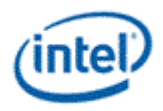

# **Intel® Open Source HD Graphics and Intel Iris™ Plus Graphics**

**Programmer's Reference Manual**

For the 2016 - 2017 Intel Core™ Processors, Celeron™ Processors, and Pentium™ Processors based on the "Kaby Lake" Platform

Volume 2a: Command Reference: Instructions (Command Opcodes)

January 2017, Revision 1.0

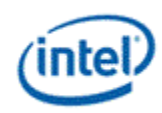

### **Creative Commons License**

**You are free to Share** - to copy, distribute, display, and perform the work under the following conditions:

- **Attribution.** You must attribute the work in the manner specified by the author or licensor (but not in any way that suggests that they endorse you or your use of the work).
- **No Derivative Works.** You may not alter, transform, or build upon this work.

### **Notices and Disclaimers**

INFORMATION IN THIS DOCUMENT IS PROVIDED IN CONNECTION WITH INTEL® PRODUCTS. NO LICENSE, EXPRESS OR IMPLIED, BY ESTOPPEL OR OTHERWISE, TO ANY INTELLECTUAL PROPERTY RIGHTS IS GRANTED BY THIS DOCUMENT. EXCEPT AS PROVIDED IN INTEL'S TERMS AND CONDITIONS OF SALE FOR SUCH PRODUCTS, INTEL ASSUMES NO LIABILITY WHATSOEVER AND INTEL DISCLAIMS ANY EXPRESS OR IMPLIED WARRANTY, RELATING TO SALE AND/OR USE OF INTEL PRODUCTS INCLUDING LIABILITY OR WARRANTIES RELATING TO FITNESS FOR A PARTICULAR PURPOSE, MERCHANTABILITY, OR INFRINGEMENT OF ANY PATENT, COPYRIGHT OR OTHER INTELLECTUAL PROPERTY RIGHT.

A "Mission Critical Application" is any application in which failure of the Intel Product could result, directly or indirectly, in personal injury or death. SHOULD YOU PURCHASE OR USE INTEL'S PRODUCTS FOR ANY SUCH MISSION CRITICAL APPLICATION, YOU SHALL INDEMNIFY AND HOLD INTEL AND ITS SUBSIDIARIES, SUBCONTRACTORS AND AFFILIATES, AND THE DIRECTORS, OFFICERS, AND EMPLOYEES OF EACH, HARMLESS AGAINST ALL CLAIMS COSTS, DAMAGES, AND EXPENSES AND REASONABLE ATTORNEYS' FEES ARISING OUT OF, DIRECTLY OR INDIRECTLY, ANY CLAIM OF PRODUCT LIABILITY, PERSONAL INJURY, OR DEATH ARISING IN ANY WAY OUT OF SUCH MISSION CRITICAL APPLICATION, WHETHER OR NOT INTEL OR ITS SUBCONTRACTOR WAS NEGLIGENT IN THE DESIGN, MANUFACTURE, OR WARNING OF THE INTEL PRODUCT OR ANY OF ITS PARTS.

Intel may make changes to specifications and product descriptions at any time, without notice. Designers must not rely on the absence or characteristics of any features or instructions marked "reserved" or "undefined". Intel reserves these for future definition and shall have no responsibility whatsoever for conflicts or incompatibilities arising from future changes to them. The information here is subject to change without notice. Do not finalize a design with this information.

The products described in this document may contain design defects or errors known as errata which may cause the product to deviate from published specifications. Current characterized errata are available on request.

Implementations of the I2C bus/protocol may require licenses from various entities, including Philips Electronics N.V. and North American Philips Corporation.

Intel and the Intel logo are trademarks of Intel Corporation in the U.S. and other countries.

\* Other names and brands may be claimed as the property of others.

**Copyright © 2017, Intel Corporation. All rights reserved.**

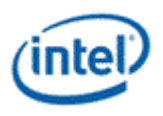

### **Table of Contents**

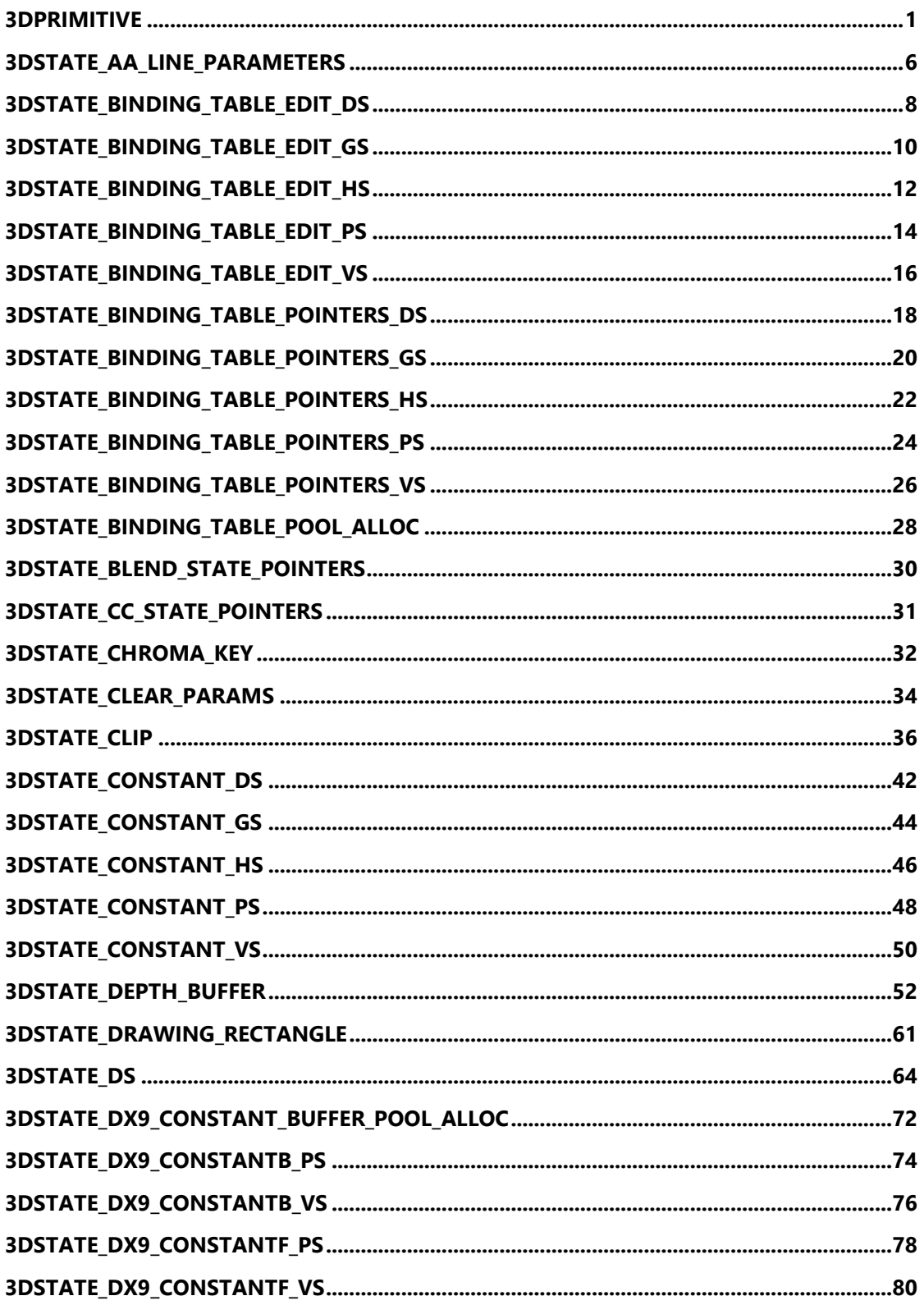

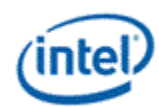

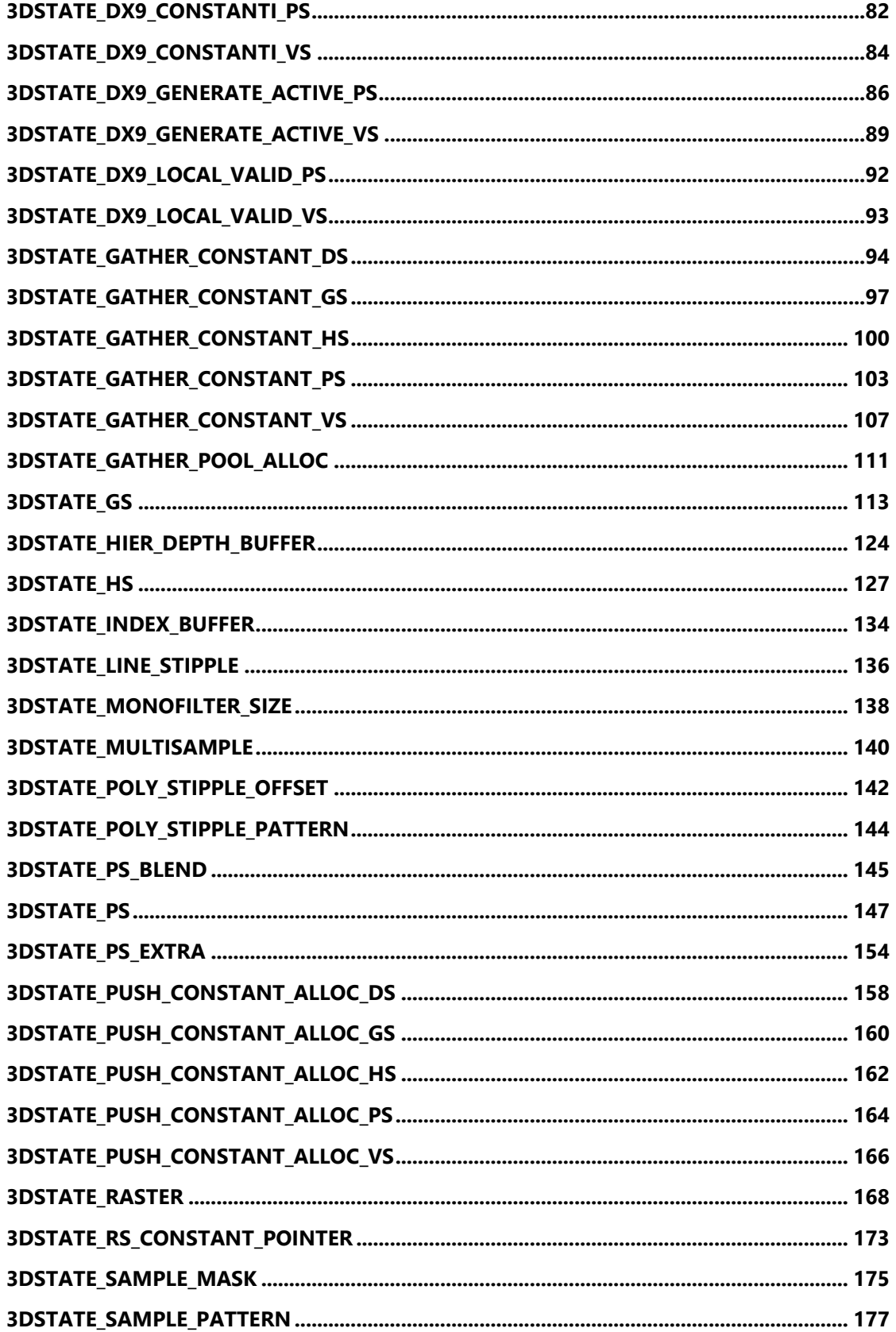

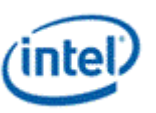

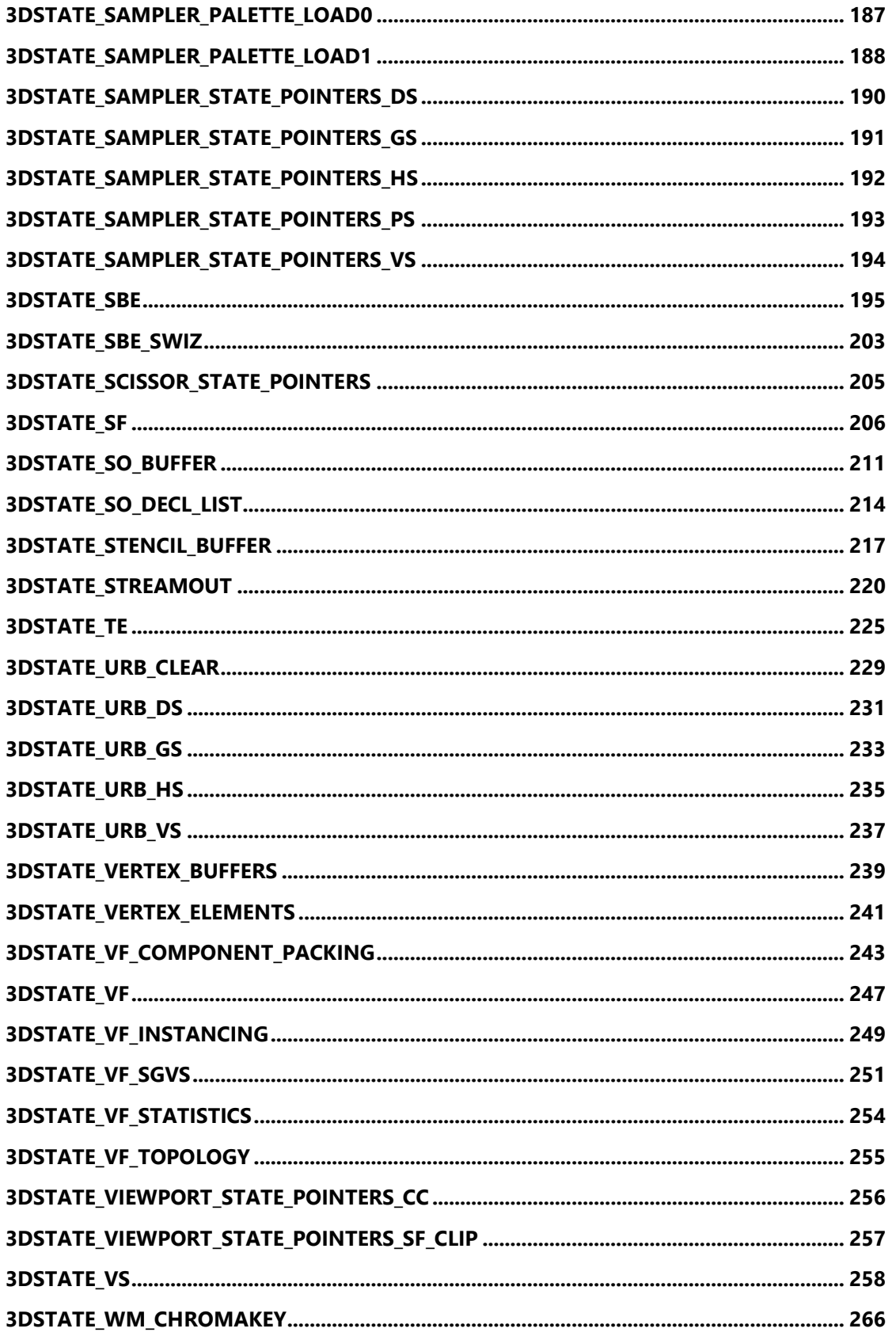

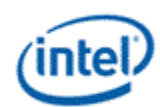

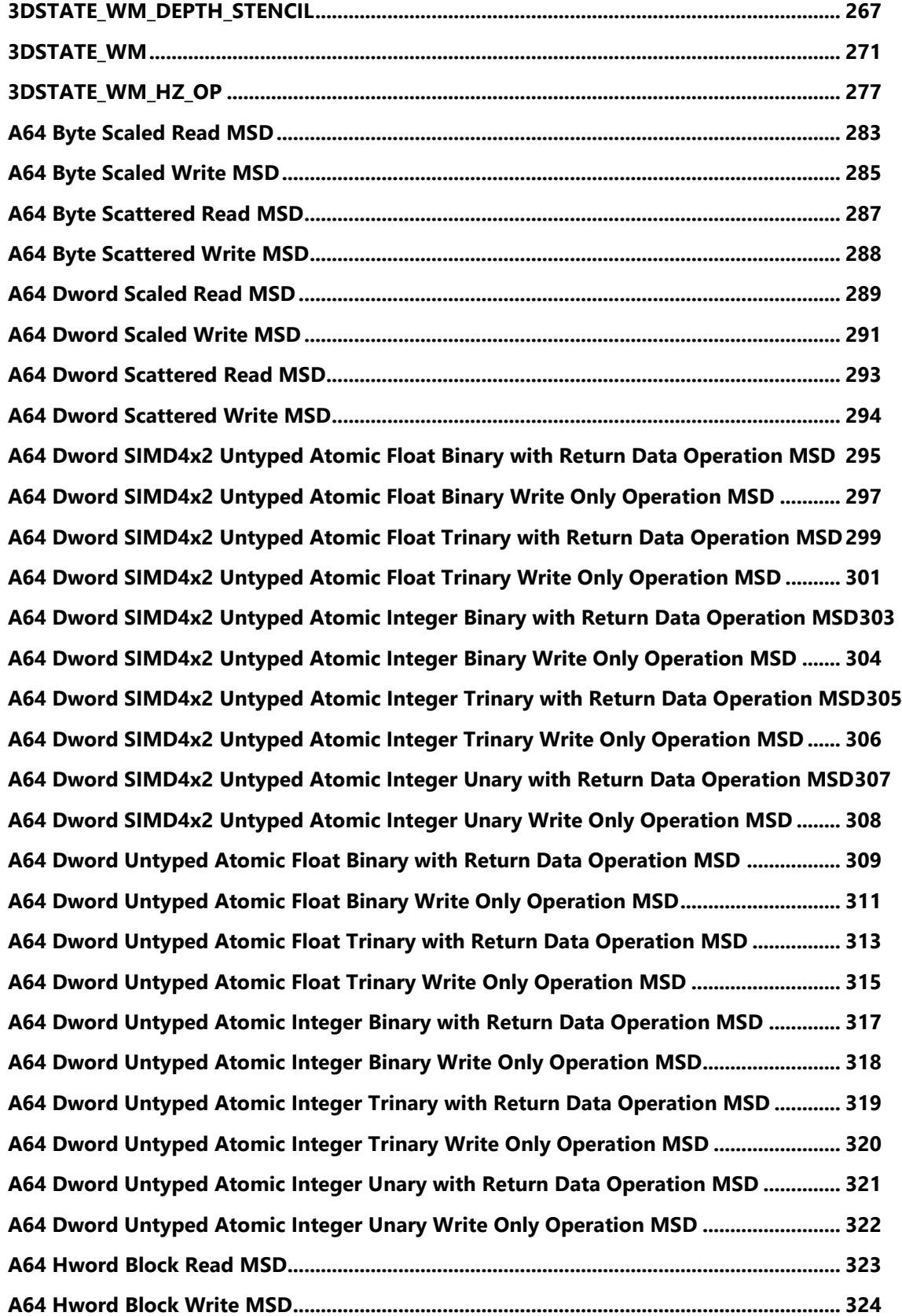

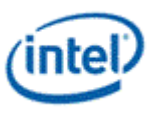

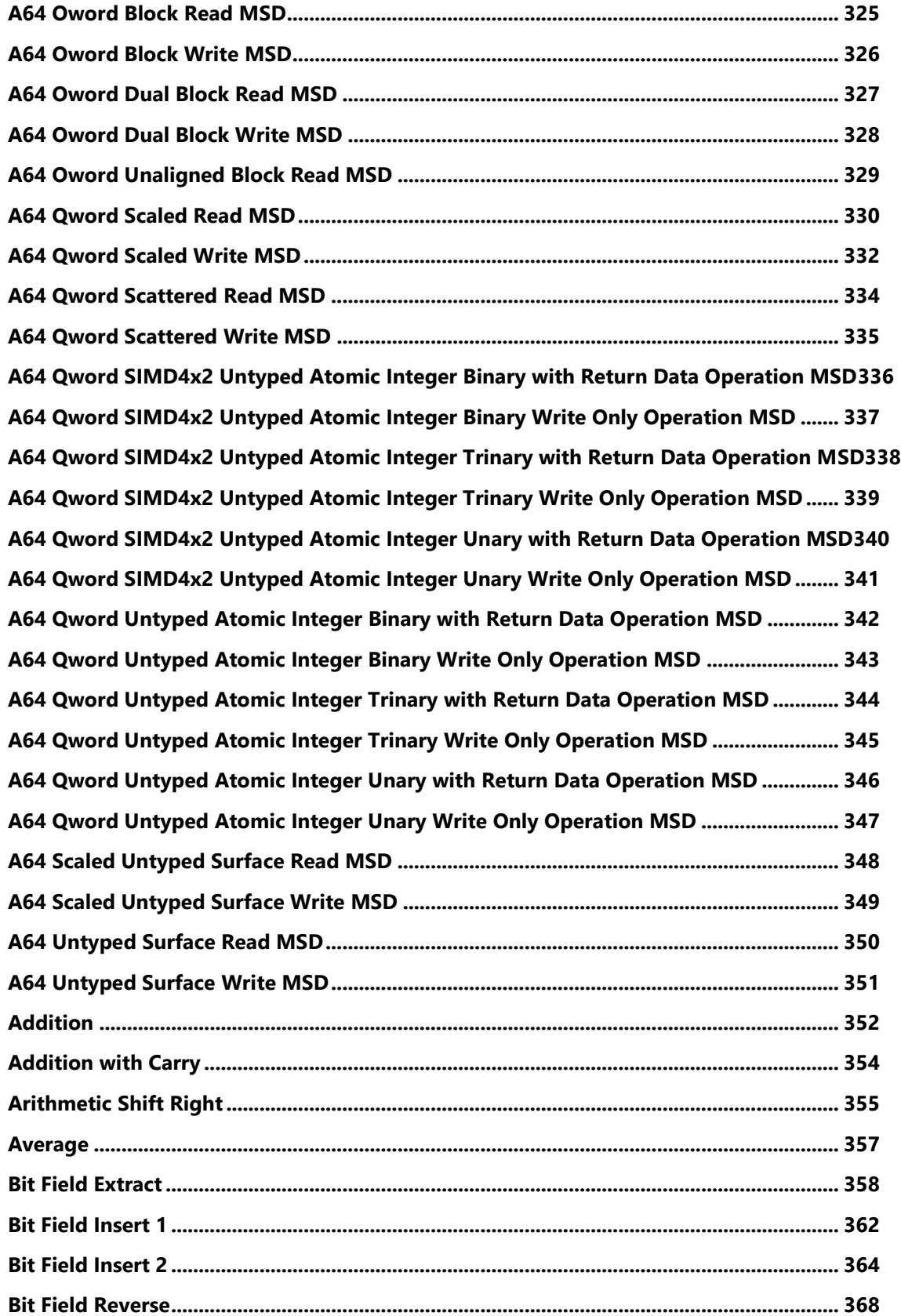

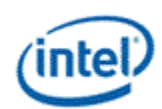

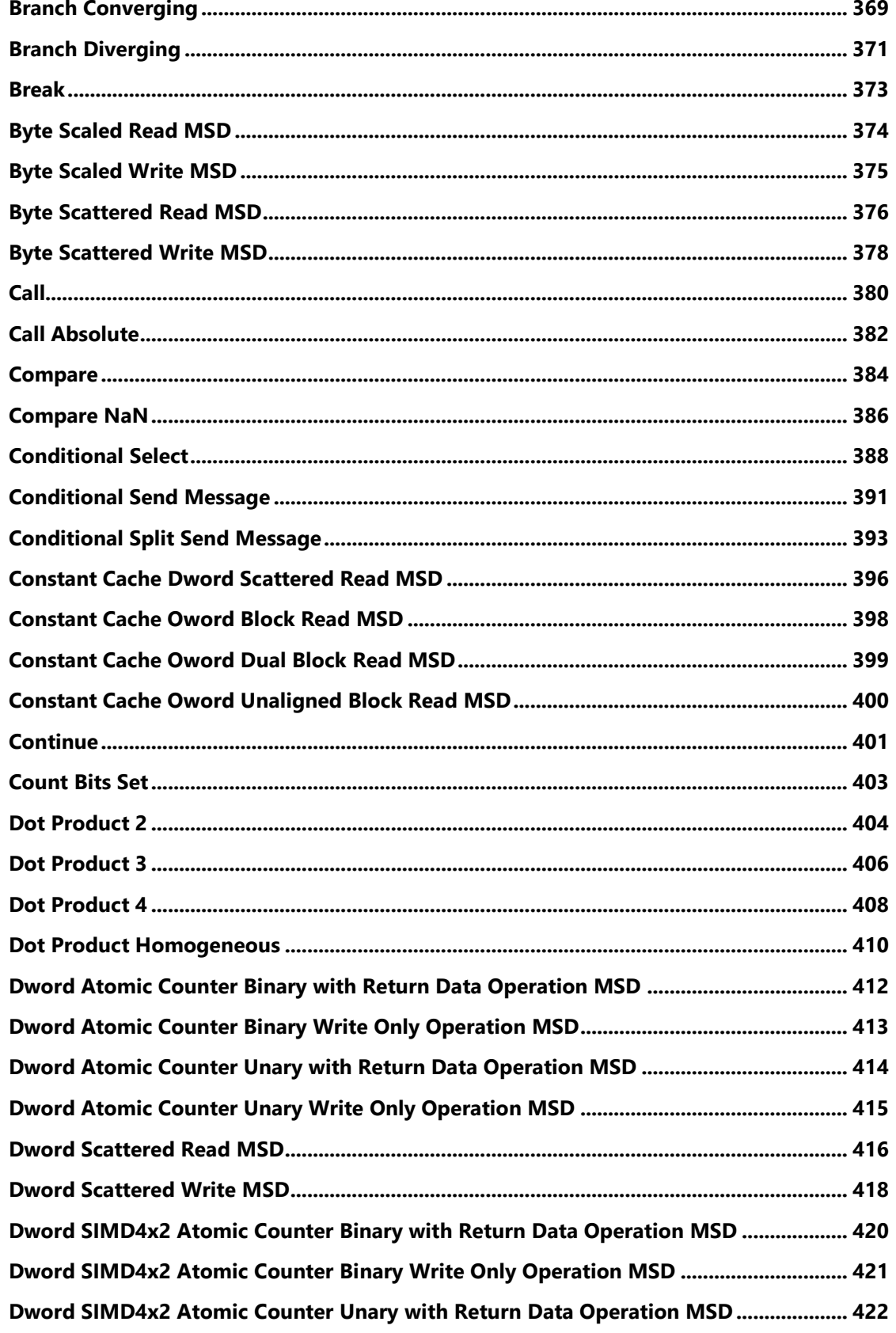

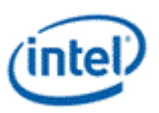

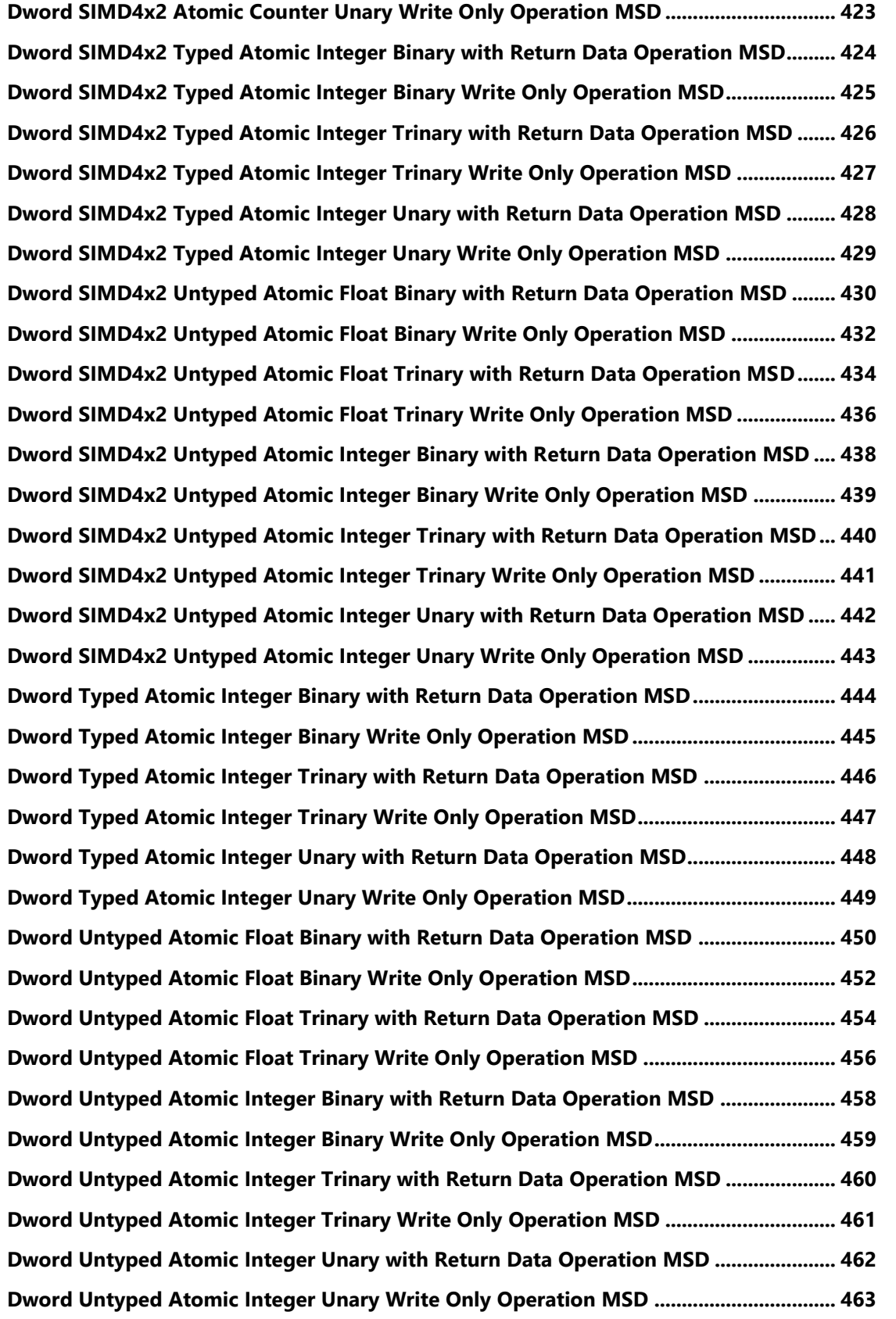

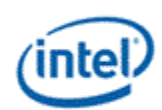

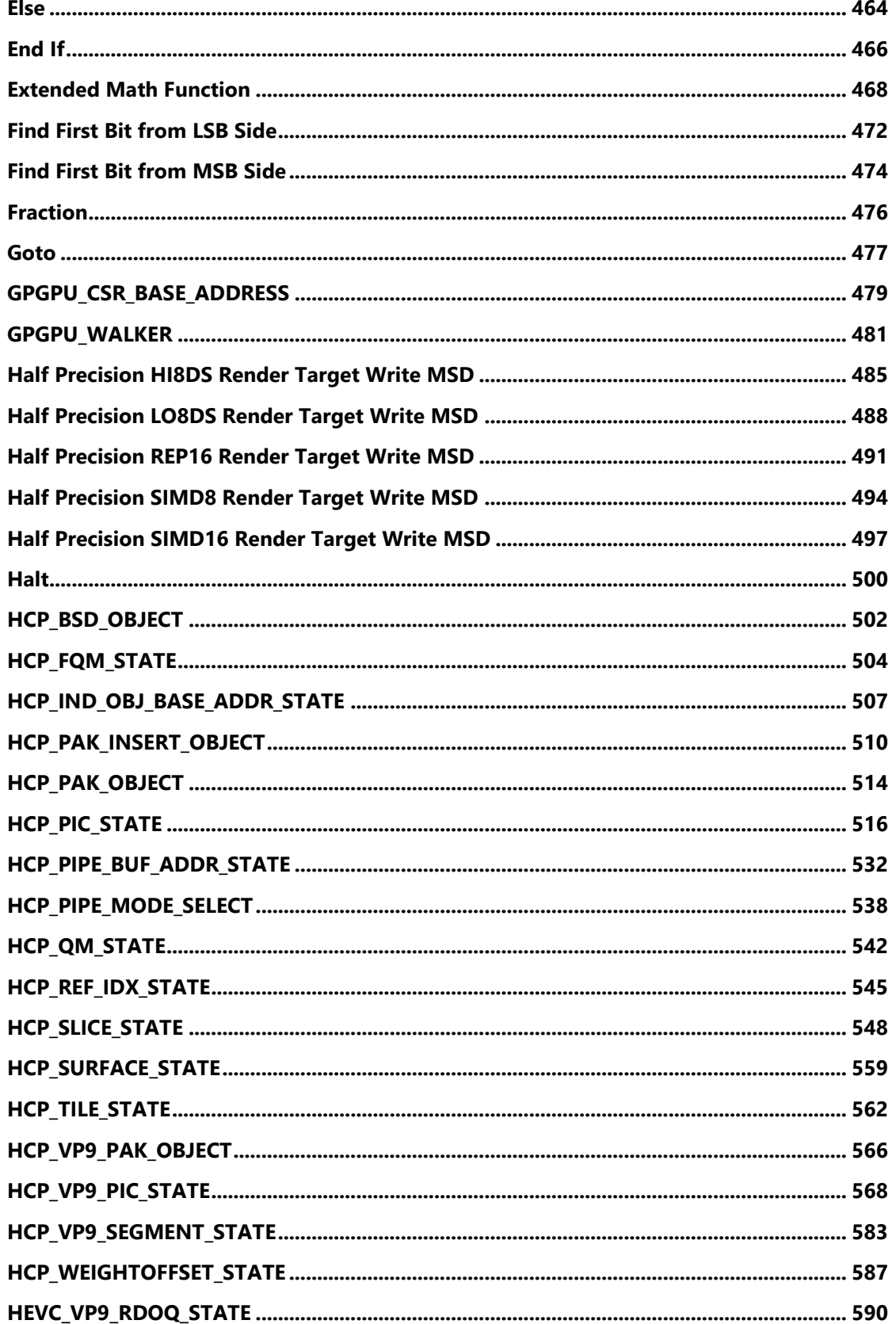

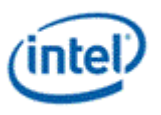

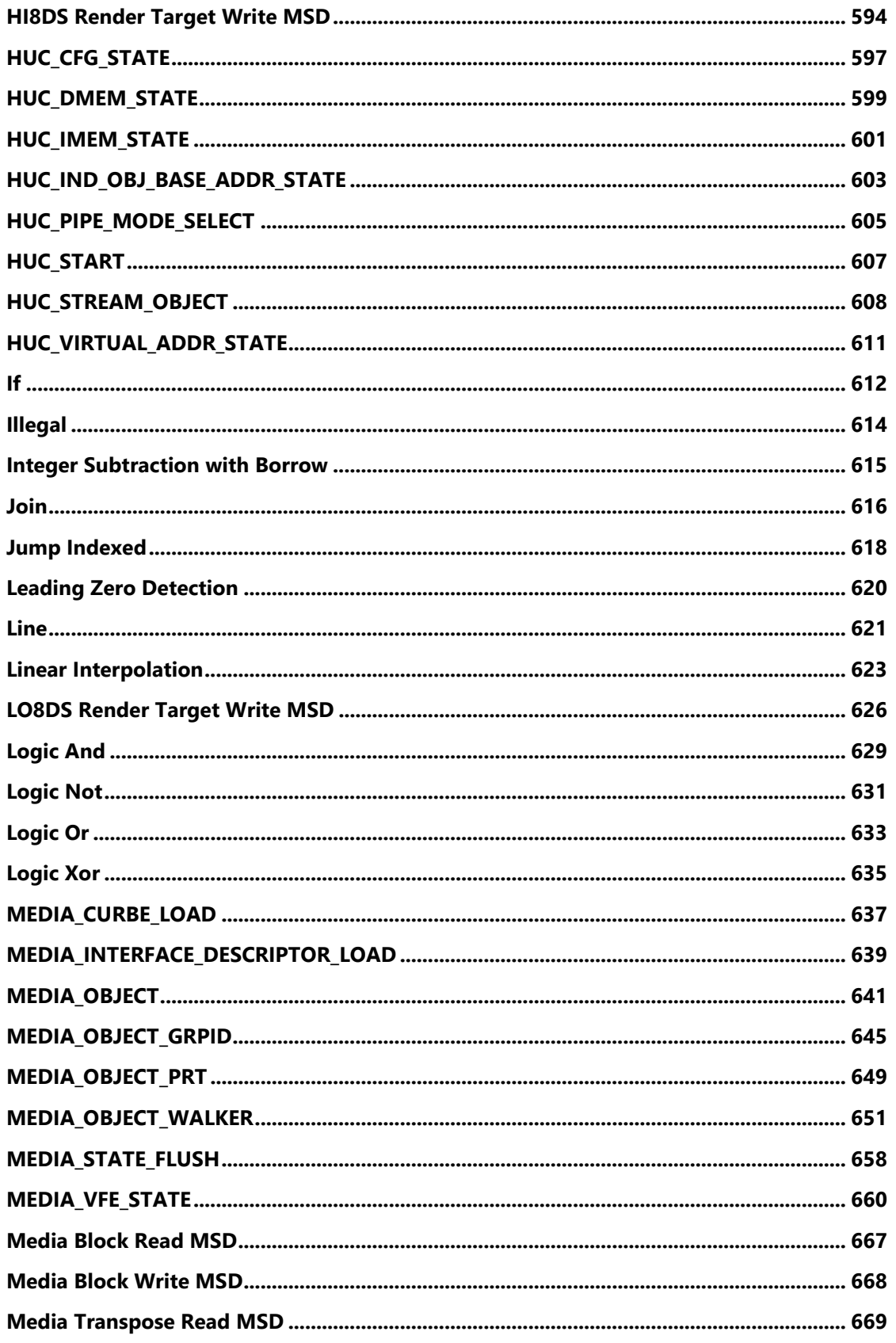

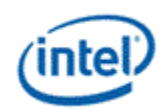

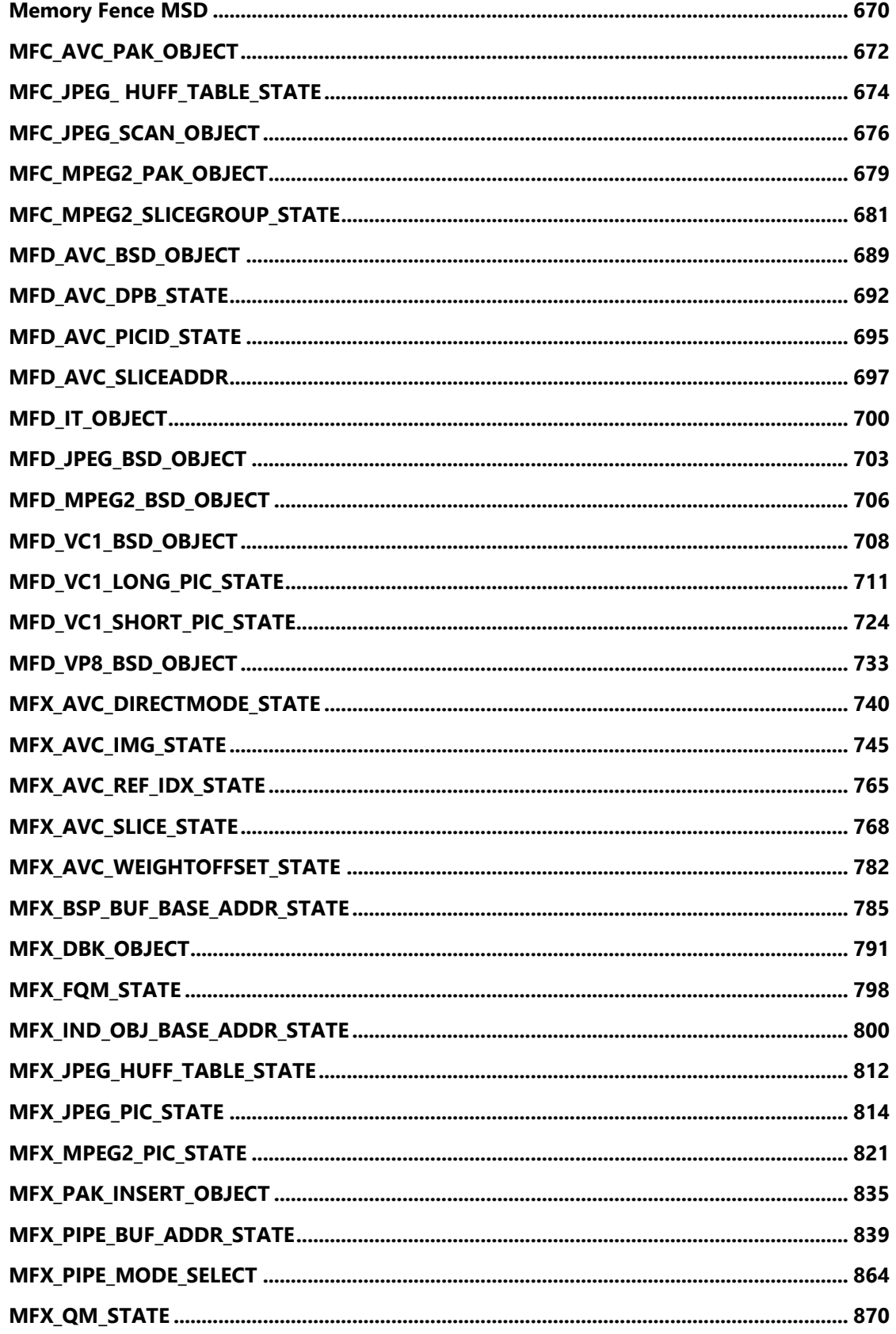

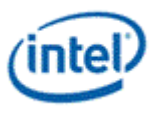

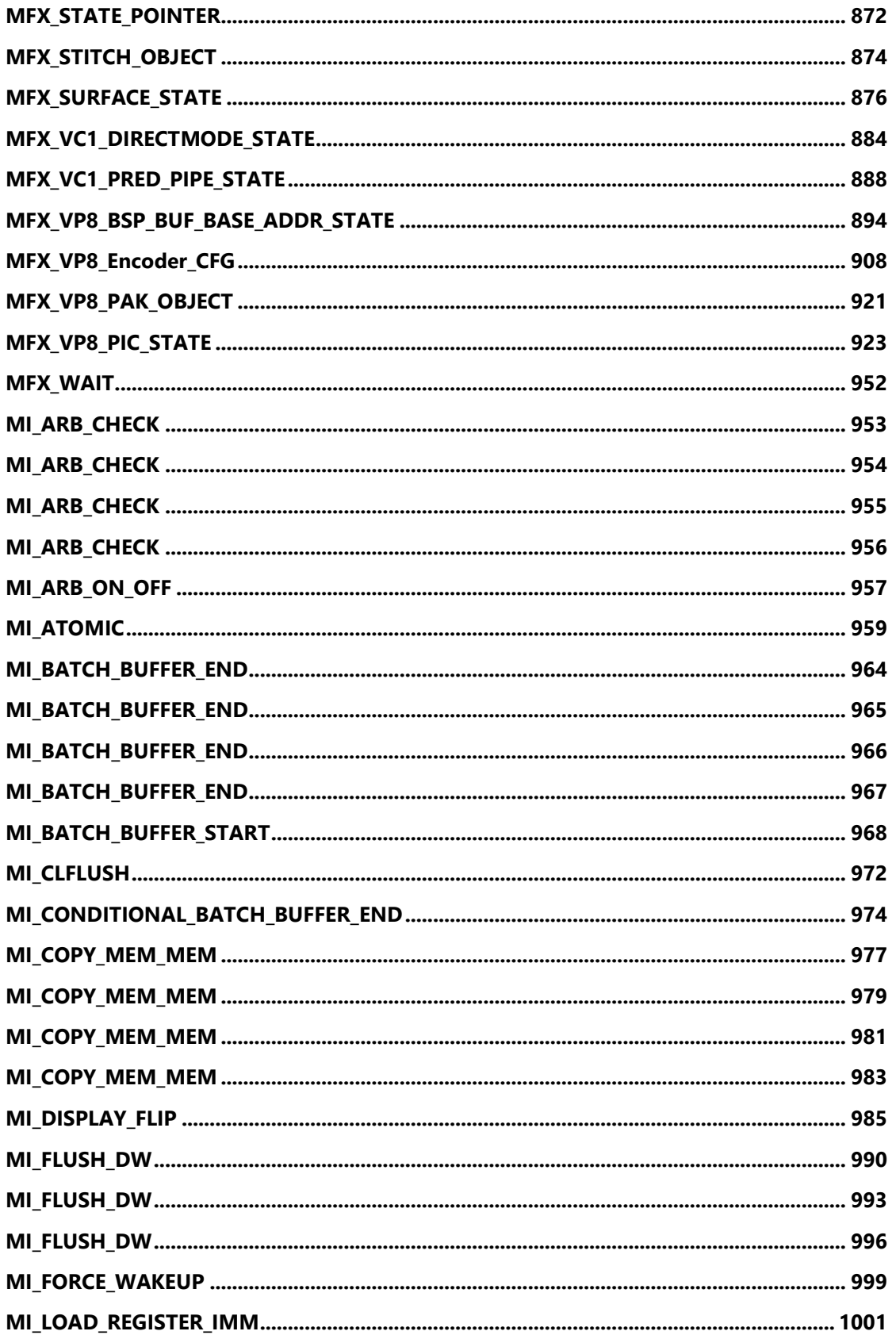

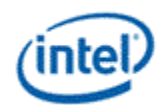

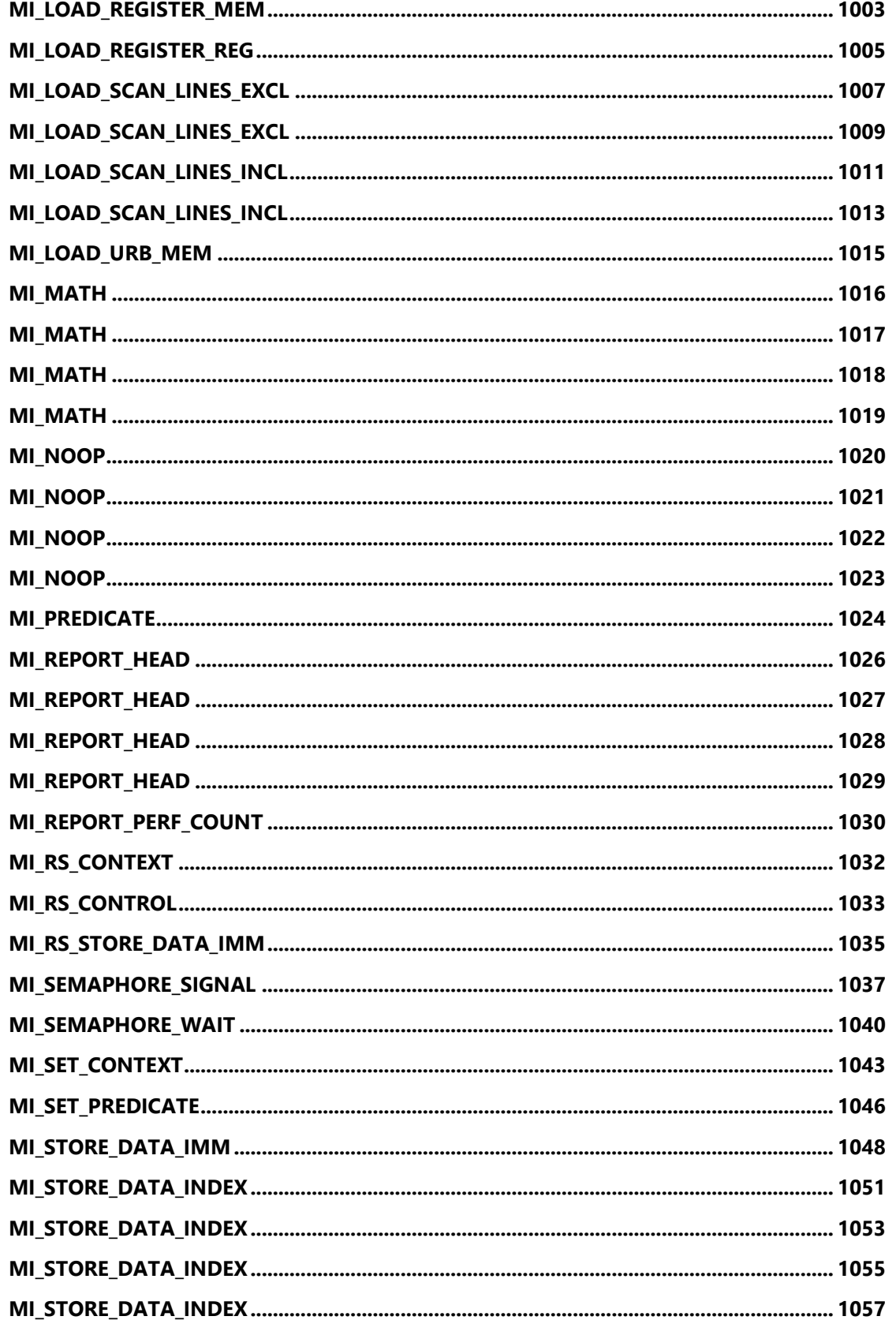

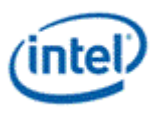

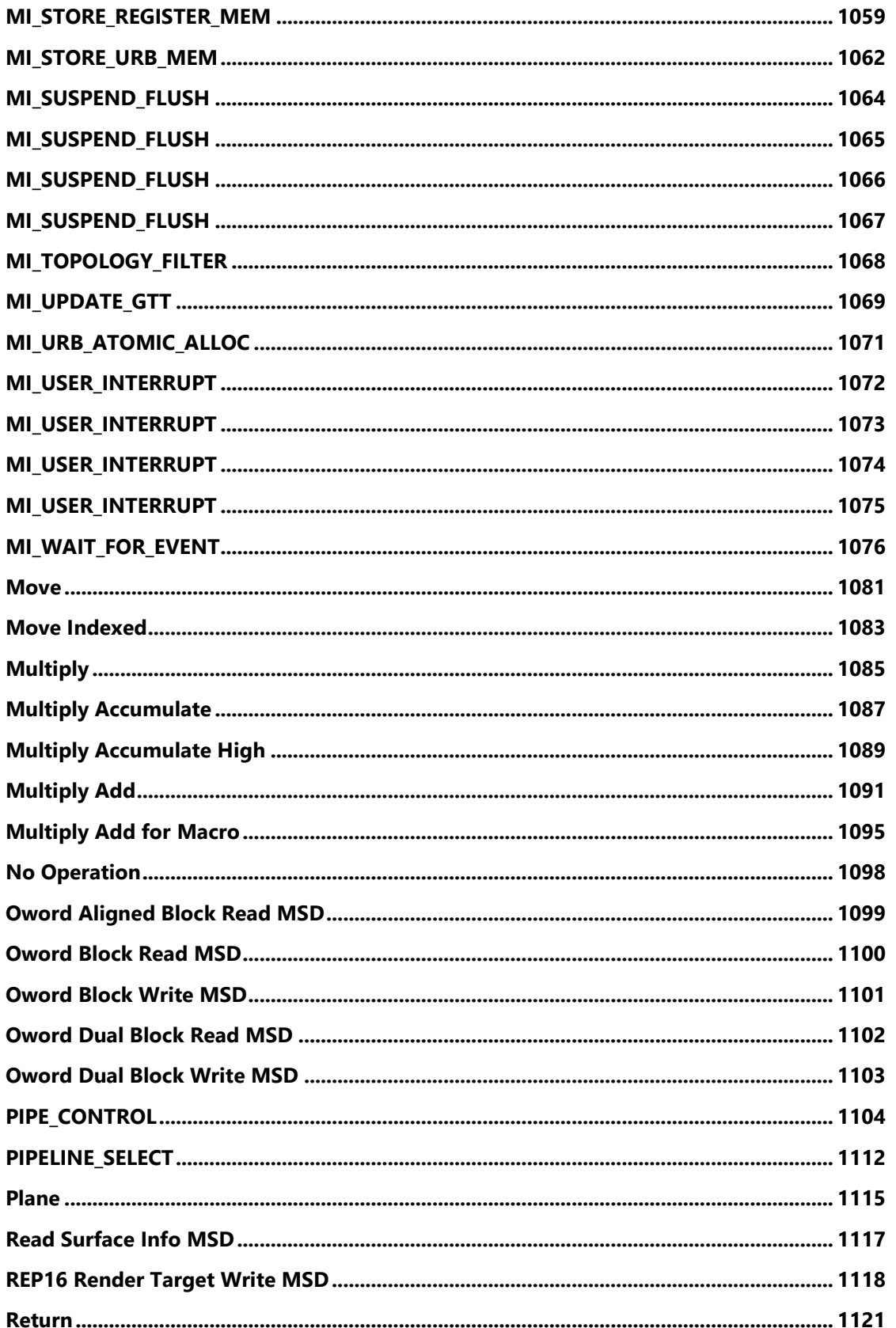

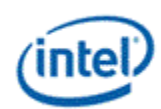

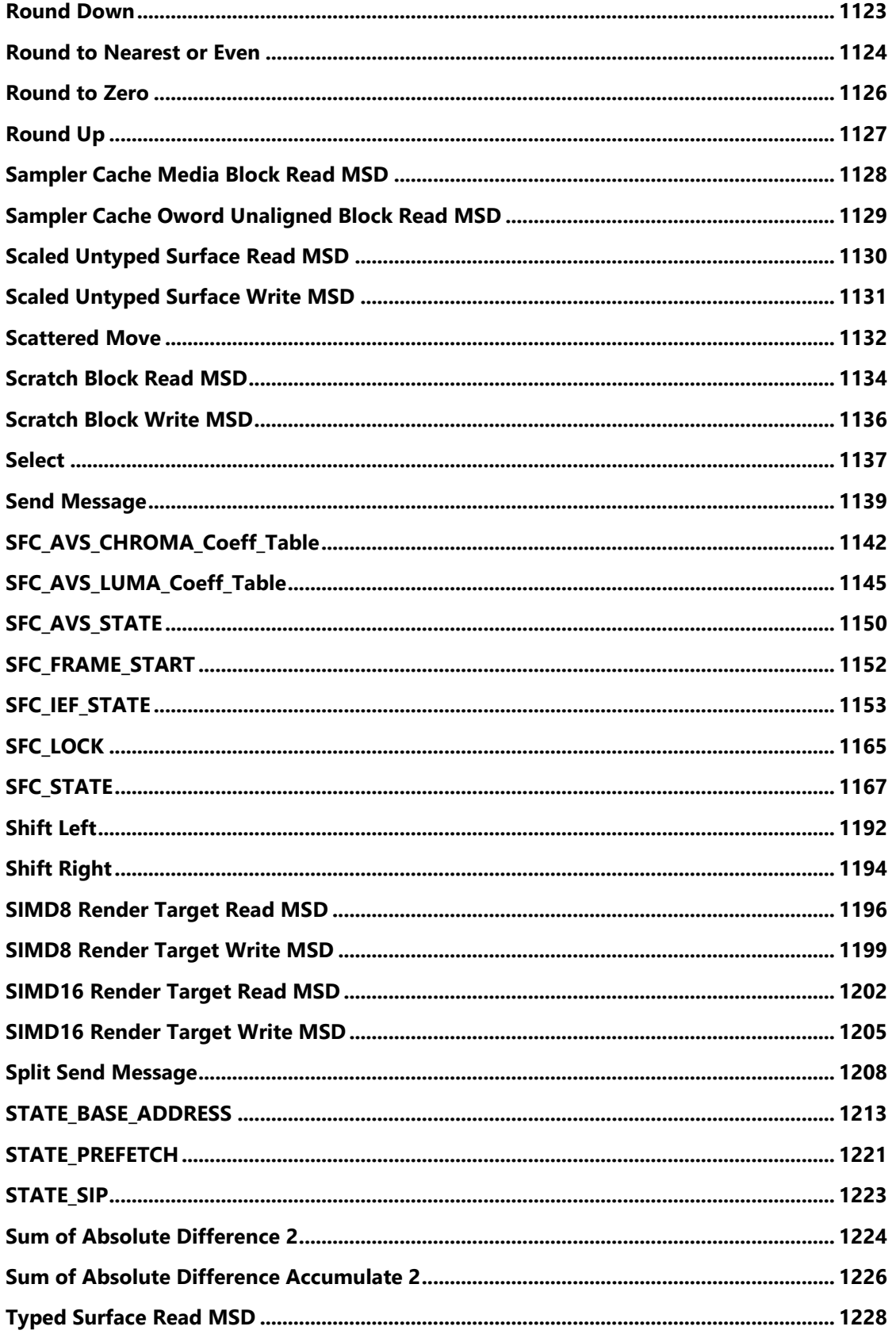

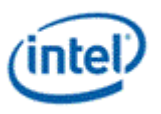

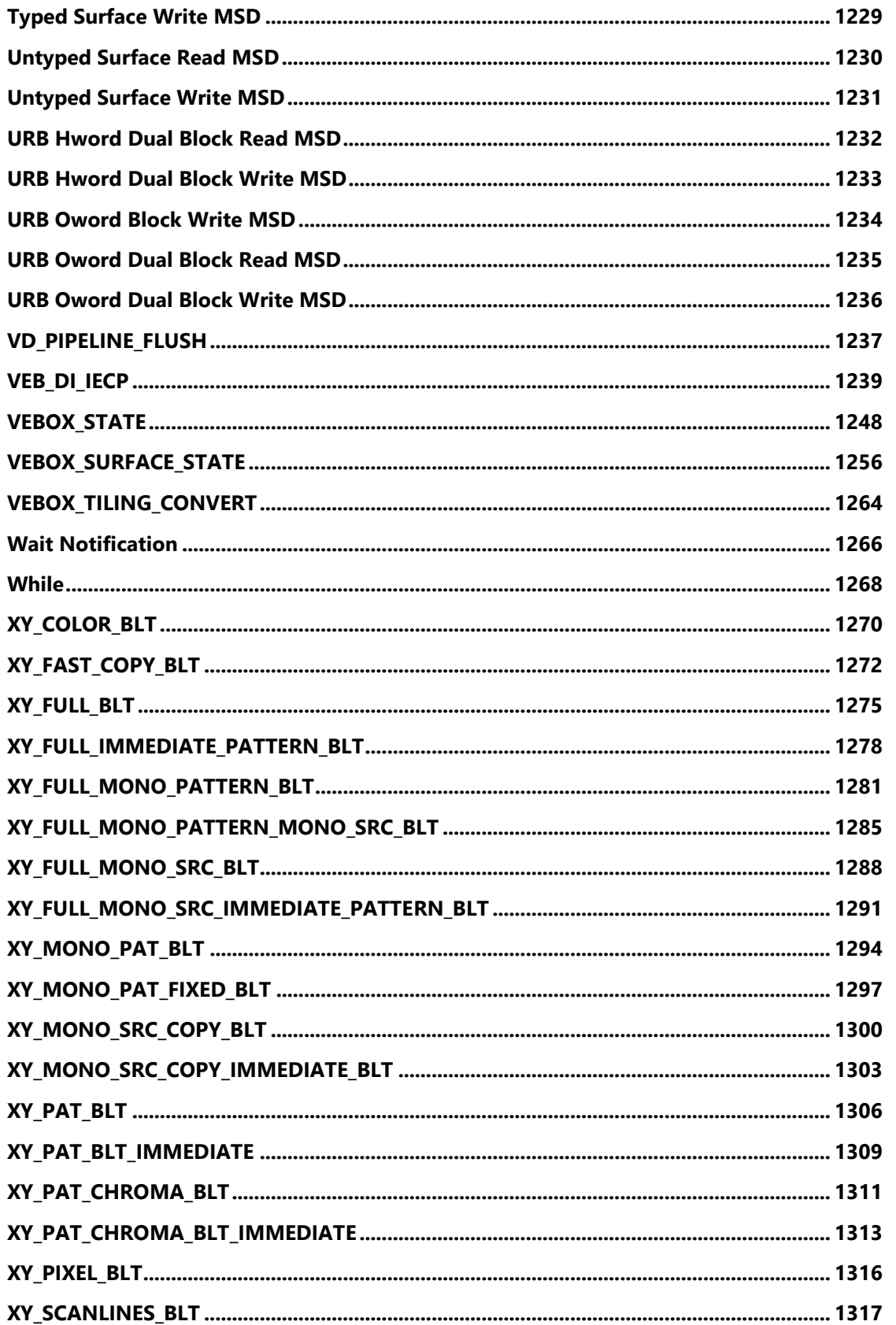

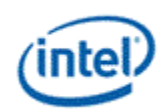

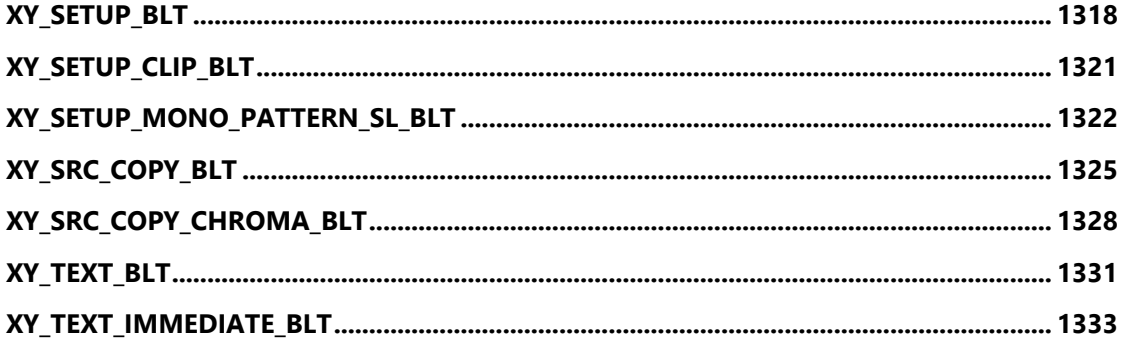

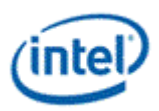

### <span id="page-18-0"></span>**3DPRIMITIVE**

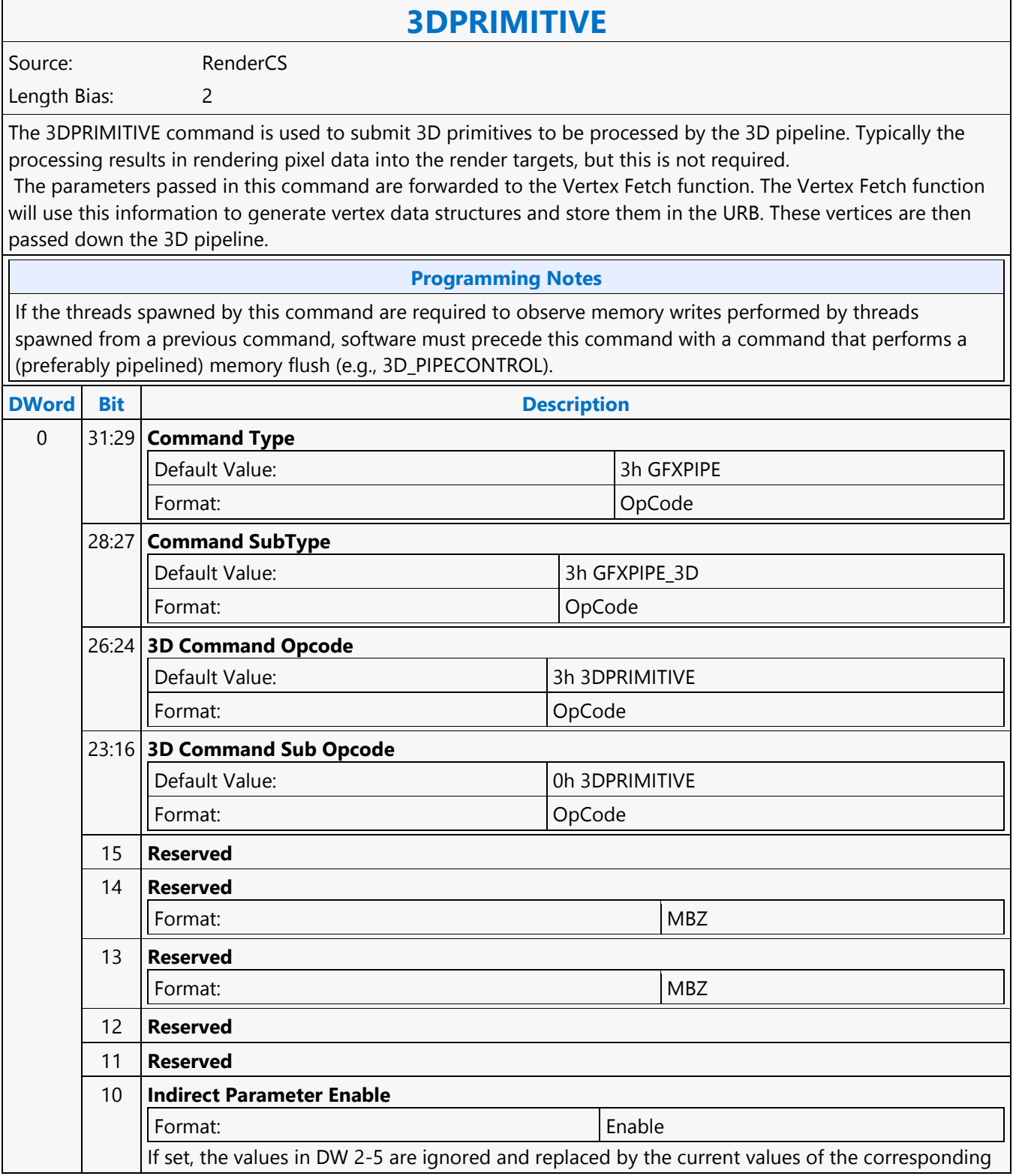

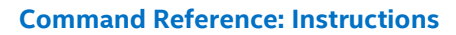

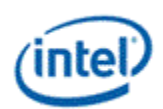

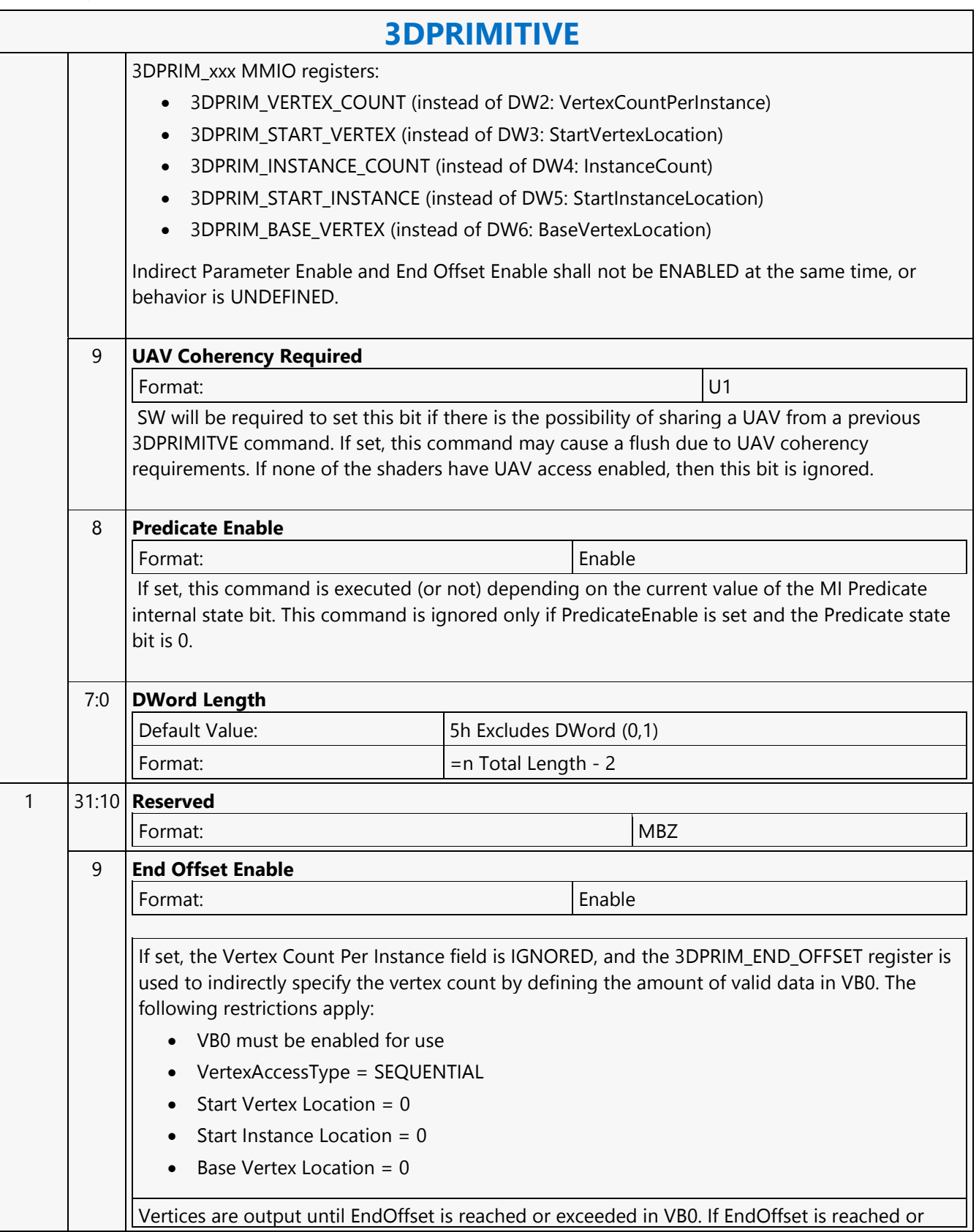

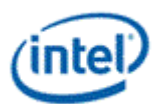

 $\overline{\phantom{a}}$ 

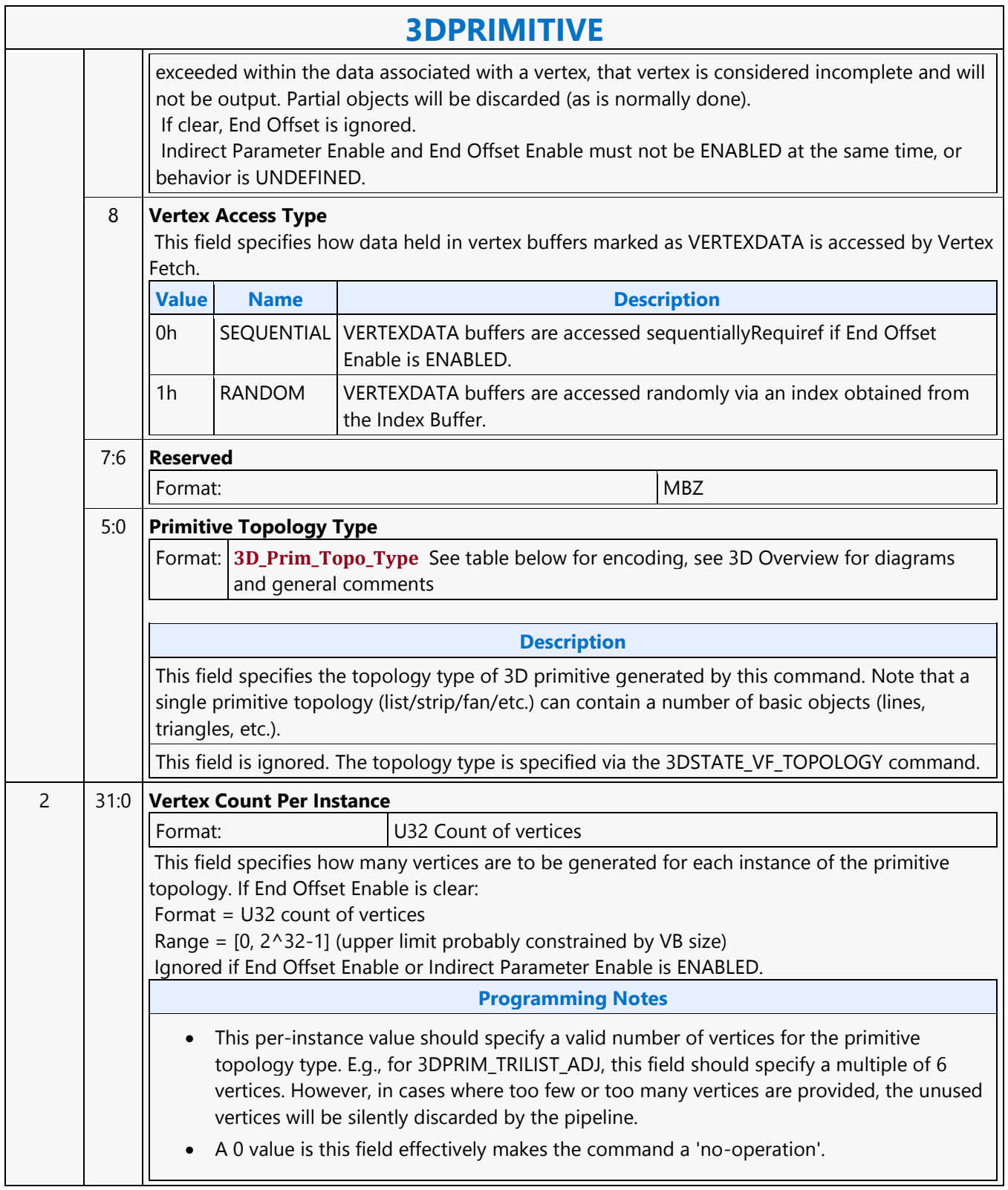

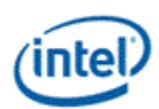

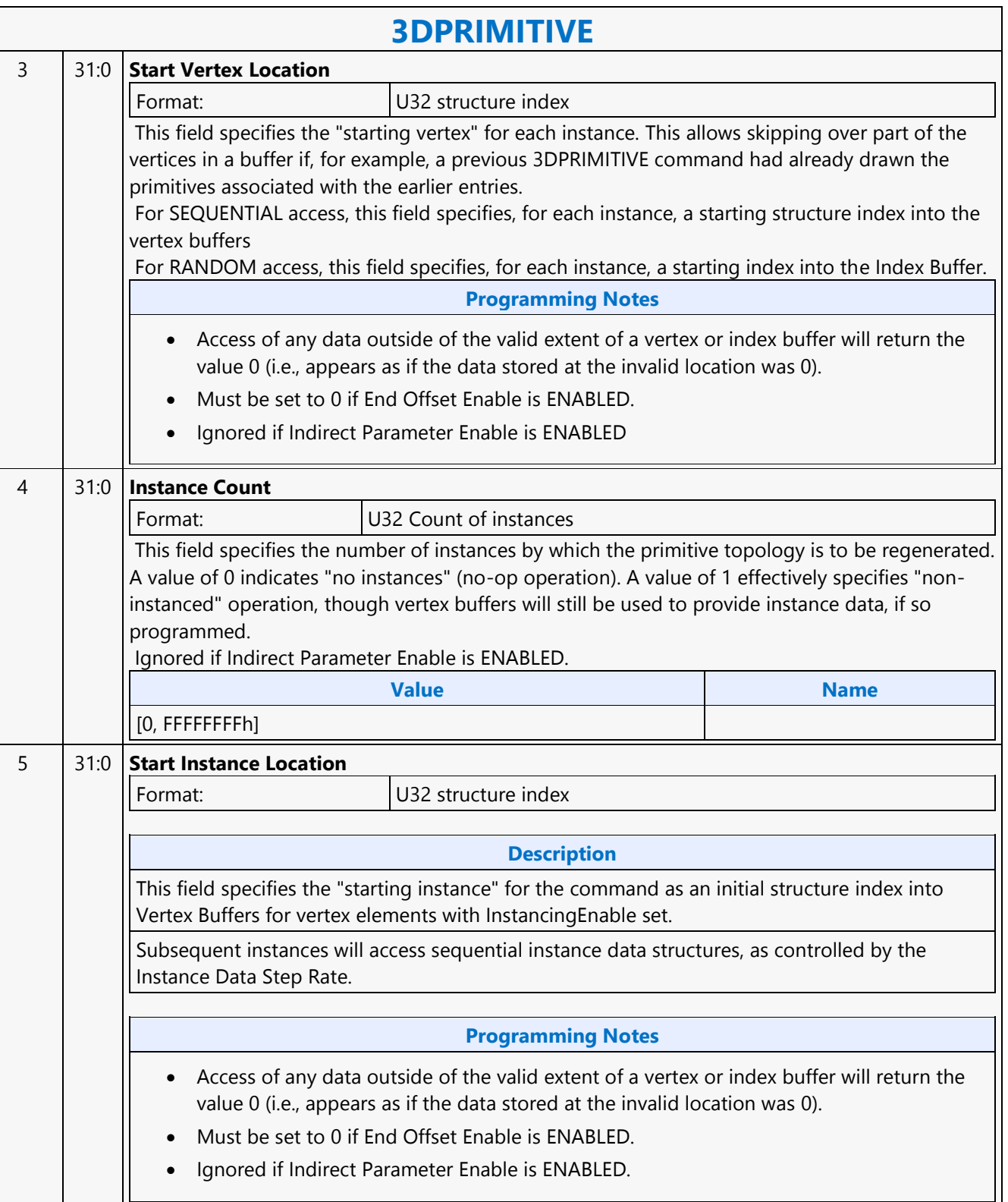

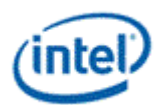

### **3DPRIMITIVE**

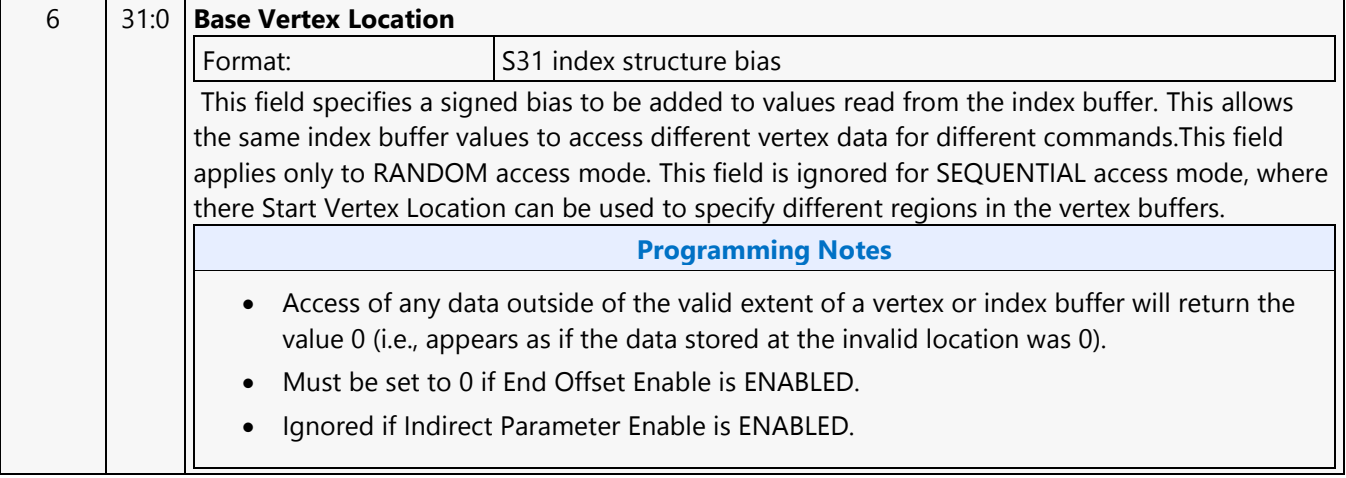

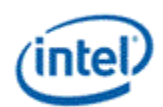

## <span id="page-23-0"></span>**3DSTATE\_AA\_LINE\_PARAMETERS**

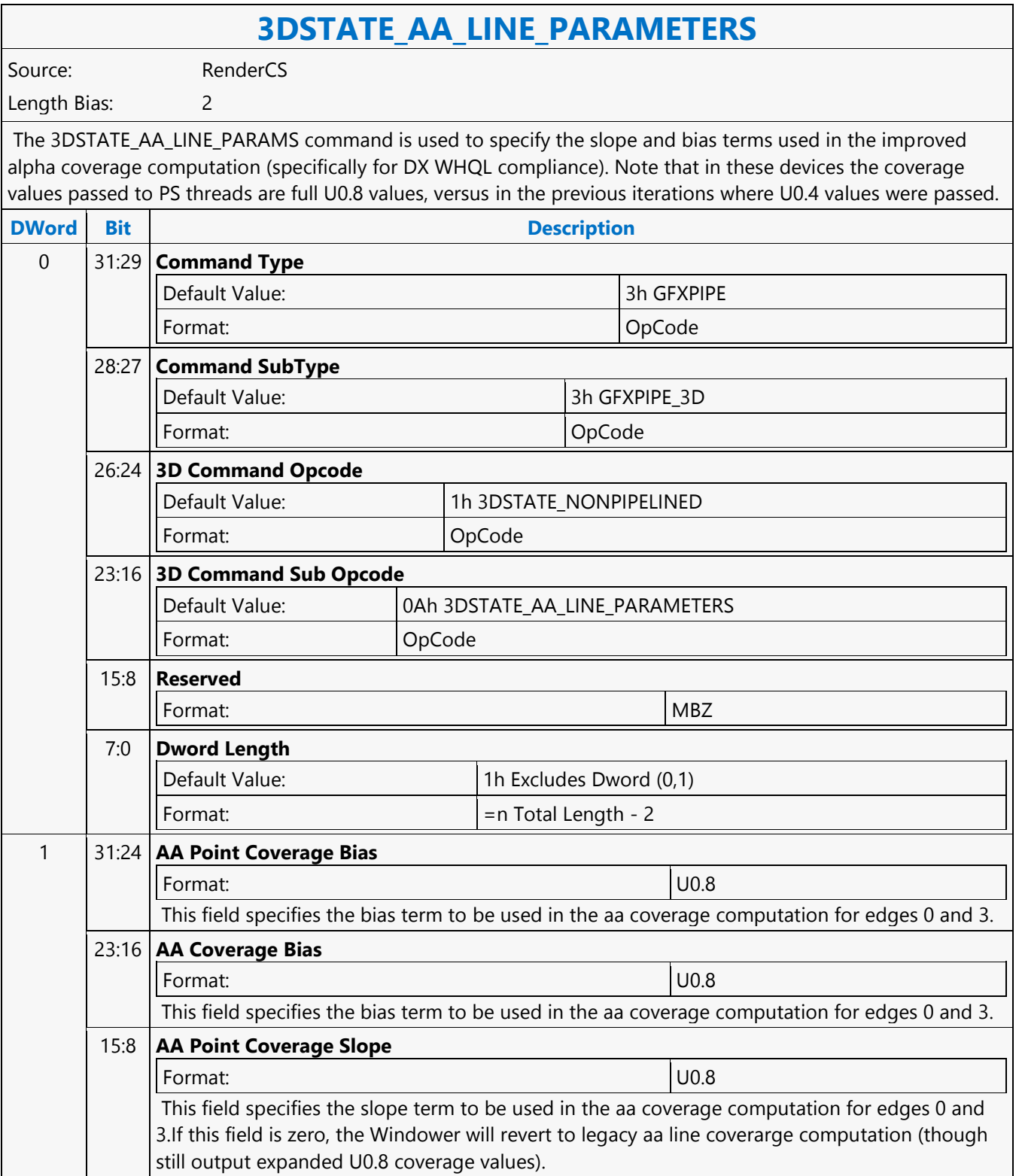

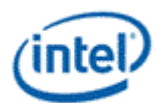

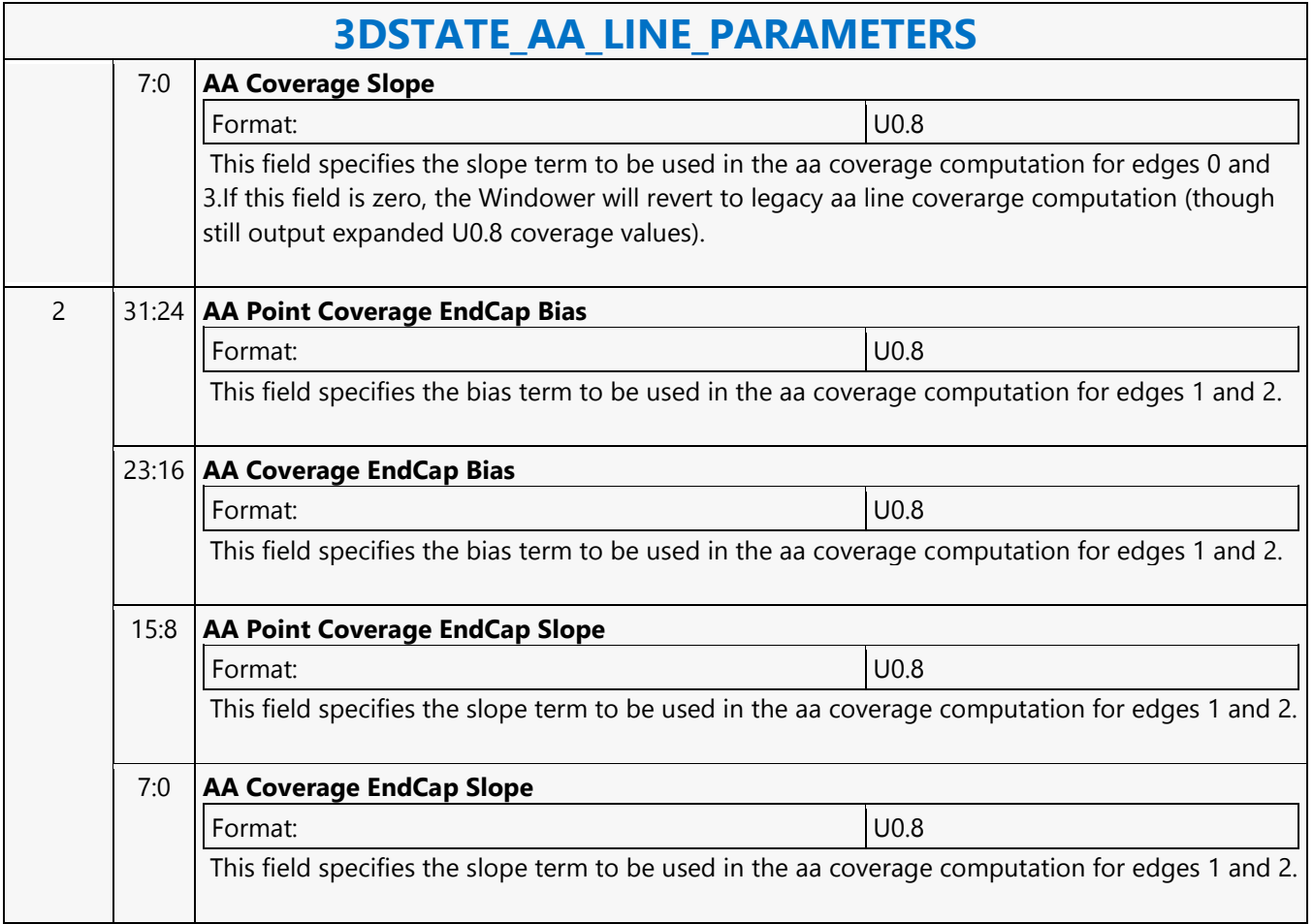

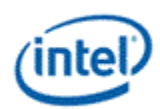

## <span id="page-25-0"></span>**3DSTATE\_BINDING\_TABLE\_EDIT\_DS**

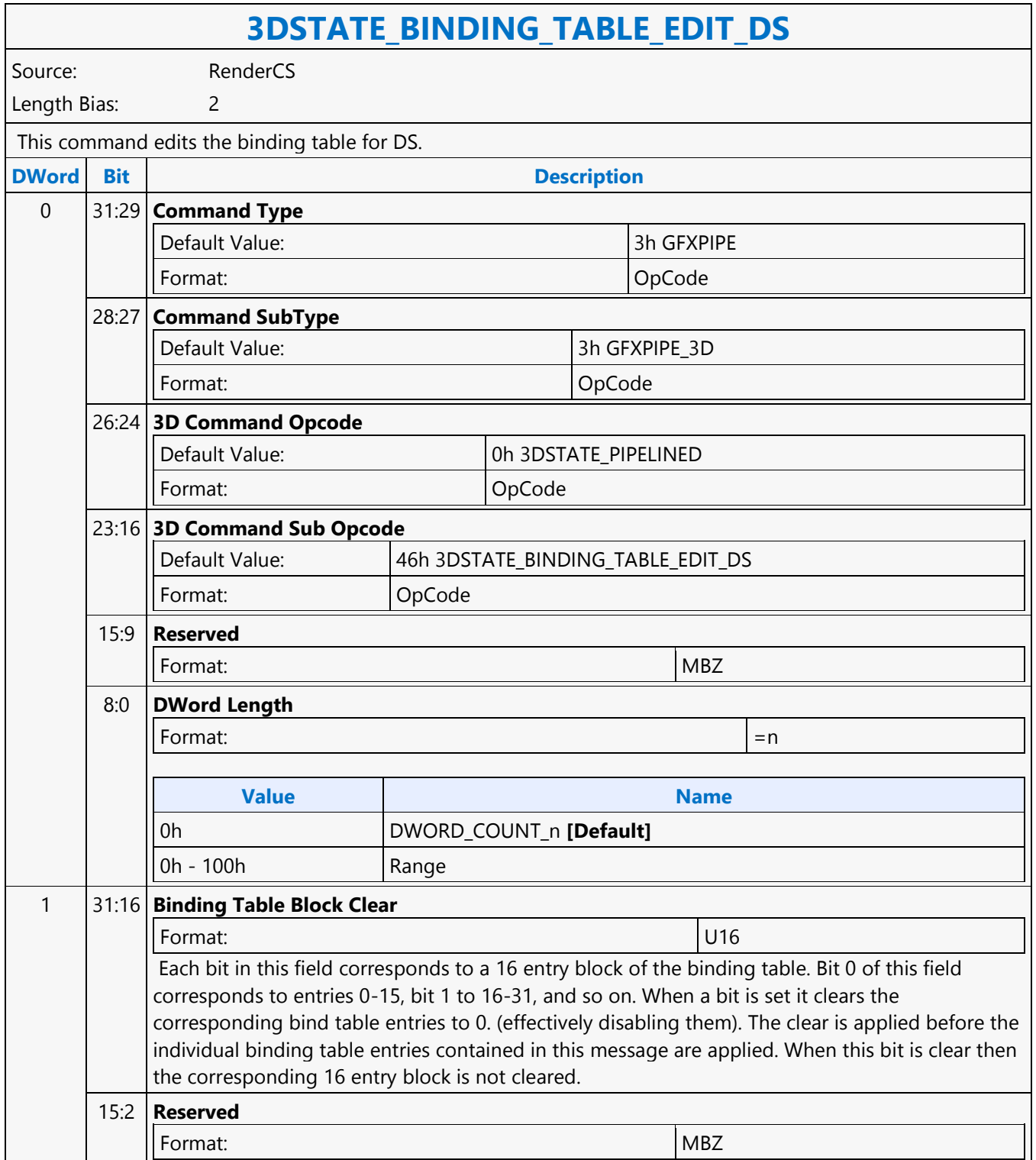

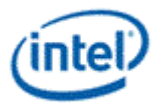

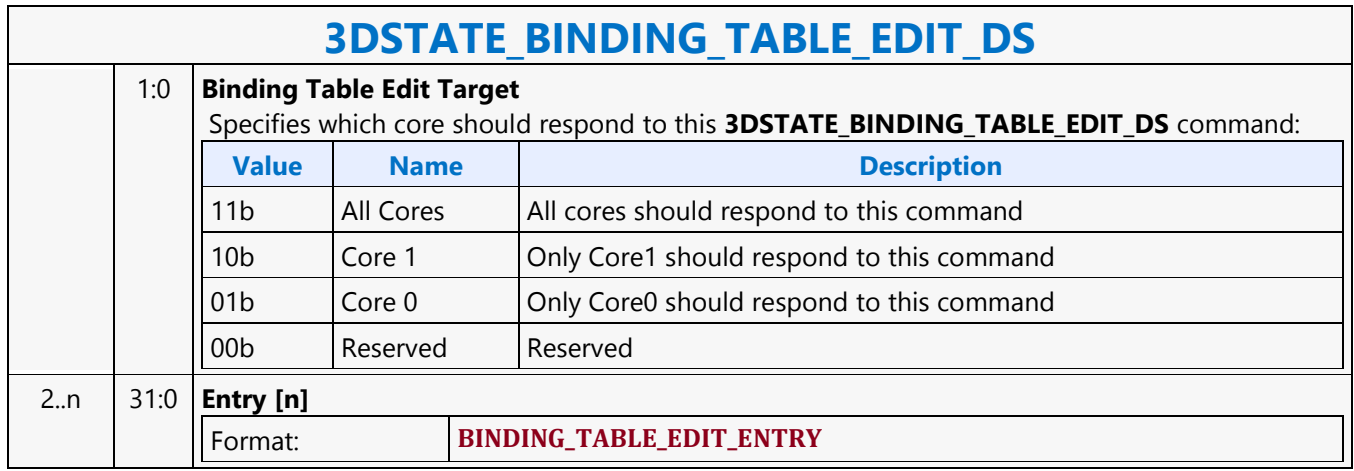

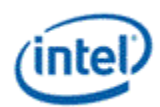

## <span id="page-27-0"></span>**3DSTATE\_BINDING\_TABLE\_EDIT\_GS**

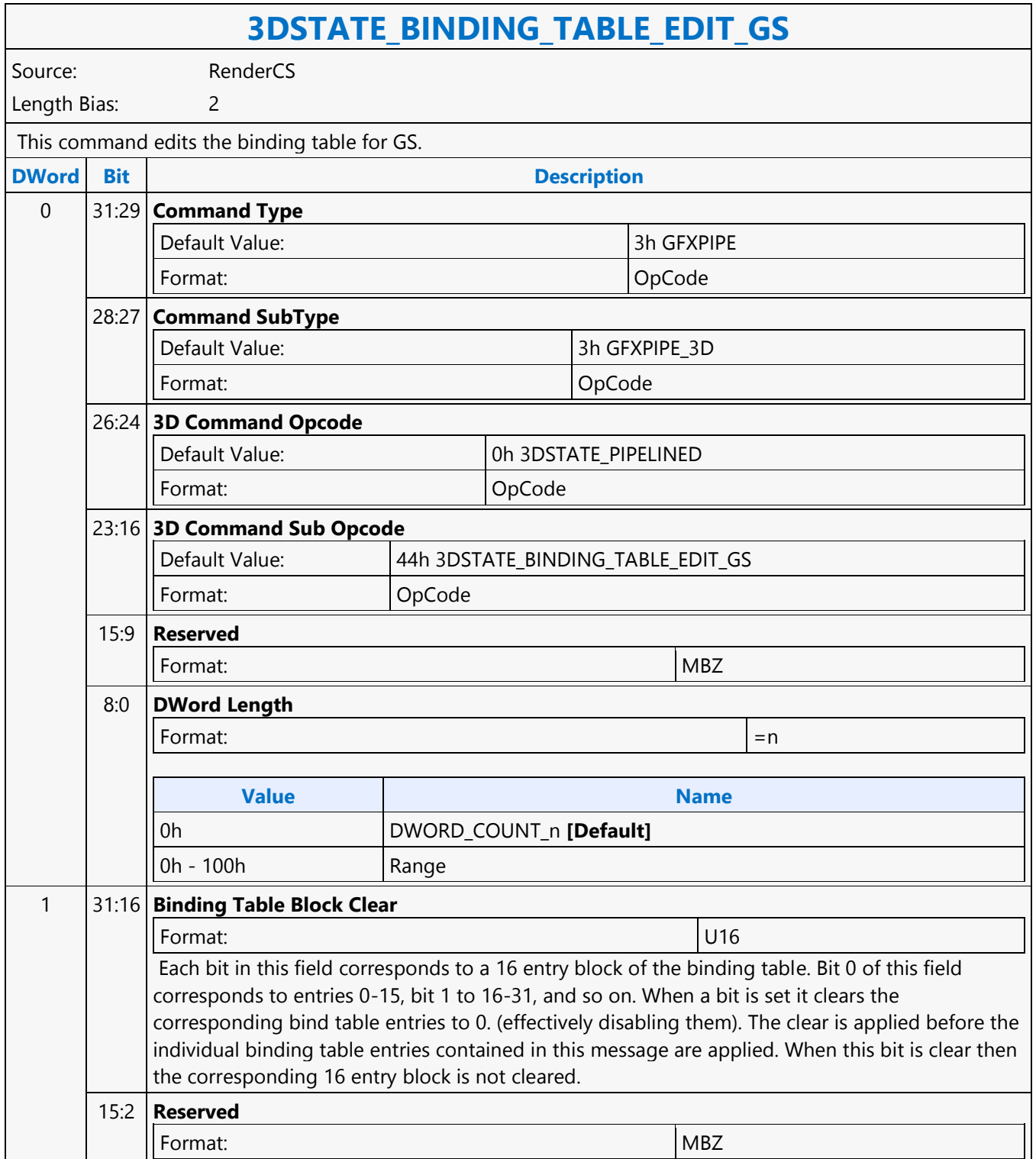

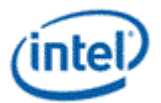

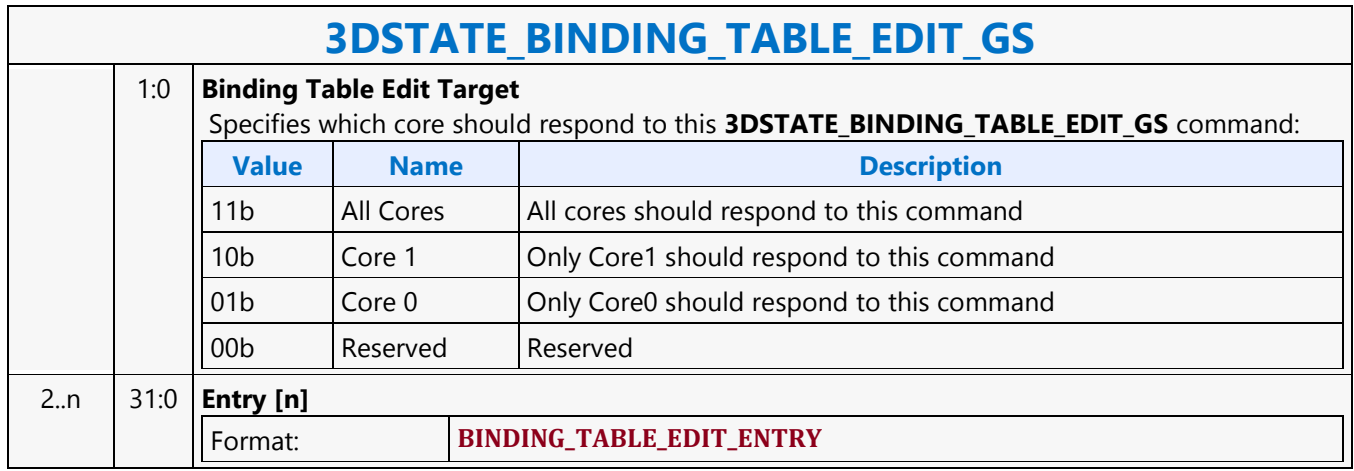

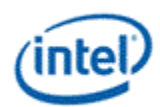

## <span id="page-29-0"></span>**3DSTATE\_BINDING\_TABLE\_EDIT\_HS**

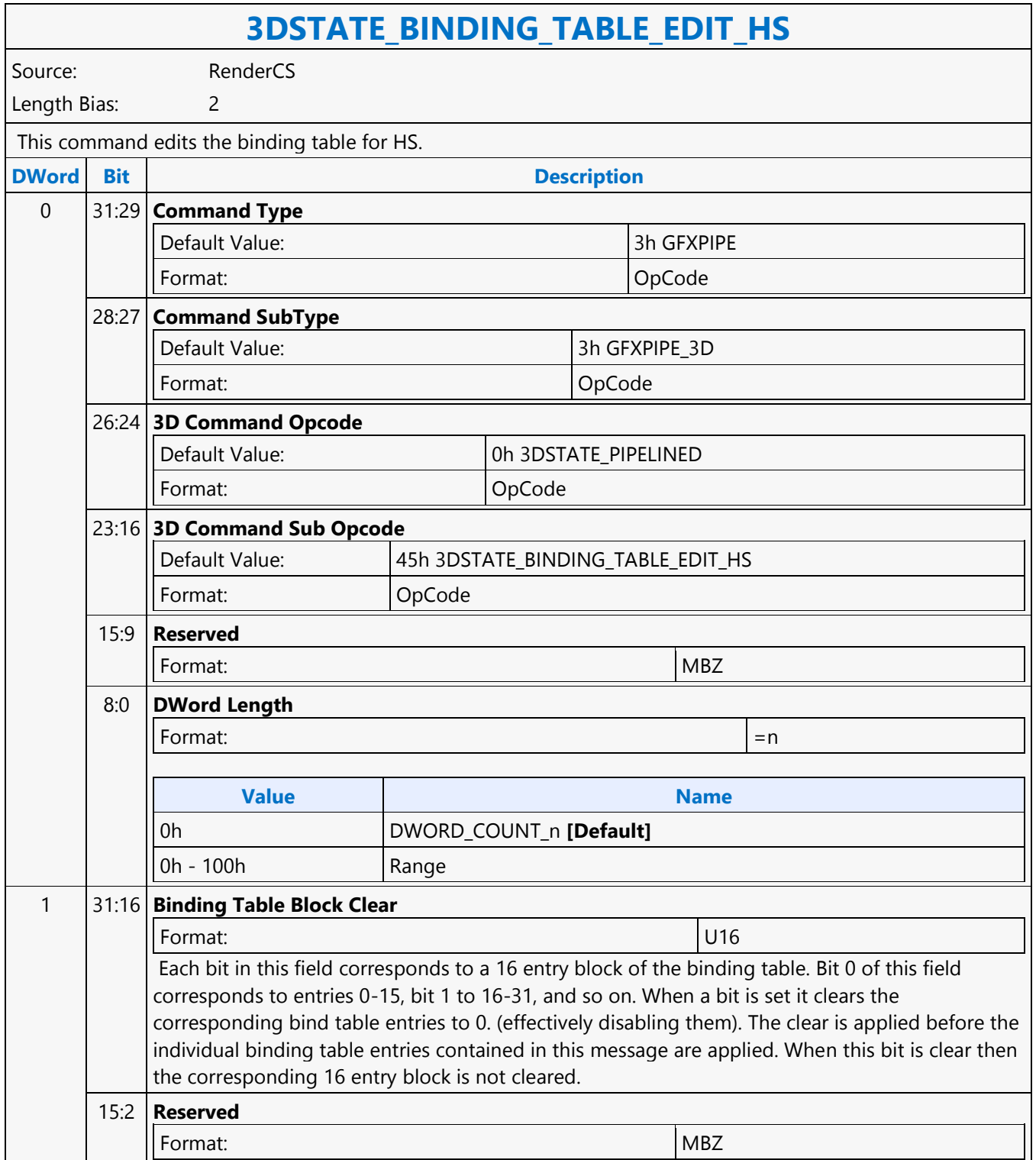

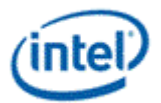

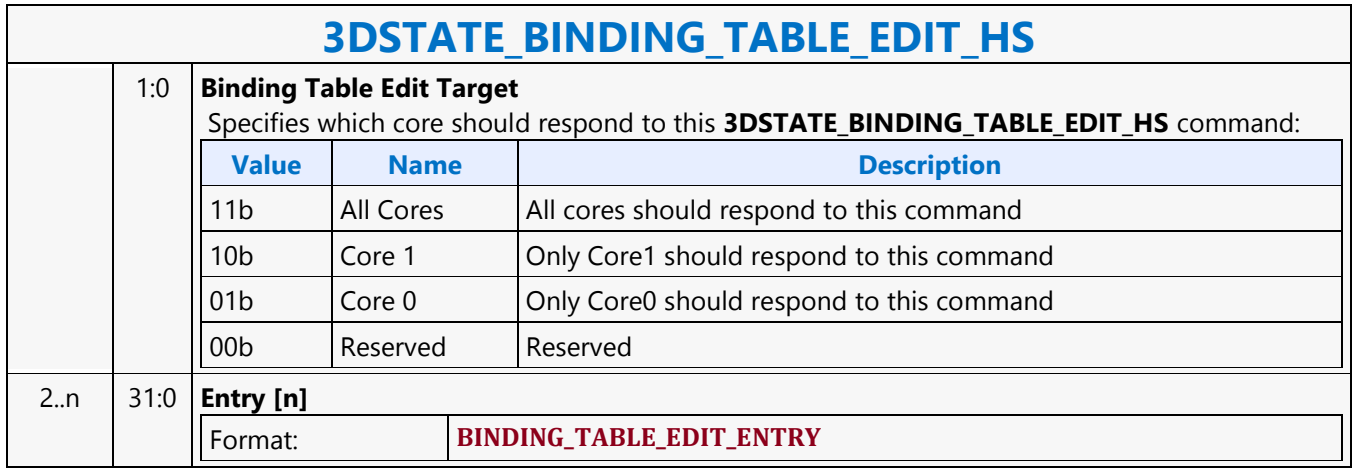

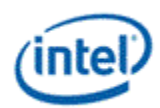

## <span id="page-31-0"></span>**3DSTATE\_BINDING\_TABLE\_EDIT\_PS**

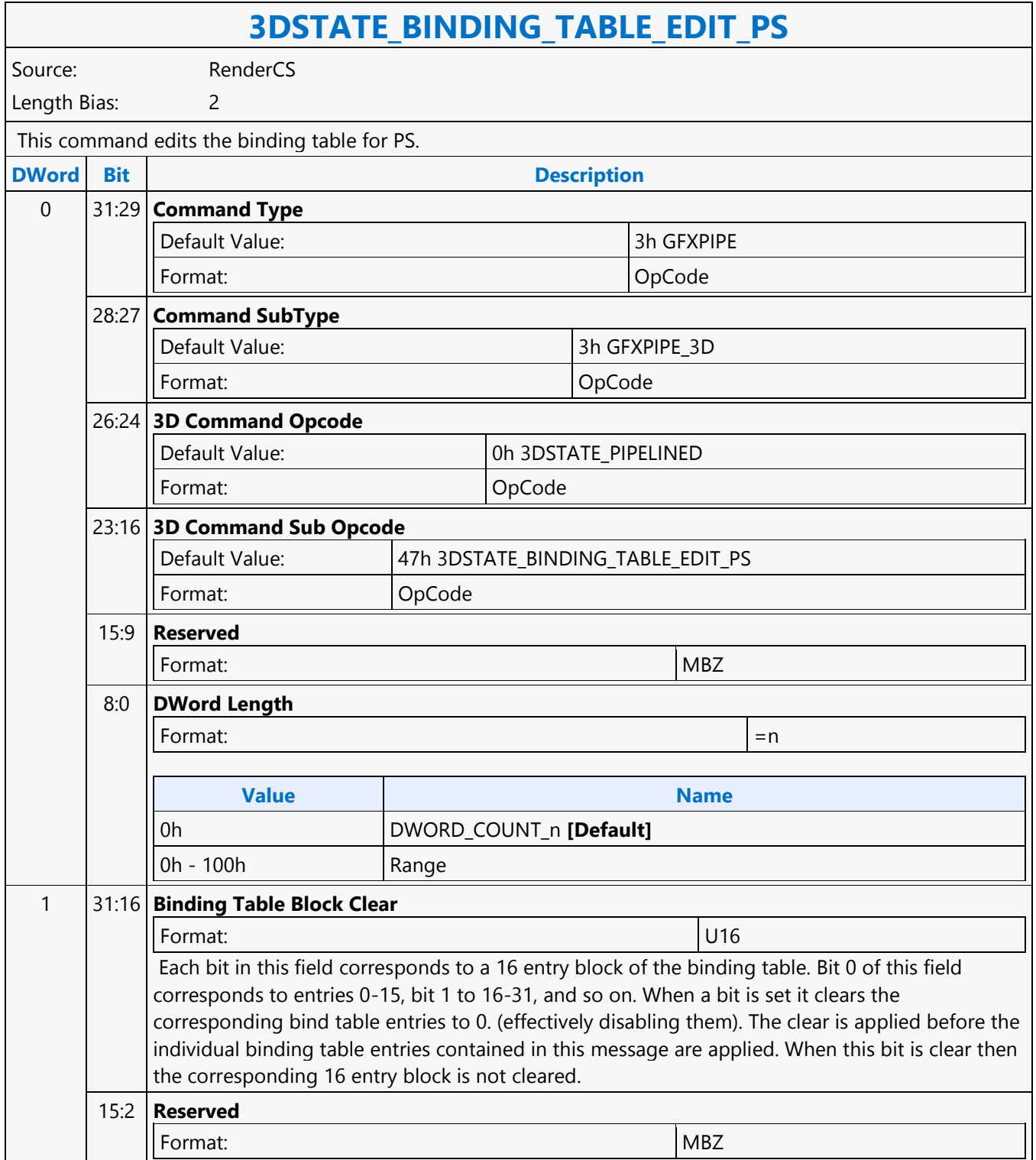

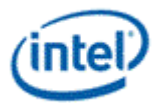

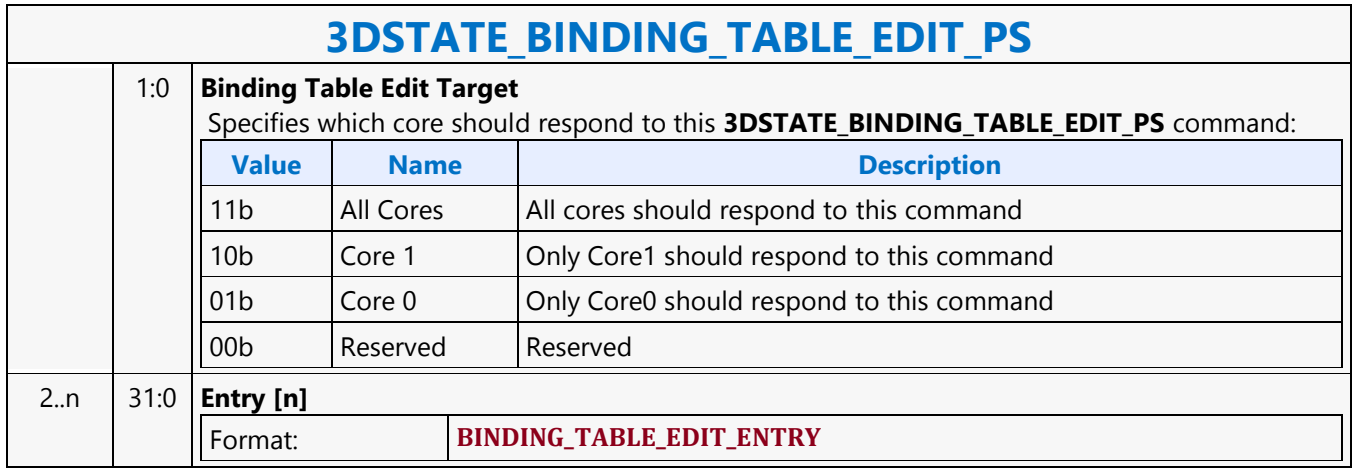

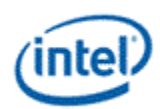

## <span id="page-33-0"></span>**3DSTATE\_BINDING\_TABLE\_EDIT\_VS**

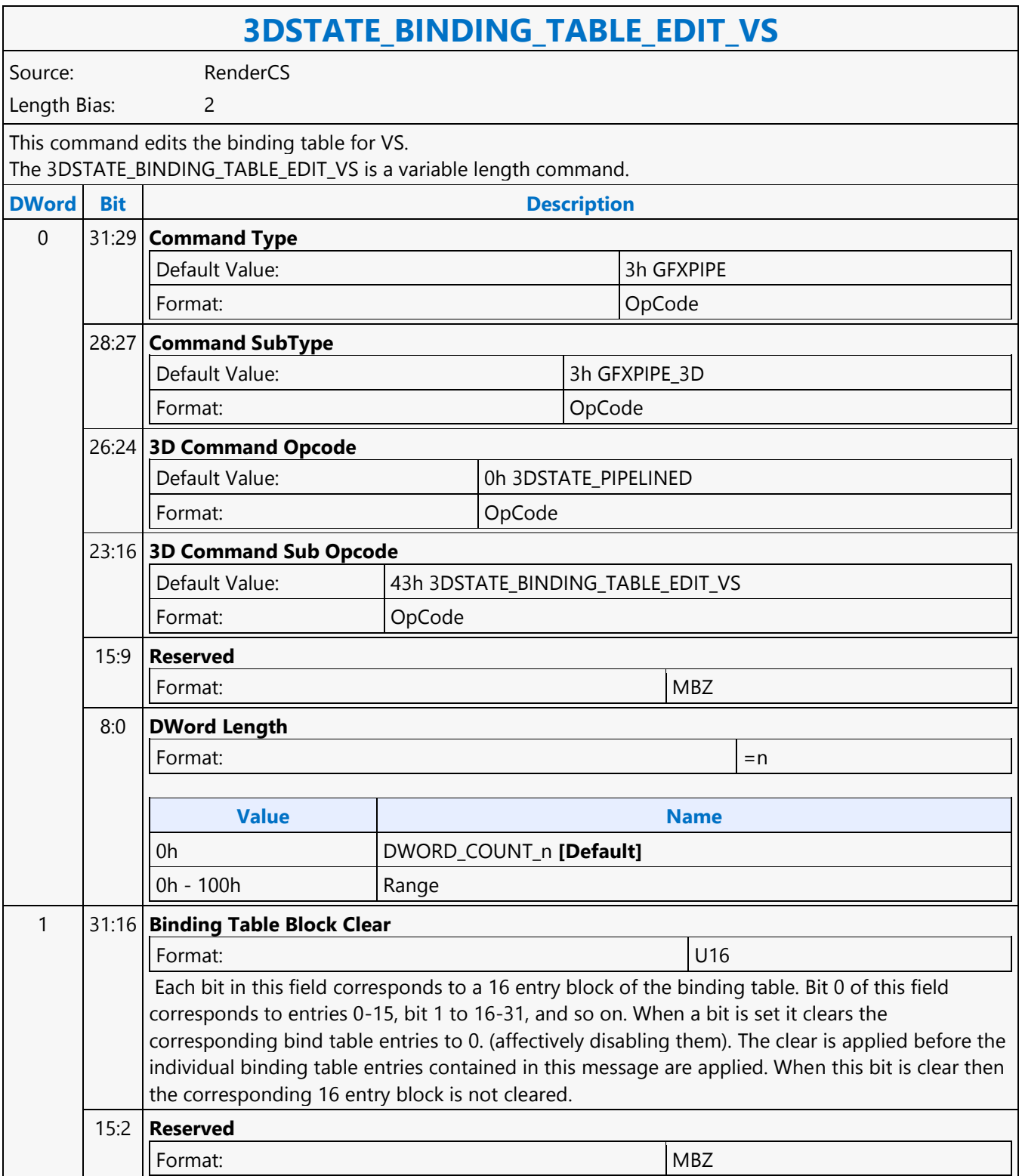

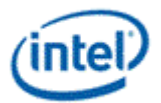

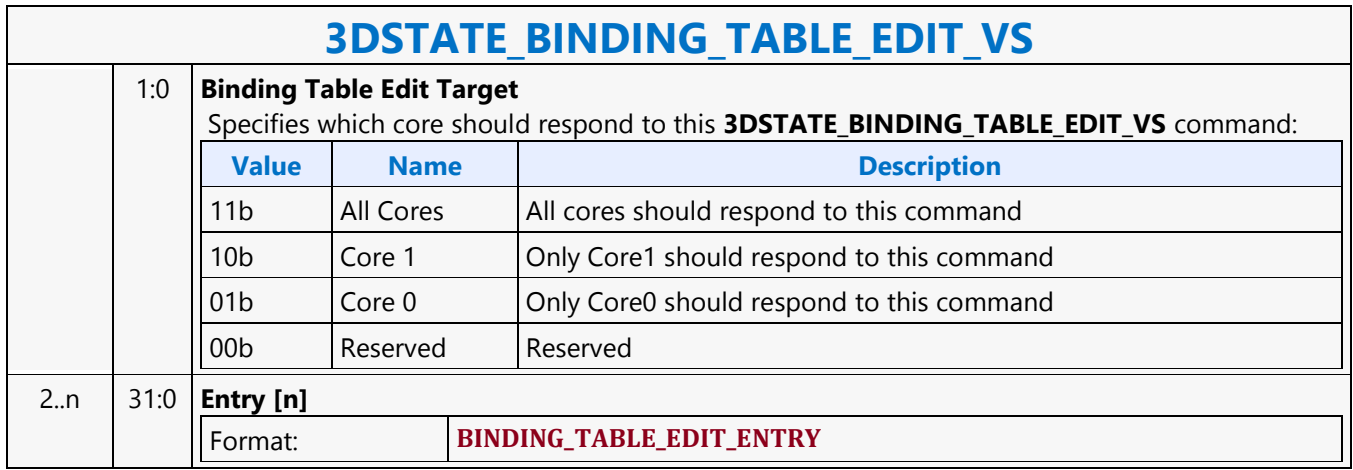

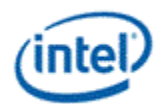

# <span id="page-35-0"></span>**3DSTATE\_BINDING\_TABLE\_POINTERS\_DS**

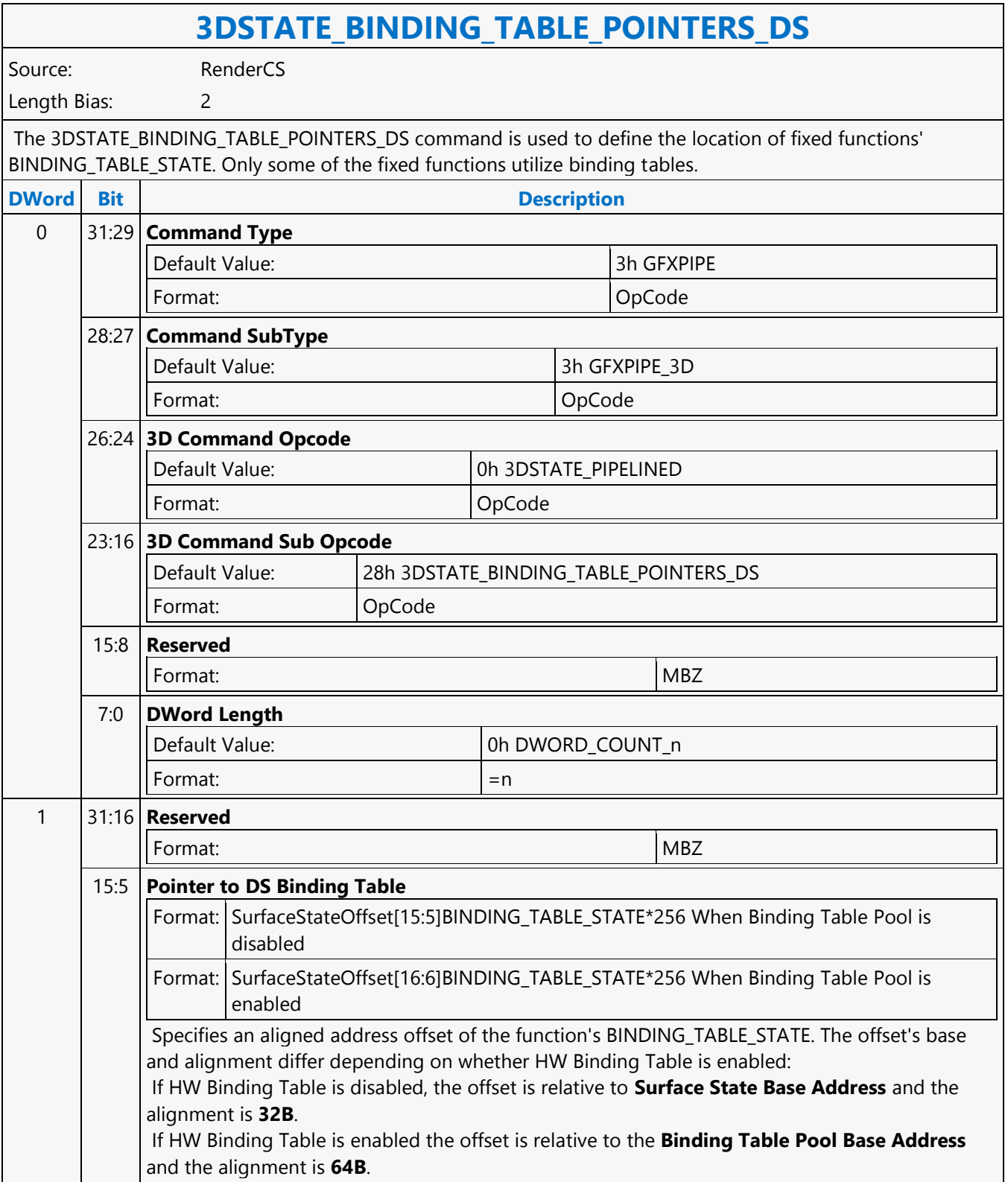
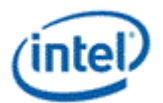

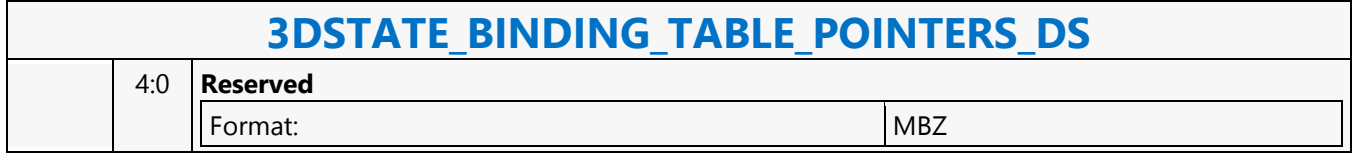

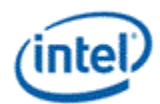

## **3DSTATE\_BINDING\_TABLE\_POINTERS\_GS**

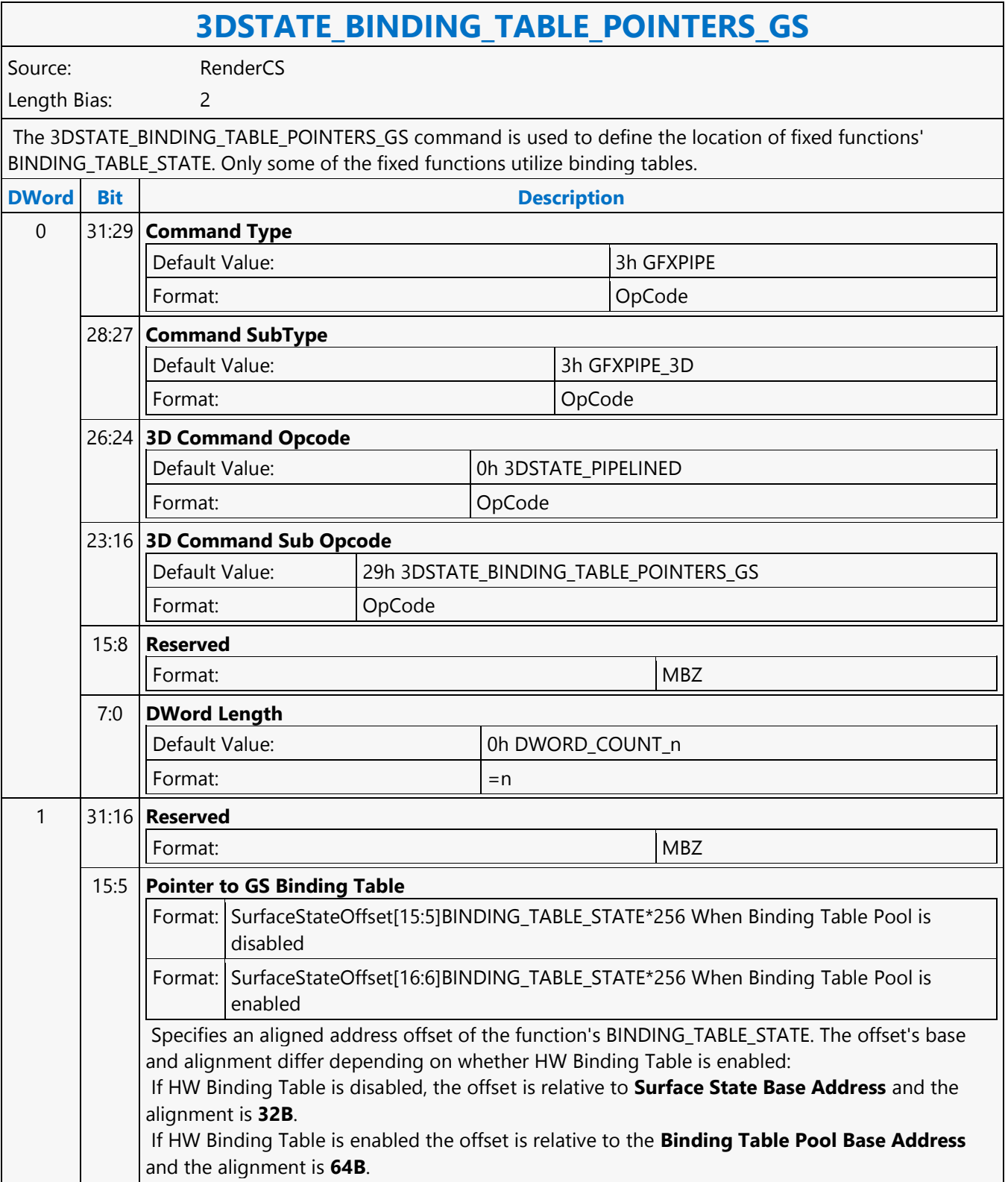

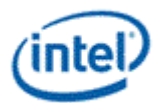

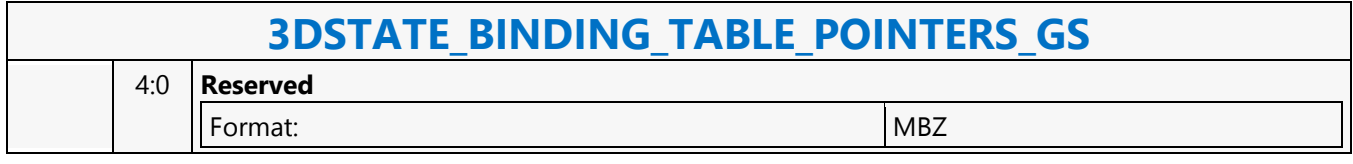

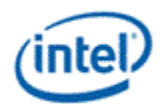

## **3DSTATE\_BINDING\_TABLE\_POINTERS\_HS**

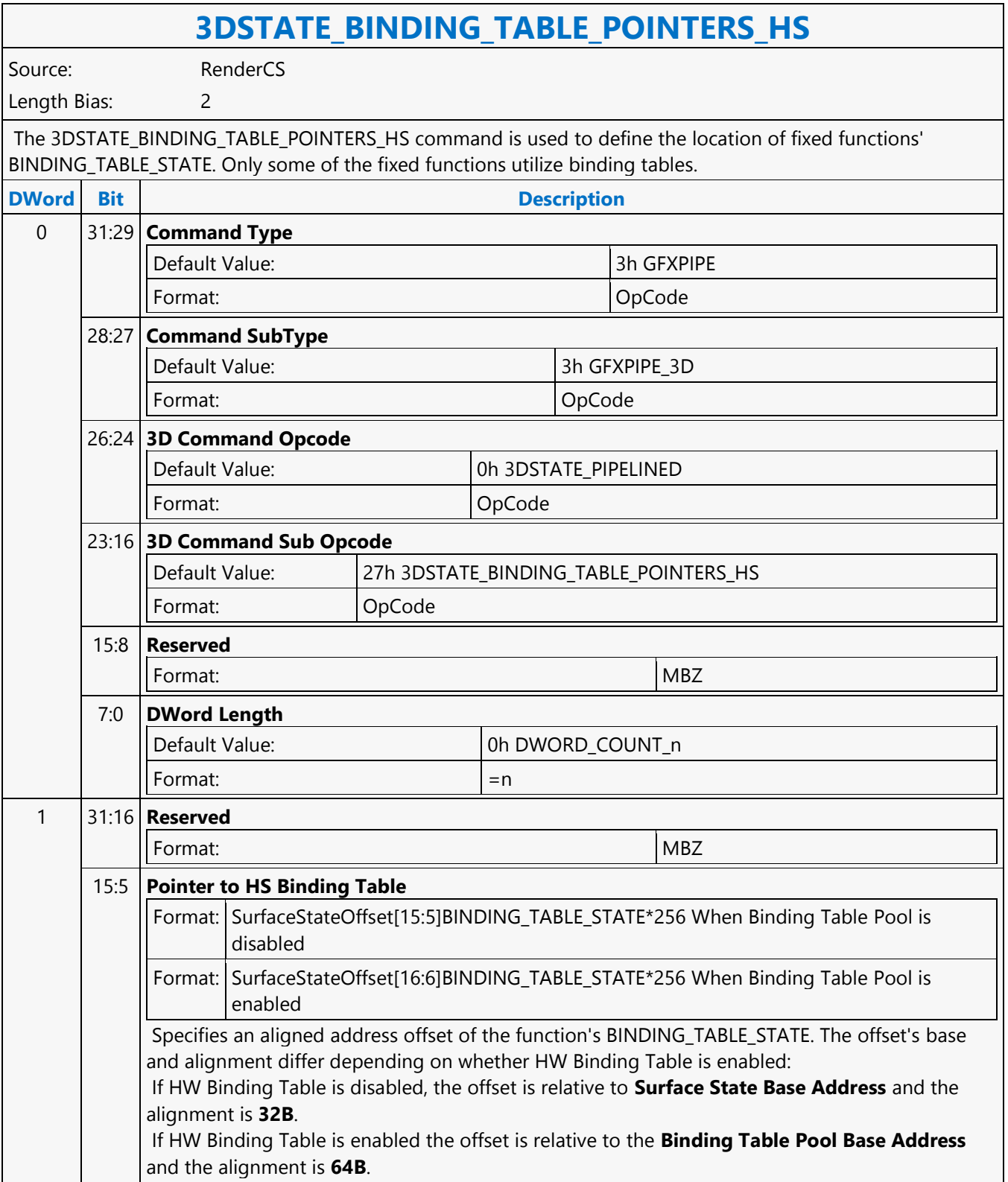

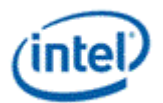

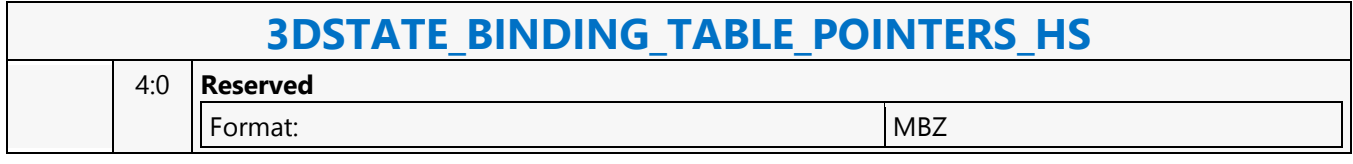

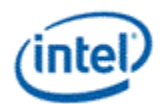

## **3DSTATE\_BINDING\_TABLE\_POINTERS\_PS**

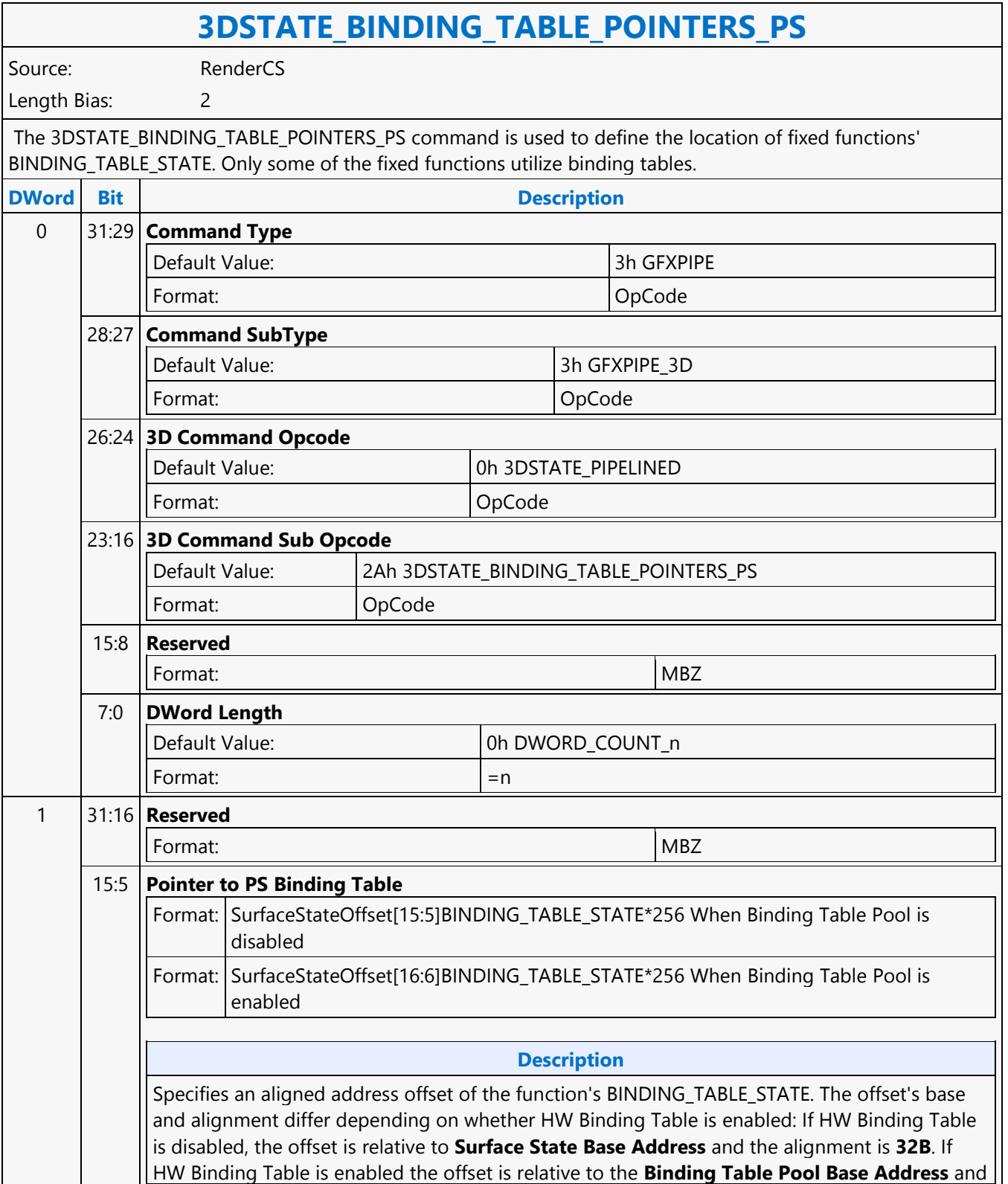

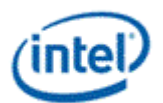

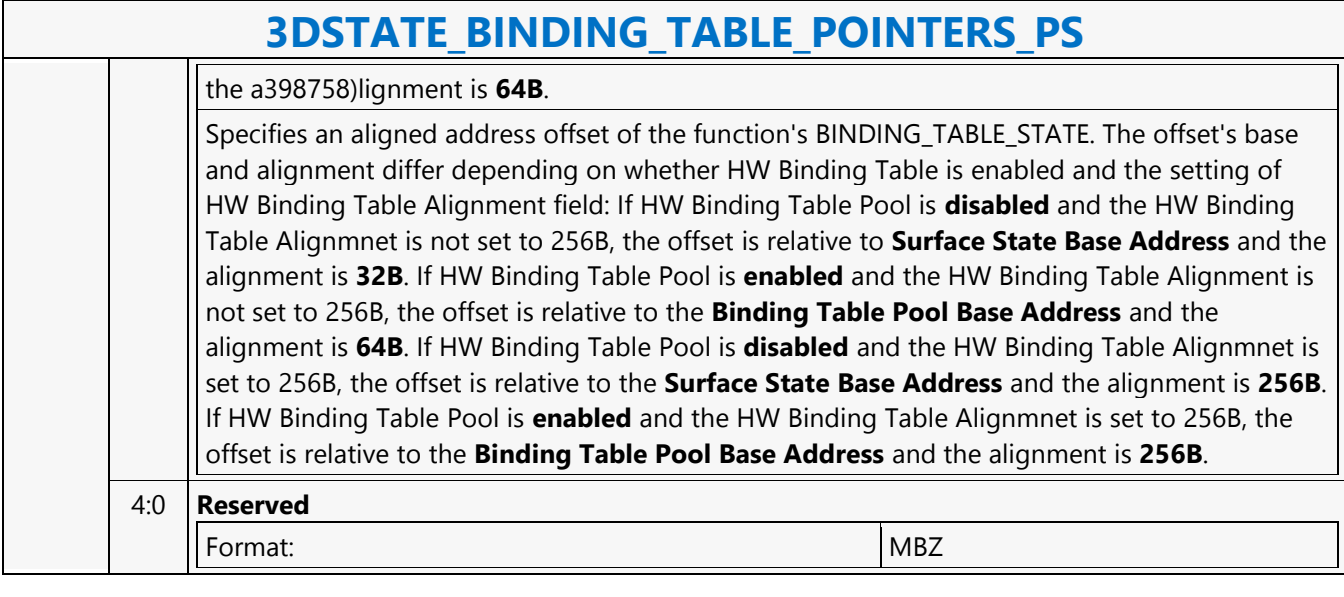

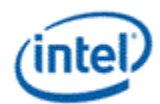

## **3DSTATE\_BINDING\_TABLE\_POINTERS\_VS**

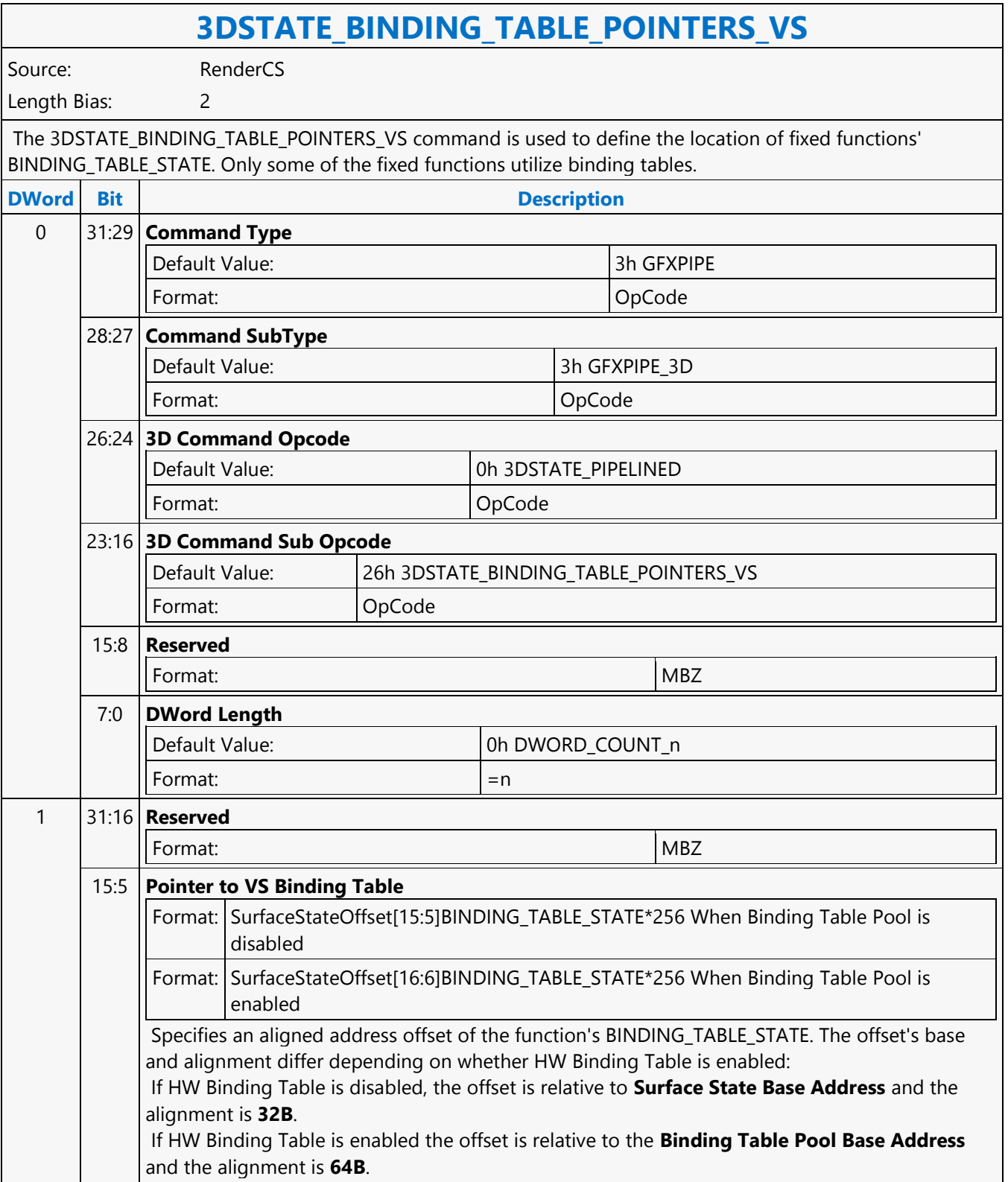

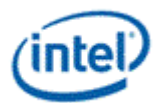

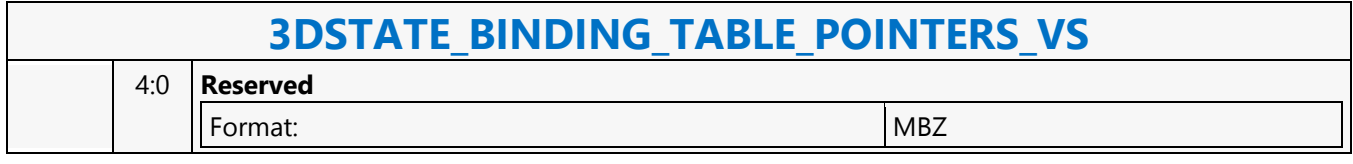

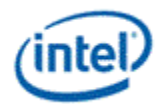

# **3DSTATE\_BINDING\_TABLE\_POOL\_ALLOC**

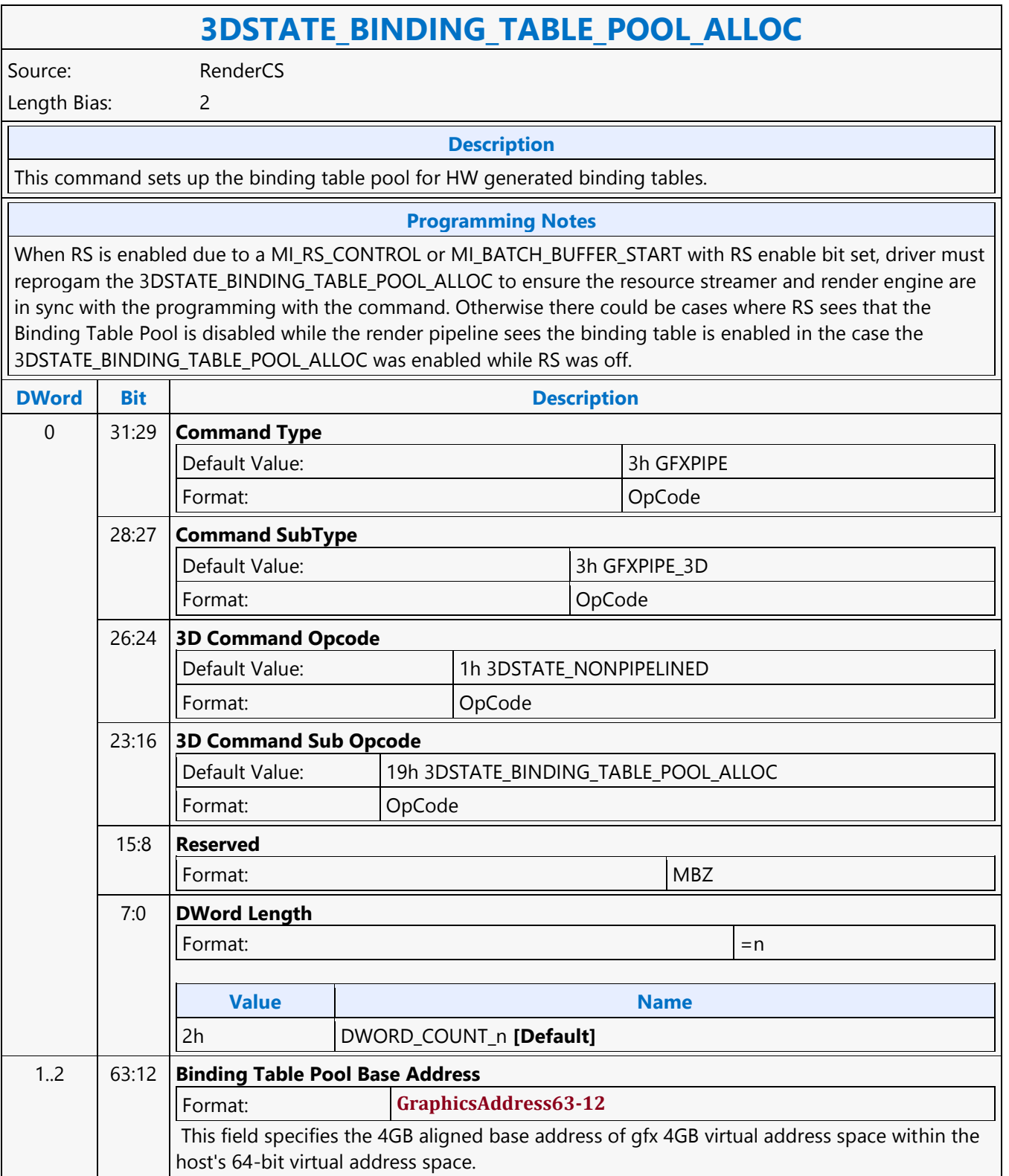

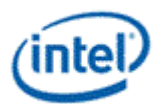

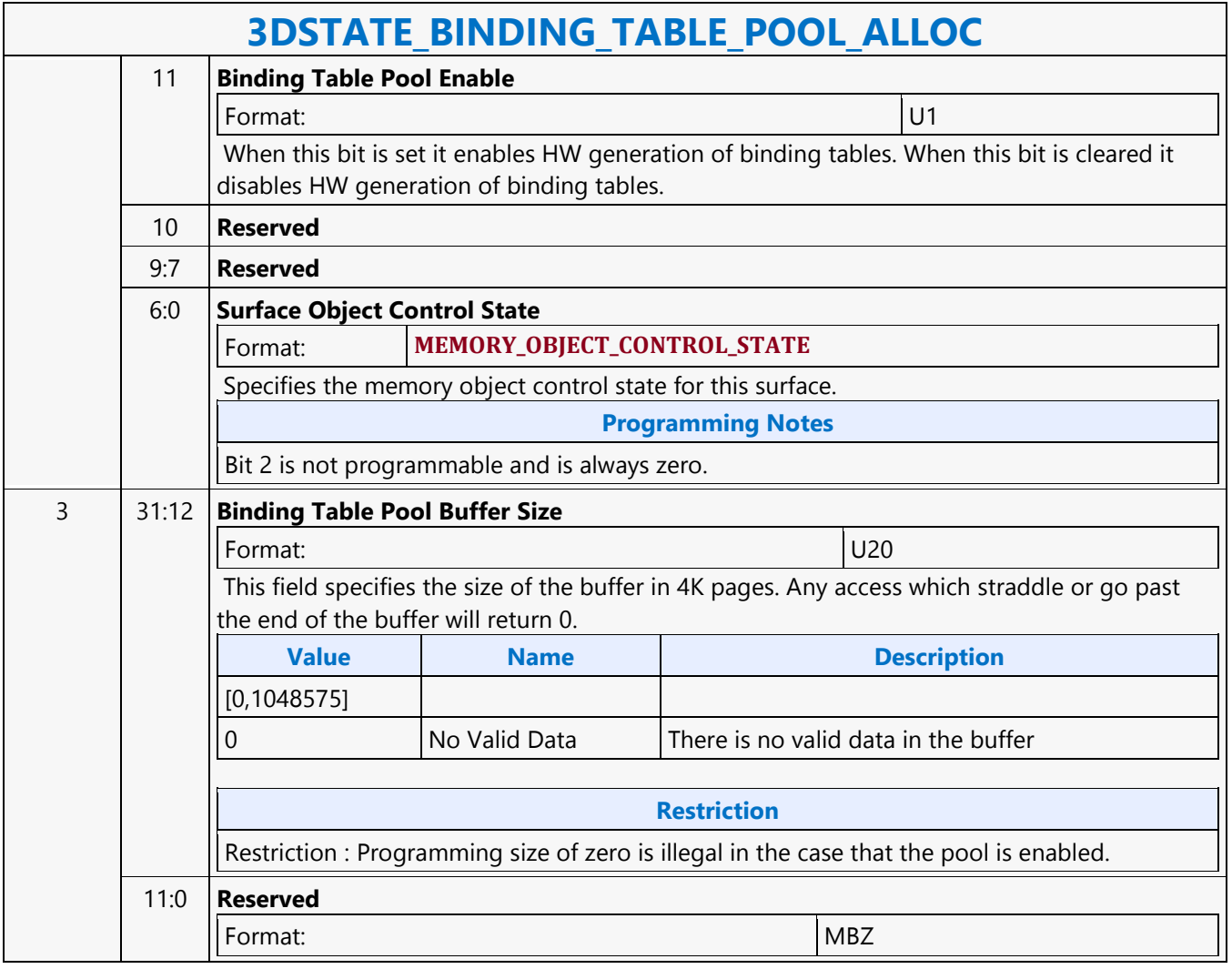

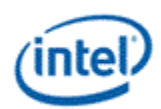

## **3DSTATE\_BLEND\_STATE\_POINTERS**

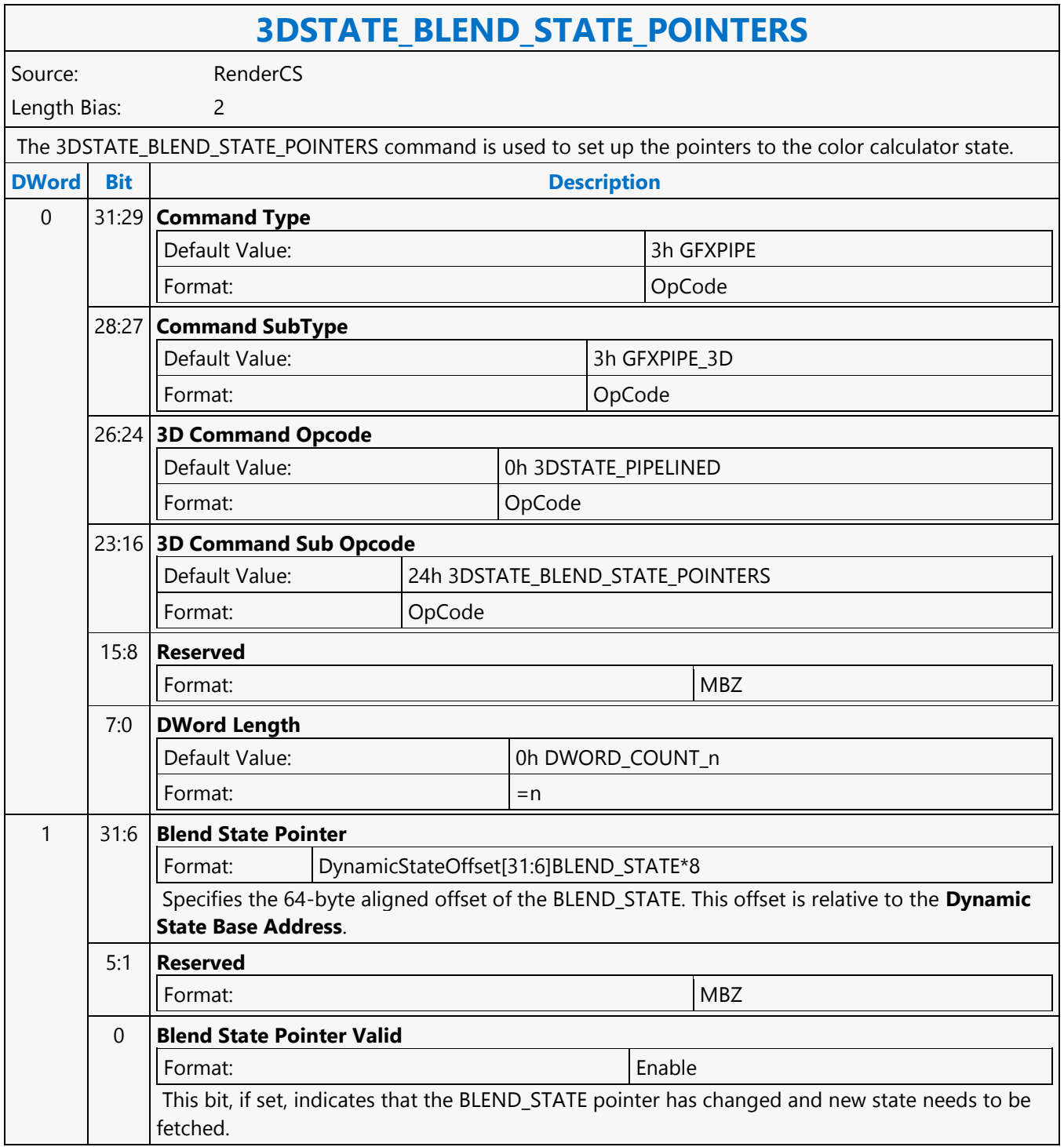

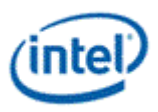

## **3DSTATE\_CC\_STATE\_POINTERS**

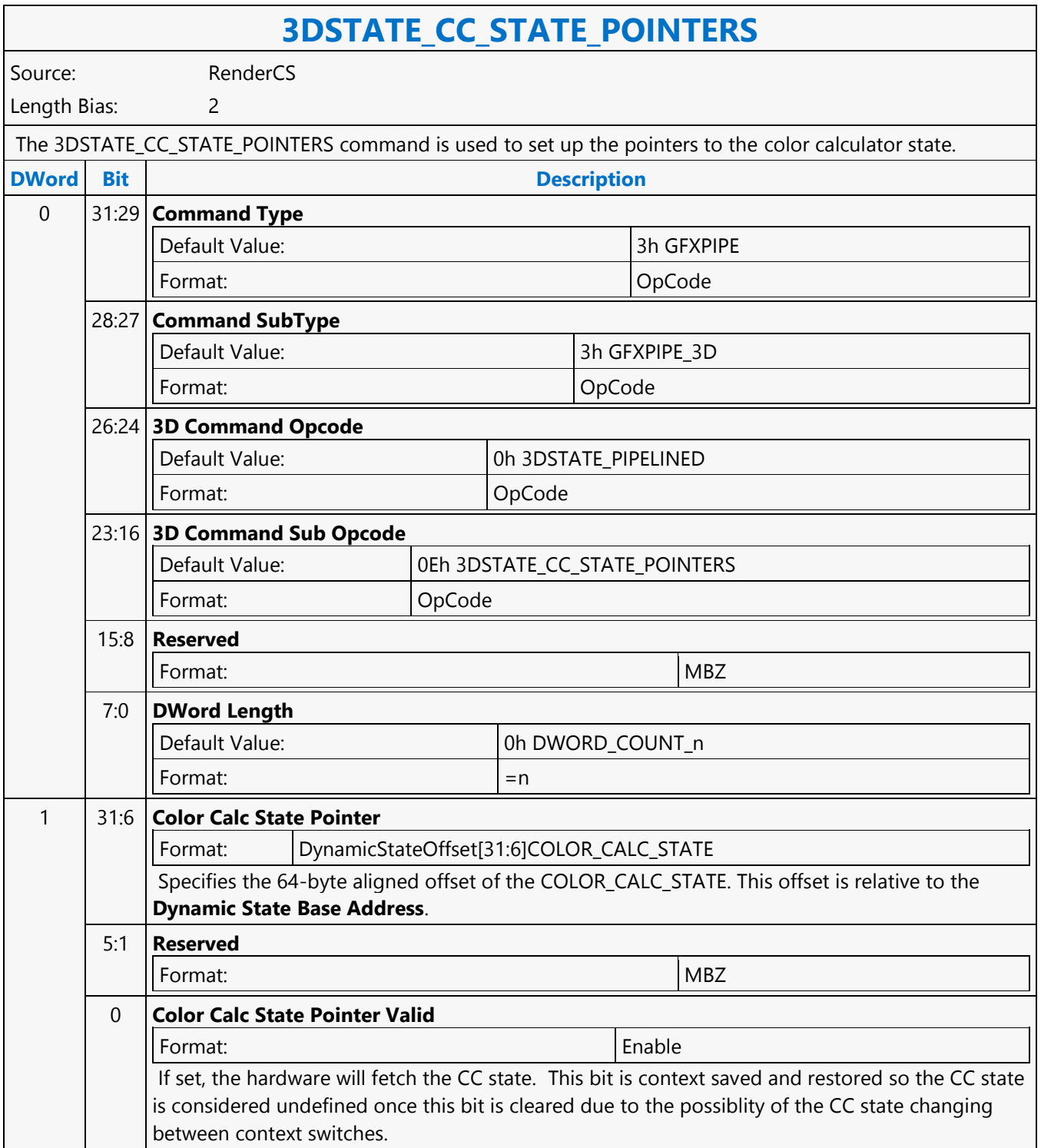

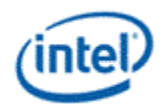

### **3DSTATE\_CHROMA\_KEY**

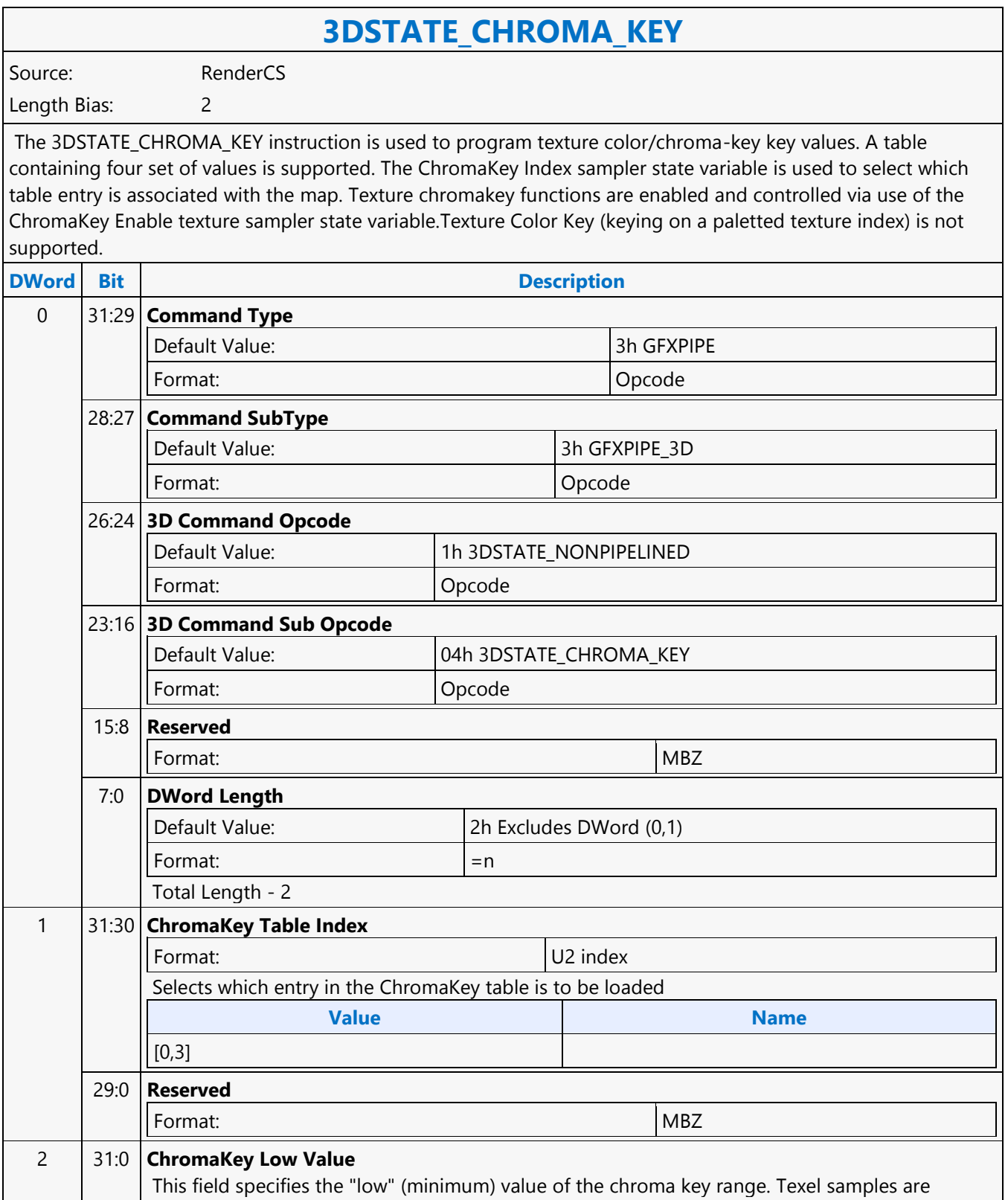

 $\mathbf{r}$ 

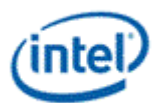

 $\overline{\phantom{a}}$ 

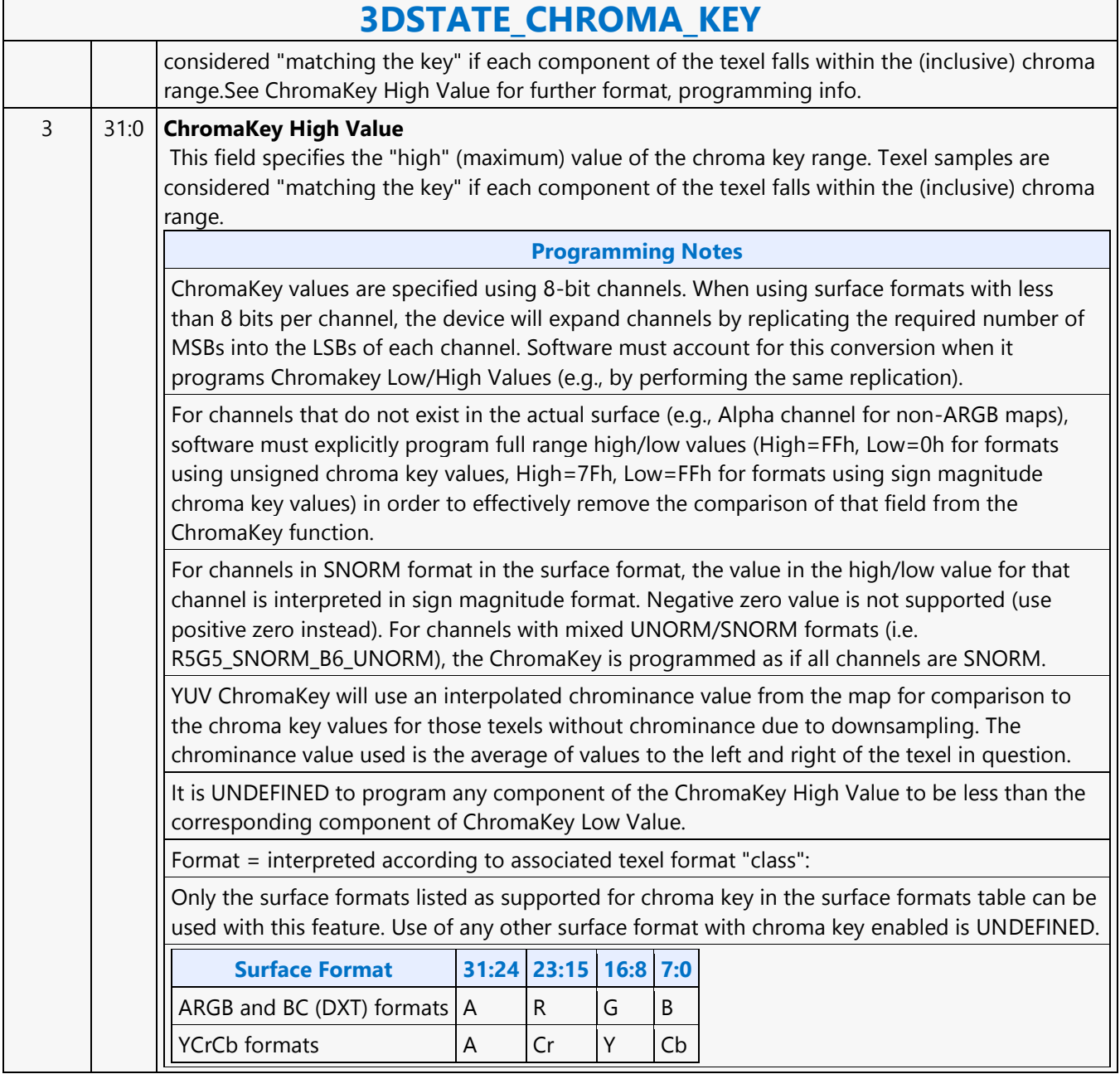

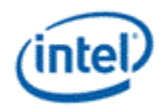

### **3DSTATE\_CLEAR\_PARAMS**

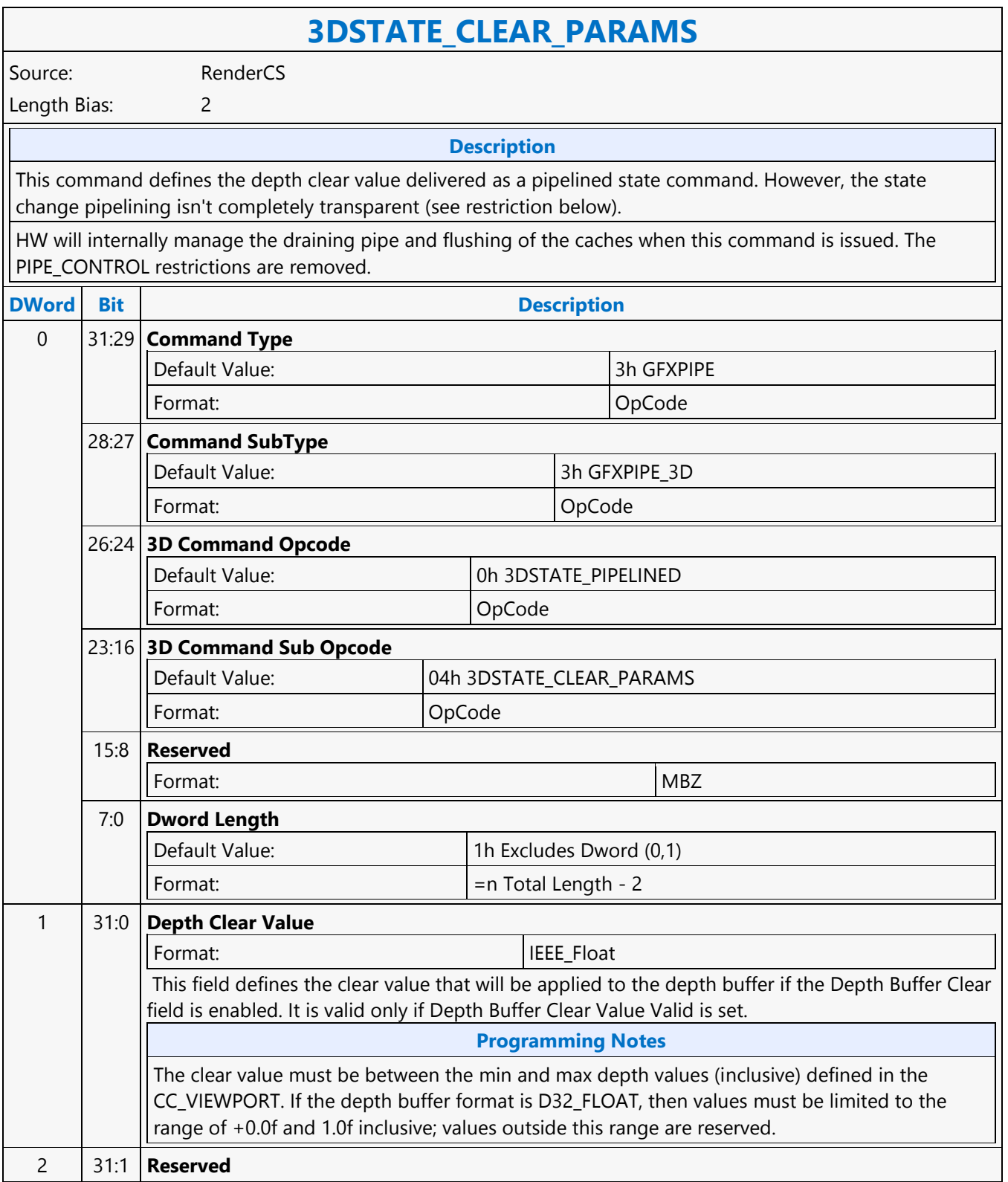

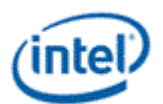

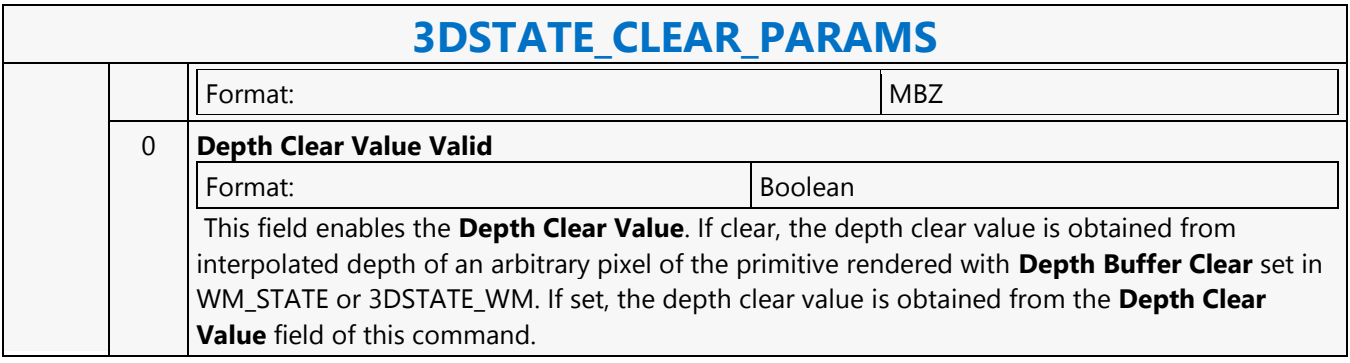

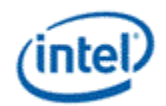

## **3DSTATE\_CLIP**

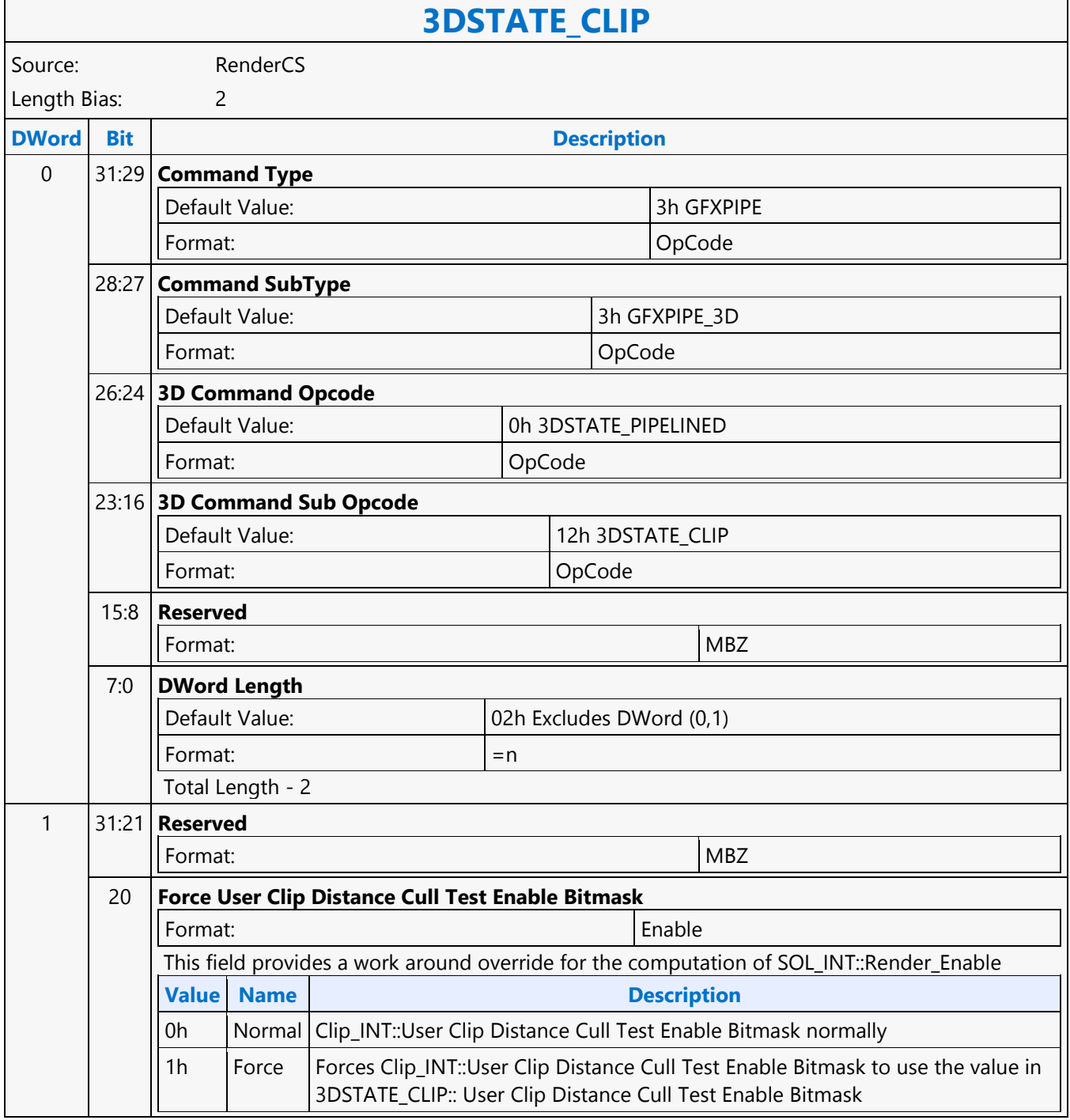

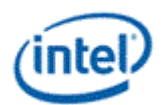

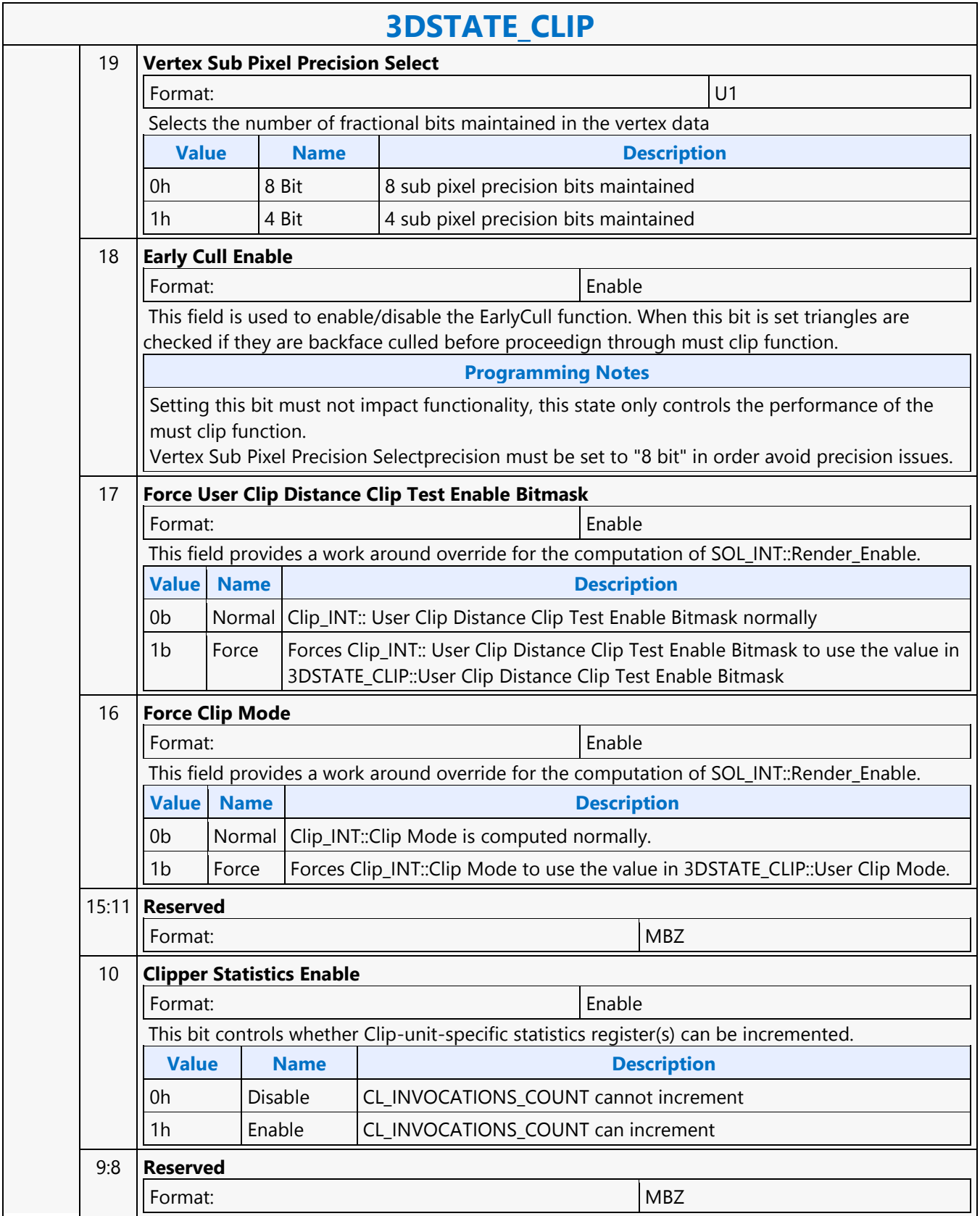

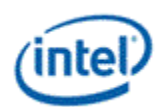

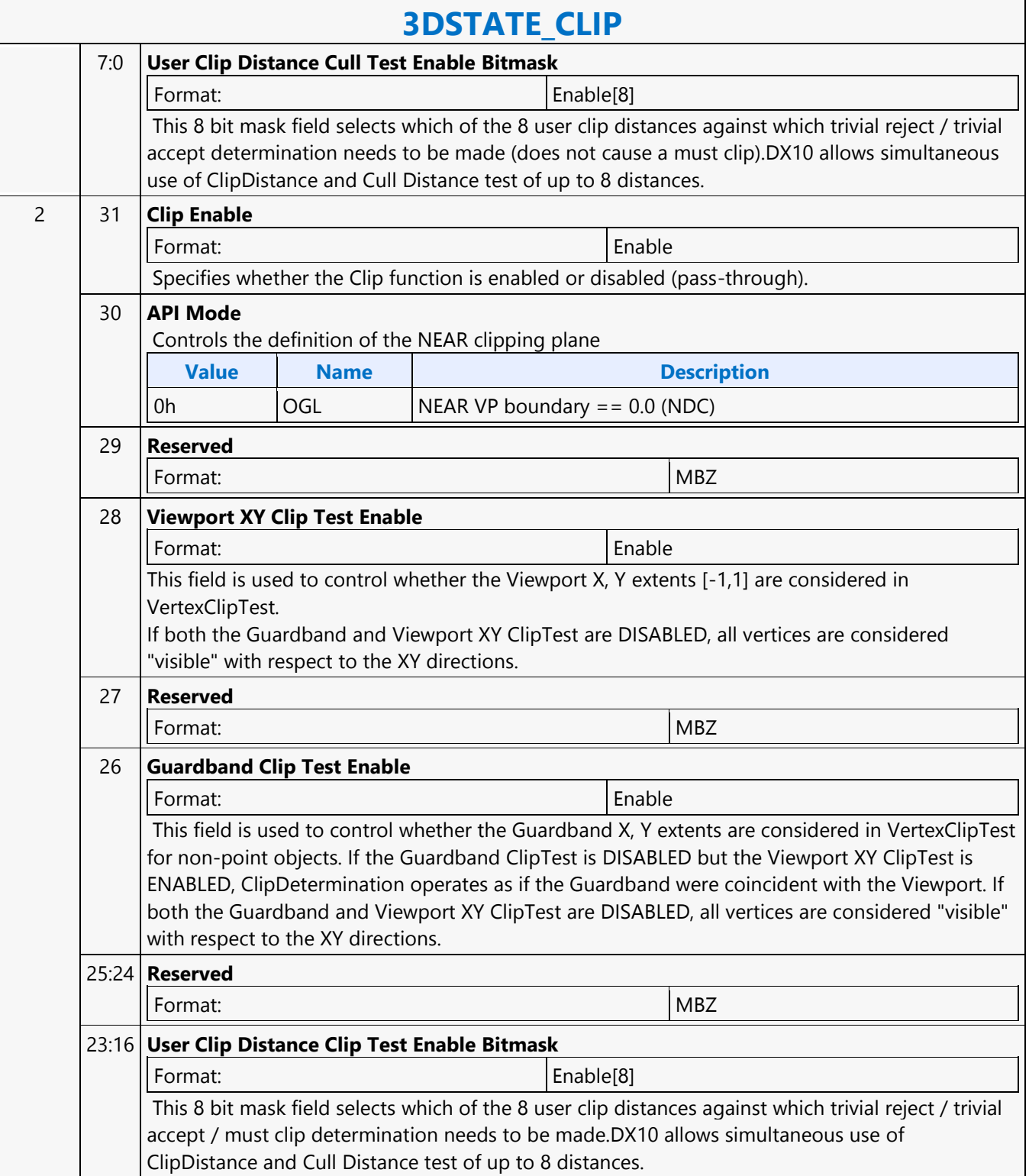

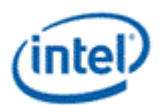

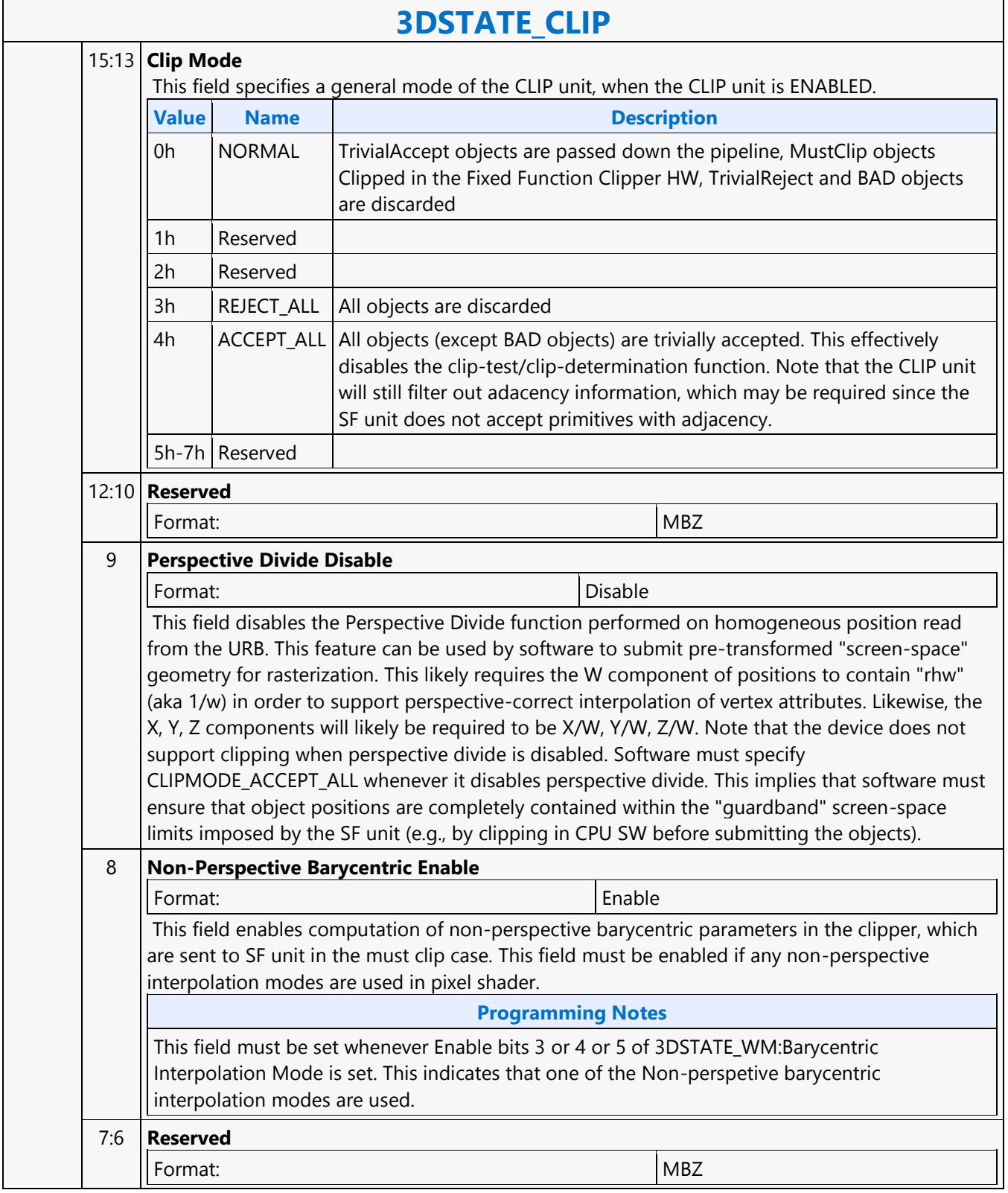

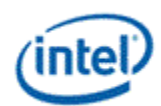

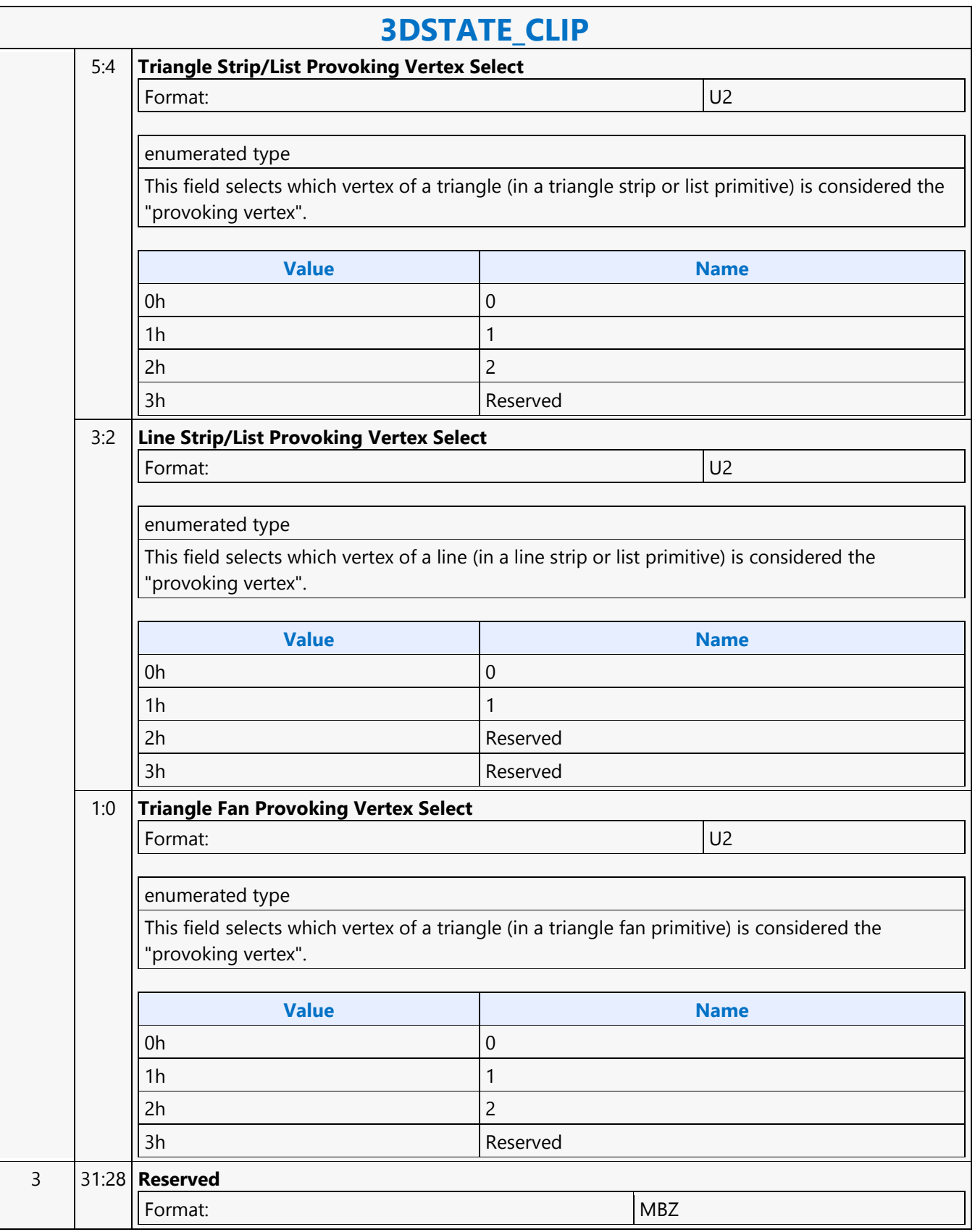

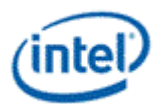

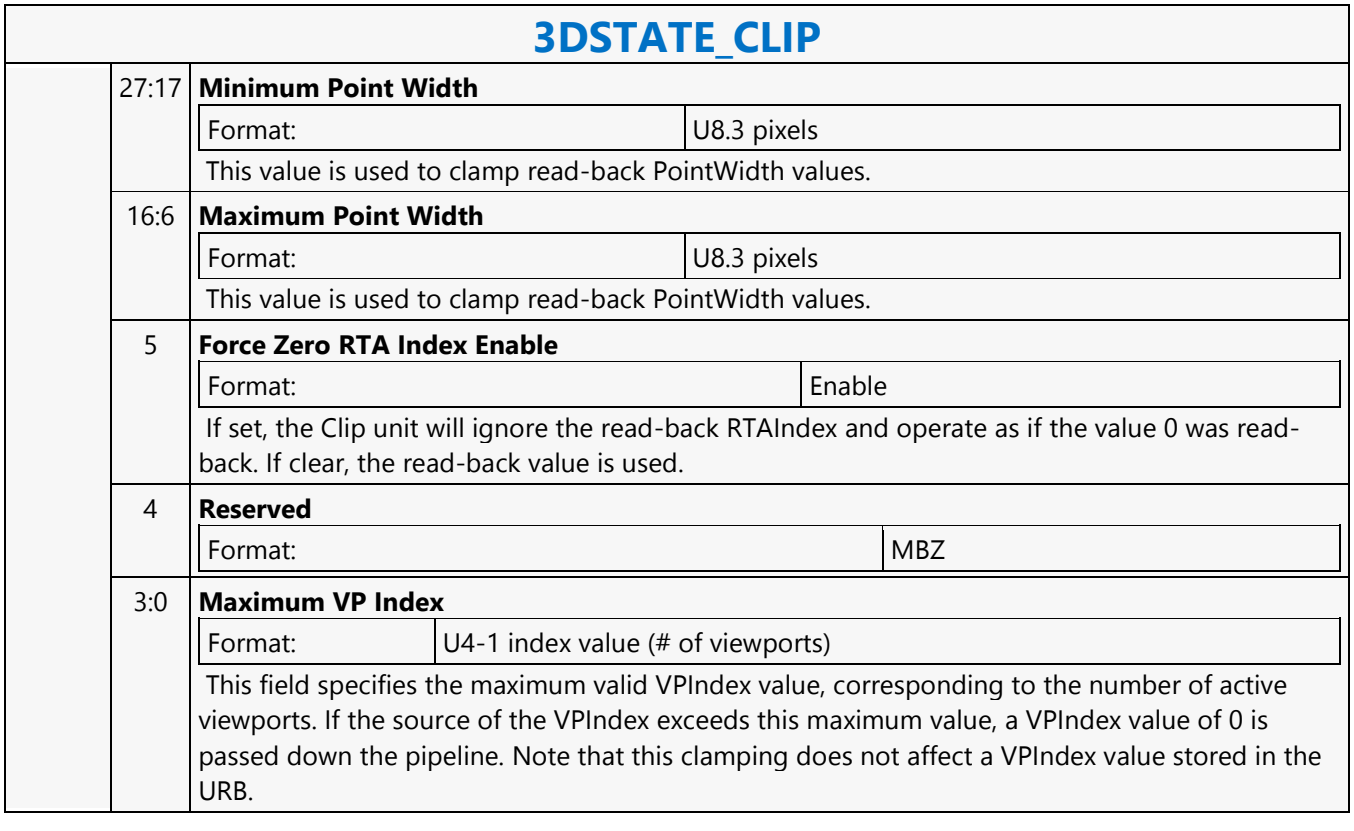

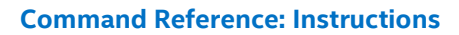

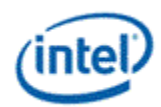

### **3DSTATE\_CONSTANT\_DS**

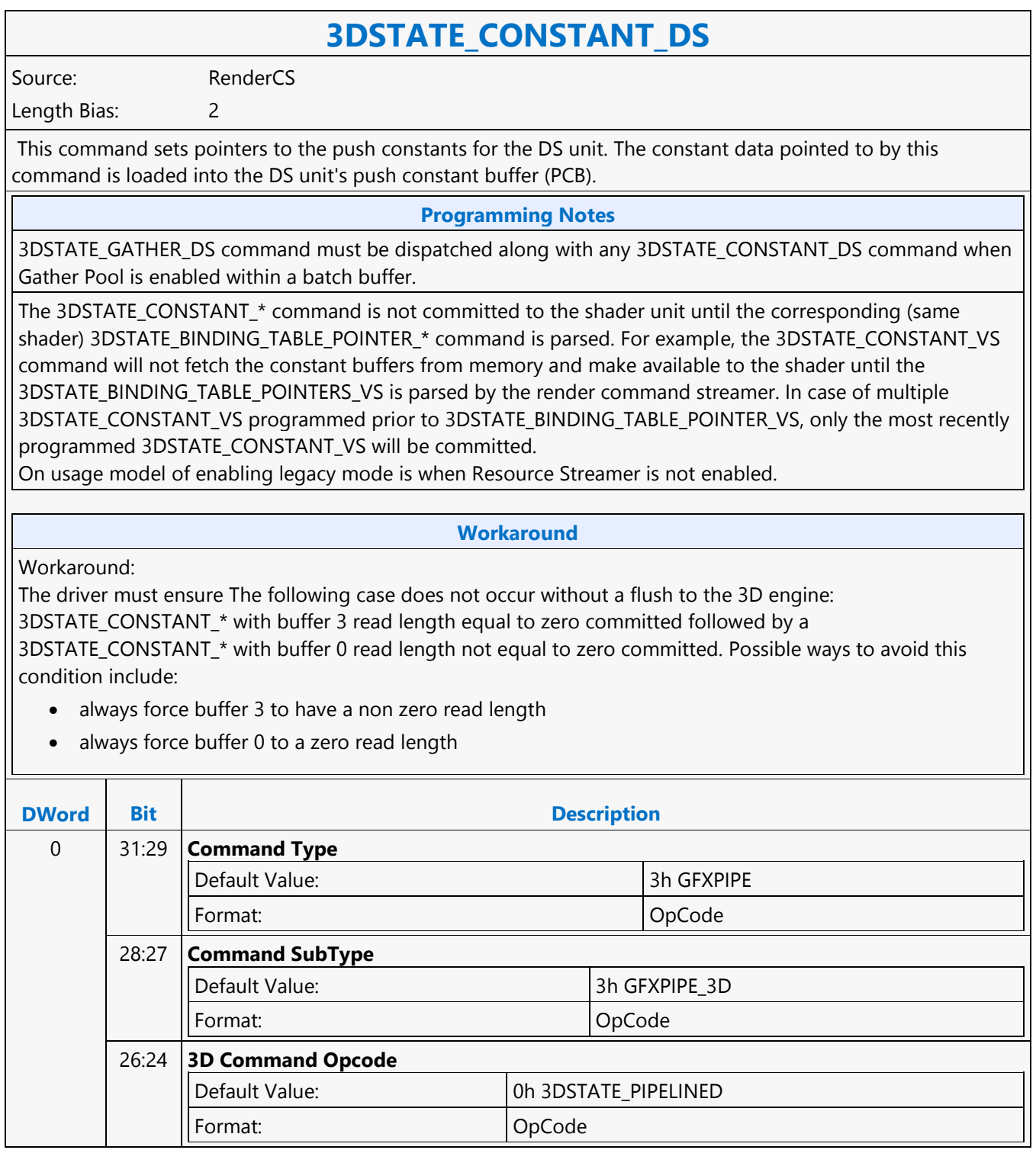

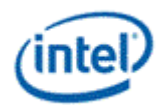

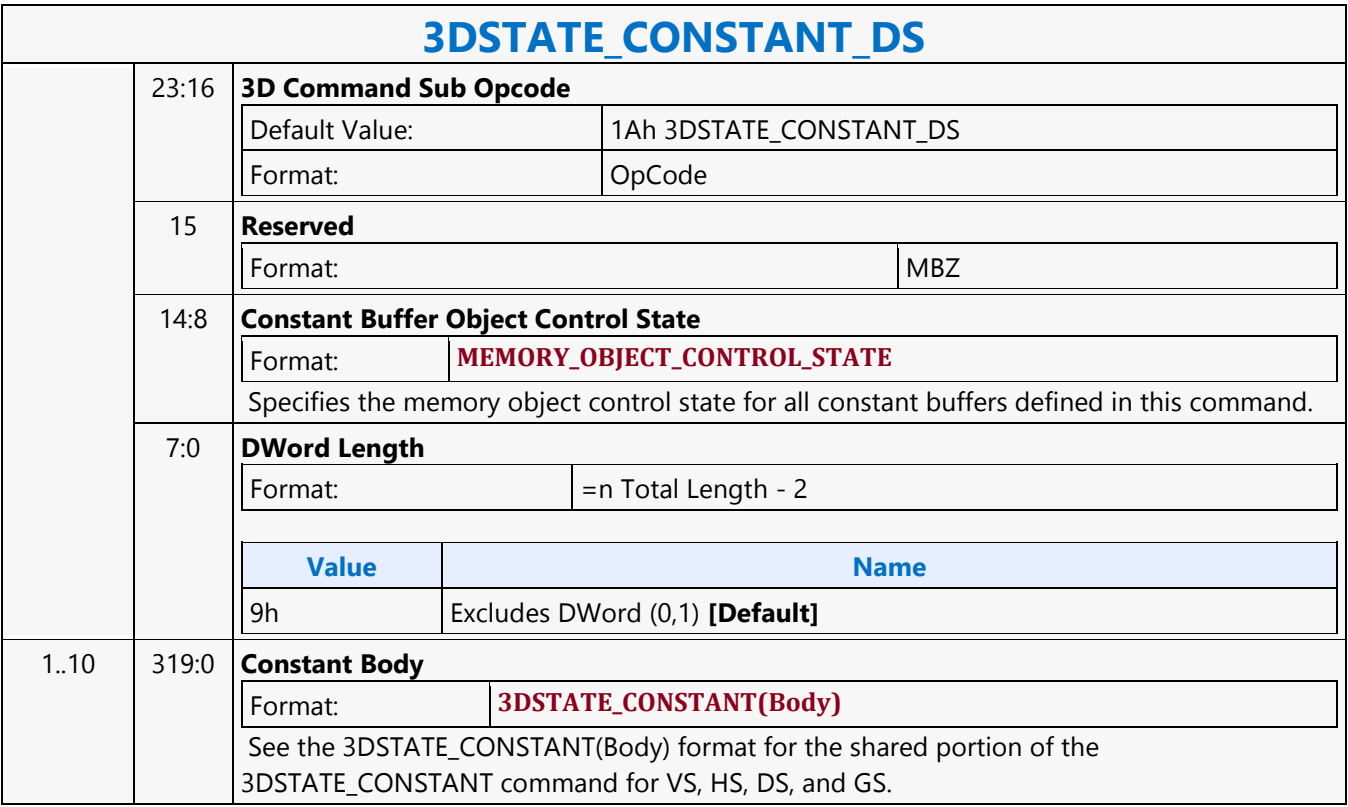

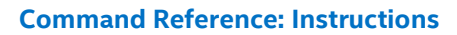

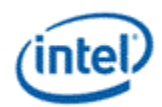

## **3DSTATE\_CONSTANT\_GS**

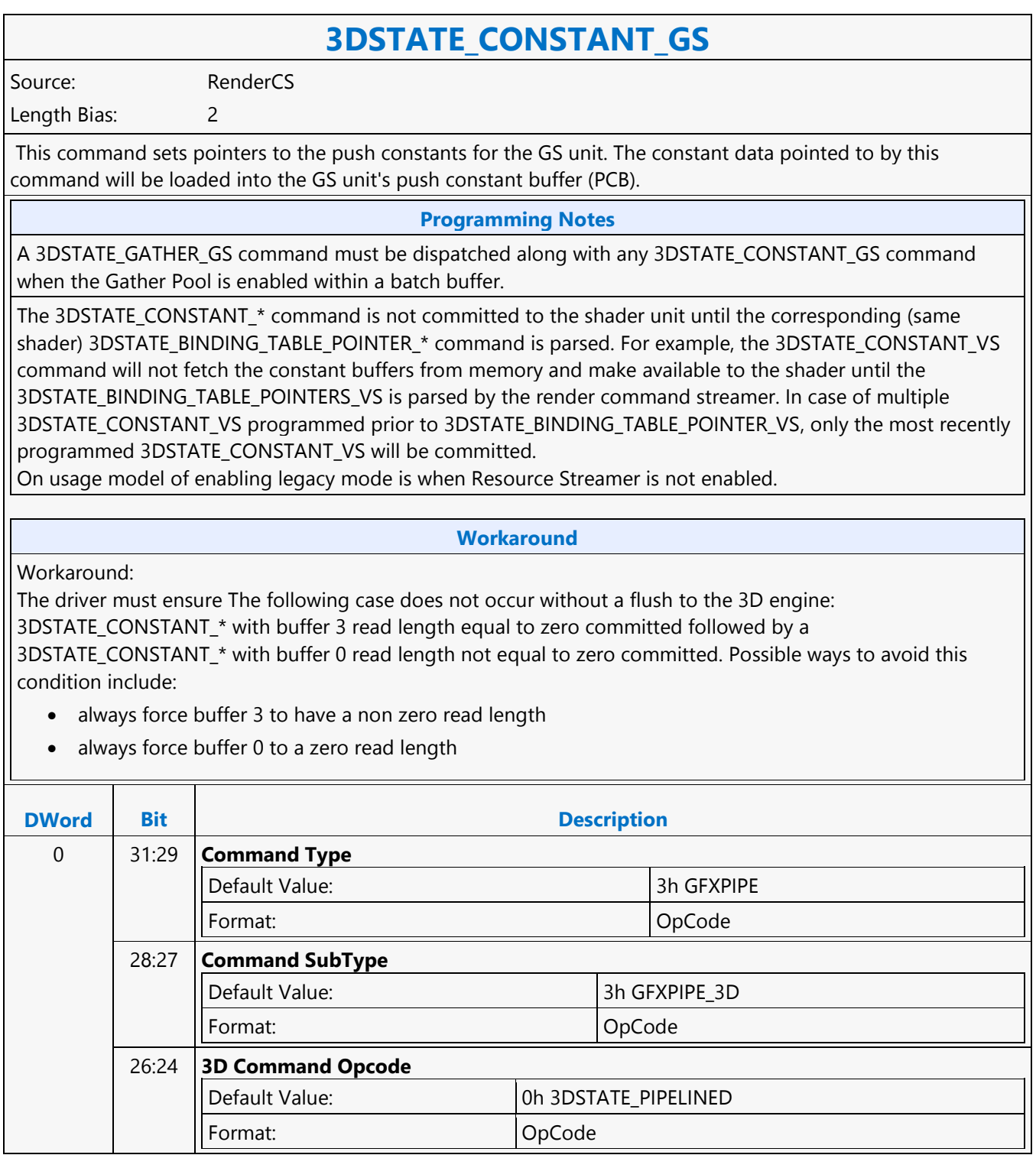

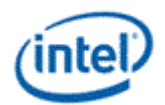

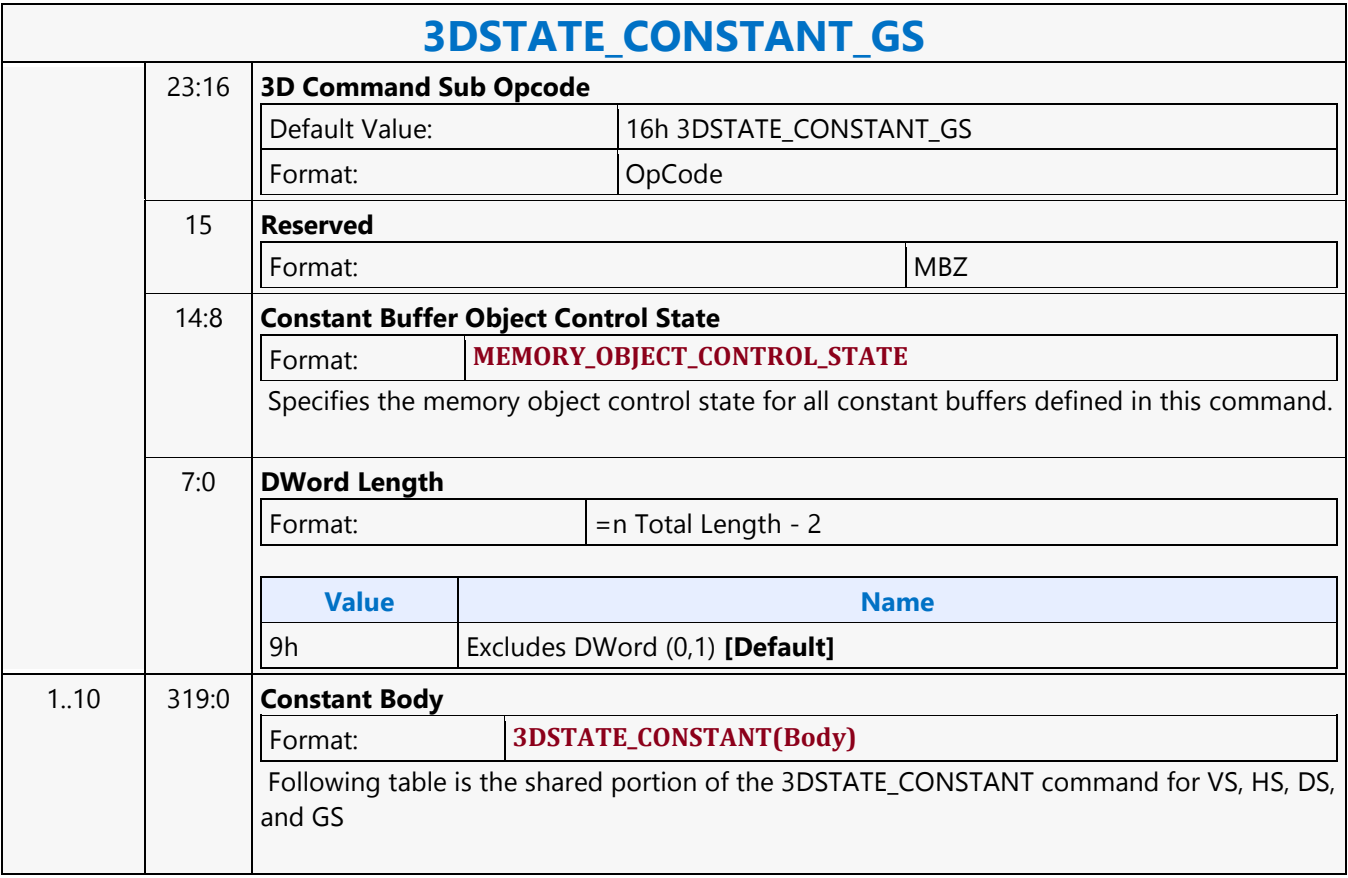

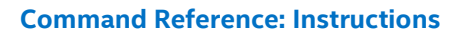

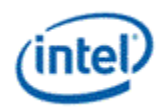

### **3DSTATE\_CONSTANT\_HS**

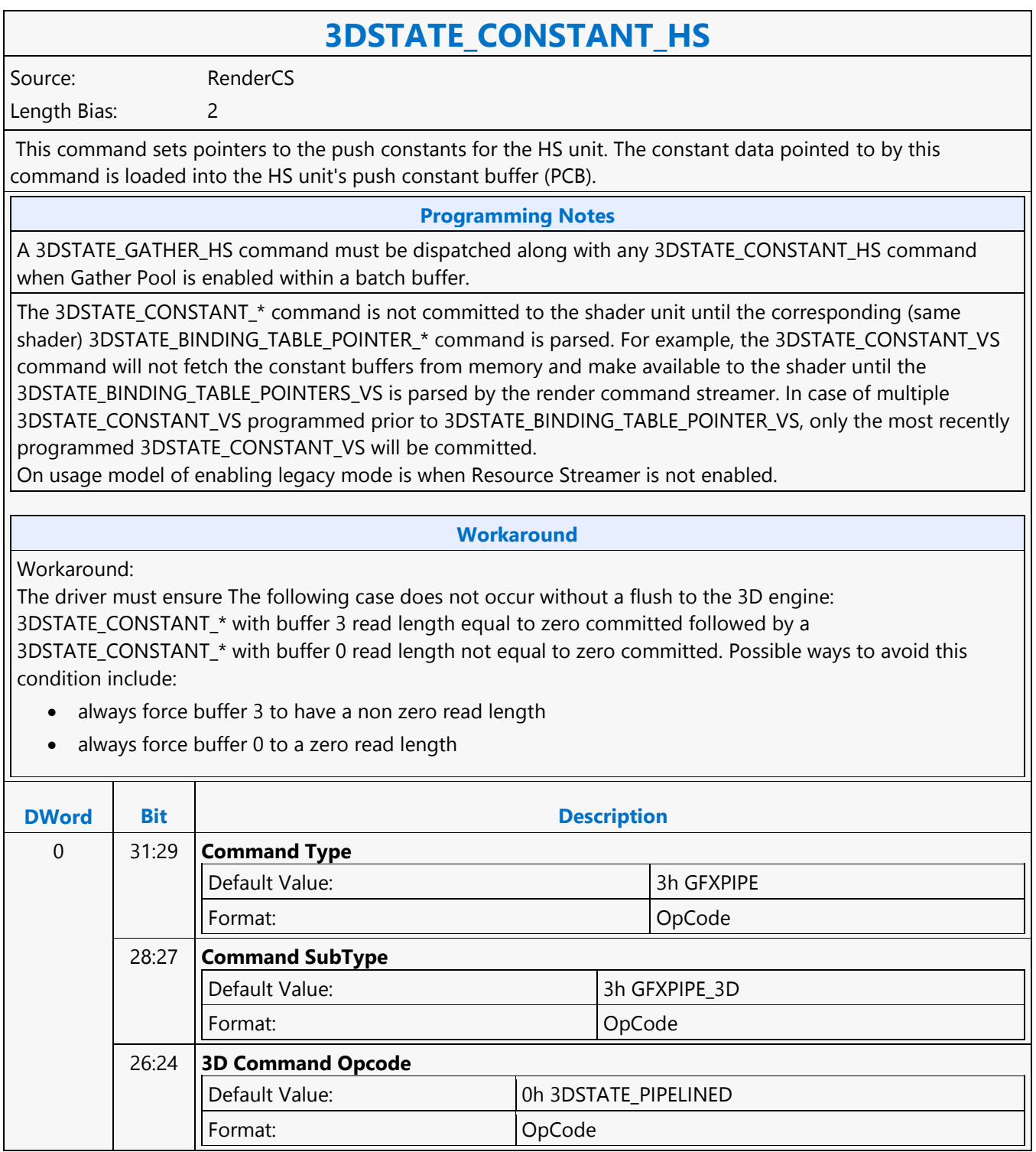

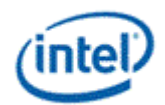

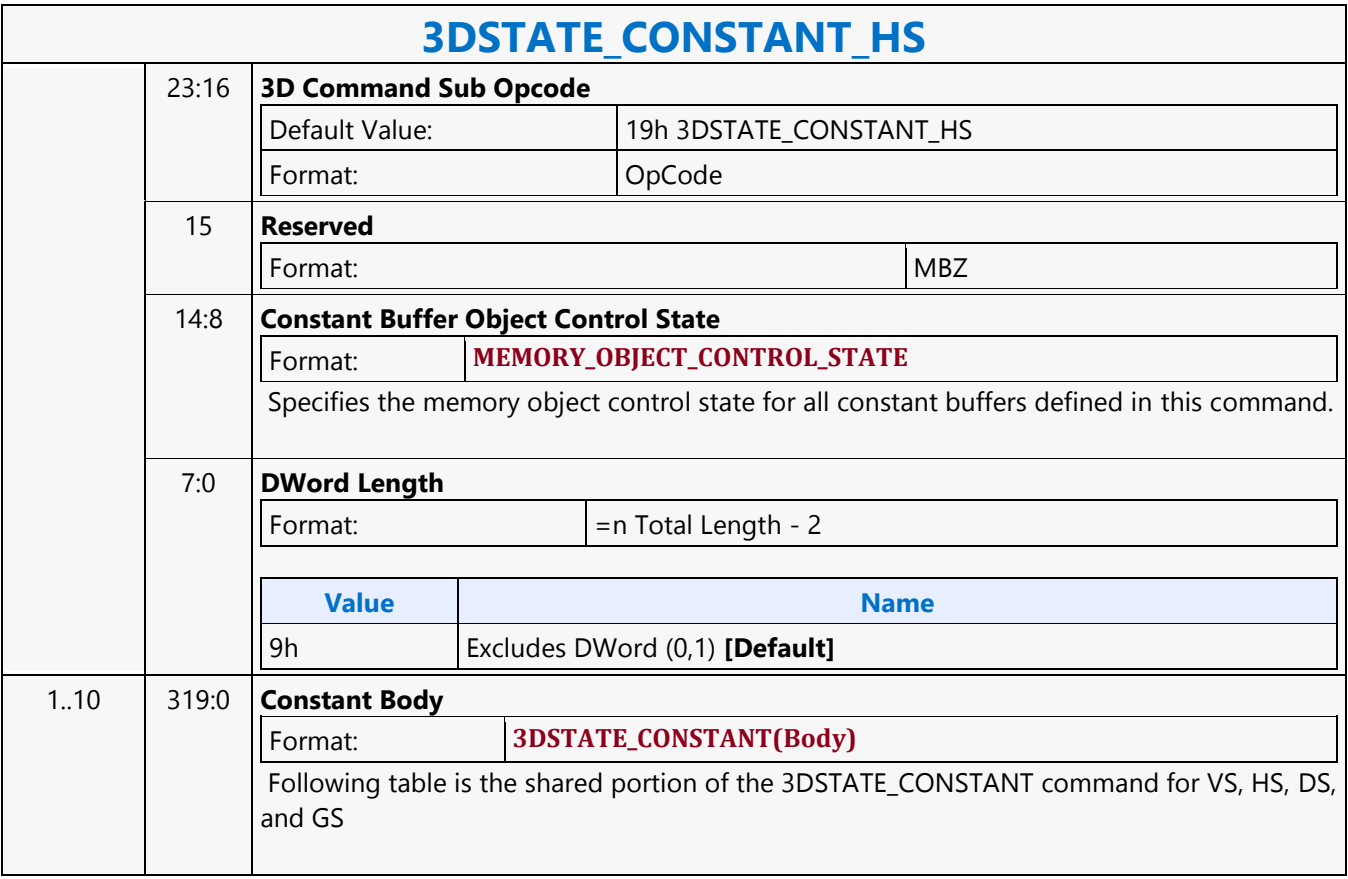

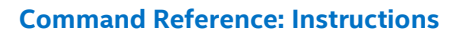

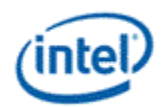

## **3DSTATE\_CONSTANT\_PS**

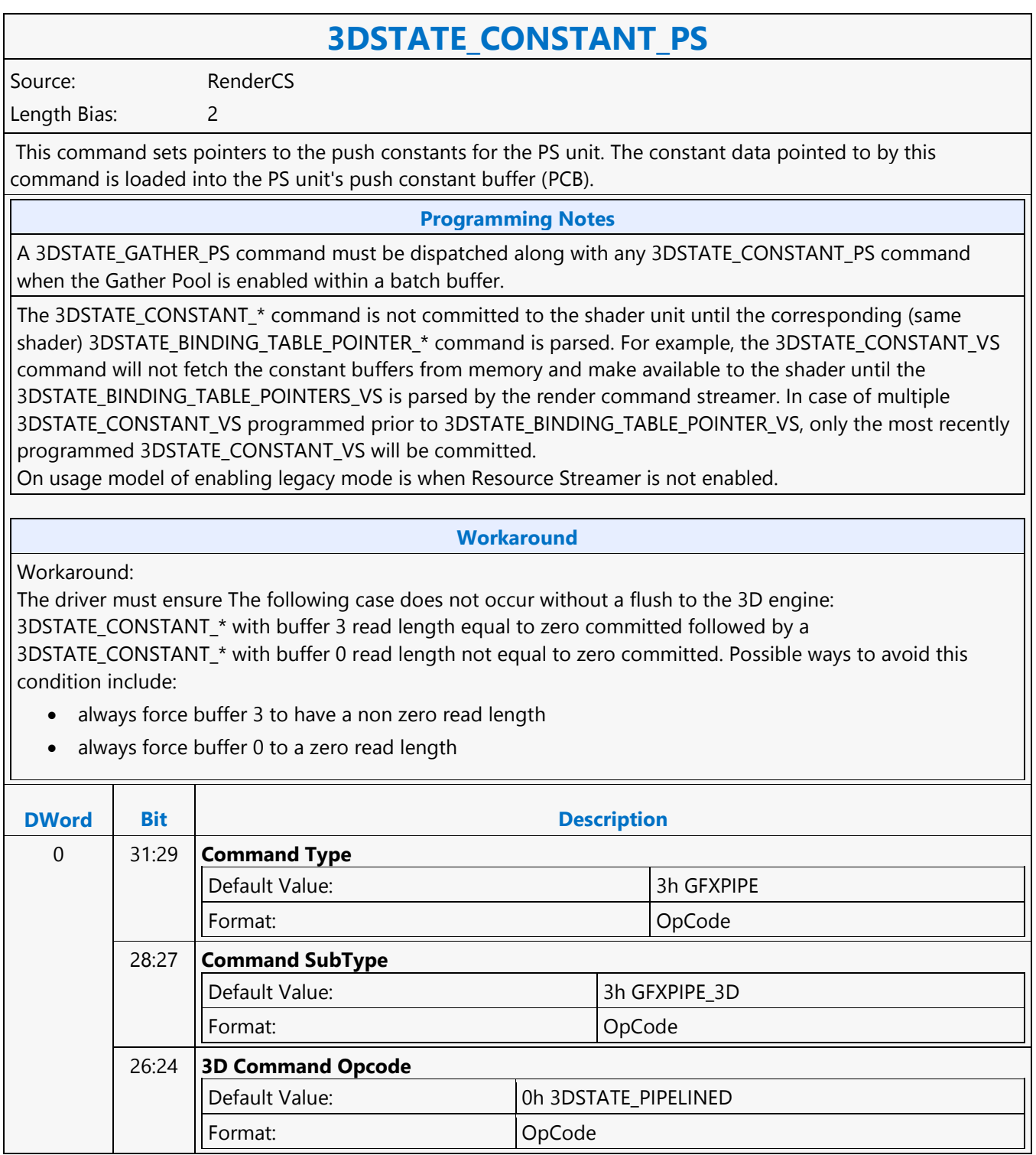

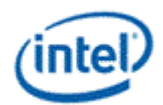

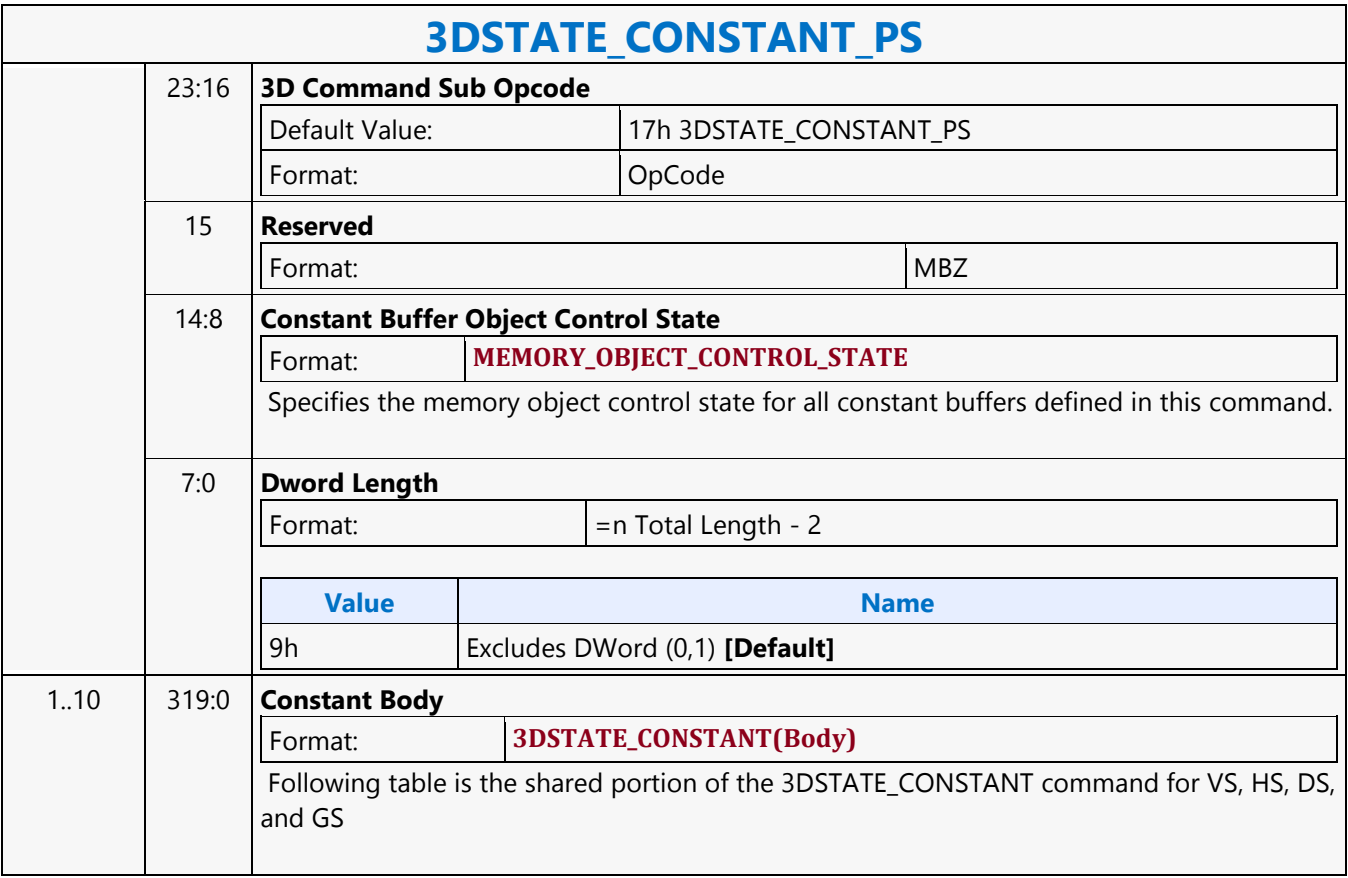

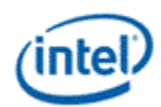

## **3DSTATE\_CONSTANT\_VS**

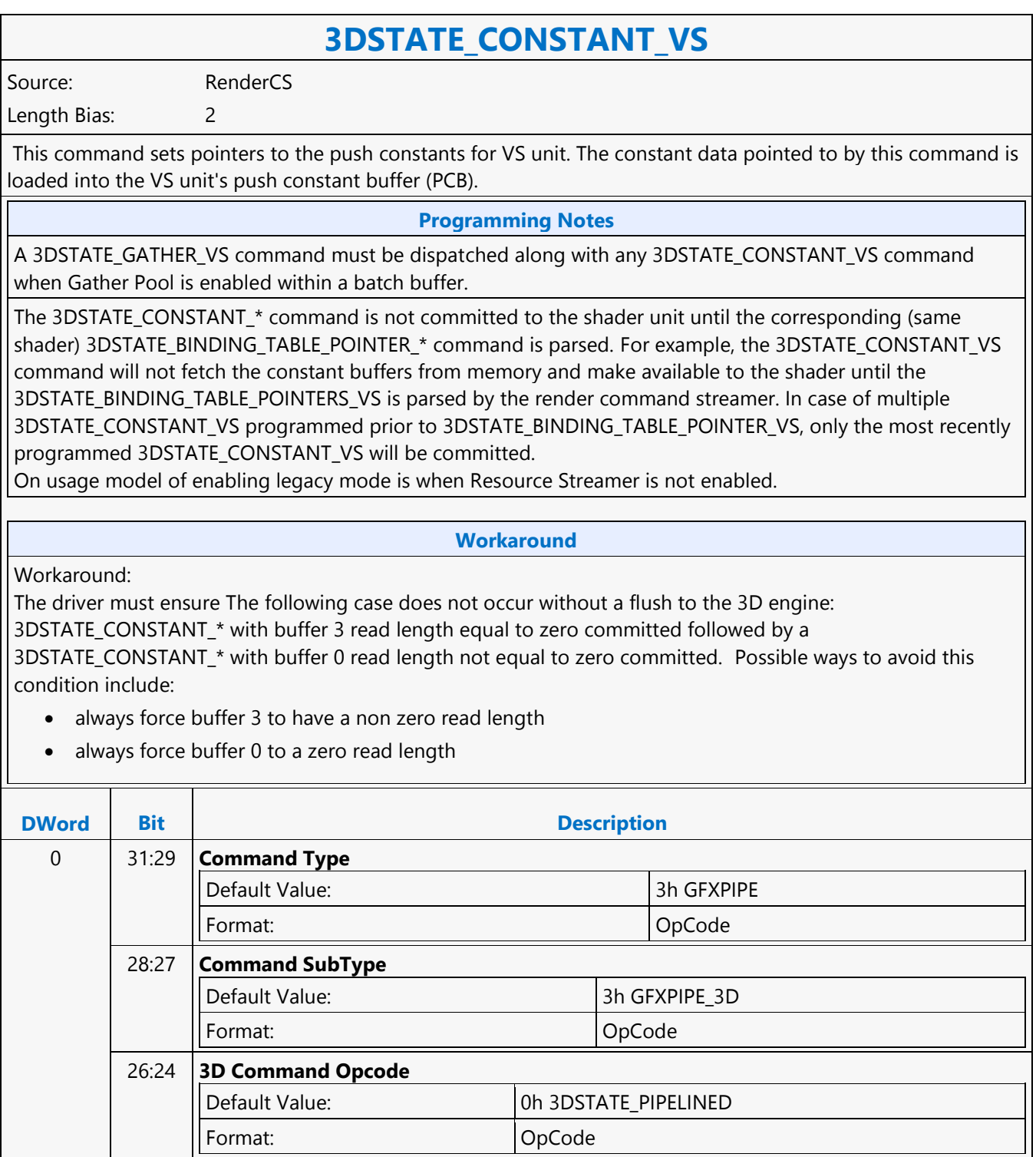

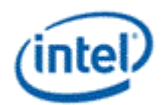

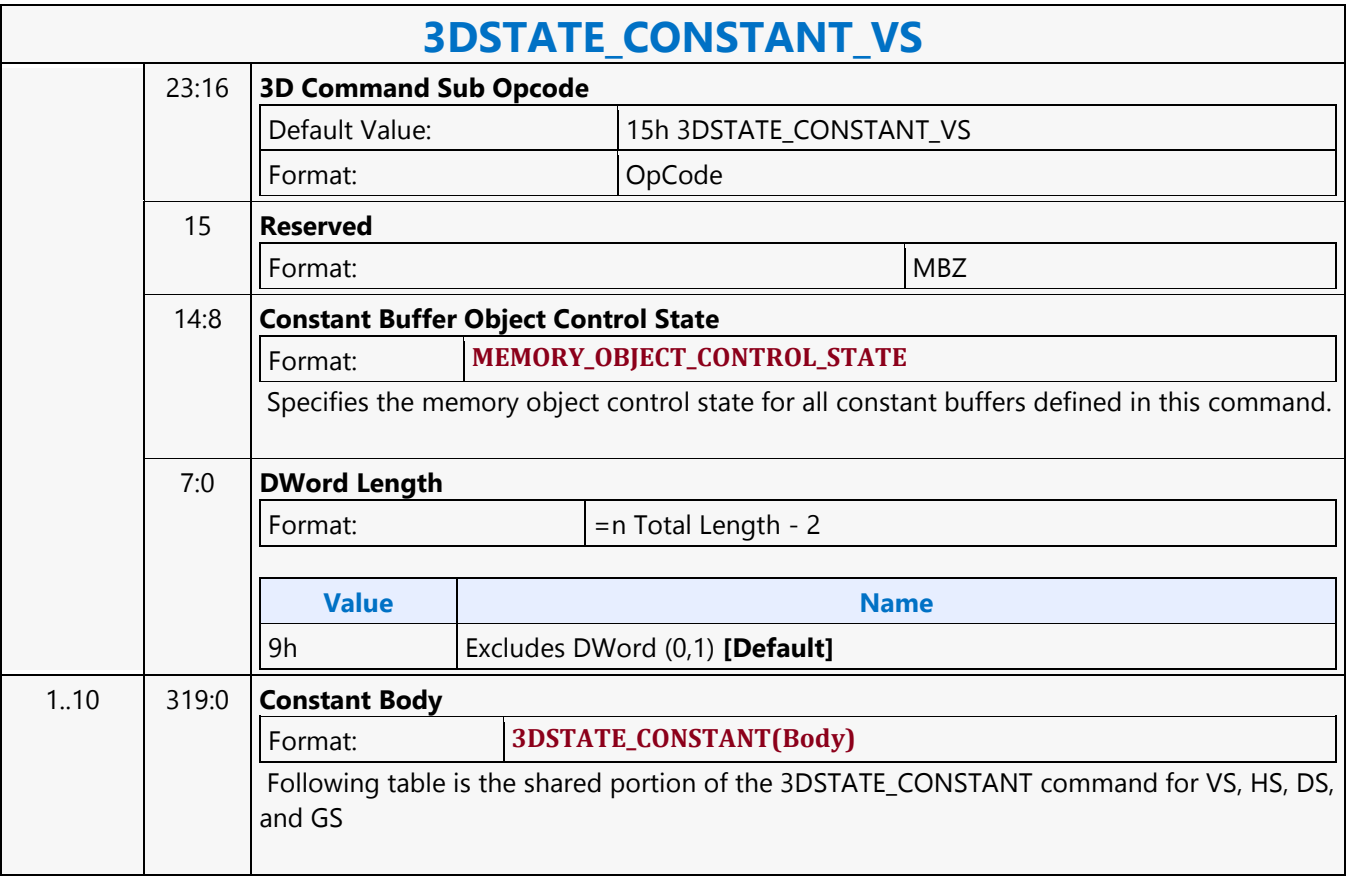

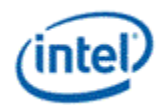

#### **3DSTATE\_DEPTH\_BUFFER**

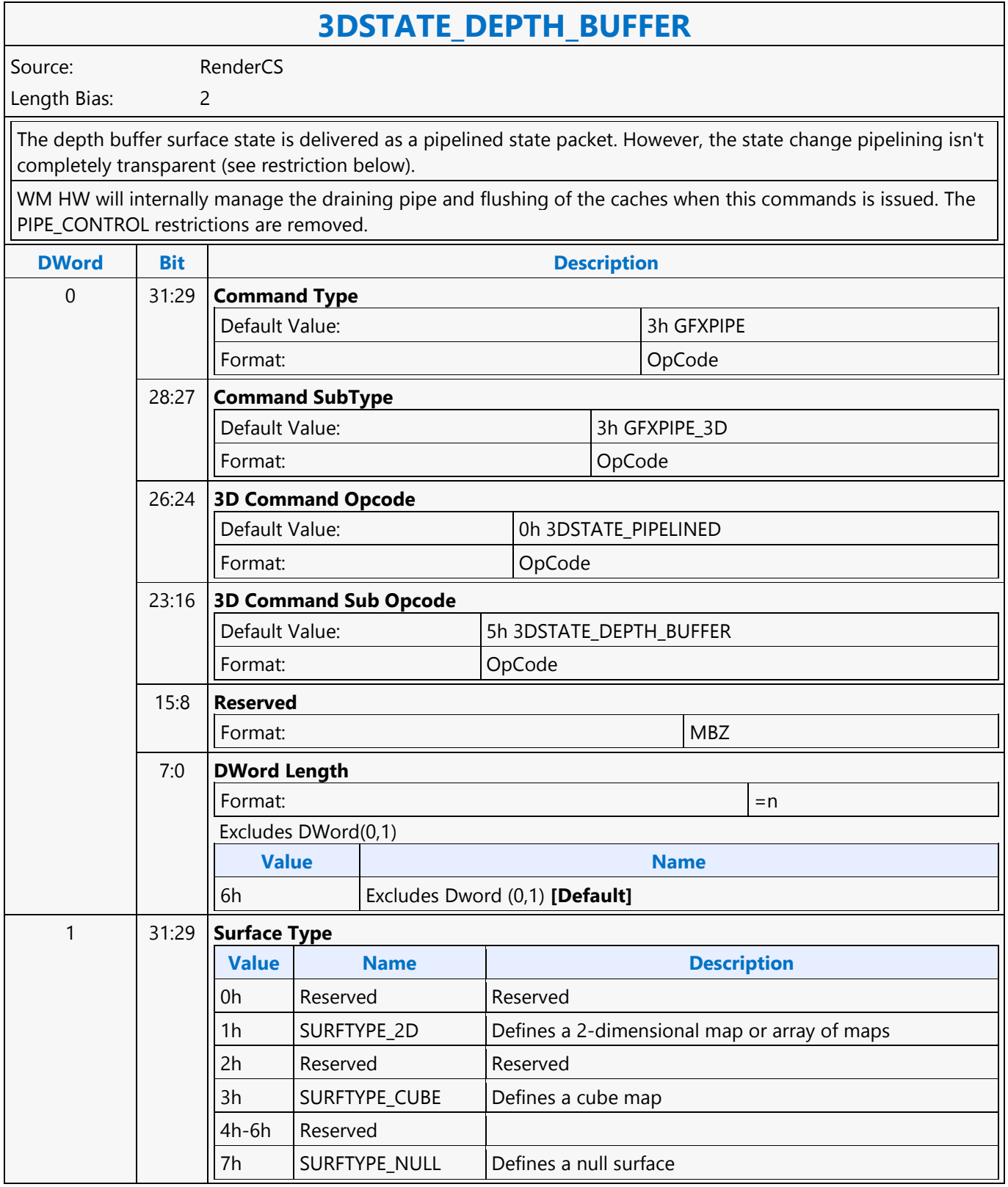

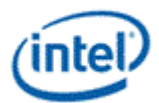

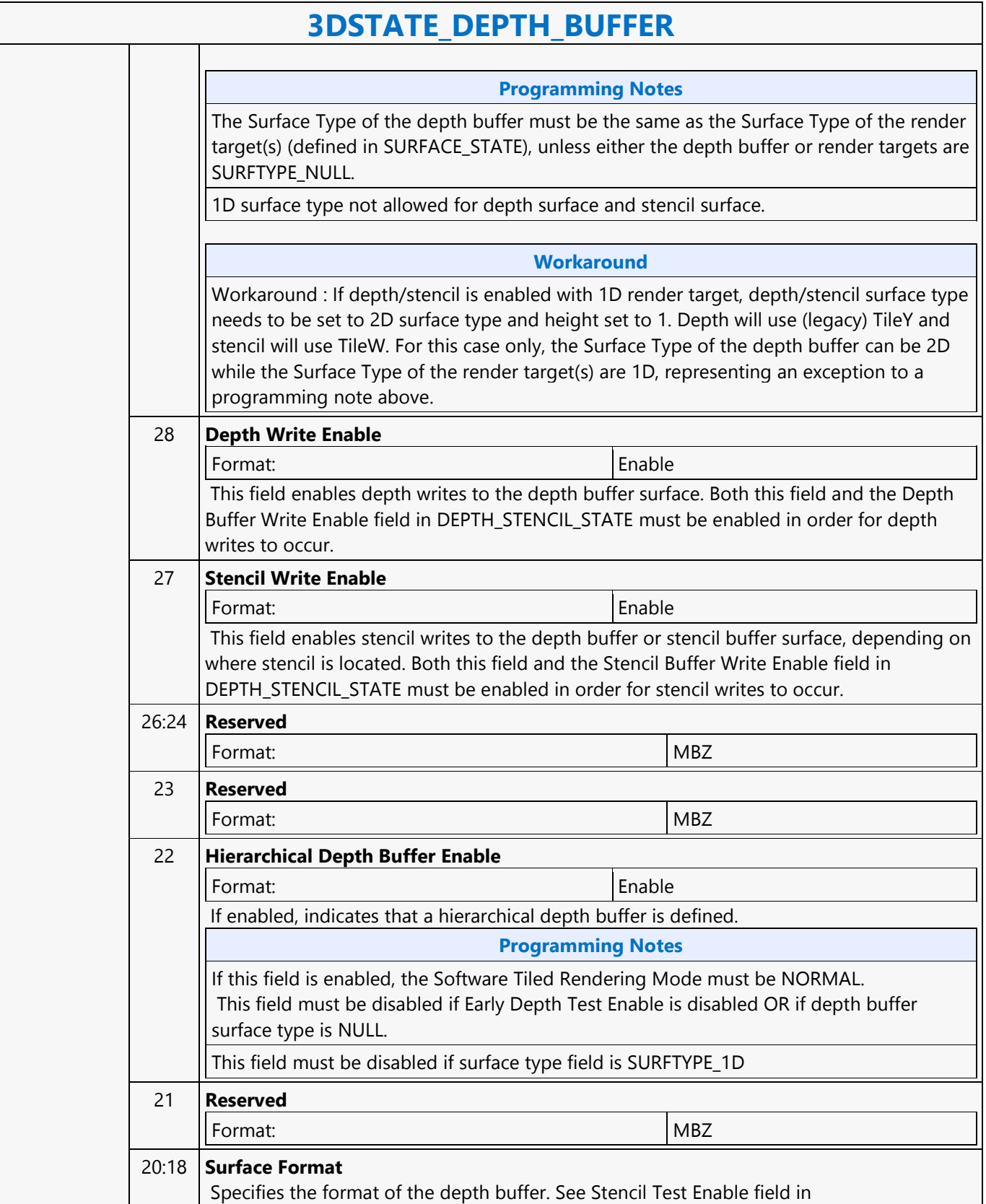

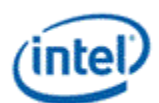

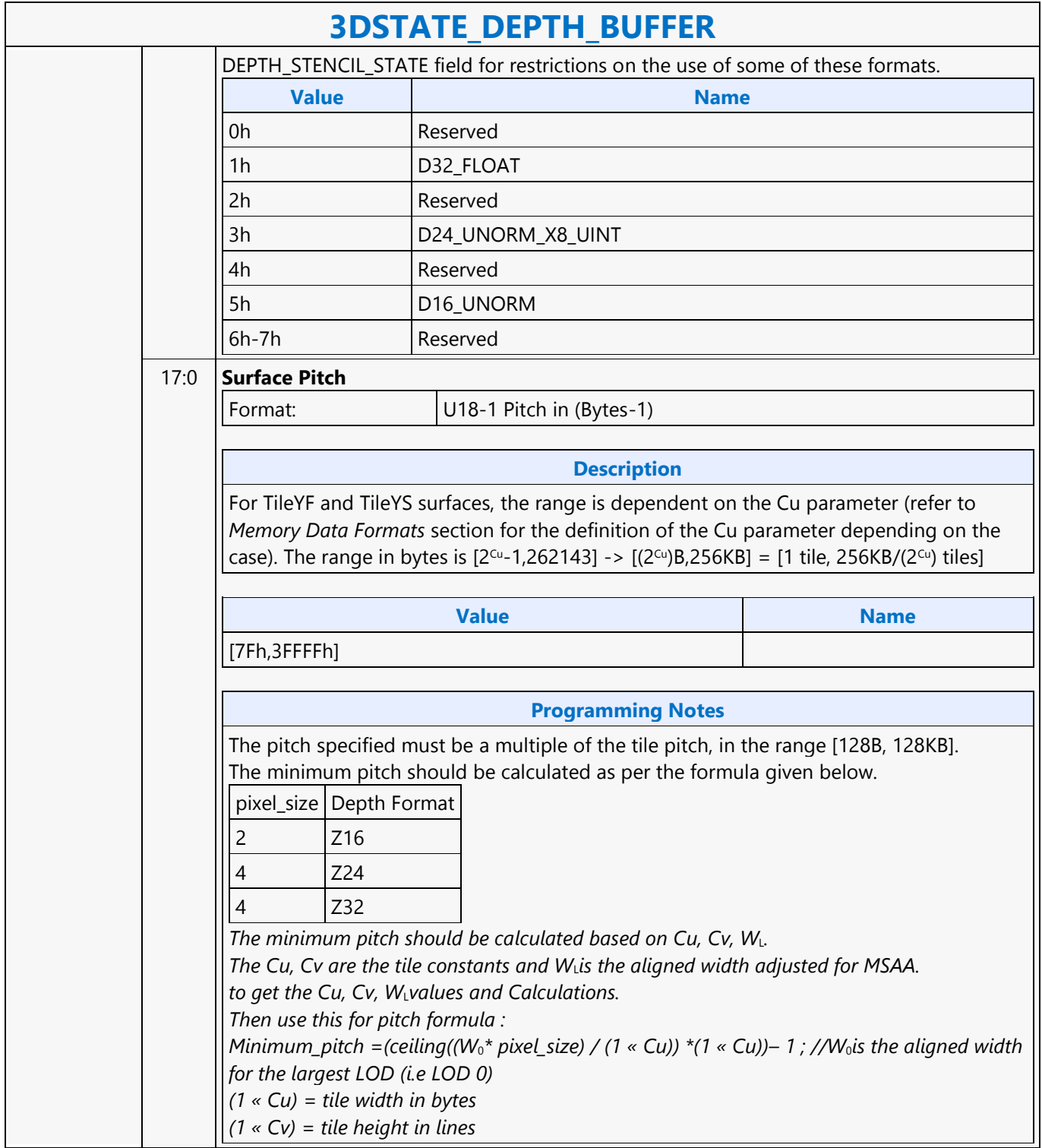
$\mathbf{r}$ 

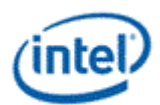

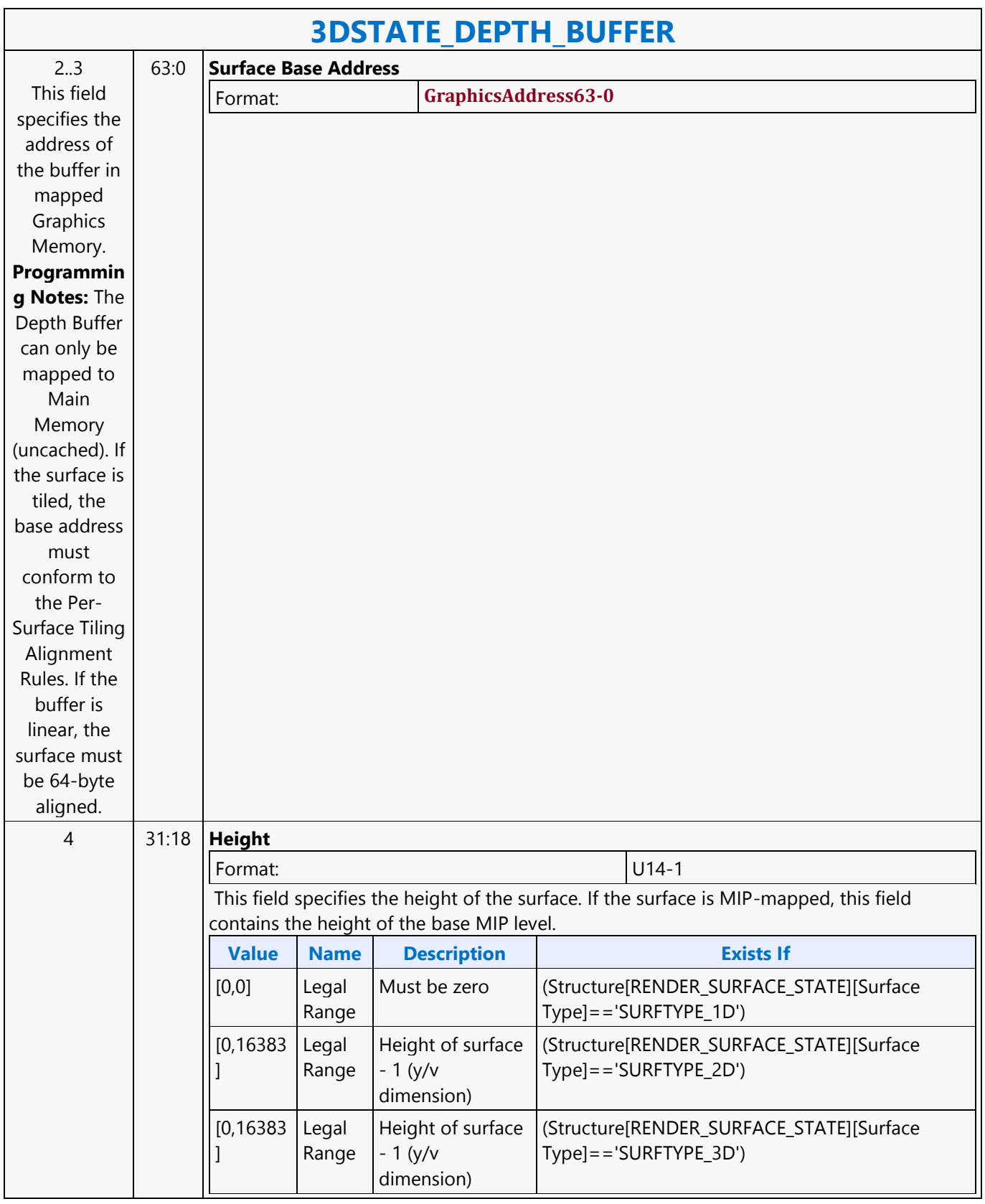

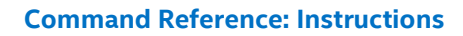

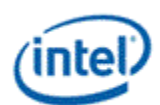

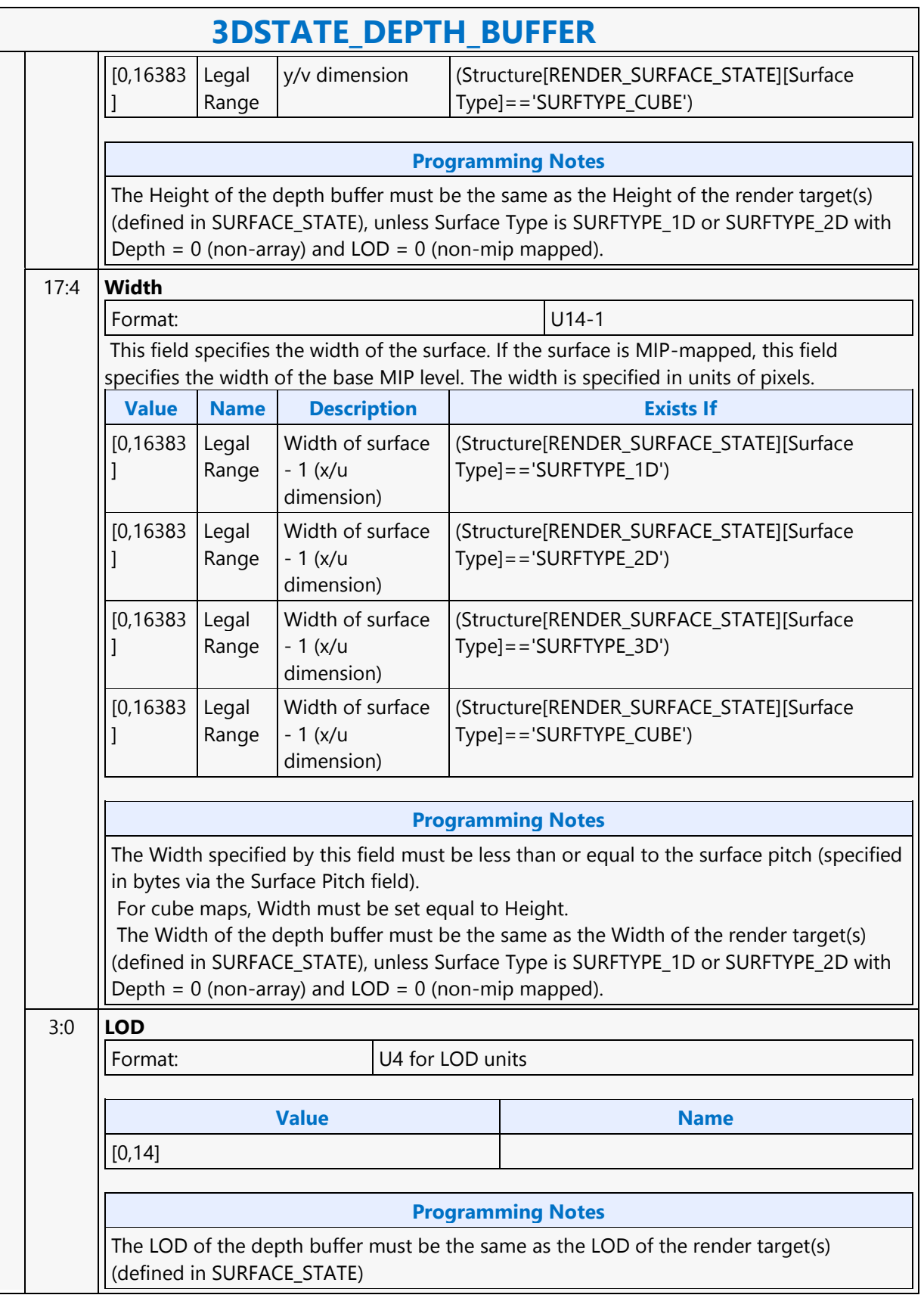

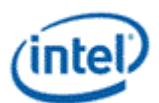

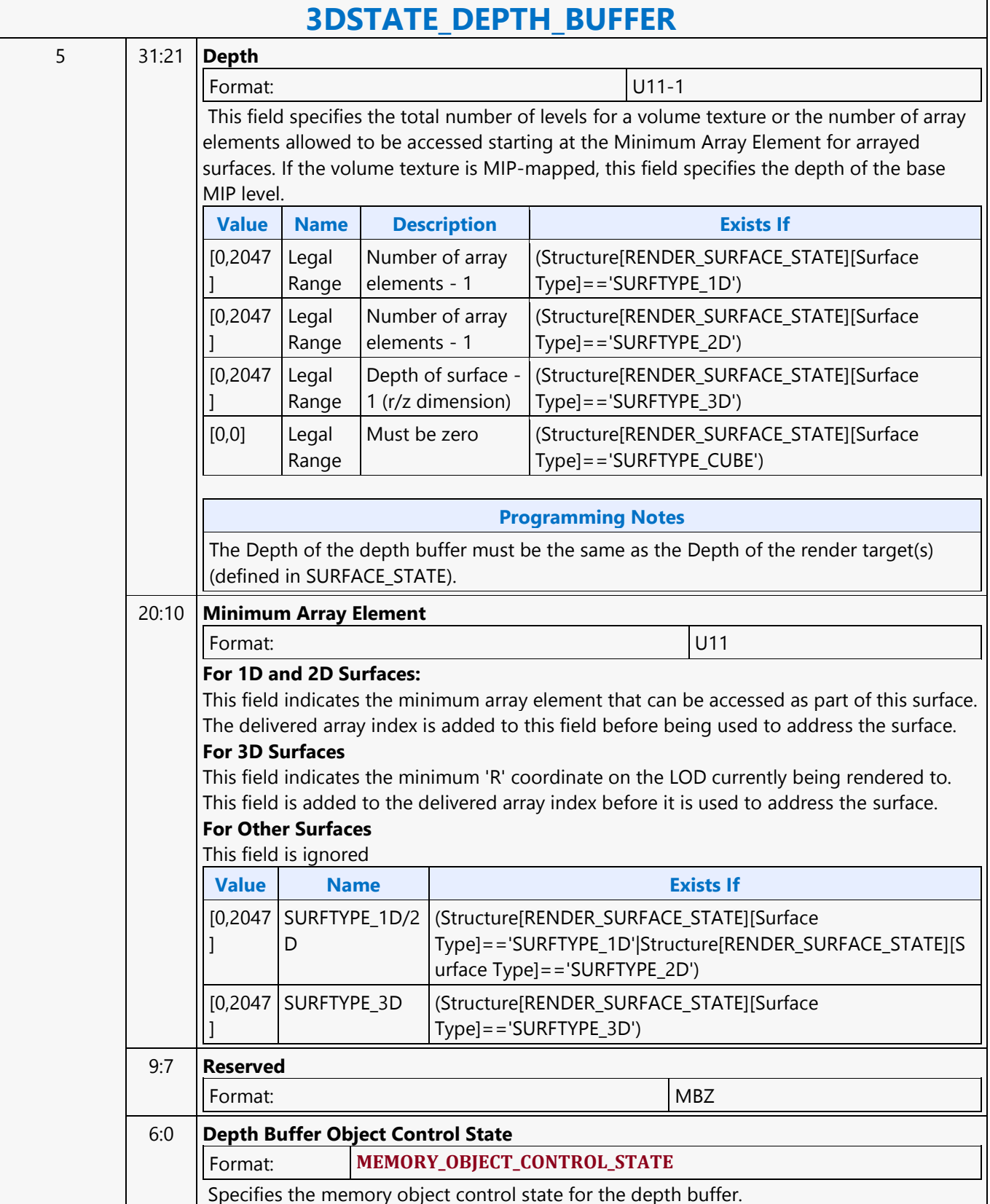

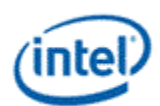

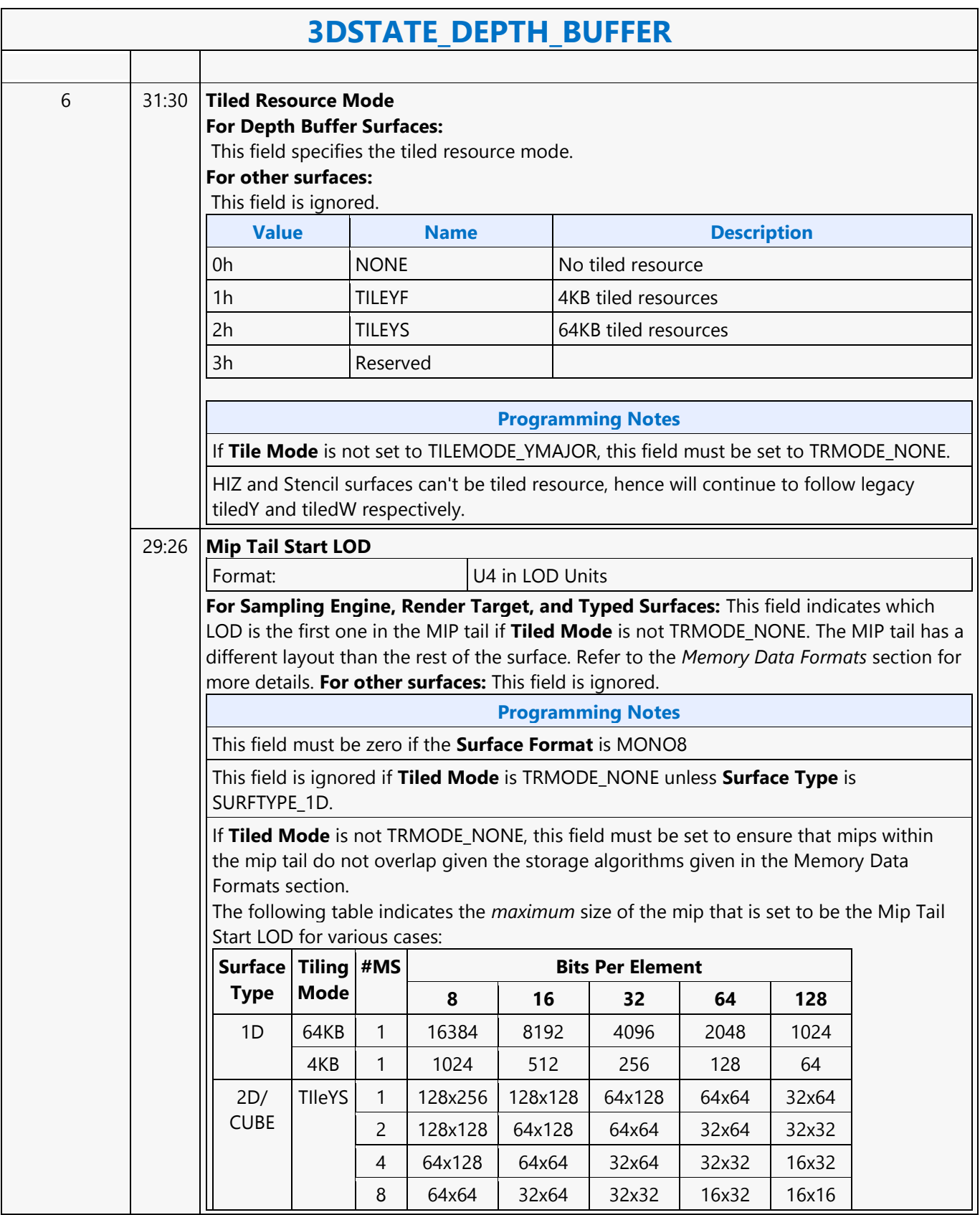

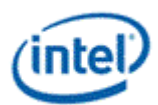

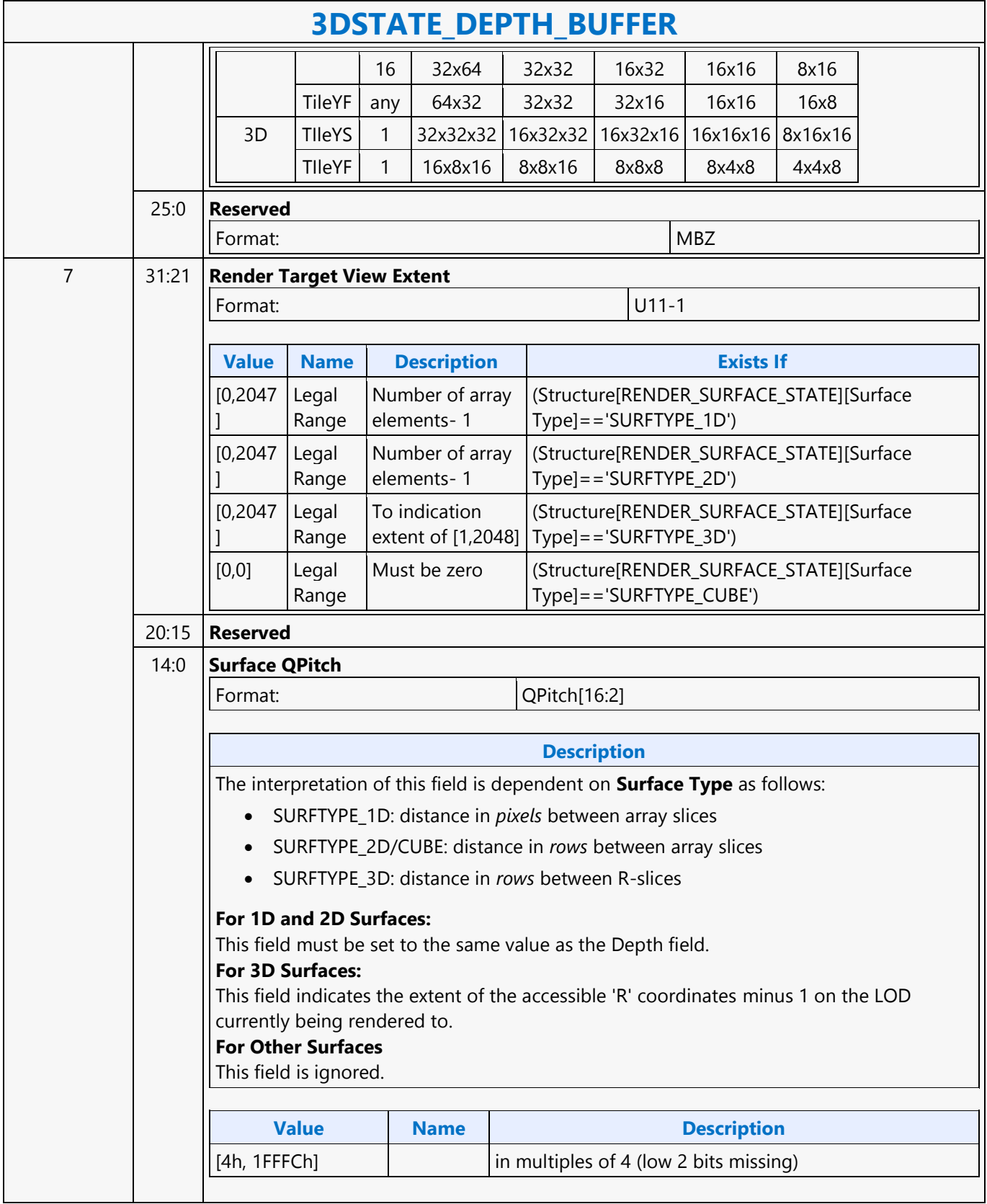

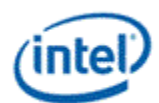

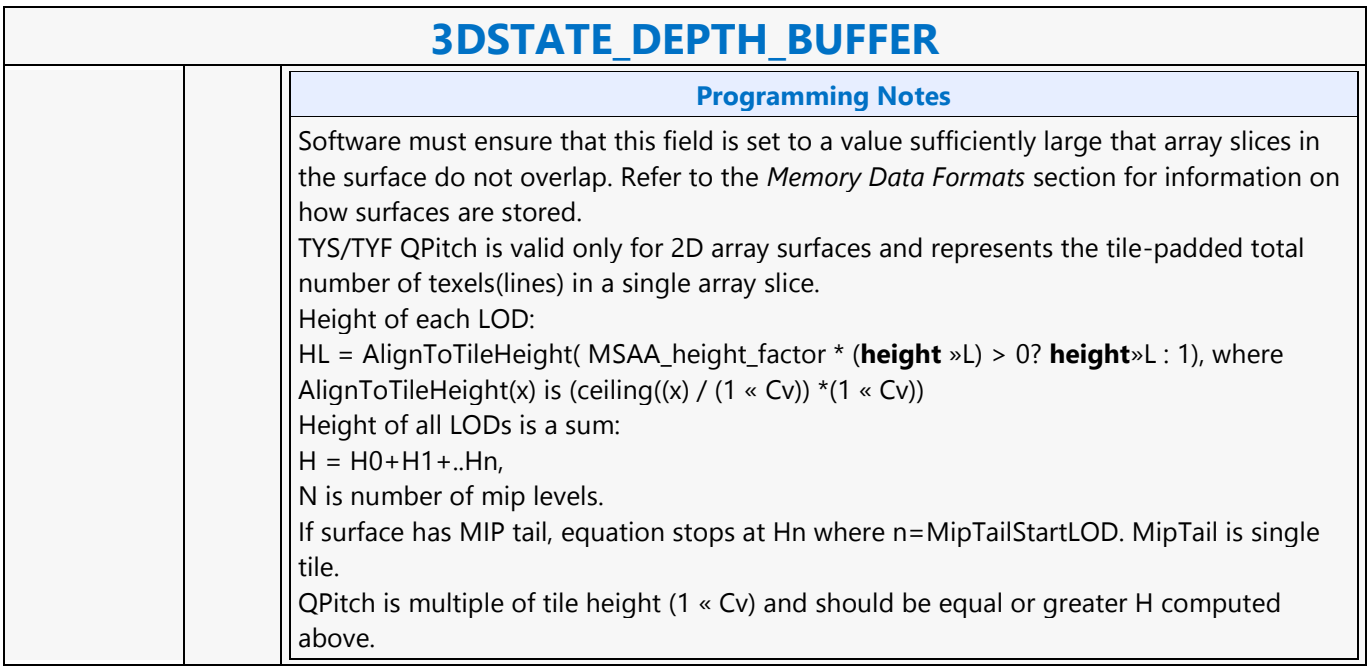

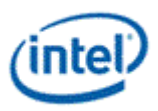

### **3DSTATE\_DRAWING\_RECTANGLE**

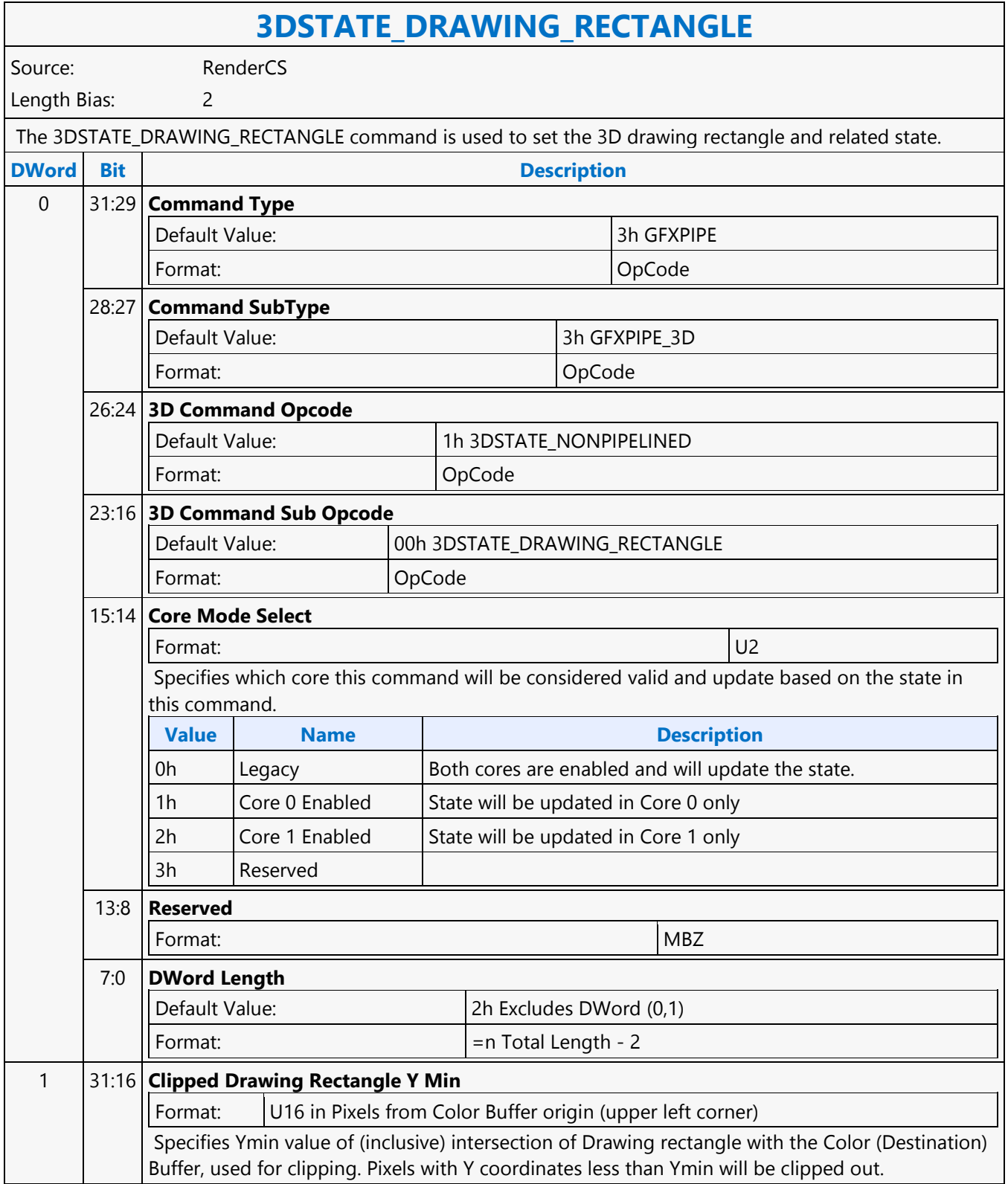

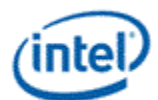

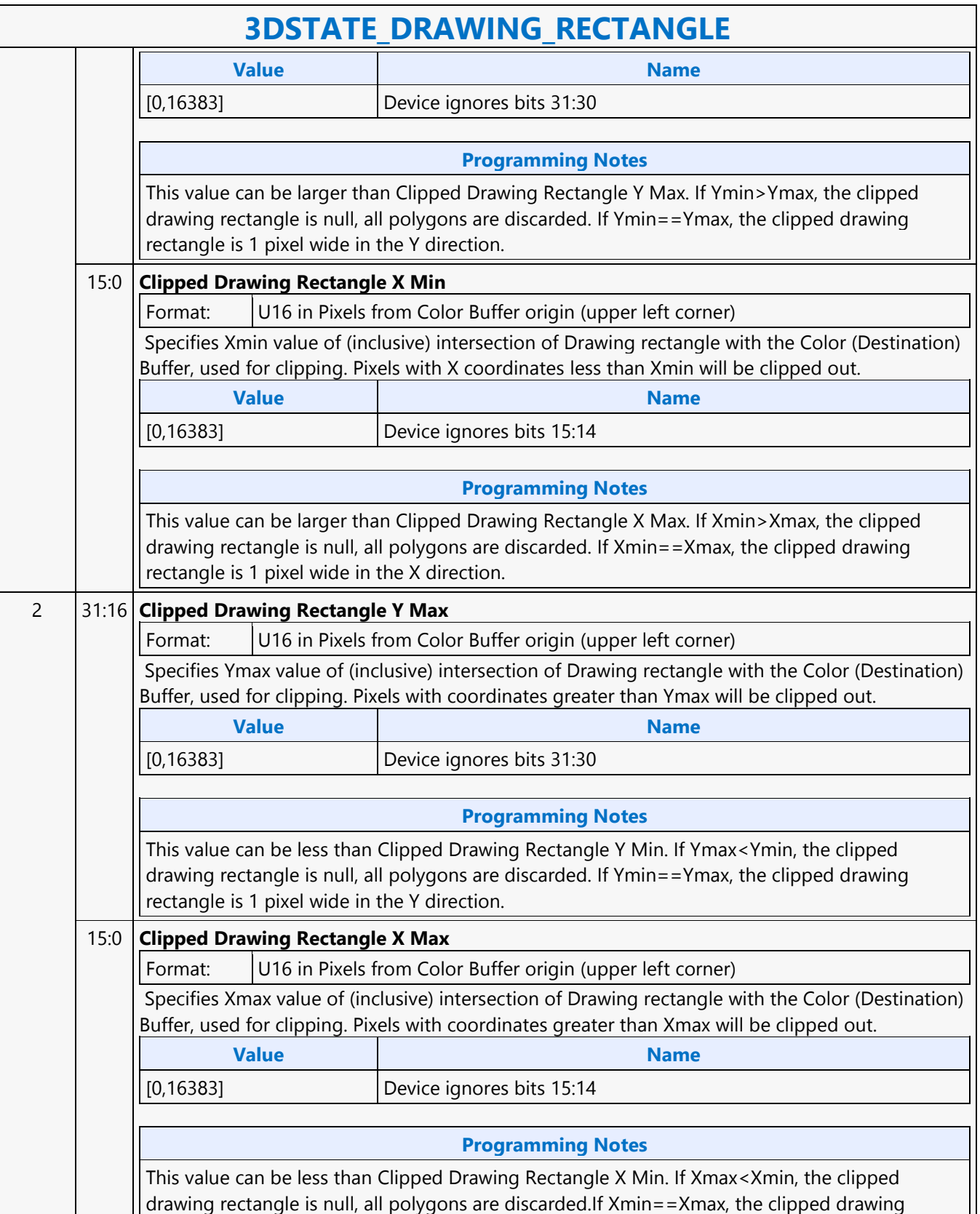

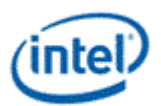

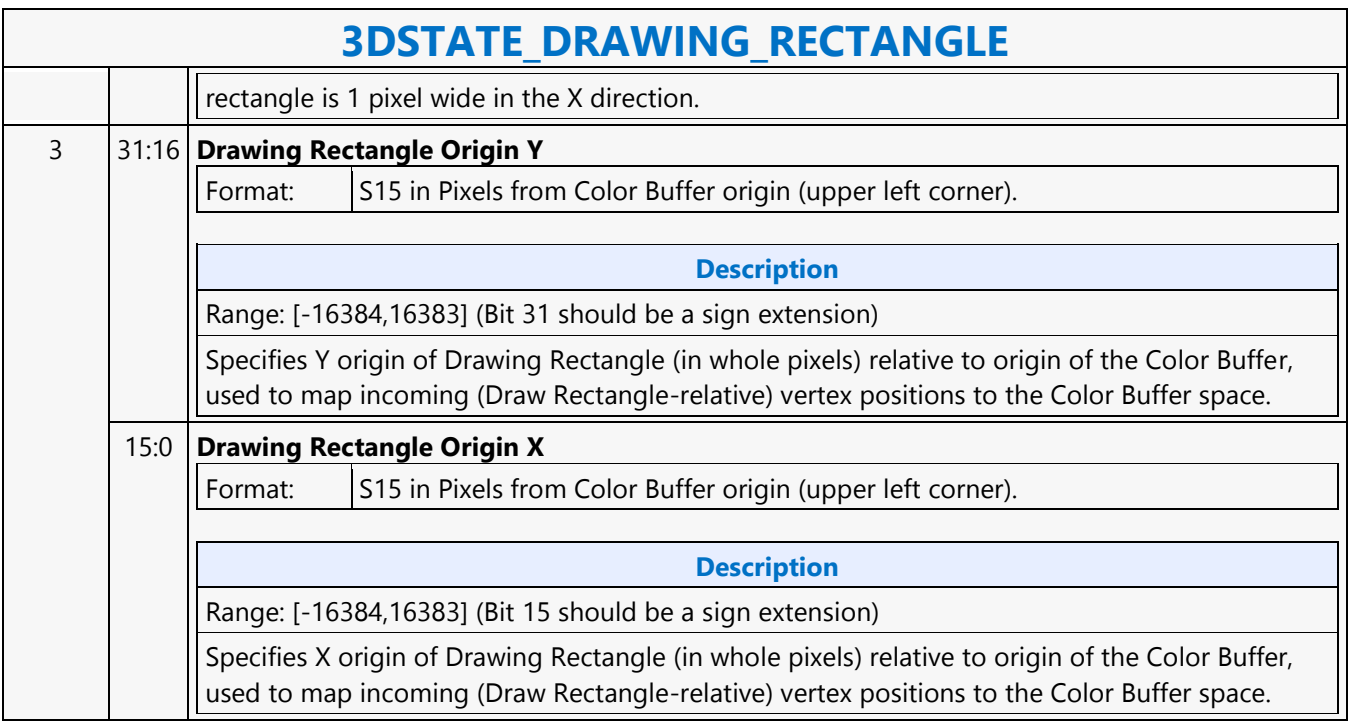

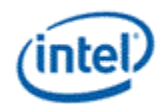

### **3DSTATE\_DS**

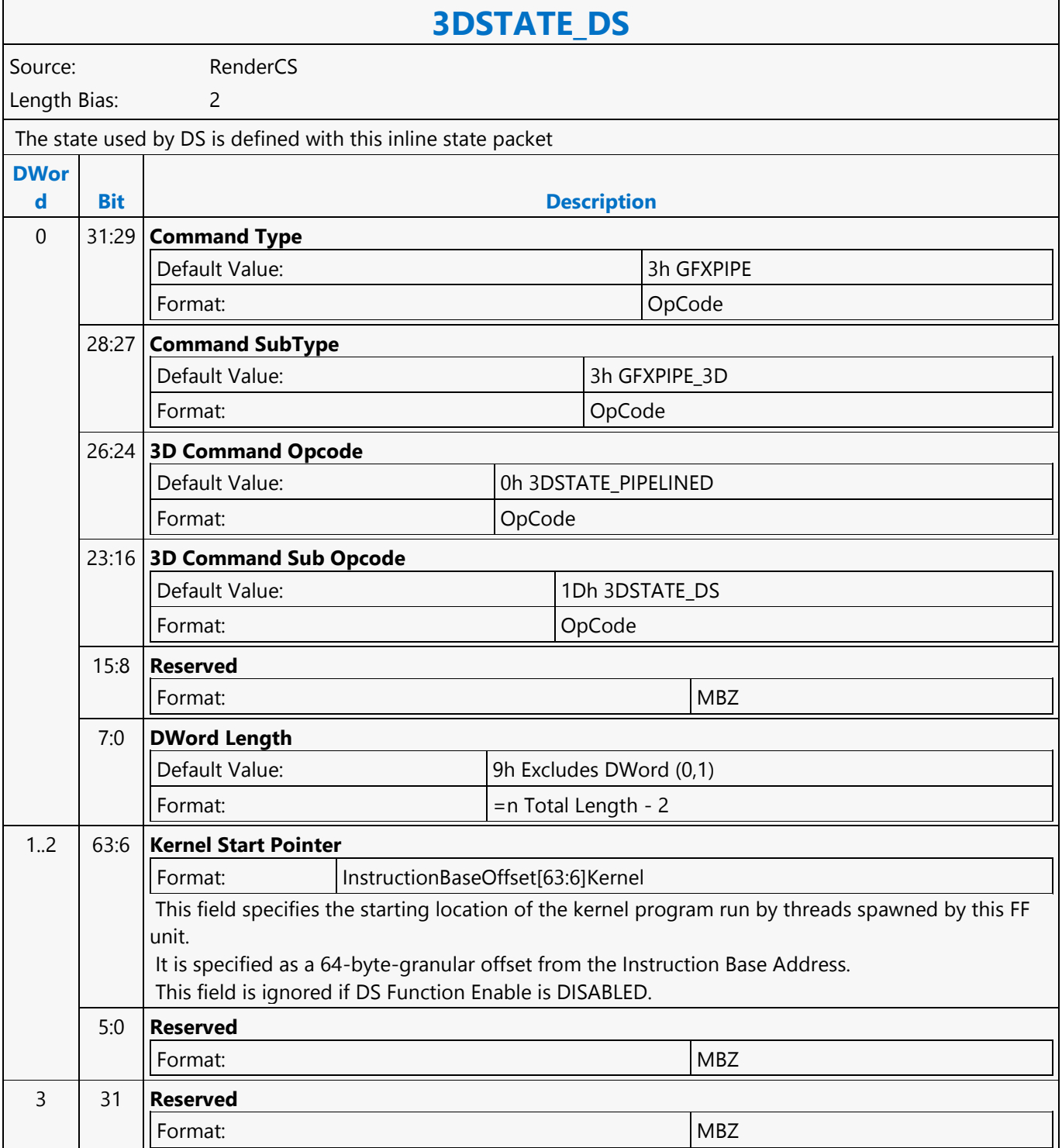

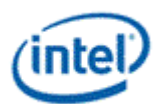

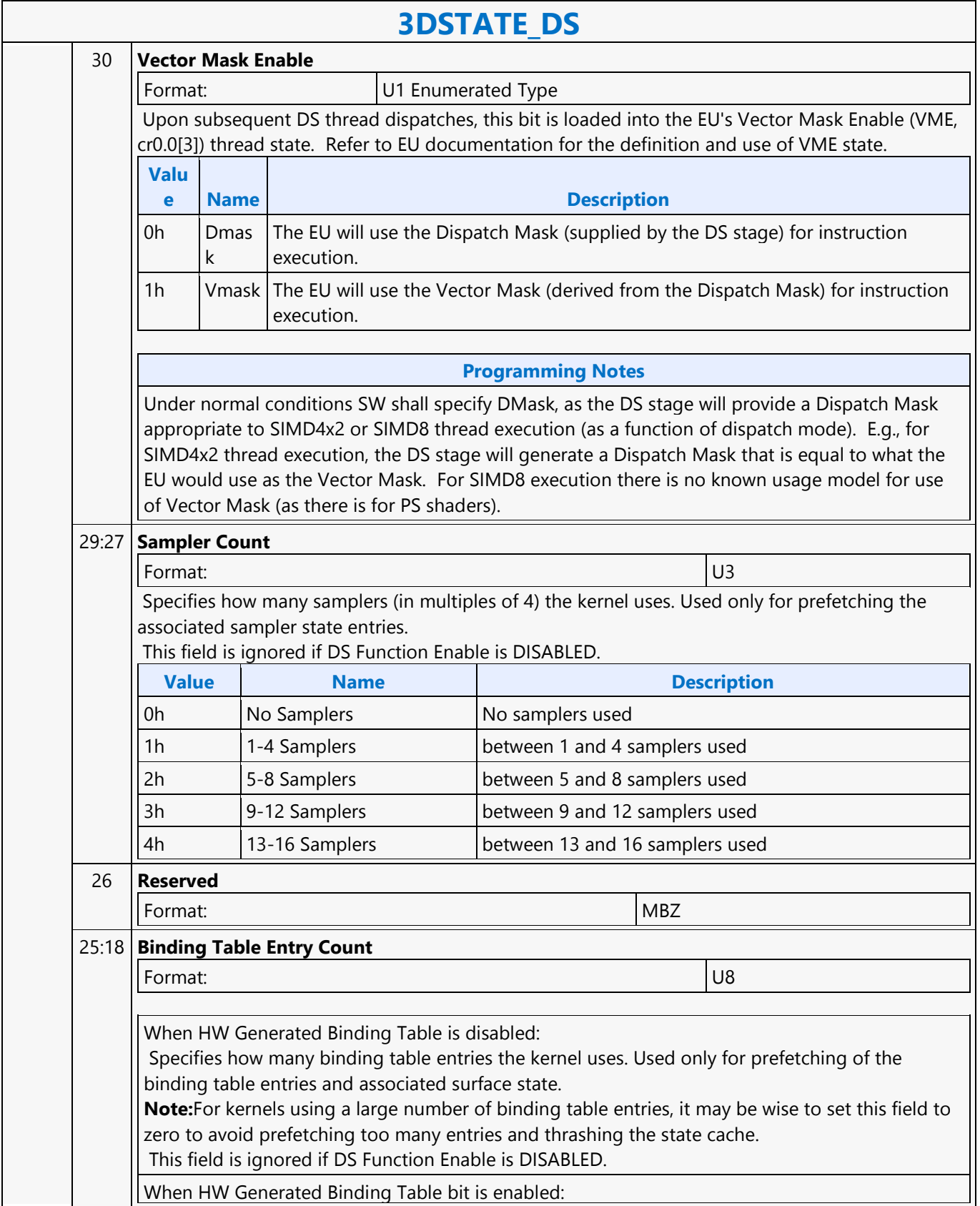

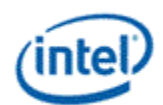

 $\overline{\phantom{a}}$ 

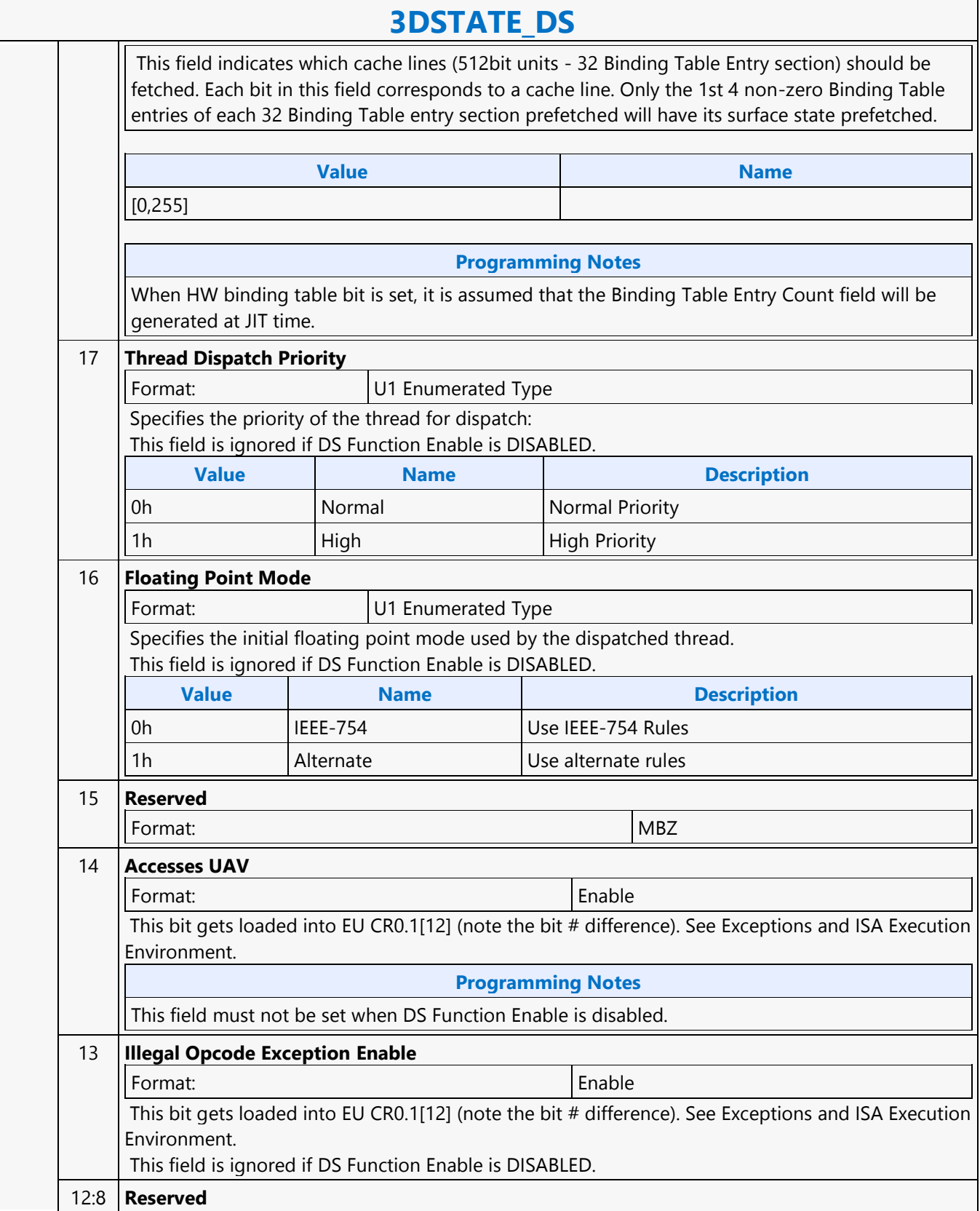

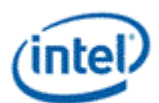

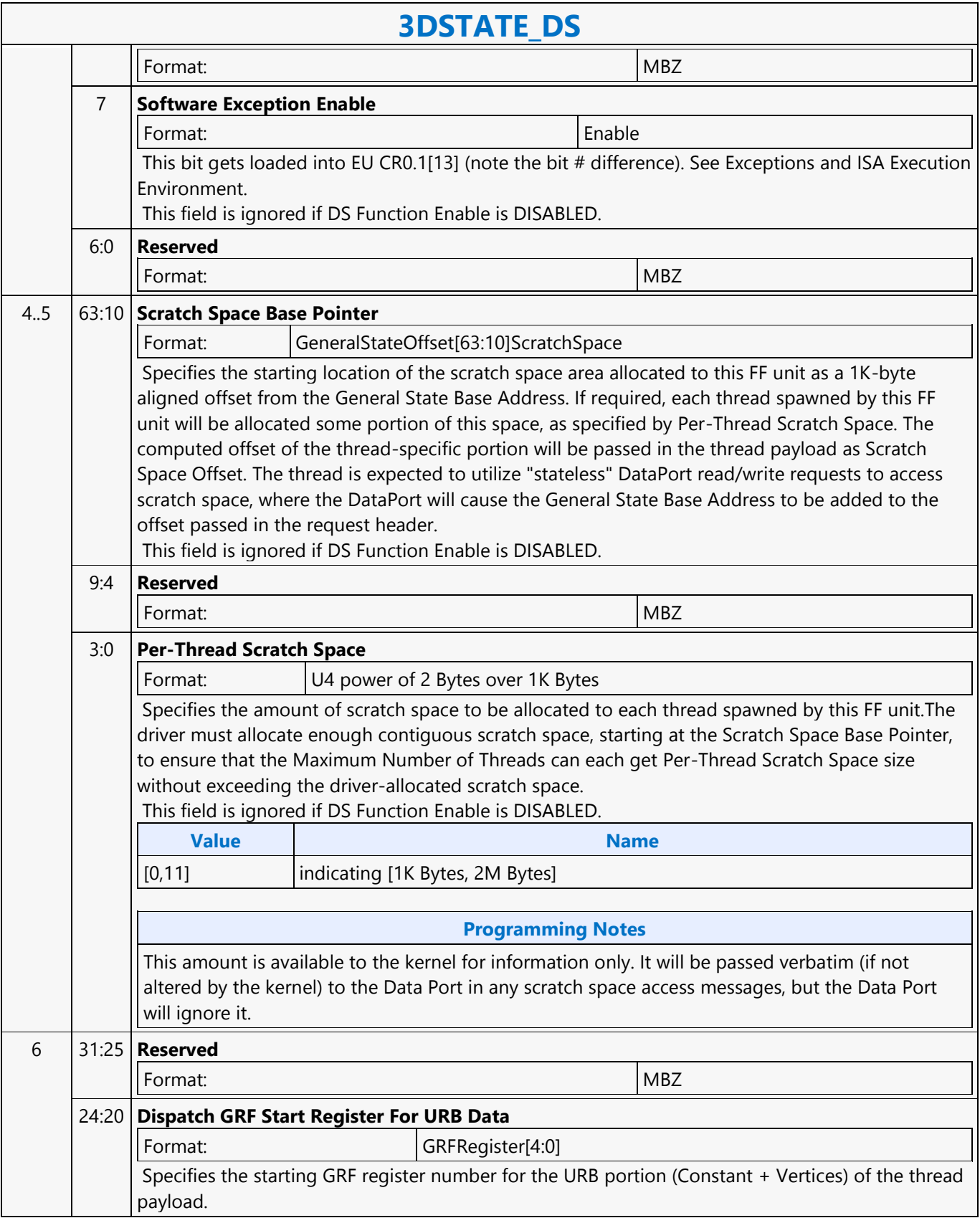

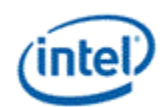

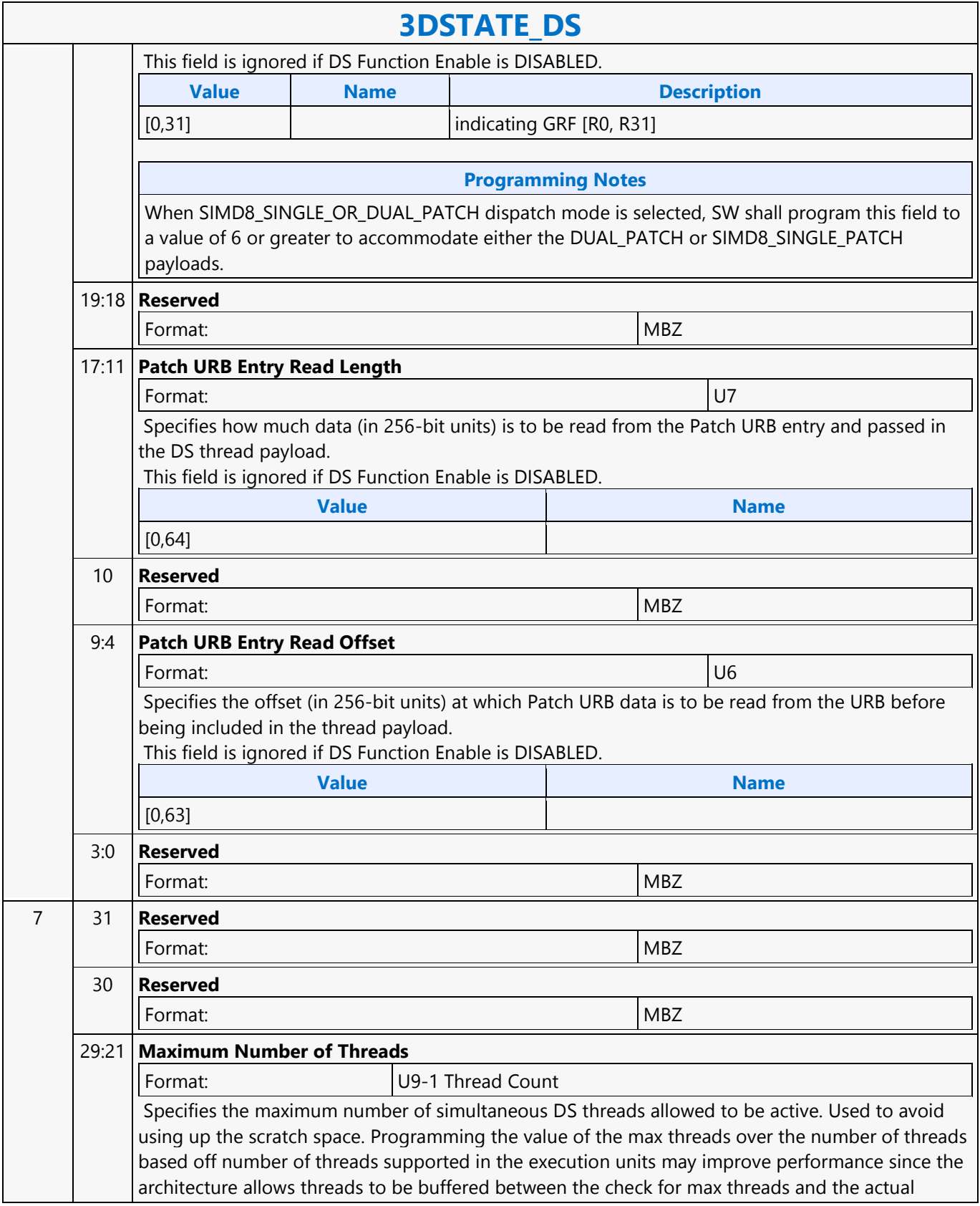

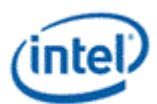

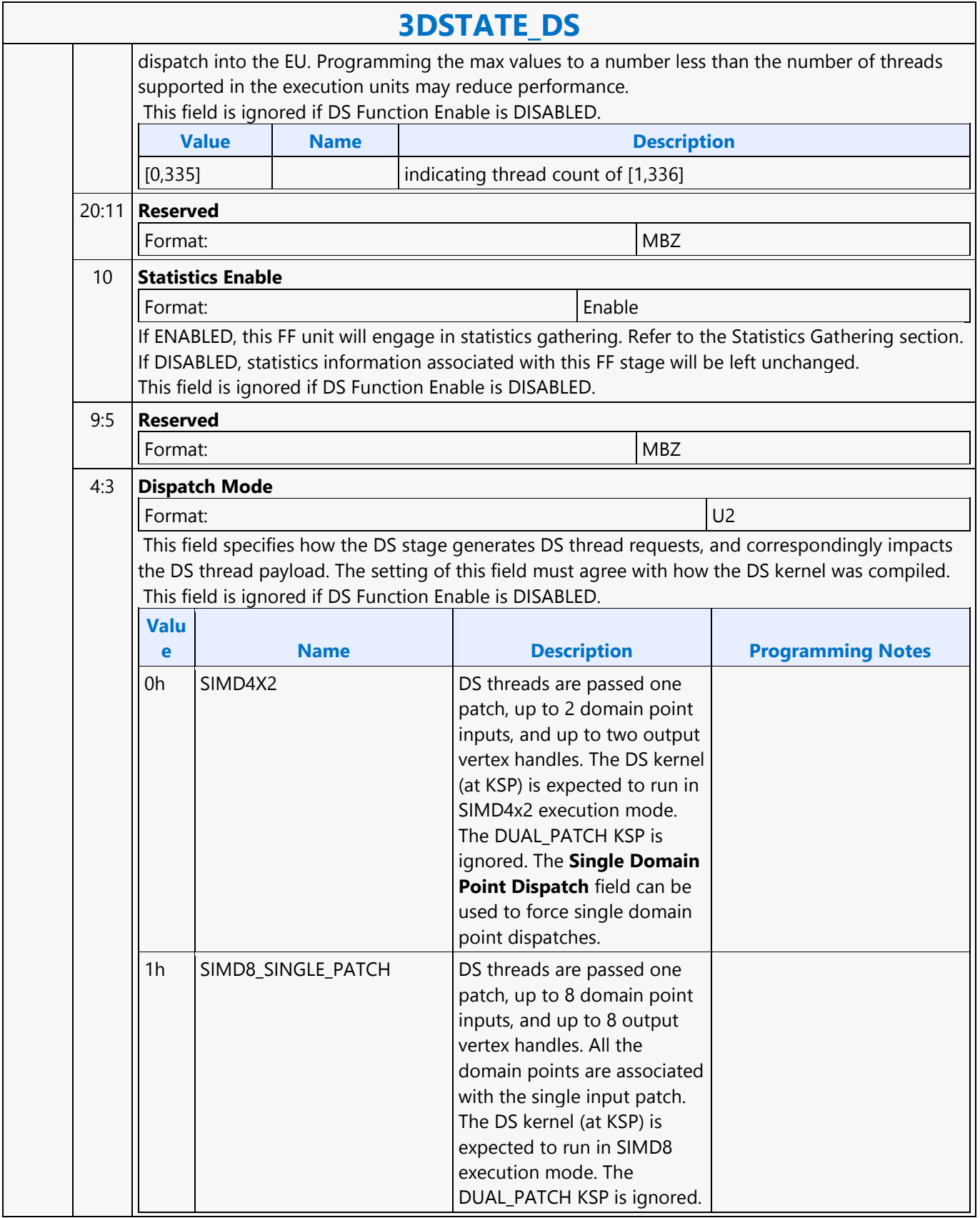

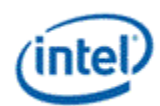

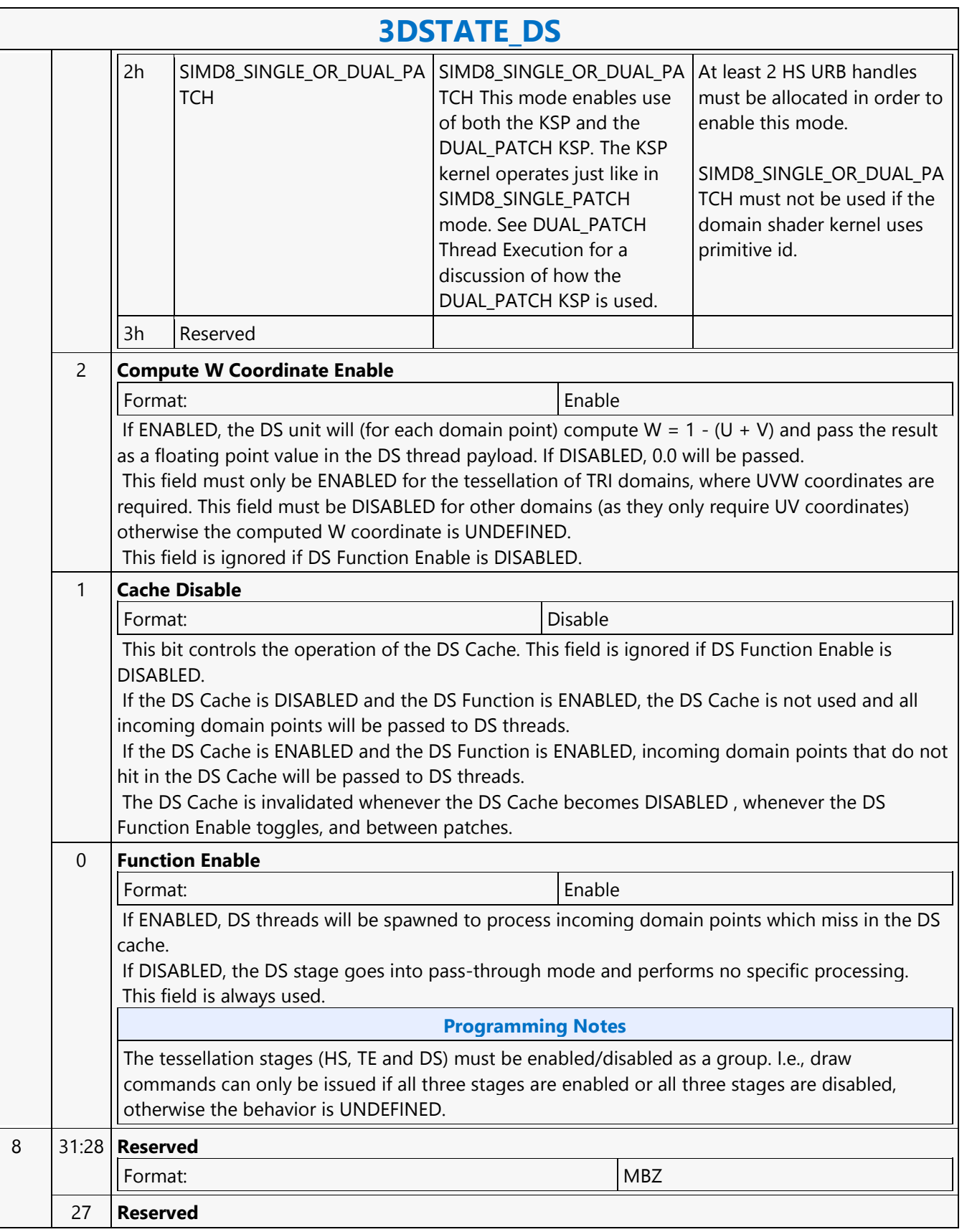

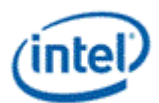

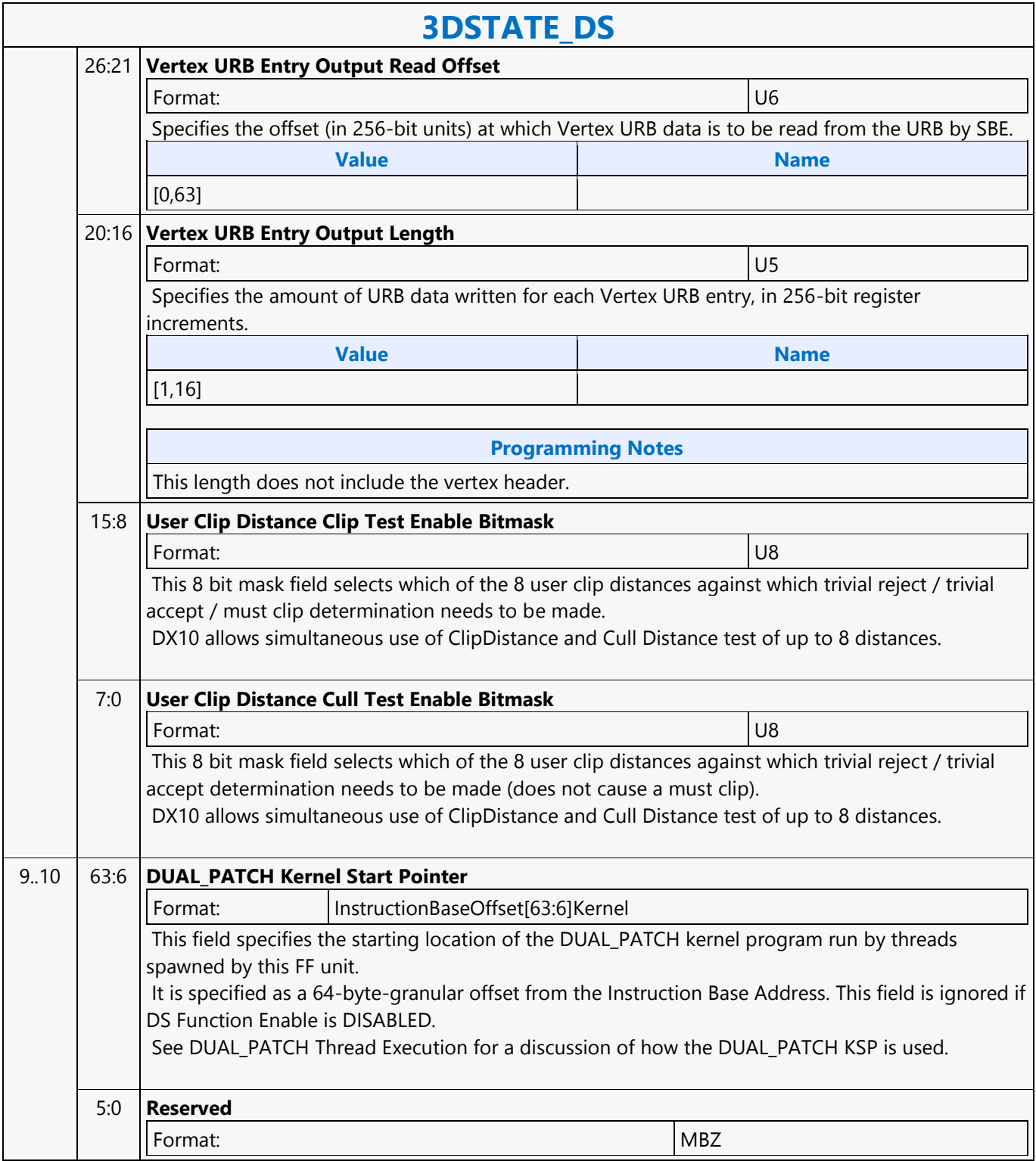

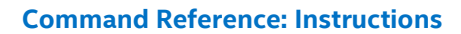

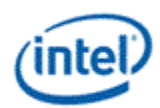

## **3DSTATE\_DX9\_CONSTANT\_BUFFER\_POOL\_ALLOC**

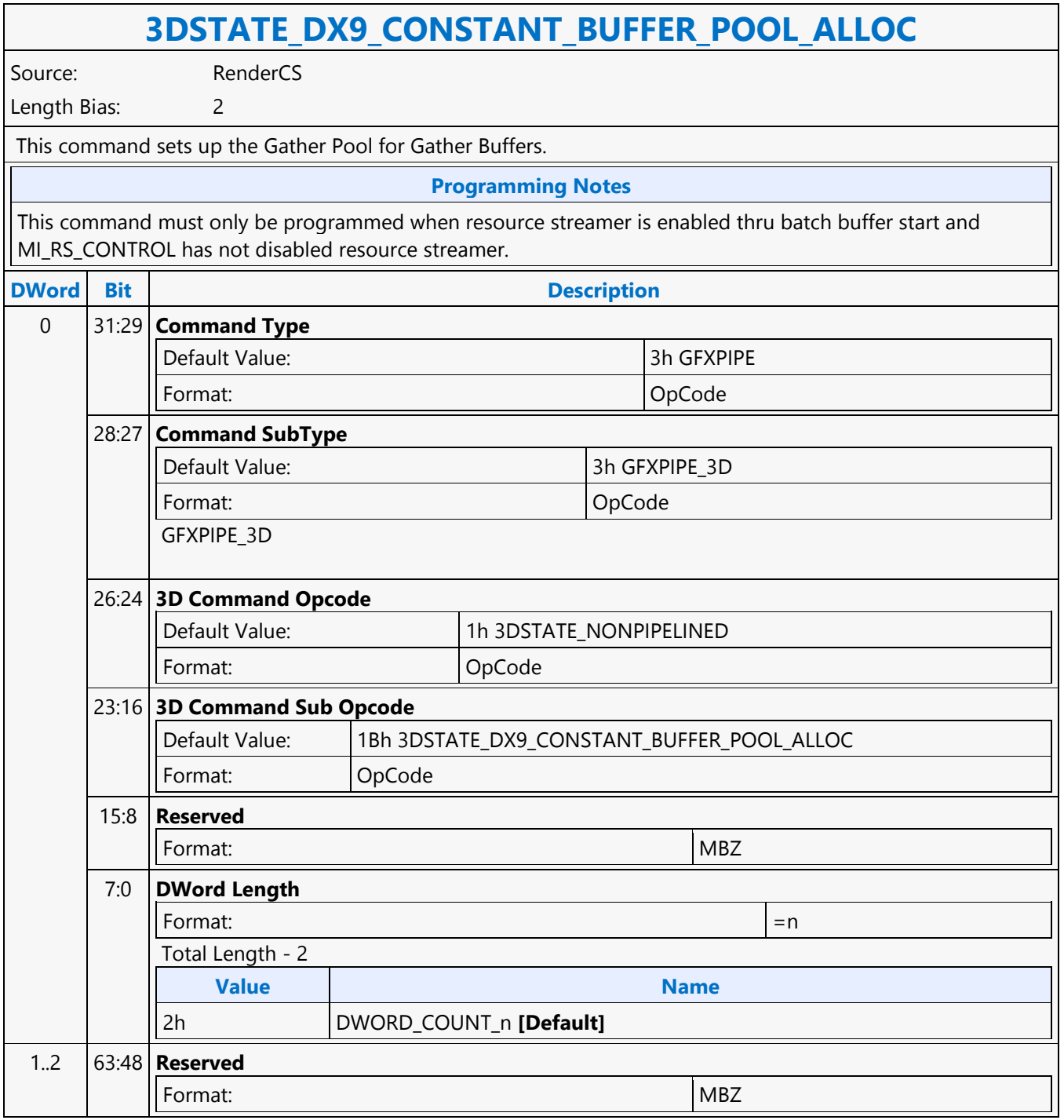

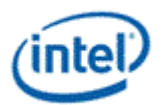

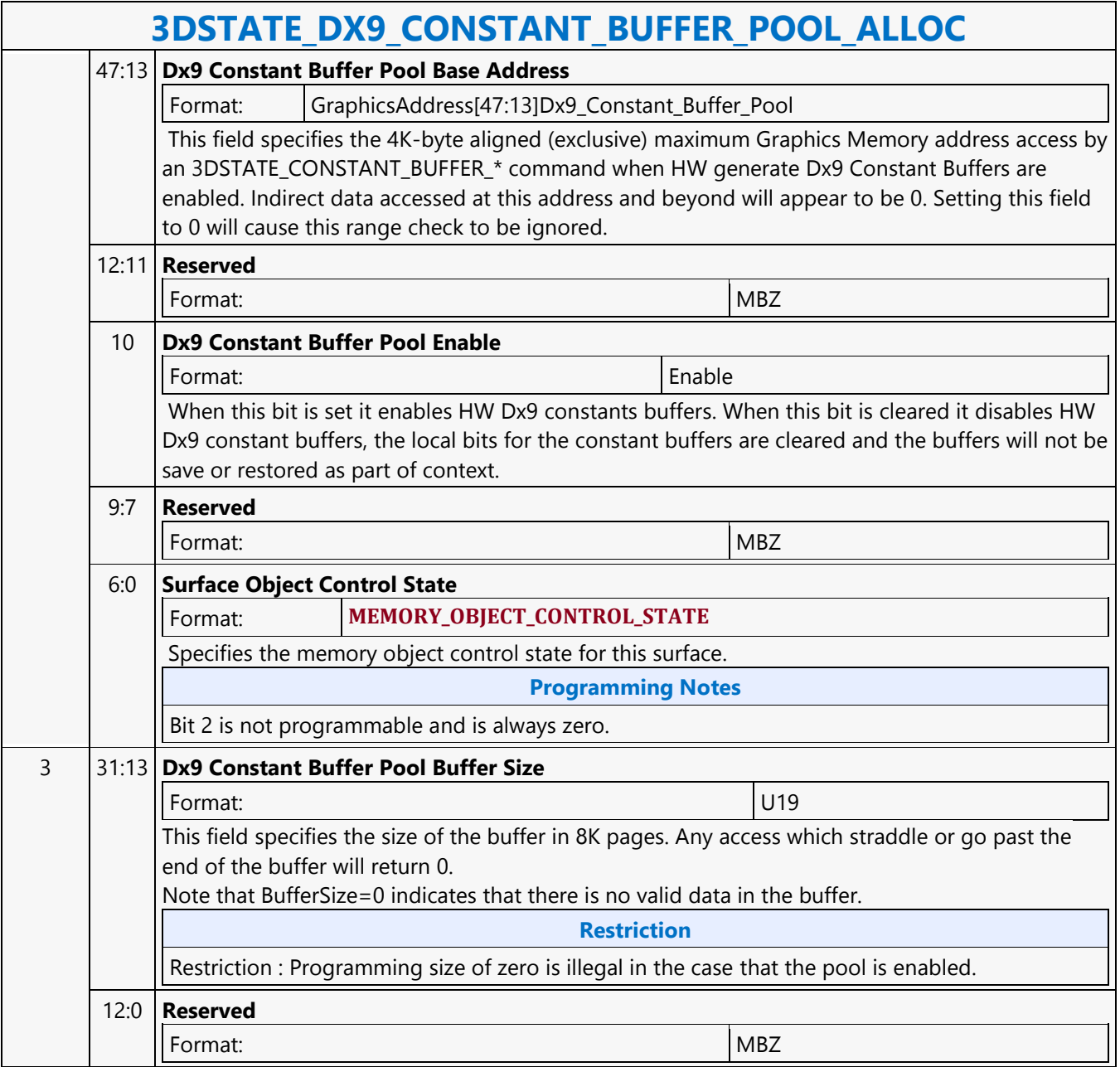

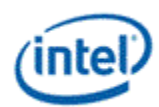

## **3DSTATE\_DX9\_CONSTANTB\_PS**

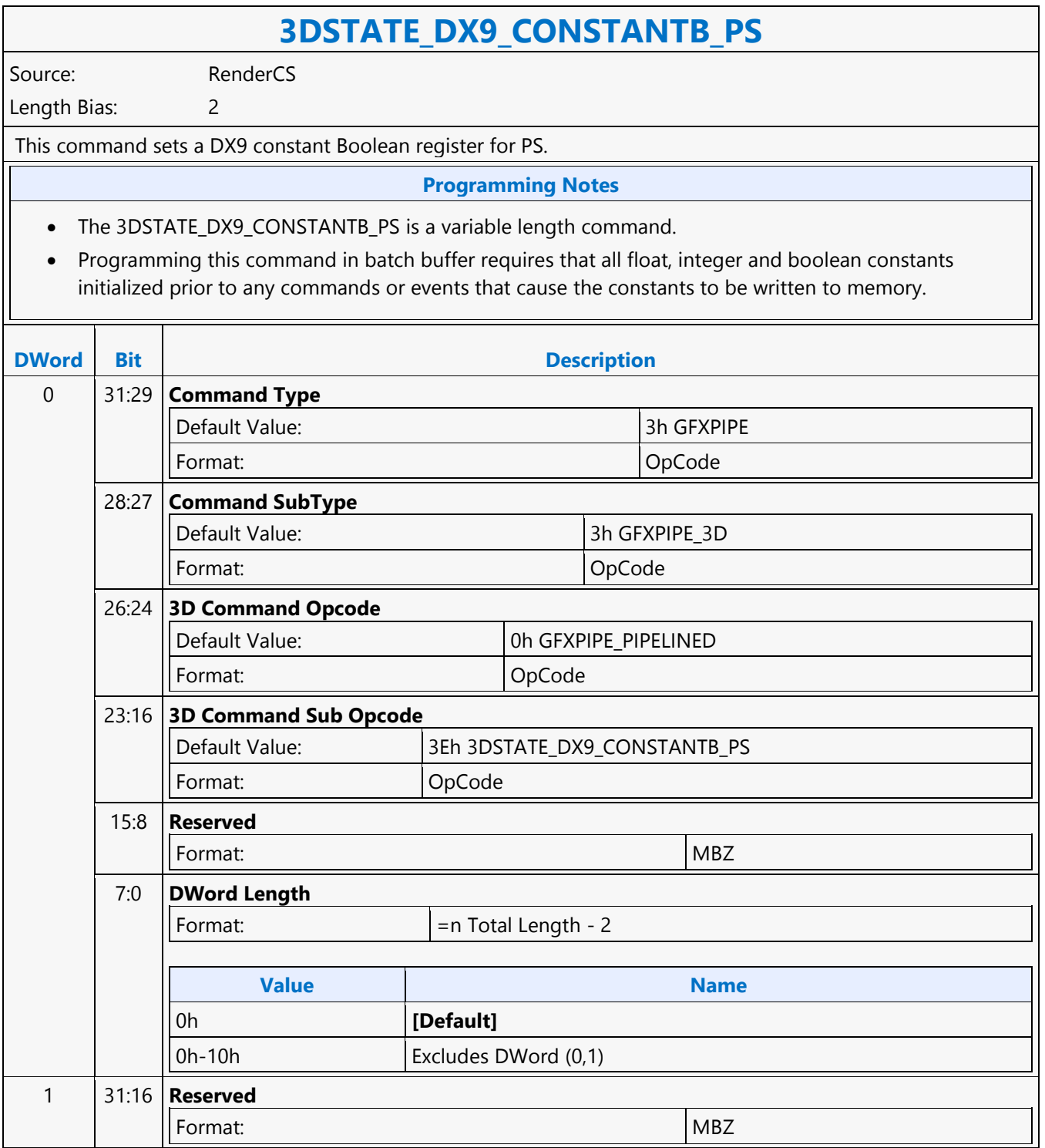

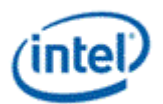

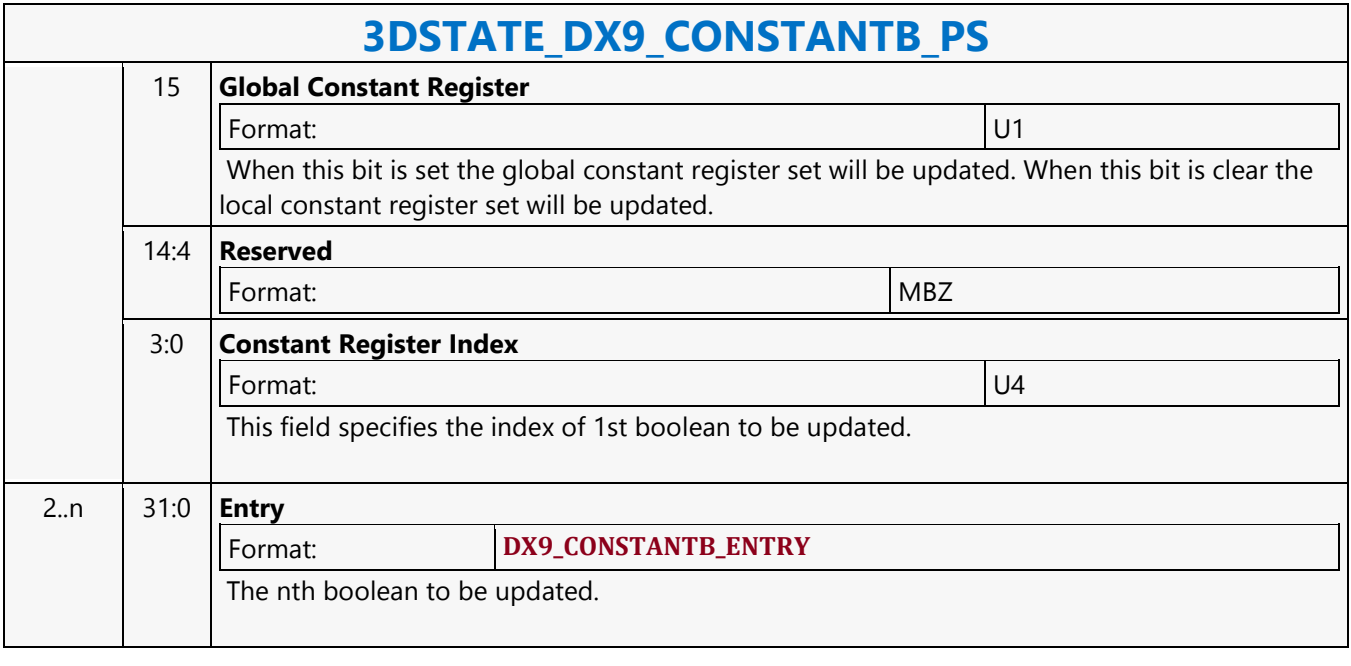

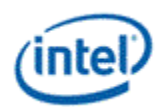

### **3DSTATE\_DX9\_CONSTANTB\_VS**

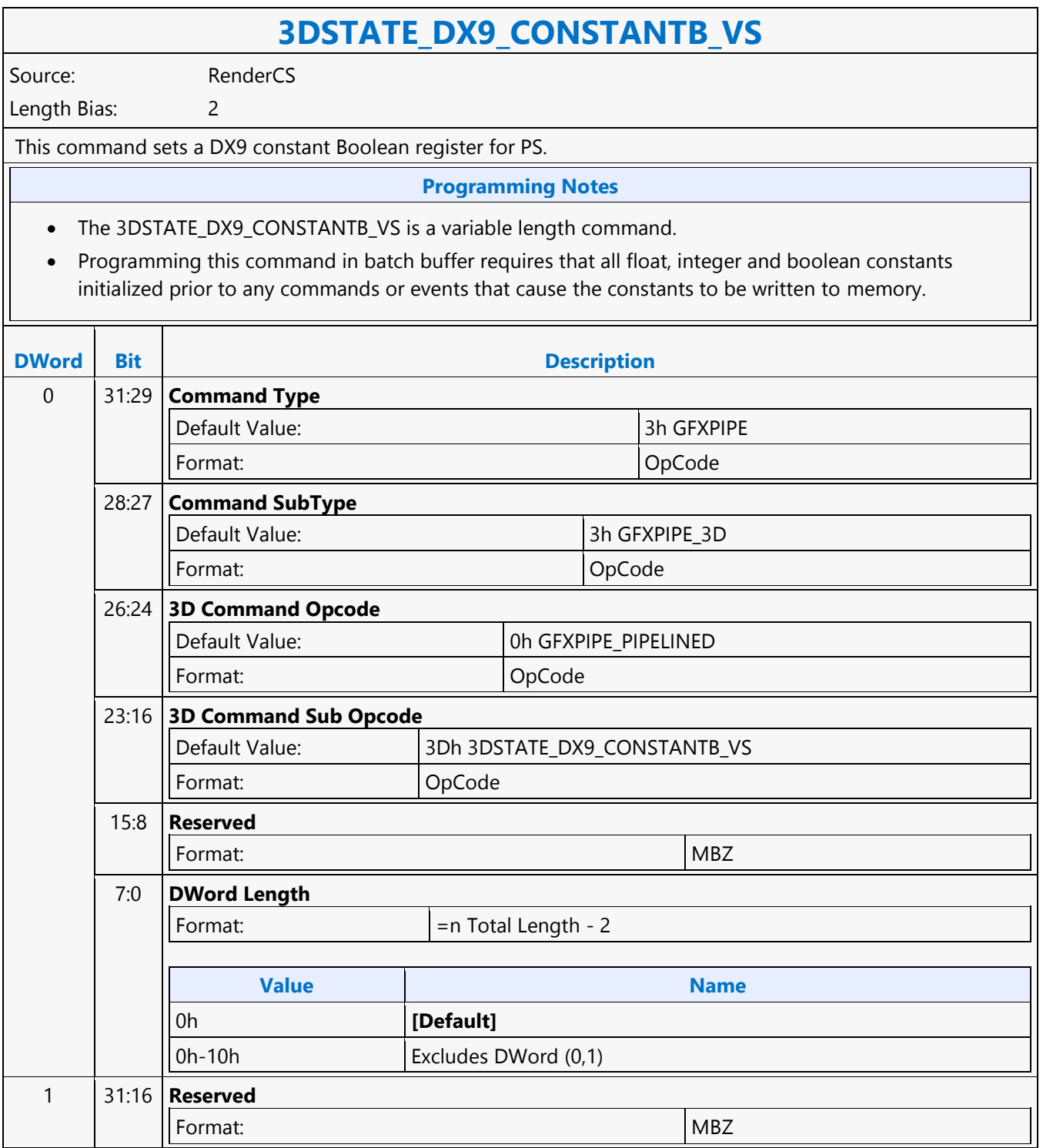

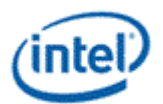

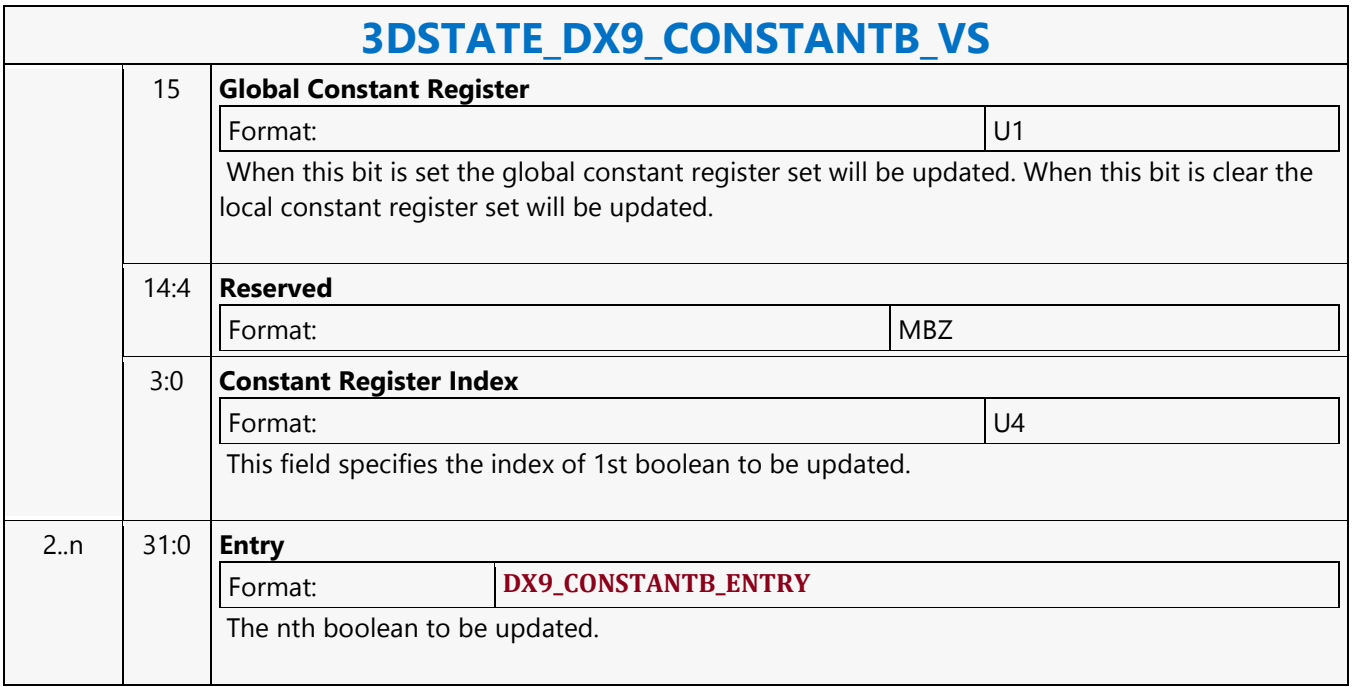

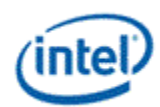

## **3DSTATE\_DX9\_CONSTANTF\_PS**

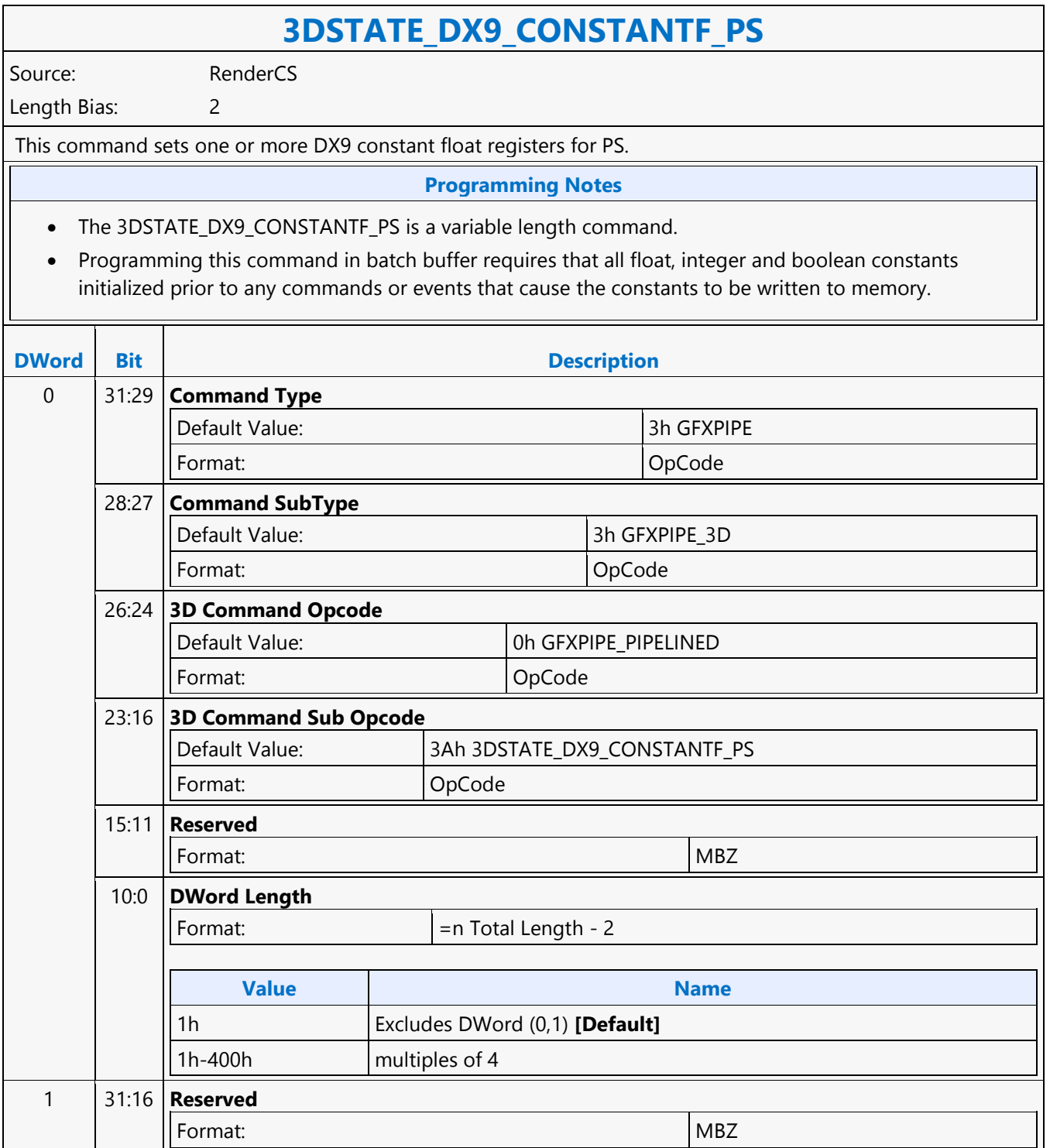

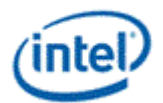

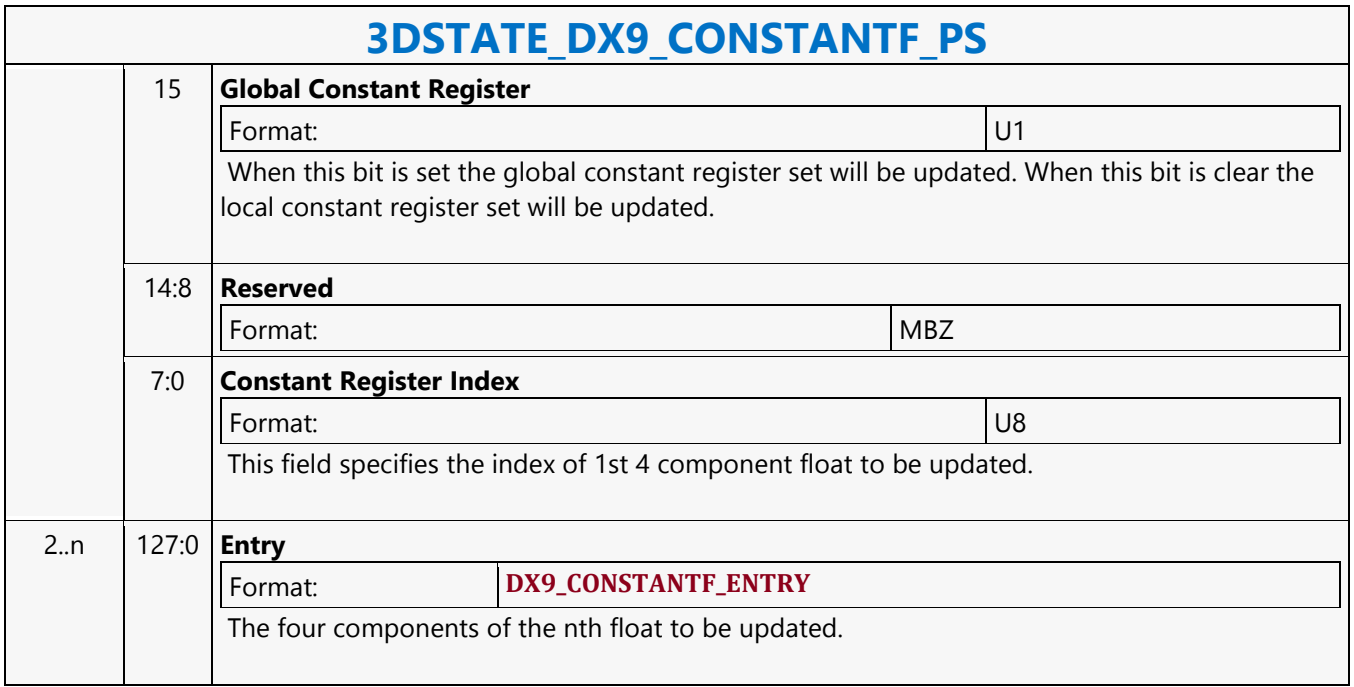

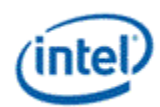

## **3DSTATE\_DX9\_CONSTANTF\_VS**

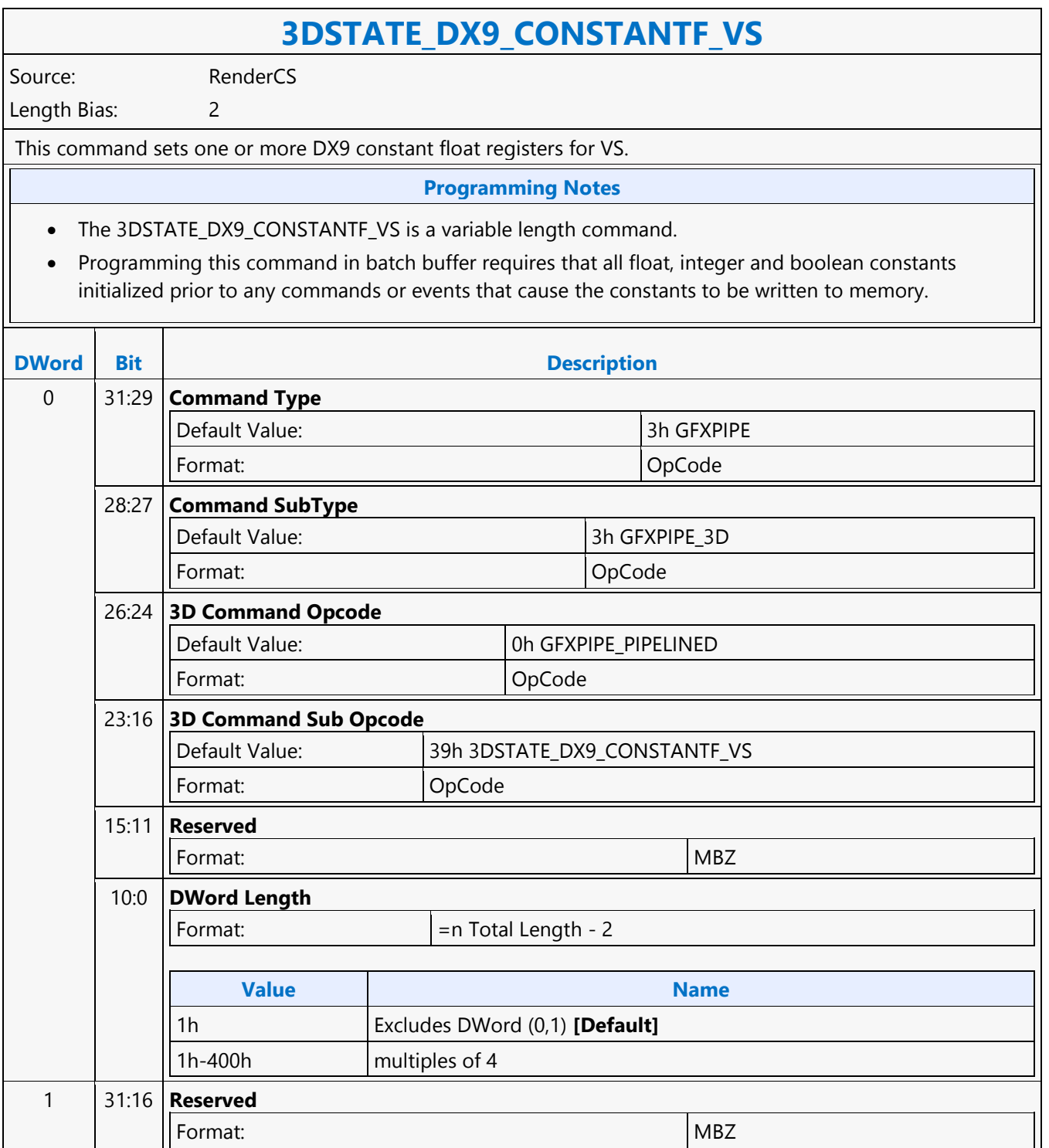

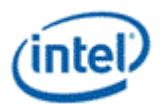

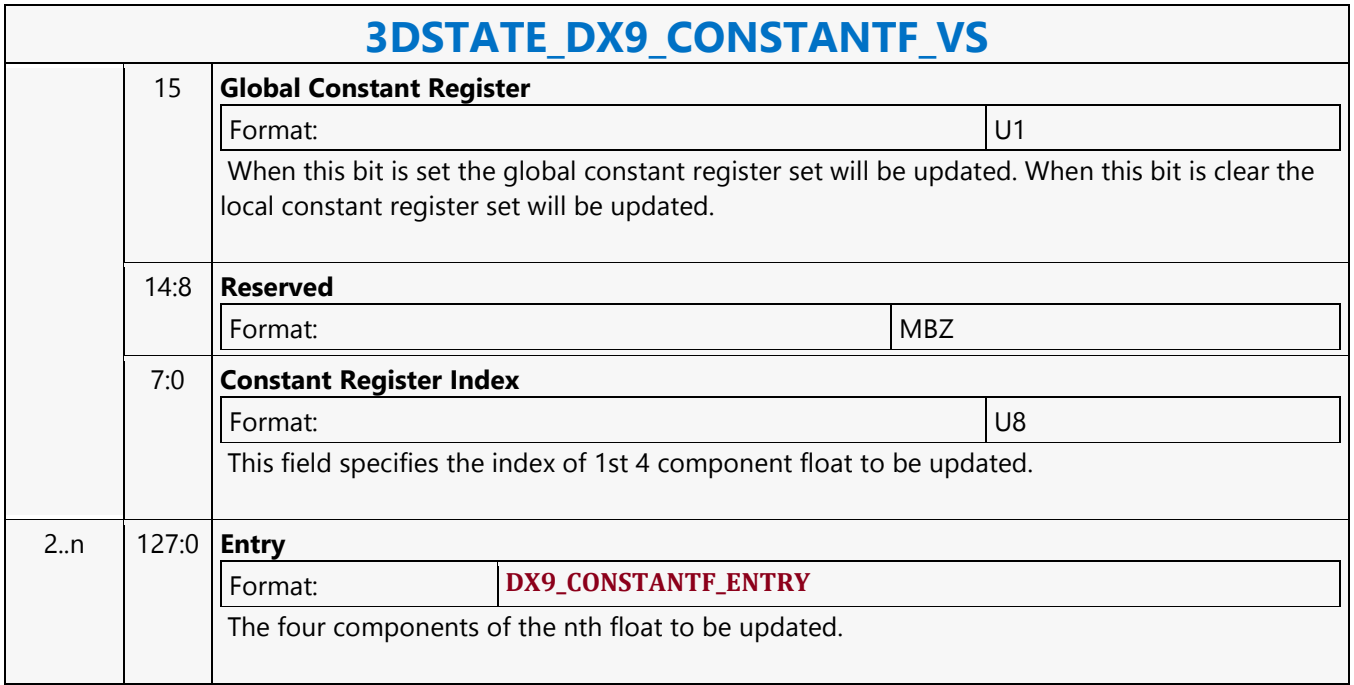

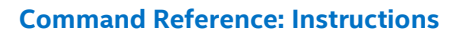

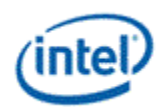

### **3DSTATE\_DX9\_CONSTANTI\_PS**

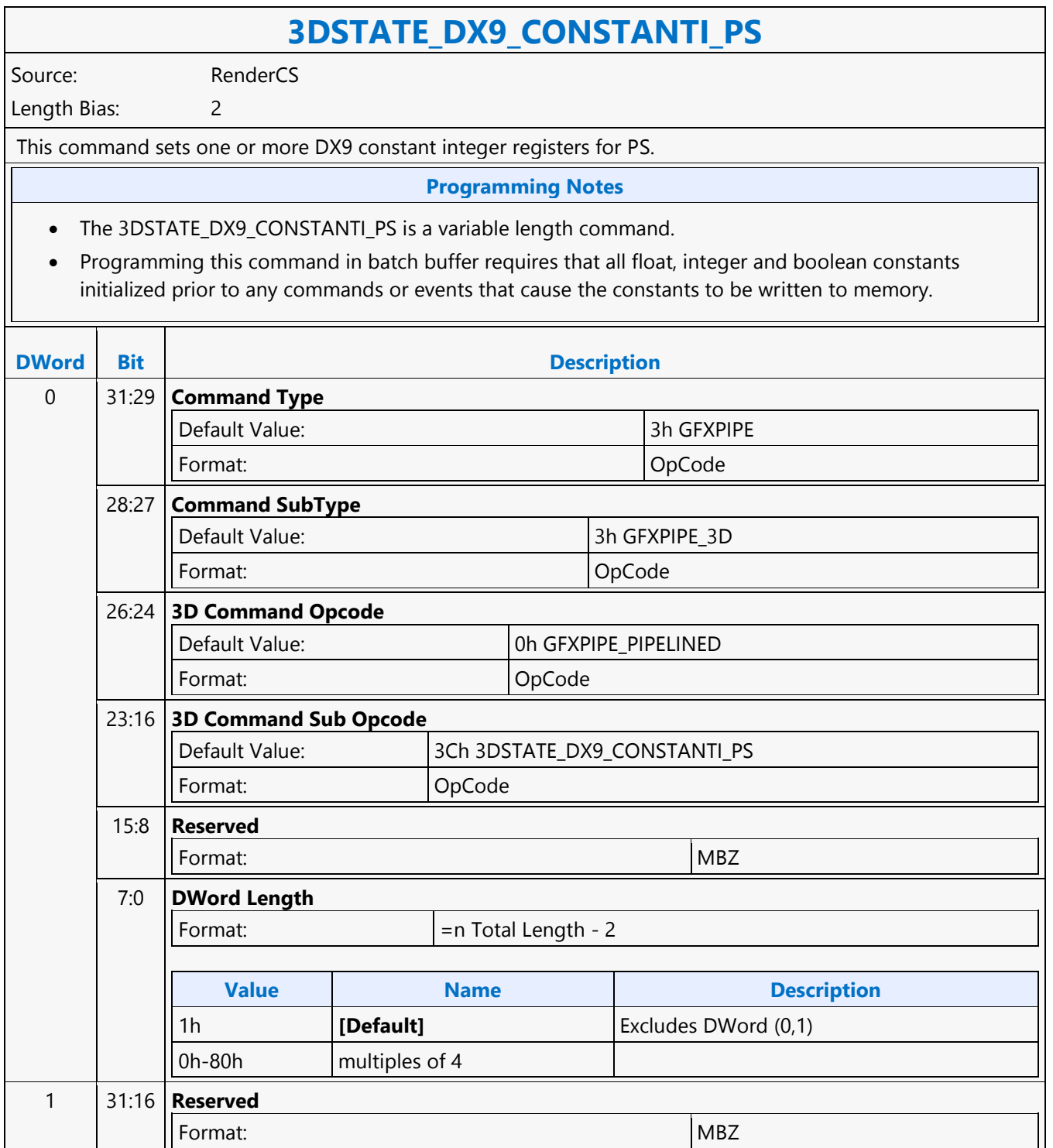

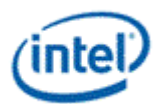

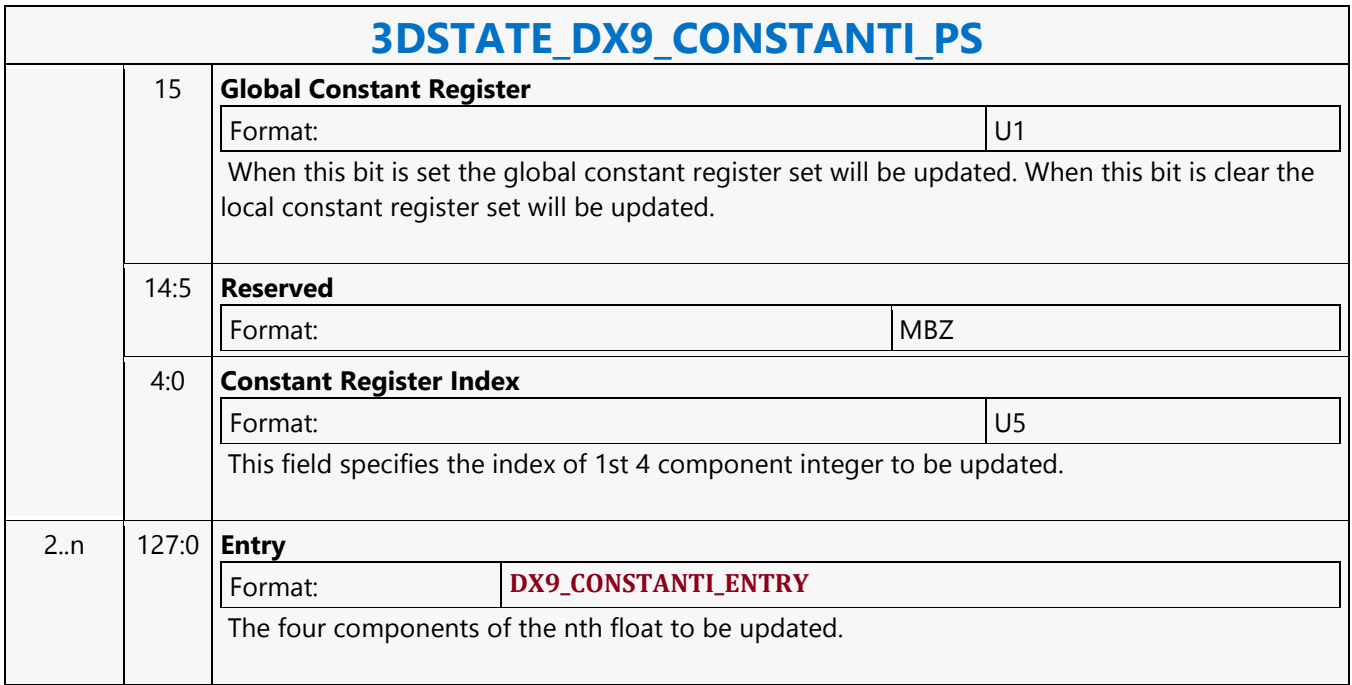

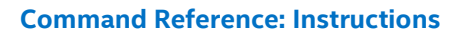

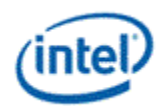

## **3DSTATE\_DX9\_CONSTANTI\_VS**

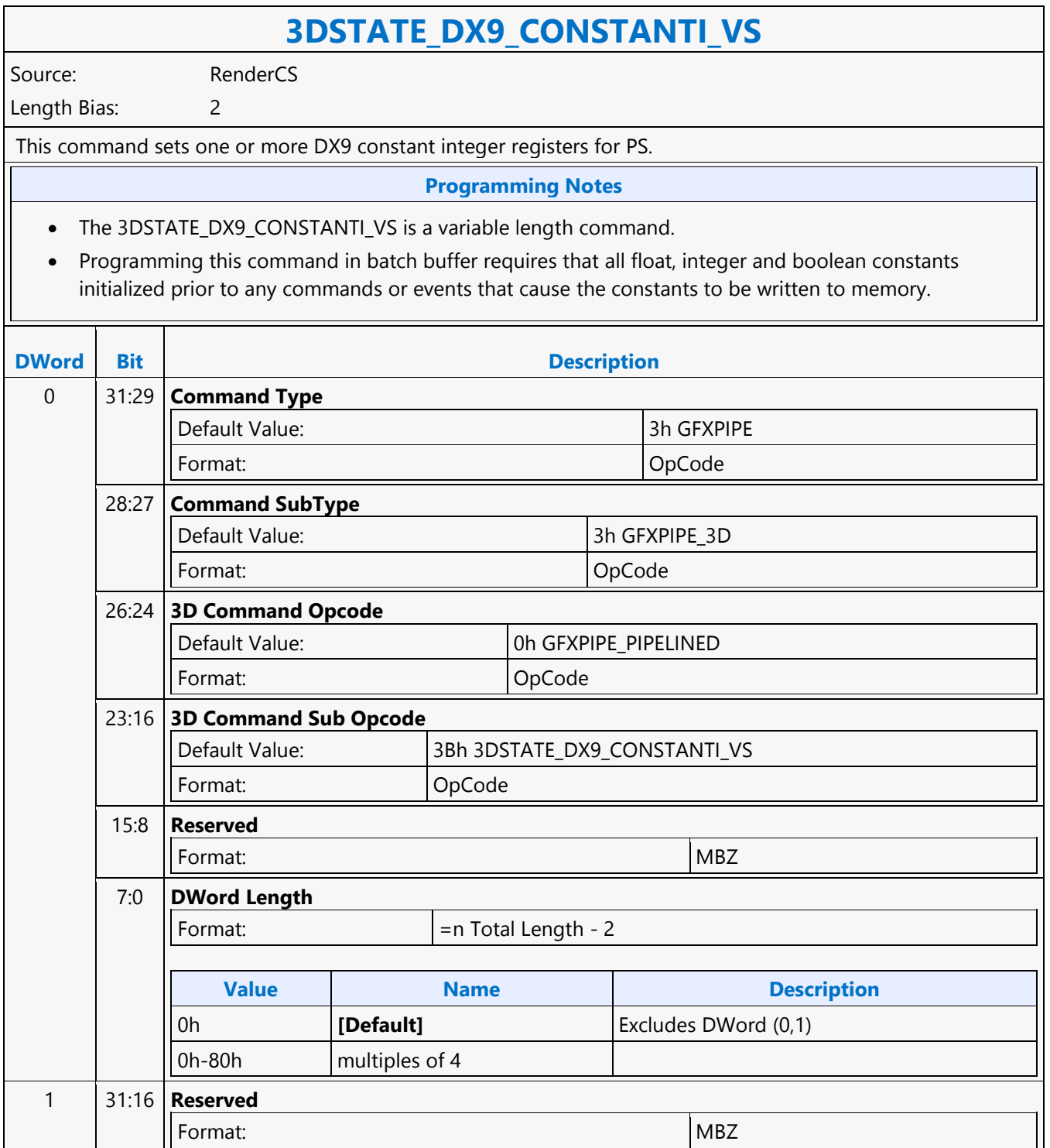

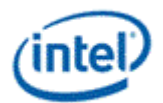

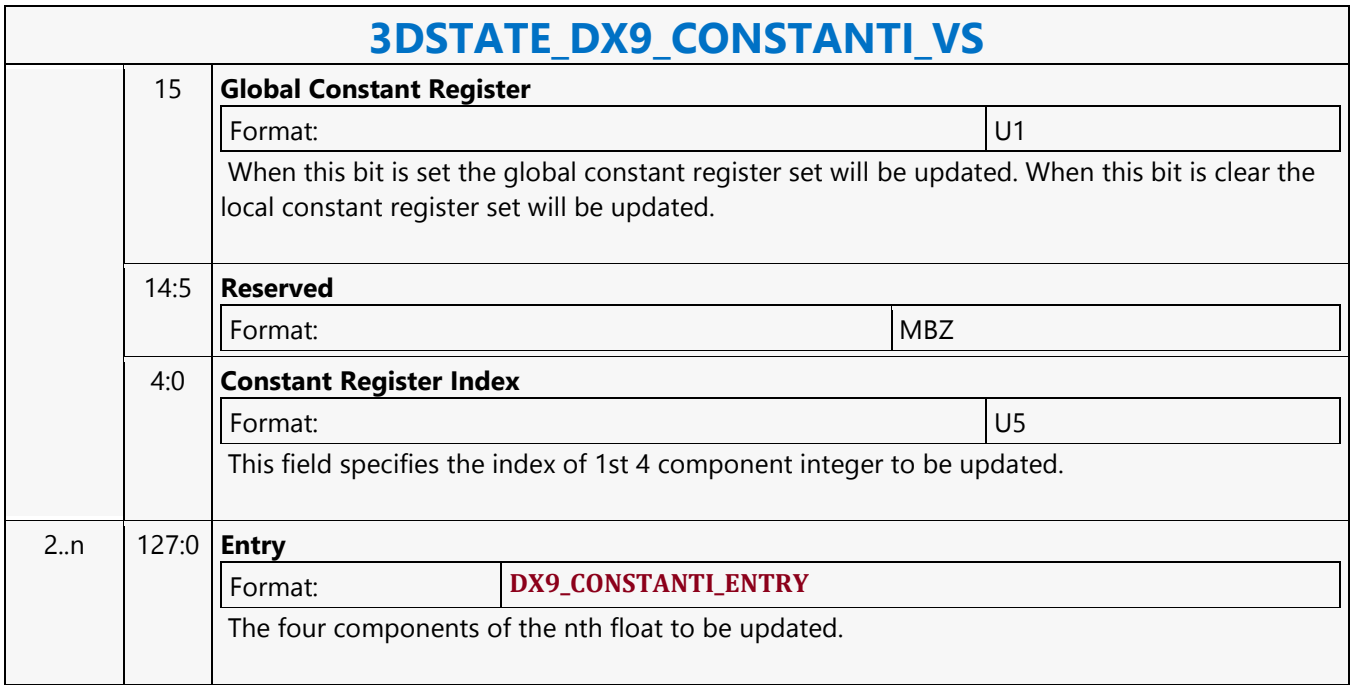

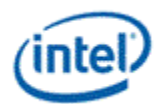

## **3DSTATE\_DX9\_GENERATE\_ACTIVE\_PS**

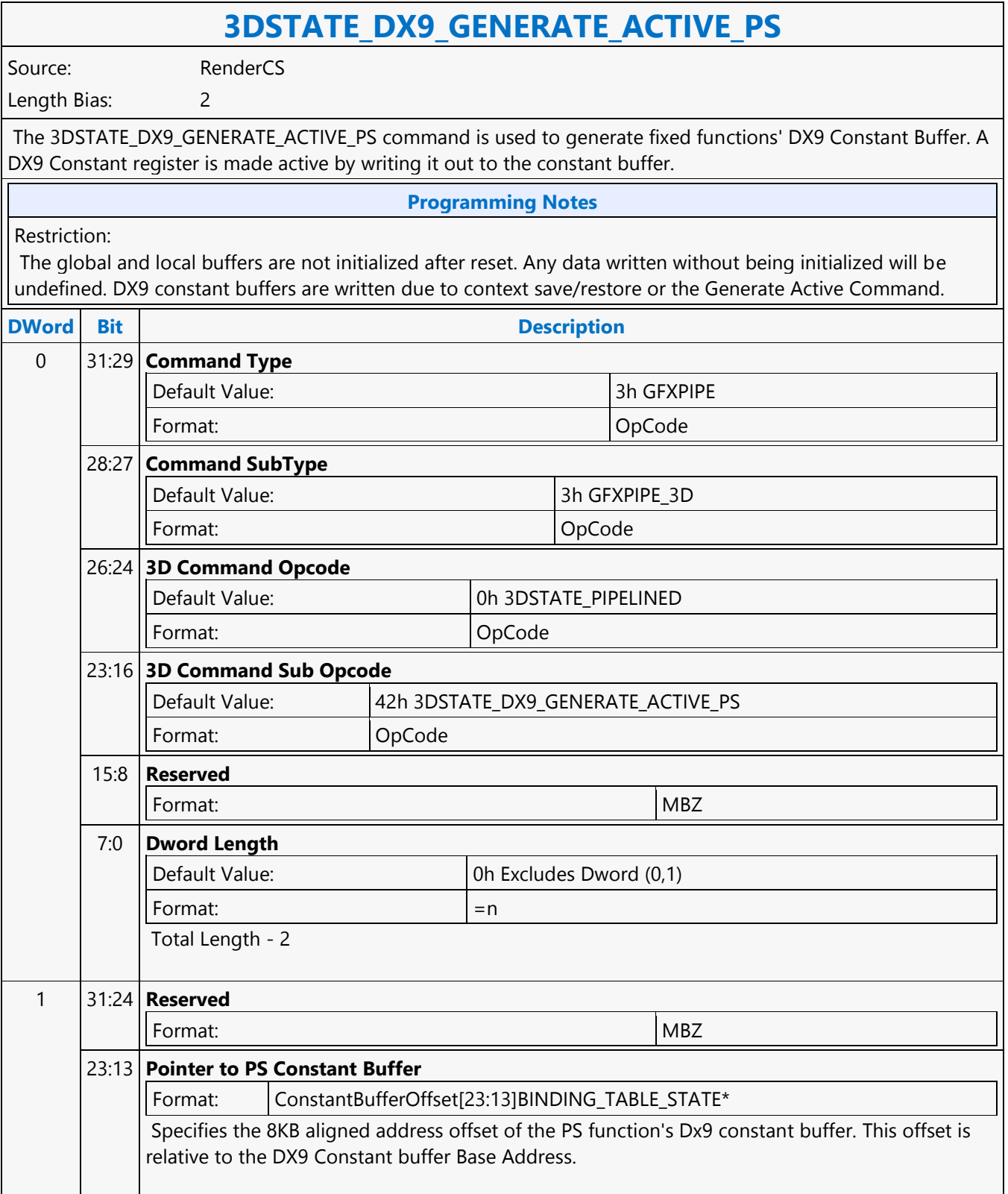

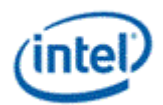

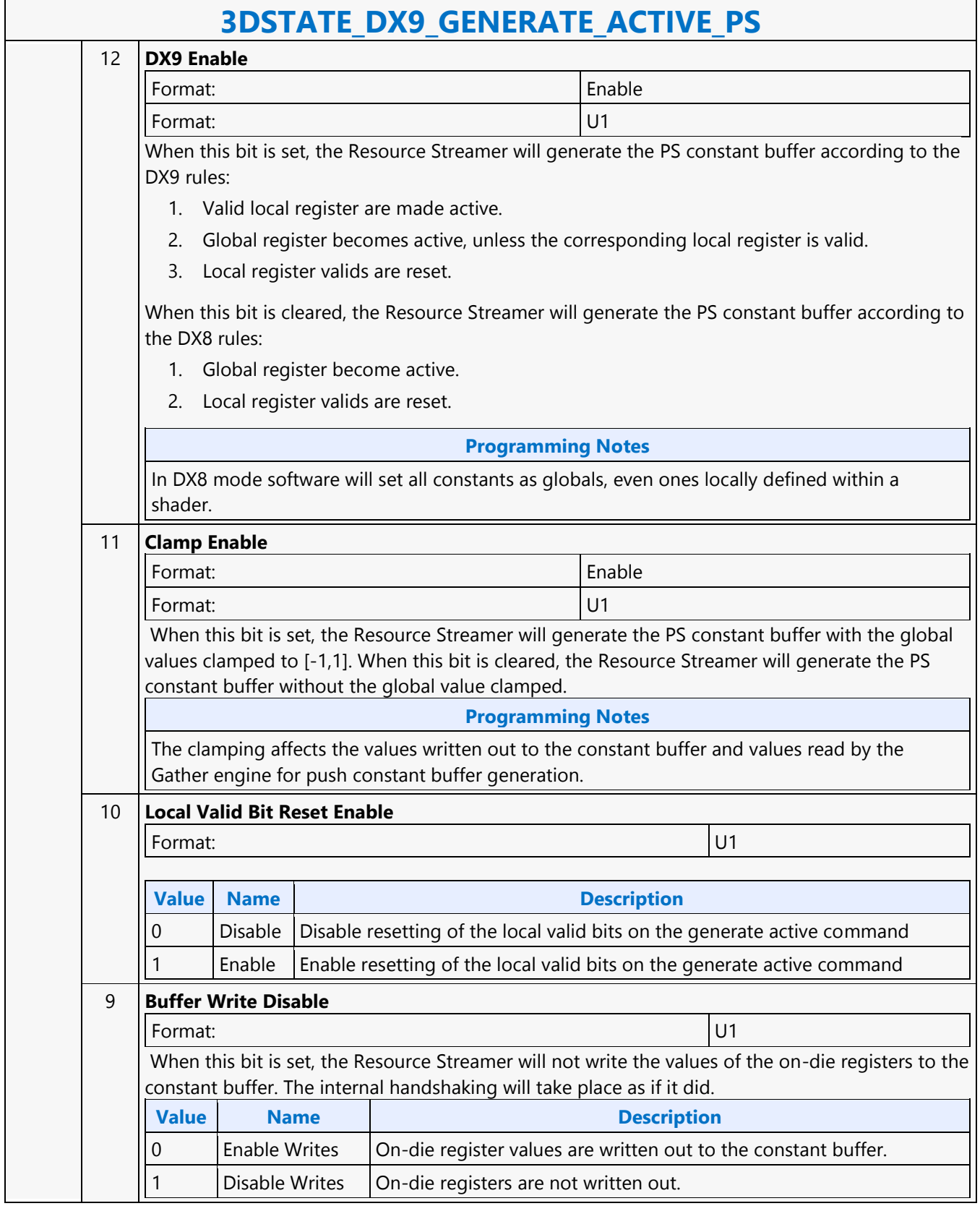

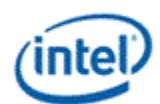

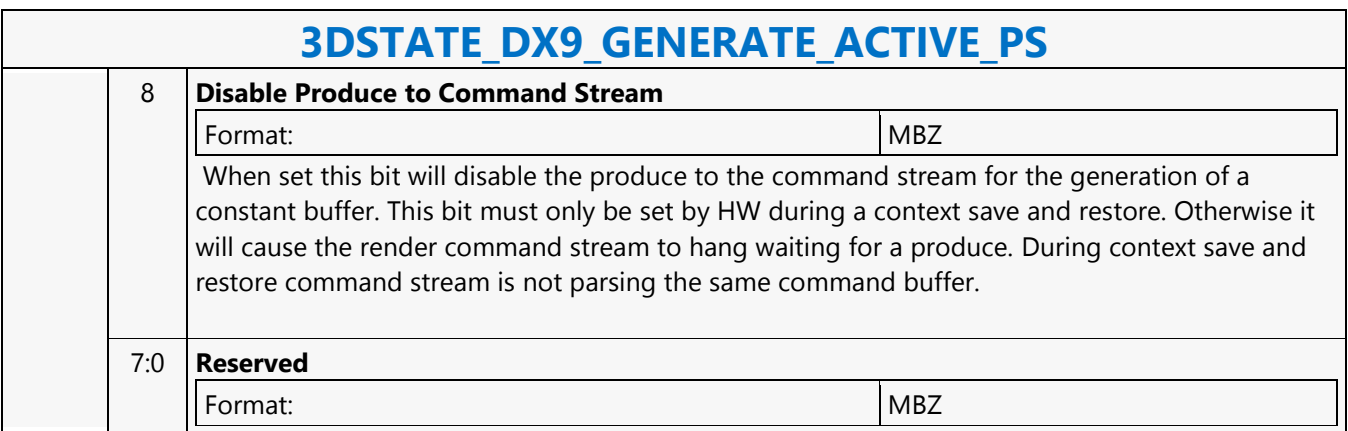

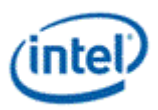

# **3DSTATE\_DX9\_GENERATE\_ACTIVE\_VS**

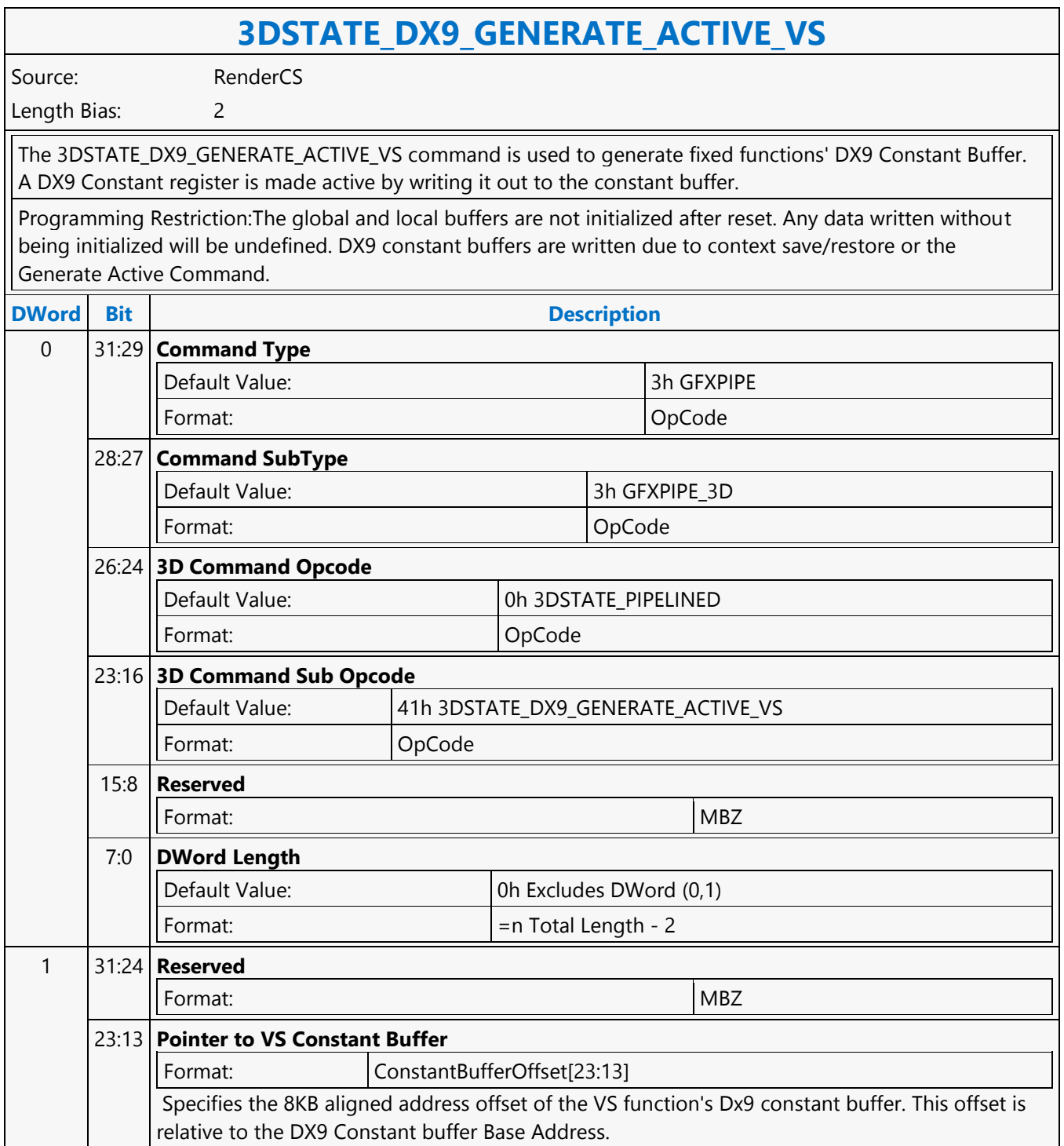

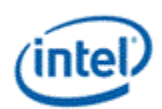

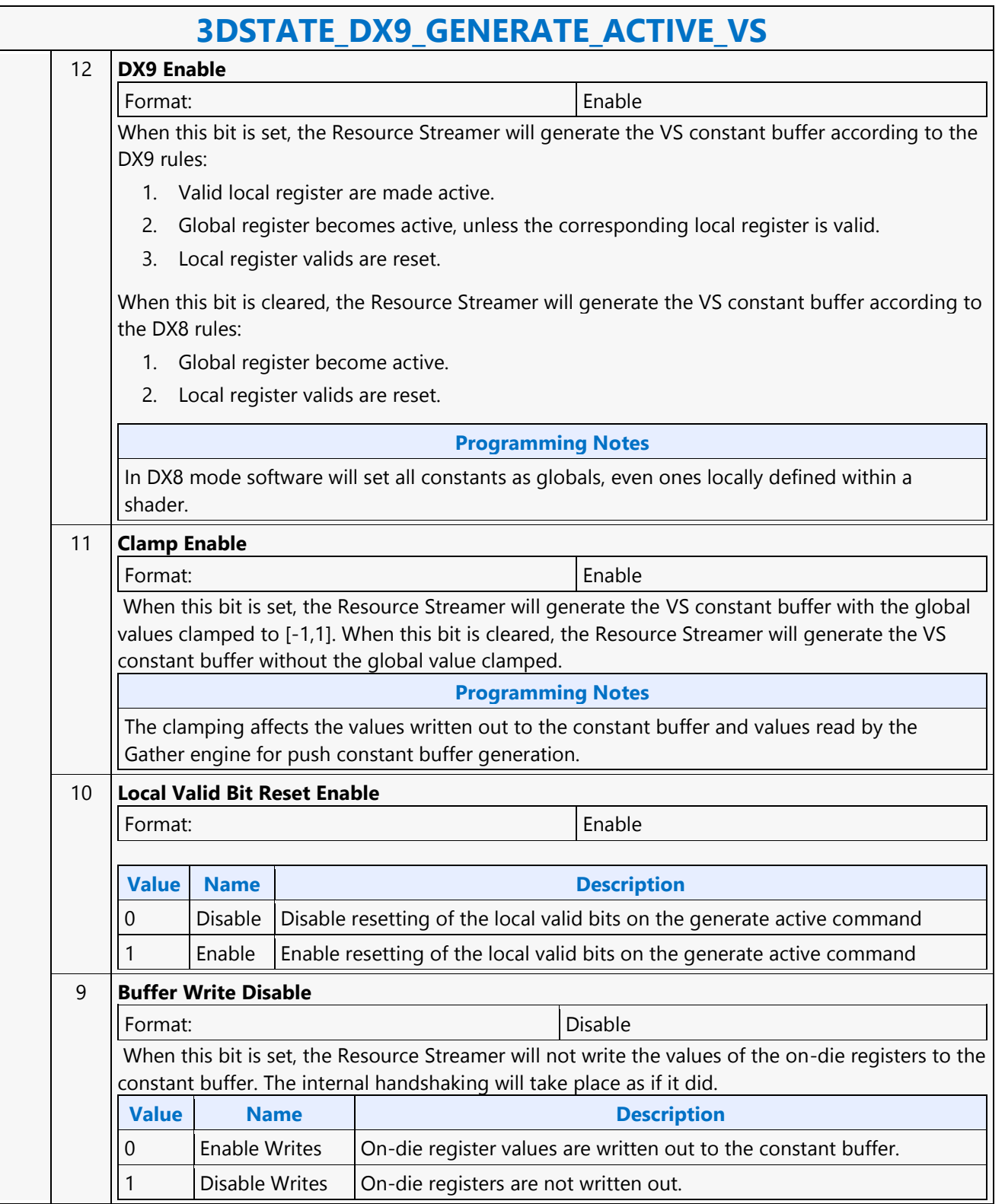
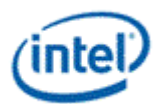

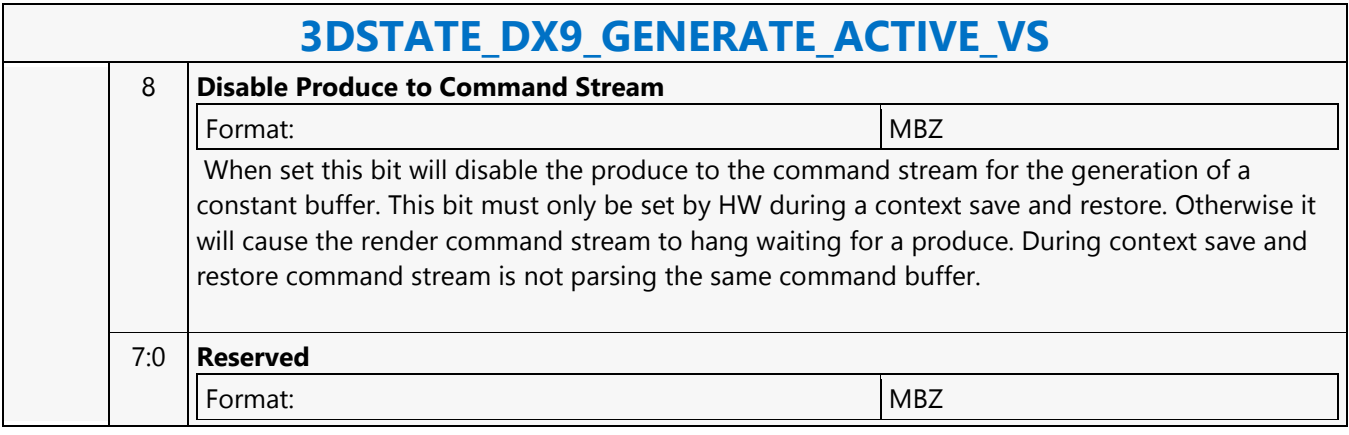

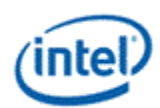

### **3DSTATE\_DX9\_LOCAL\_VALID\_PS**

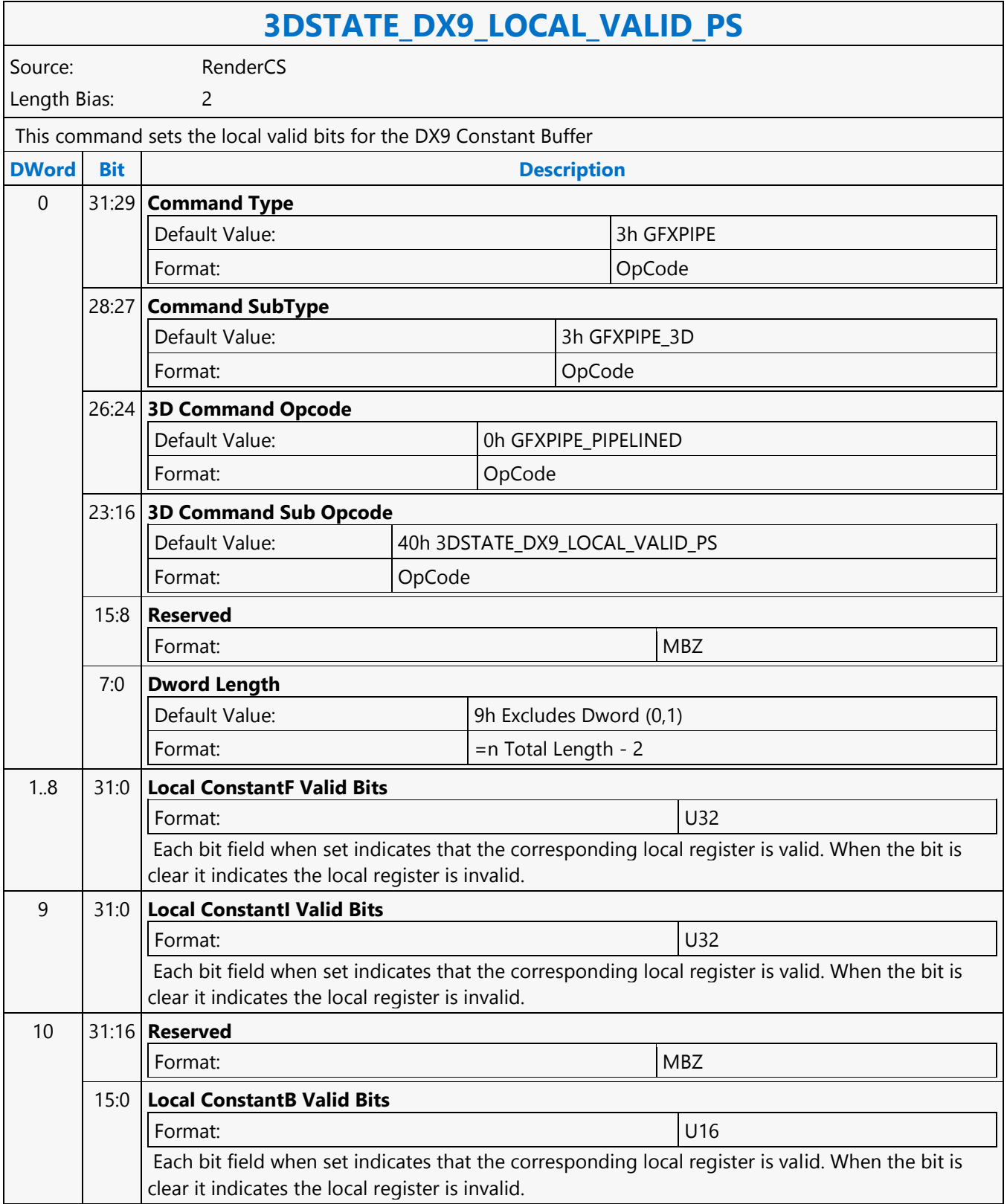

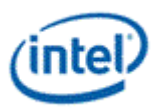

### **3DSTATE\_DX9\_LOCAL\_VALID\_VS**

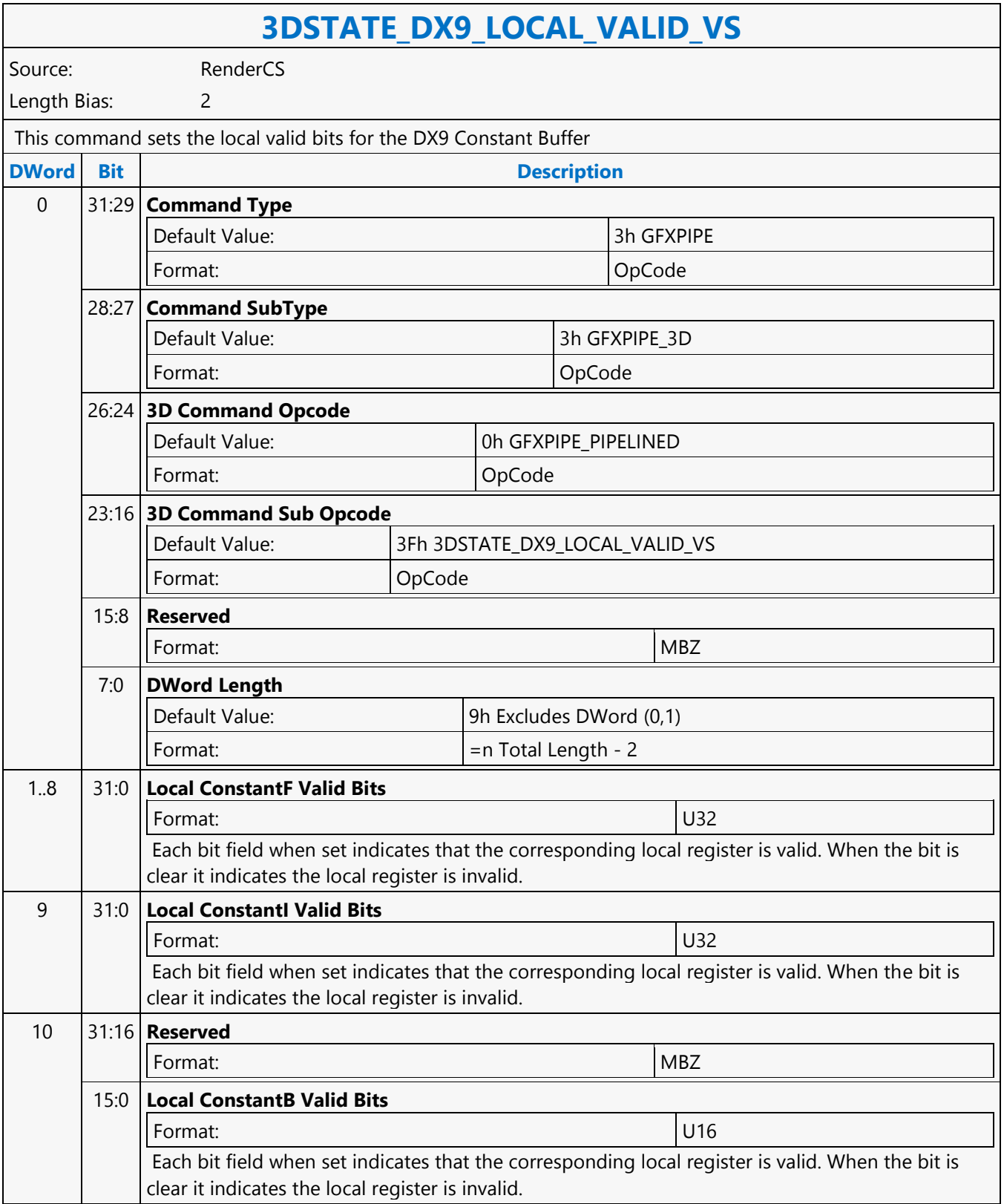

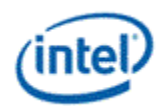

### **3DSTATE\_GATHER\_CONSTANT\_DS**

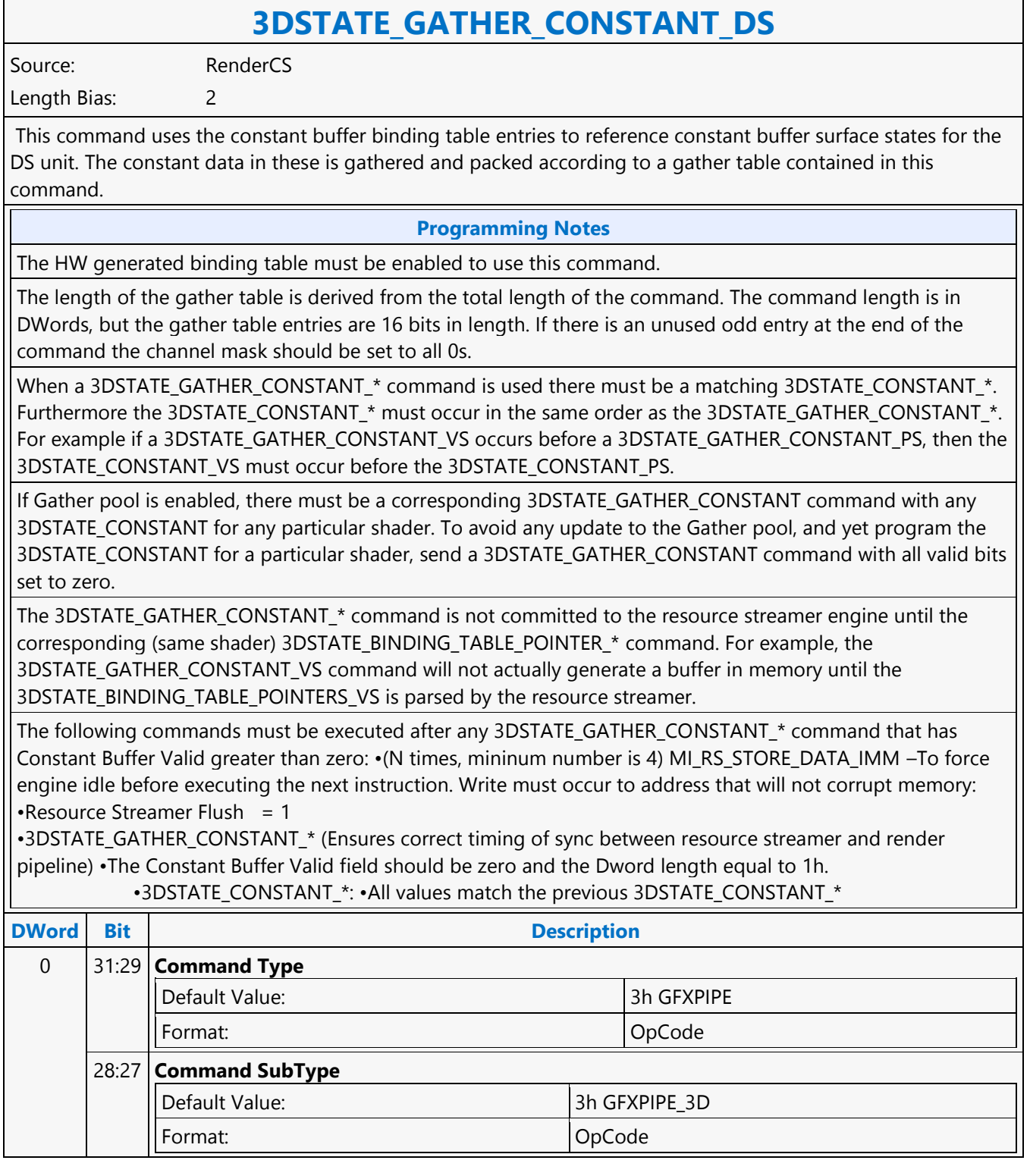

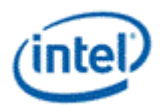

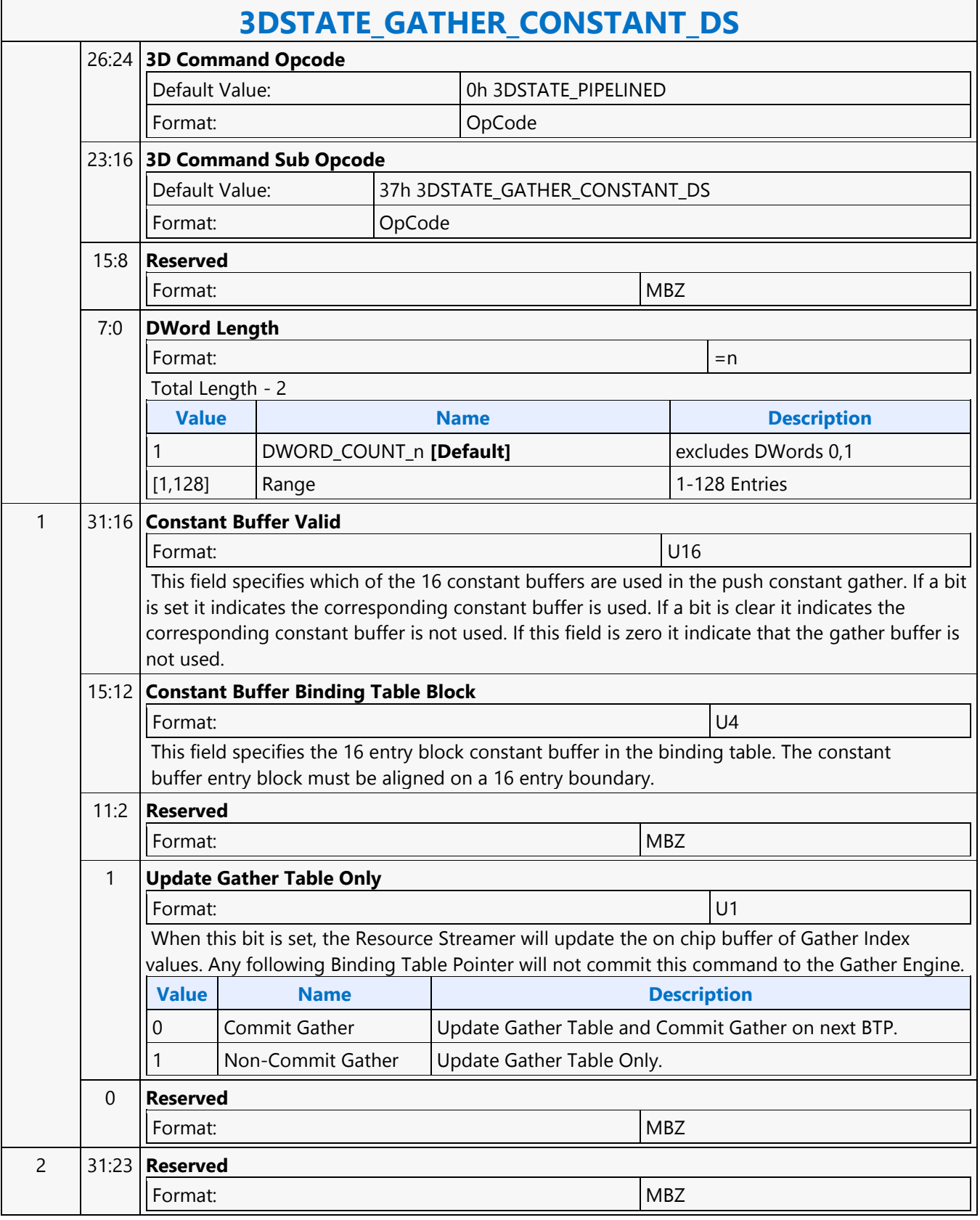

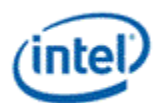

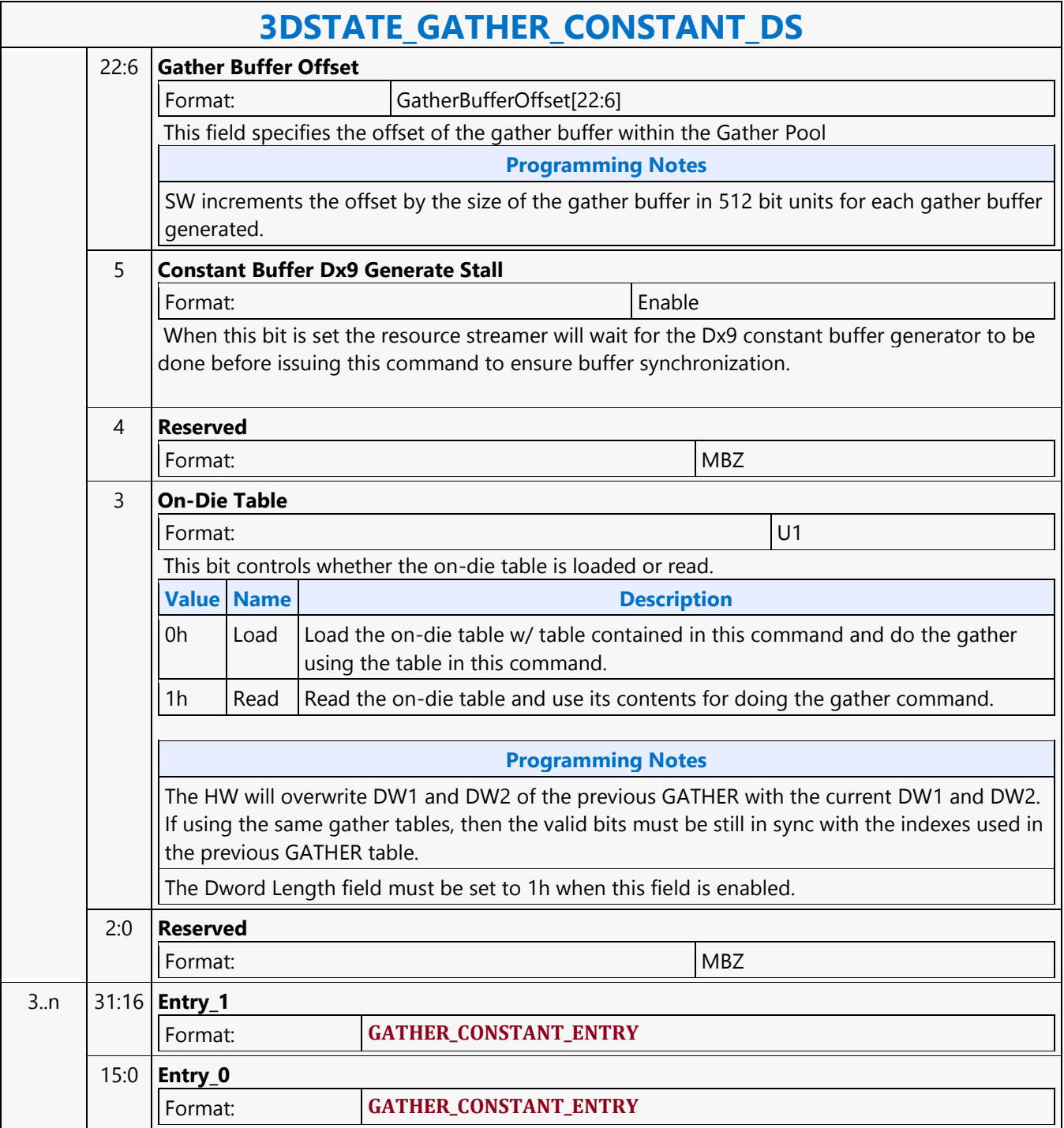

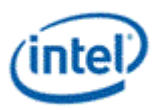

# **3DSTATE\_GATHER\_CONSTANT\_GS**

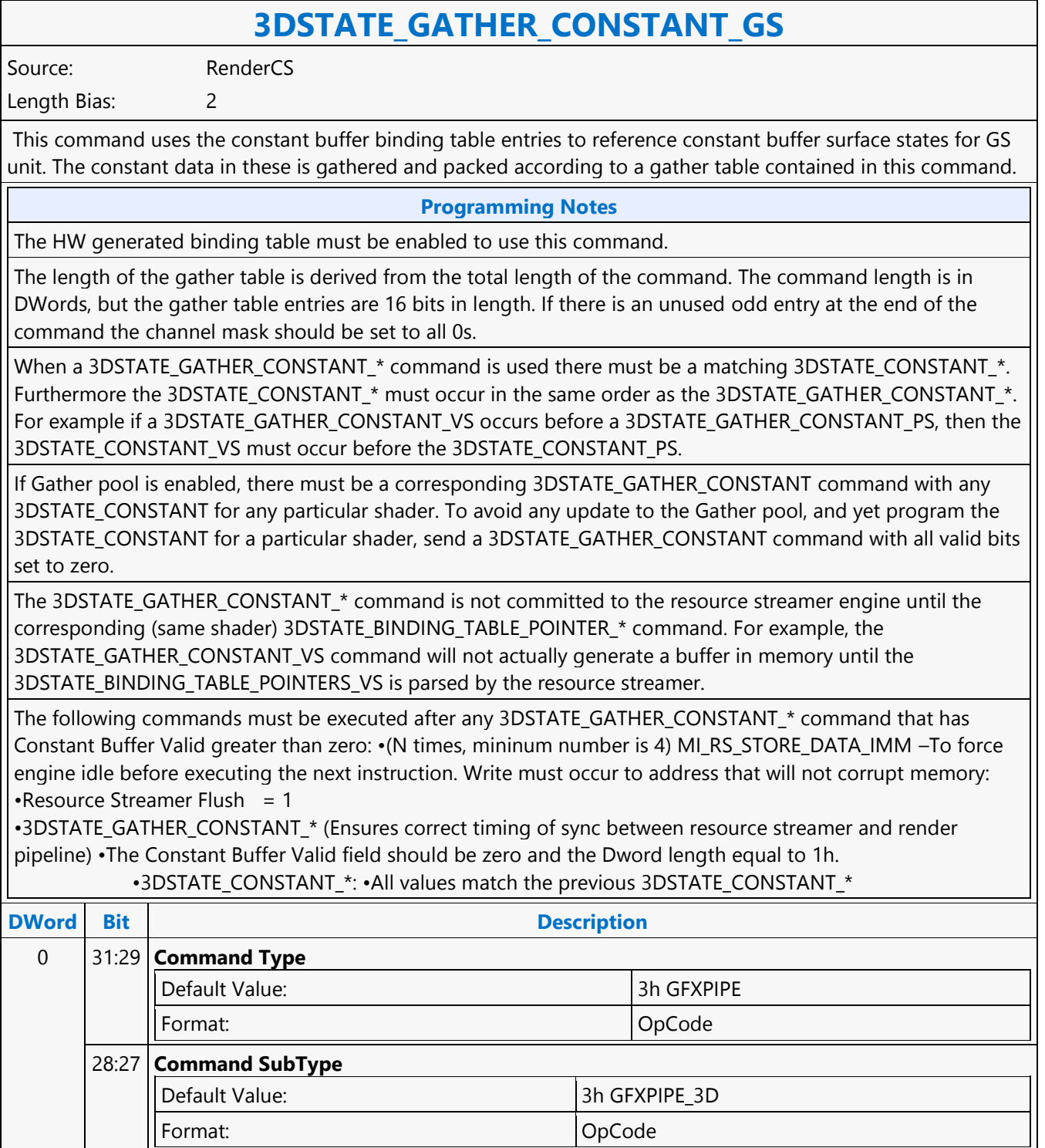

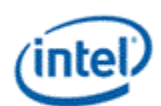

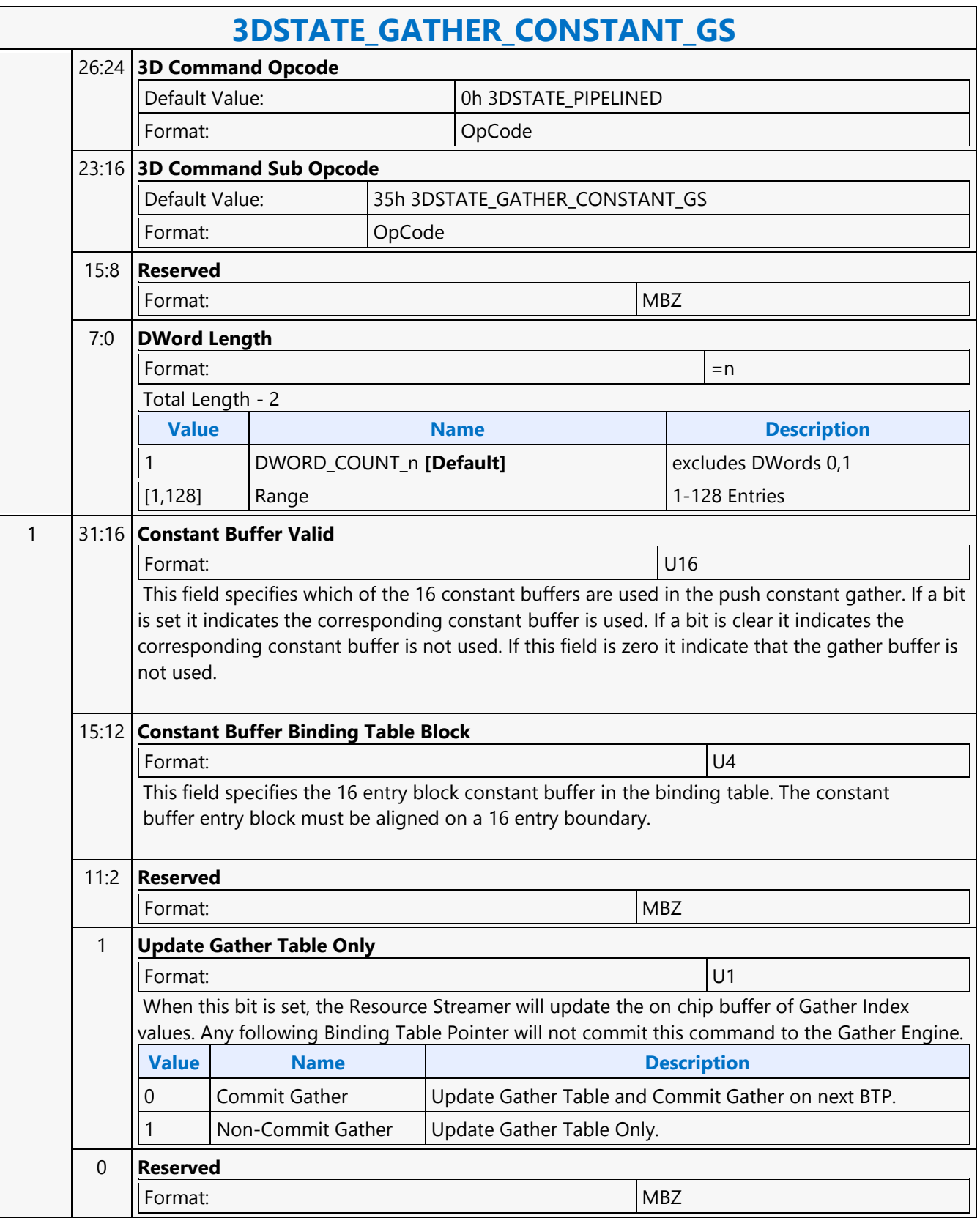

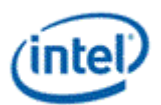

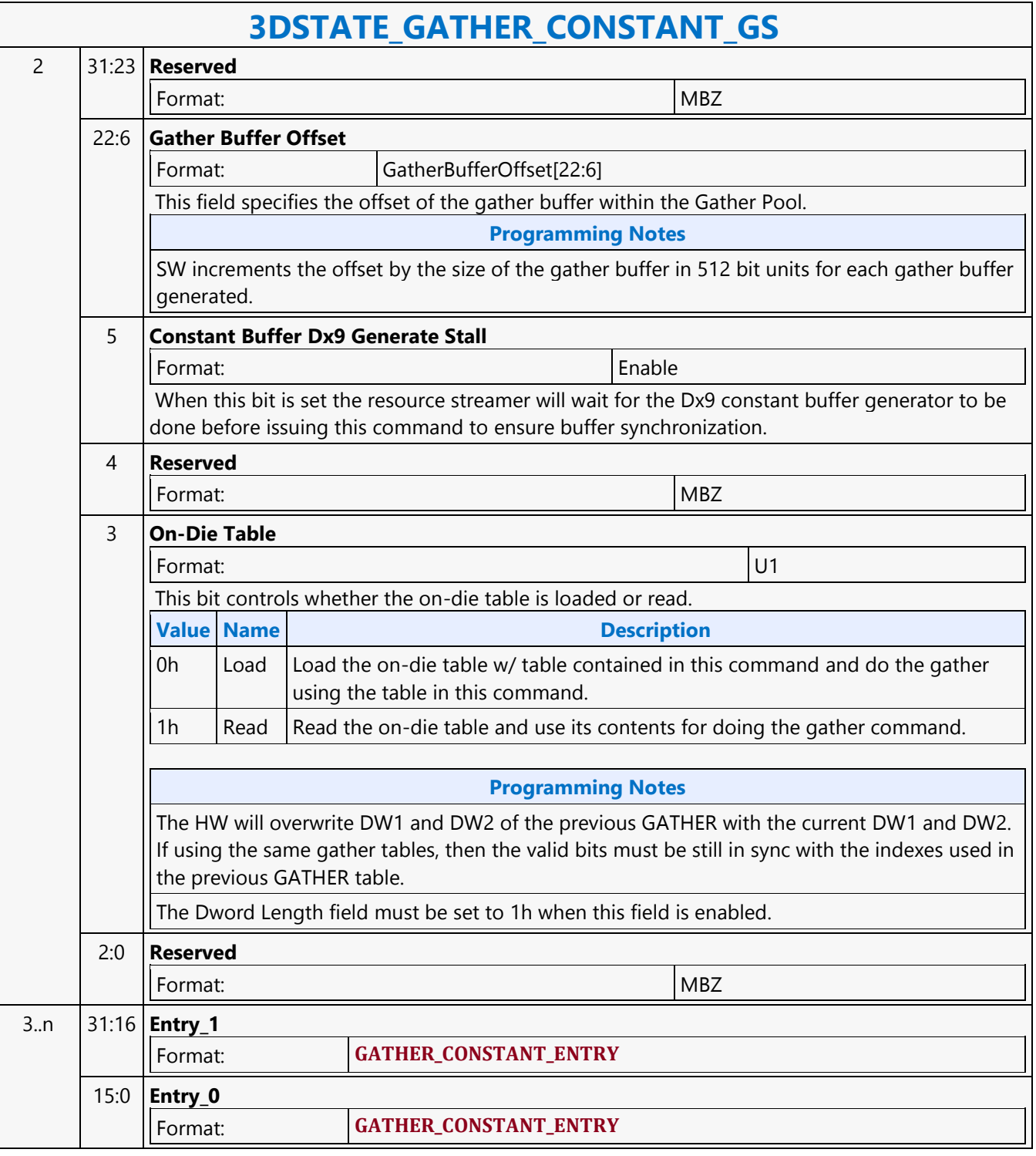

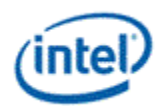

### **3DSTATE\_GATHER\_CONSTANT\_HS**

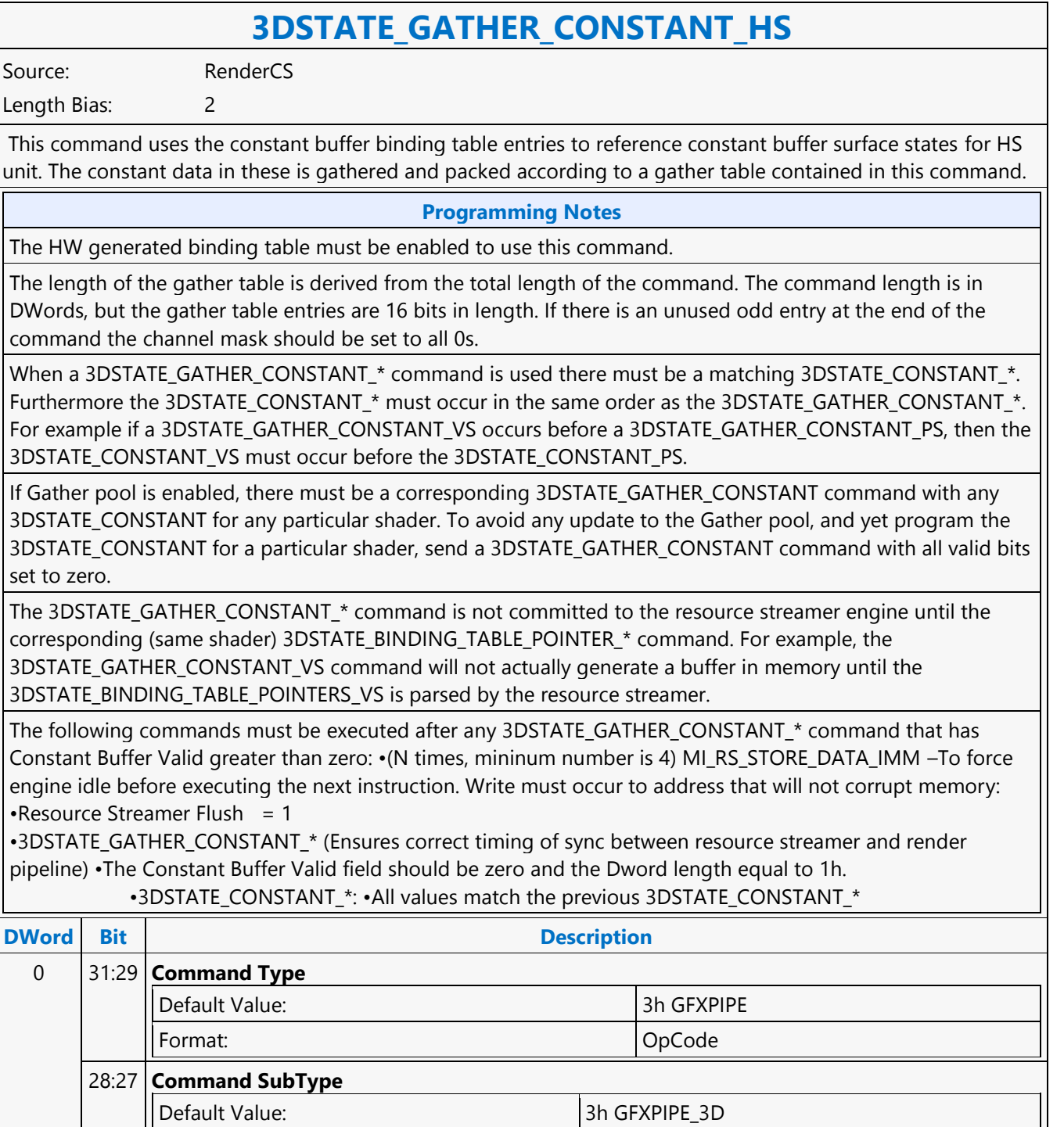

Format: OpCode

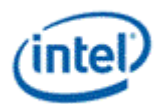

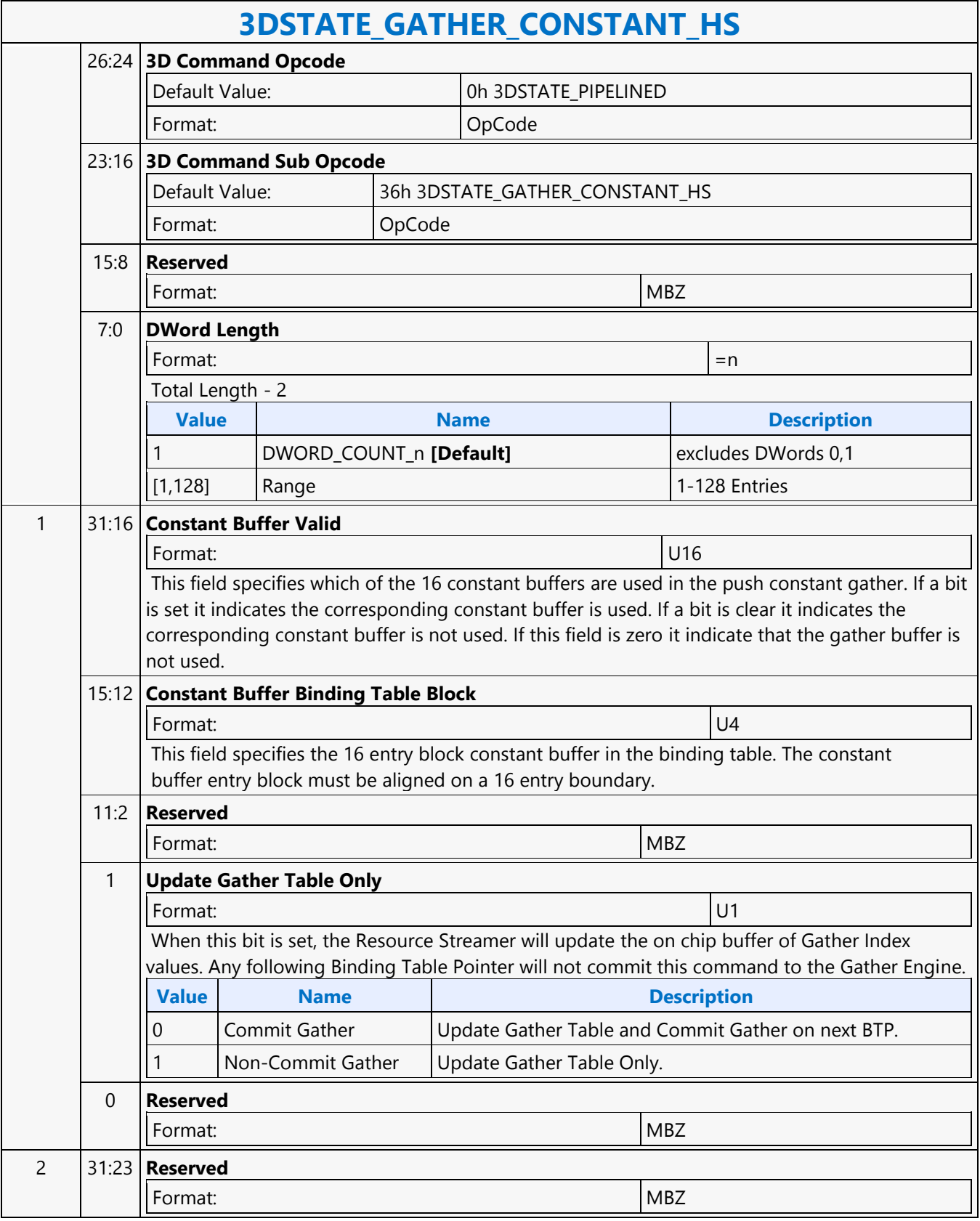

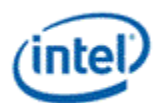

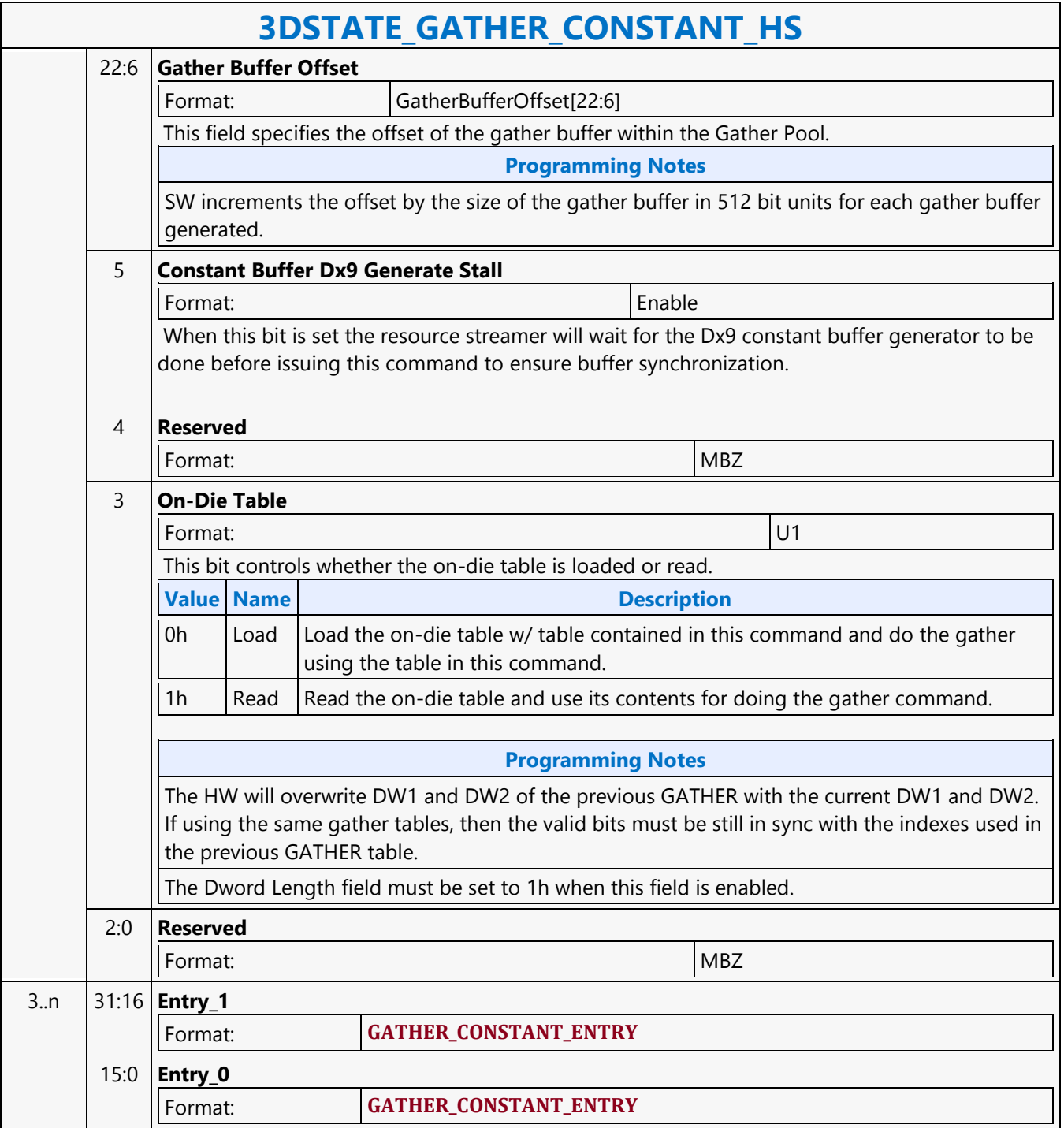

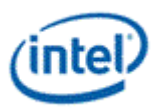

### **3DSTATE\_GATHER\_CONSTANT\_PS**

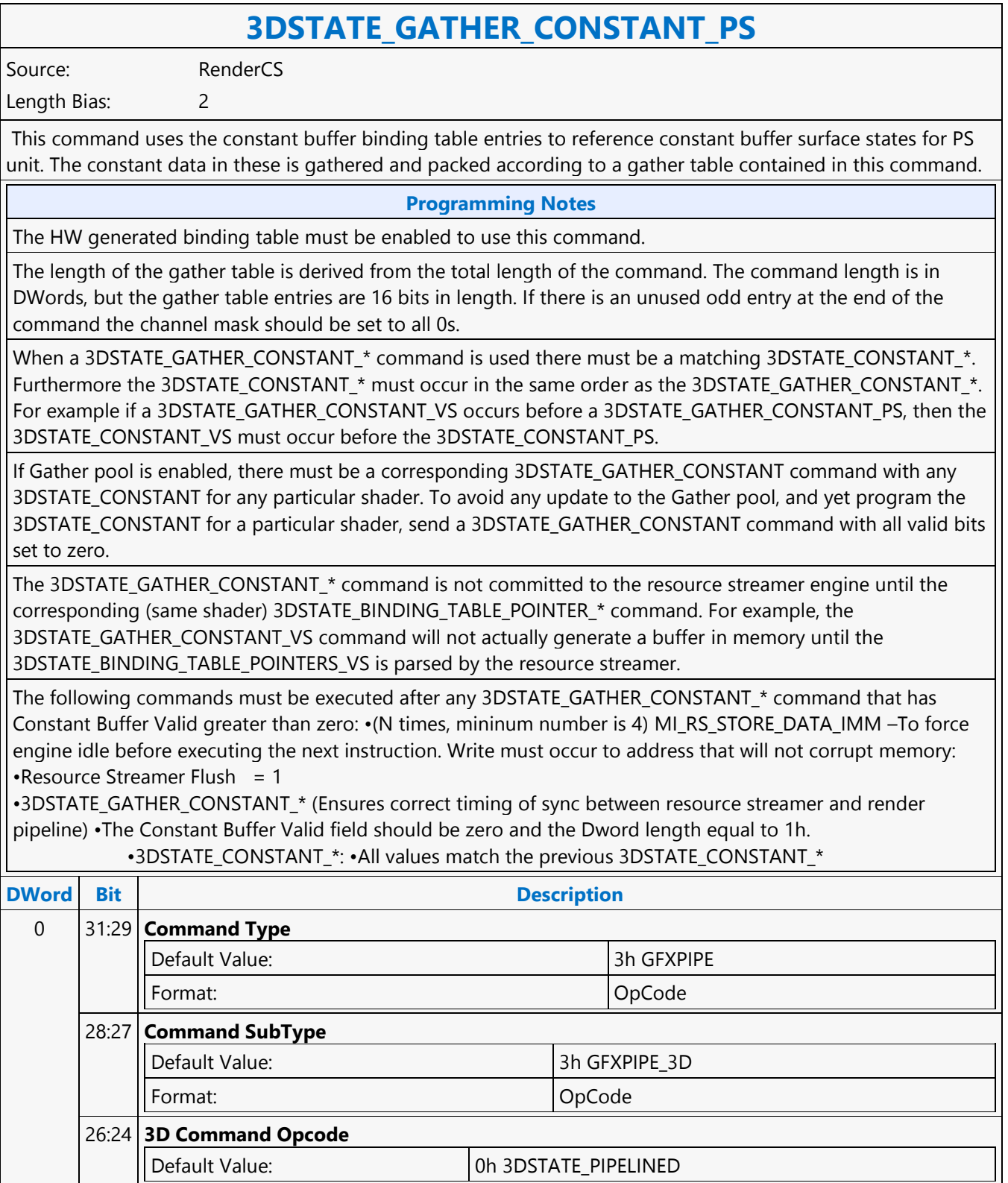

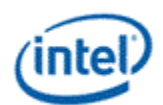

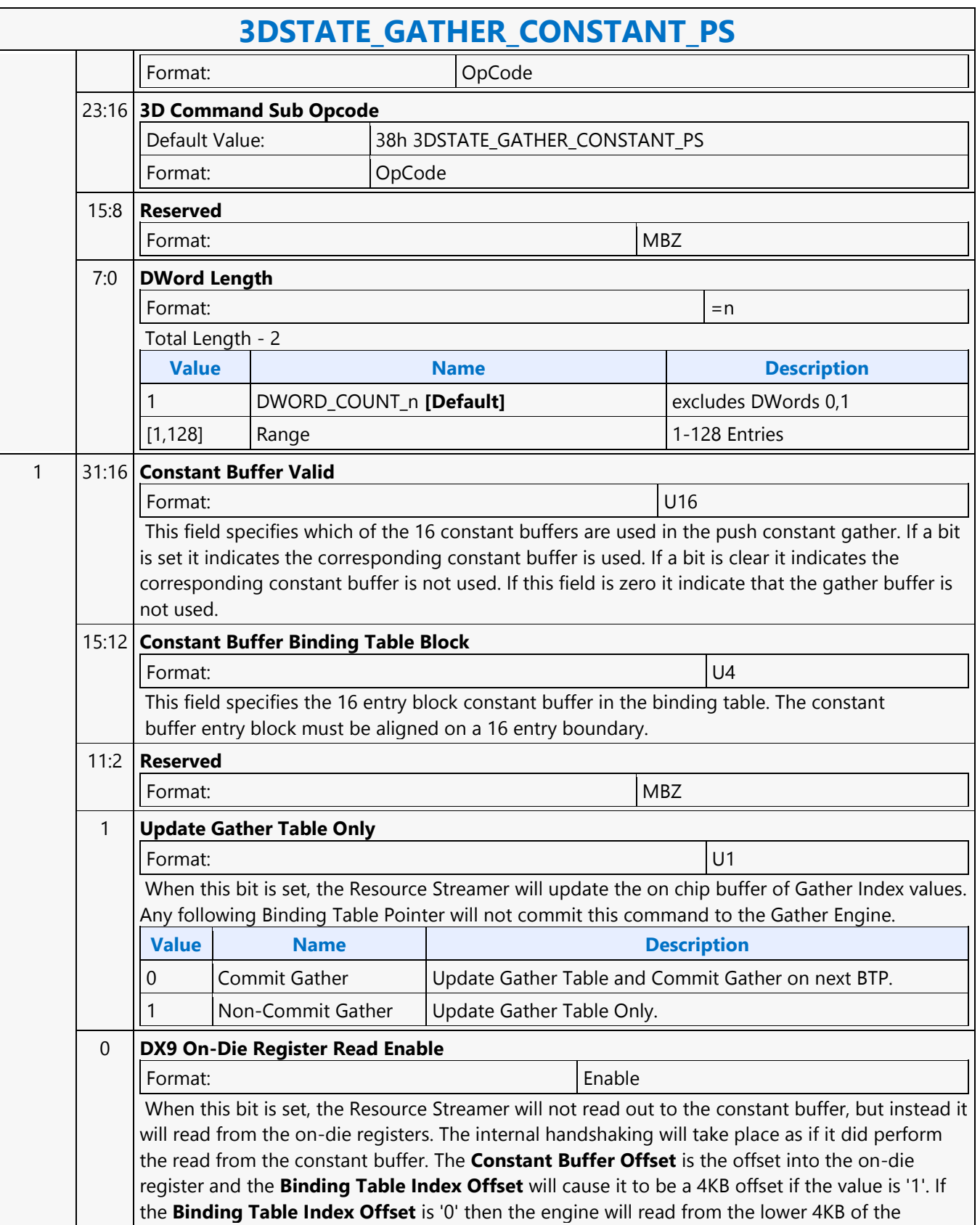

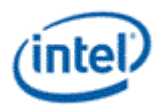

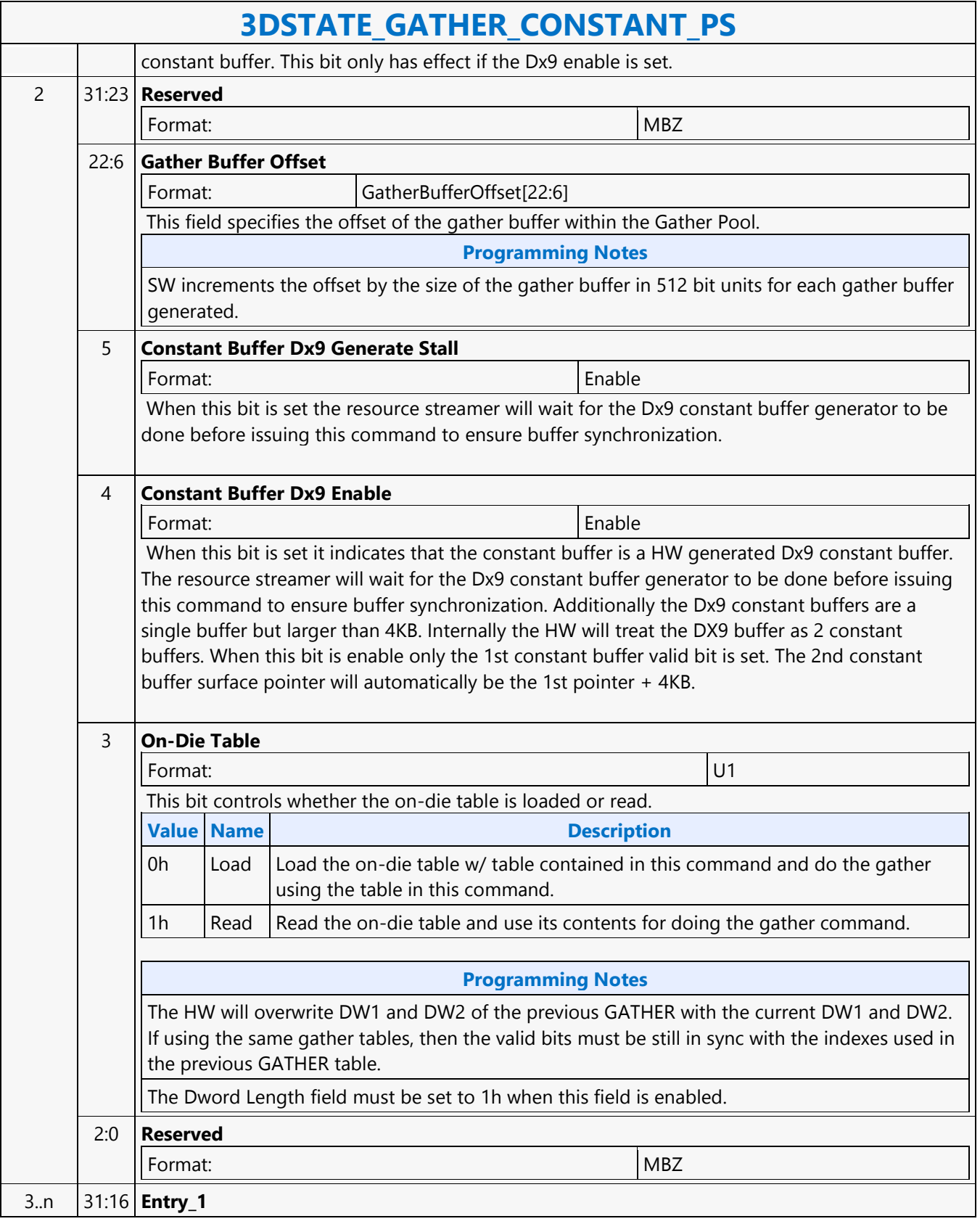

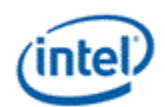

 $\mathsf{l}$ 

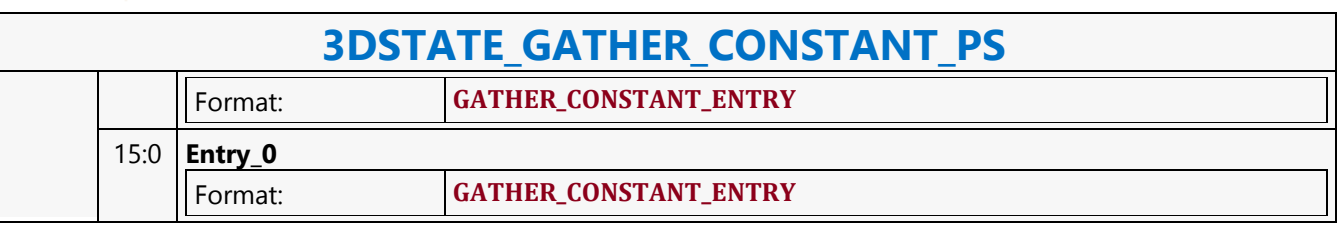

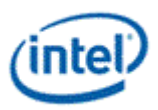

# **3DSTATE\_GATHER\_CONSTANT\_VS**

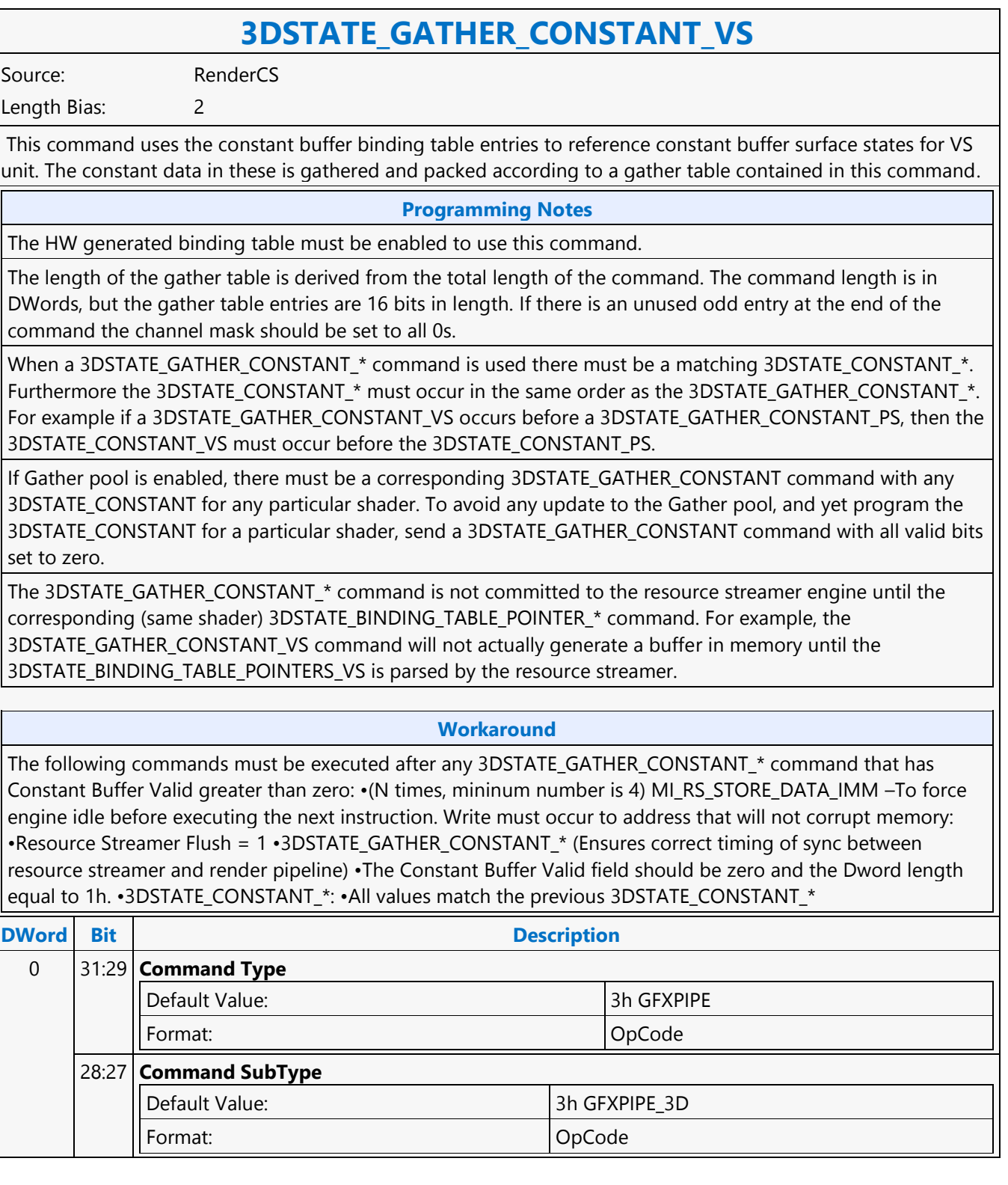

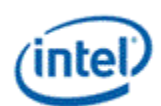

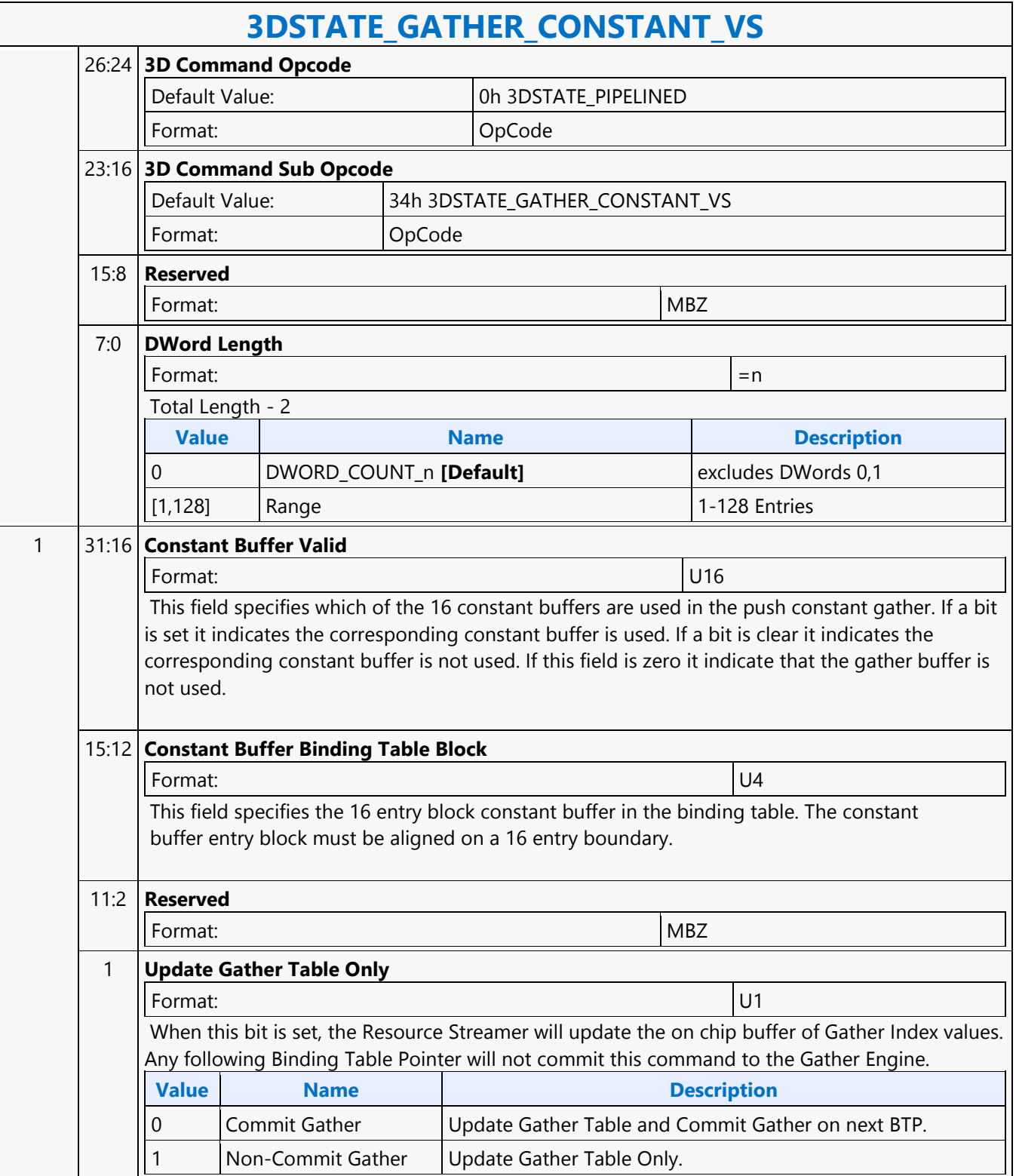

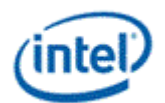

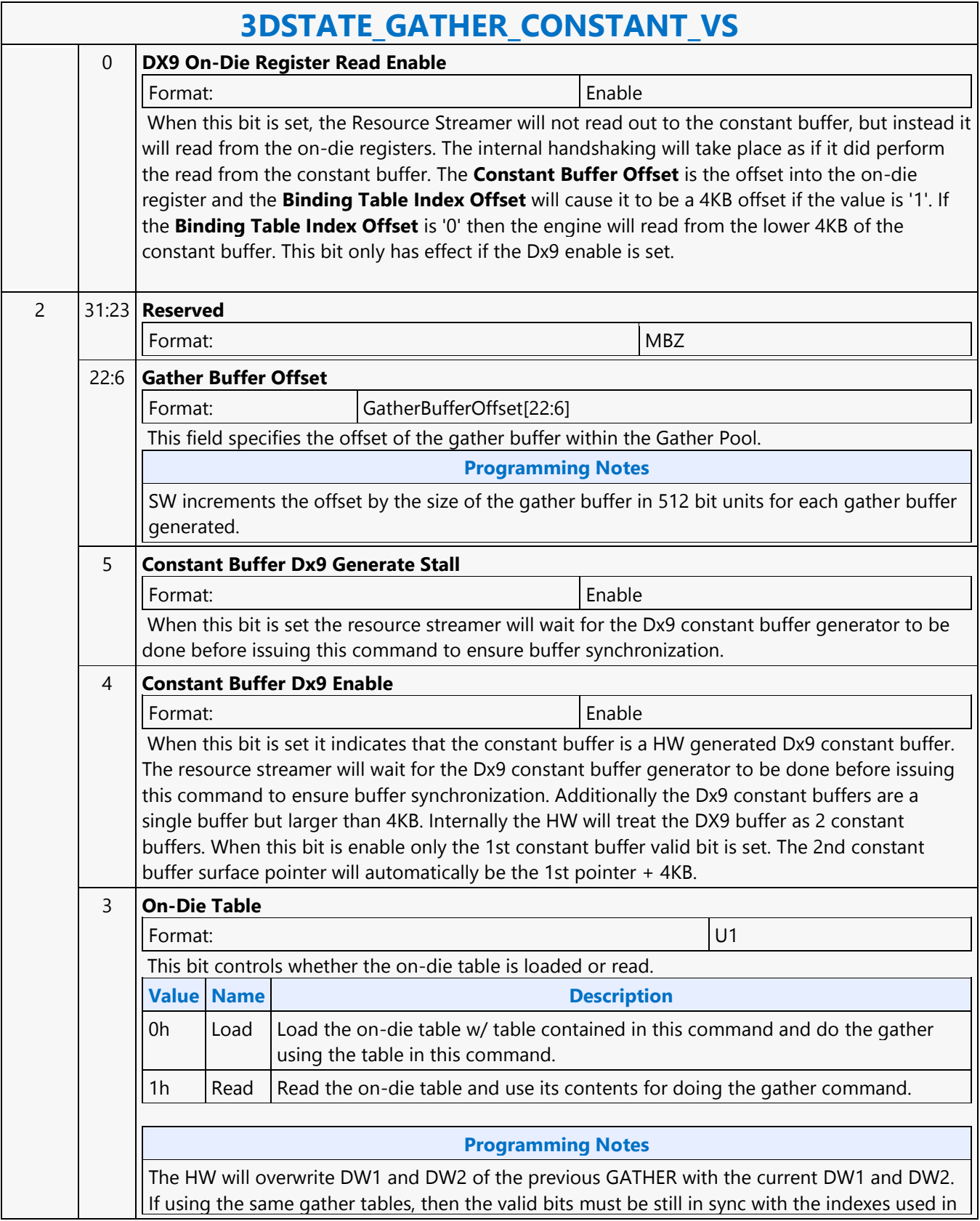

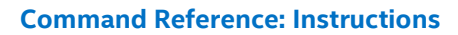

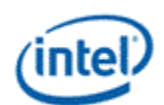

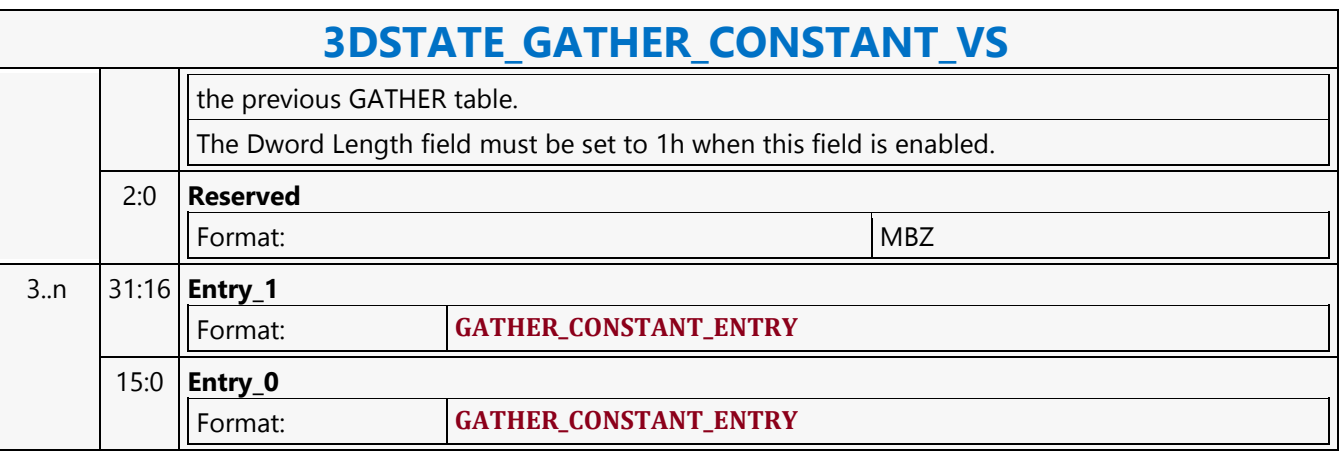

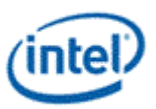

### **3DSTATE\_GATHER\_POOL\_ALLOC**

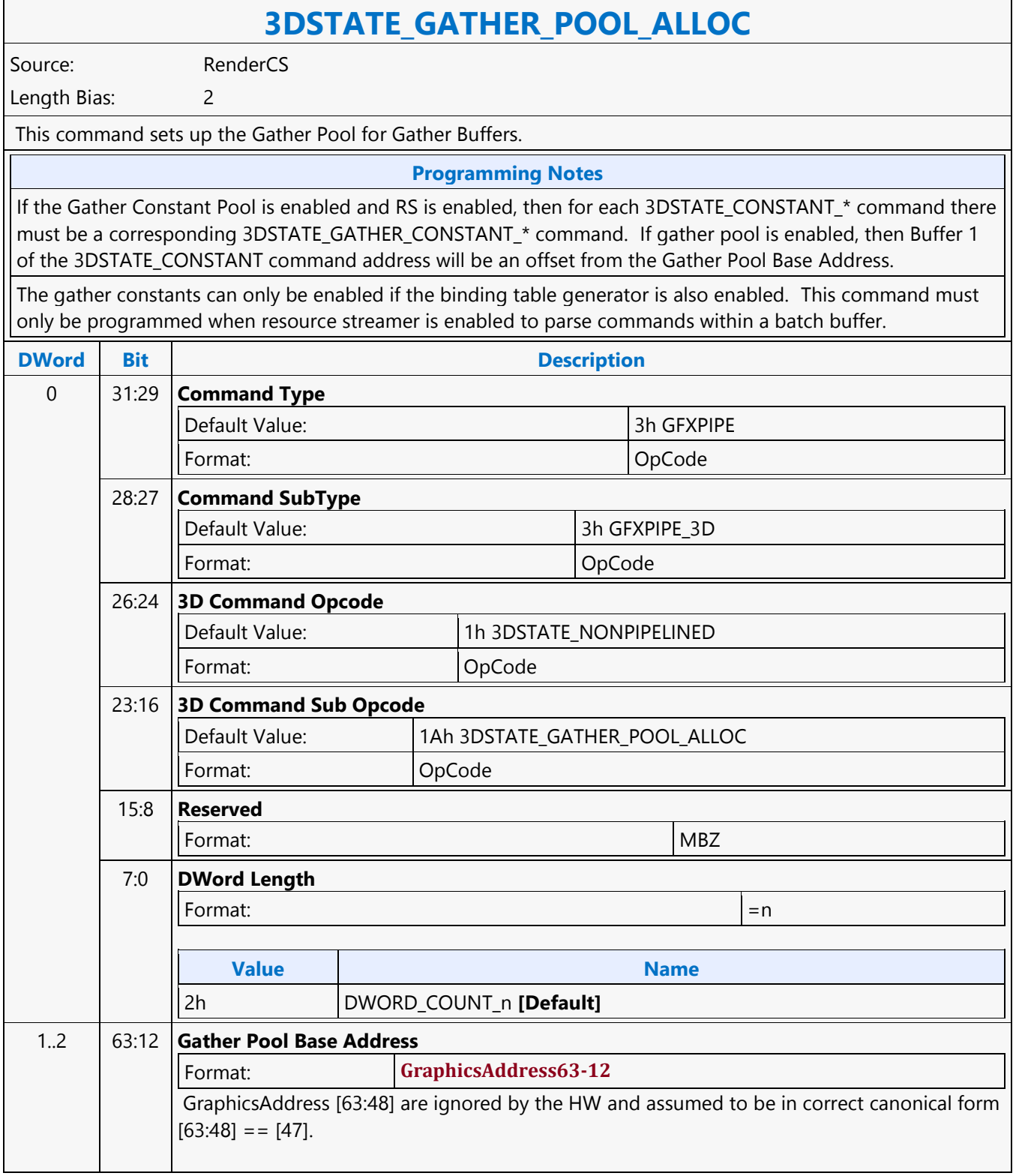

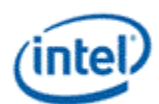

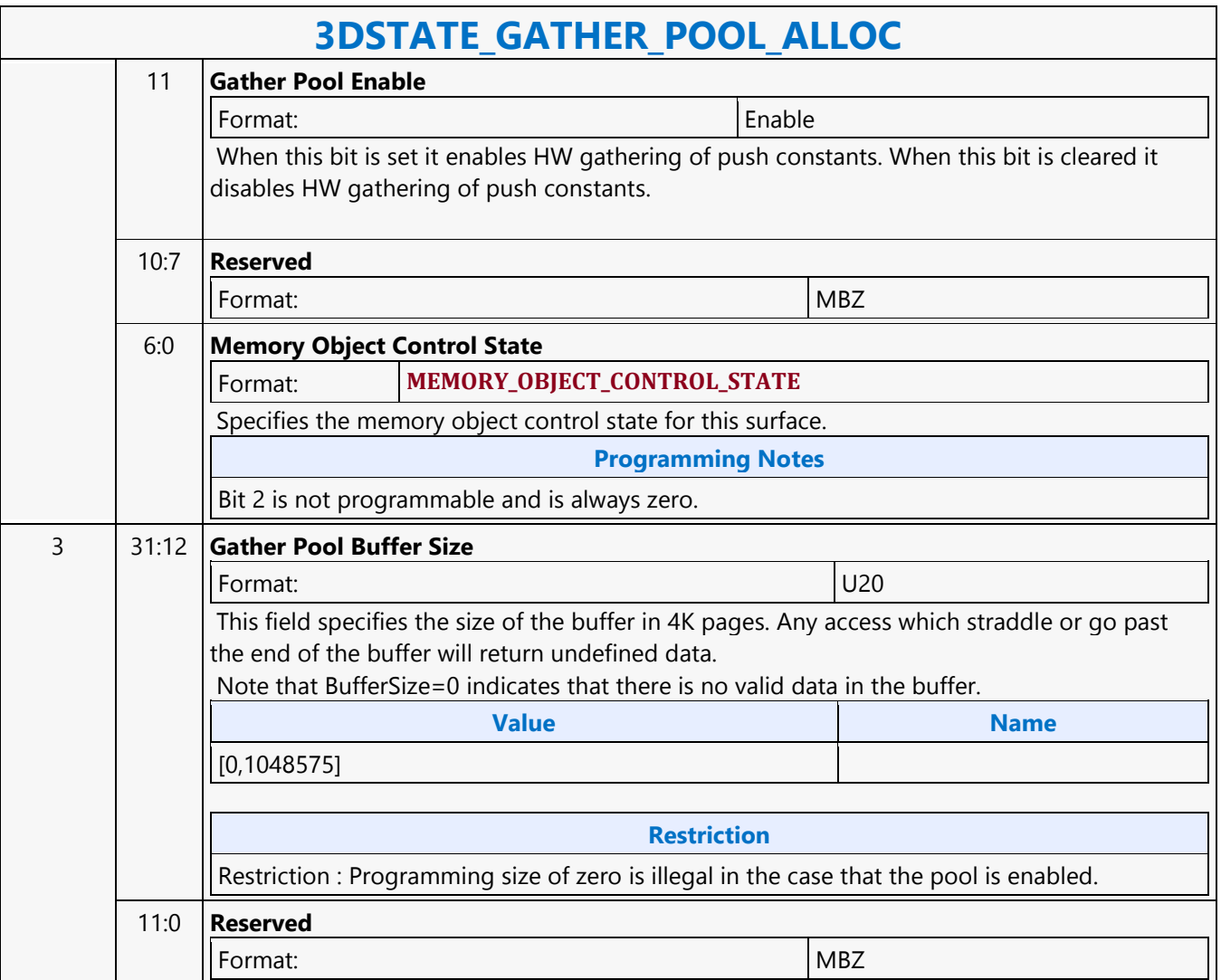

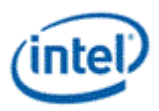

### **3DSTATE\_GS**

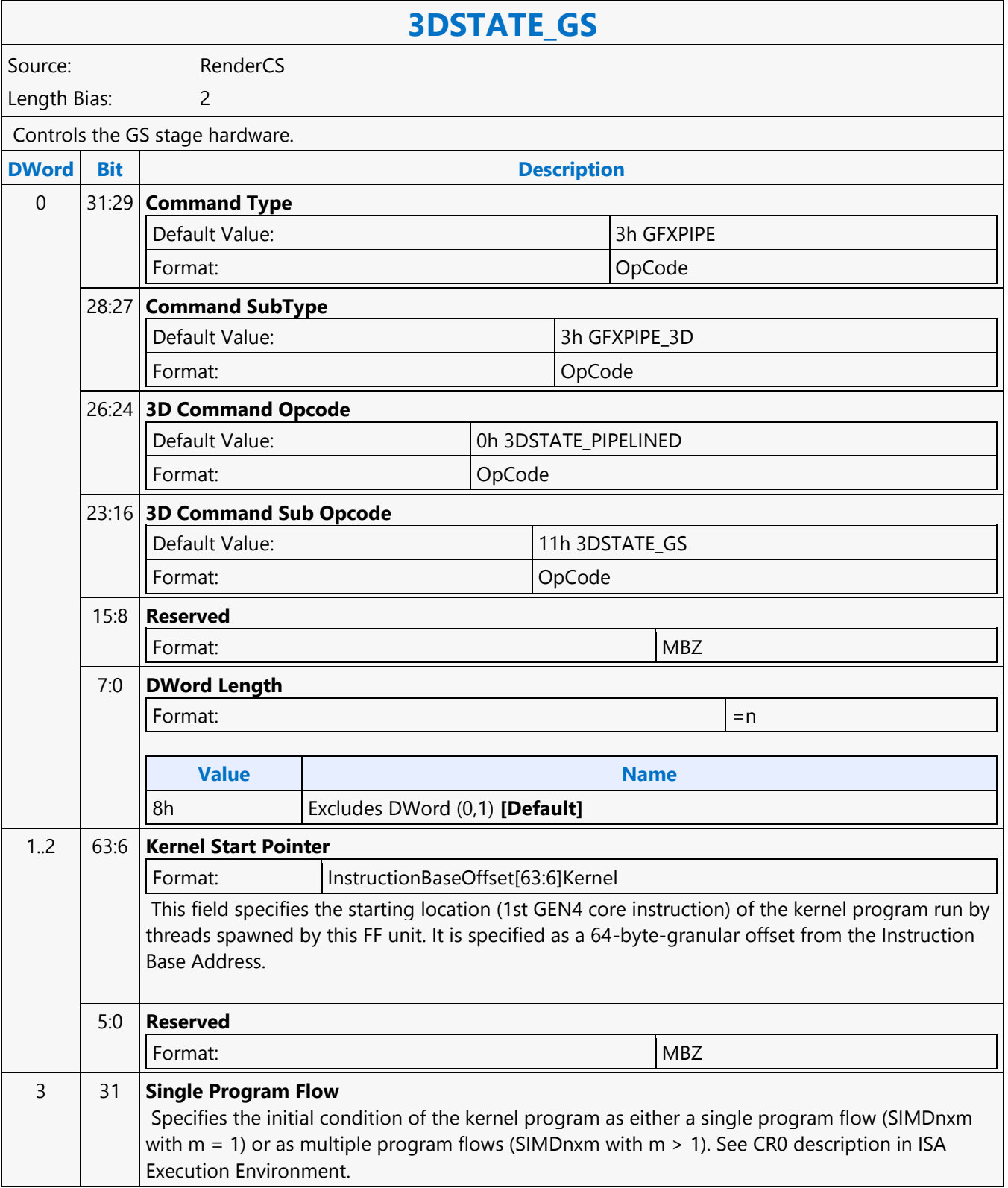

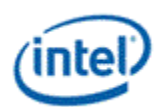

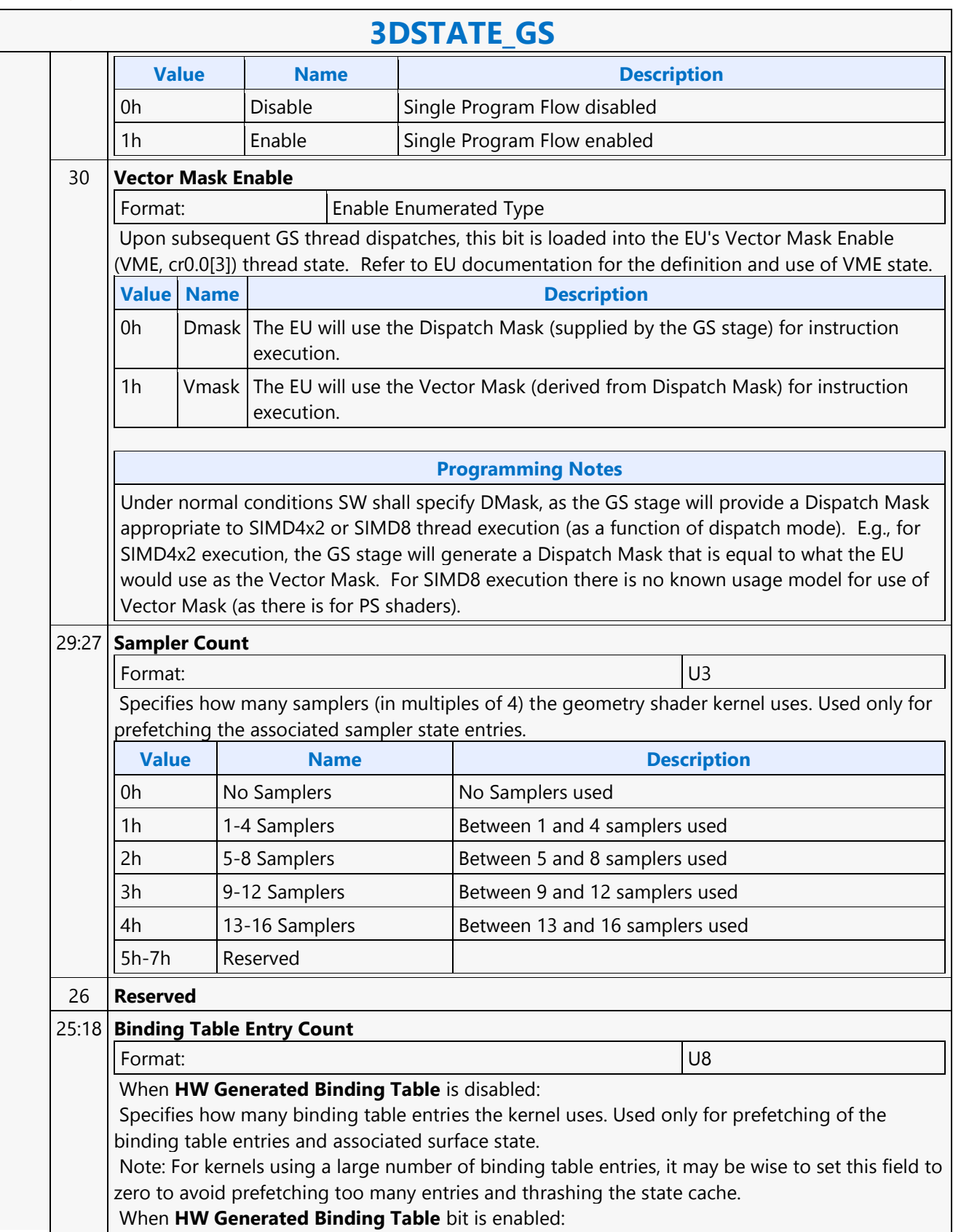

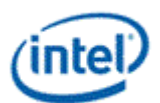

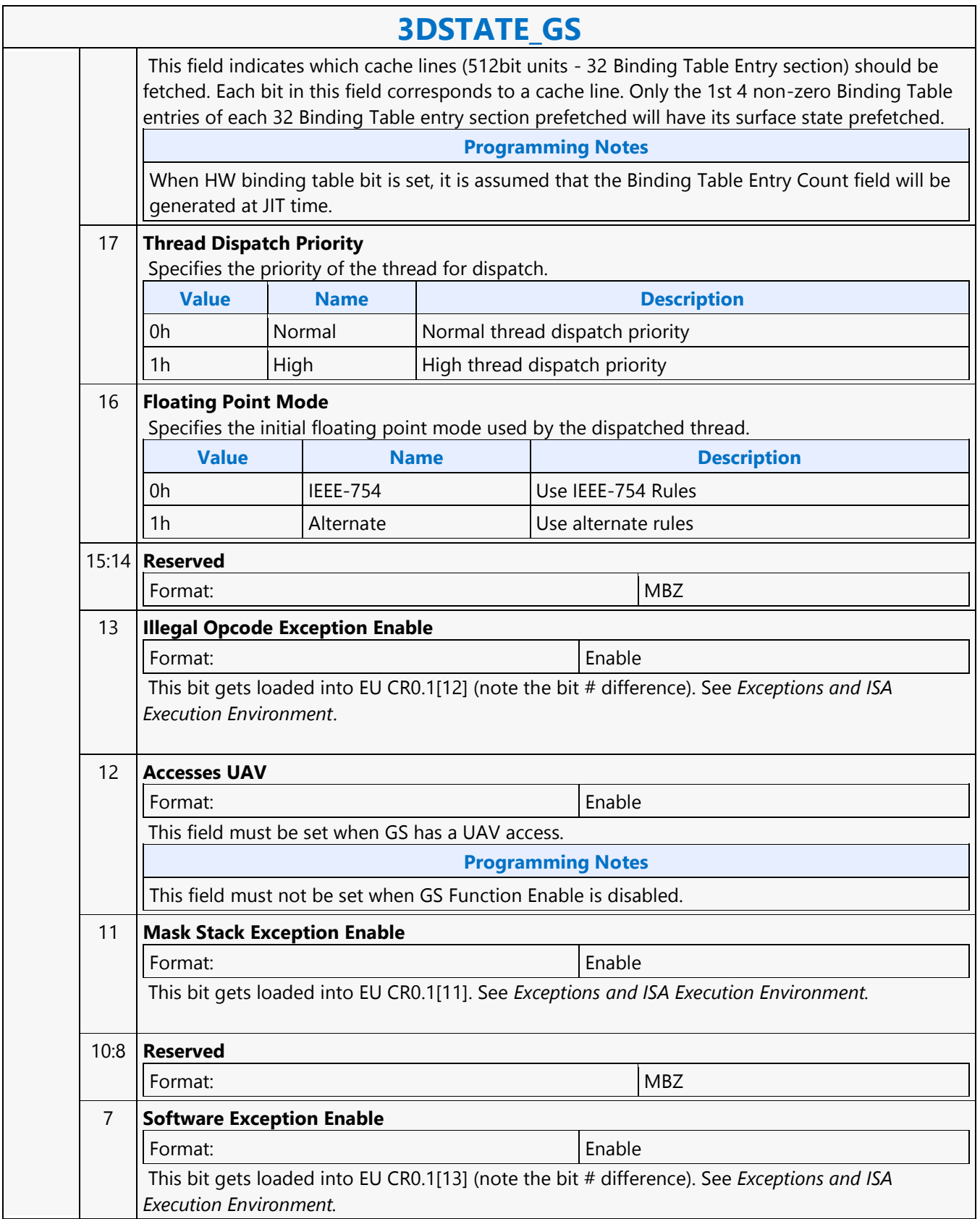

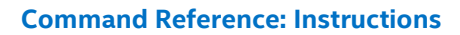

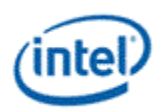

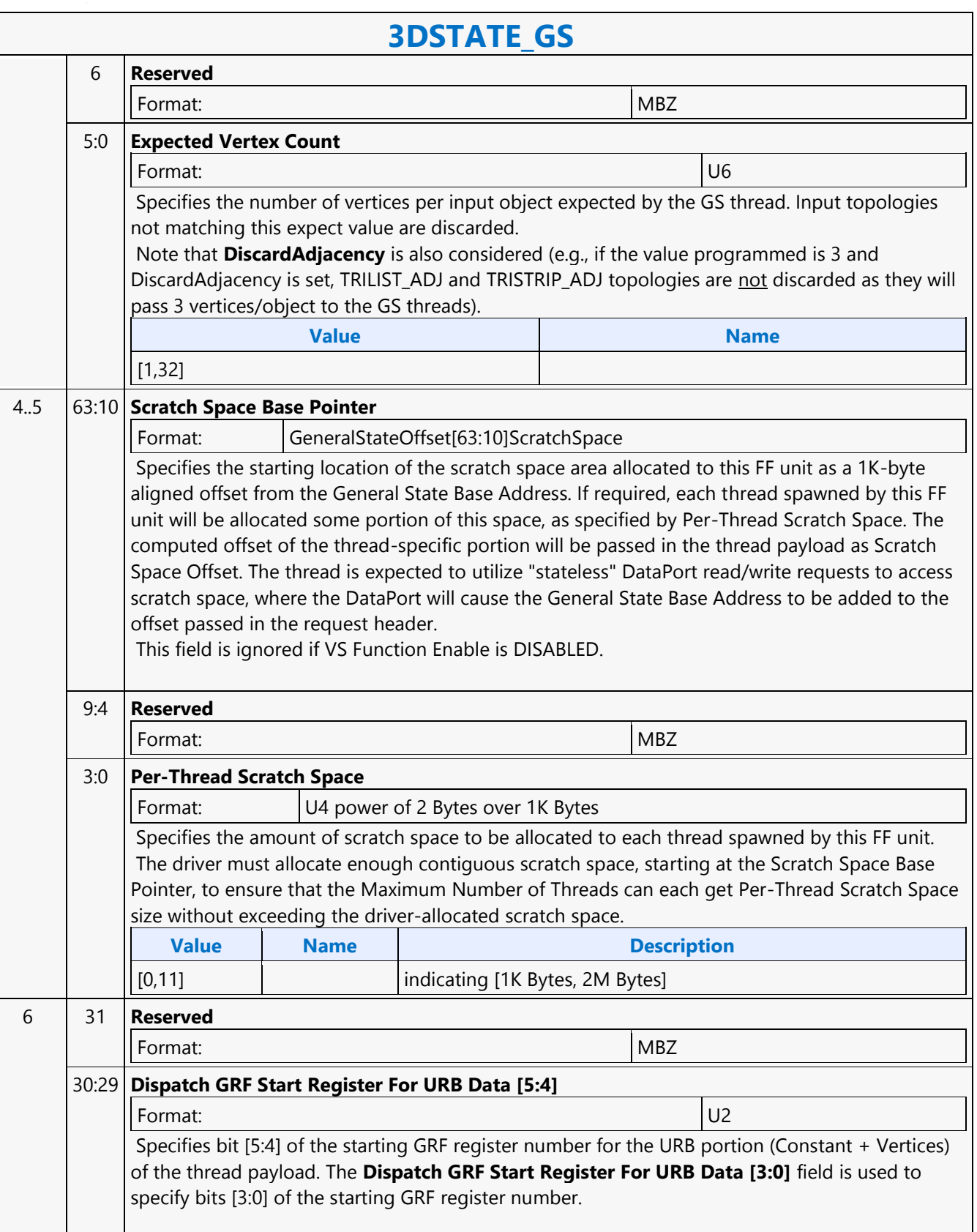

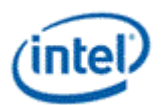

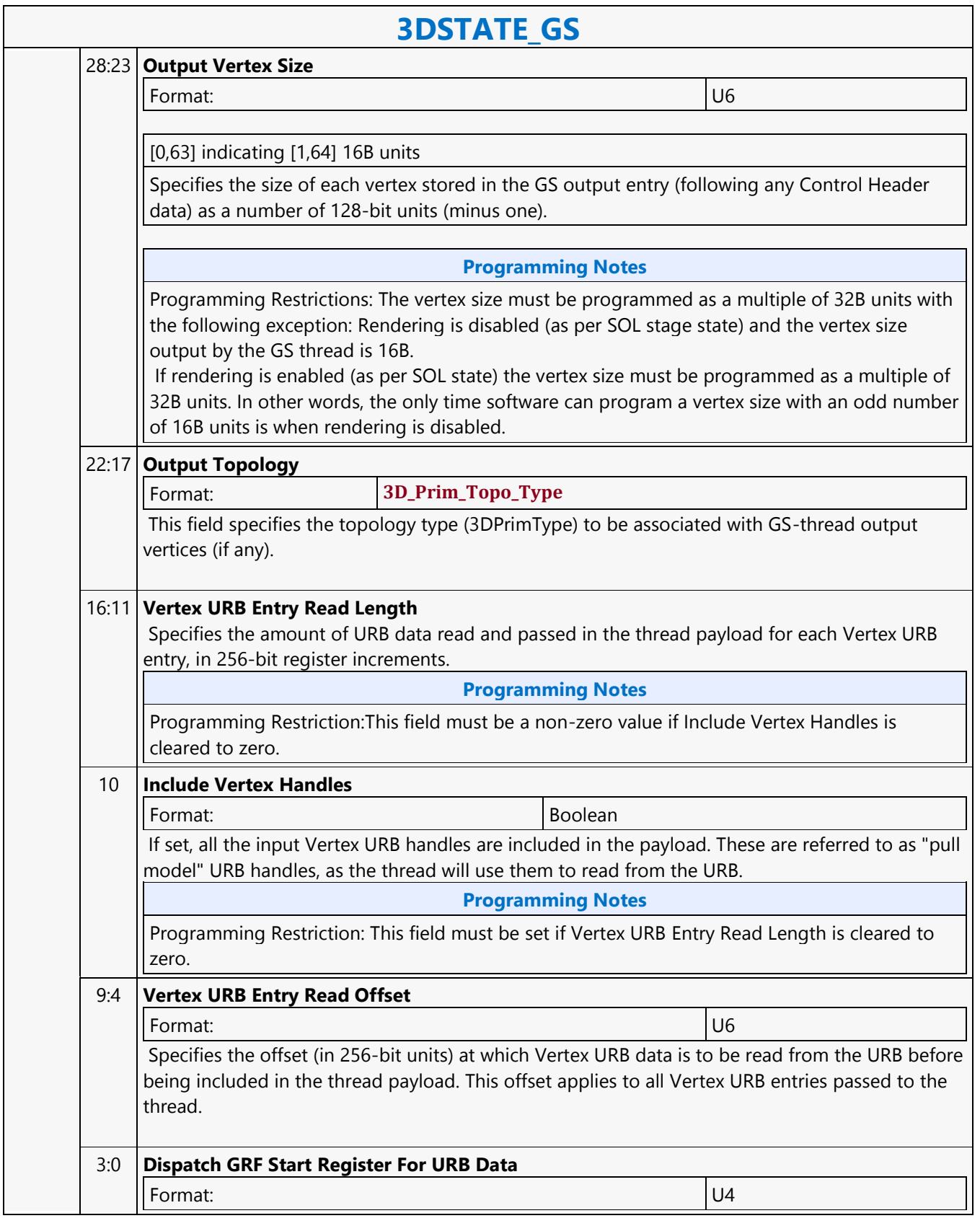

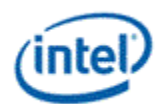

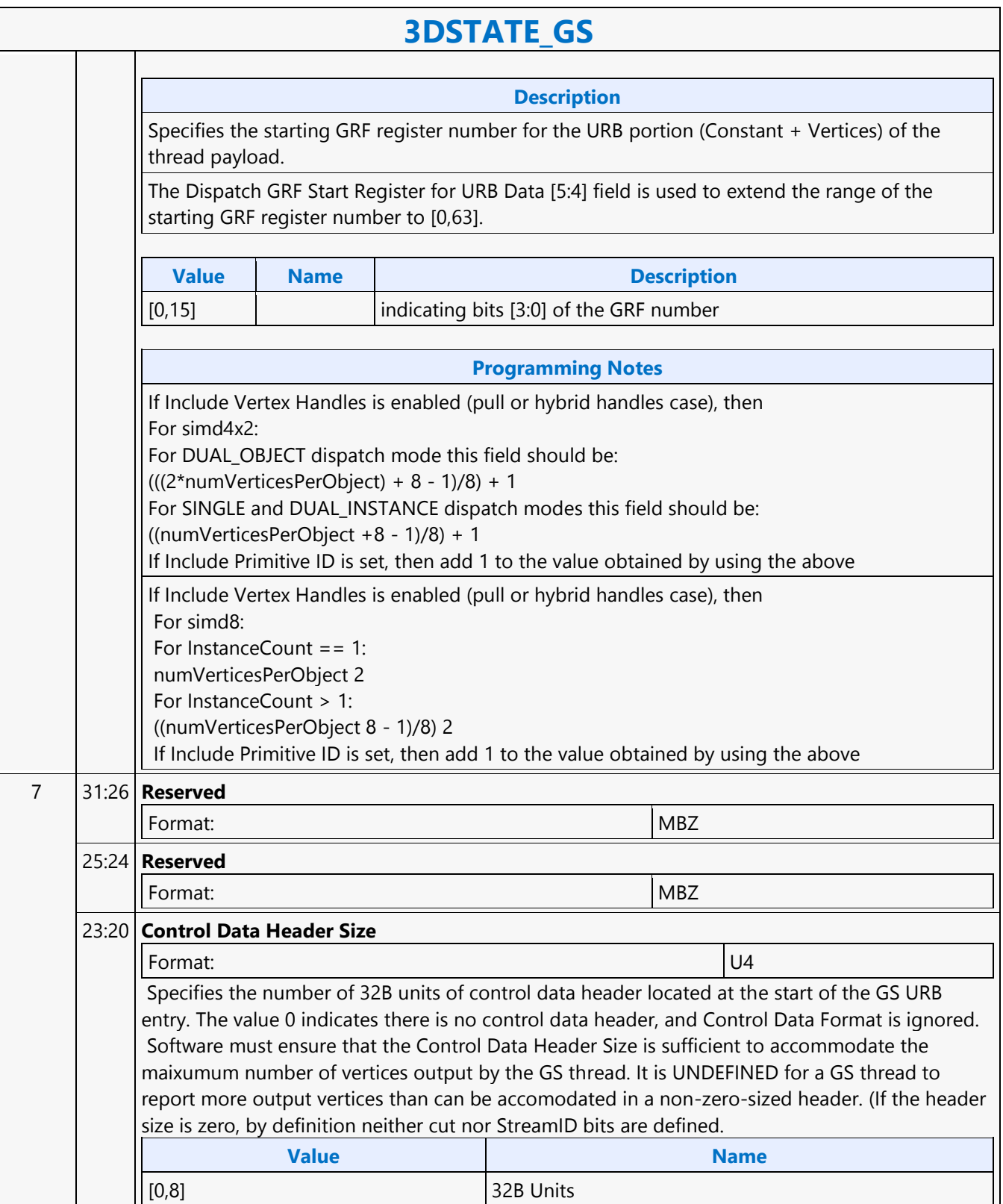

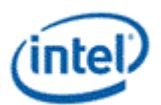

# **3DSTATE\_GS**

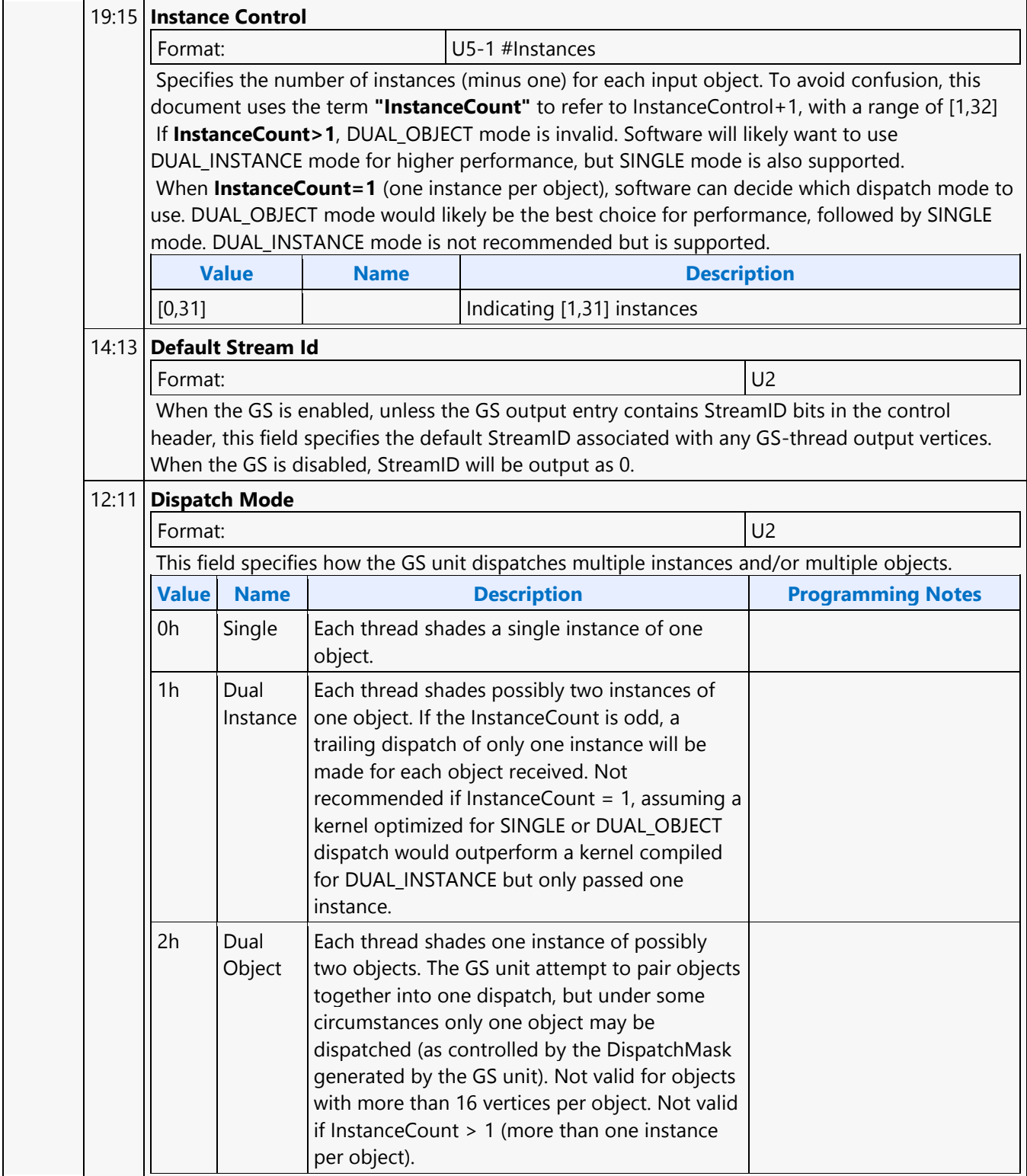

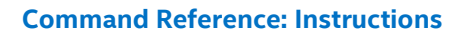

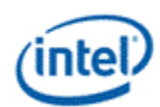

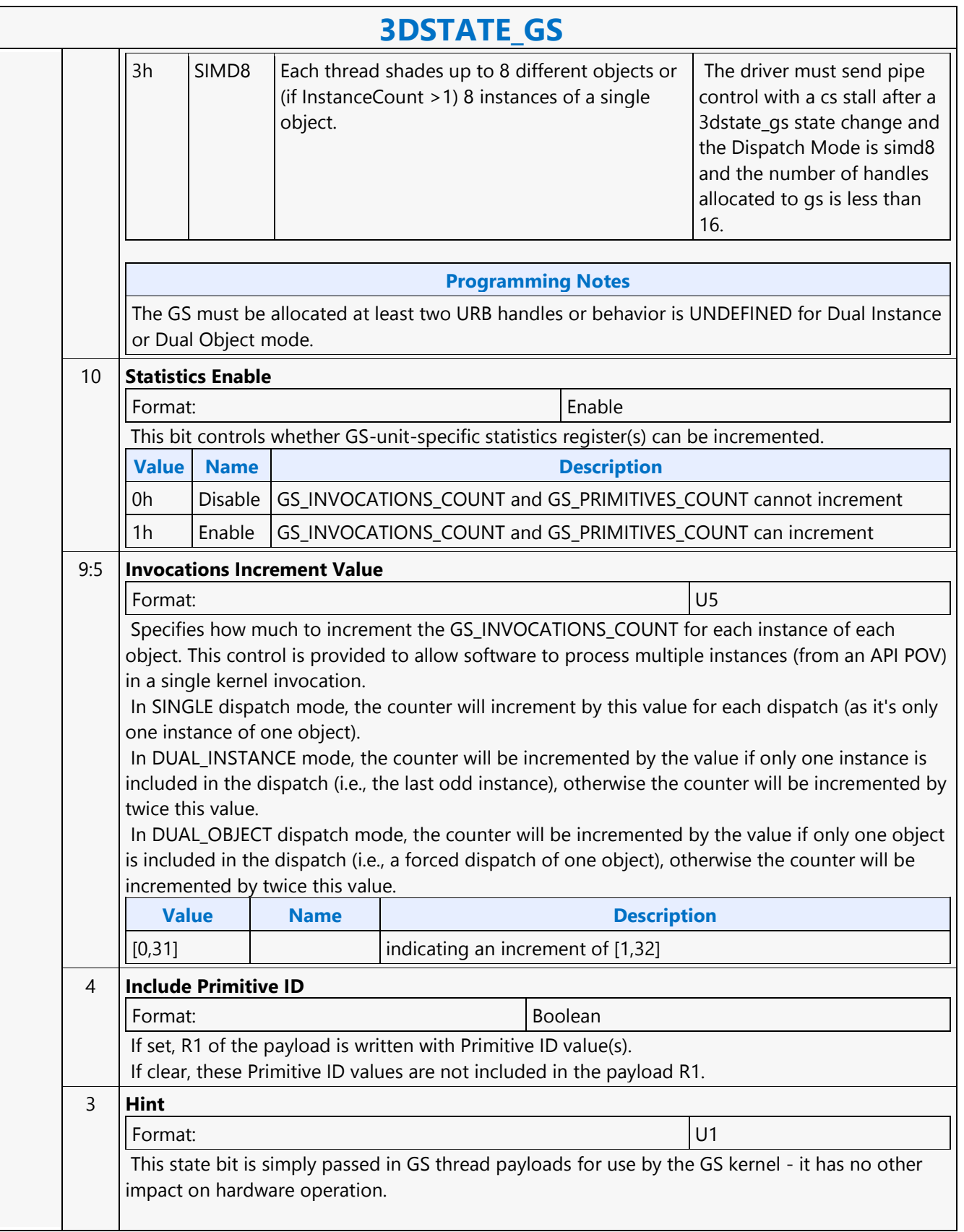

 $\overline{\phantom{a}}$ 

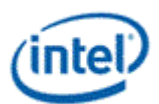

٦

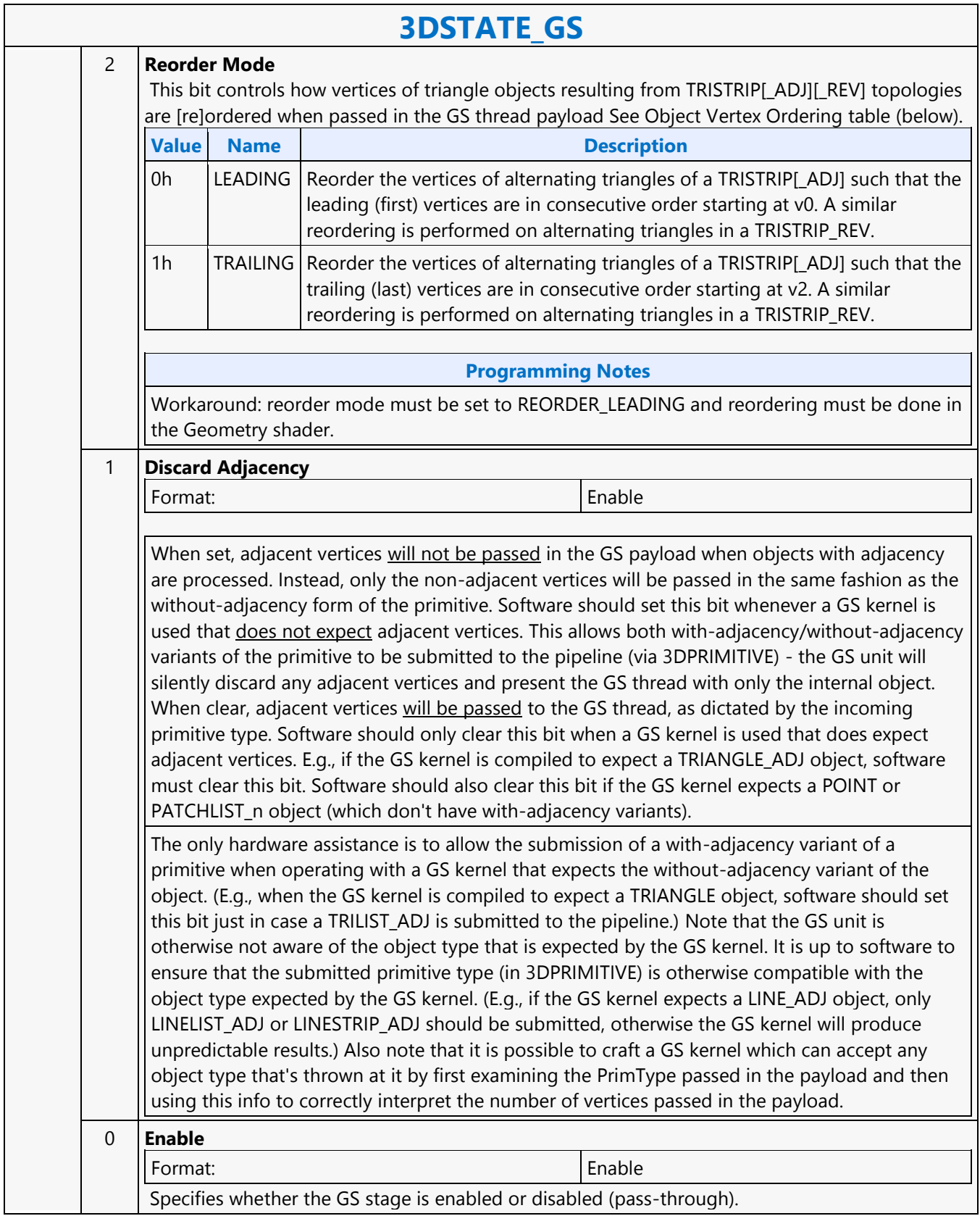

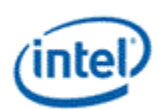

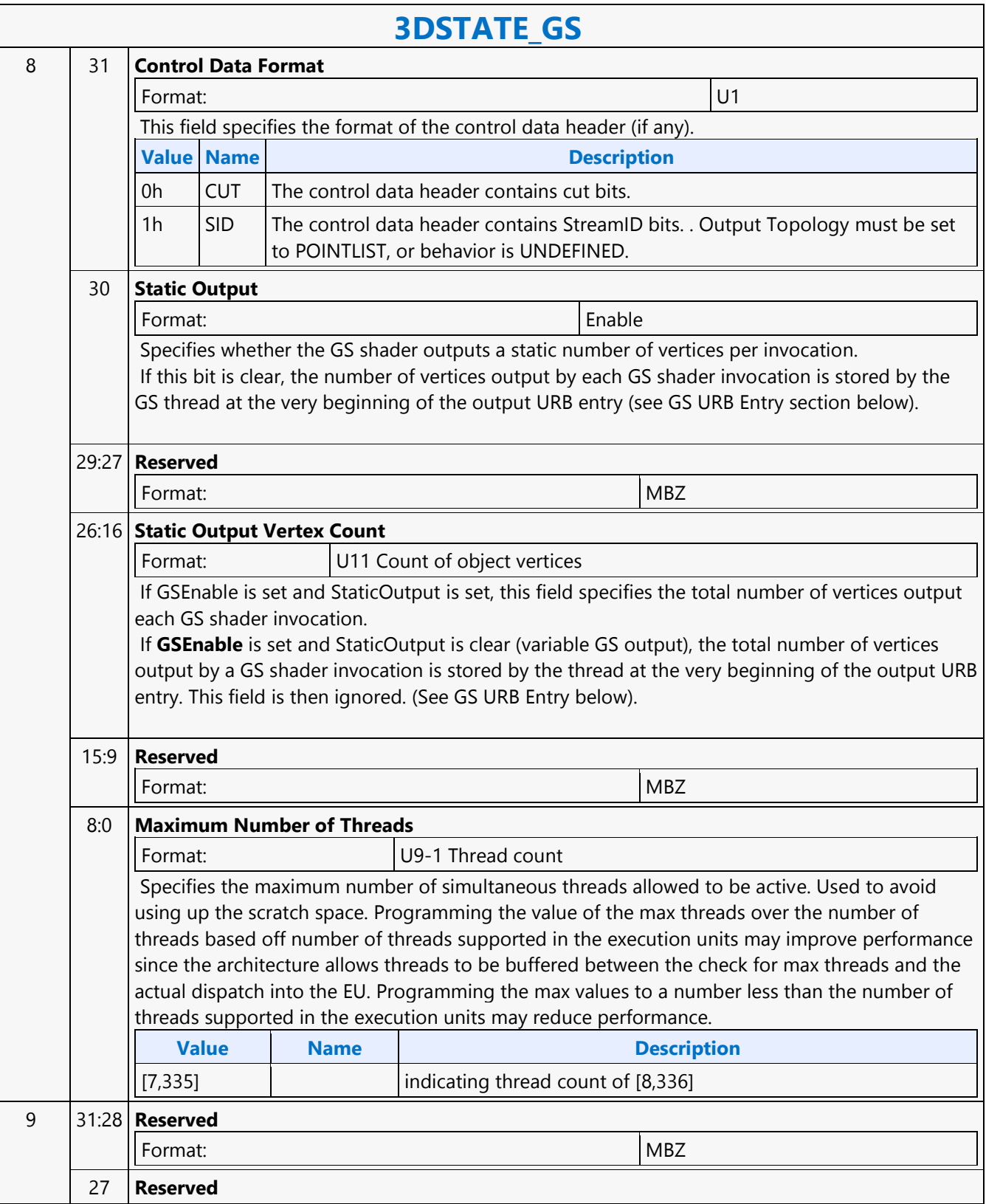

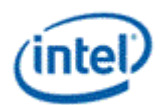

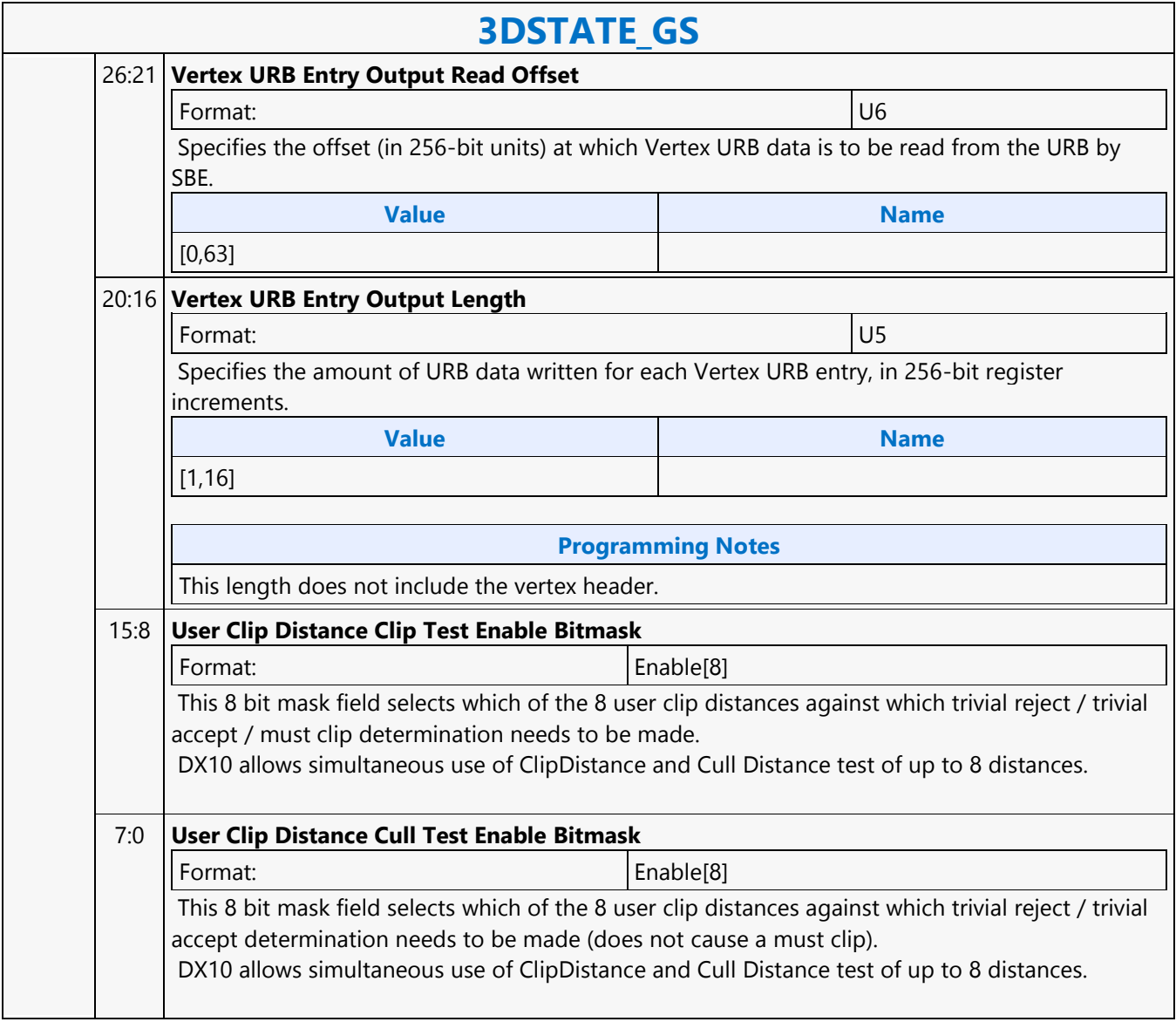

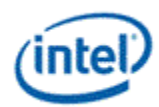

### **3DSTATE\_HIER\_DEPTH\_BUFFER**

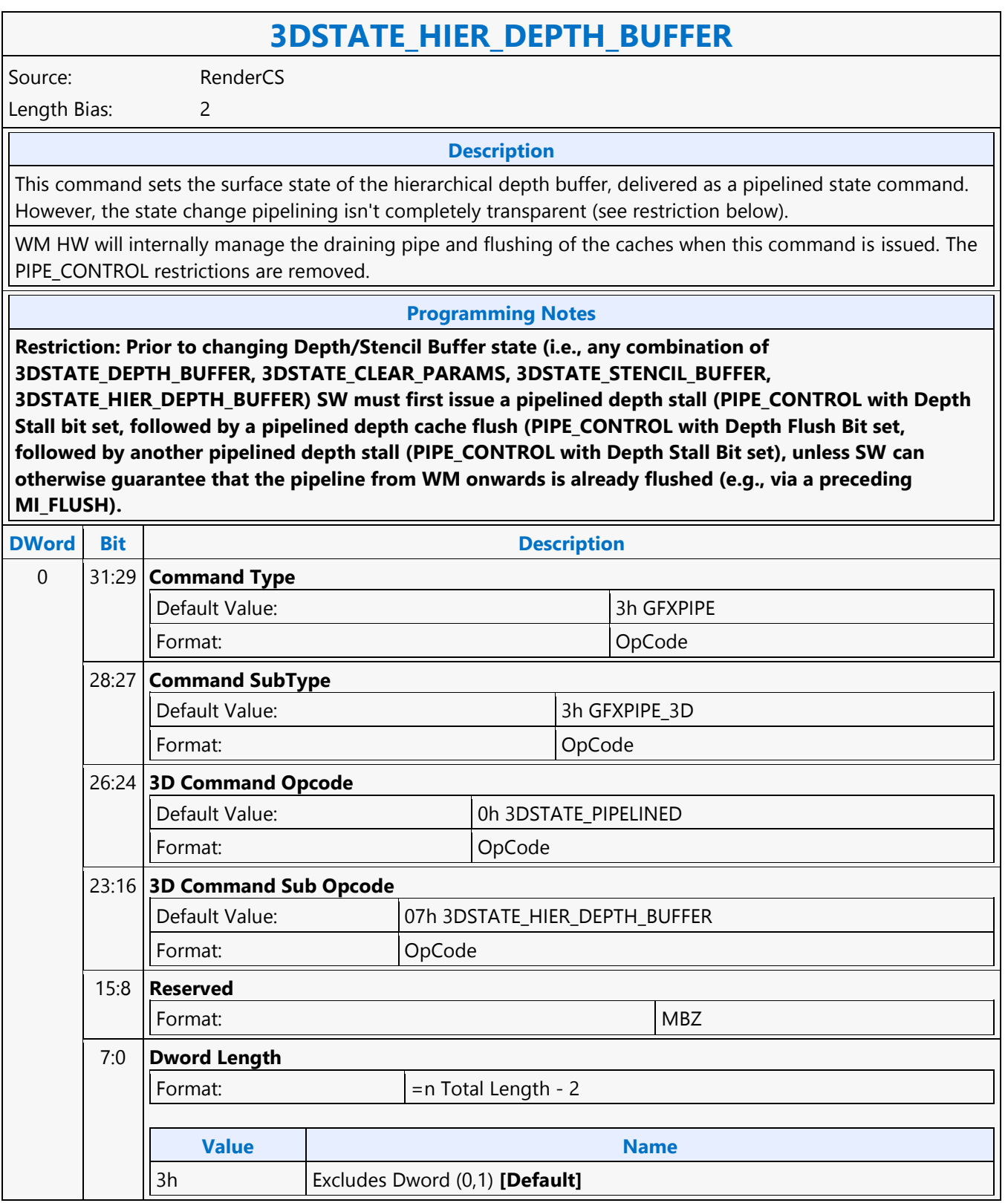

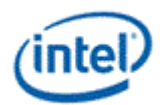

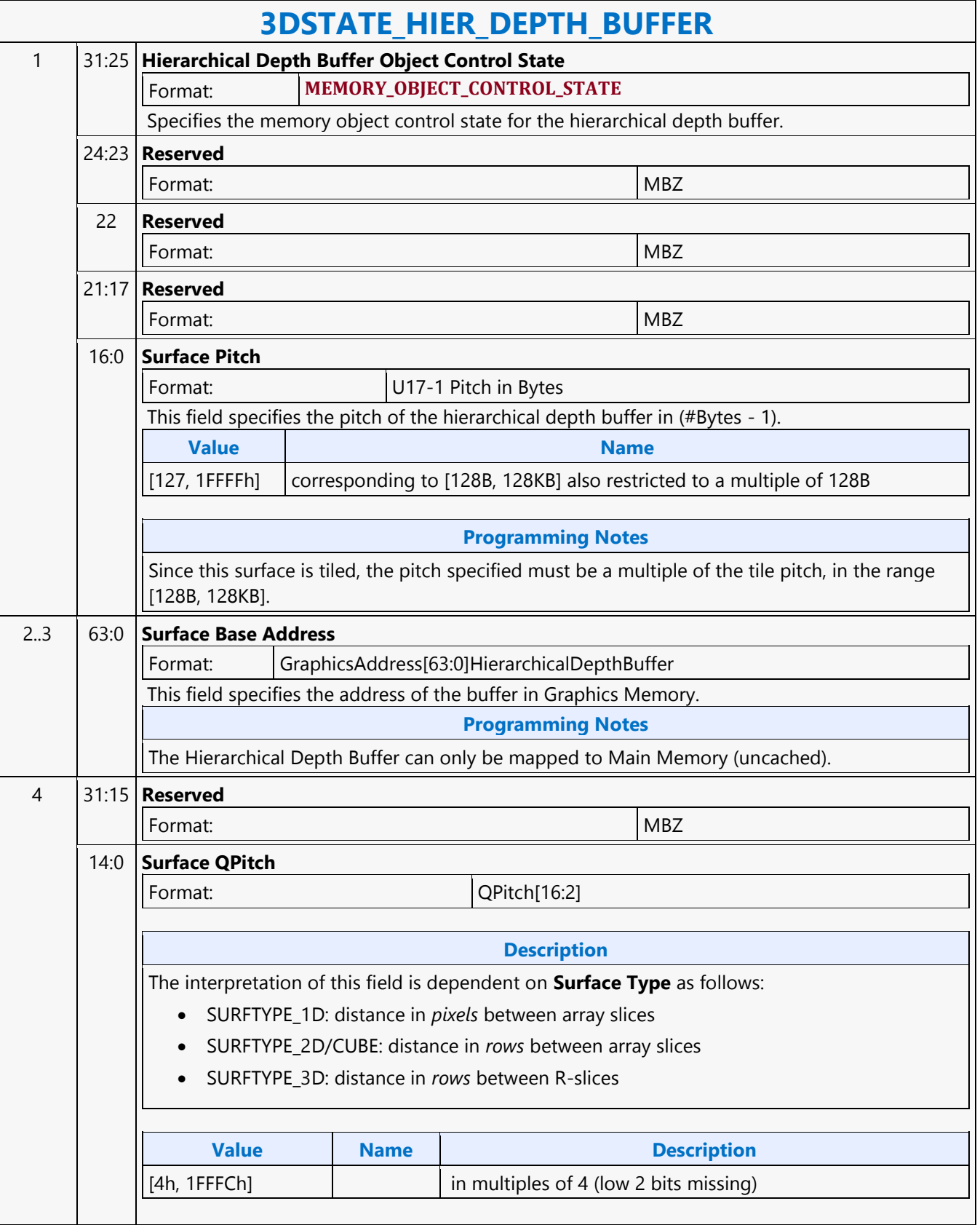

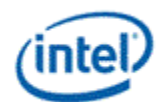

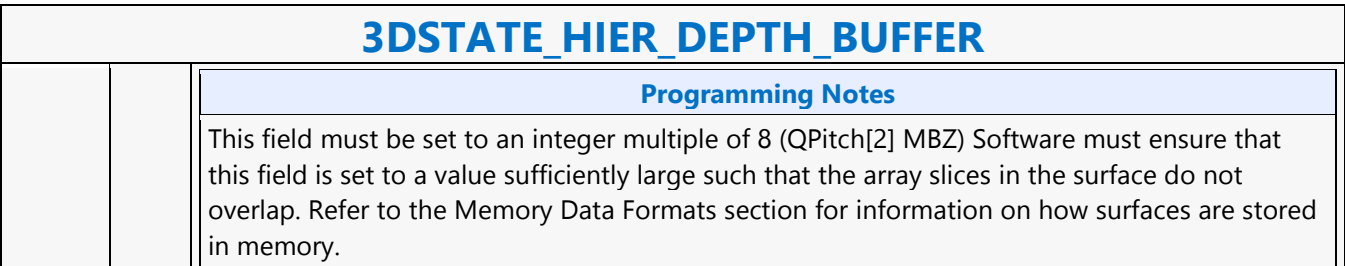
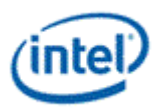

## **3DSTATE\_HS**

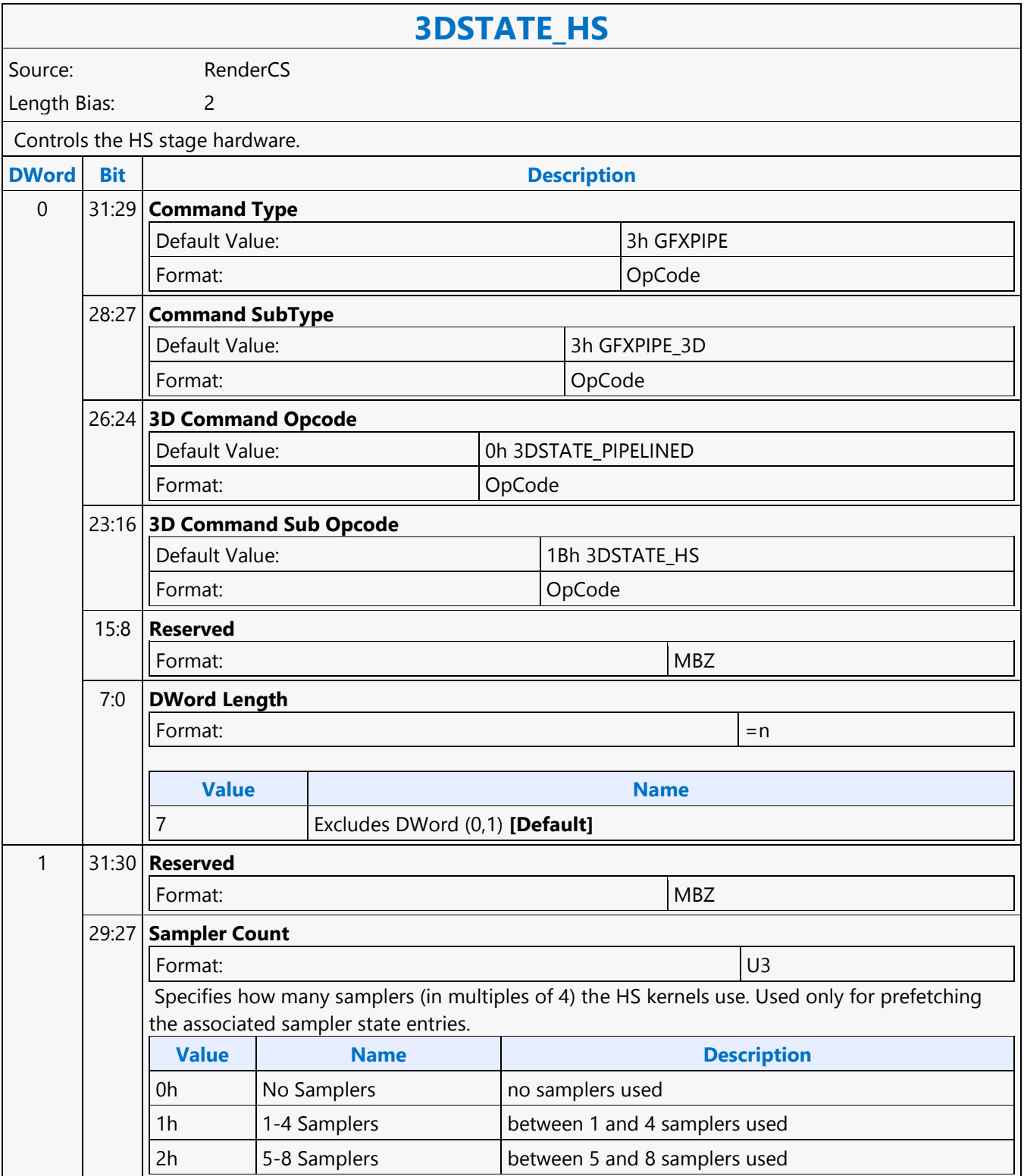

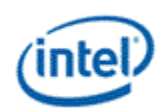

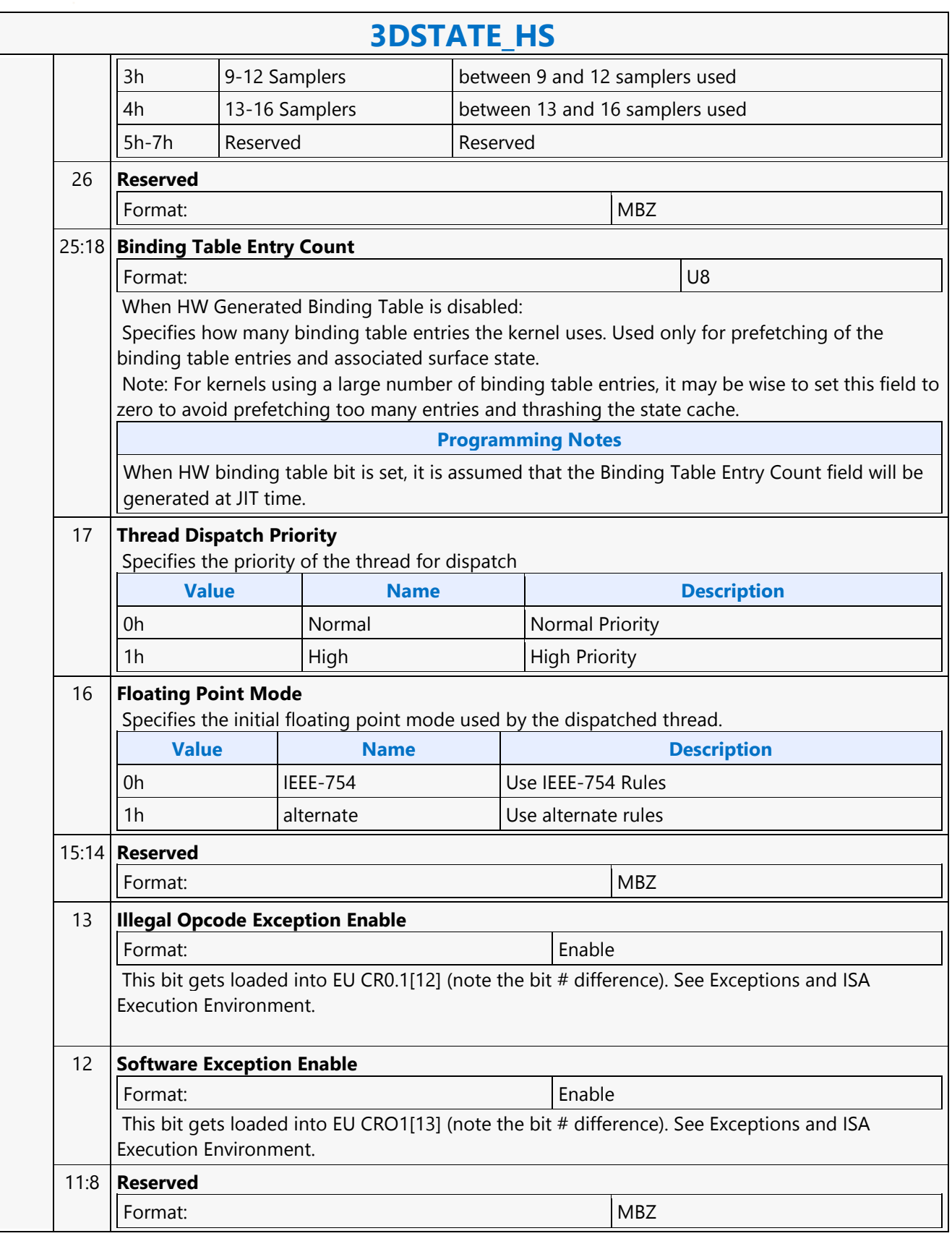

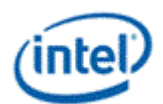

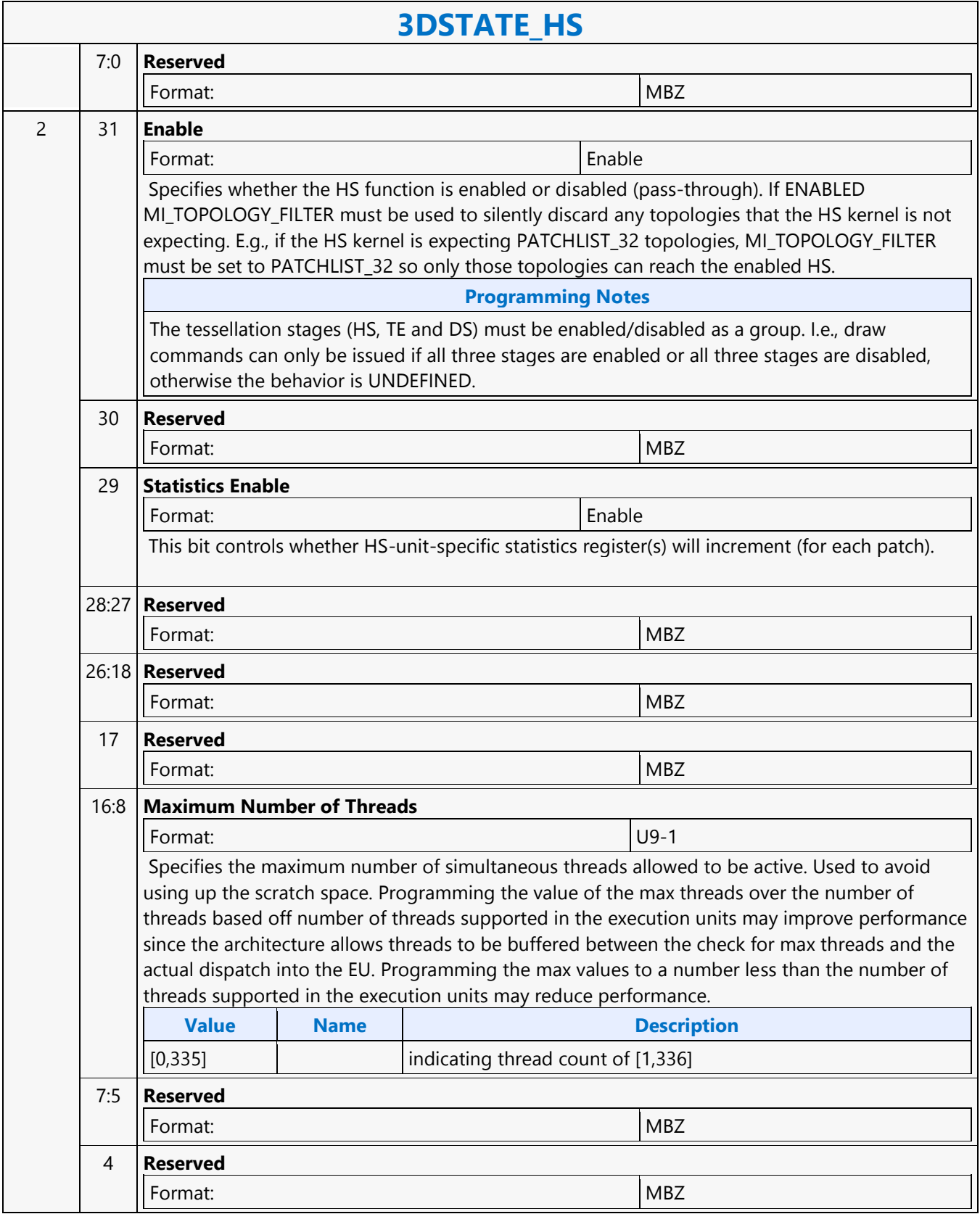

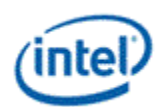

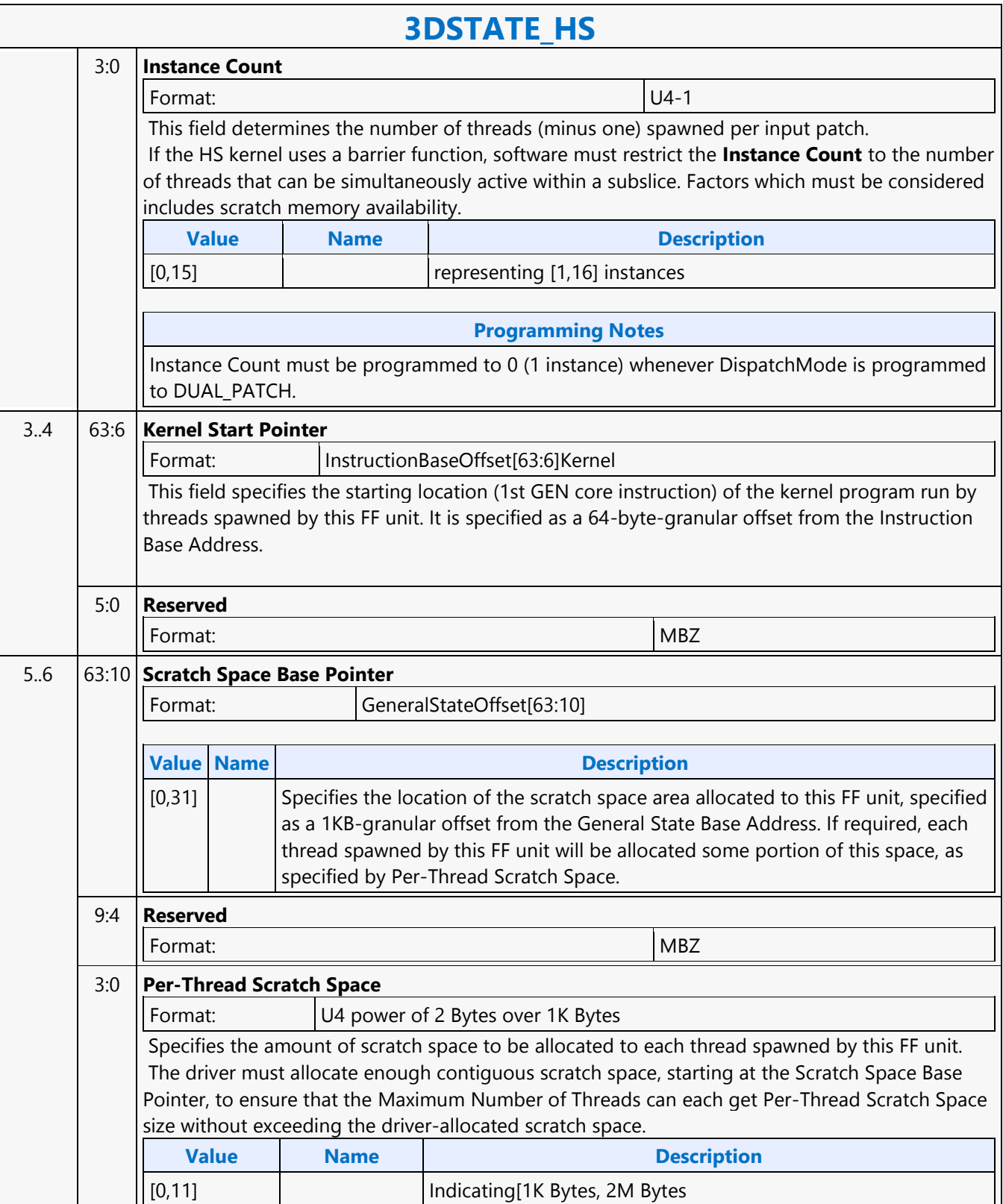

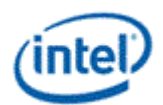

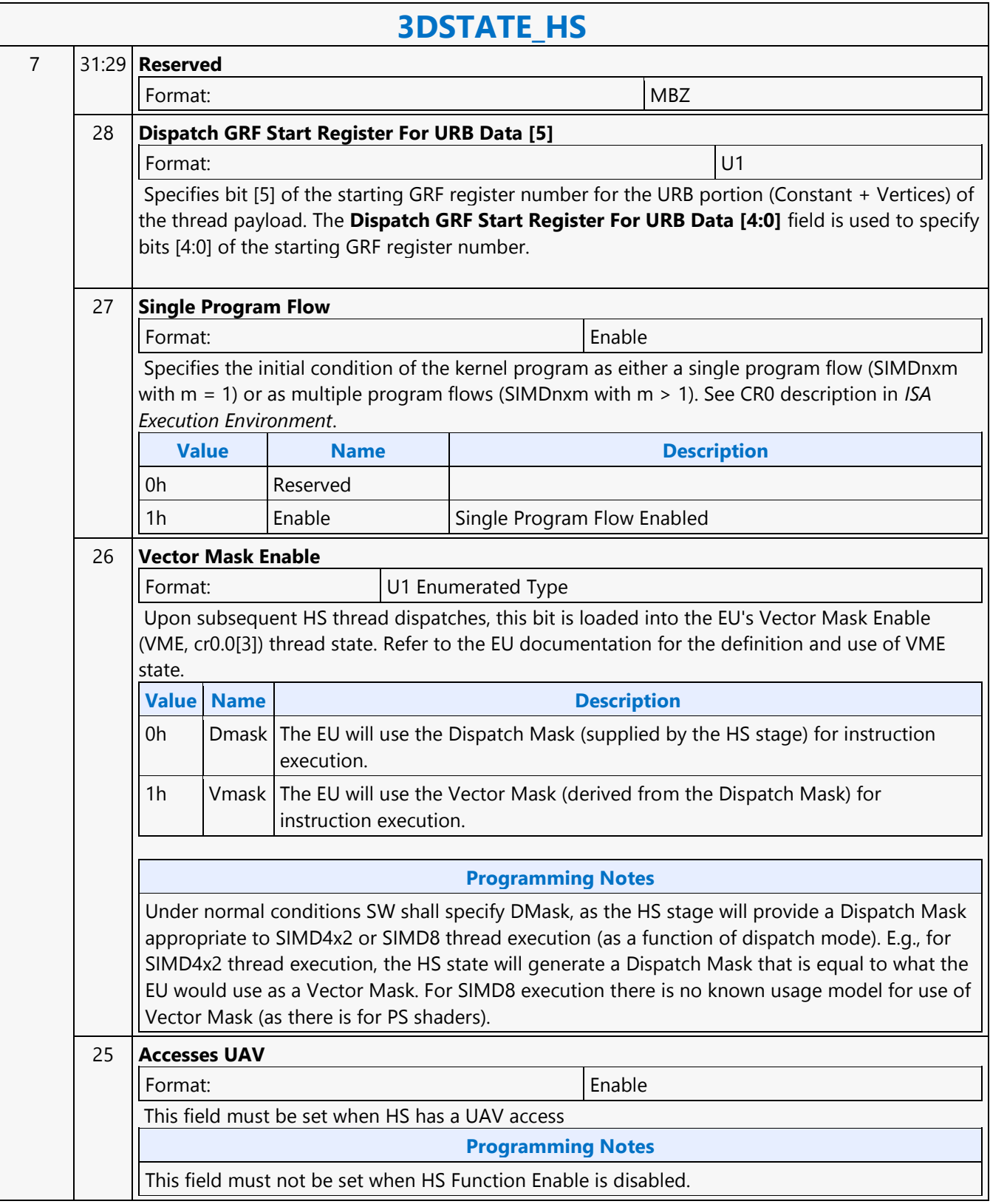

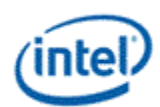

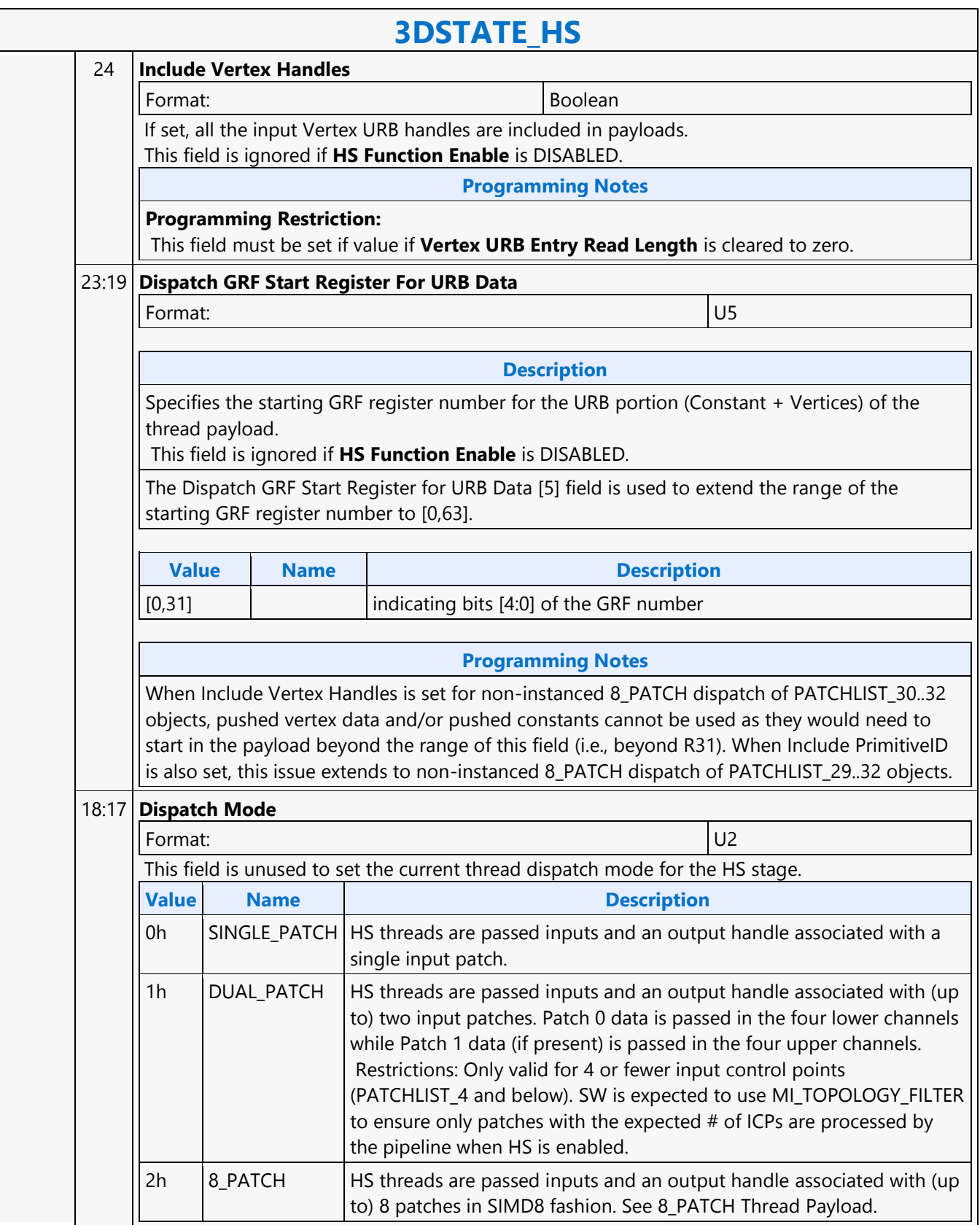

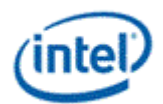

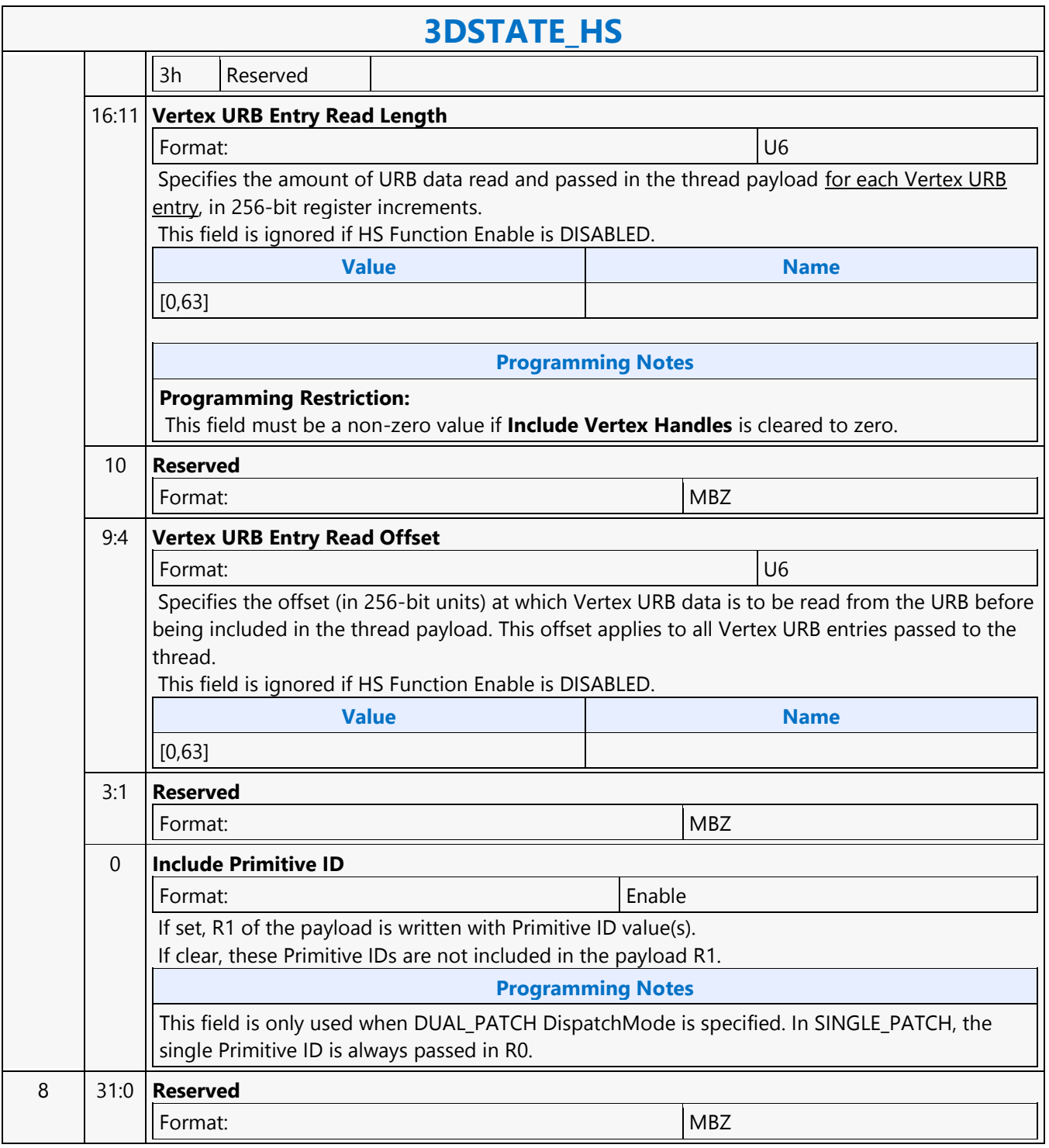

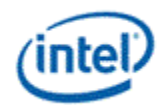

### **3DSTATE\_INDEX\_BUFFER**

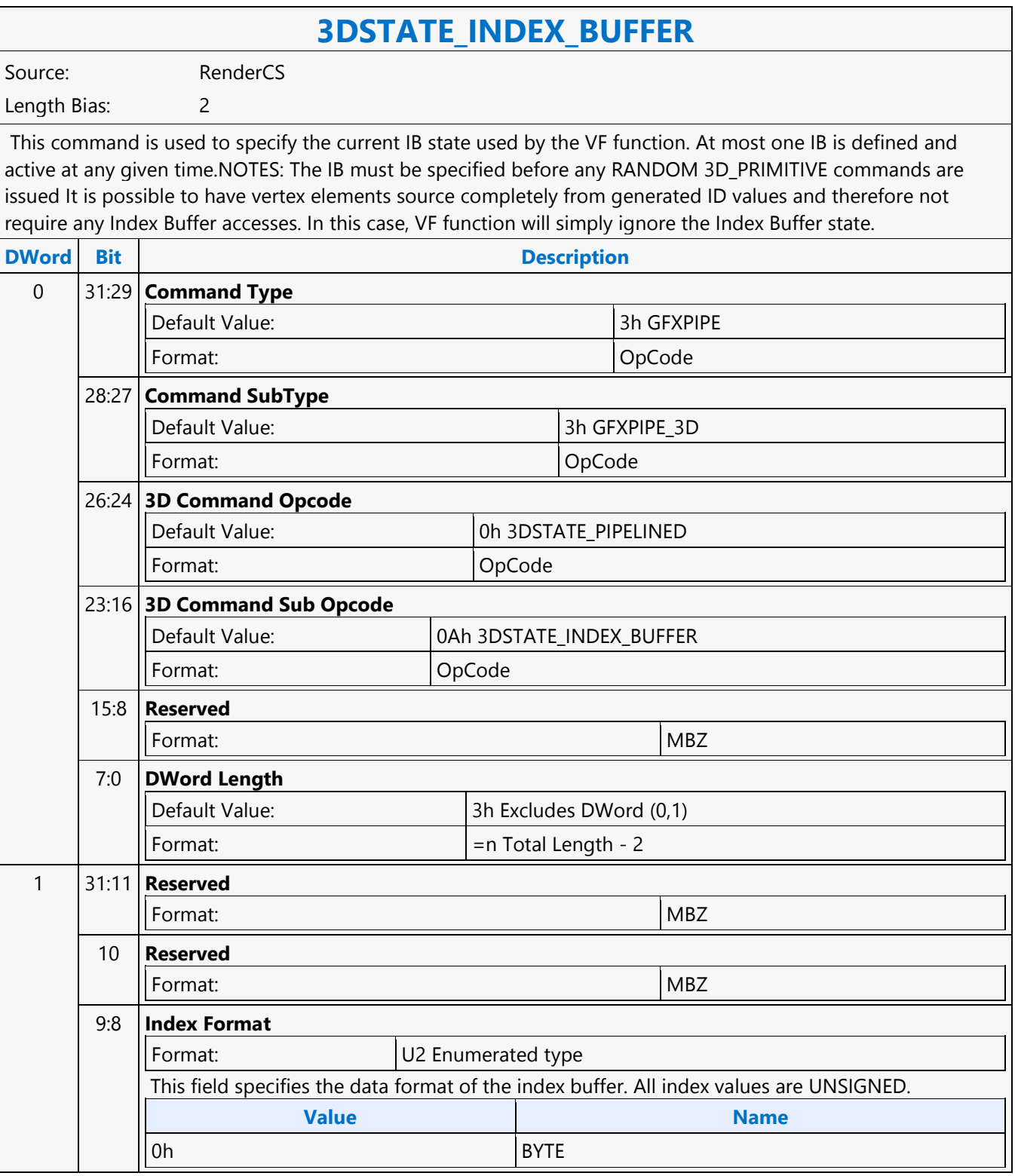

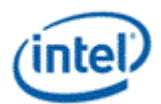

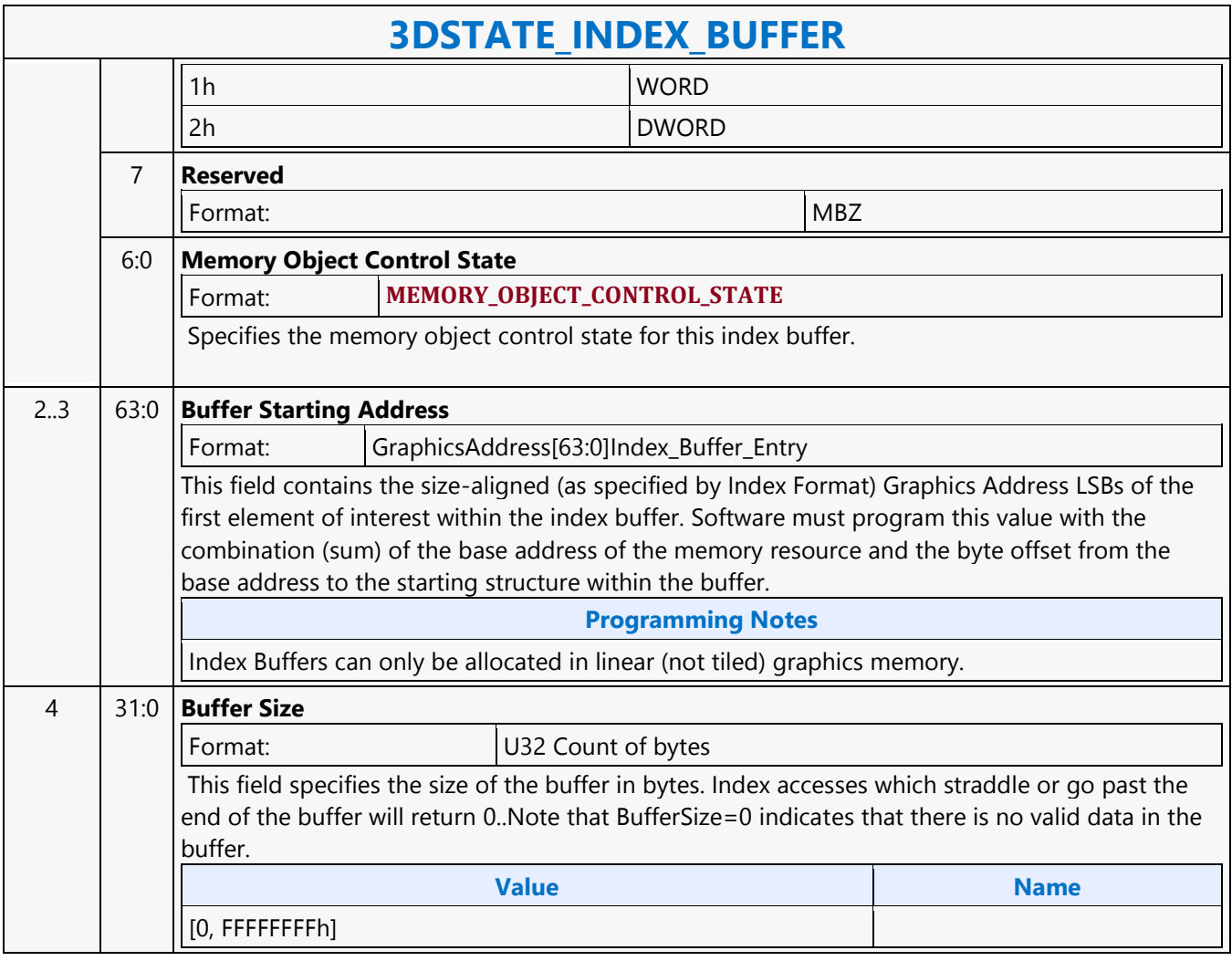

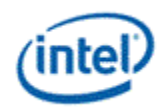

## **3DSTATE\_LINE\_STIPPLE**

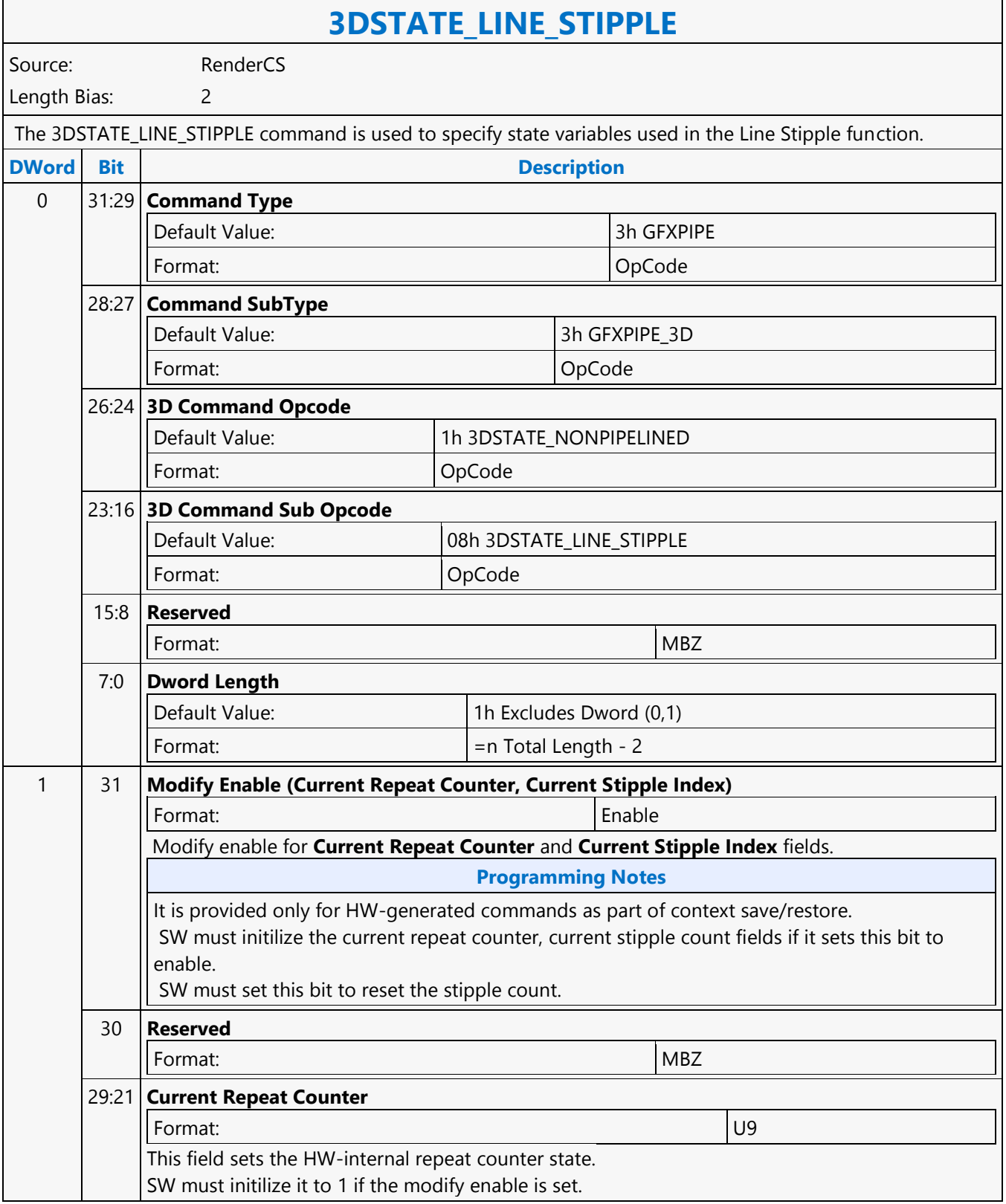

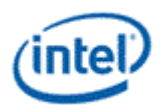

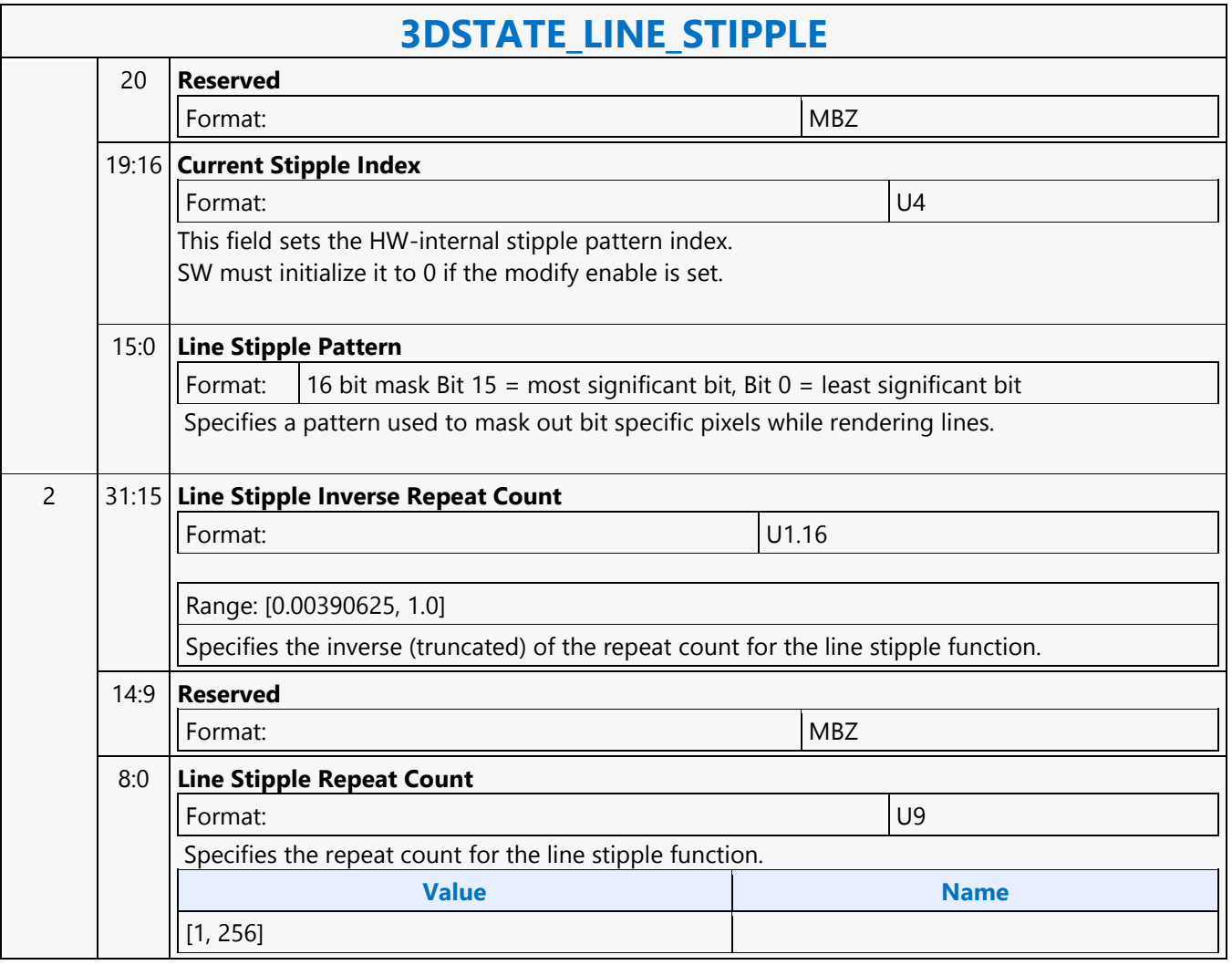

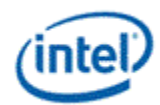

## **3DSTATE\_MONOFILTER\_SIZE**

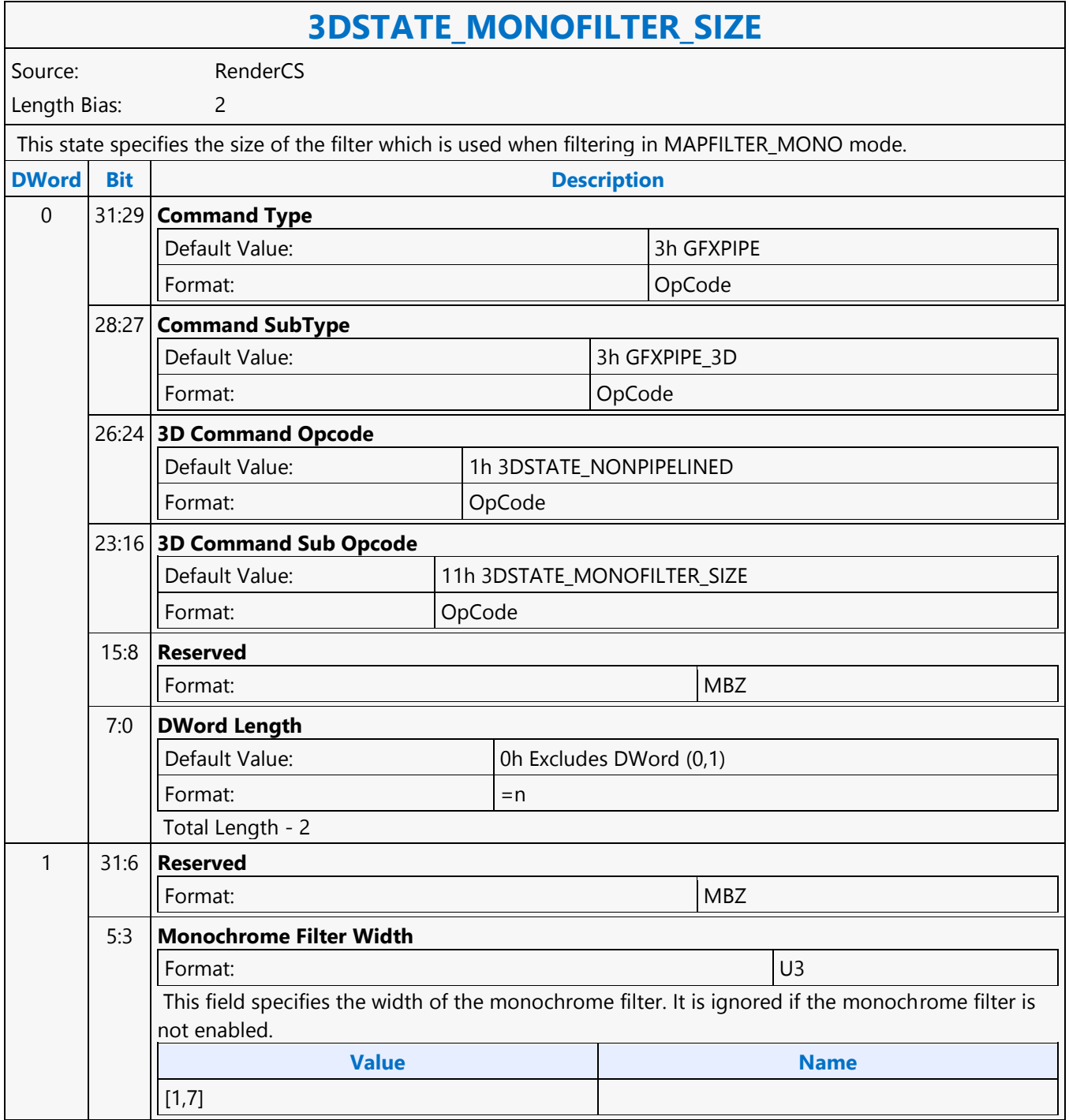

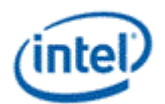

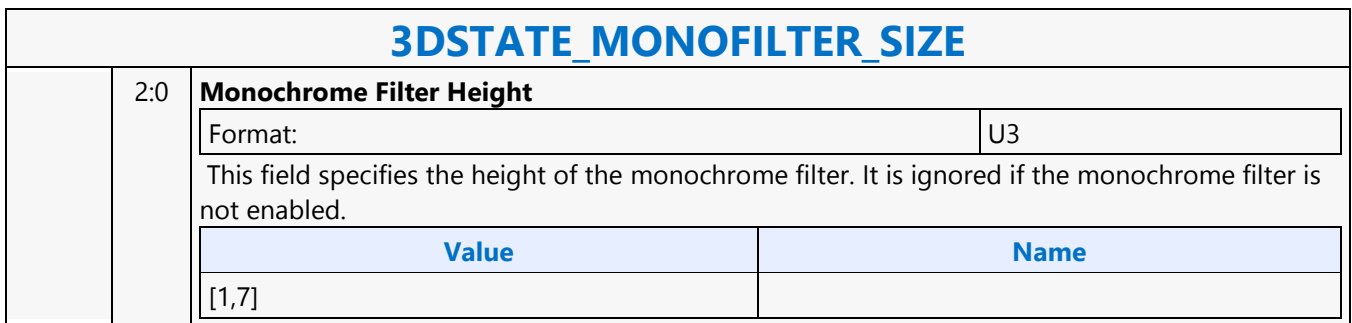

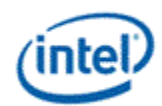

### **3DSTATE\_MULTISAMPLE**

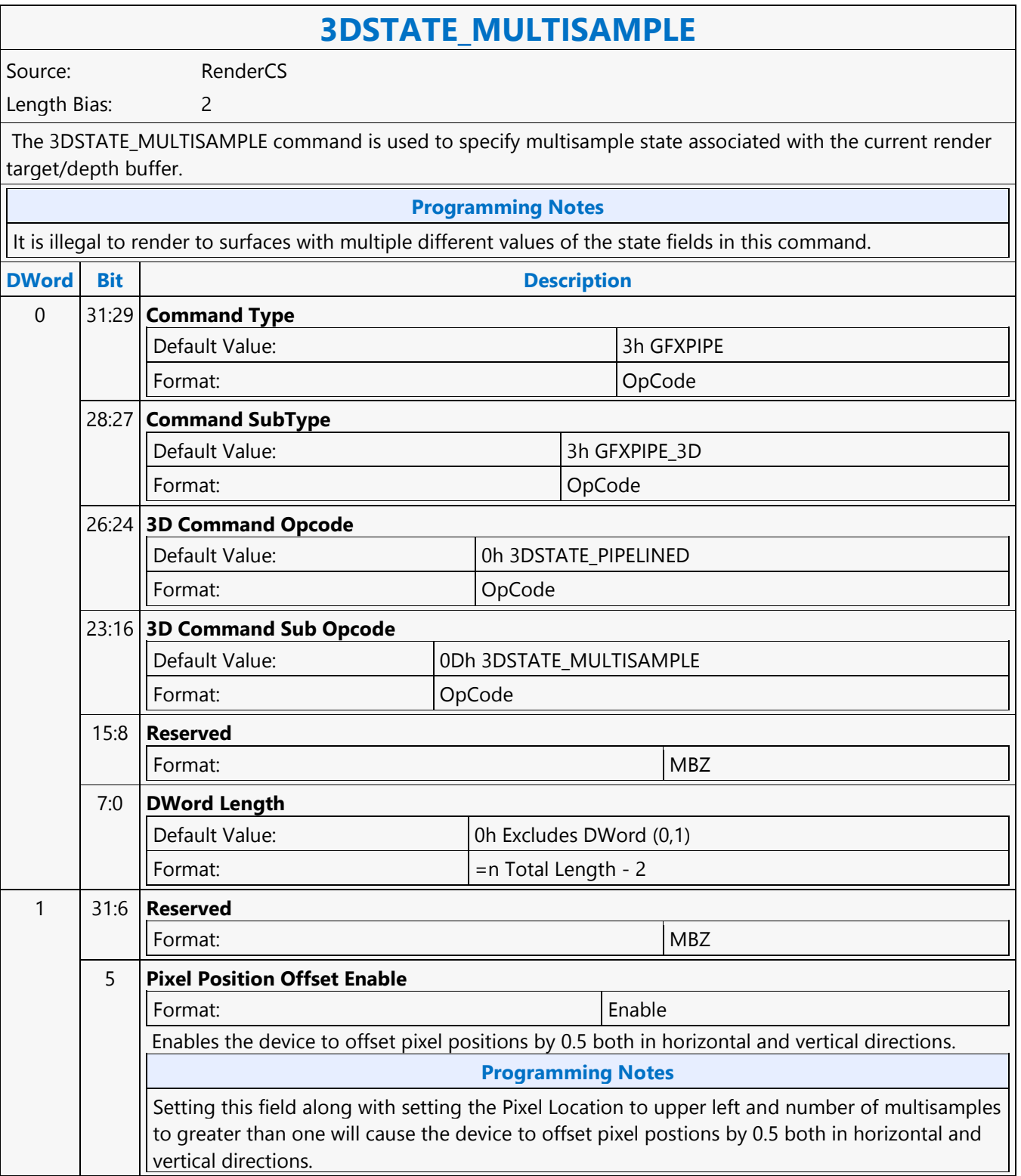

Ē

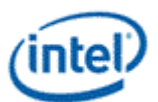

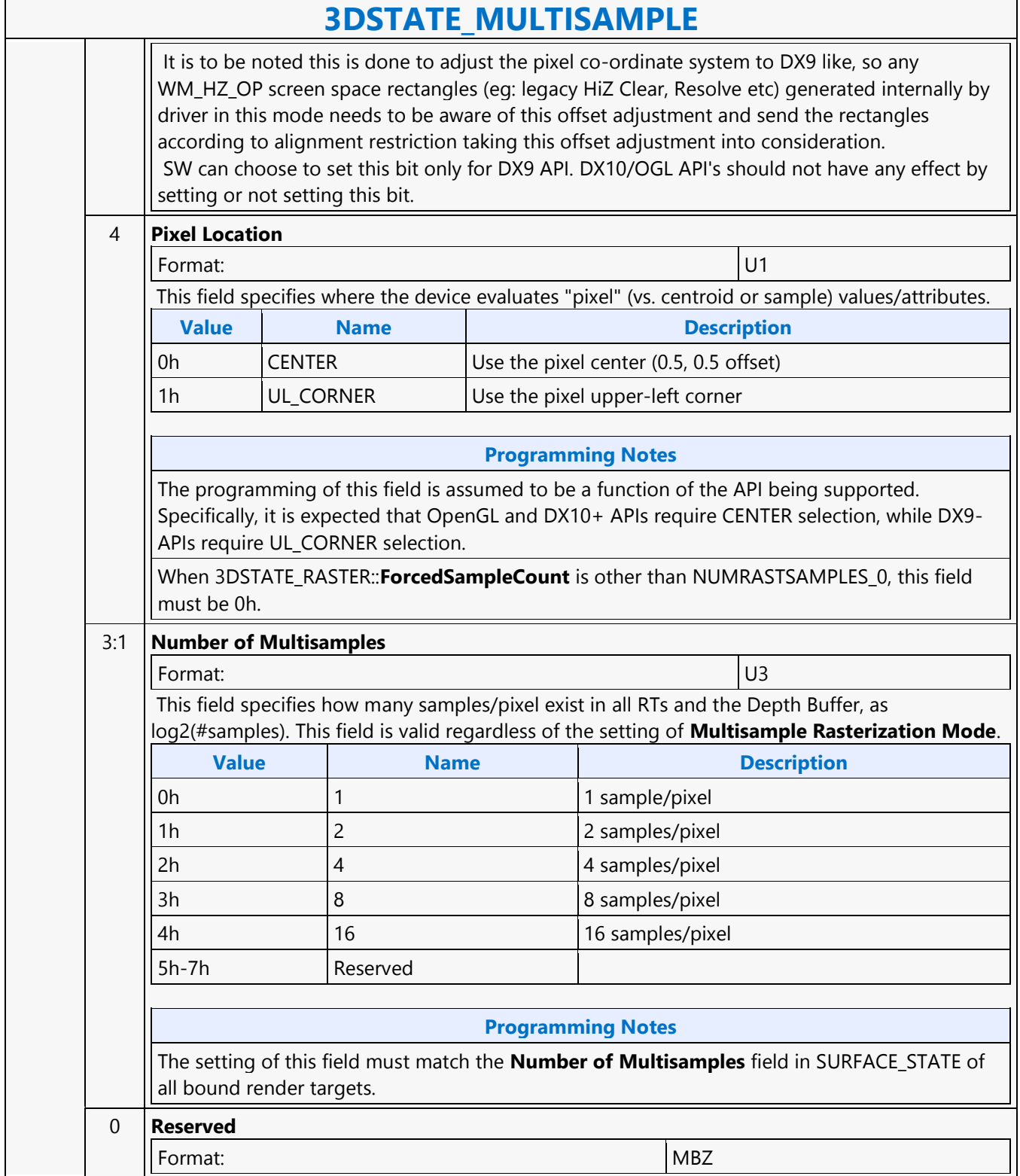

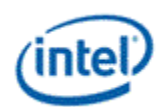

## **3DSTATE\_POLY\_STIPPLE\_OFFSET**

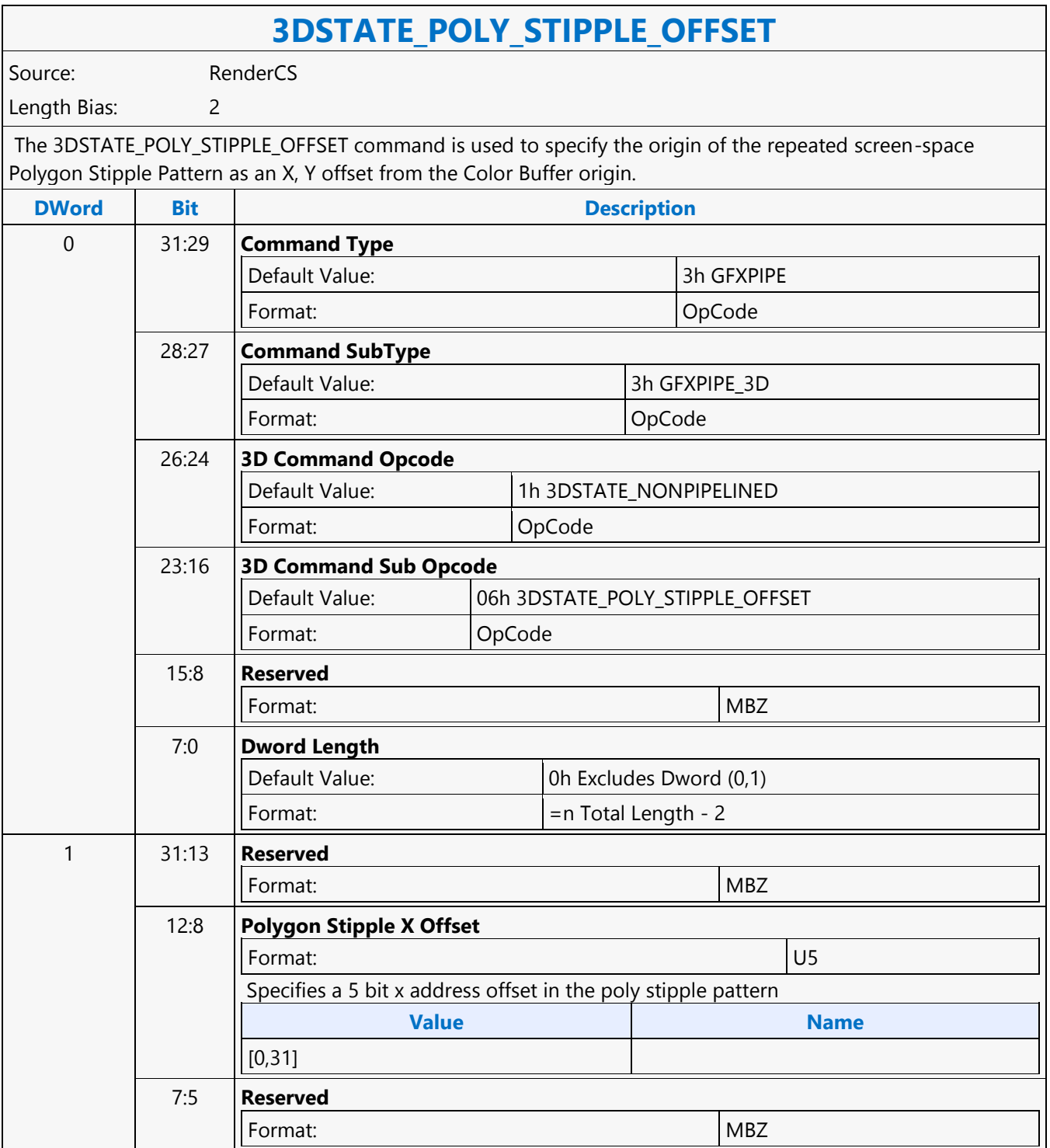

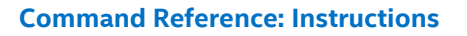

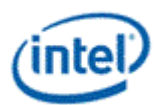

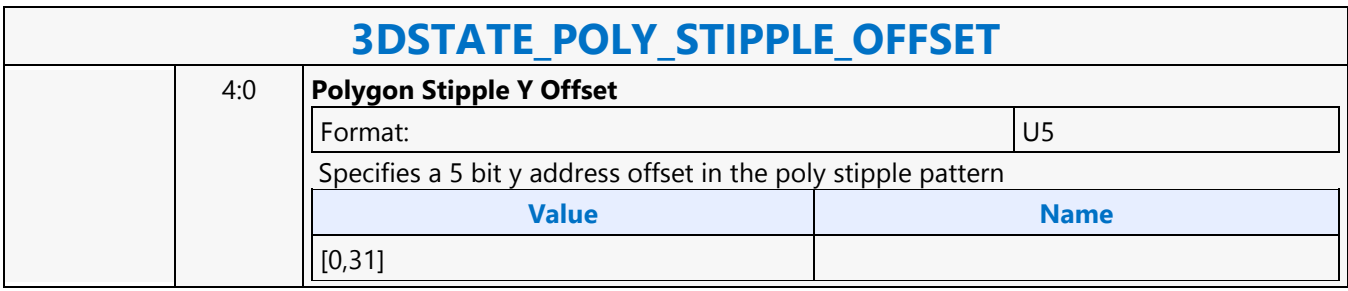

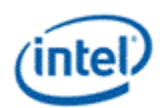

### **3DSTATE\_POLY\_STIPPLE\_PATTERN**

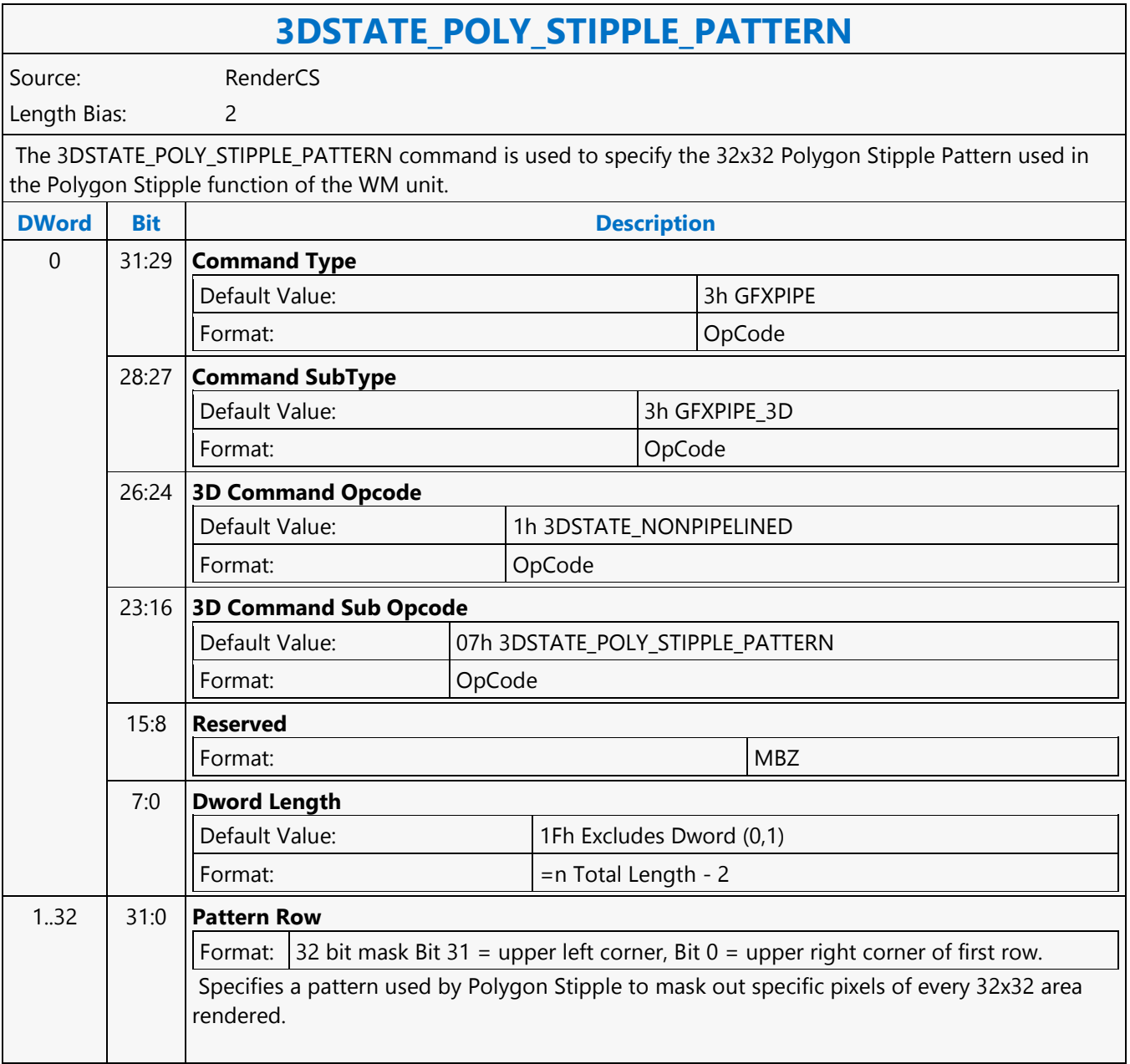

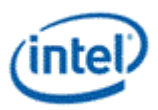

## **3DSTATE\_PS\_BLEND**

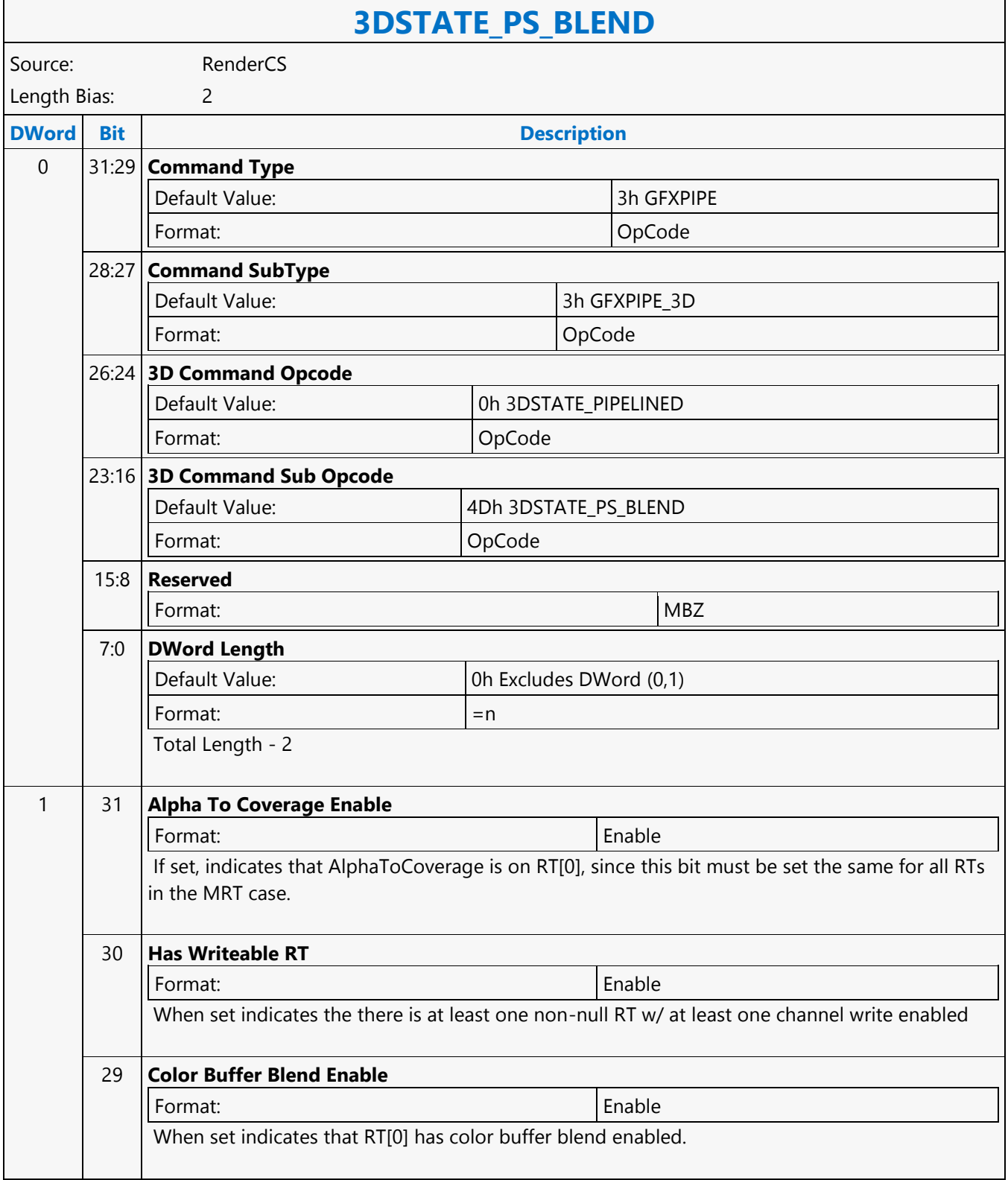

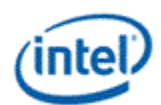

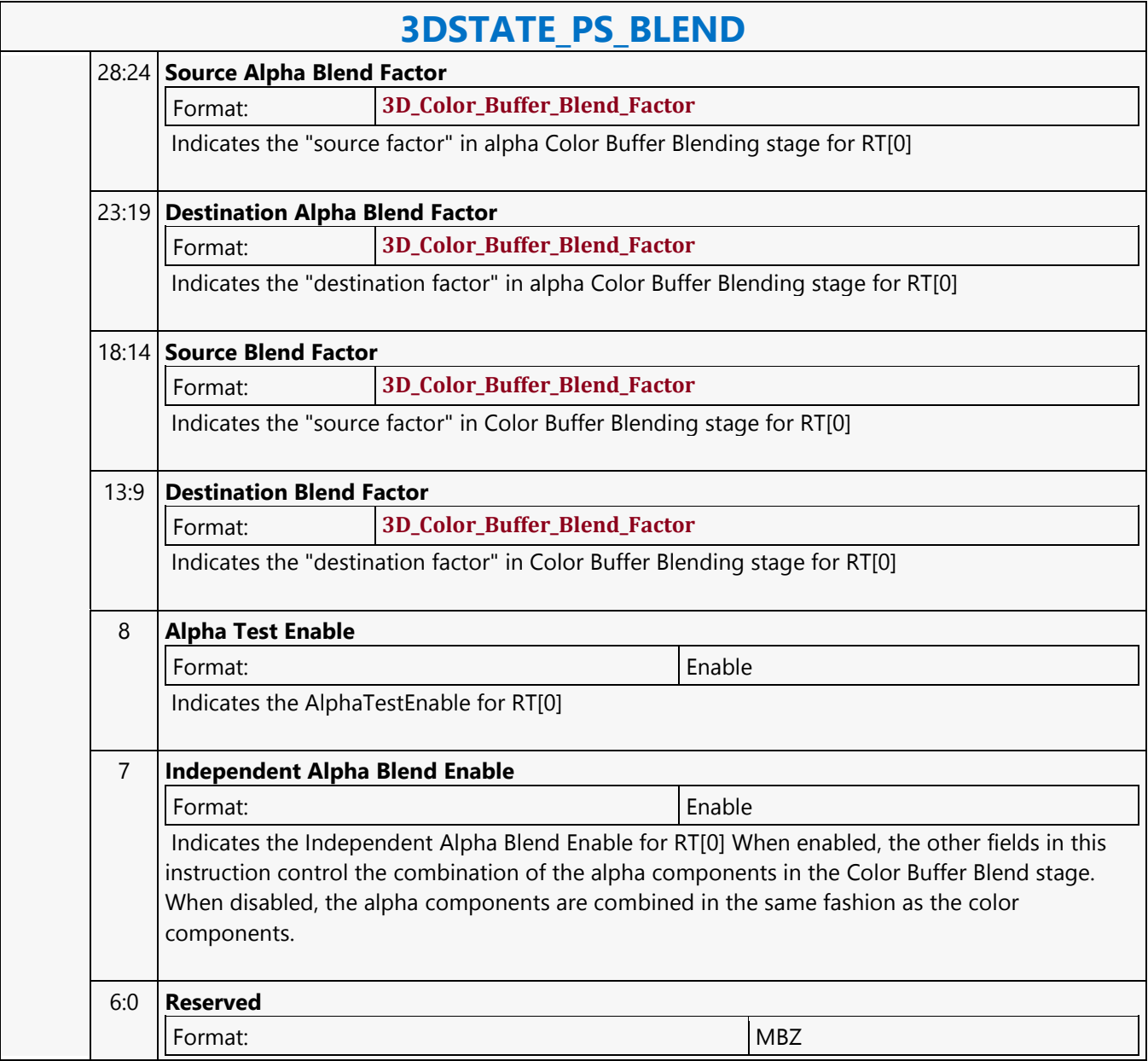

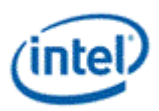

# **3DSTATE\_PS**

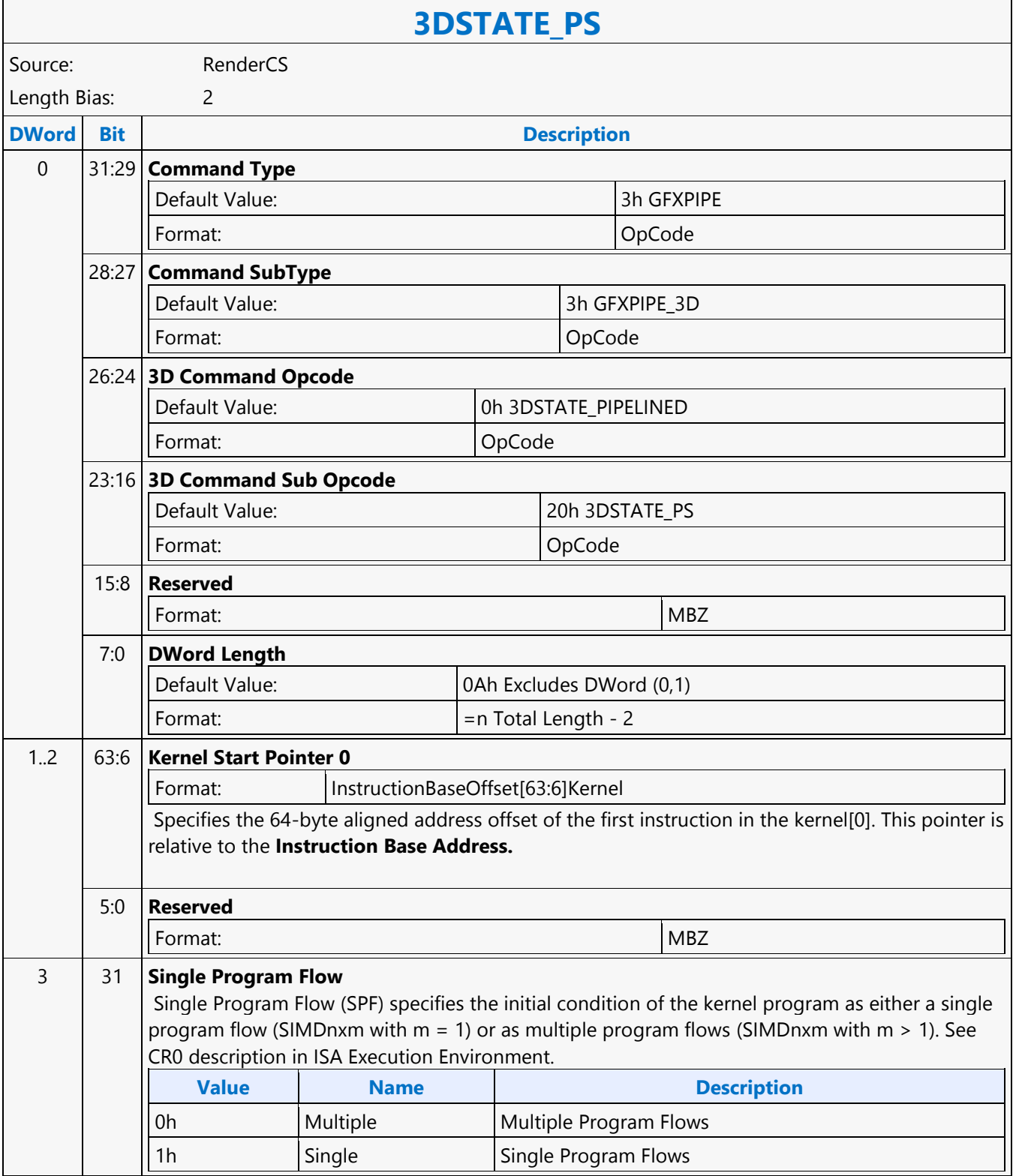

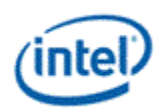

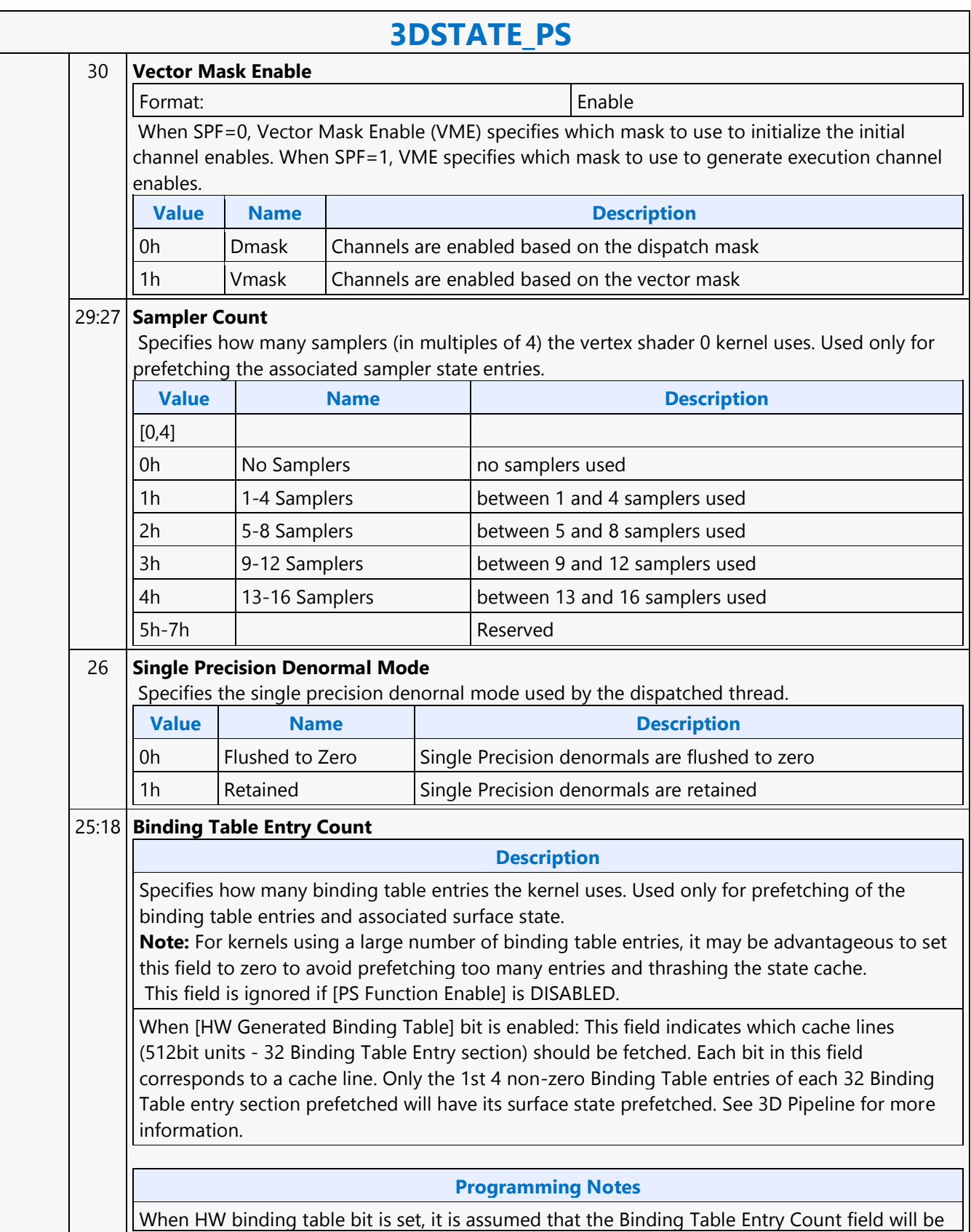

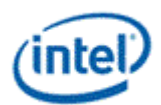

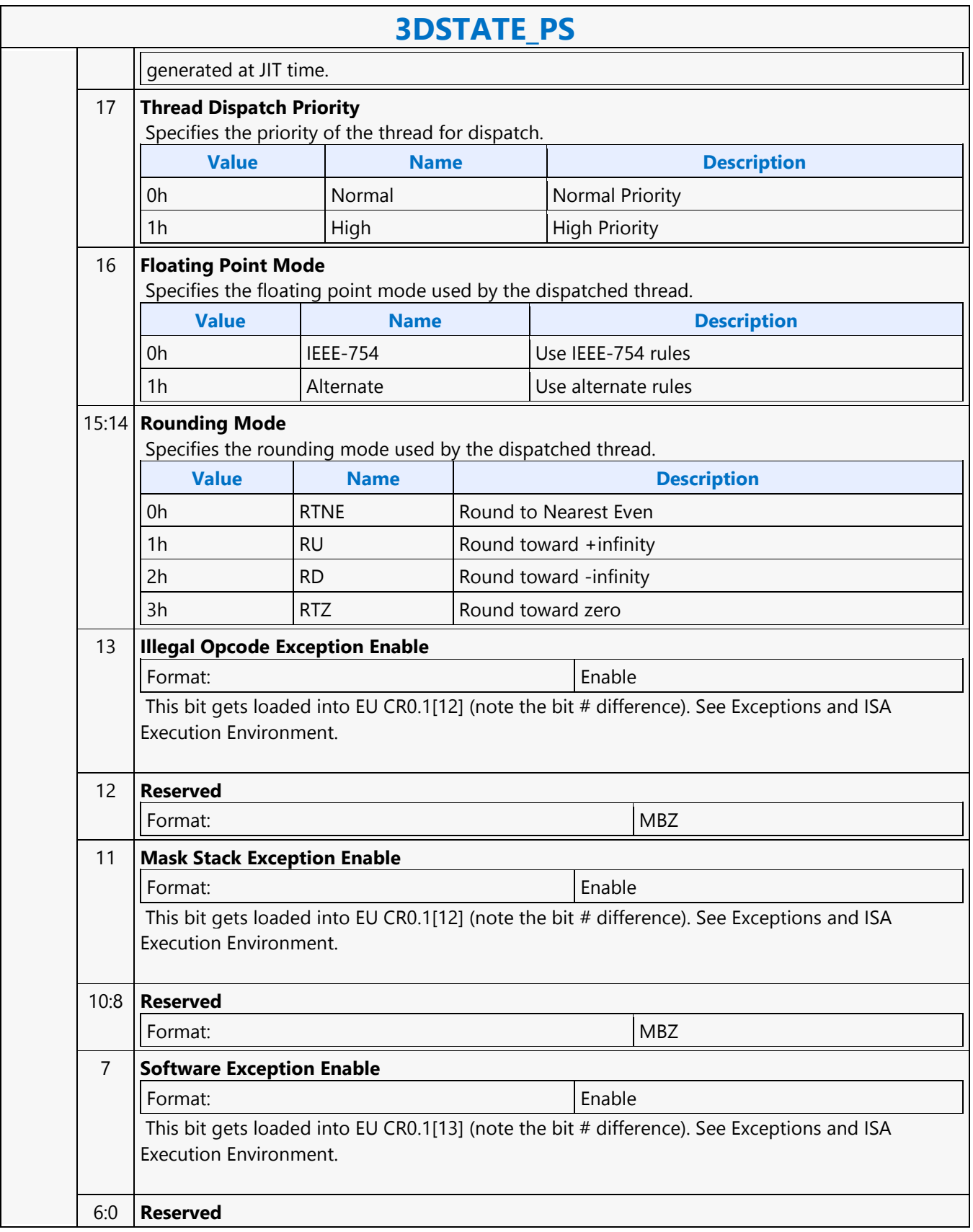

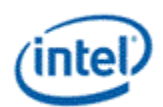

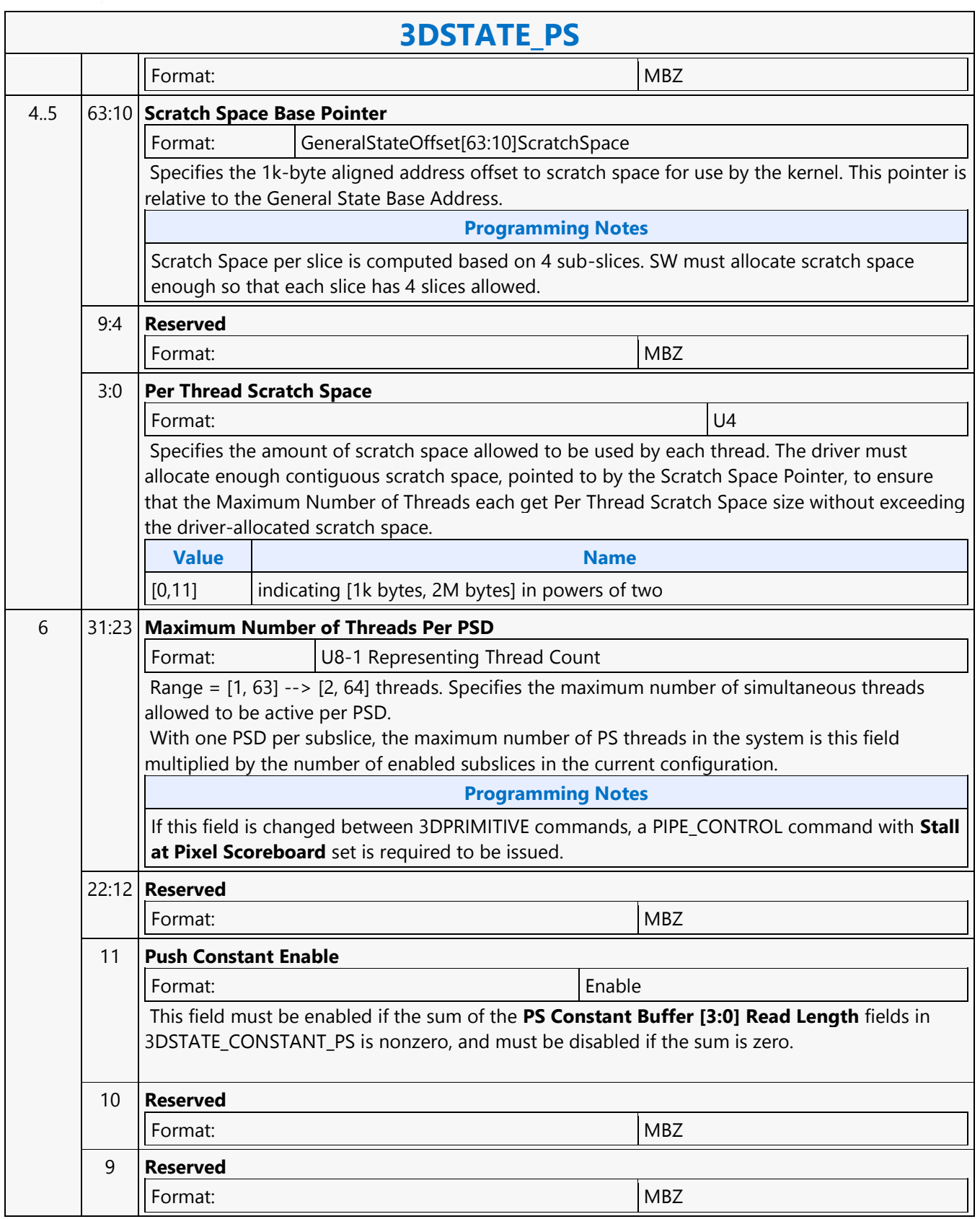

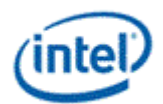

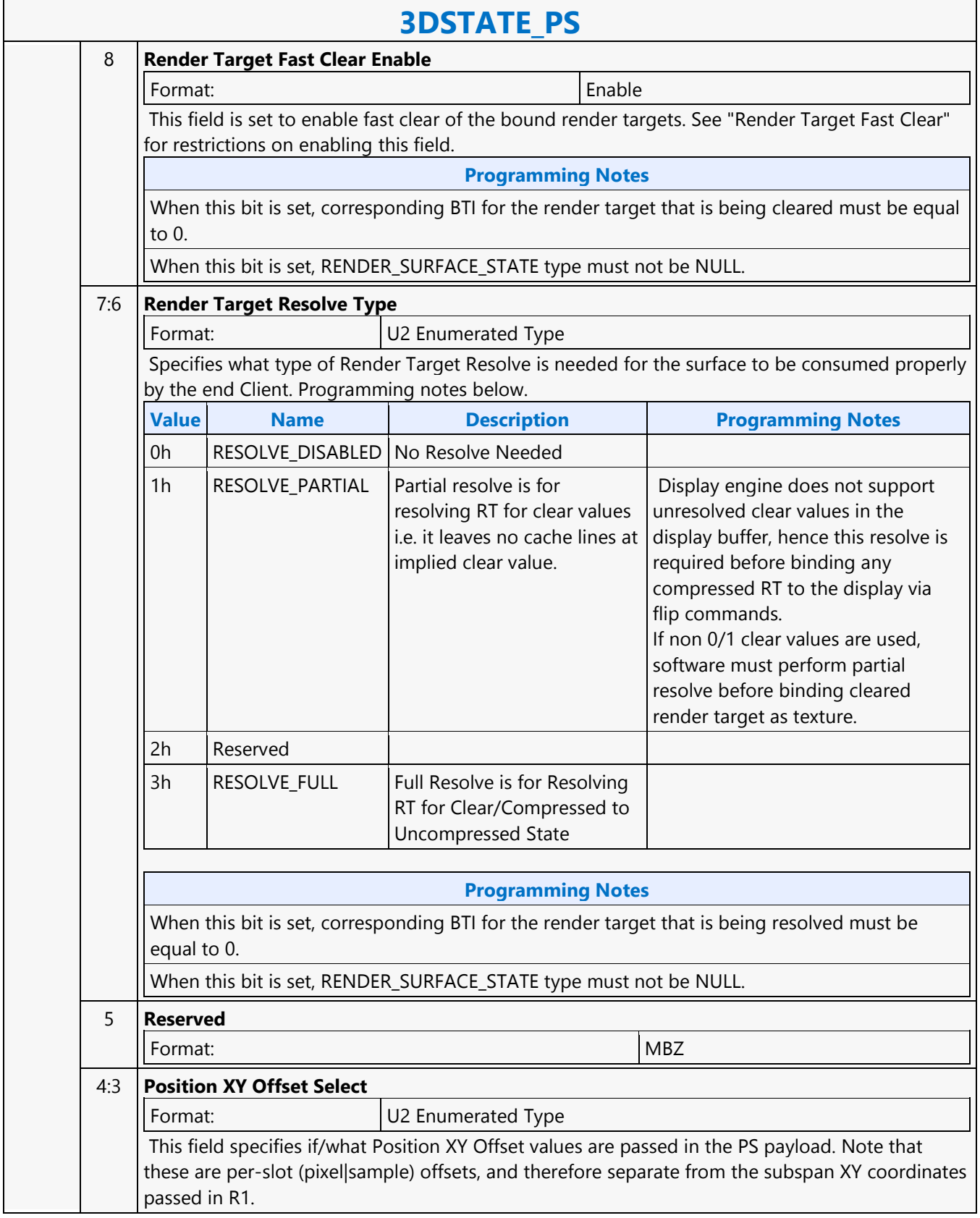

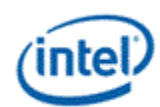

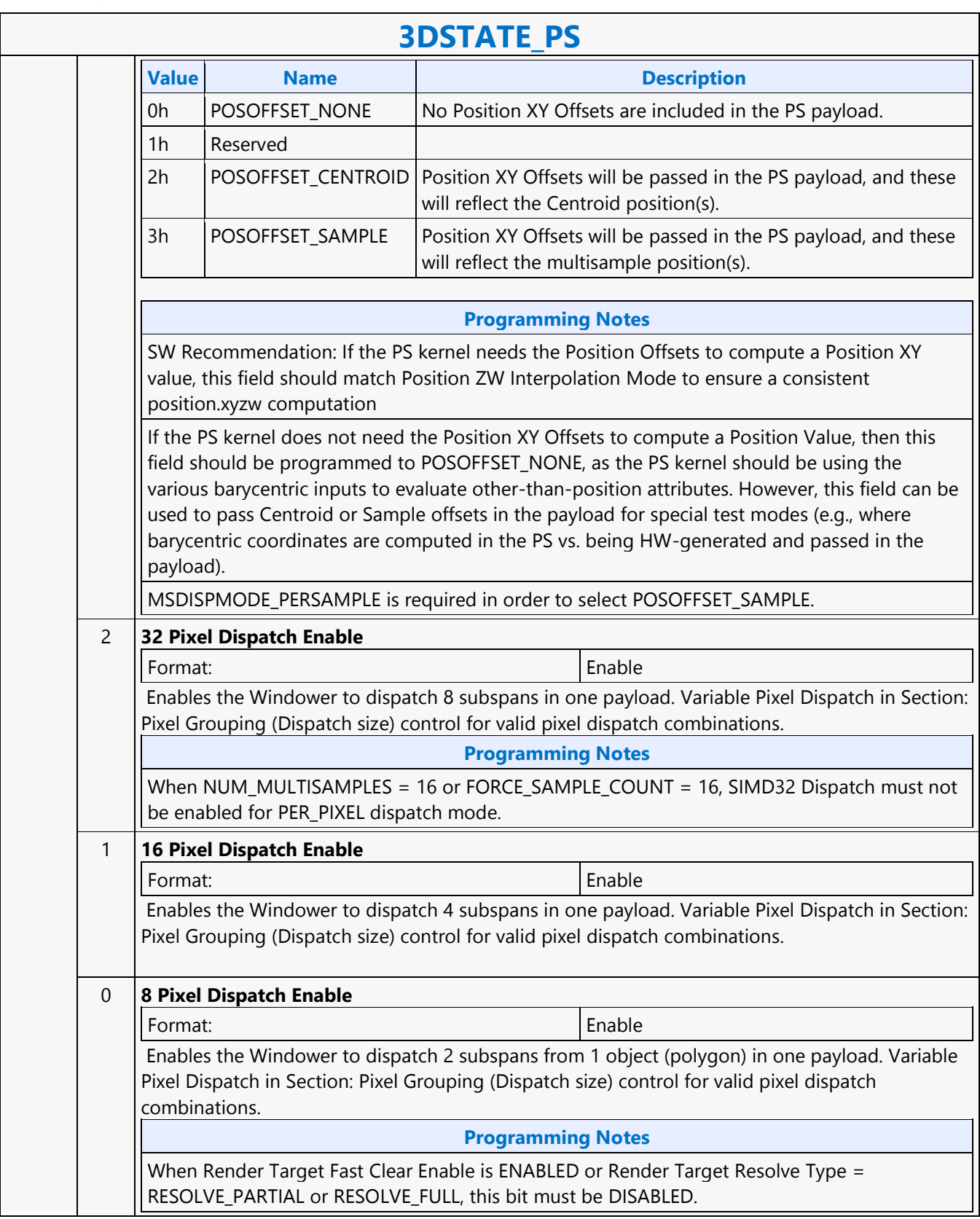

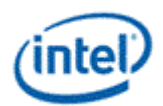

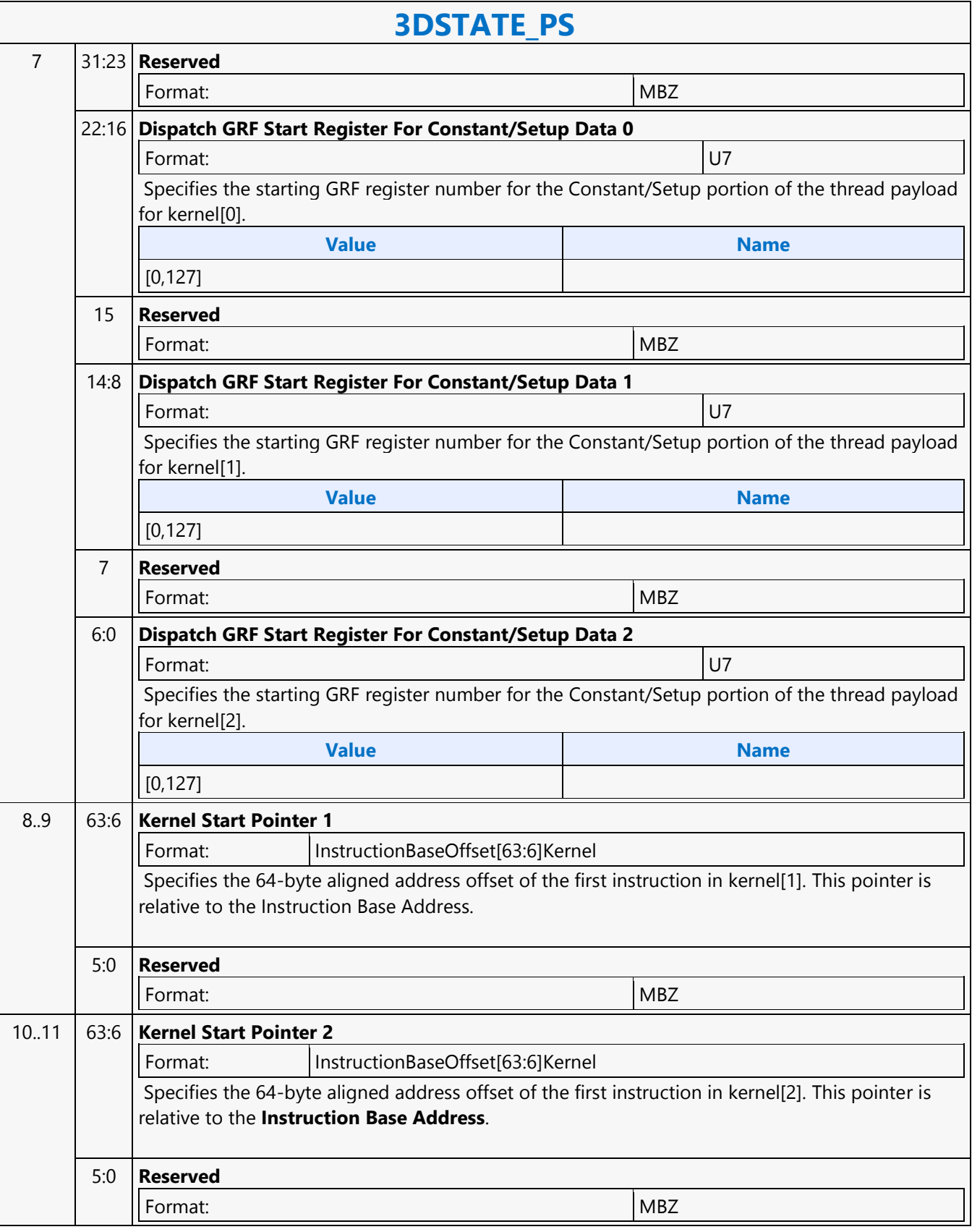

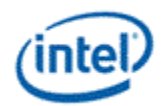

### **3DSTATE\_PS\_EXTRA**

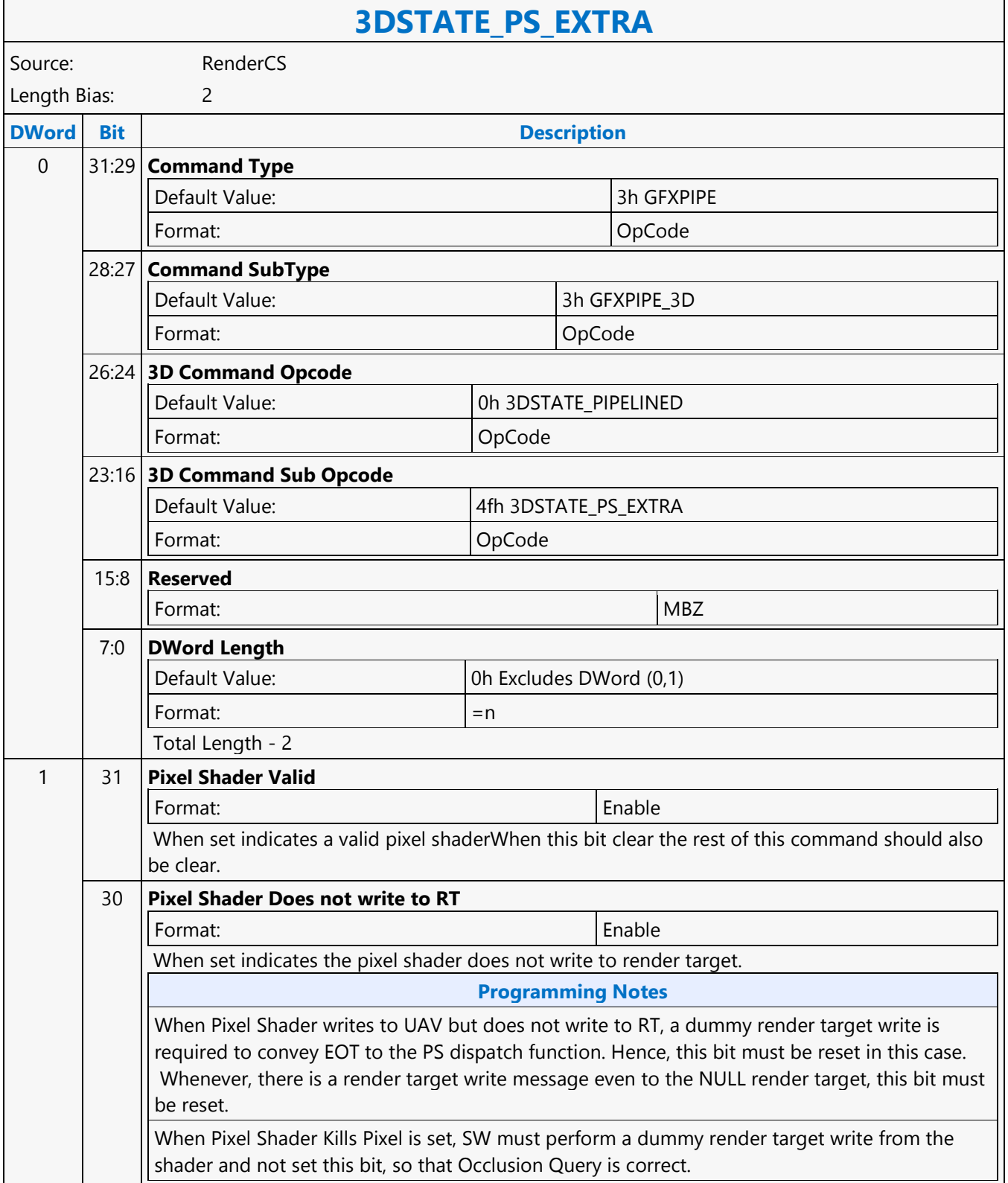

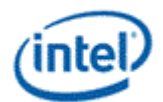

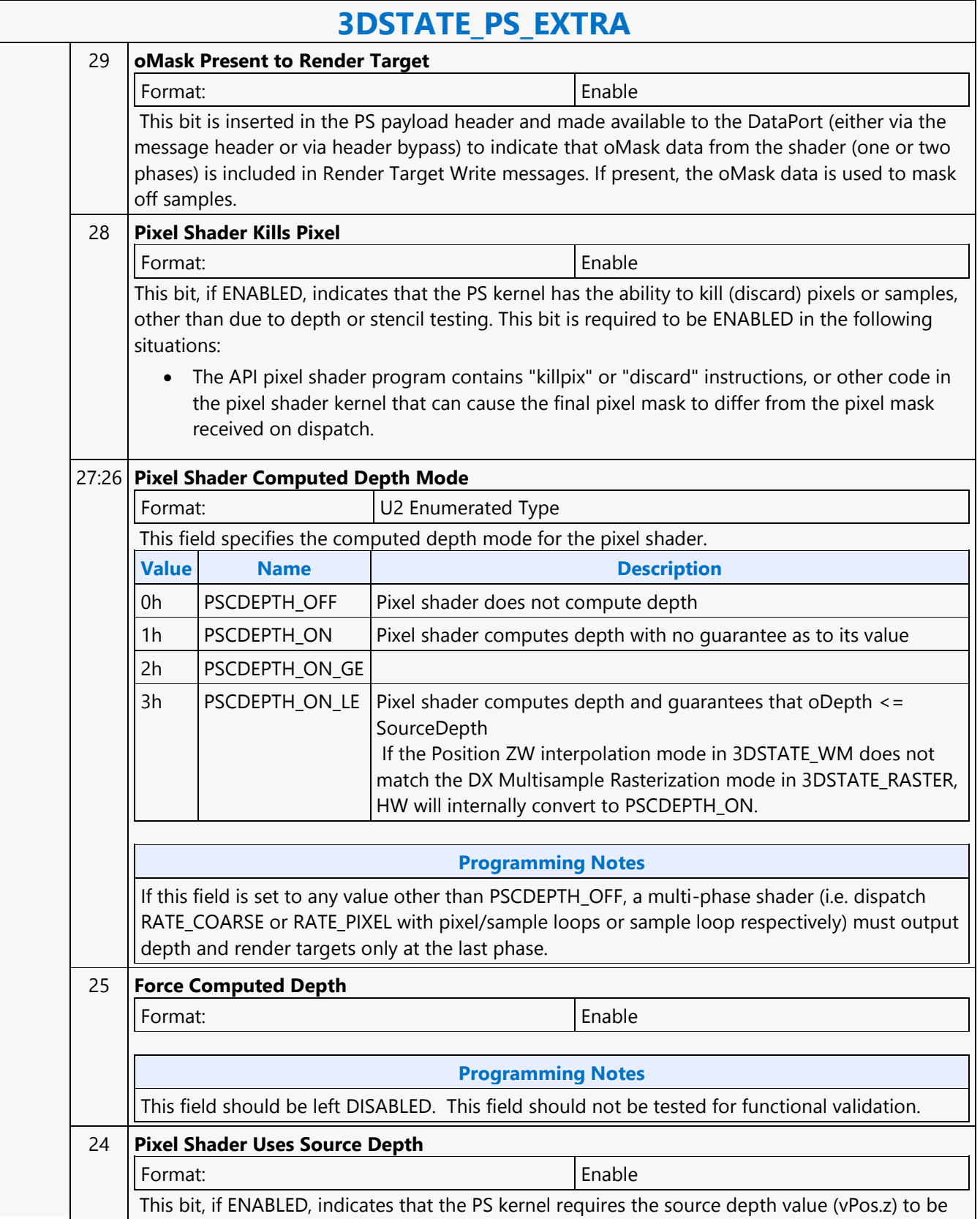

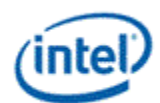

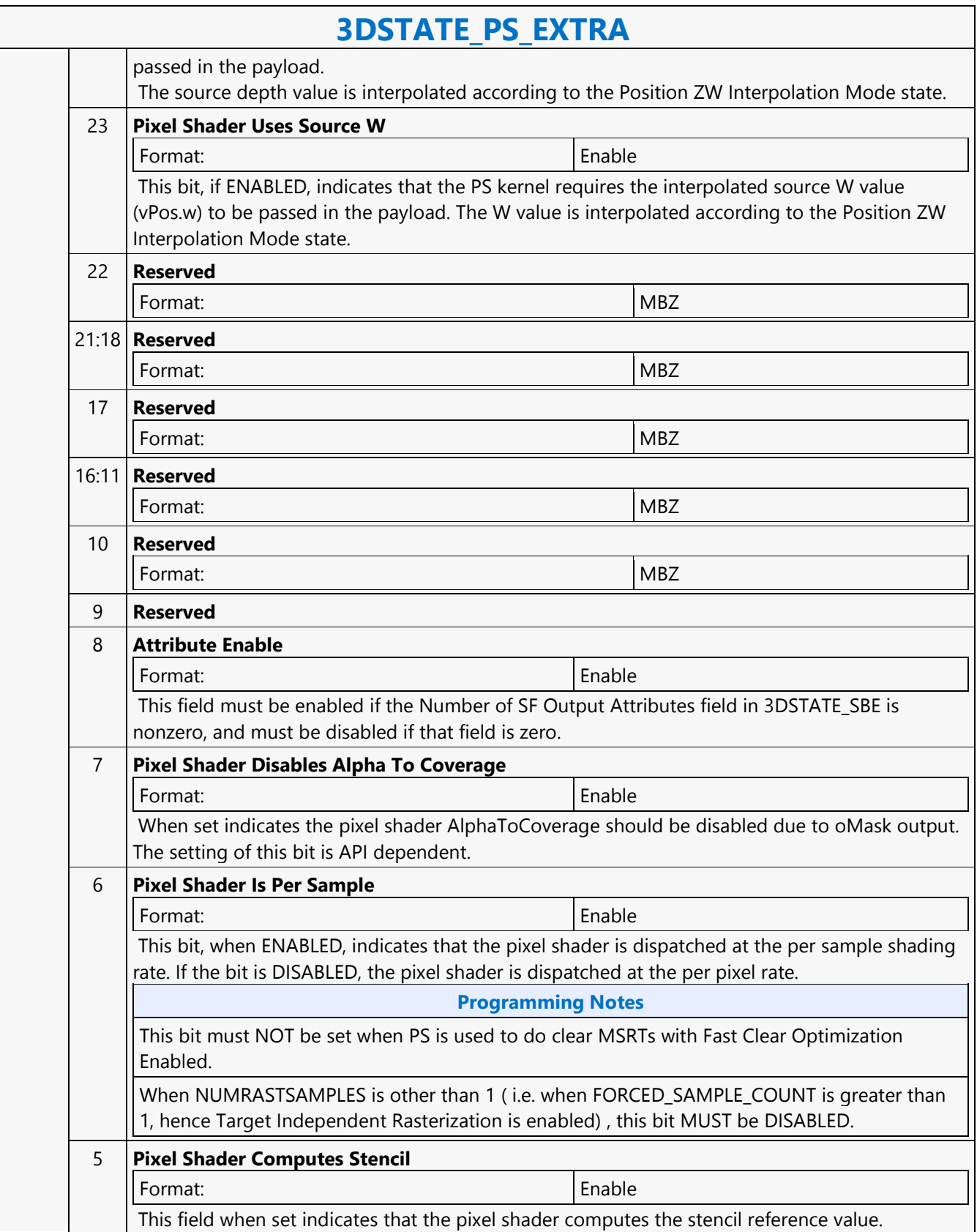

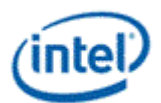

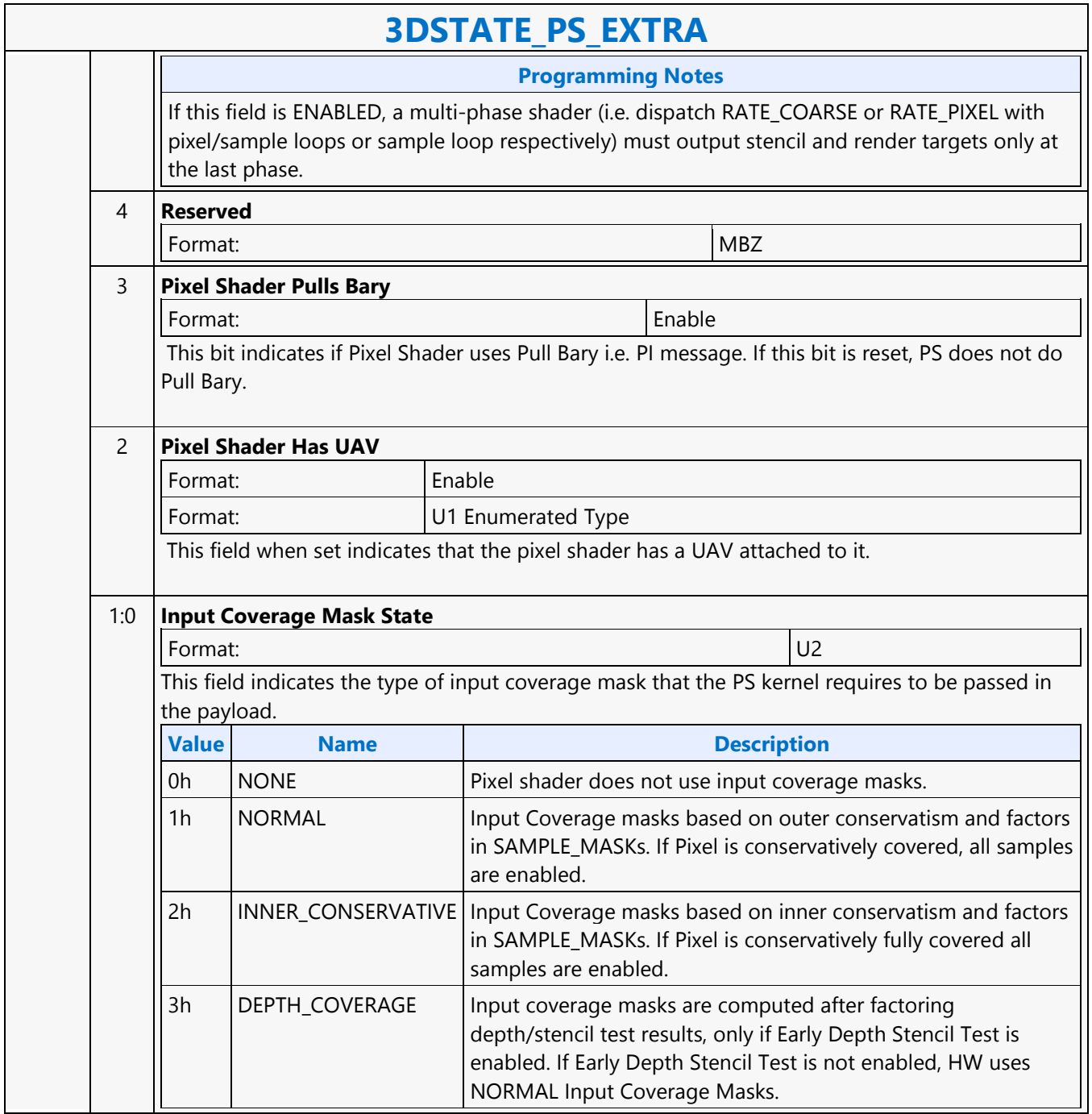

٦

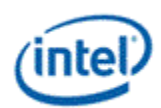

г

# **3DSTATE\_PUSH\_CONSTANT\_ALLOC\_DS**

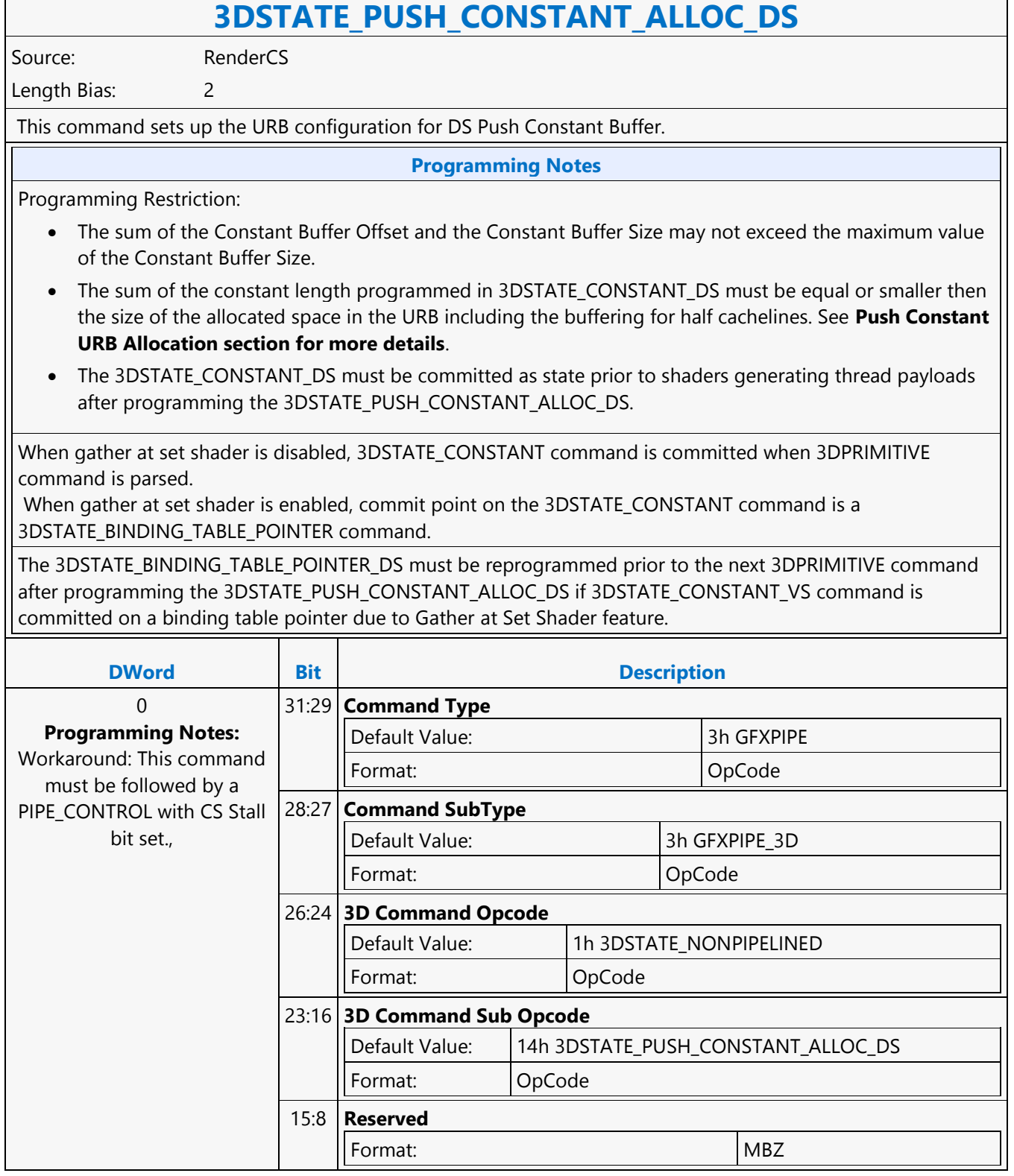

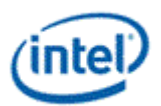

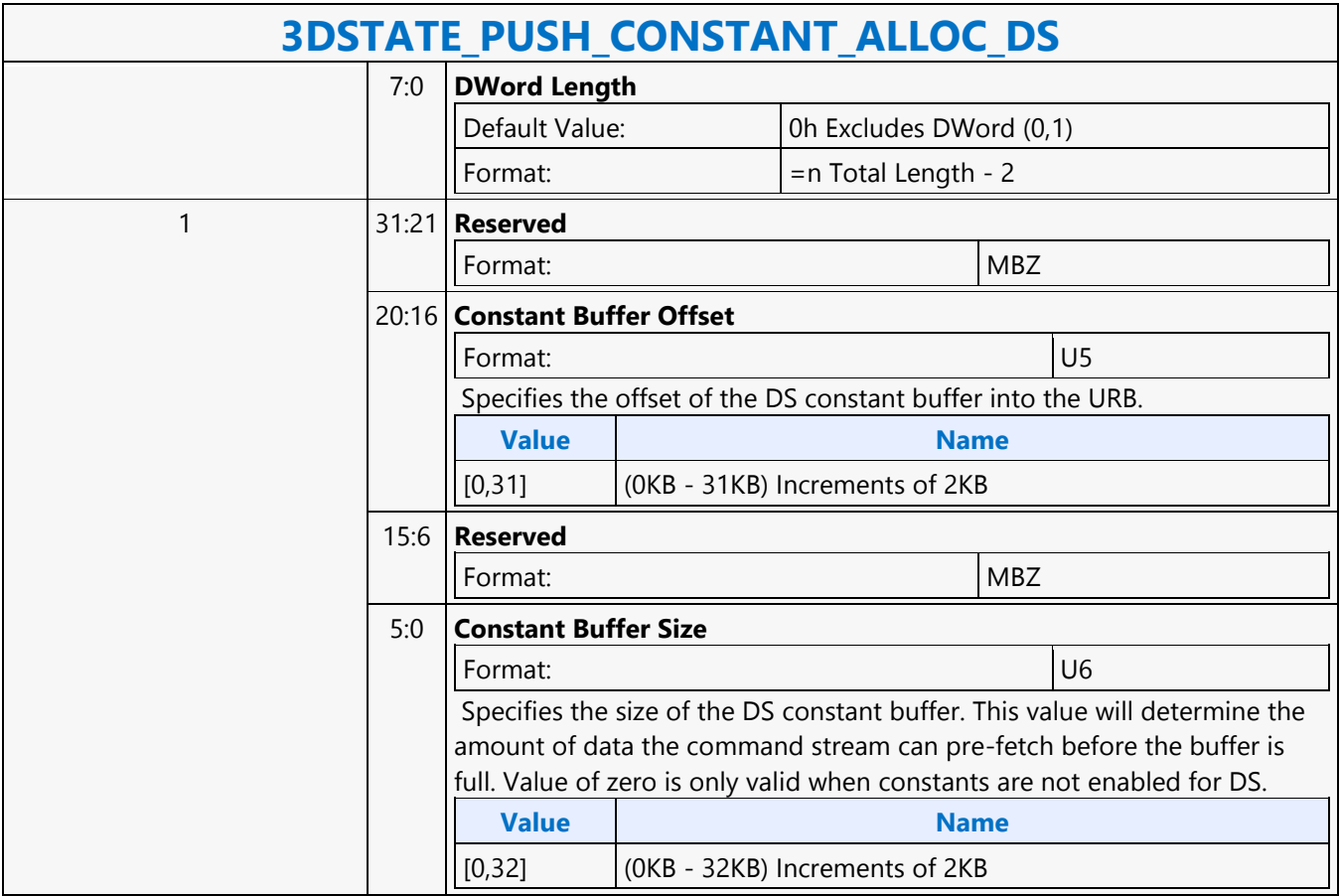

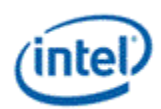

# **3DSTATE\_PUSH\_CONSTANT\_ALLOC\_GS**

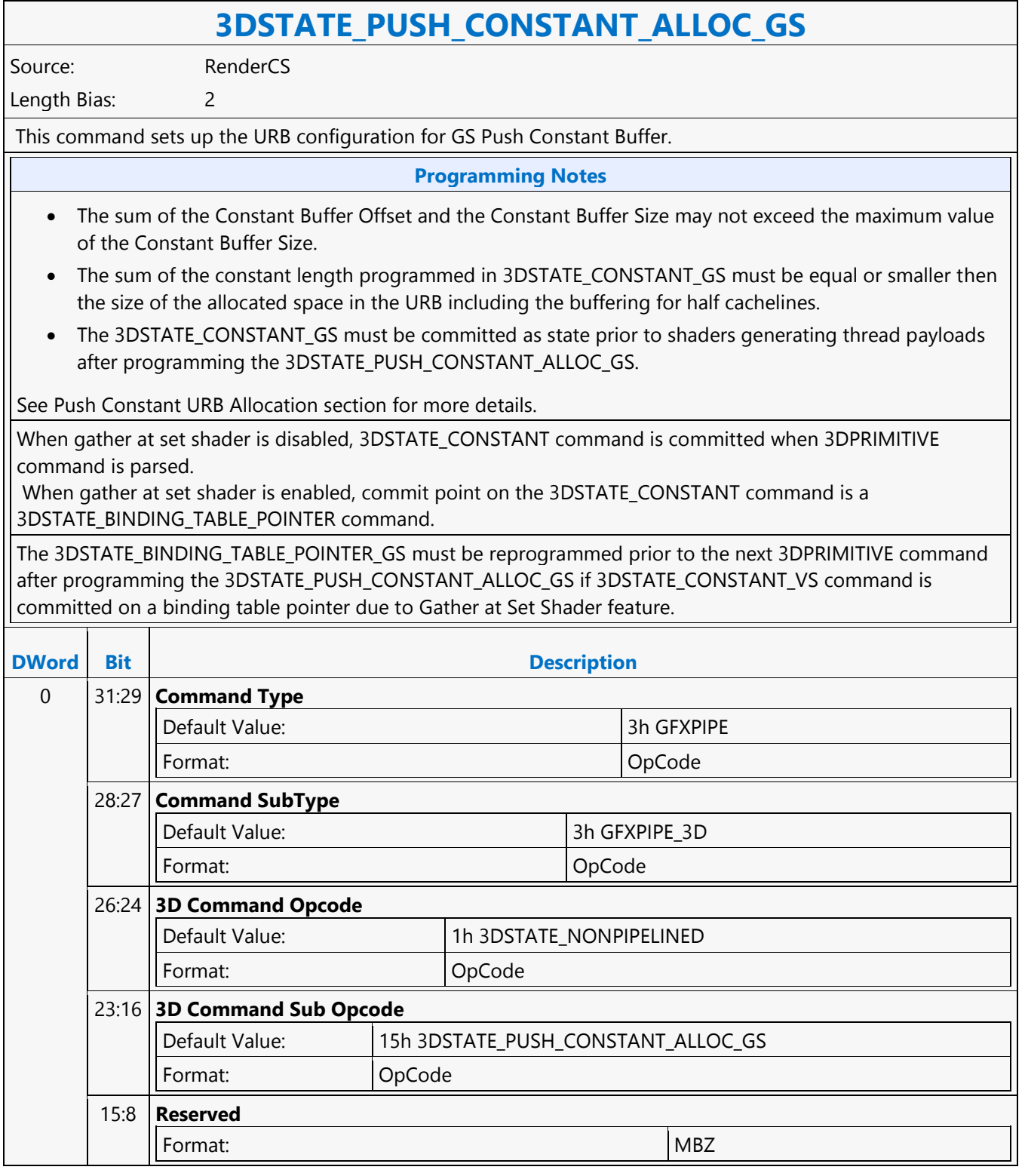

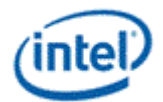

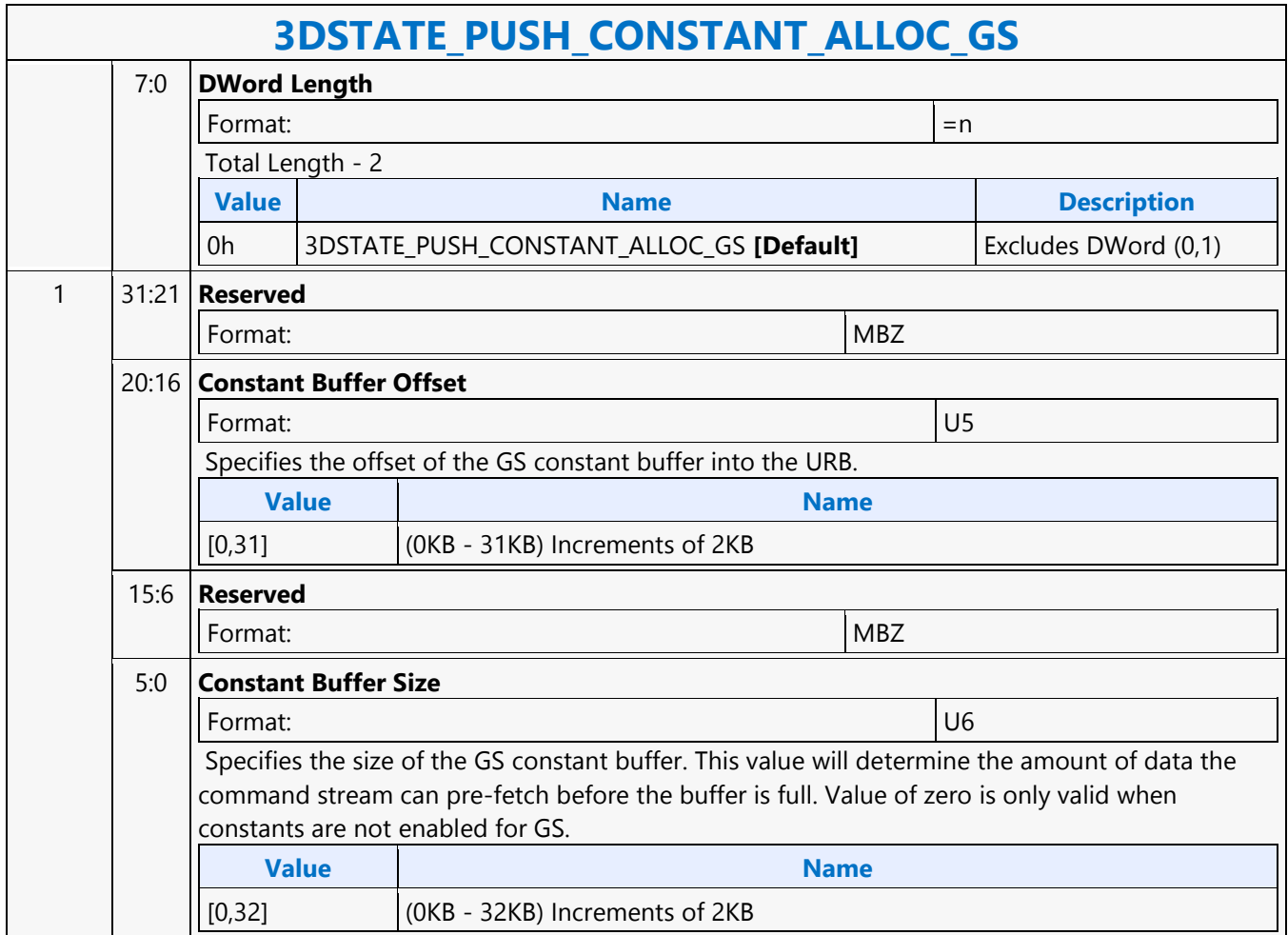

┑

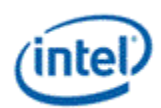

# **3DSTATE\_PUSH\_CONSTANT\_ALLOC\_HS**

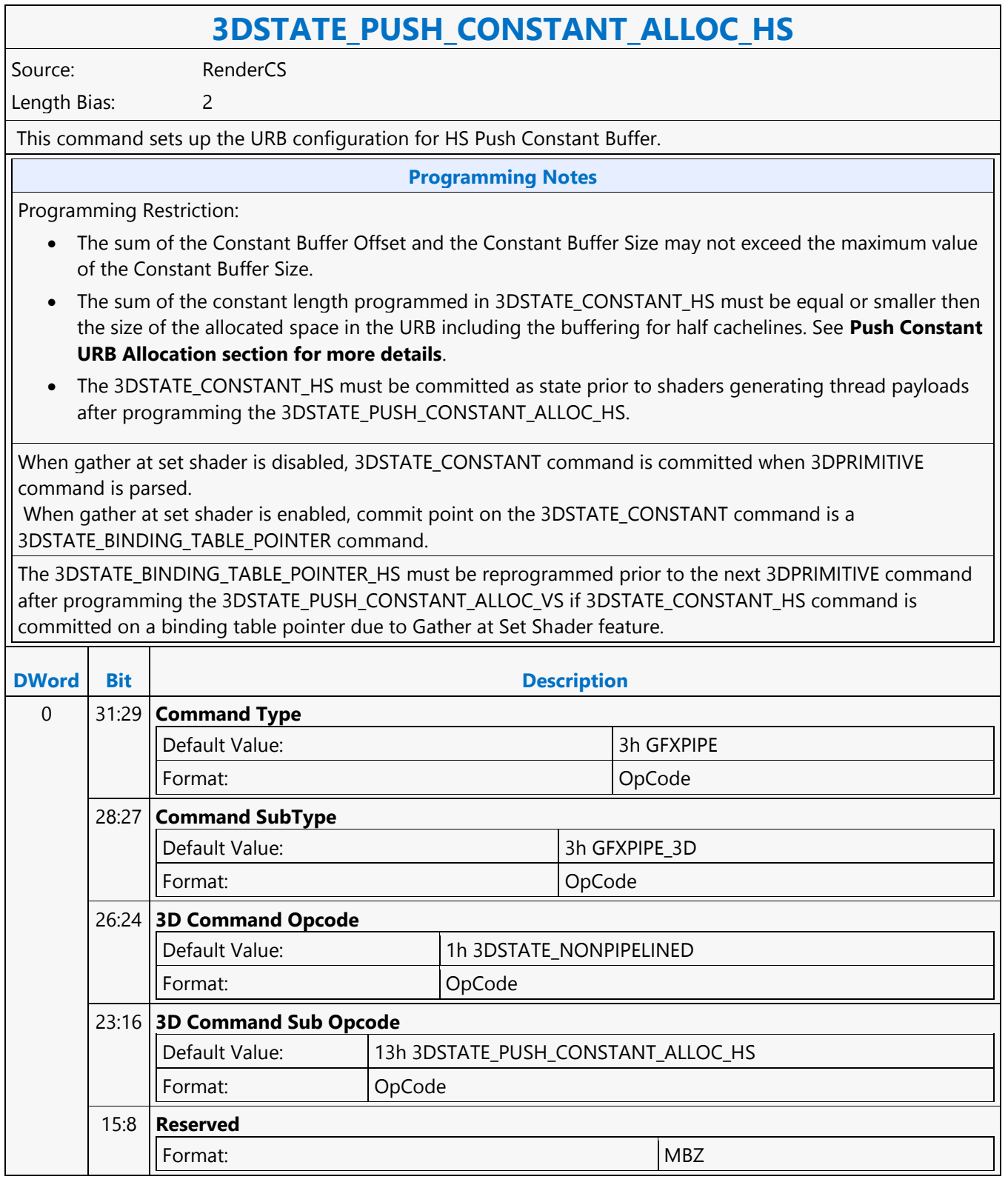
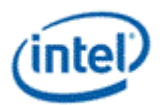

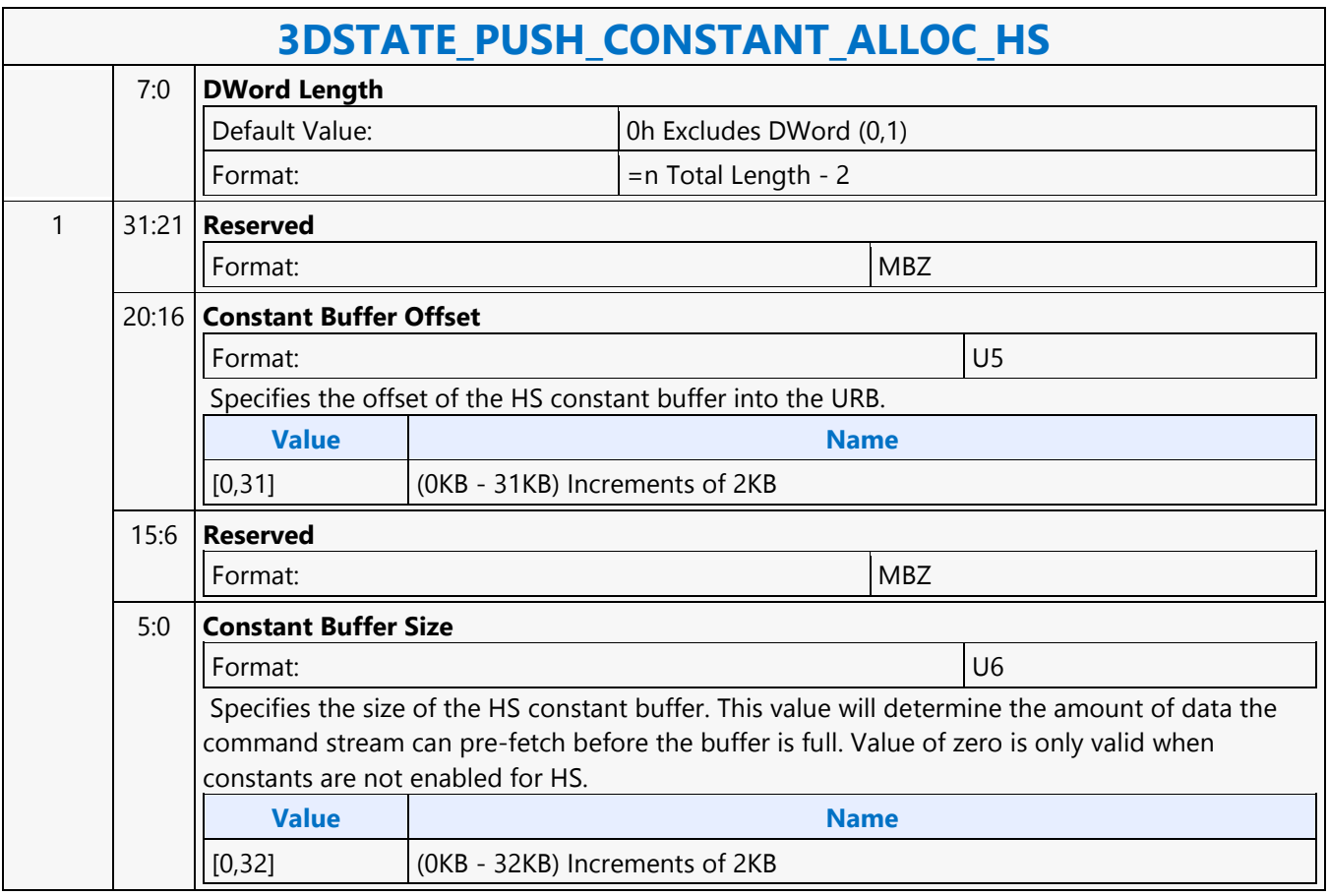

٦

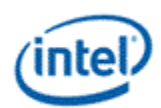

г

# **3DSTATE\_PUSH\_CONSTANT\_ALLOC\_PS**

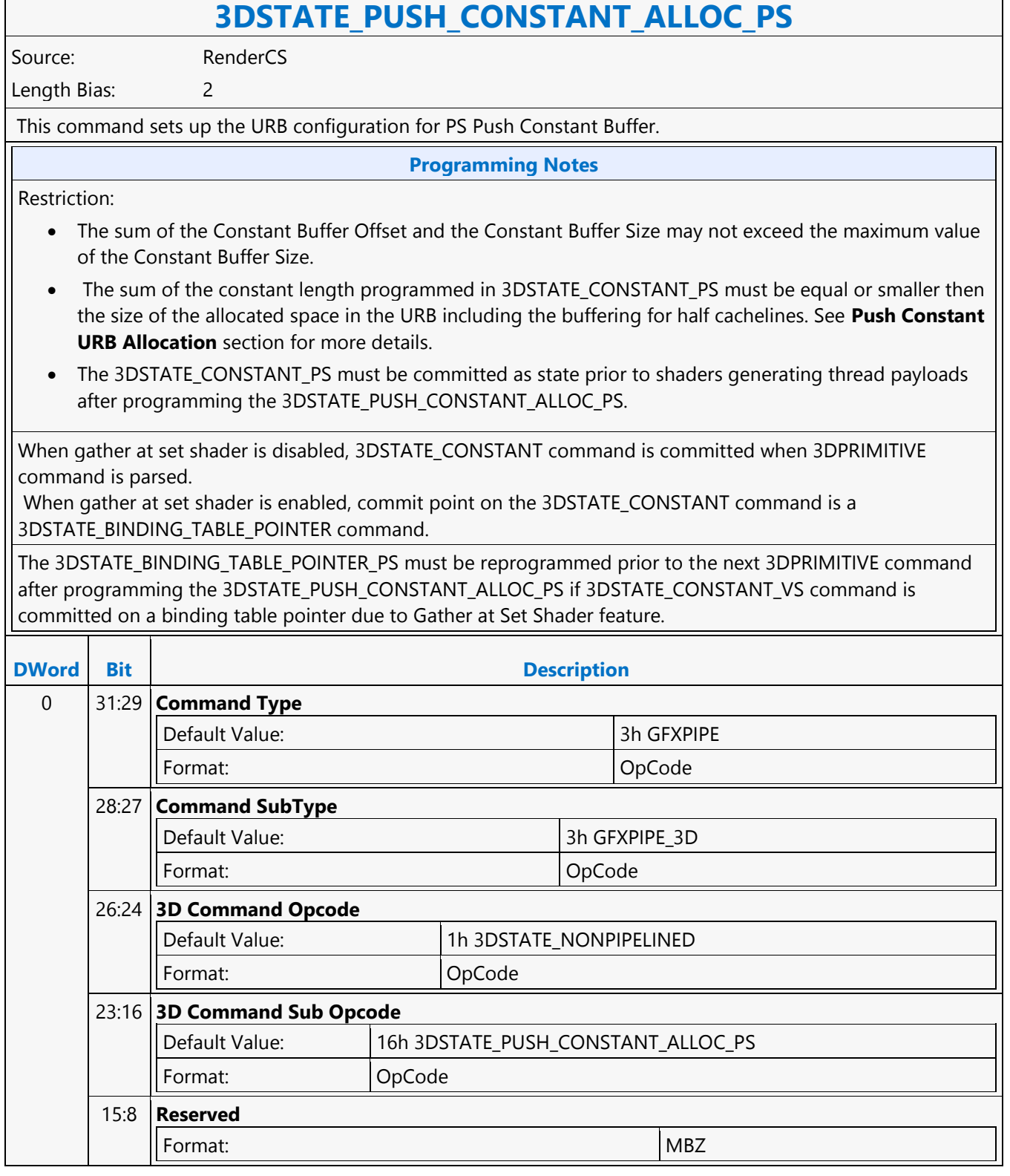

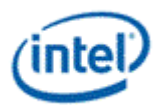

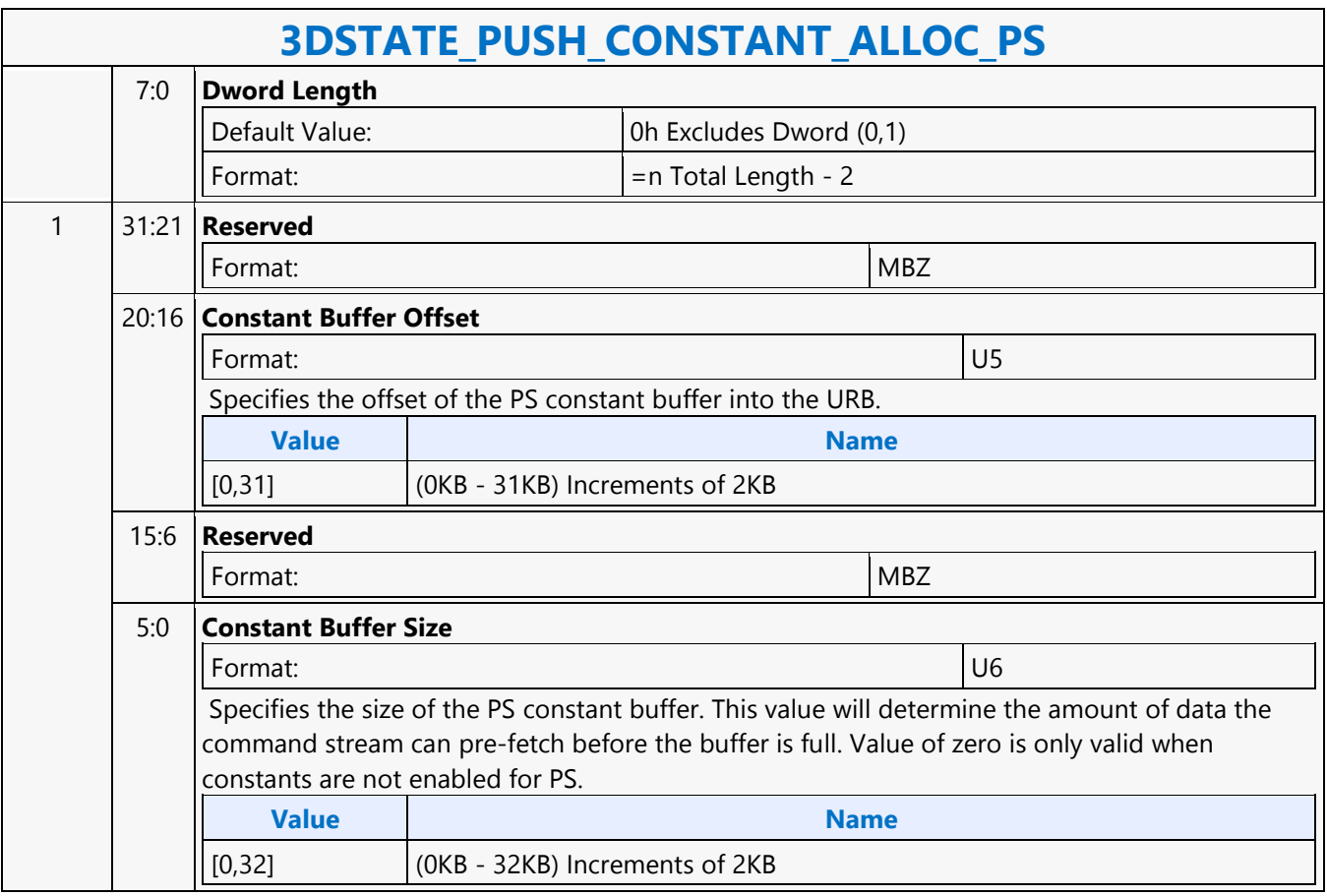

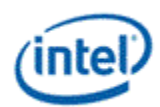

# **3DSTATE\_PUSH\_CONSTANT\_ALLOC\_VS**

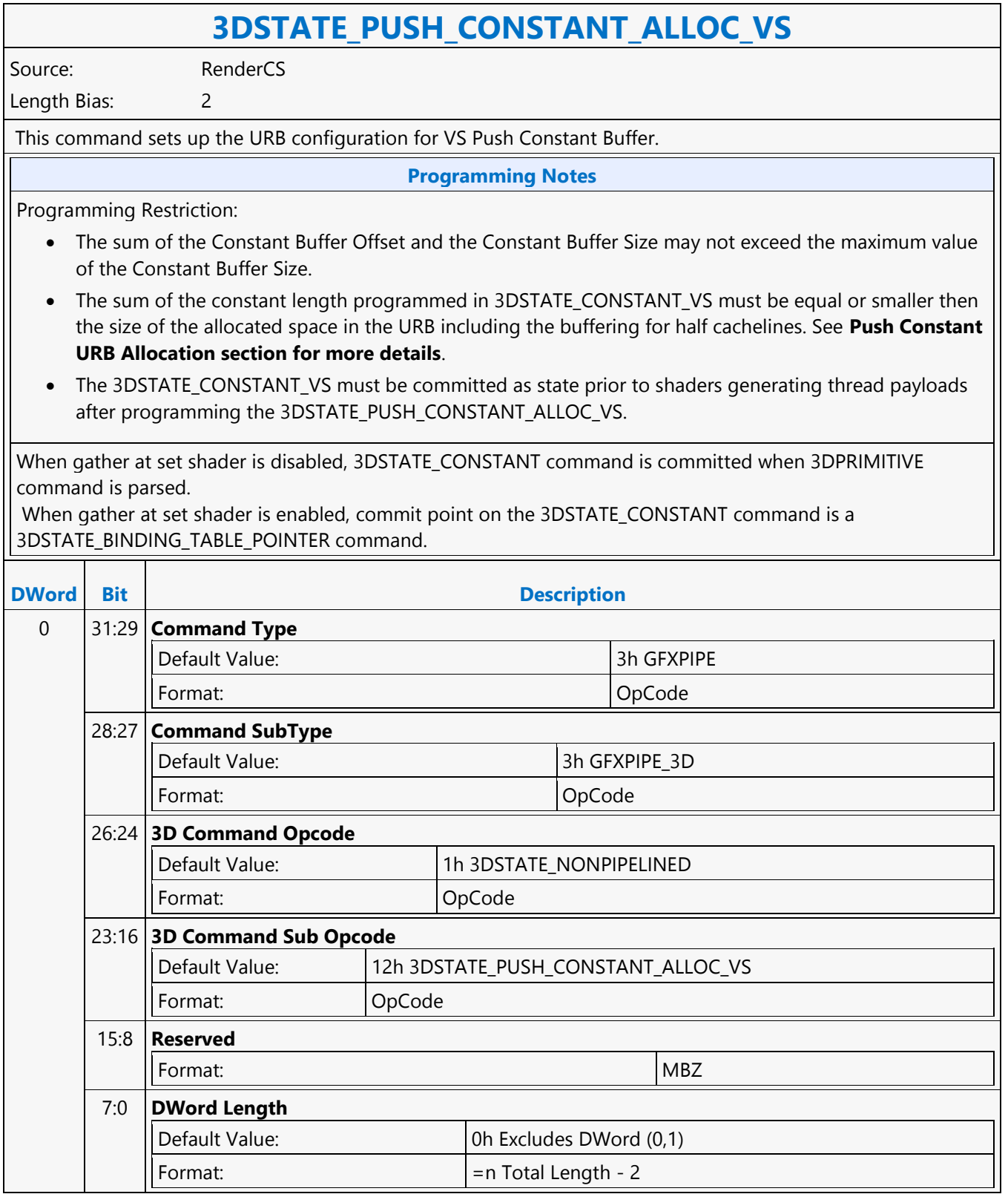

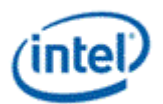

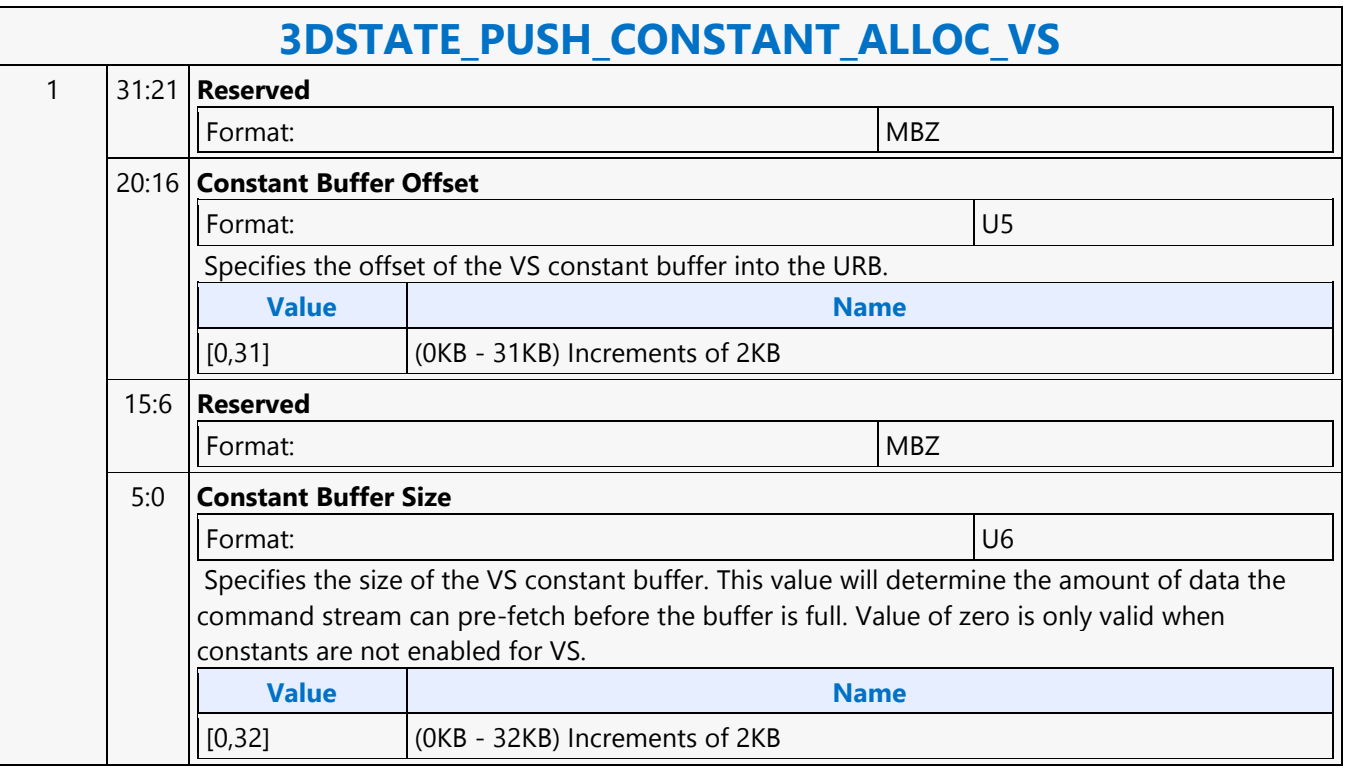

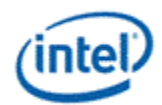

### **3DSTATE\_RASTER**

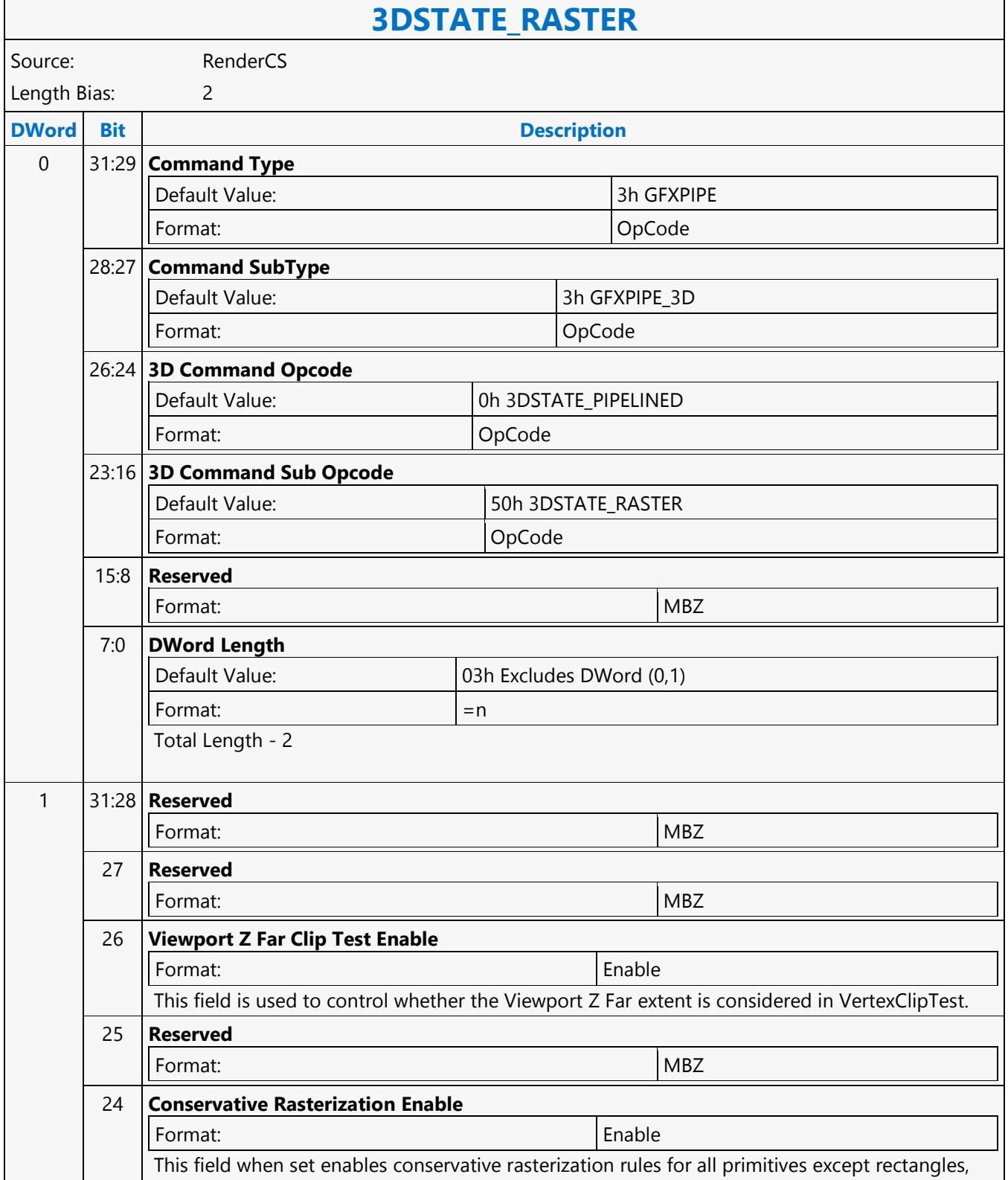

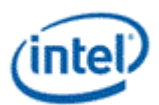

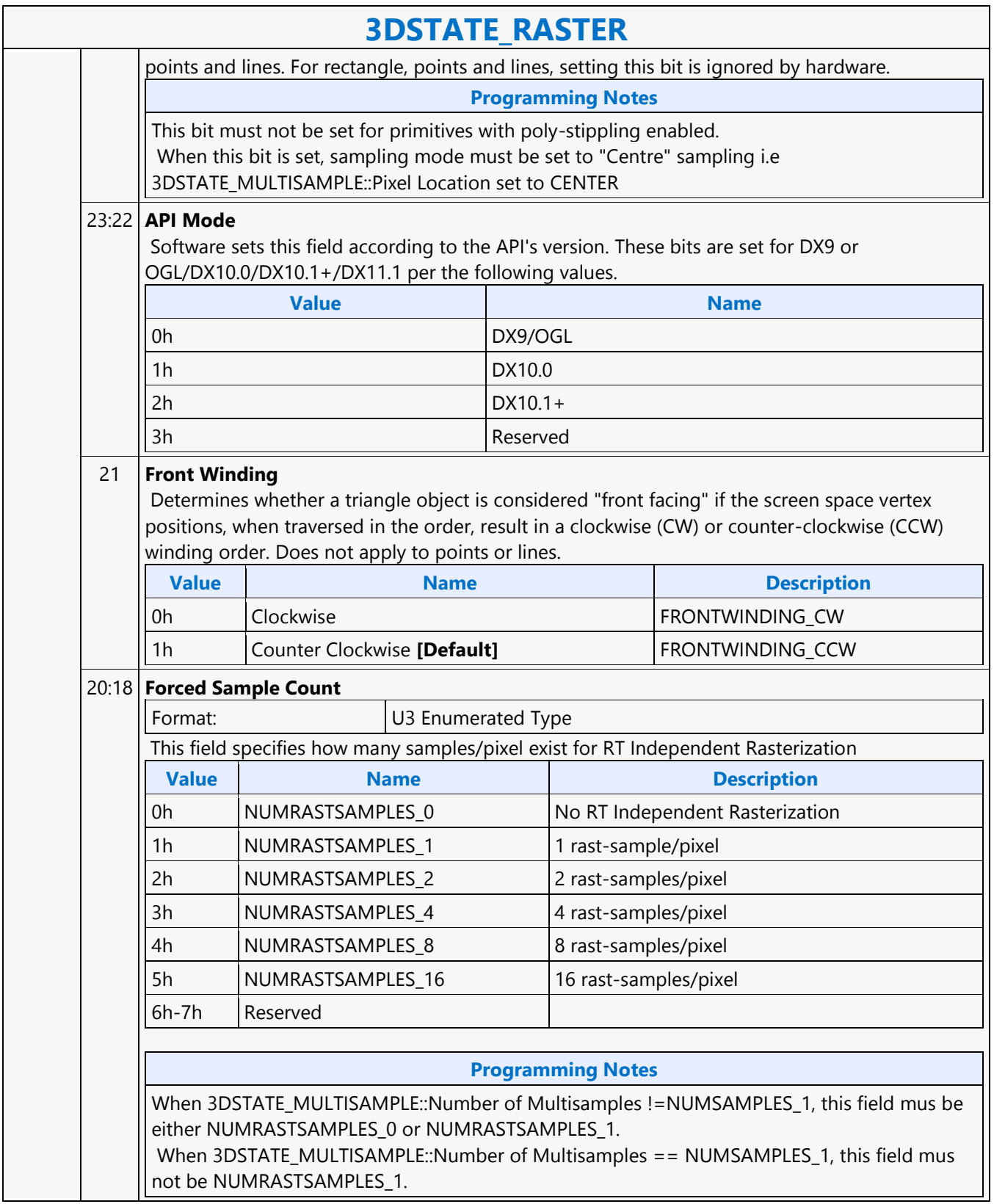

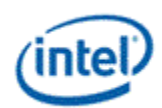

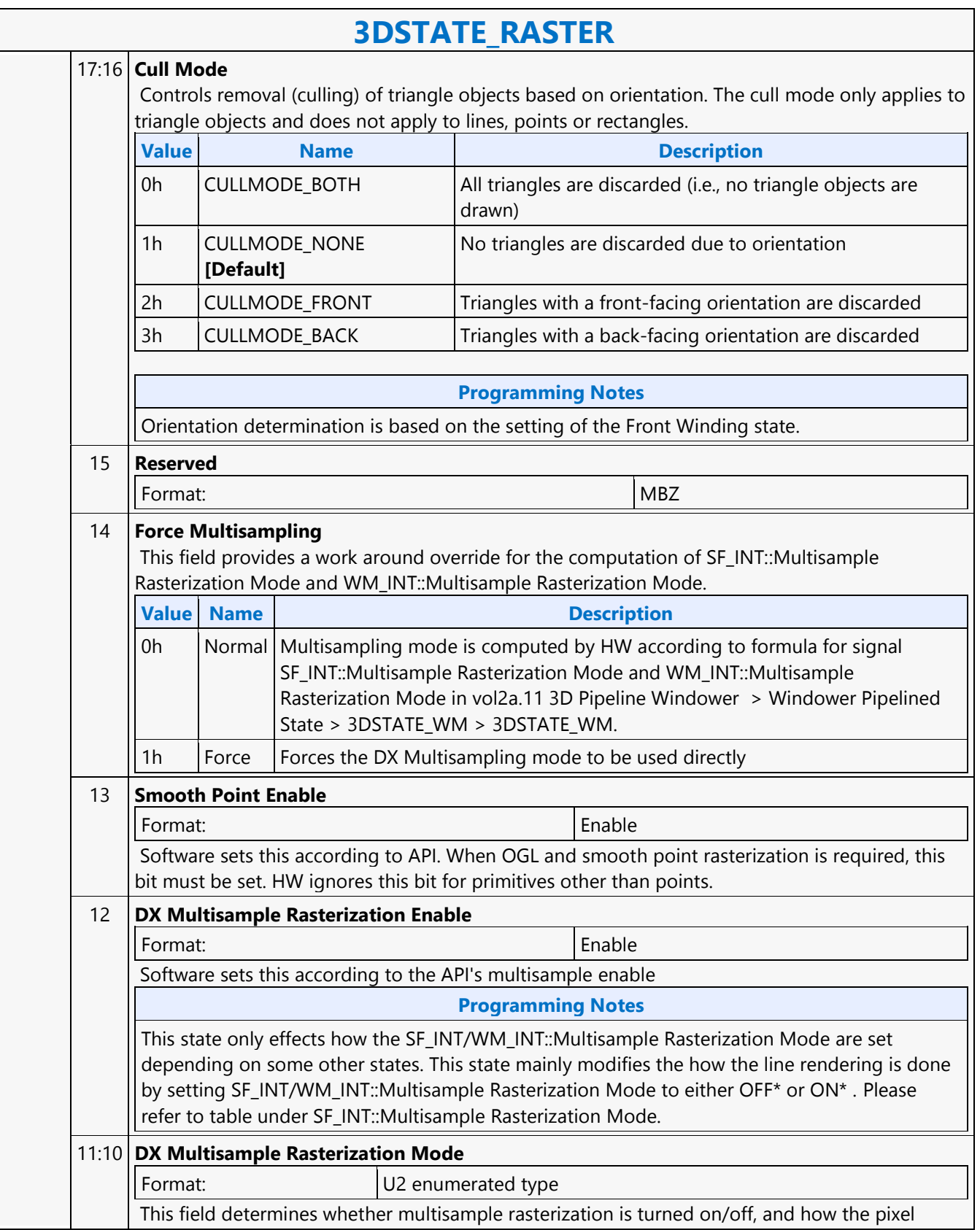

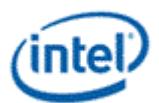

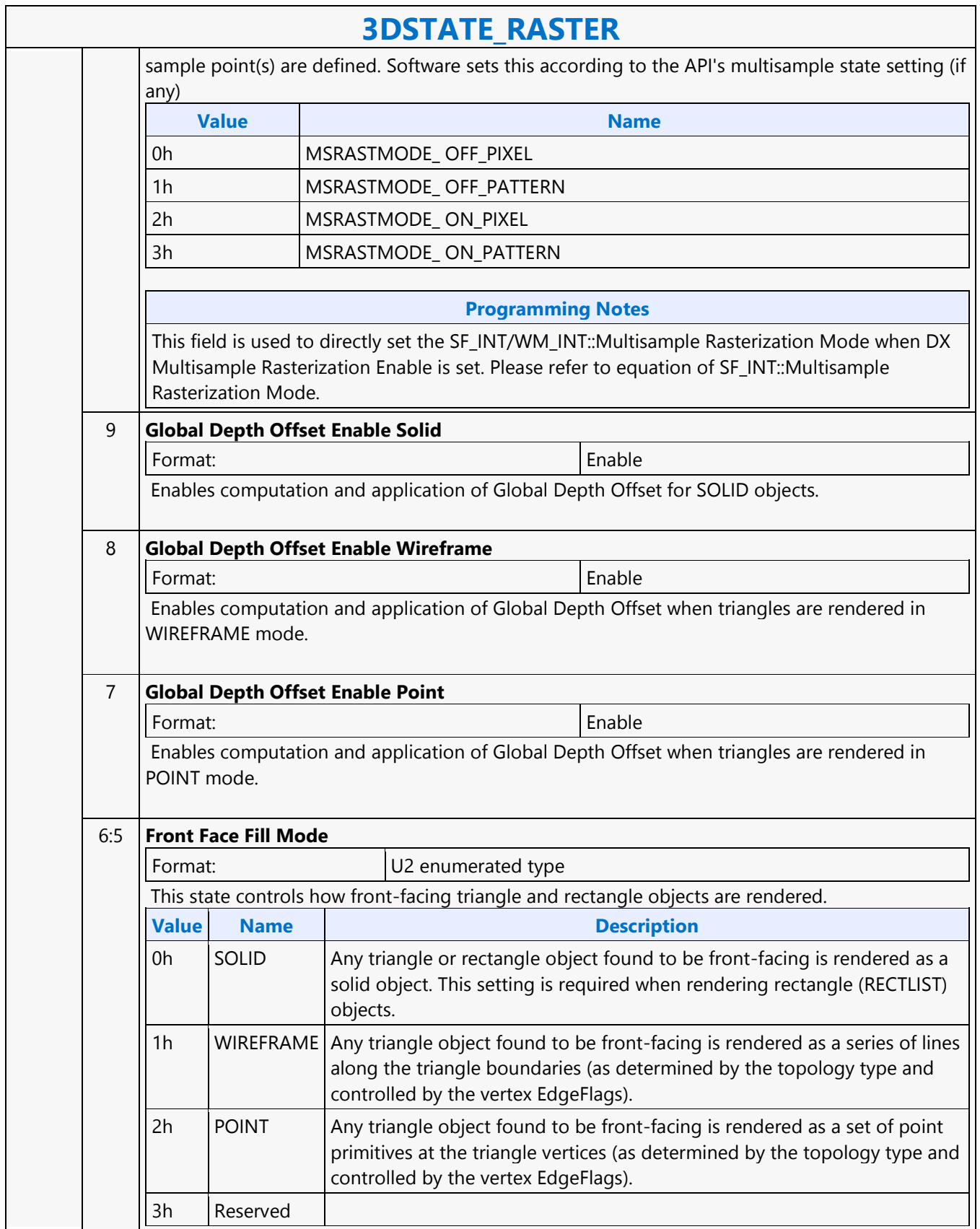

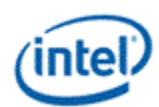

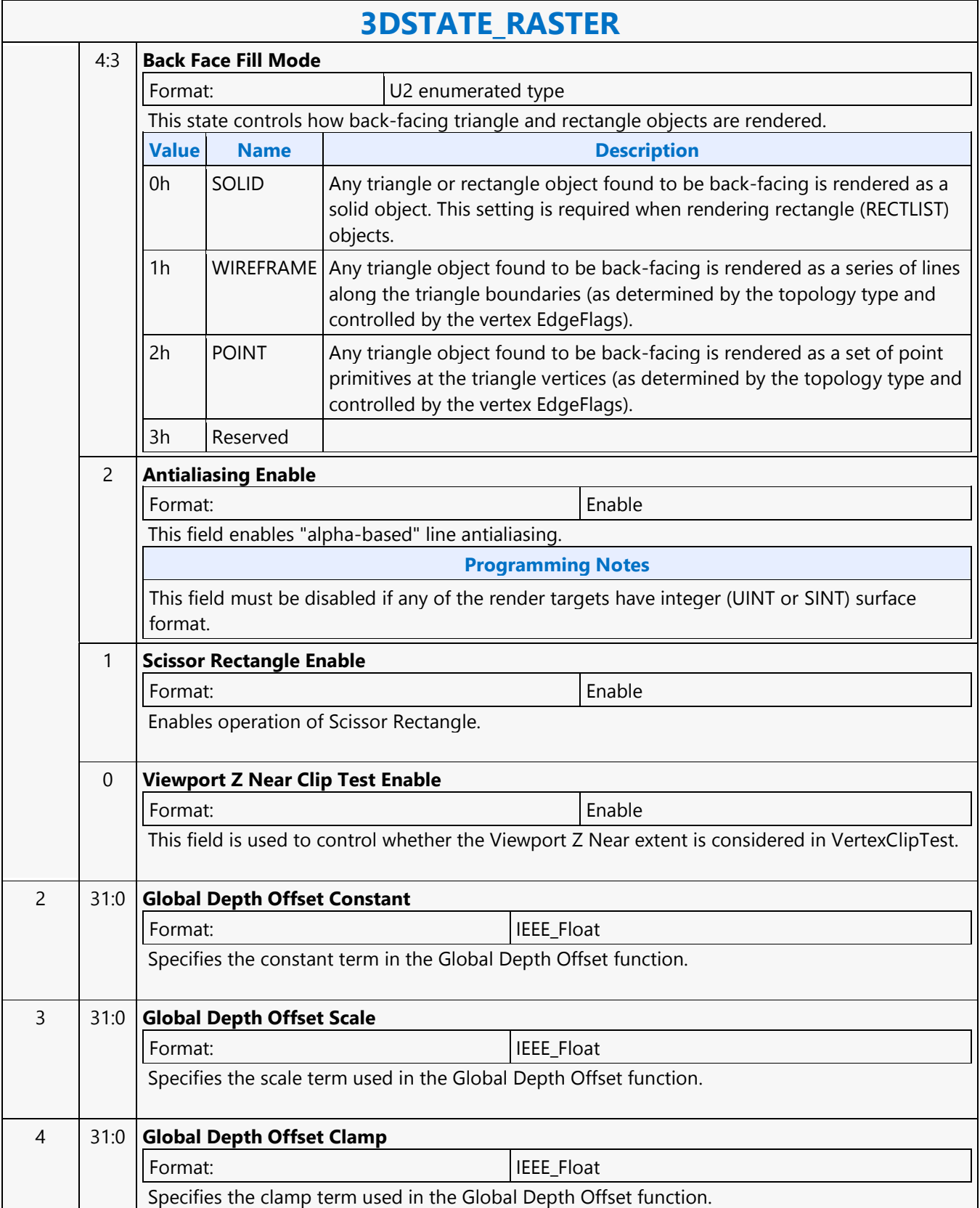

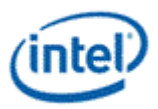

## **3DSTATE\_RS\_CONSTANT\_POINTER**

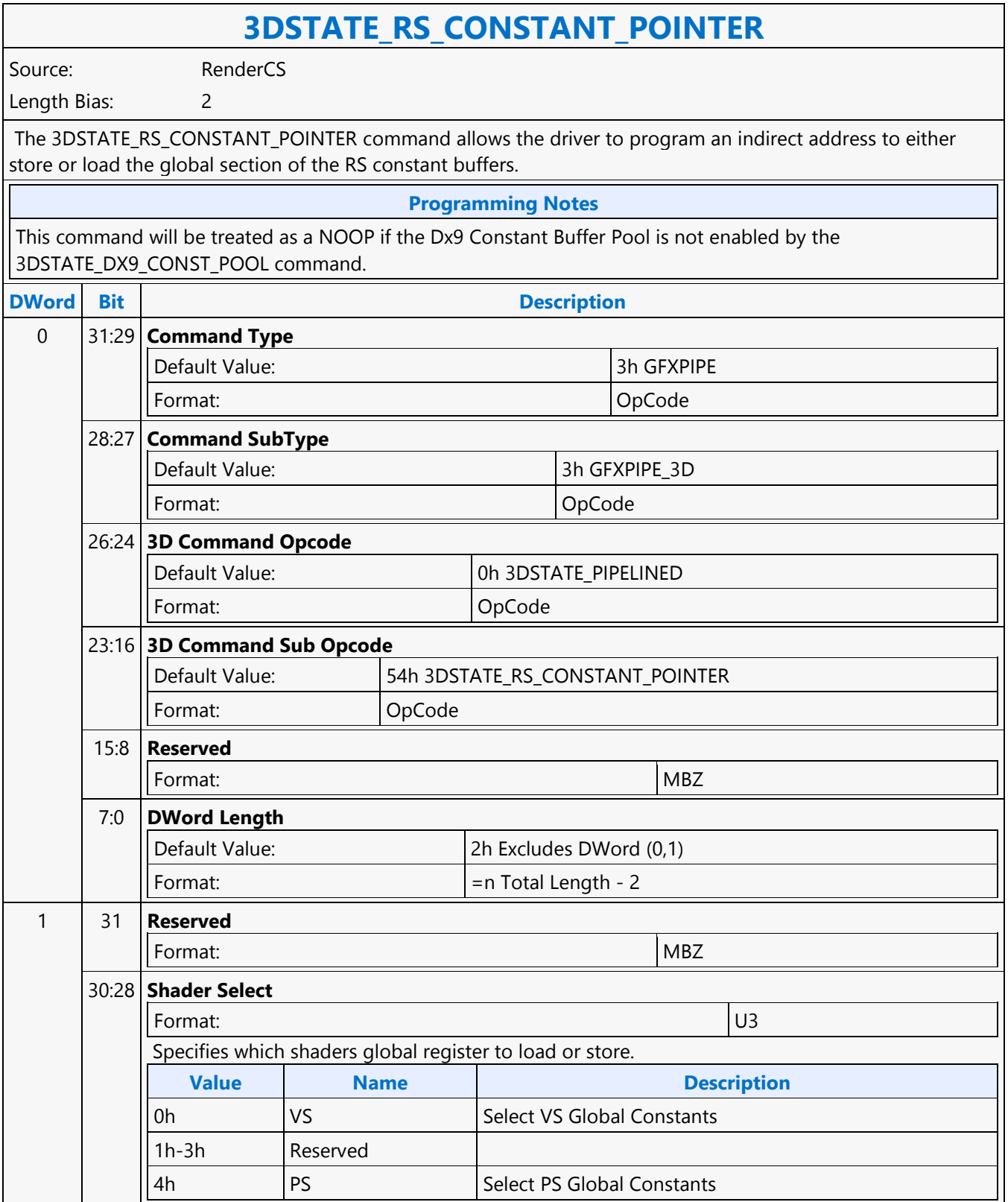

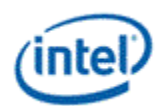

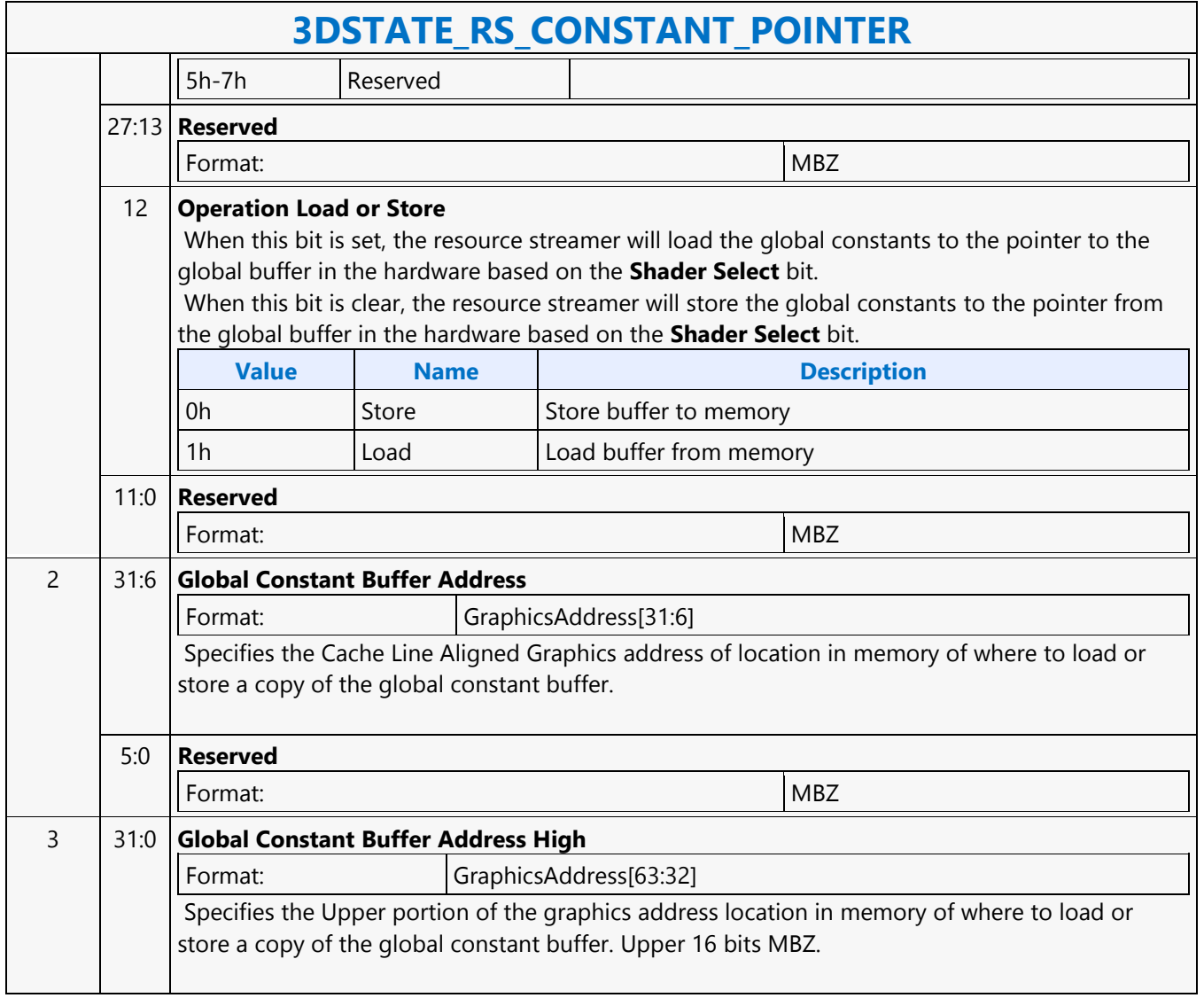

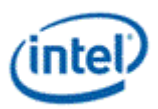

# **3DSTATE\_SAMPLE\_MASK**

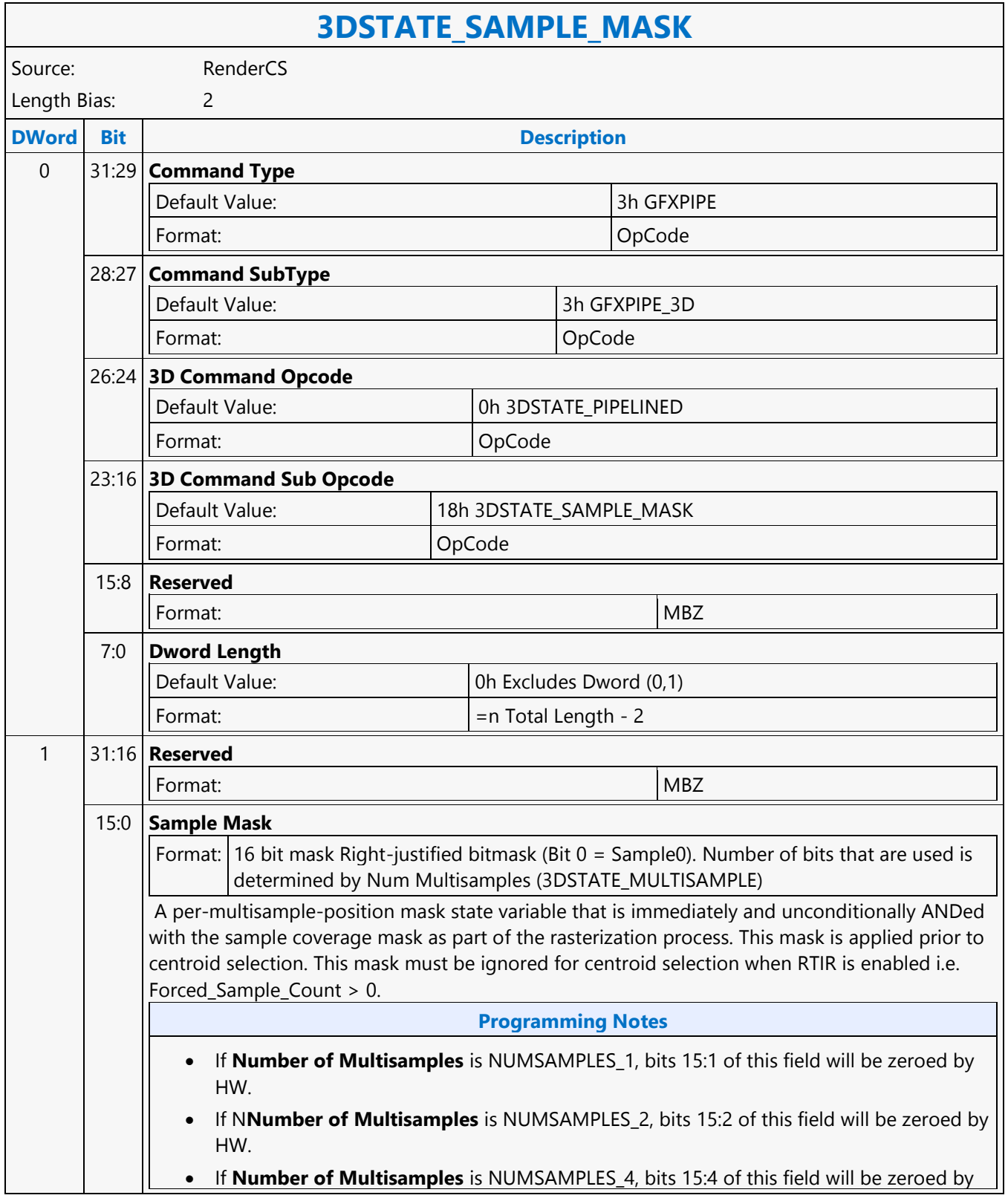

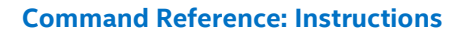

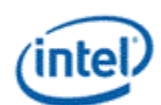

#### **3DSTATE\_SAMPLE\_MASK**

#### HW.

 If **Number of Multisamples** is NUMSAMPLES\_8, bits 15:8 of this field will be zeroed by HW.

When pixel shader writes to UAV but does not have actual render target write (i.e. no RT is bound to pixel shader, eventhough, RT write message is sent for EOT), appropriate SAMPLE\_MASK must be all set depending on Number of Multisamples.

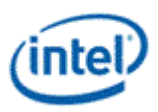

#### **3DSTATE\_SAMPLE\_PATTERN**

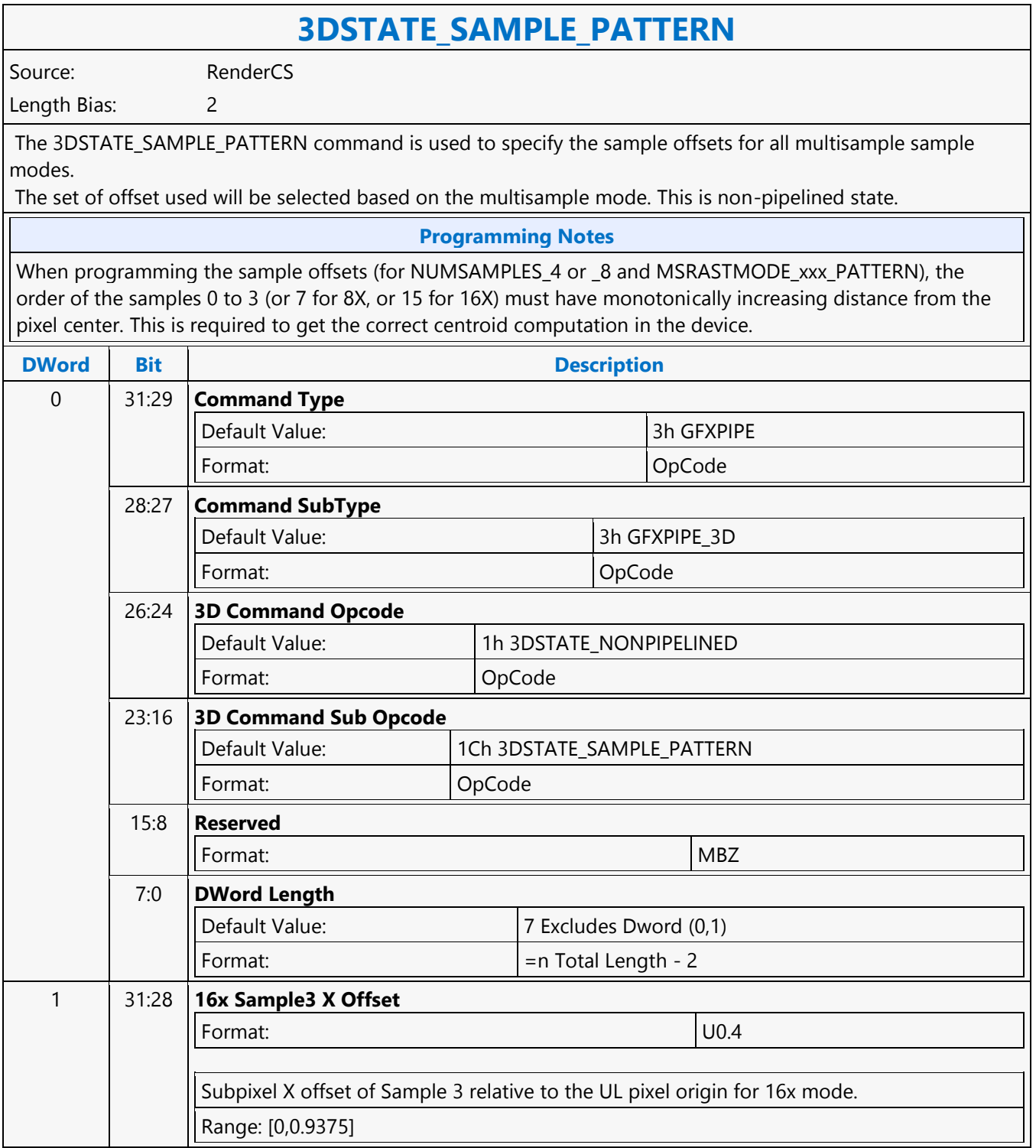

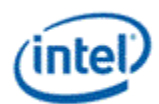

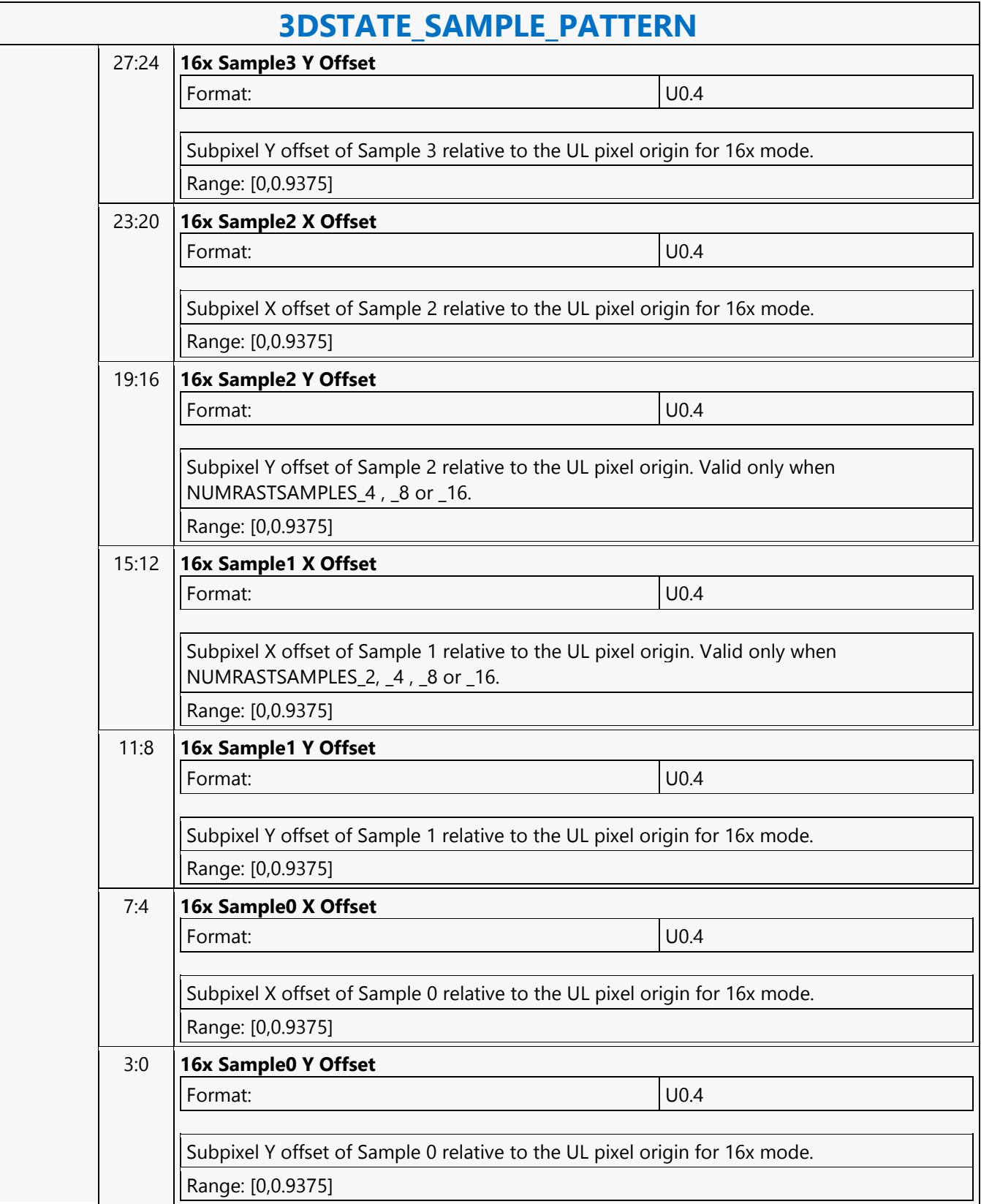

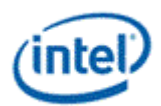

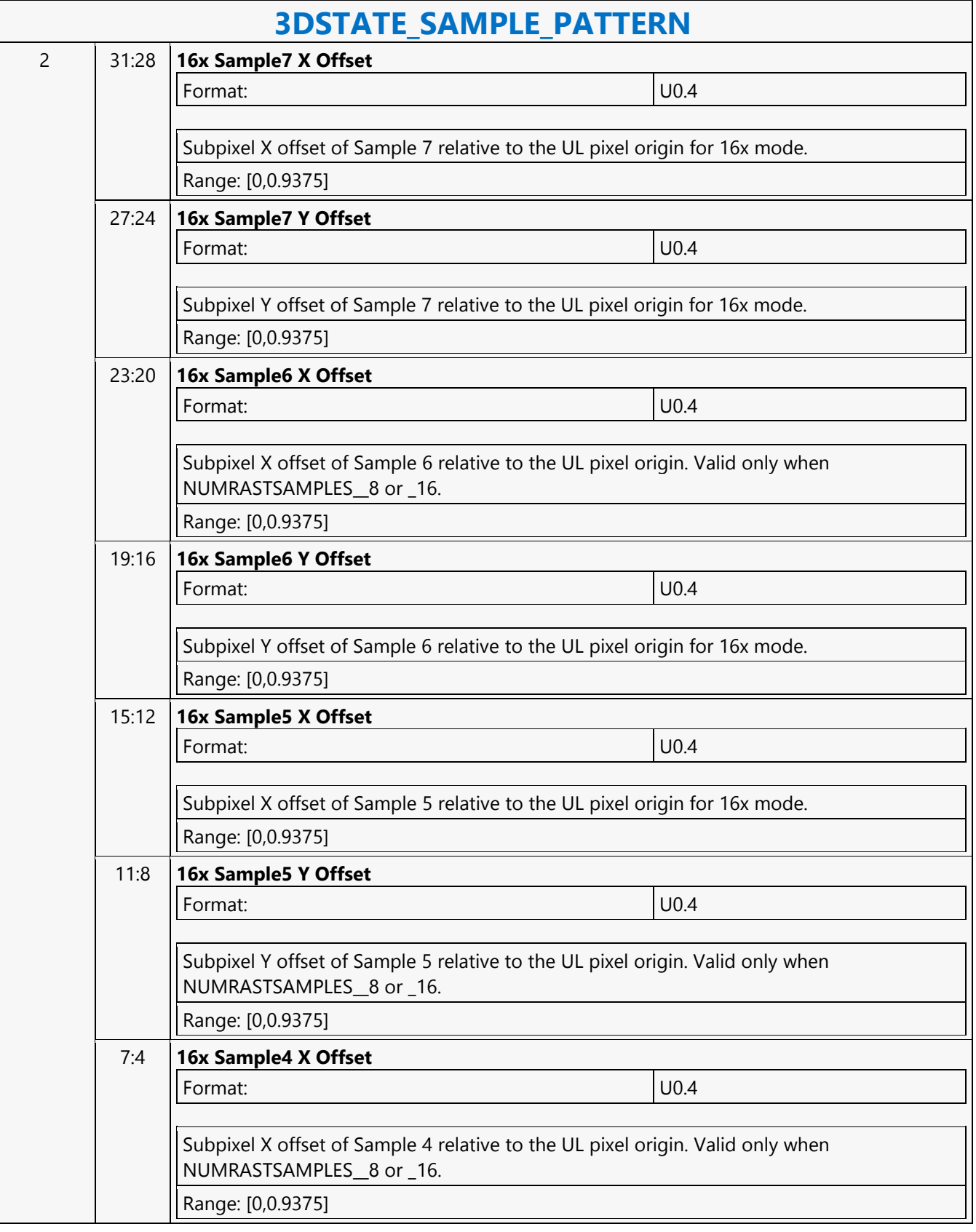

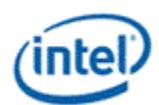

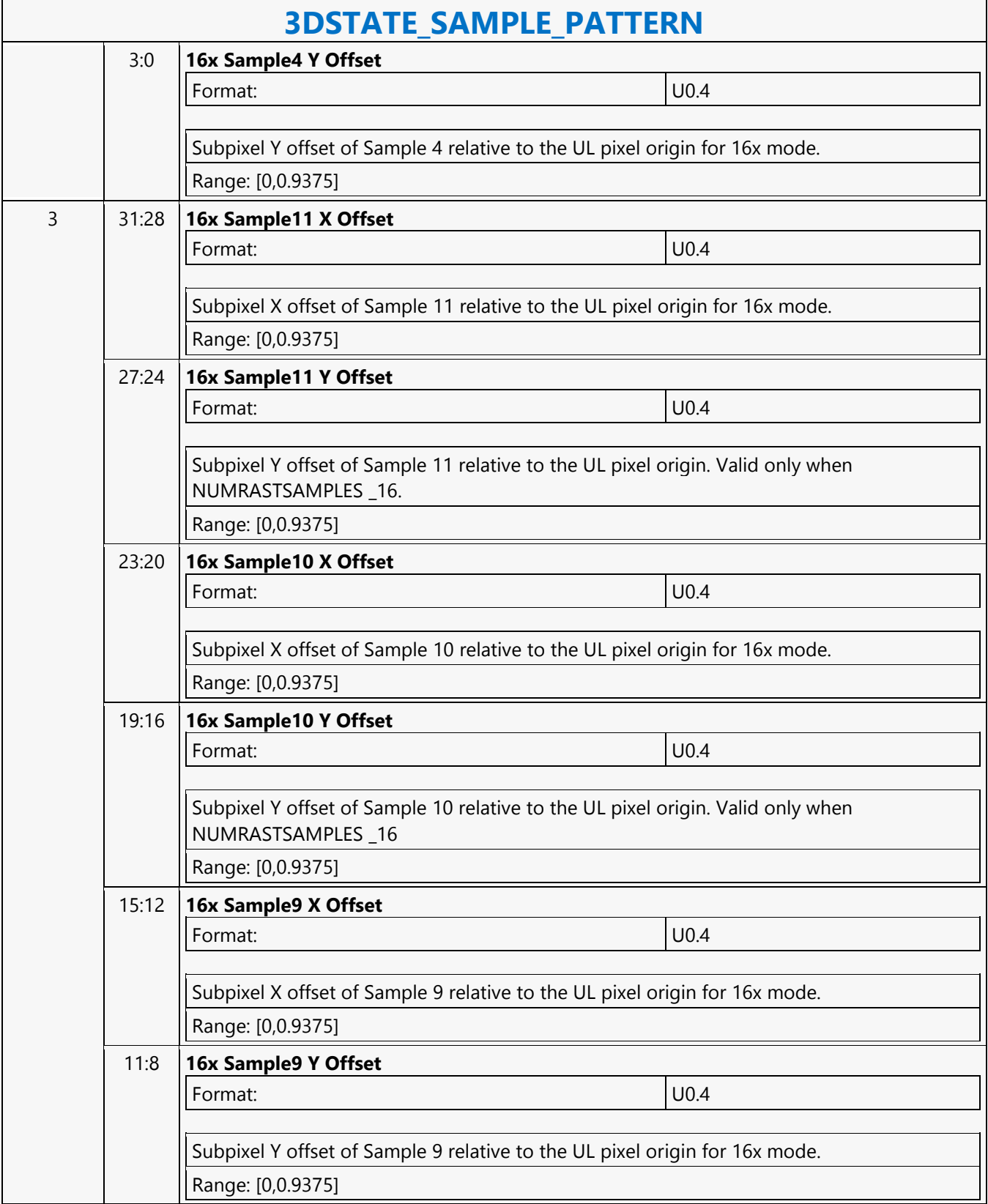

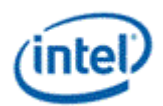

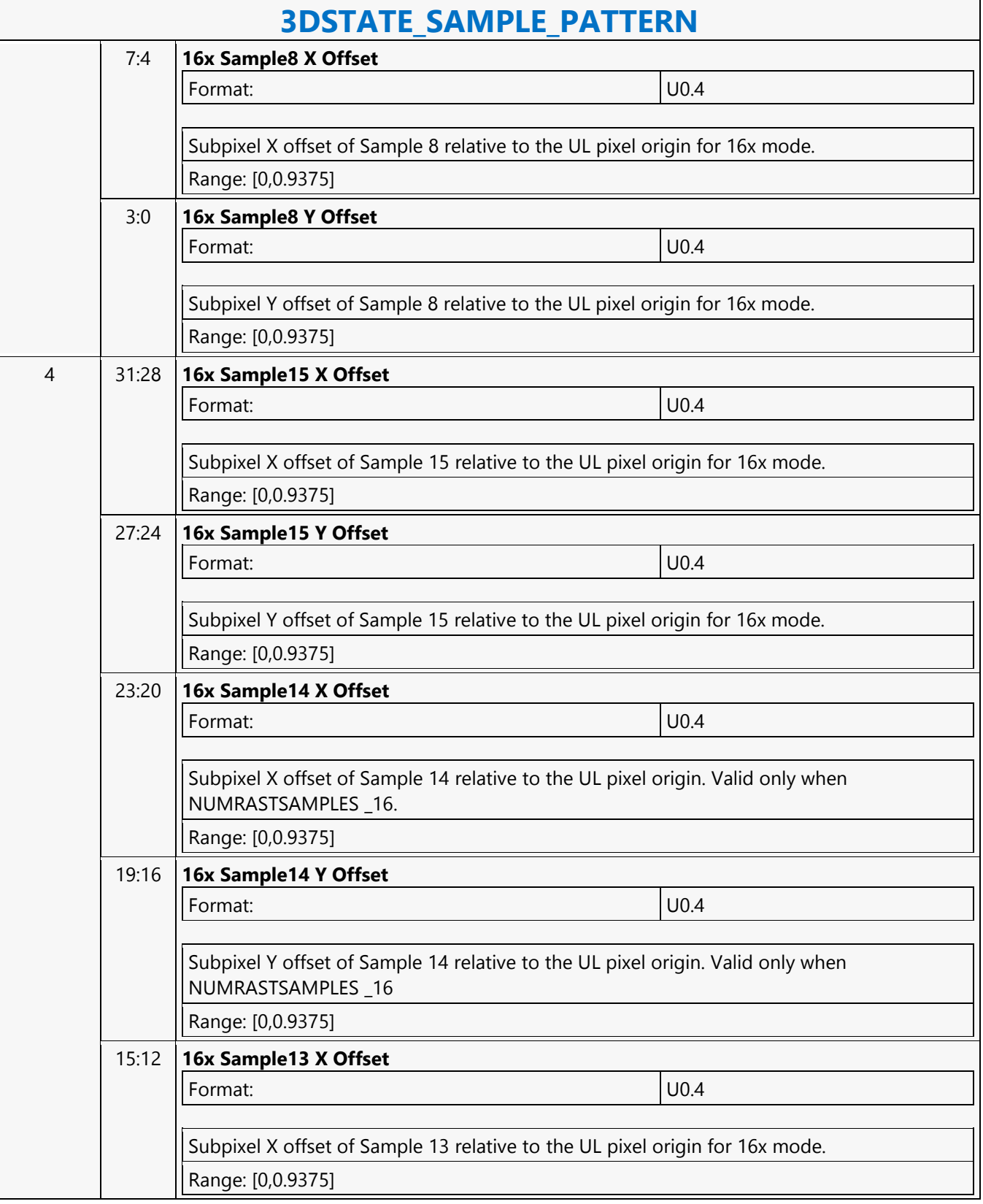

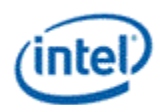

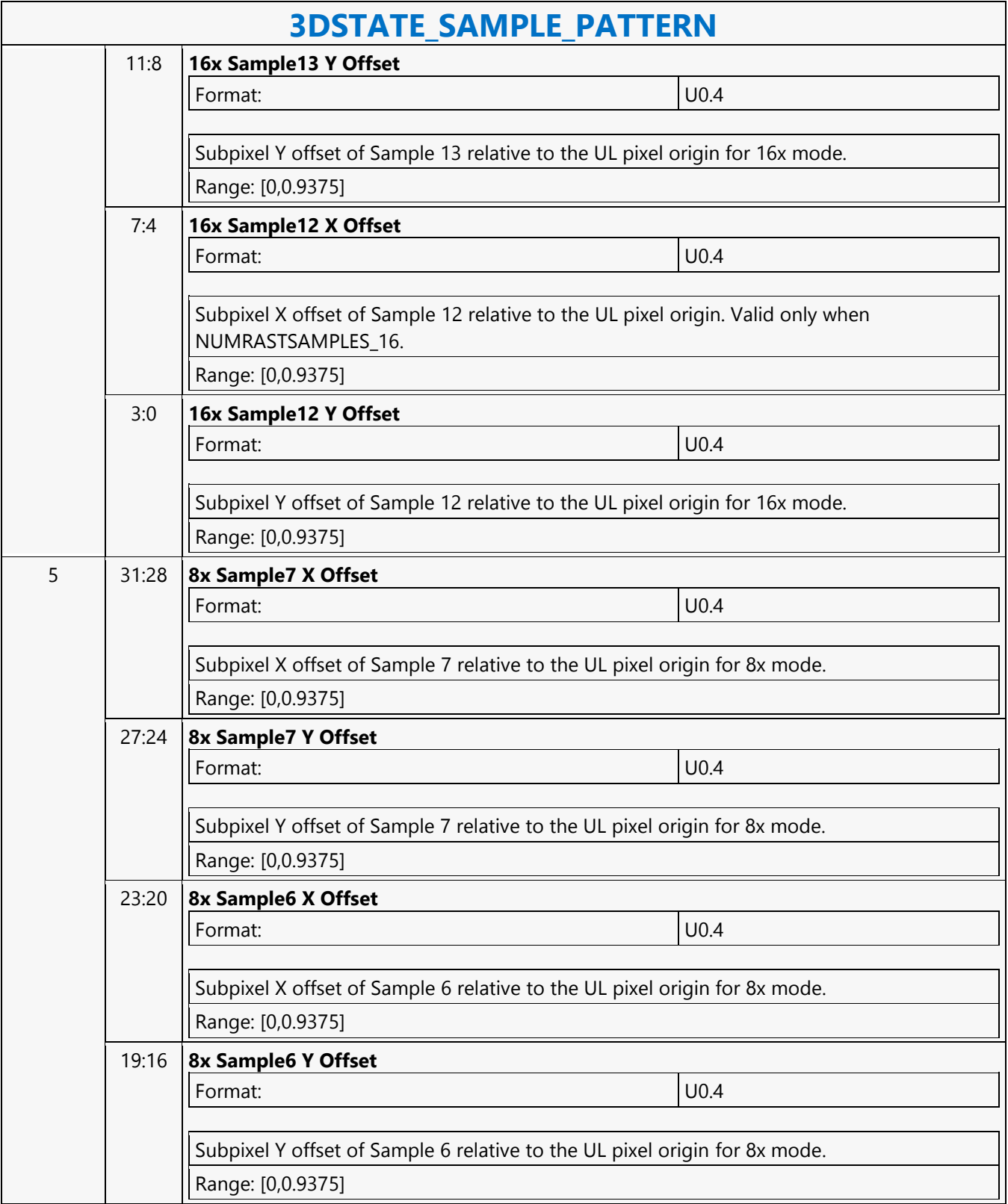

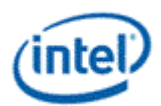

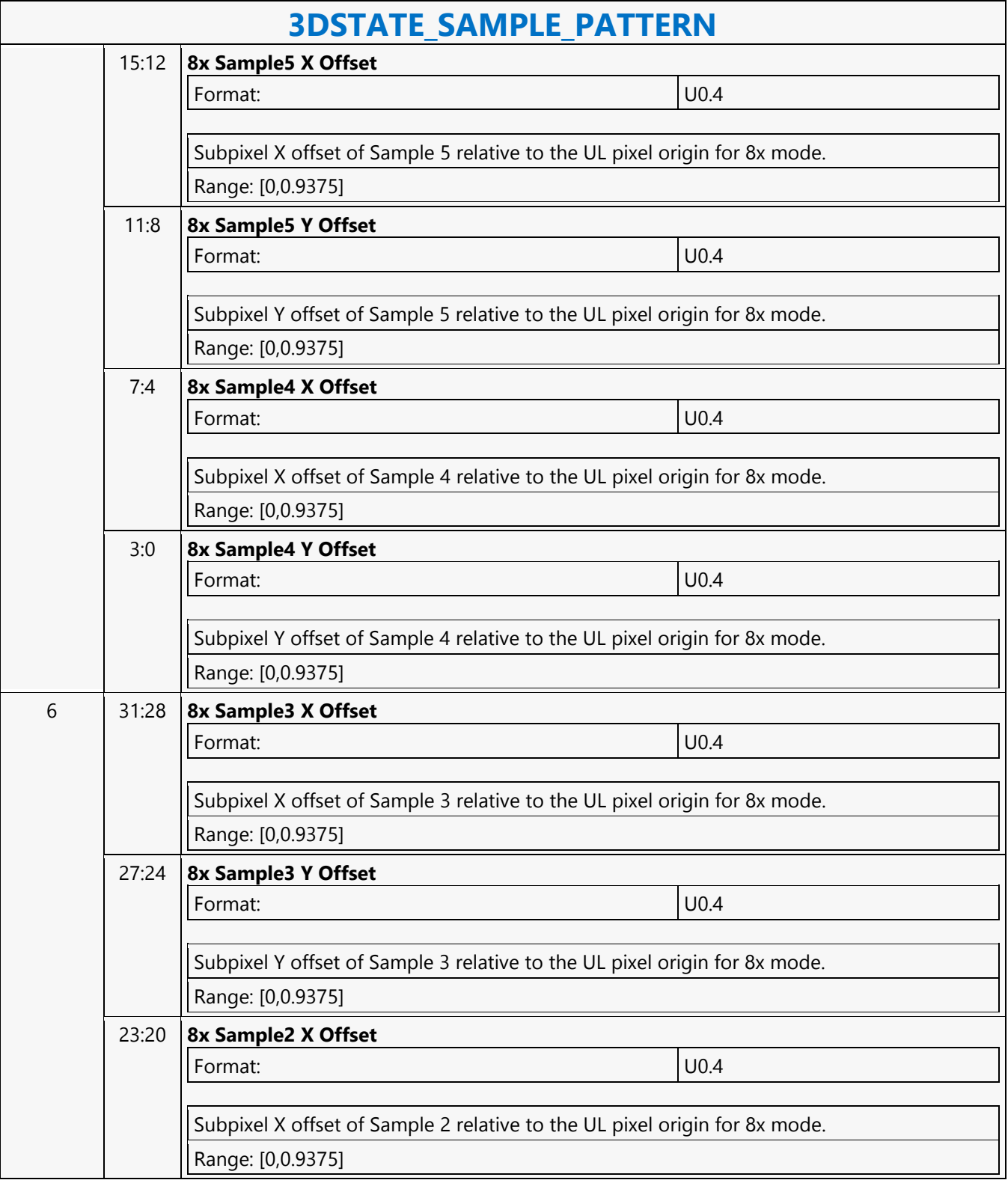

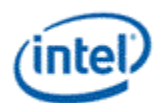

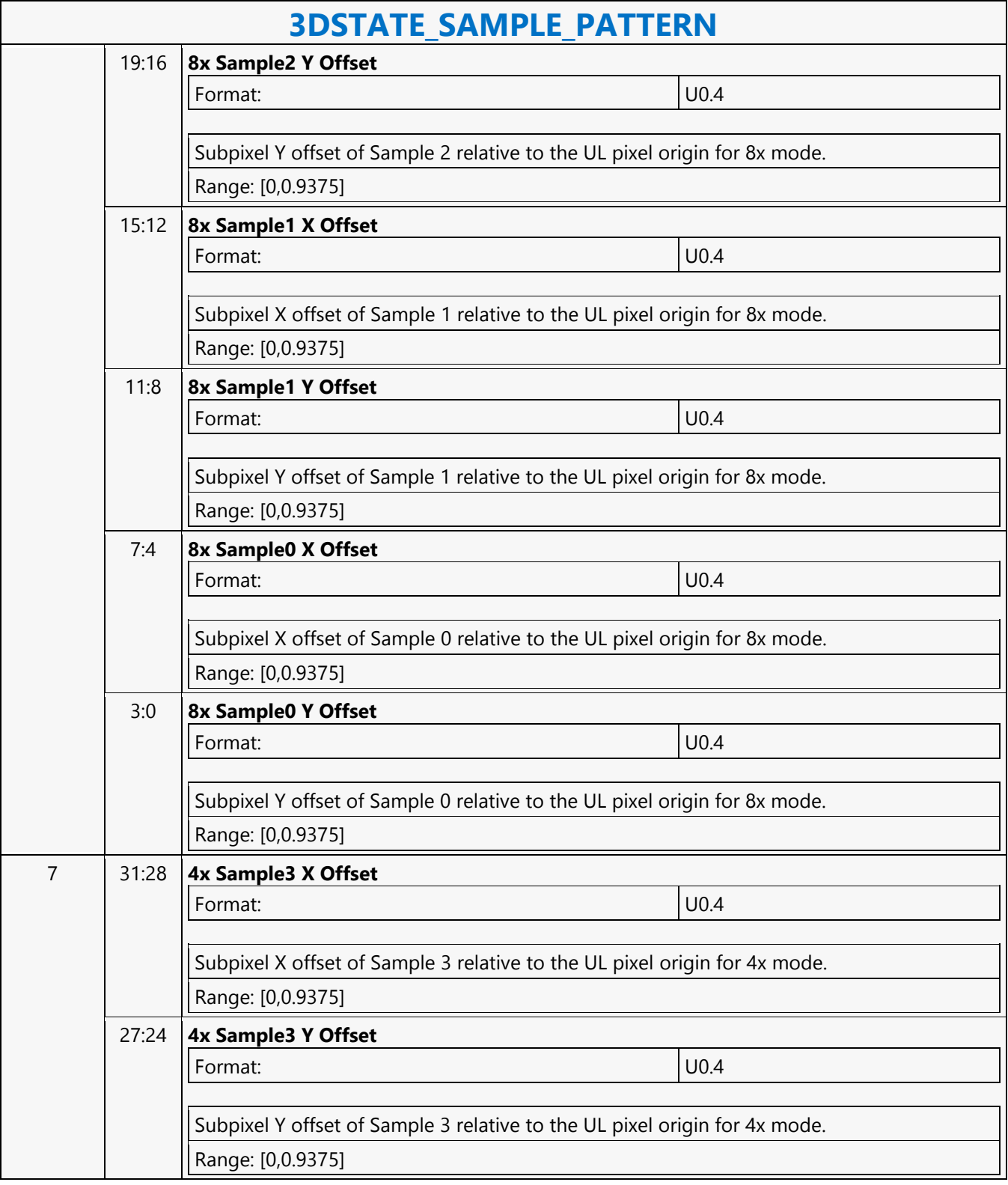

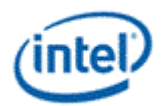

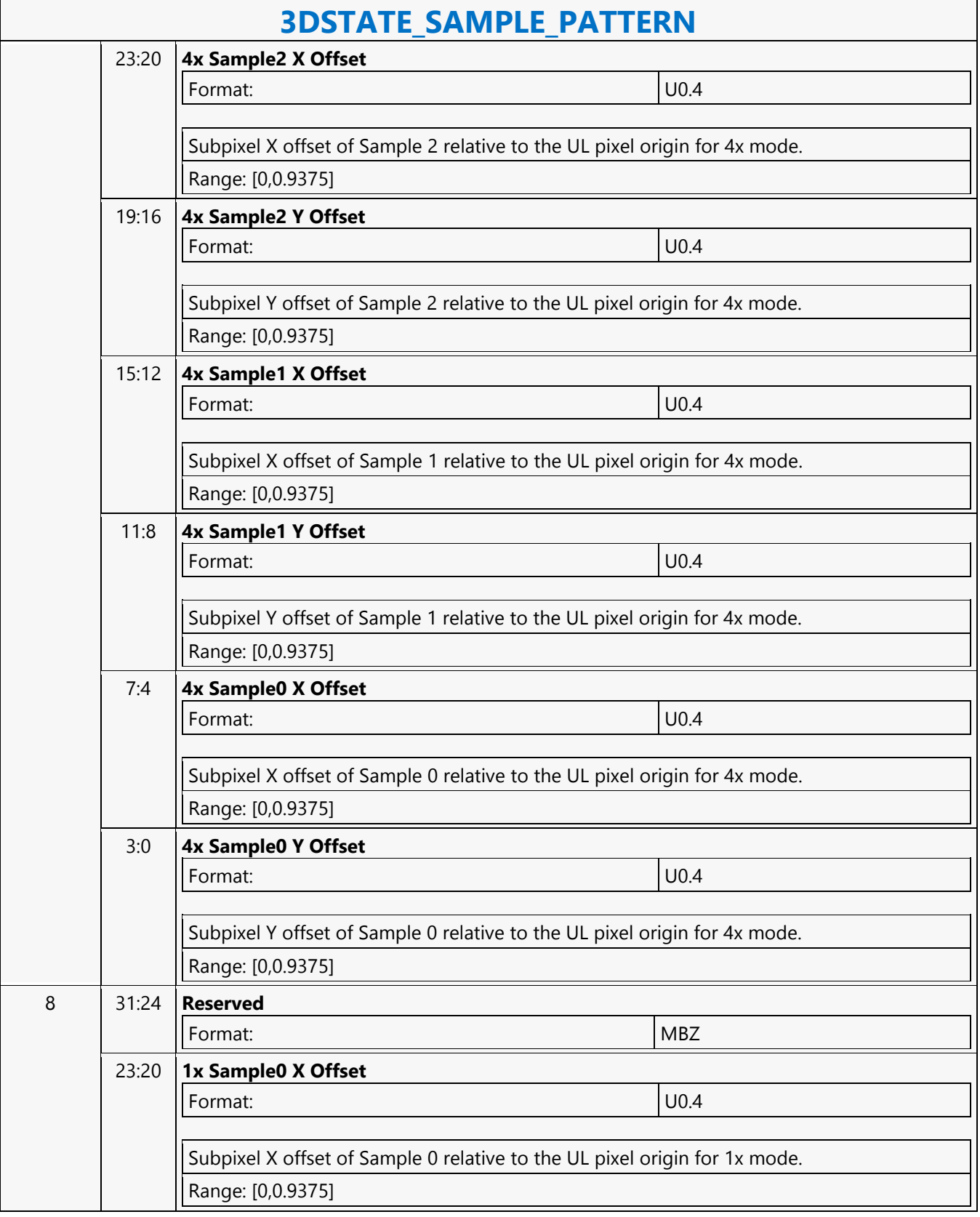

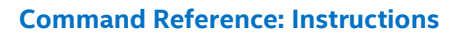

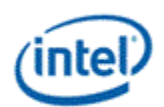

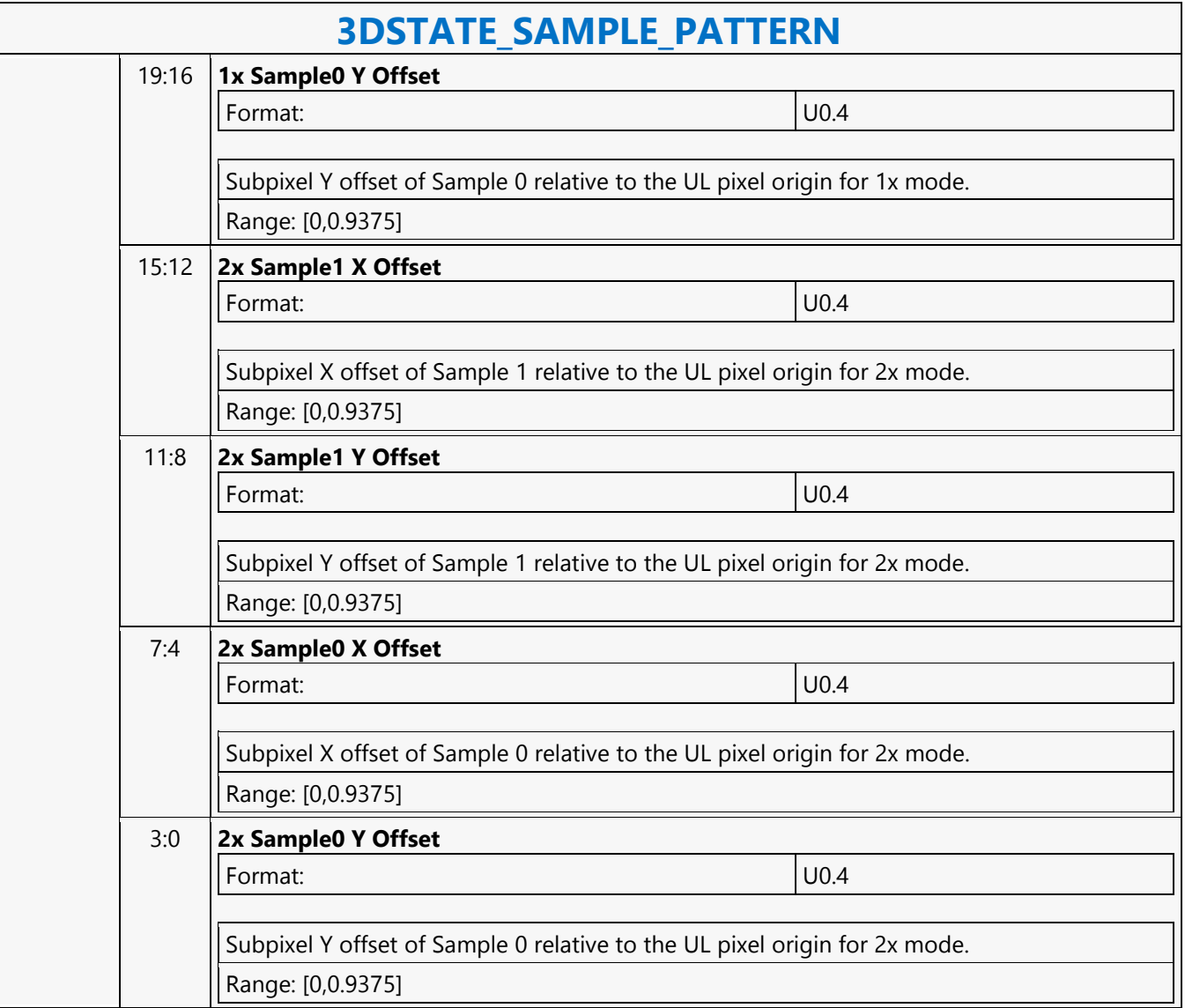

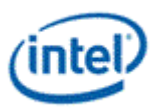

# **3DSTATE\_SAMPLER\_PALETTE\_LOAD0**

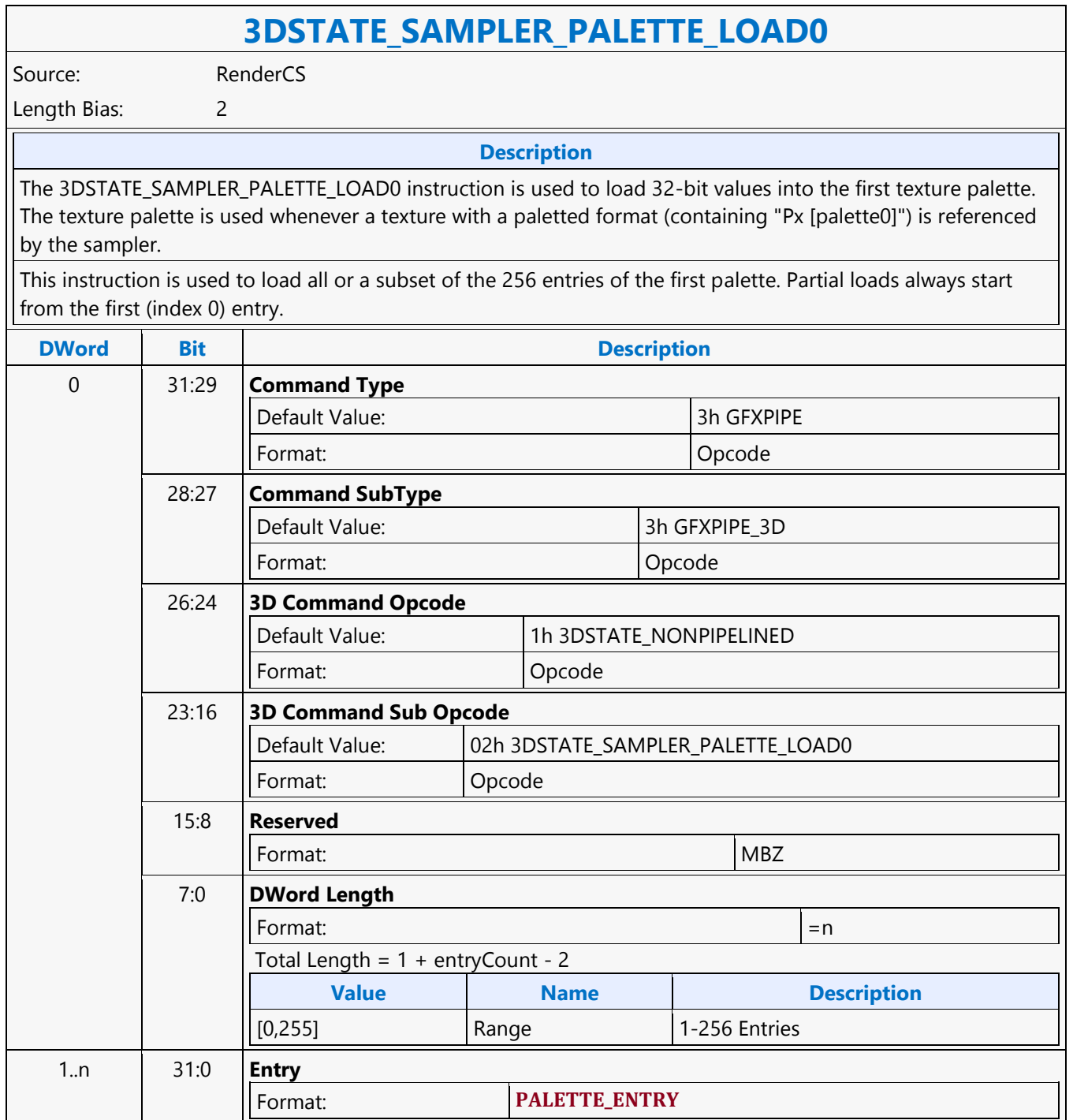

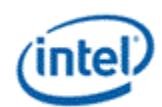

## **3DSTATE\_SAMPLER\_PALETTE\_LOAD1**

#### **3DSTATE\_SAMPLER\_PALETTE\_LOAD1**

Source: RenderCS

Length Bias: 2

The 3DSTATE\_SAMPLER\_PALETTE\_LOAD1 instruction is used to load 32-bit values into the second texture palette. The second texture palette is used whenever a texture with a paletted format (containing "Px...[palette1]") is referenced by the sampler.This instruction is used to load all or a subset of the 256 entries of the second palette. Partial loads always start from the first (index 0) entry.

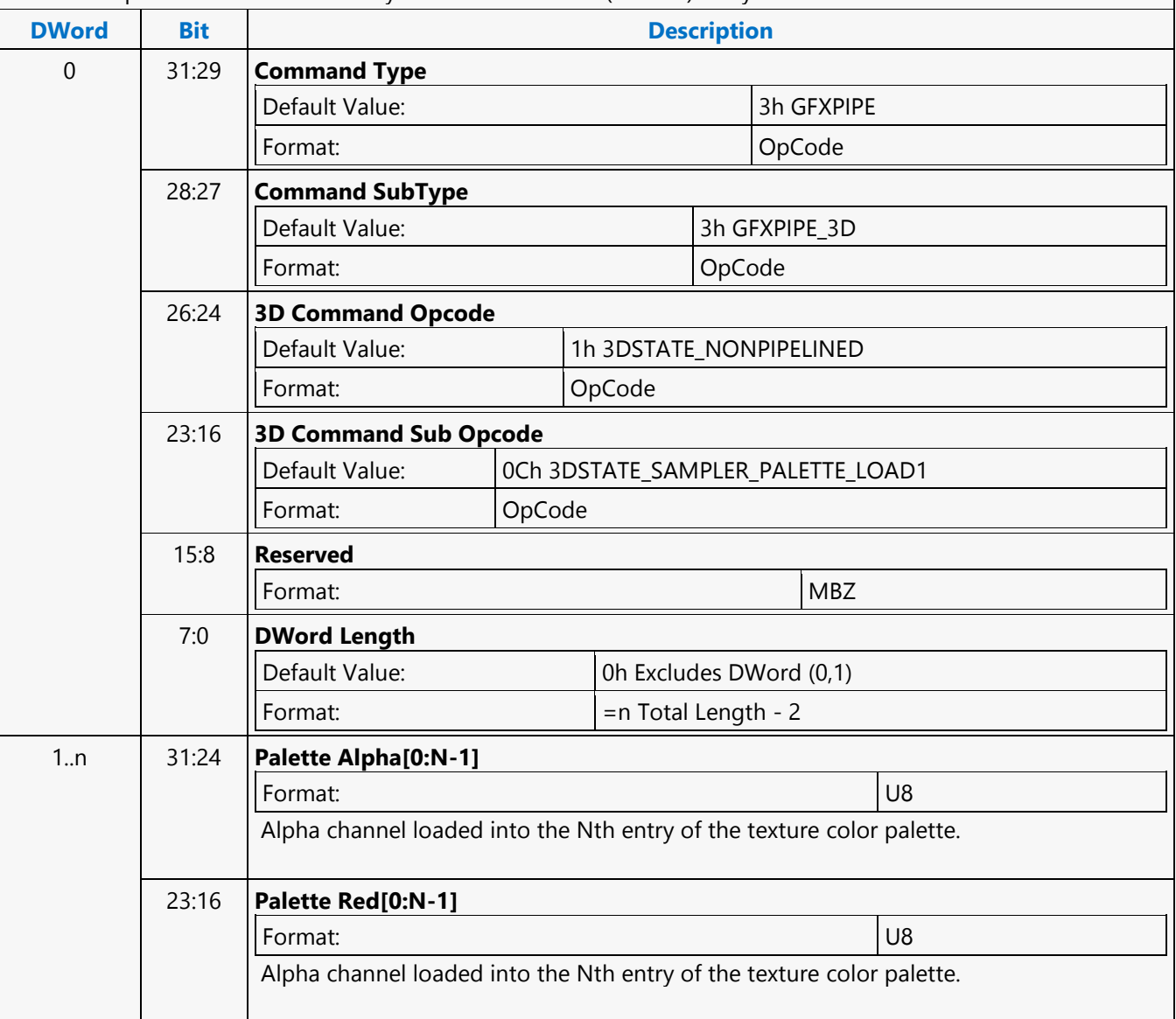

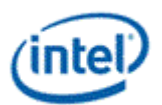

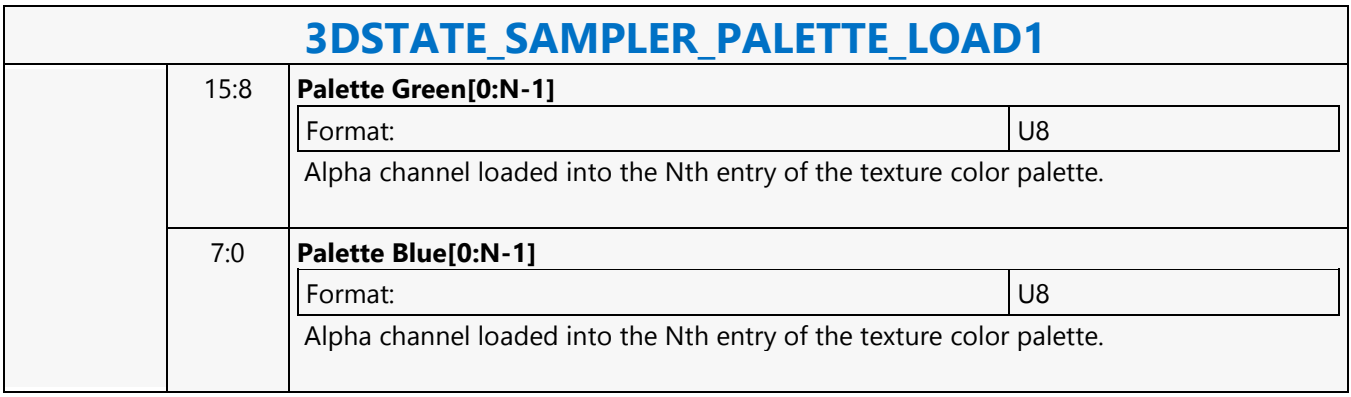

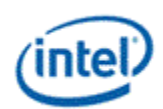

## **3DSTATE\_SAMPLER\_STATE\_POINTERS\_DS**

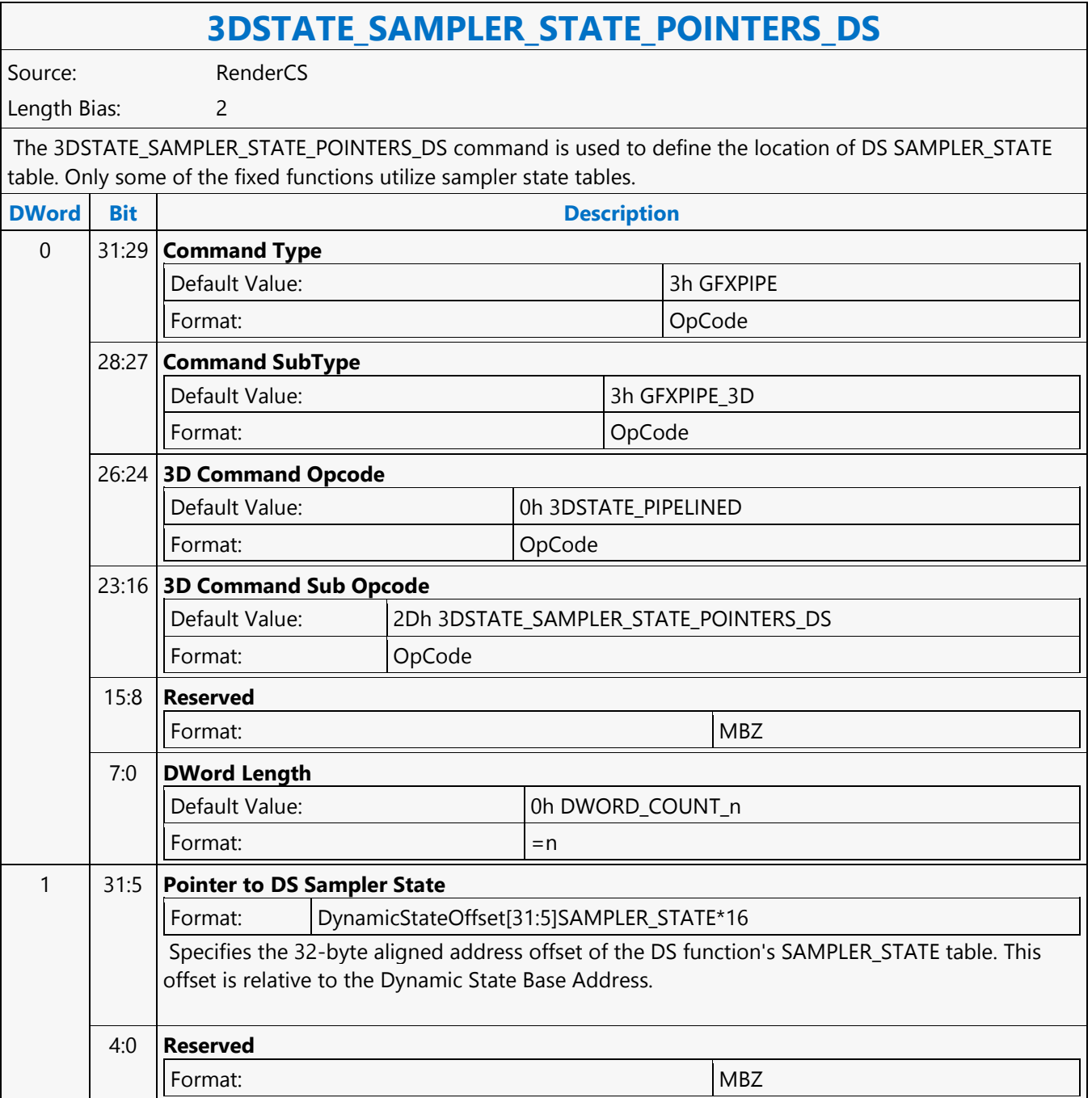

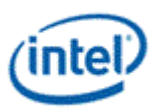

### **3DSTATE\_SAMPLER\_STATE\_POINTERS\_GS**

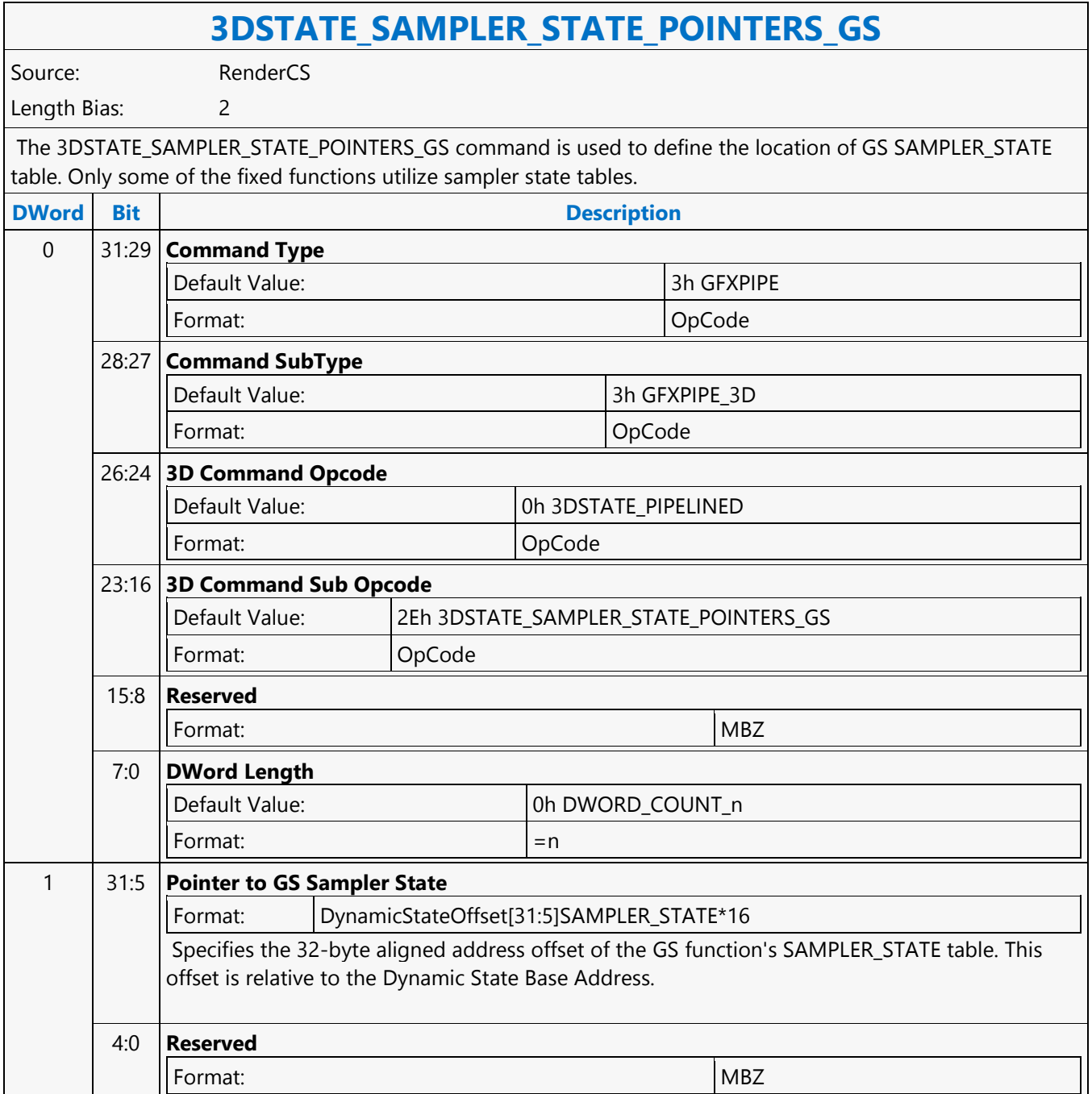

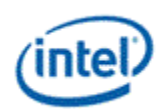

## **3DSTATE\_SAMPLER\_STATE\_POINTERS\_HS**

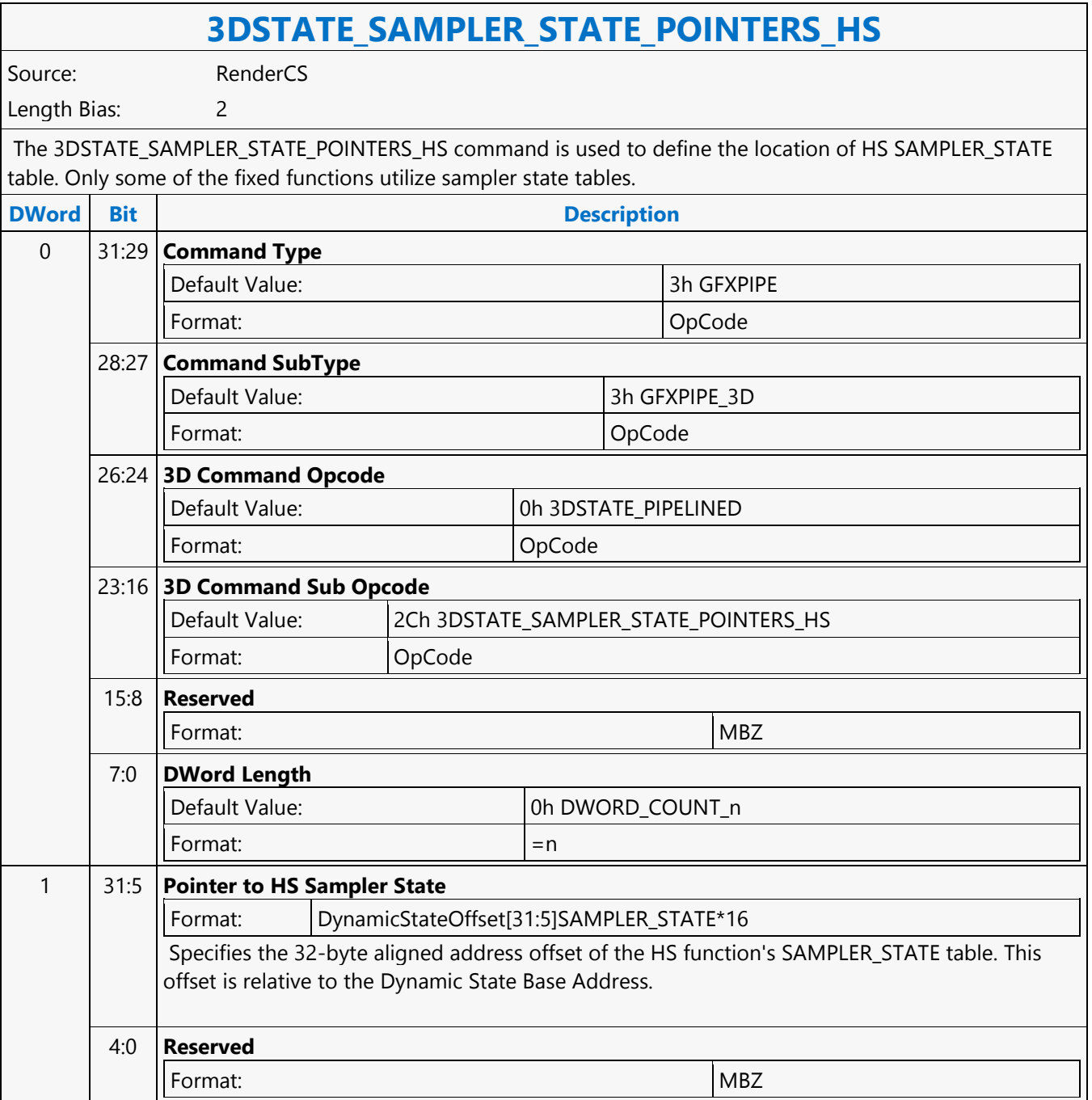

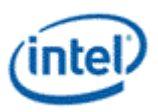

### **3DSTATE\_SAMPLER\_STATE\_POINTERS\_PS**

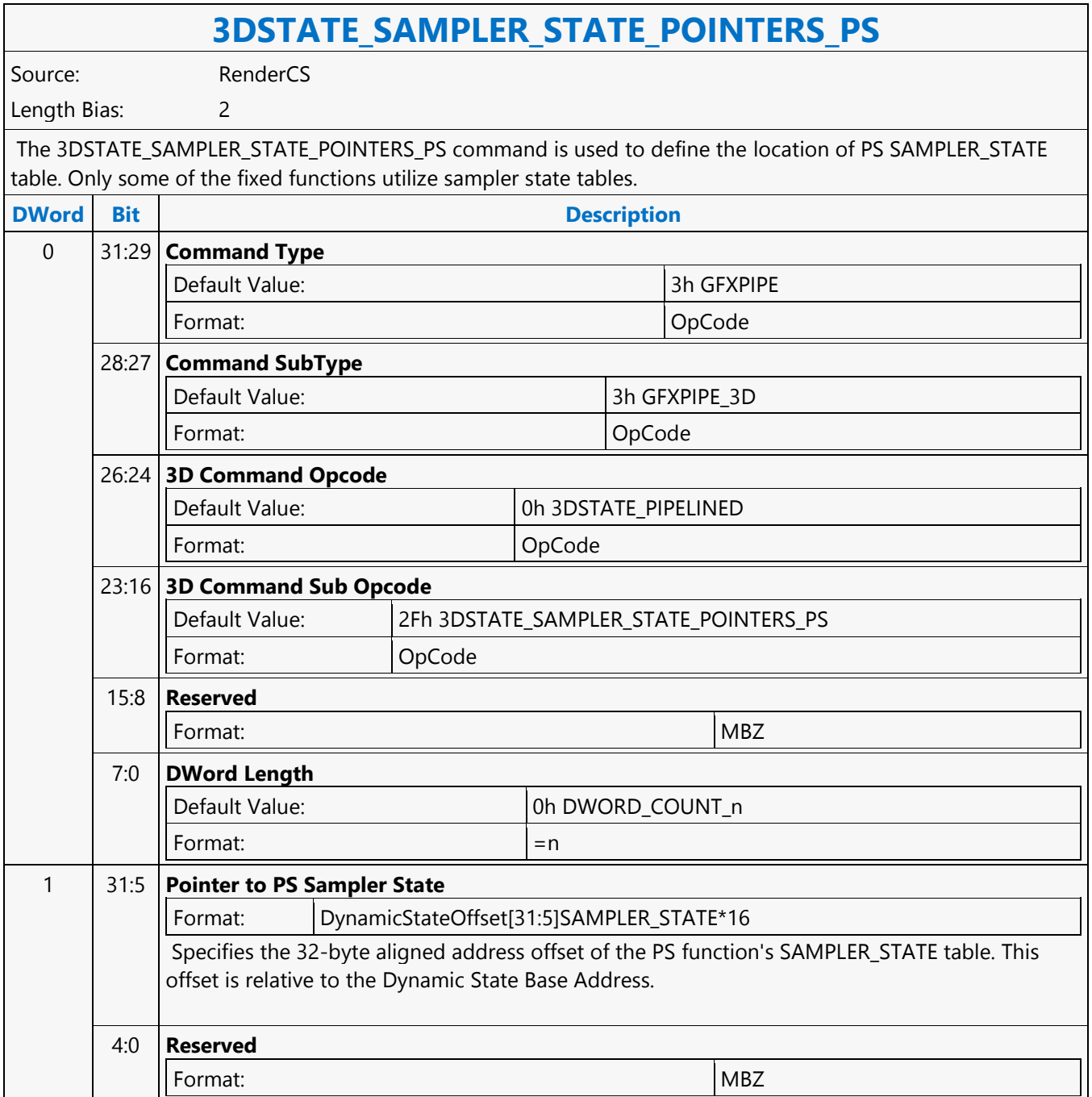

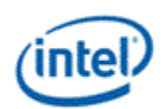

## **3DSTATE\_SAMPLER\_STATE\_POINTERS\_VS**

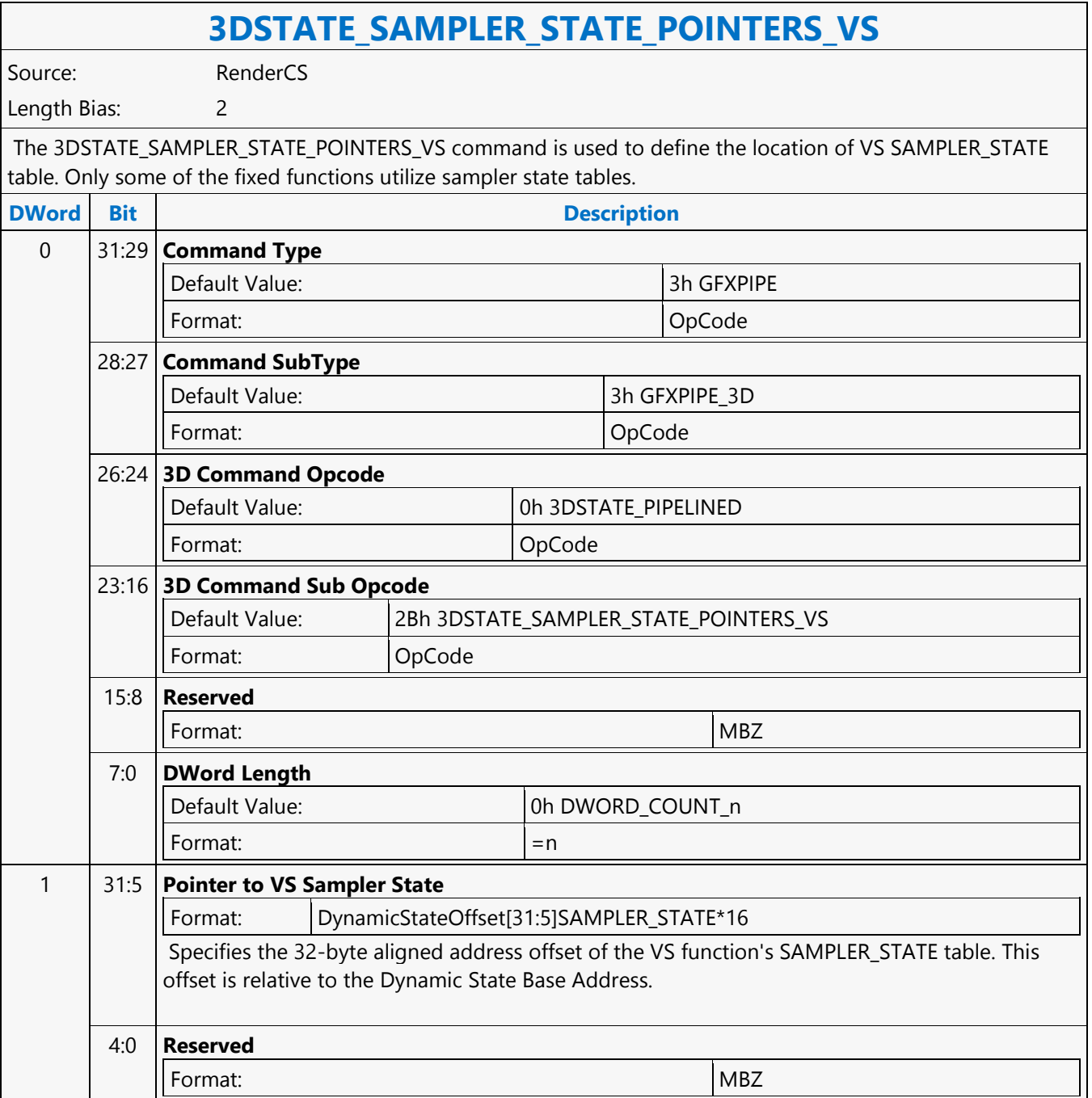

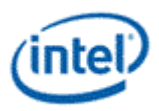

# **3DSTATE\_SBE**

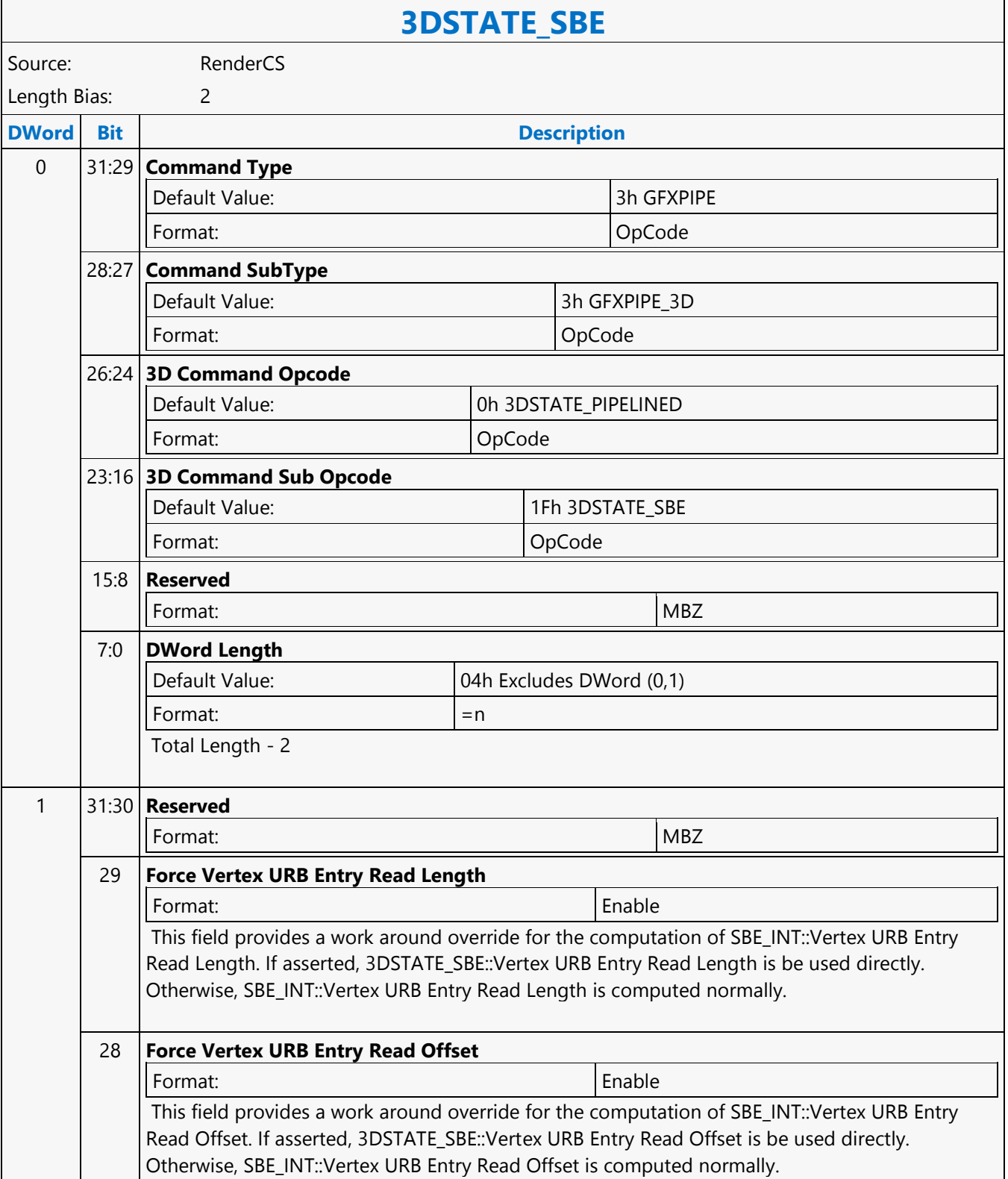

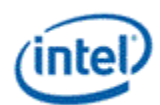

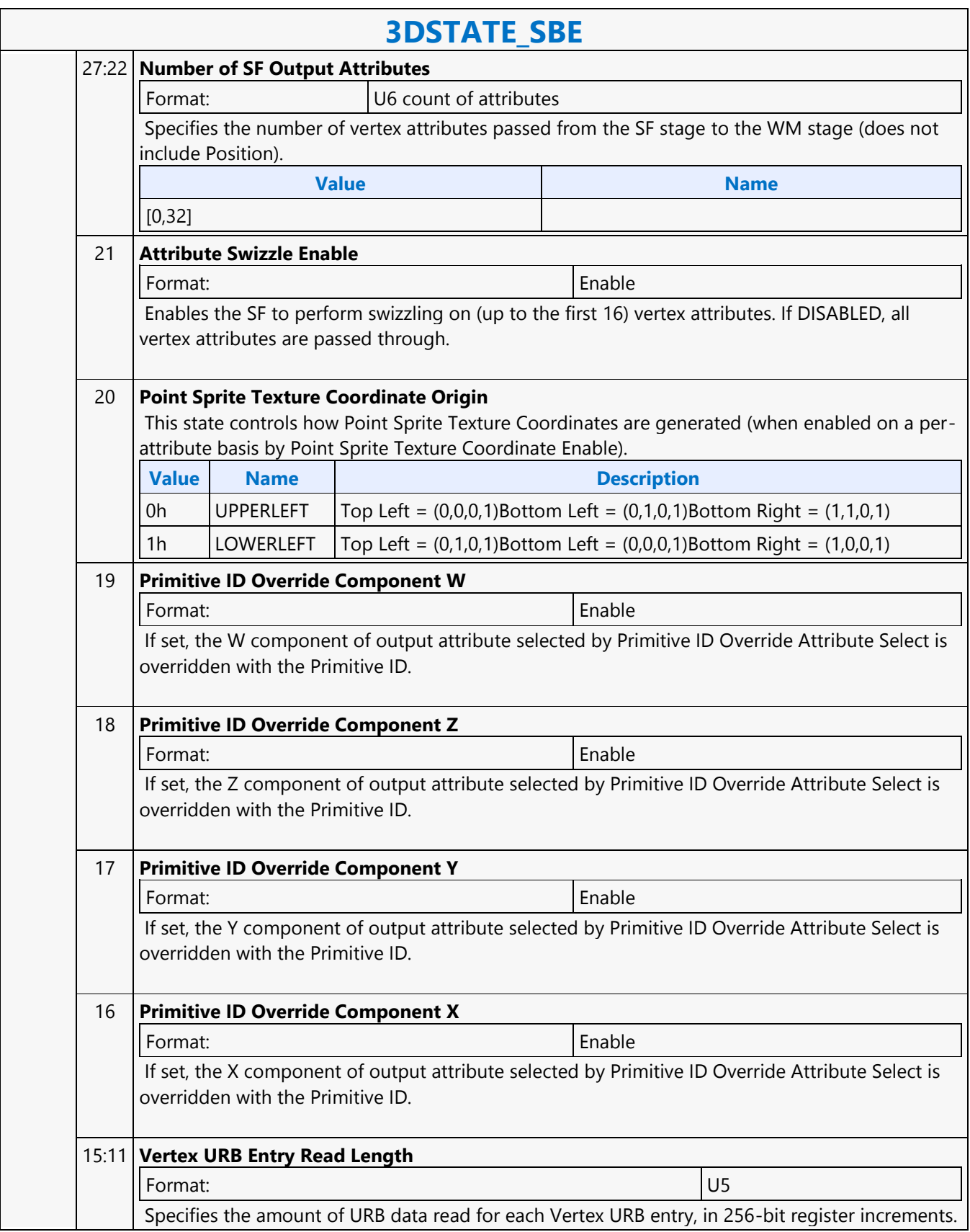

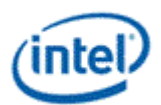

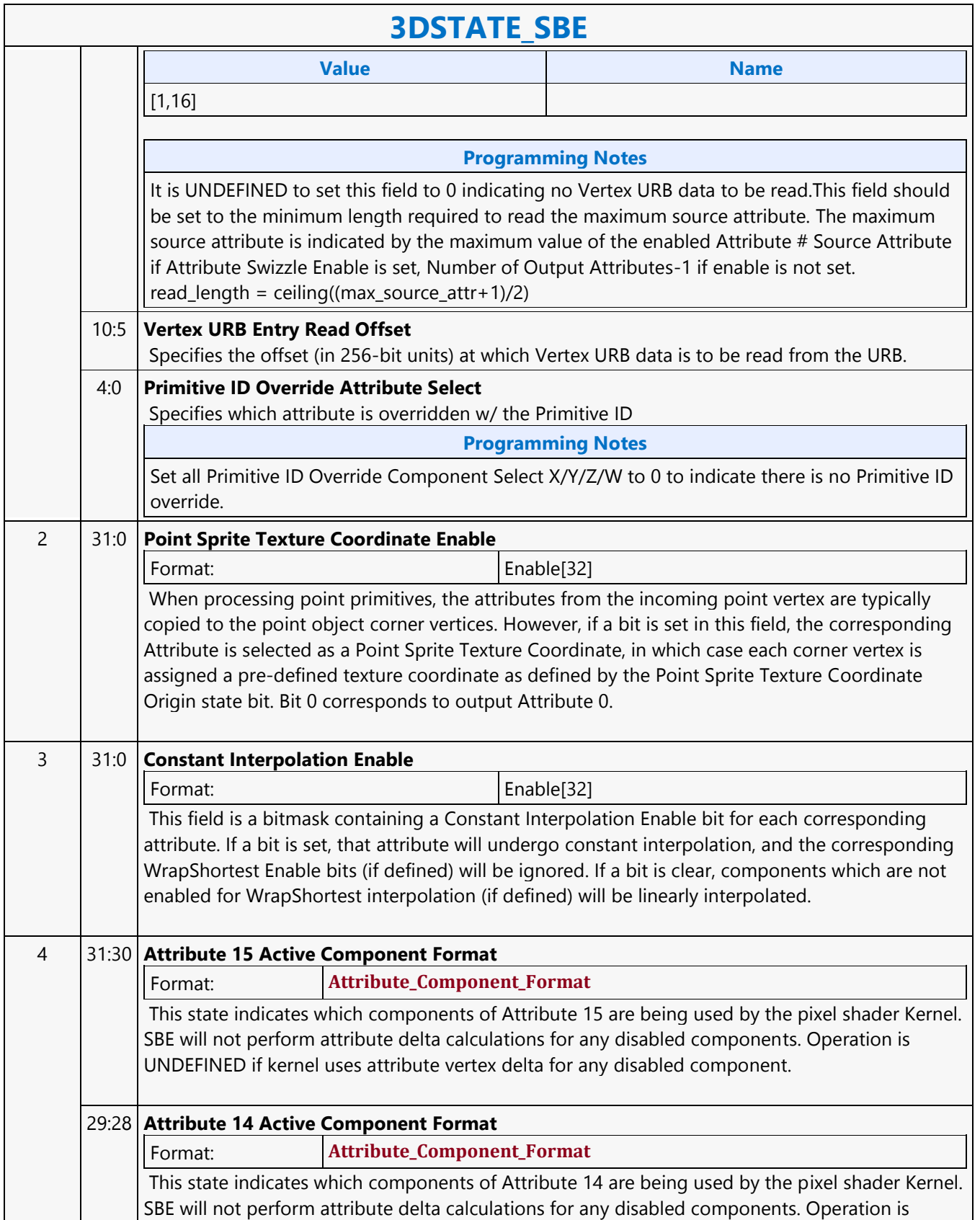

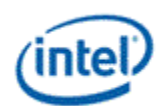

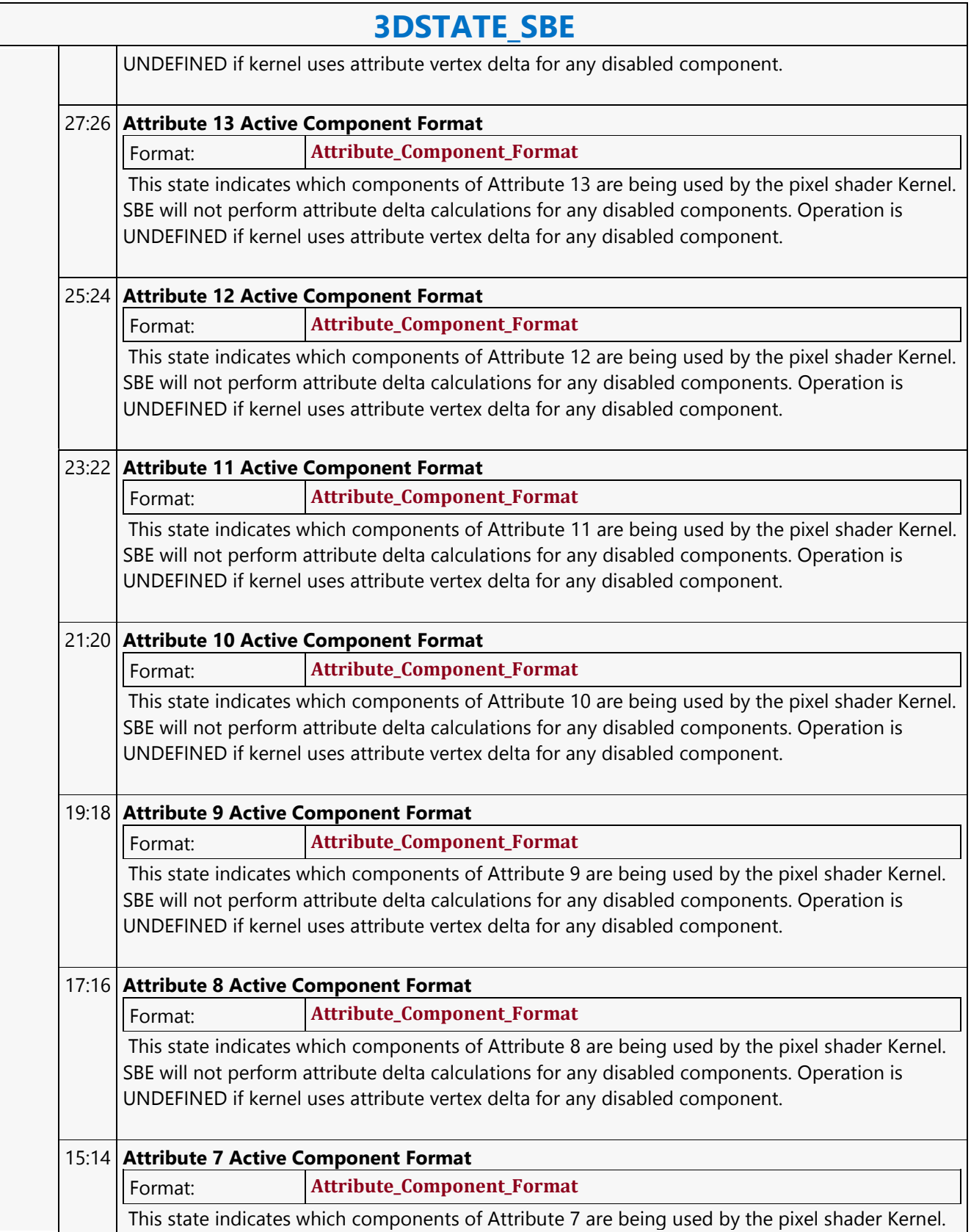
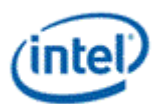

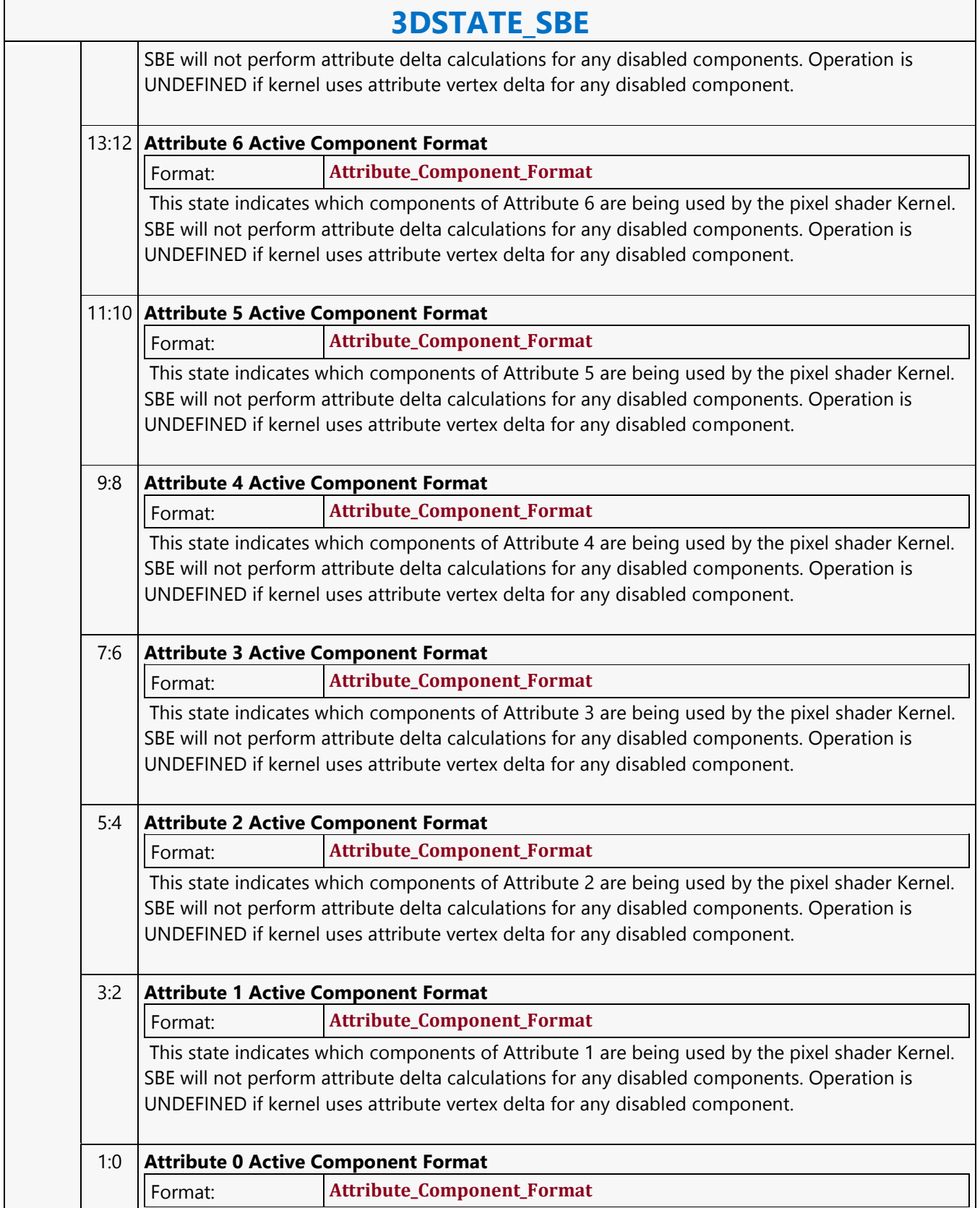

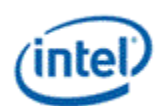

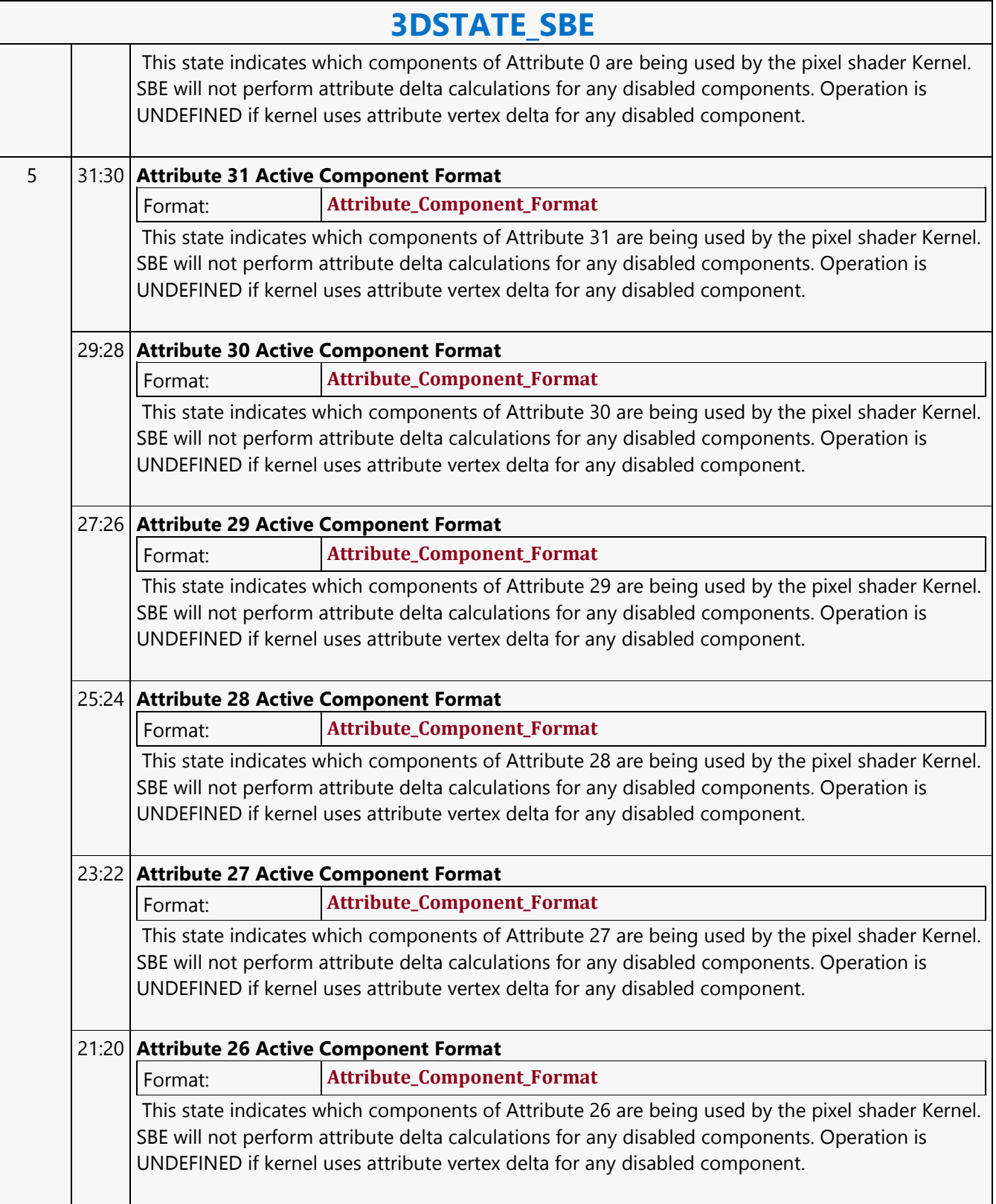

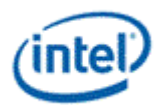

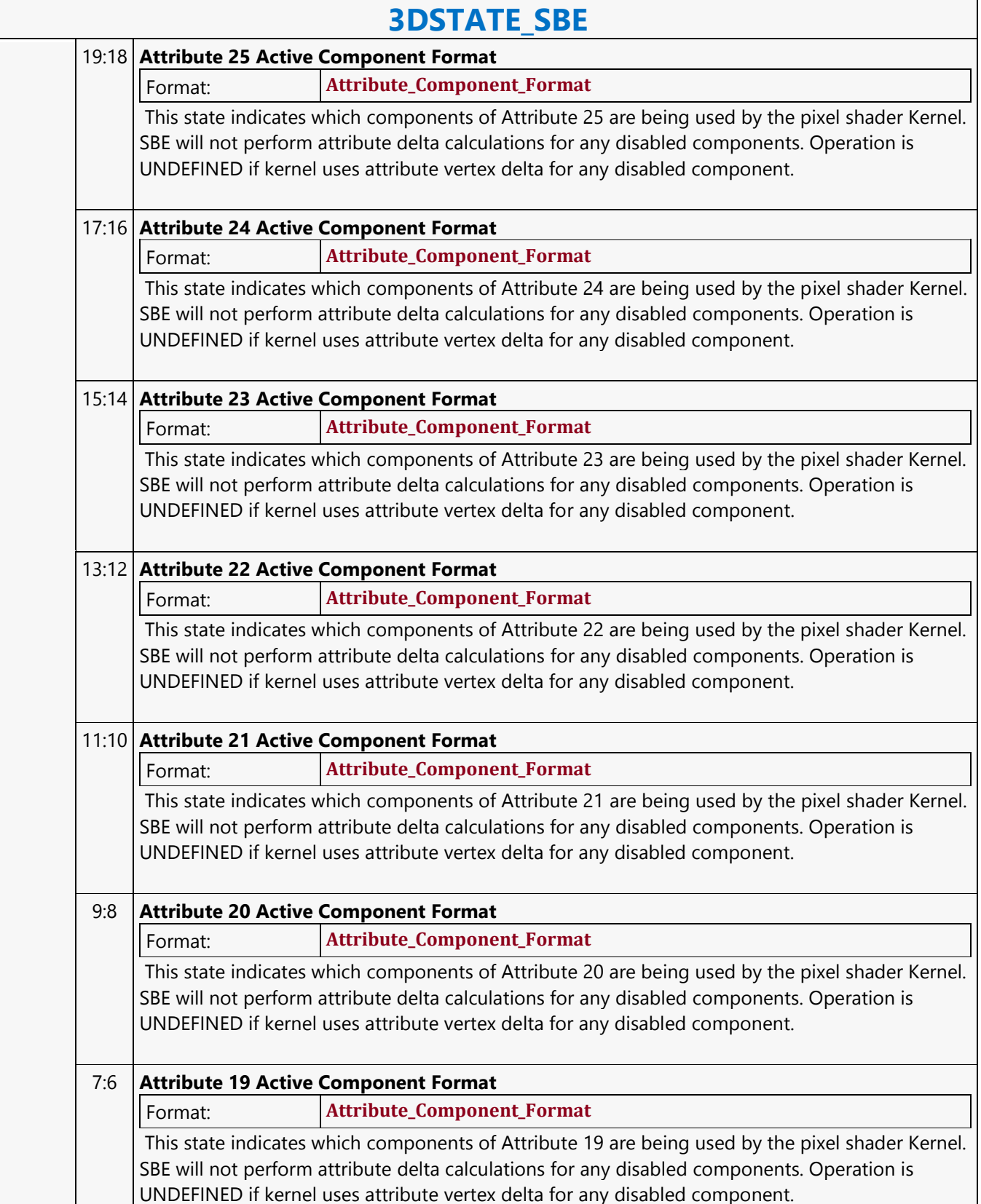

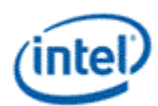

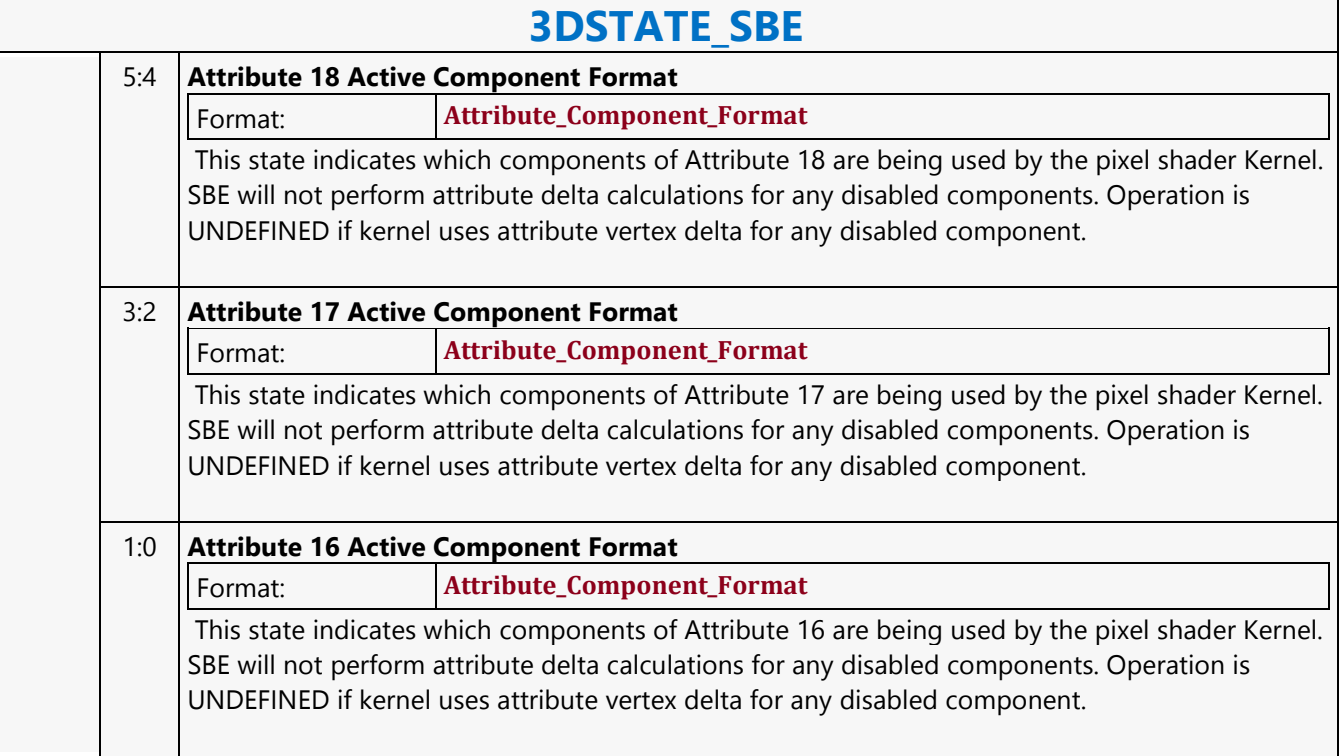

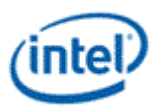

# **3DSTATE\_SBE\_SWIZ**

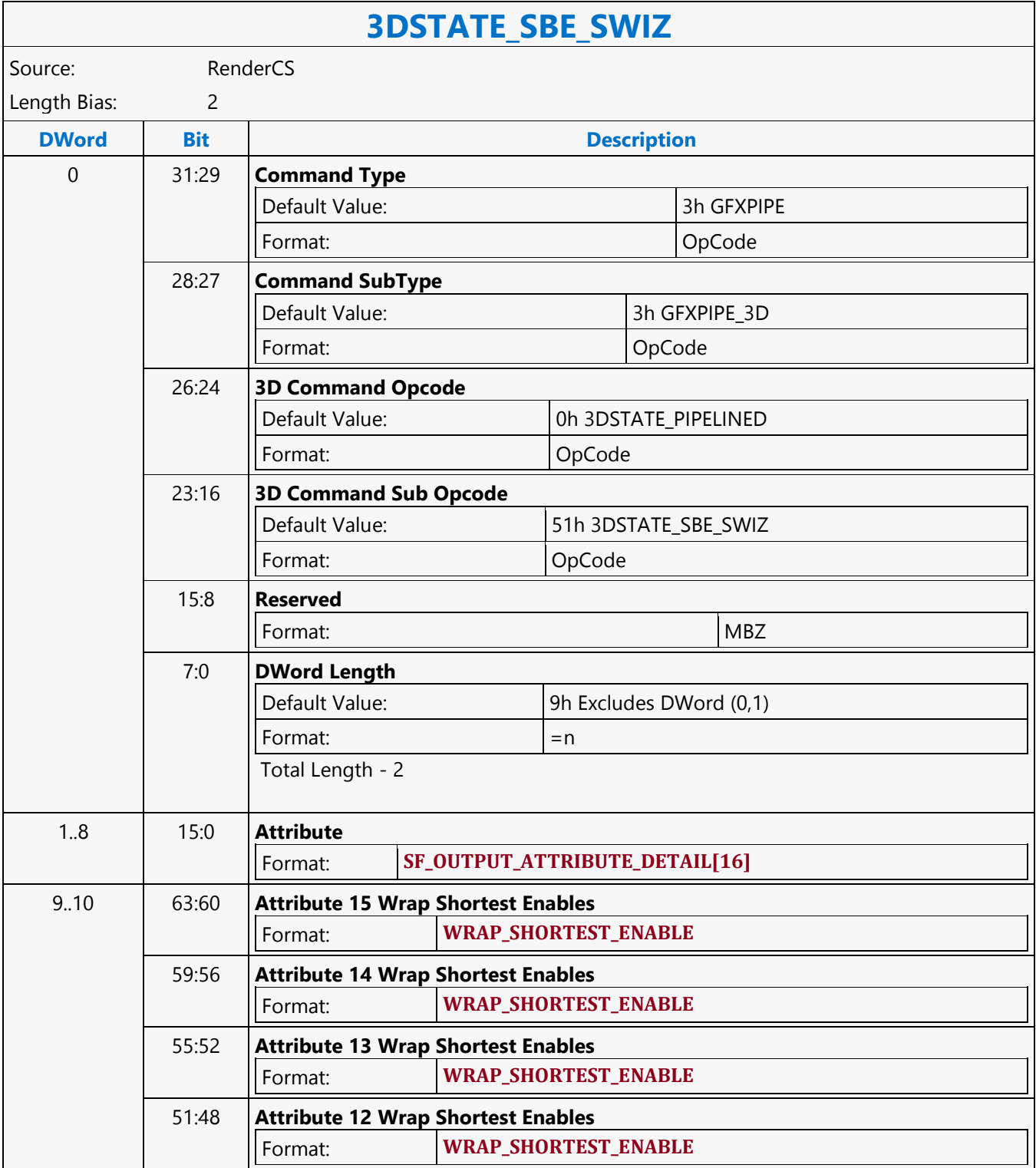

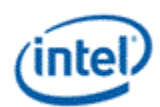

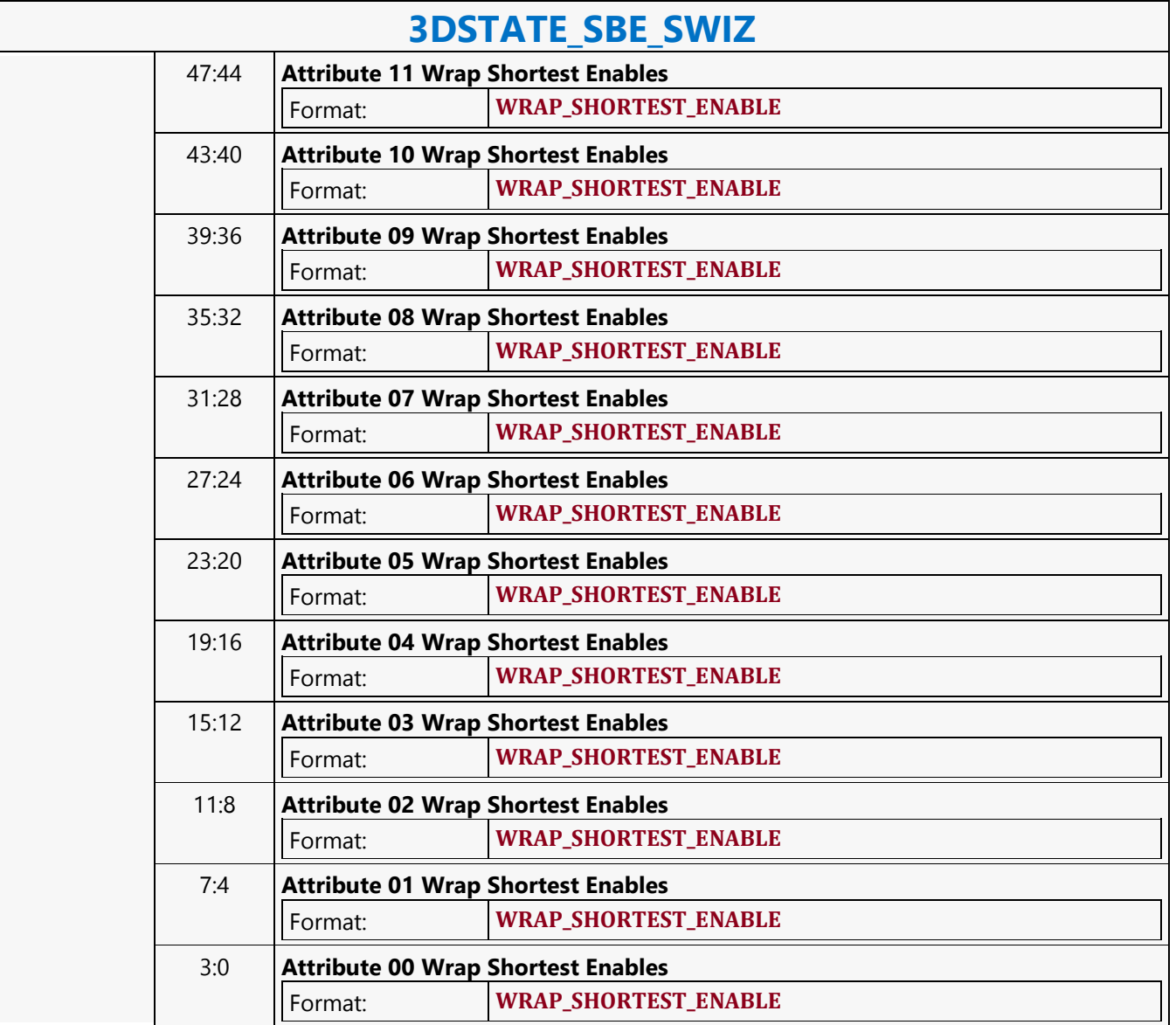

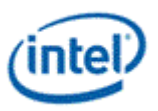

## **3DSTATE\_SCISSOR\_STATE\_POINTERS**

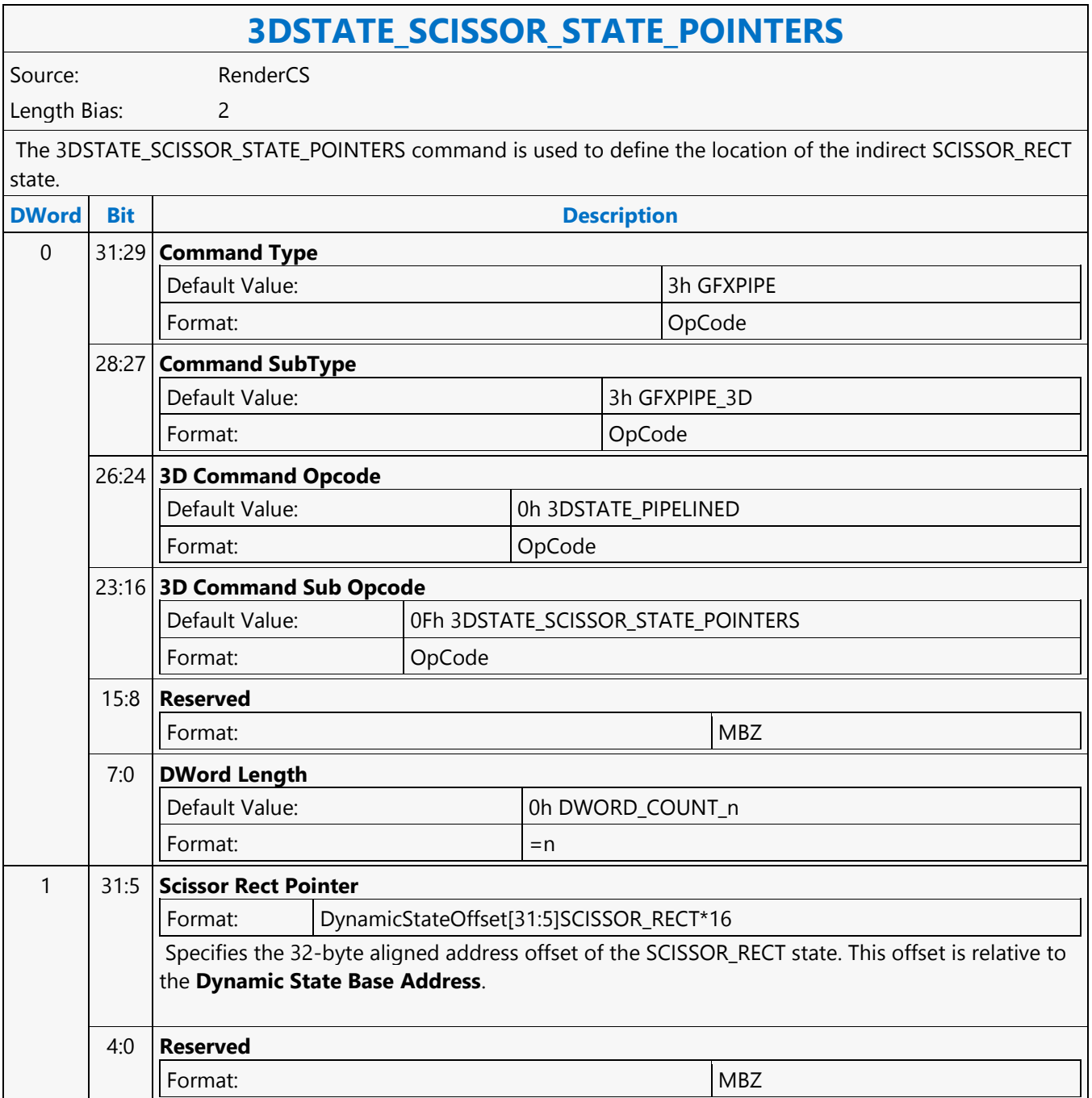

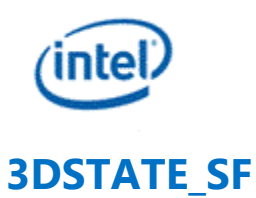

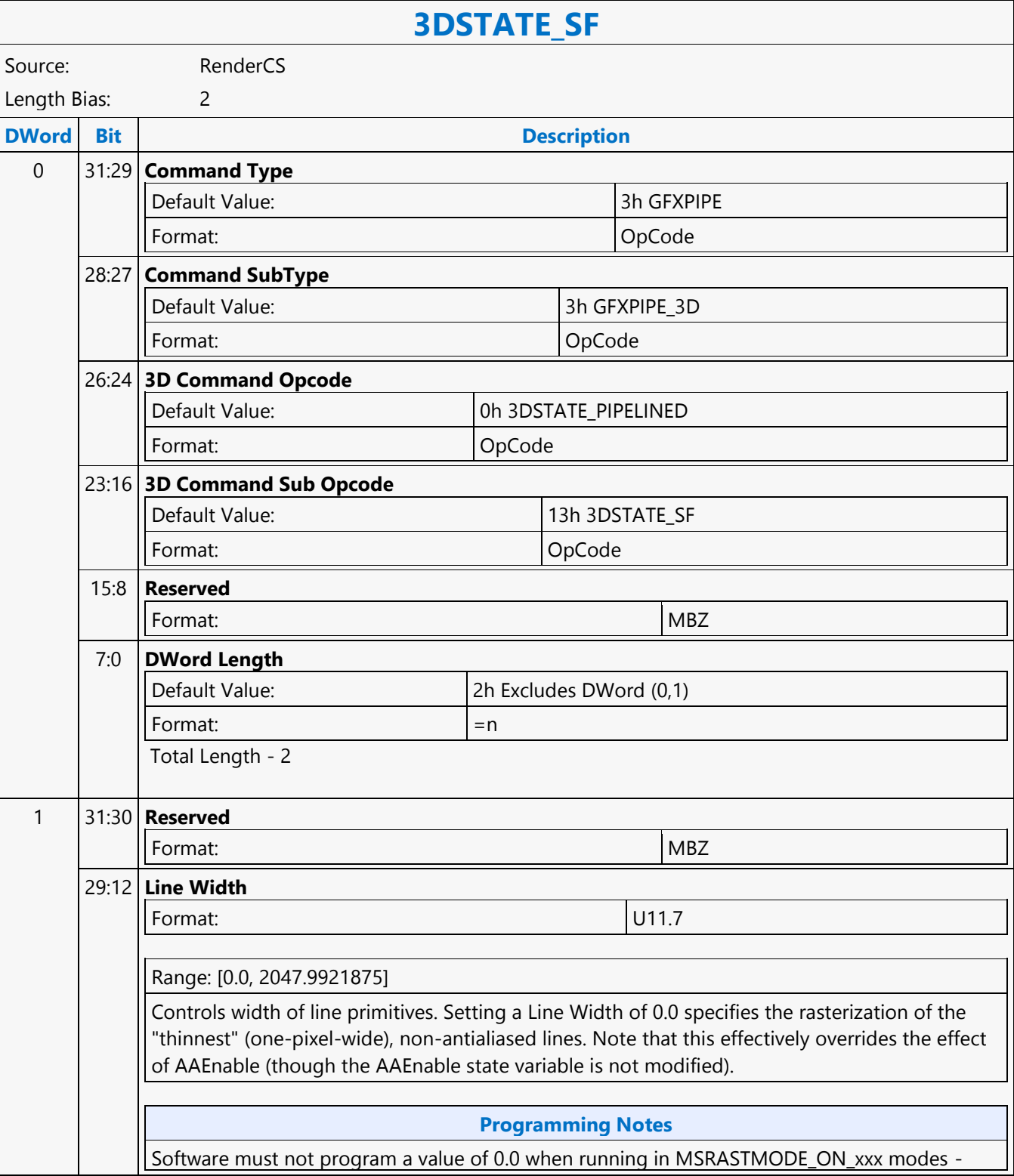

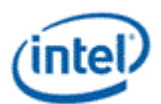

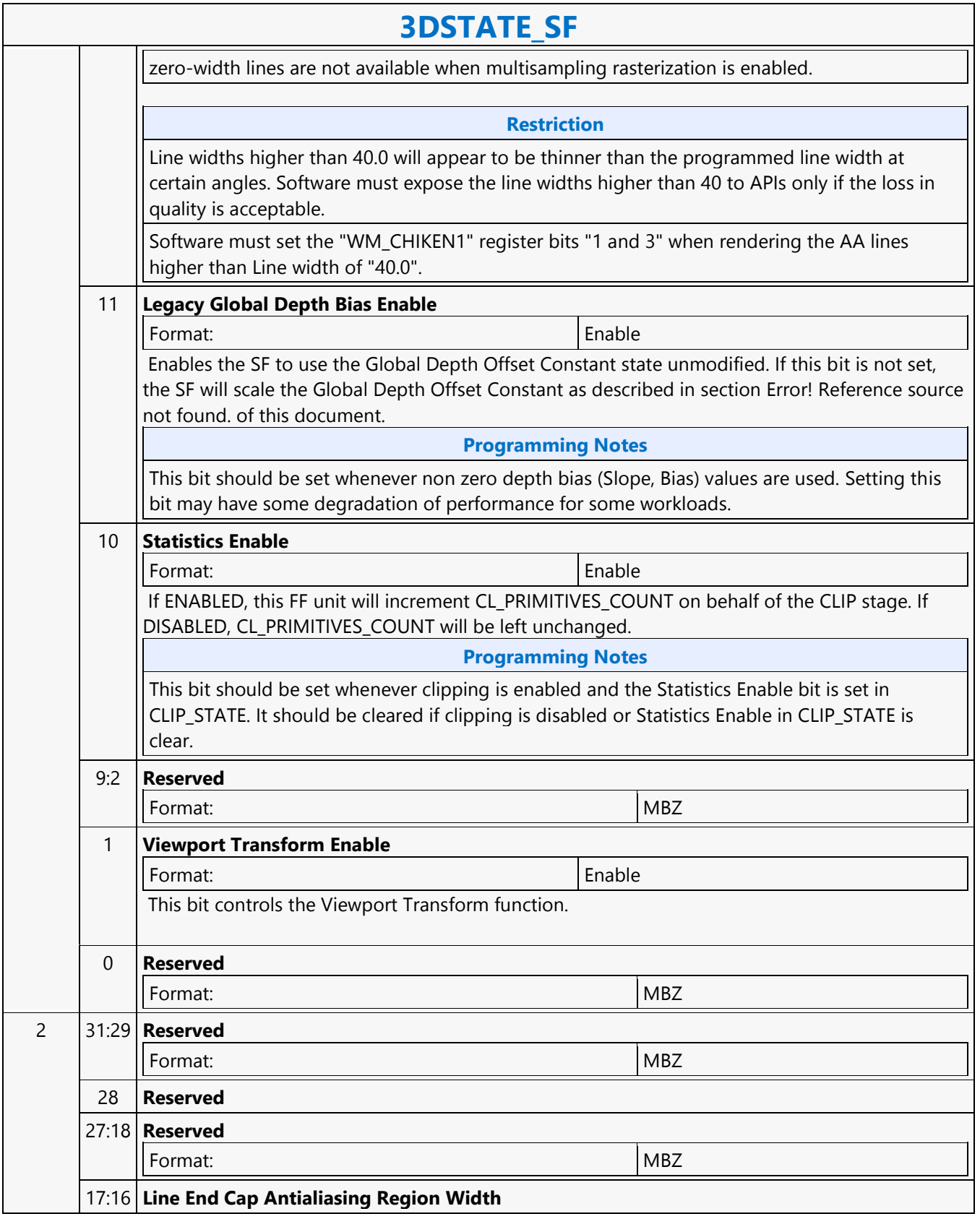

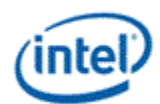

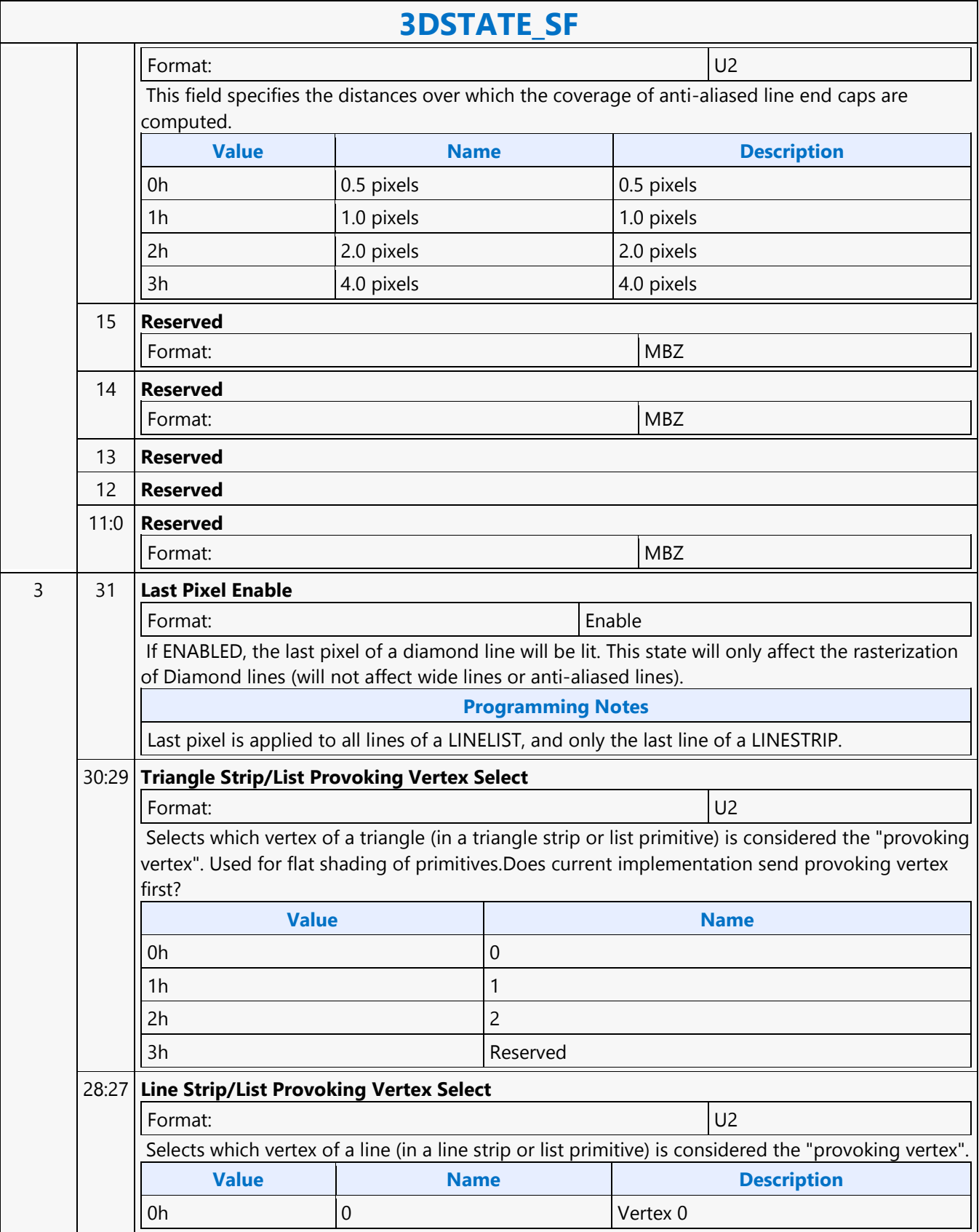

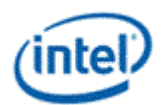

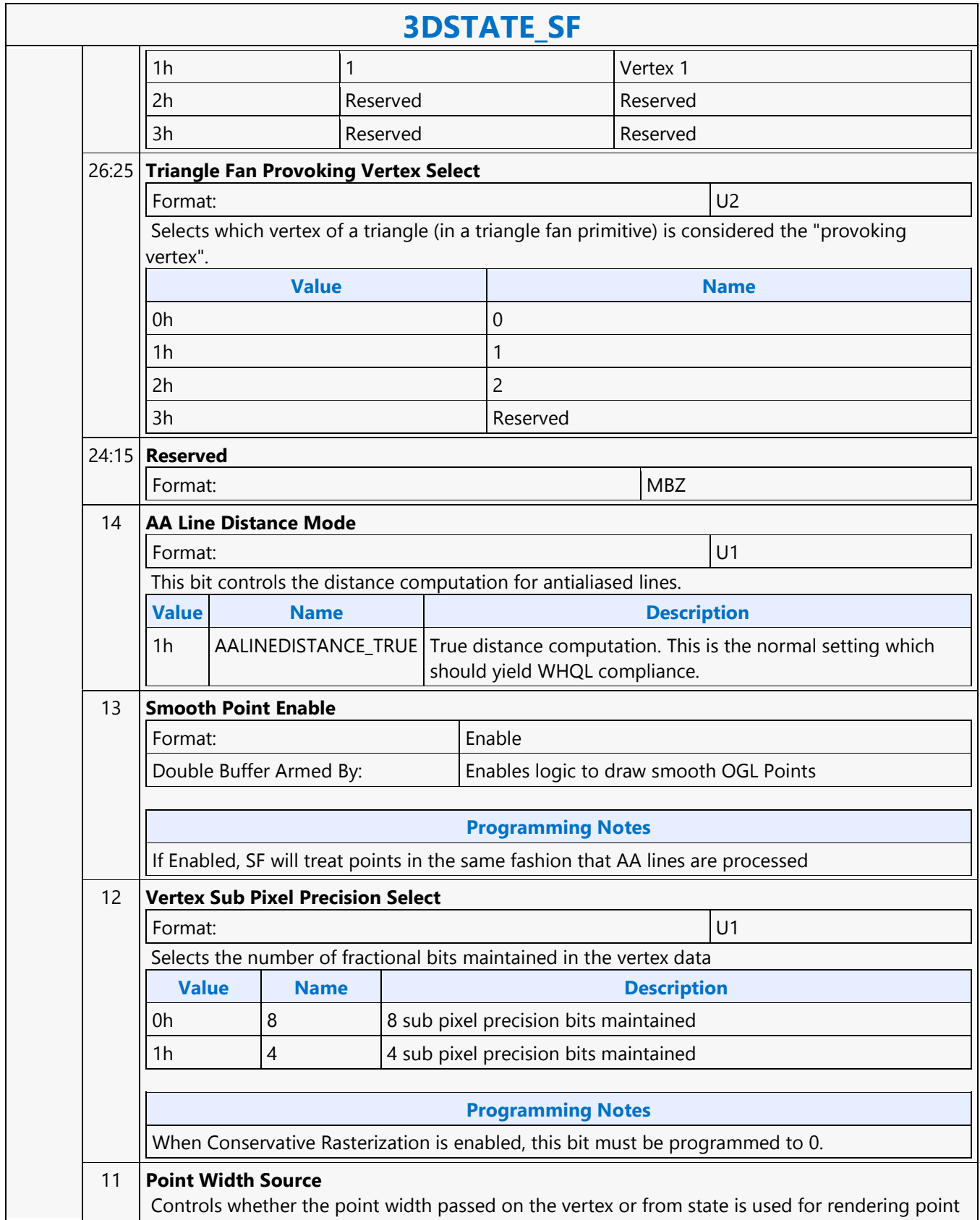

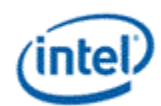

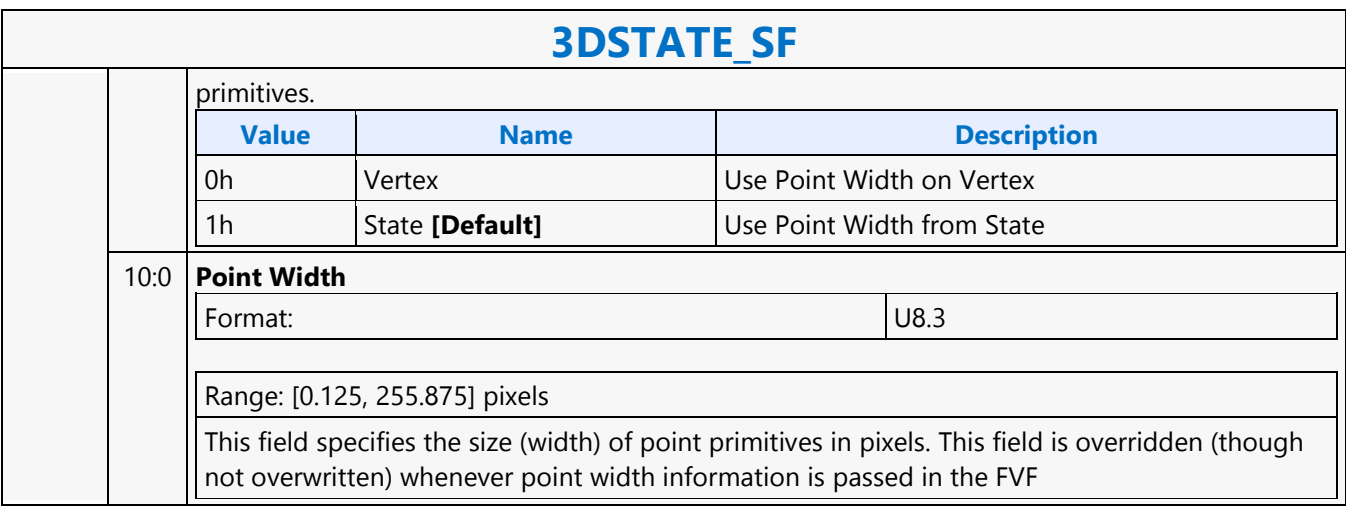

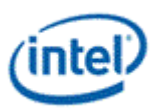

## **3DSTATE\_SO\_BUFFER**

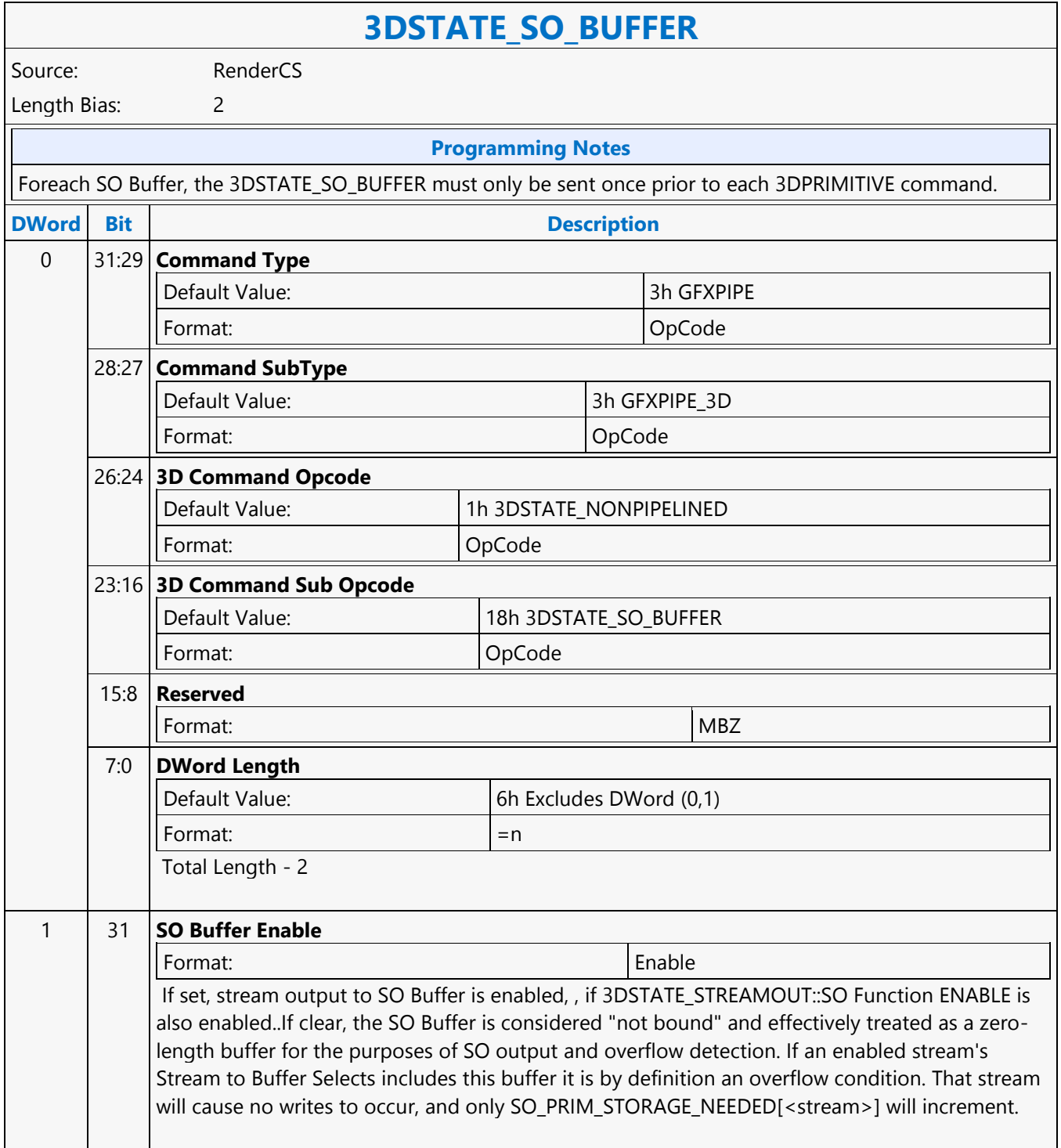

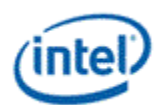

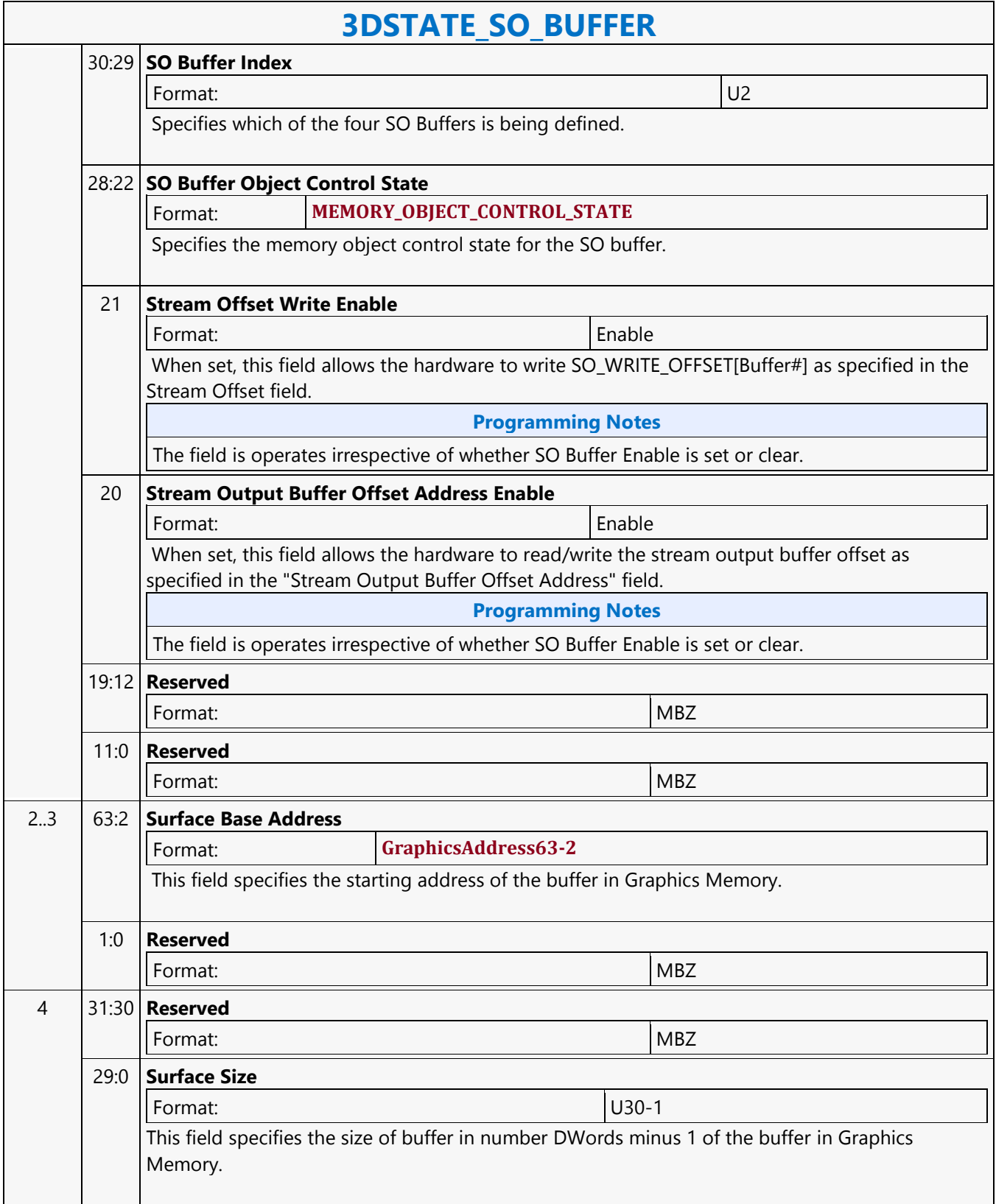

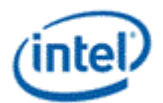

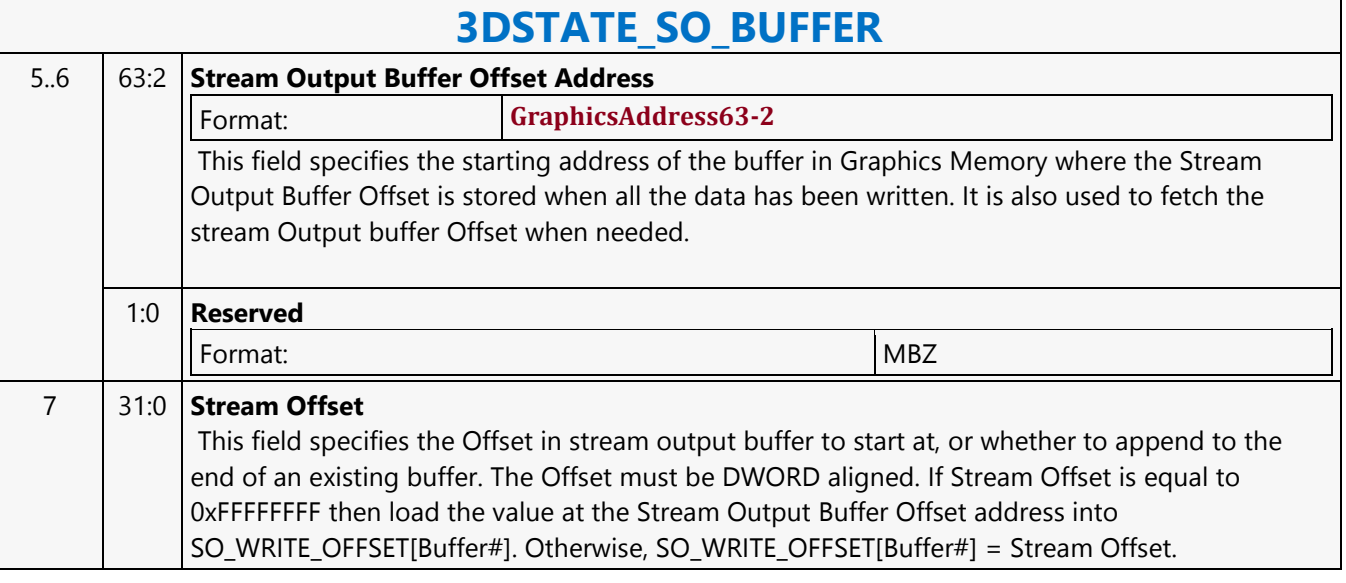

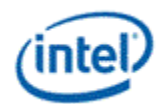

# **3DSTATE\_SO\_DECL\_LIST**

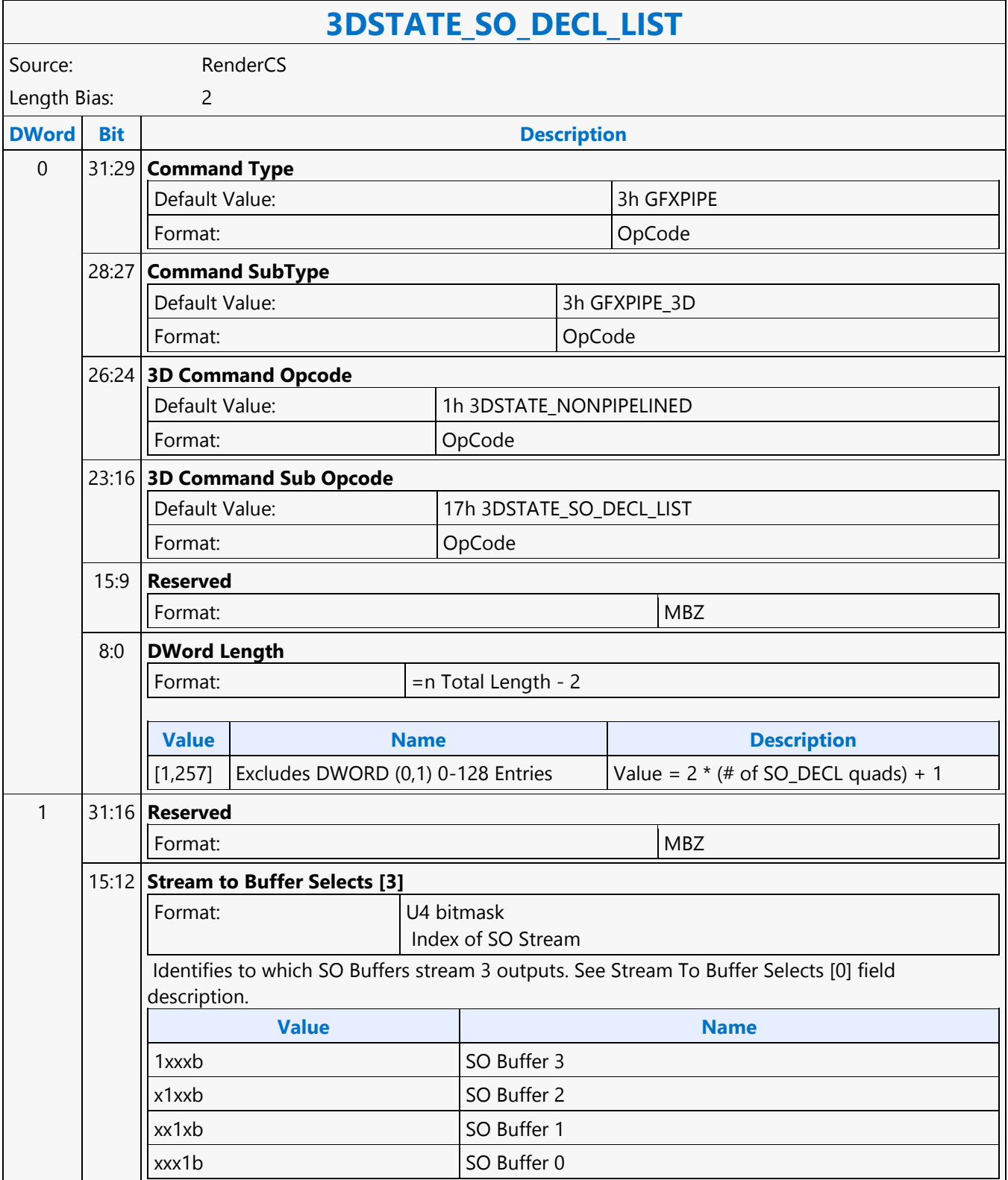

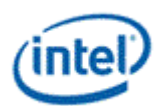

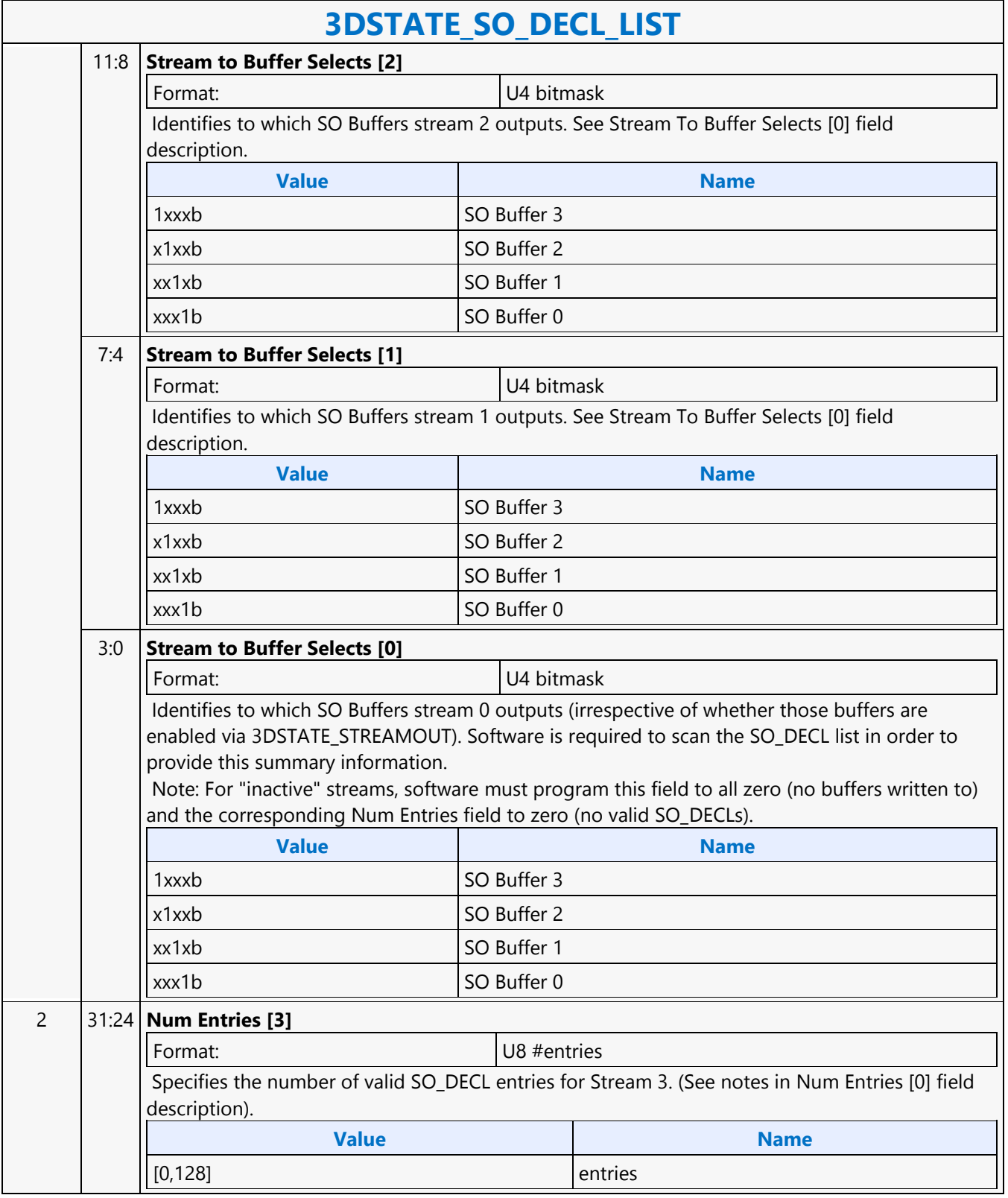

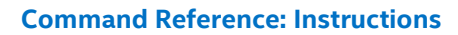

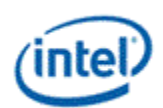

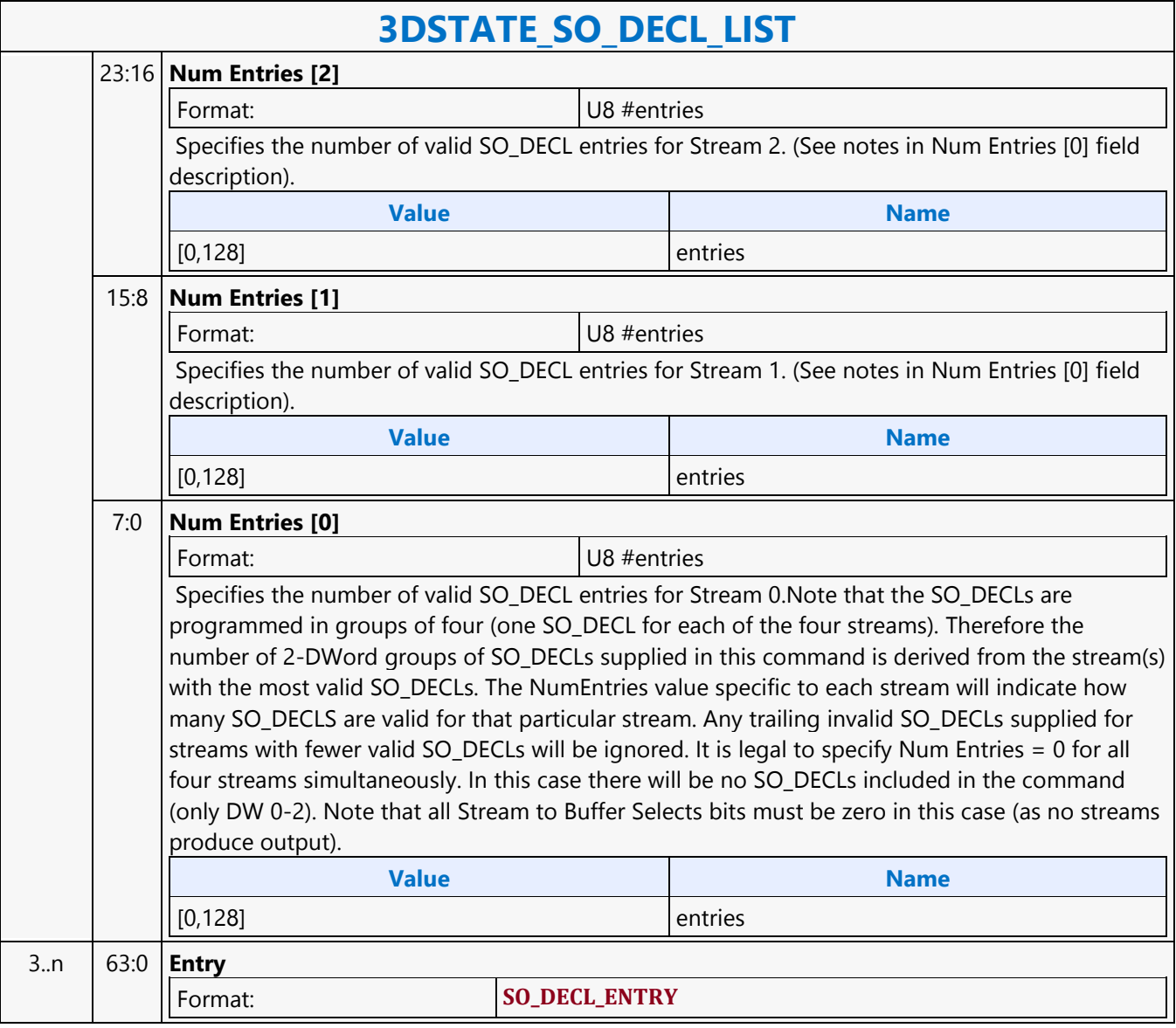

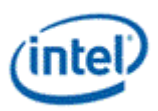

# **3DSTATE\_STENCIL\_BUFFER**

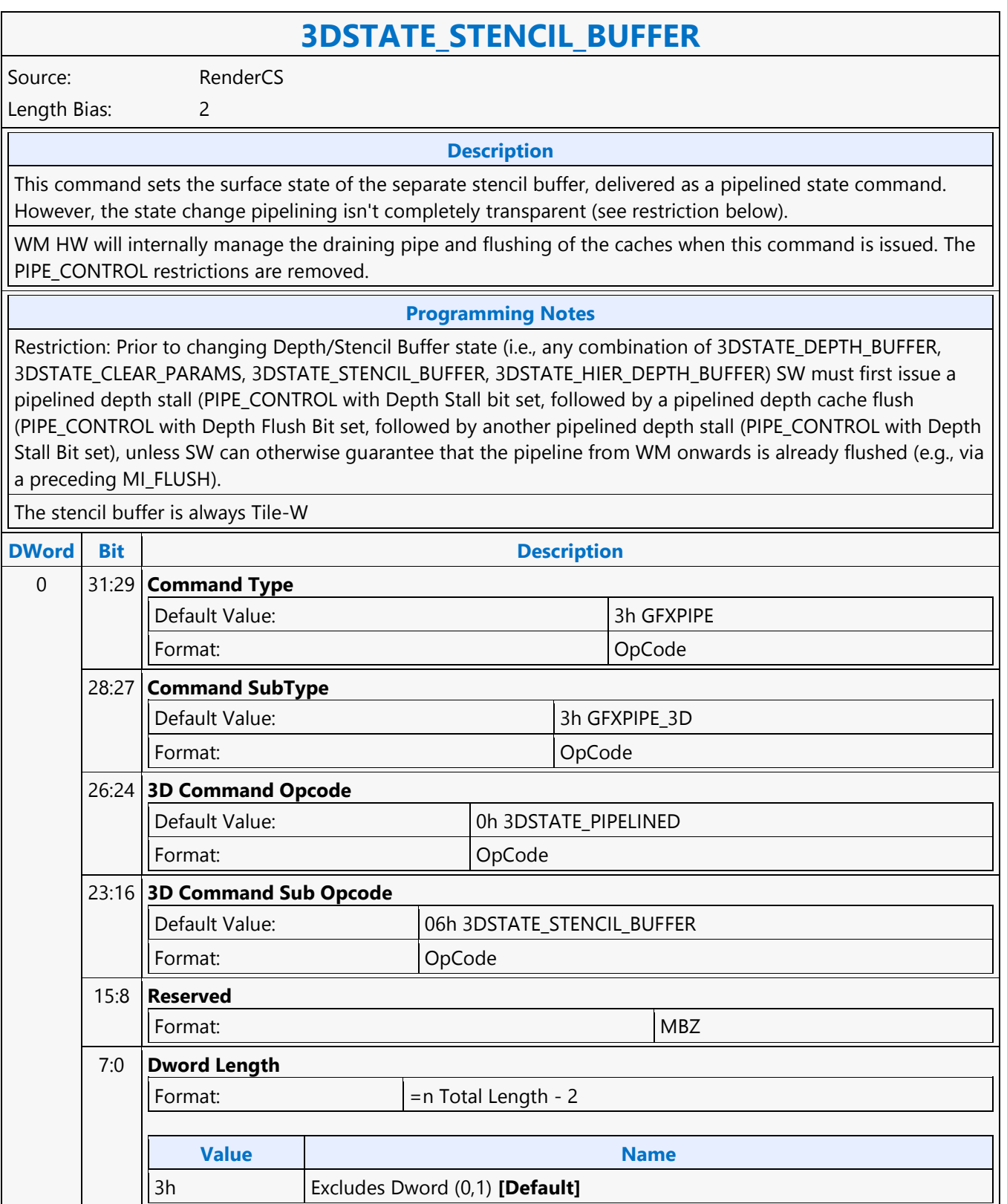

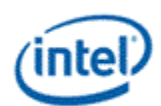

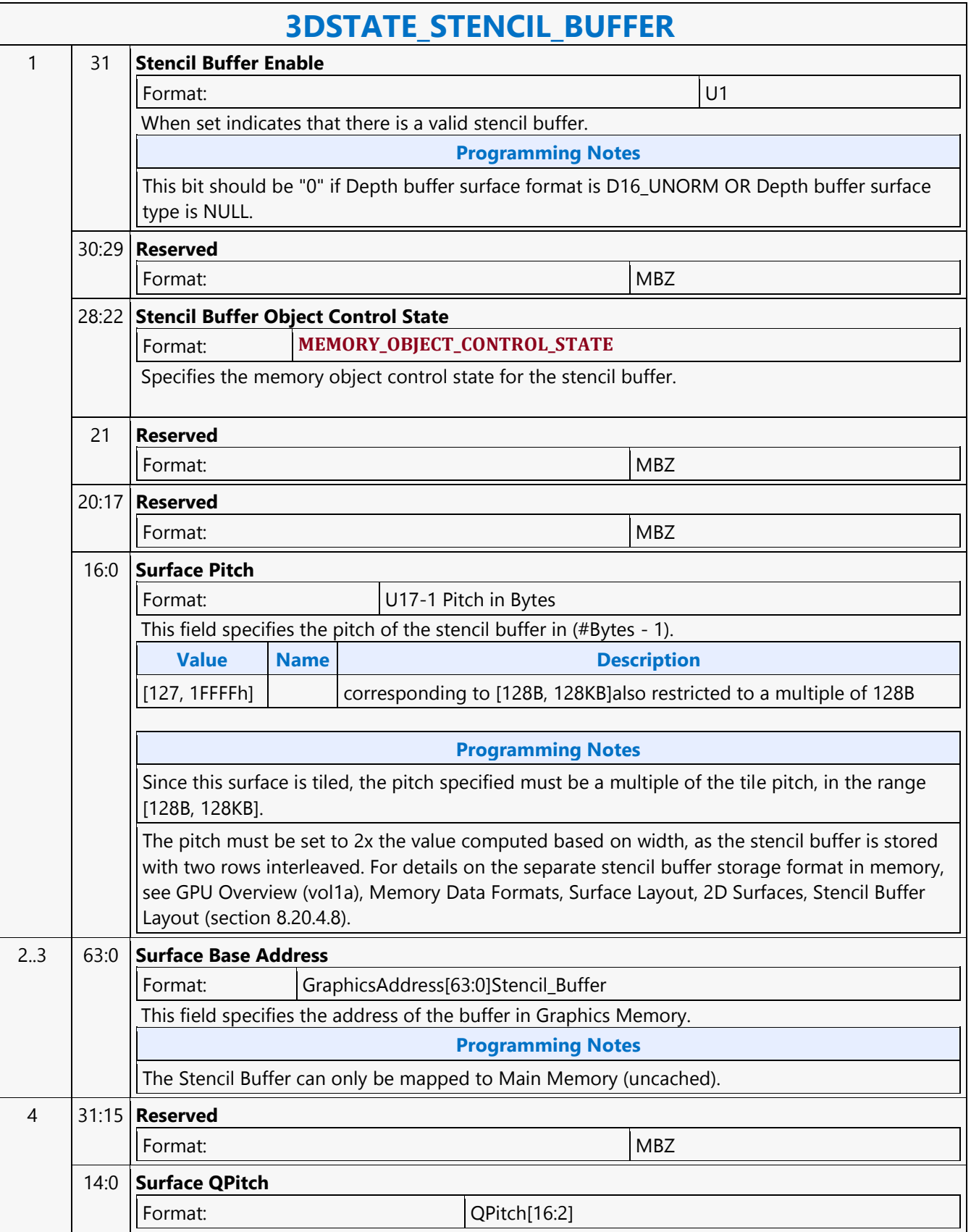

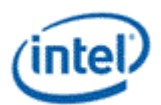

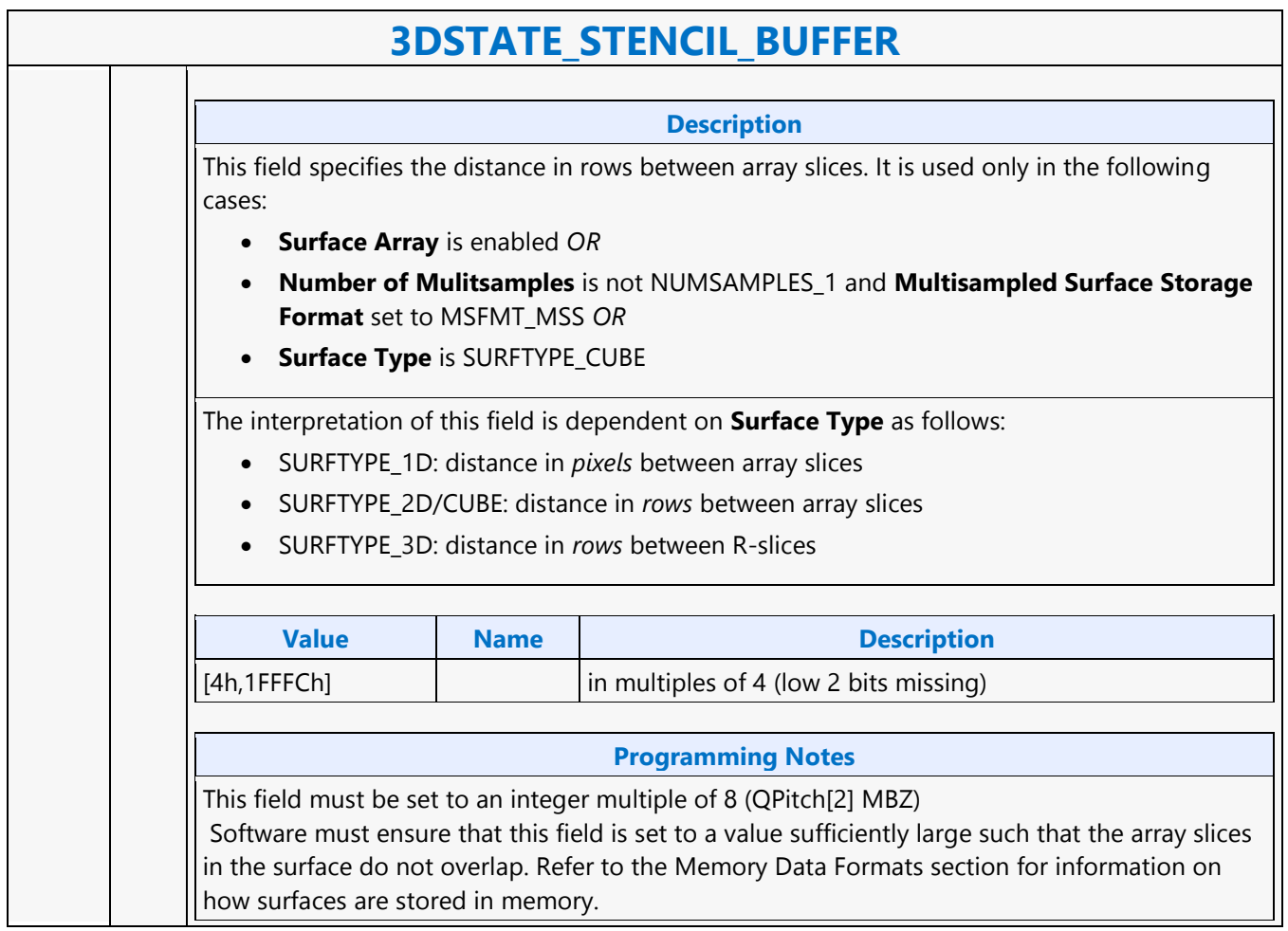

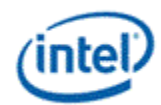

## **3DSTATE\_STREAMOUT**

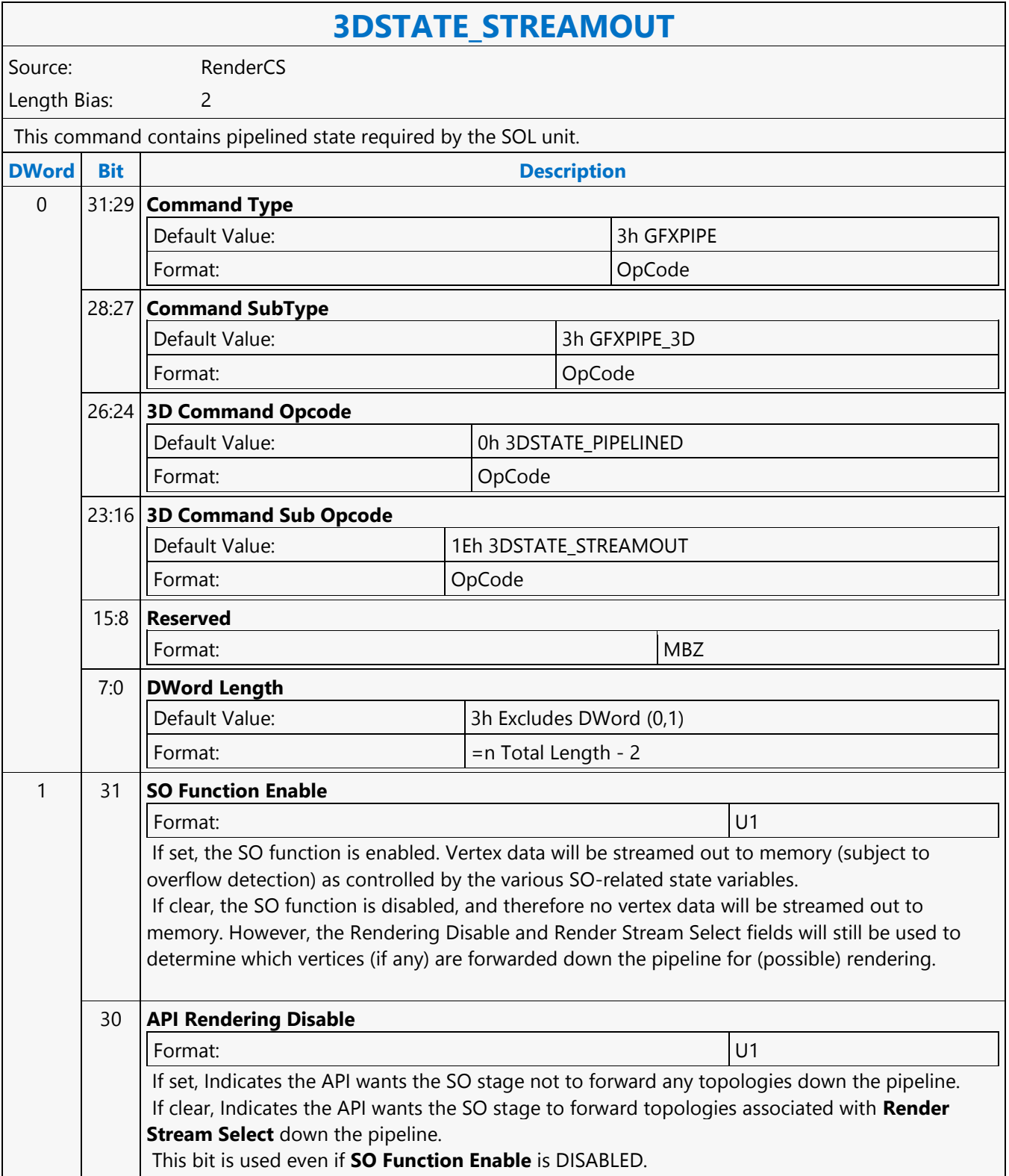

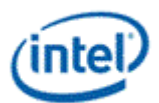

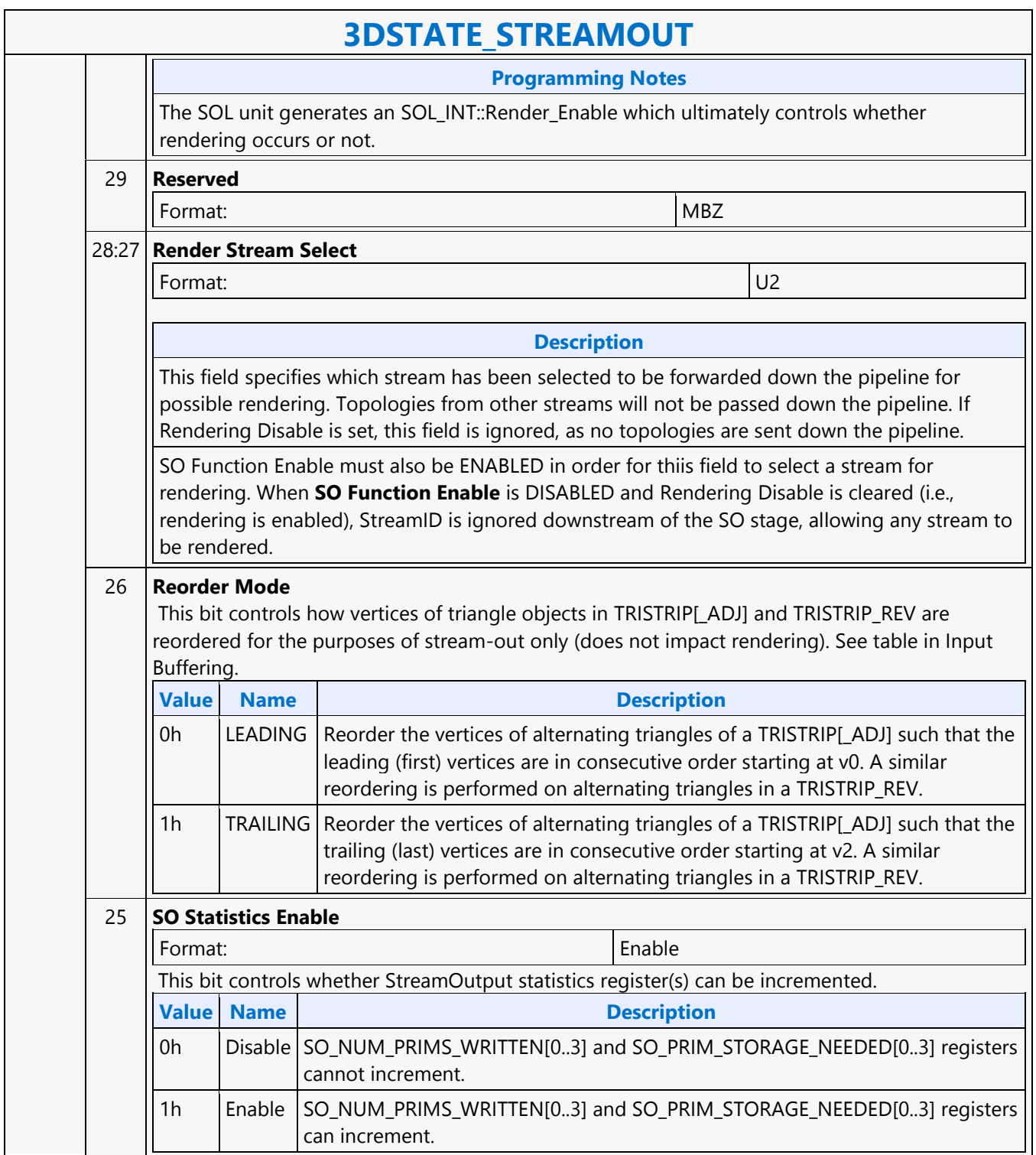

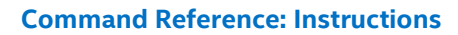

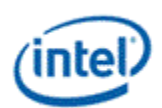

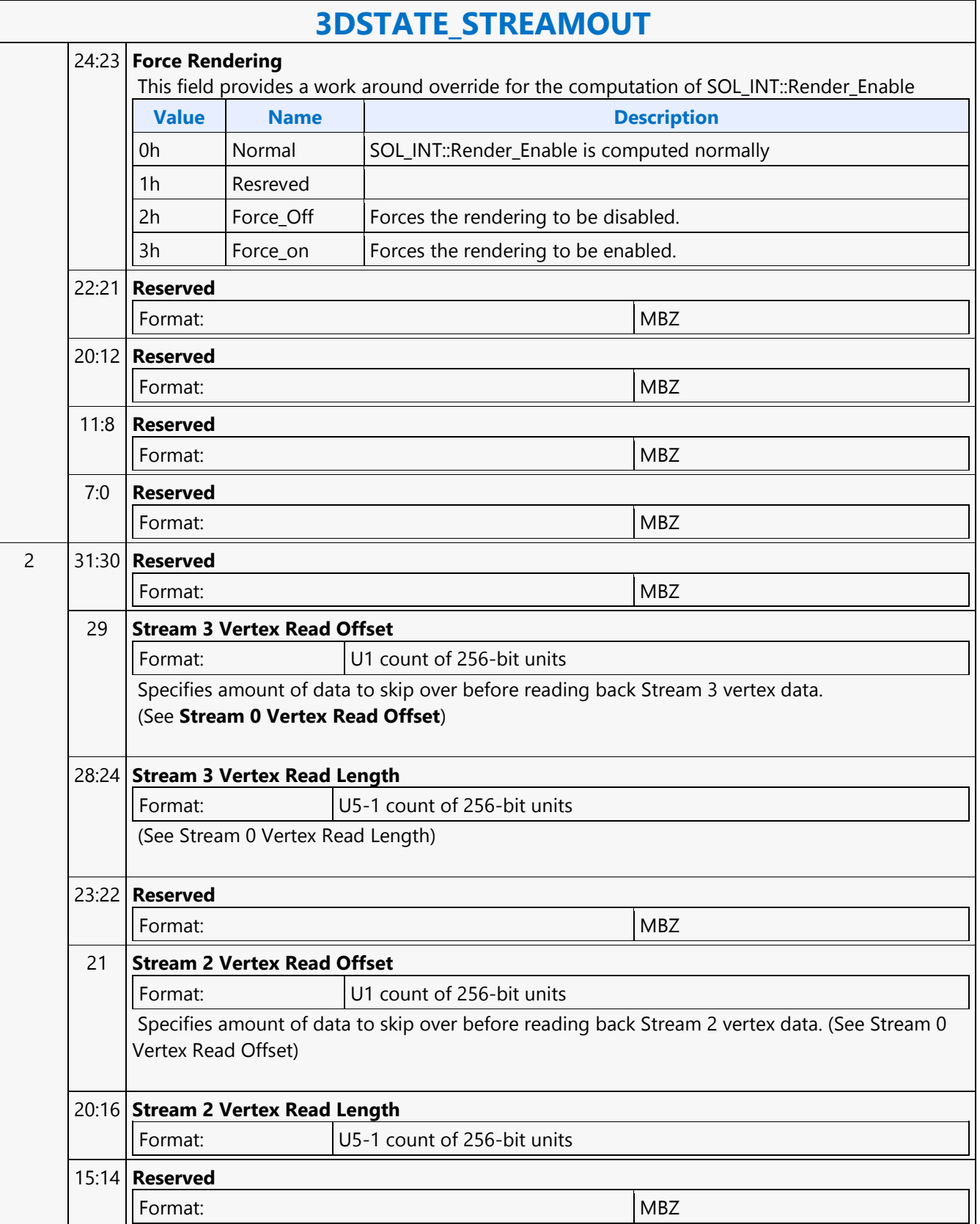

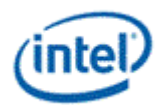

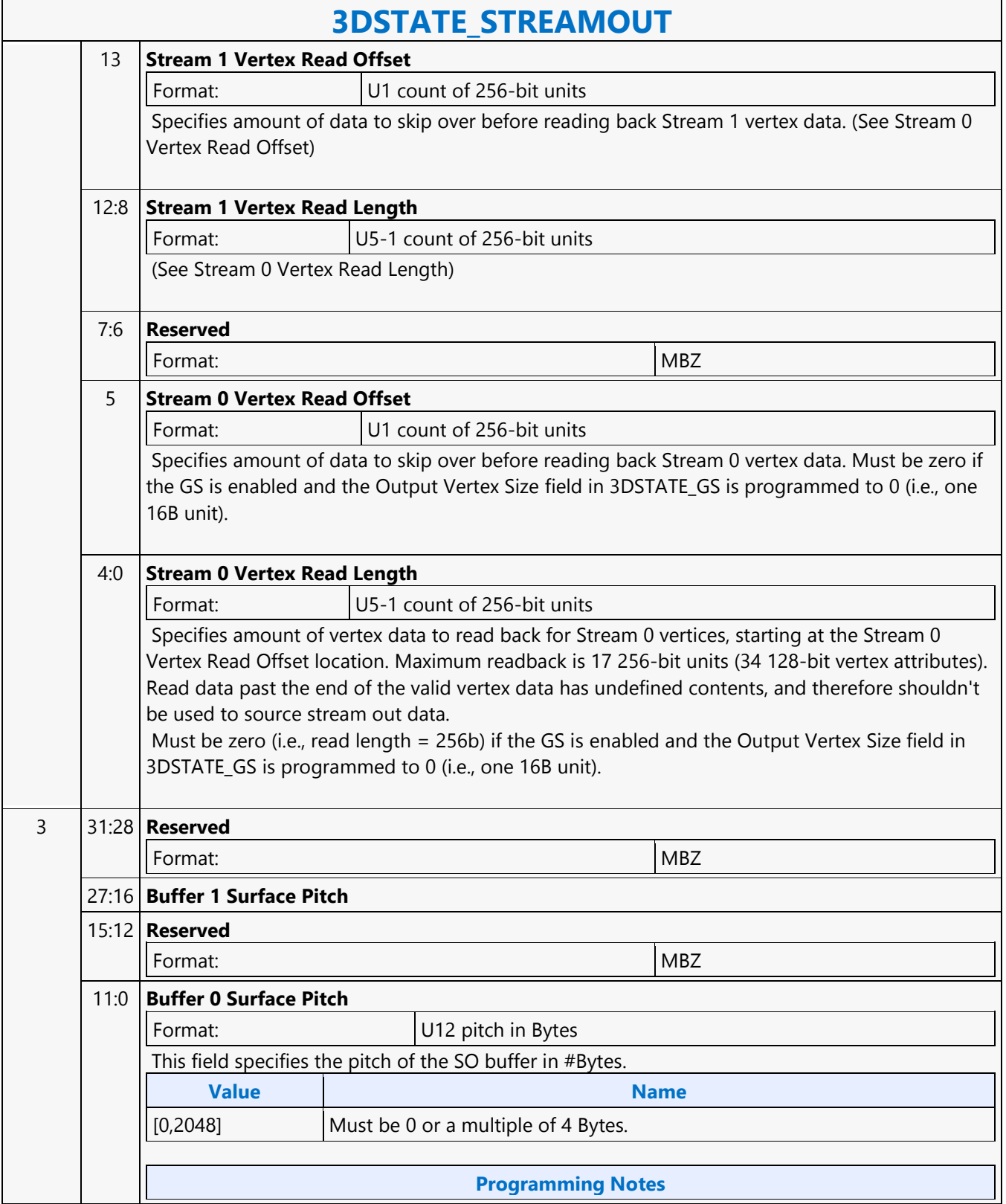

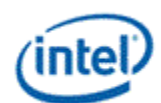

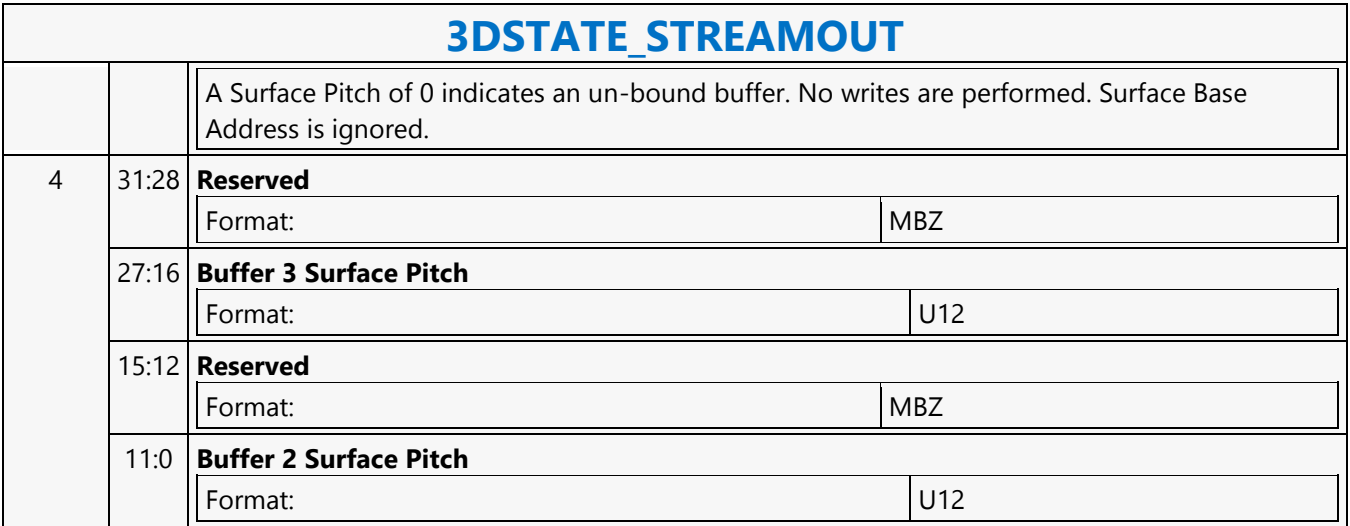

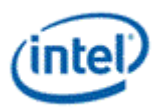

# **3DSTATE\_TE**

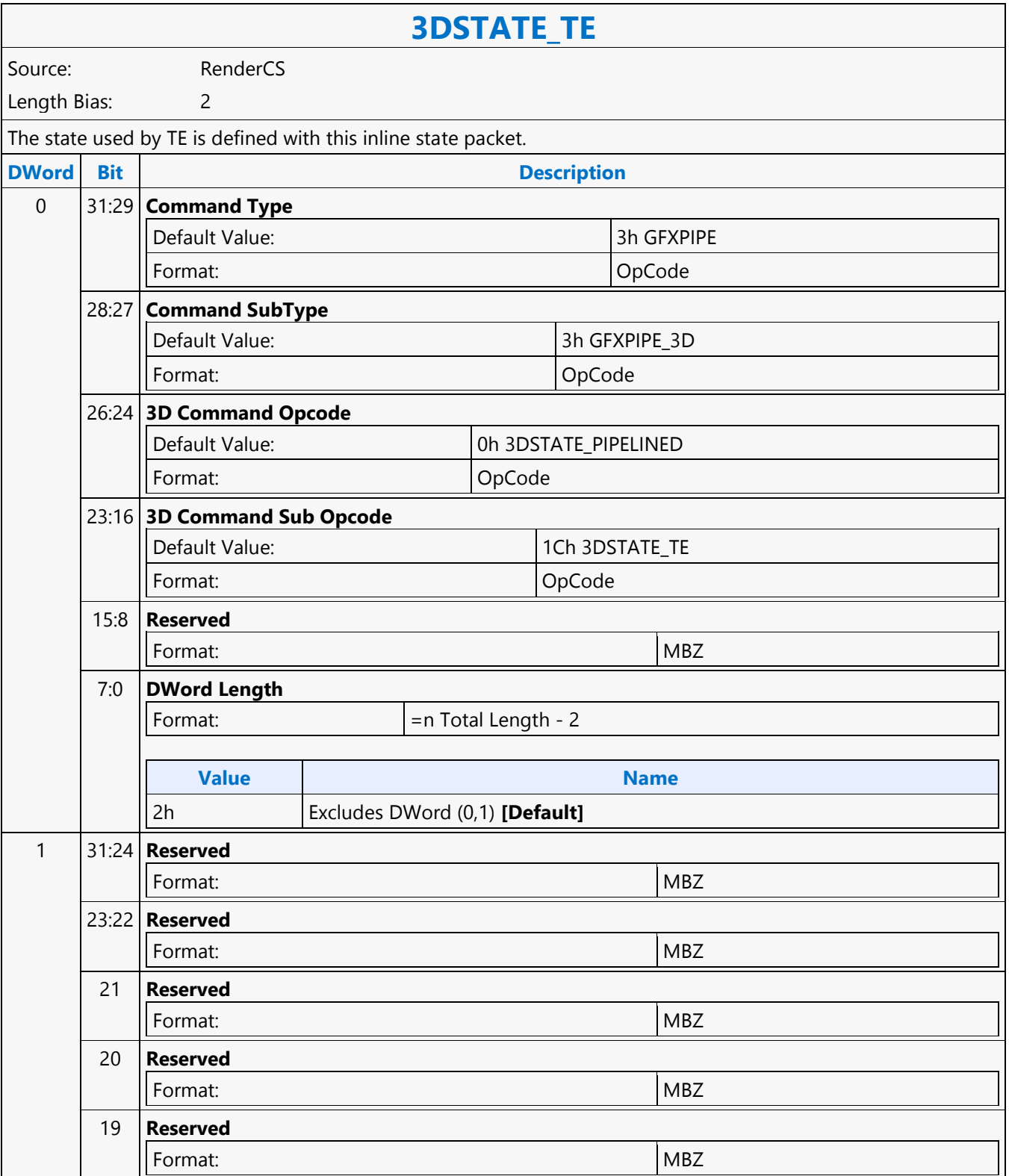

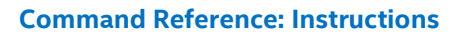

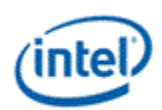

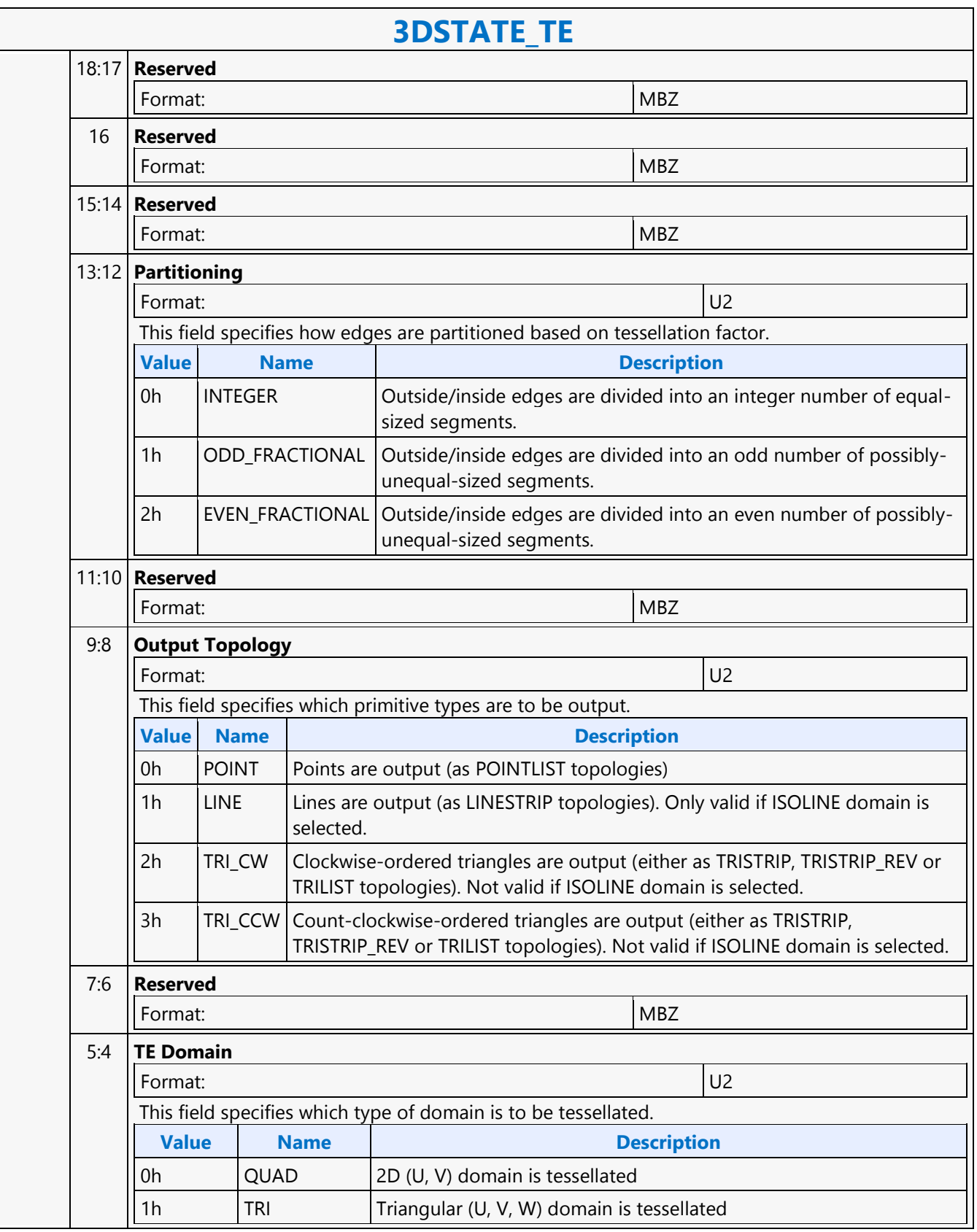

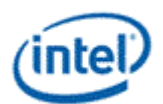

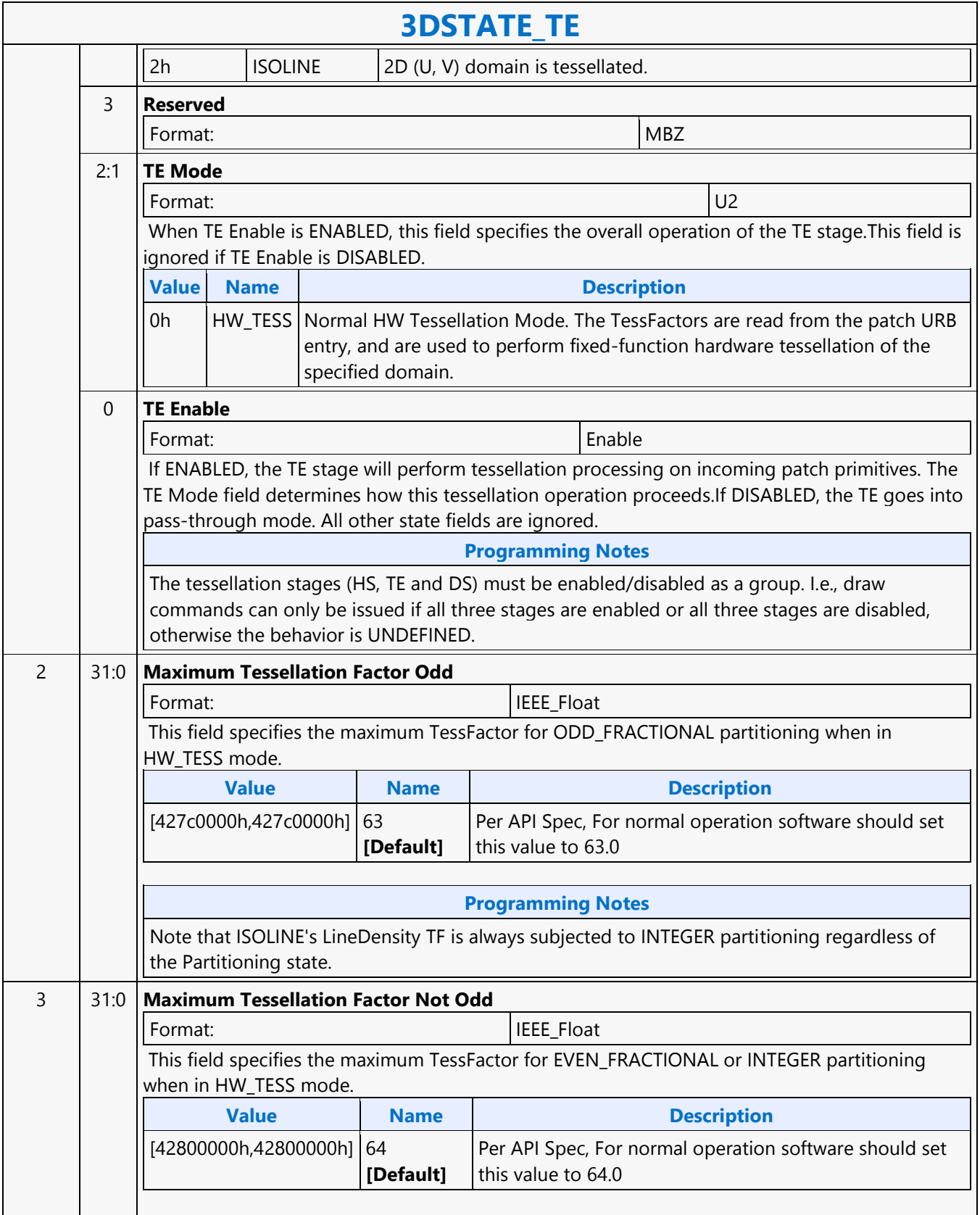

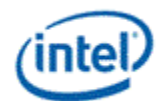

## **3DSTATE\_TE**

### **Programming Notes**

Note that ISOLINE's LineDensity TF is always subjected to INTEGER partitioning regardless of the Partitioning state.

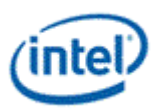

# **3DSTATE\_URB\_CLEAR**

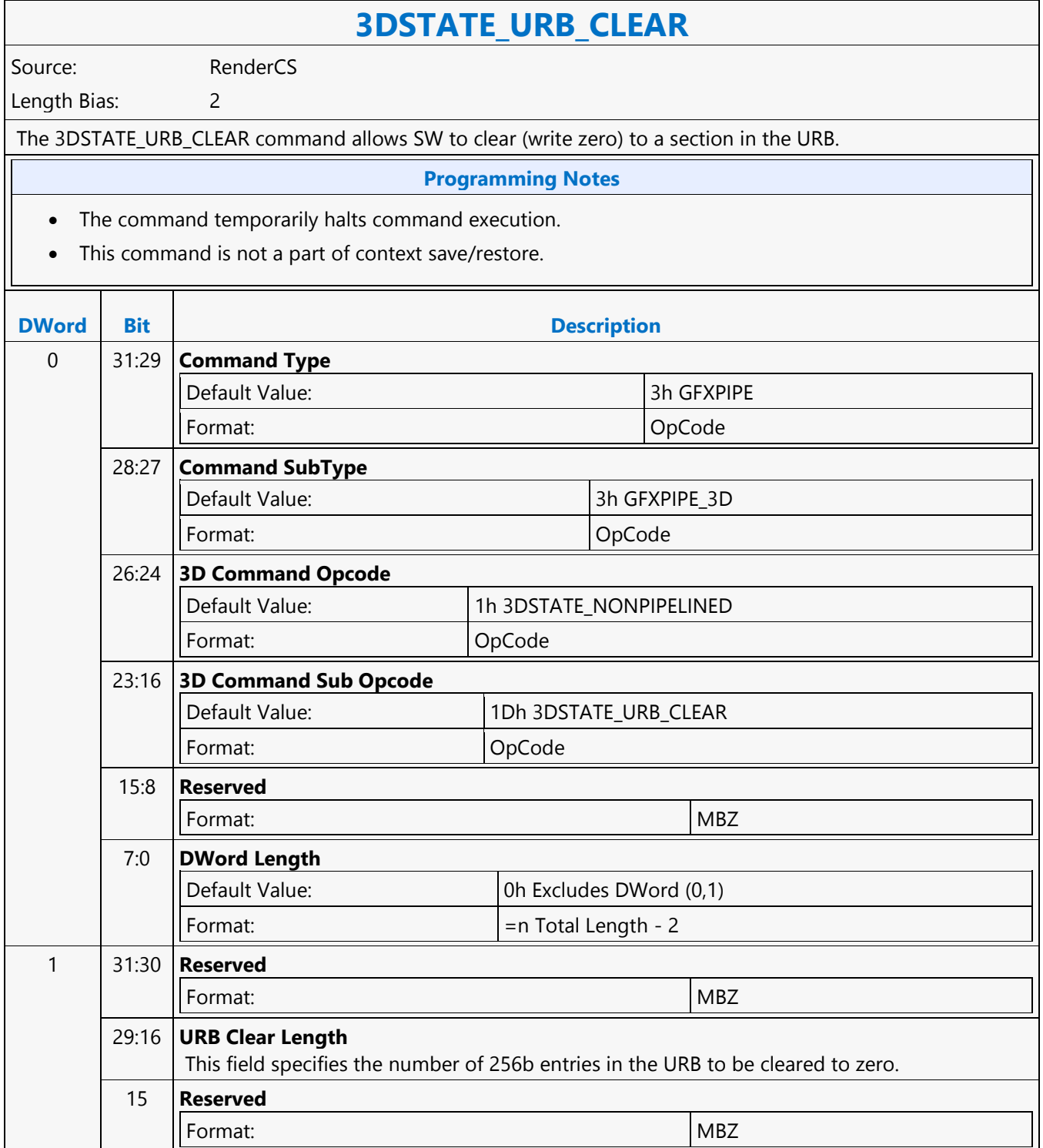

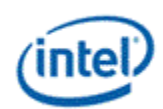

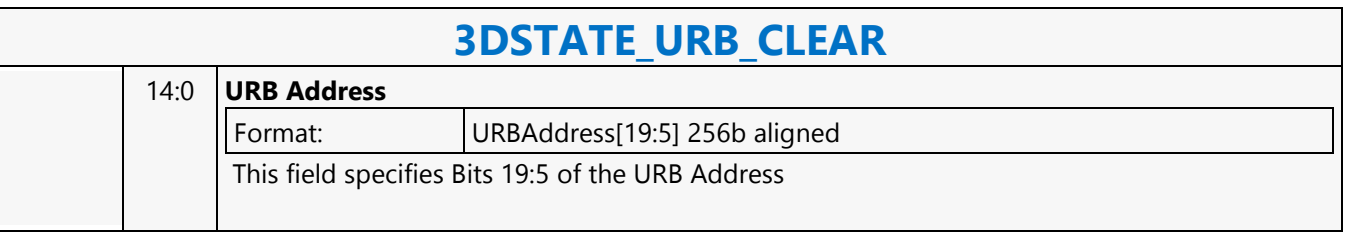

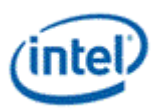

# **3DSTATE\_URB\_DS**

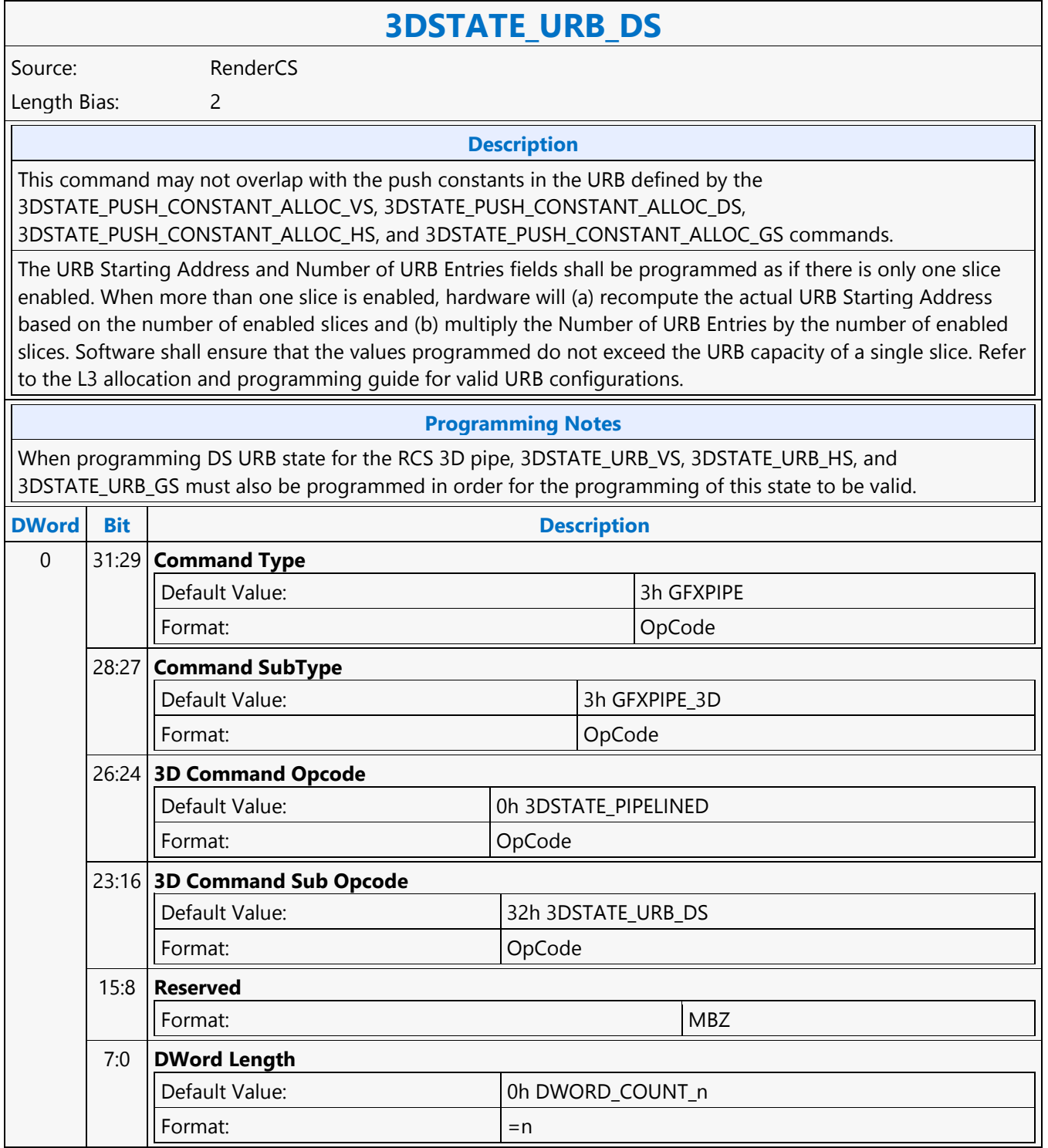

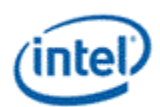

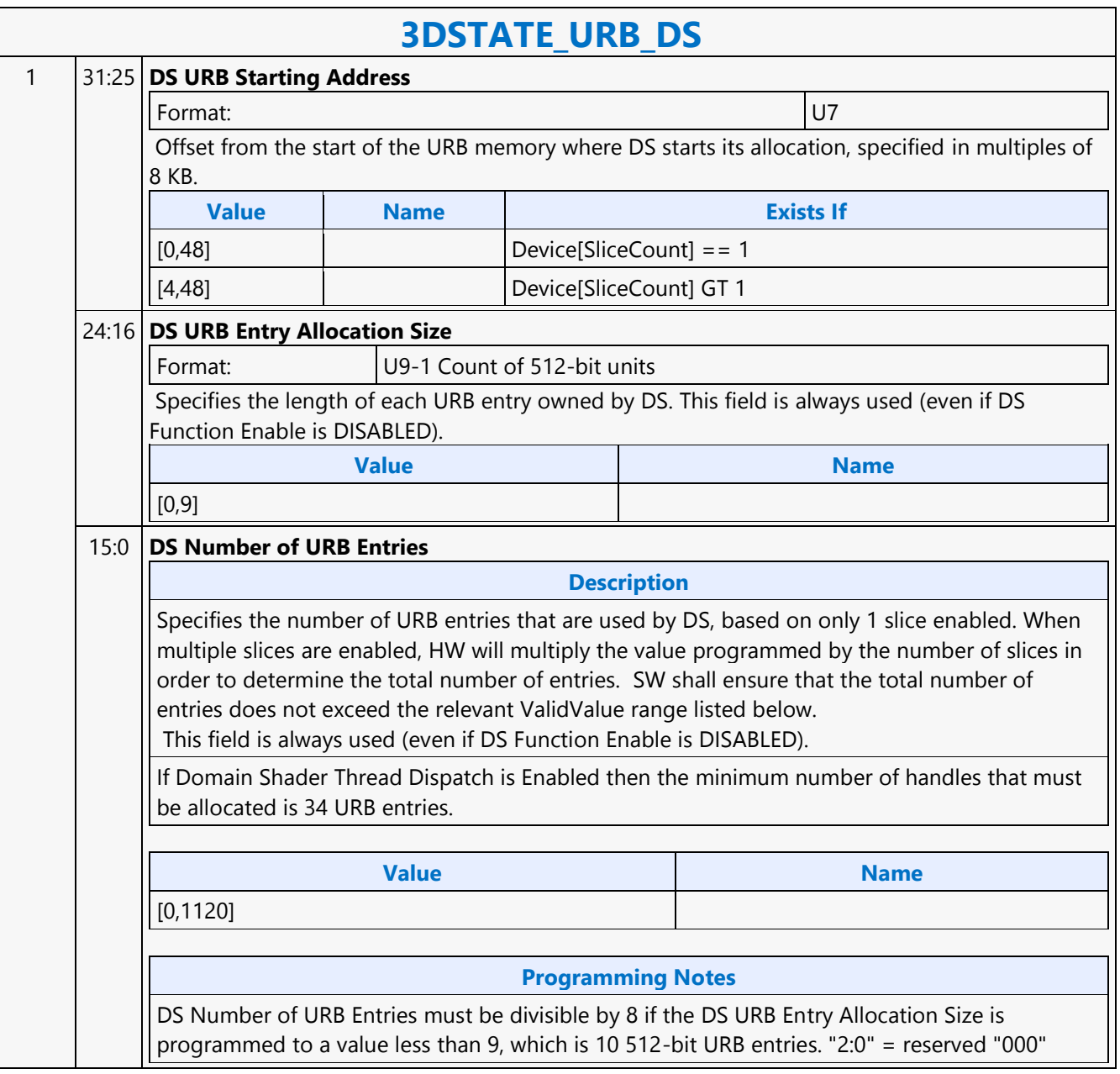

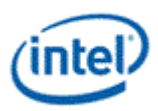

# **3DSTATE\_URB\_GS**

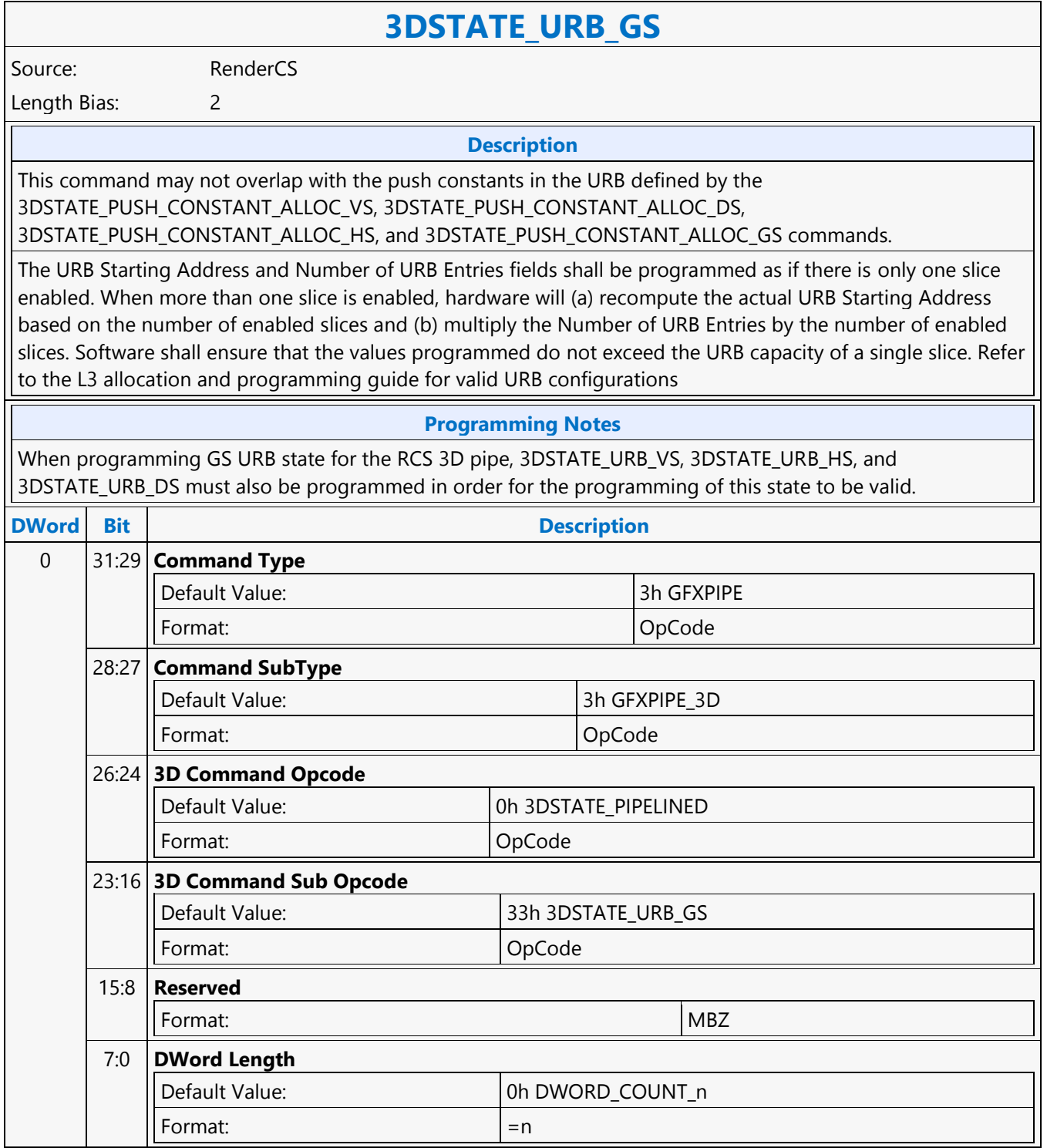

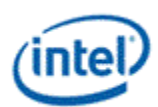

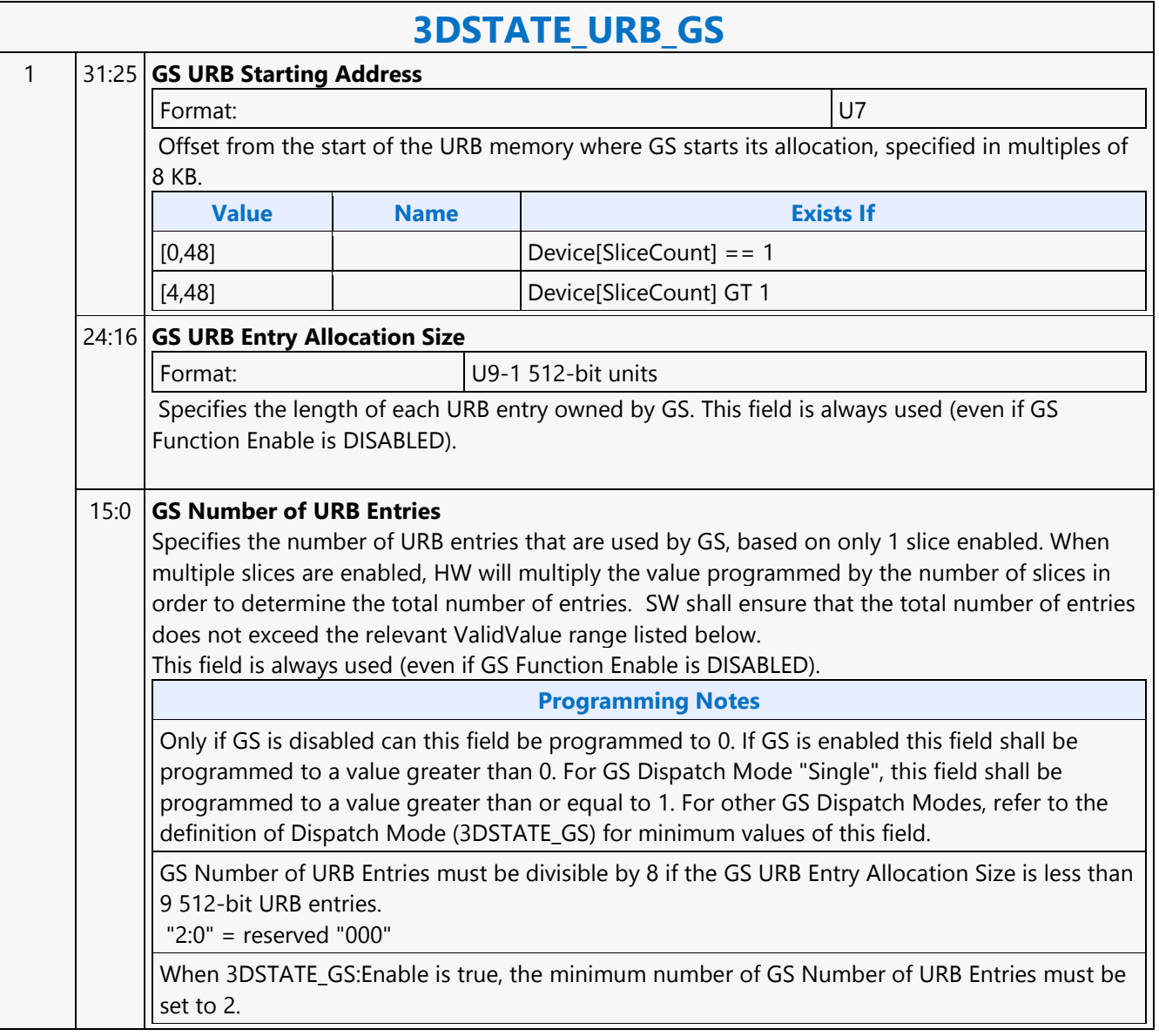
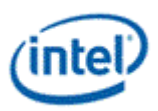

### **3DSTATE\_URB\_HS**

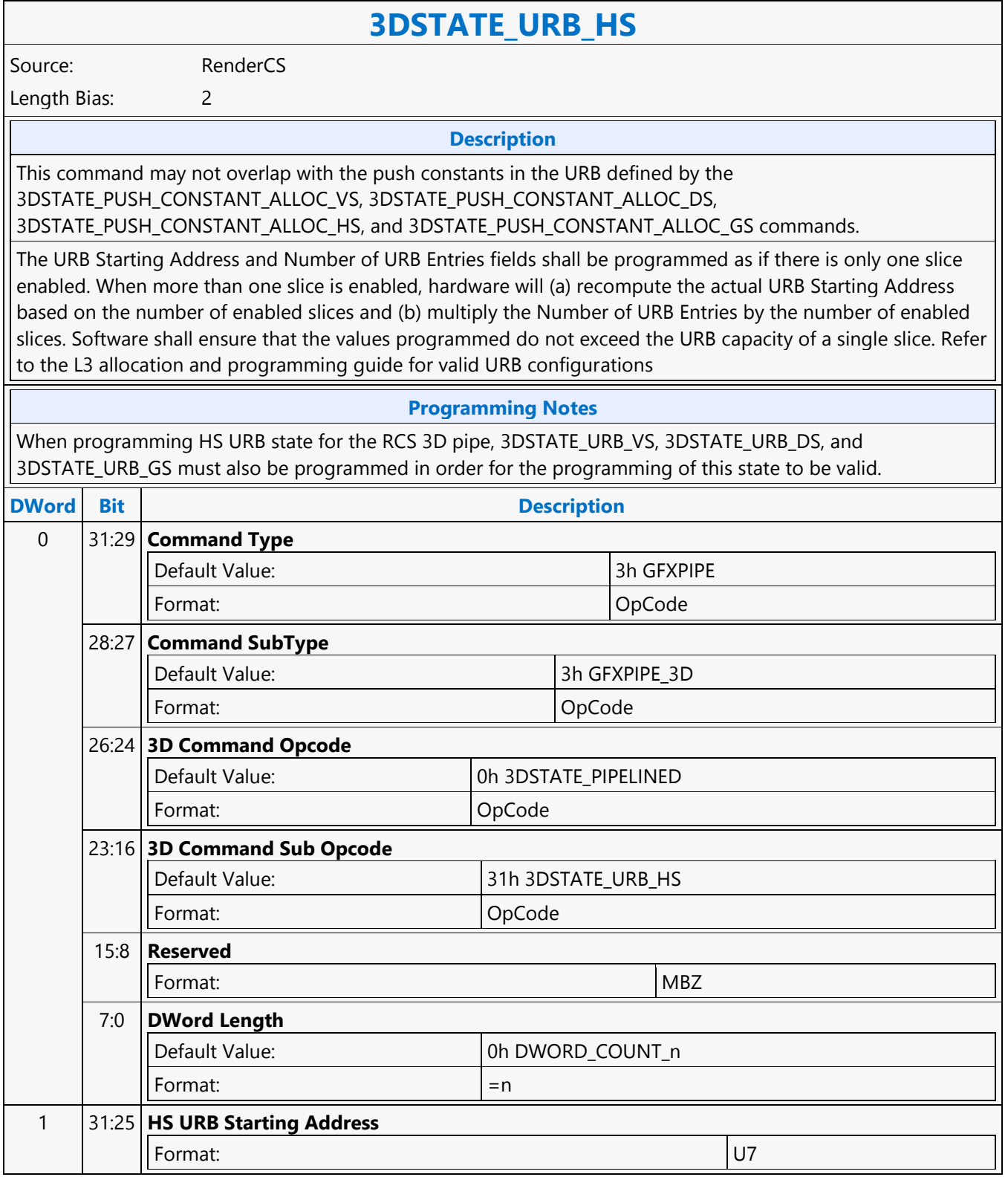

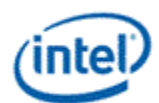

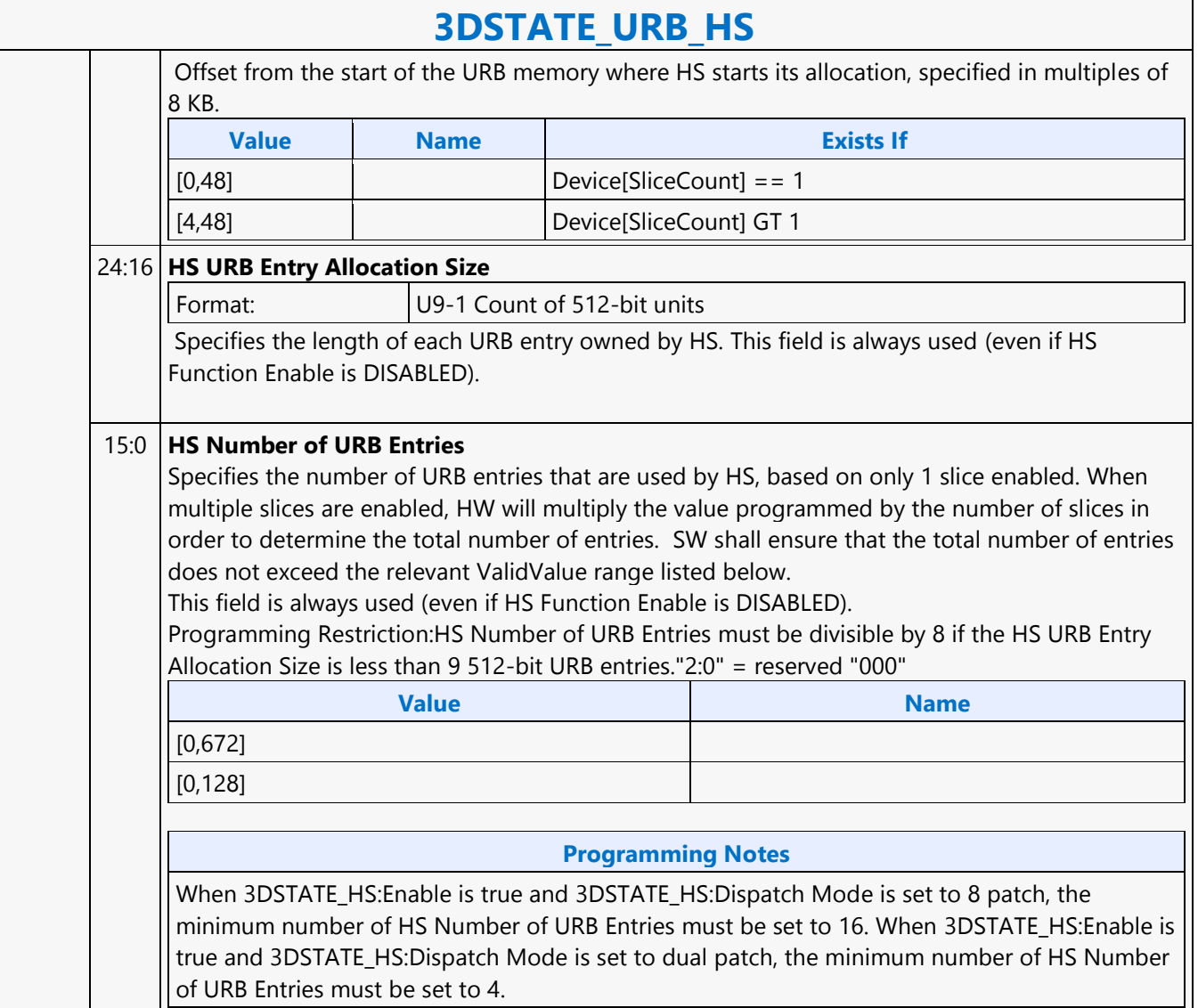

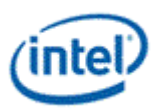

### **3DSTATE\_URB\_VS**

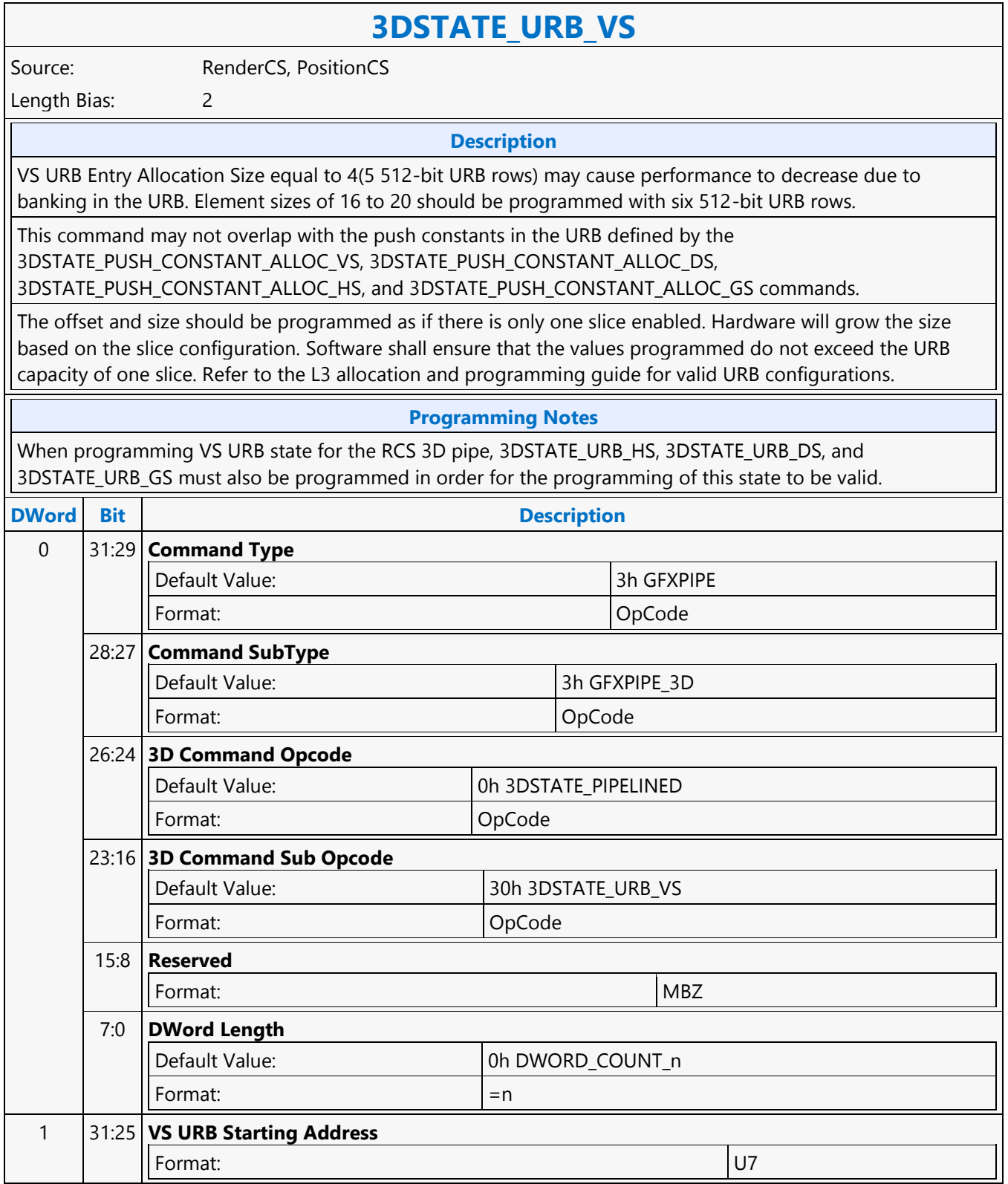

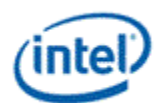

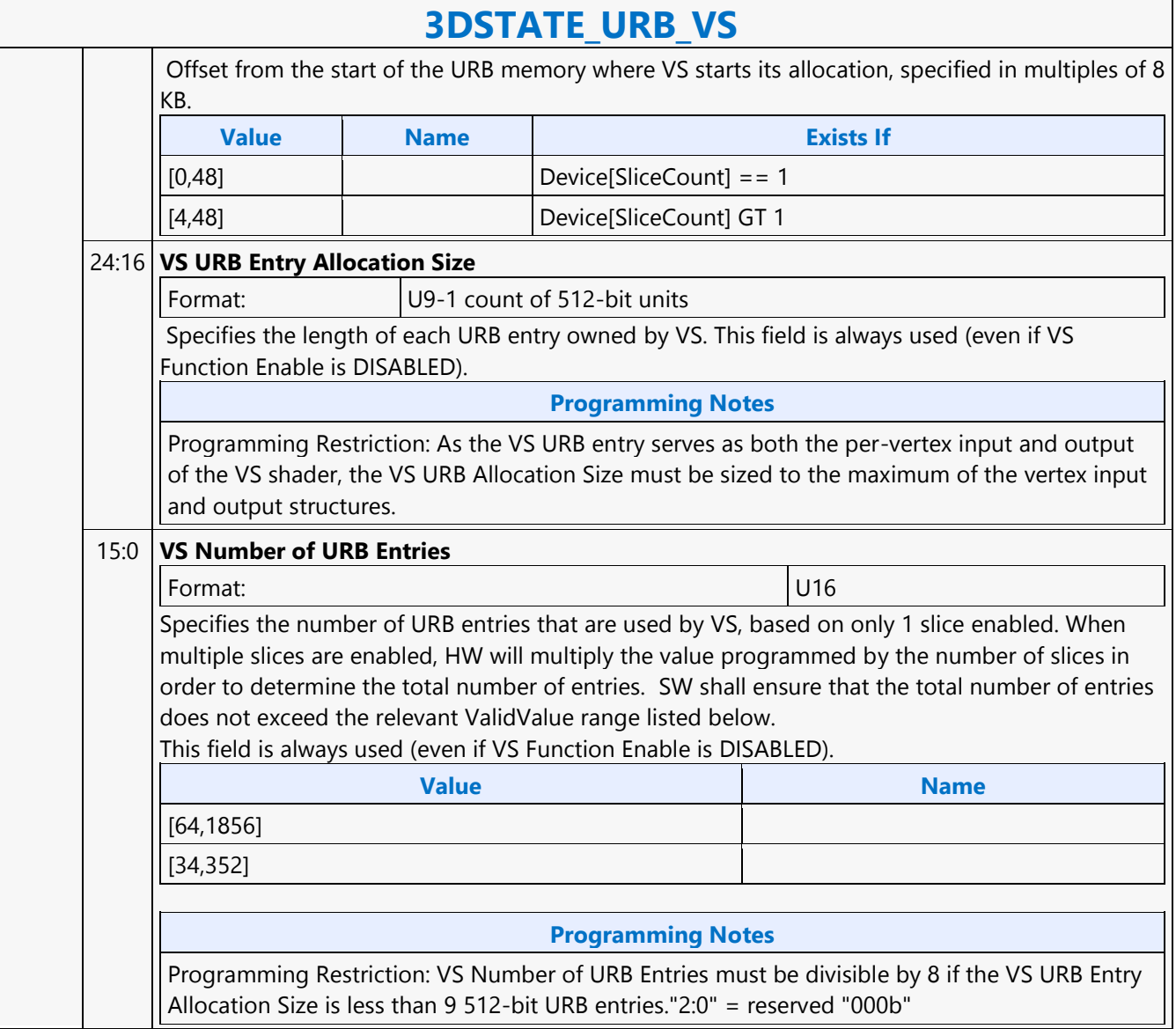

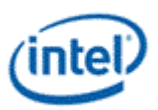

#### **3DSTATE\_VERTEX\_BUFFERS**

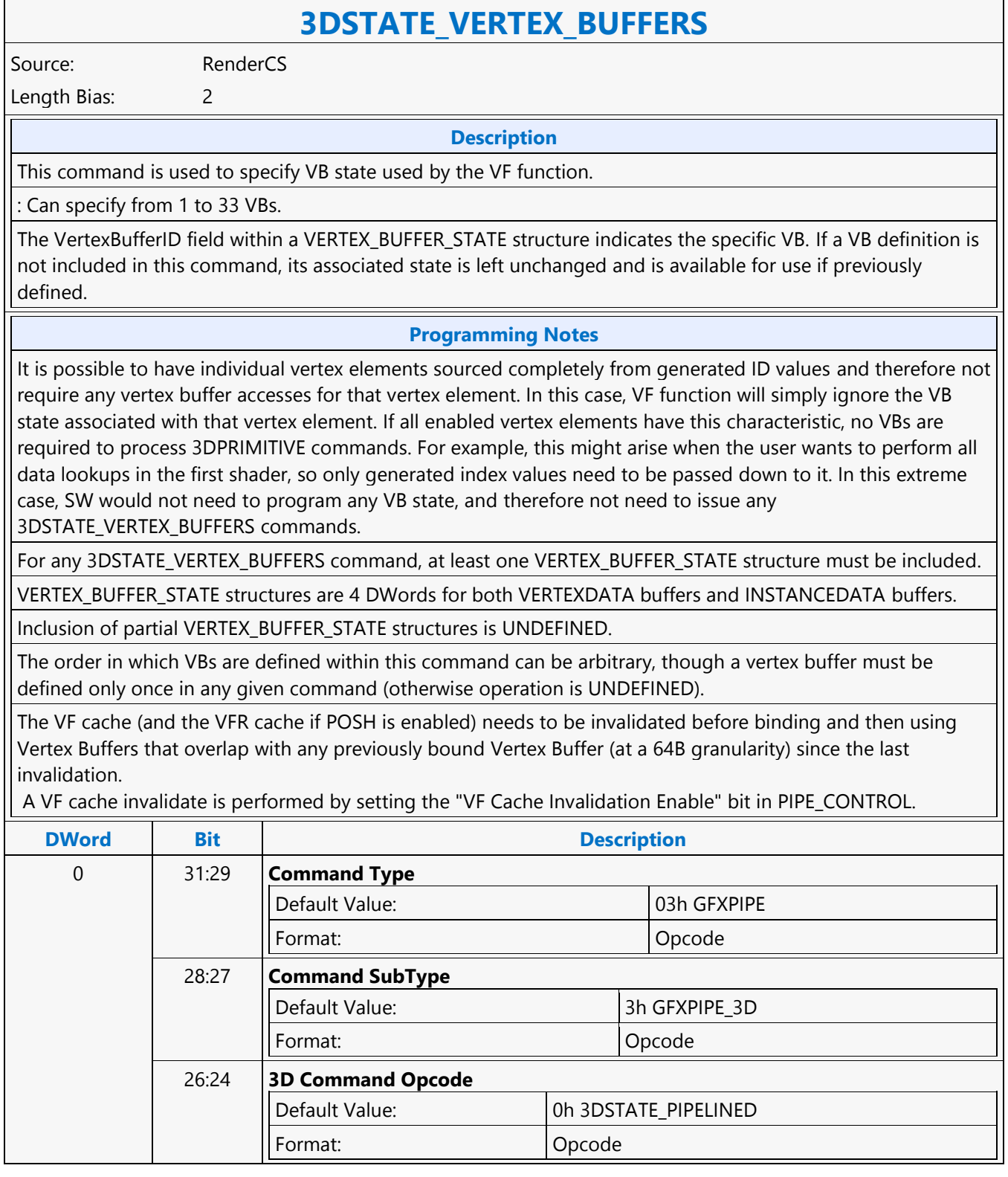

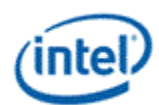

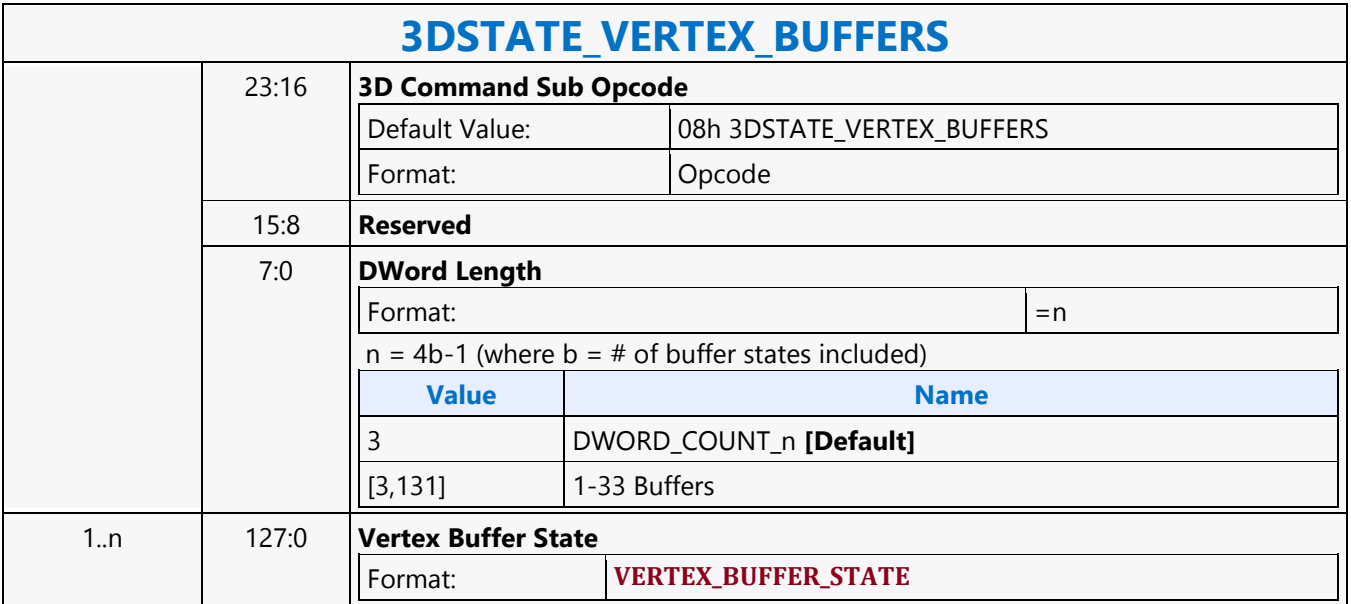

'n

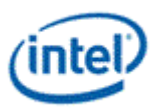

#### **3DSTATE\_VERTEX\_ELEMENTS**

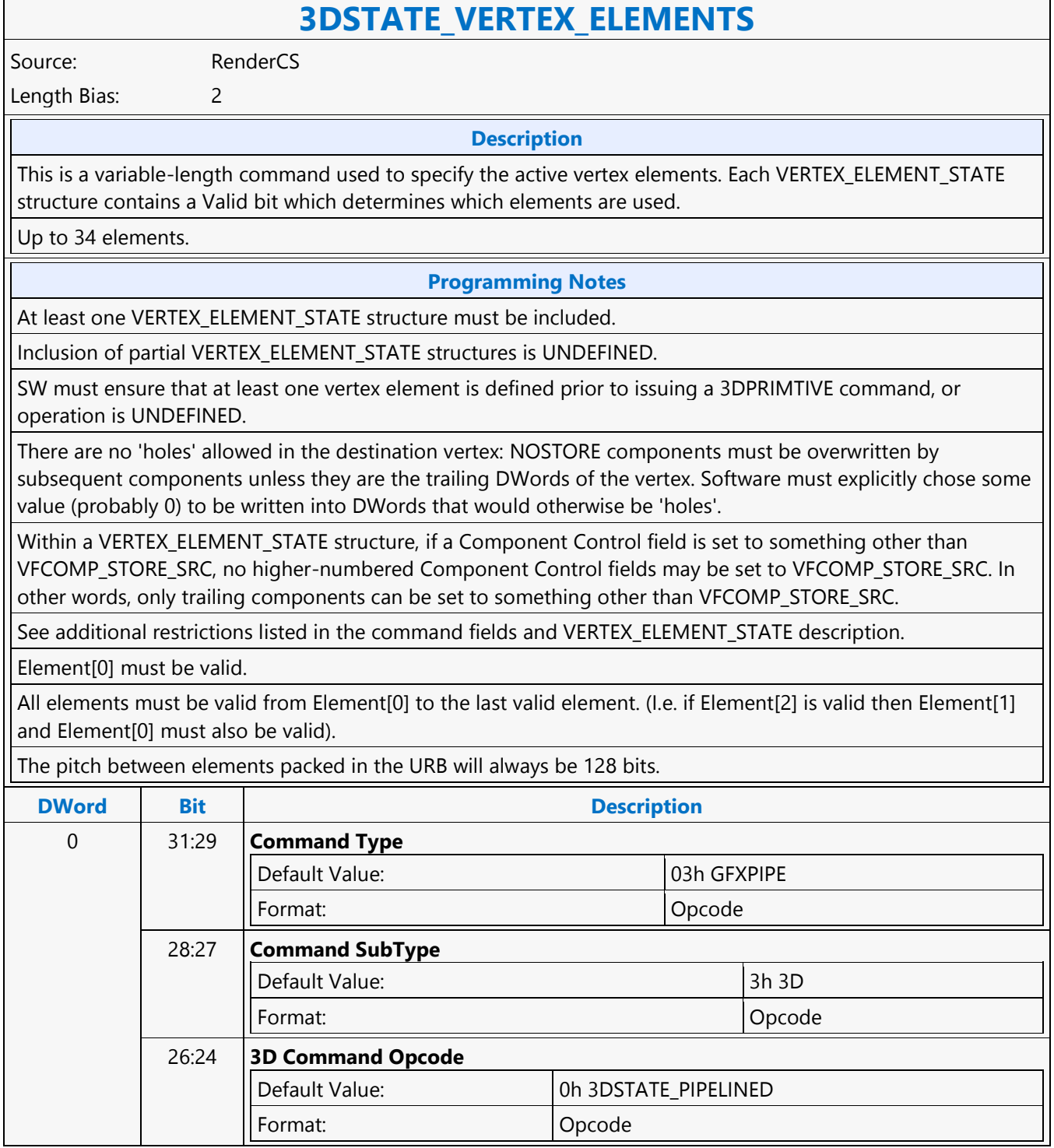

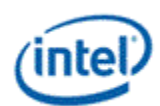

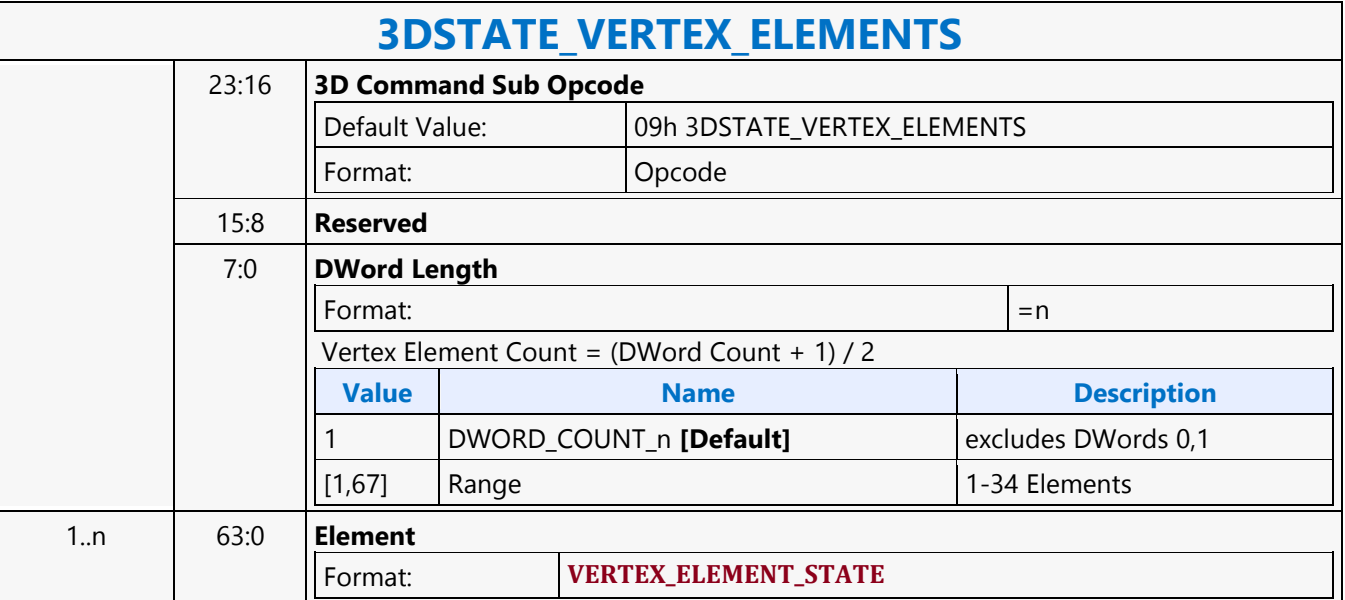

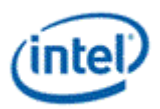

# **3DSTATE\_VF\_COMPONENT\_PACKING**

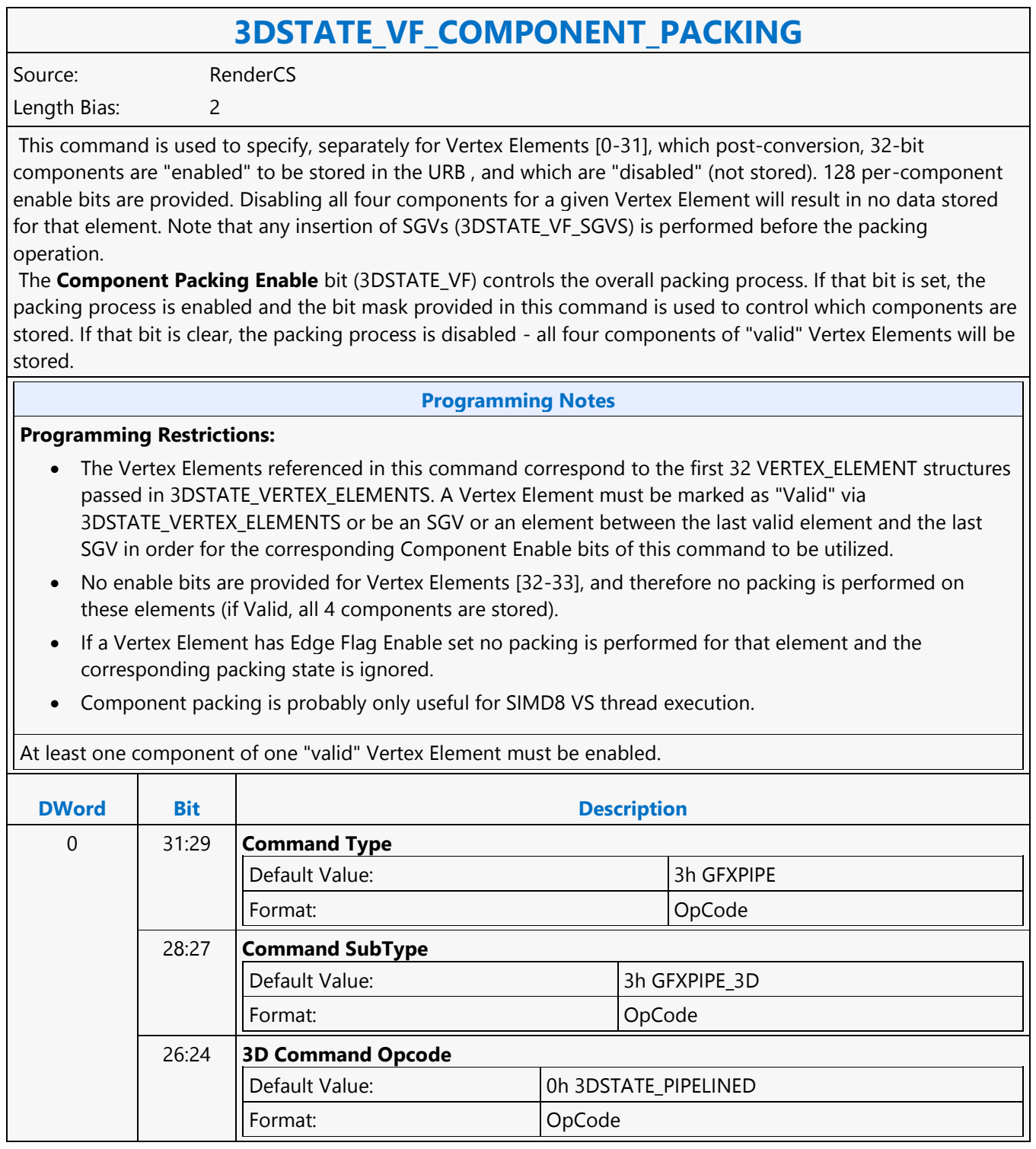

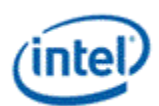

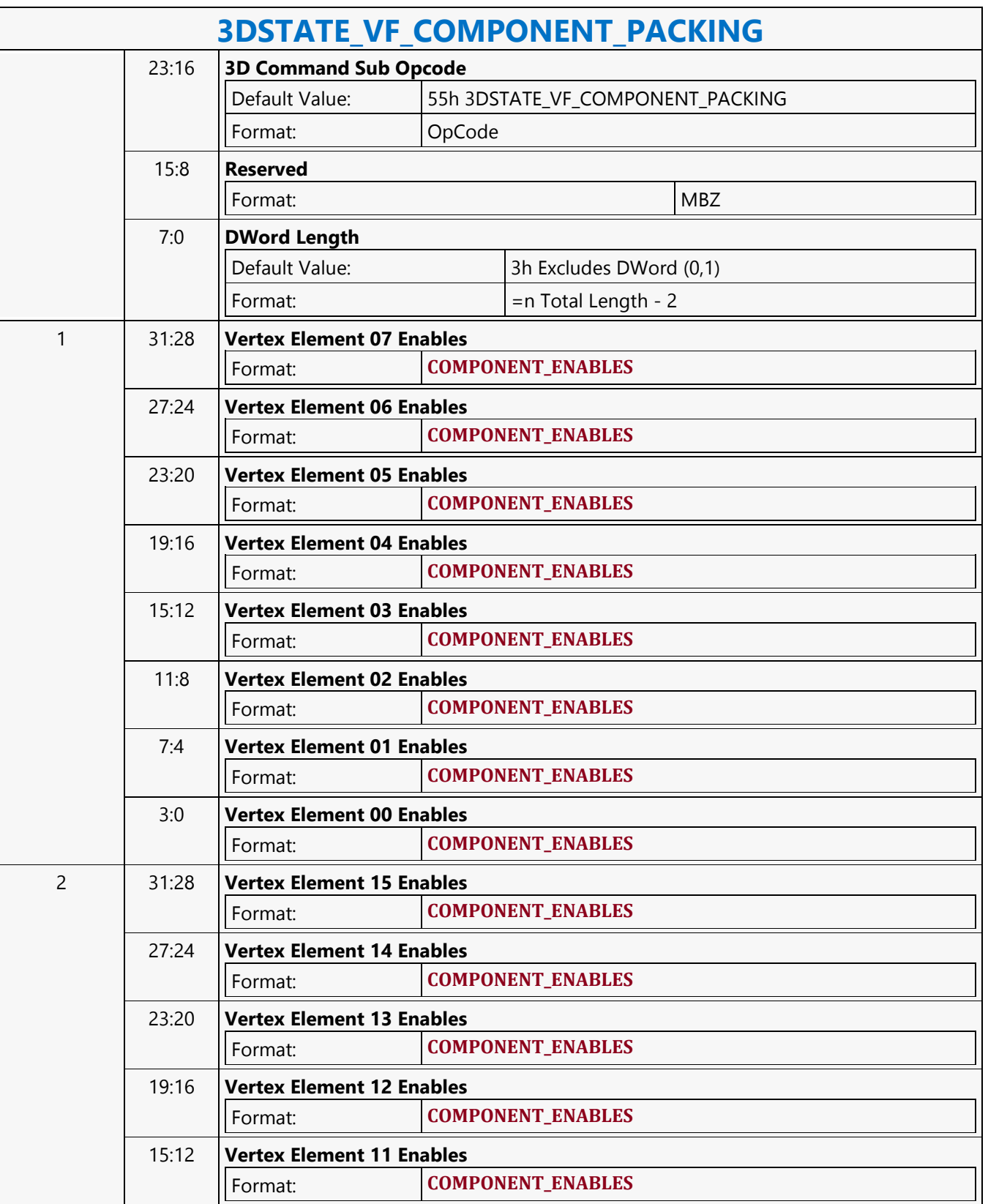

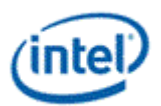

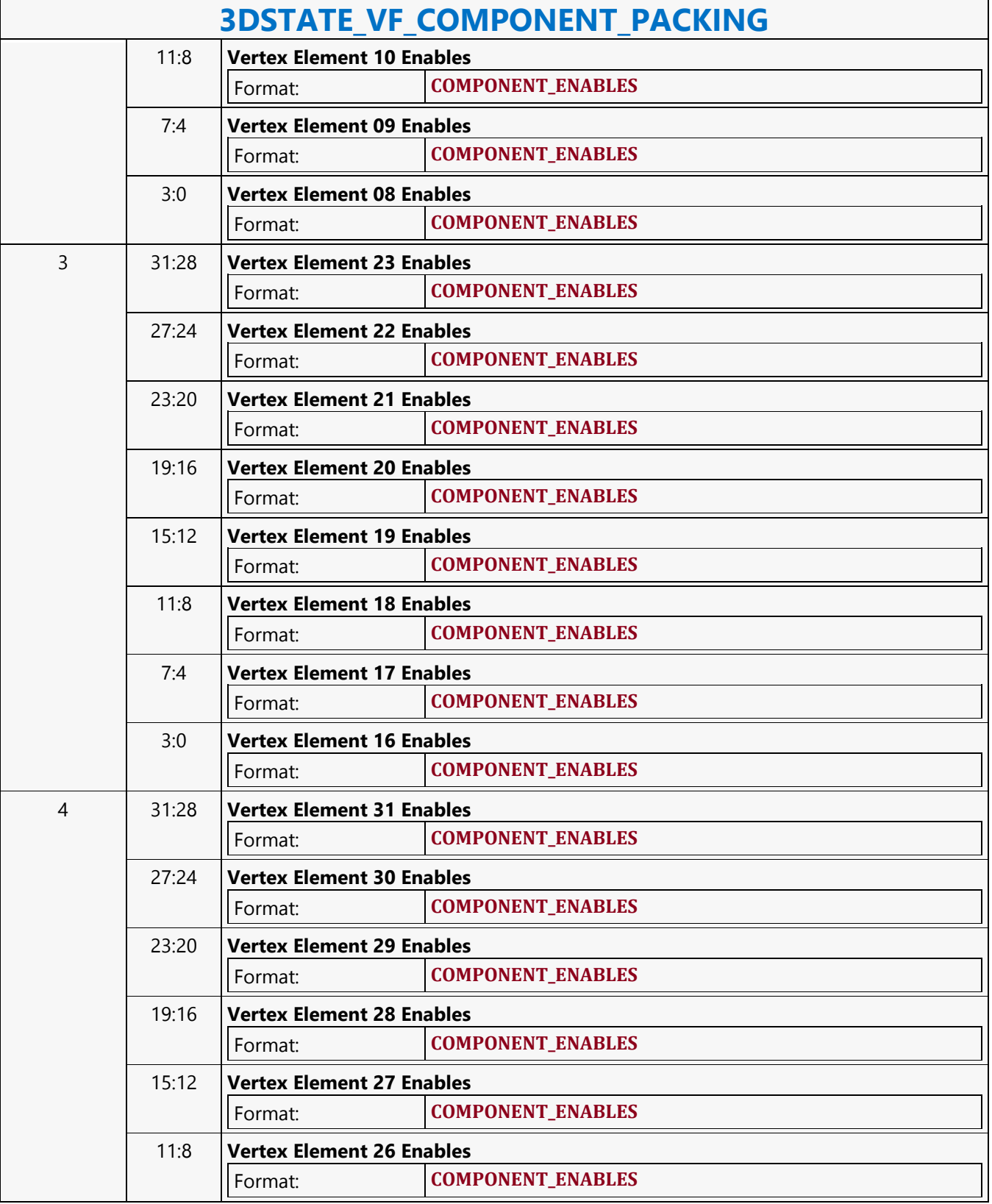

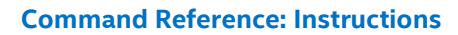

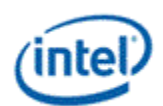

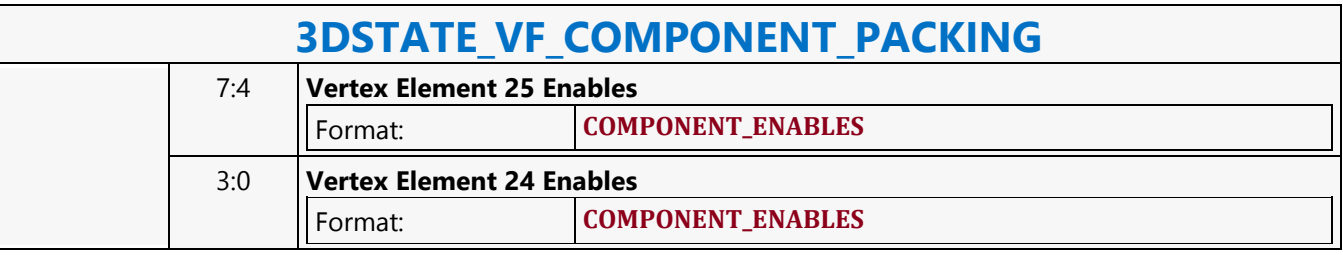

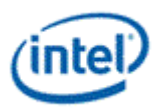

## **3DSTATE\_VF**

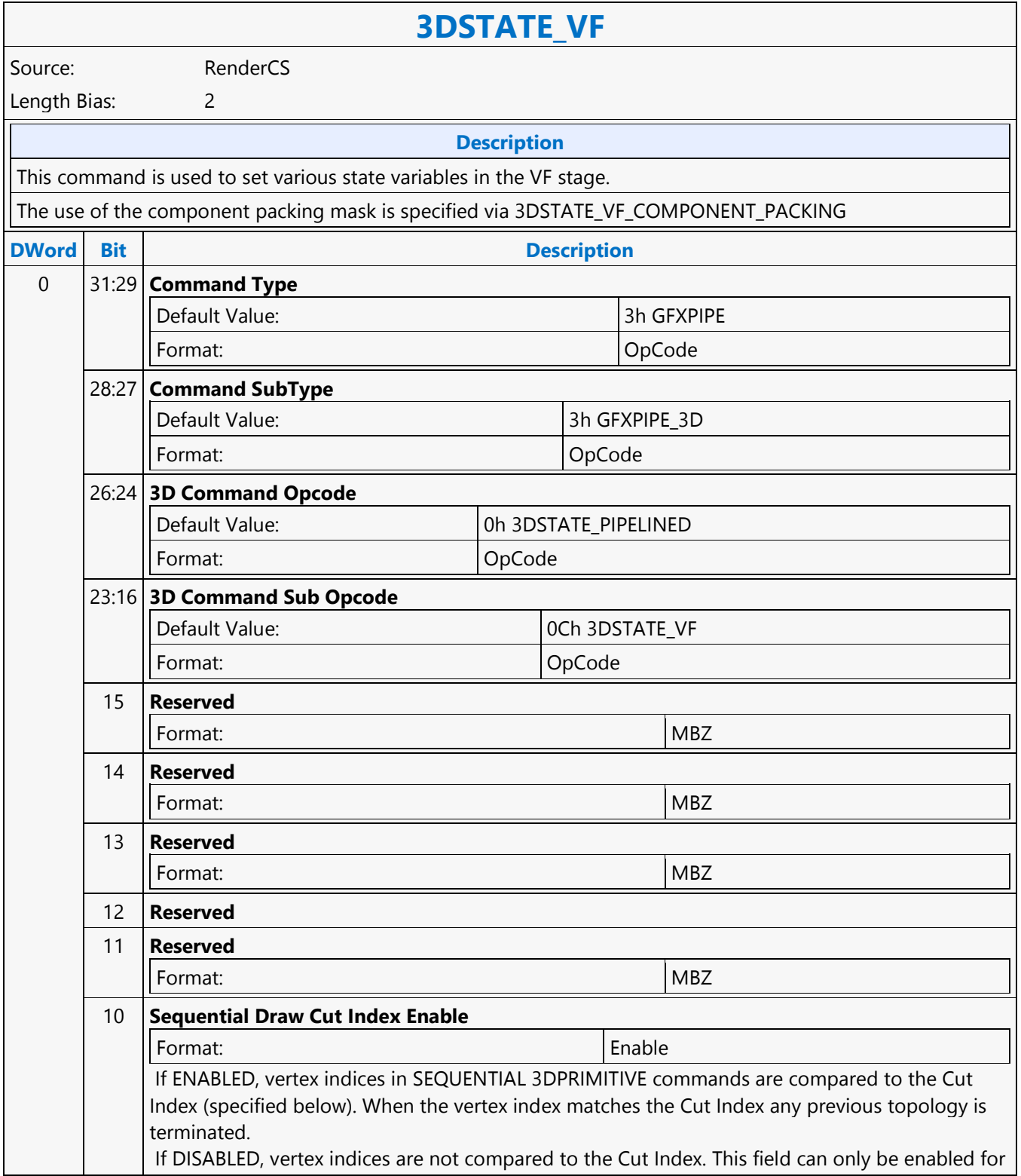

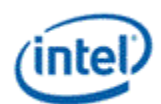

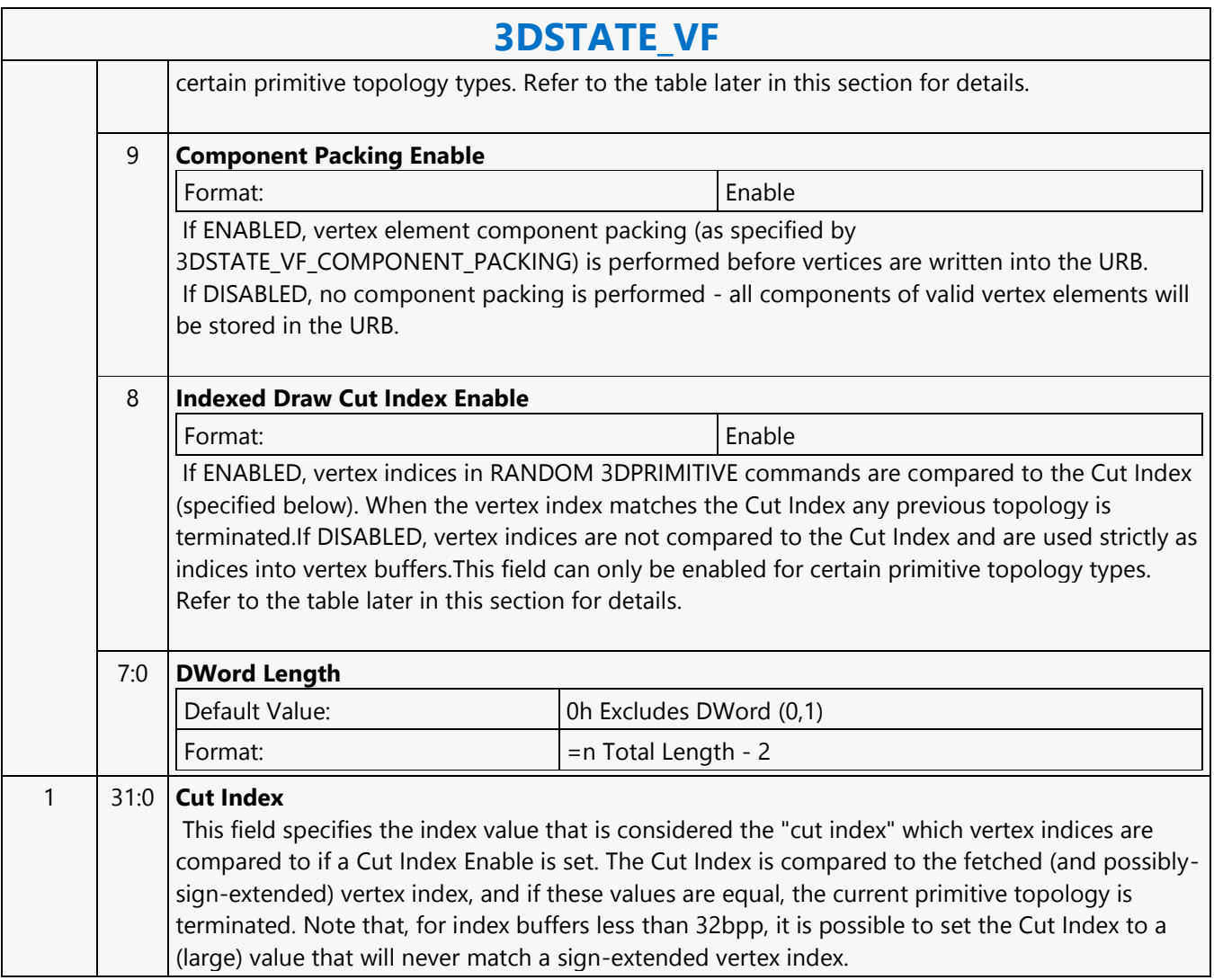

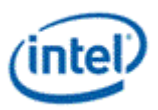

### **3DSTATE\_VF\_INSTANCING**

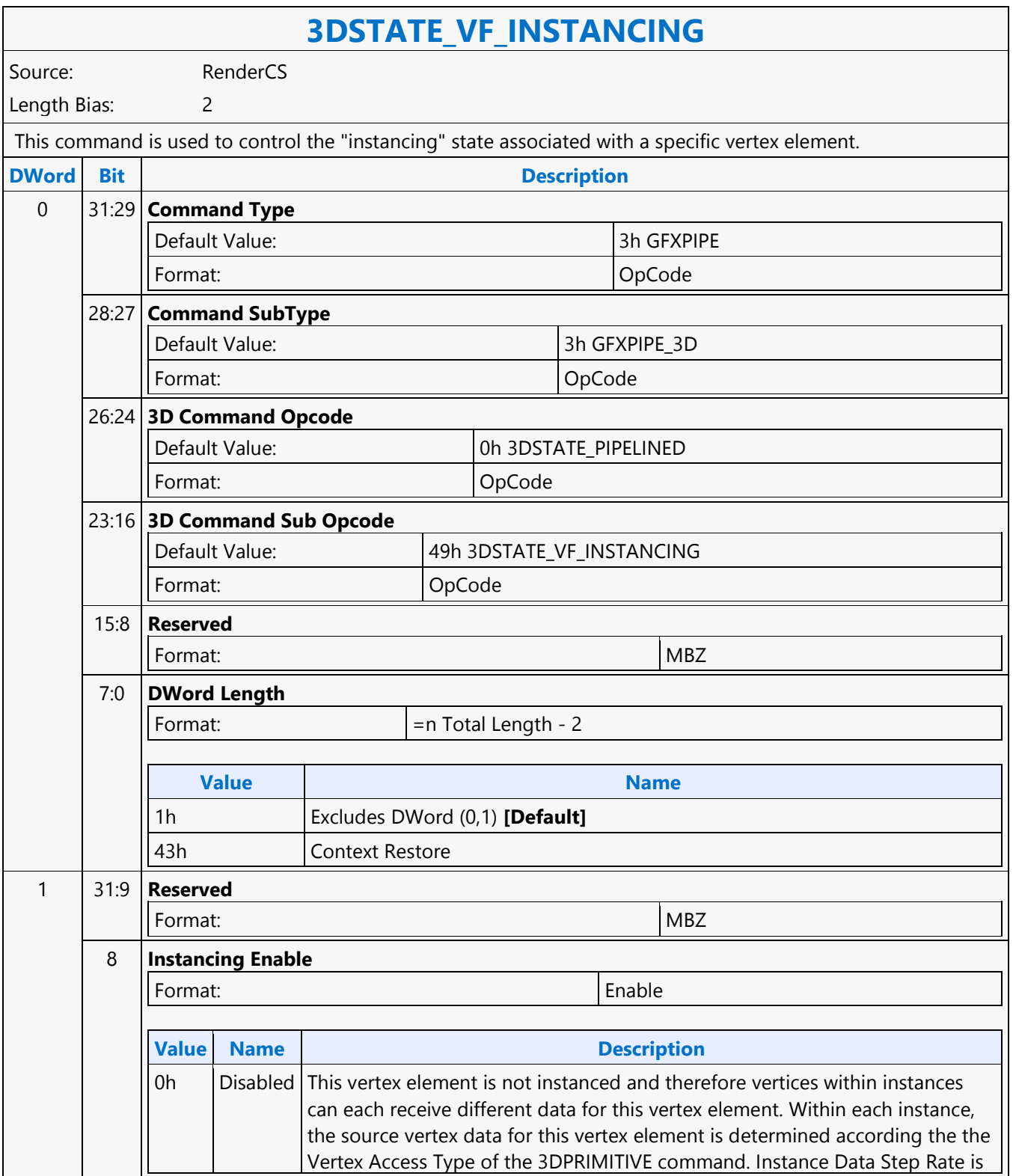

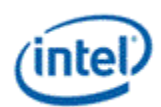

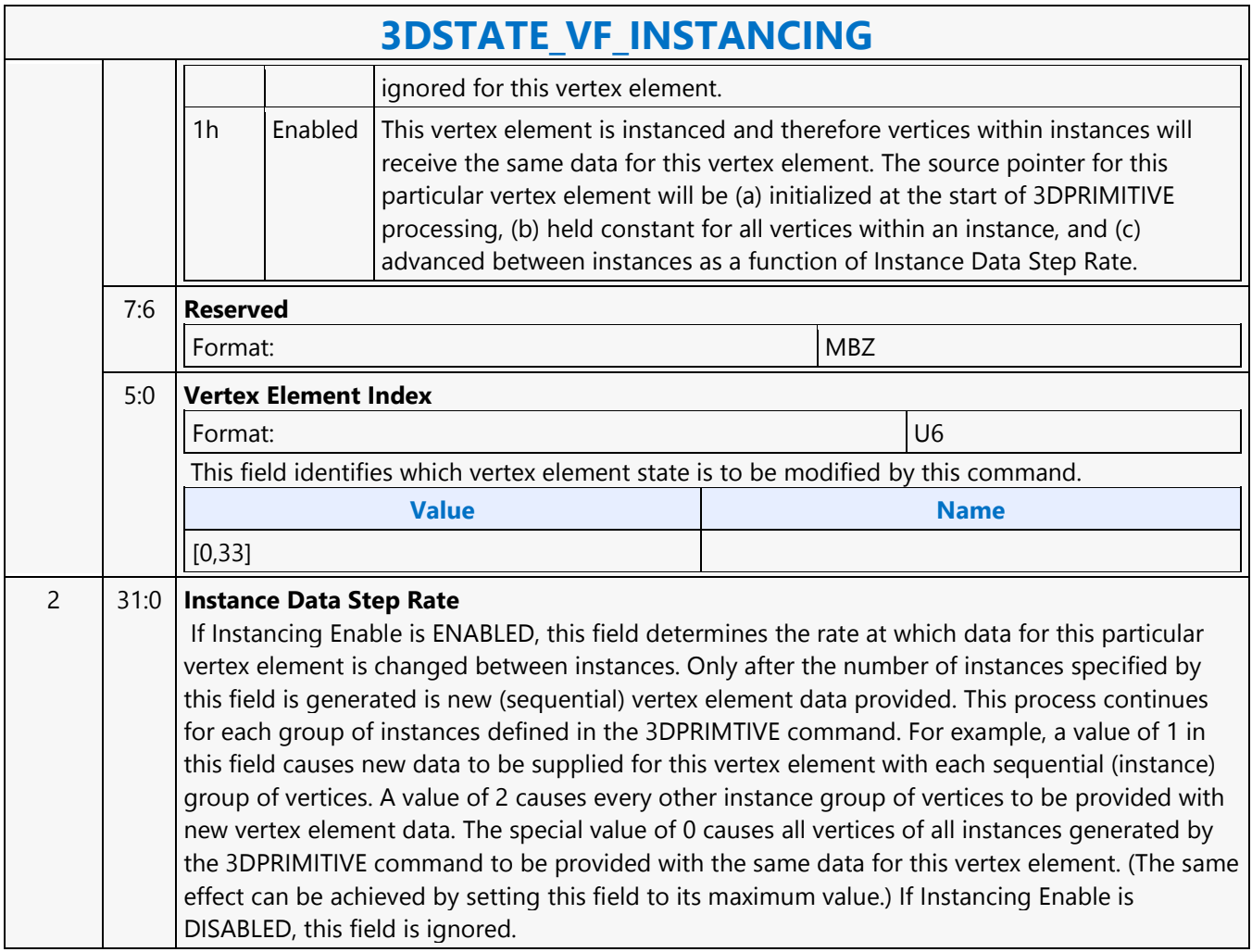

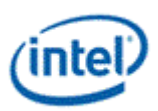

# **3DSTATE\_VF\_SGVS**

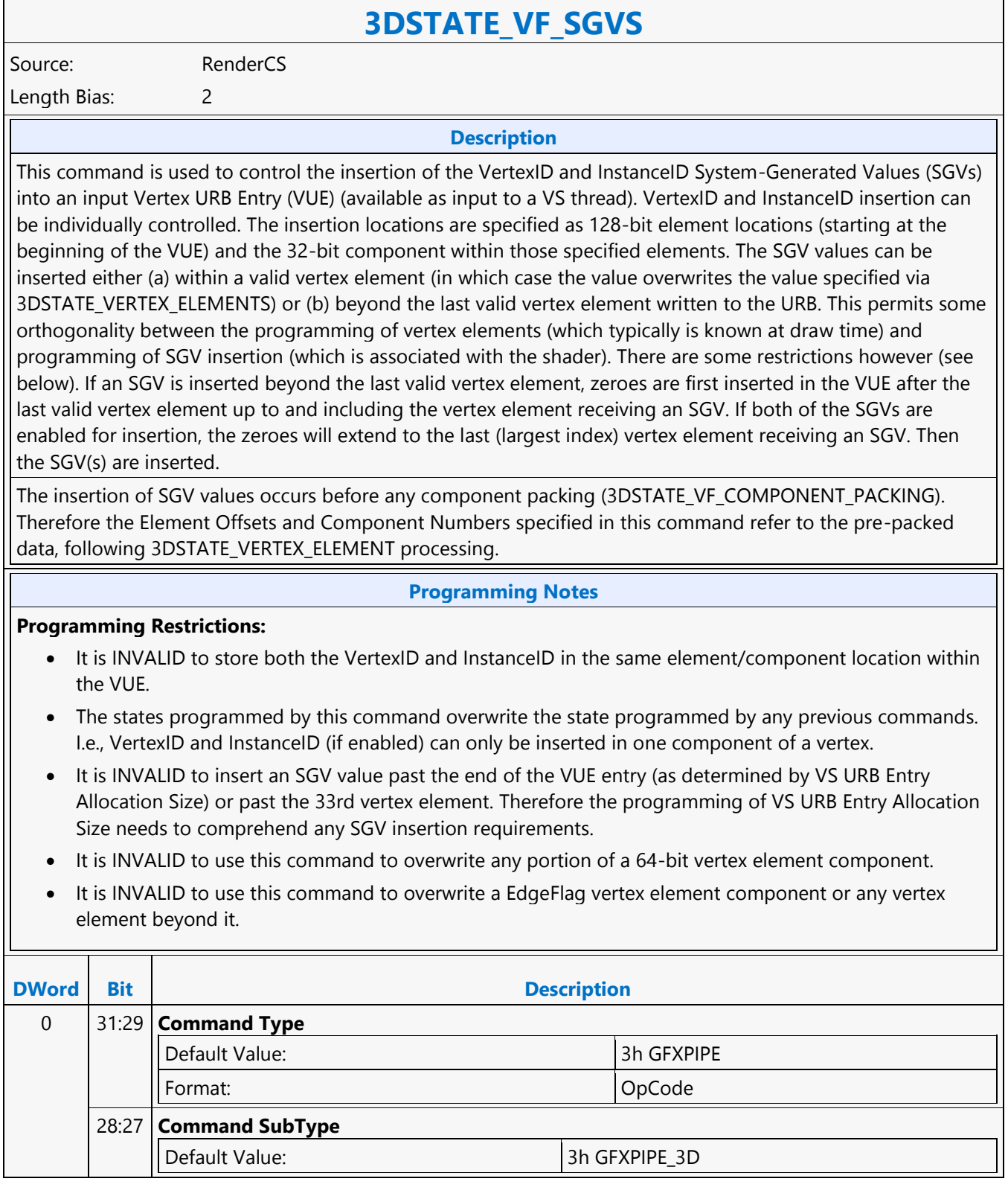

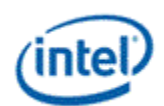

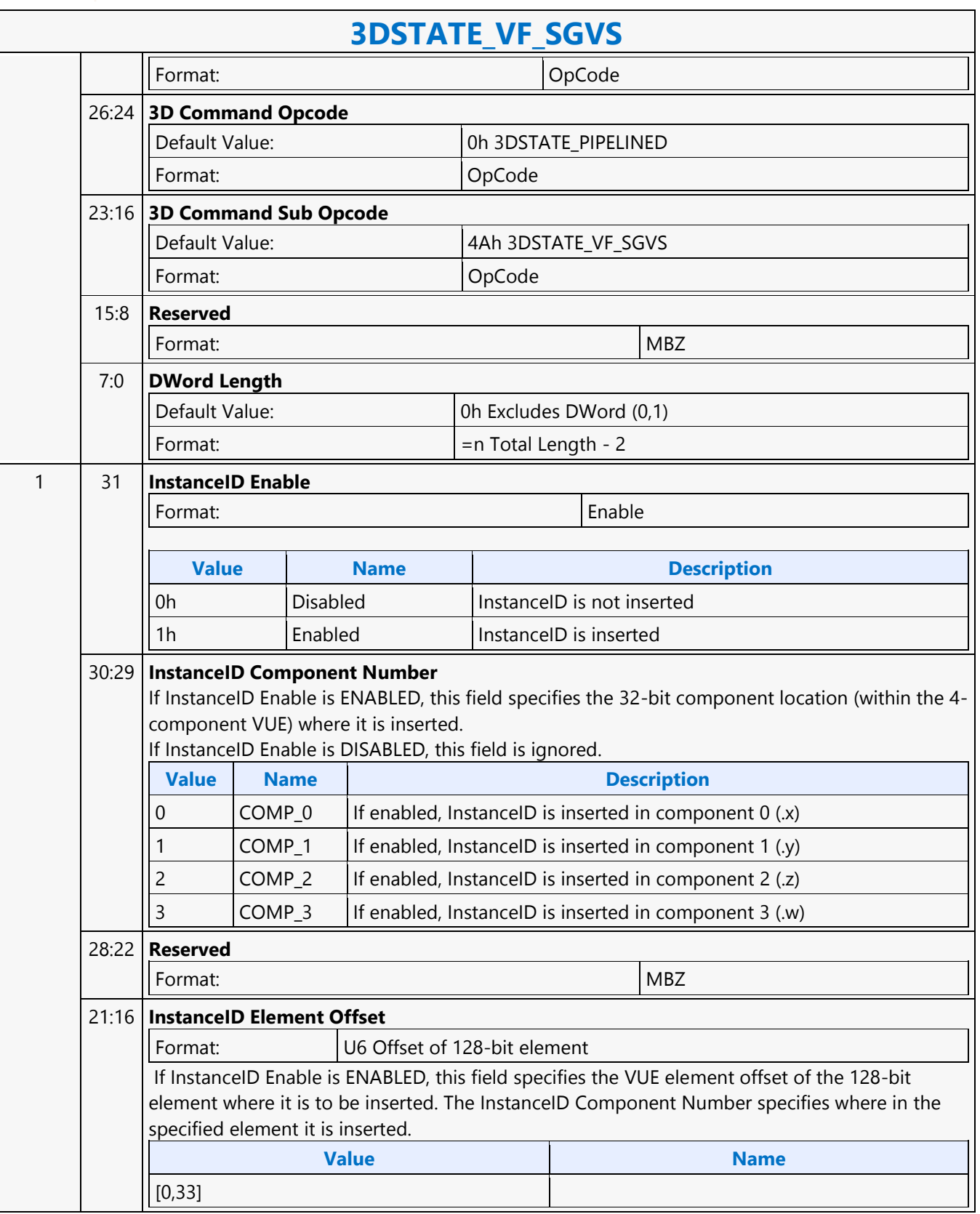

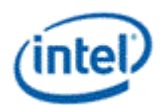

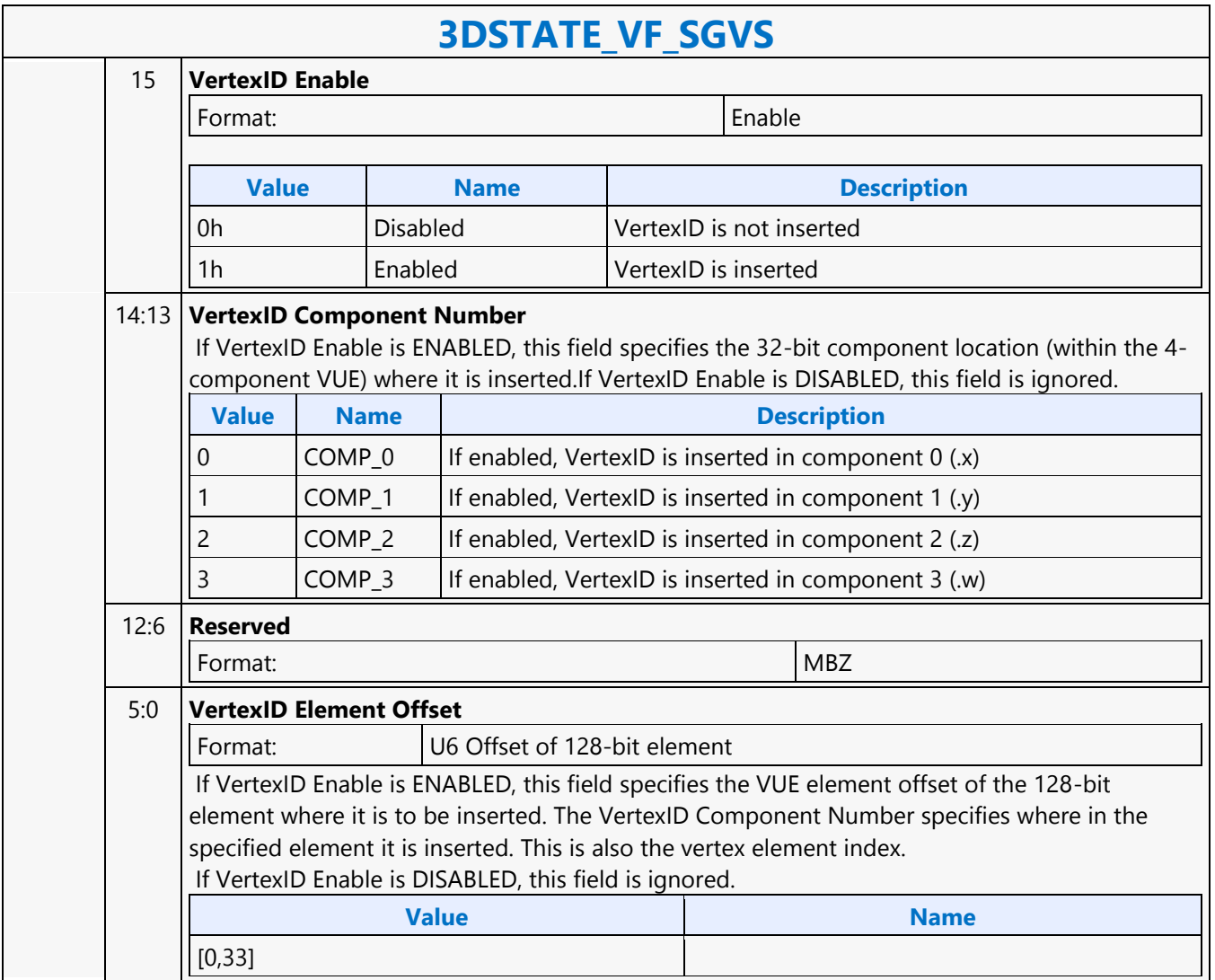

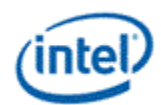

### **3DSTATE\_VF\_STATISTICS**

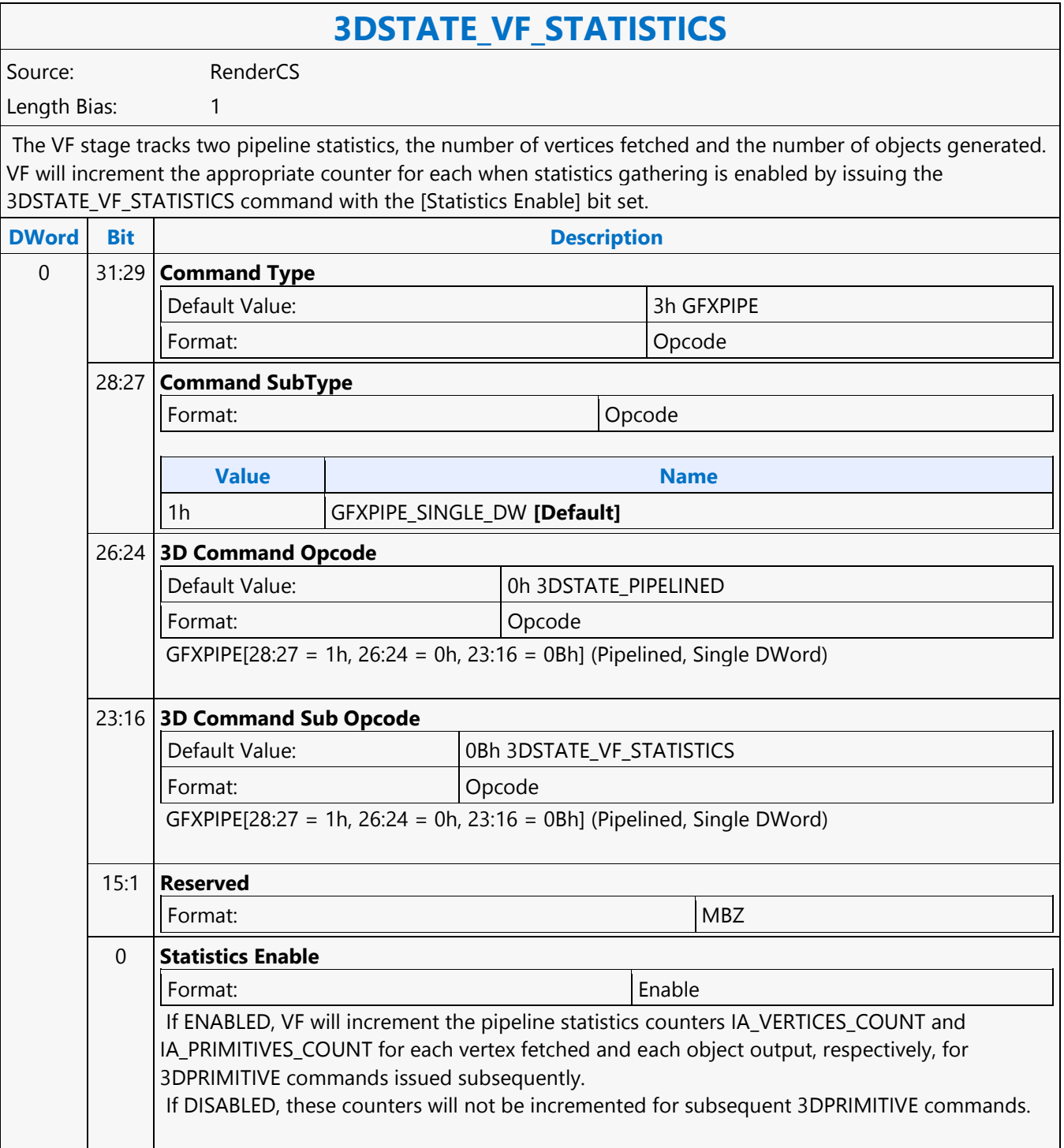

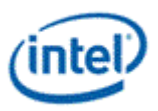

### **3DSTATE\_VF\_TOPOLOGY**

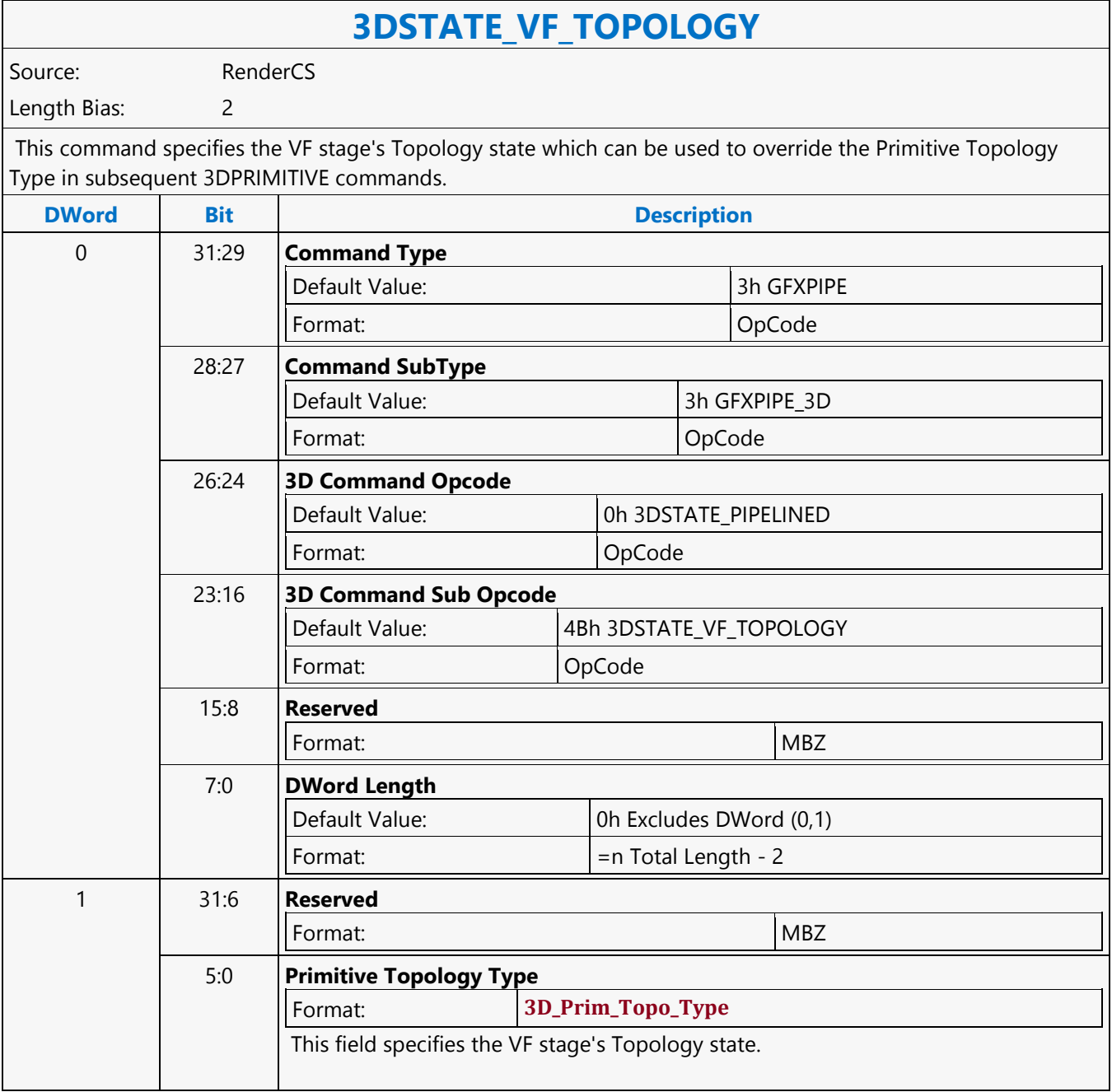

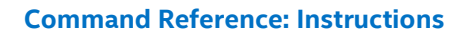

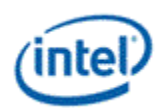

## **3DSTATE\_VIEWPORT\_STATE\_POINTERS\_CC**

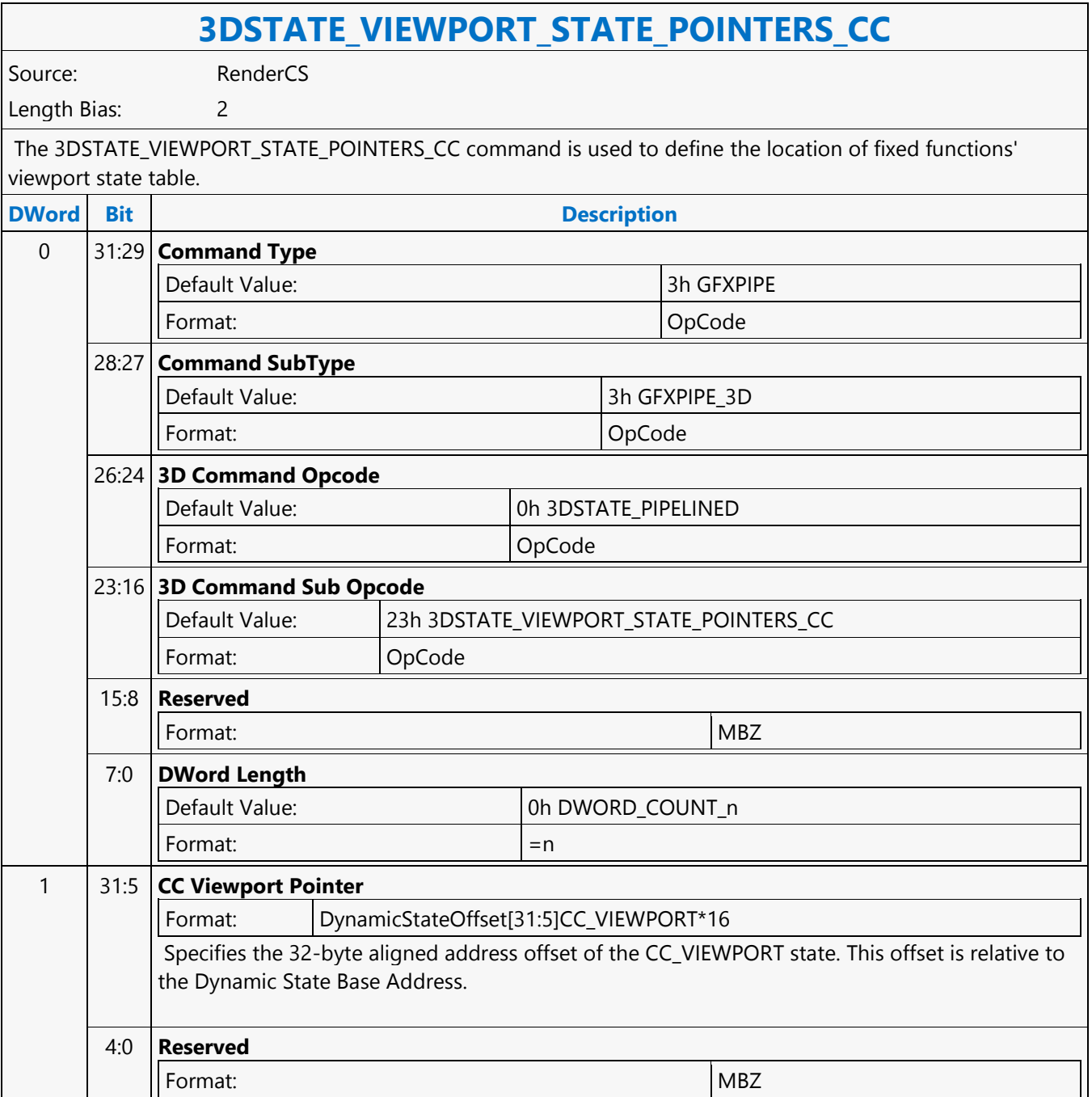

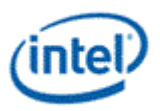

### **3DSTATE\_VIEWPORT\_STATE\_POINTERS\_SF\_CLIP**

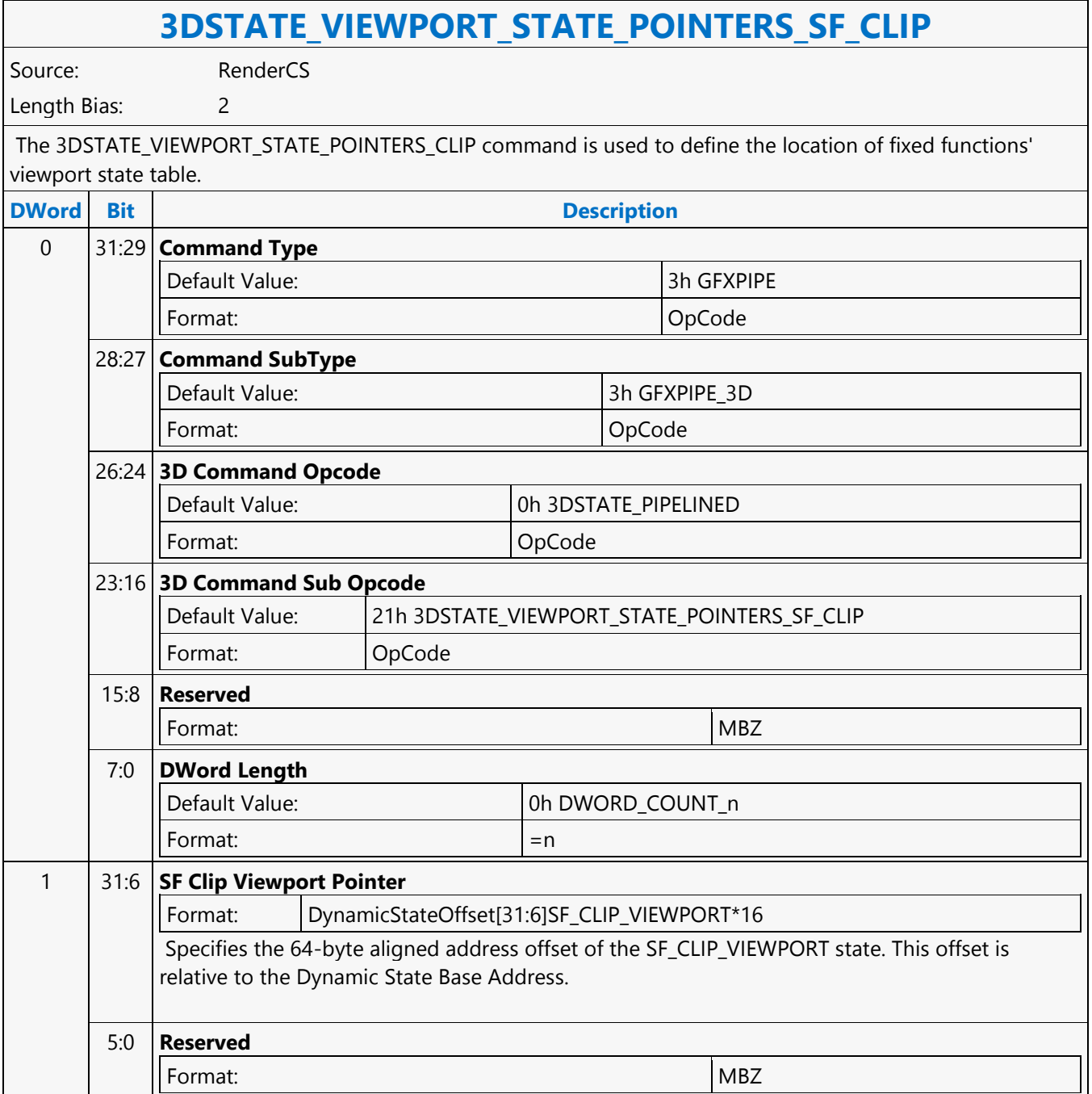

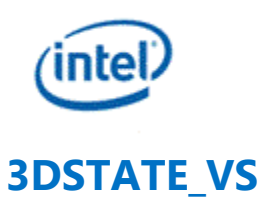

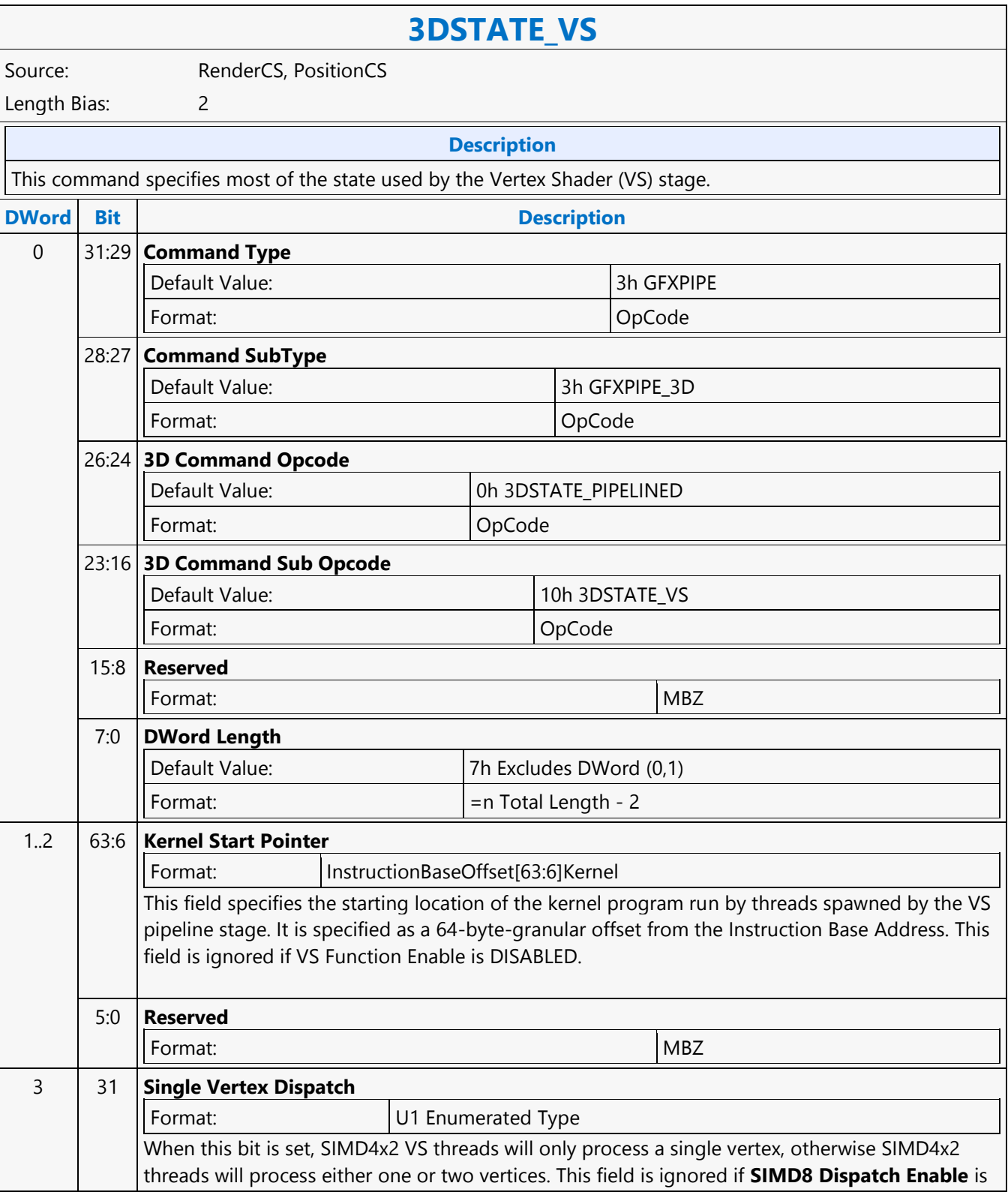

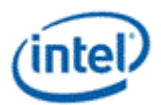

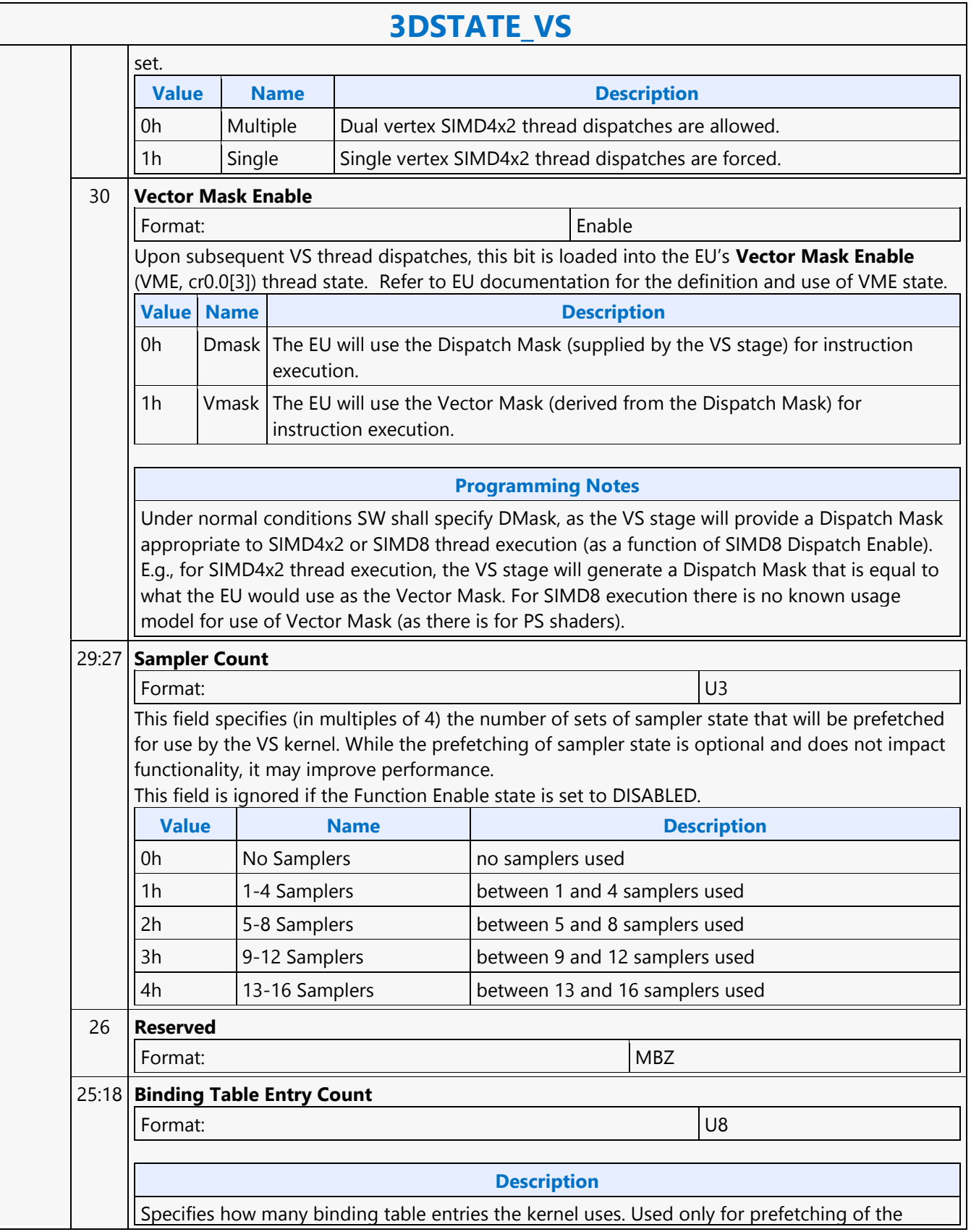

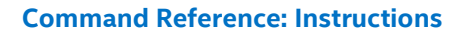

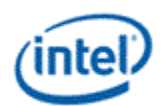

#### **3DSTATE\_VS** binding table entries and associated surface state. Note: For kernels using a large number of binding table entries, it may be wise to set this field to zero to avoid prefetching too many entries and thrashing the state cache. This field is ignored if VS Function Enable is DISABLED. **When HW Generated Binding Table bit is enabled:** This field indicates which cache lines (512bit units - 32 Binding Table Entry section) should be fetched. Each bit in this field corresponds to a cache line. Only the 1st 4 non-zero Binding Table entries of each 32 Binding Table entry section prefetched will have its surface state prefetched. **Value Name** [0,255] **Programming Notes** When HW binding table bit is set, it is assumed that the Binding Table Entry Count field will be generated at JIT time. 17 **Thread Dispatch Priority** Format: U1 Enumerated Type Specifies the priority of the thread for dispatch: This field is ignored if VS Function Enable is DISABLED. **Value Name Description** 0h Normal Normal Normal Priority 1h Righ High High High Priority 16 **Floating Point Mode** Format: U1 Enumerated Type Specifies the initial floating point mode used by the dispatched thread. This field is ignored if VS Function Enable is DISABLED. **Value Name Description** 0h IEEE-754 Use IEEE-754 Rules 1h Alternate Version Alternate Rules 15:14 **Reserved** Format: NBZ 13 **Illegal Opcode Exception Enable** Format: Enable This bit gets loaded into EU CR0.1[12] (note the bit # difference). See Exceptions and ISA Execution Environment.

This field is ignored if VS Function Enable is DISABLED.

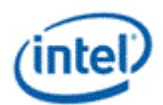

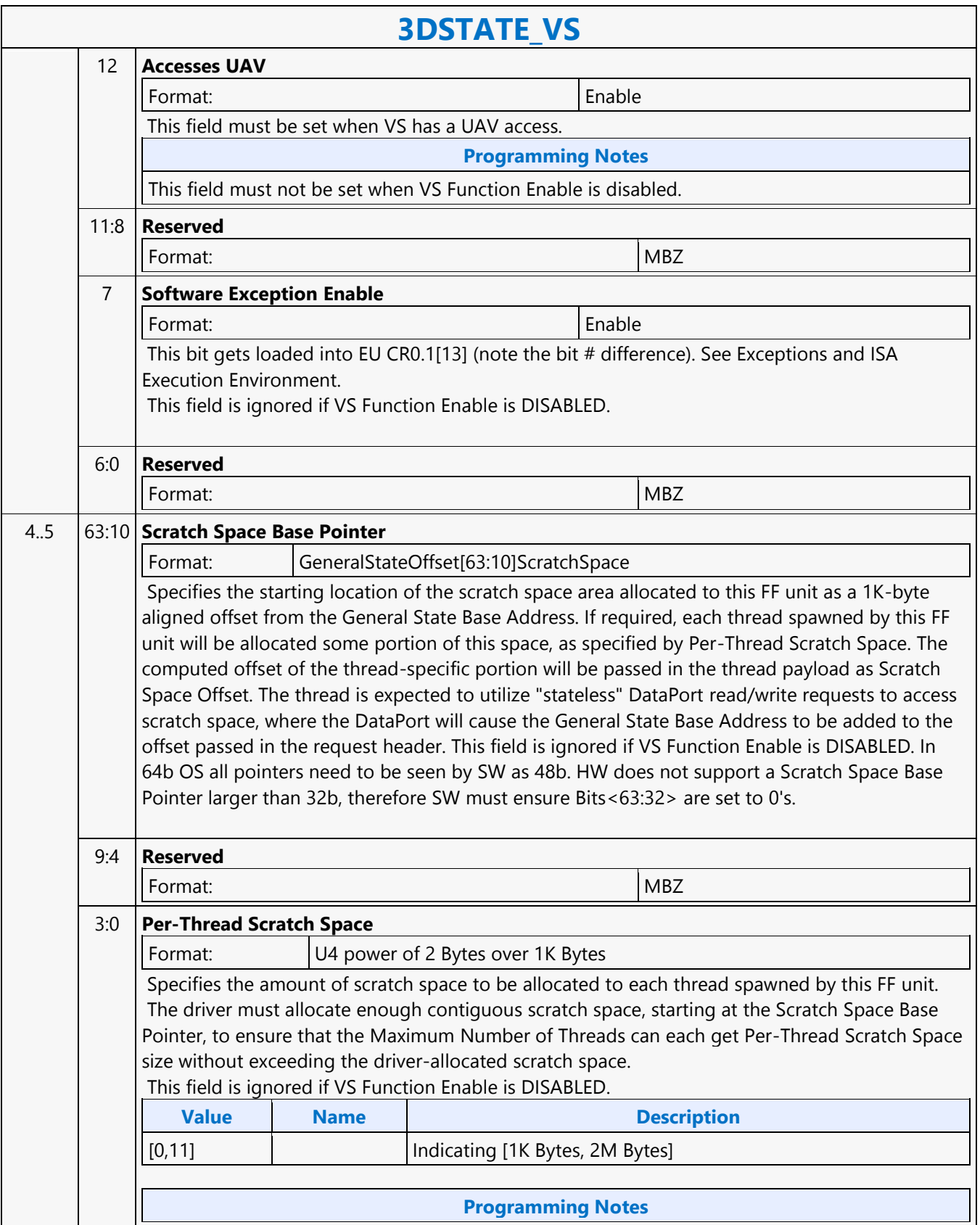

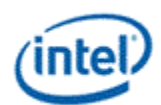

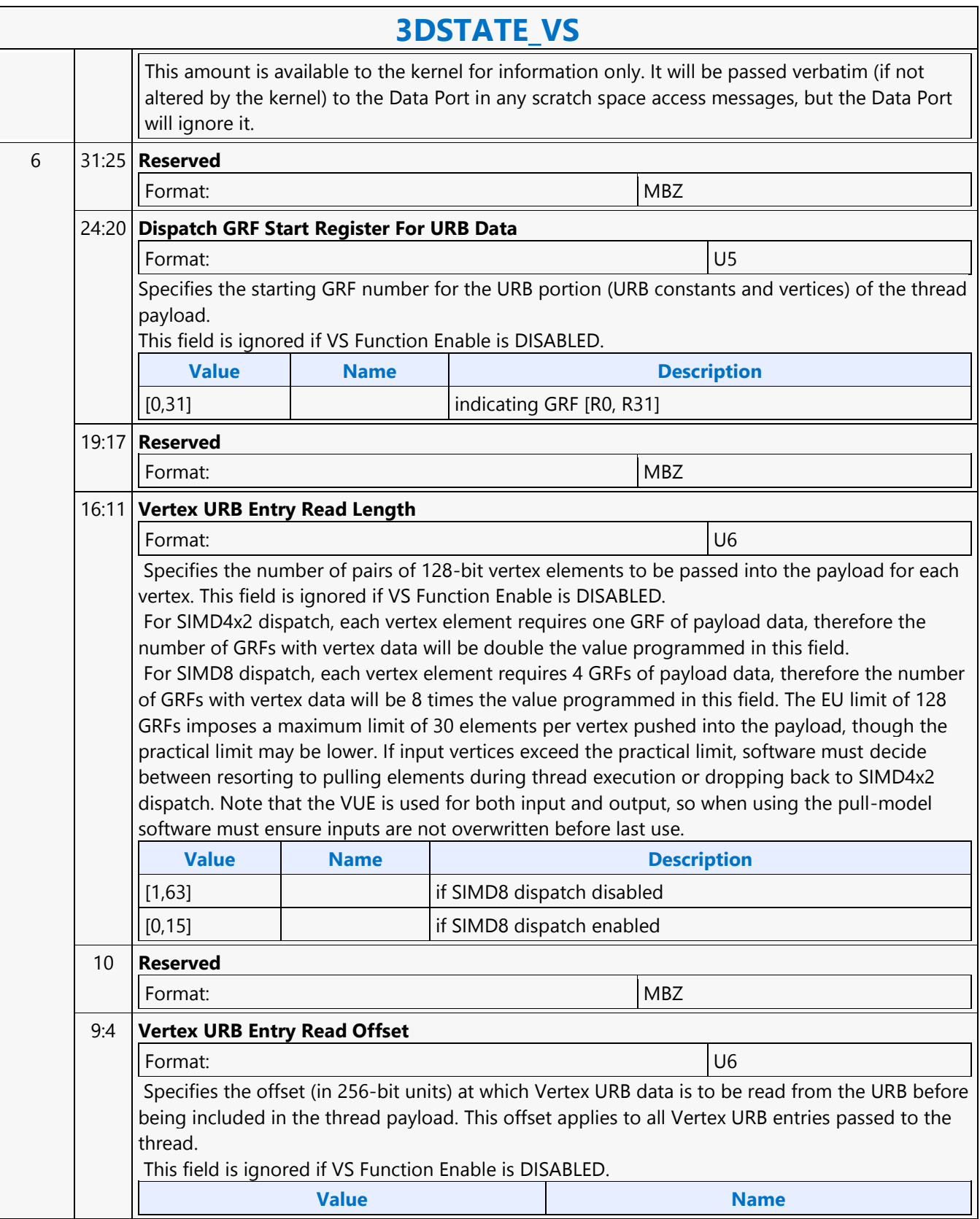

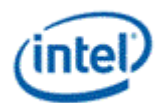

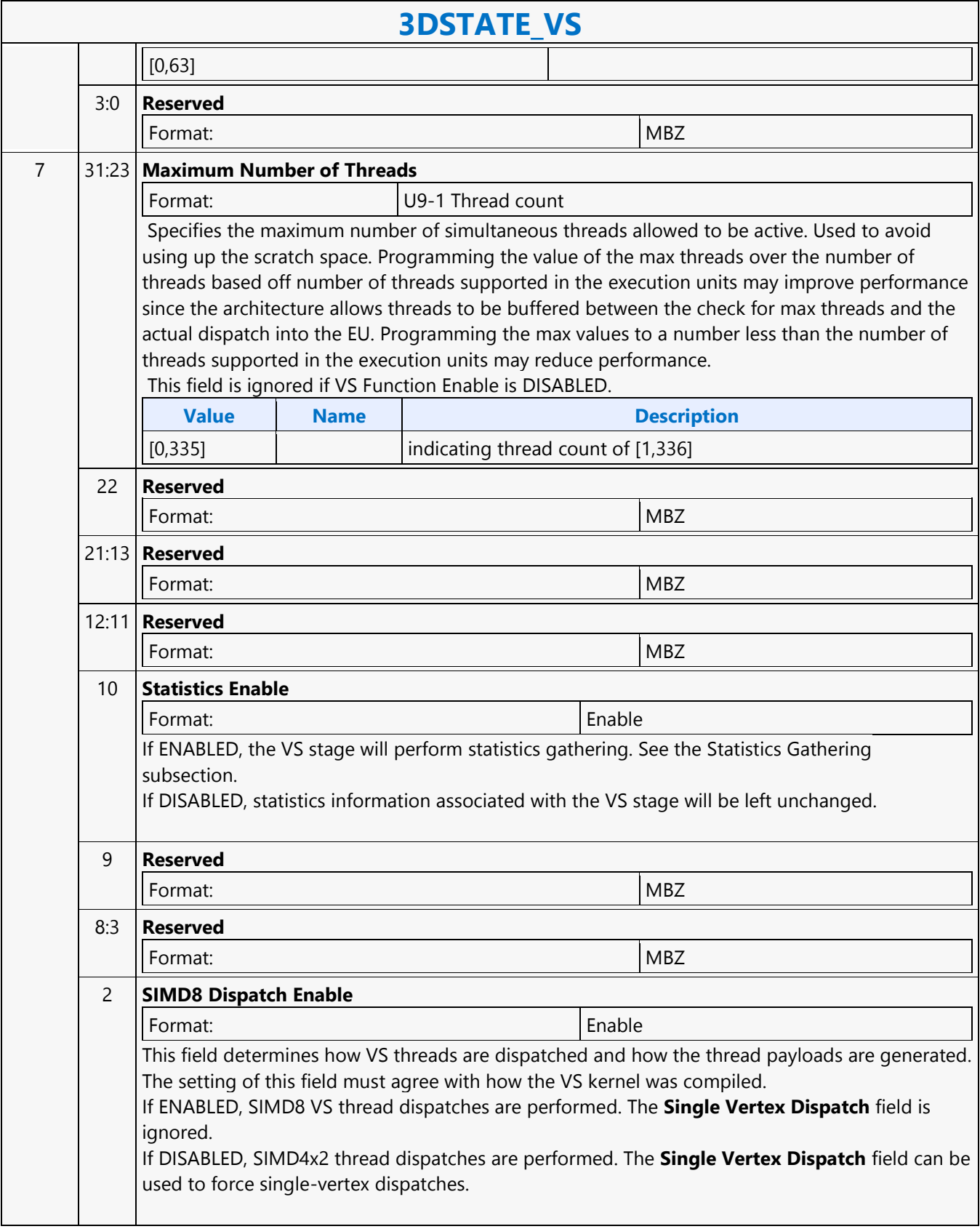

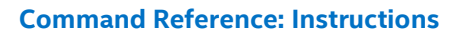

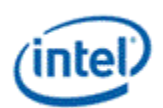

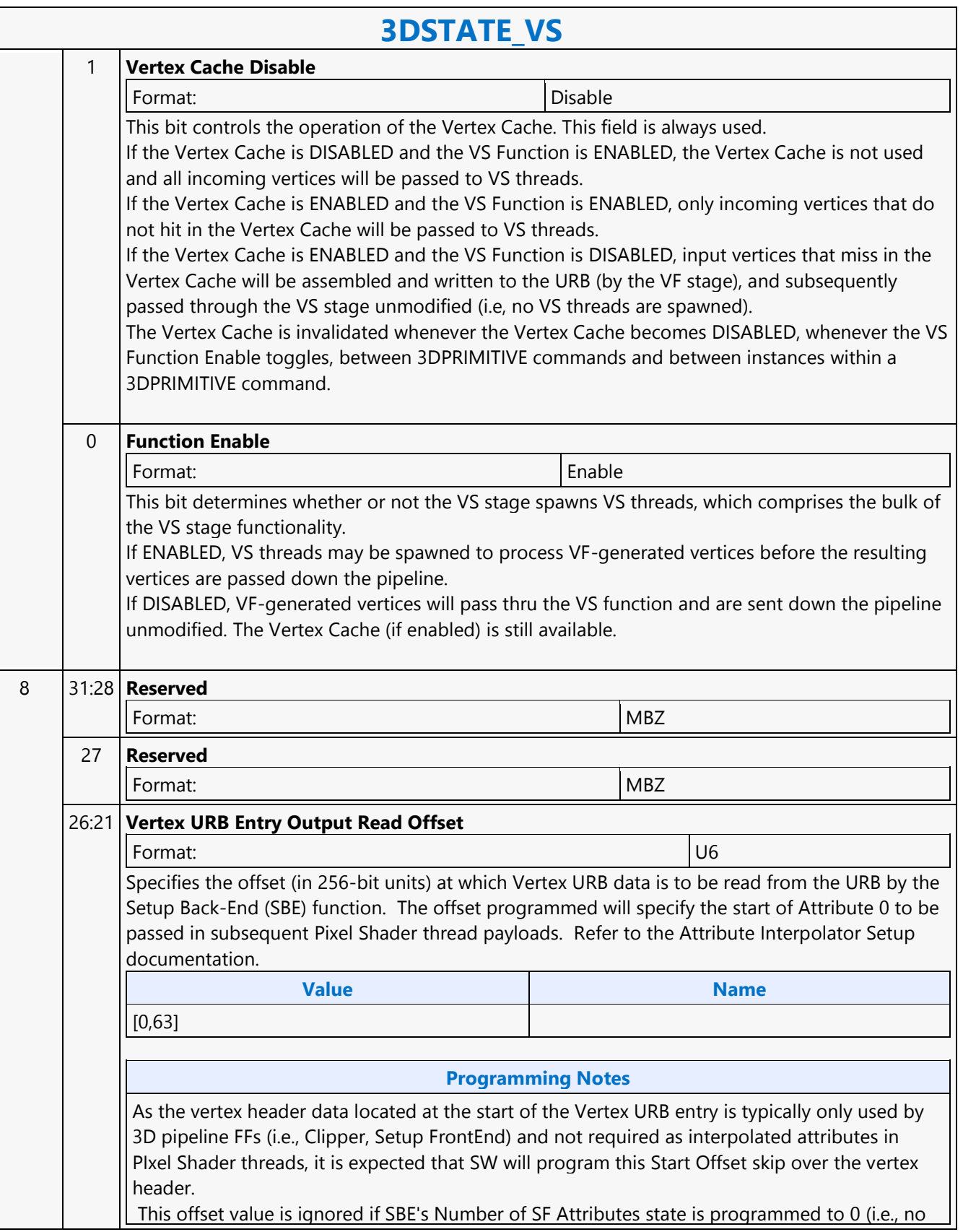

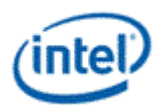

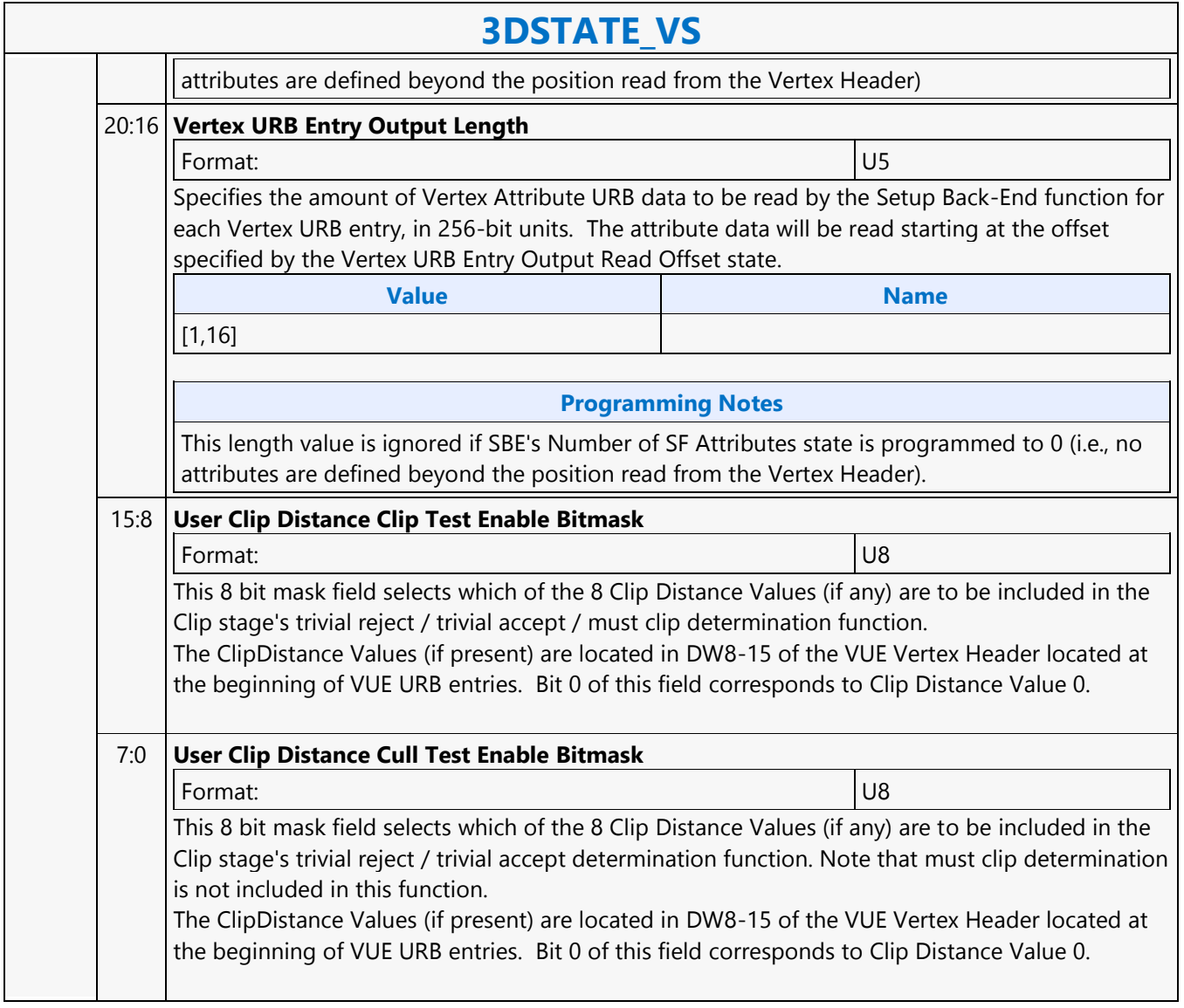

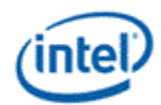

# **3DSTATE\_WM\_CHROMAKEY**

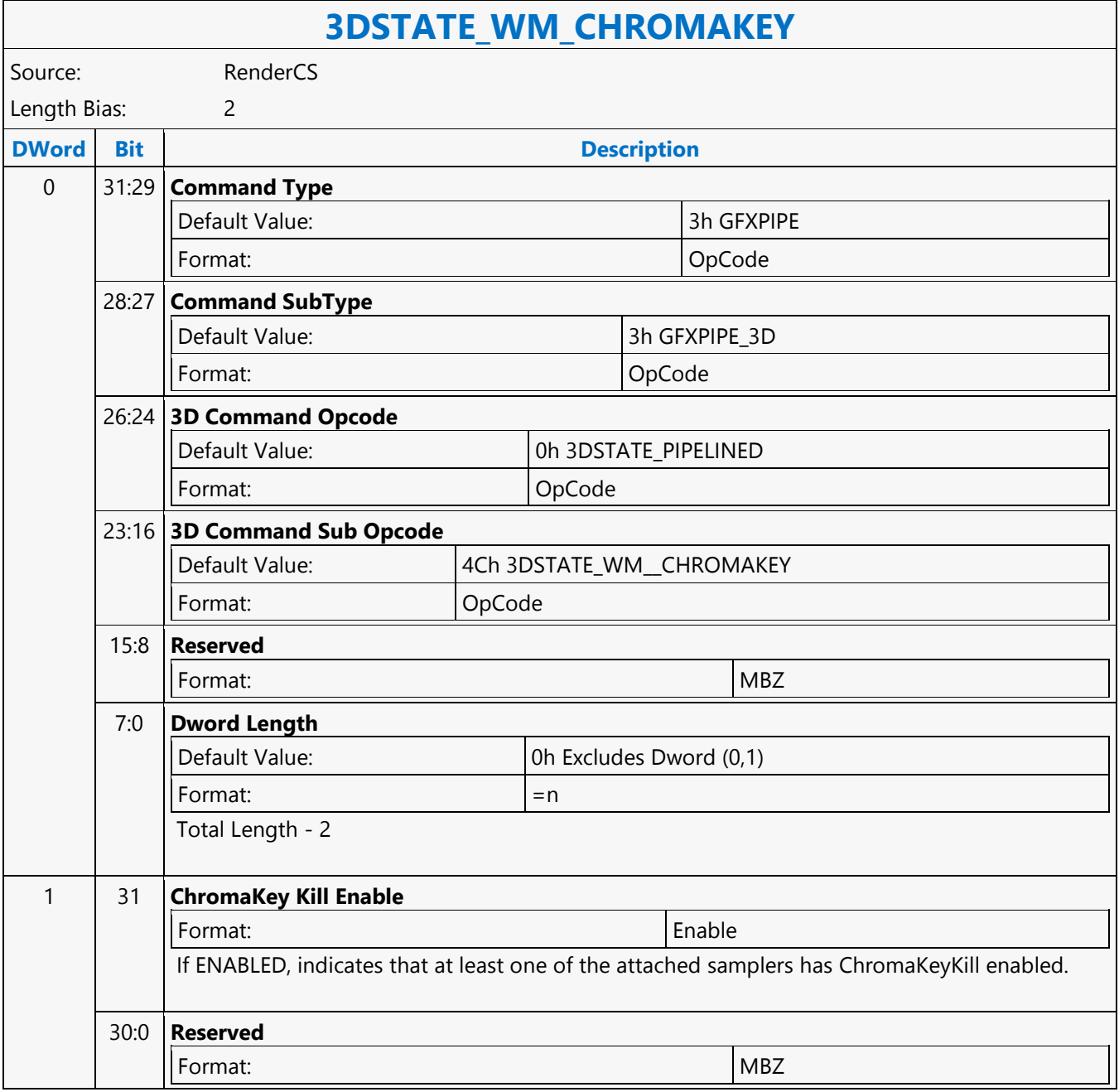

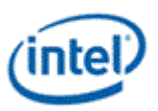

### **3DSTATE\_WM\_DEPTH\_STENCIL**

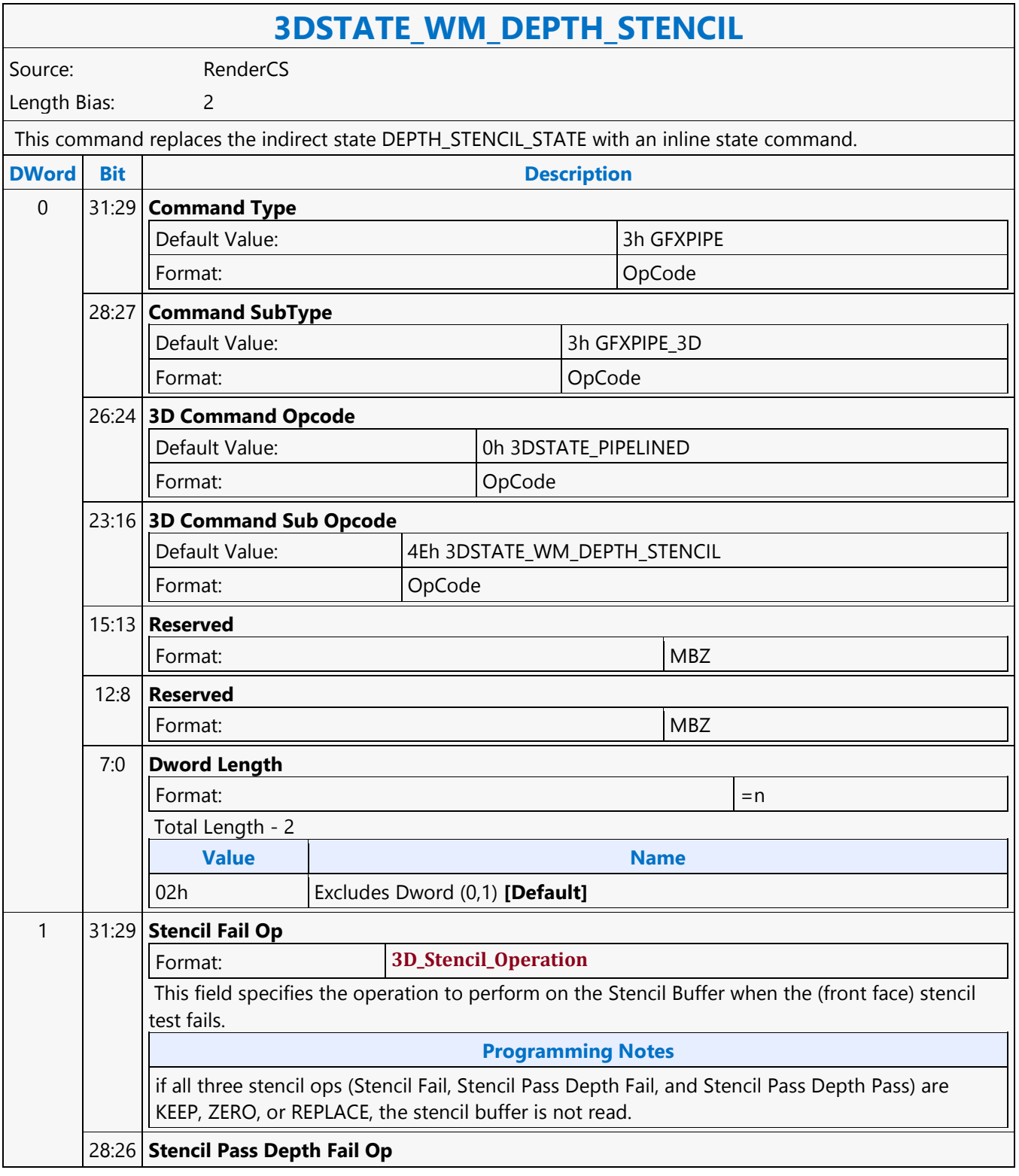

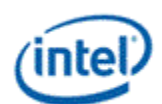

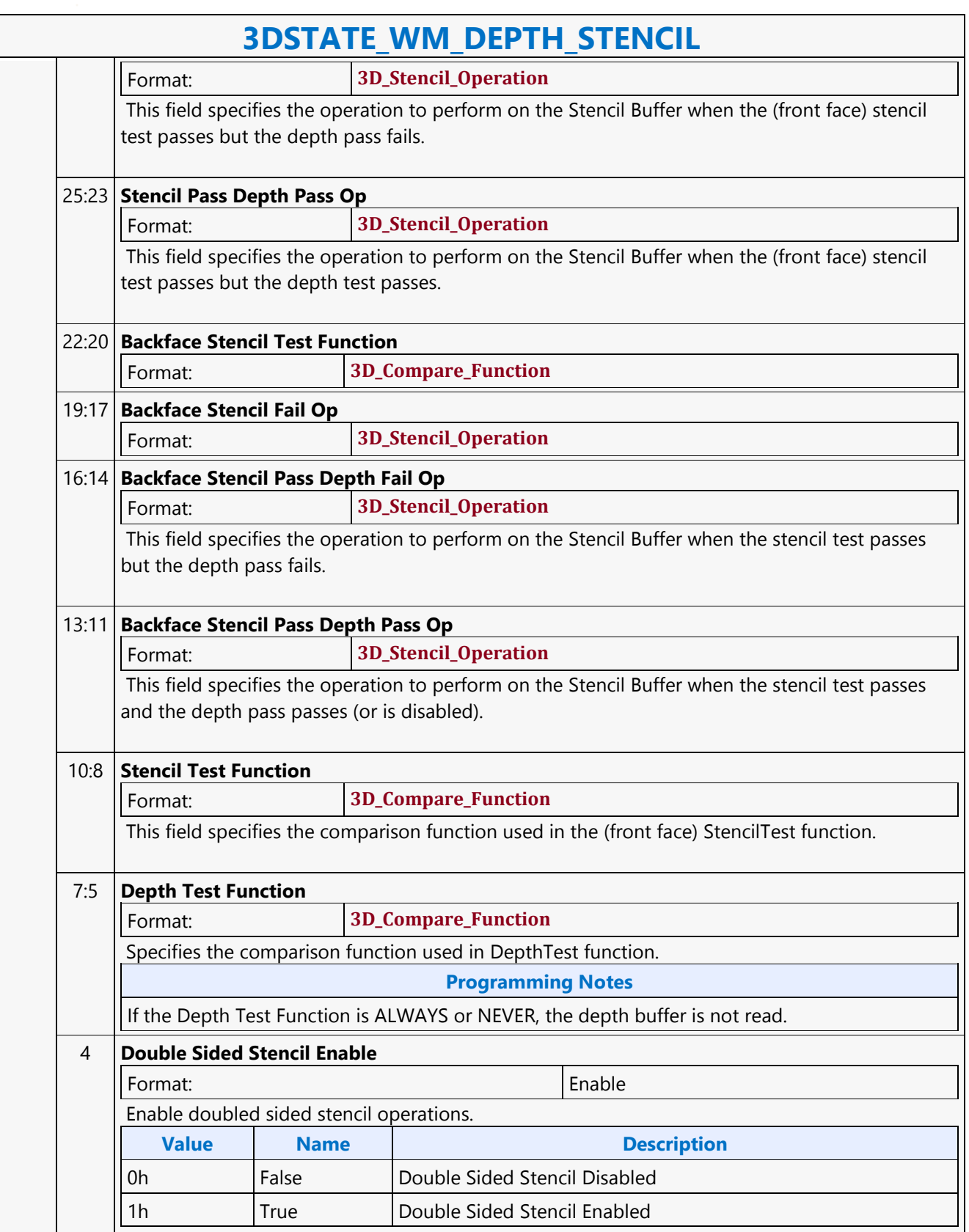

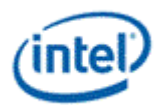

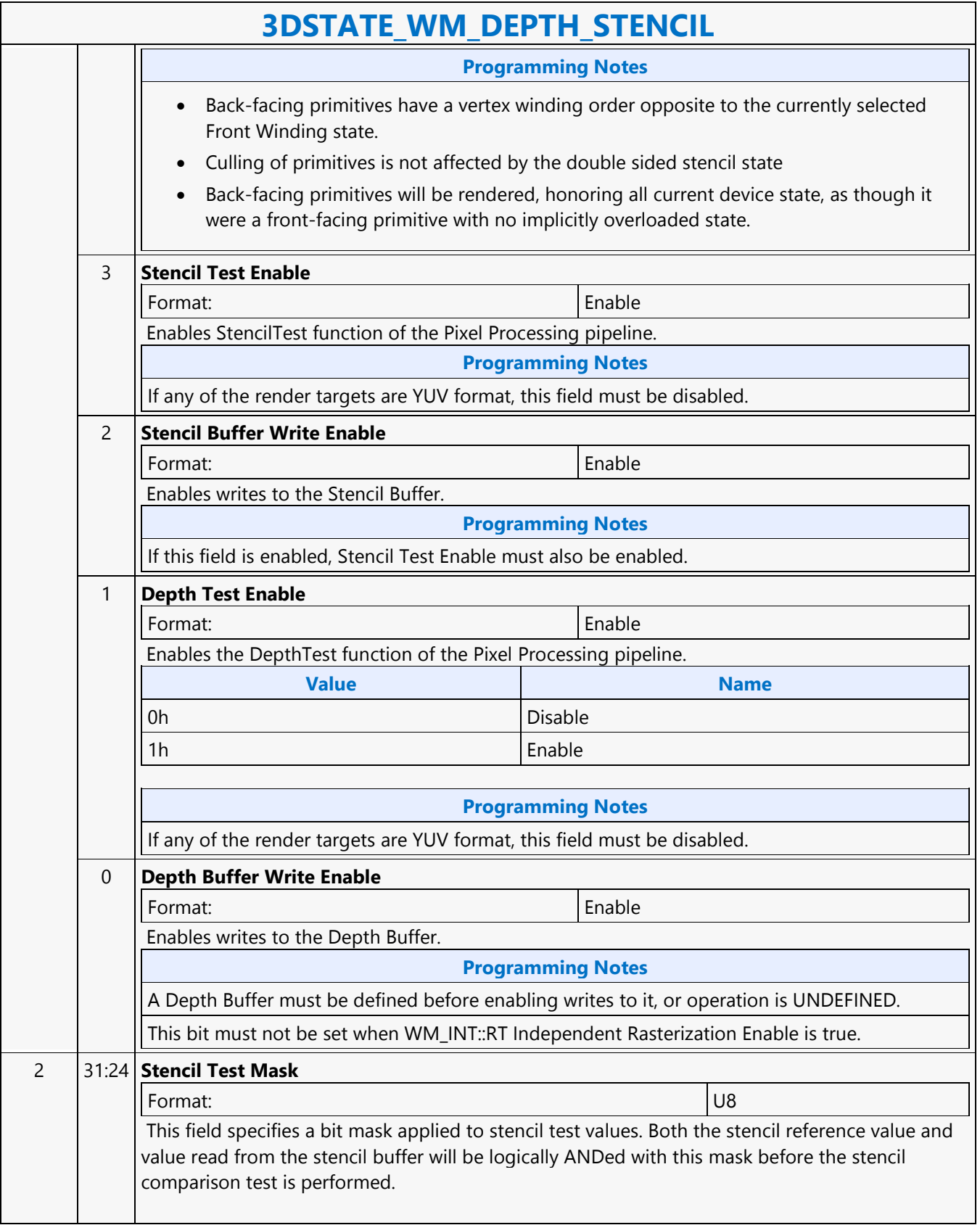

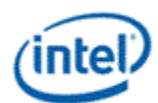

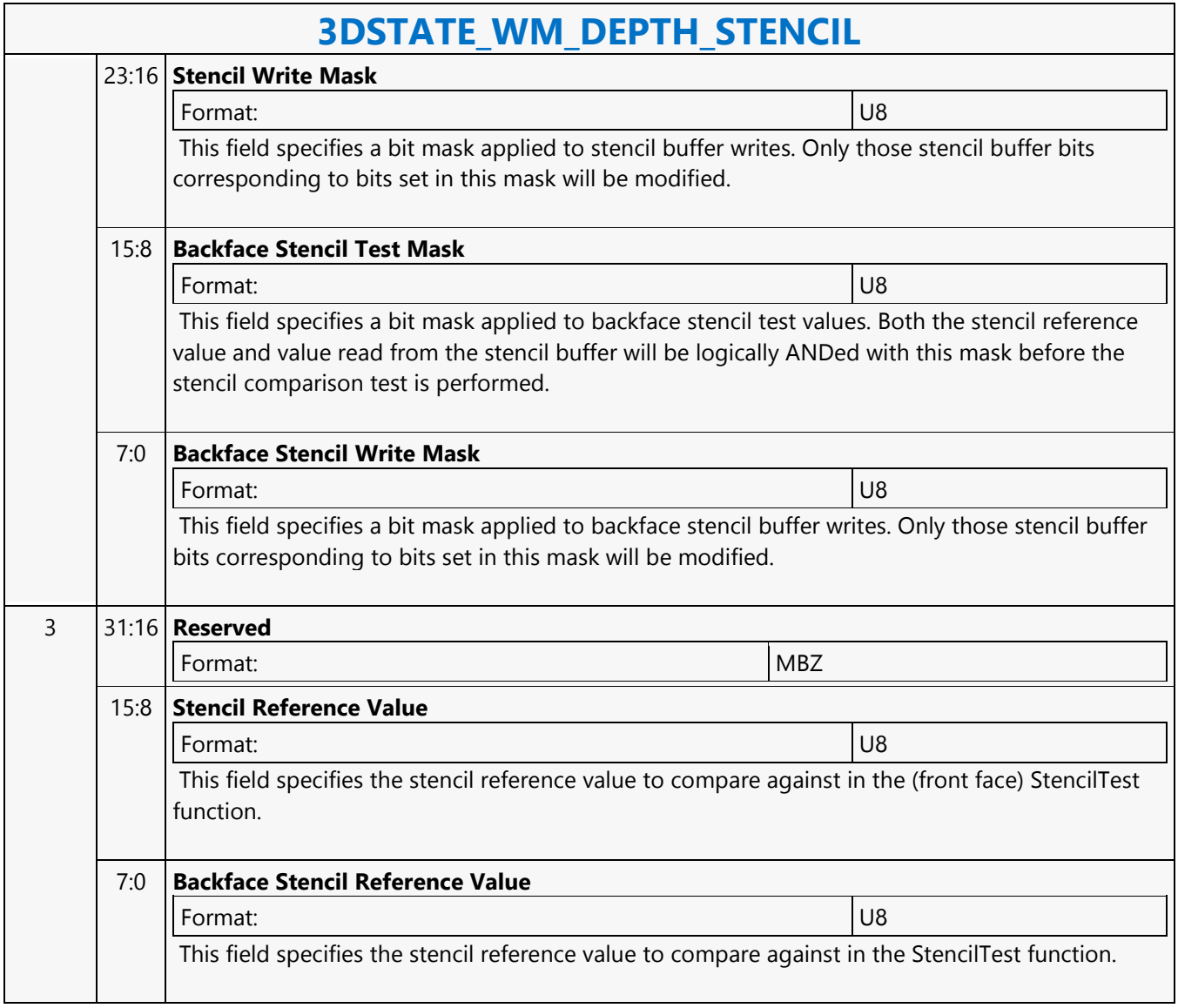
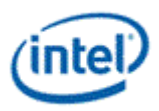

#### **3DSTATE\_WM**

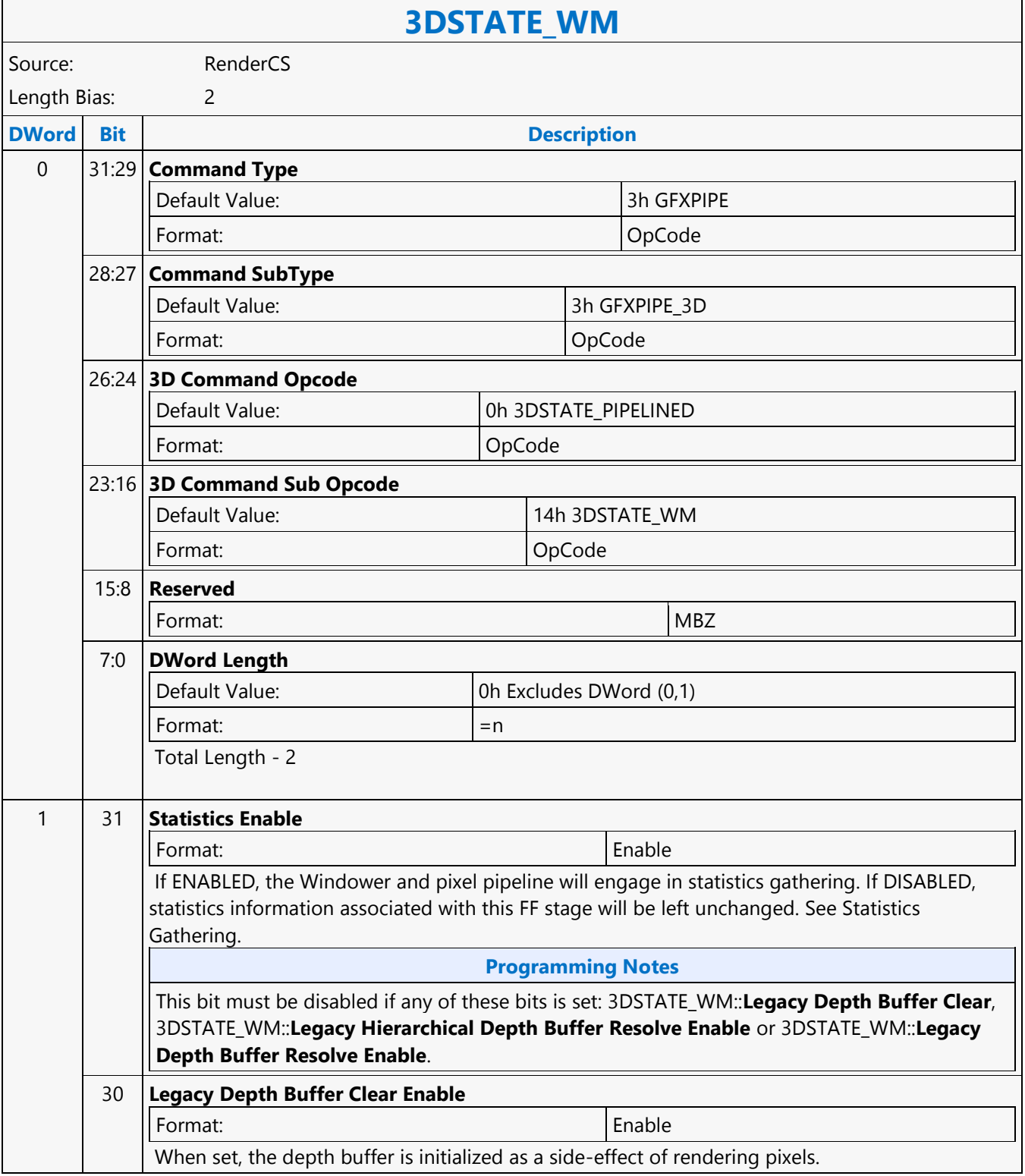

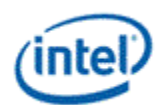

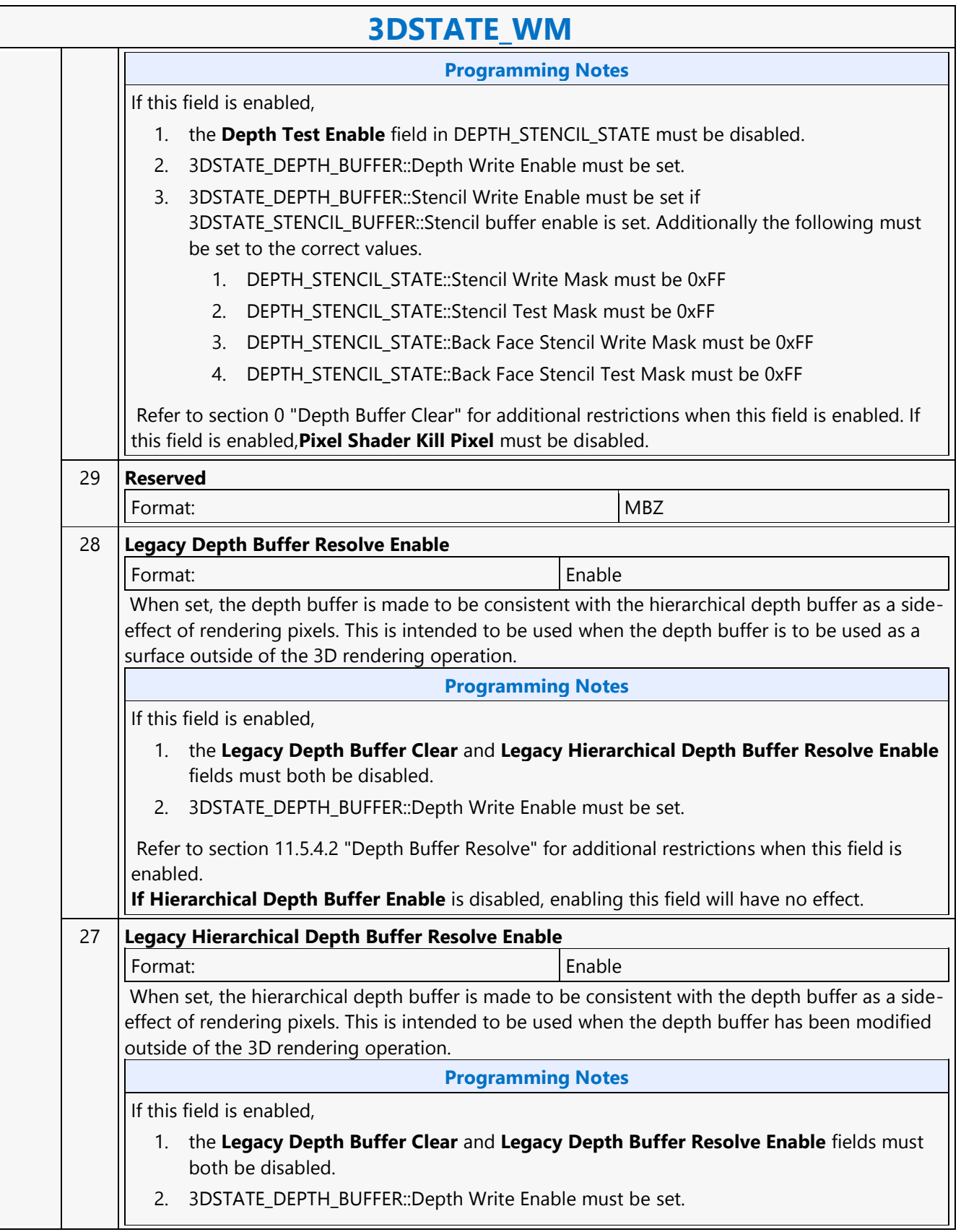

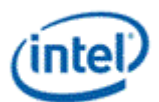

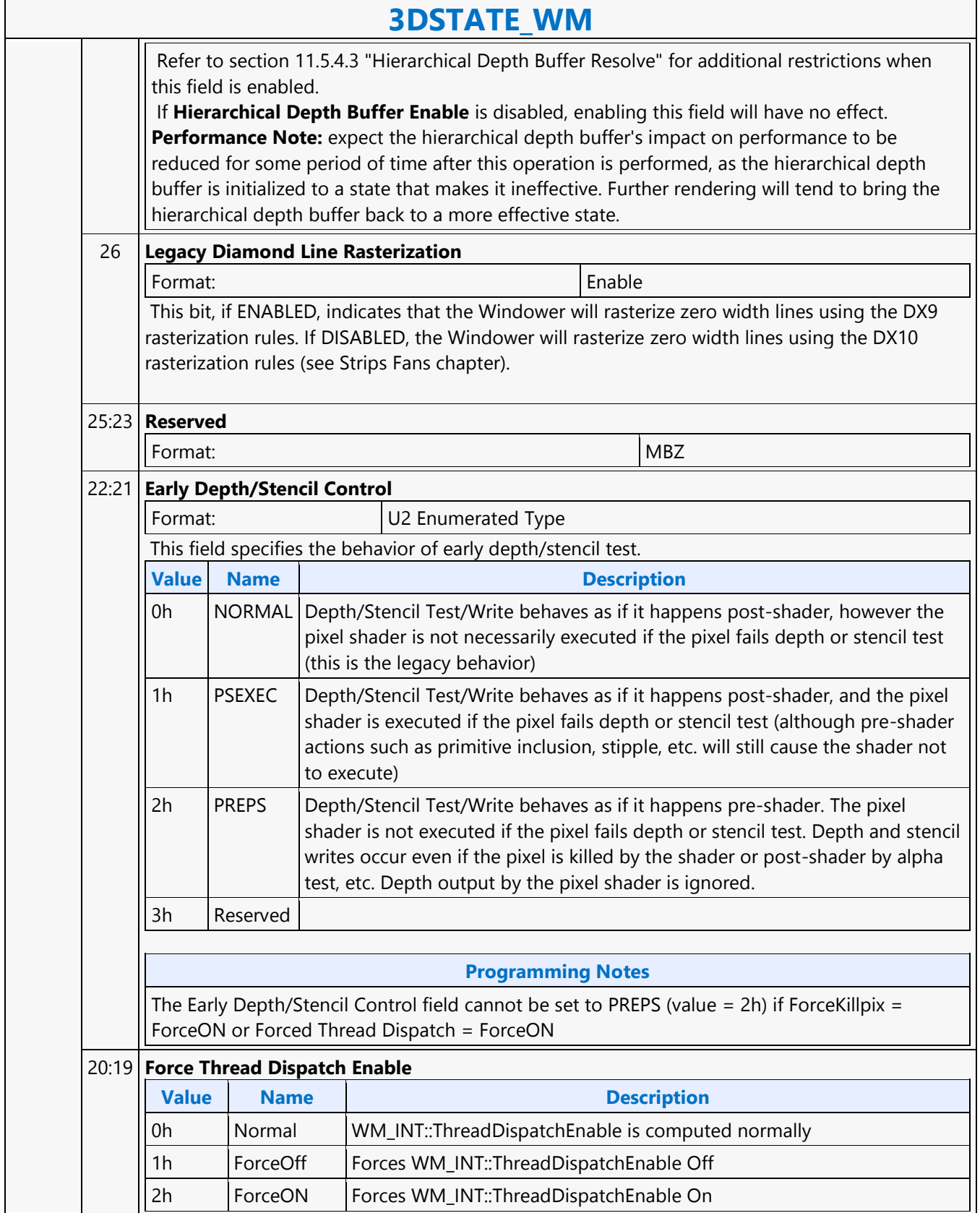

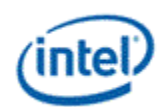

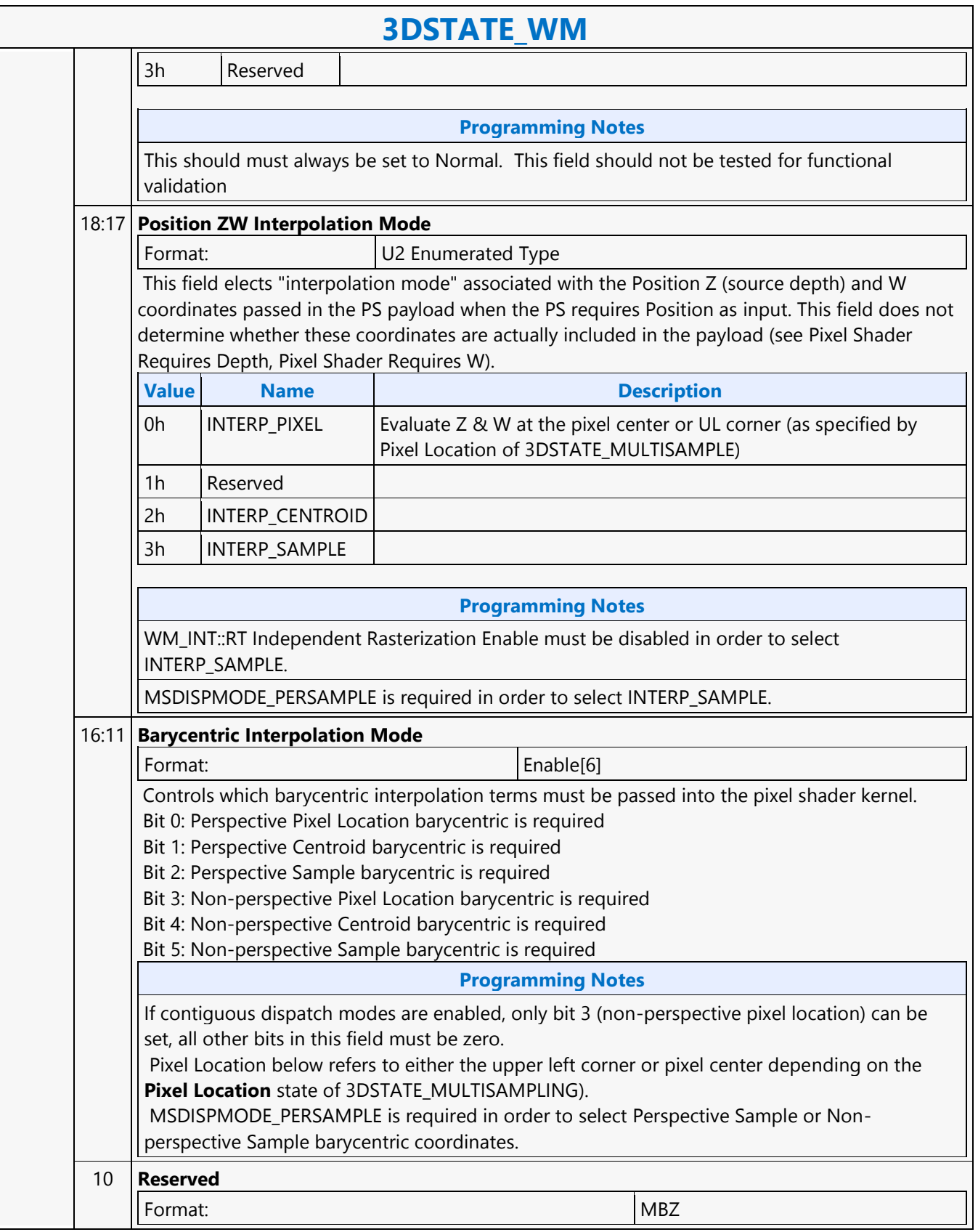

#### **Command Reference: Instructions**

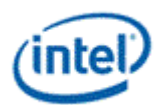

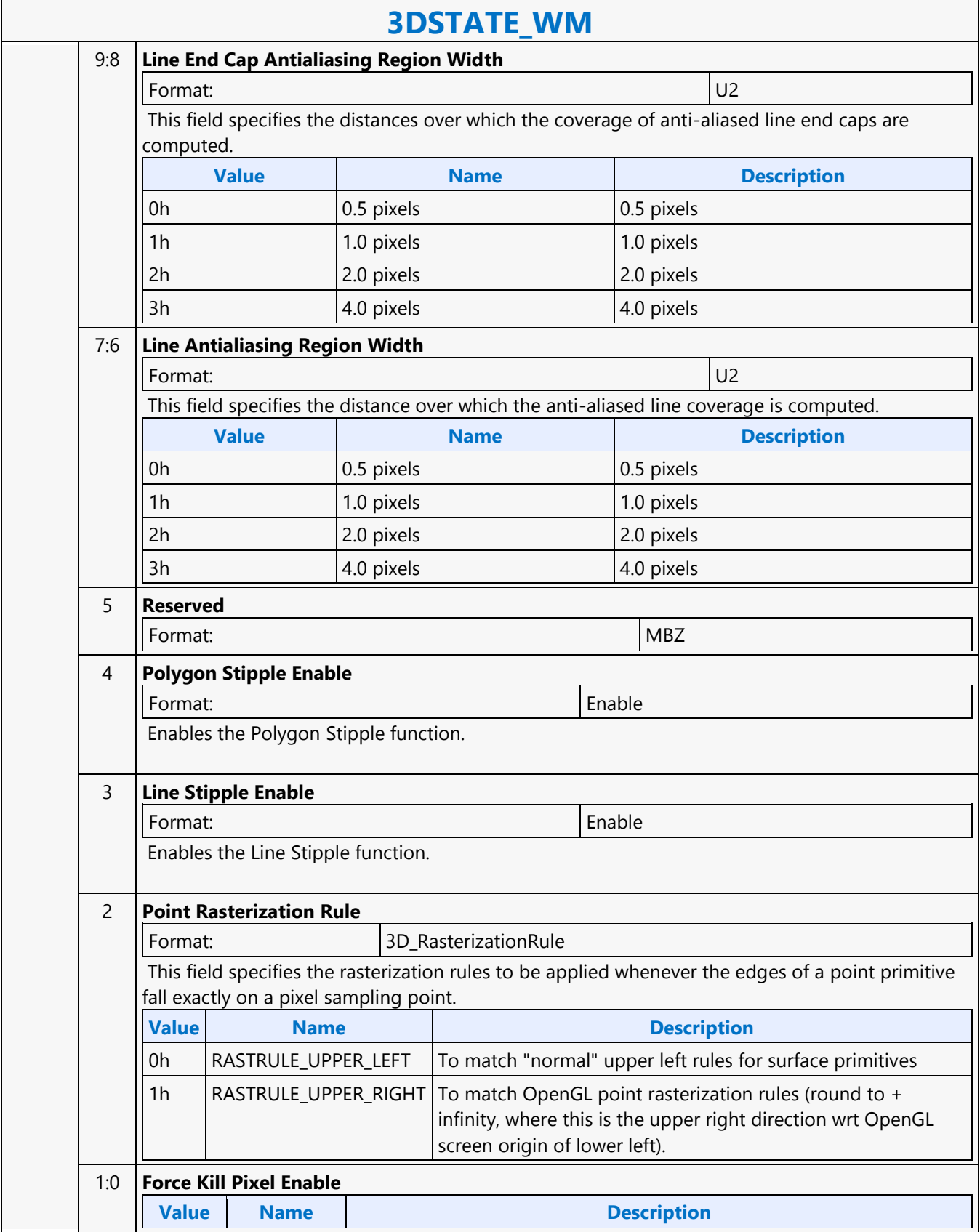

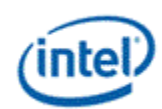

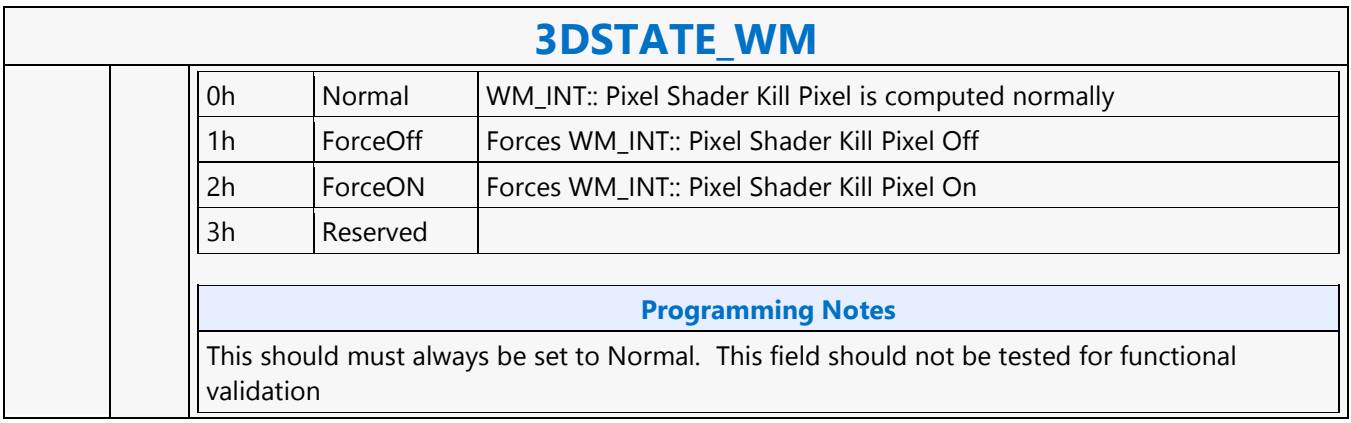

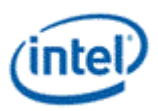

┑

#### **3DSTATE\_WM\_HZ\_OP**

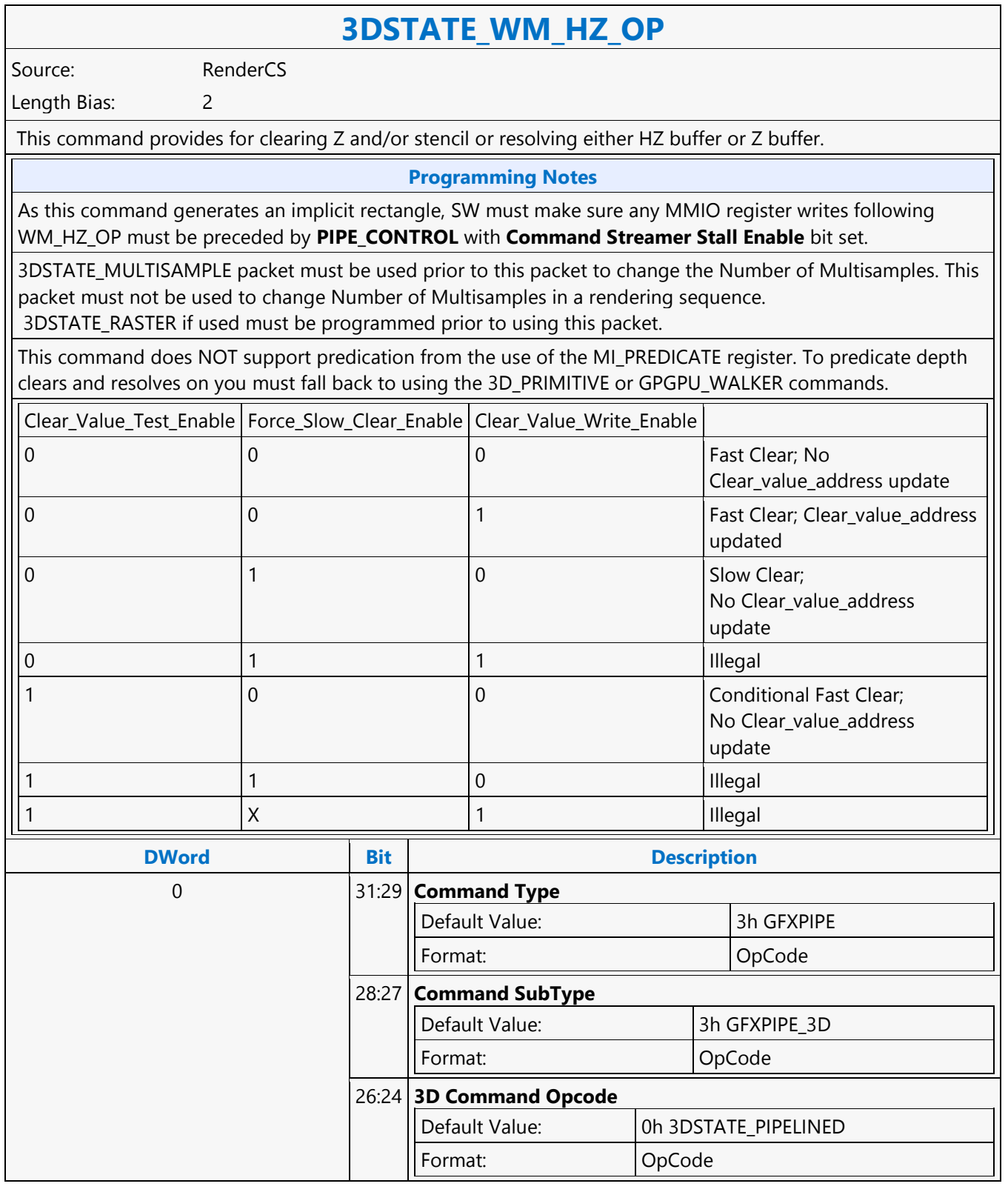

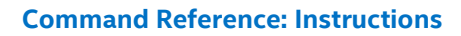

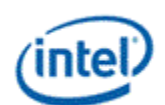

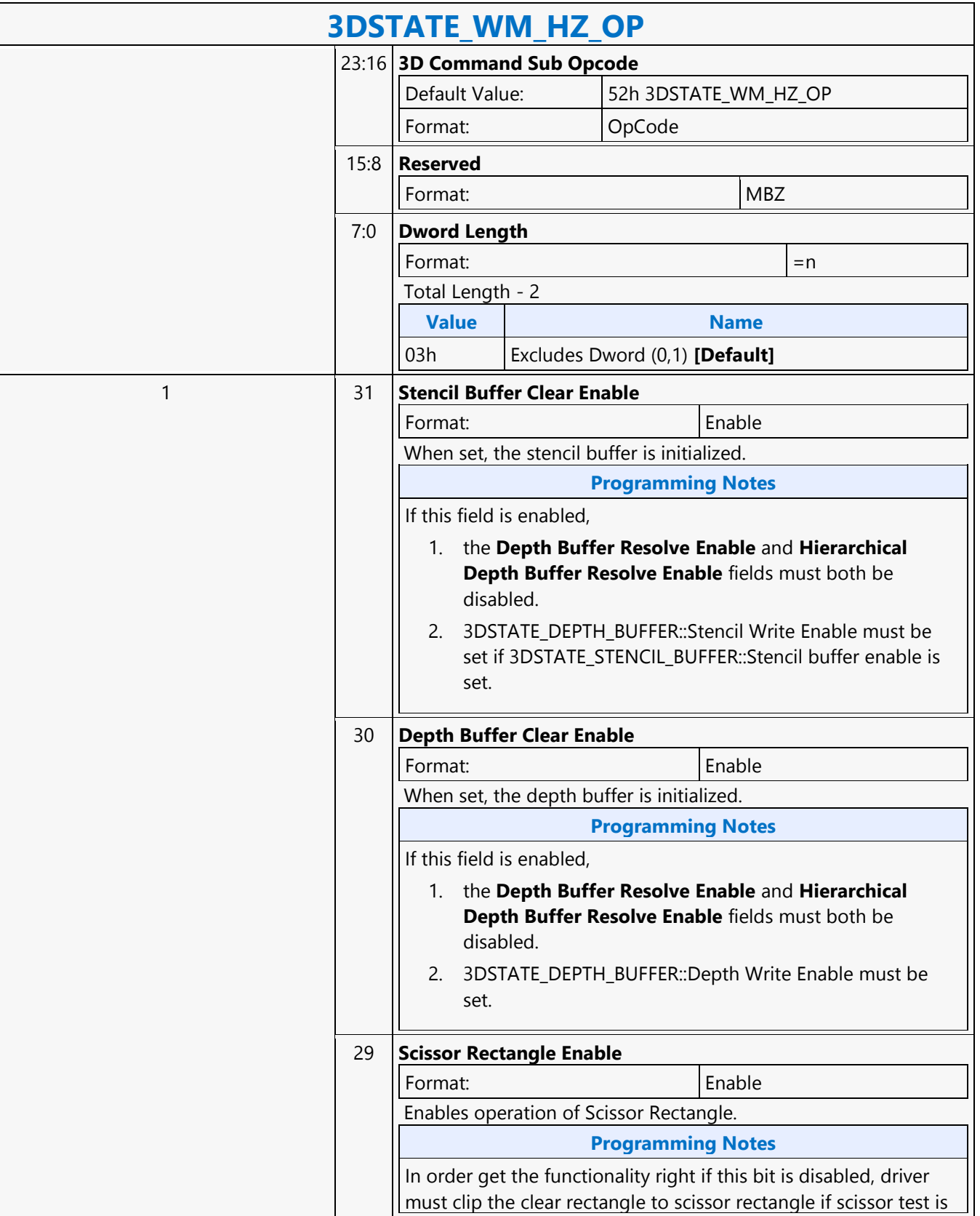

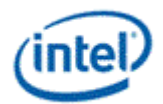

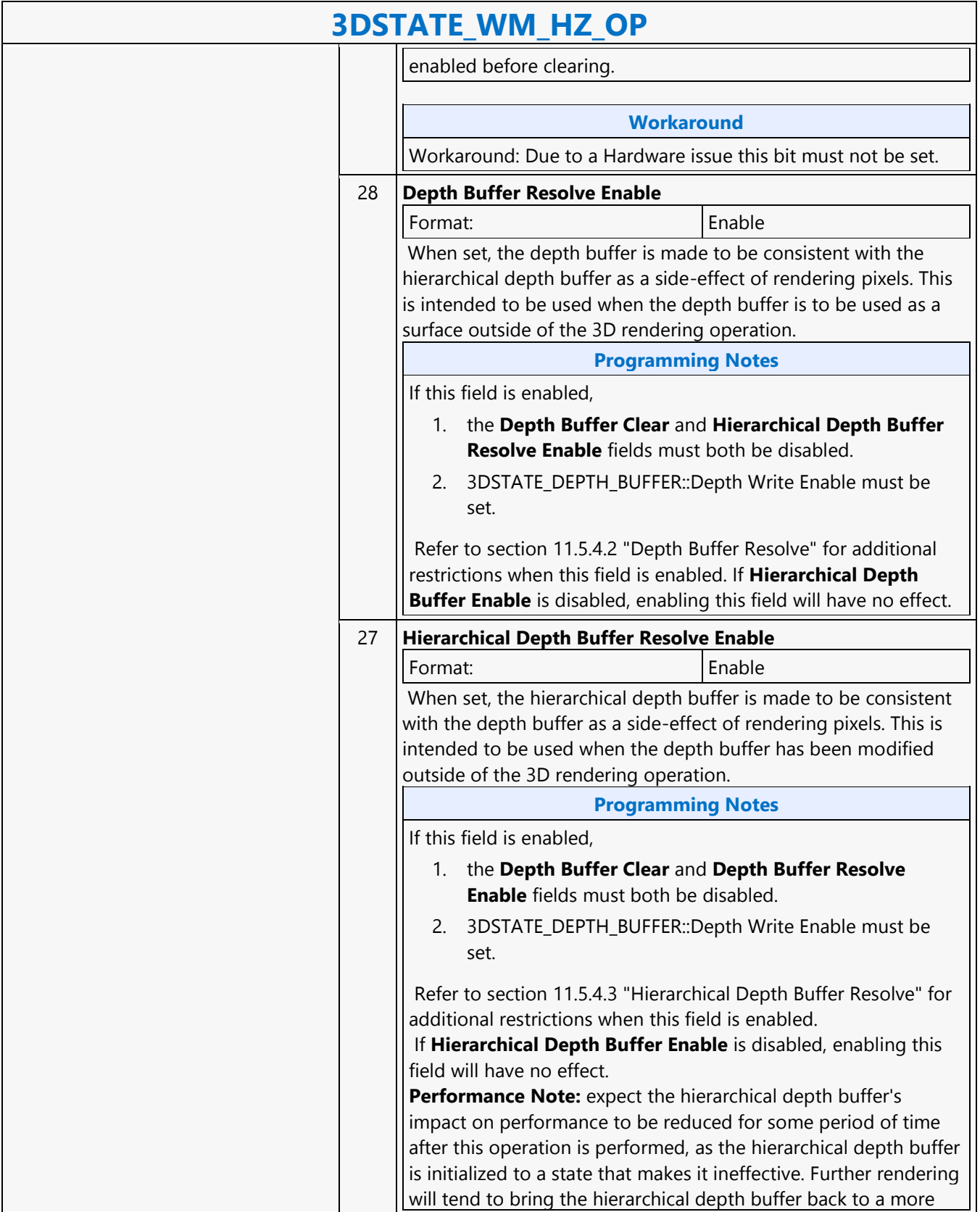

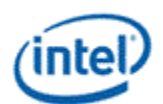

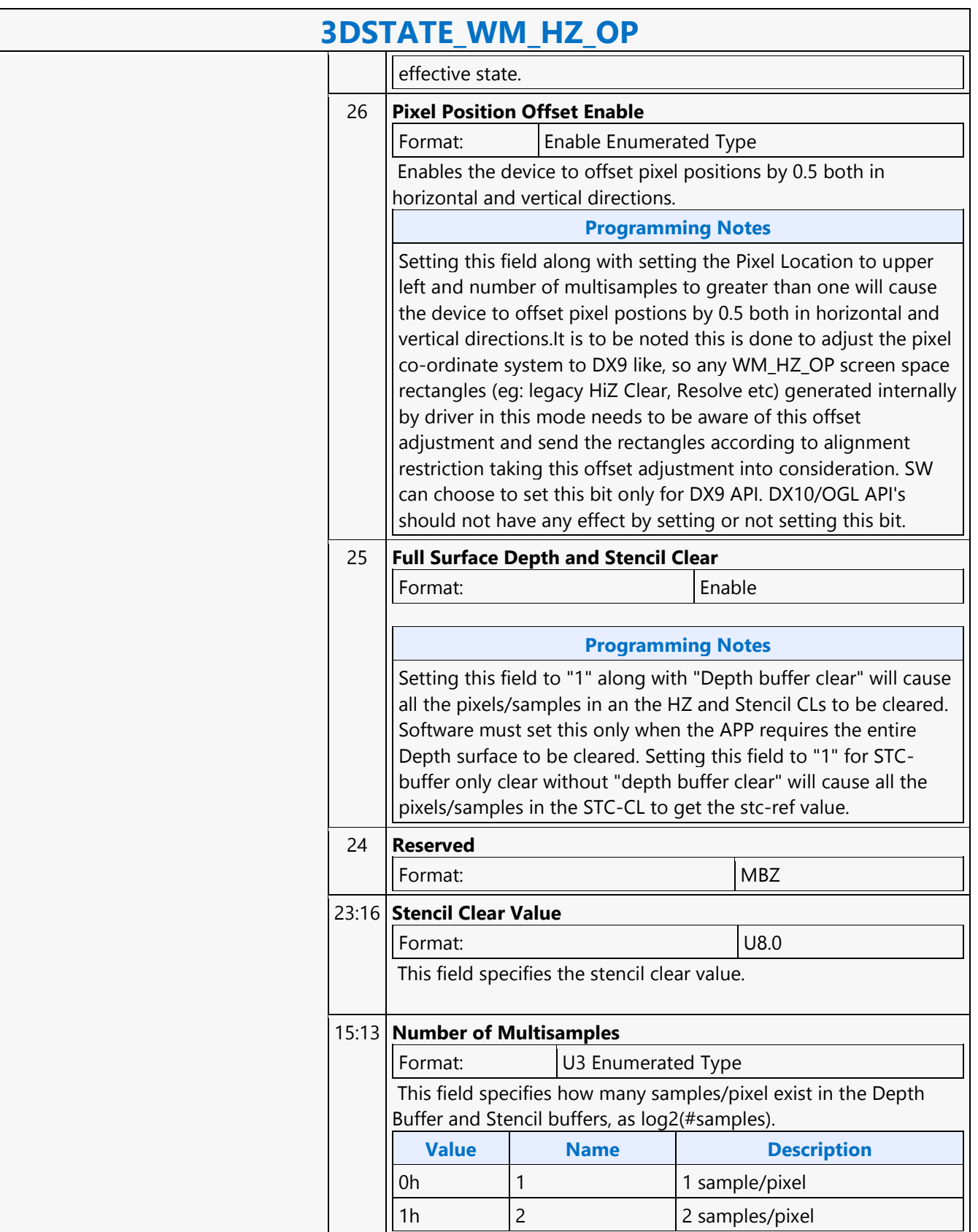

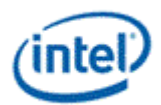

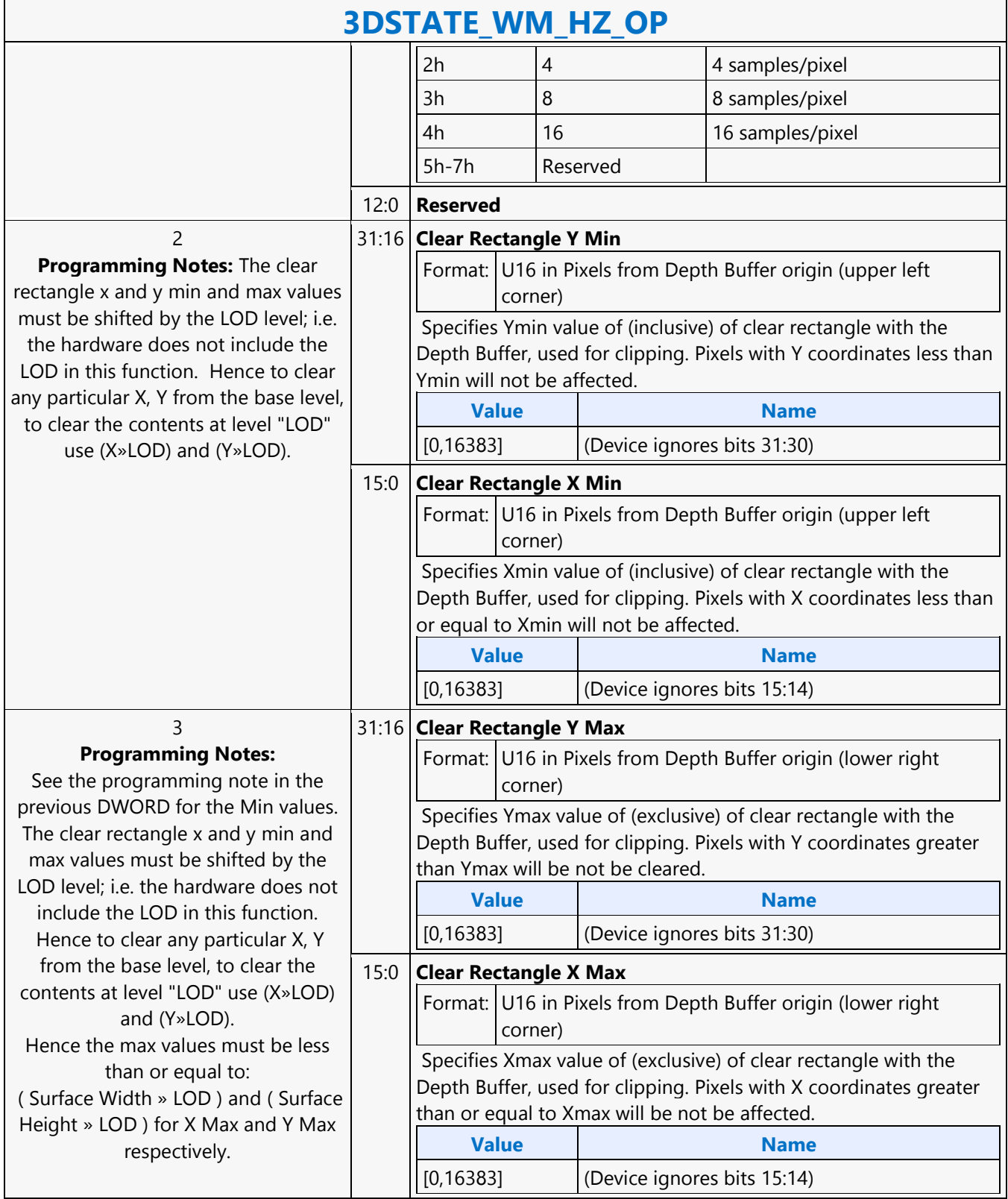

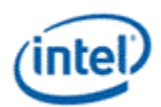

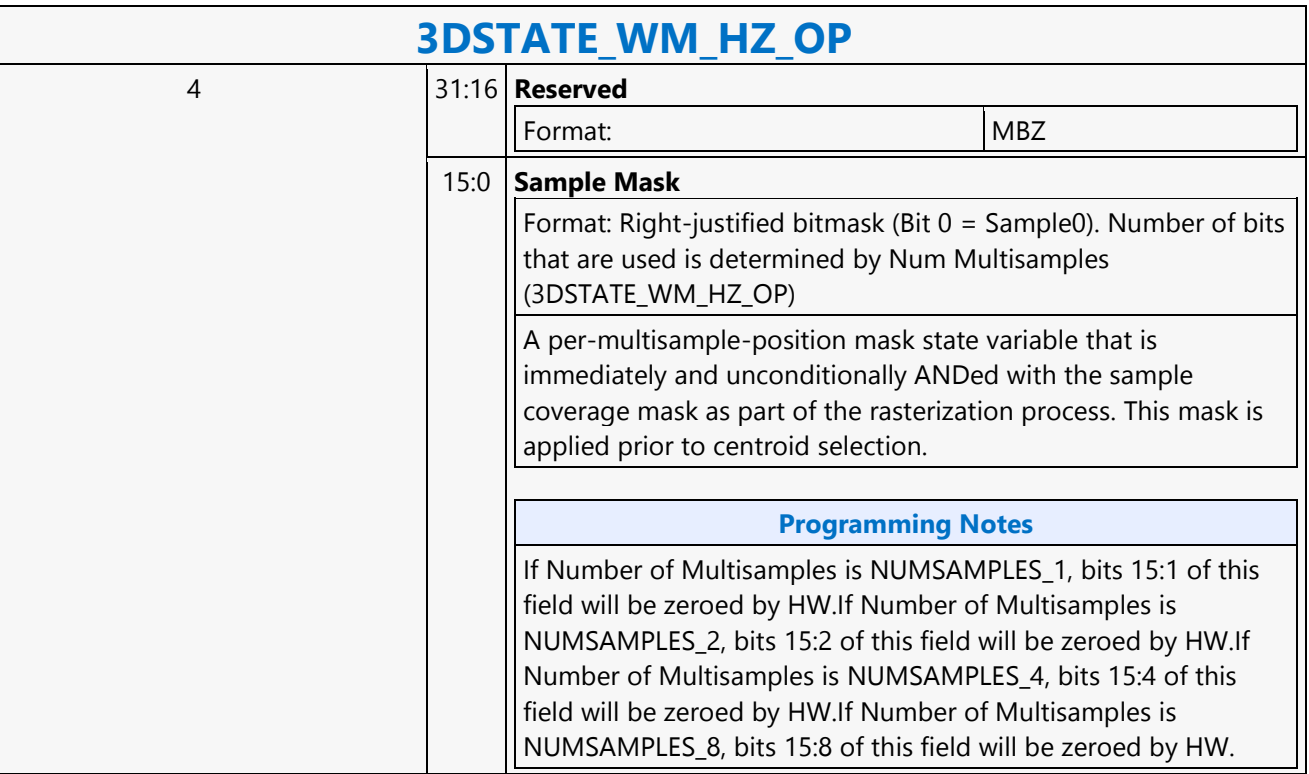

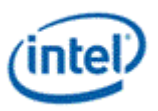

## **A64 Byte Scaled Read MSD**

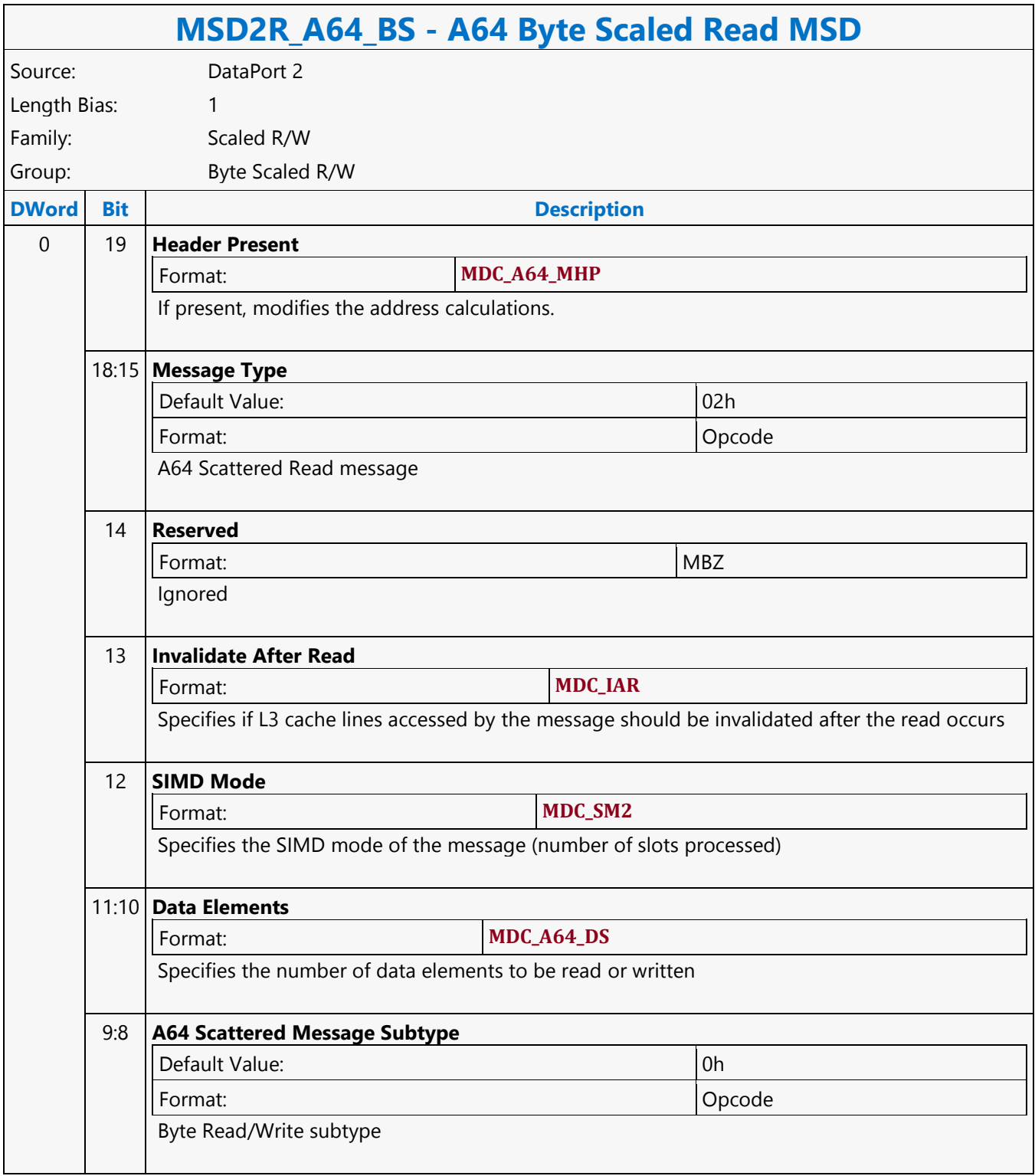

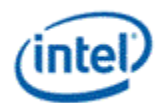

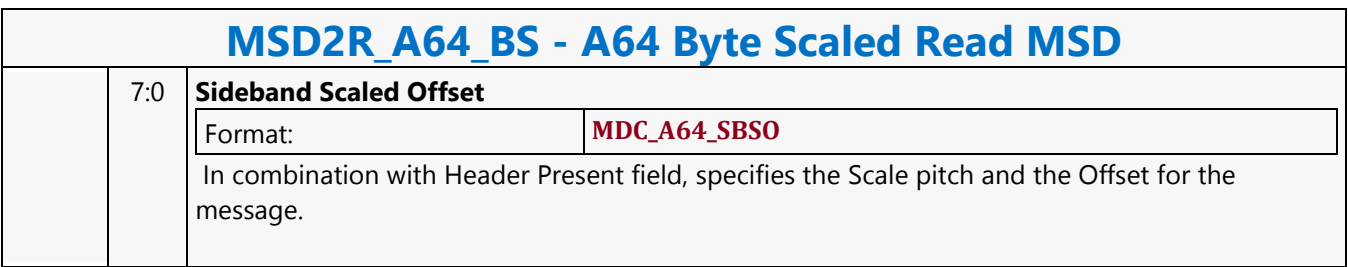

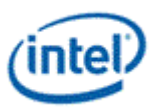

## **A64 Byte Scaled Write MSD**

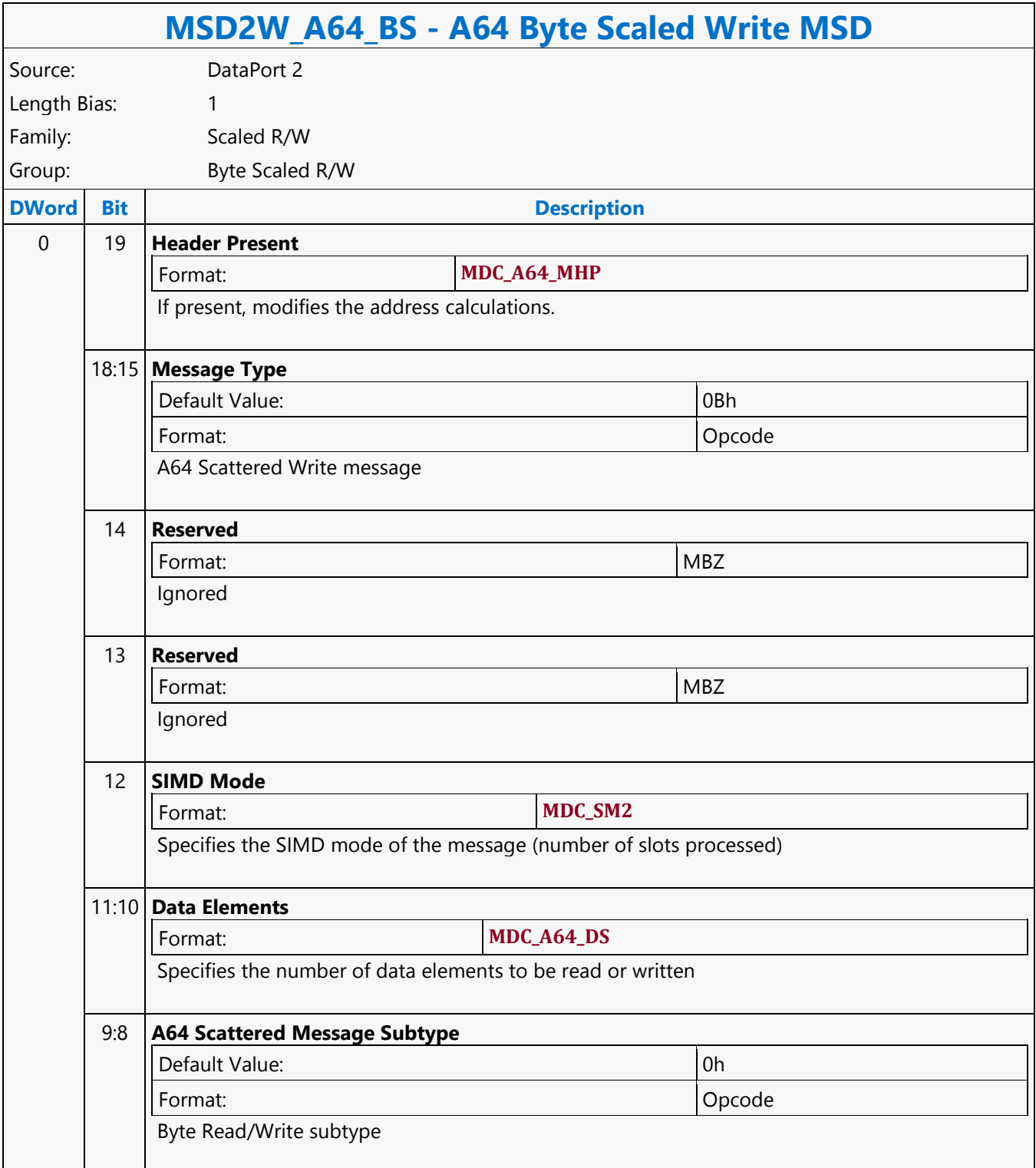

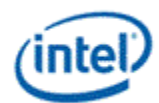

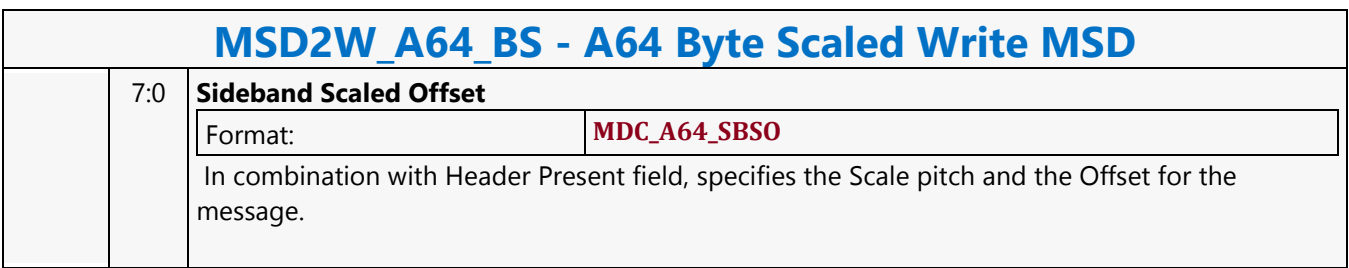

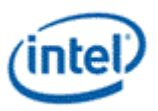

# **A64 Byte Scattered Read MSD**

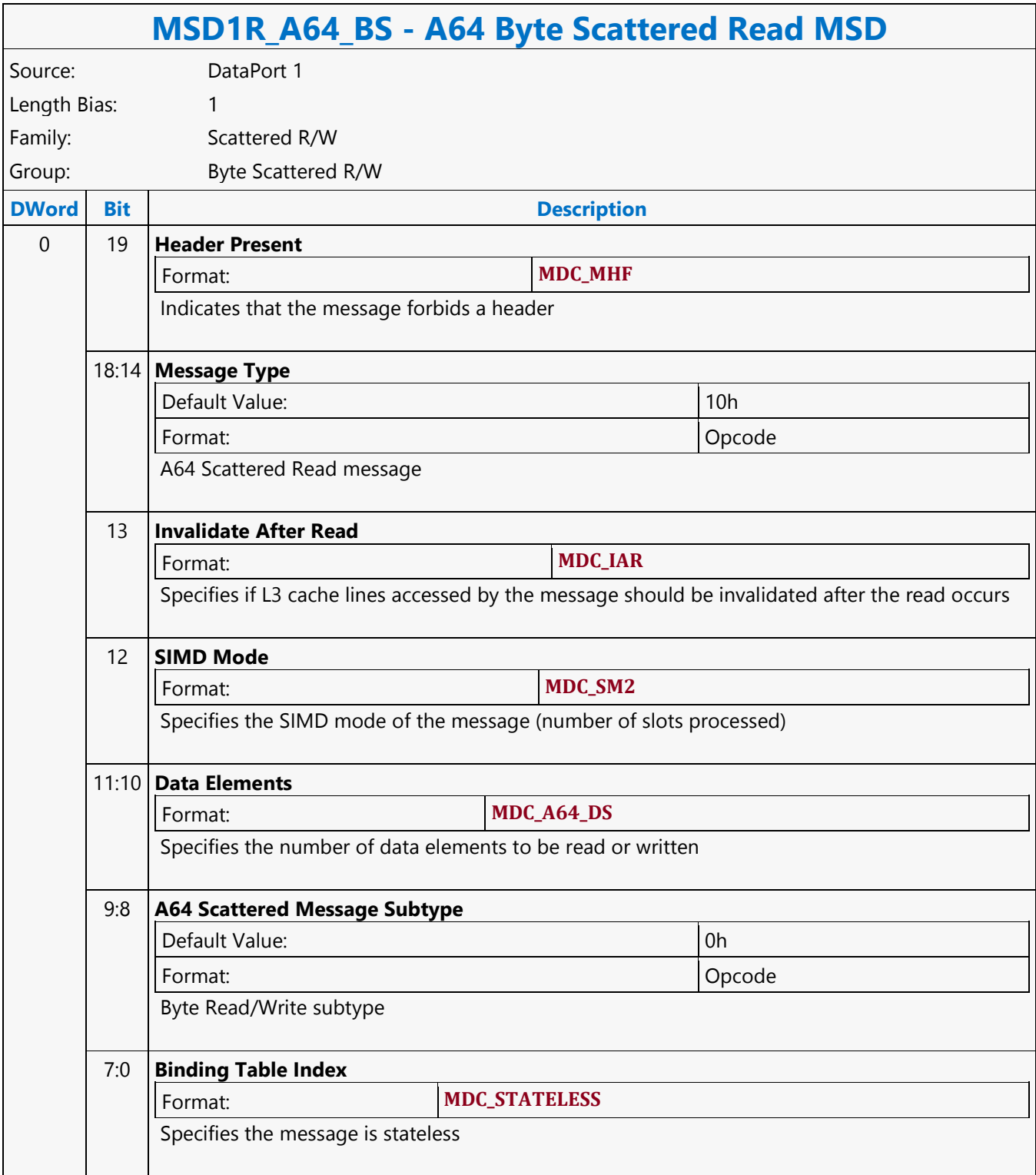

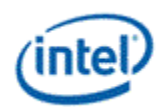

# **A64 Byte Scattered Write MSD**

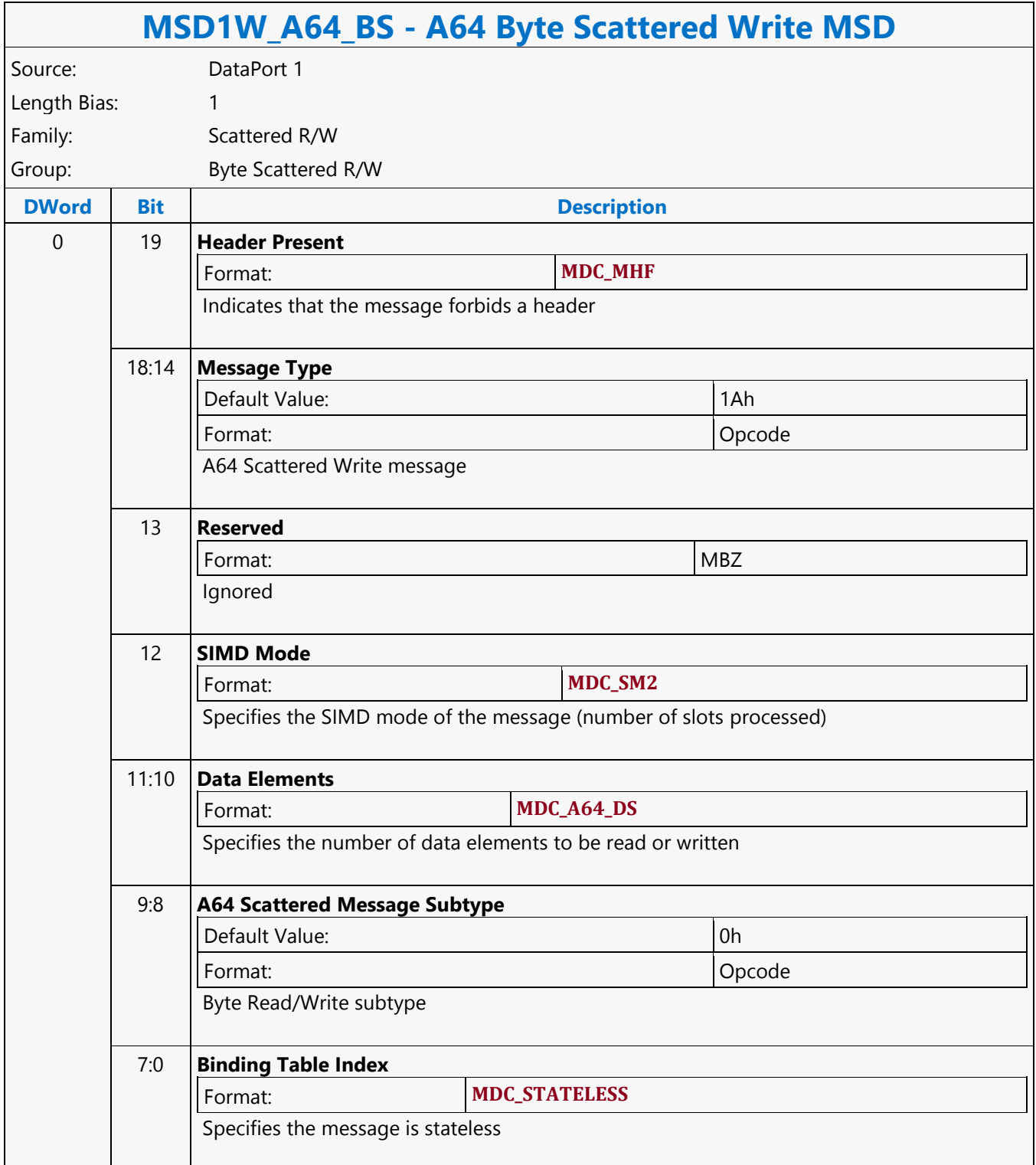

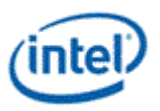

#### **A64 Dword Scaled Read MSD**

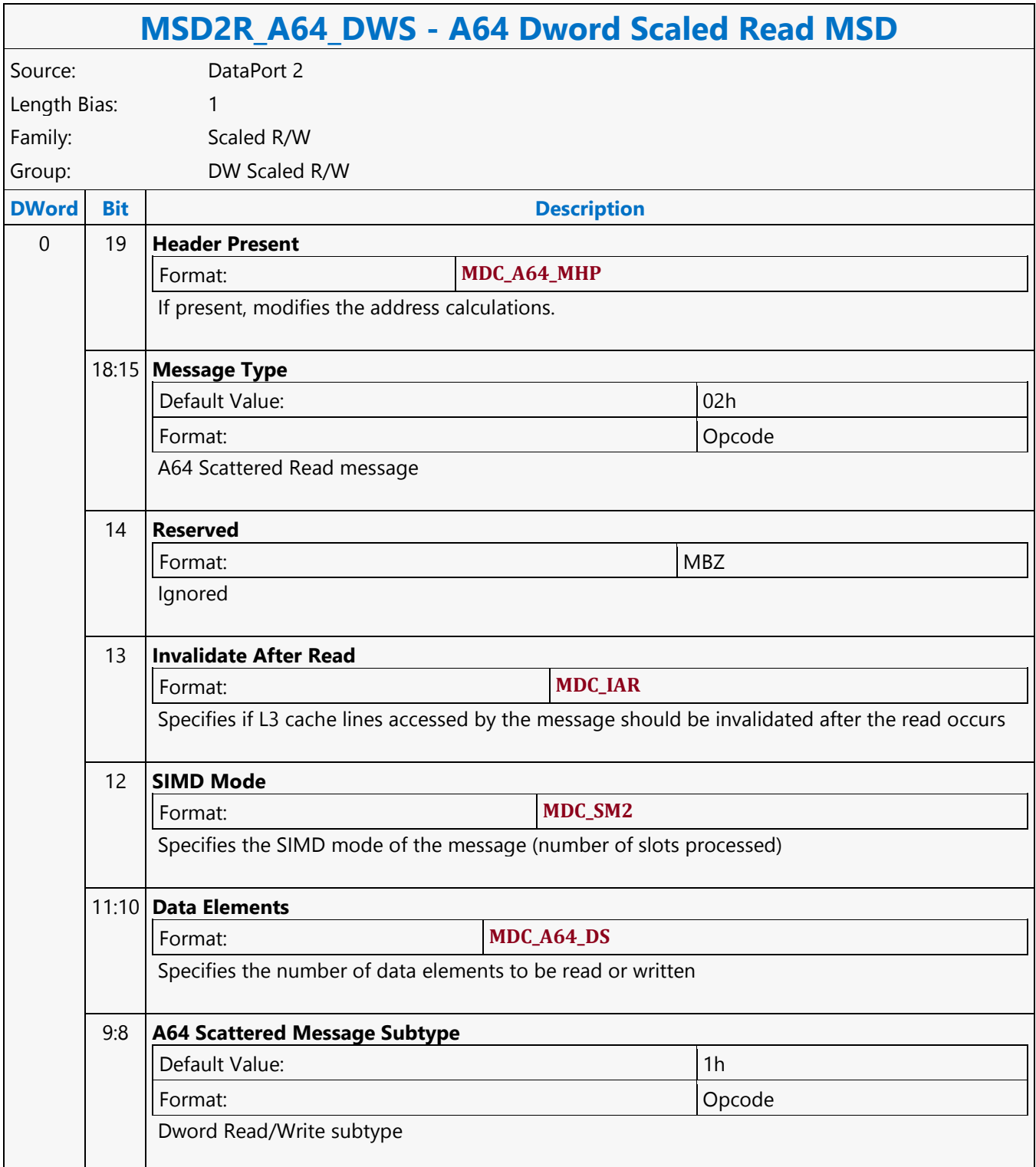

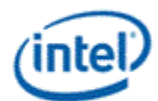

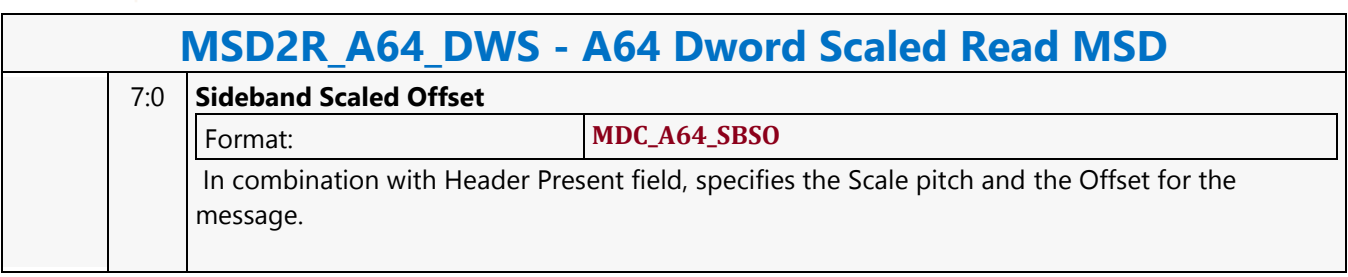

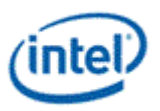

#### **A64 Dword Scaled Write MSD**

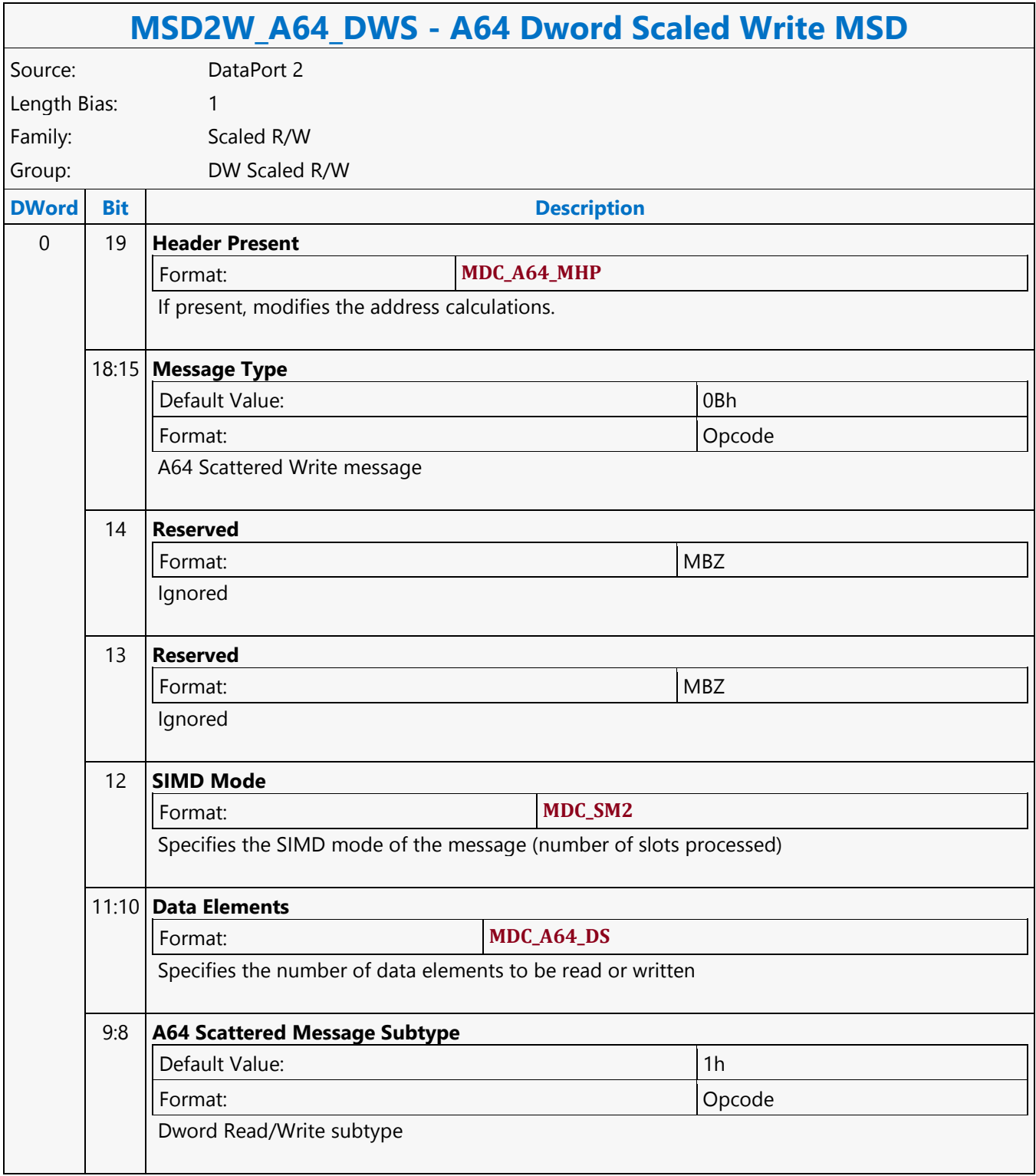

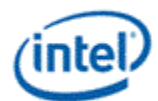

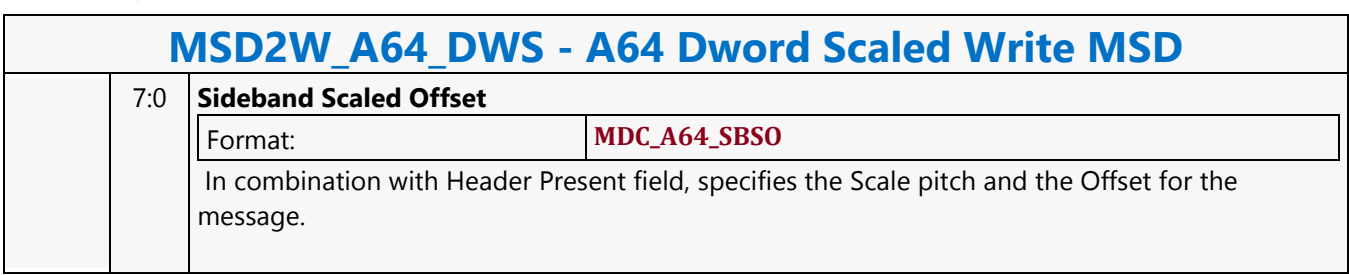

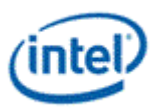

#### **A64 Dword Scattered Read MSD**

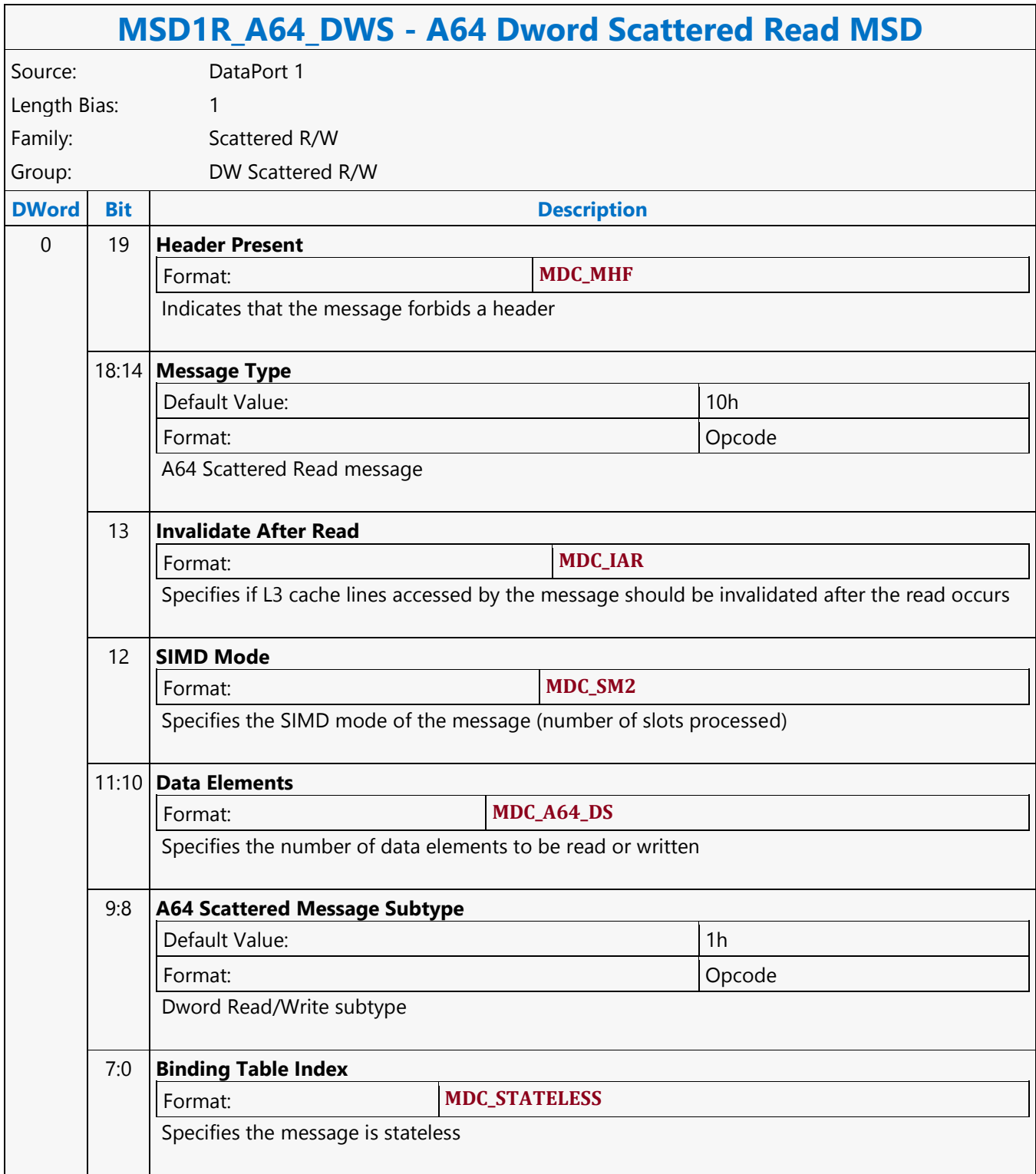

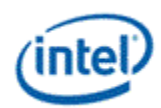

#### **A64 Dword Scattered Write MSD**

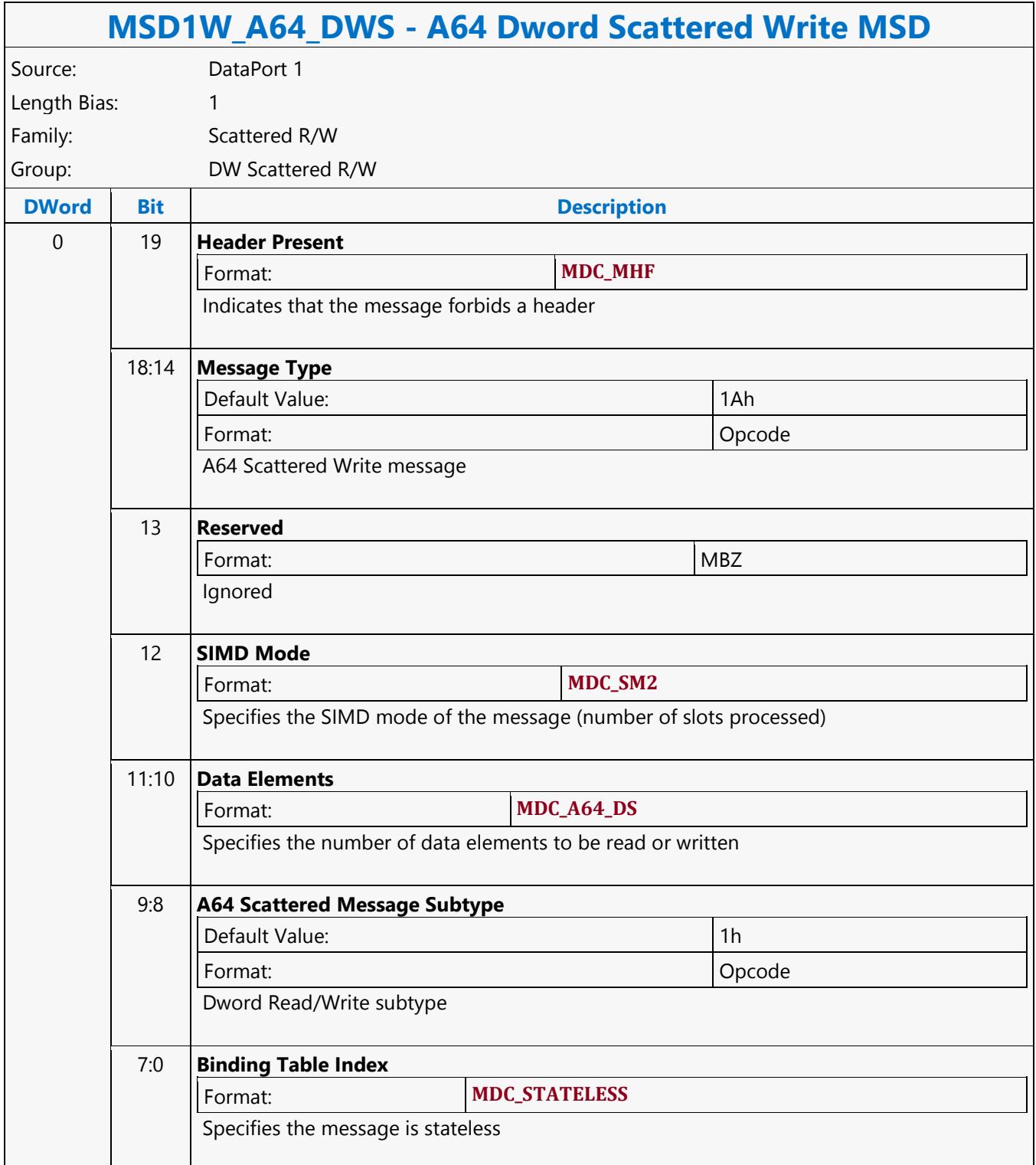

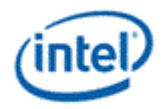

#### **A64 Dword SIMD4x2 Untyped Atomic Float Binary with Return Data Operation MSD**

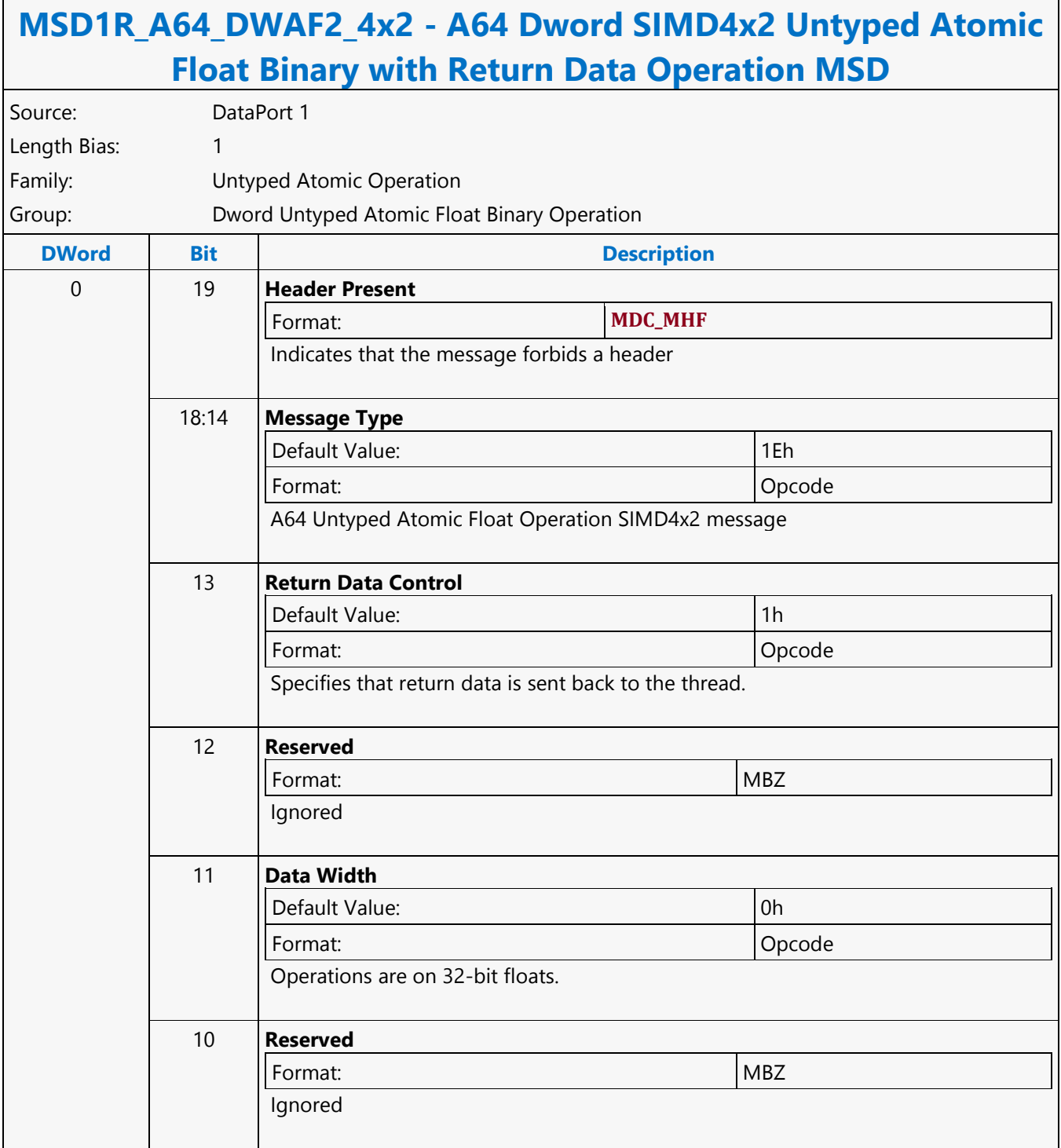

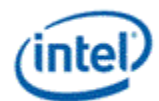

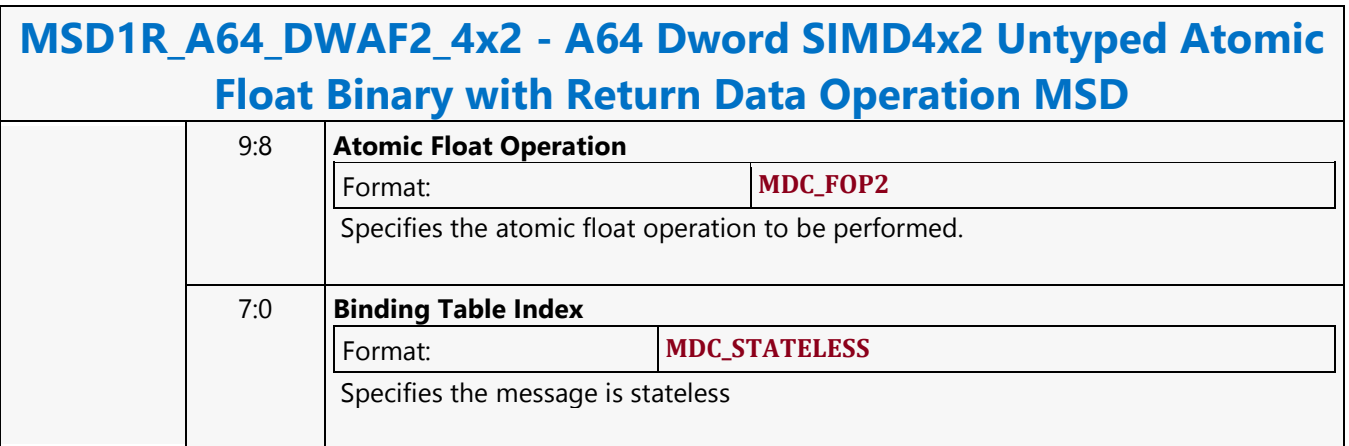

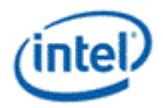

# **A64 Dword SIMD4x2 Untyped Atomic Float Binary Write Only Operation MSD**

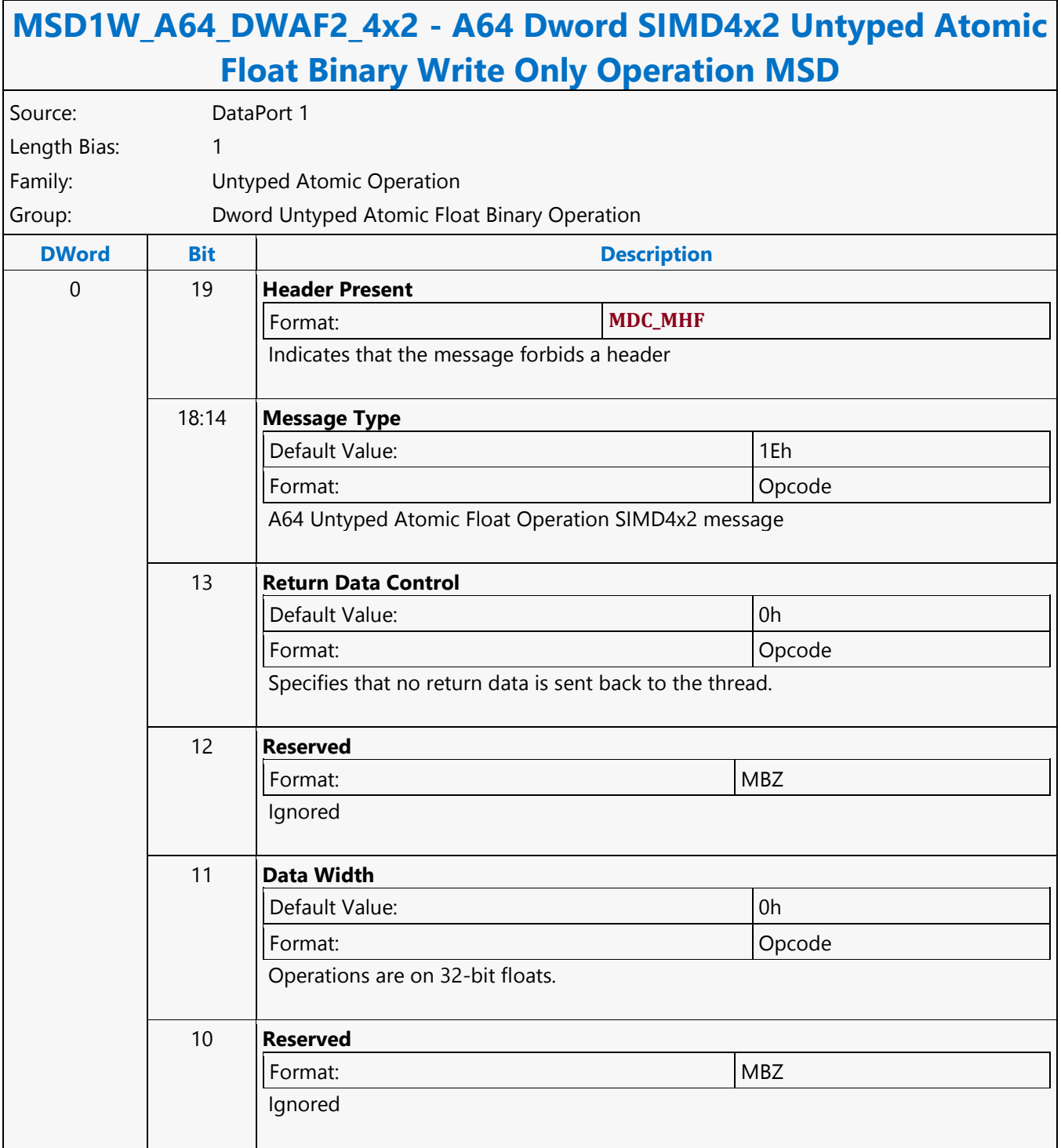

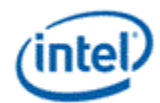

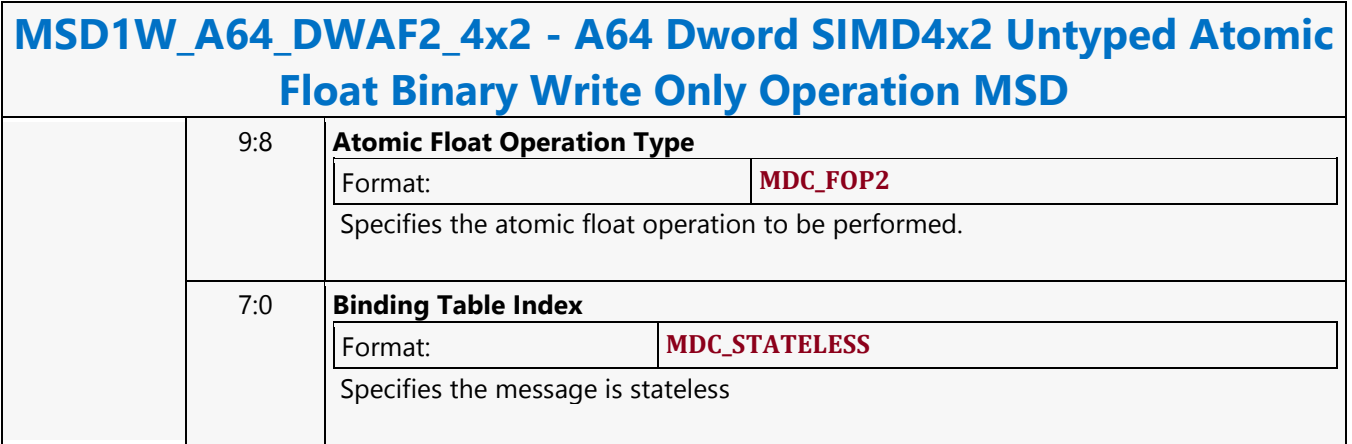

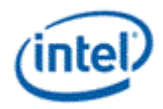

#### **A64 Dword SIMD4x2 Untyped Atomic Float Trinary with Return Data Operation MSD**

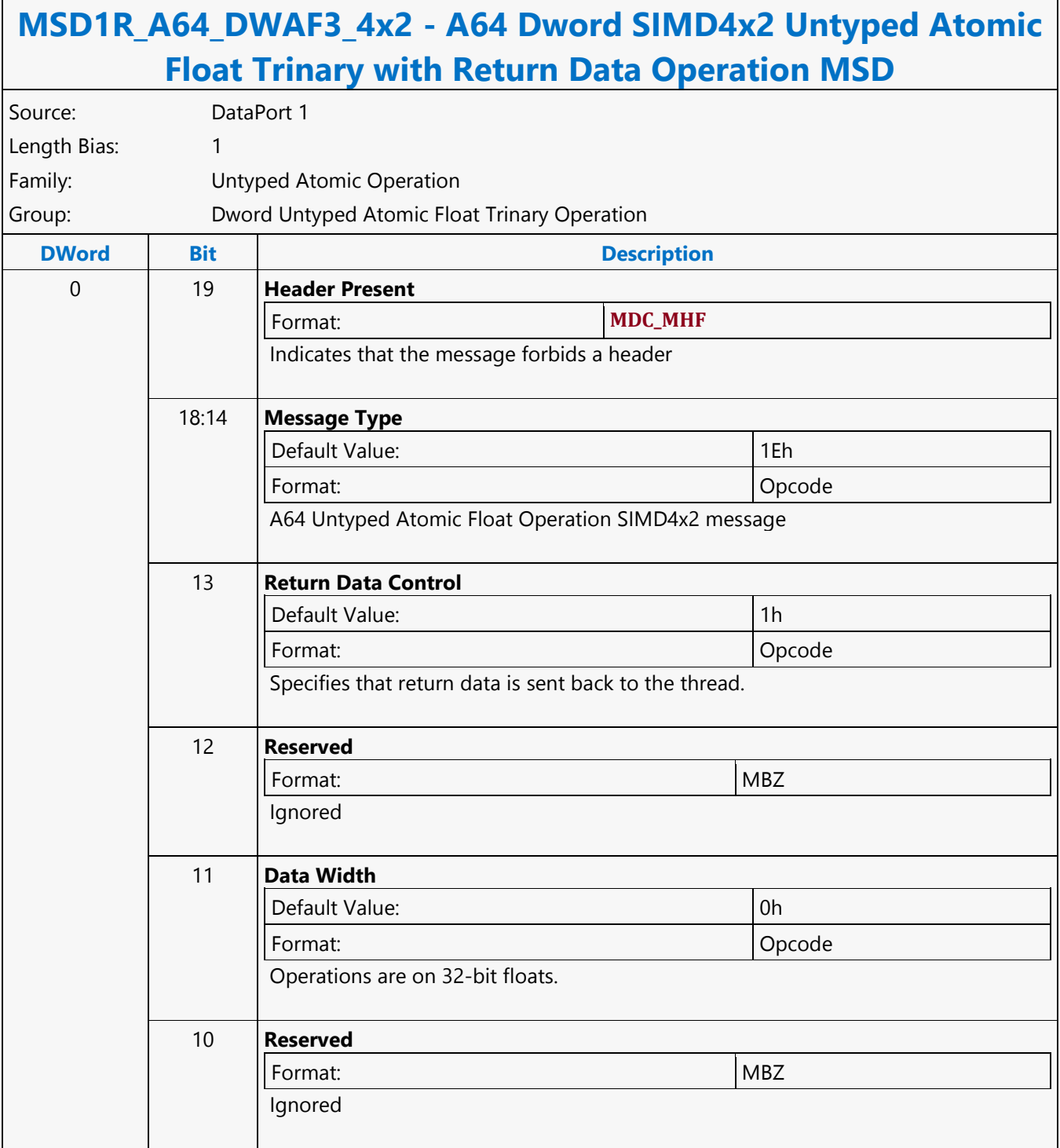

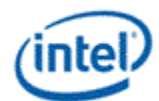

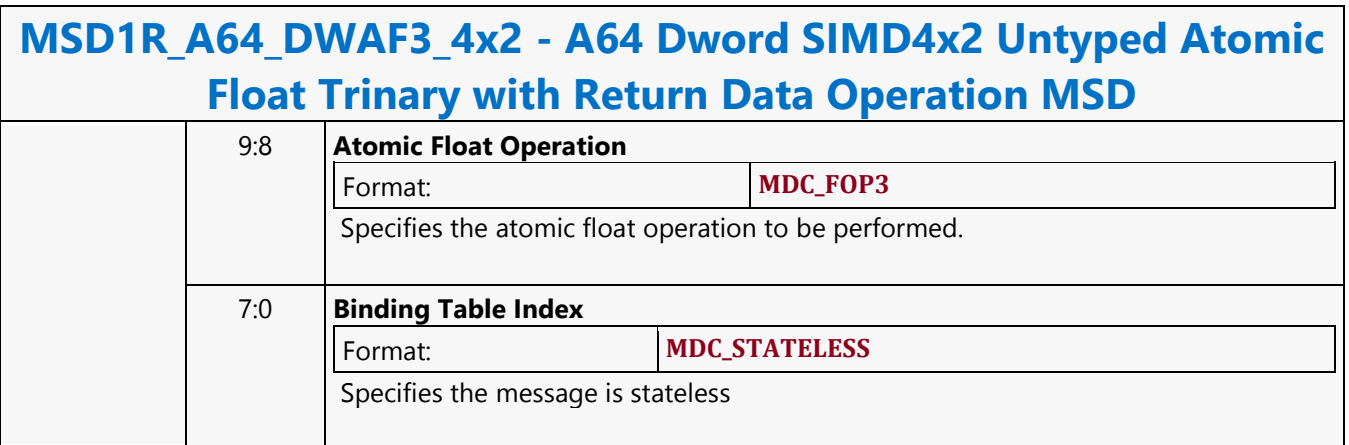

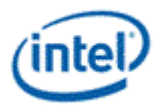

### **A64 Dword SIMD4x2 Untyped Atomic Float Trinary Write Only Operation MSD**

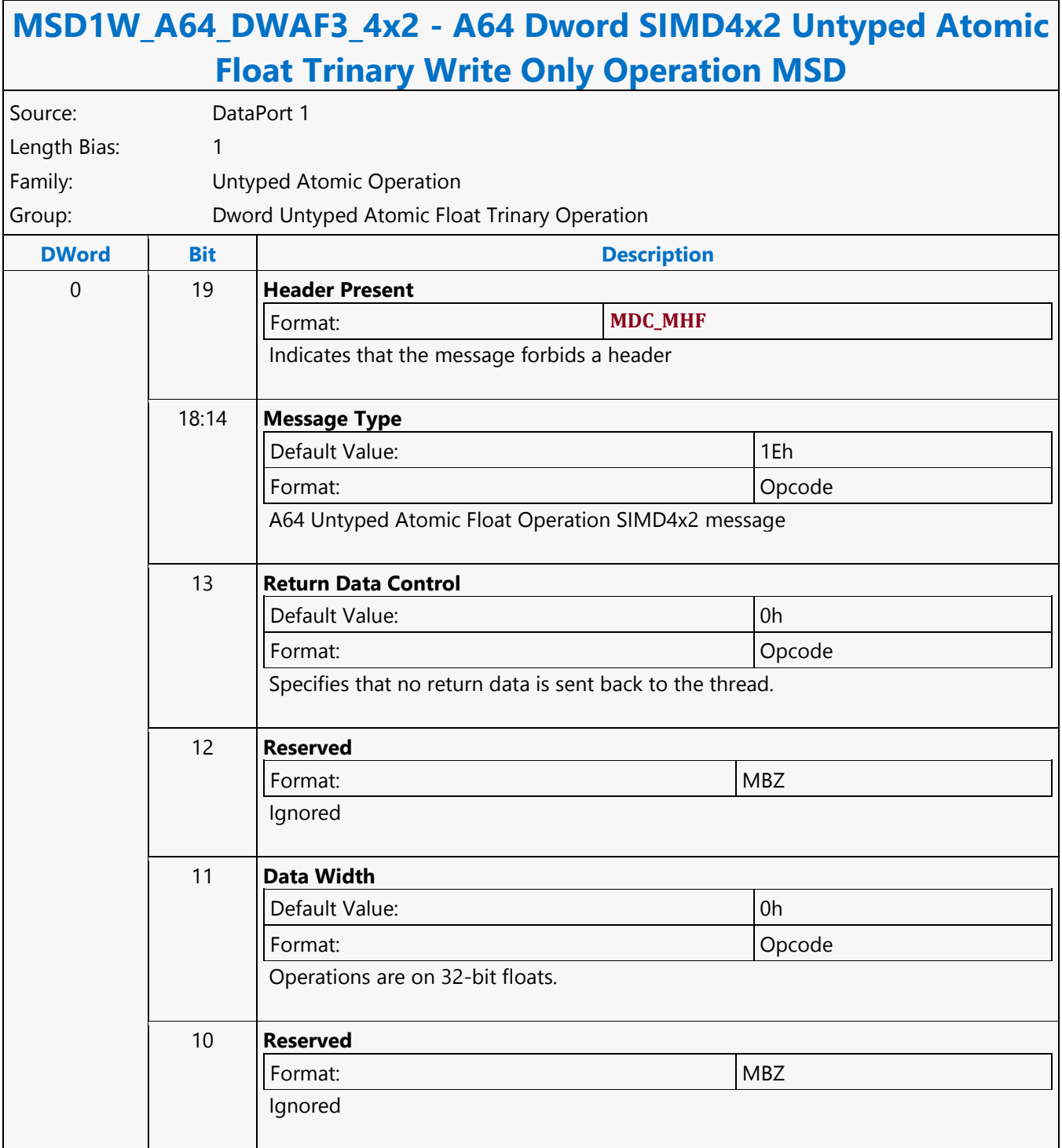

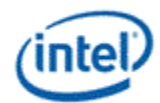

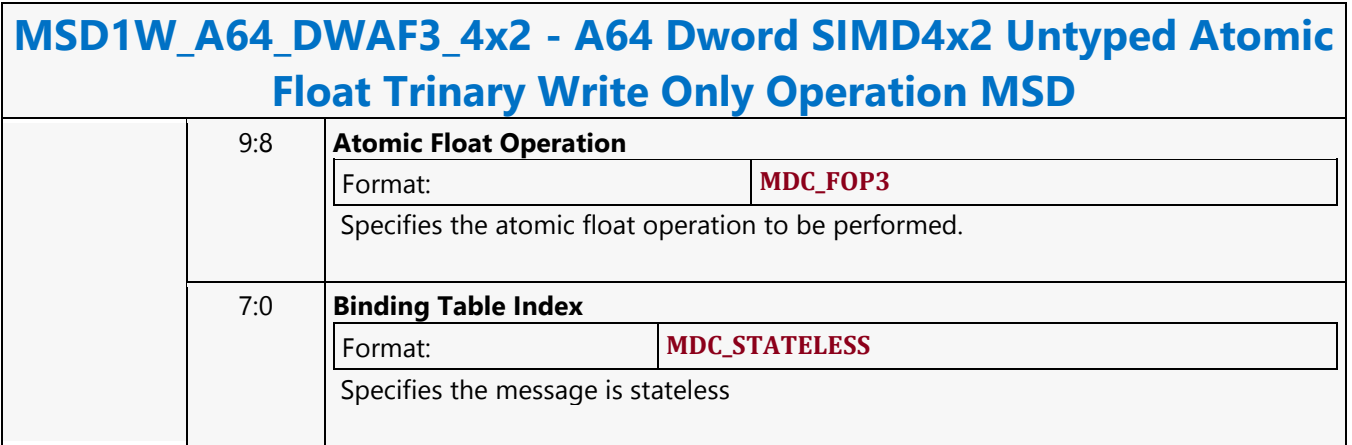

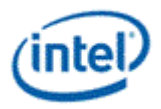

#### **A64 Dword SIMD4x2 Untyped Atomic Integer Binary with Return Data Operation MSD**

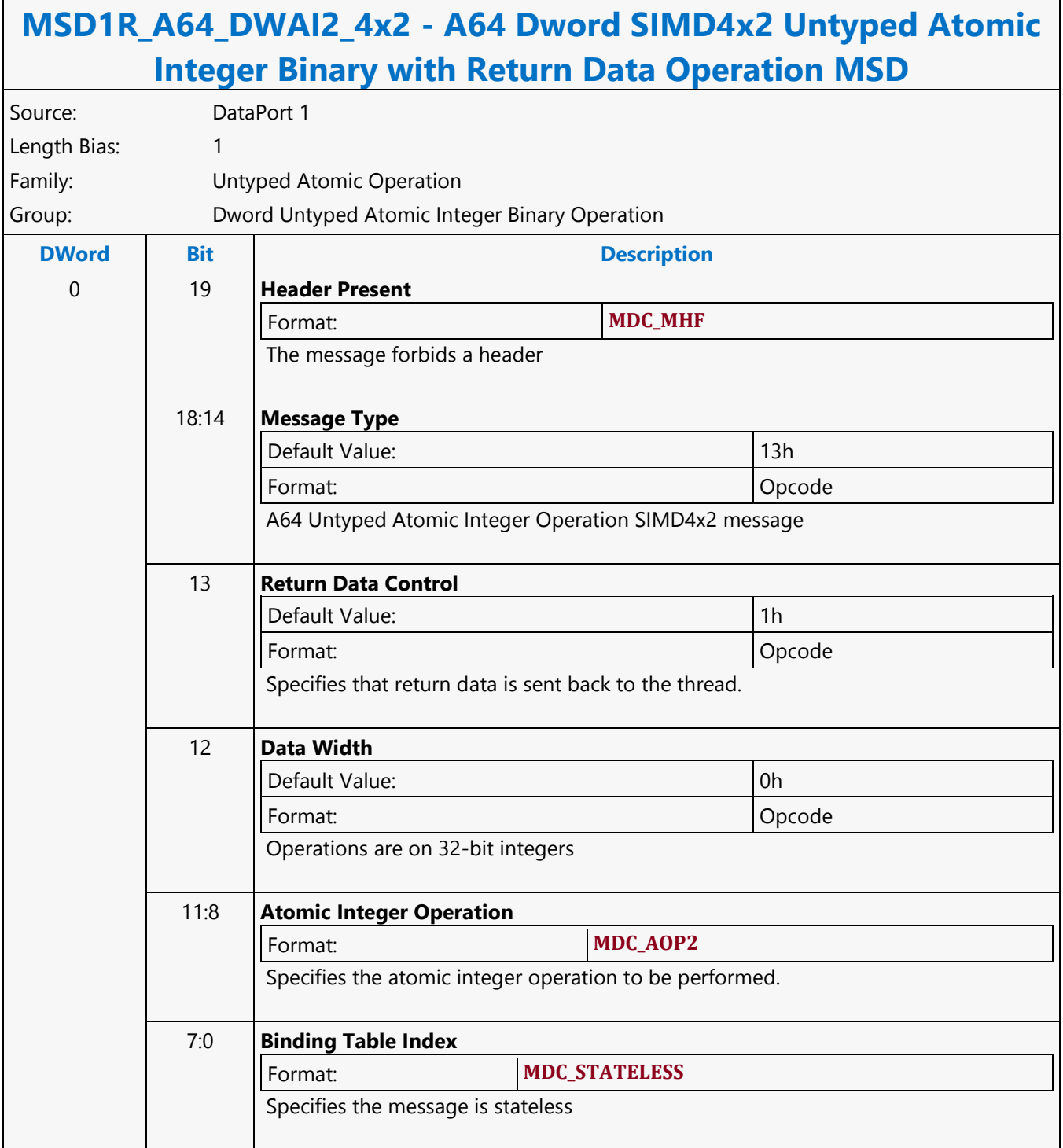

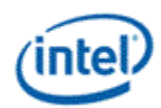

#### **A64 Dword SIMD4x2 Untyped Atomic Integer Binary Write Only Operation MSD**

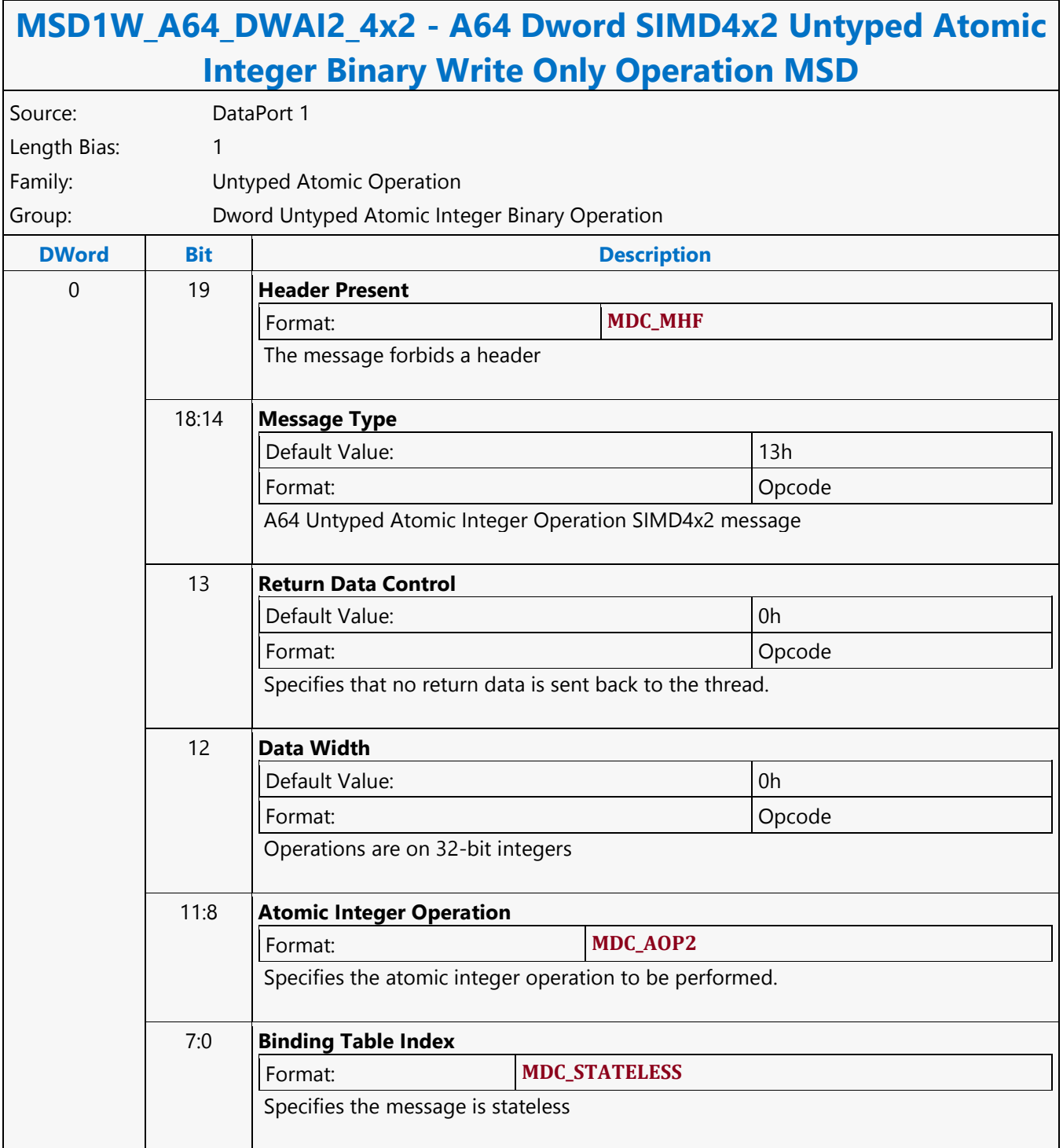

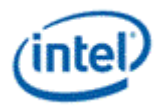

#### **A64 Dword SIMD4x2 Untyped Atomic Integer Trinary with Return Data Operation MSD**

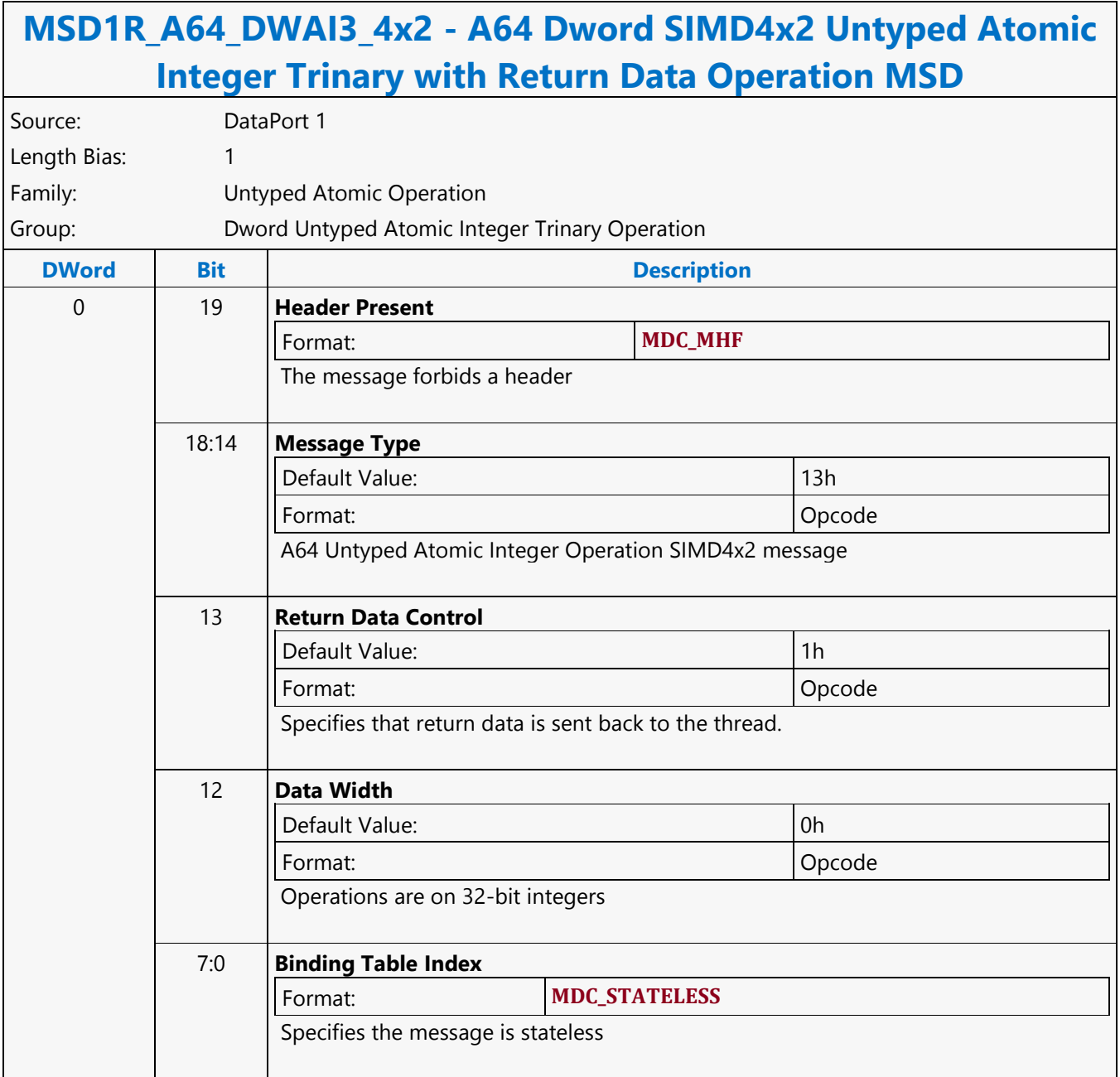

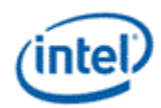

#### **A64 Dword SIMD4x2 Untyped Atomic Integer Trinary Write Only Operation MSD**

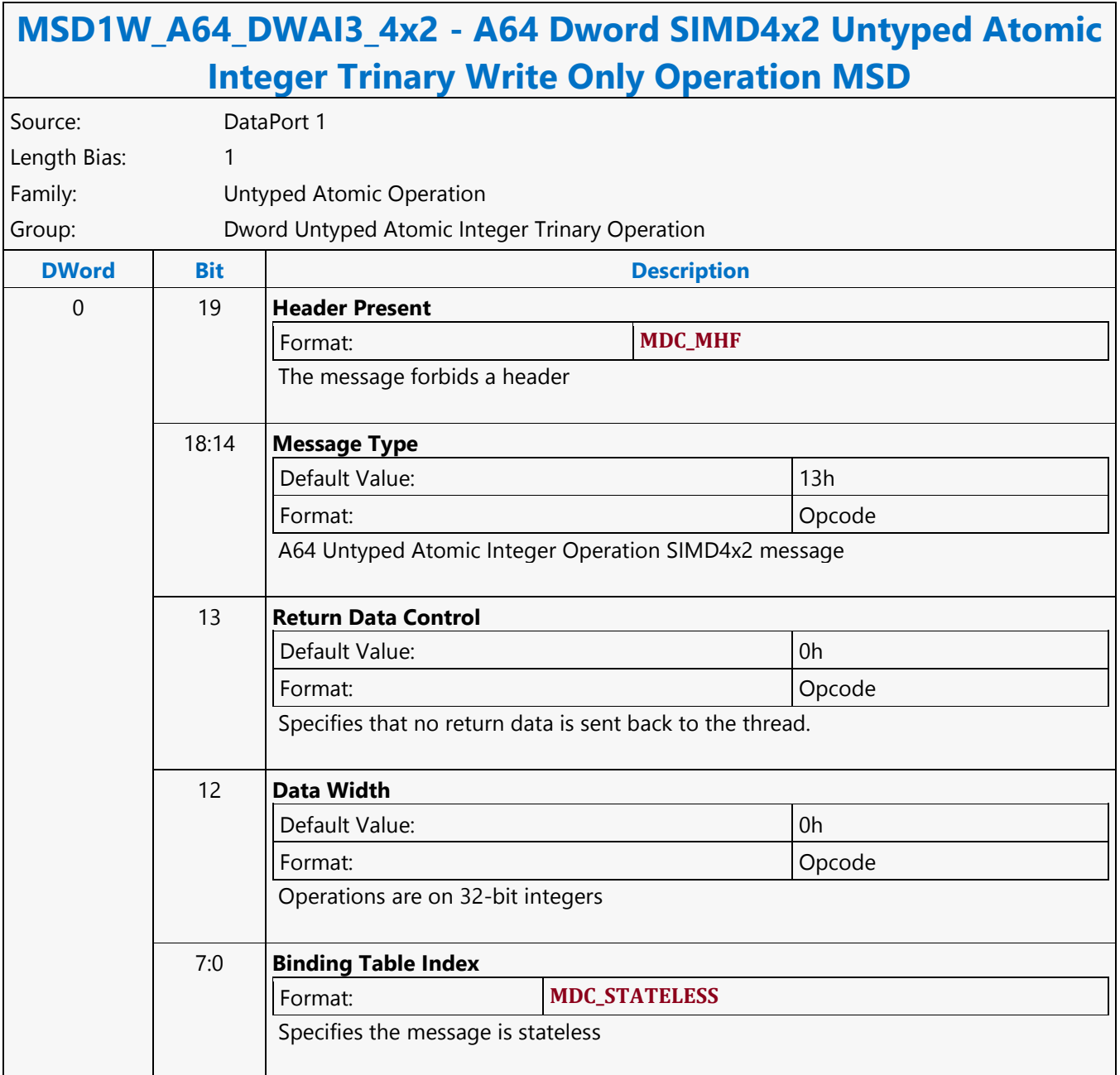
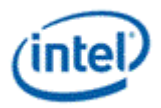

# **A64 Dword SIMD4x2 Untyped Atomic Integer Unary with Return Data Operation MSD**

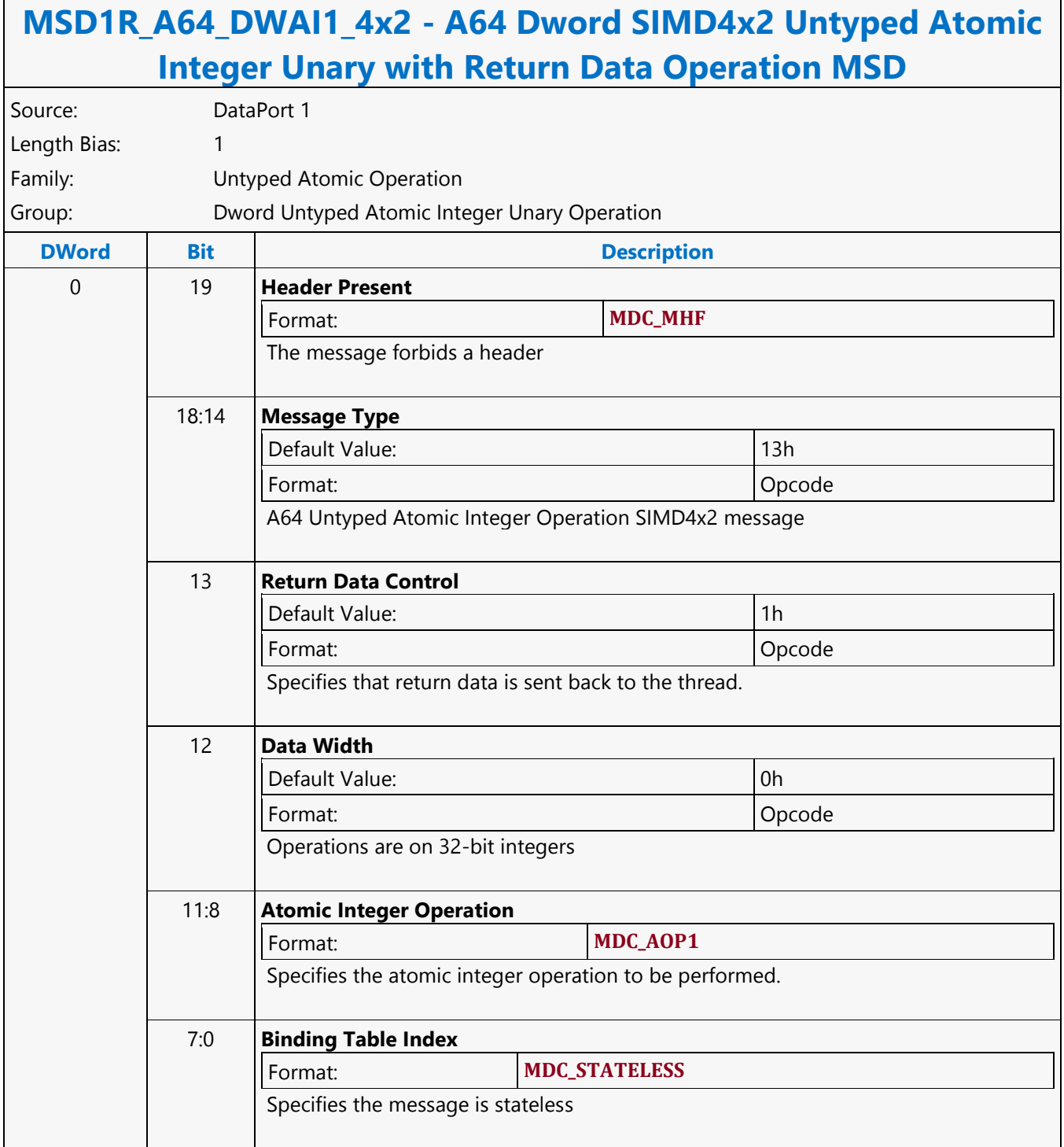

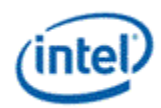

# **A64 Dword SIMD4x2 Untyped Atomic Integer Unary Write Only Operation MSD**

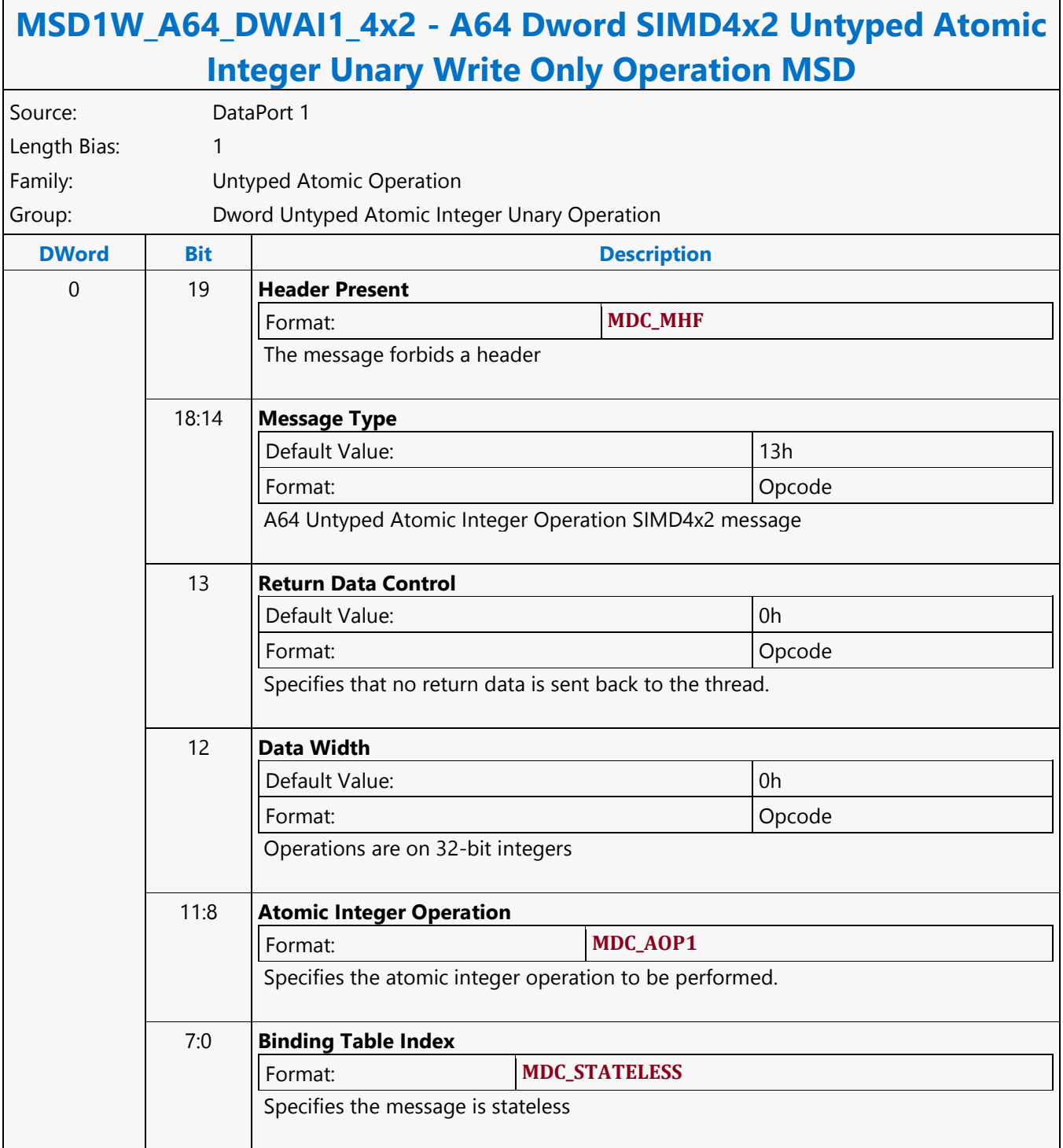

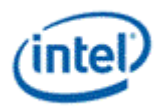

# **A64 Dword Untyped Atomic Float Binary with Return Data Operation MSD**

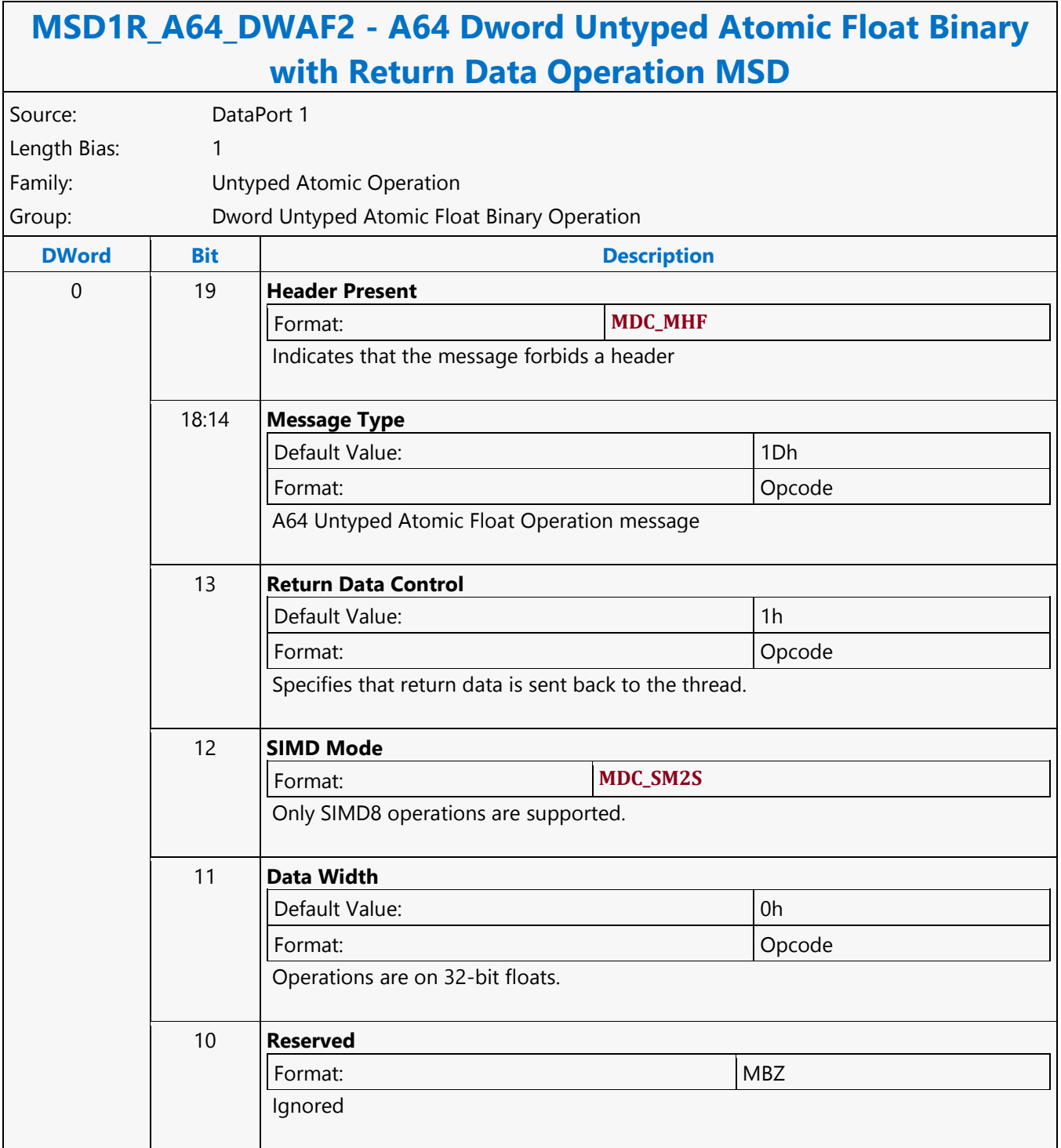

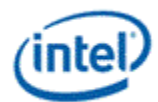

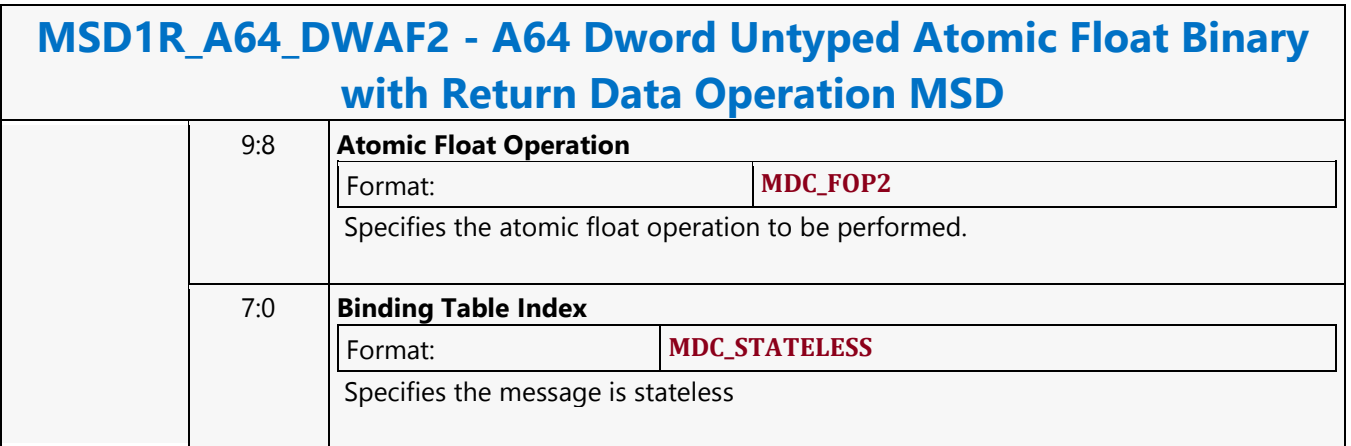

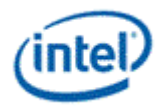

## **A64 Dword Untyped Atomic Float Binary Write Only Operation MSD**

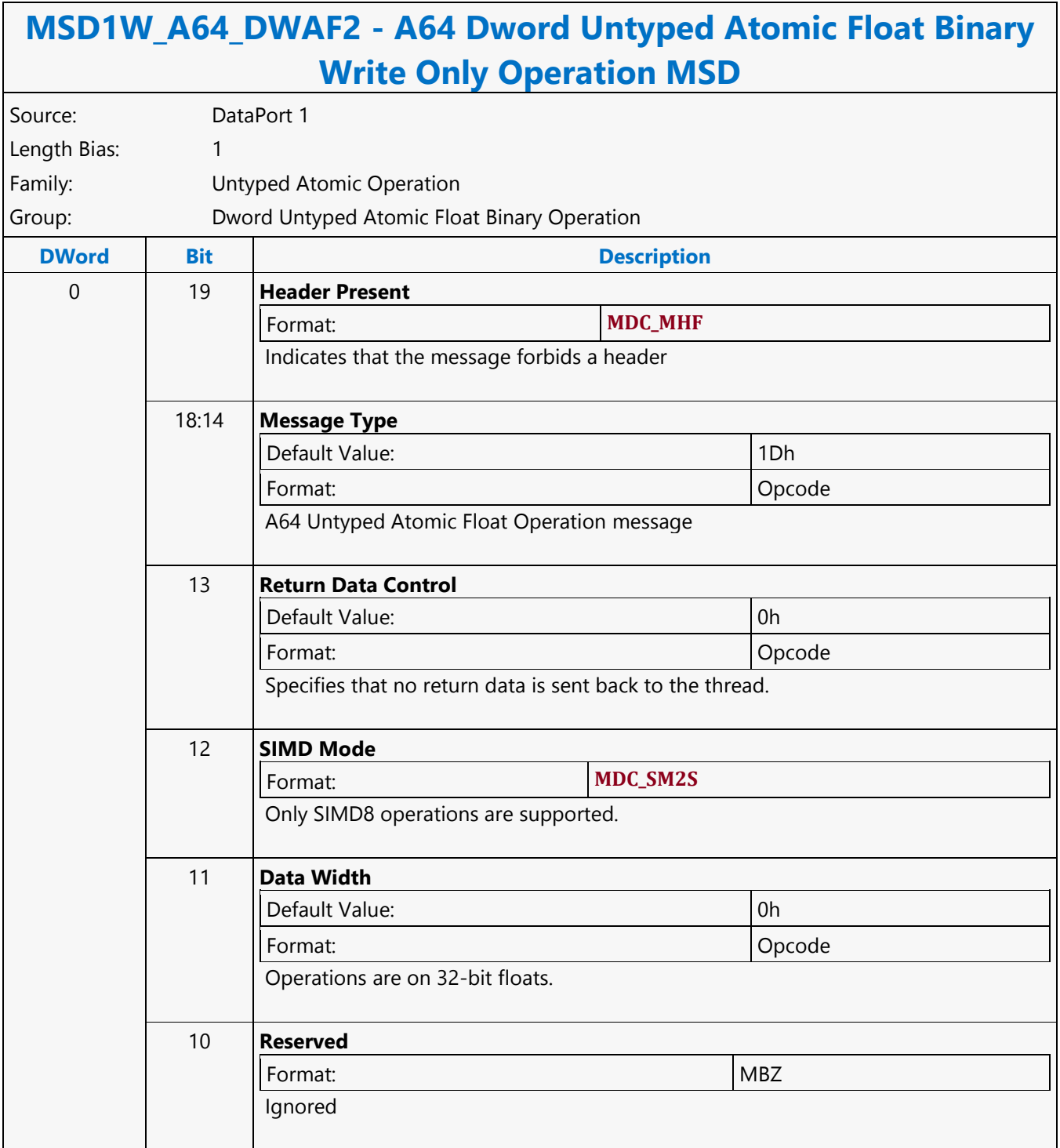

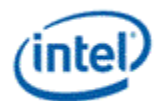

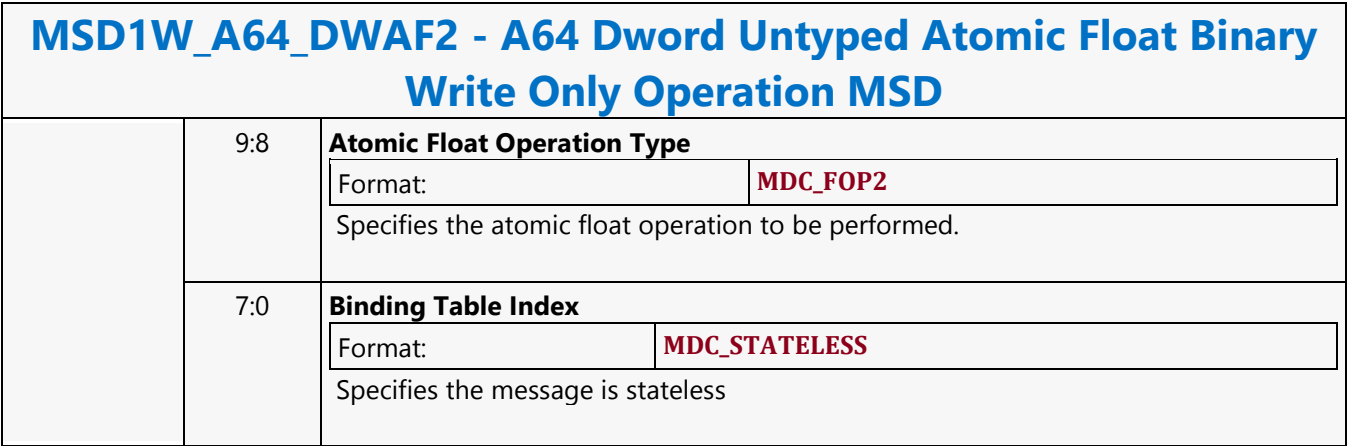

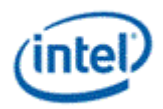

# **A64 Dword Untyped Atomic Float Trinary with Return Data Operation MSD**

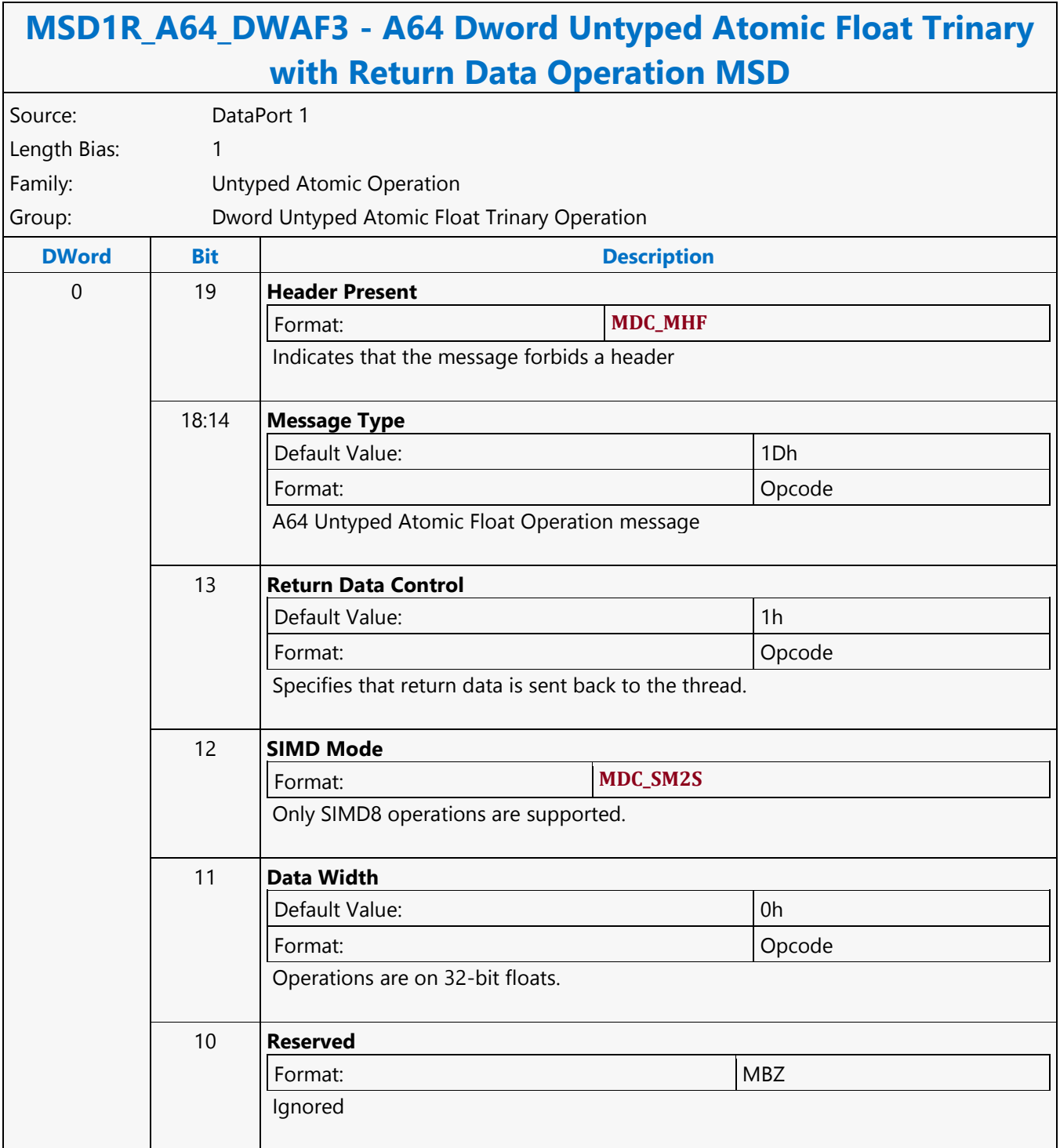

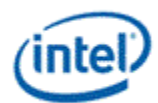

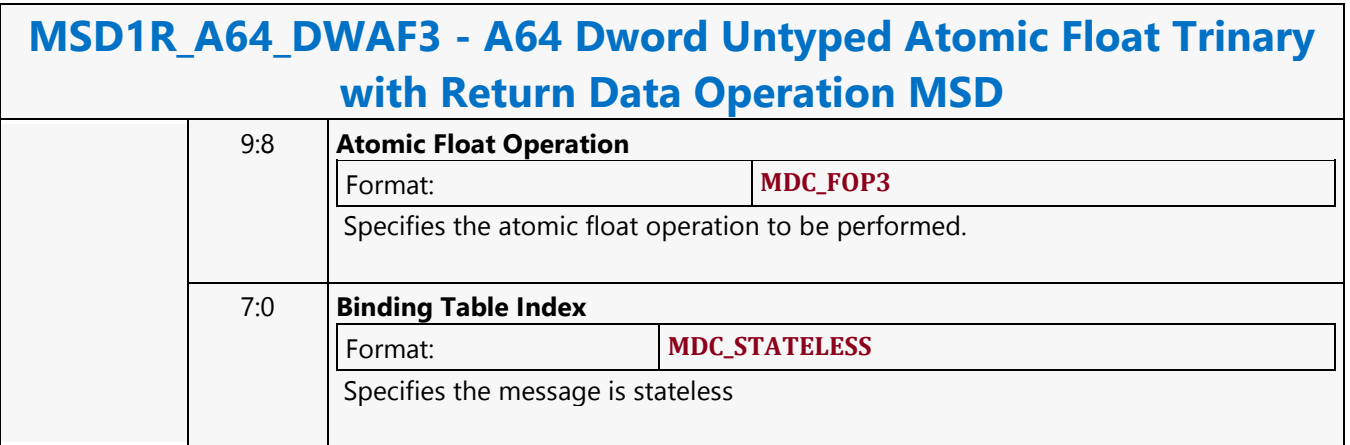

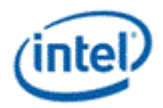

## **A64 Dword Untyped Atomic Float Trinary Write Only Operation MSD**

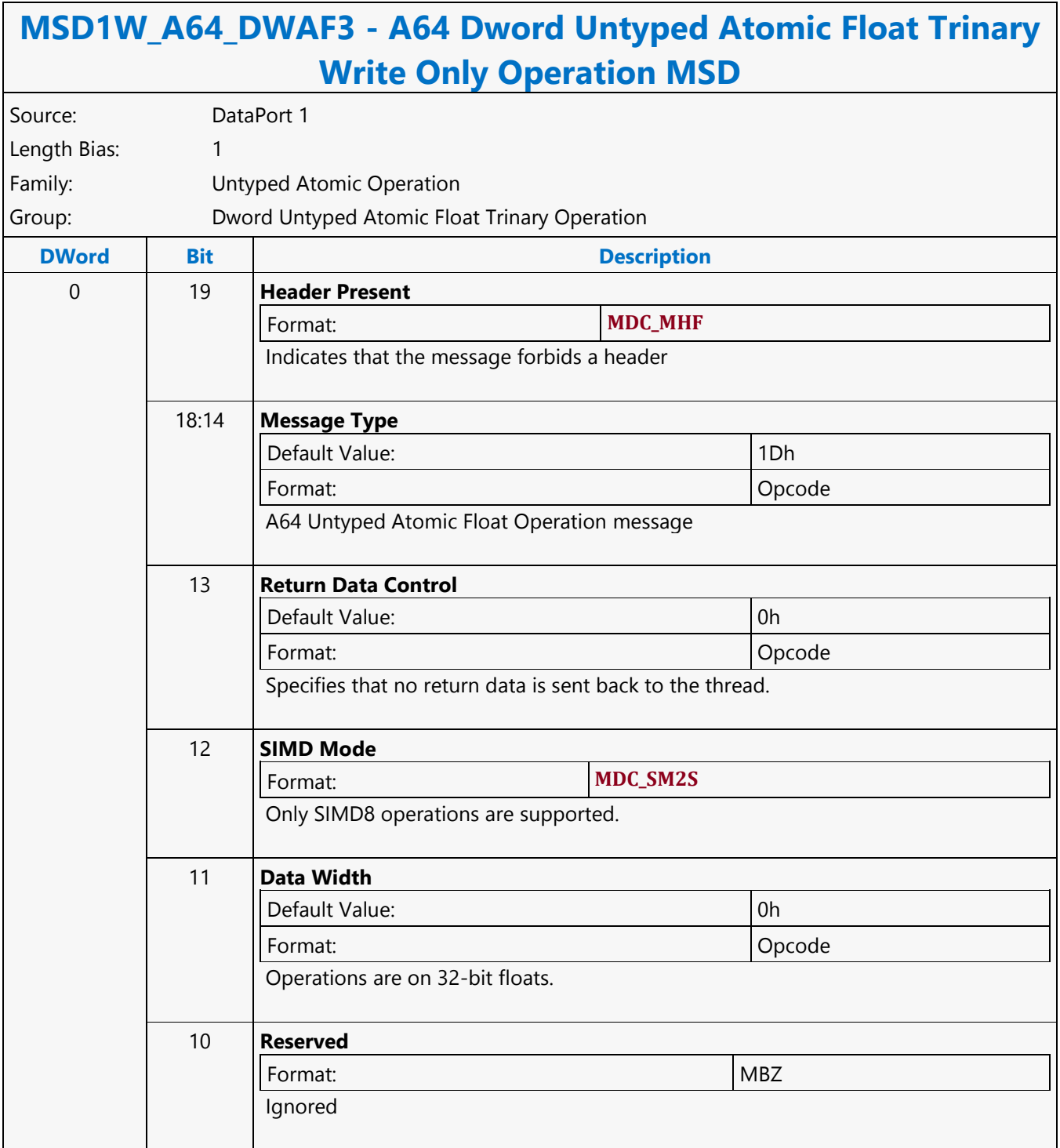

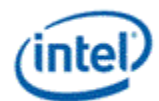

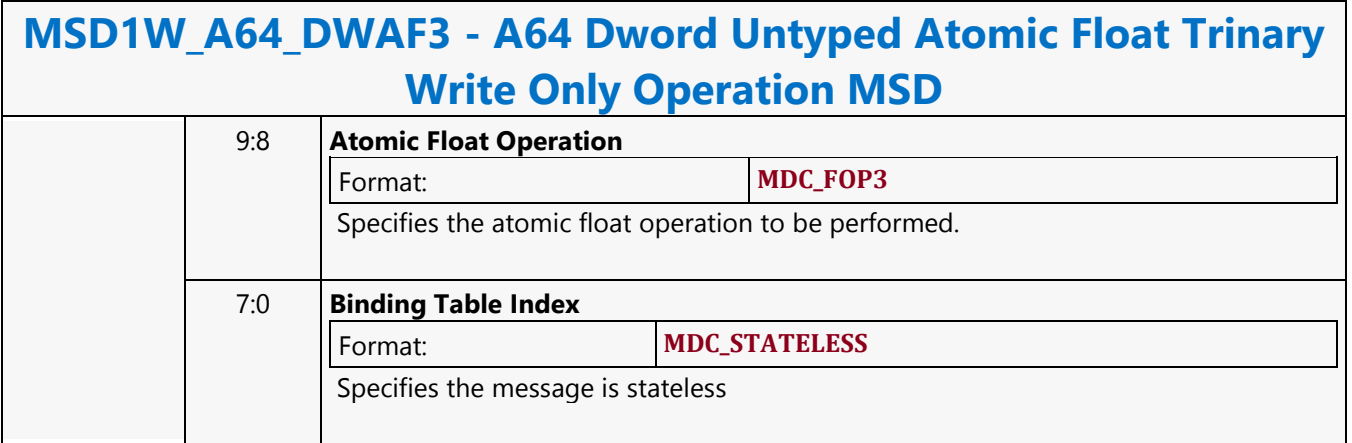

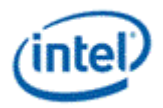

# **A64 Dword Untyped Atomic Integer Binary with Return Data Operation MSD**

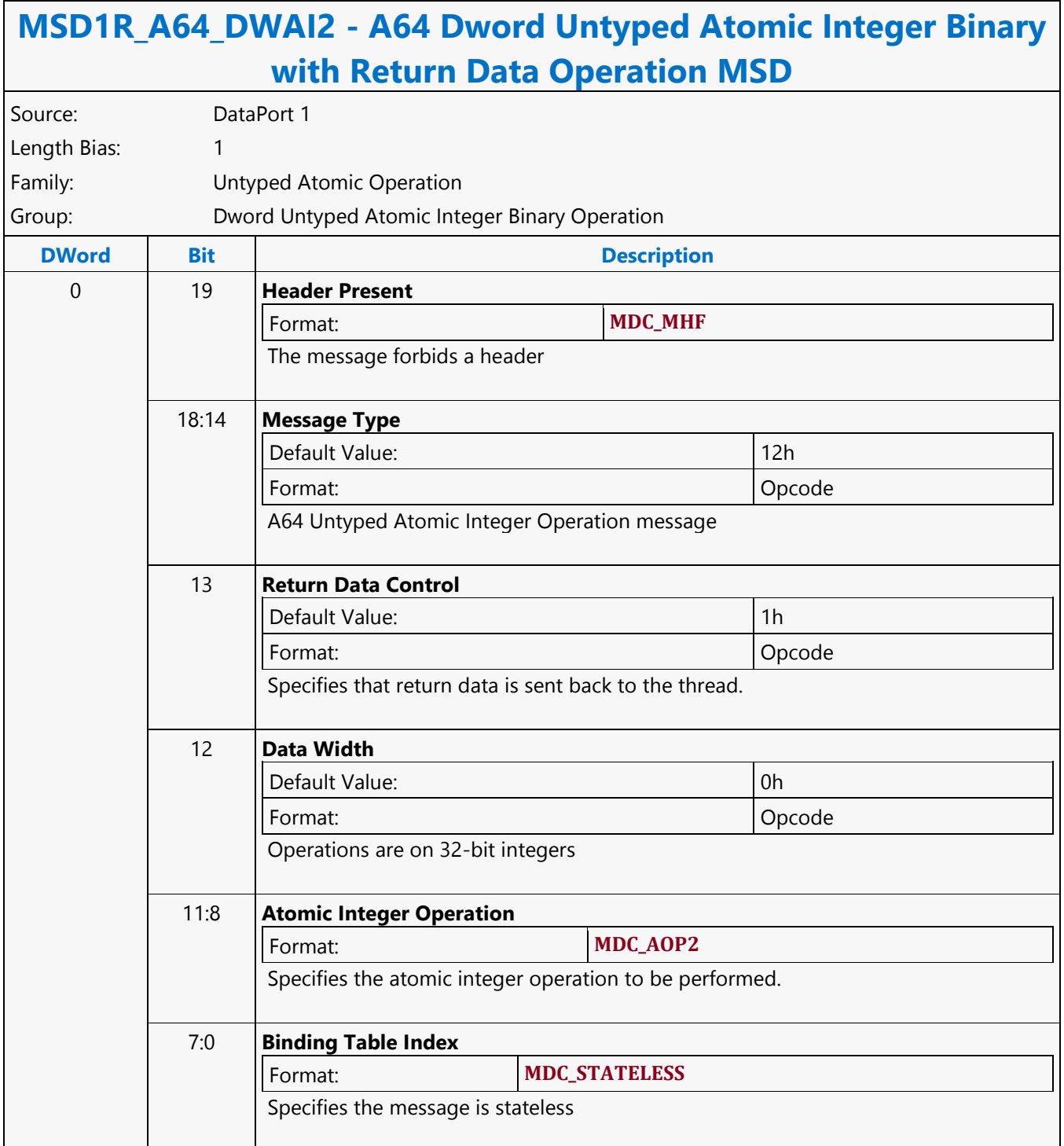

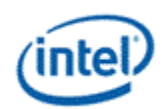

## **A64 Dword Untyped Atomic Integer Binary Write Only Operation MSD**

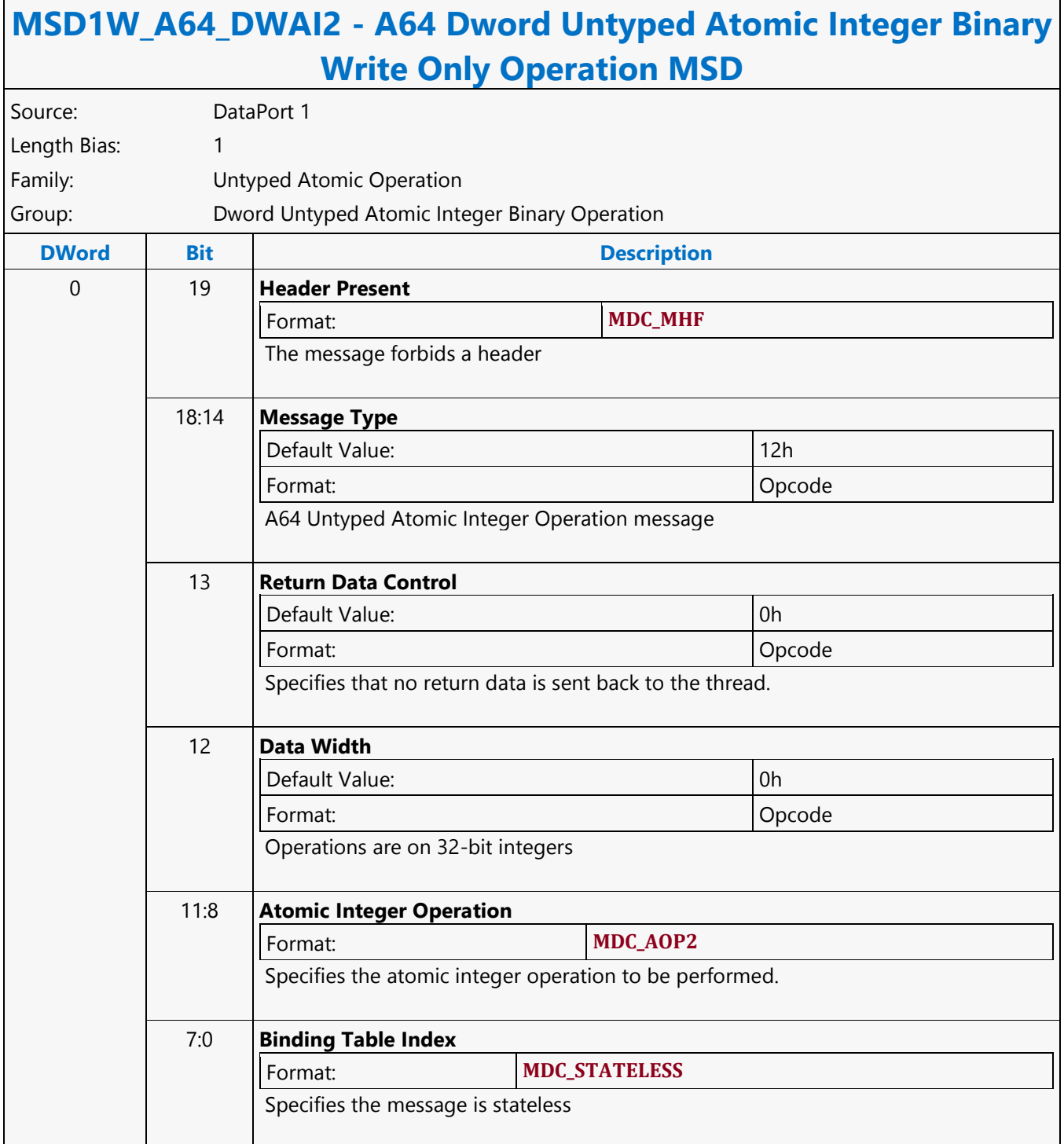

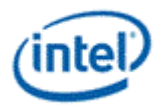

# **A64 Dword Untyped Atomic Integer Trinary with Return Data Operation MSD**

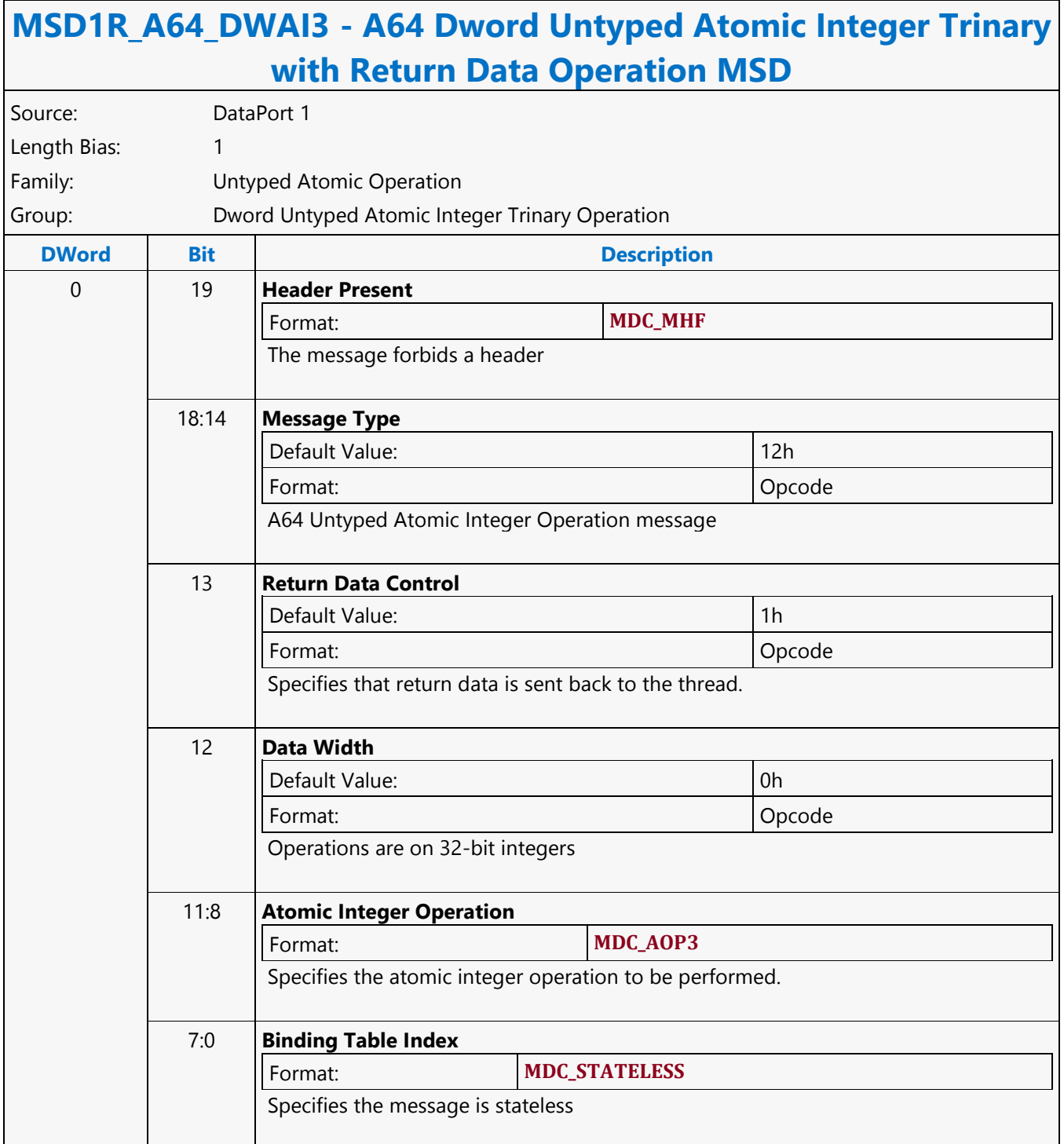

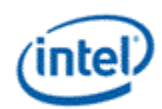

## **A64 Dword Untyped Atomic Integer Trinary Write Only Operation MSD**

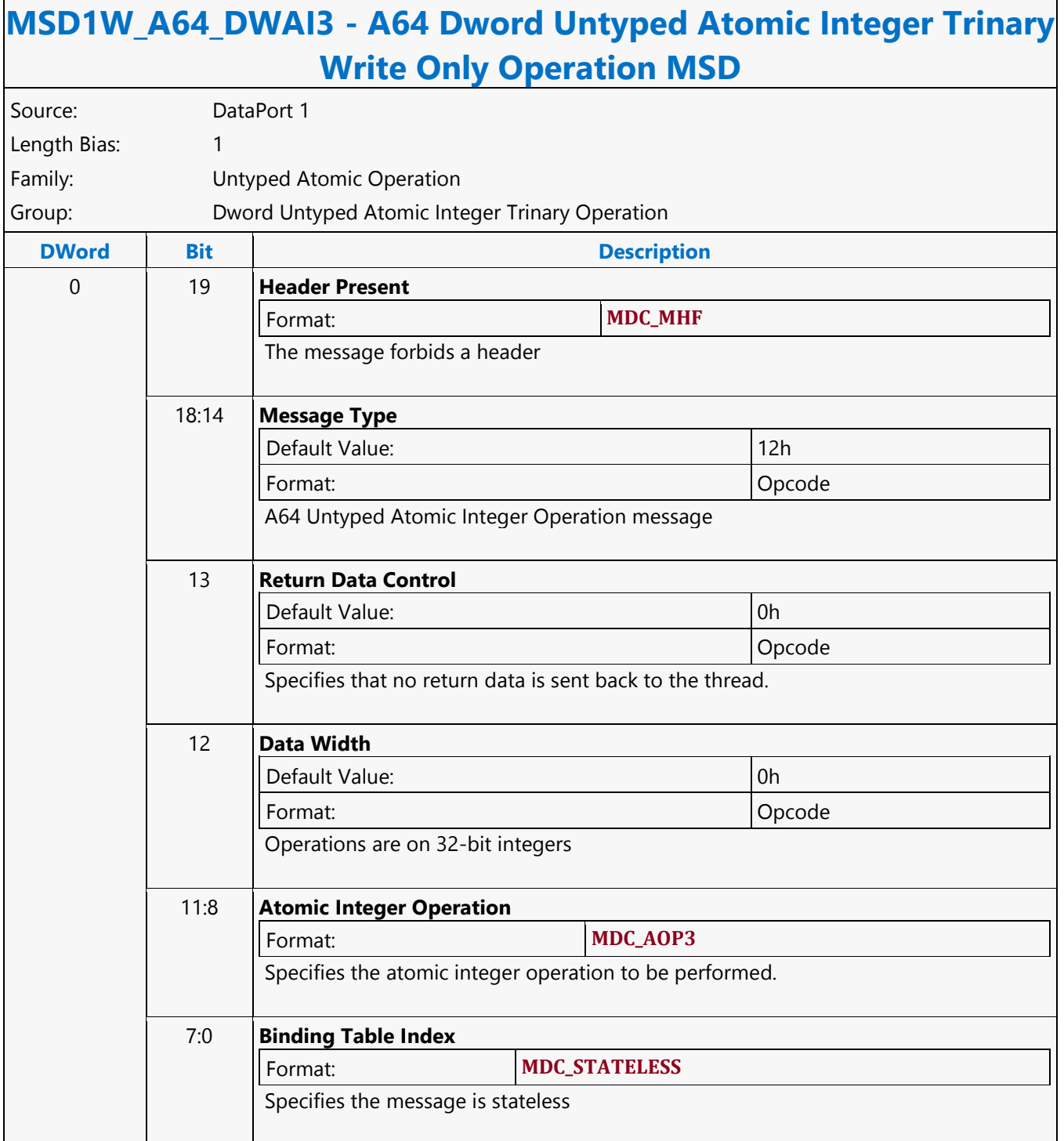

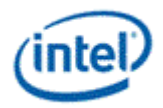

# **A64 Dword Untyped Atomic Integer Unary with Return Data Operation MSD**

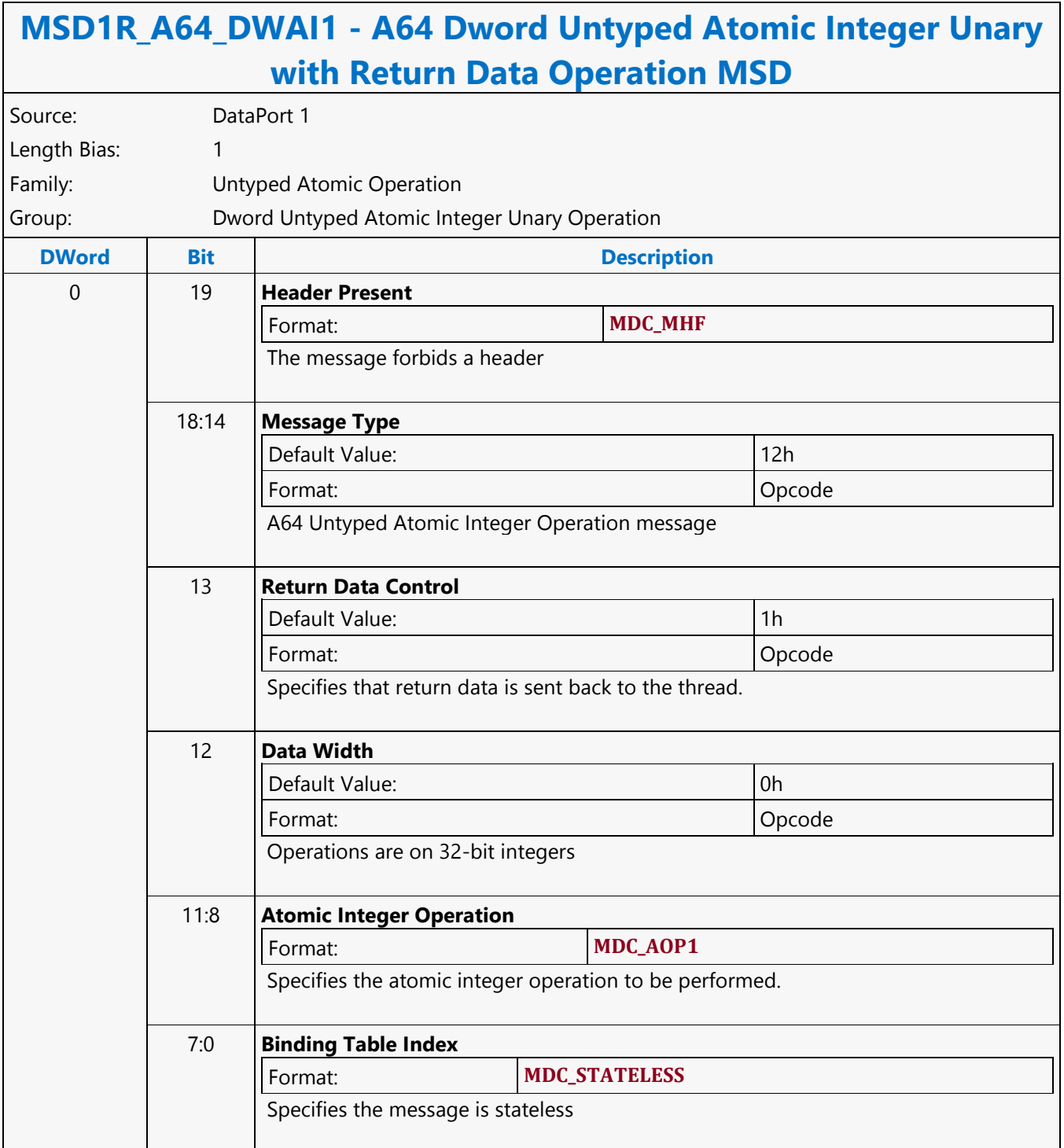

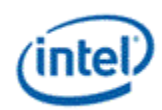

## **A64 Dword Untyped Atomic Integer Unary Write Only Operation MSD**

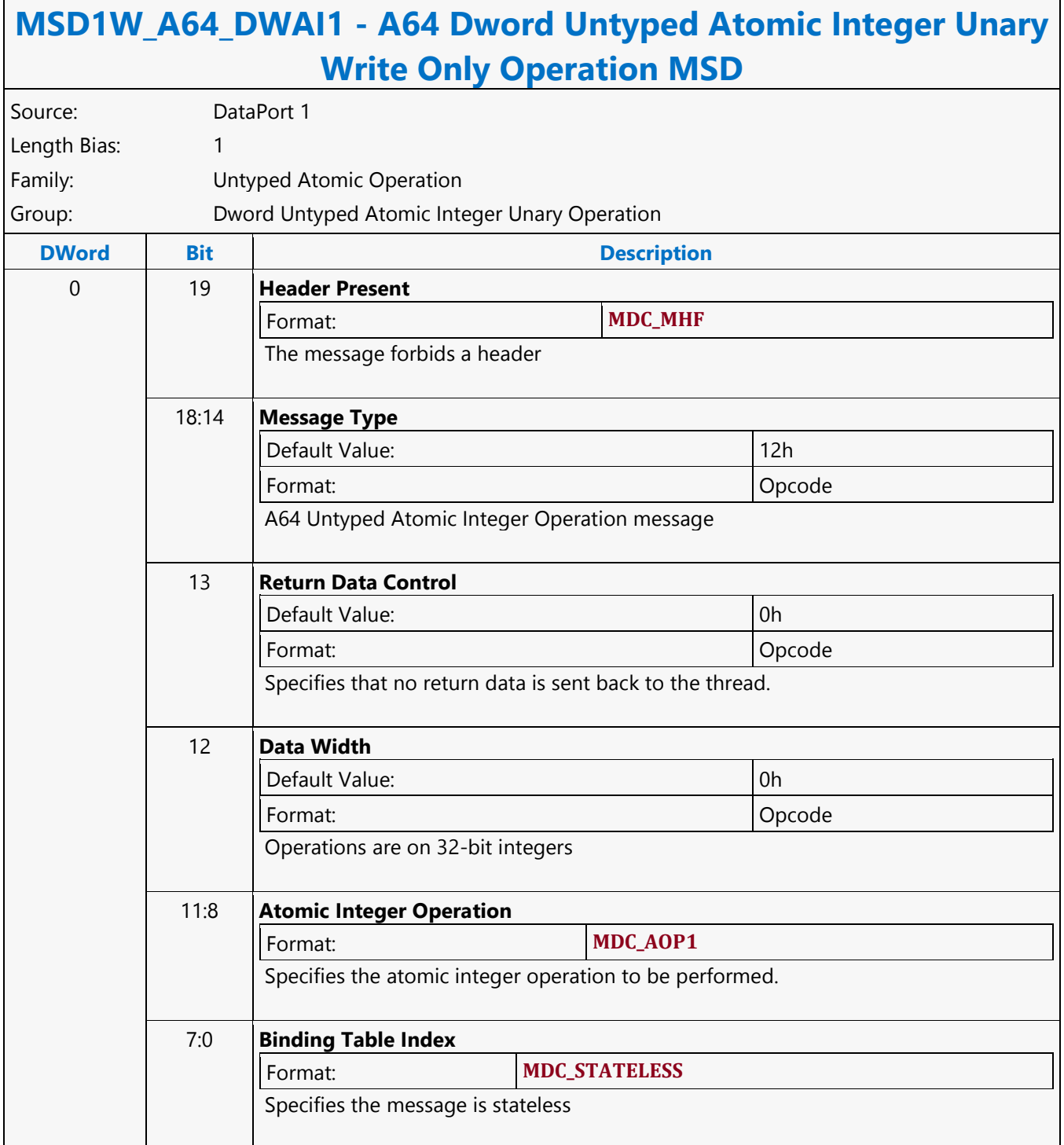

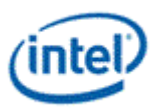

#### **A64 Hword Block Read MSD**

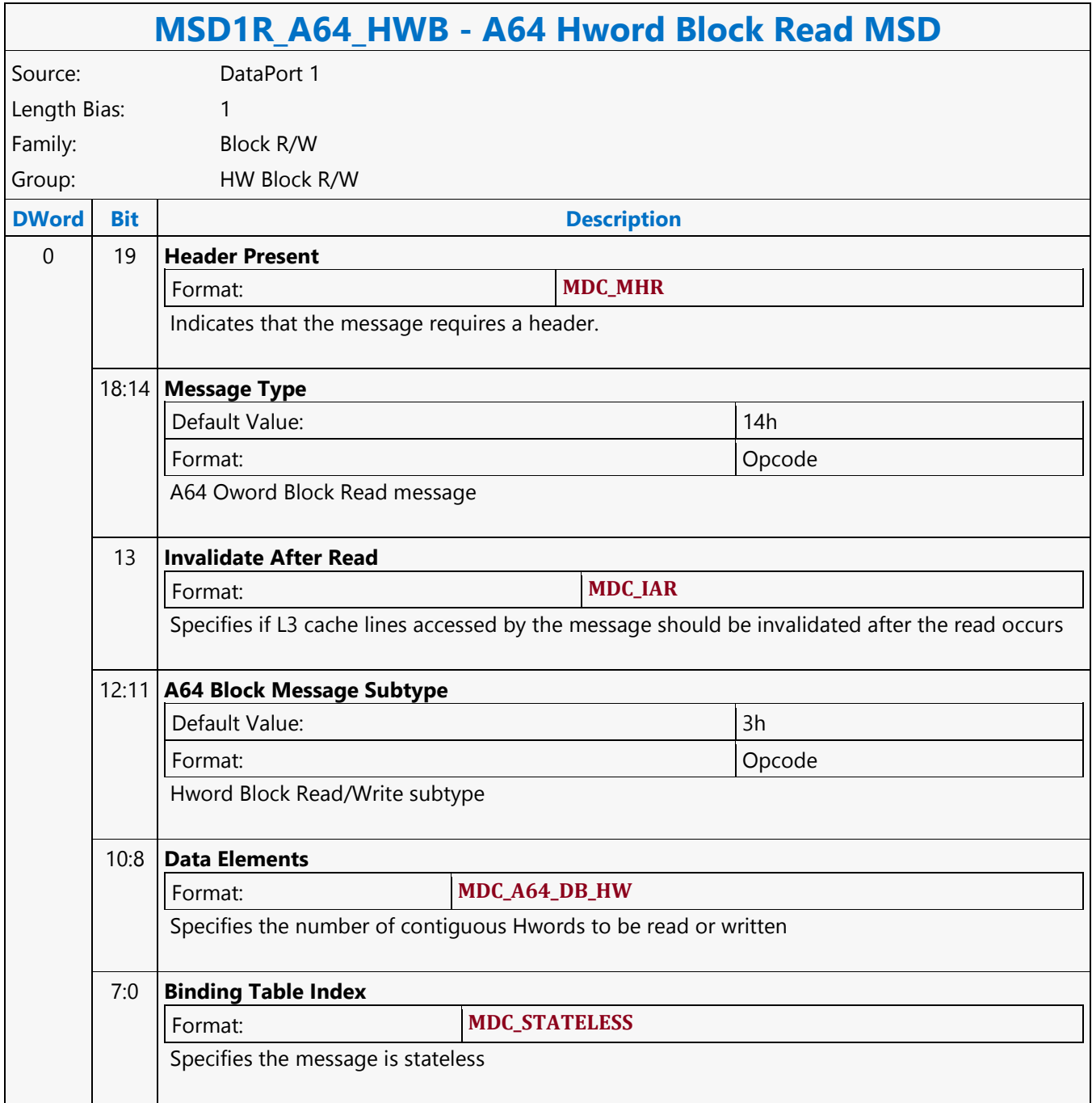

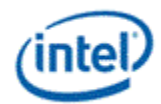

#### **A64 Hword Block Write MSD**

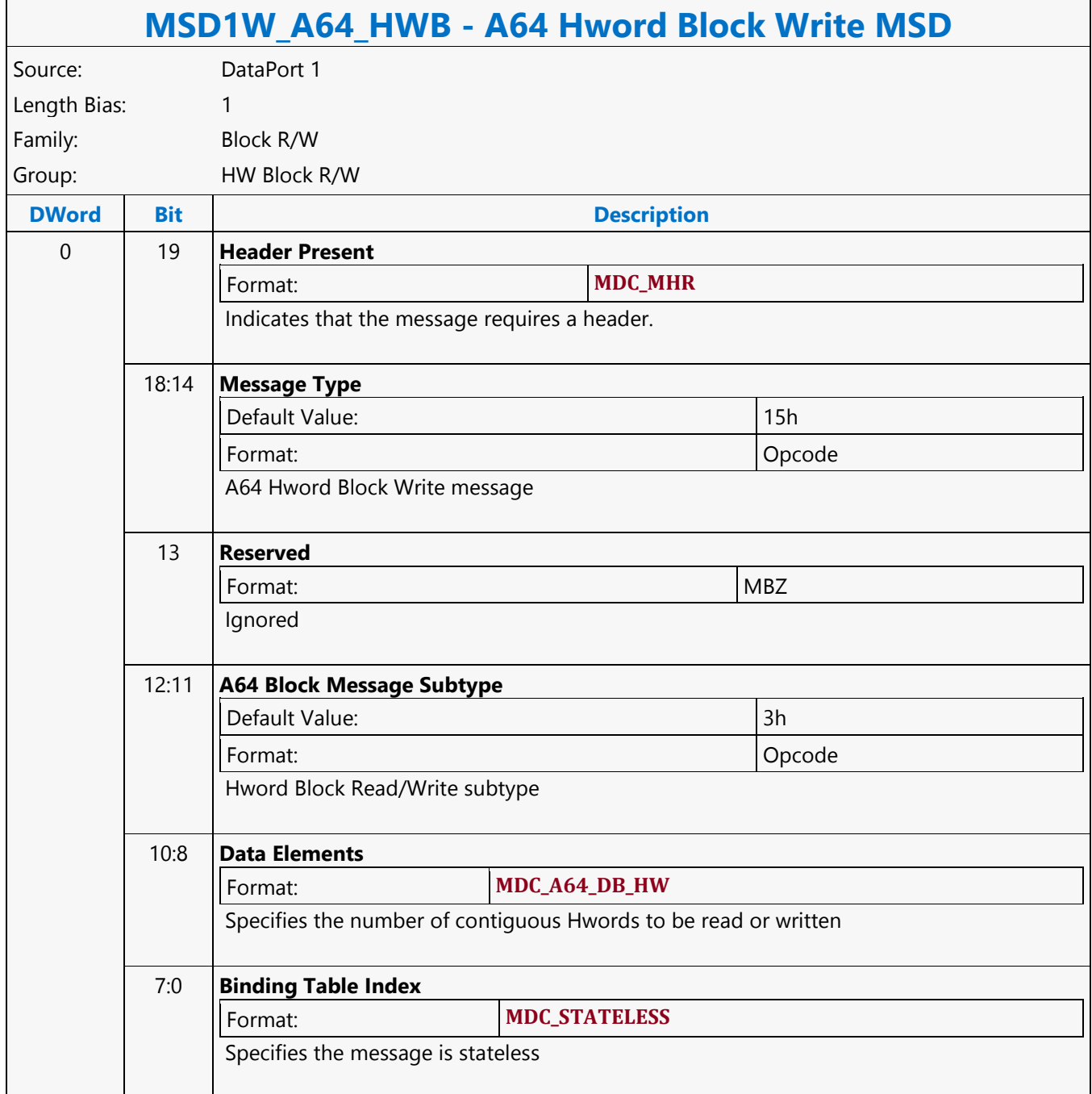

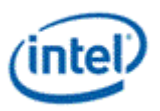

#### **A64 Oword Block Read MSD**

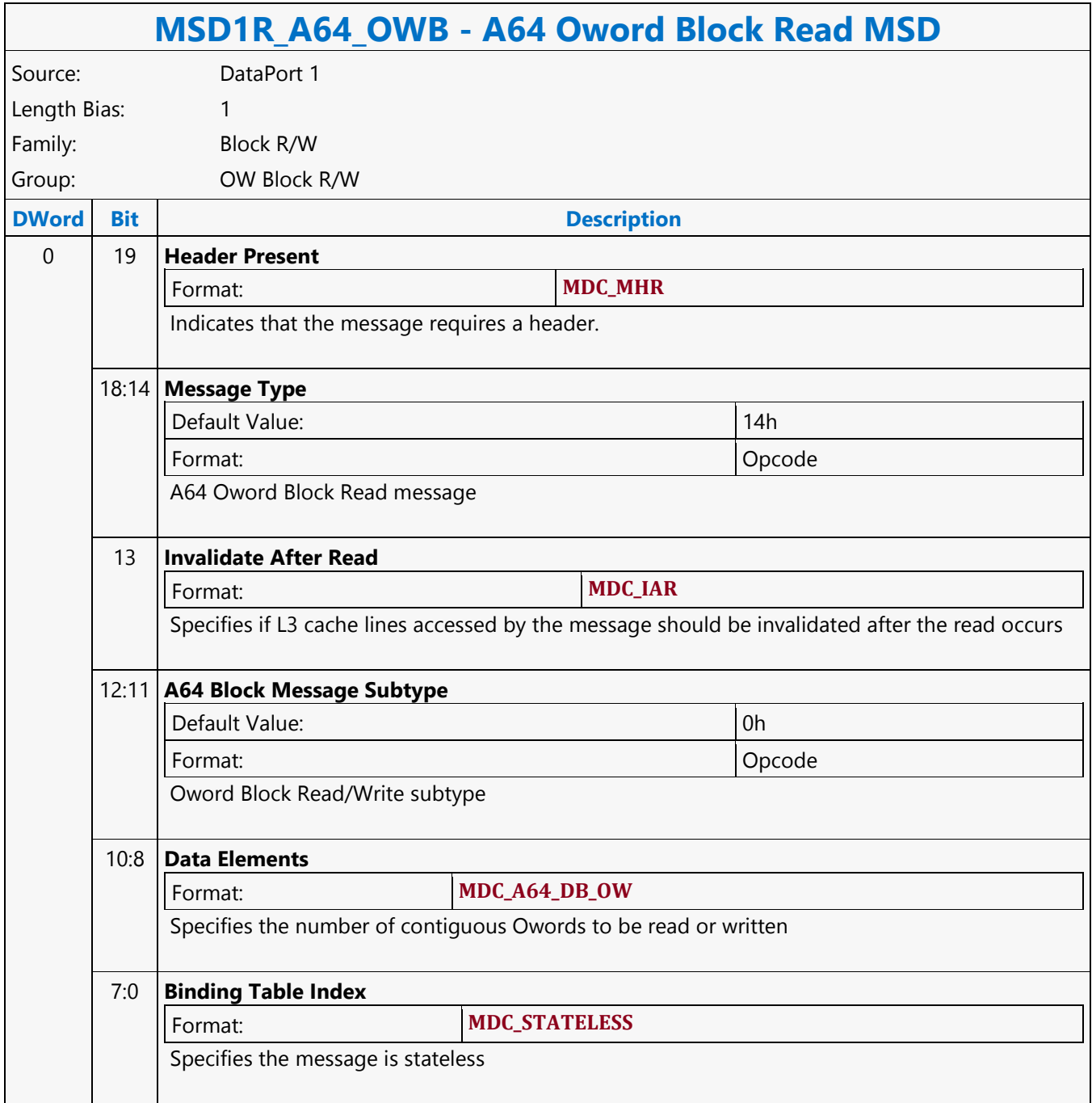

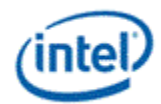

#### **A64 Oword Block Write MSD**

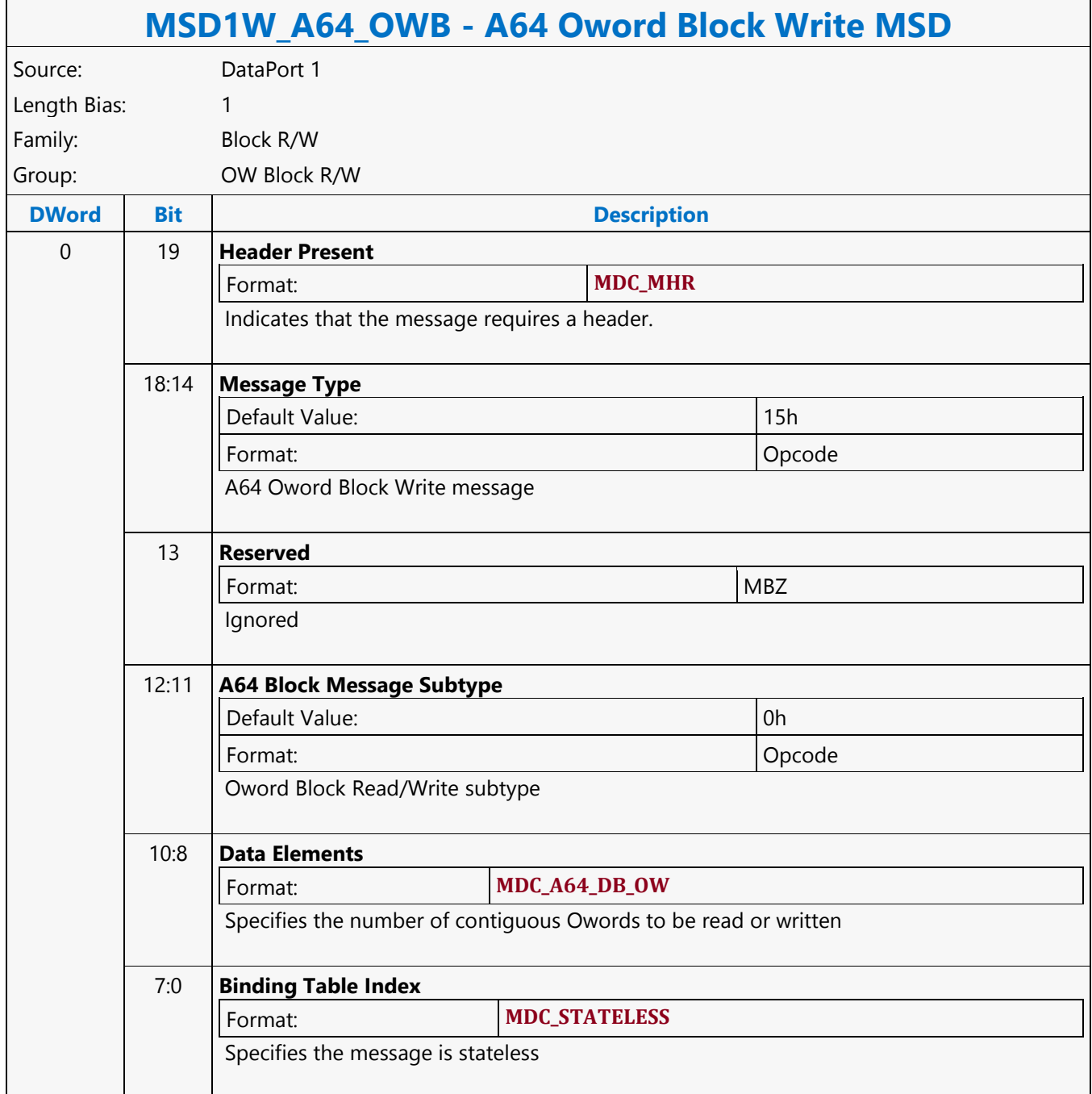

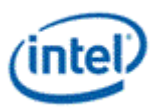

## **A64 Oword Dual Block Read MSD**

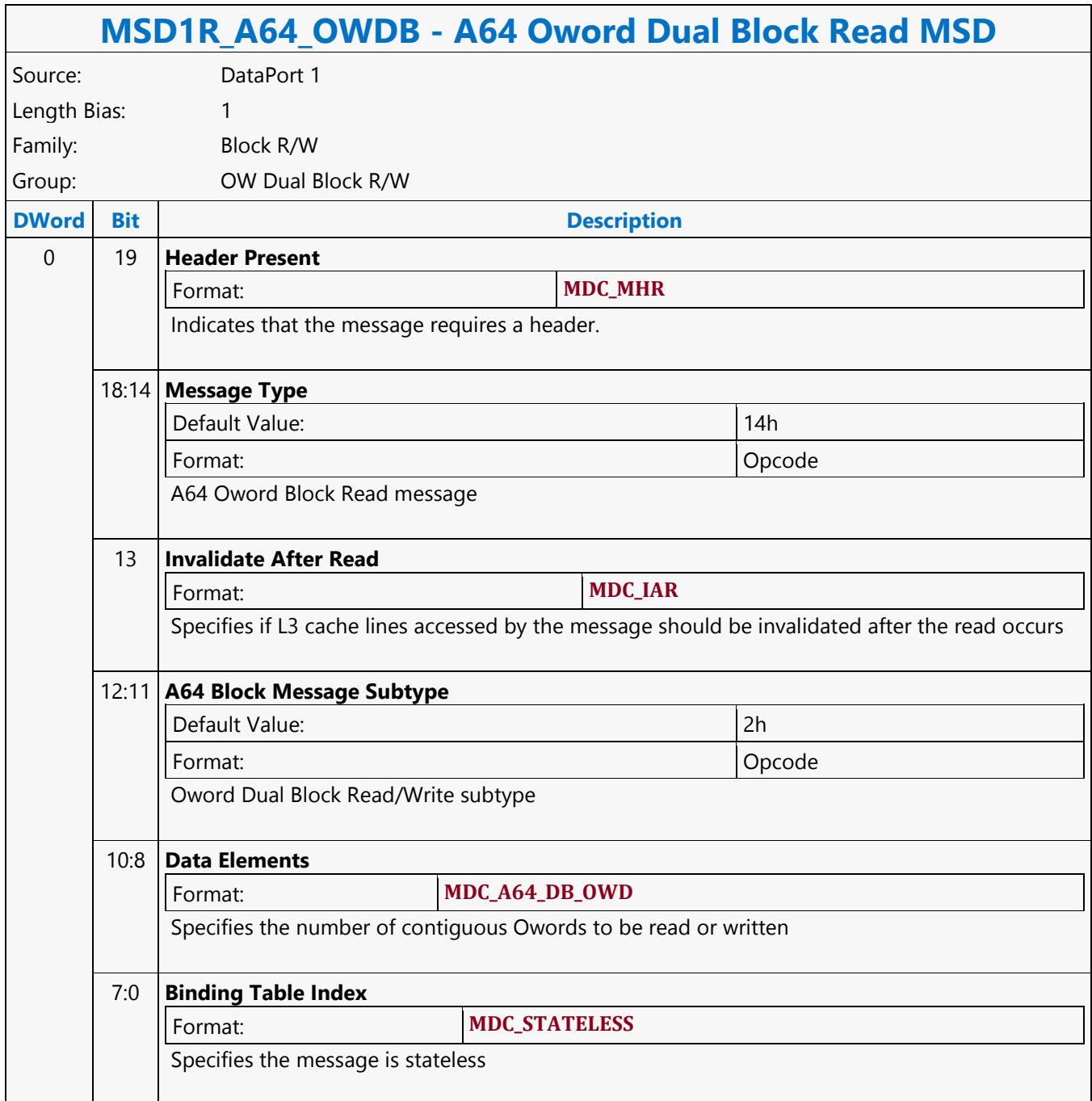

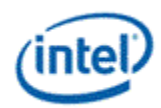

# **A64 Oword Dual Block Write MSD**

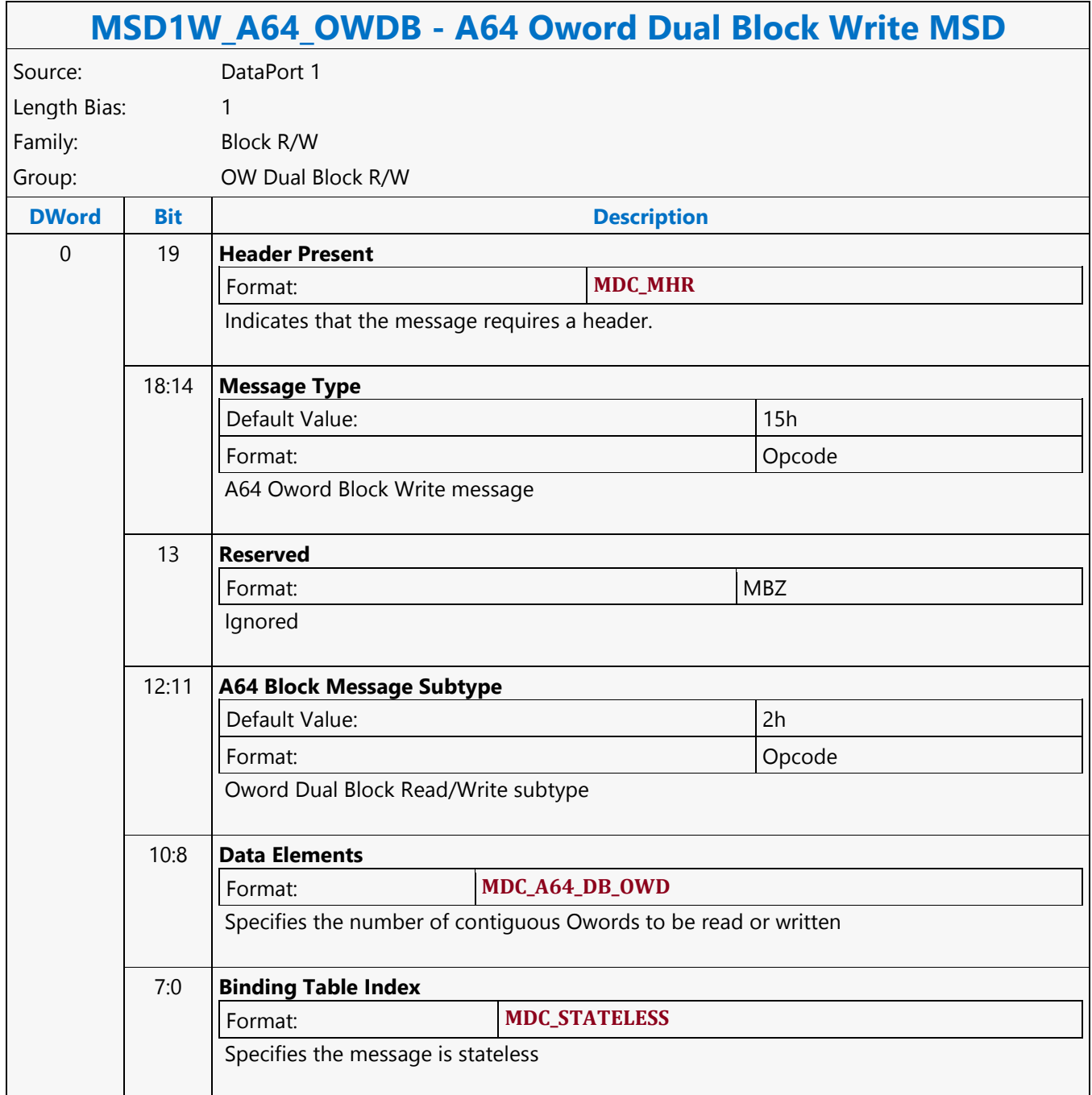

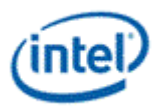

# **A64 Oword Unaligned Block Read MSD**

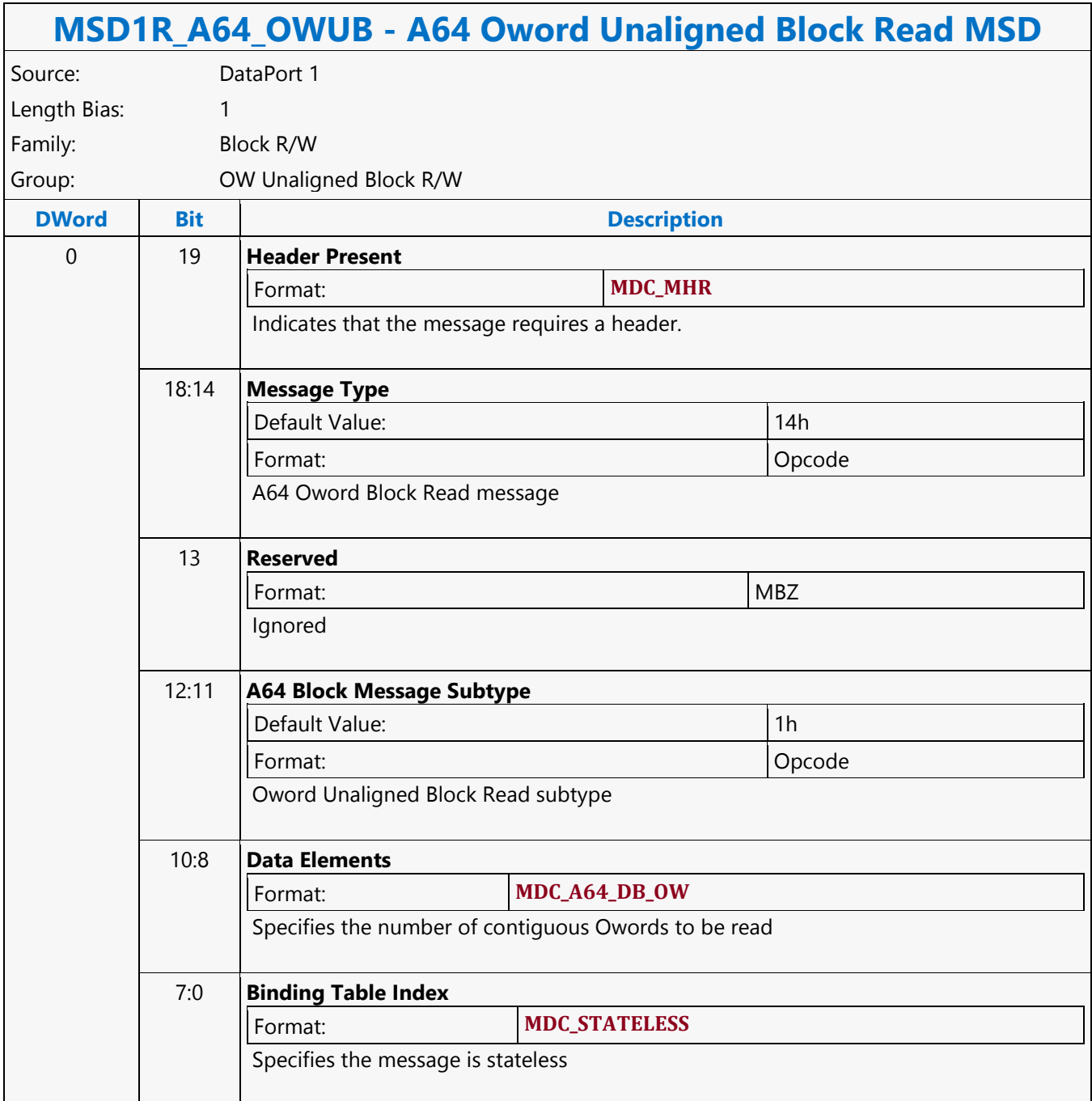

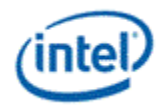

#### **A64 Qword Scaled Read MSD**

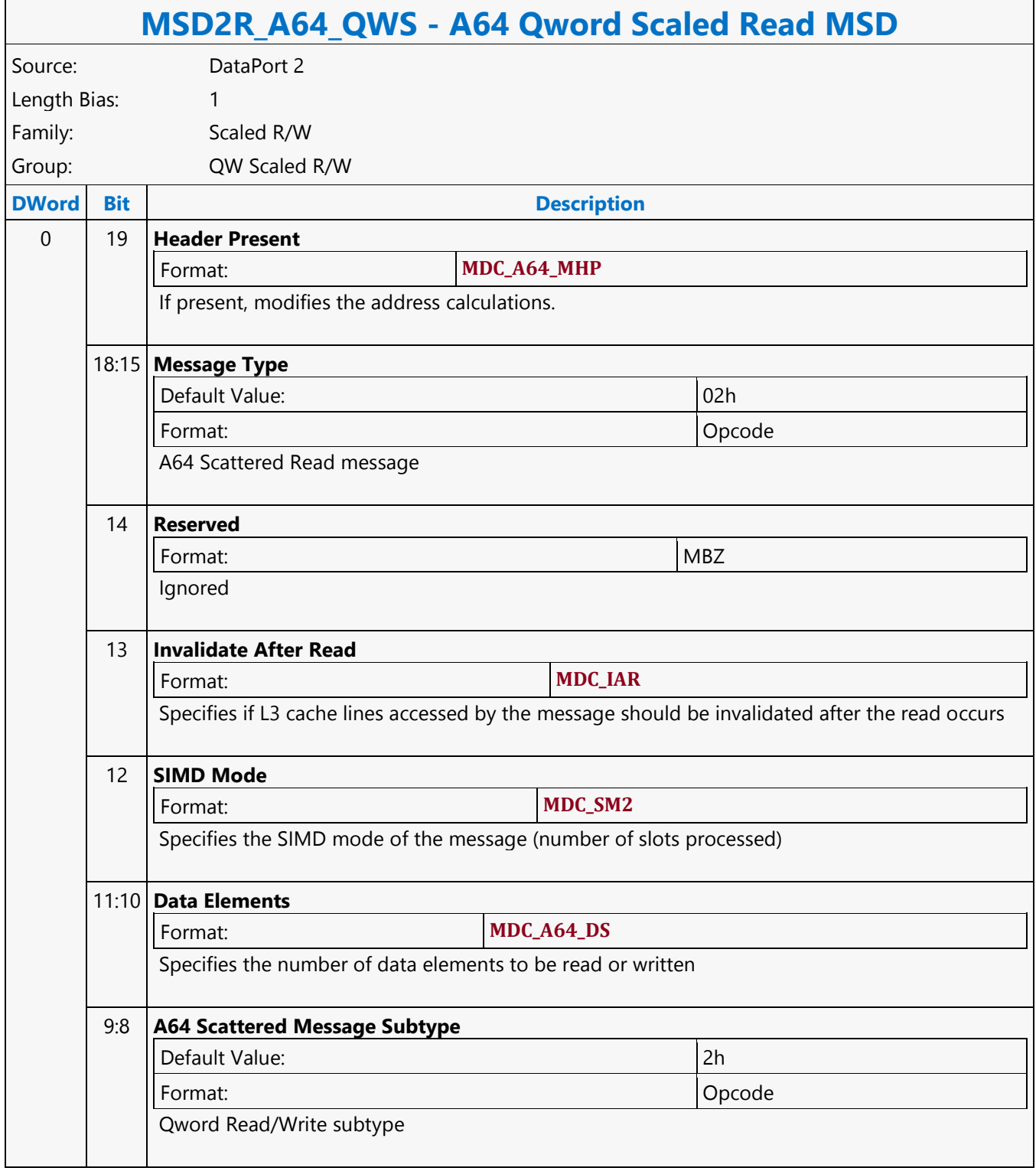

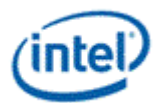

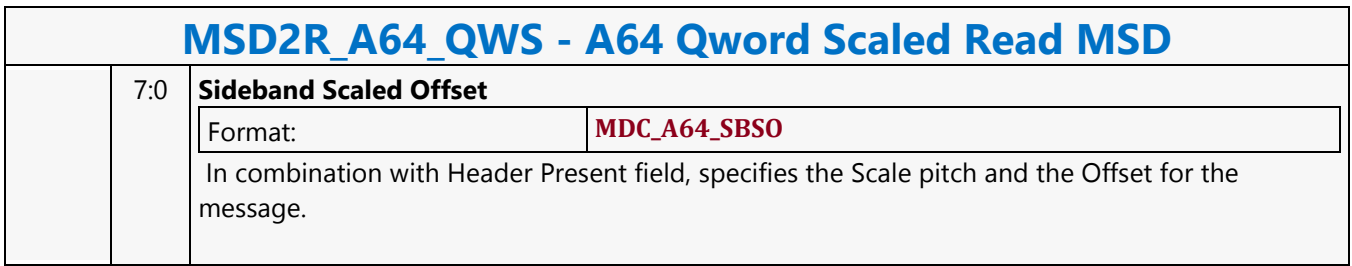

## **A64 Qword Scaled Write MSD**

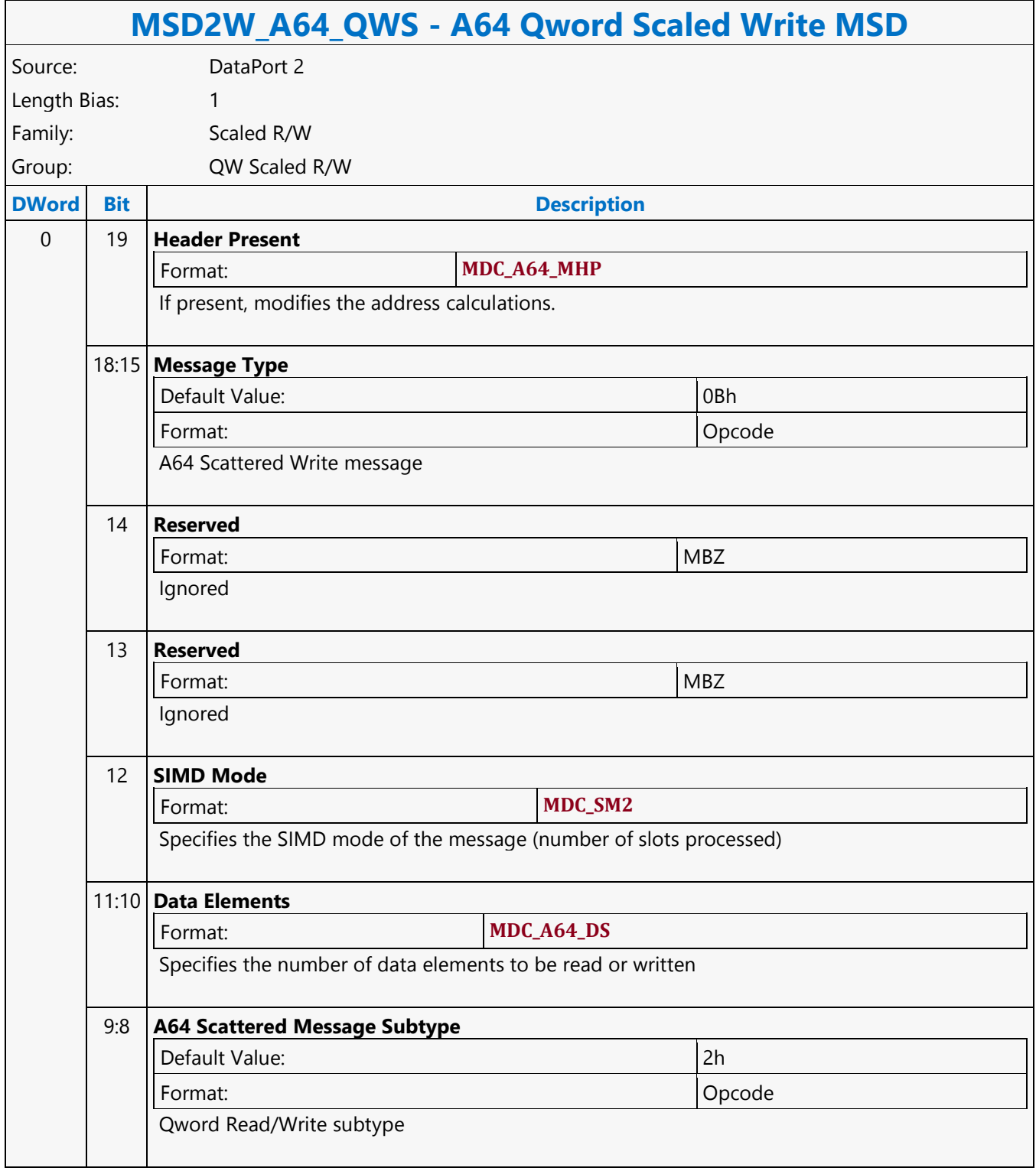

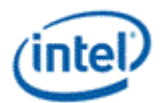

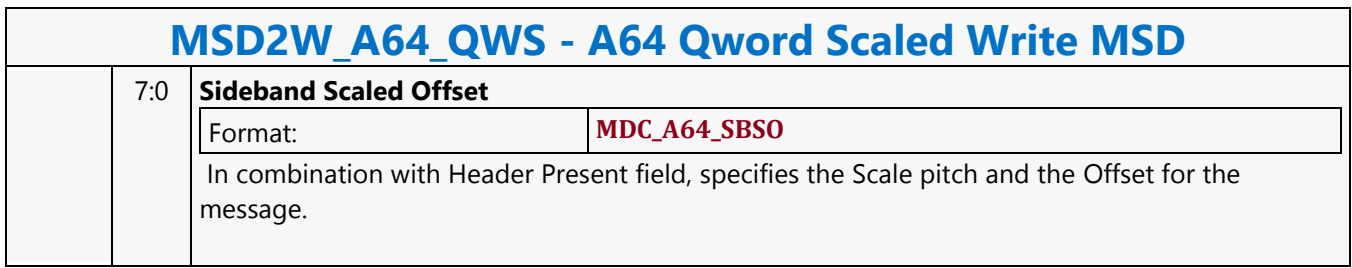

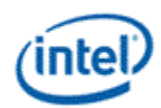

# **A64 Qword Scattered Read MSD**

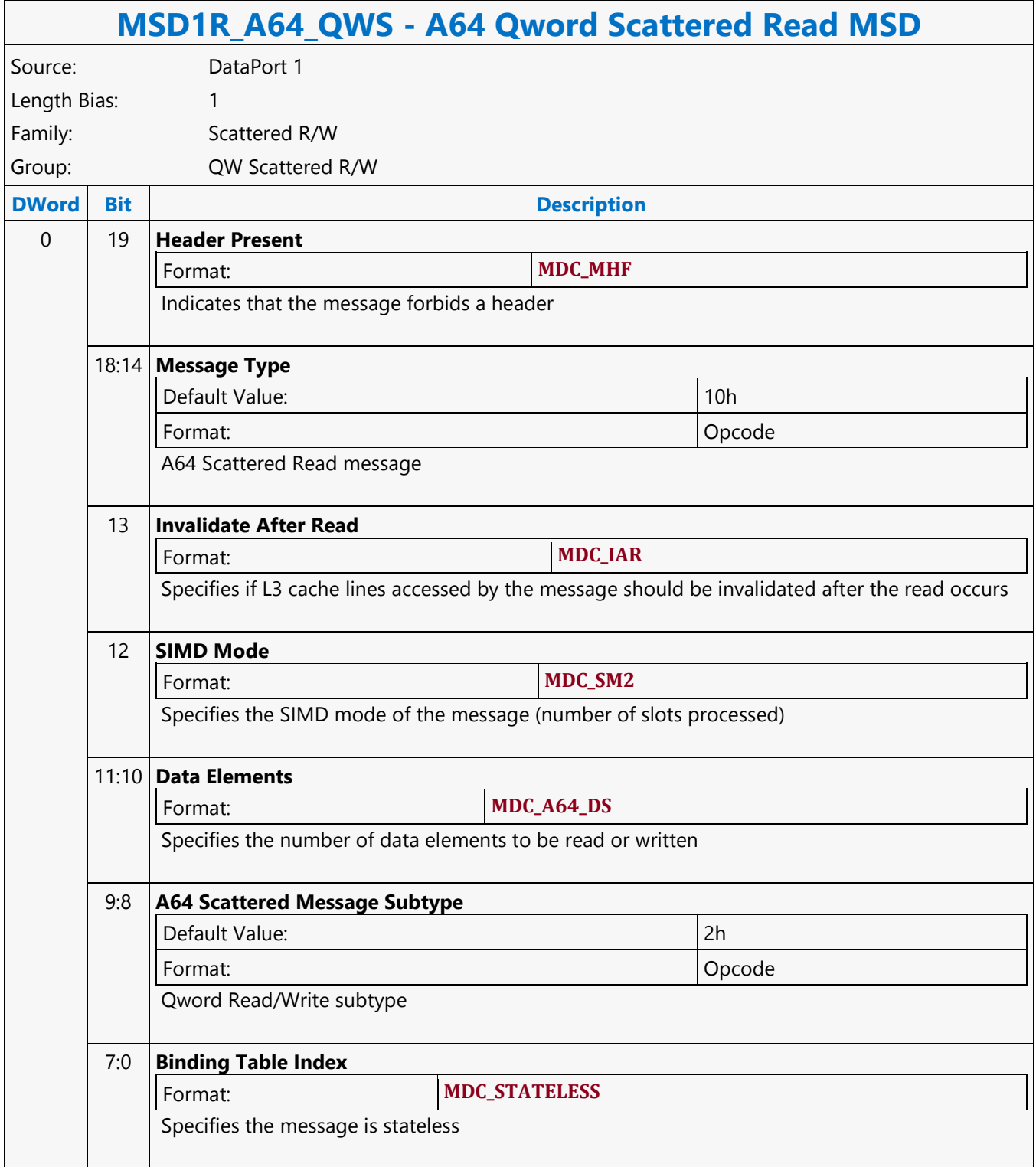

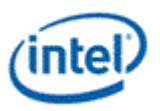

#### **A64 Qword Scattered Write MSD**

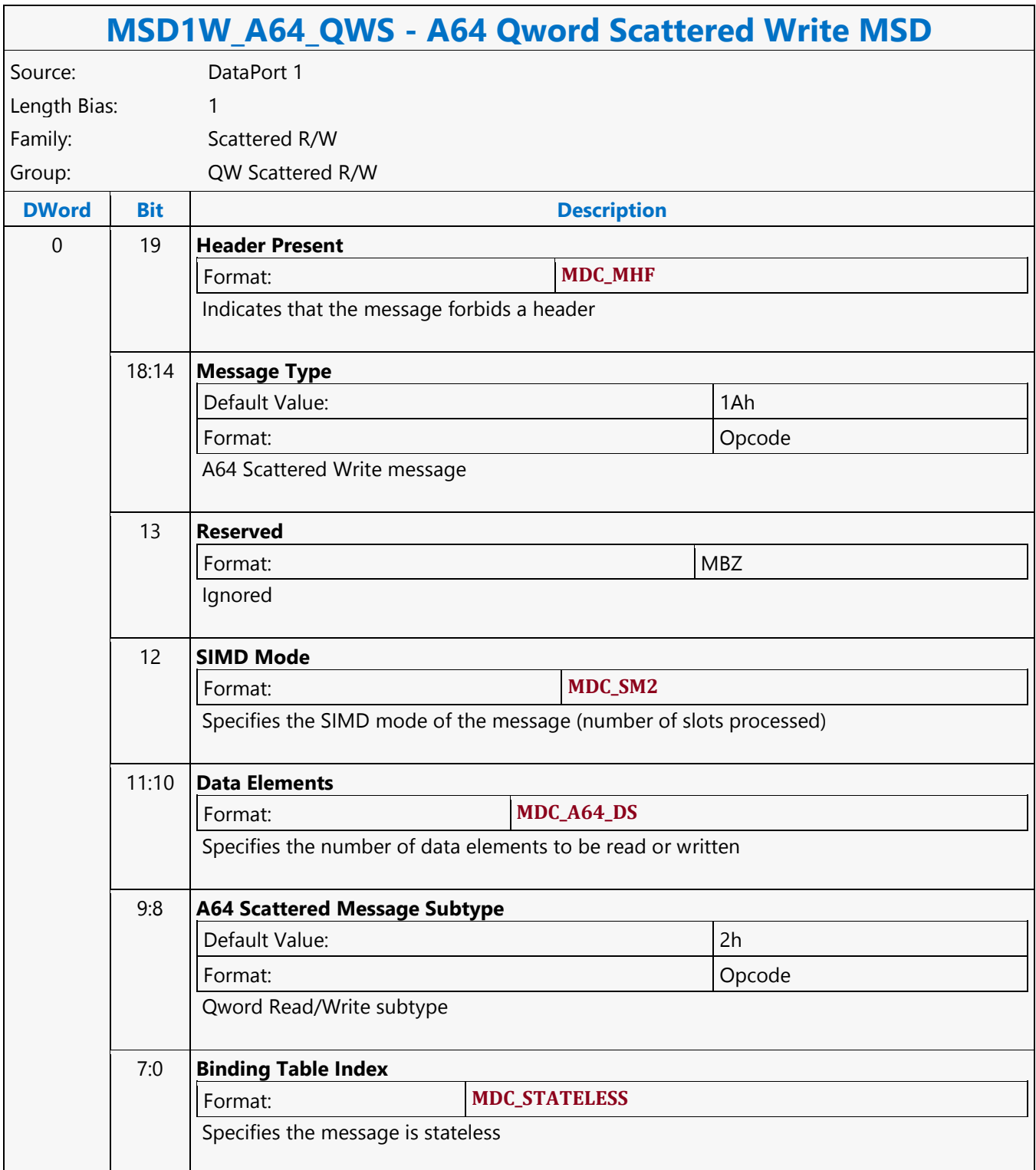

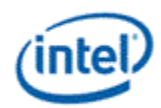

# **A64 Qword SIMD4x2 Untyped Atomic Integer Binary with Return Data Operation MSD**

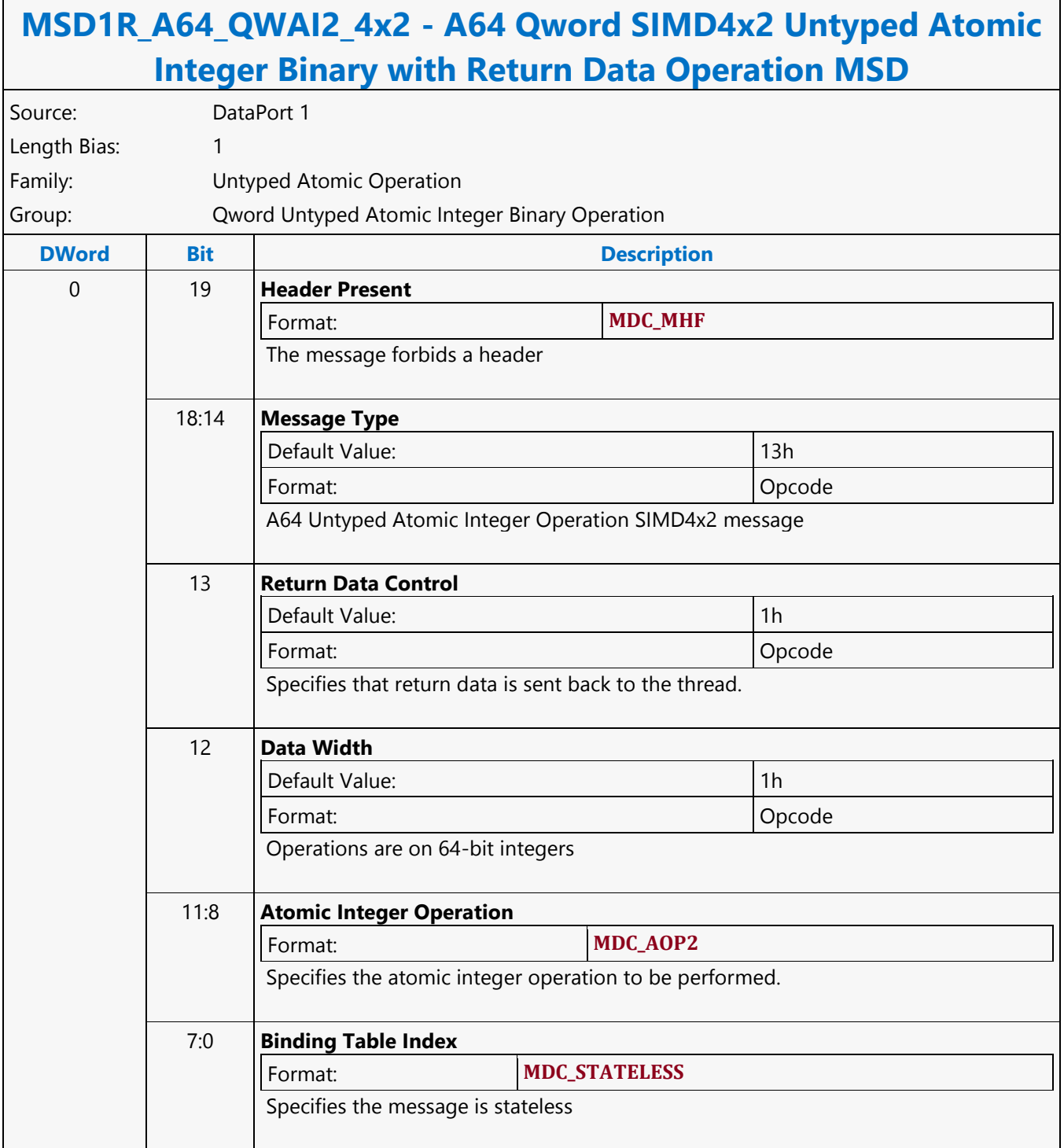

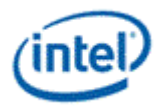

# **A64 Qword SIMD4x2 Untyped Atomic Integer Binary Write Only Operation MSD**

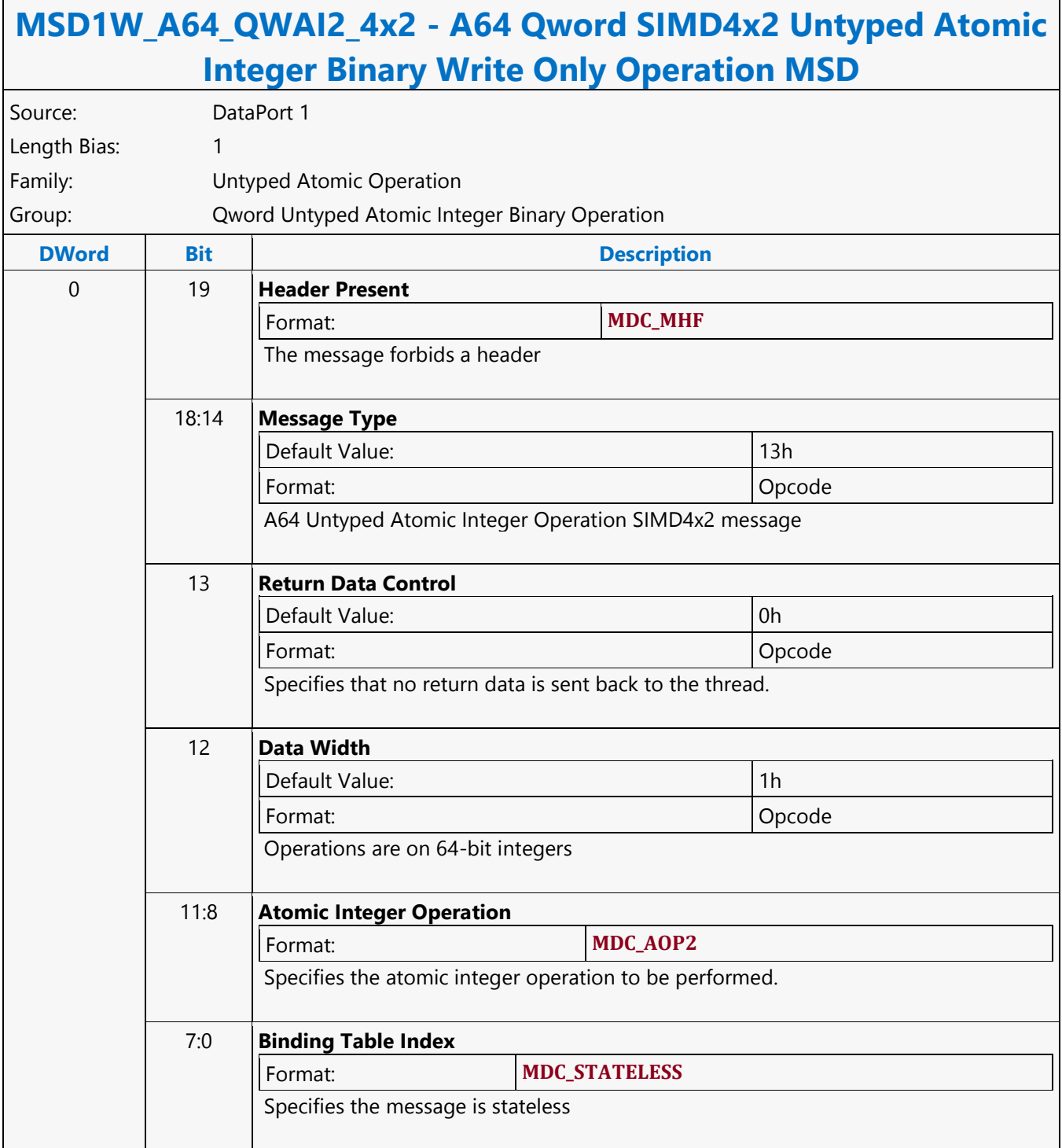

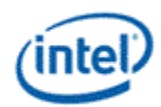

# **A64 Qword SIMD4x2 Untyped Atomic Integer Trinary with Return Data Operation MSD**

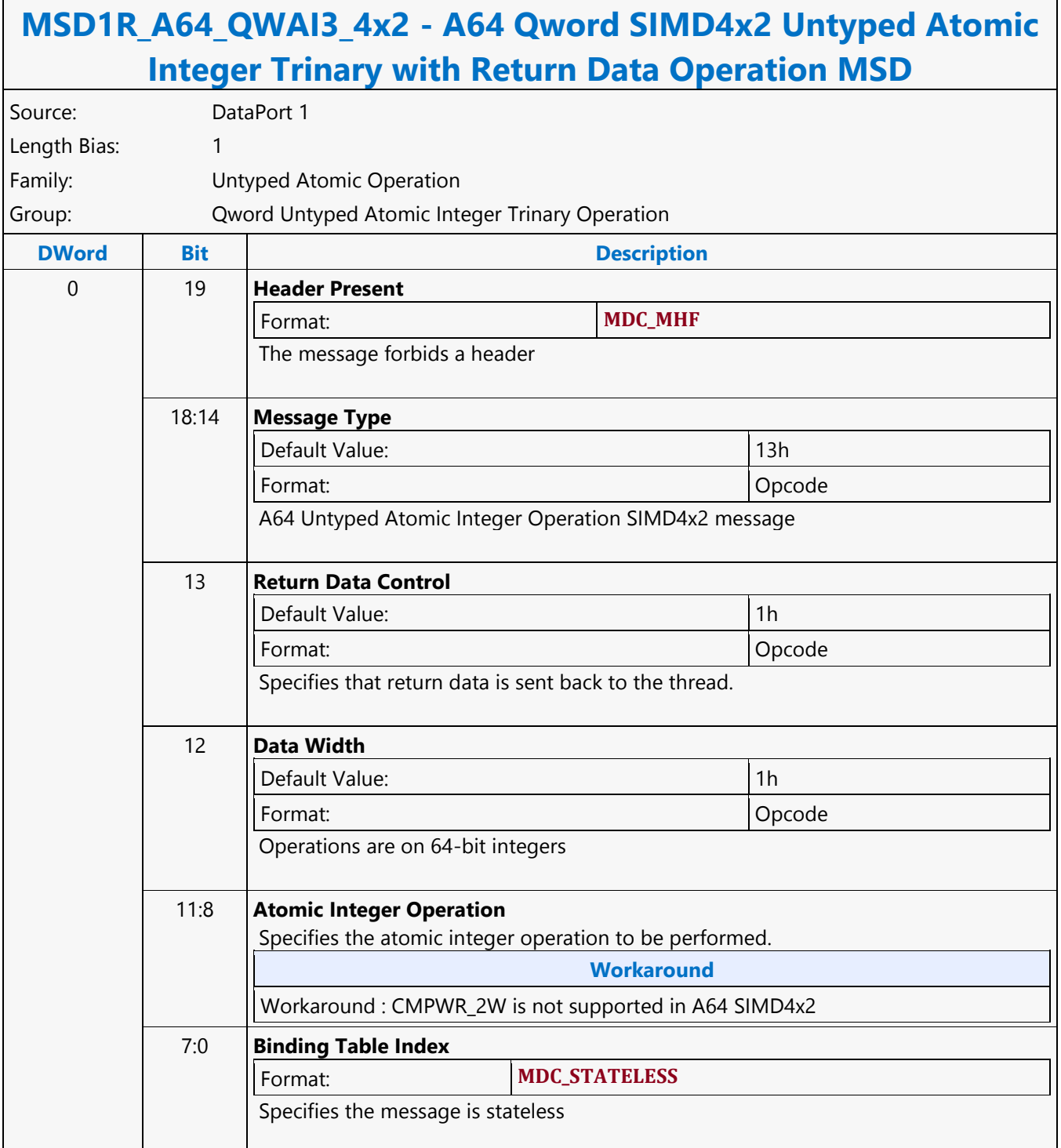

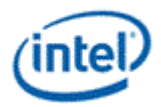

# **A64 Qword SIMD4x2 Untyped Atomic Integer Trinary Write Only Operation MSD**

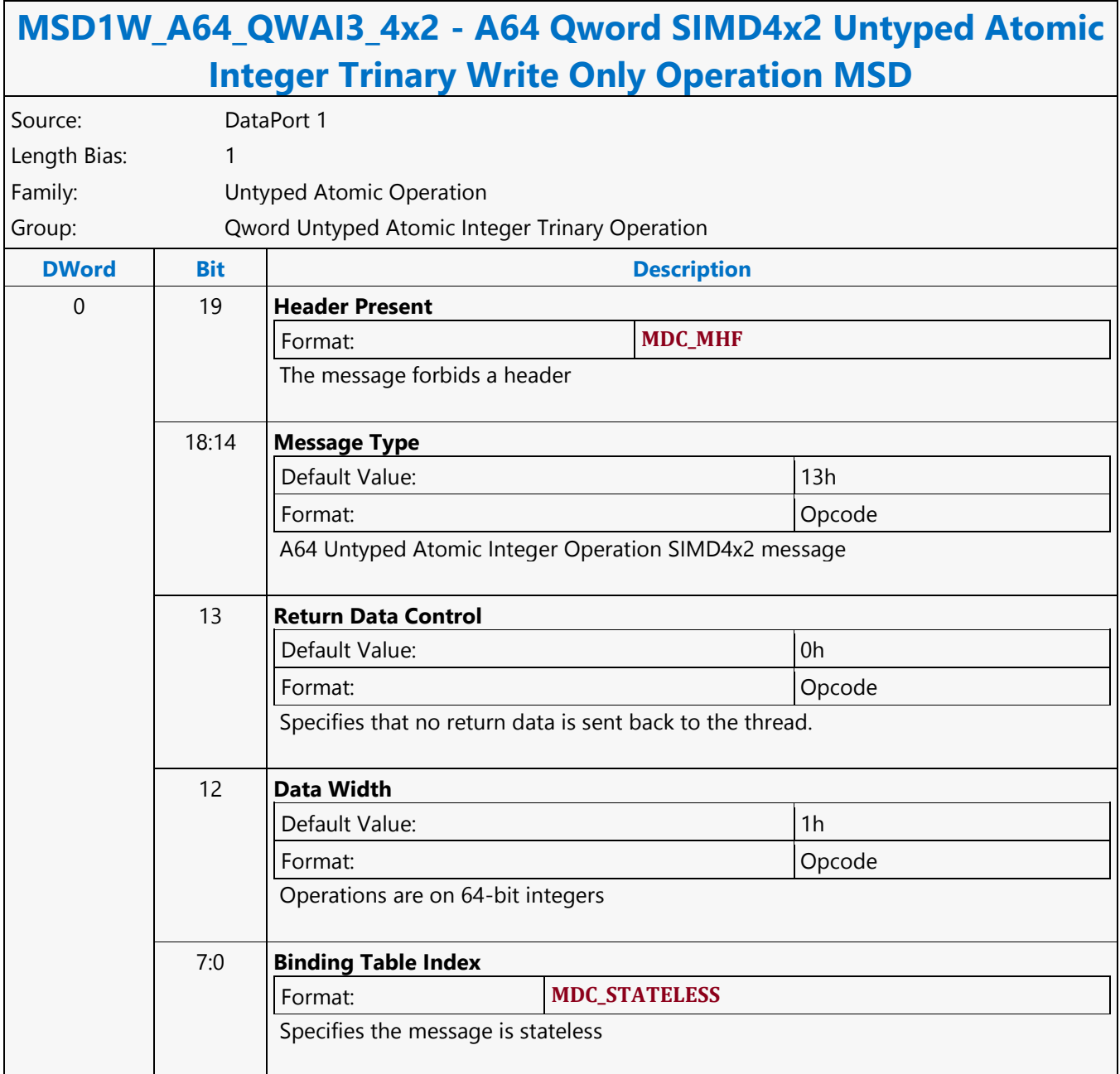

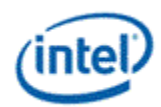

# **A64 Qword SIMD4x2 Untyped Atomic Integer Unary with Return Data Operation MSD**

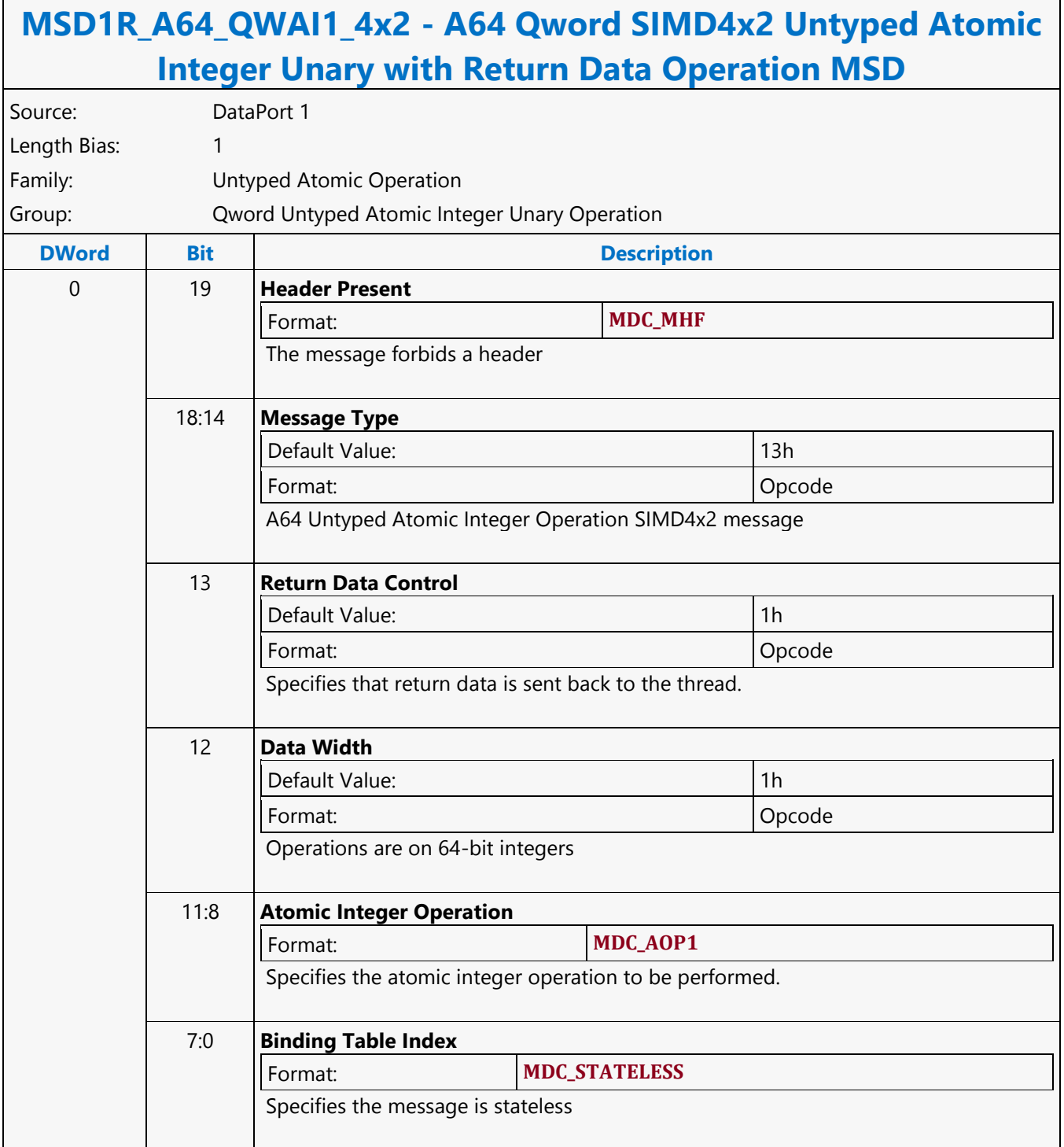

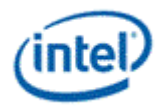

# **A64 Qword SIMD4x2 Untyped Atomic Integer Unary Write Only Operation MSD**

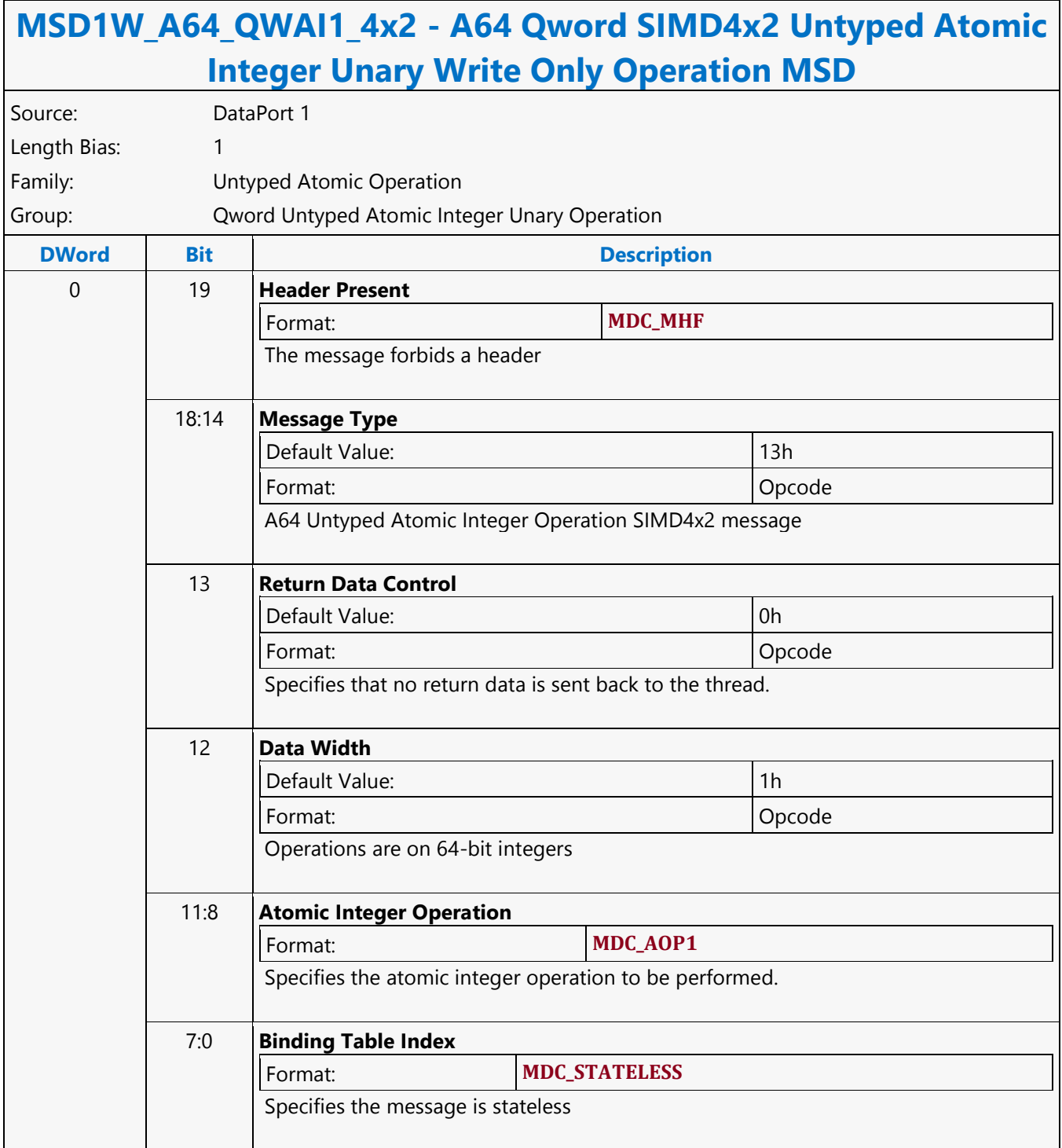

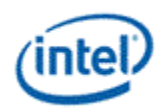

# **A64 Qword Untyped Atomic Integer Binary with Return Data Operation MSD**

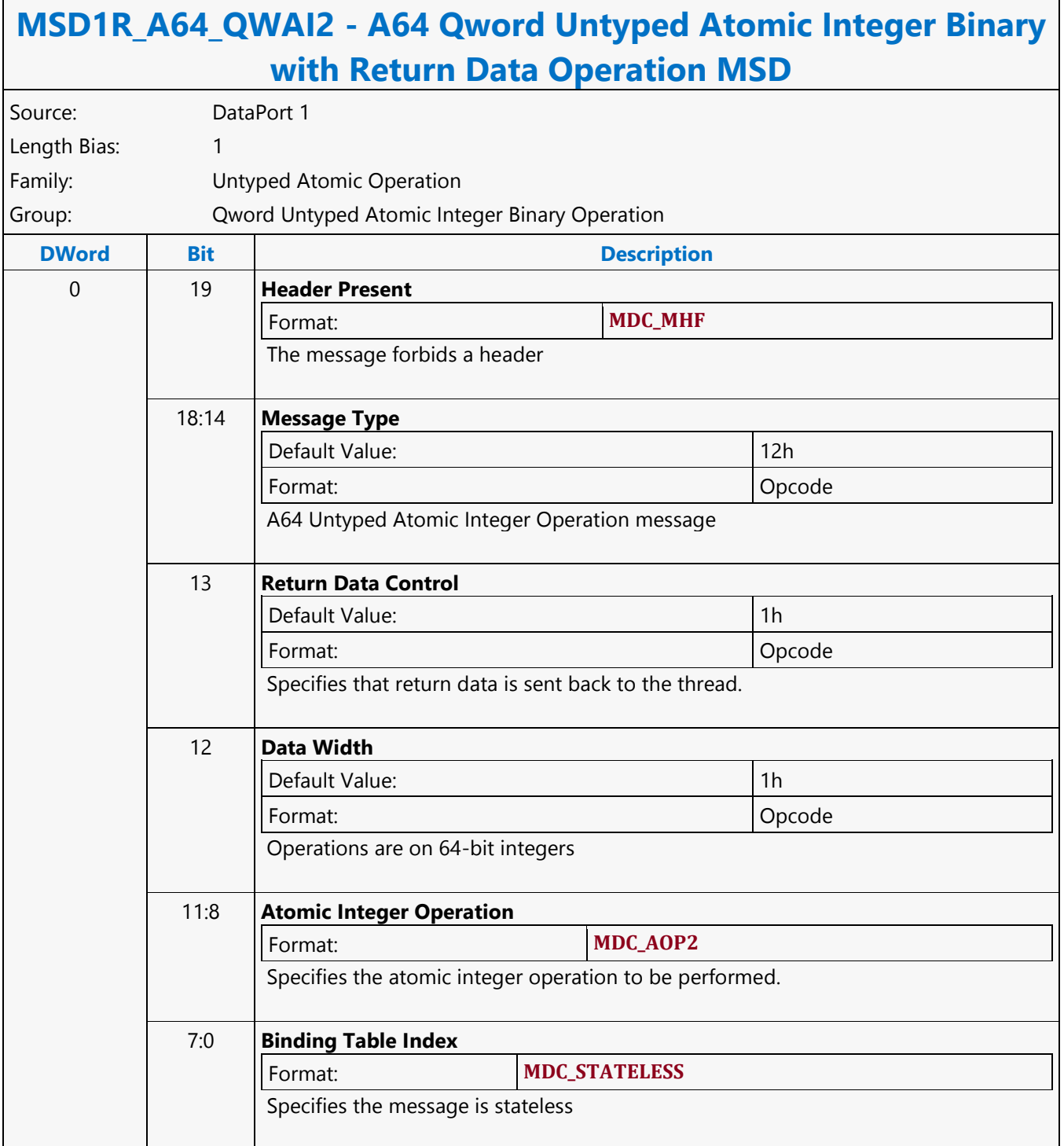
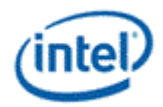

### **A64 Qword Untyped Atomic Integer Binary Write Only Operation MSD**

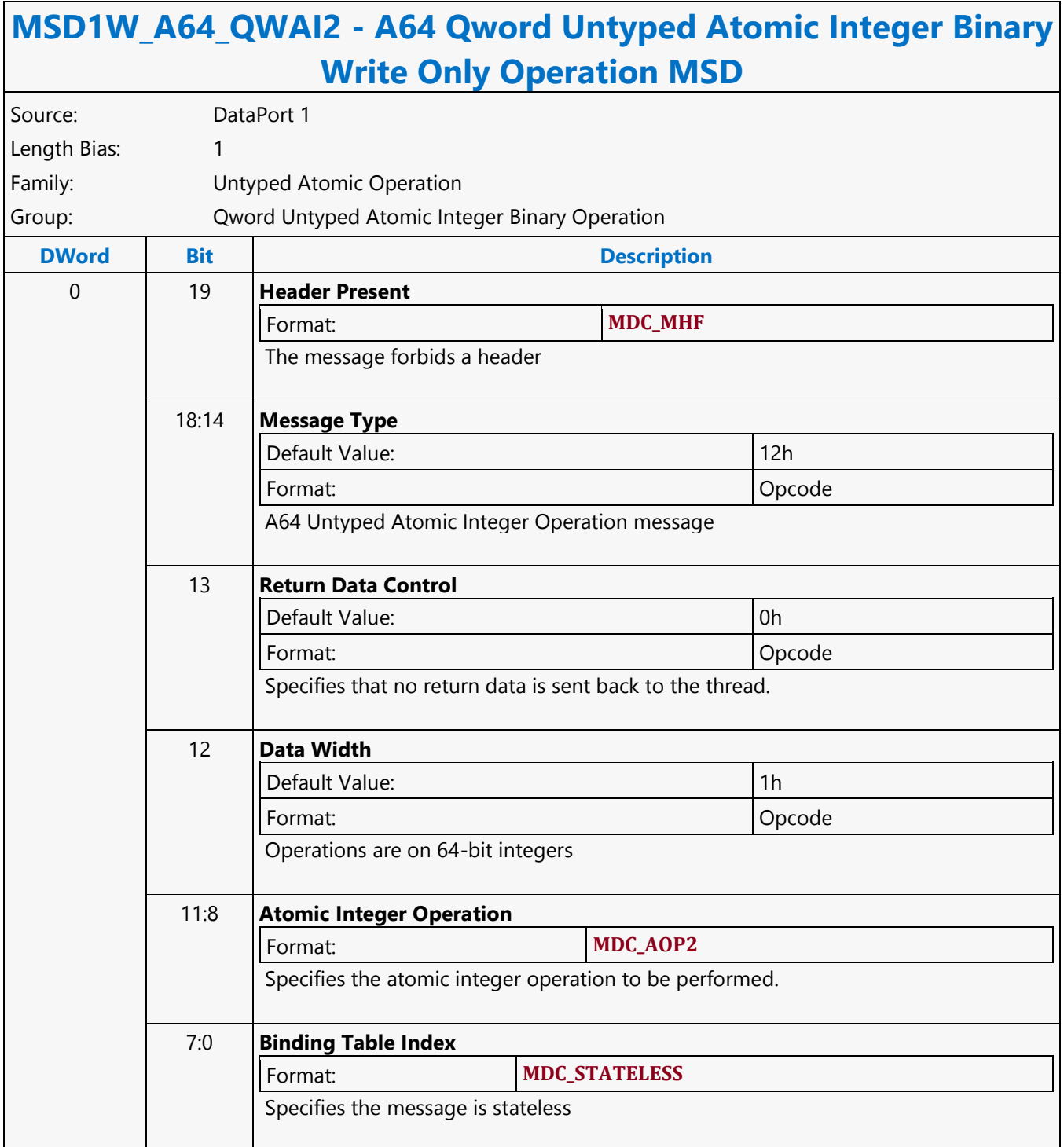

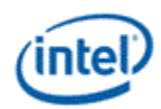

## **A64 Qword Untyped Atomic Integer Trinary with Return Data Operation MSD**

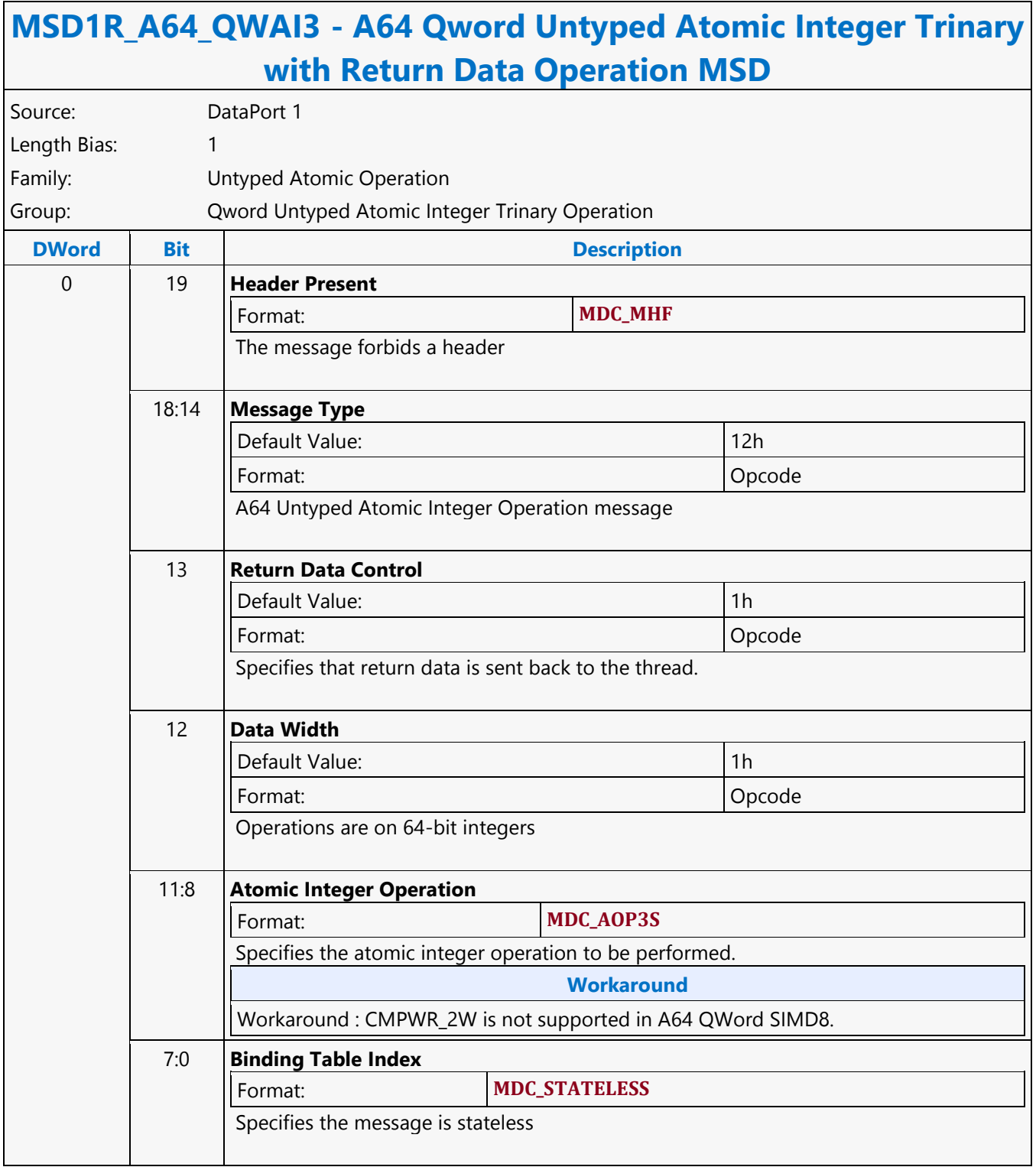

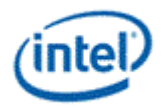

### **A64 Qword Untyped Atomic Integer Trinary Write Only Operation MSD**

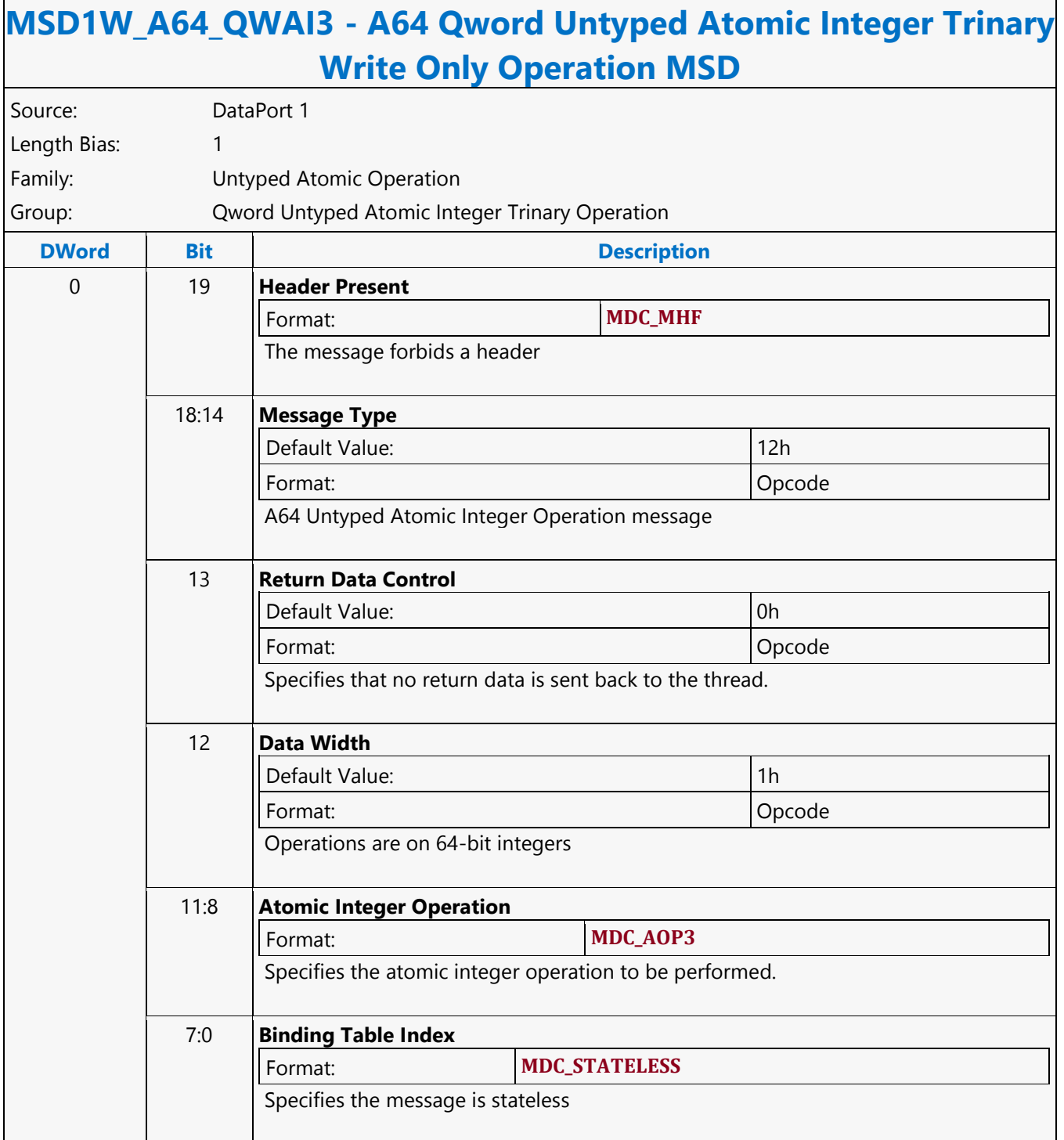

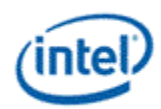

## **A64 Qword Untyped Atomic Integer Unary with Return Data Operation MSD**

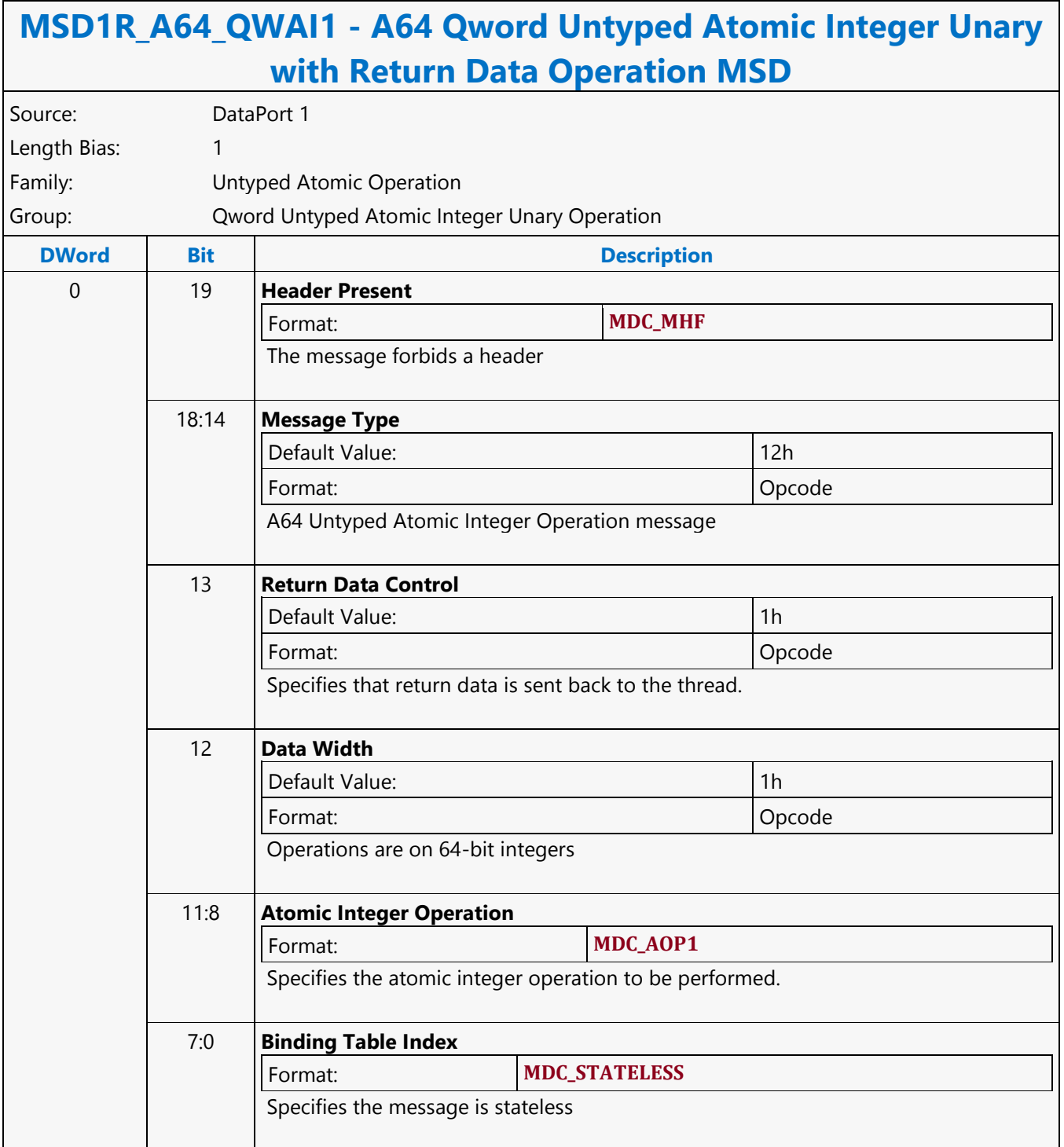

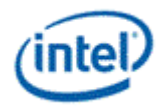

### **A64 Qword Untyped Atomic Integer Unary Write Only Operation MSD**

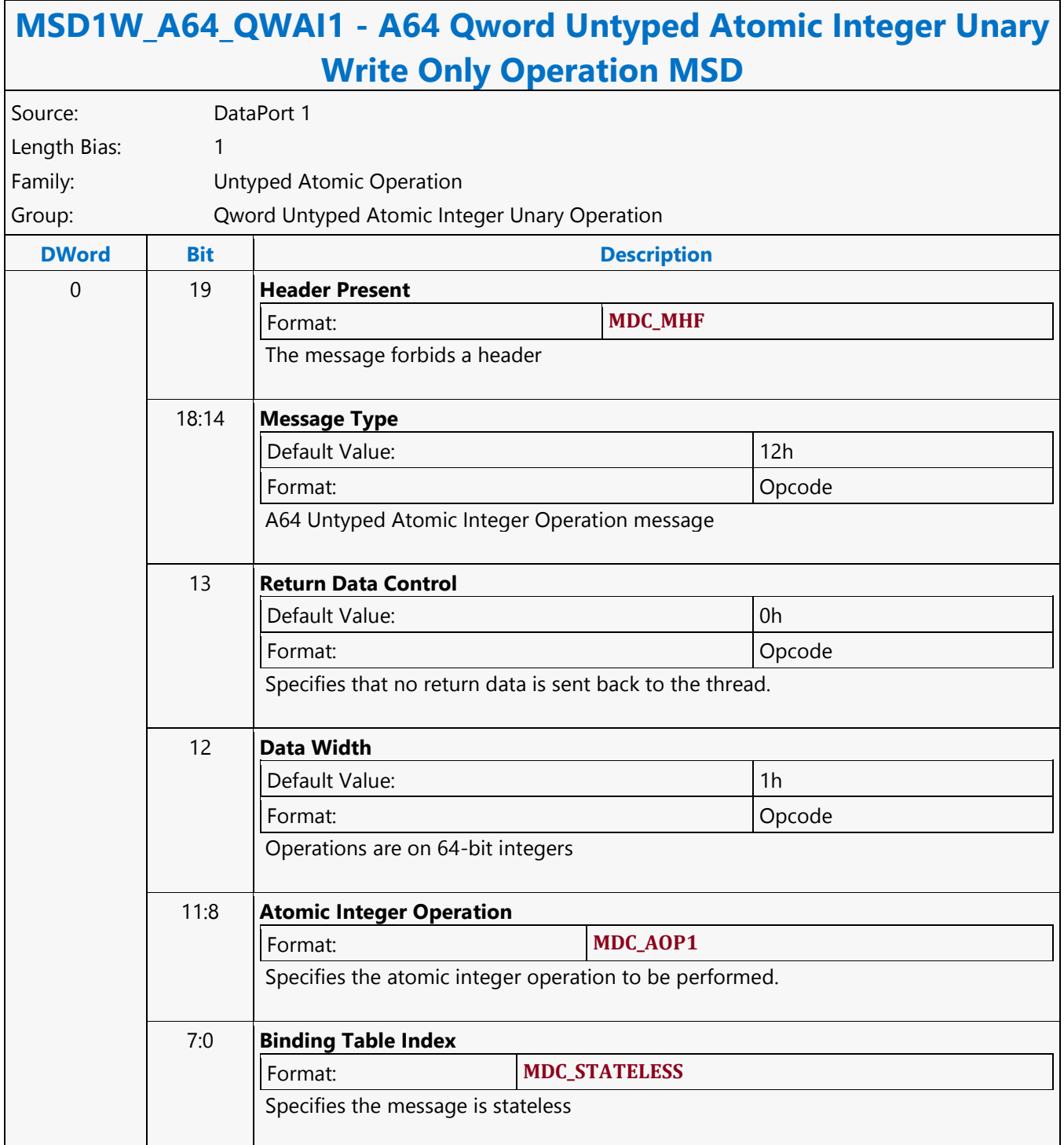

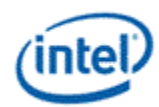

# **A64 Scaled Untyped Surface Read MSD**

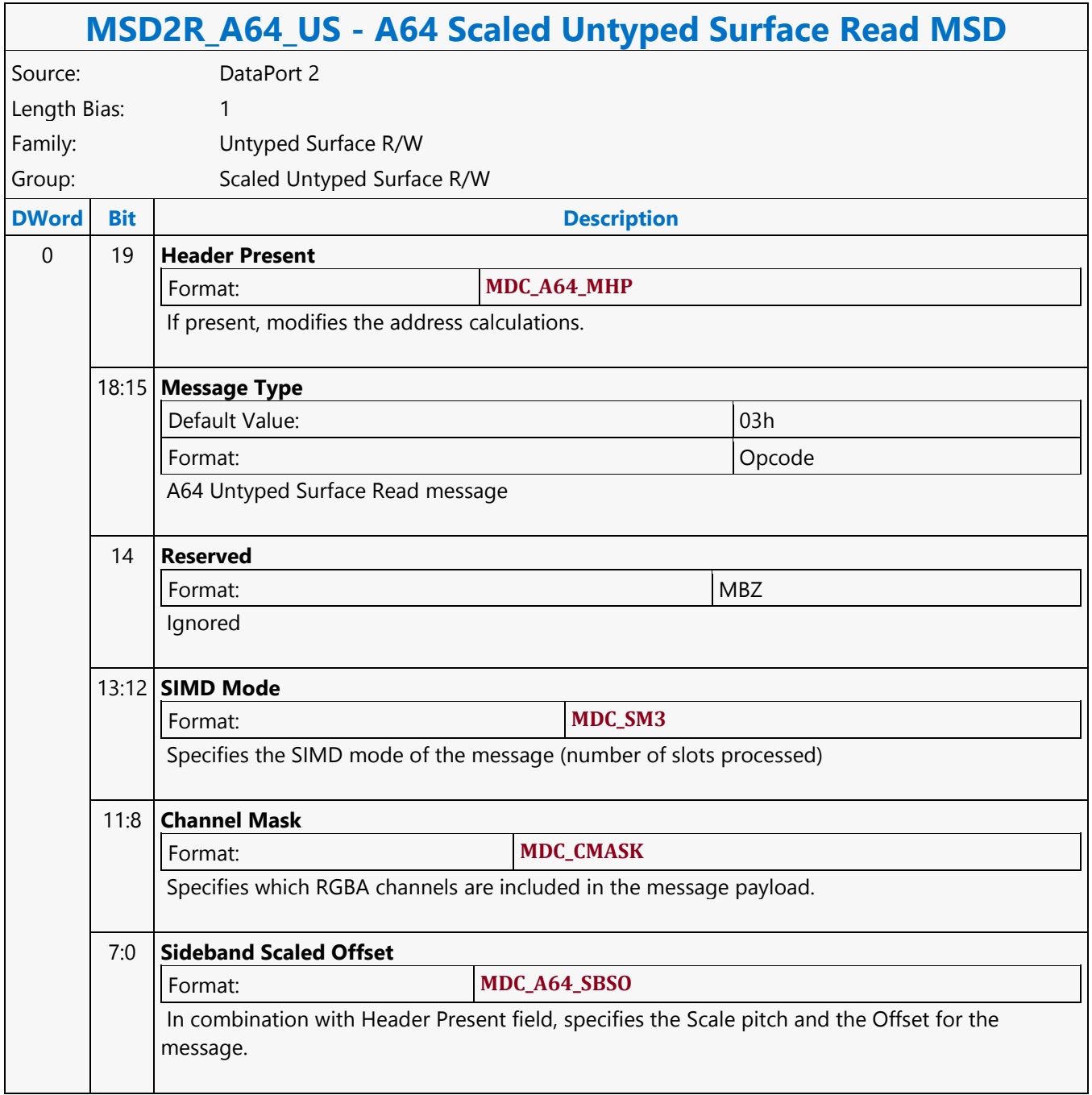

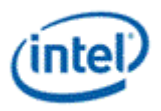

## **A64 Scaled Untyped Surface Write MSD**

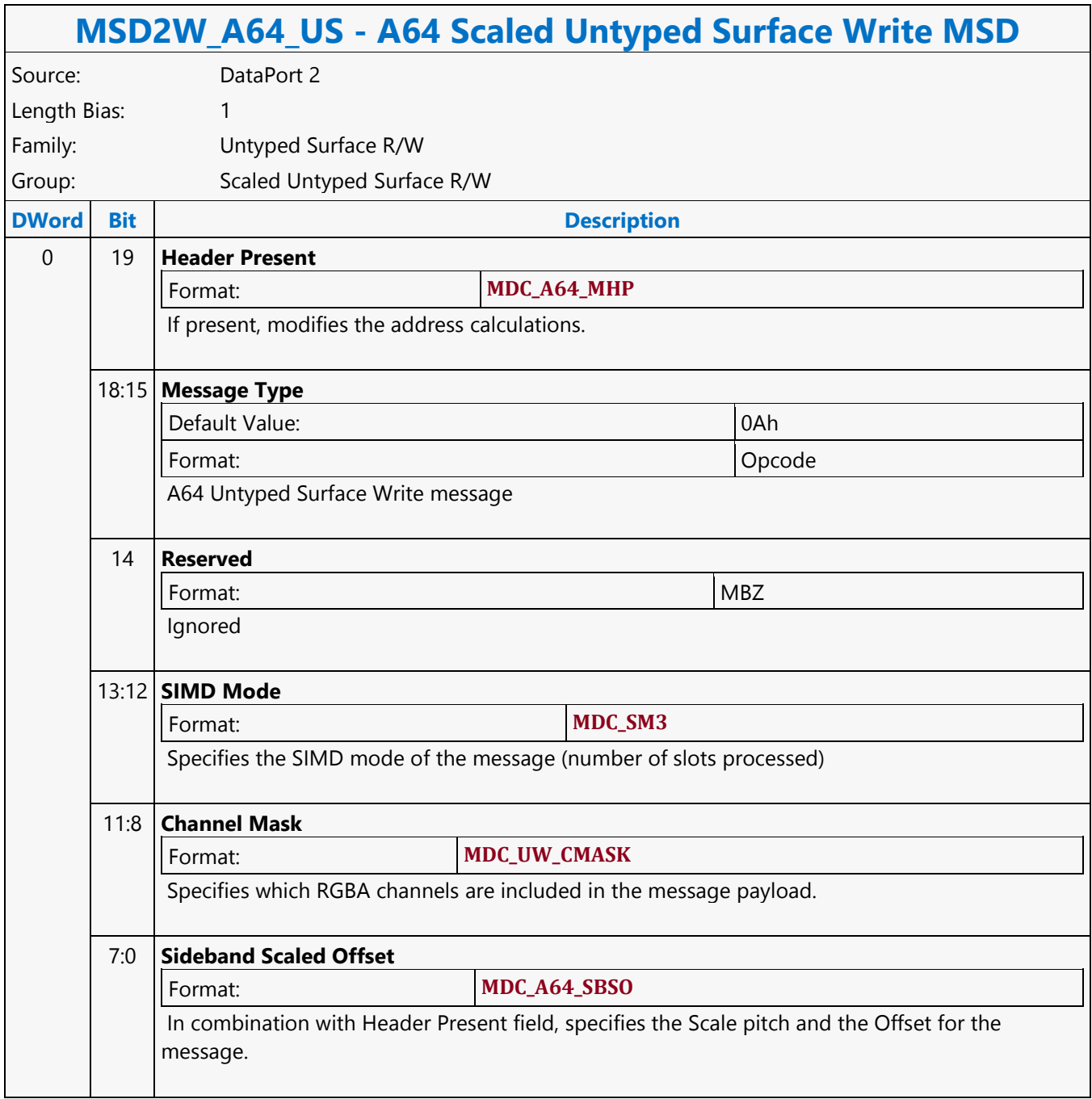

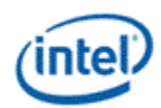

# **A64 Untyped Surface Read MSD**

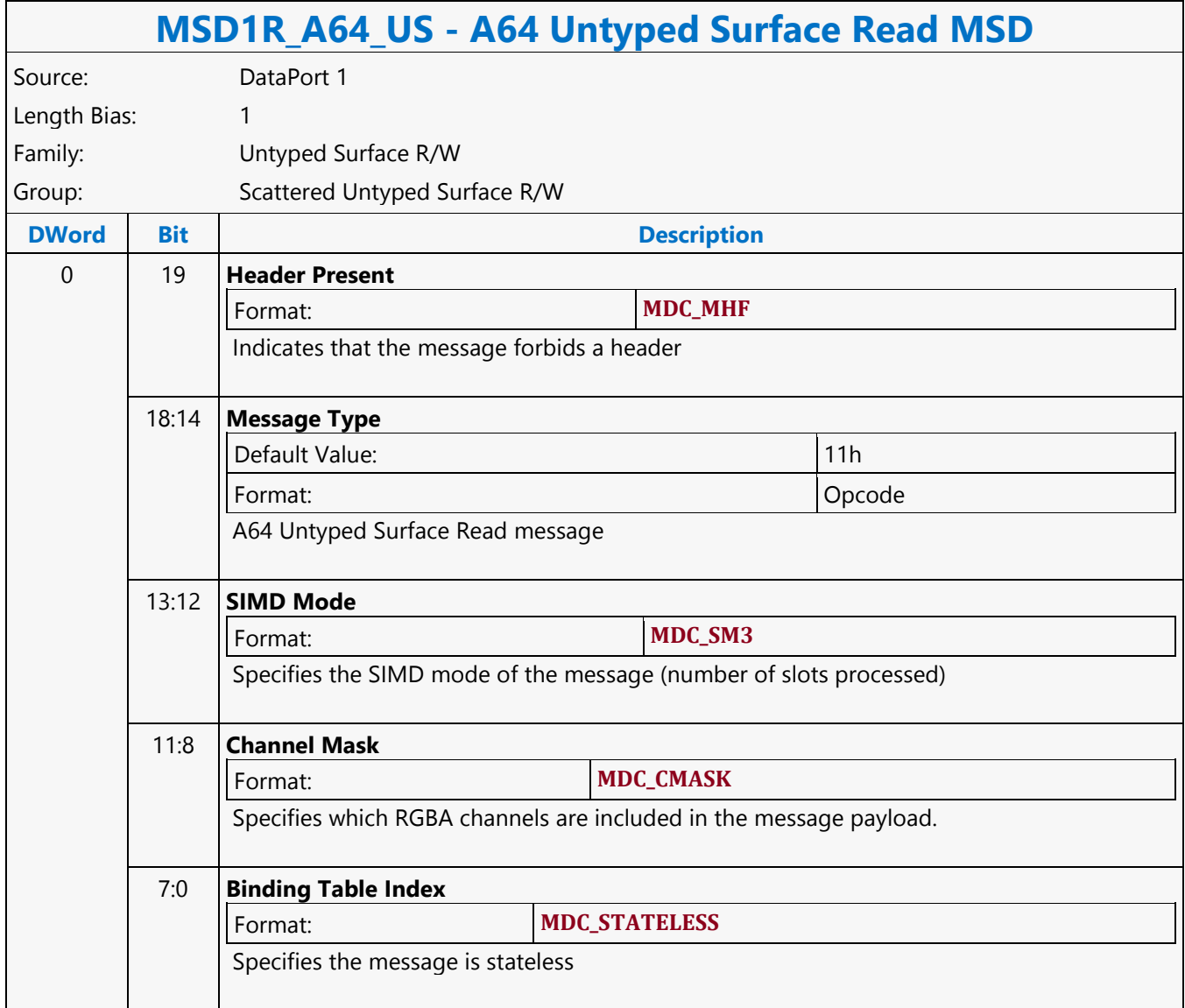

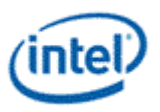

## **A64 Untyped Surface Write MSD**

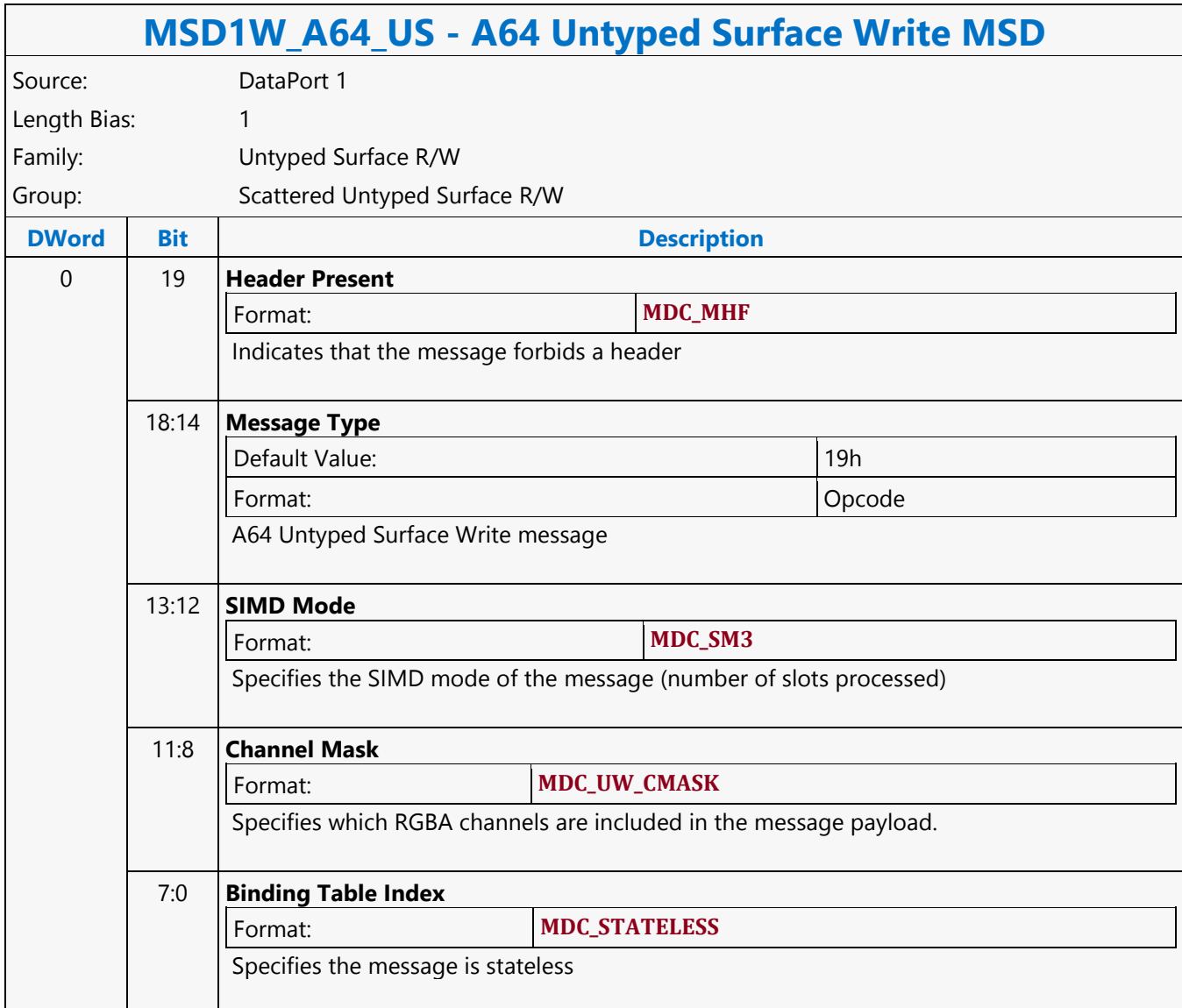

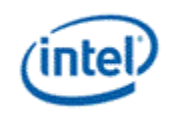

## **Addition**

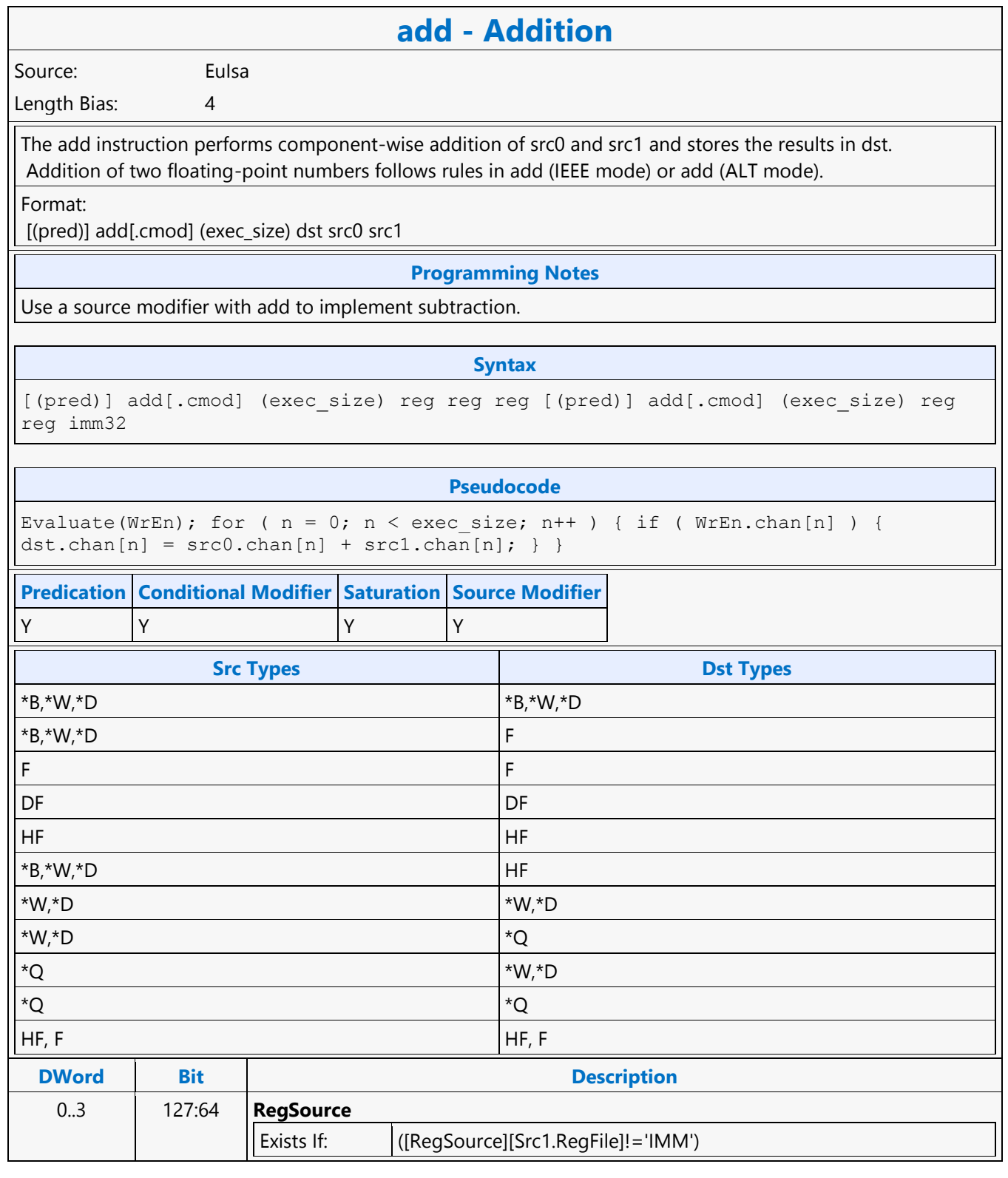

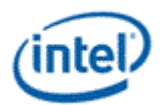

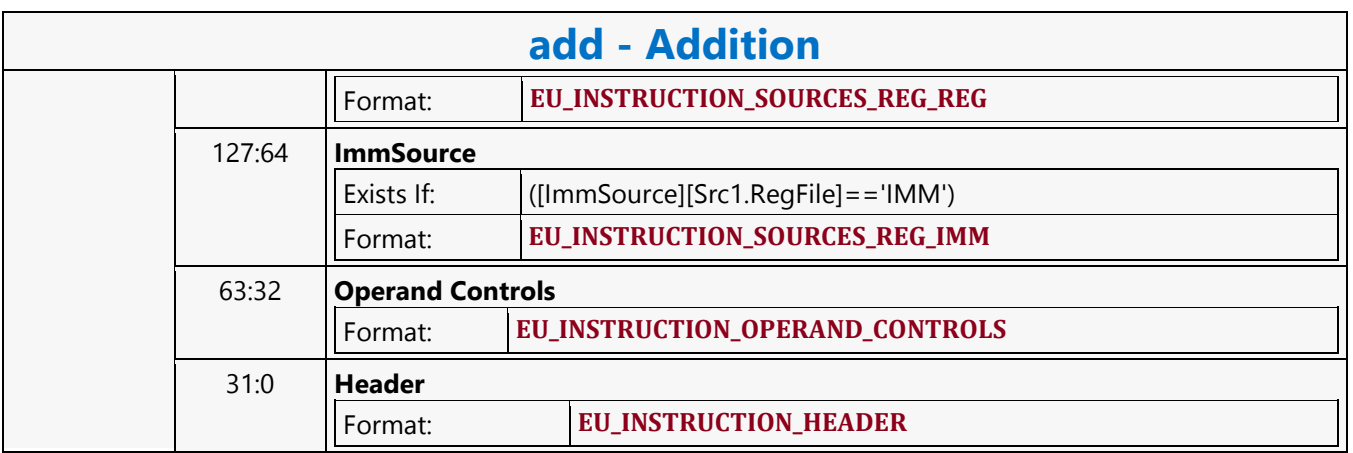

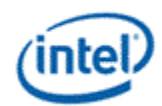

# **Addition with Carry**

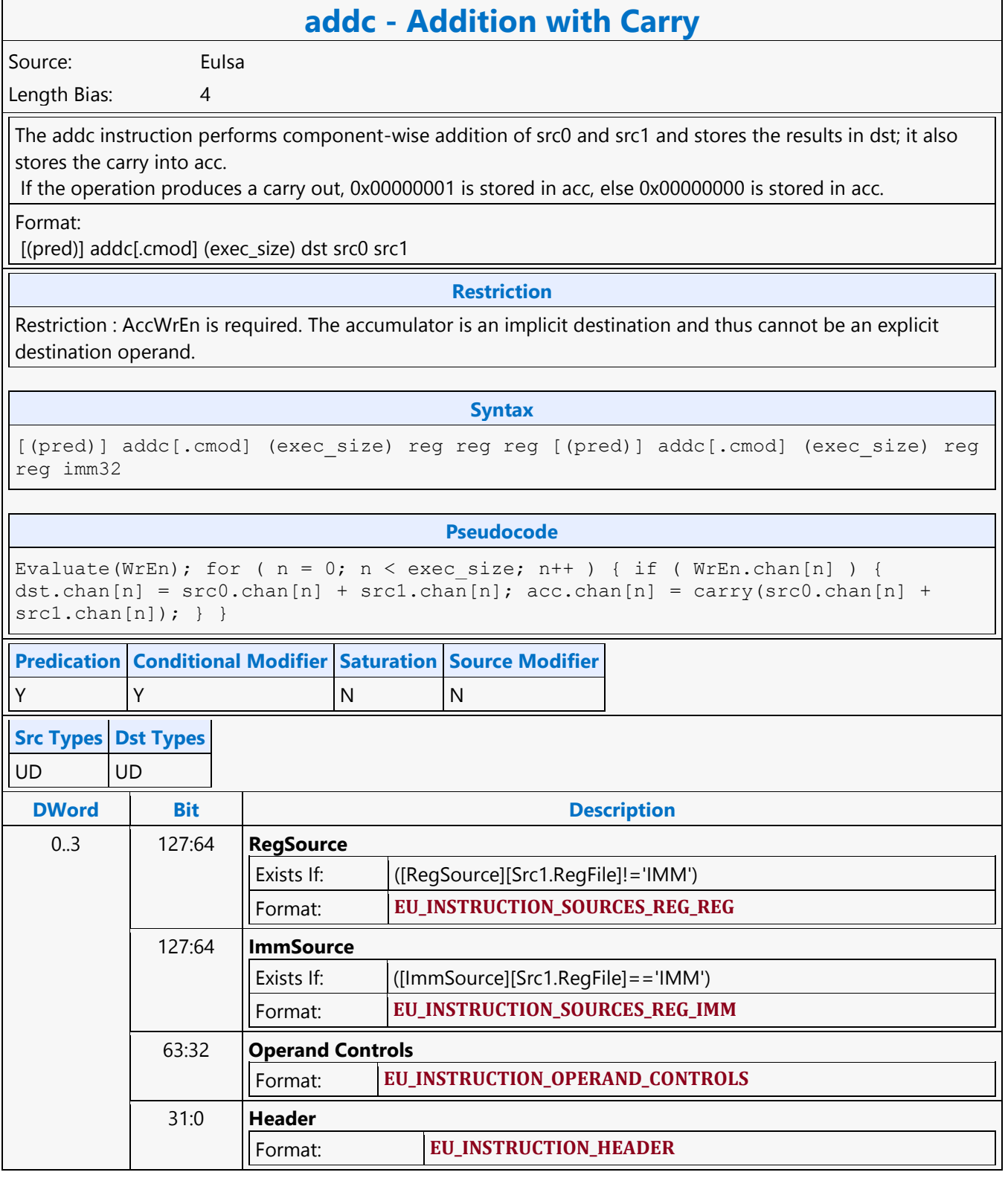

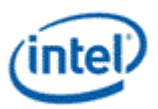

# **Arithmetic Shift Right**

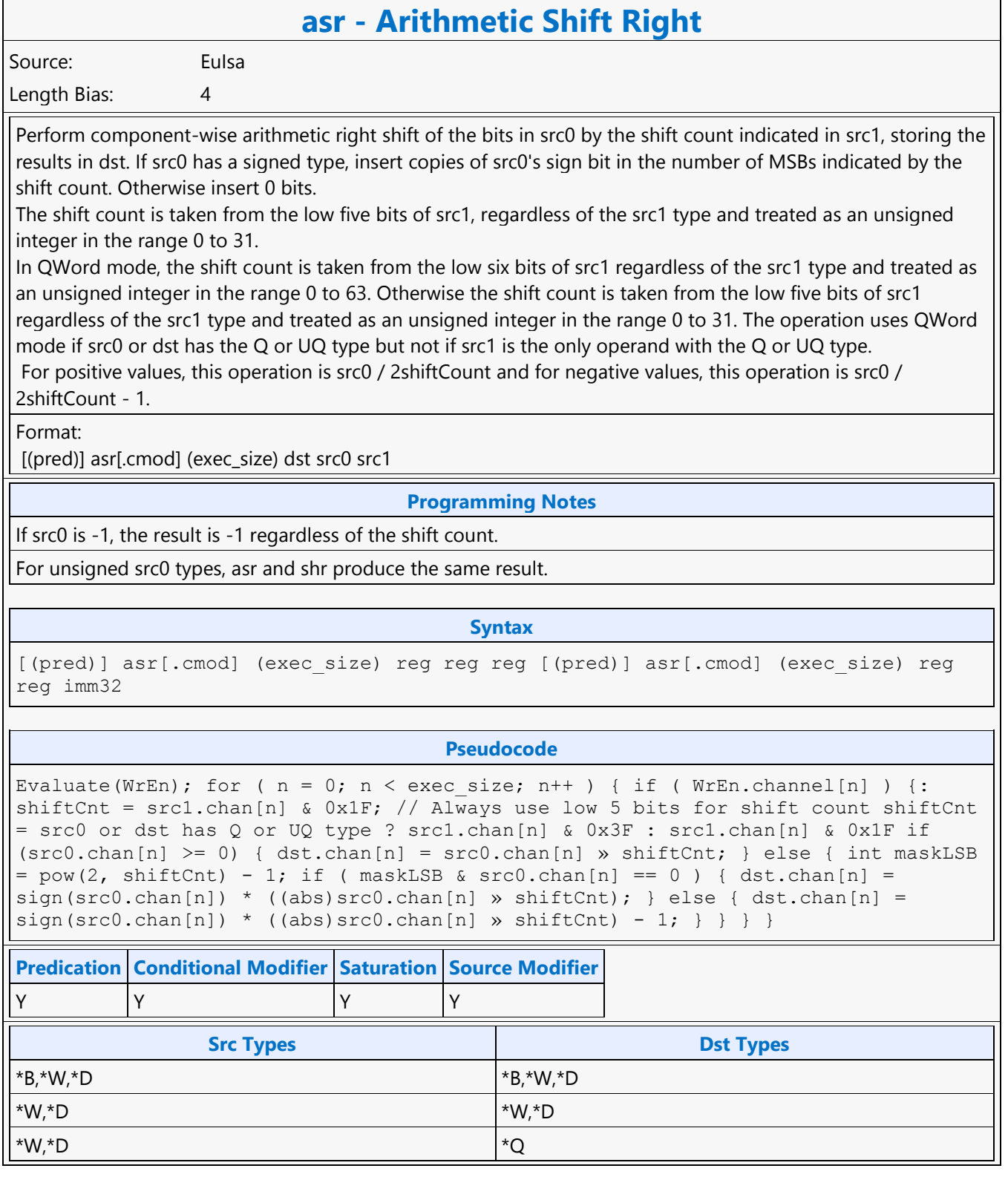

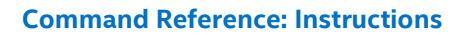

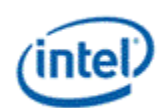

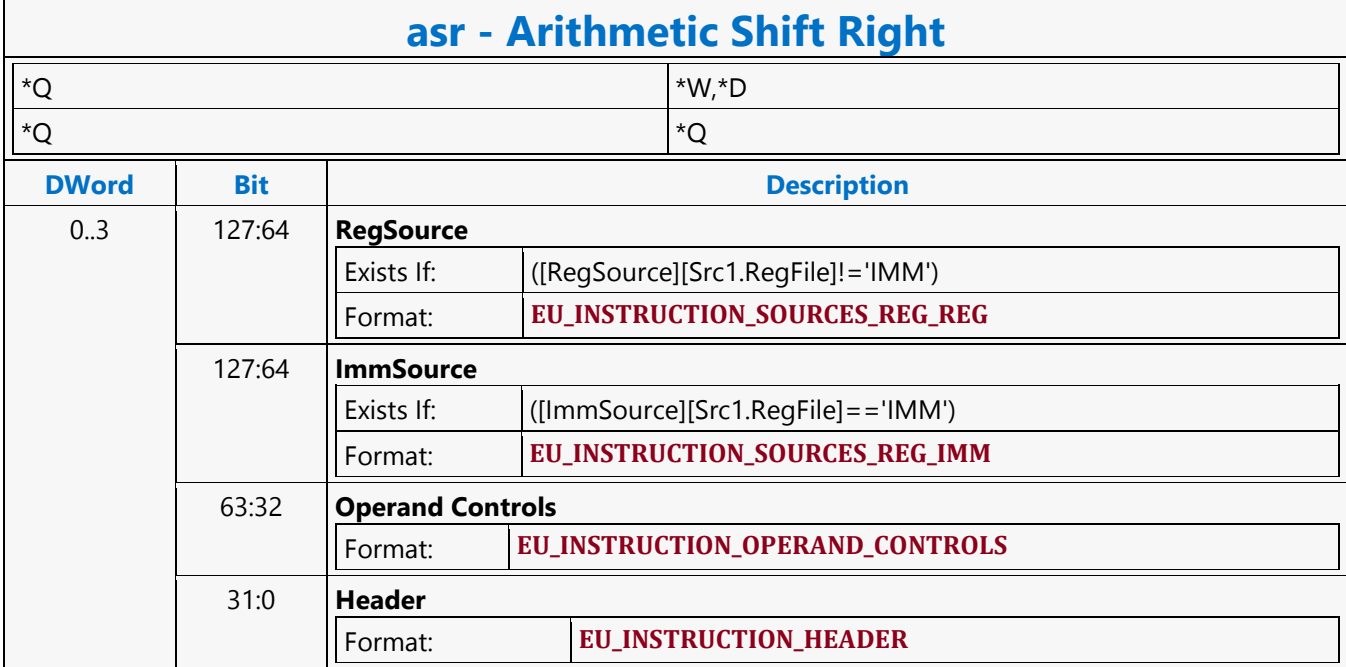

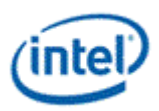

### **Average**

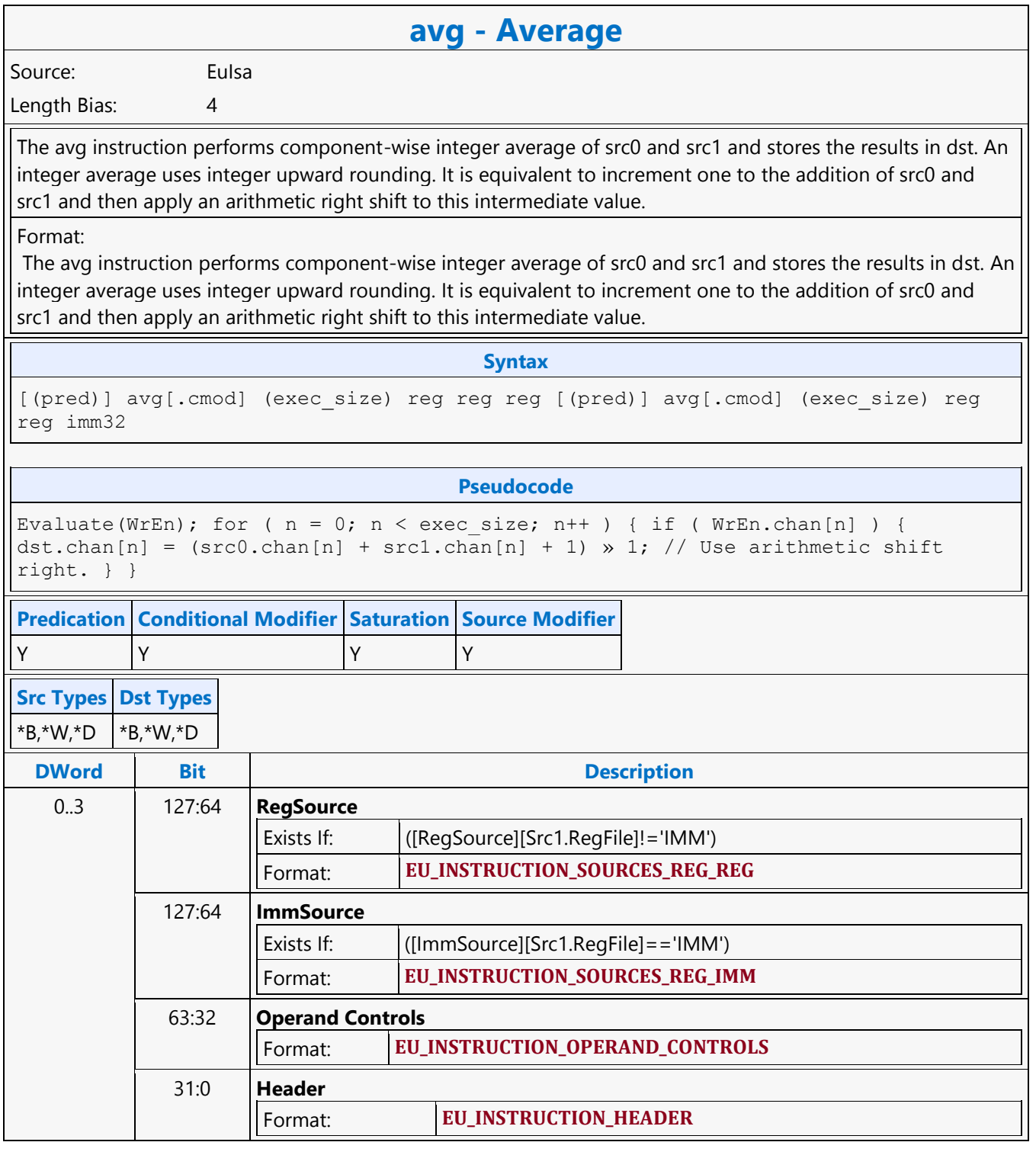

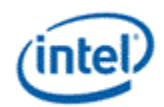

٦

### **Bit Field Extract**

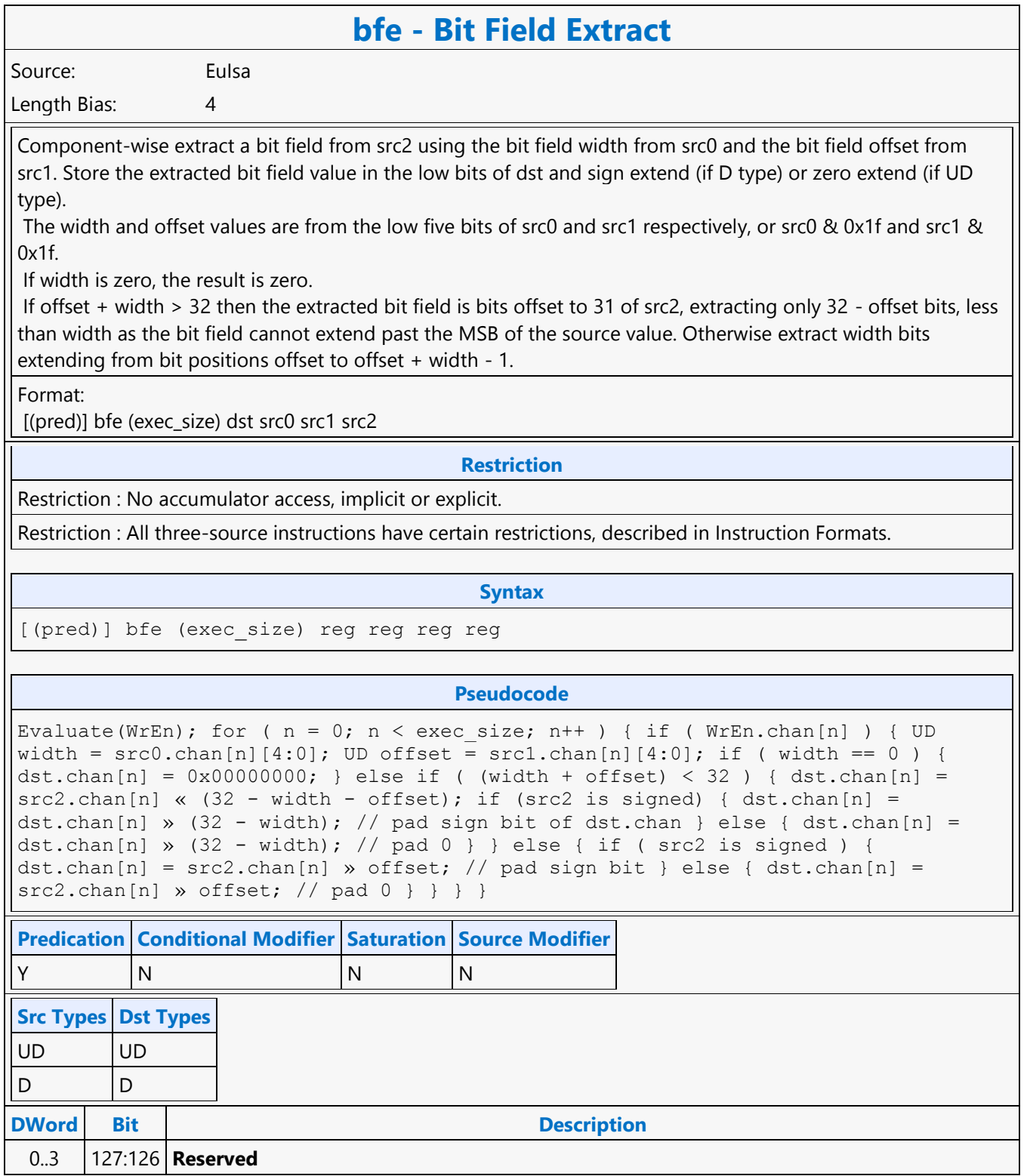

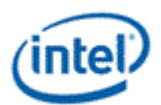

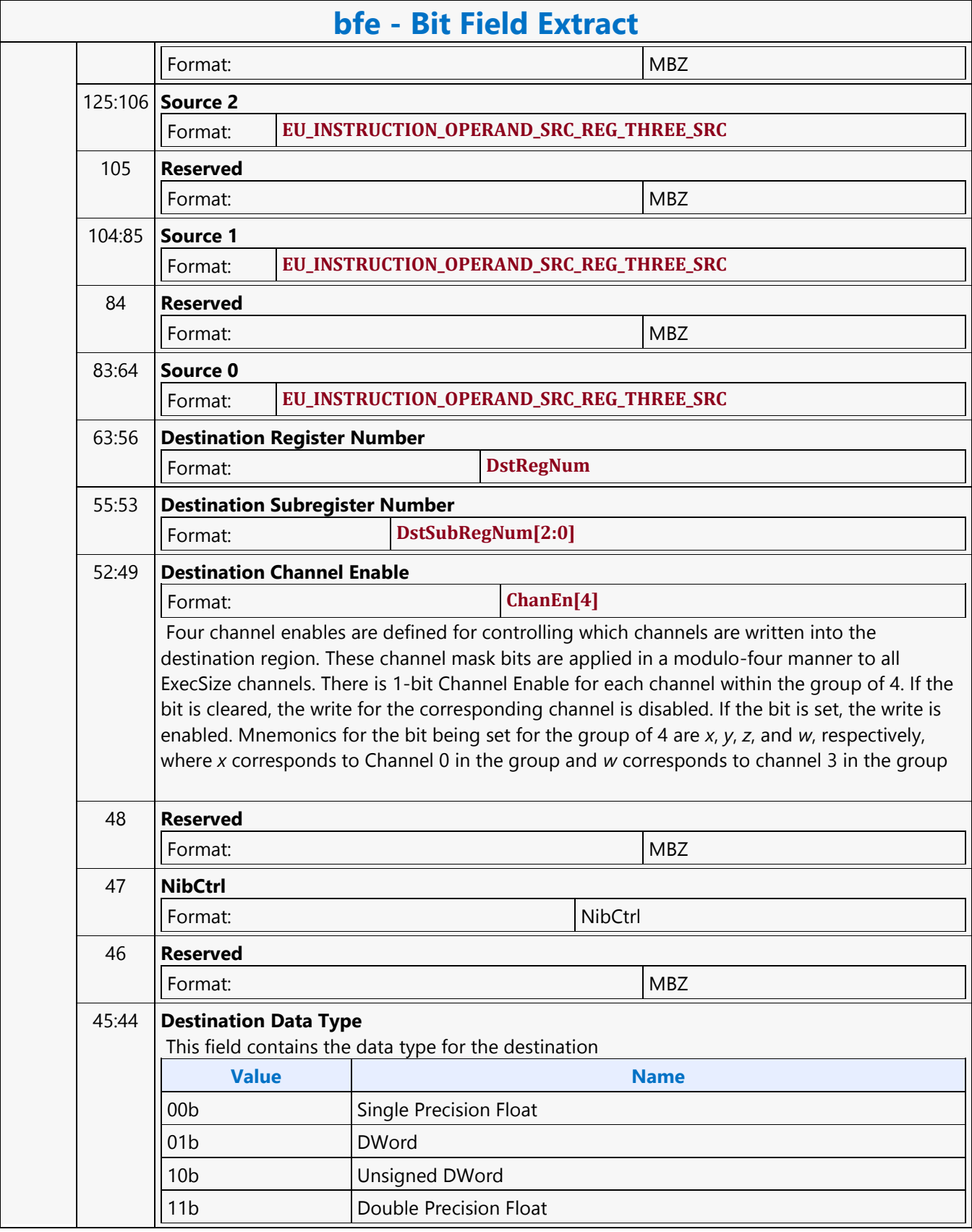

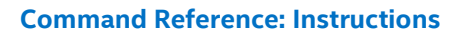

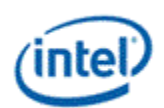

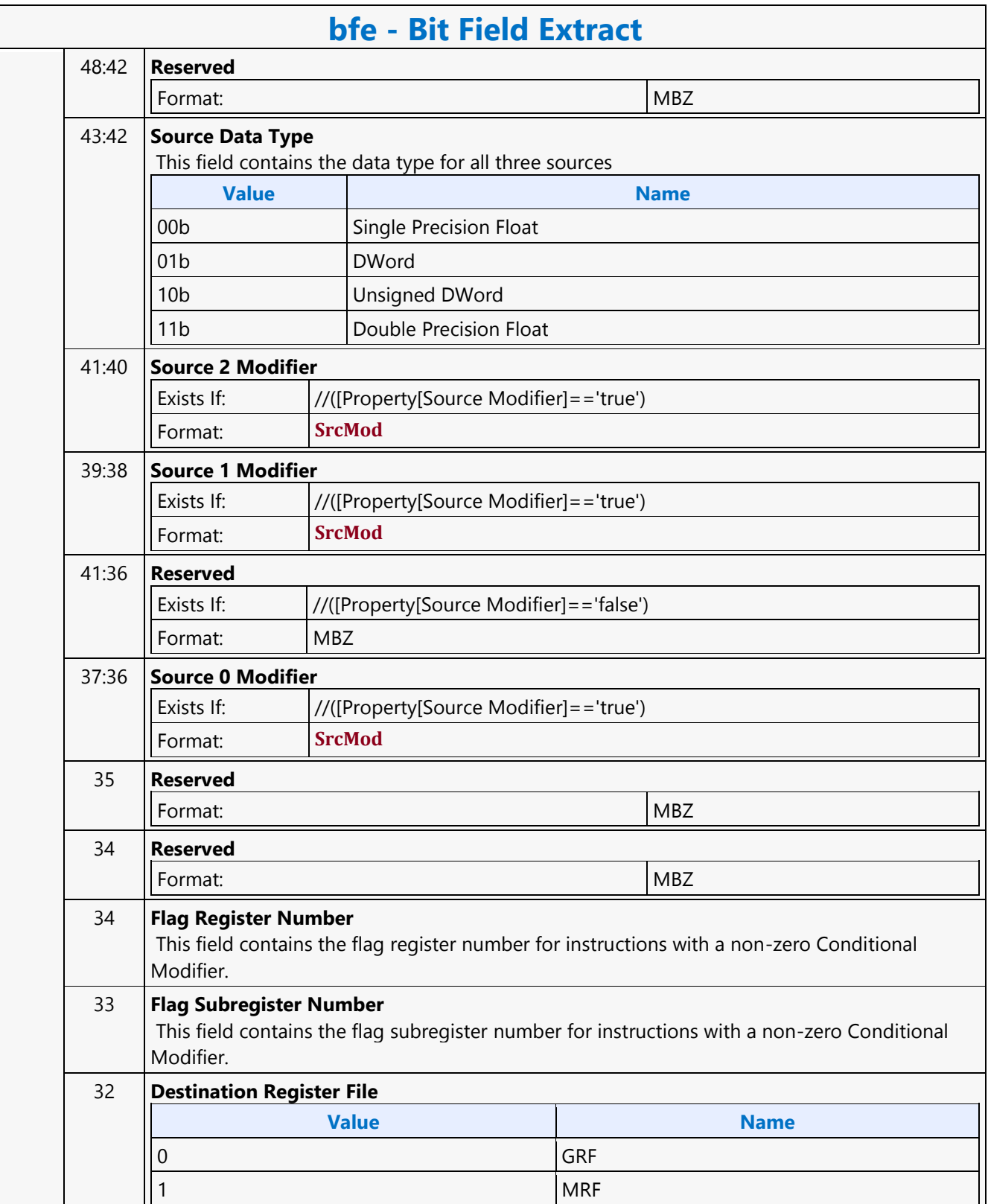

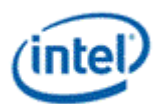

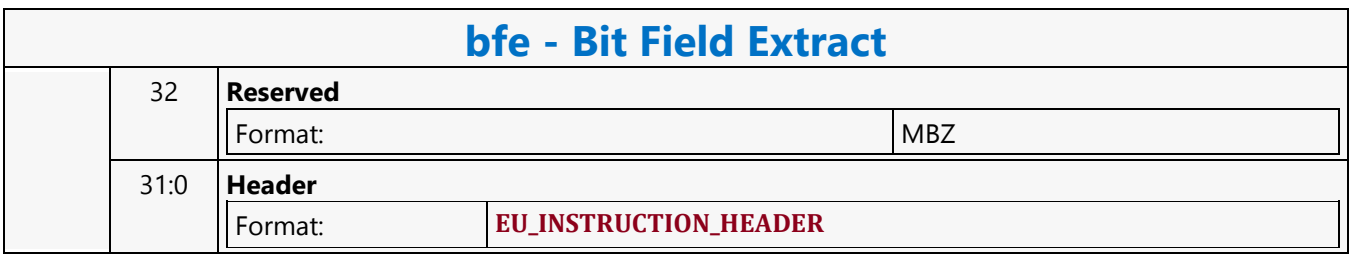

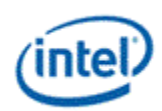

### **Bit Field Insert 1**

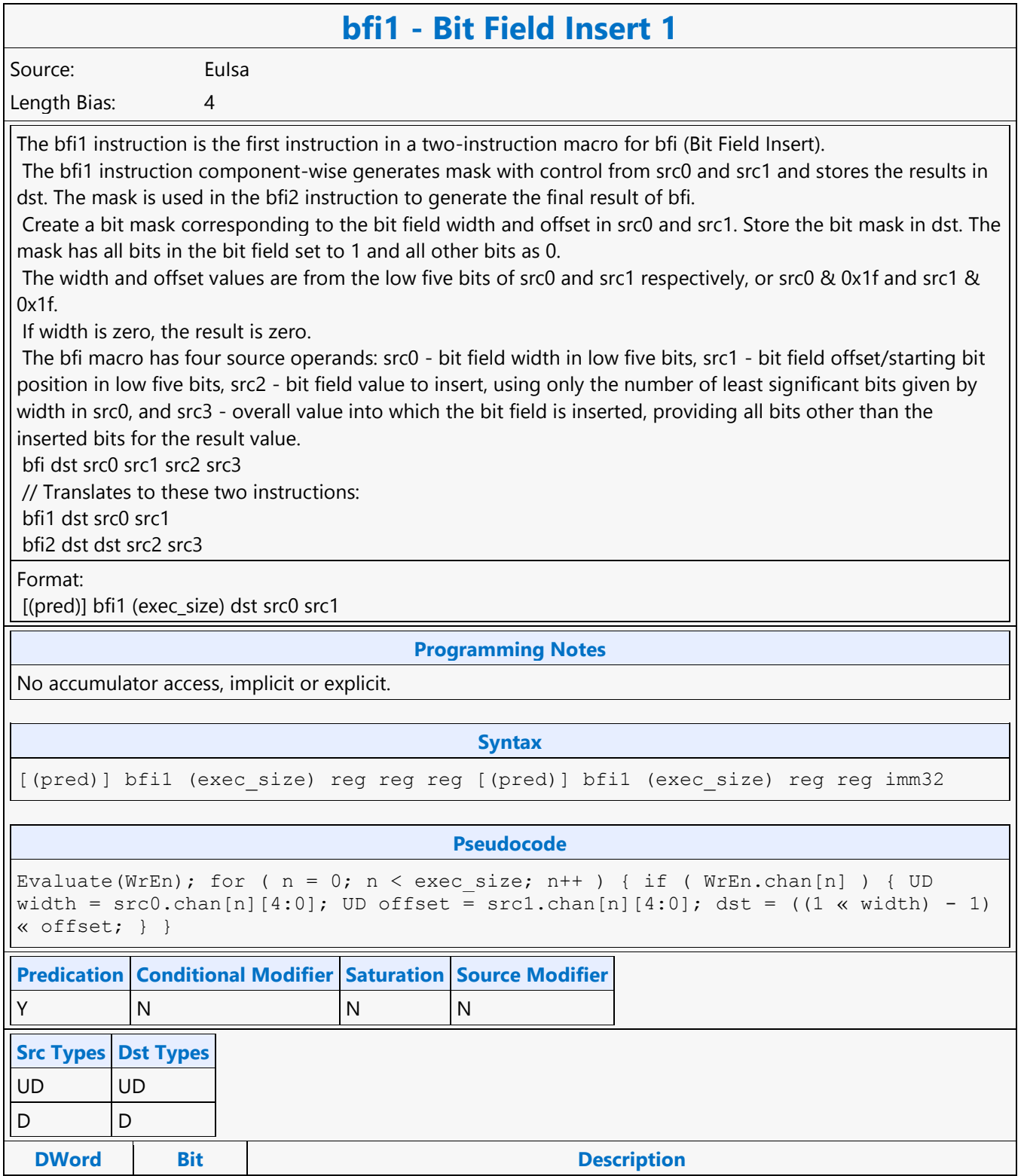

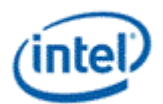

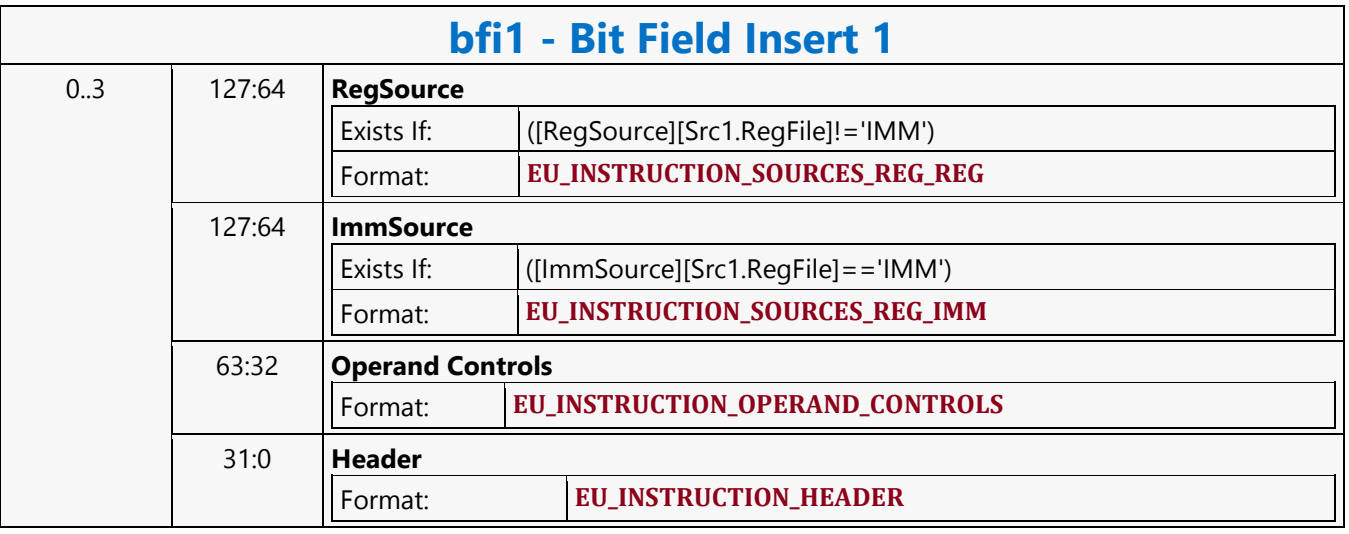

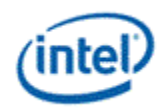

### **Bit Field Insert 2**

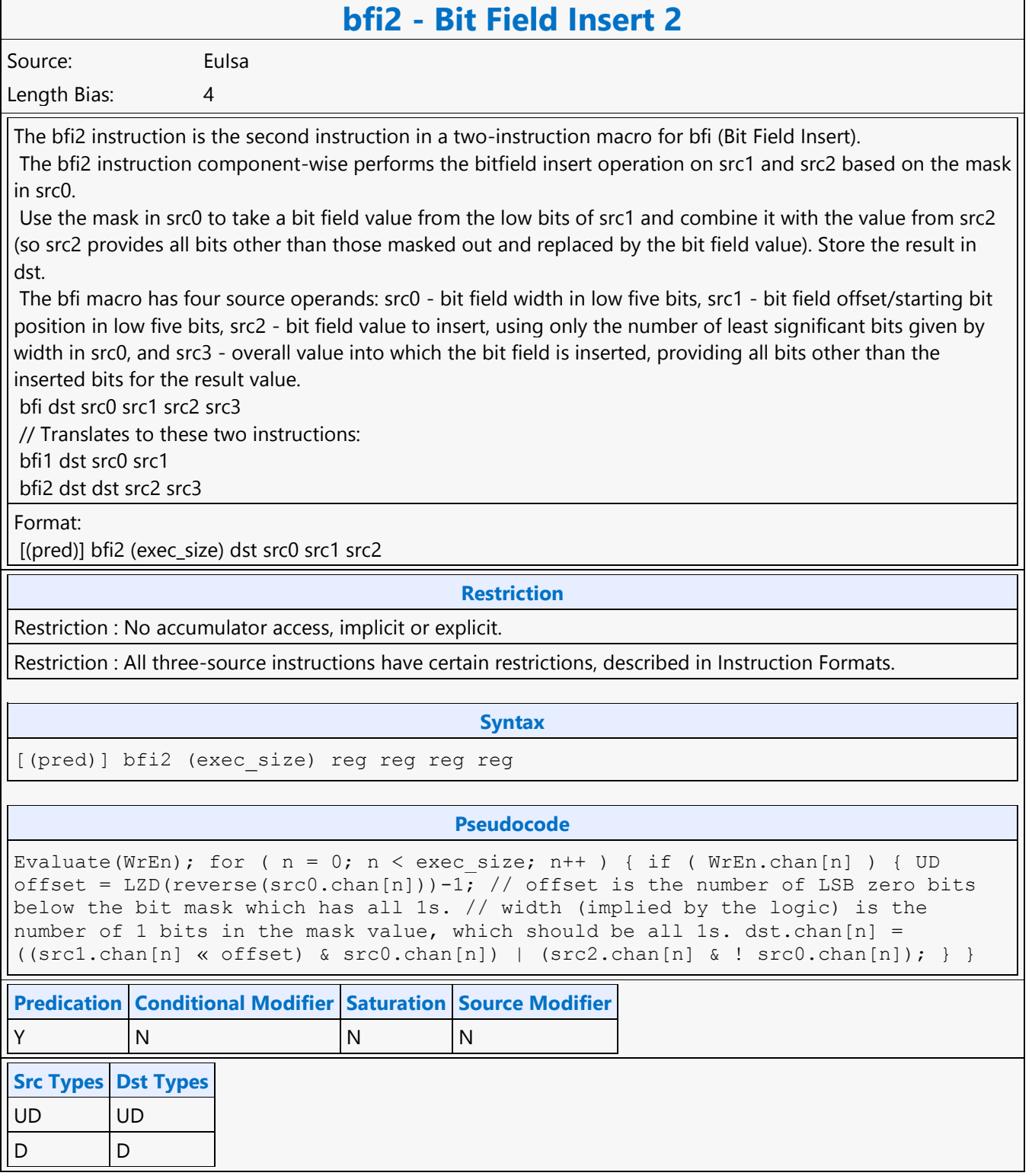

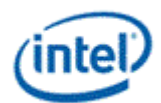

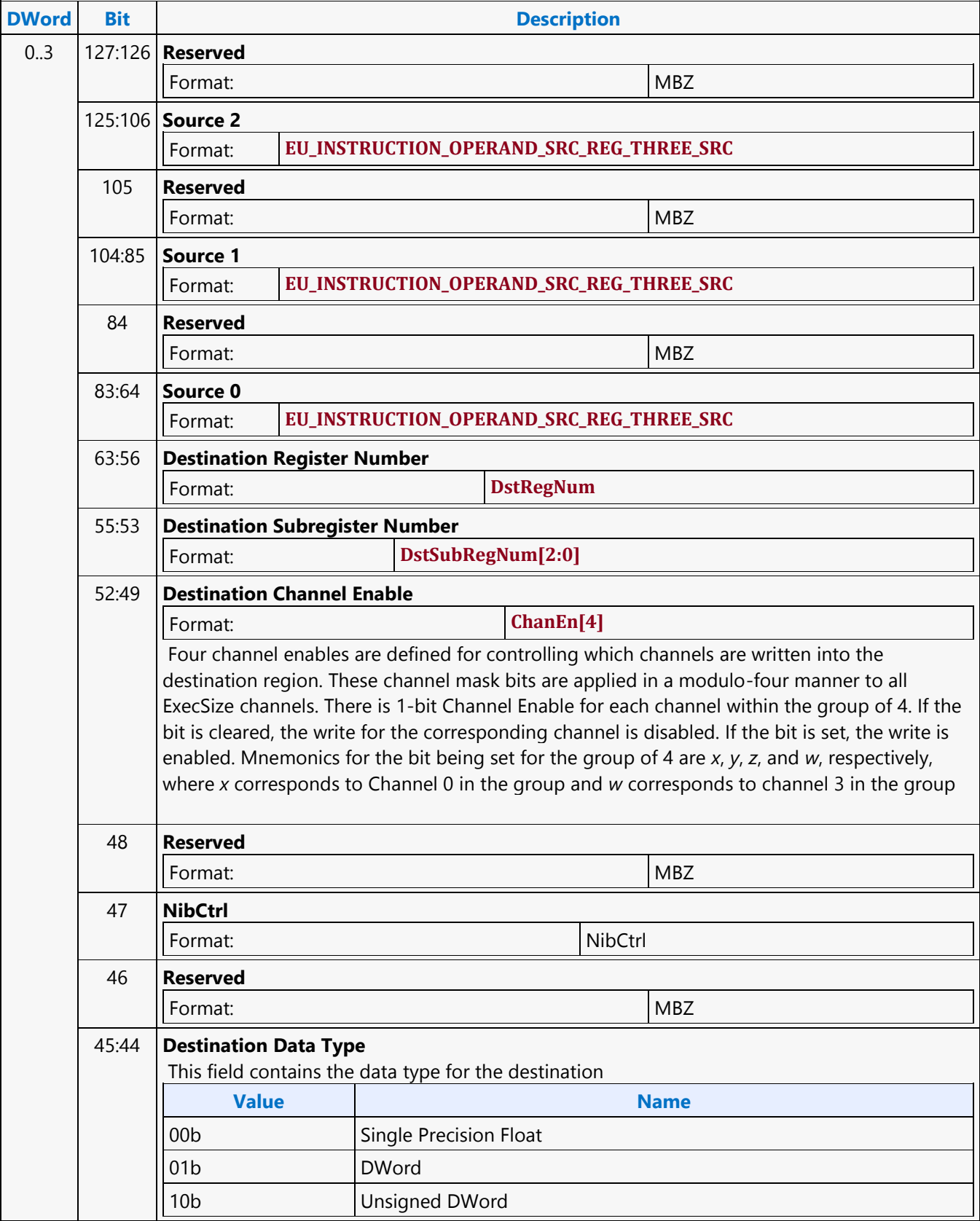

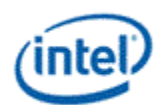

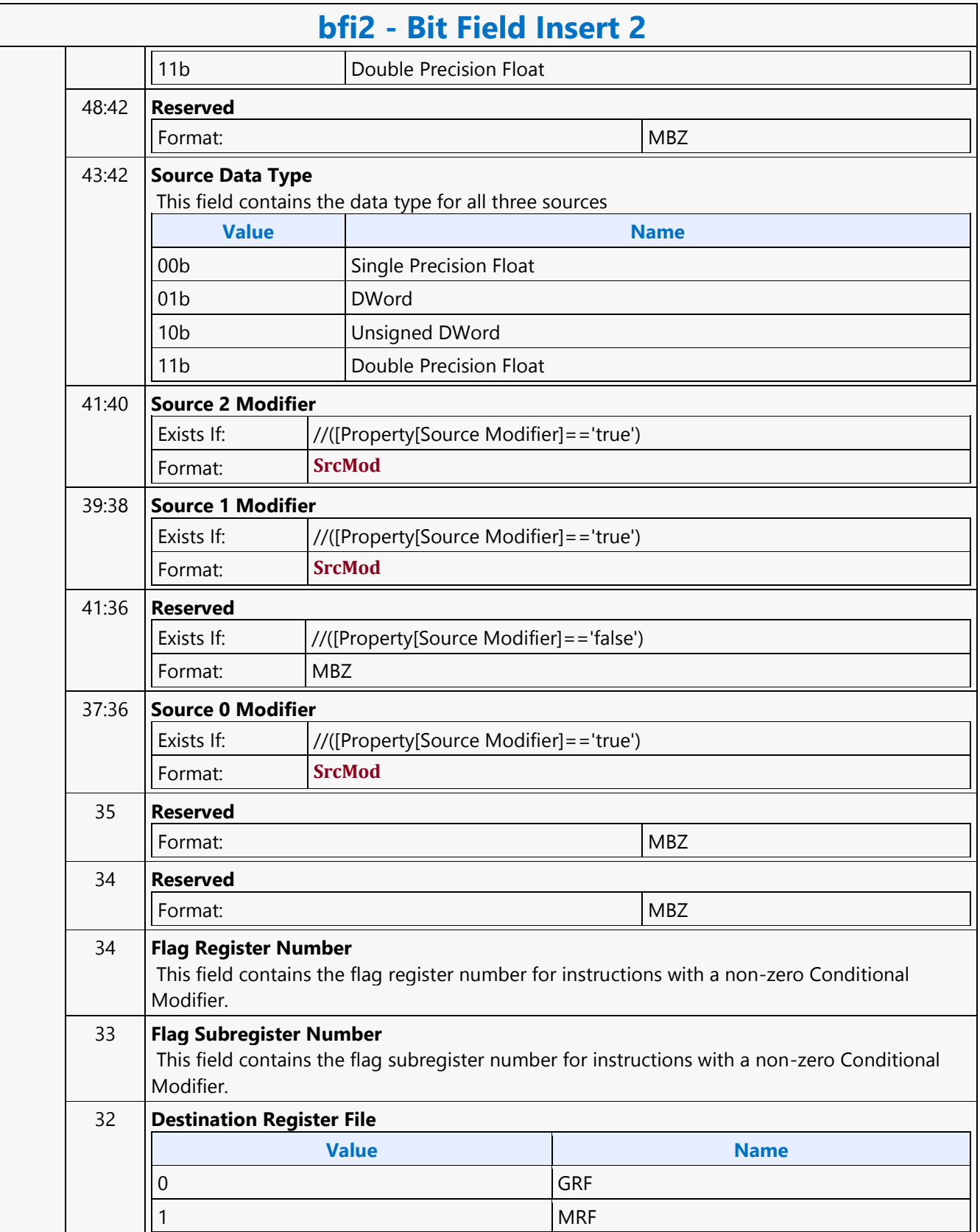

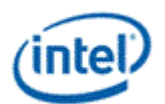

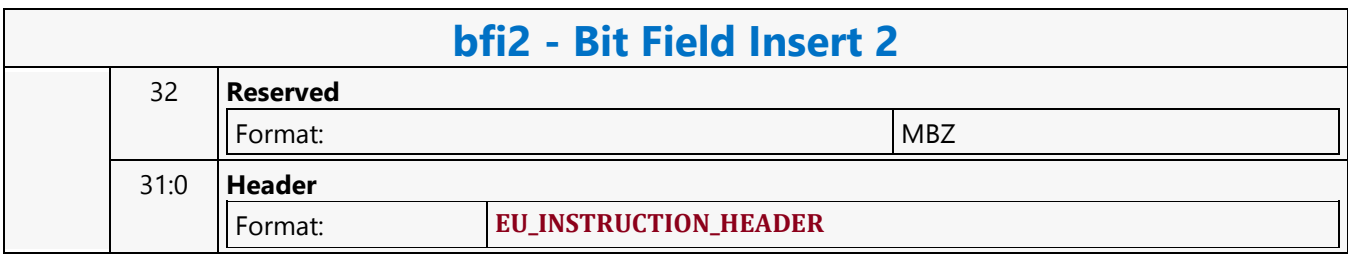

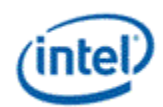

### **Bit Field Reverse**

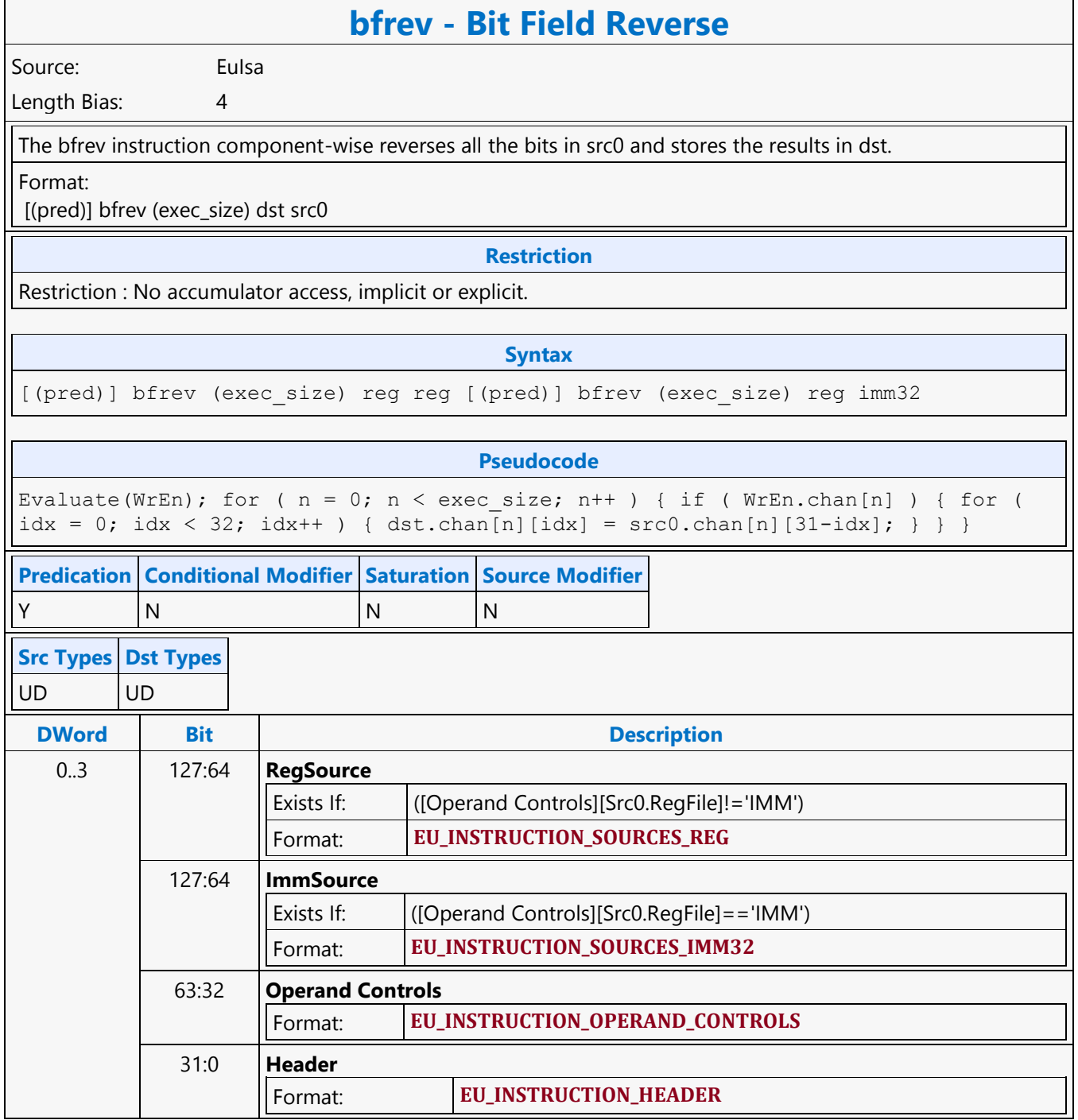

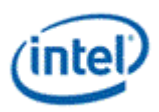

# **Branch Converging**

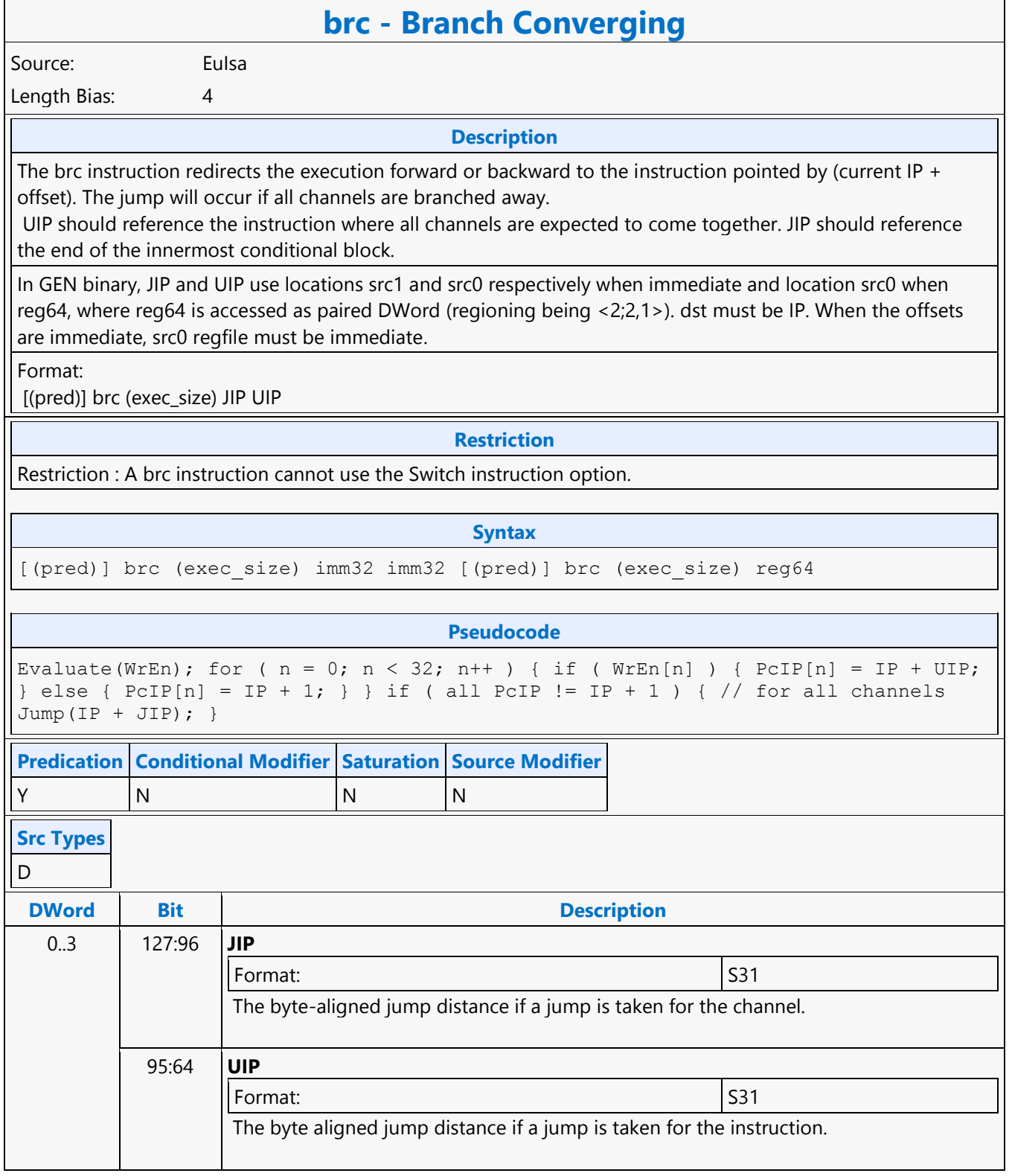

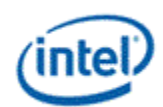

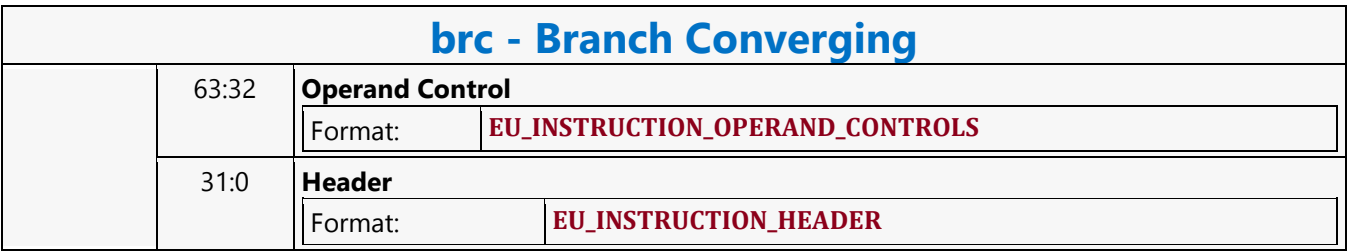

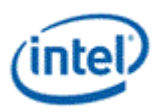

# **Branch Diverging**

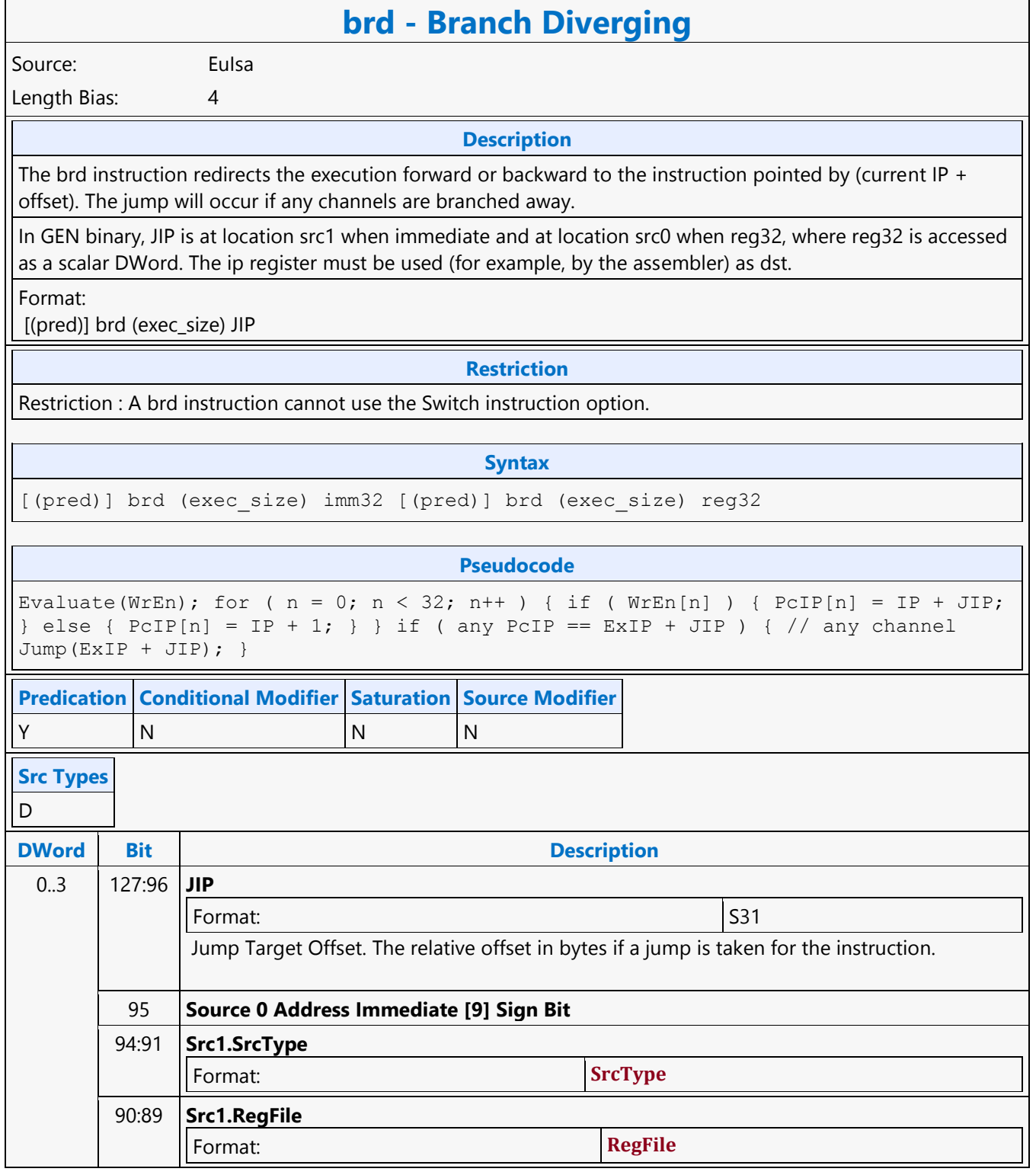

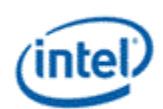

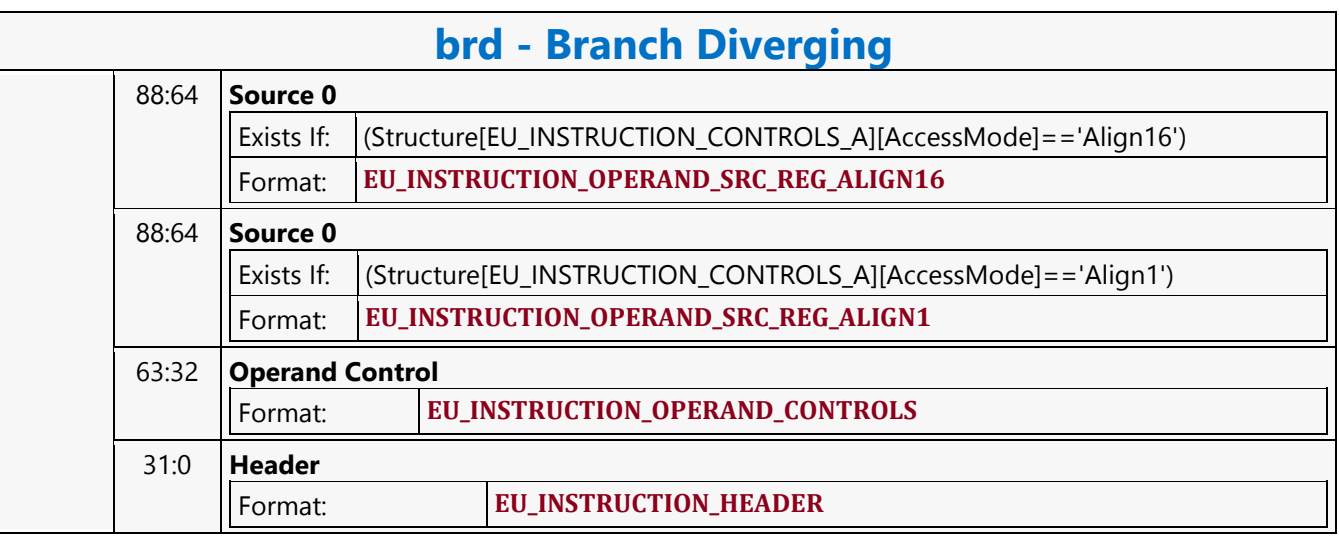

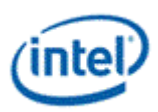

### **Break**

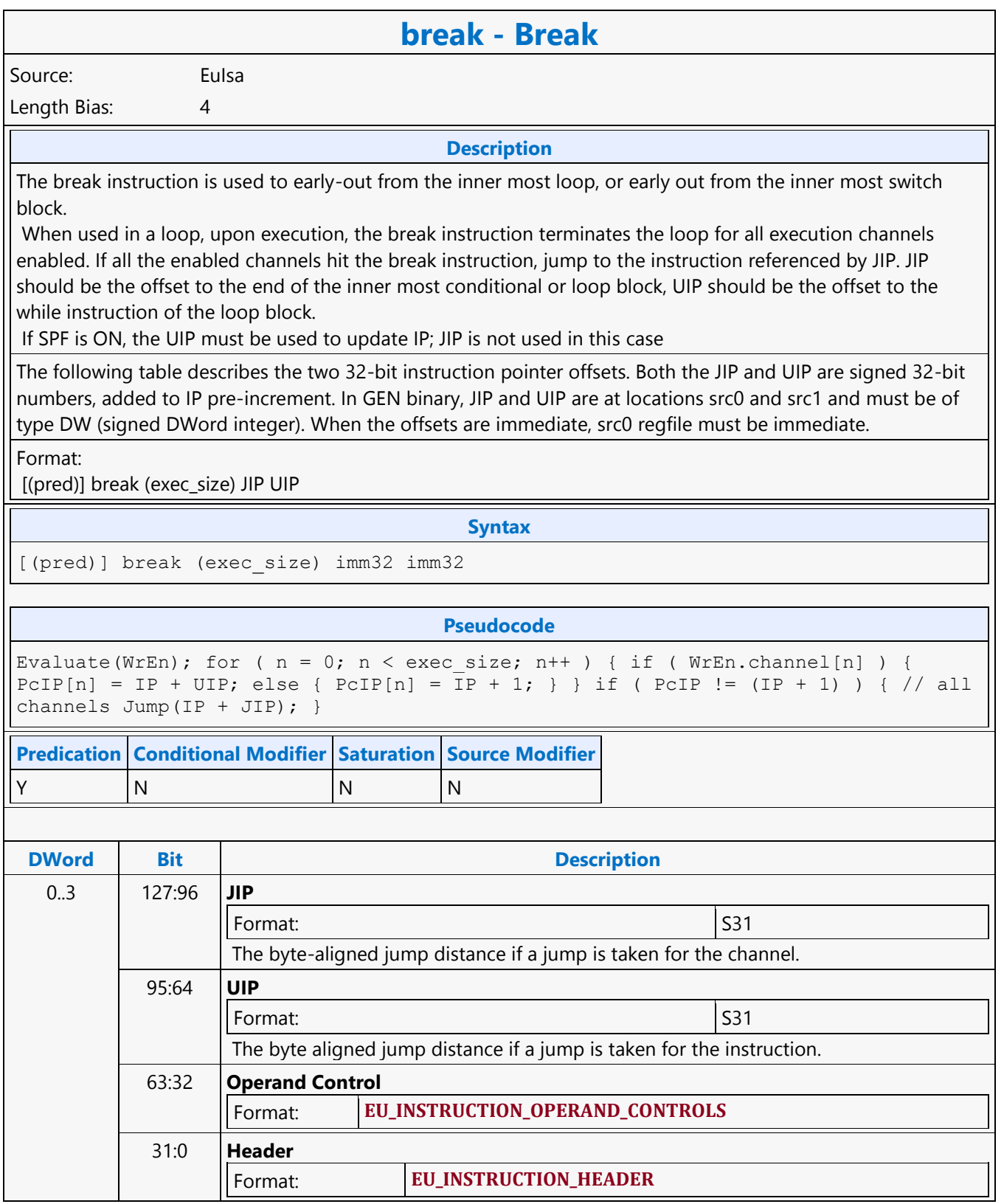

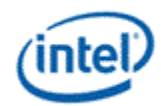

# **Byte Scaled Read MSD**

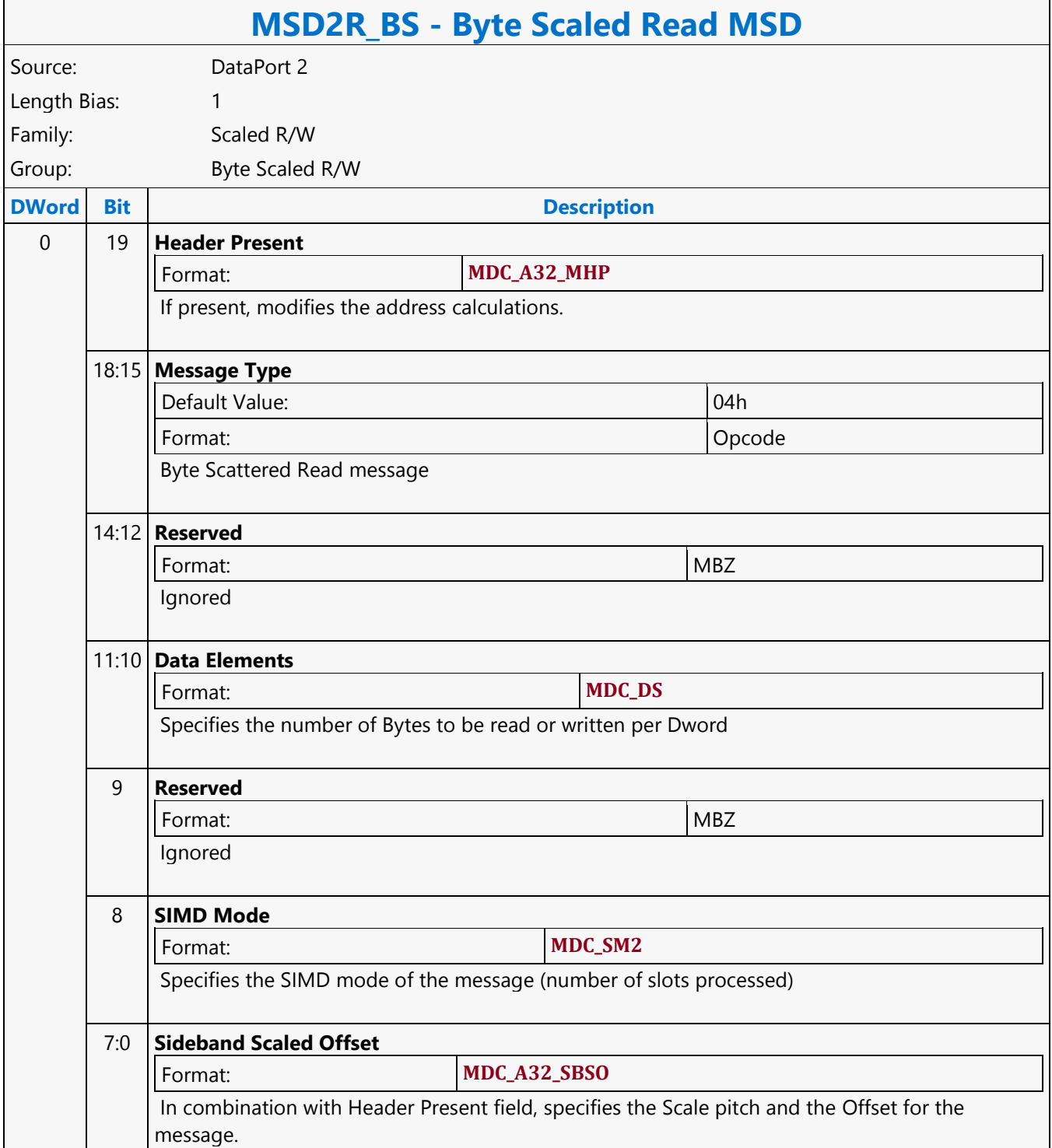

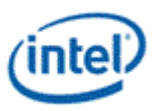

# **Byte Scaled Write MSD**

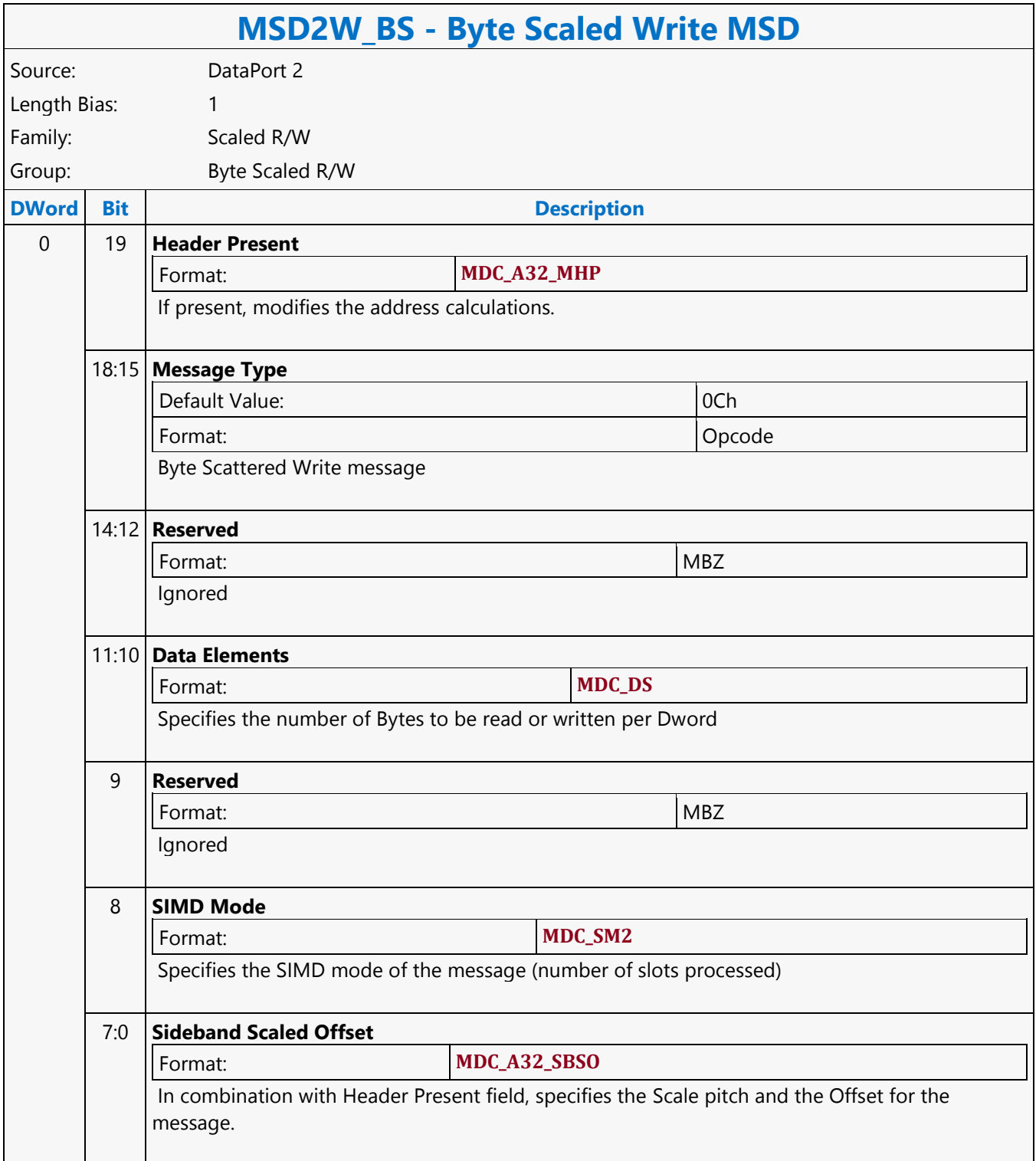

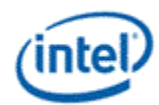

# **Byte Scattered Read MSD**

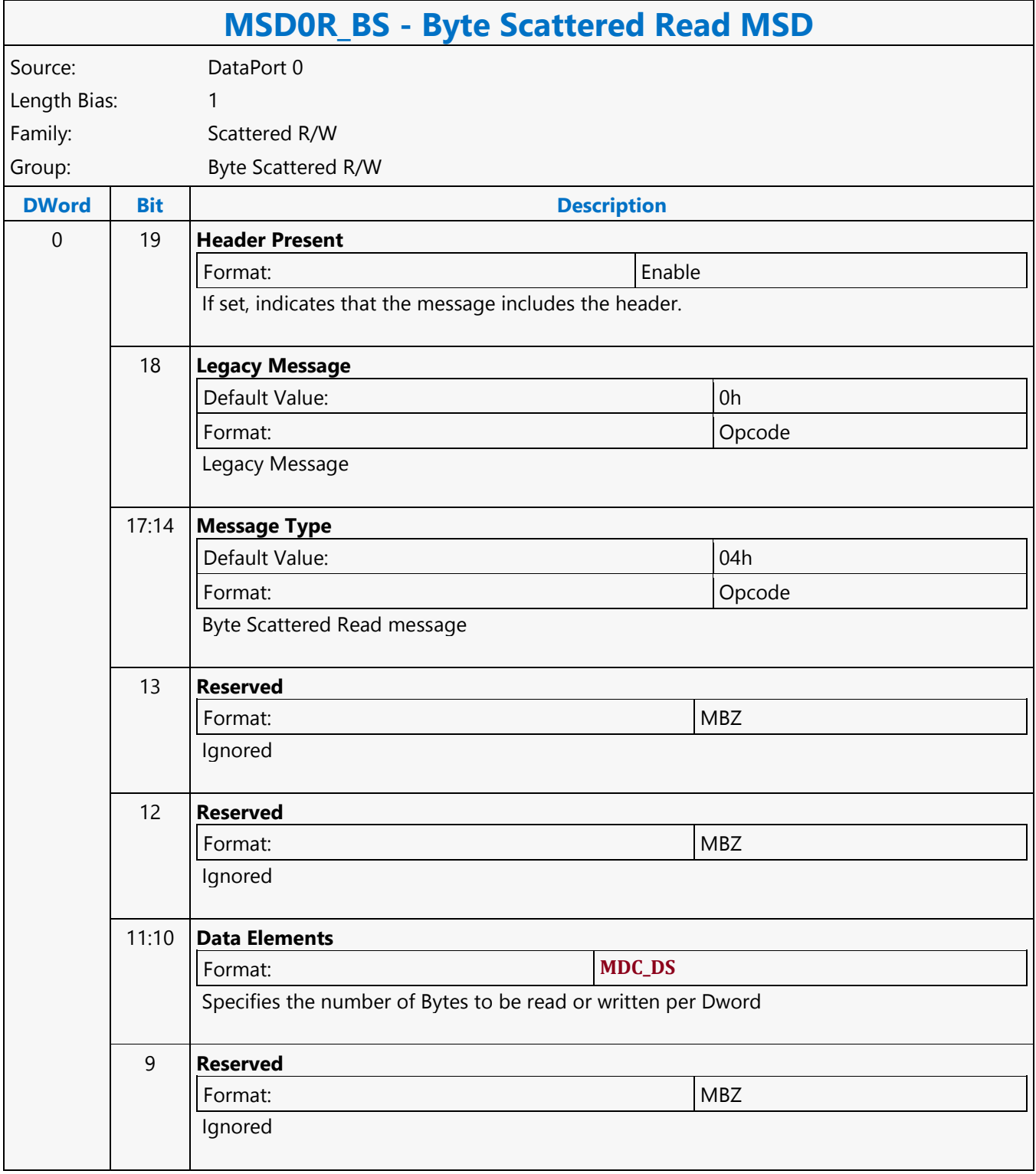

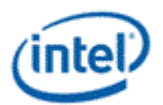

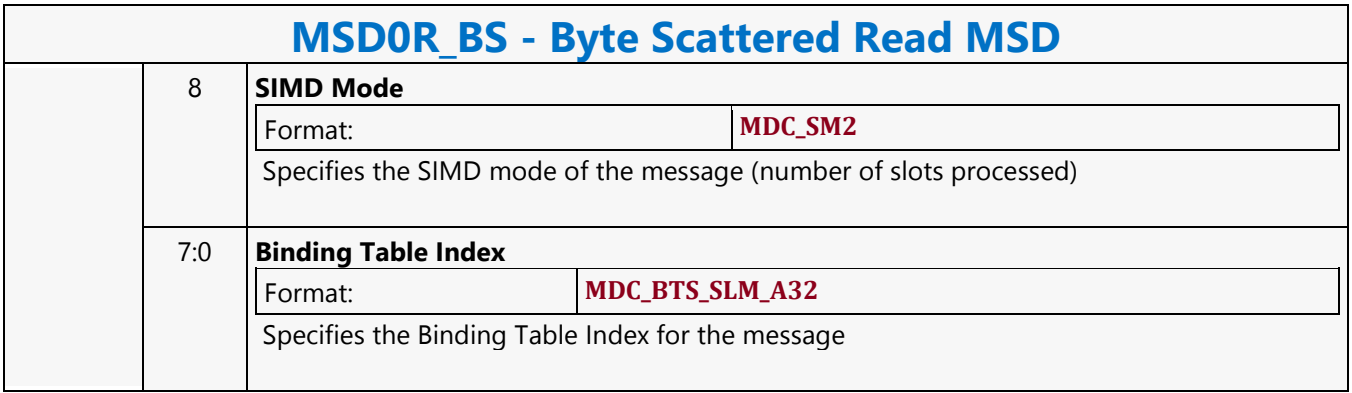

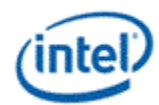

# **Byte Scattered Write MSD**

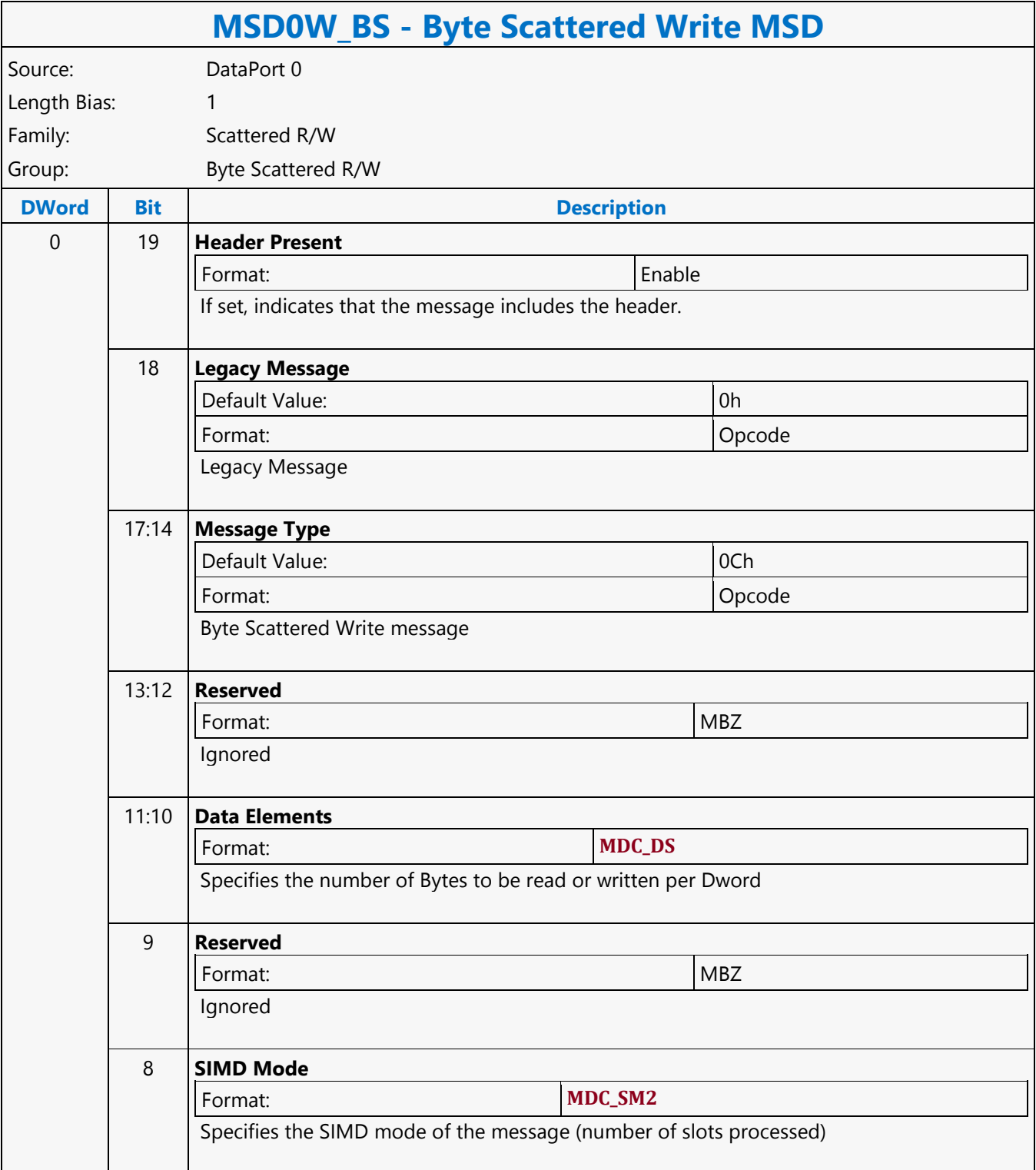
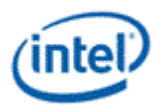

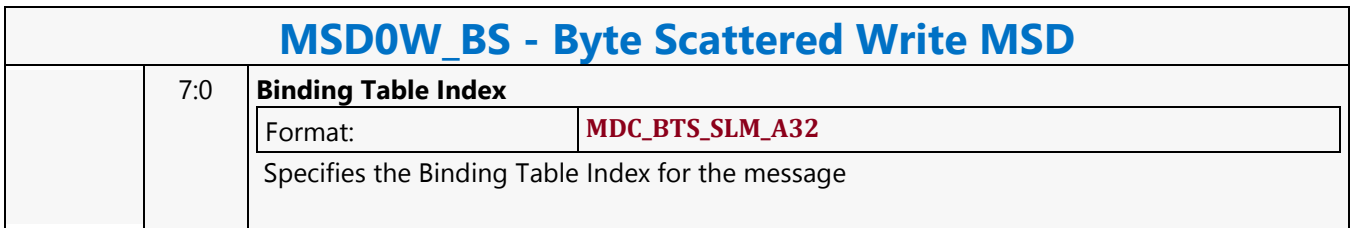

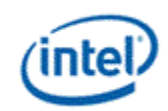

### **Call**

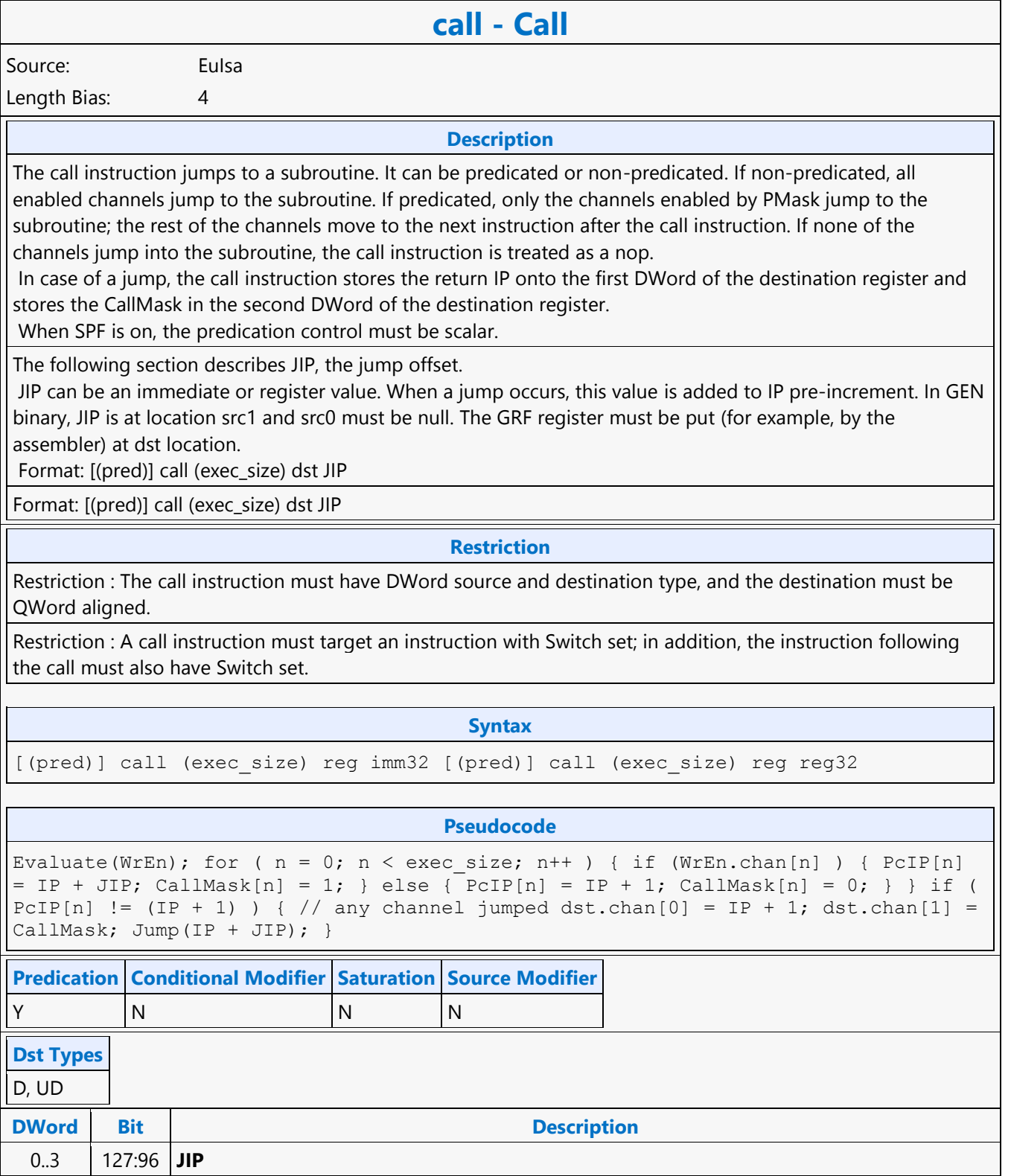

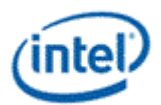

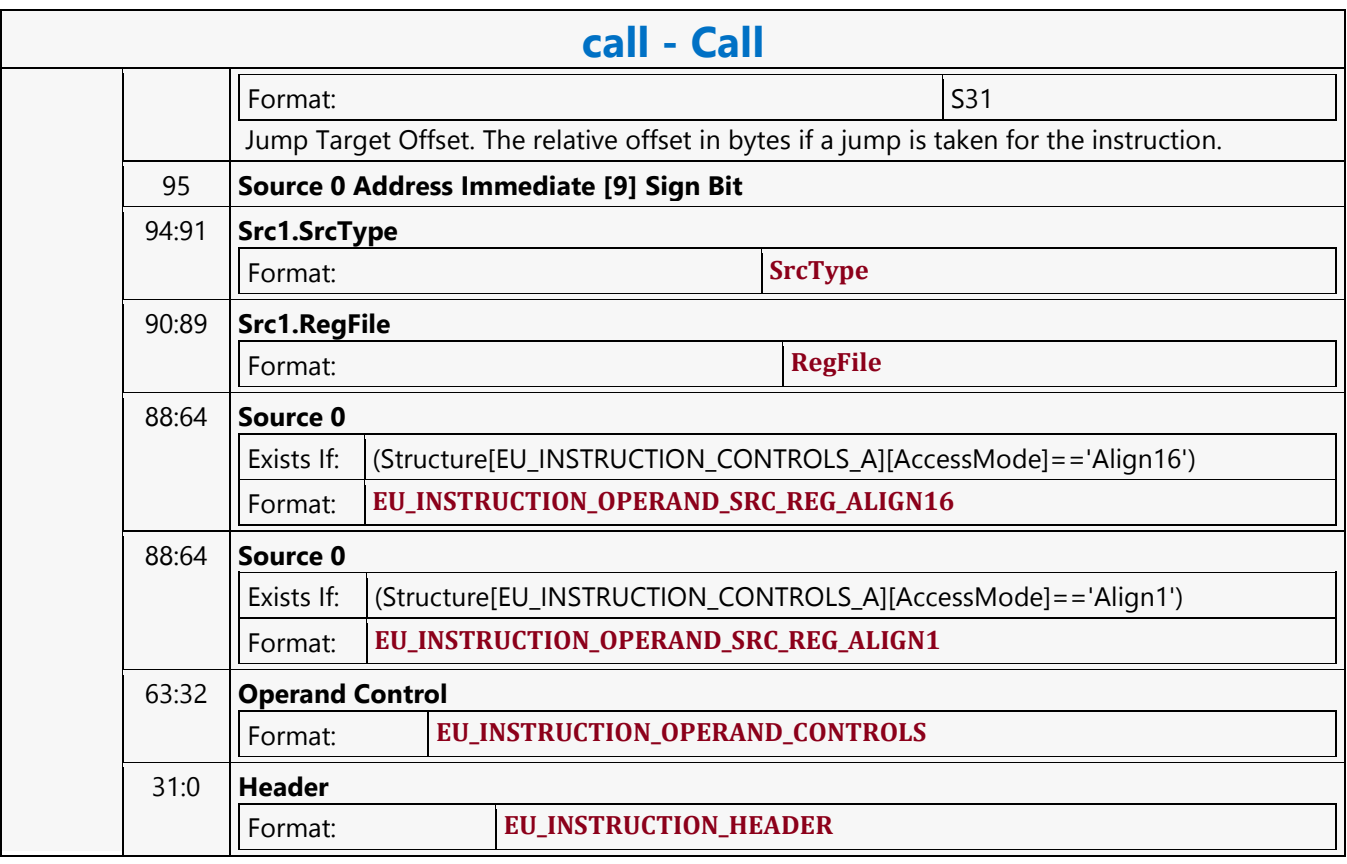

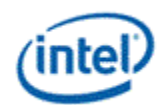

## **Call Absolute**

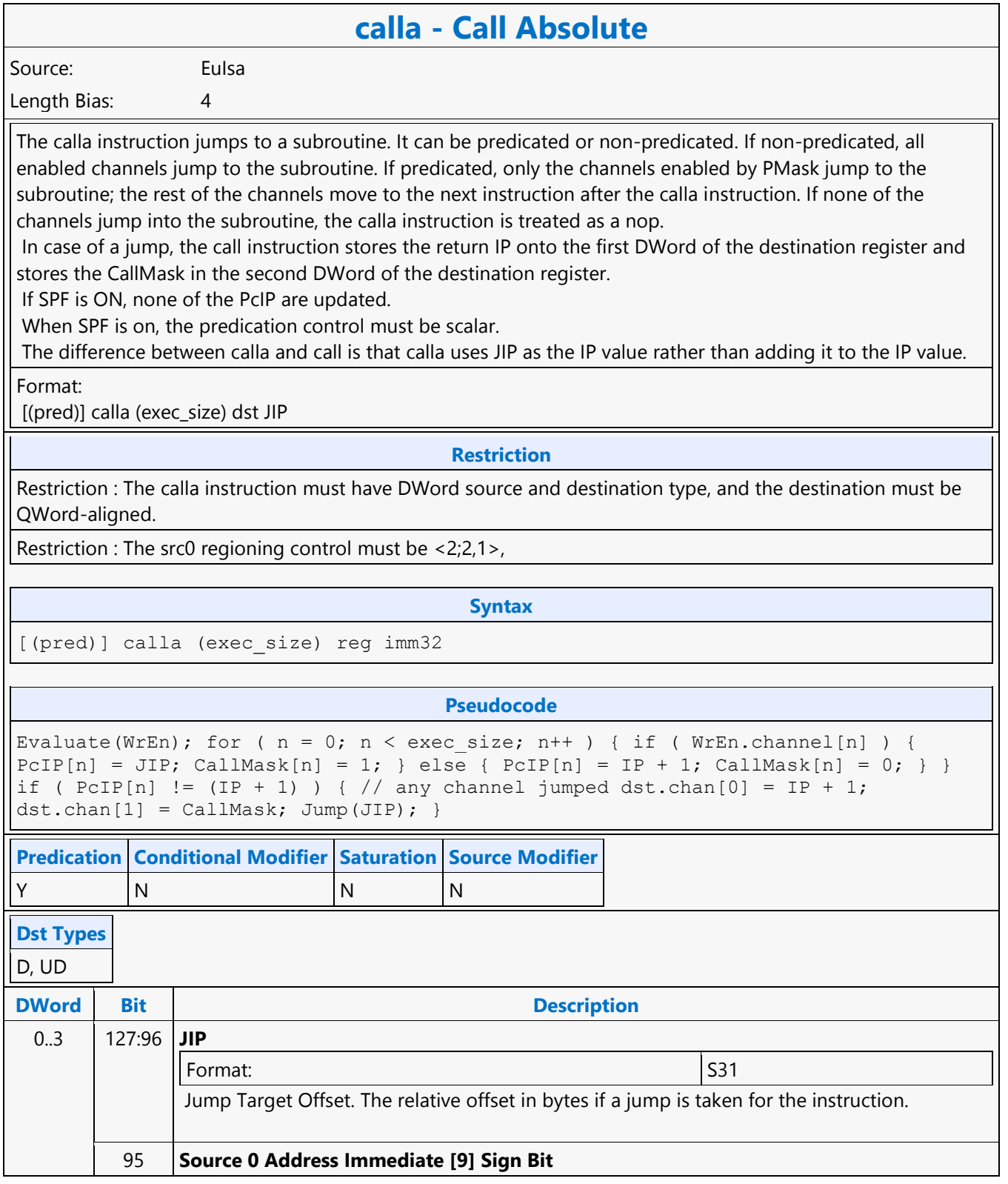

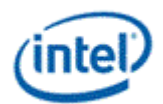

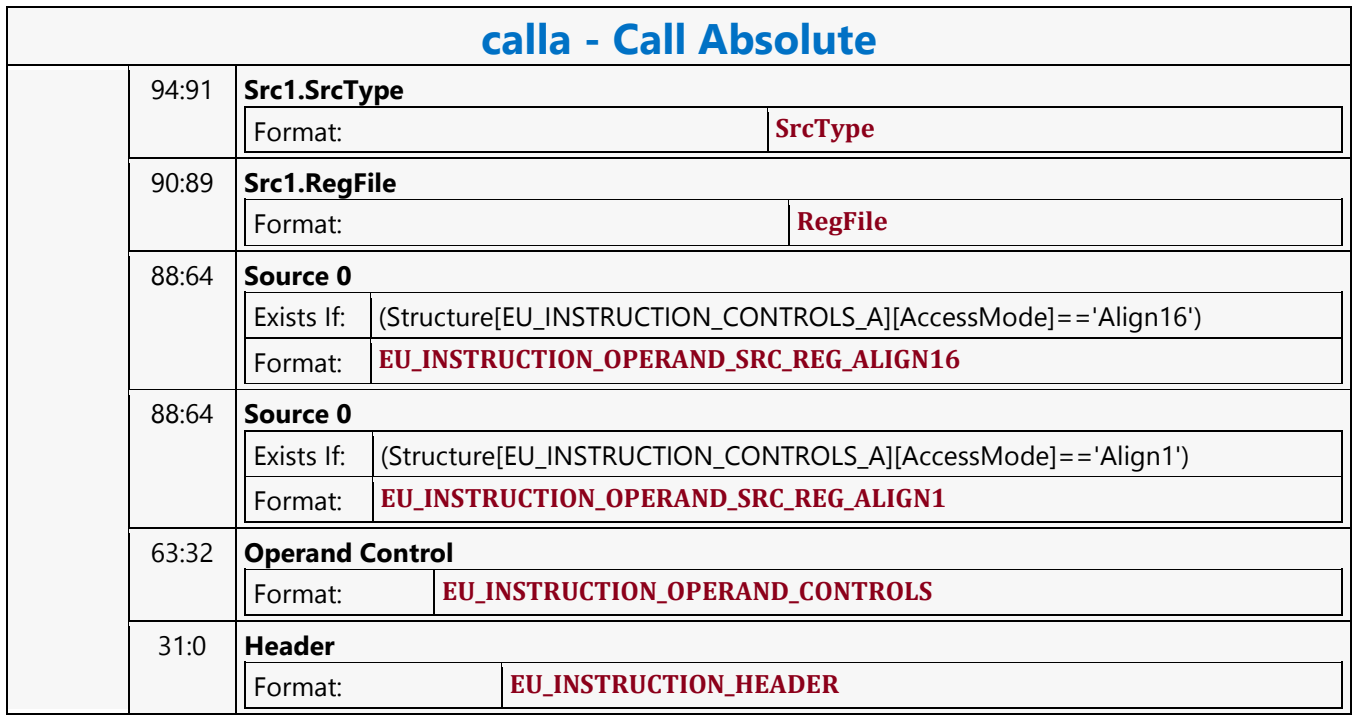

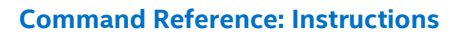

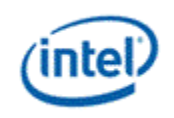

### **Compare**

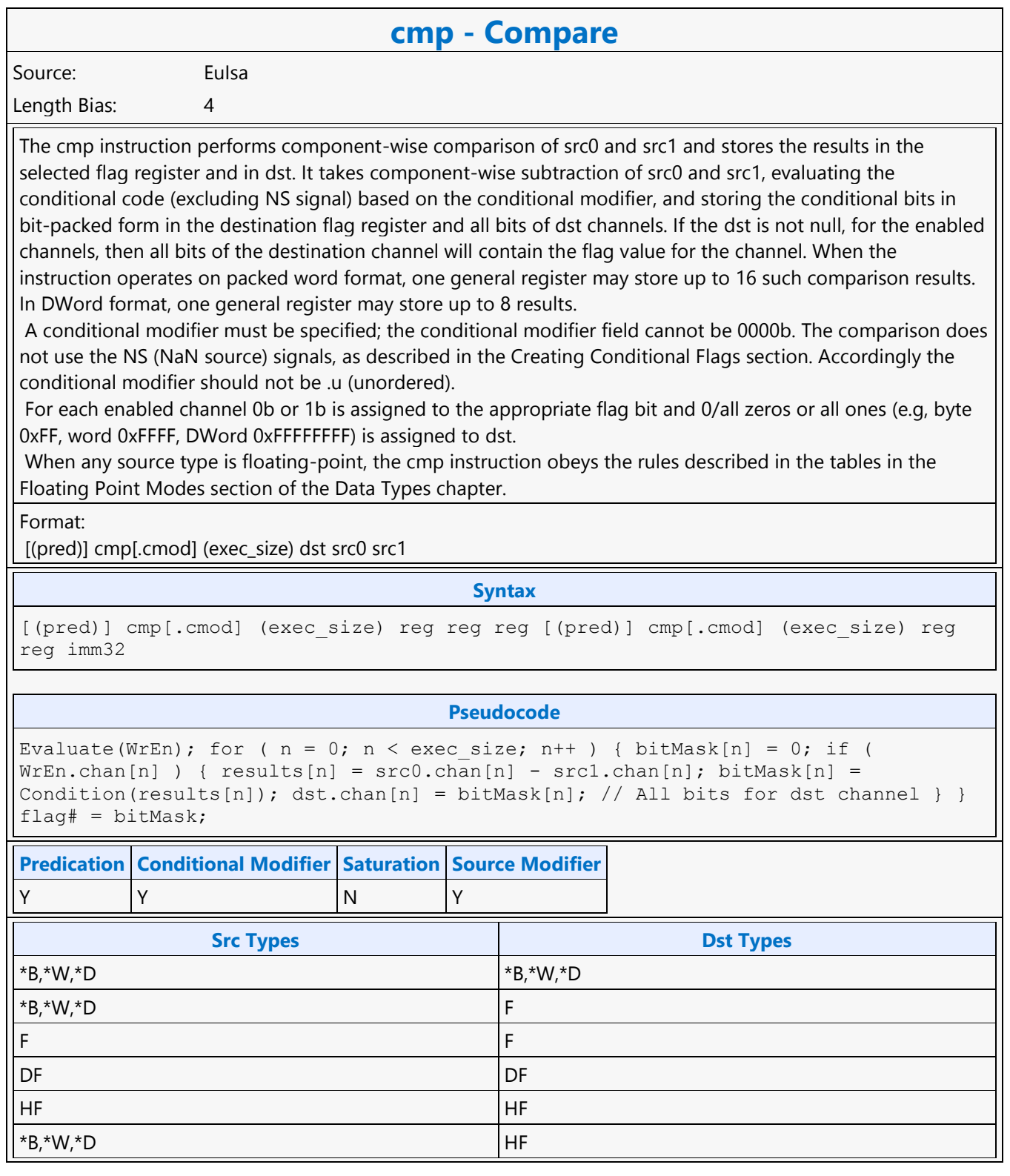

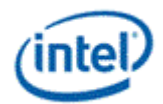

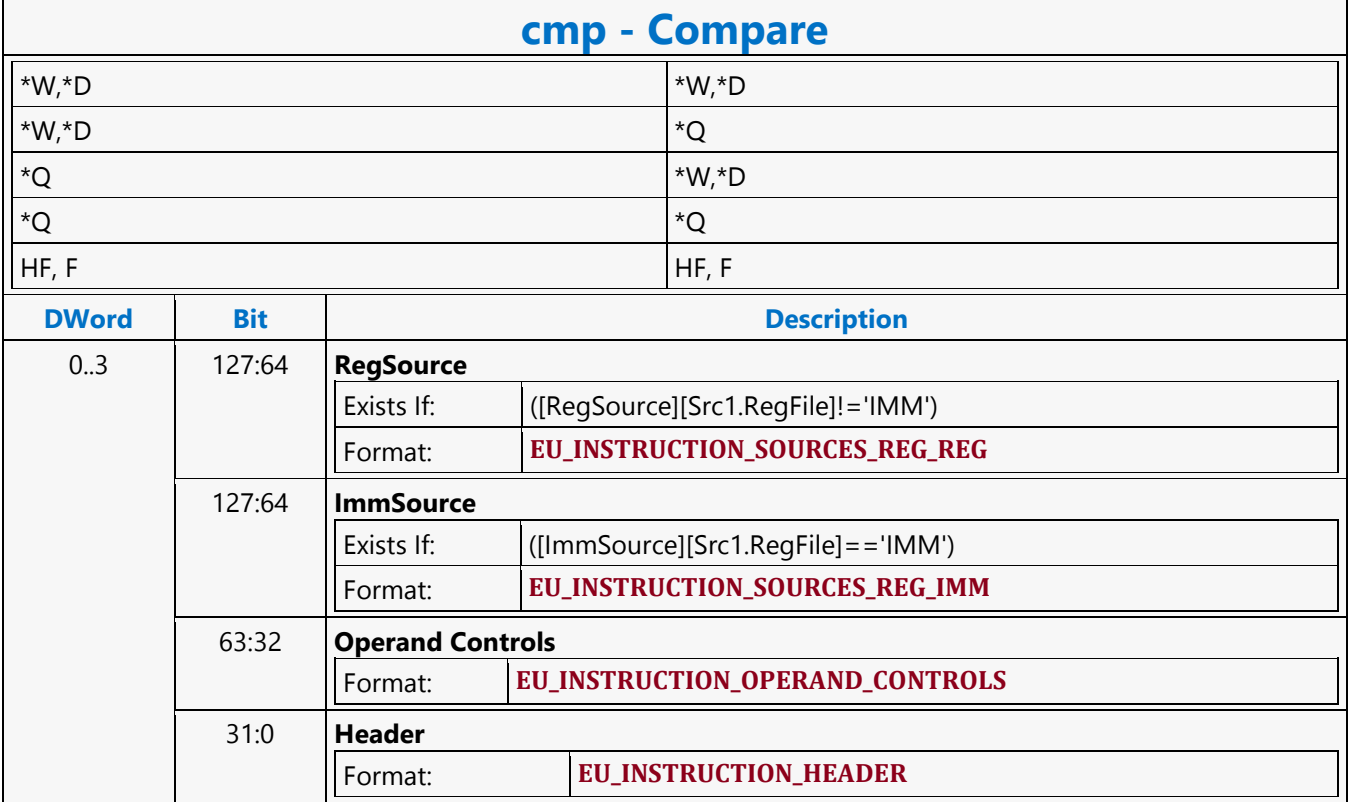

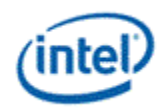

### **Compare NaN**

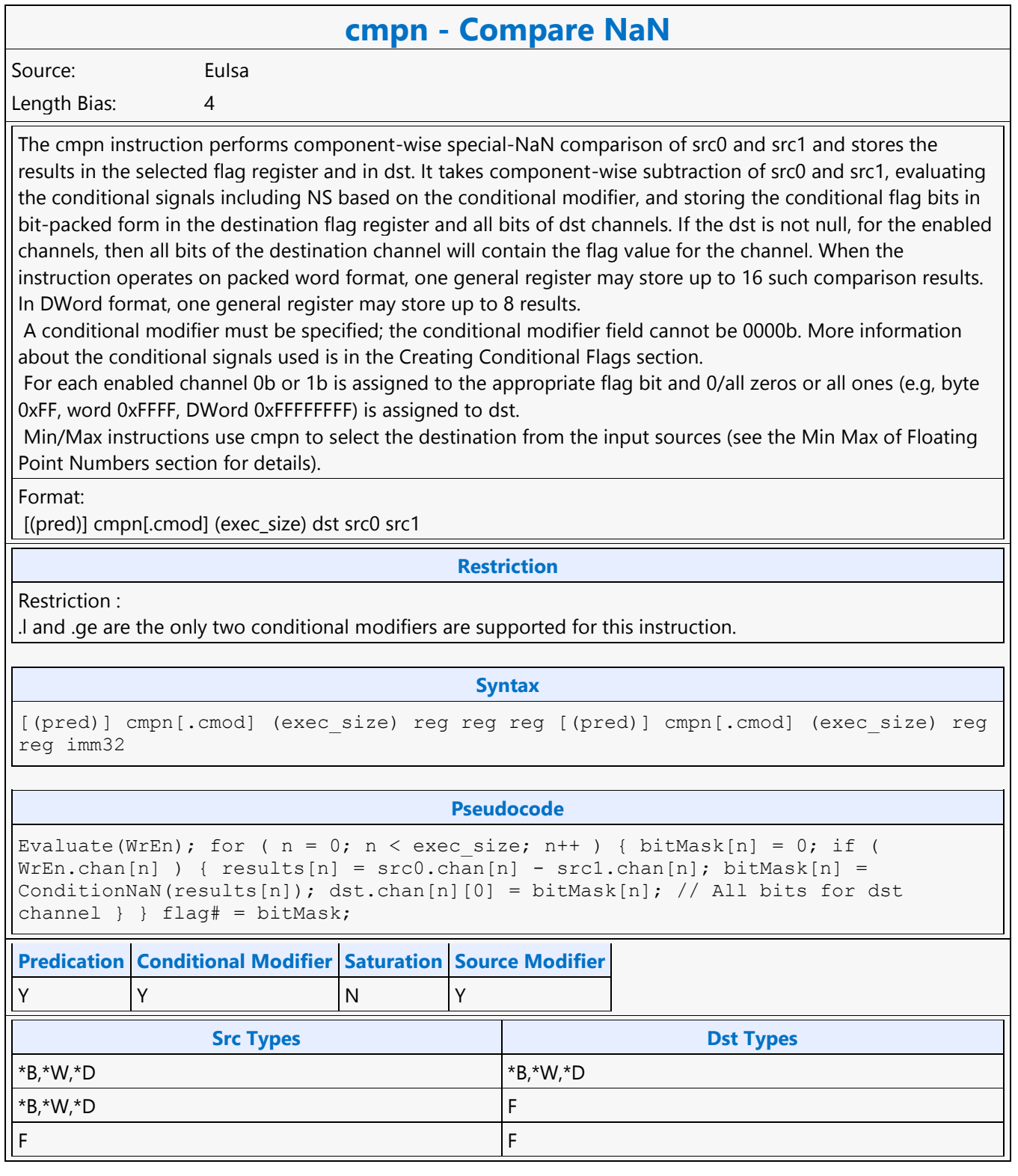

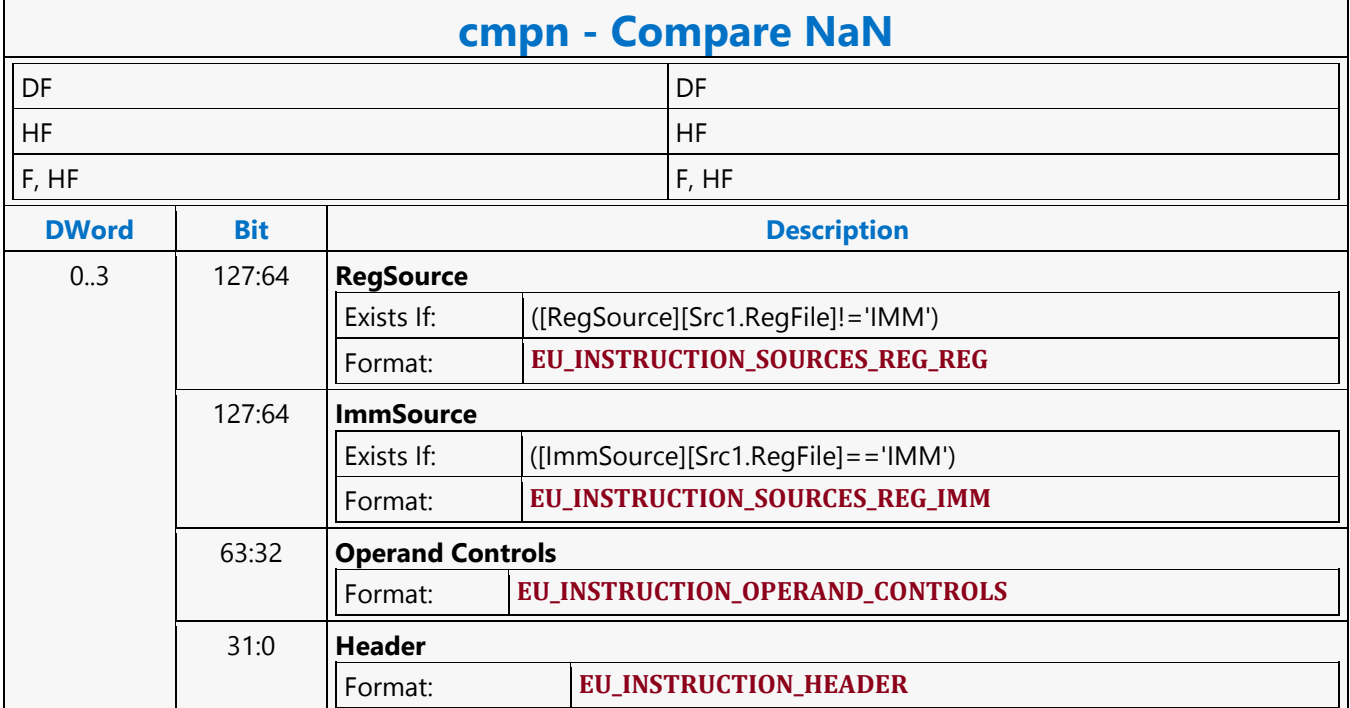

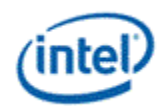

## **Conditional Select**

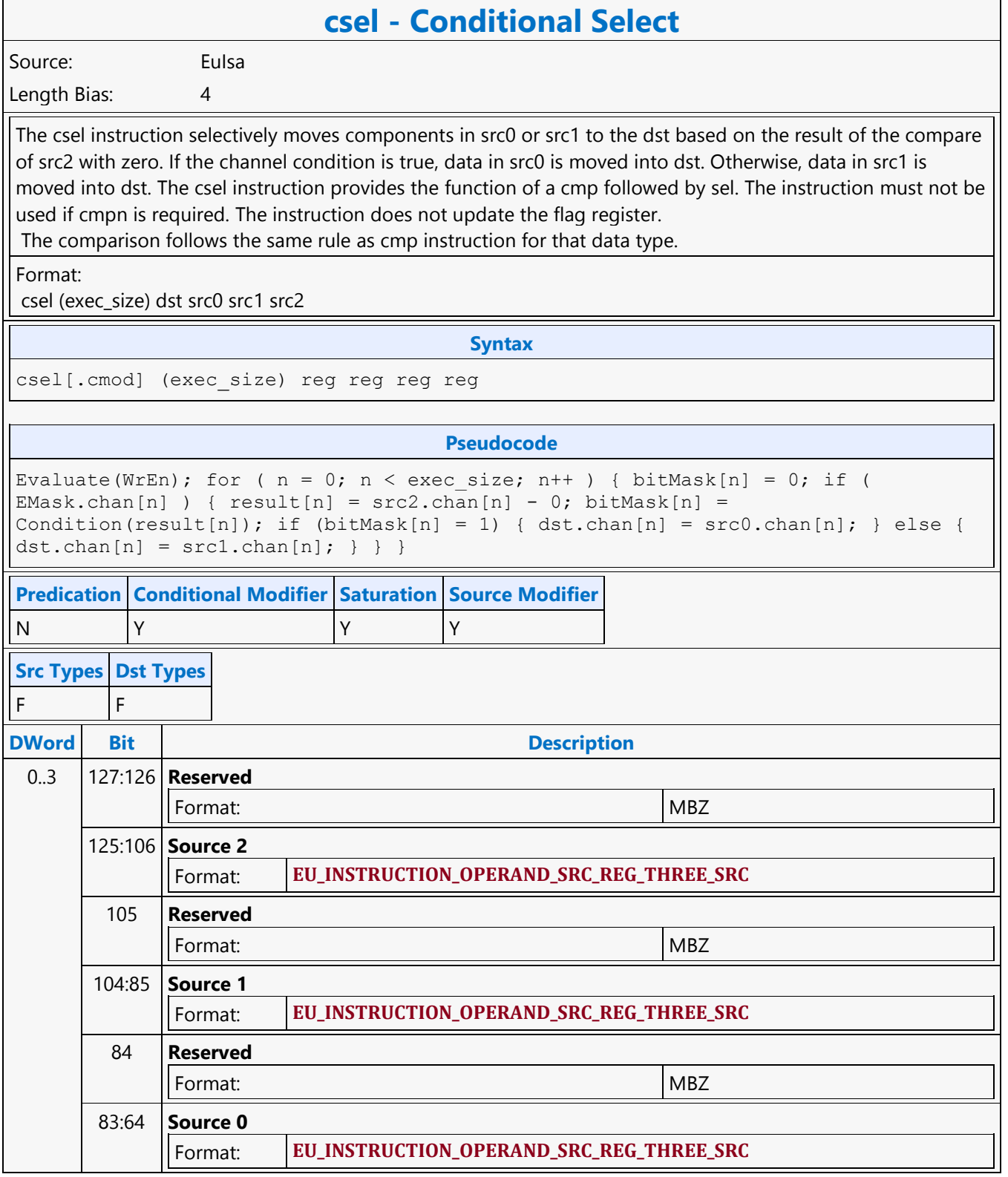

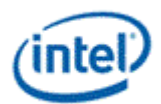

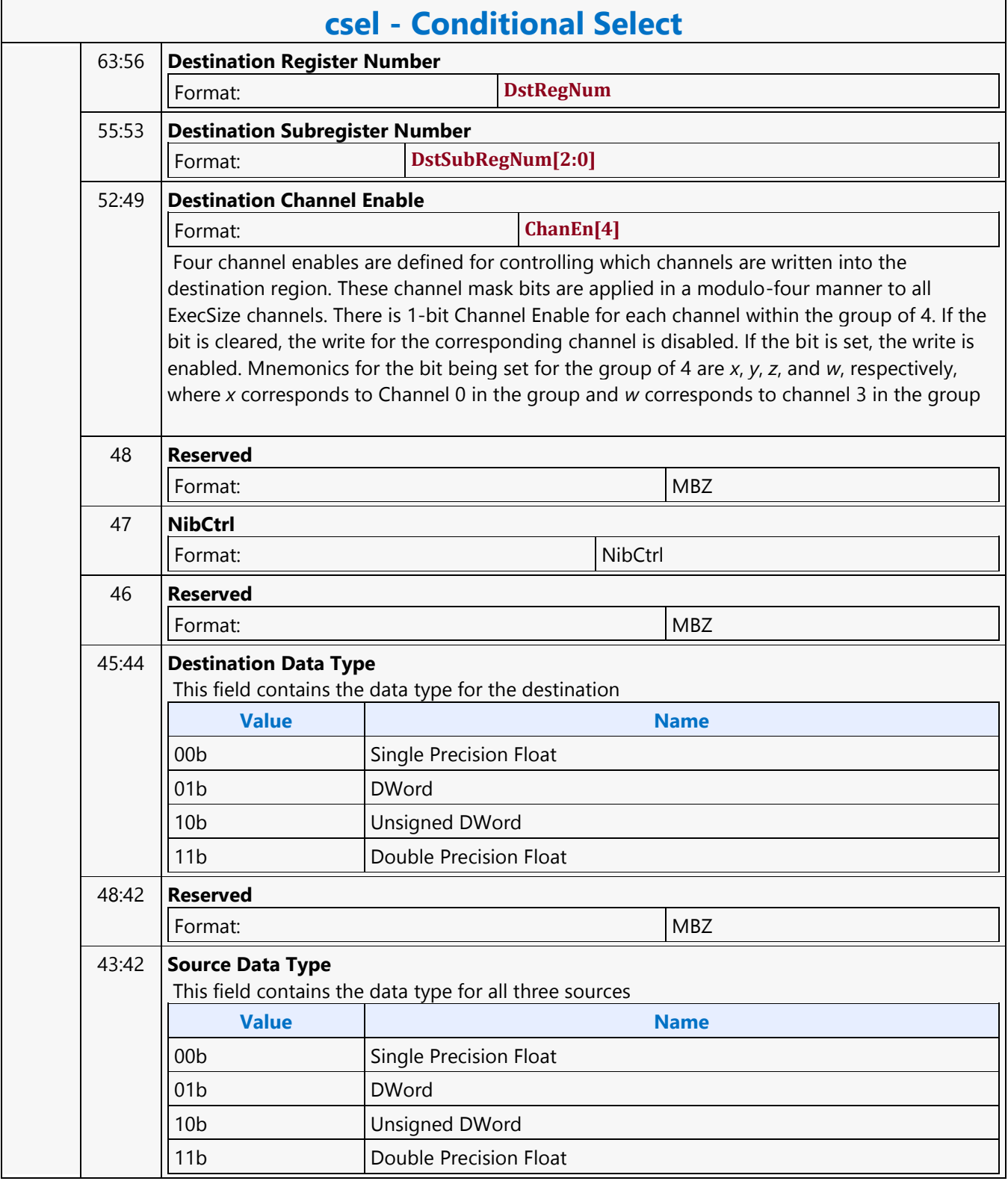

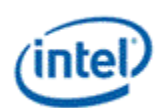

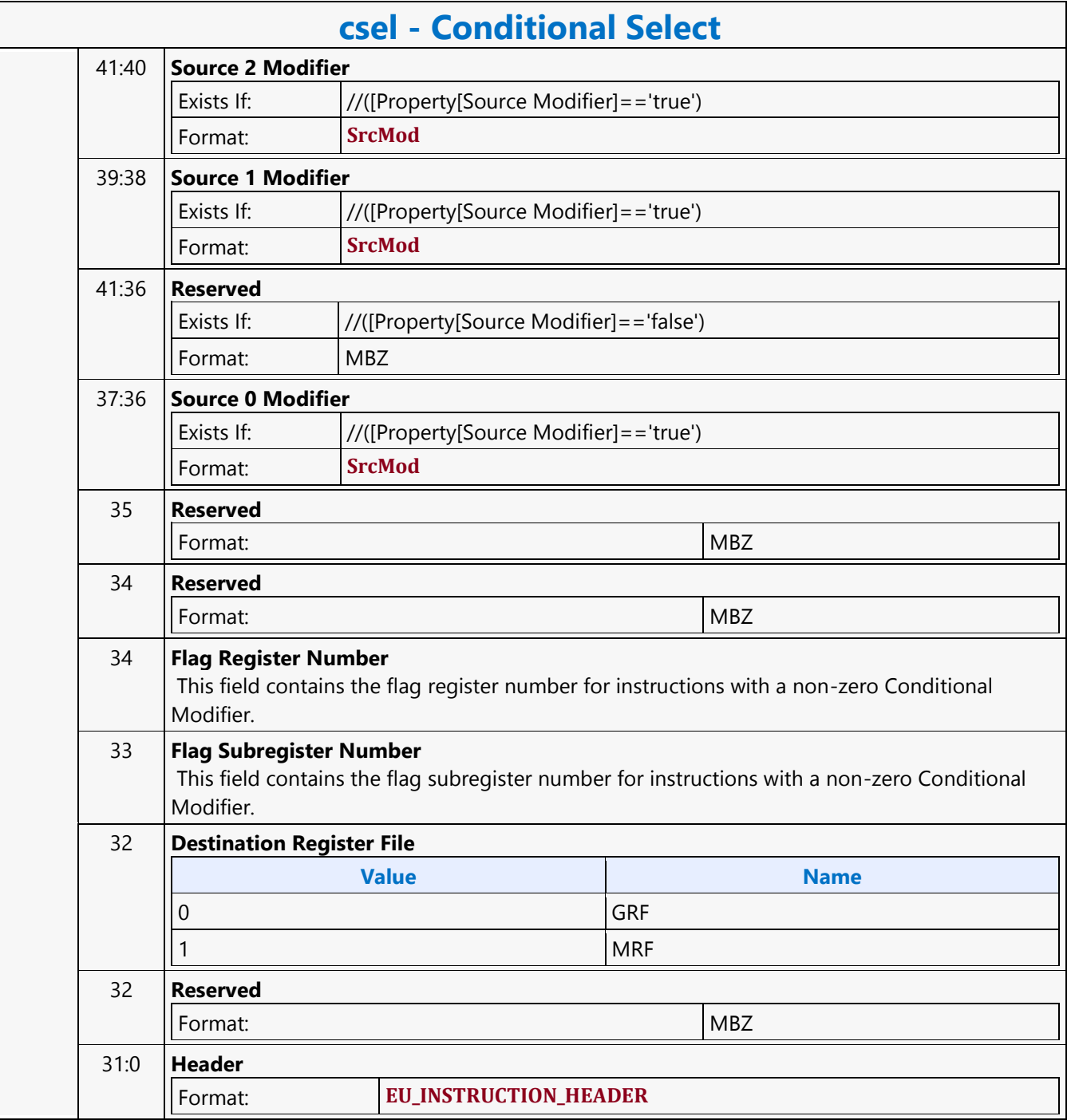

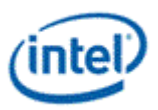

# **Conditional Send Message**

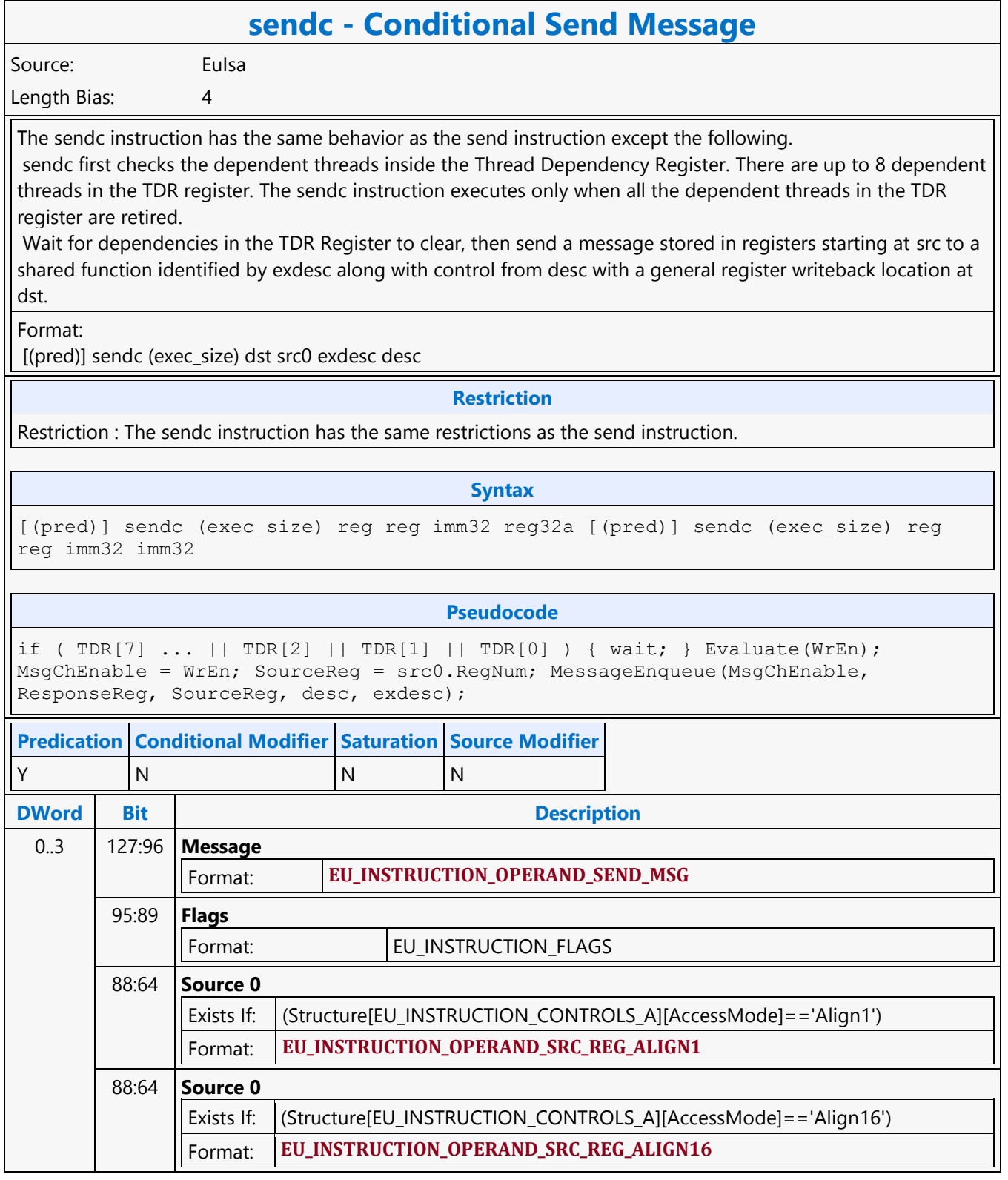

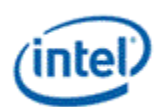

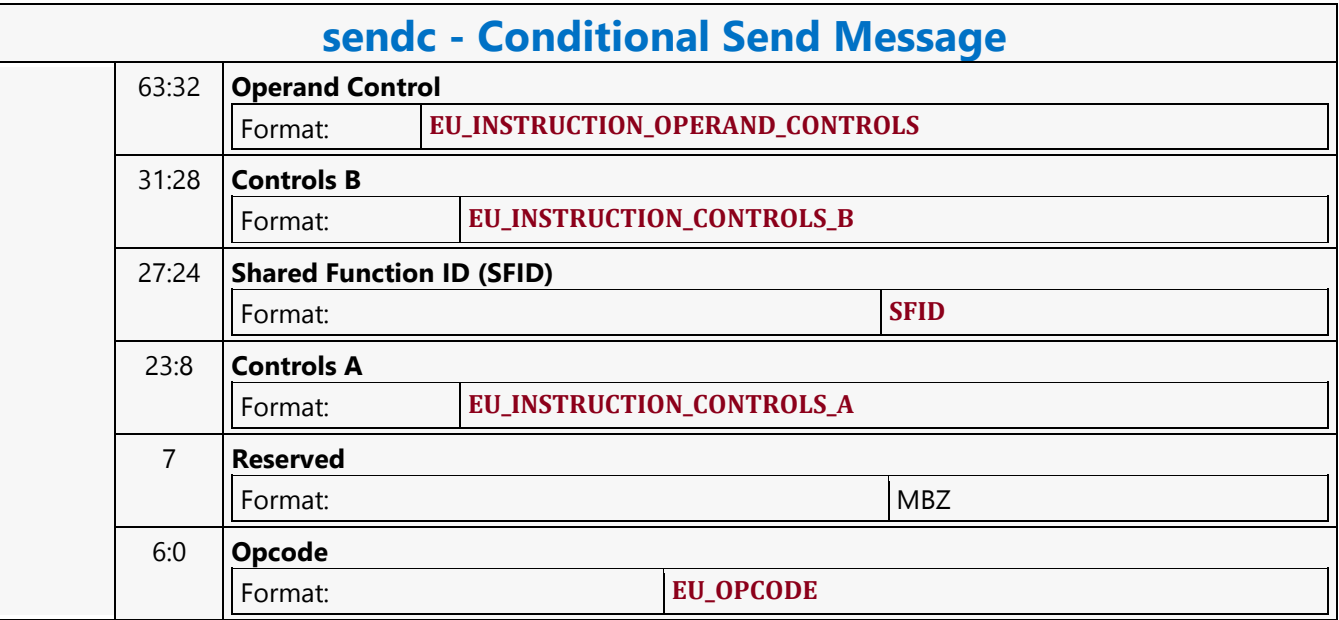

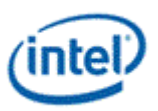

# **Conditional Split Send Message**

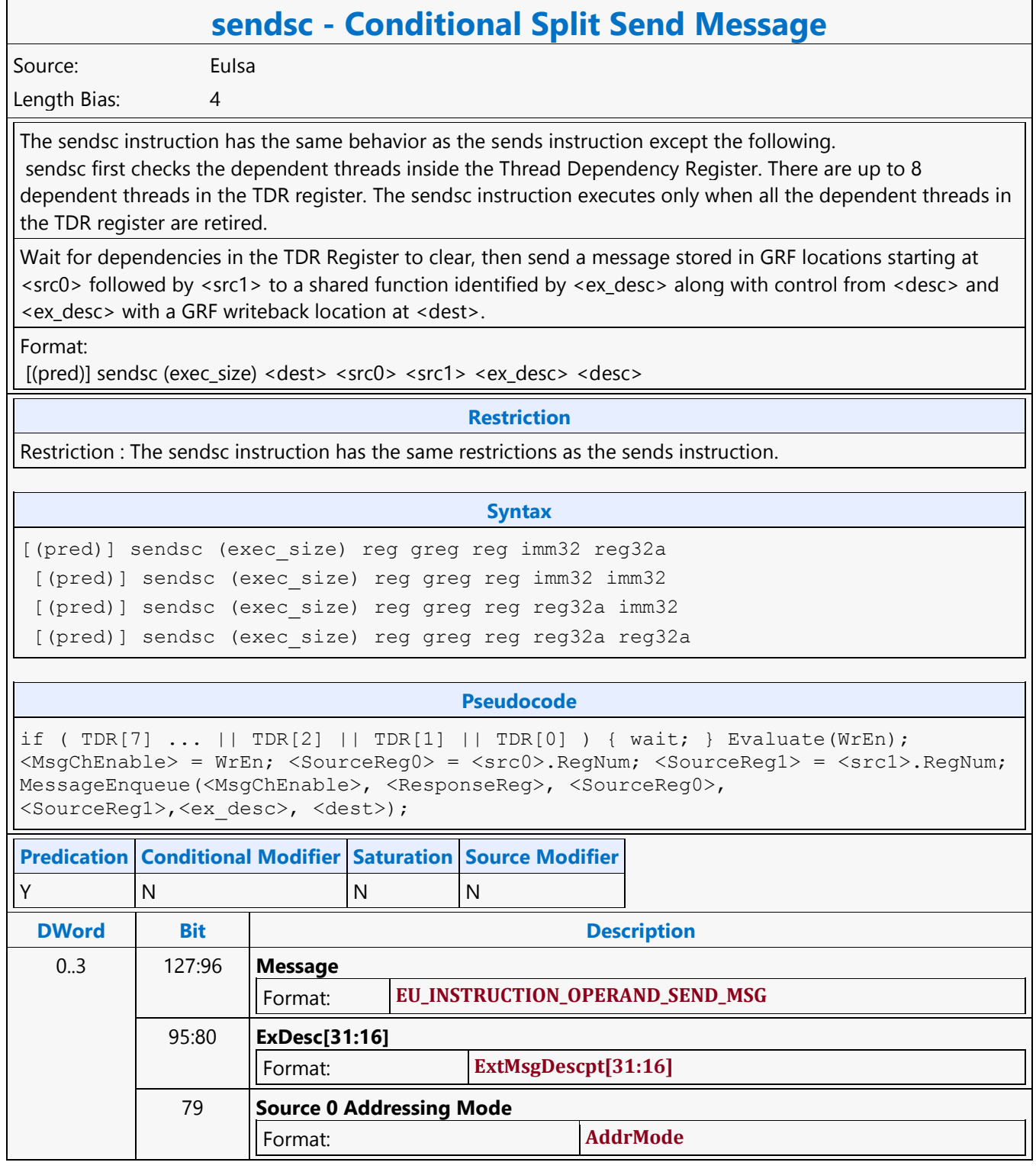

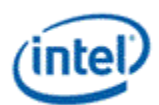

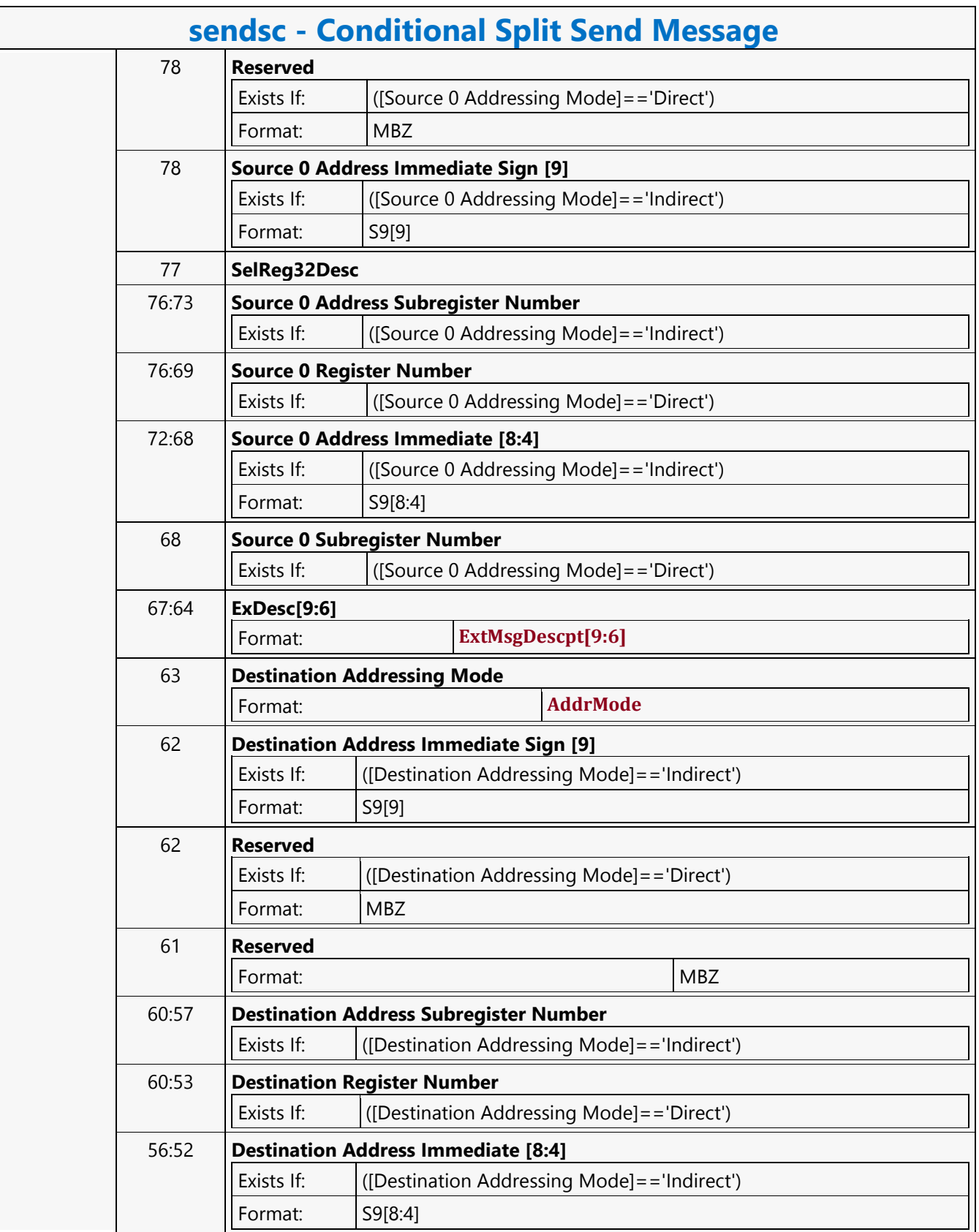

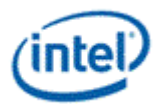

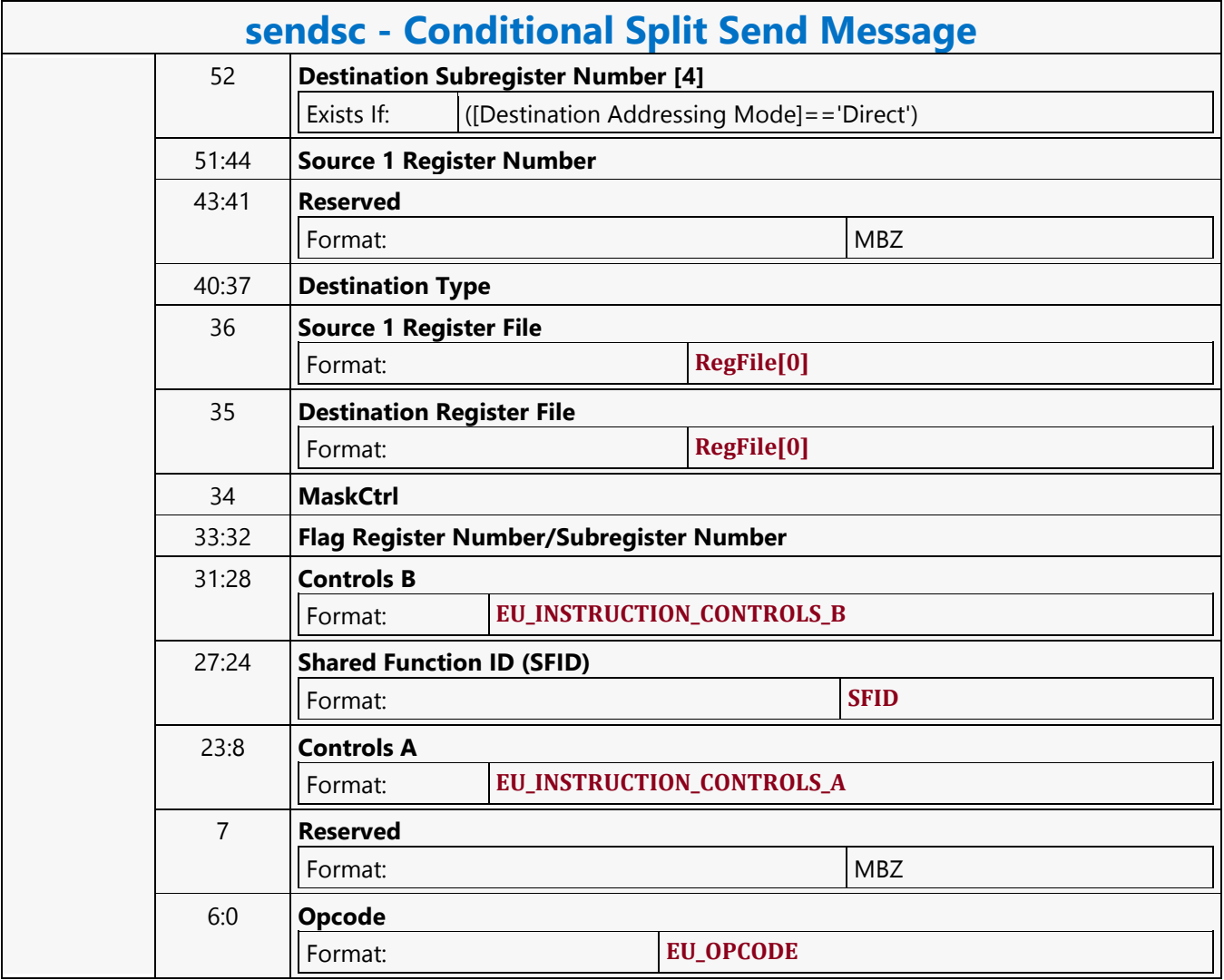

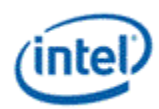

## **Constant Cache Dword Scattered Read MSD**

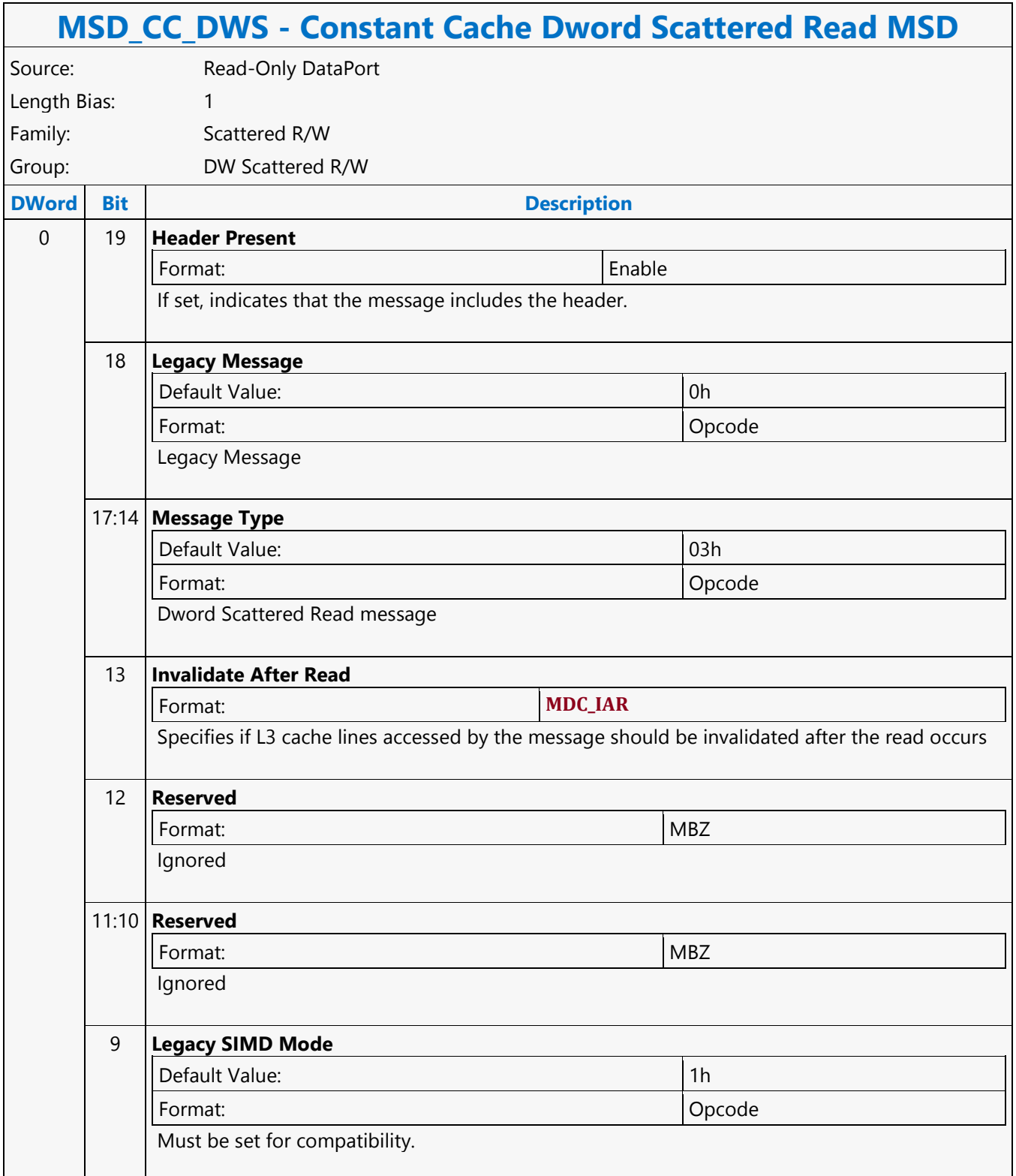

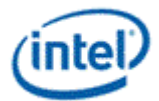

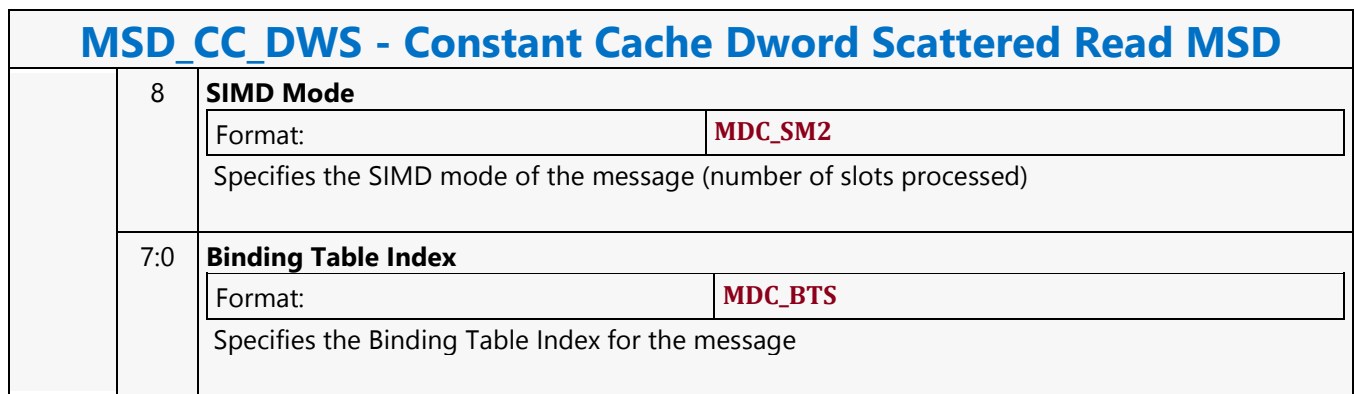

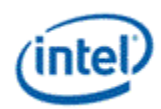

## **Constant Cache Oword Block Read MSD**

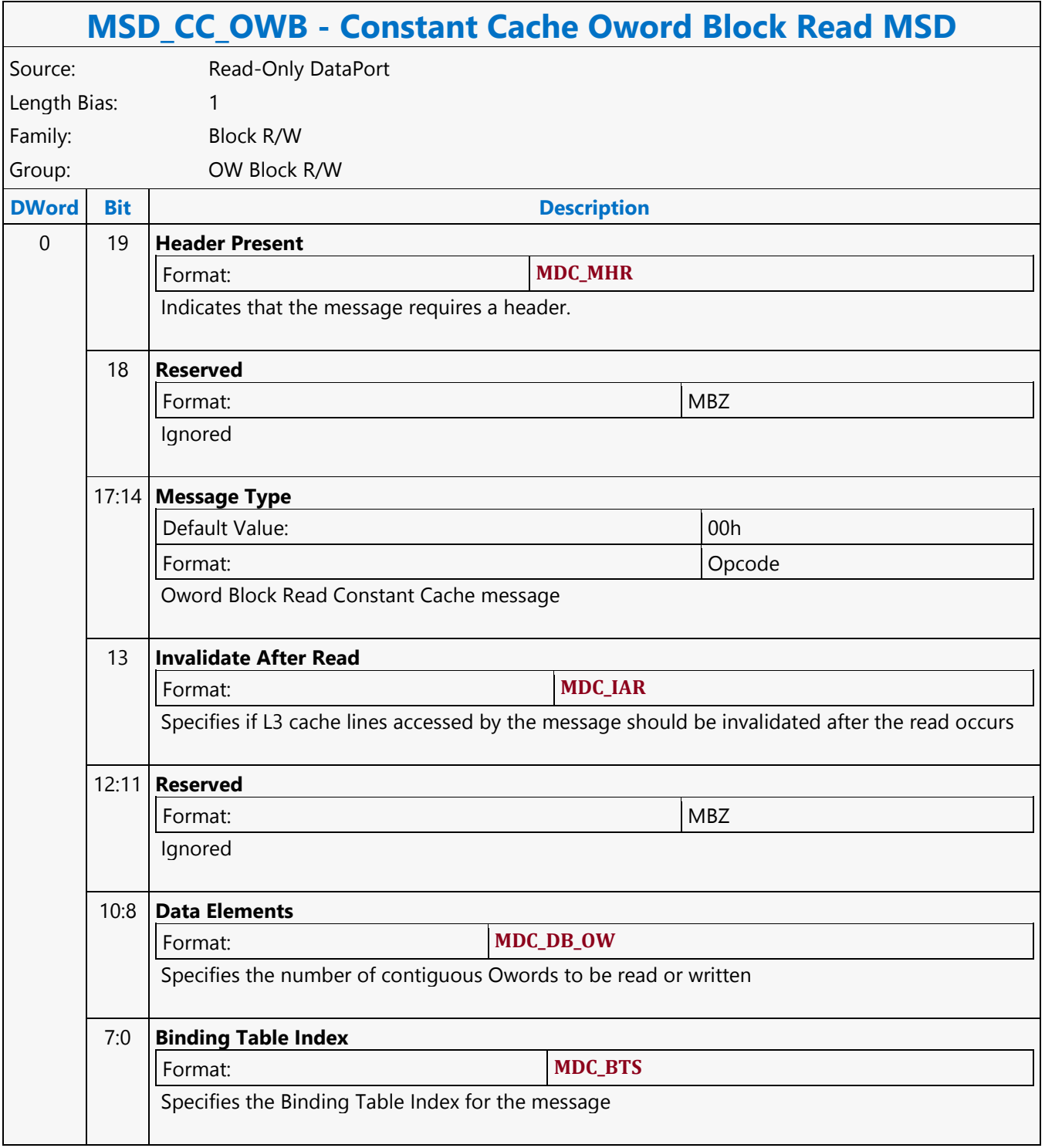

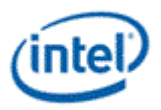

## **Constant Cache Oword Dual Block Read MSD**

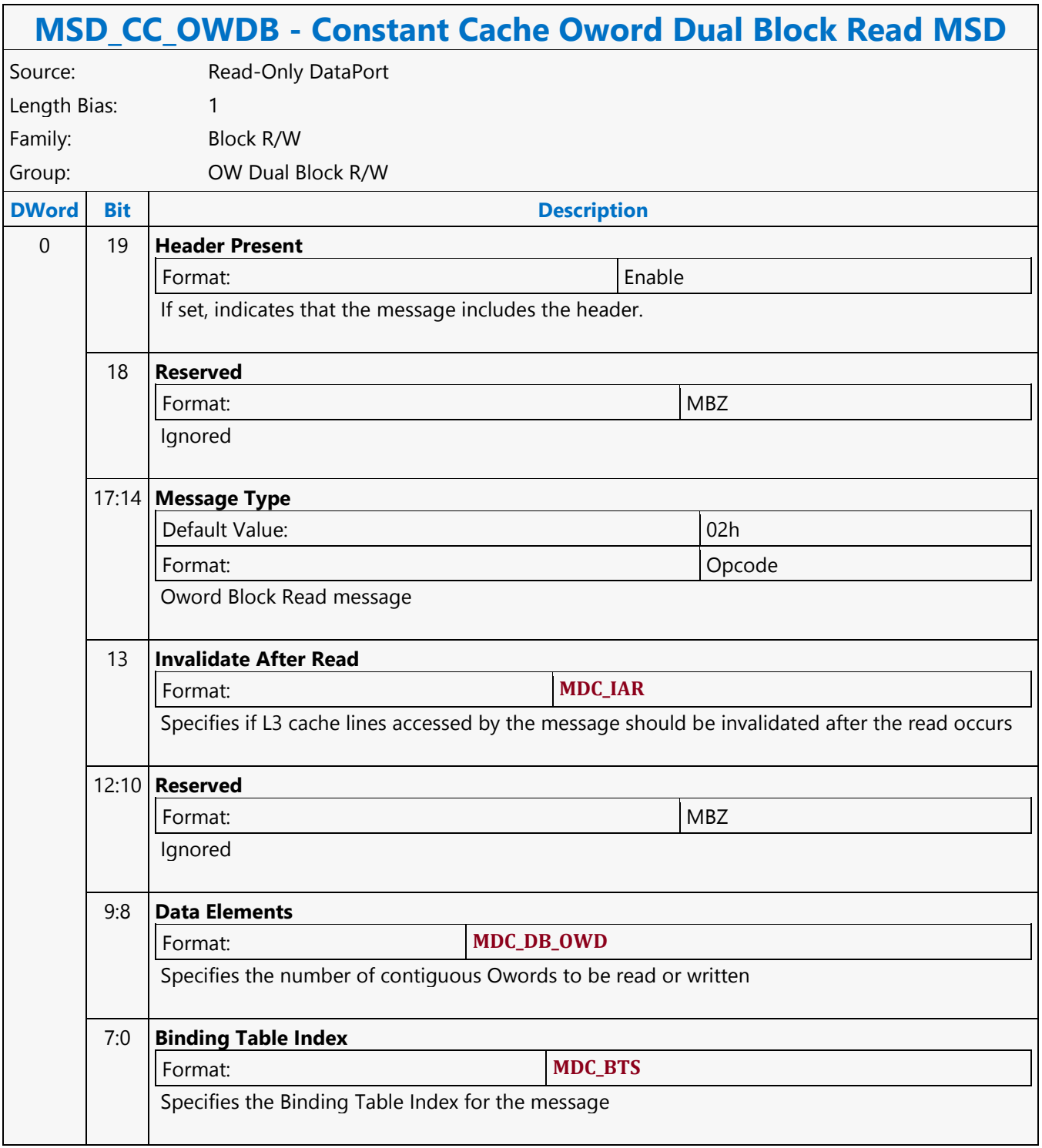

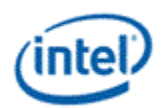

## **Constant Cache Oword Unaligned Block Read MSD**

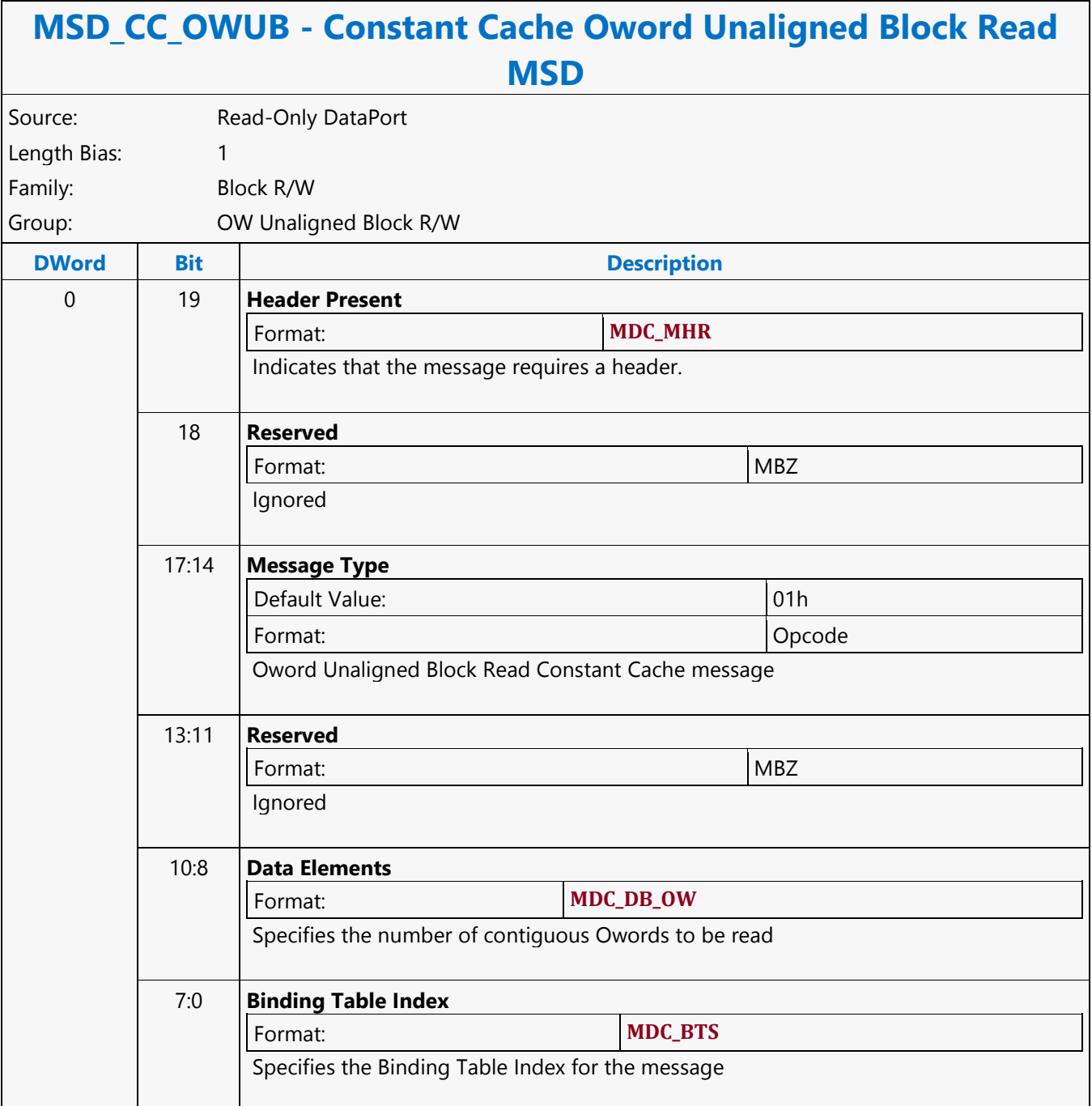

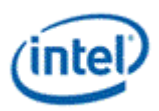

### **Continue**

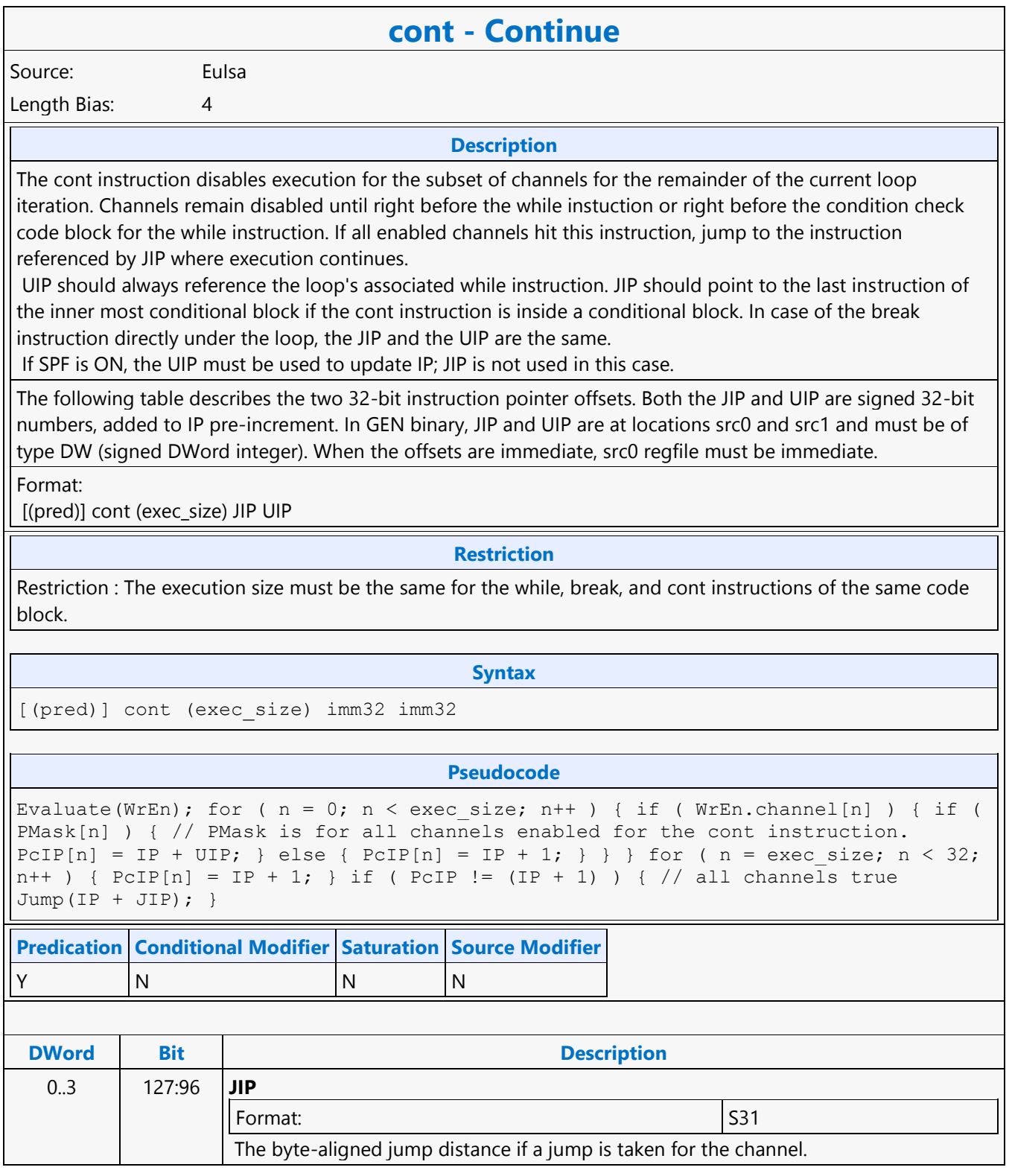

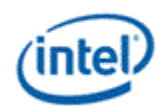

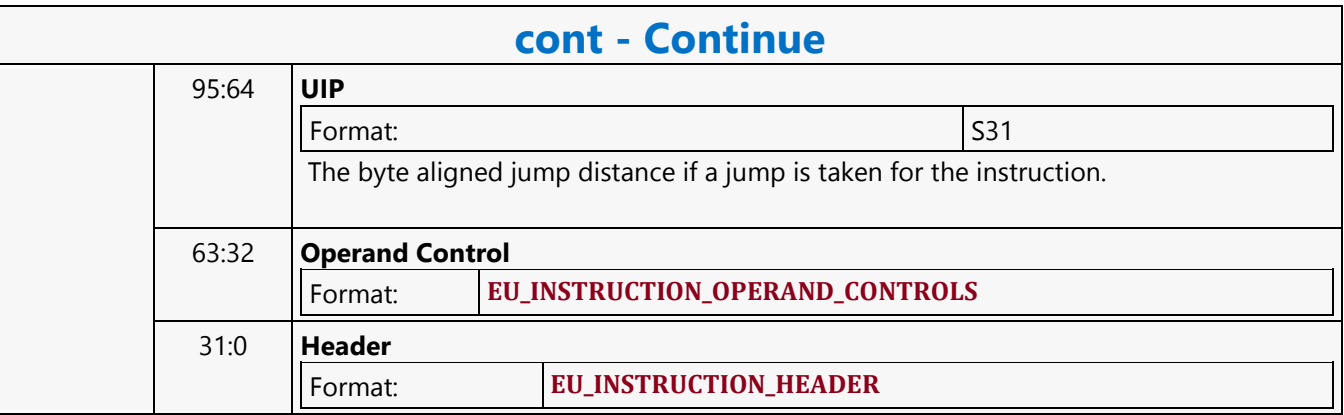

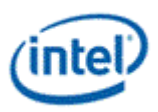

### **Count Bits Set**

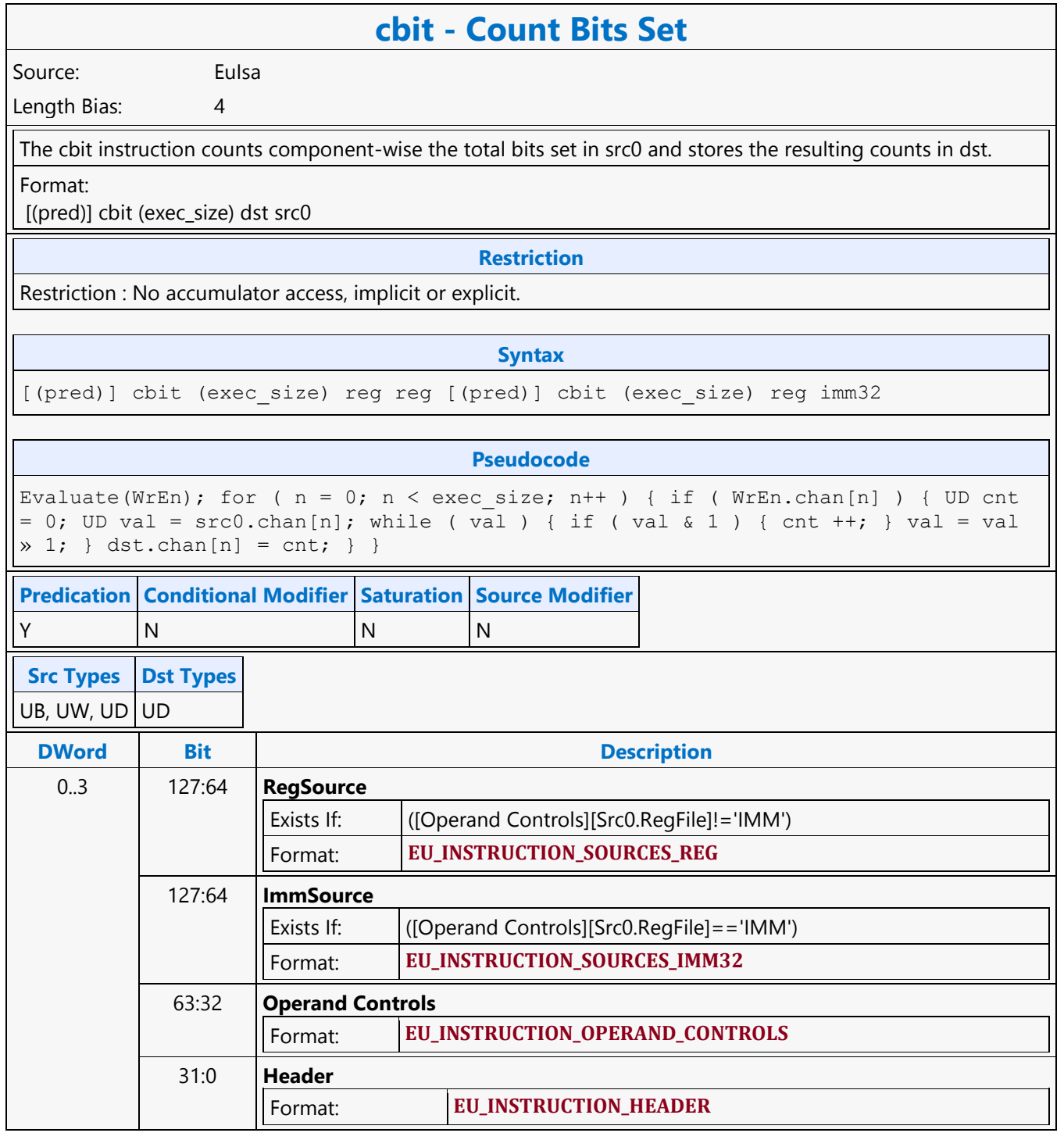

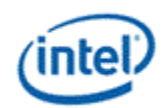

 $\overline{\phantom{a}}$ 

### **Dot Product 2**

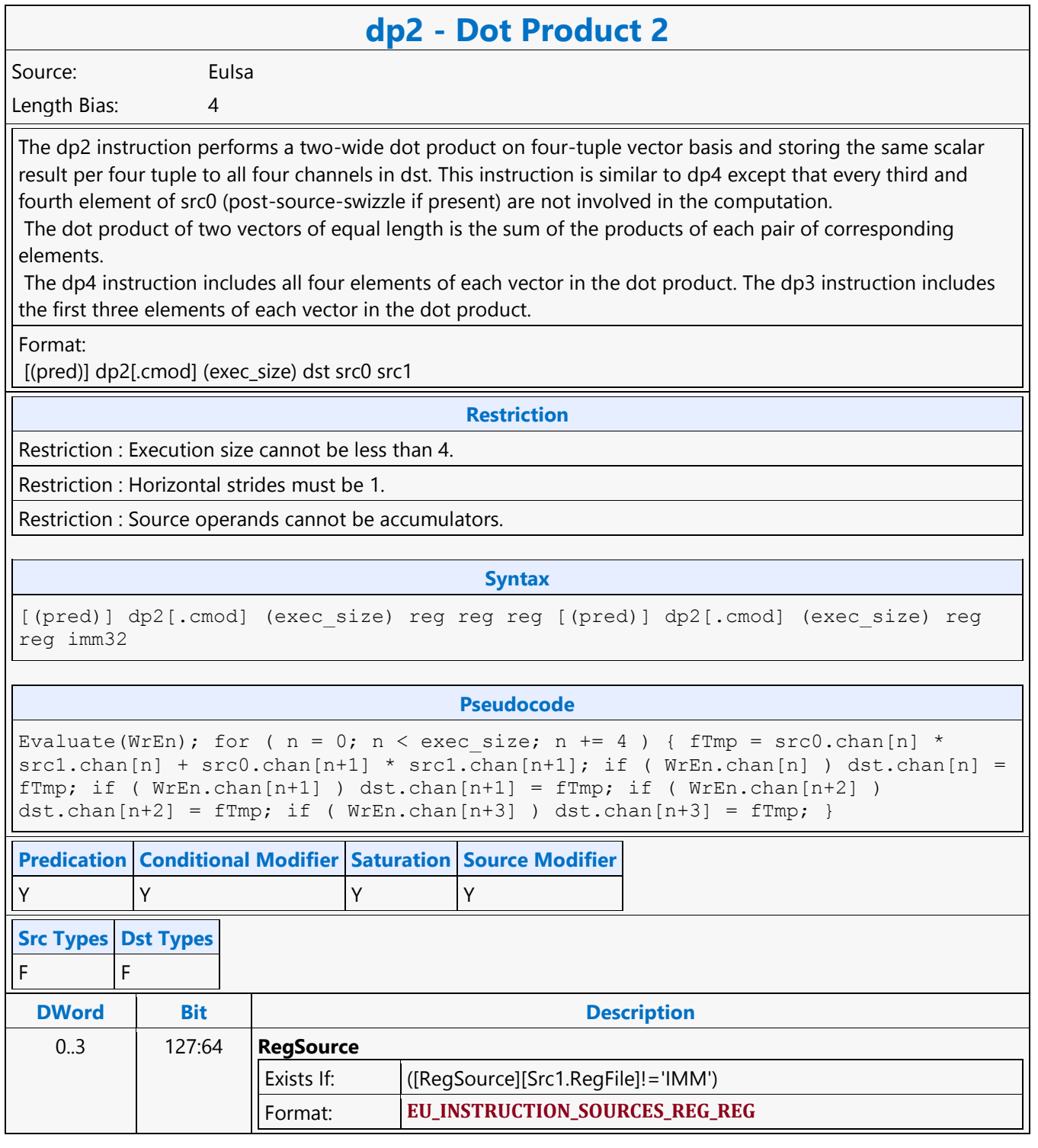

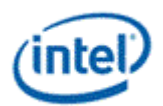

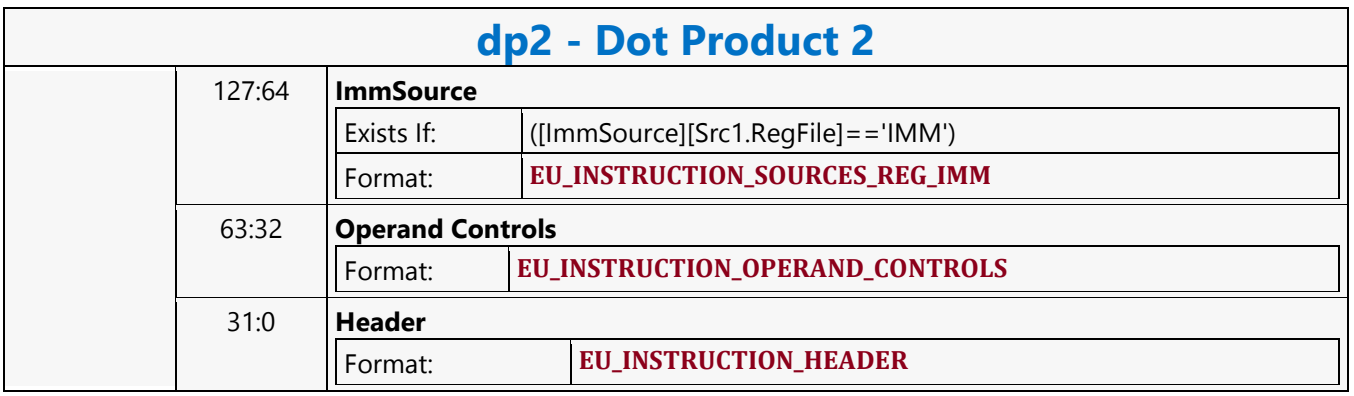

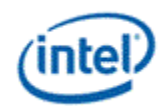

### **Dot Product 3**

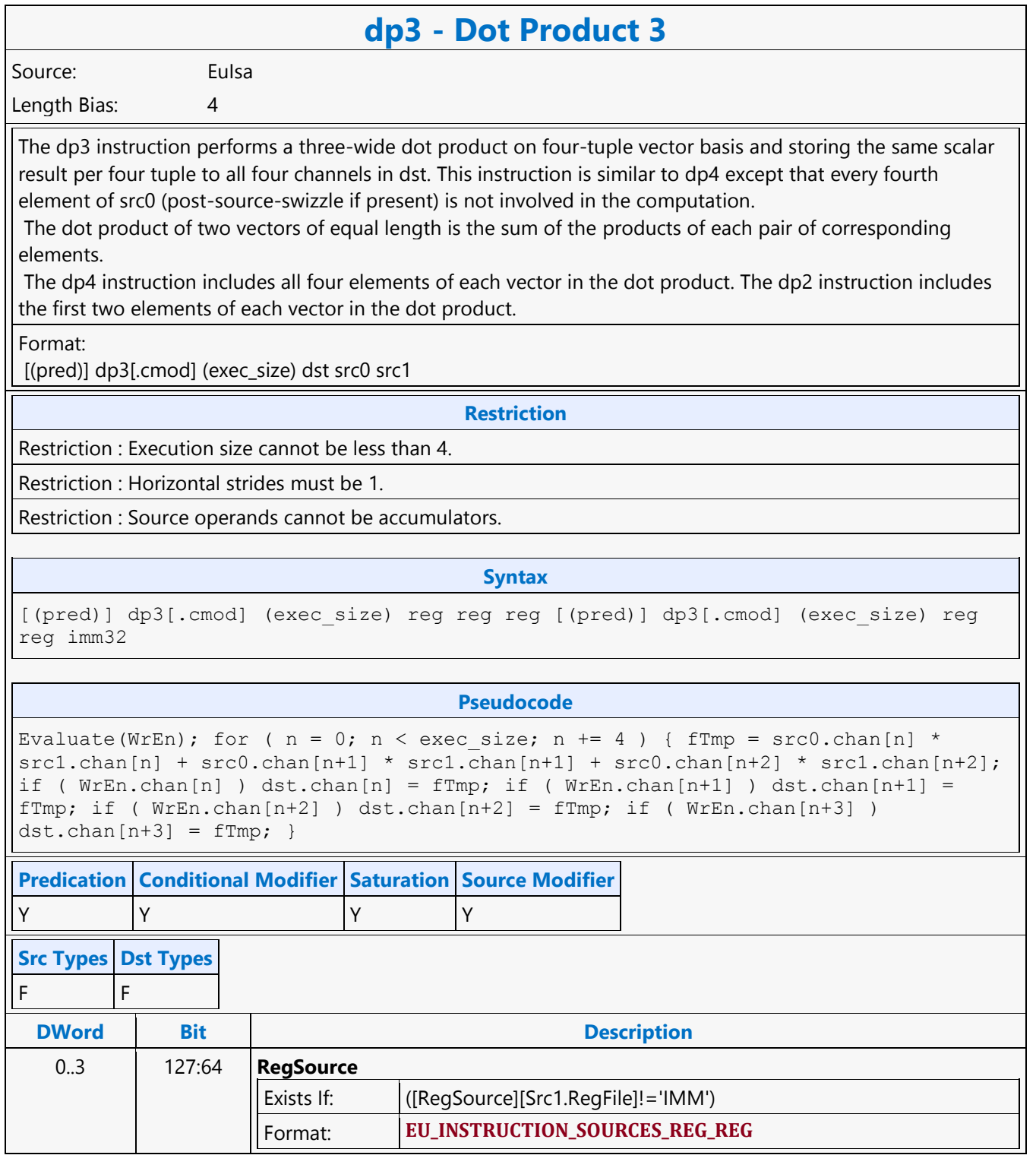

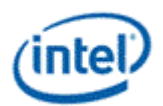

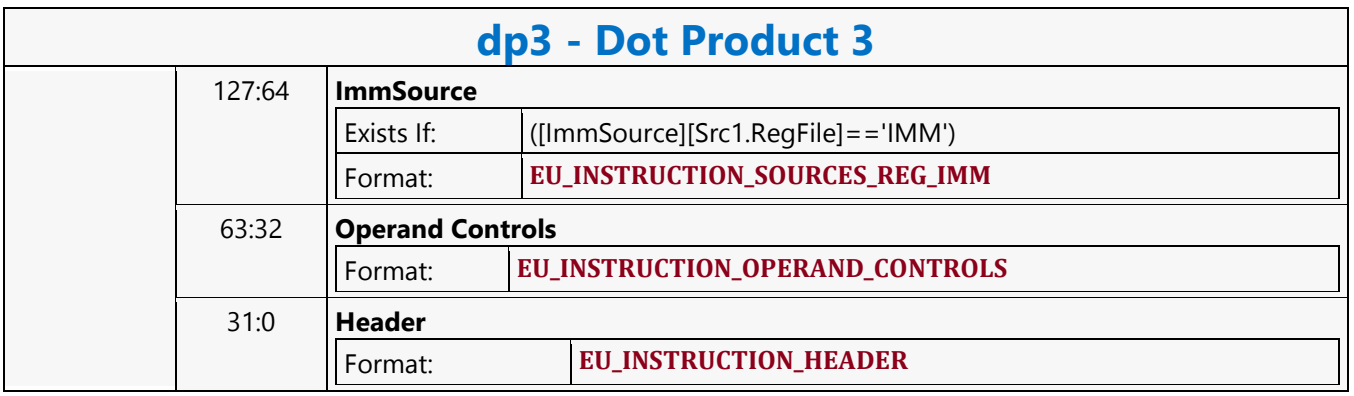

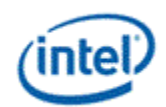

 $\overline{\phantom{a}}$ 

### **Dot Product 4**

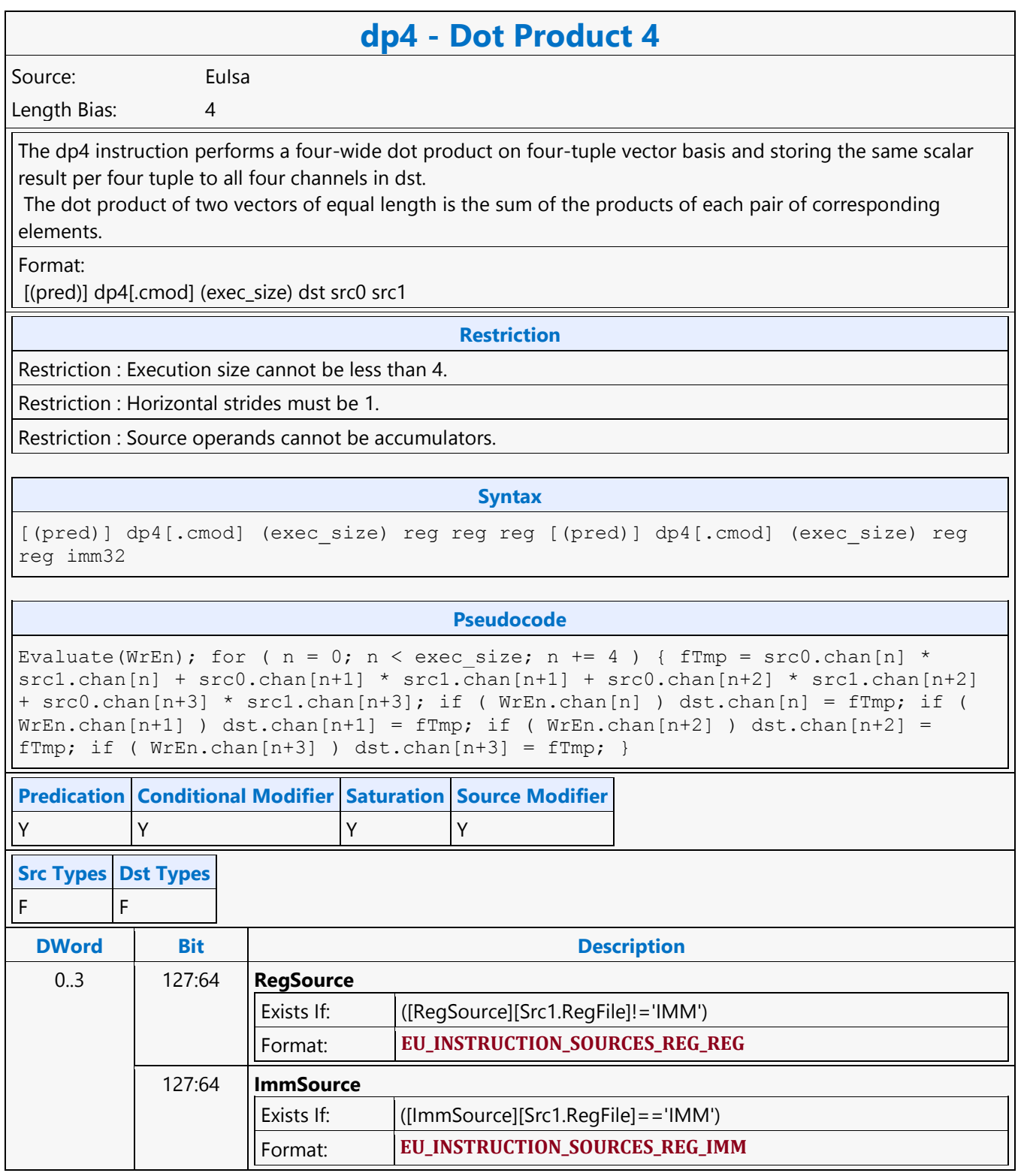

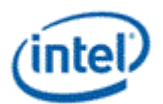

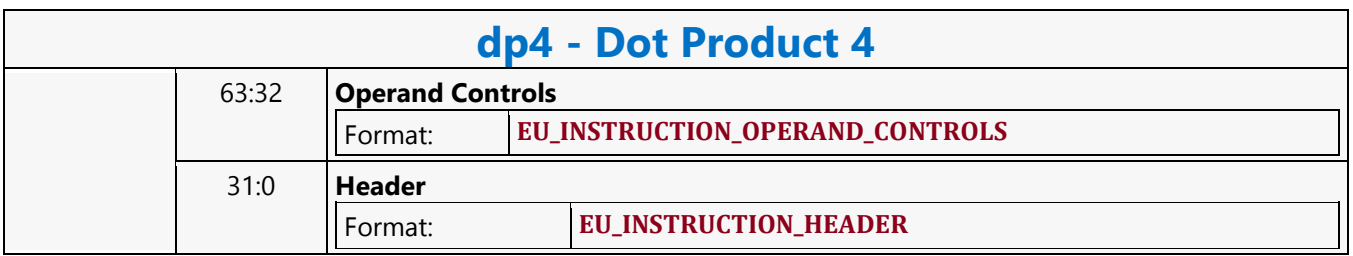

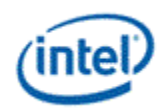

# **Dot Product Homogeneous**

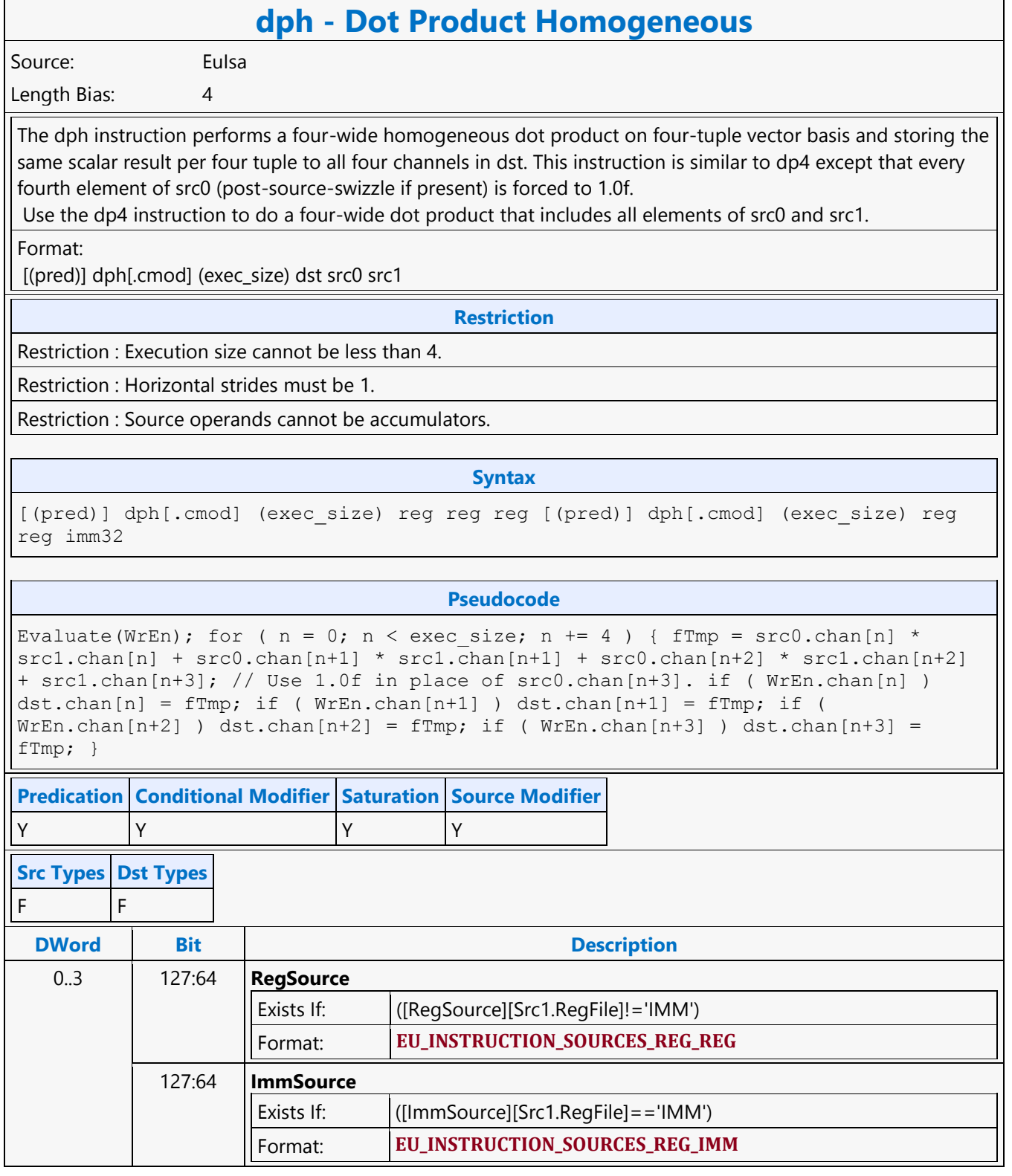

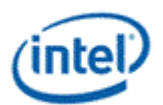

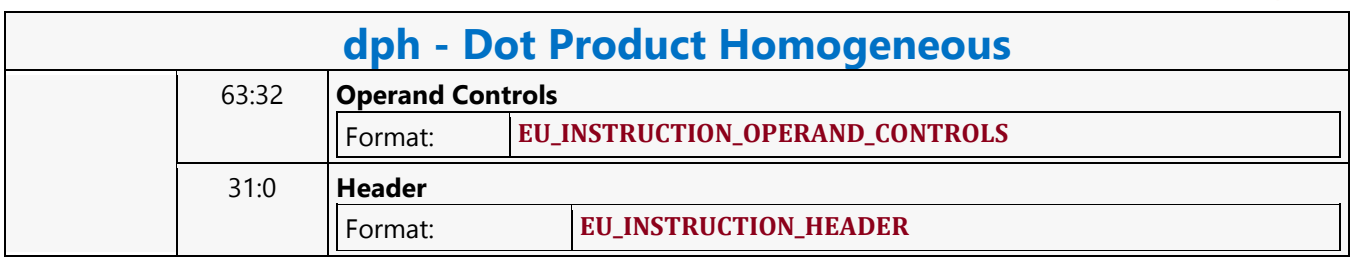

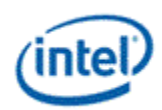

### **Dword Atomic Counter Binary with Return Data Operation MSD**

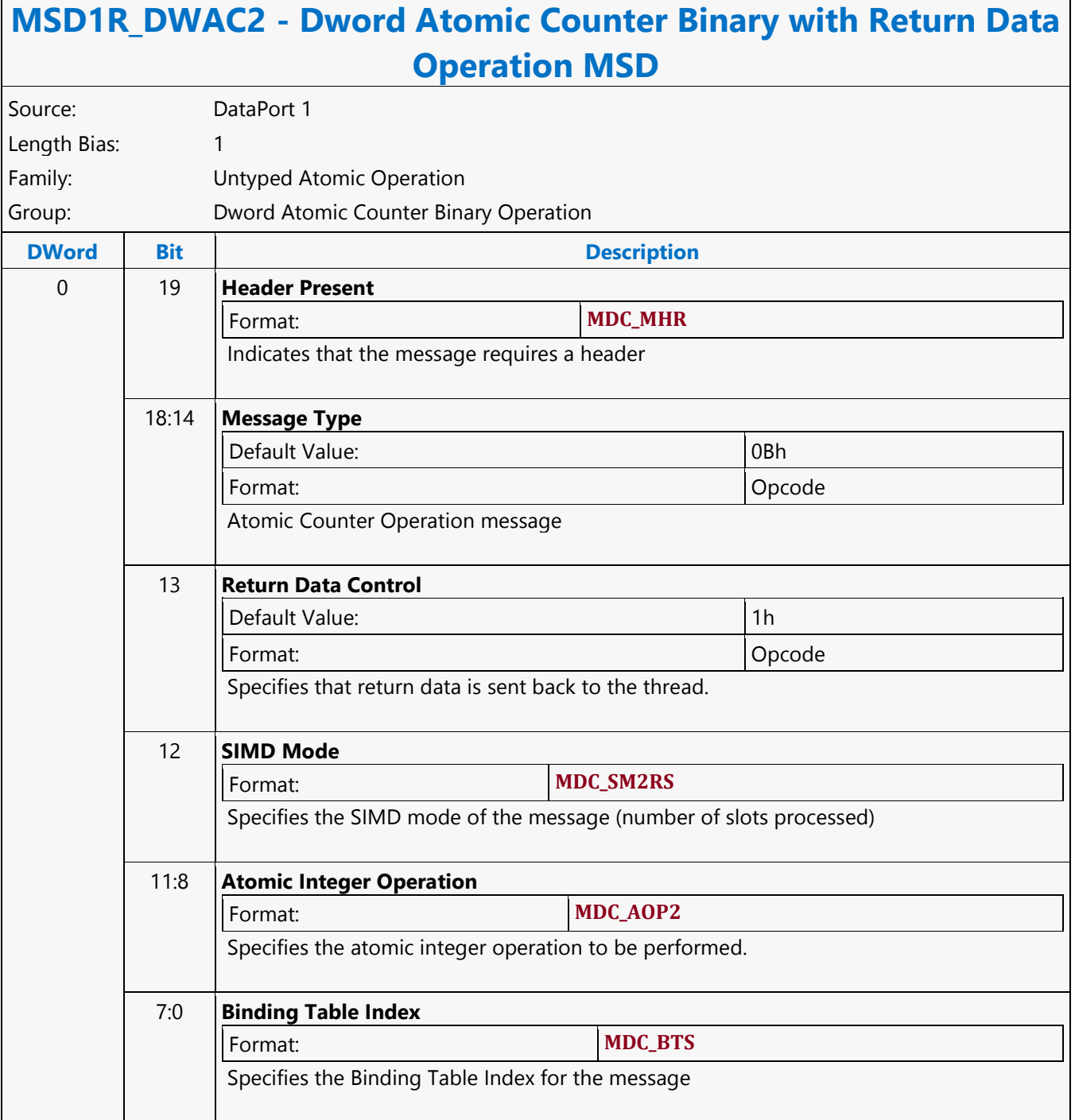

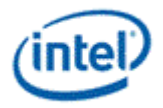

## **Dword Atomic Counter Binary Write Only Operation MSD**

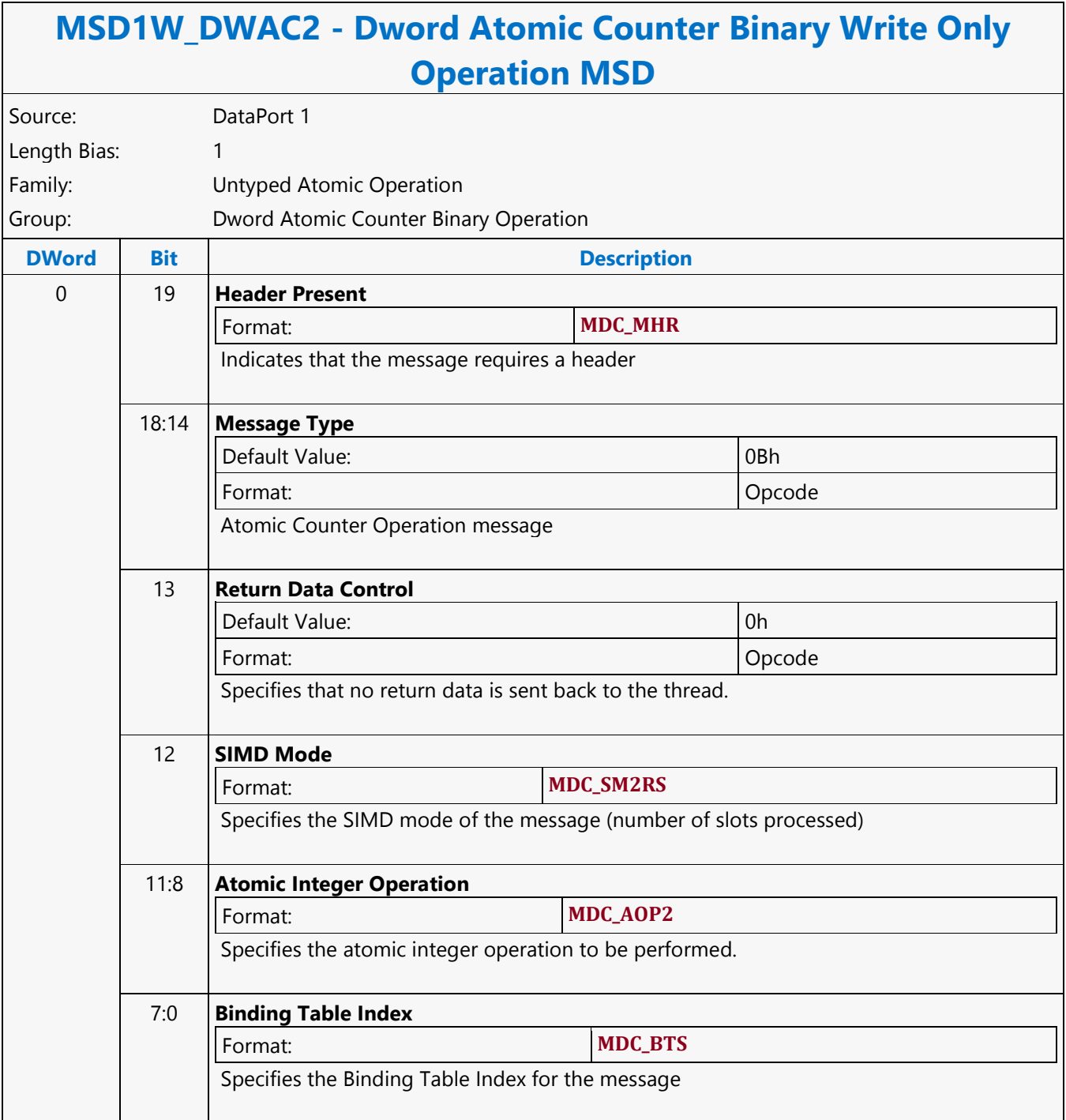

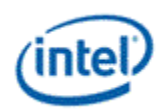

г

# **Dword Atomic Counter Unary with Return Data Operation MSD**

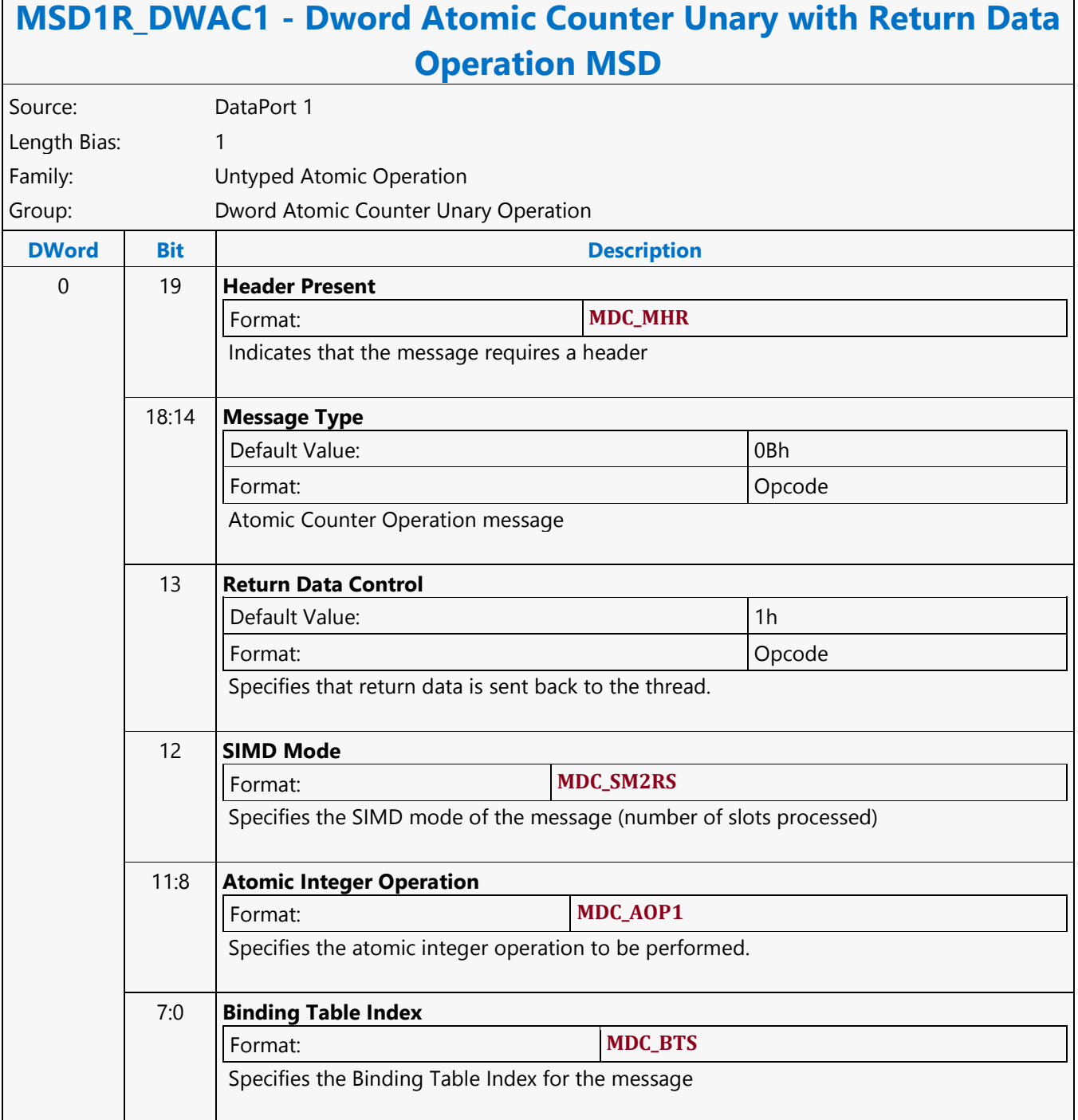
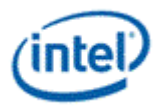

# **Dword Atomic Counter Unary Write Only Operation MSD**

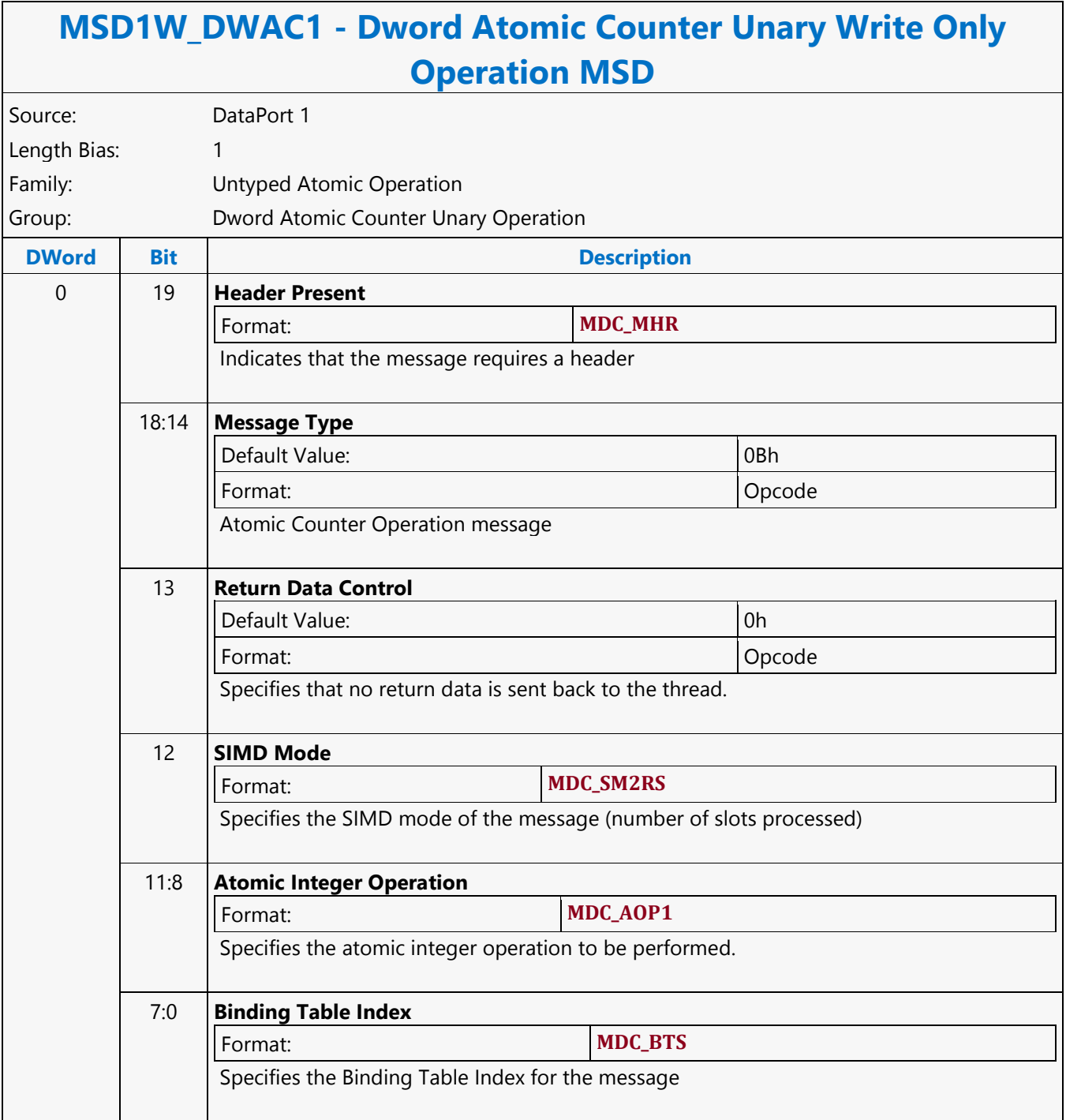

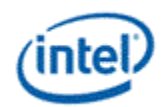

### **Dword Scattered Read MSD**

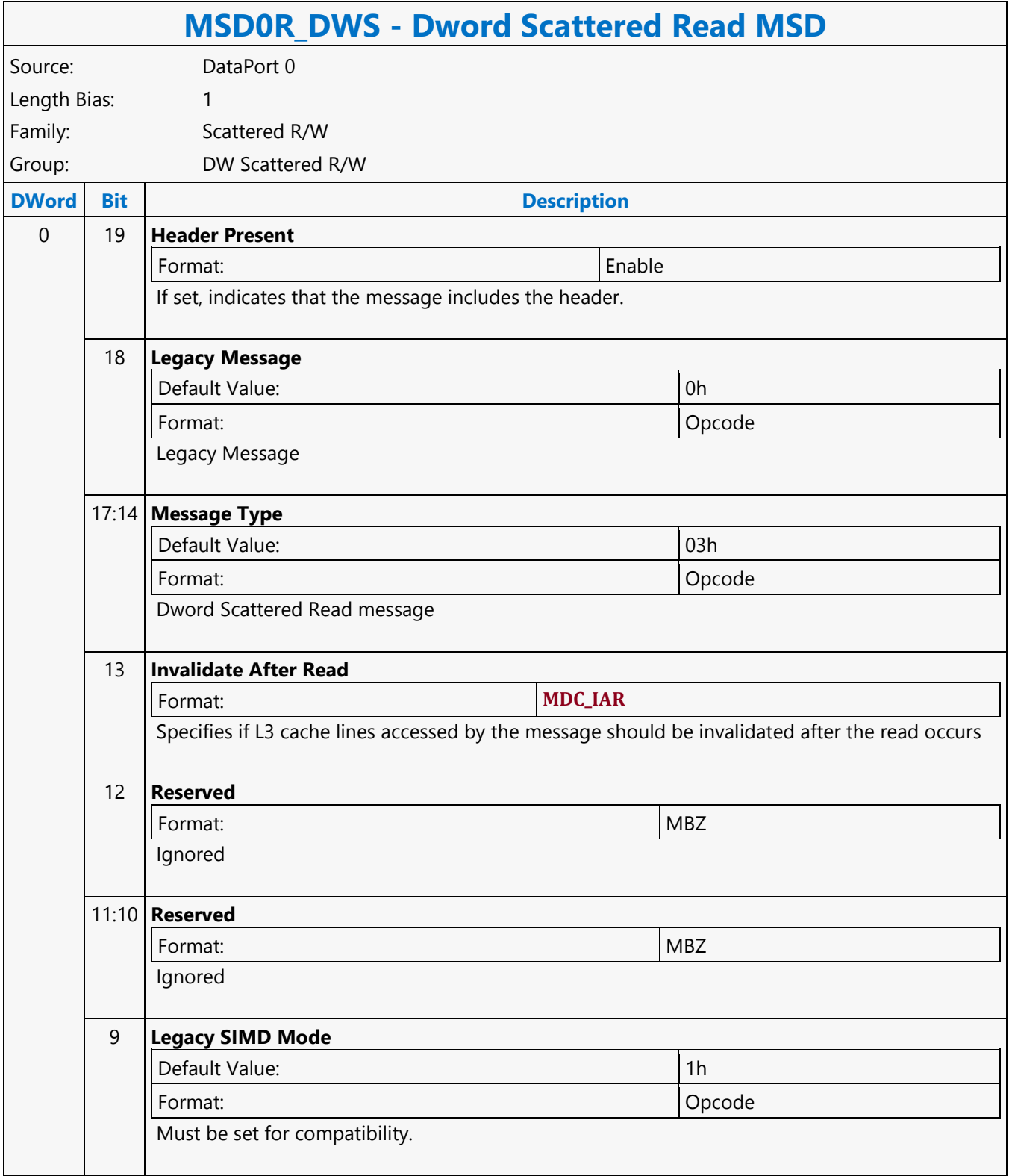

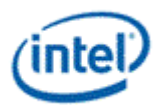

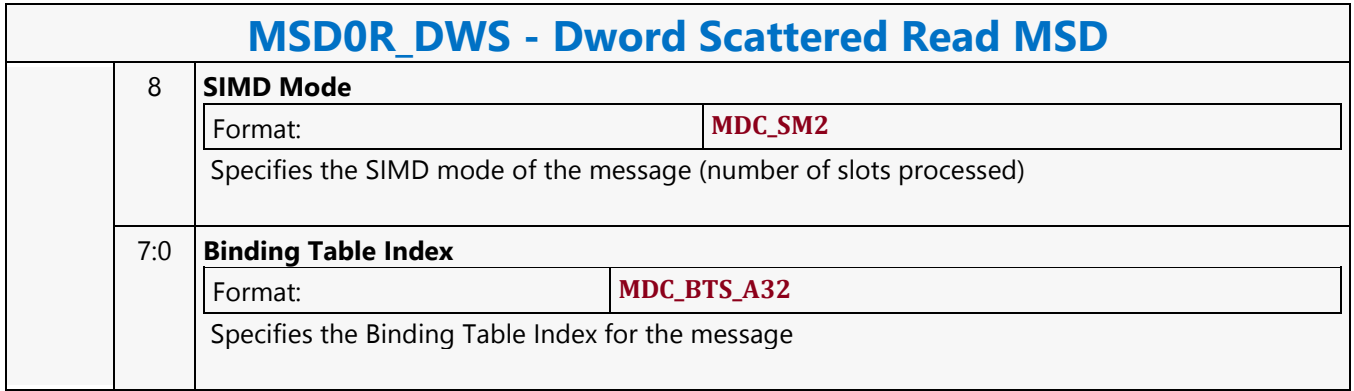

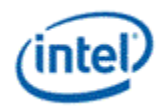

### **Dword Scattered Write MSD**

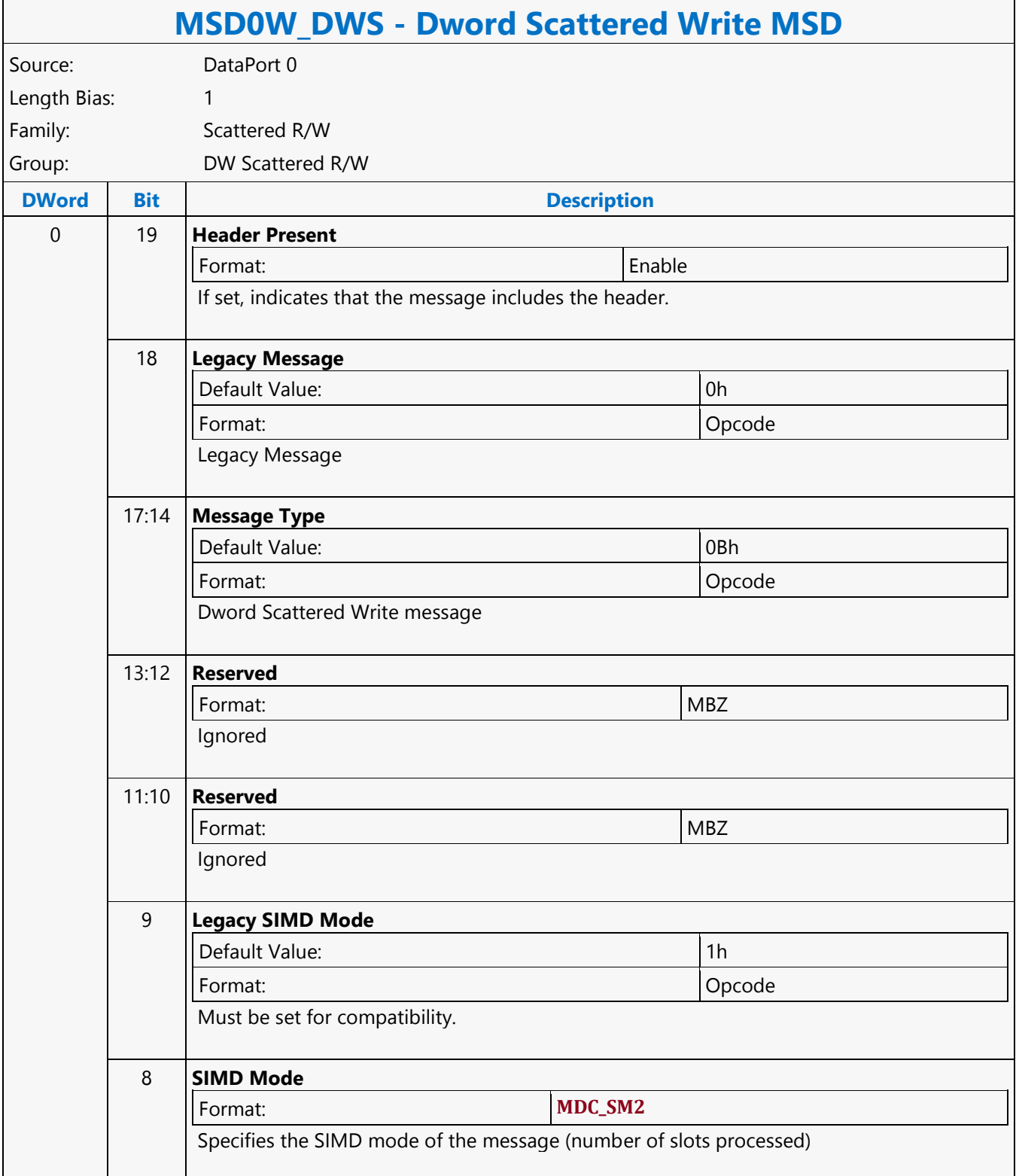

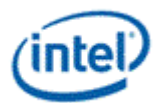

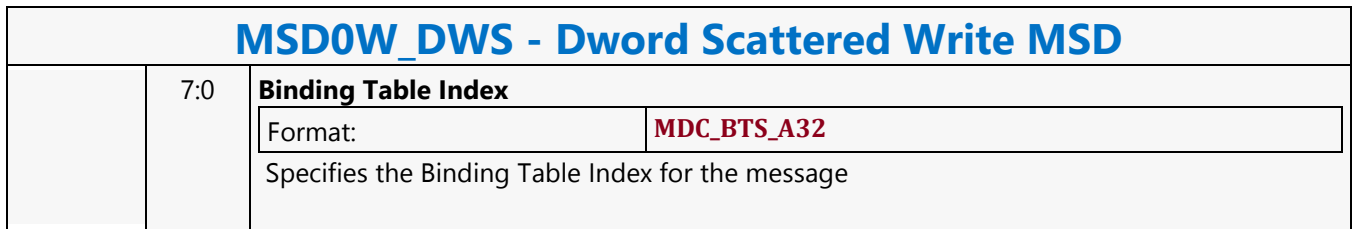

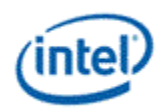

# **Dword SIMD4x2 Atomic Counter Binary with Return Data Operation MSD**

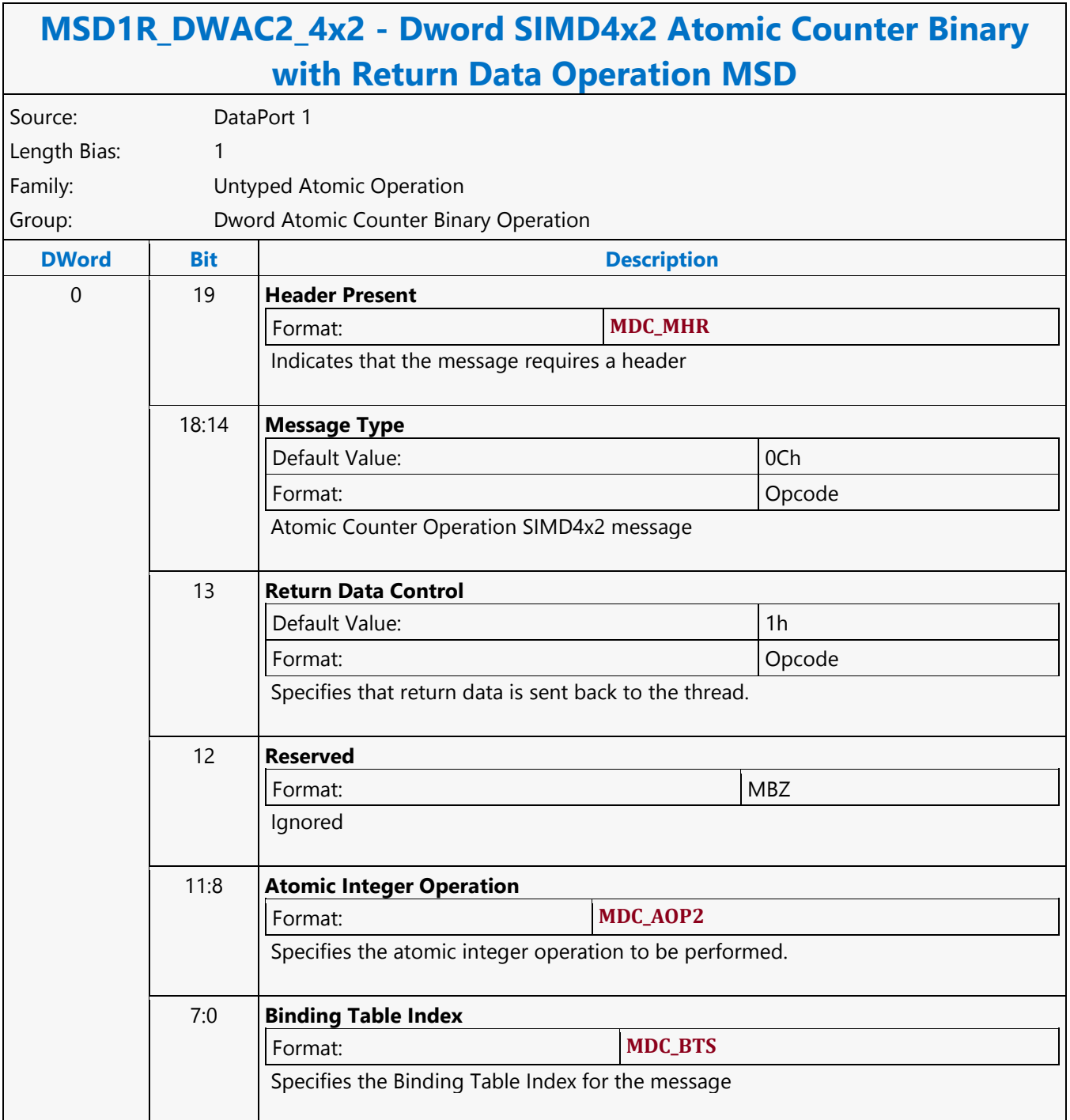

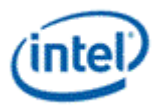

# **Dword SIMD4x2 Atomic Counter Binary Write Only Operation MSD**

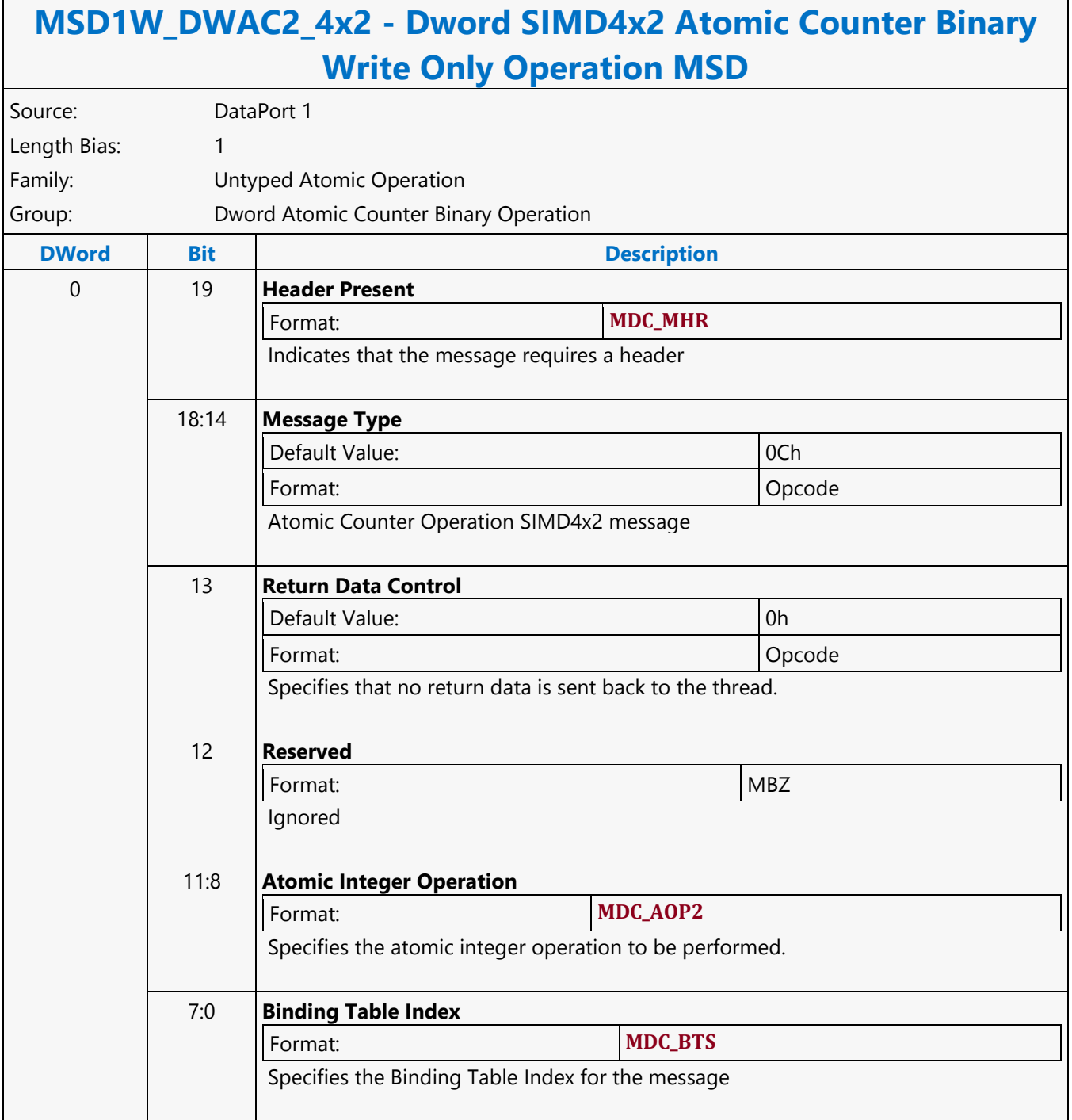

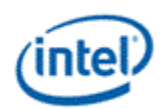

### **Dword SIMD4x2 Atomic Counter Unary with Return Data Operation MSD**

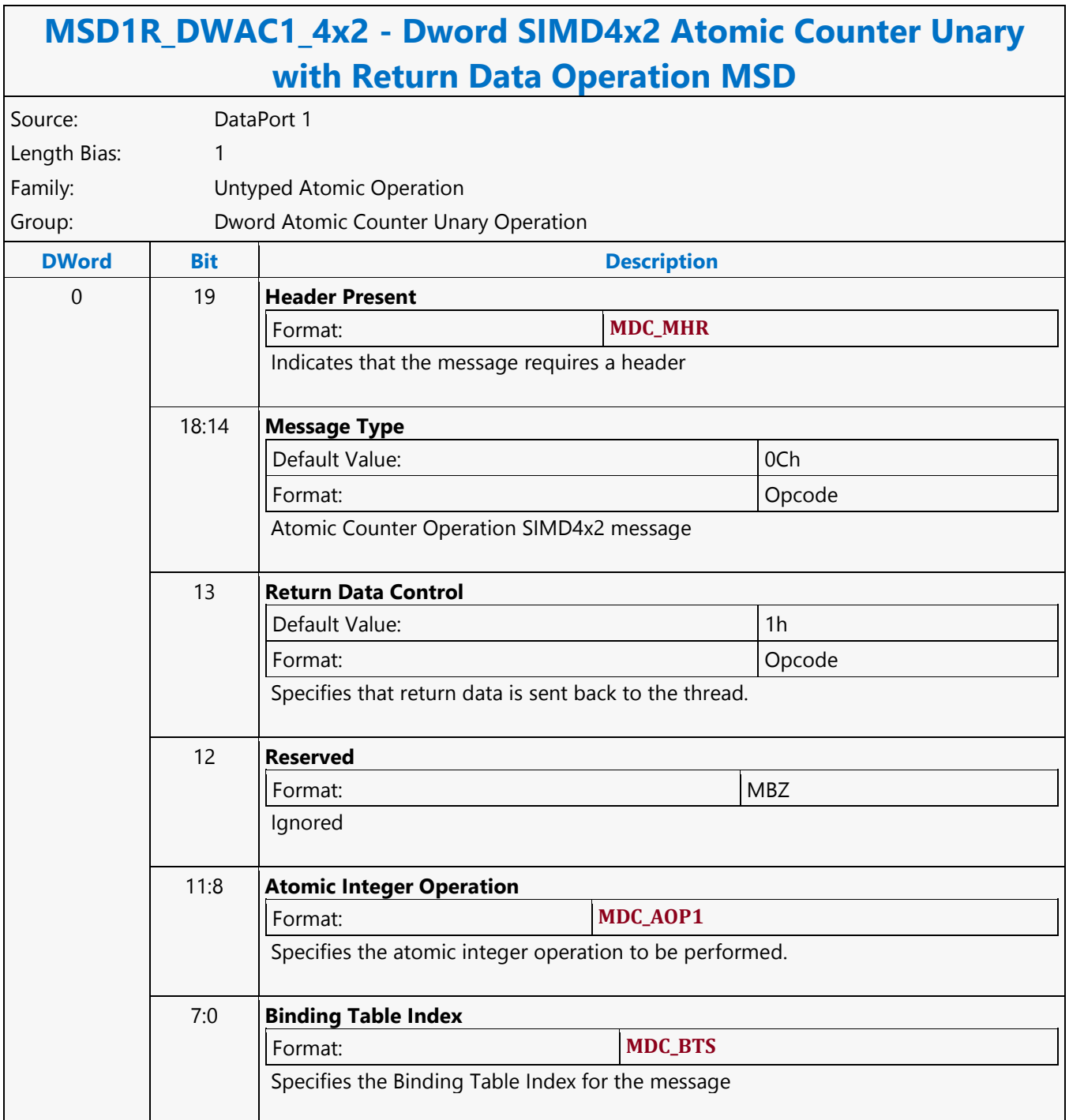

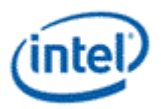

# **Dword SIMD4x2 Atomic Counter Unary Write Only Operation MSD**

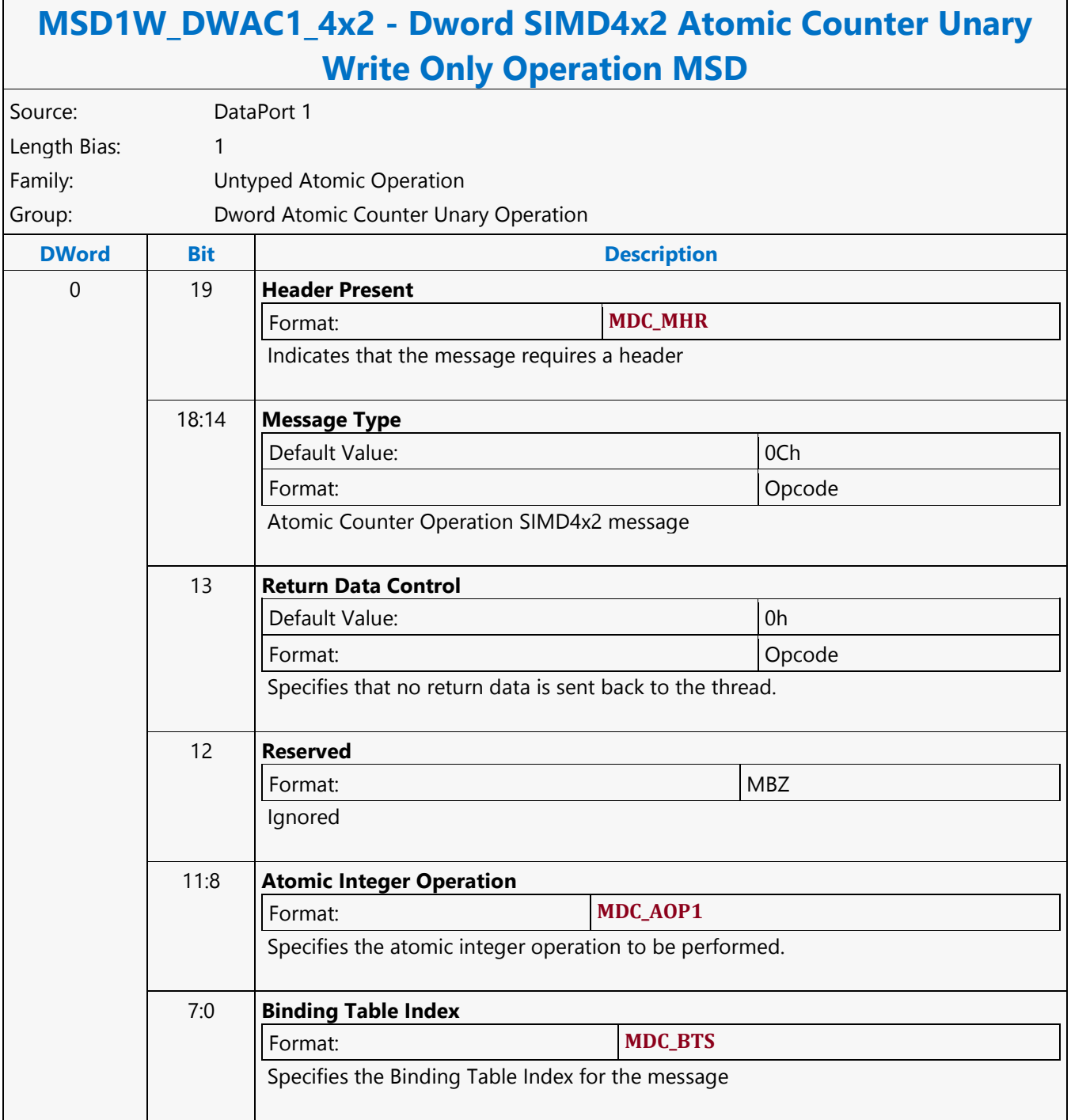

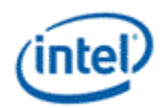

# **Dword SIMD4x2 Typed Atomic Integer Binary with Return Data Operation MSD**

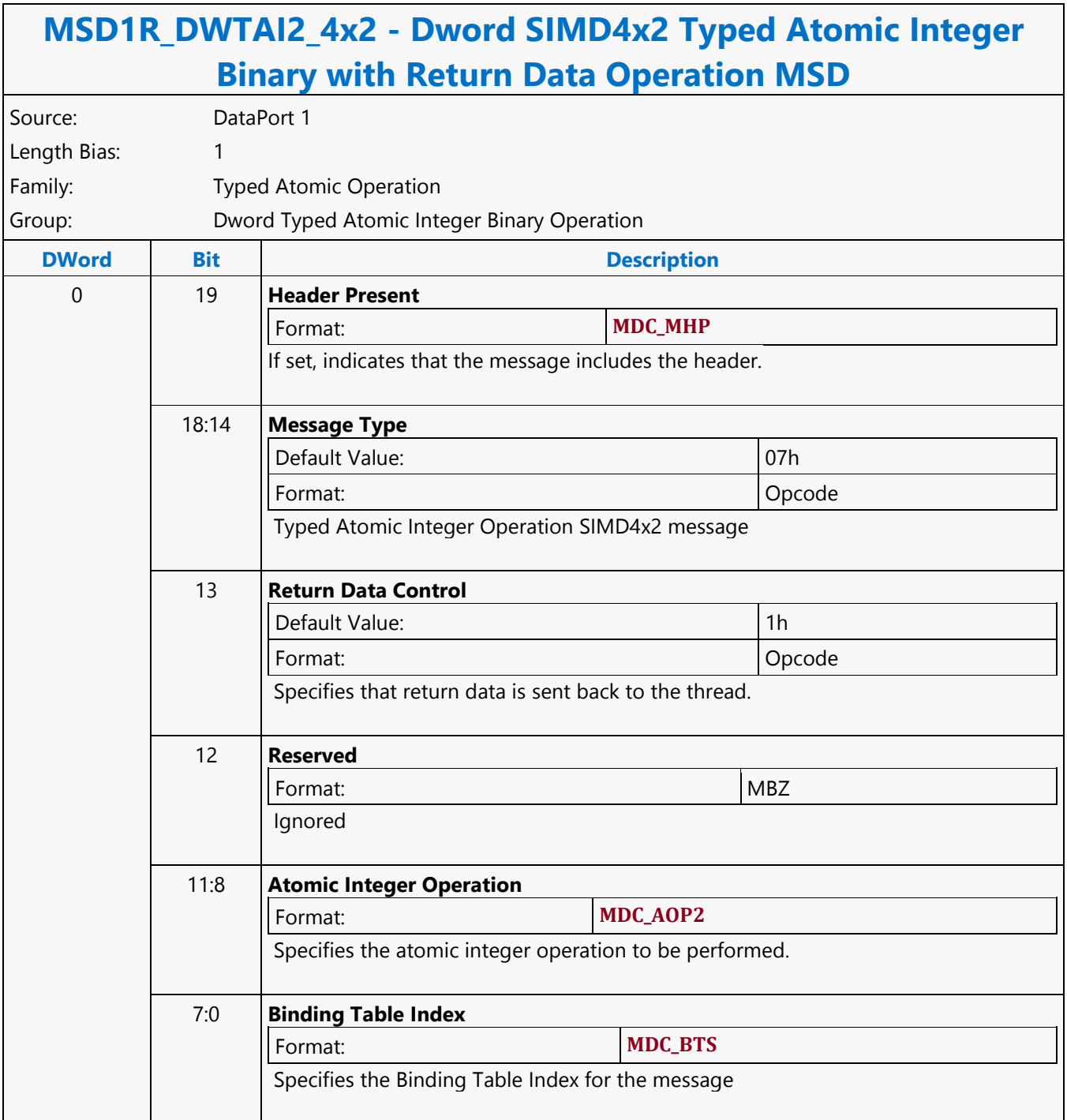

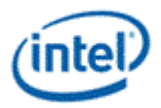

# **Dword SIMD4x2 Typed Atomic Integer Binary Write Only Operation MSD**

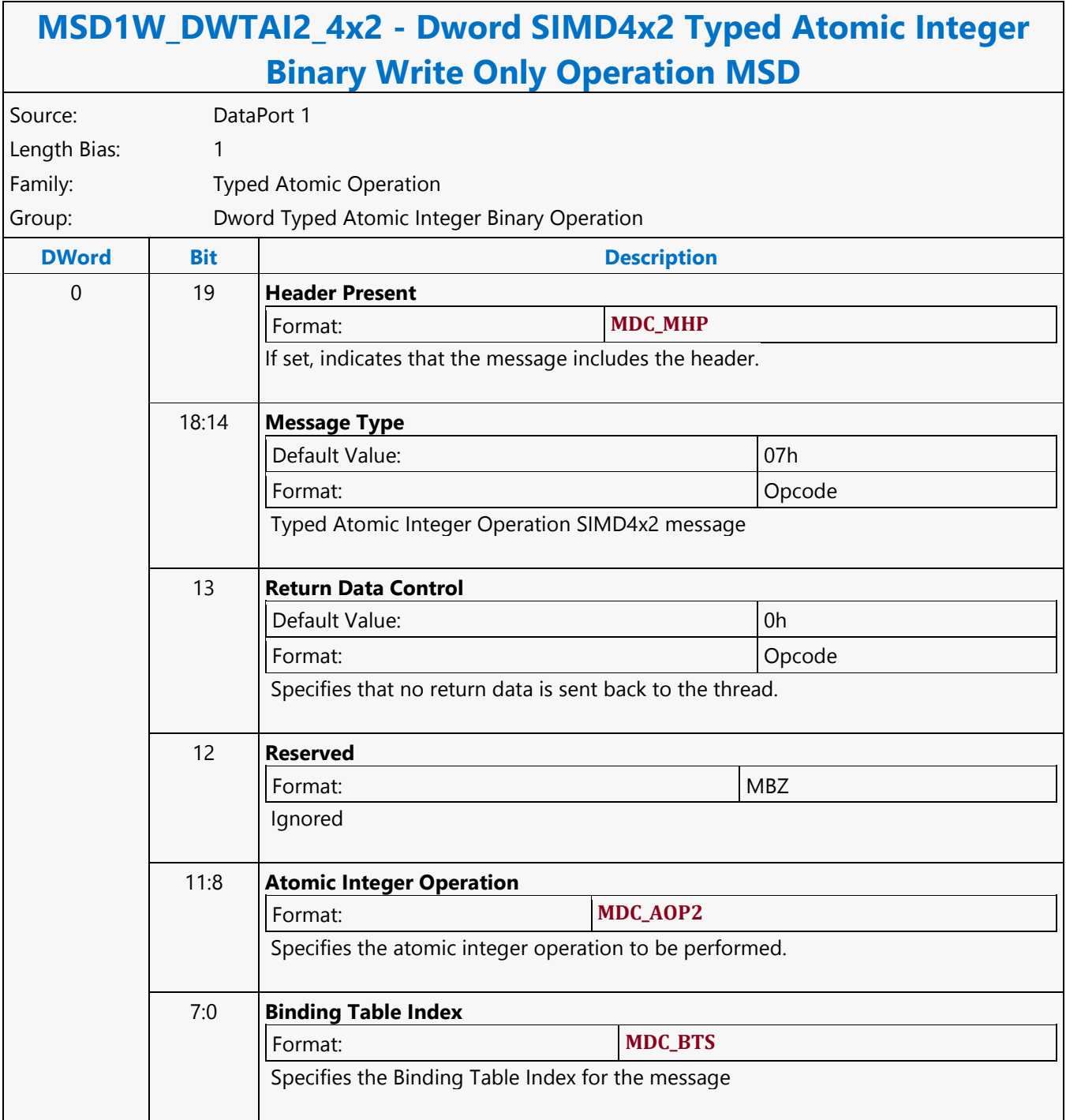

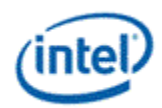

# **Dword SIMD4x2 Typed Atomic Integer Trinary with Return Data Operation MSD**

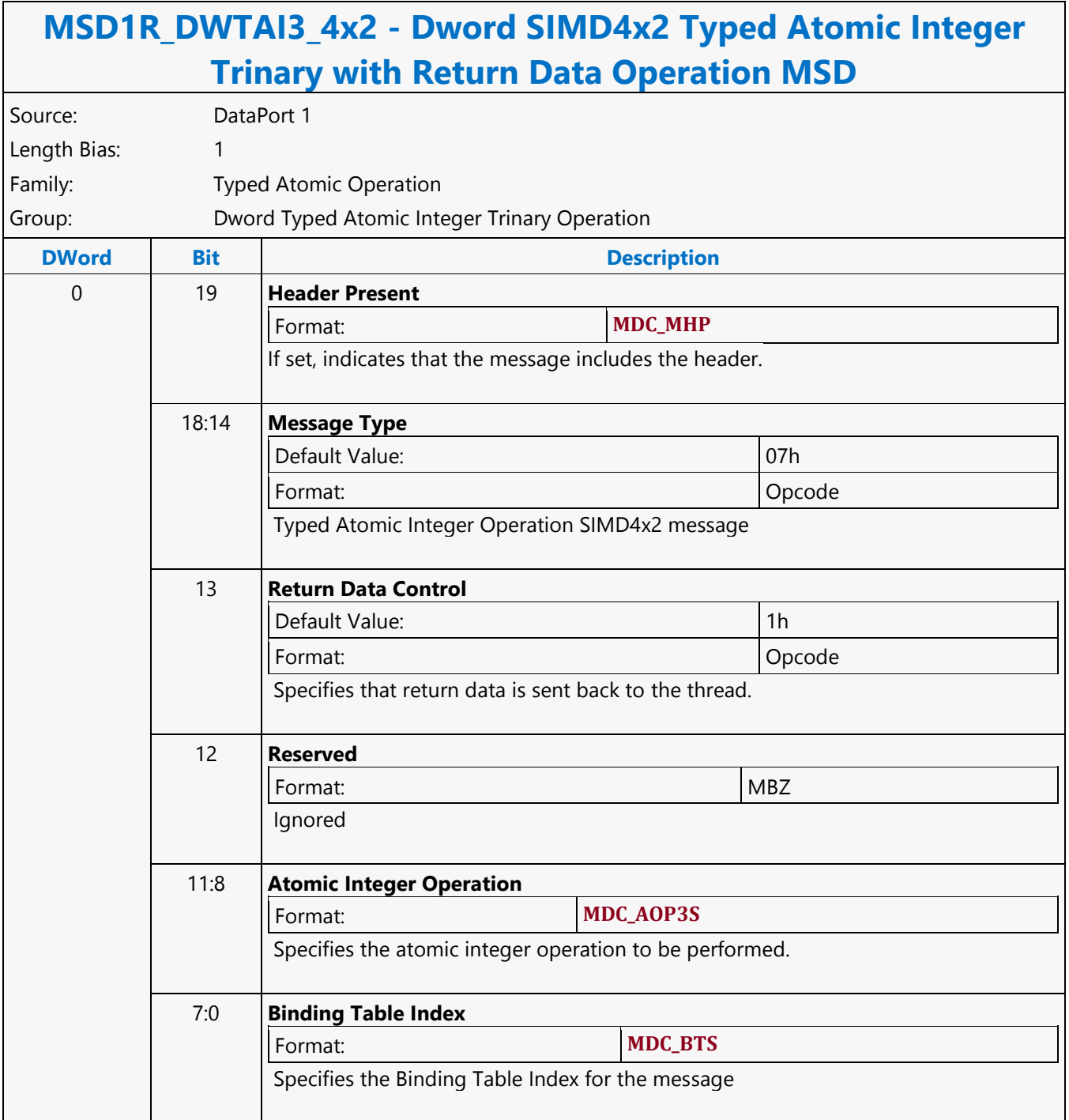

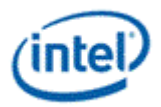

# **Dword SIMD4x2 Typed Atomic Integer Trinary Write Only Operation MSD**

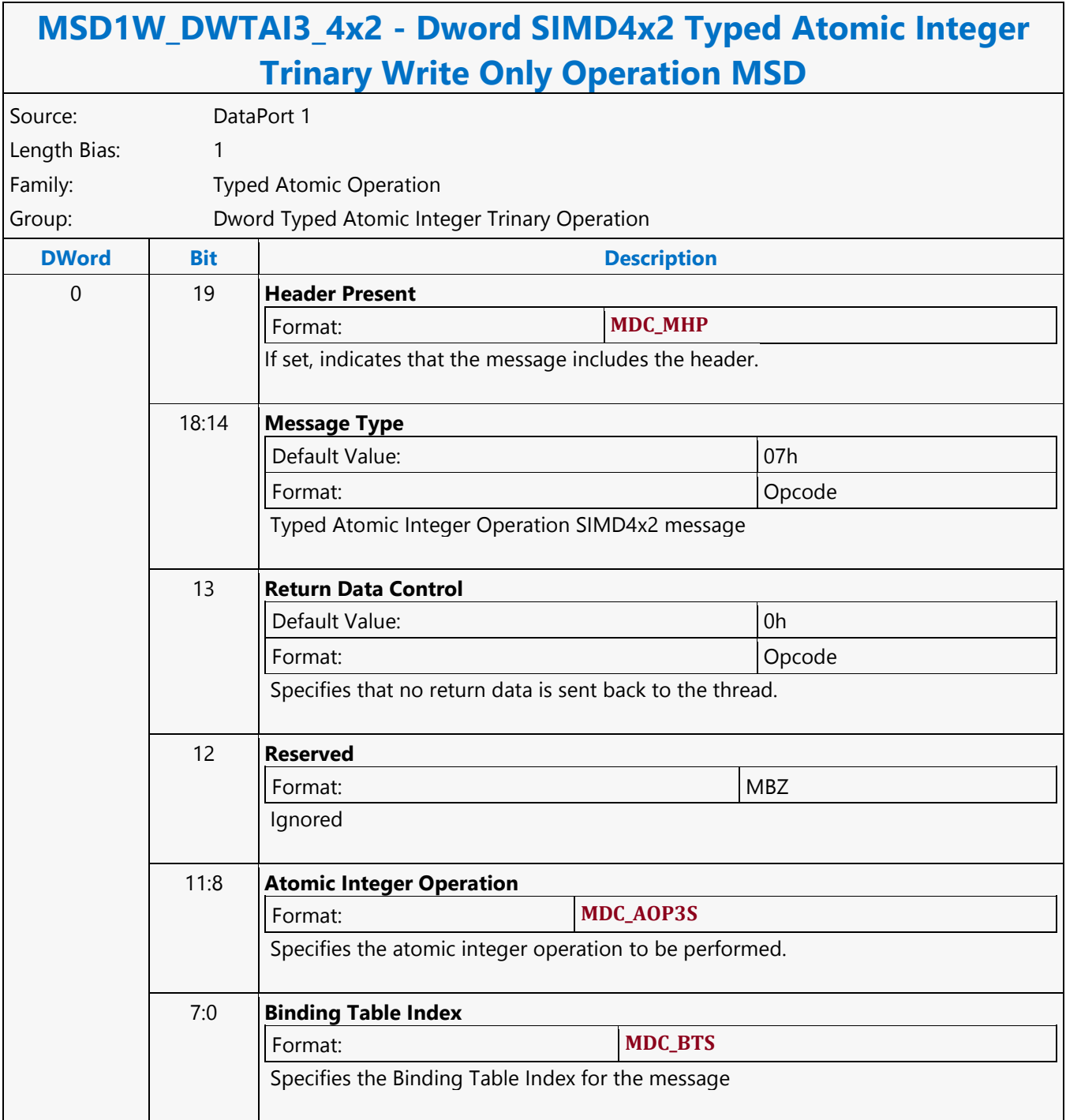

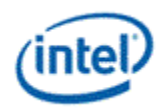

# **Dword SIMD4x2 Typed Atomic Integer Unary with Return Data Operation MSD**

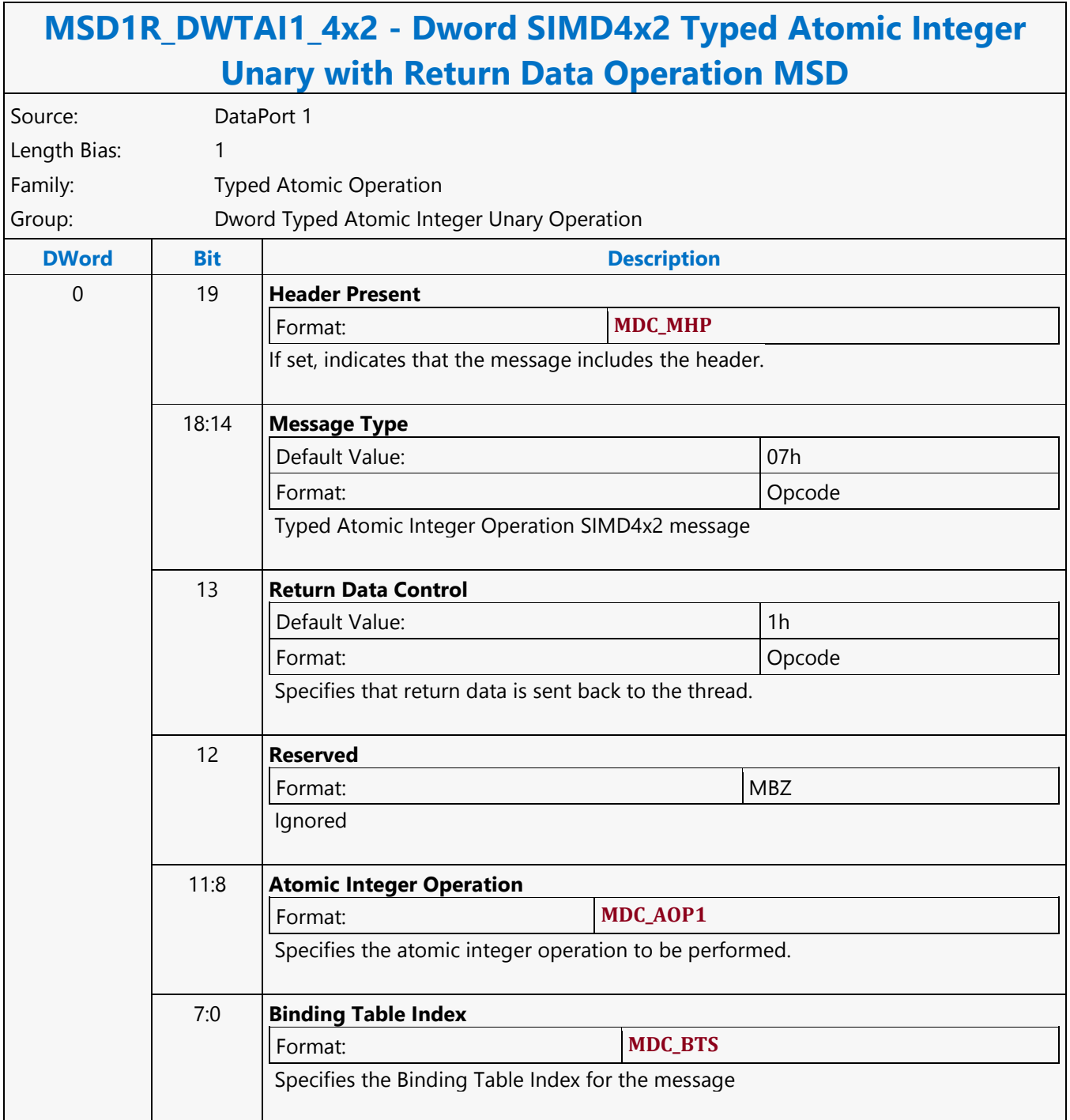

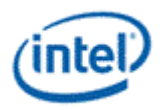

### **Dword SIMD4x2 Typed Atomic Integer Unary Write Only Operation MSD**

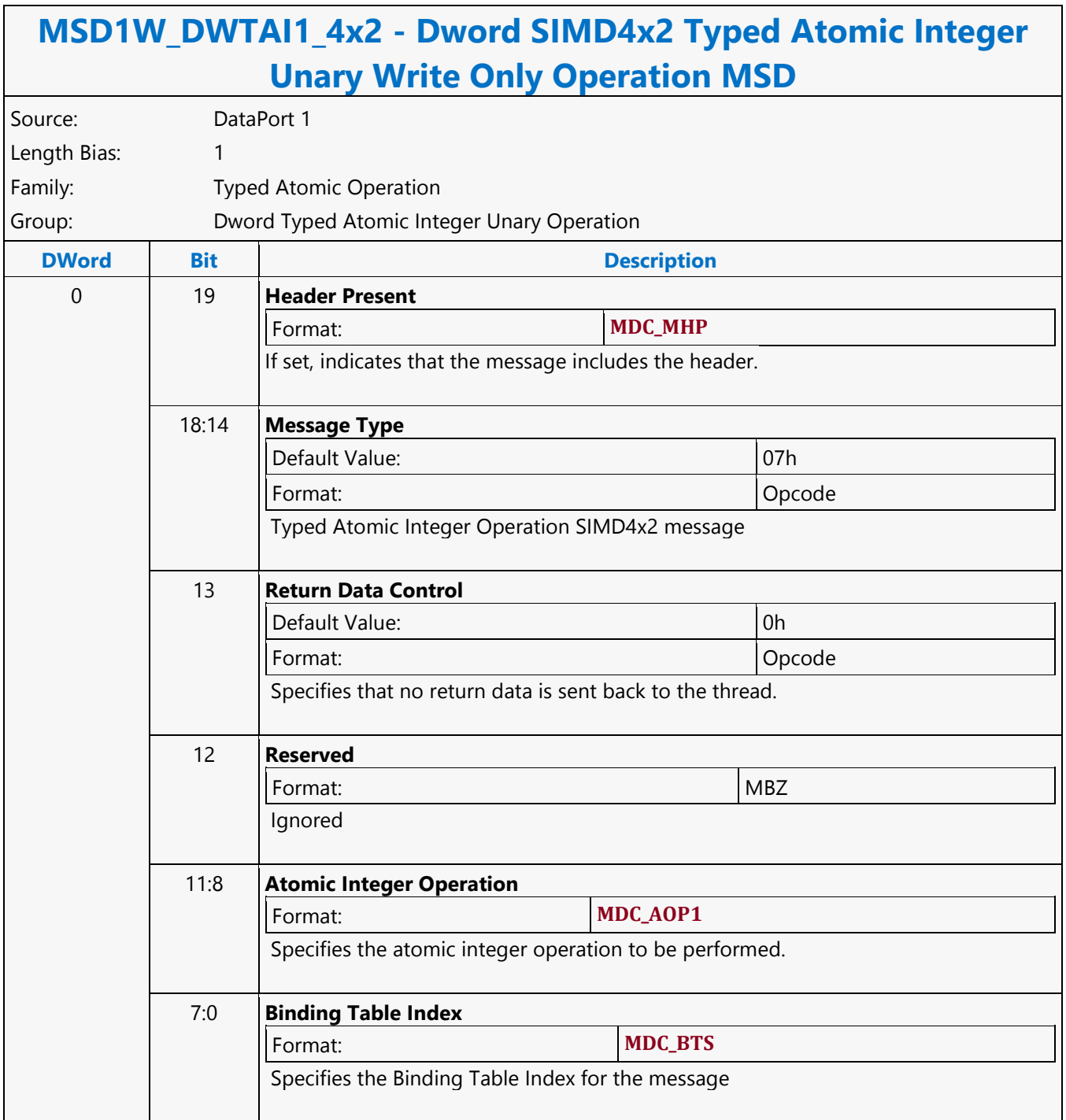

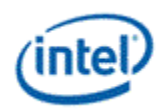

### **Dword SIMD4x2 Untyped Atomic Float Binary with Return Data Operation MSD**

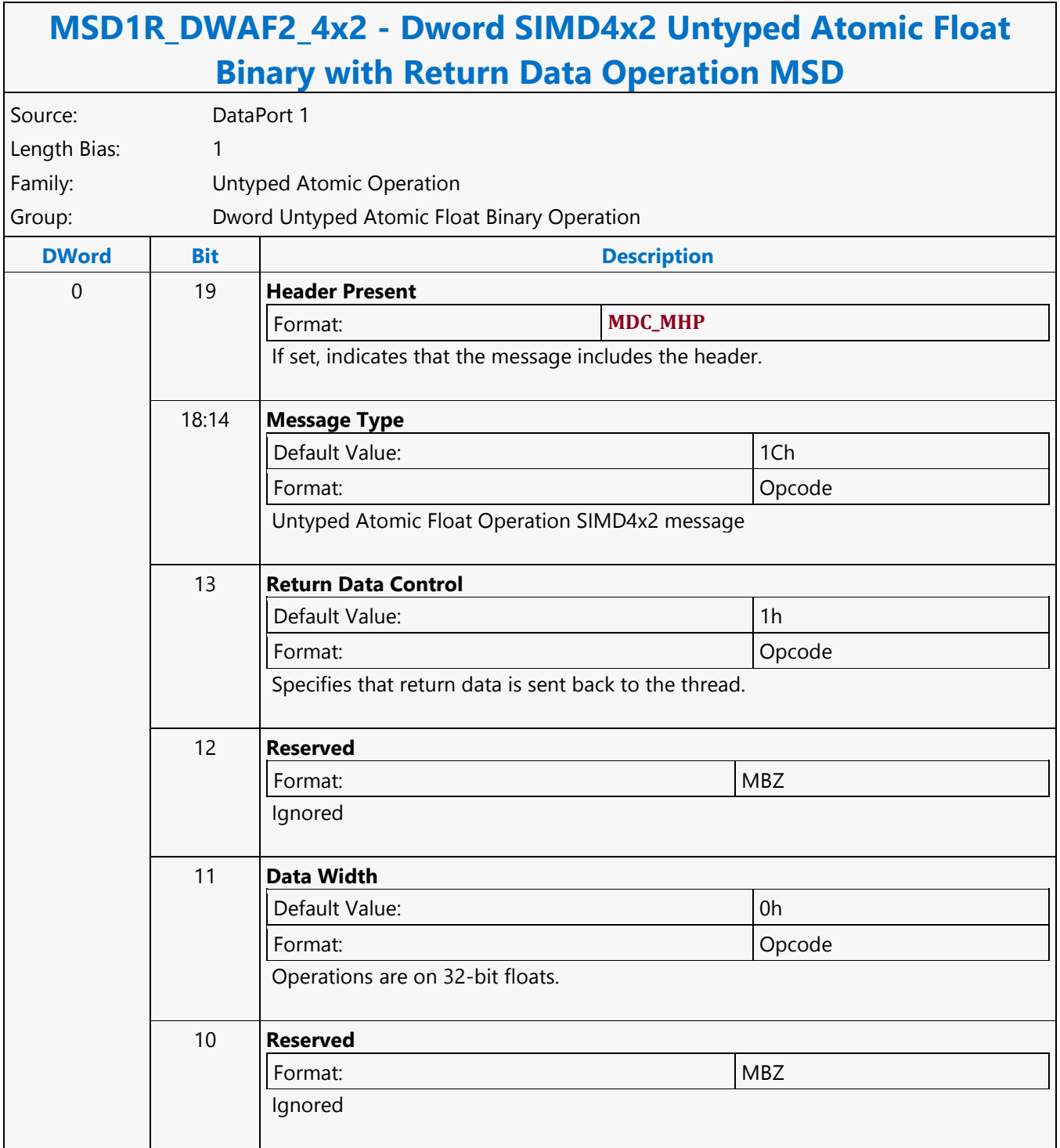

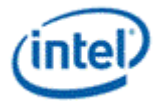

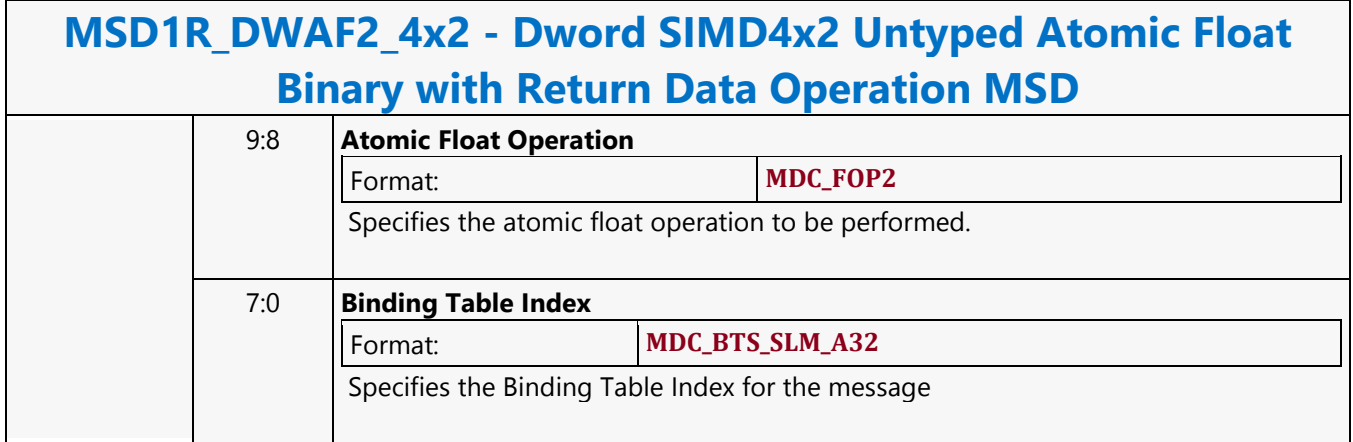

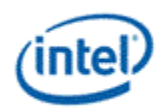

### **Dword SIMD4x2 Untyped Atomic Float Binary Write Only Operation MSD**

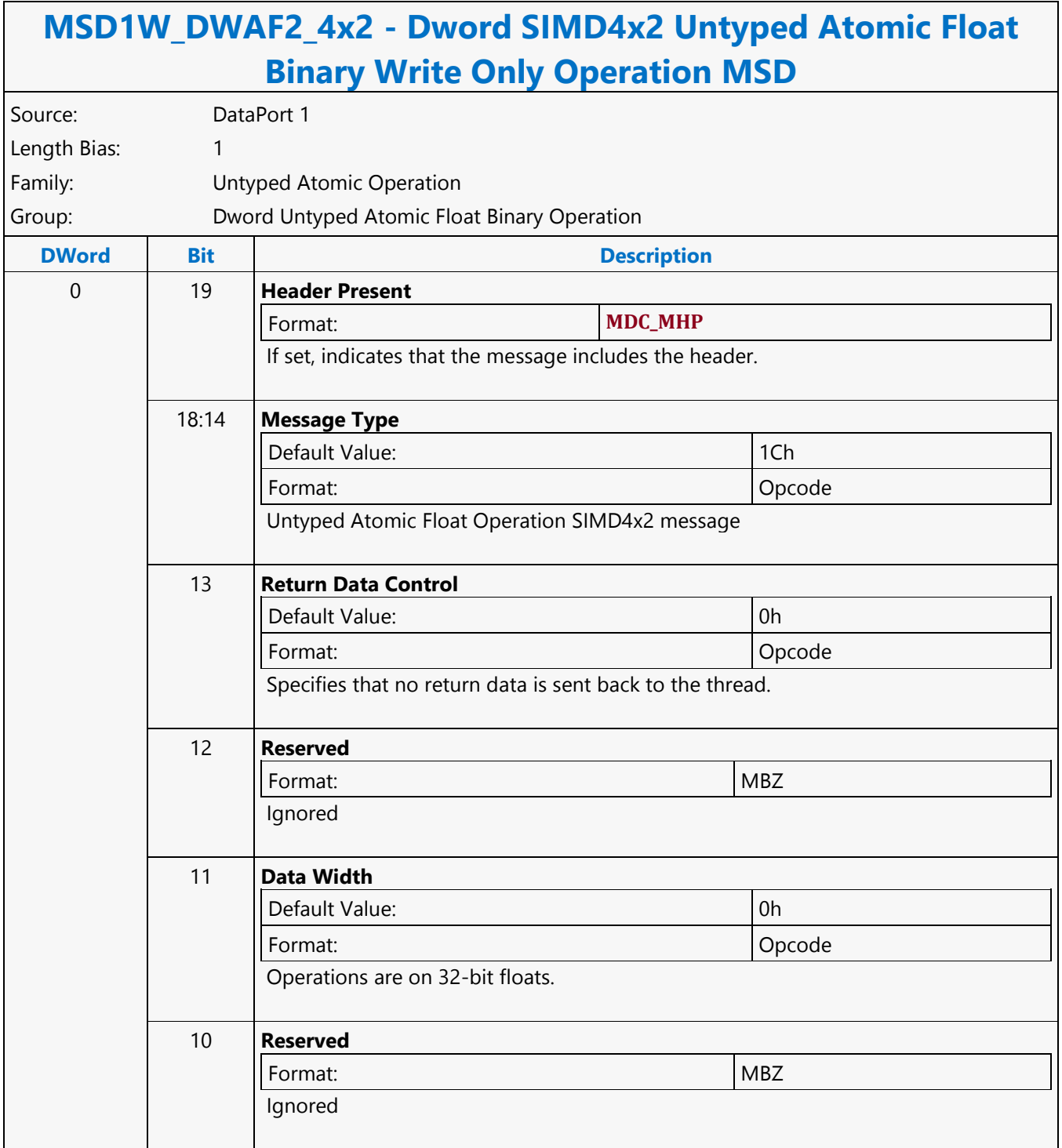

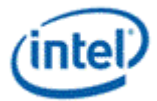

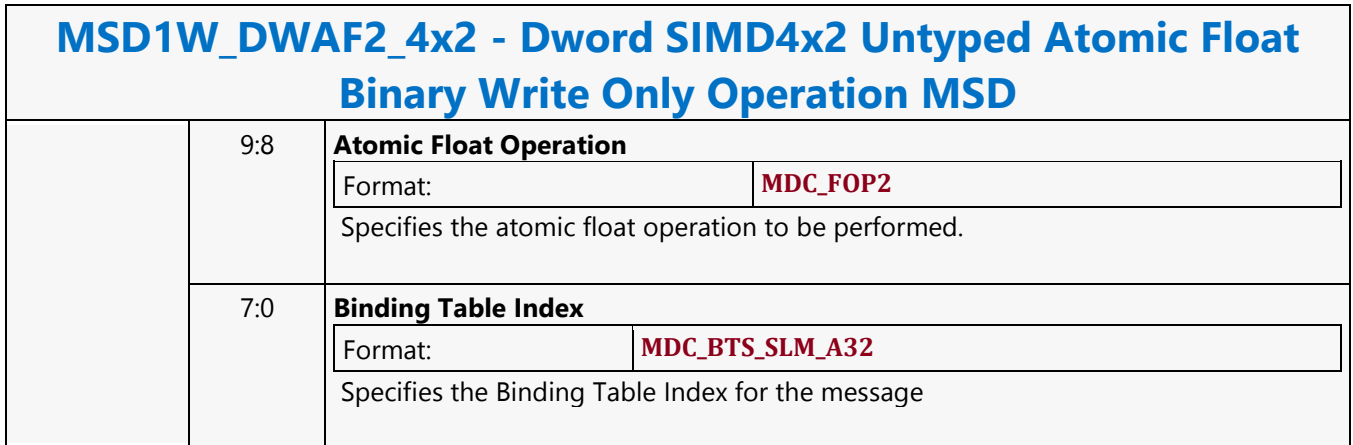

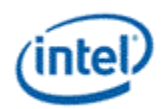

# **Dword SIMD4x2 Untyped Atomic Float Trinary with Return Data Operation MSD**

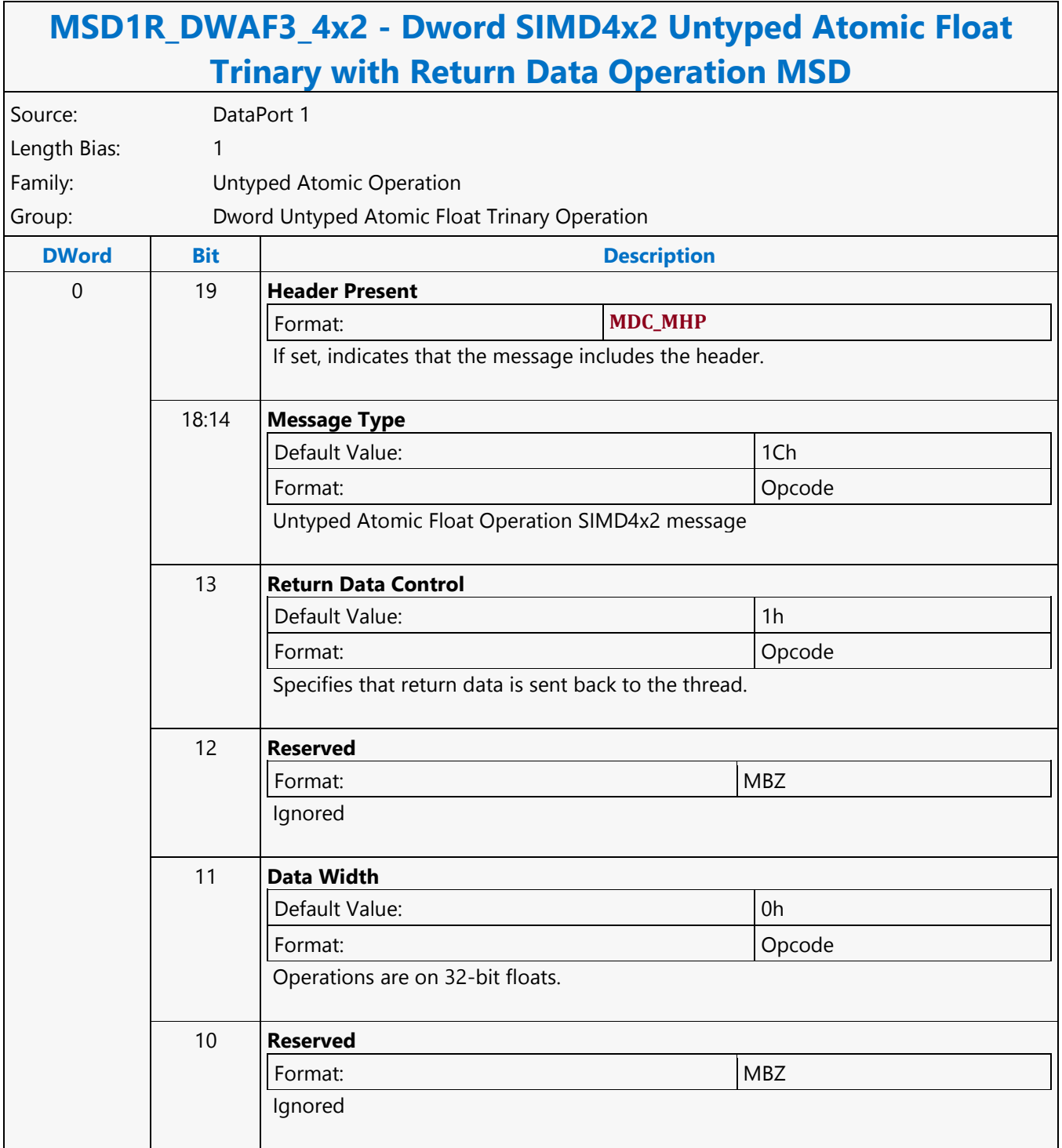

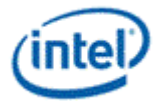

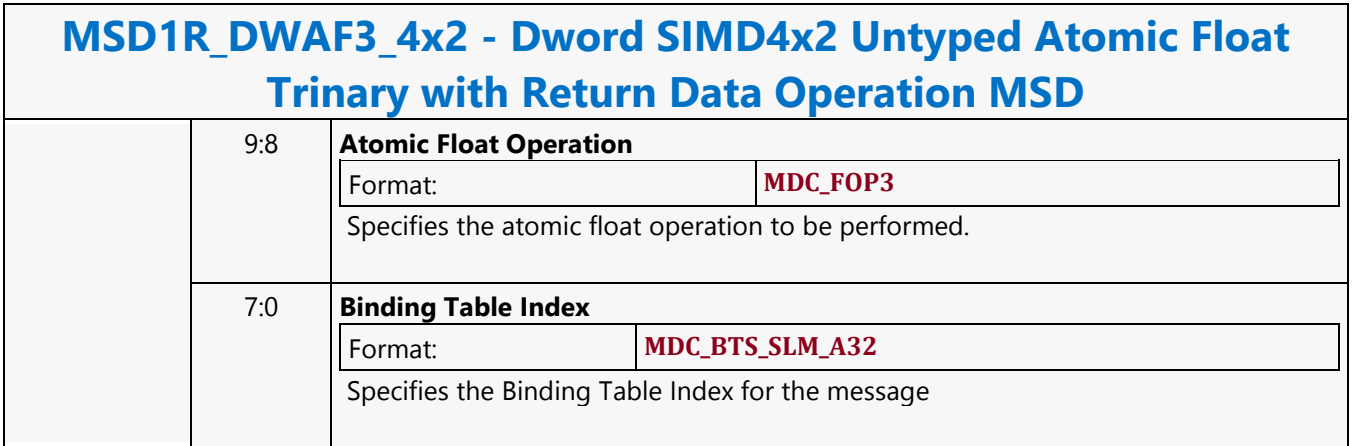

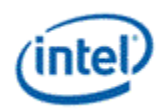

# **Dword SIMD4x2 Untyped Atomic Float Trinary Write Only Operation MSD**

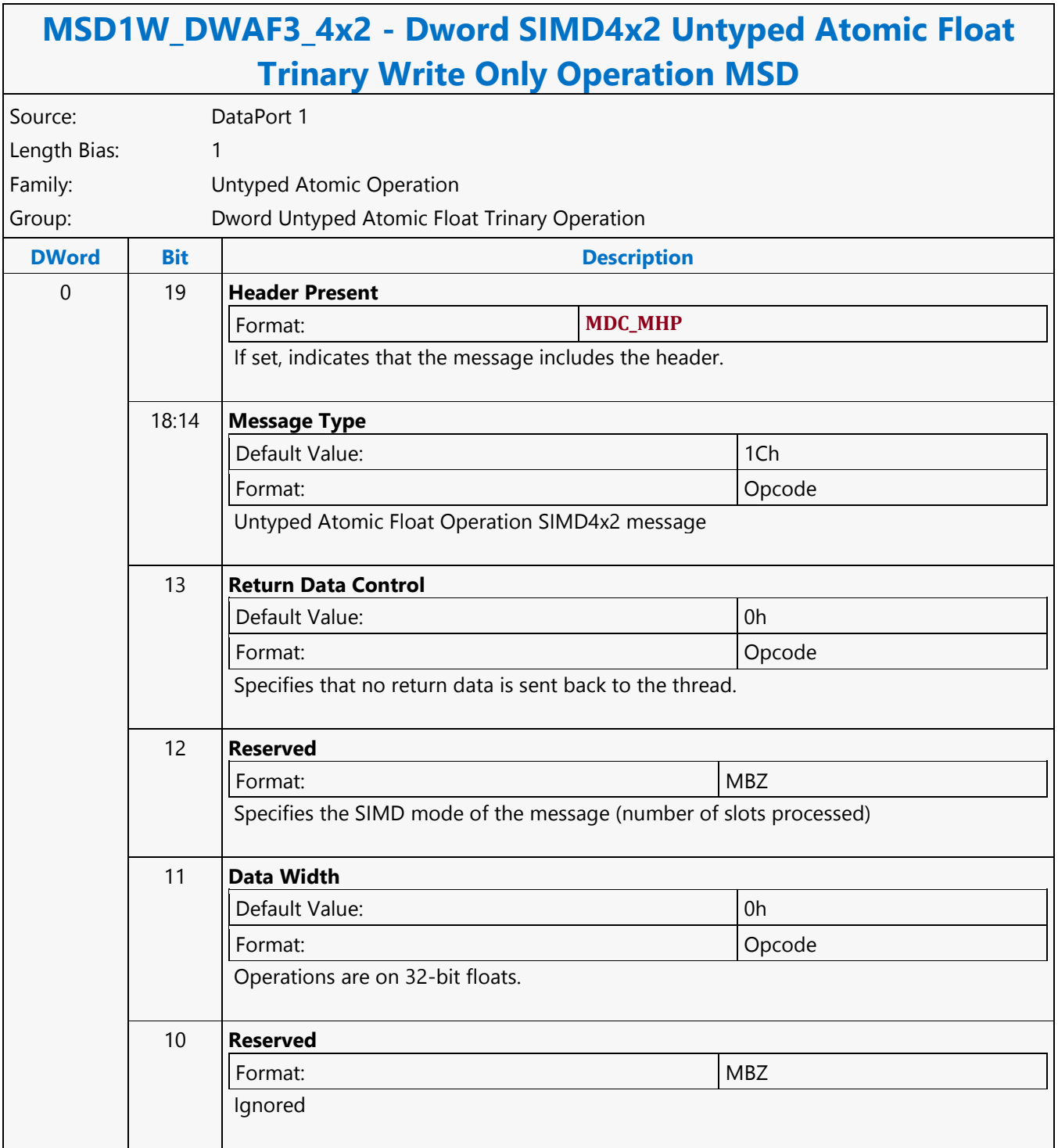

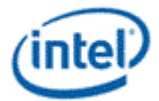

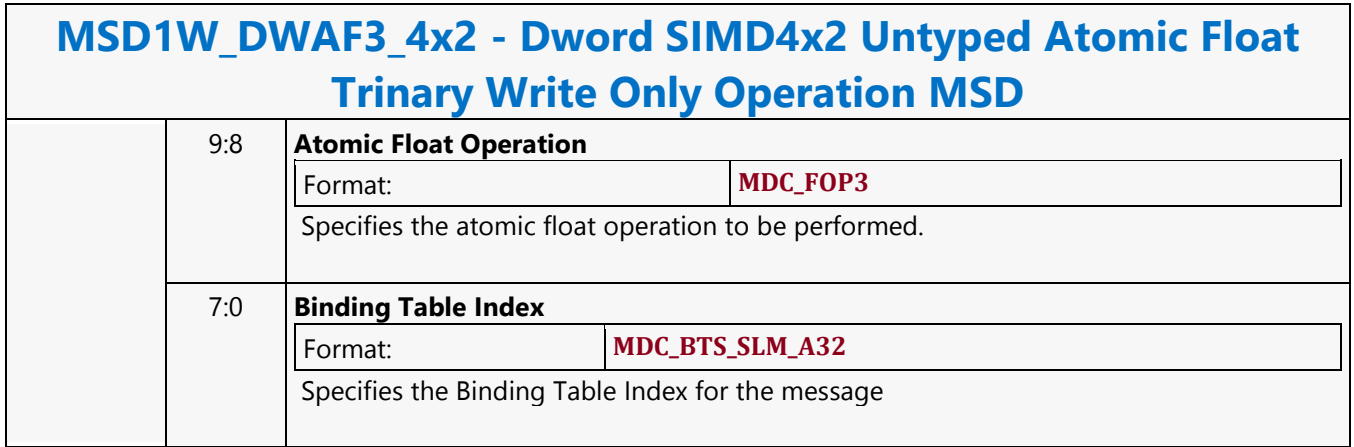

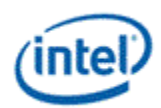

# **Dword SIMD4x2 Untyped Atomic Integer Binary with Return Data Operation MSD**

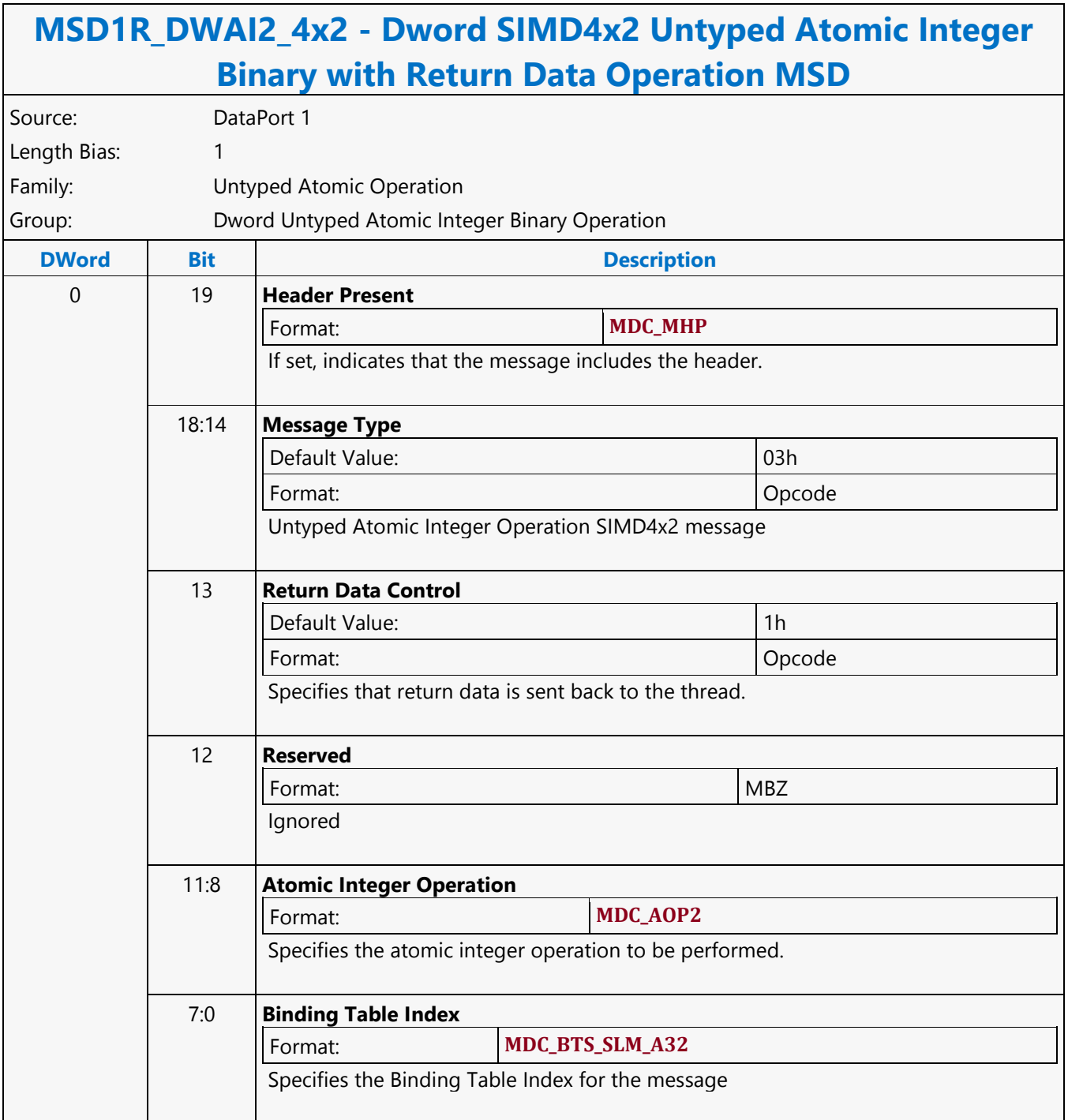

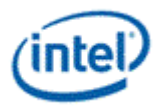

# **Dword SIMD4x2 Untyped Atomic Integer Binary Write Only Operation MSD**

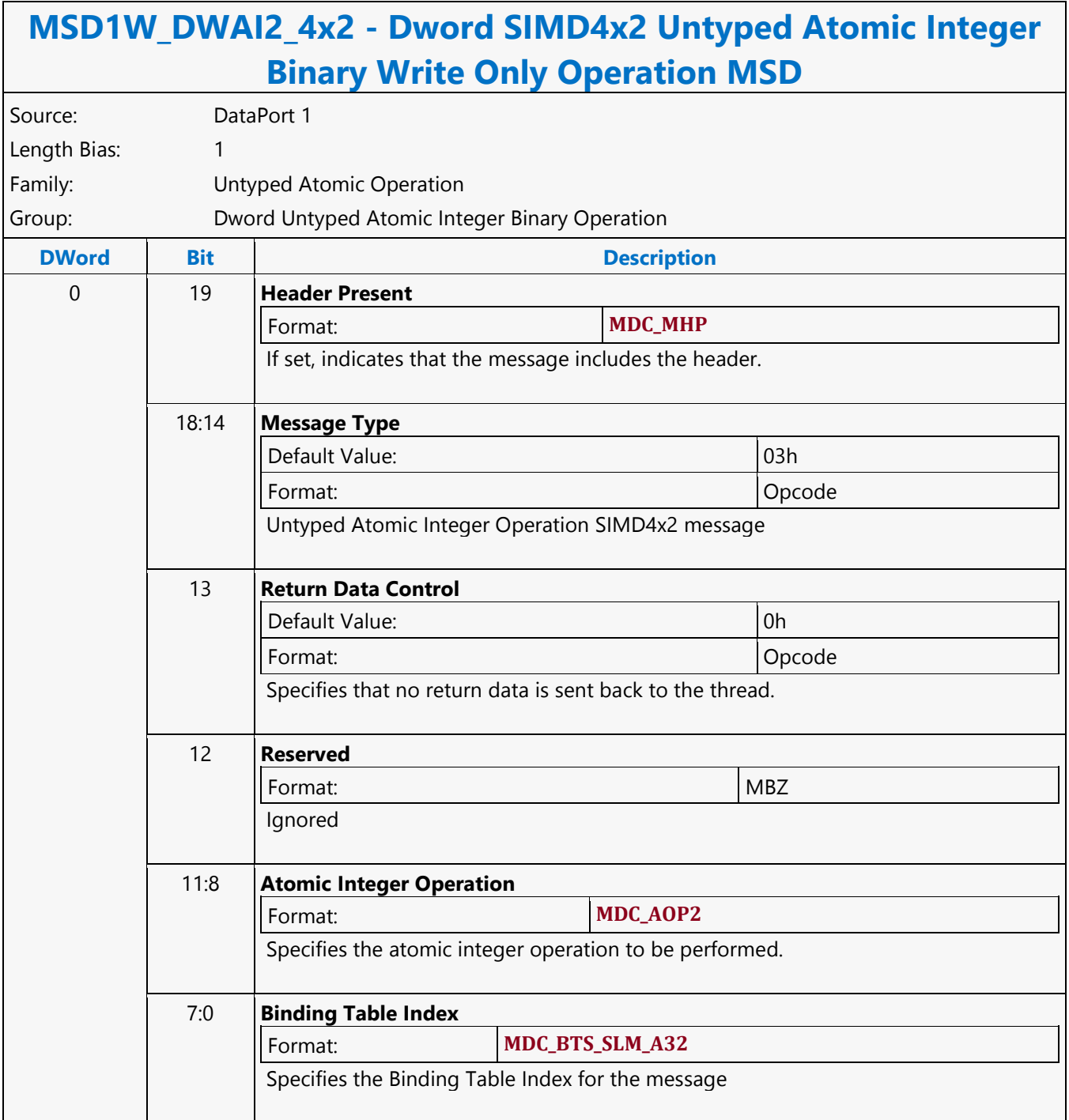

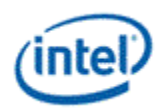

# **Dword SIMD4x2 Untyped Atomic Integer Trinary with Return Data Operation MSD**

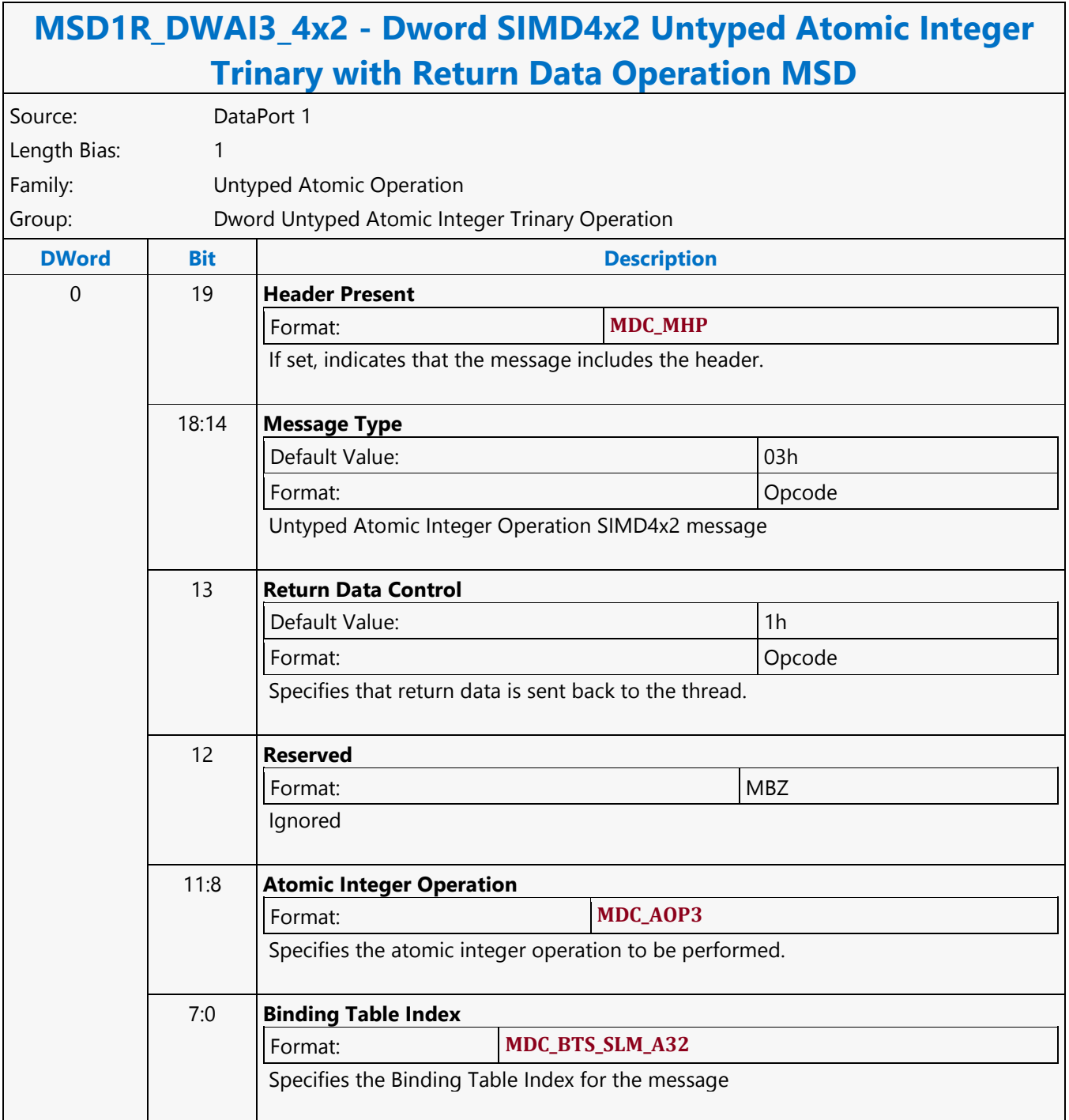

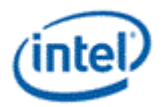

# **Dword SIMD4x2 Untyped Atomic Integer Trinary Write Only Operation MSD**

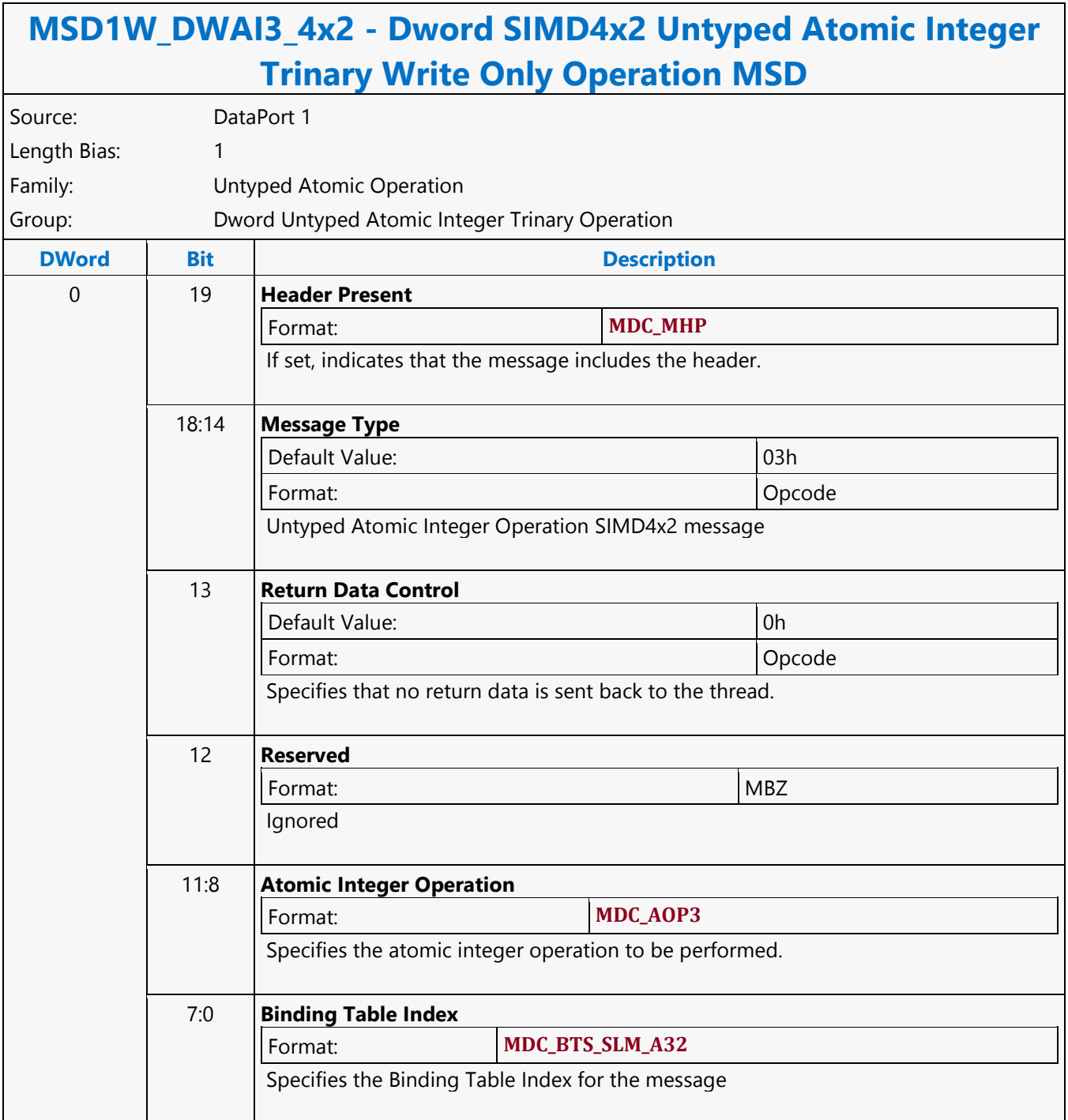

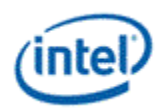

# **Dword SIMD4x2 Untyped Atomic Integer Unary with Return Data Operation MSD**

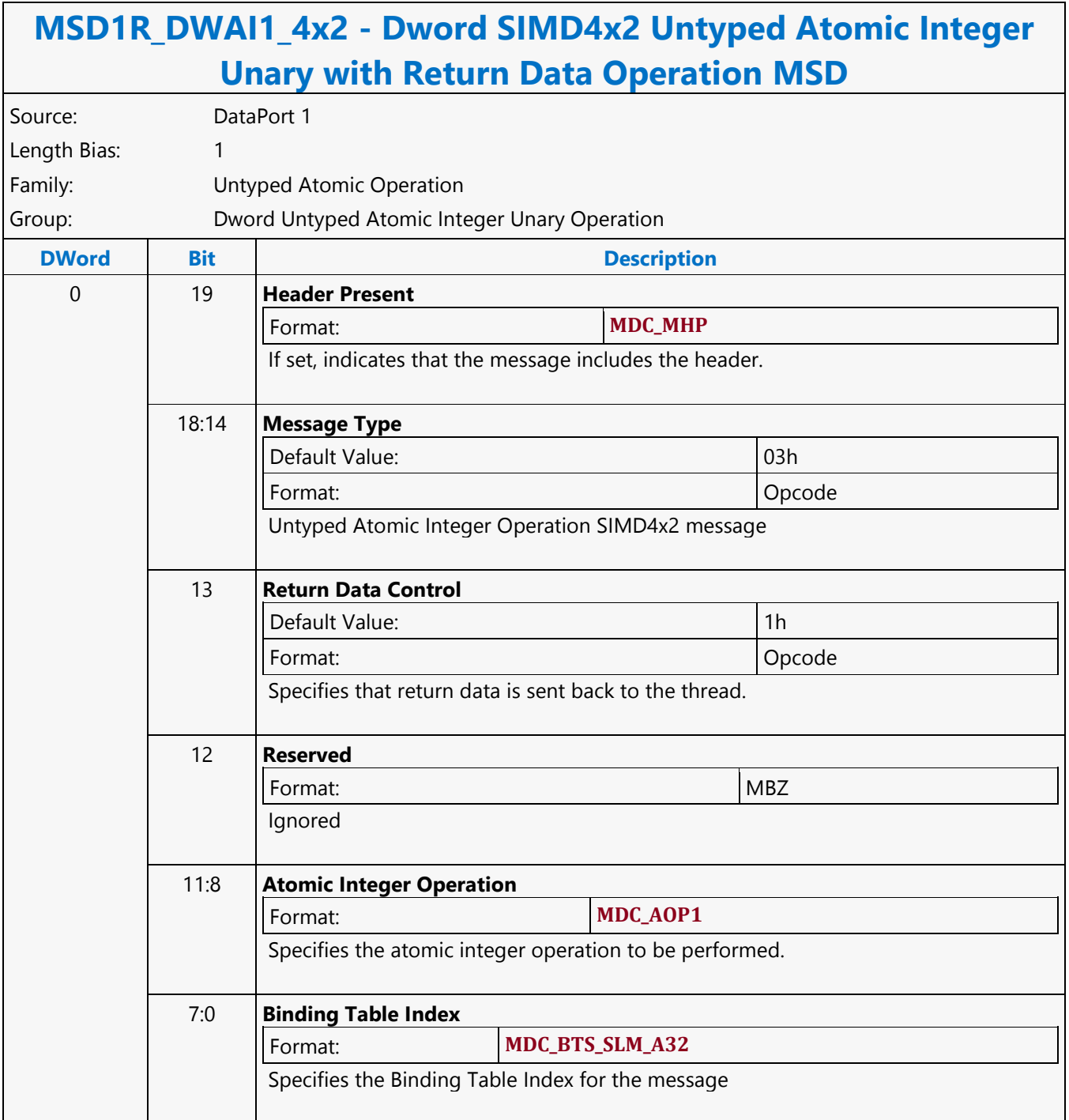

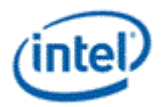

# **Dword SIMD4x2 Untyped Atomic Integer Unary Write Only Operation MSD**

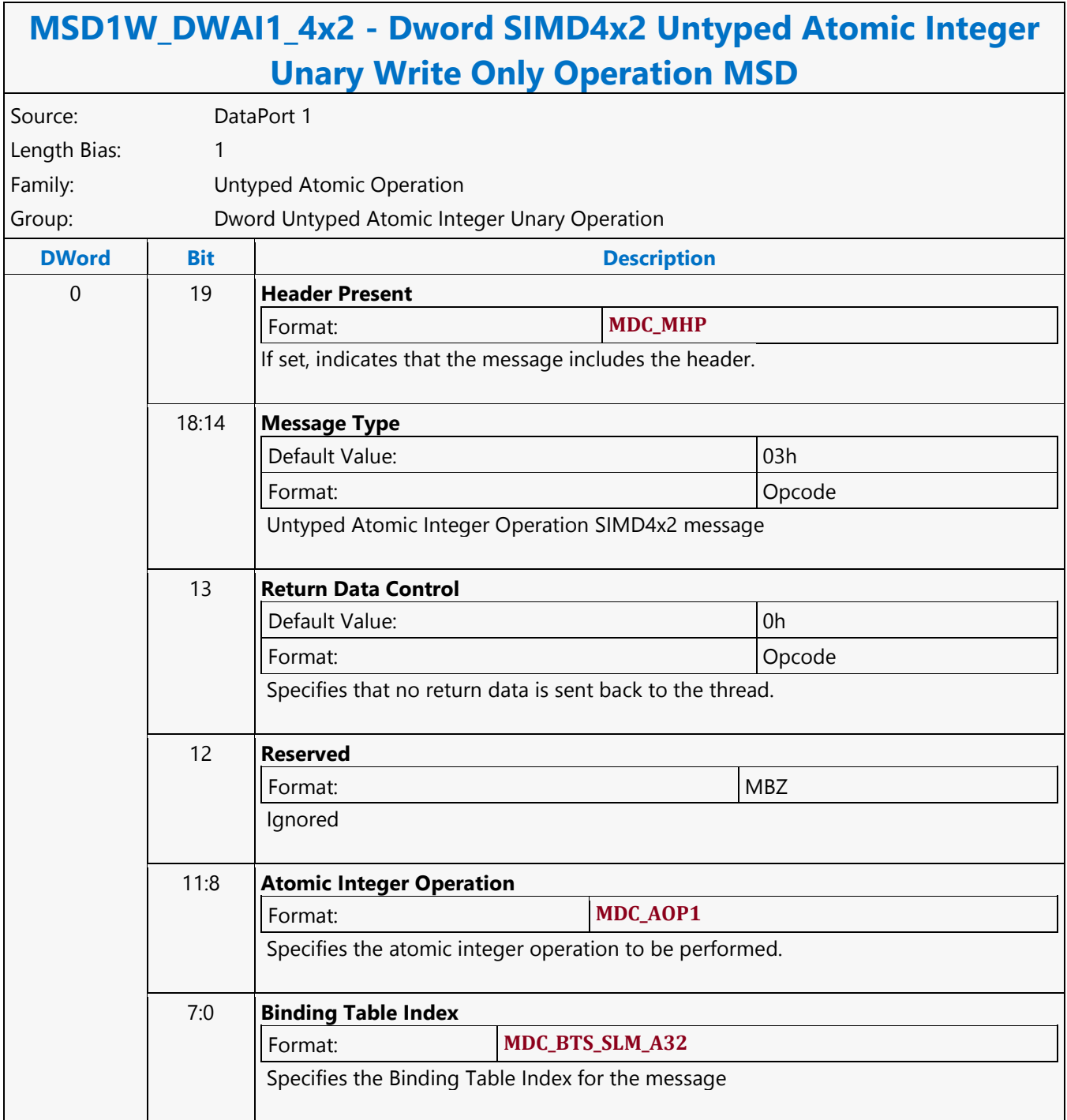

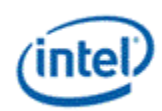

### **Dword Typed Atomic Integer Binary with Return Data Operation MSD**

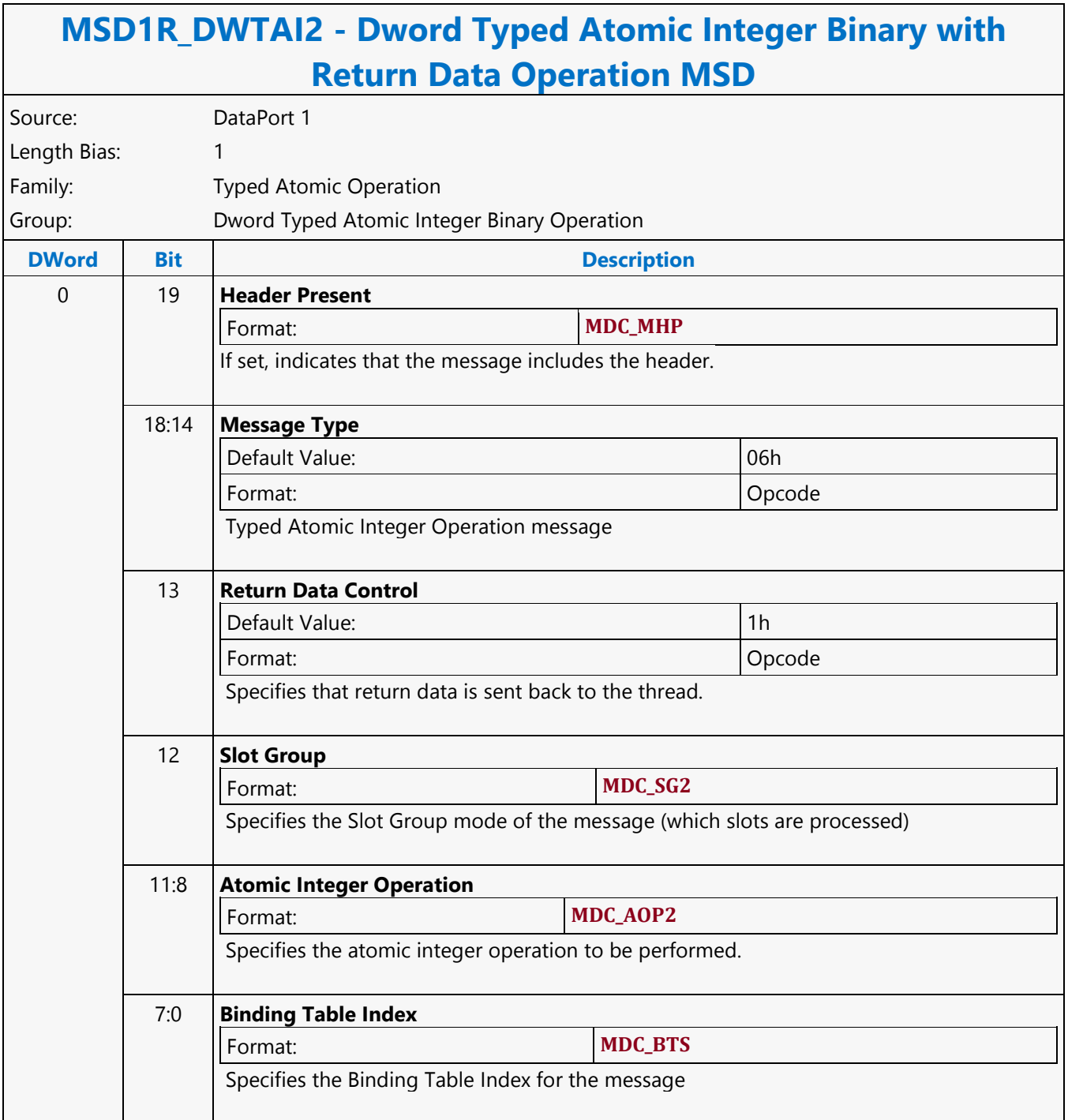

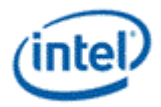

### **Dword Typed Atomic Integer Binary Write Only Operation MSD**

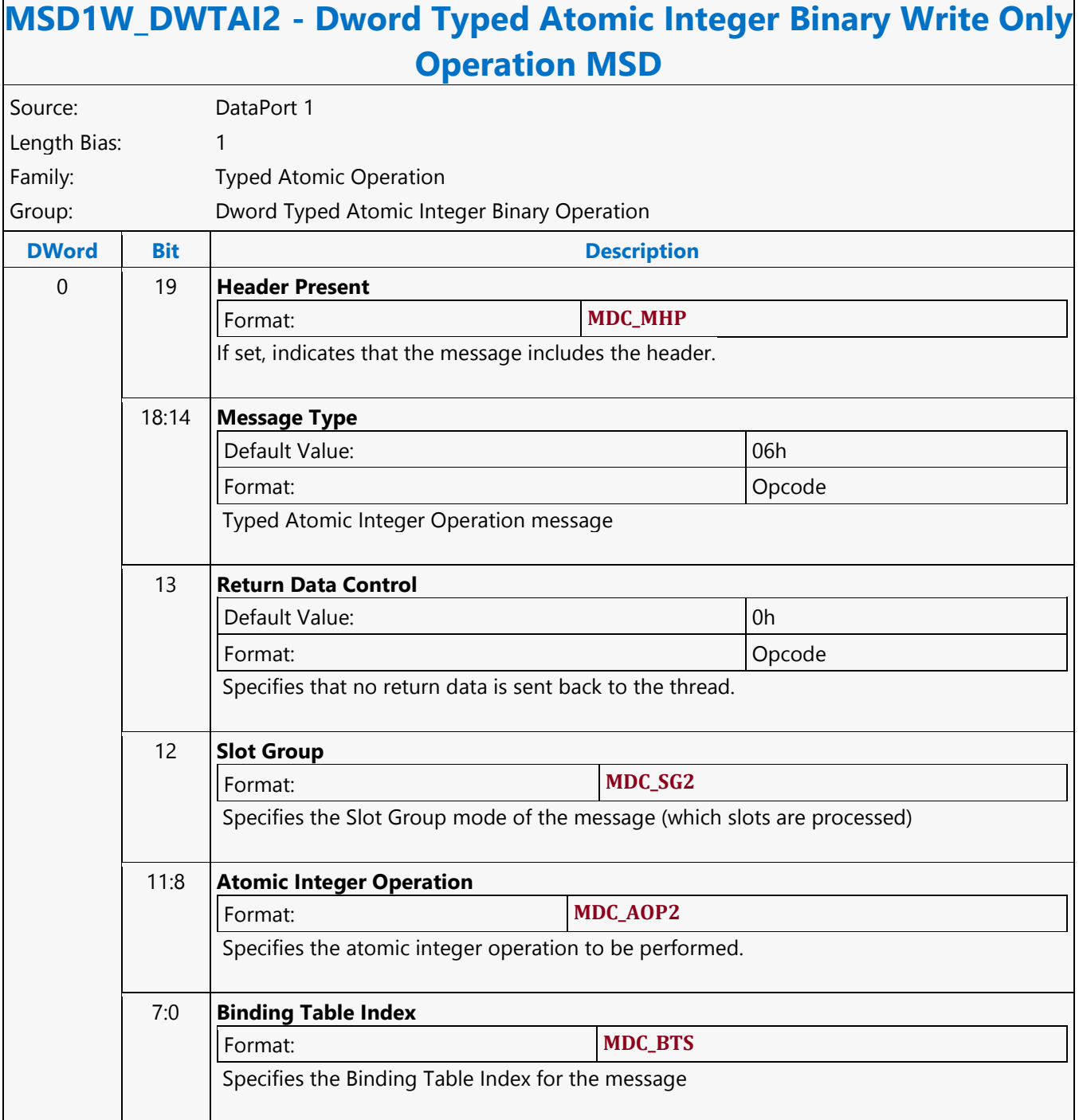

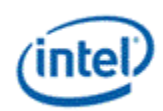

### **Dword Typed Atomic Integer Trinary with Return Data Operation MSD**

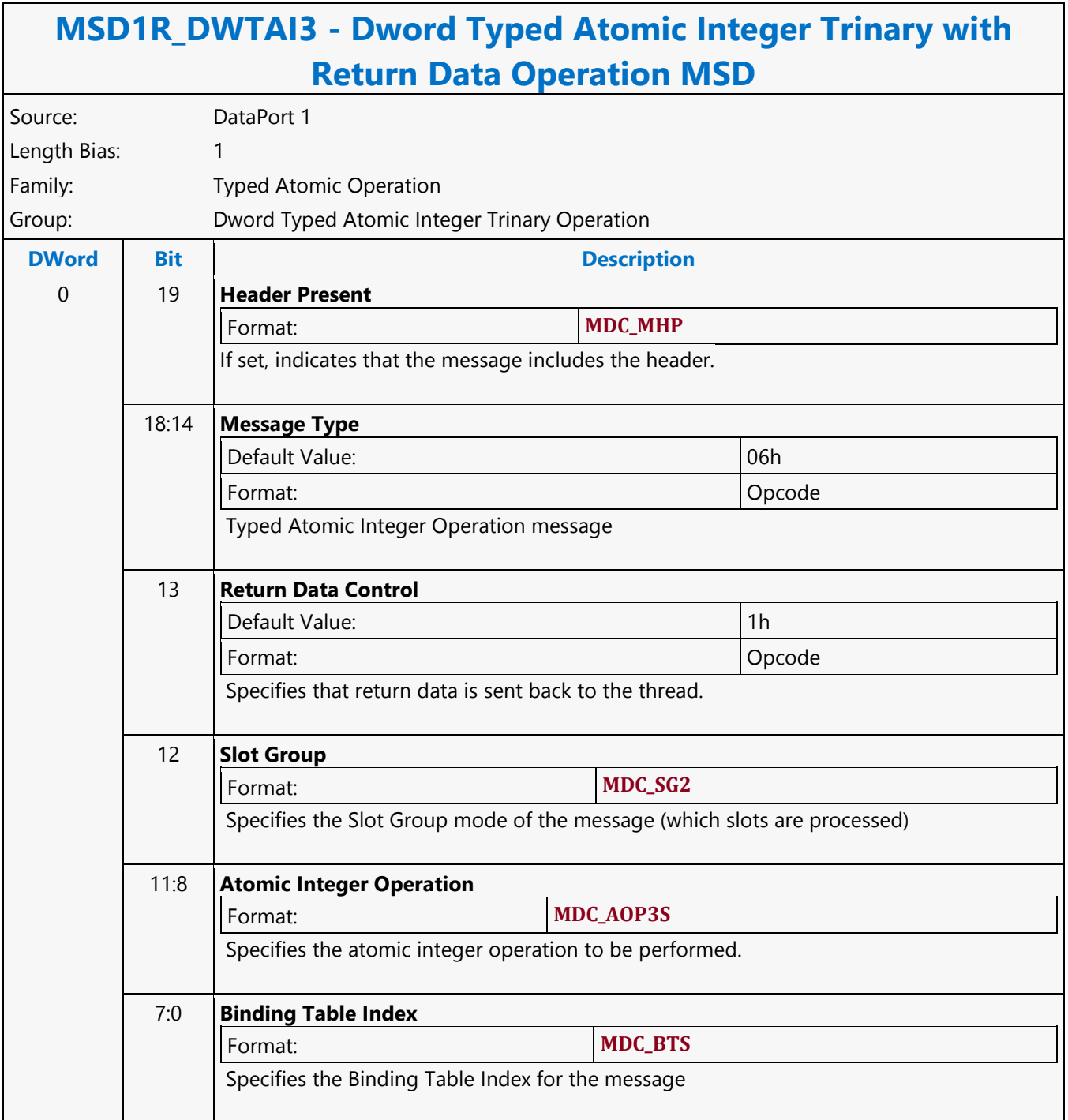

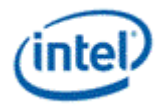

# **Dword Typed Atomic Integer Trinary Write Only Operation MSD**

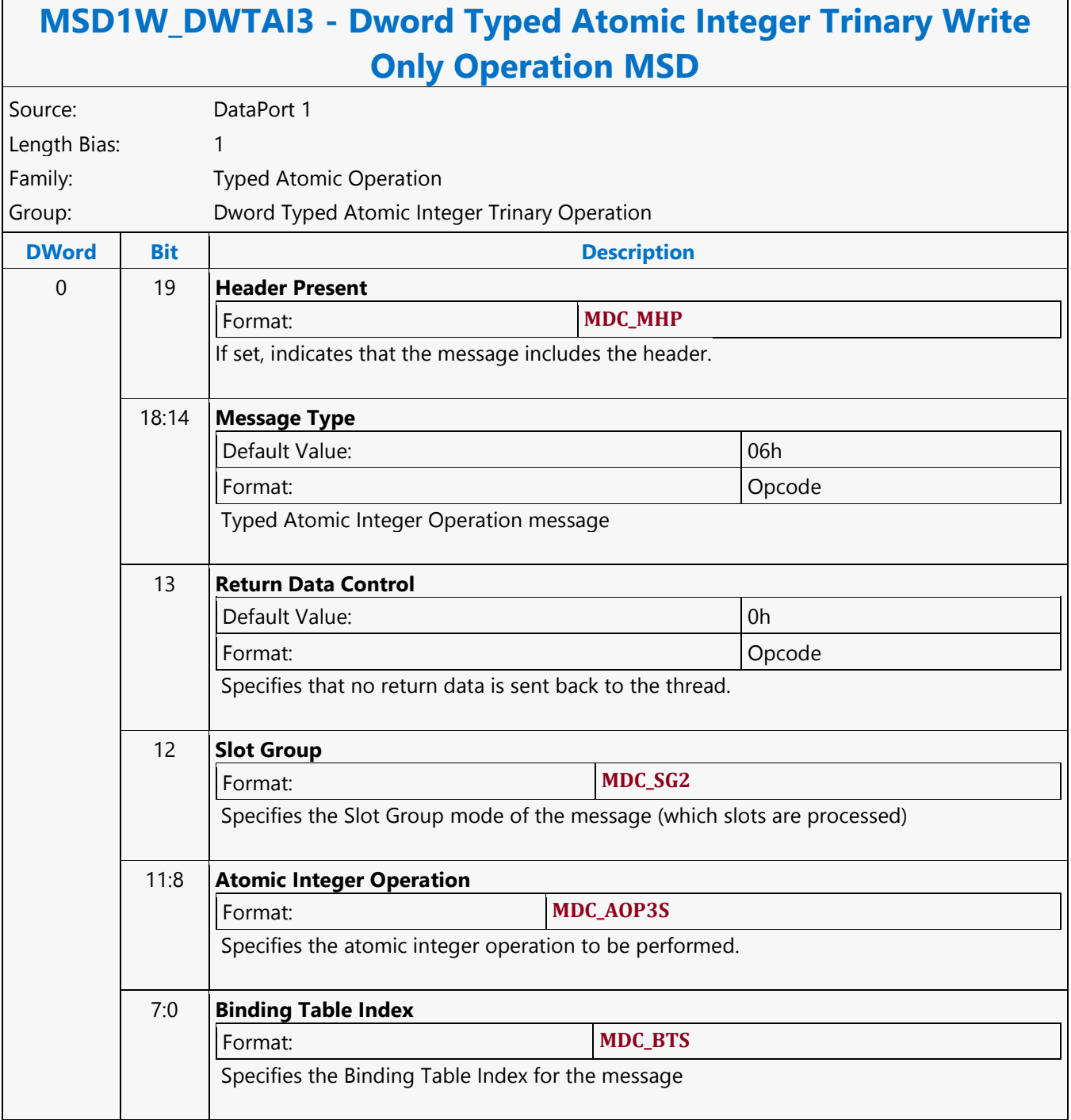

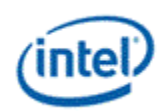

### **Dword Typed Atomic Integer Unary with Return Data Operation MSD**

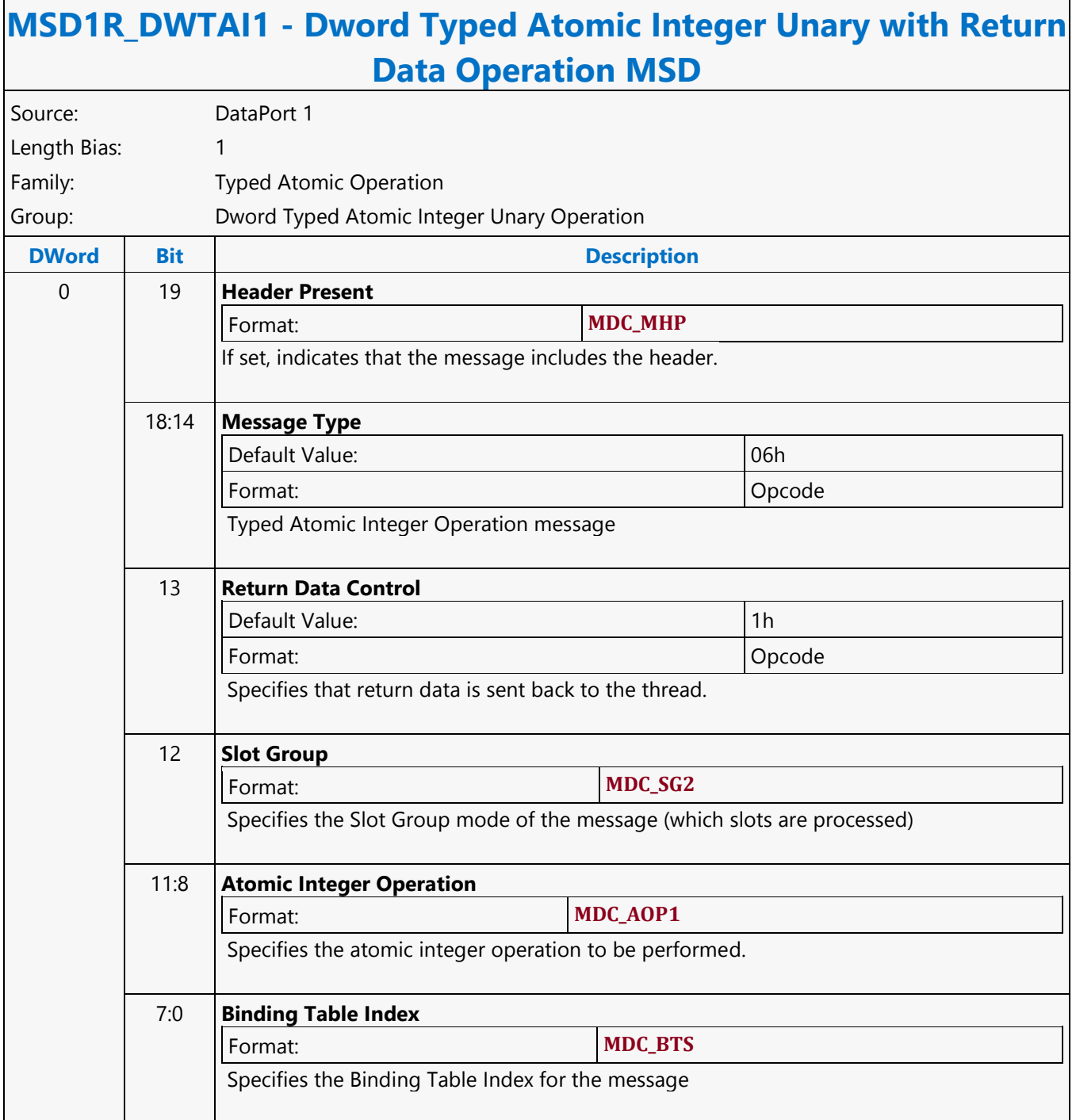

г

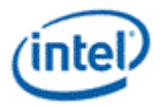

### **Dword Typed Atomic Integer Unary Write Only Operation MSD**

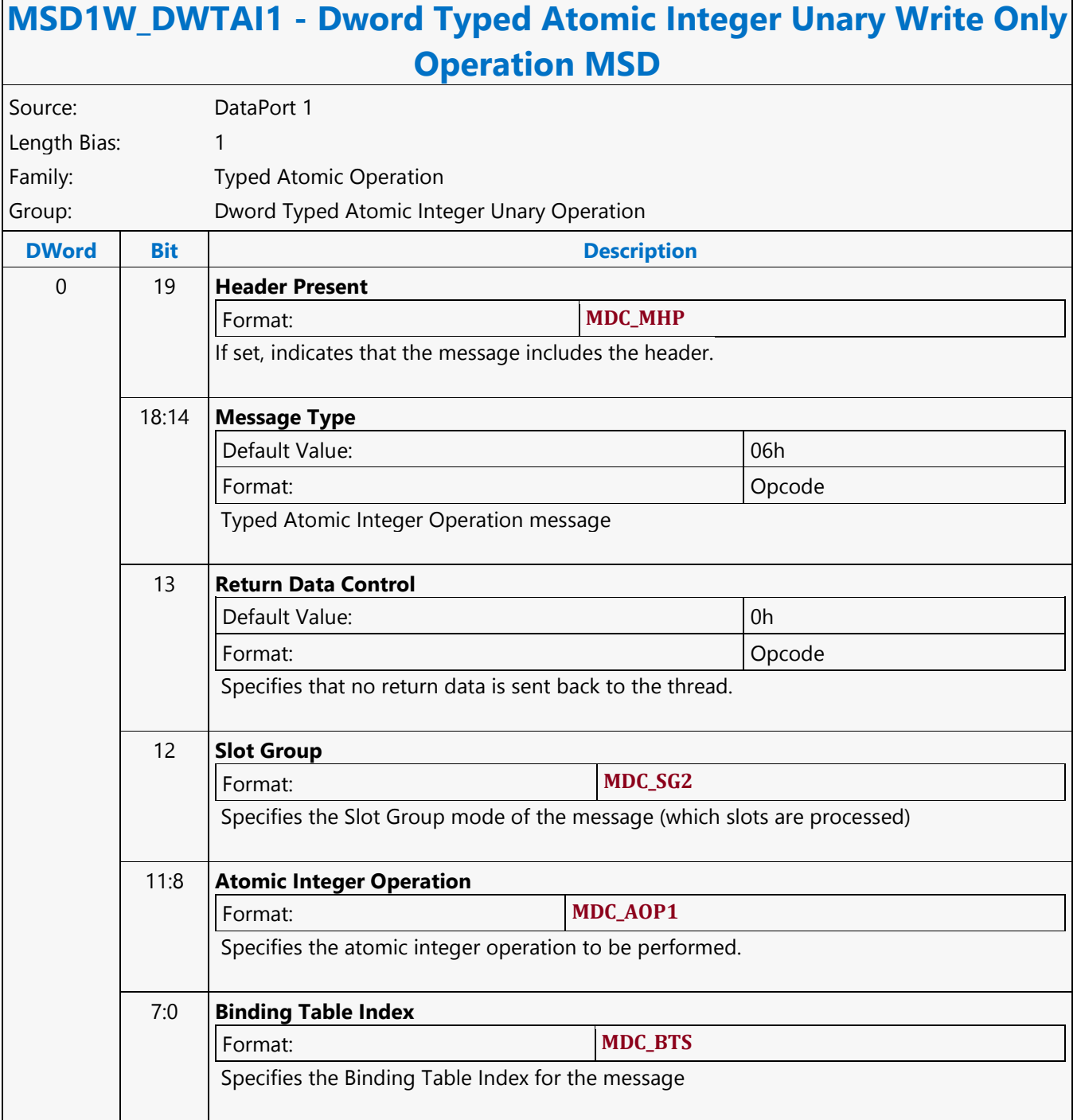

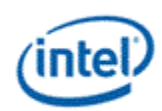

### **Dword Untyped Atomic Float Binary with Return Data Operation MSD**

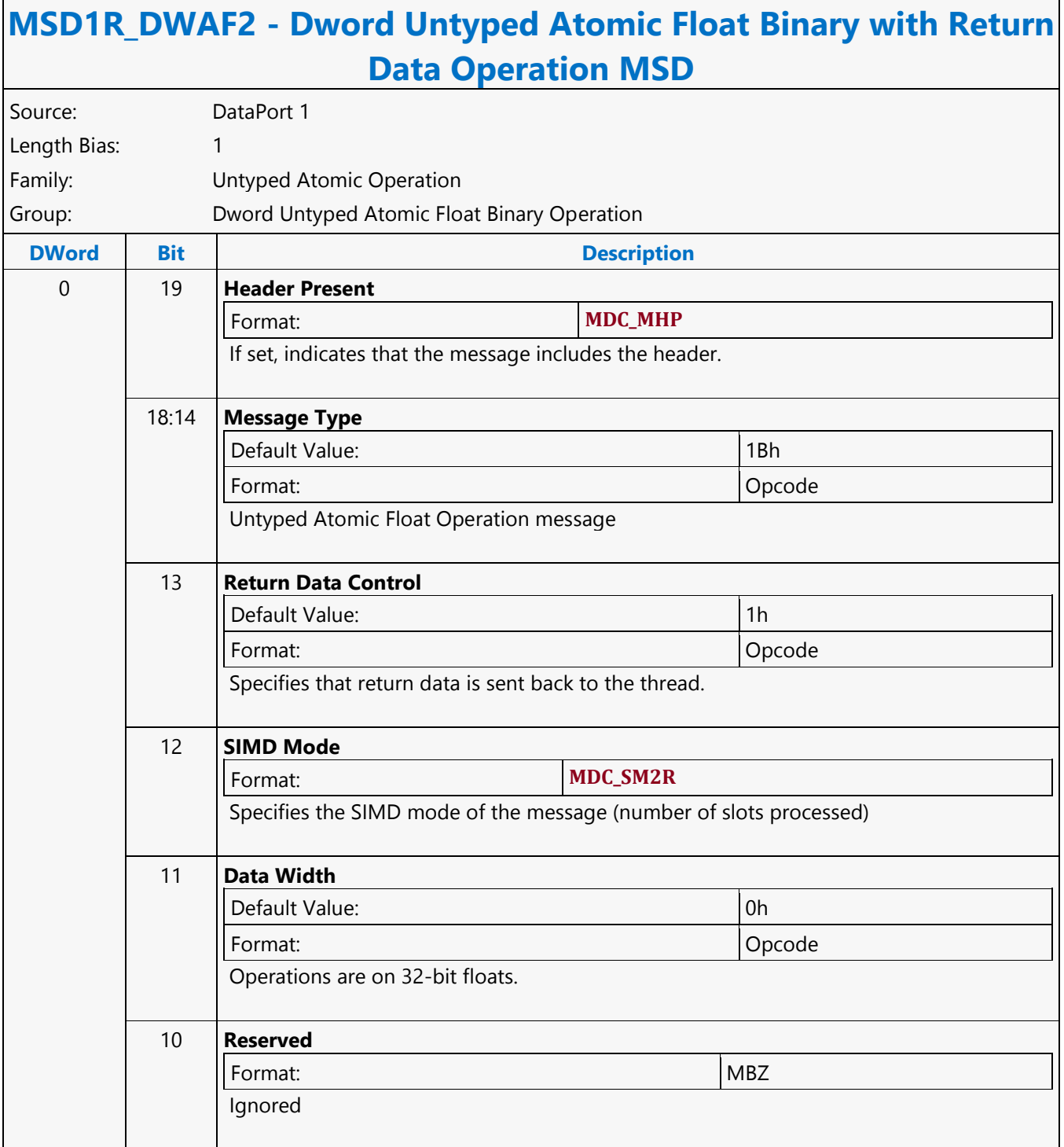
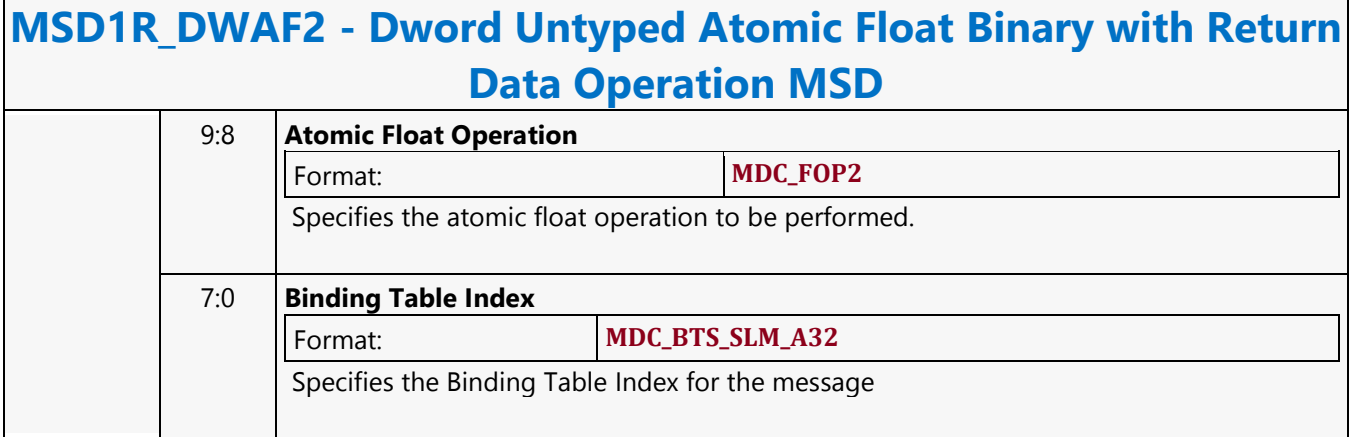

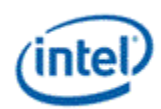

 $\mathsf{r}$ 

# **Dword Untyped Atomic Float Binary Write Only Operation MSD**

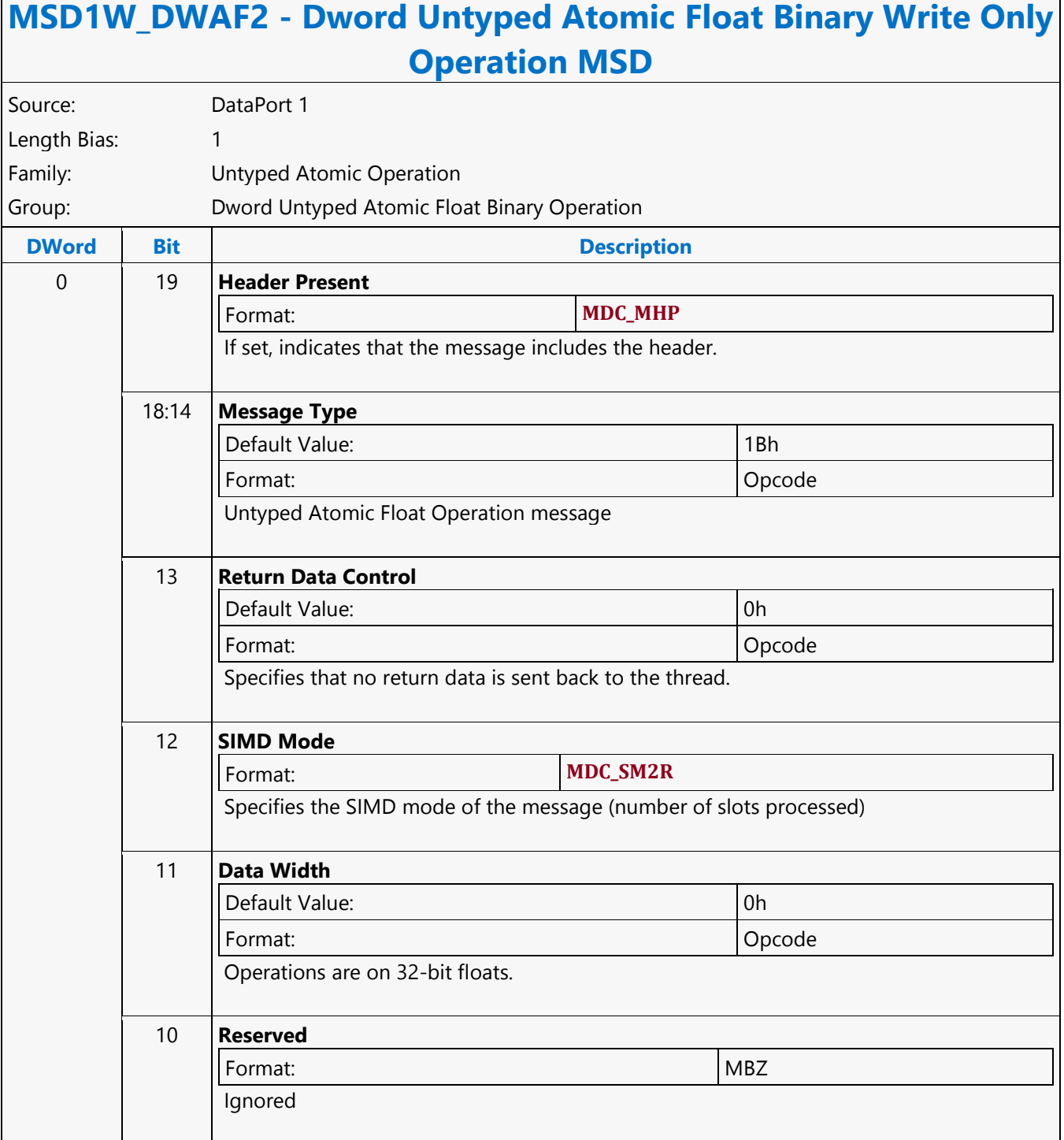

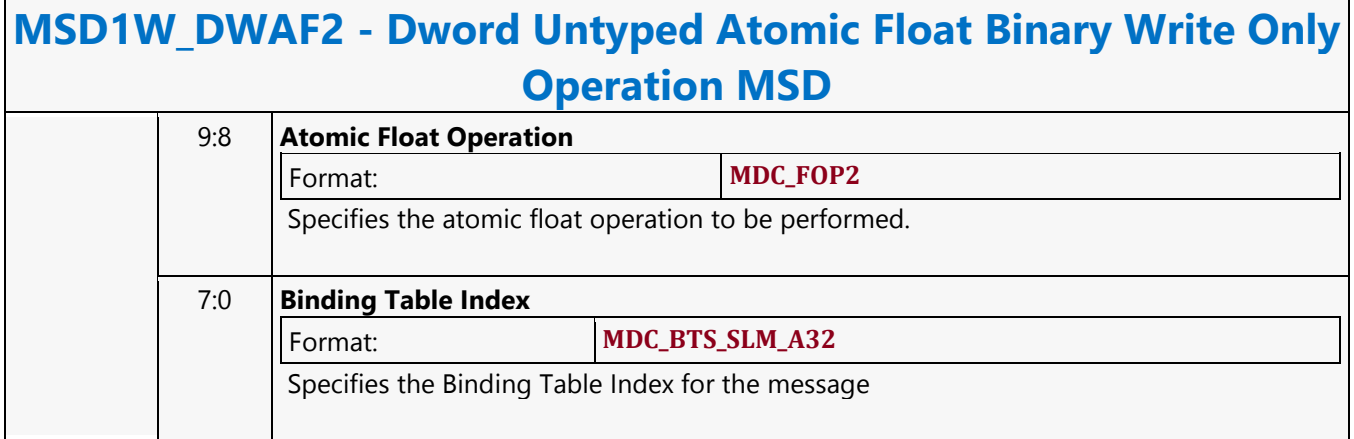

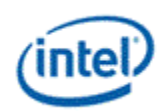

## **Dword Untyped Atomic Float Trinary with Return Data Operation MSD**

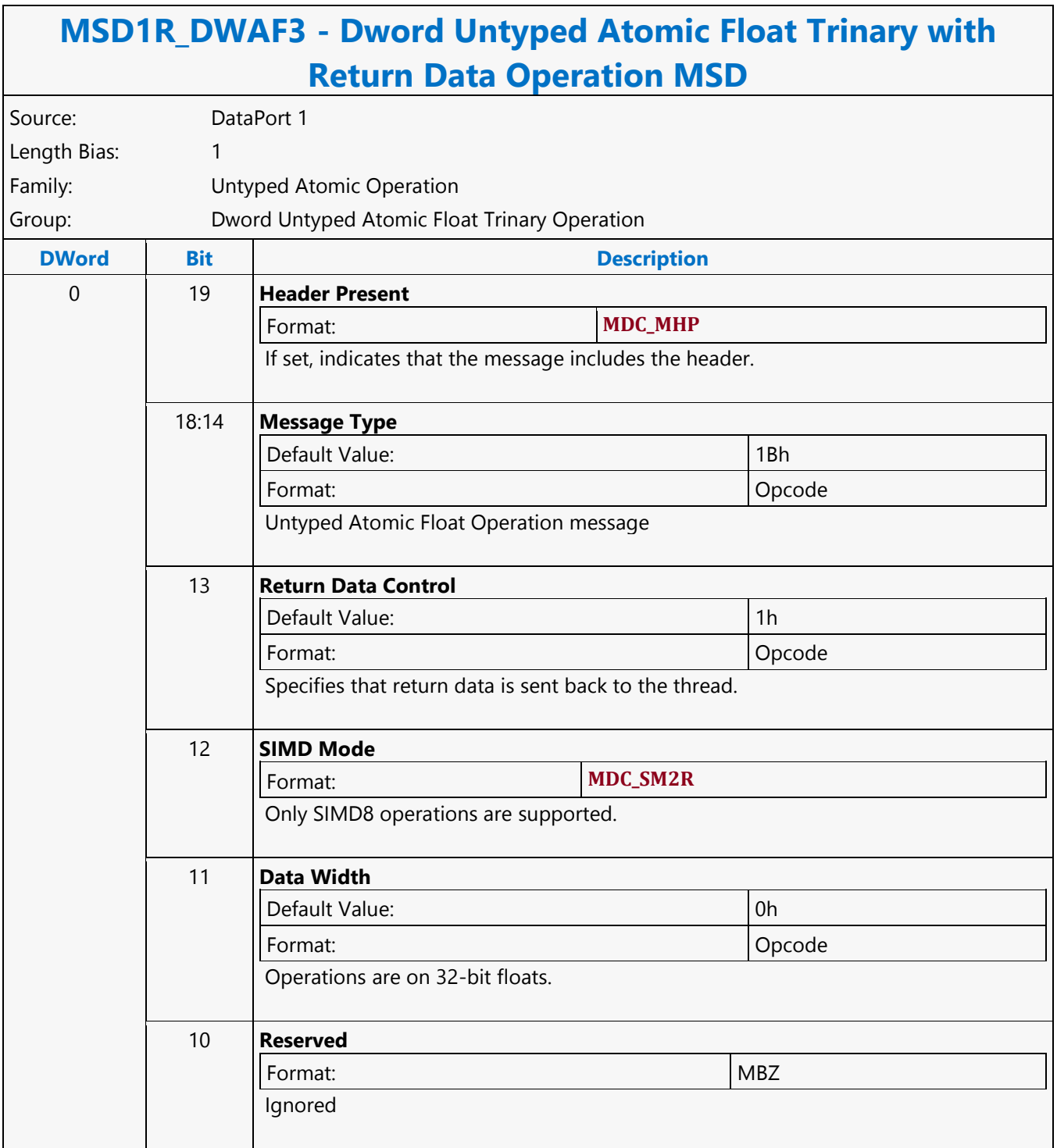

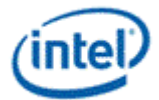

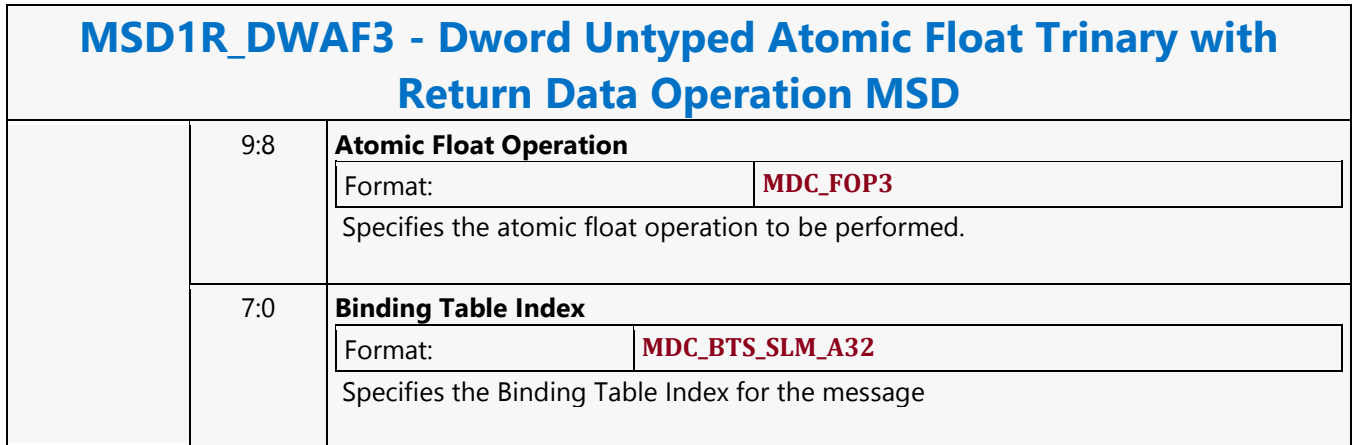

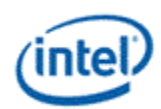

# **Dword Untyped Atomic Float Trinary Write Only Operation MSD**

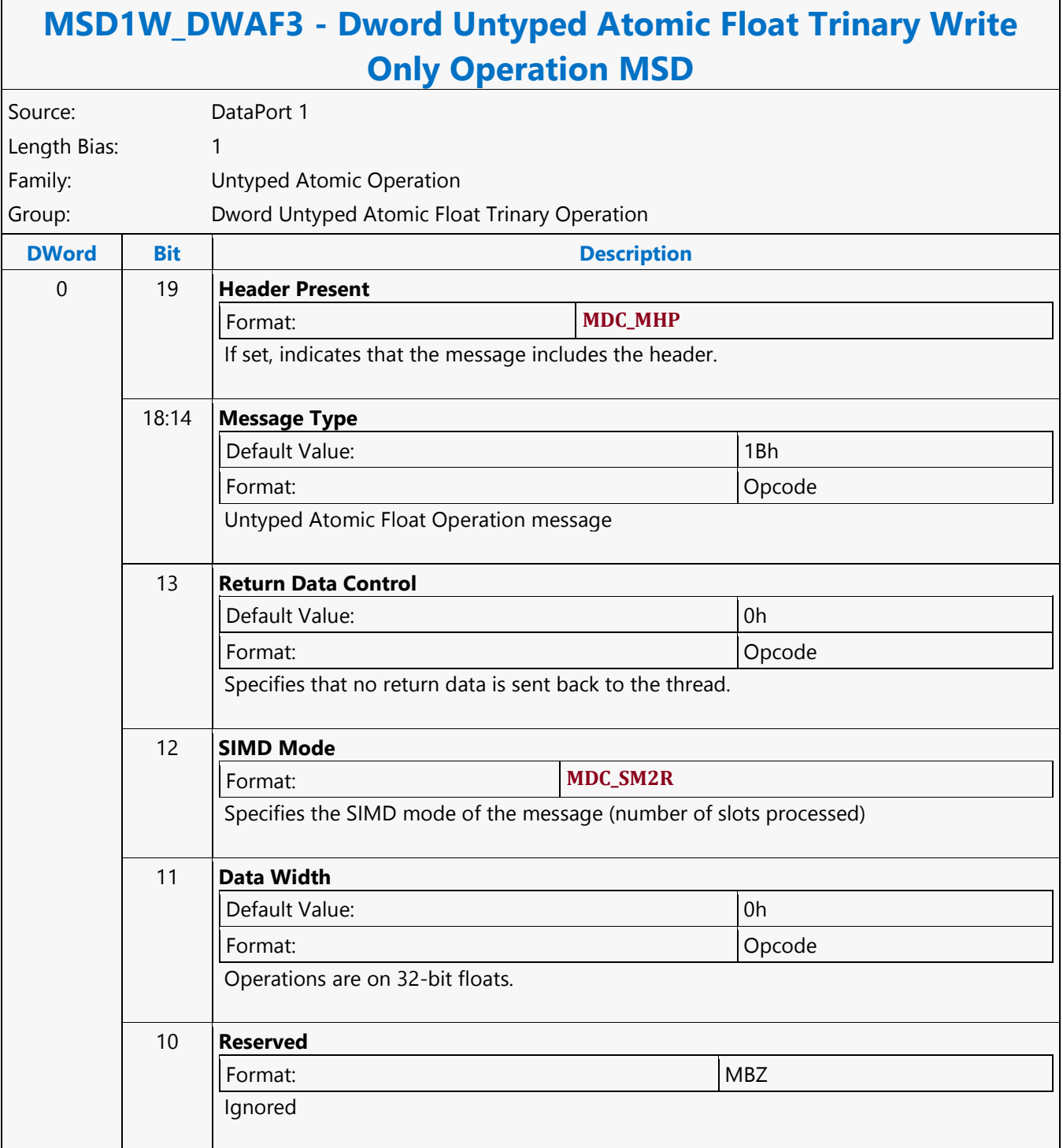

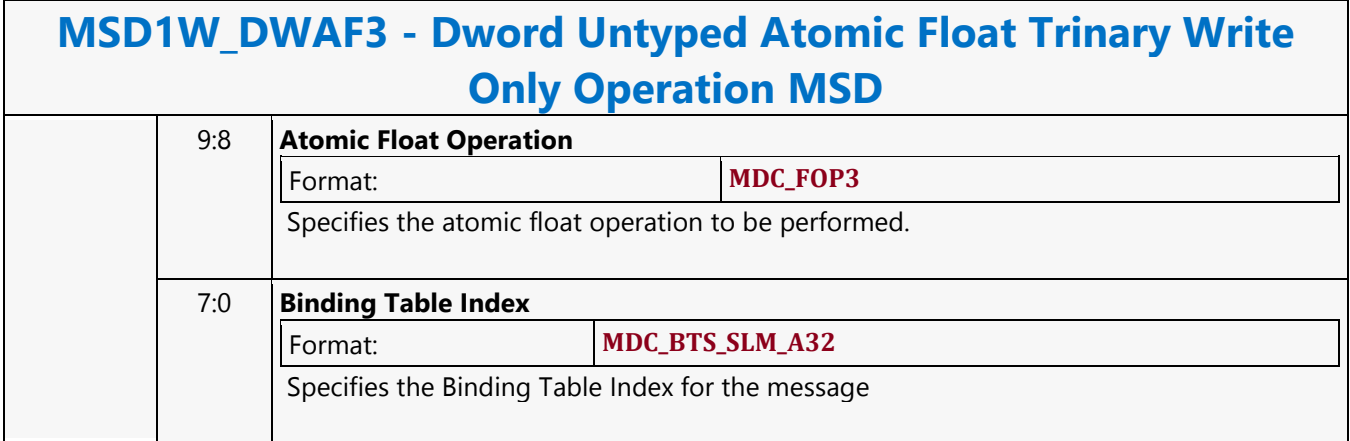

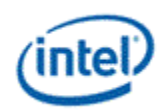

## **Dword Untyped Atomic Integer Binary with Return Data Operation MSD**

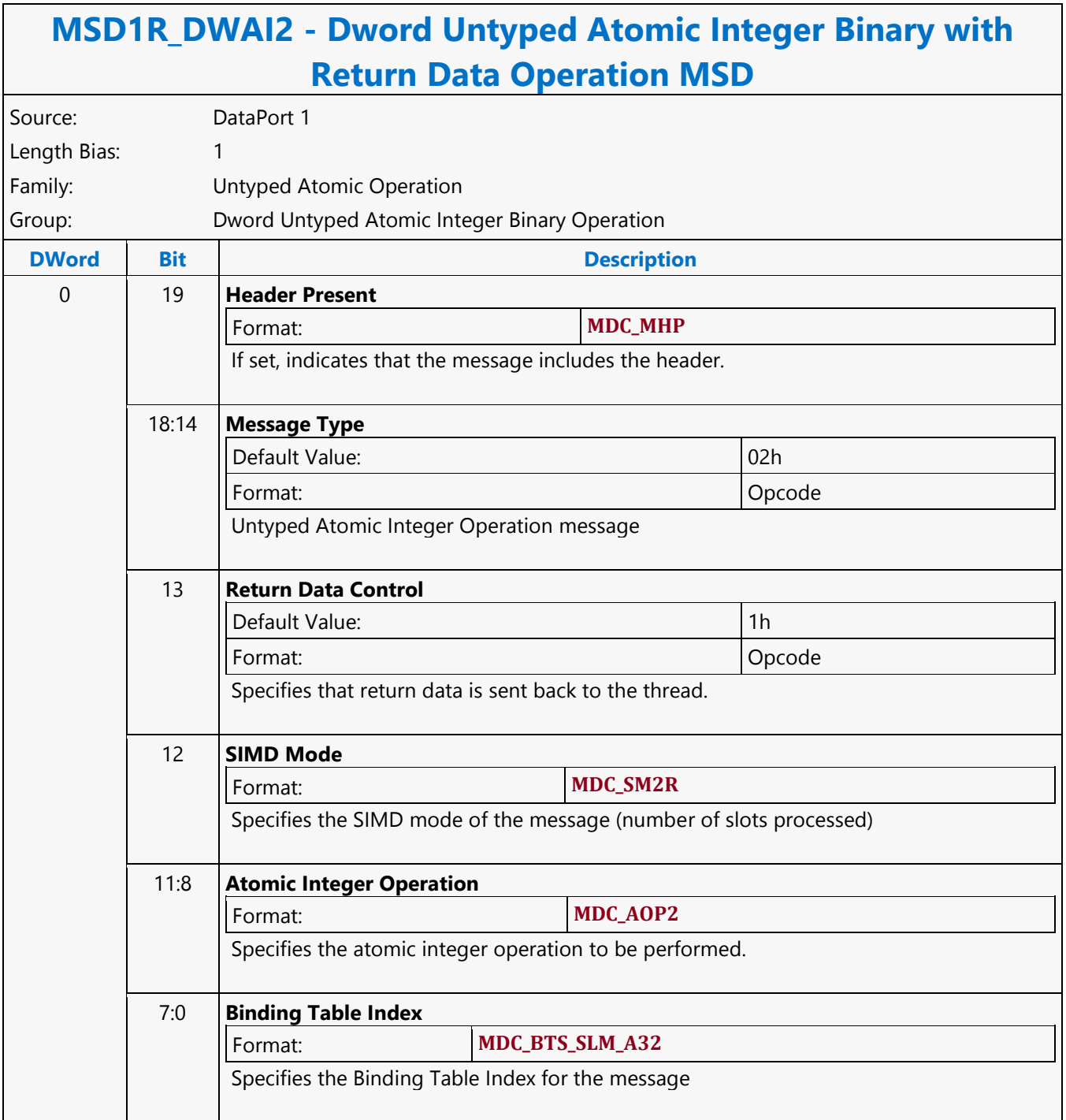

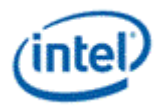

# **Dword Untyped Atomic Integer Binary Write Only Operation MSD**

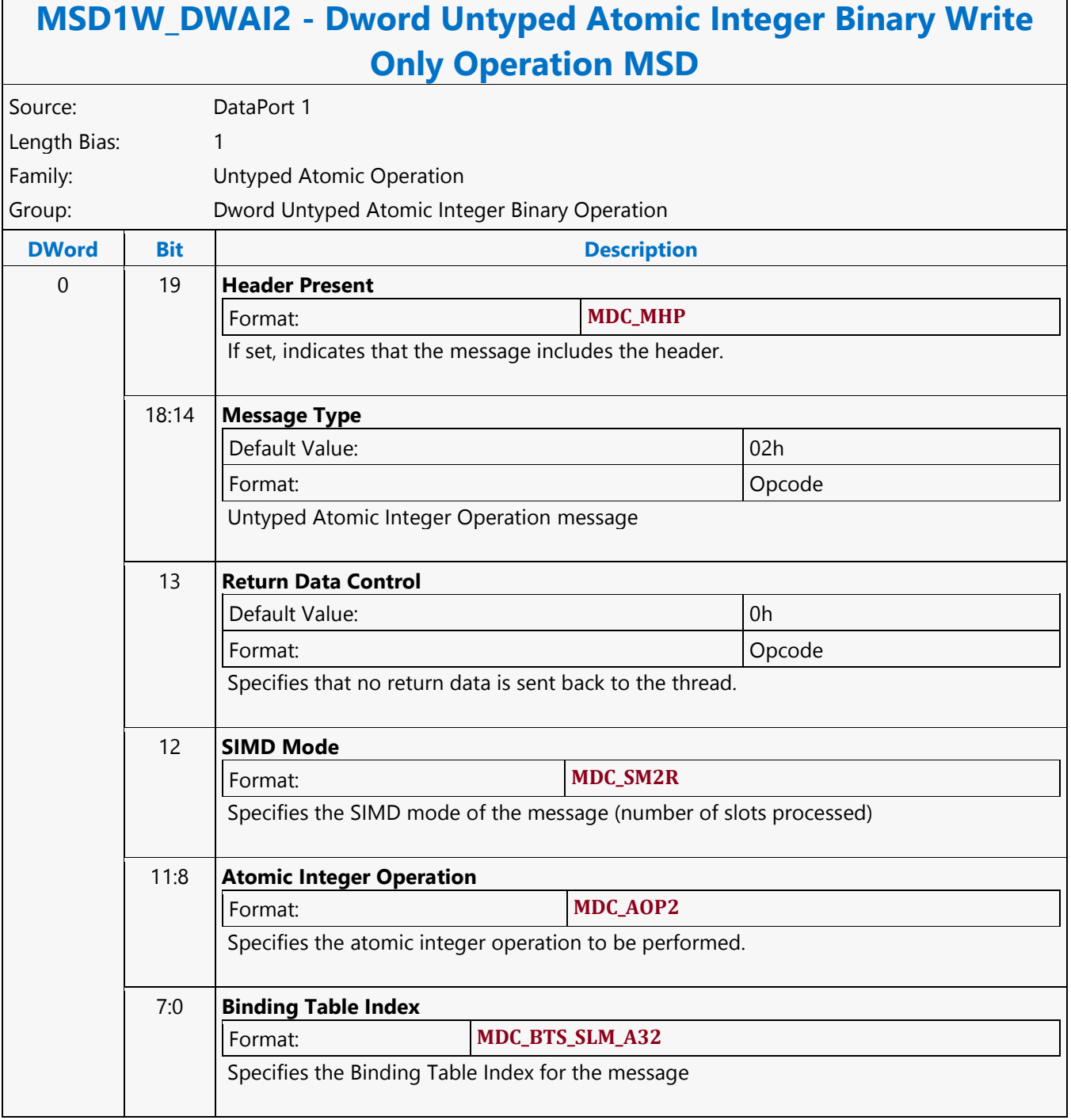

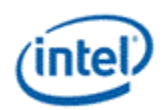

## **Dword Untyped Atomic Integer Trinary with Return Data Operation MSD**

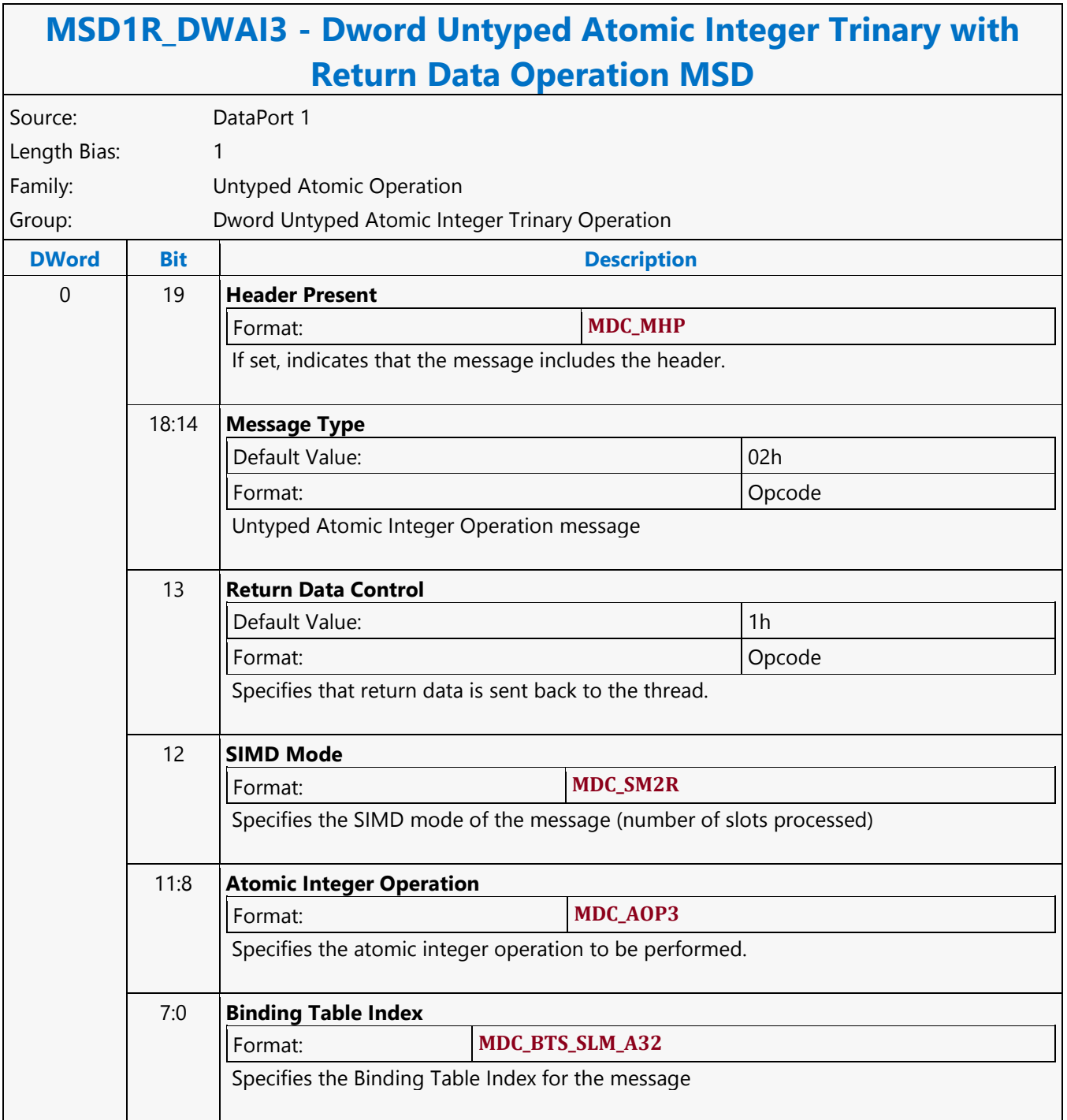

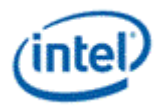

# **Dword Untyped Atomic Integer Trinary Write Only Operation MSD**

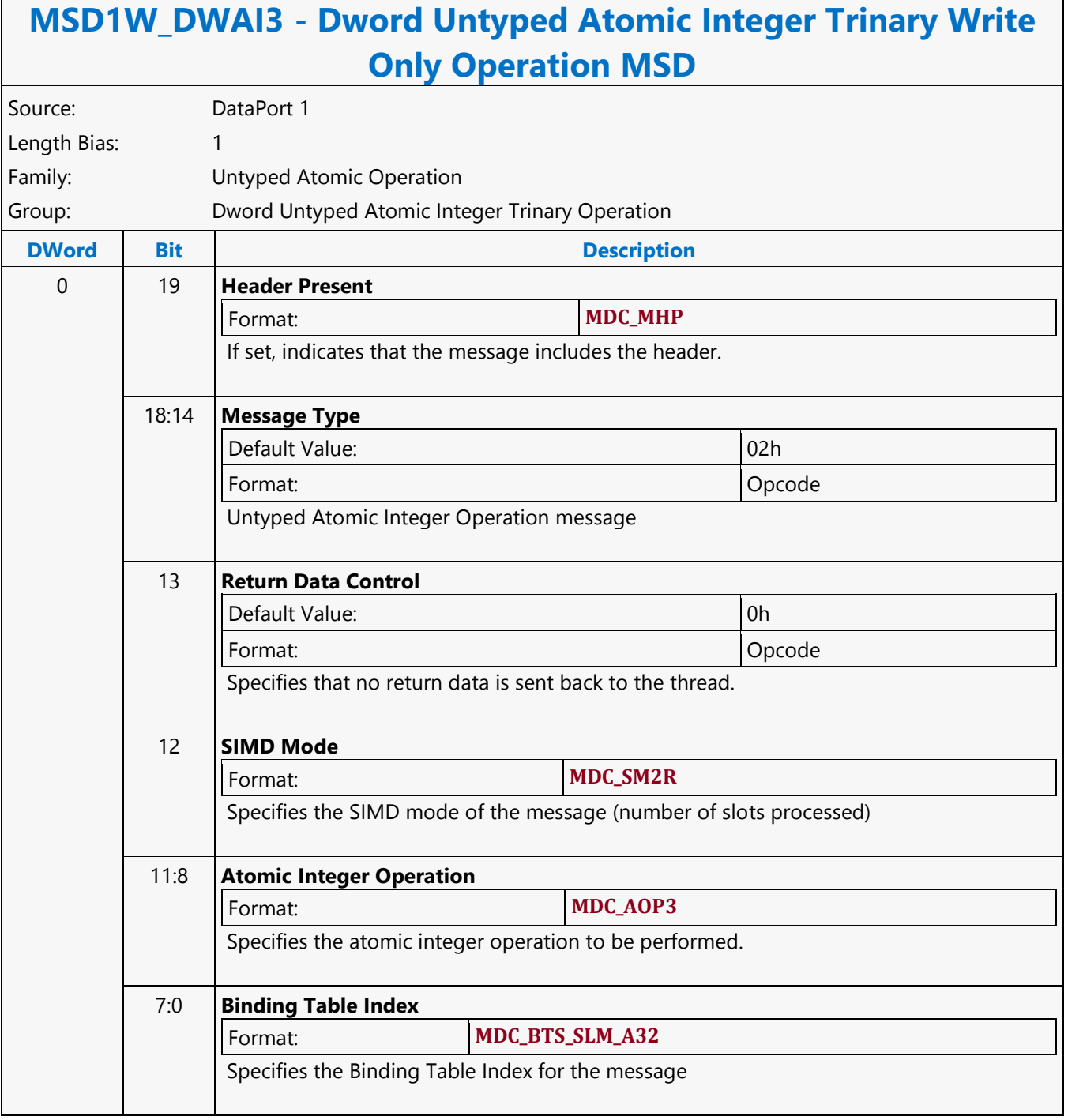

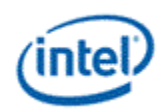

## **Dword Untyped Atomic Integer Unary with Return Data Operation MSD**

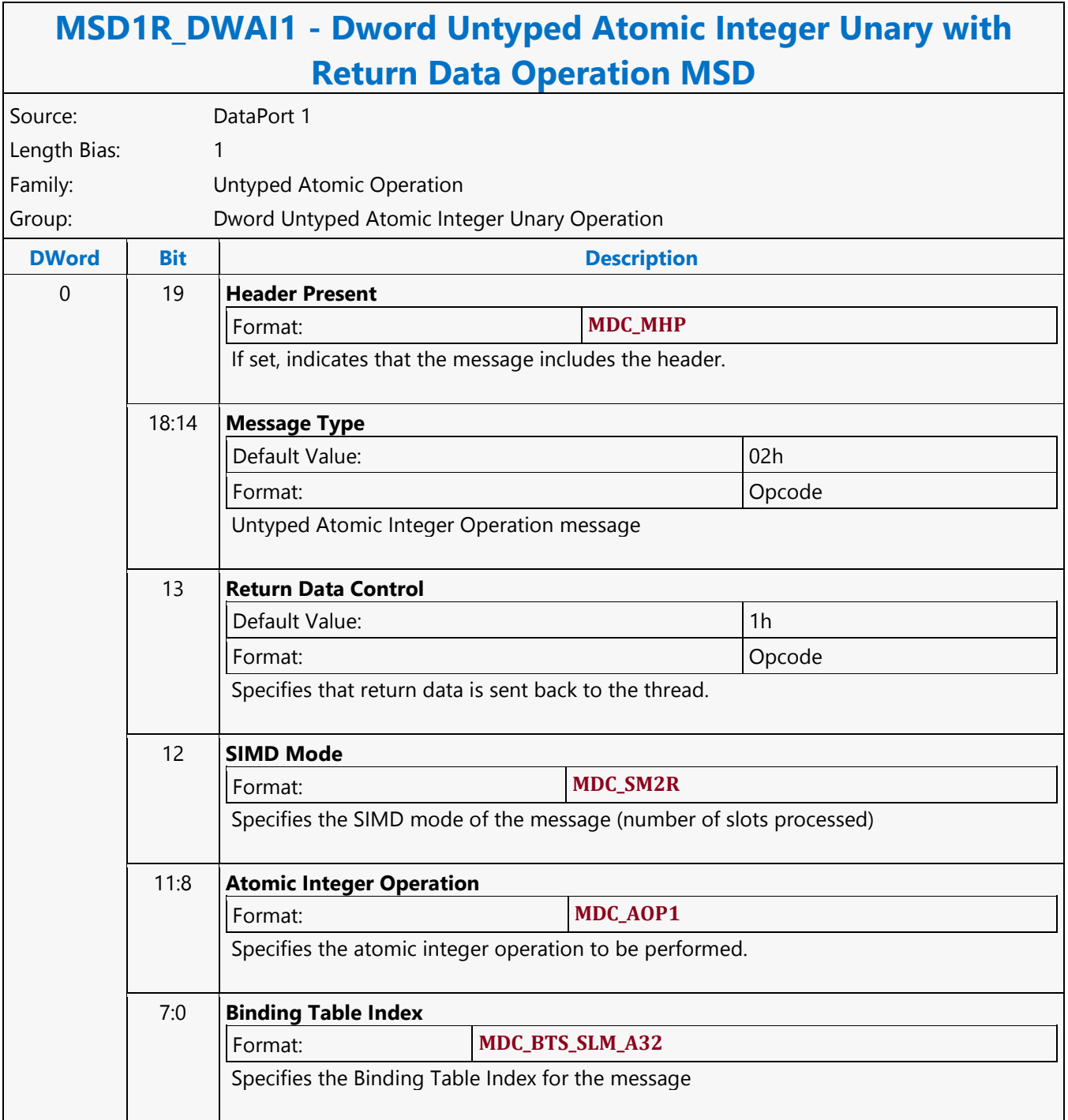

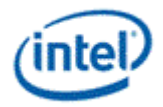

# **Dword Untyped Atomic Integer Unary Write Only Operation MSD**

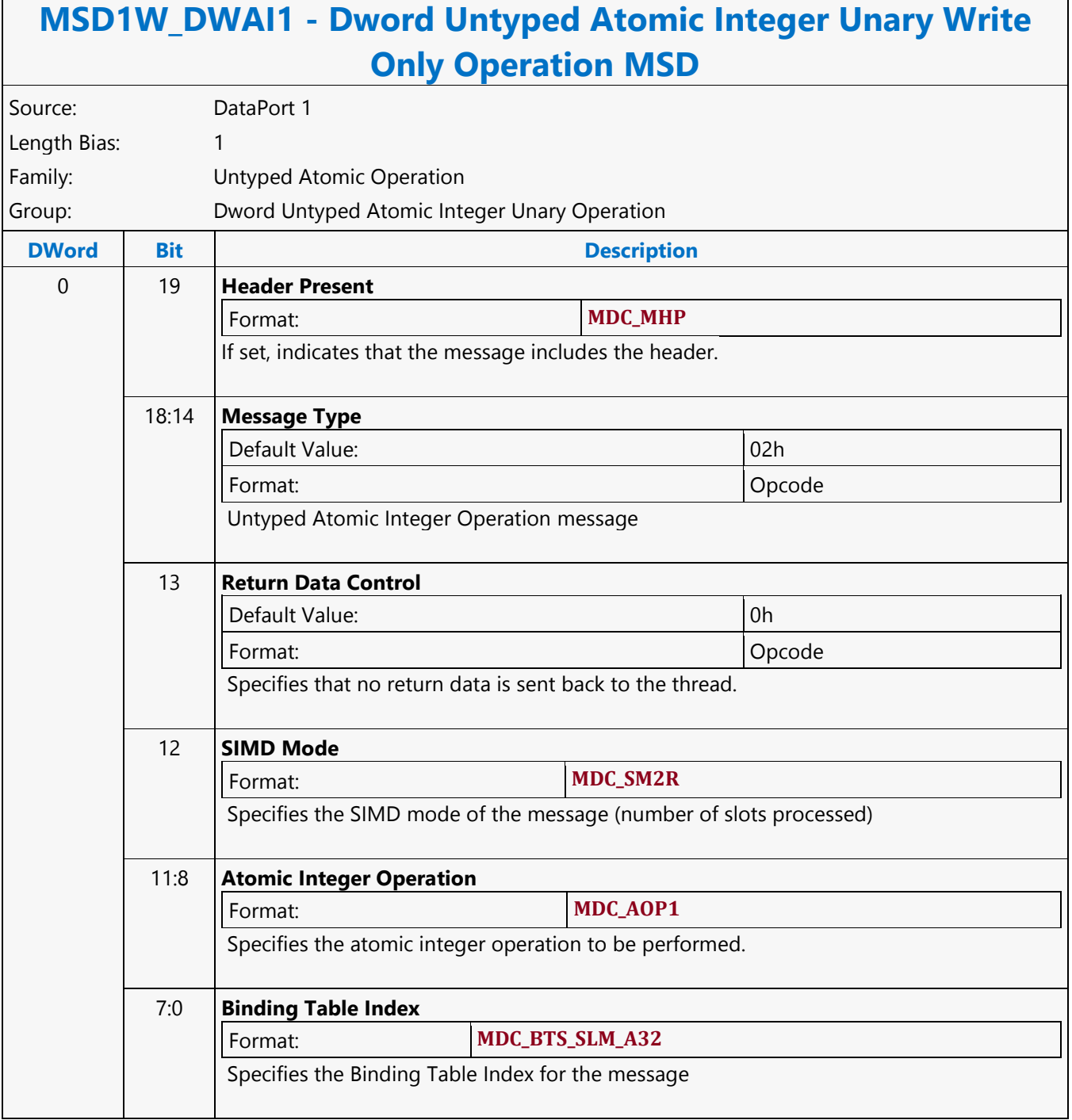

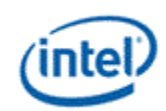

### **Else**

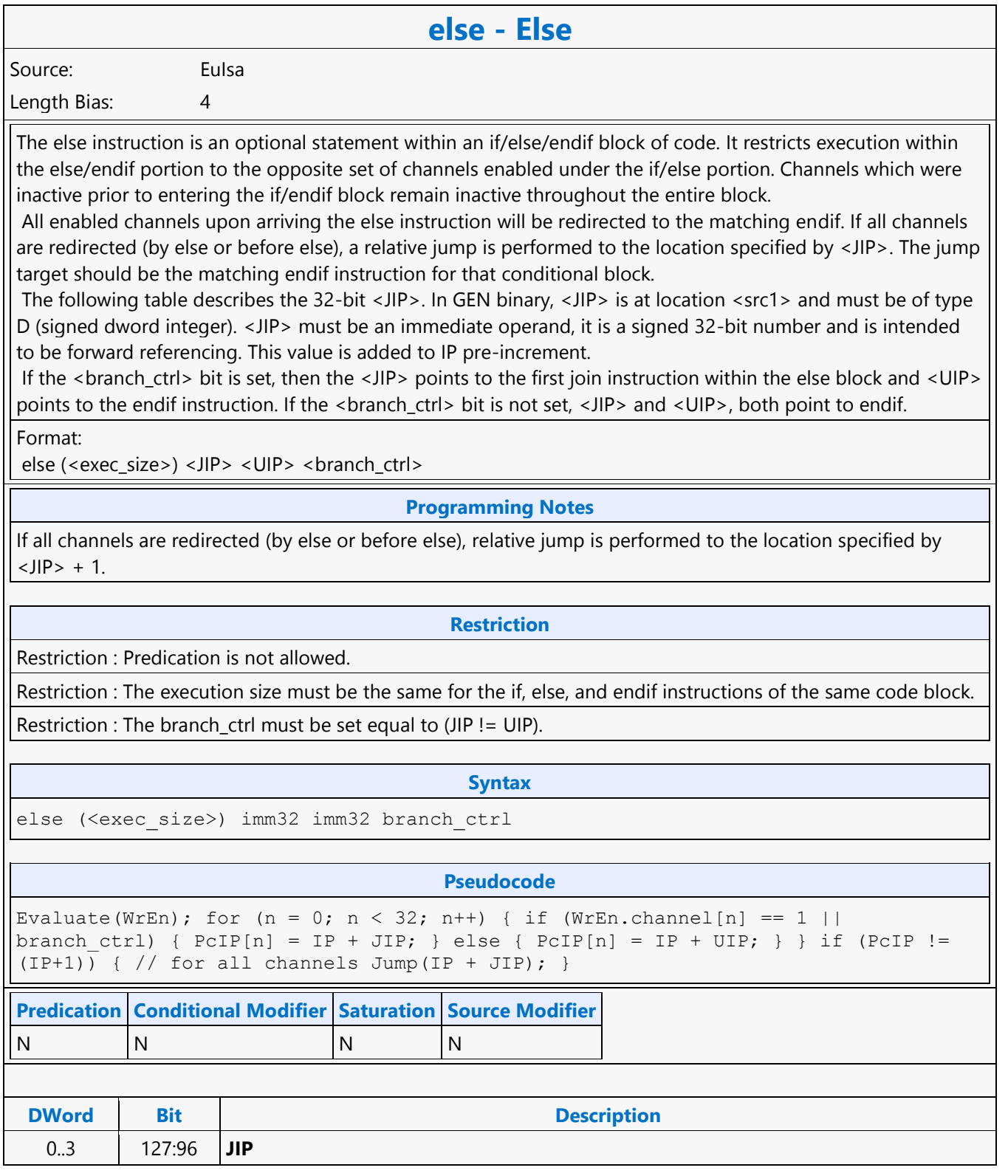

### **Command Reference: Instructions**

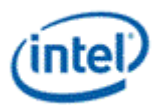

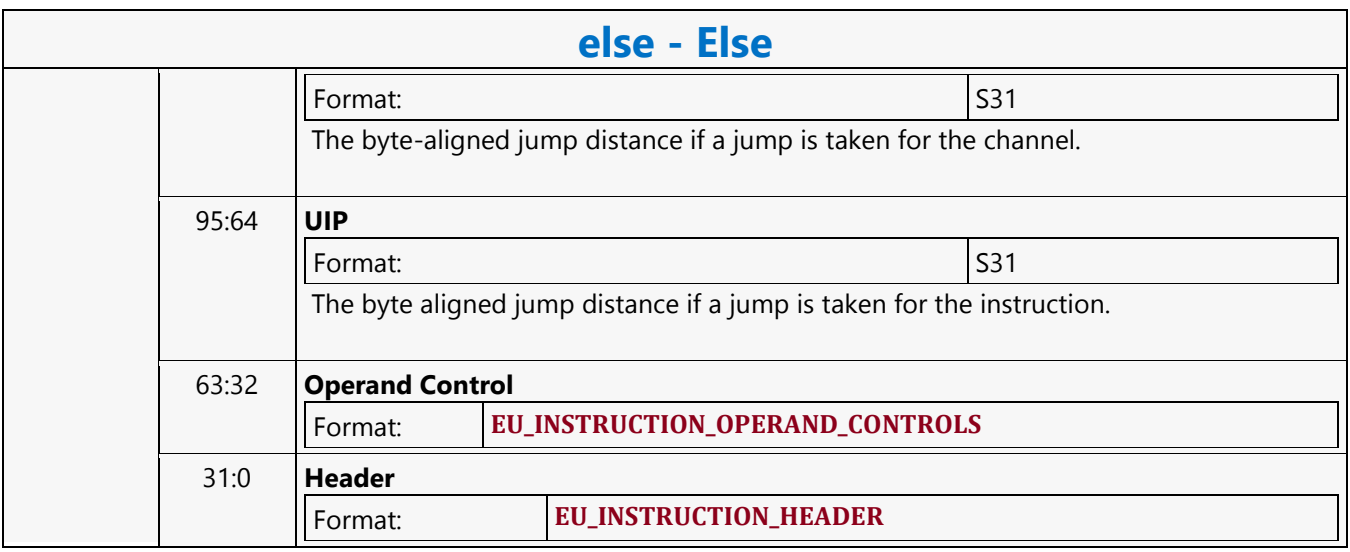

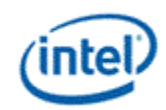

**End If**

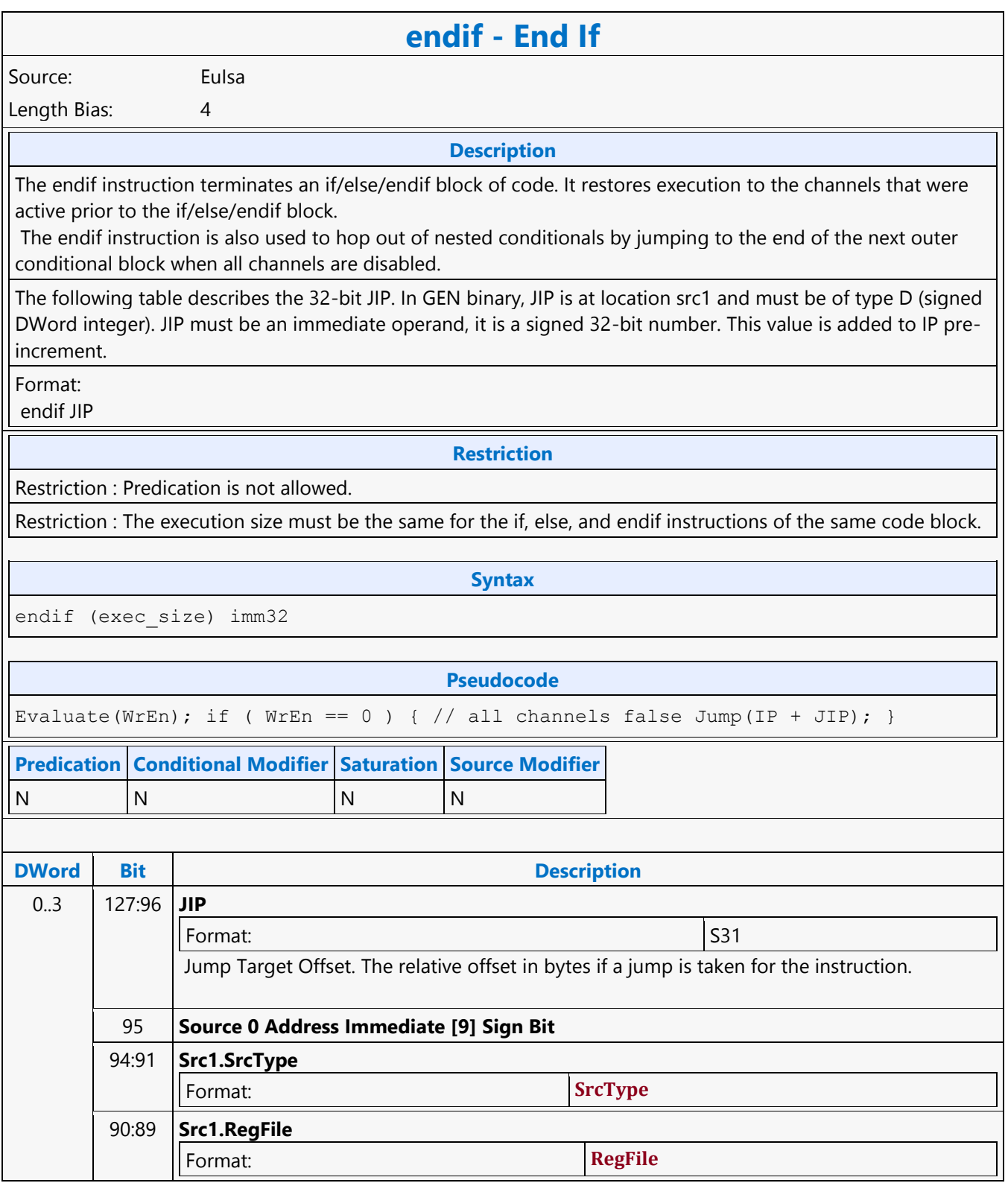

### **Command Reference: Instructions**

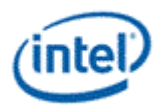

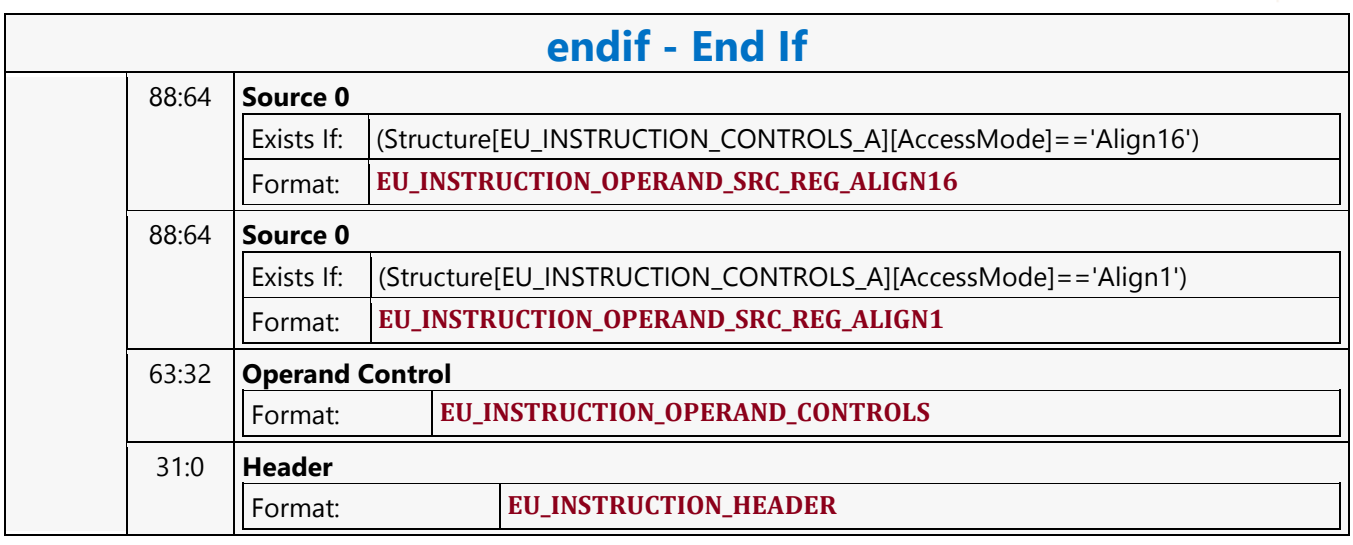

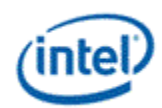

## **Extended Math Function**

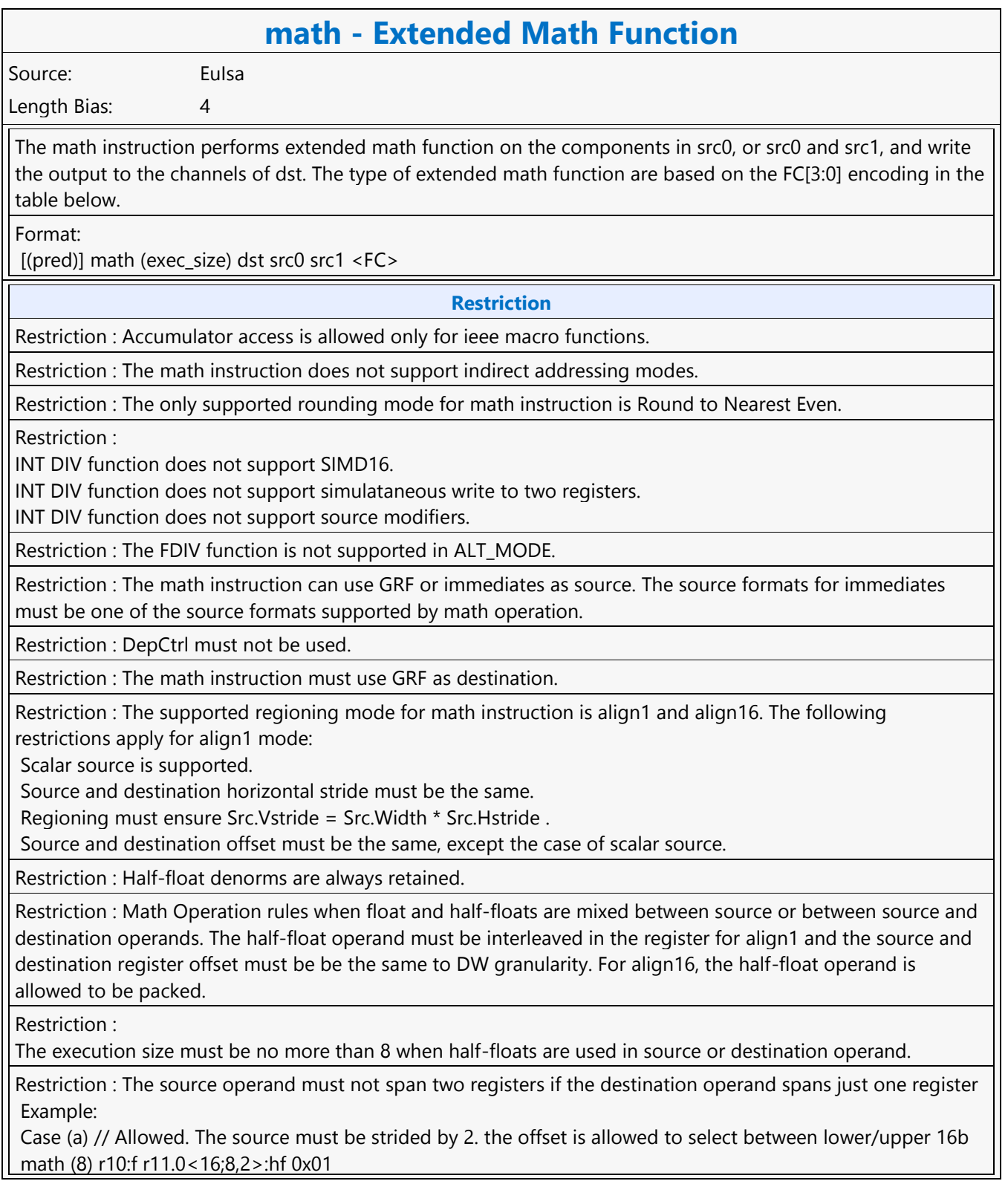

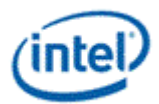

### **math - Extended Math Function**

math (8) r10:f r11.1<16;8,2>:hf 0x01 math (8) r10:f r11.0<16;8,2>:hf r12.1<16;8,2>:hf 0x09 Case (b) // Allowed. The destination must be strided by 2. The offset is allowed to selecte between lower/upper 16b math (8) r10.0<2>:hf r11.0<8;8,1>:f math (8) r10.1<2>:hf r11.0<8;8,1>:f 0x01 math (8) r10.0<2>:hf r11.0<16;8,2>:hf r12.0<16;8,2>:hf 0x09 Case (c) // Allowed. Destination has stride of 2. The offset is allowed to select between uppoer/lower 16b math (8) r10.0<2>:hf r11.0<8;8,1>:f r12.1<16;8,2>:hf 0x09 math (8) r10.1<2>:hf r11.1<16;8,2>:hf r12.0<8;8,1>:f 0x09 Case (d) // Not Allowed. Destination is half-float but is not interleaved. math (8) r10.0<1>:hf r11.0<8;8,1>:f Case (e) // Not Allowed. Source is half-float but not interleaved math (8) r10.0<2>:hf r11.0<8;8,1>:f r12.0<8;8,1>:hf 0x09 Case (f) // Not Allowed. Source operand spans 2 registers while destination spans one register. math (8) r83.8<1>:hf r12.4<4;4,1>:f null 0x02 Restriction : Math Operation rules when half-floats are used on both source and destination operands. The execution size must be 8. The half-float source must be packed or interleaved. When interleaving, both source and destination must be interleaved. Example: Case (a) // Allowed. The source and destination are packed or interleaved math (8) r10.0:hf r11.0<8;8,1>:hf 0x01 math (8) r10.0<2>:hf r11.0<16;8,2>:hf 0x01 math (8) r10.8:hf r11.0<8;8,1>:hf 0x01 math (8) r10.8<2>:hf r11.0<16;8,2>:hf 0x01 Restriction : For one source math operations src1 must be NULL.

### **Syntax**

[(pred)] math (exec size) reg reg reg imm4

#### **Pseudocode**

```
Evaluate(WrEn);
for (n = 0; n < exec size; n++) {
   if (WrEn.channel[n] == 1) {
         switch FC[3:0] {
             case 1h:
                dst.channel[n] = rcp(src0.channel[n]);
             case 2h:
                dst.channel[n] = log(src0.channel[n]);
             case 3h:
                dst.channel[n] = exp(src0.channel[n]); case 4h:
                dst.channel[n] = sqrt(src0.channel[n]);
             case 5h:
                dst.channel[n] = rsq(src0.channel[n]);
             case 6h:
```
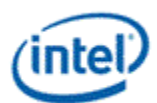

### **math - Extended Math Function**

```
dst.channel[n] = sin(src0.channel[n]);
      case 7h:
         dst.channel[n] = cos(src0.channel[n]);
      case 9h: // src0 / src1
         dst.channel[n] = fdiv(src0.channel[n], src1.channel[n]);
      case Ah:
         dst.channel[n] = pow(src0.channel[n], src1/channel[n]);
      case Bh: // src0 / src1
          idiv(src0.channel[n], src1.channel[n]);
         dst.channel[n] = quotient;
         dst+1.channel[n] = remainder;
      case Ch:
          idiv(src0.channel[n], src1.channel[n]);
         dst.channel[n] = quotient;
      case Dh:
          idiv(src0.channel[n], src1.channel[n]);
         dst.channel[n] = remainder;
      }
 }
```

```
}
```
}

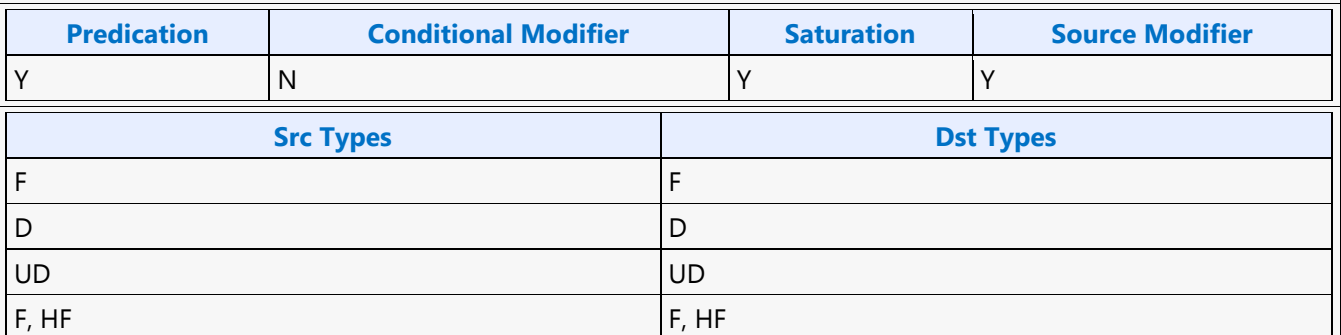

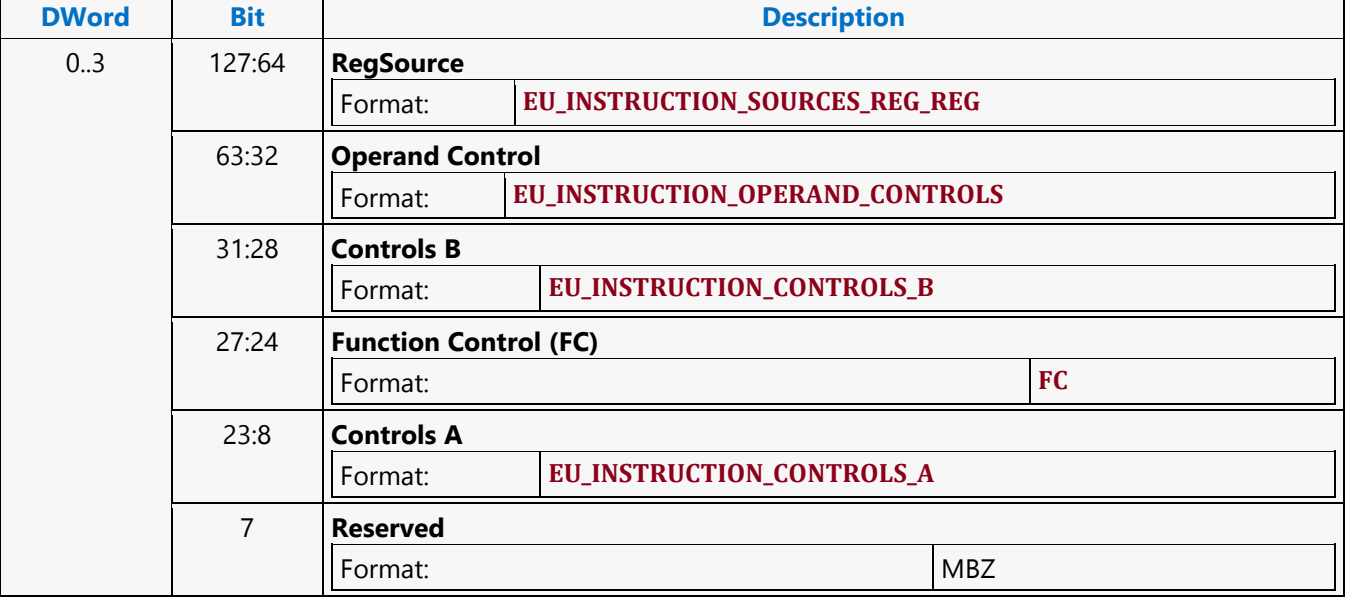

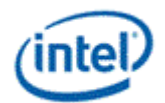

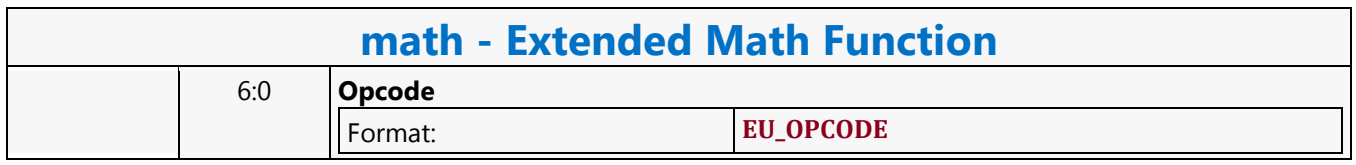

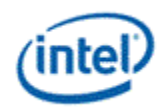

### **Find First Bit from LSB Side**

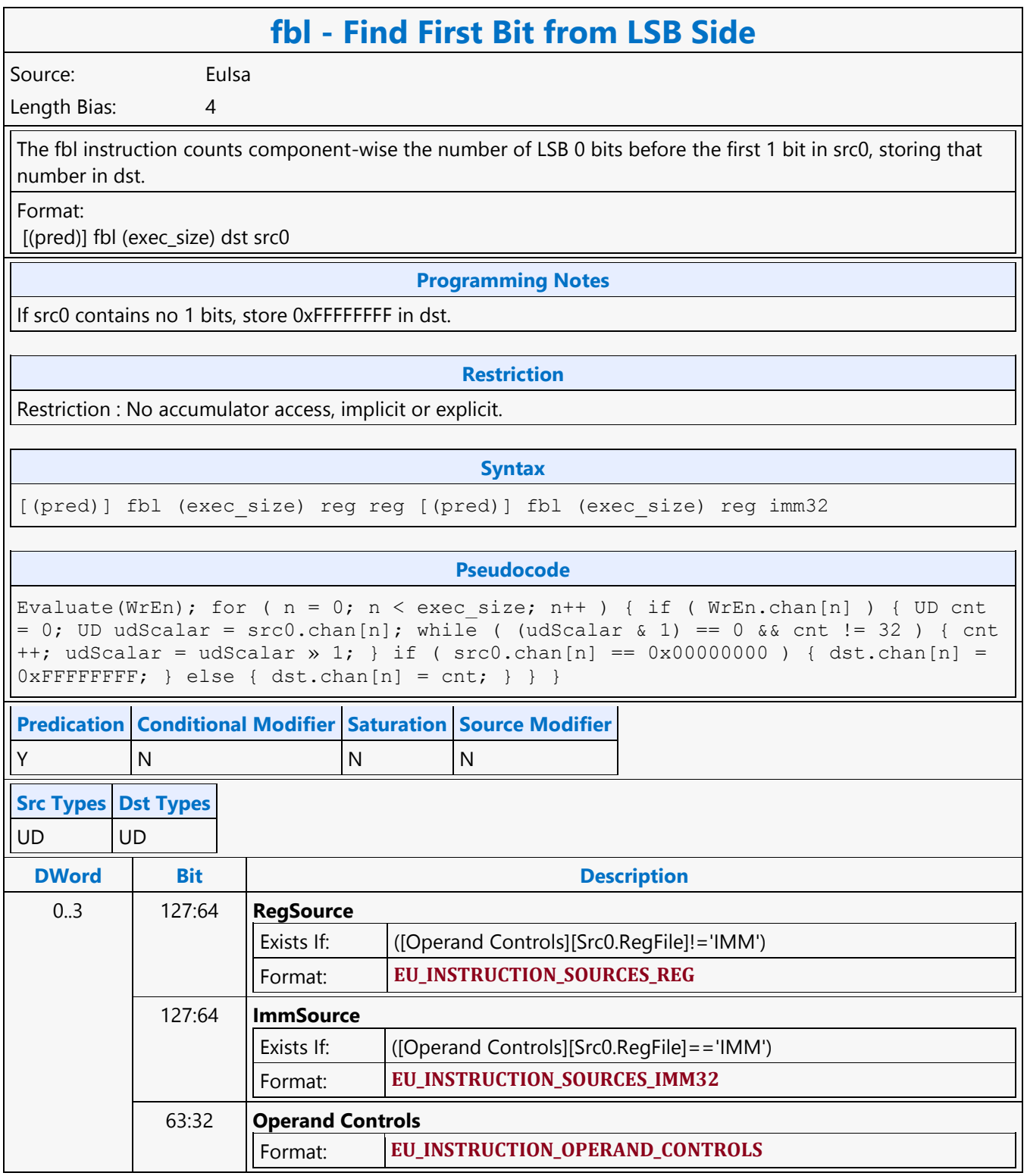

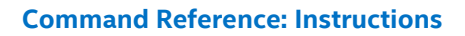

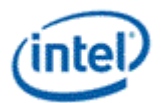

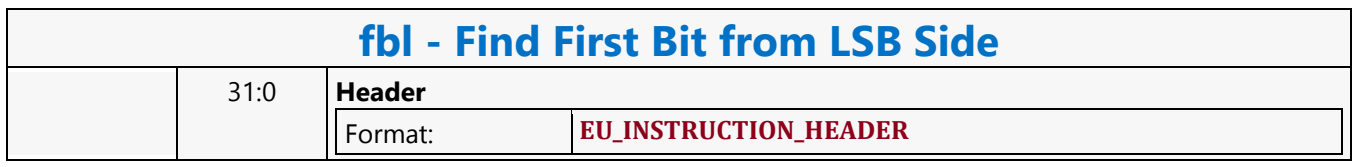

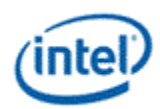

# **Find First Bit from MSB Side**

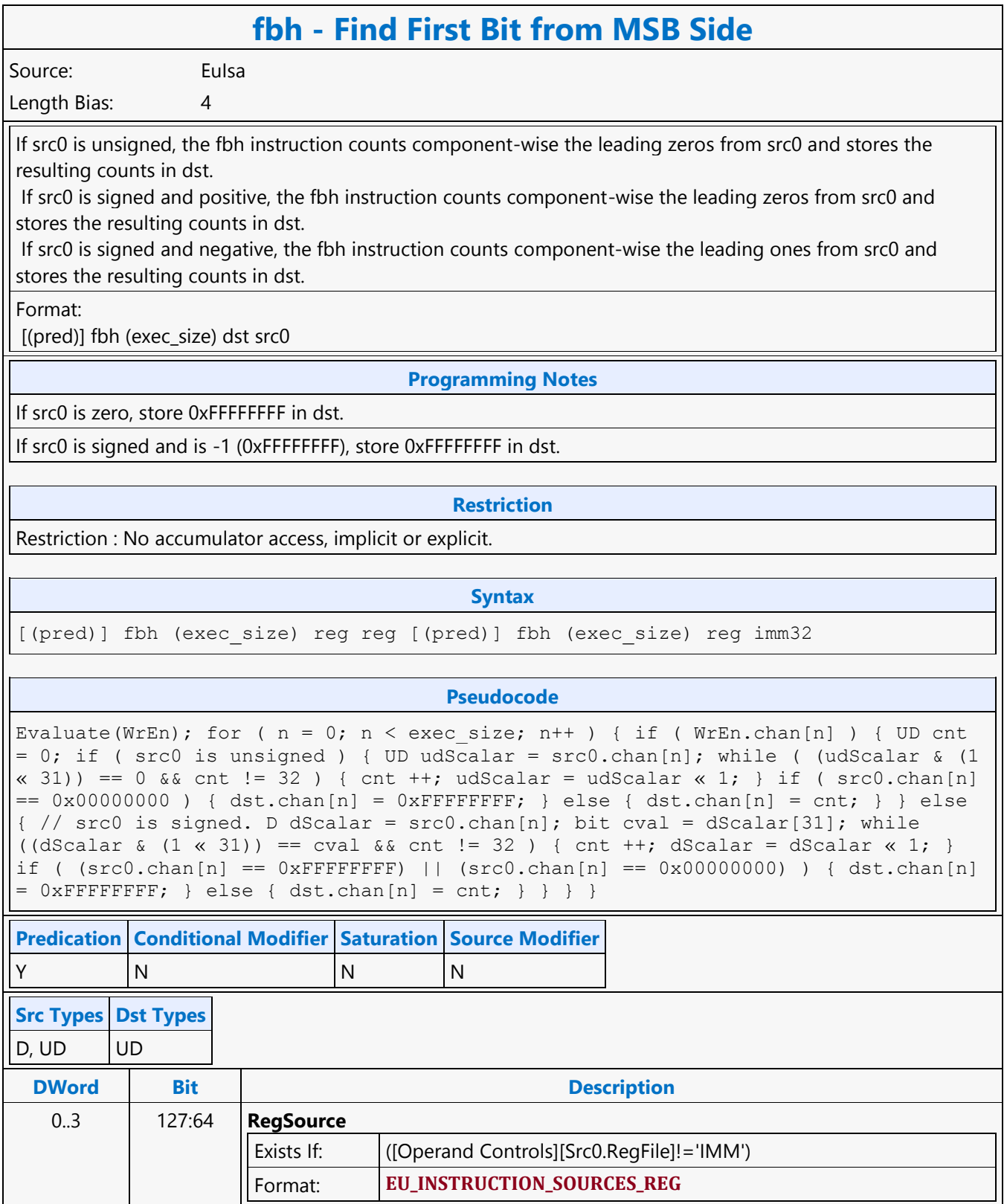

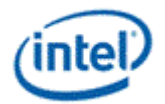

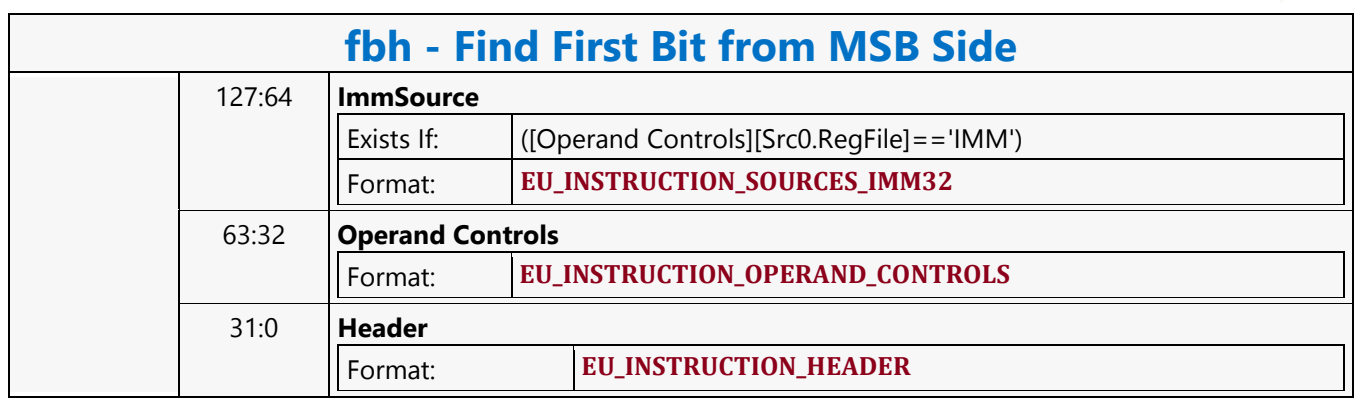

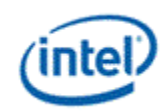

**Fraction**

### **frc - Fraction** Source: Eulsa Length Bias: 4 The frc instruction computes, component-wise, the truncate-to-minus-infinity fractional values of src0 and stores the results in dst. The results, in the range of [0.0, 1.0], are the fractional portion of the source data. The result is in the range [0.0, 1.0] irrespective of the rounding mode. Floating-point fraction computation follows the rules in the following tables, based on the current floating-point mode. Format: [(pred)] frc[.cmod] (exec\_size) dst src0 **Syntax** [(pred)] frc[.cmod] (exec\_size) reg reg [(pred)] frc[.cmod] (exec\_size) reg imm32 **Pseudocode** Evaluate(WrEn); for (  $n = 0$ ;  $n < e$ xec size; n++ ) { if ( WrEn.chan[n] ) {  $dst.chan[n] = src0.chan[n] - floor(src0.chan[n]);$  } } **Predication Conditional Modifier Saturation Source Modifier** Y |Y |N |Y **Src Types Dst Types** F F **DWord Bit Description** 0..3 127:64 **RegSource** Exists If: ([Operand Controls][Src0.RegFile]!='IMM') Format: **EU\_INSTRUCTION\_SOURCES\_REG**  127:64 **ImmSource** Exists If: ([Operand Controls][Src0.RegFile]=='IMM') Format: **EU\_INSTRUCTION\_SOURCES\_IMM32**  63:32 **Operand Controls**

Format: **EU\_INSTRUCTION\_OPERAND\_CONTROLS** 

Format: **EU\_INSTRUCTION\_HEADER** 

31:0 **Header**

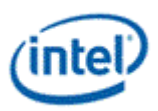

### **Goto**

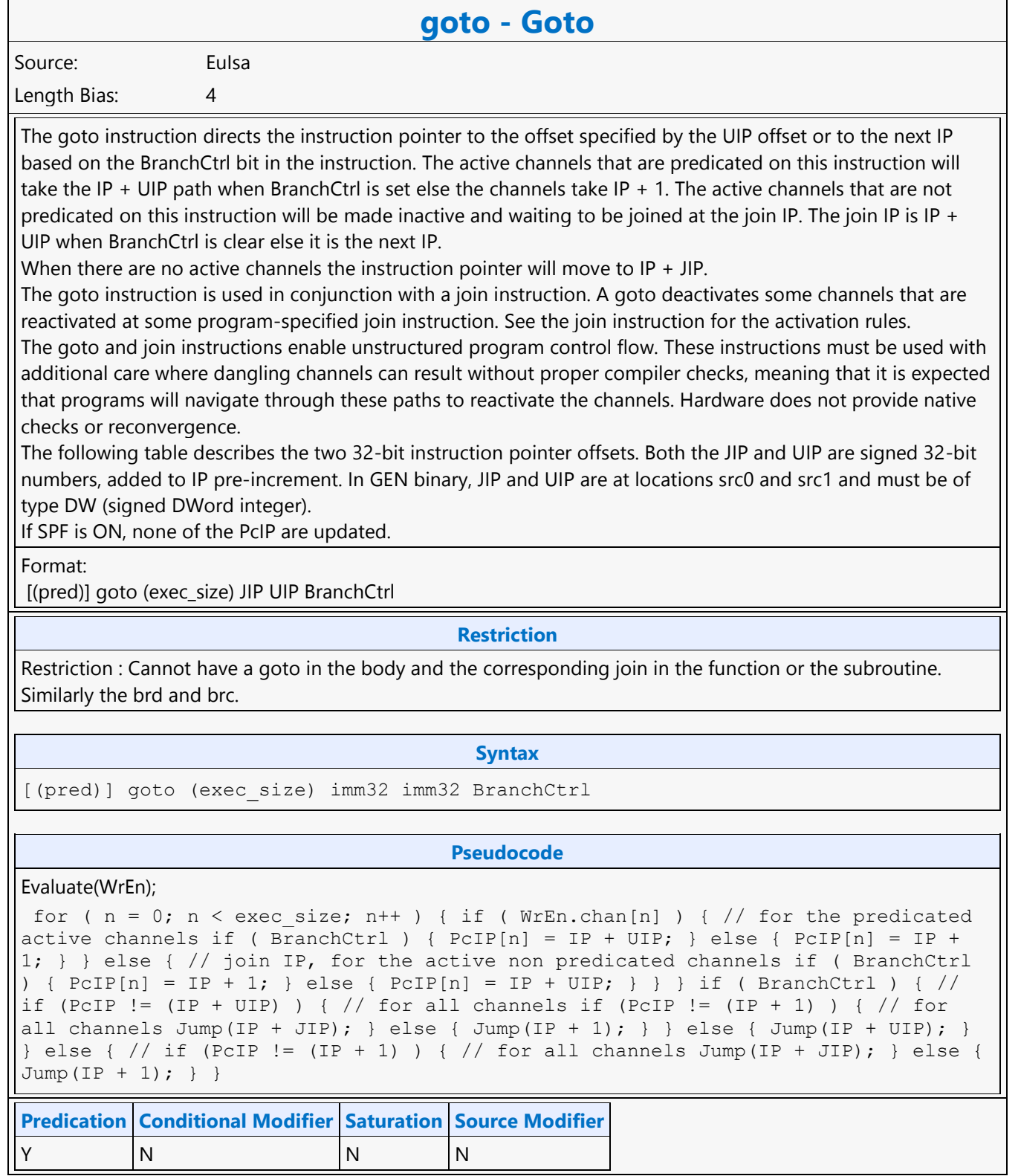

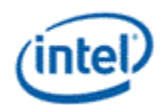

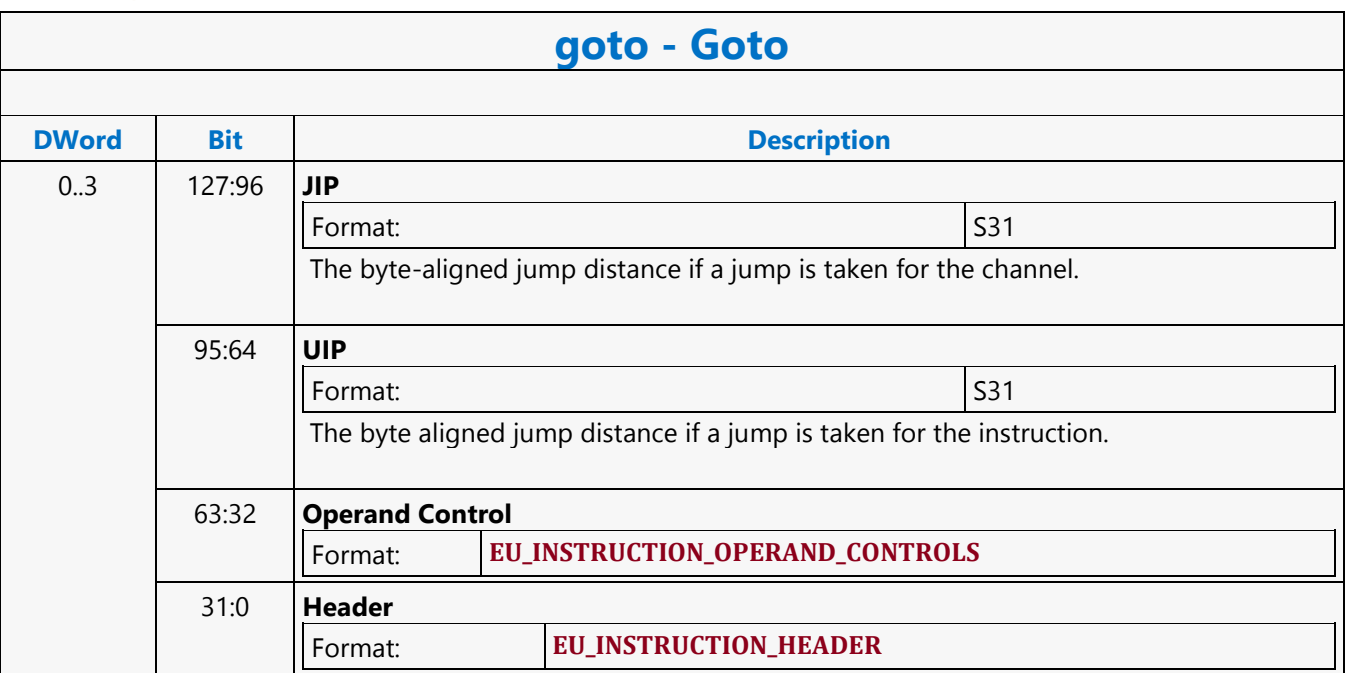

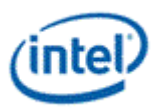

# **GPGPU\_CSR\_BASE\_ADDRESS**

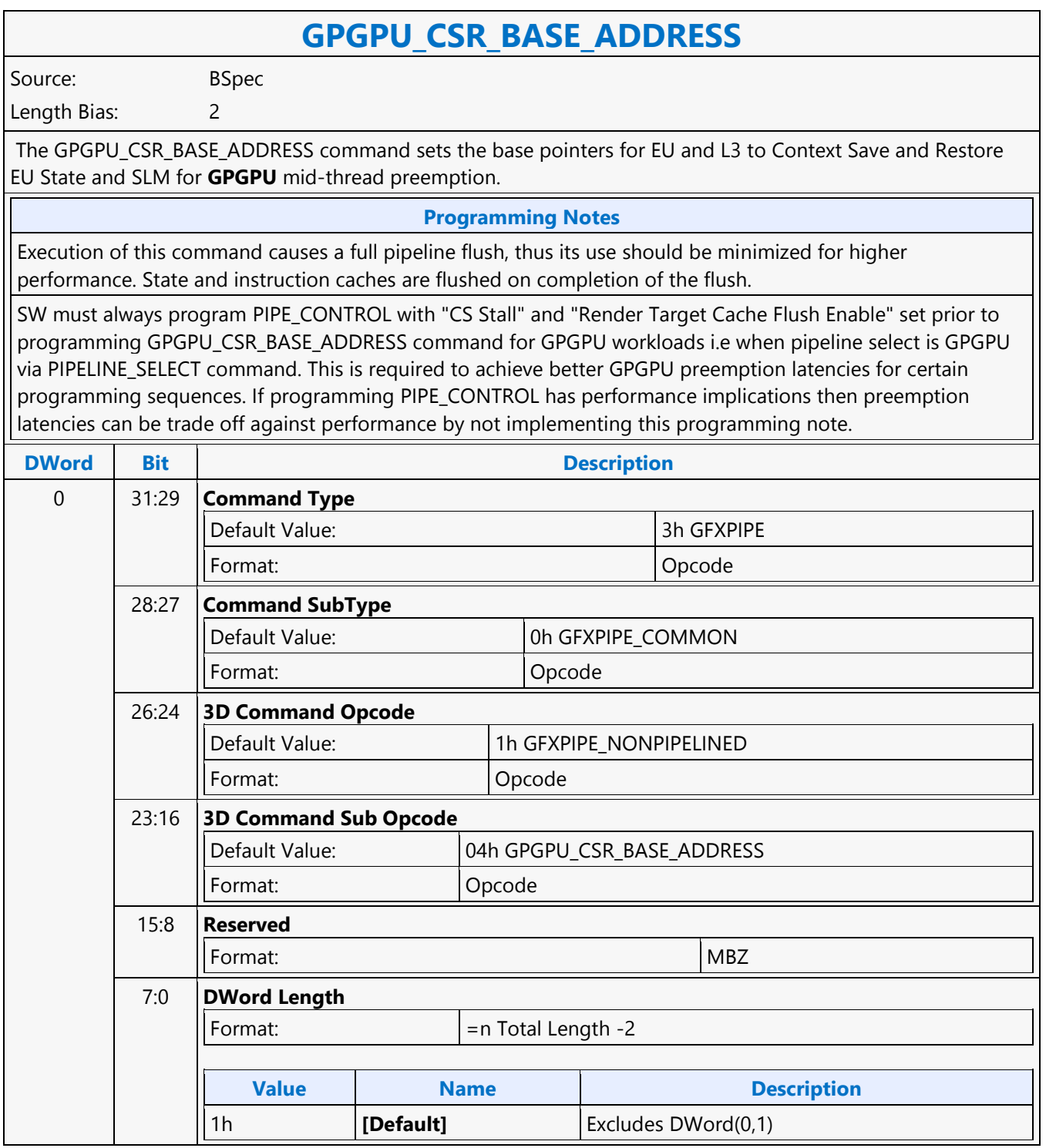

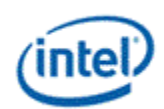

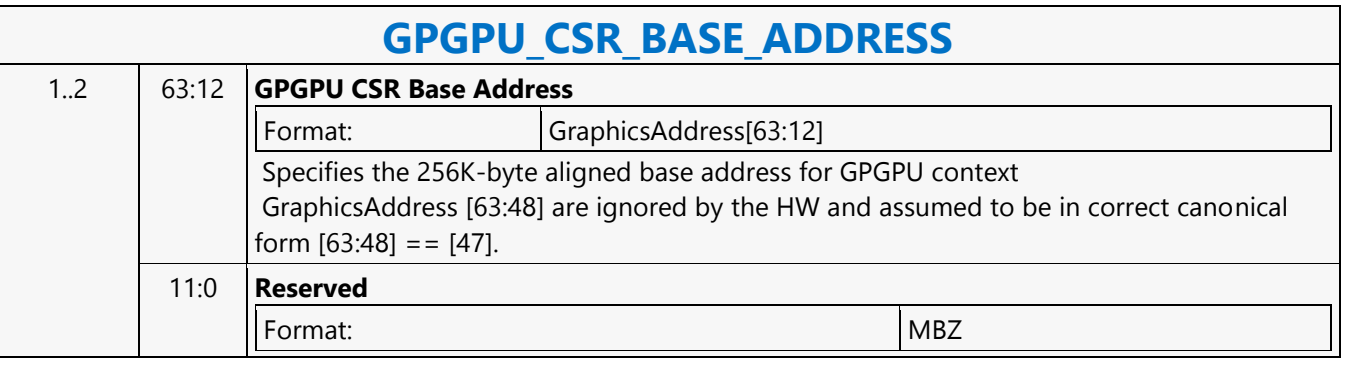

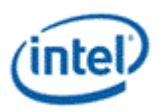

# **GPGPU\_WALKER**

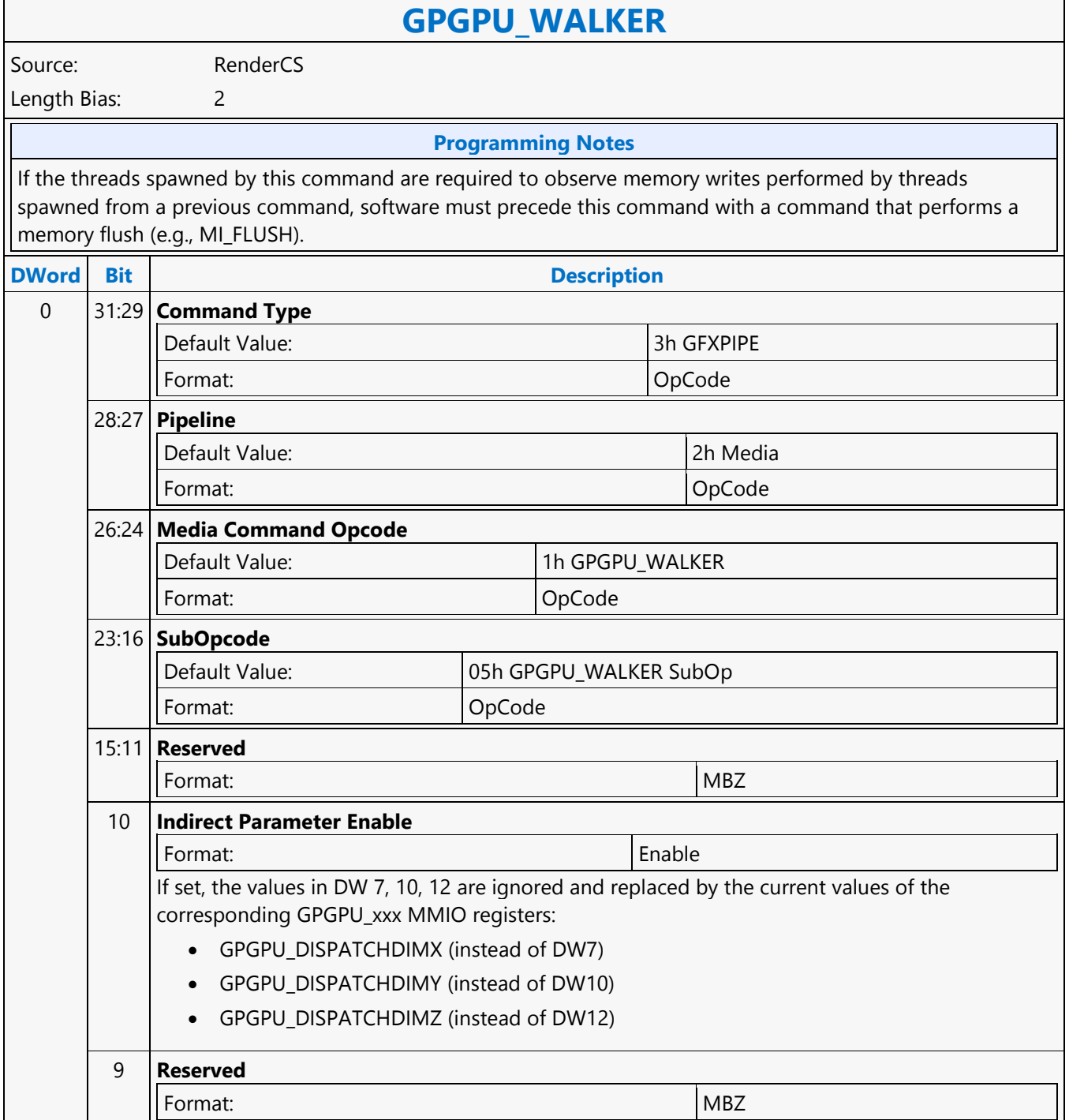

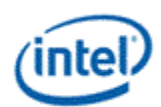

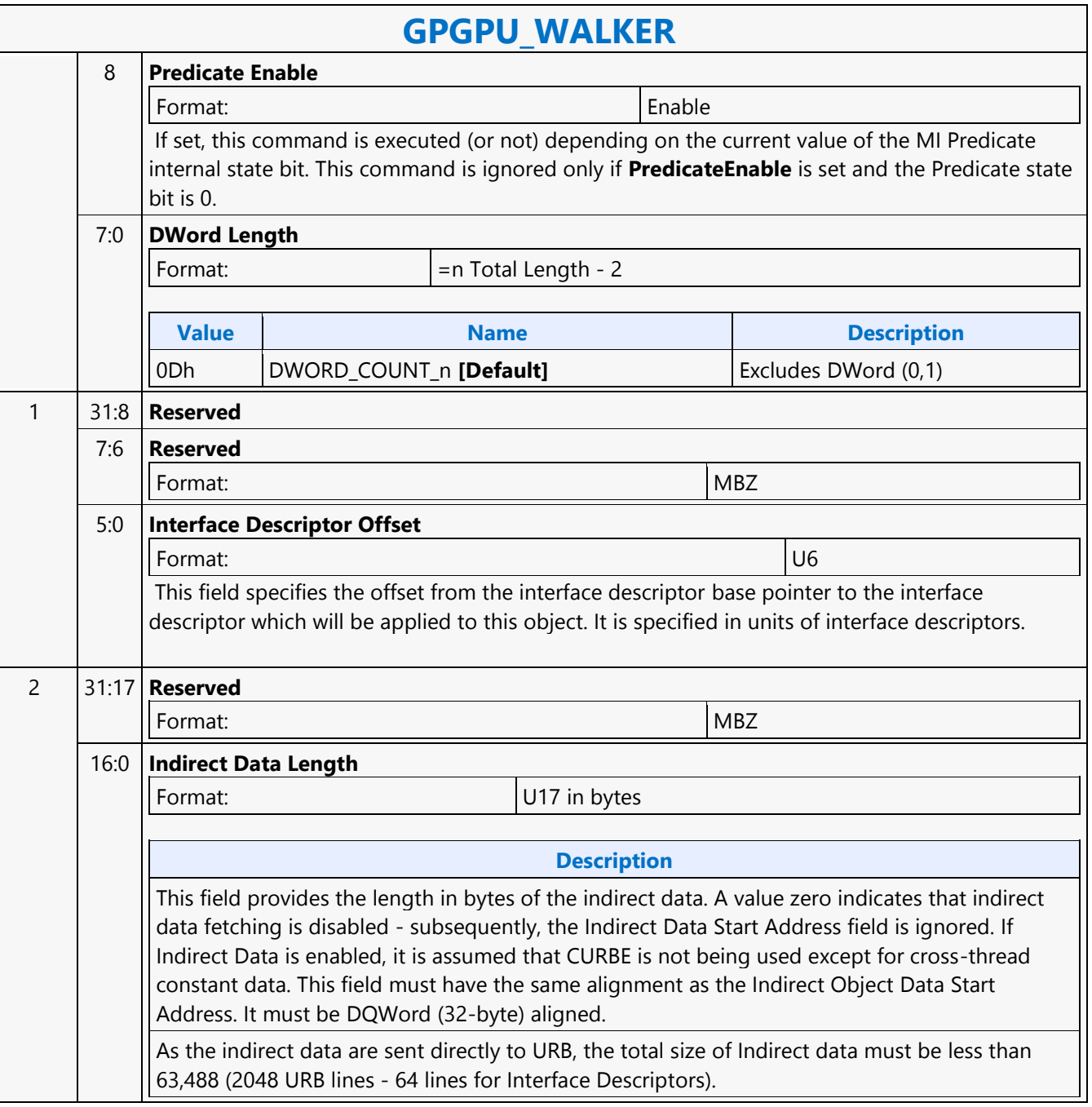

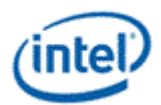

 $\overline{\phantom{a}}$ 

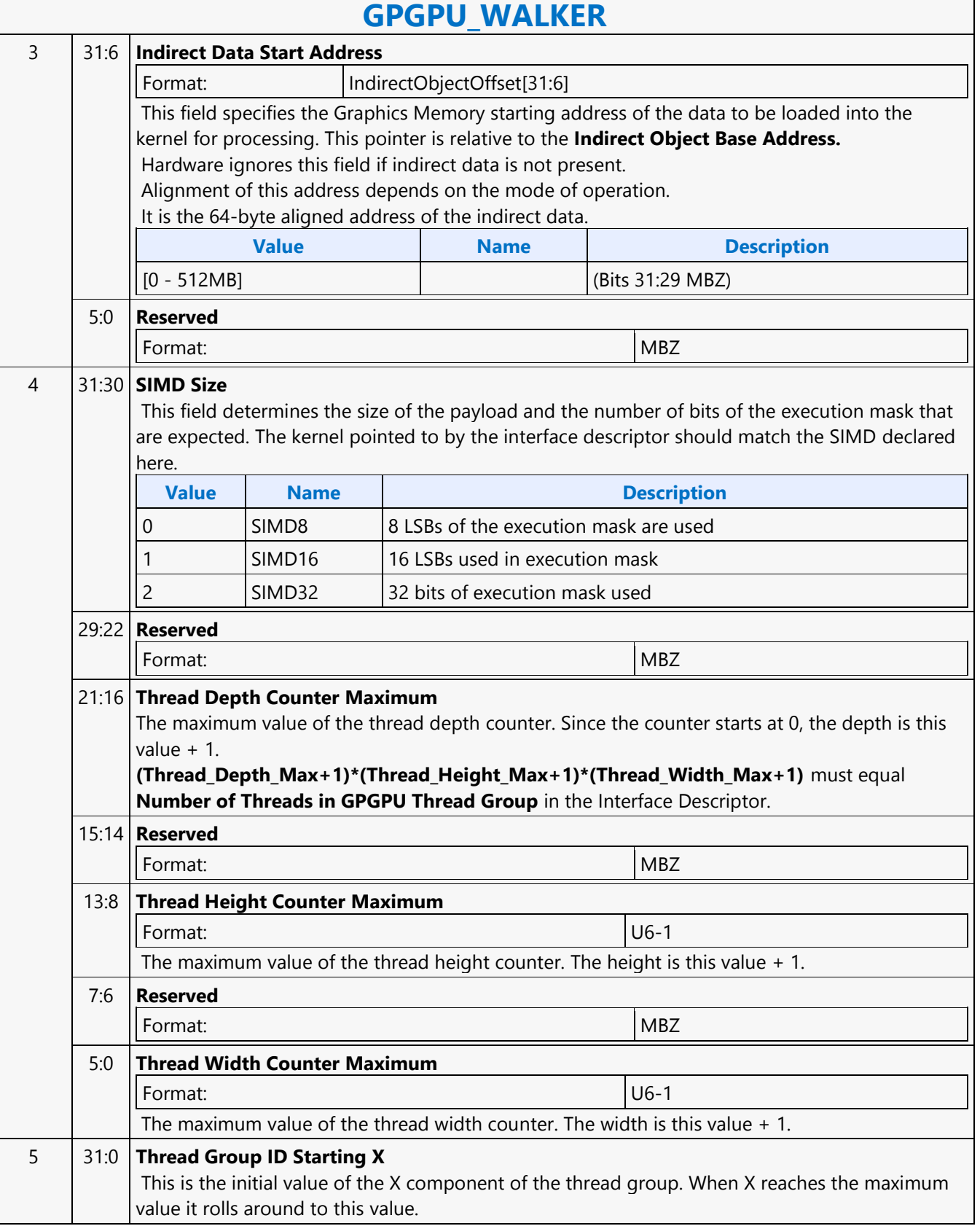

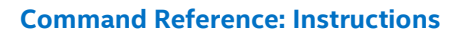

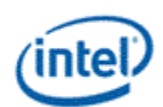

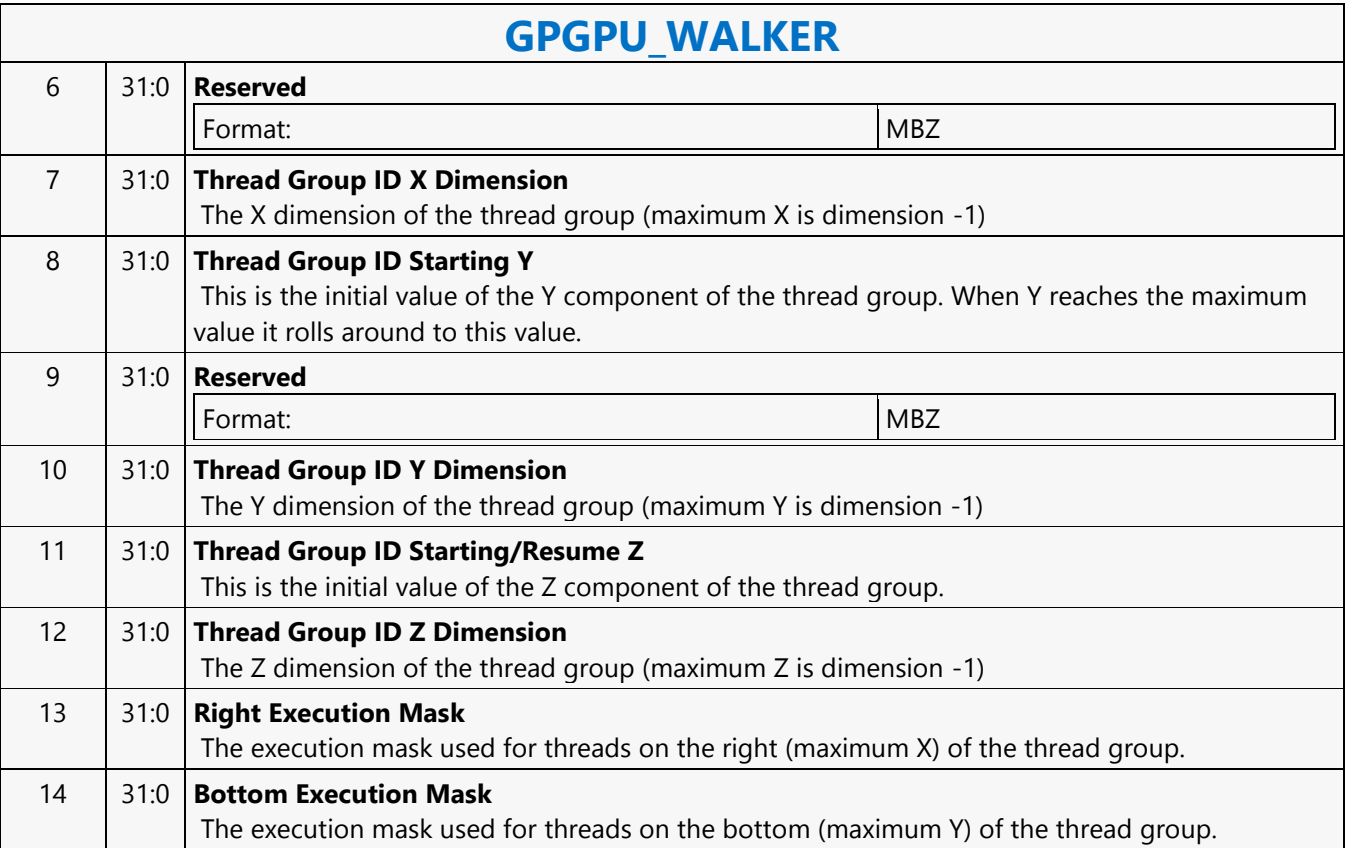

# **Half Precision HI8DS Render Target Write MSD**

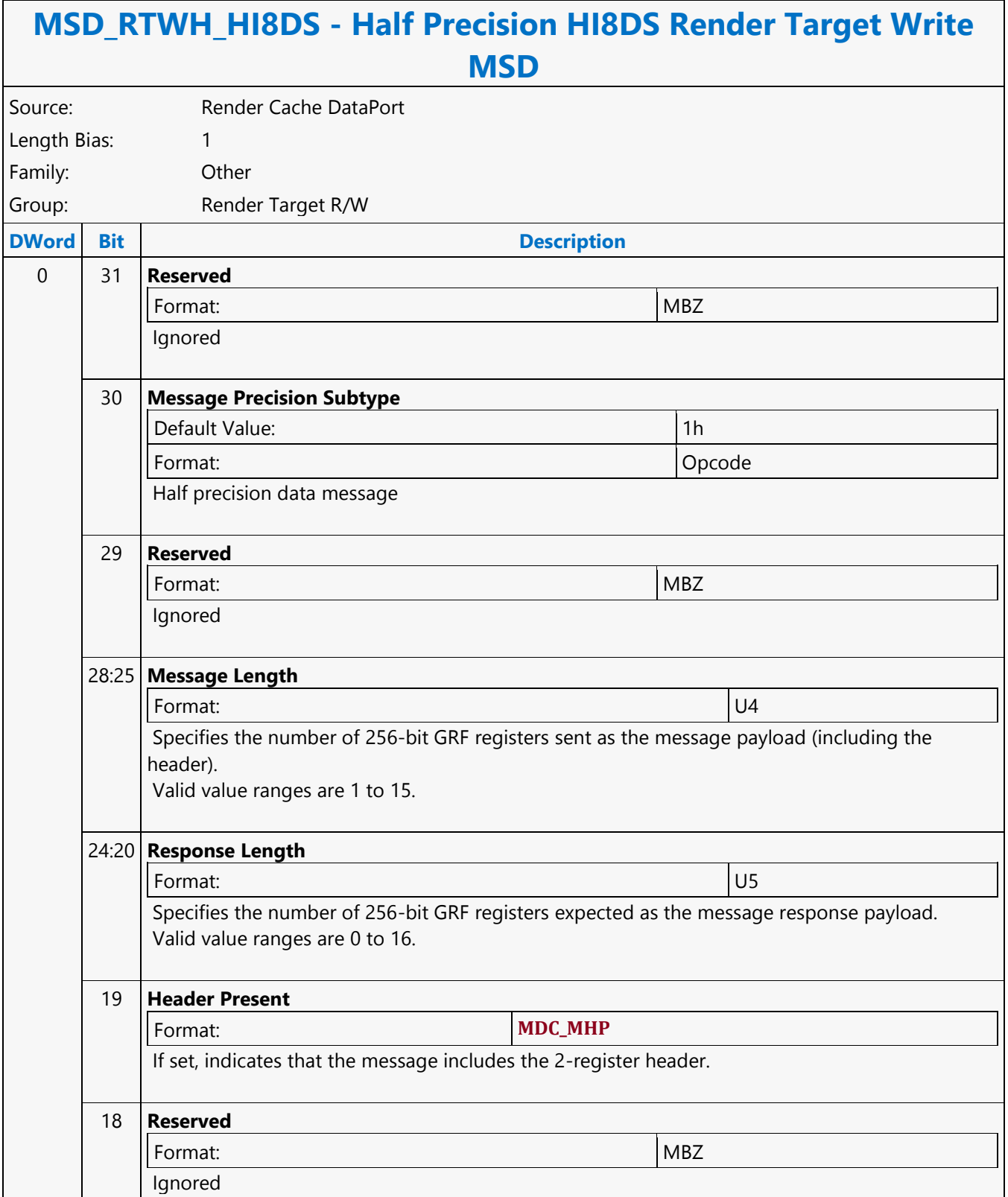

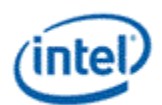

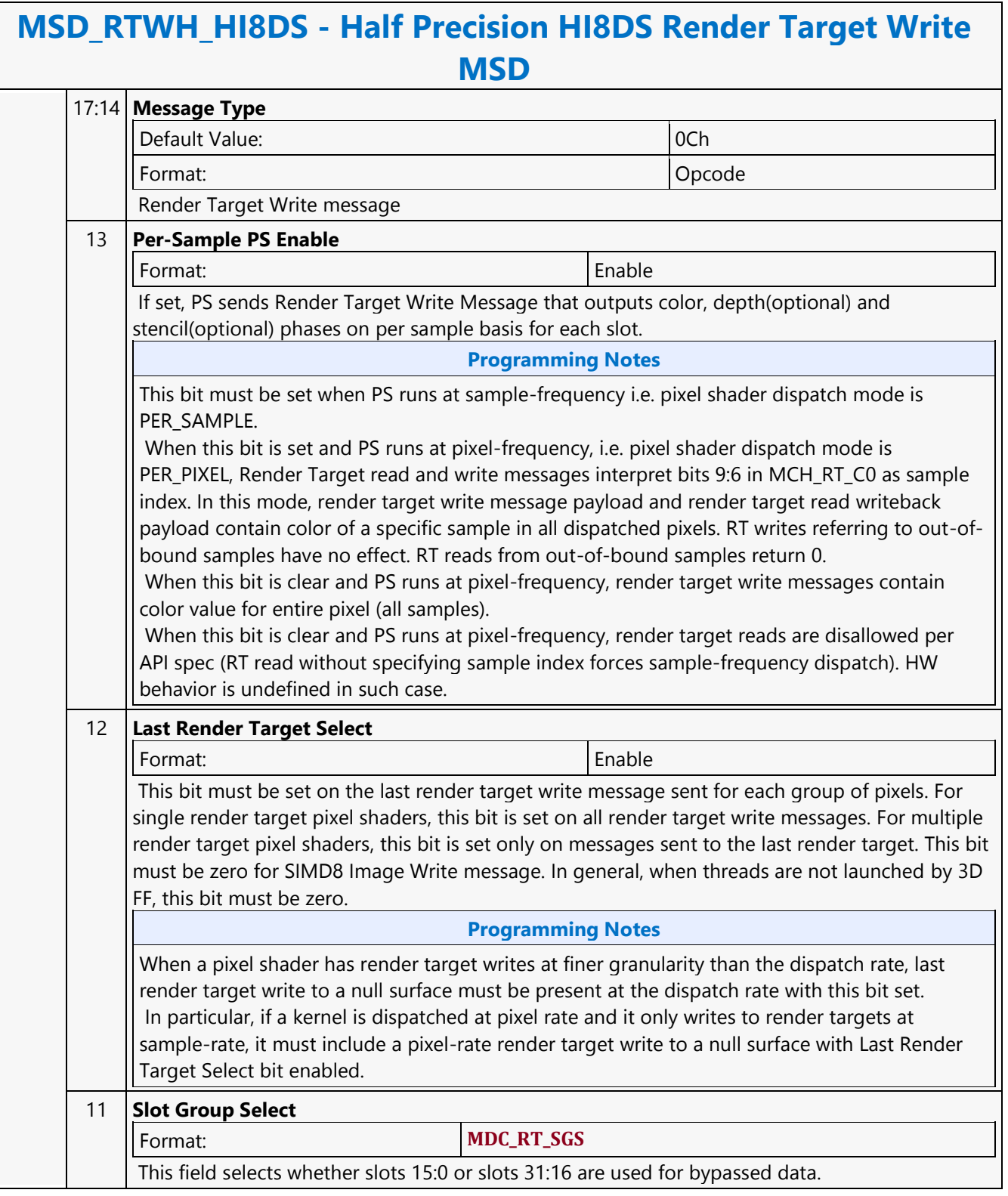
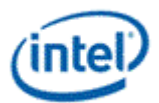

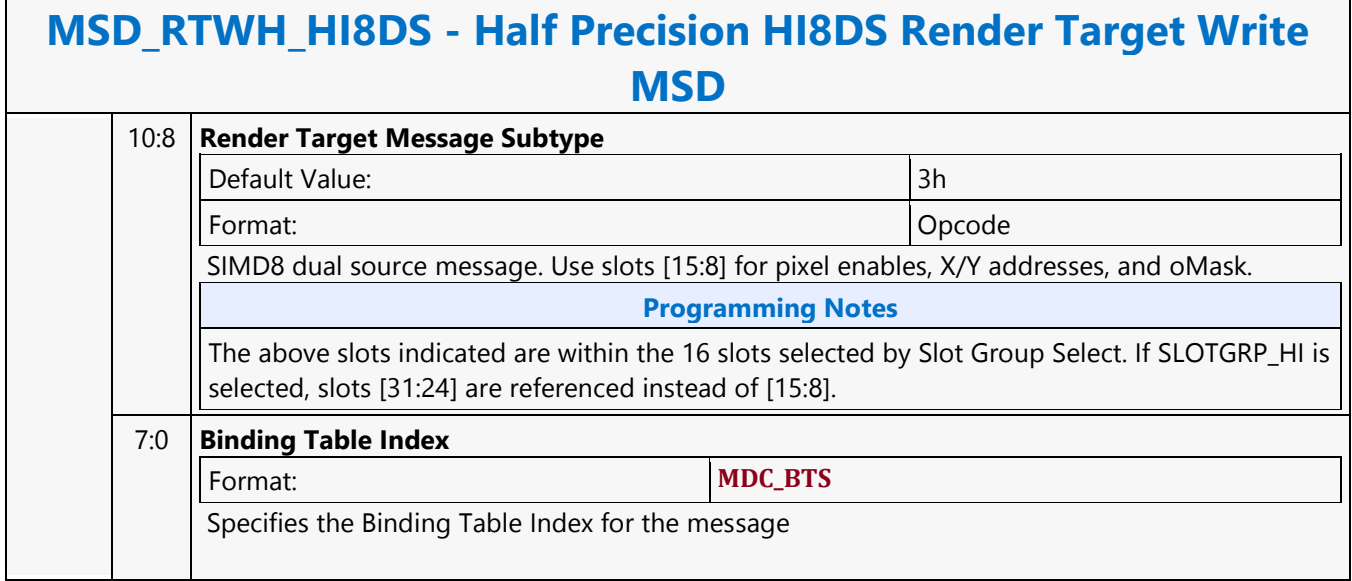

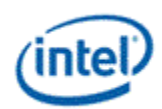

# **Half Precision LO8DS Render Target Write MSD**

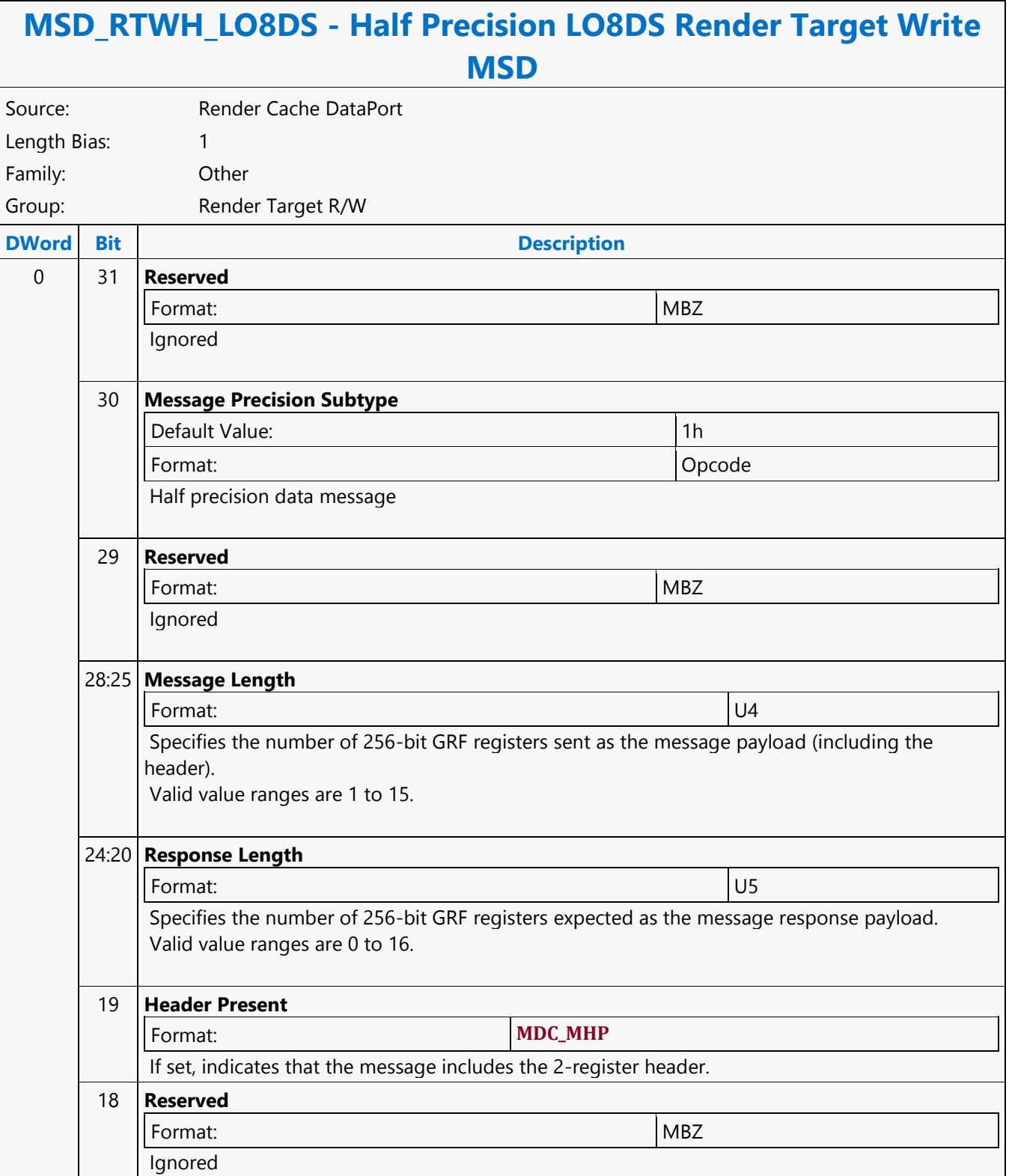

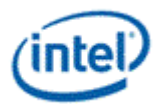

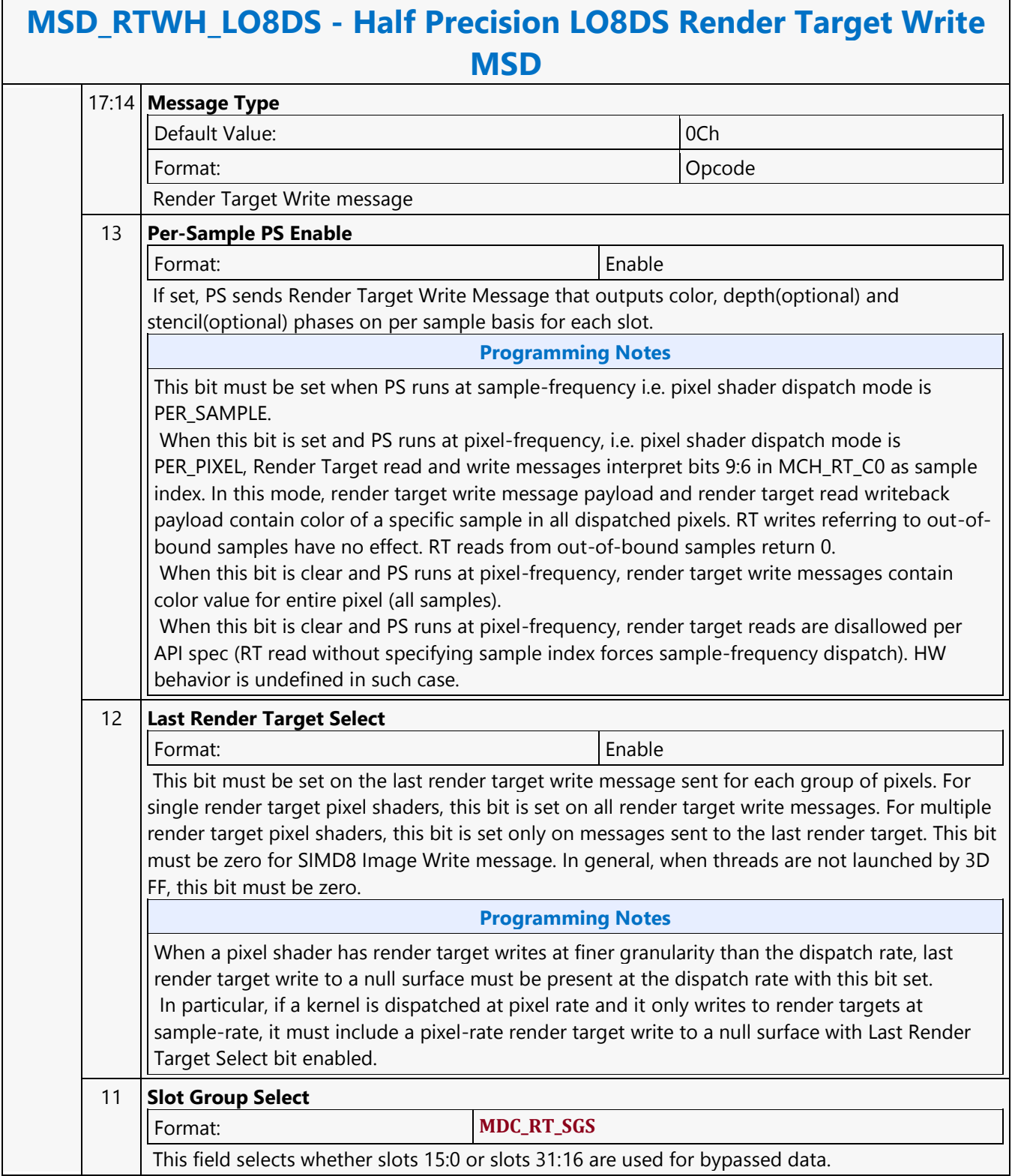

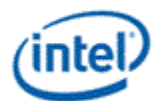

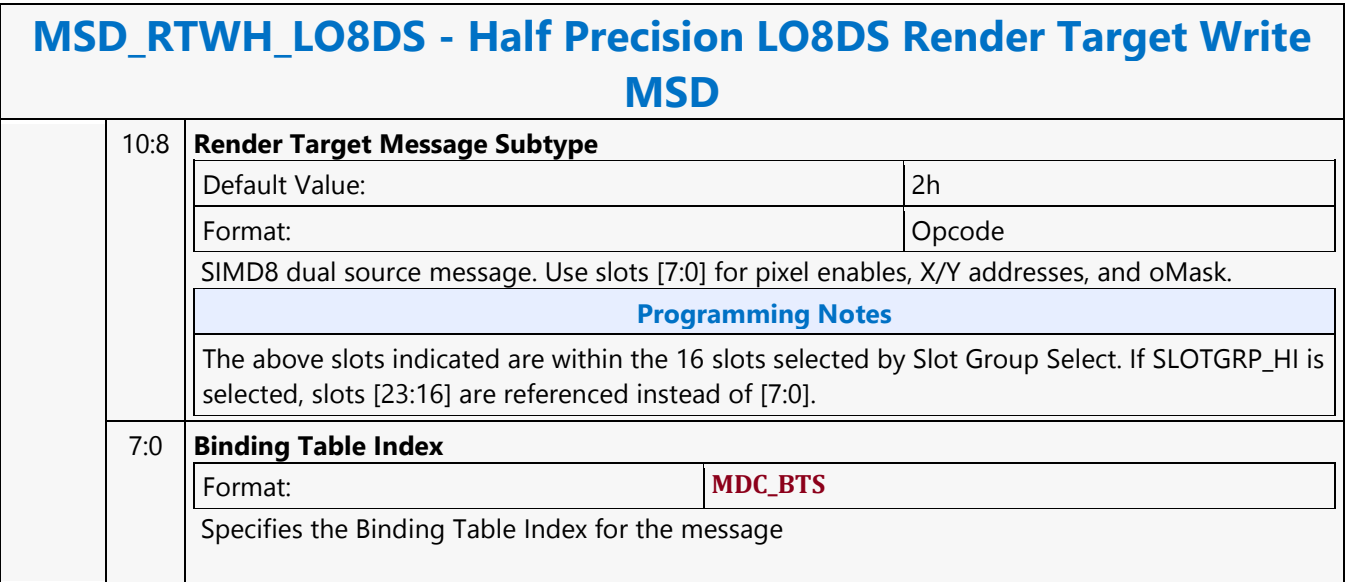

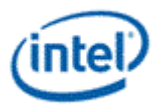

# **Half Precision REP16 Render Target Write MSD**

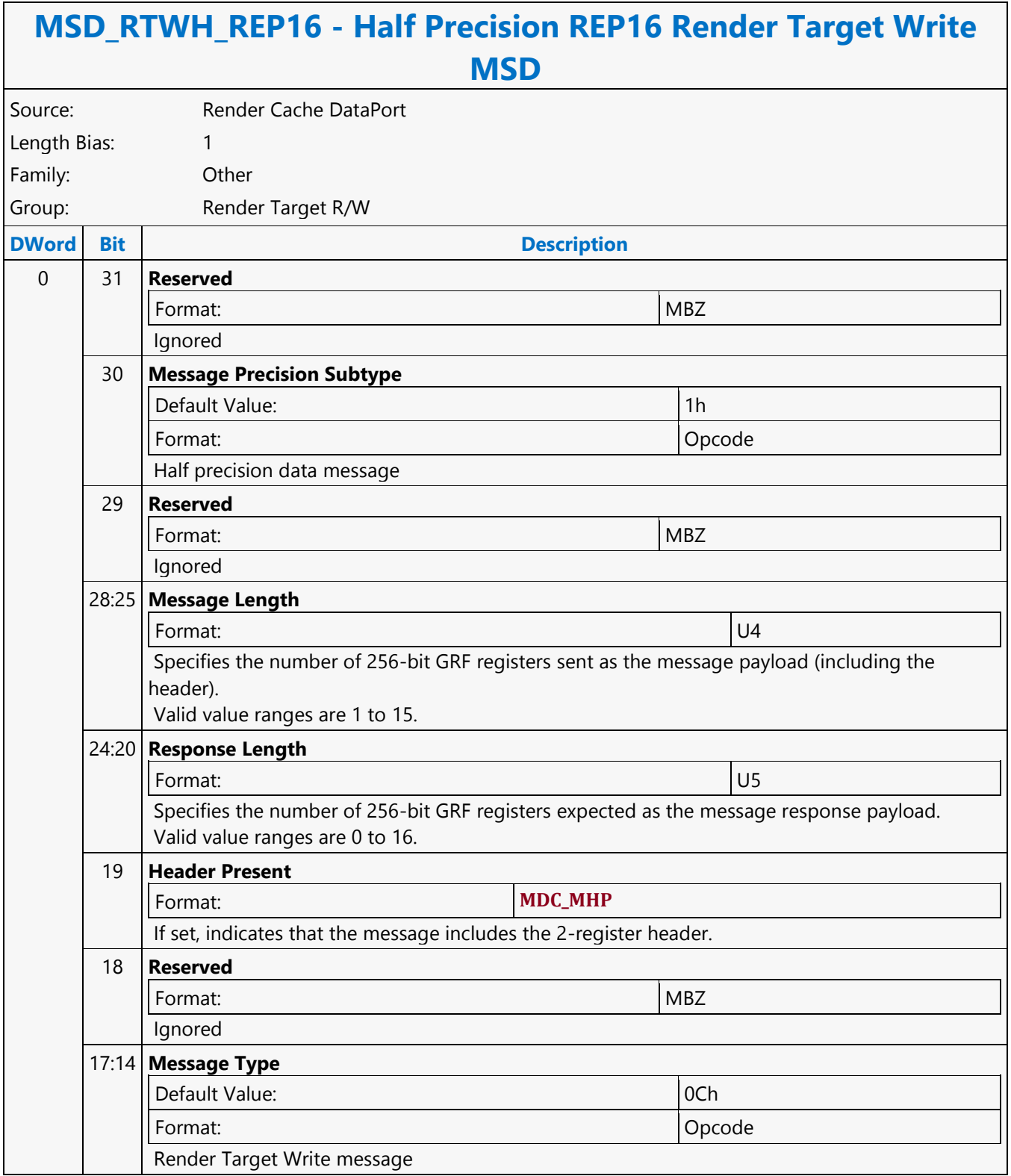

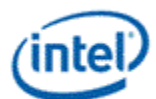

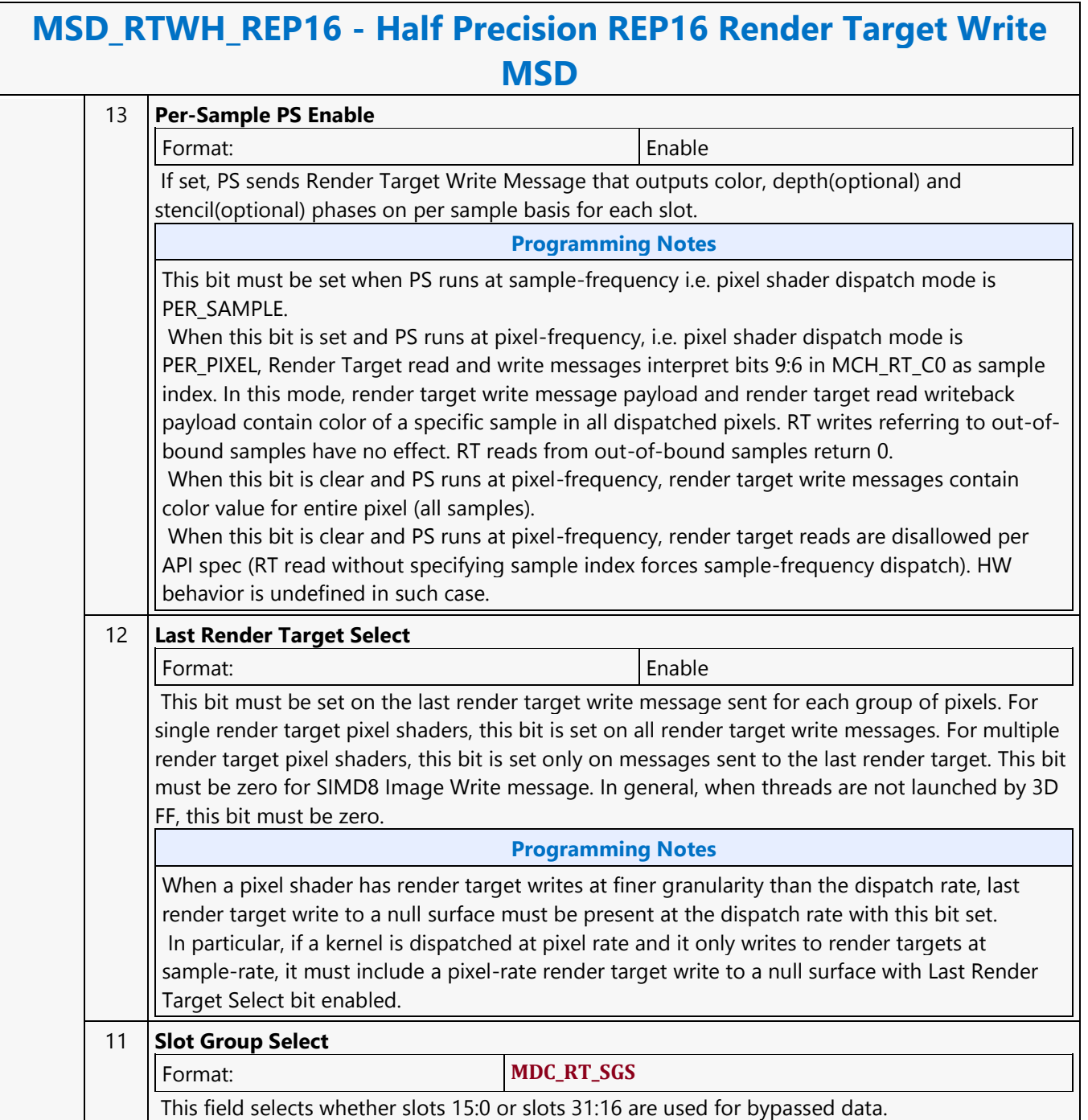

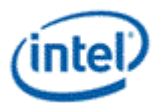

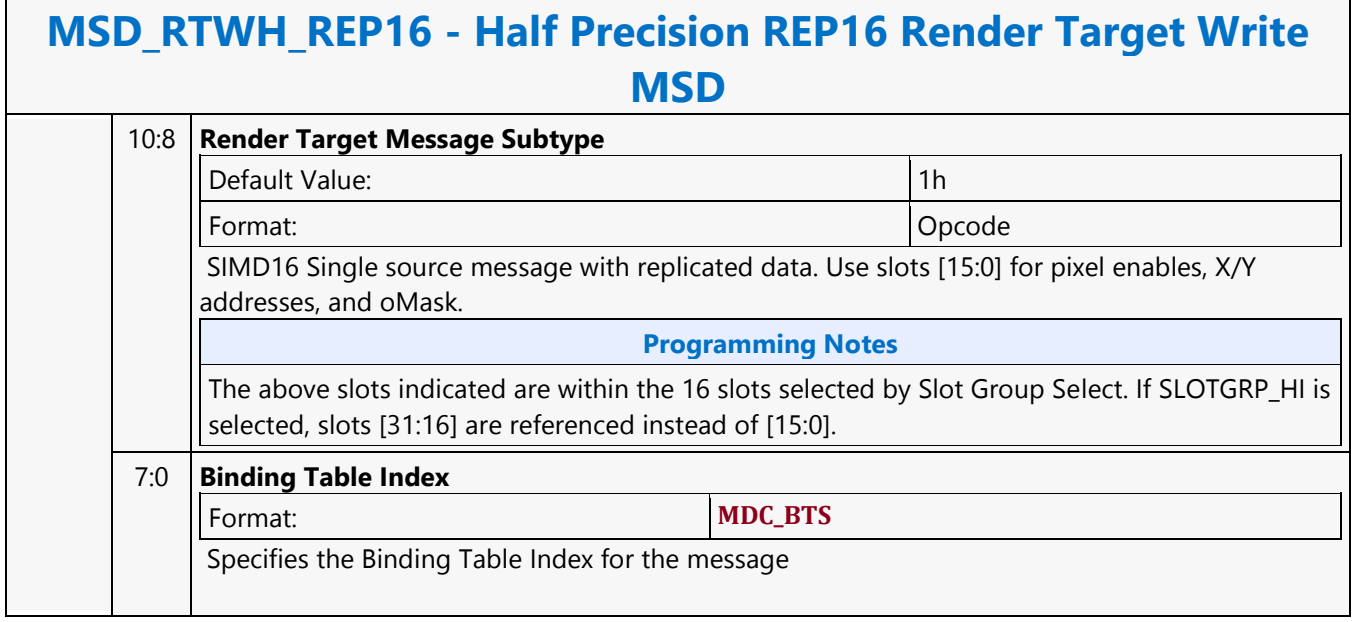

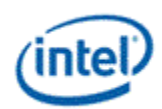

# **Half Precision SIMD8 Render Target Write MSD**

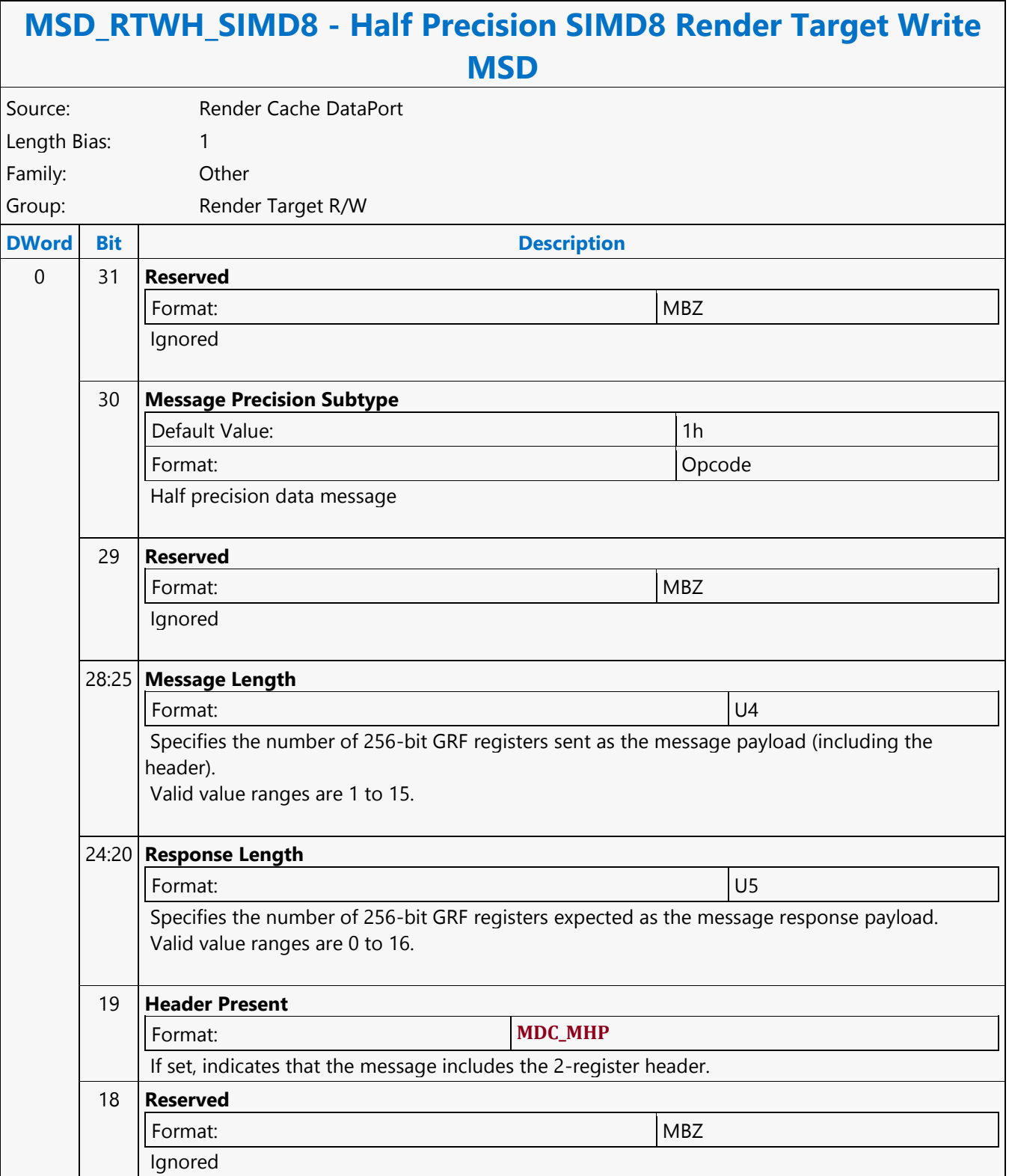

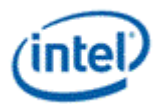

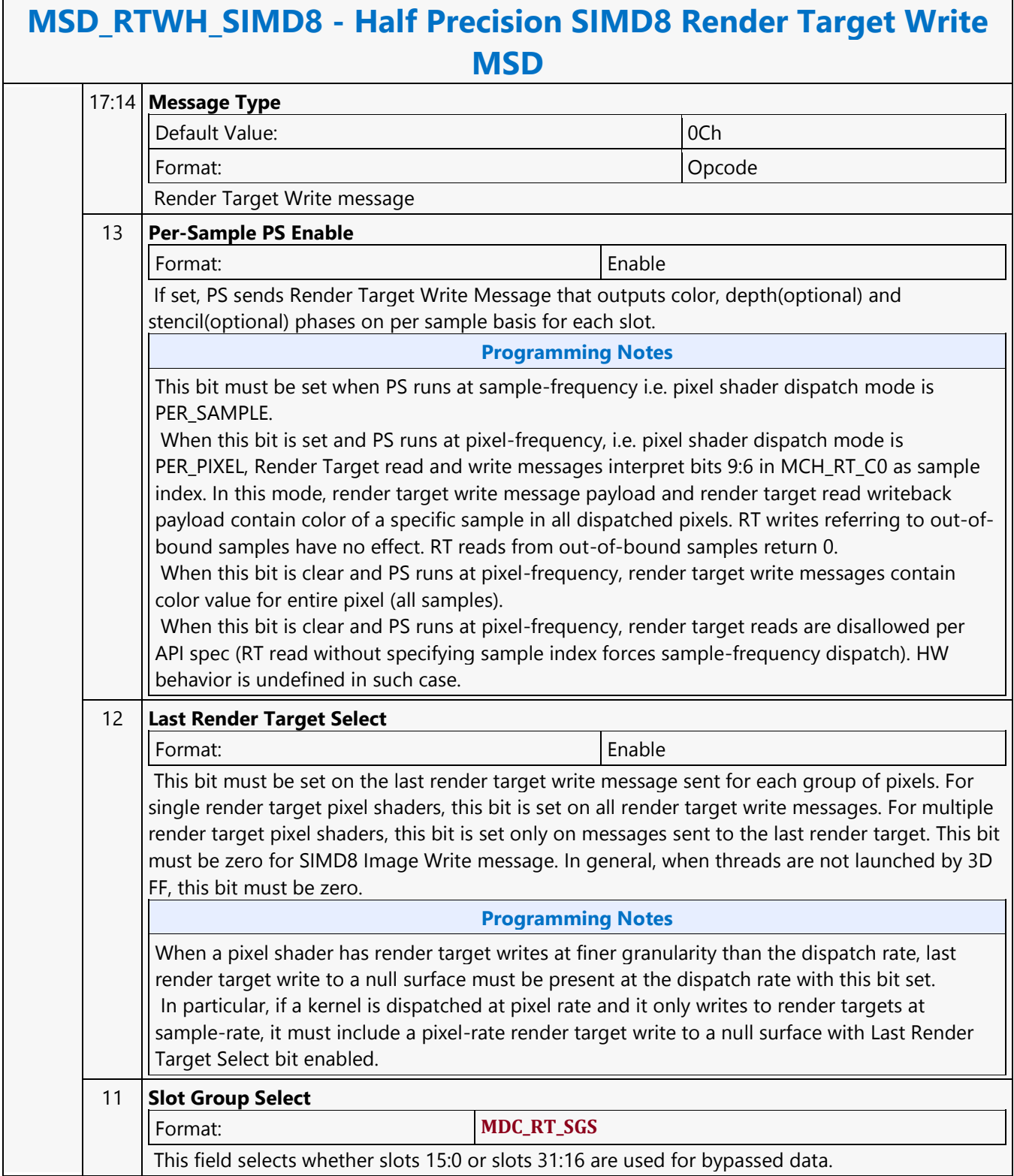

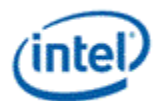

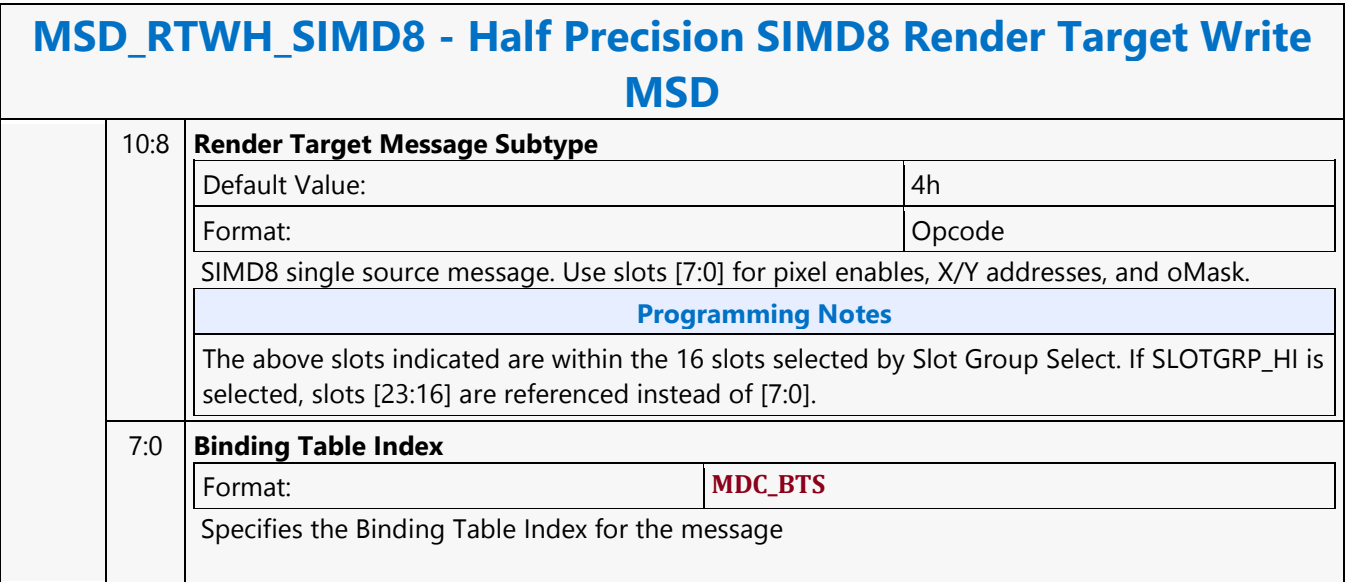

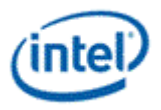

# **Half Precision SIMD16 Render Target Write MSD**

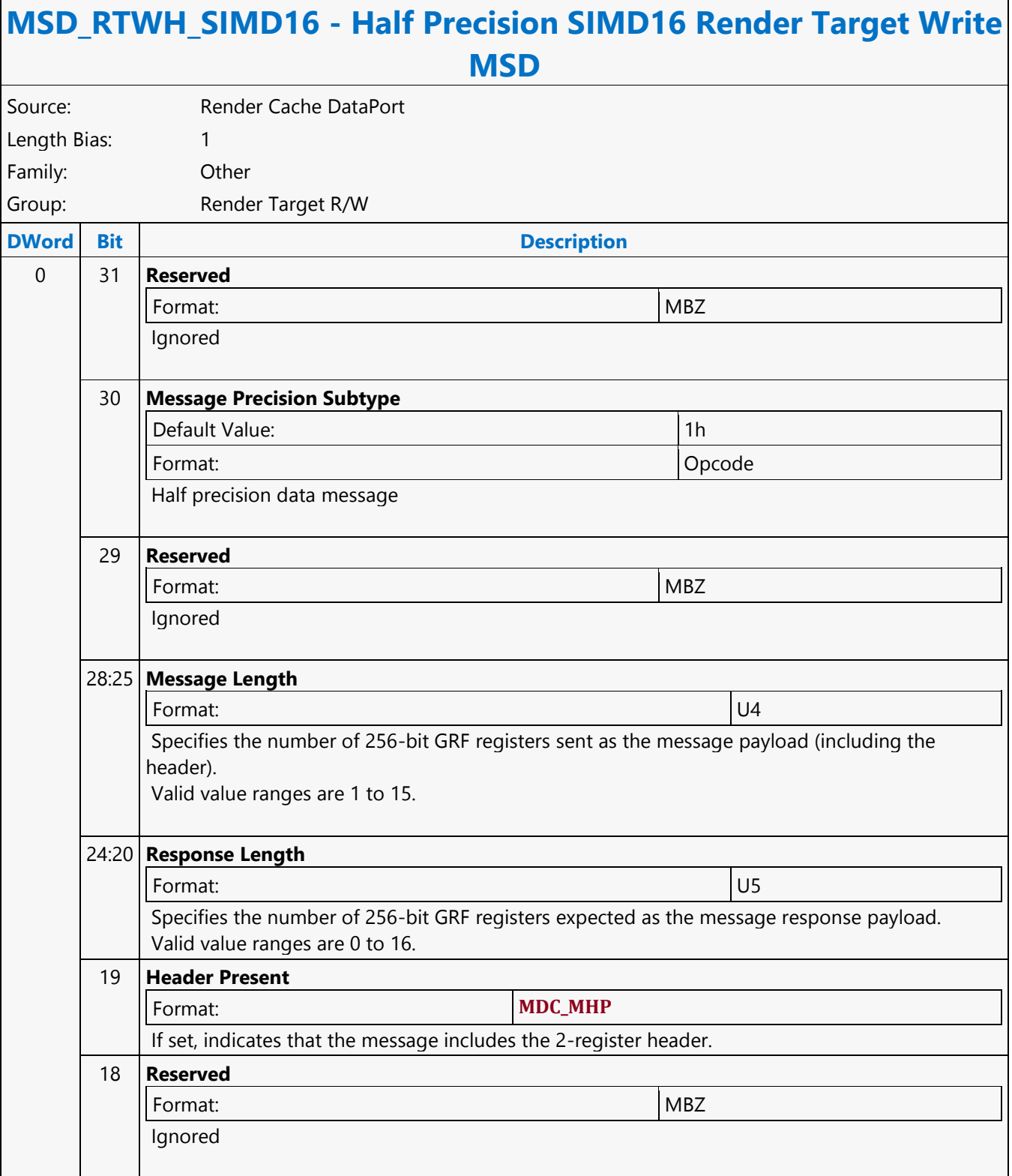

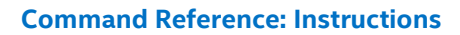

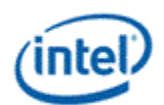

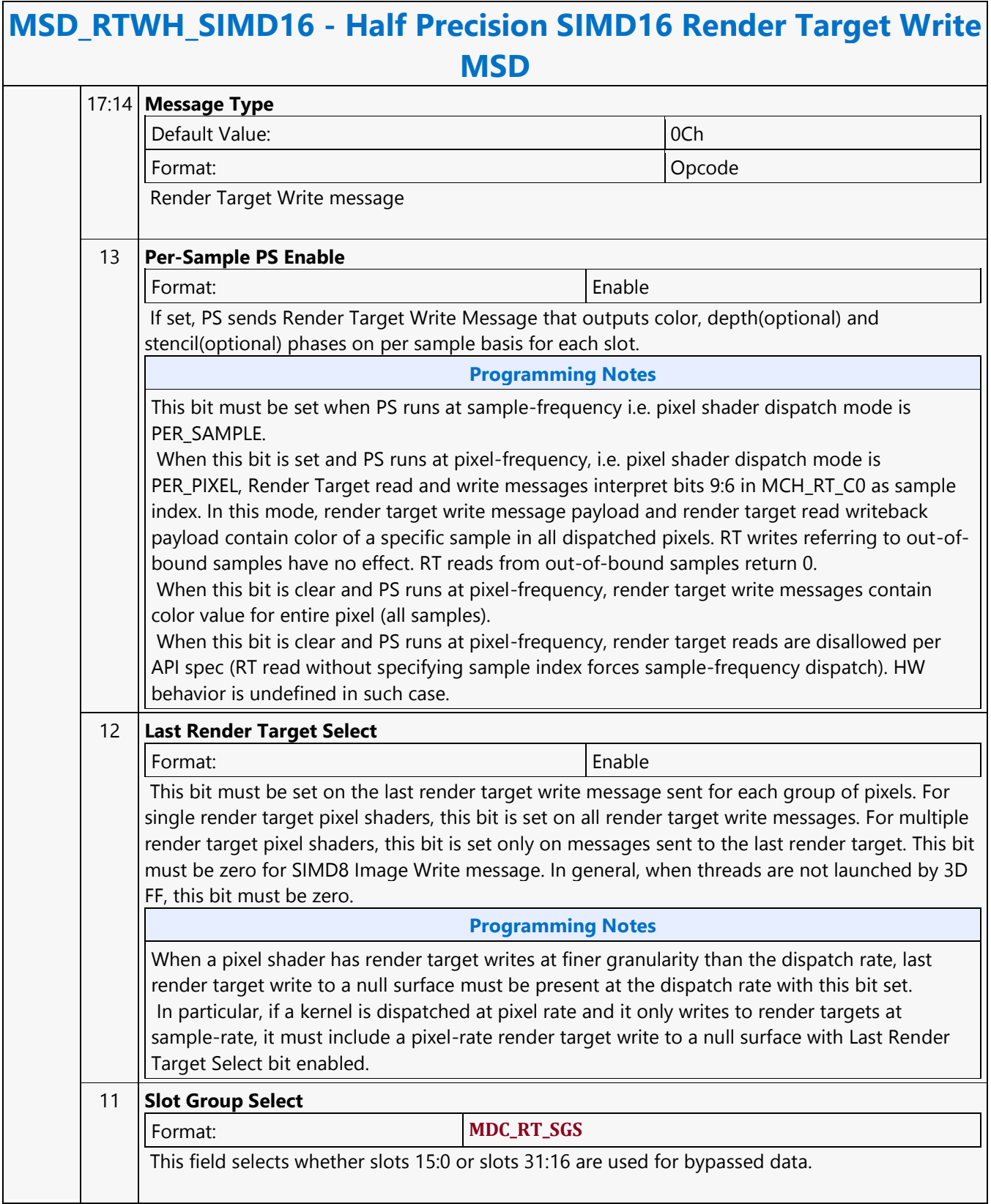

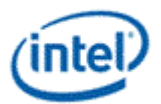

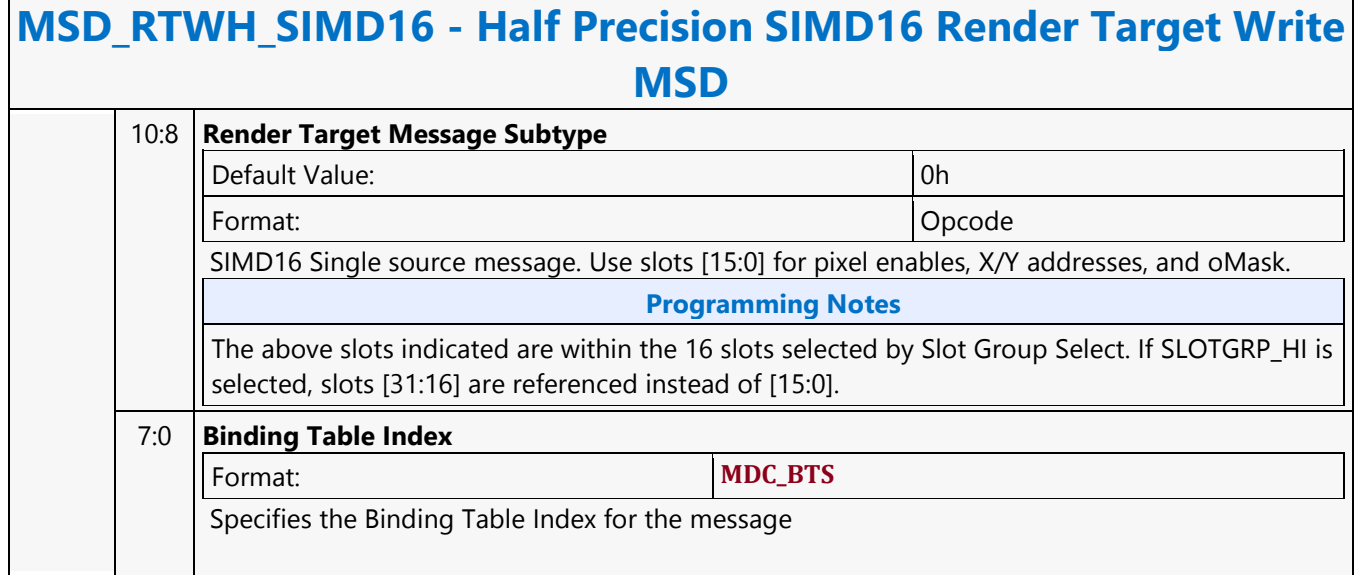

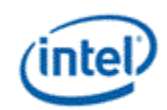

### **Halt**

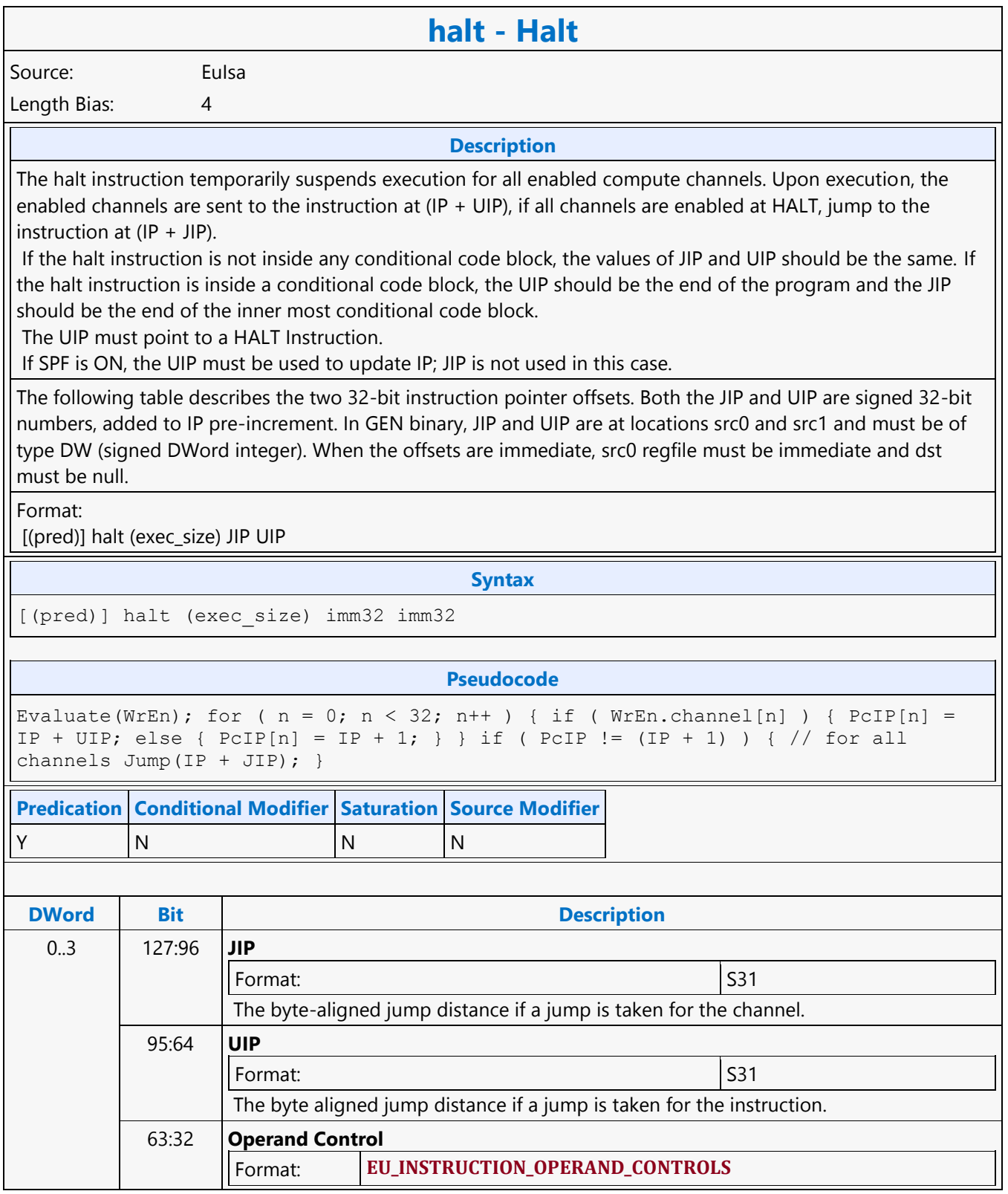

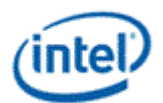

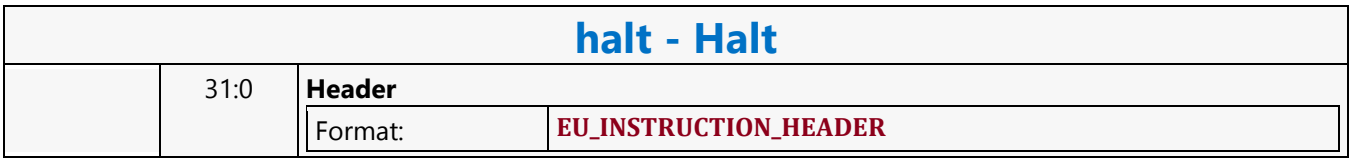

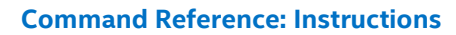

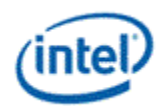

## **HCP\_BSD\_OBJECT**

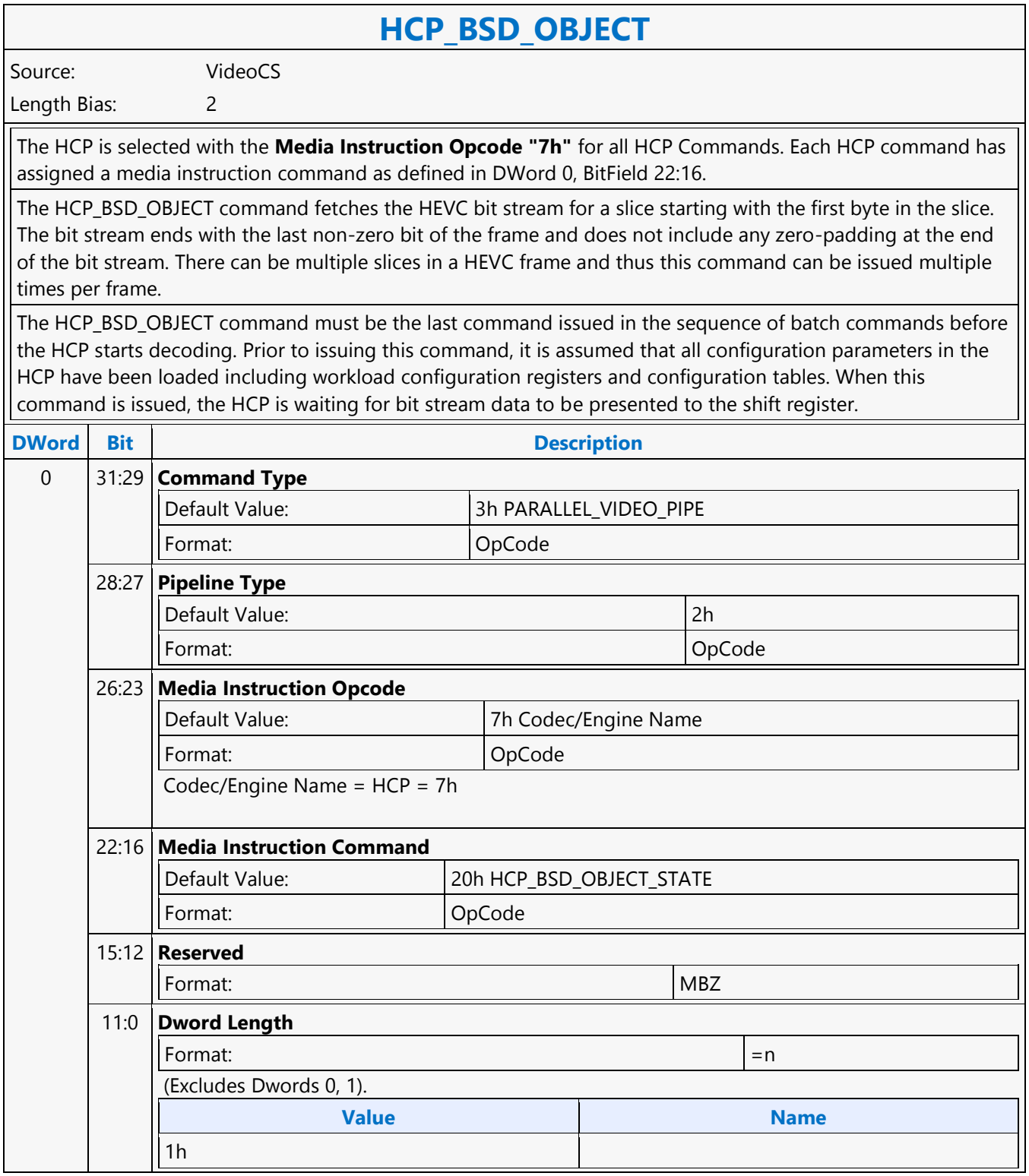

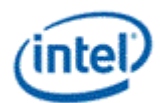

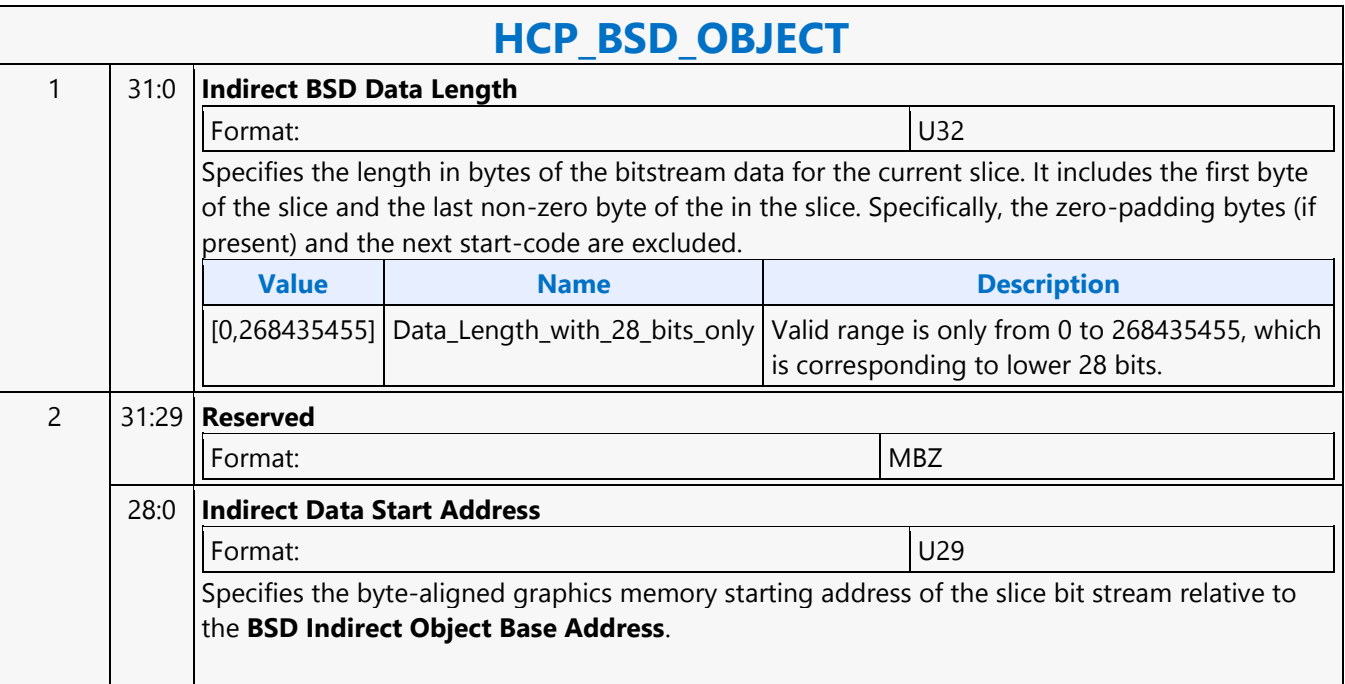

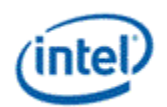

## **HCP\_FQM\_STATE**

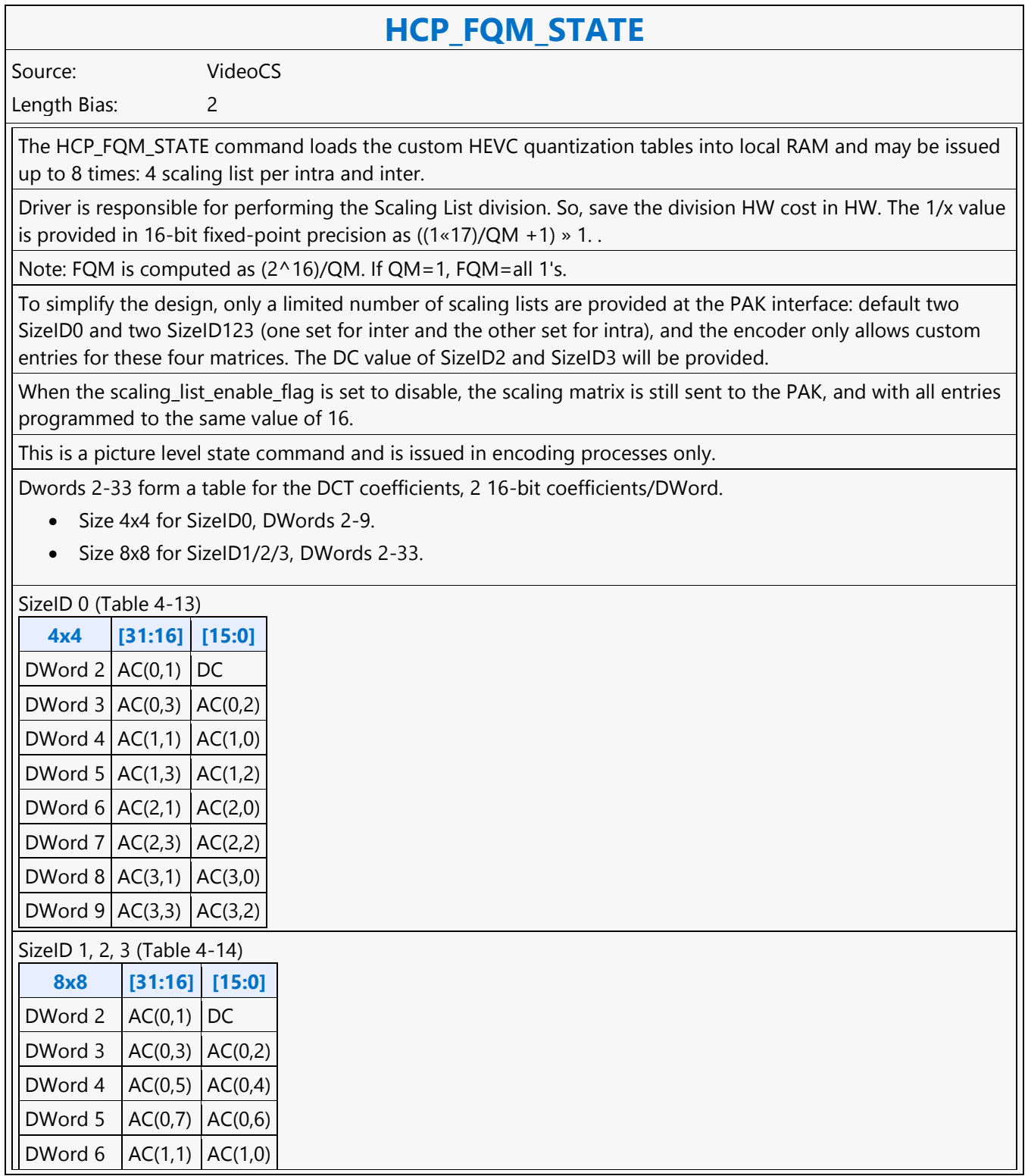

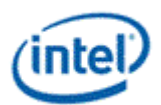

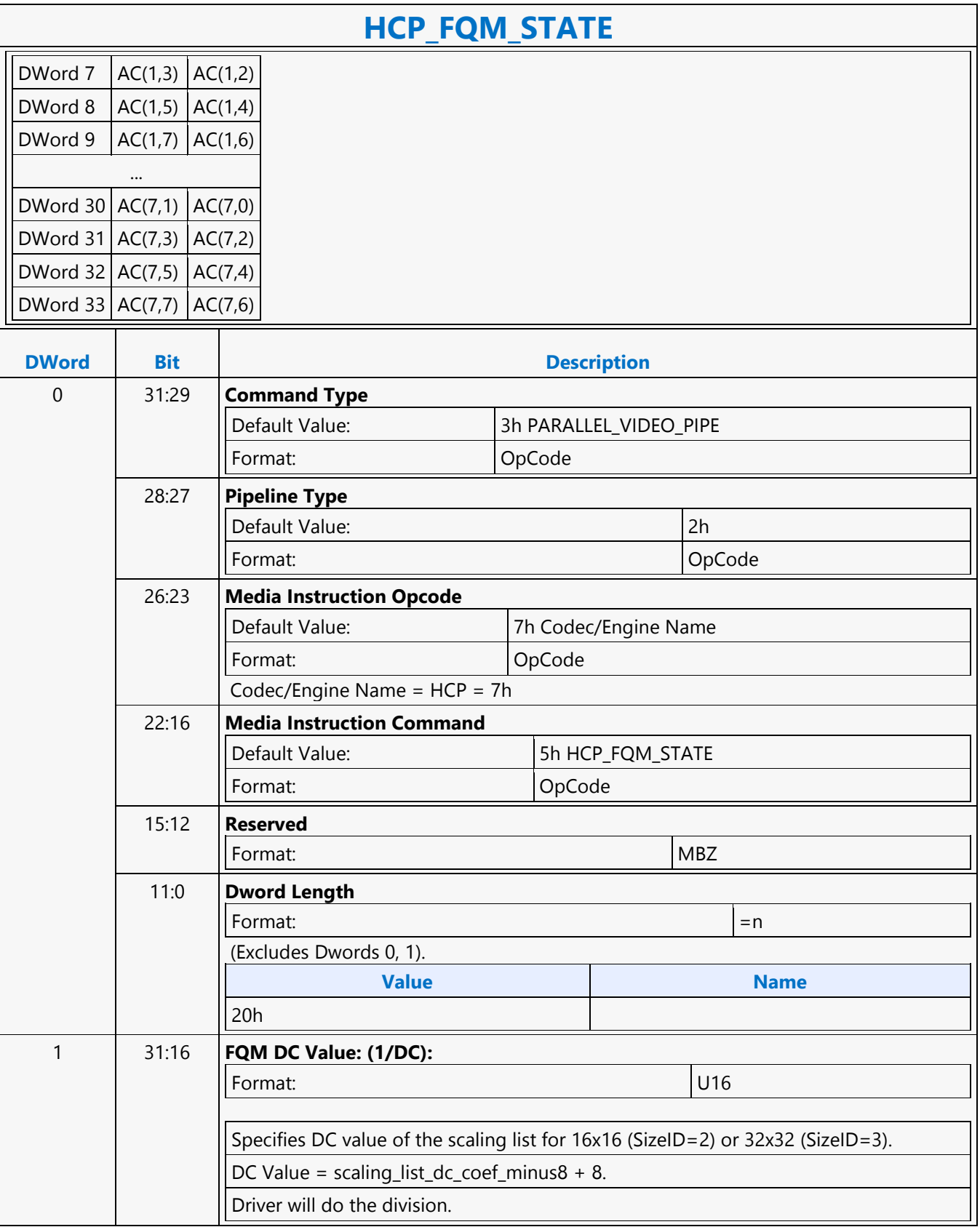

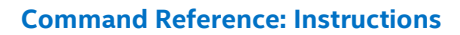

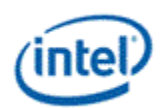

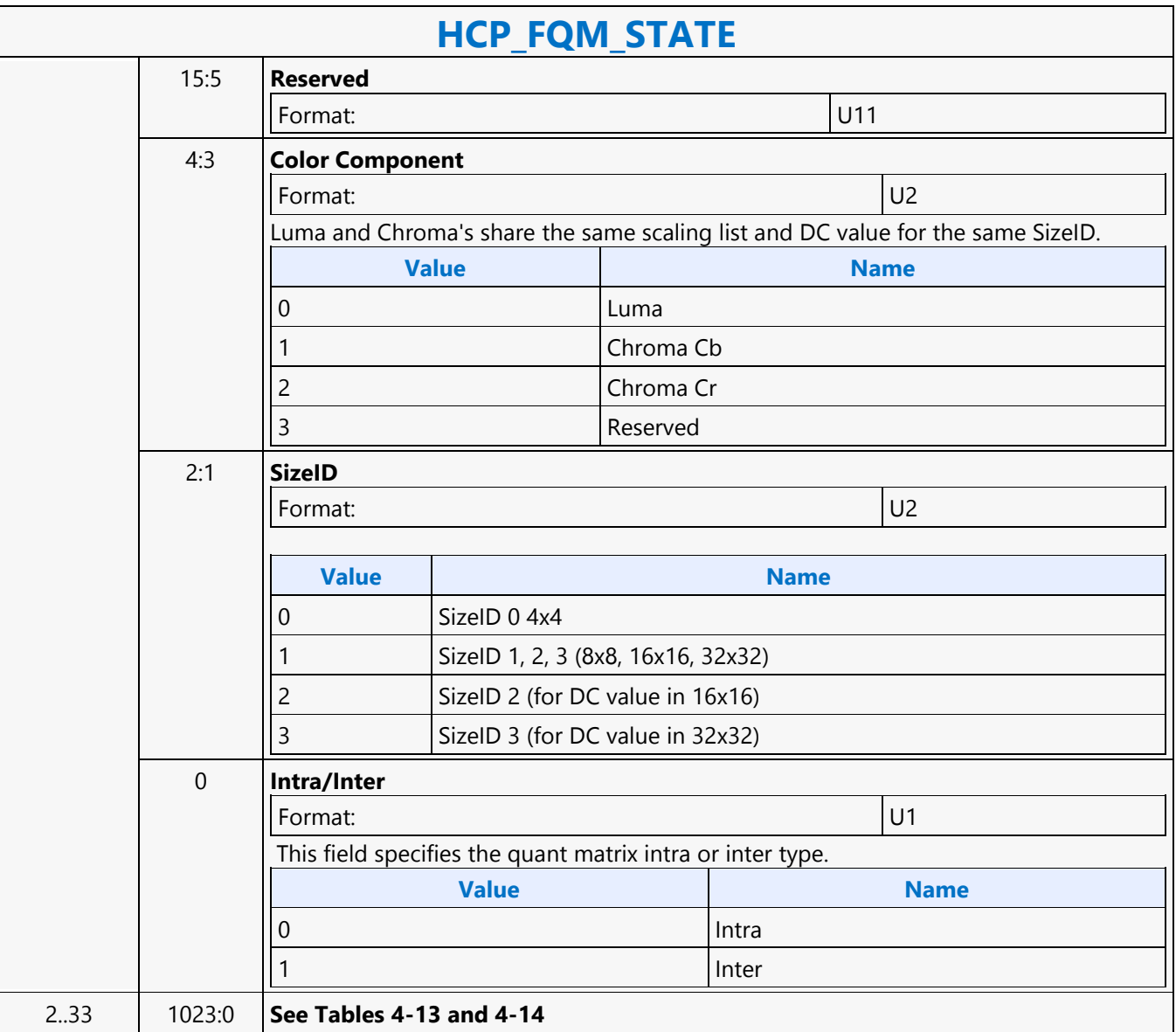

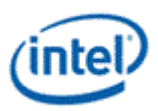

# **HCP\_IND\_OBJ\_BASE\_ADDR\_STATE**

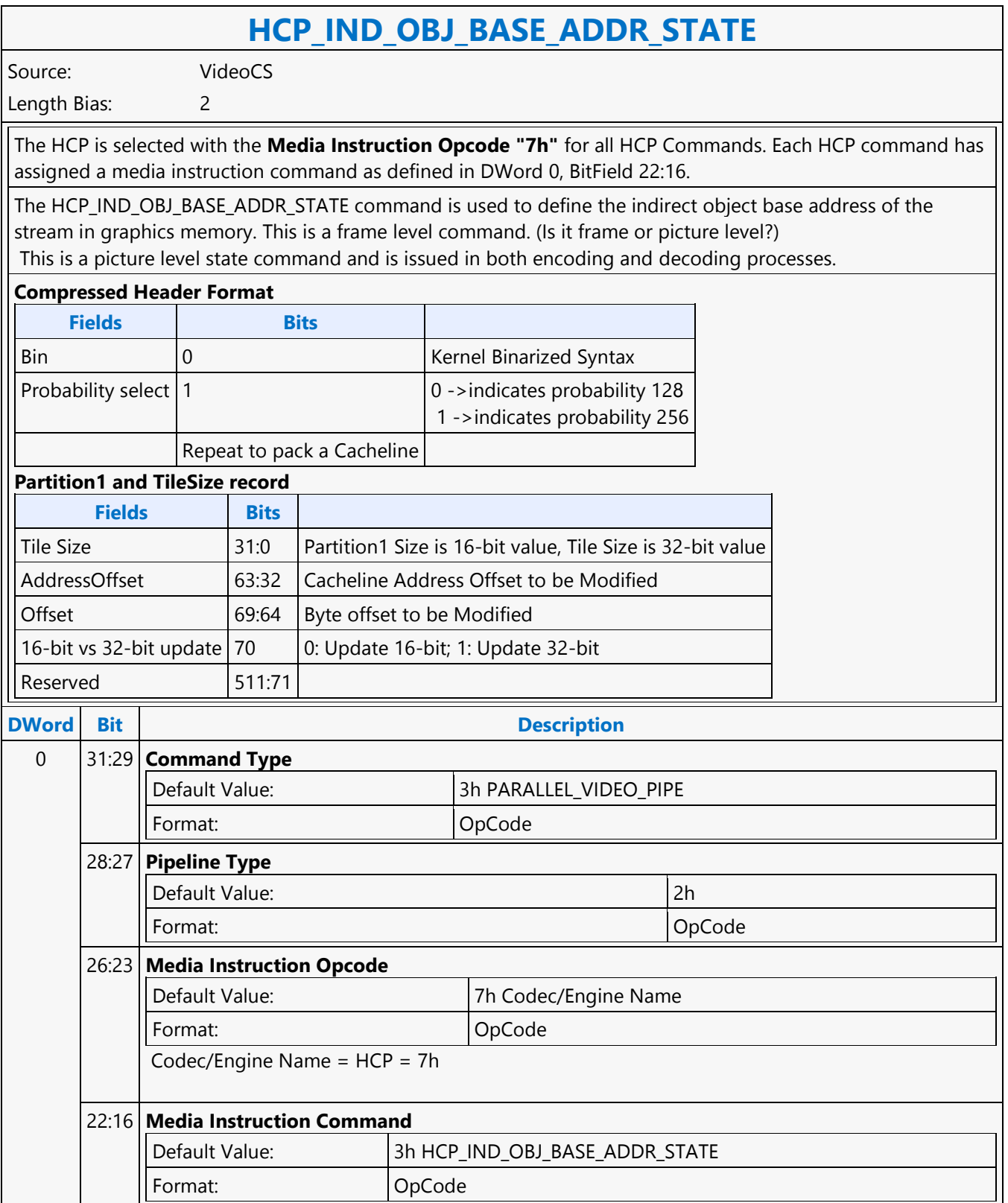

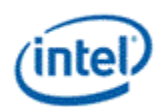

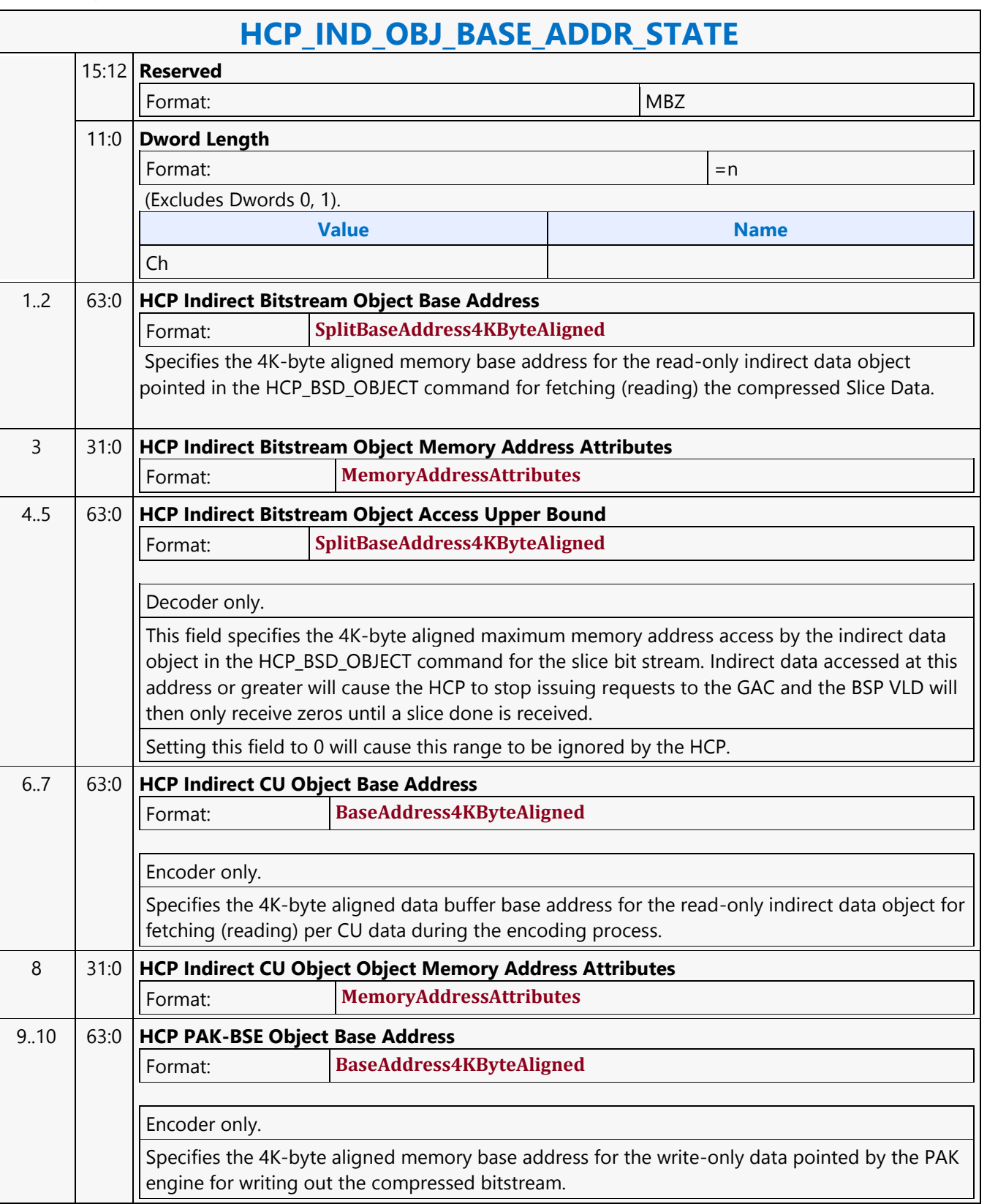

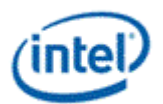

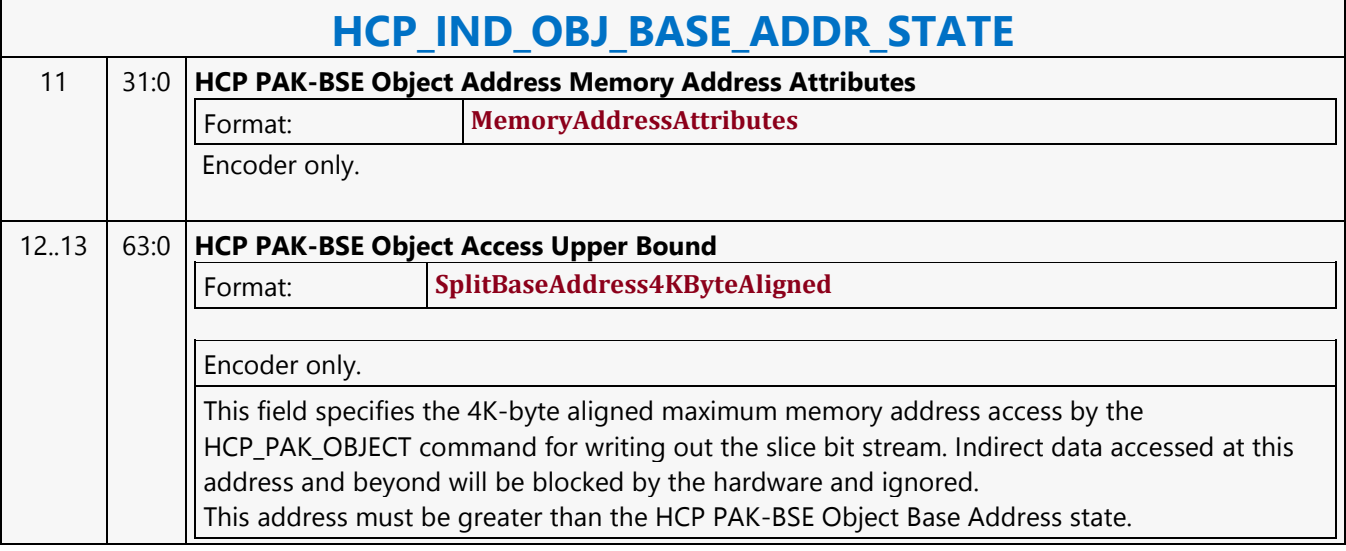

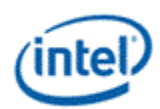

# **HCP\_PAK\_INSERT\_OBJECT**

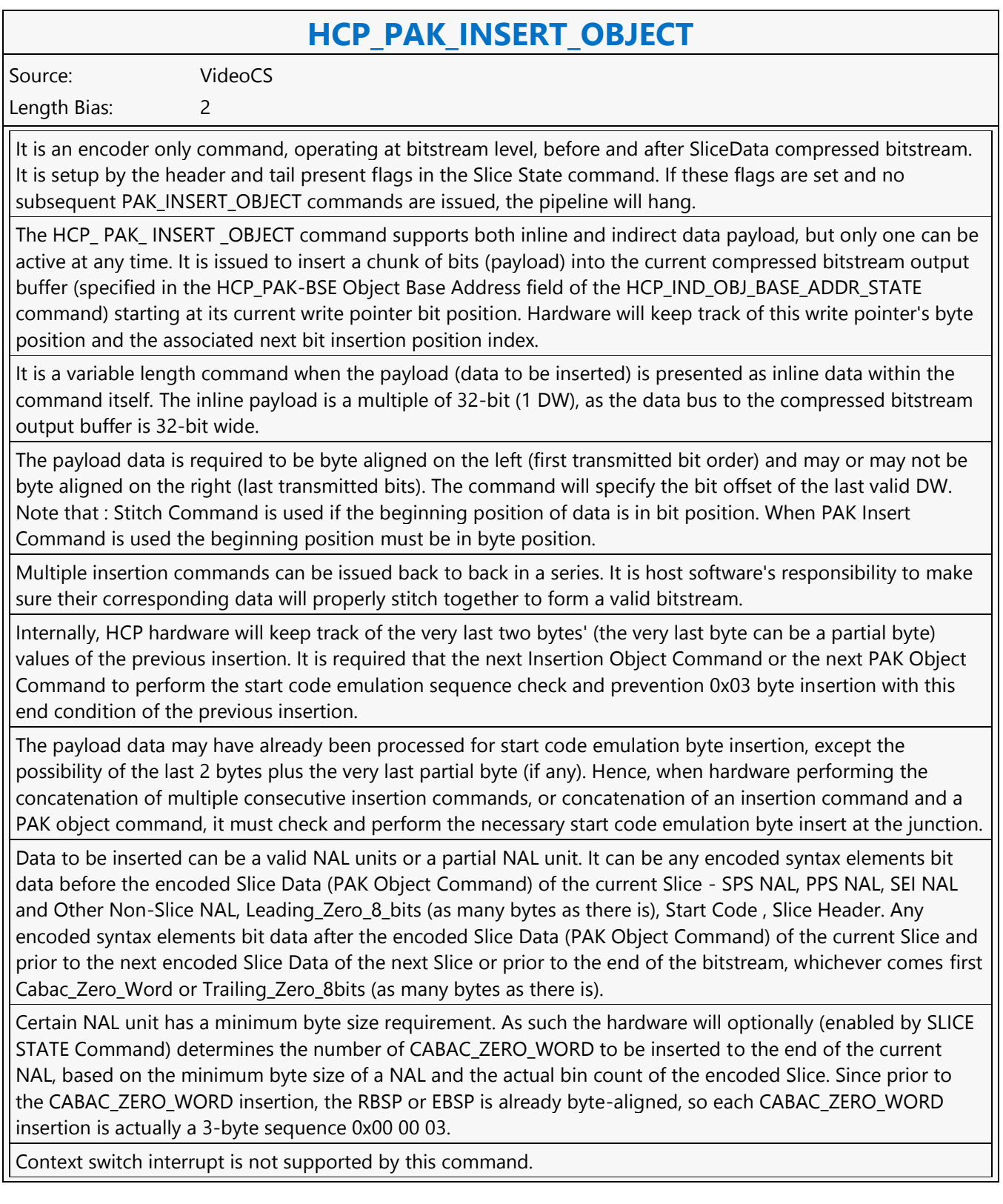

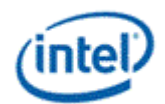

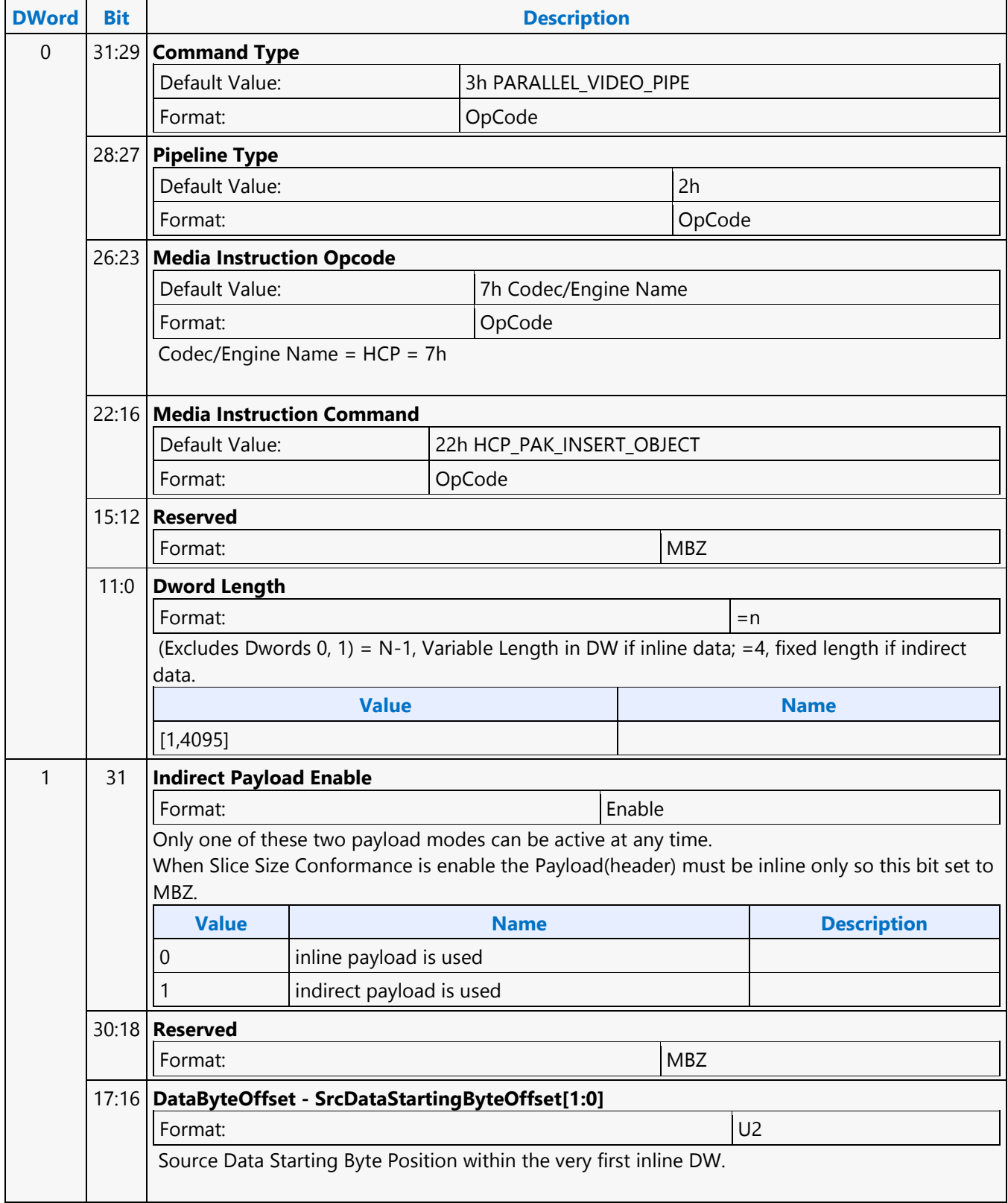

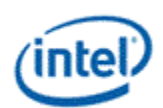

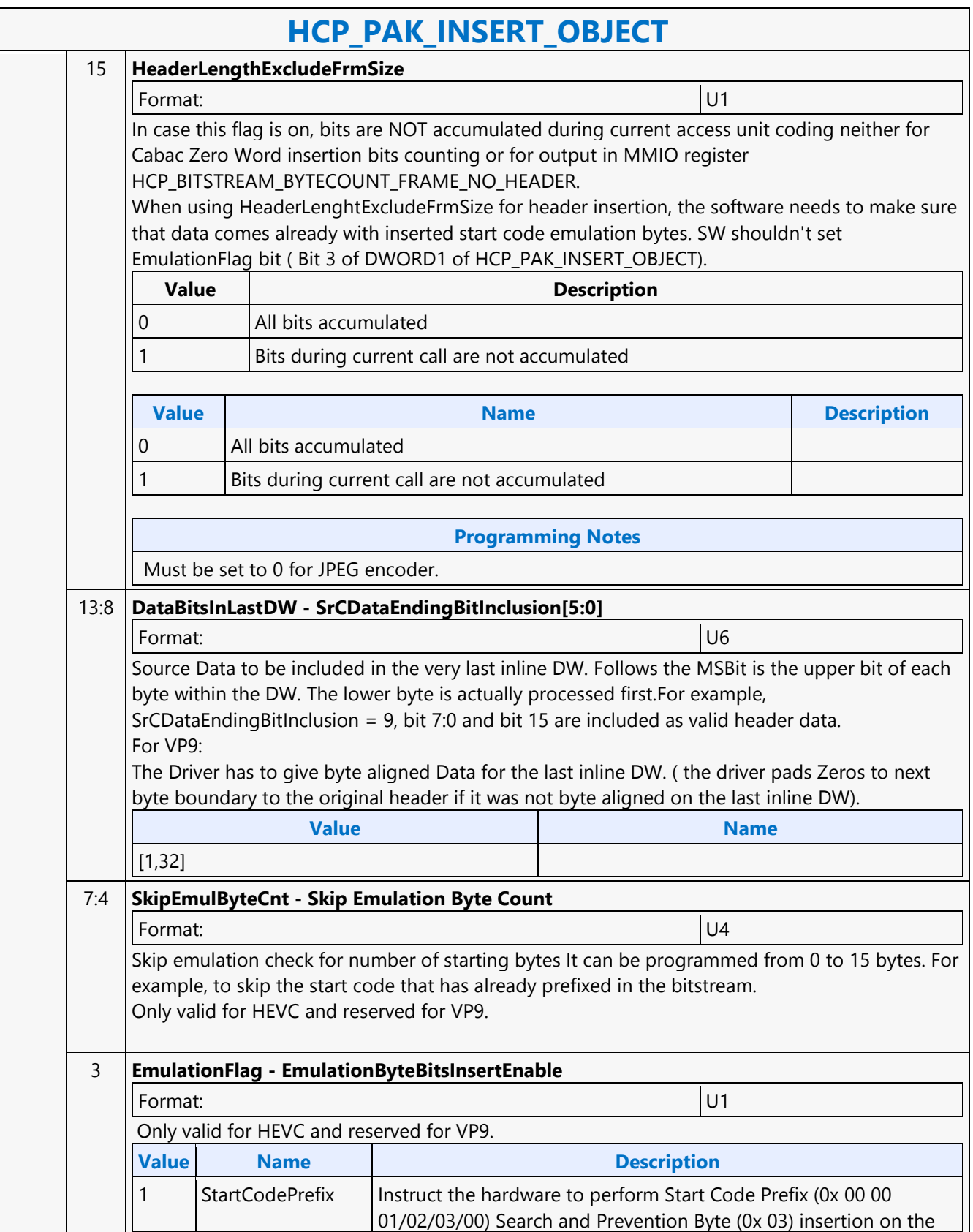

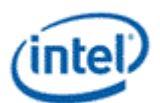

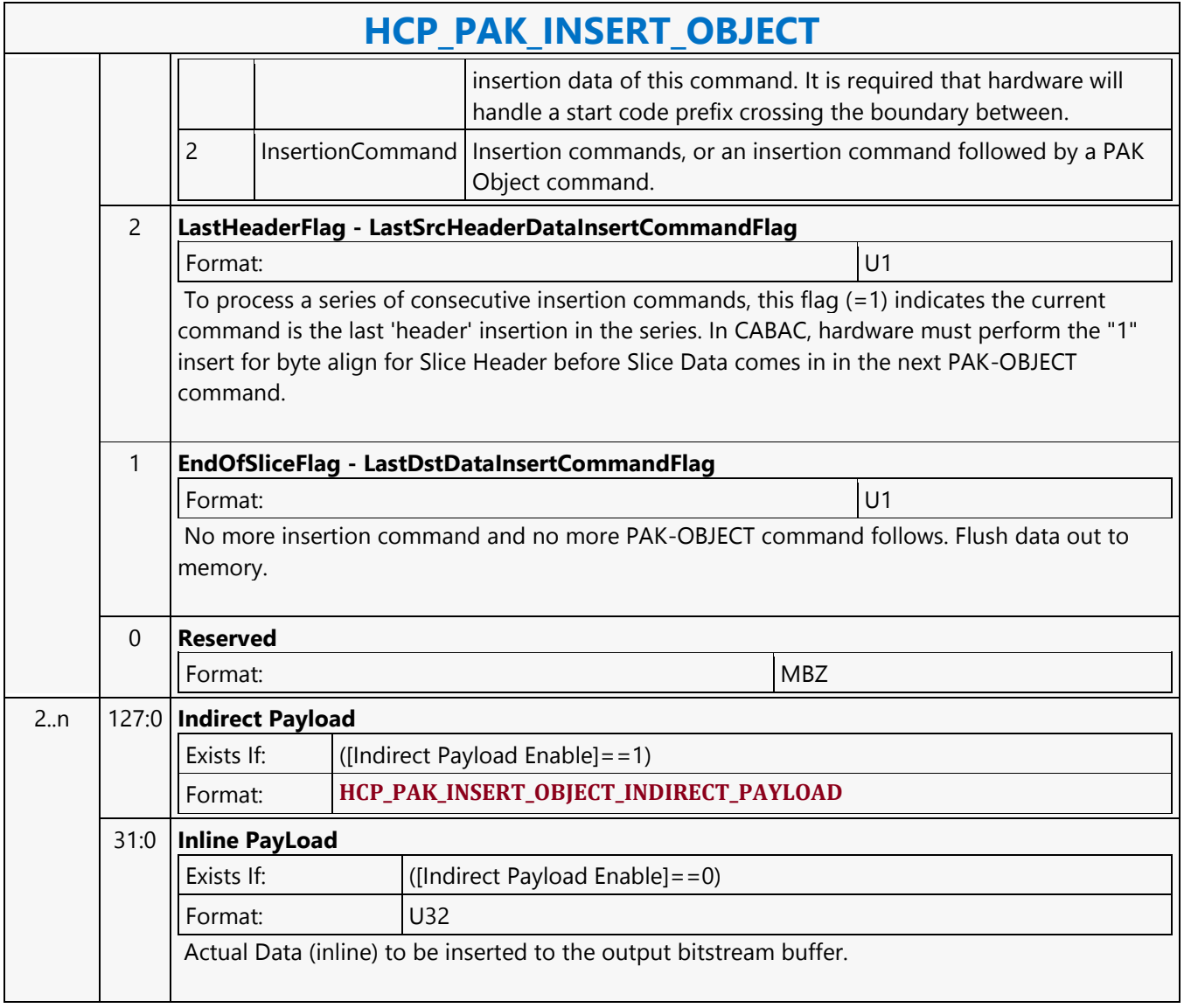

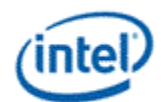

# **HCP\_PAK\_OBJECT**

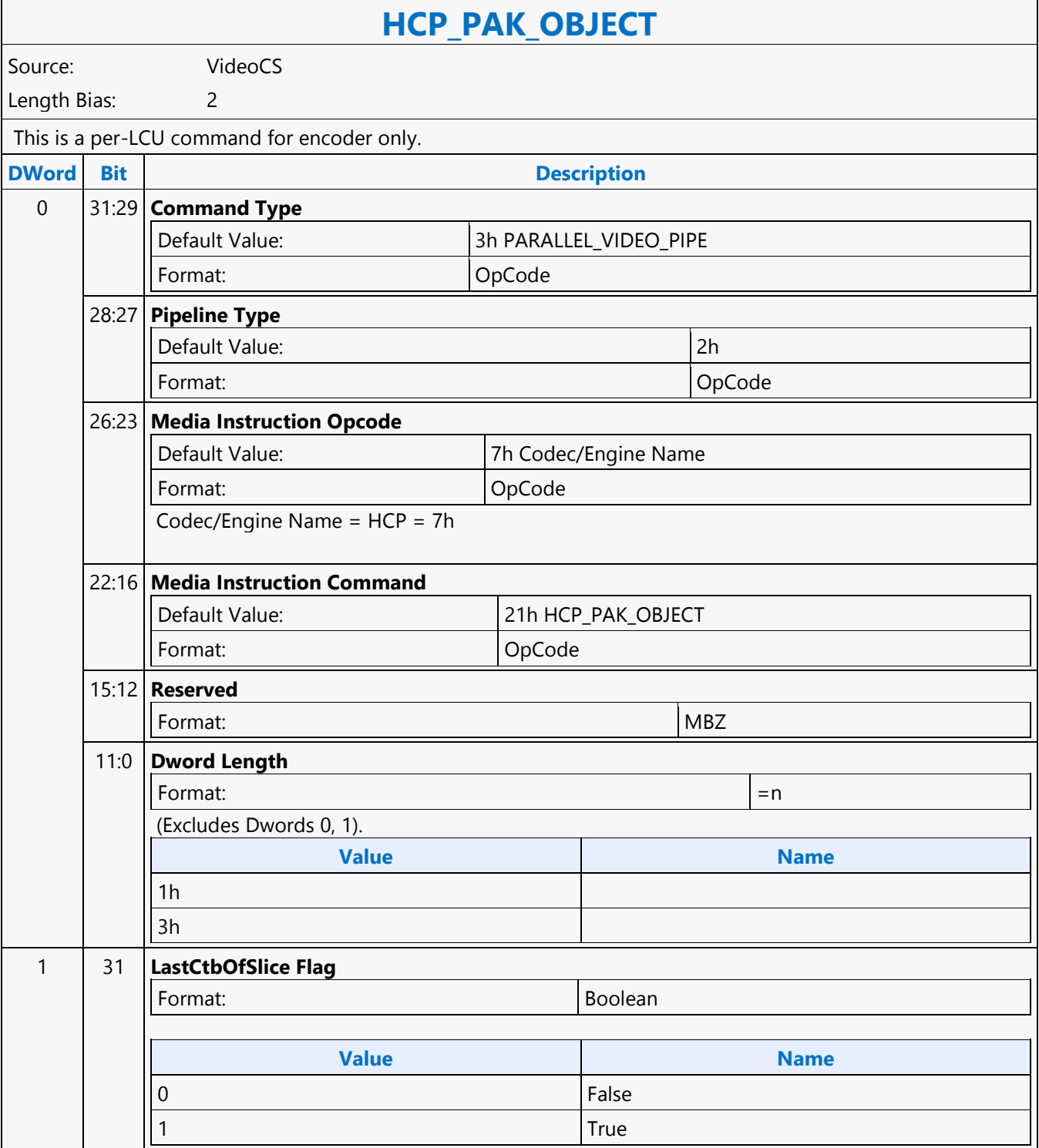

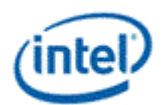

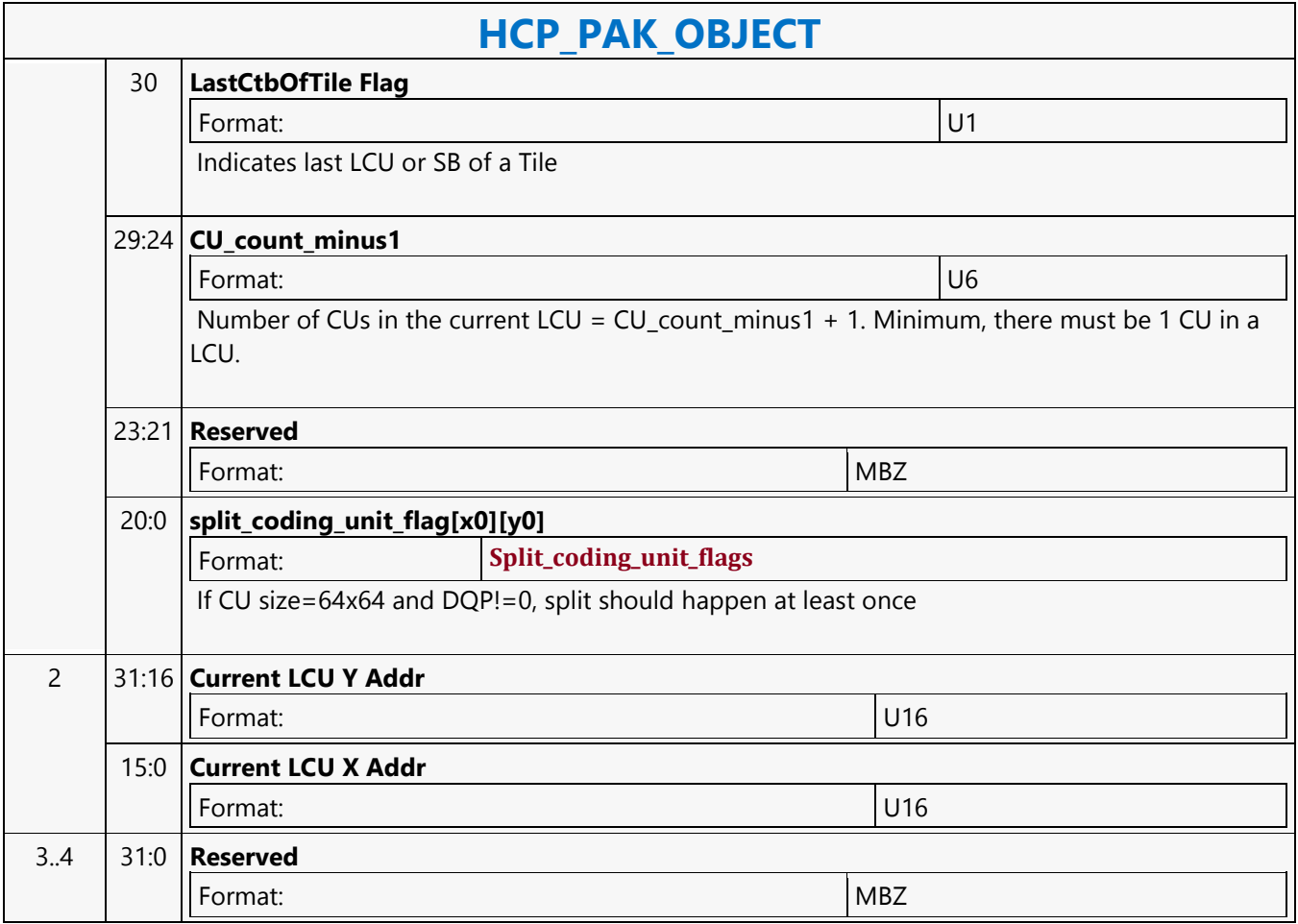

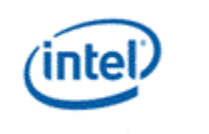

## **HCP\_PIC\_STATE**

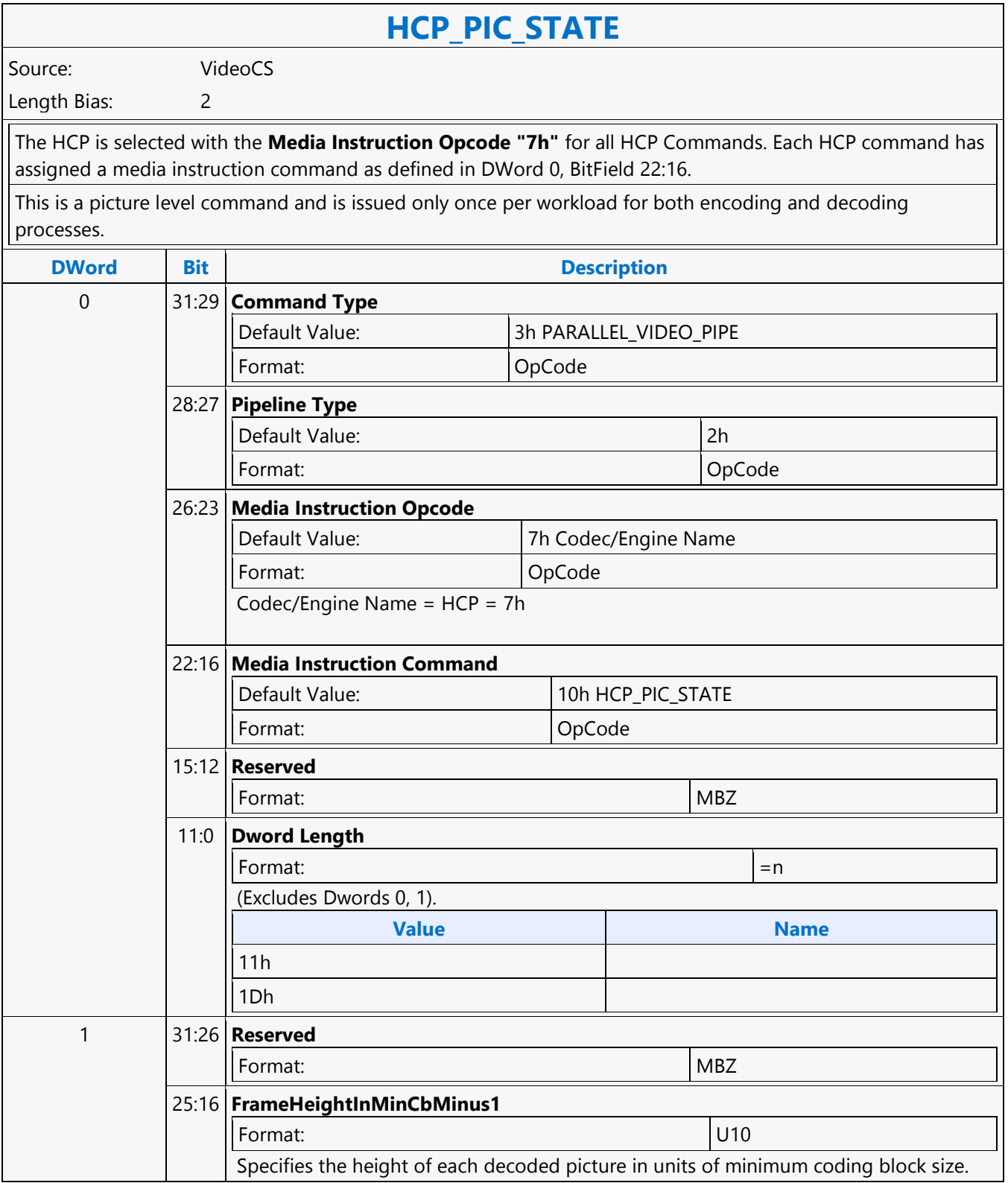

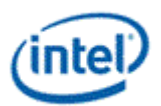

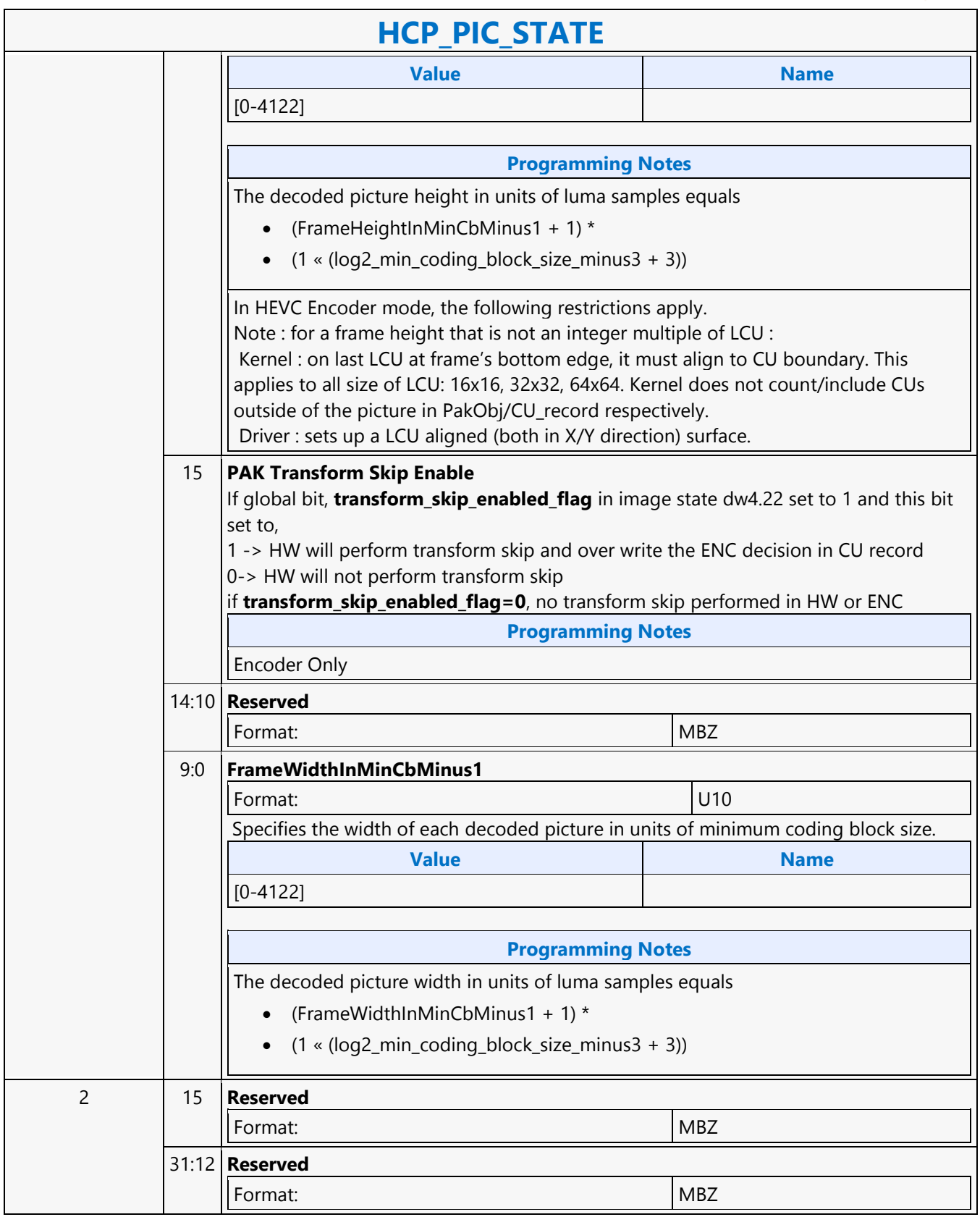

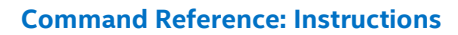

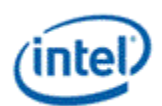

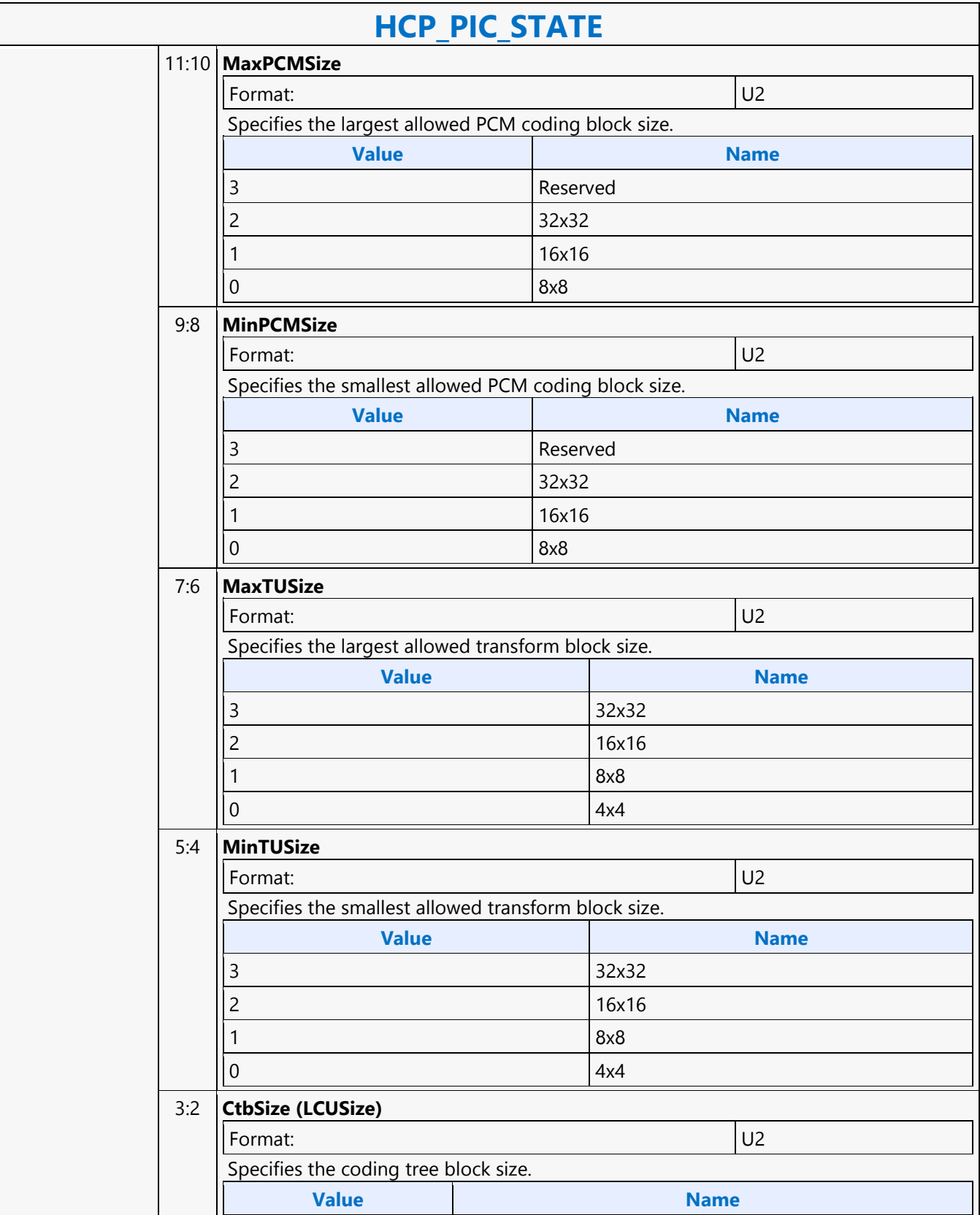

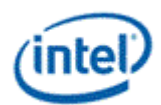

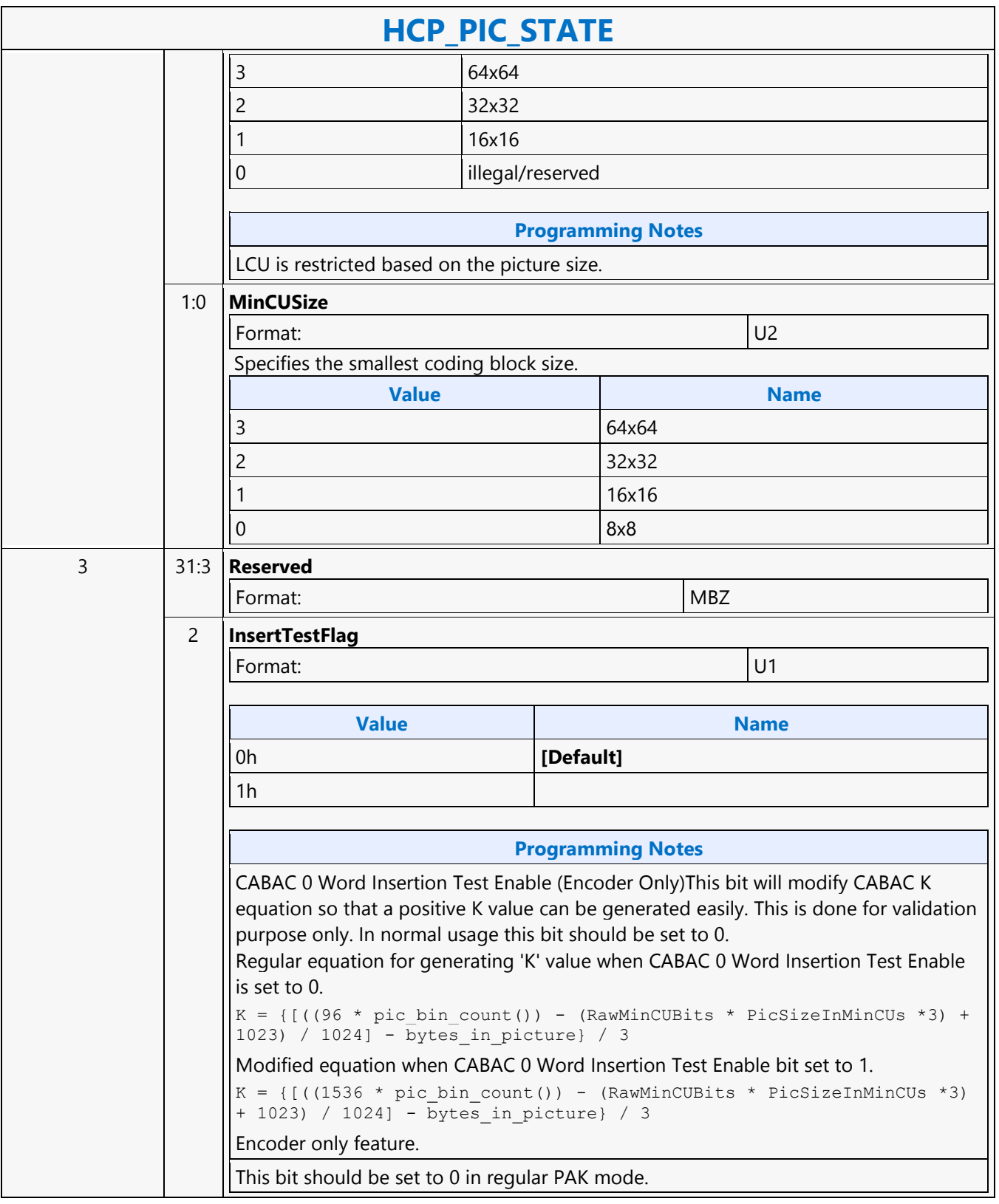

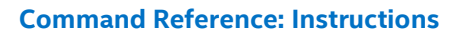

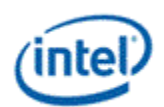

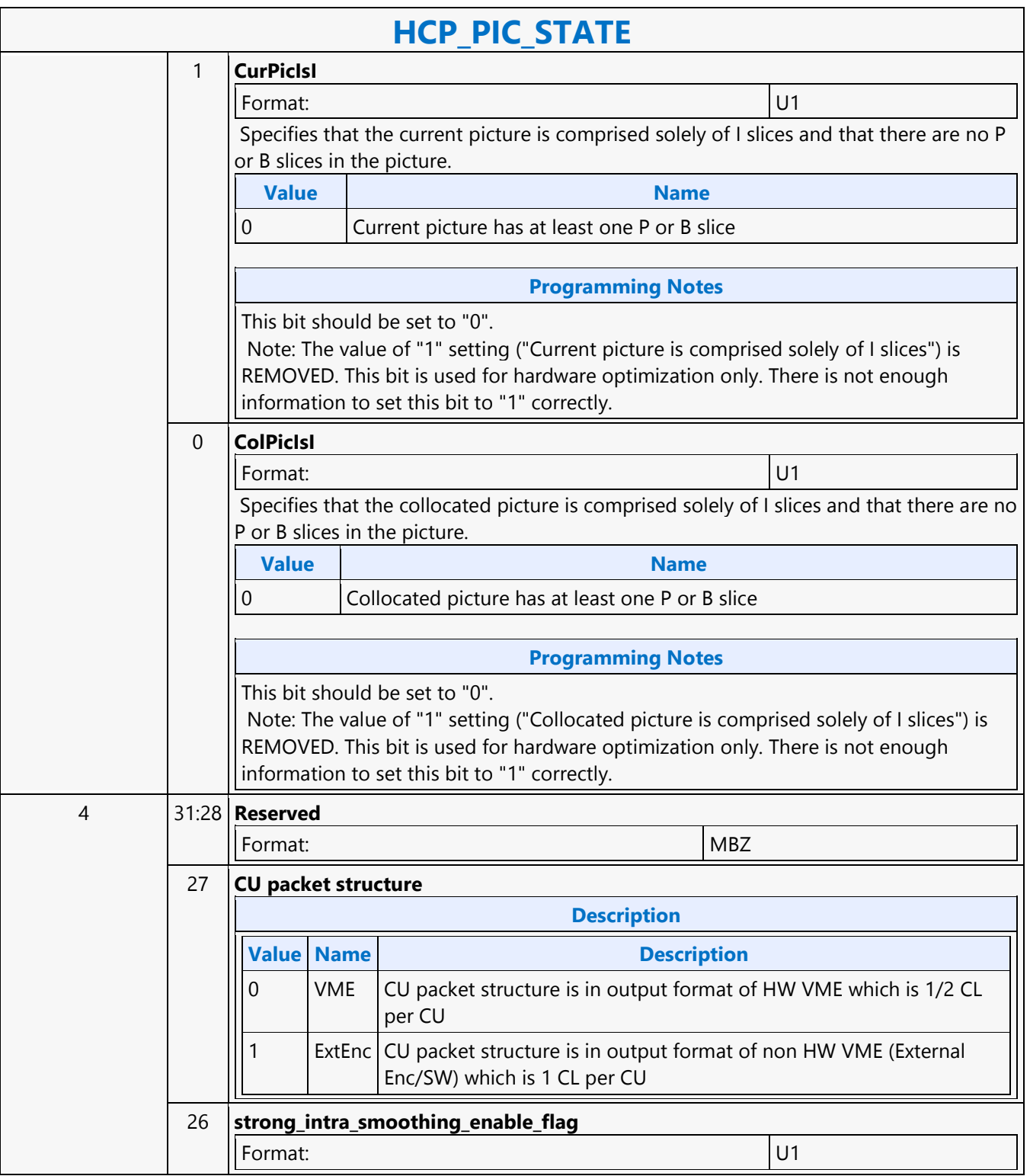

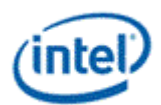

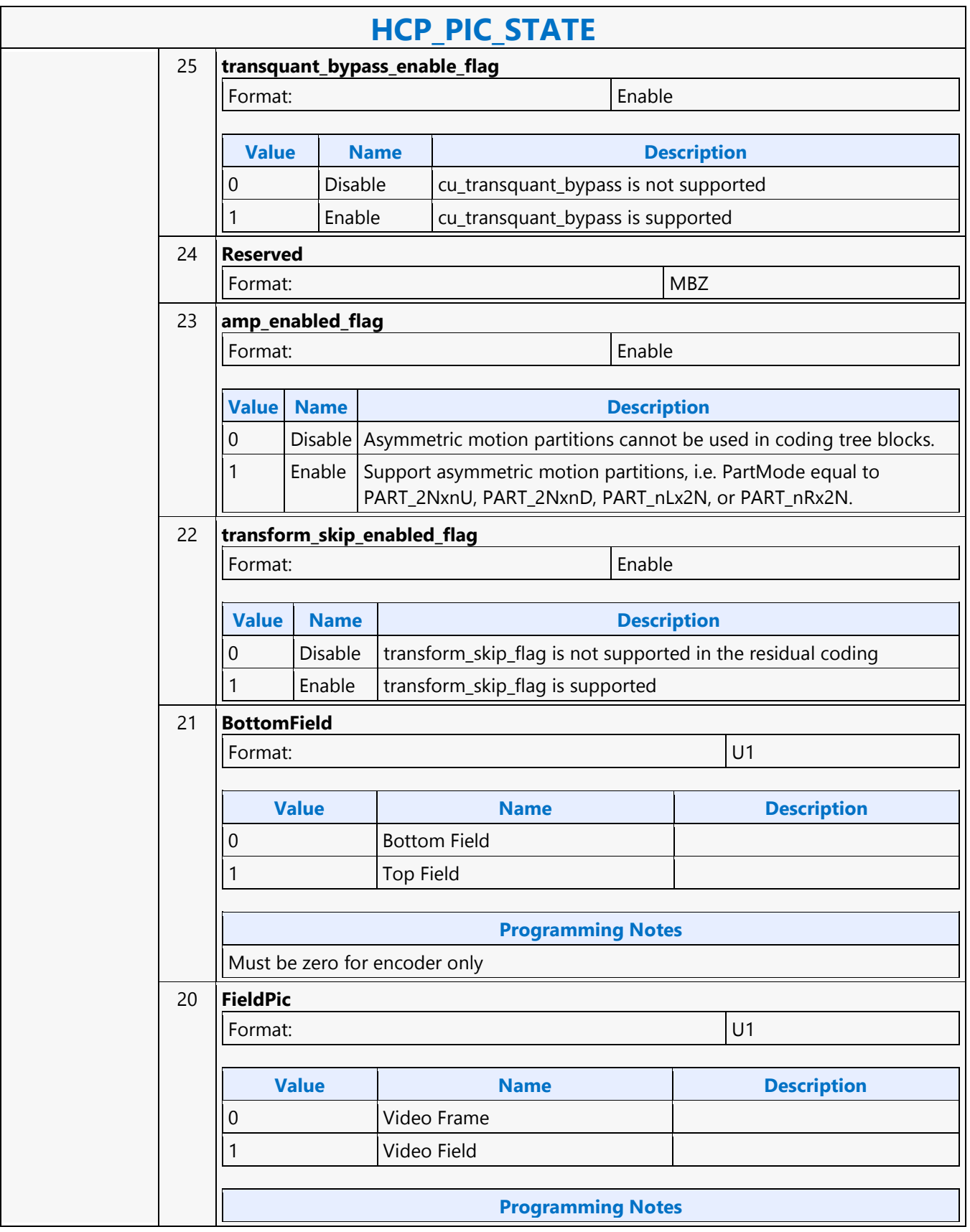

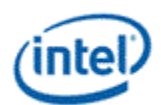

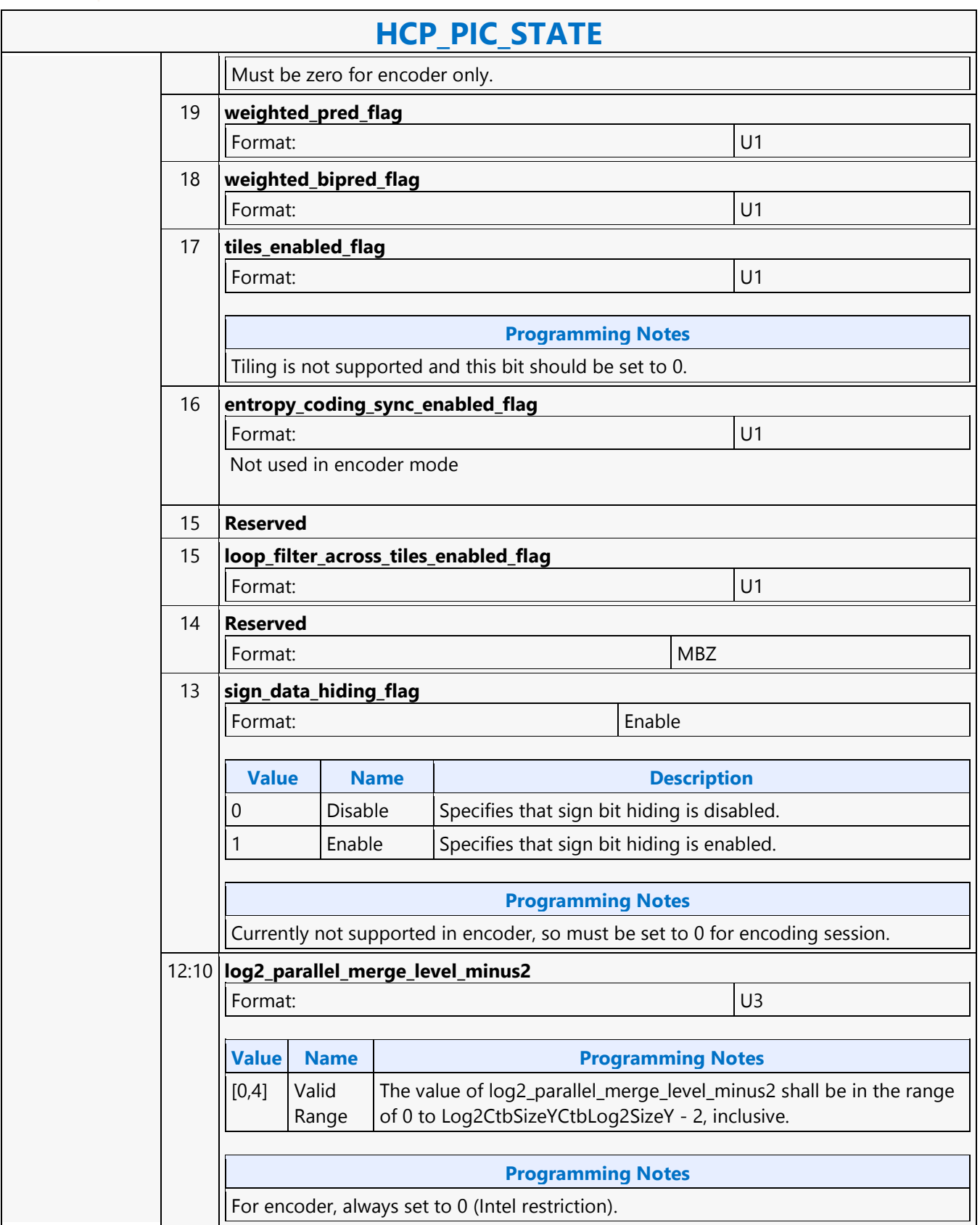
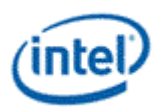

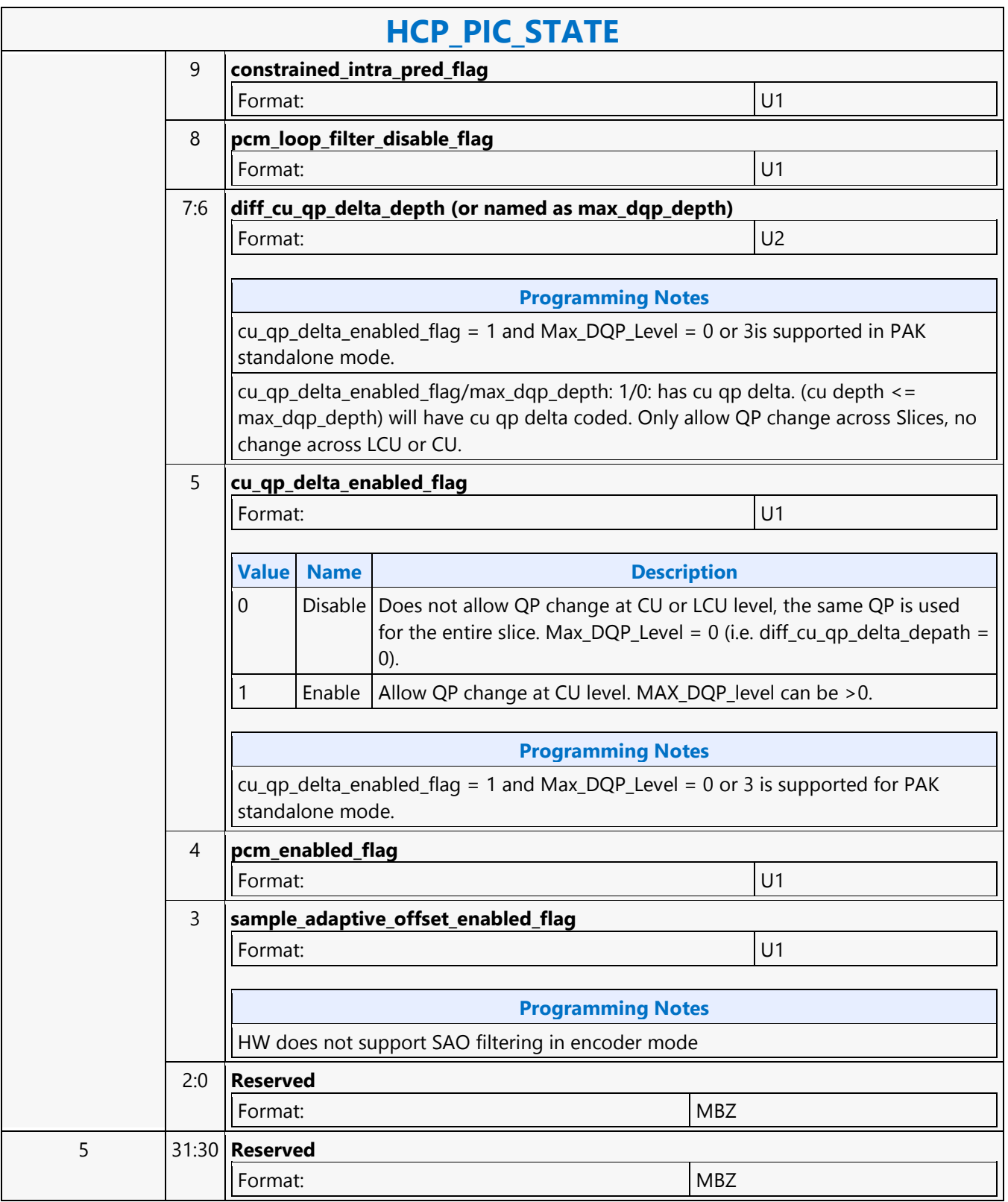

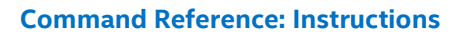

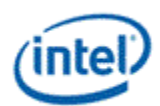

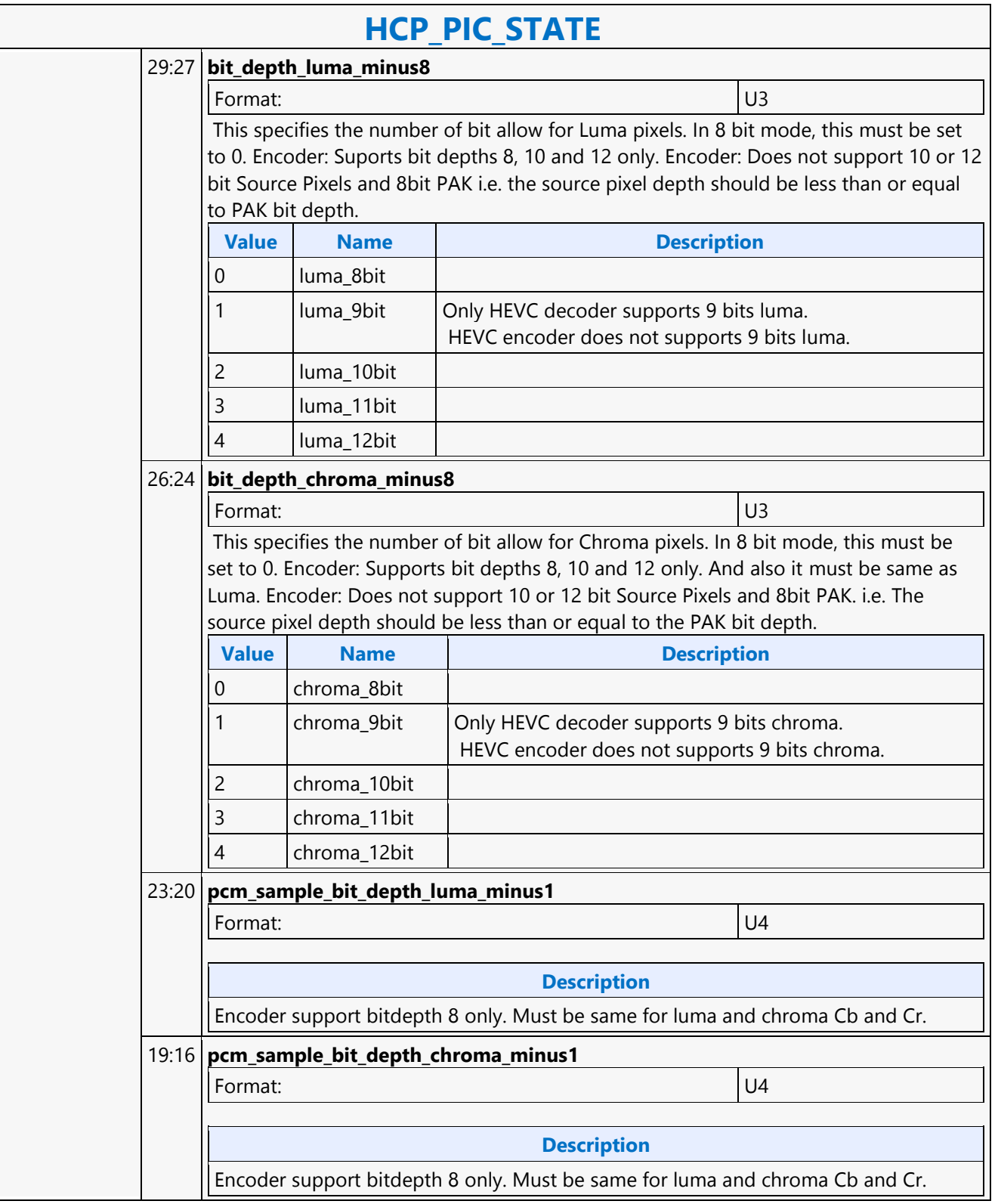

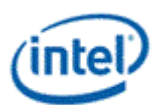

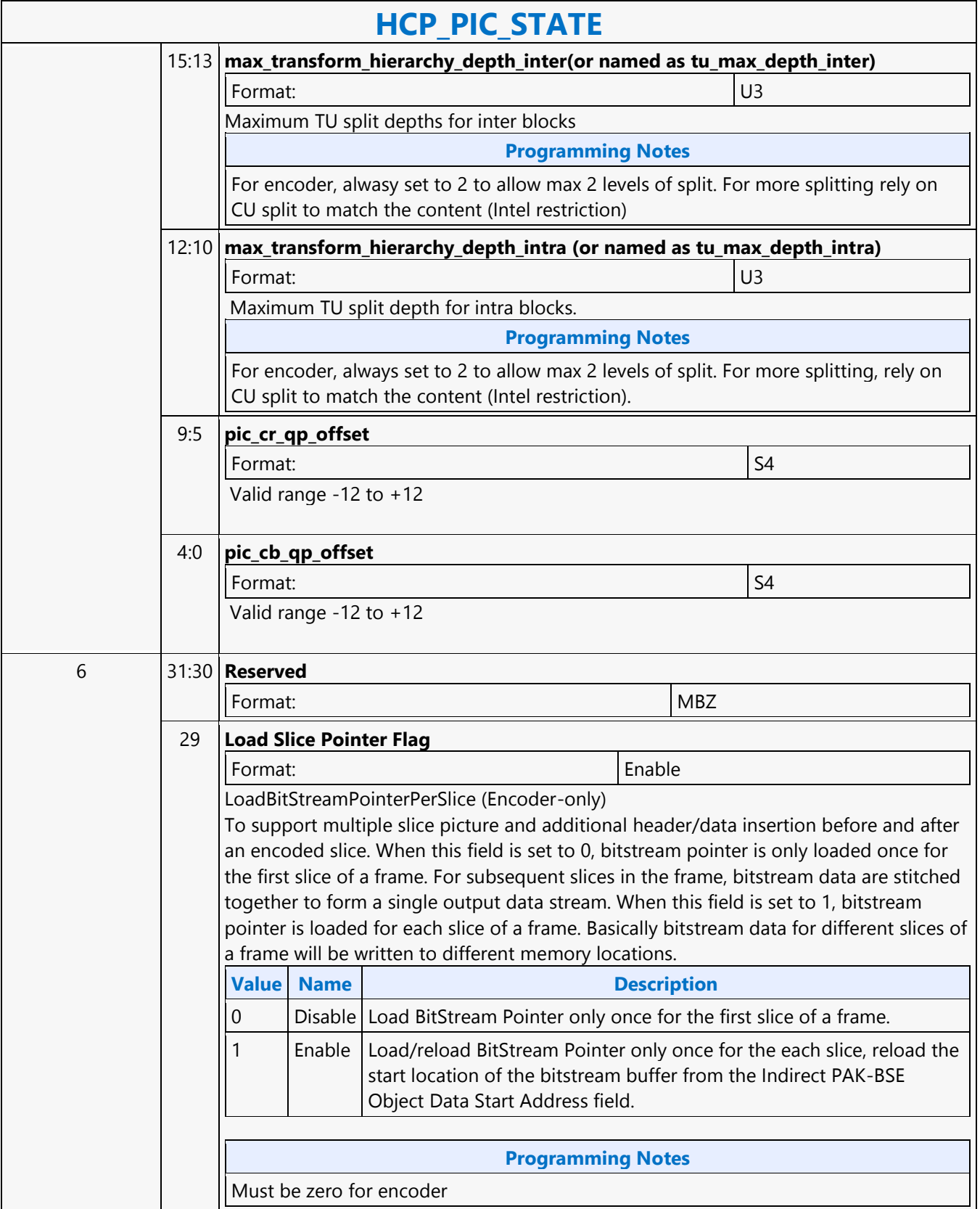

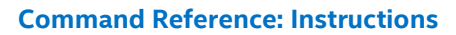

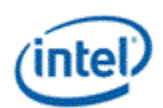

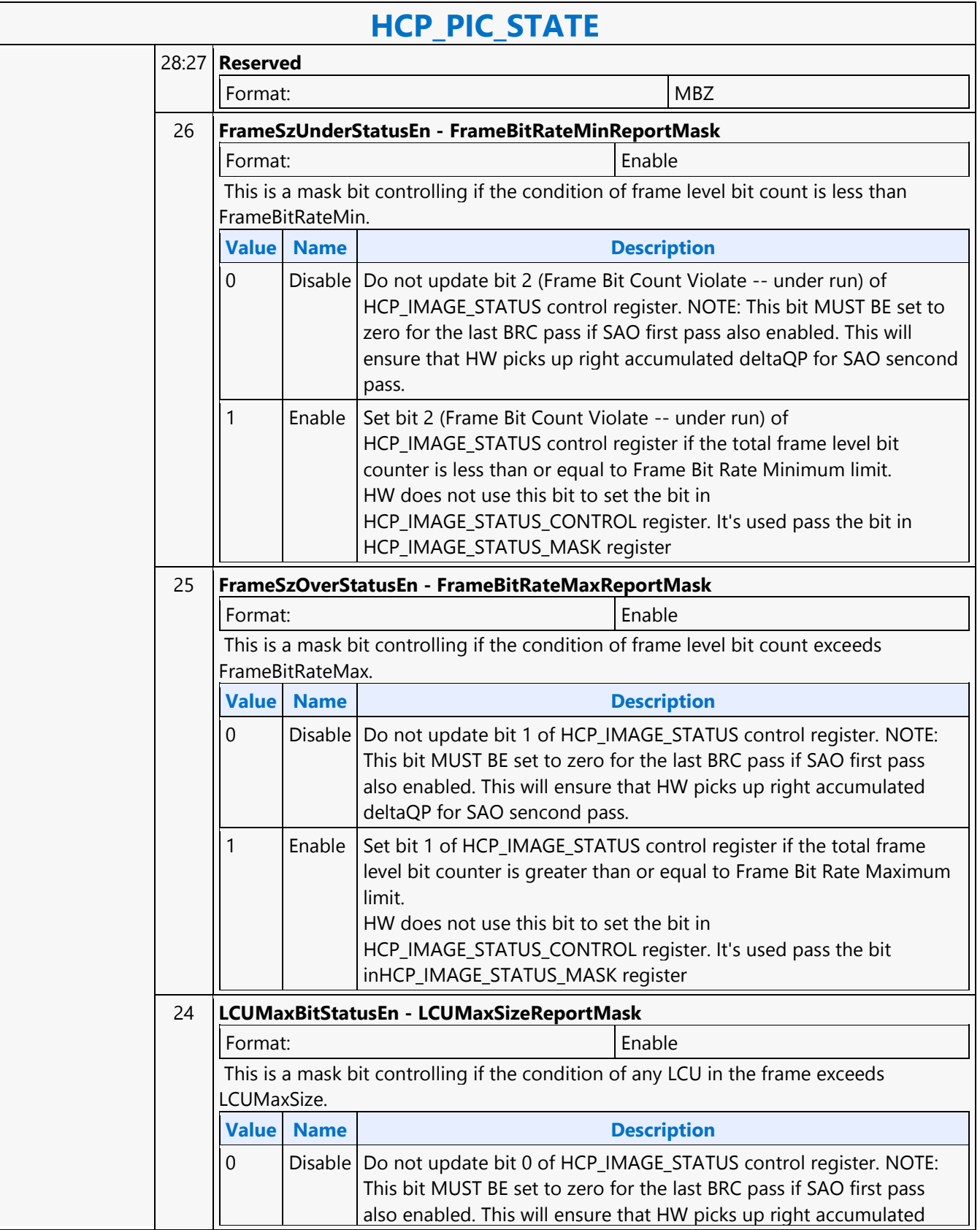

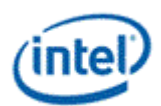

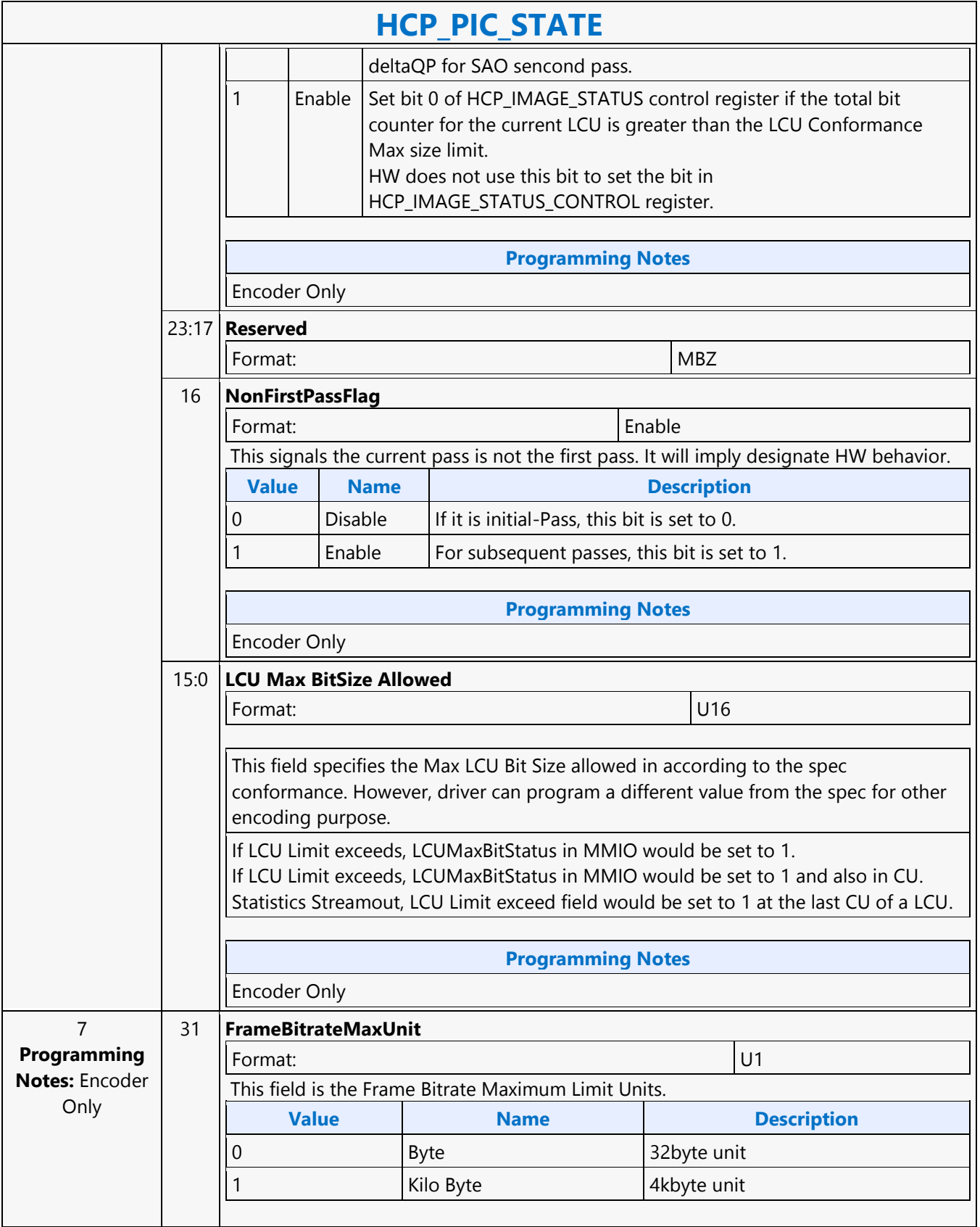

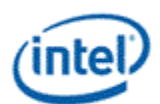

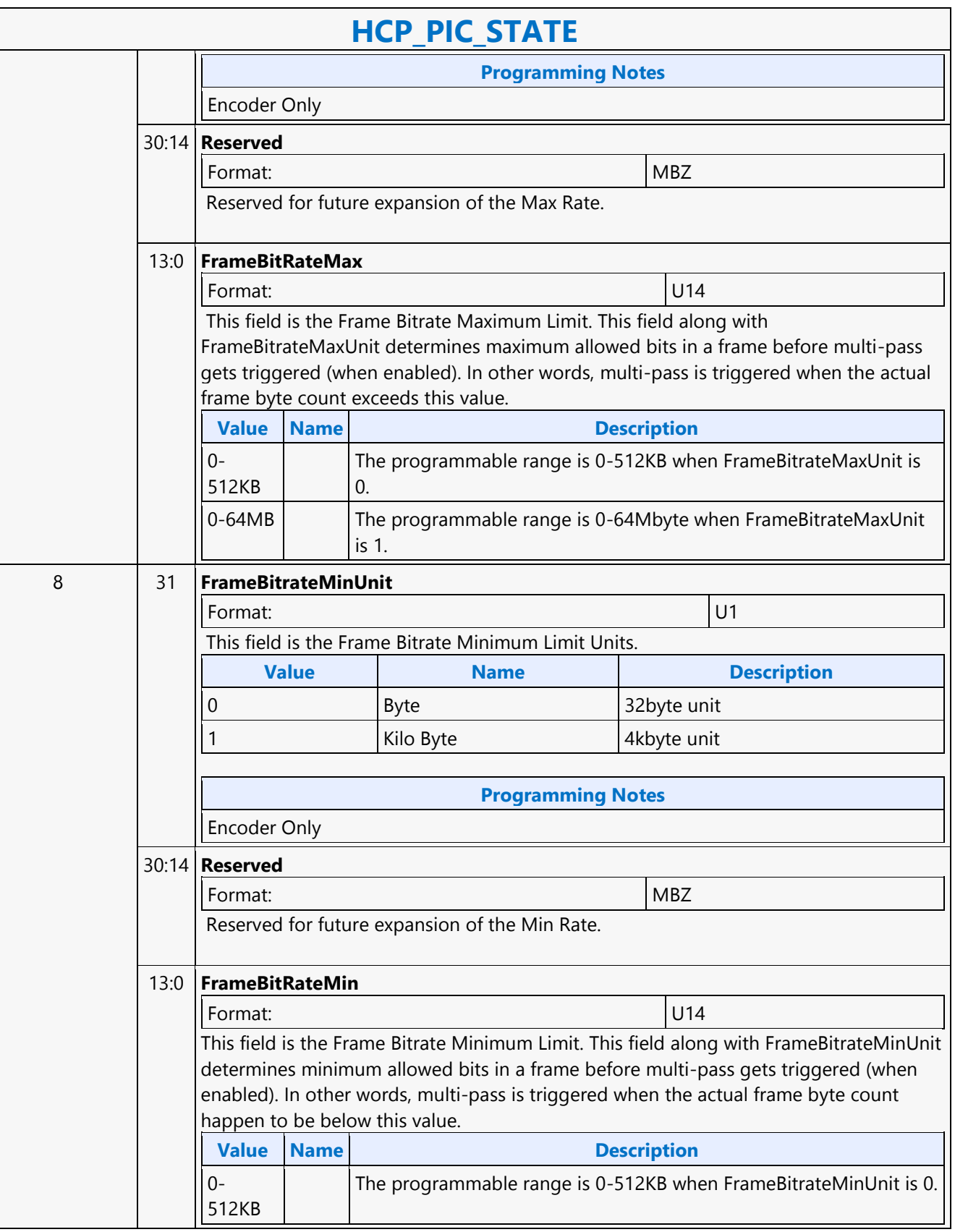

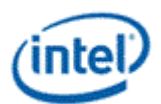

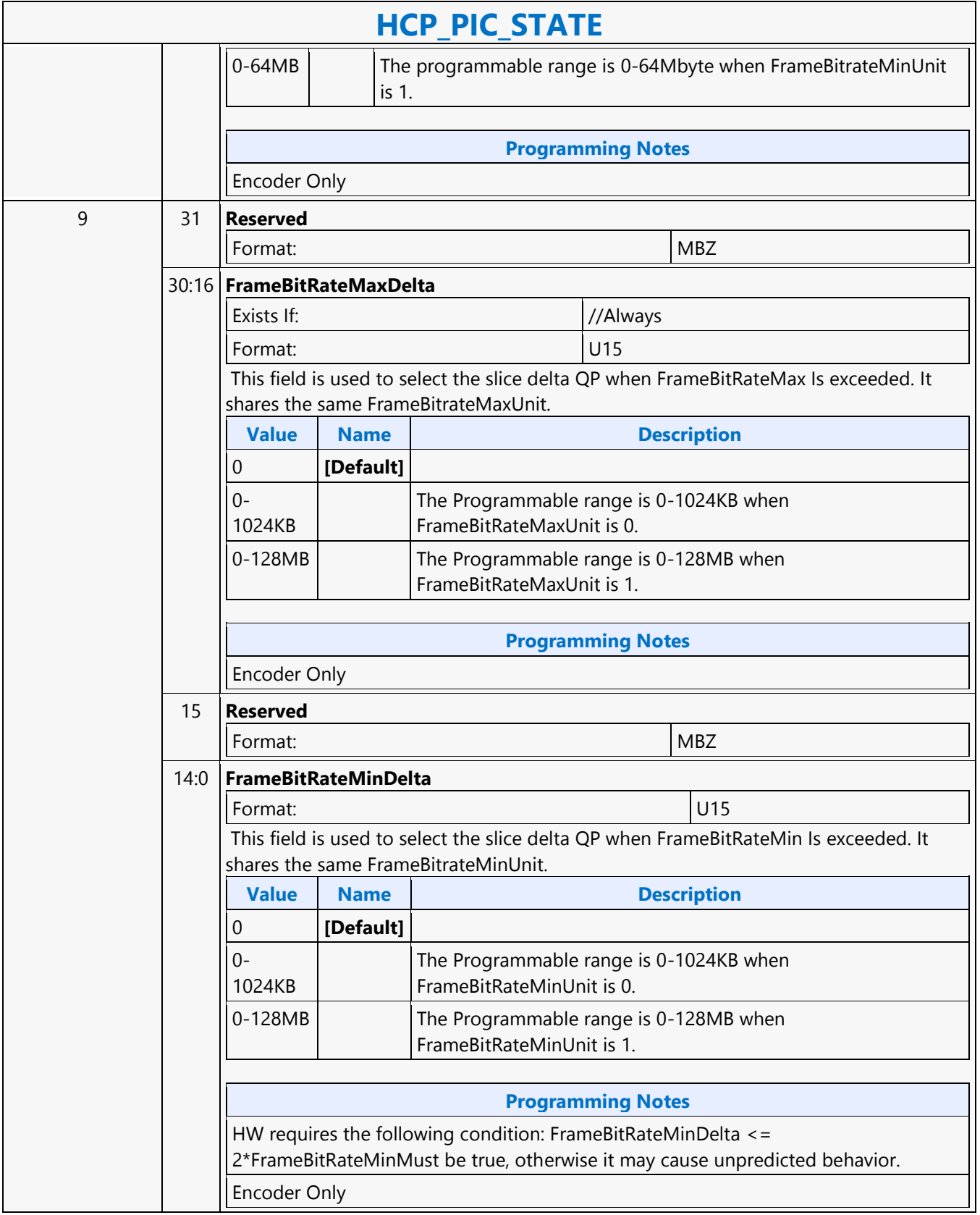

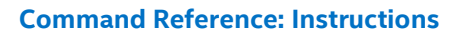

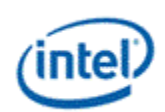

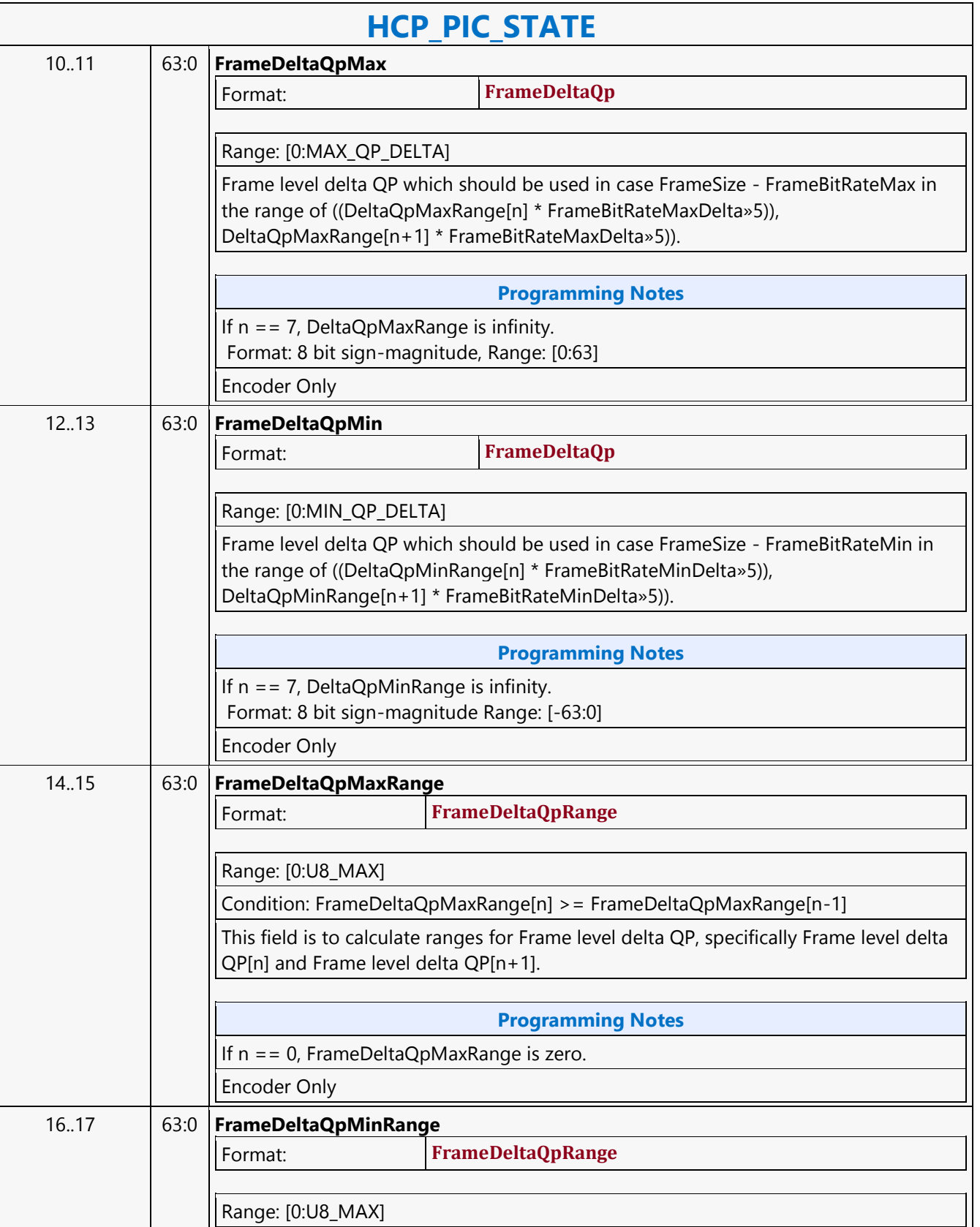

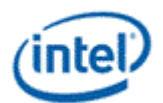

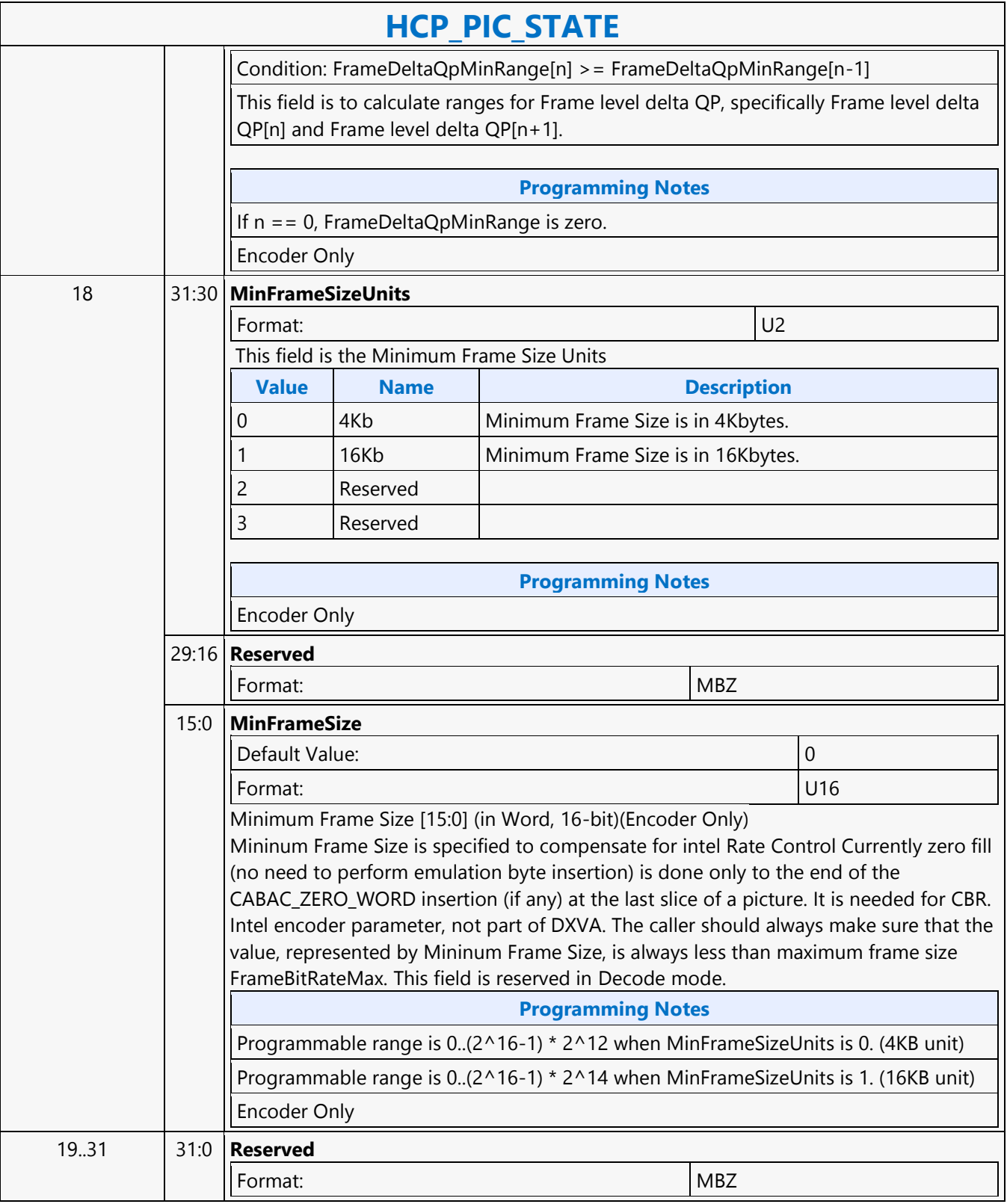

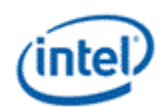

# **HCP\_PIPE\_BUF\_ADDR\_STATE**

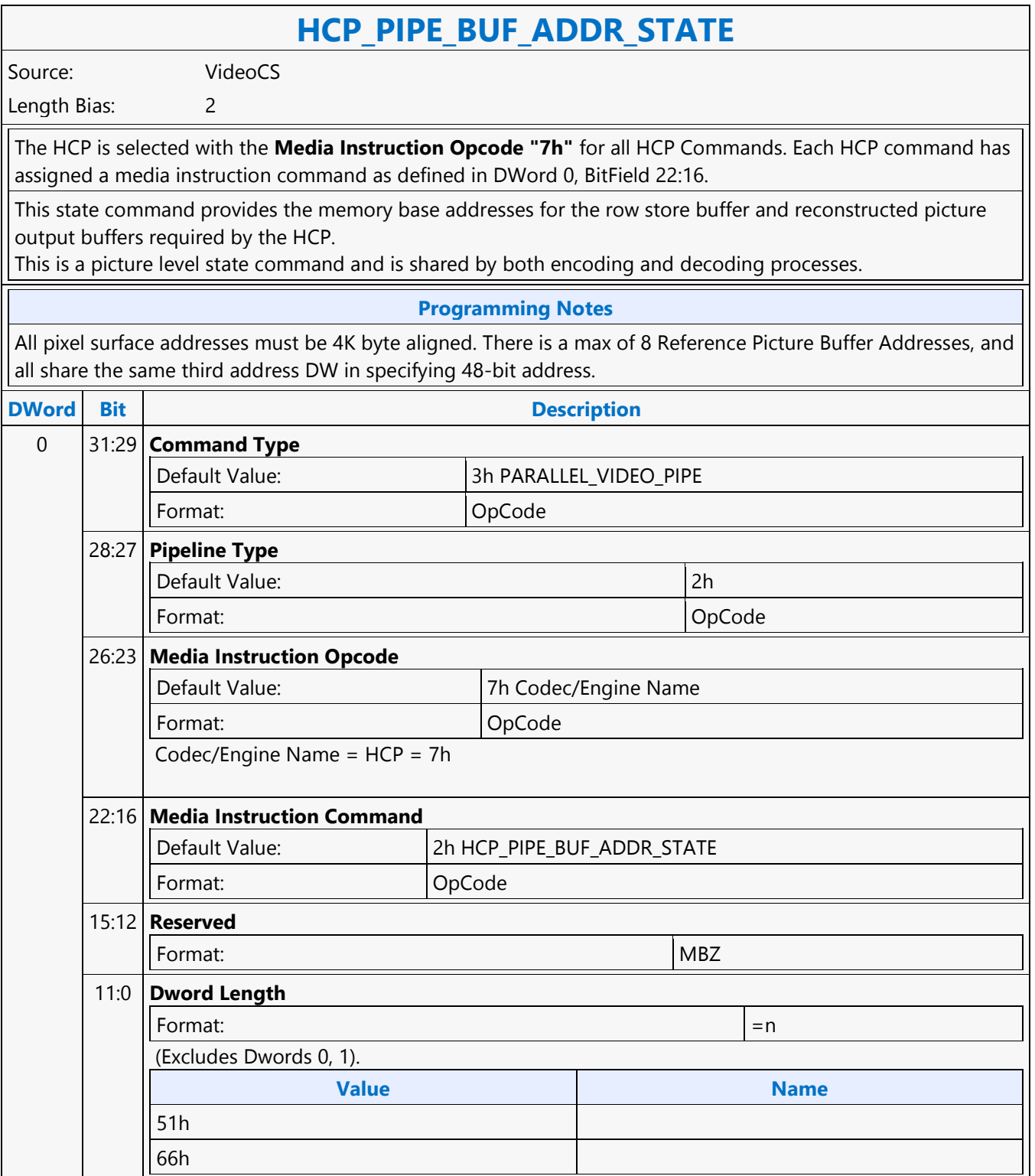

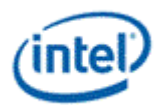

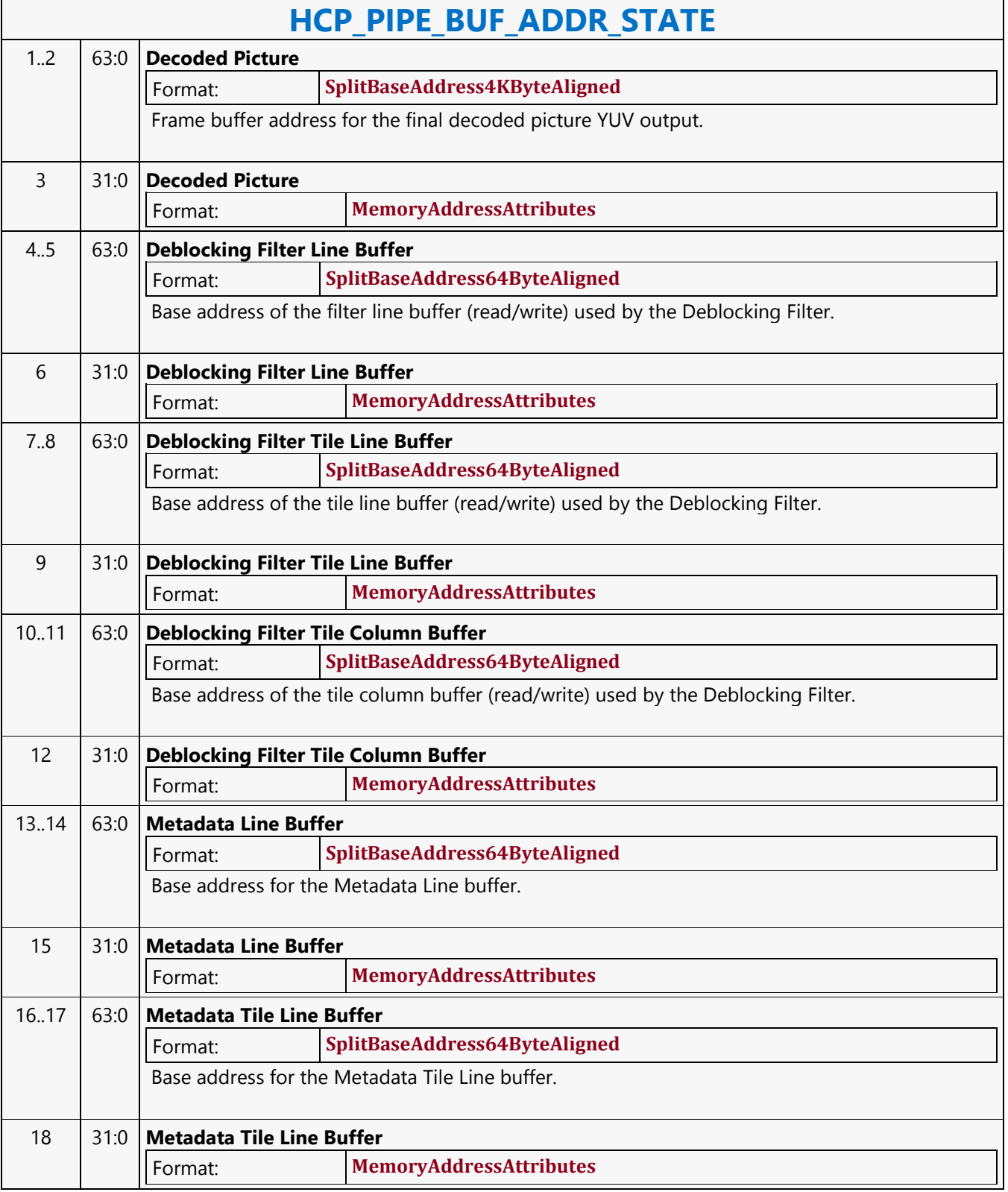

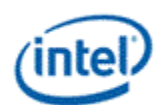

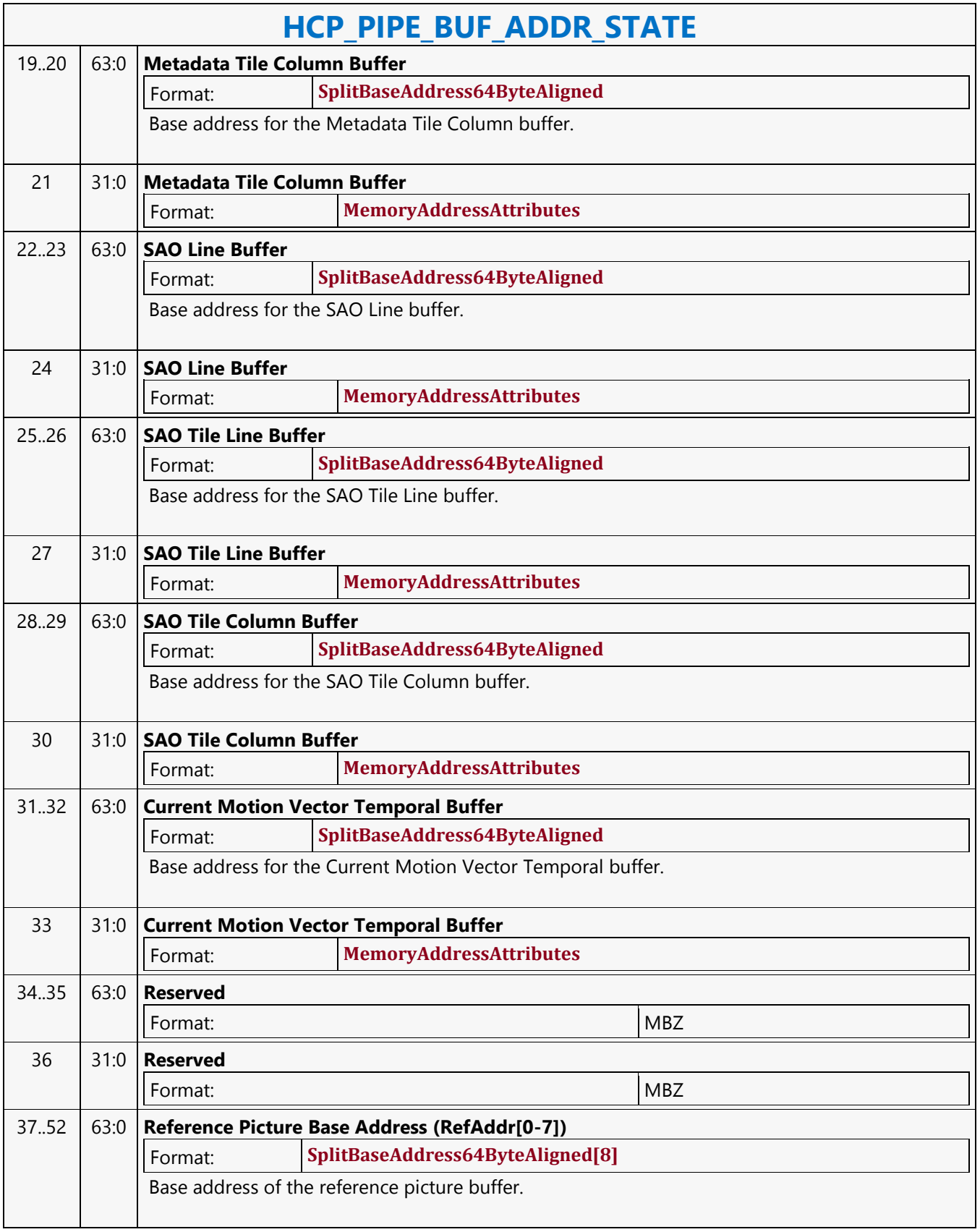

Ē

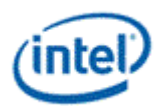

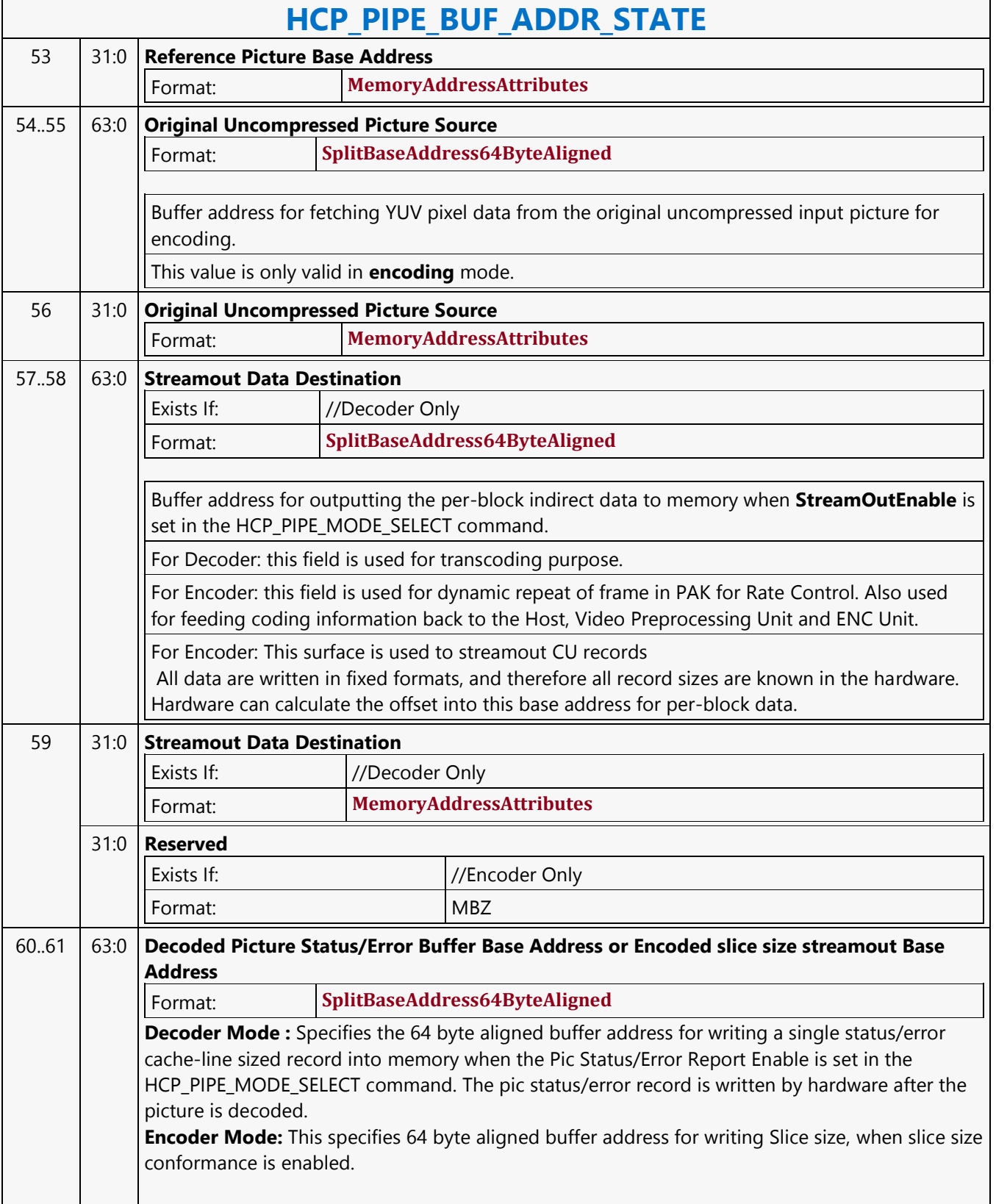

'n

 $\overline{\phantom{a}}$ 

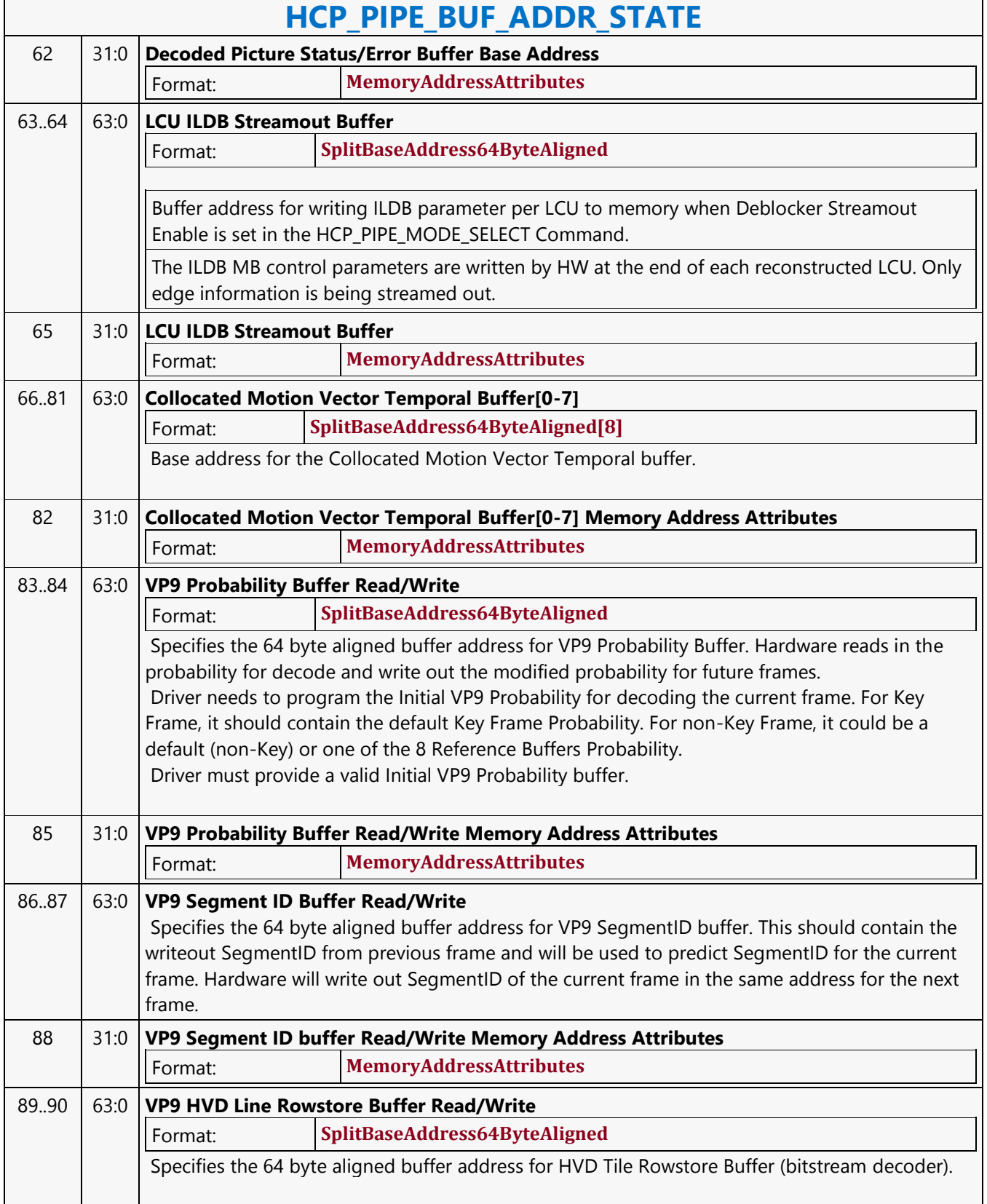

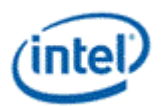

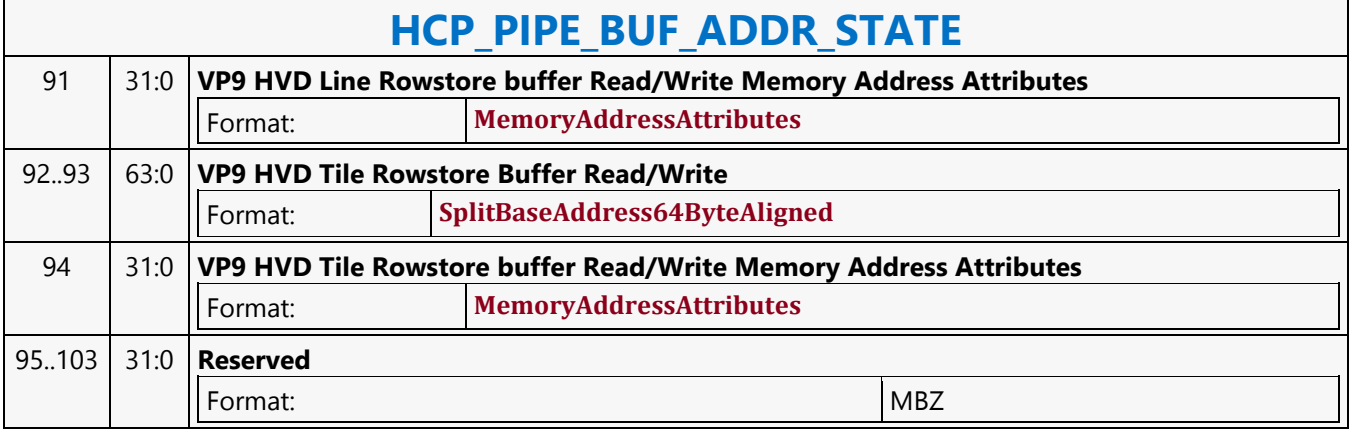

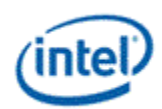

# **HCP\_PIPE\_MODE\_SELECT**

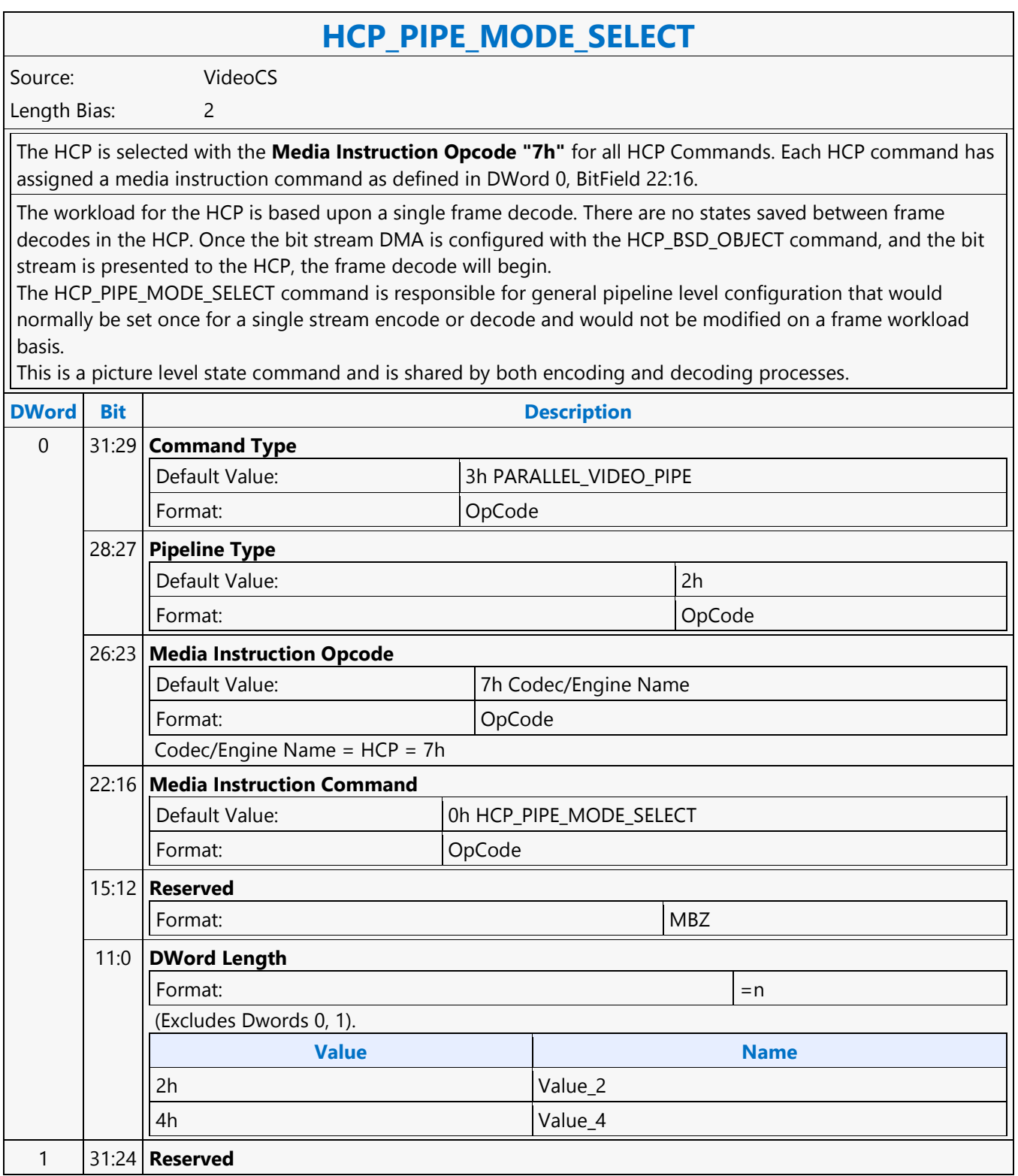

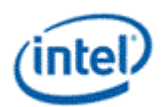

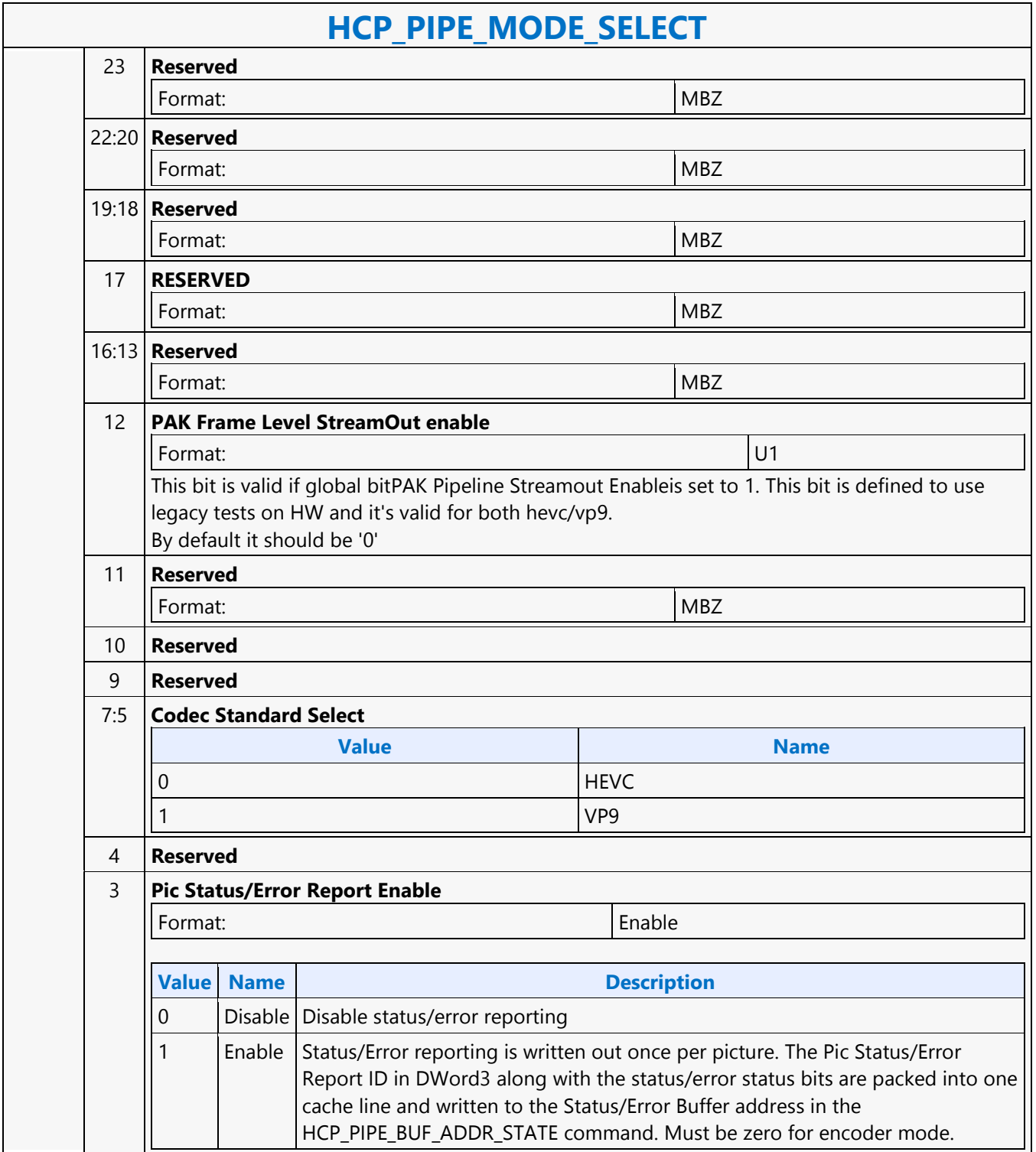

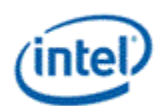

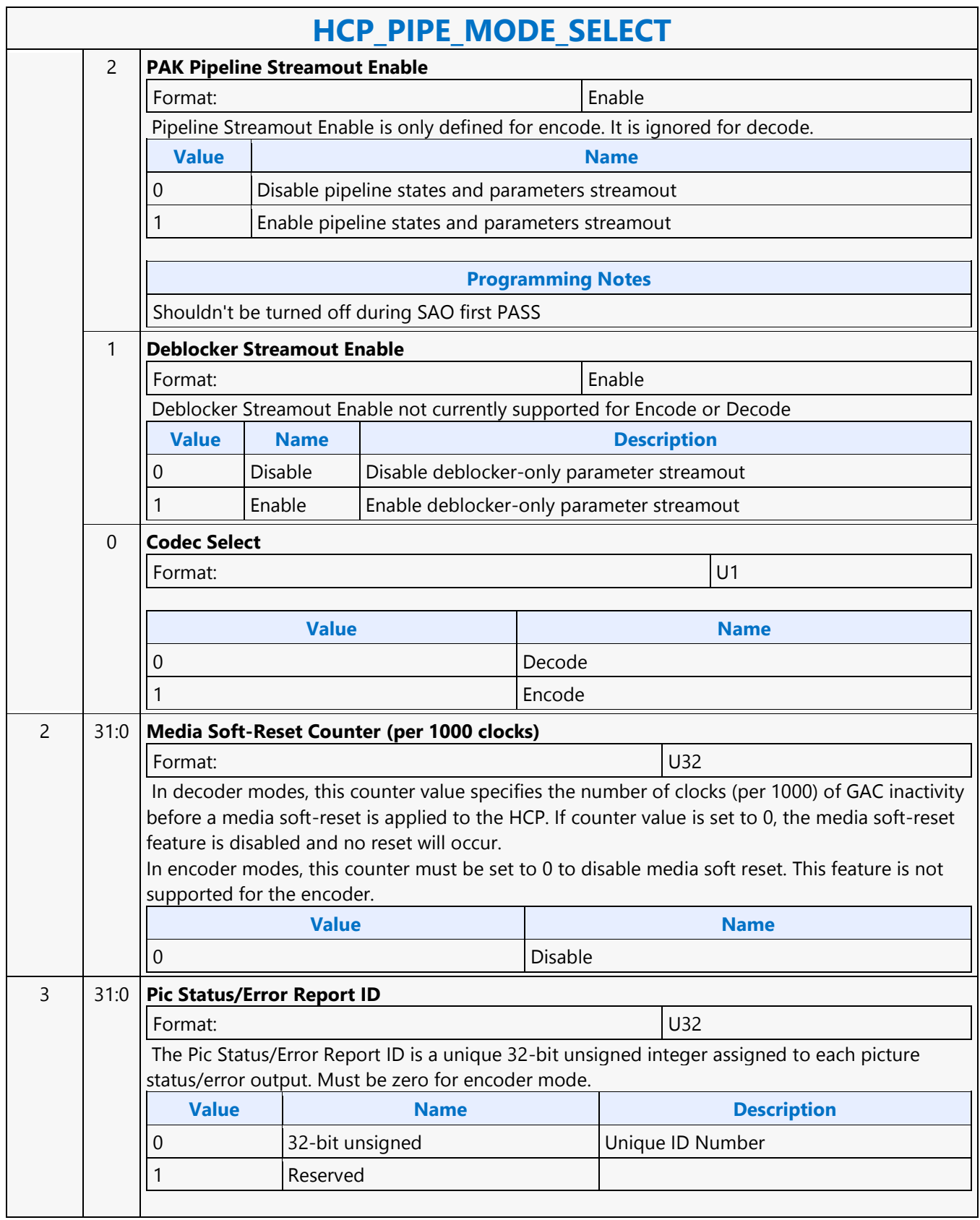

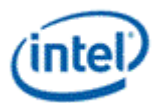

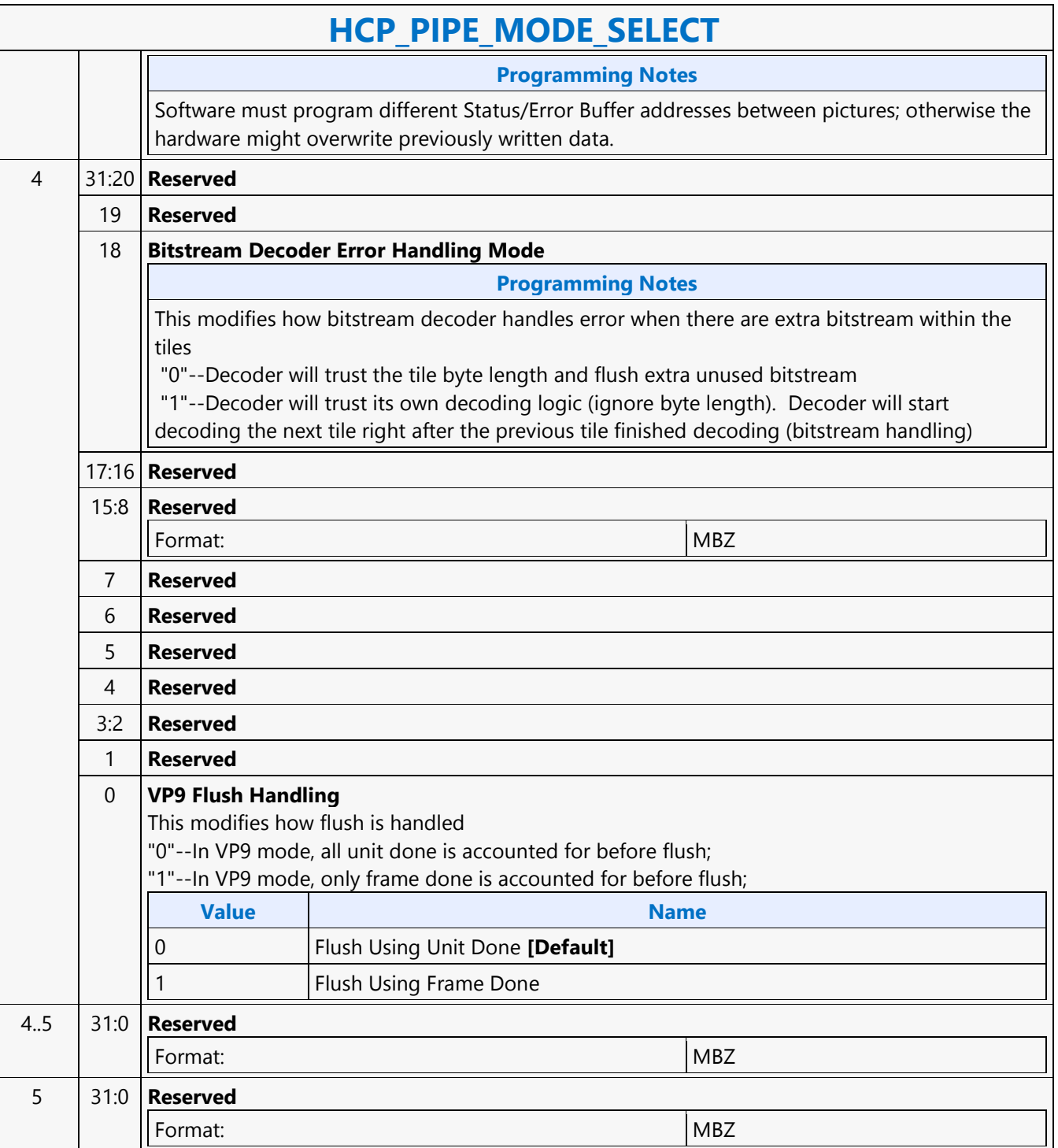

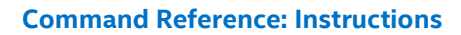

 $\overline{\phantom{a}}$ 

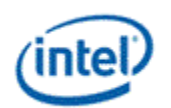

# **HCP\_QM\_STATE**

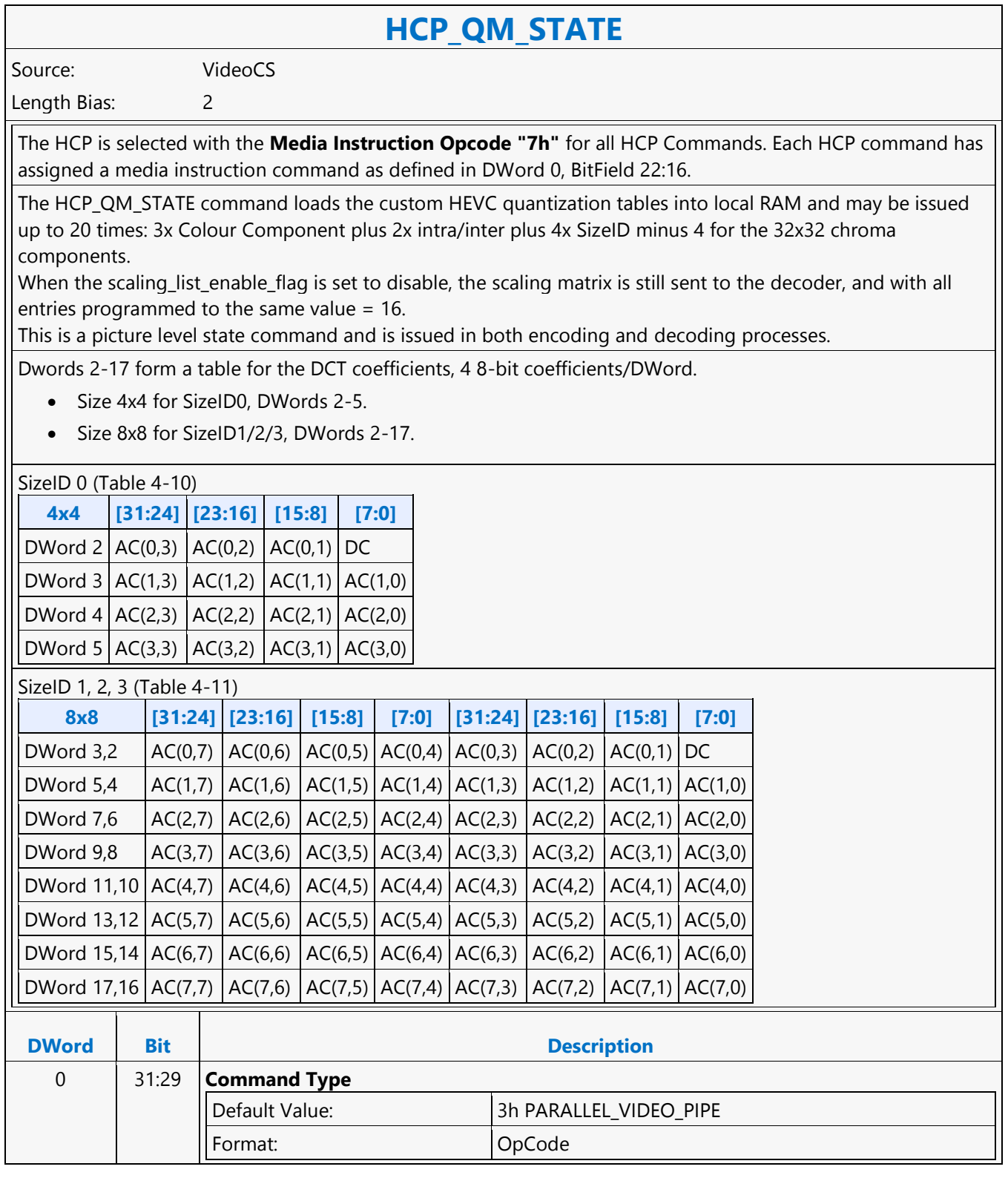

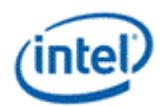

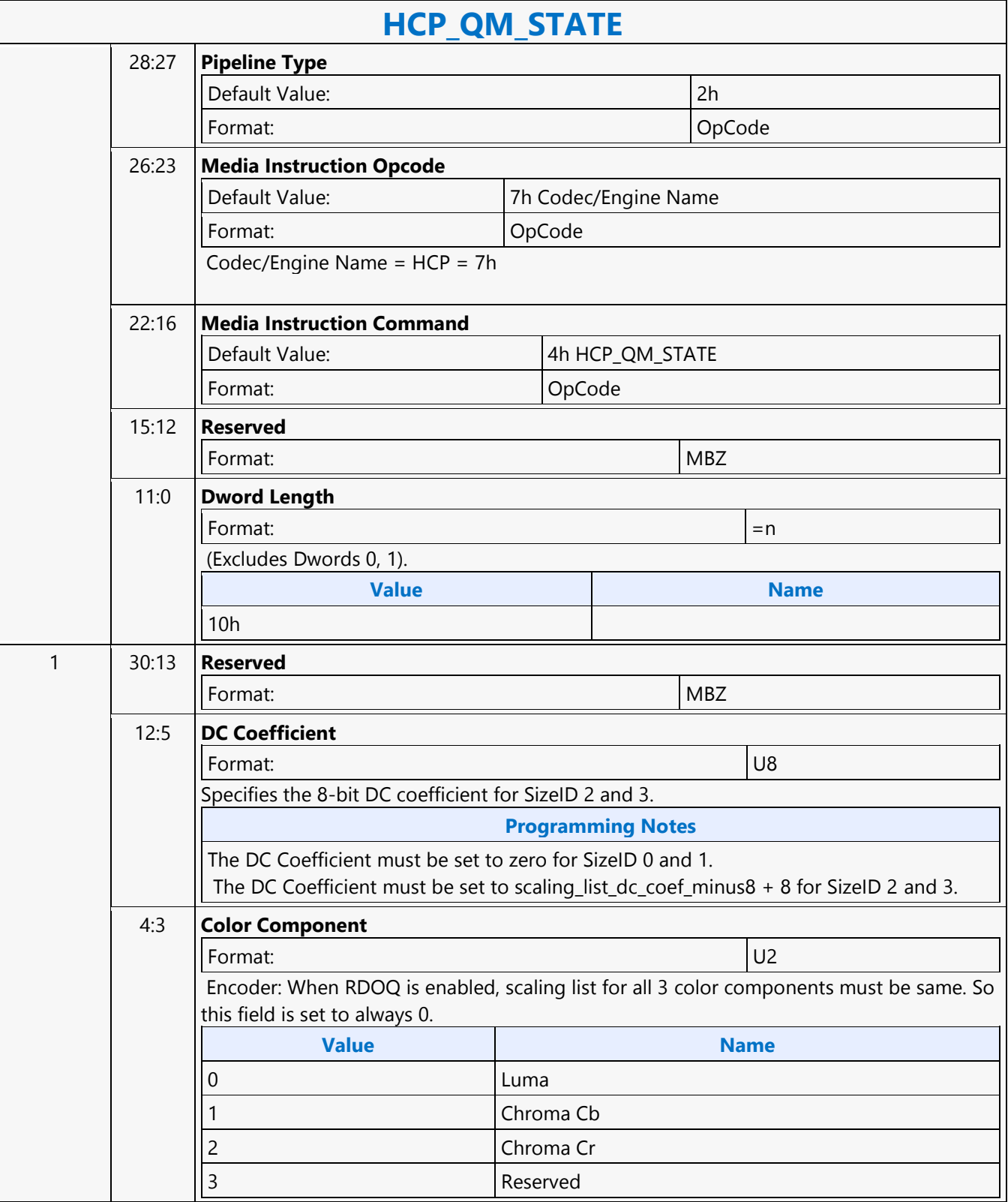

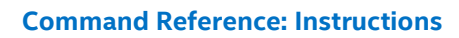

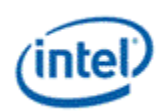

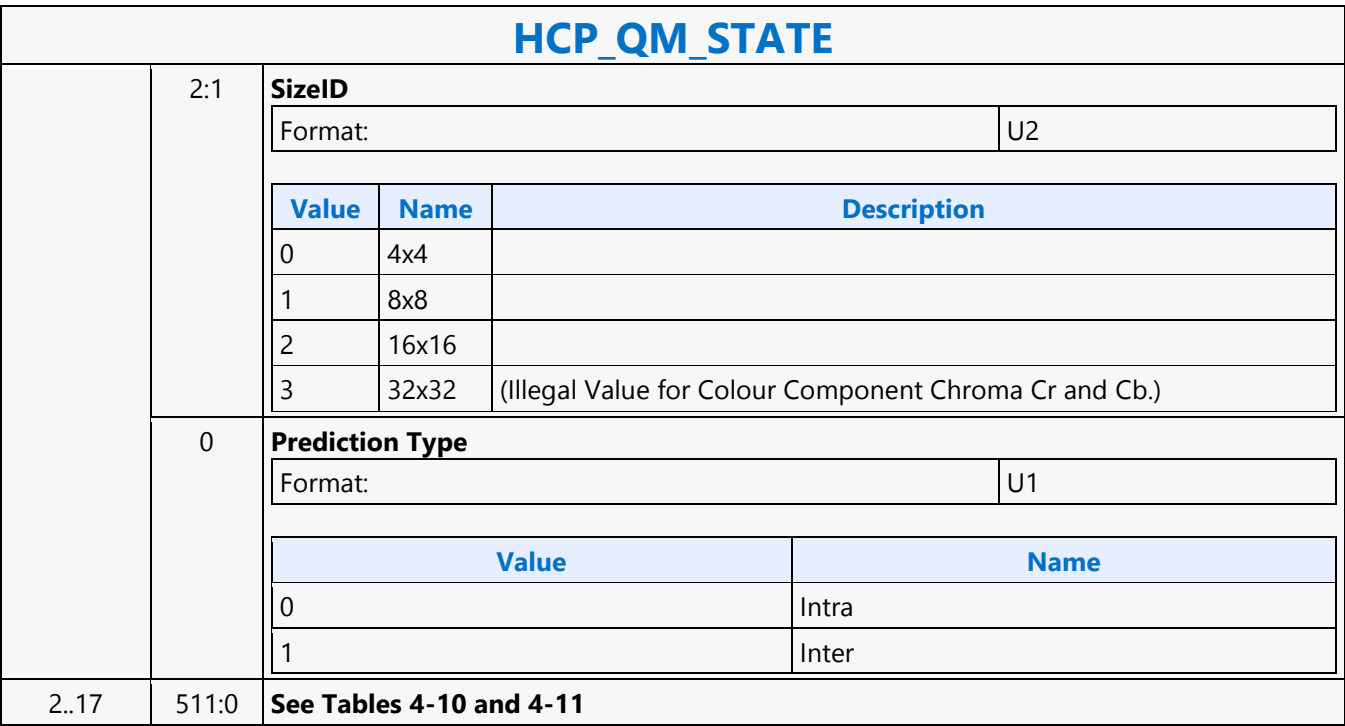

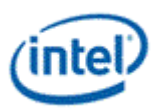

# **HCP\_REF\_IDX\_STATE**

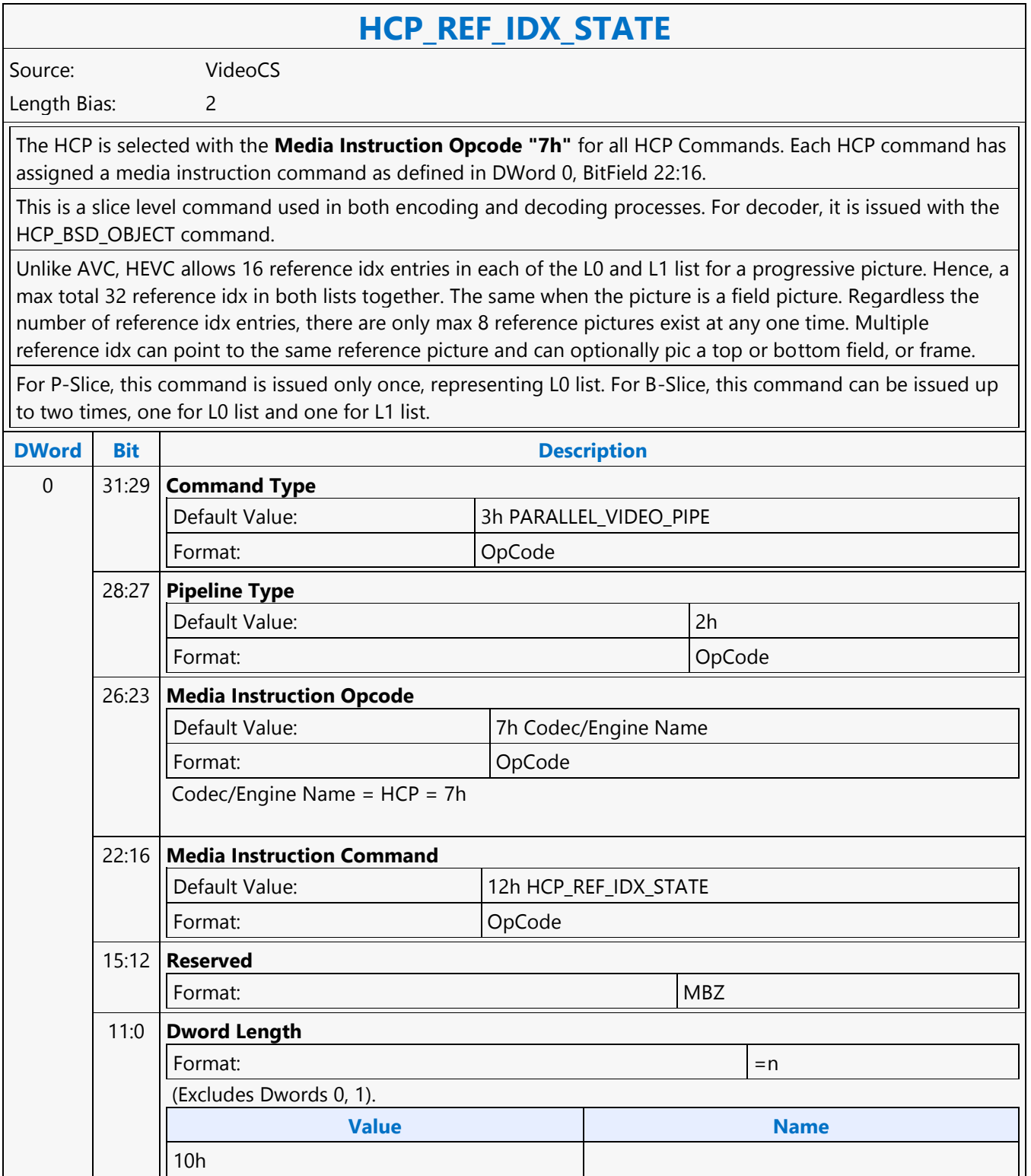

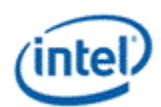

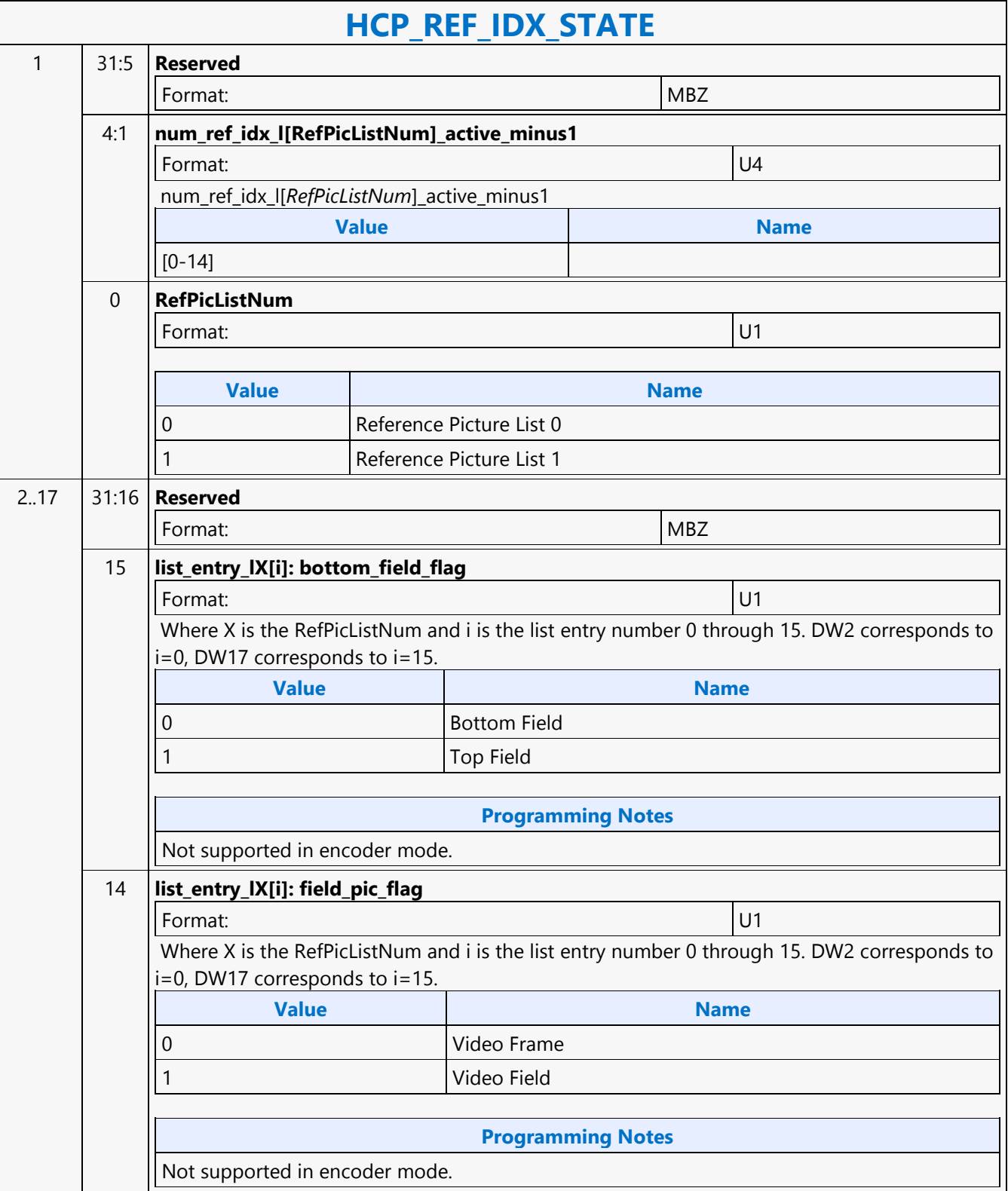

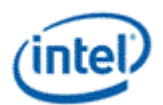

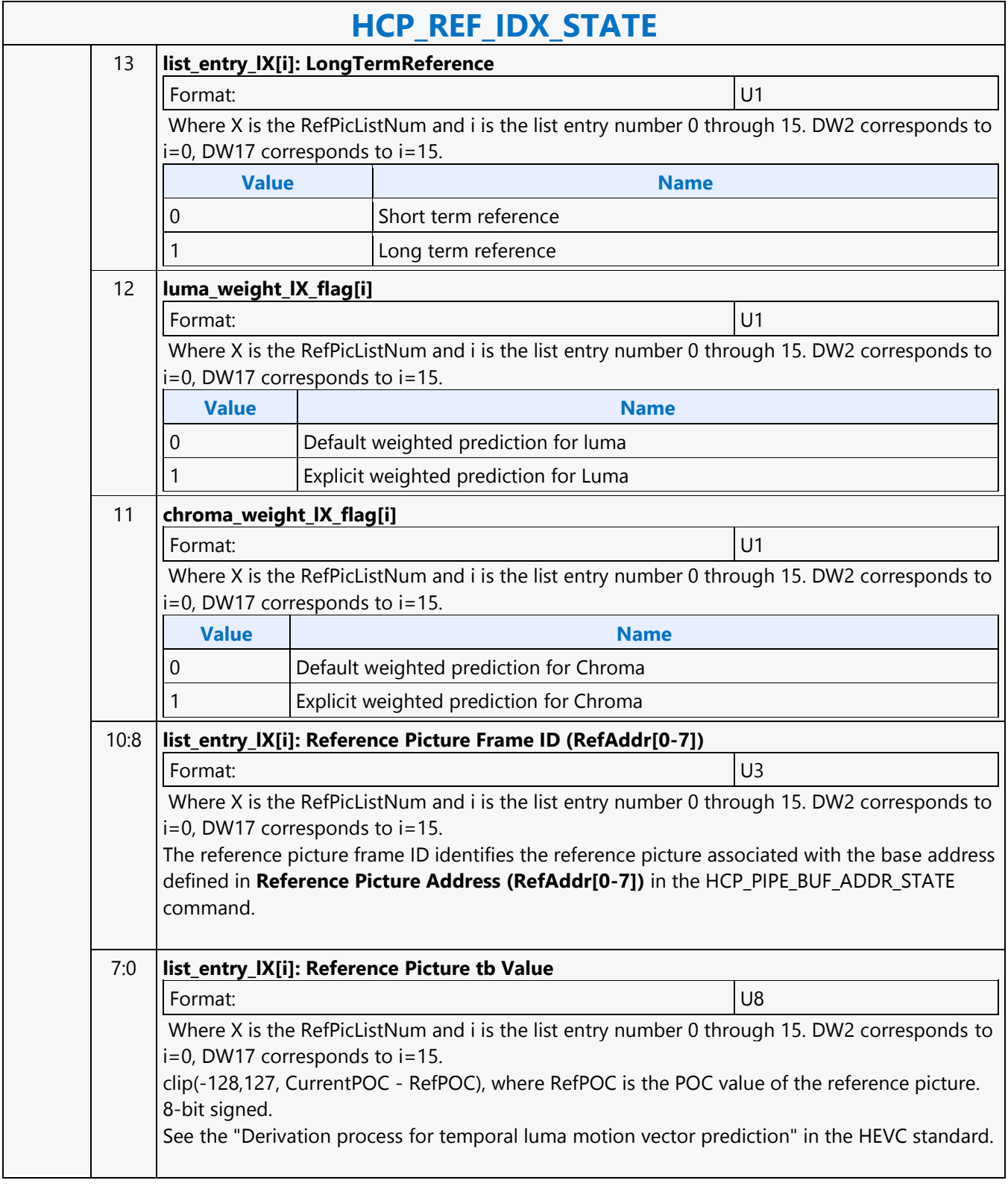

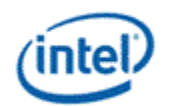

## **HCP\_SLICE\_STATE**

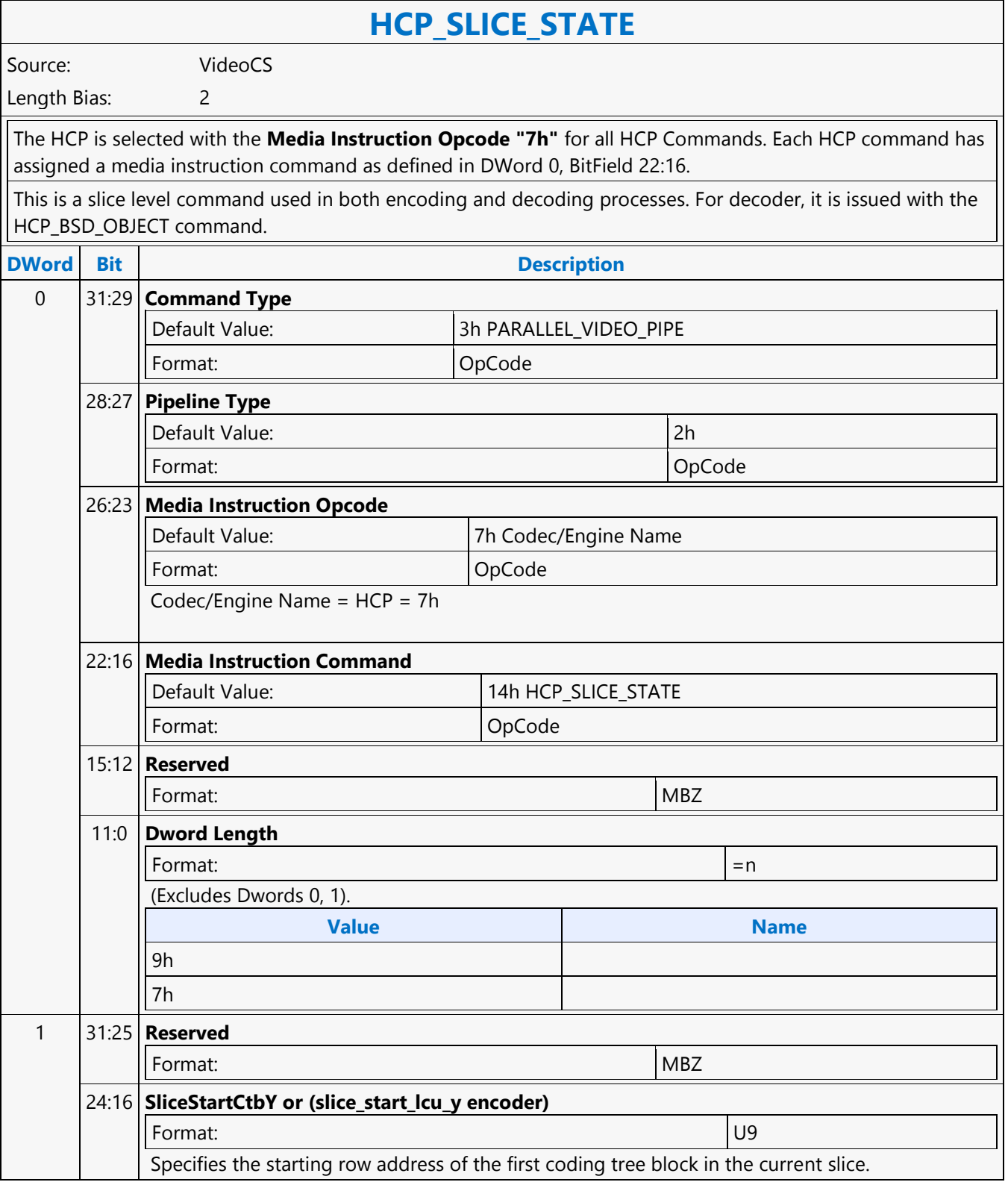

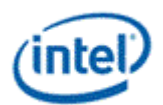

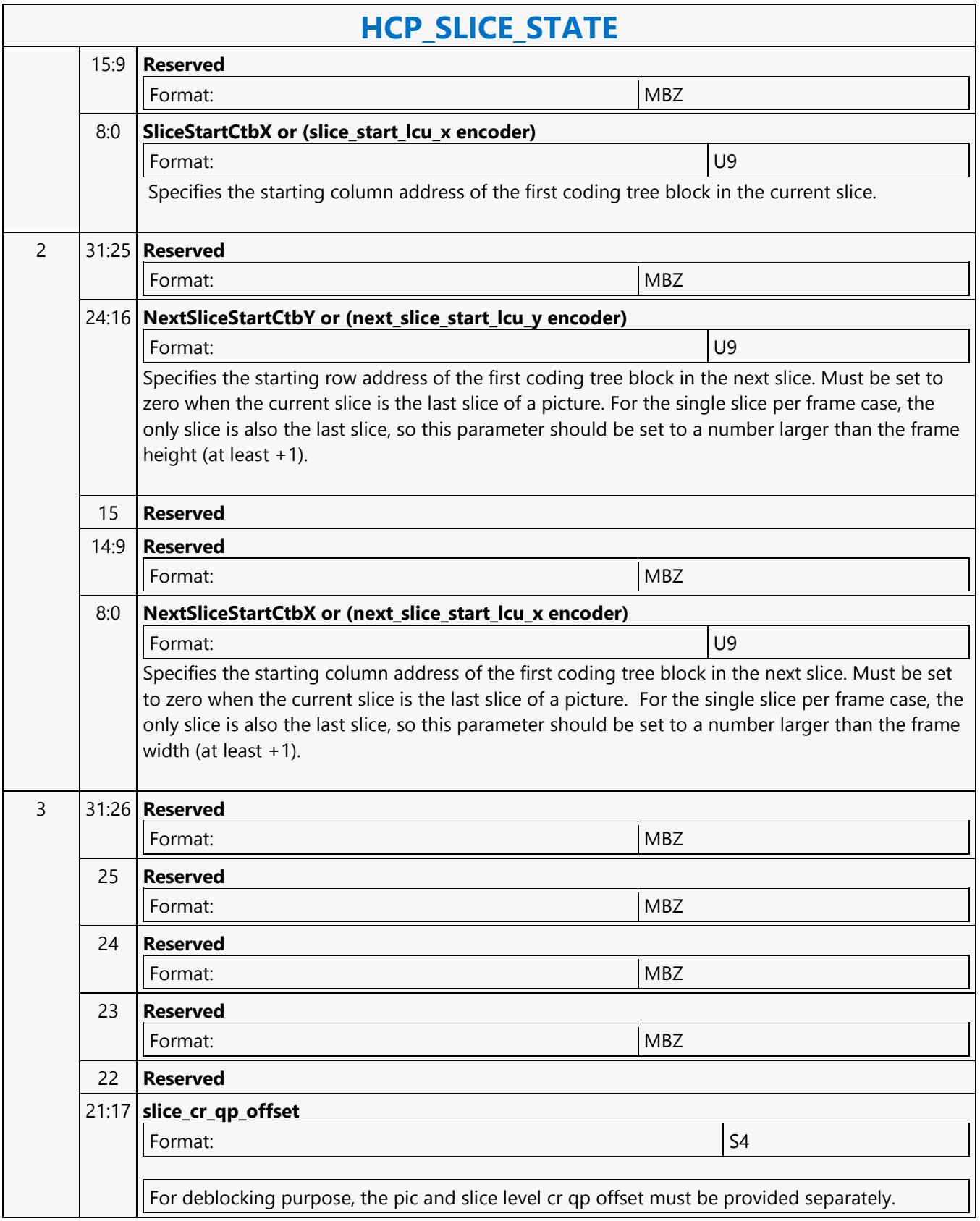

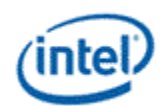

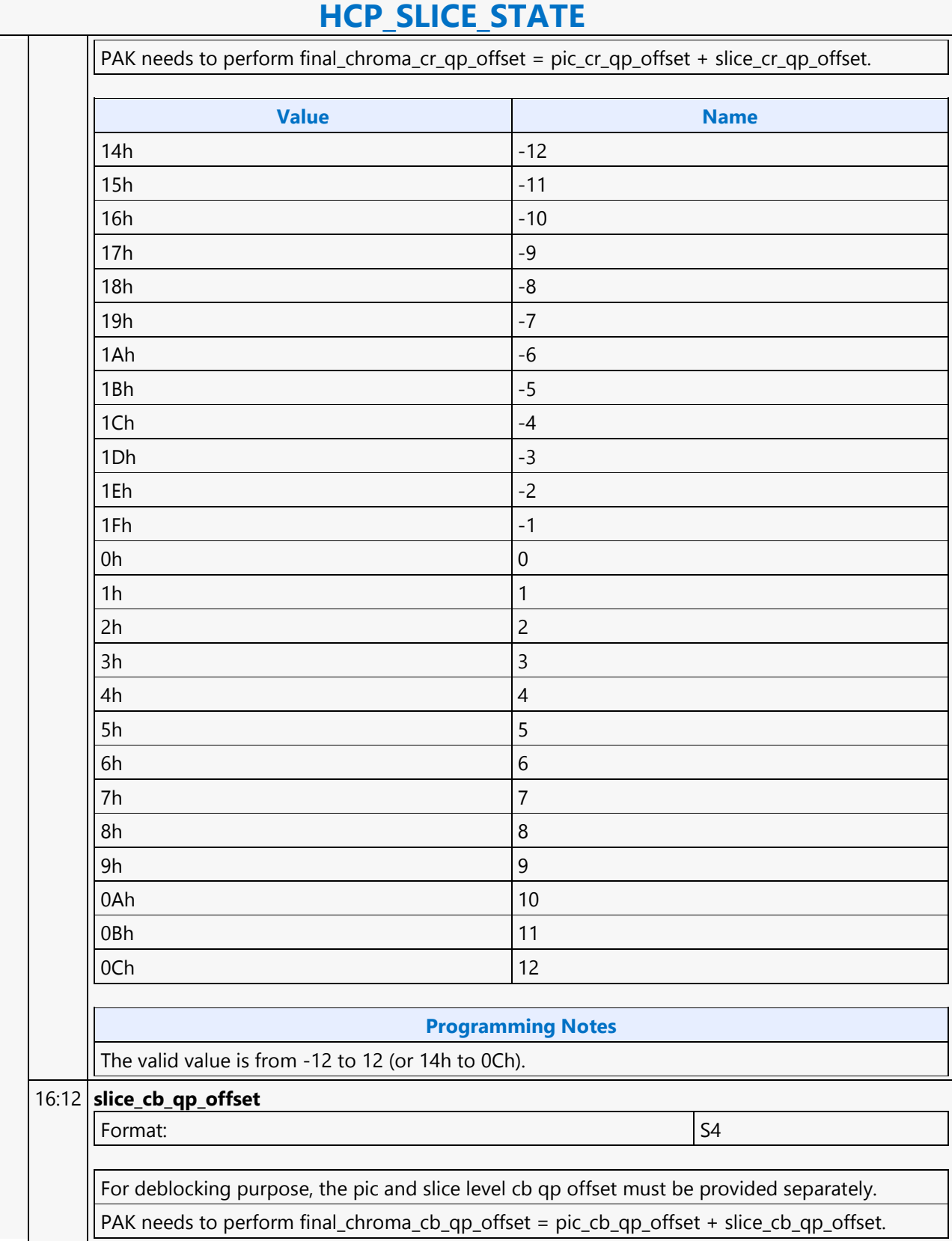

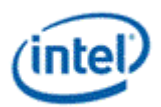

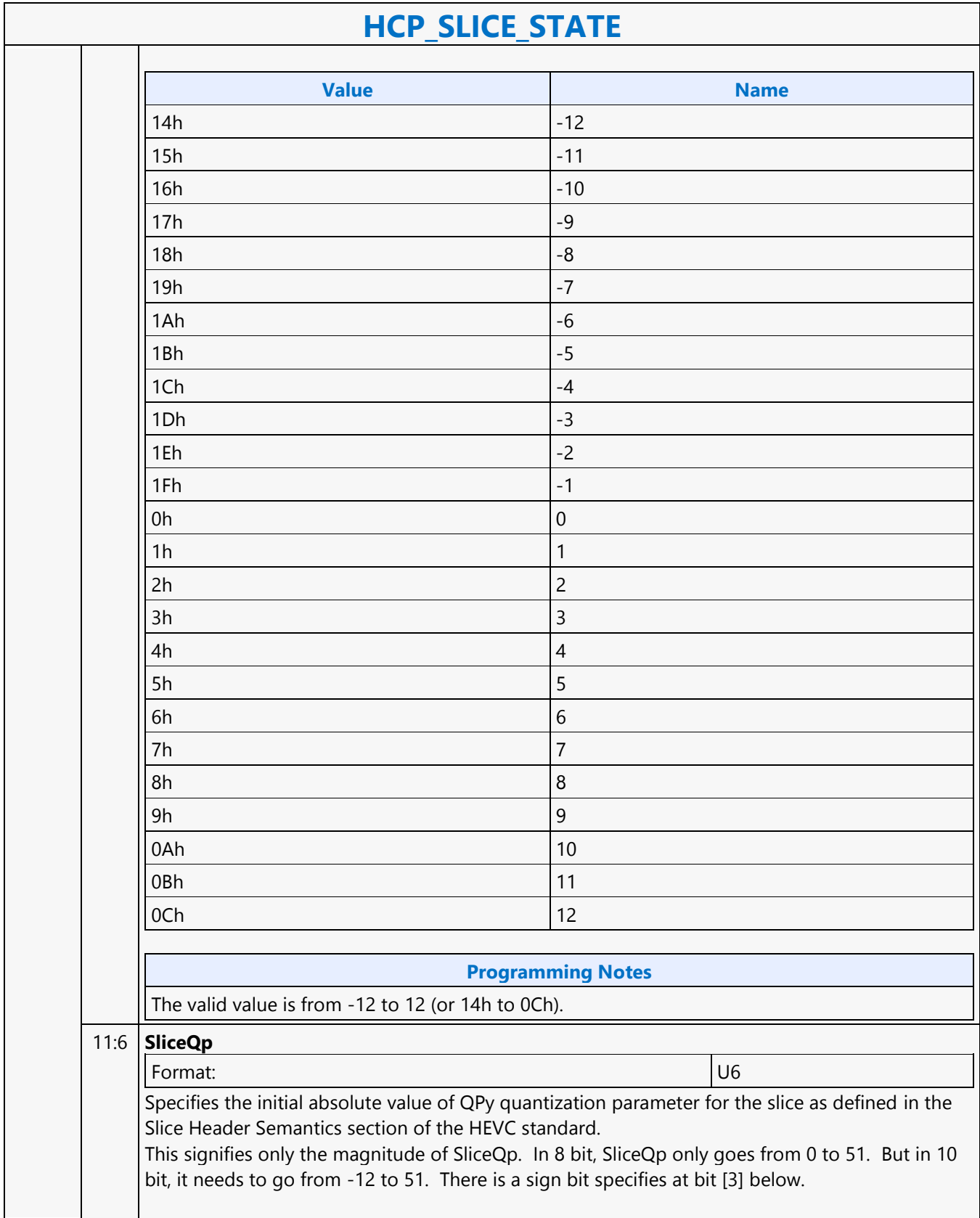

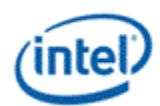

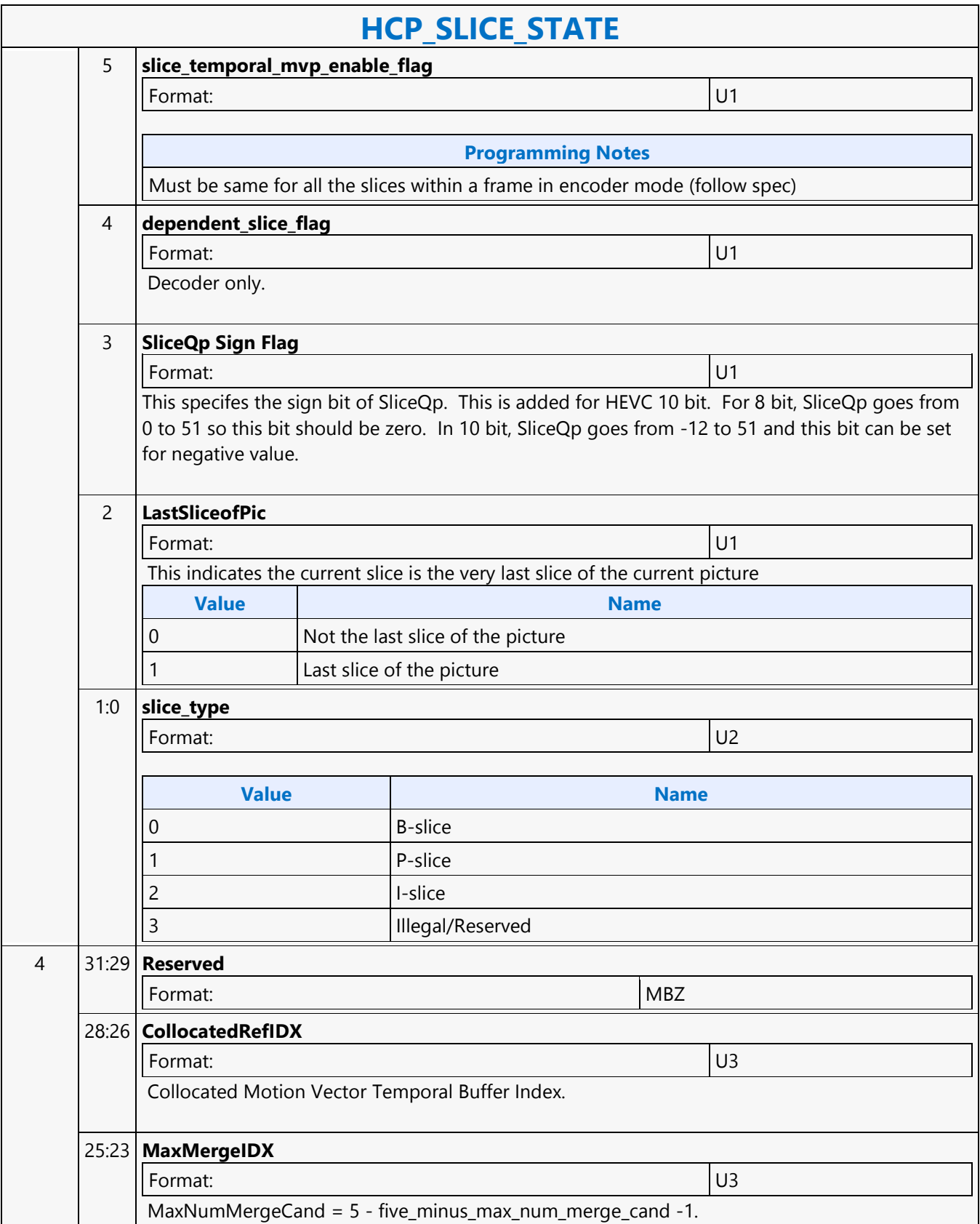

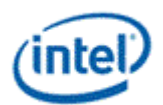

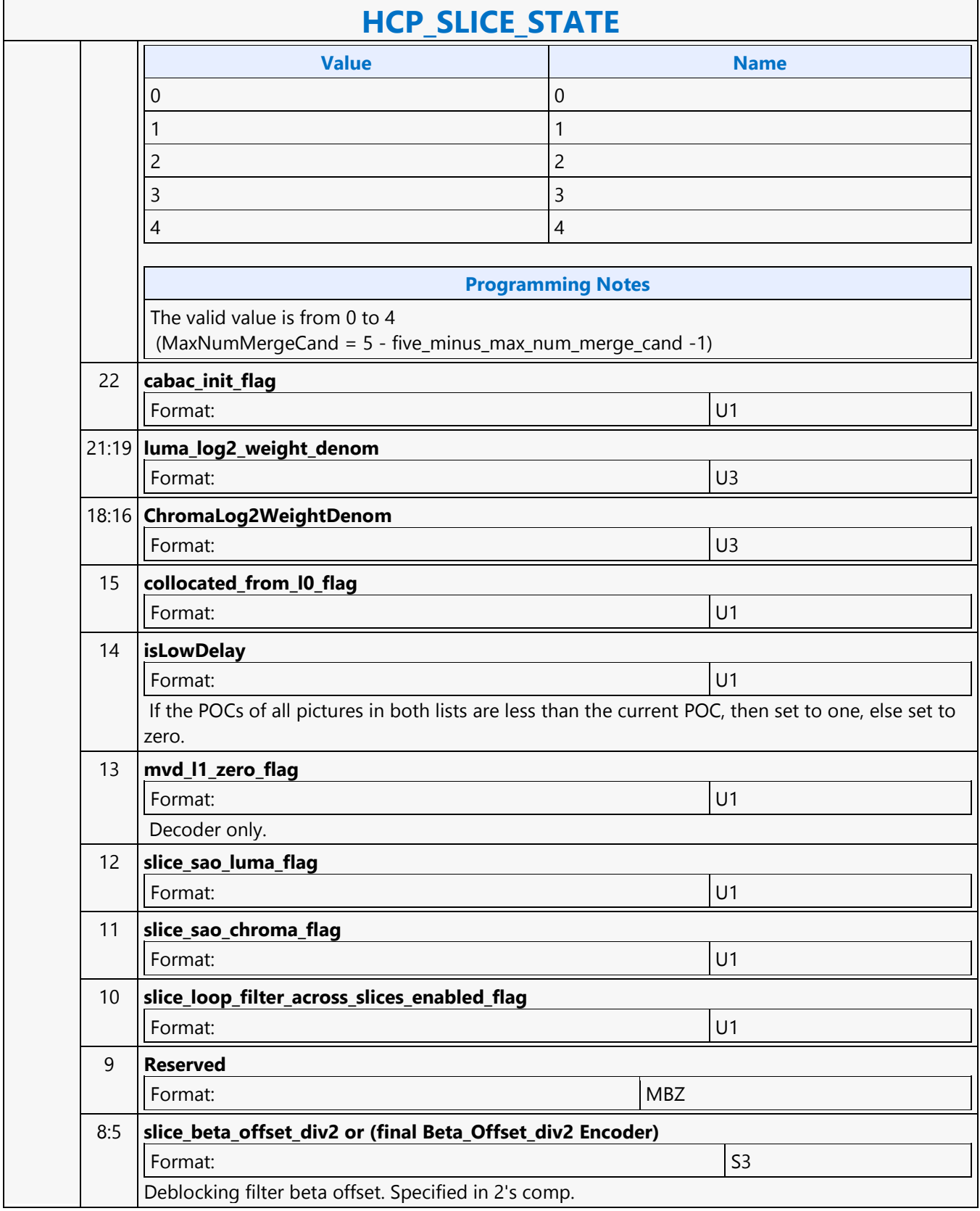

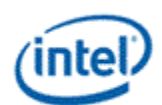

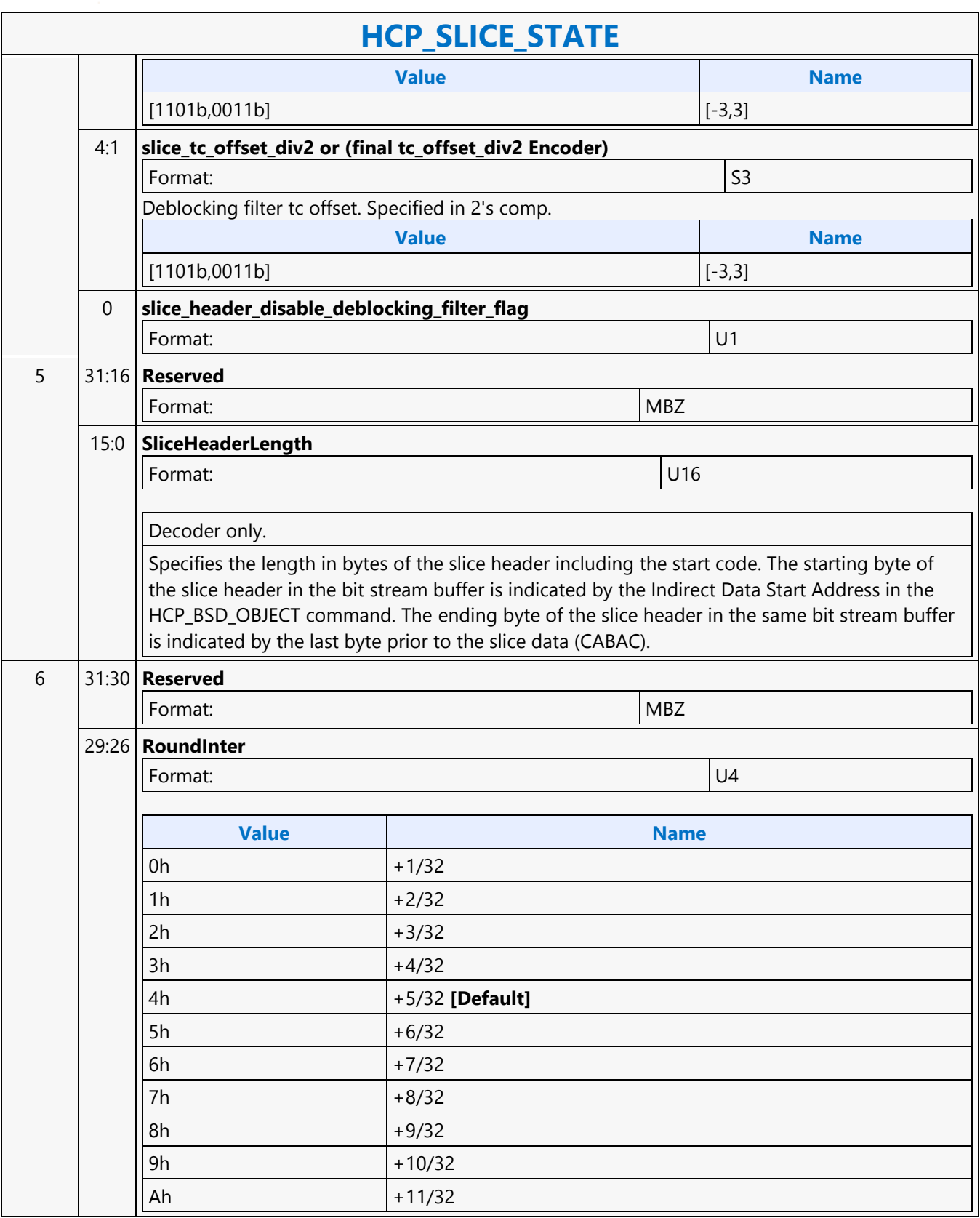

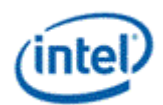

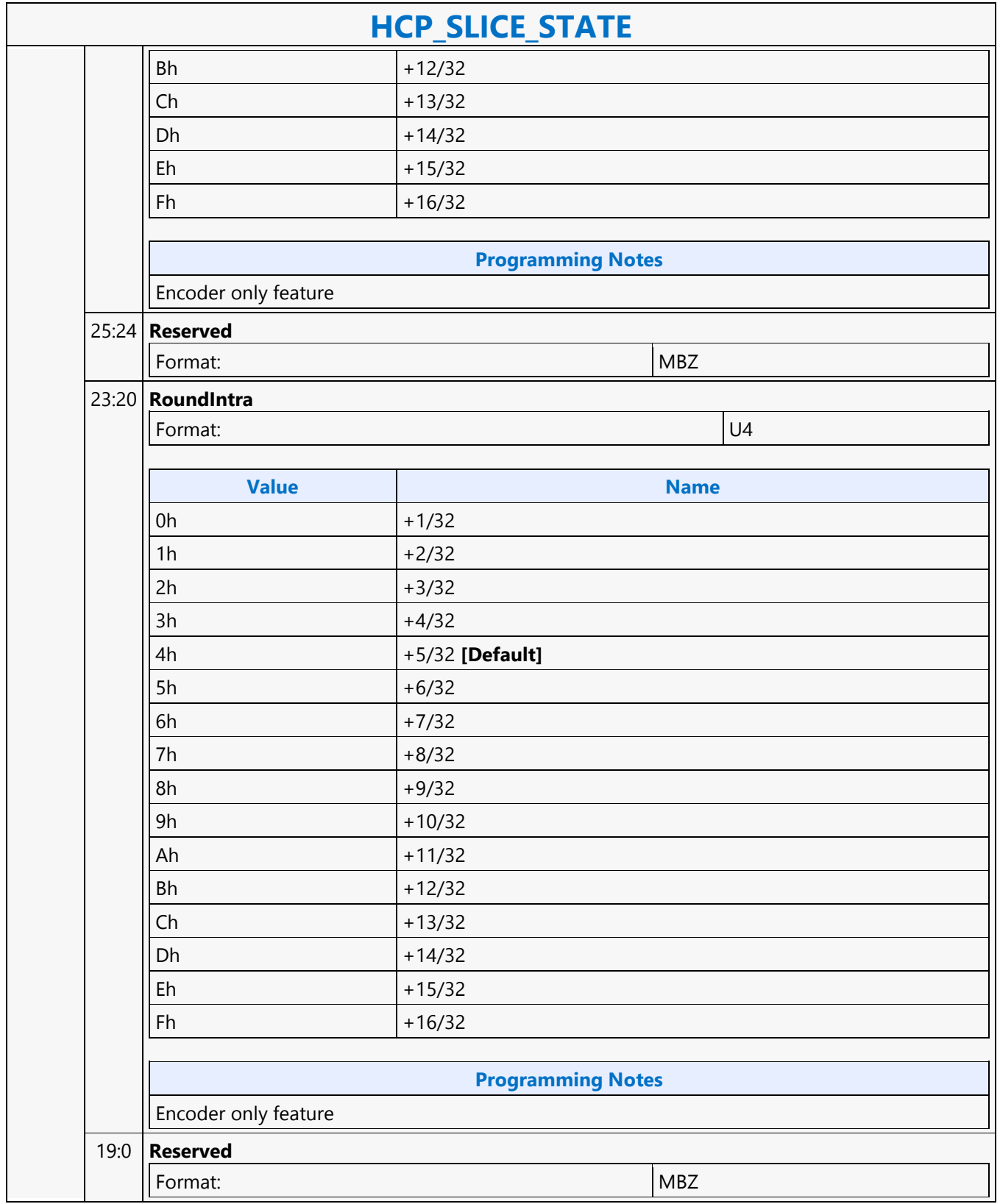

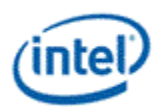

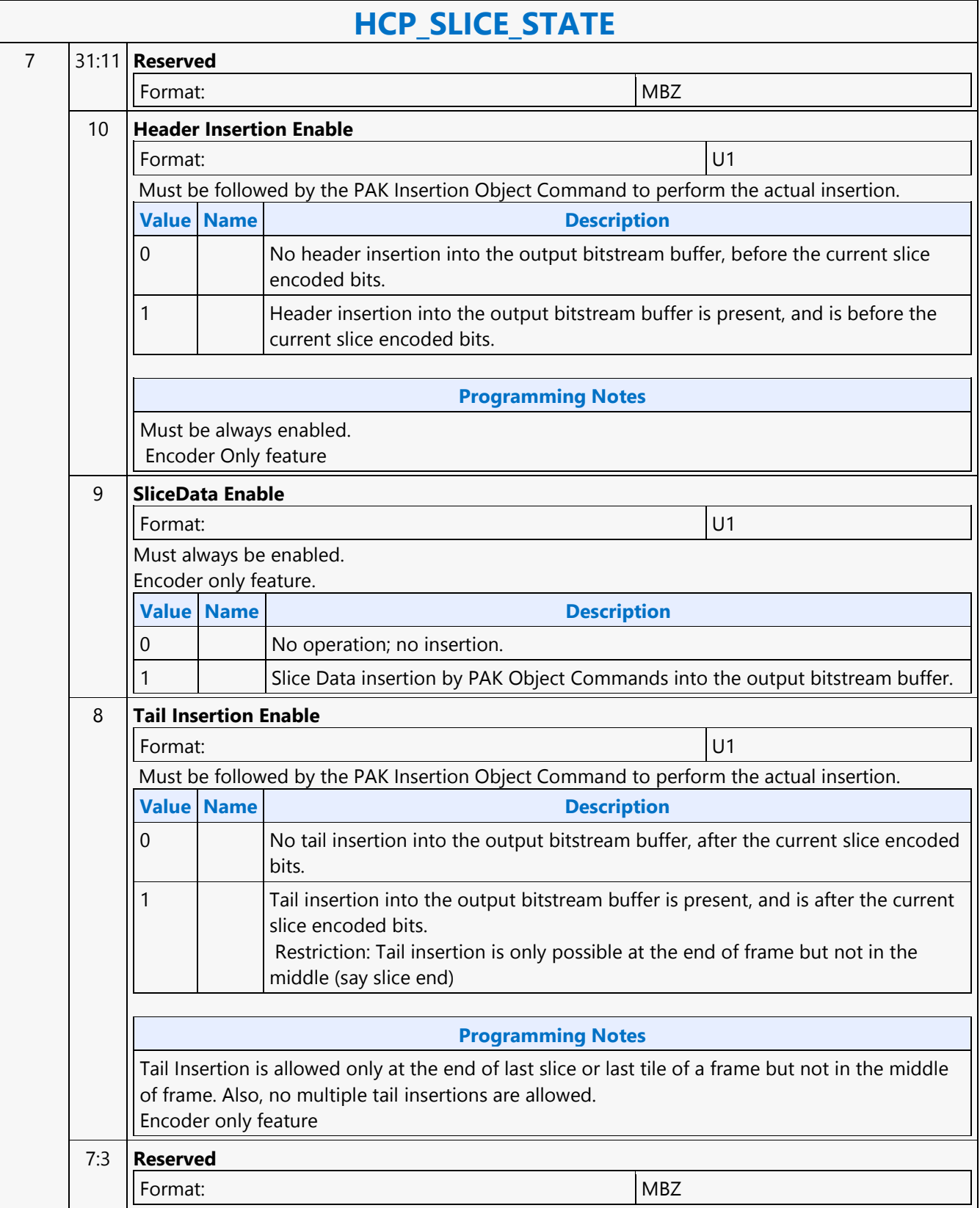

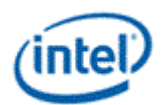

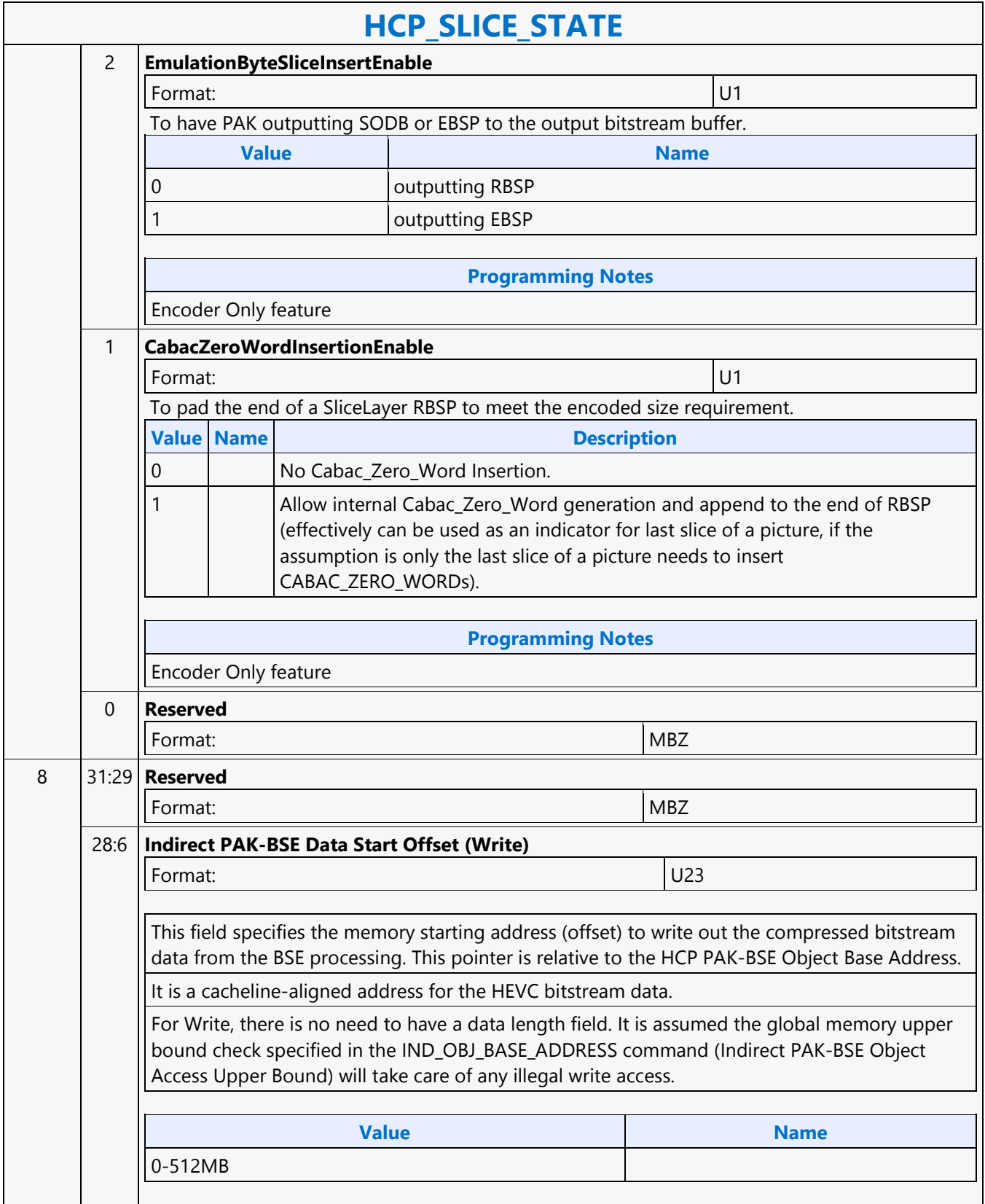

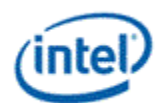

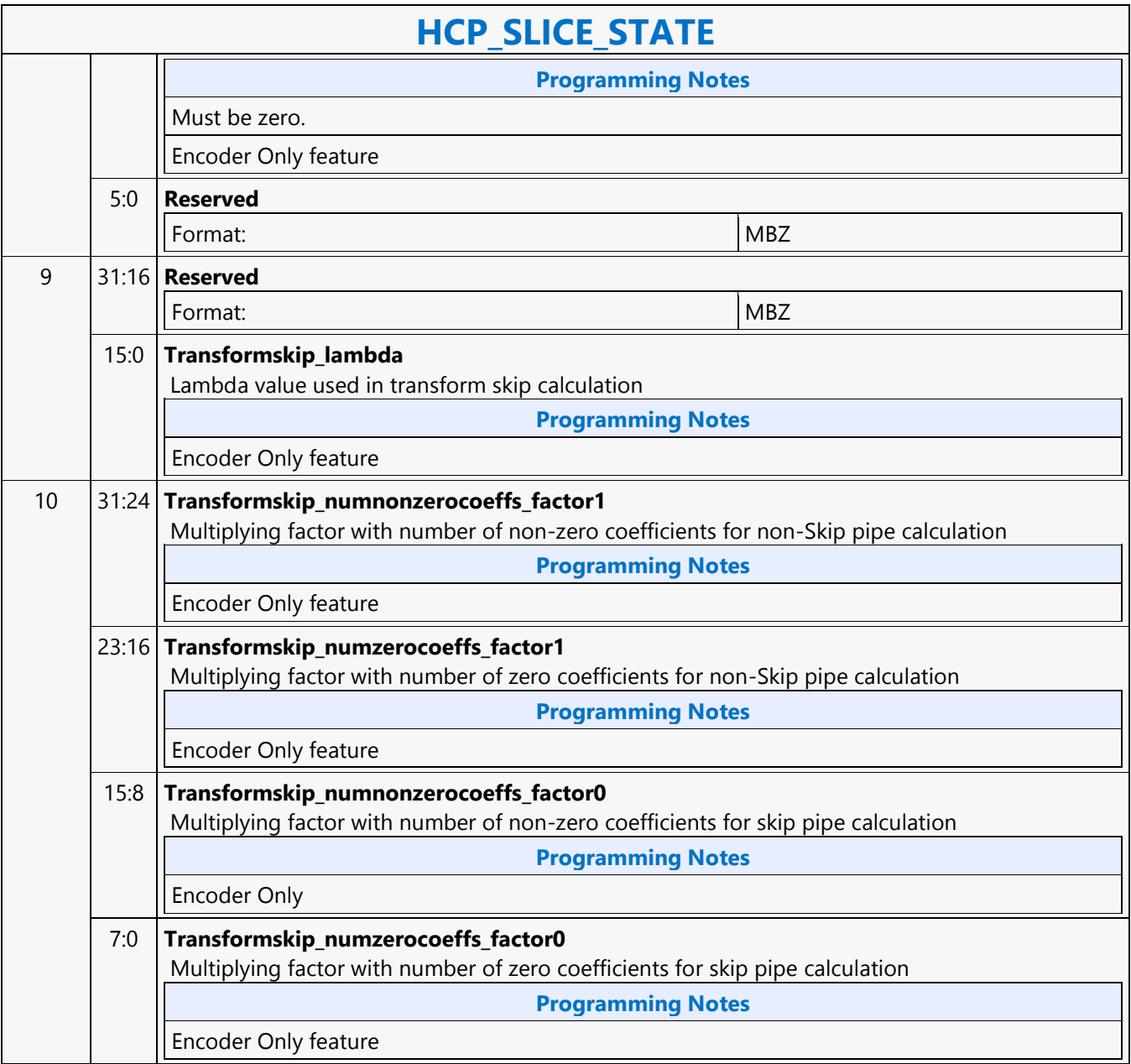
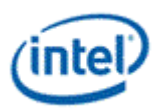

## **HCP\_SURFACE\_STATE**

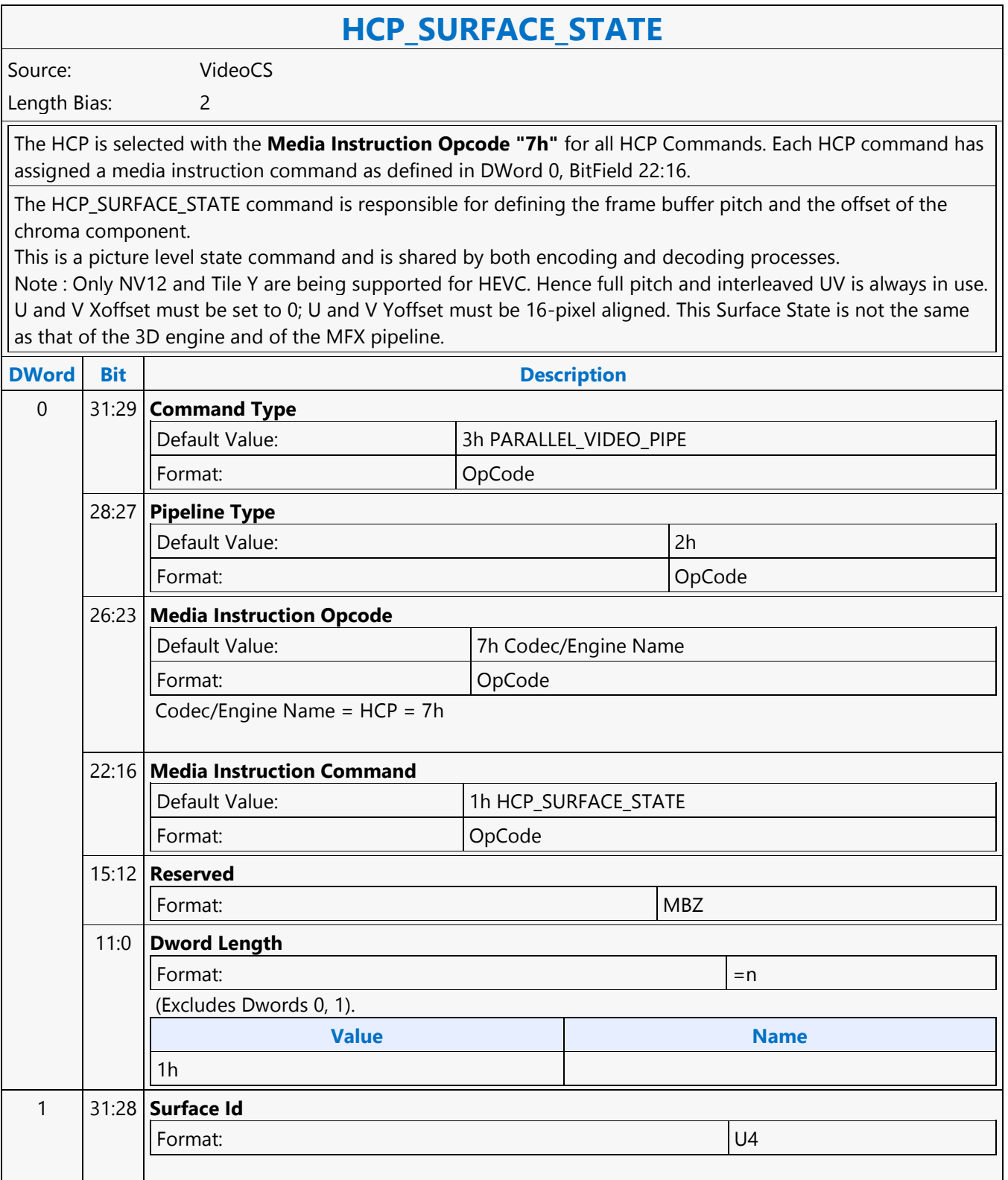

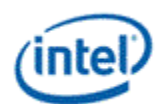

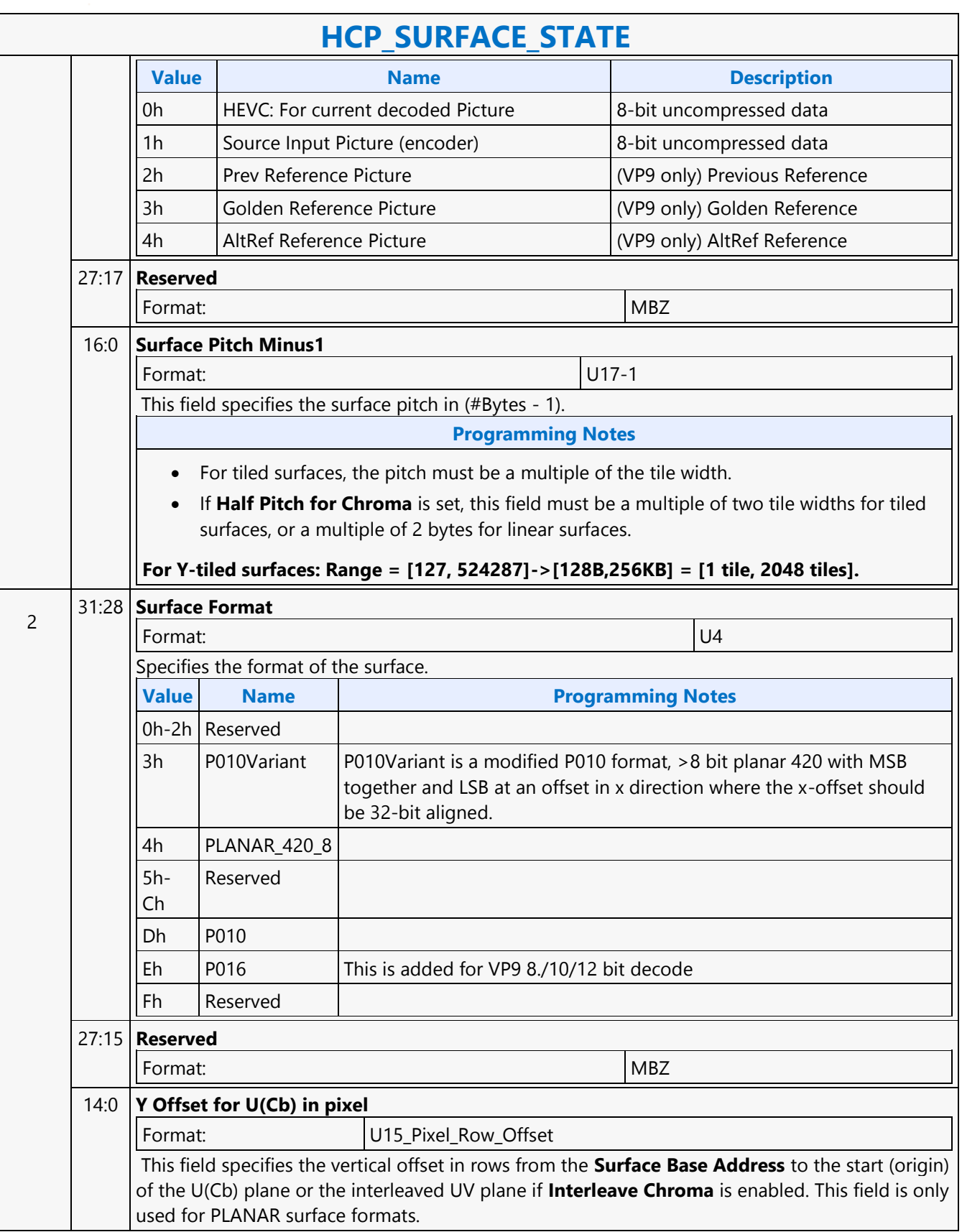

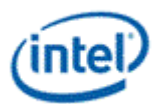

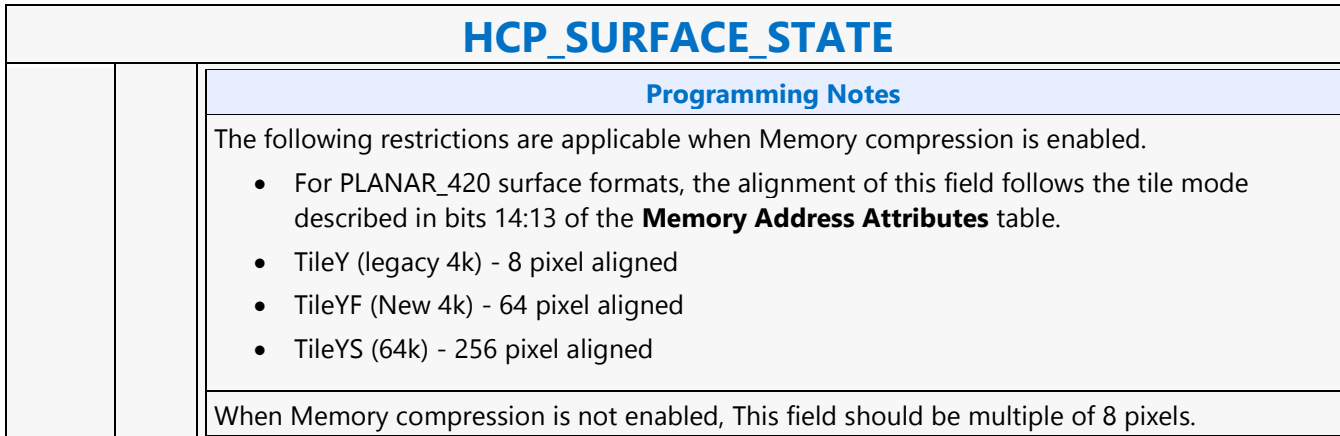

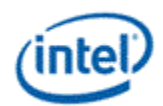

## **HCP\_TILE\_STATE**

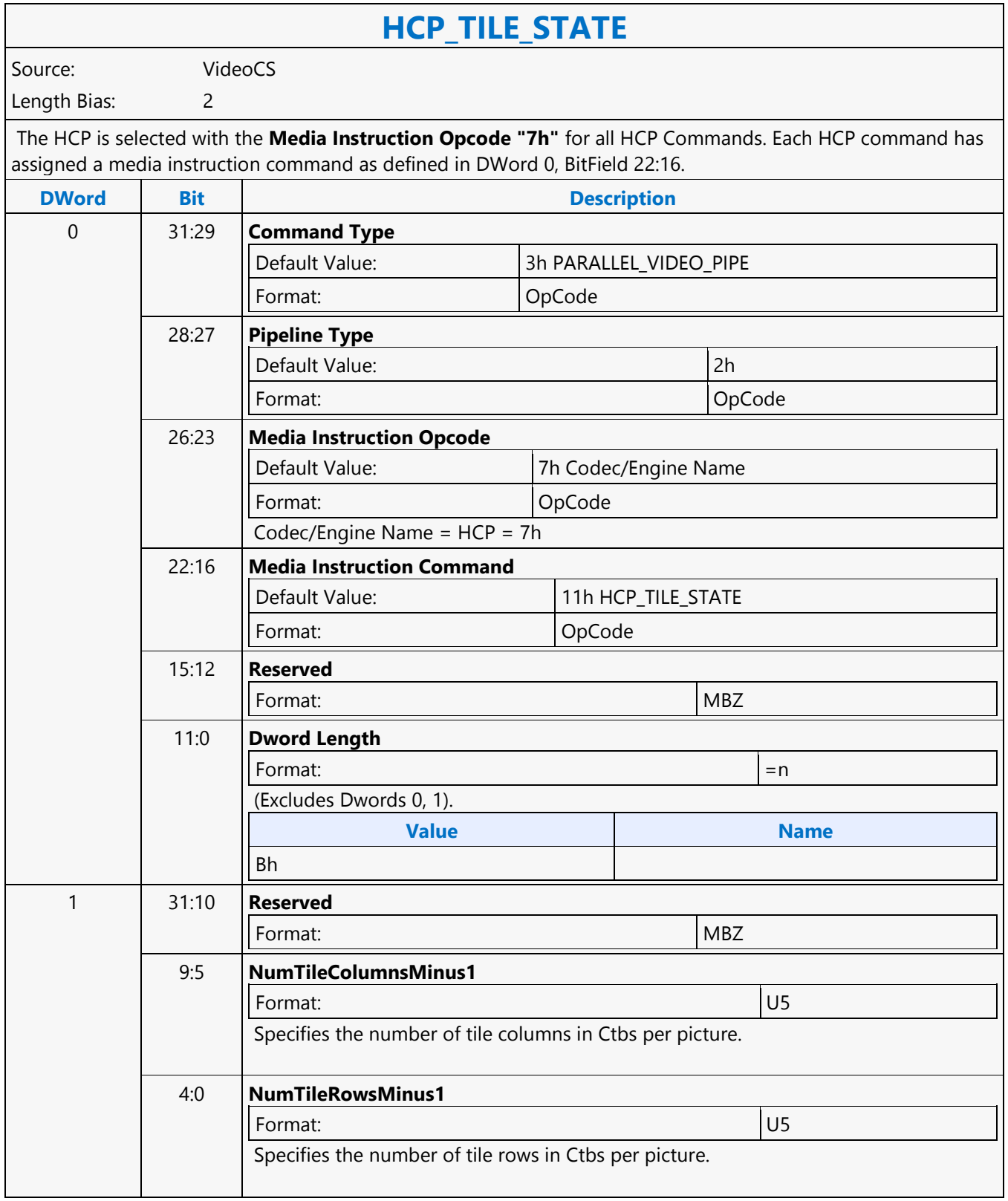

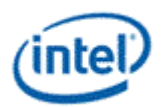

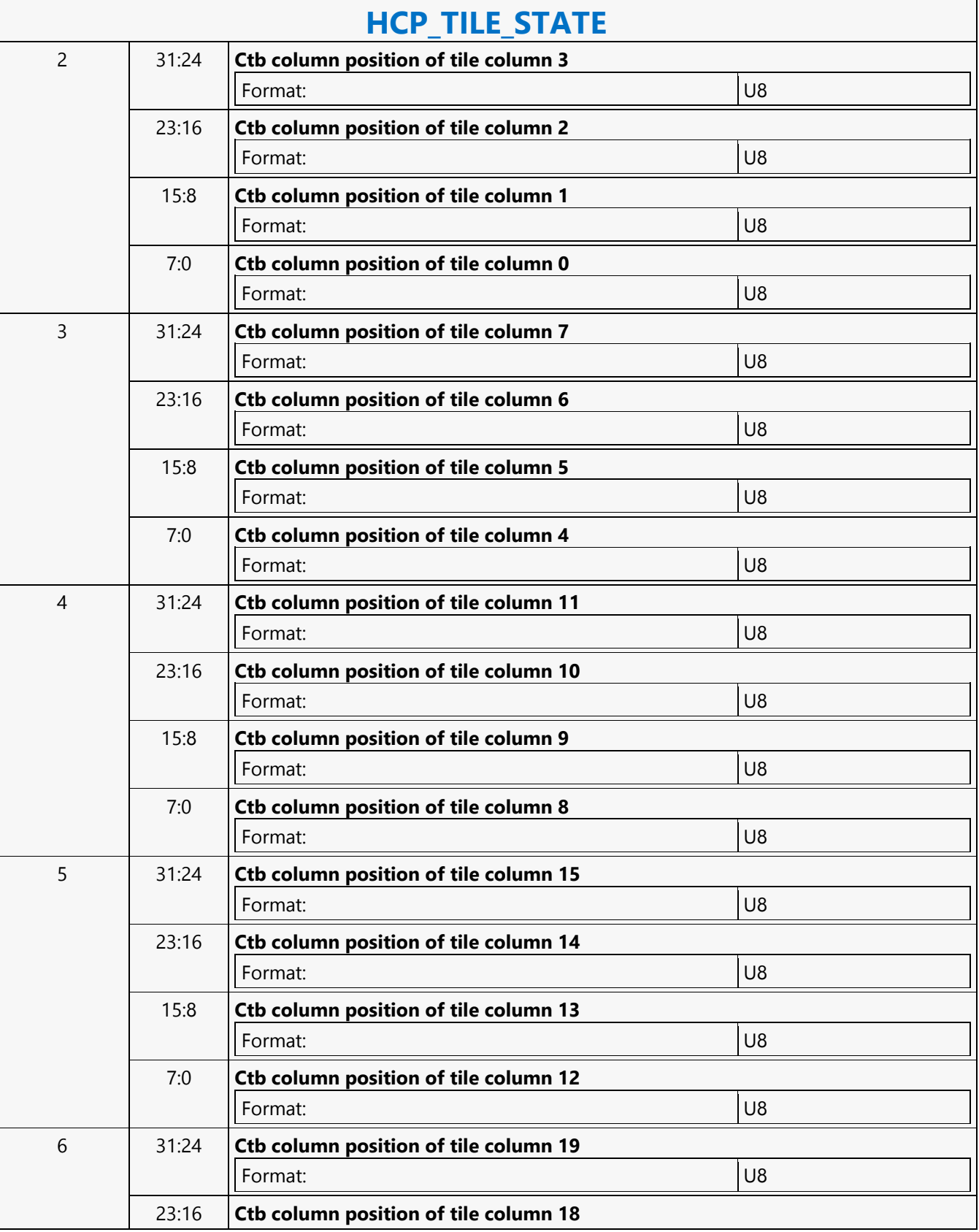

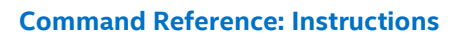

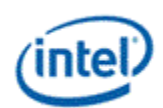

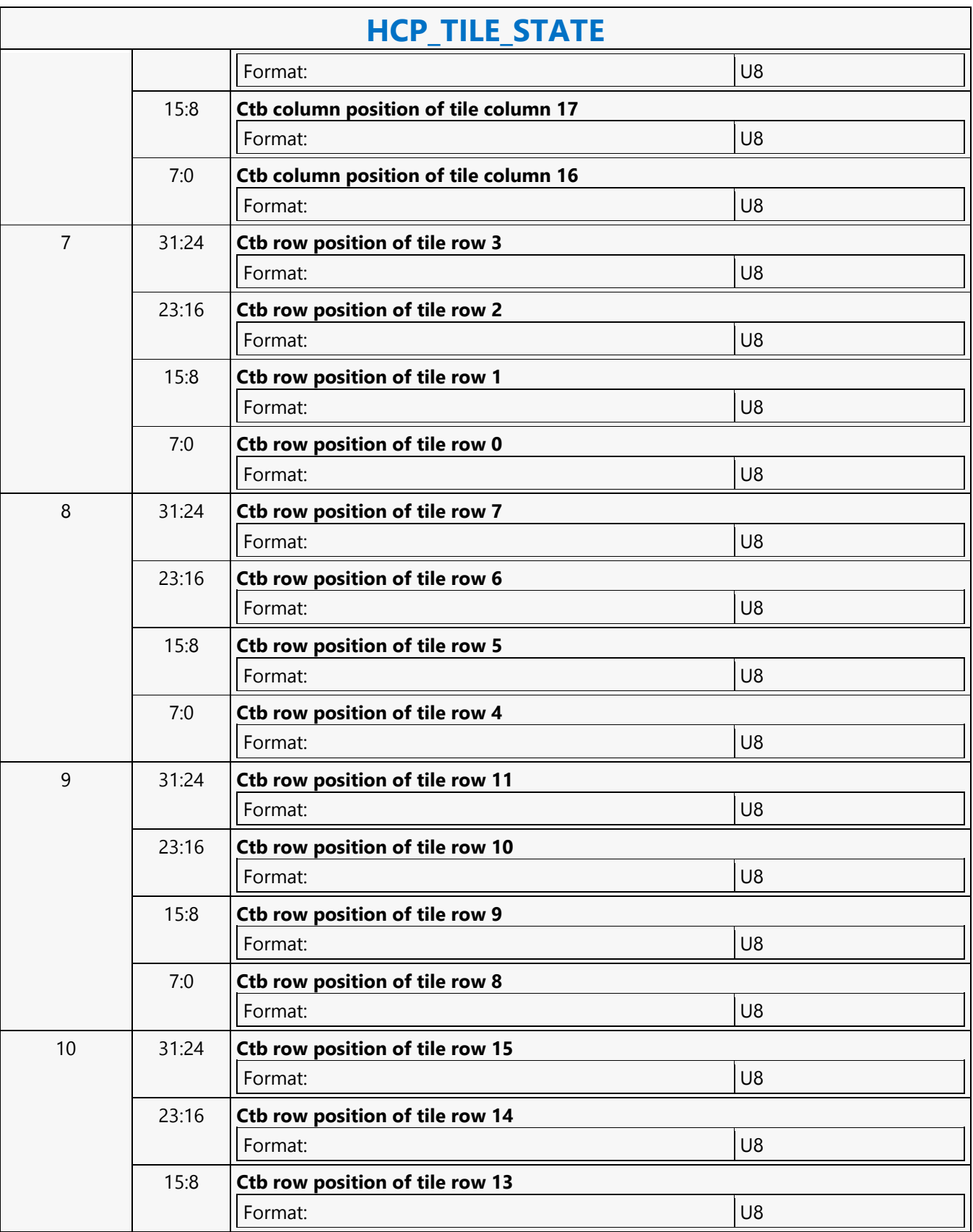

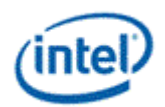

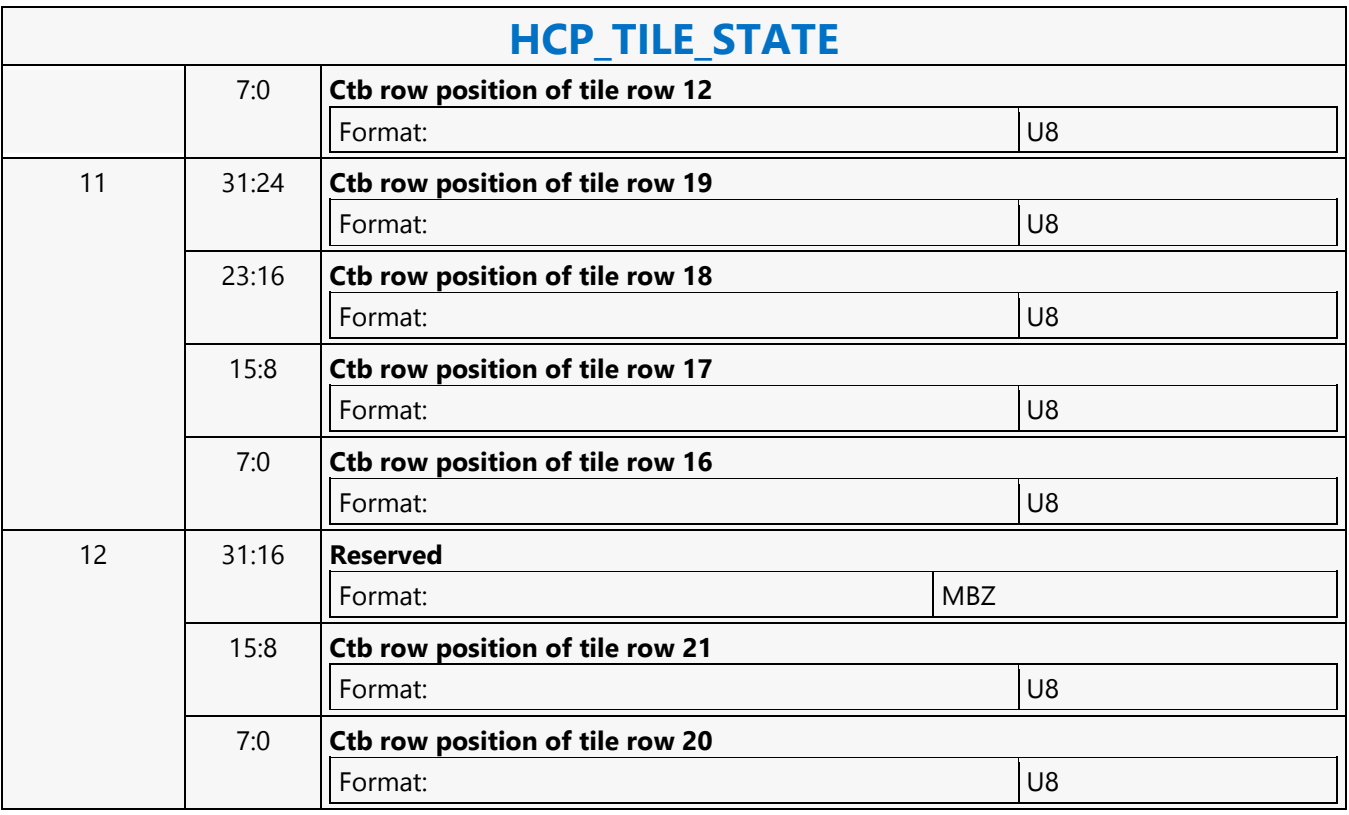

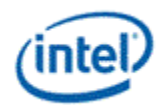

## **HCP\_VP9\_PAK\_OBJECT**

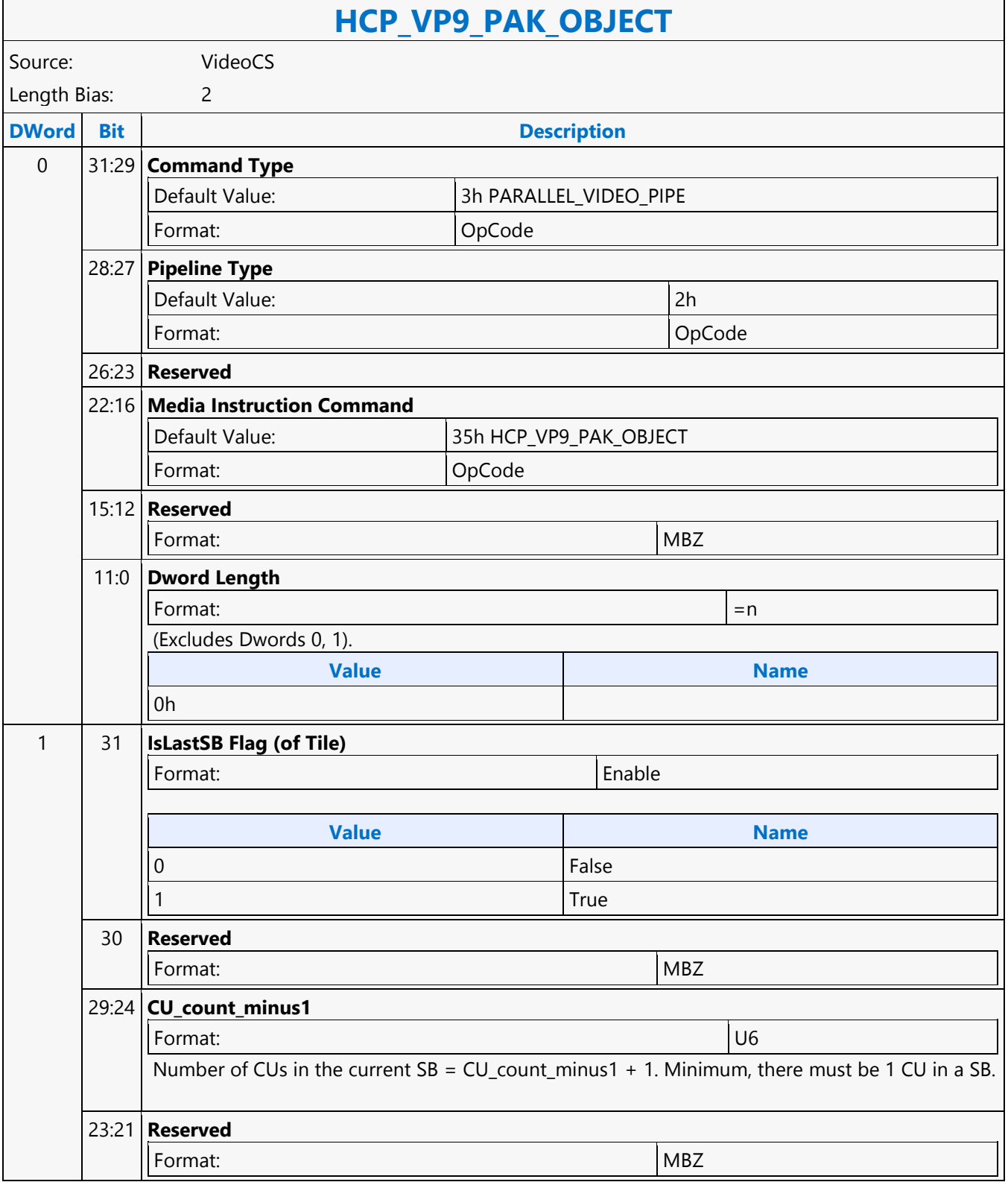

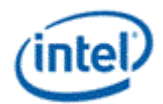

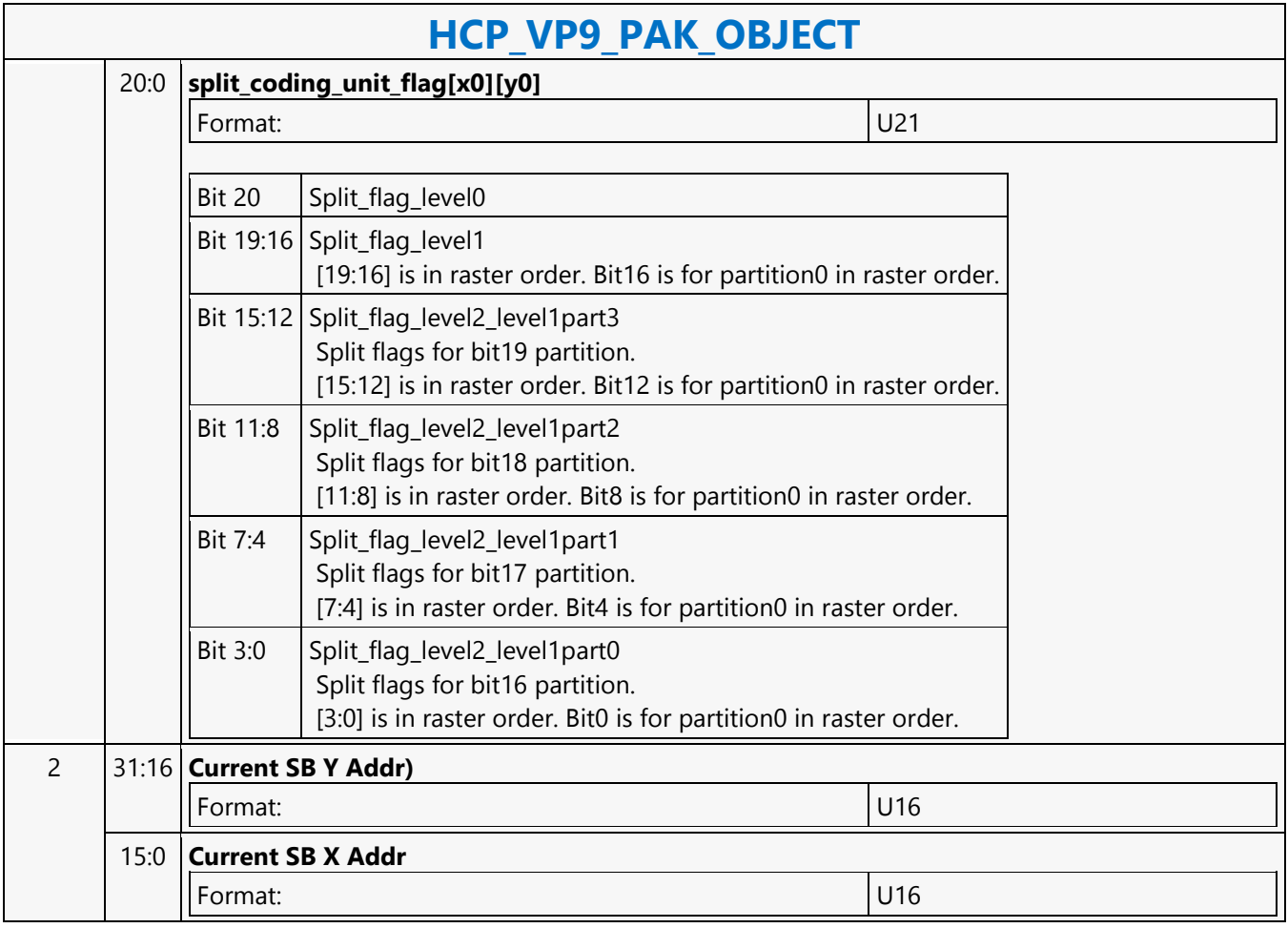

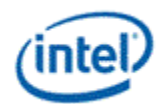

## **HCP\_VP9\_PIC\_STATE**

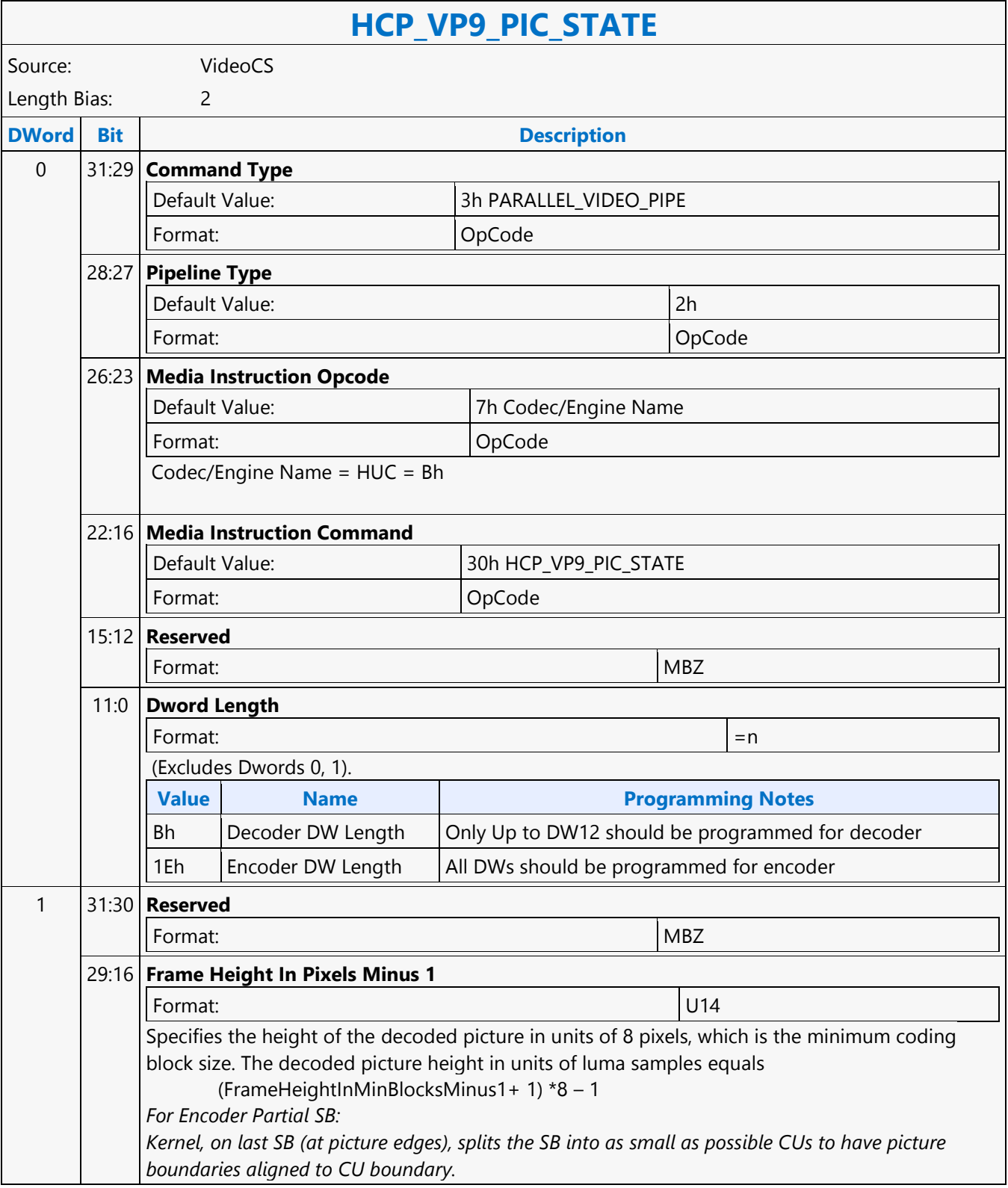

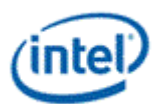

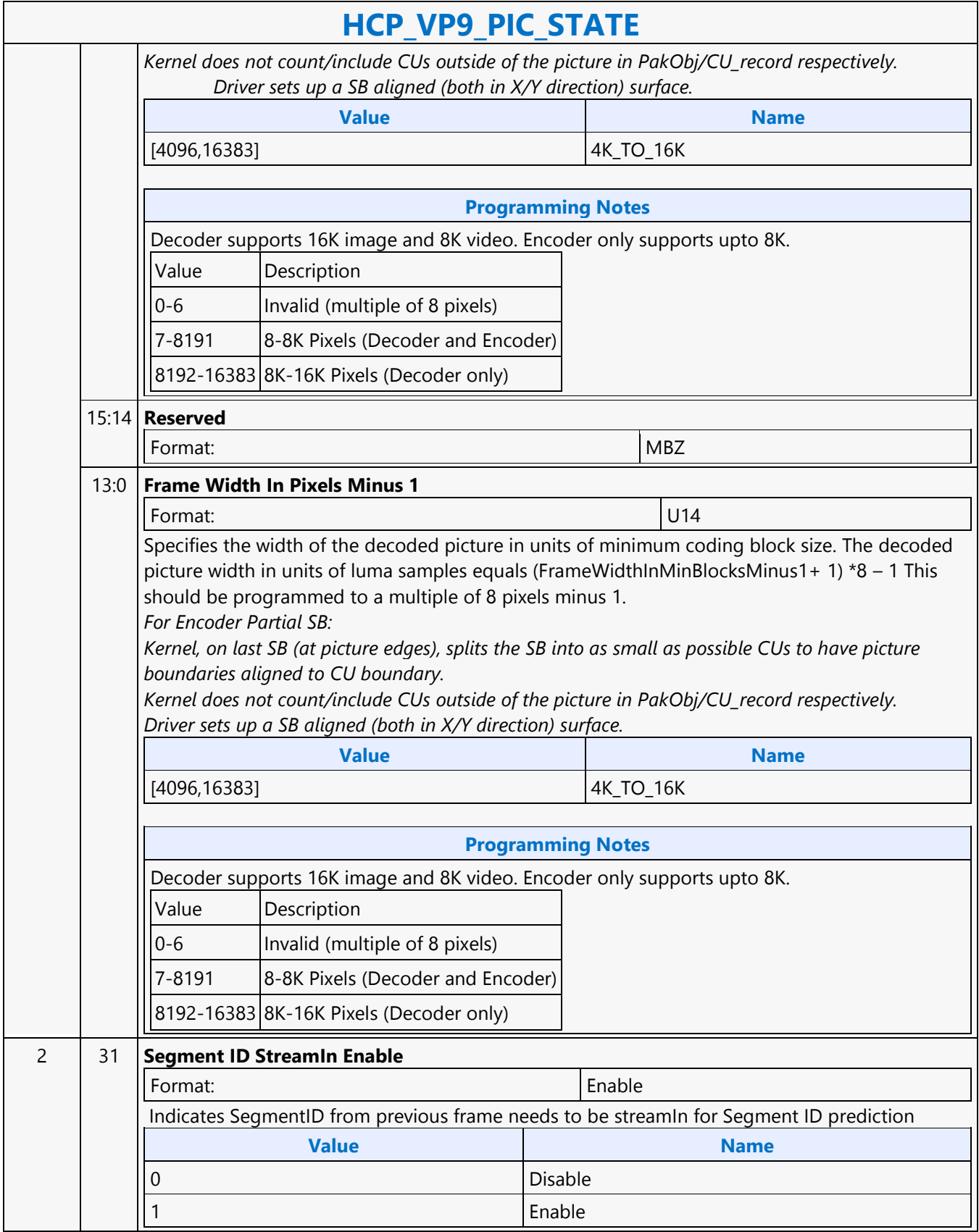

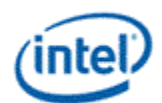

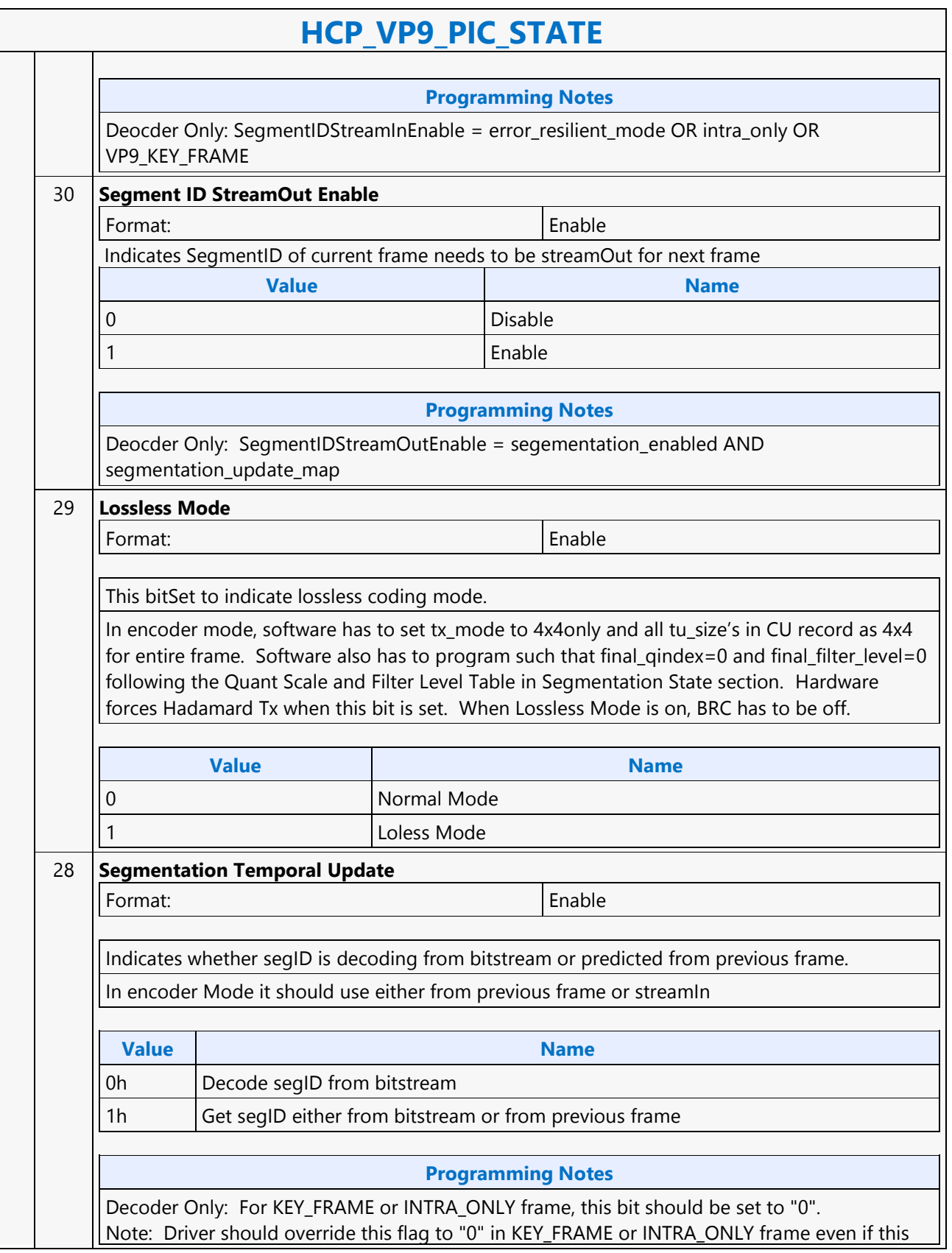

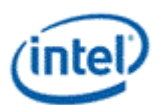

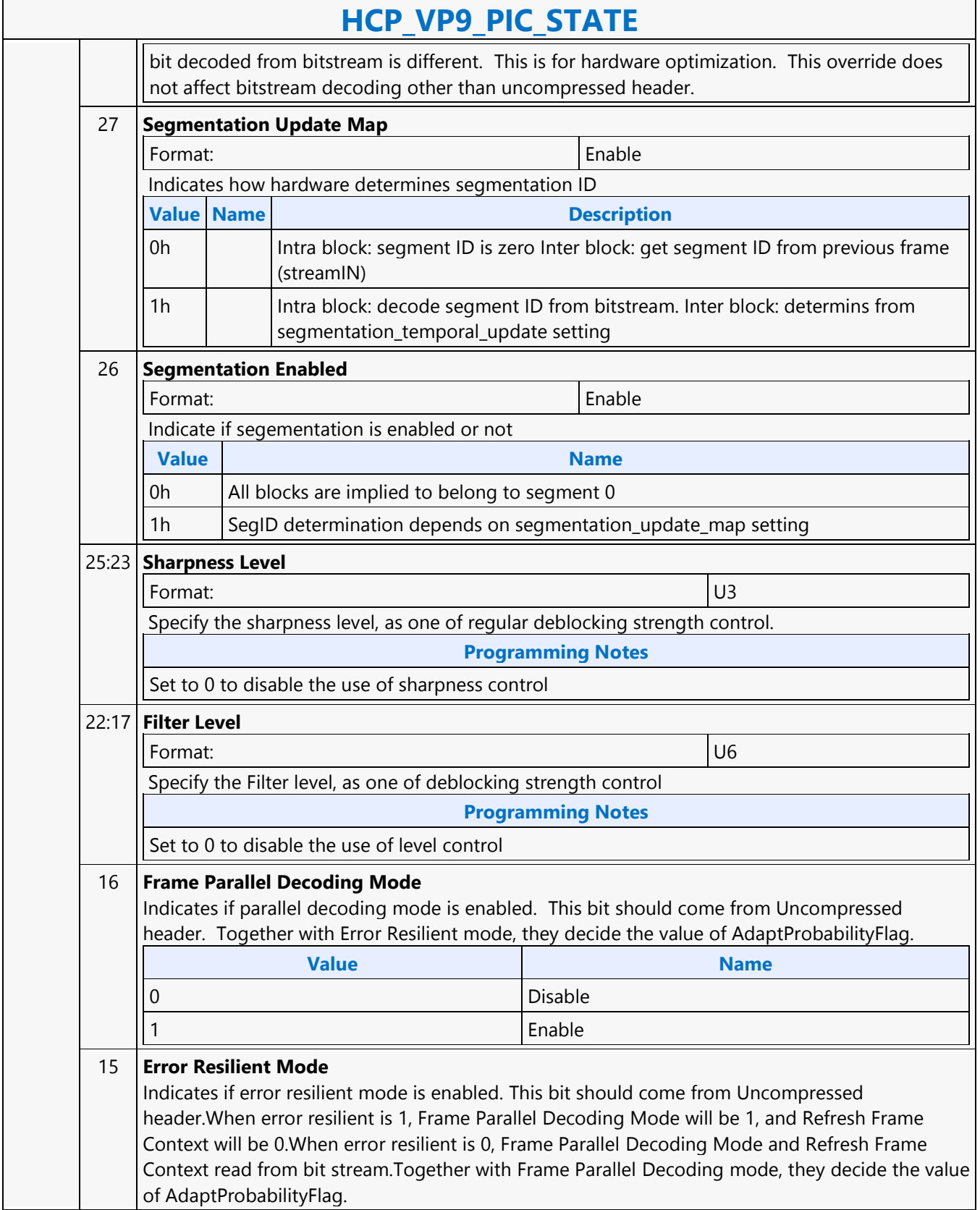

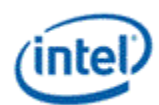

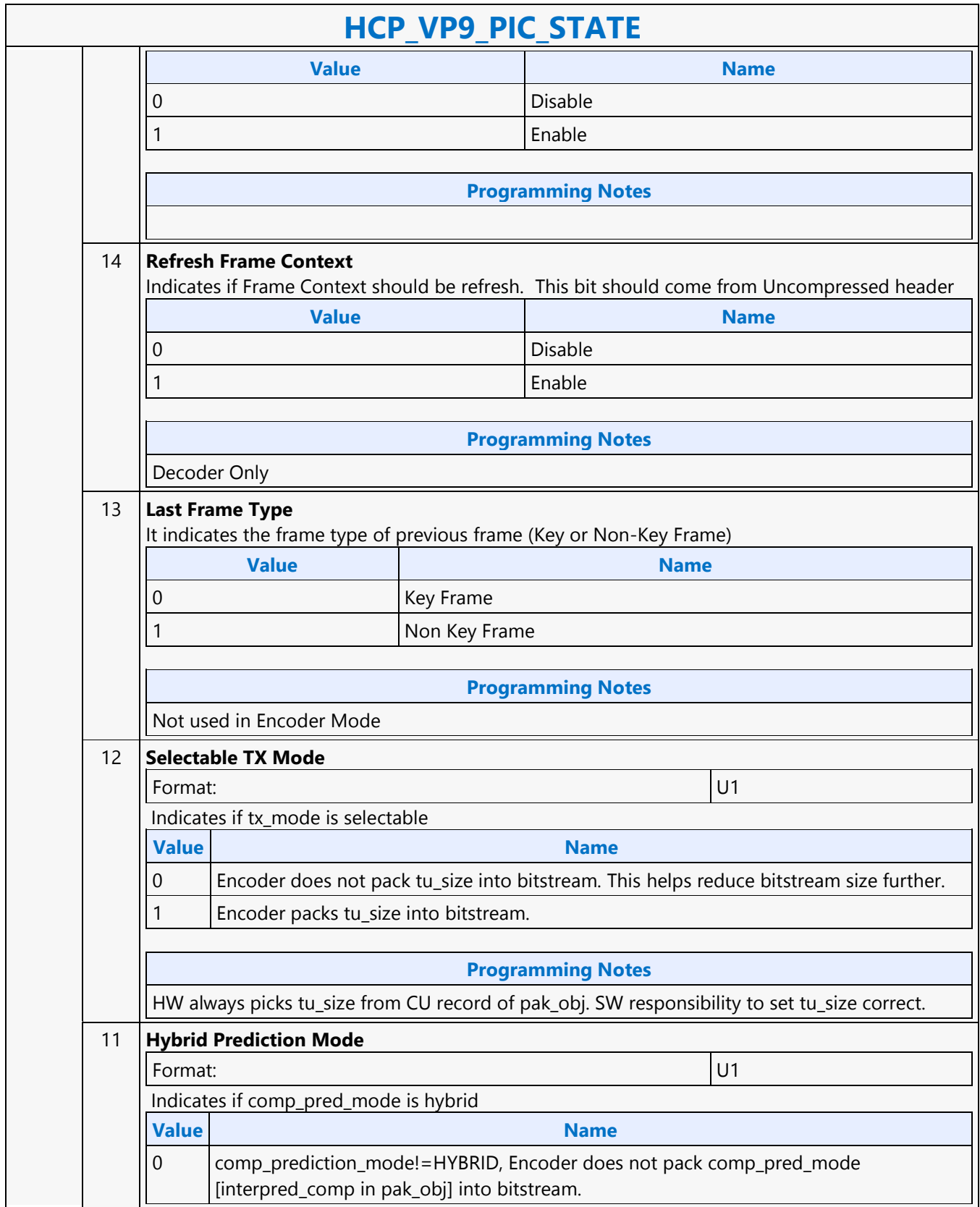

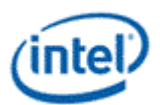

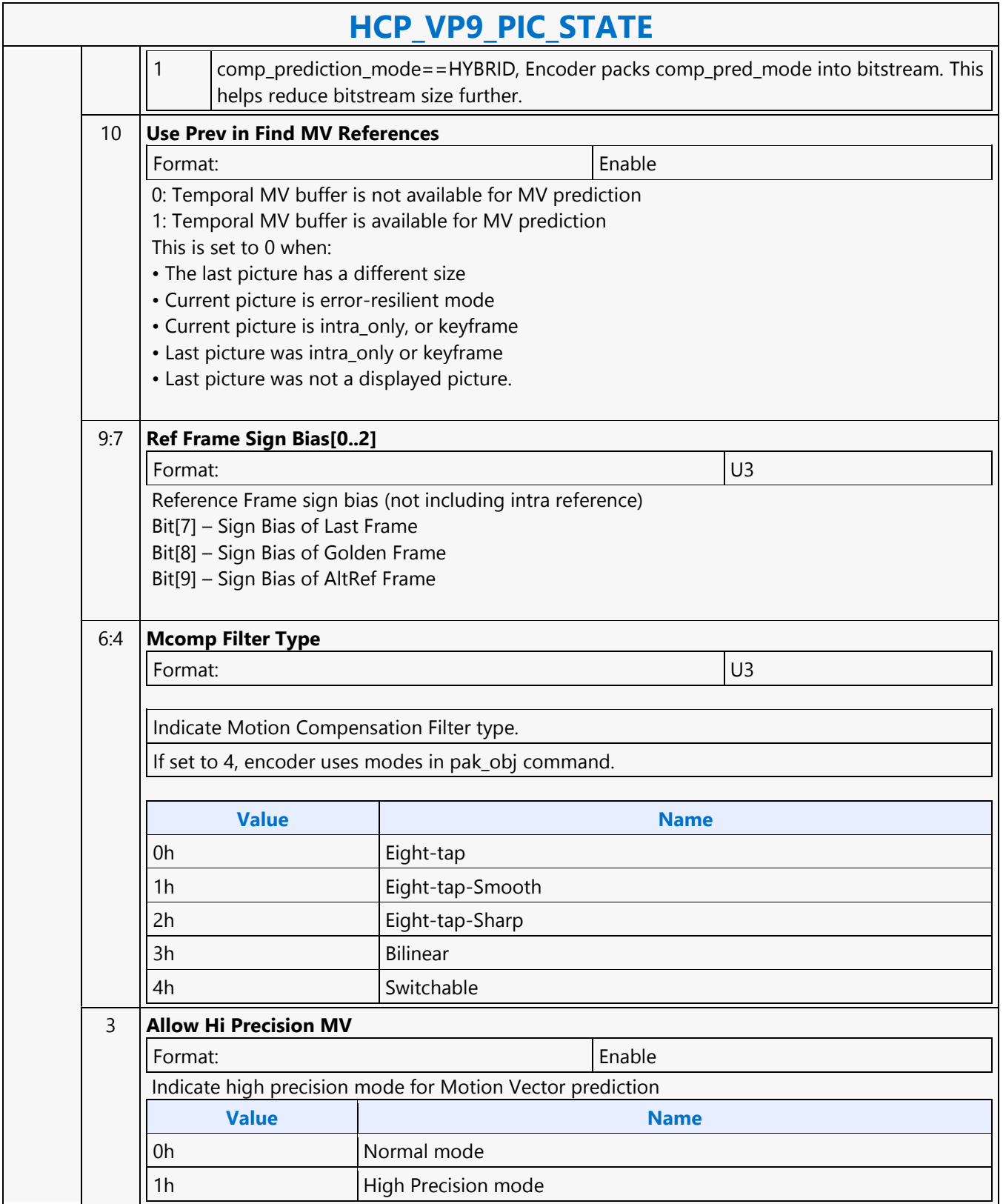

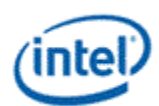

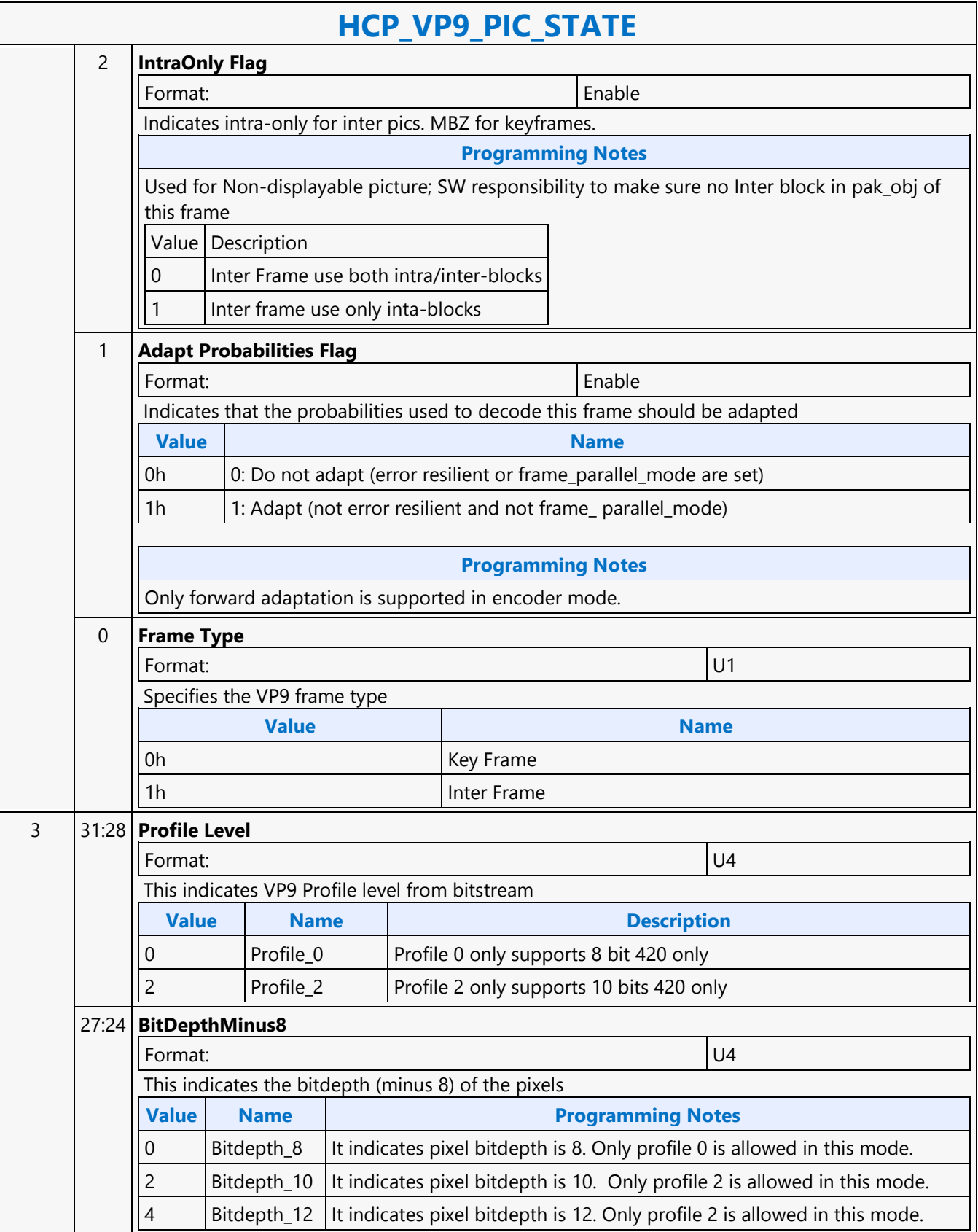

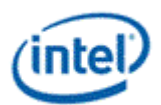

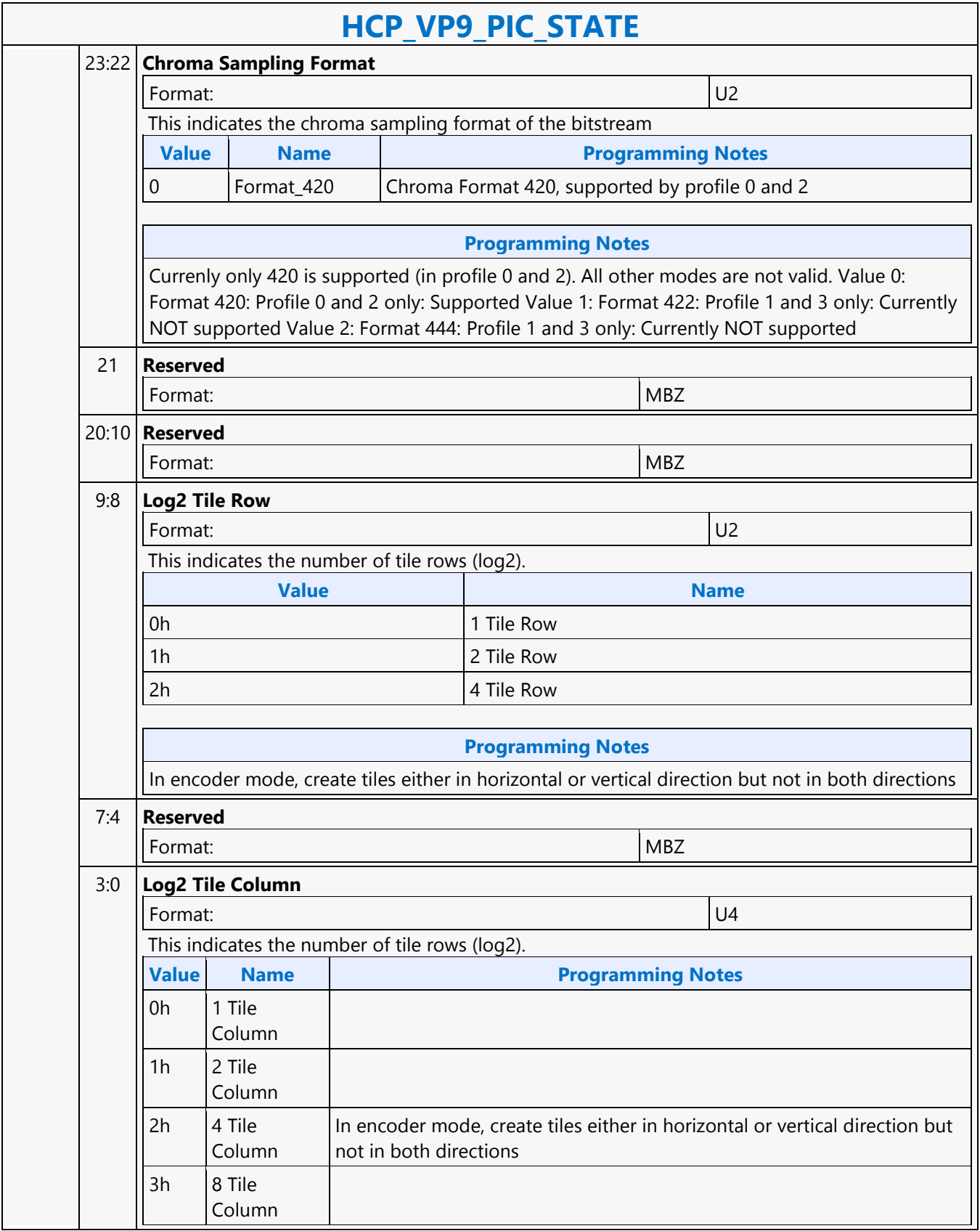

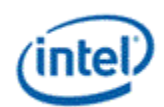

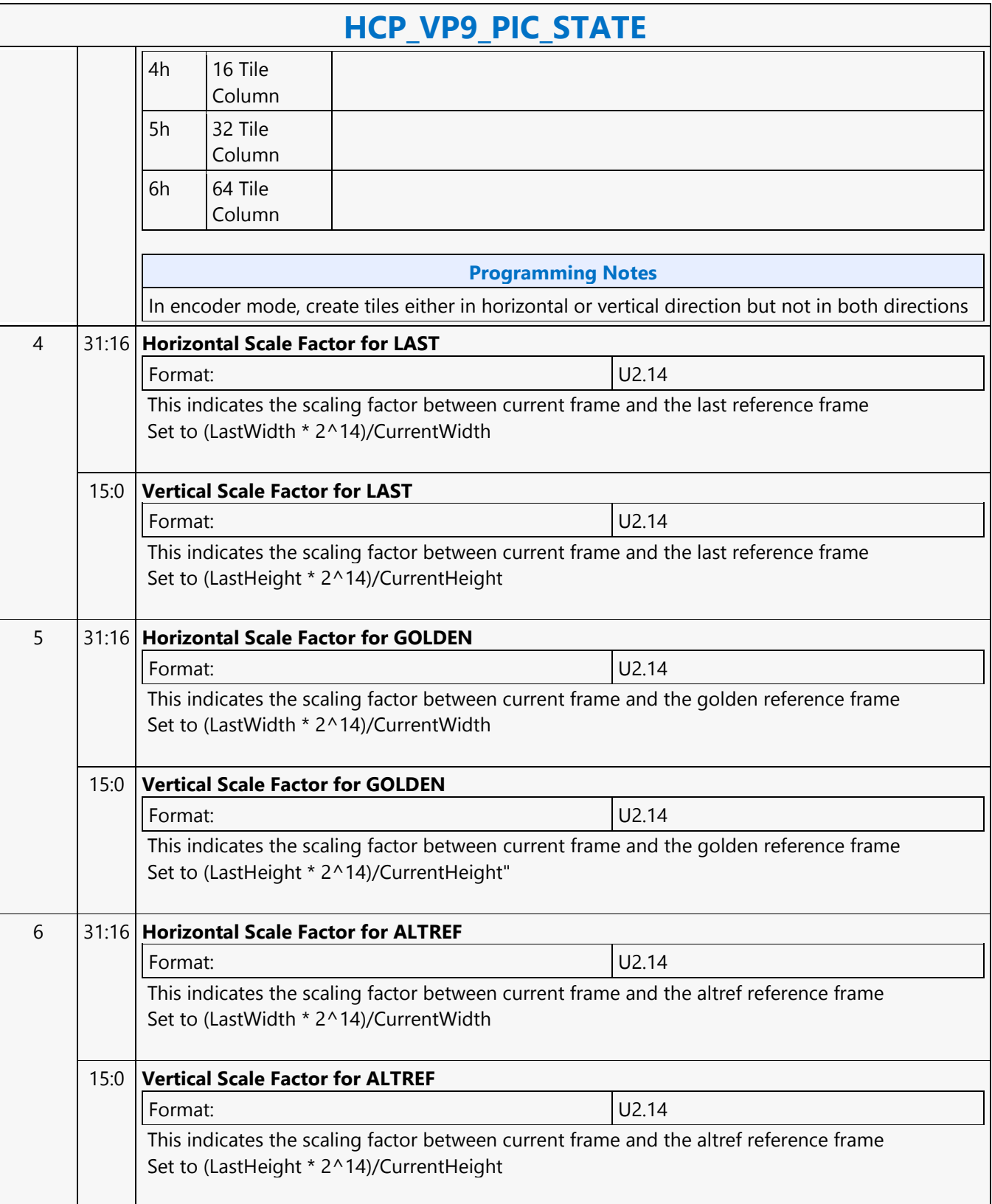

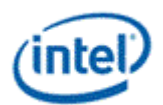

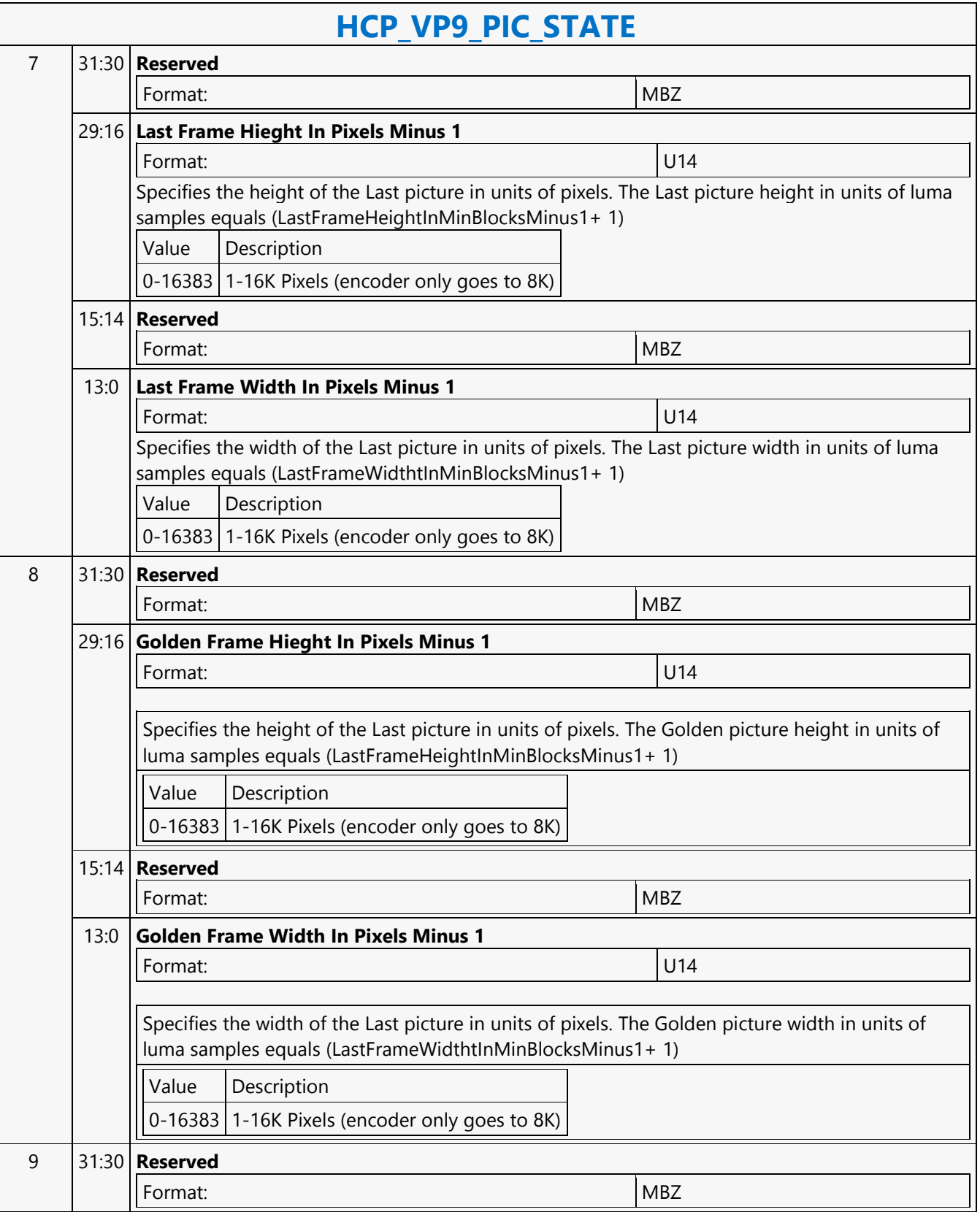

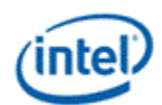

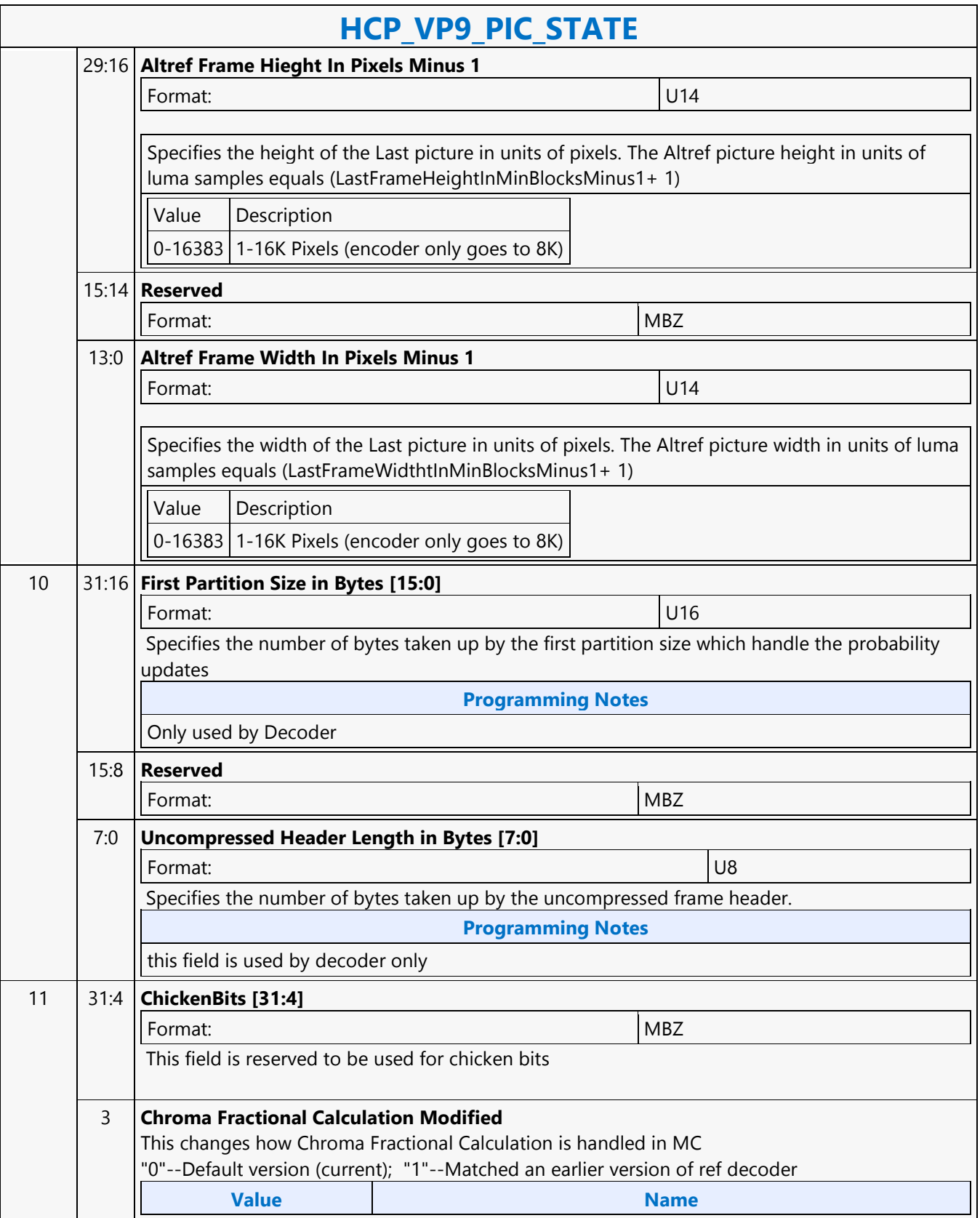

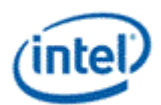

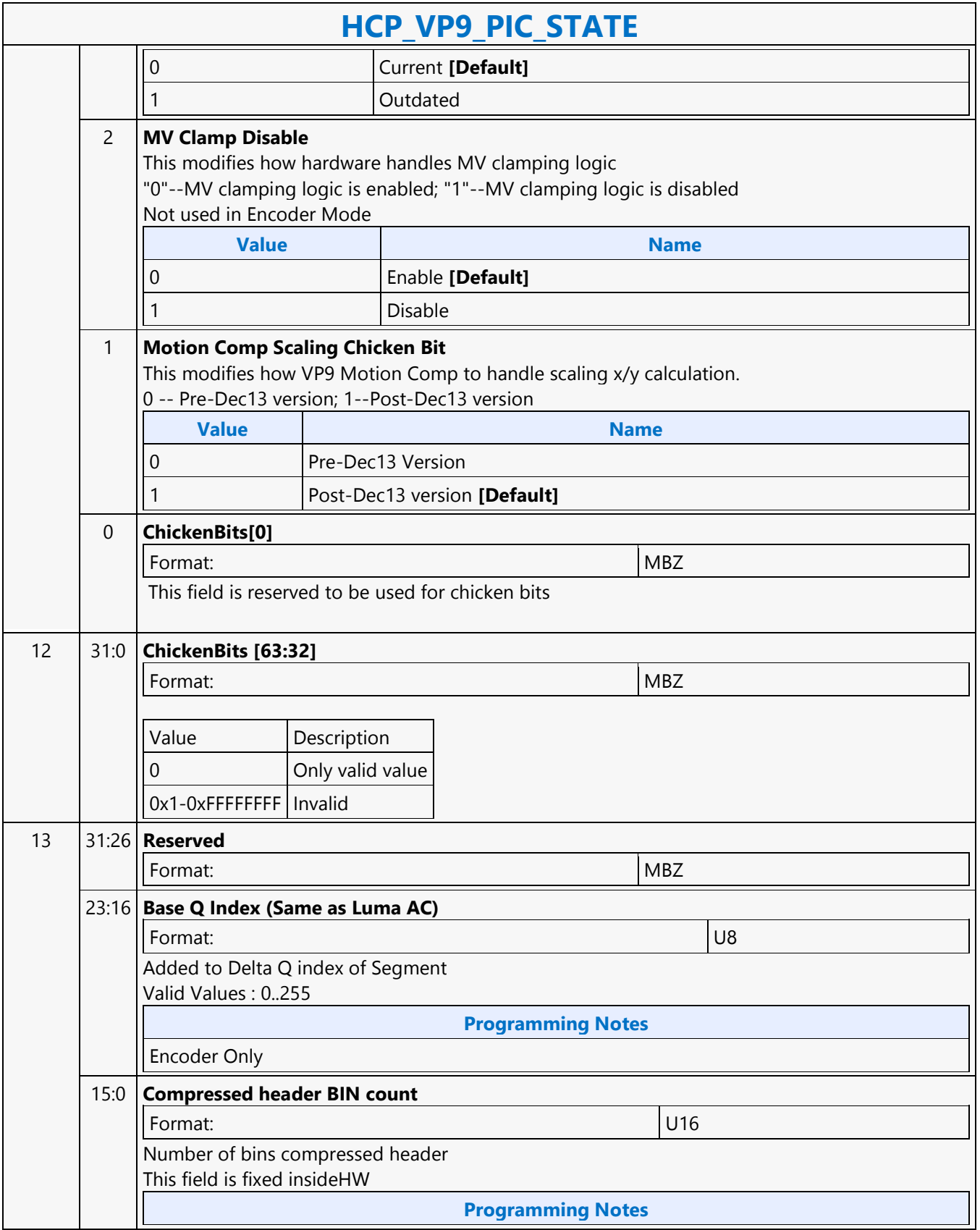

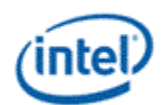

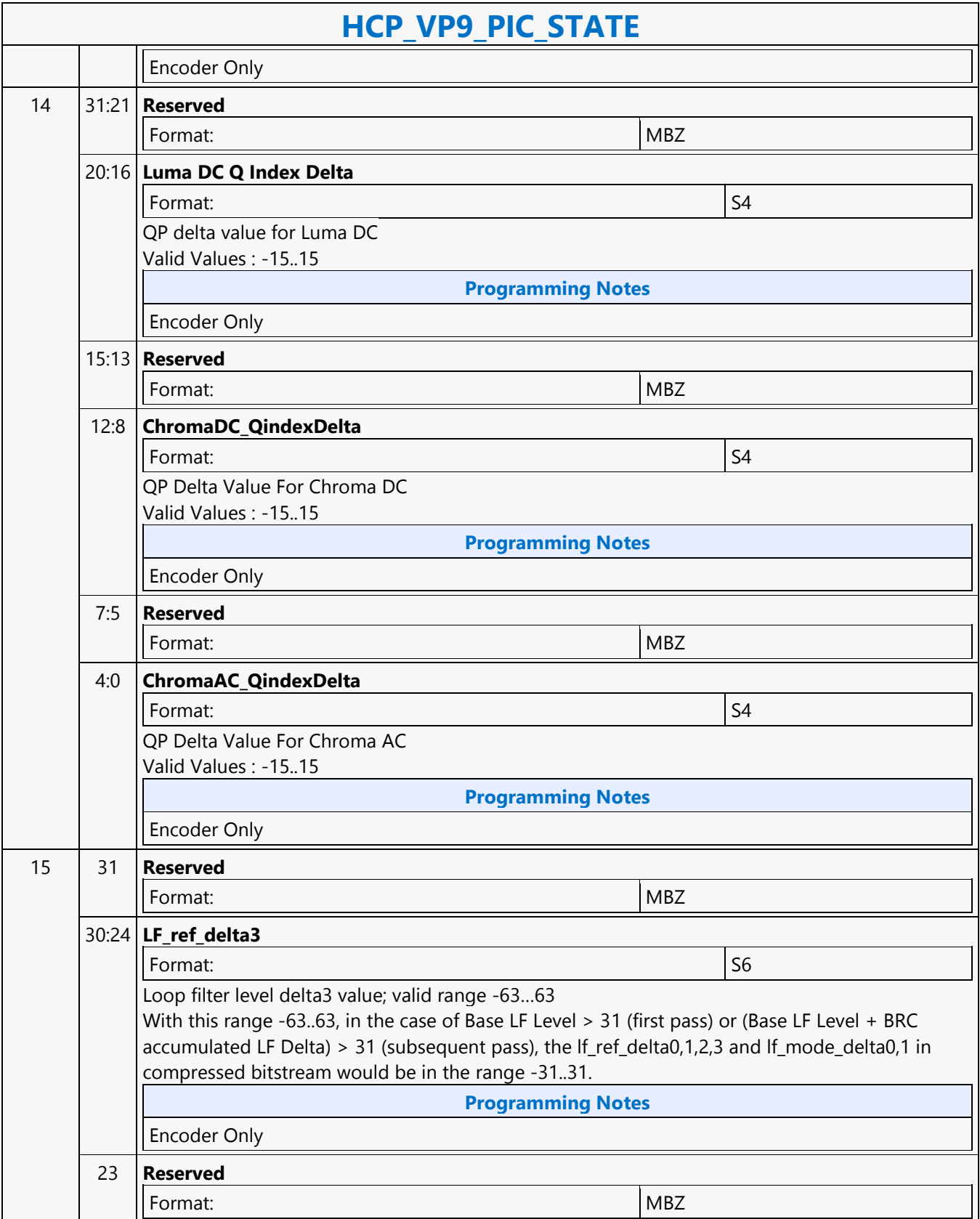

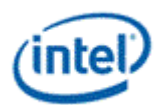

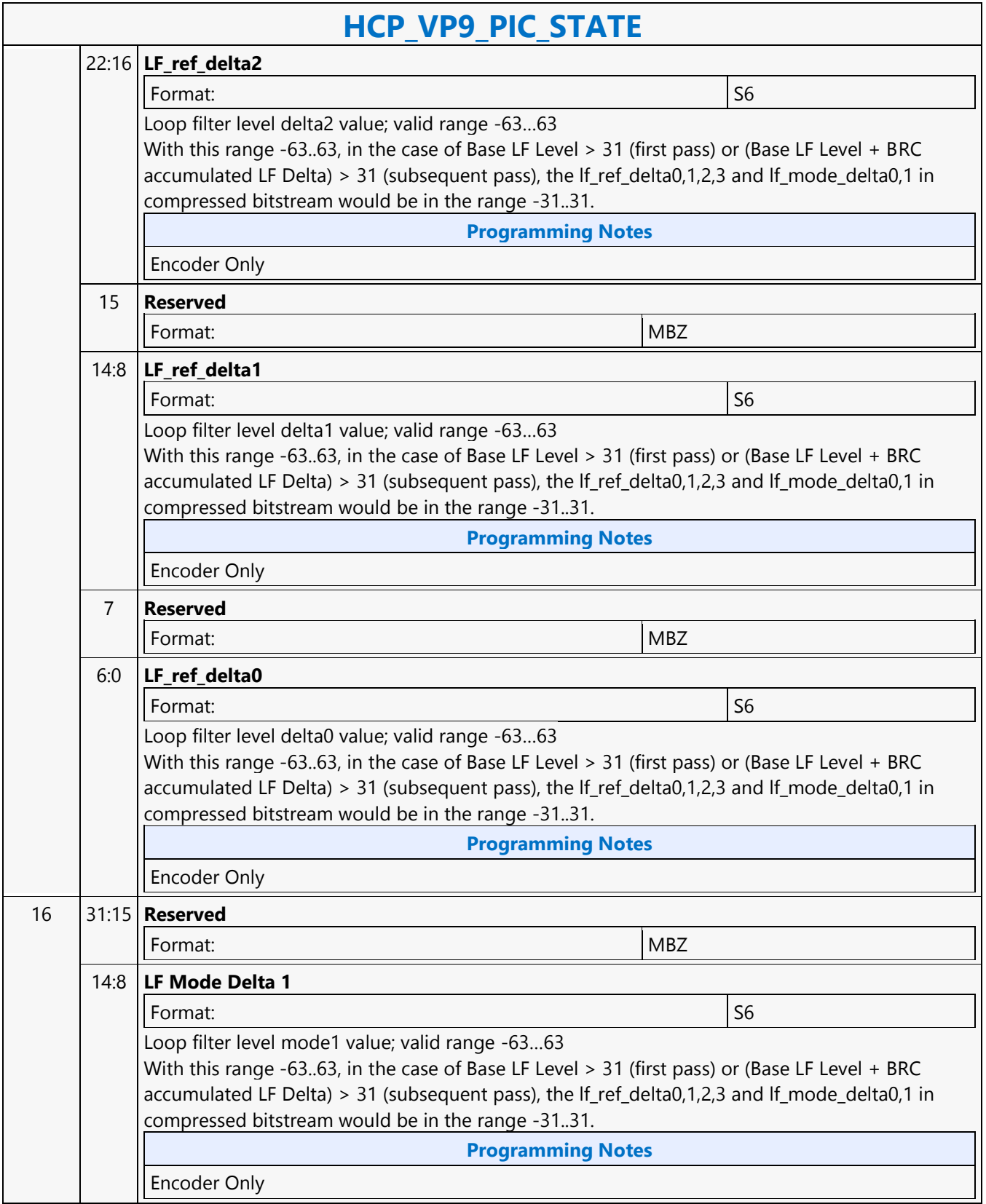

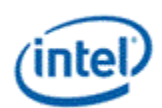

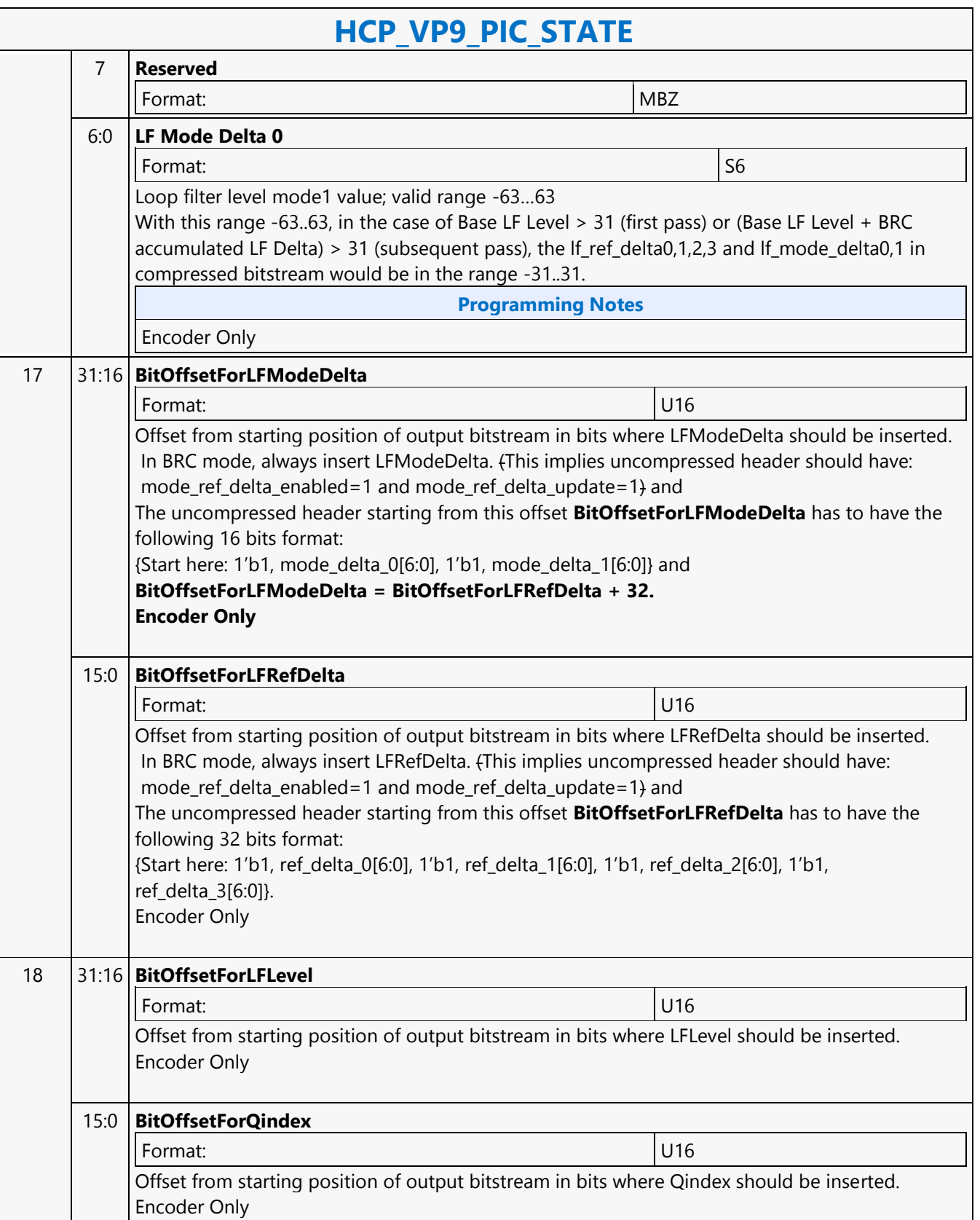

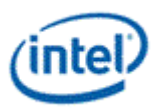

## **HCP\_VP9\_SEGMENT\_STATE**

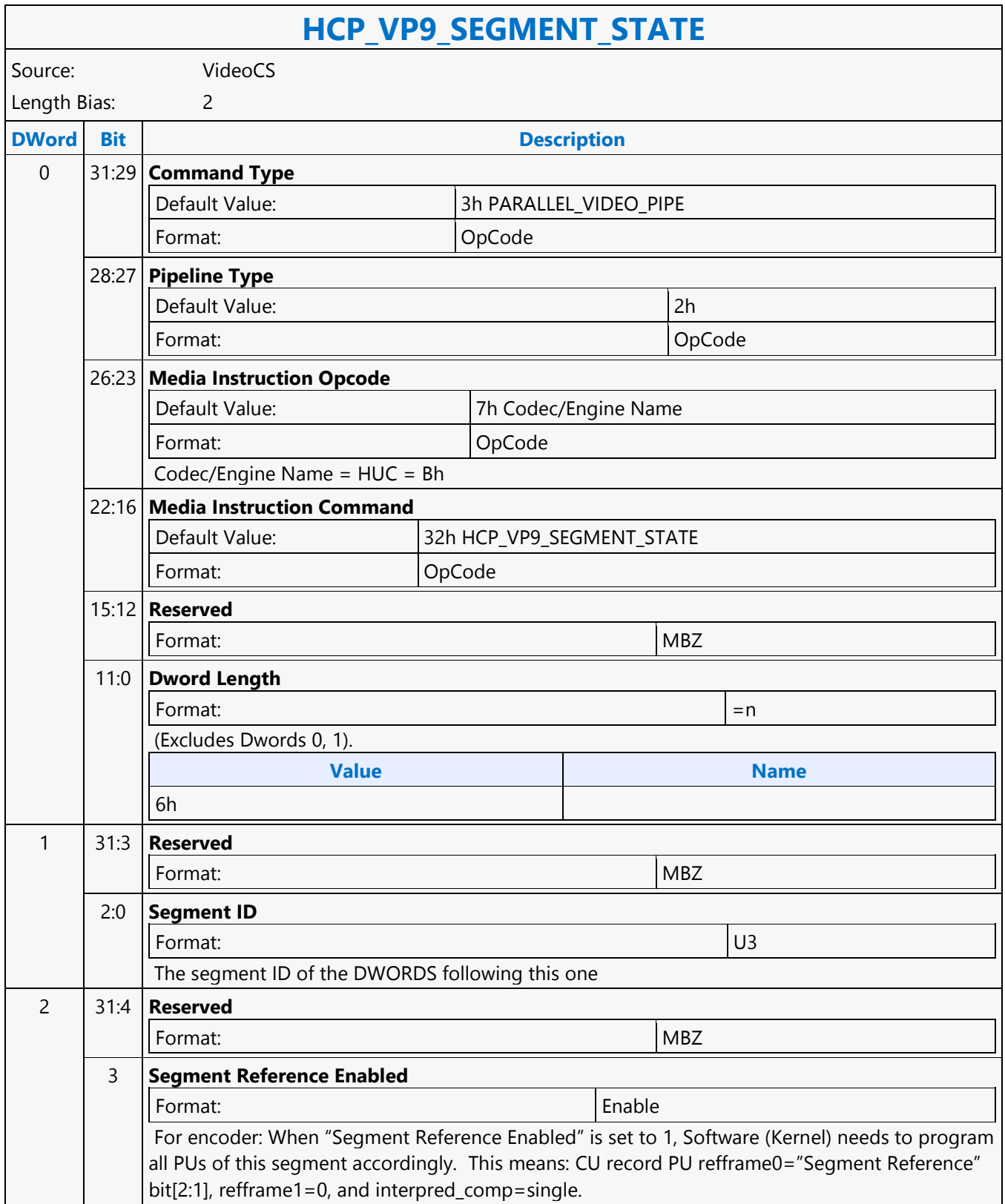

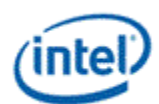

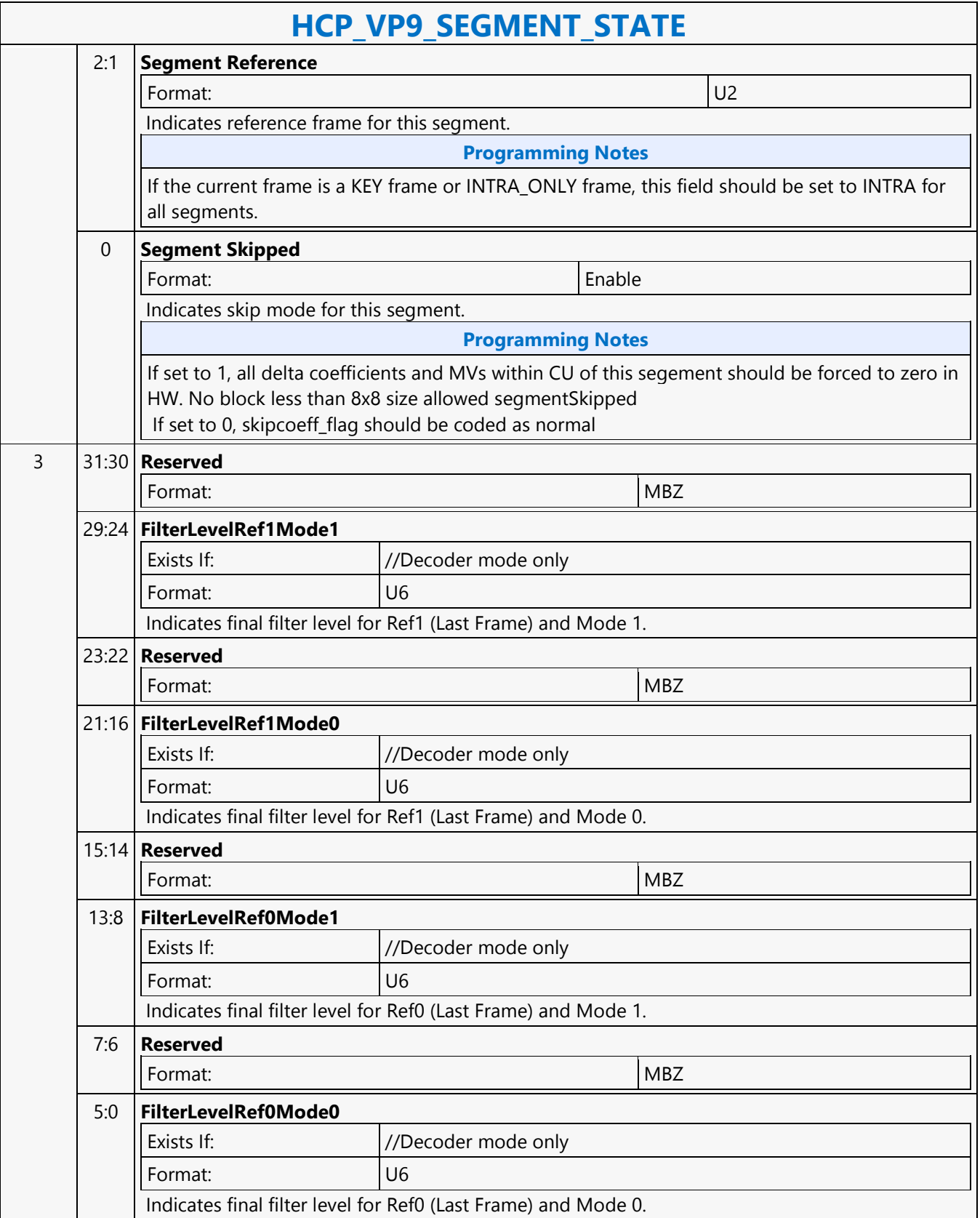

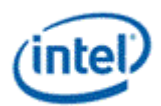

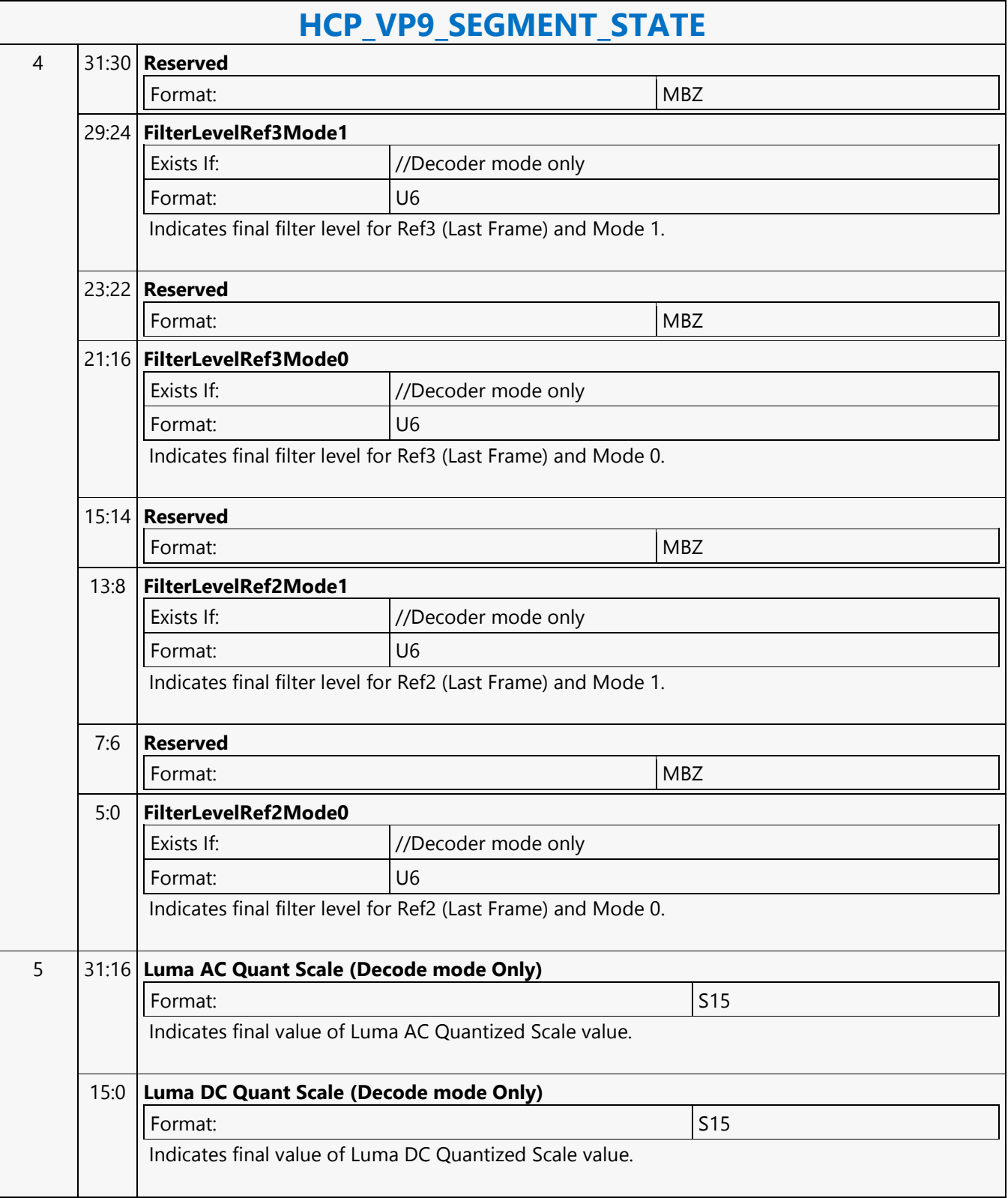

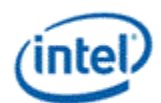

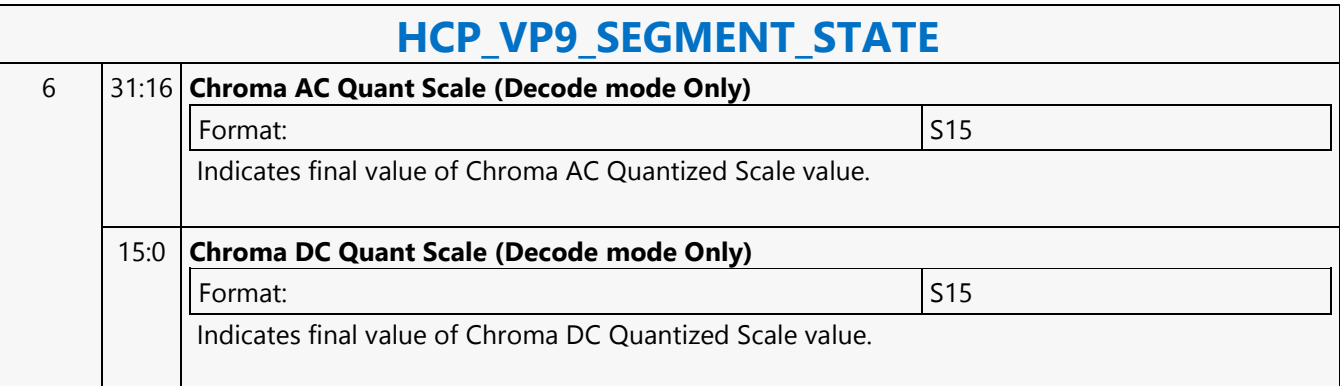

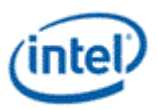

# **HCP\_WEIGHTOFFSET\_STATE**

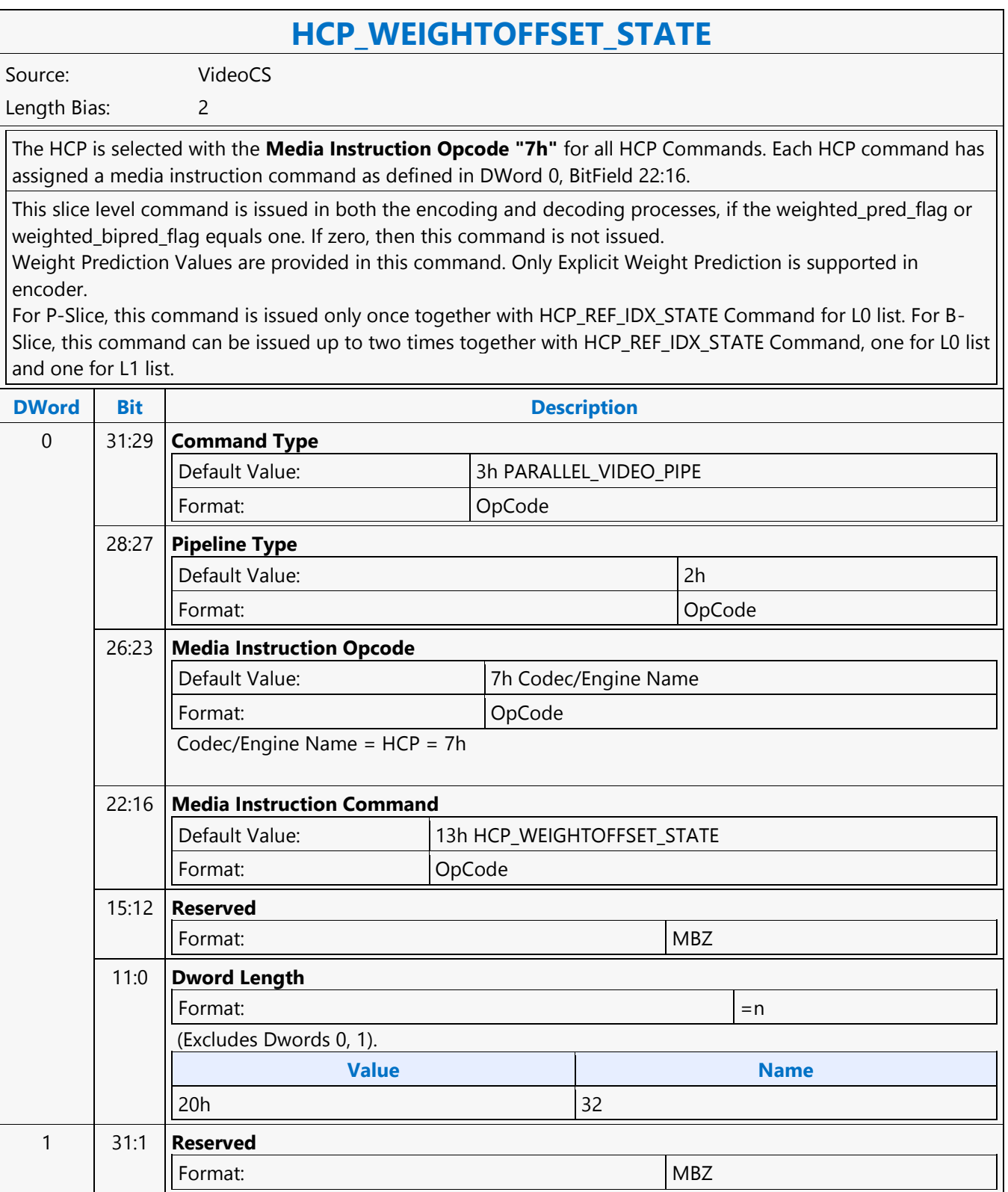

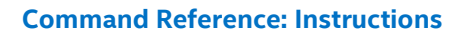

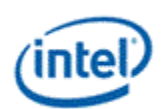

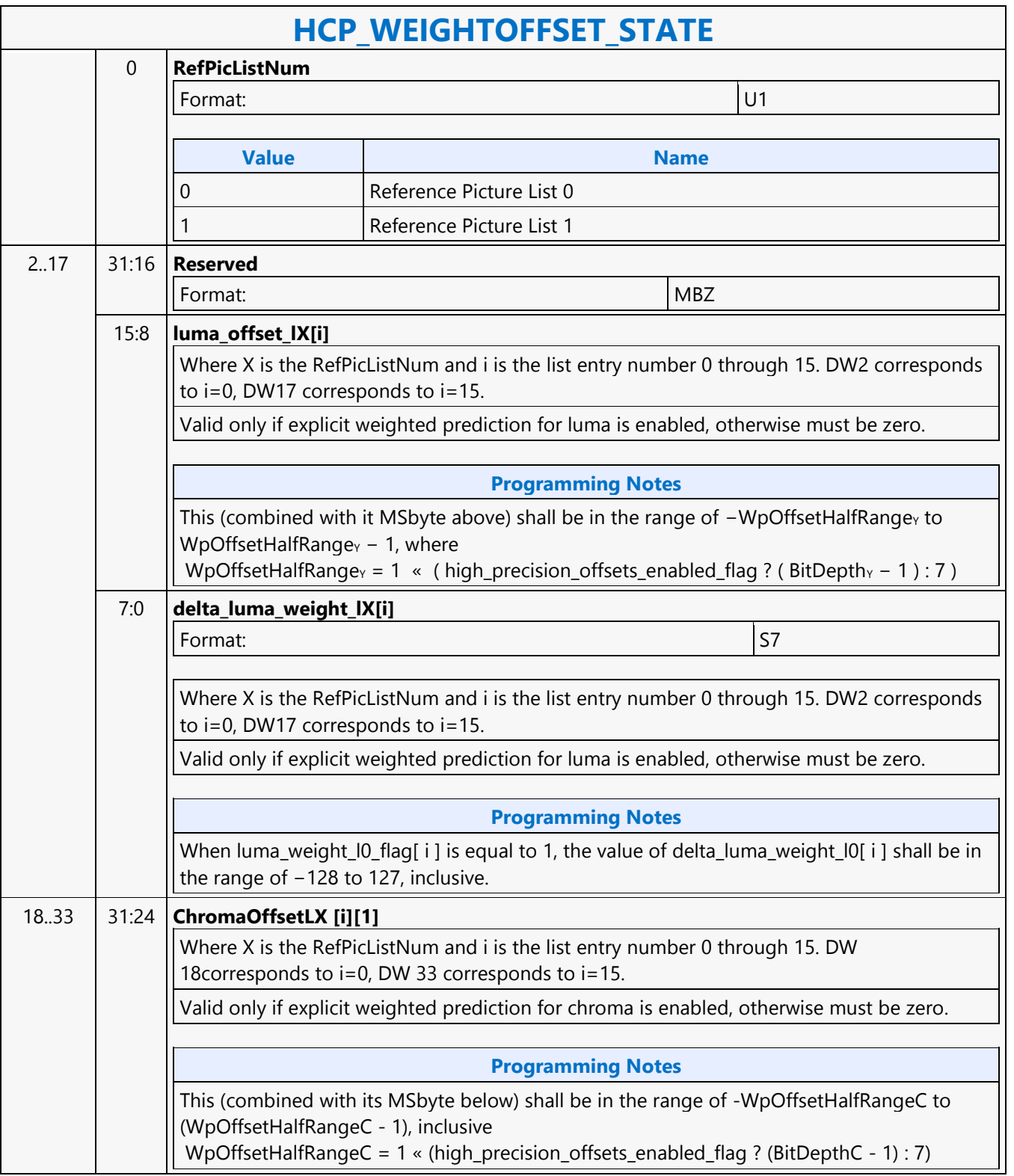

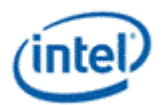

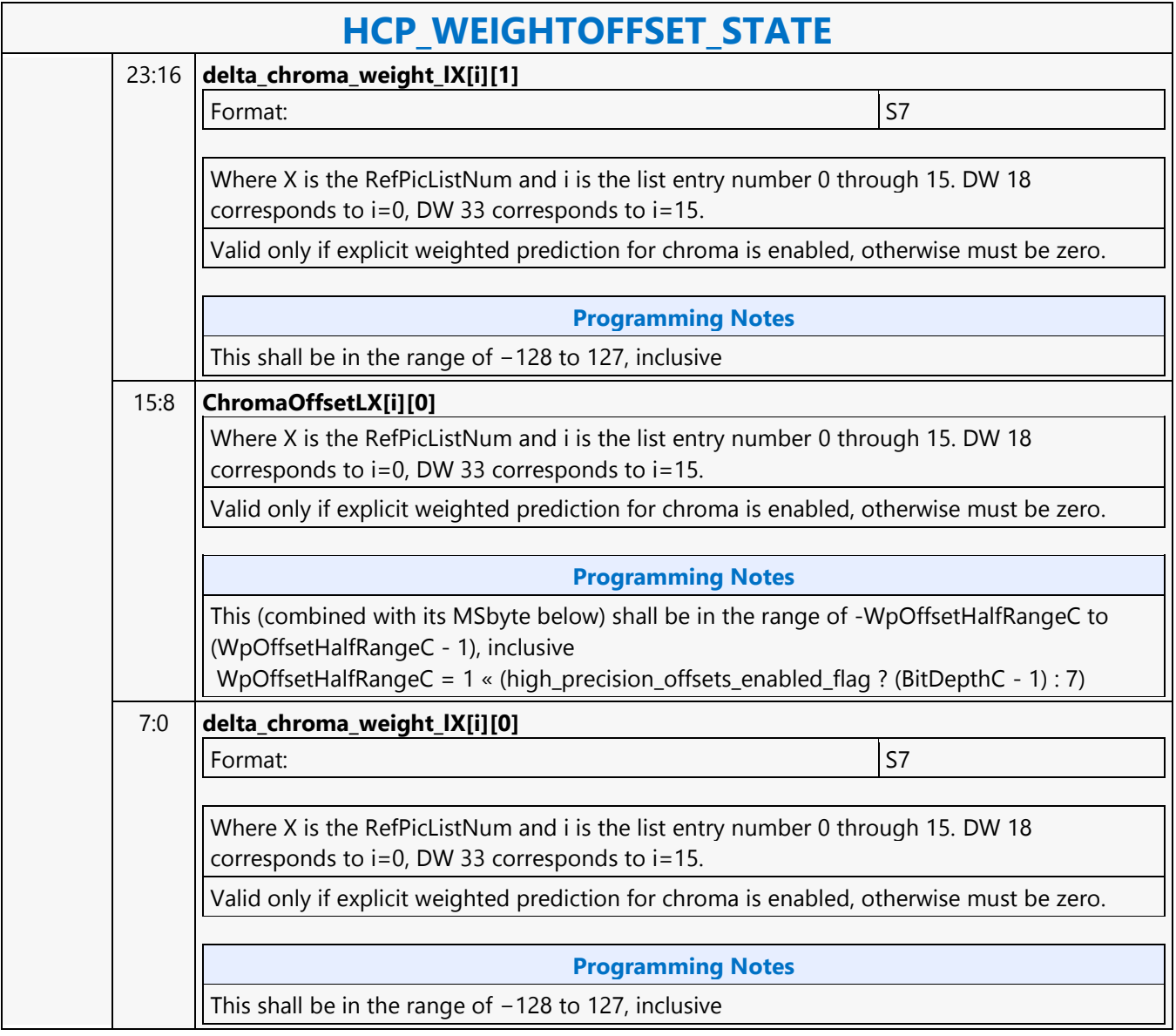

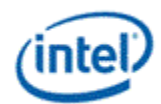

## **HEVC\_VP9\_RDOQ\_STATE**

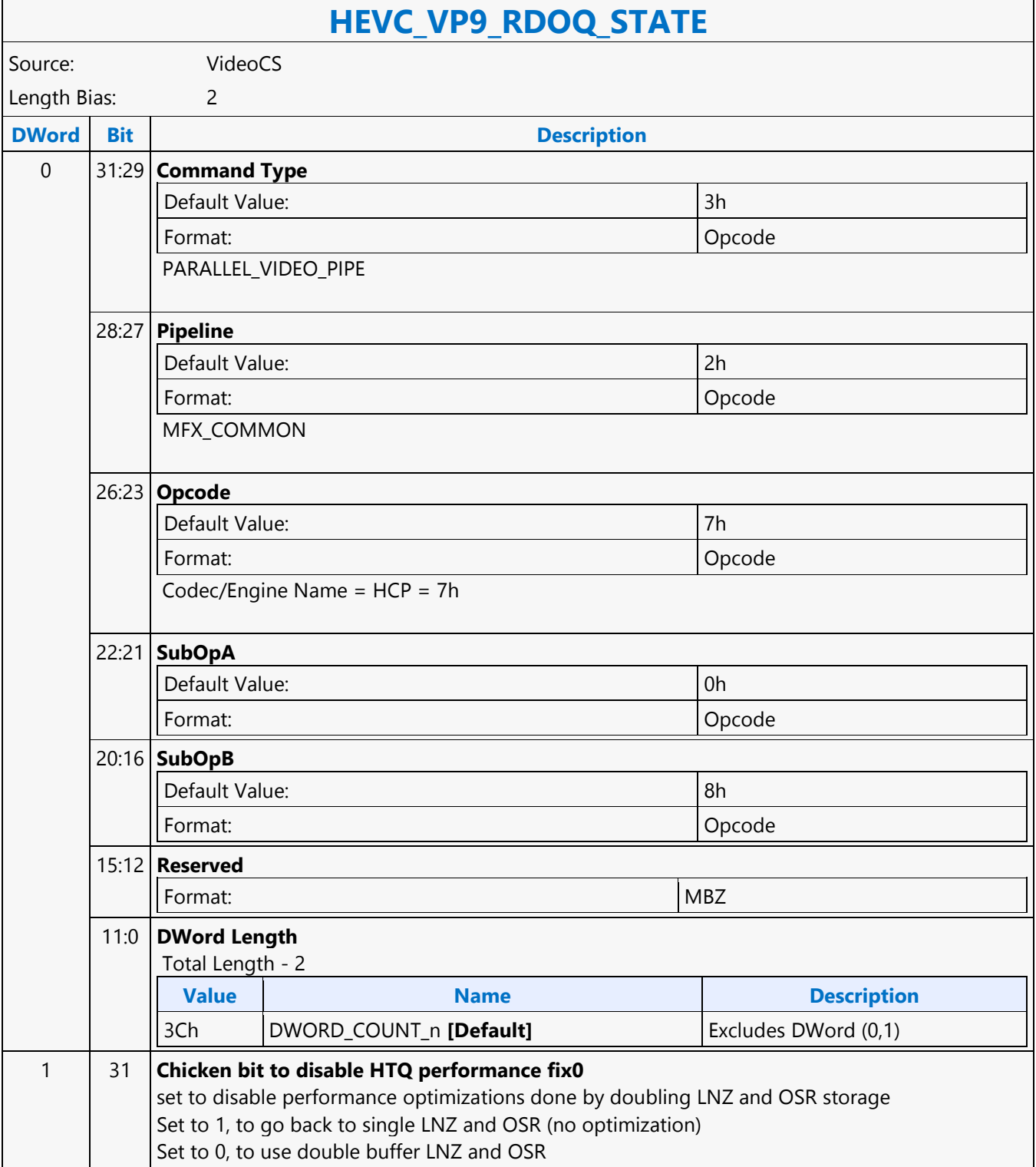

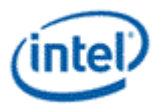

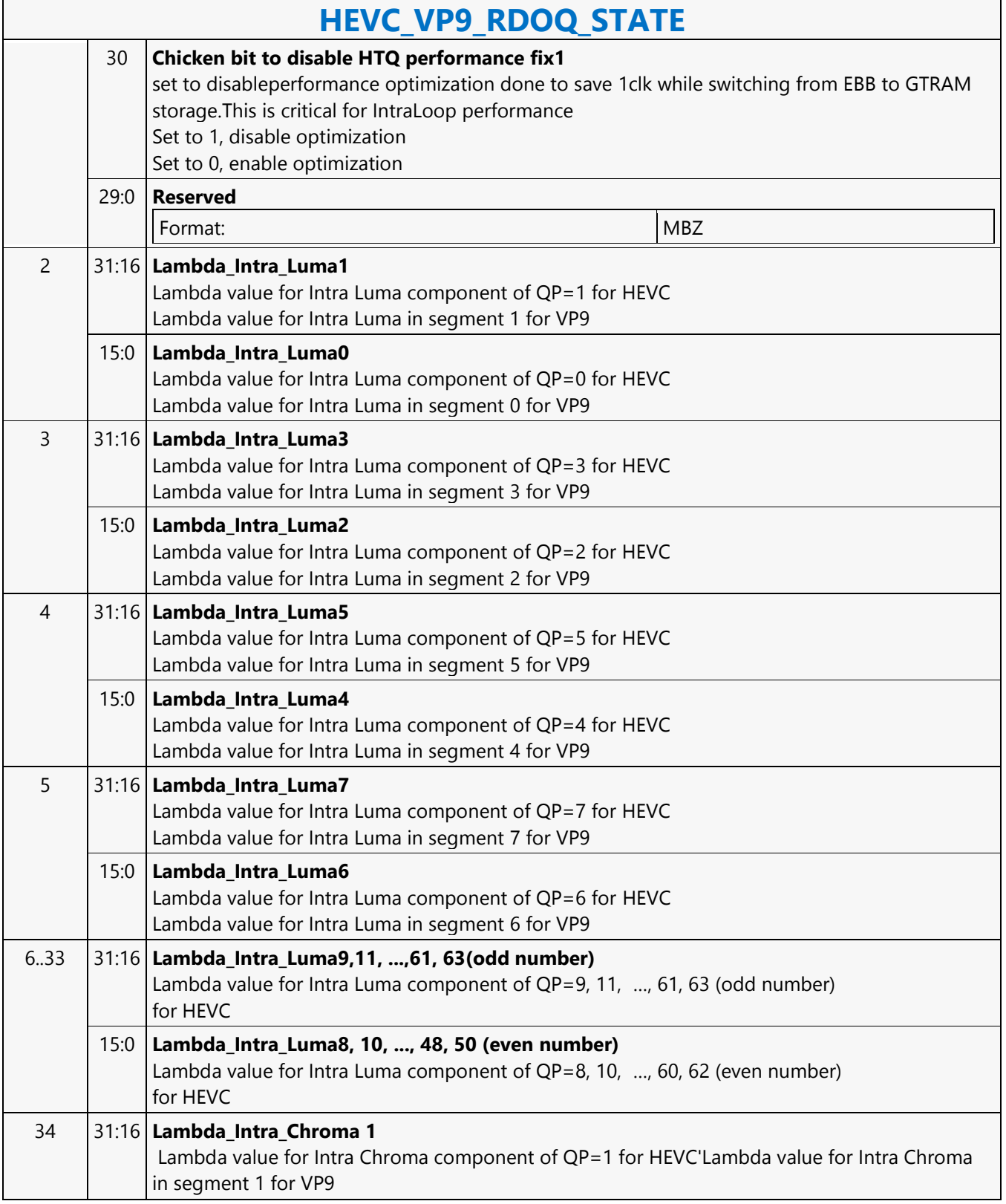

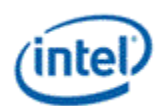

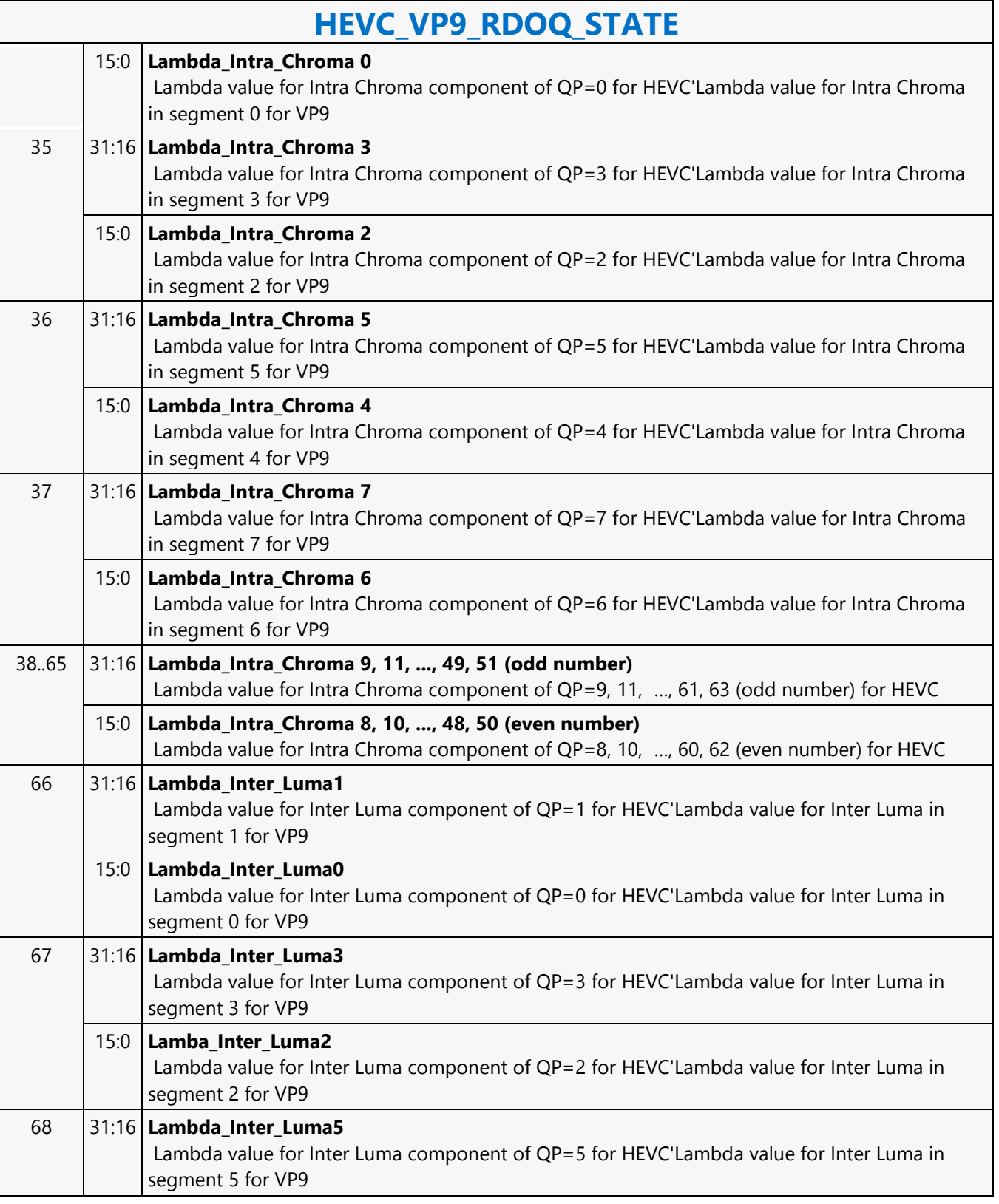

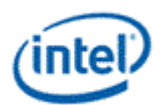

 $\overline{\phantom{a}}$ 

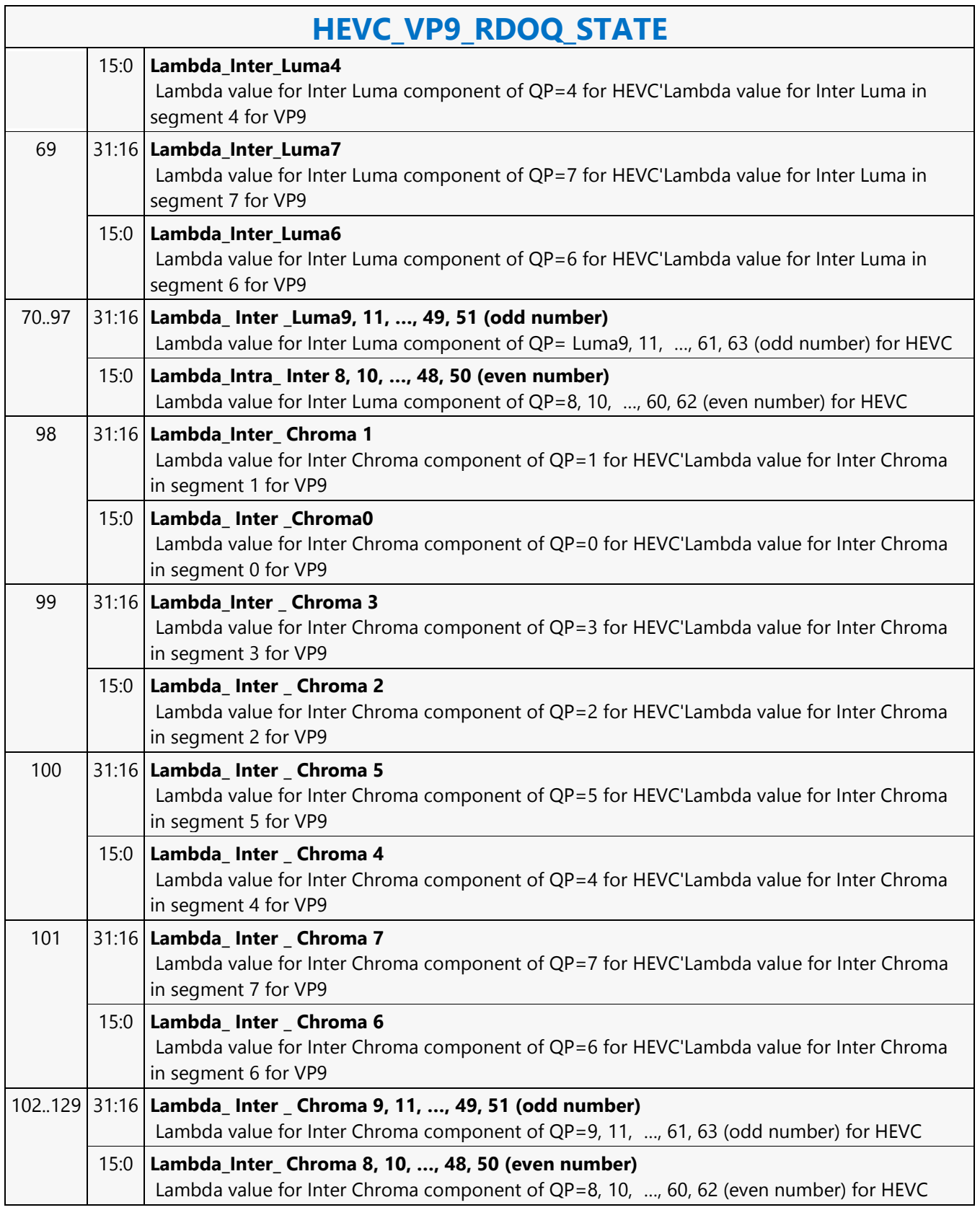

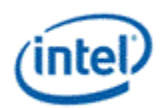

## **HI8DS Render Target Write MSD**

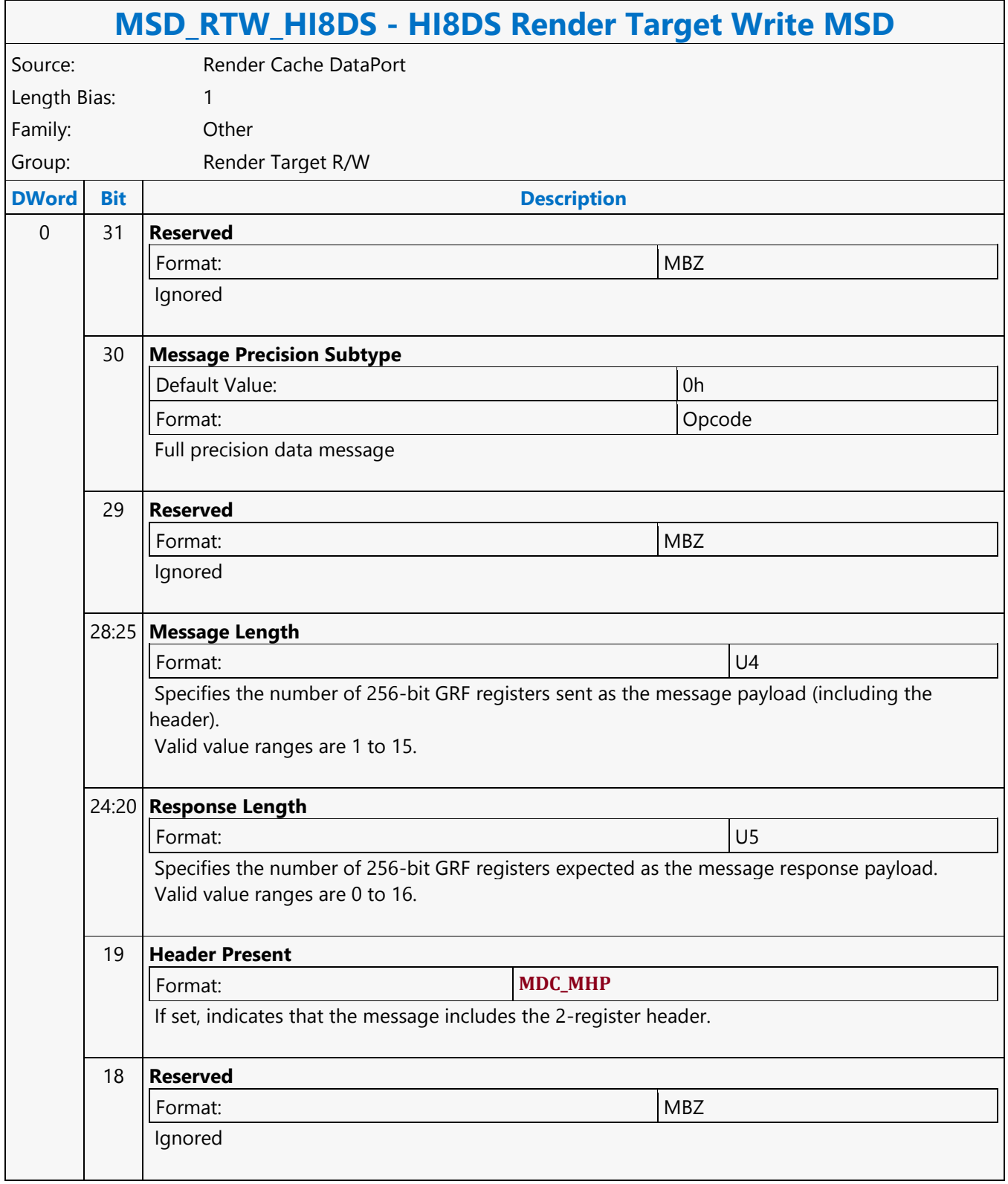
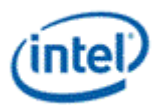

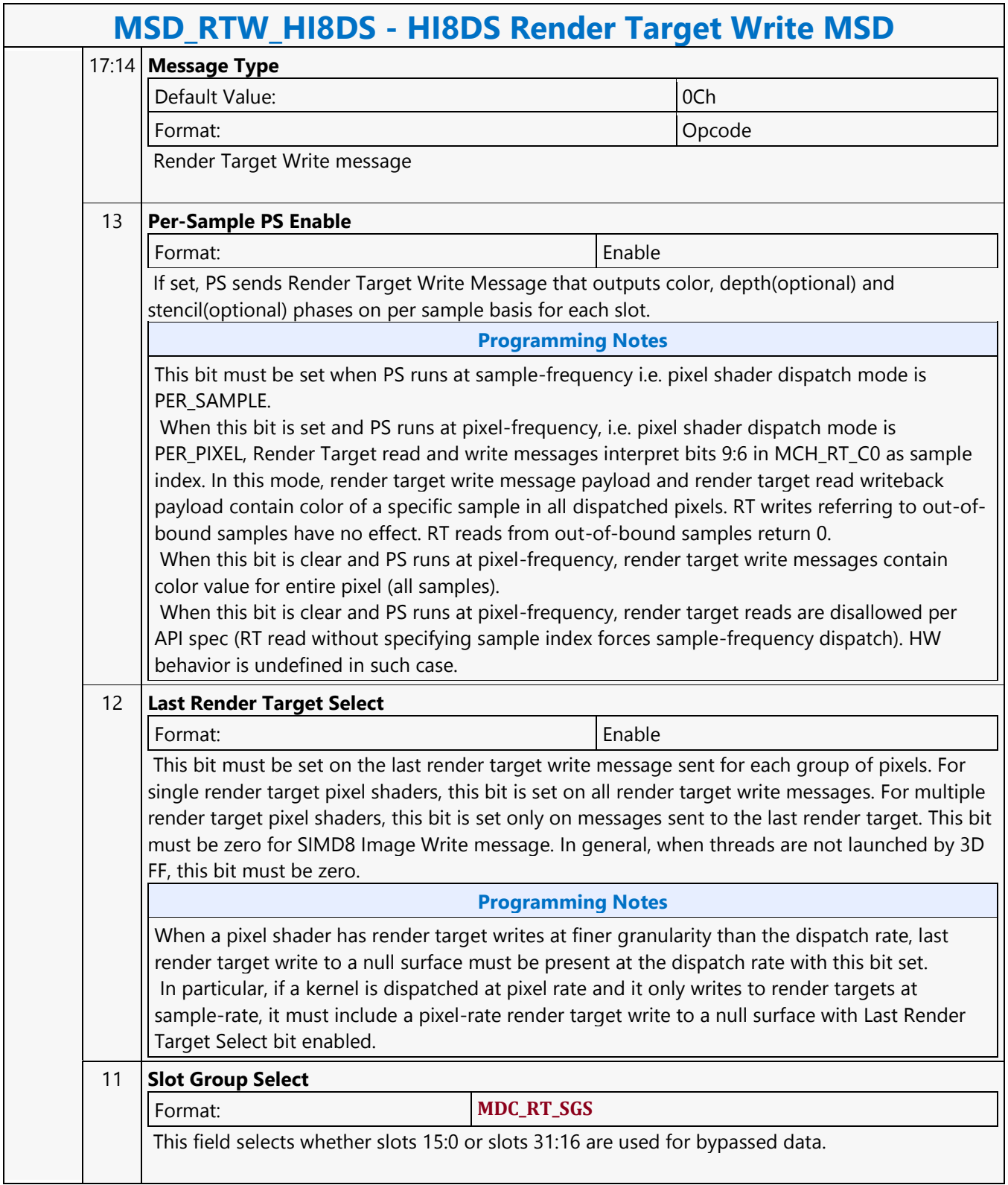

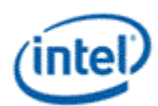

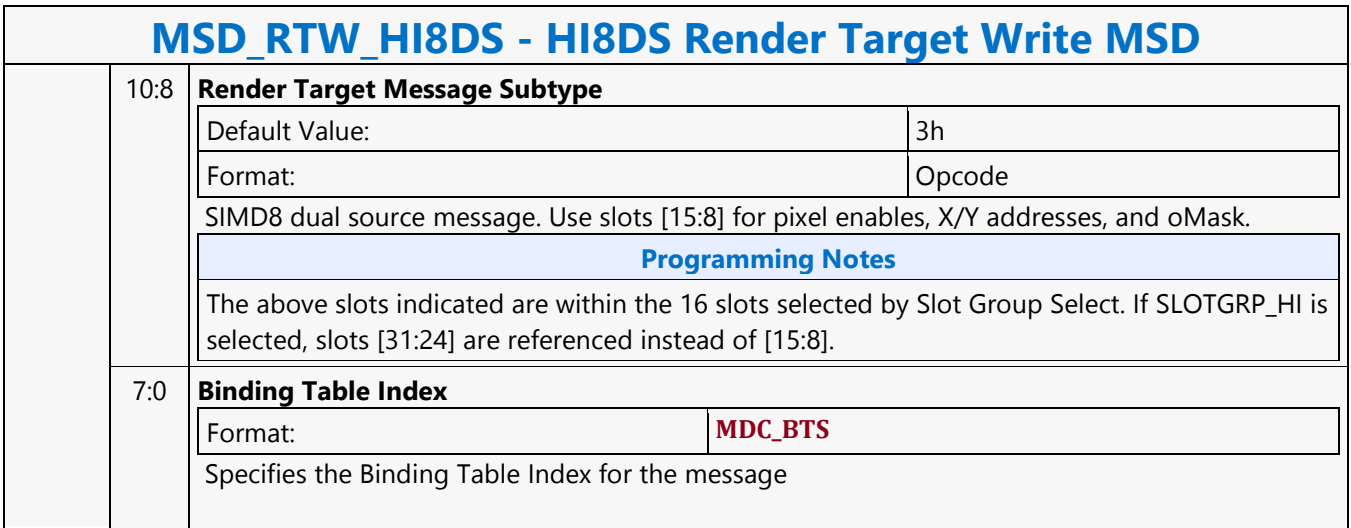

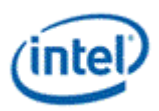

### **HUC\_CFG\_STATE**

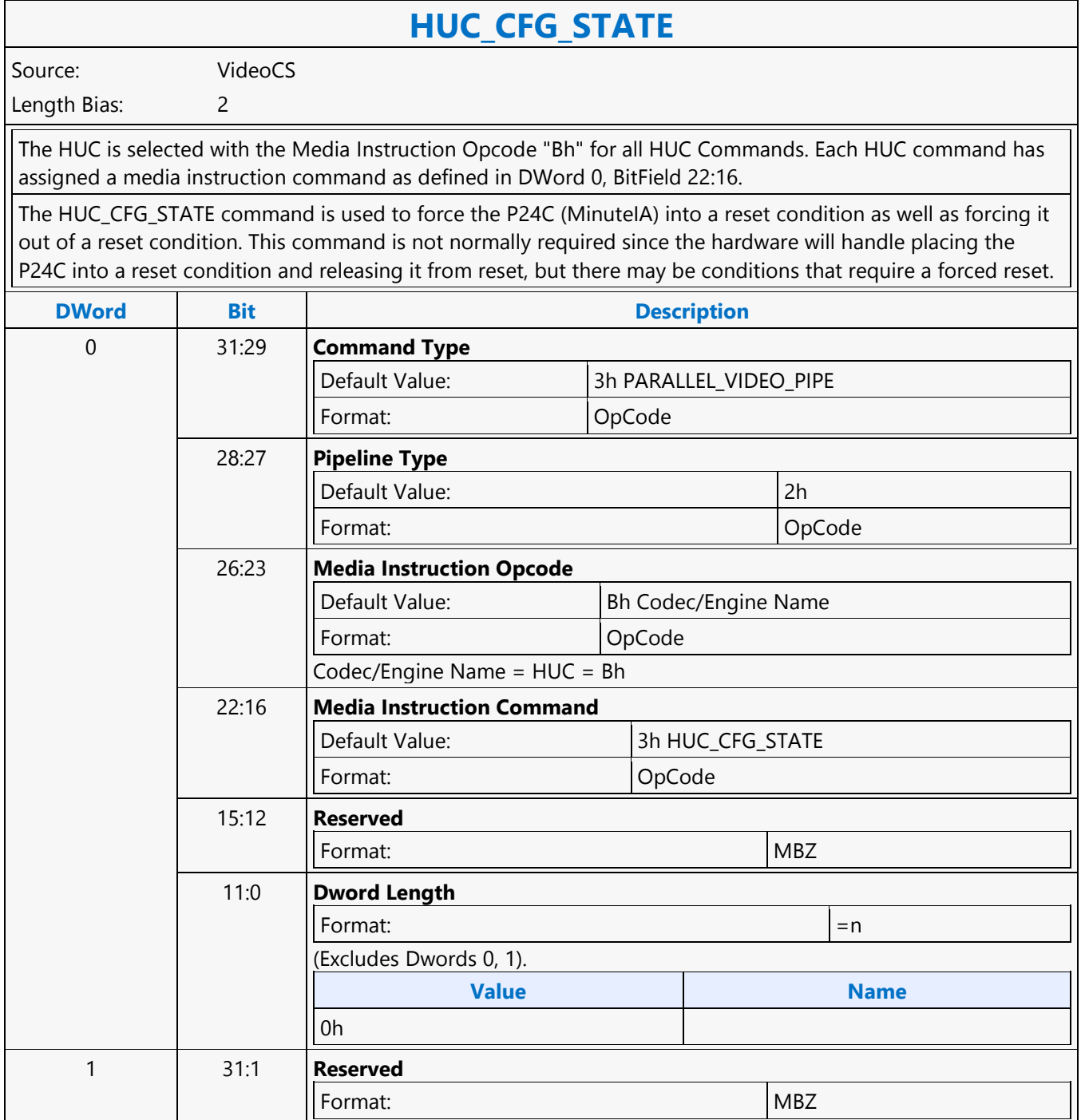

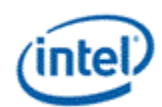

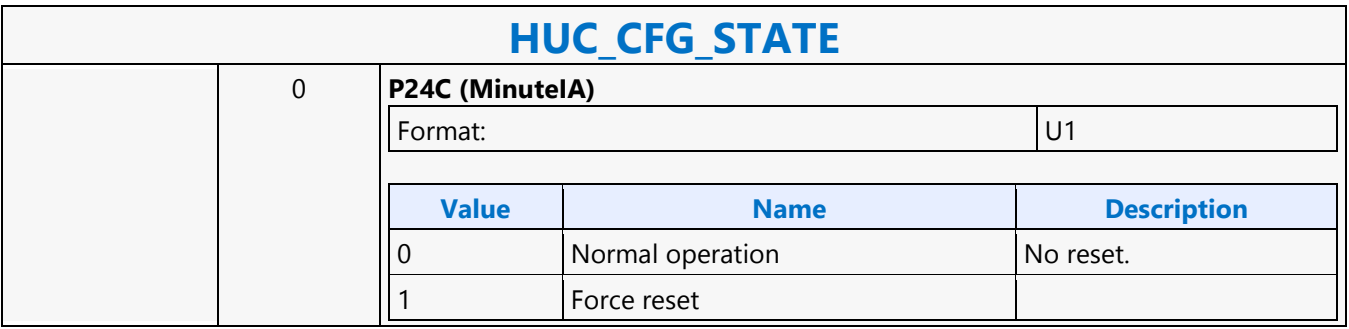

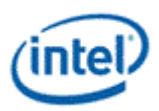

### **HUC\_DMEM\_STATE**

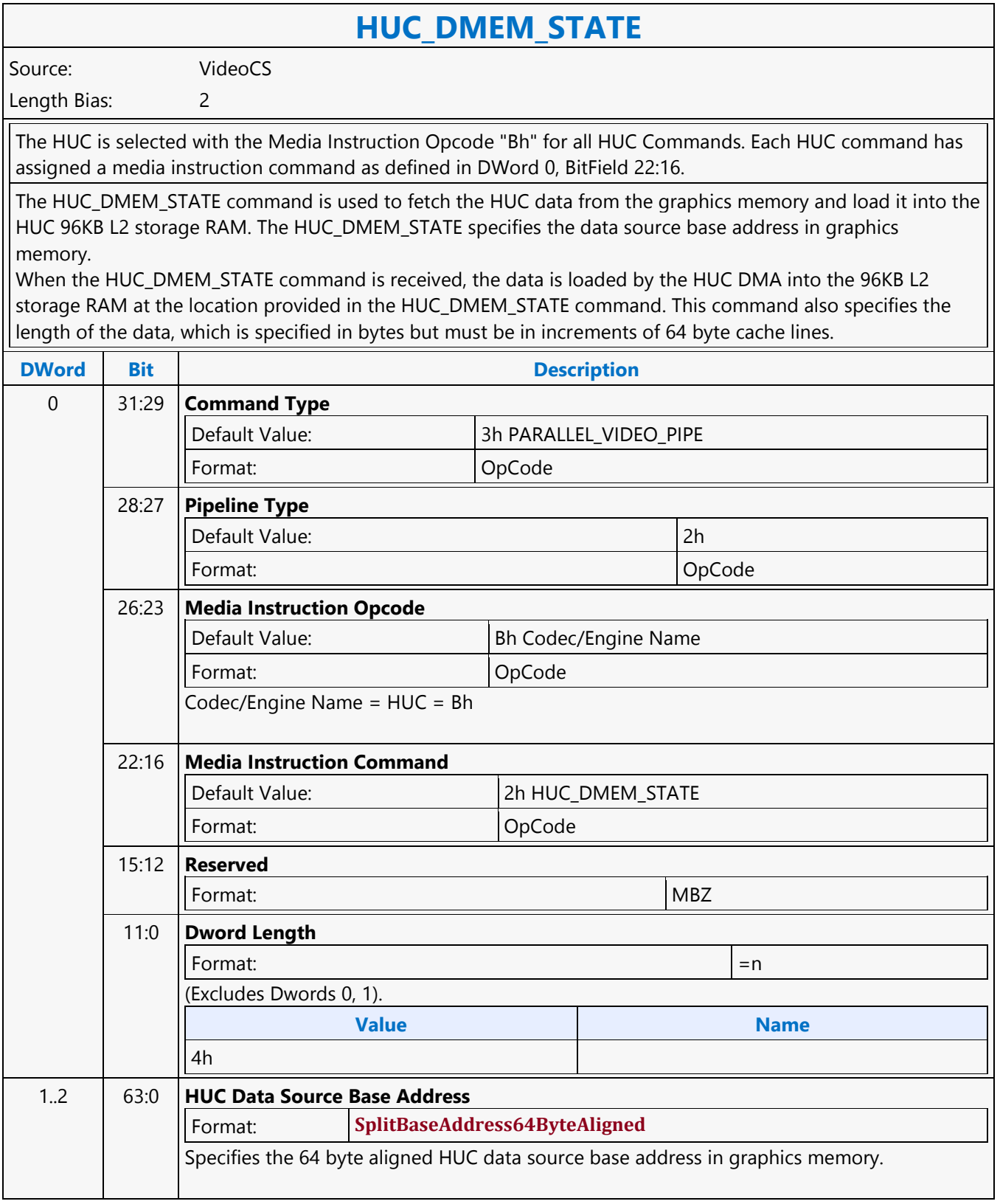

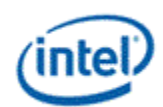

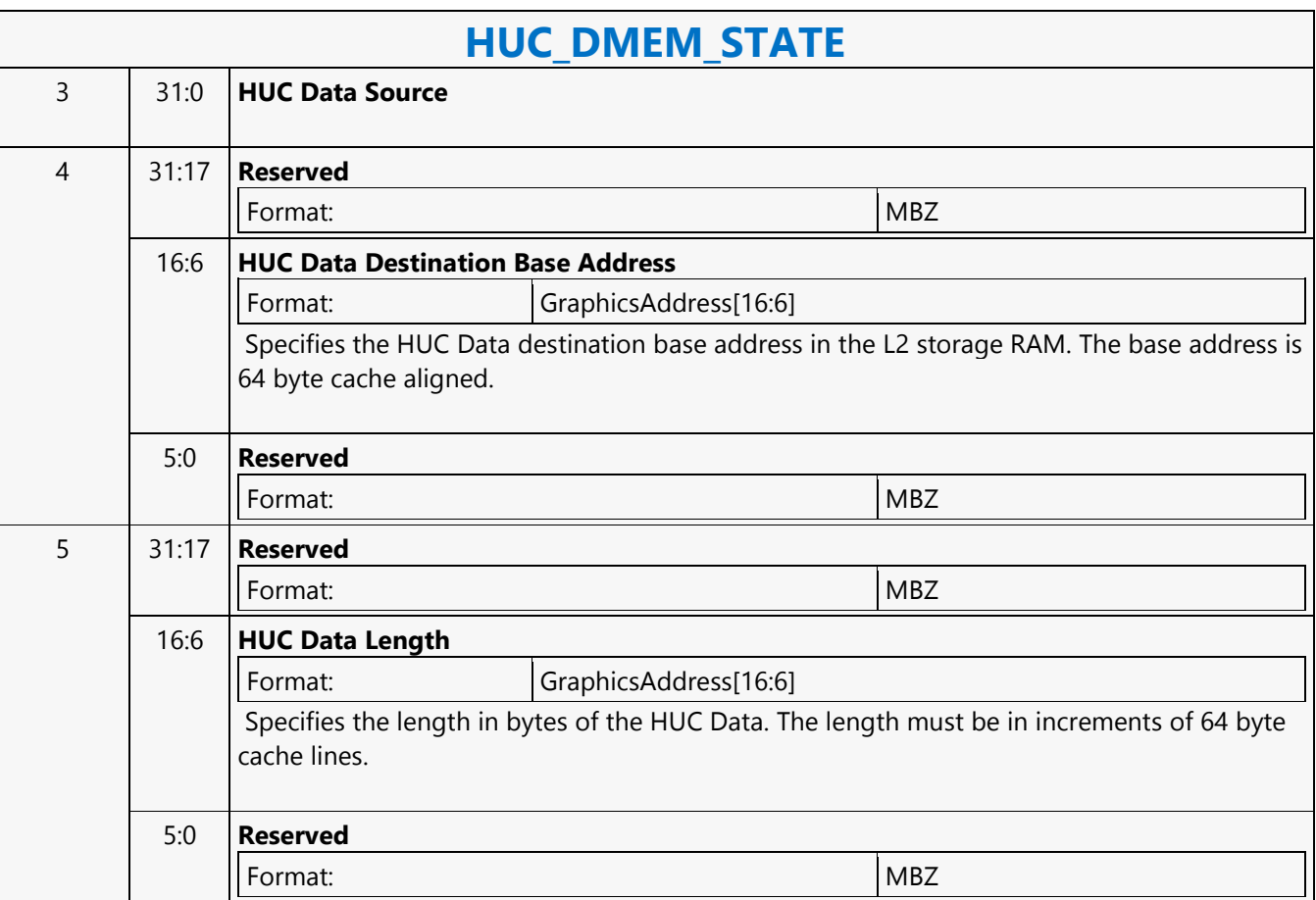

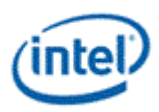

#### **HUC\_IMEM\_STATE**

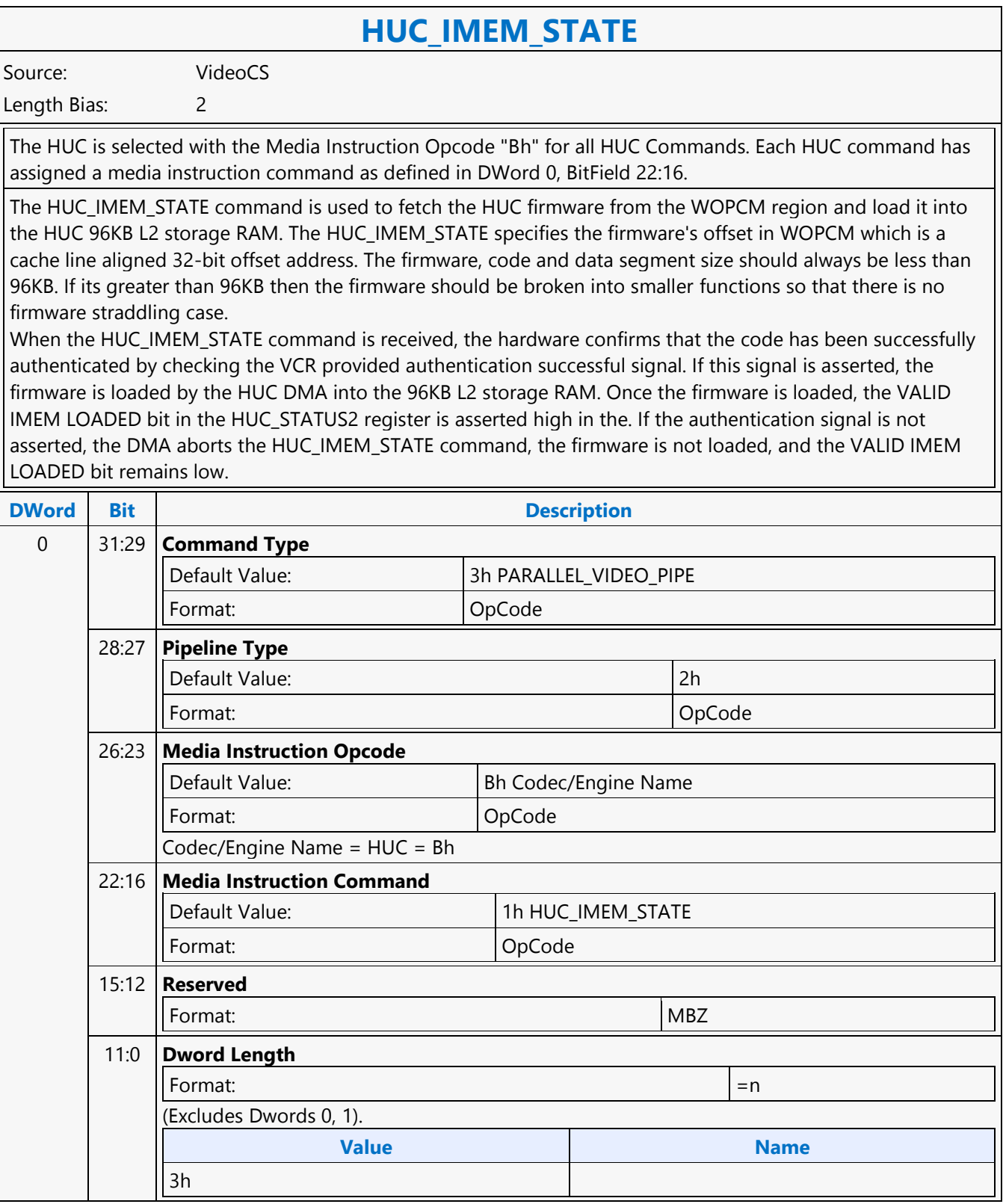

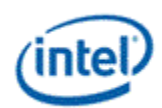

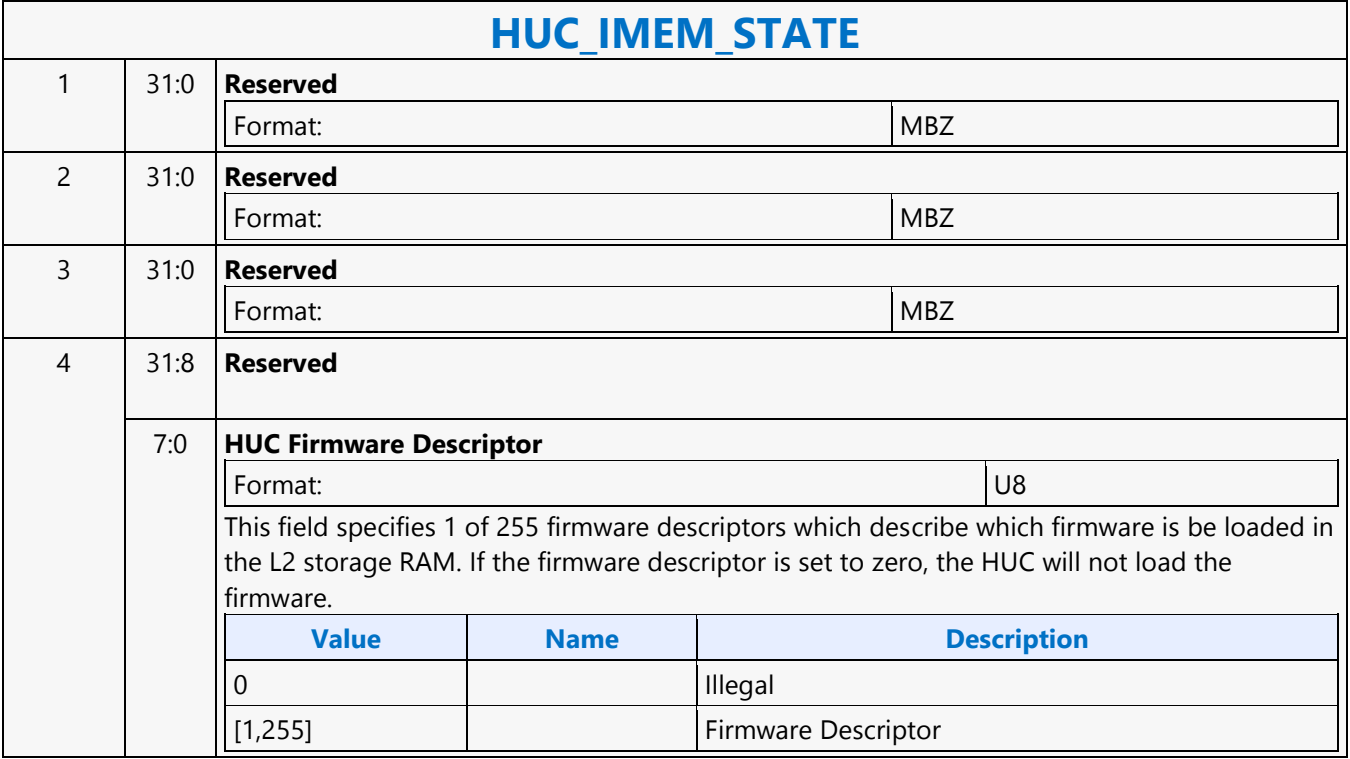

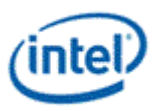

### **HUC\_IND\_OBJ\_BASE\_ADDR\_STATE**

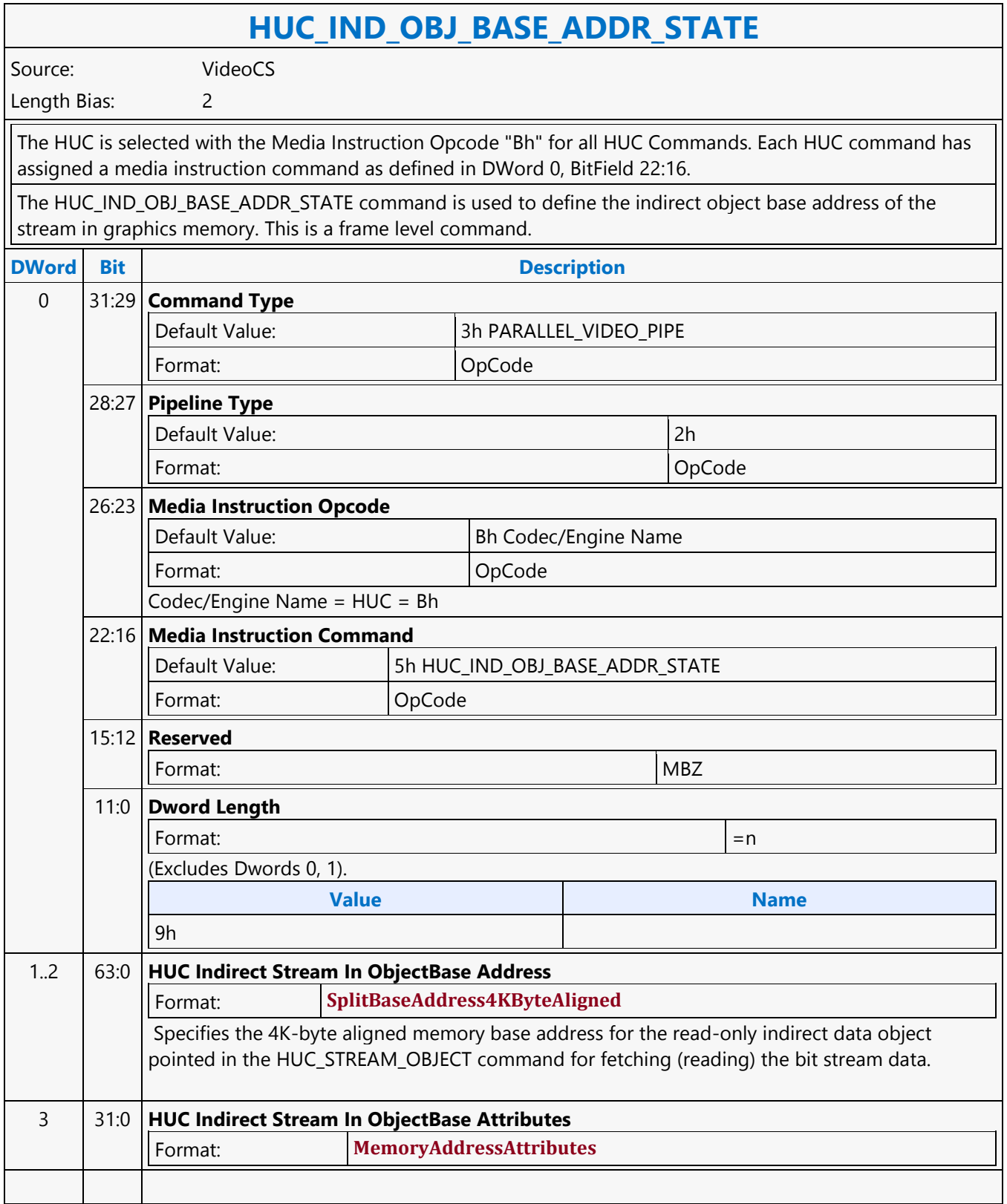

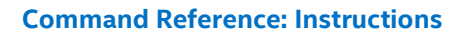

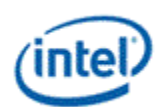

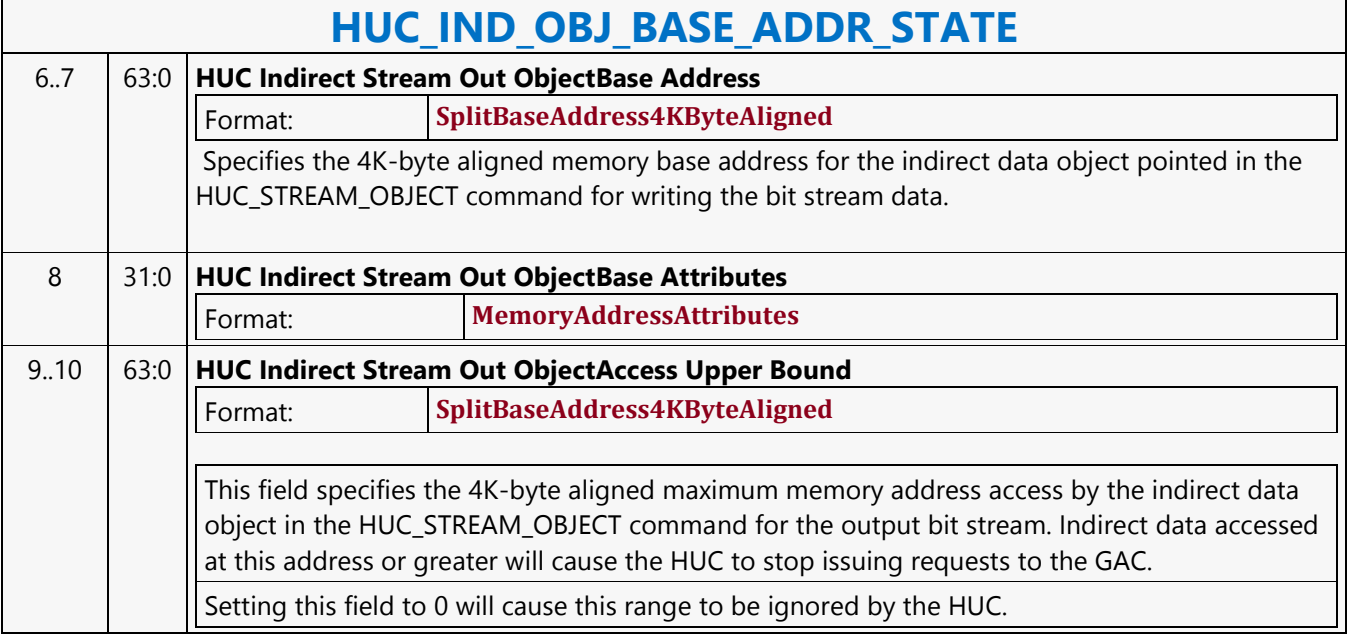

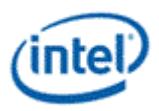

### **HUC\_PIPE\_MODE\_SELECT**

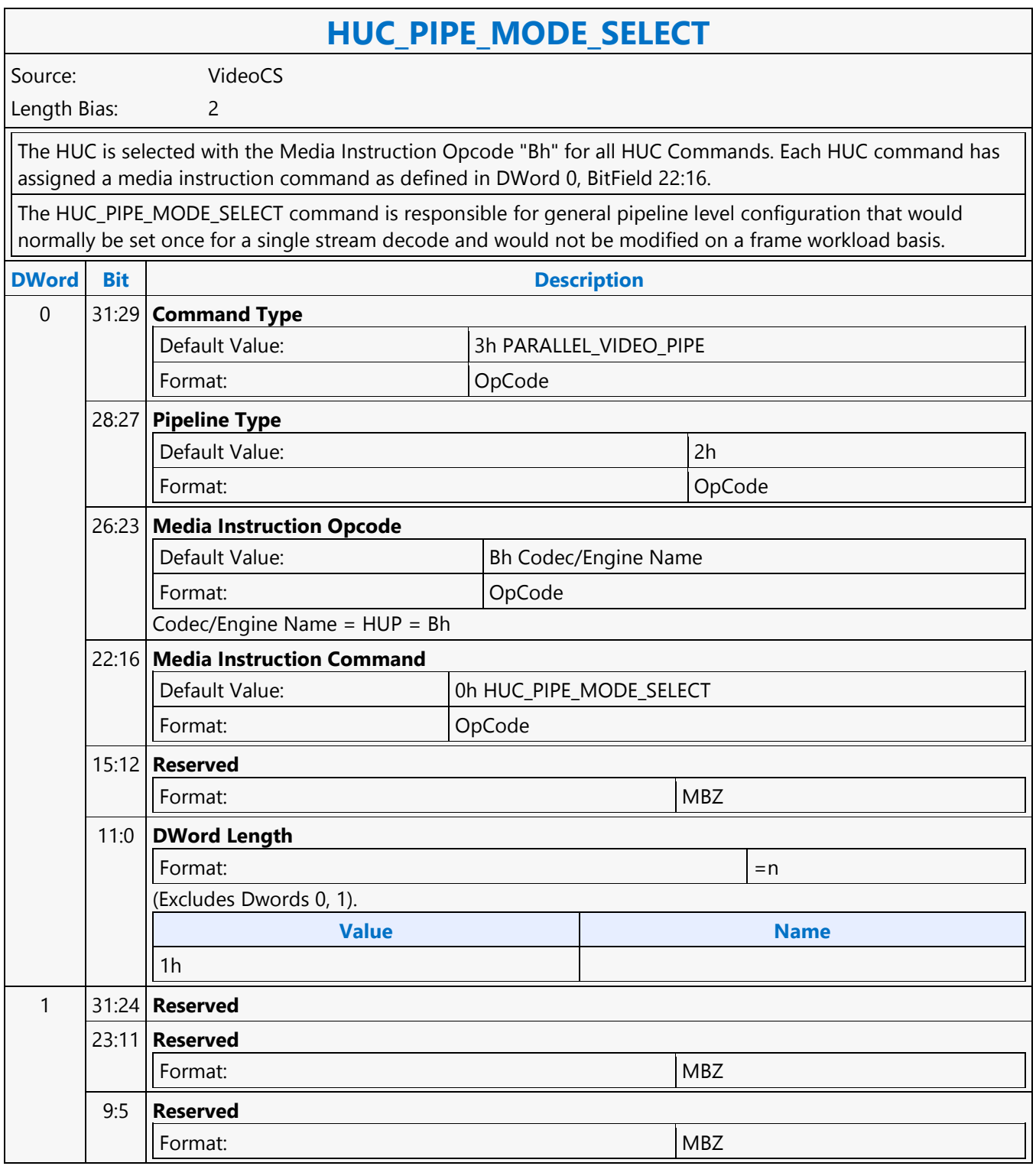

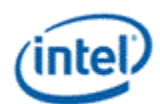

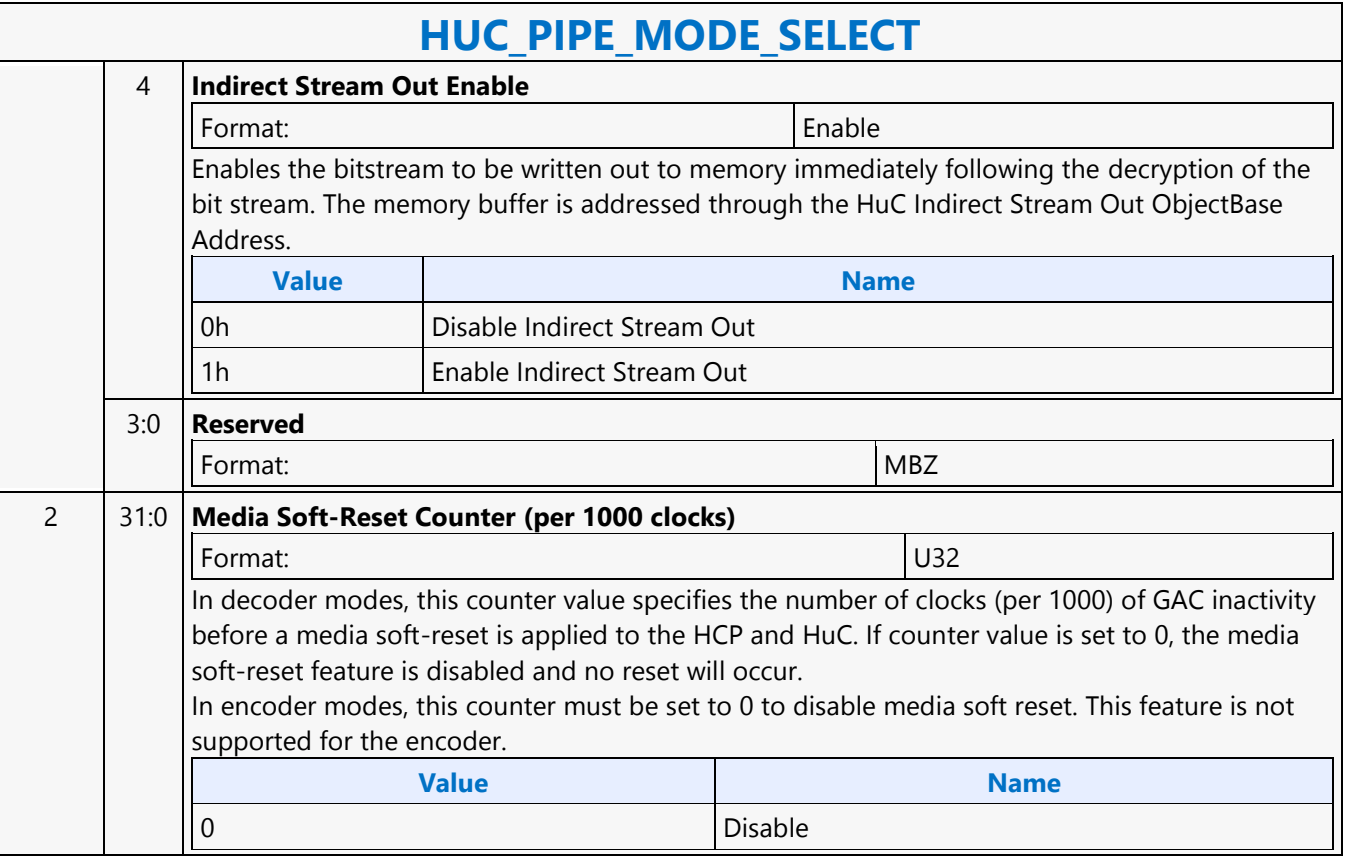

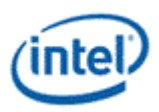

### **HUC\_START**

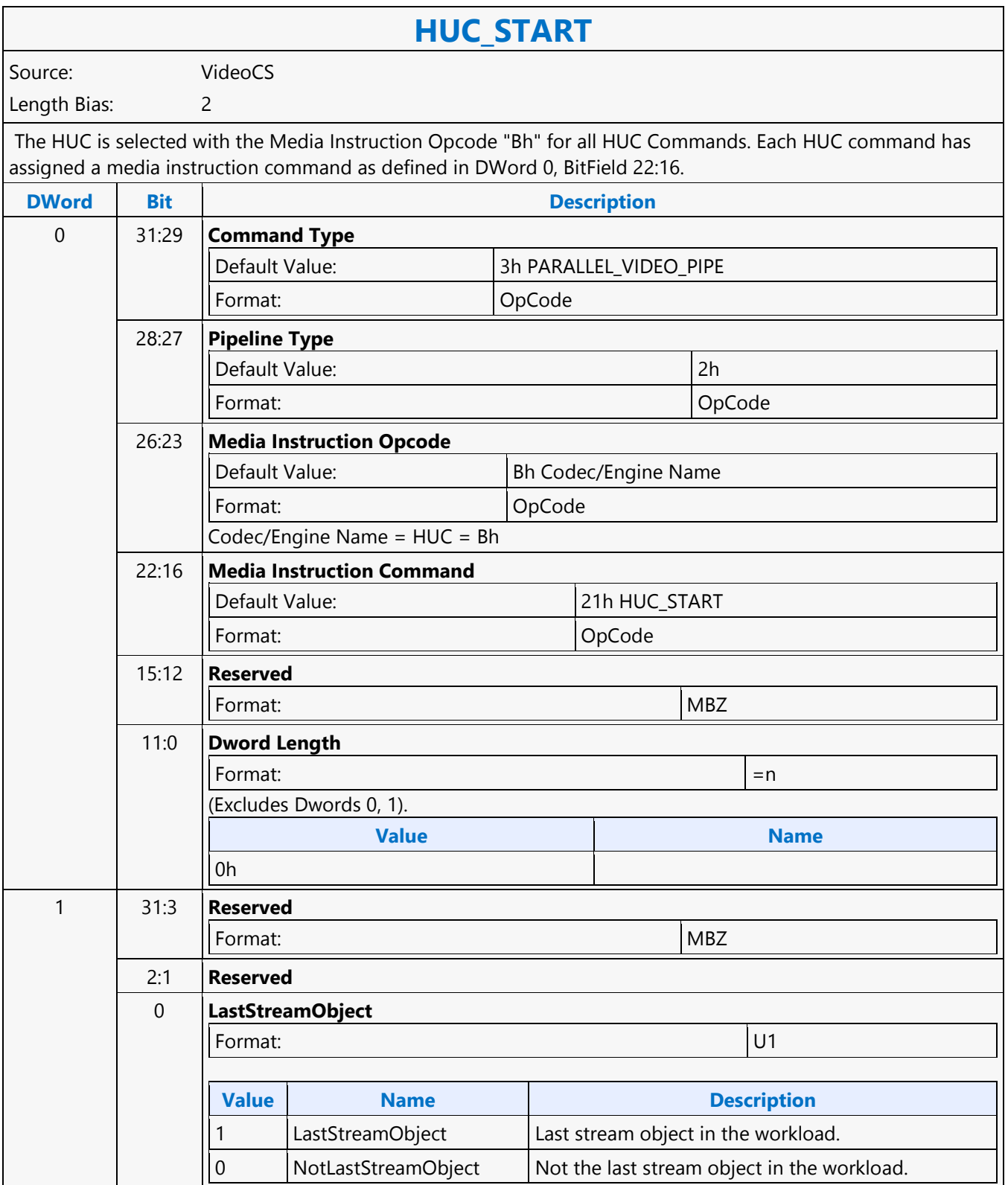

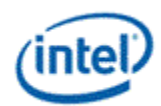

#### **HUC\_STREAM\_OBJECT**

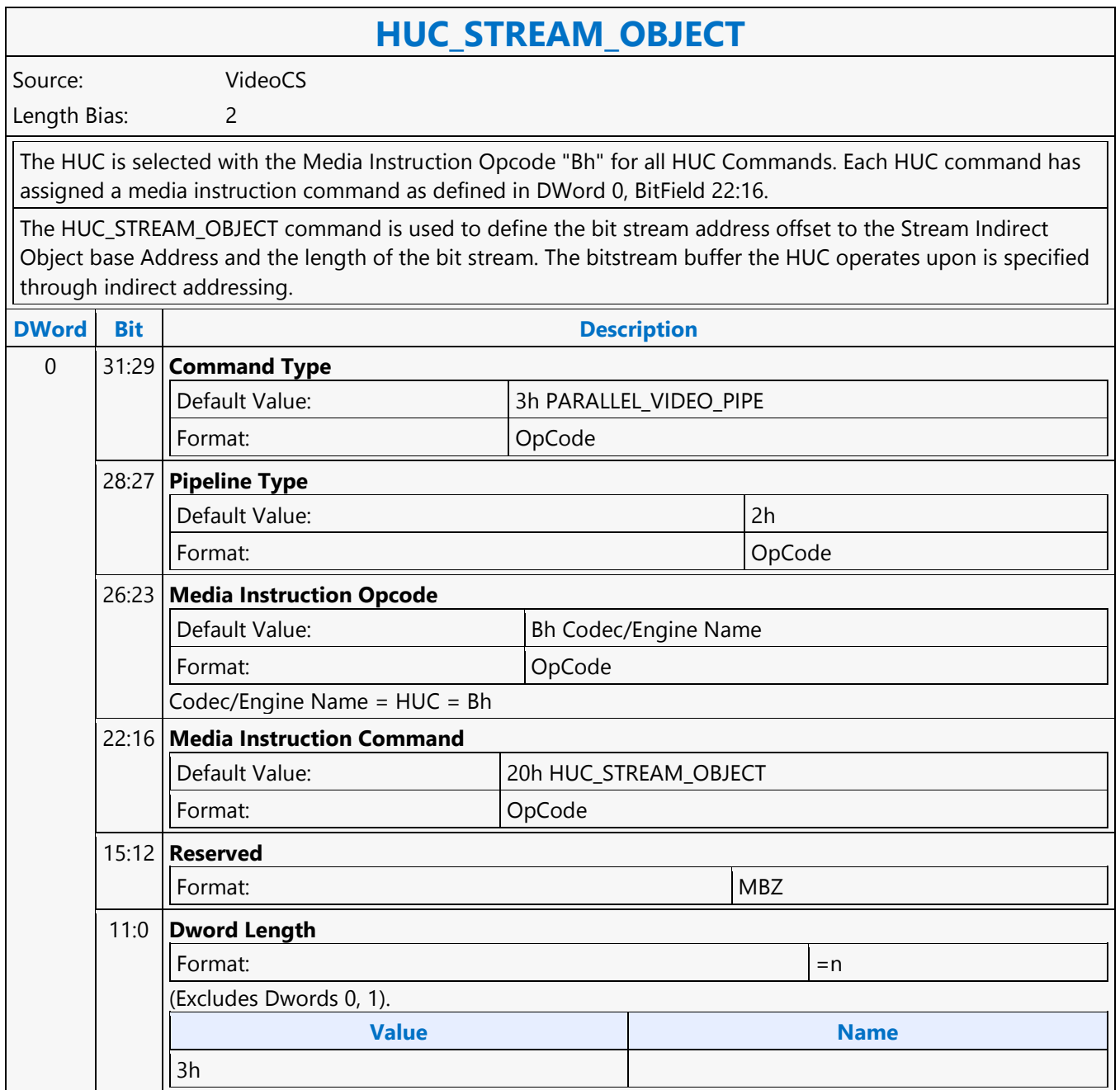

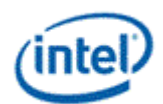

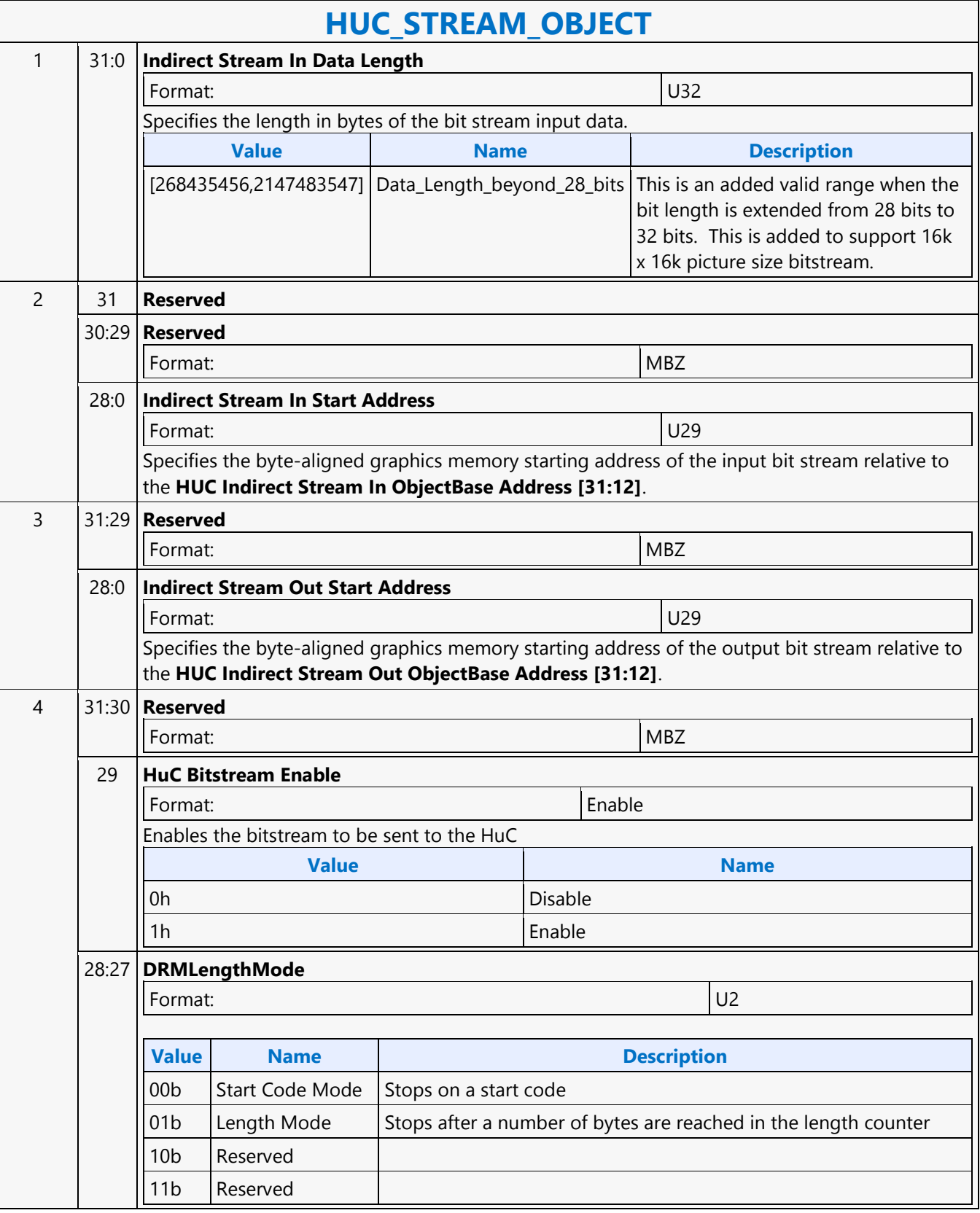

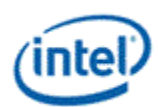

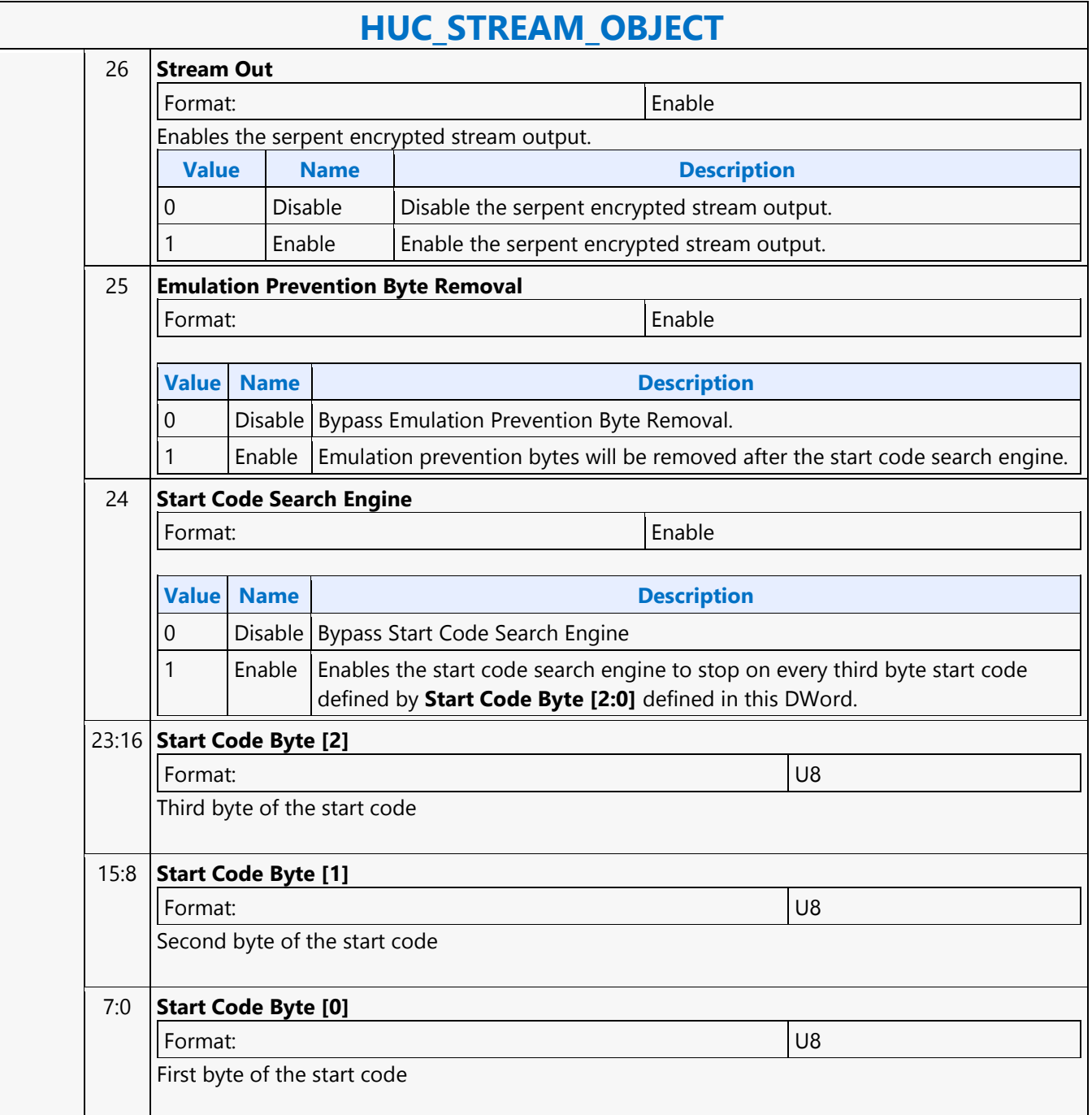

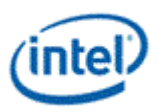

### **HUC\_VIRTUAL\_ADDR\_STATE**

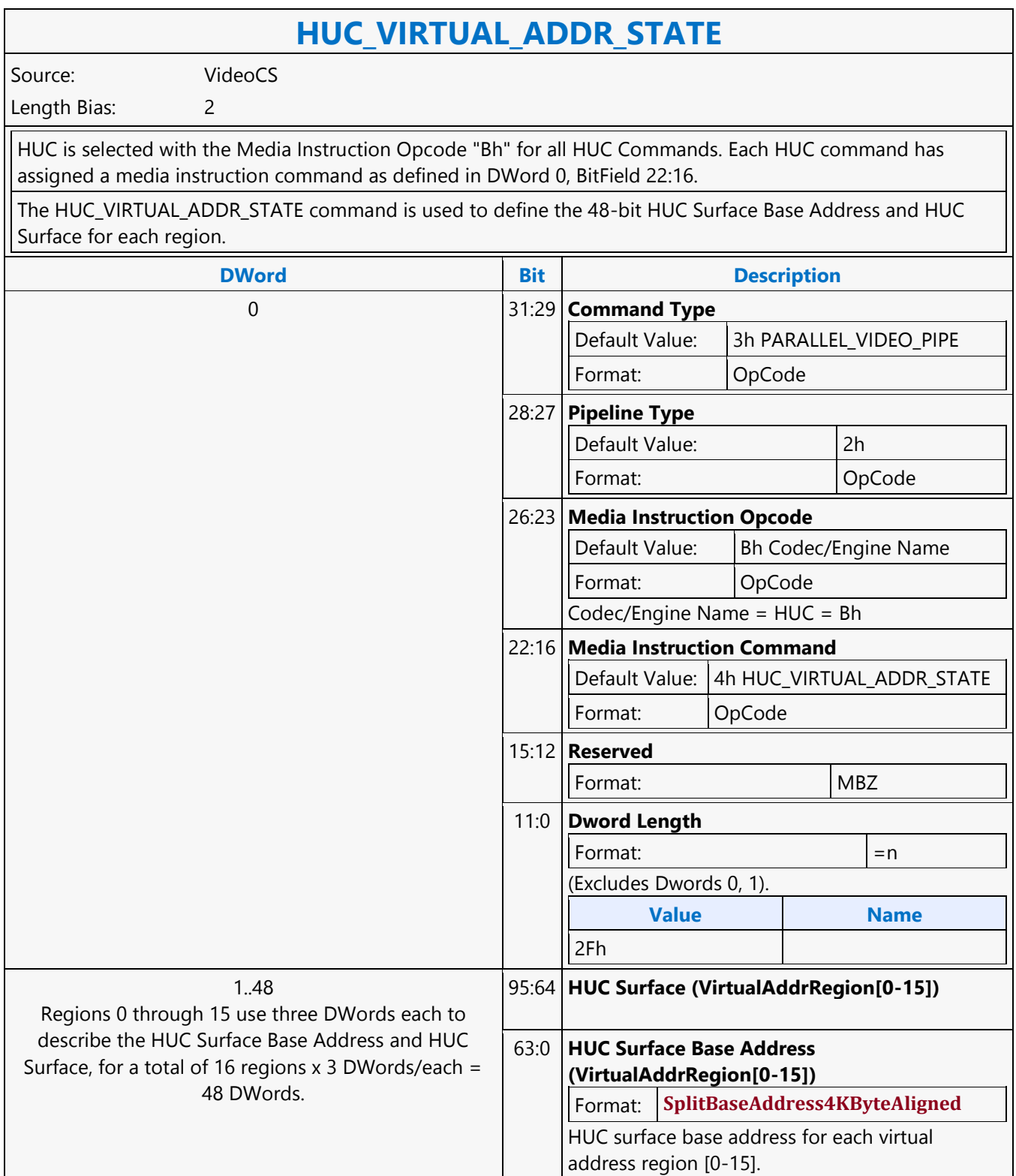

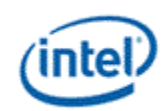

#### **If**

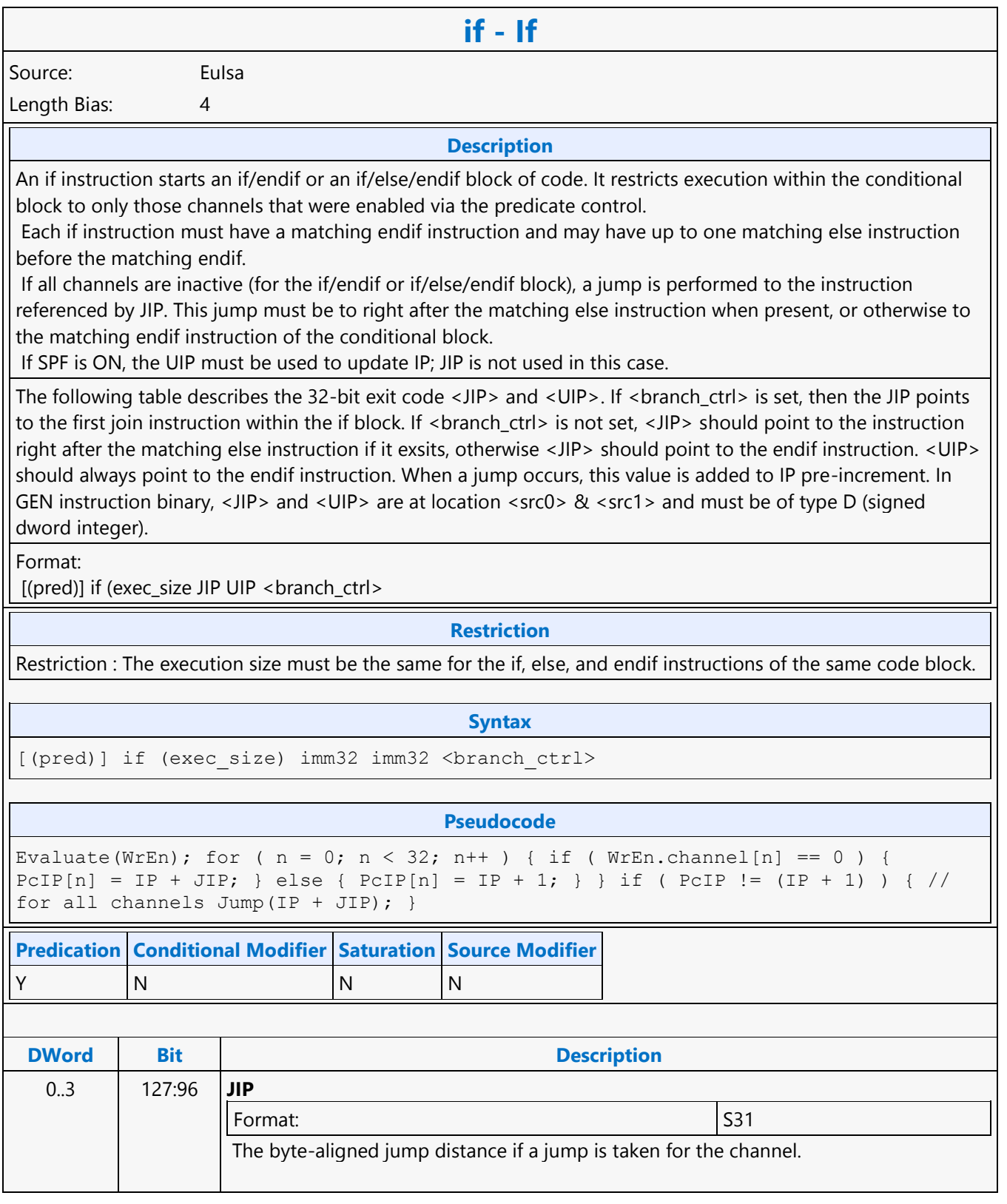

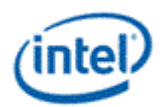

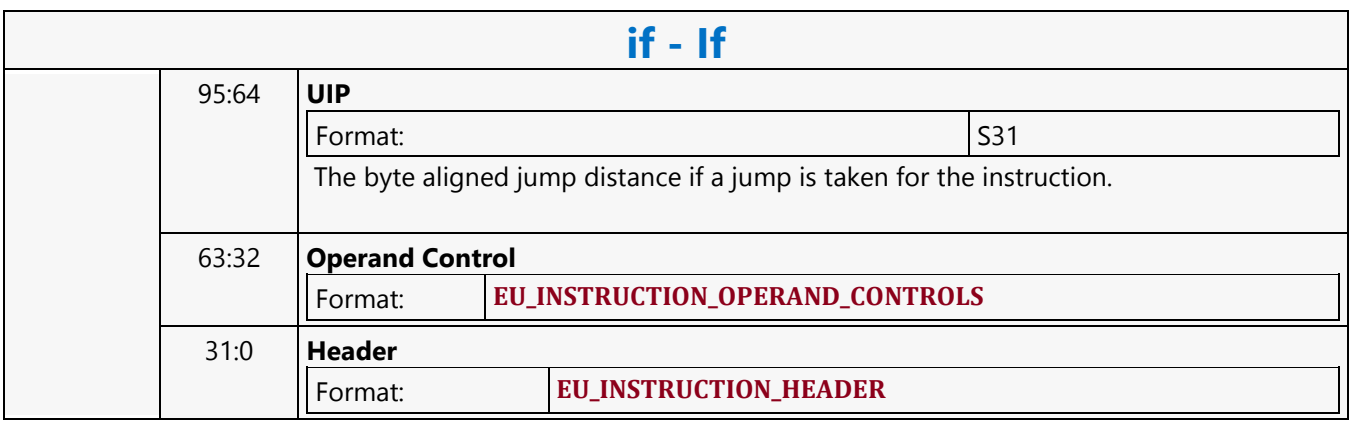

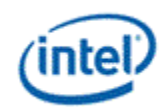

## **Illegal**

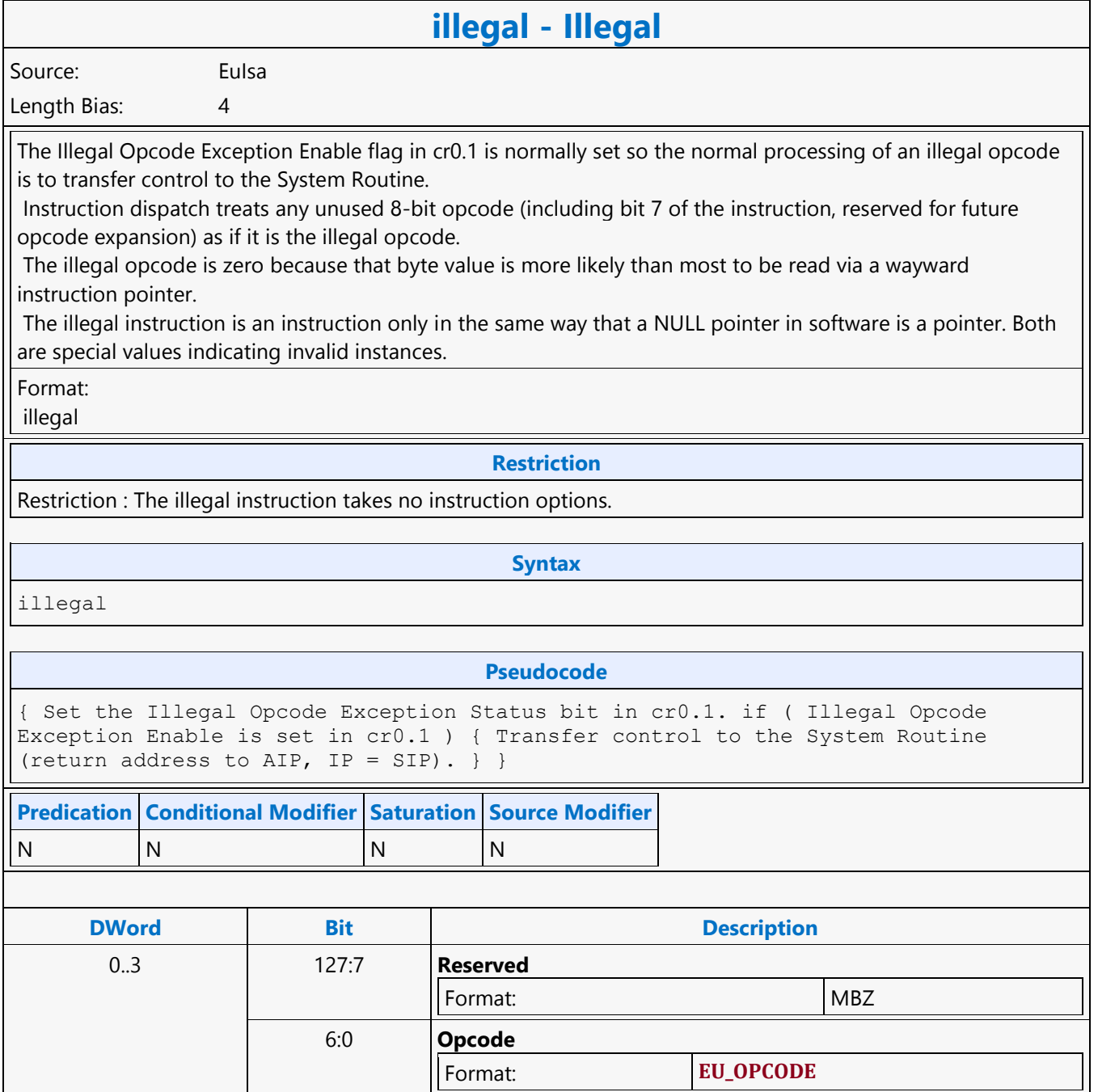

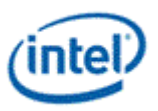

## **Integer Subtraction with Borrow**

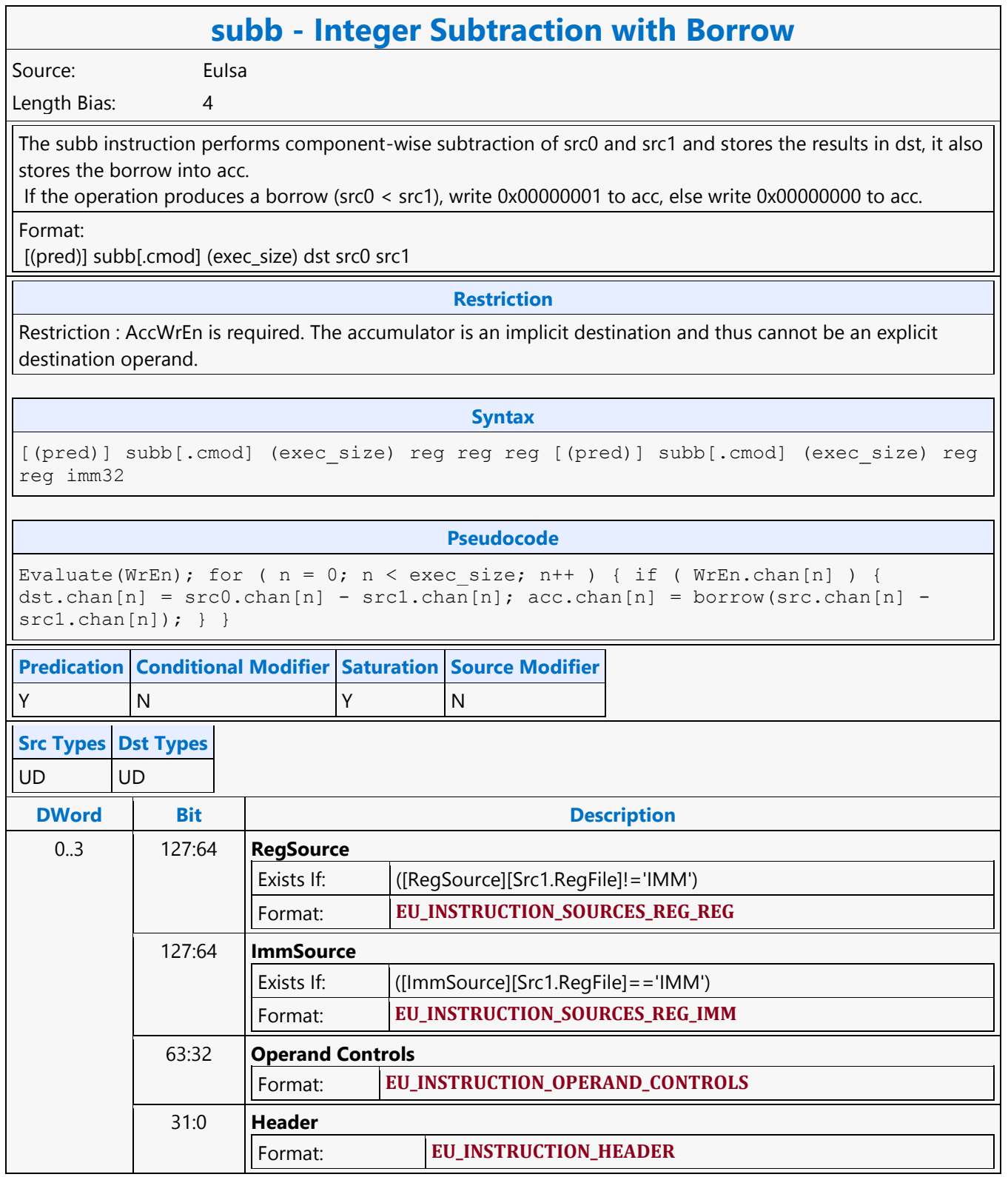

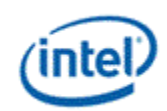

### **Join**

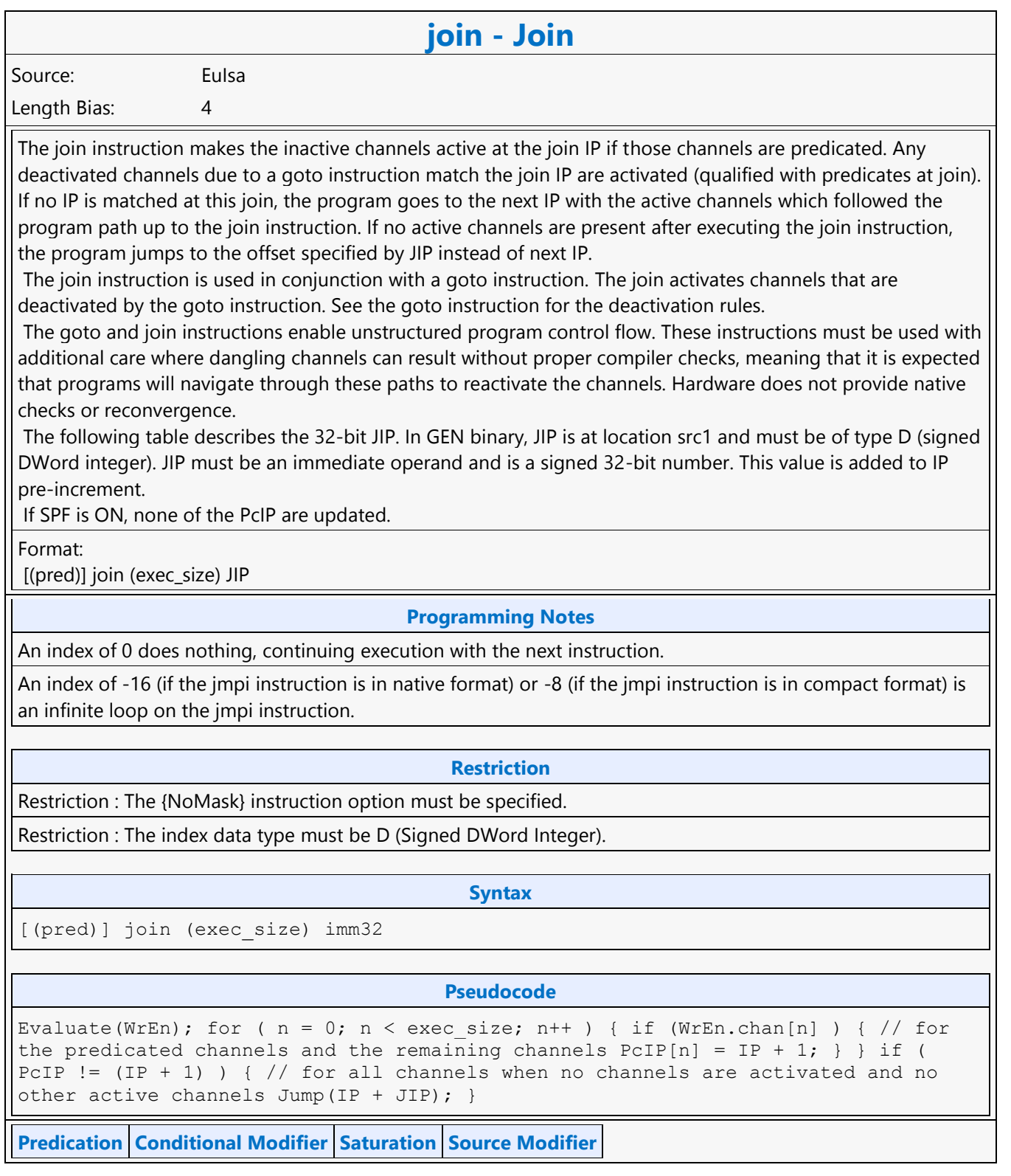

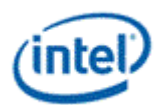

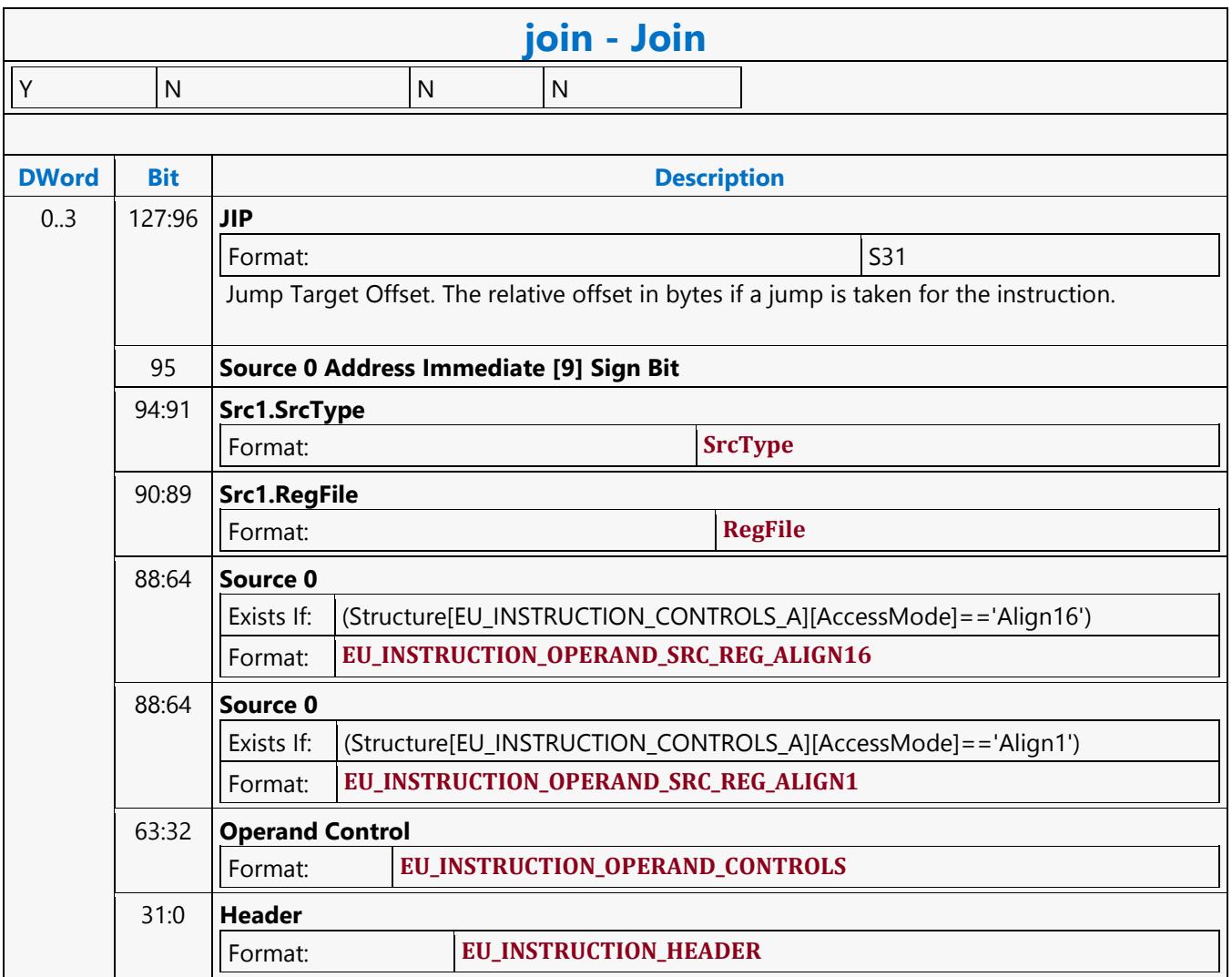

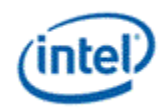

## **Jump Indexed**

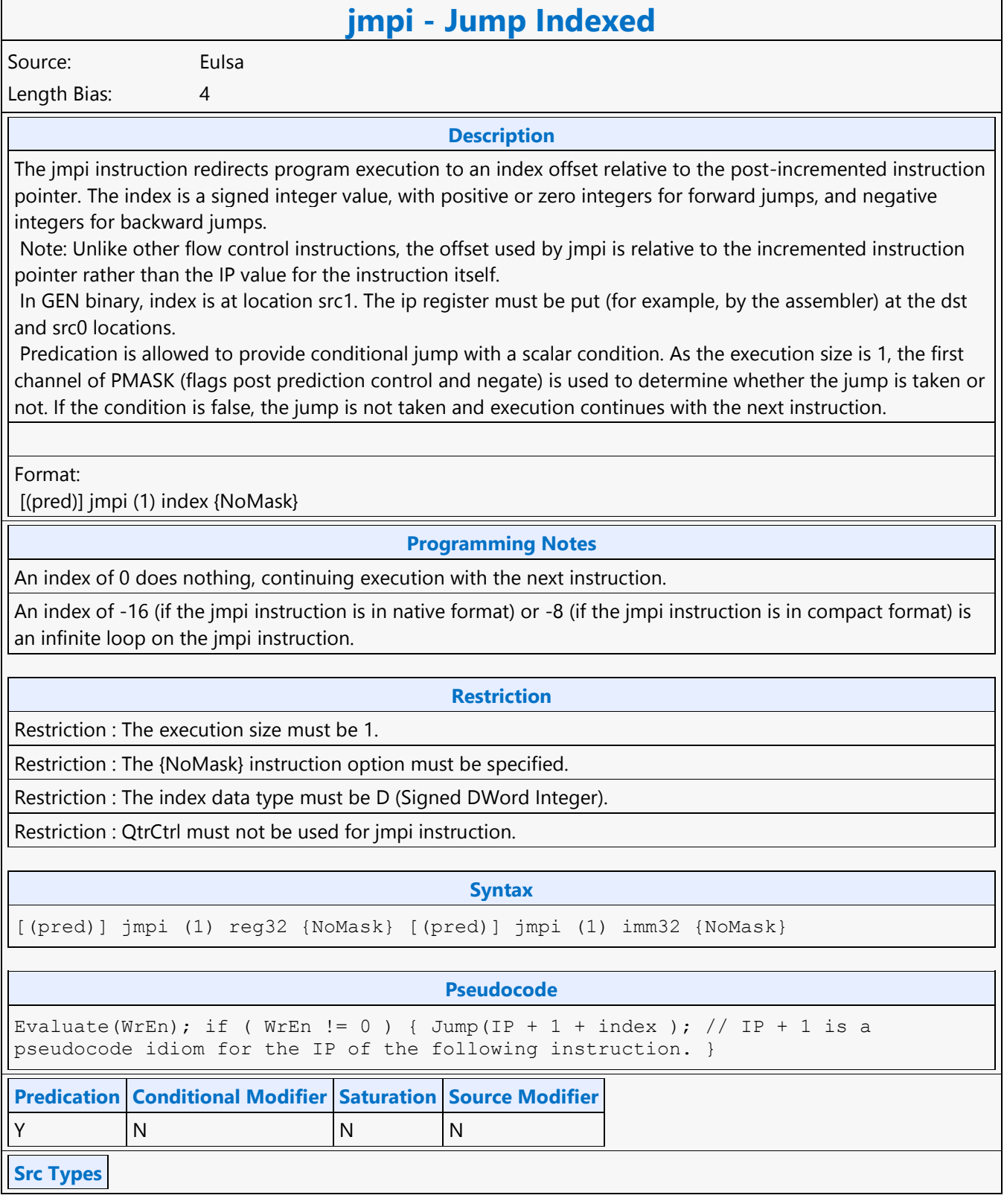

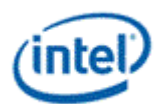

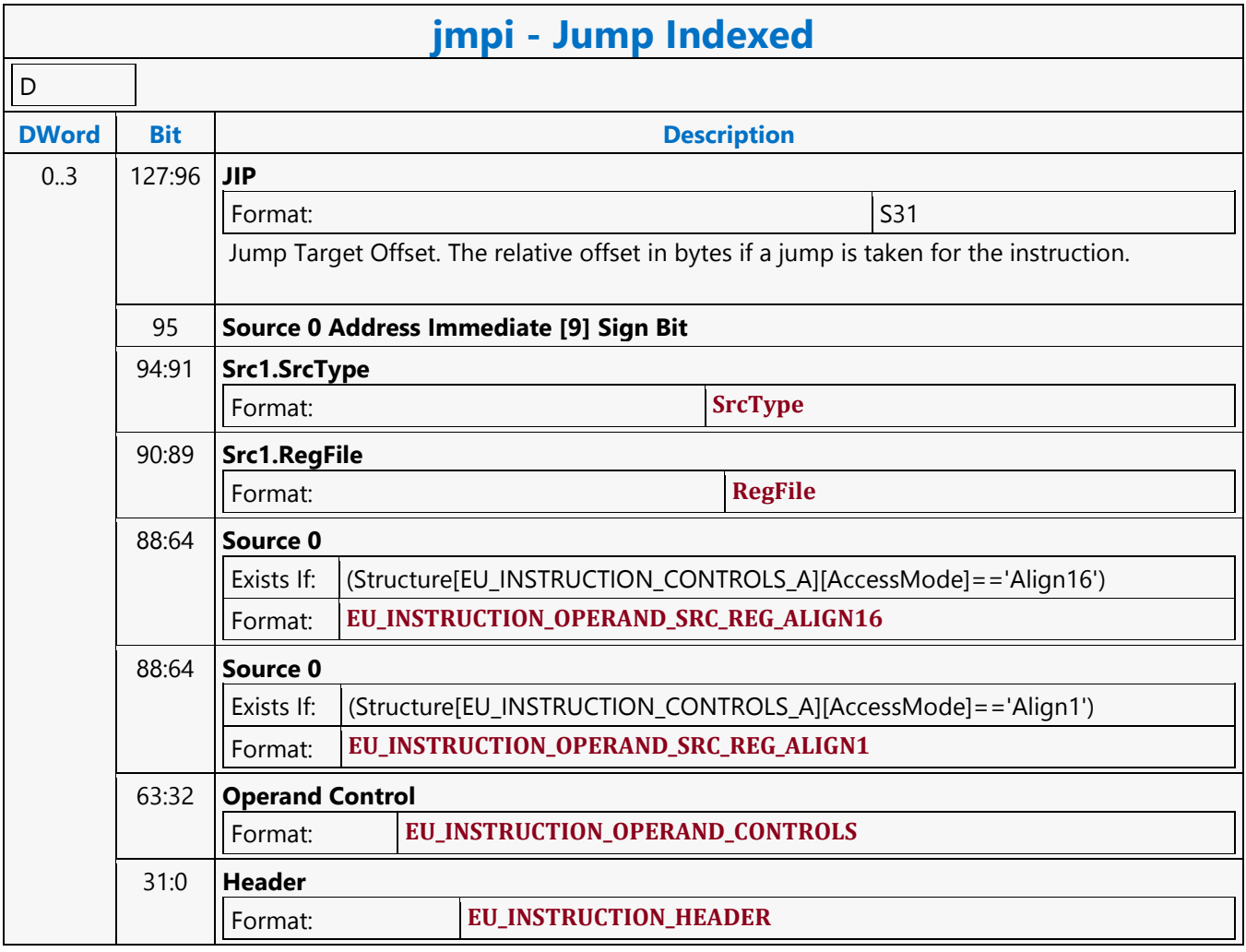

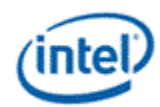

## **Leading Zero Detection**

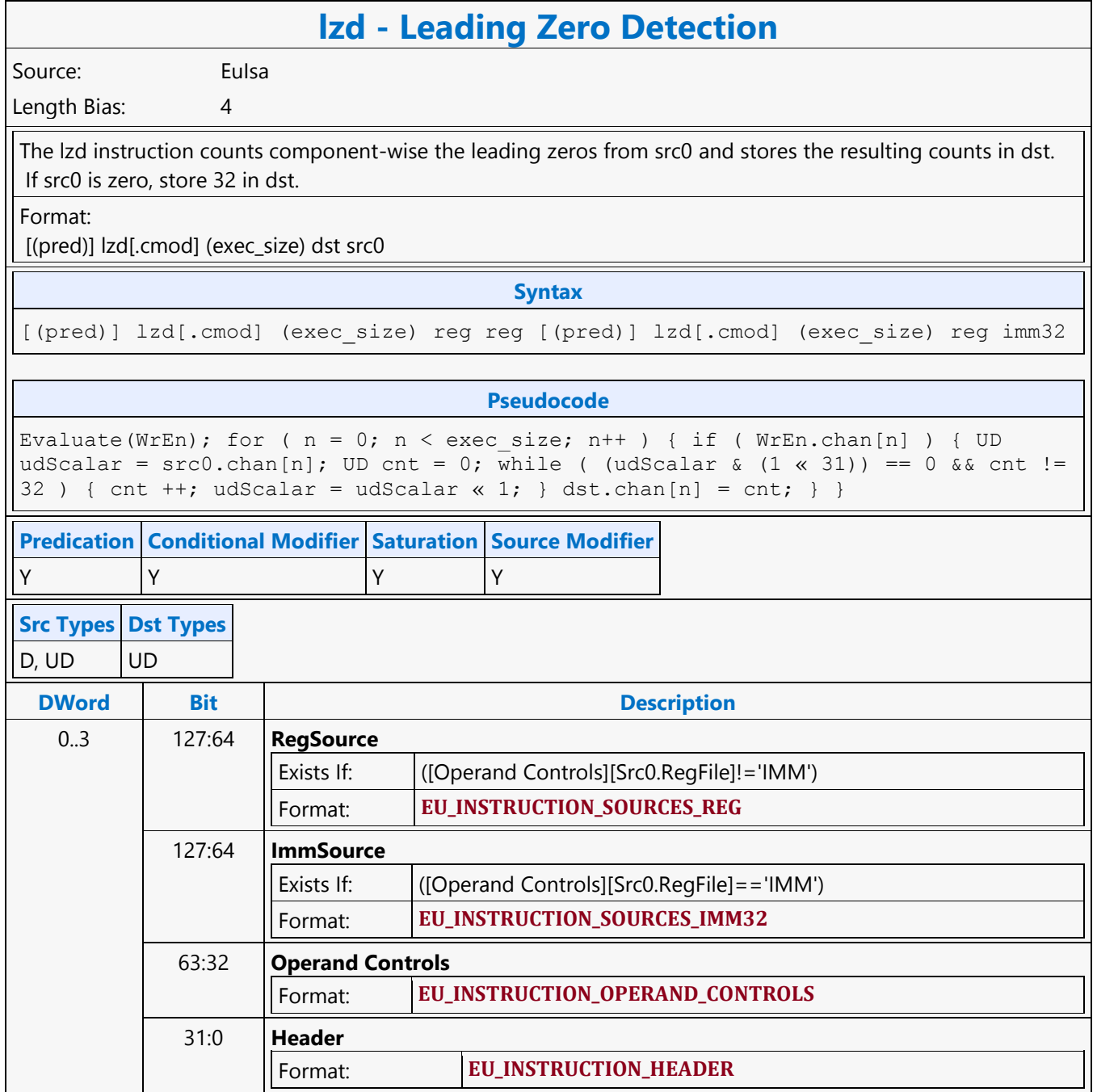

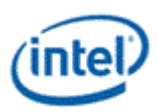

#### **Line**

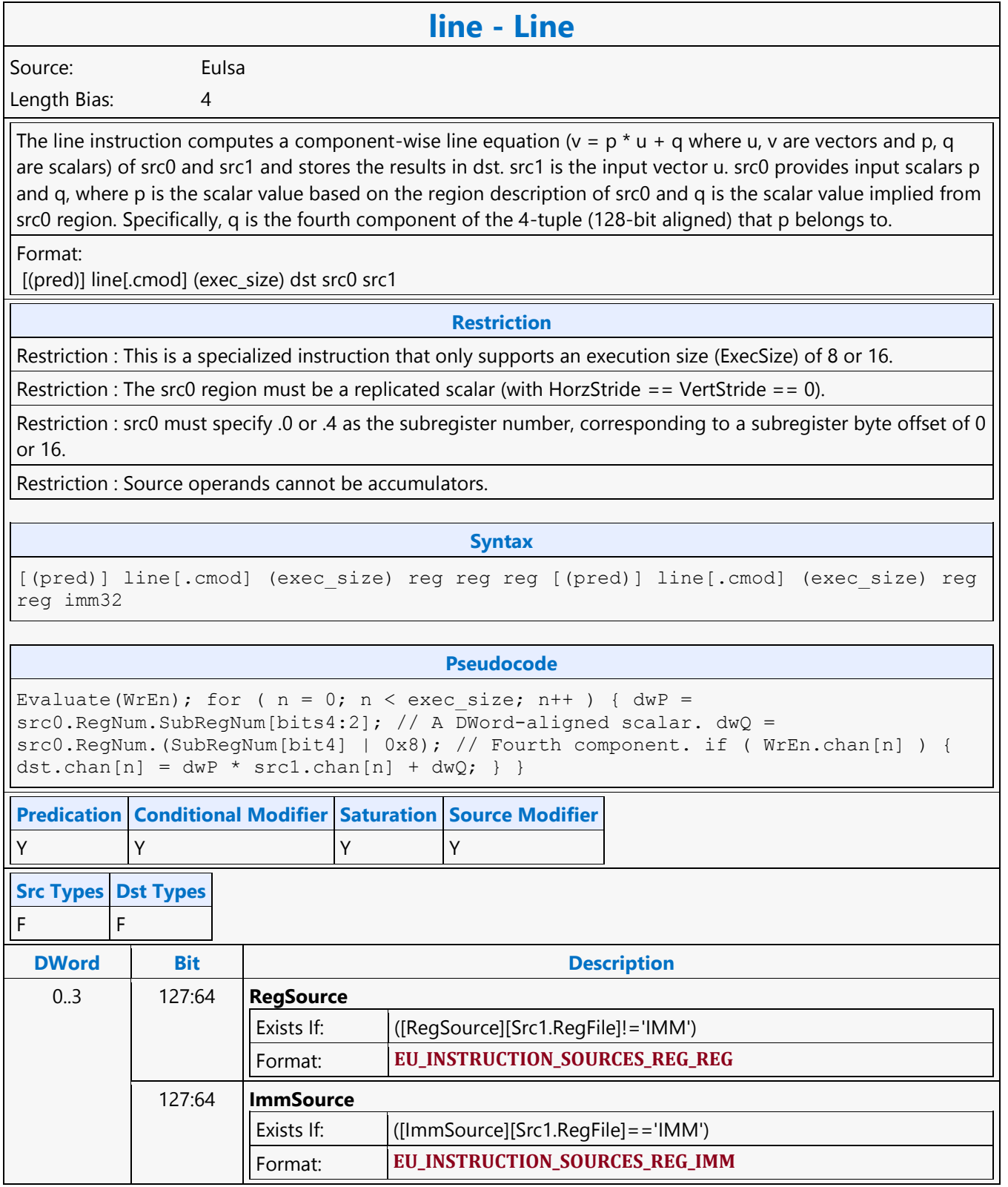

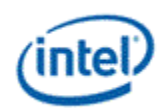

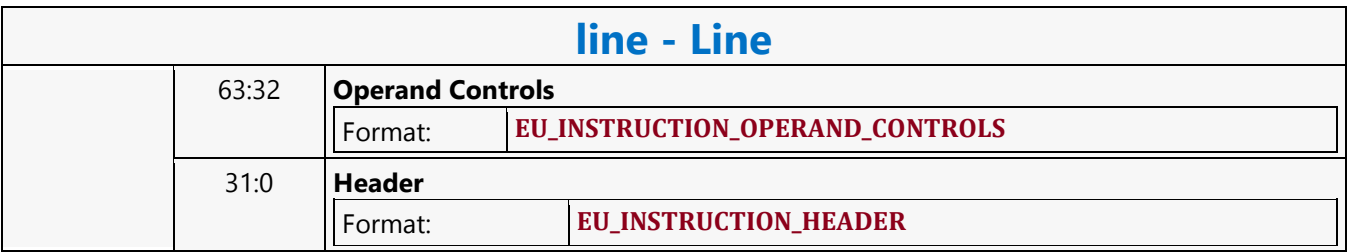

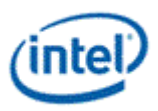

## **Linear Interpolation**

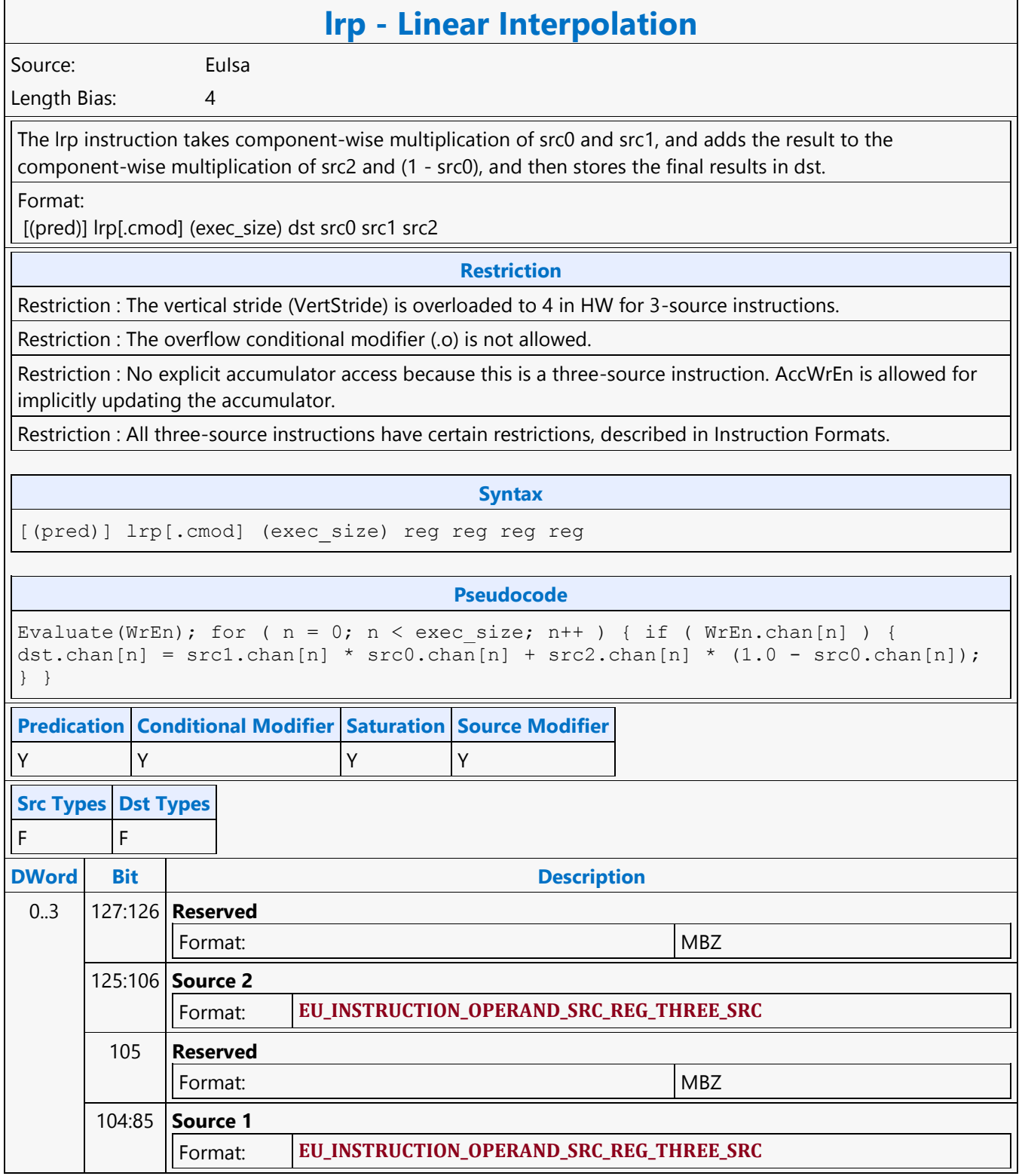

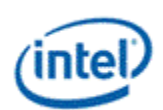

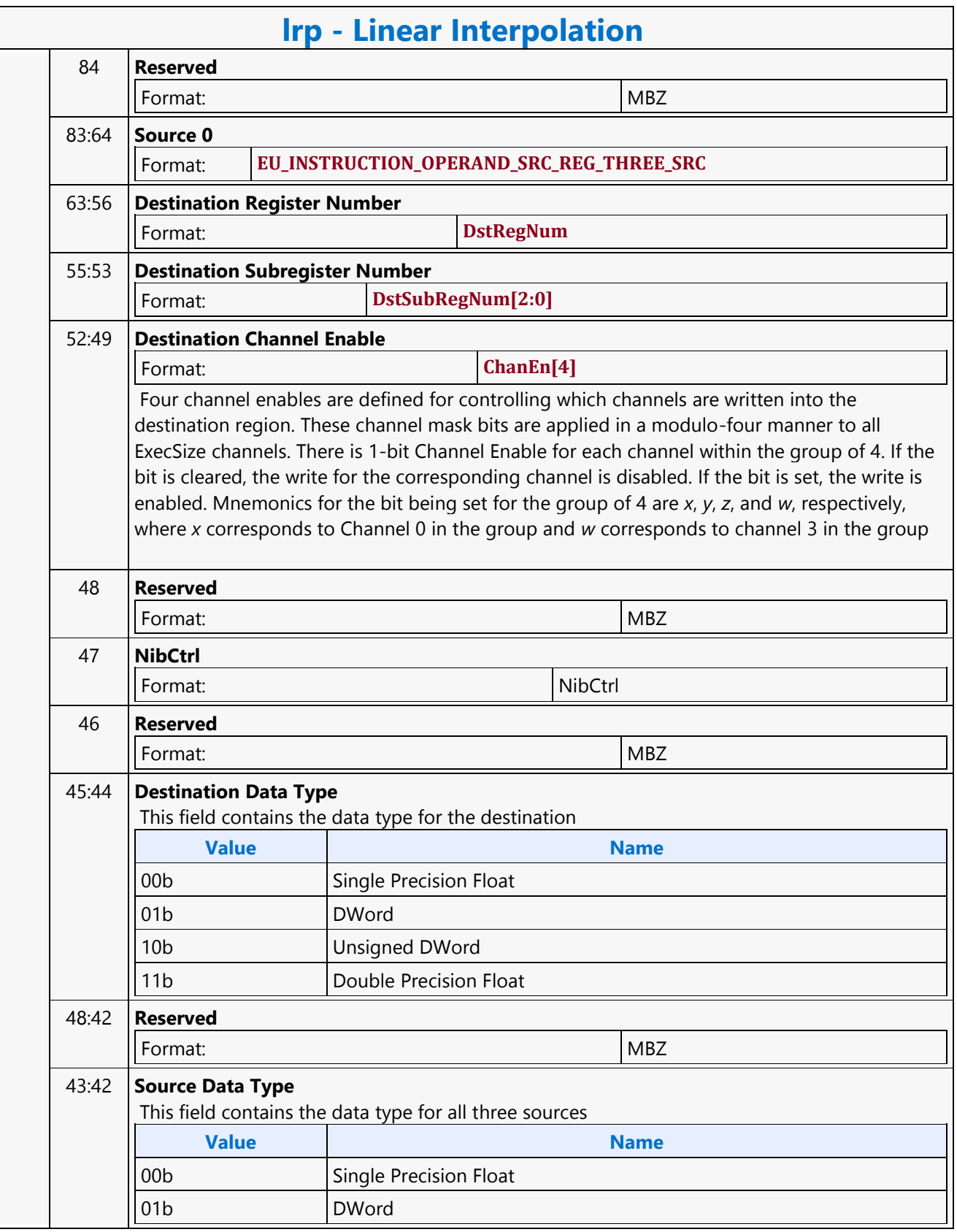

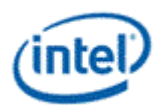

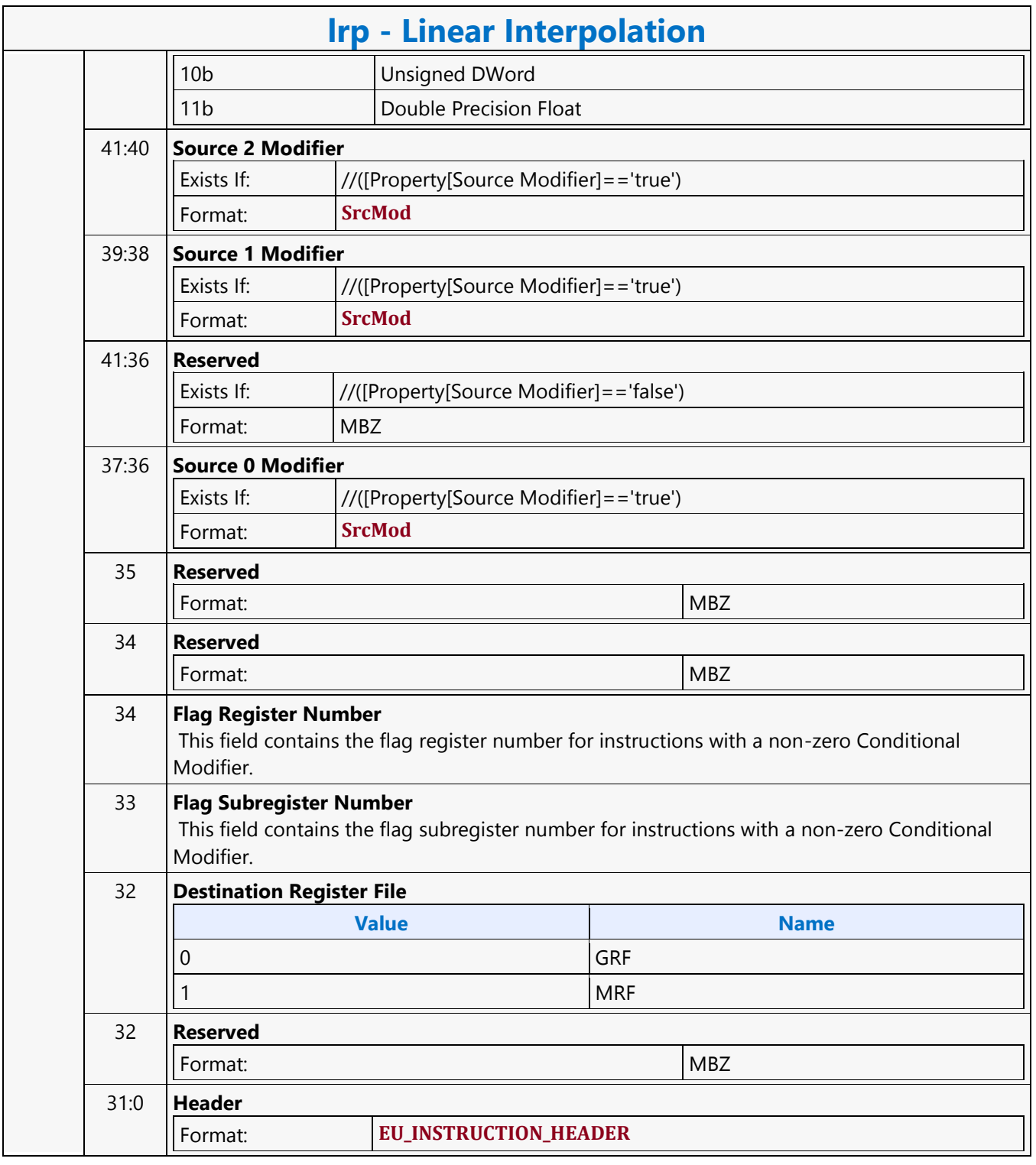

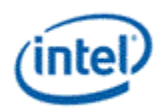

## **LO8DS Render Target Write MSD**

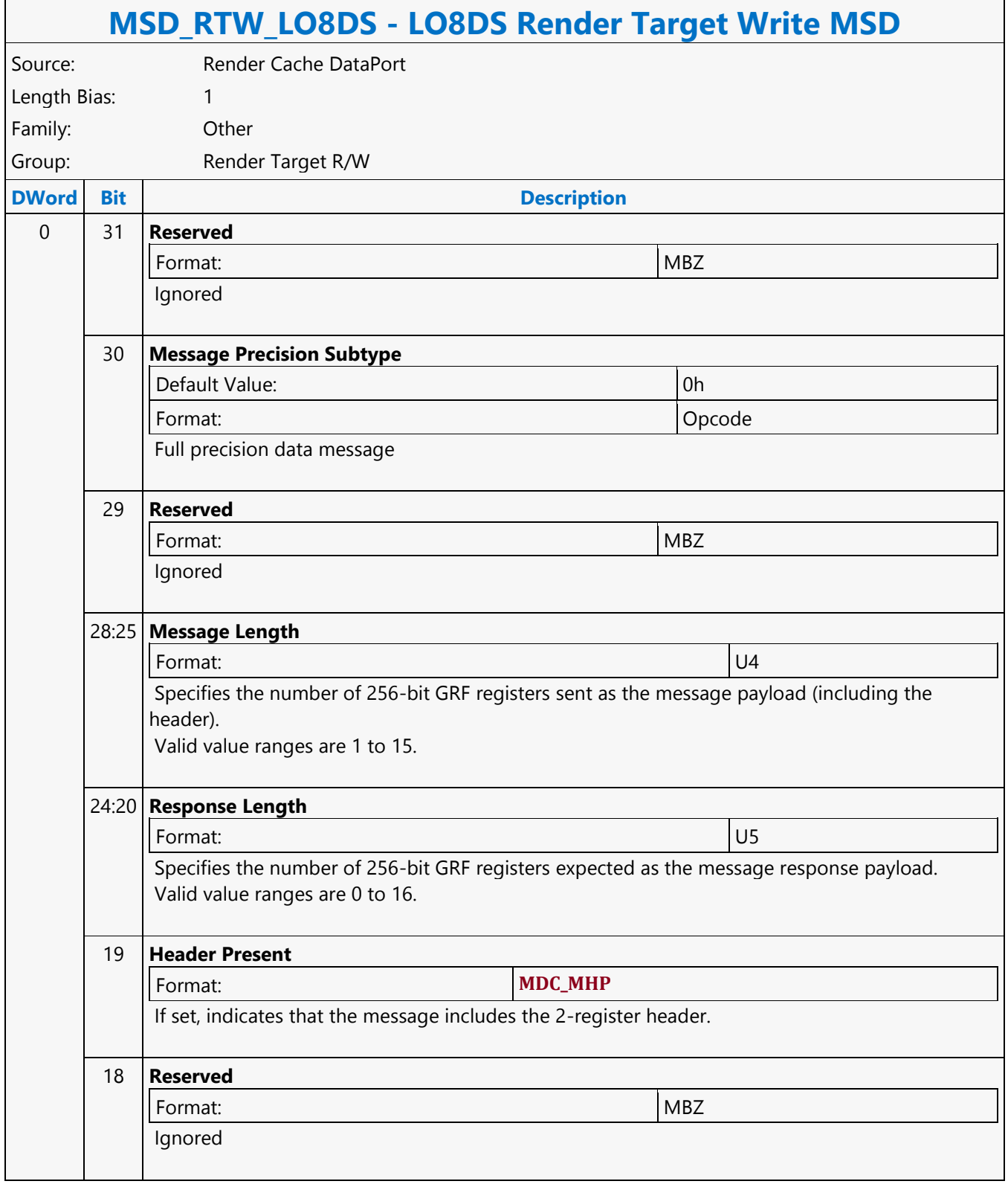

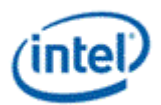

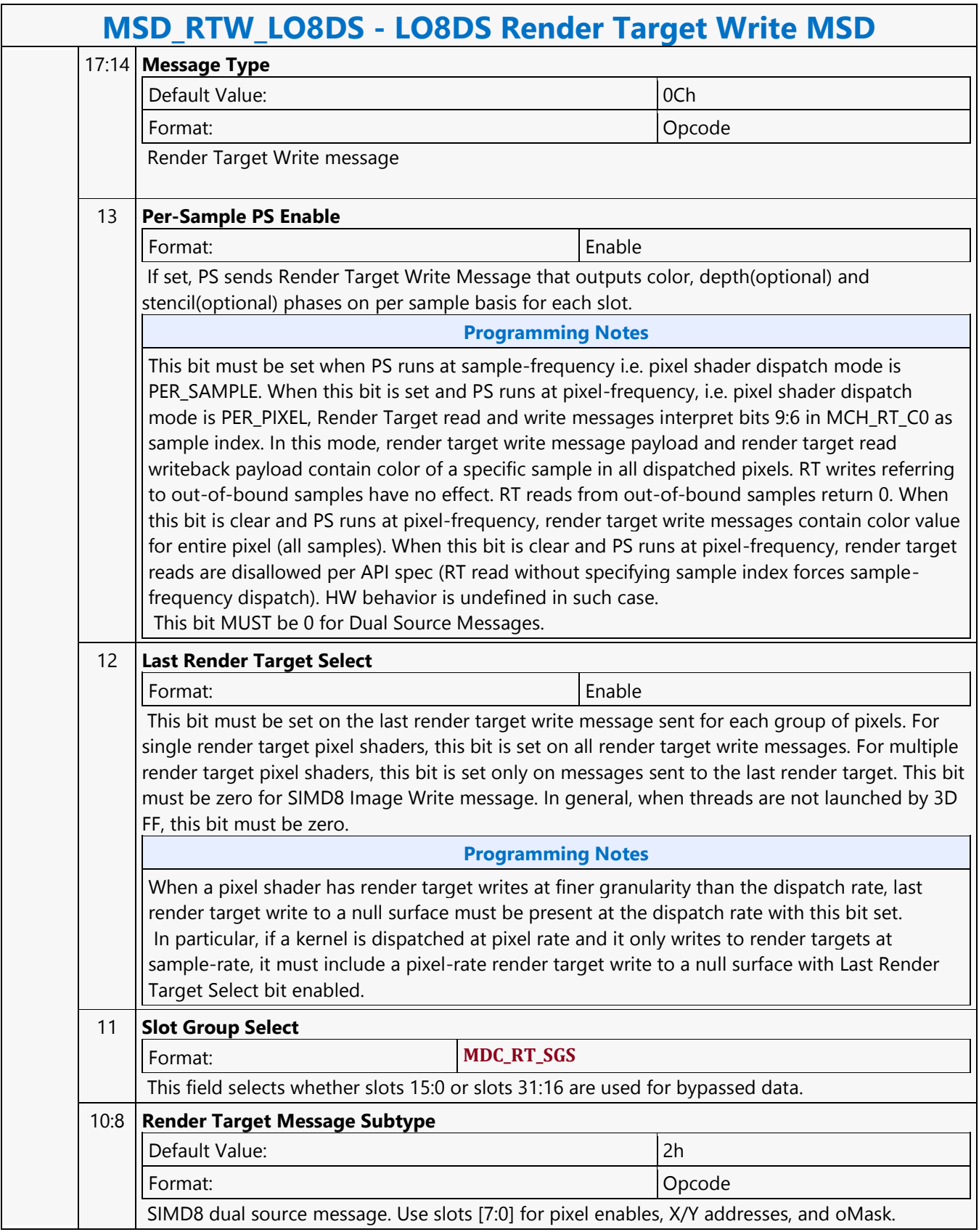

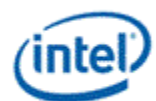

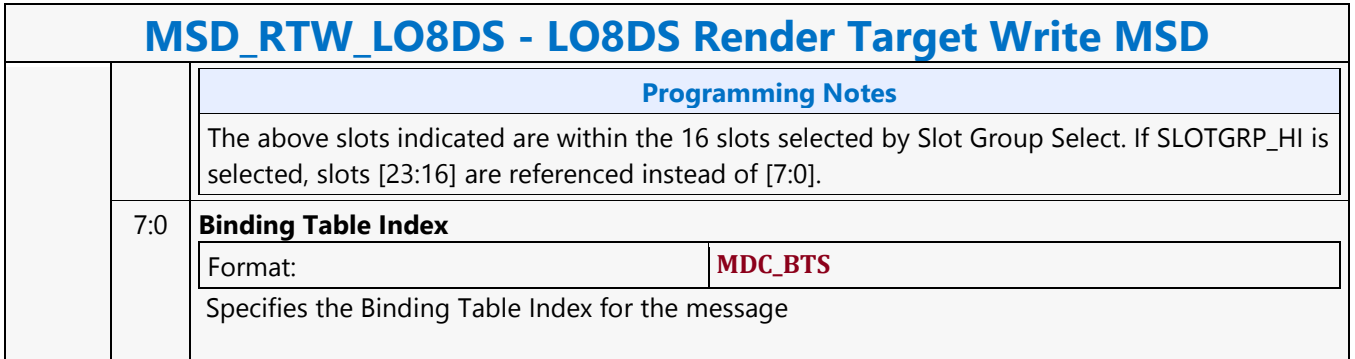

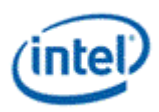

# **Logic And**

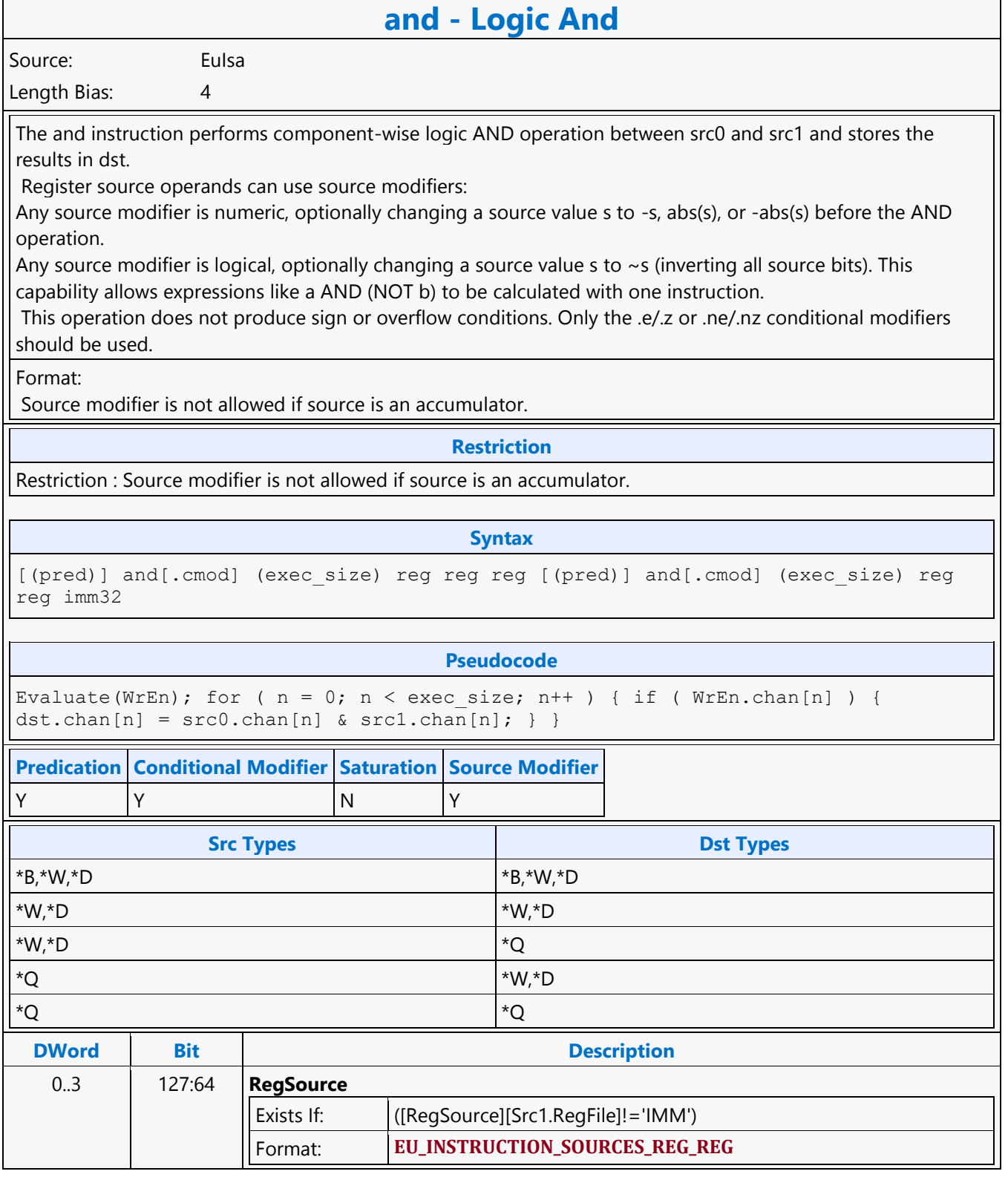

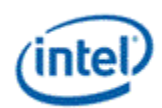

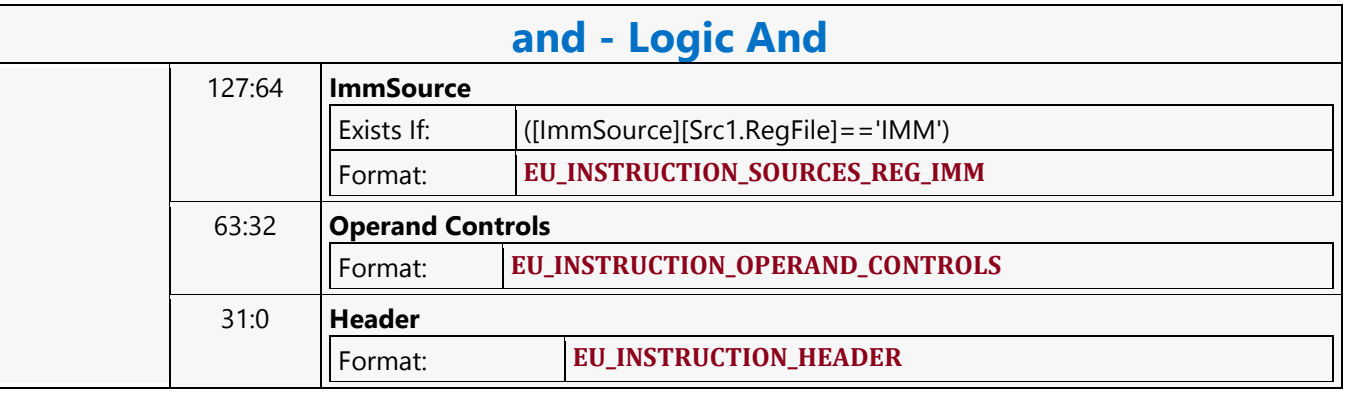
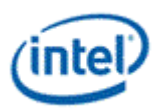

# **Logic Not**

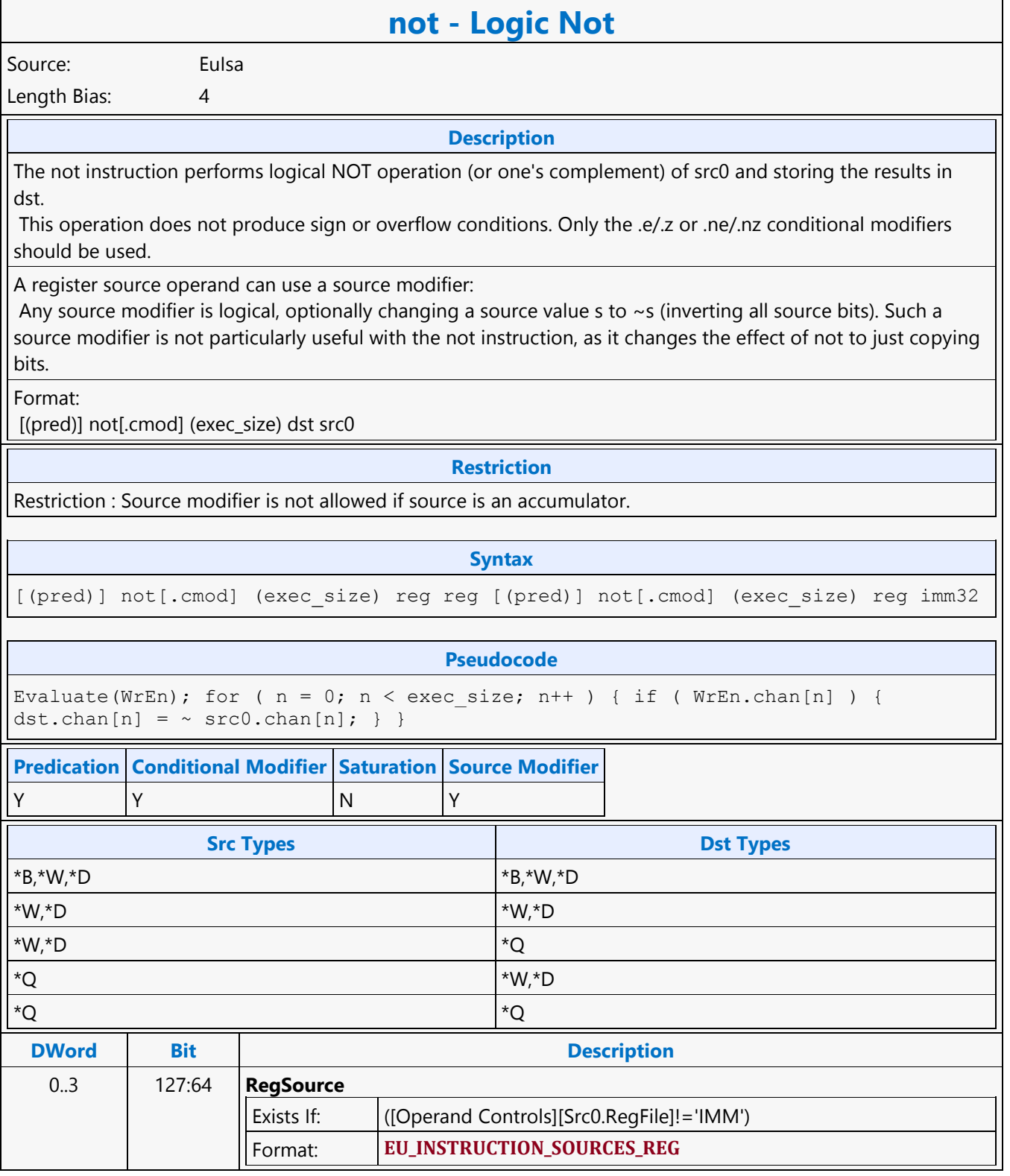

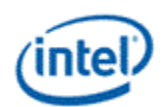

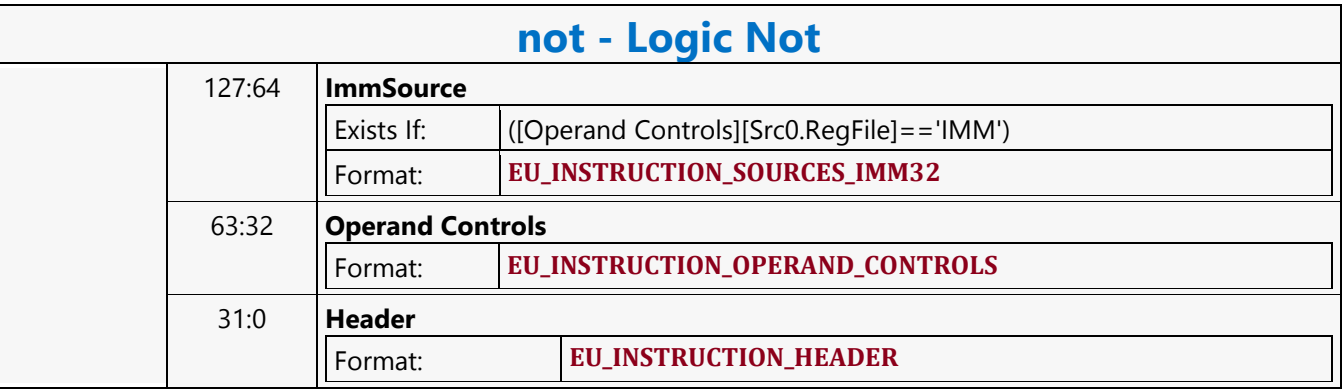

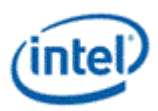

# **Logic Or**

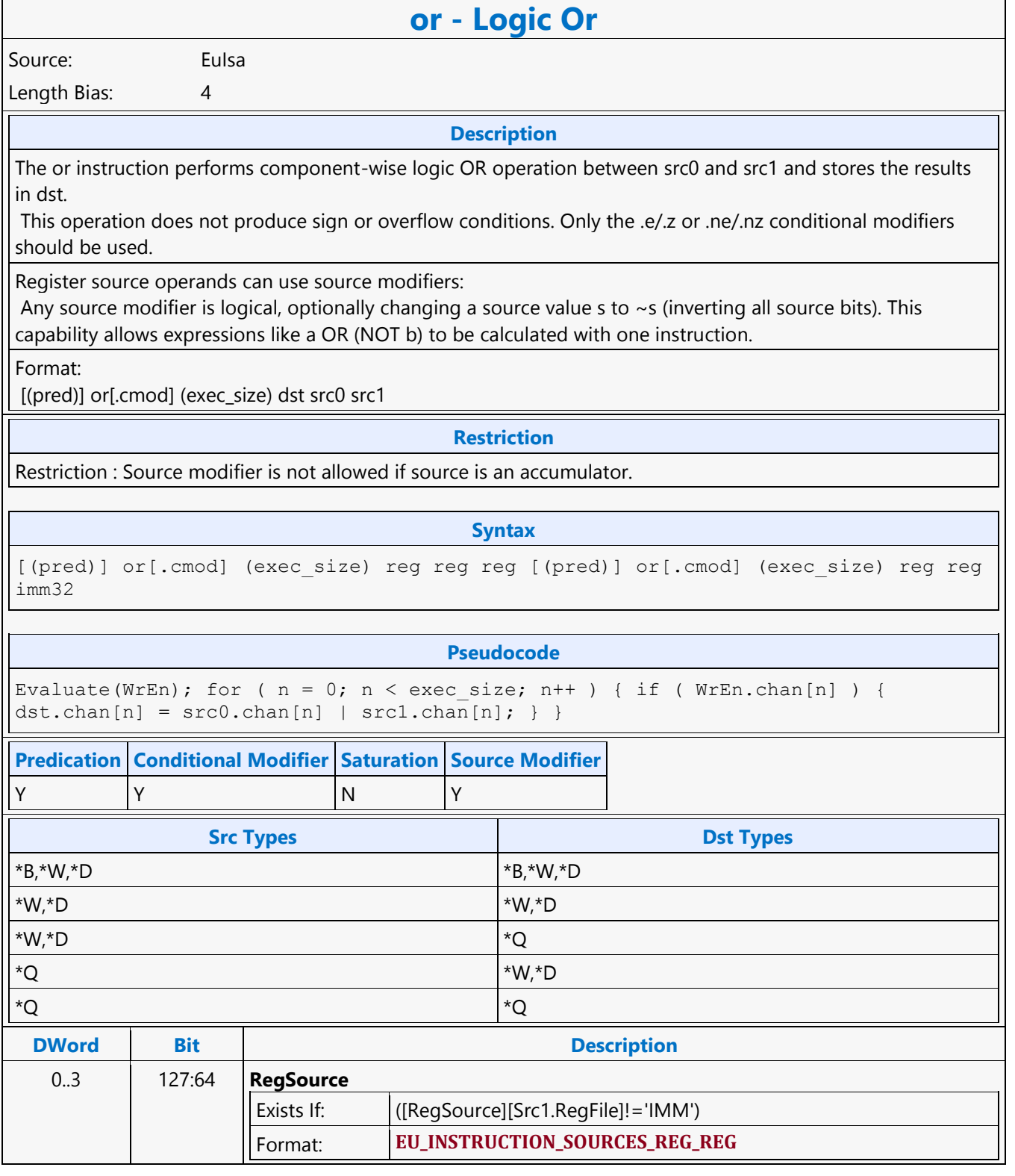

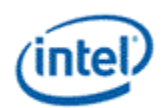

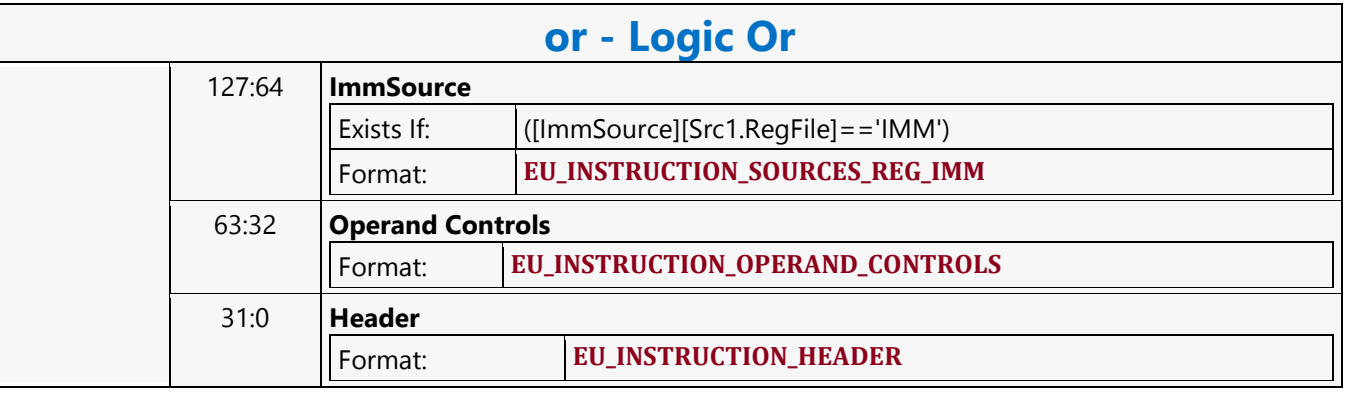

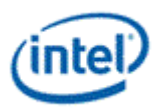

 $\overline{\phantom{0}}$ 

# **Logic Xor**

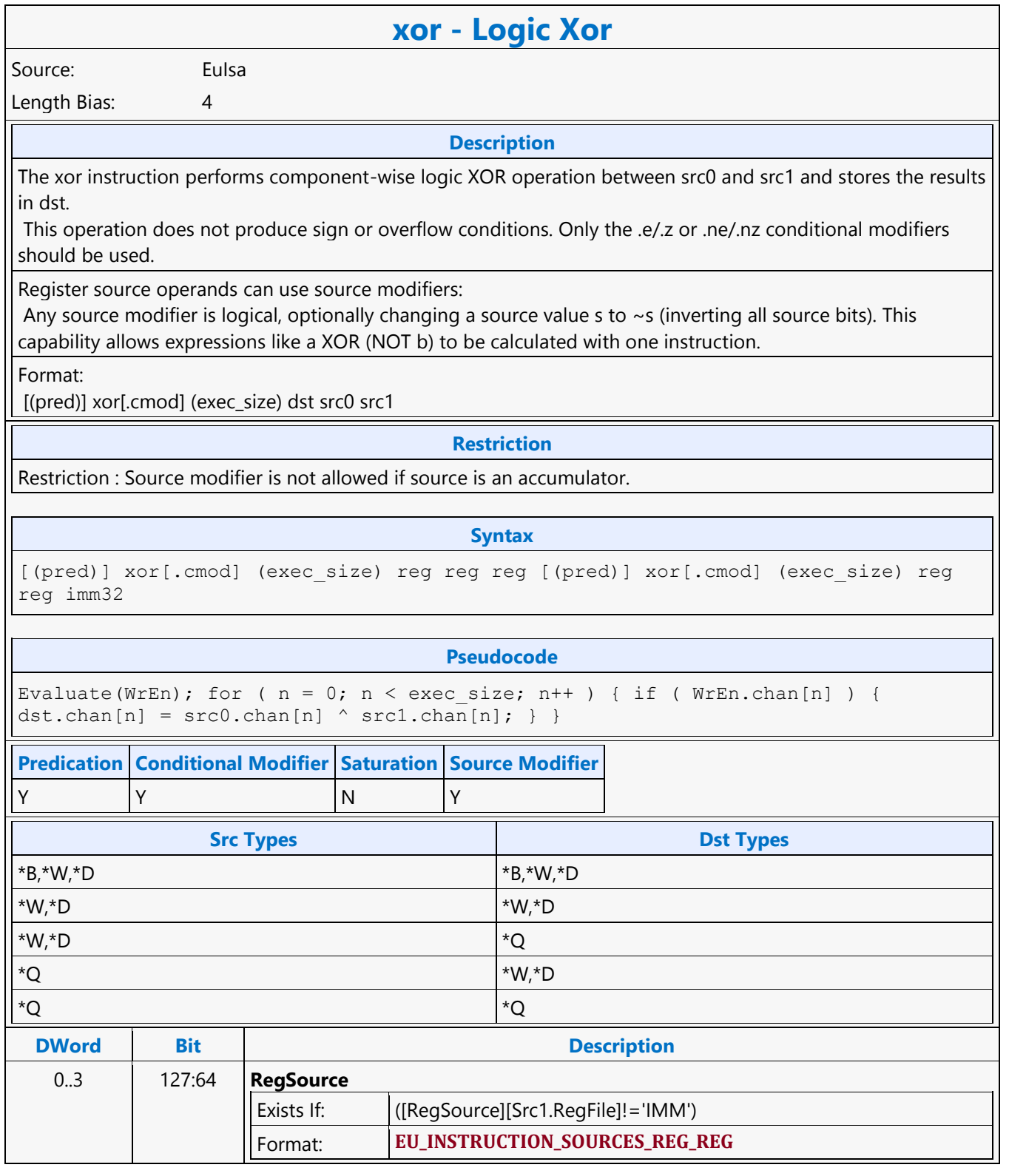

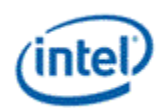

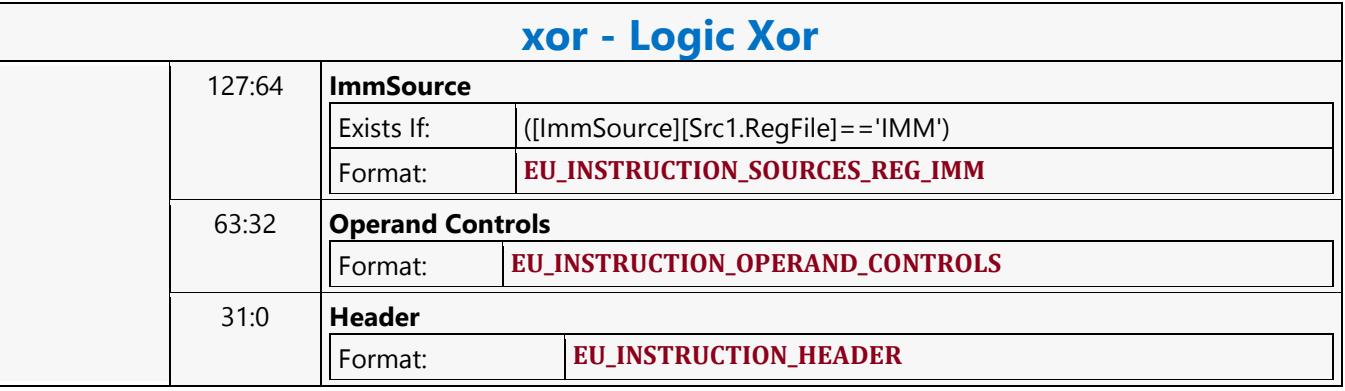

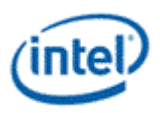

## **MEDIA\_CURBE\_LOAD**

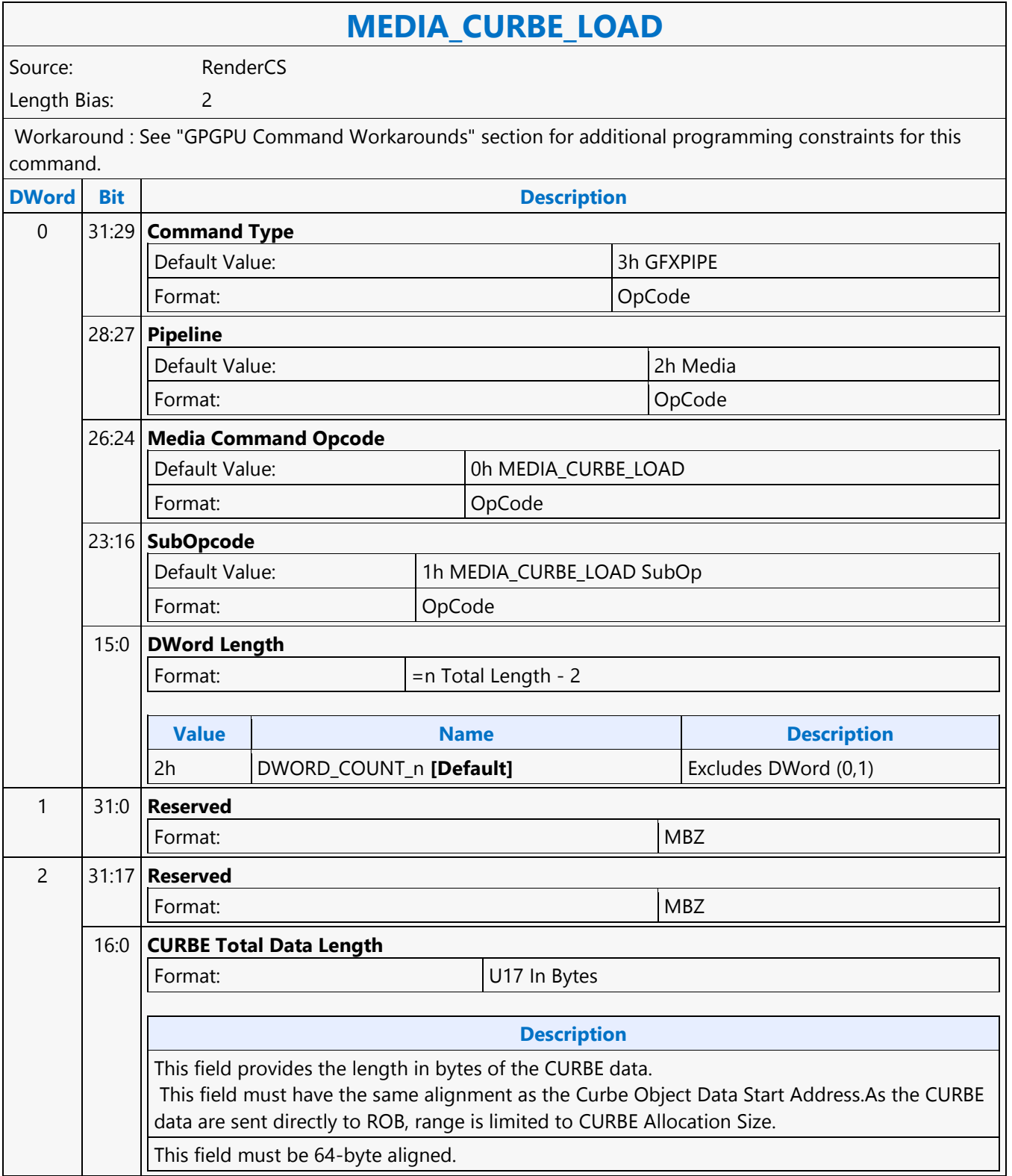

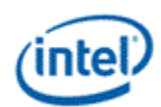

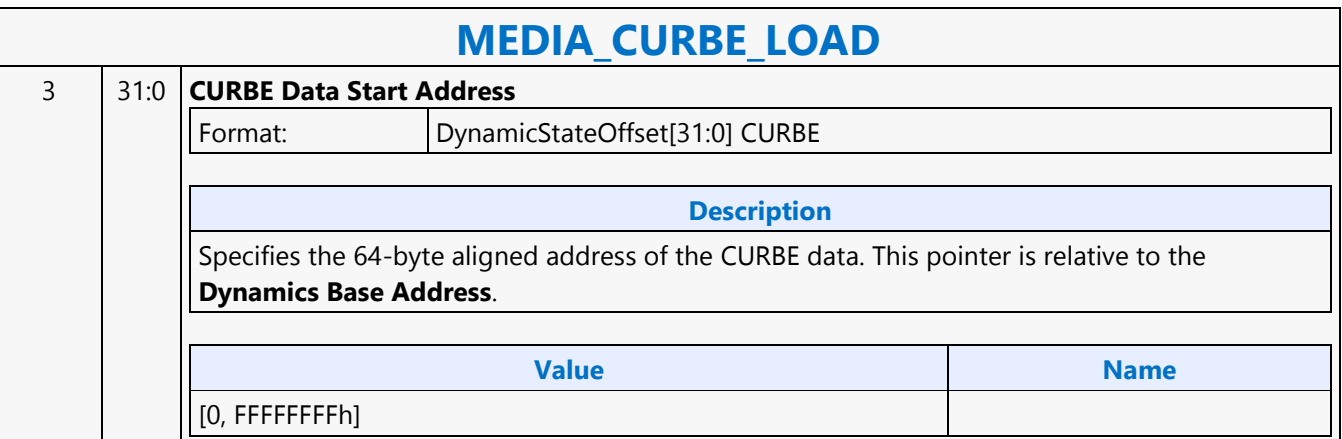

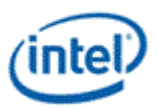

## **MEDIA\_INTERFACE\_DESCRIPTOR\_LOAD**

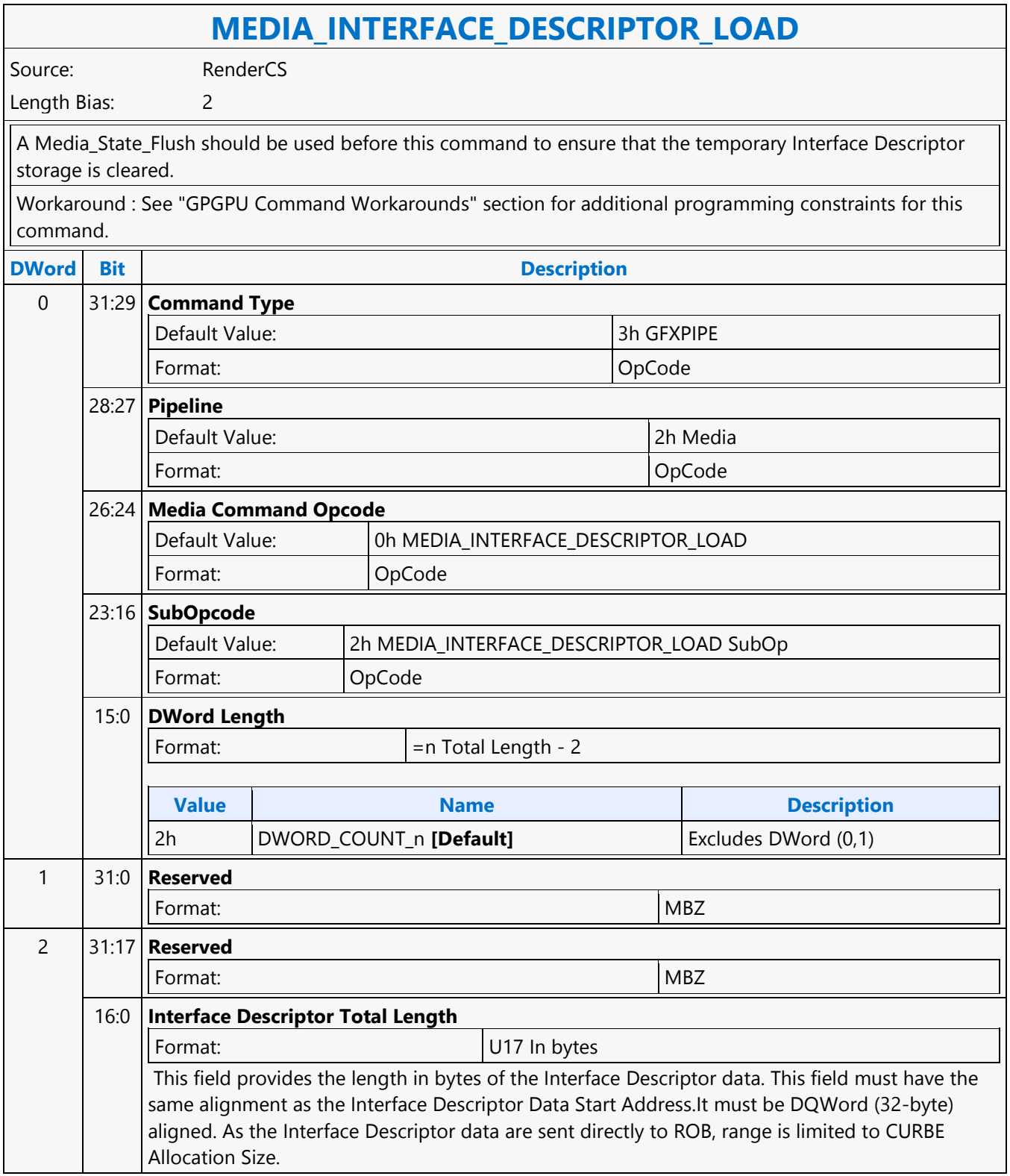

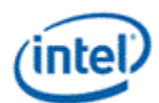

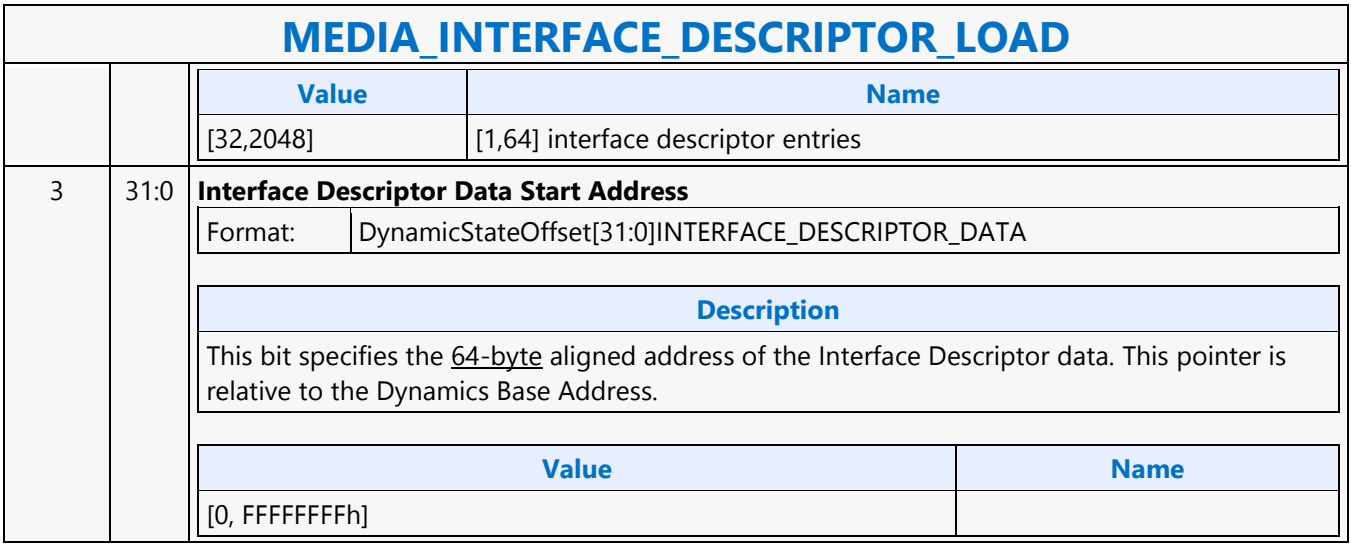

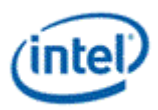

## **MEDIA\_OBJECT**

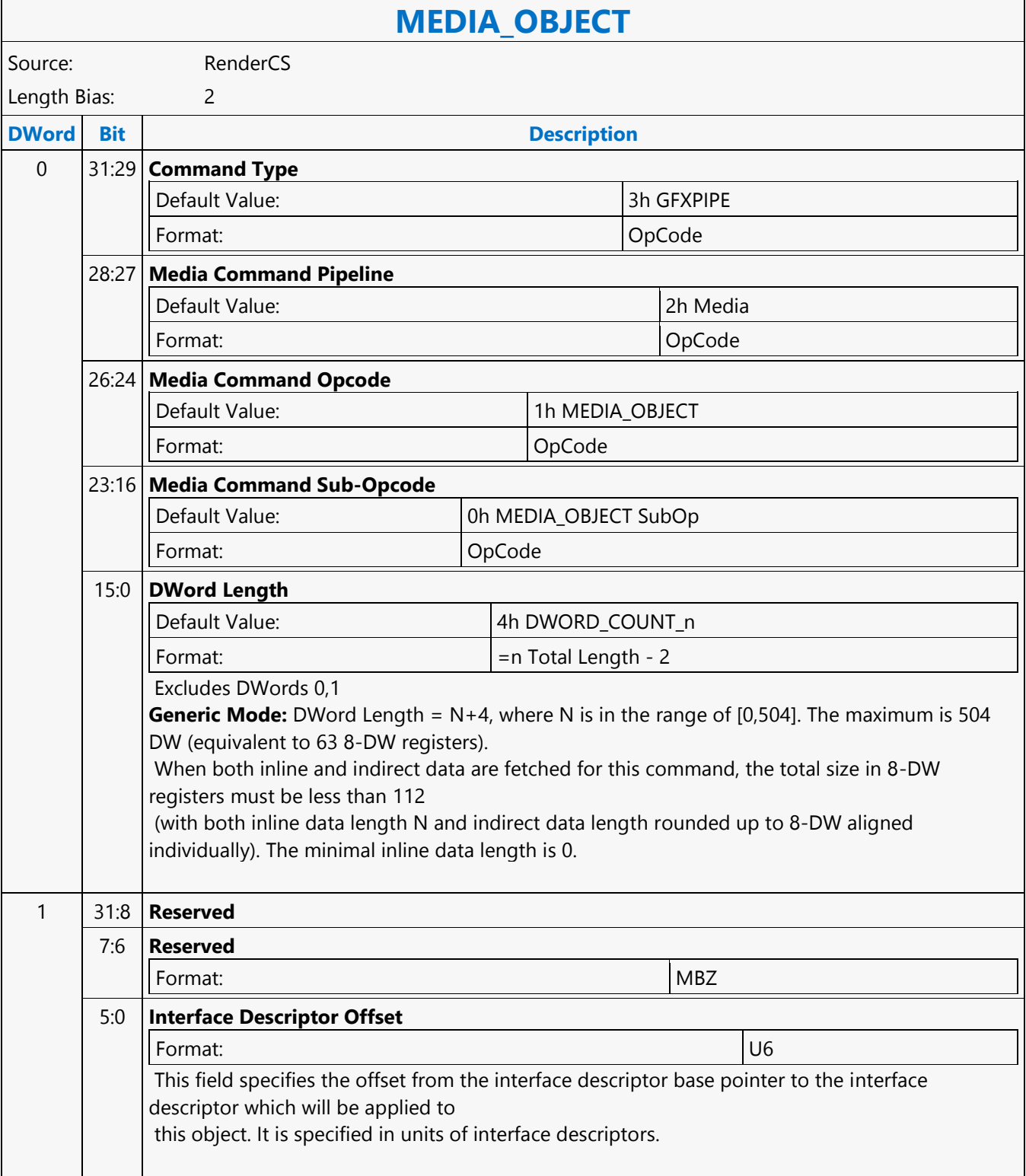

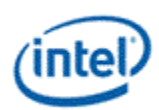

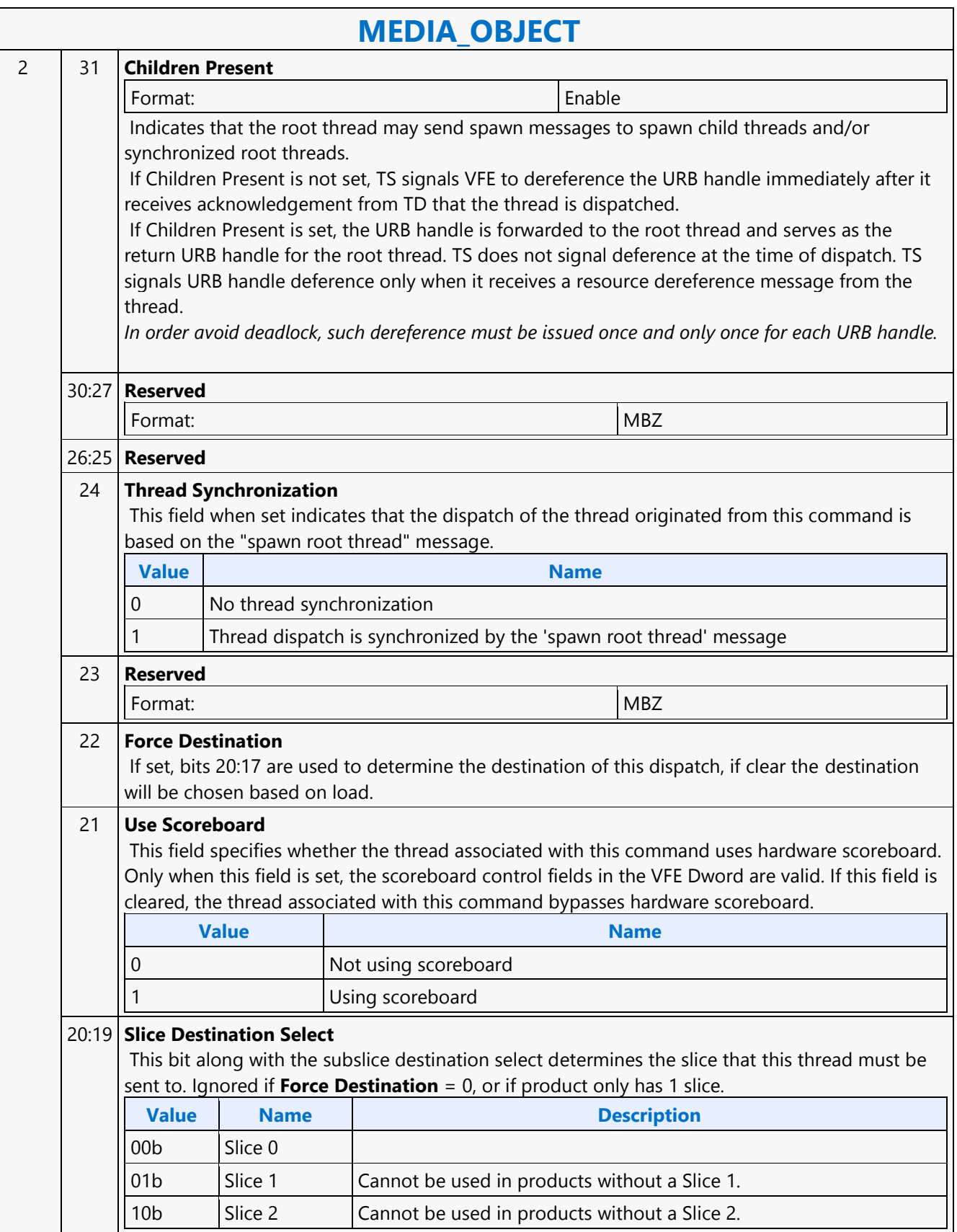

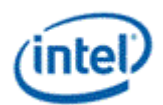

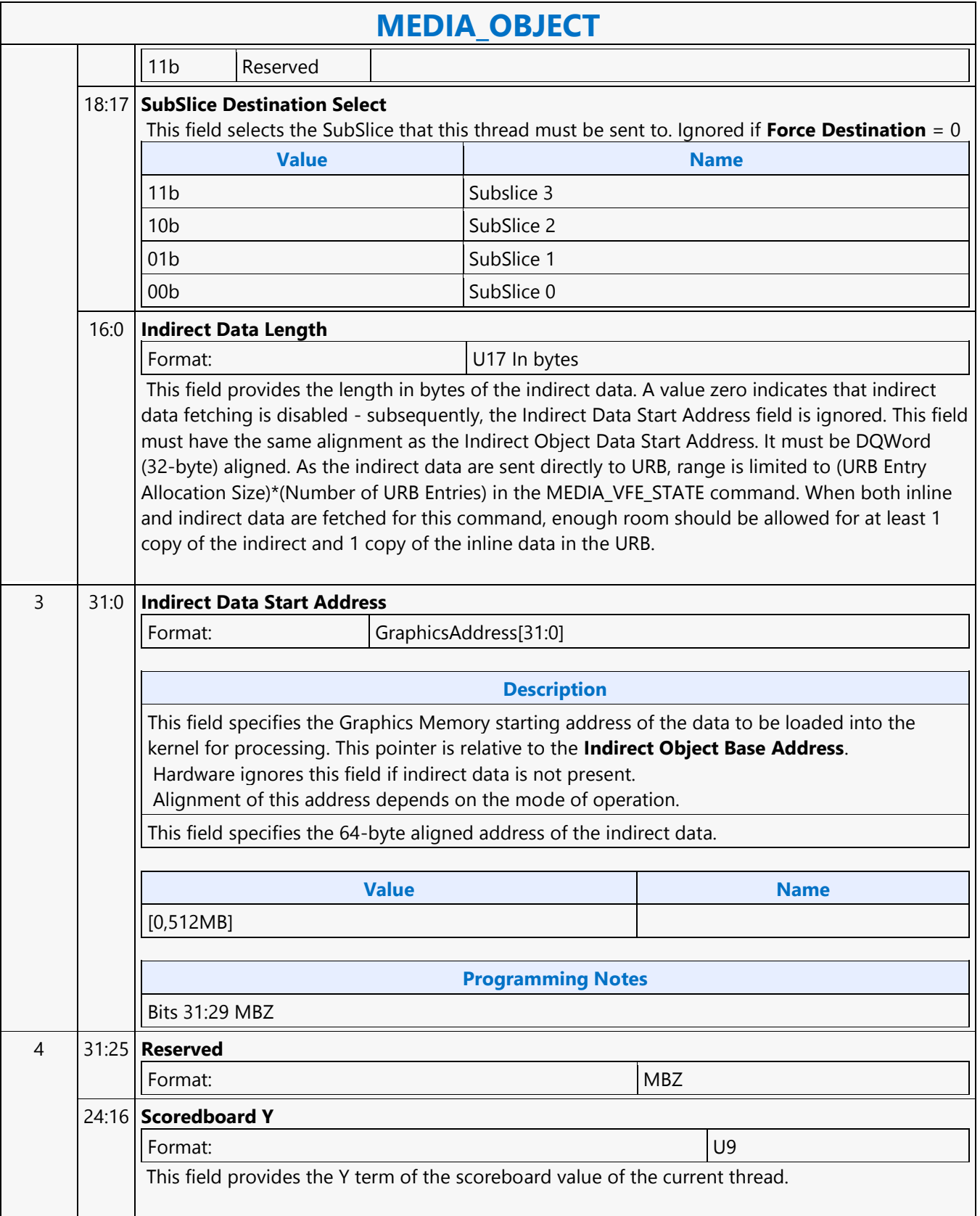

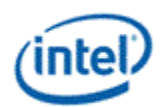

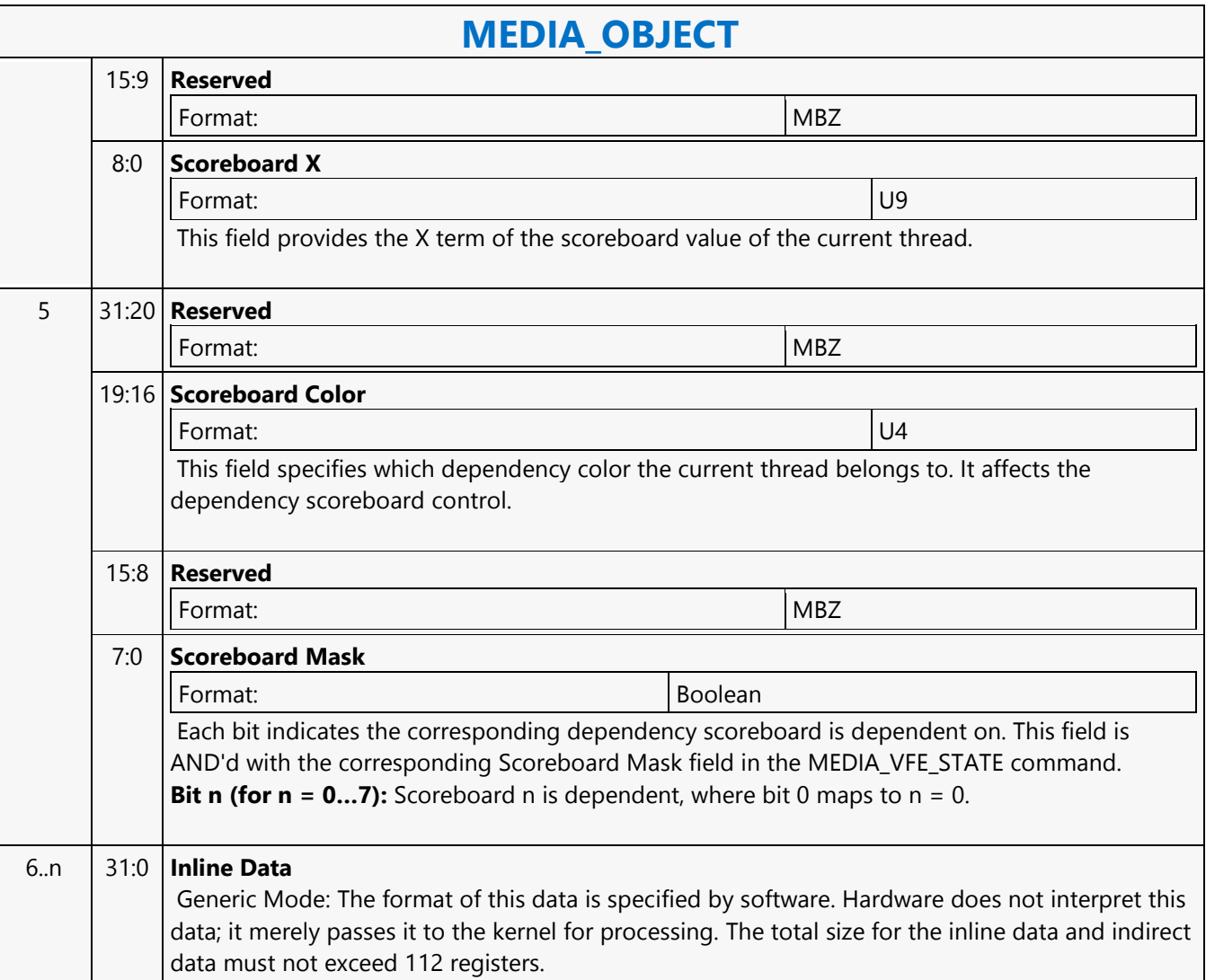

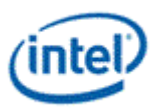

### **MEDIA\_OBJECT\_GRPID**

### **MEDIA\_OBJECT\_GRPID**

Source: RenderCS

Length Bias: 2

The MEDIA\_OBJECT\_GRPID command is a variation of MEDIA\_OBJECT which includes a group id which is used to allocate and track Barriers and Shared Local Memory. The Interface Descriptor is used to specify how much SLM is needed and how many threads will be reporting to the Barrier. All MEDIA\_OBJECT\_GRPIDs with the same group id should have the same interface descriptor and be dispatched to the same Tslice – the dispatcher will ensure this if Force Destination = 0, but software must ensure this if Force Destination = 1. Software should also ensure that all the threads needed for the Barrier will fit into a Tslice, or the Barrier will never be satisfied. Either SLM or a barrier must be used with MEDIA\_OBJECT\_GRPID, if neither is needed then a MEDIA\_OBJECT must be used instead.

MEDIA OBJECT GRPID supports the GPGPU version of payload delivery – either indirect or CURBE can be split between the threads in a group (per-thread payload), as well as a section which is sent to all threads (crossthread payload). See the GPGPU payload section. For indirect, the same pointer must be sent with all the commands associated with the thread group for payload splitting to work properly. Inline data is not split, but the payload attached to each command is sent with that thread. Only one of inline, indirect, or CURBE is allowed, but at least one form of payload must be sent.

MEDIA\_STATE\_FLUSH with the watermark bit must be placed between groups created by MEDIA\_OBJECT\_GRPID. The Interface Descriptor associated with the watermark must match the Interface Descriptor used for the following group.

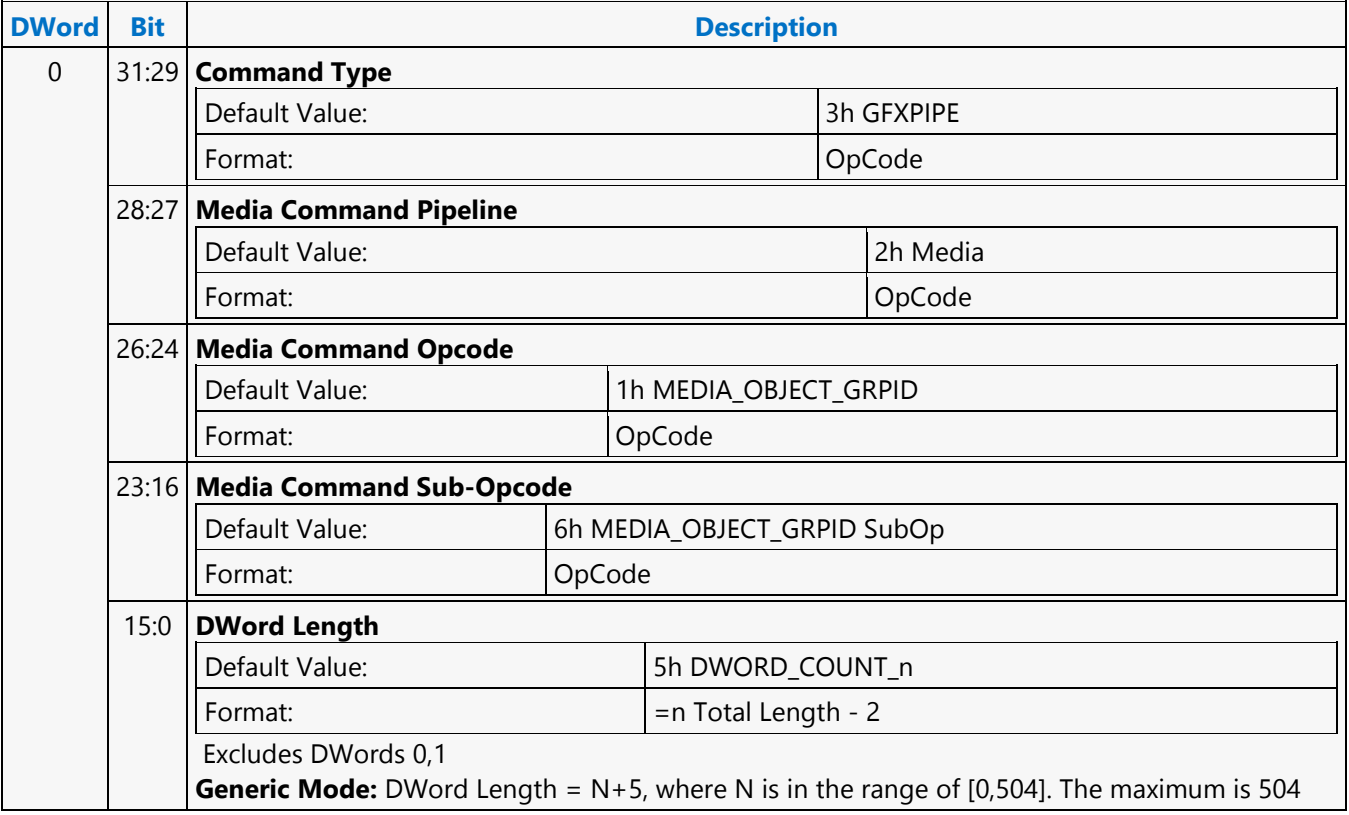

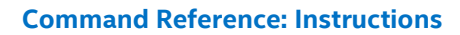

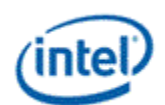

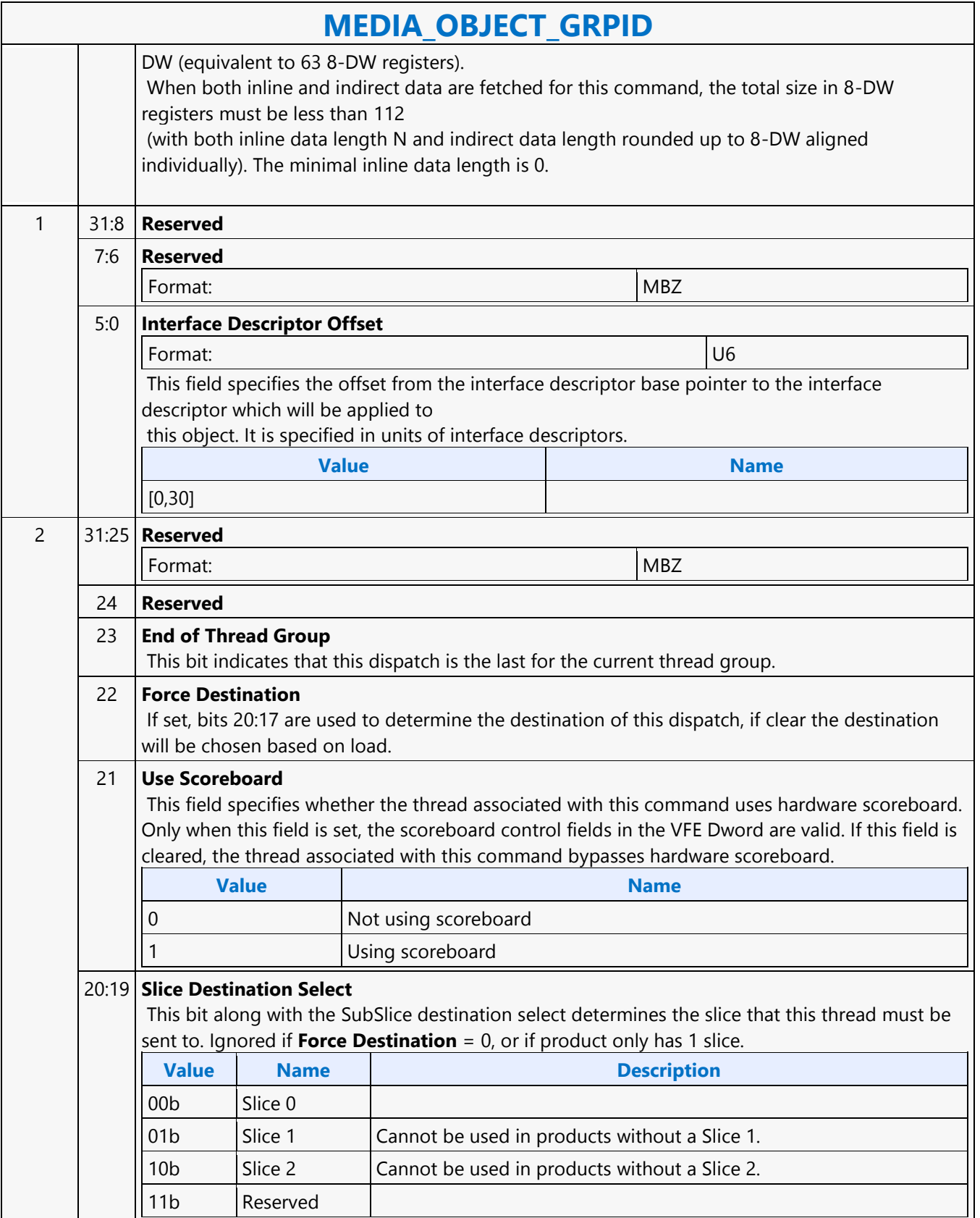

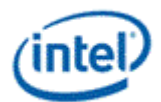

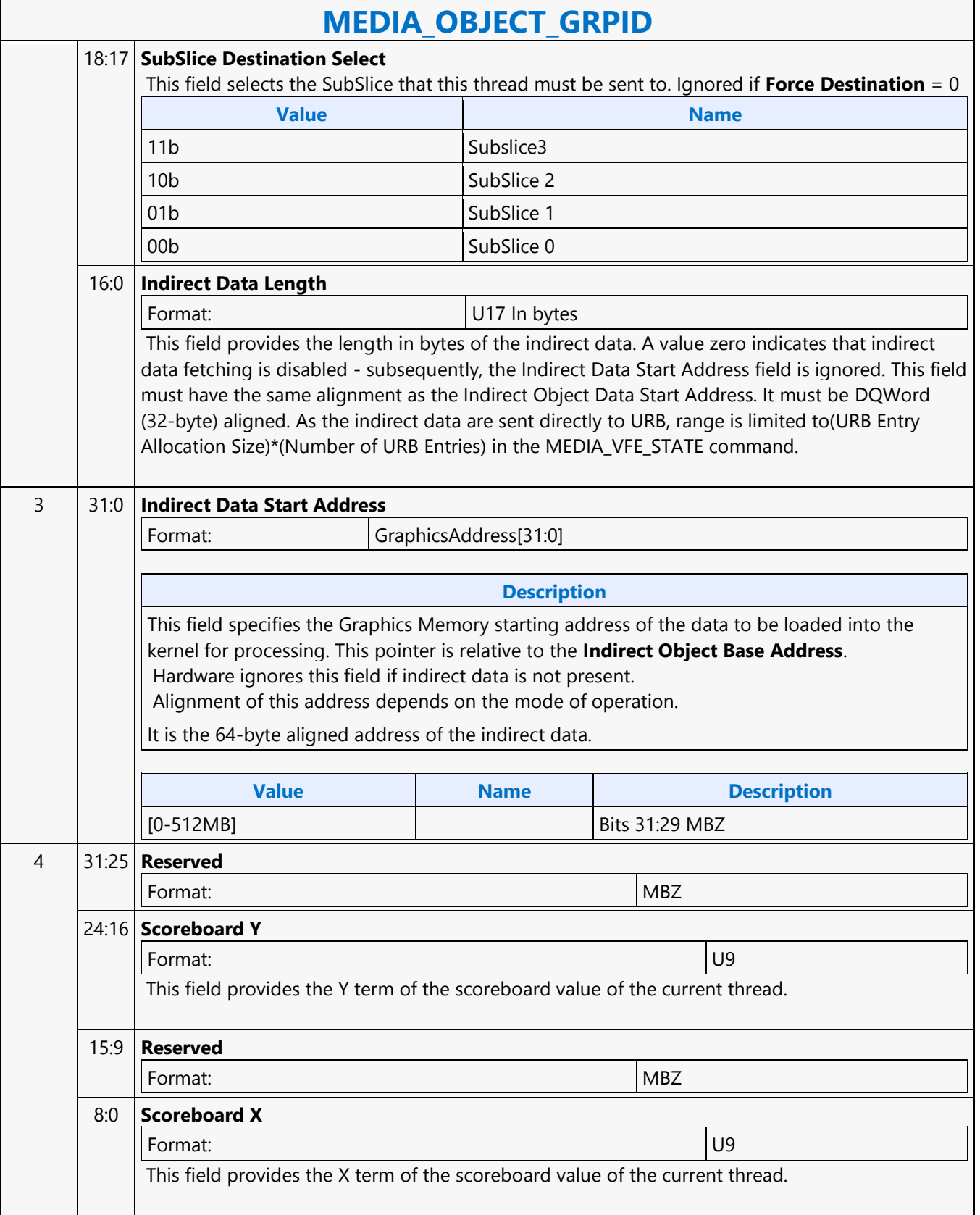

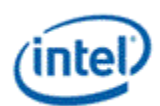

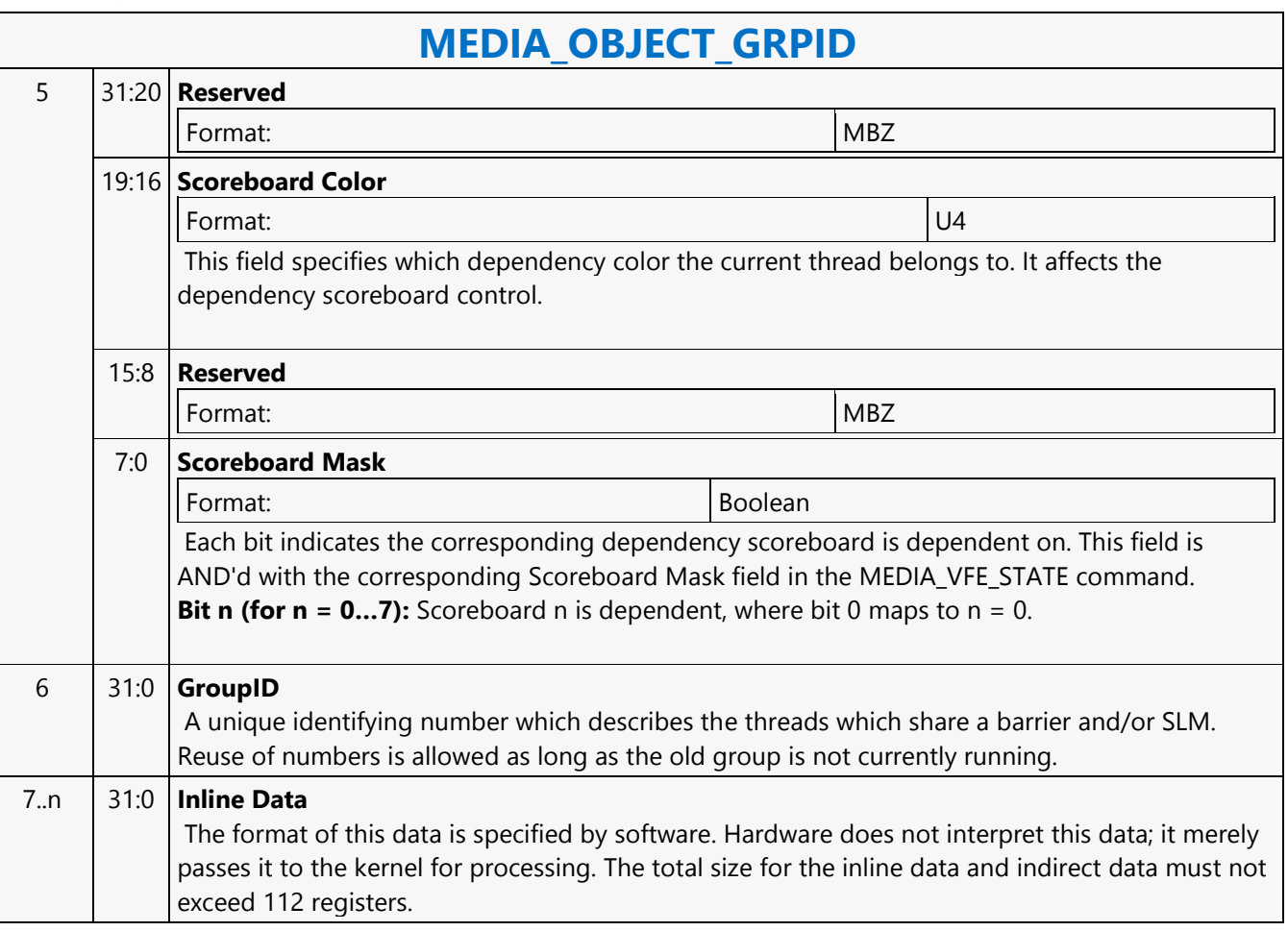

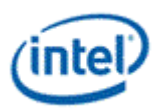

### **MEDIA\_OBJECT\_PRT**

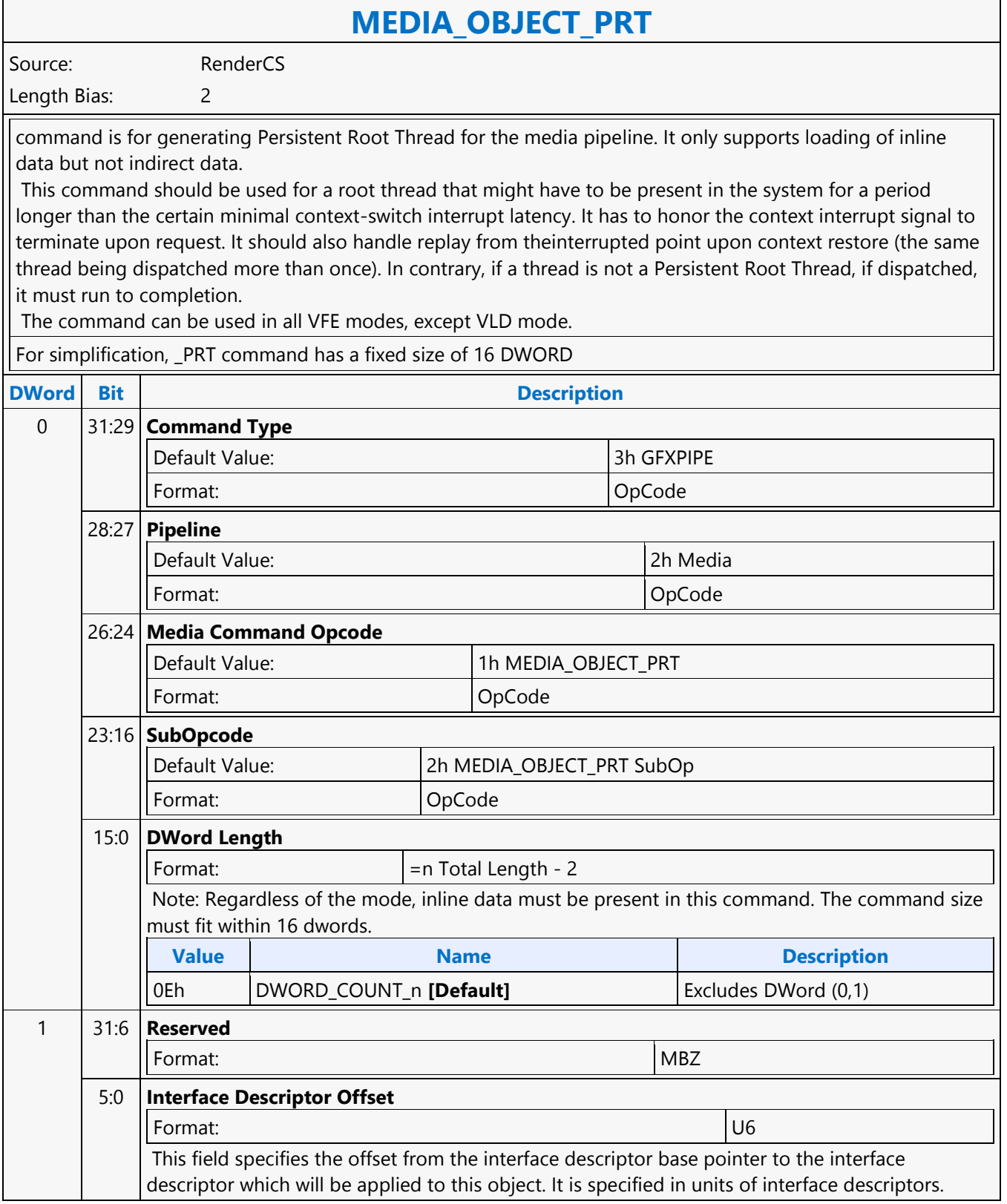

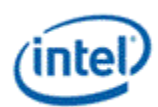

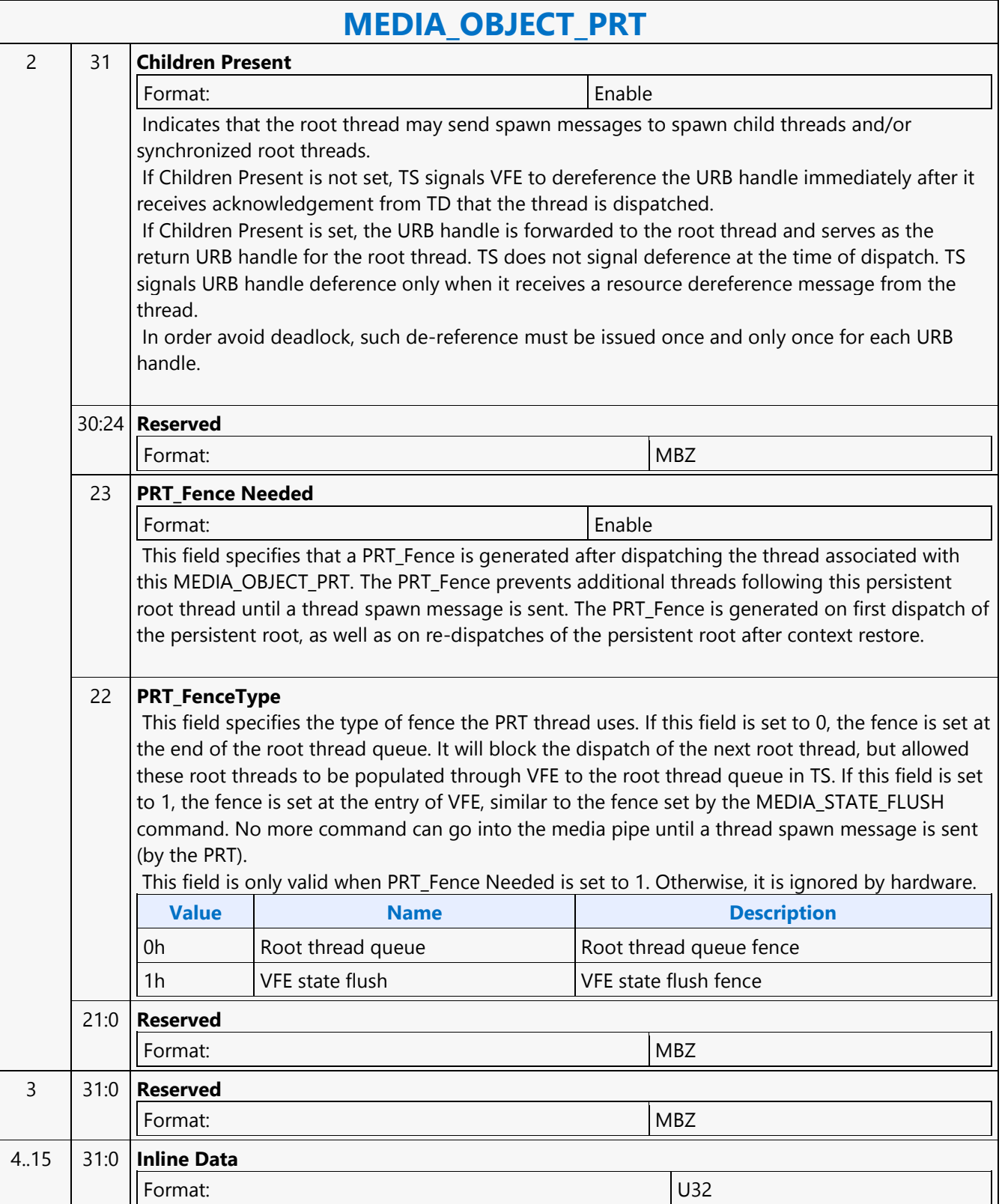

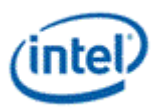

### **MEDIA\_OBJECT\_WALKER**

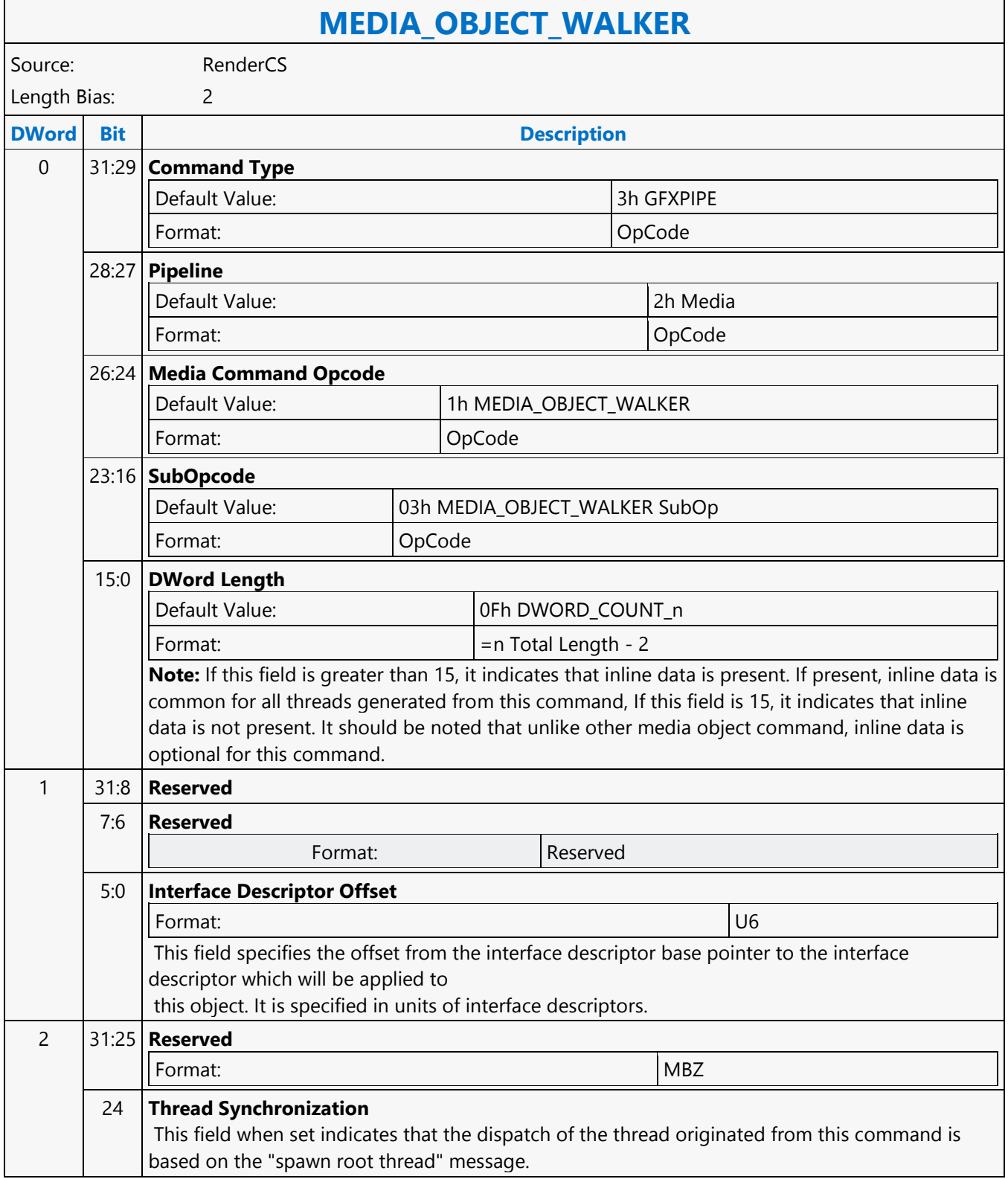

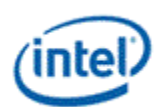

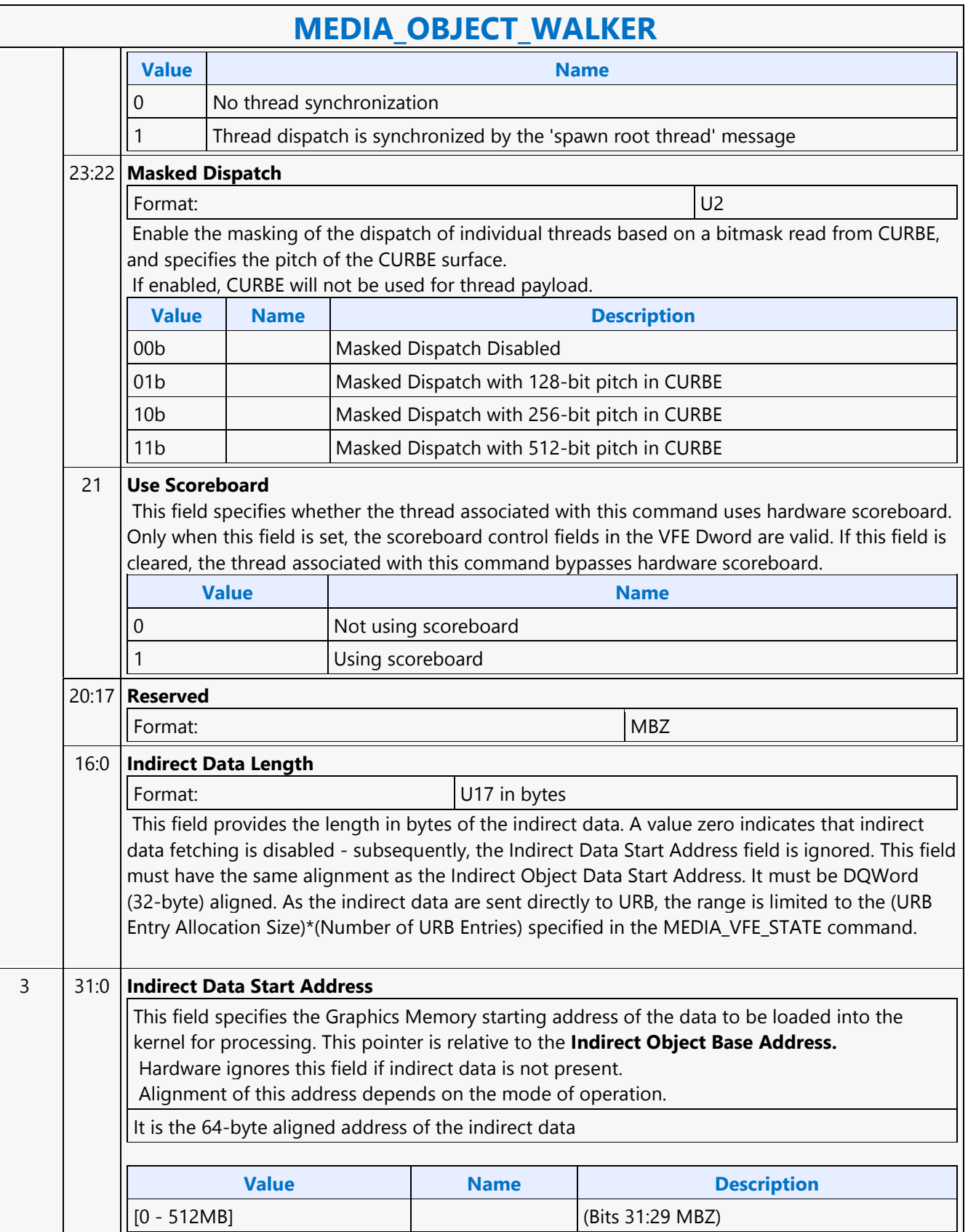

Ē

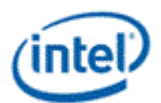

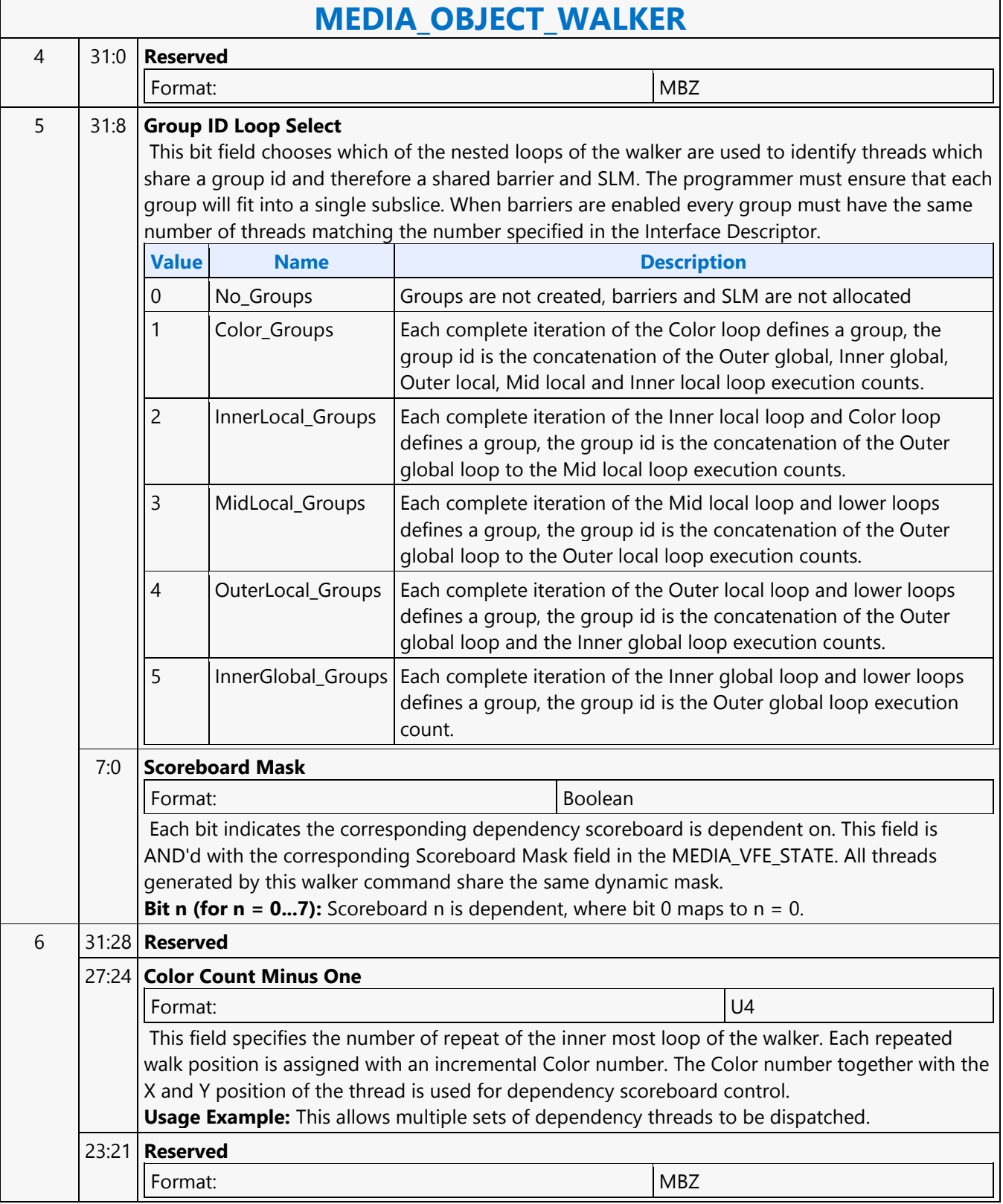

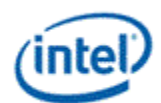

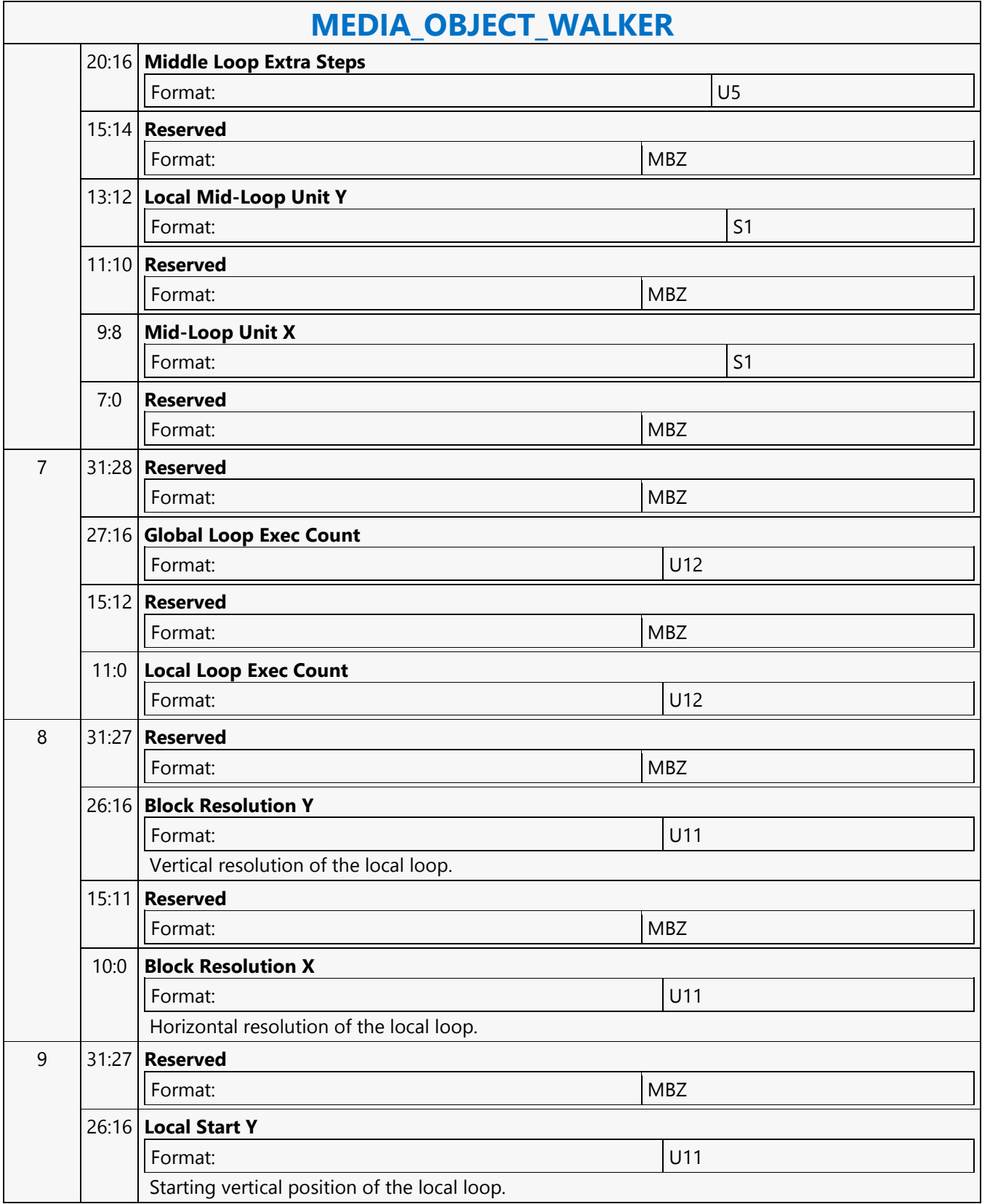

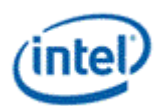

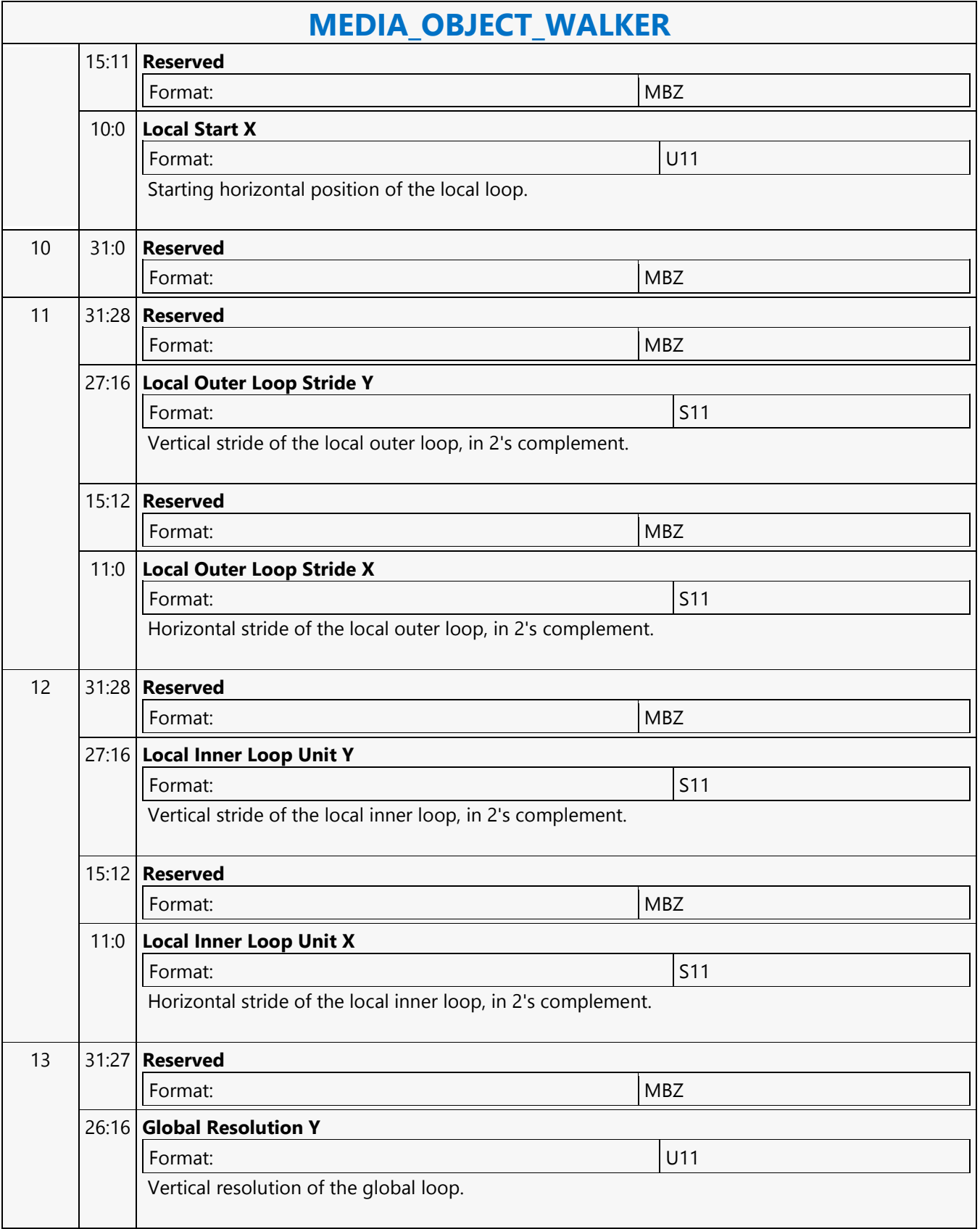

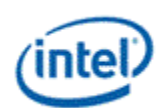

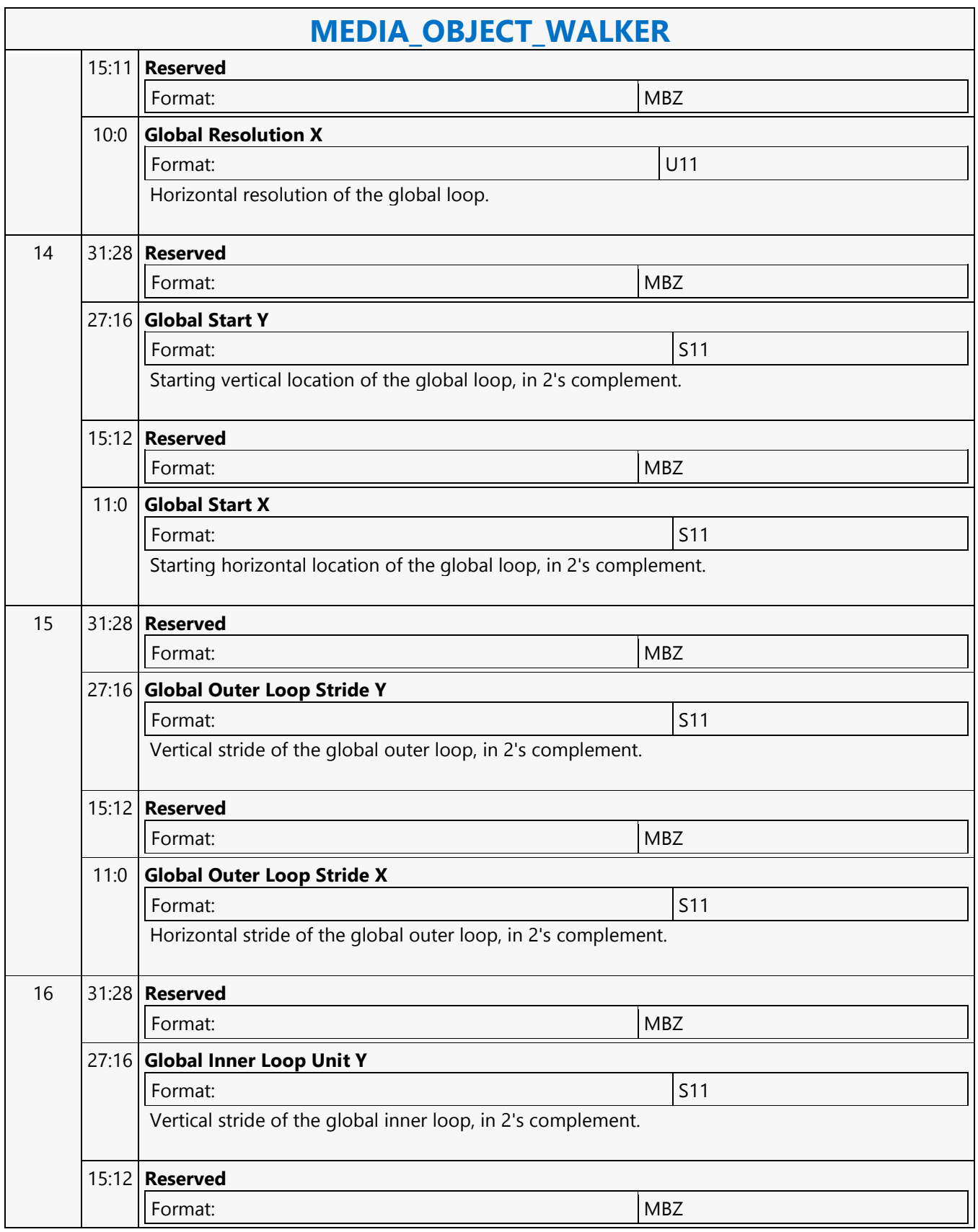

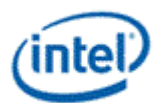

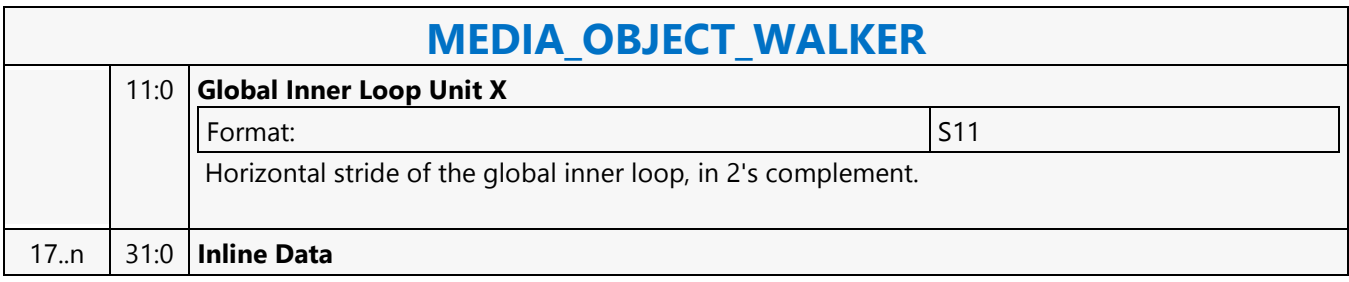

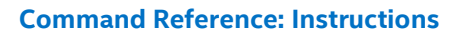

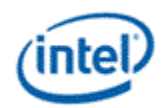

### **MEDIA\_STATE\_FLUSH**

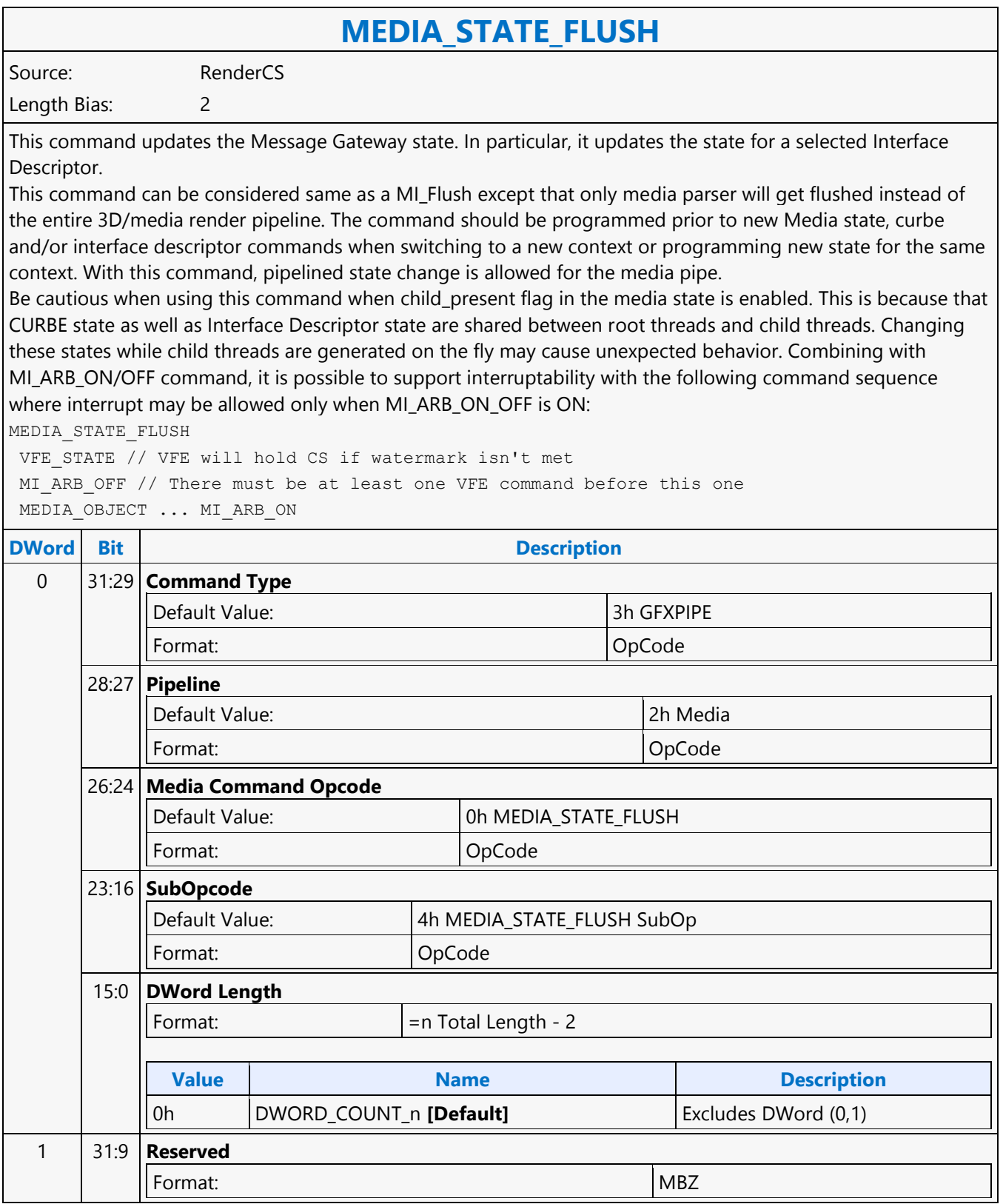

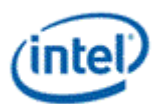

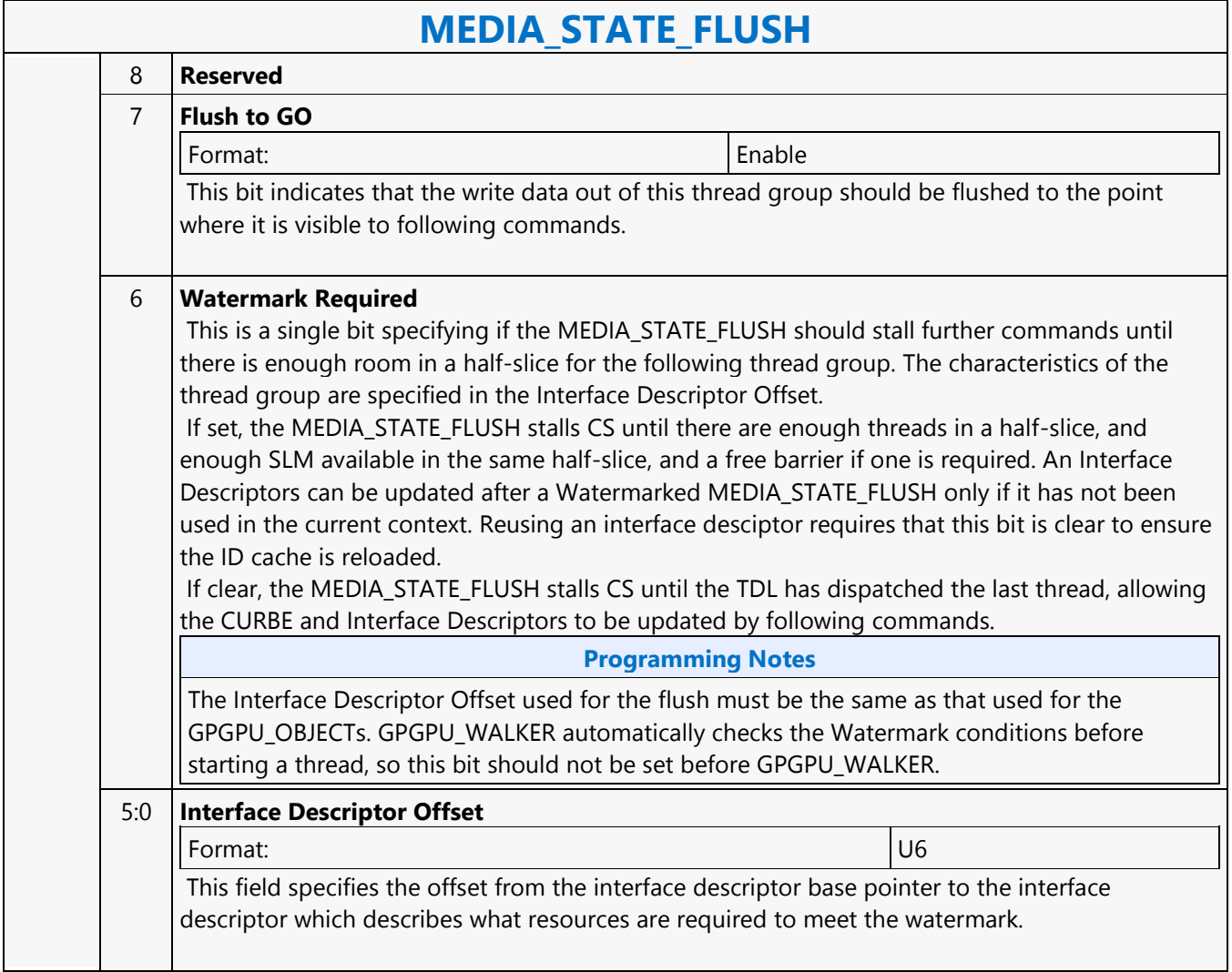

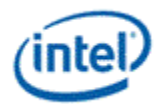

### **MEDIA\_VFE\_STATE**

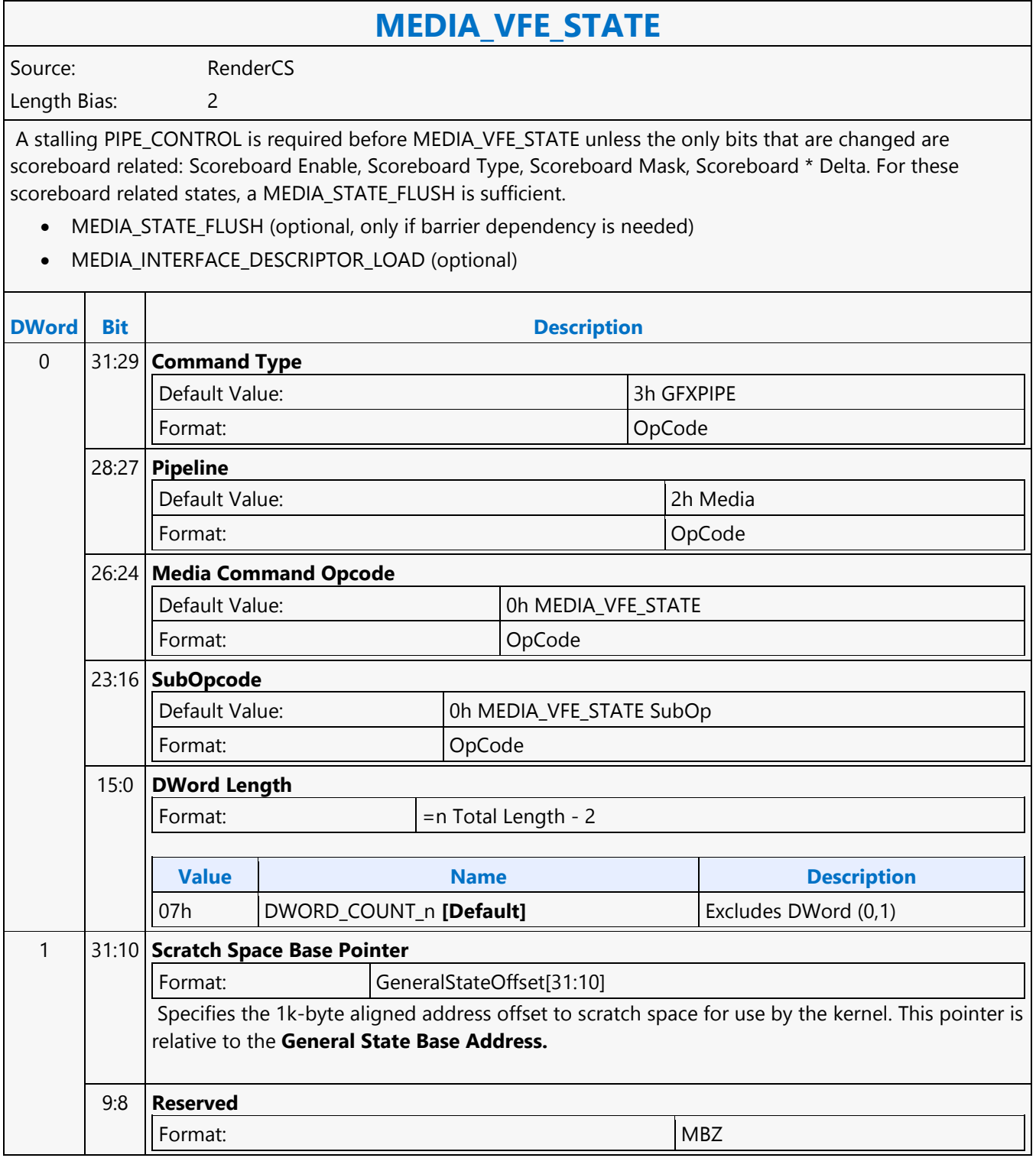

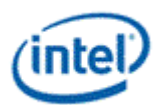

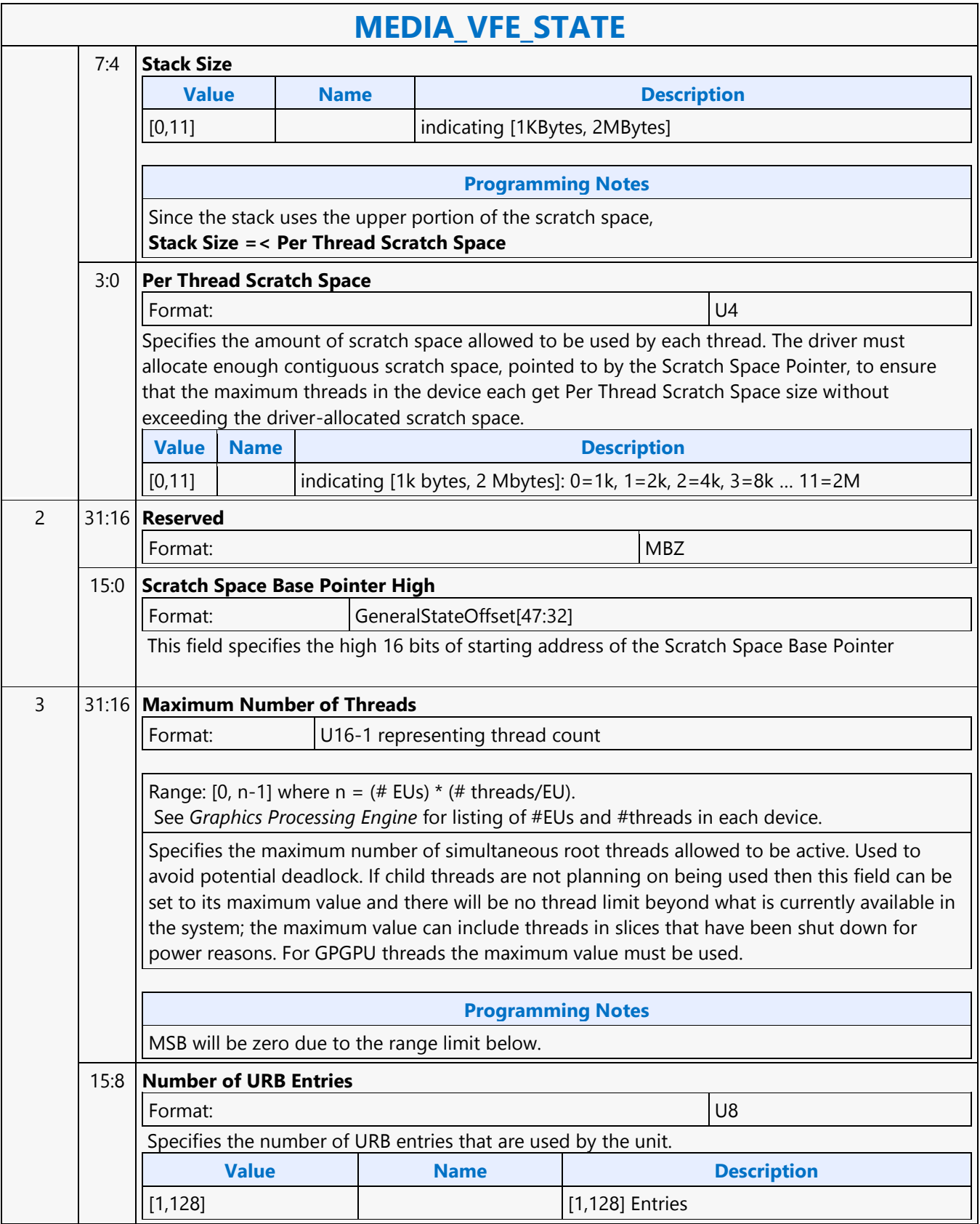

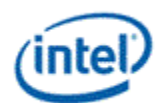

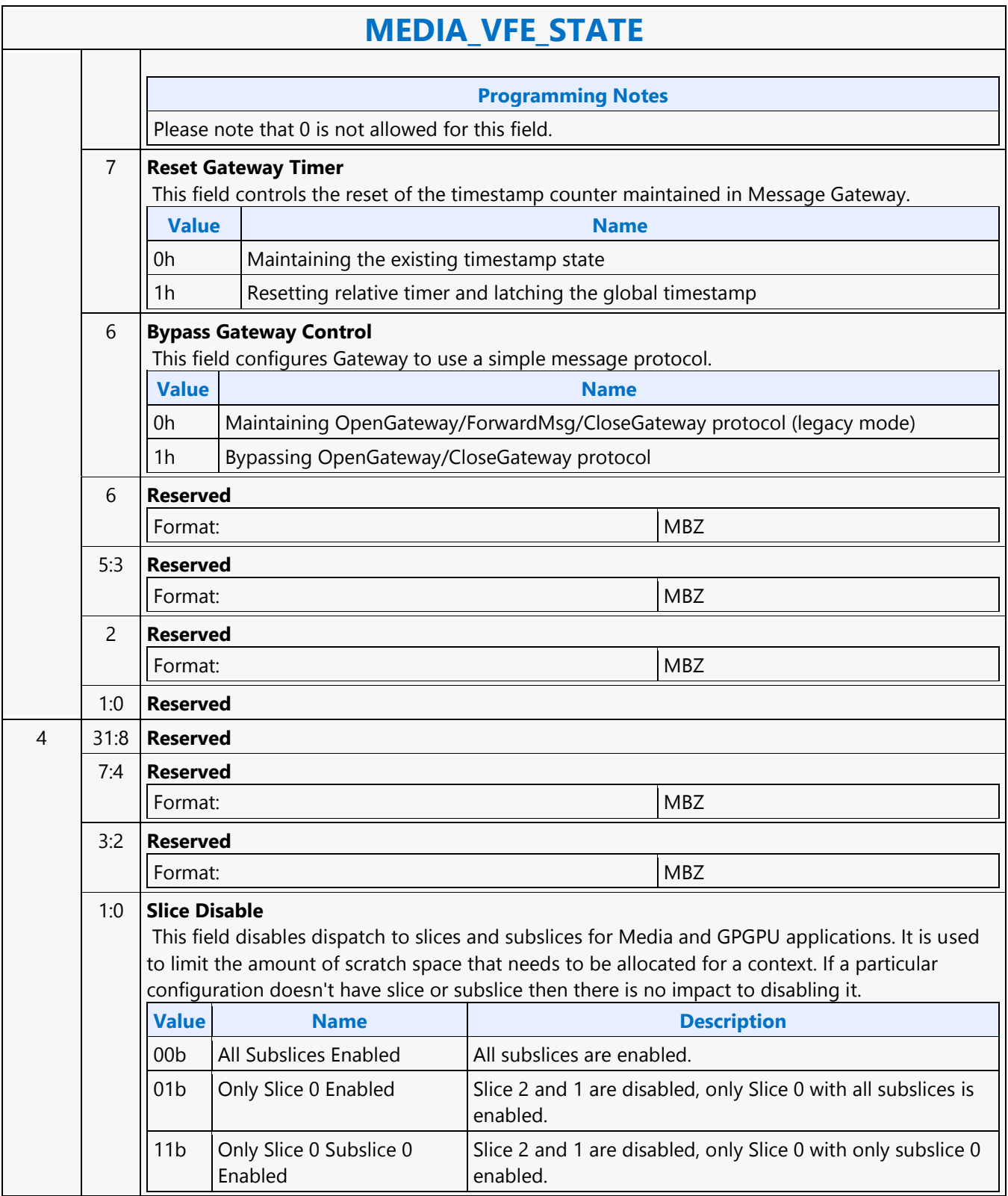

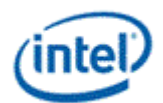

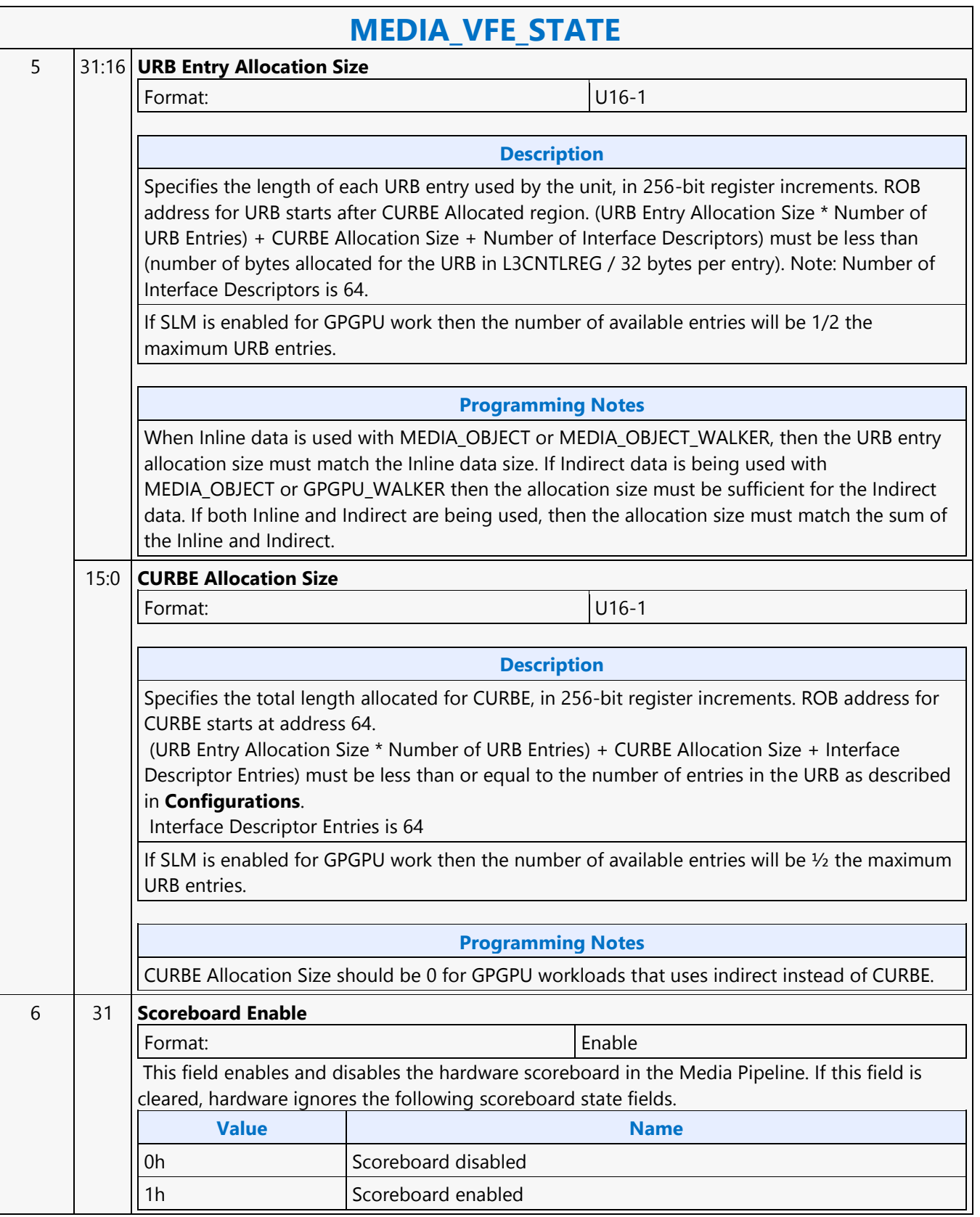

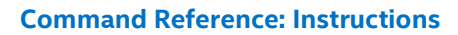

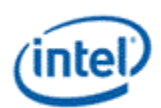

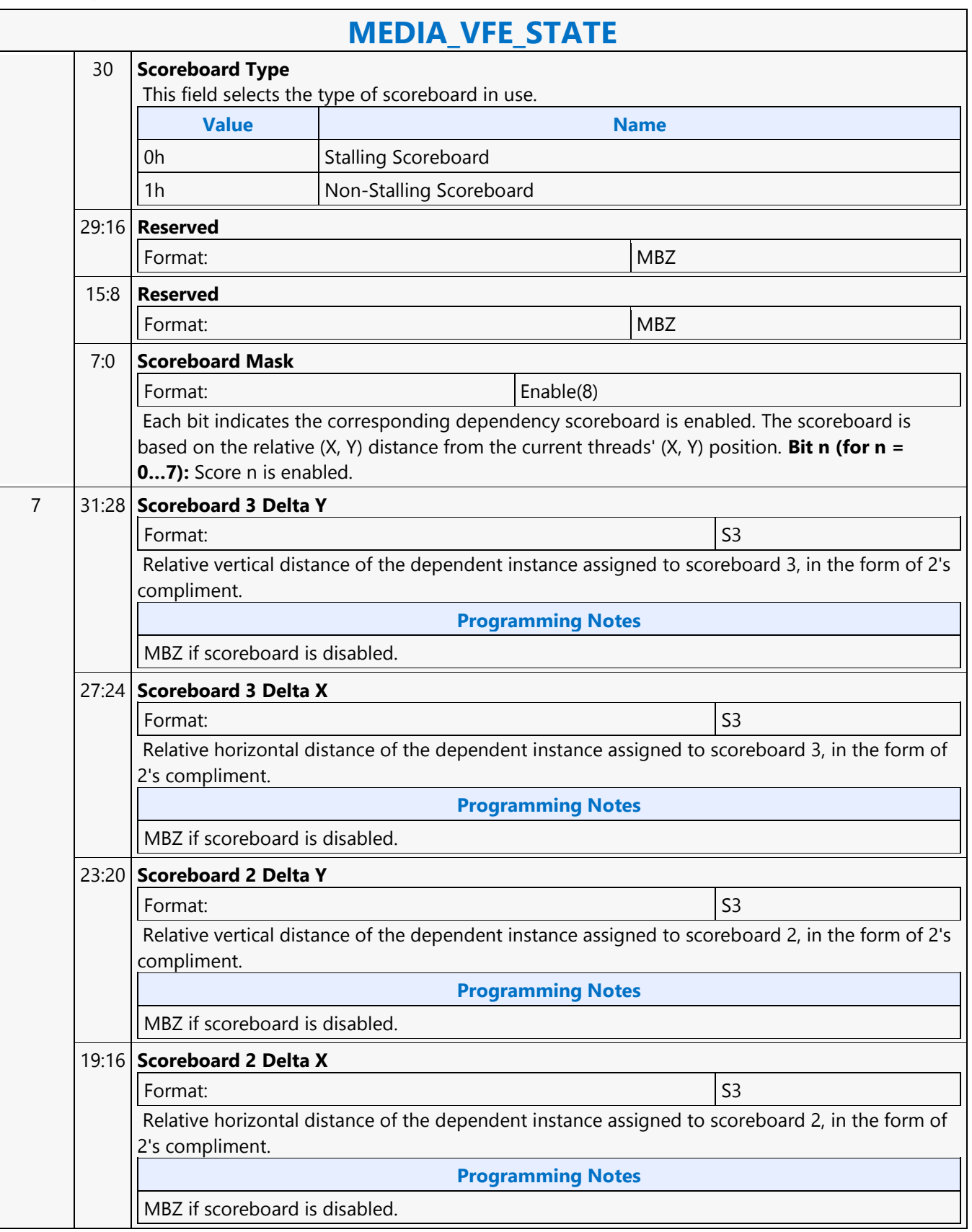

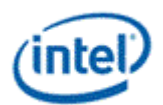

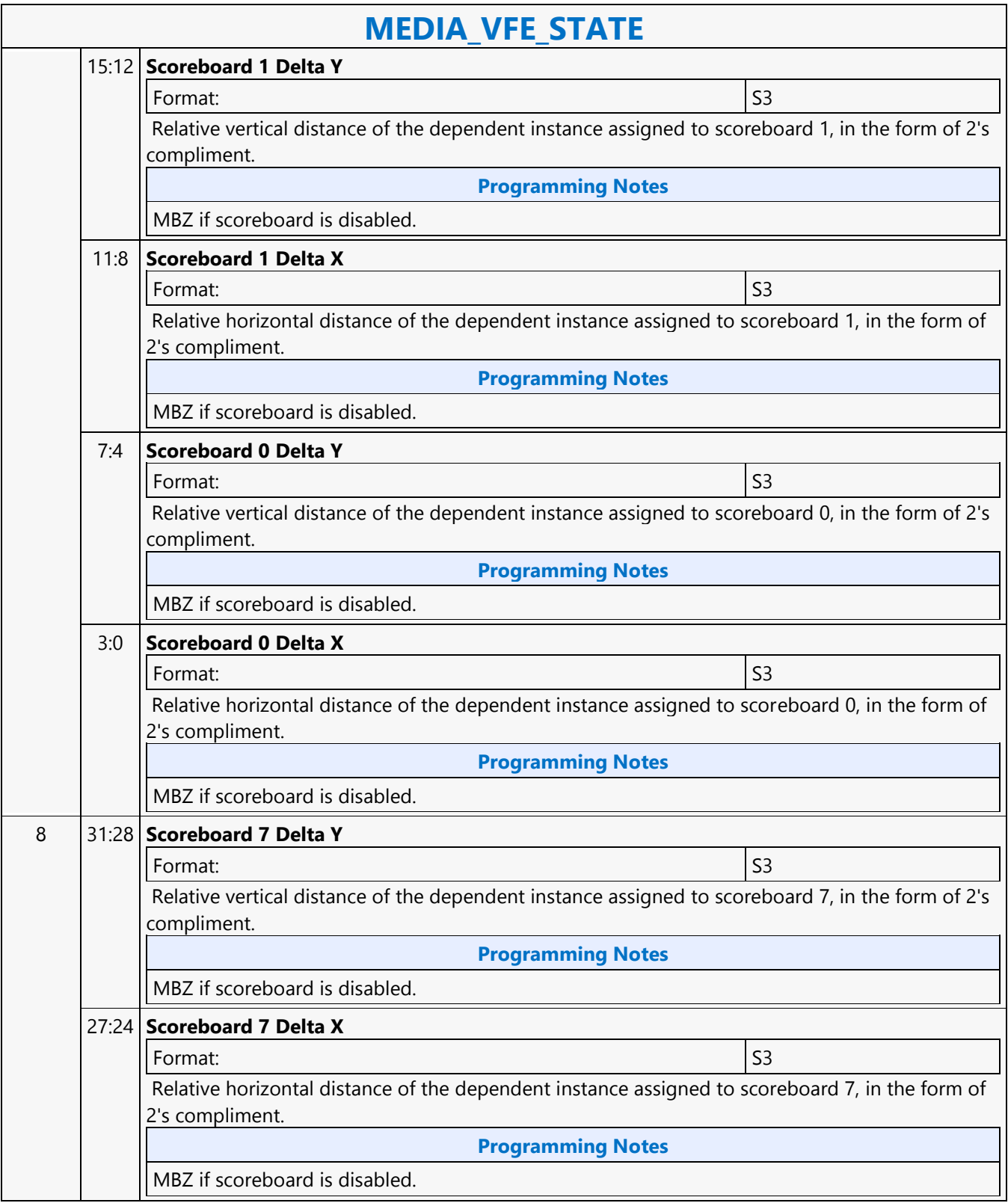

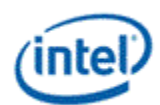

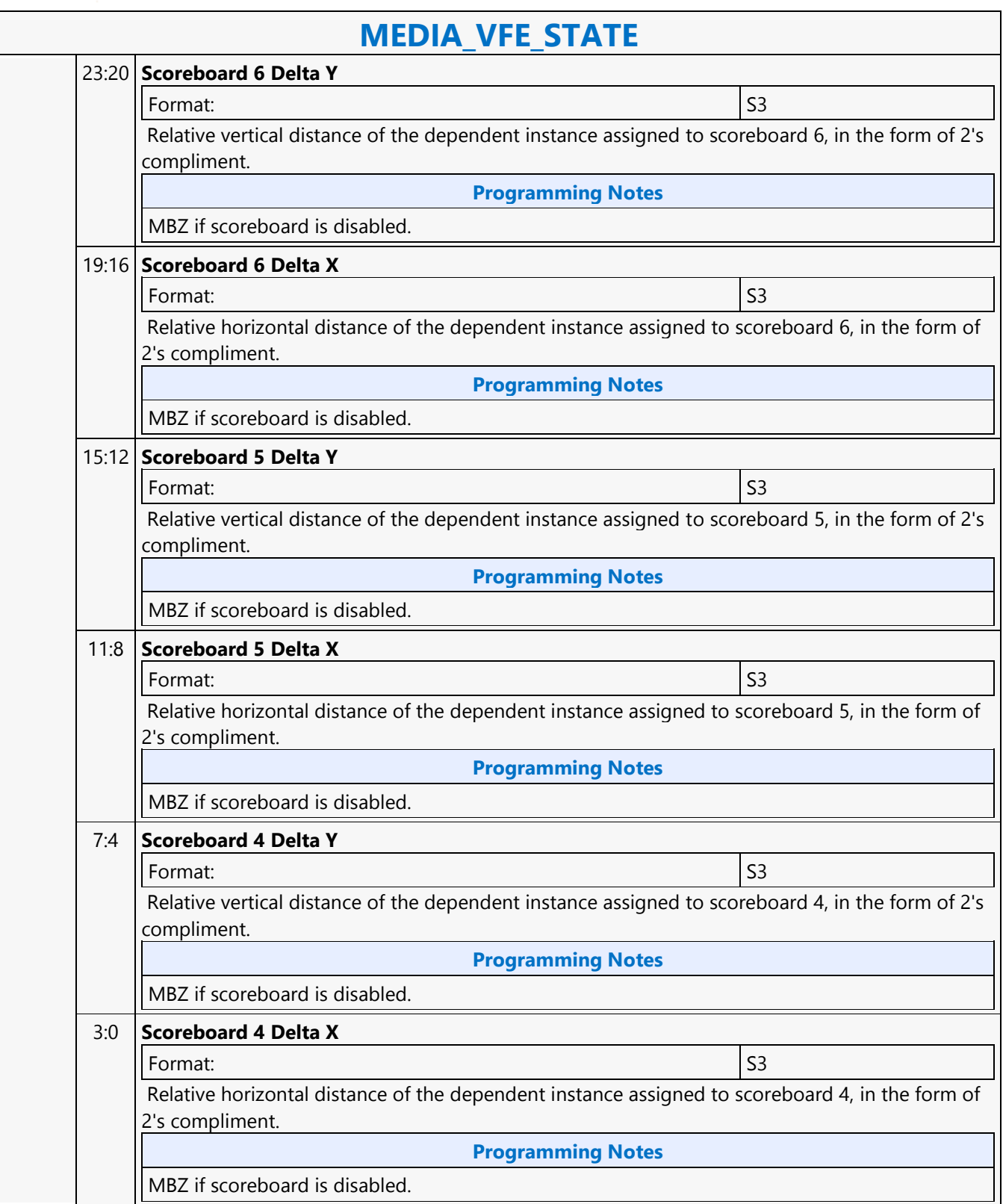
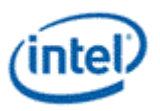

#### **Media Block Read MSD**

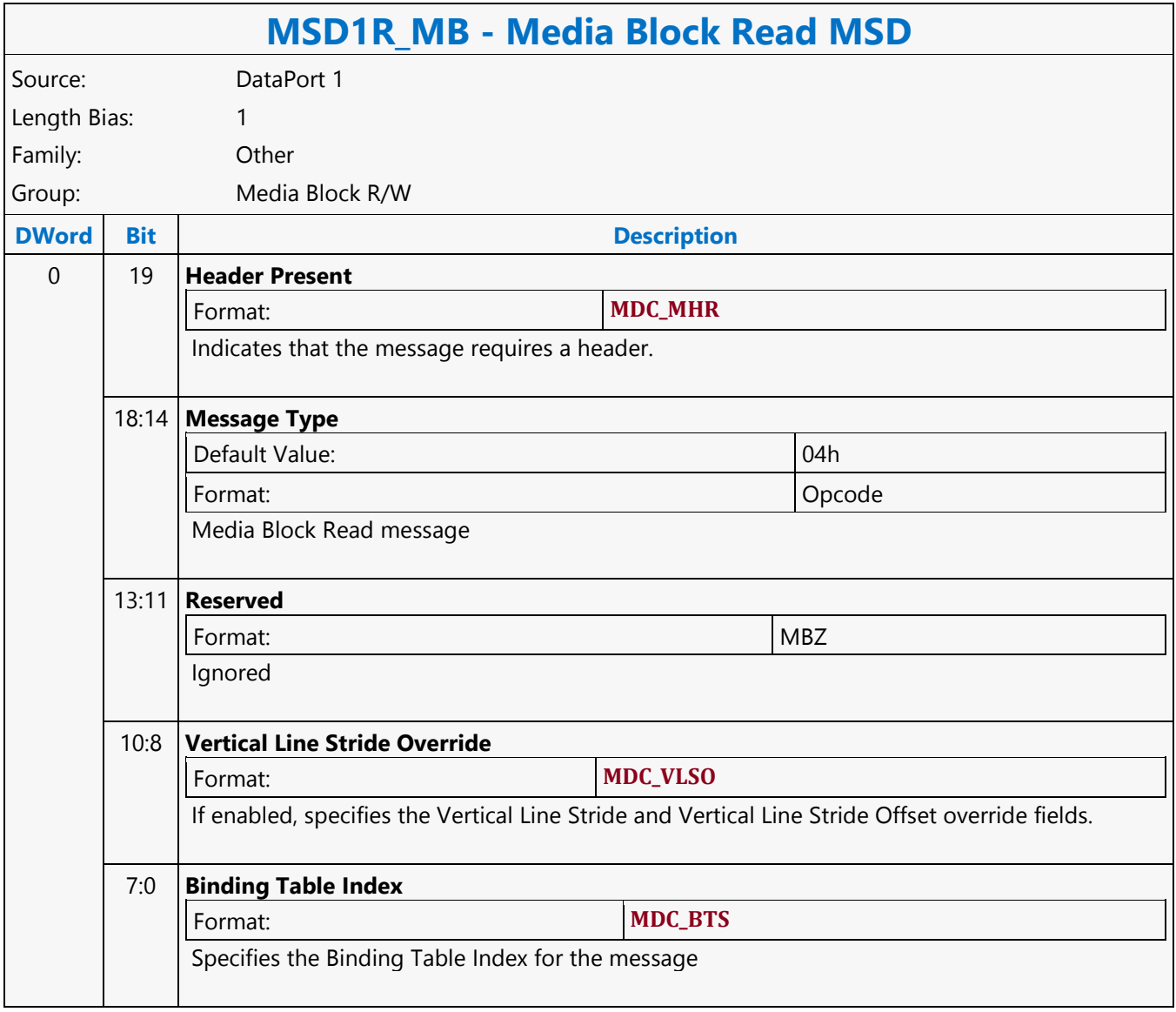

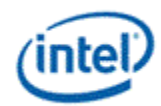

### **Media Block Write MSD**

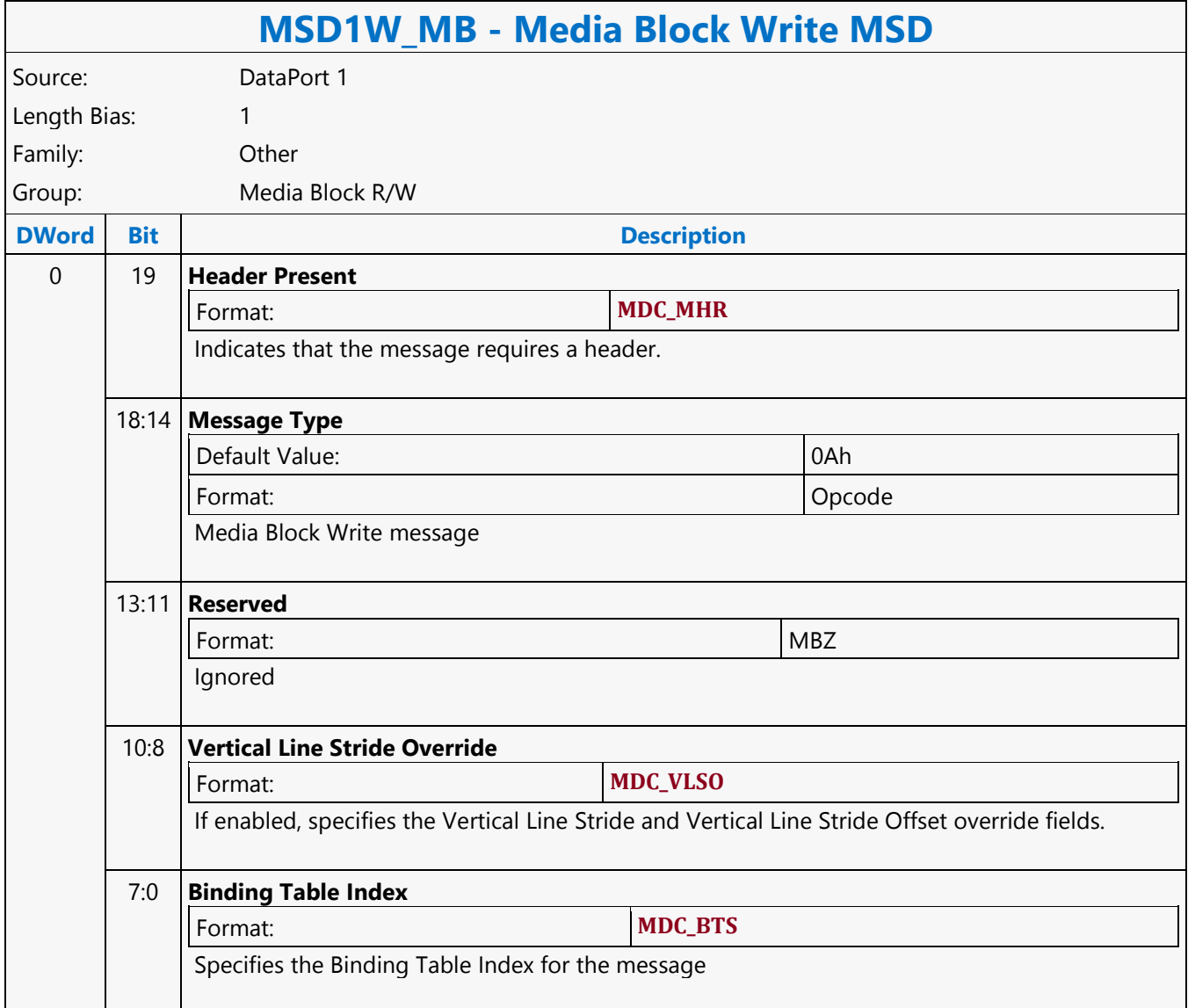

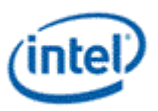

# **Media Transpose Read MSD**

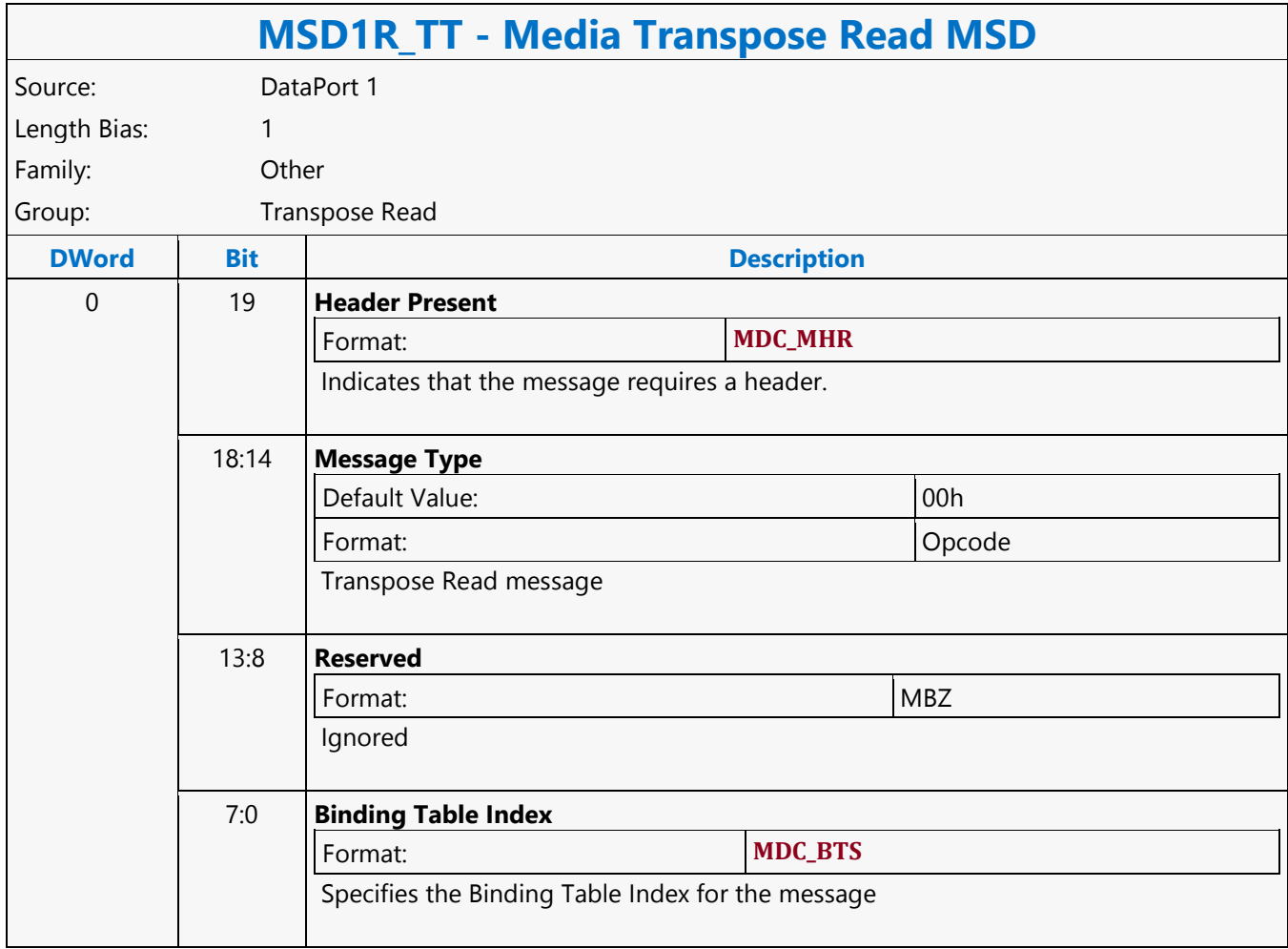

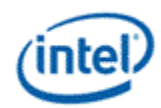

# **Memory Fence MSD**

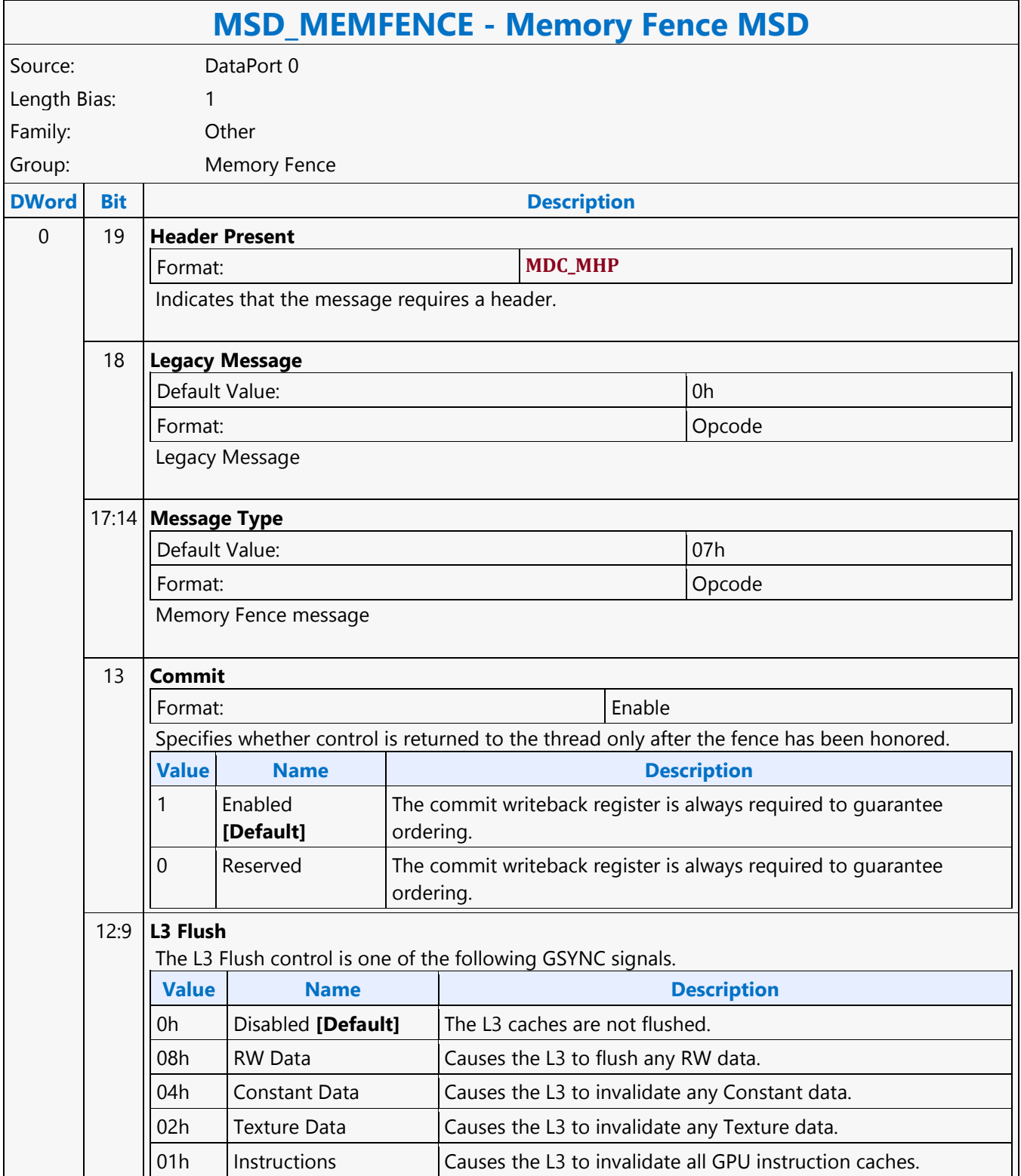

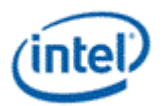

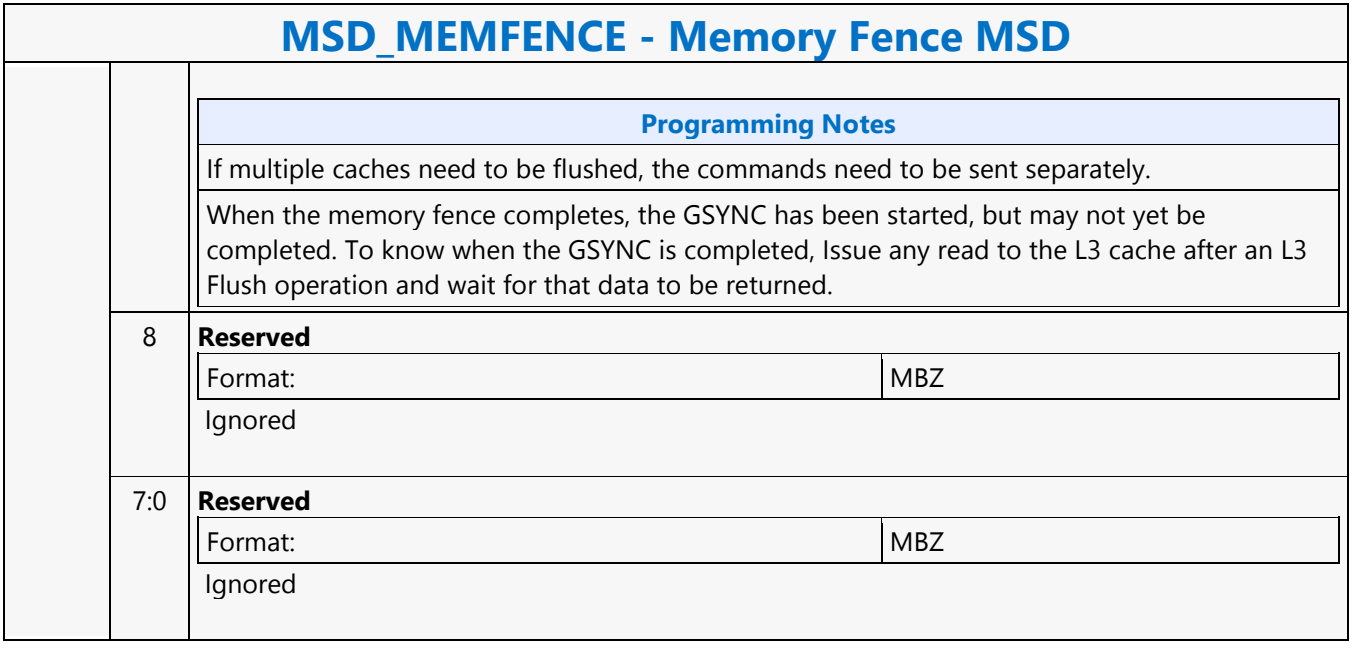

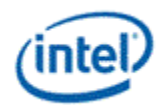

## **MFC\_AVC\_PAK\_OBJECT**

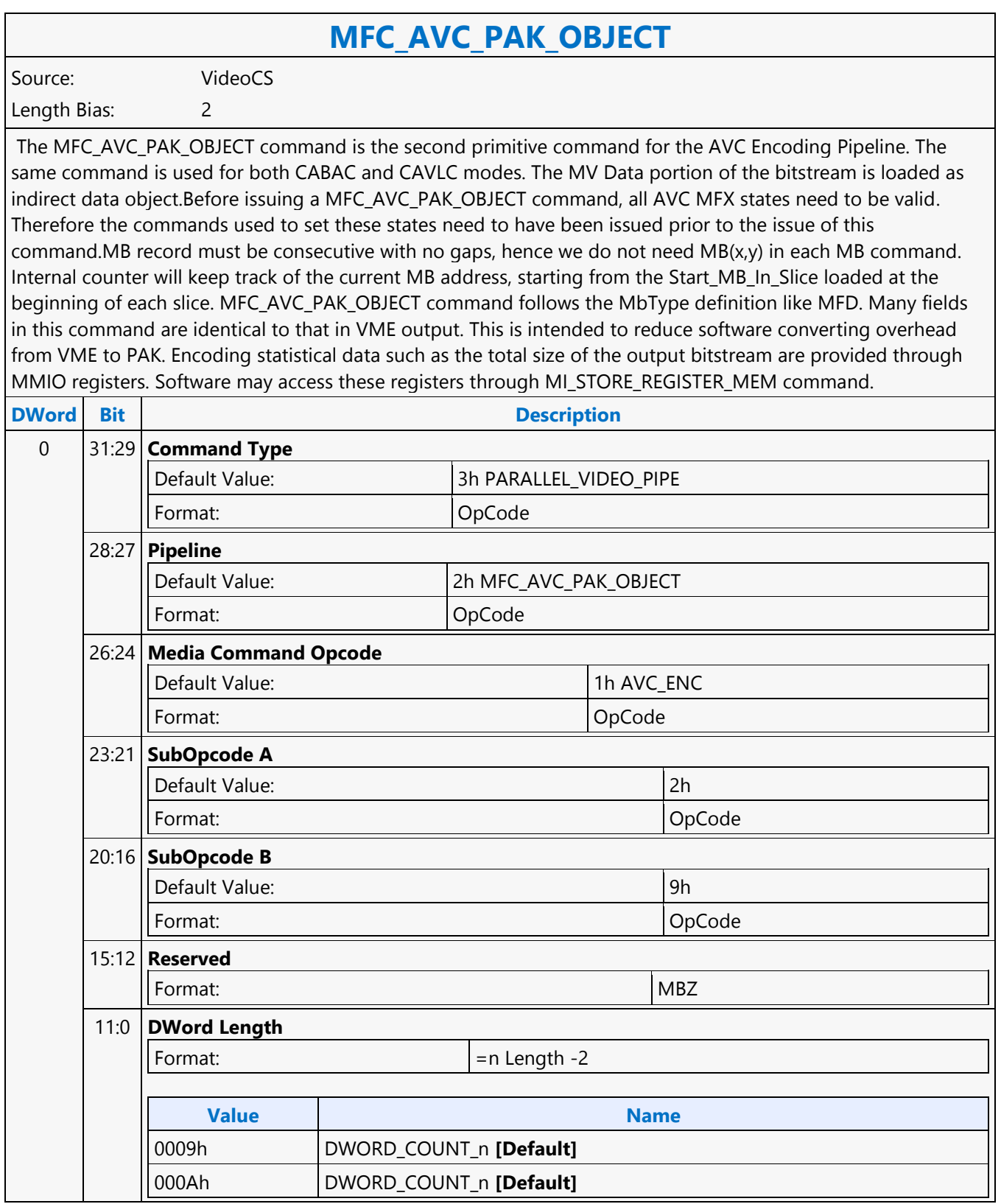

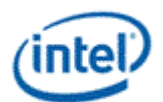

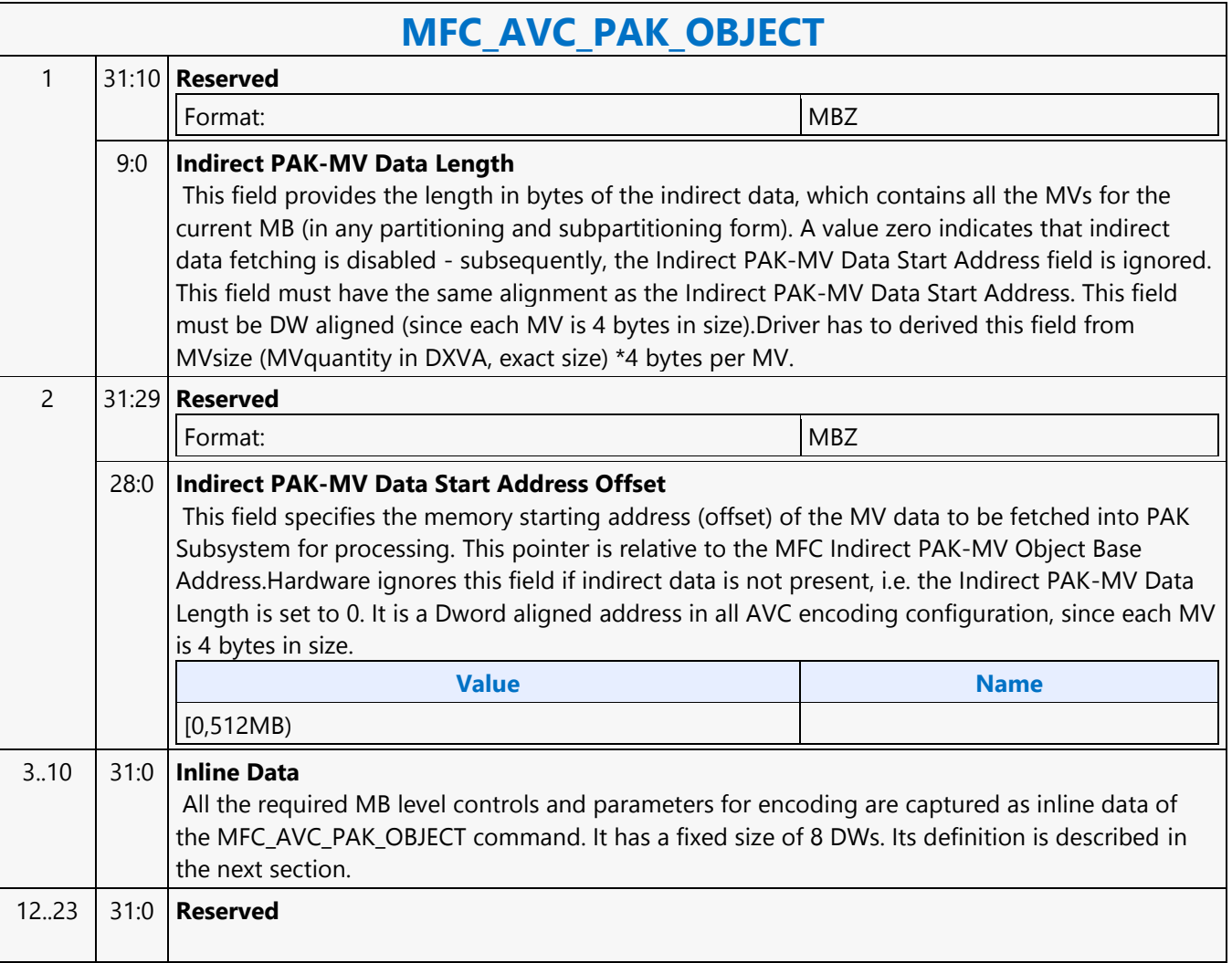

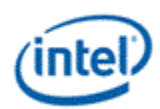

## **MFC\_JPEG\_ HUFF\_TABLE\_STATE**

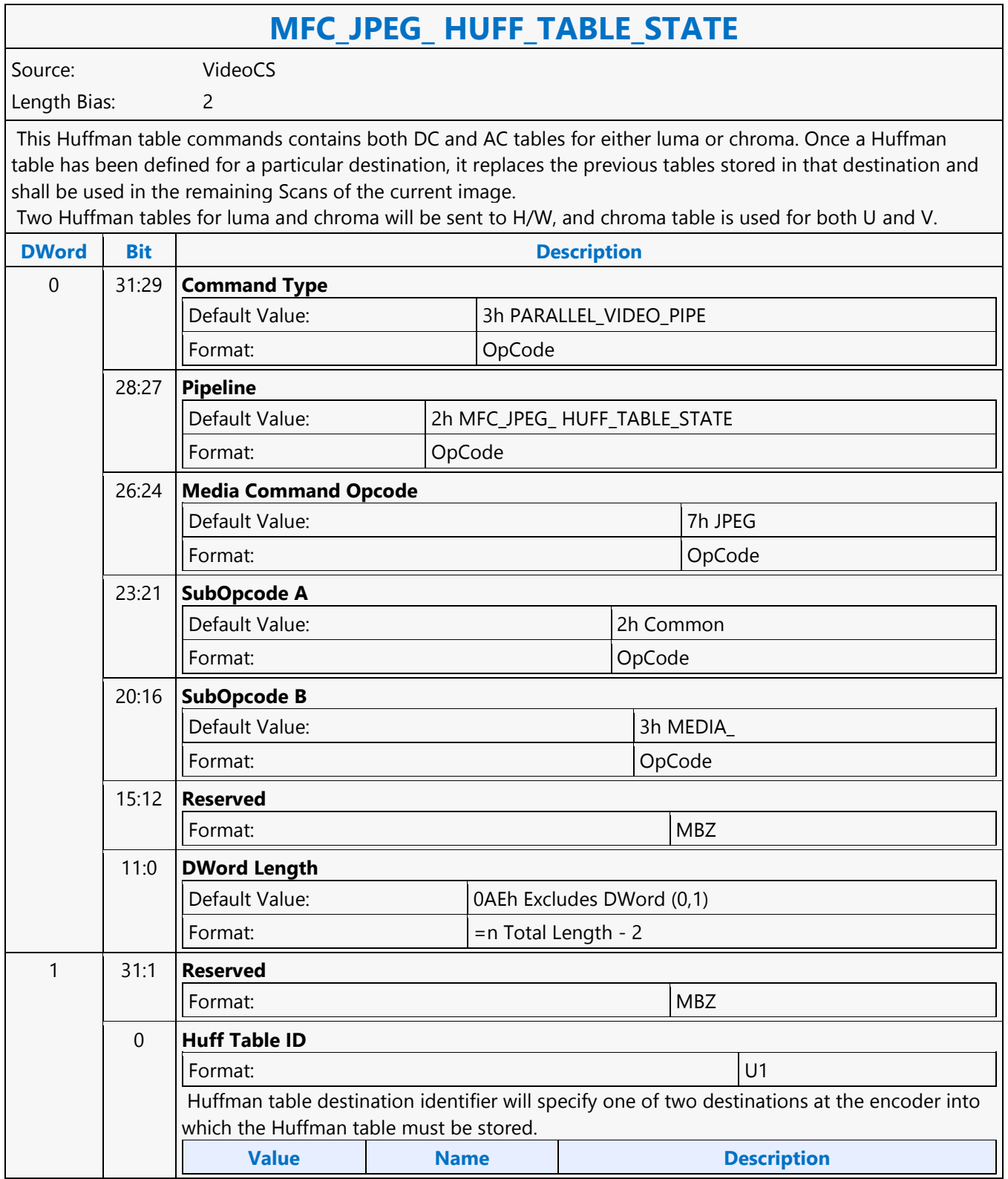

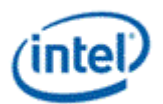

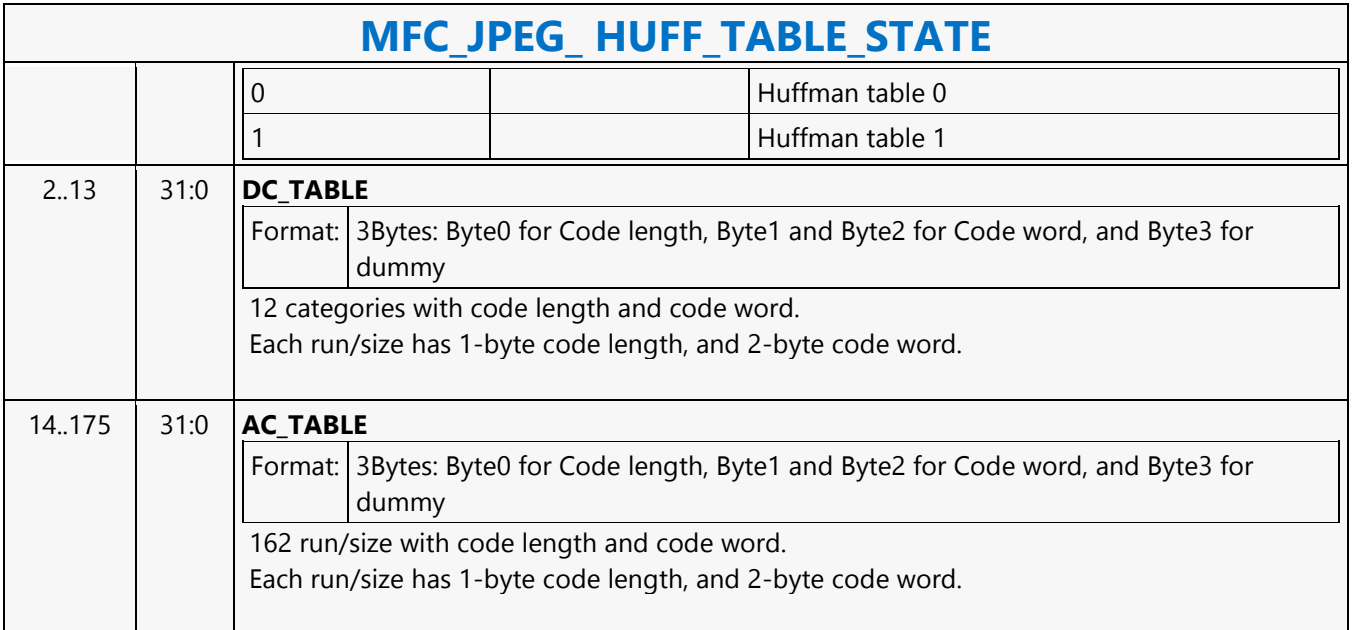

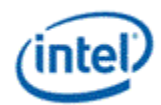

## **MFC\_JPEG\_SCAN\_OBJECT**

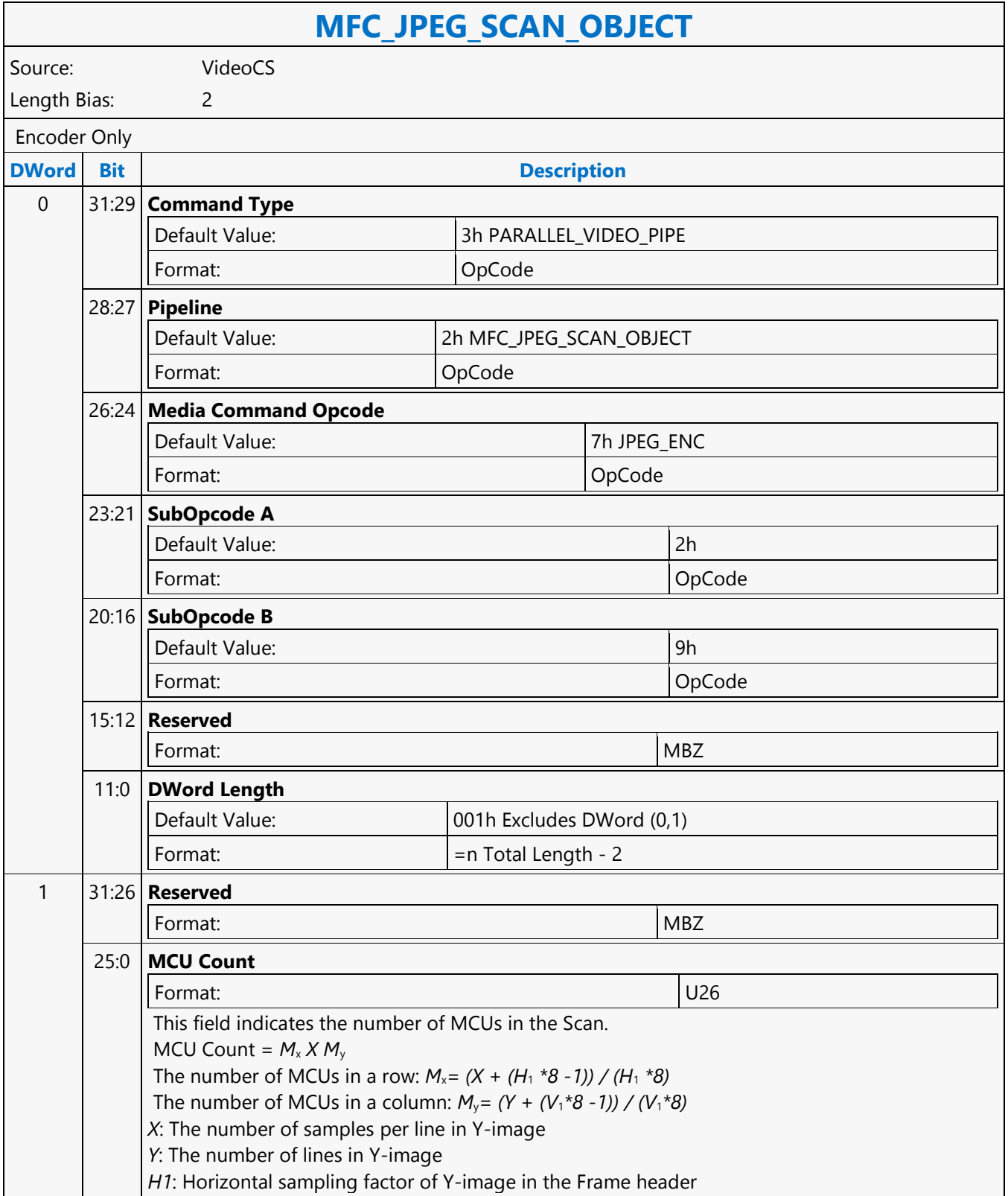

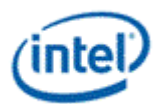

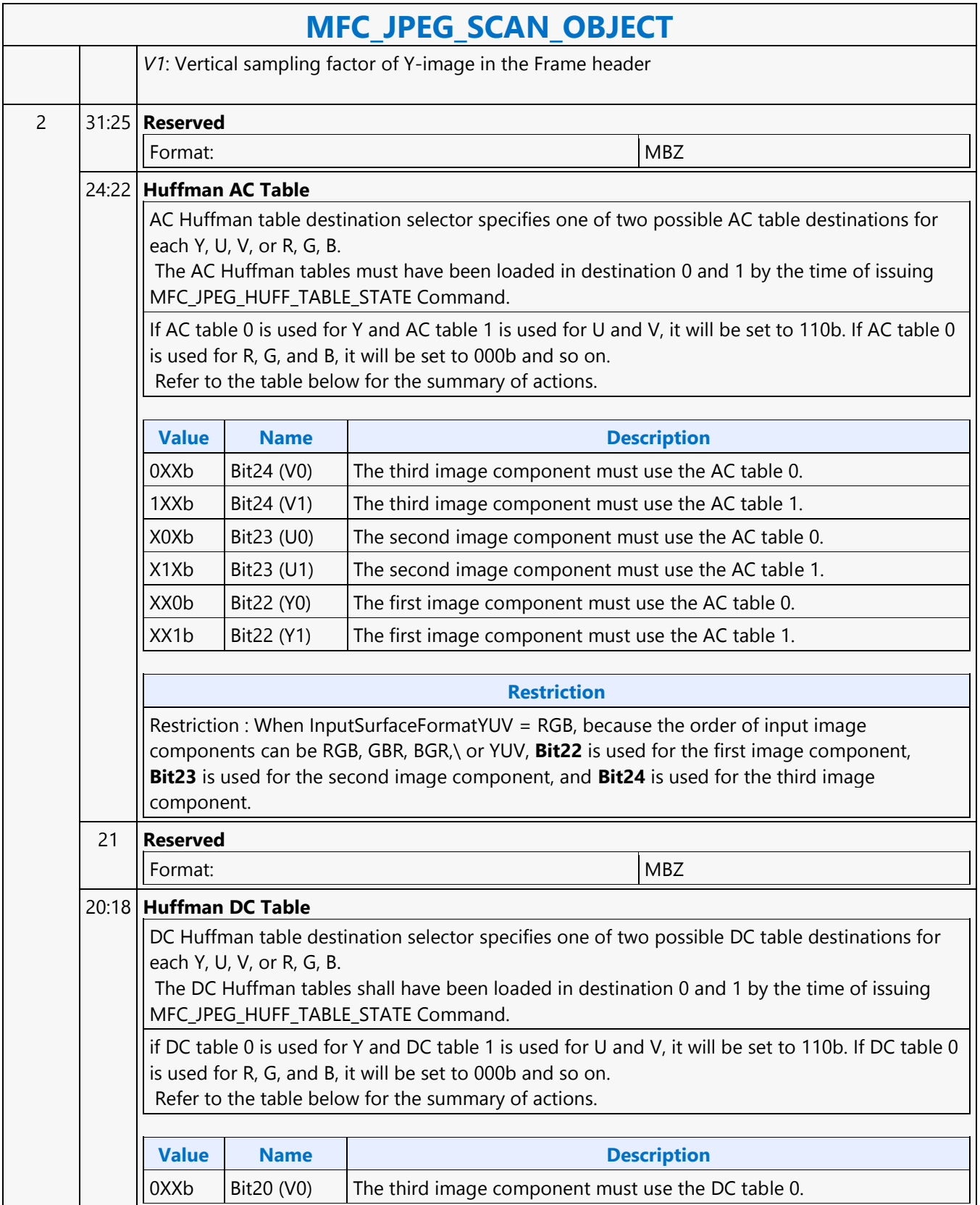

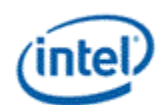

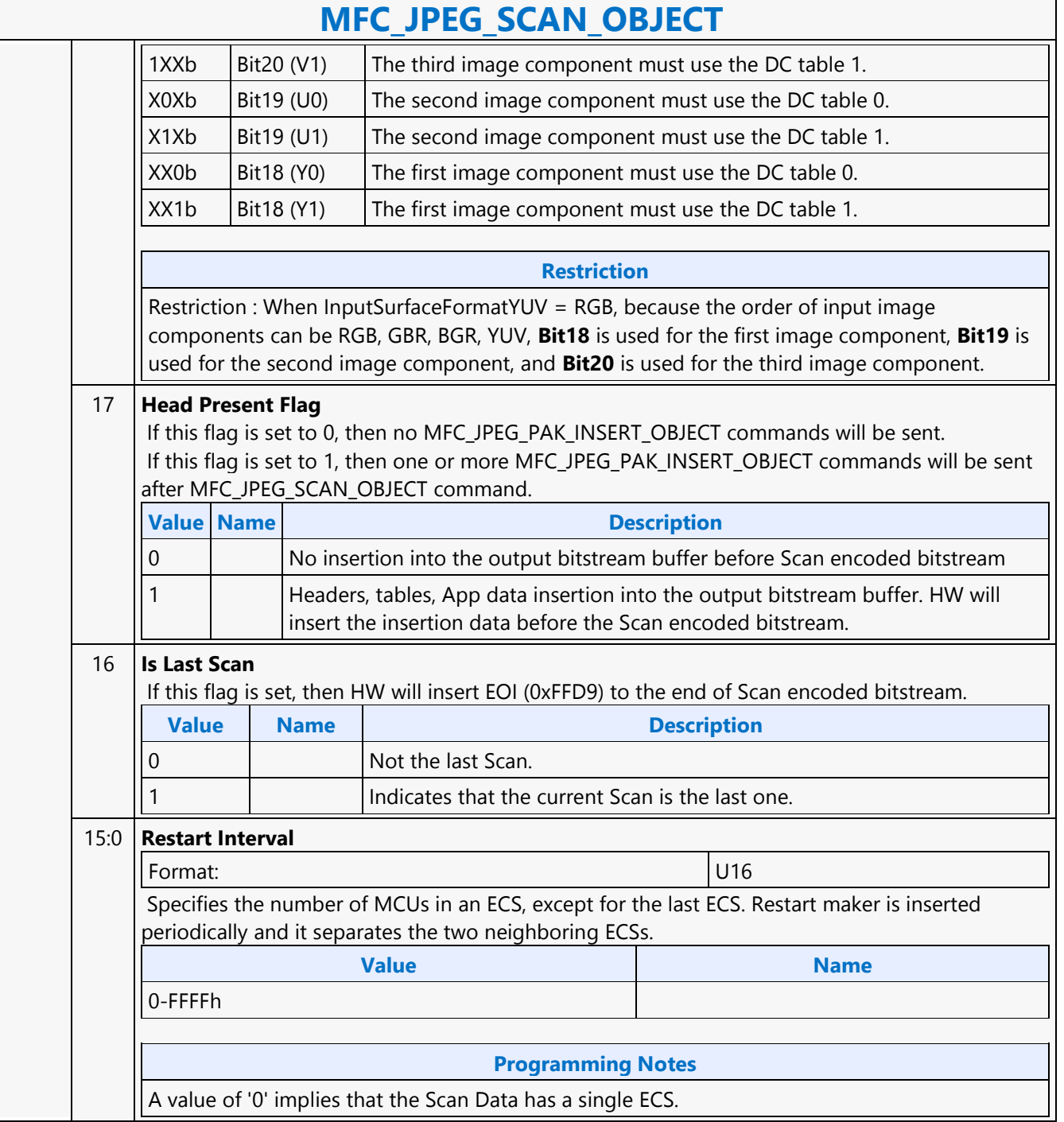

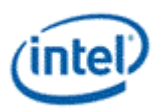

## **MFC\_MPEG2\_PAK\_OBJECT**

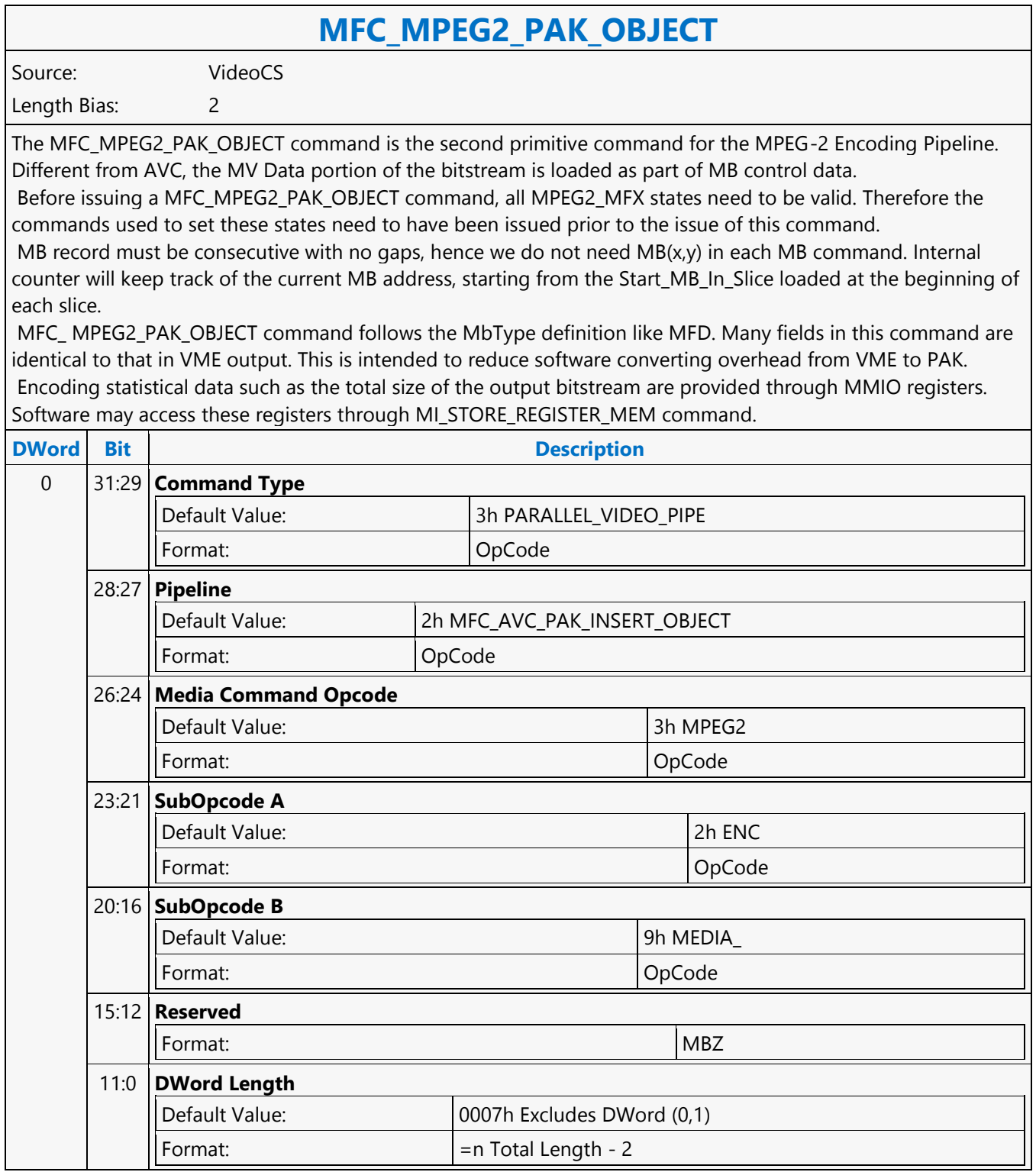

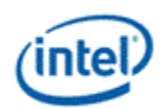

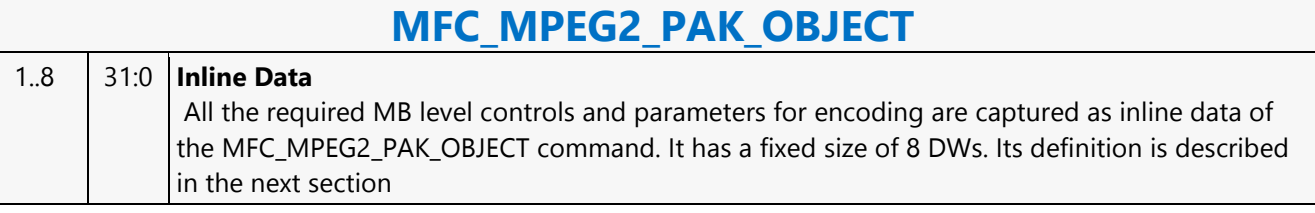

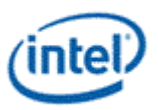

## **MFC\_MPEG2\_SLICEGROUP\_STATE**

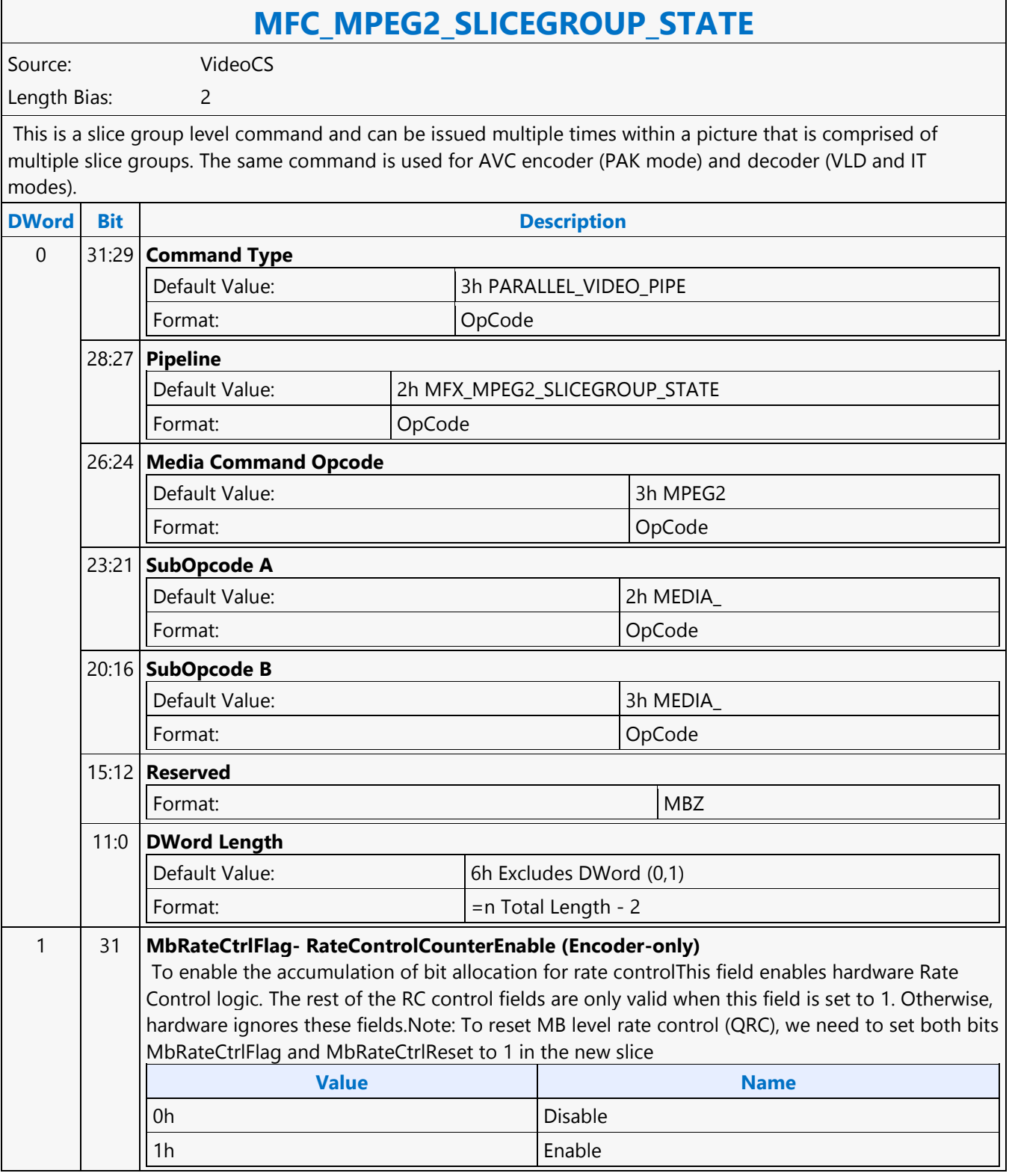

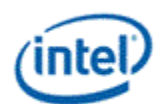

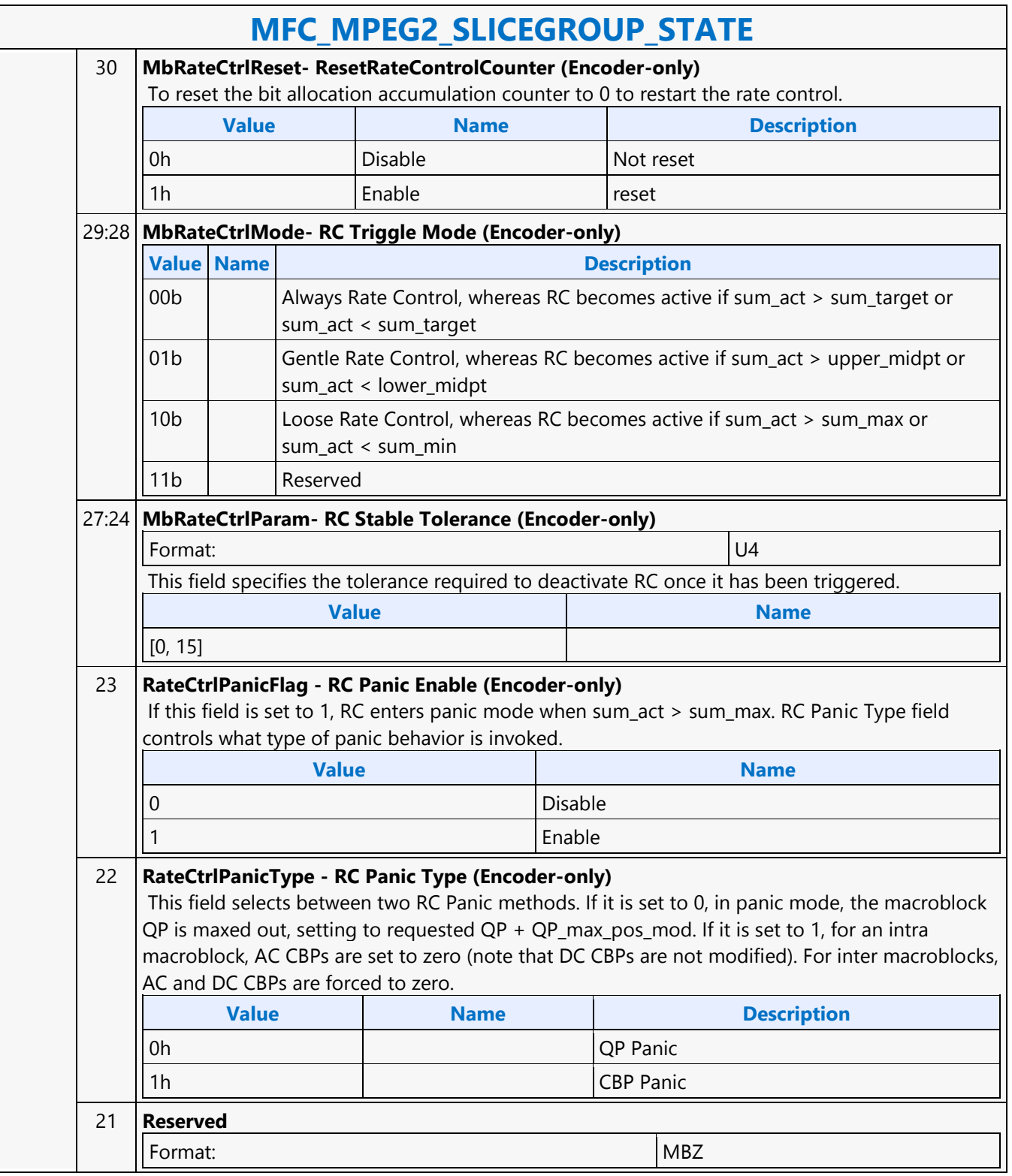

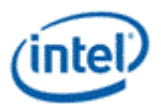

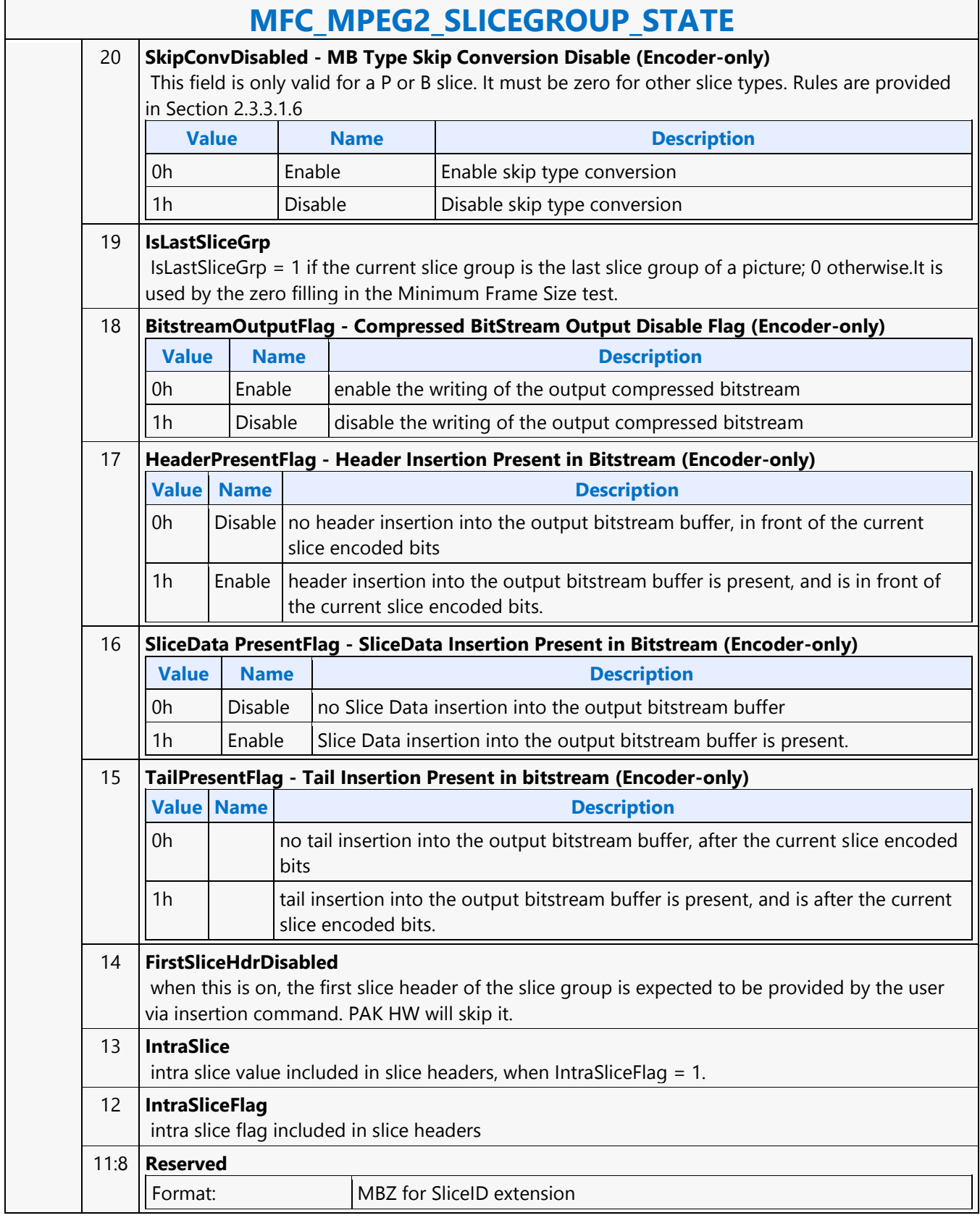

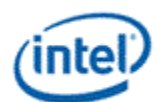

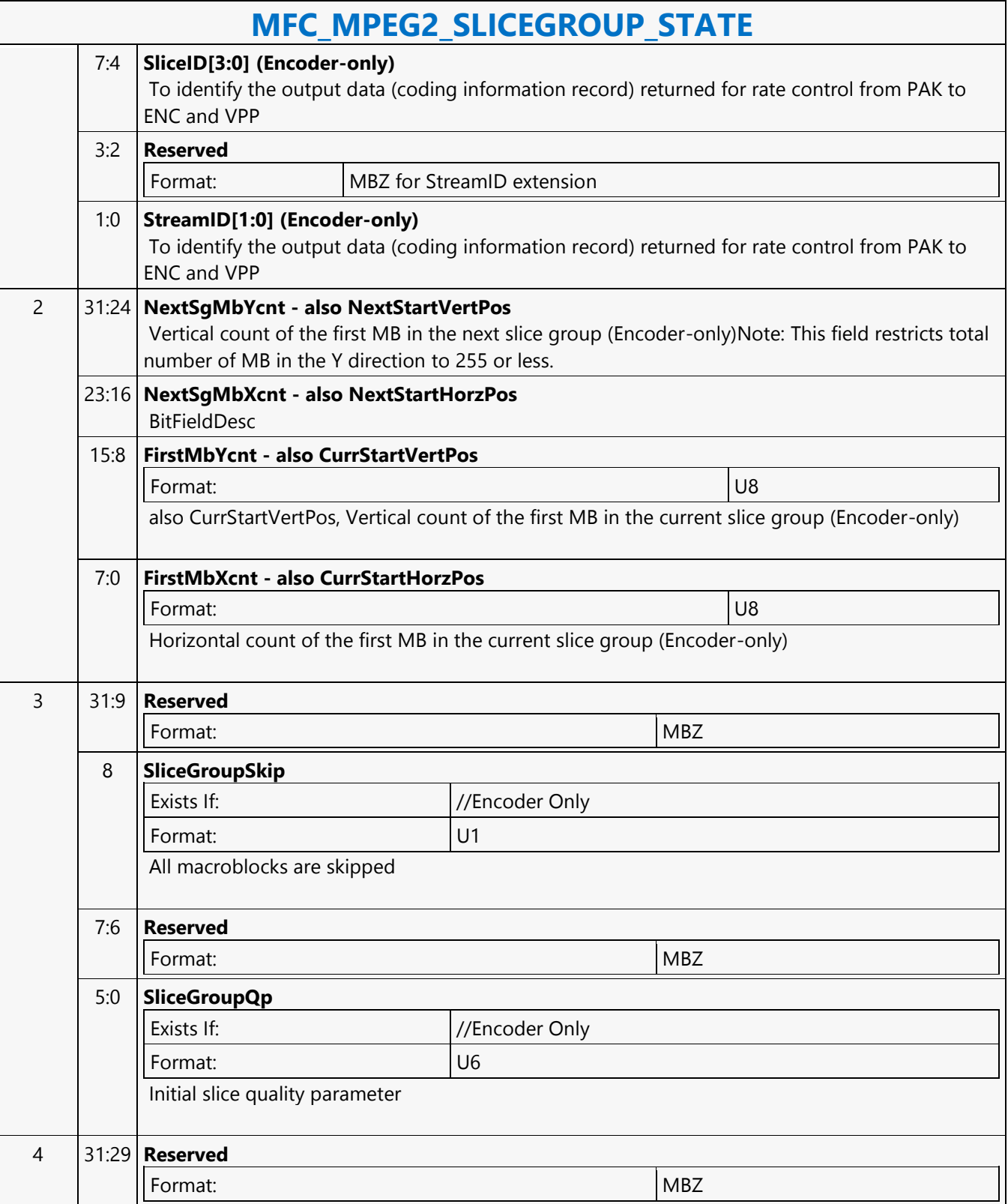

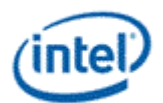

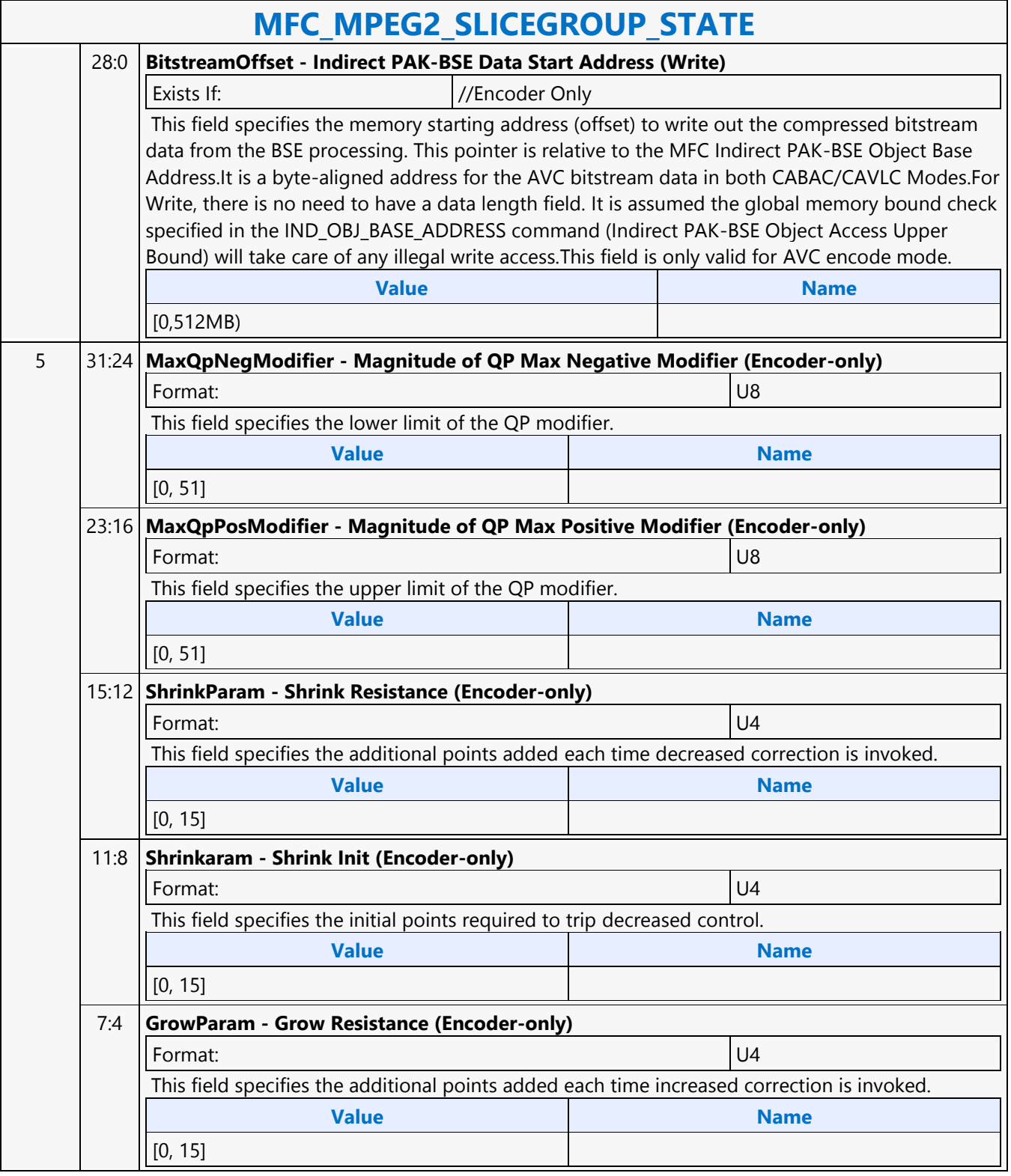

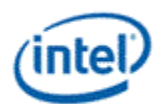

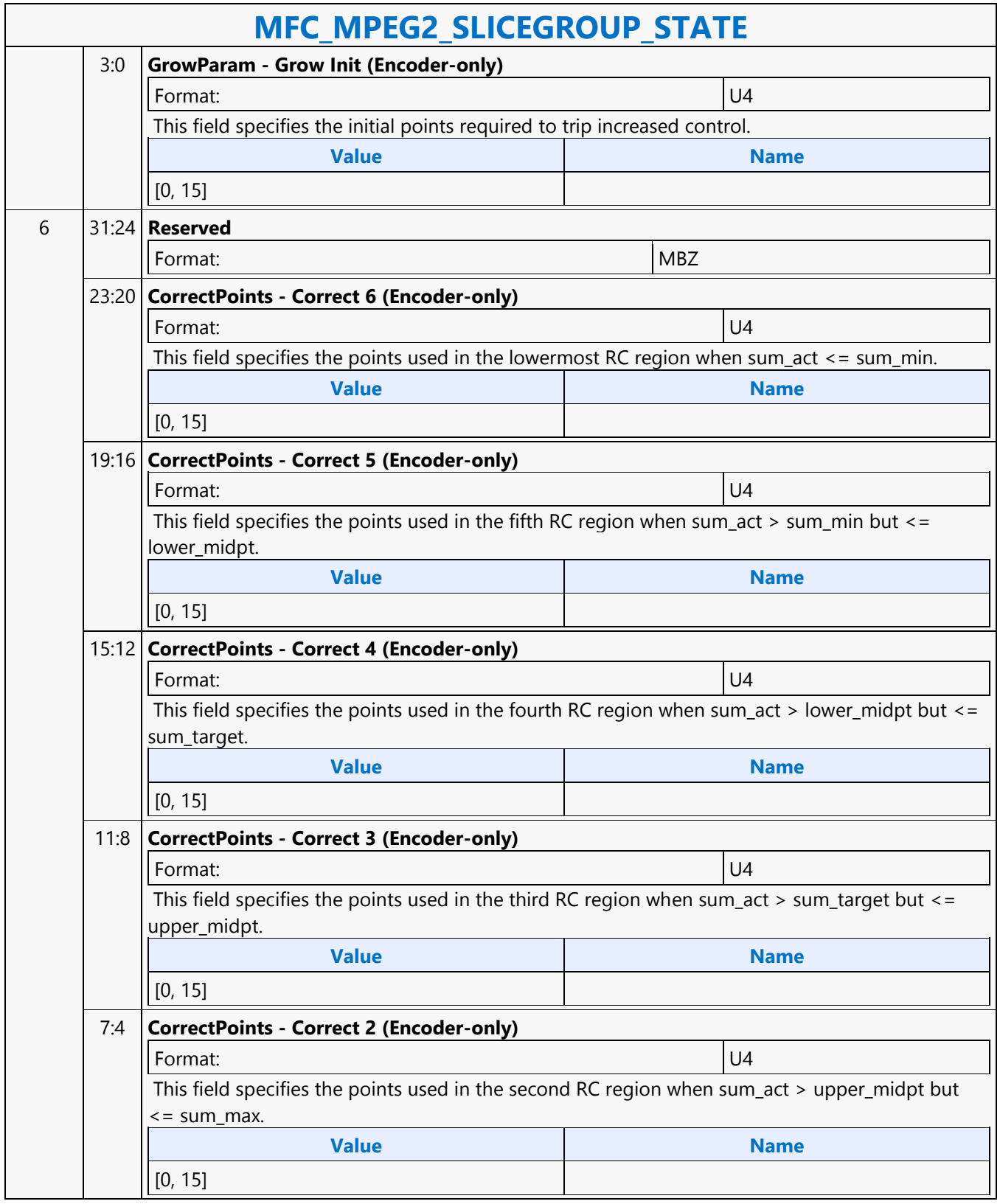

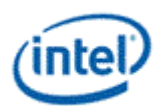

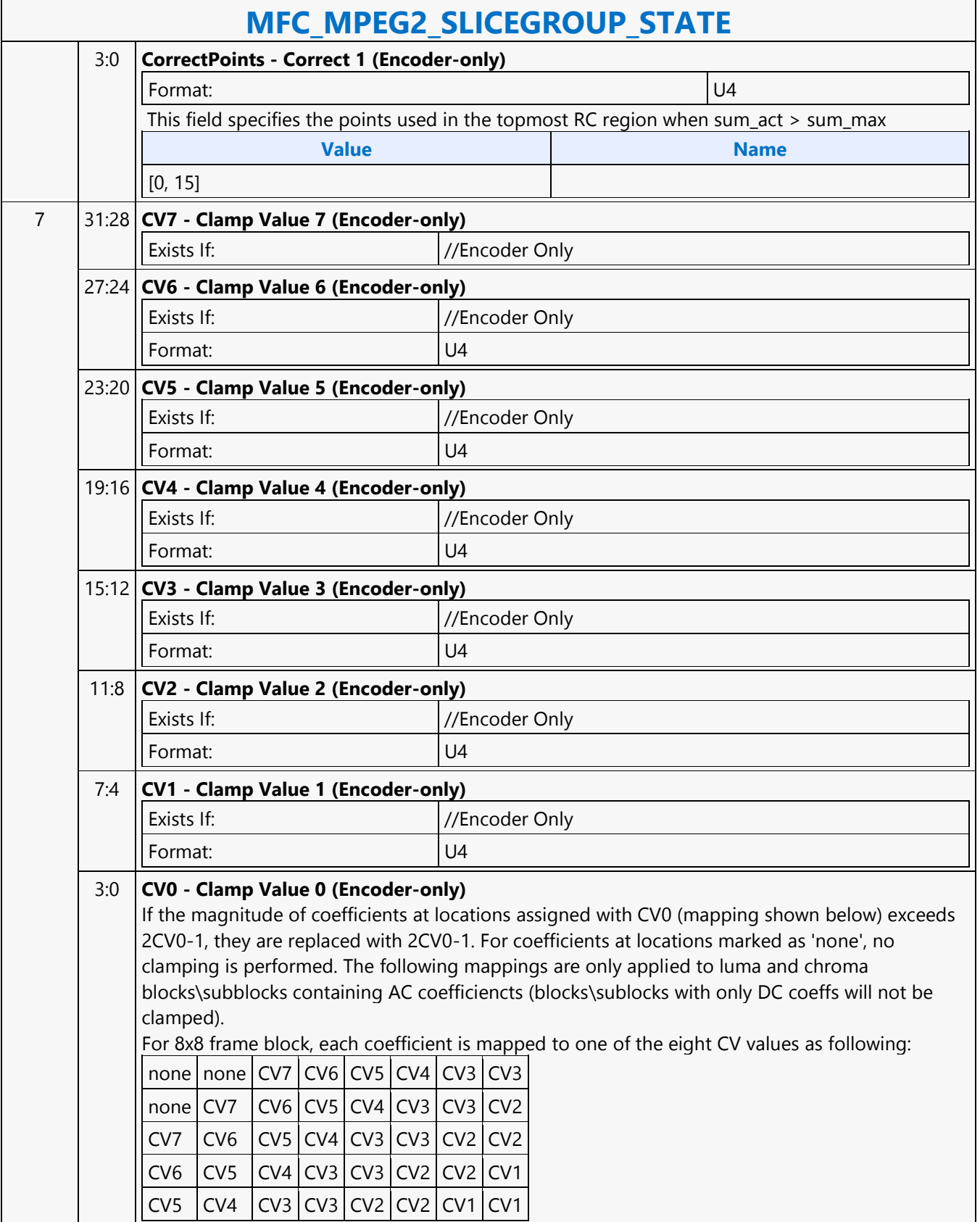

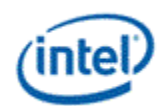

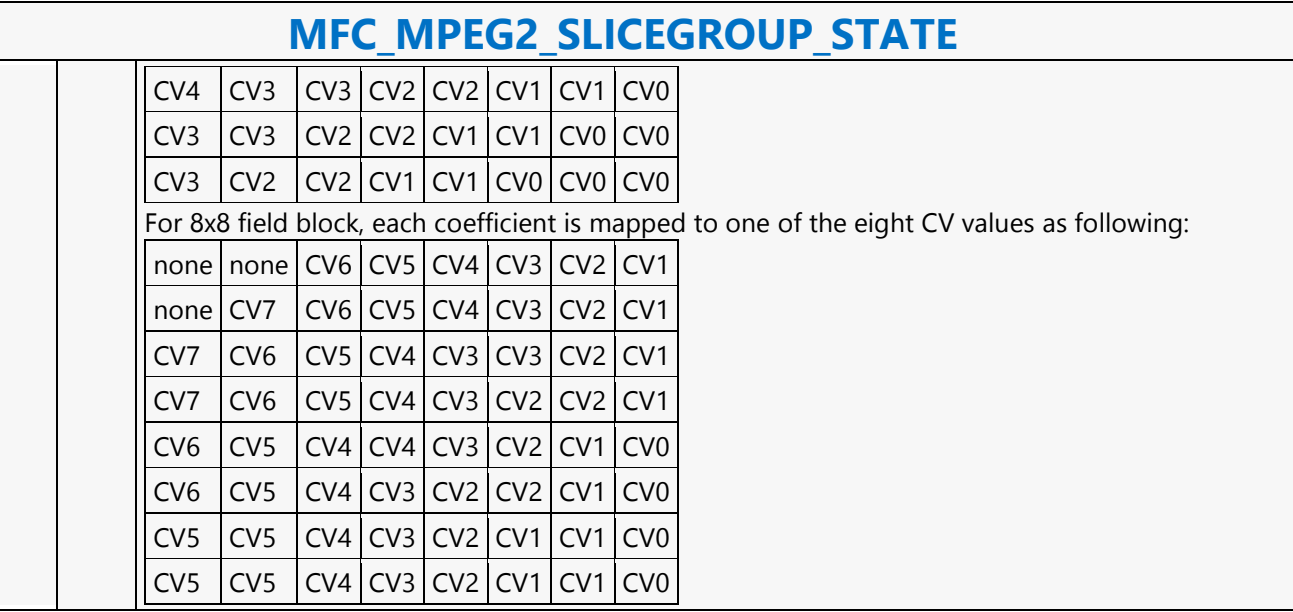

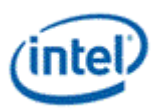

### **MFD\_AVC\_BSD\_OBJECT**

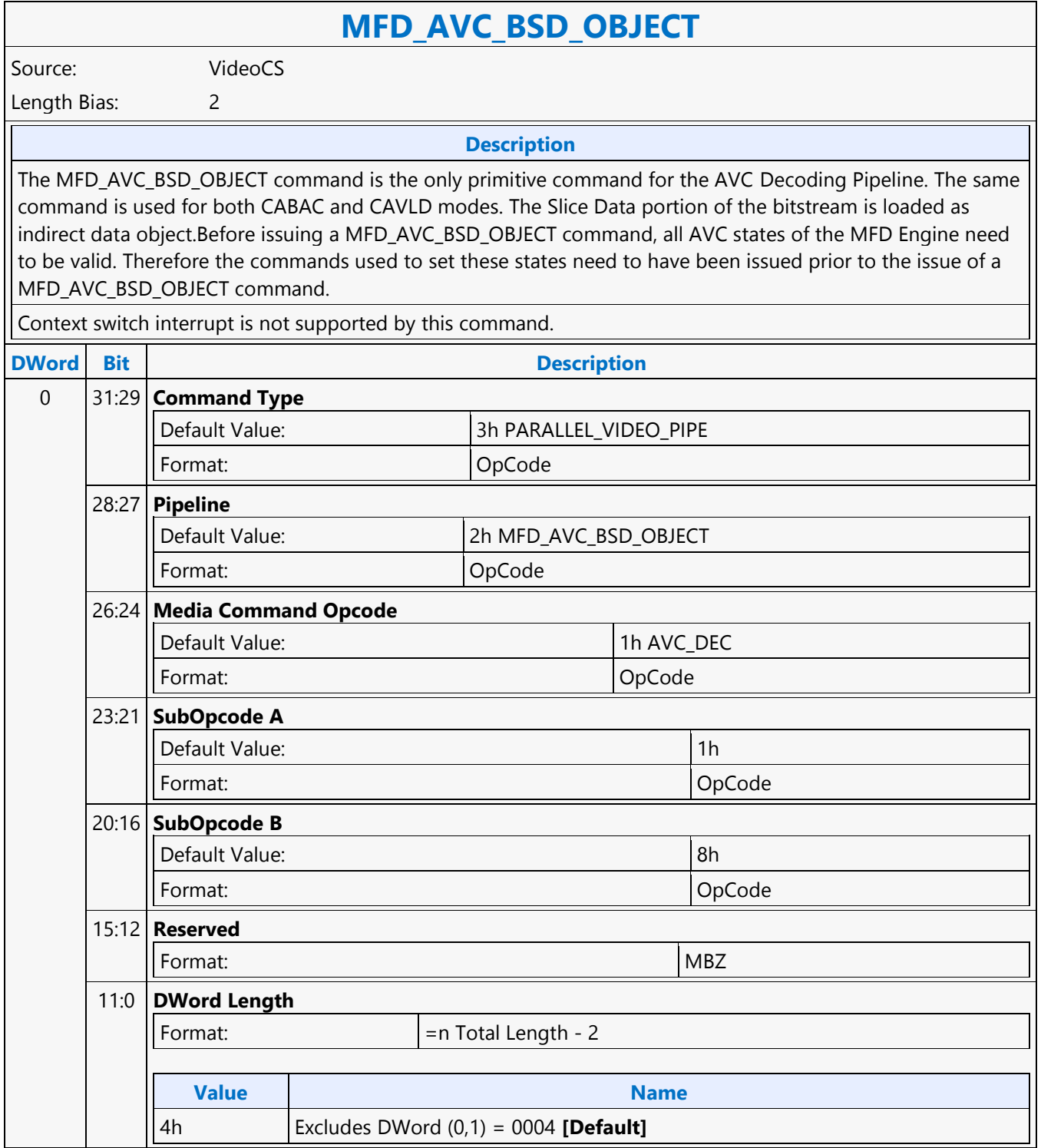

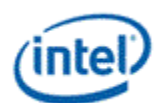

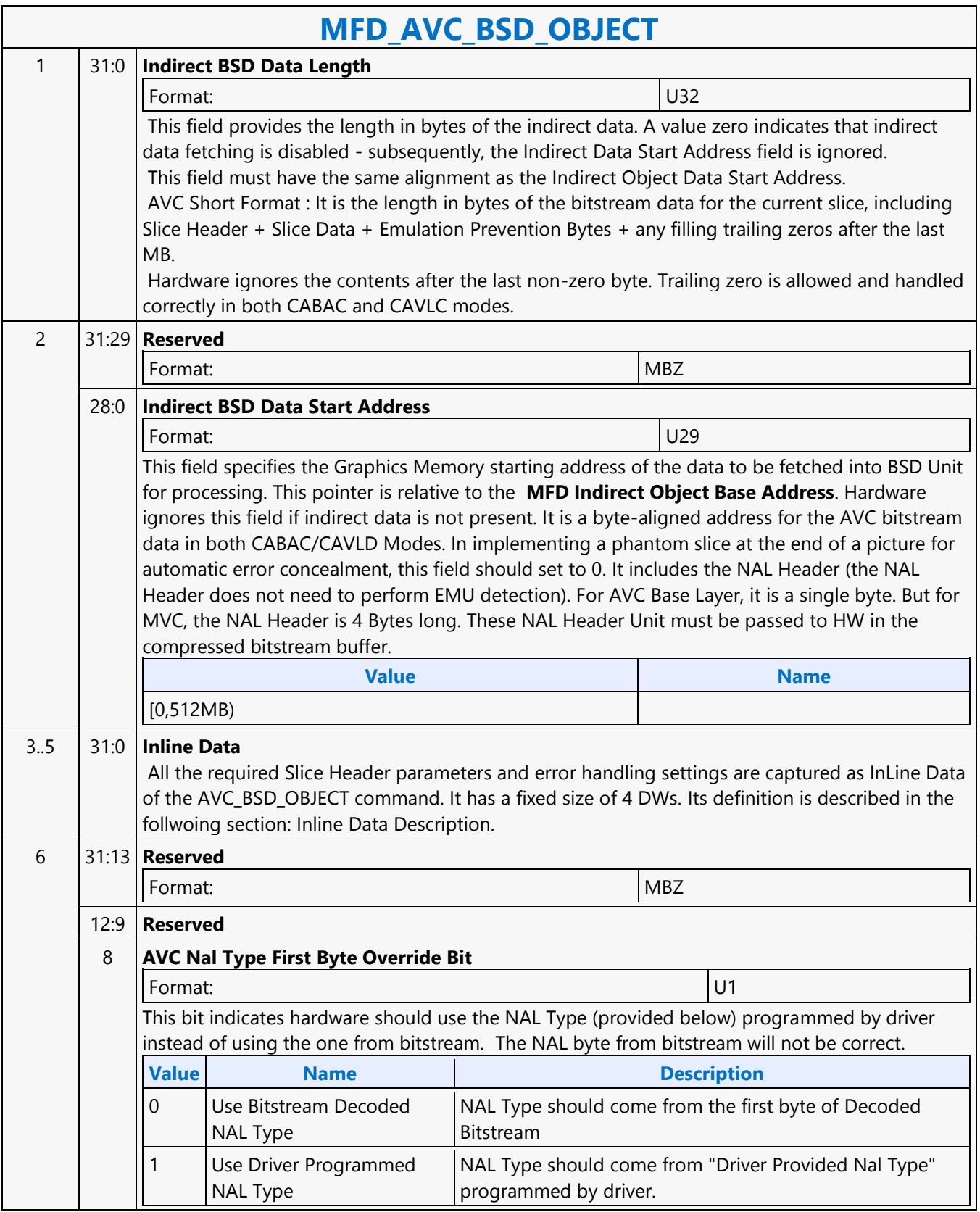

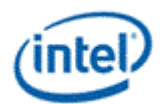

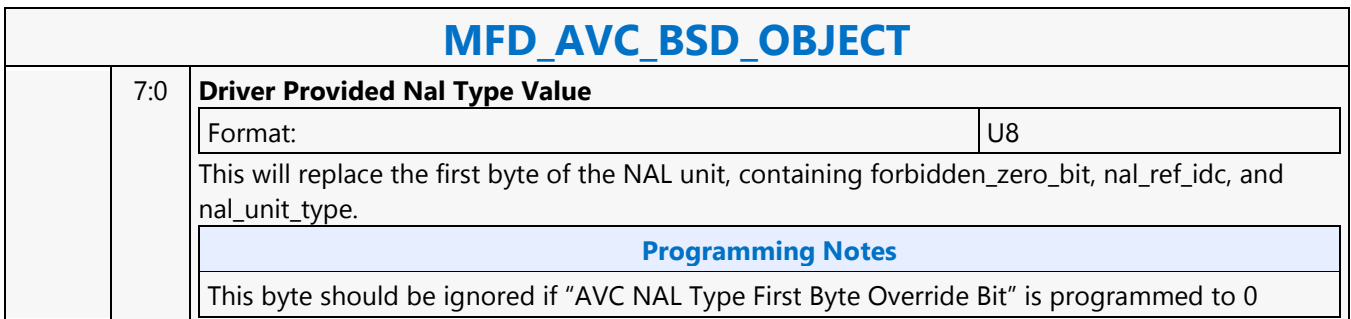

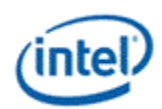

### **MFD\_AVC\_DPB\_STATE**

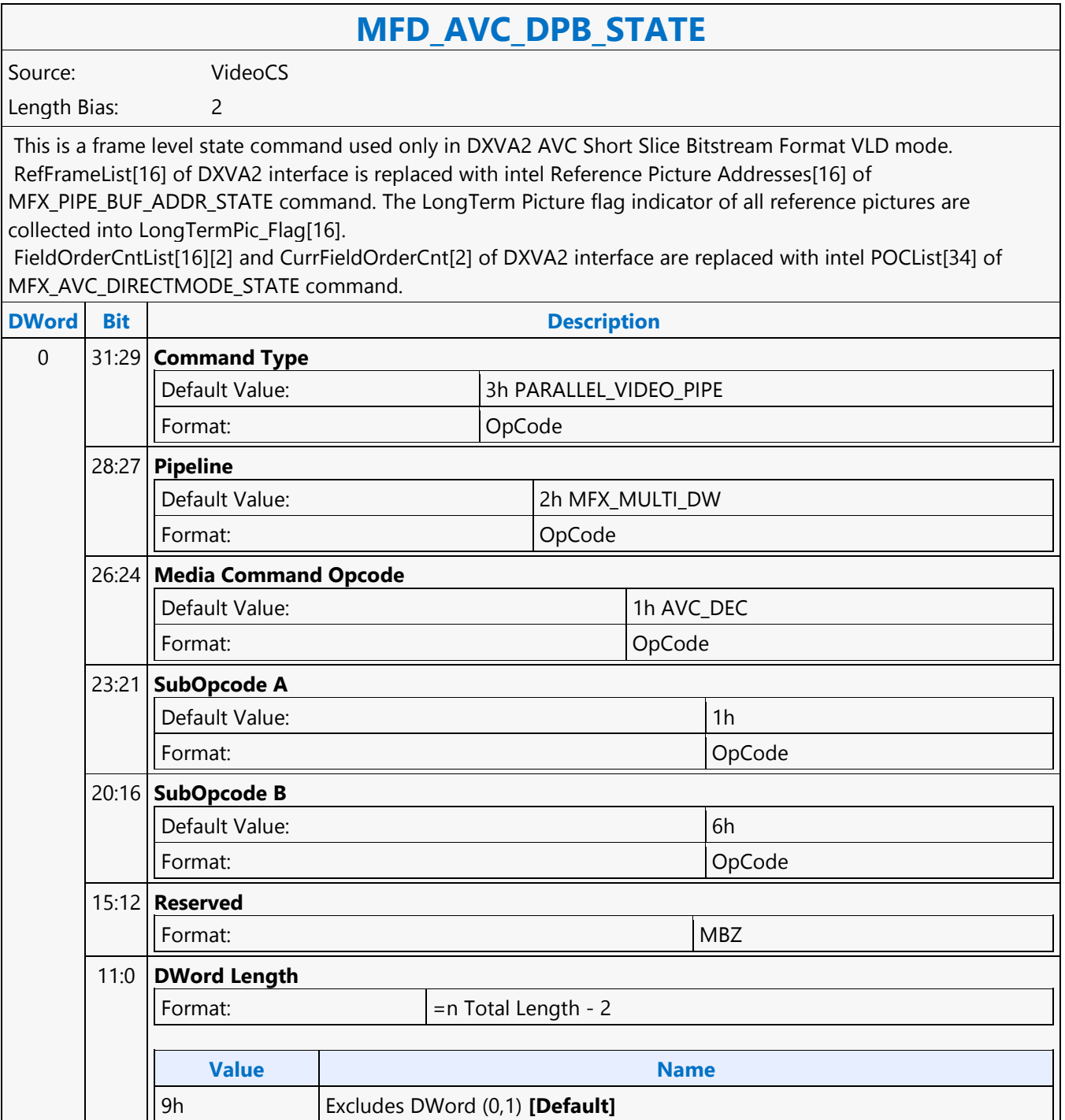

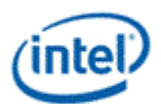

 $\overline{\phantom{a}}$ 

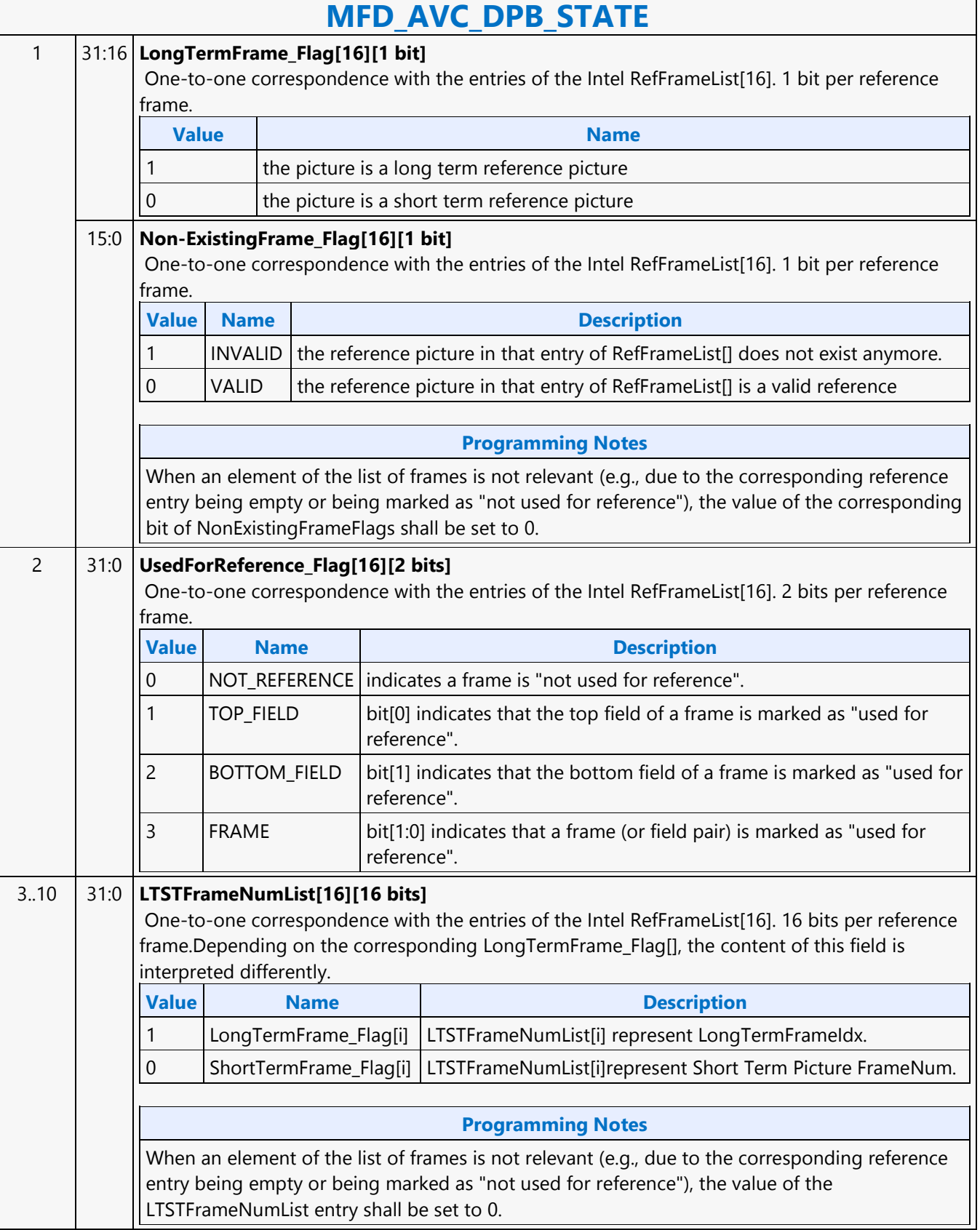

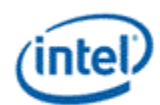

h

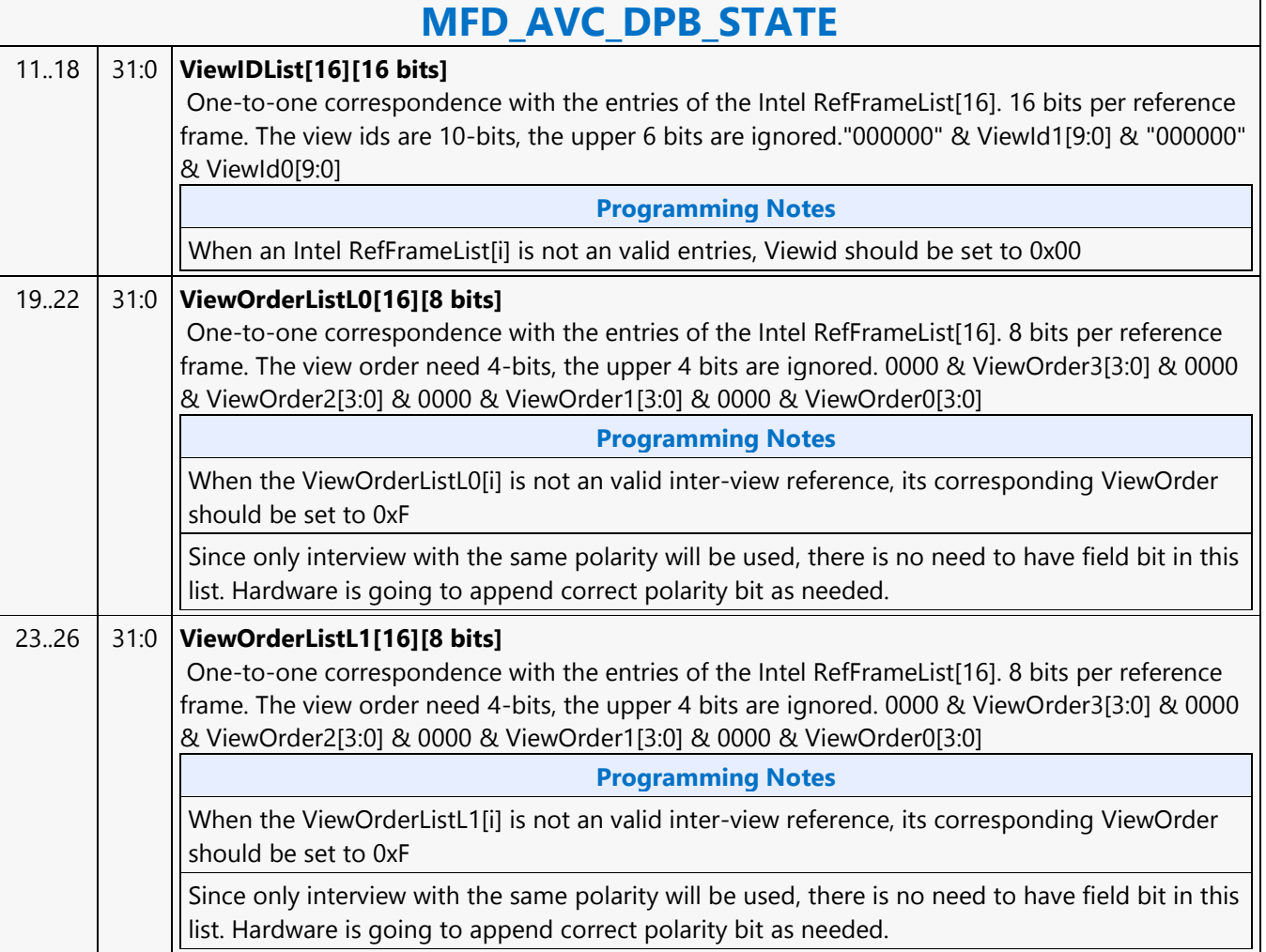

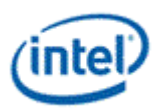

## **MFD\_AVC\_PICID\_STATE**

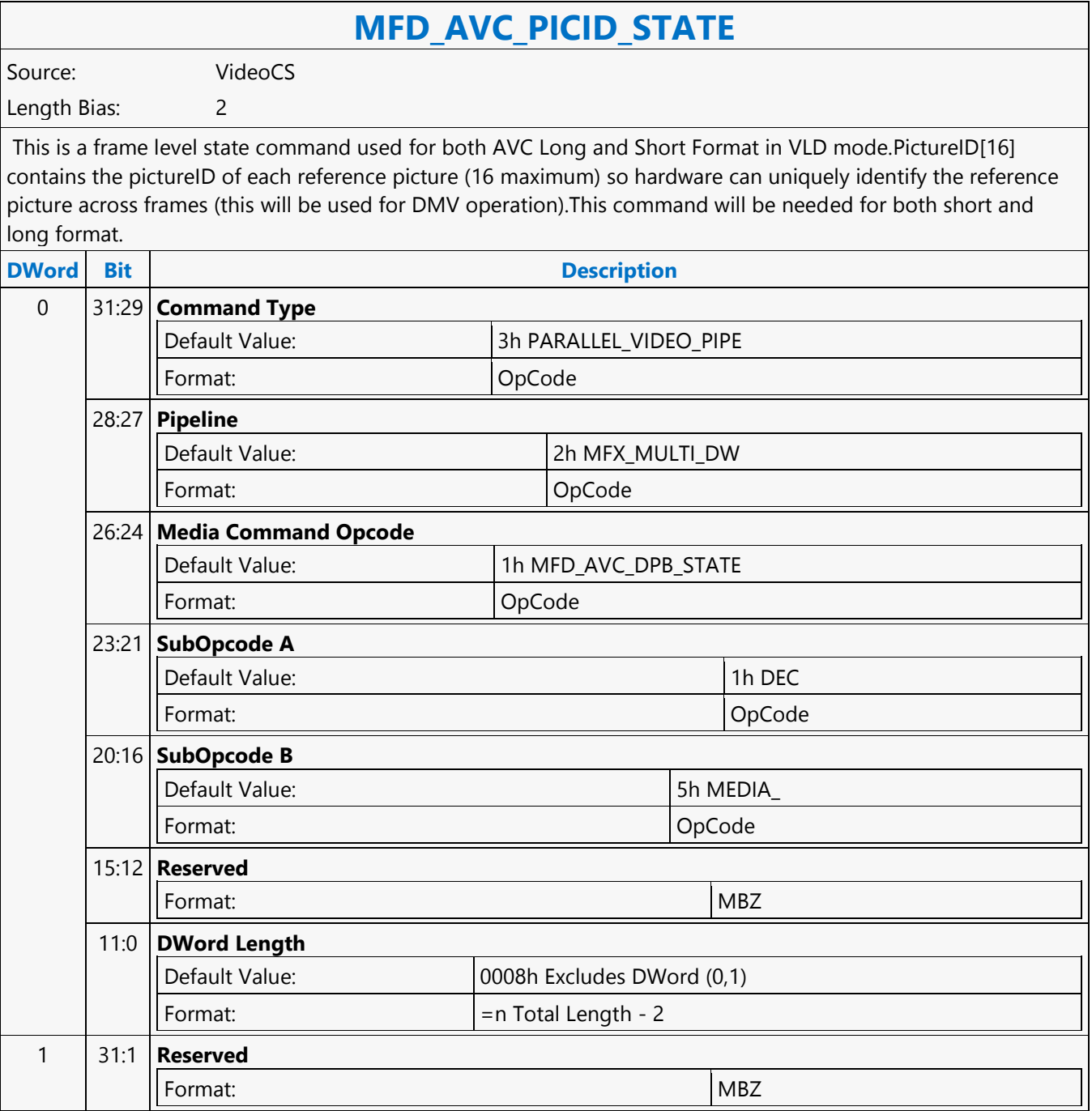

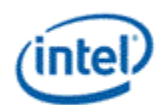

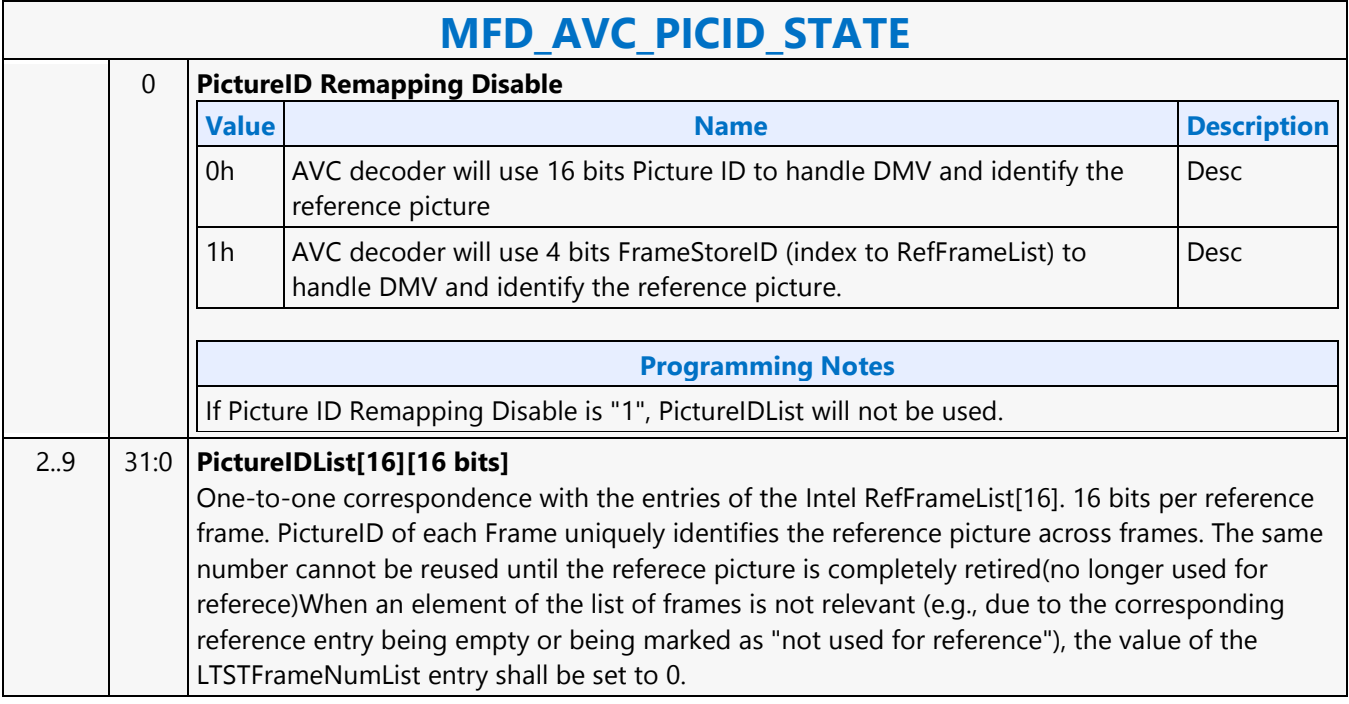

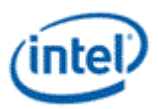

### **MFD\_AVC\_SLICEADDR**

#### **MFD\_AVC\_SLICEADDR**

Source: VideoCS

Length Bias: 2

This is a Slice level command used only for DXVA2 AVC Short Slice Bitstream Format VLD mode.When decoding a slice, H/W needs to know the last MB of the slice has reached in order to start decoding the next slice. It also needs to know if a slice is terminated but the last MB has not reached, error conealment should be invoked to generate those missing MBs. For AVC DXVA2 Short Format, the only way to know the last MB position of the current slice, H/W needs to snoop into the next slice's start MB address (a linear address encoded in the Slice Header). Since each BSD Object command can have only one indirect bitstream buffer address, this command is added to help H/W to snoop into the next slice's slice header and retrieve its Start MB Address. This command will take the next slice's bitstream buffer address as input (exactly the same way as a BSD Object command), and parse only the first mb in slice syntax element. The result will stored inside the H/W, and will be used to decode the current slice specified in the BSD Object command.Only the very first few bytes (max 5 bytes for a max 4K picture) of the Slice Header will be decoded, the rest of the bitstream are don't care. This is because the first\_mb\_in\_slice is encoded in Exponential Golomb, and will take 33 bits to represent the max 256 x 256 = 64K-1 value. The indirect data of MFD\_AVC\_SLICEADDR is a valid BSD object and is decoded as in BSD OBJECT command.The next Slice Start MB Address is also exposed to the MMIO interface.The Slice Start MB Address (first\_mb\_in\_slice) is a linear MB address count; but it is translated into the corresponding 2D MB X and Y raster position, and are stored internally as NextSliceMbY and NextSliceMbX.

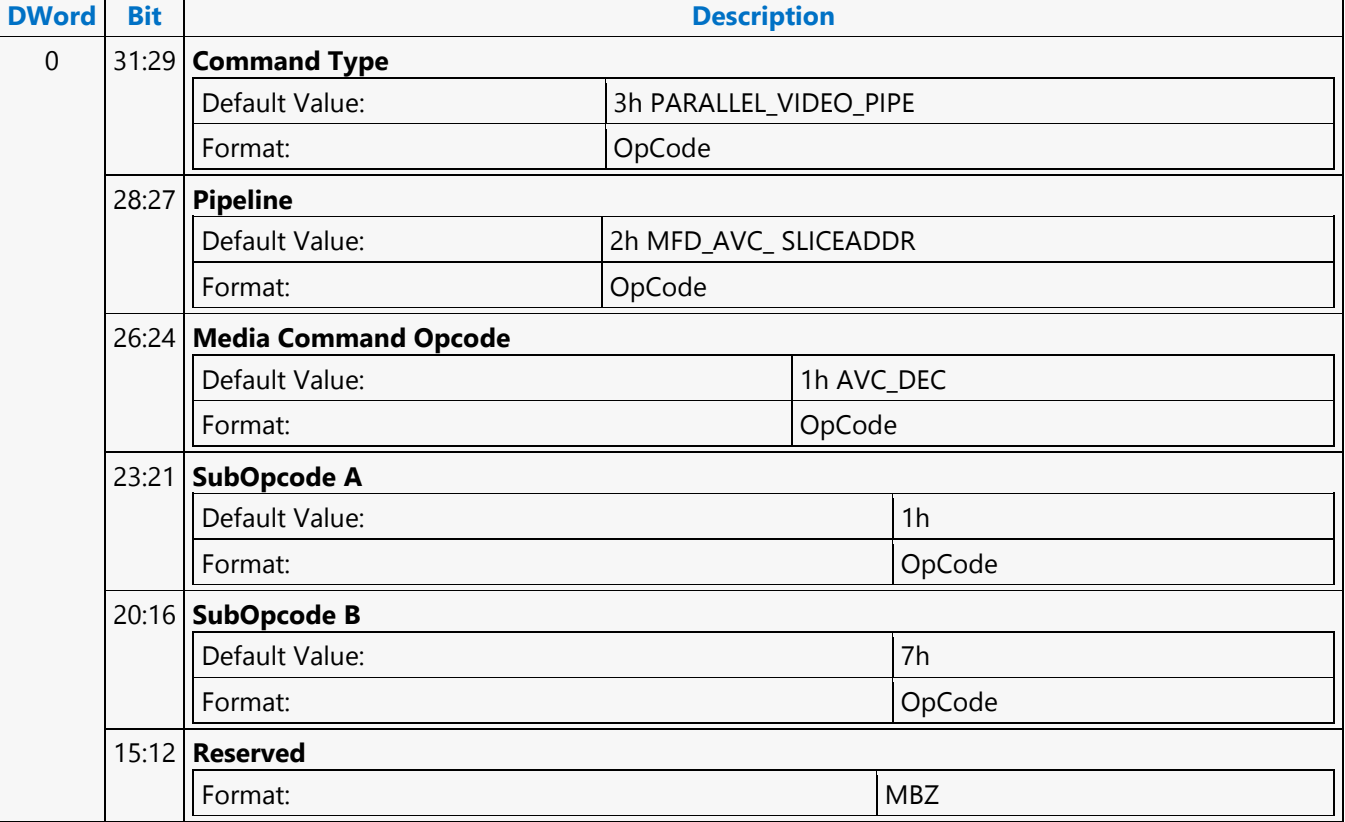

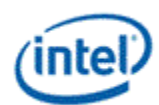

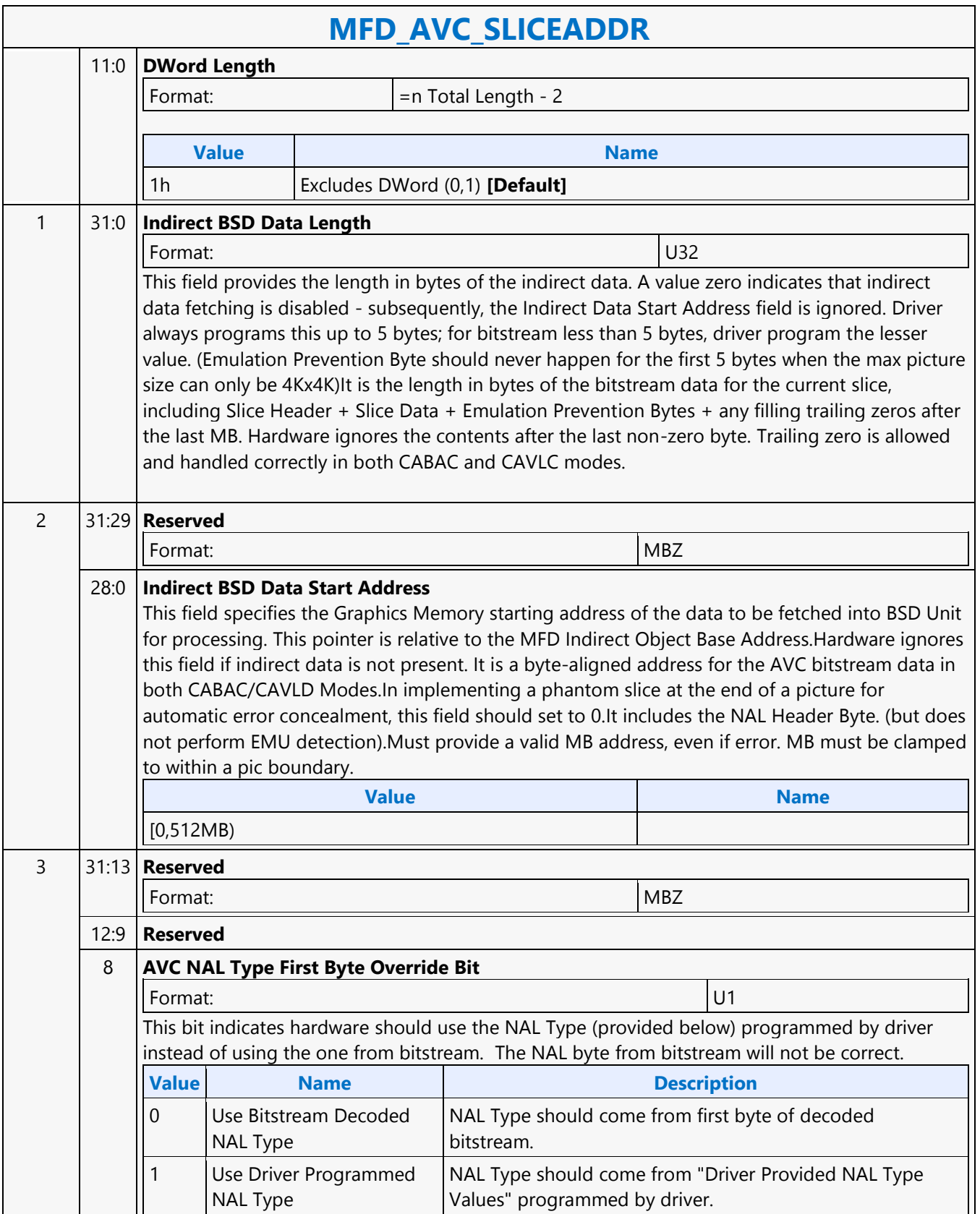

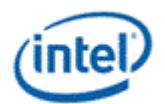

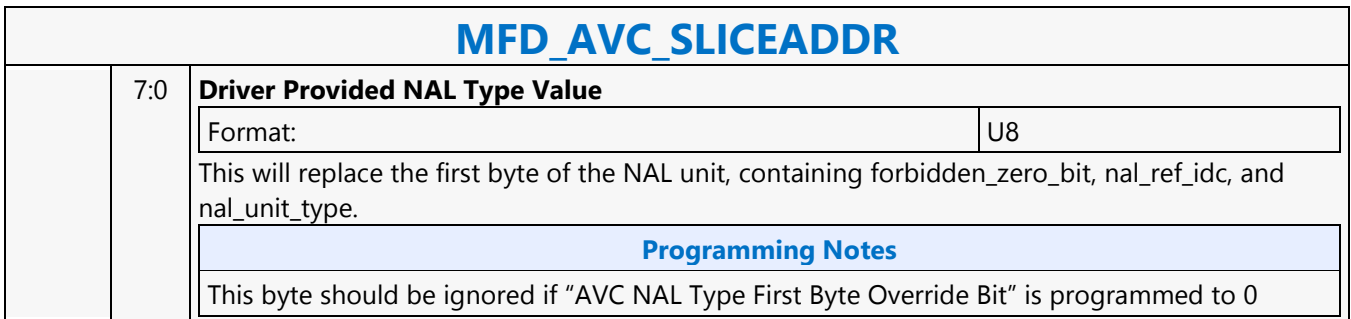

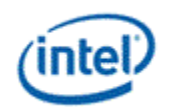

'n

## **MFD\_IT\_OBJECT**

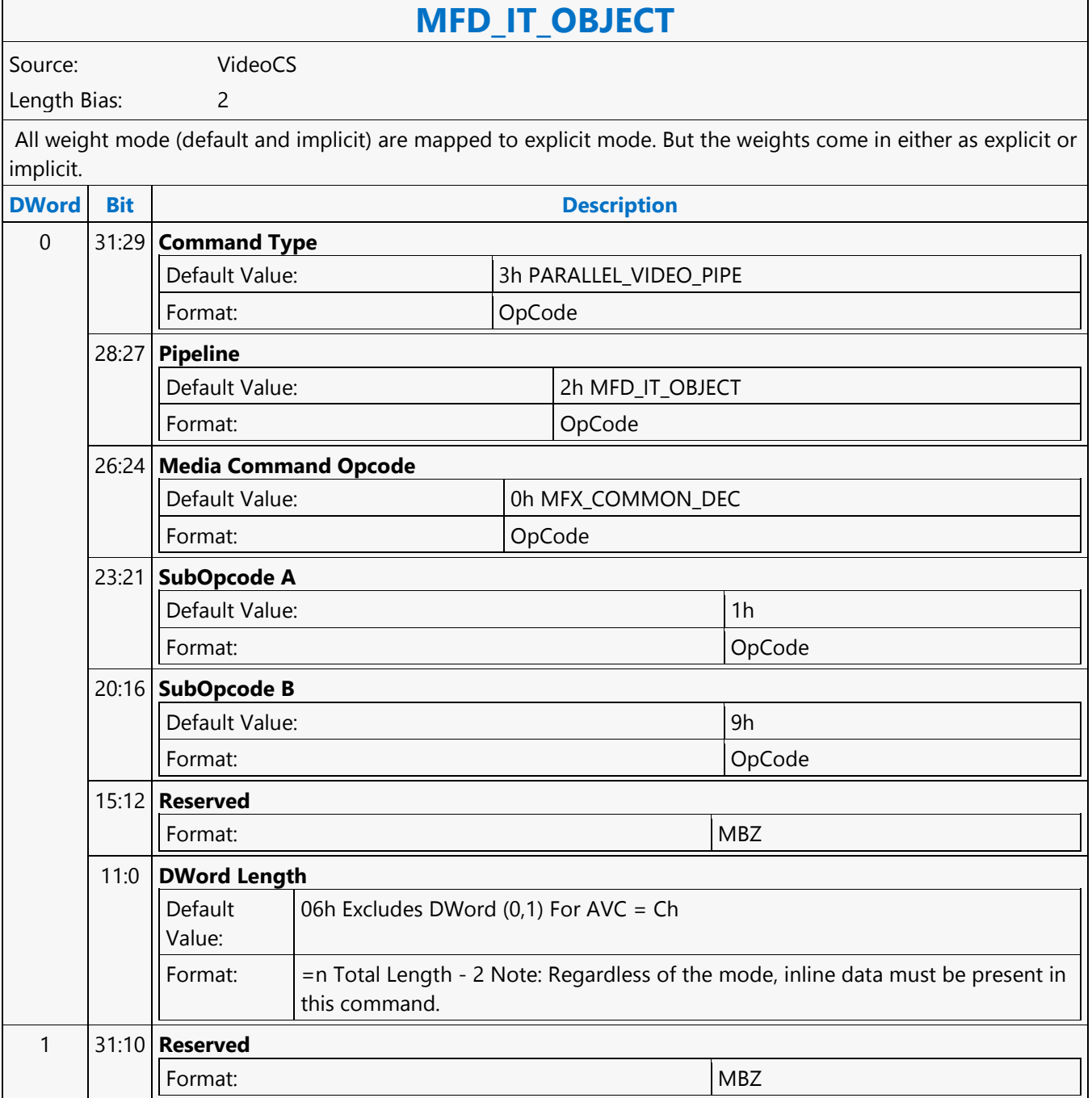

 $\mathbf{r}$ 

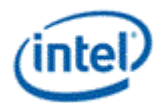

 $\overline{\phantom{a}}$ 

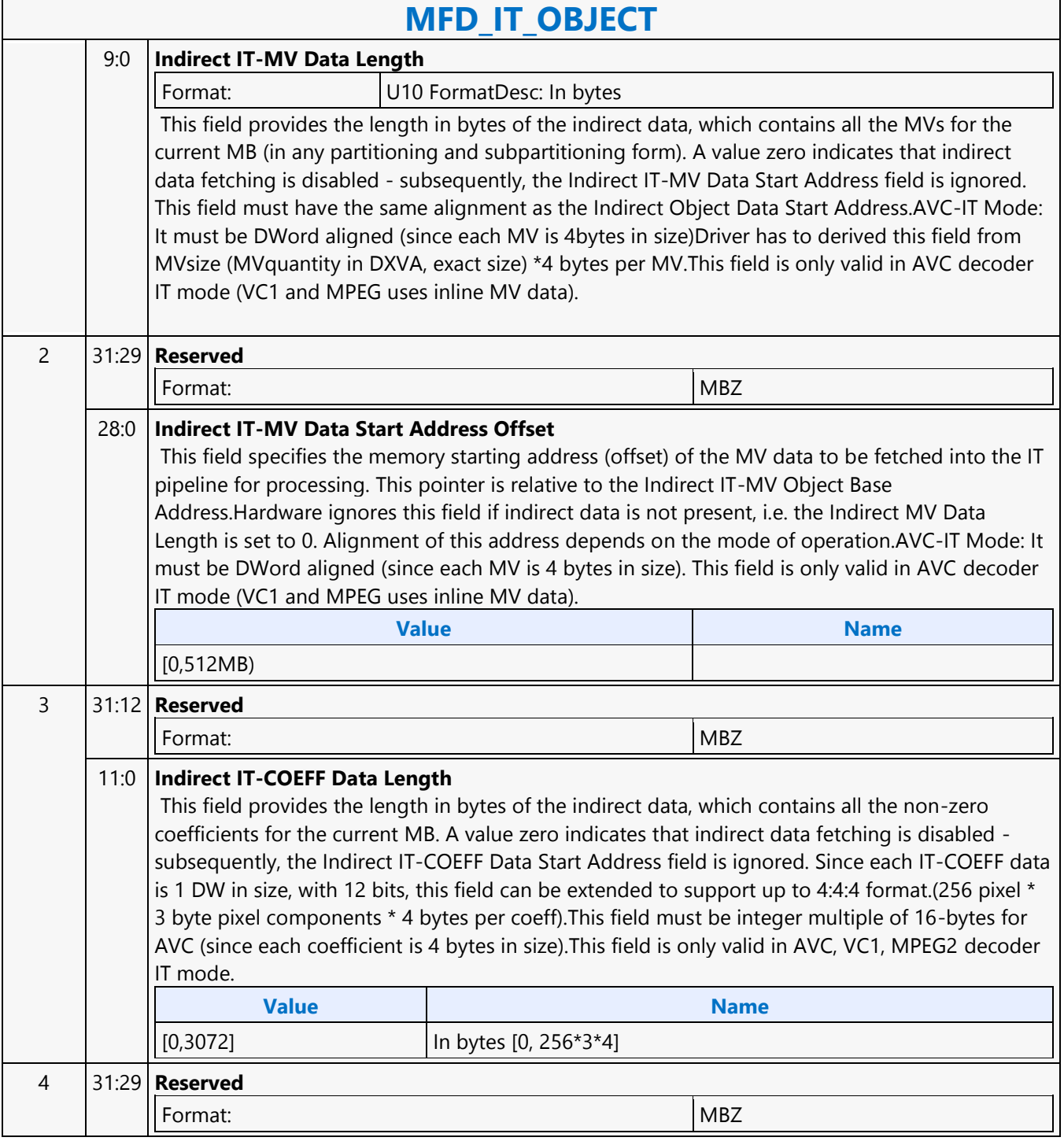

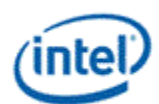

 $\overline{\phantom{a}}$ 

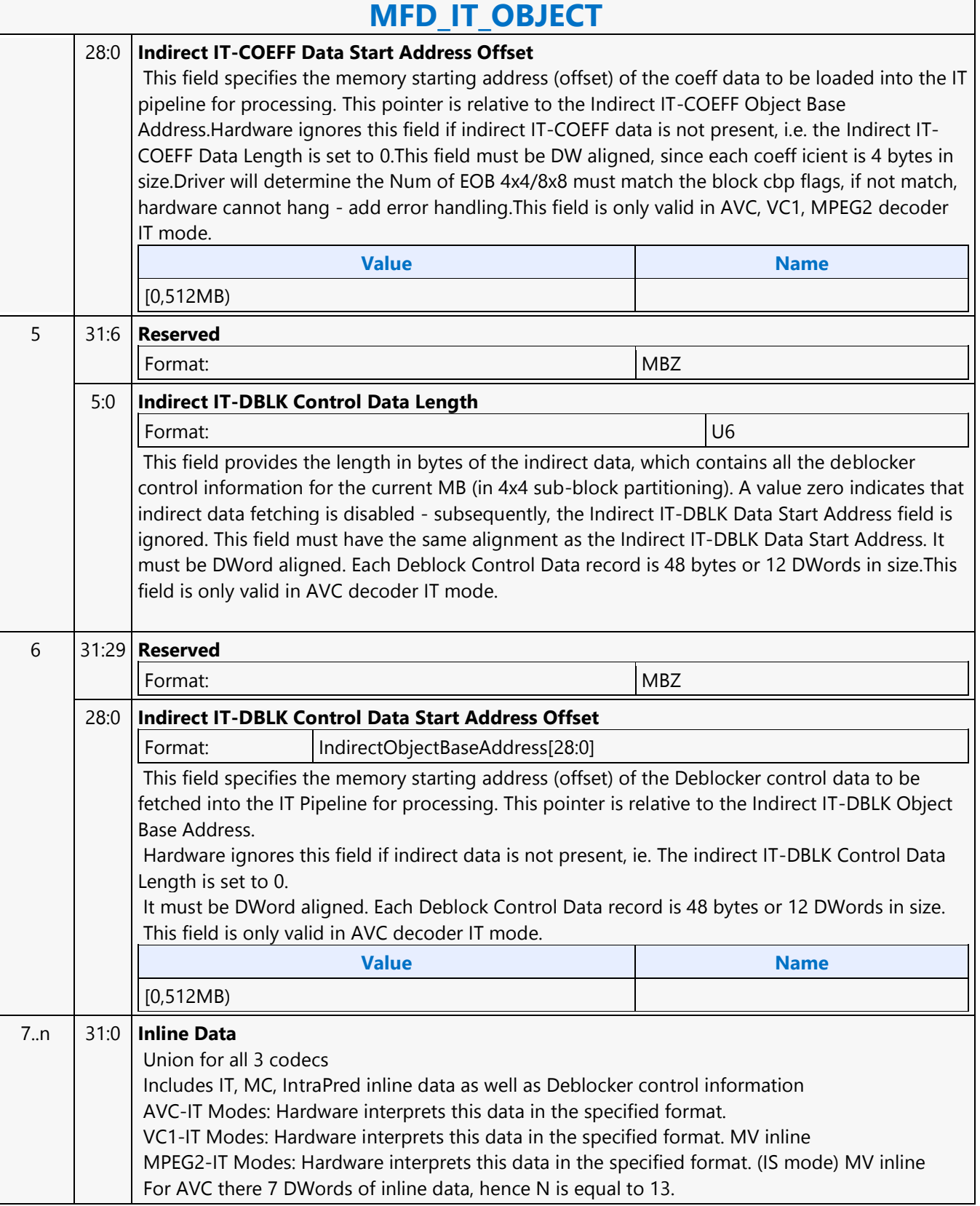
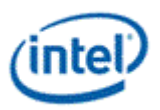

### **MFD\_JPEG\_BSD\_OBJECT**

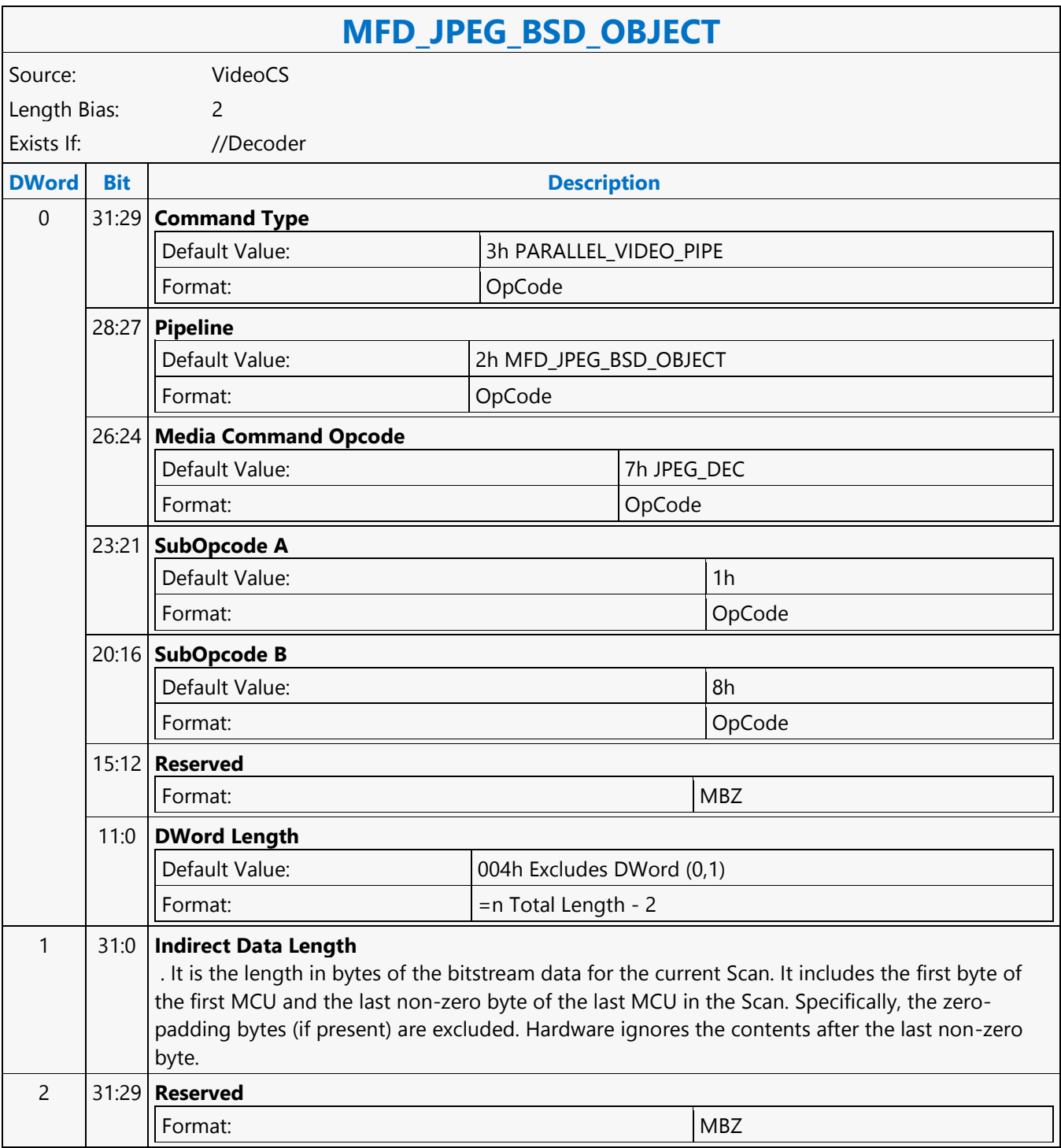

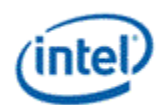

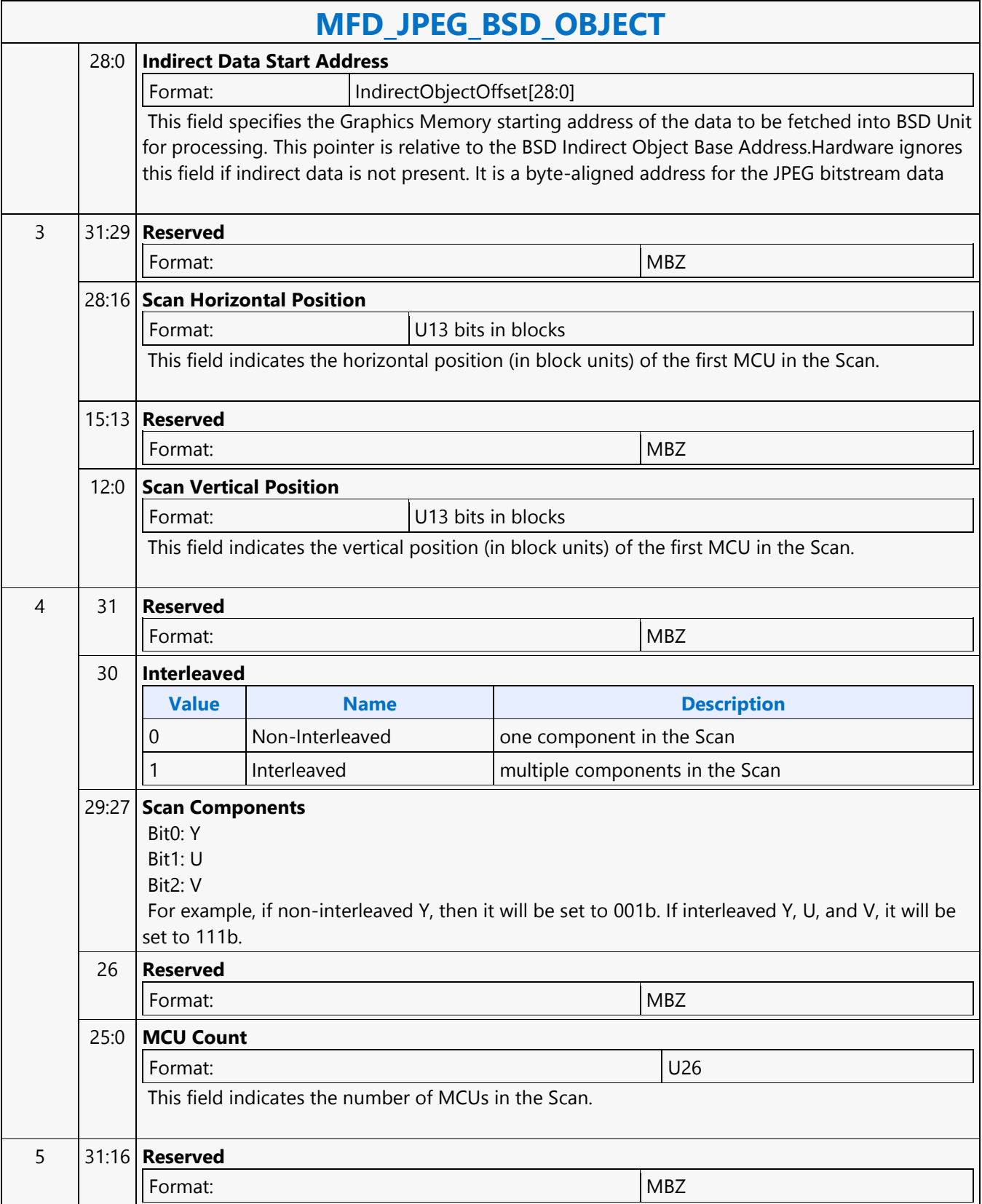

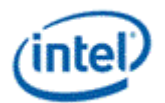

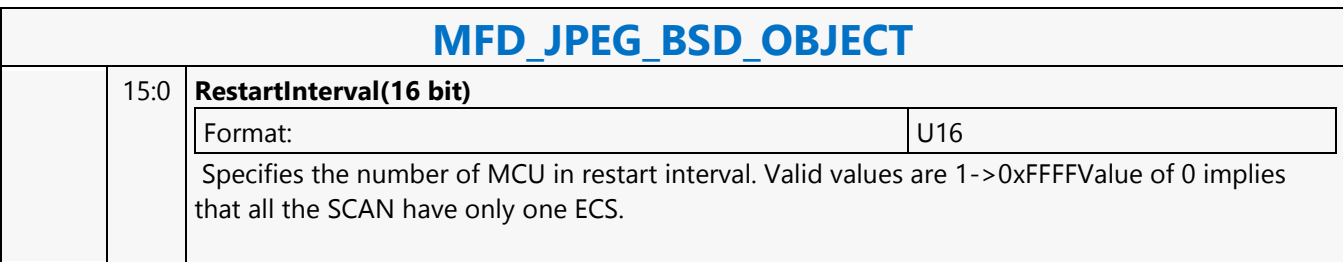

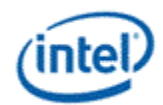

# **MFD\_MPEG2\_BSD\_OBJECT**

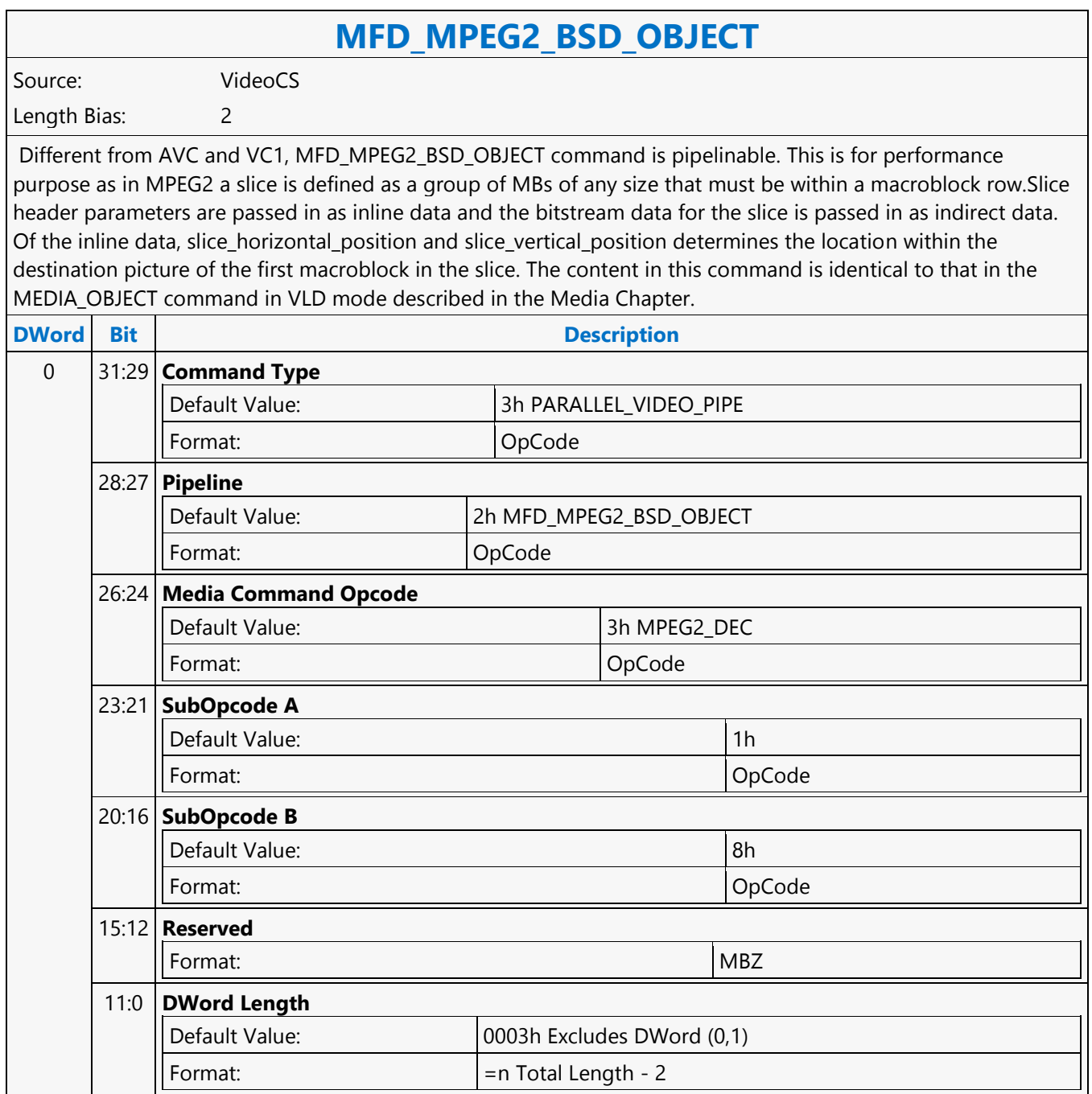

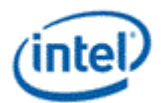

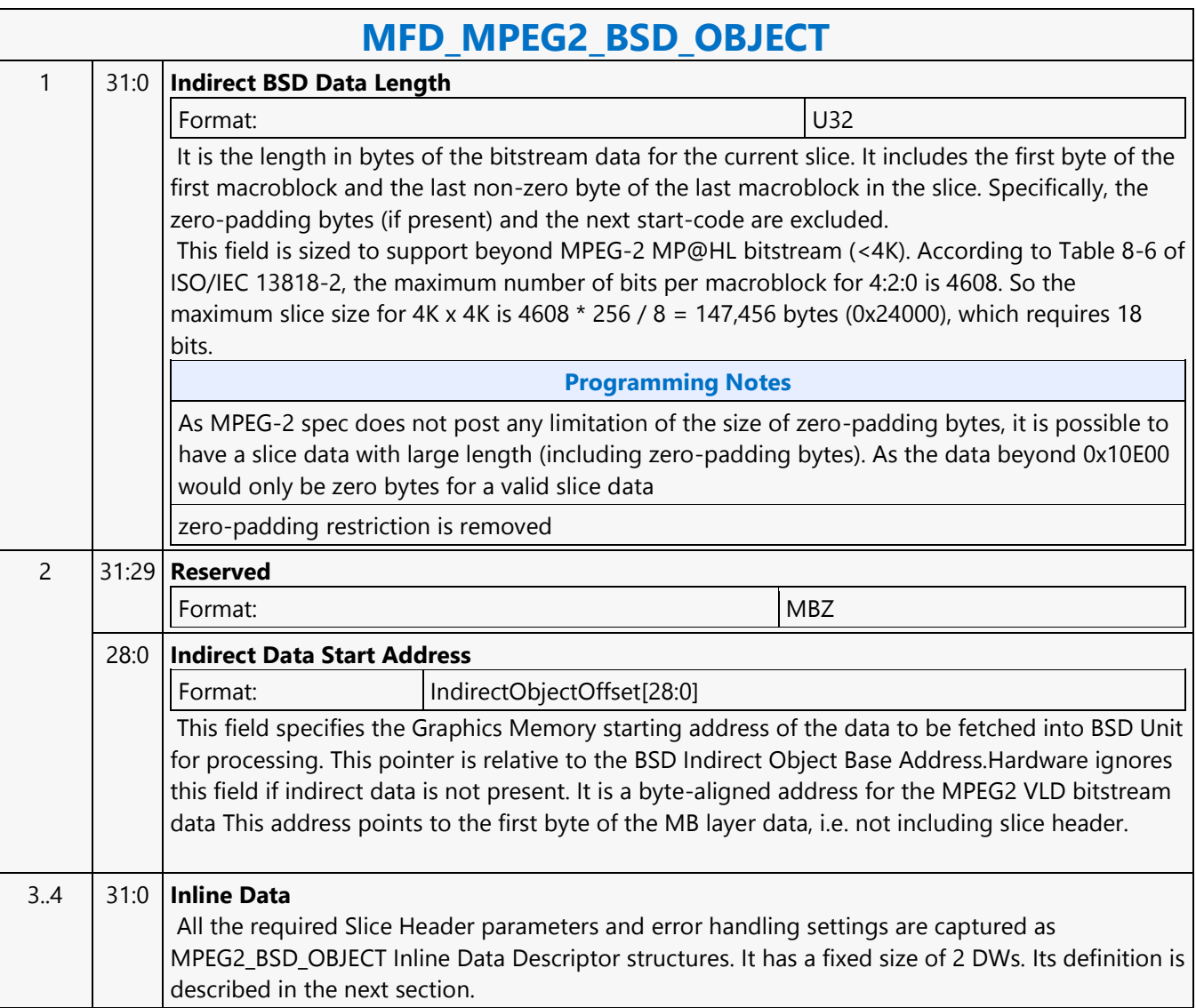

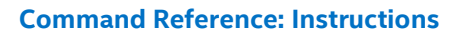

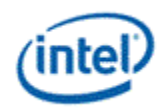

# **MFD\_VC1\_BSD\_OBJECT**

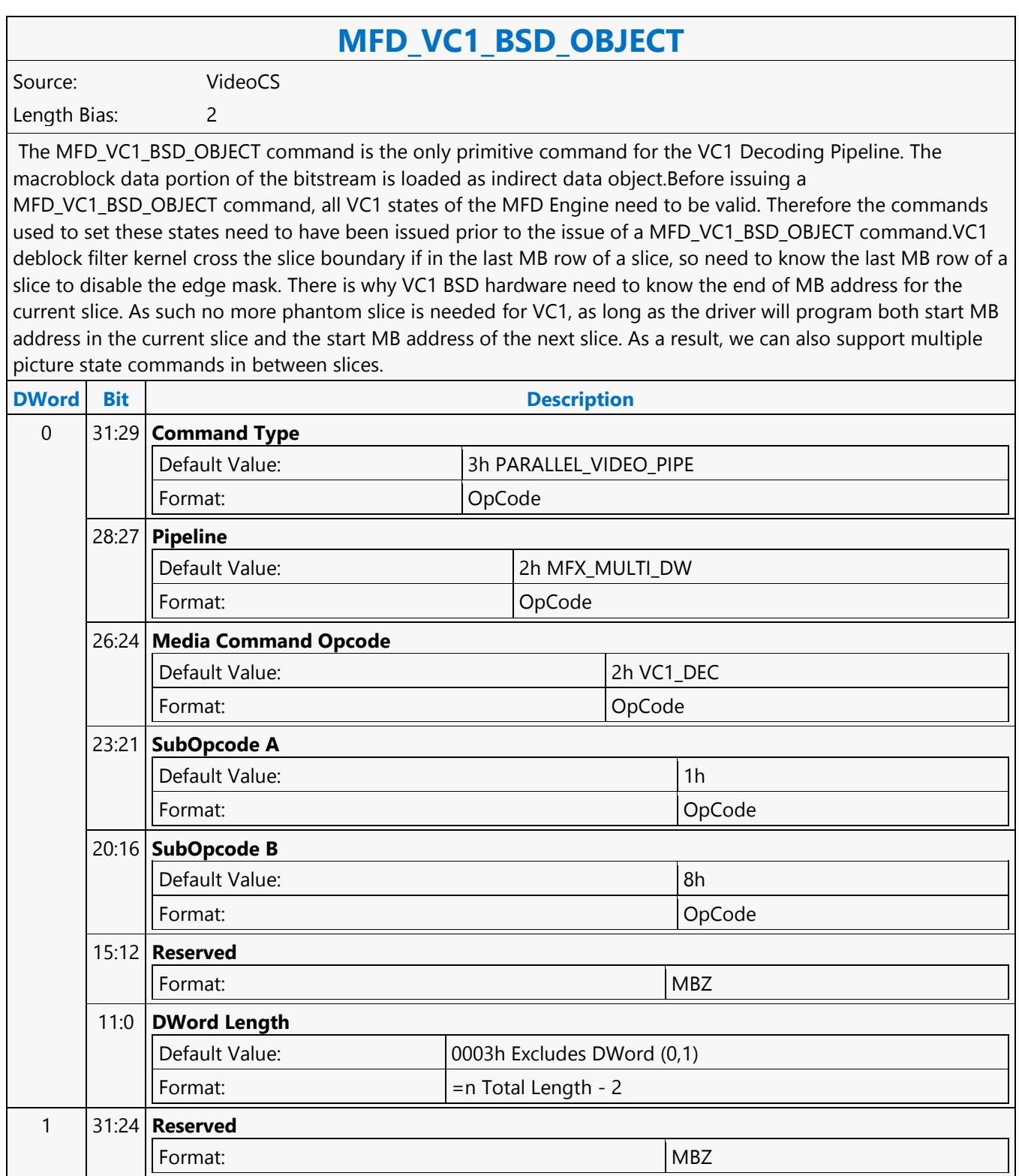

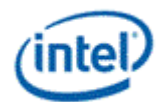

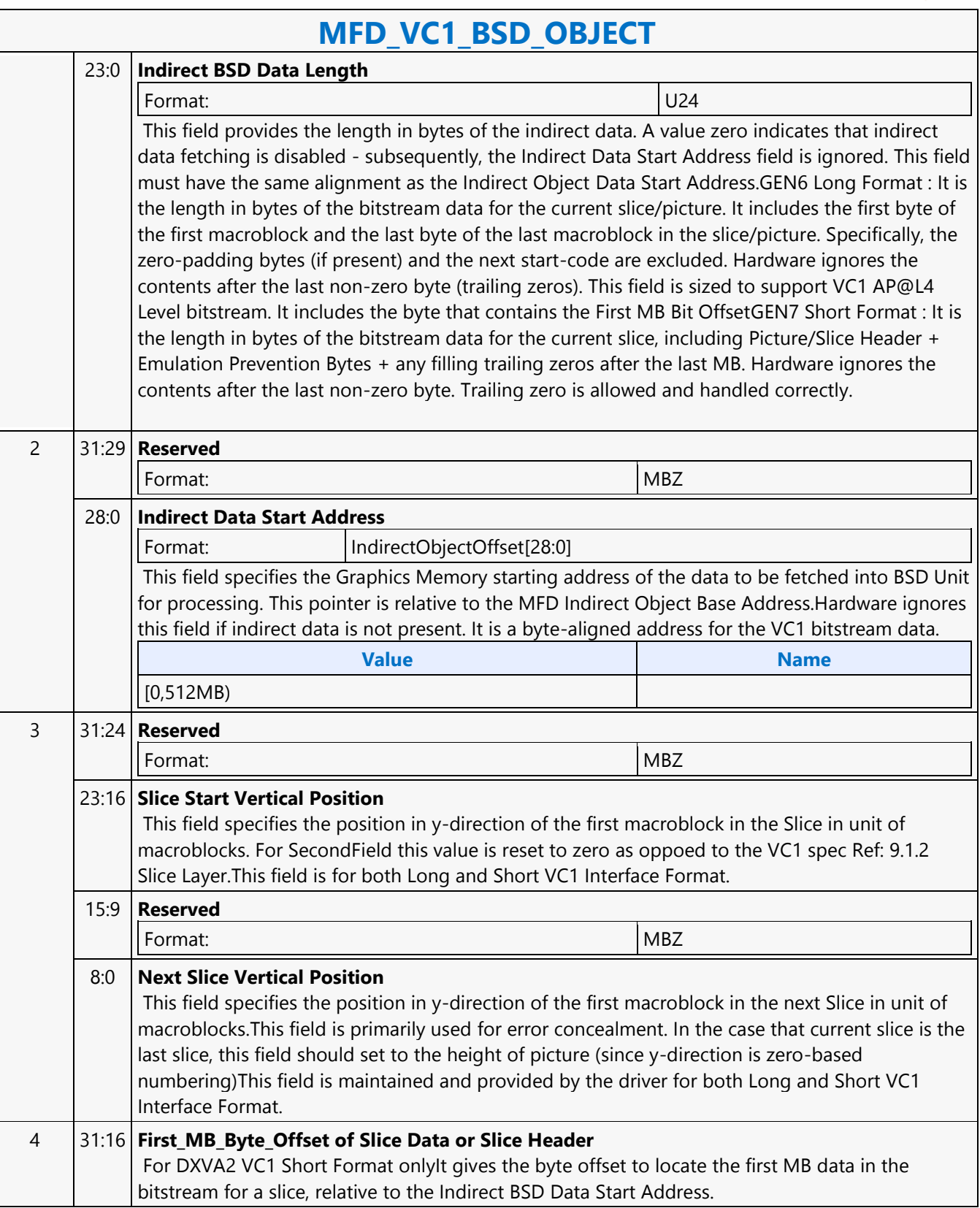

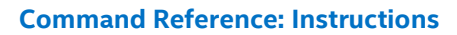

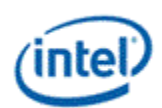

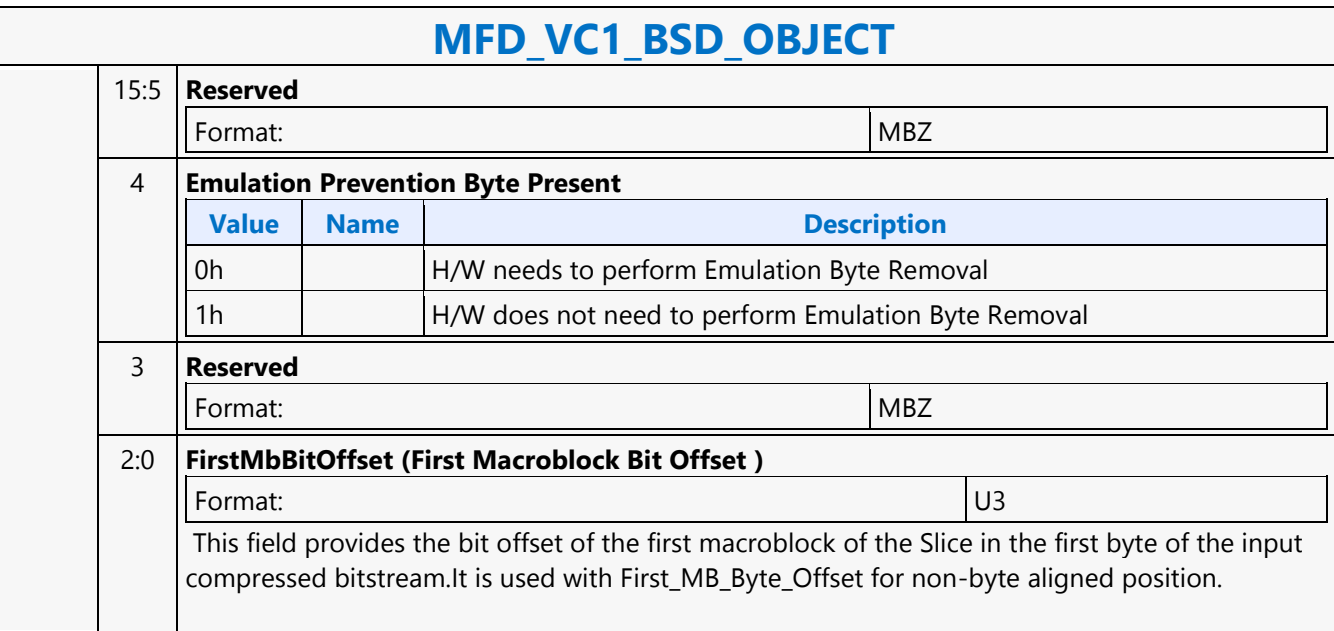

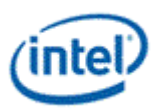

# **MFD\_VC1\_LONG\_PIC\_STATE**

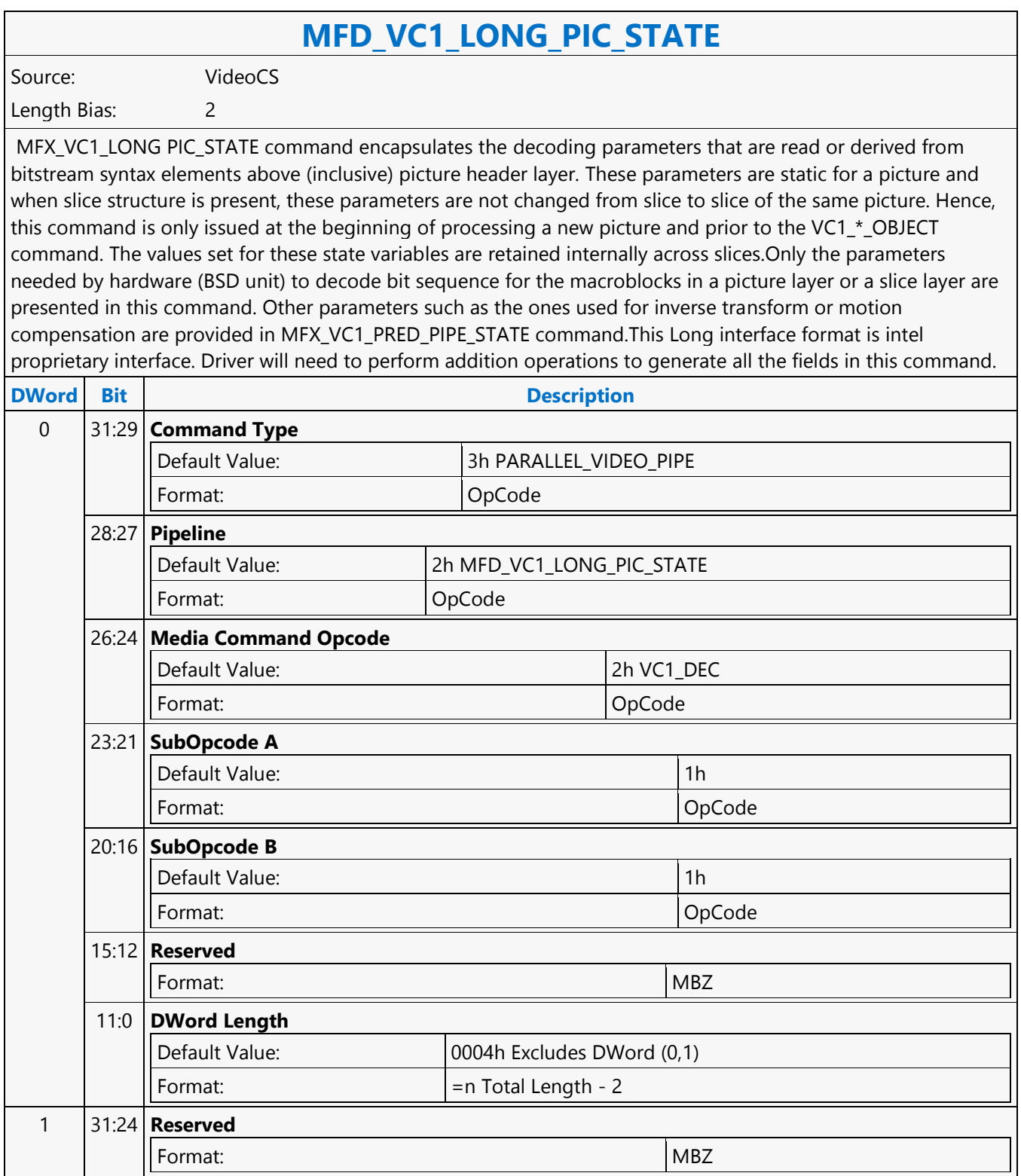

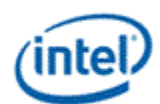

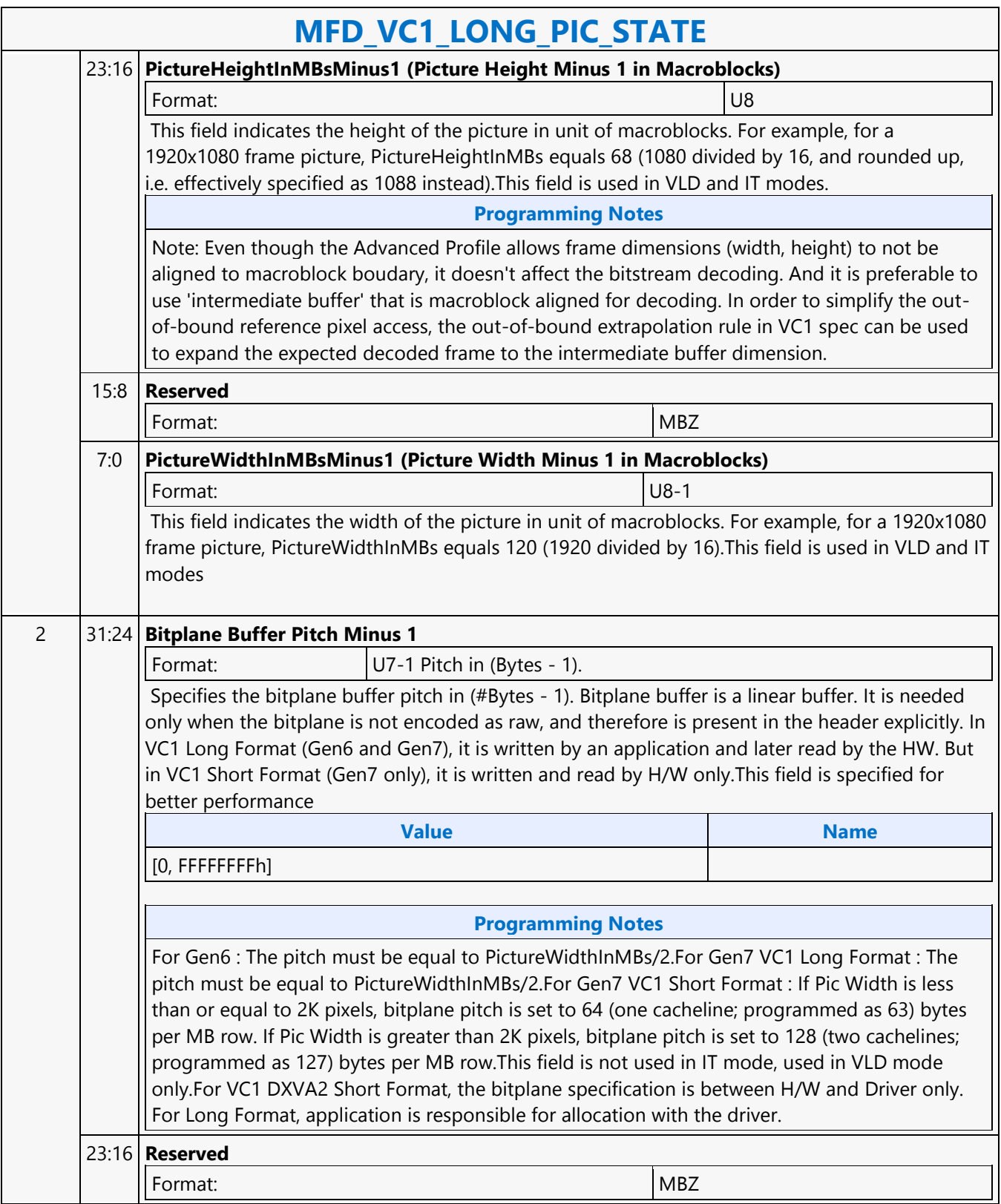

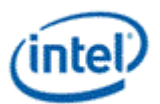

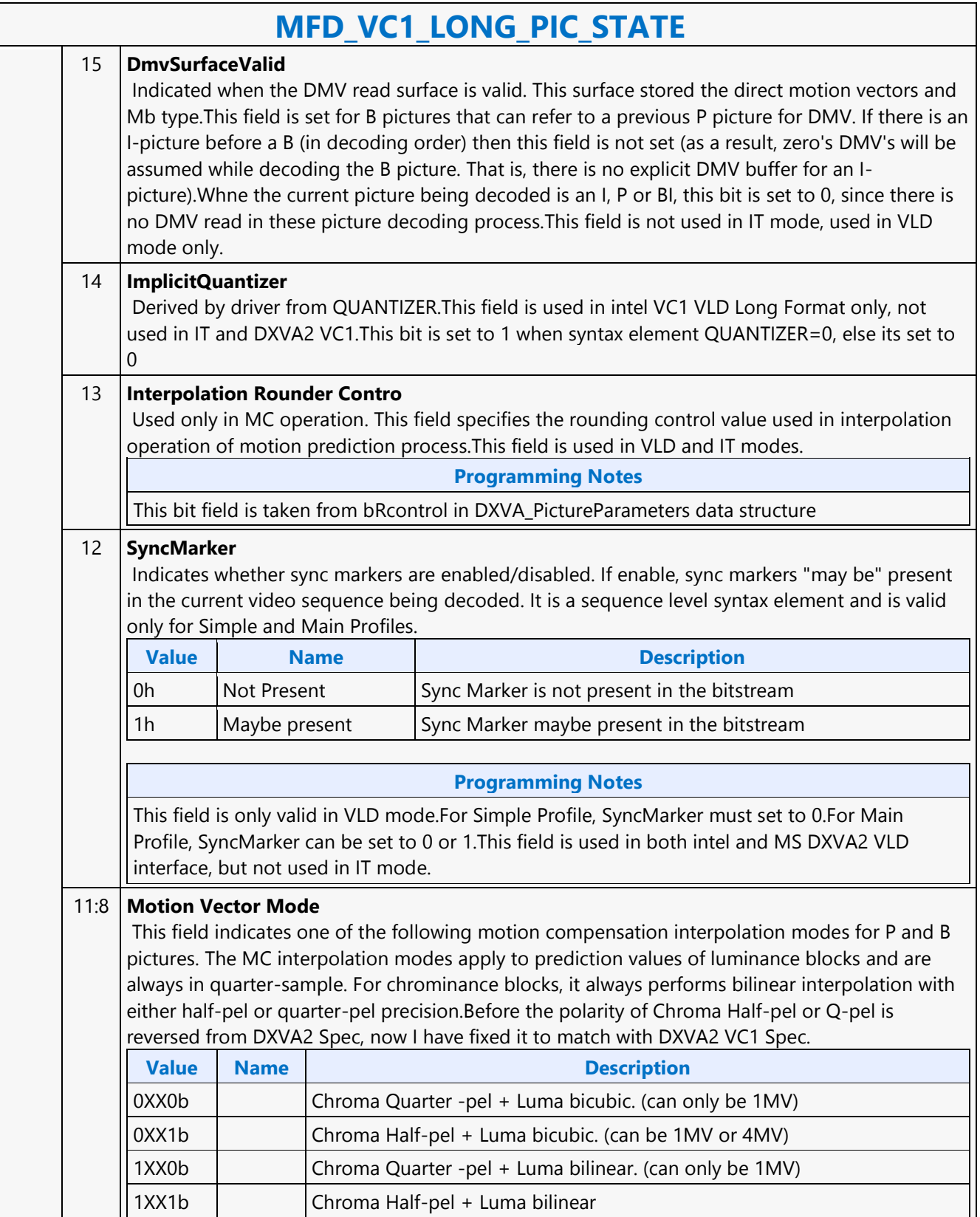

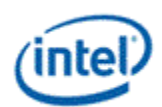

### **MFD\_VC1\_LONG\_PIC\_STATE**

#### **Programming Notes**

Bits 11:8 are taken from bMVprecisionAndChromaRelation in DXVA\_PictureParameters data structure.Bit 11 of Motion Vector Mode = 1 for Luma Bilinear MC; = 0 for Luma Bicubic MCBit 8 of Motion Vector Mode = 1 for half-sample Chroma motion = 0 for quarter-sample Chroma motion.This field is used in both VLD and IT modes.

#### 7 **RangeReductionScale**

This field specifies whether the reference picture pixel values should be scaled up or scaled down on-the-fly, if RangeReduction is Enabled.

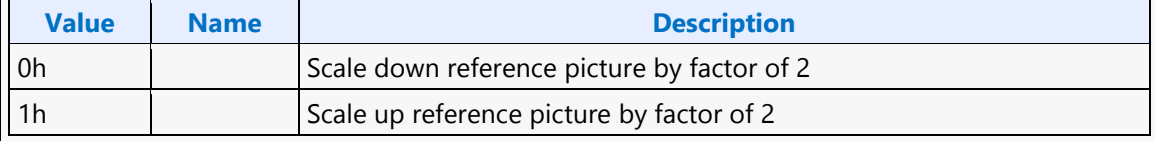

#### **Programming Notes**

This bit is derived by driver for Main Profile only. Ignored in Simple and Advanced Profiles. This field is used in both VLD and IT modes.This is derived by driver from the history of RANGERED and RANGEREDFRM syntax elements (i.e. of forward/preceding reference picture) and those of the current picture. RANGERED is the same as (bPicOverflowBlocks » 3) & 1. RANGEREDFRM is the same as (bPicDeblocked  $\gg$  5) & 1. For the current picture is a B picture, this field represents the state of the forward/preceding reference picture onlyDriver is responsible to keep RangeReductionScale, RangeReduction Enable and RANGERED Present Flag of current picture coherent.

#### 6 **RangeReduction Enable**

This field specifies whether on-the-fly pixel value range reduction should be performed for the preceding (or forward) reference picture. Along with RangeReductionScale to specify whether scale up or down should be performed. It is not the same value as RANGEREDFRM Syntax Element (DXVA\_PictureParameters bPicDeblocked bit 5) in the Picture Header.

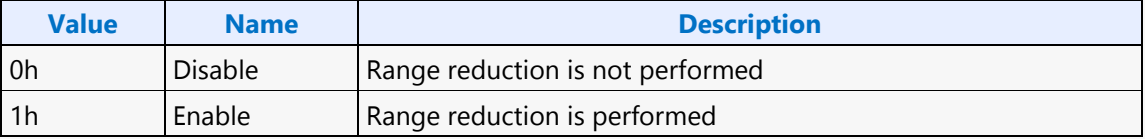

#### **Programming Notes**

This field is for Main Profile only. Simple Profile is always disable, and not applicable to Advanced Profile. This field is used in both VLD and IT modes.This is derived by driver from the history of RANGERED and RANGEREDFRM syntax elements (i.e. of forward/preceding reference picture) and those of the current picture.RANGERED is the same as (bPicOverflowBlocks » 3) & 1. RANGEREDFRM is the same as (bPicDeblocked » 5) & 1.For the current picture is a B picture, this field represents the state of the forward/preceding reference picture onlyDriver is responsible to keep RangeReductionScale, RangeReduction Enable and RANGERED Present Flag of current picture coherent.

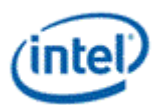

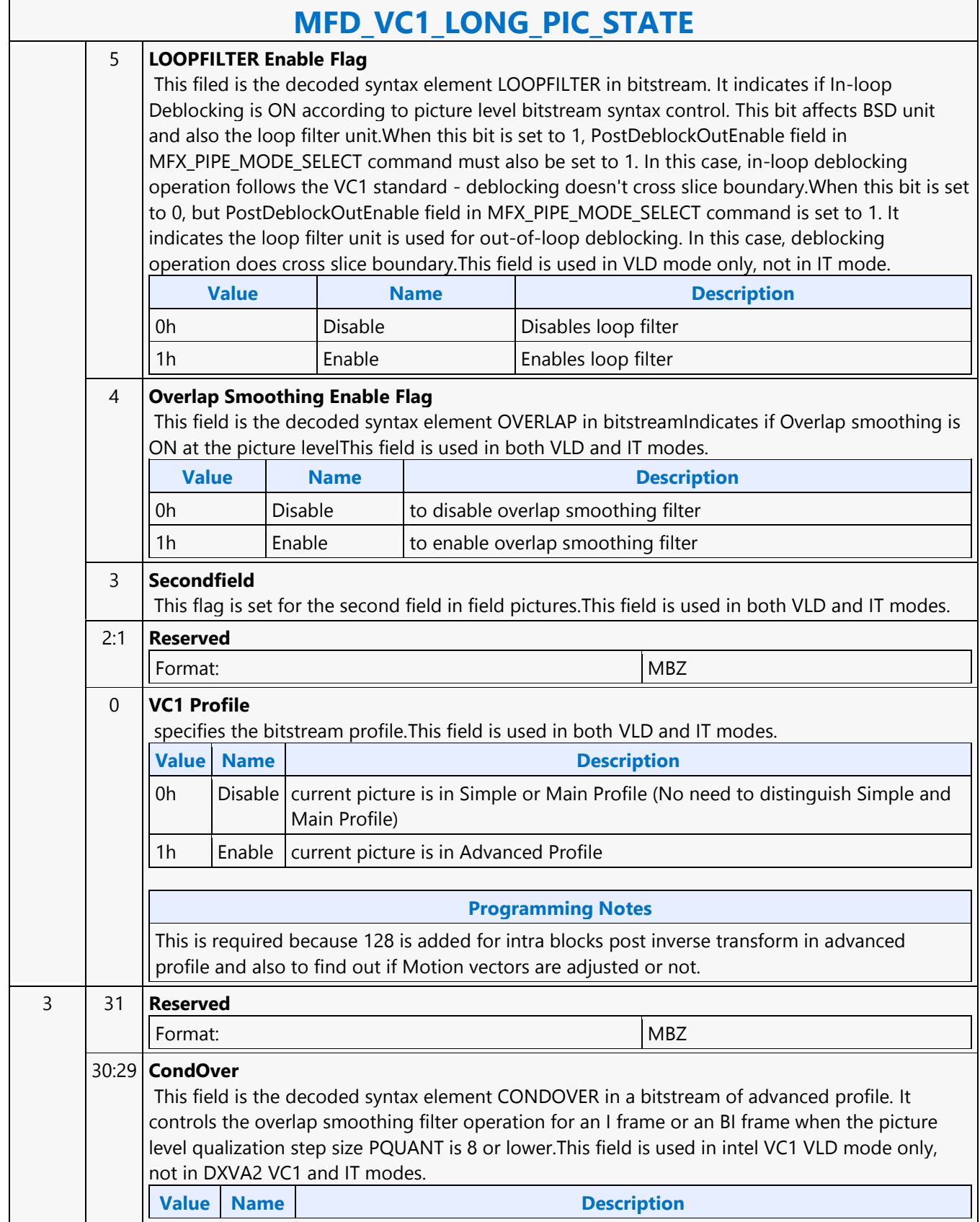

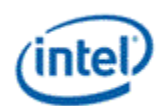

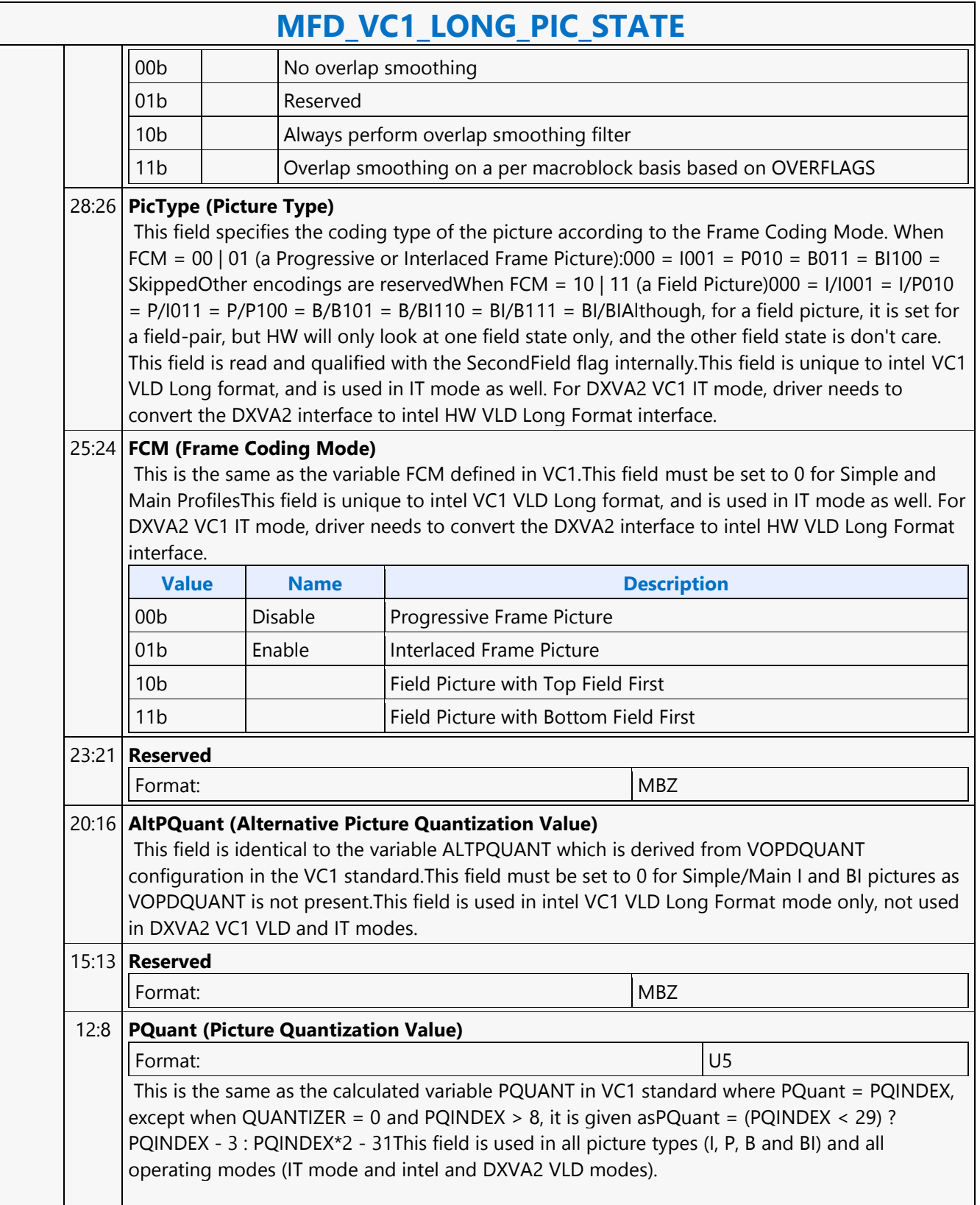

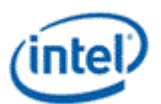

### **MFD\_VC1\_LONG\_PIC\_STATE**

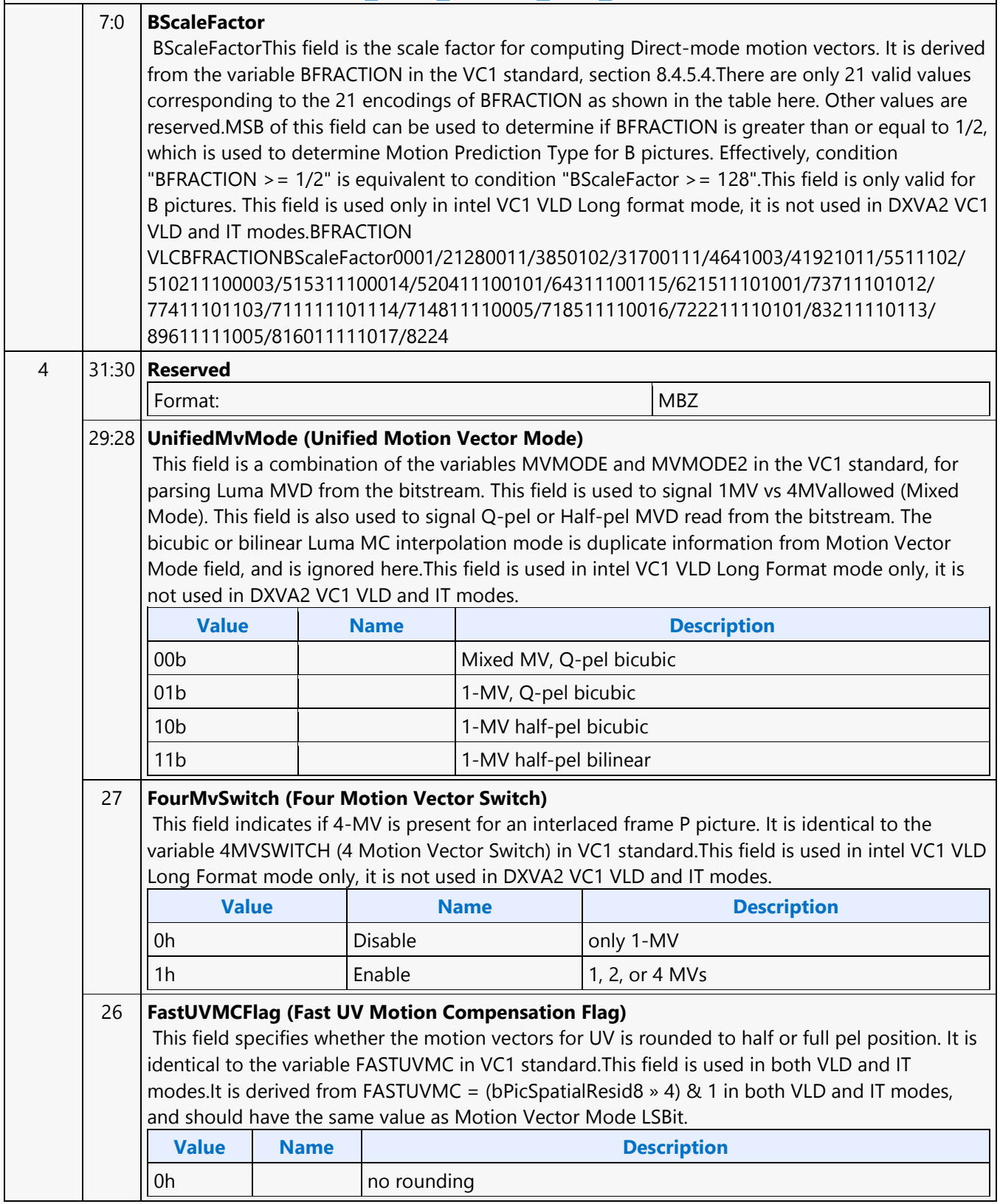

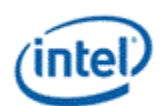

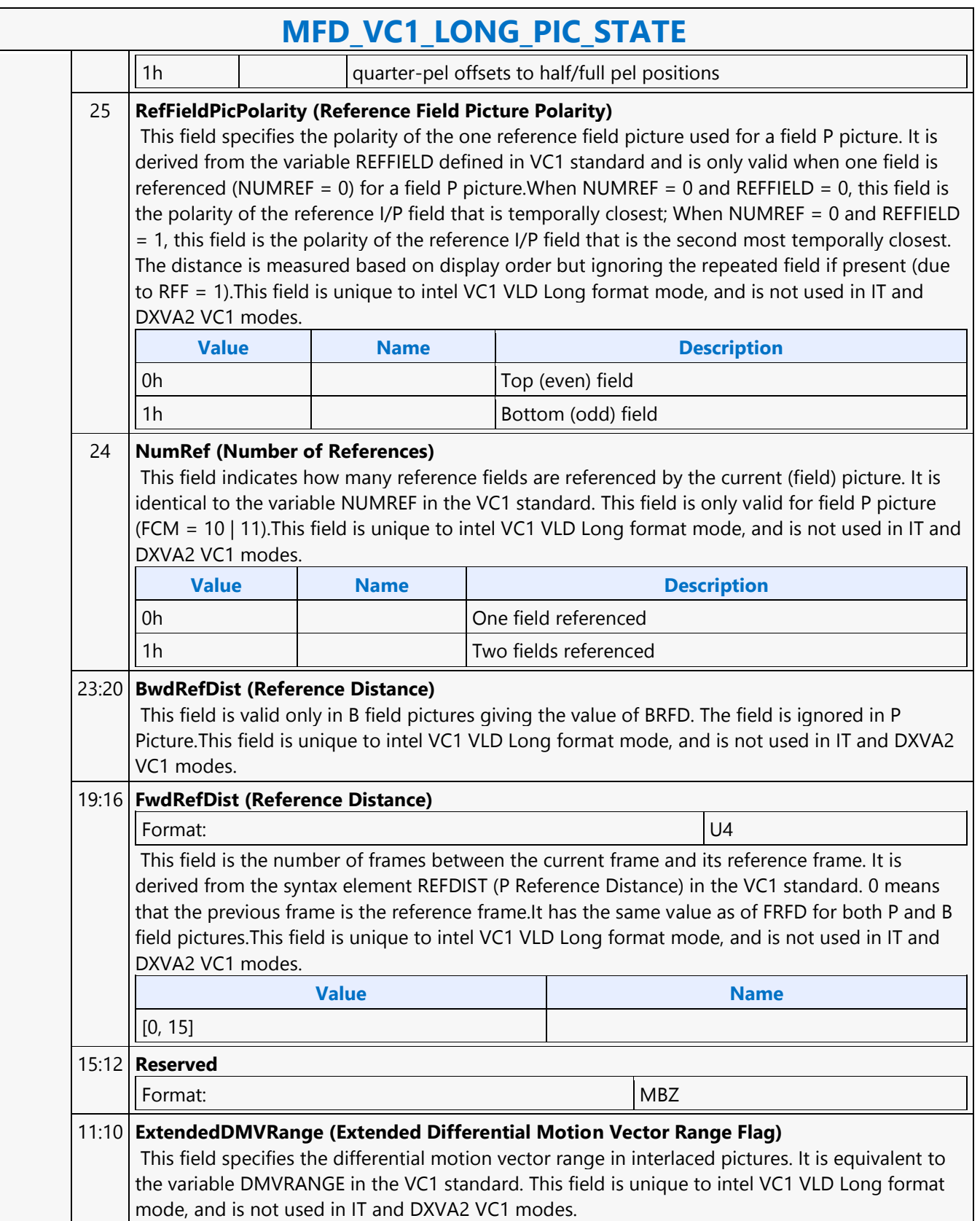

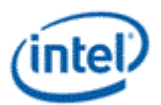

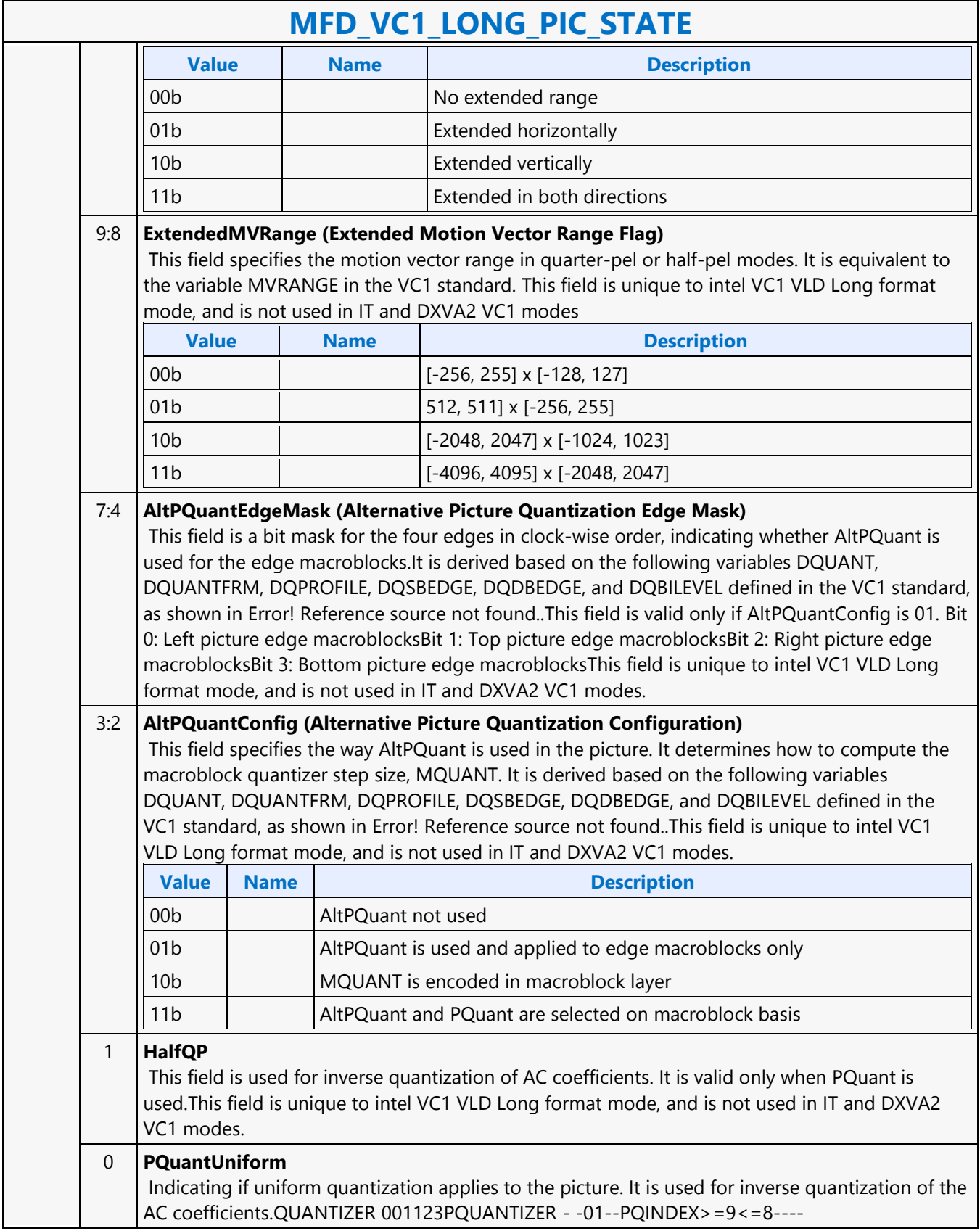

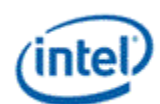

 $\overline{\phantom{0}}$ 

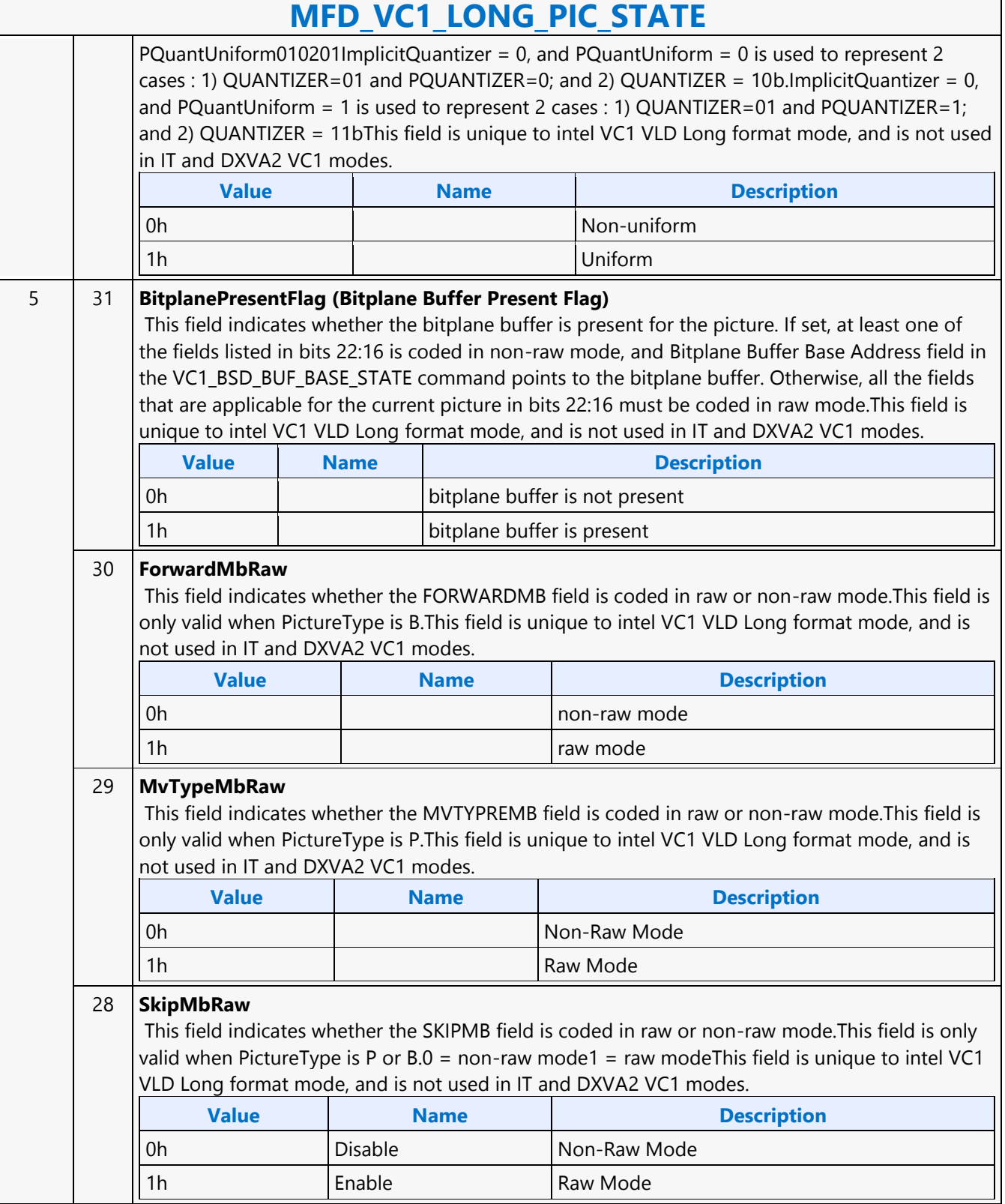

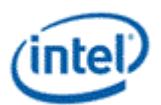

### **MFD\_VC1\_LONG\_PIC\_STATE**

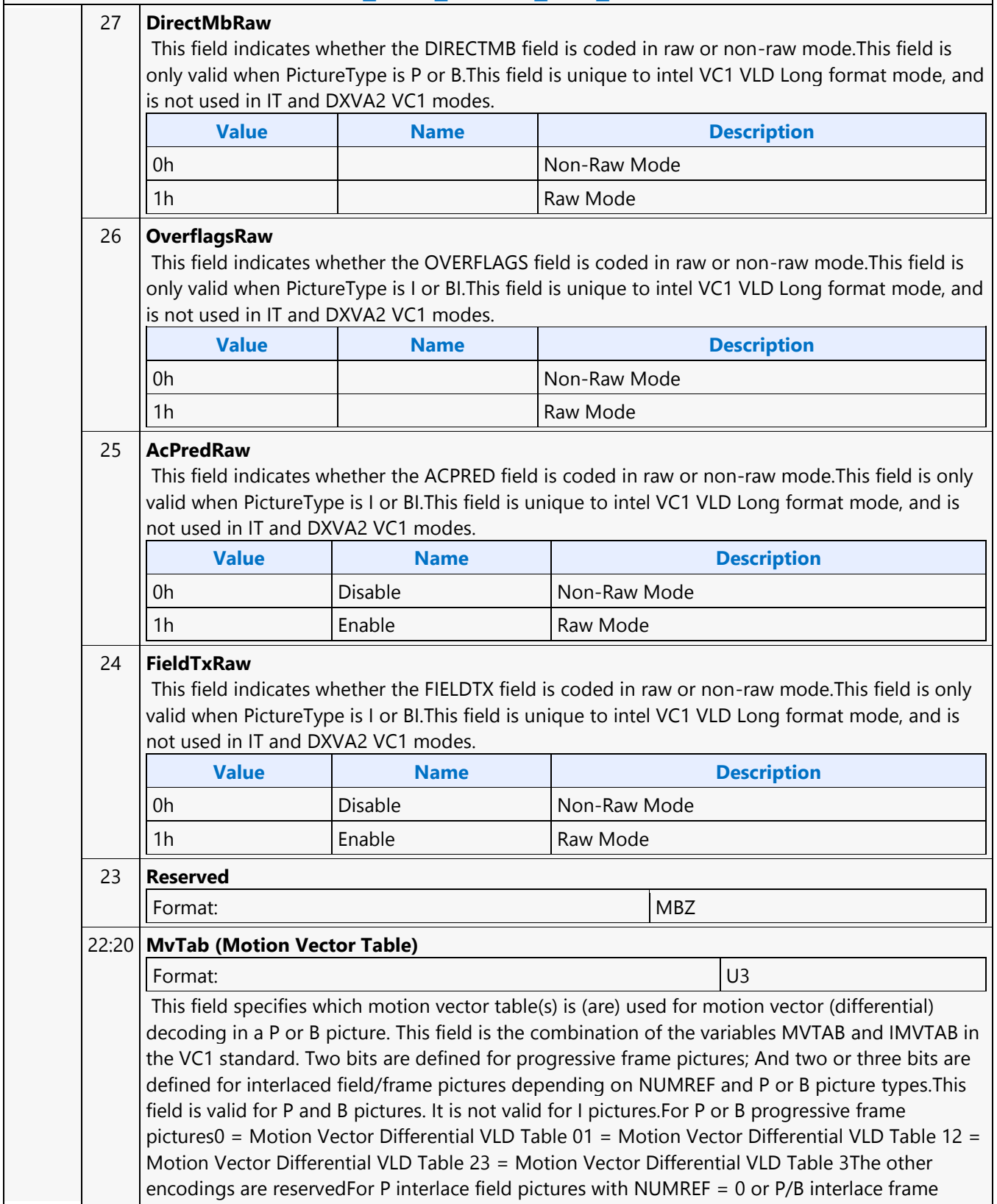

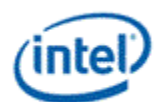

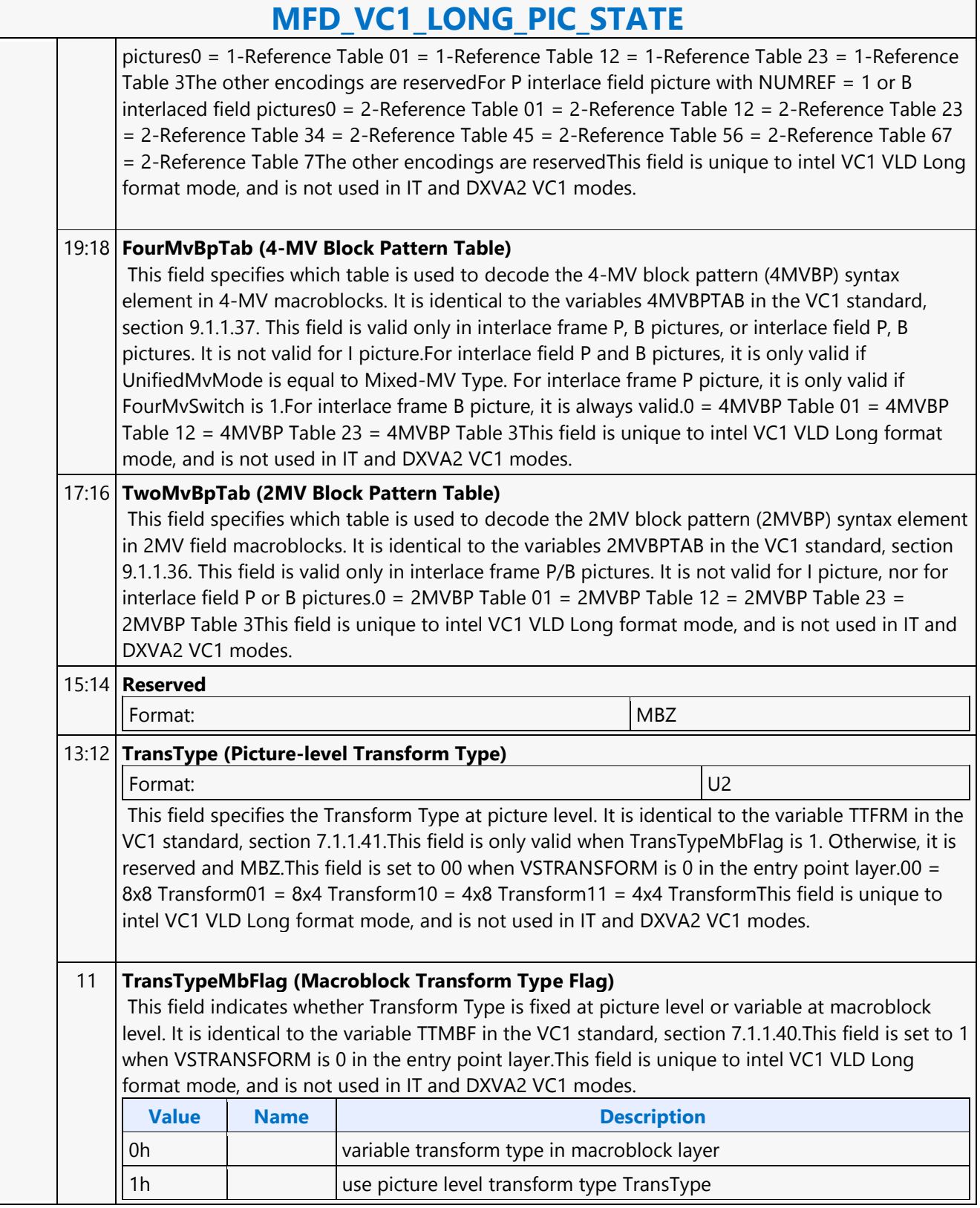

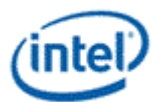

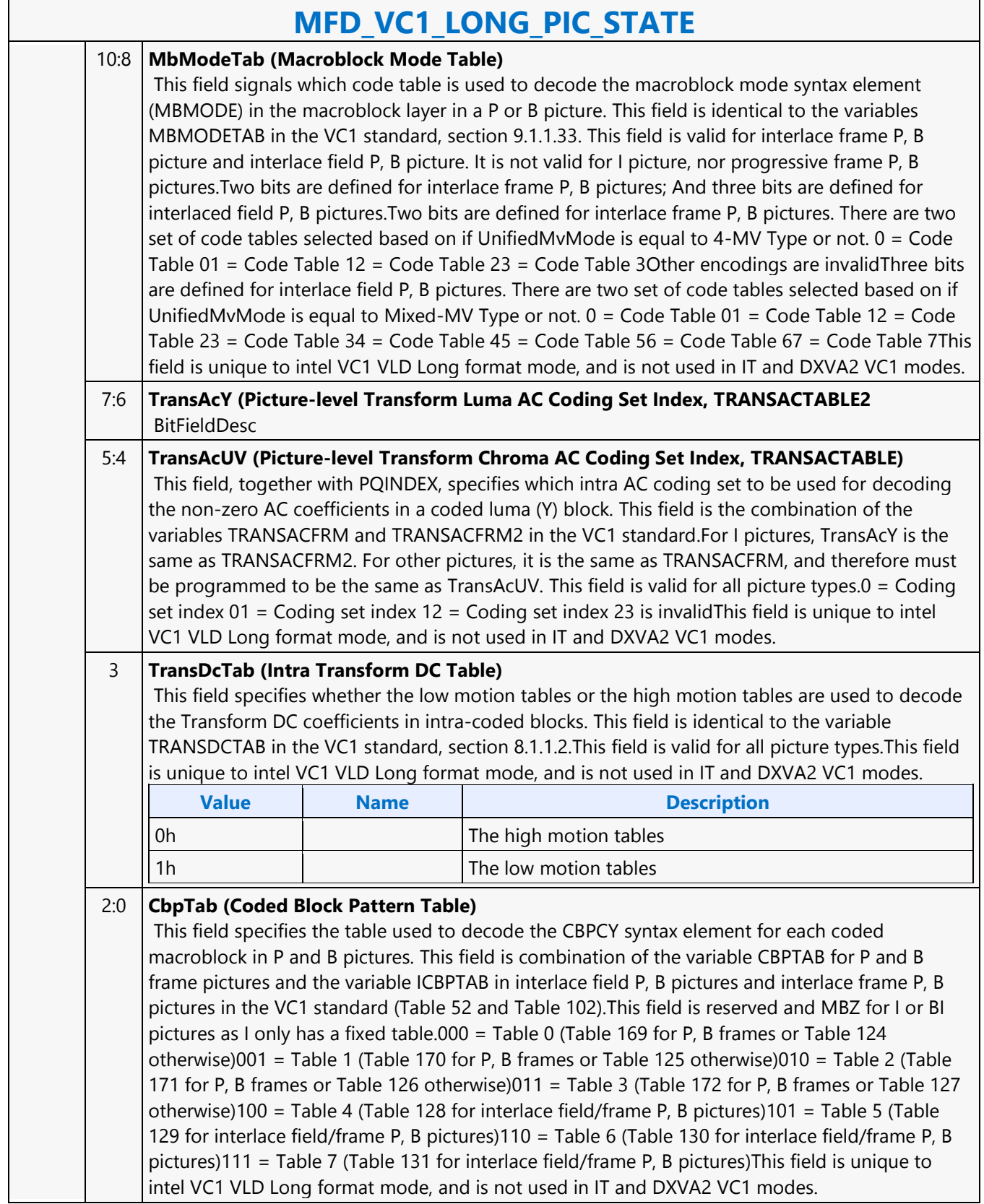

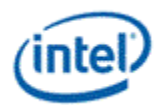

# **MFD\_VC1\_SHORT\_PIC\_STATE**

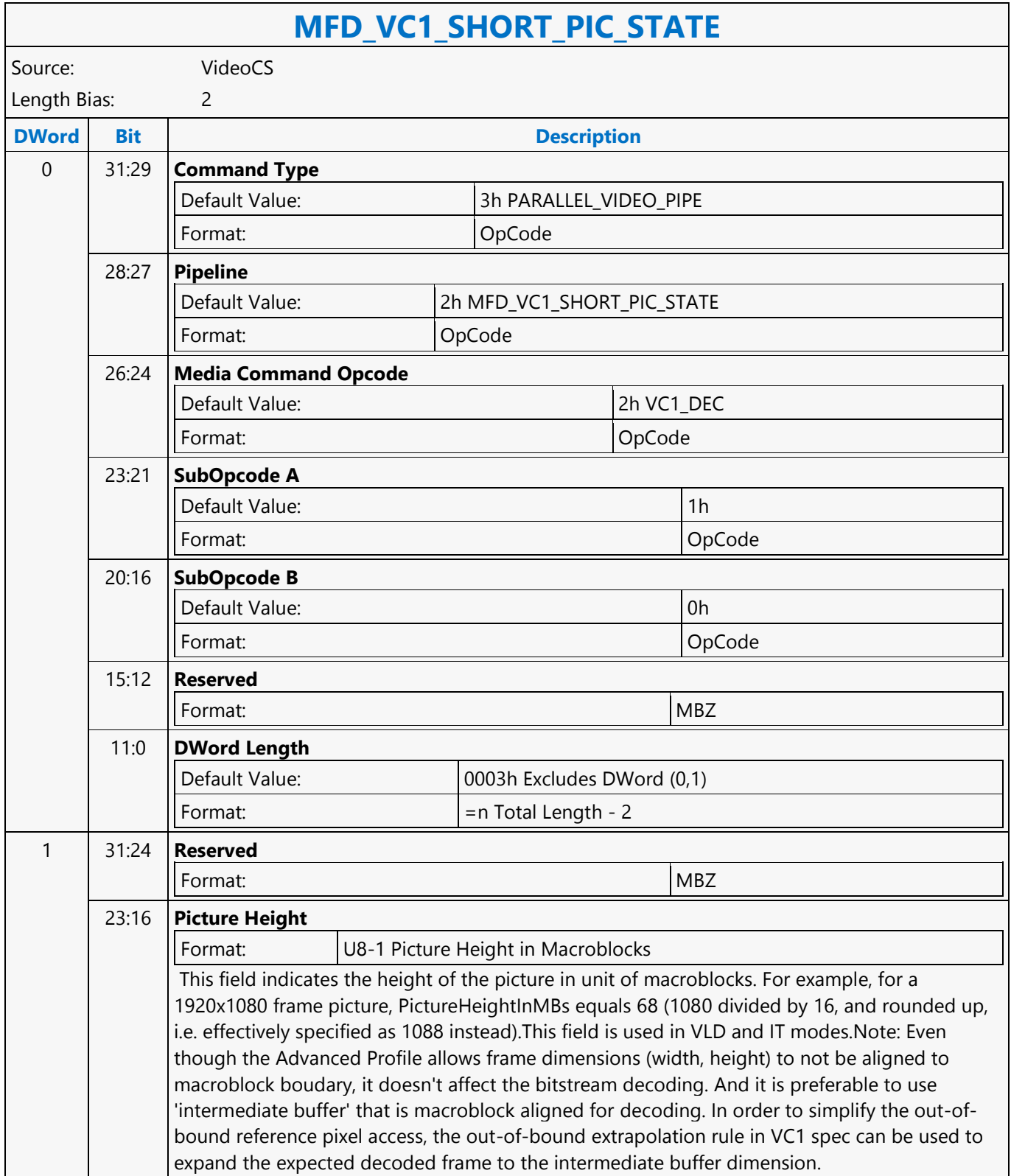

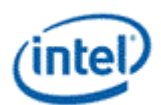

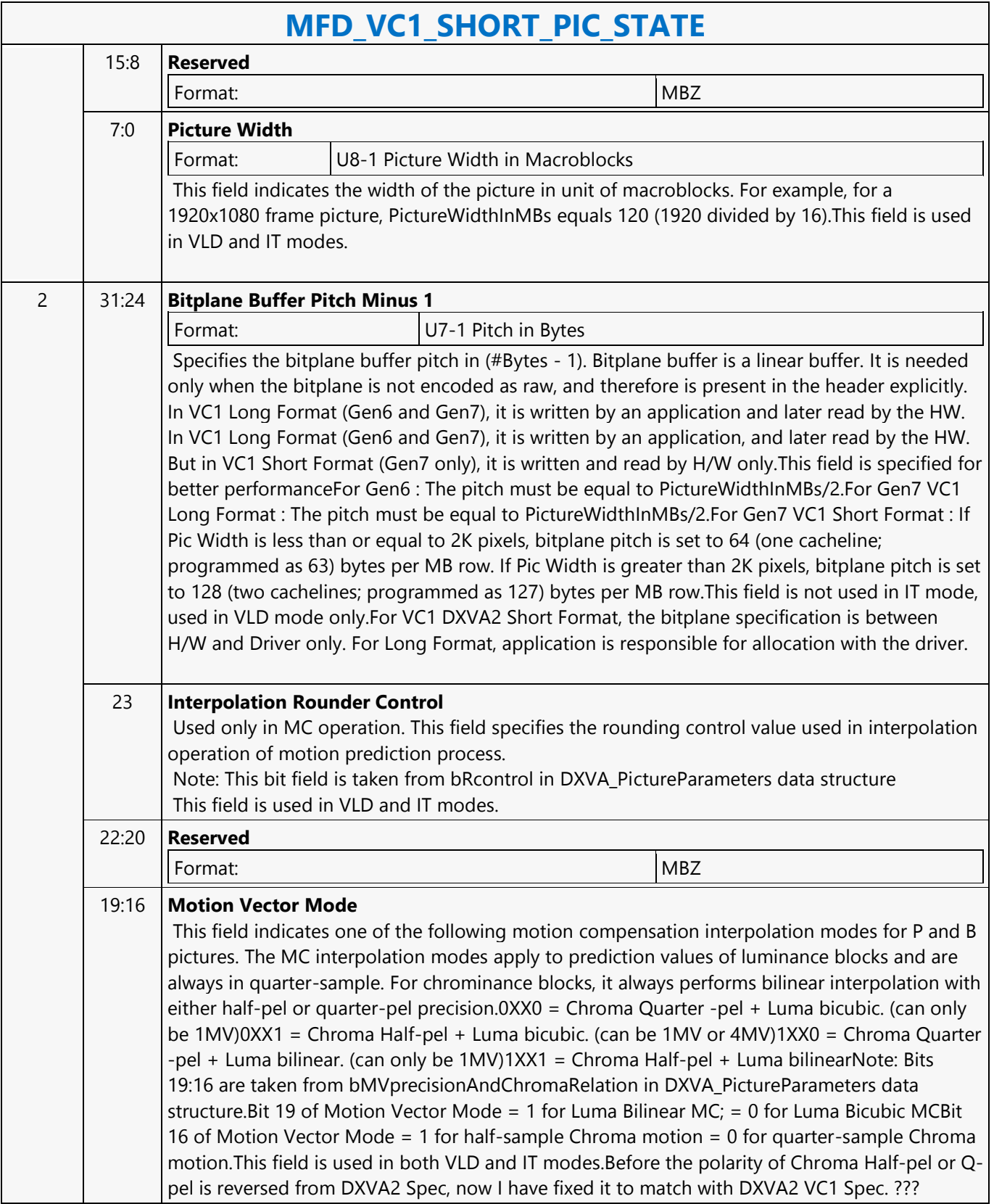

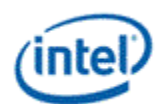

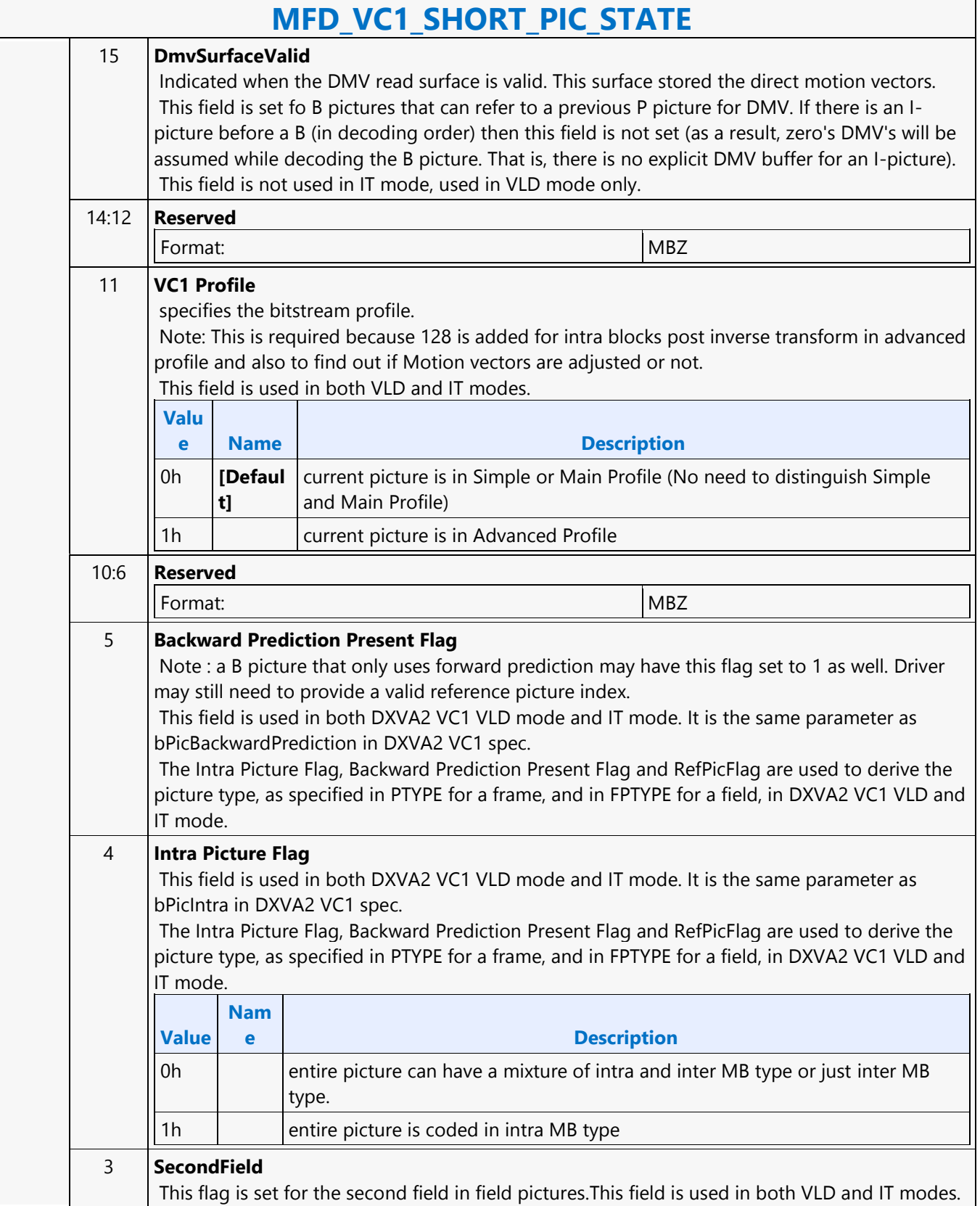

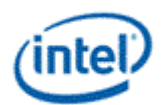

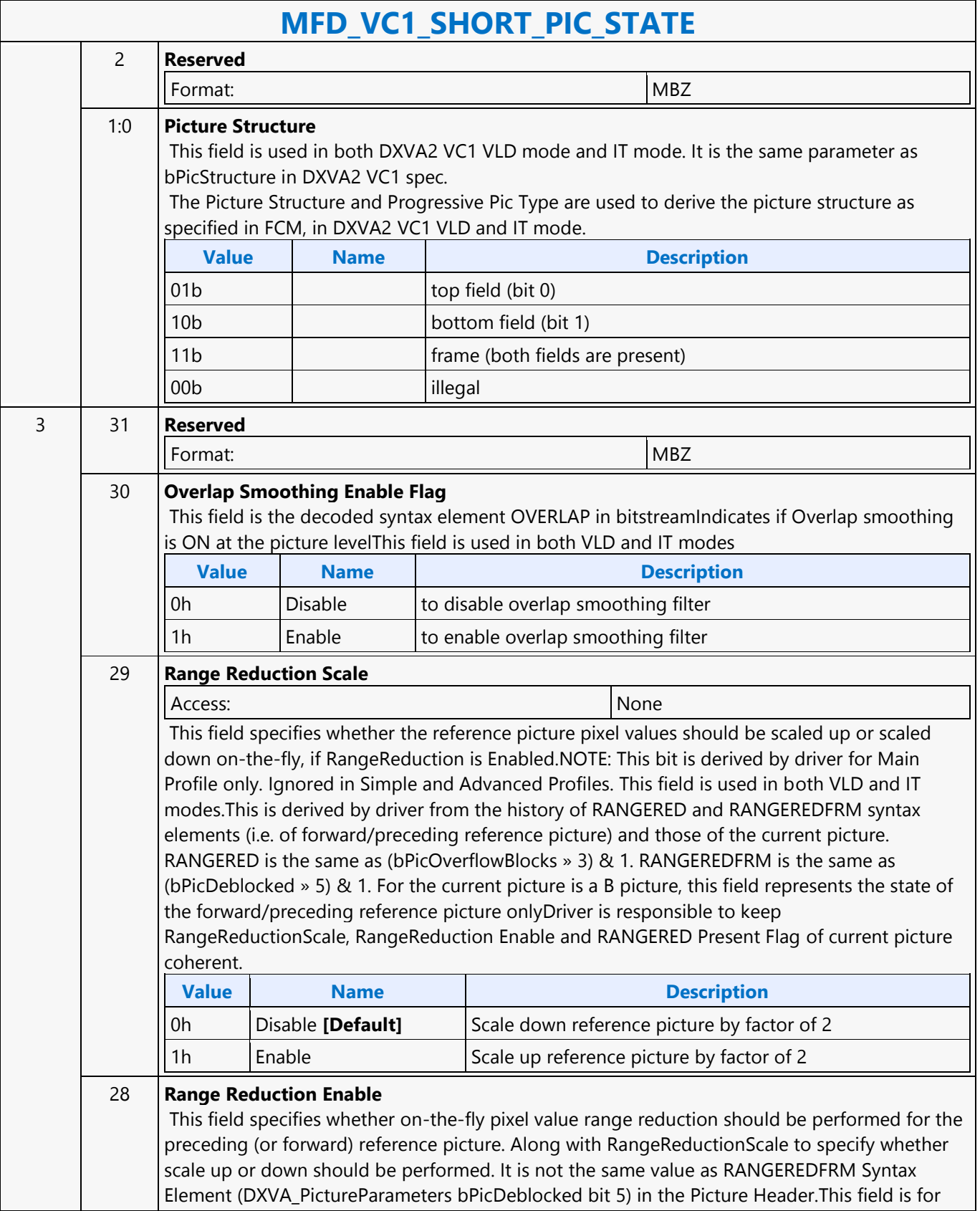

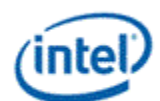

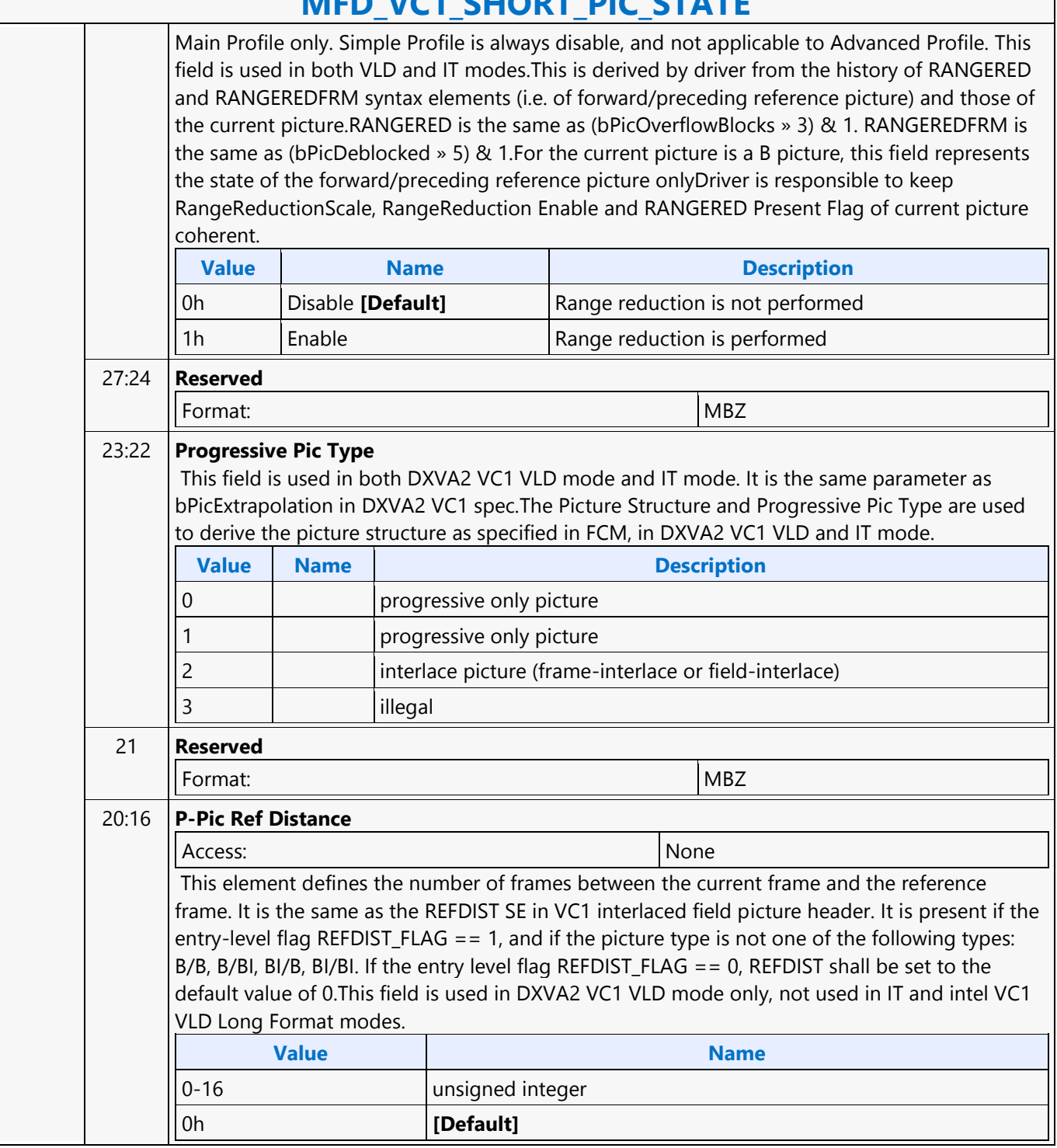

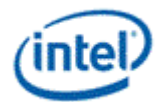

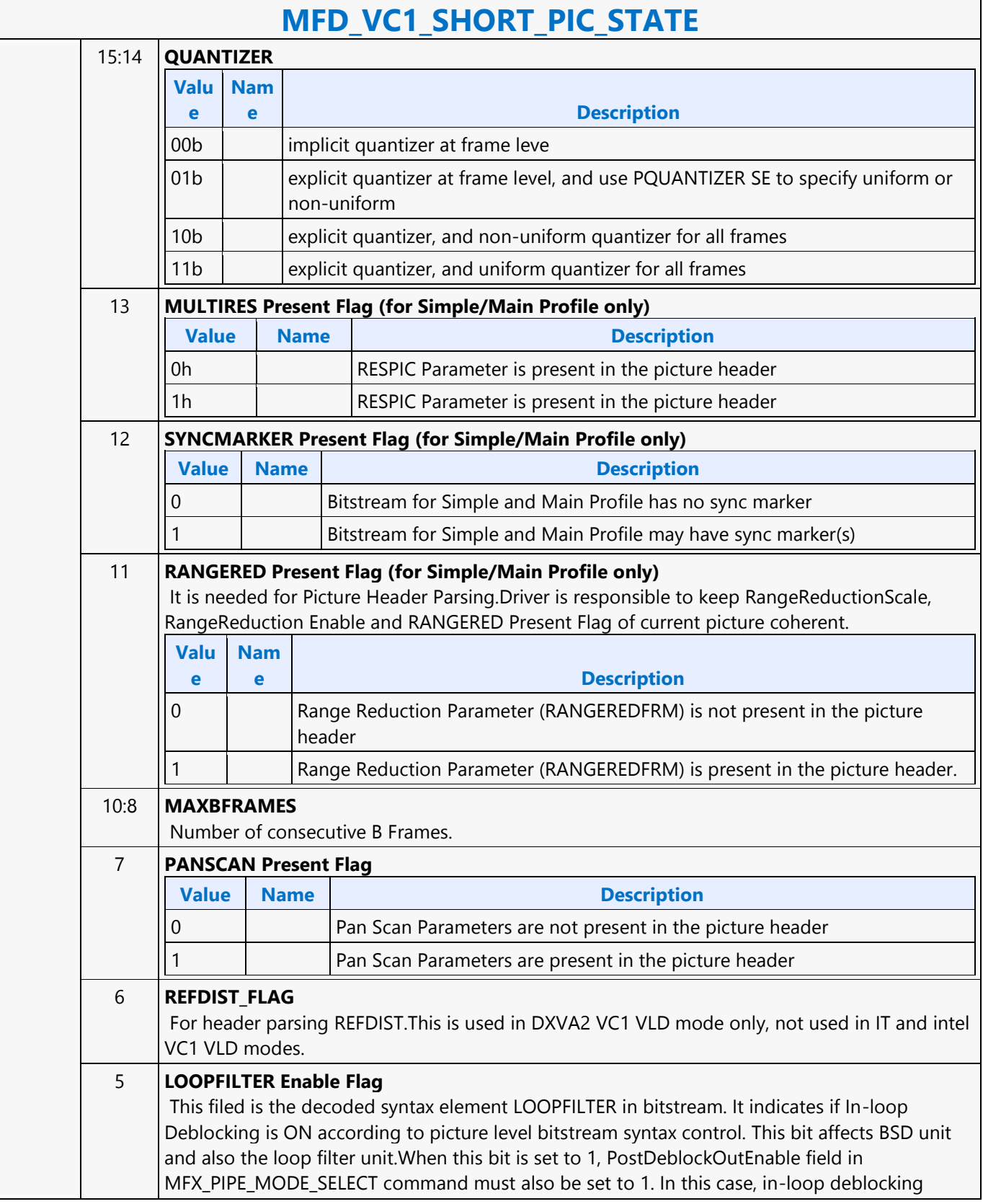

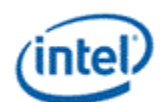

 $\overline{\phantom{0}}$ 

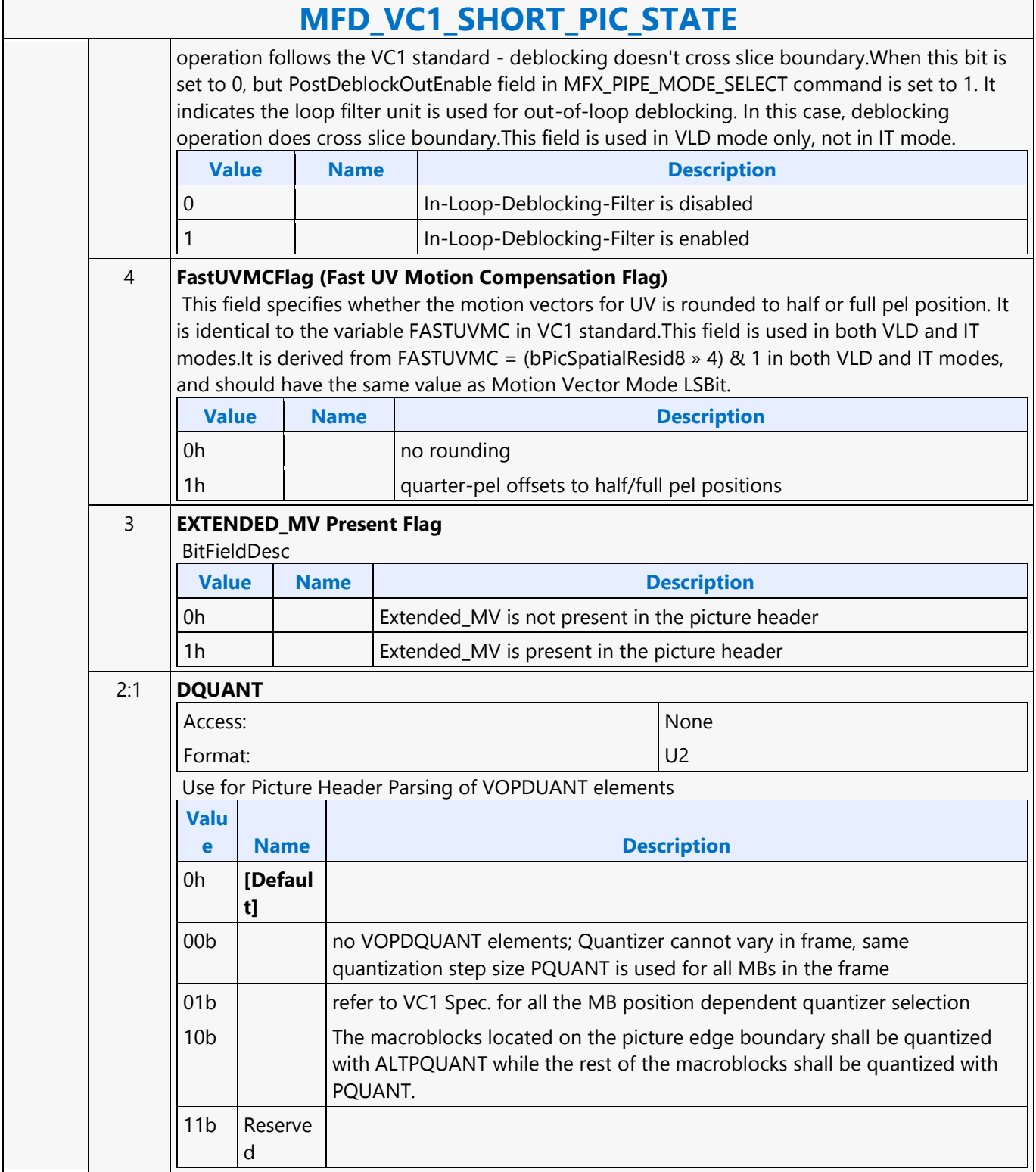

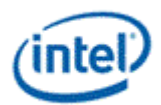

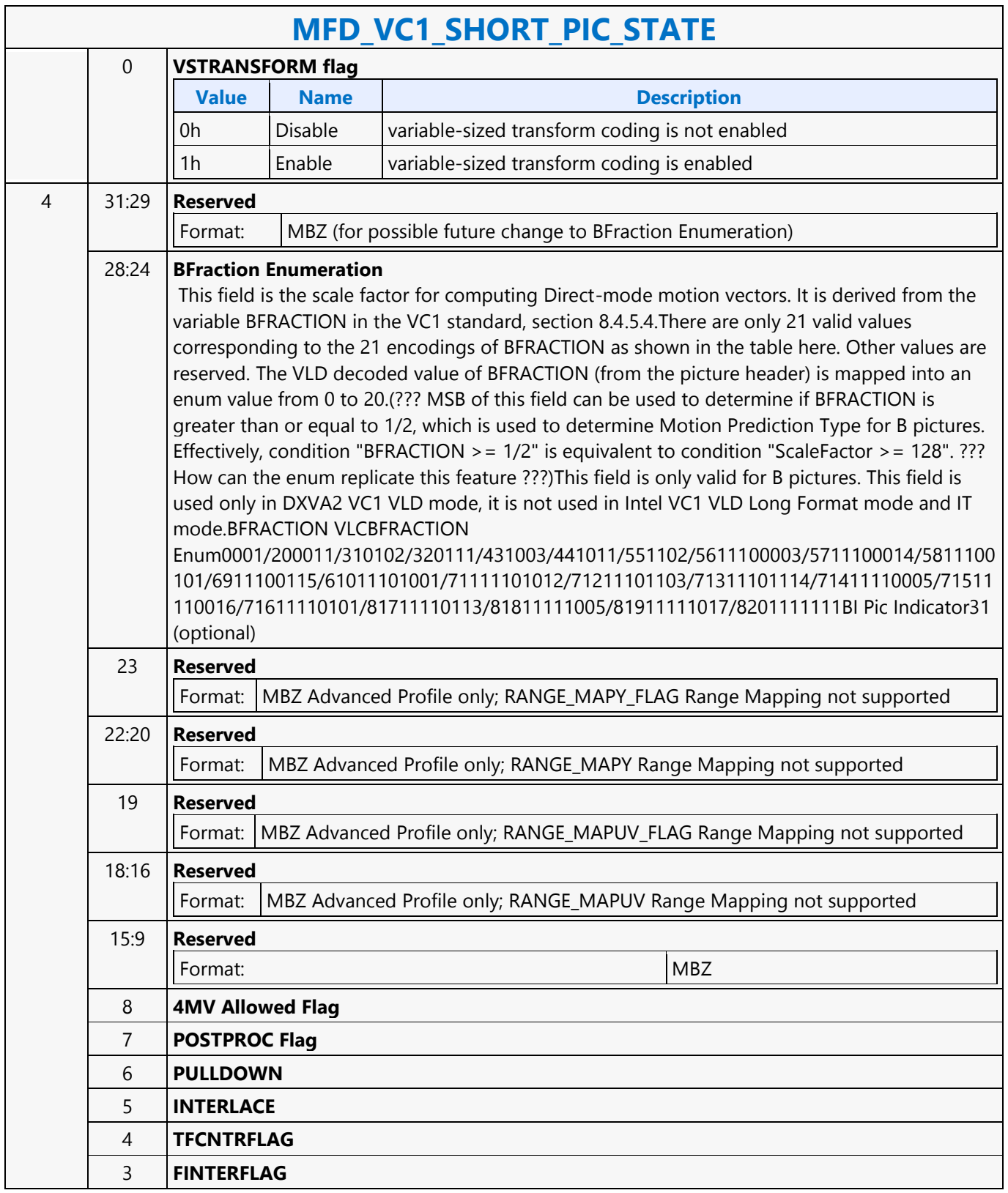

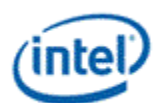

٦

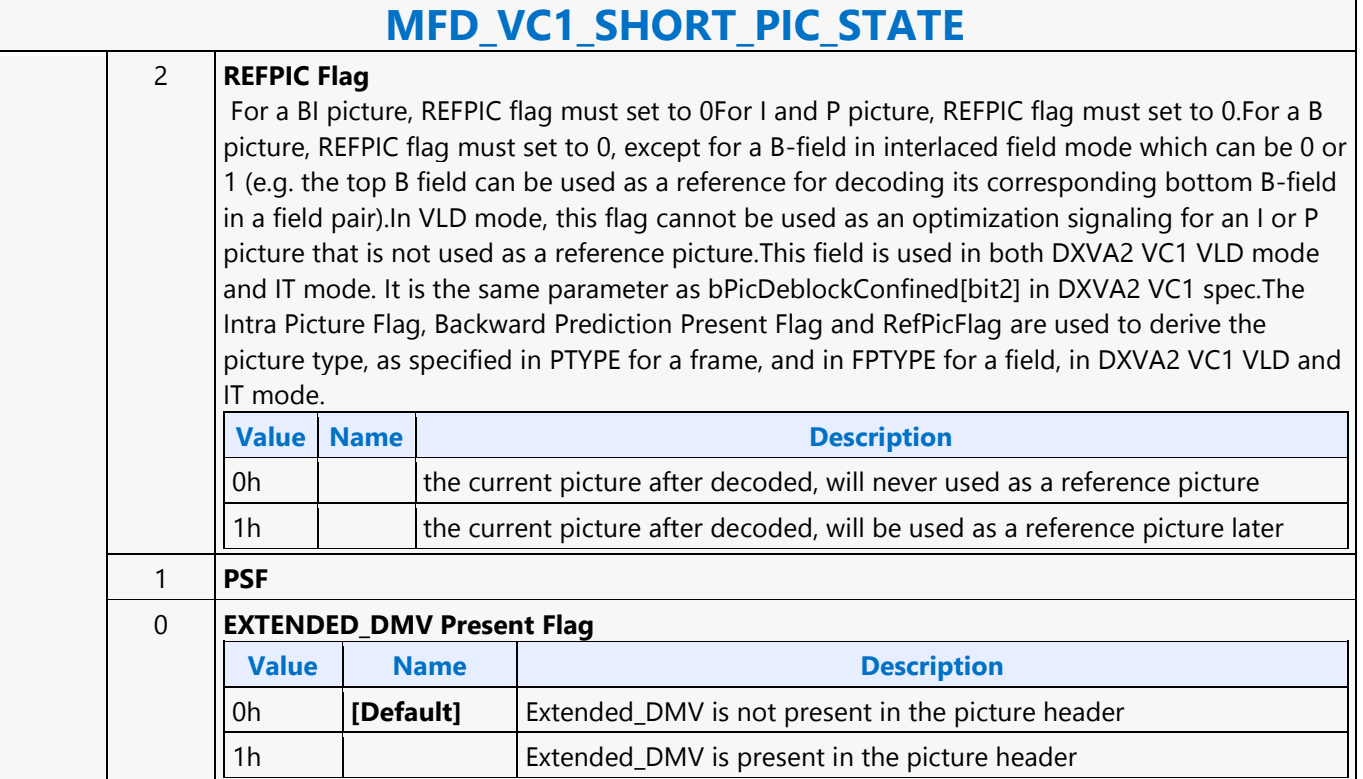

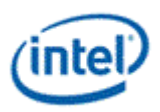

# **MFD\_VP8\_BSD\_OBJECT**

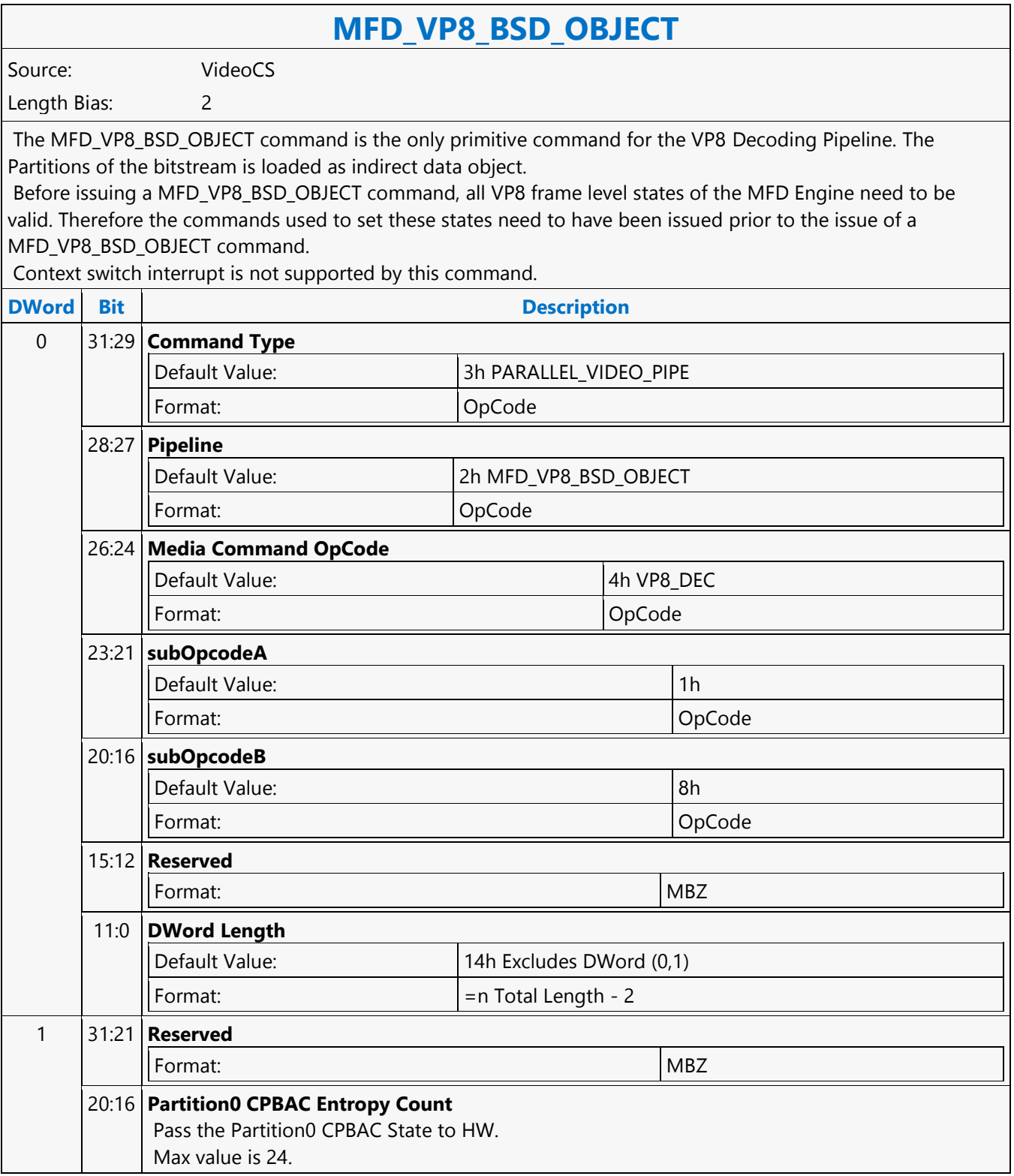

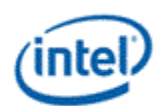

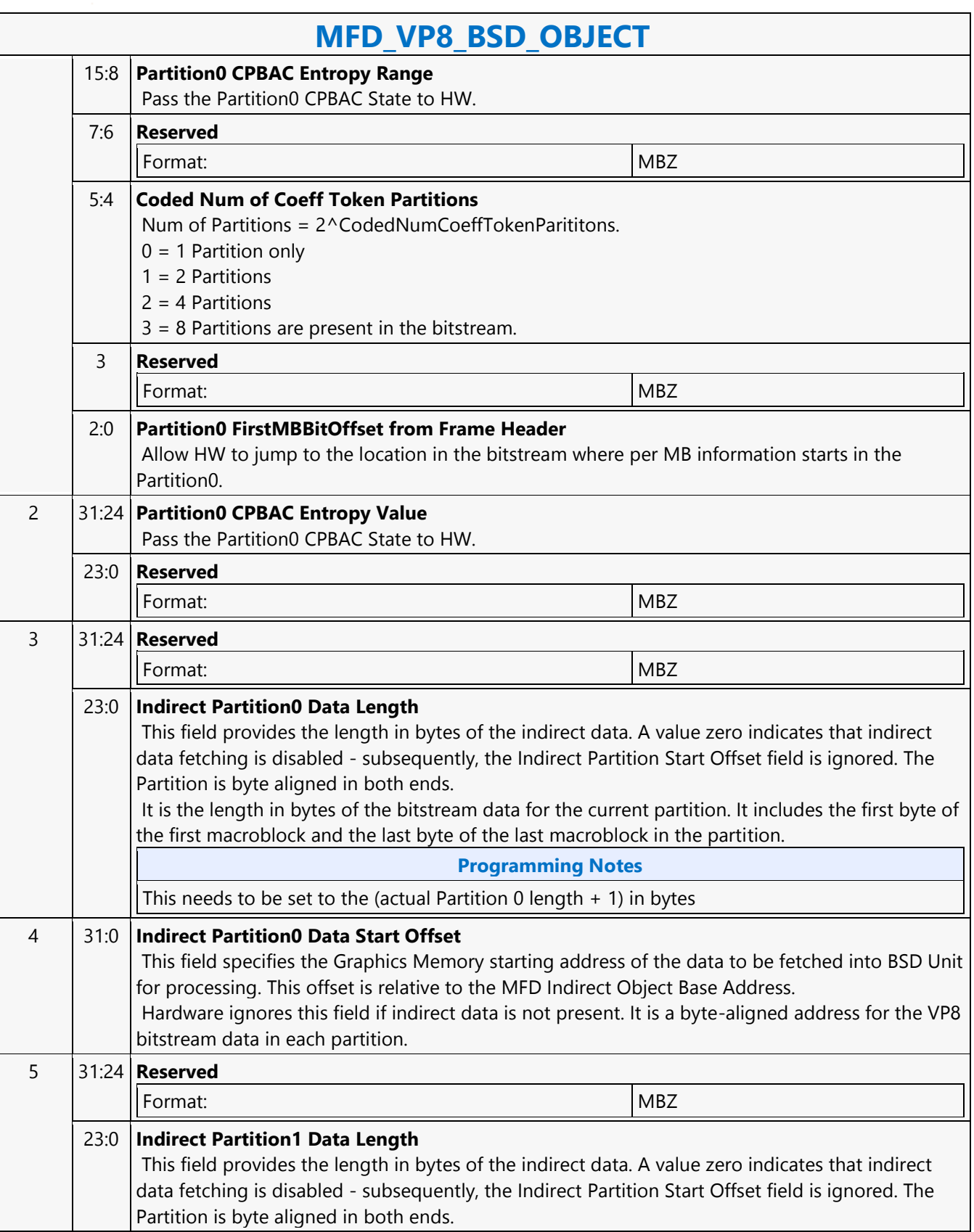

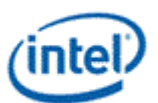

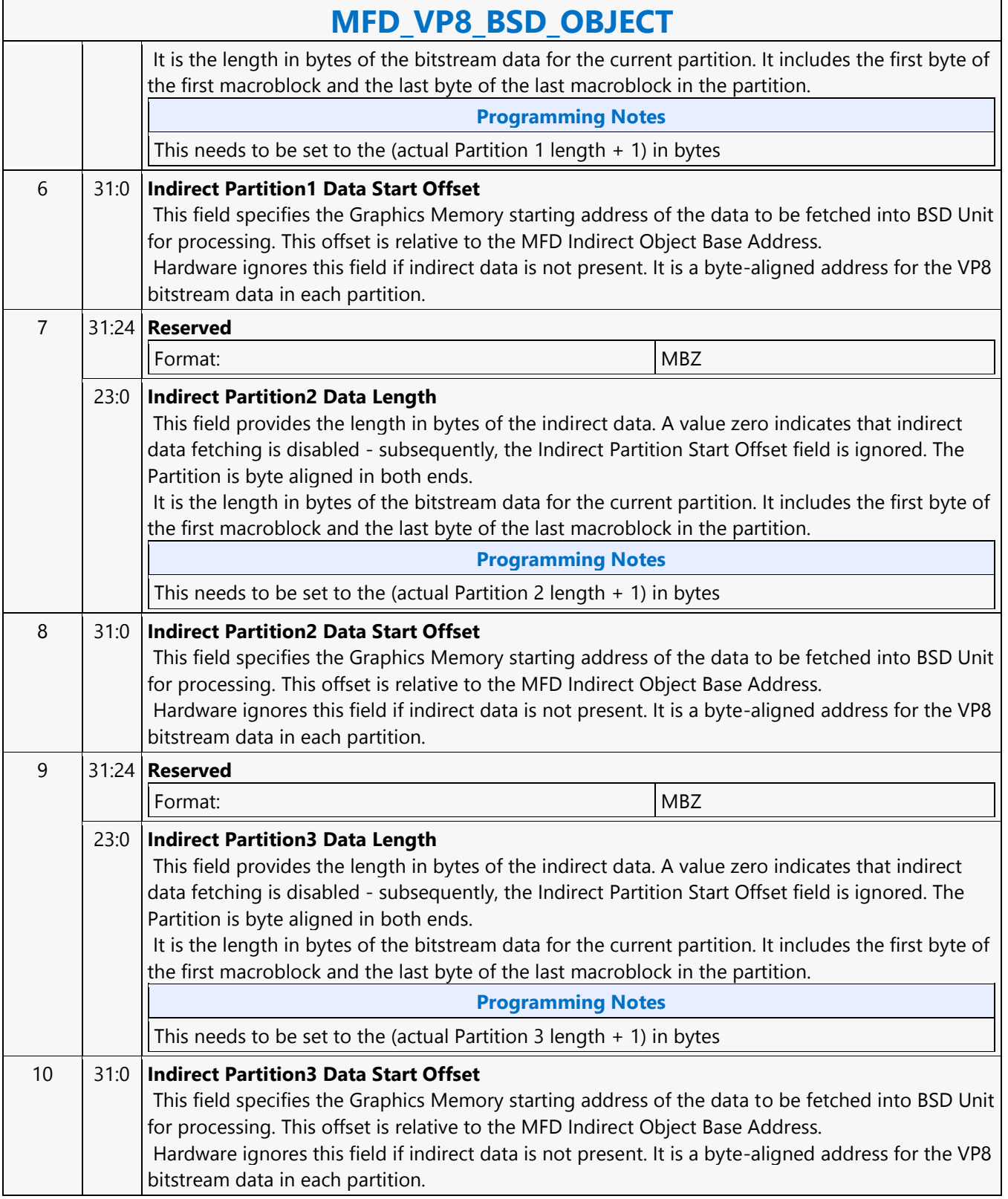

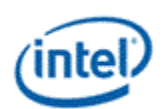

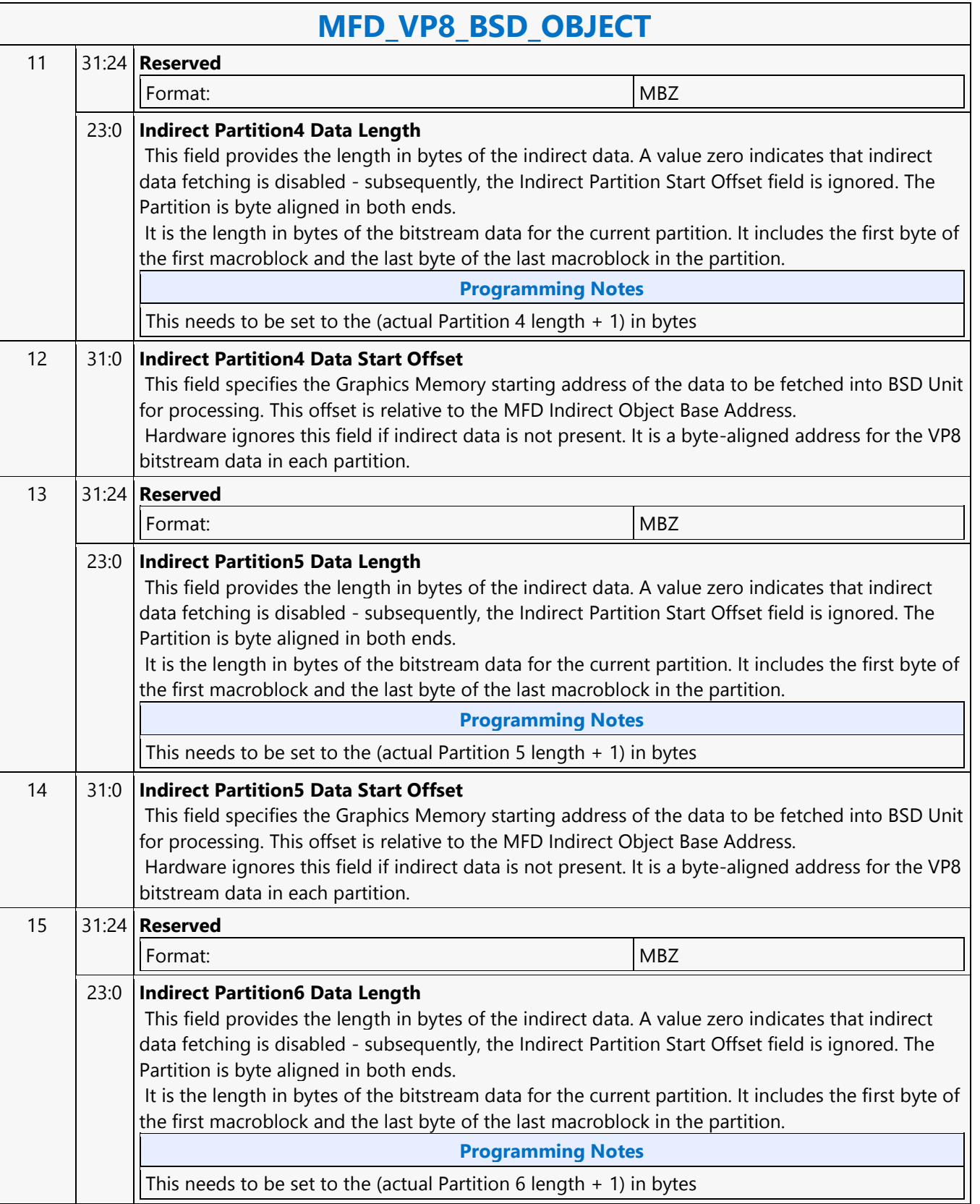

Ē

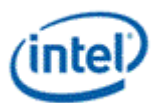

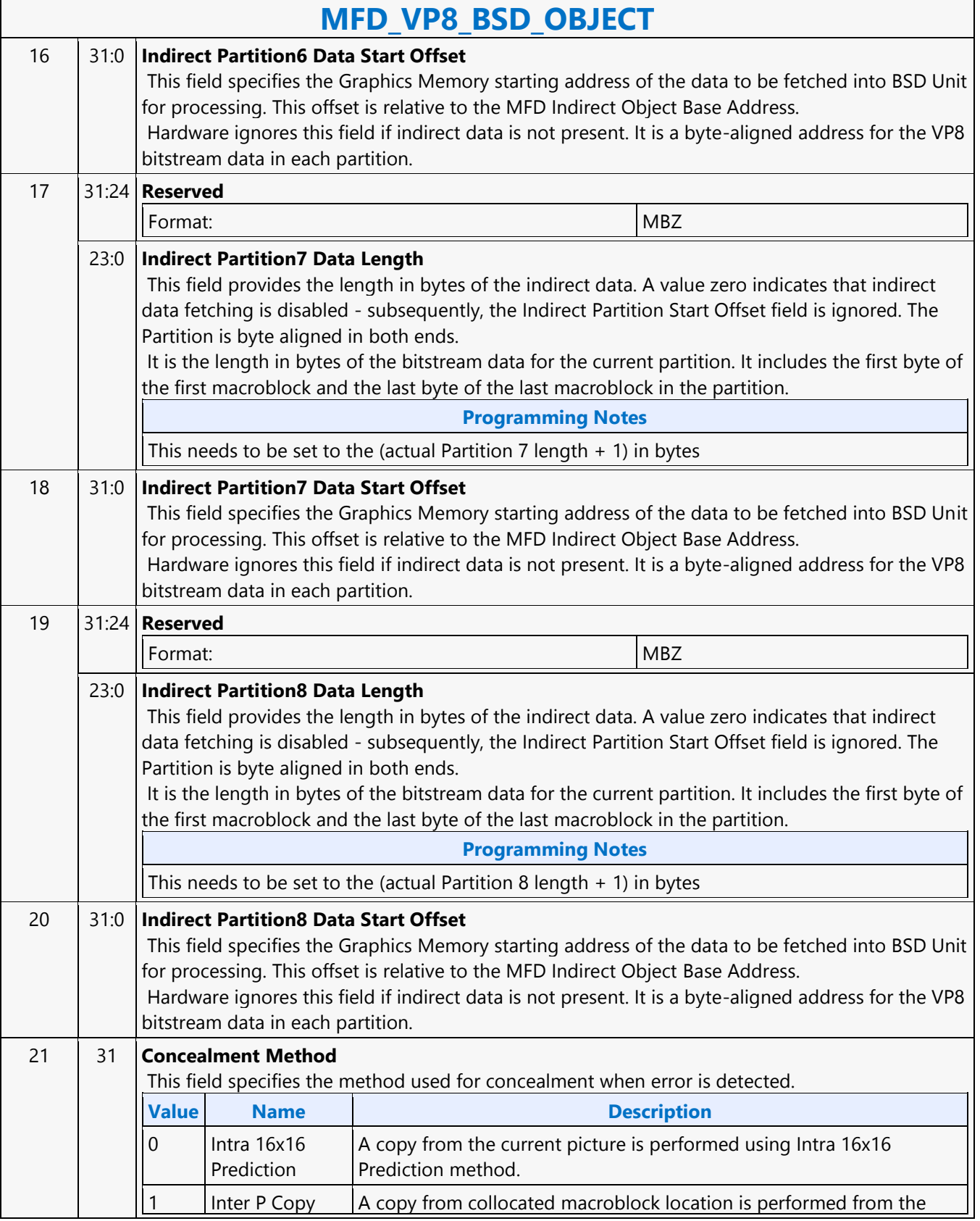

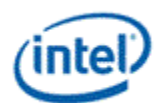

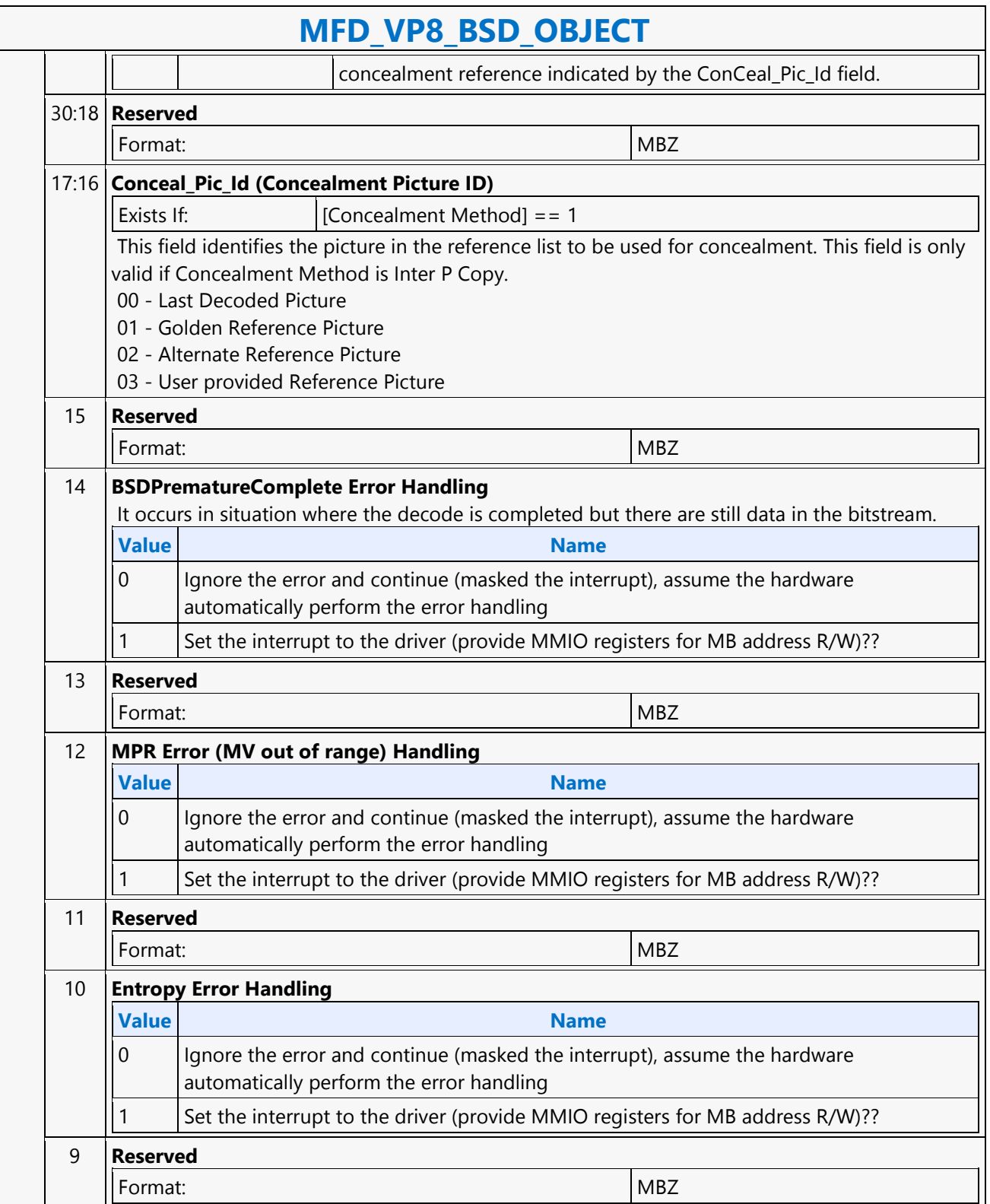
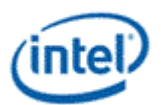

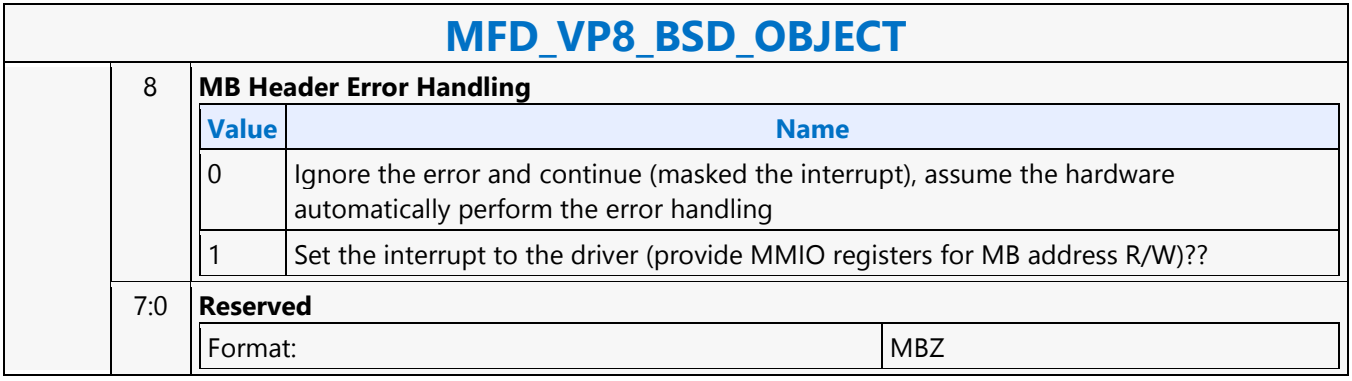

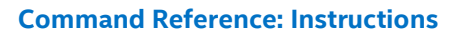

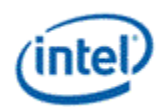

# **MFX\_AVC\_DIRECTMODE\_STATE**

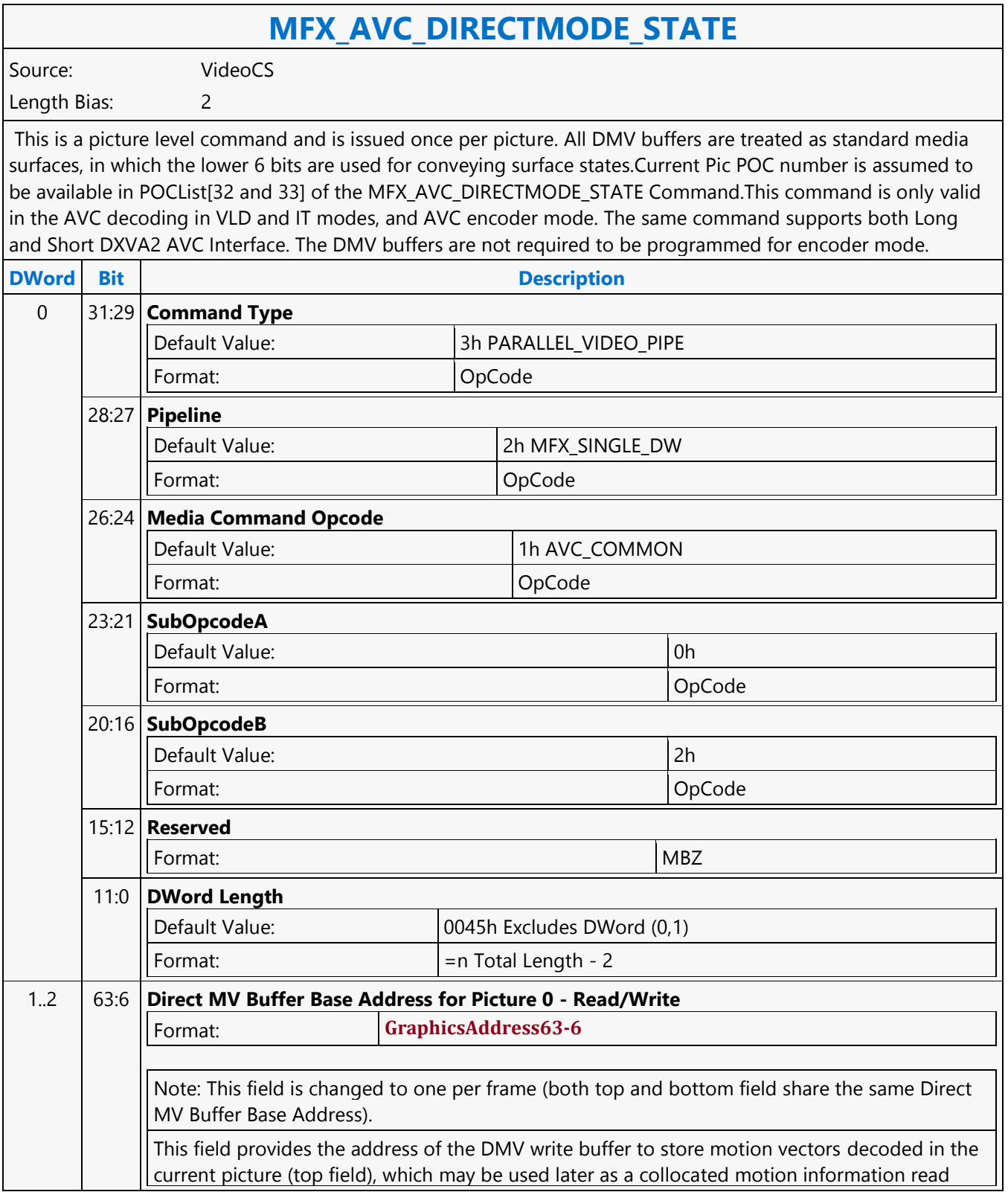

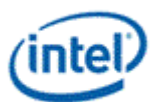

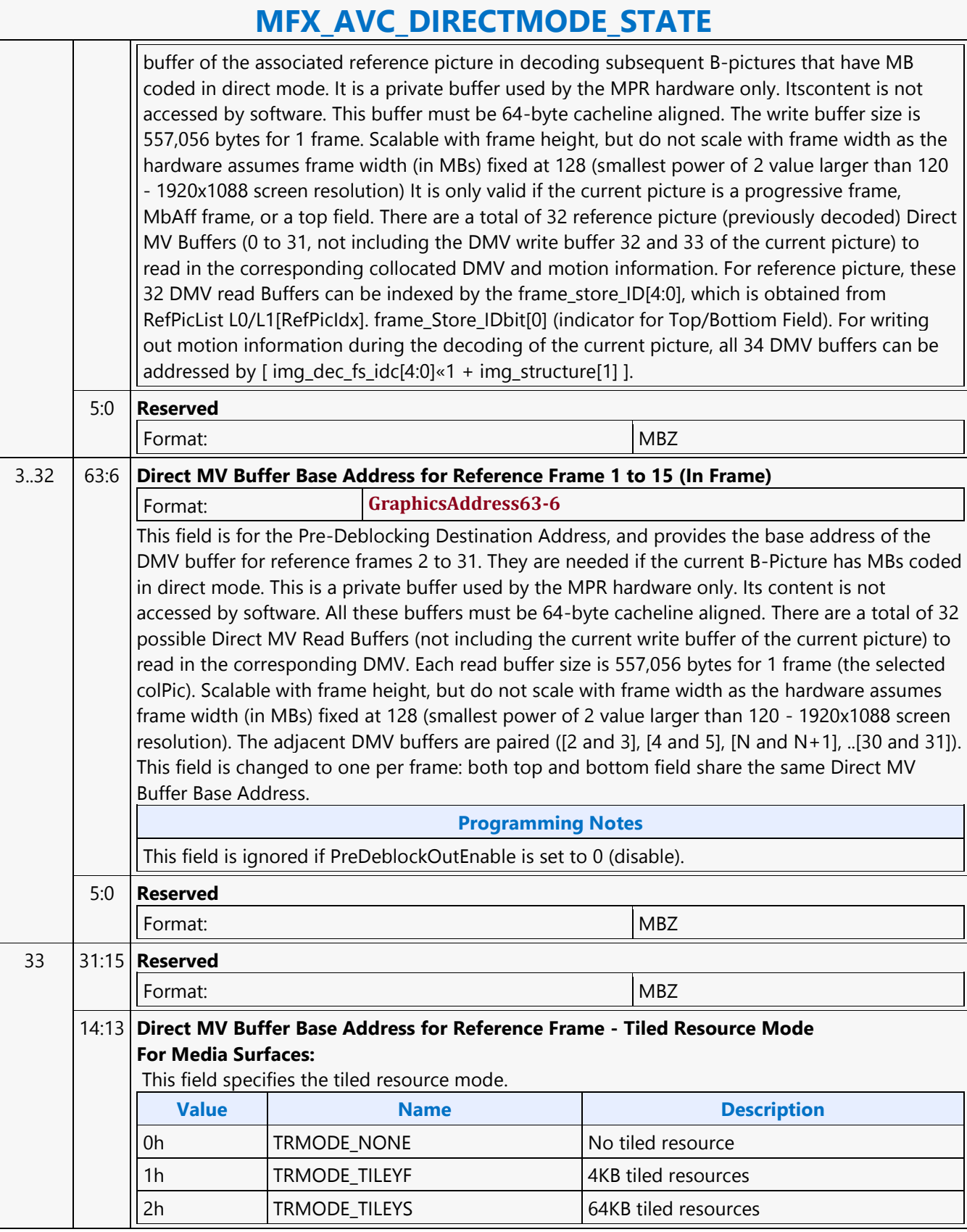

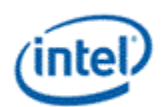

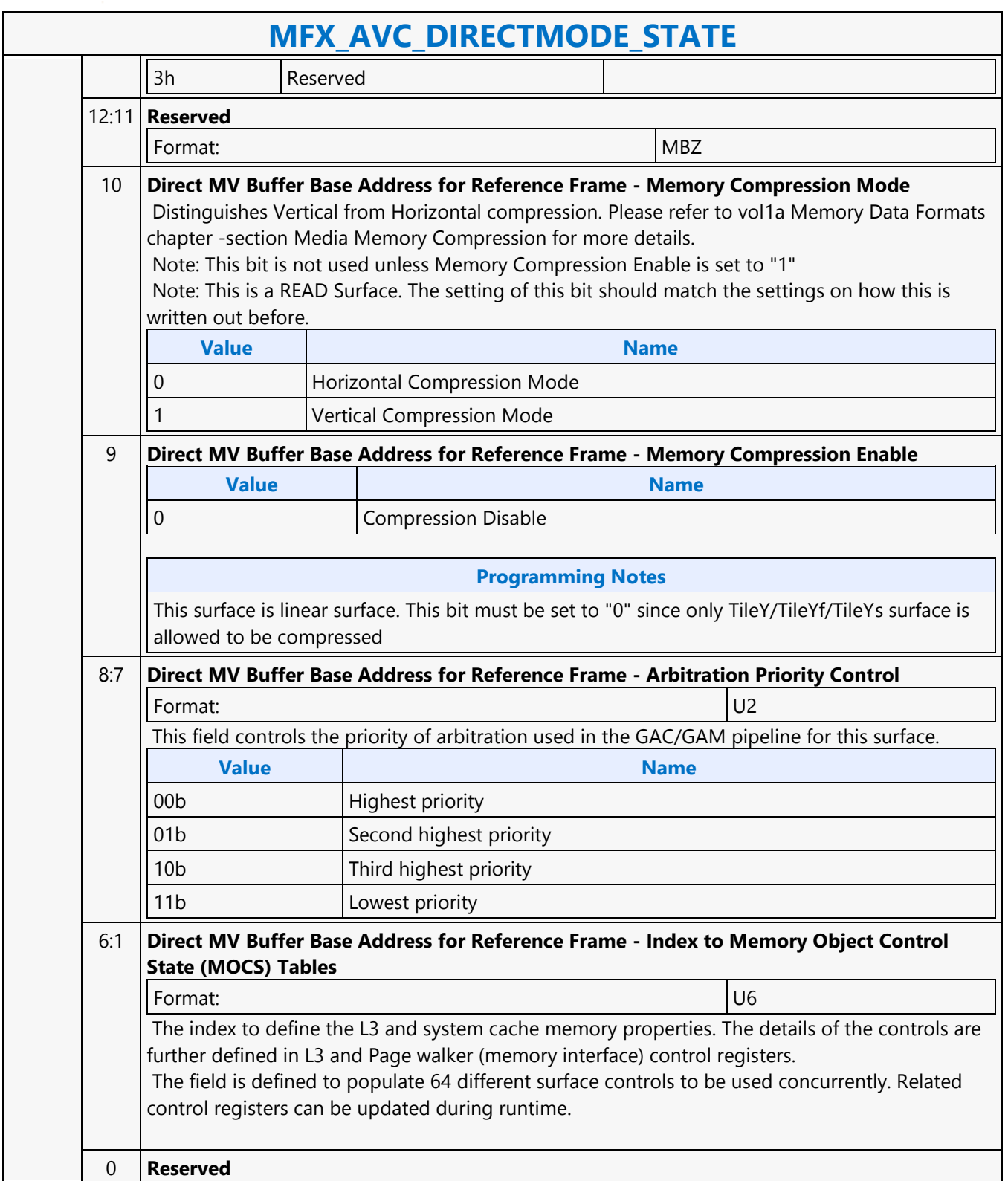

 $\mathbf{r}$ 

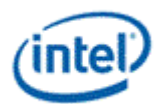

h

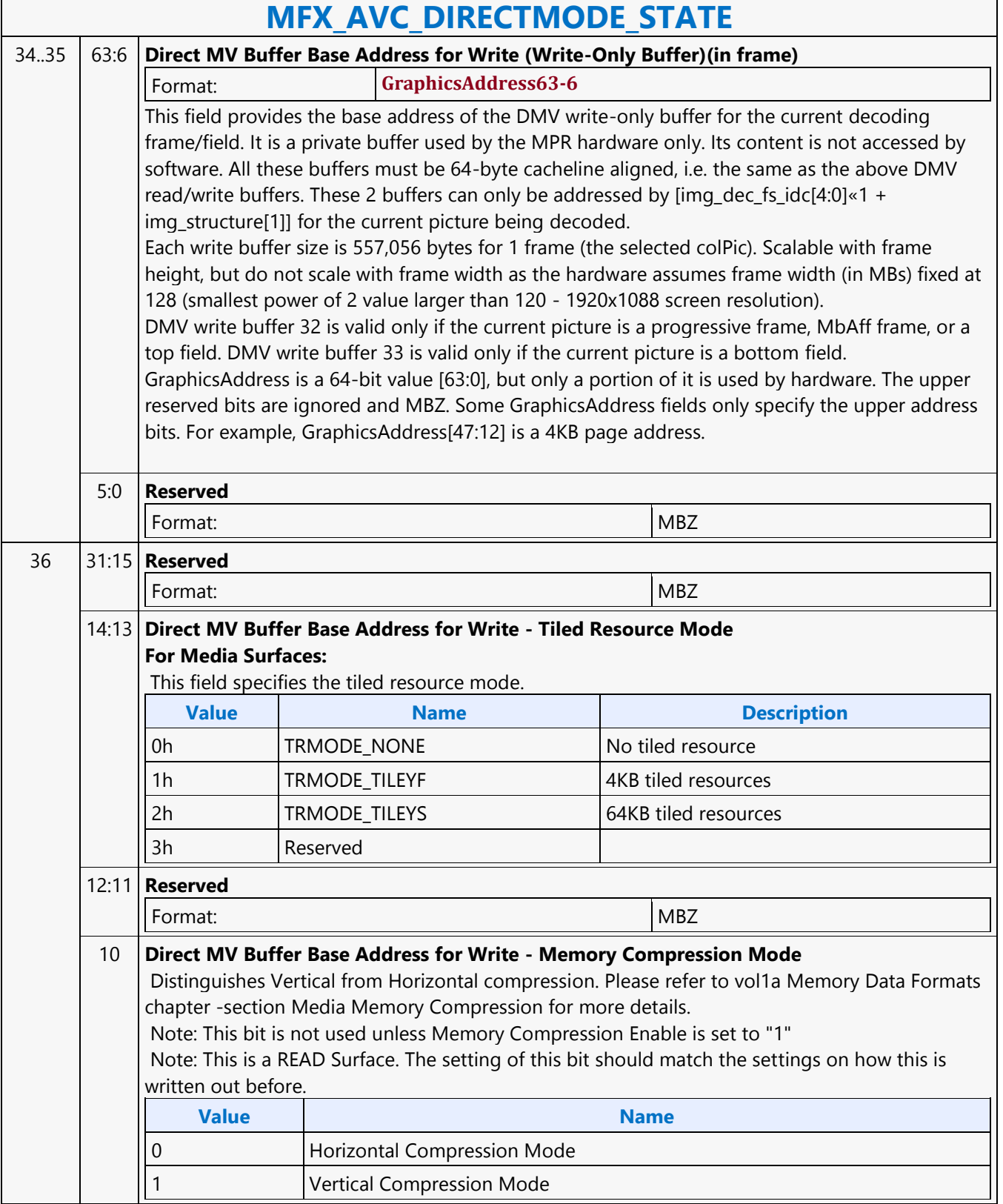

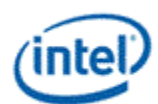

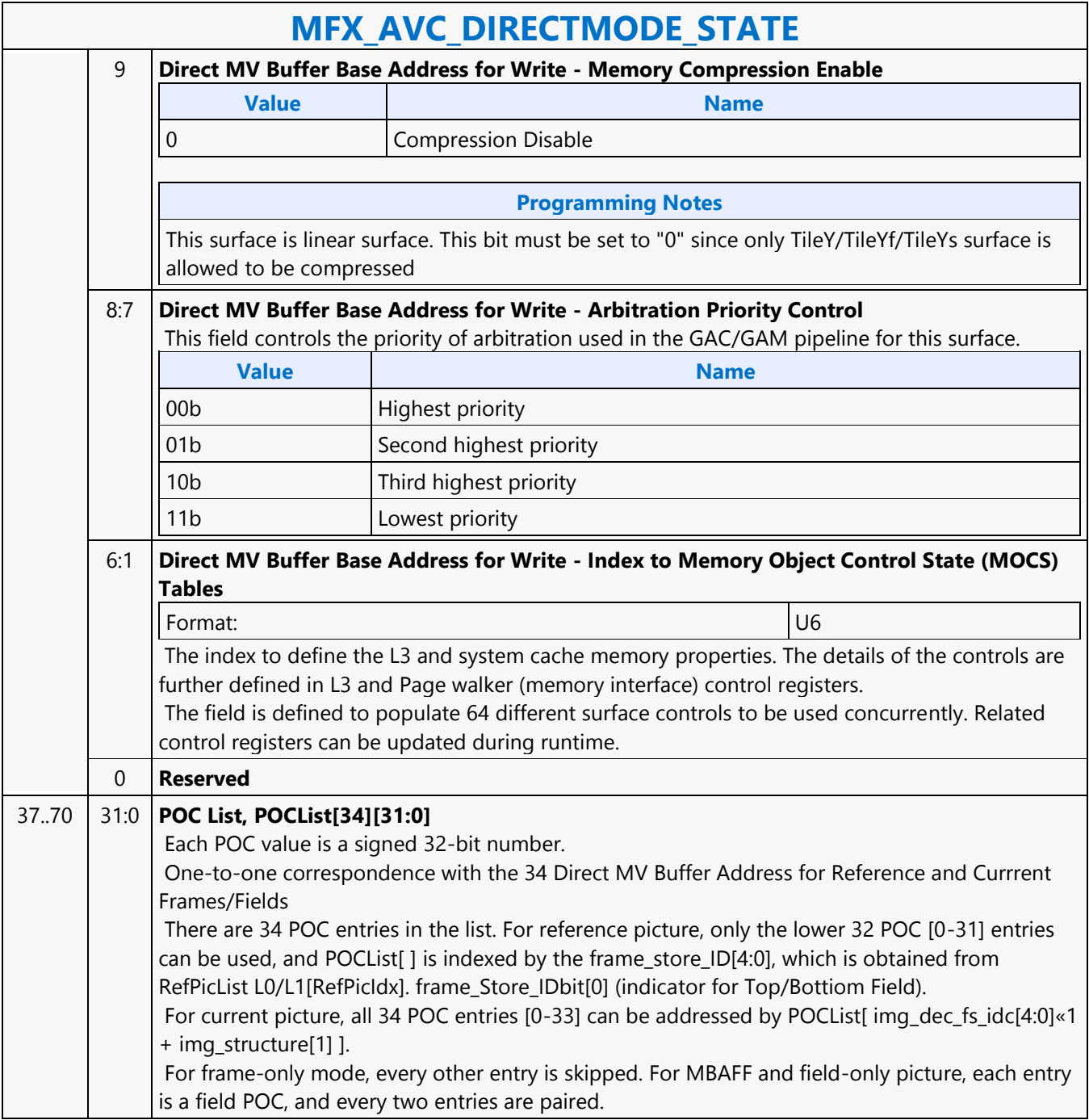

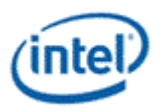

## **MFX\_AVC\_IMG\_STATE**

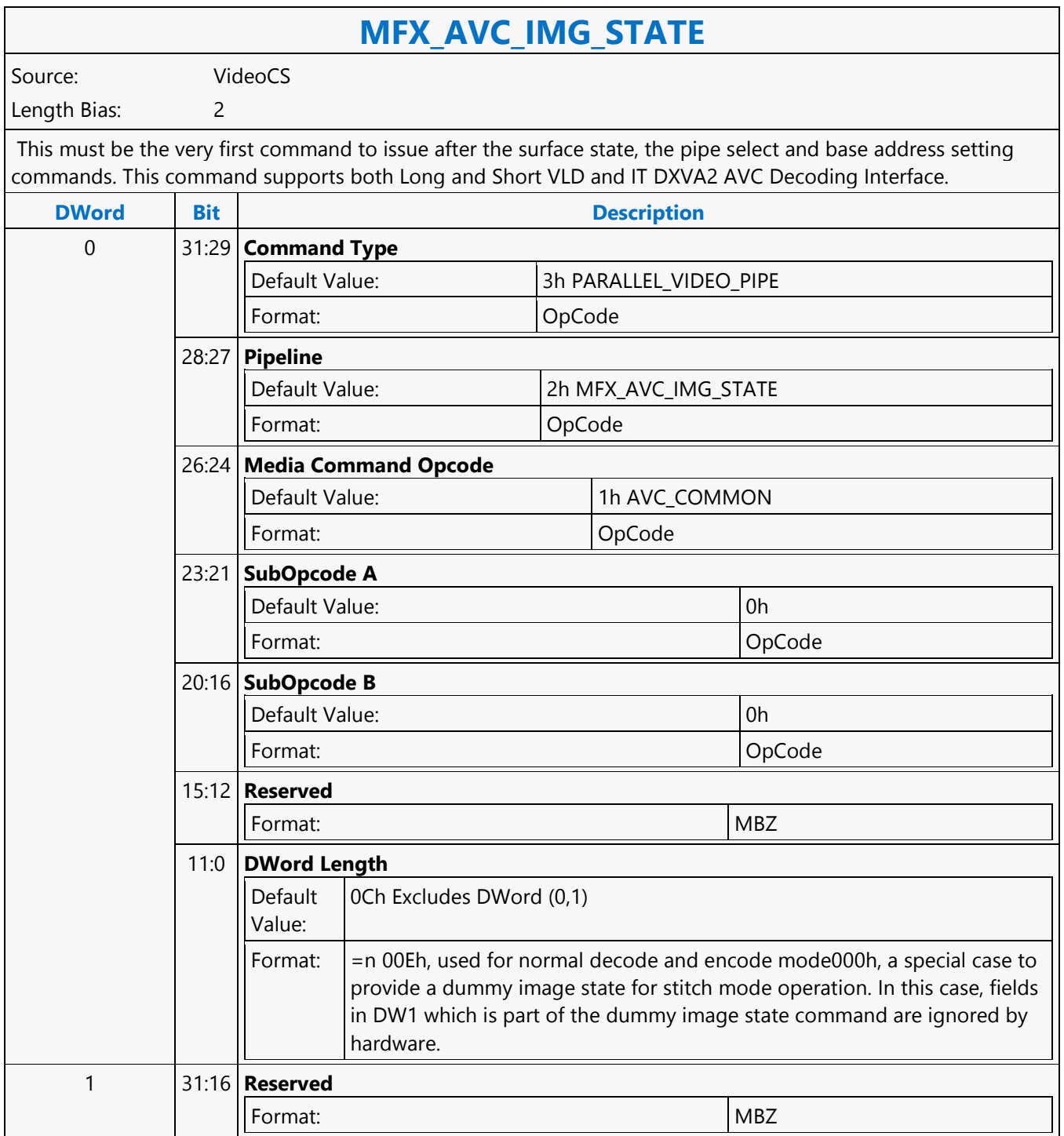

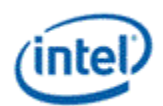

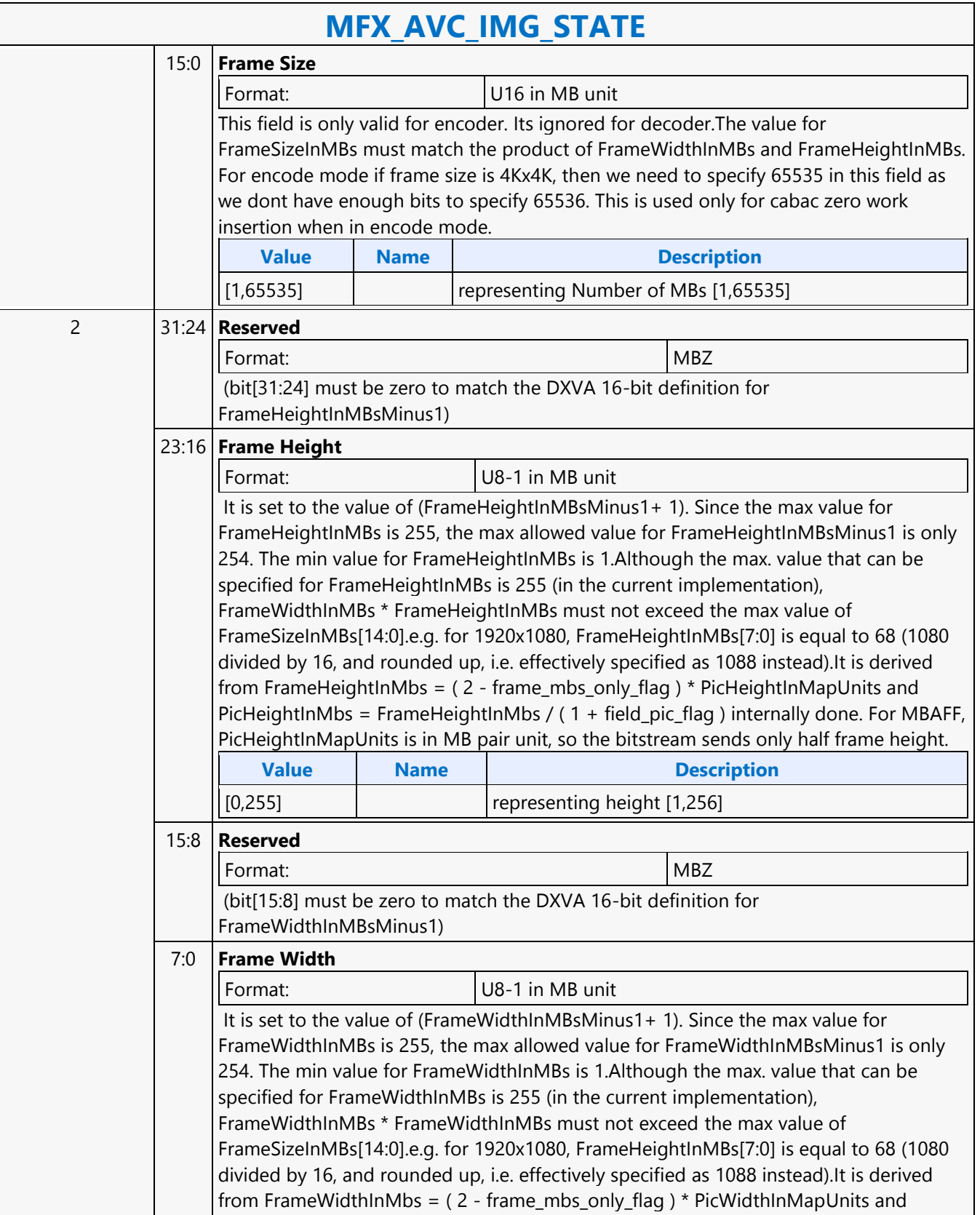

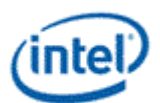

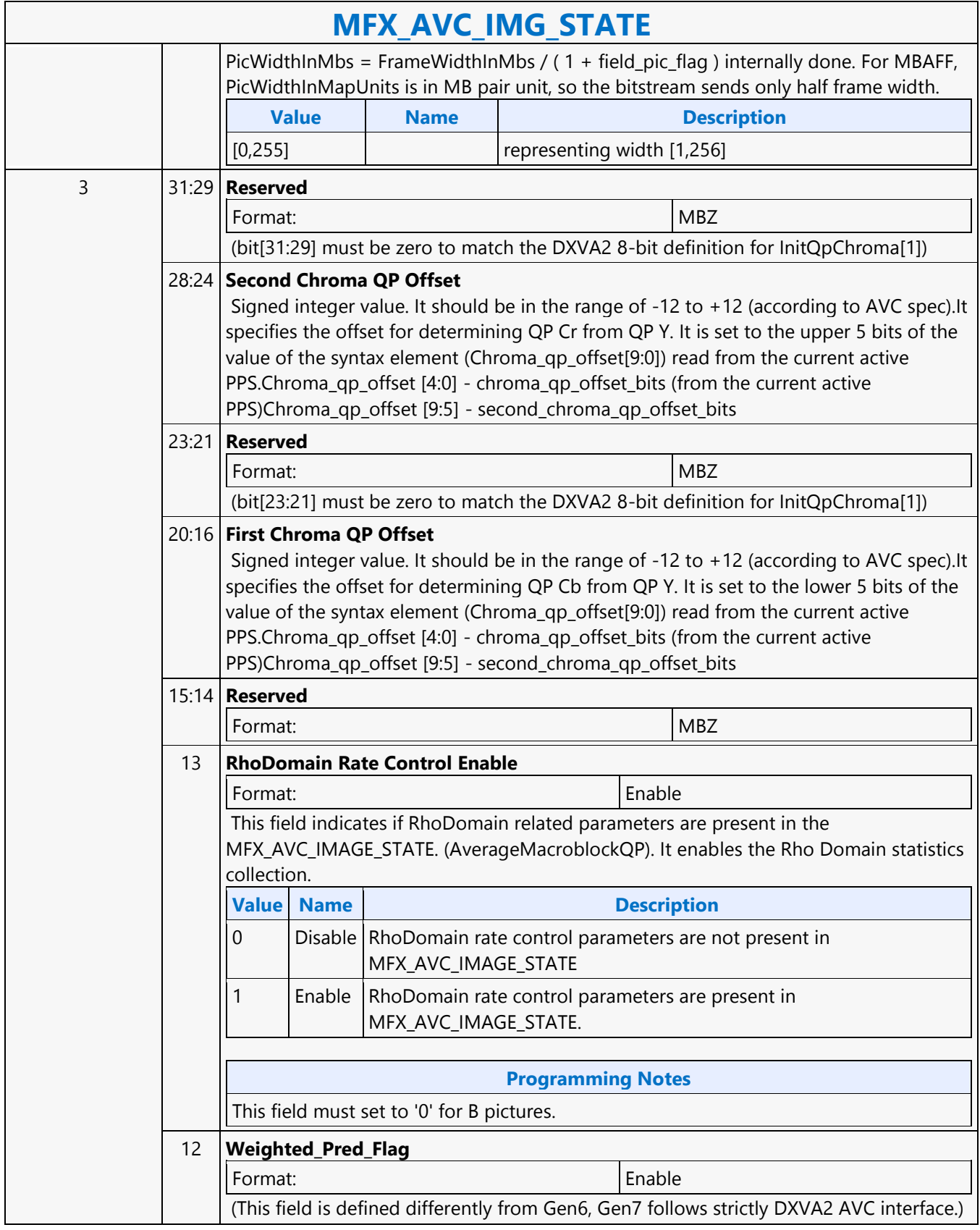

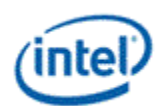

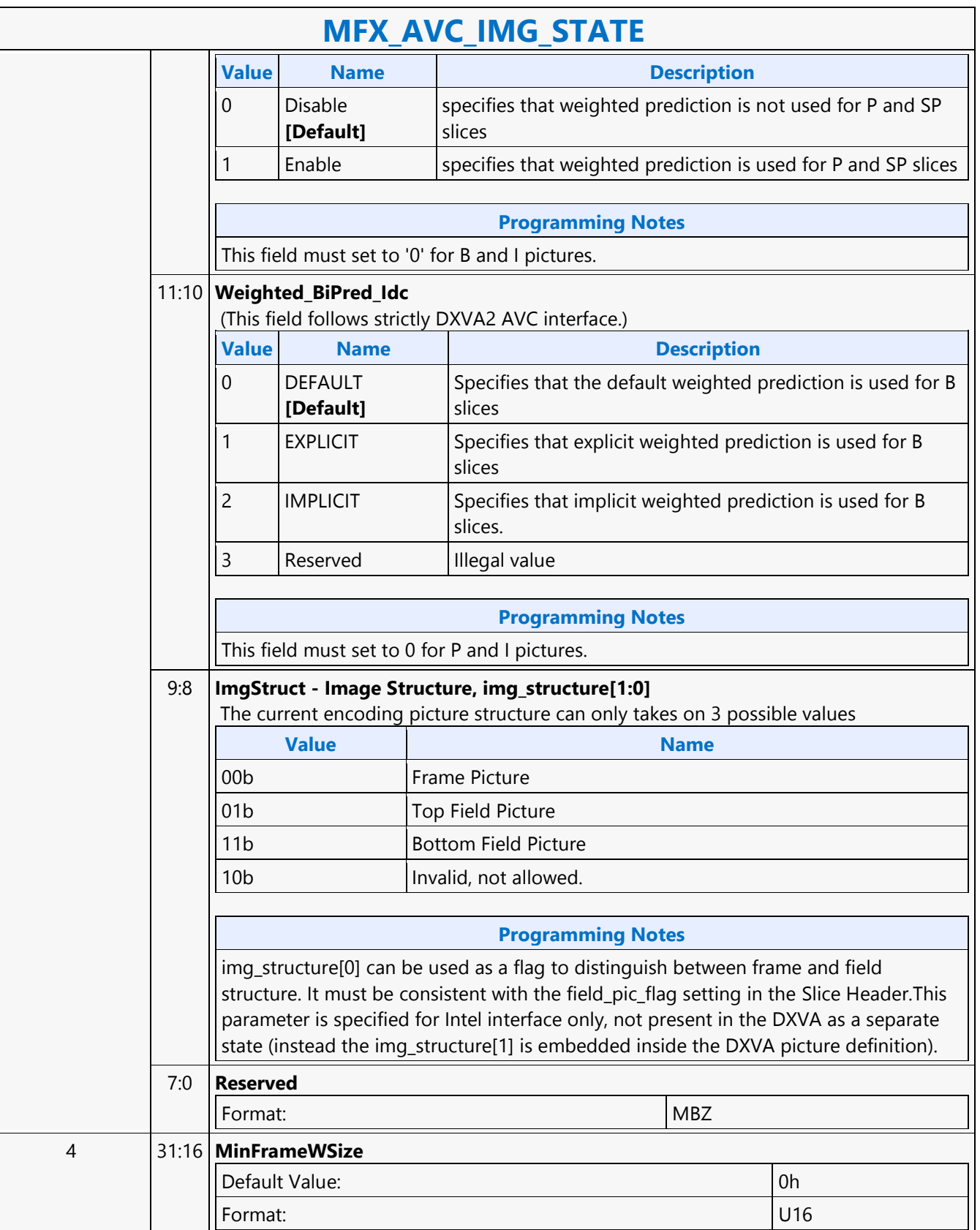

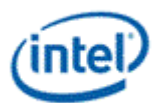

### **MFX\_AVC\_IMG\_STATE**

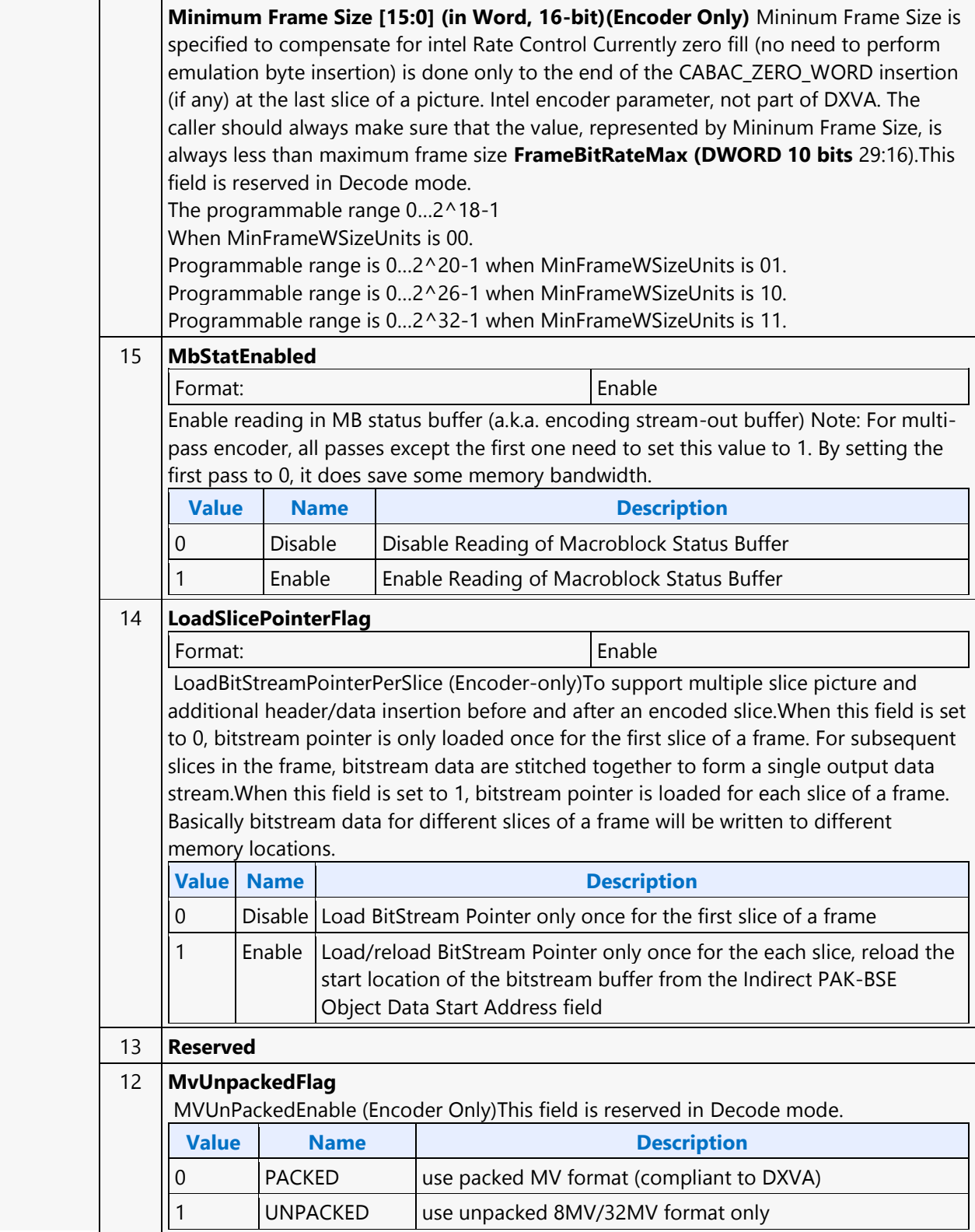

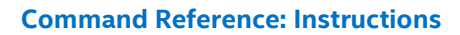

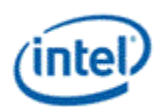

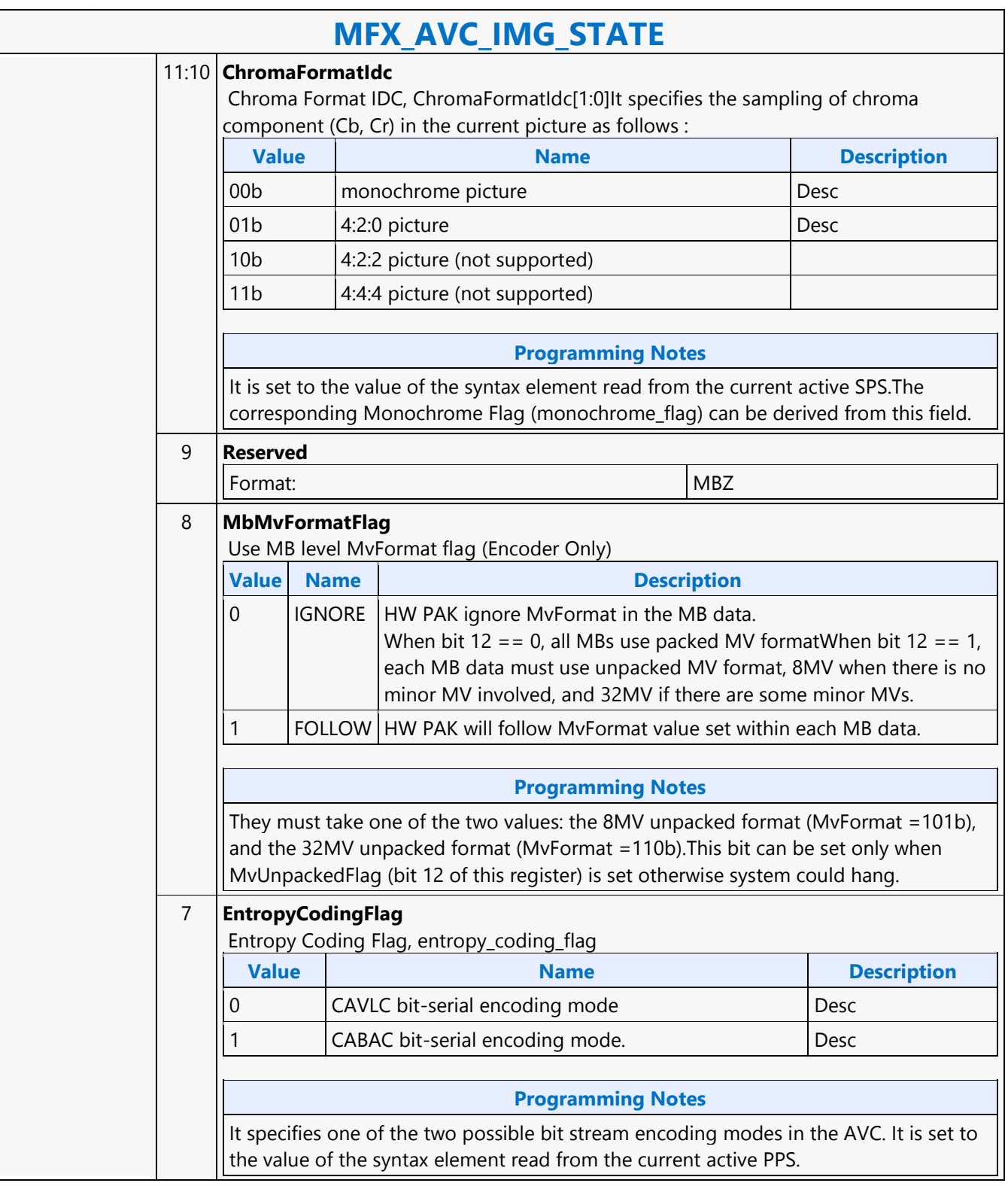

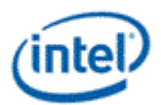

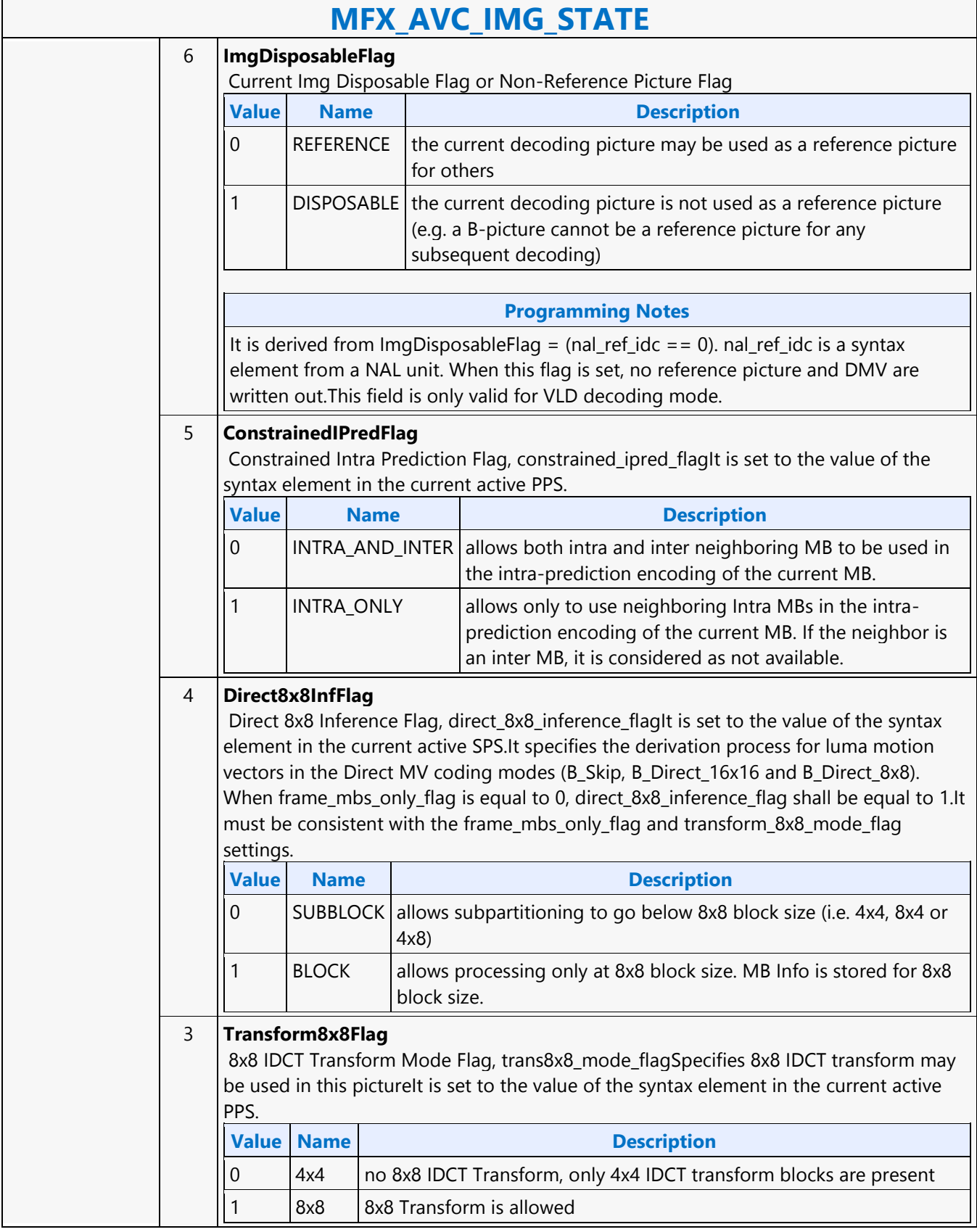

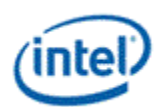

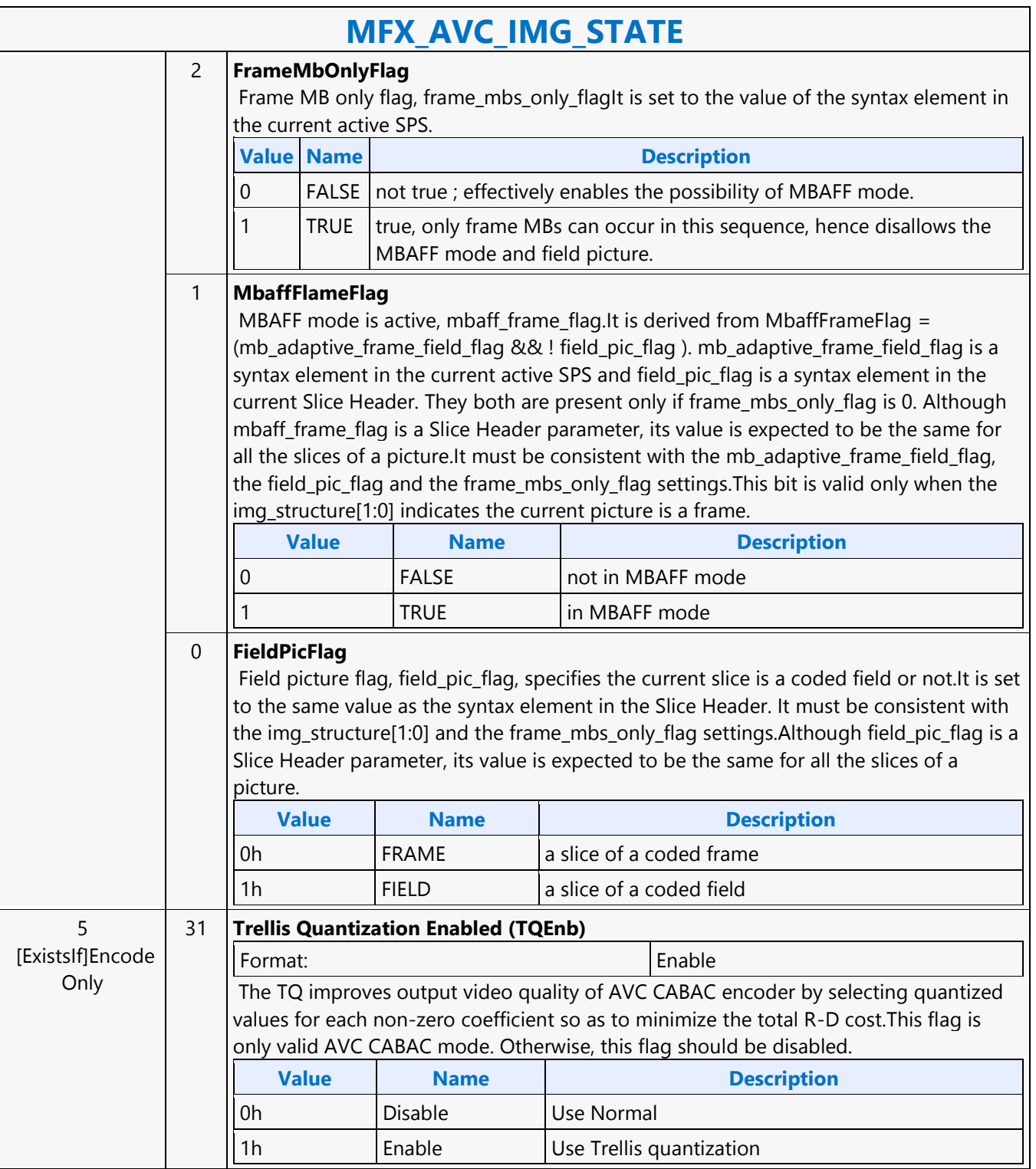

Ē

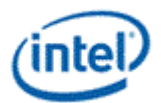

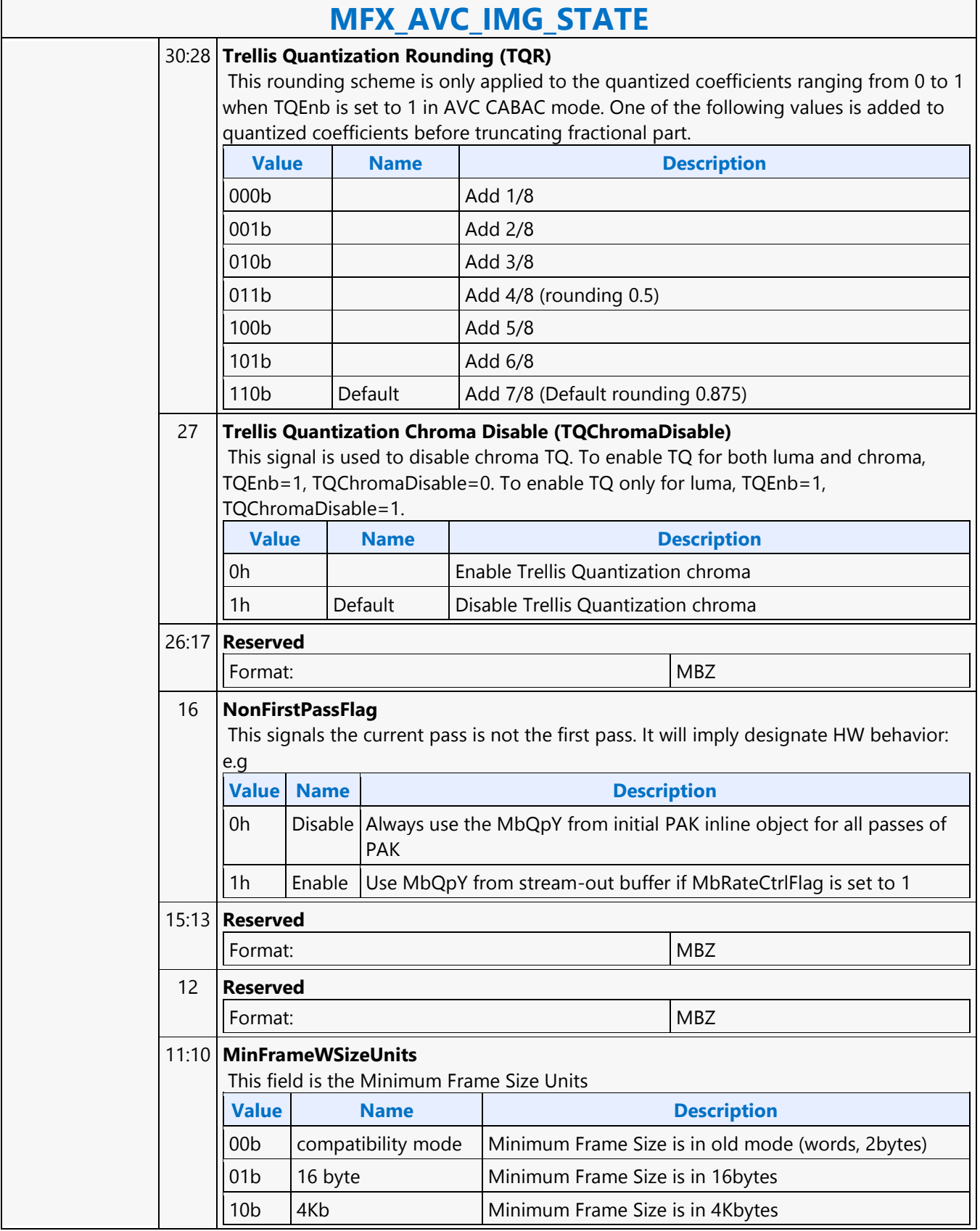

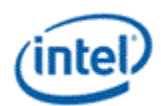

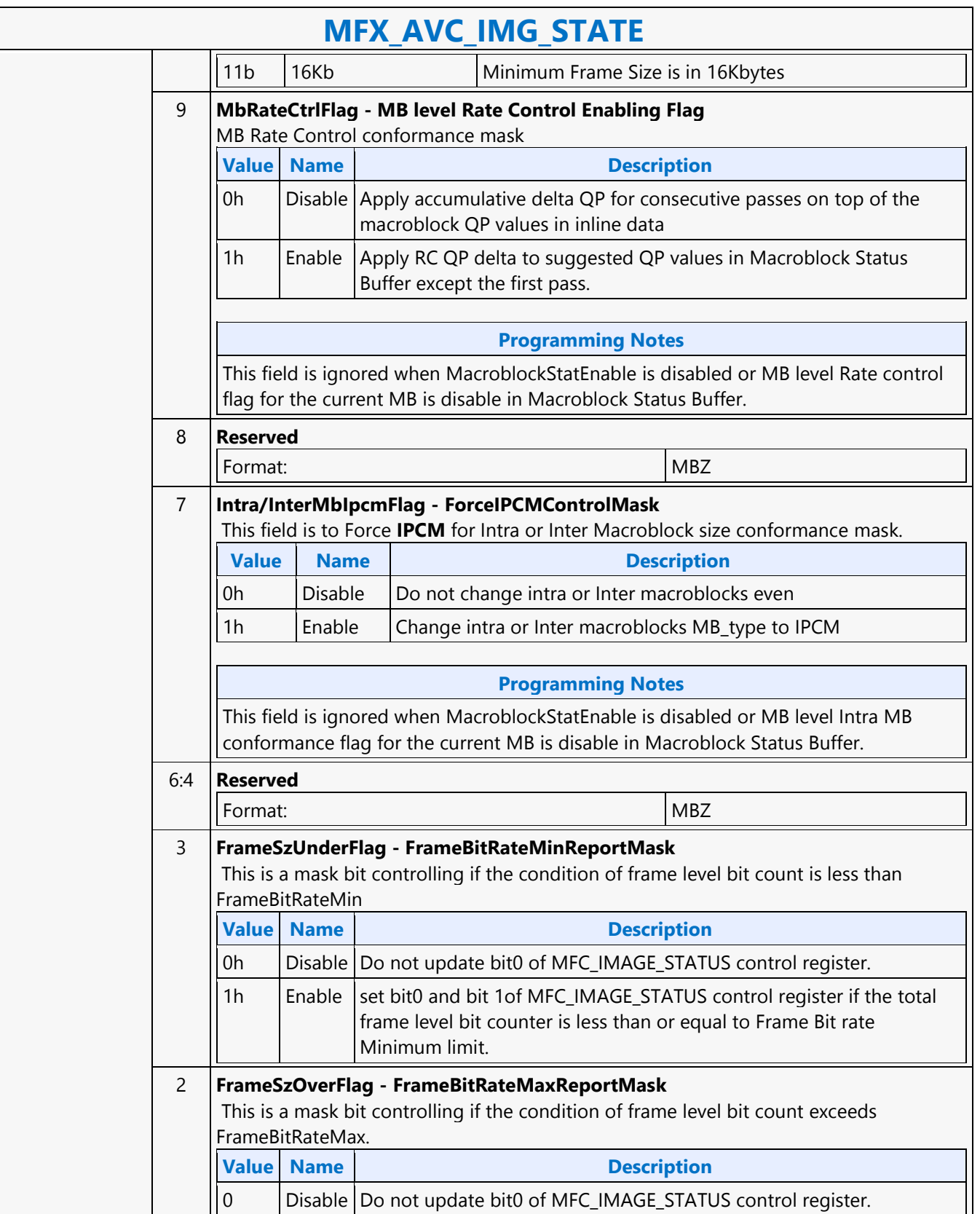

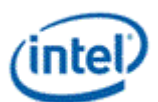

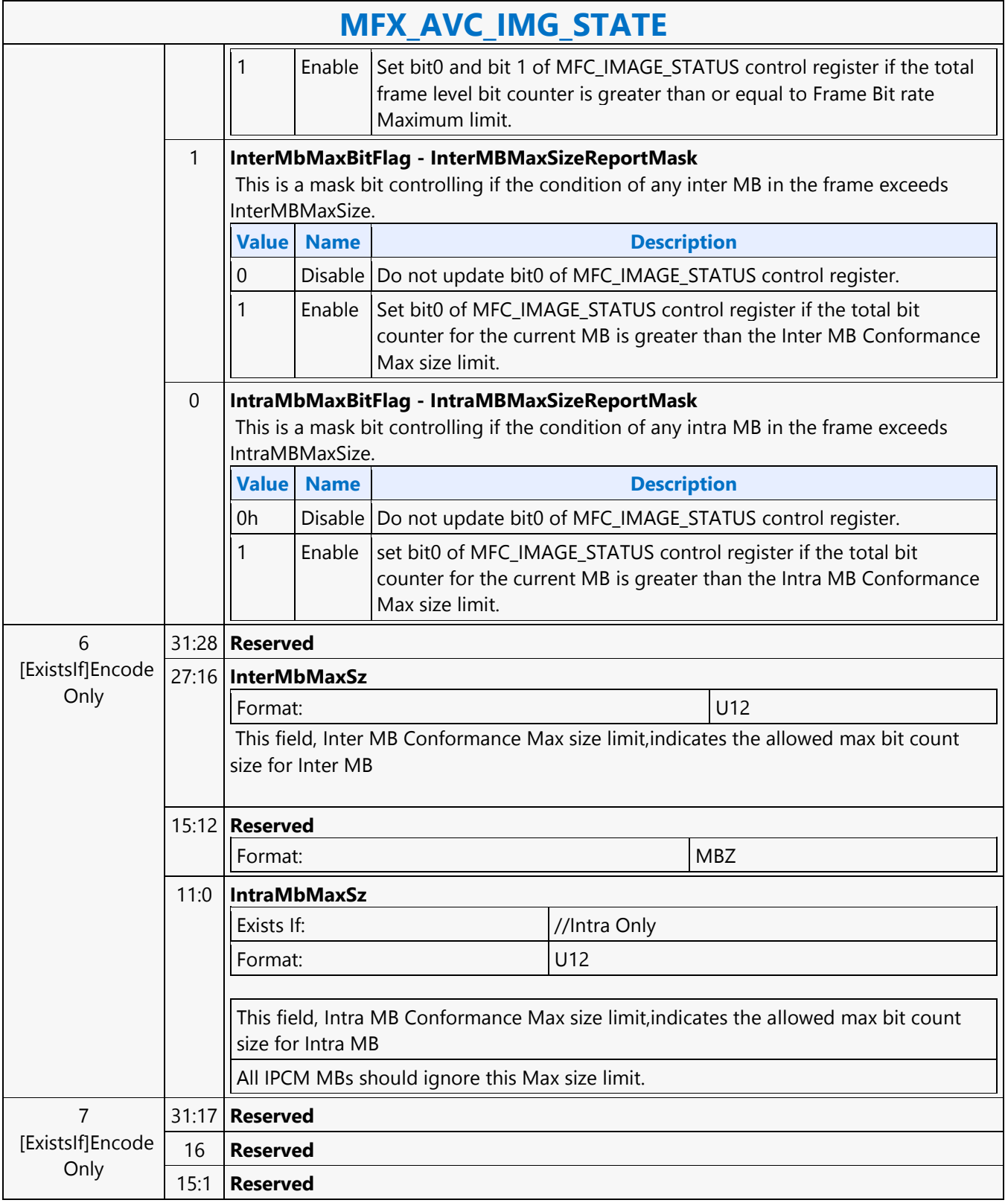

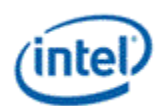

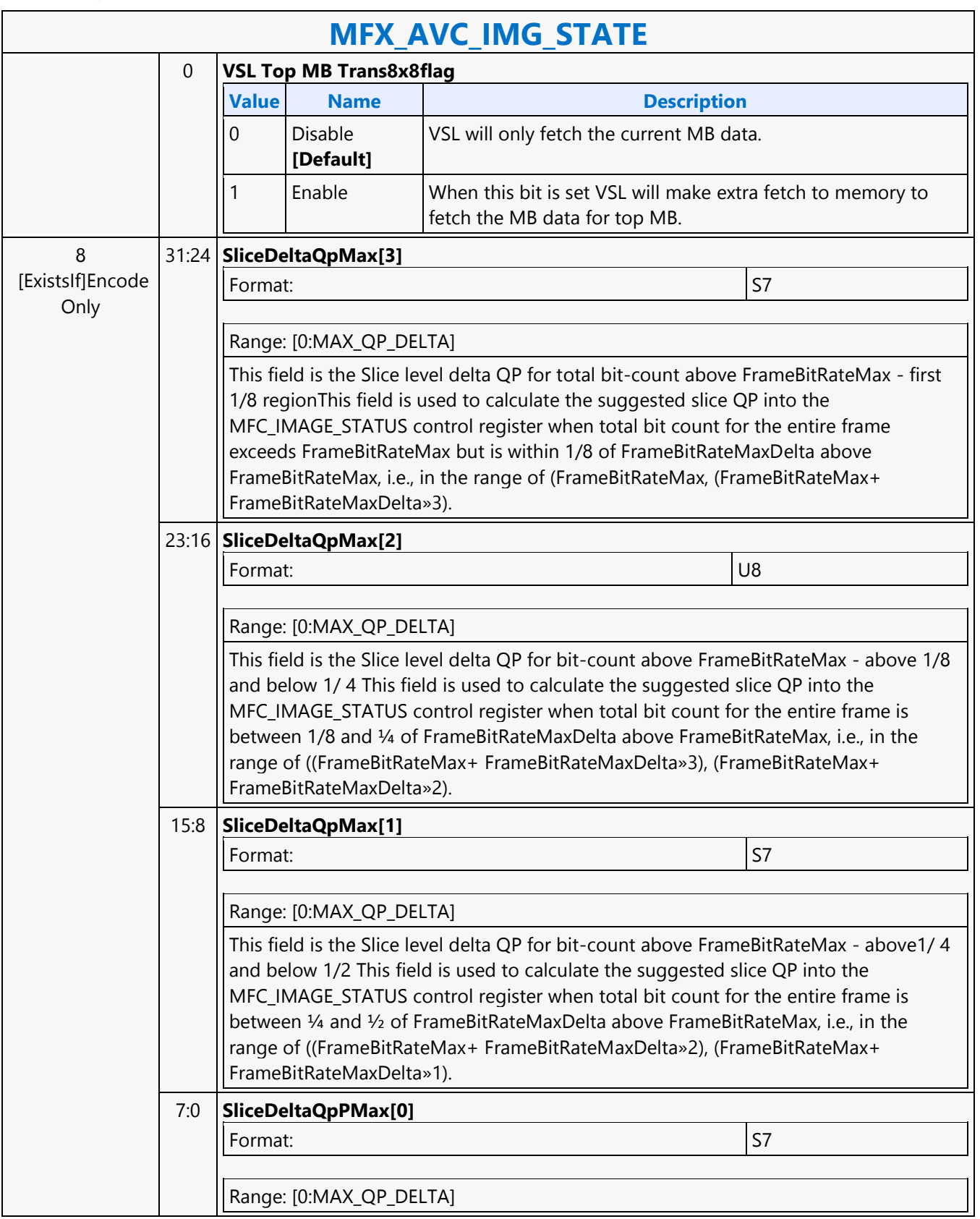

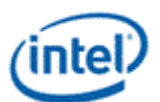

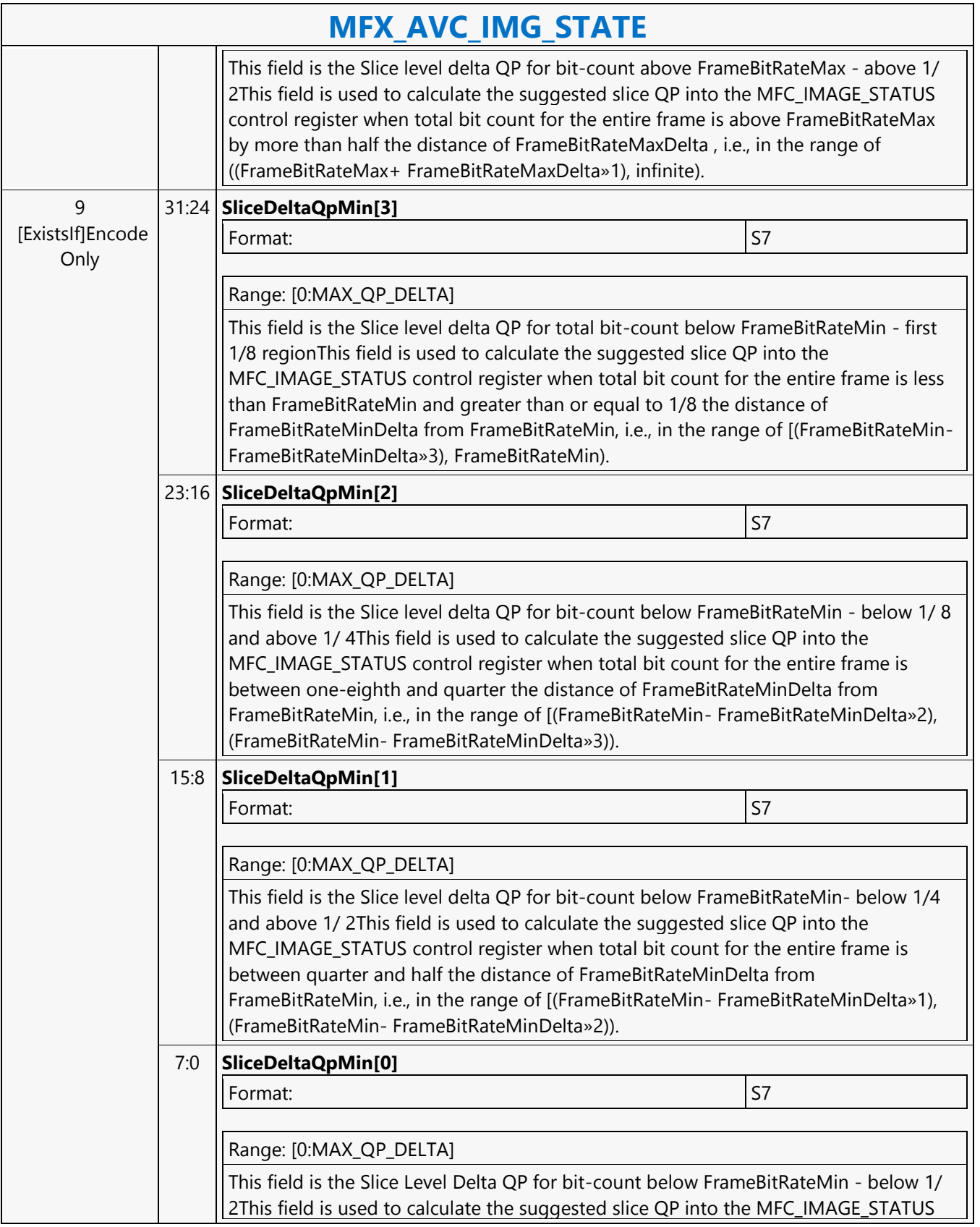

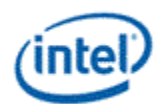

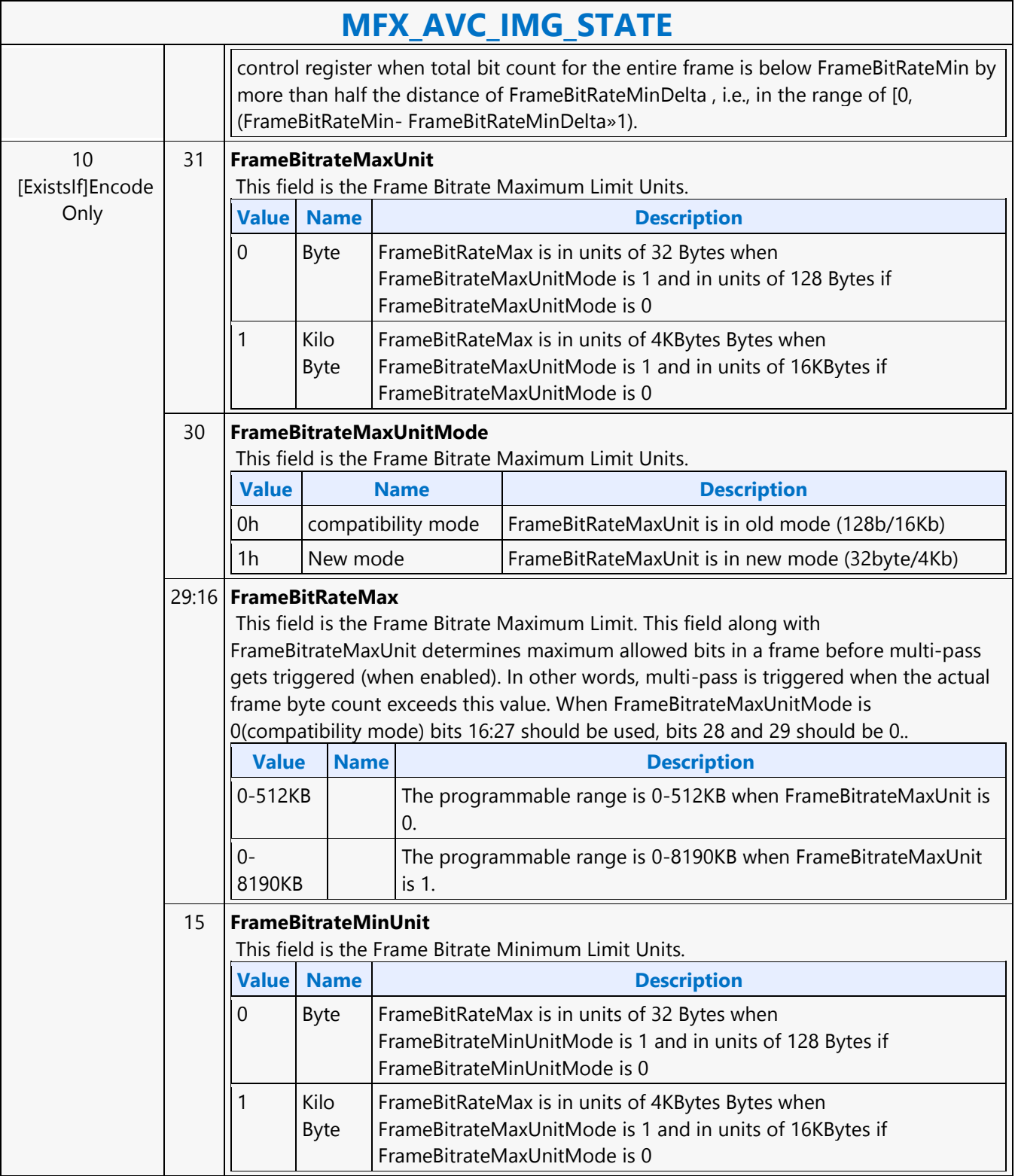

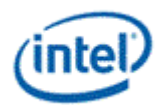

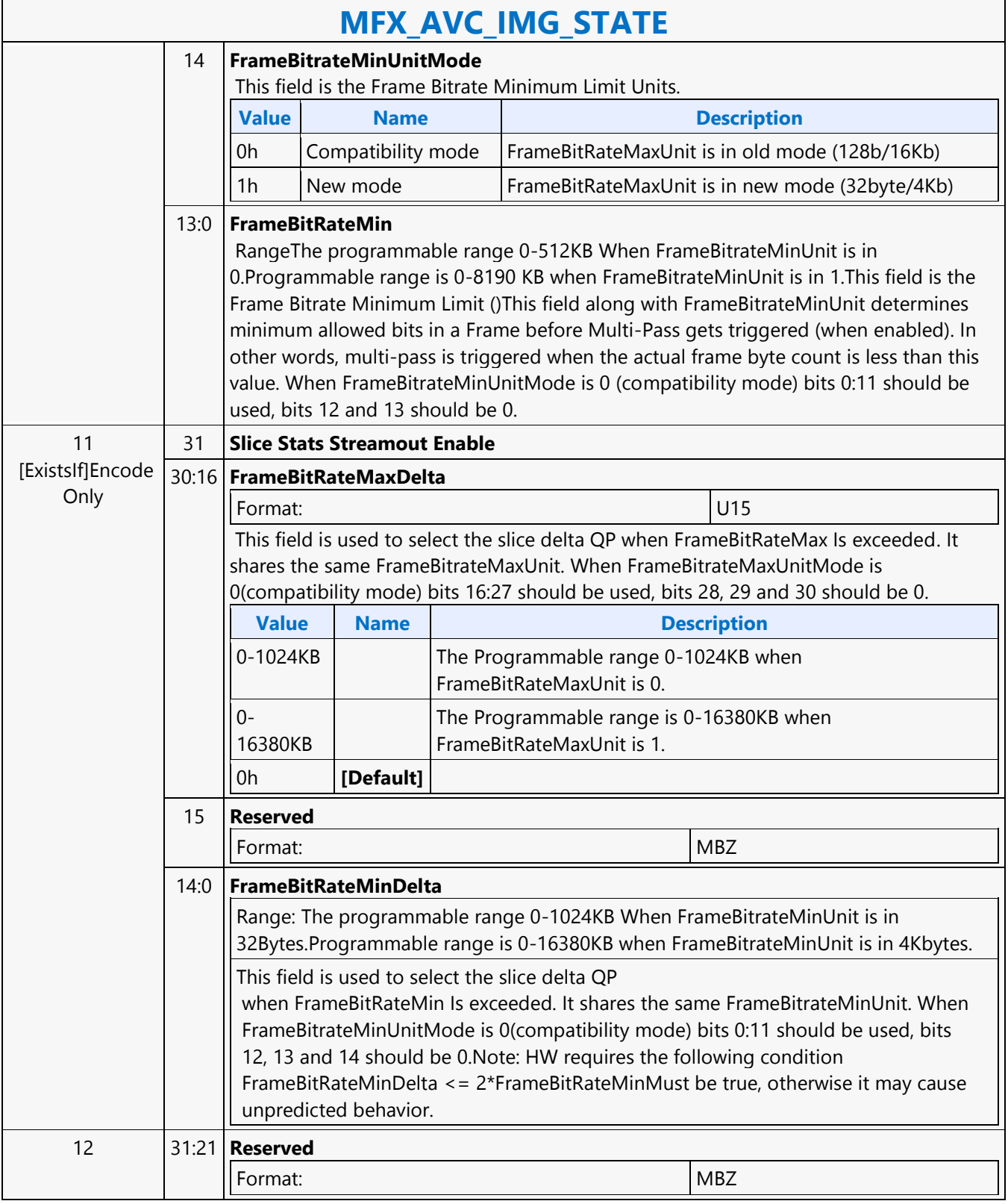

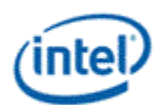

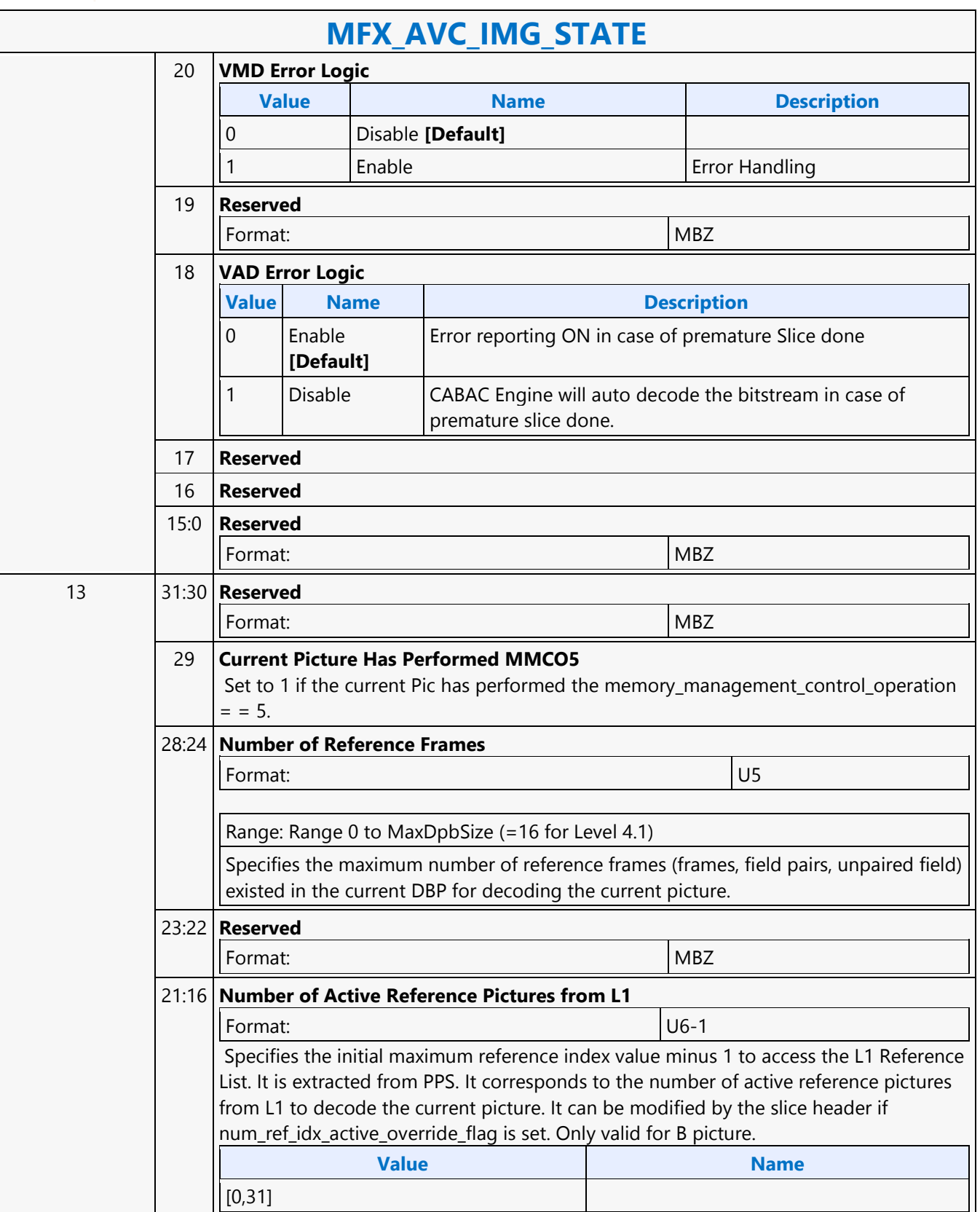

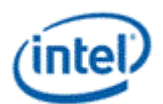

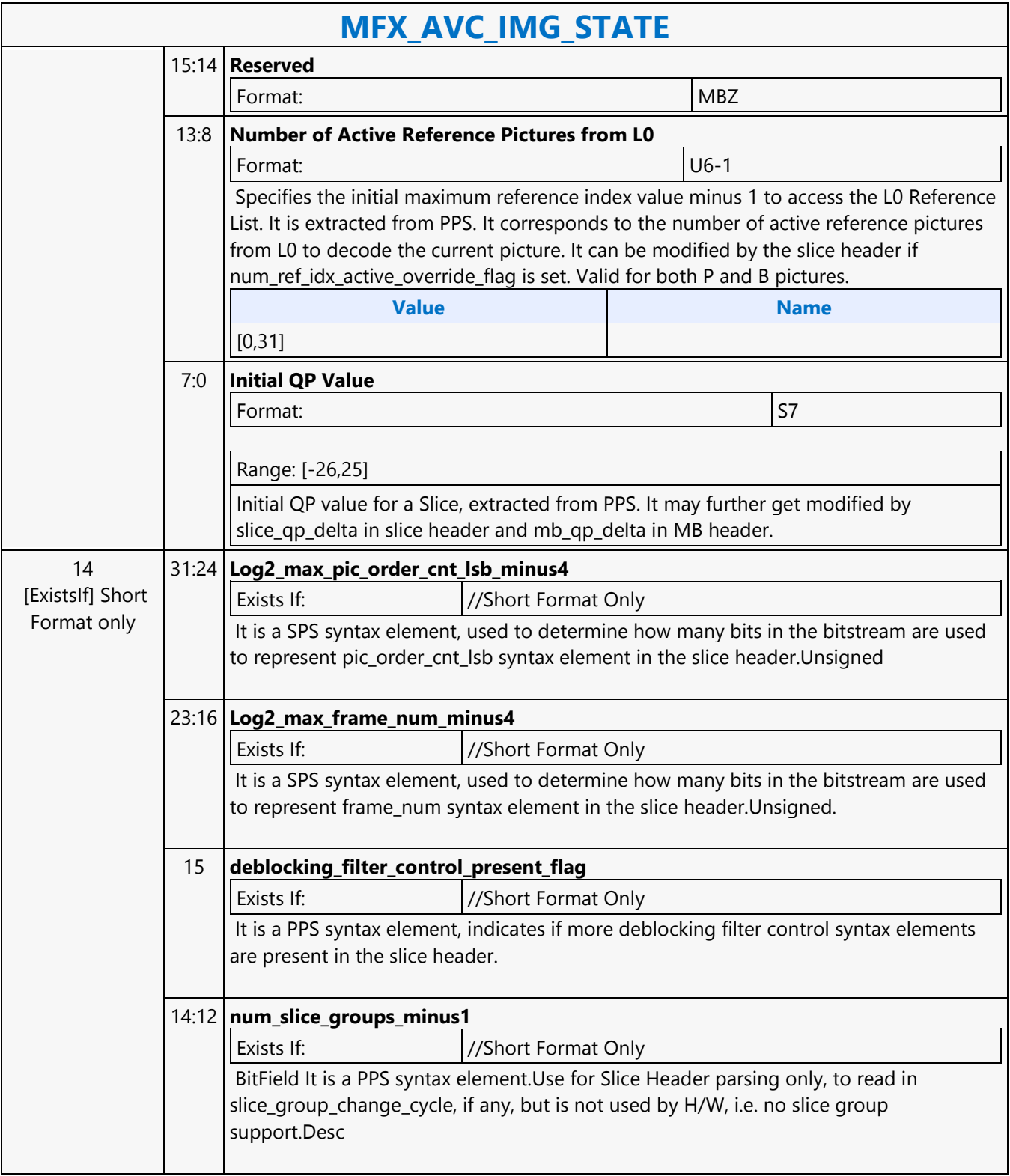

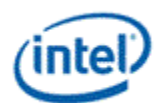

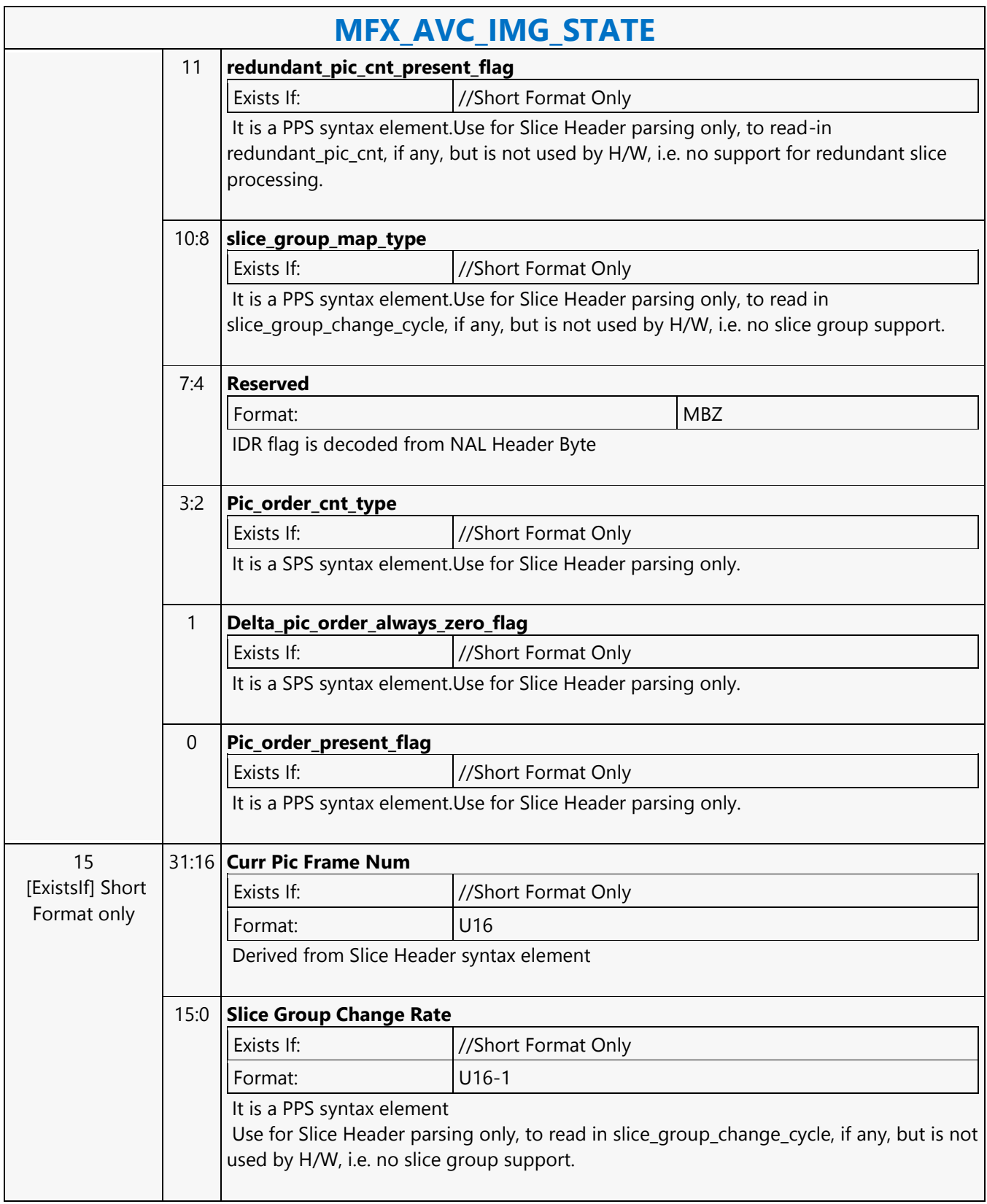

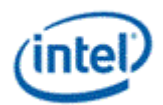

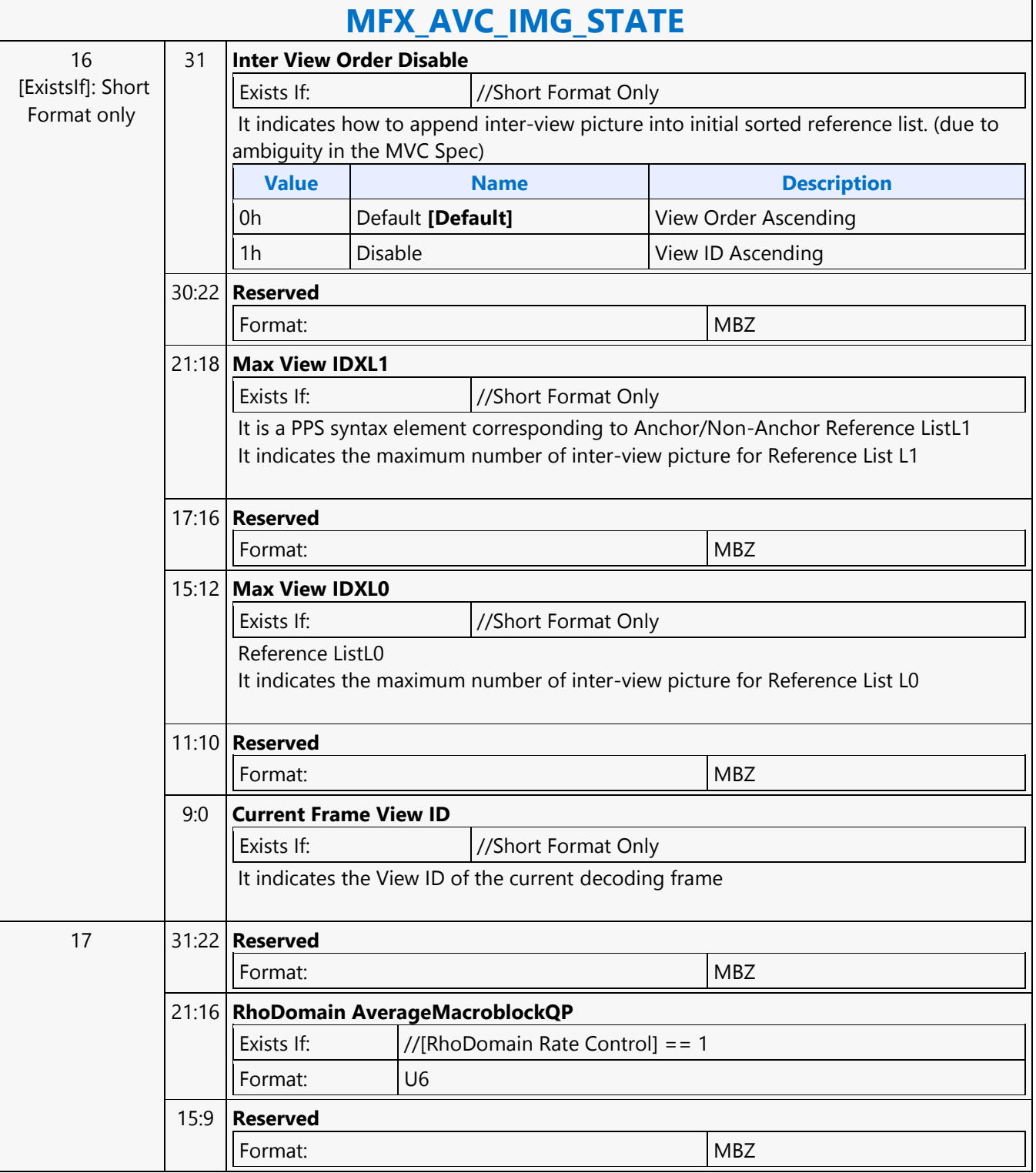

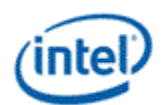

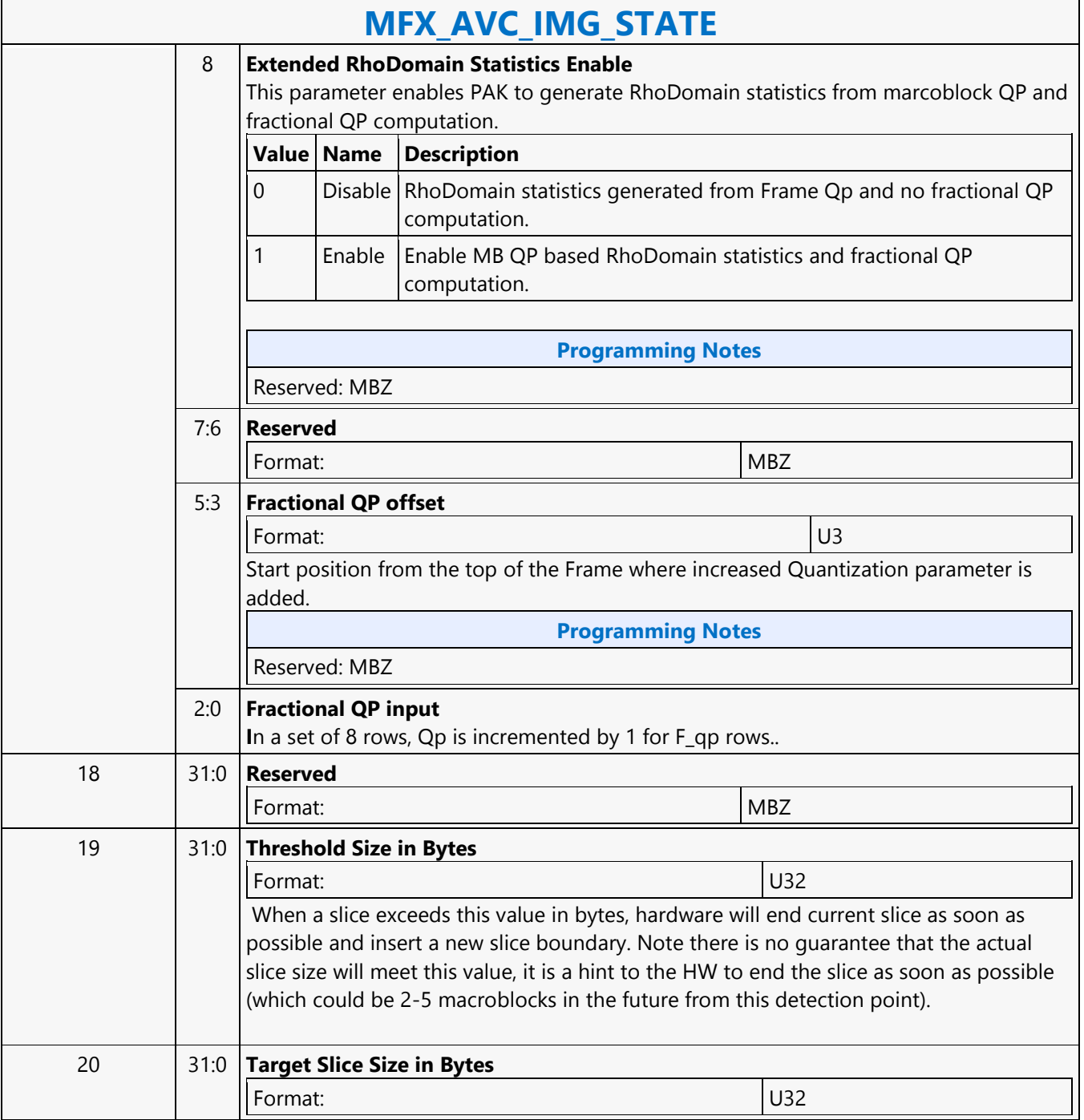

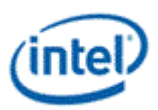

## **MFX\_AVC\_REF\_IDX\_STATE**

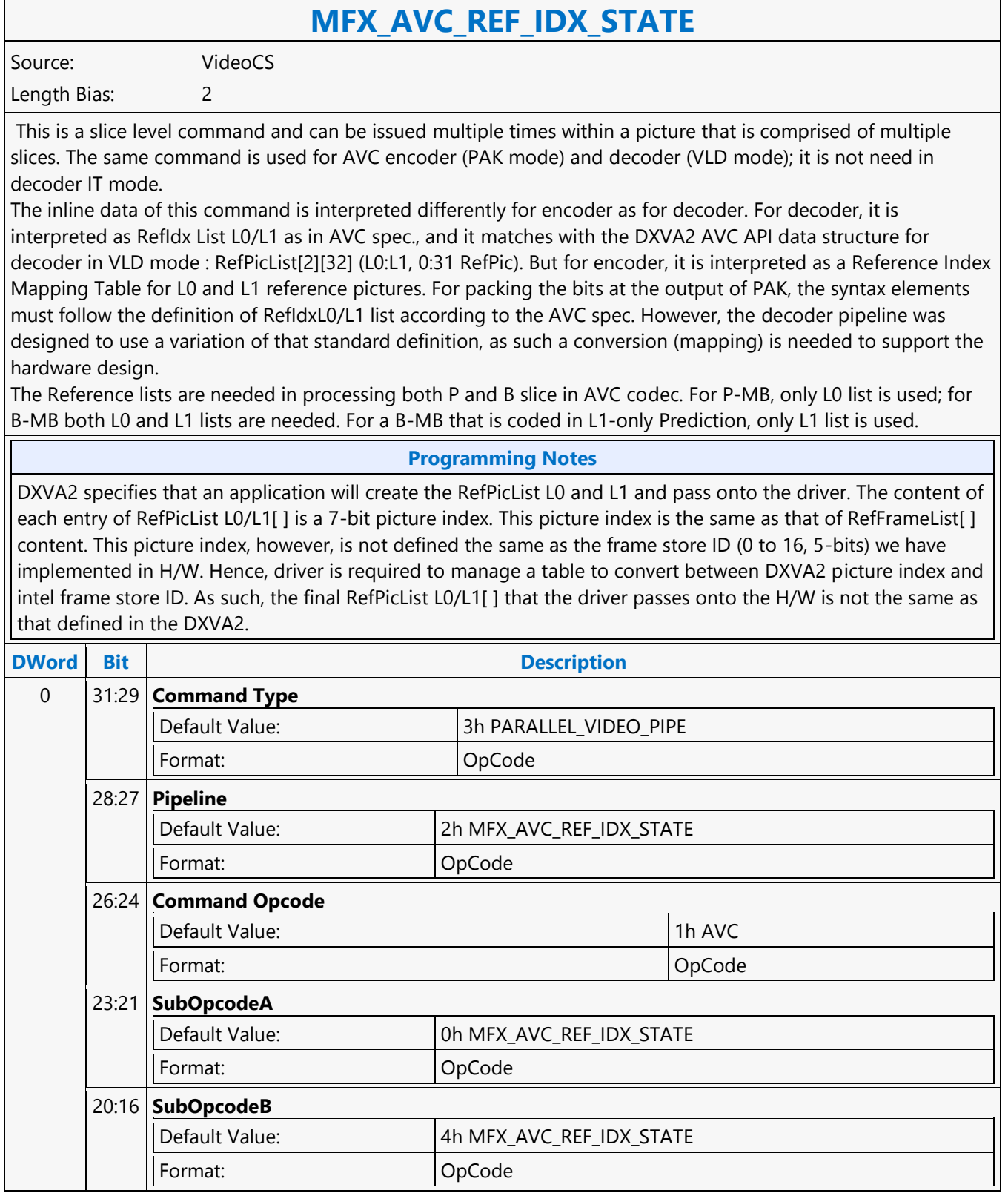

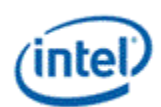

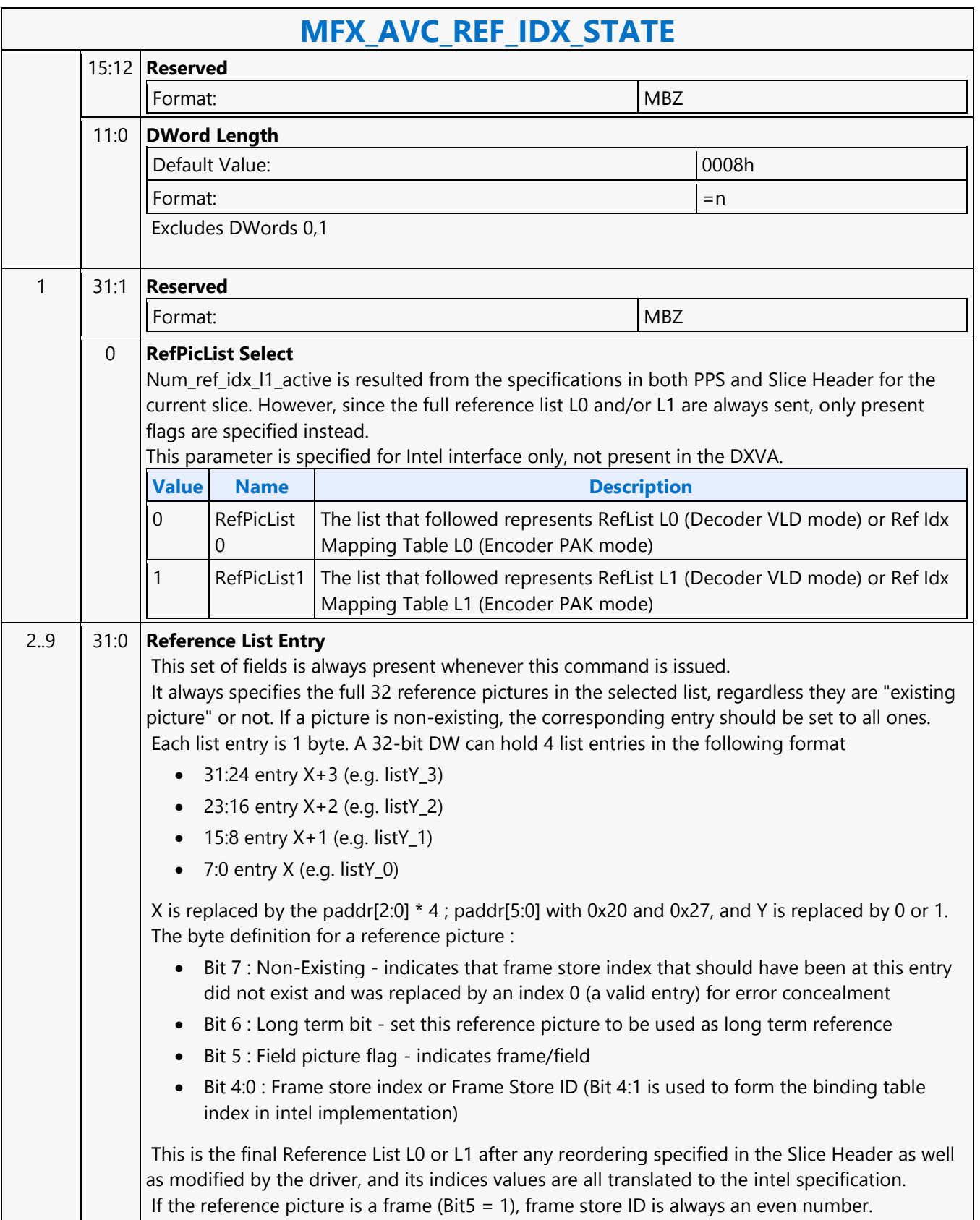

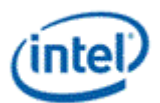

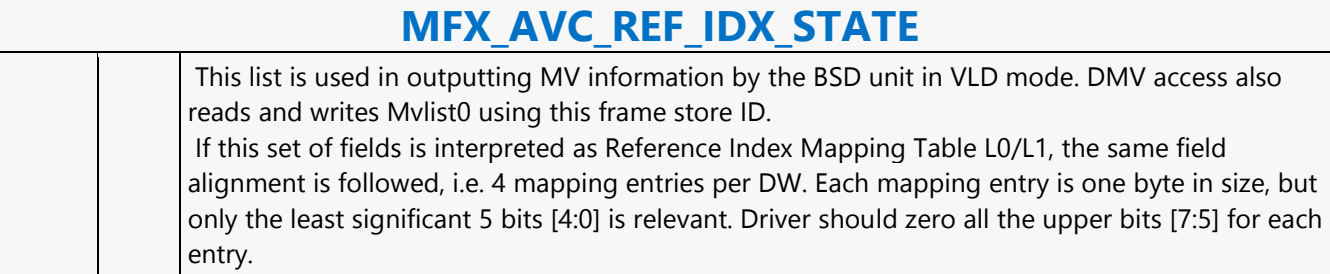

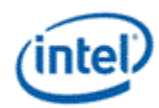

### **MFX\_AVC\_SLICE\_STATE**

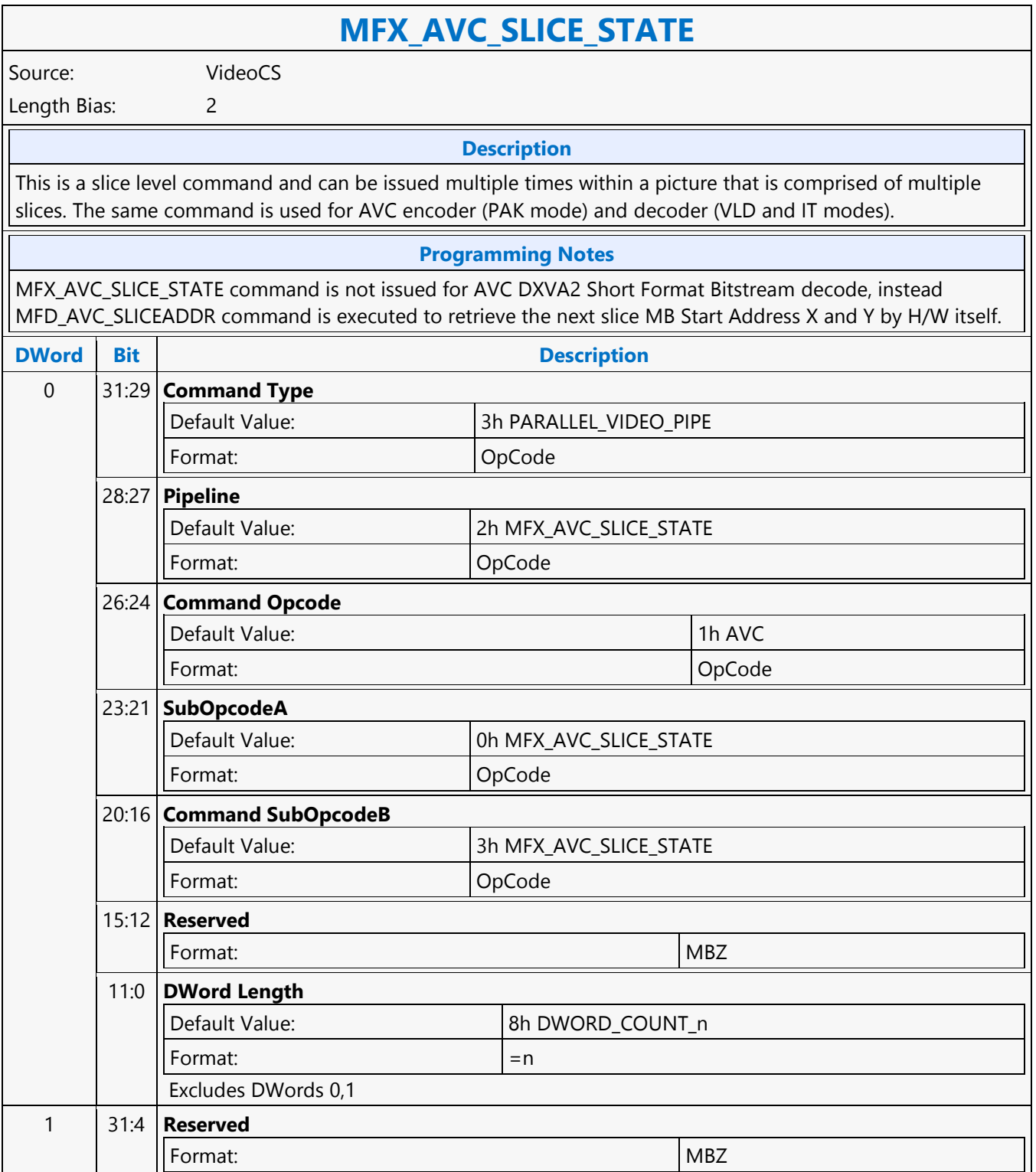

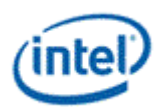

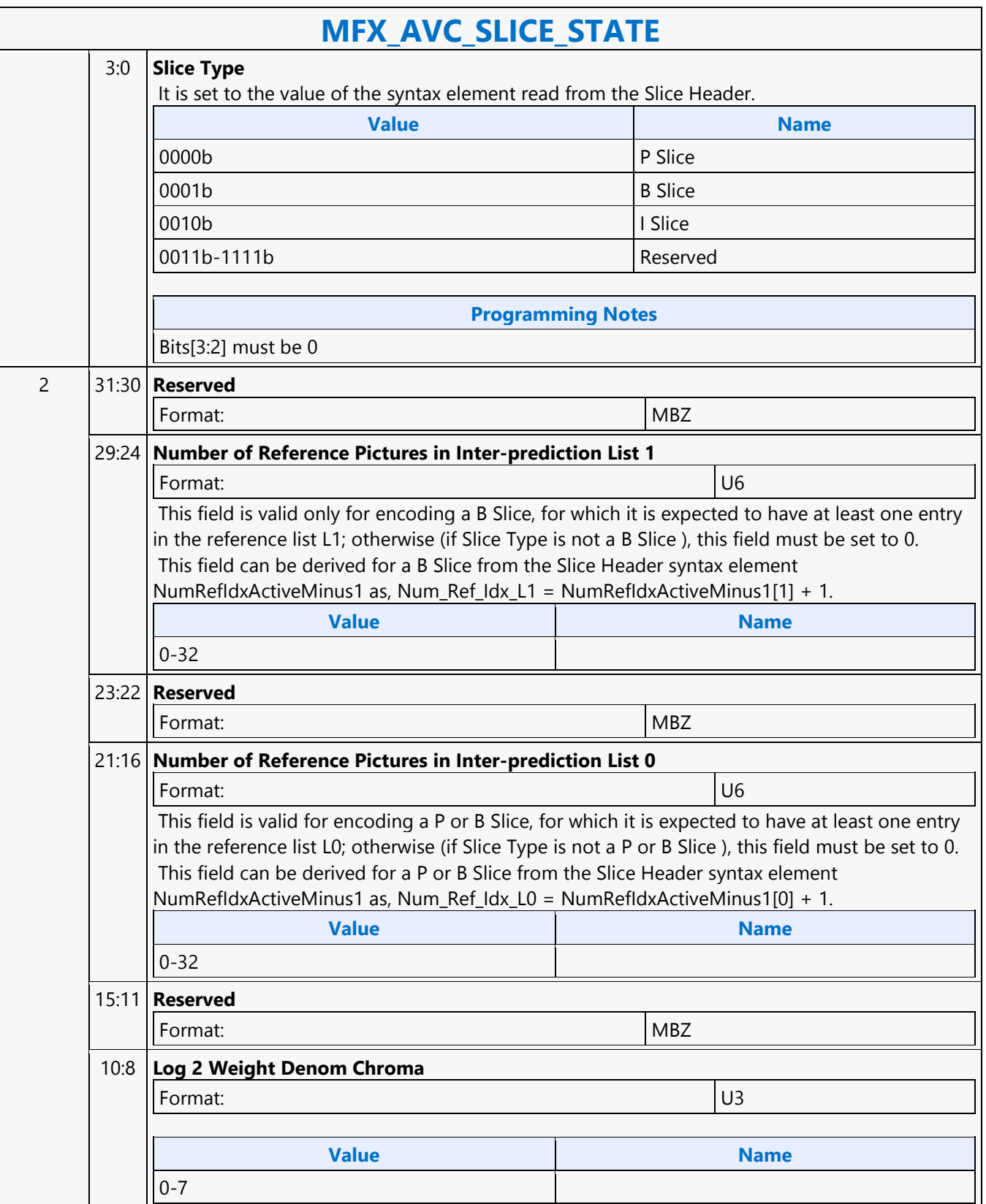

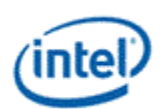

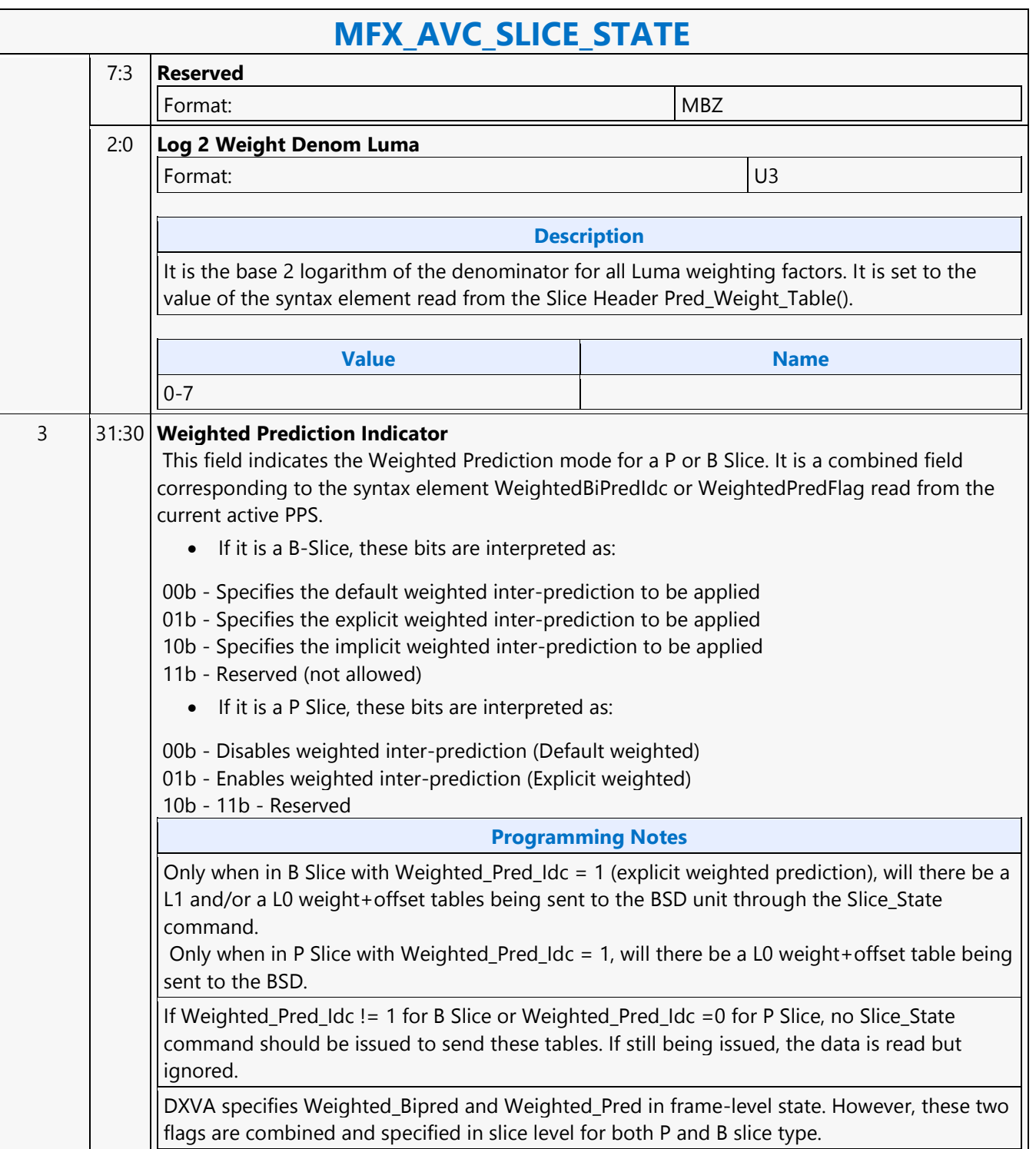

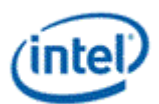

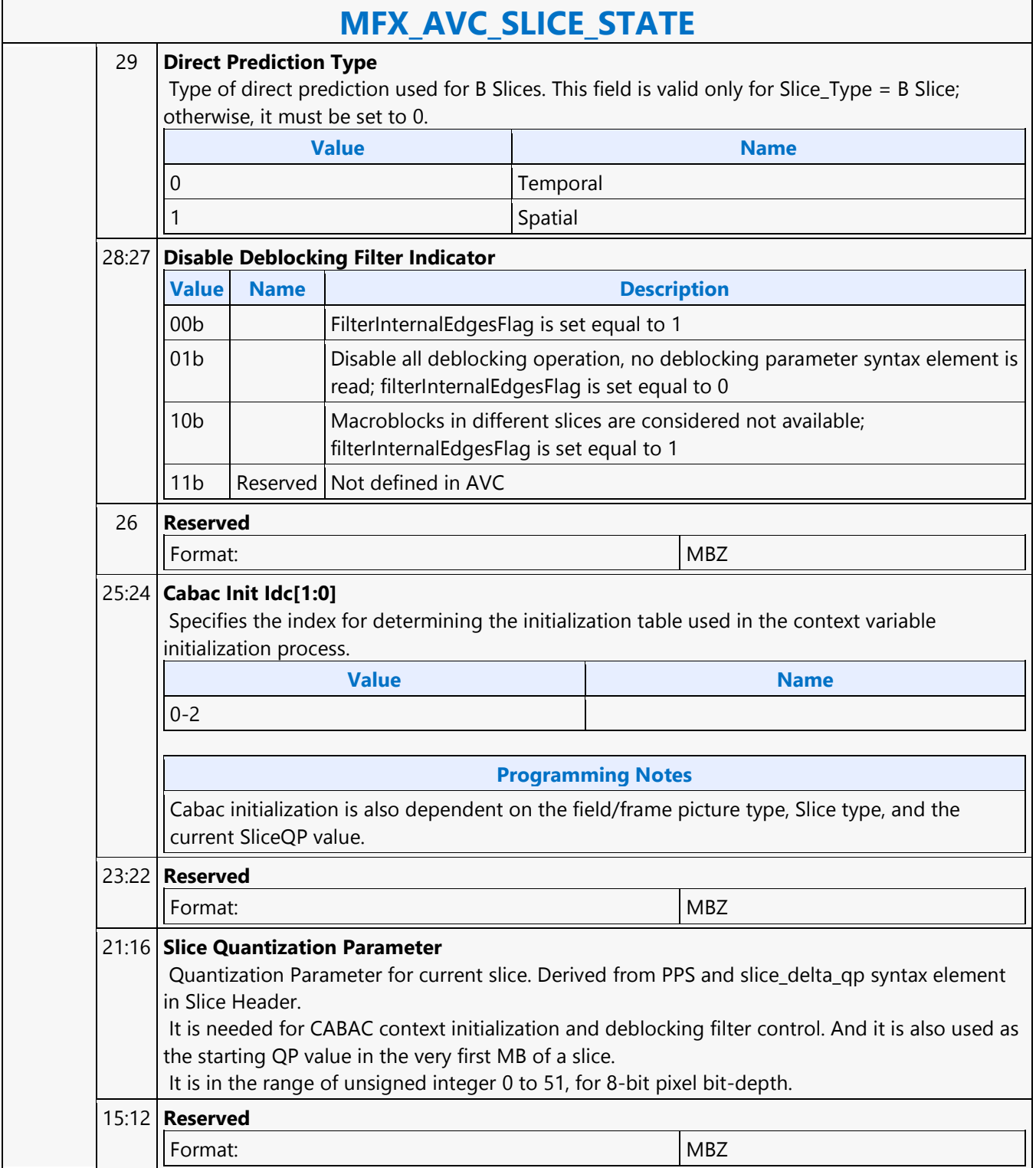

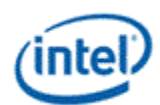

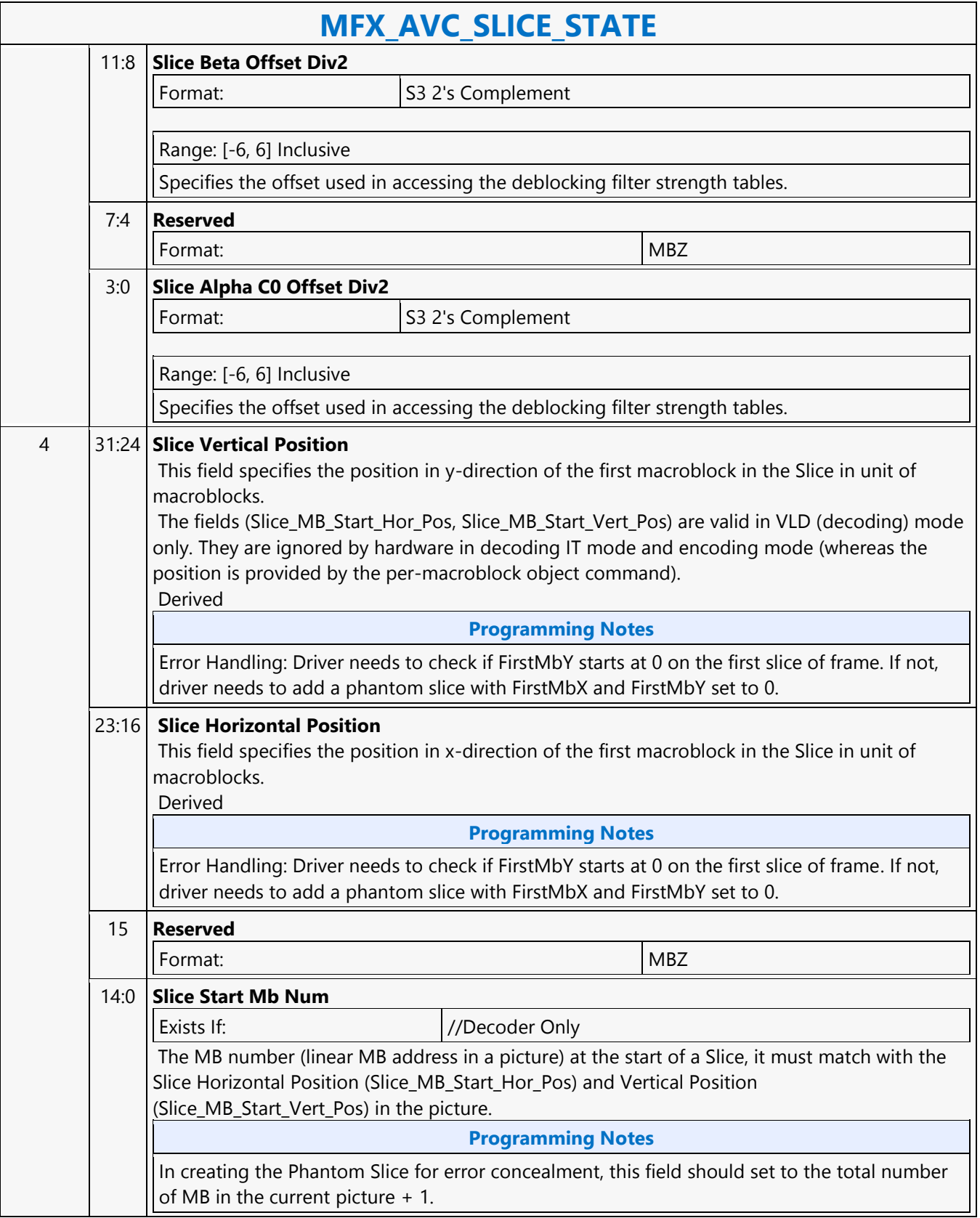

Ē

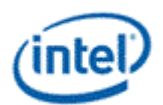

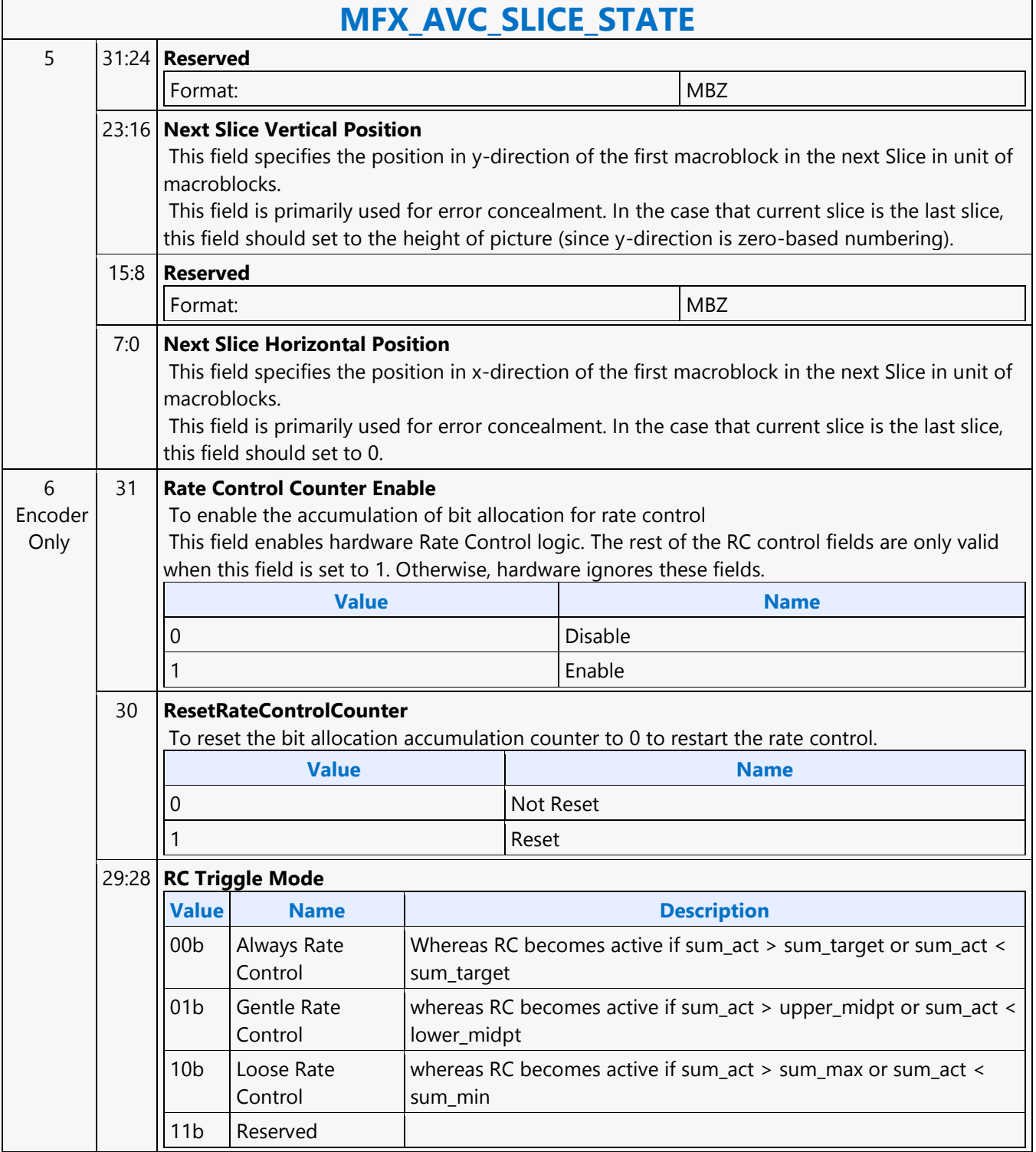

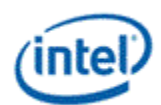

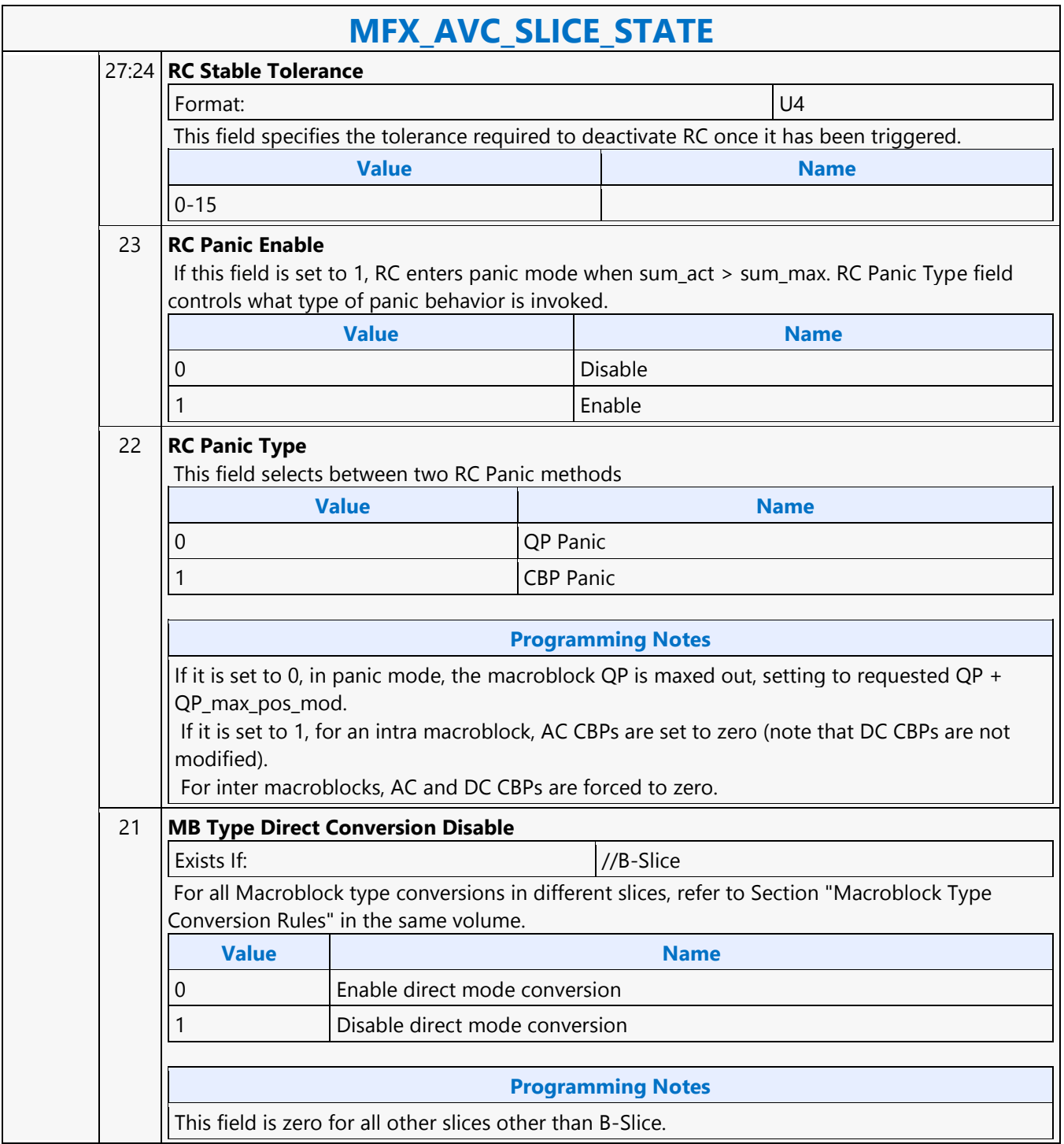
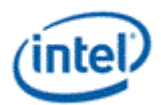

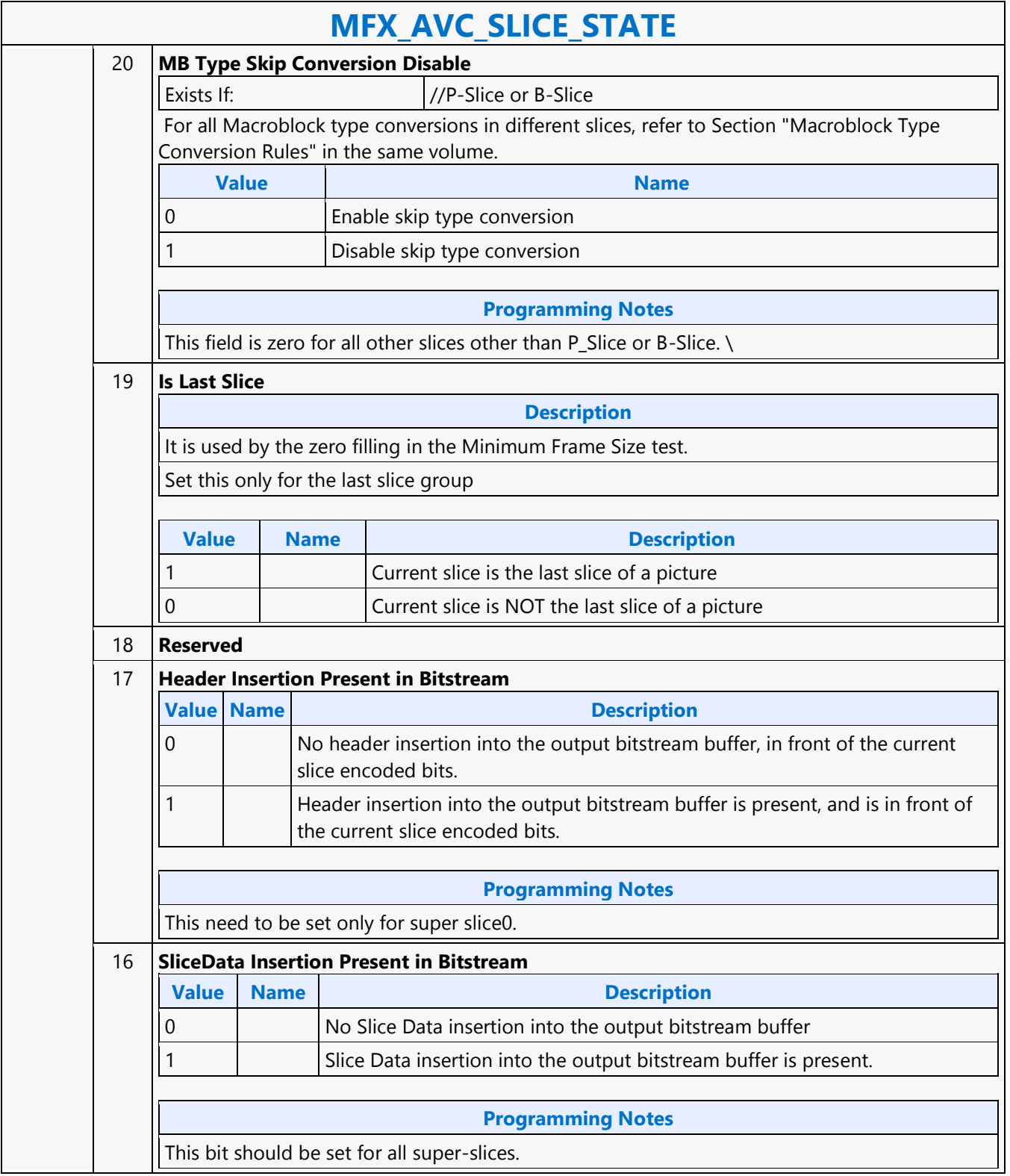

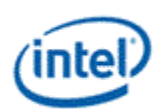

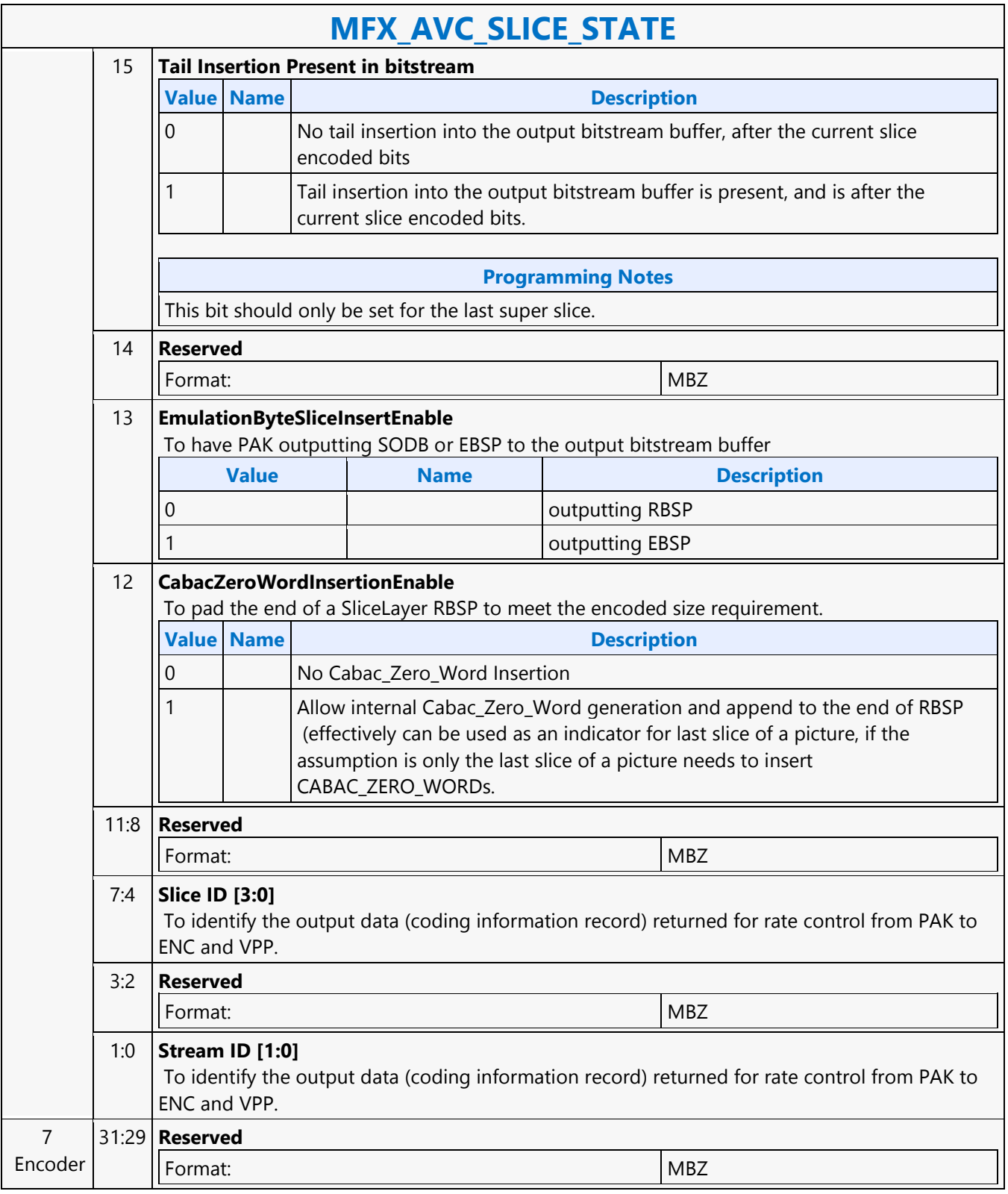

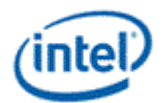

٦

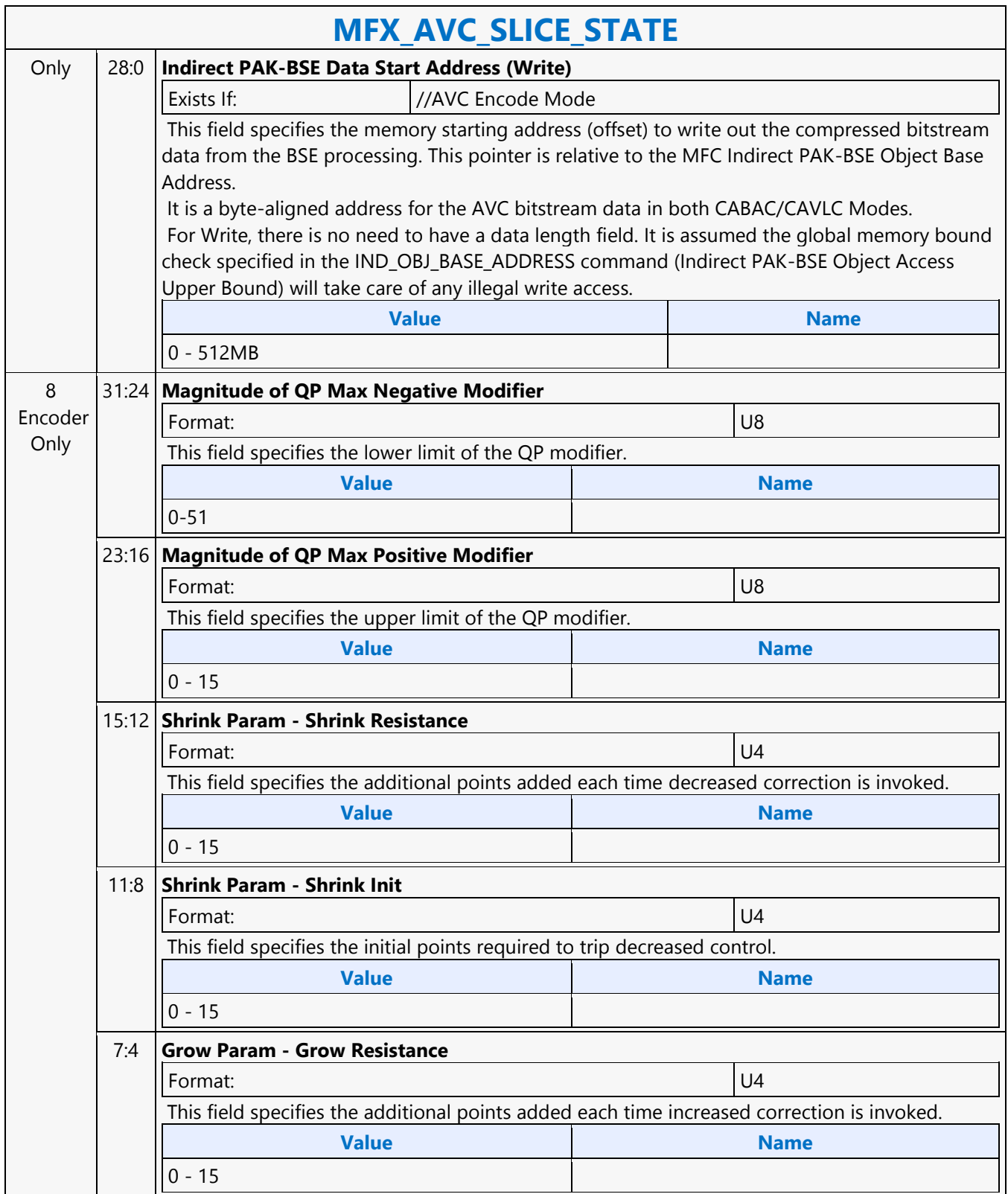

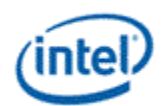

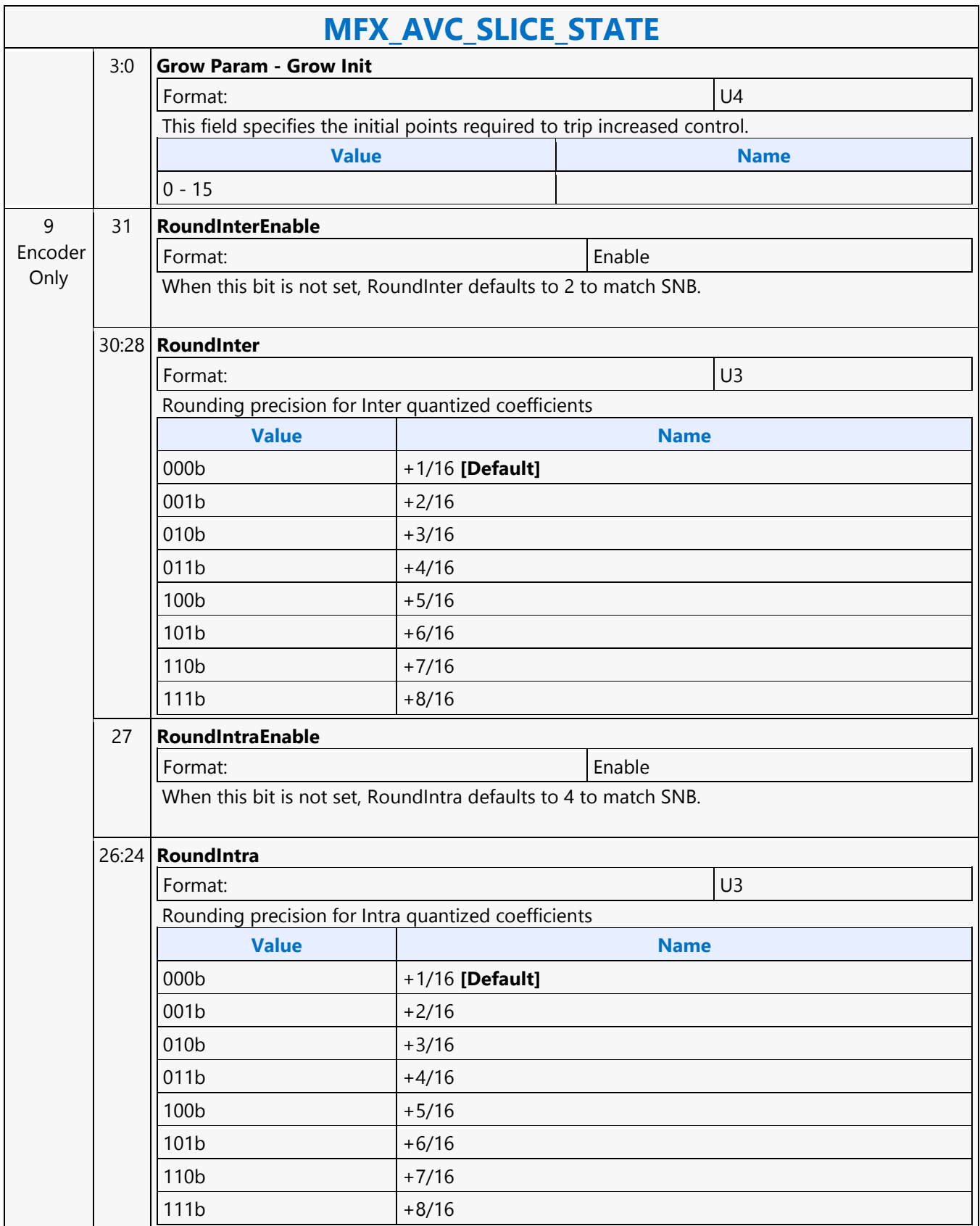

# intel

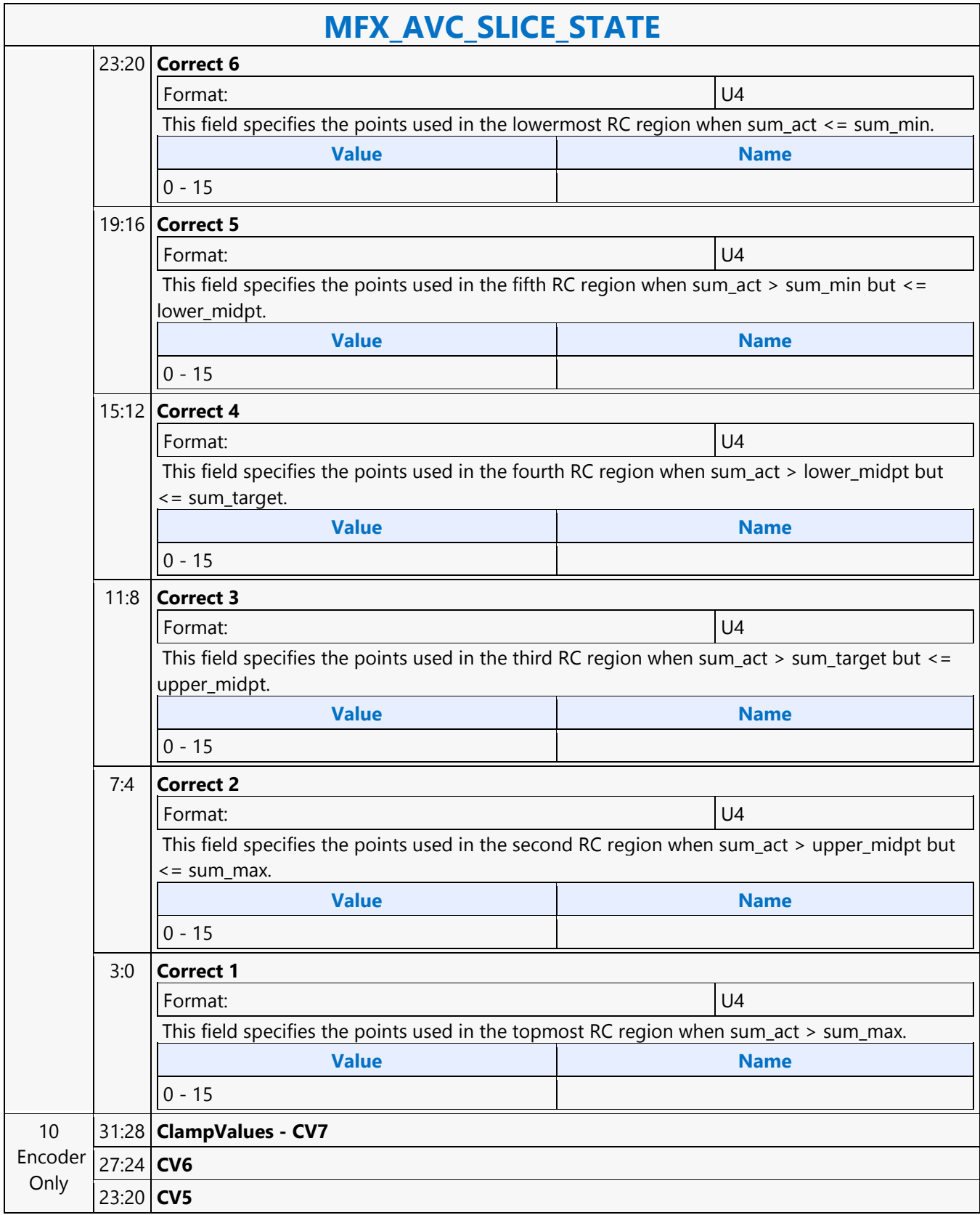

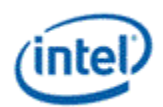

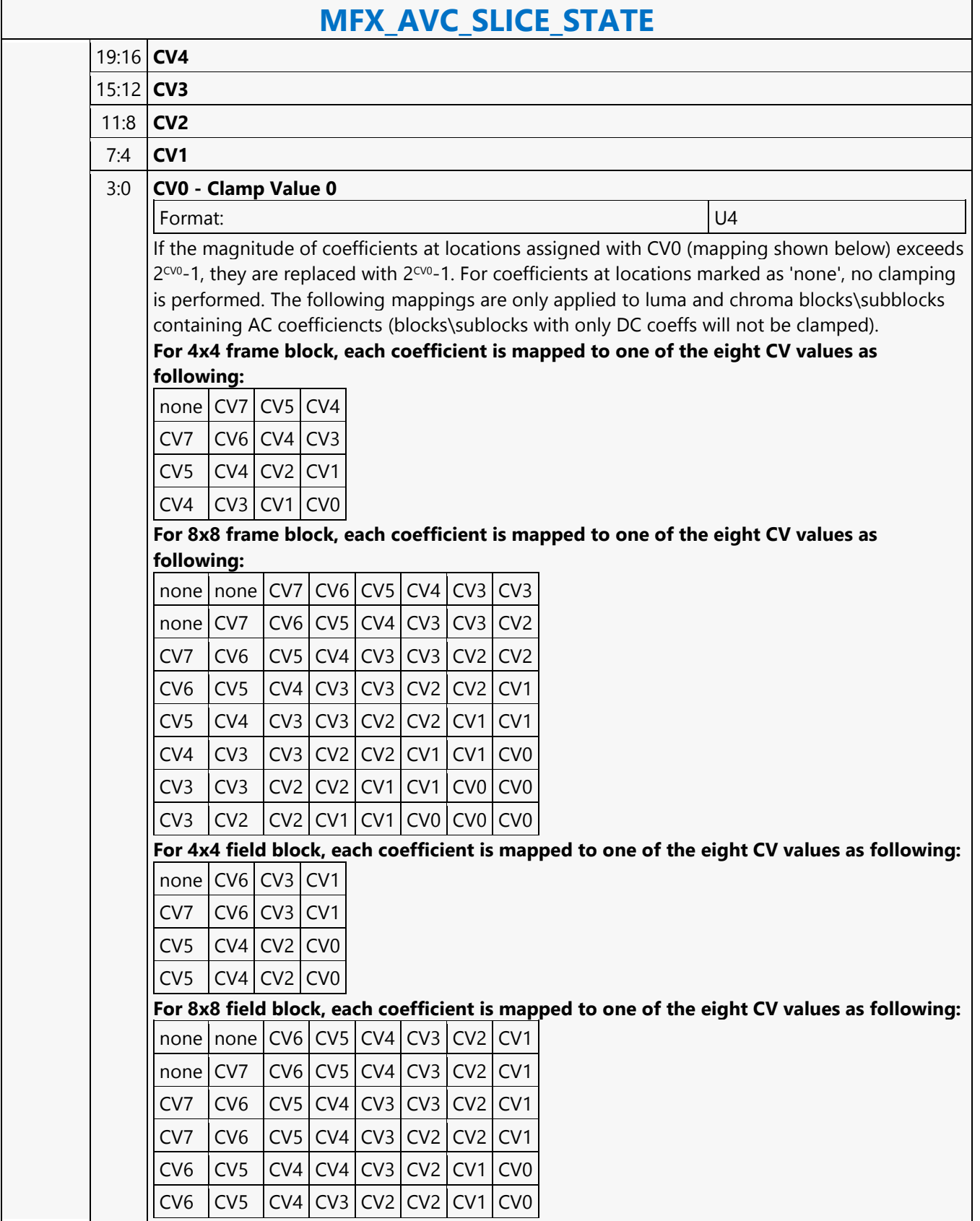

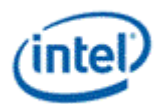

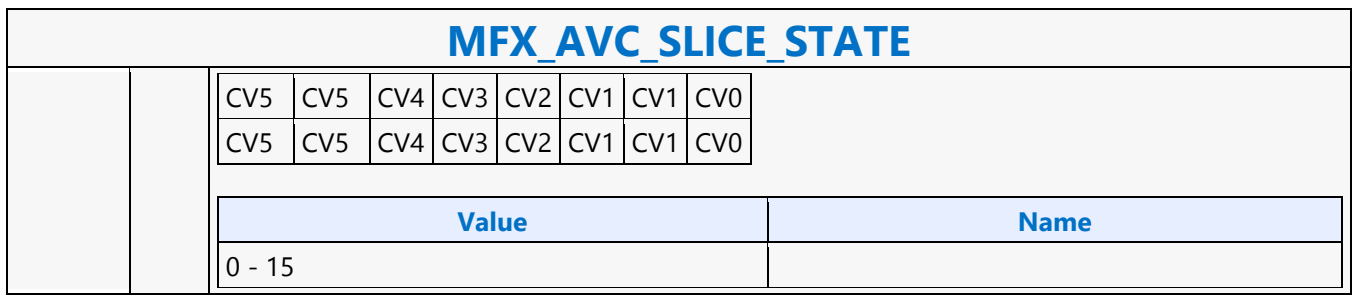

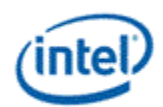

# **MFX\_AVC\_WEIGHTOFFSET\_STATE**

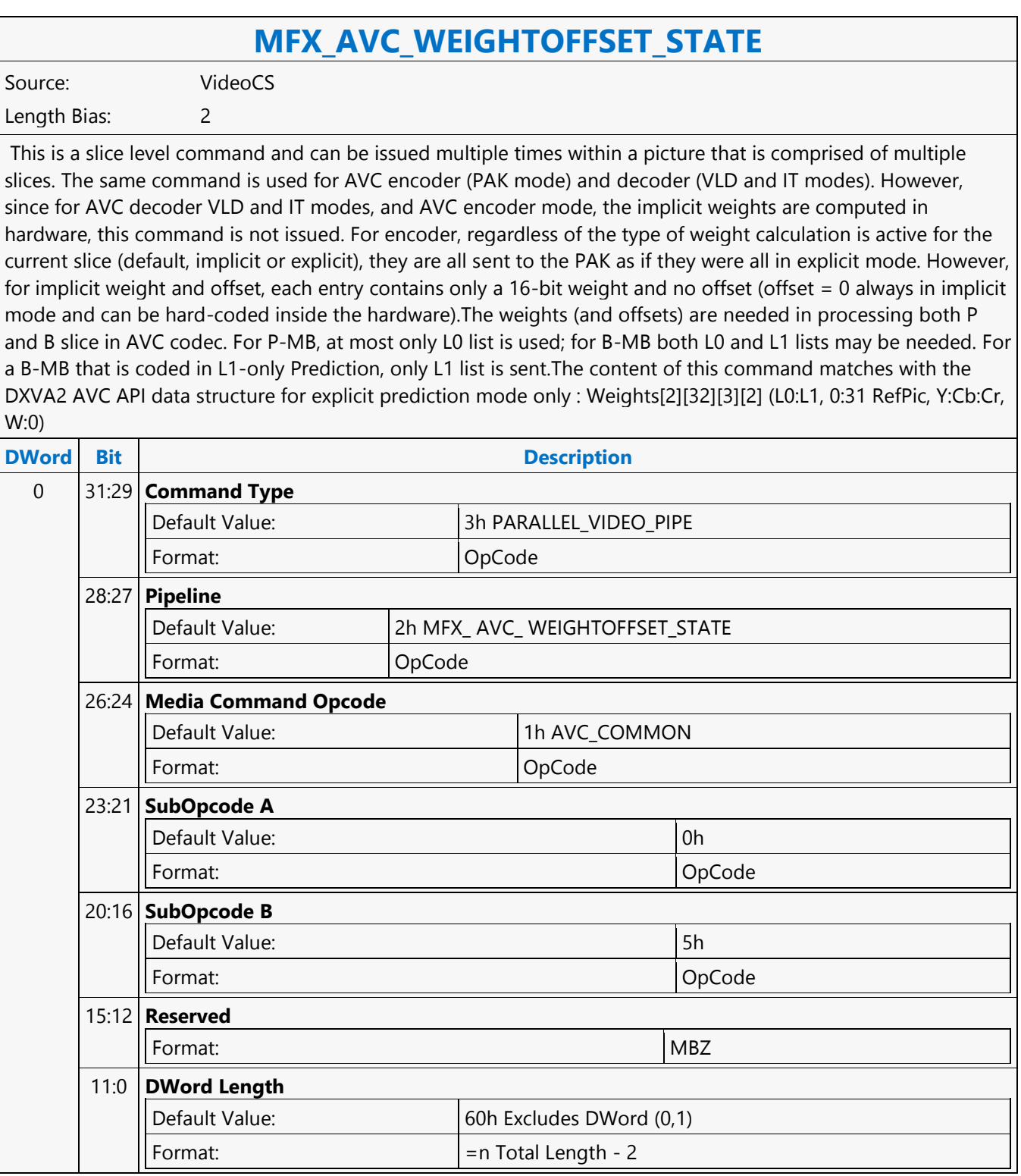

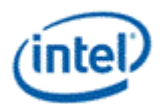

 $\overline{\phantom{a}}$ 

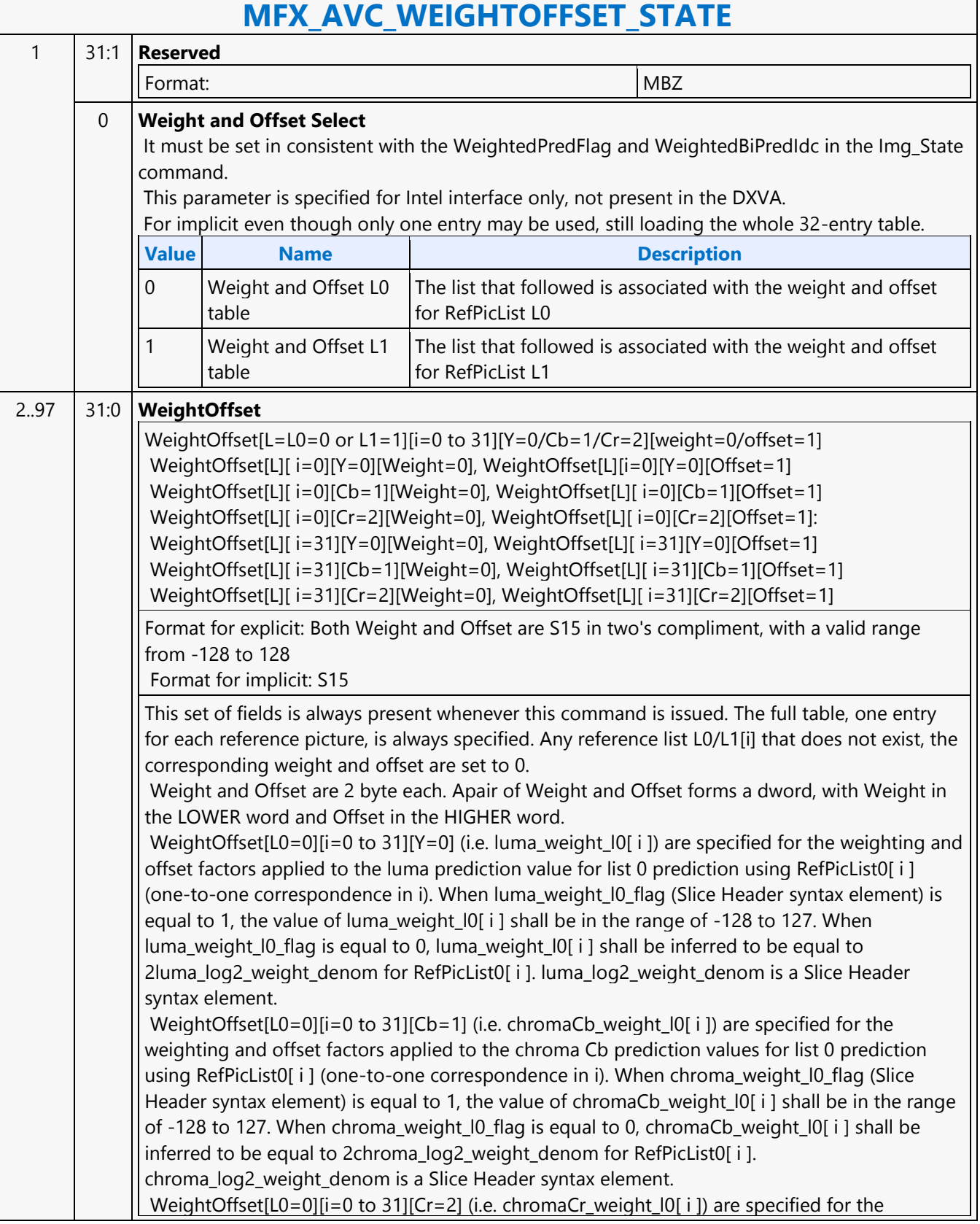

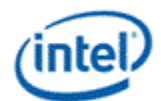

### **MFX\_AVC\_WEIGHTOFFSET\_STATE**

weighting and offset factors applied to the chroma Cr prediction values for list 0 prediction using RefPicList0[ i ] (one-to-one correspondence in i). When chroma\_weight\_l0\_flag (Slice Header syntax element) is equal to 1, the value of chromaCr\_weight\_l0[ i ] shall be in the range of -128 to 127. When chroma\_weight\_l0\_flag is equal to 0, chromaCr\_weight\_l0[ i ] shall be inferred to be equal to 2chroma\_log2\_weight\_denom for RefPicList0[ i ].

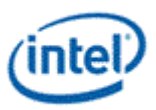

### **MFX\_BSP\_BUF\_BASE\_ADDR\_STATE**

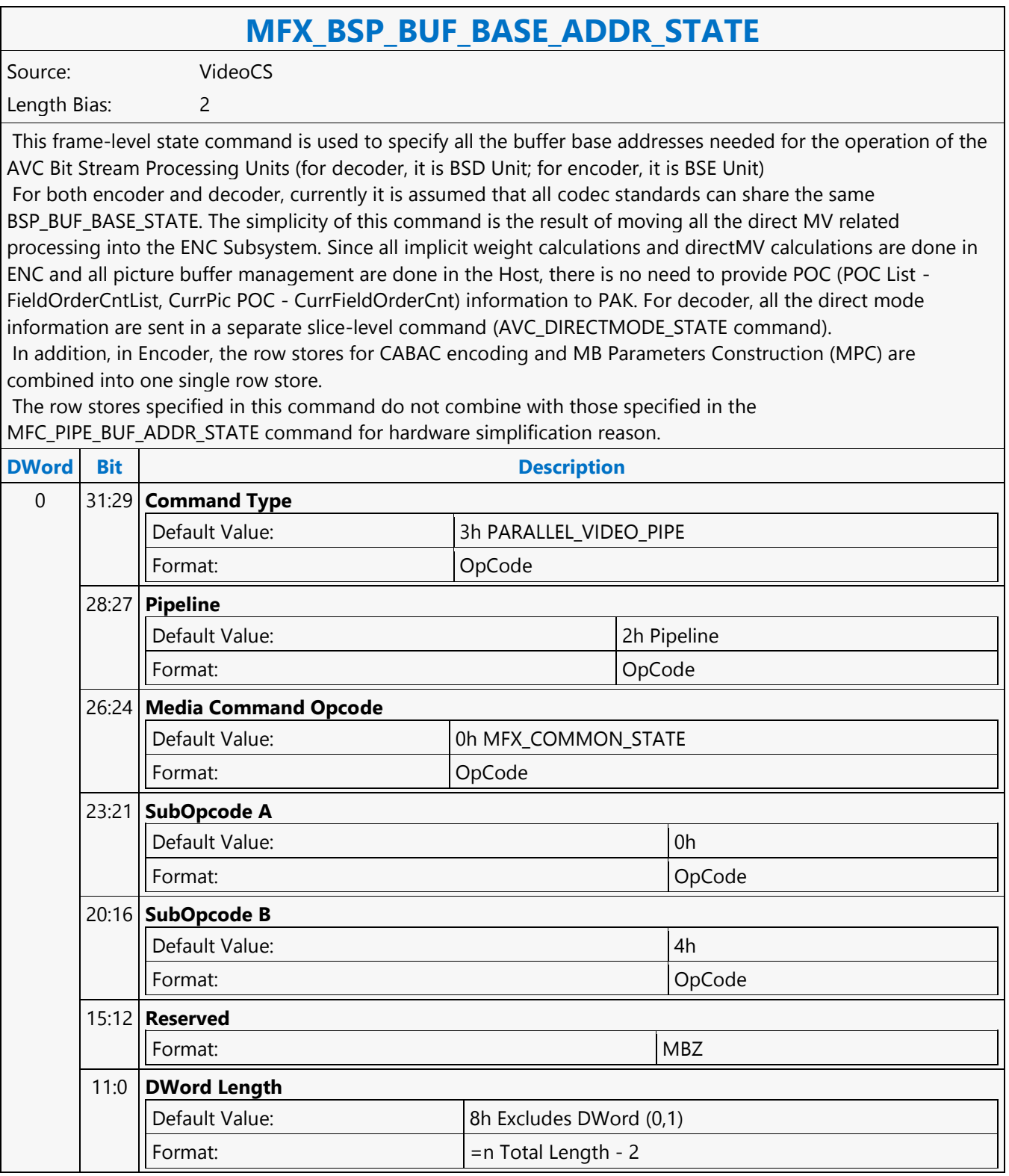

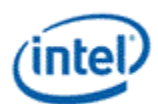

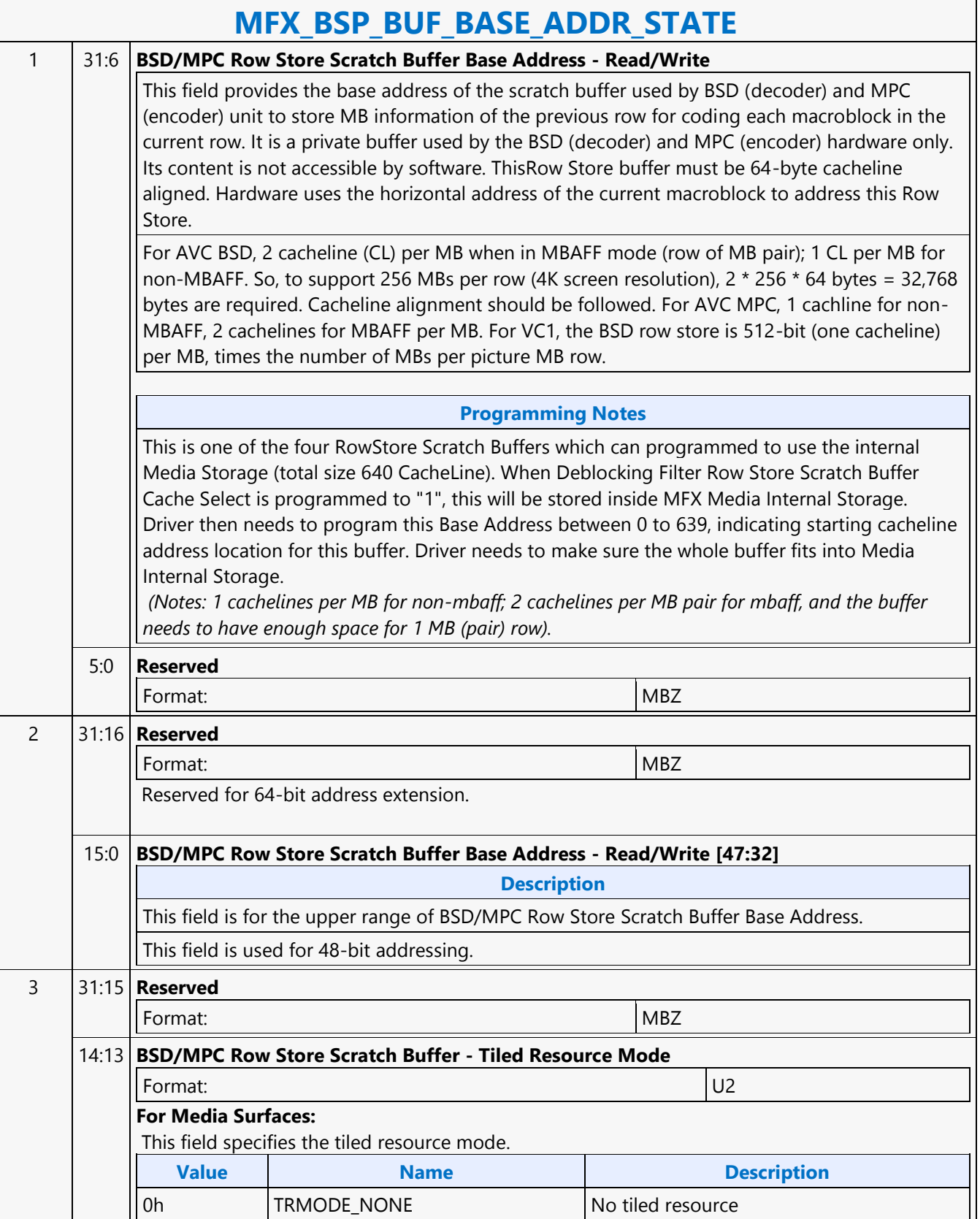

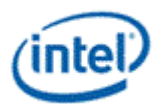

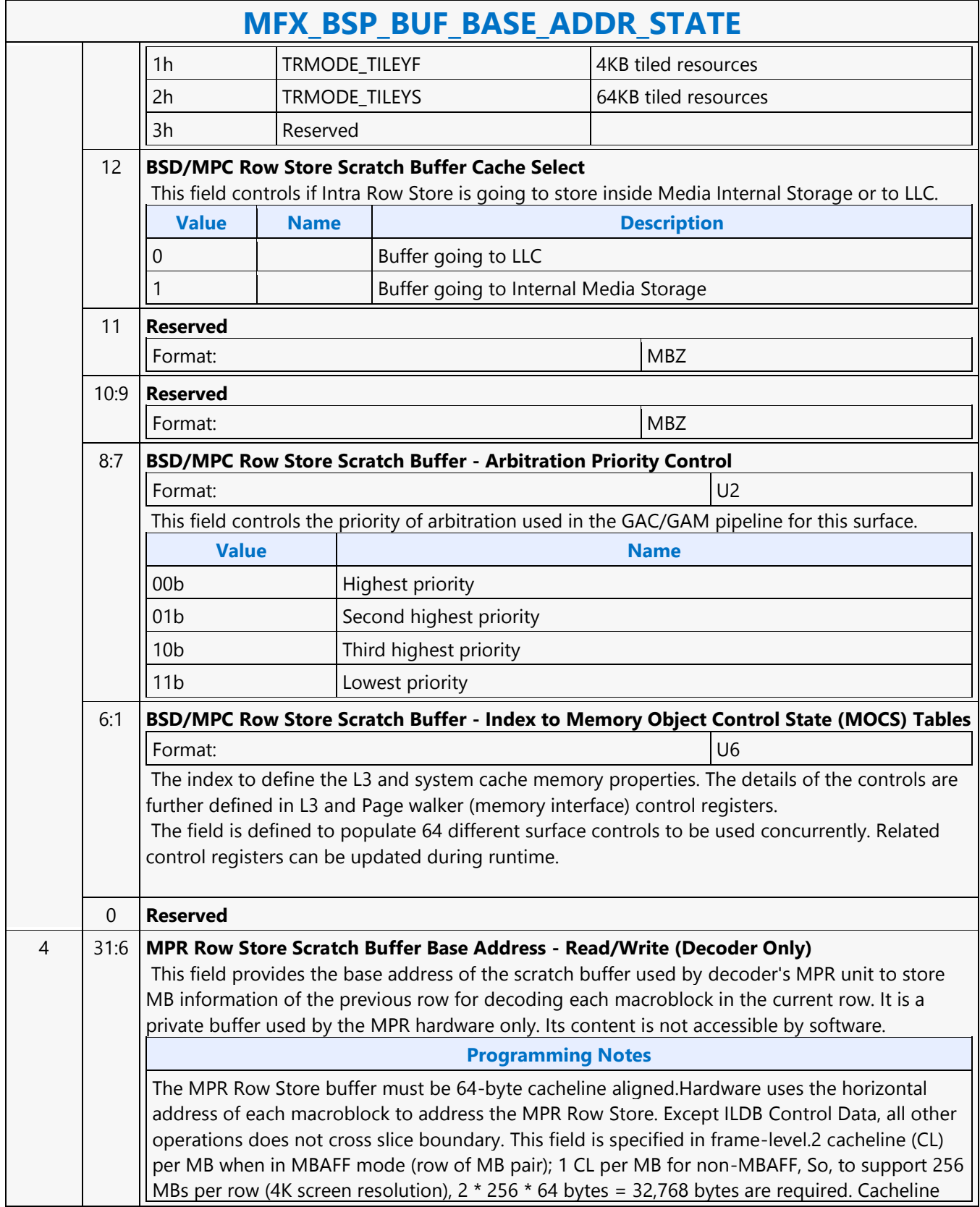

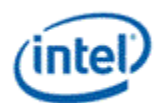

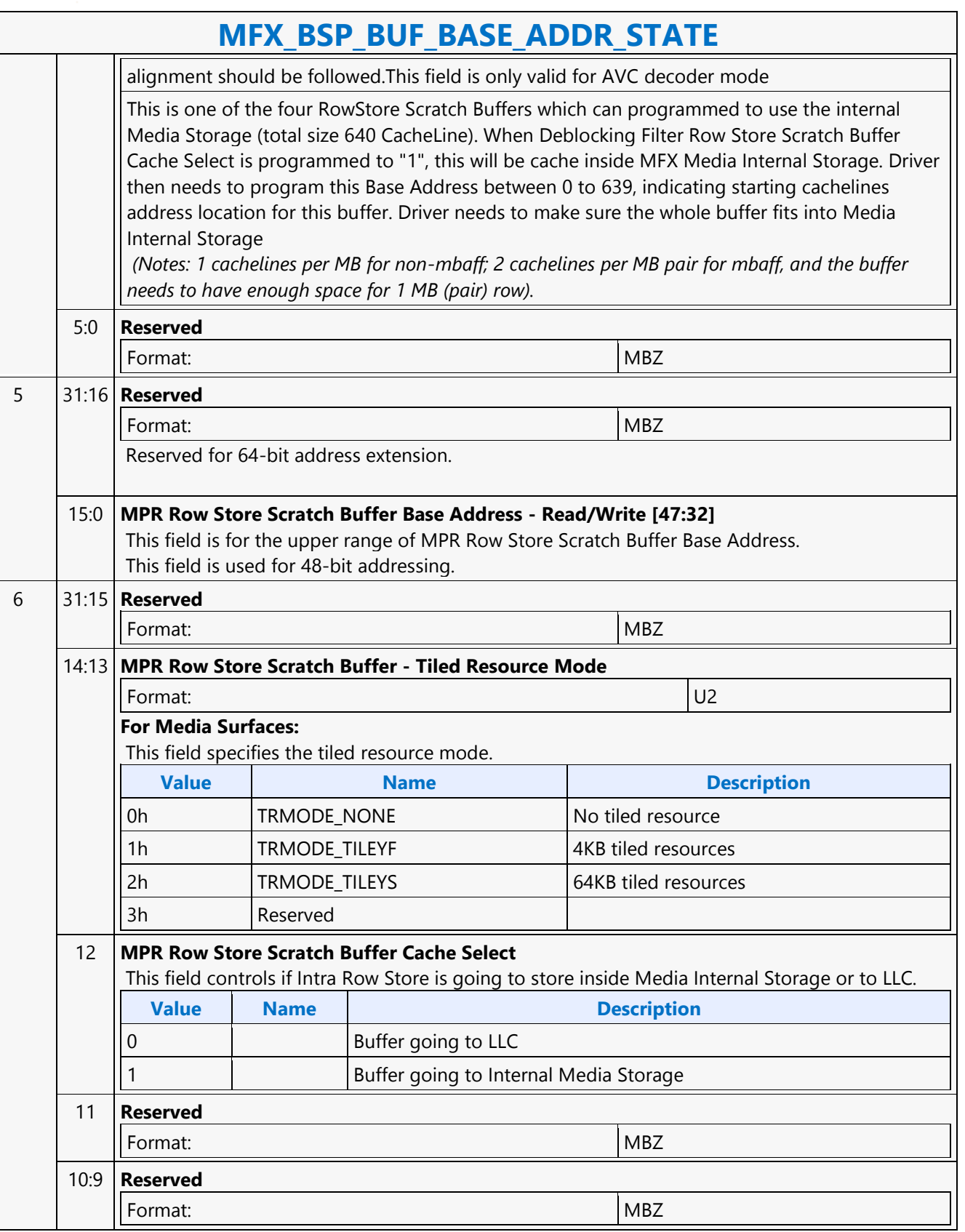

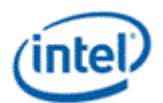

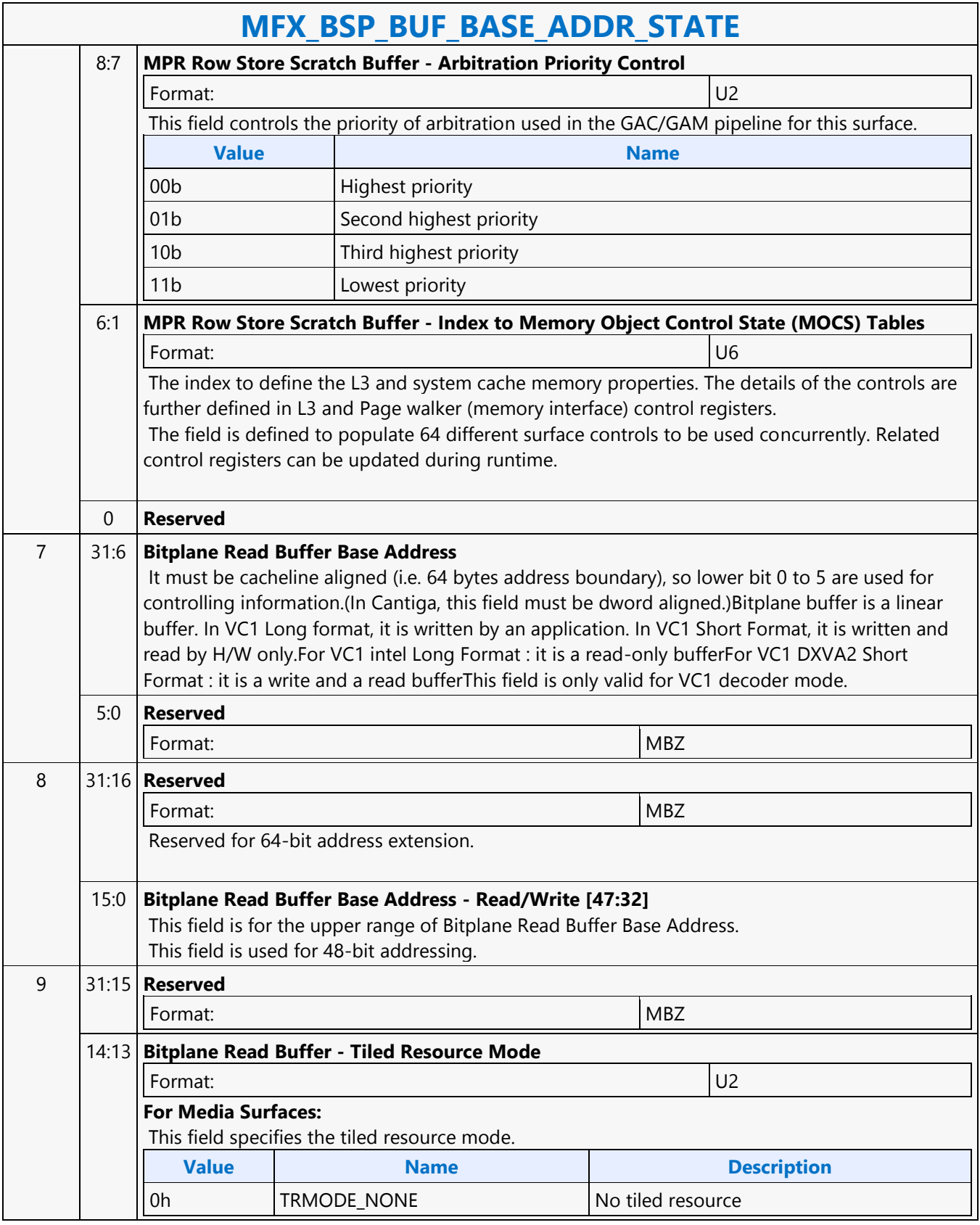

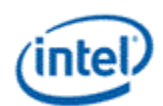

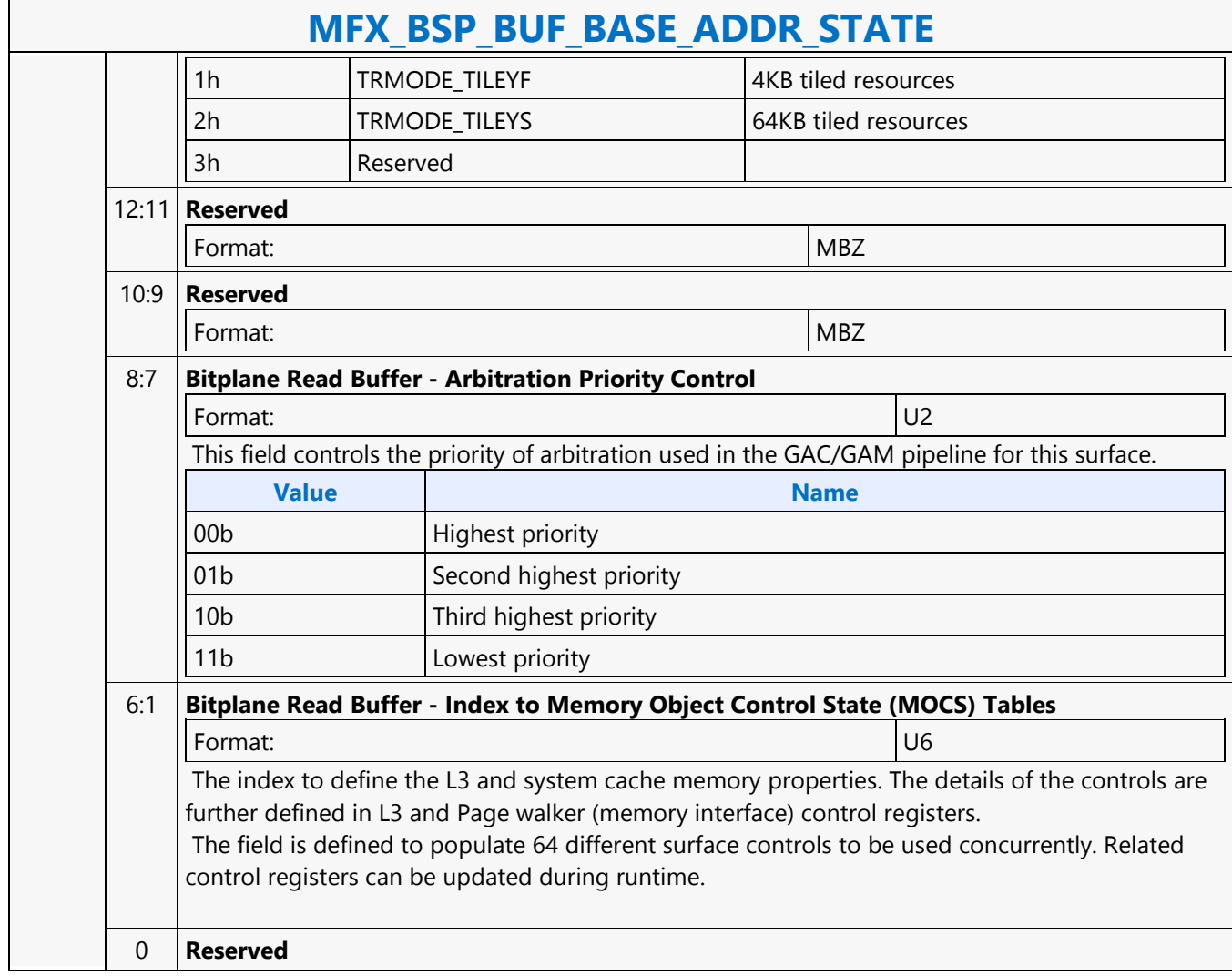

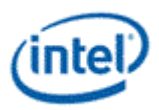

### **MFX\_DBK\_OBJECT**

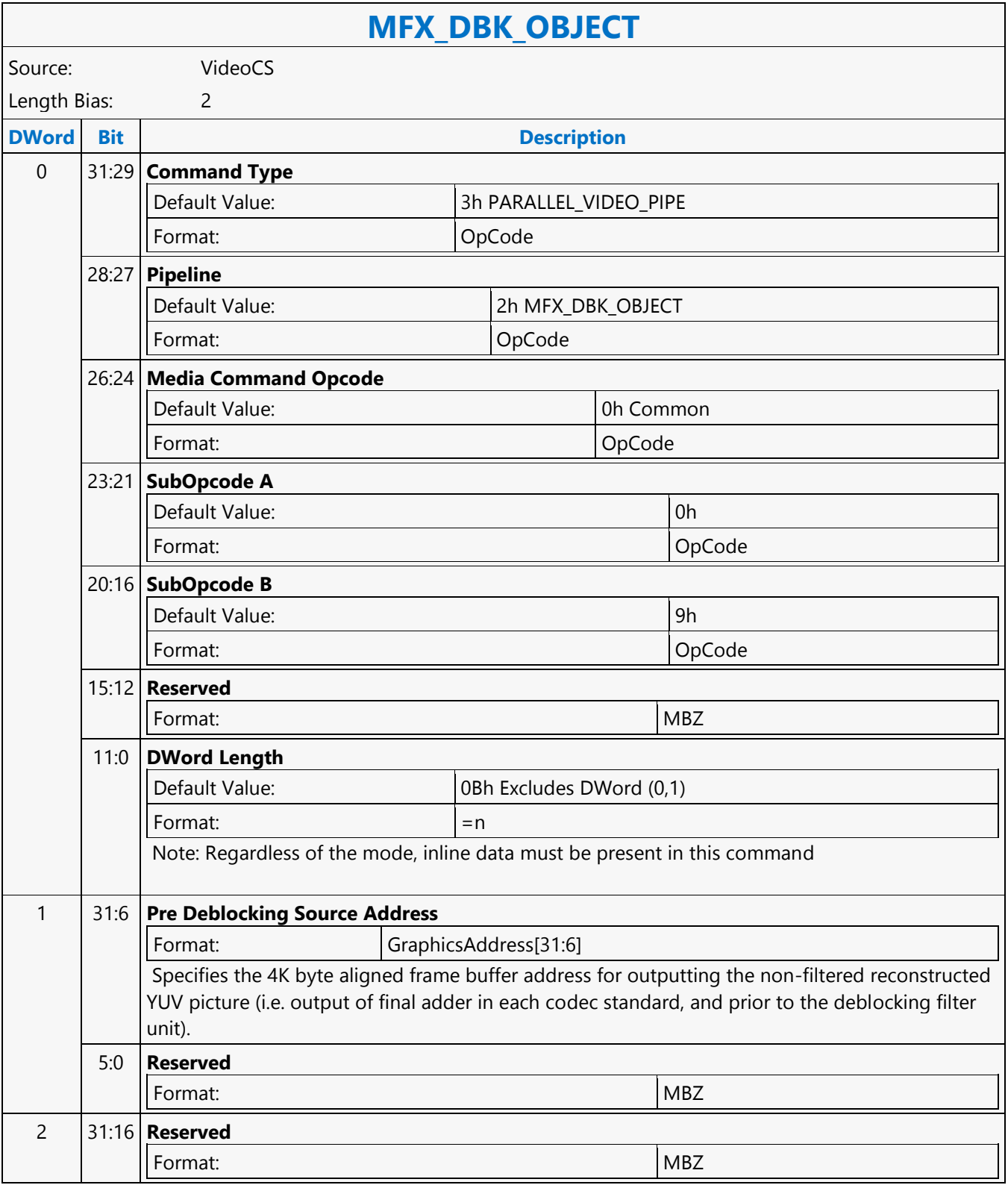

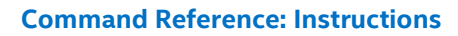

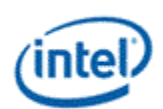

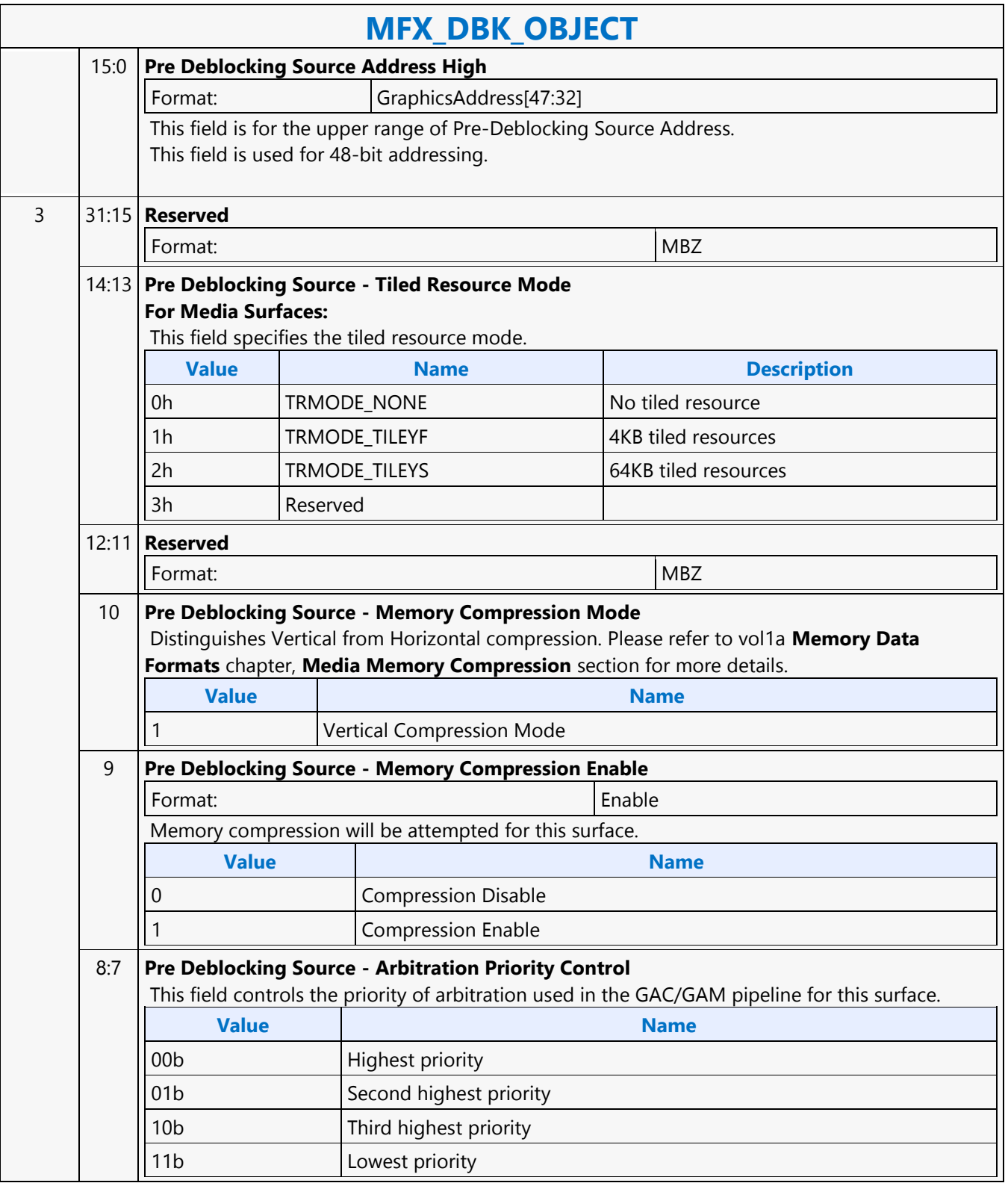

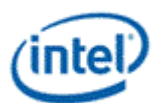

 $\overline{\phantom{a}}$ 

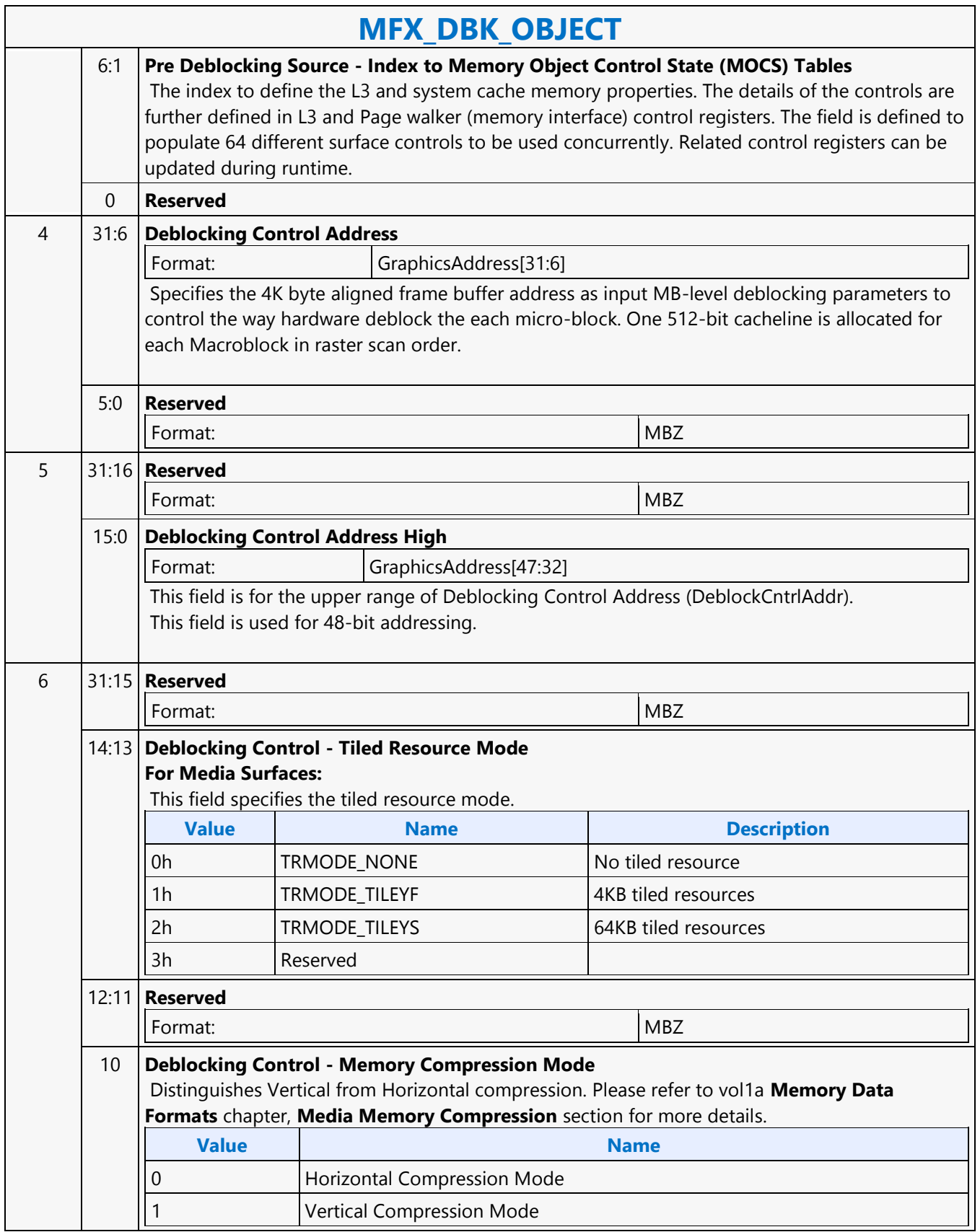

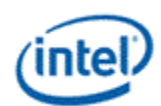

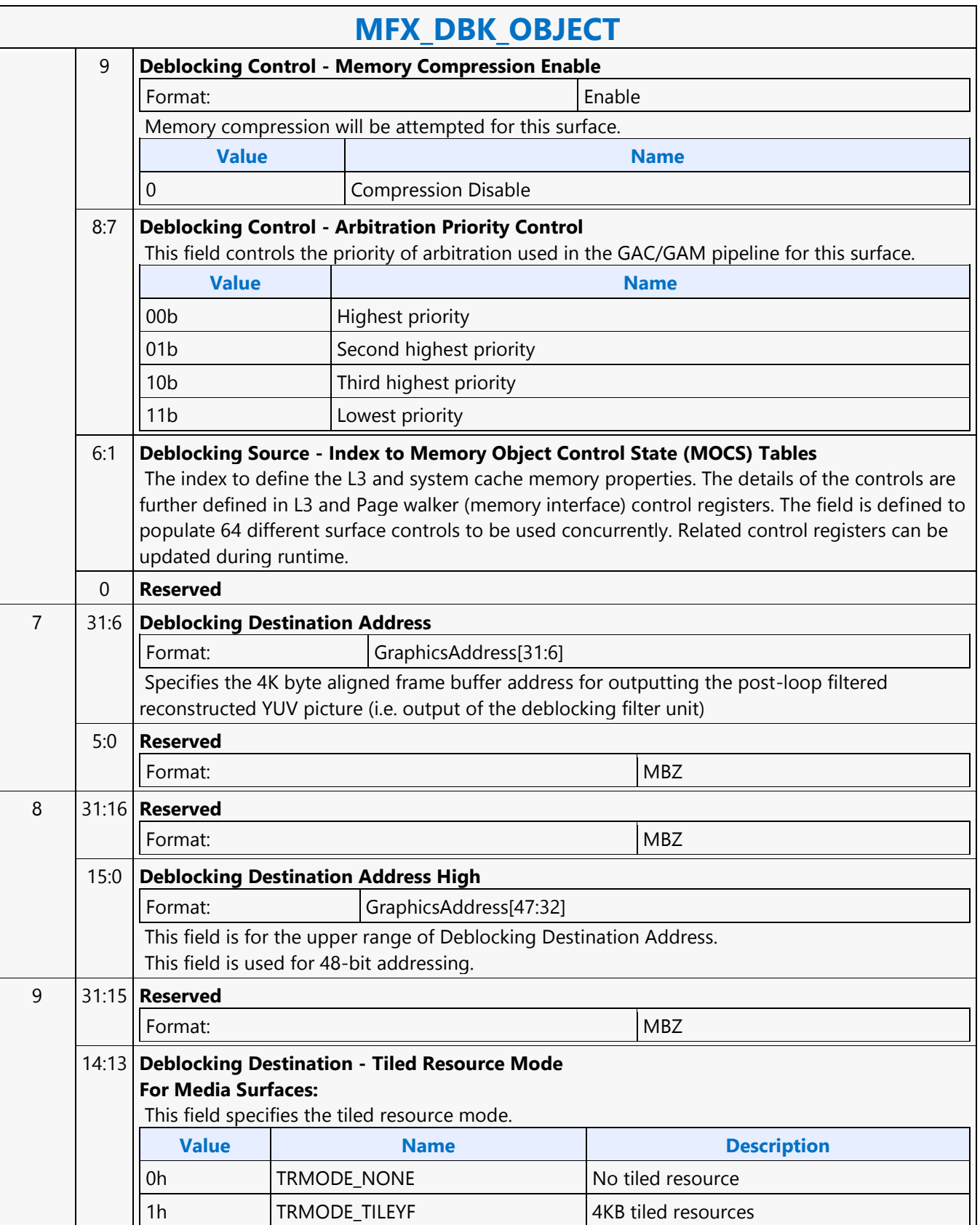

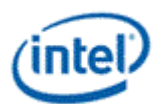

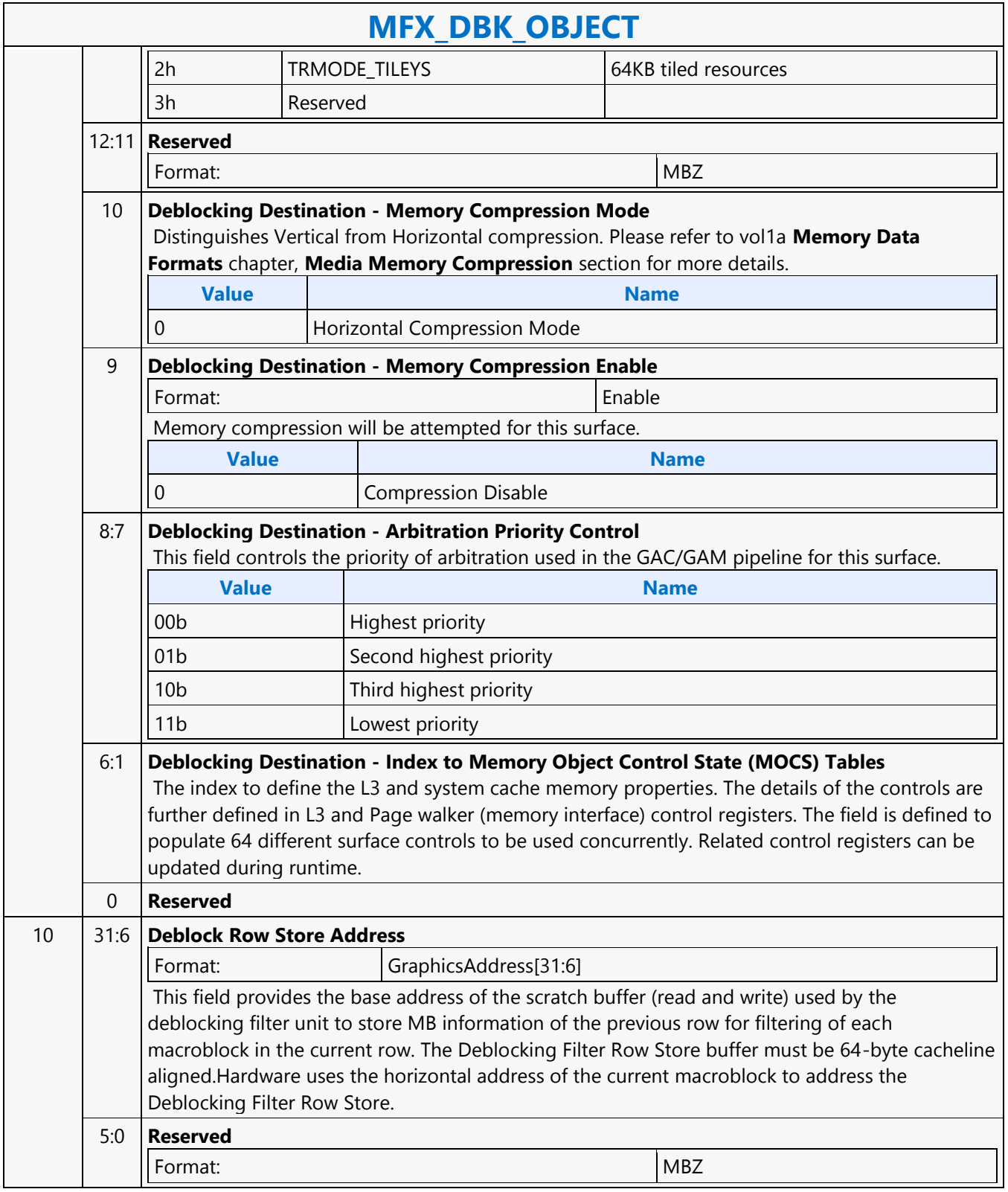

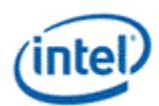

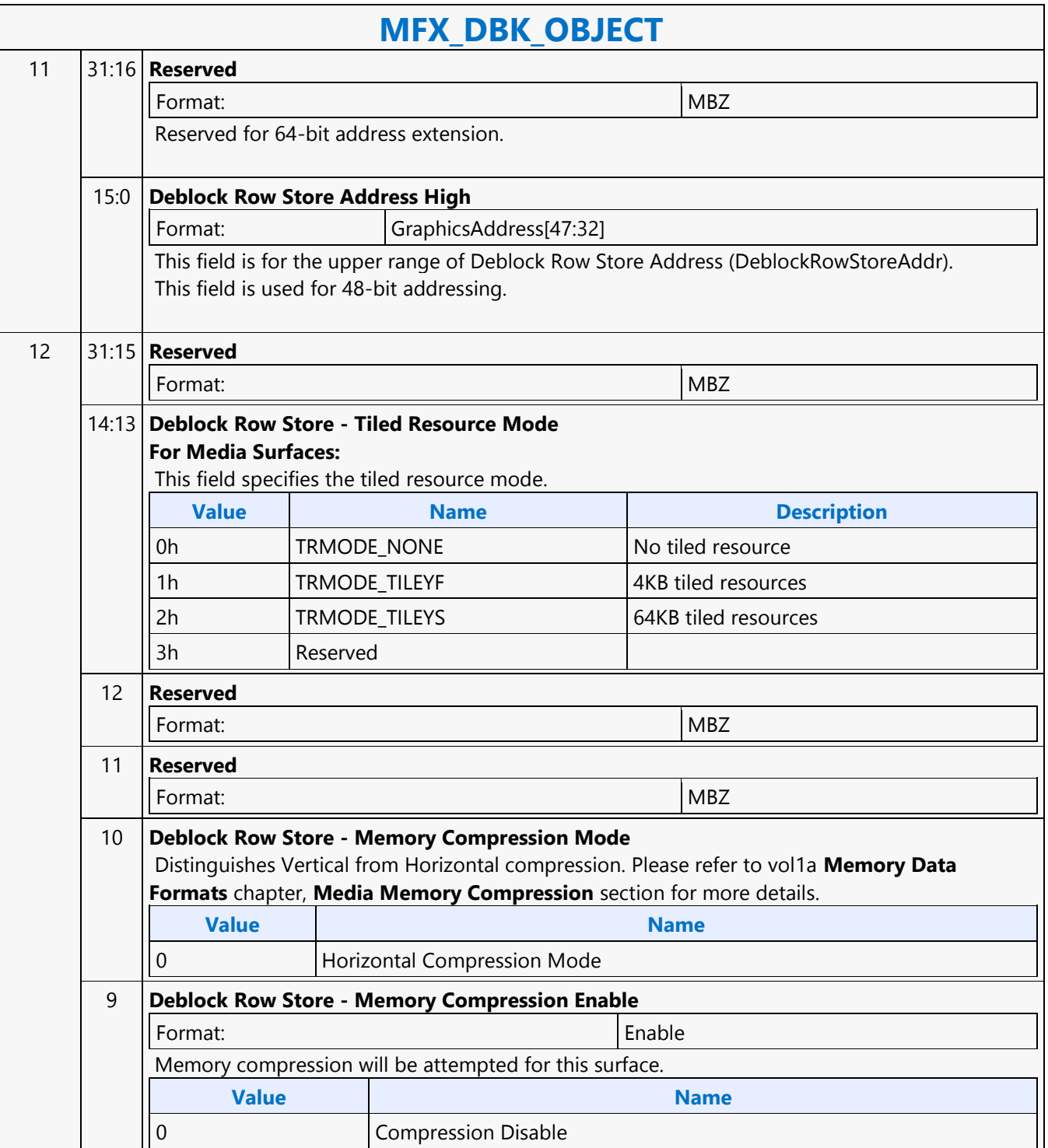

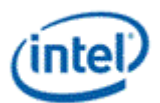

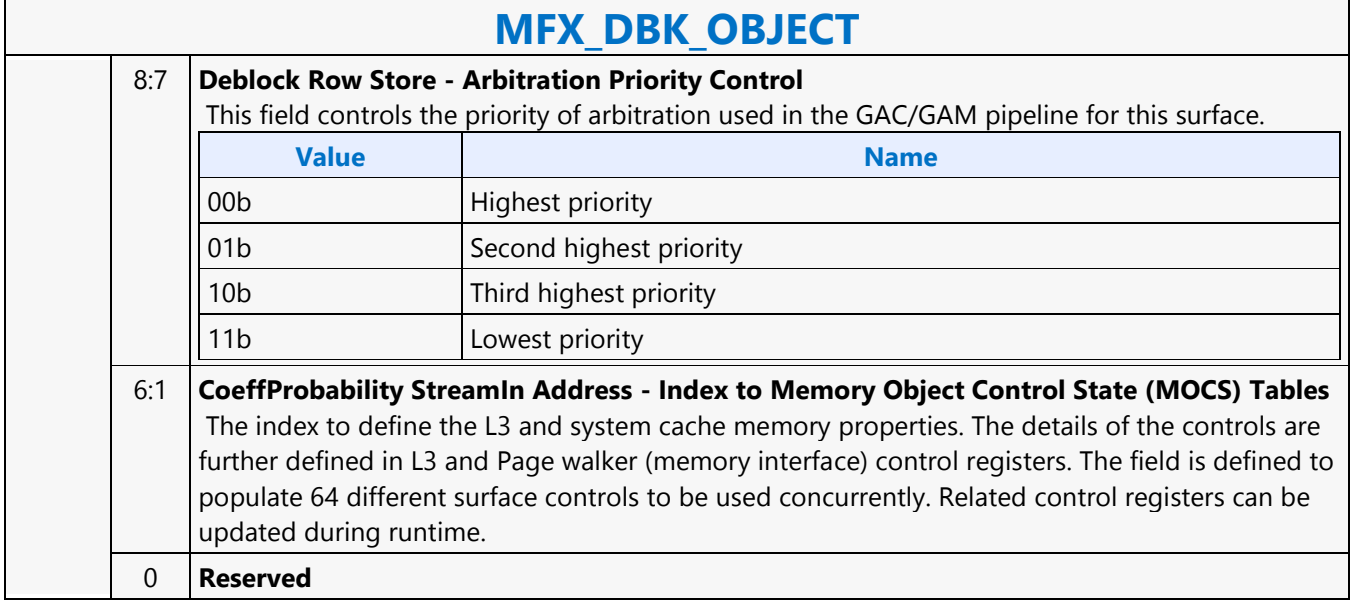

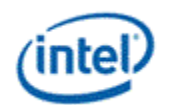

### **MFX\_FQM\_STATE**

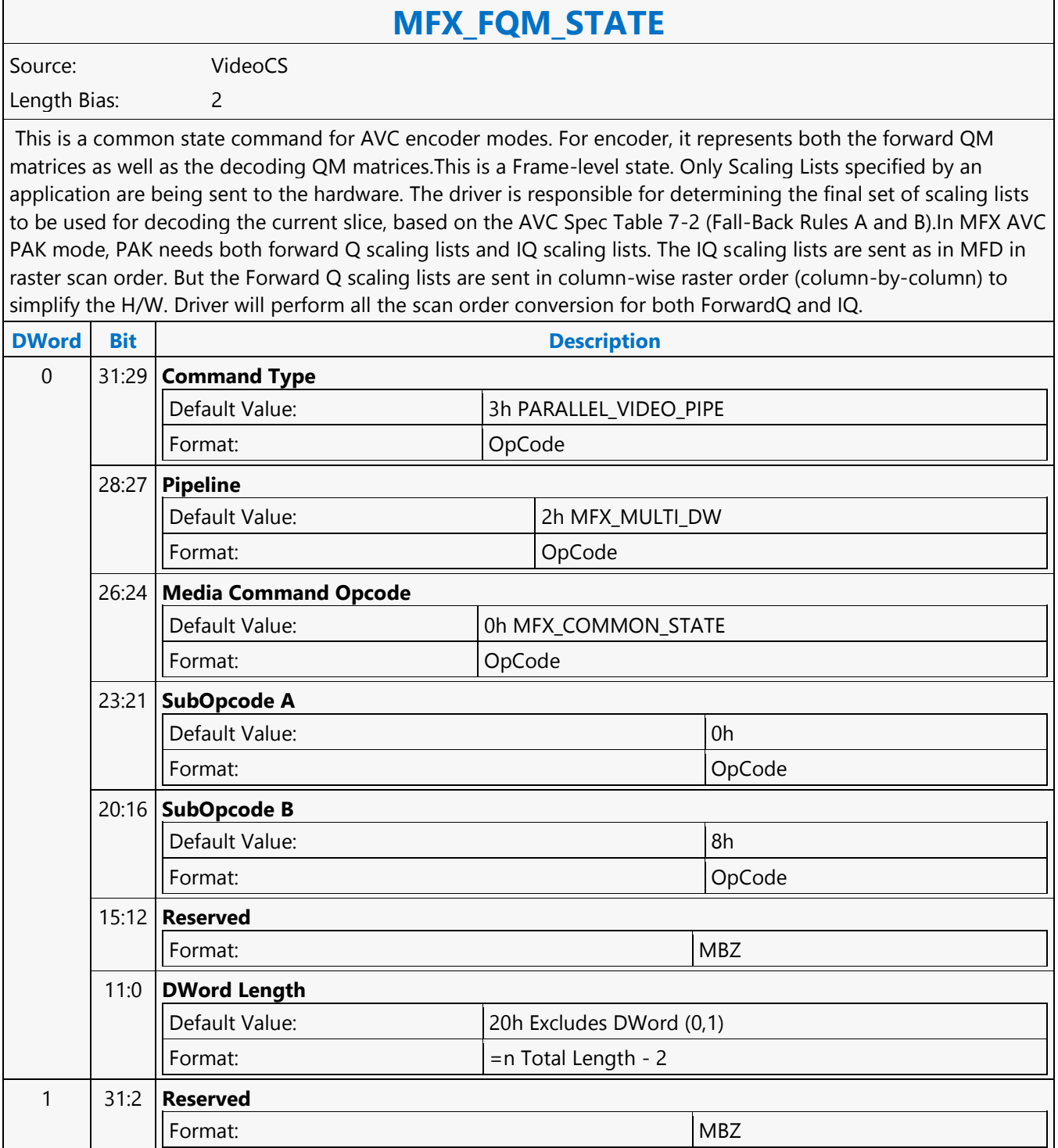

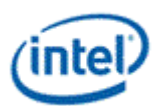

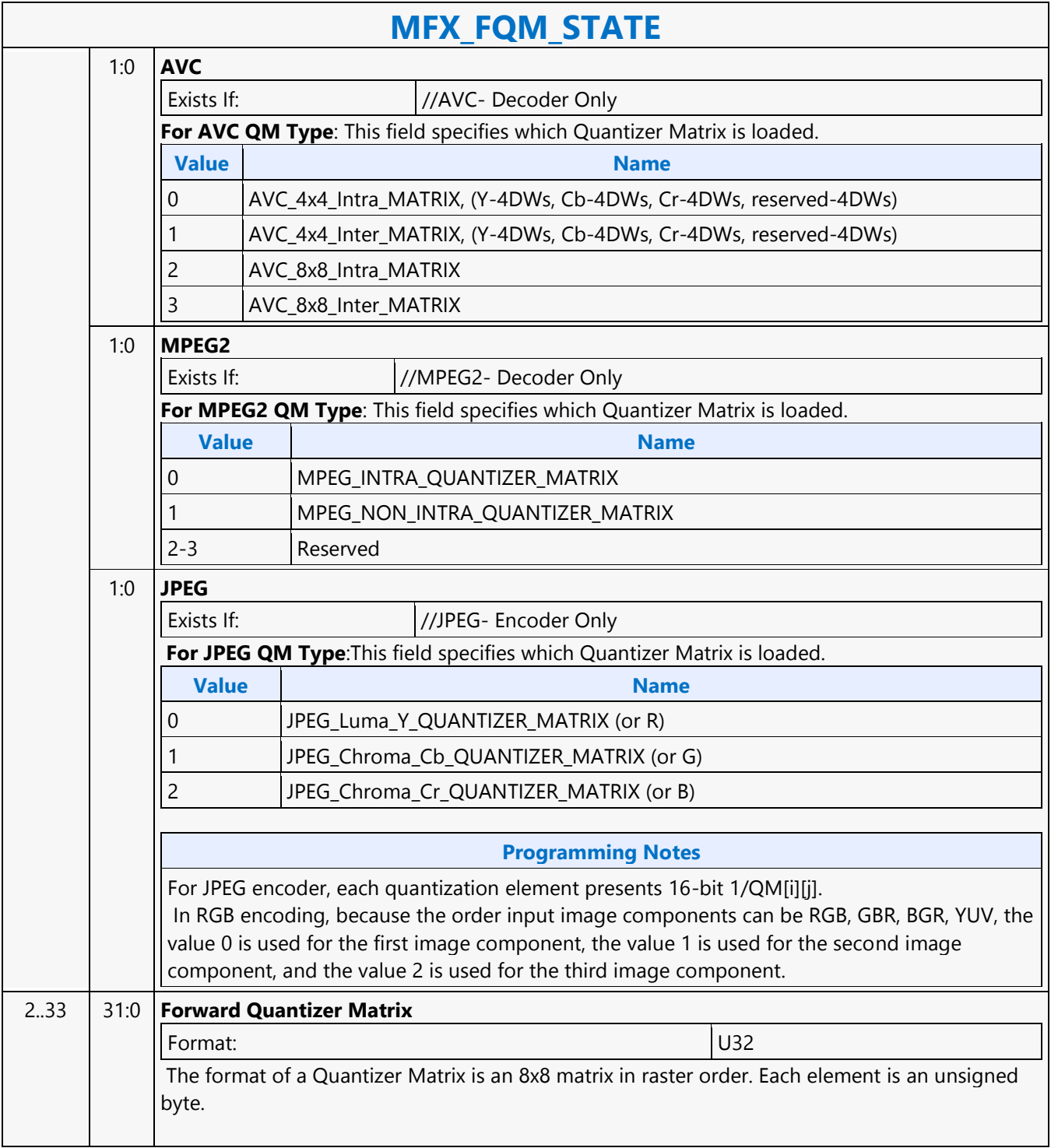

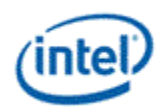

# **MFX\_IND\_OBJ\_BASE\_ADDR\_STATE**

### **MFX\_IND\_OBJ\_BASE\_ADDR\_STATE**

Source: VideoCS

Length Bias: 2

This state command provides the memory base addresses for all row stores, StreamOut buffer and reconstructed picture output buffers required by the MFD or MFC Engine (that are in addition to the row stores of the Bit Stream Decoding/Encoding Unit (BSD/BSE) and the reference picture buffers). This is a picture level state command and is common among all codec standards and for both encoder and decoder operating modes. However, some fields may only applicable to a specific codec standard. All Pixel Surfaces (original, reference frame and reconstructed frame) in the Encoder are programmed with the same surface state (NV12 and TileY format), except each has its own frame buffer base address. In the tile format, there is no need to provide buffer offset for each slice; since from each MB address, the hardware can calculated the corresponding memory location within the frame buffer directly.

The MFX\_IND\_OBJ\_BASE\_ADDR command sets the memory base address pointers for the corresponding Indirect Object Data Start Addresses (Offsets) specified in each OBJECT commands. The characteristic of these indirect object data is their variable size (per MB or per Slice). Hence, each OBJECT command must specify the indirect object data offset from the base address to start fetching or writing object data.

While the use of base address is unconditional, the indirection can be effectively disabled by setting the base address to zero.

For decoder, there are:

- 1 read-only per-slice indirect object in the BSD\_OBJECT Command, and
- 2 read-only per-MB indirect objects in the IT OBJECT Command.

For decoder: the Video Command Streamer (VCS) will perform the memory access bound check automatically using the corresponding MFC Indirect Object Access Upper Bound specification. If any access is at or beyond the upper bound, zero value is returned. The request to memory is still being sent, but the corresponding codec's BSD unit will detect this condition and perform the zeroing return. If the Upper Bound is turned off, the beyond bound request will return whatever on the bus (invalid data). For encoder, there are:

- 1 read-only per-MB indirect object in the PAK\_OBJECT Command, and
- 1 write-only per-slice indirect object in the PAK Slice\_State Command

For encoder: whenever an out of bound address accessing request is generated, VMX will detect such requests and snap the address to the corresponding [indirect object base address + indirect data start address]. VMX will return all 0s as the data to the requestor. NotationDefinitionPhysicalAddress[n:m] Corresponding bits of a physical graphics memory byte address (not mapped by a GTT) GraphicsAddress[n:m] Corresponding bits of an absolute, virtual graphics memory byte address (mapped by a GTT).

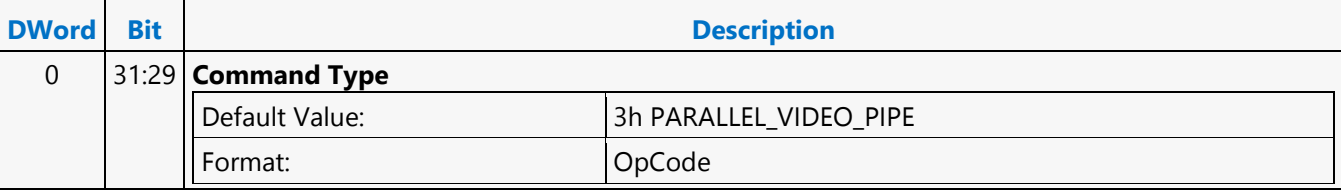

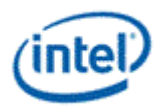

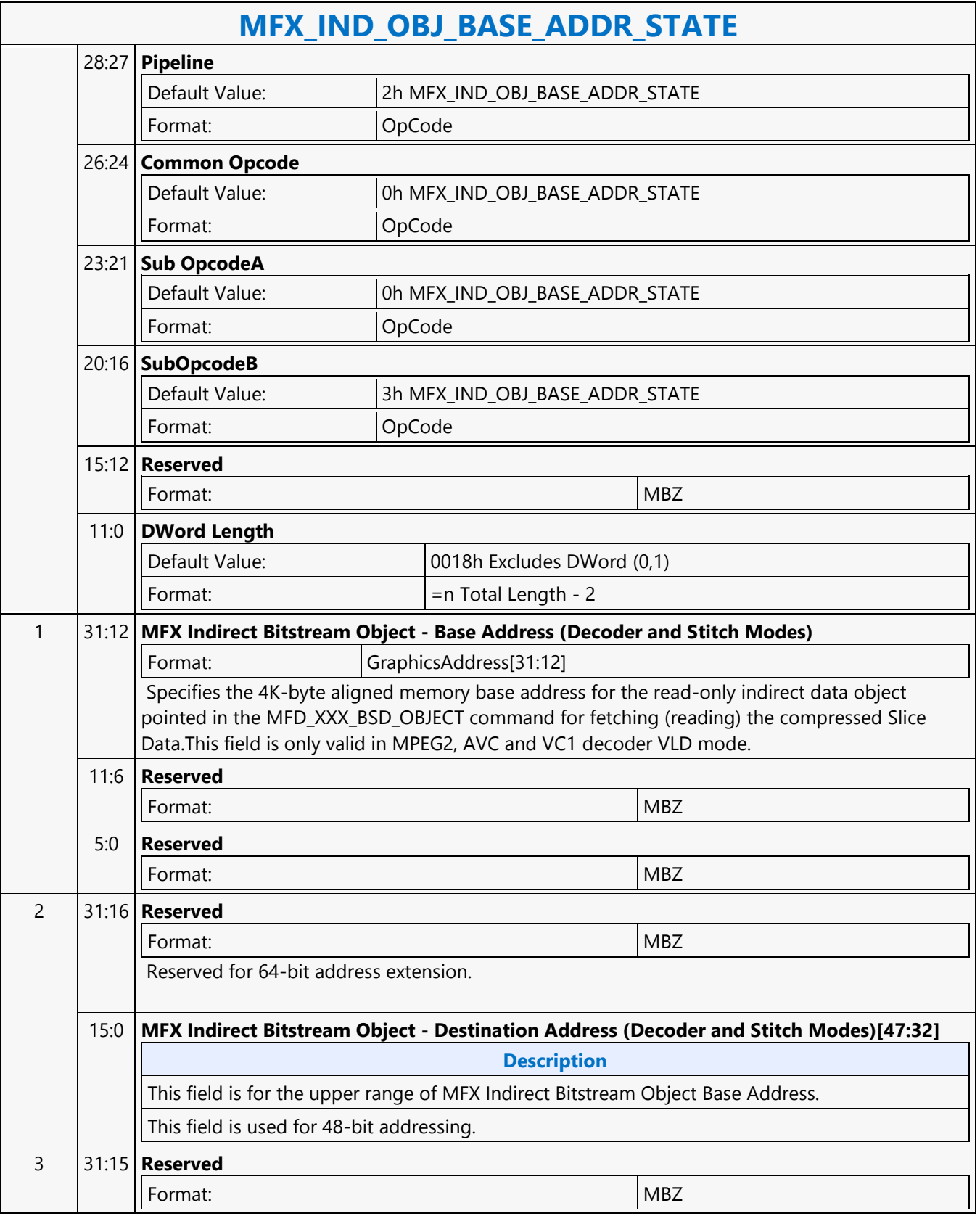

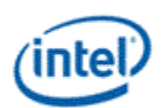

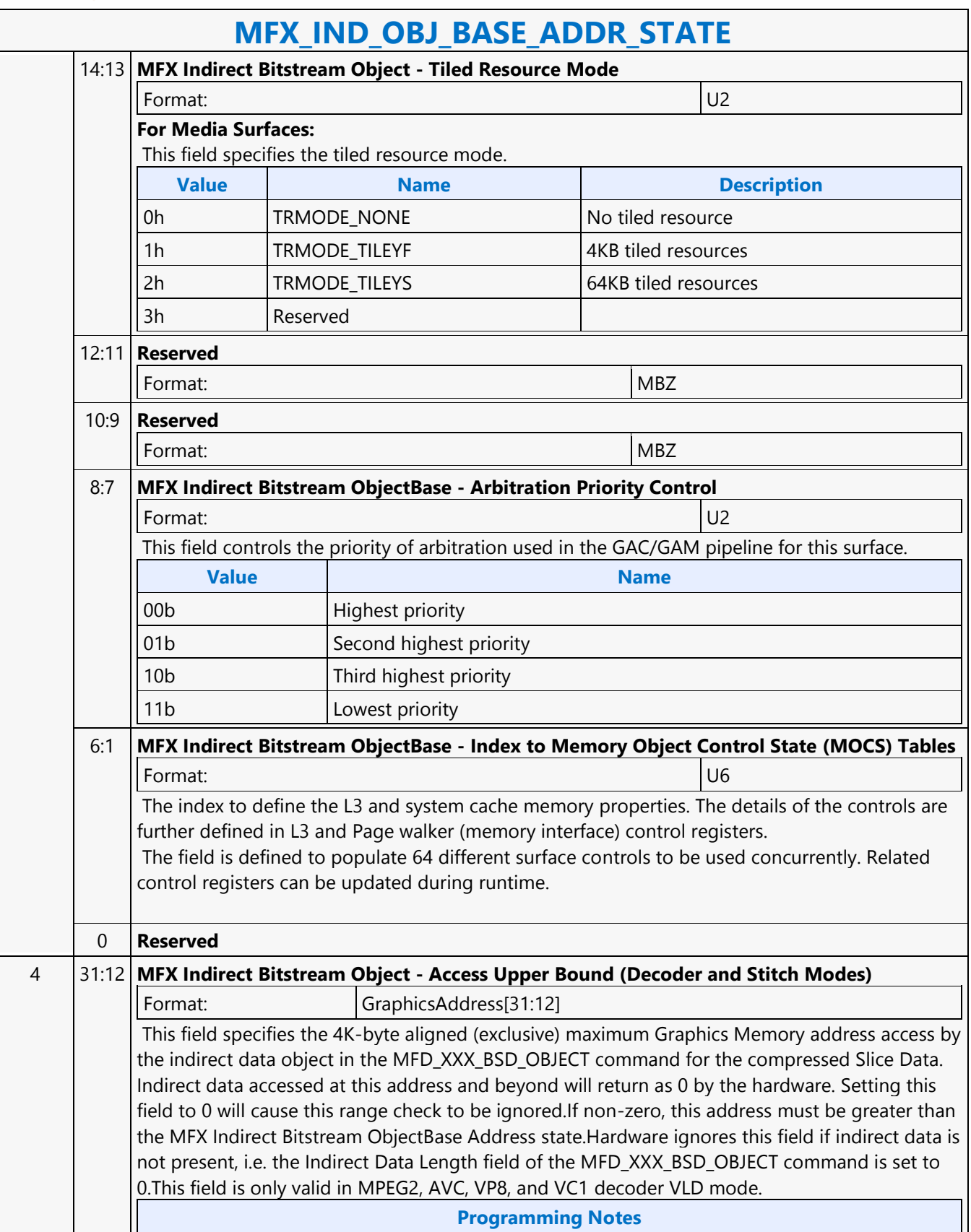

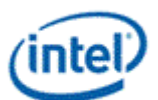

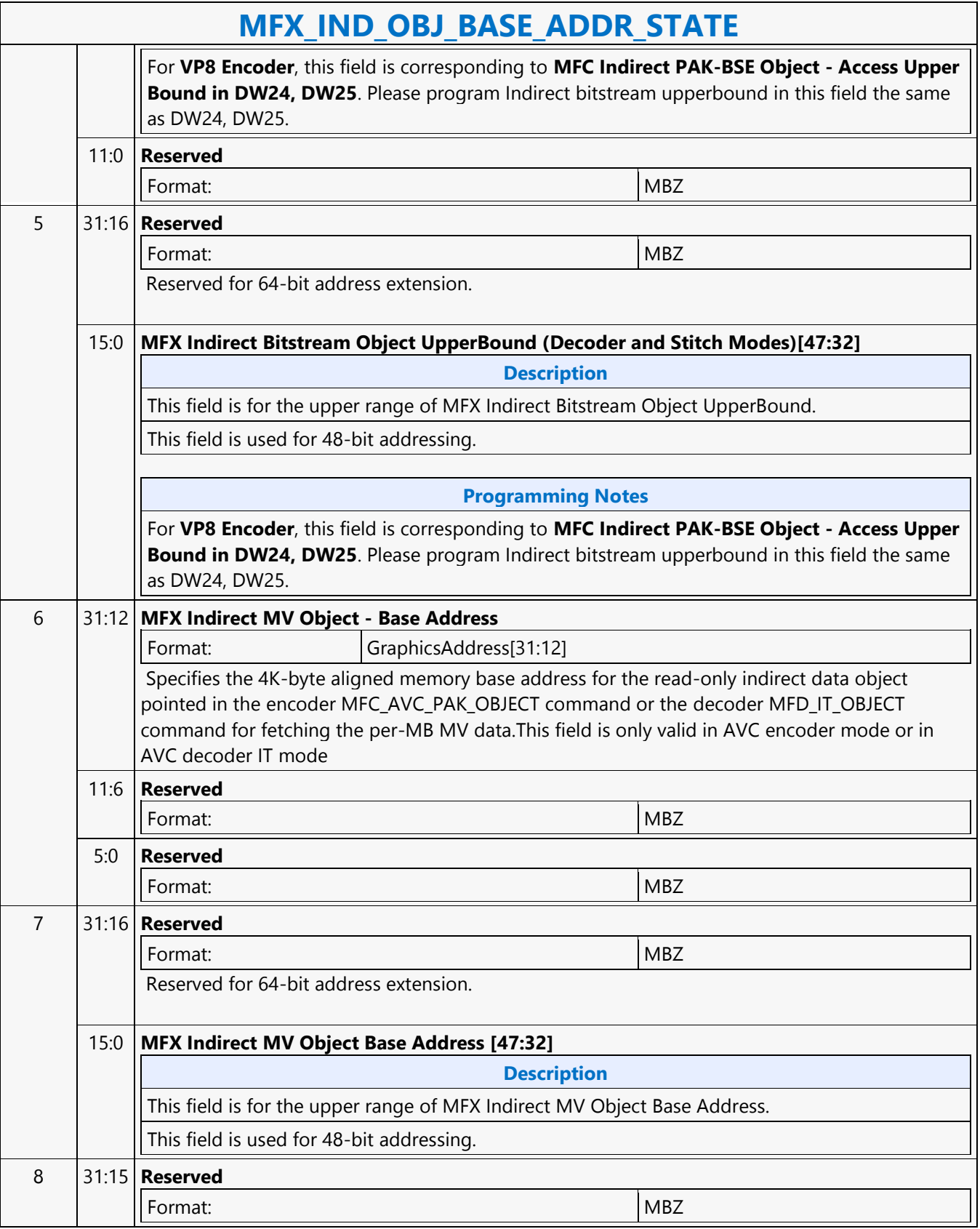

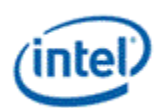

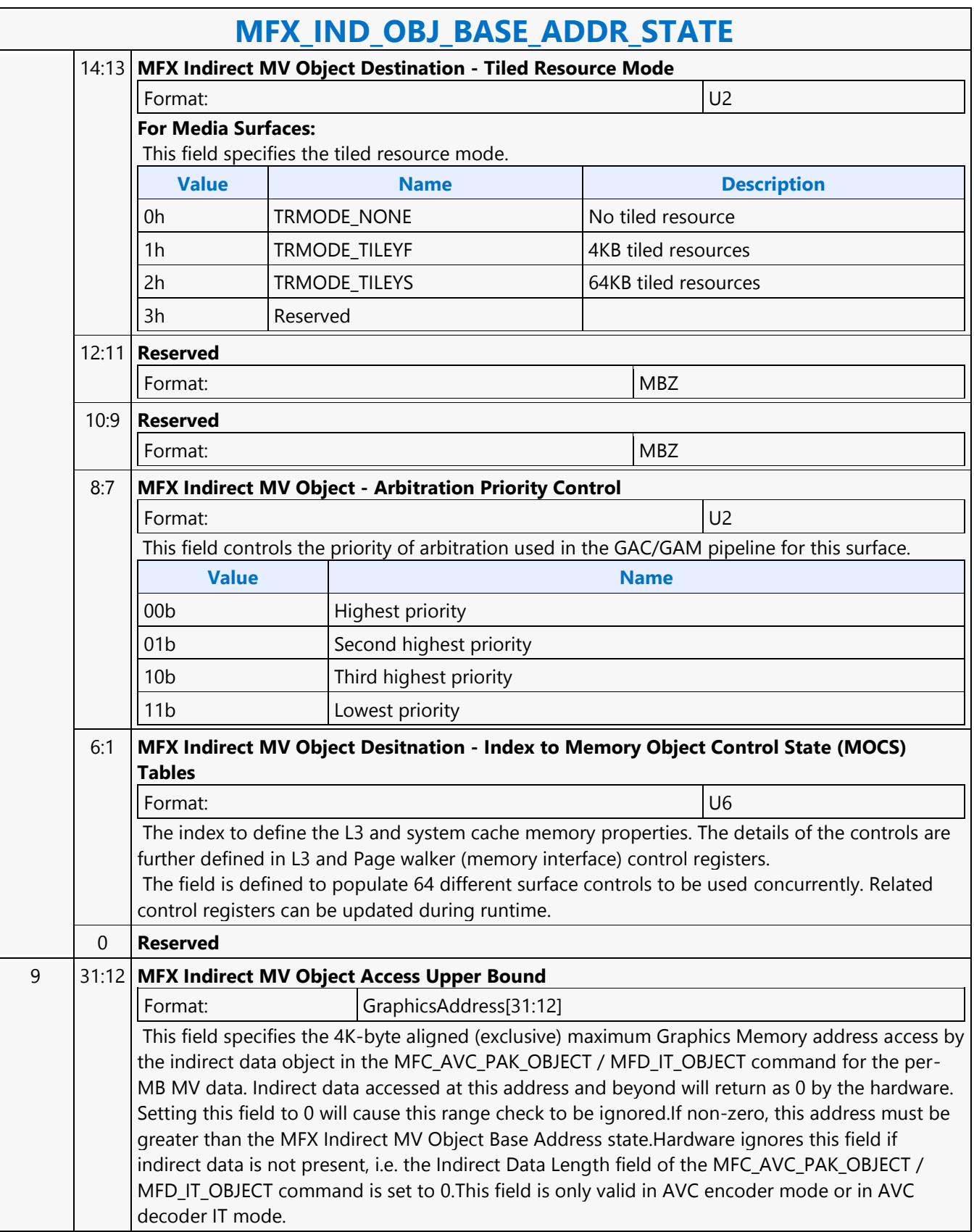

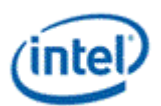

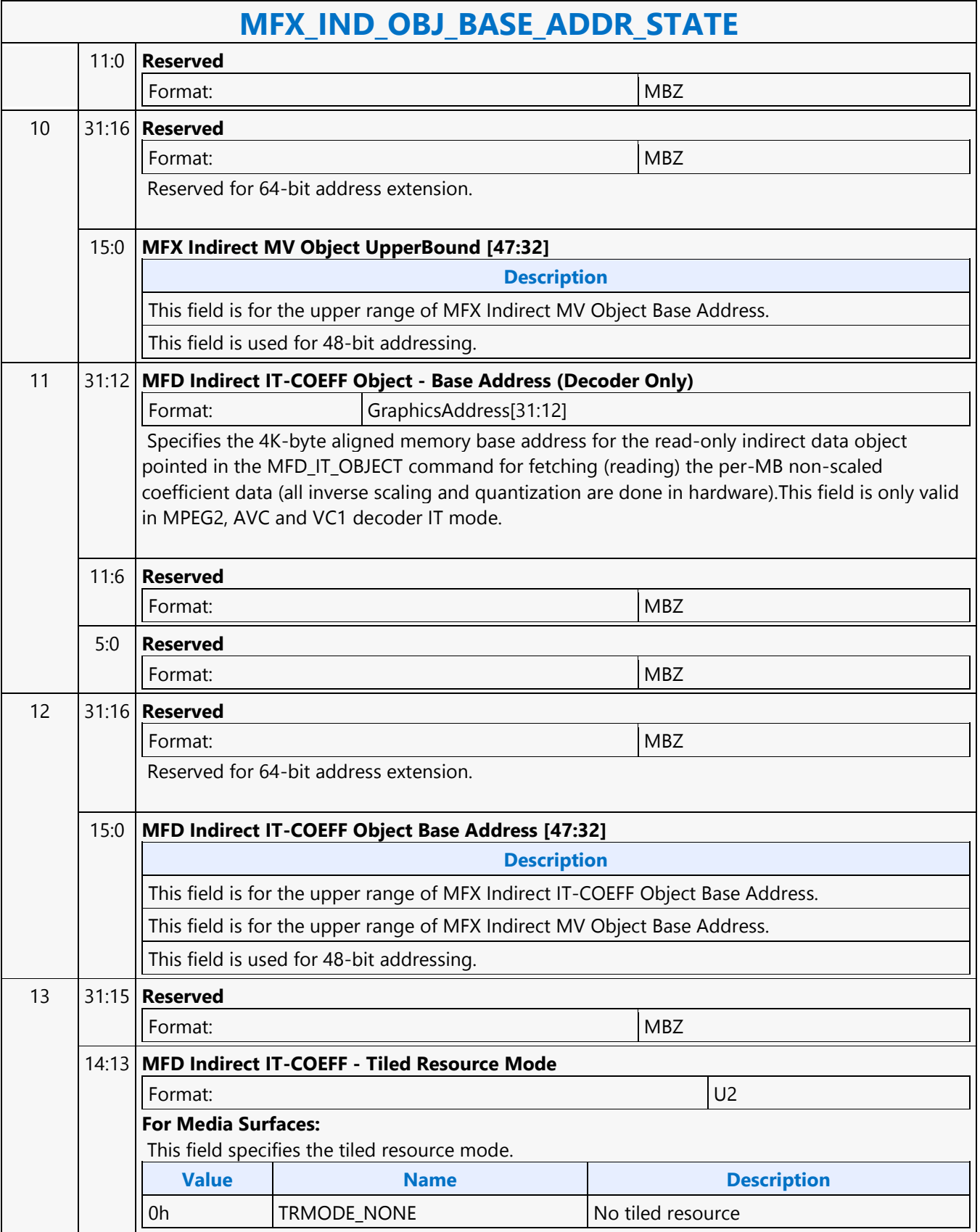

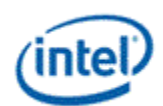

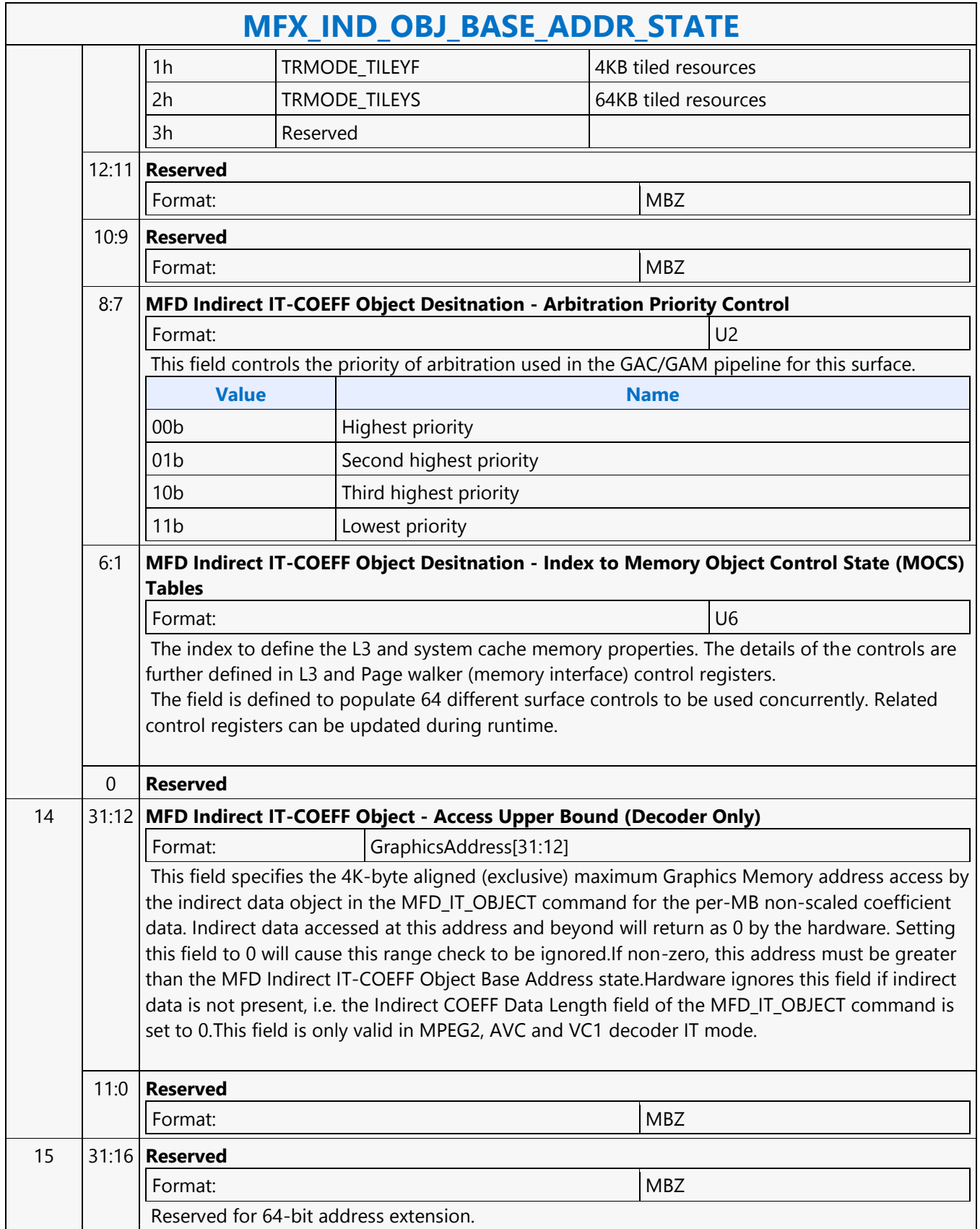

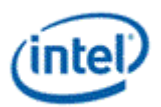

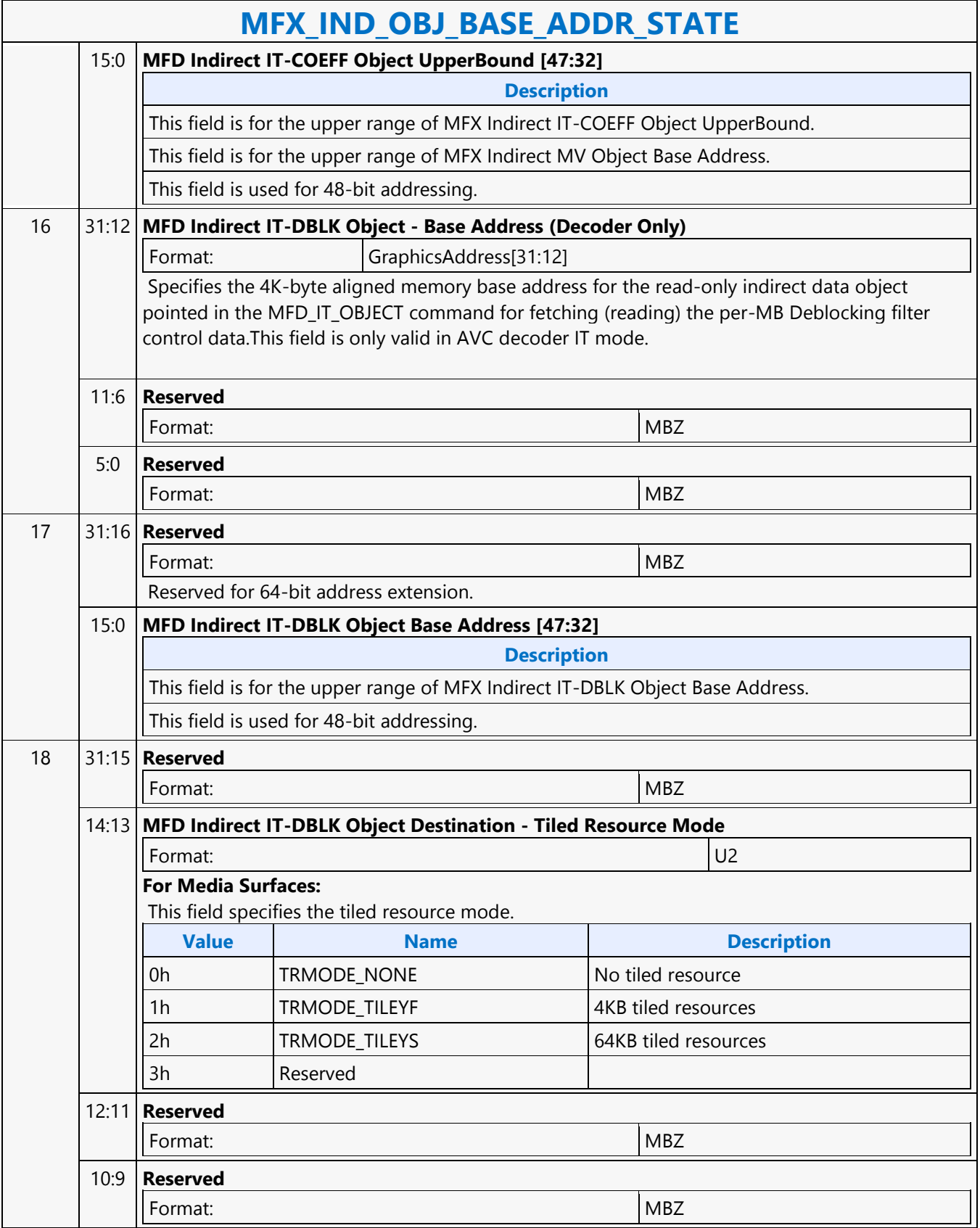

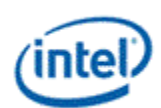

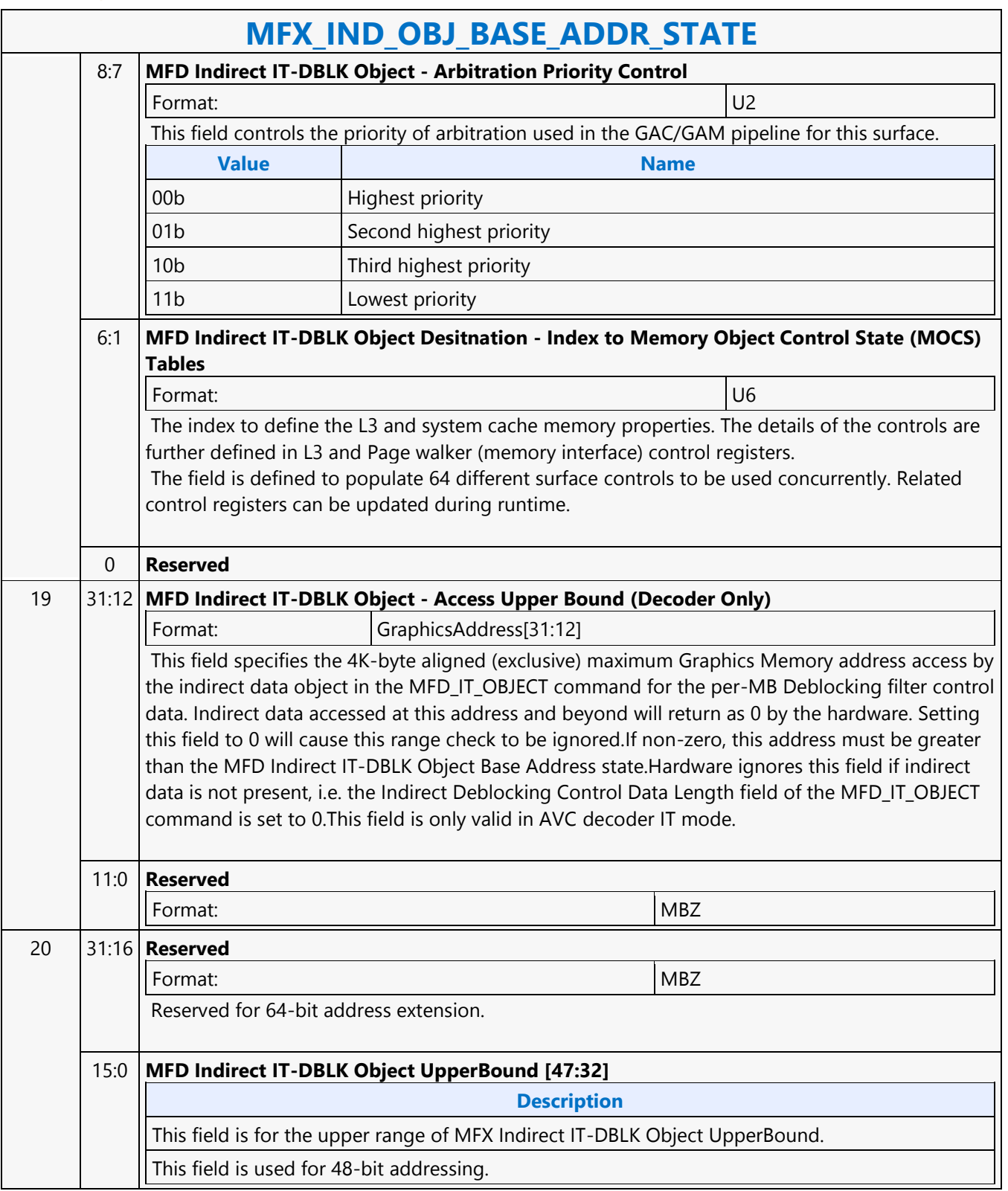

 $\mathbf{r}$ 

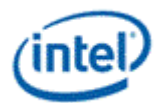

 $\overline{\phantom{a}}$ 

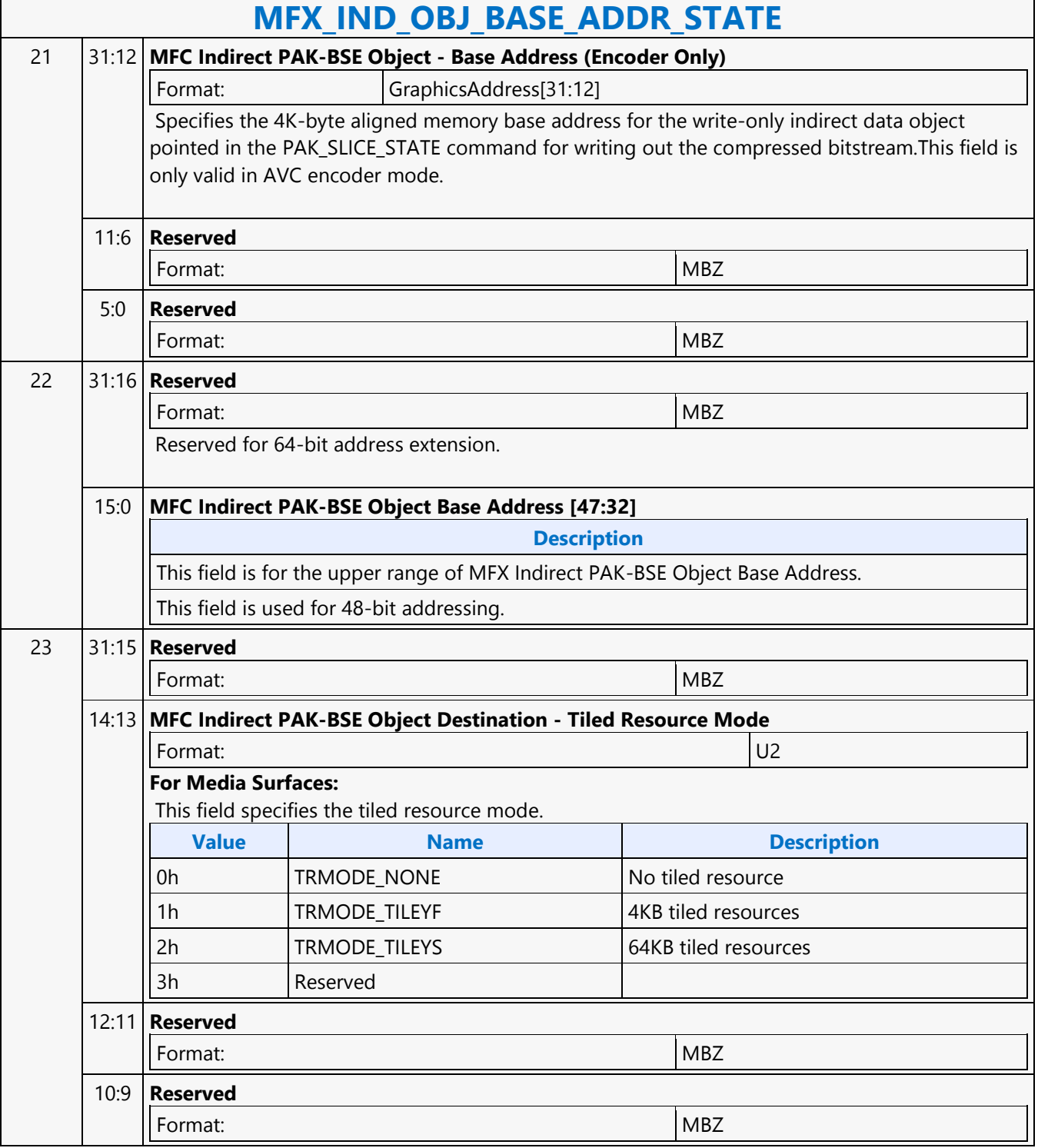

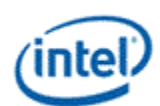

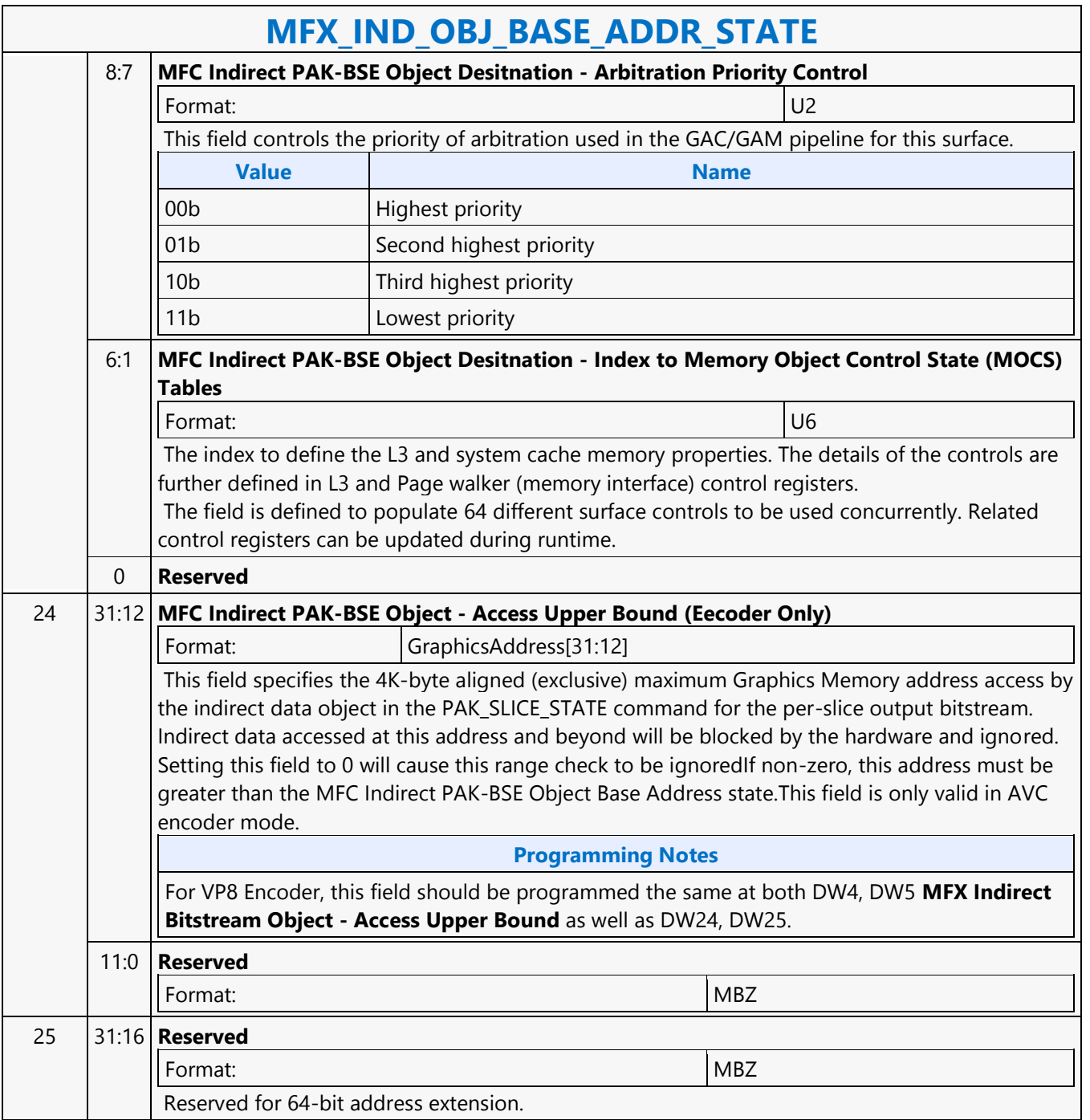
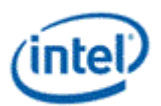

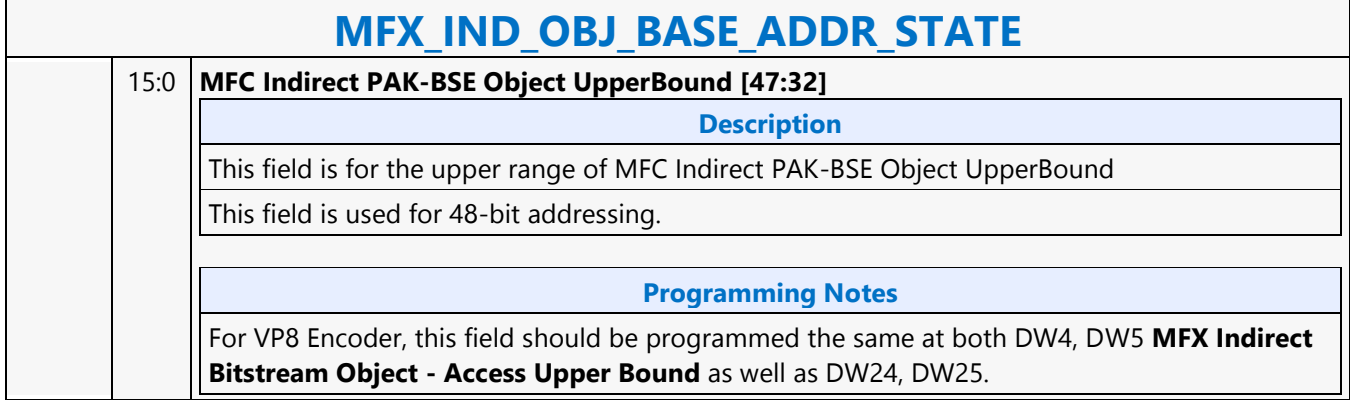

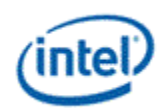

### **MFX\_JPEG\_HUFF\_TABLE\_STATE**

### **MFX\_JPEG\_HUFF\_TABLE\_STATE** Source: VideoCS Length Bias: 2 This Huffman table commands contains both DC and AC tables for either luma or chroma. Once a Huffman table has been defined for a particular destination, it replaces the previous tables stored in that destination and shall be used in the remaining Scans of the current image. A Huffman table will be sent to H/W only when it is loaded from bitstream. **DWord Bit Description** 0 31:29 **Command Type** Default Value: 3h PARALLEL\_VIDEO\_PIPE Format: OpCode 28:27 **Pipeline** Default Value: 2h MFX\_MULTI\_DW Format: OpCode 26:24 **Media Command Opcode** Default Value: 7h JPEG\_COMMON Format: OpCode 23:21 **SubOpcode A** Default Value: 0h Format: OpCode 20:16 **SubOpcode B** Default Value: 2h Format: OpCode 15:12 **Reserved** Format: NBZ 11:0 **DWord Length** Default Value: 033Dh Excludes DWord (0,1) Format:  $\vert$  =n Total Length - 2 1 31:1 **Reserved Format:** MBZ 0 **HuffTableID (1-bit)** Identifies the huffman table. **Value Name Description** 0 V R Huffman table for Y

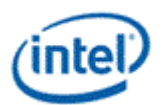

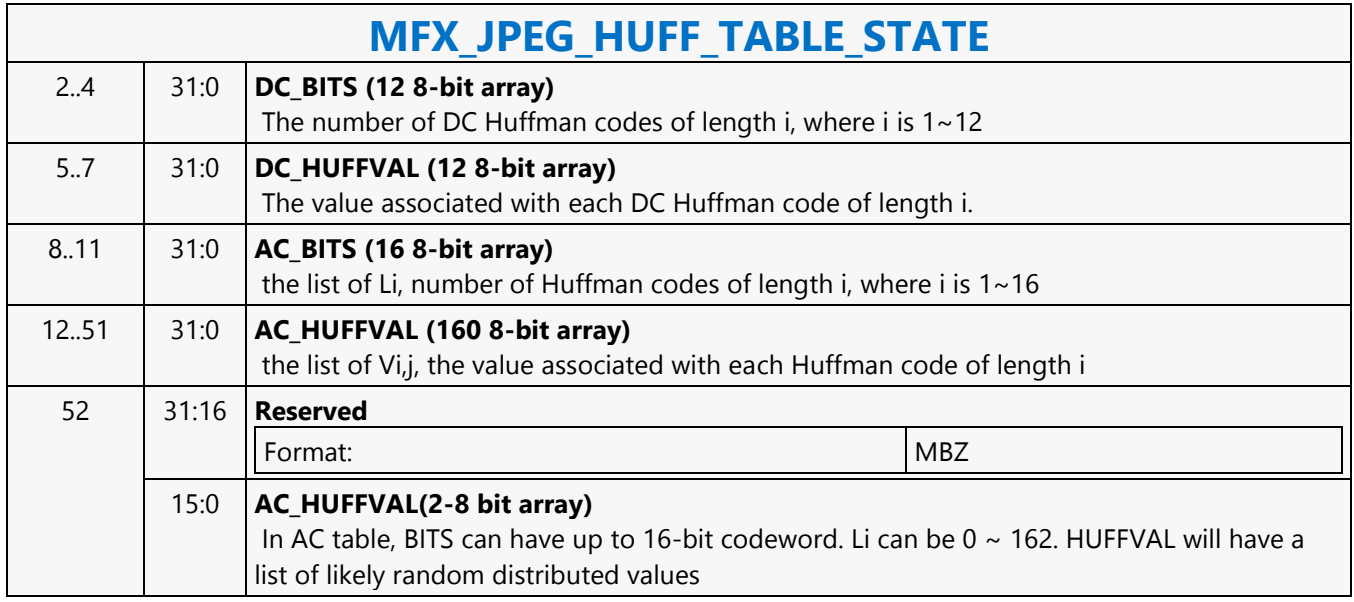

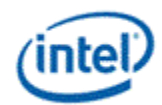

### **MFX\_JPEG\_PIC\_STATE**

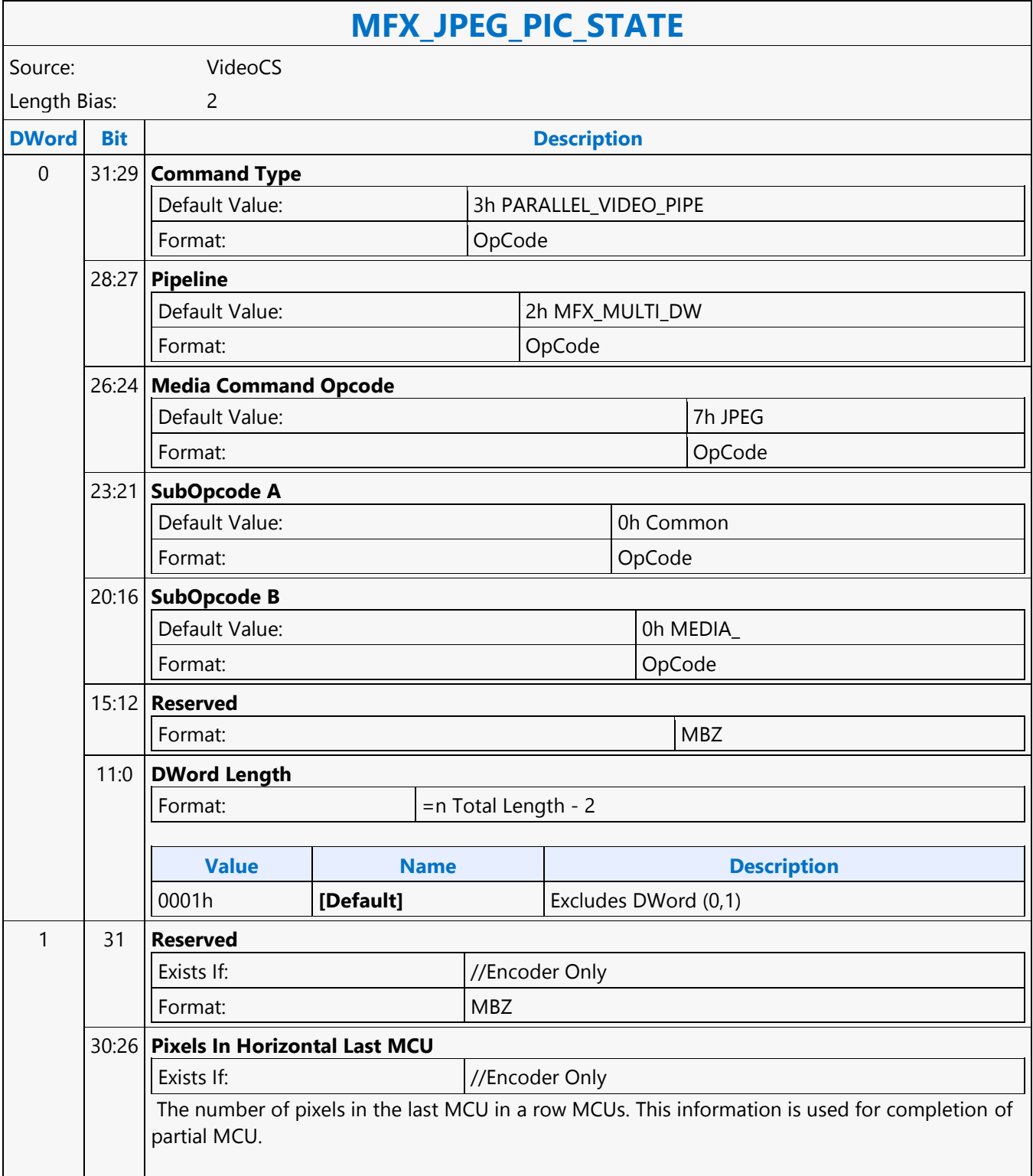

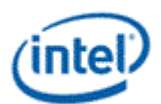

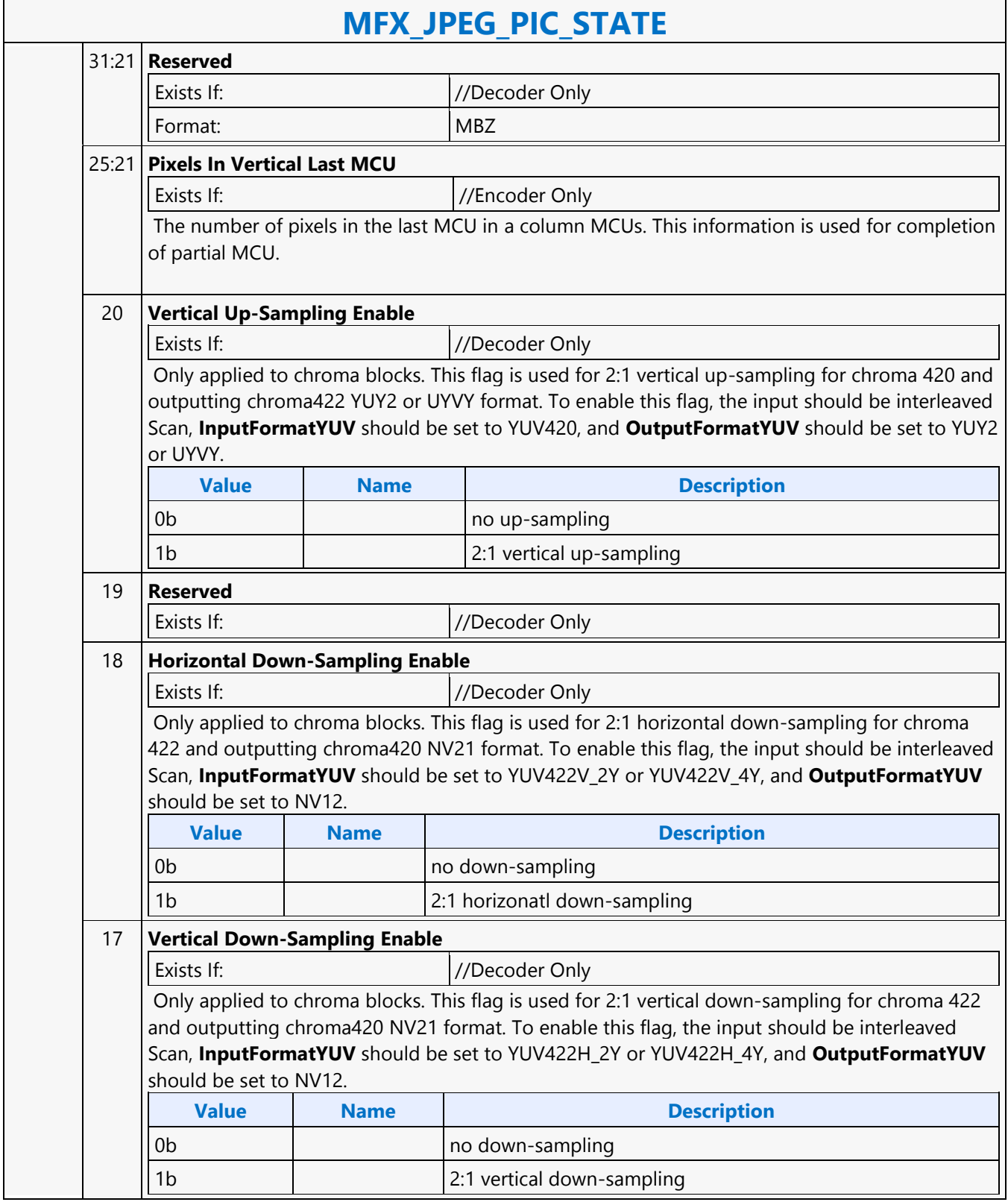

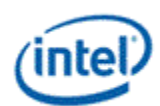

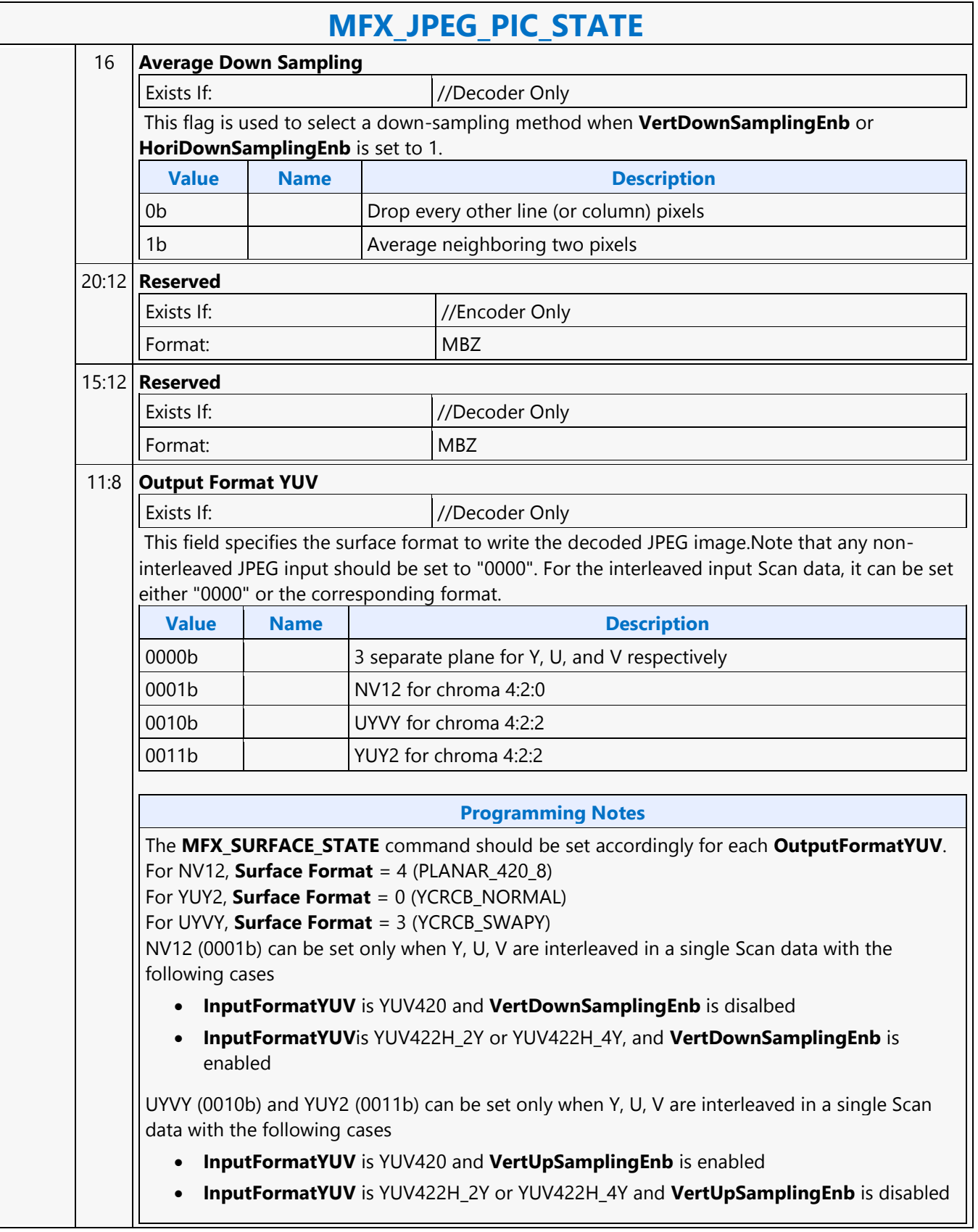

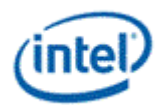

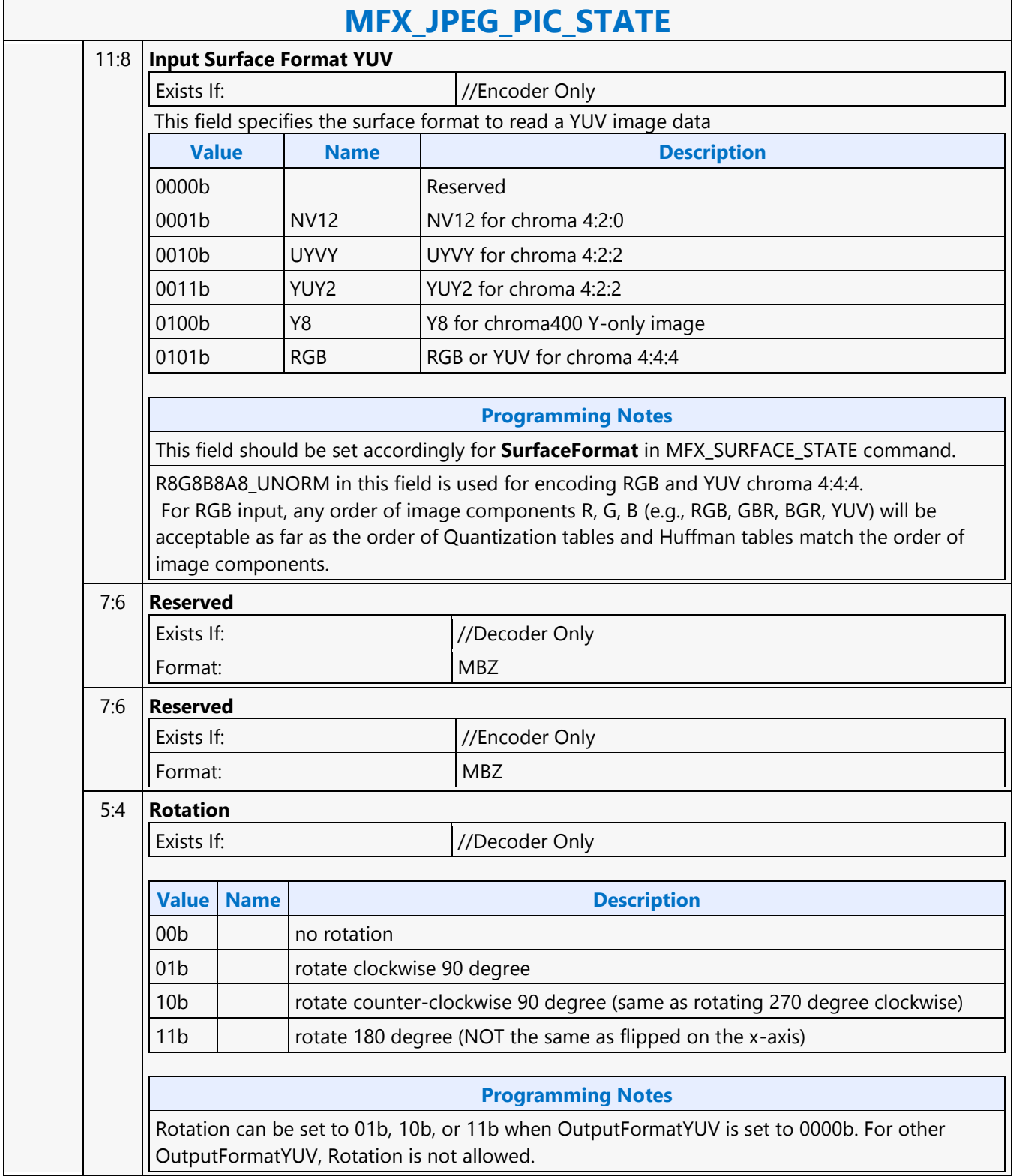

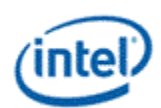

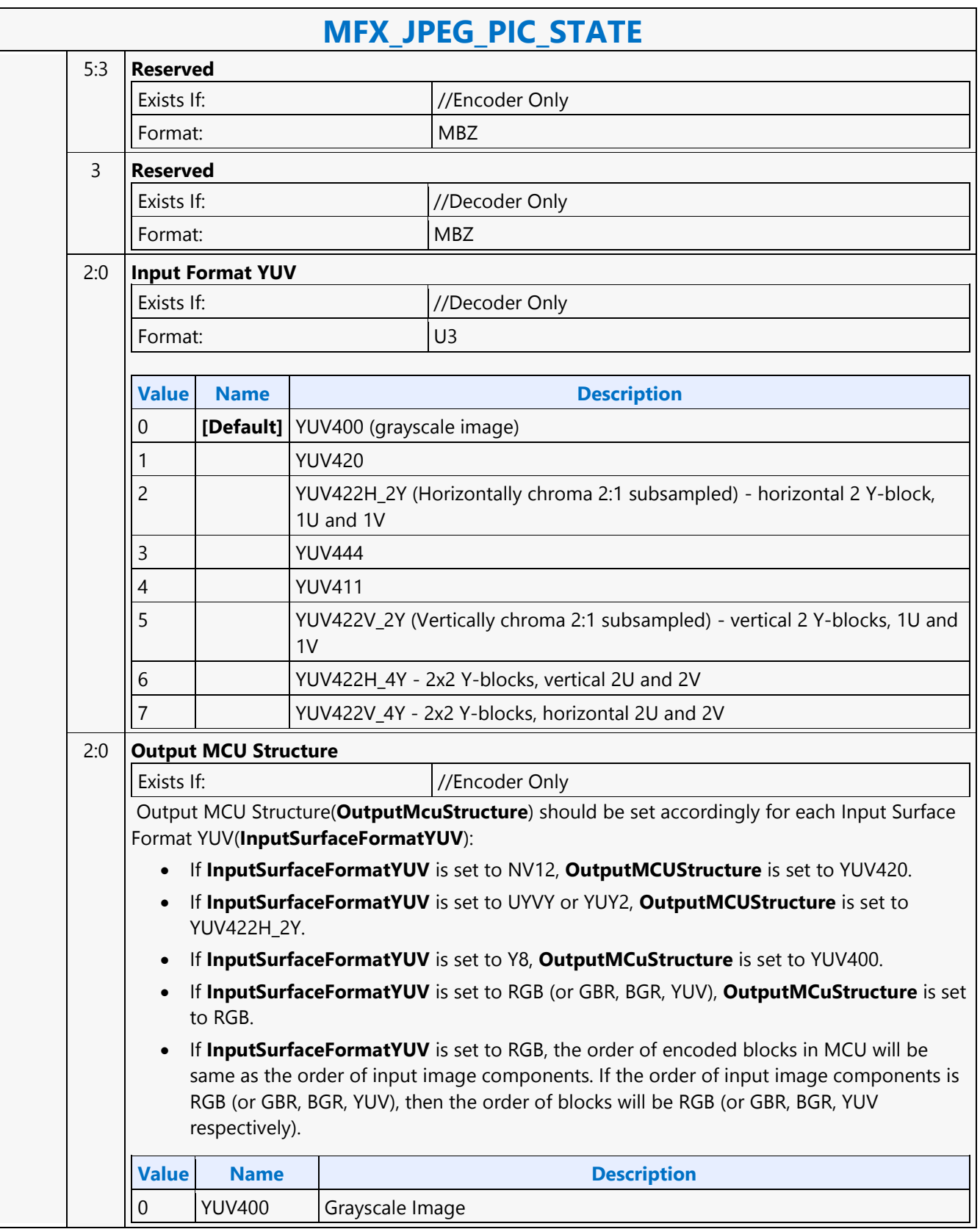

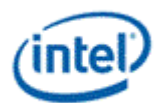

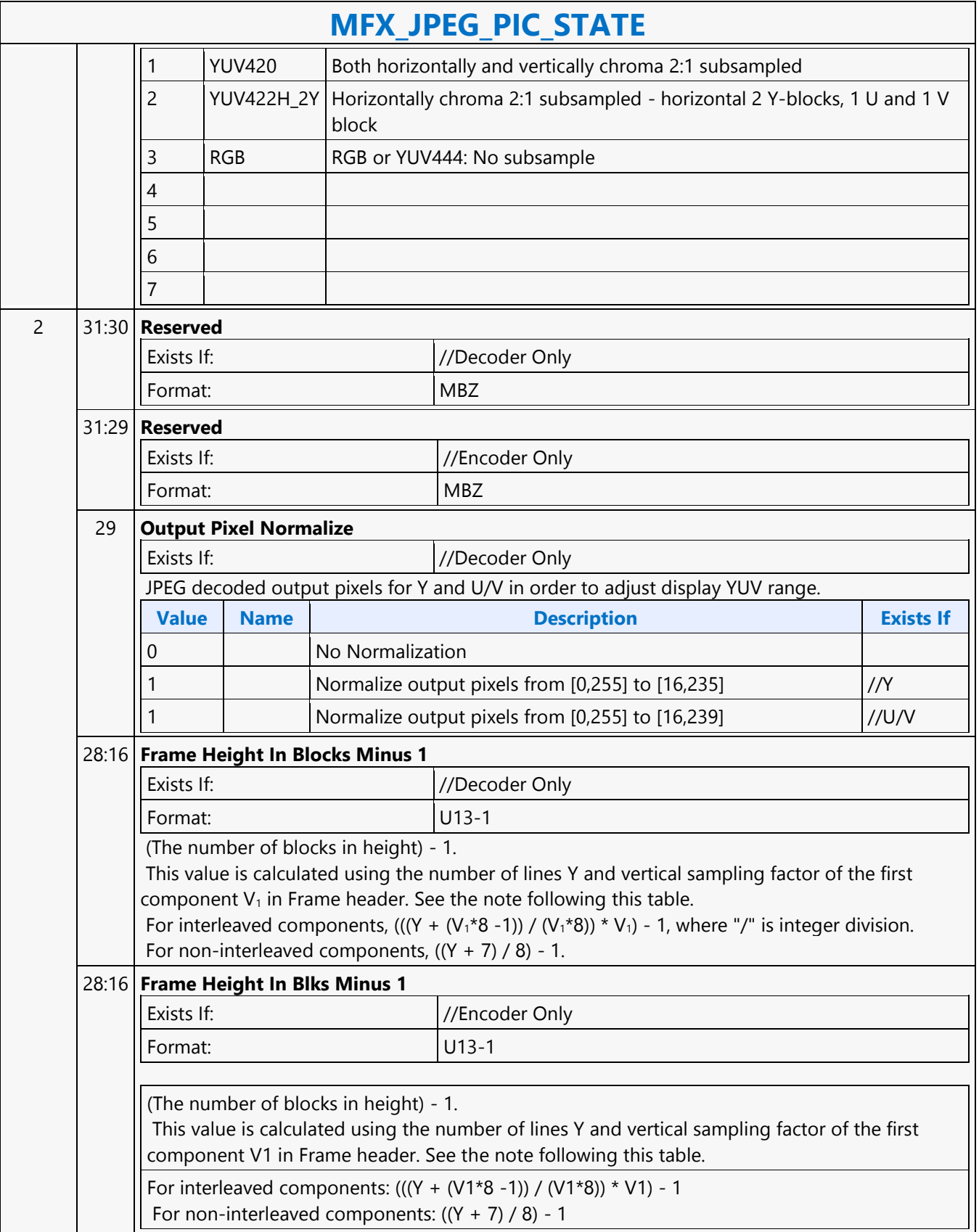

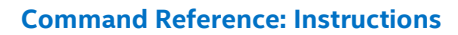

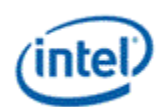

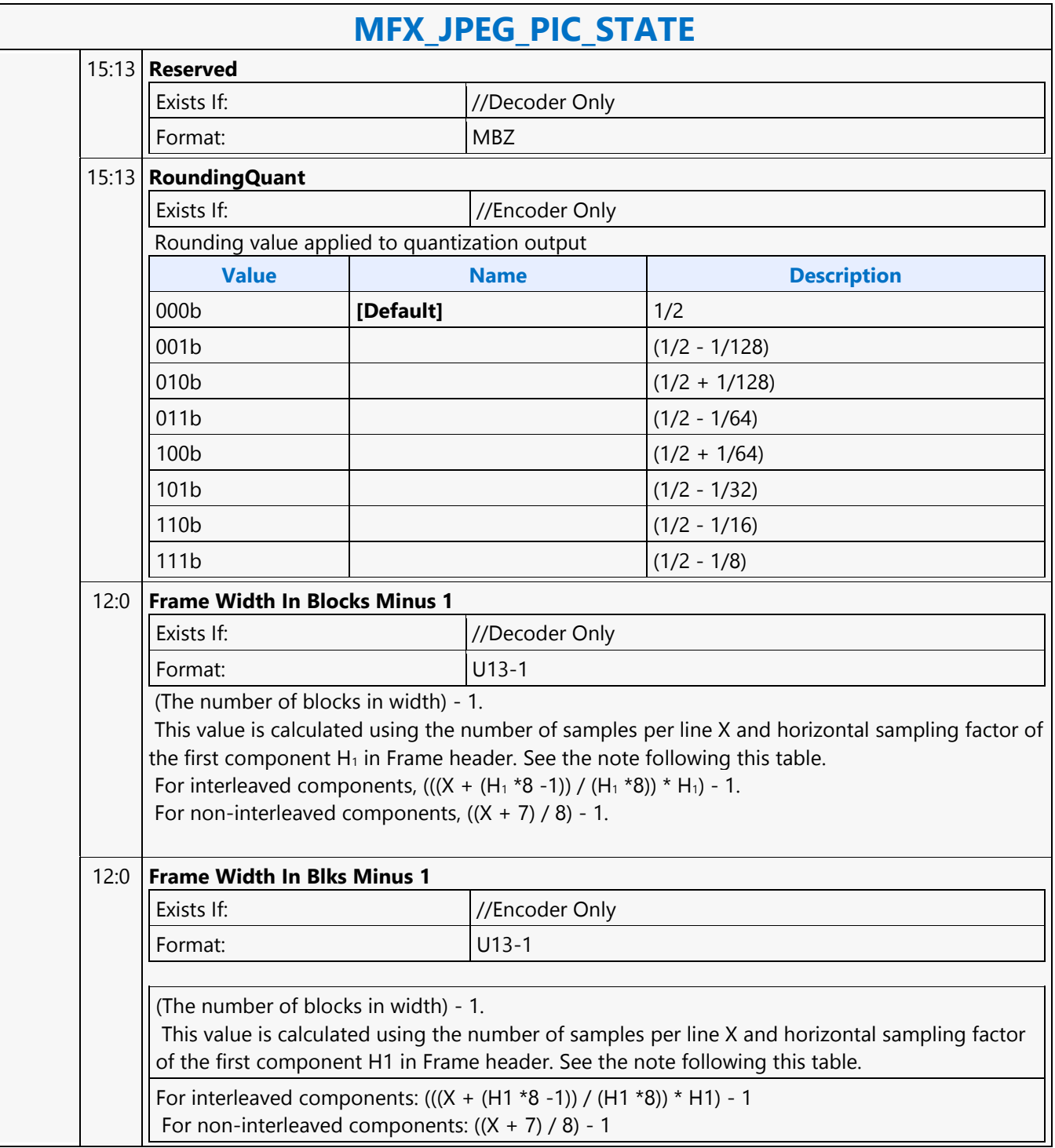

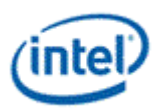

# **MFX\_MPEG2\_PIC\_STATE**

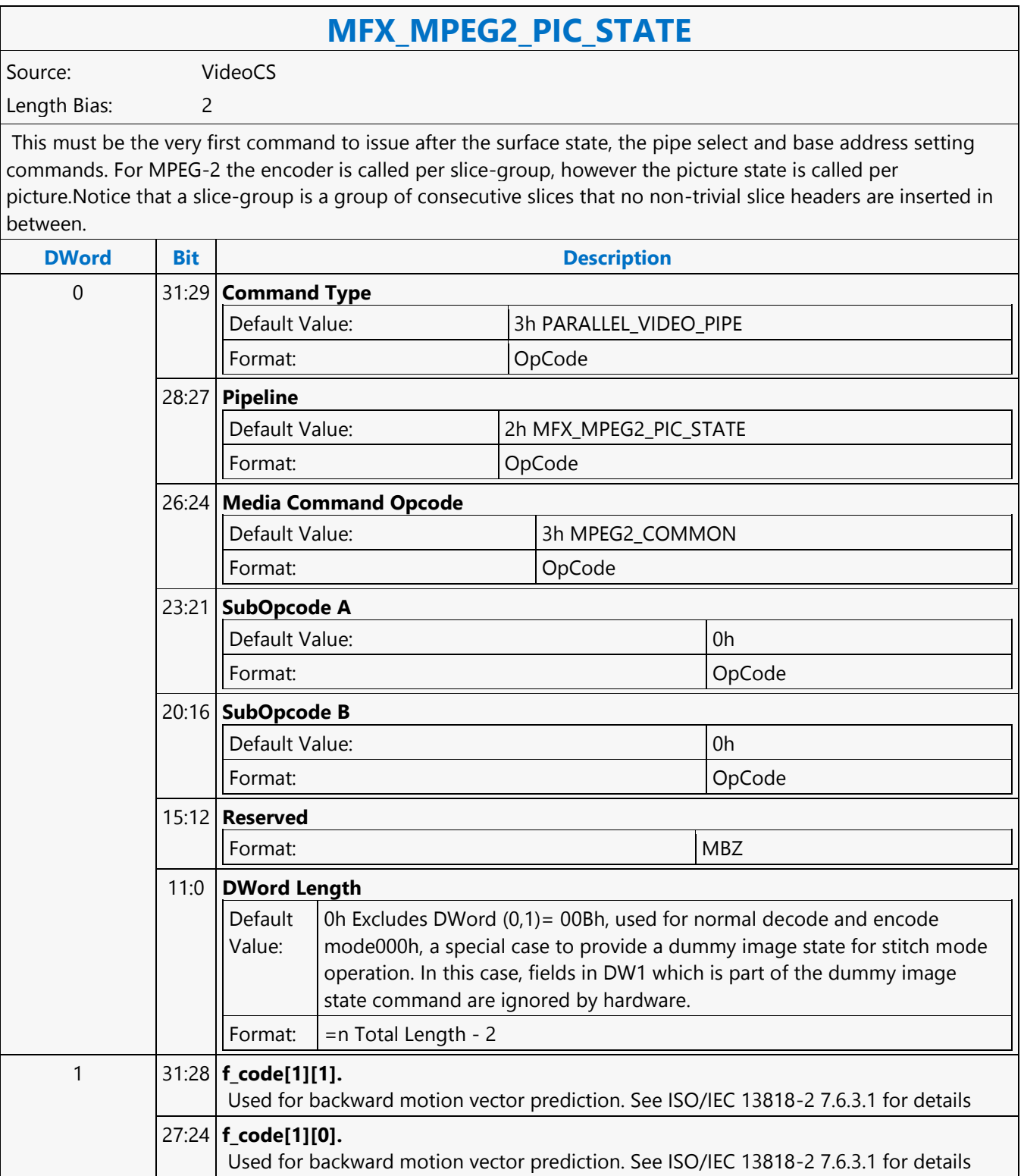

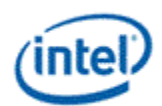

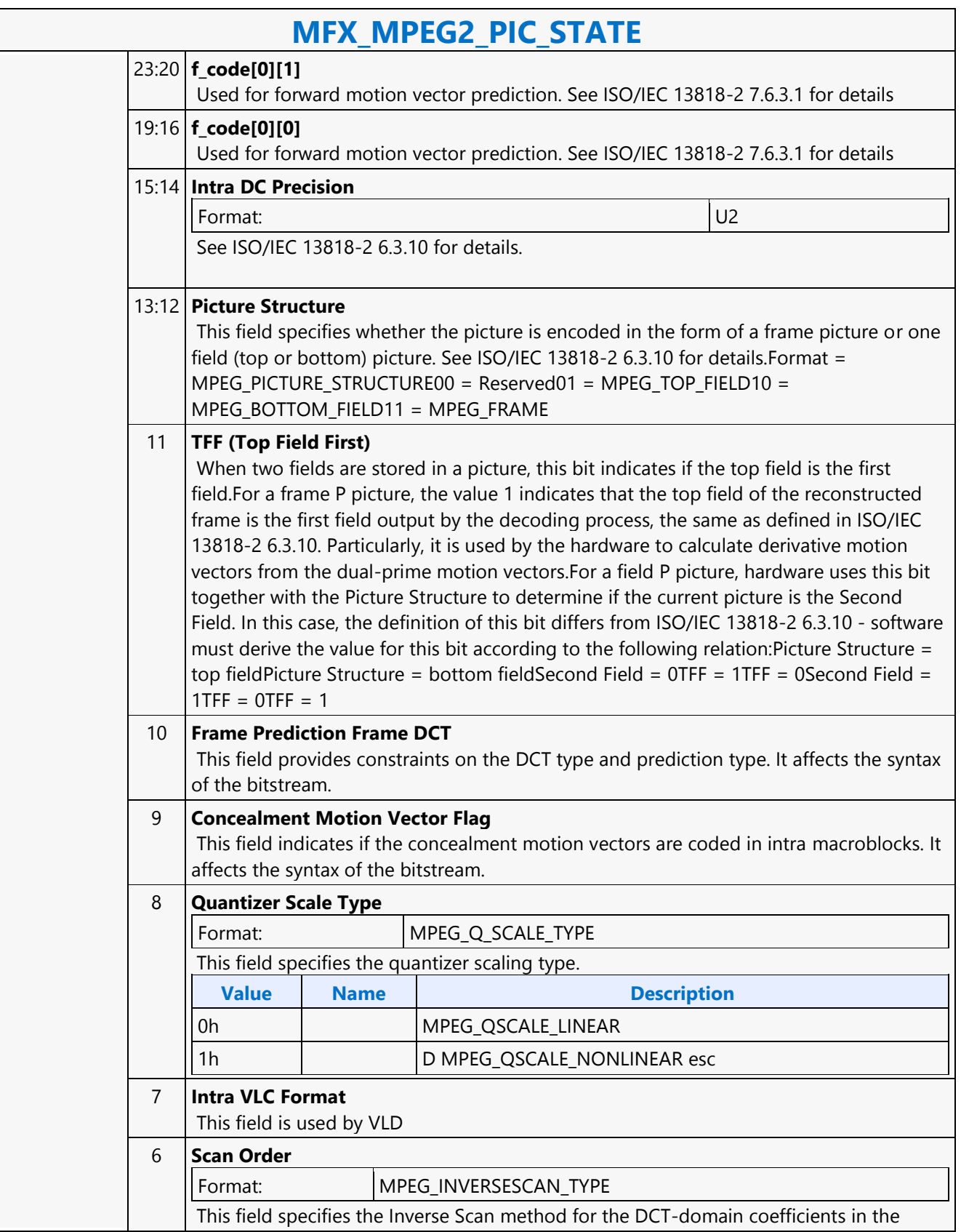

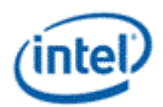

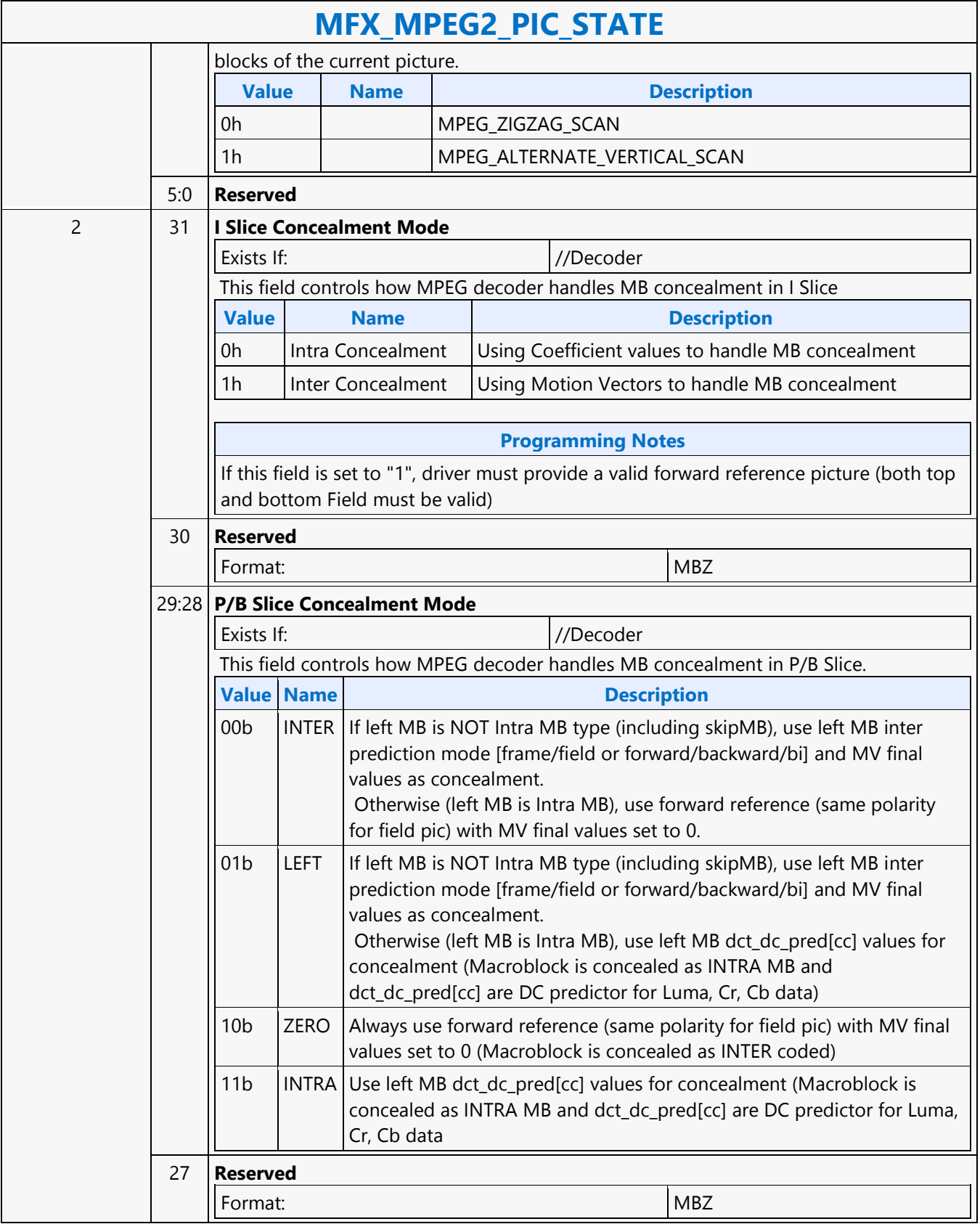

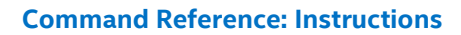

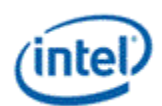

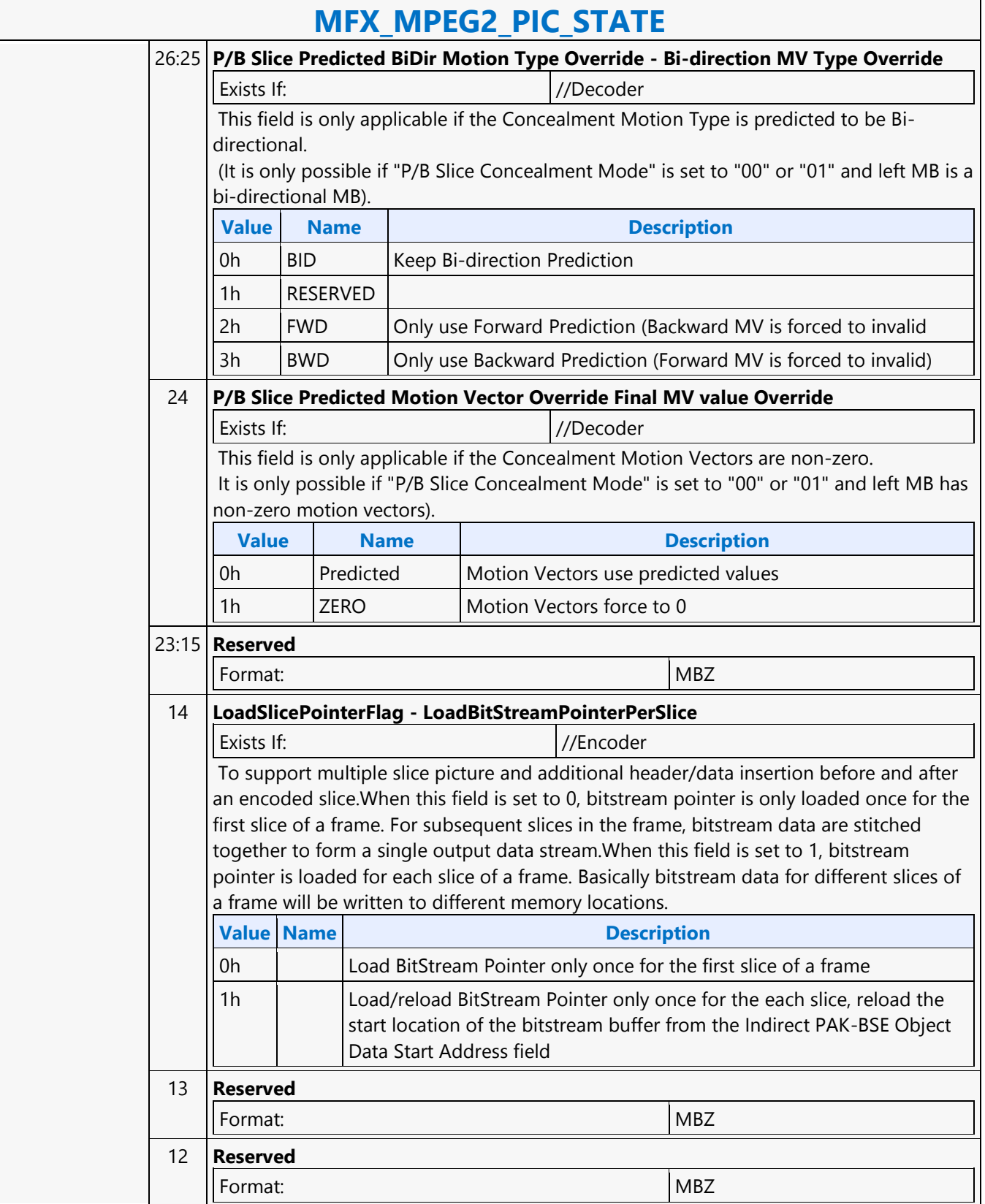

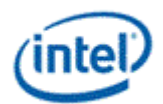

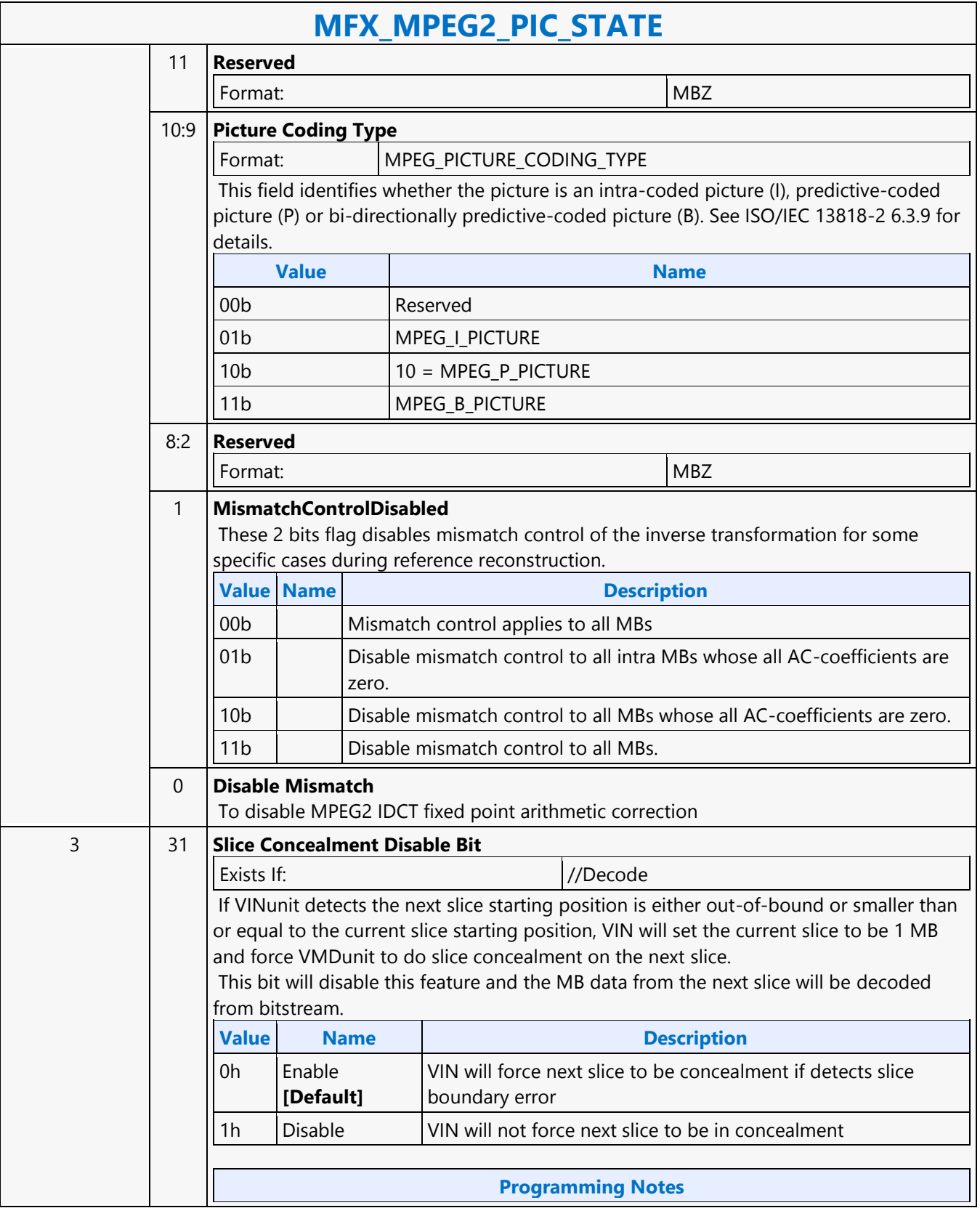

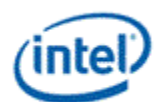

 $\overline{\phantom{0}}$ 

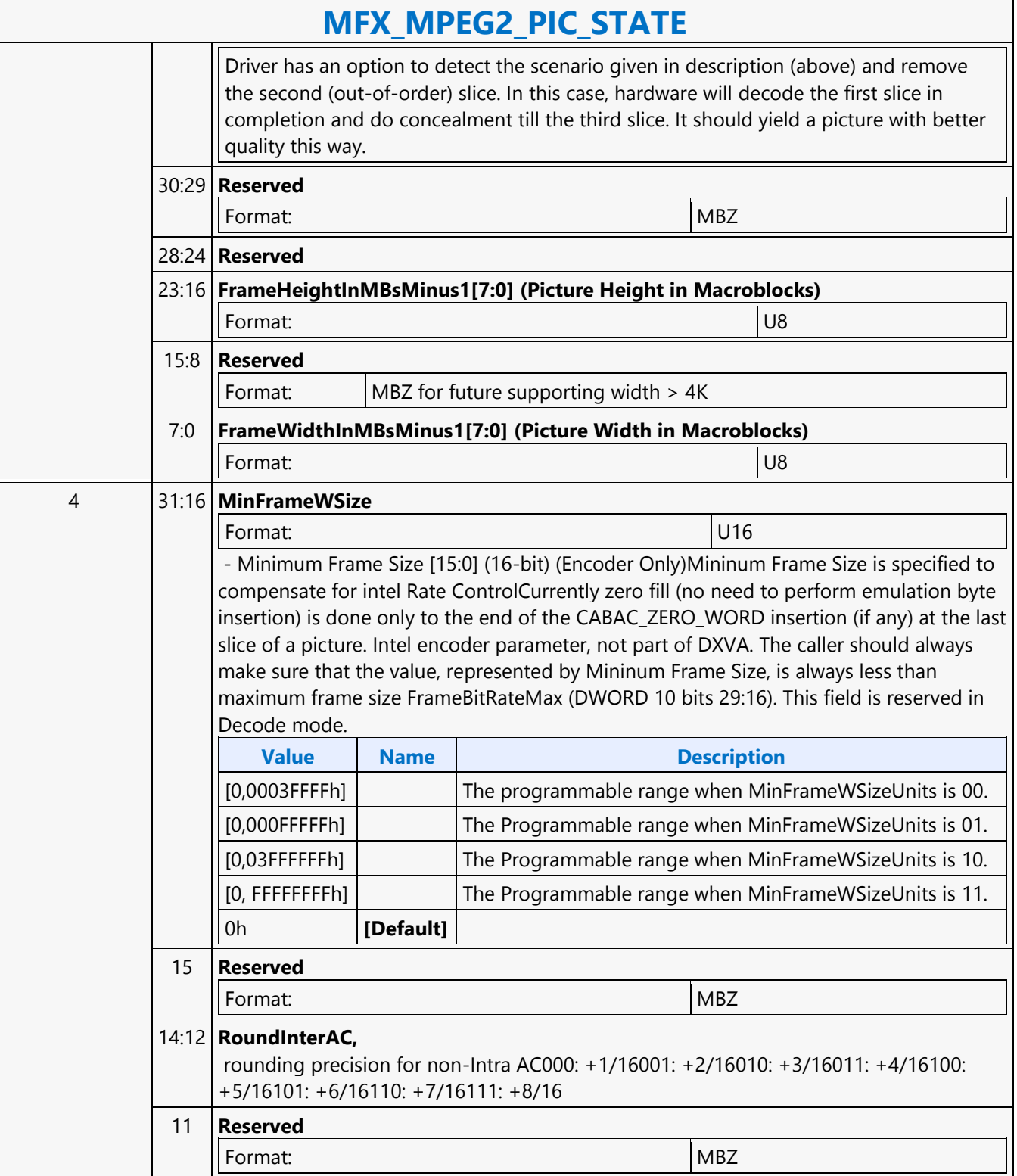

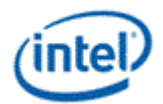

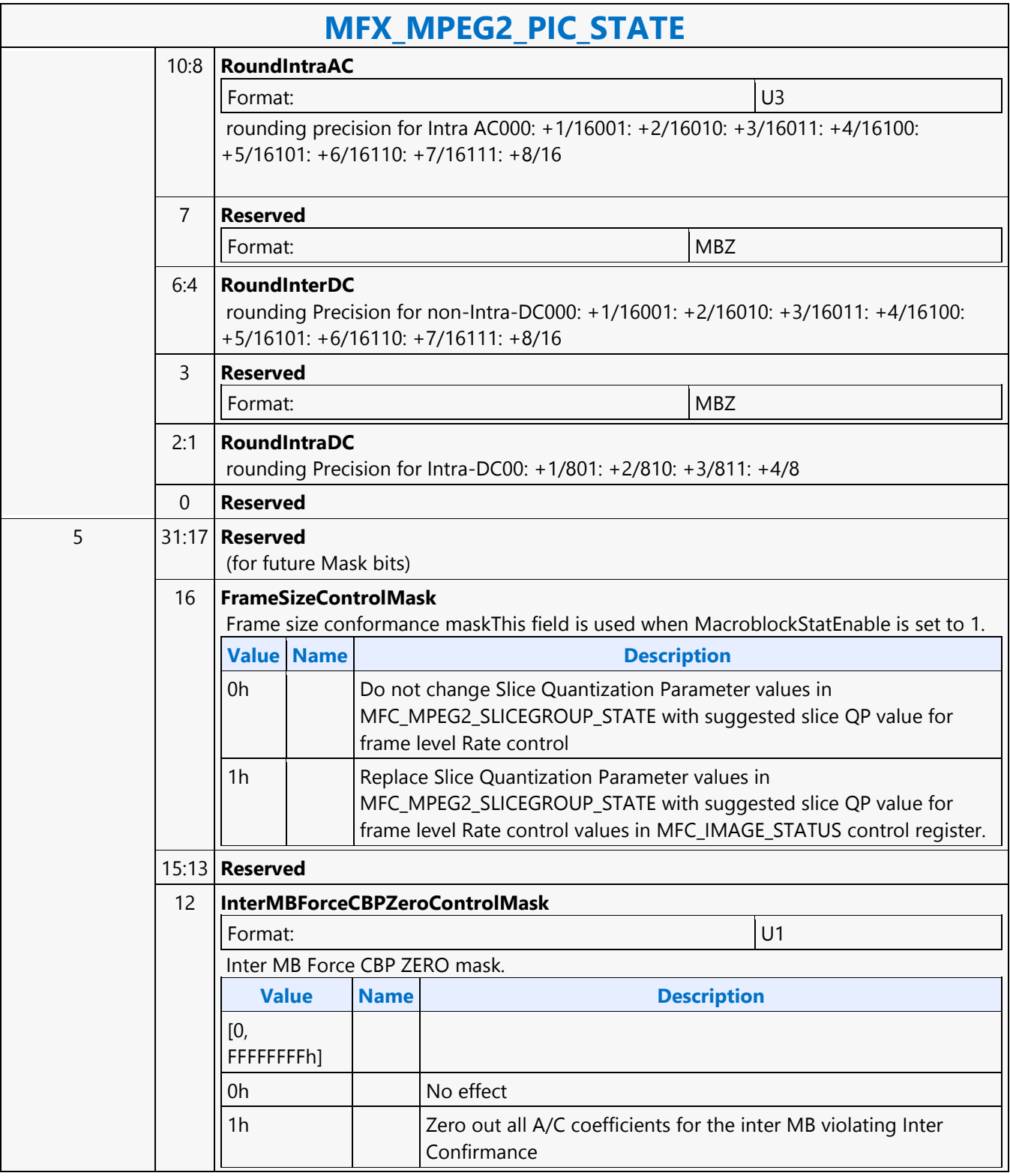

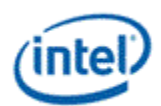

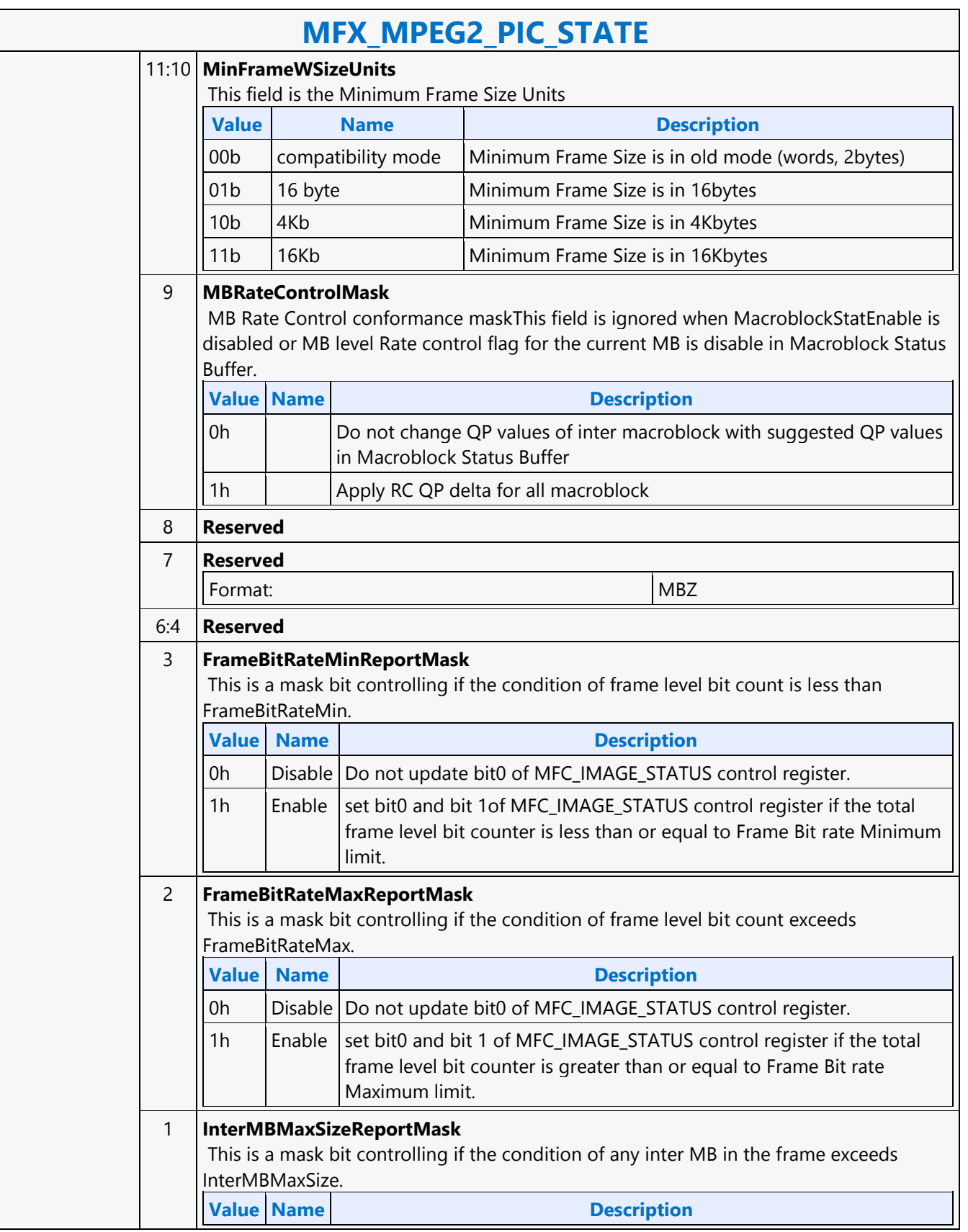

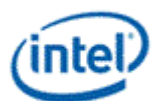

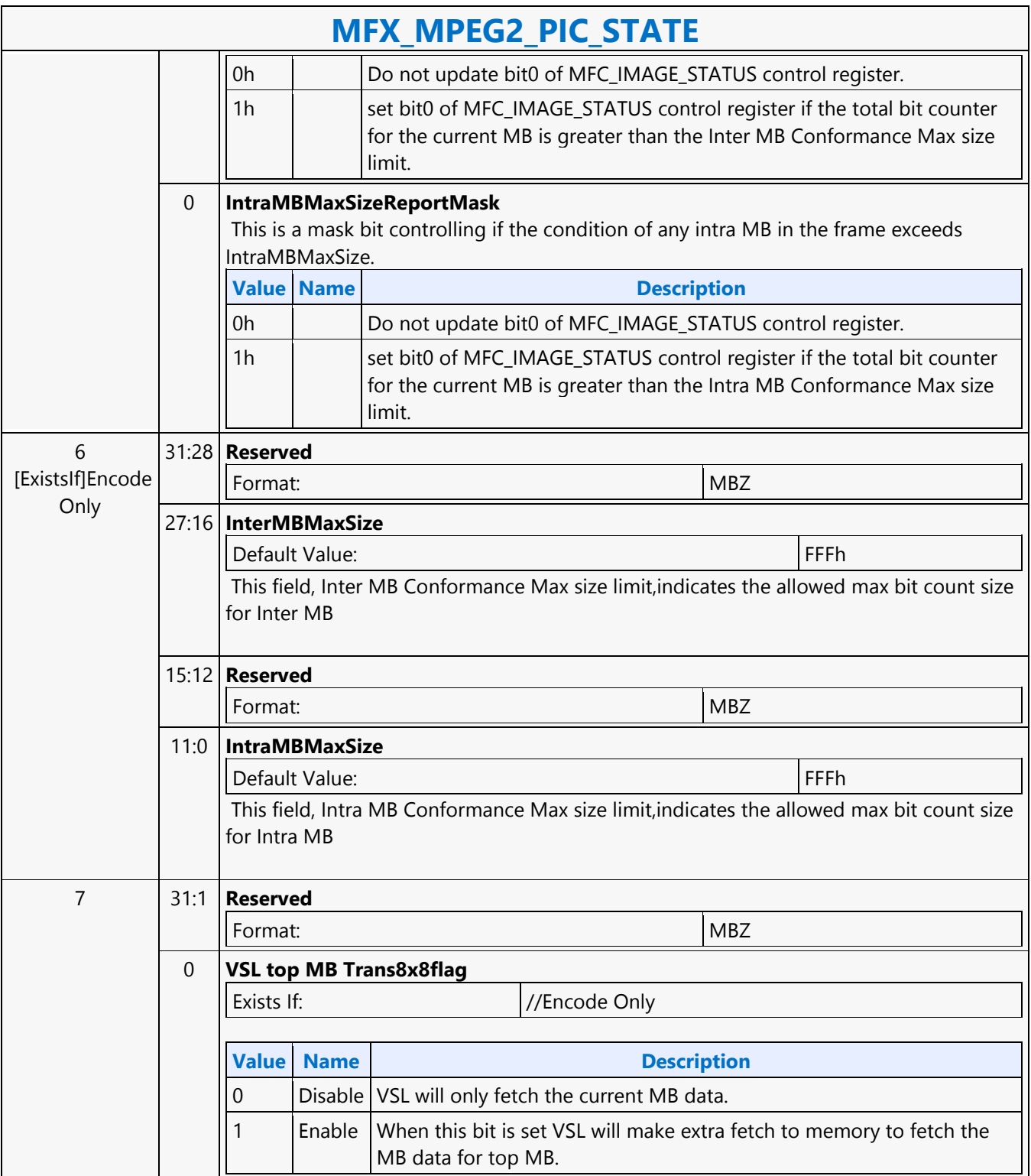

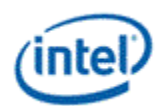

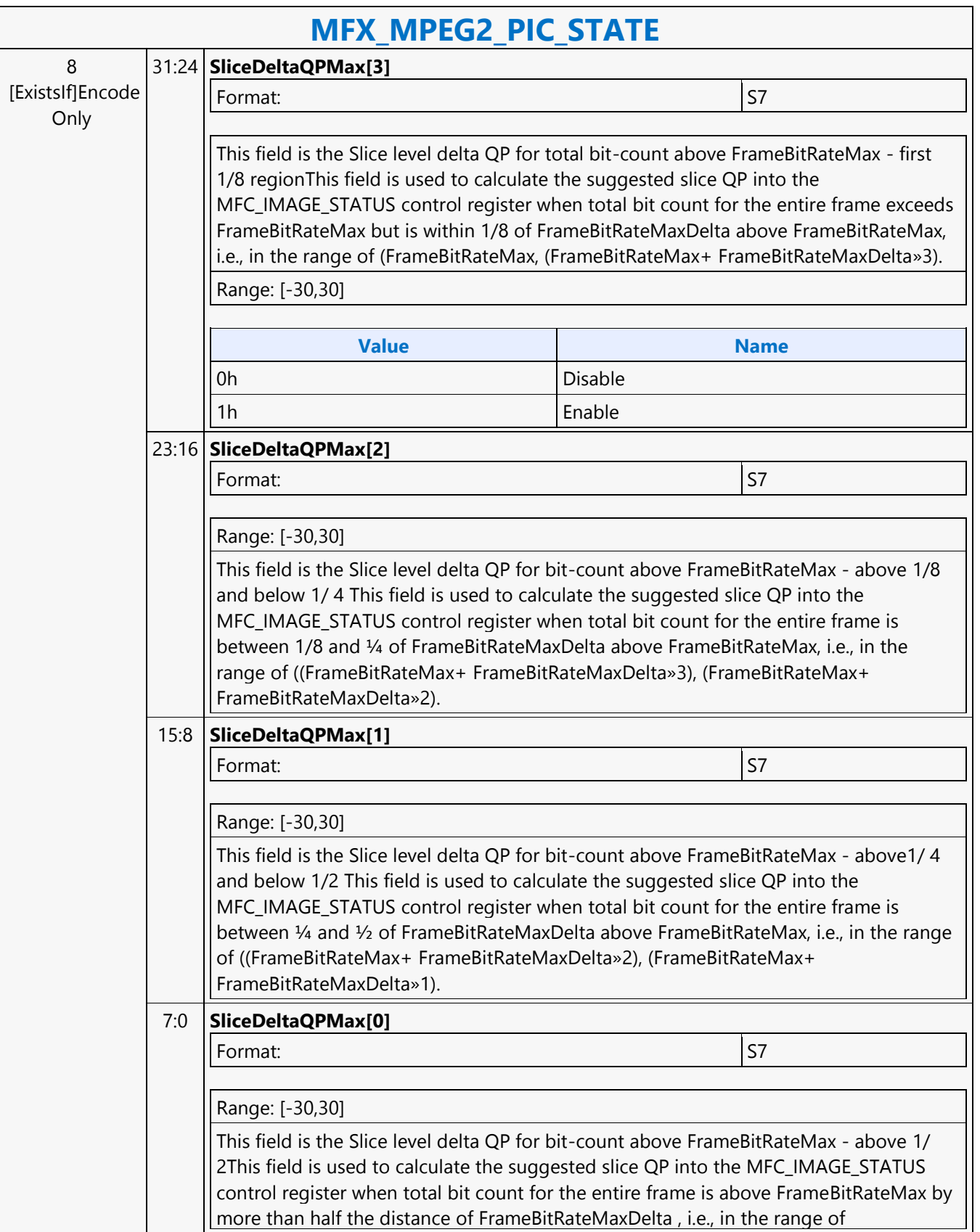

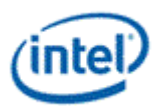

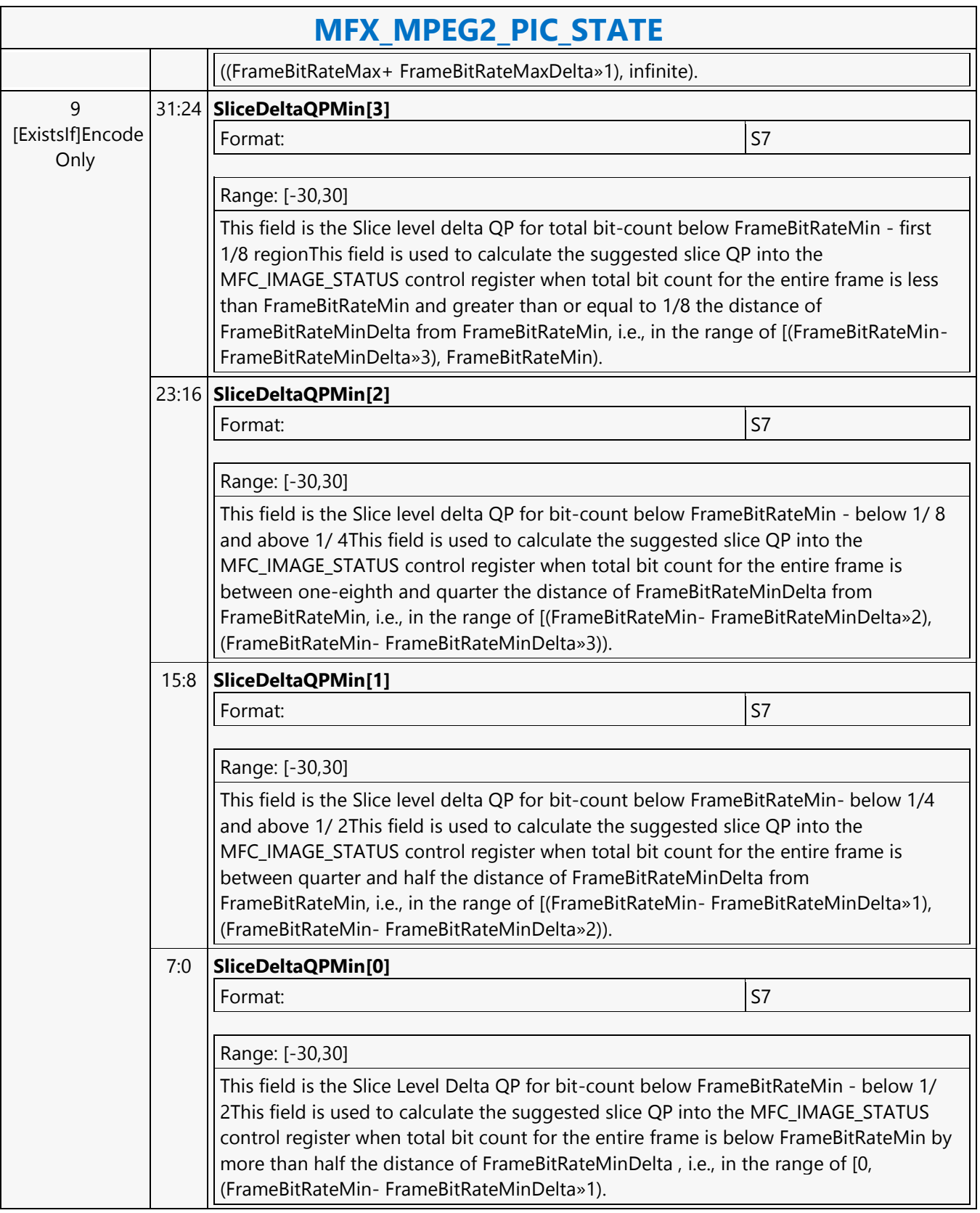

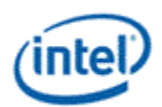

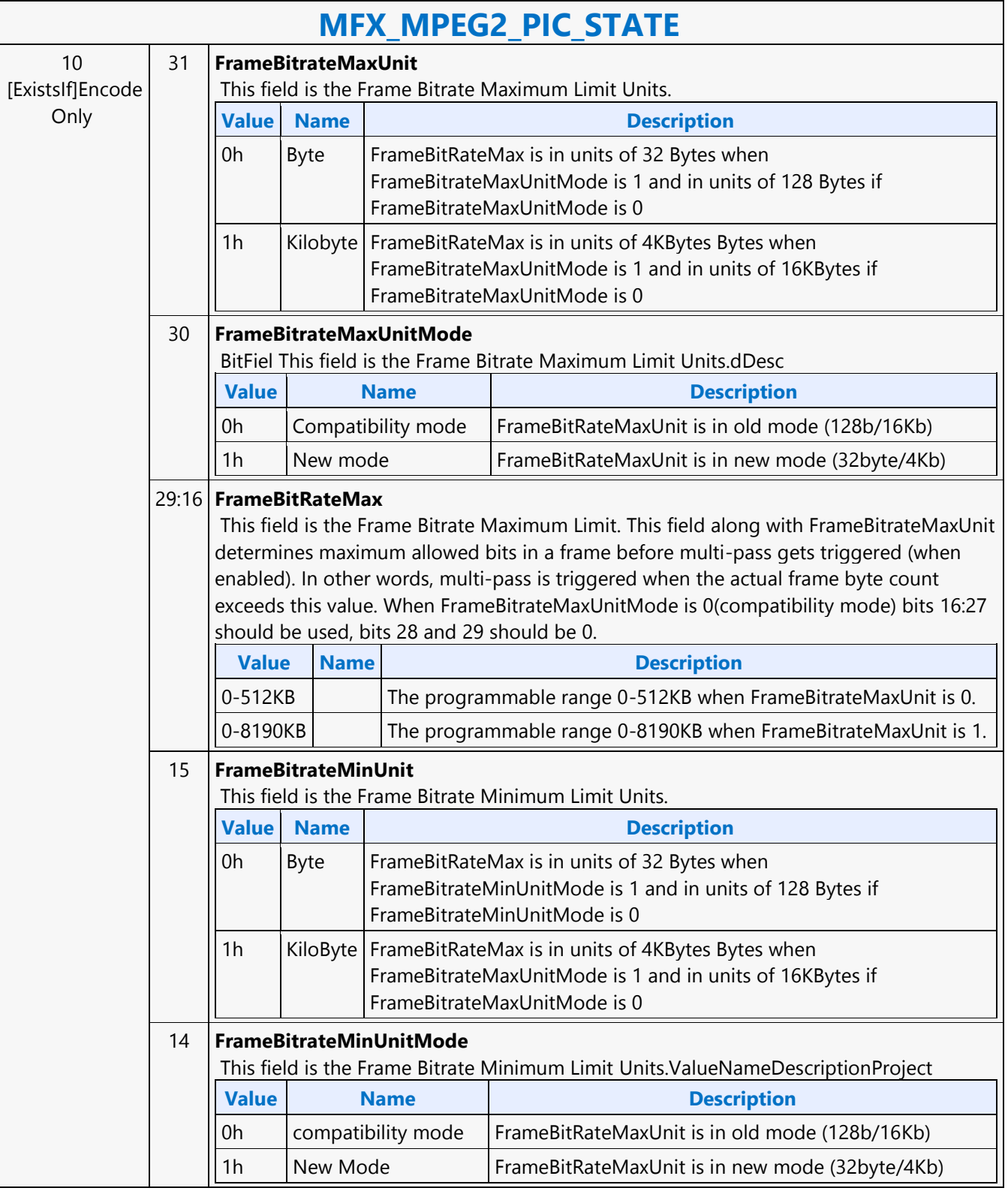

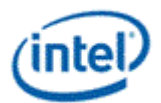

 $\overline{\phantom{a}}$ 

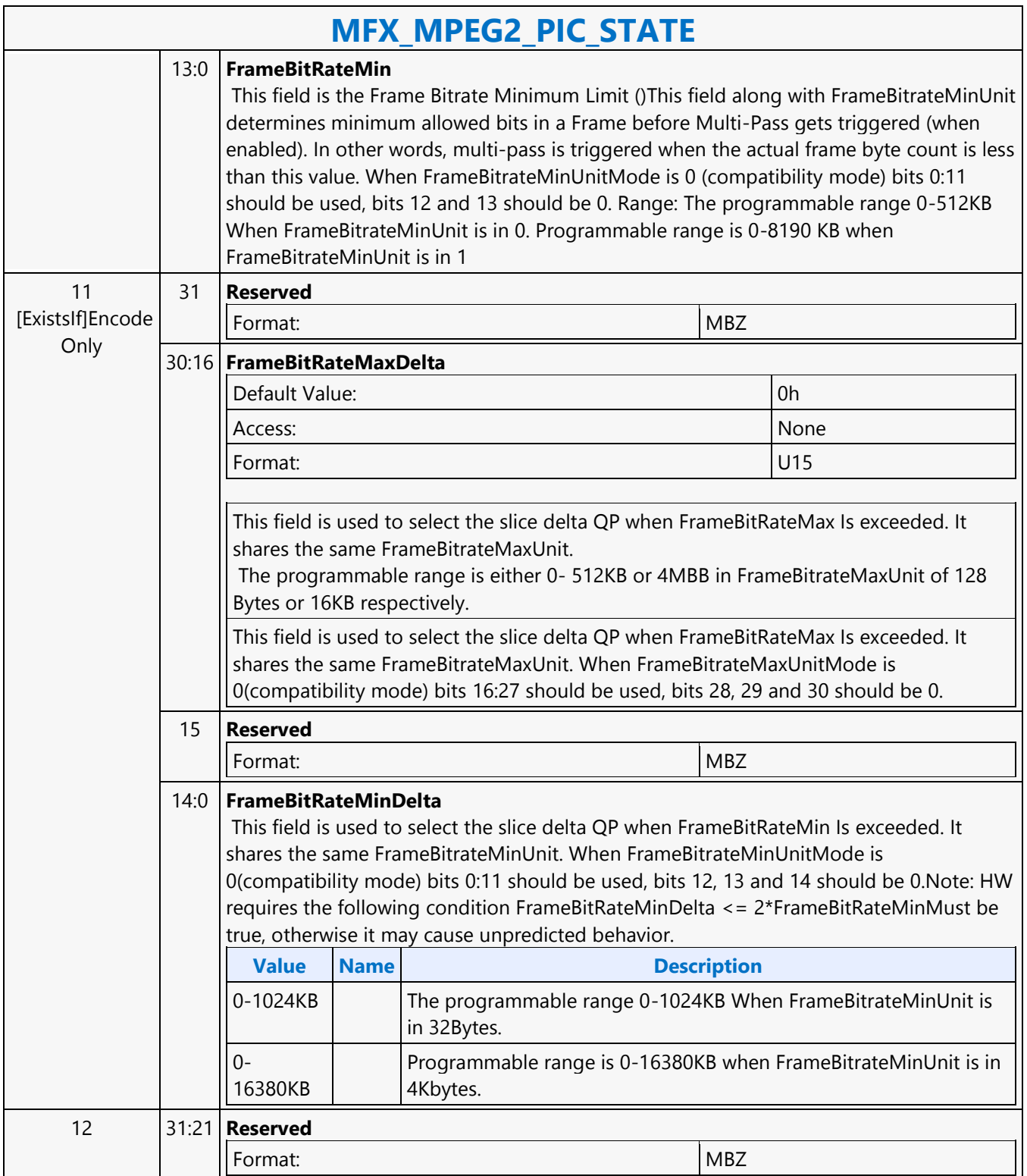

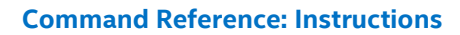

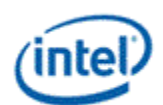

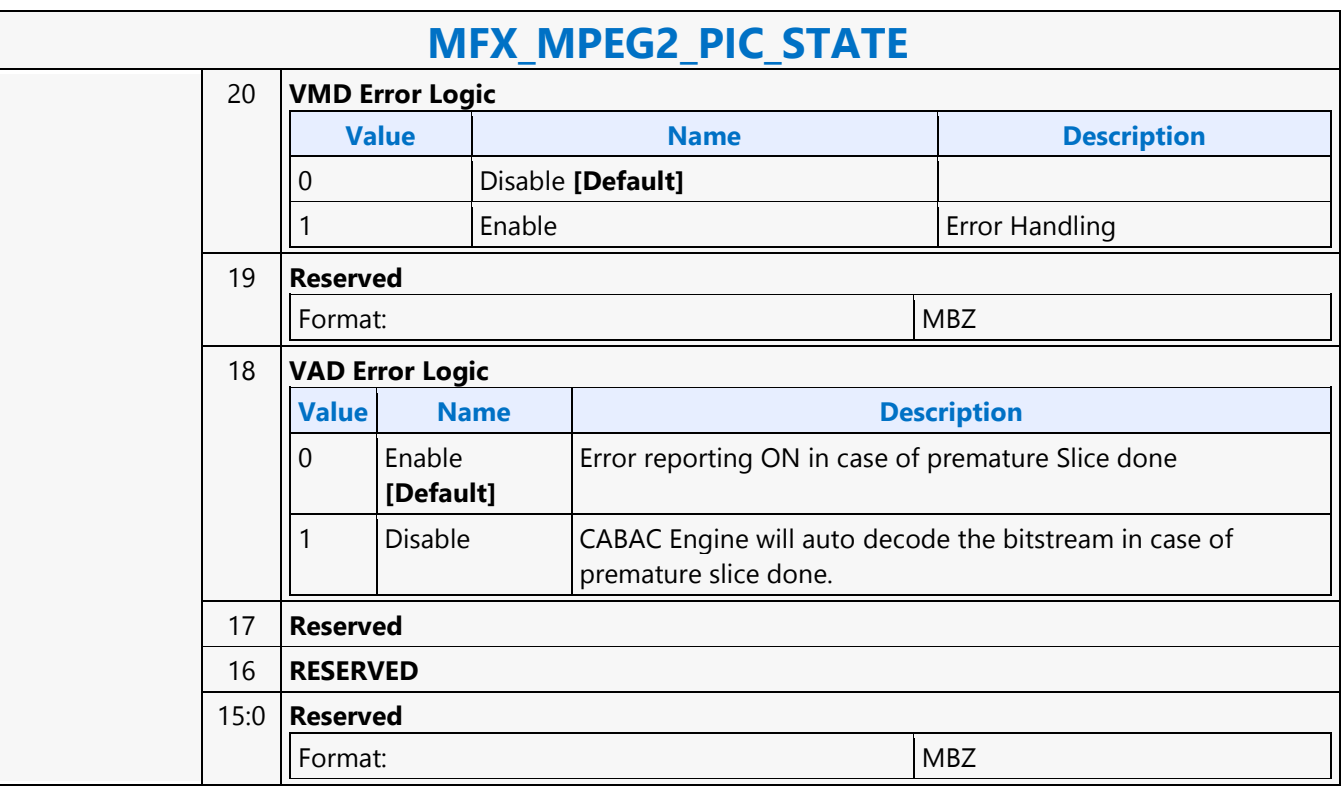

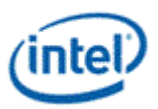

### **MFX\_PAK\_INSERT\_OBJECT**

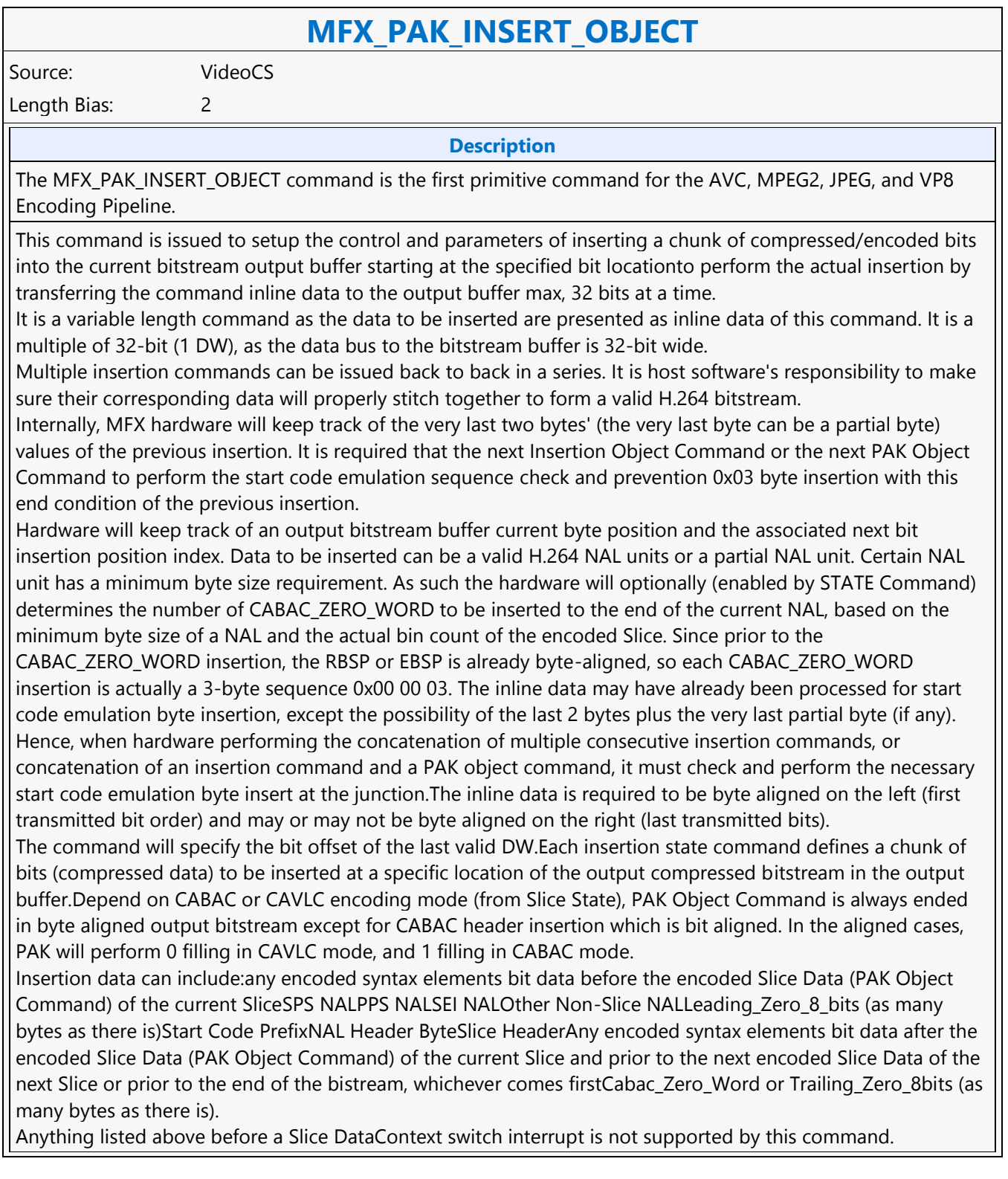

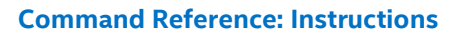

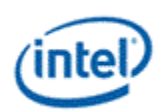

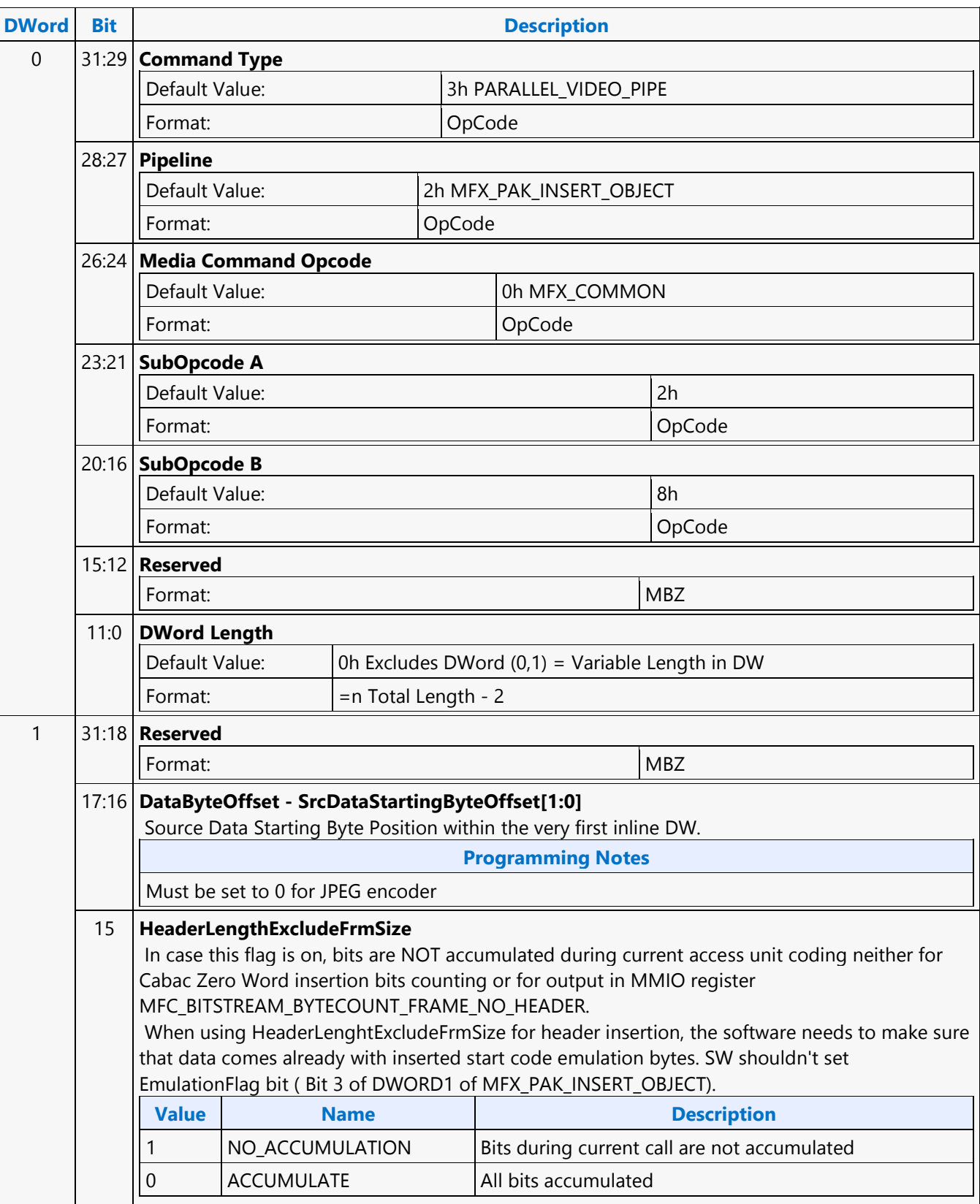

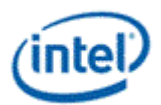

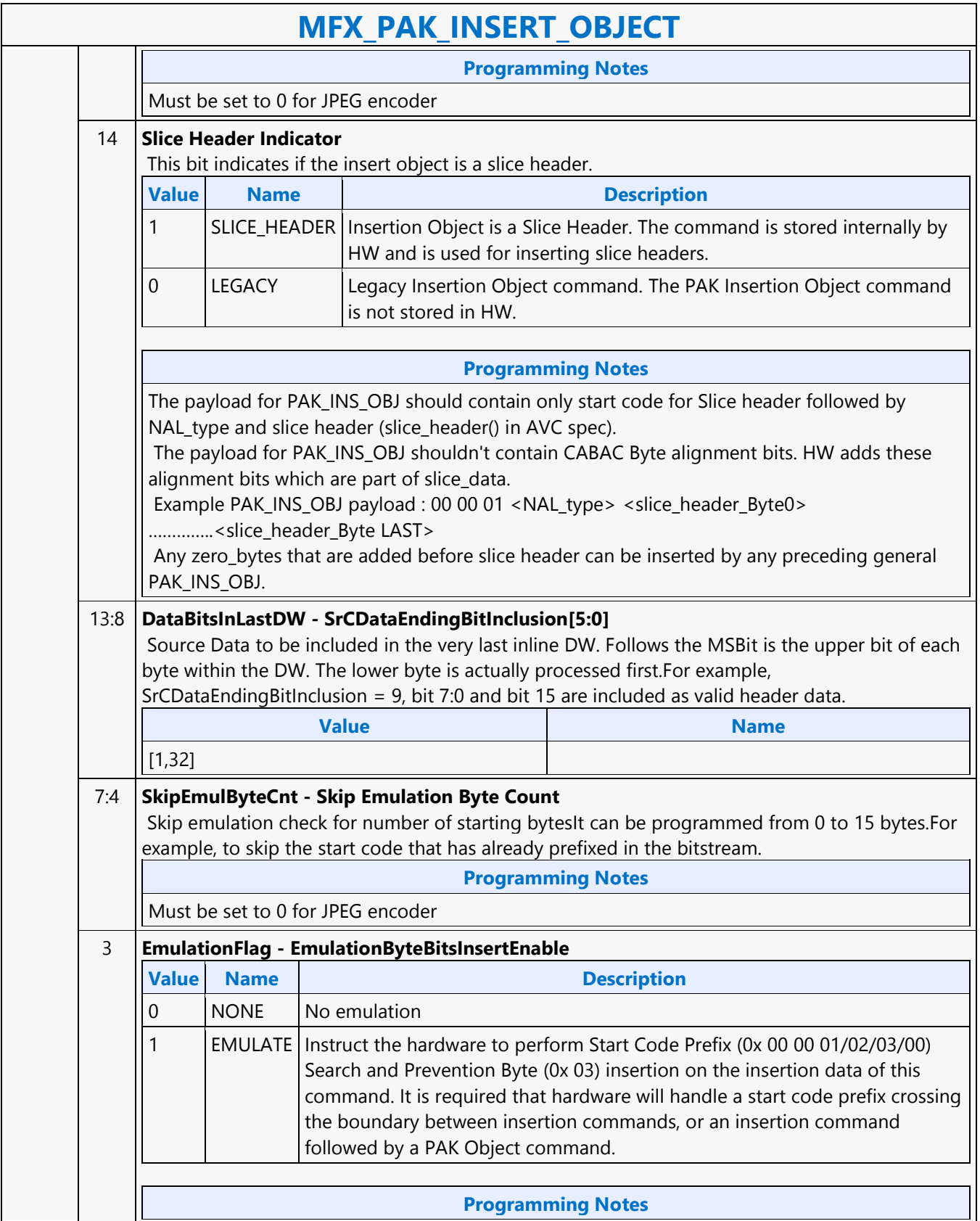

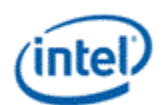

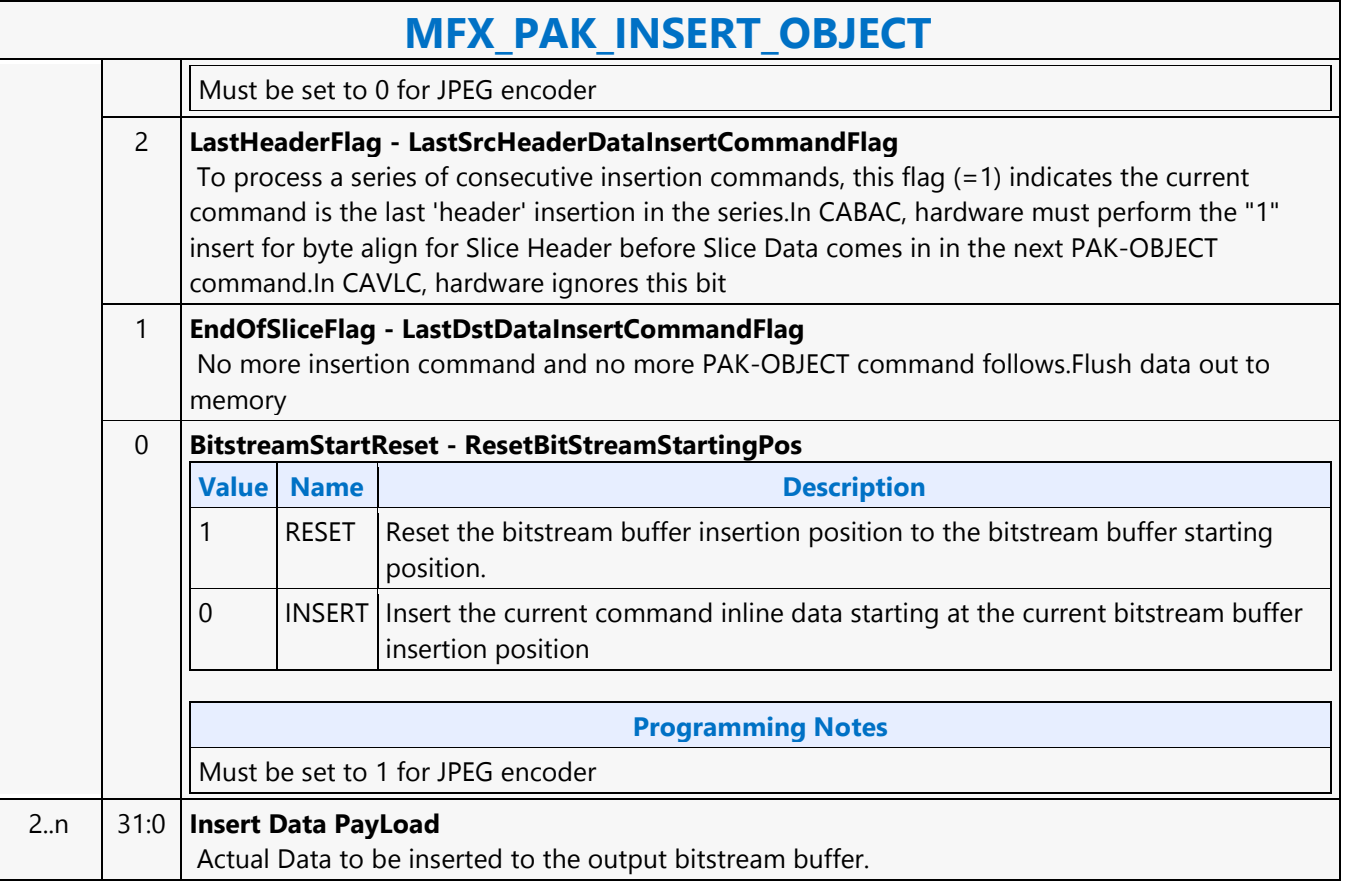

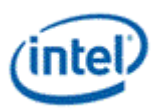

## **MFX\_PIPE\_BUF\_ADDR\_STATE**

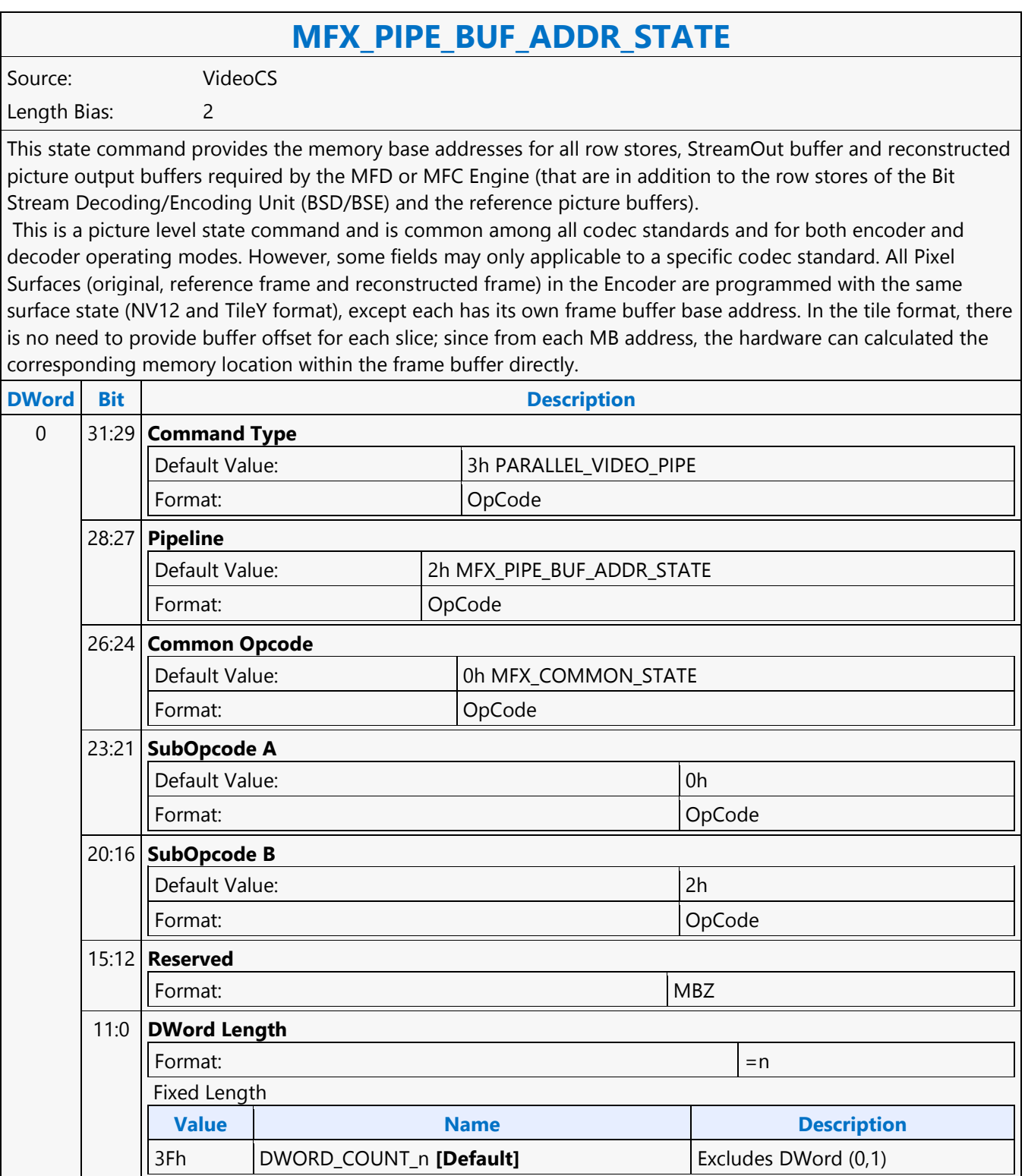

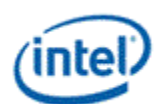

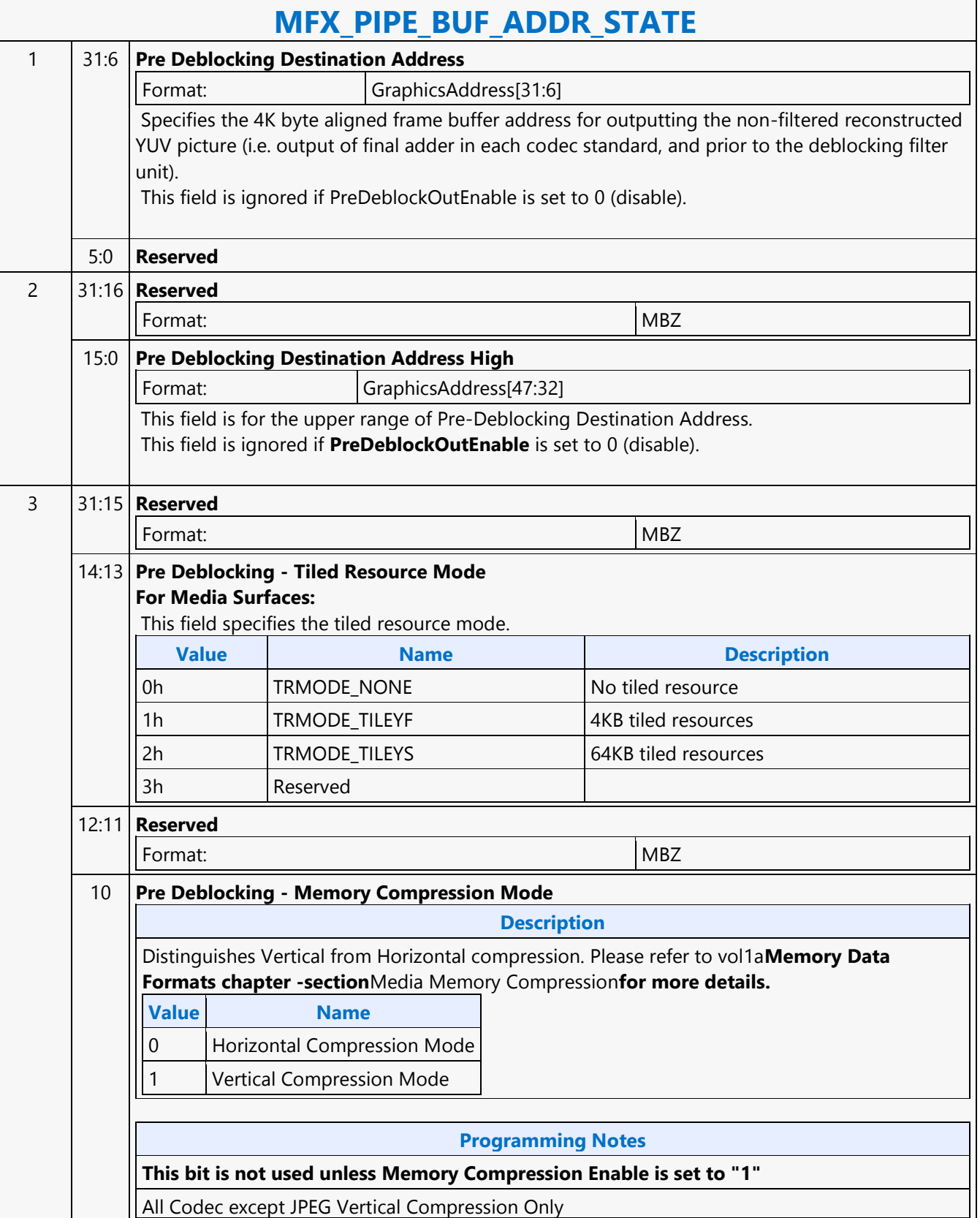

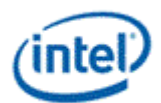

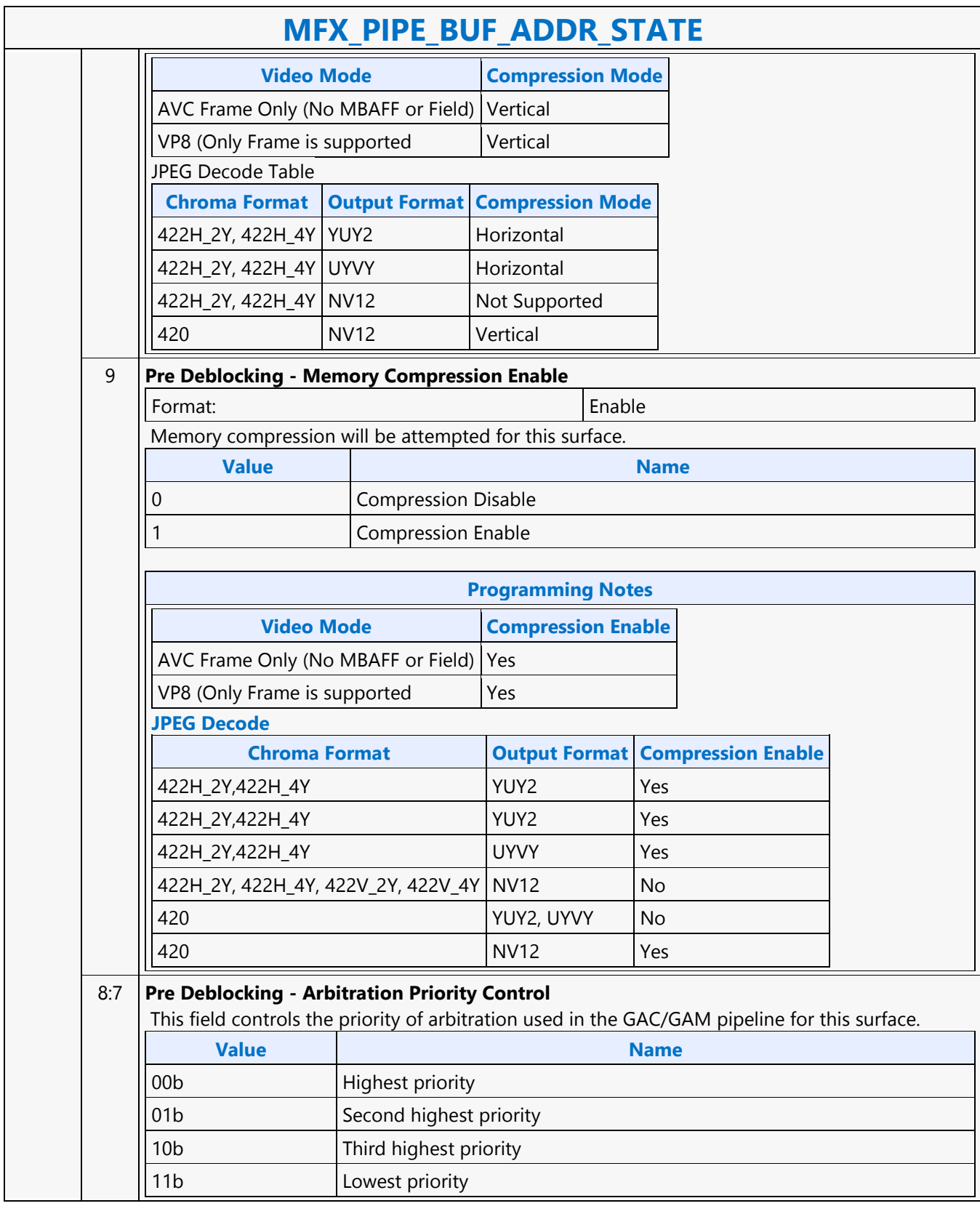

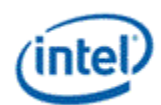

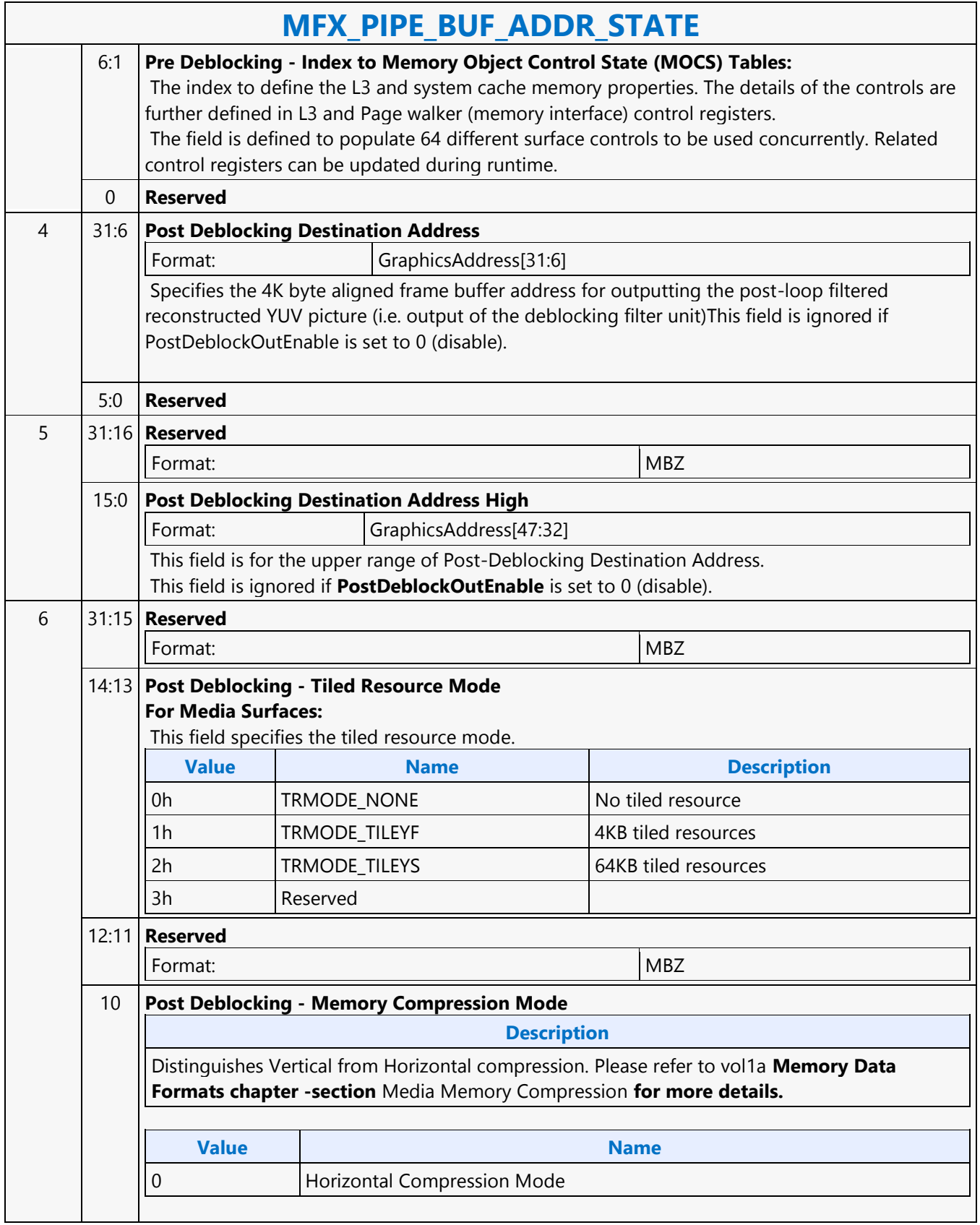

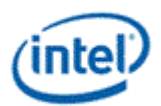

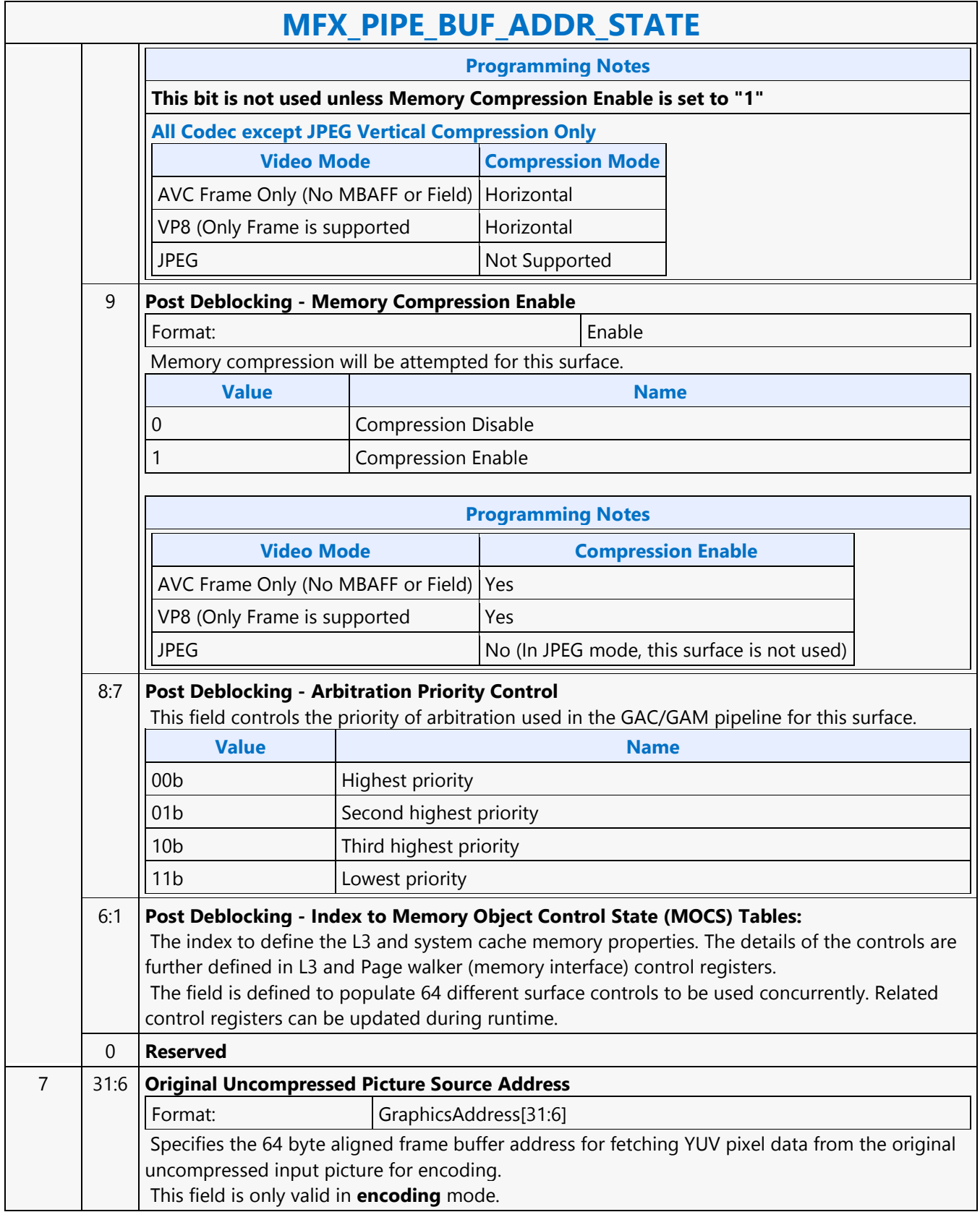

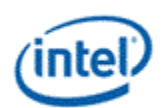

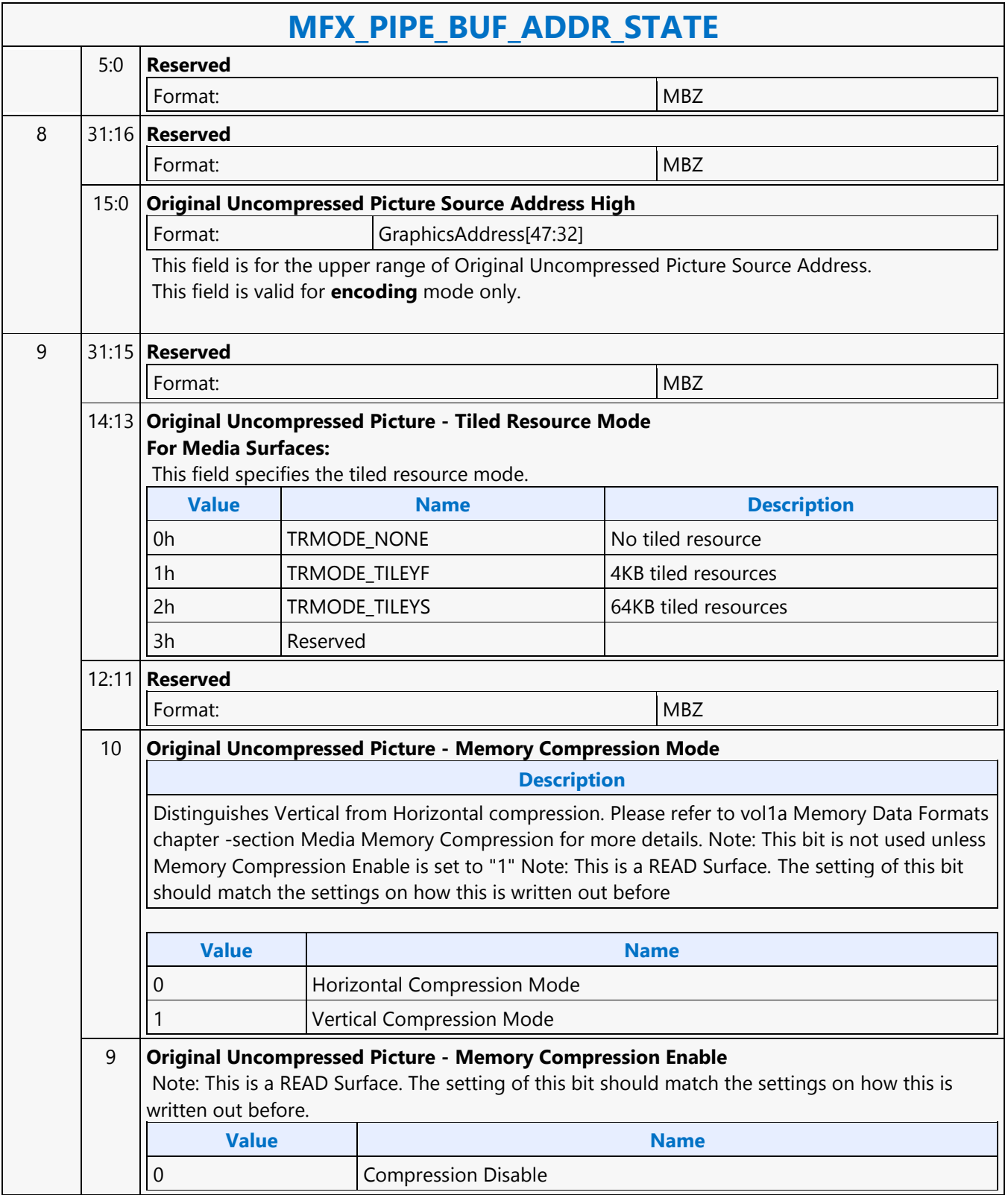

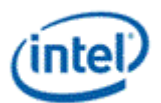

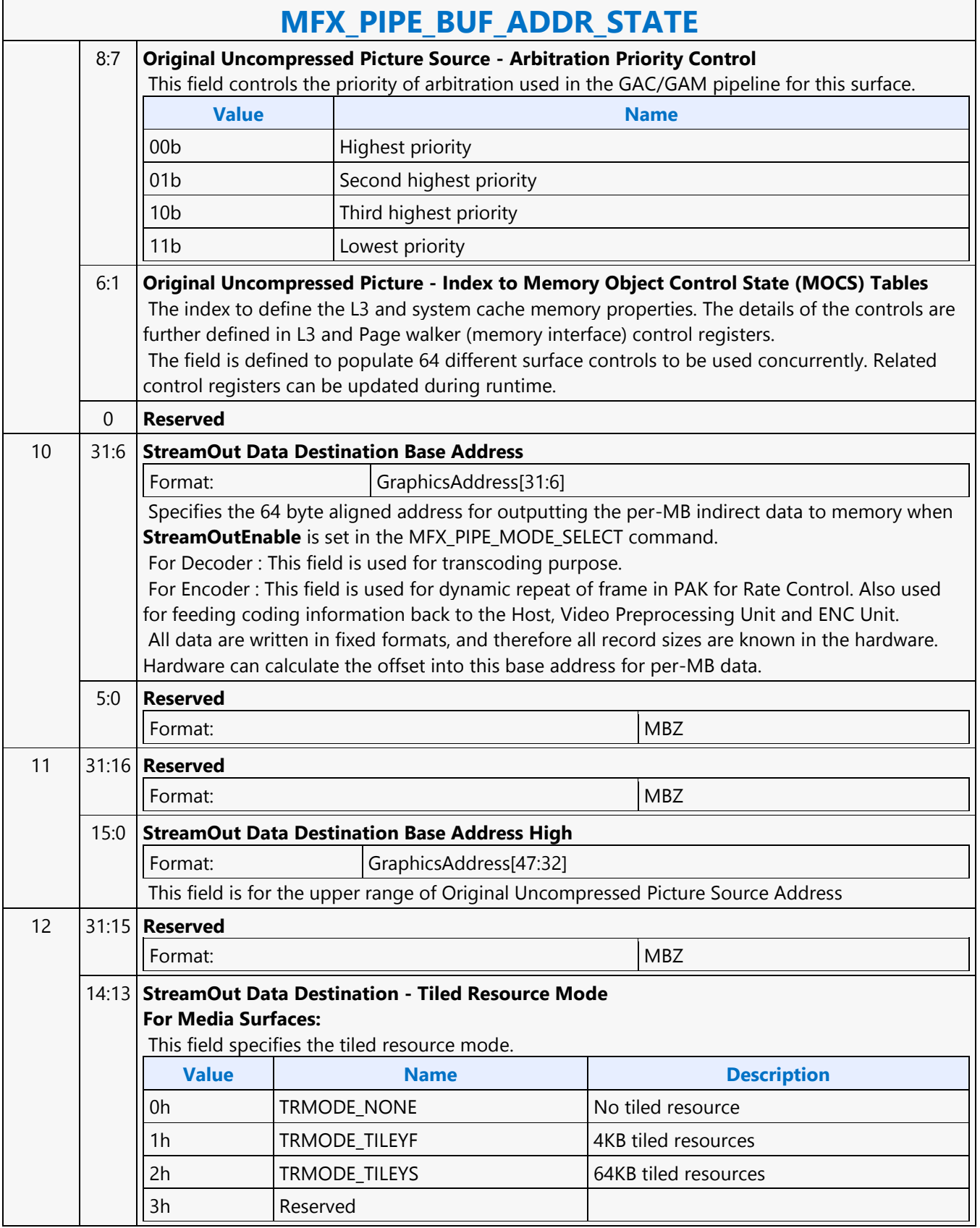

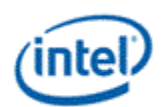

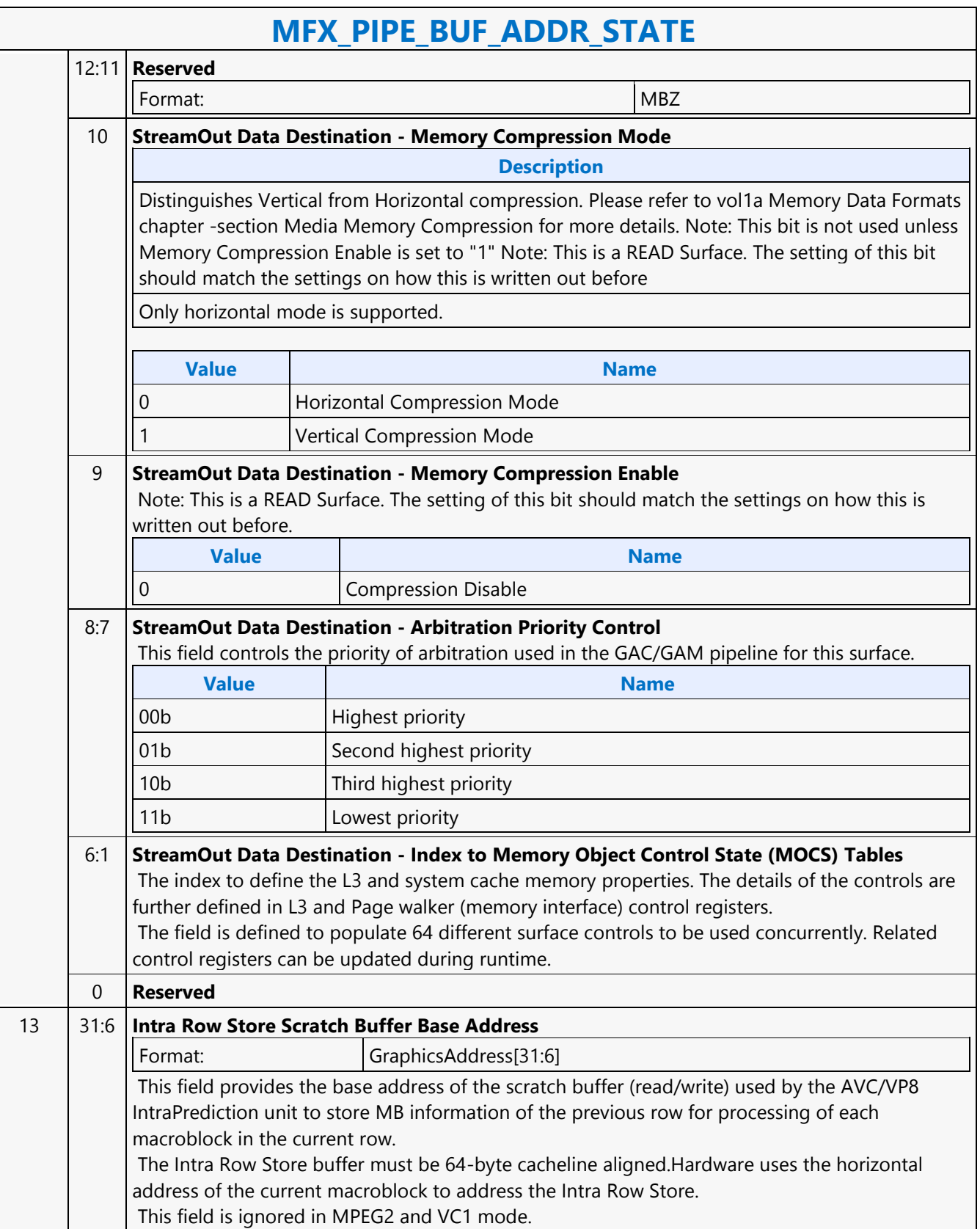
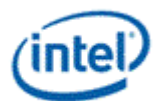

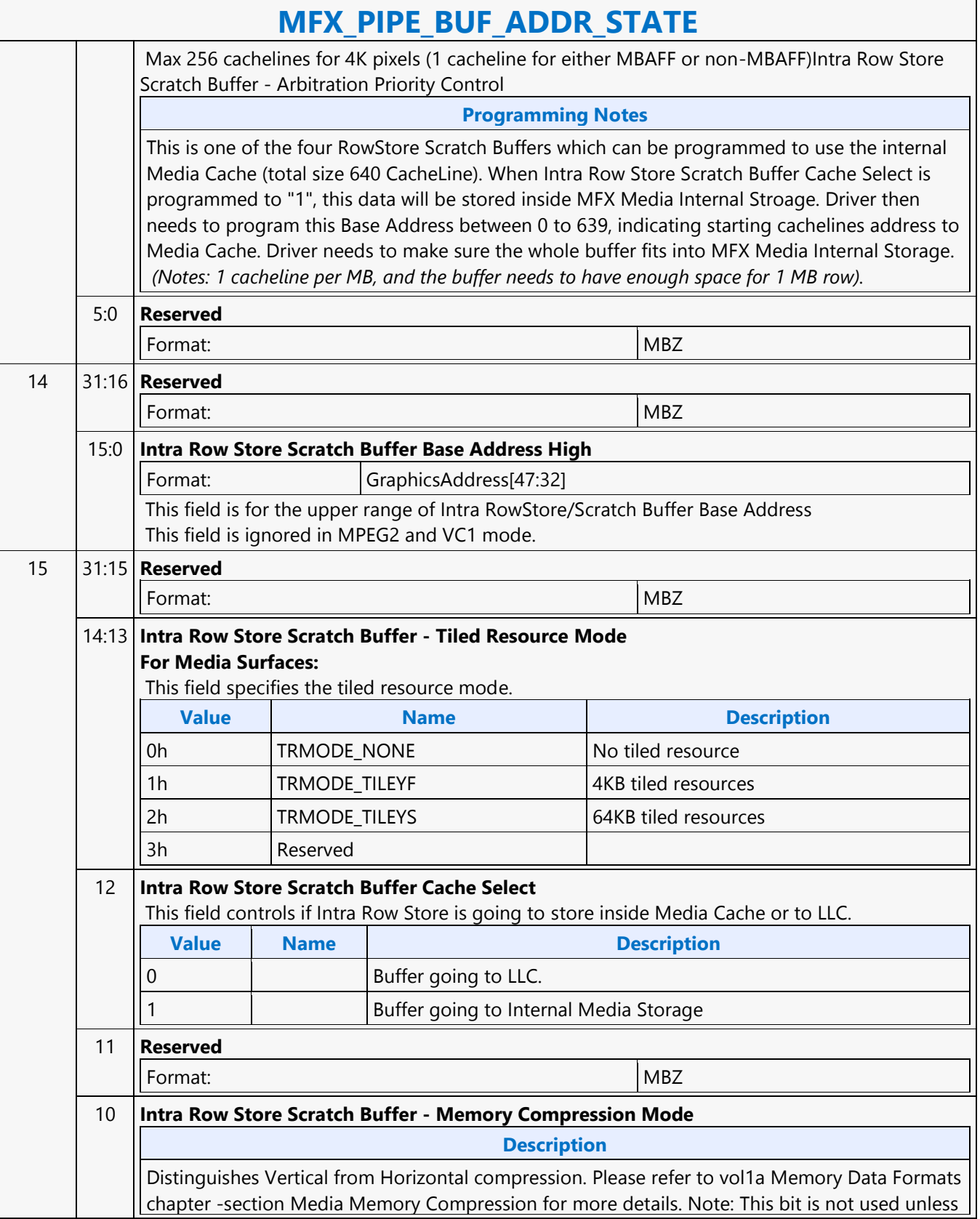

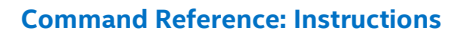

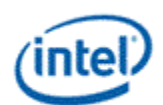

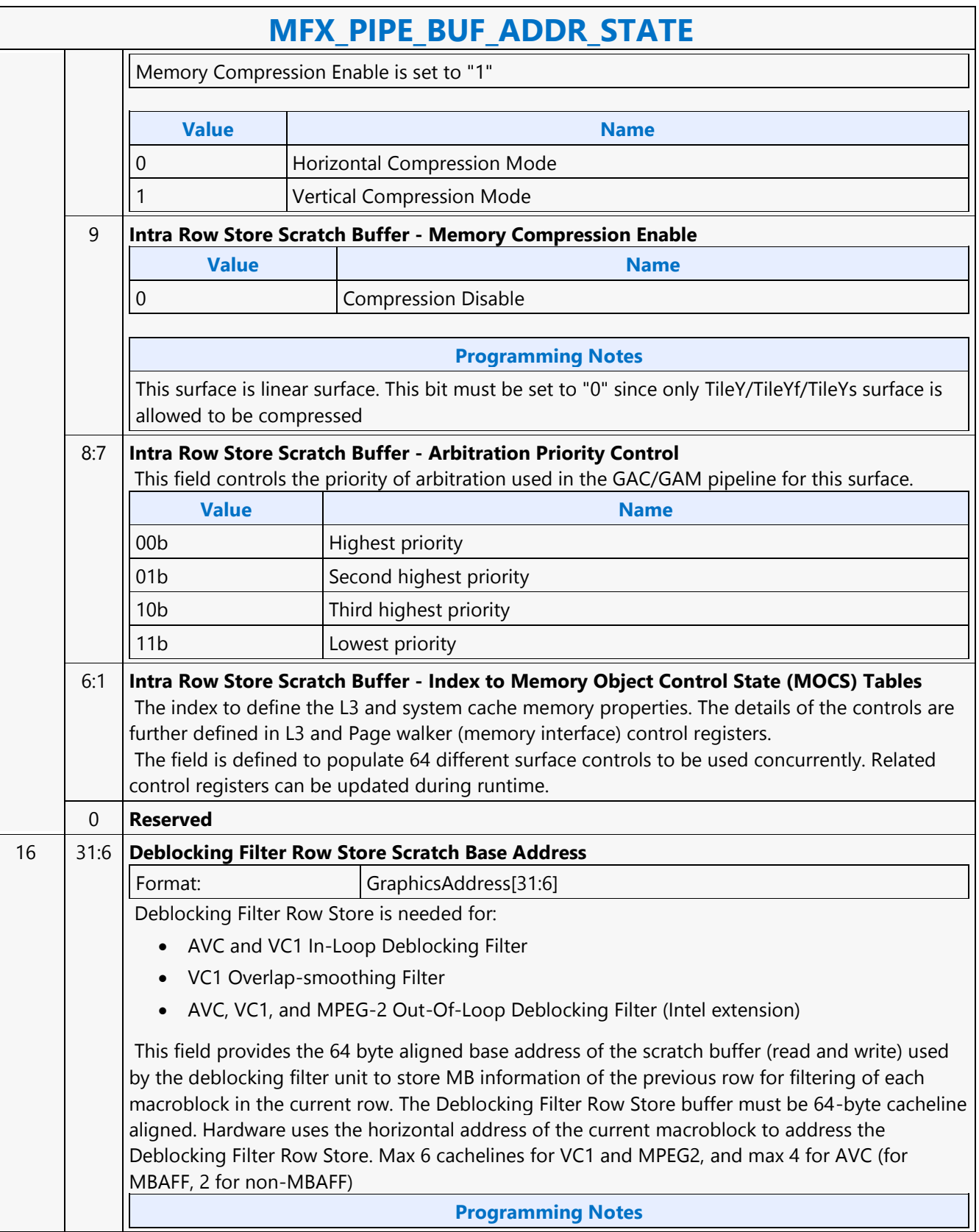

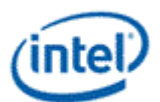

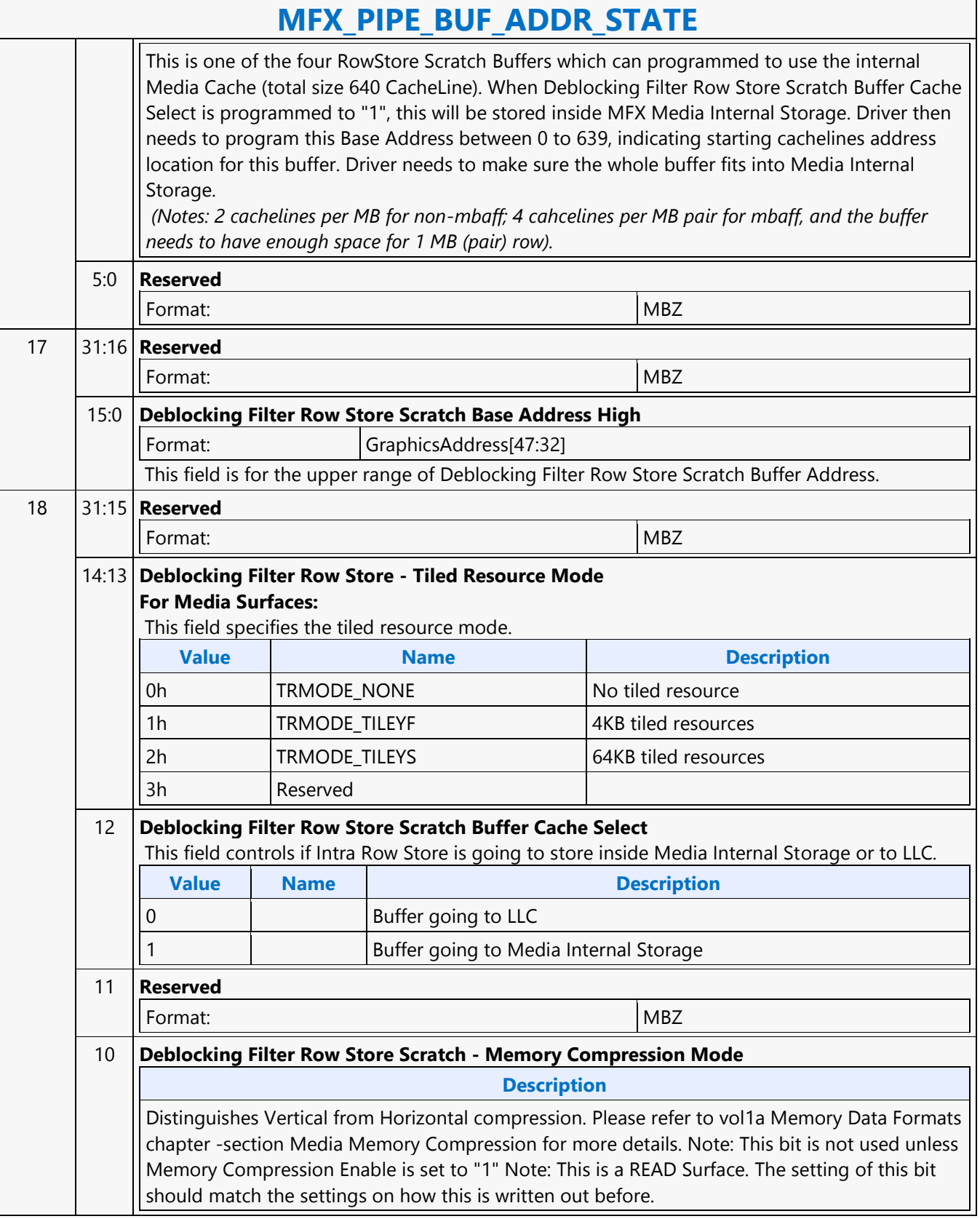

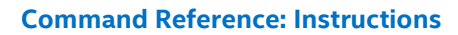

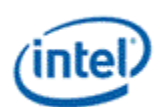

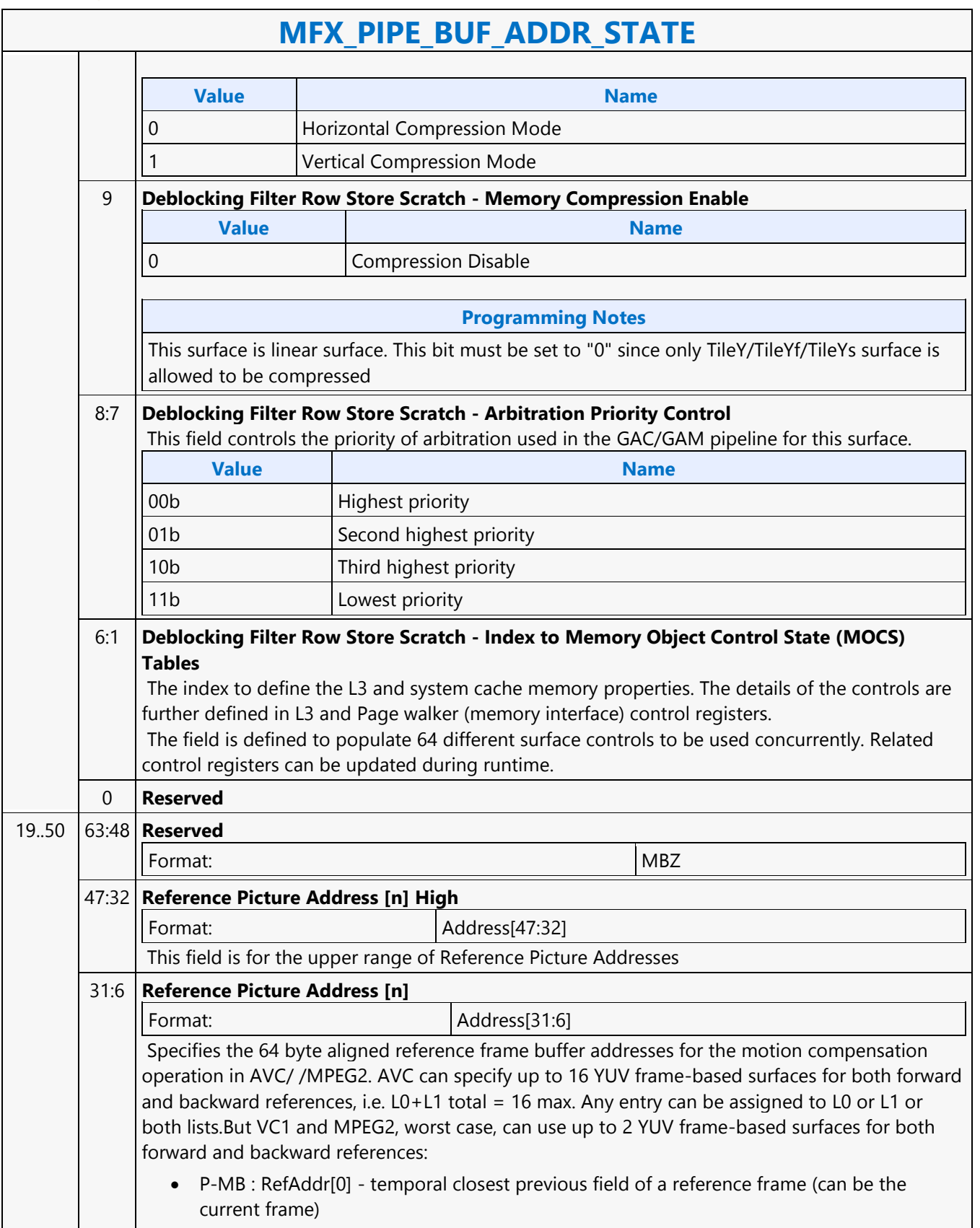

Ē

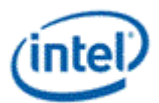

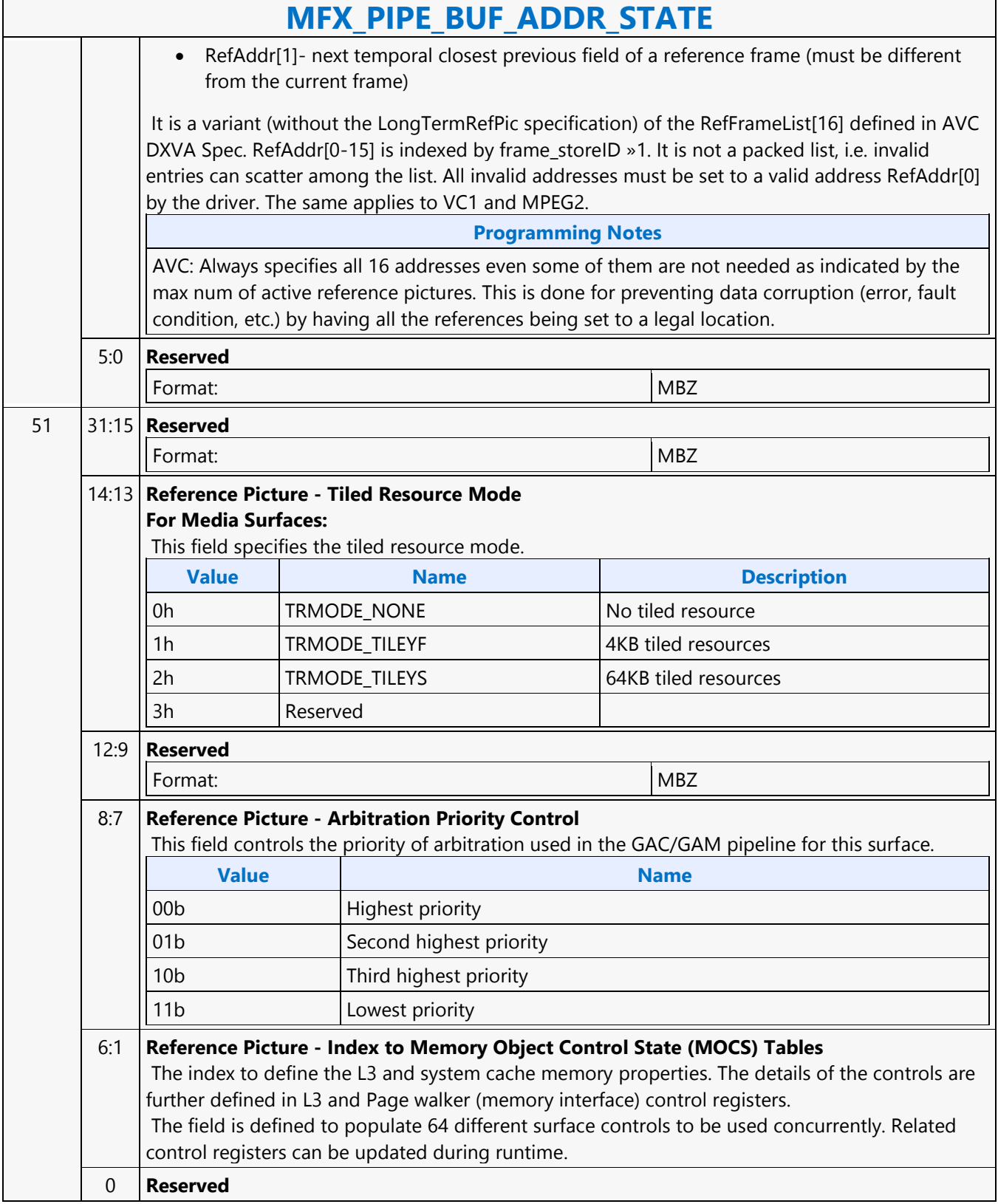

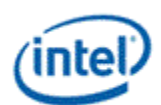

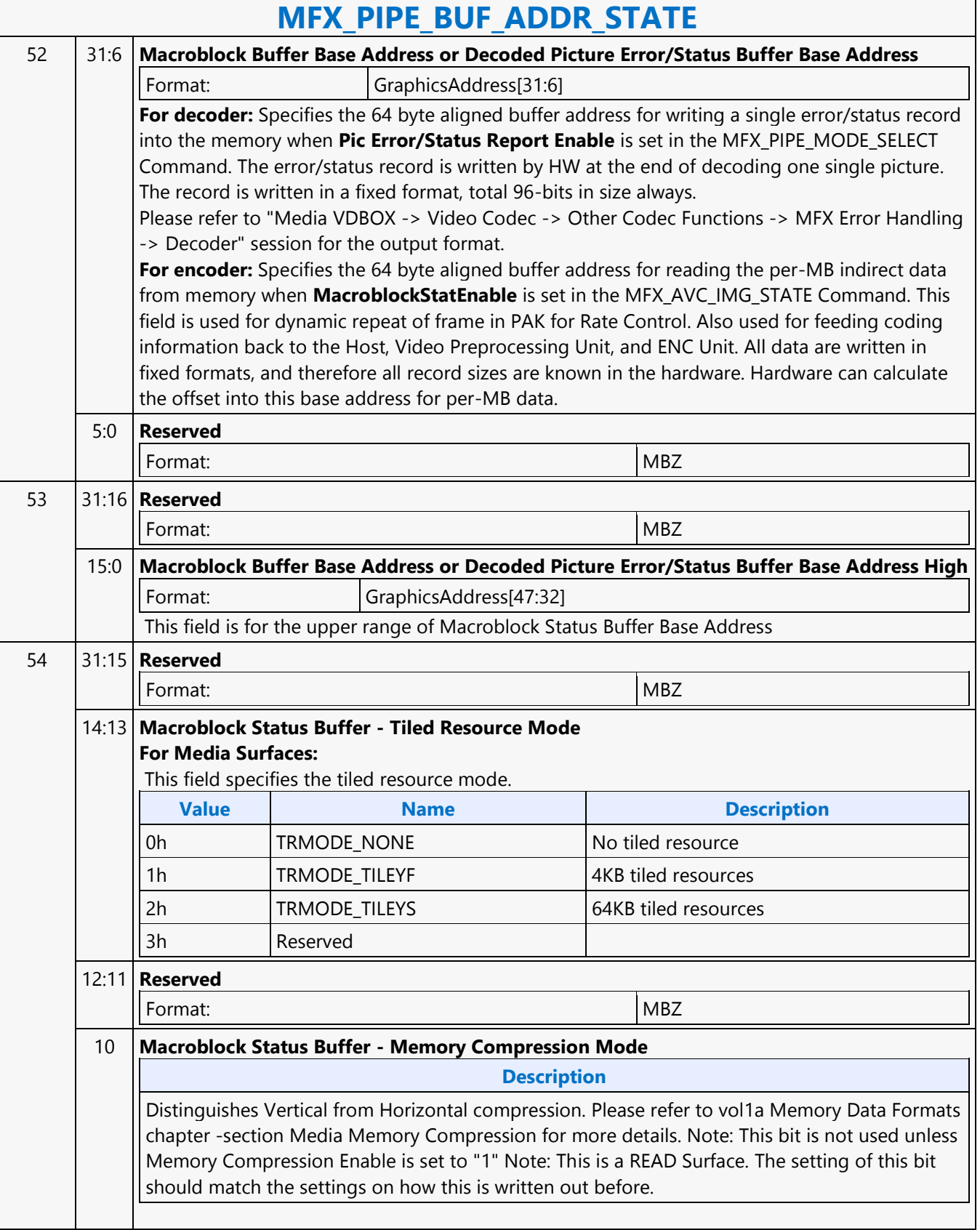

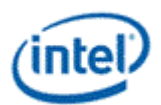

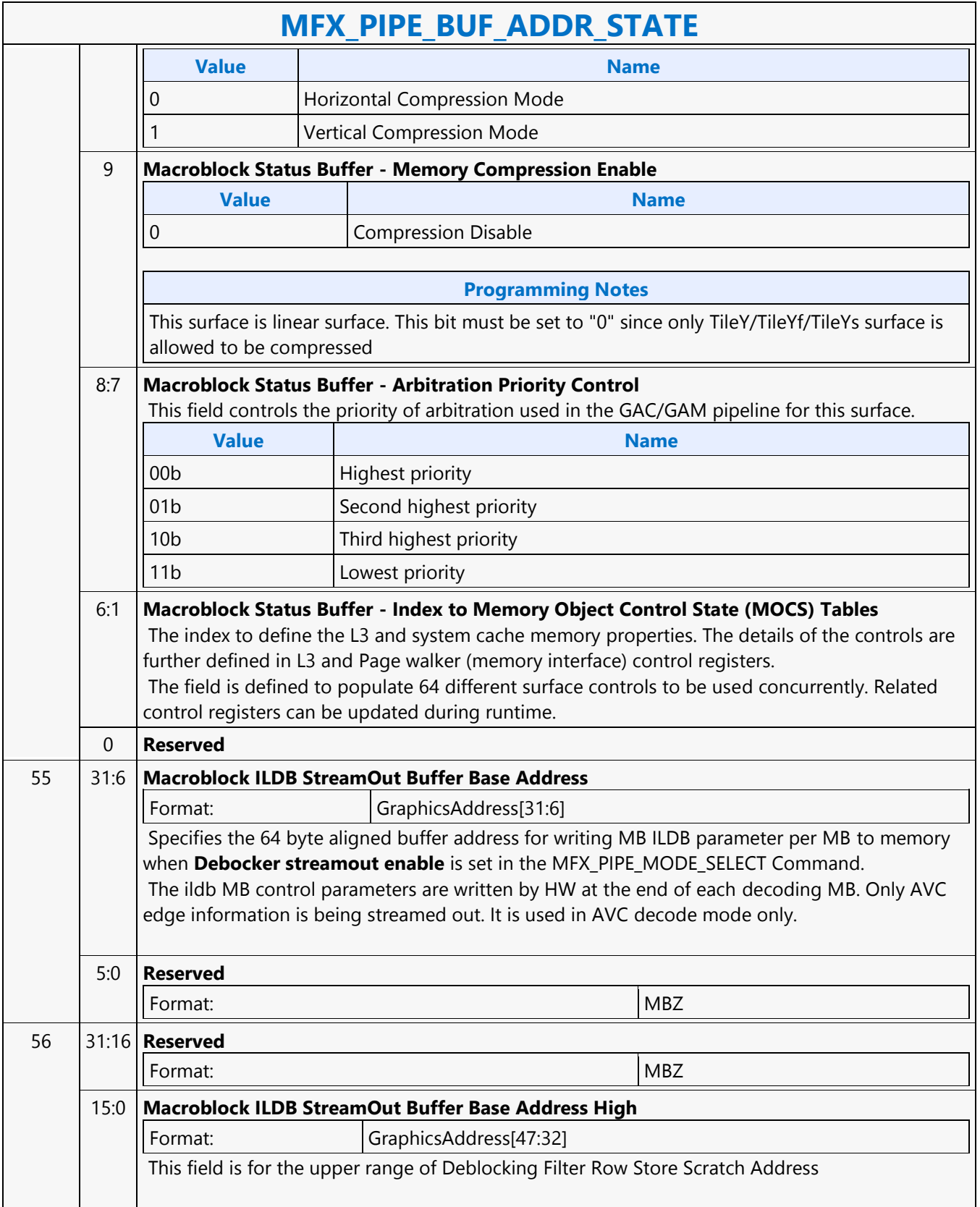

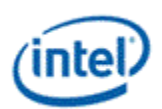

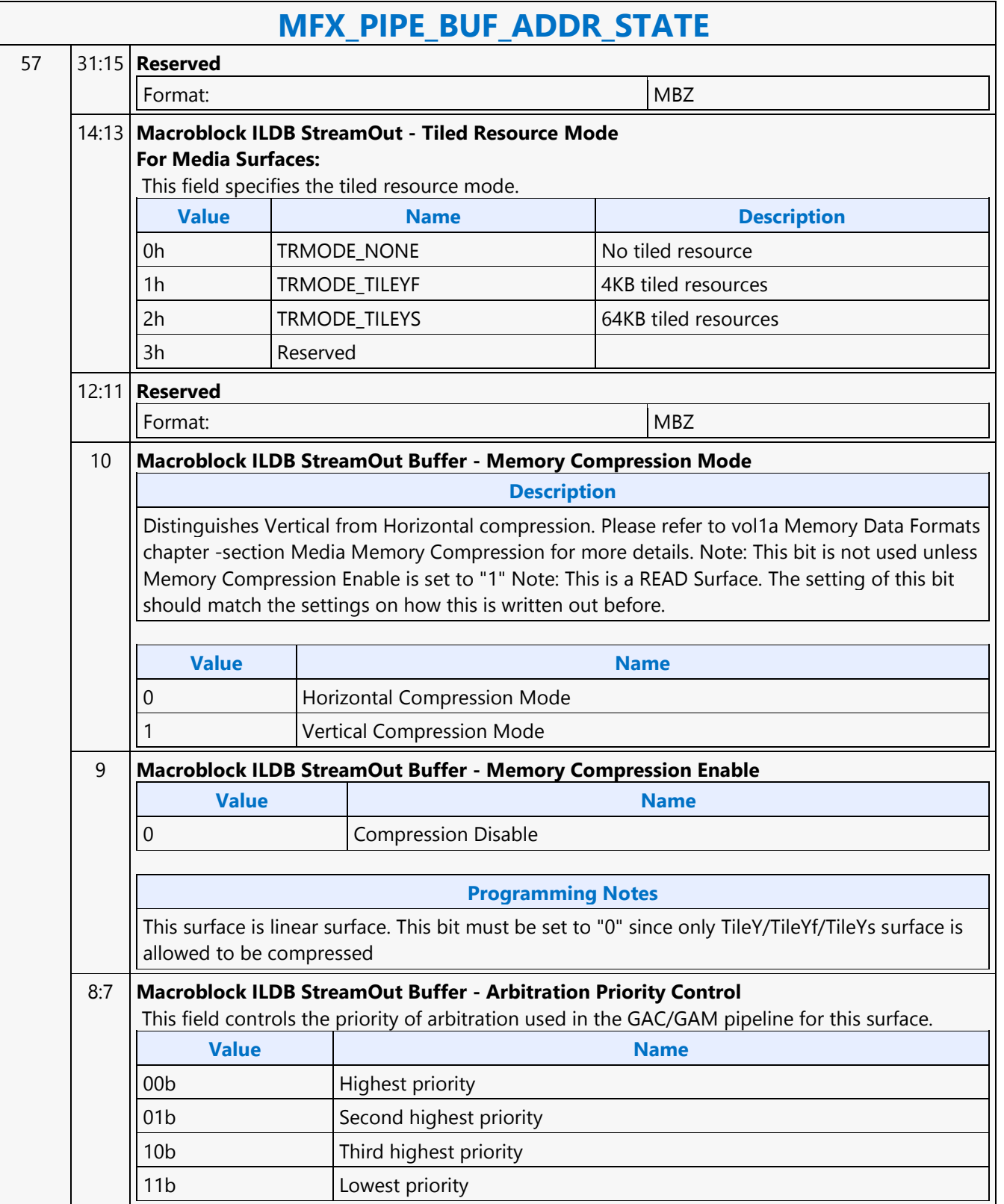

Ē

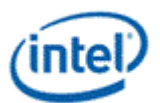

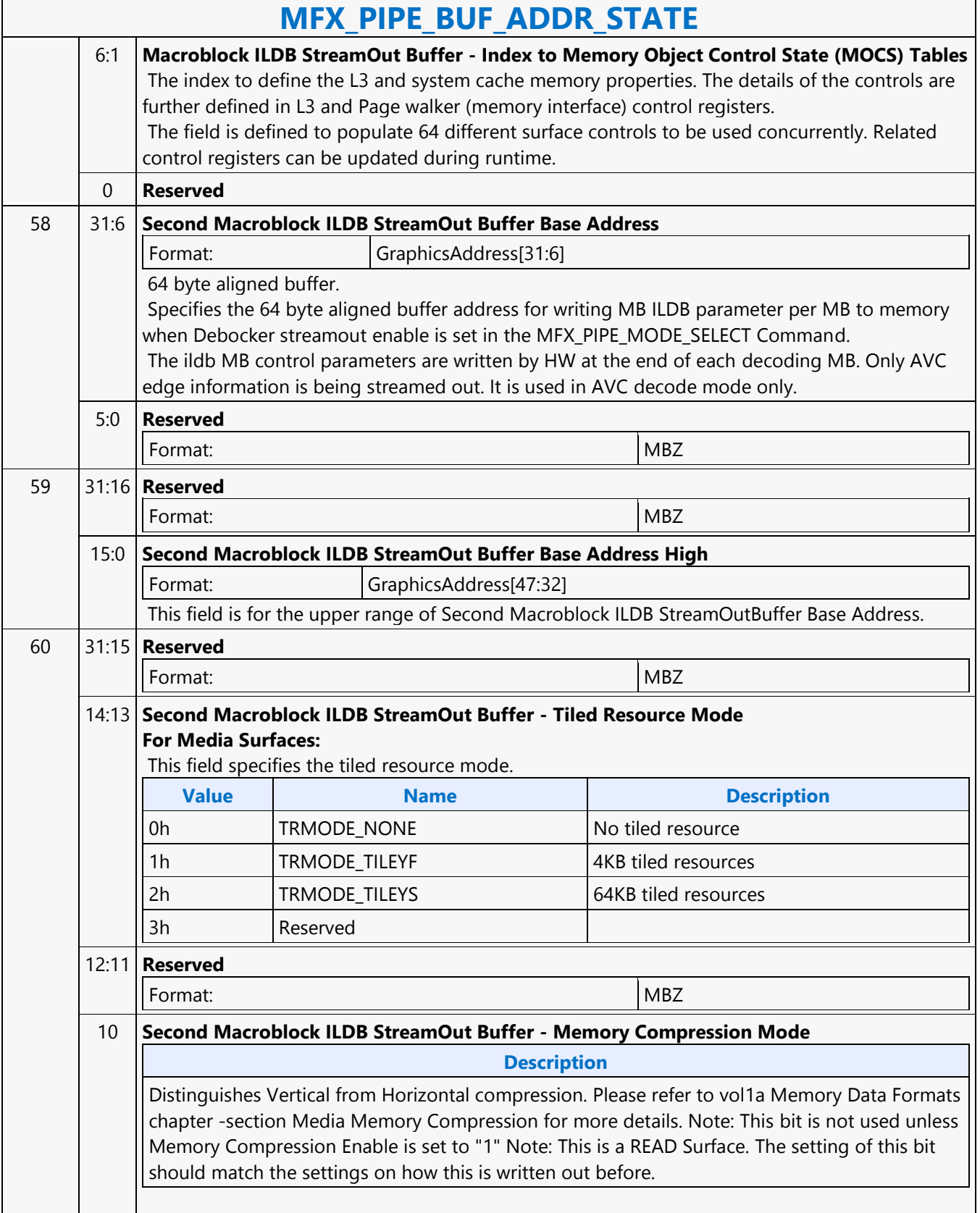

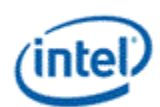

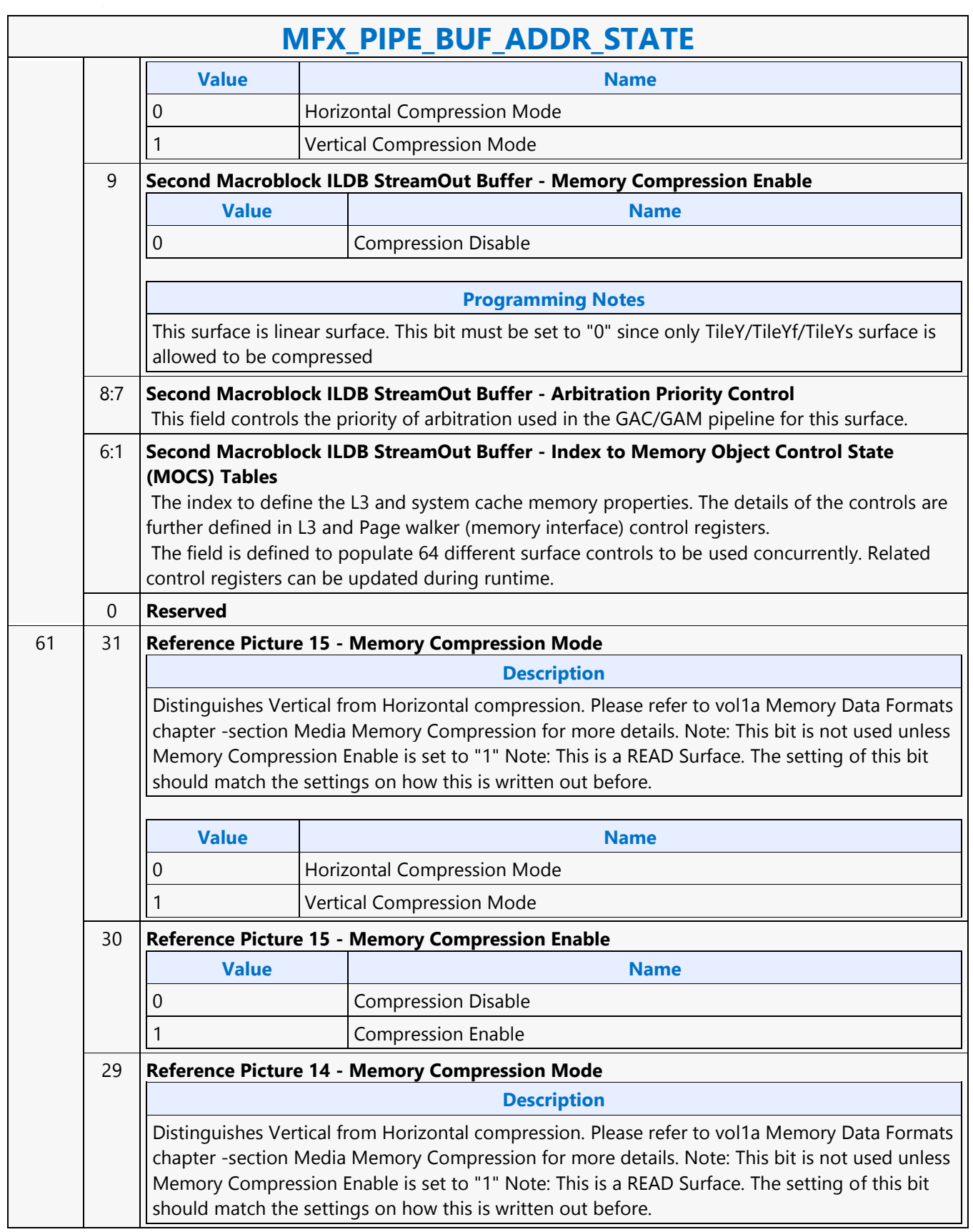

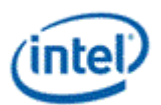

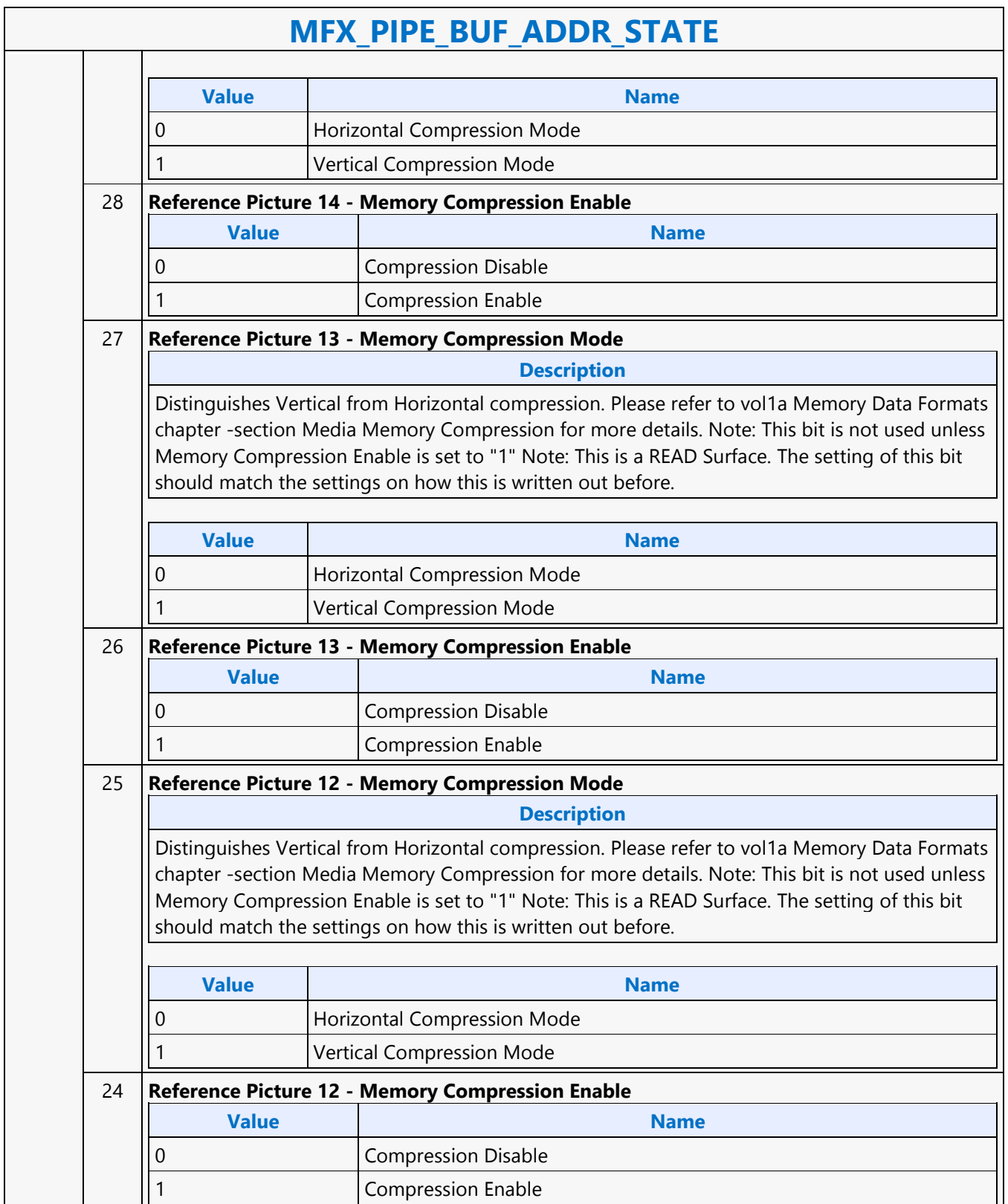

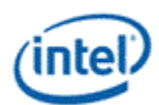

 $\overline{\phantom{a}}$ 

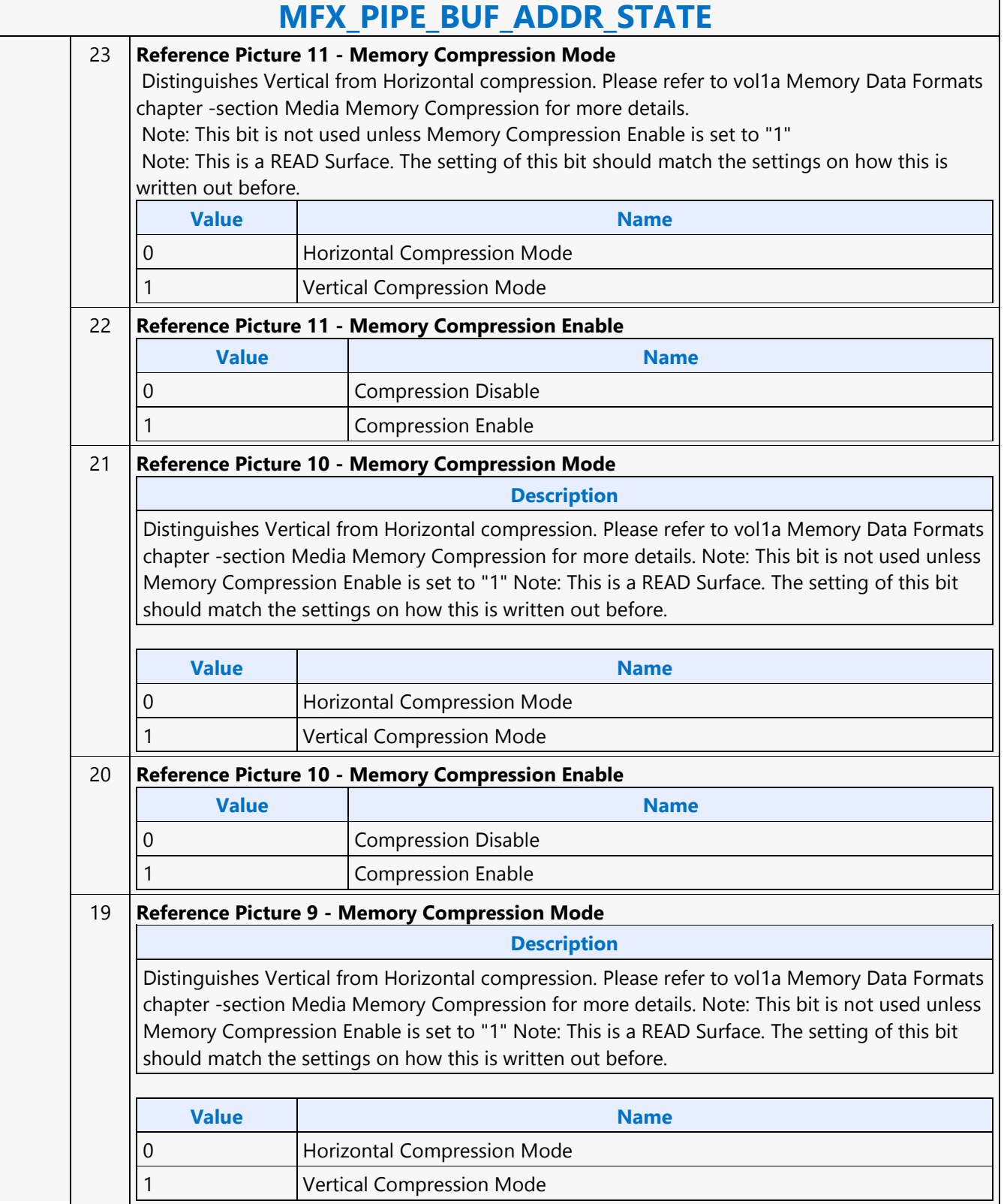

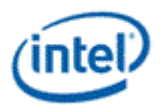

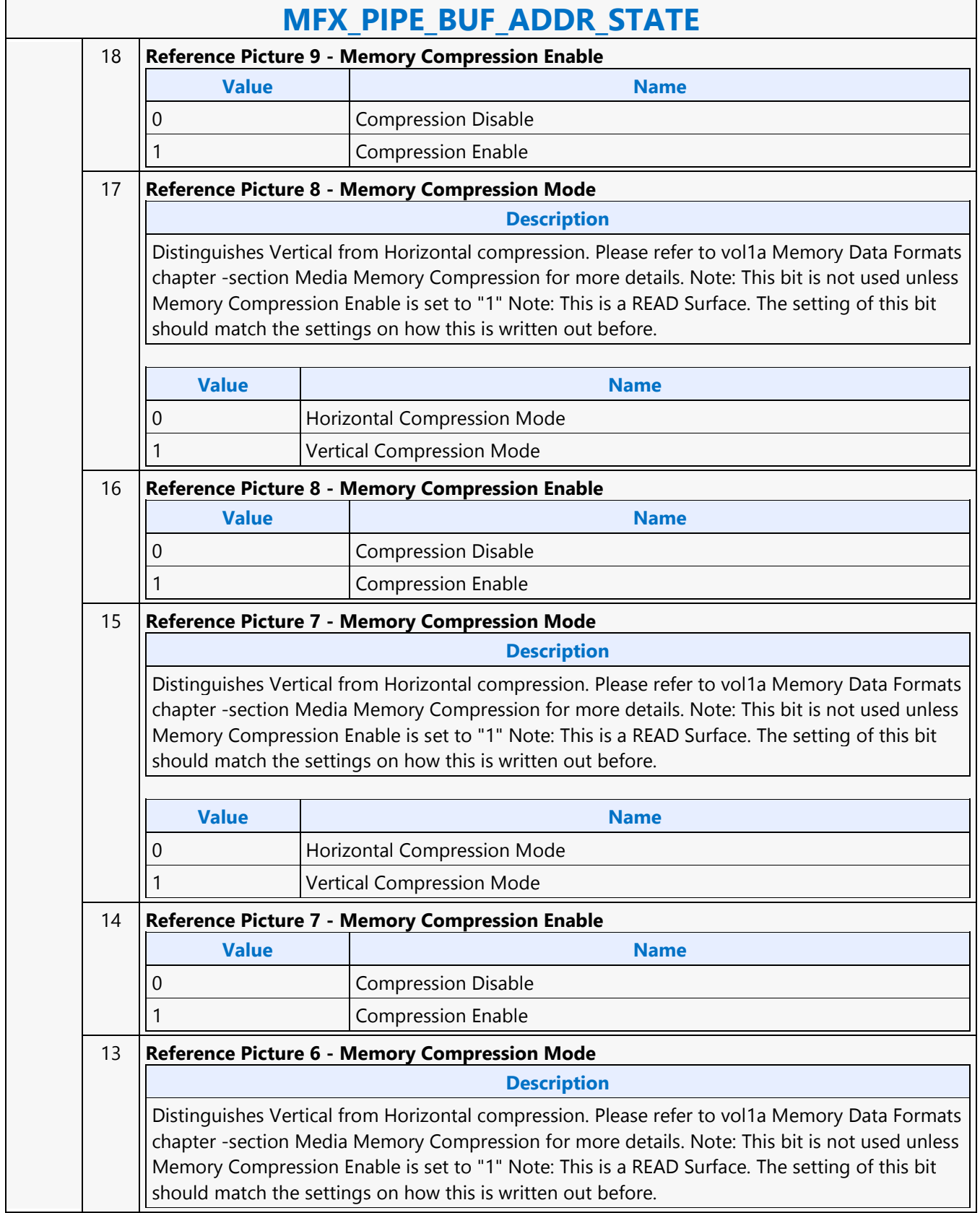

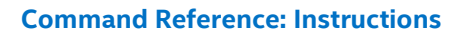

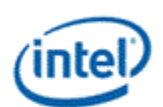

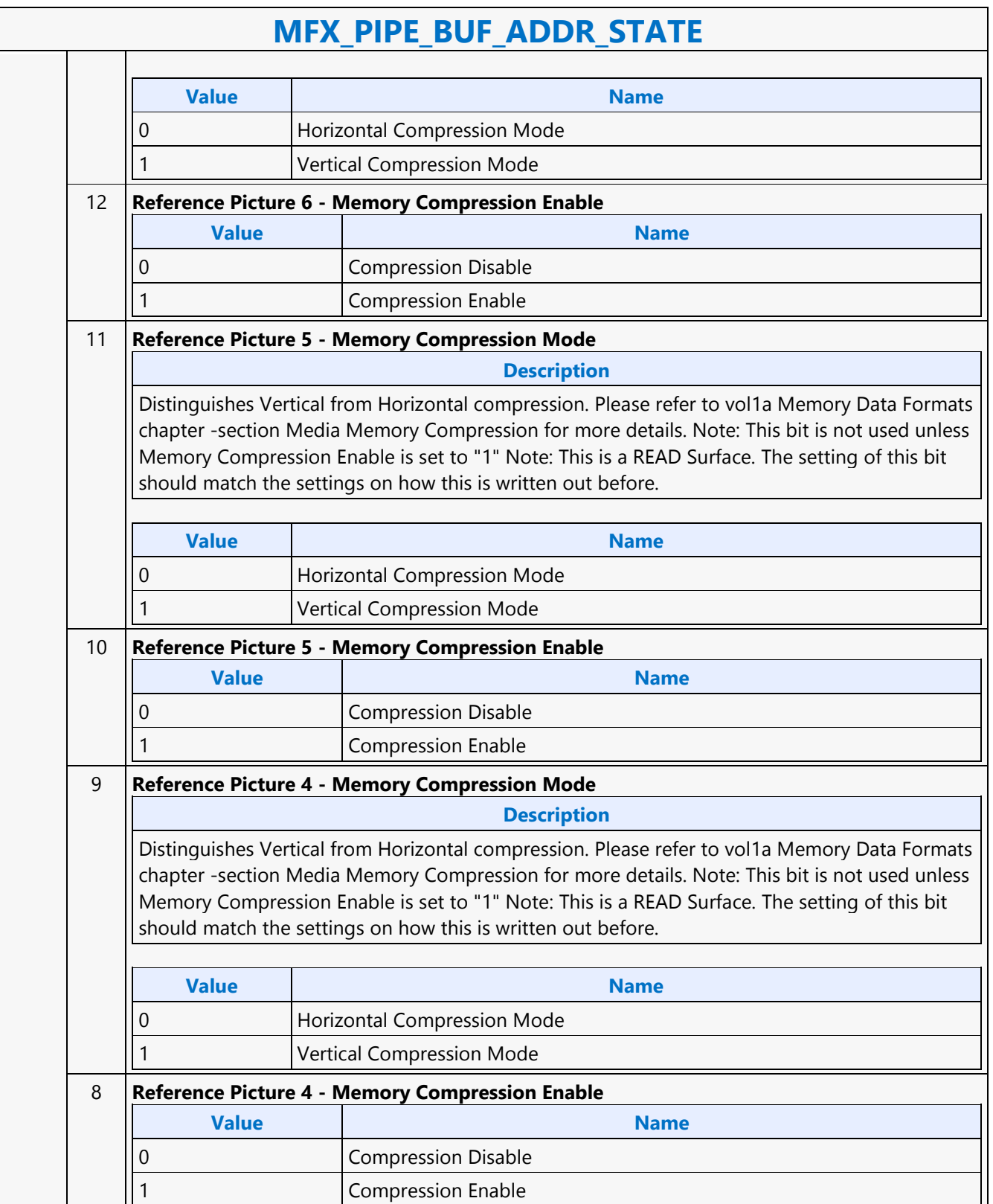

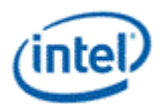

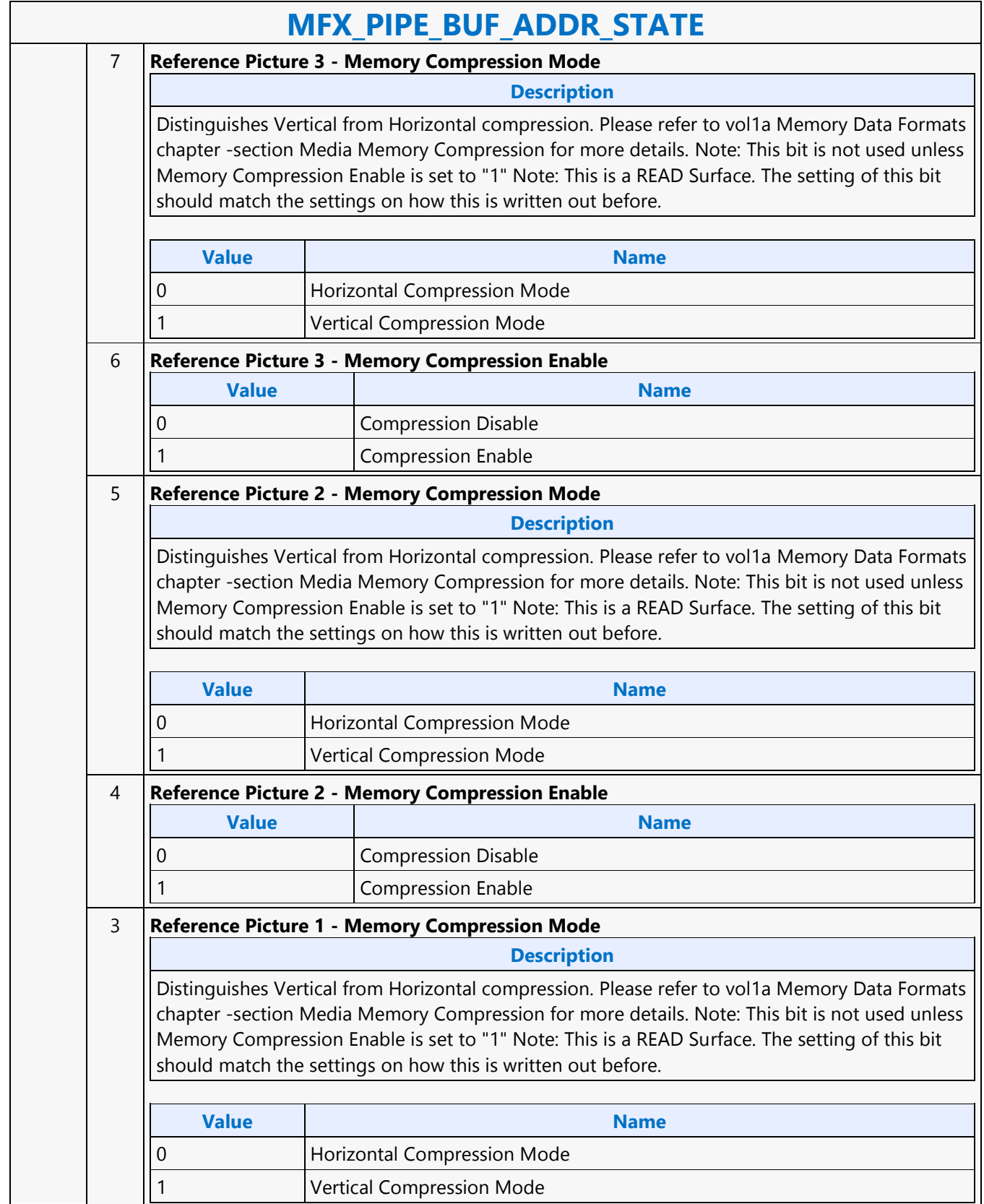

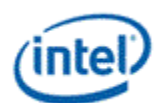

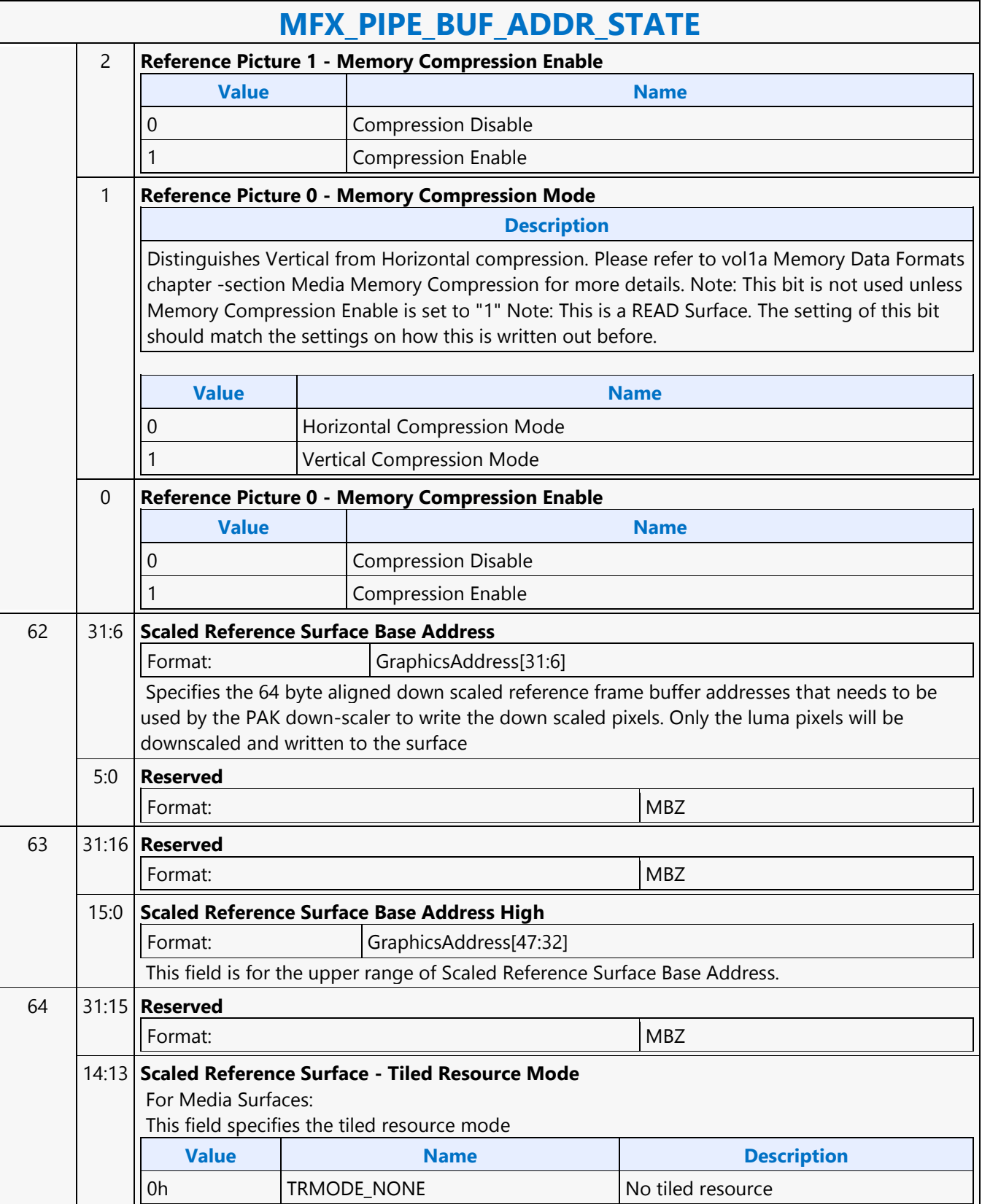

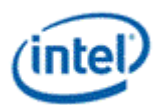

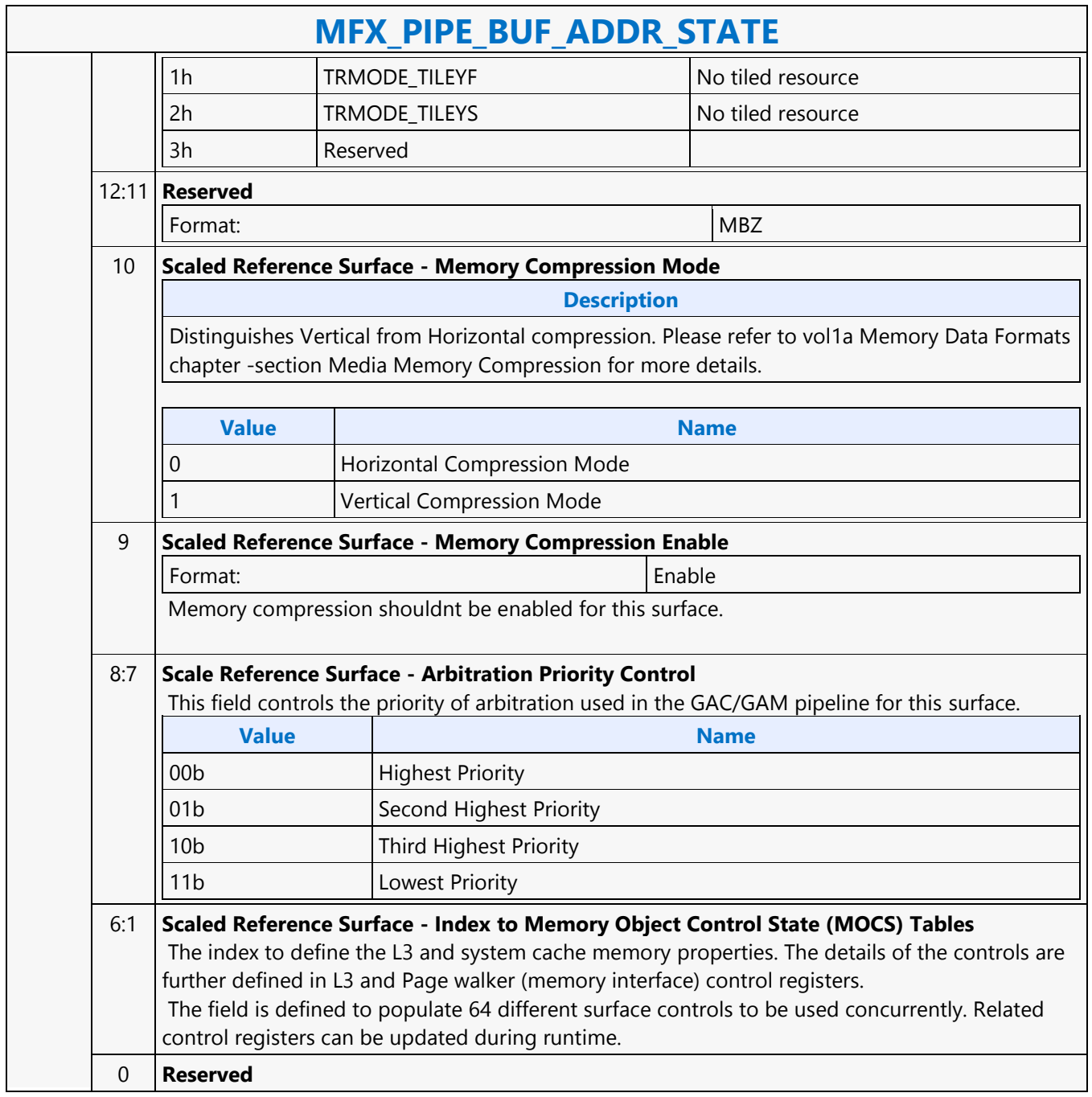

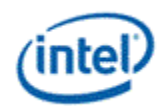

## **MFX\_PIPE\_MODE\_SELECT**

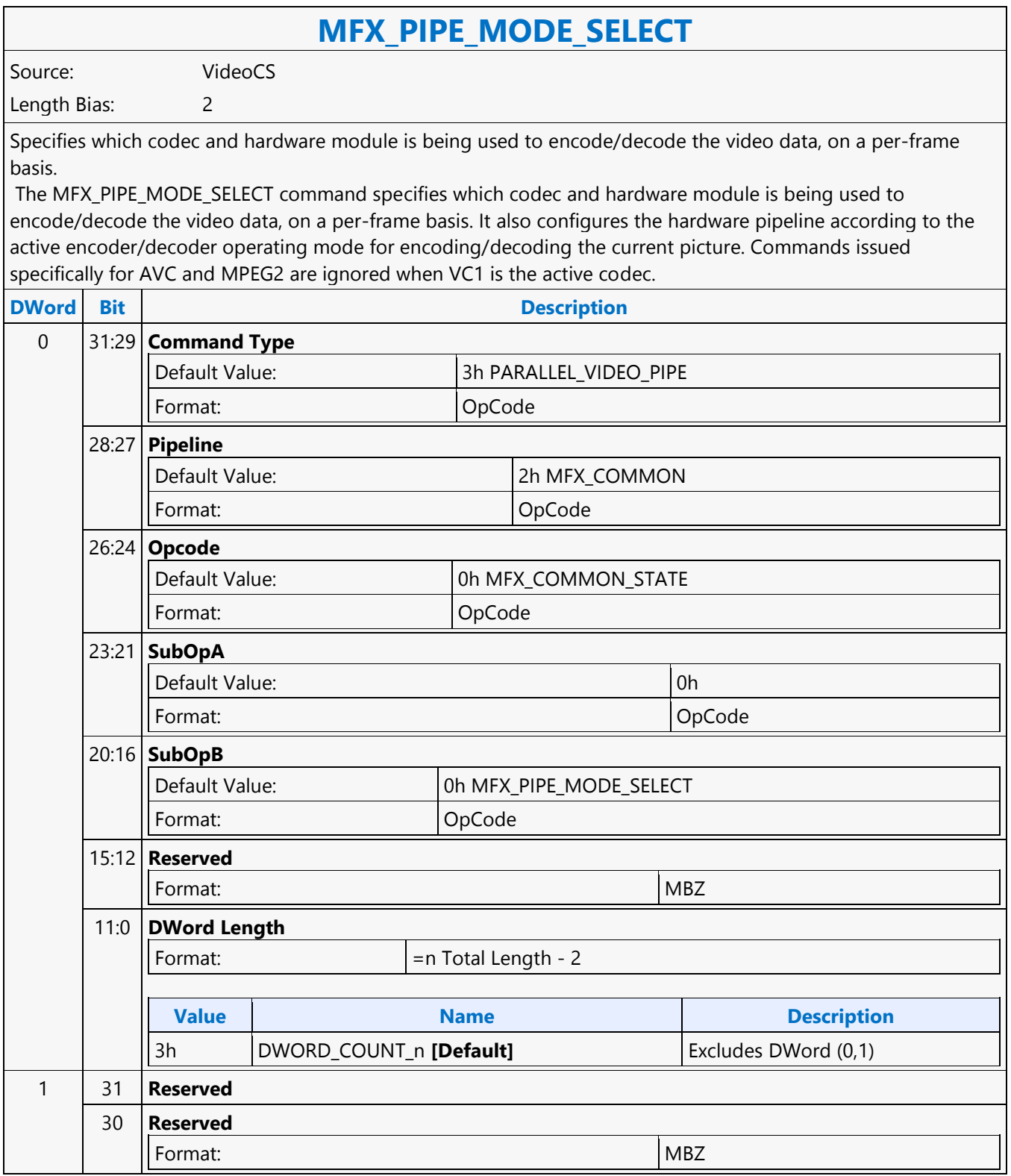

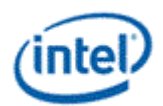

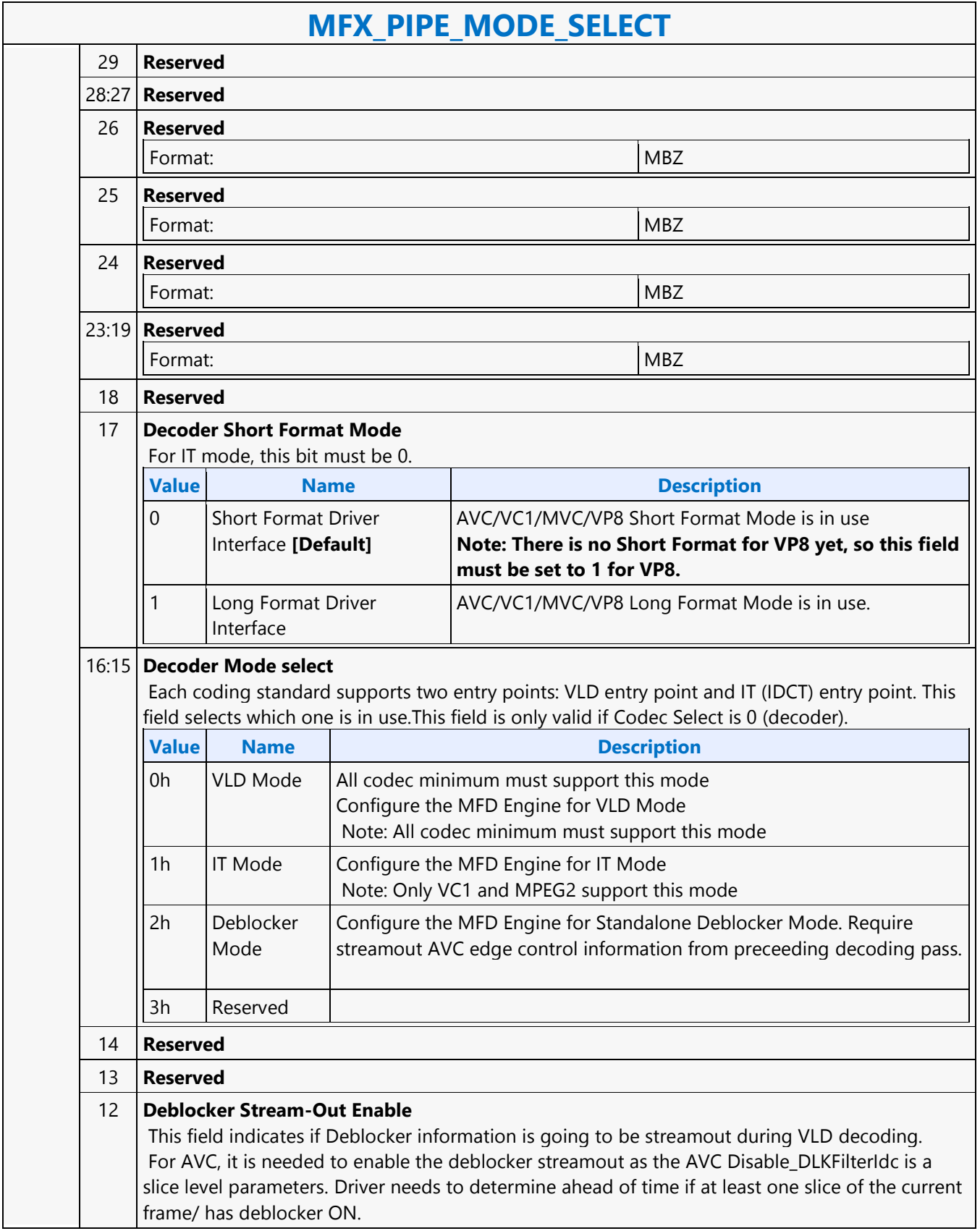

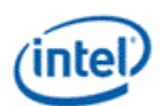

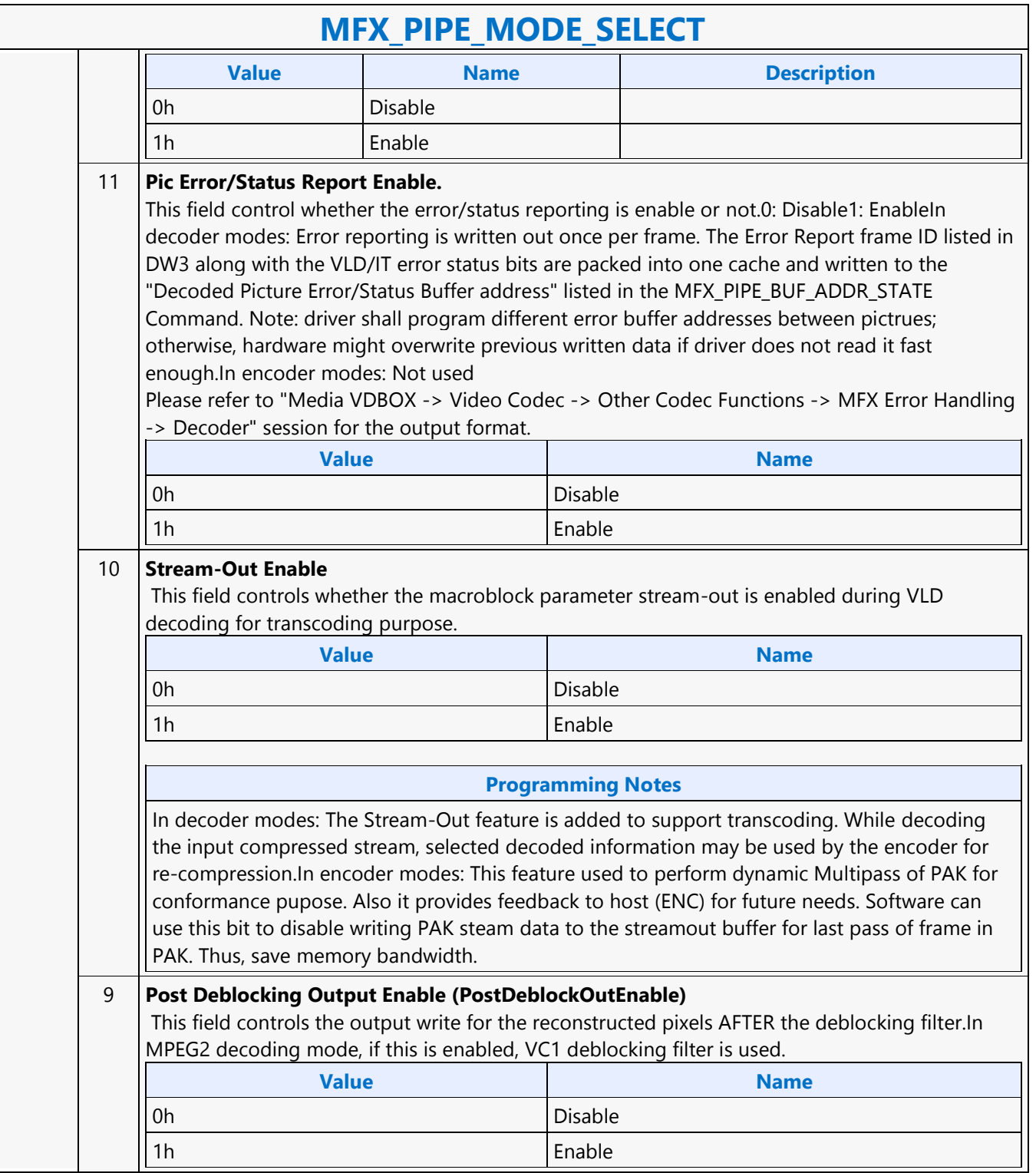

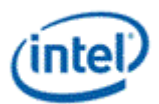

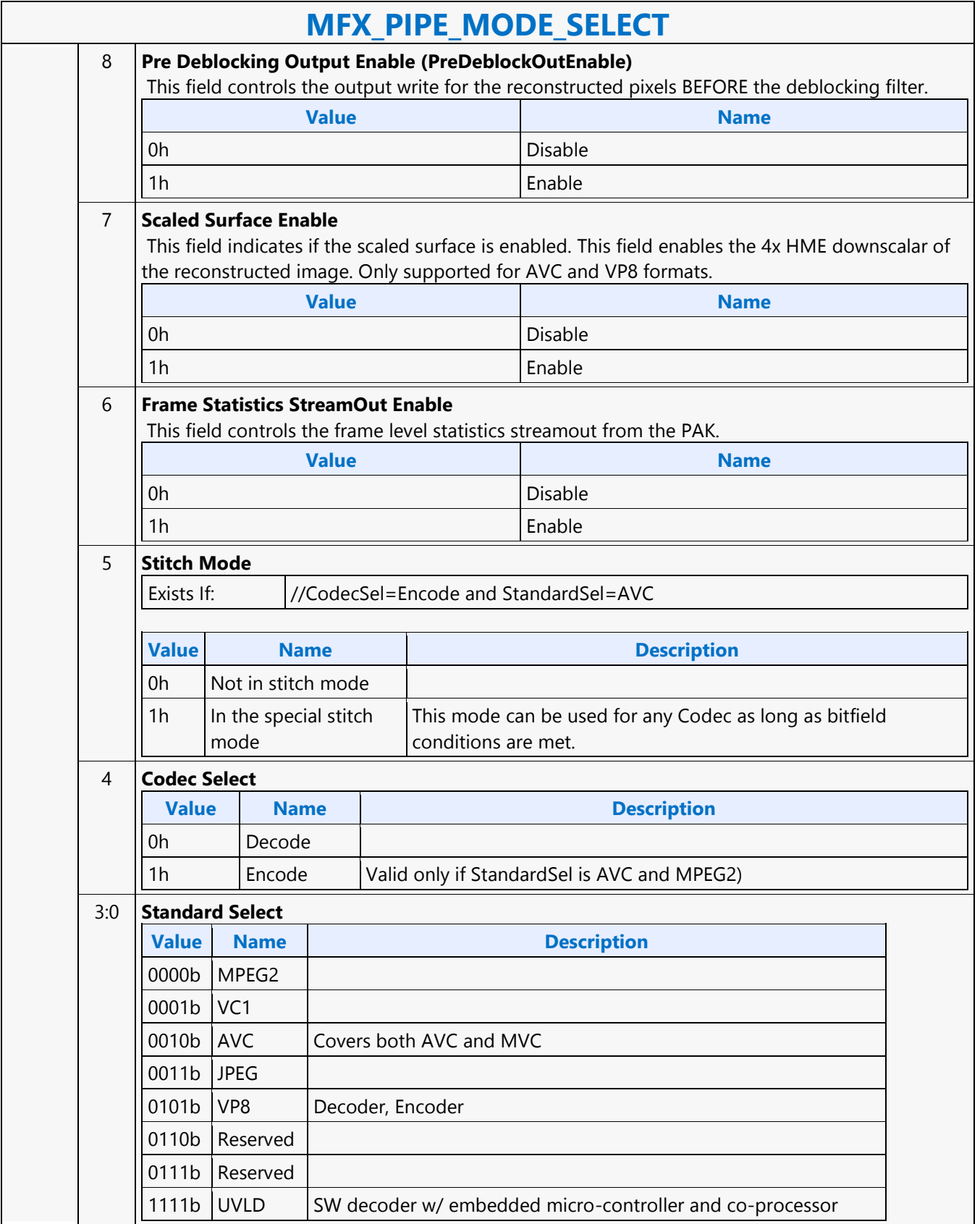

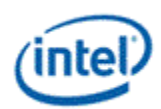

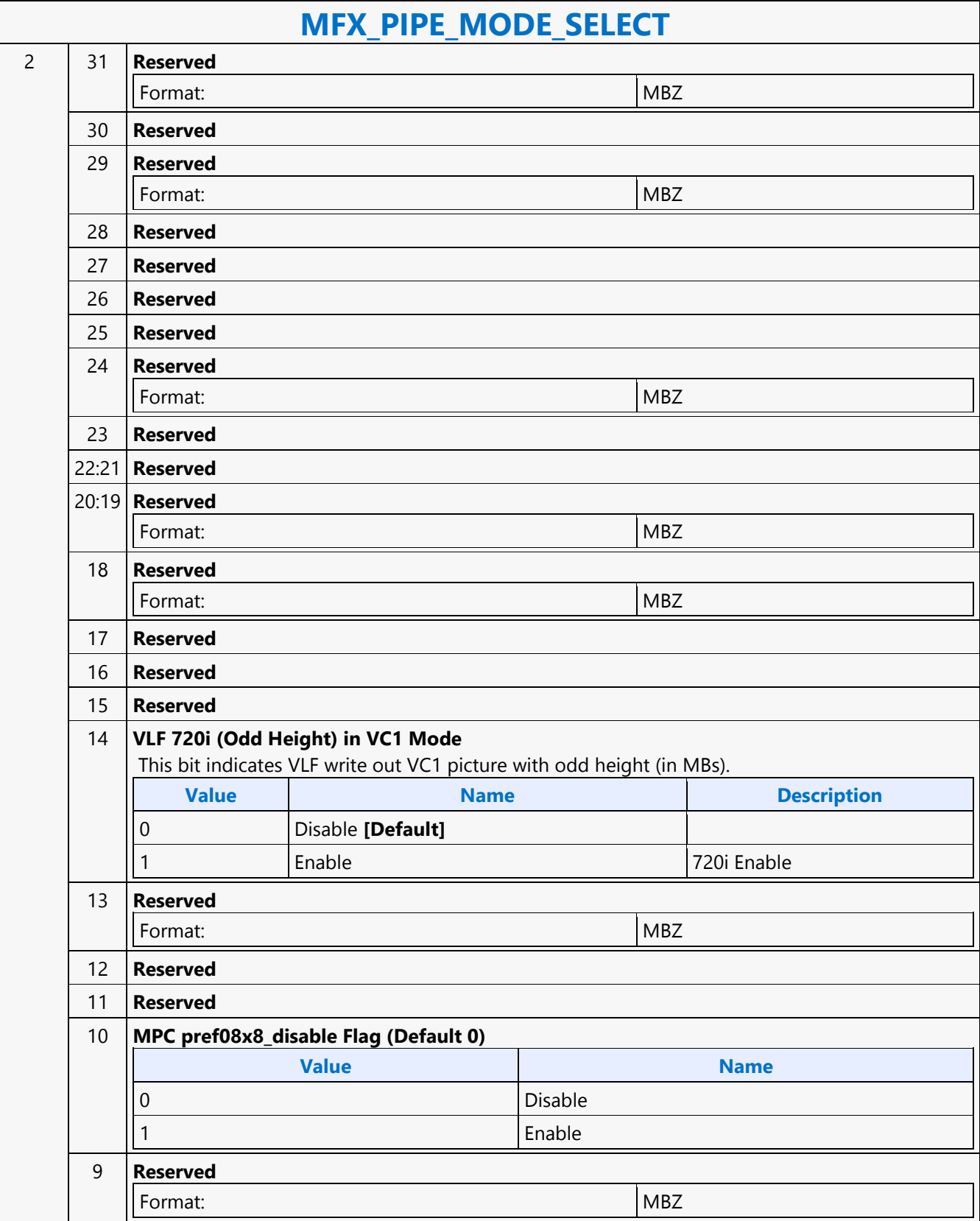

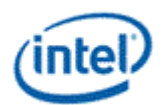

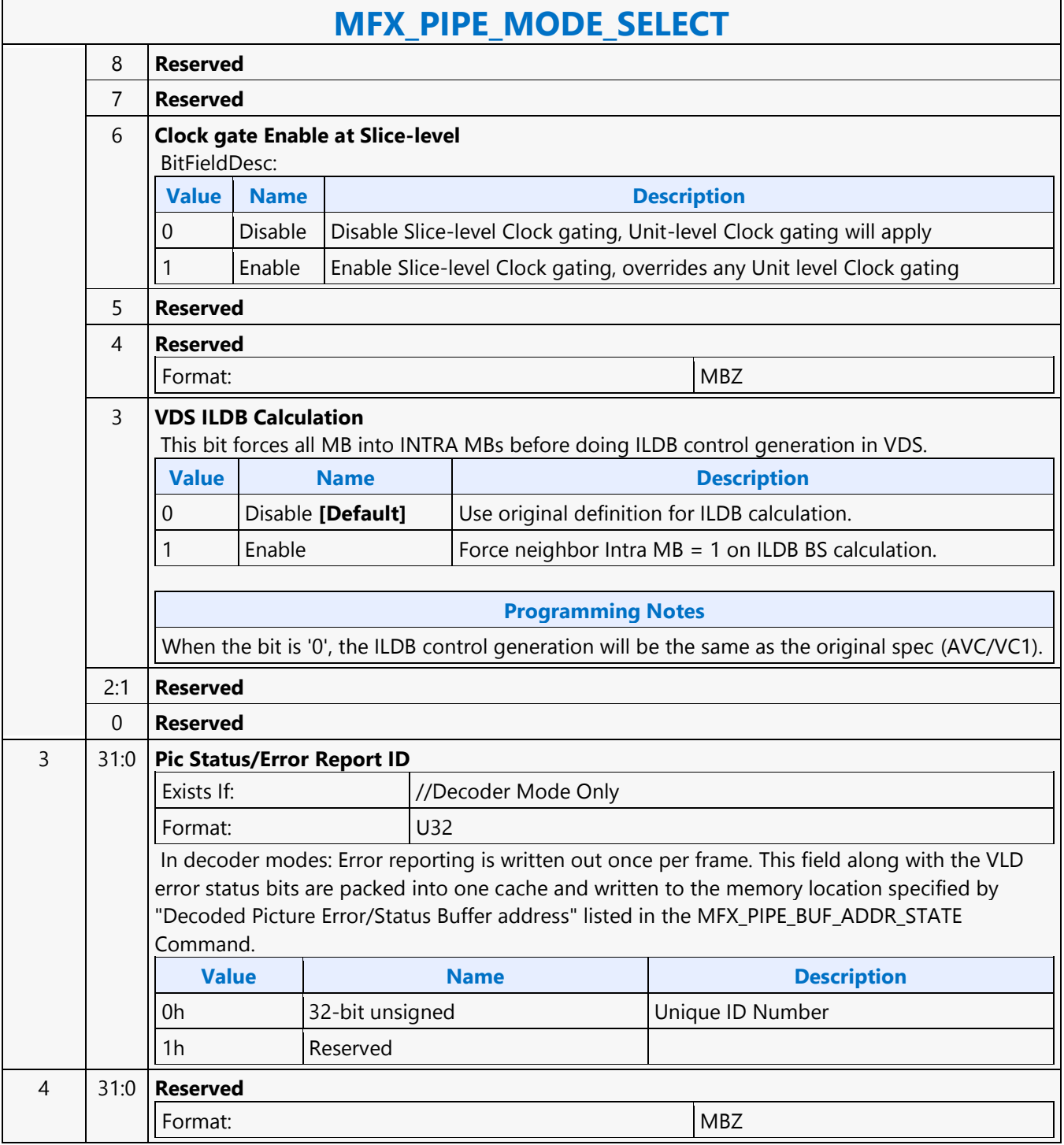

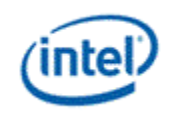

# **MFX\_QM\_STATE**

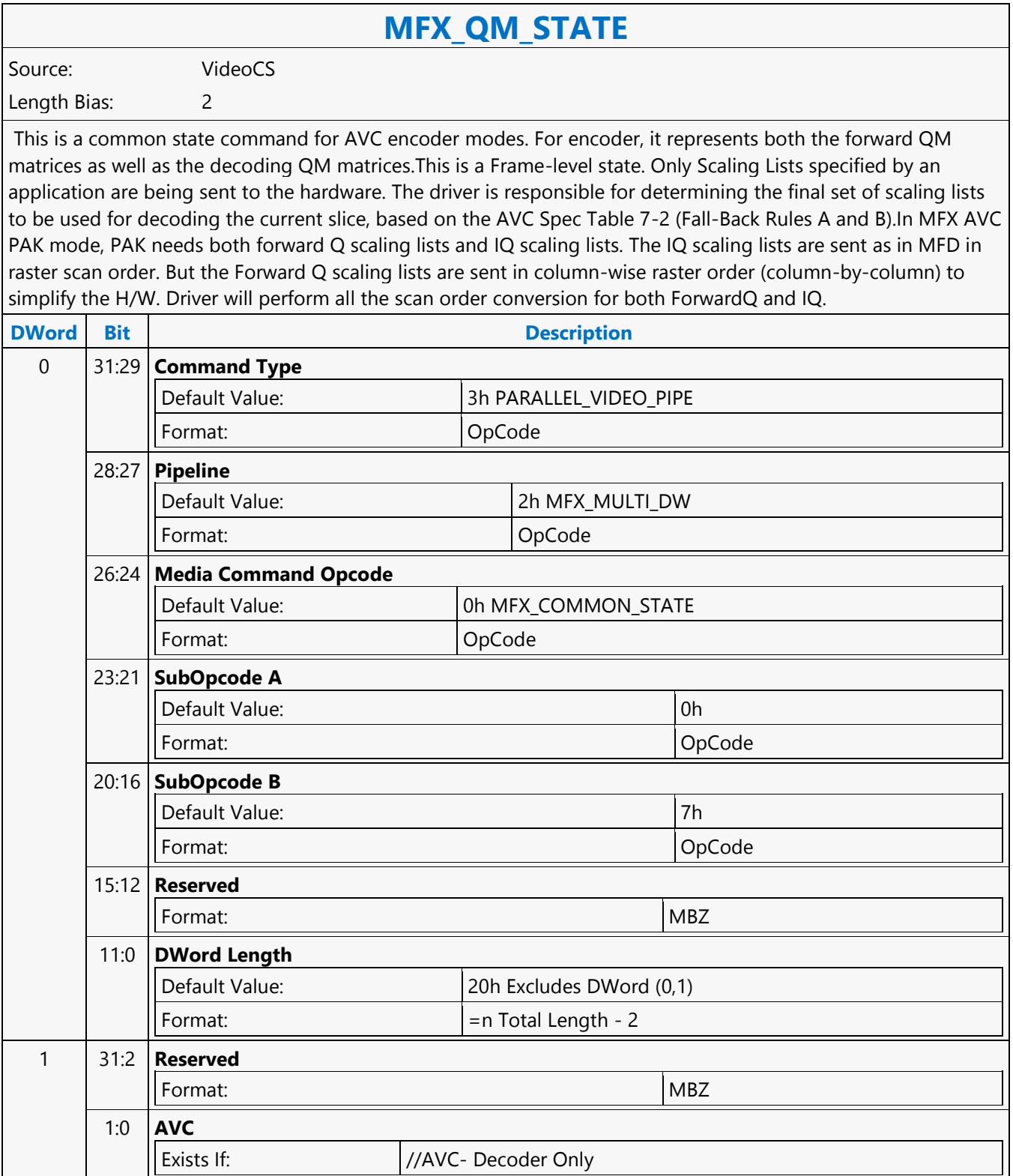

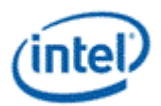

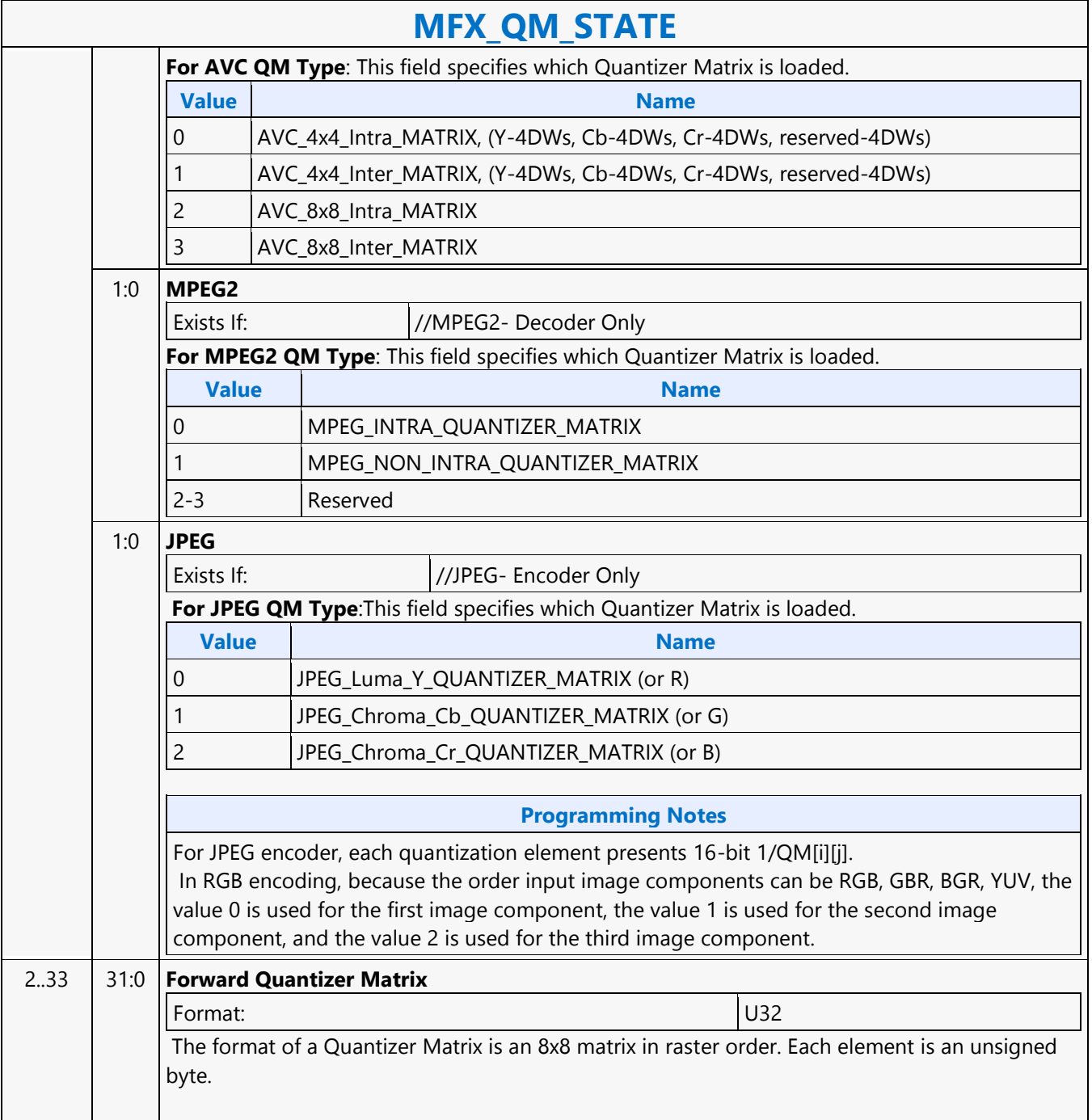

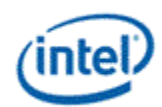

## **MFX\_STATE\_POINTER**

### **MFX\_STATE\_POINTER**

Source: VideoCS

Length Bias: 2

The MFX\_STATE\_POINTER command, issued at picture level, is used to set up the indirect pointers for VCS to fetch all the MFX states (Image state, Slice state, etc.) needed for the encoding/decoding process in PAK/IT mode. The encoding/decoding states are presented by state commands, which are grouped into separate sets (picture level, slice level, etc.), and each is stored in its own memory buffer referred by an indirect state pointer. The content of each indirect state buffer is a list of MFX state commands with no special format requirements. The sequence of commands in each indirect state buffer is terminated by a MI\_BATCH\_BUFFER\_END command (acts as the last command marker). Therefore, indirect state buffers can have different and variable length of command sequences.

The indirection is designed to facilitate context switching in the middle of a codec operation. The smallest granularity of interruption is designed to be at a completed MB row in AVC/VC1/MPEG2 IT and AVC PAK operating modes as well as in VC1/MPEG2 VLD mode. There is no support for context switch in AVC VLD mode. Hardware supports up to 4 separate indirect state pointers, allowing software to manage the grouping of state commands. During context switch, hardware restores (re-issues) the latest version of each indirect state pointer, if present.

MFX\_STATE\_POINTER command can only program one indirect state pointer at a time. MI\_FLUSH will invalidate all indirect state buffer pointers inside VCS.

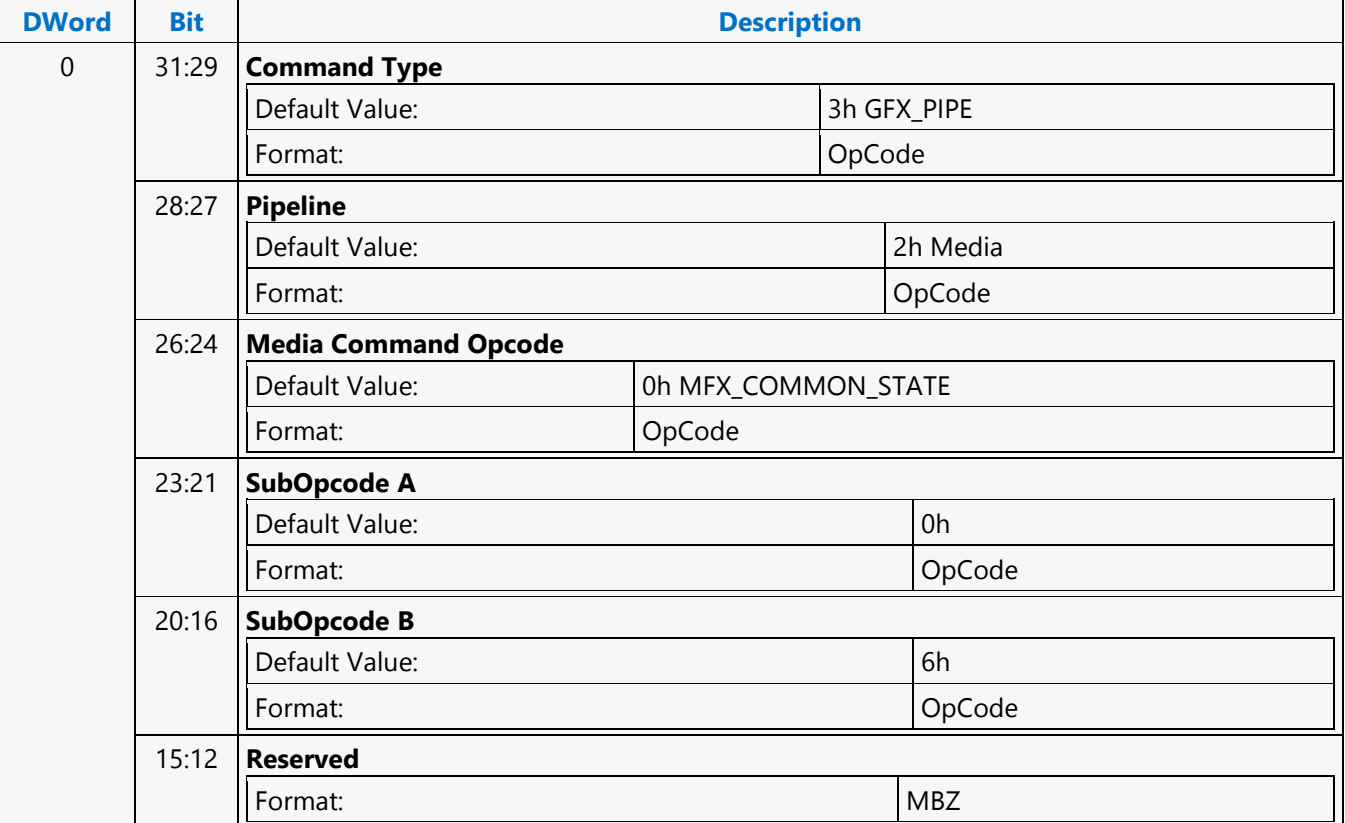

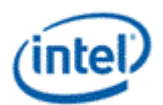

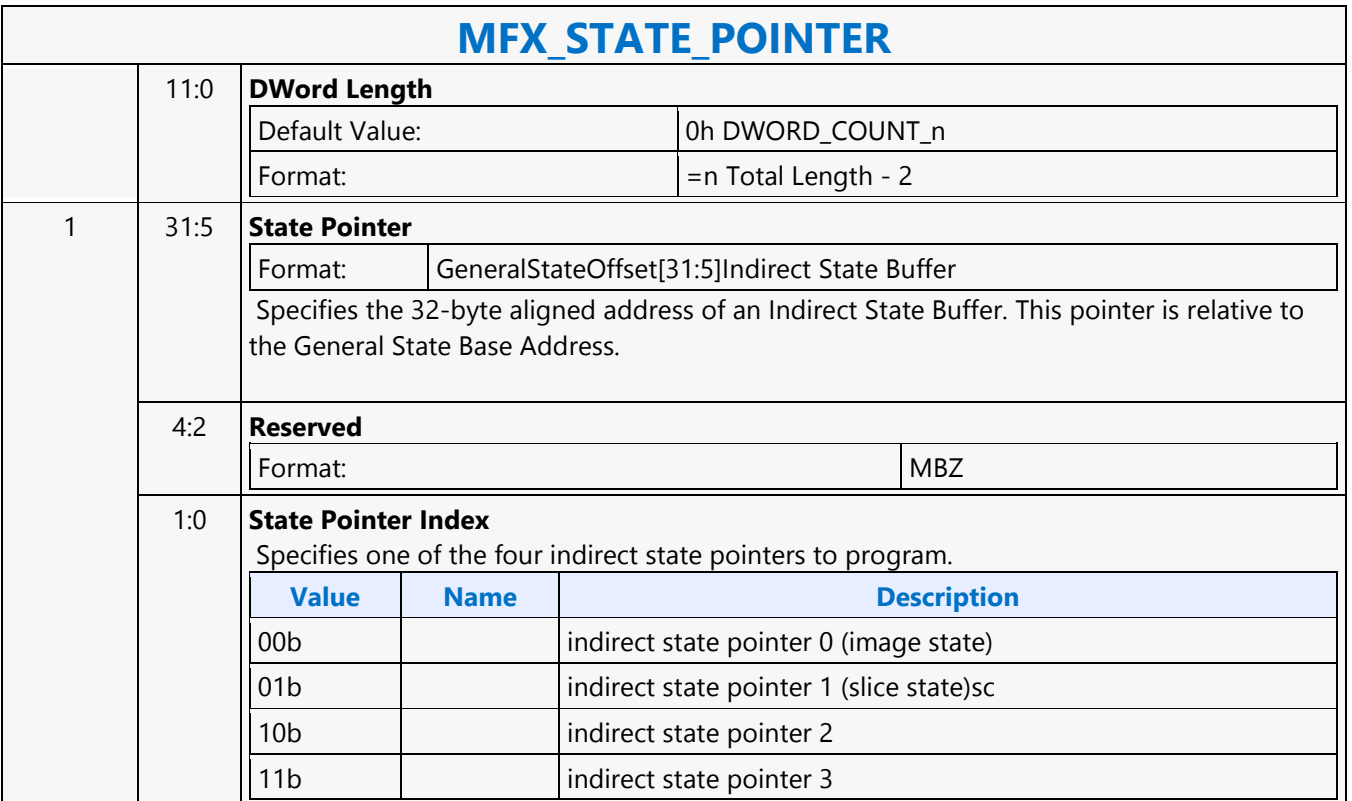

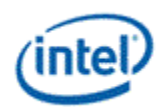

# **MFX\_STITCH\_OBJECT**

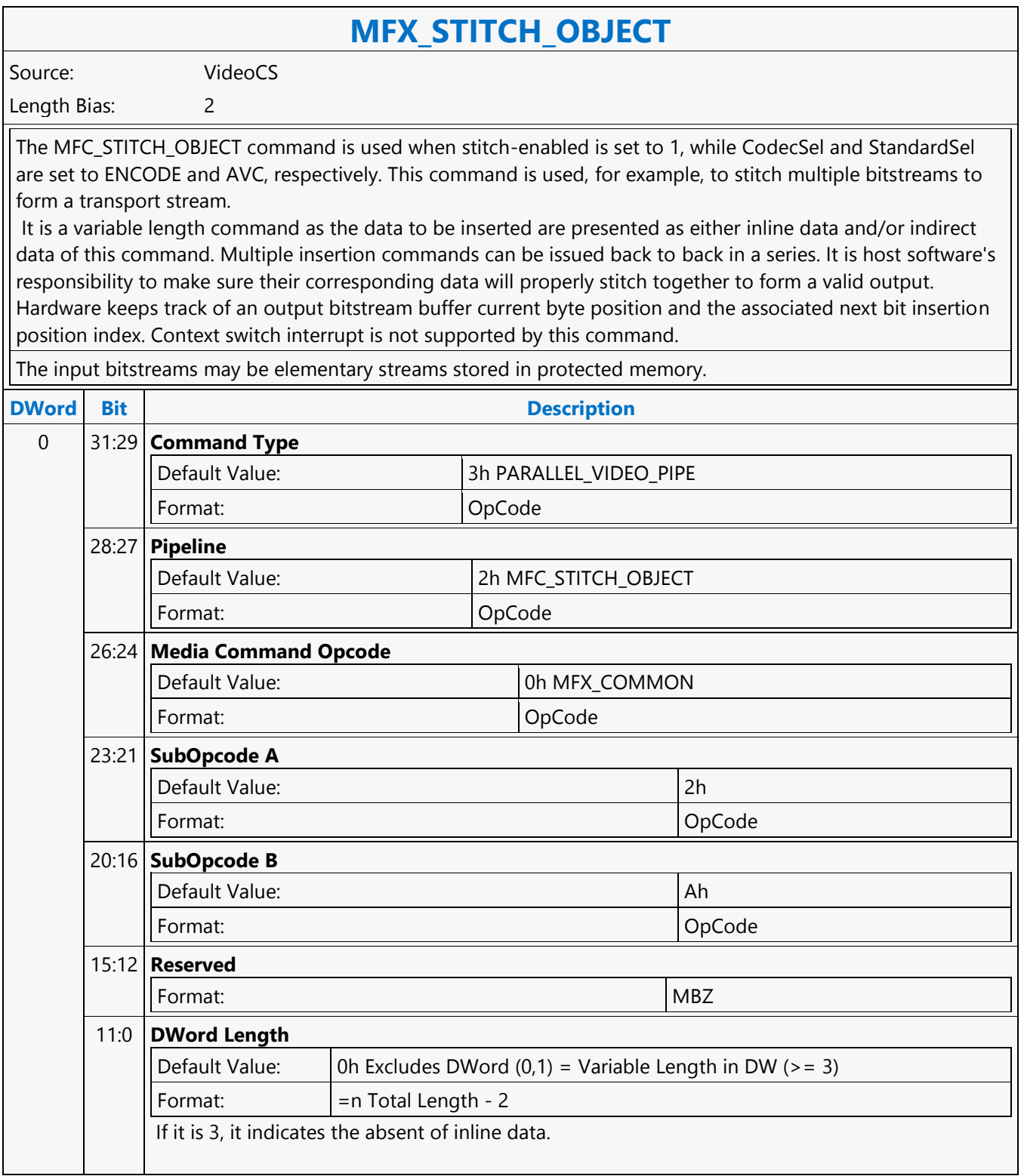

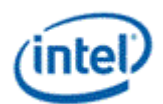

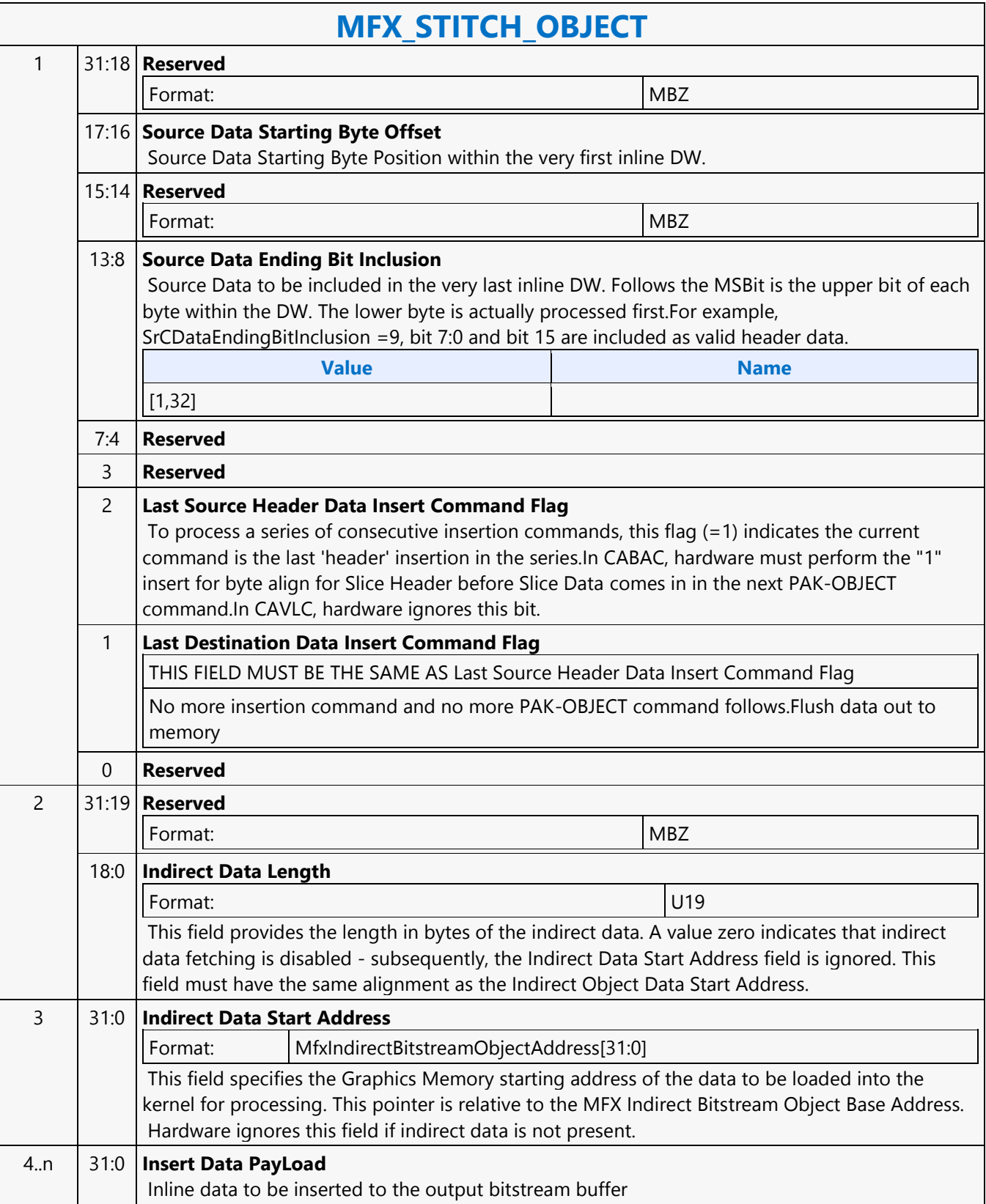

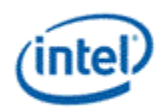

# **MFX\_SURFACE\_STATE**

### **MFX\_SURFACE\_STATE**

Source: VideoCS

Length Bias: 2

This command is common for all encoding/decoding modes, to specify the uncompressed YUV picture (i.e. destination surface) or intermediate streamout in/out surface (e.g. coefficient/residual) (field, frame or interleaved frame) format for reading and writing:

- Uncompressed, original input picture to be encoded
- Reconstructed non-filtered/filtered display picturec(becoming reference pictures as well for subsequent temporal inter-prediction)

Since there is only one media surface state being active during the entire encoding/decoding process, all the uncompressed/reconstructed pictures are defined to have the same surface state. The primary difference among picture surface states is their individual programmed base addresses, which are provided by other state commands and not included in this command. MFX engine is making the association of surface states and corresponding buffer base addresses.

MFX engine currently supports only one media surface type for video and that is the NV12 (Planar YUV420 with interleaved U (Cb) and V (Cr). For optimizing memory efficiency based on access patterns, only TileY is supported. For JPEG decoder, only IMC1 and IMC3 are supported. Pitch can be wider than the Picture Width in pixels and garbage will be there at the end of each line. The following describes all the different formats that are supported and not supported in Gen7 MFX :

- NV12 4:2:0 only; UV interleaved; Full Pitch, U and V offset is set to 0 (the only format supported for video codec); vertical UV offset is MB aligned; UV xoffsets = 0. JPEG does not support NV12 format because non-interleave JPEG has performance issue with partial write (in interleaved UV format)
- $\bullet$  IMC 1 & 3 Full Pitch, U and V are separate plane; (JPEG only; U plane + garbage first in full pitch followed by V plane + garbage in full pitch). U and V vertical offsets are block aligned; U and V xoffset = 0; there is no gap between Y, U and V planes. IMC1 and IMC3 are different by a swap of U and V. This is the only format supported in JPEG for all video subsampling types (4:4:4, 4:2:2 and 4:2:0)
- We are not supporting IMC 2 & 4 Full Pitch, U and V are separate plane (JPEG only; U plane first in full pitch followed by V plane in full pitch - U and V plane are side-by-side). U and V vertical offsets are 16 pixel aligned; V xoffset is half-pitch aligned; U xoffset is 0; there is no gap between Y, U and V planes. IMC2 and IMC4 are different by a swap of U and V.
- We are not supporting YV12 half pitch for each U and V plane, and separate planes for Y, U and V (U plane first in half pitch followed by V plane in half pitch). For YV12, U and V vertical offsets are block aligned; U and V xoffset = 0; there is no gap between Y, U and V planes

Note that the following data structures are not specified through the media surface state

- 1D buffers for row-store and other miscellaneous information.
- 2D buffers for per-MB data-structures (e.g. DMV biffer, MB info record, ILDB Control and Tcoeff/Stocoeff).

This surface state here is identical to the Surface State for deinterlace and sample\_8x8 messages described in the Shared Function Volume and Sampler Chapter.

For non pixel data, such as row stores, indirect data (Compressed Slice Data, AVC MV record, Coeff record and

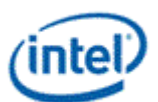

### **MFX\_SURFACE\_STATE**

AVC ILDB record) and streamin/out and output compressed bitstream, a linear buffer is employed. For row stores, the H/W is designed to guarantee legal memory accesses (read and write). For the remaining cases, indirect object base address, indirect object address upper bound, object data start address (offset) and object data length are used to fully specified their corresponding buffer. This mechanism is chosen over the pixel surface type because of their variable record sizes.

All row store surfaces are linear surface. Their addresses are programmed in Pipe\_Buf\_Base\_State or Bsp\_Buf\_Base\_Addr\_State

#### **Programming Notes**

VC1 I picture scaling: Even though VC1 allows I reconstructed picture scaling (via RESPIC), as such scaling is only allowed at I picture. All subsequent P (and B) pictures must have the same picture dimensions with the preceding I picture. Therefore, all reference pictures for P or B picture can share the same surface state with the current P and B picture. Note : H/W is not processing RESPIC. Application is no longer expecting intel decoder pipelineand kernel to perform this function, it is going to be done in the video post-processing scaler or display controller scale as a separate step and controller.

All video codec surfaces must be NV12 Compliant, except JPEG. U/V vertical must be MB aligned for all video codec (further contrained for field picture), but JPEG can be block aligned. All video codec and JPEG uses Tiled - Y format only, for uncompressed pixel surfaces.

Even for JPEG planar 420 surface, application may provide only 1 buffers, but there is still only one single surface state for all of them. If IMC equal to 1, 2, 3 or 4, U and V have the pitch same as Y. And U and V will have different offset, each offset is block aligned.

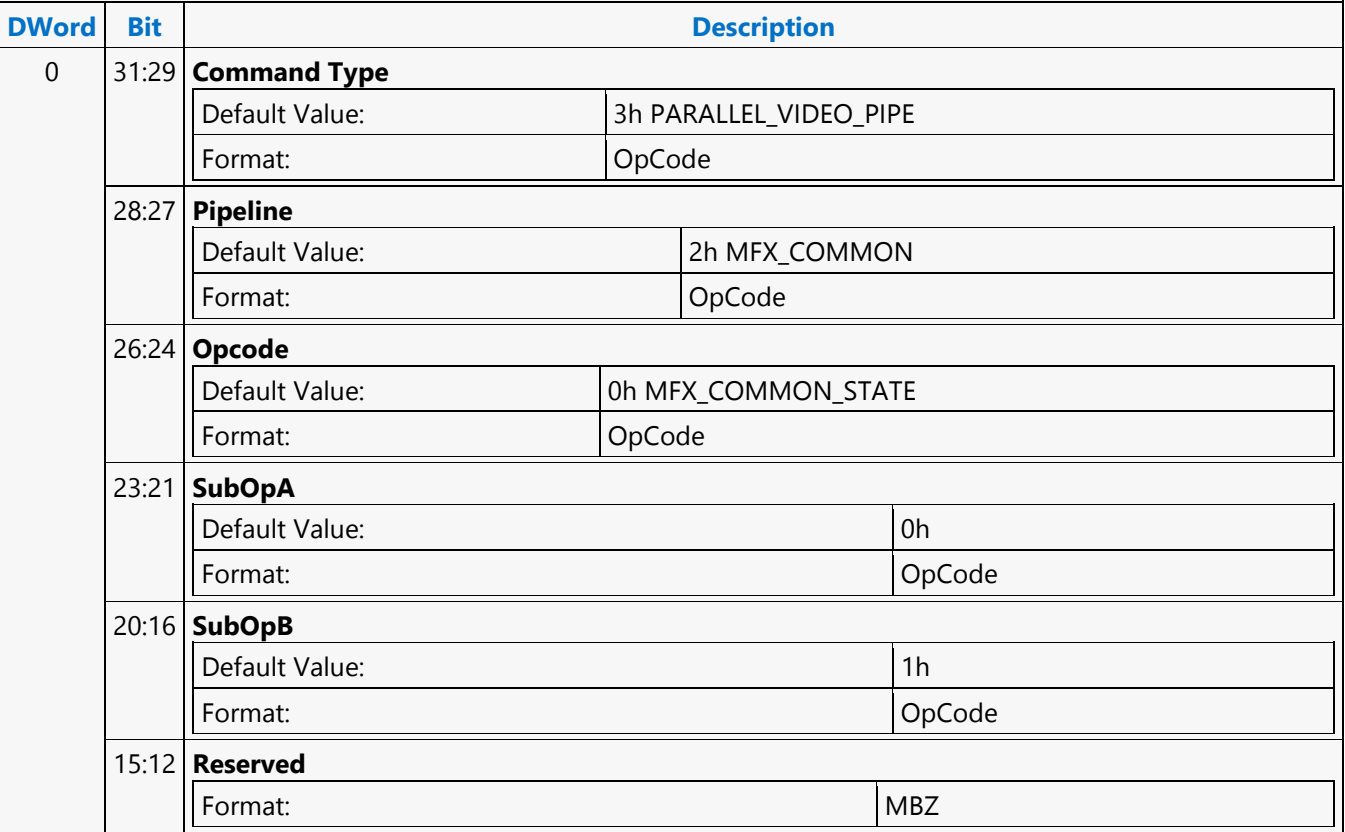

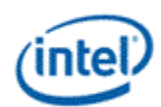

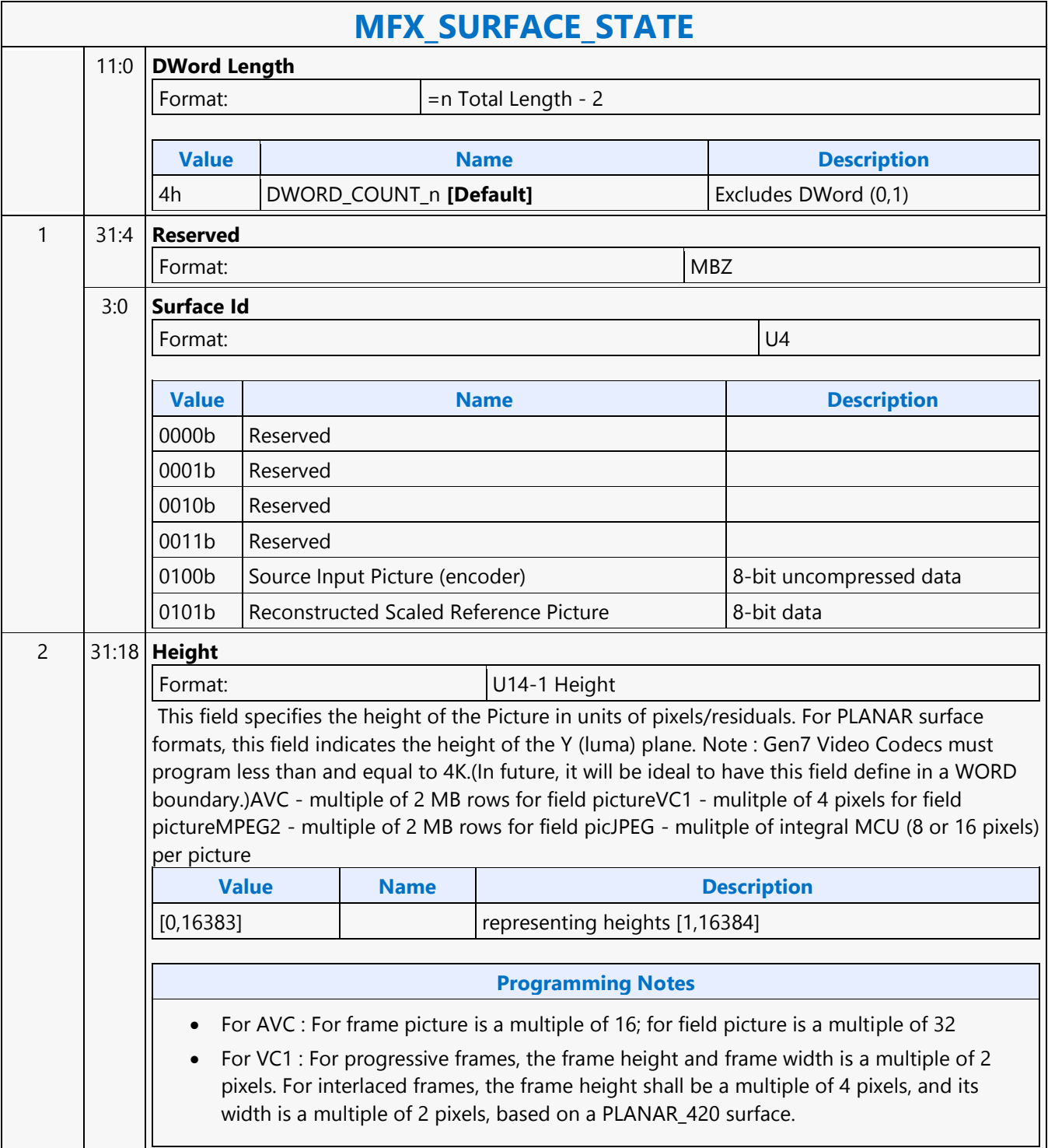

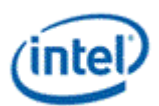

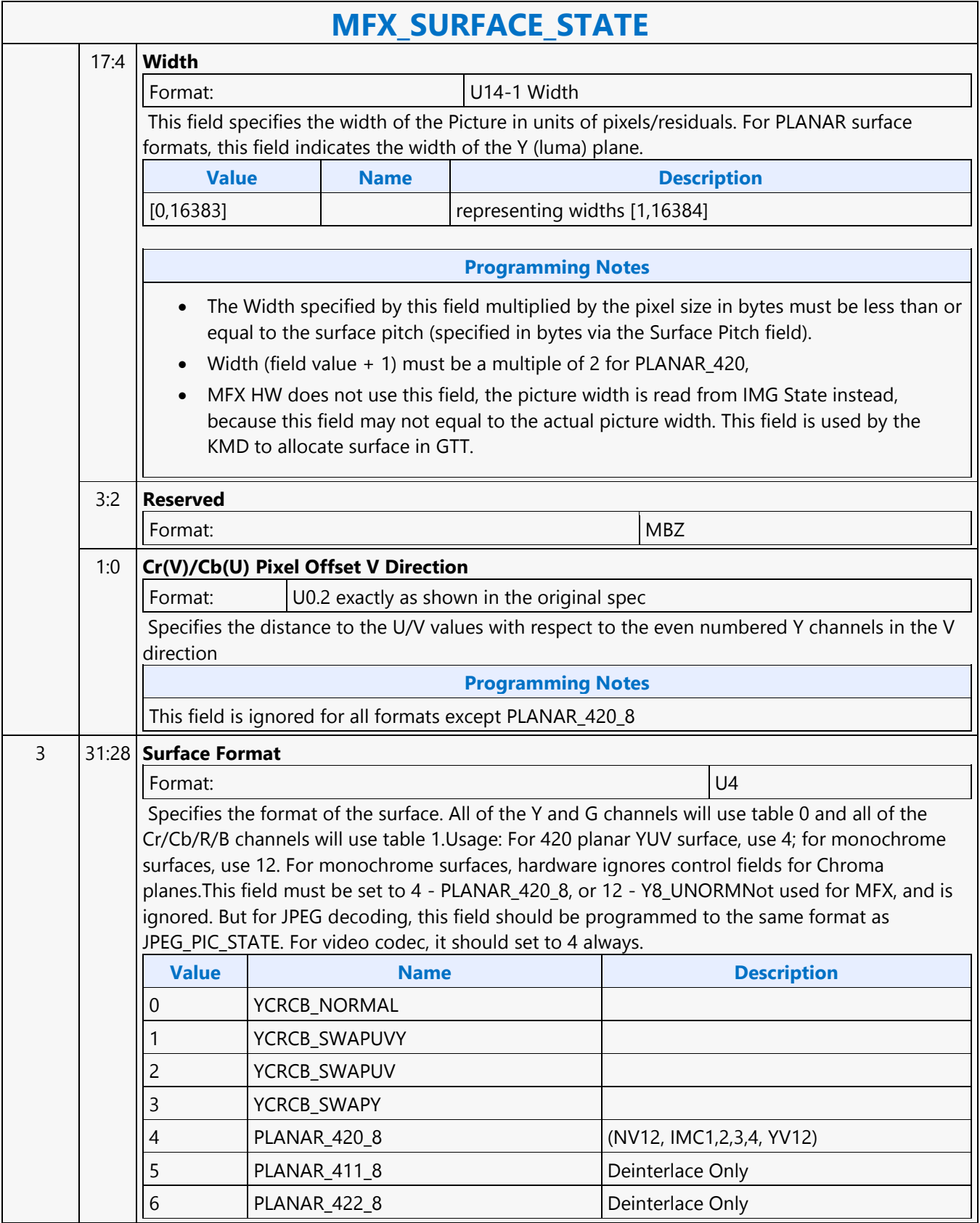

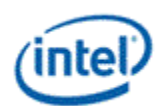

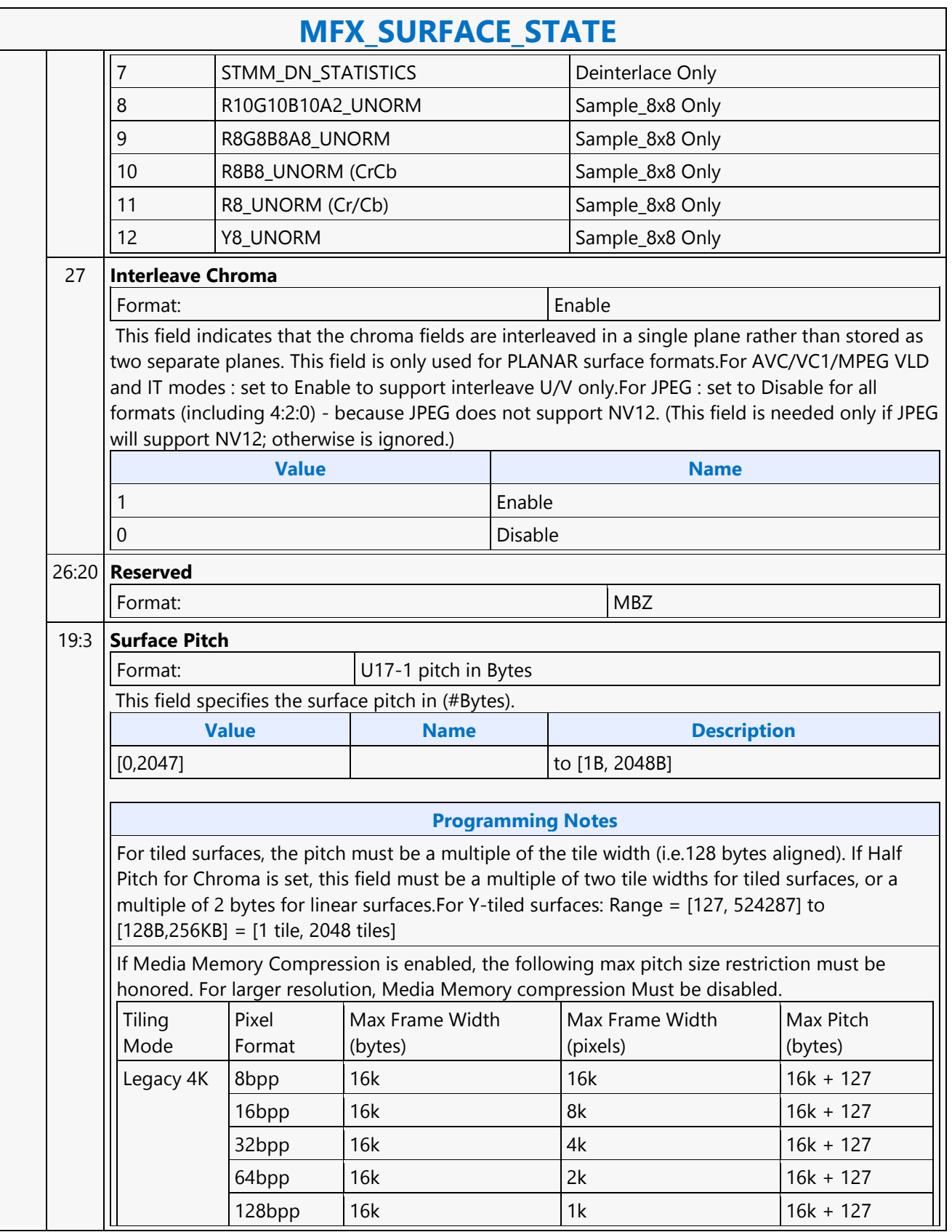

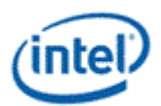

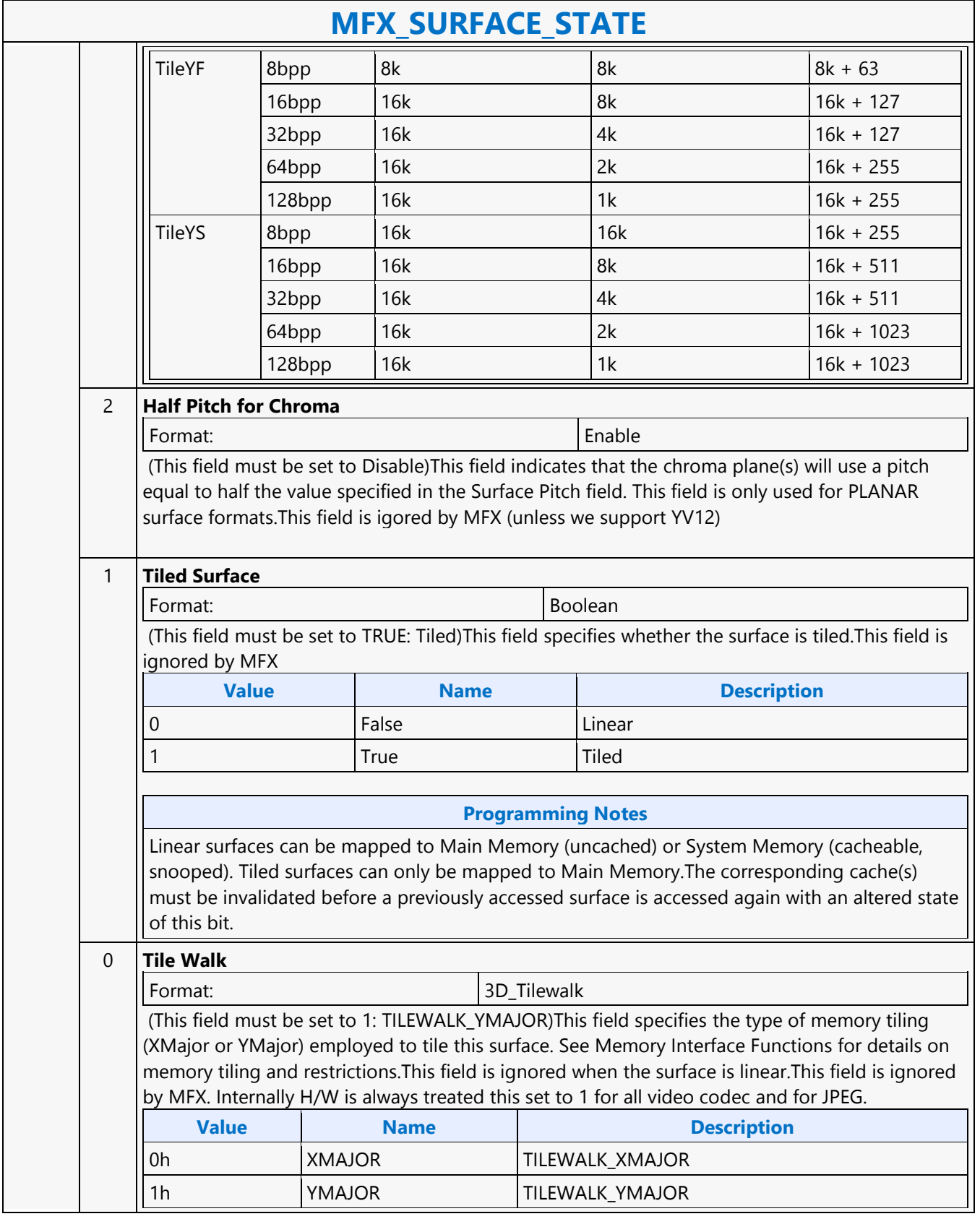

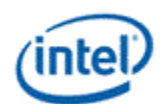

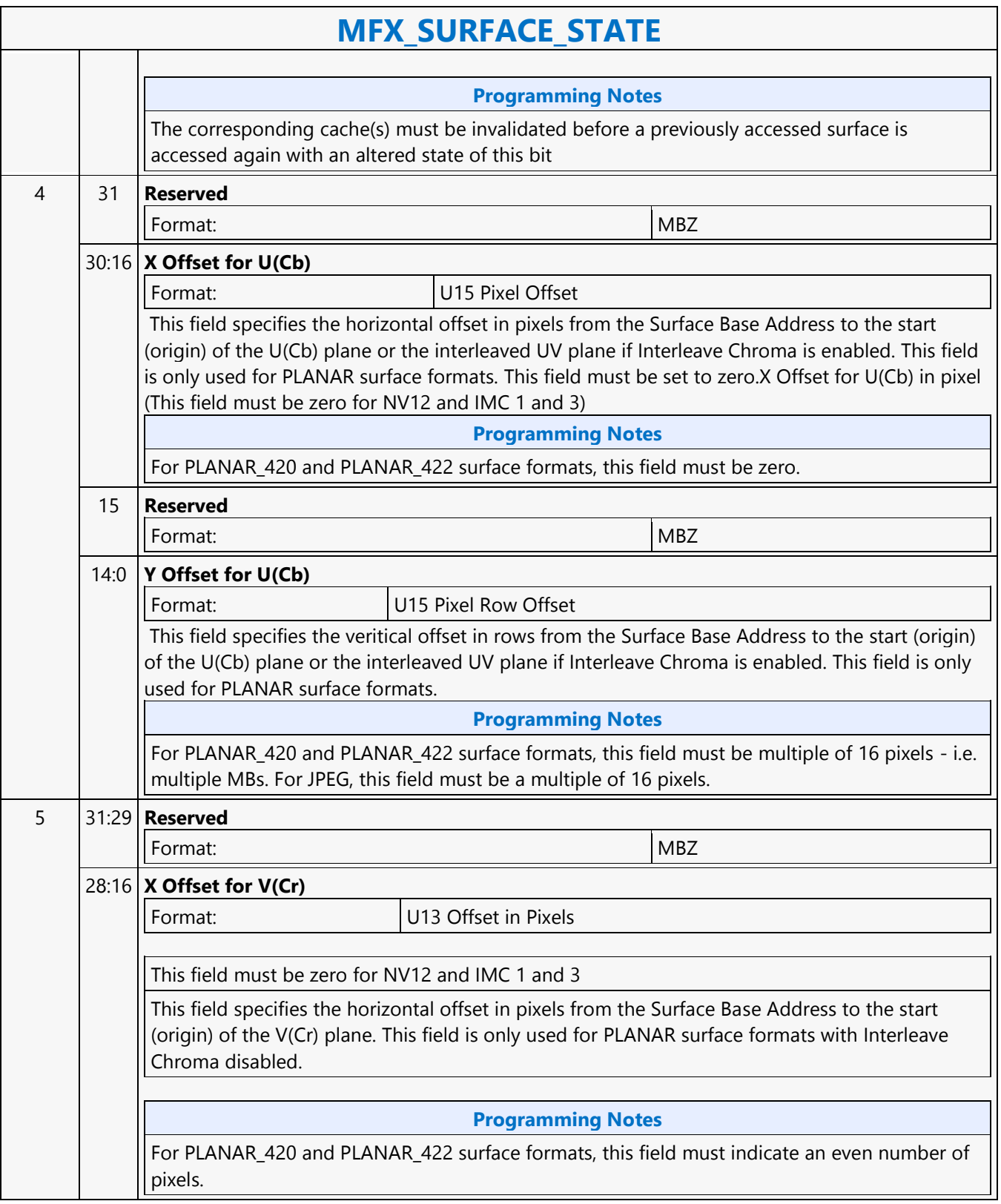
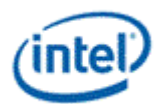

### **MFX\_SURFACE\_STATE**

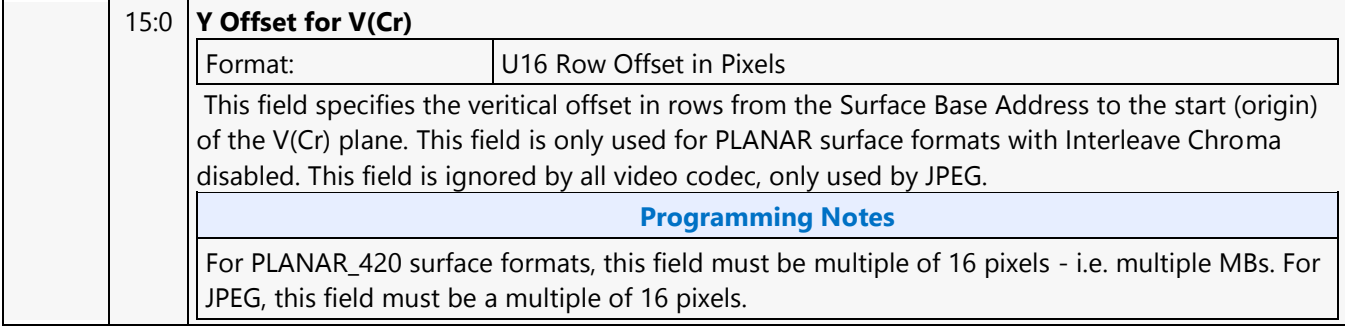

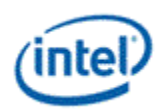

# **MFX\_VC1\_DIRECTMODE\_STATE**

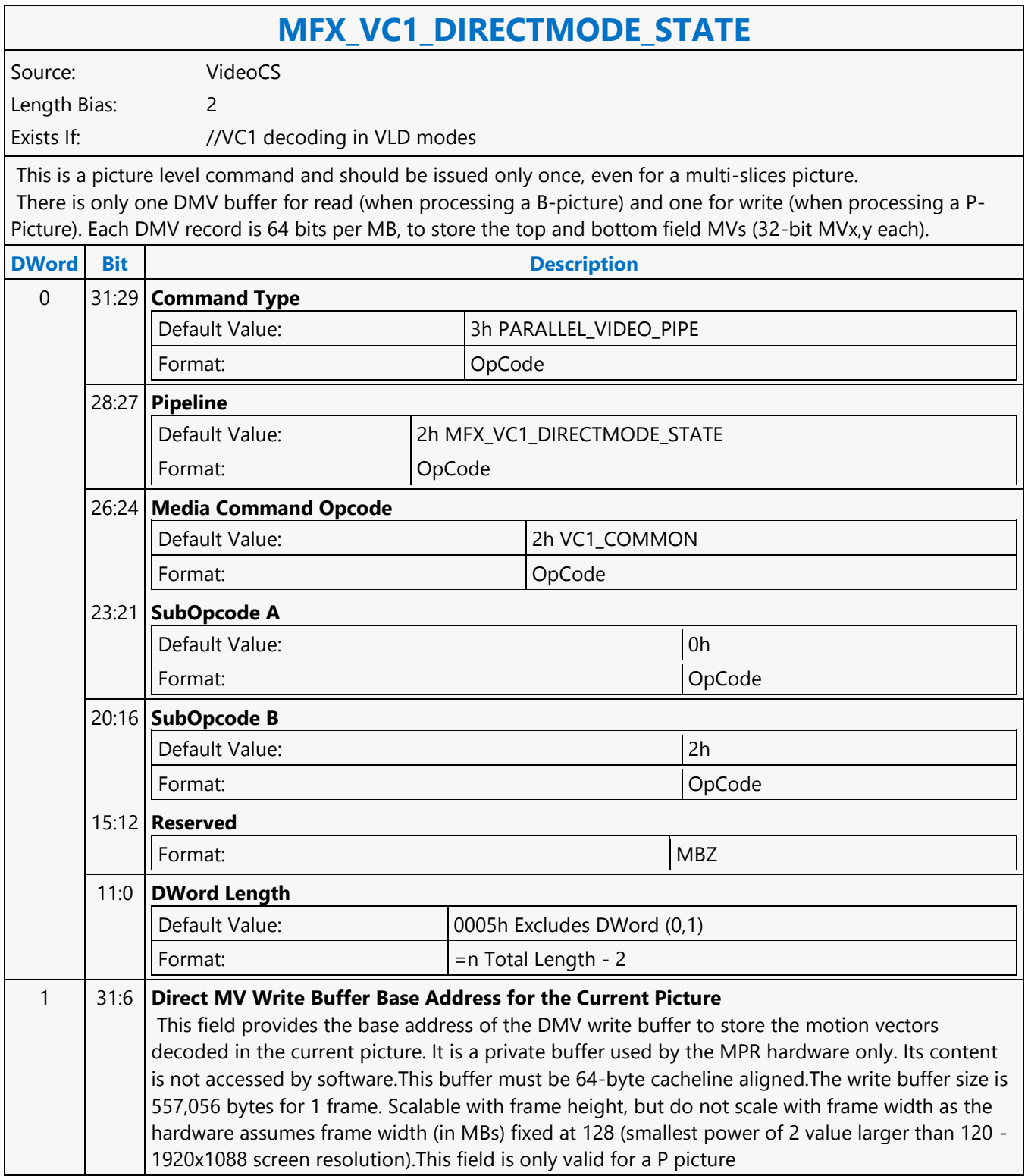

### **Command Reference: Instructions**

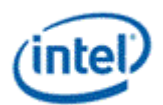

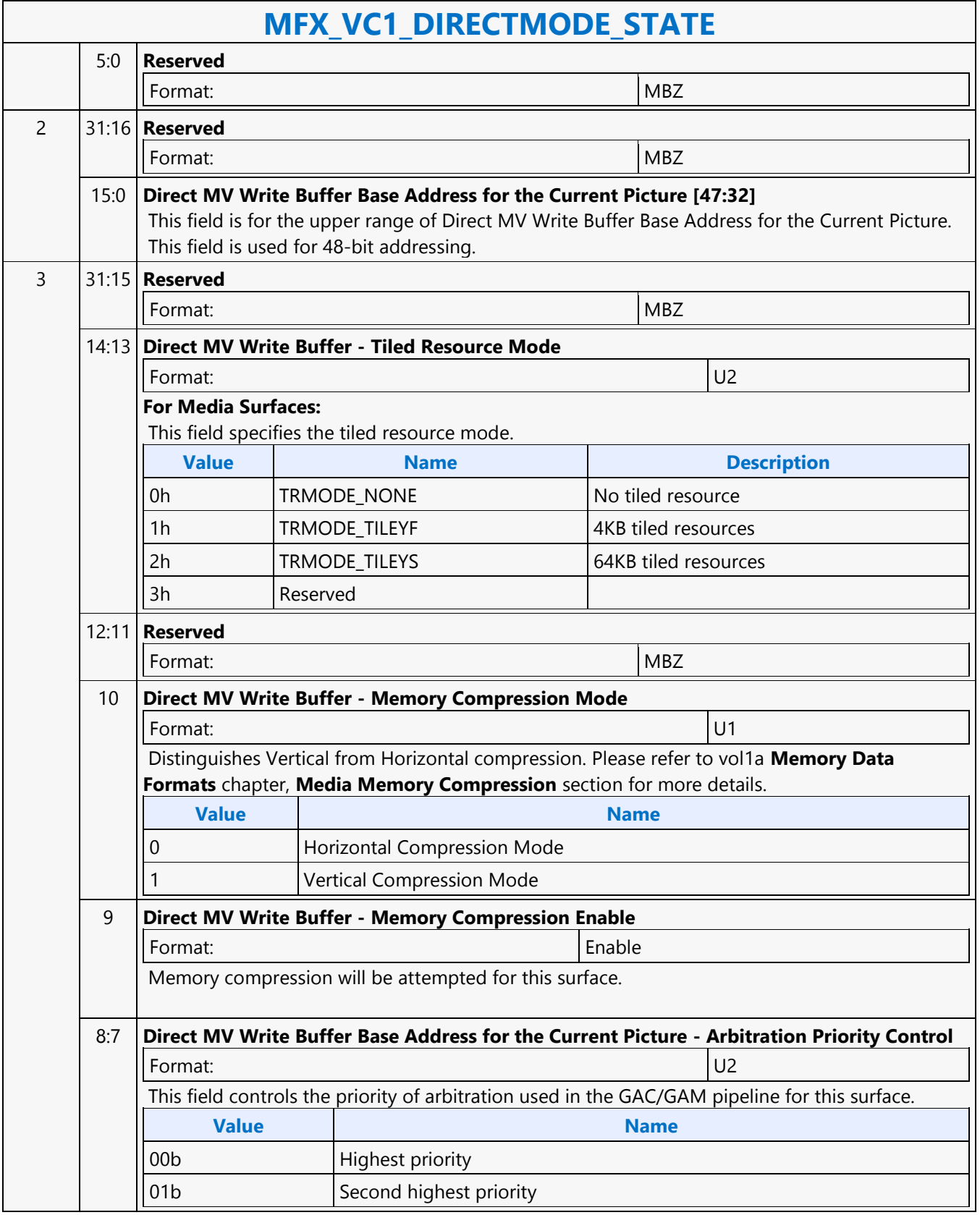

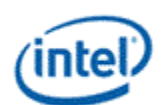

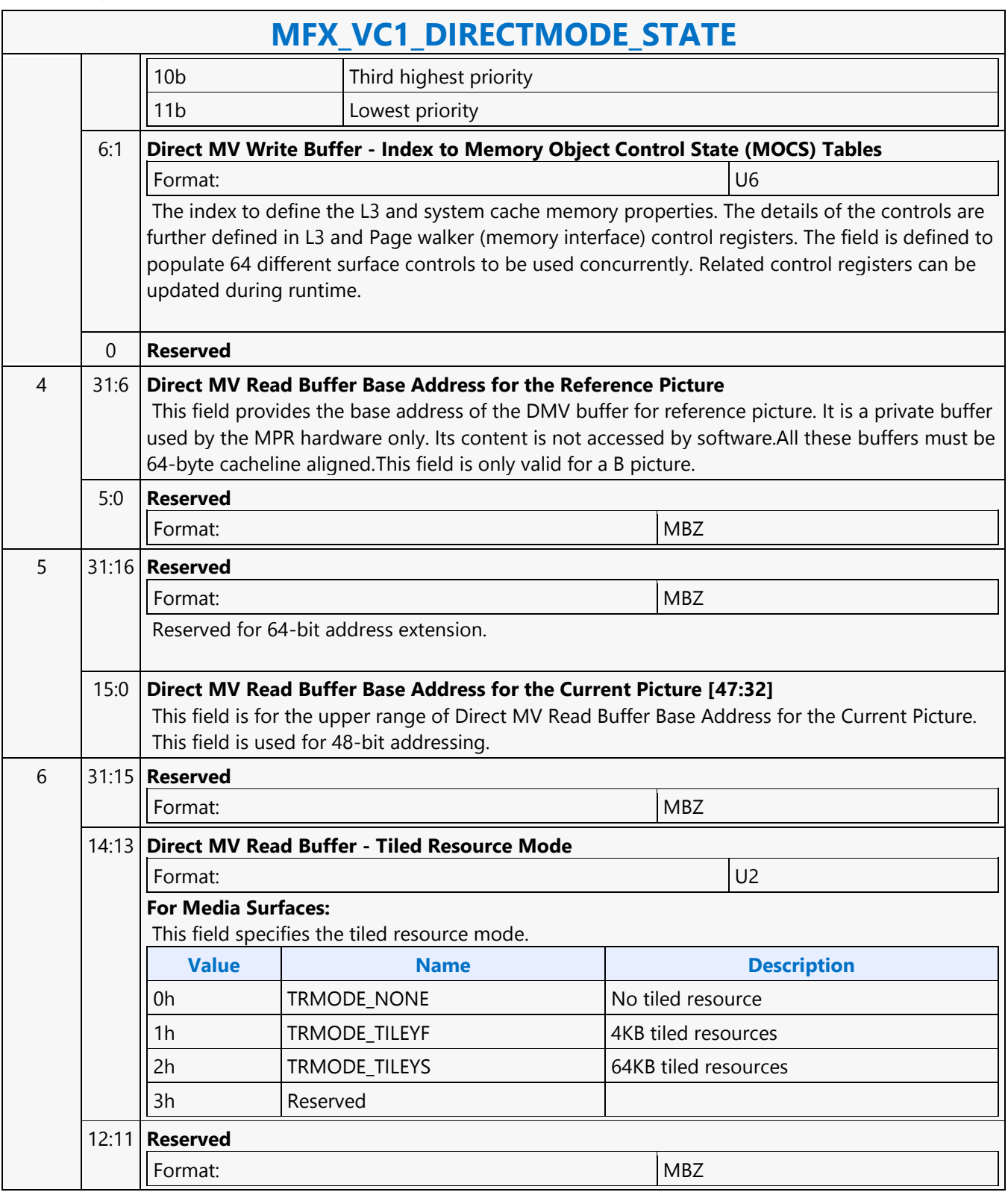

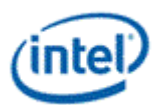

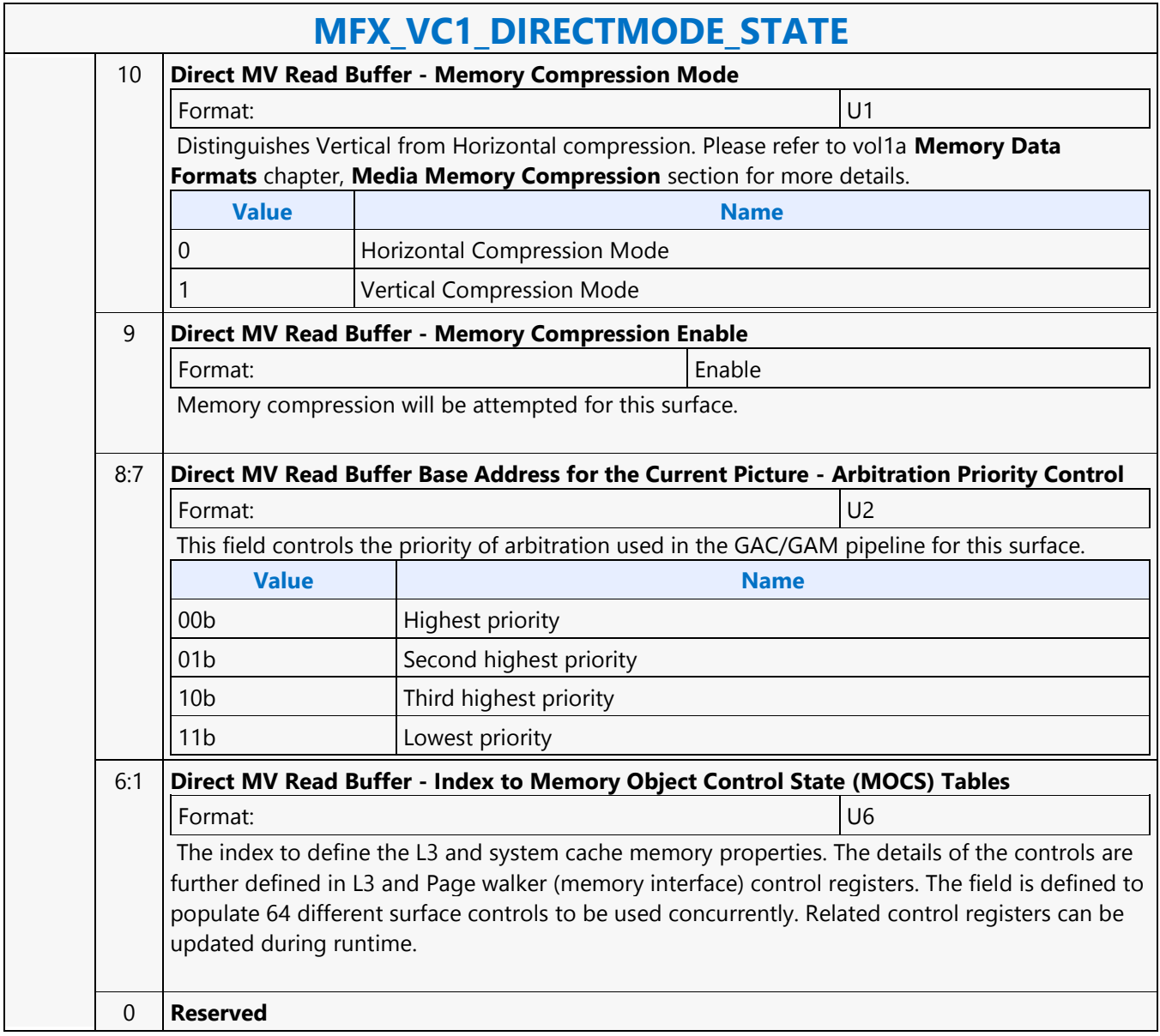

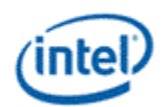

## **MFX\_VC1\_PRED\_PIPE\_STATE**

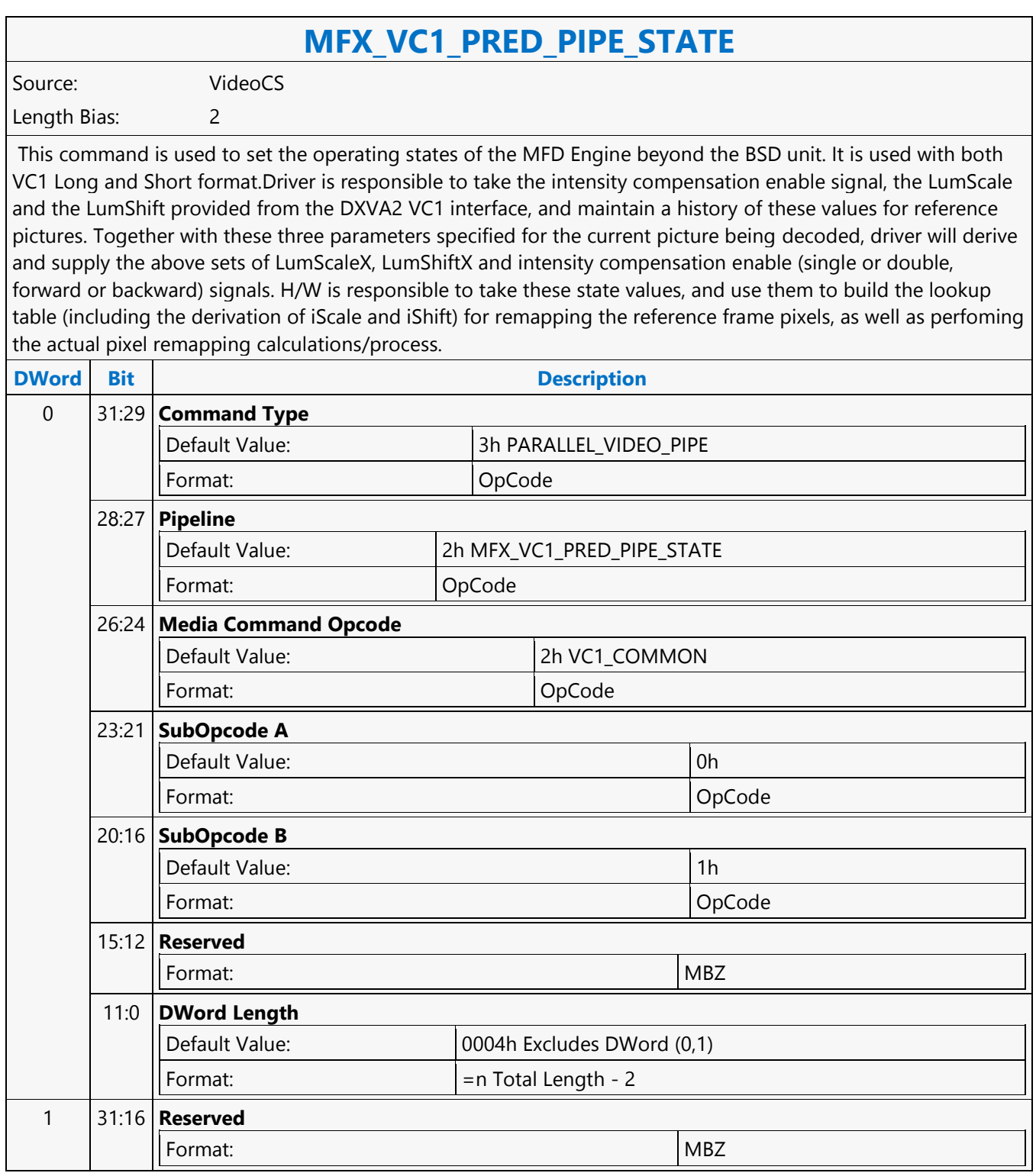

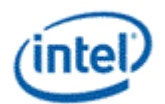

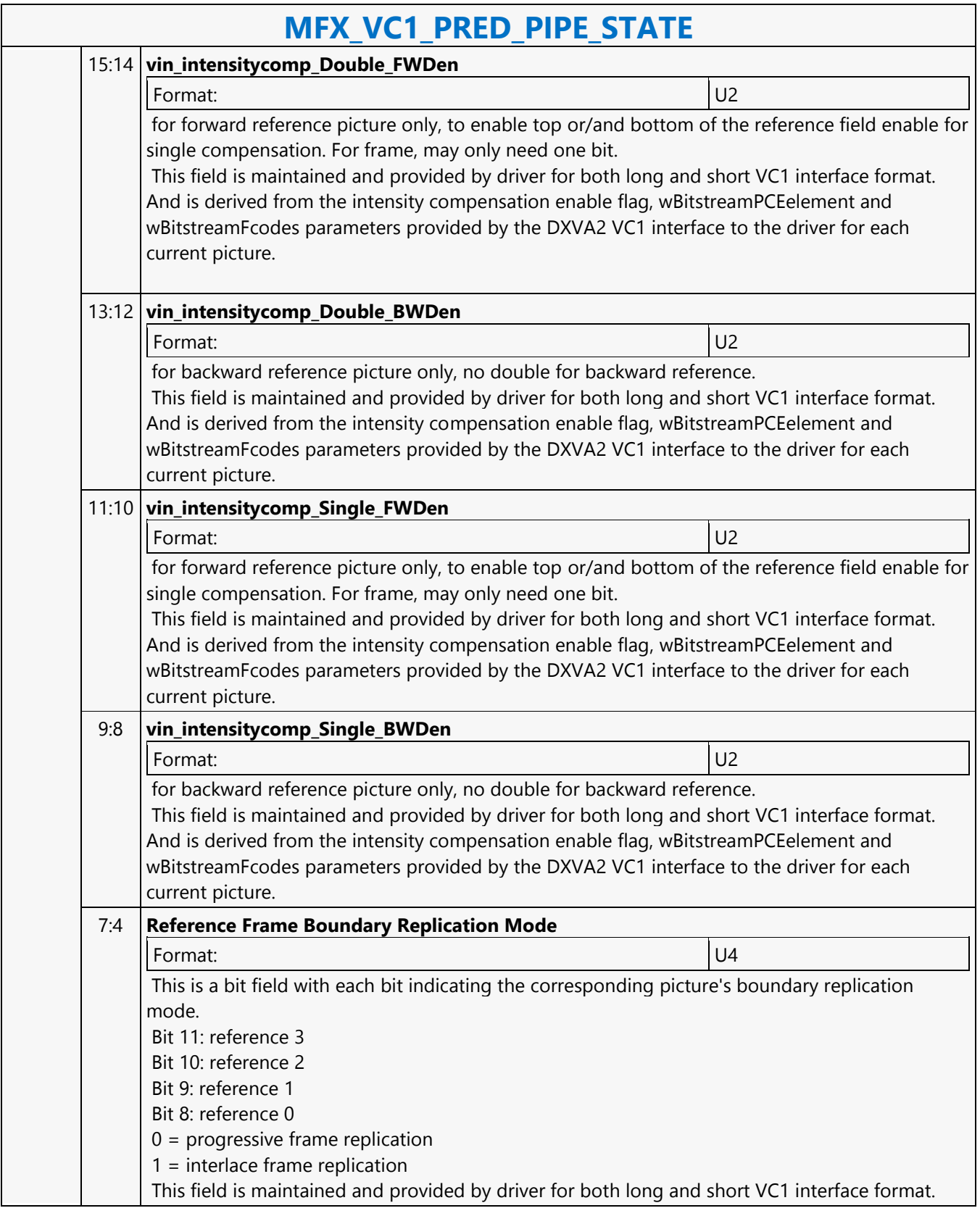

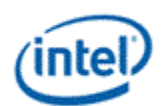

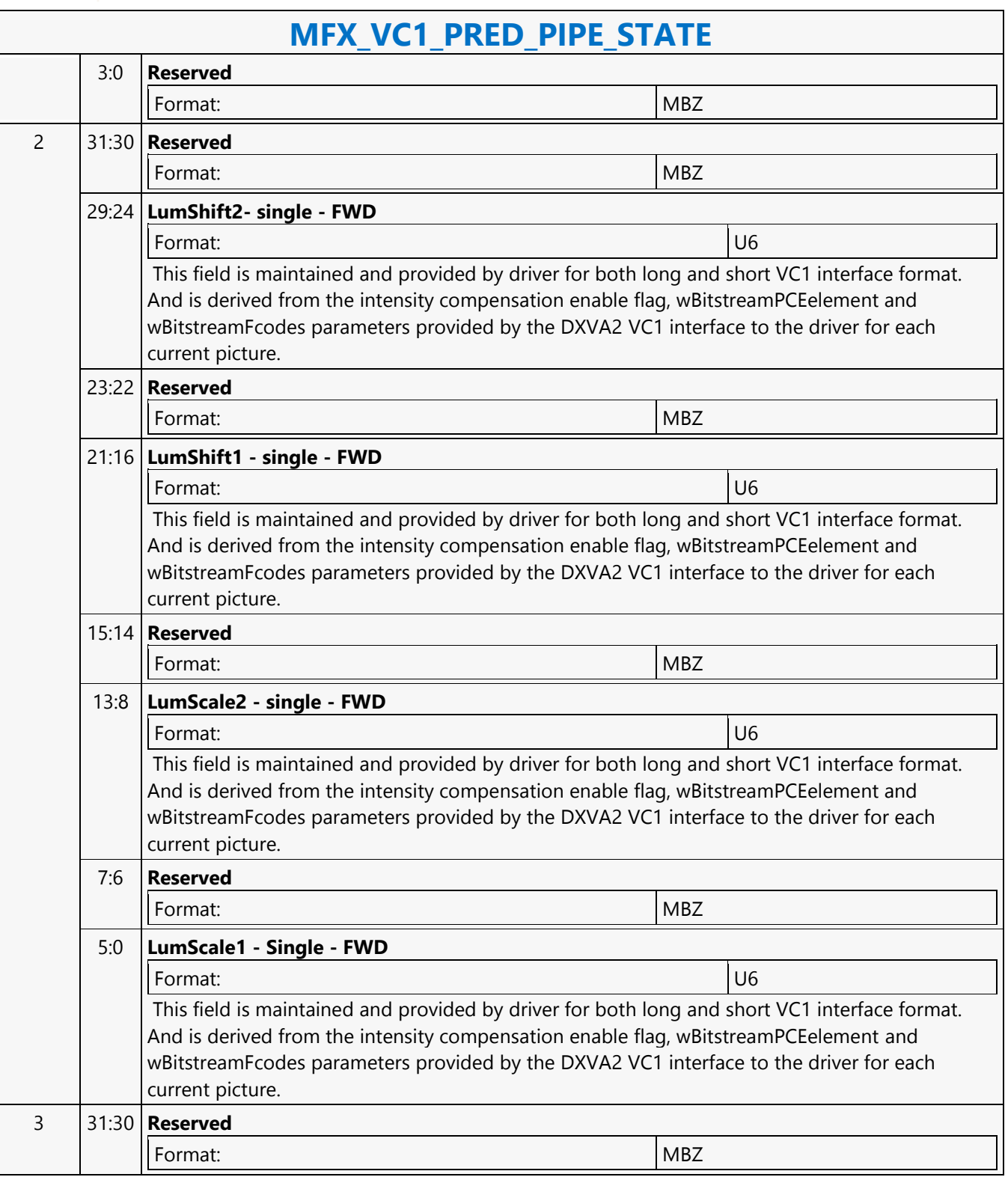

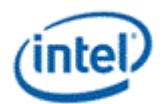

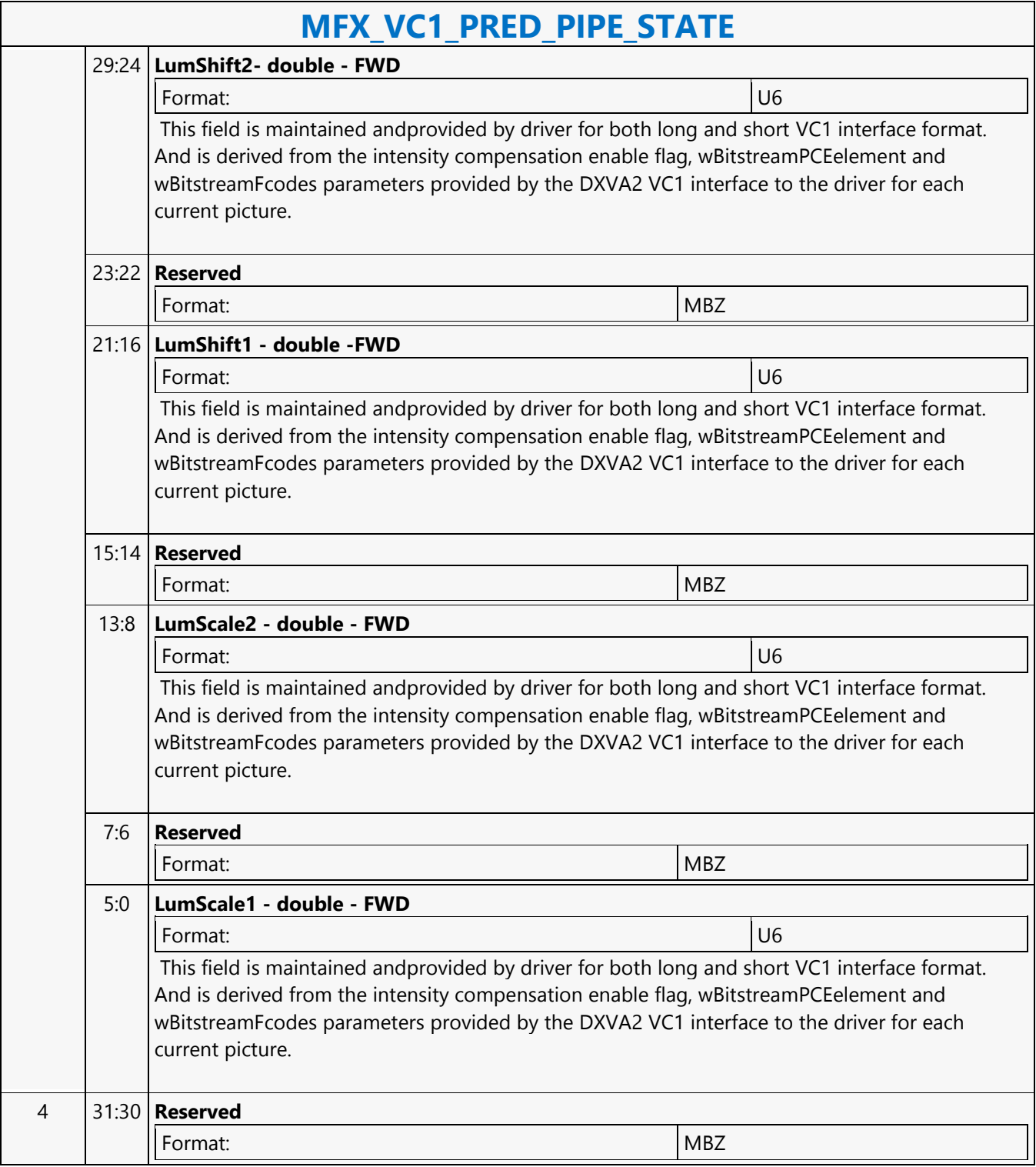

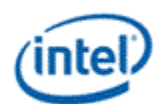

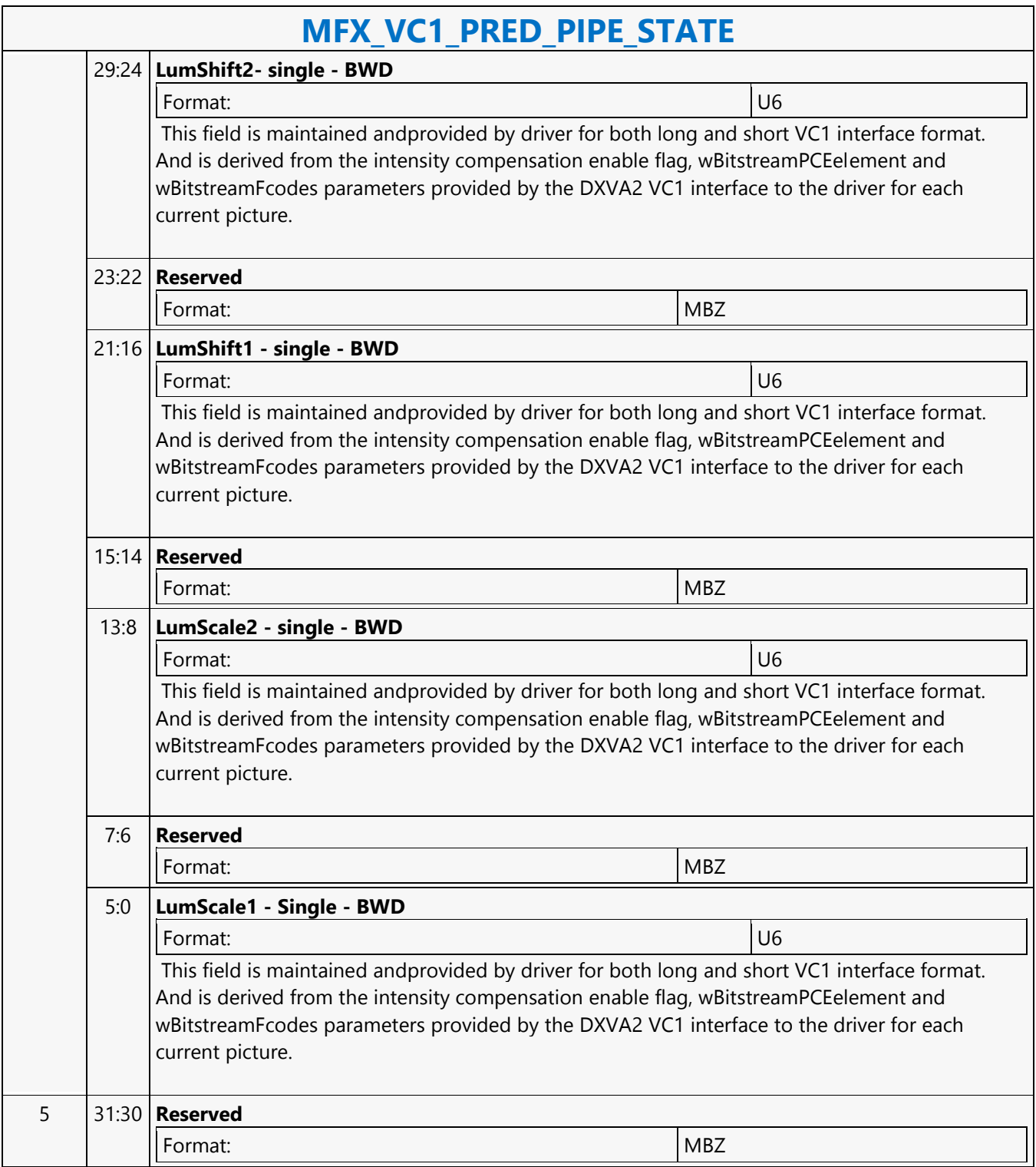

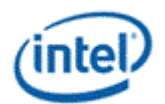

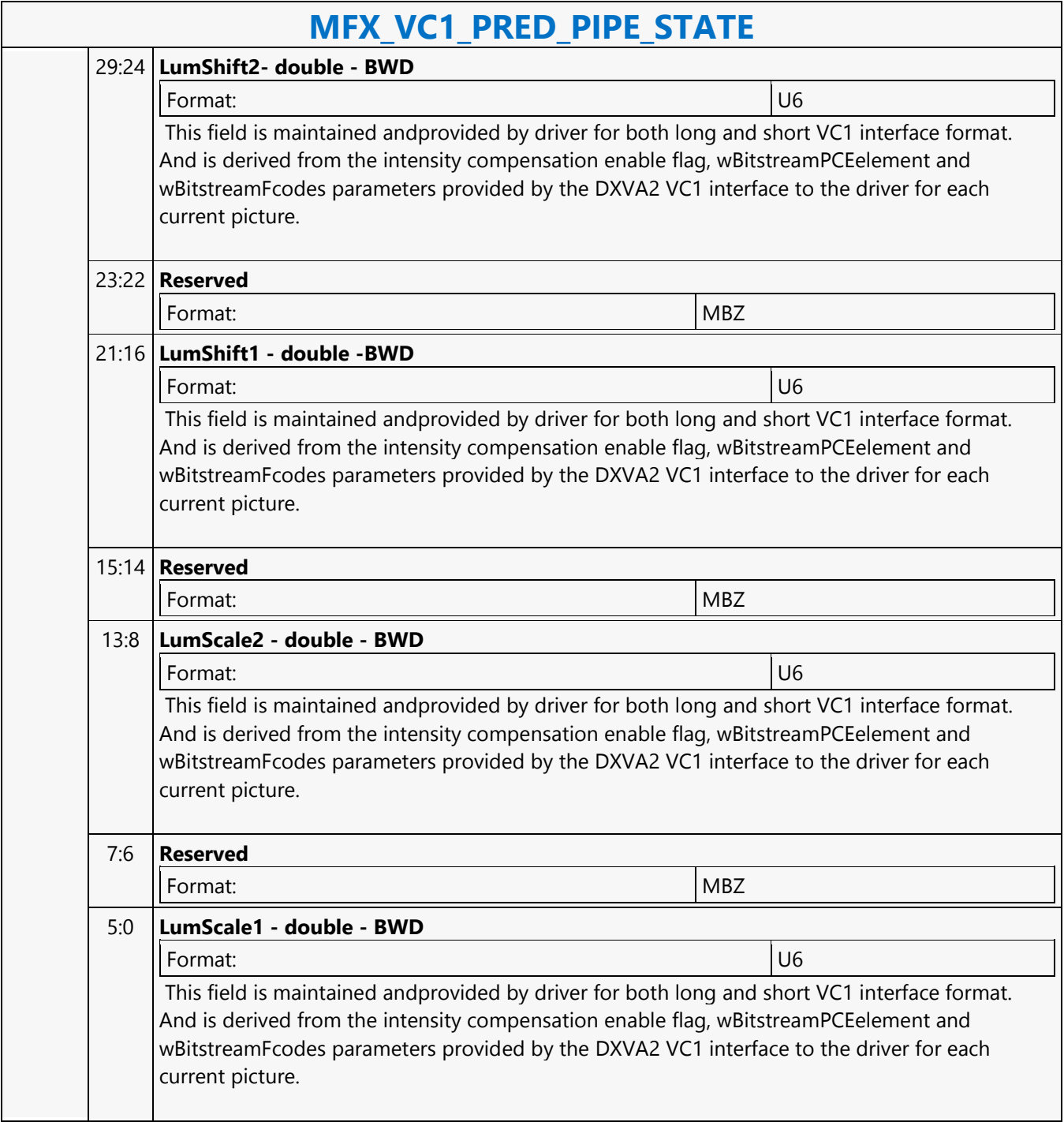

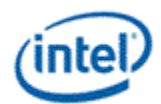

# **MFX\_VP8\_BSP\_BUF\_BASE\_ADDR\_STATE**

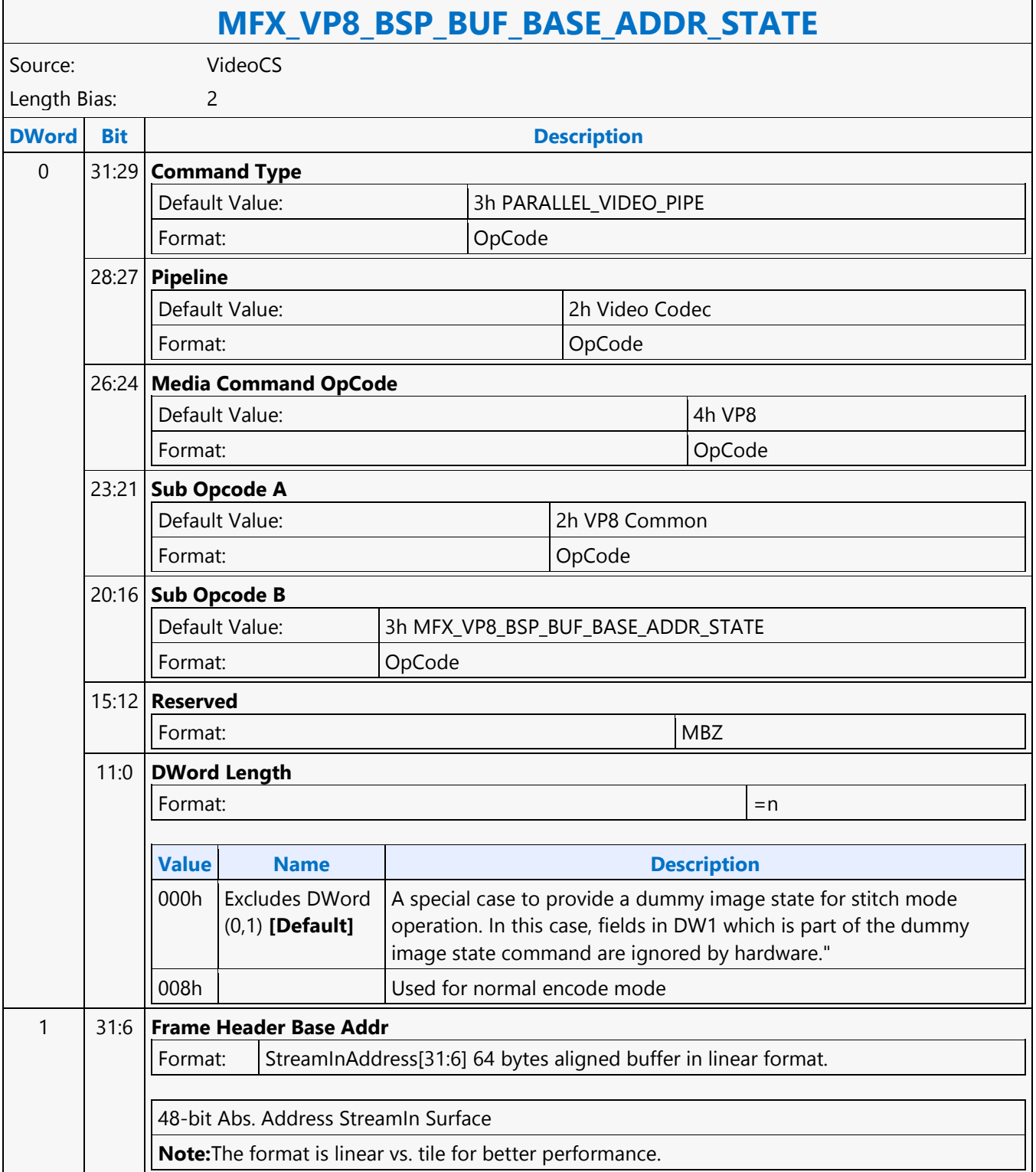

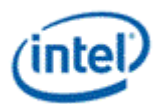

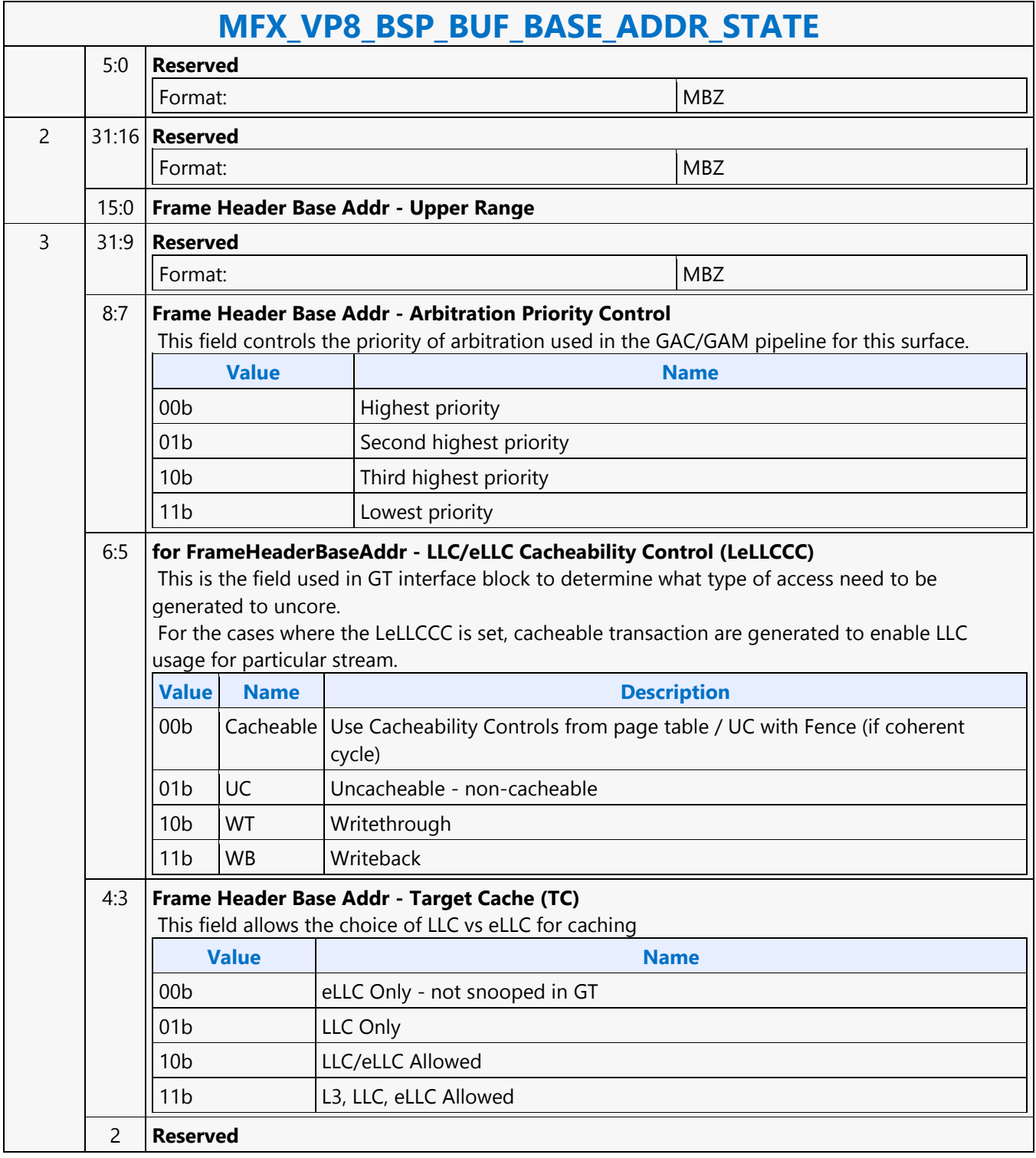

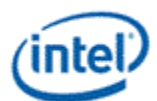

 $\overline{\phantom{a}}$ 

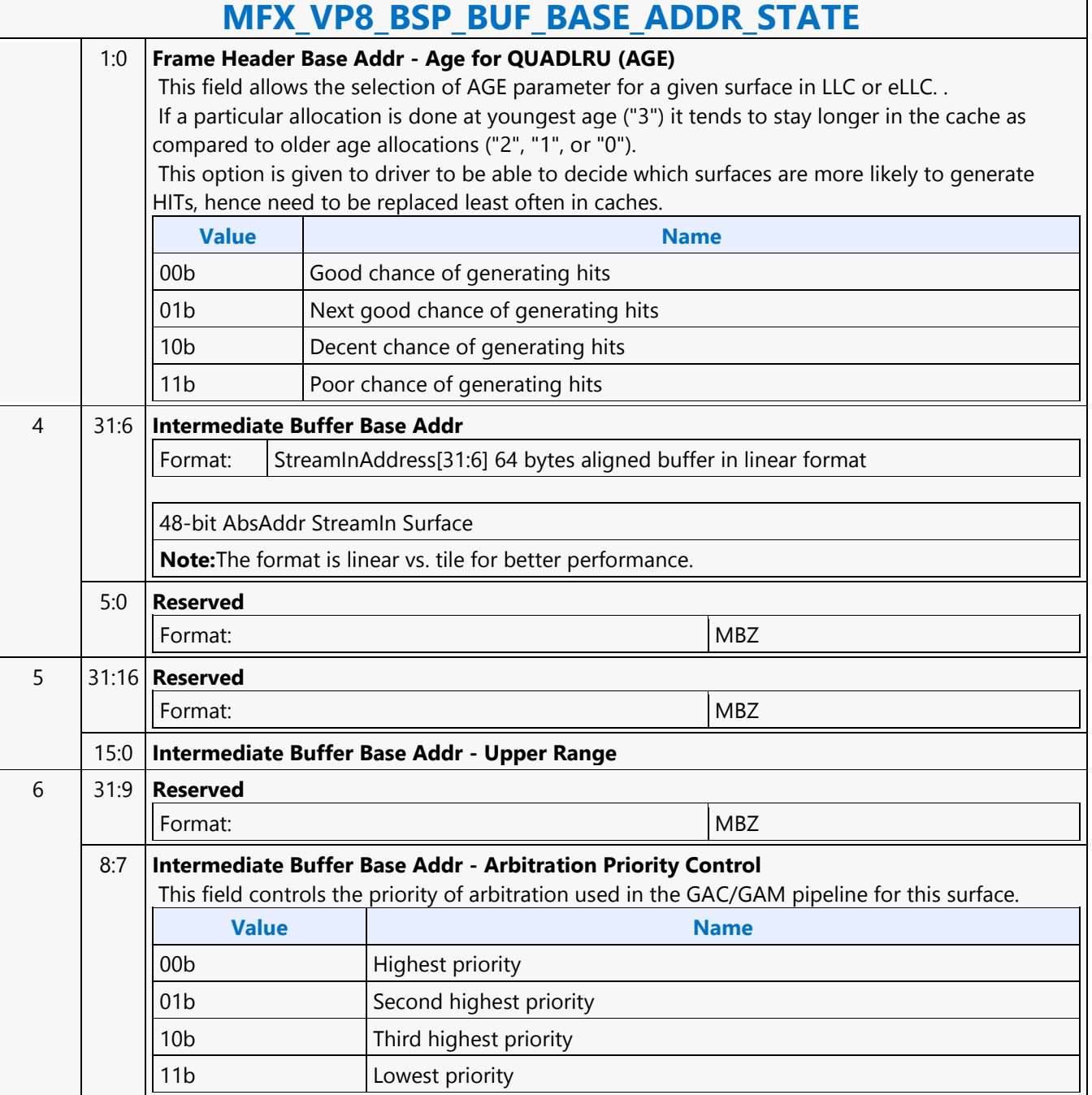

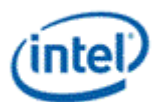

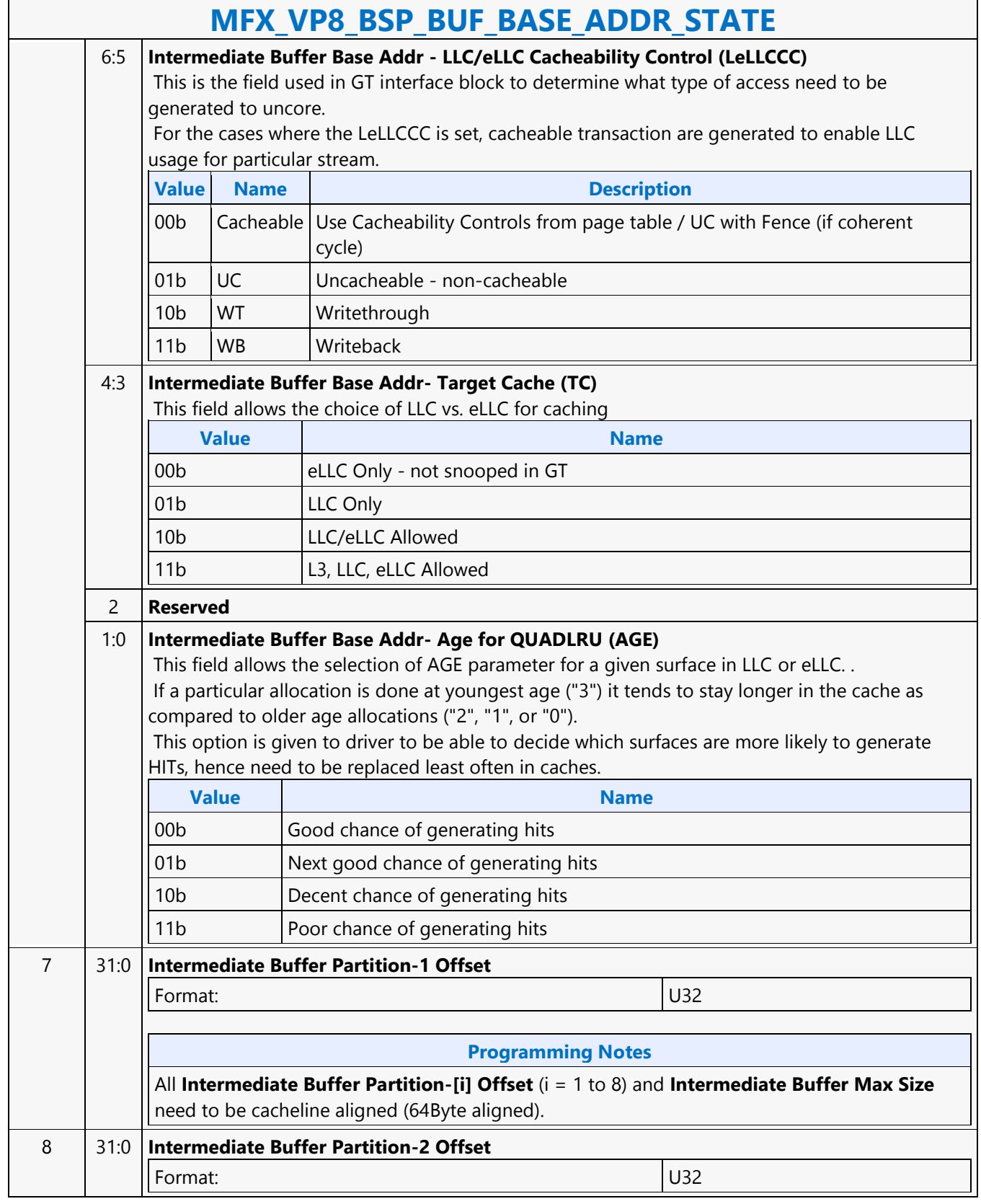

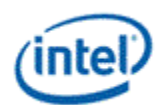

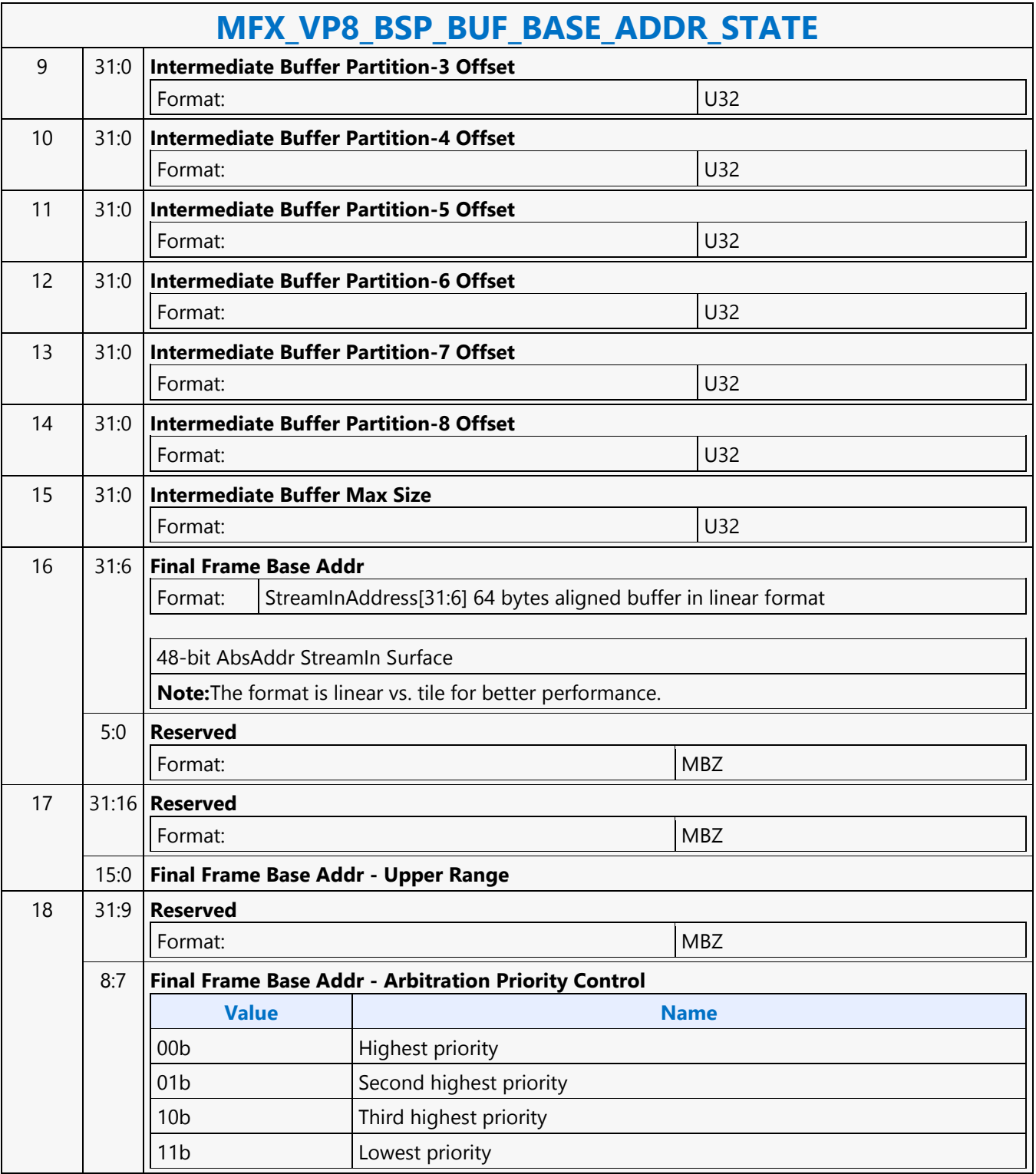

Ē

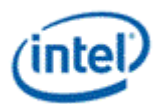

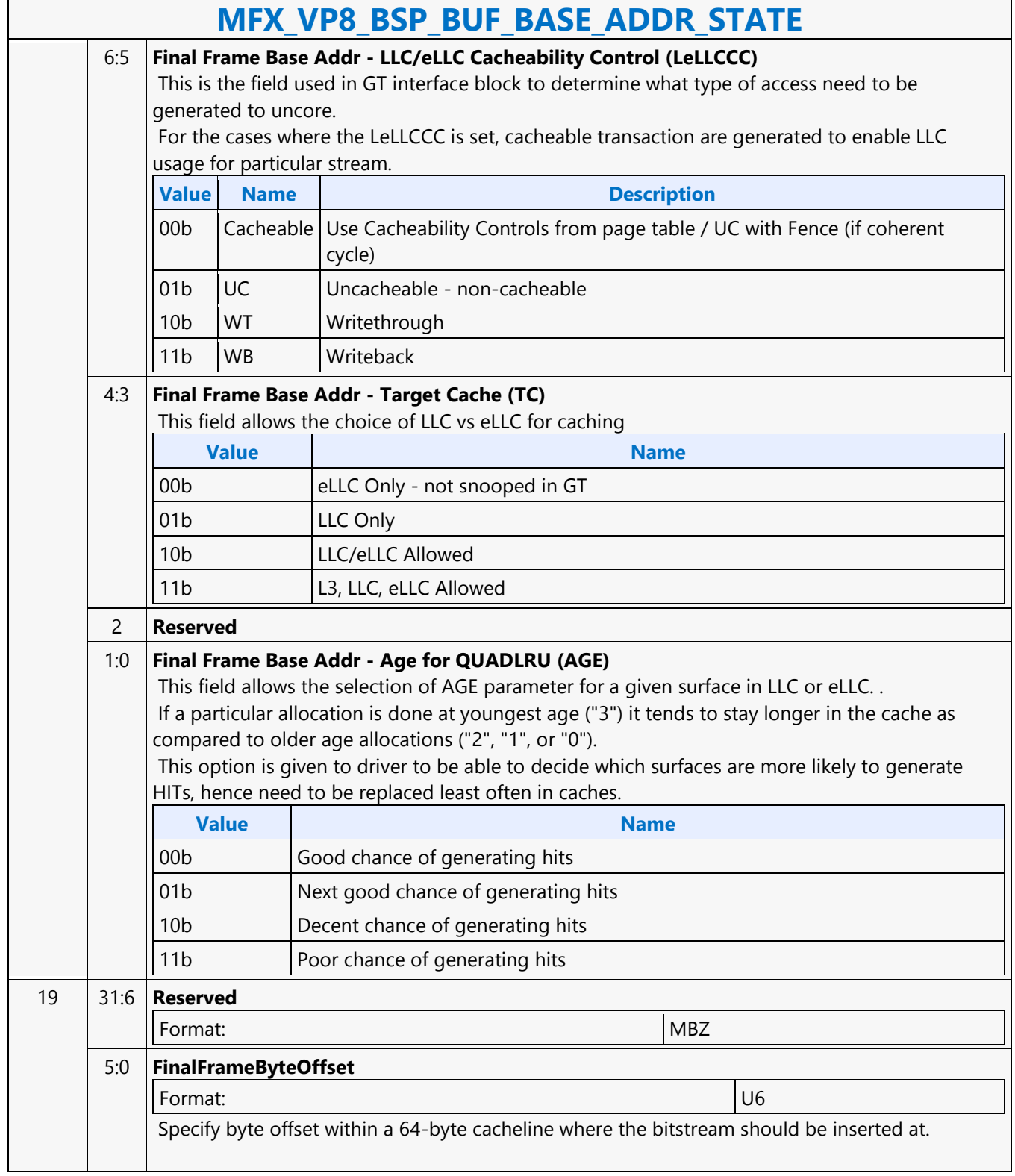

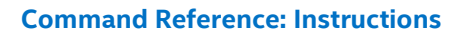

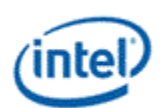

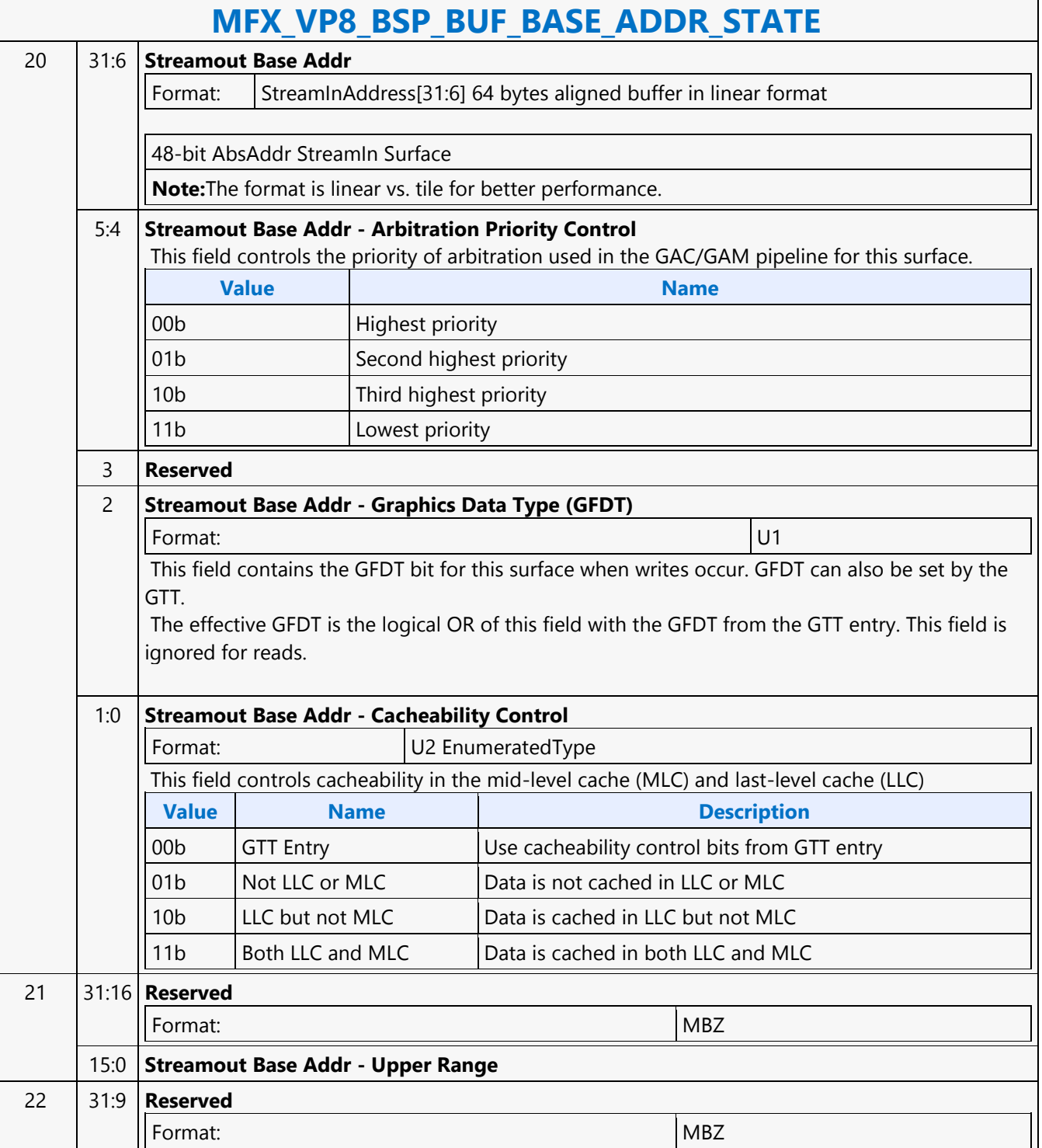

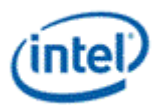

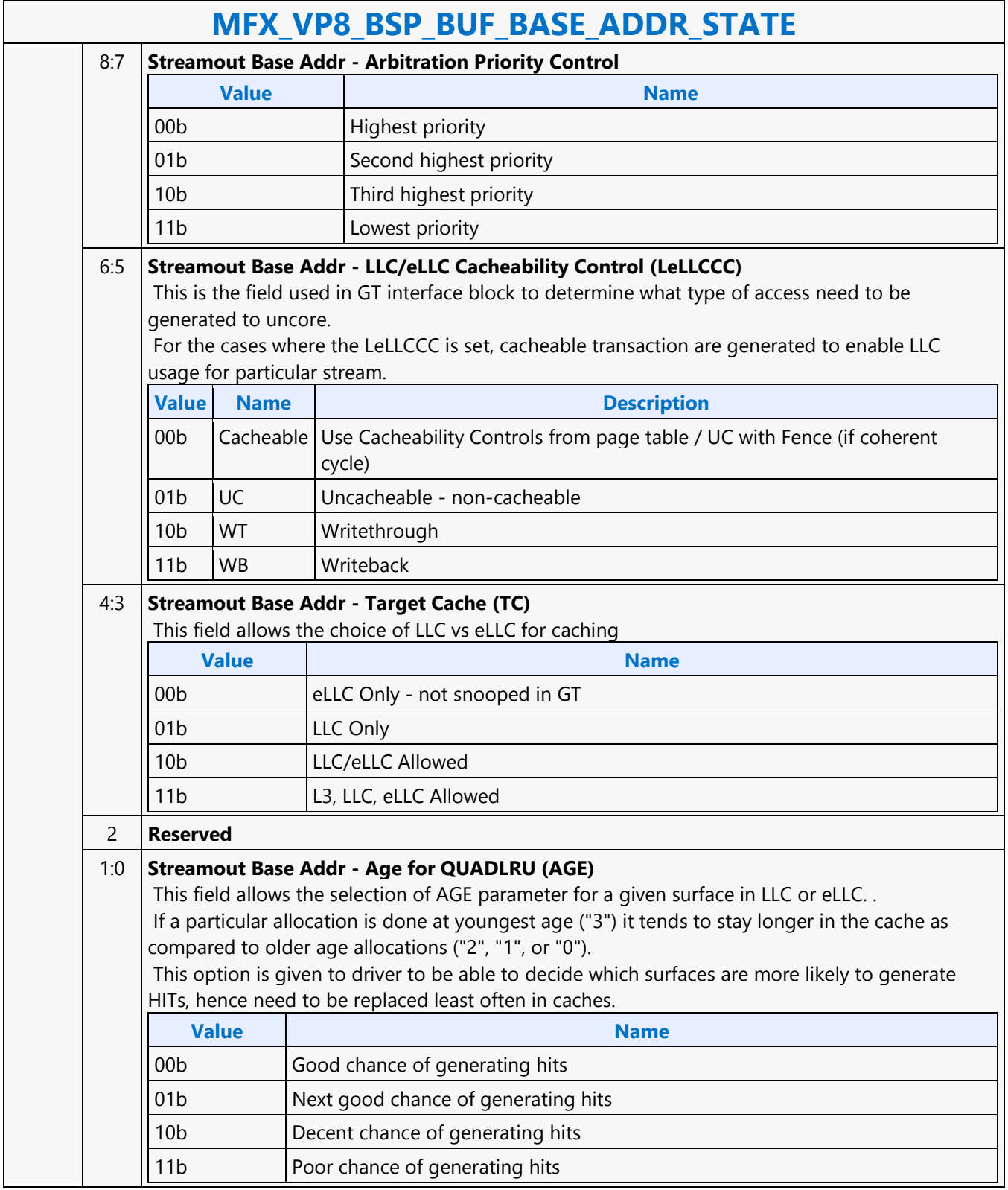

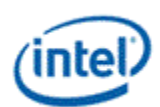

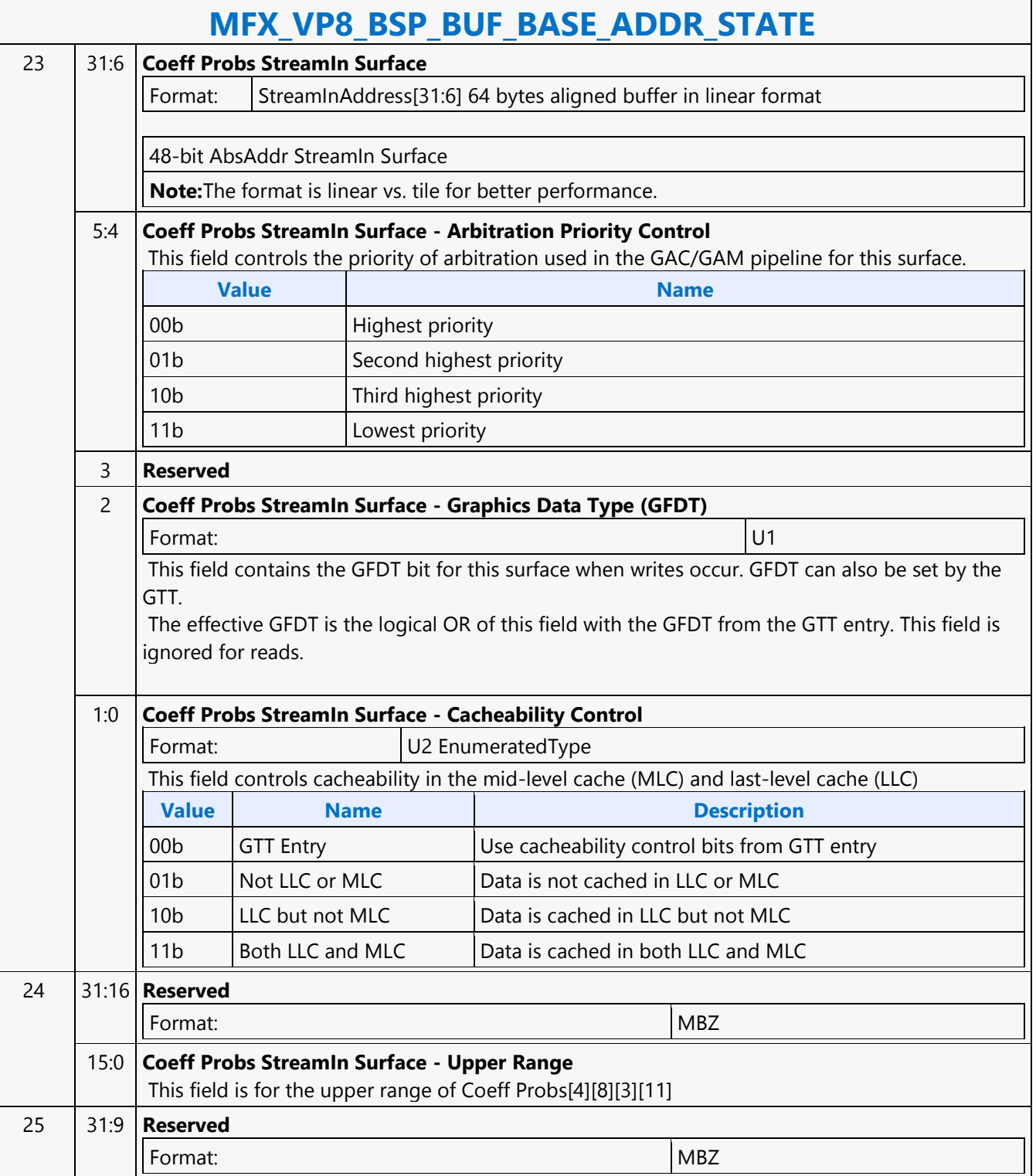

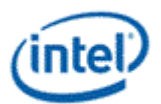

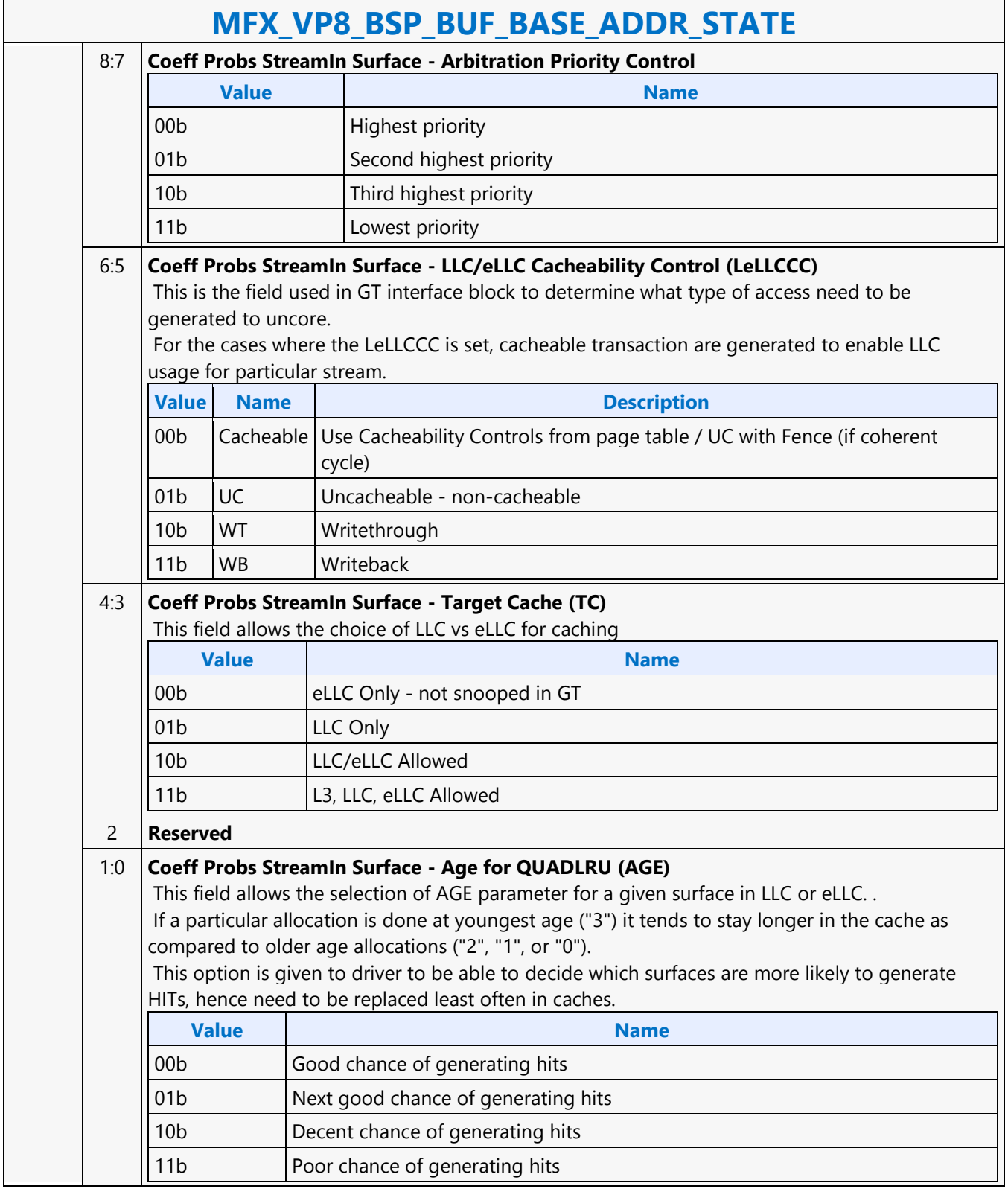

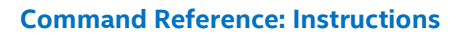

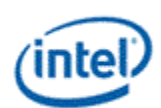

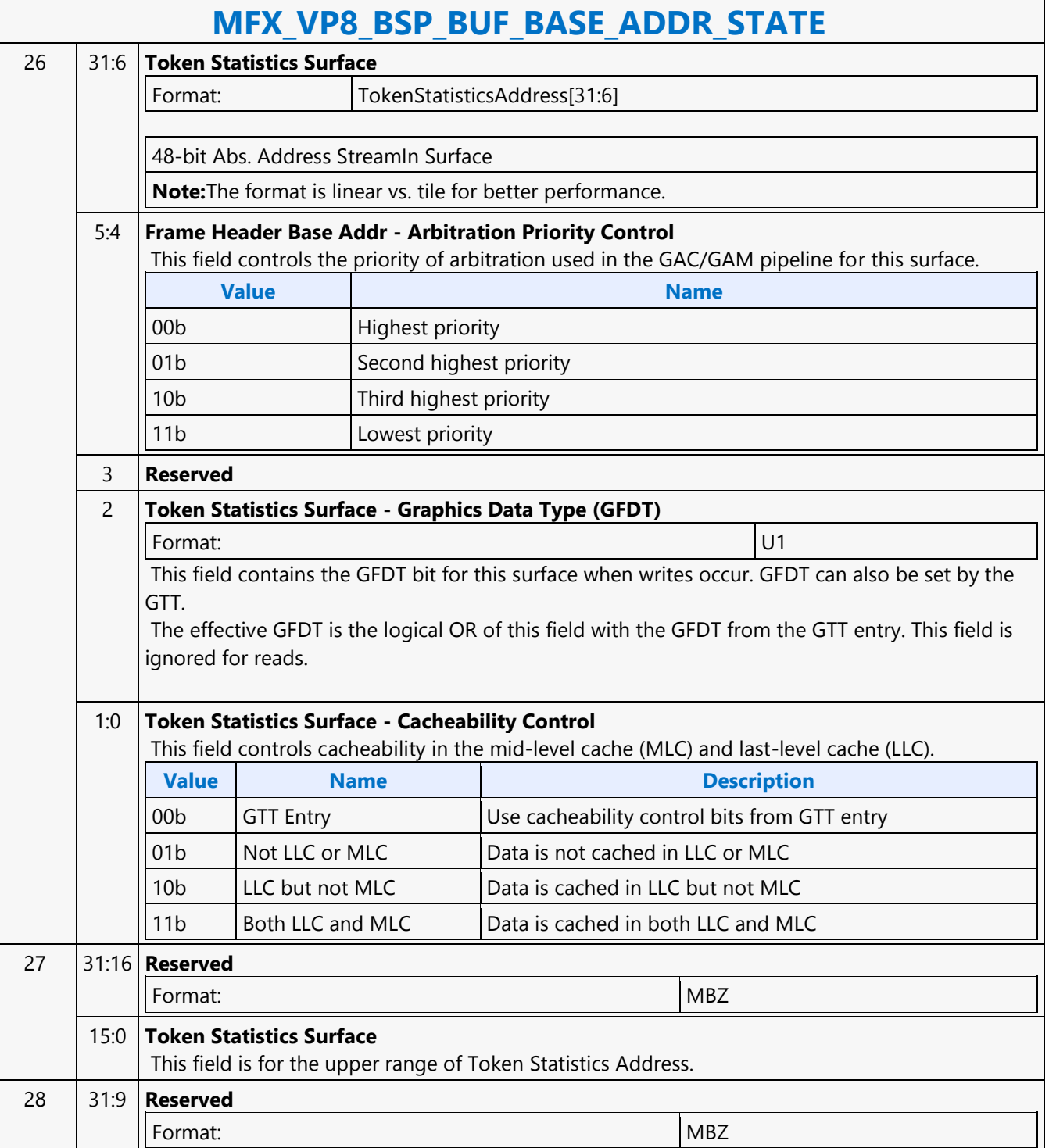

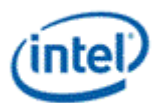

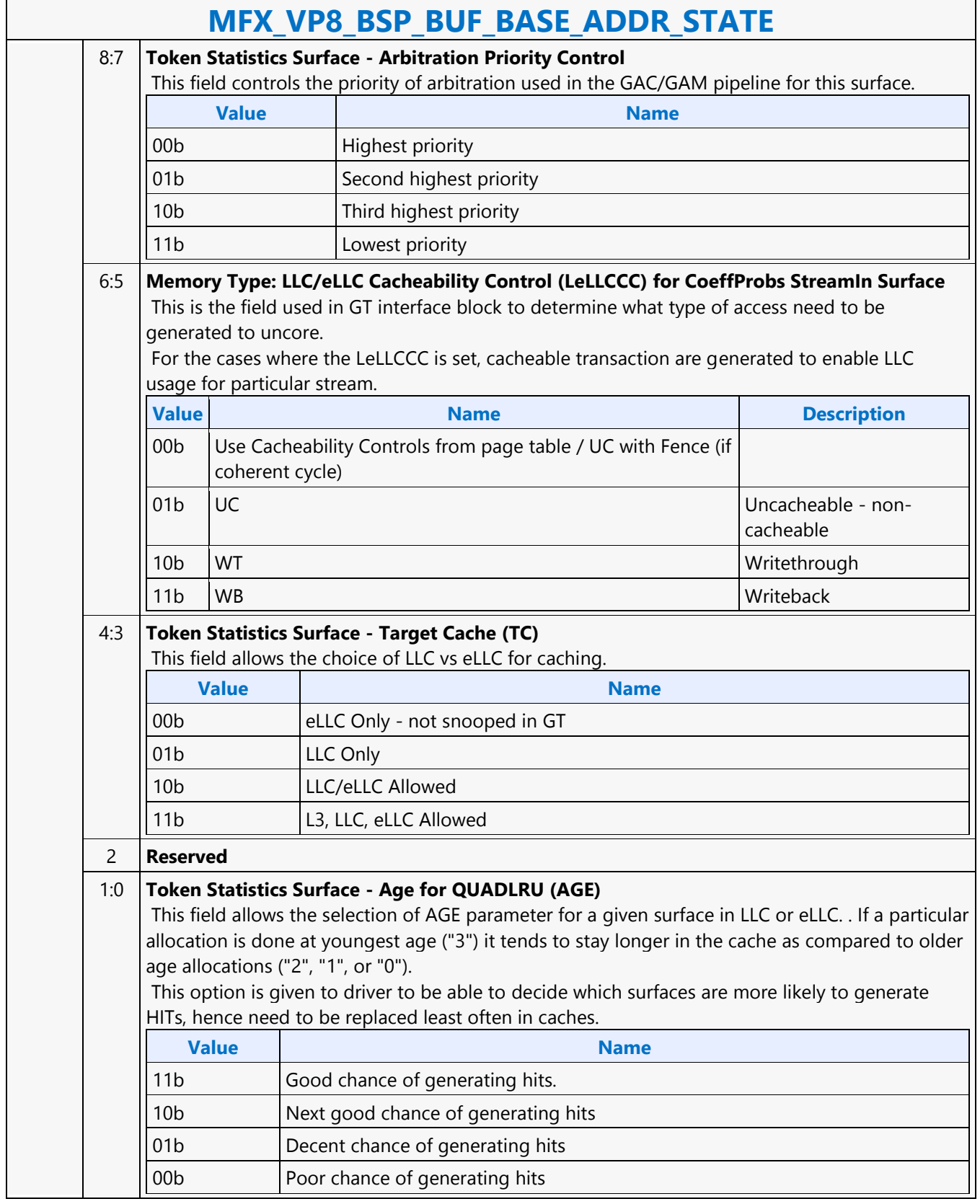

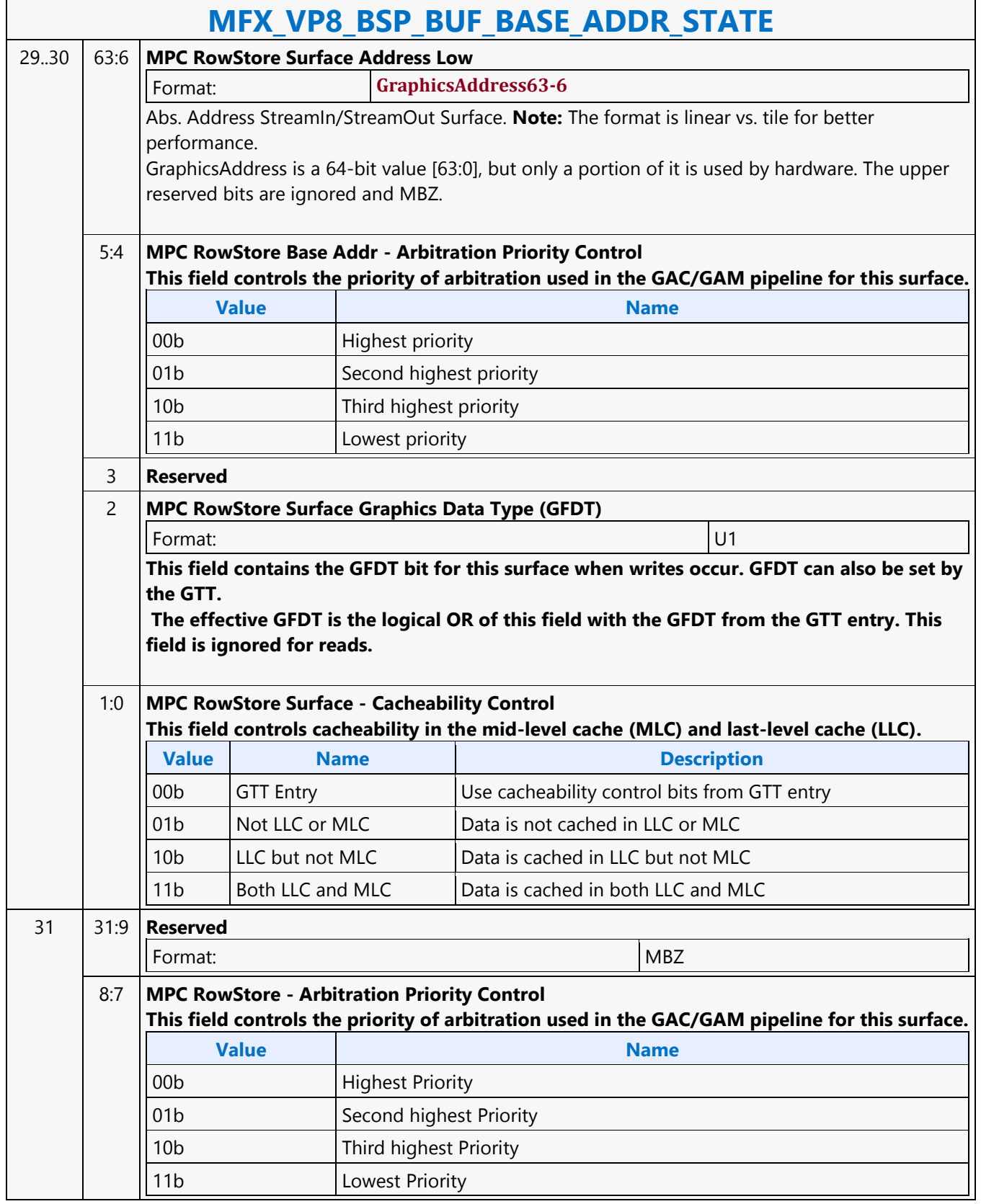

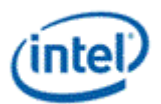

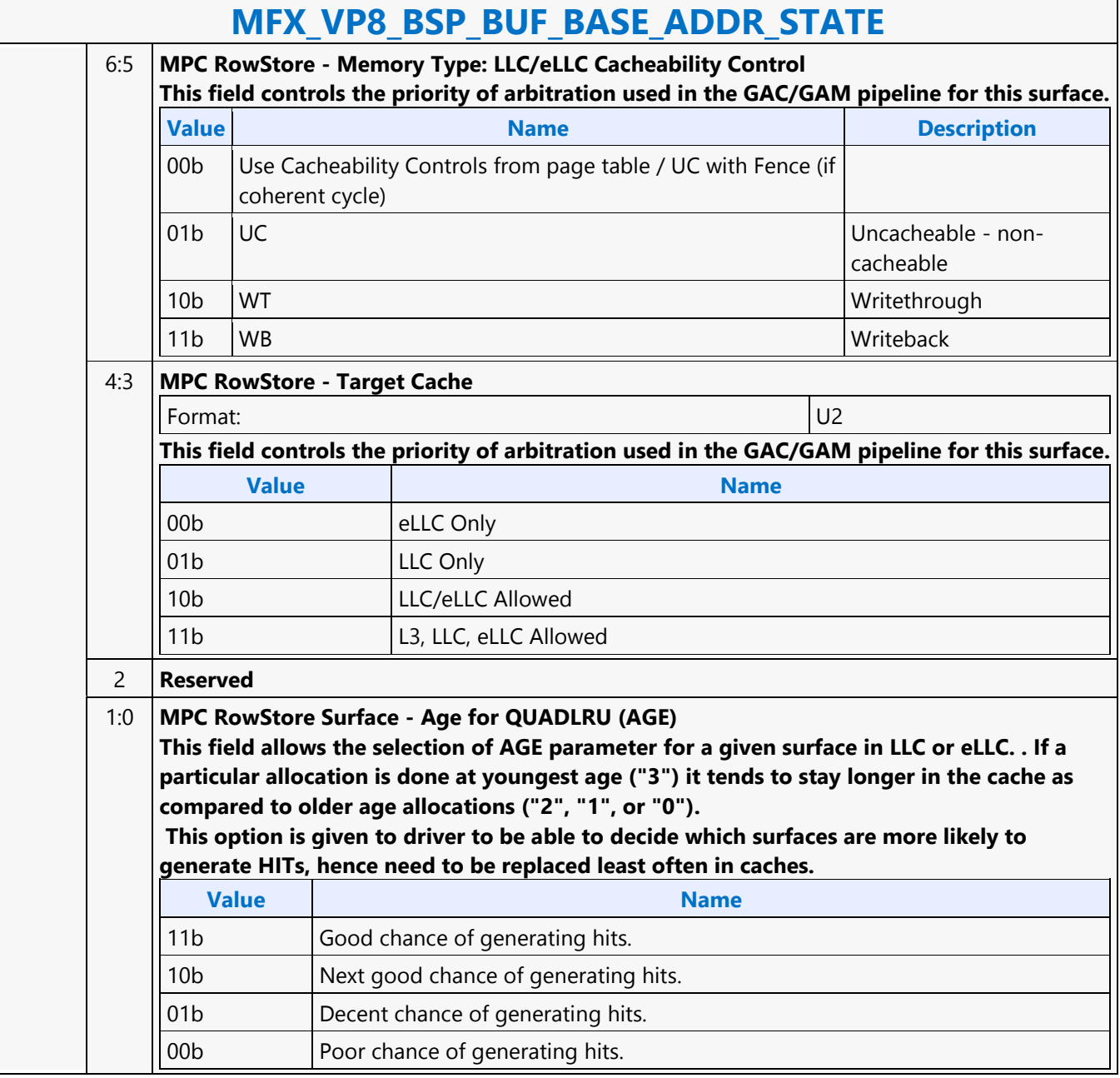

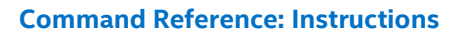

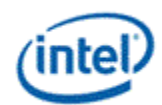

# **MFX\_VP8\_Encoder\_CFG**

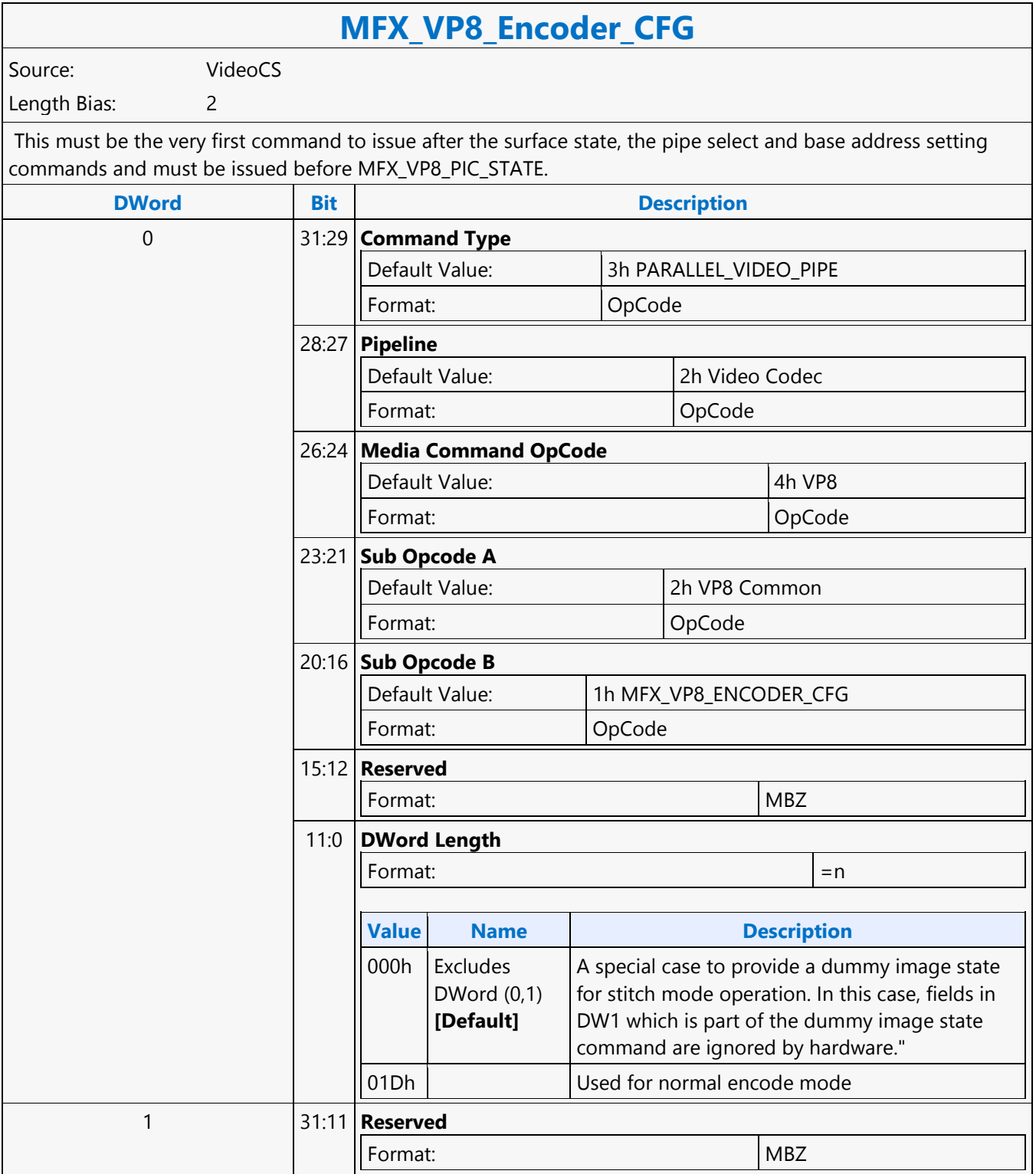

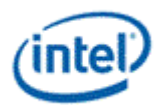

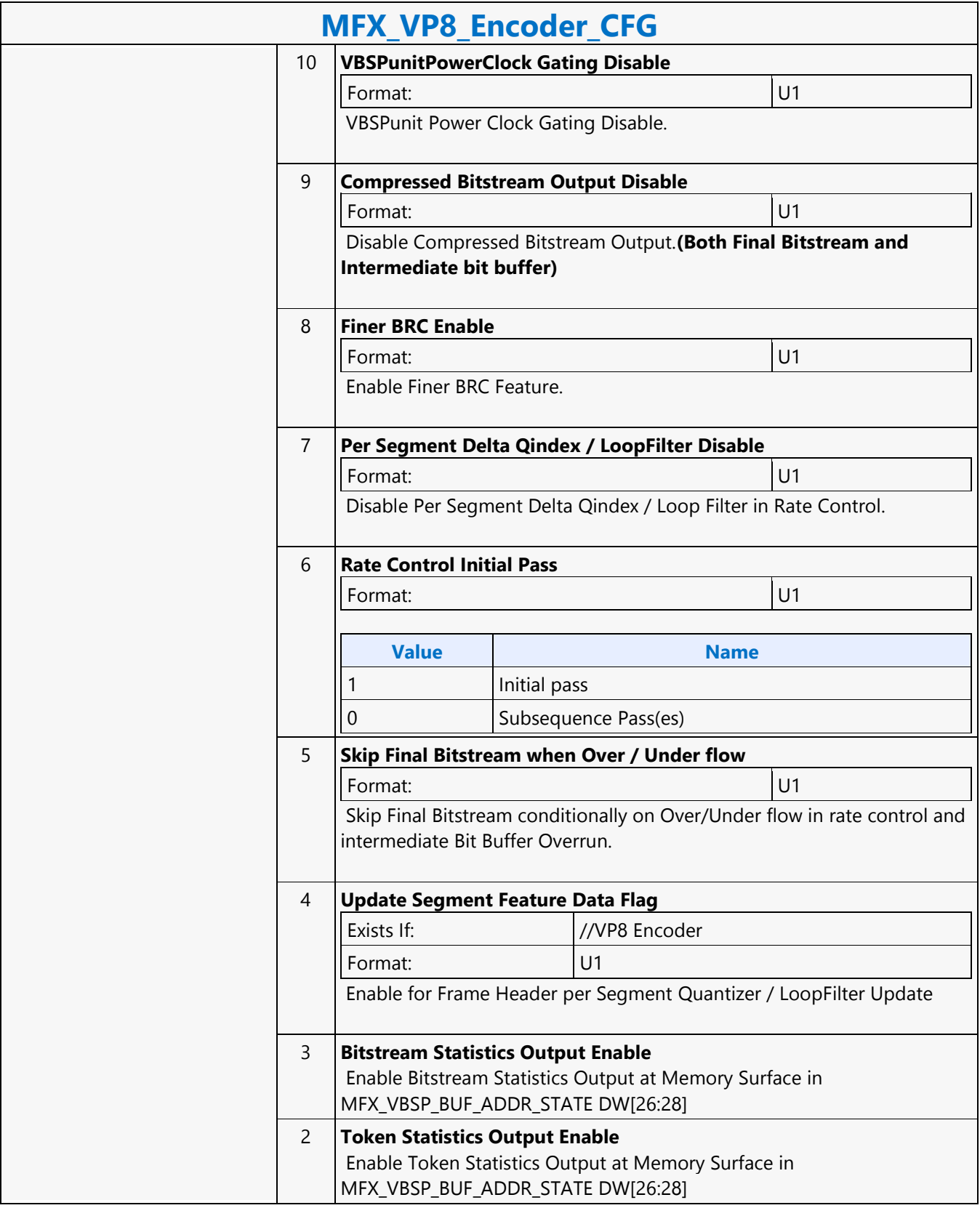

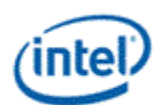

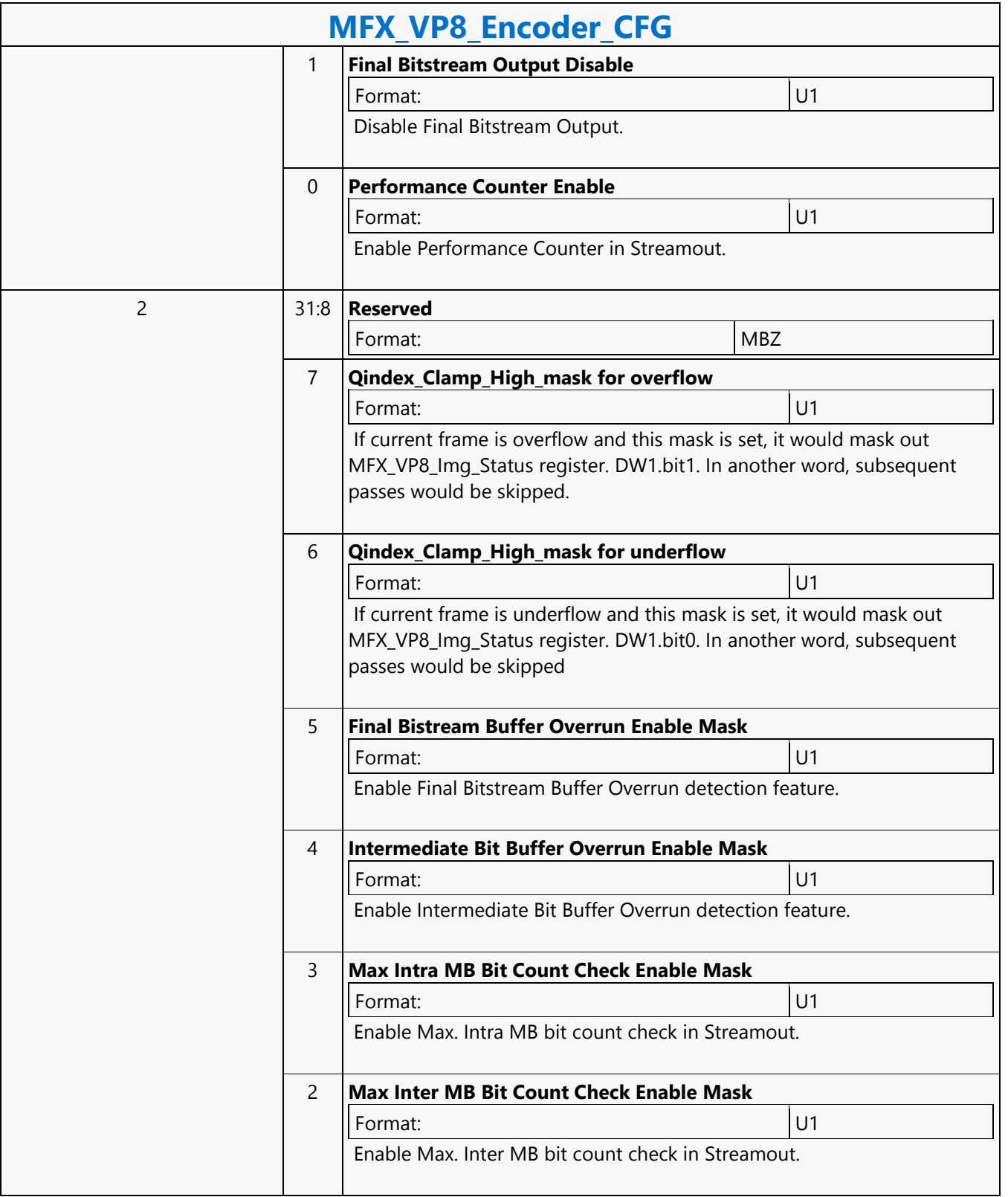

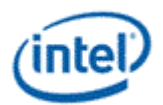

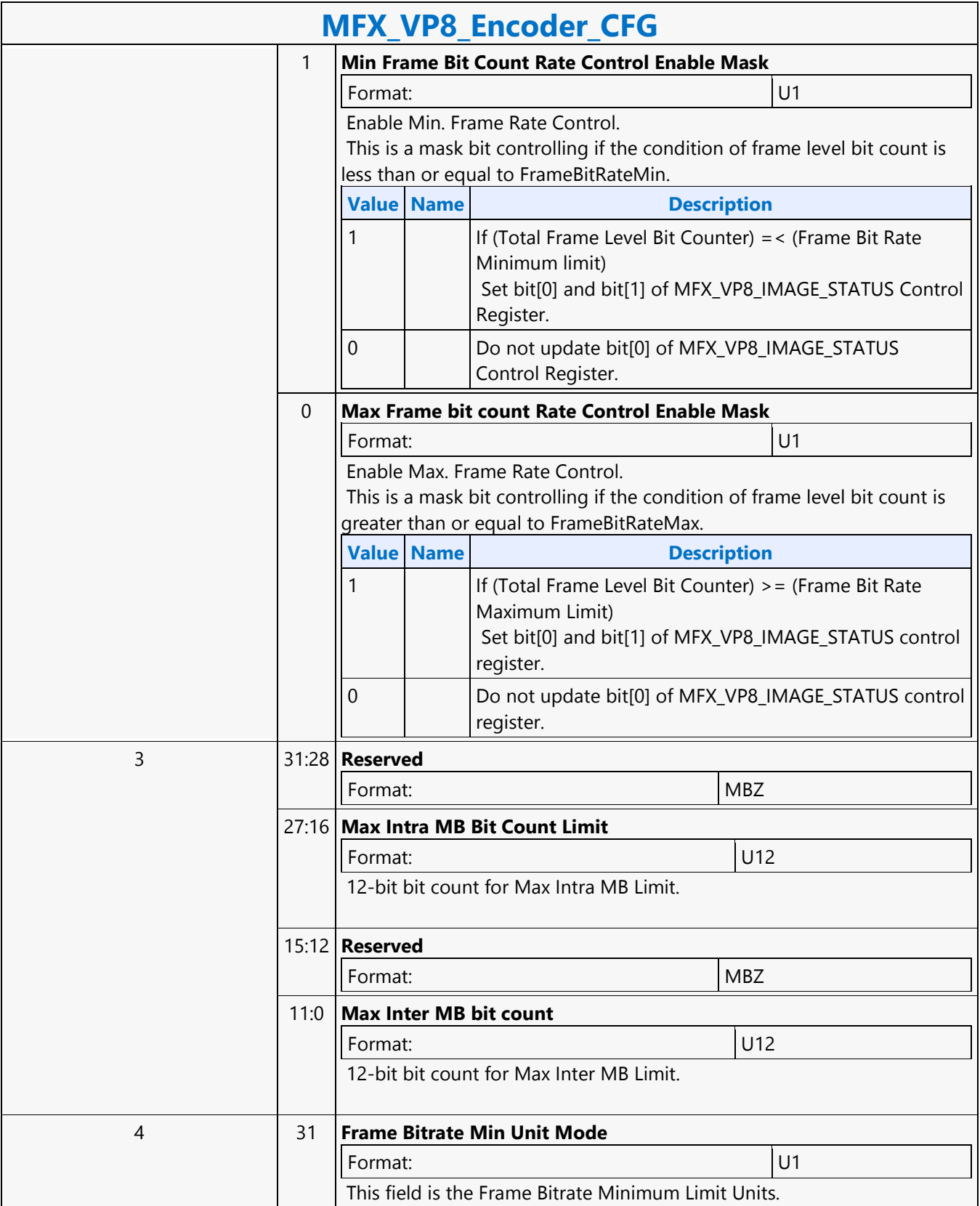

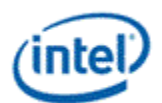

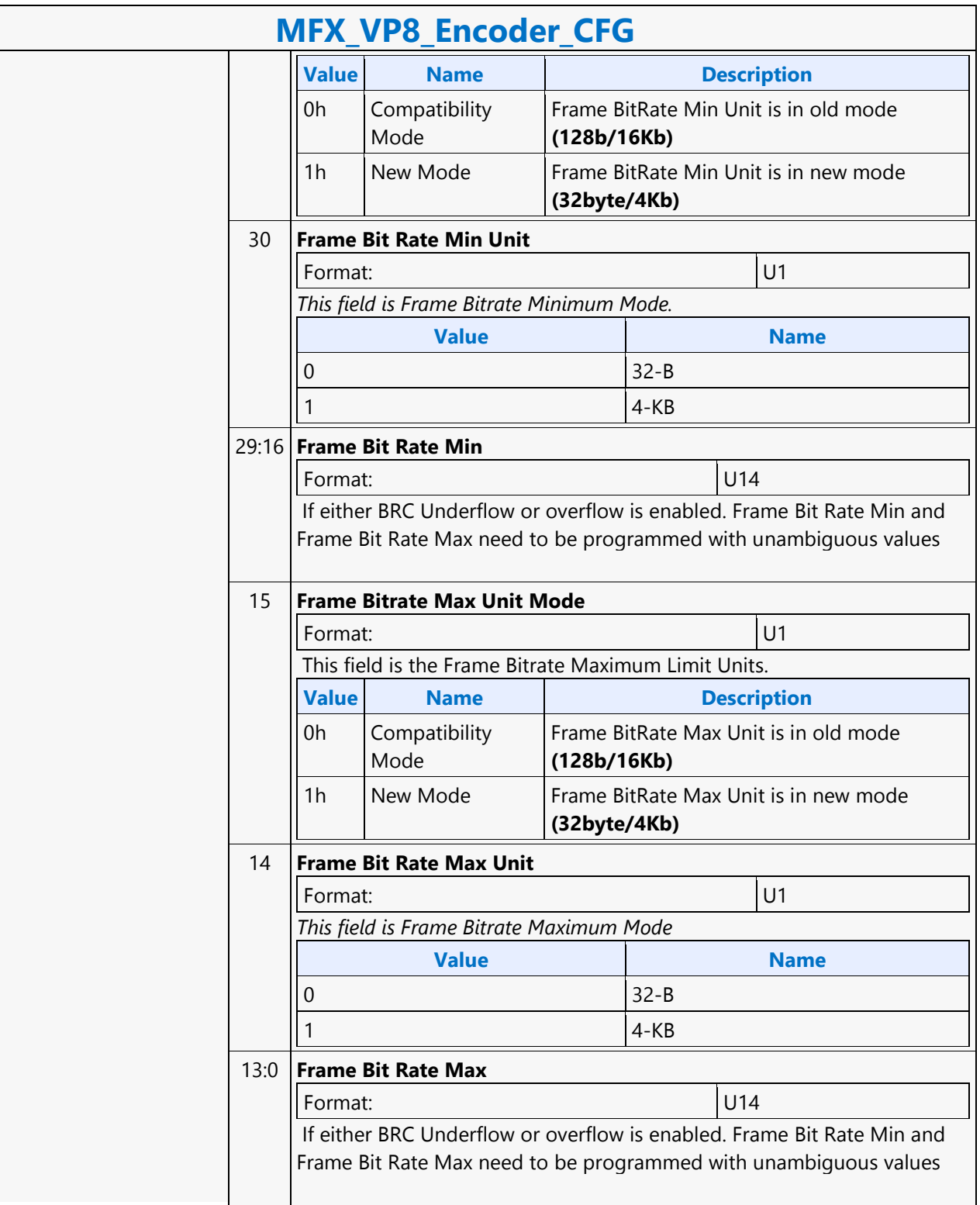

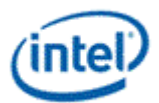

 $\overline{\phantom{a}}$ 

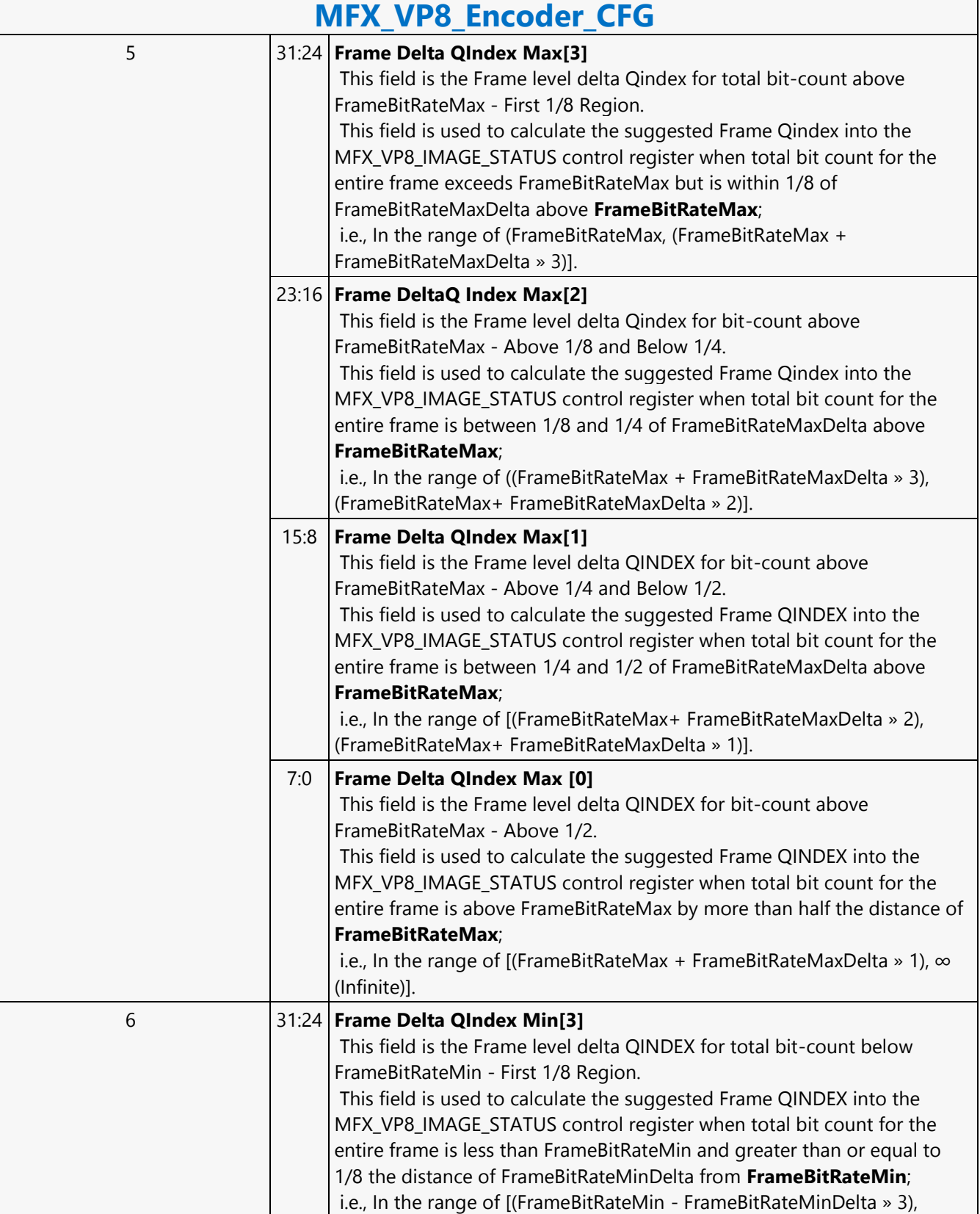

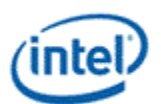

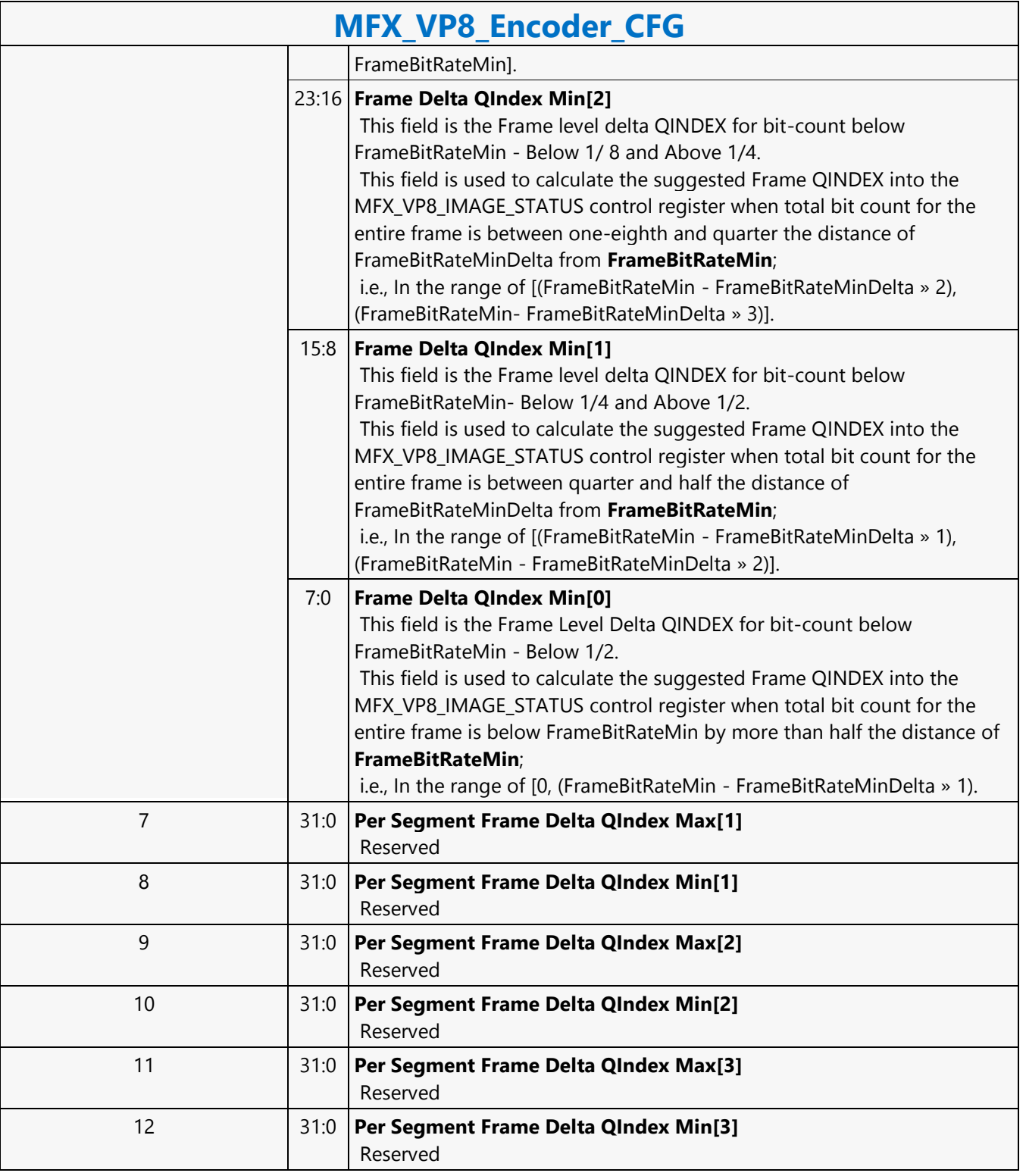

 $\mathbf{r}$ 

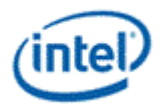

 $\overline{\phantom{a}}$ 

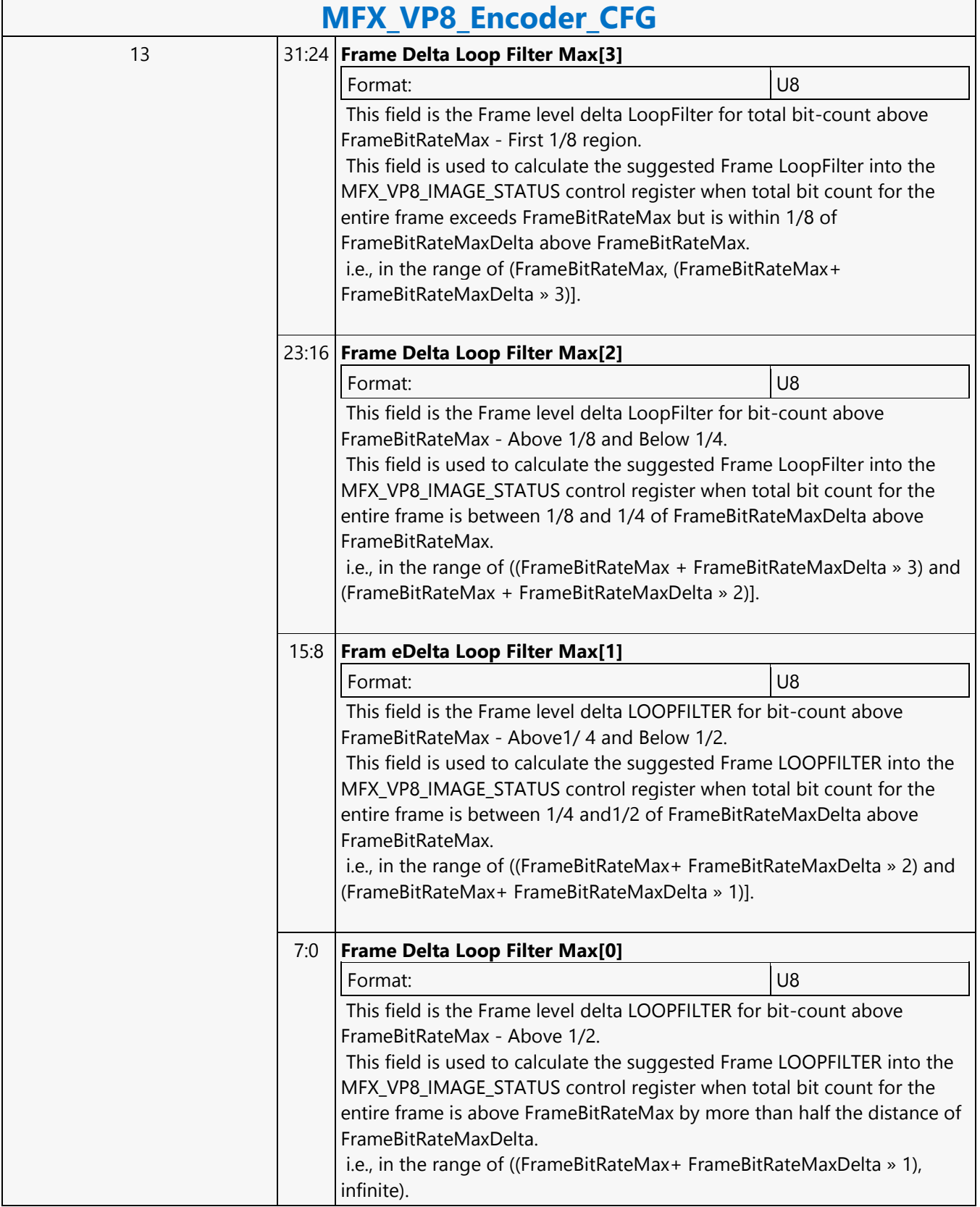

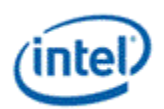

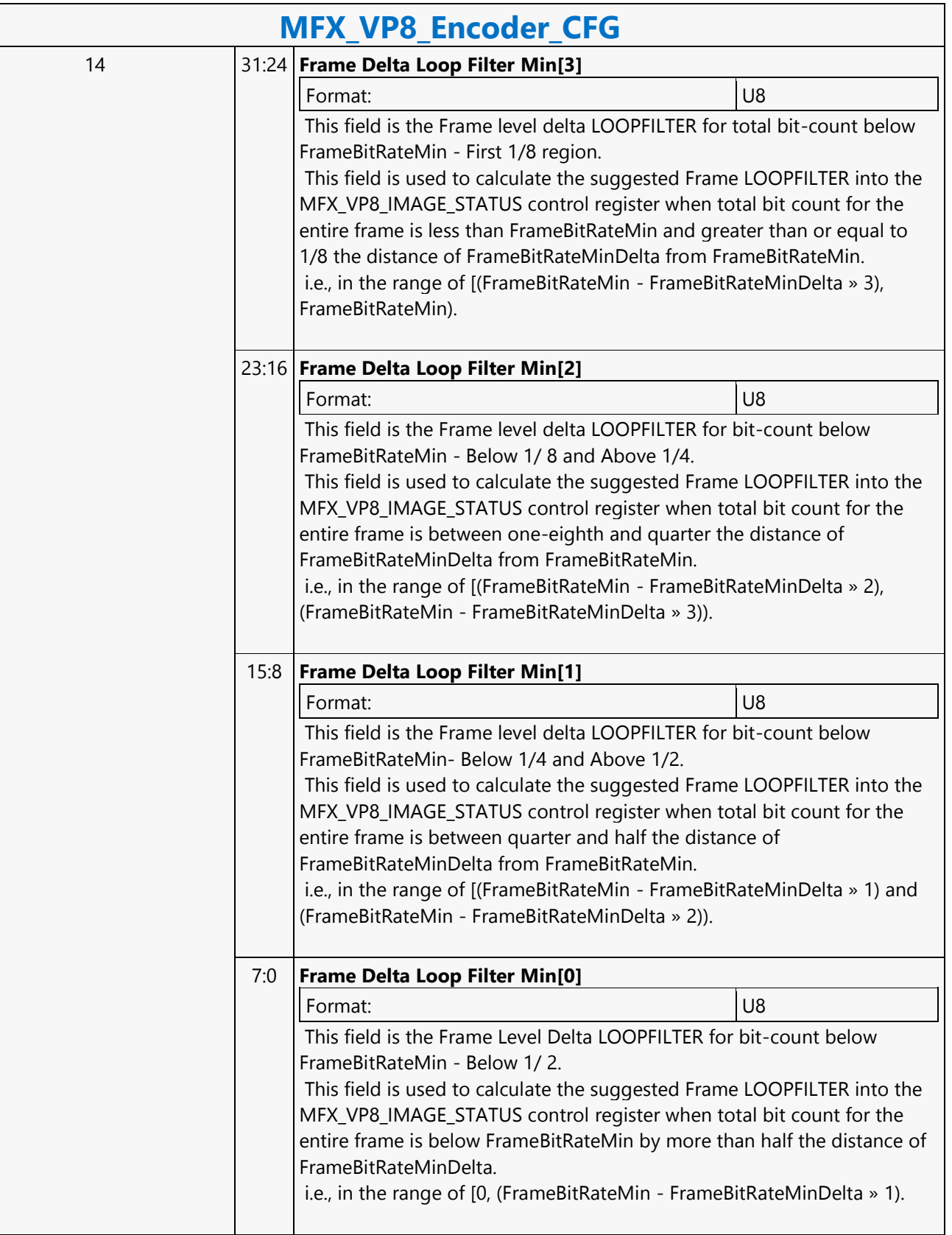

### **Command Reference: Instructions**

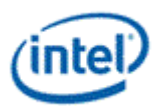

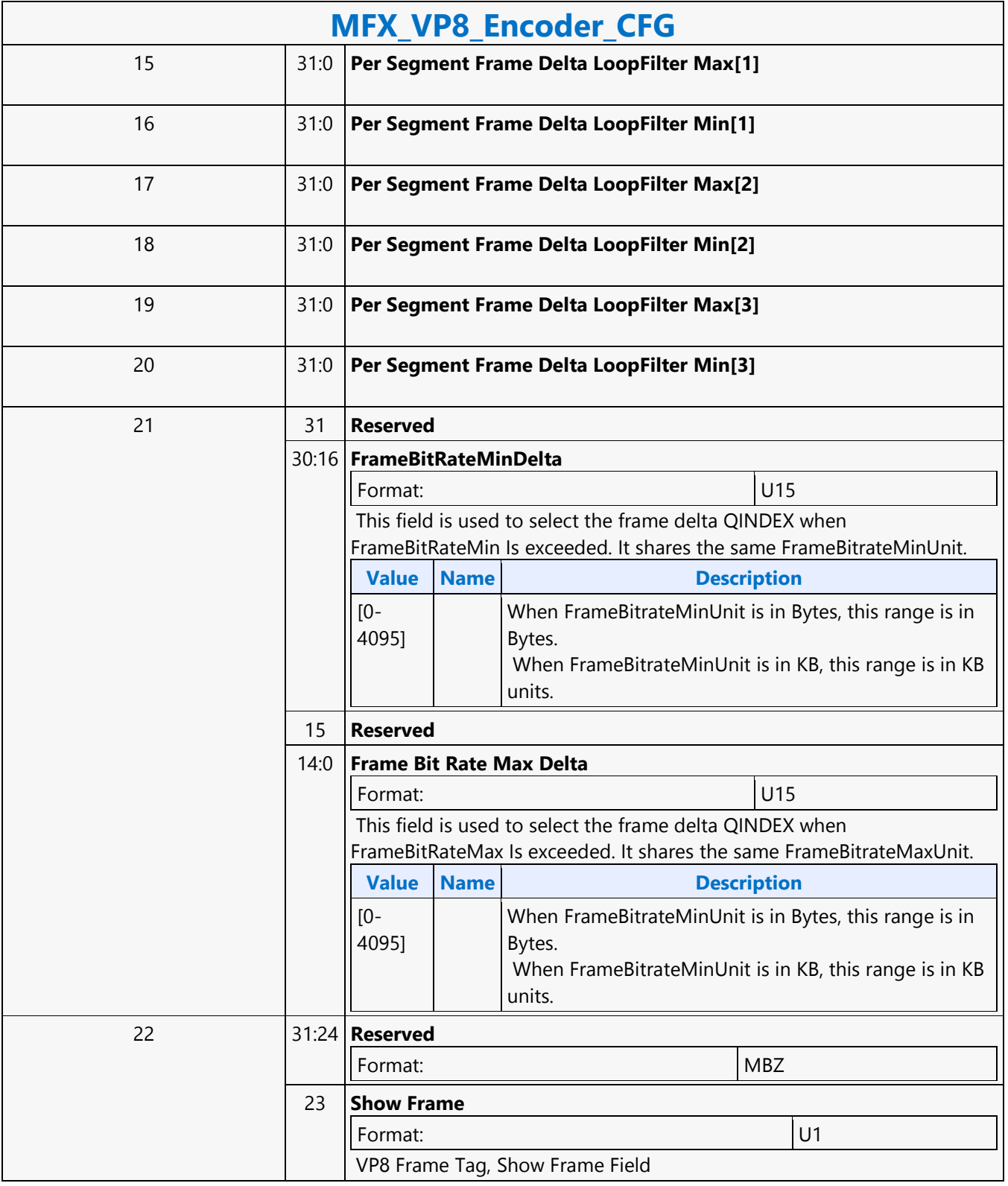

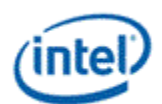

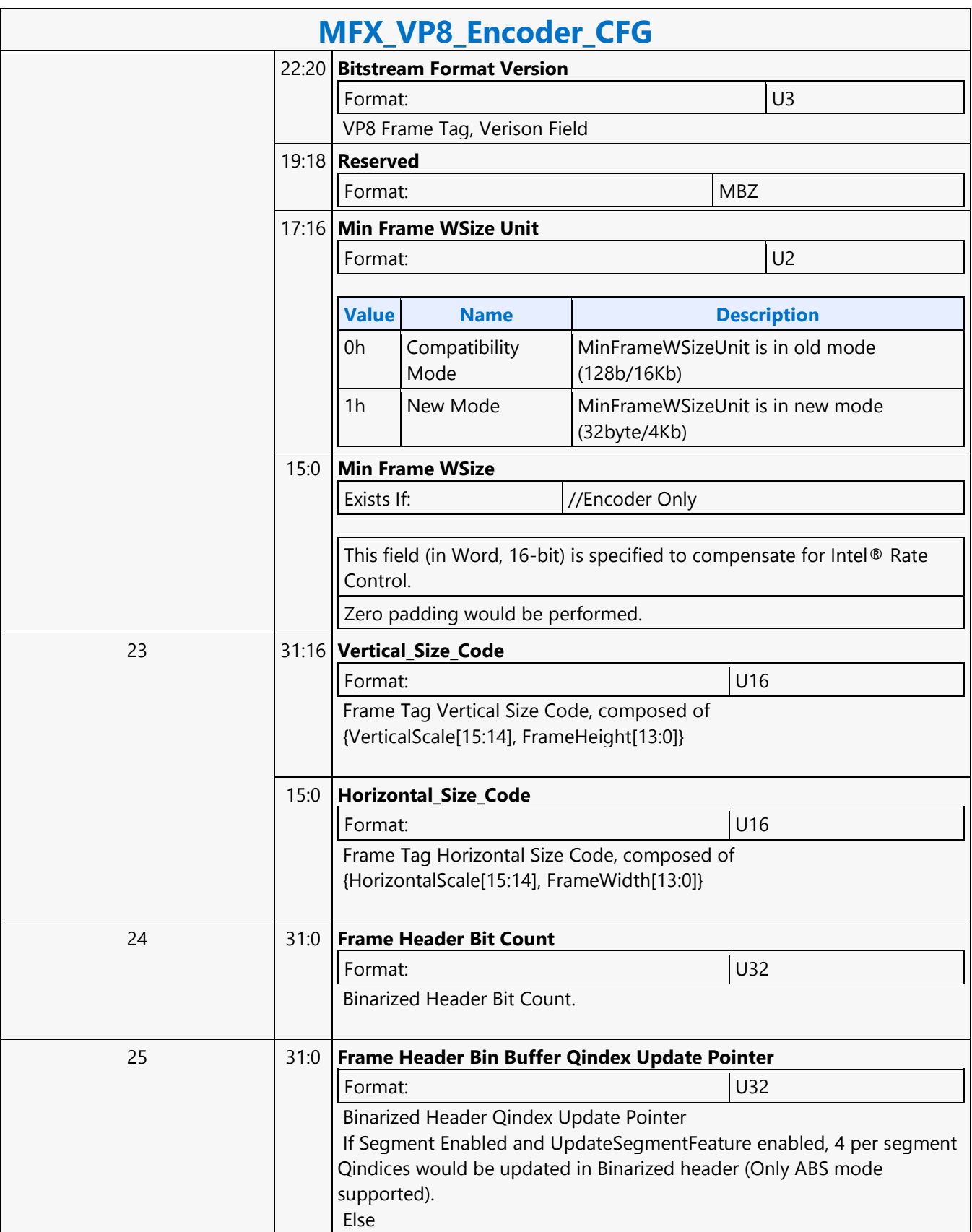
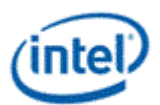

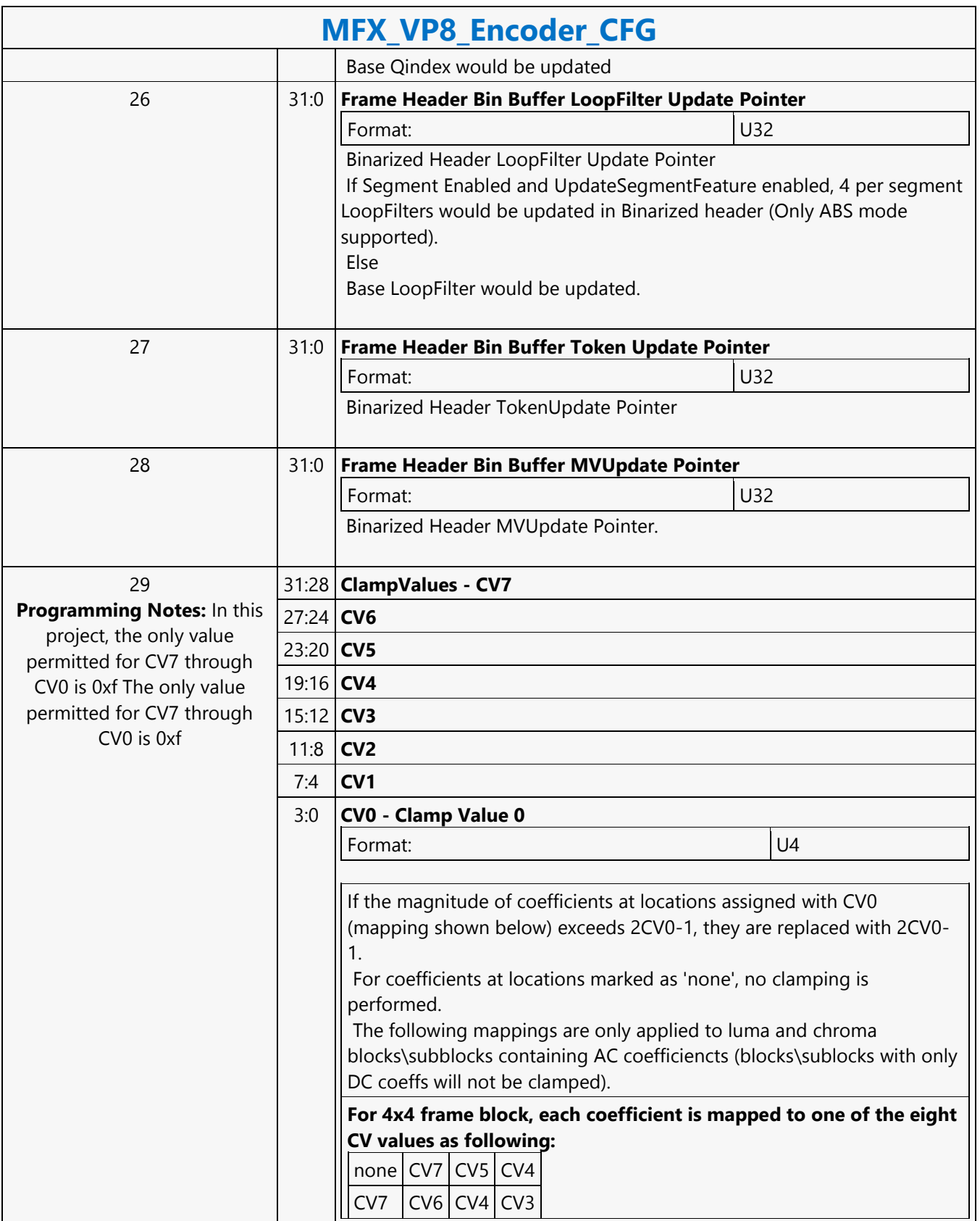

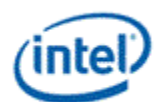

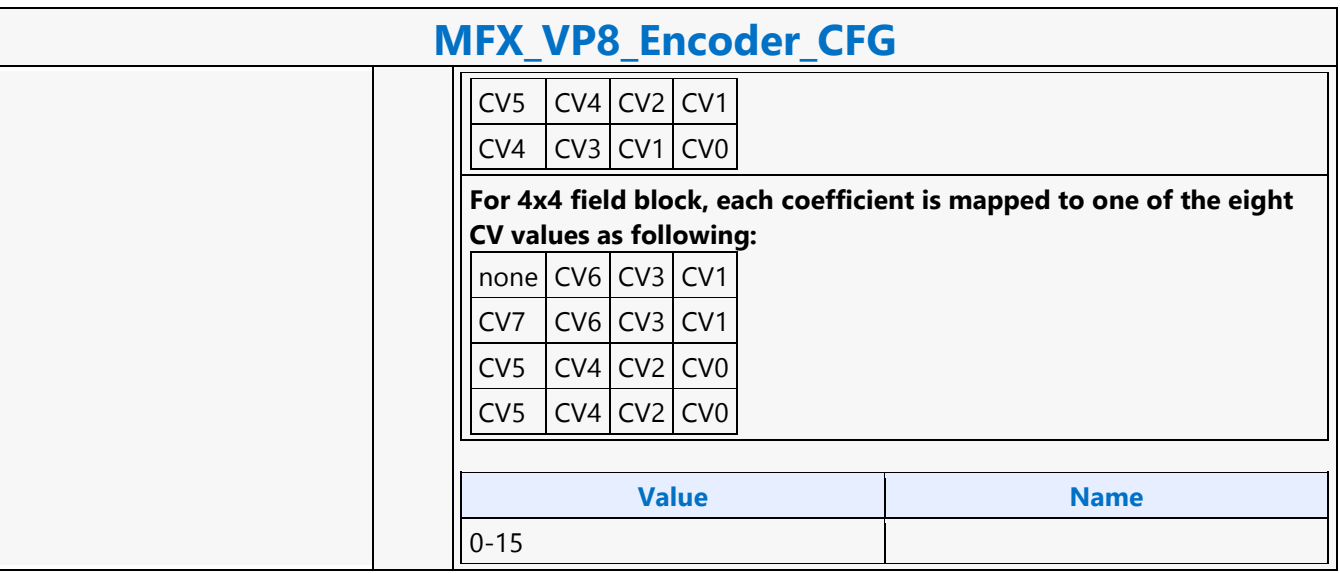

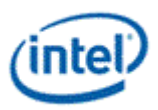

## **MFX\_VP8\_PAK\_OBJECT**

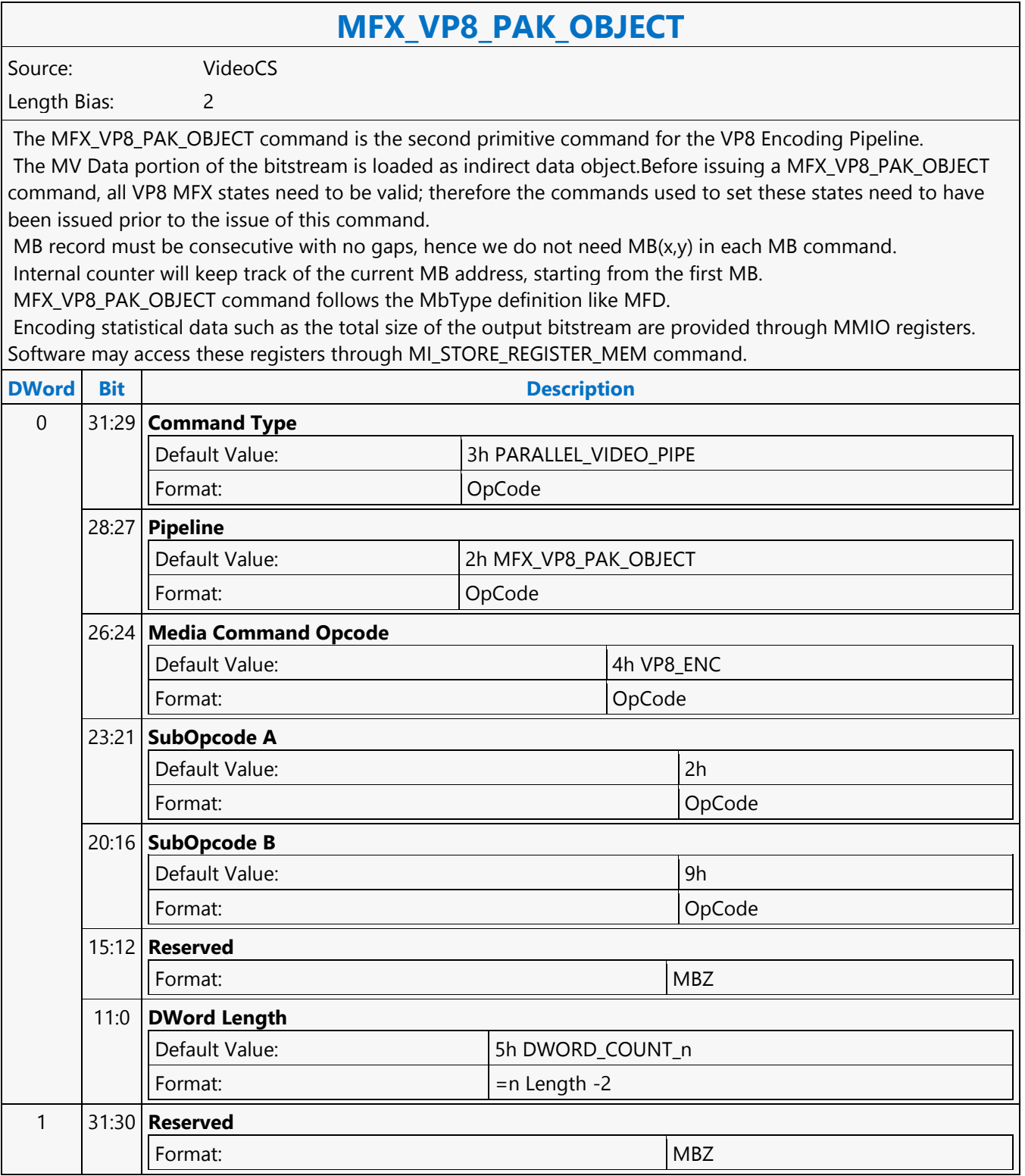

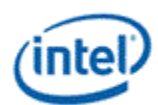

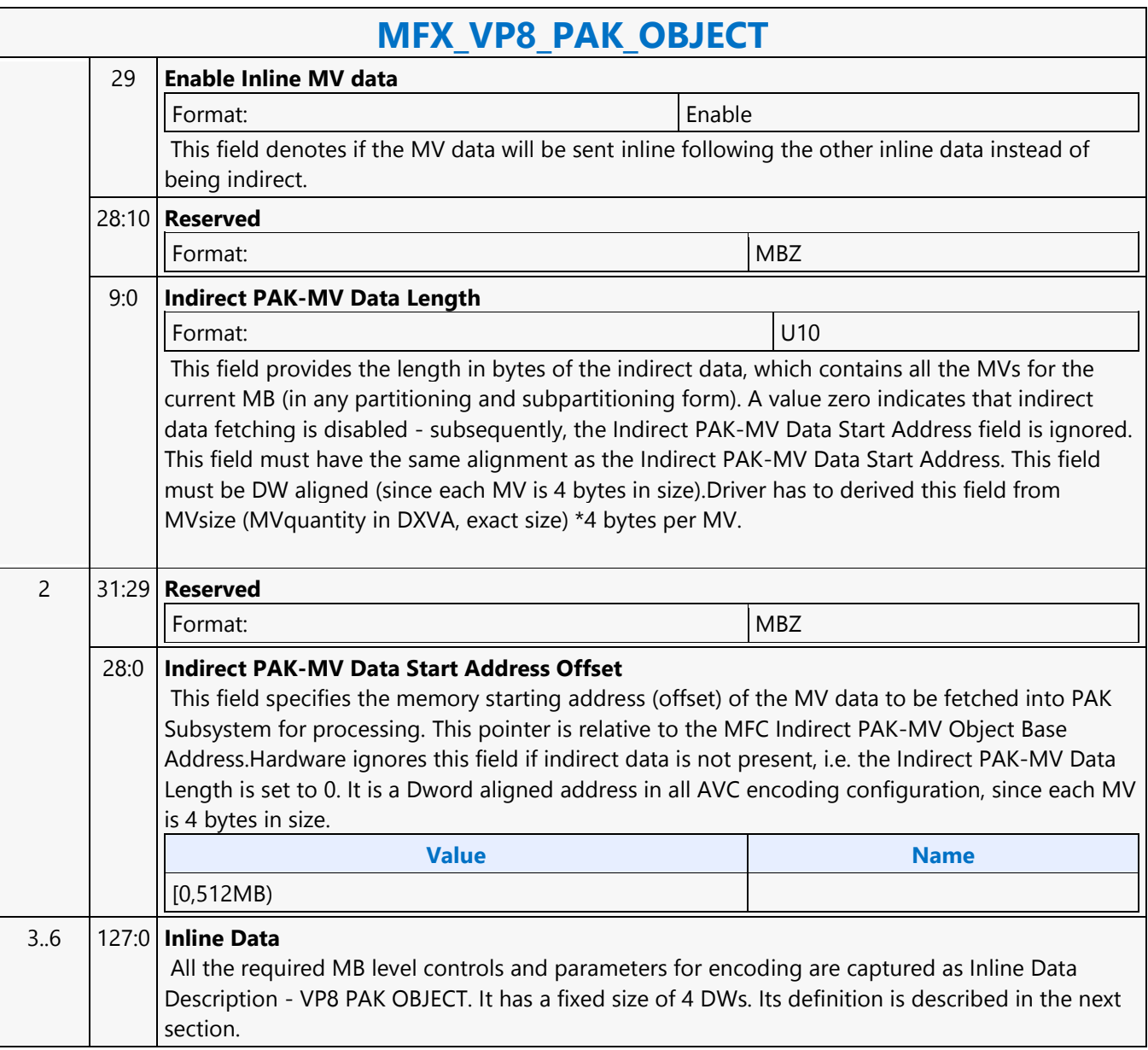

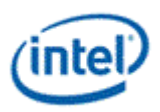

# **MFX\_VP8\_PIC\_STATE**

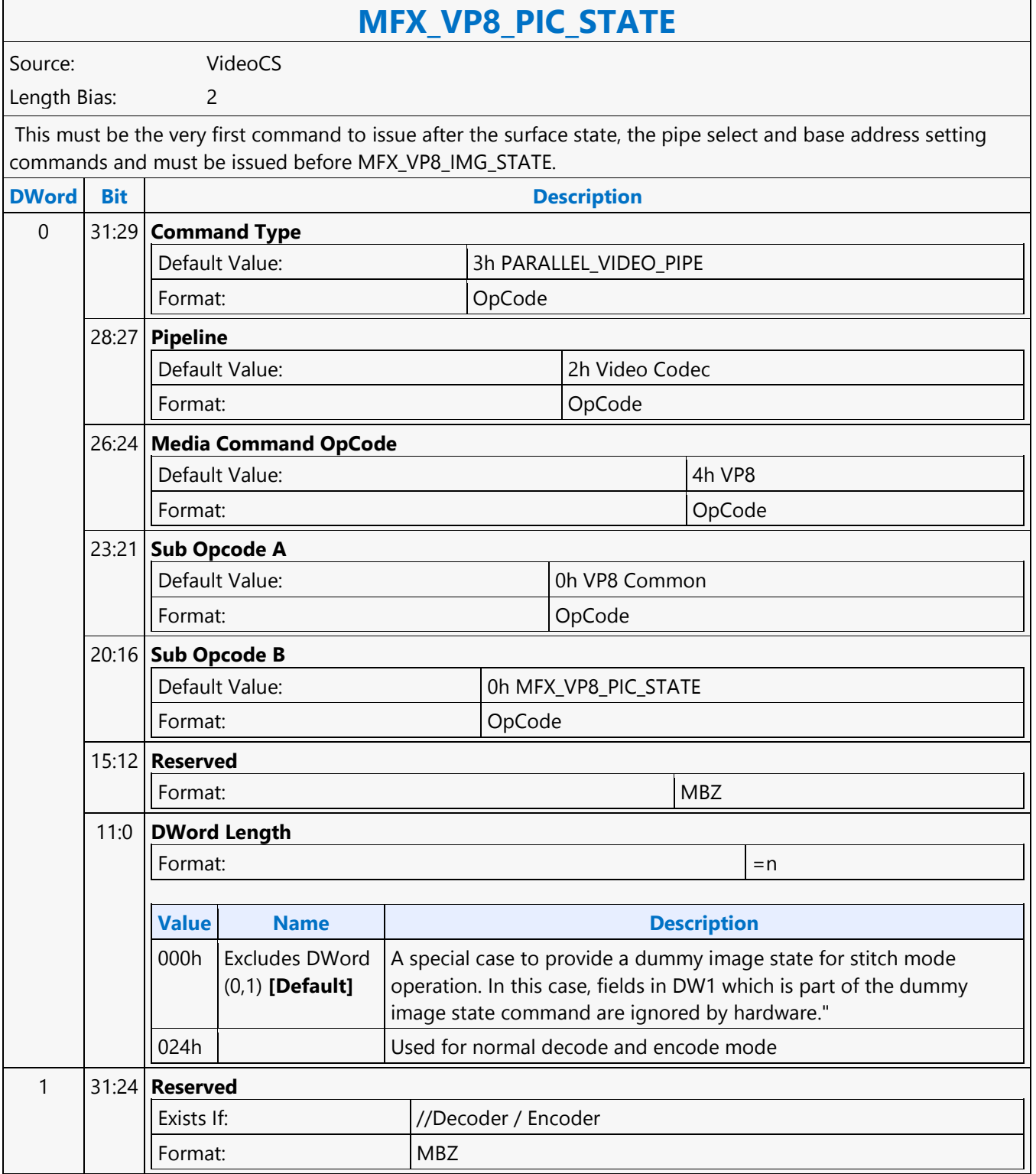

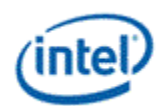

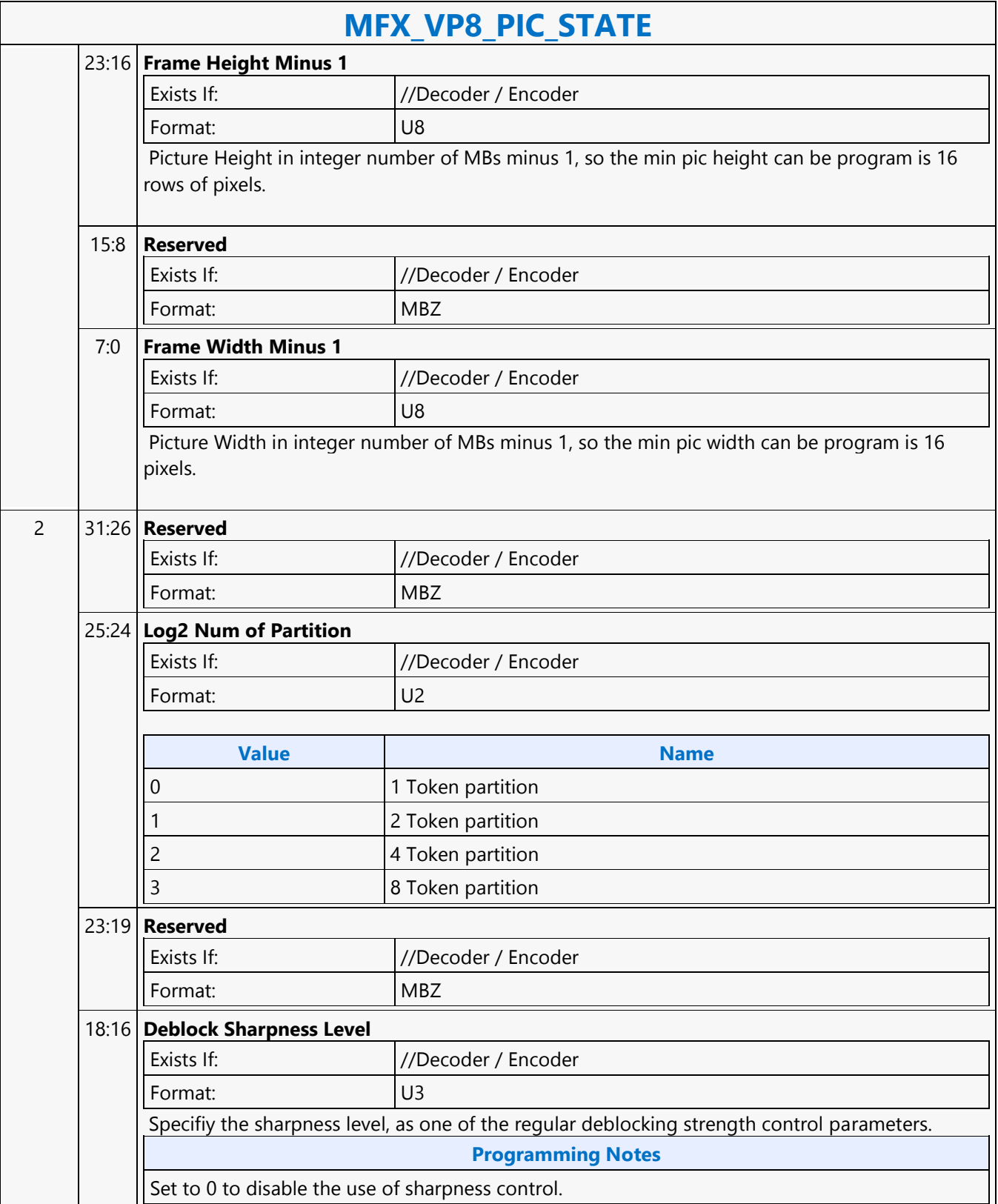

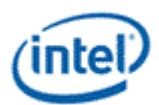

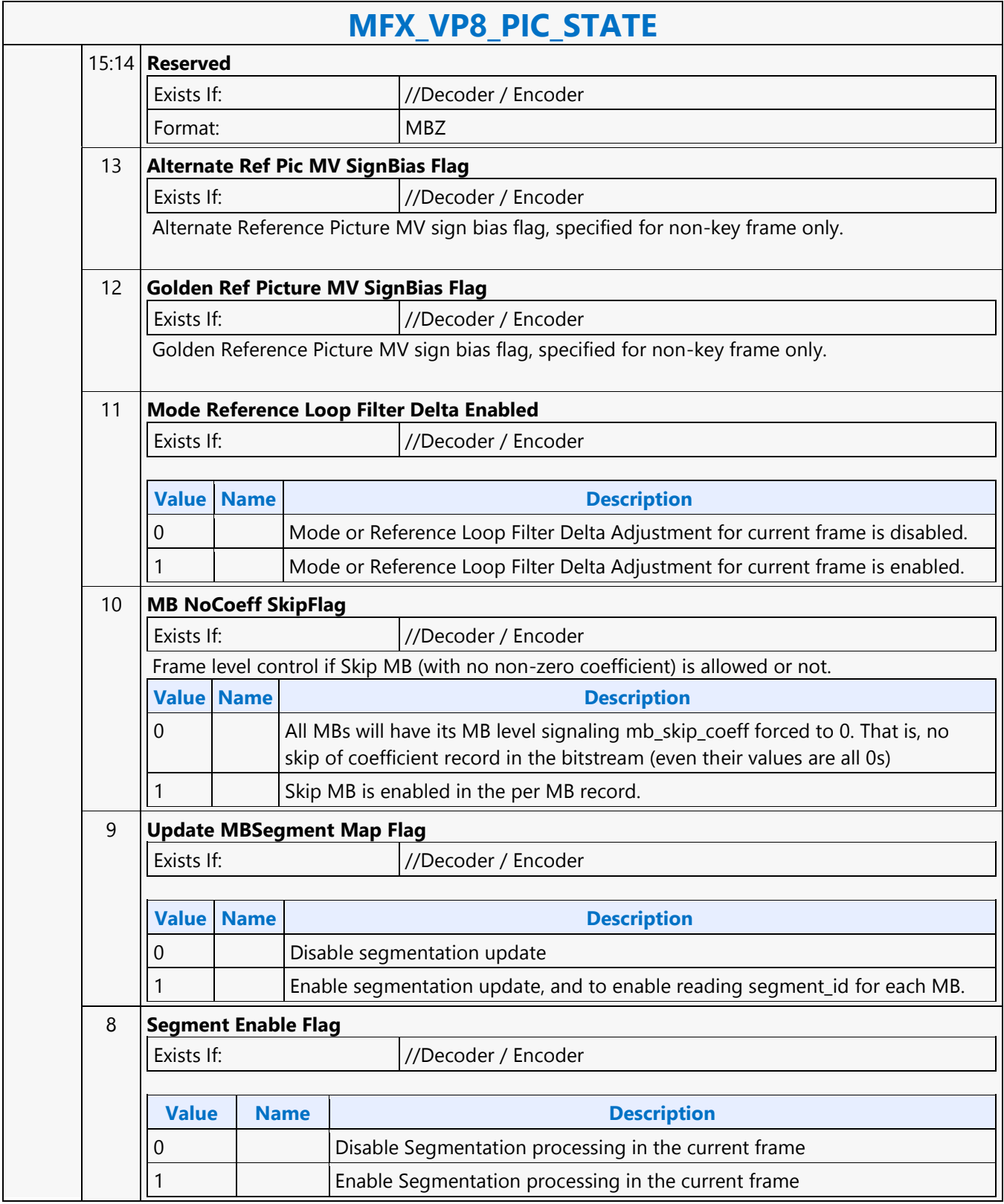

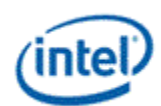

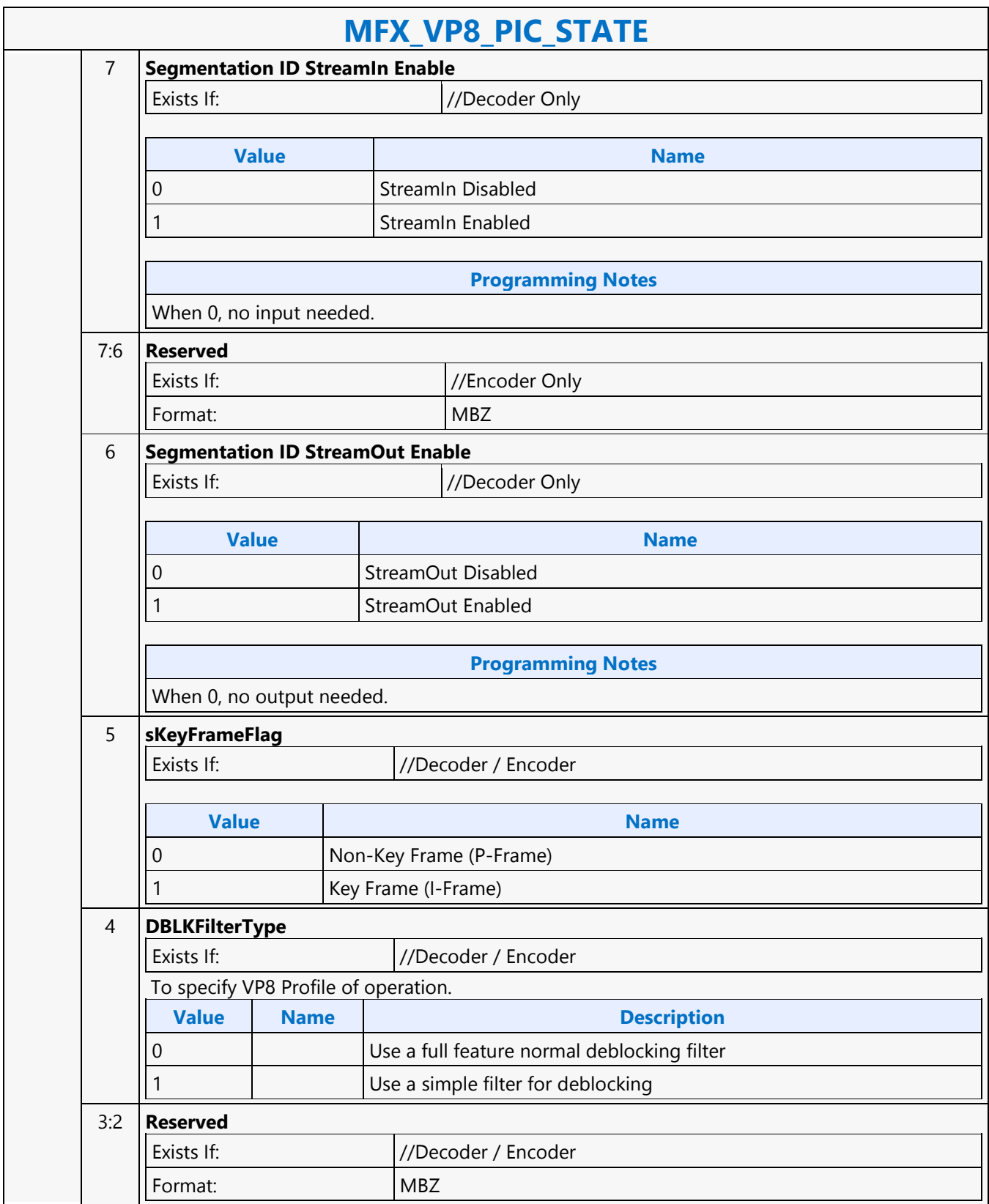

 $\mathbf{r}$ 

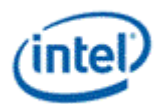

h

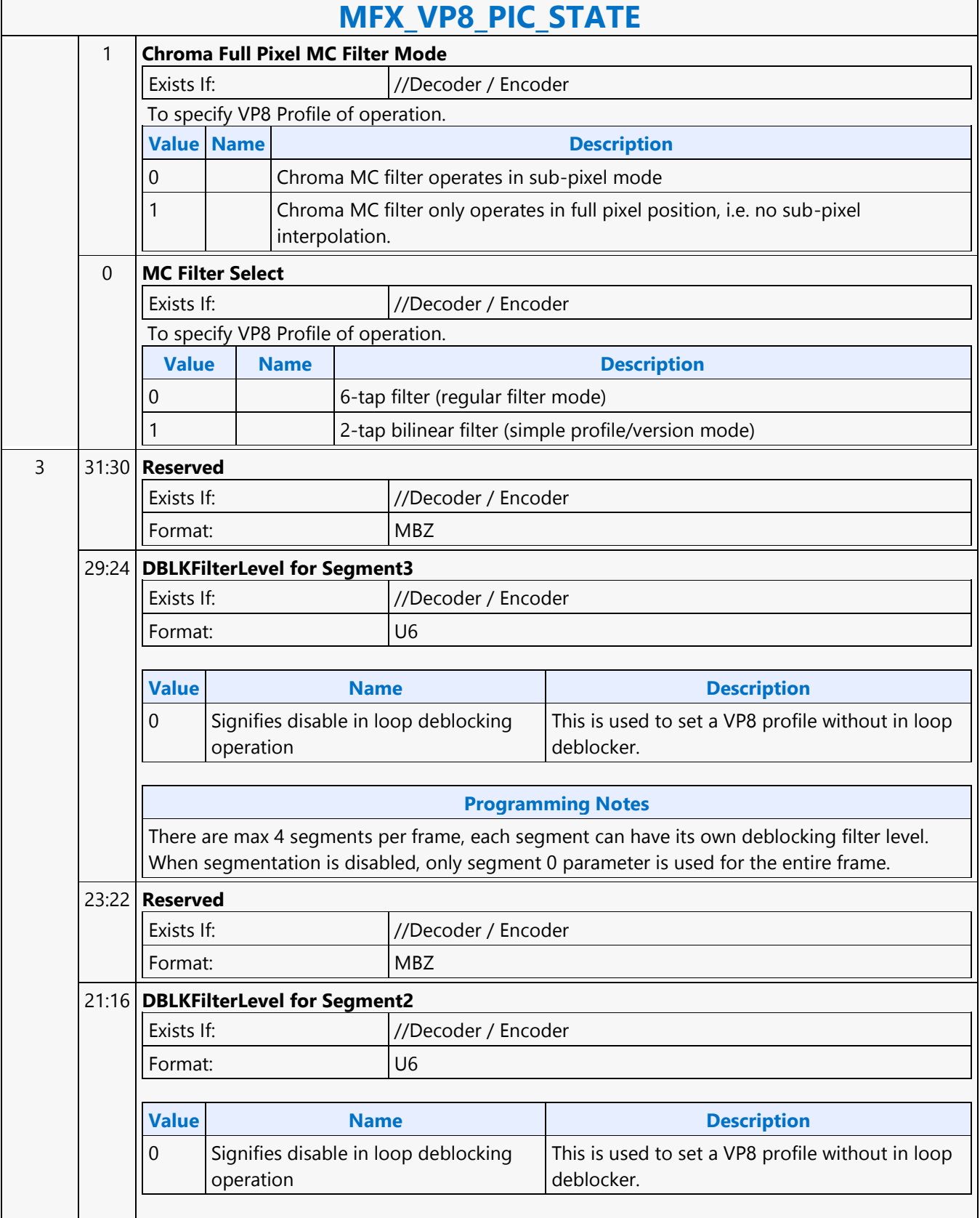

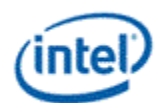

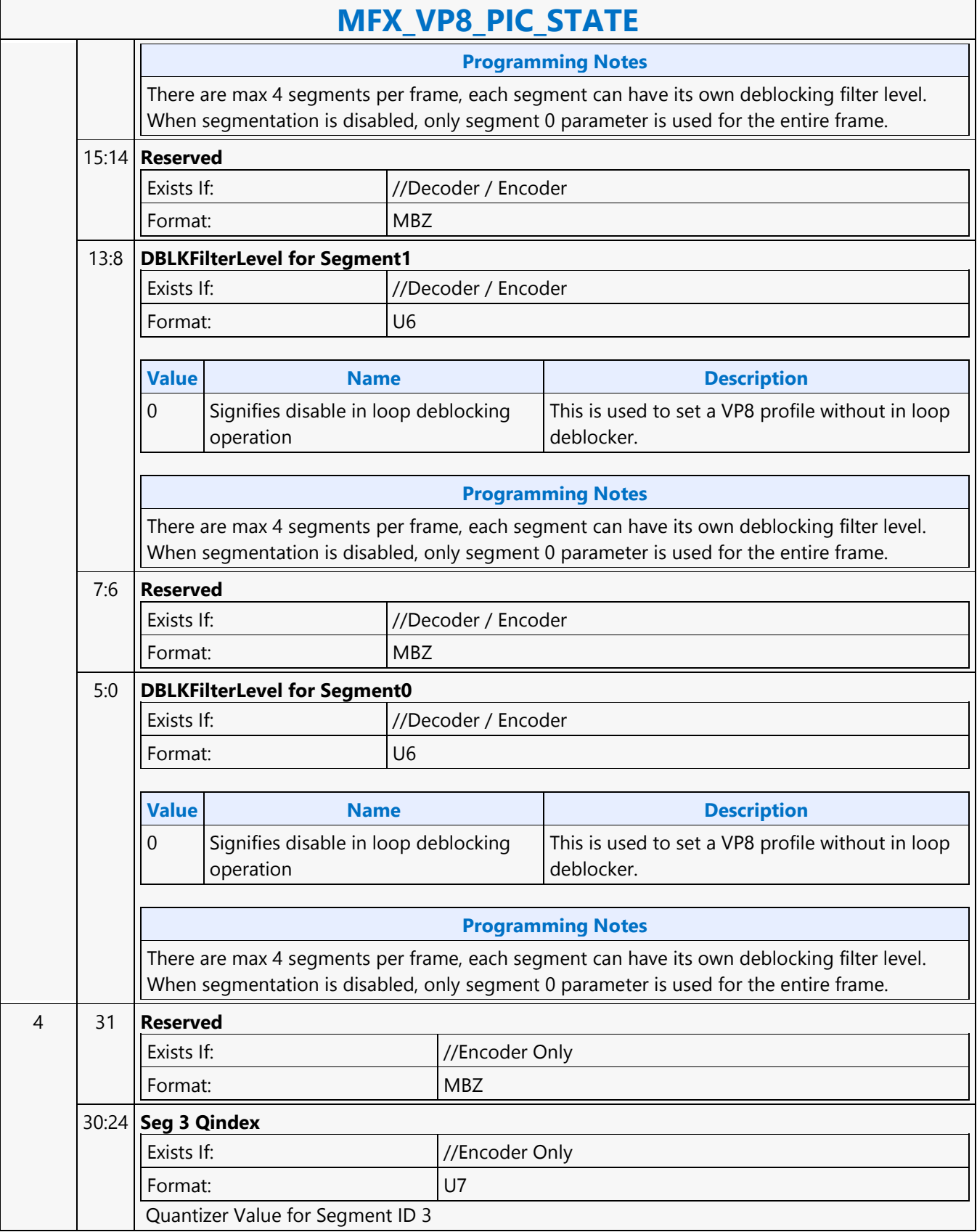

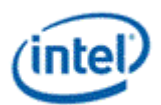

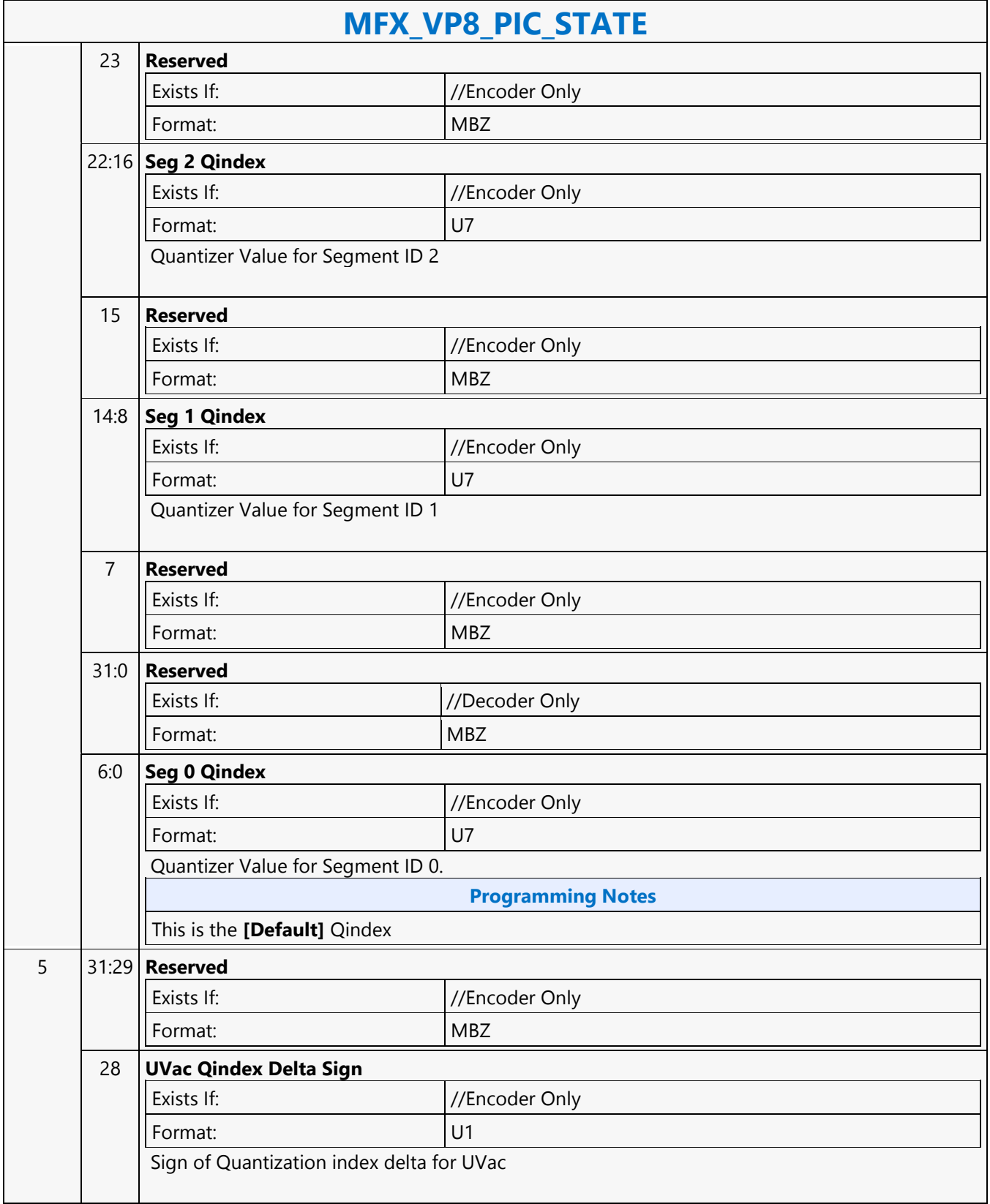

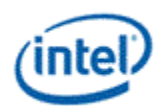

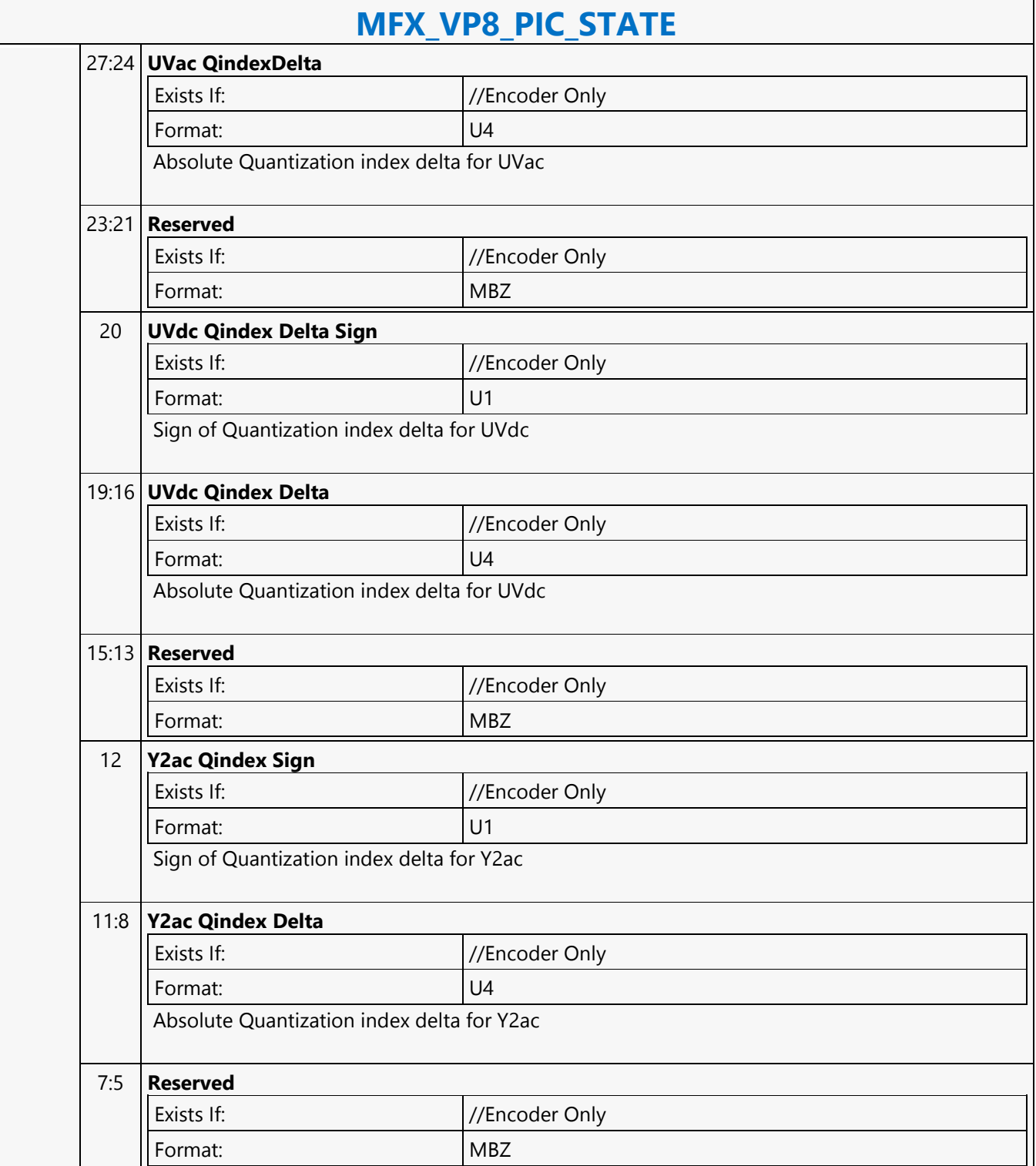

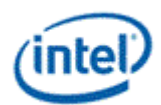

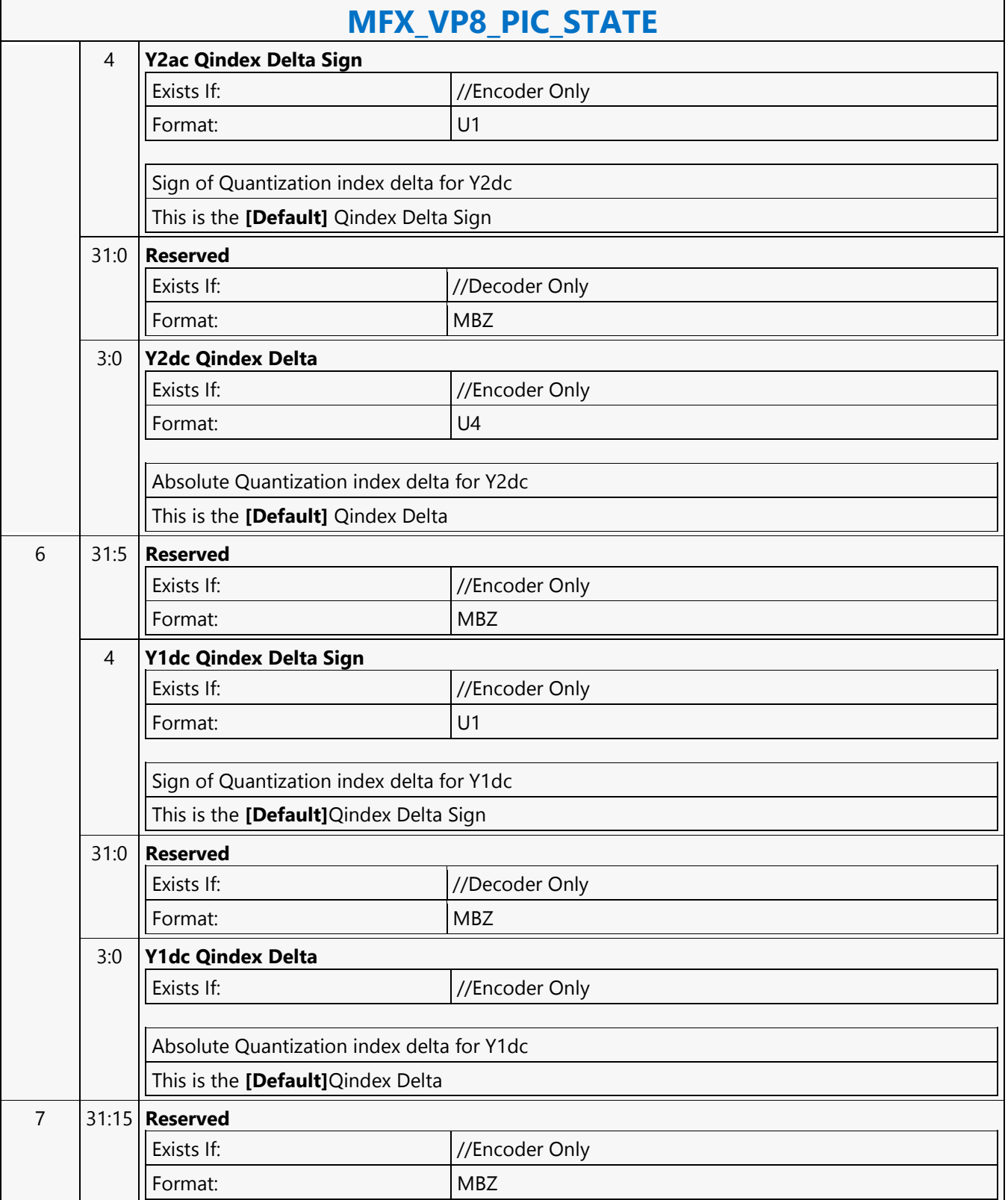

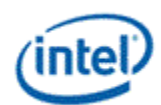

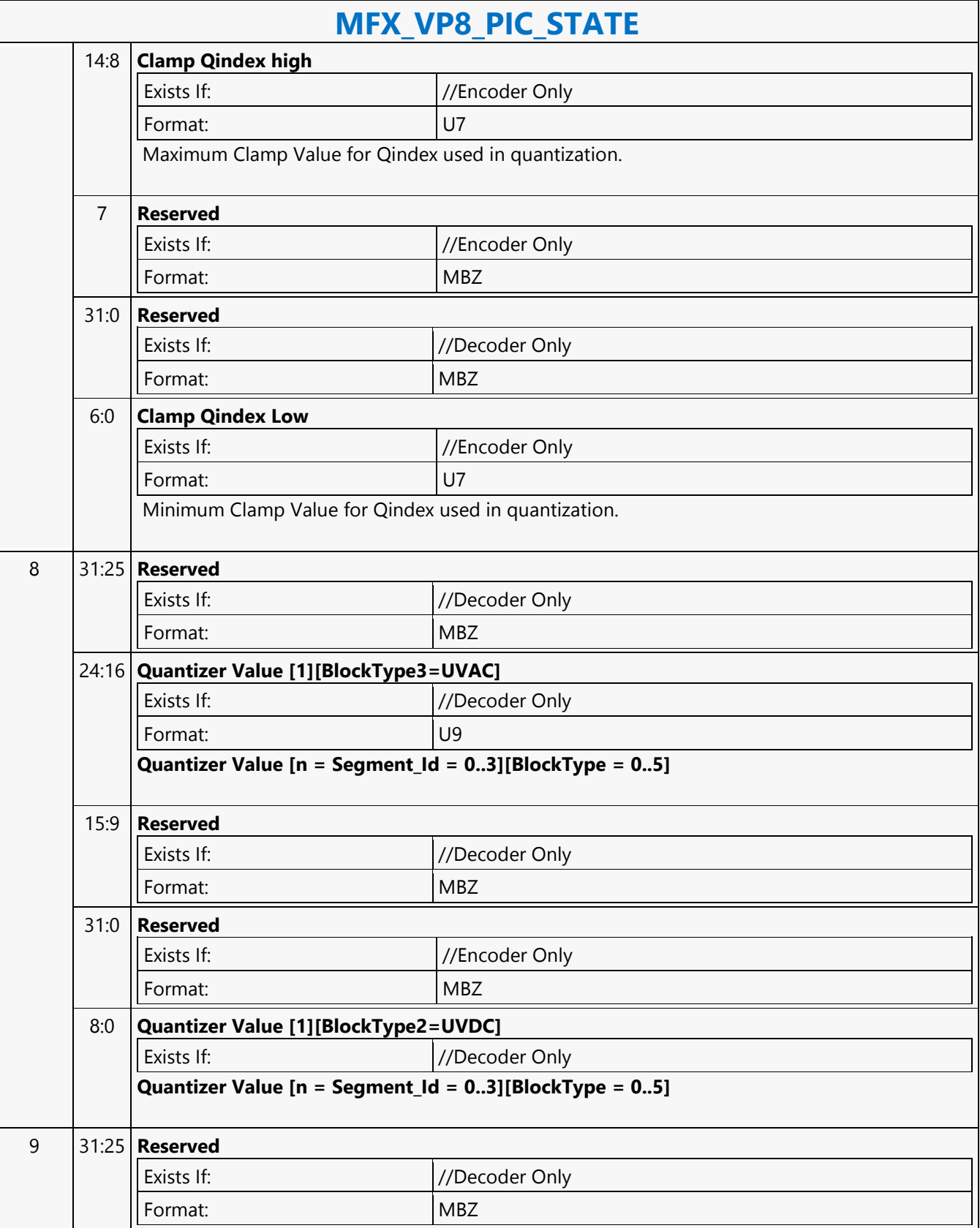

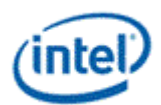

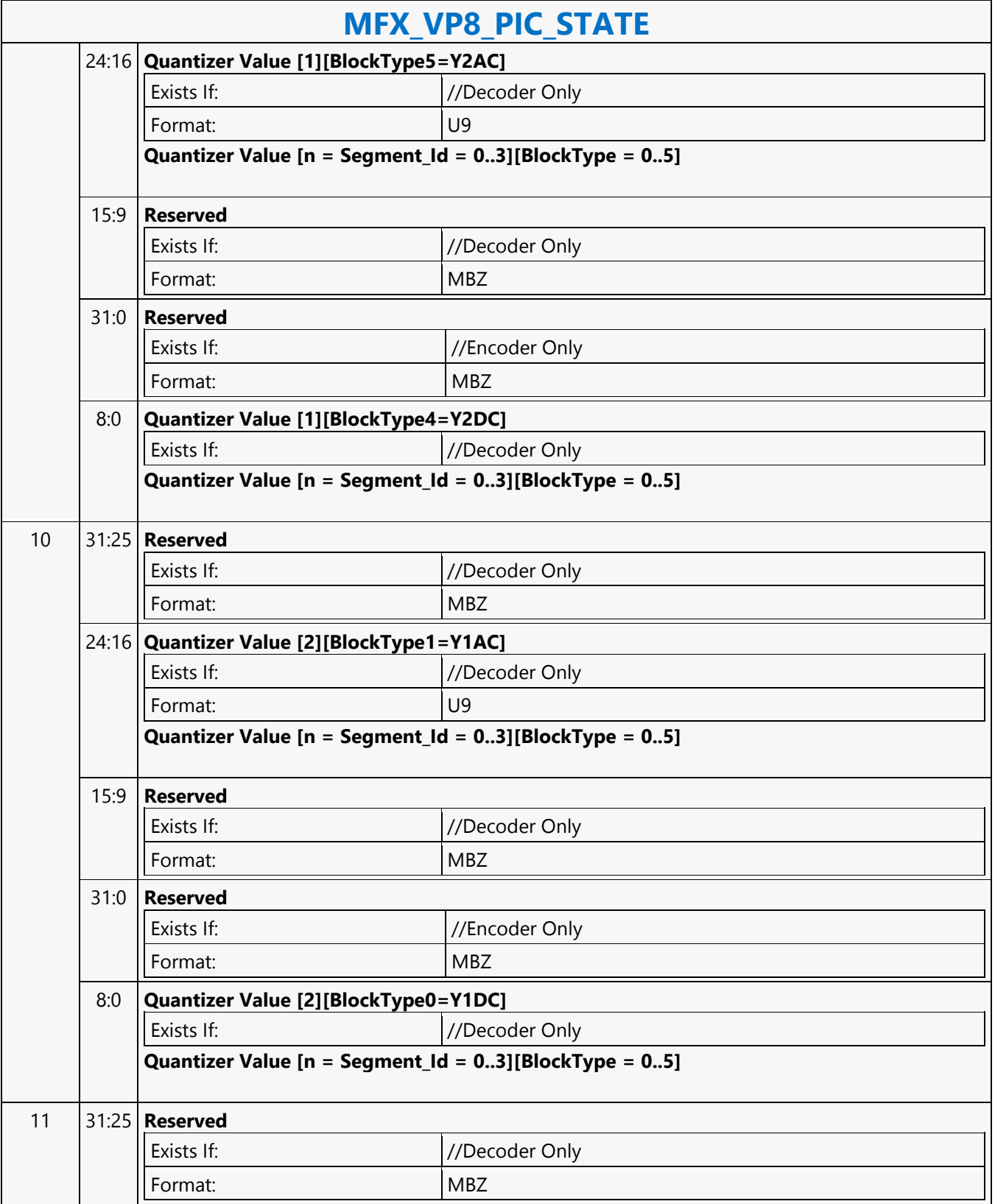

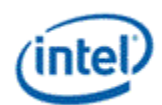

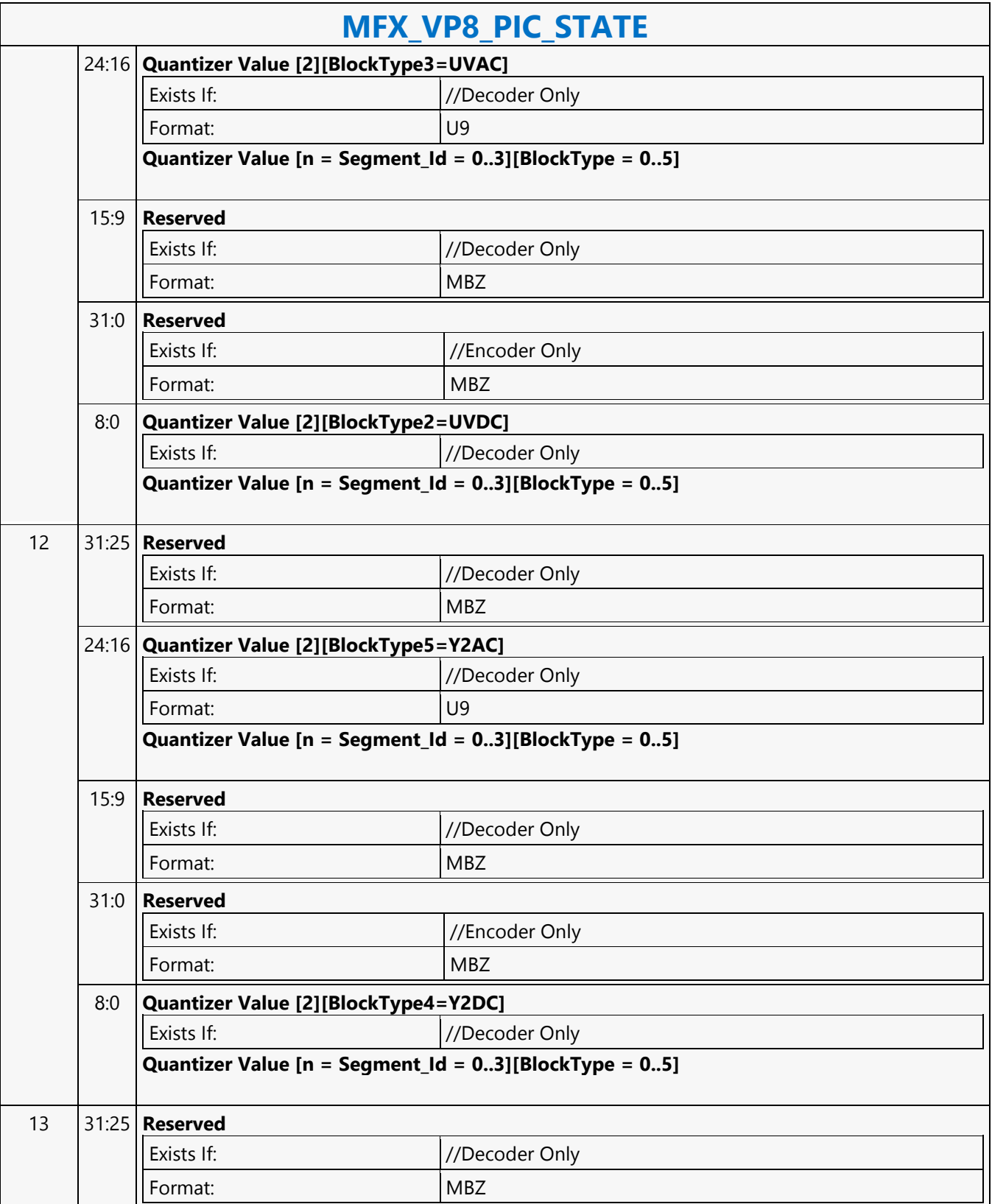

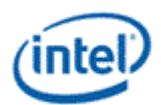

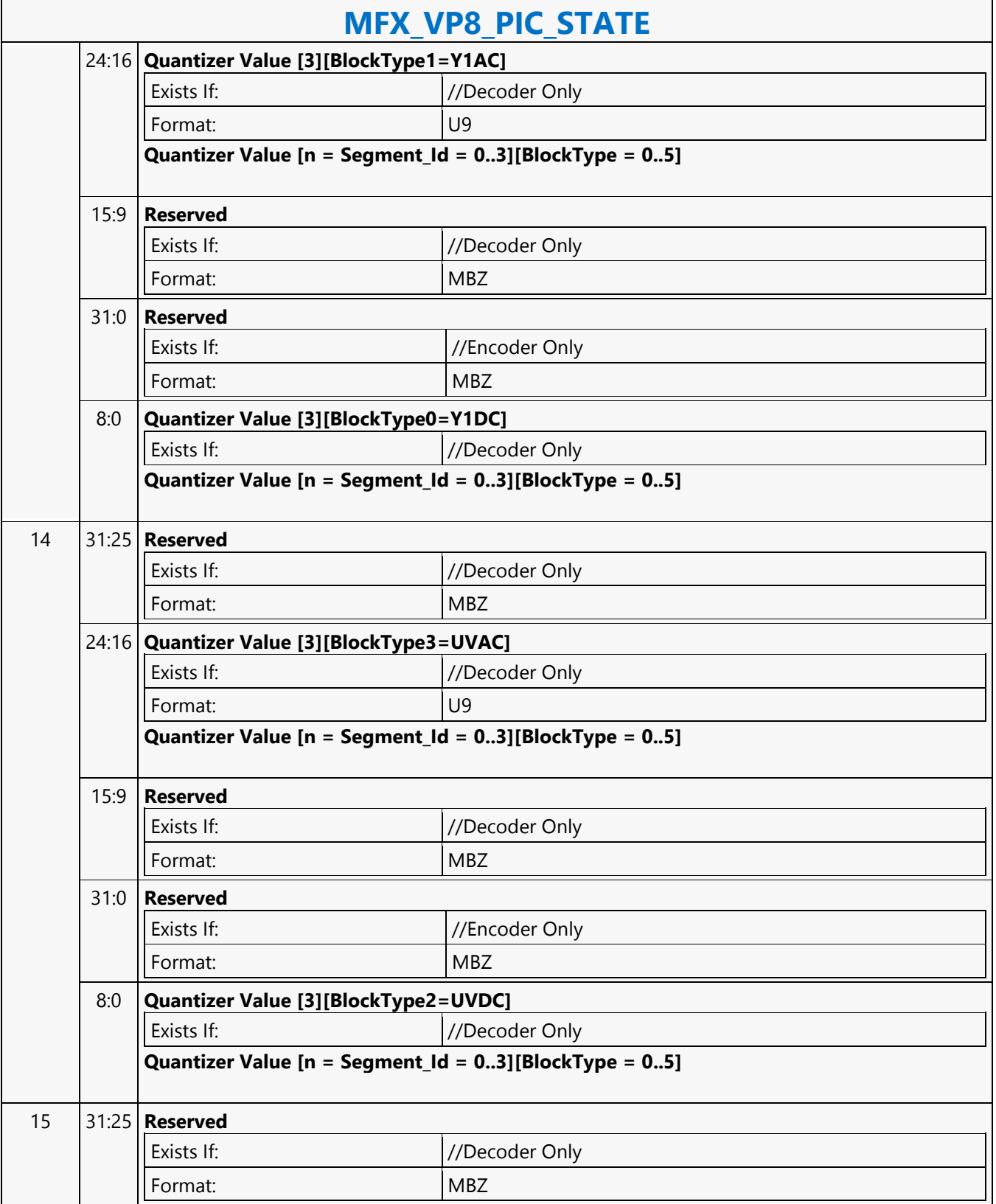

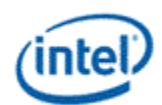

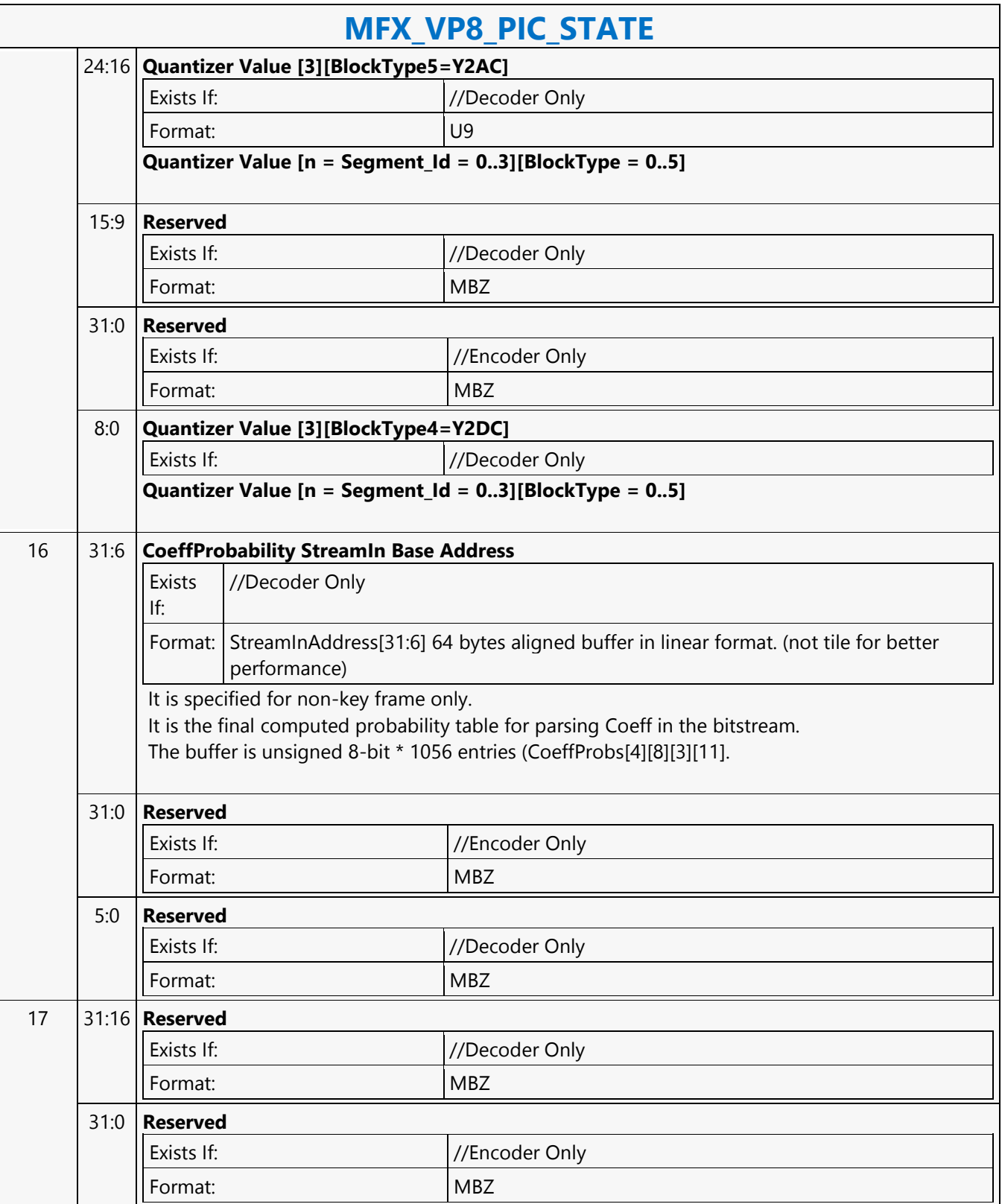

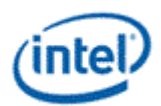

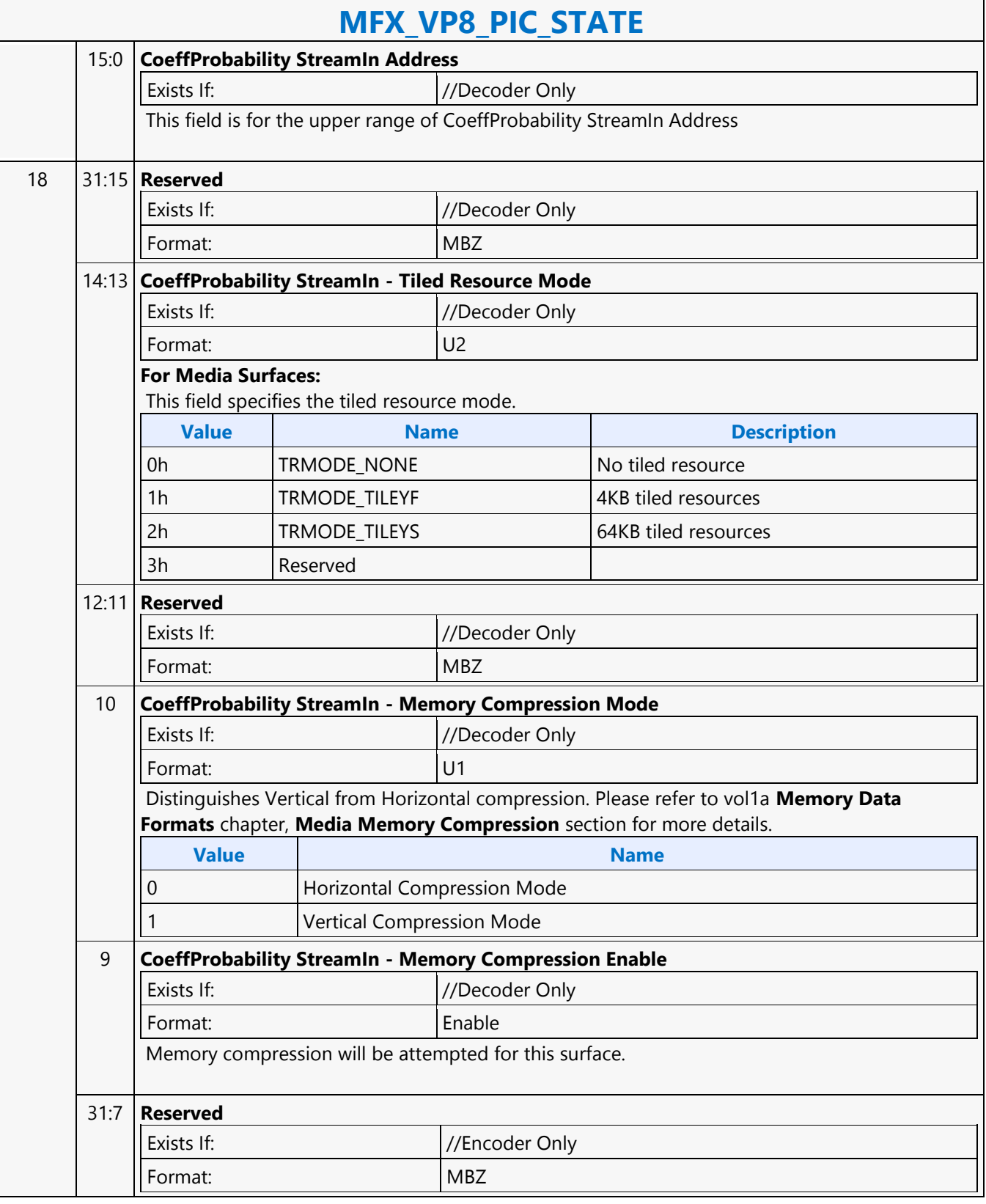

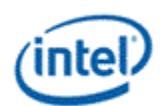

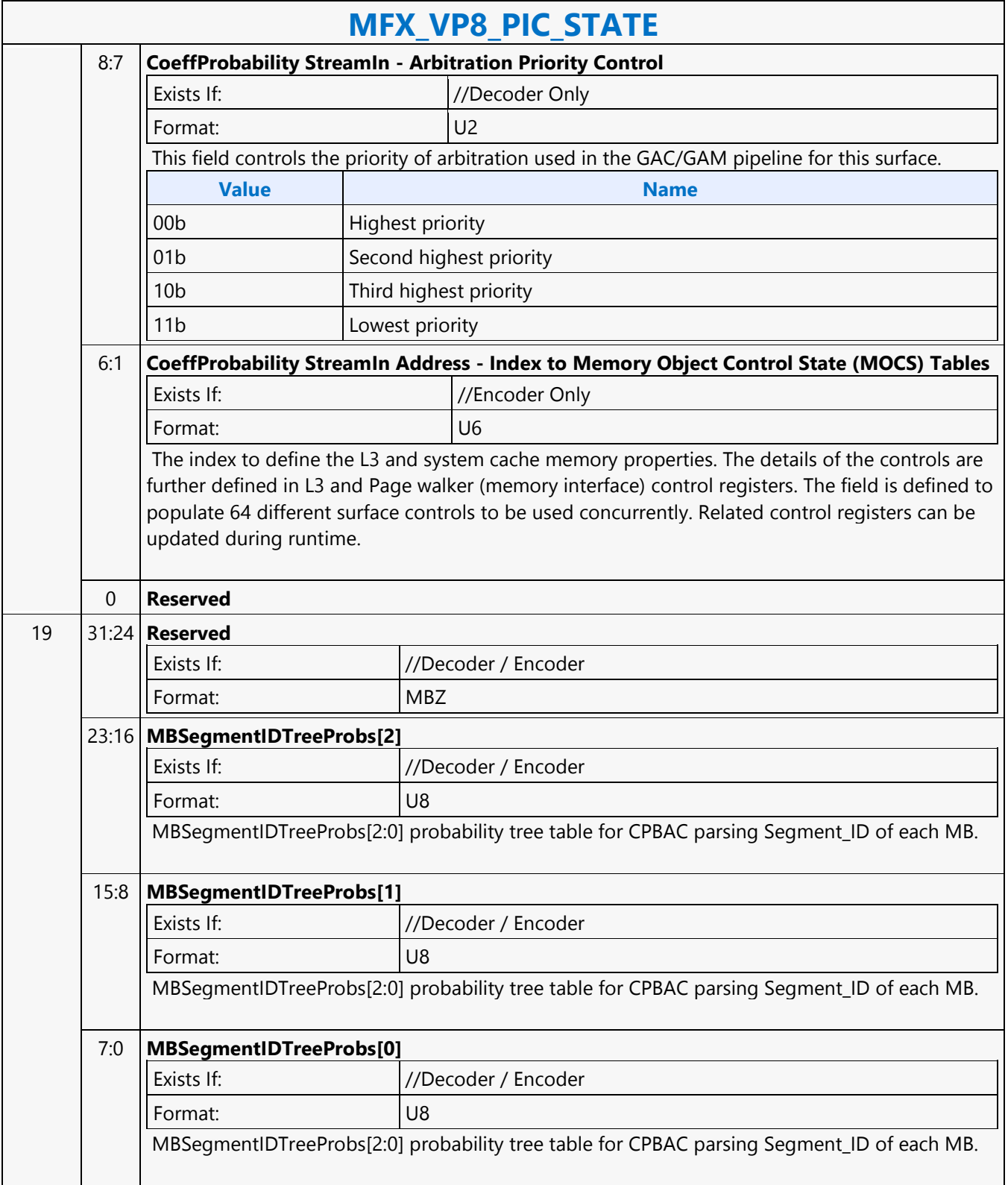

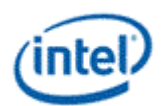

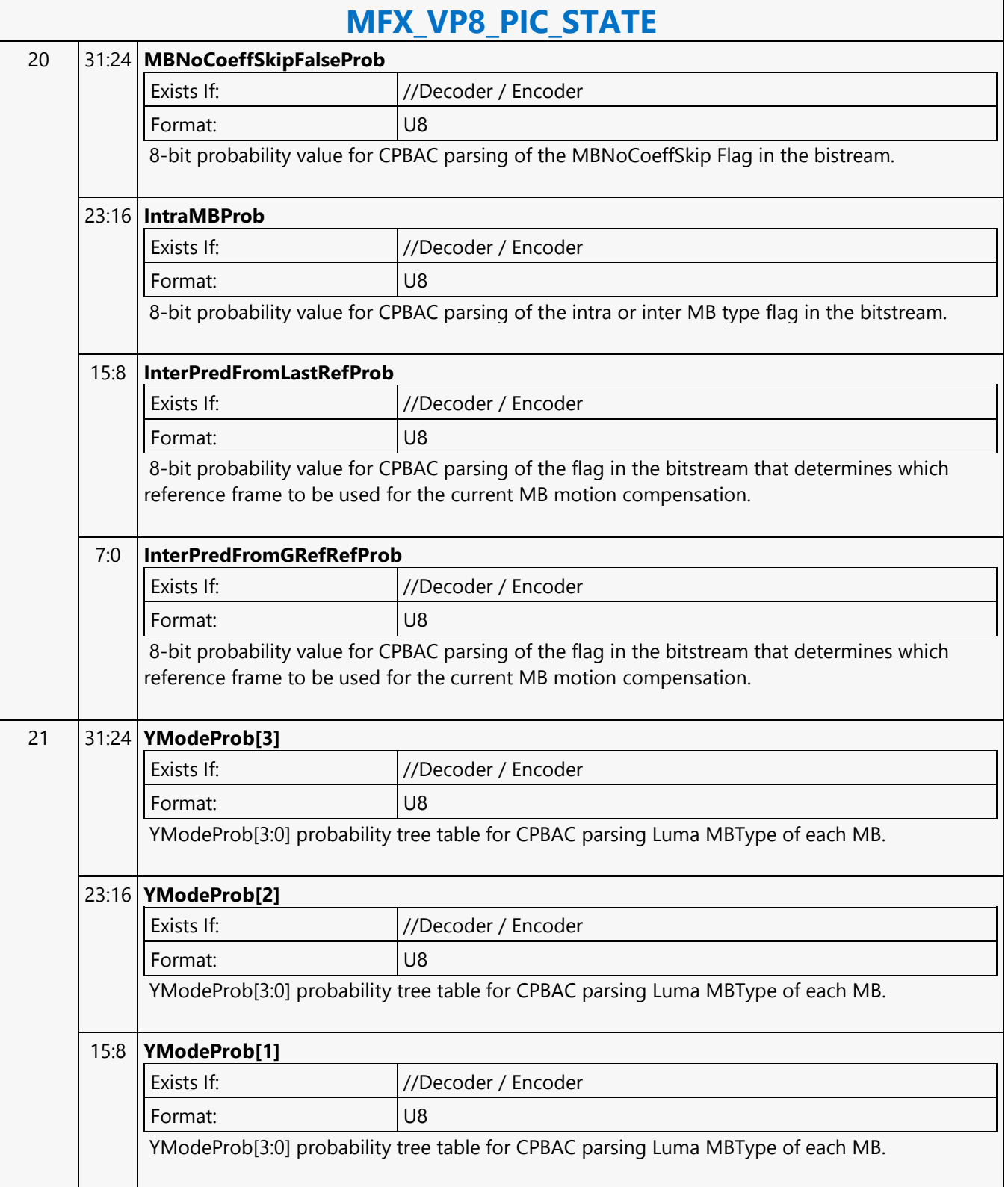

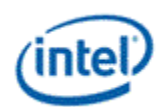

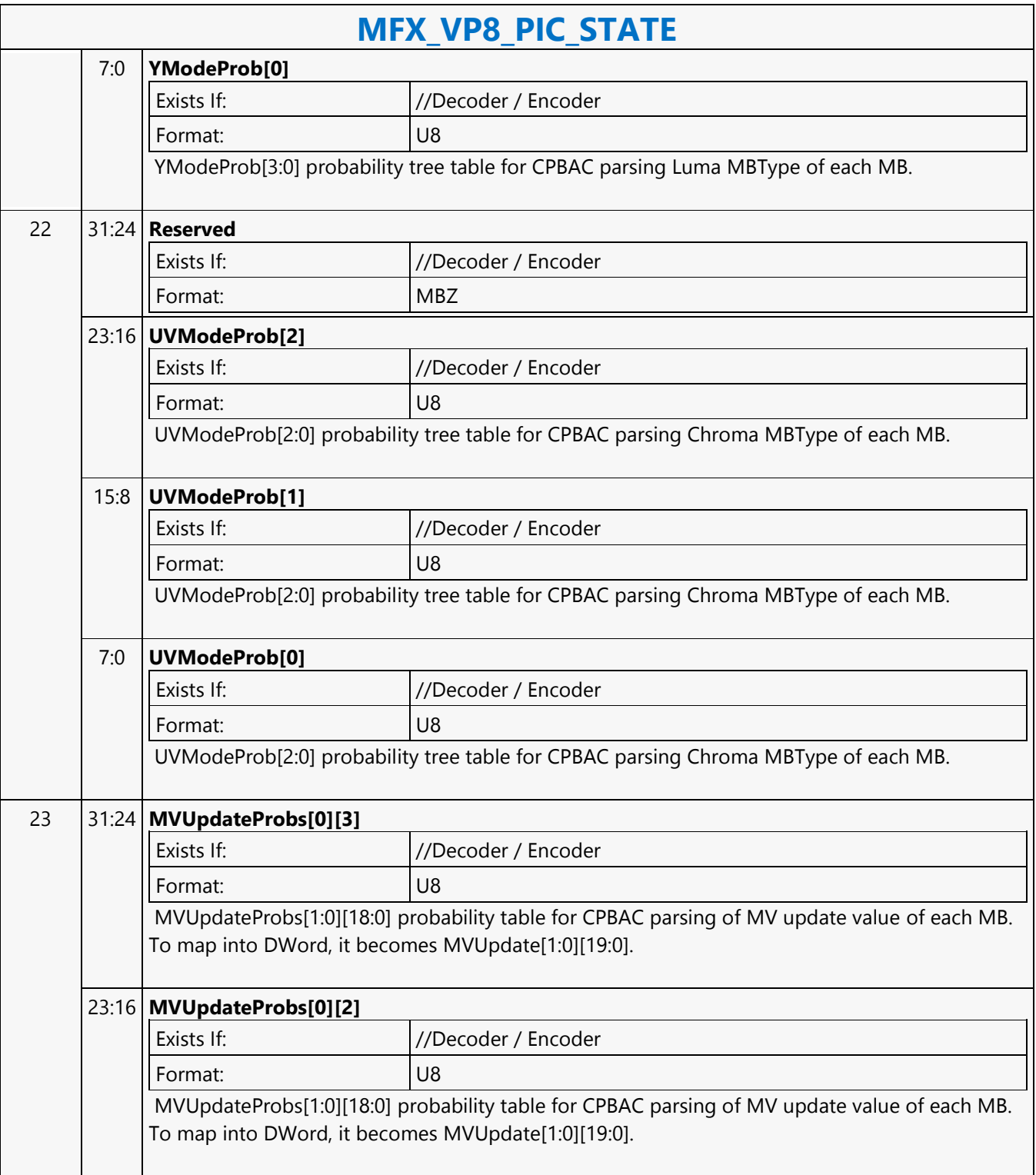

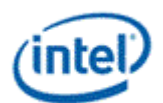

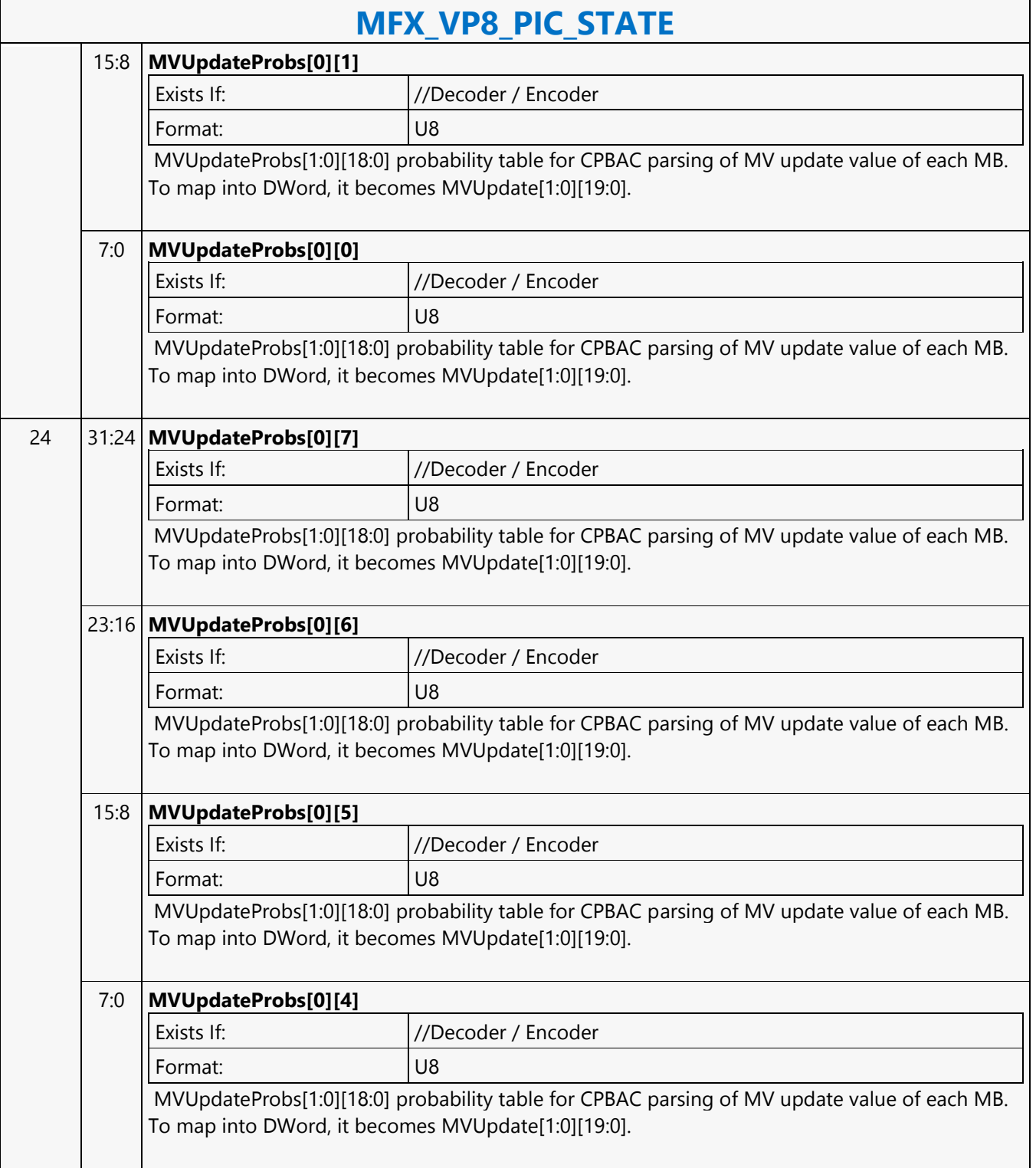

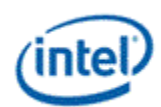

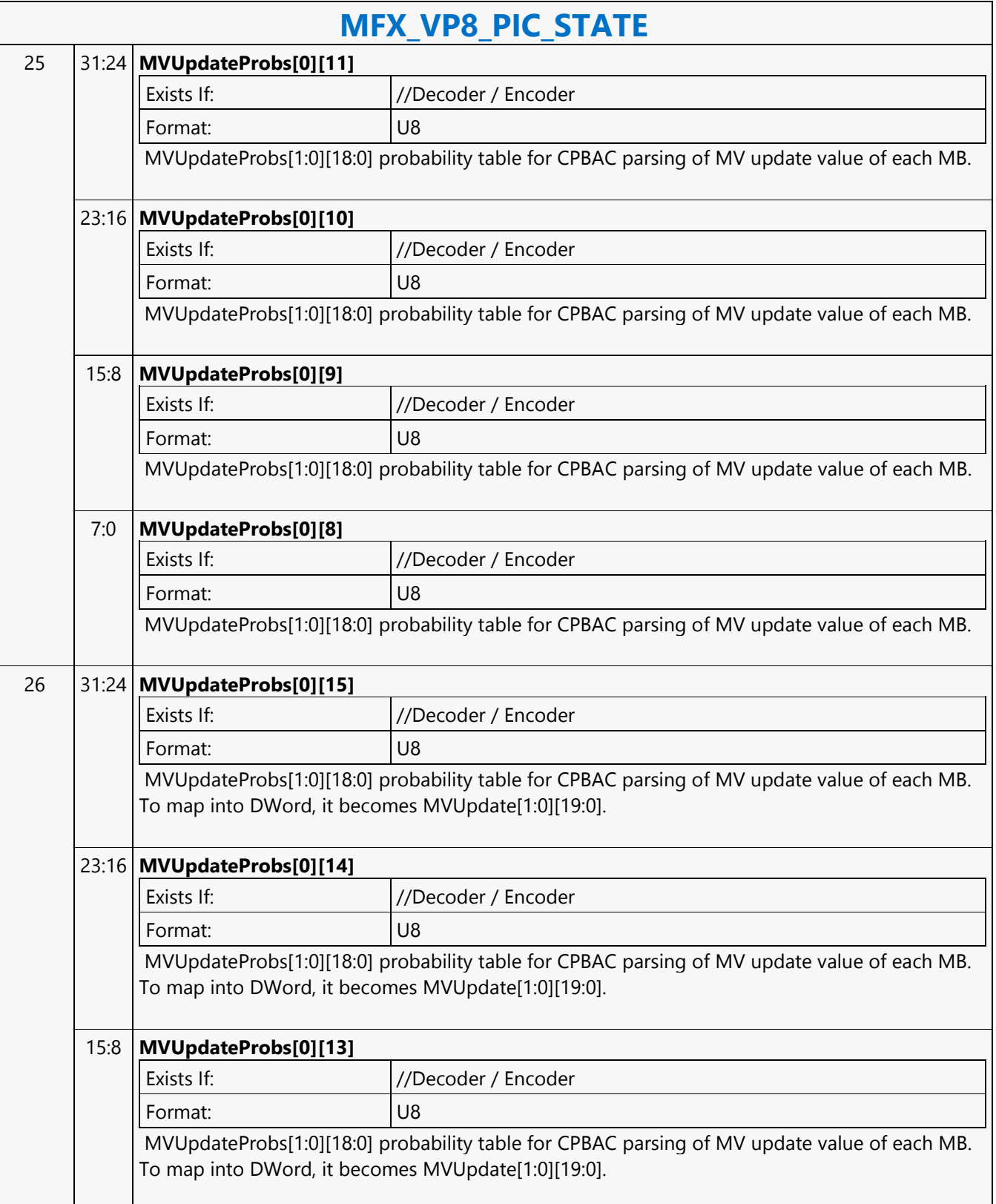

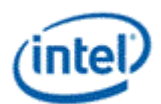

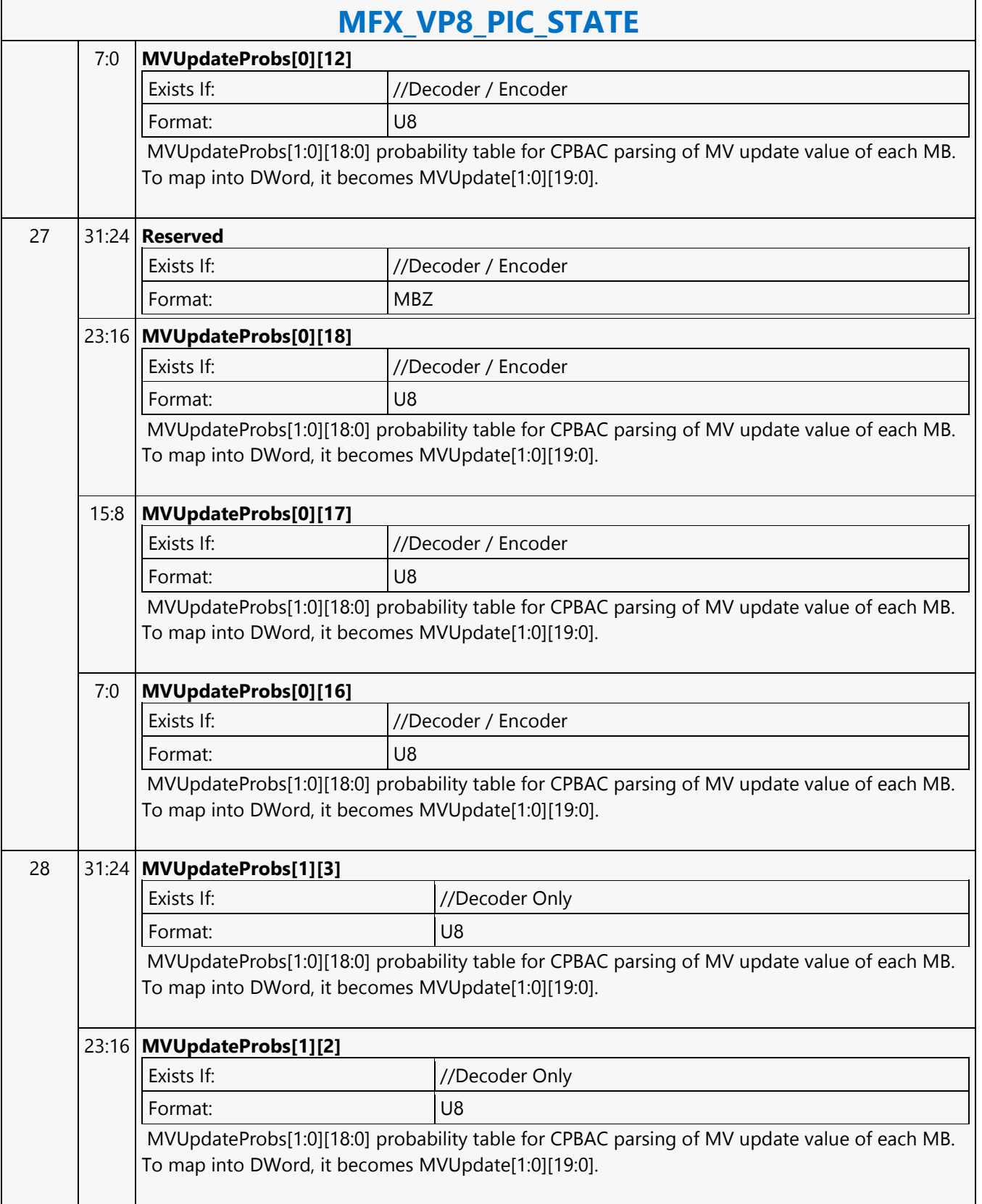

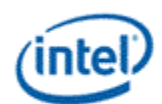

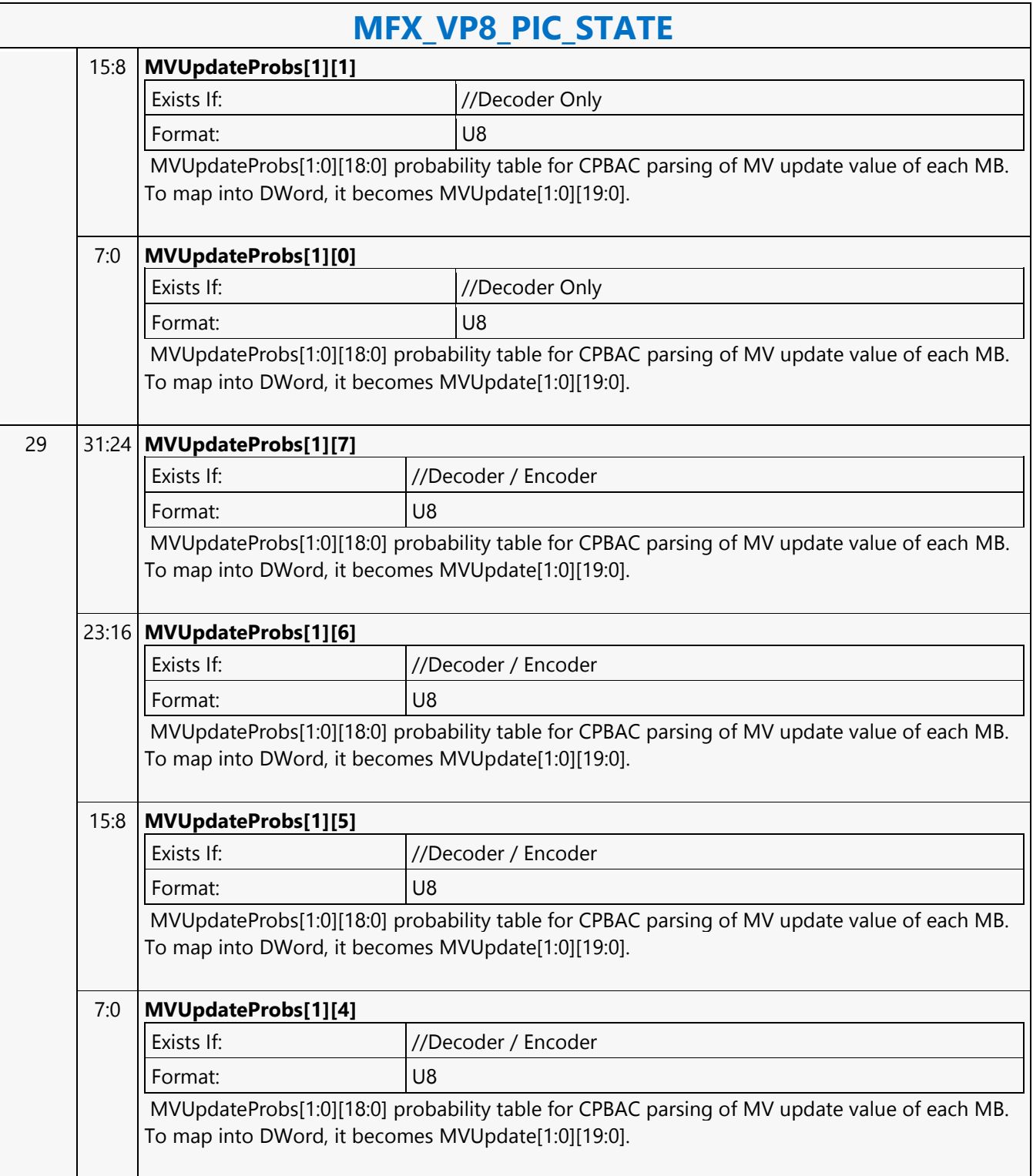

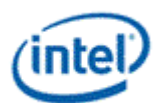

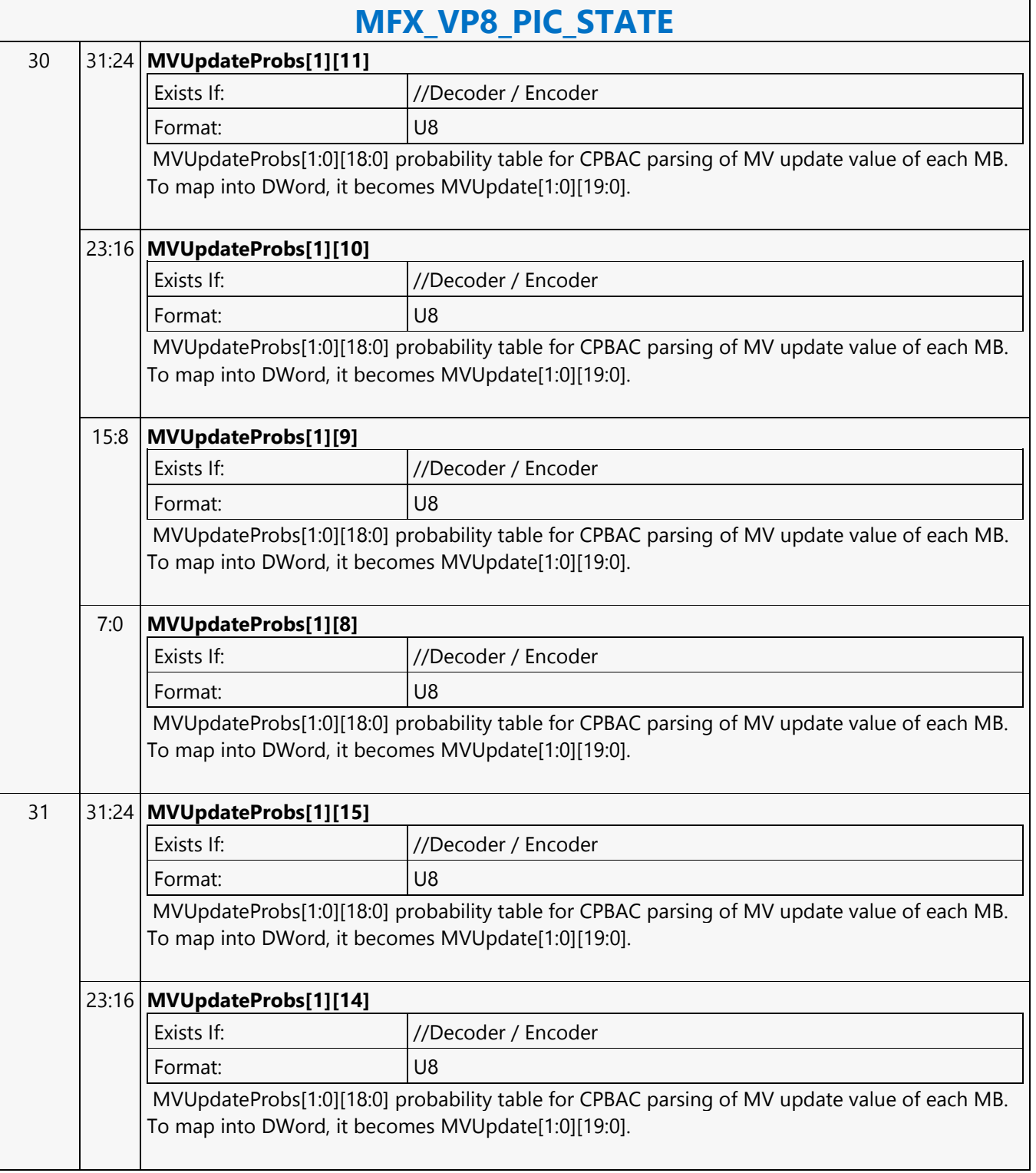

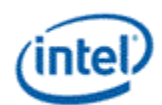

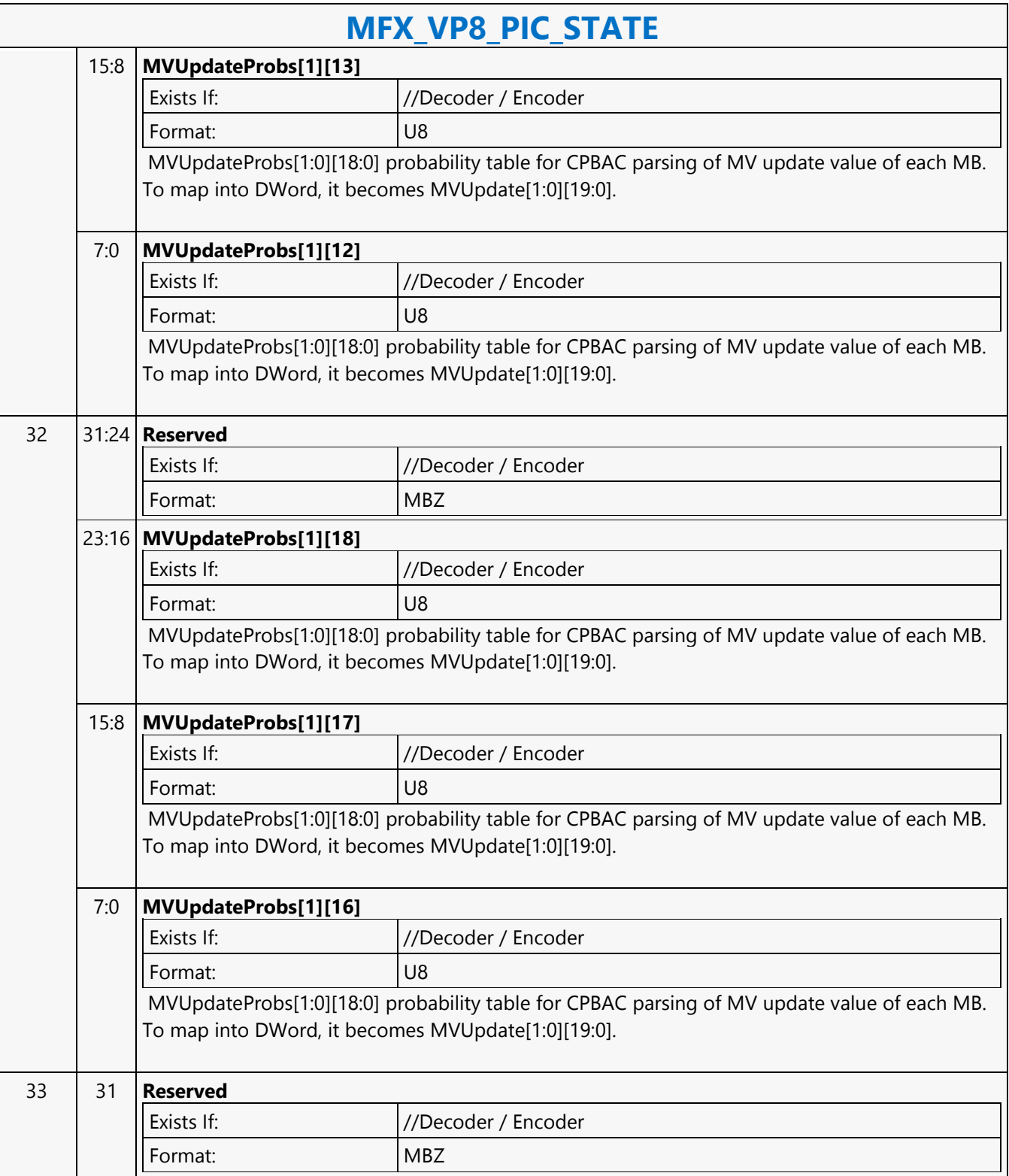

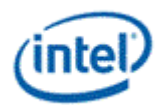

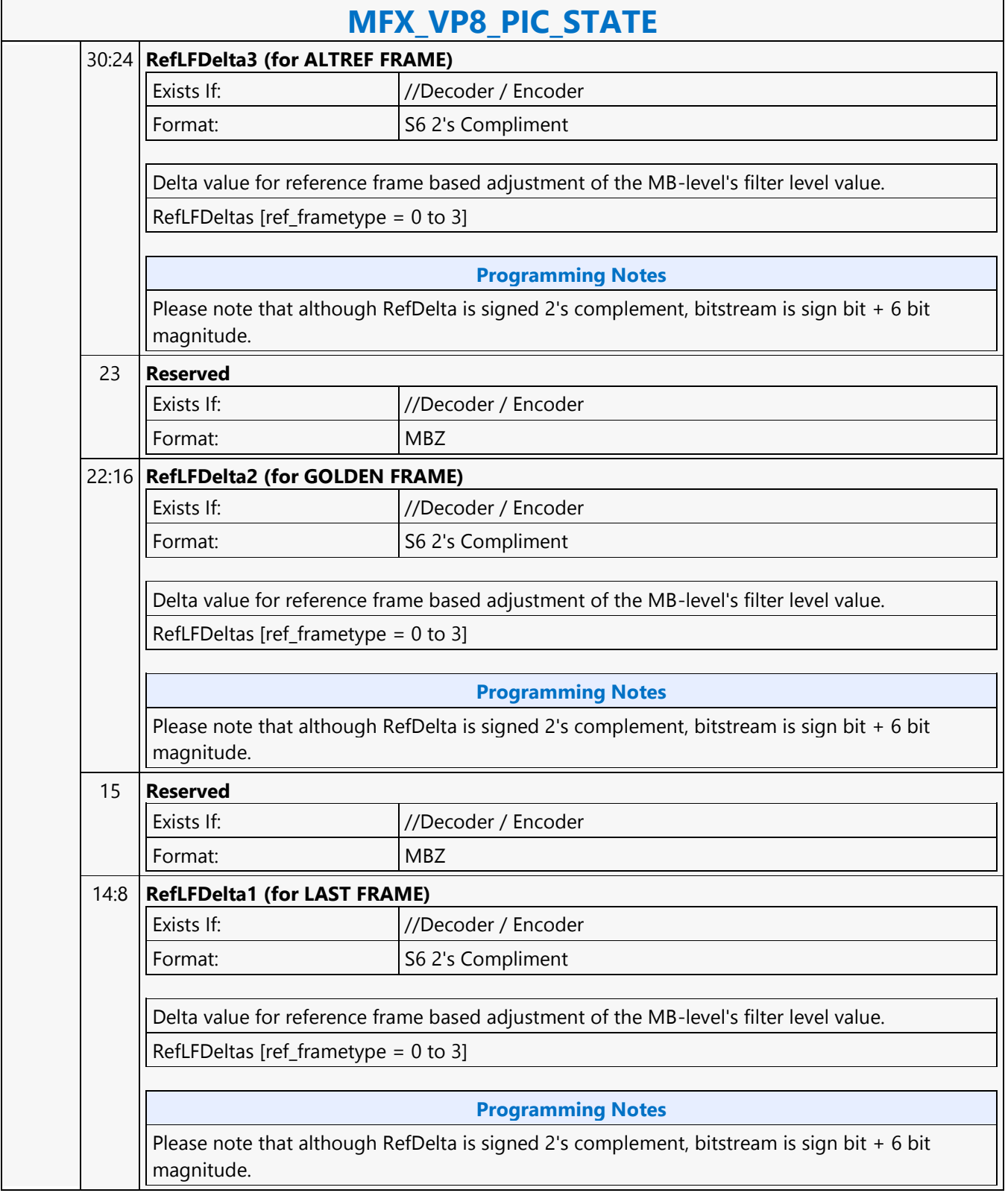

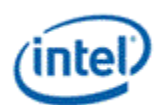

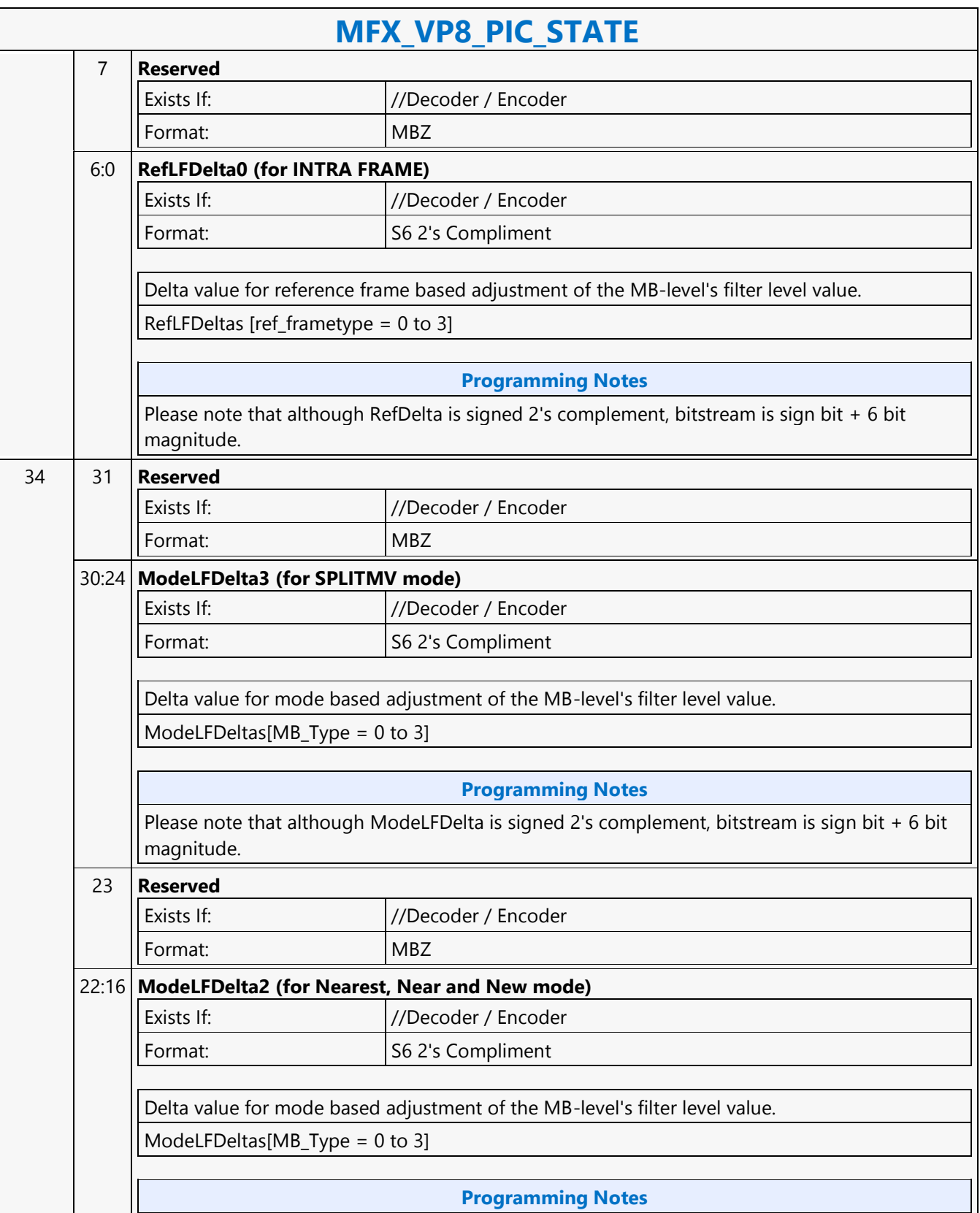

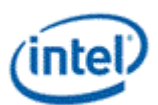

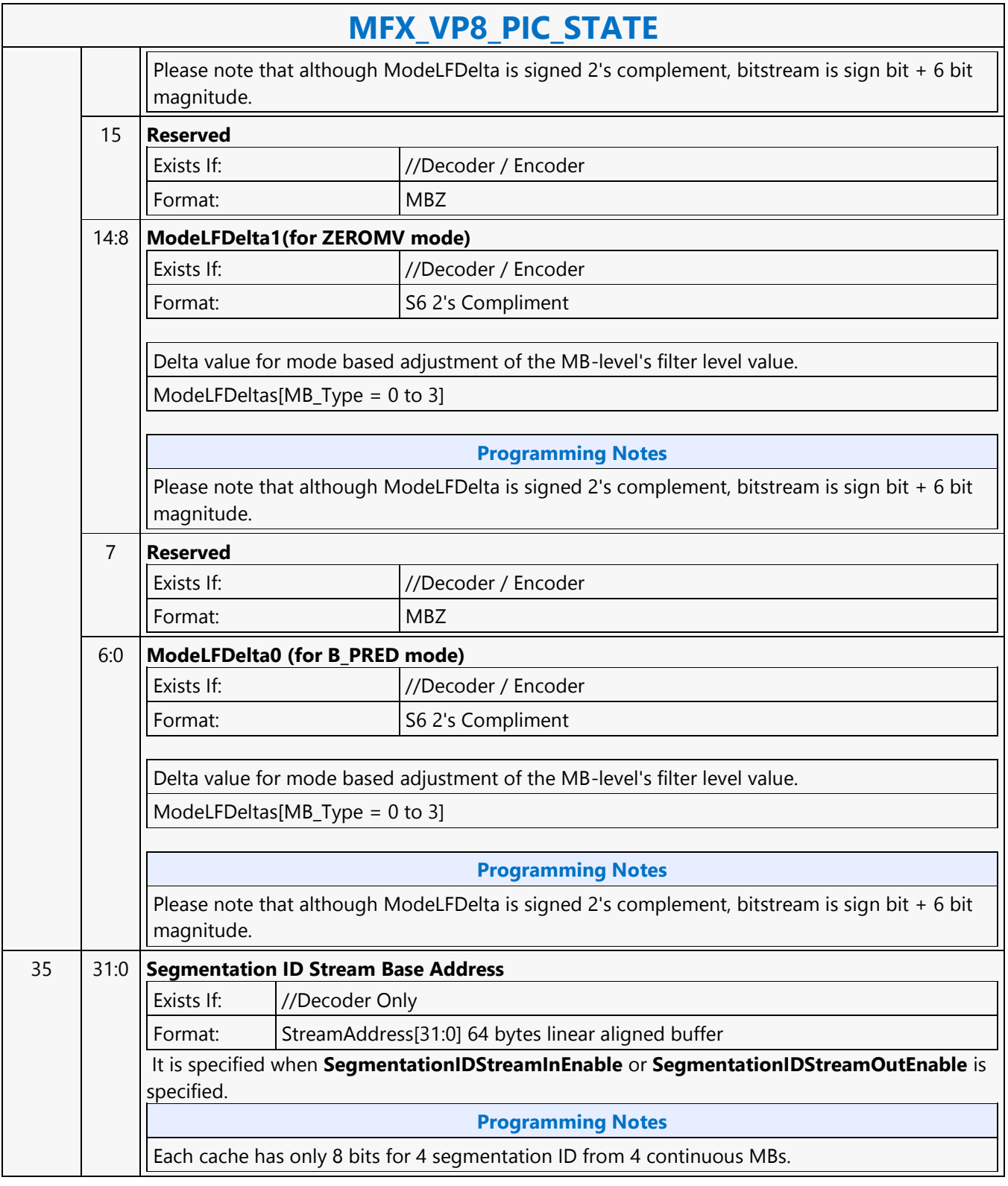

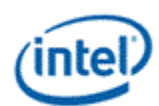

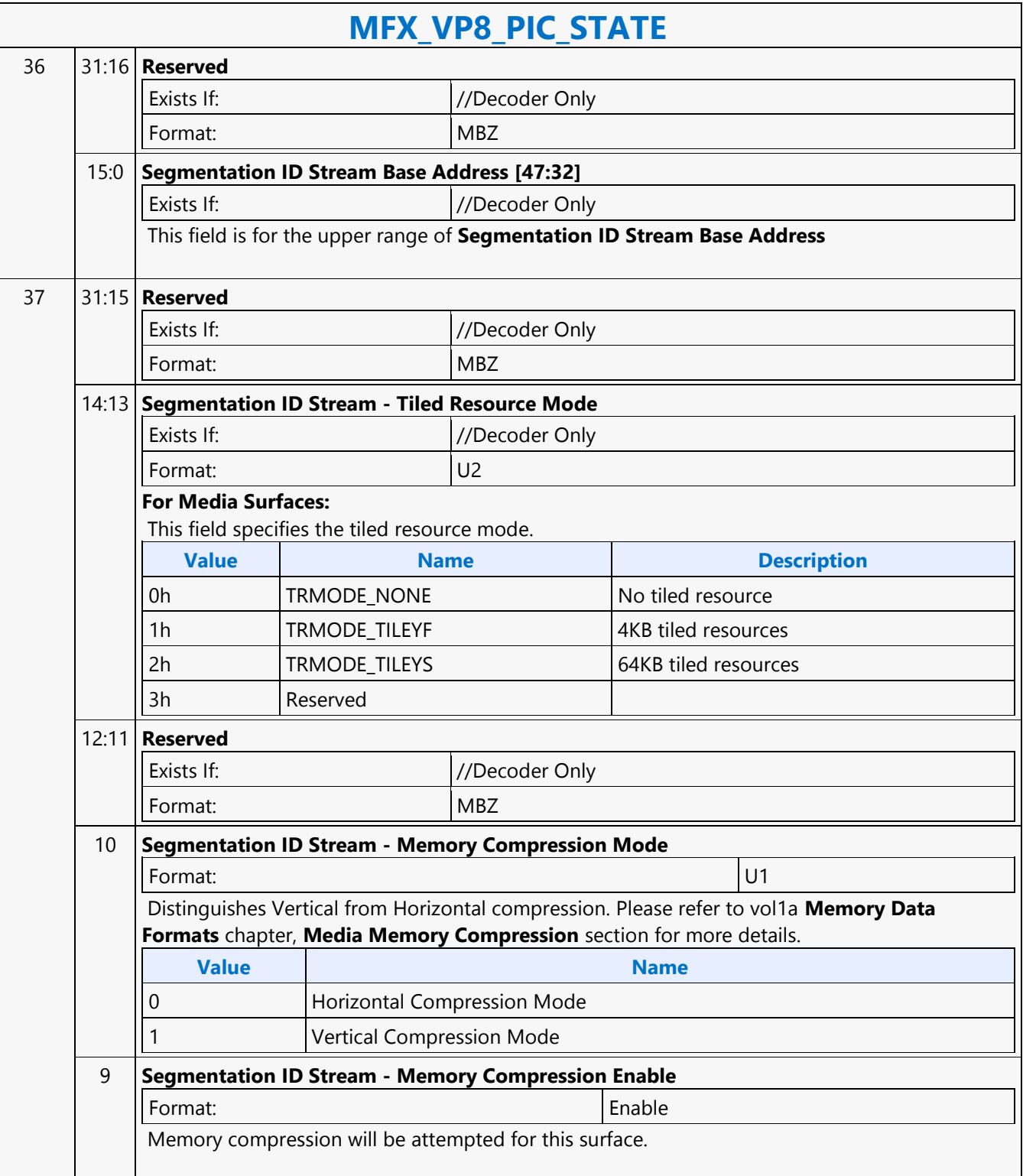

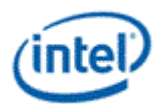

 $\overline{\phantom{a}}$ 

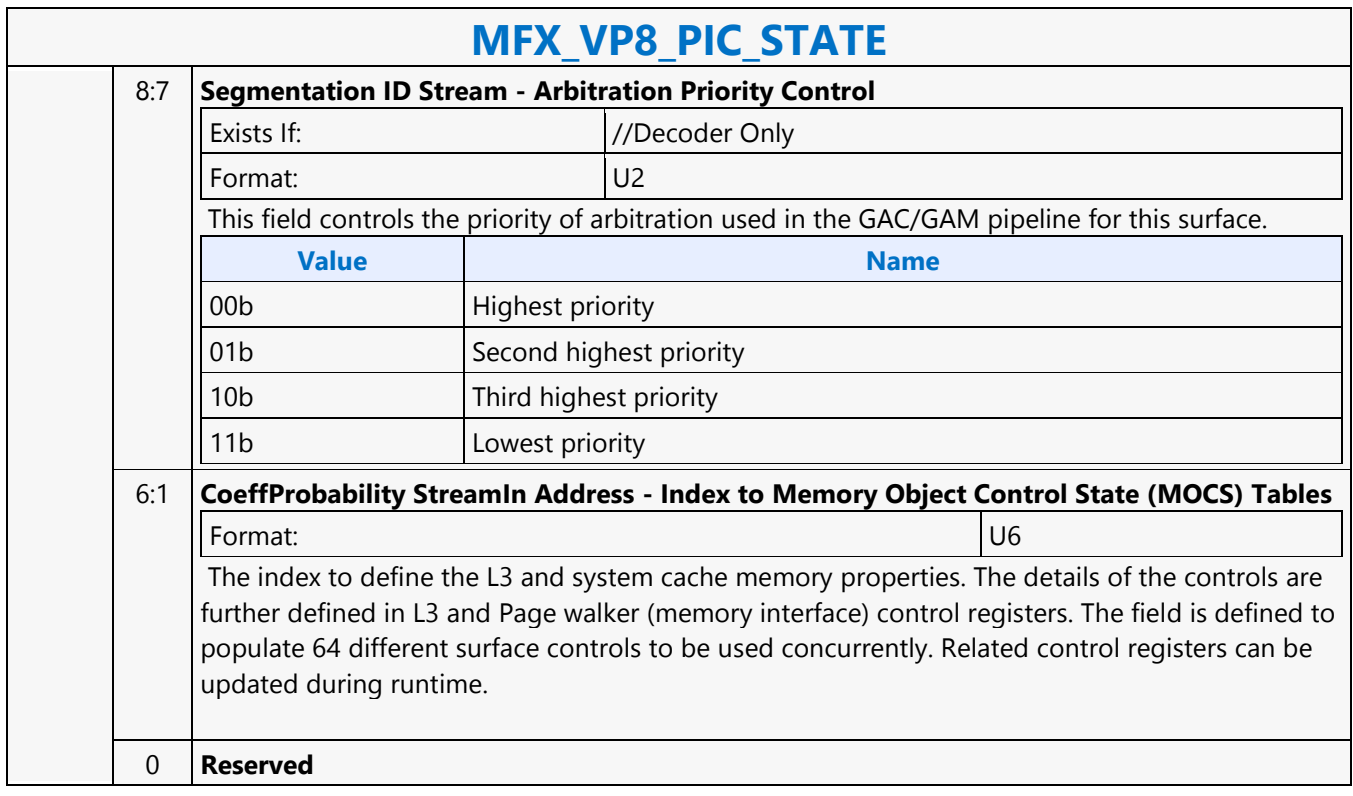

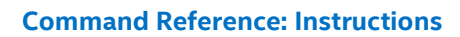

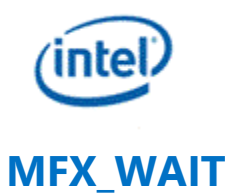

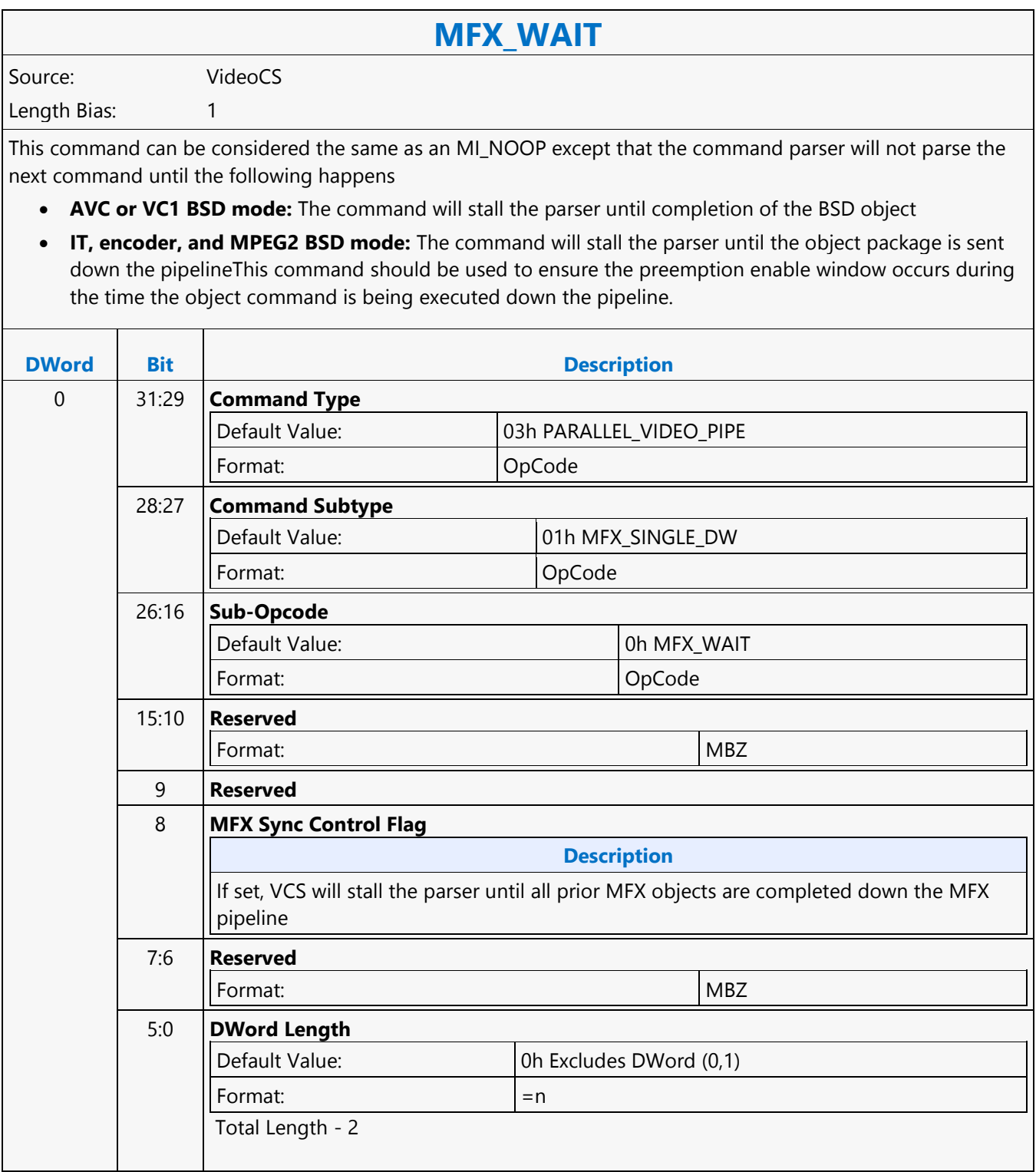

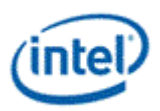

## **MI\_ARB\_CHECK**

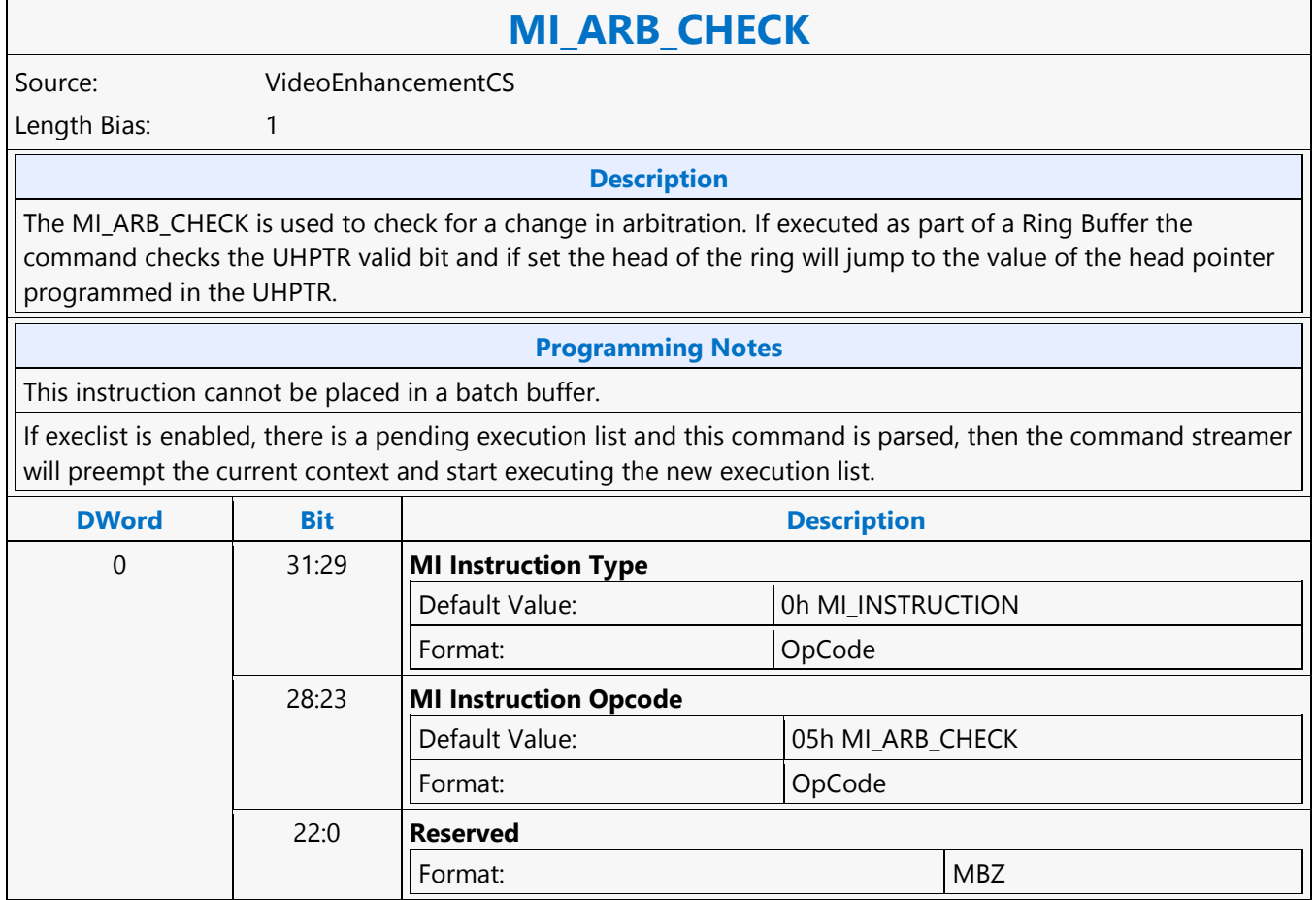

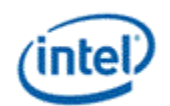

## **MI\_ARB\_CHECK**

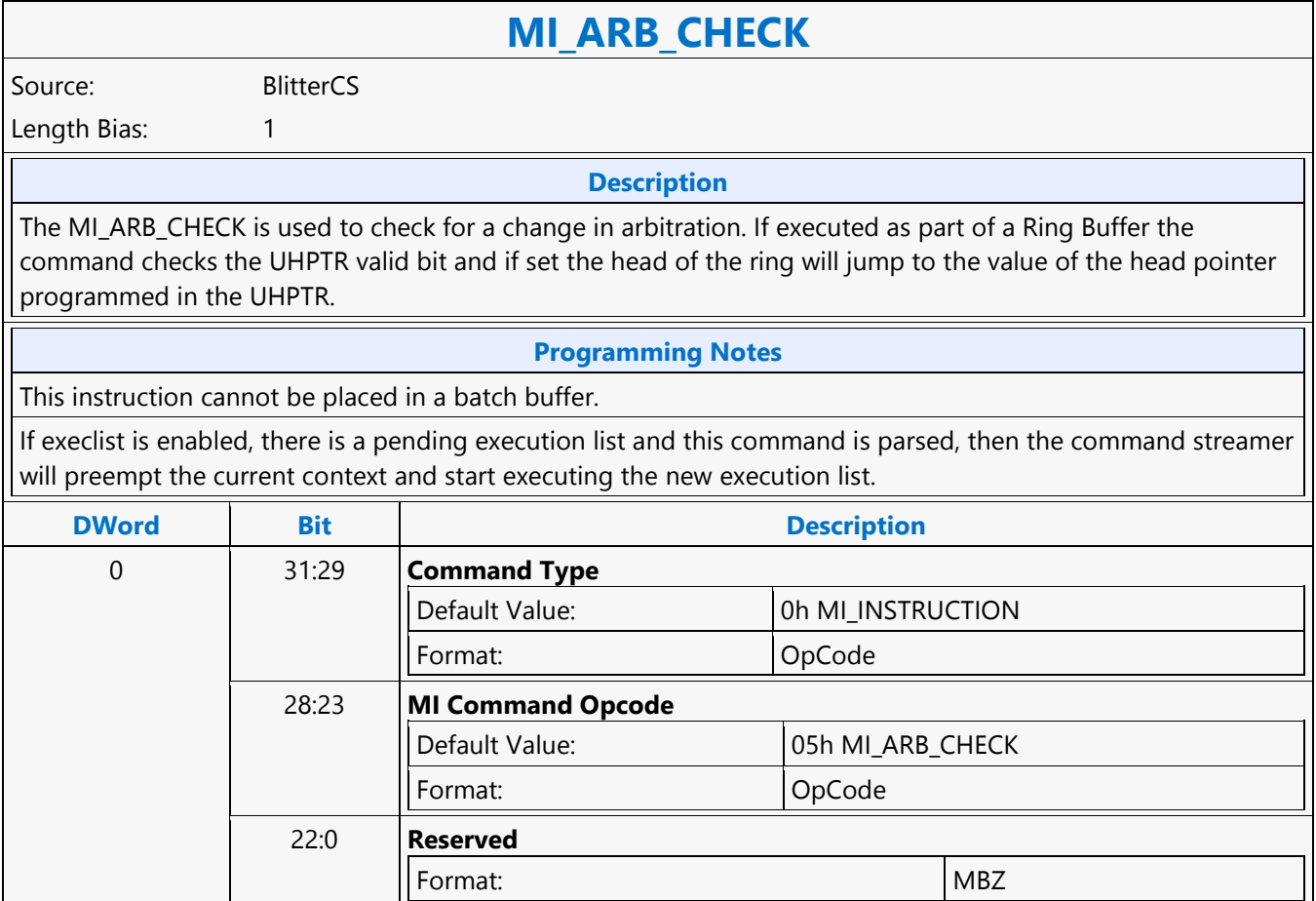
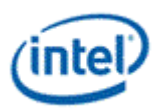

# **MI\_ARB\_CHECK**

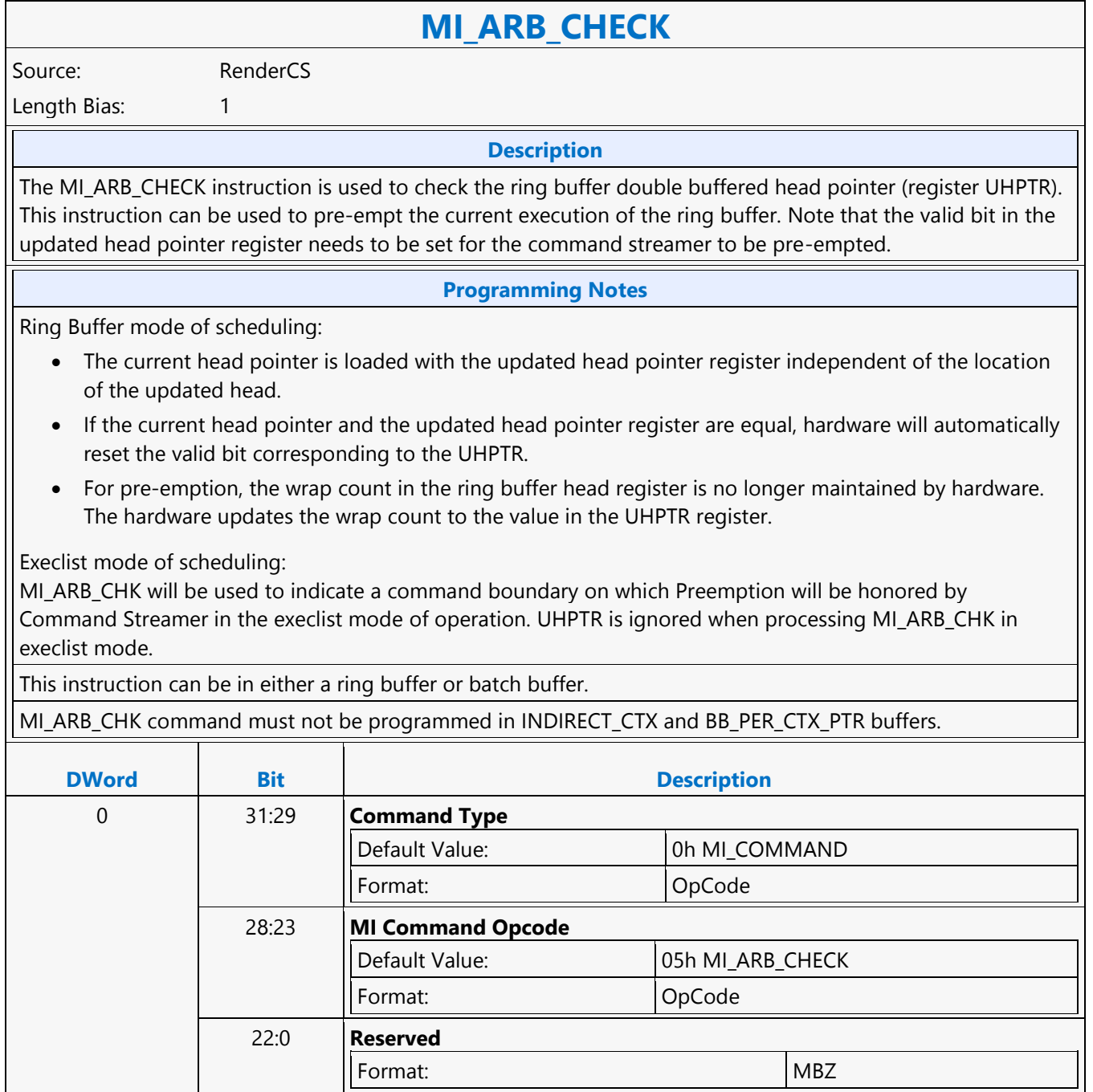

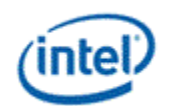

## **MI\_ARB\_CHECK**

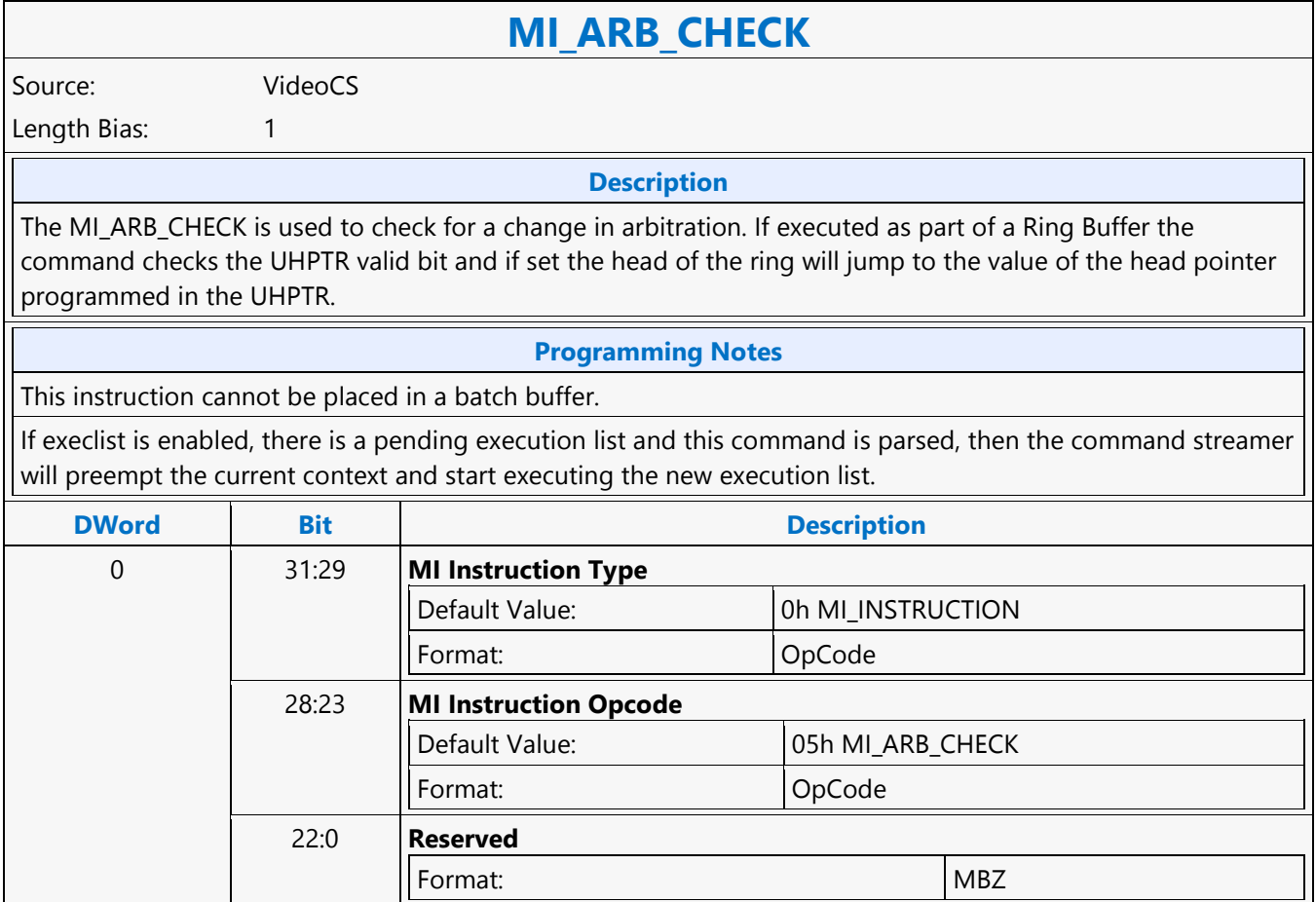

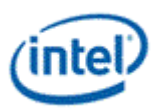

### **MI\_ARB\_ON\_OFF**

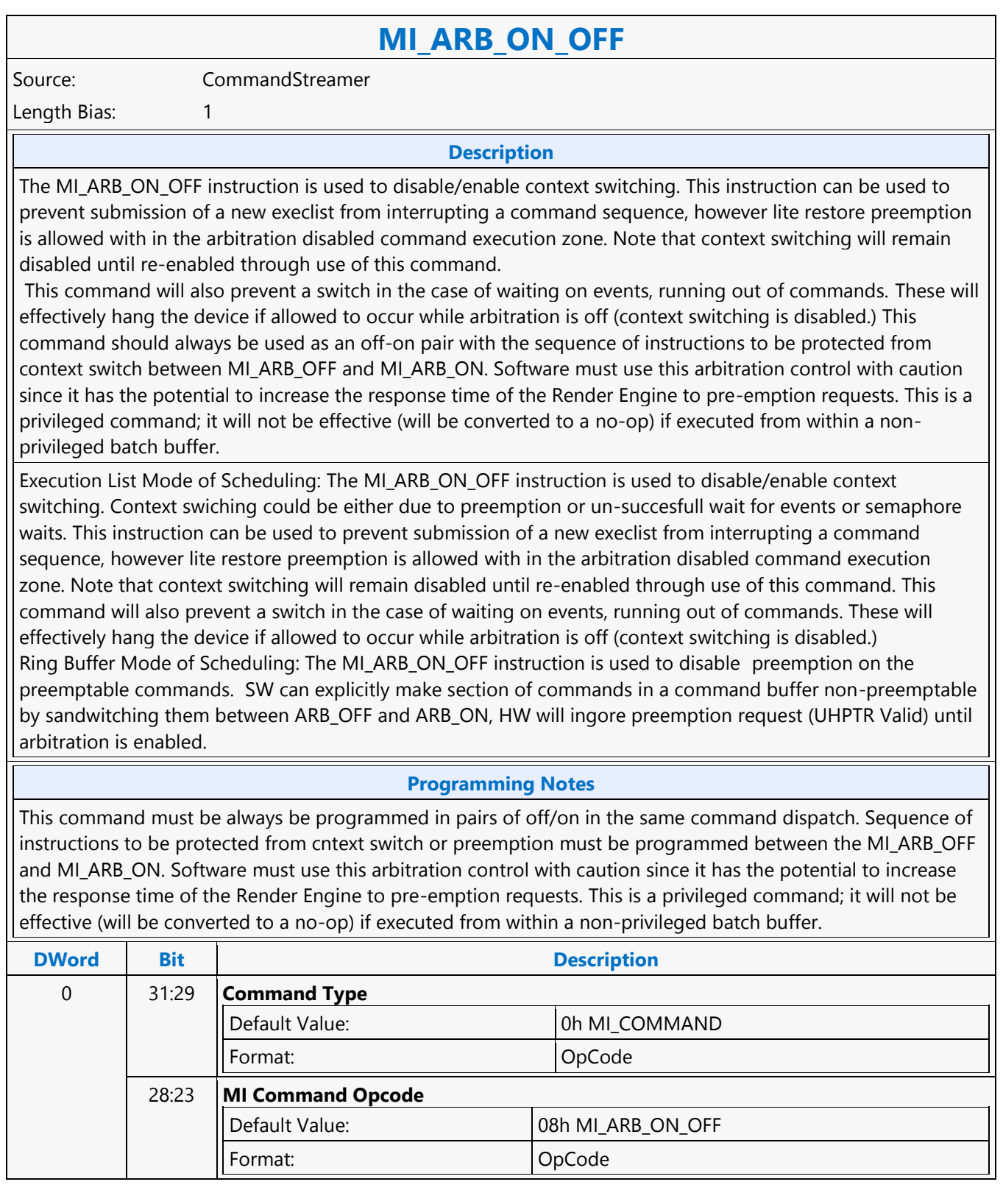

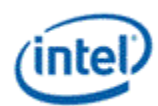

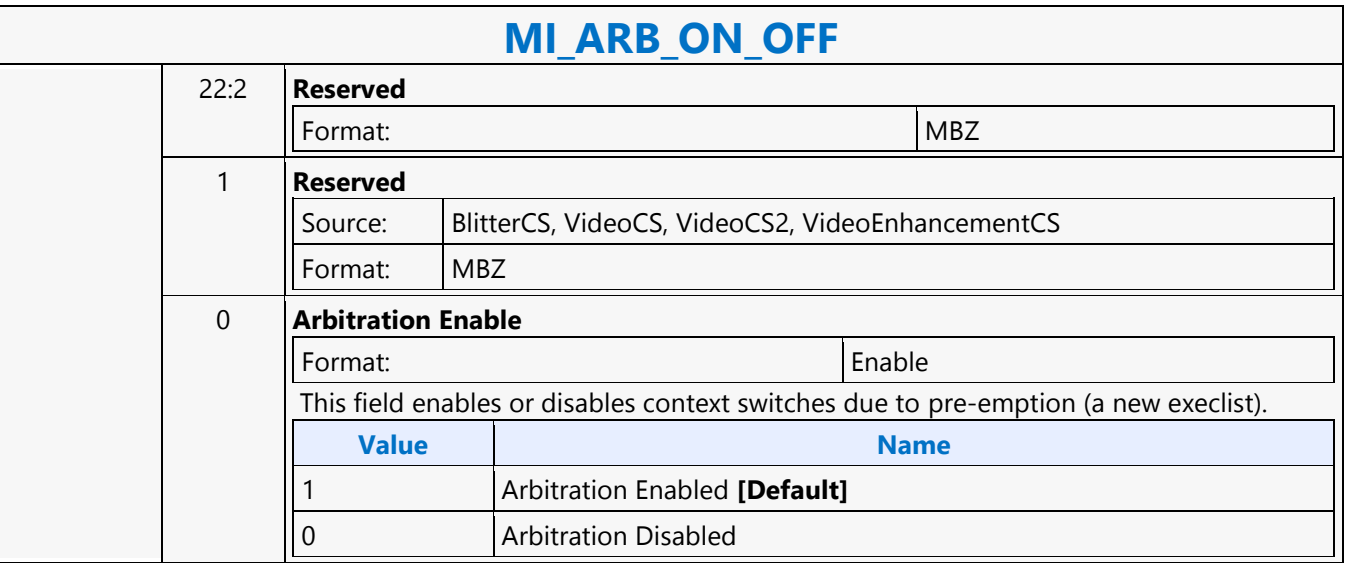

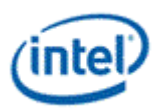

# **MI\_ATOMIC**

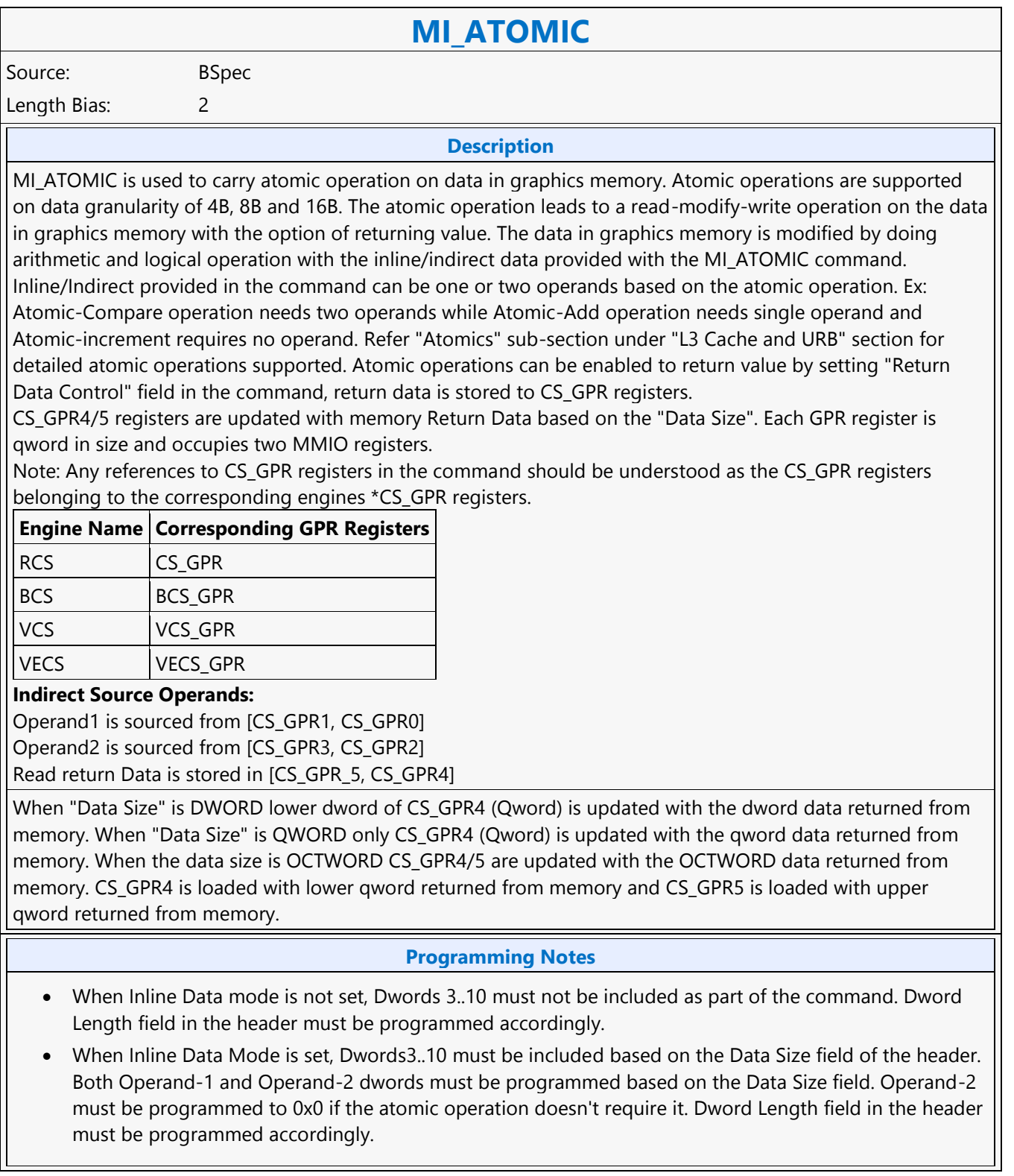

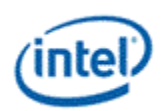

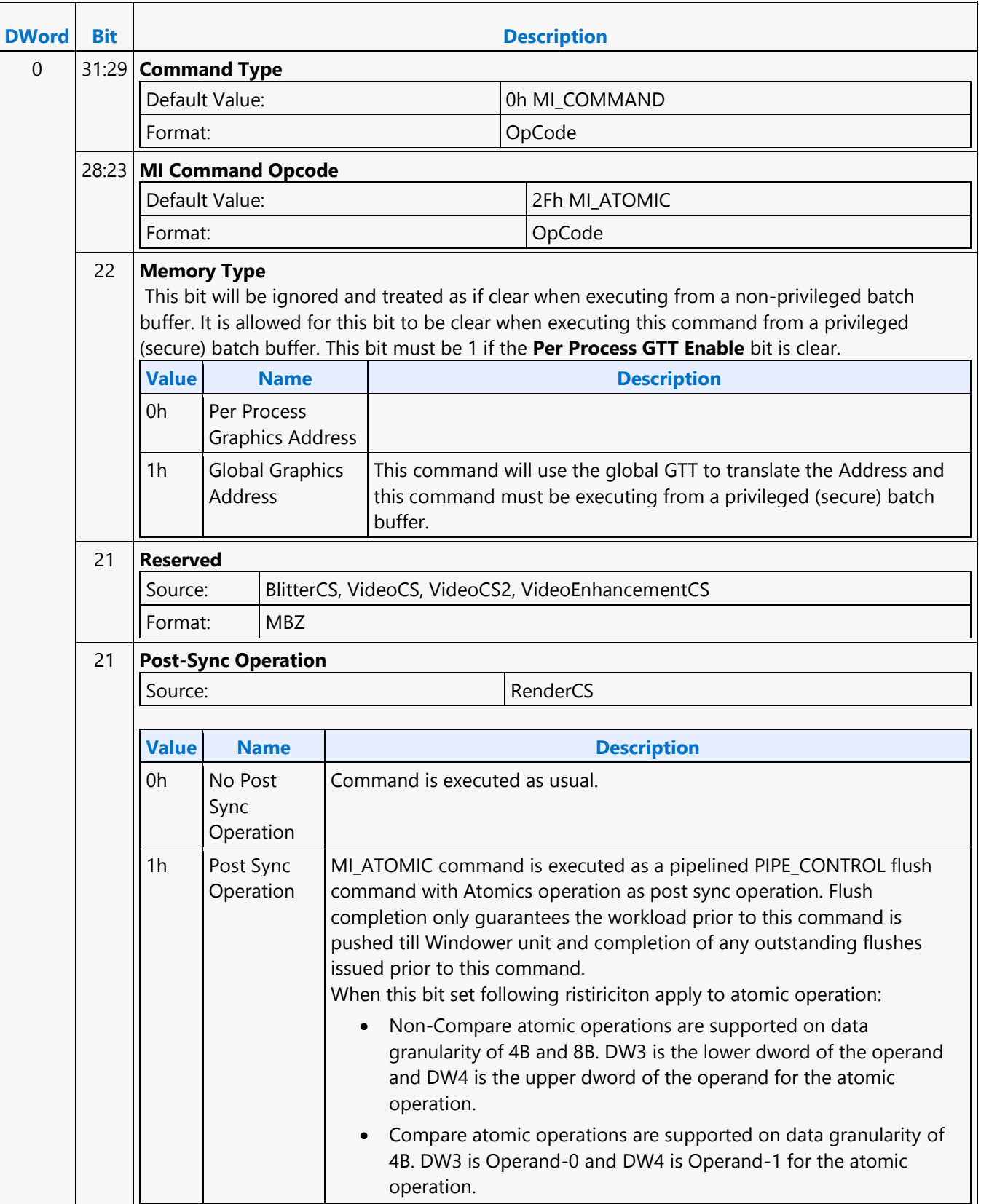

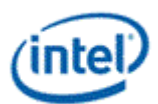

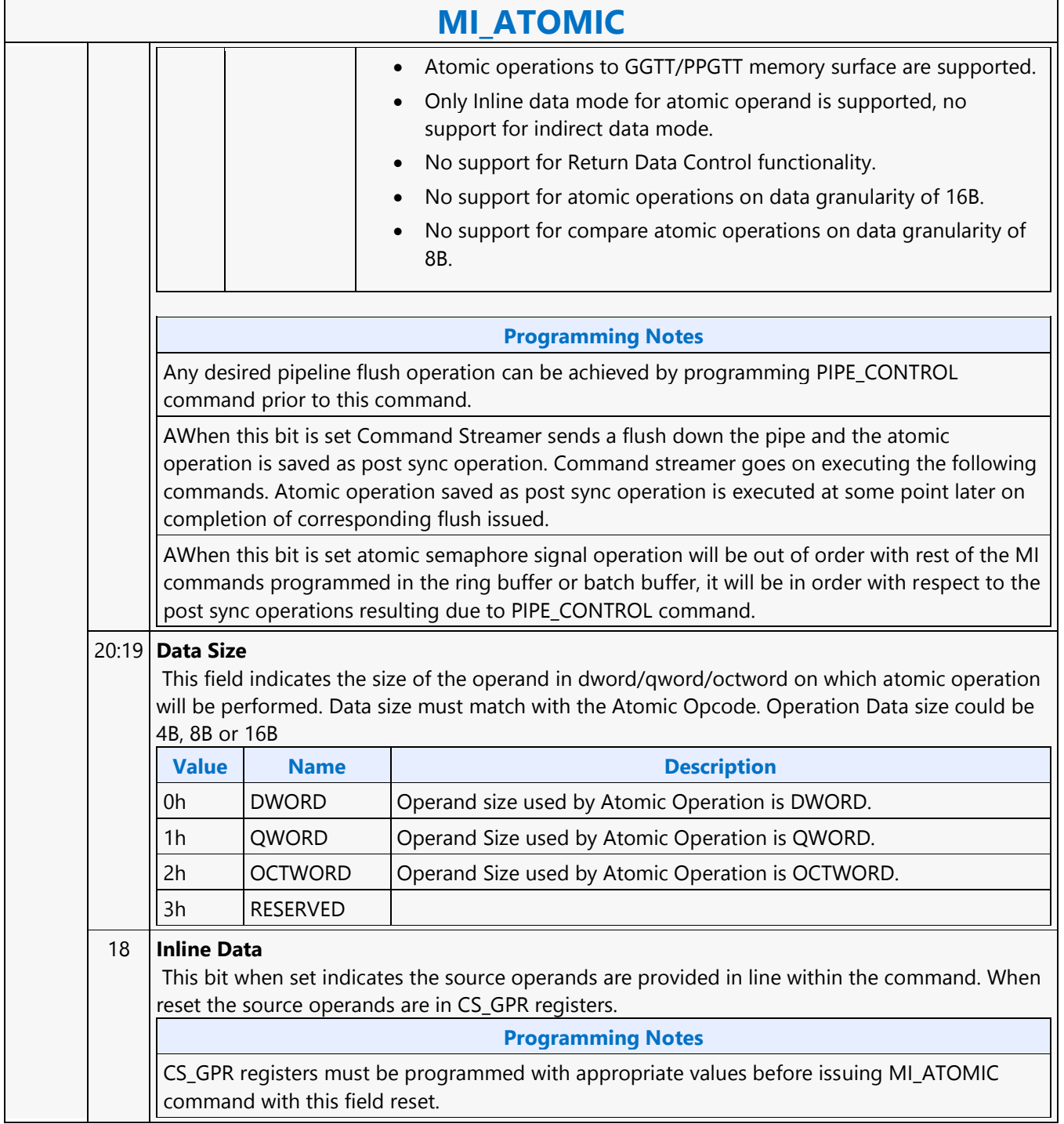

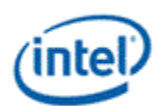

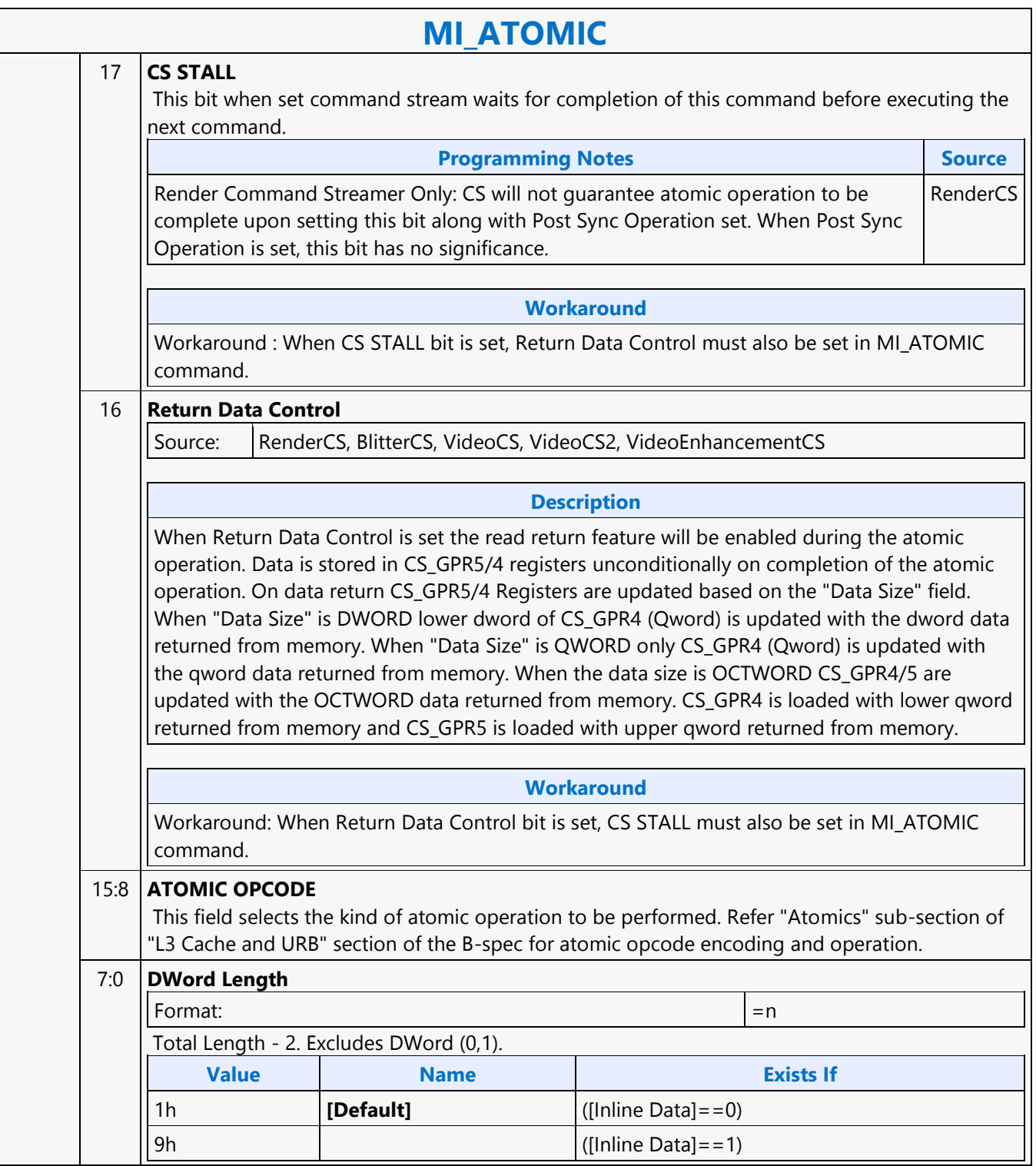

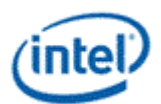

### **MI\_ATOMIC**

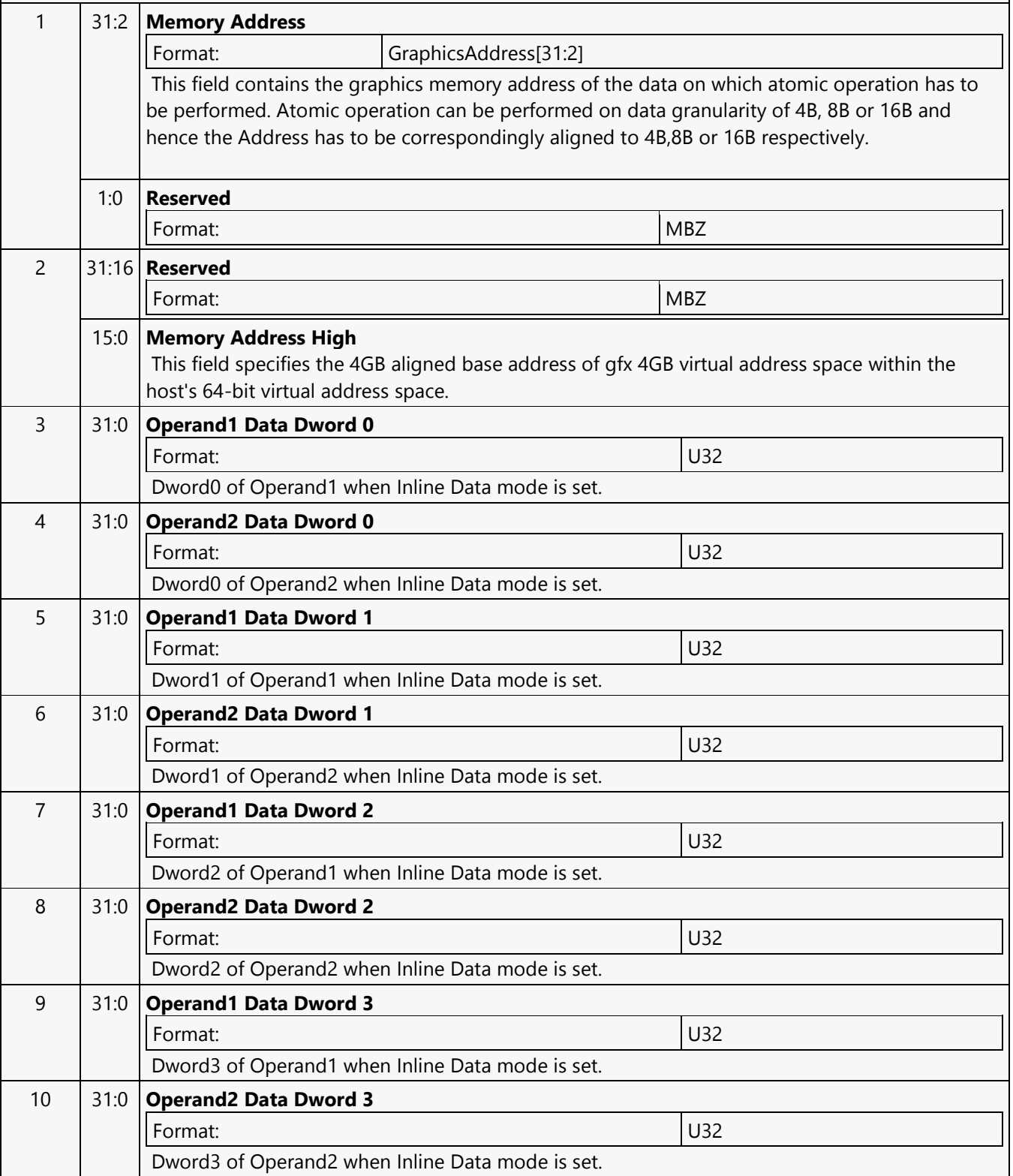

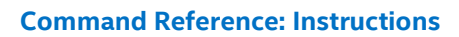

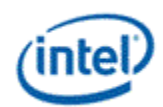

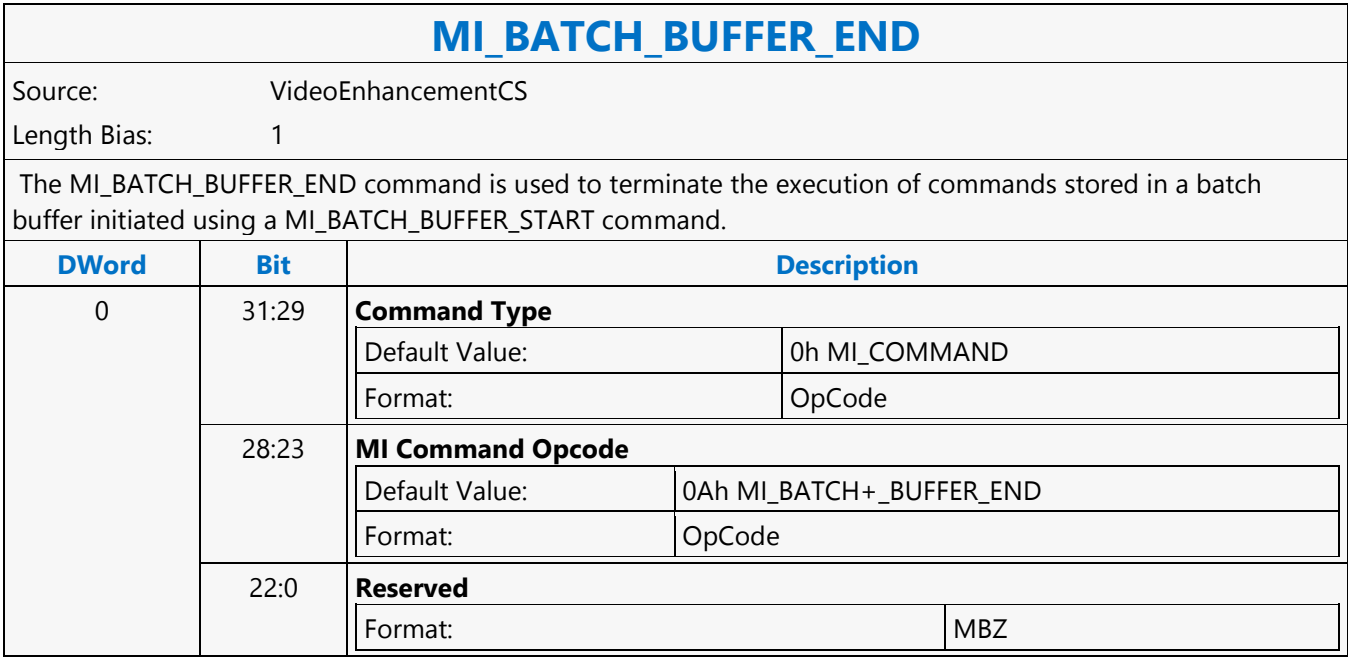

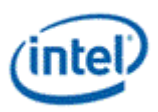

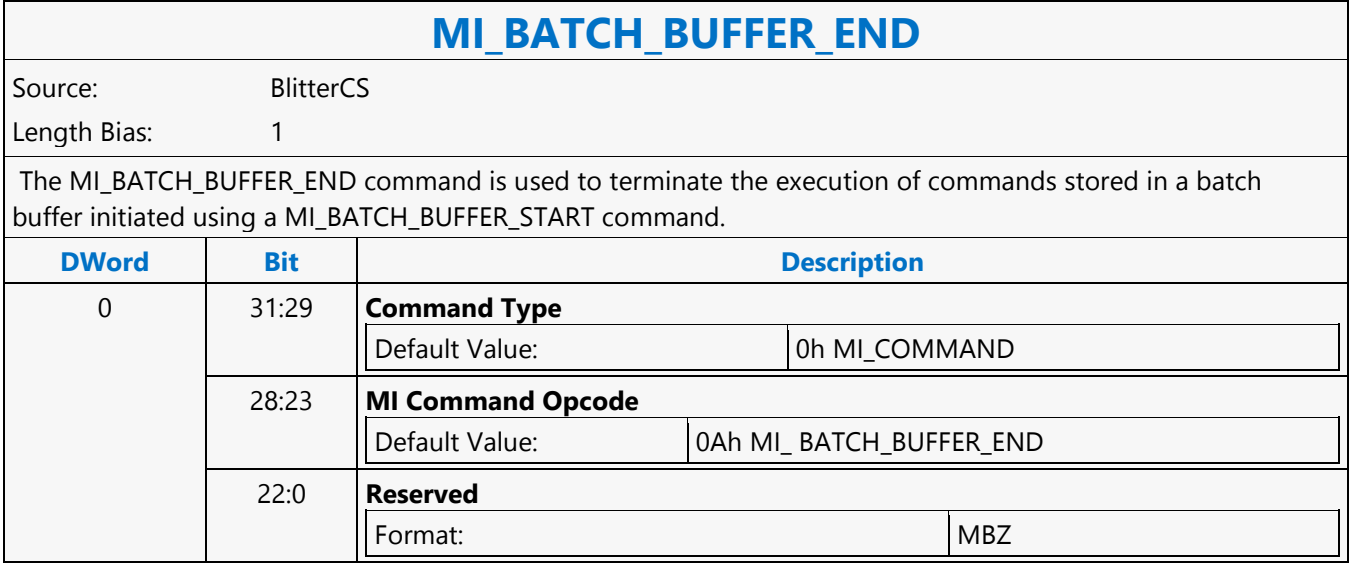

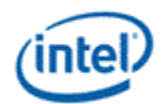

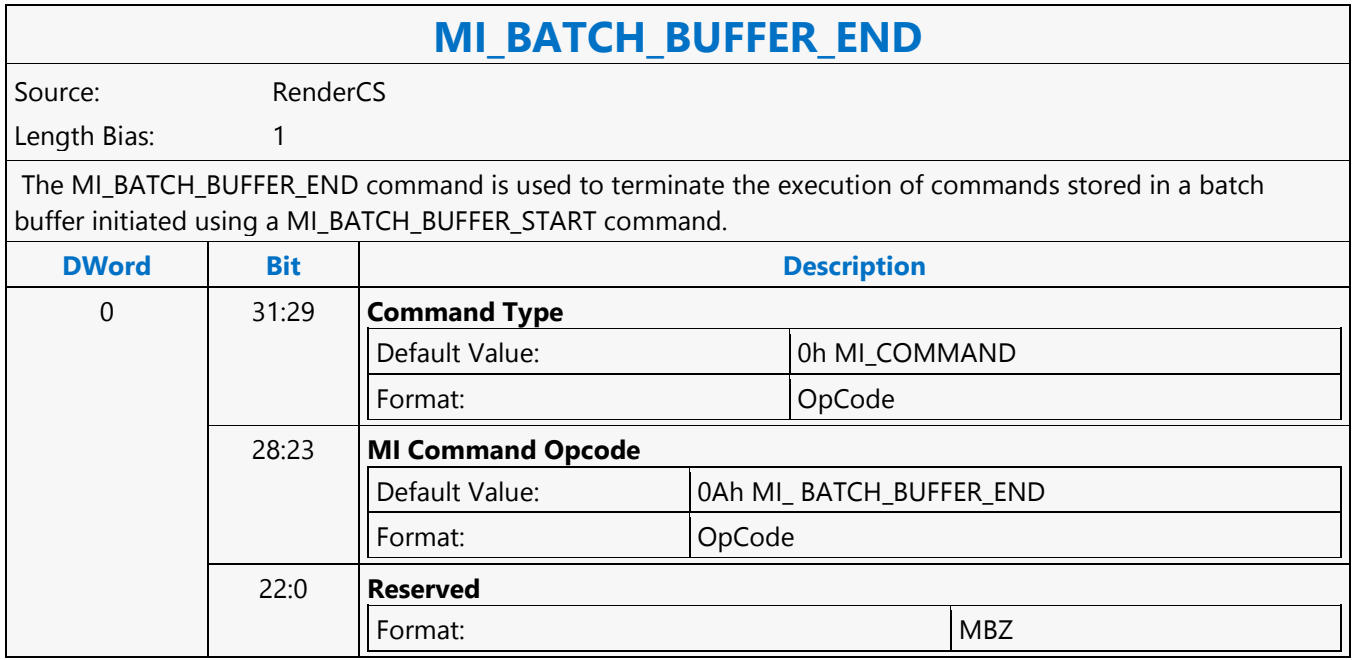

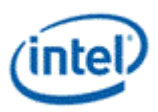

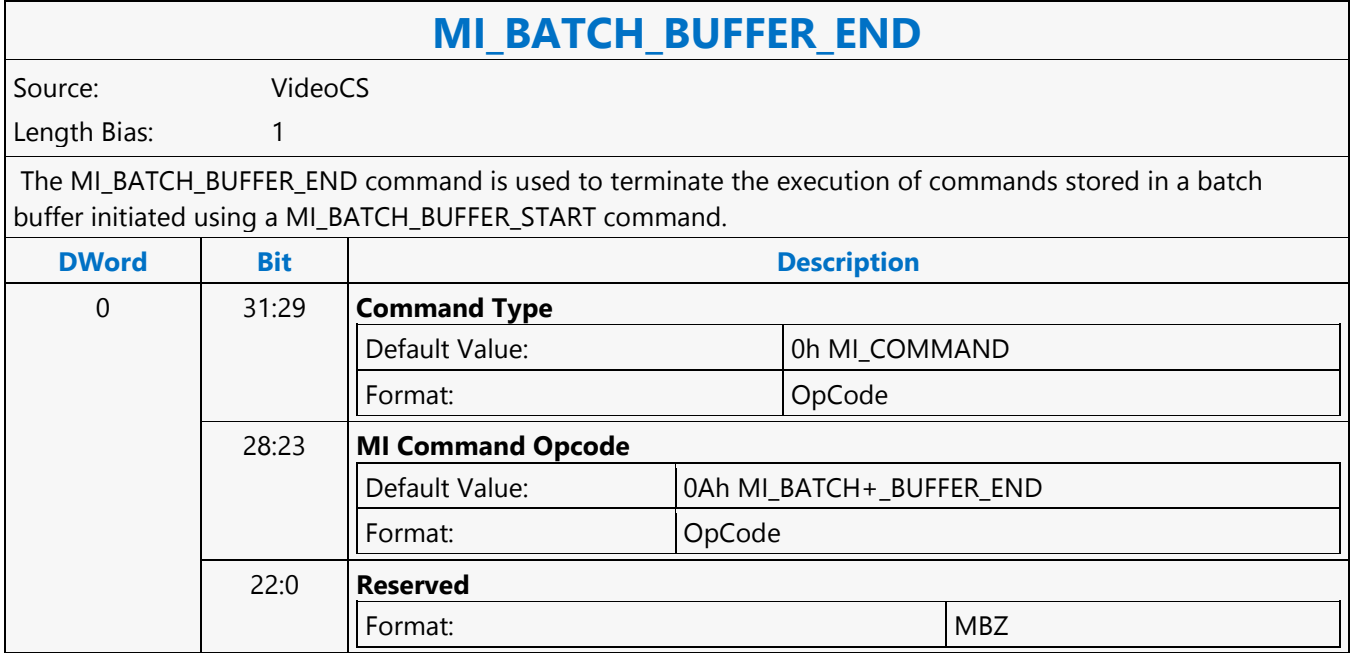

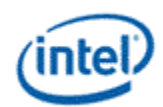

### **MI\_BATCH\_BUFFER\_START**

### **MI\_BATCH\_BUFFER\_START**

Source: CommandStreamer

Length Bias: 2

The MI\_BATCH\_BUFFER\_START command is used to initiate the execution of commands stored in a batch buffer. For restrictions on the location of batch buffers, see Batch Buffers in the Device Programming Interface chapter of *MI Functions*. The batch buffer can be specified as privileged or non-privileged, determining the operations considered valid when initiated from within the buffer and any attached (chained) batch buffers. See Batch Buffer Protection in the Device Programming Interface chapter of *MI Functions*.

#### **Programming Notes**

- A batch buffer initiated with this command must end either with a MI\_BATCH\_BUFFER\_END command or by chaining to another batch buffer with an MI\_BATCH\_BUFFER\_START command.
- It is essential that the address location beyond the current page be populated inside the GTT. HW performs over-fetch of the command addresses and any over-fetch requires a valid TLB entry. A single extra page beyond the batch buffer is sufficient.

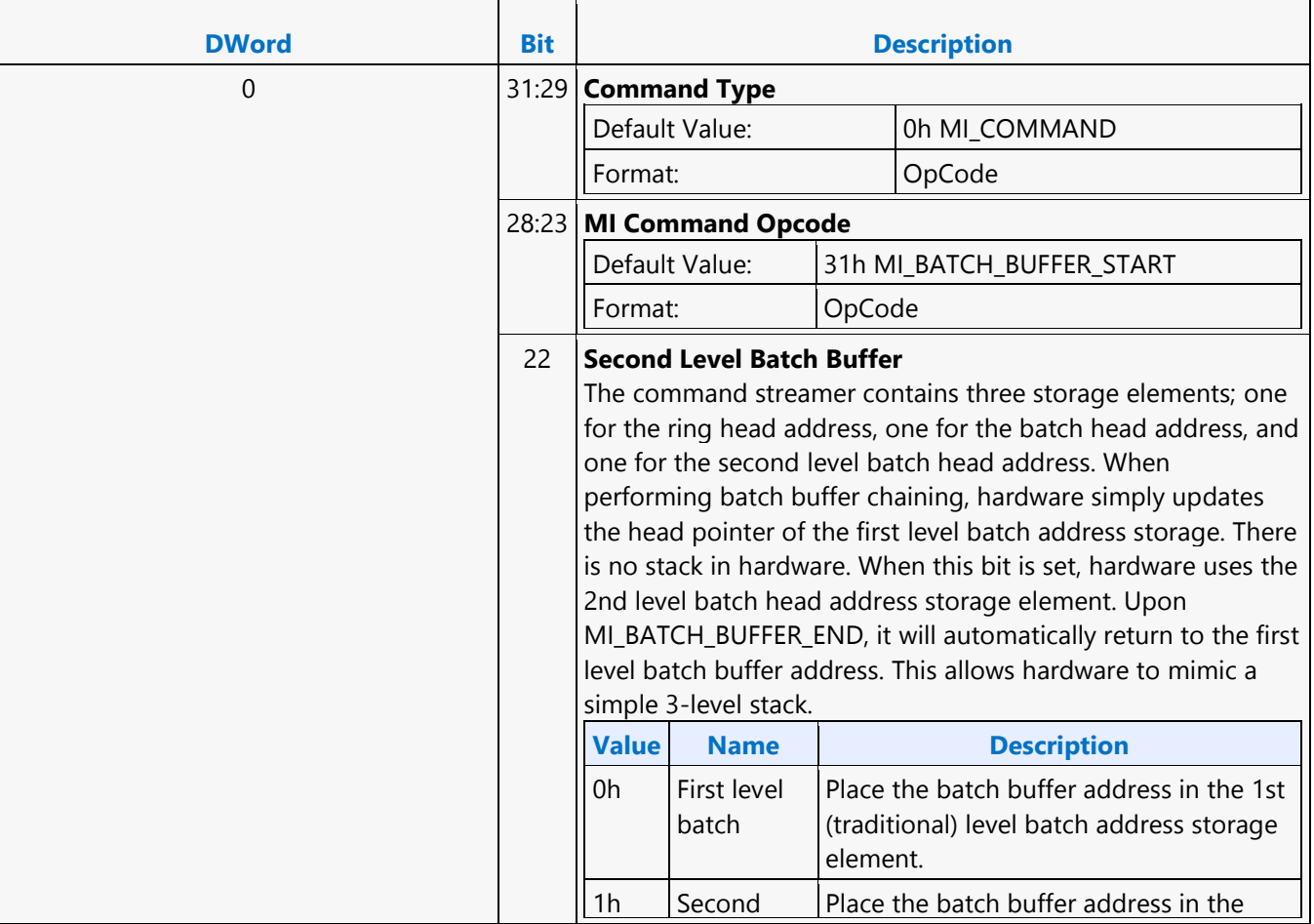

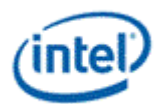

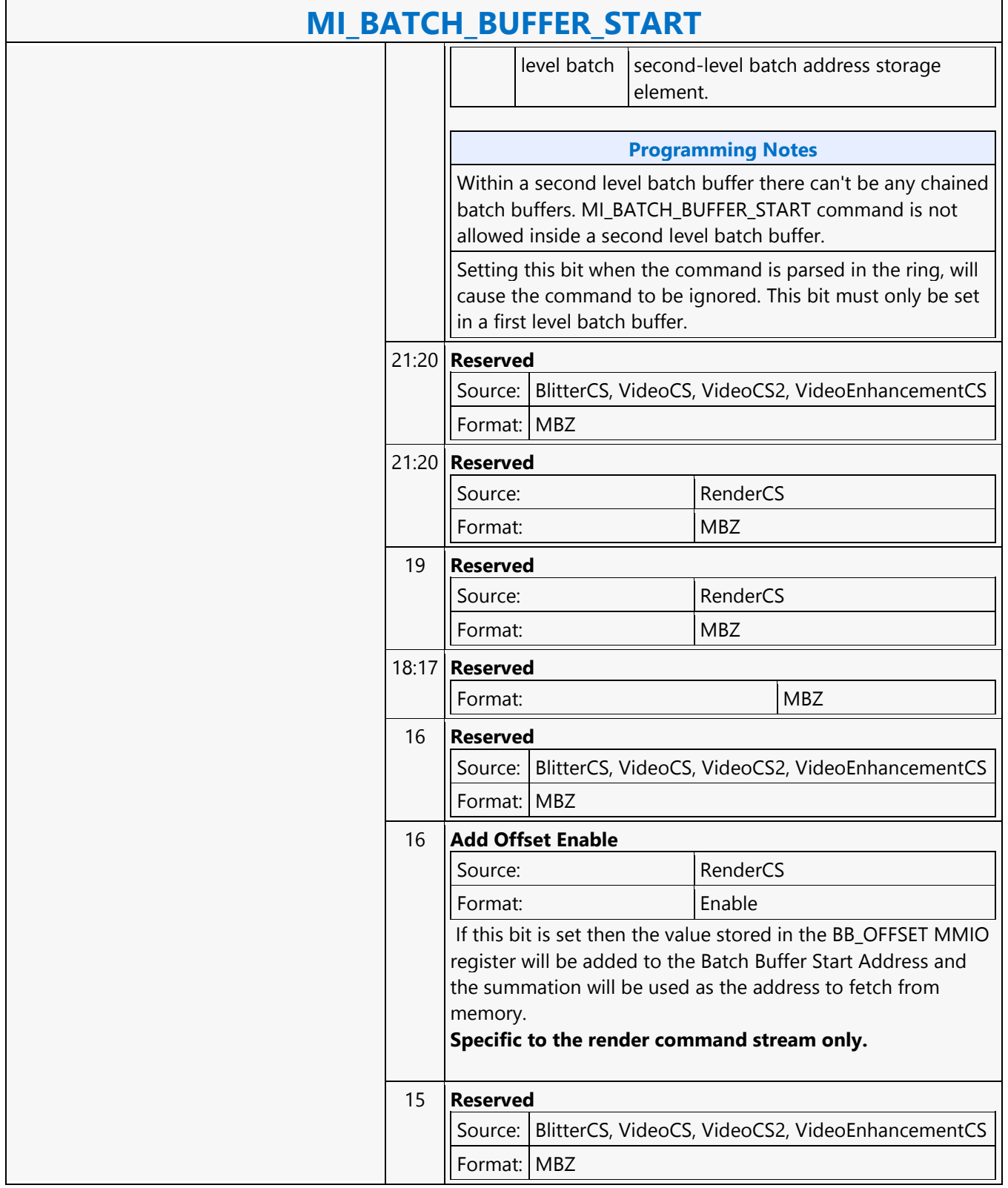

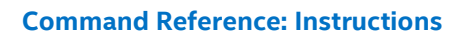

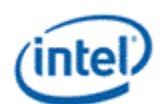

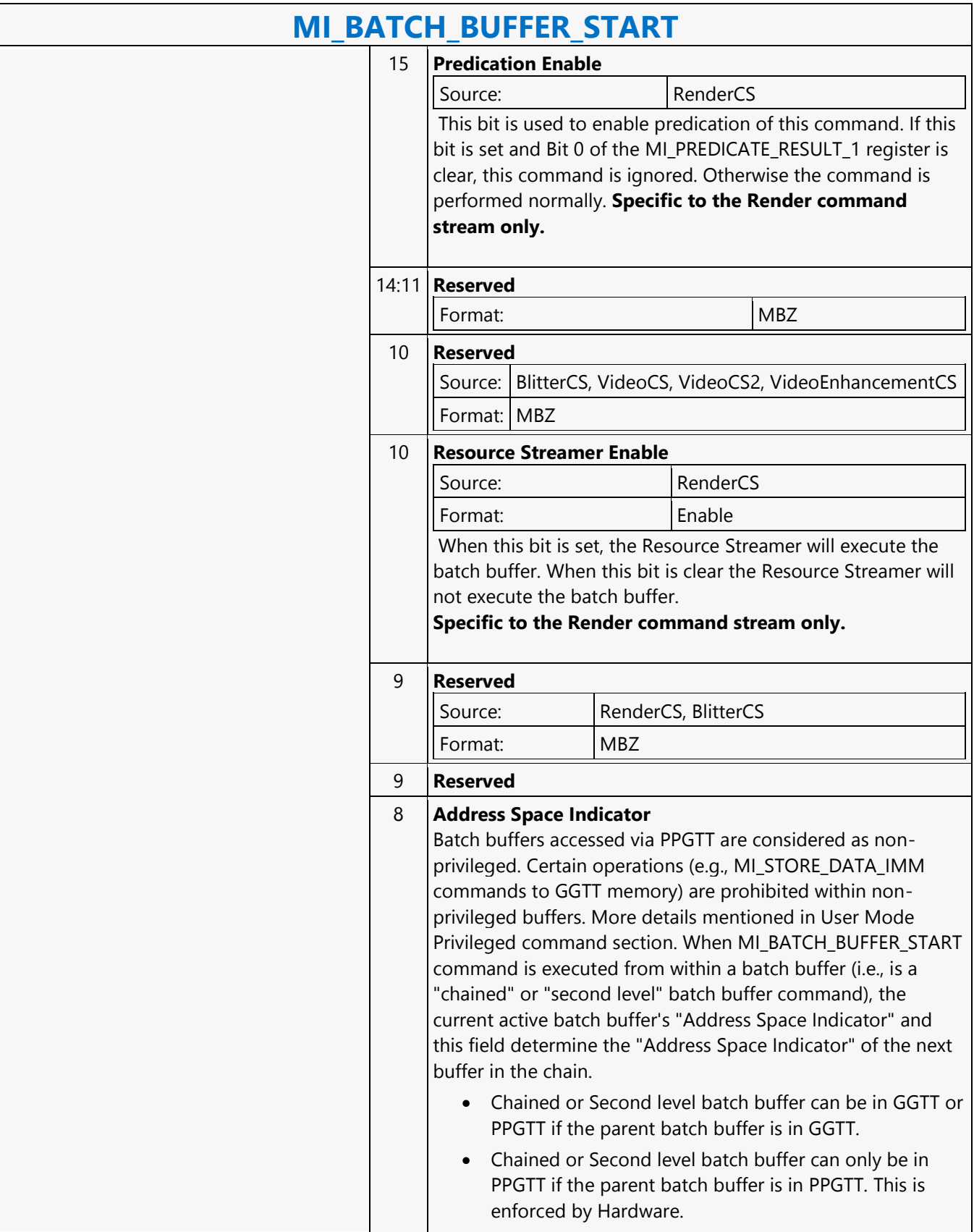

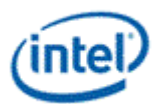

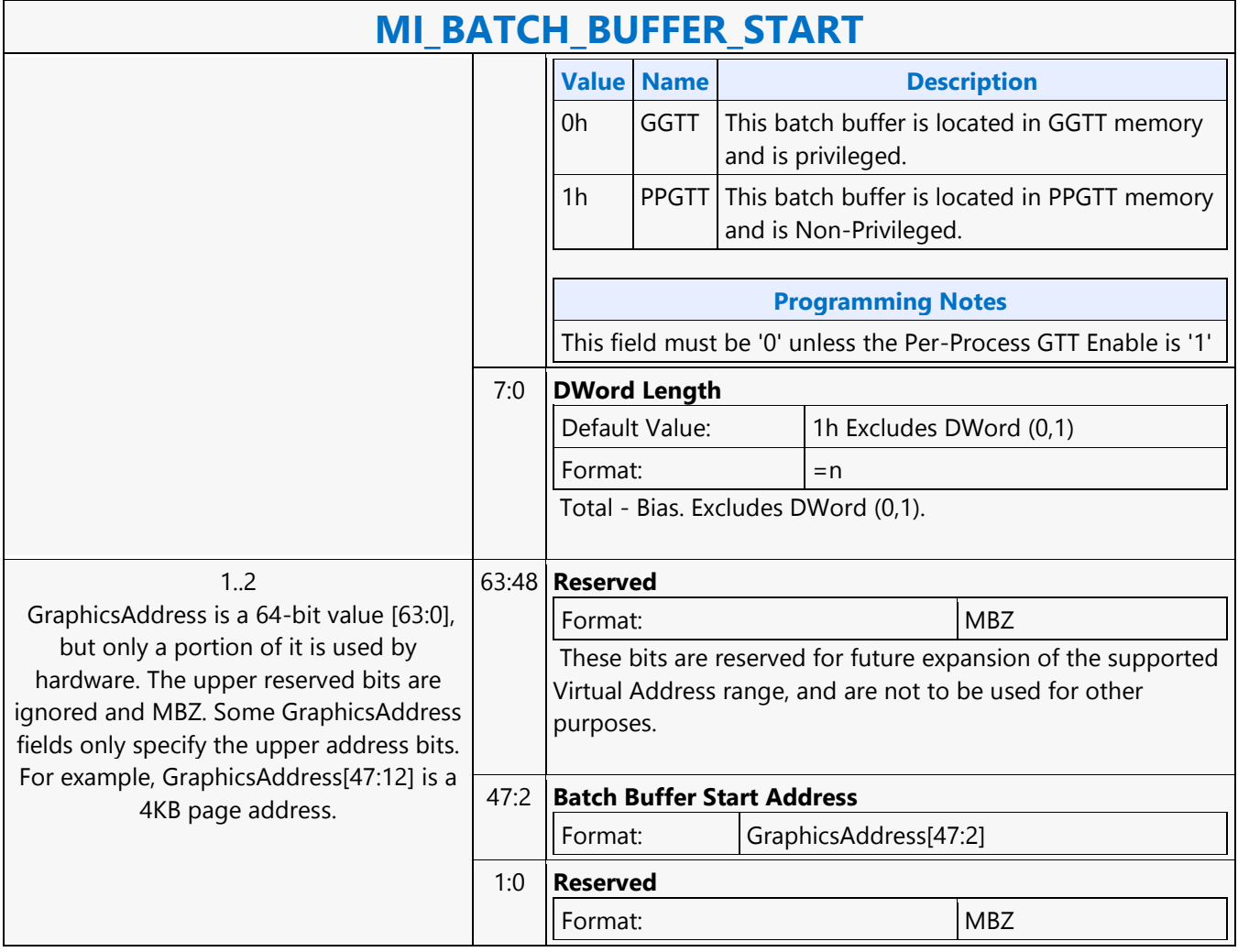

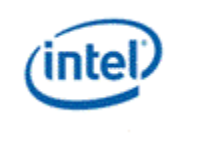

## **MI\_CLFLUSH**

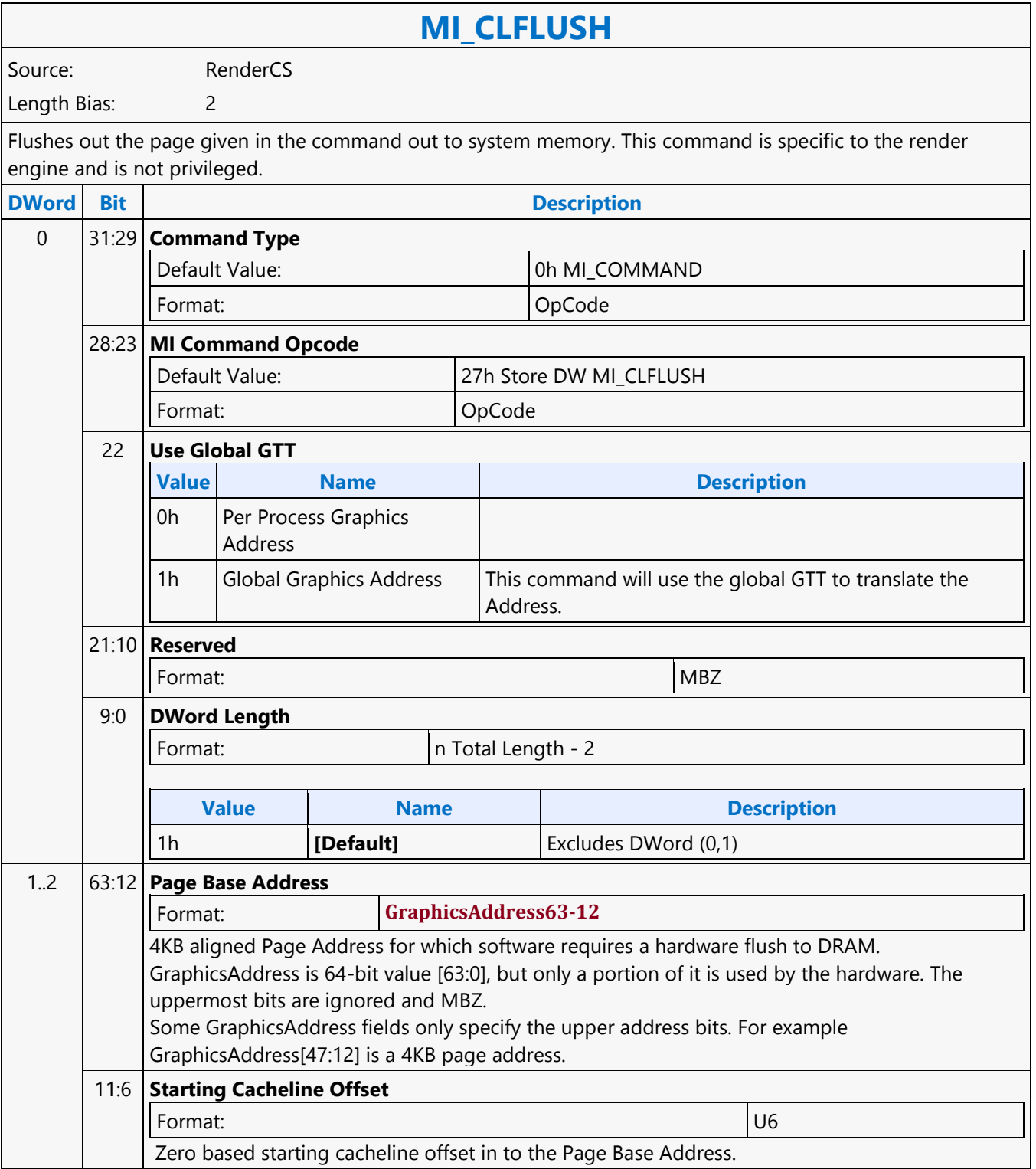

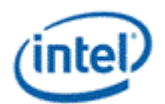

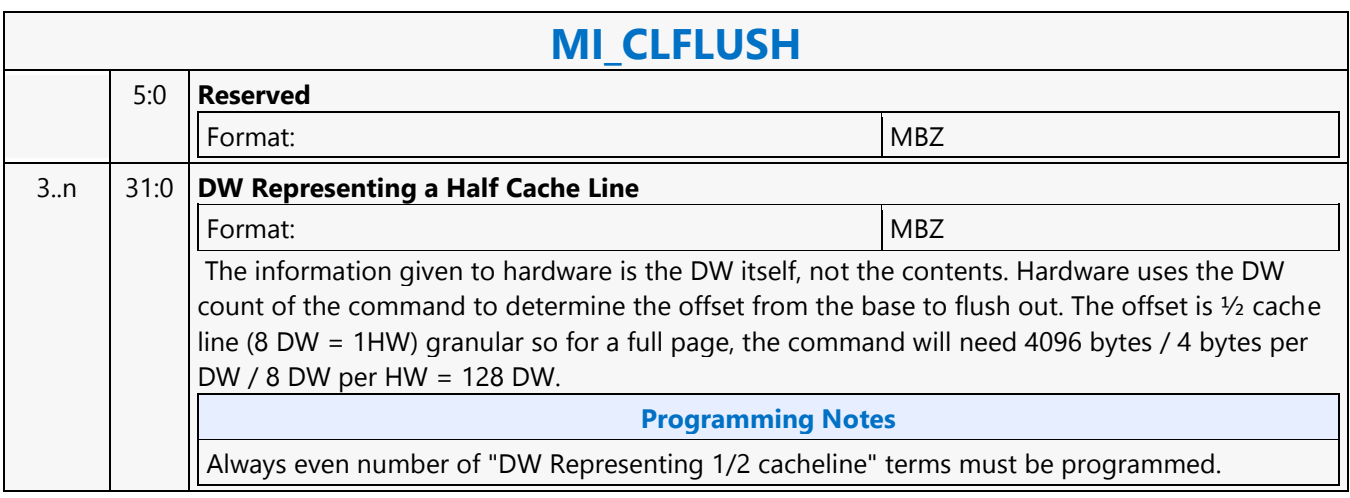

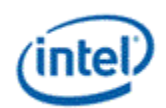

# **MI\_CONDITIONAL\_BATCH\_BUFFER\_END**

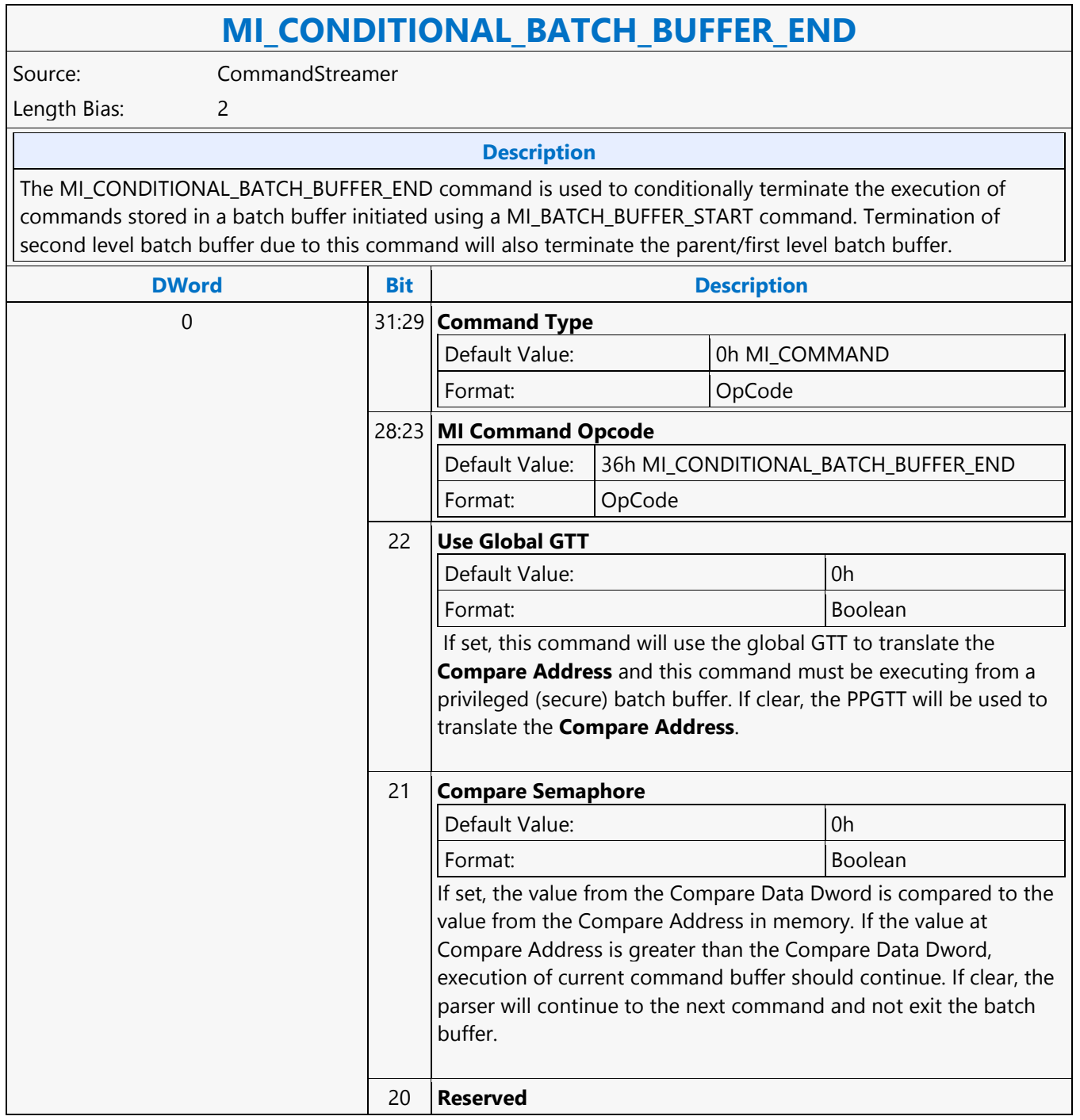

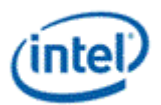

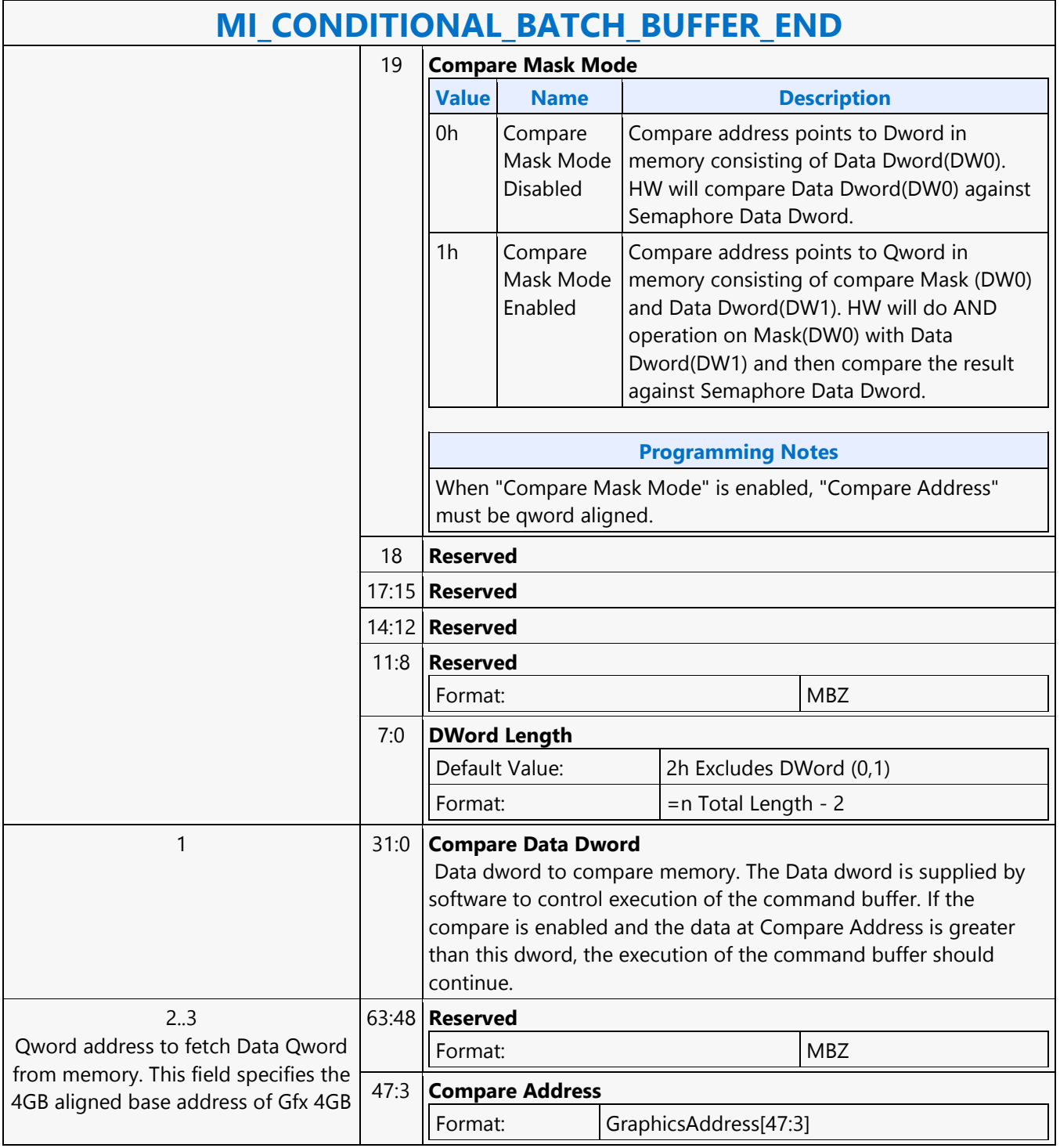

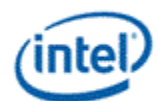

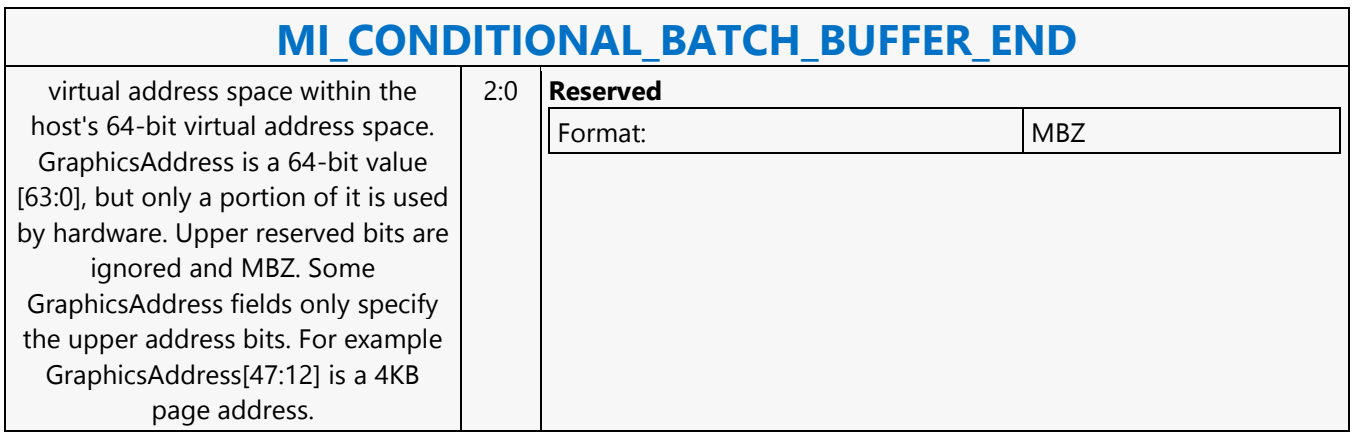

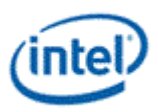

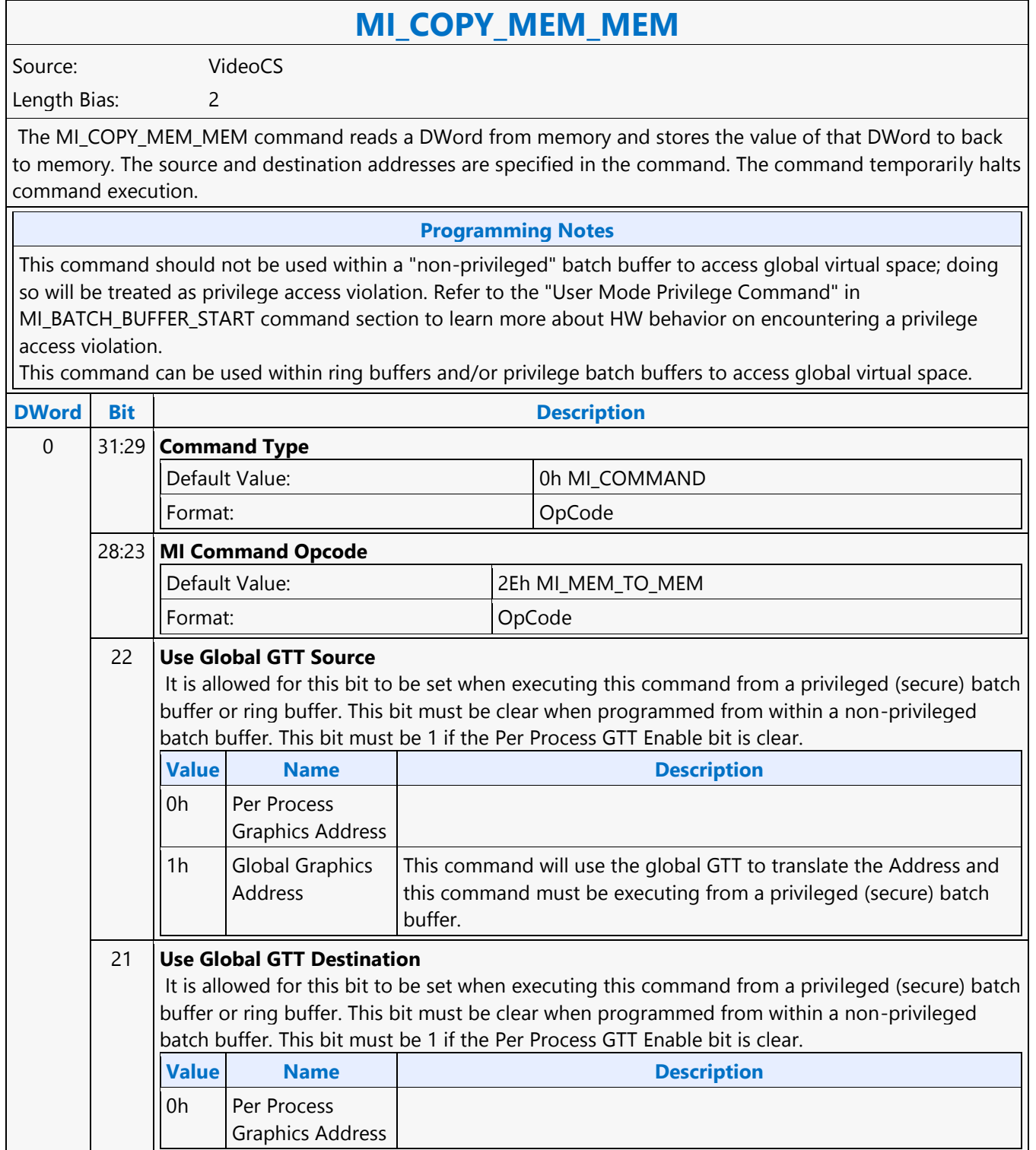

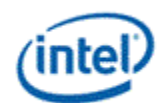

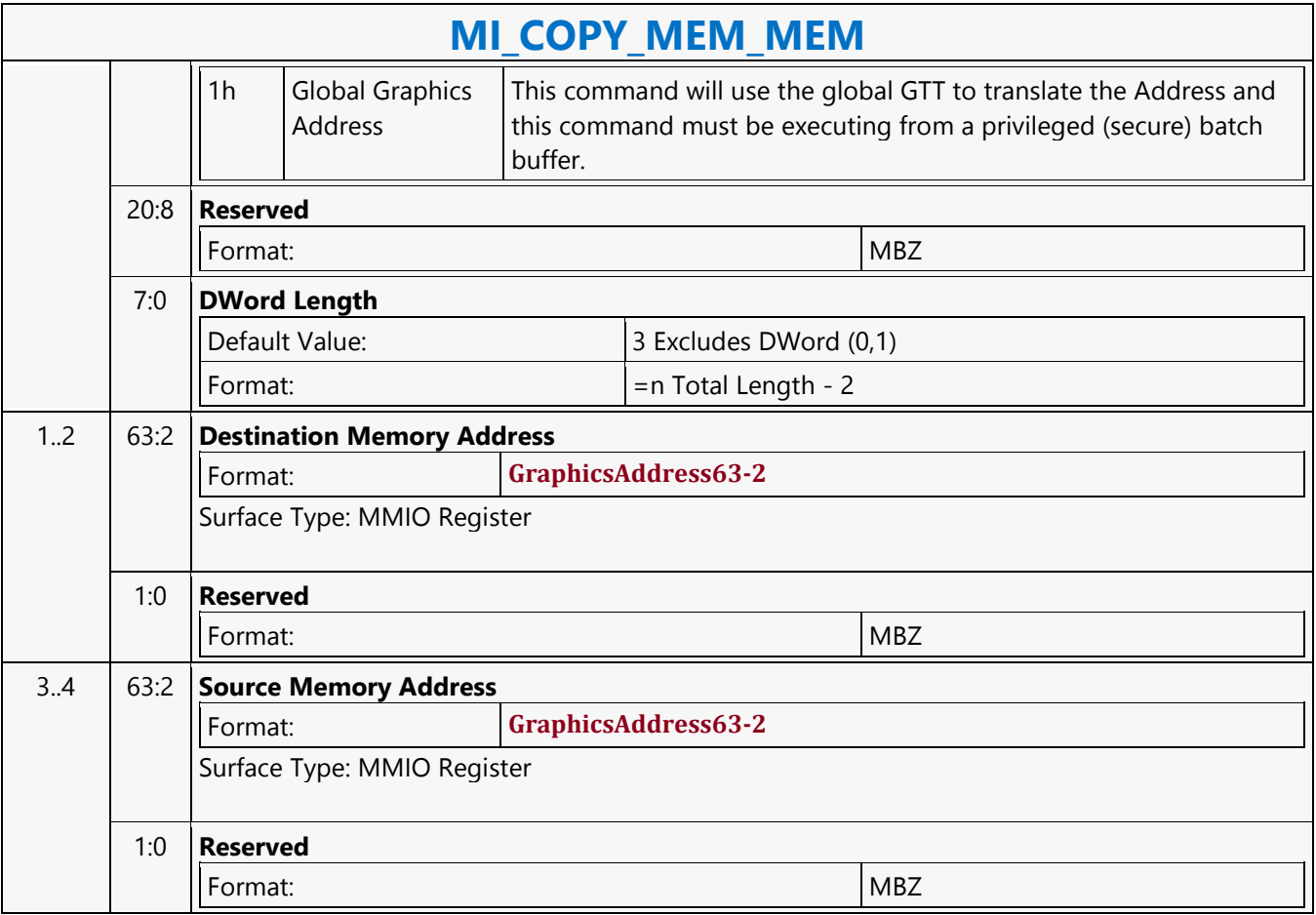

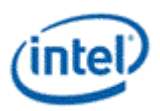

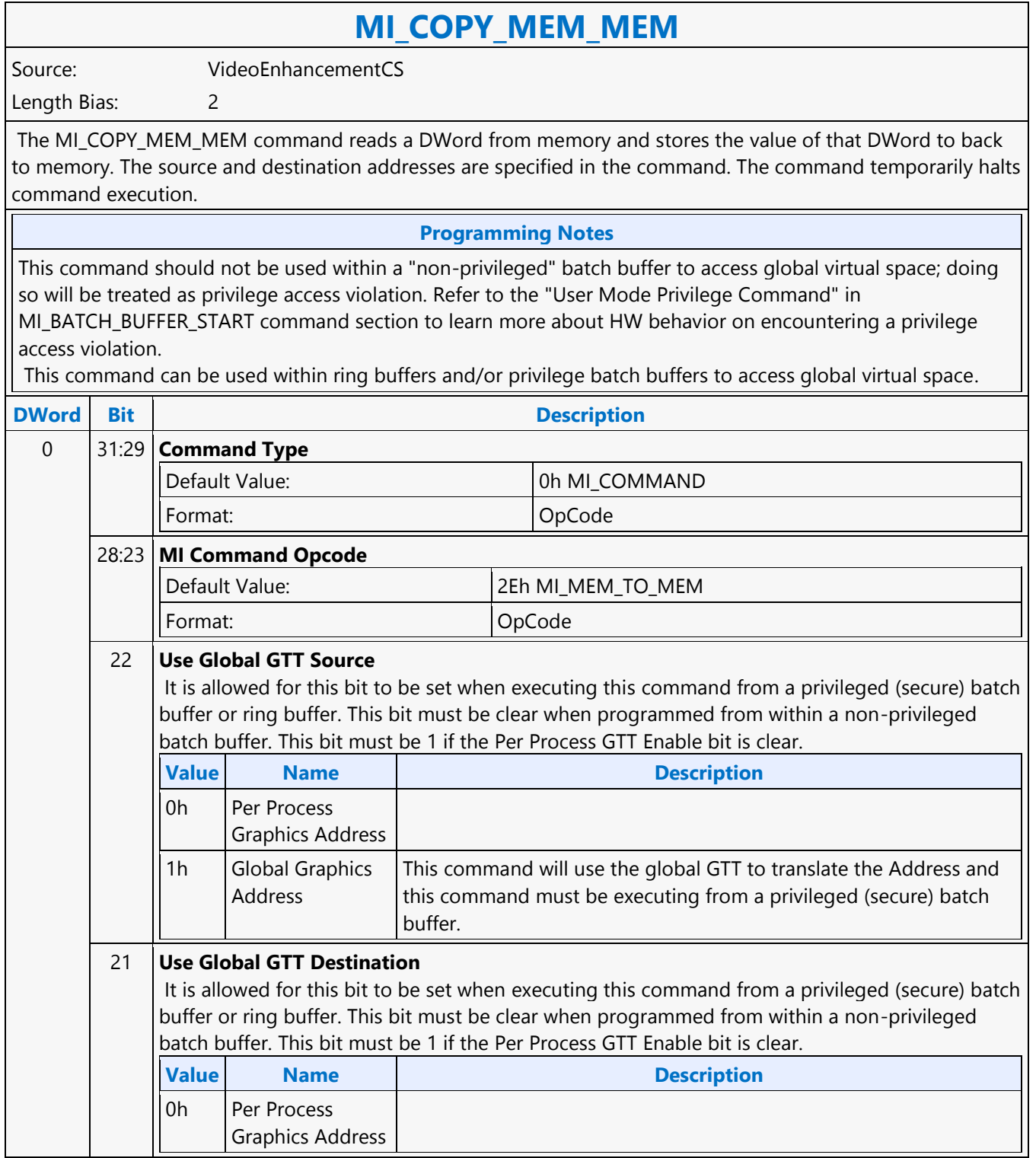

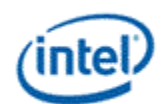

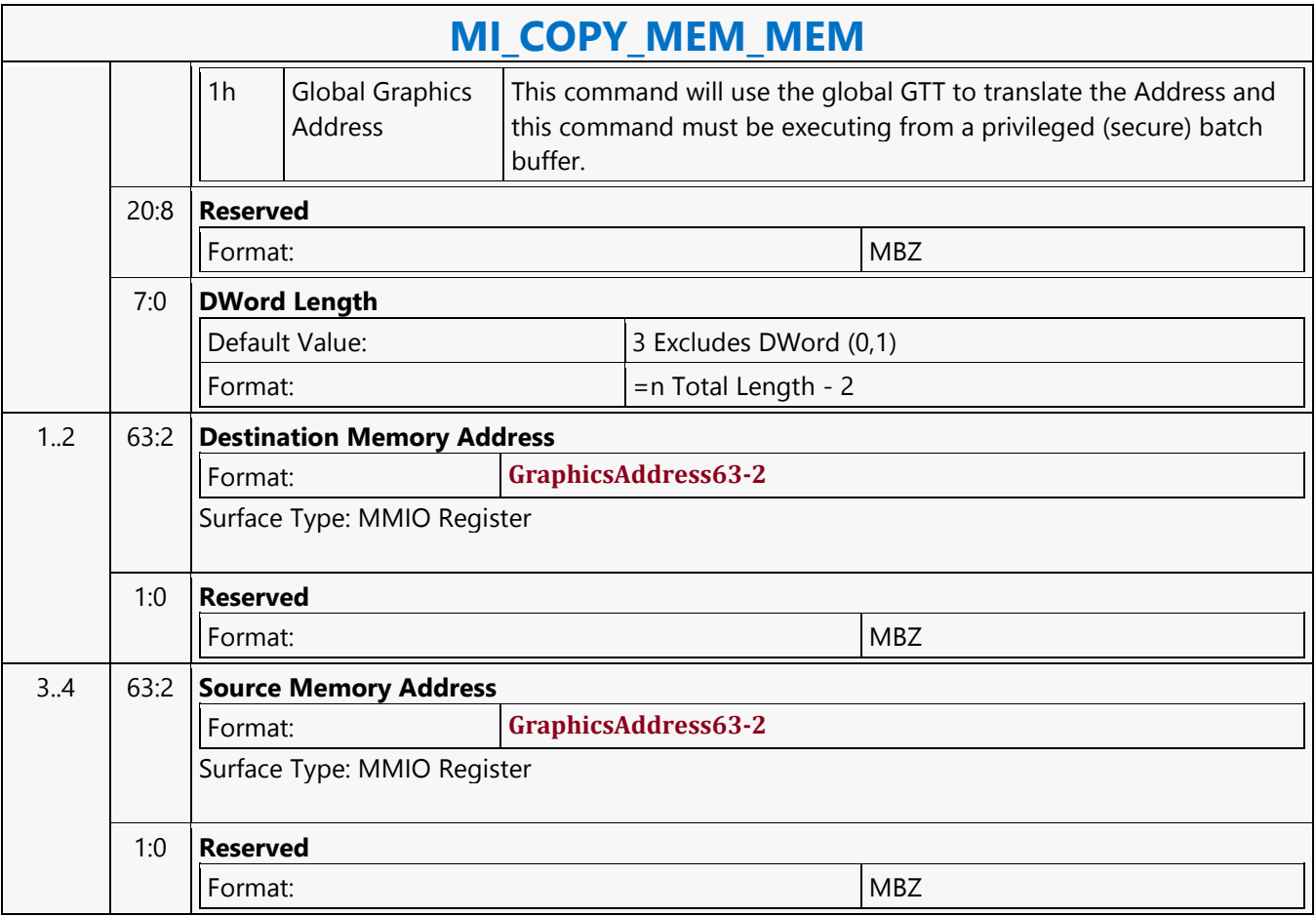

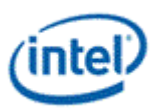

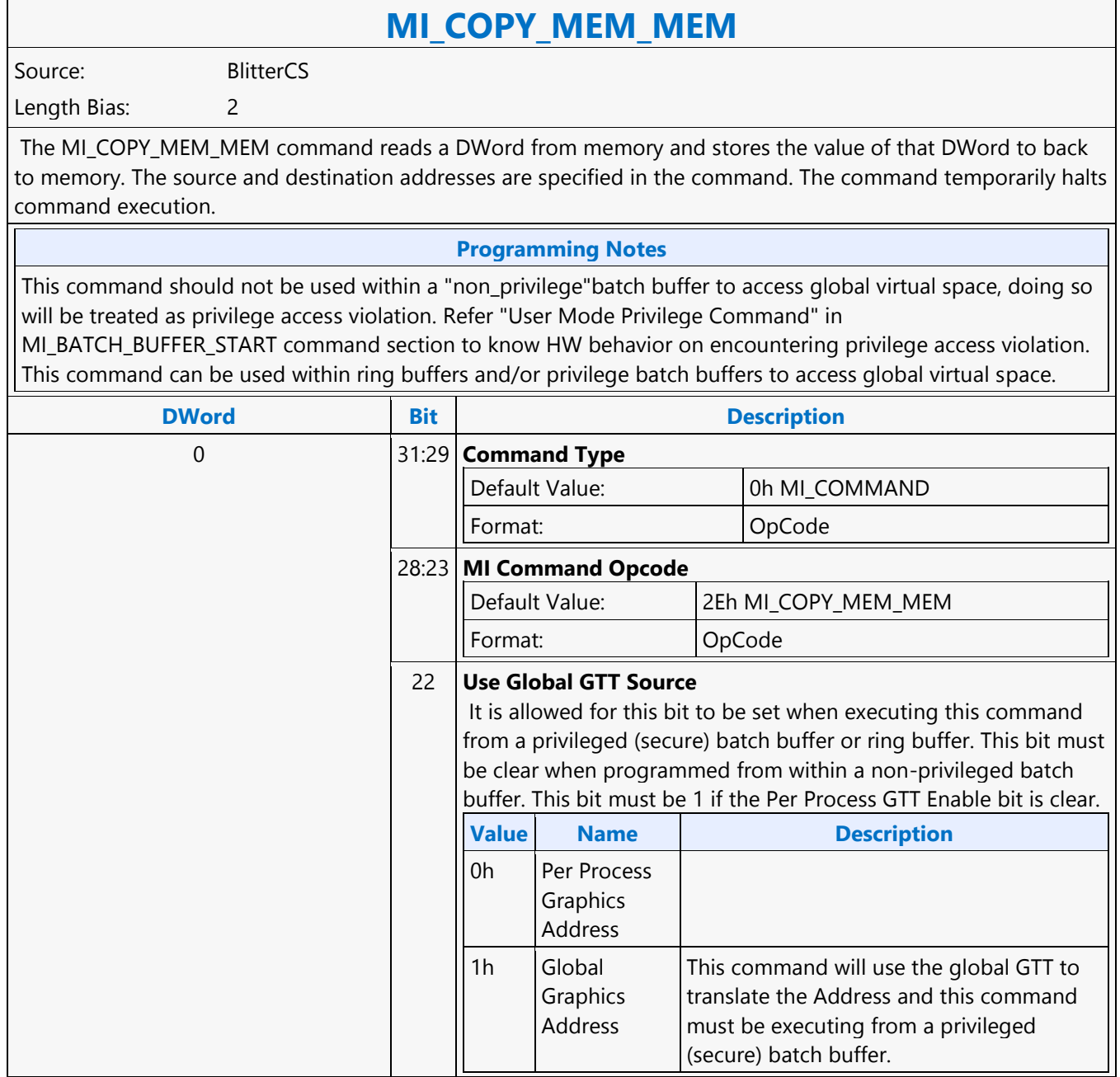

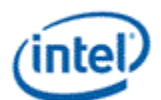

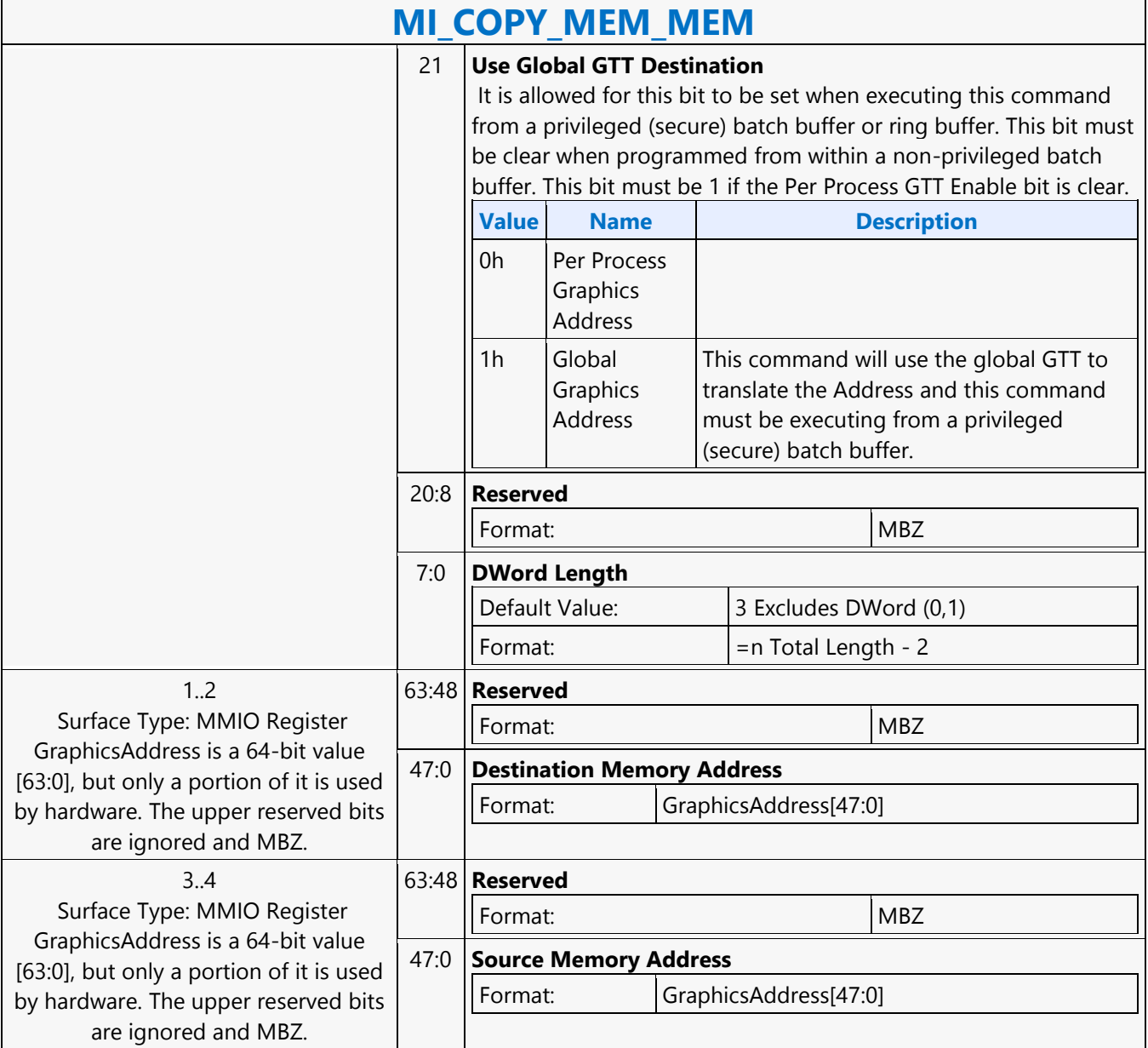

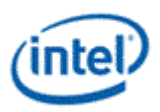

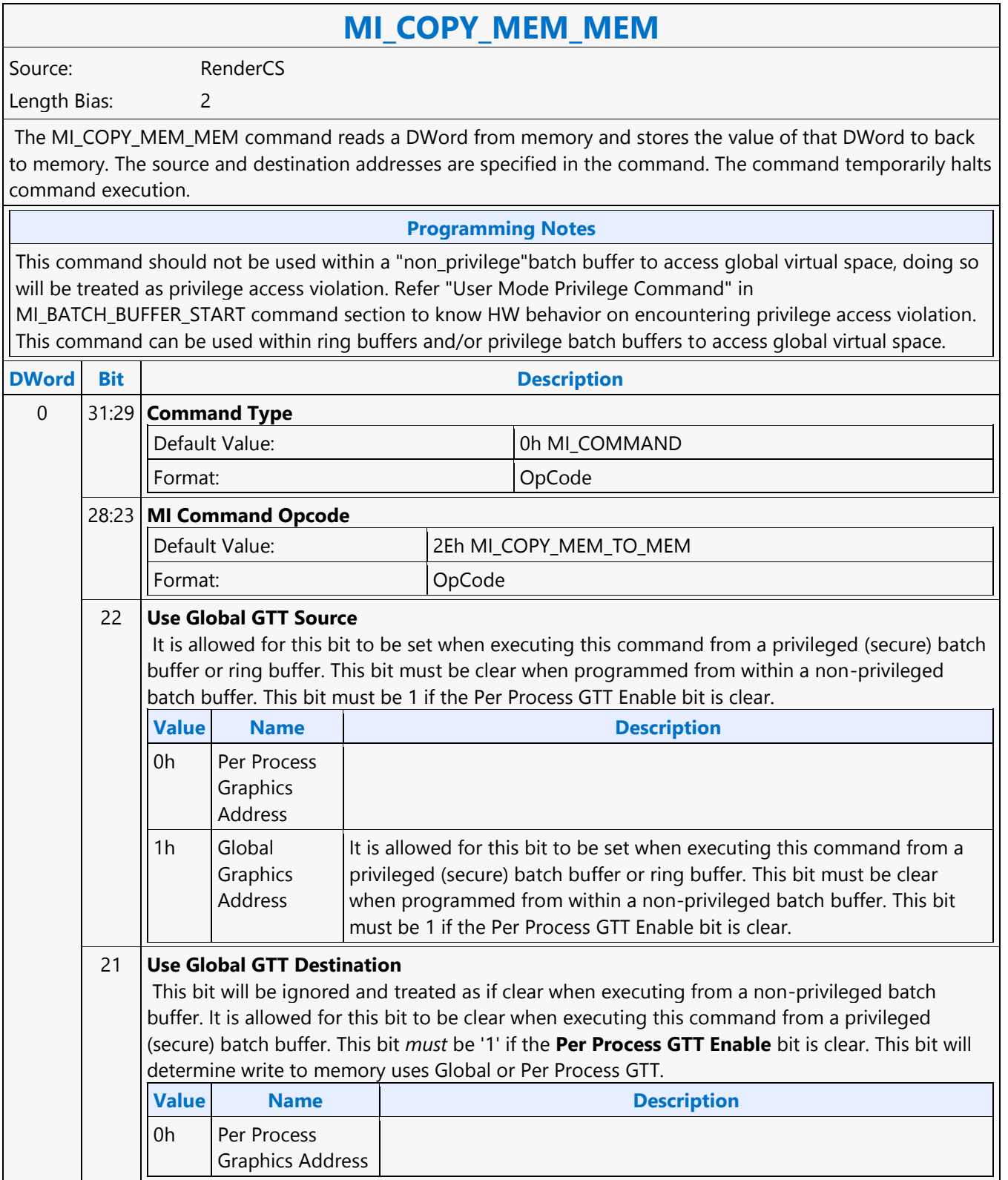

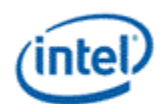

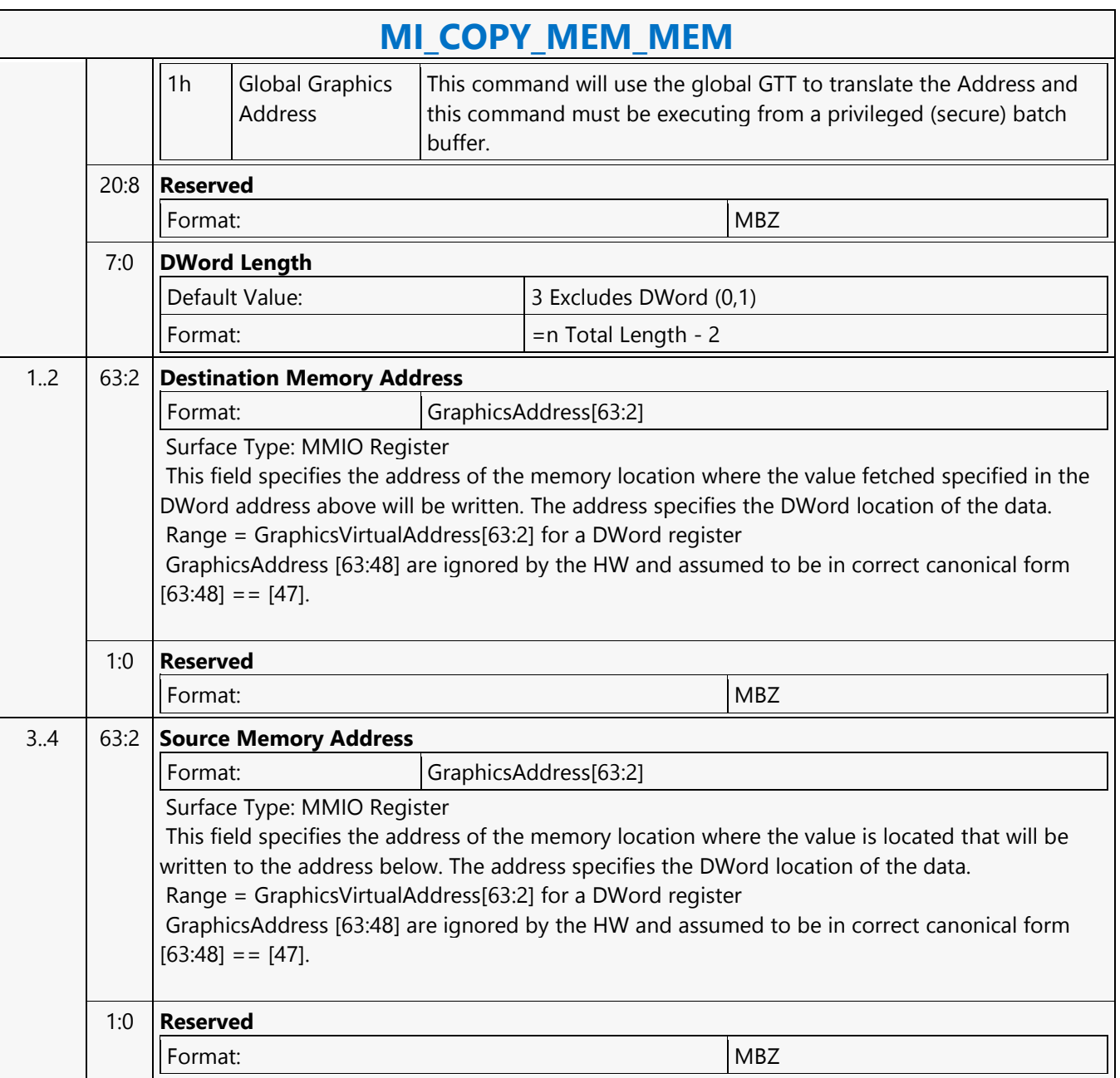

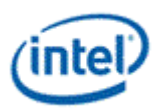

### **MI\_DISPLAY\_FLIP**

### **MI\_DISPLAY\_FLIP**

Source: RenderCS, BlitterCS

Length Bias: 2

The MI\_DISPLAY\_FLIP command is used to request a specific display plane to switch (flip) to display a new buffer. The buffer is specified with a starting address and pitch. The tiled attribute of the buffer start address is programmed as part of the packet.

The operation this command performs is also known as a "display flip request" operation - in that the flip operation itself will occur at some point in the future. This command specifies when the flip operation is to occur: either synchronously with vertical retrace to avoid tearing artifacts (possibly on a future frame), or asynchronously (as soon as possible) to minimize rendering stalls at the cost of tearing artifacts.

#### **Programming Notes**

- 1. This command simply requests a display flip operation. Command execution then continues normally. There is no guarantee that the flip (even if asynchronous) will occur prior to subsequent commands being executed. (Note that completion of the MI\_FLUSH command does not guarantee that outstanding flip operations have completed). The MI\_WAIT\_FOR\_EVENT command can be used to provide this synchronization - by pausing command execution until a pending flip has actually completed. This synchronization can also be performed by use of the Display Flip Pending hardware status. See Display Flip Synchronization in the Device Programming Interface chapter of MI Functions.
- 2. After a display flip operation is requested, software is responsible for initiating any required synchronization with subsequent buffer clear or rendering operations. For multi-buffering (e.g., double buffering) operations, this will typically require updating SURFACE\_STATE or the binding table to change the rendering (back) buffer. In addition, prior to any subsequent clear or rendering operations, software must typically ensure that the new rendering buffer is not actively being displayed. Again, the MI\_WAIT\_FOR\_EVENT command or Display Flip Pending hardware status can be used to provide this synchronization. See Display Flip Synchronization in the Device Programming Interface chapter of MI Functions.
- 3. The display buffer command uses the X and Y offset for the tiled buffers from the Display Interface registers. Software is allowed to change the offset via the MMIO interface irrespective of the flip commands enqueued in the command stream. For tiled buffers, the display subsystem uses the X and Y offset in generation of the final request to memory. The offset is always updated on the next vblank for both Synchronous and Asynch Flips. It is not necessary to have a flip enqueued to update the X and Y offset.
- 4. The display buffer command uses the linear dword offset for the linear buffers from the Display Interface registers. Software is allowed to change the offset via the MMIO interface irrespective of the flip commands enqueued in the command stream. For linear buffers, the display subsystem uses the dword offset in generation of the final request to memory.
	- For synchronous flips the offset is updated on the next vblank. It is not necessary to have a sync flip enqueued to update the dword offset.
- 5. DWord 3 (Left Eye Display Buffer Base Address) must not be set with synchronous flips or asynchronous flips. It is only allowed to be sent with stereo 3D flips.

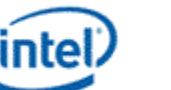

### **MI\_DISPLAY\_FLIP**

Asynchronous flip completion time depends greatly on how much data has been prefetched for power savings, and can take up to 1 full frame to complete. For faster flip completion, disable FBC and render compression and allocate a small amount of data buffer for the plane.

"Command Streamer Plane Number" mapping to "Display Plane Name" are listed in dsiplay B-spec -"Plane capability and Interoperability".

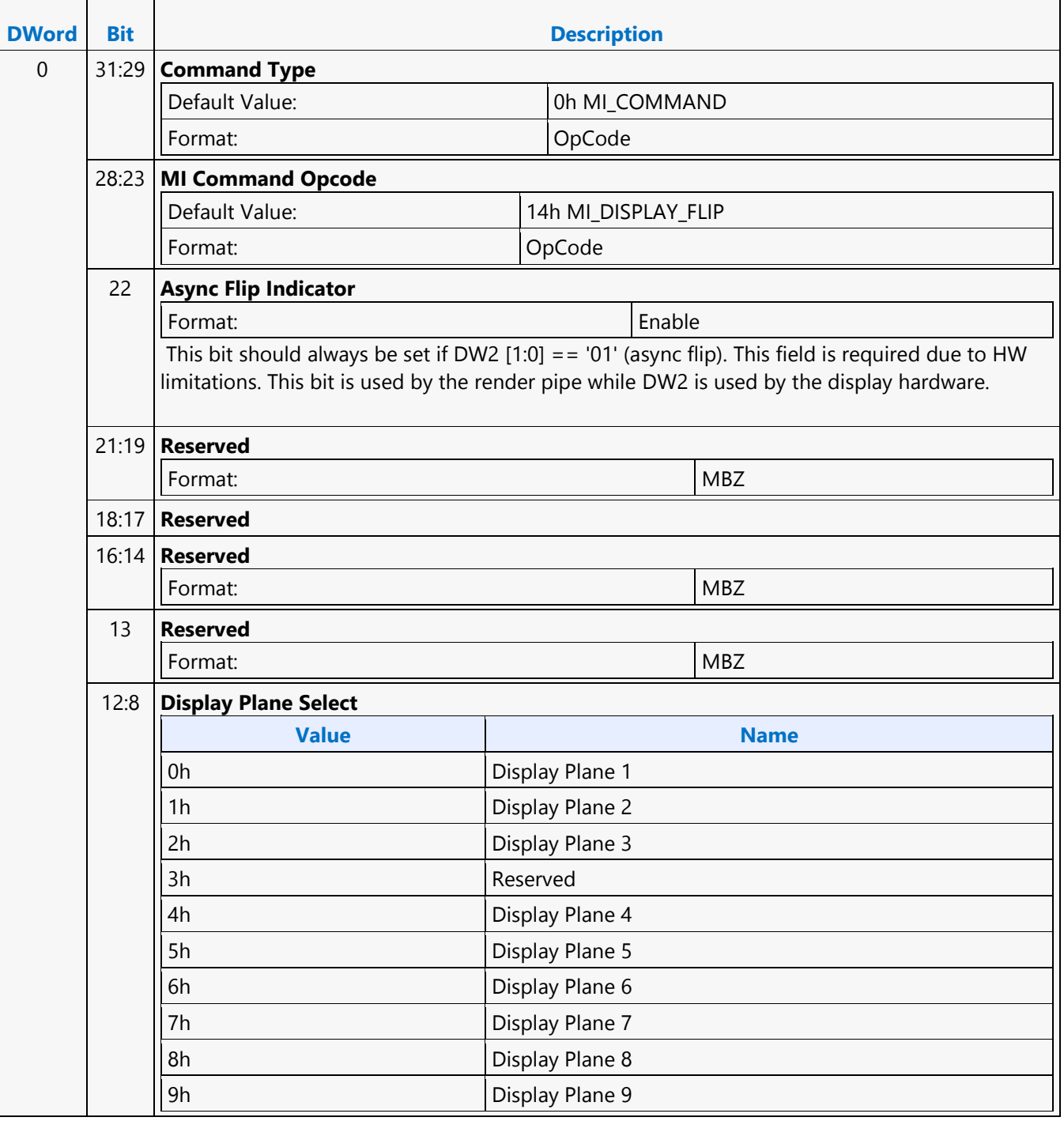

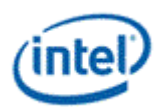

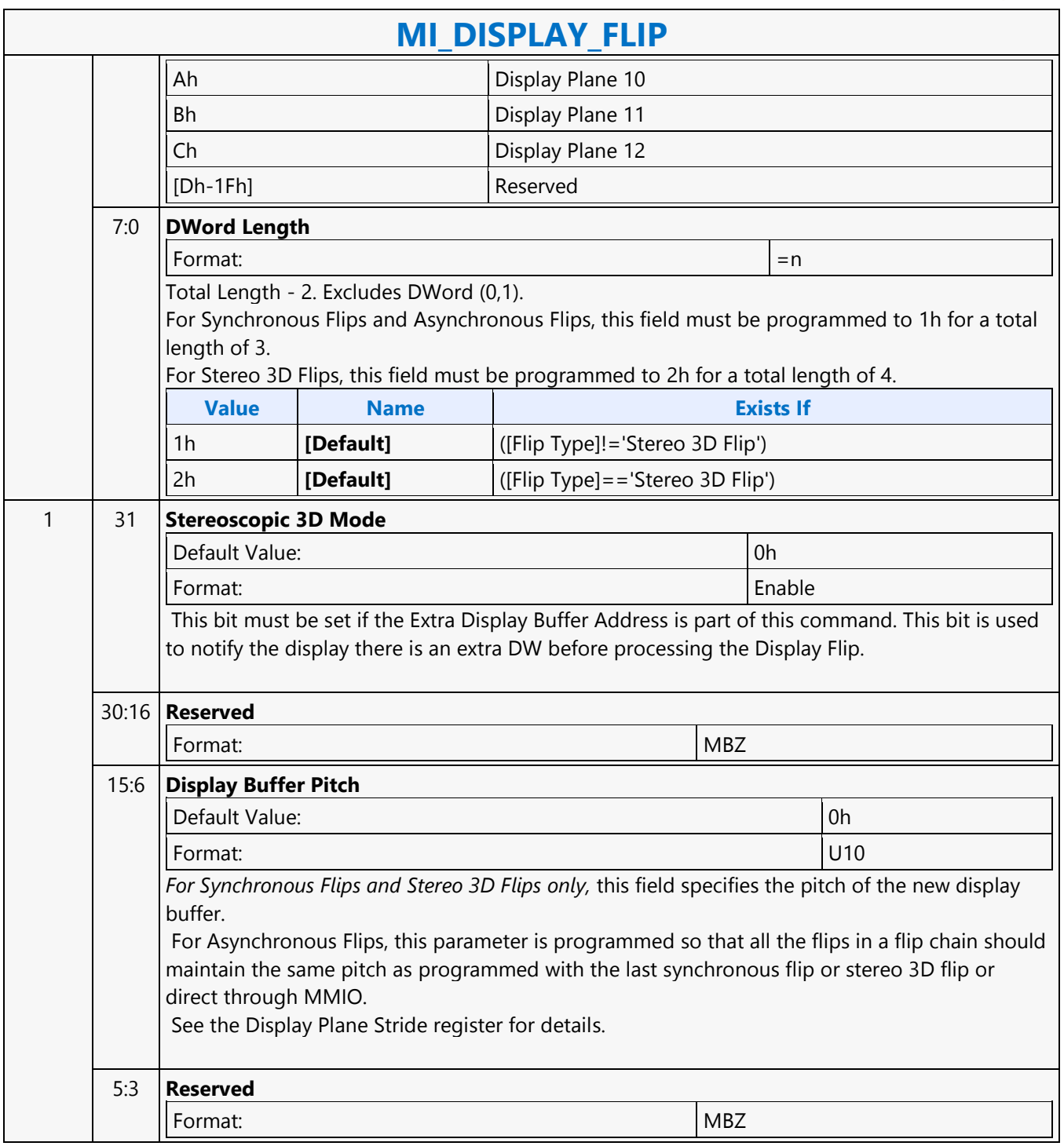

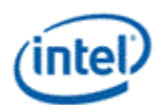

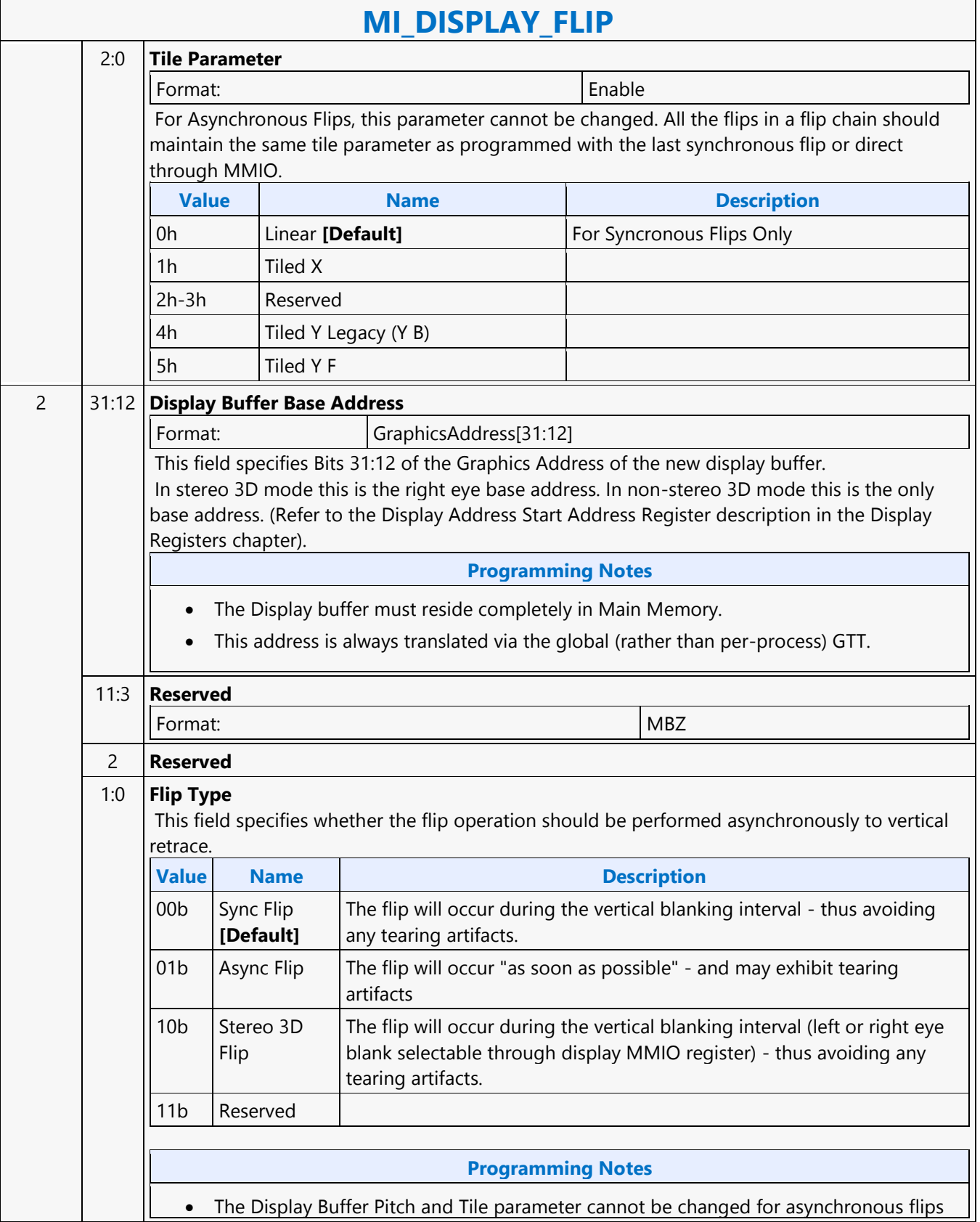

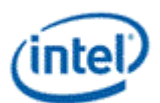

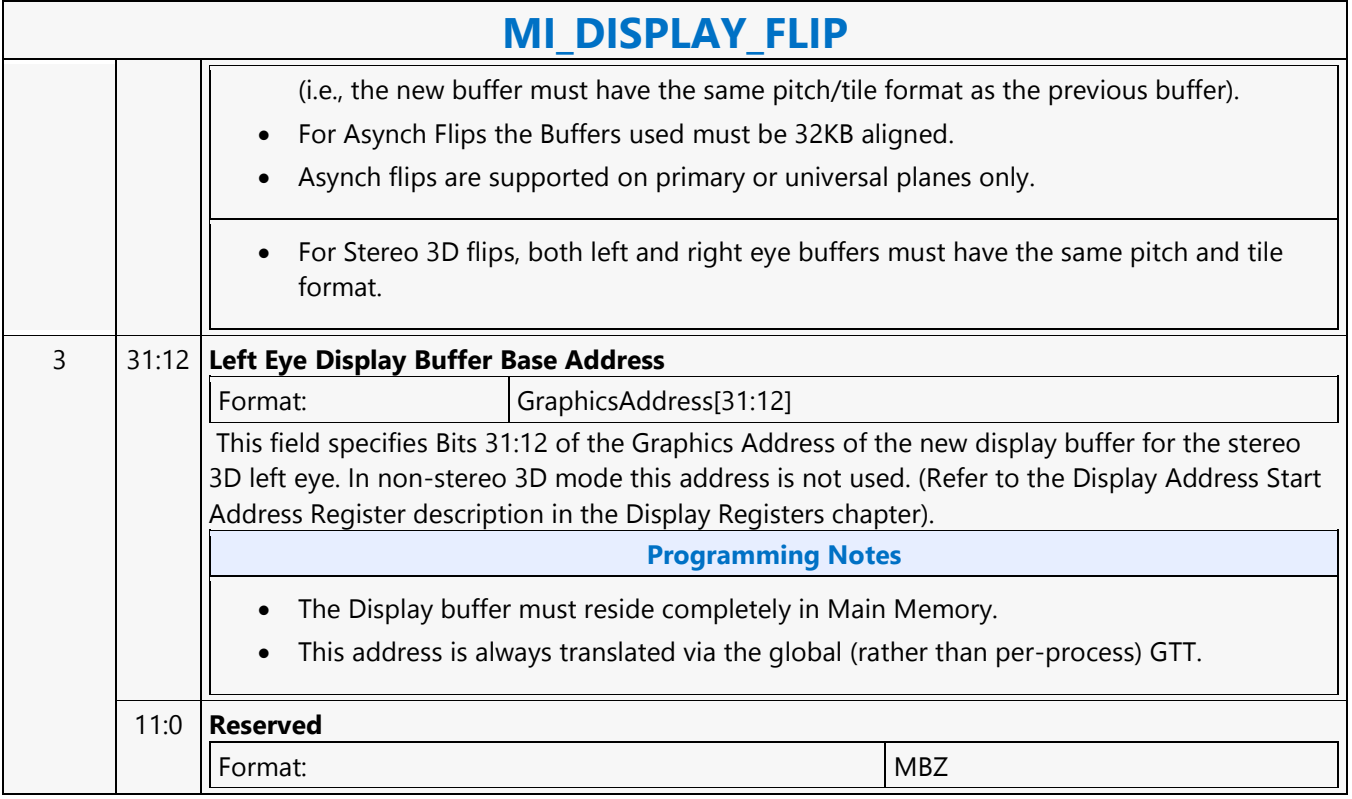

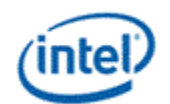

### **MI\_FLUSH\_DW**

### **MI\_FLUSH\_DW**

Source: VideoEnhancementCS

Length Bias: 2

The MI\_FLUSH\_DW command is used to perform an internal "flush" operation. The parser pauses on an internal flush until all drawing engines have completed any pending operations. In addition, this command can also be used to:

- Flush any dirty data to memory.
- Invalidate the TLB cache inside the hardware

Usage note: After this command is completed with a Store DWord enabled, CPU access to graphics memory will be coherent (assuming the Render Cache flush is not inhibited).  $\overline{\phantom{a}}$ 

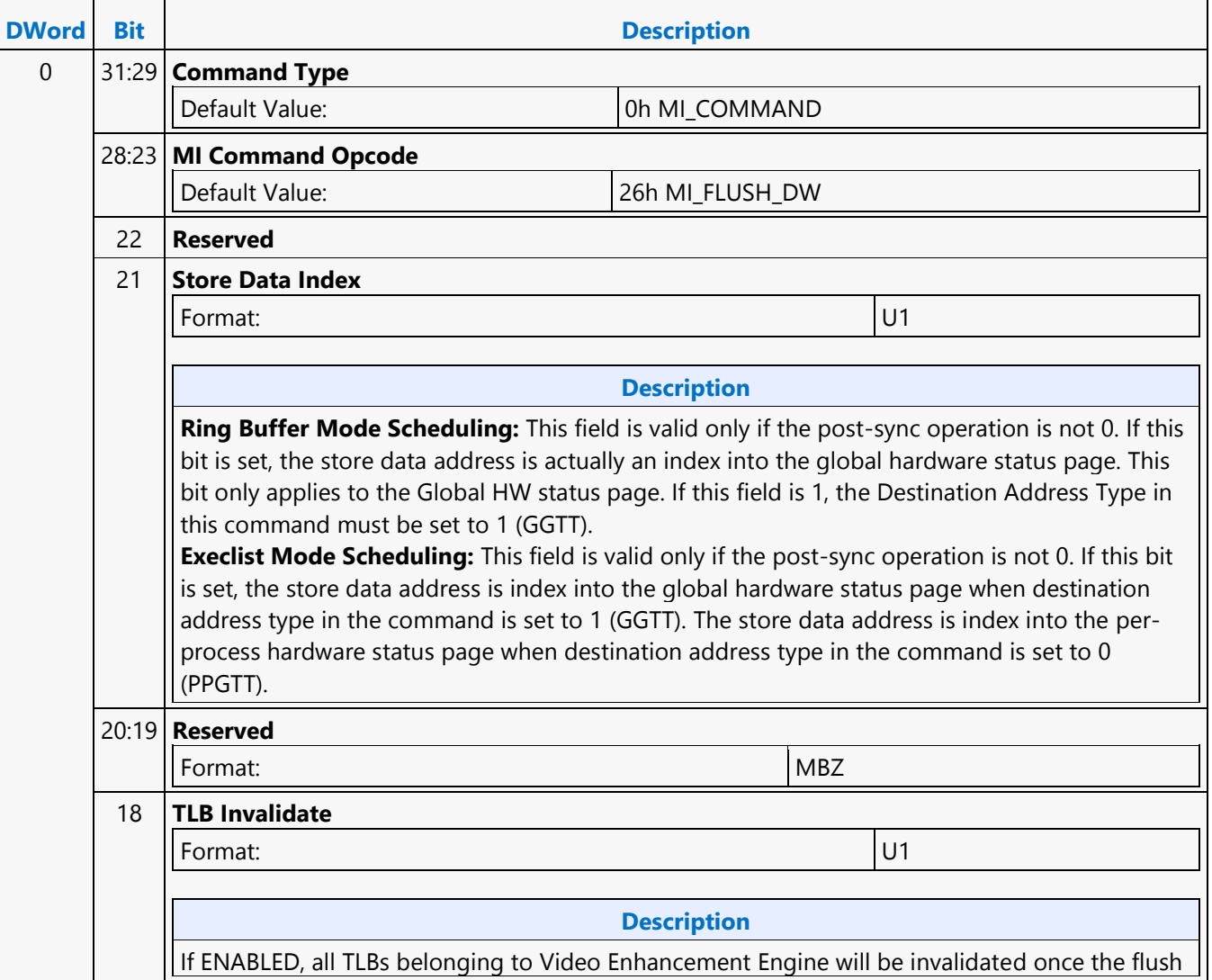
#### **Command Reference: Instructions**

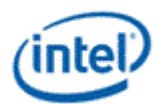

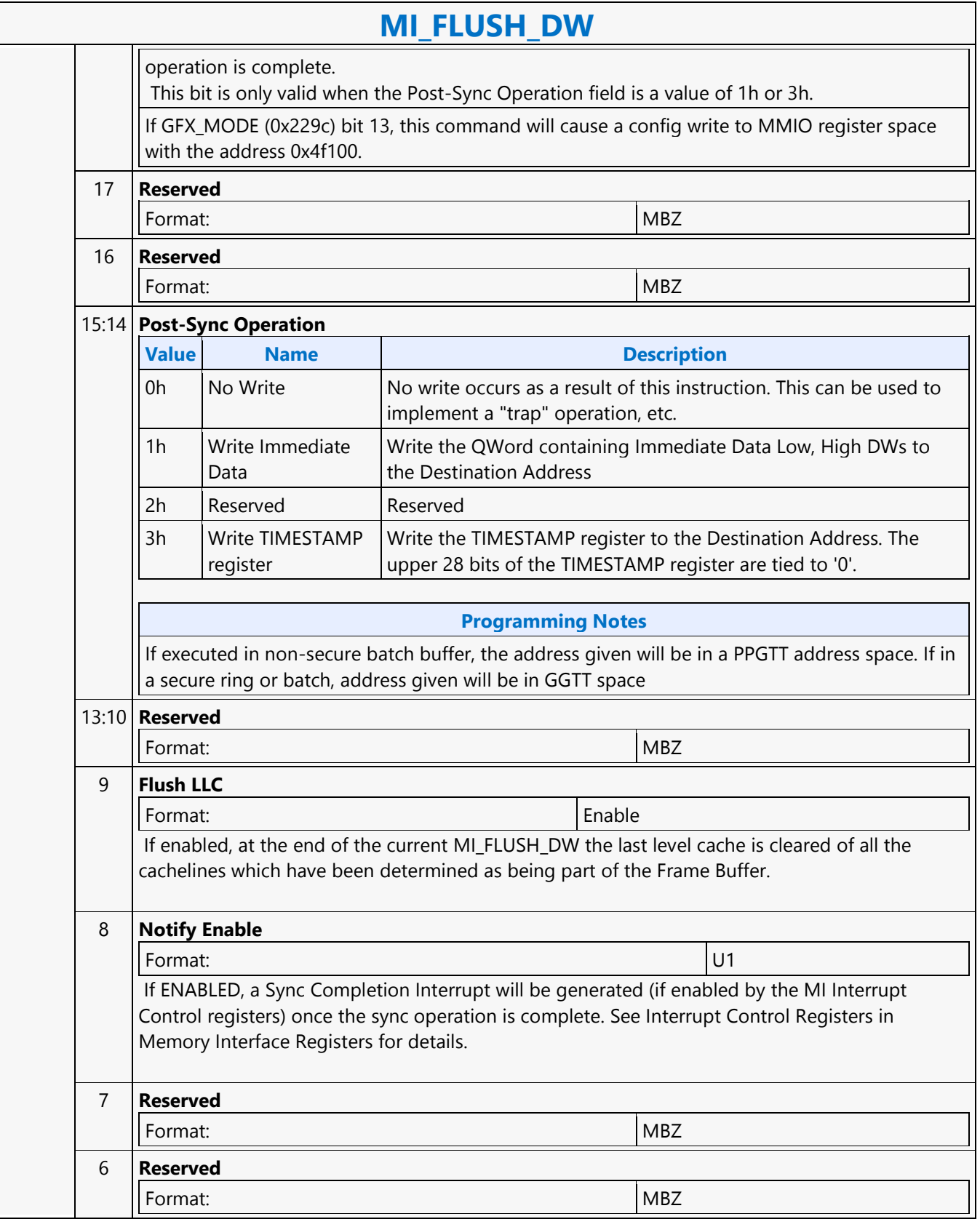

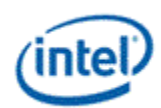

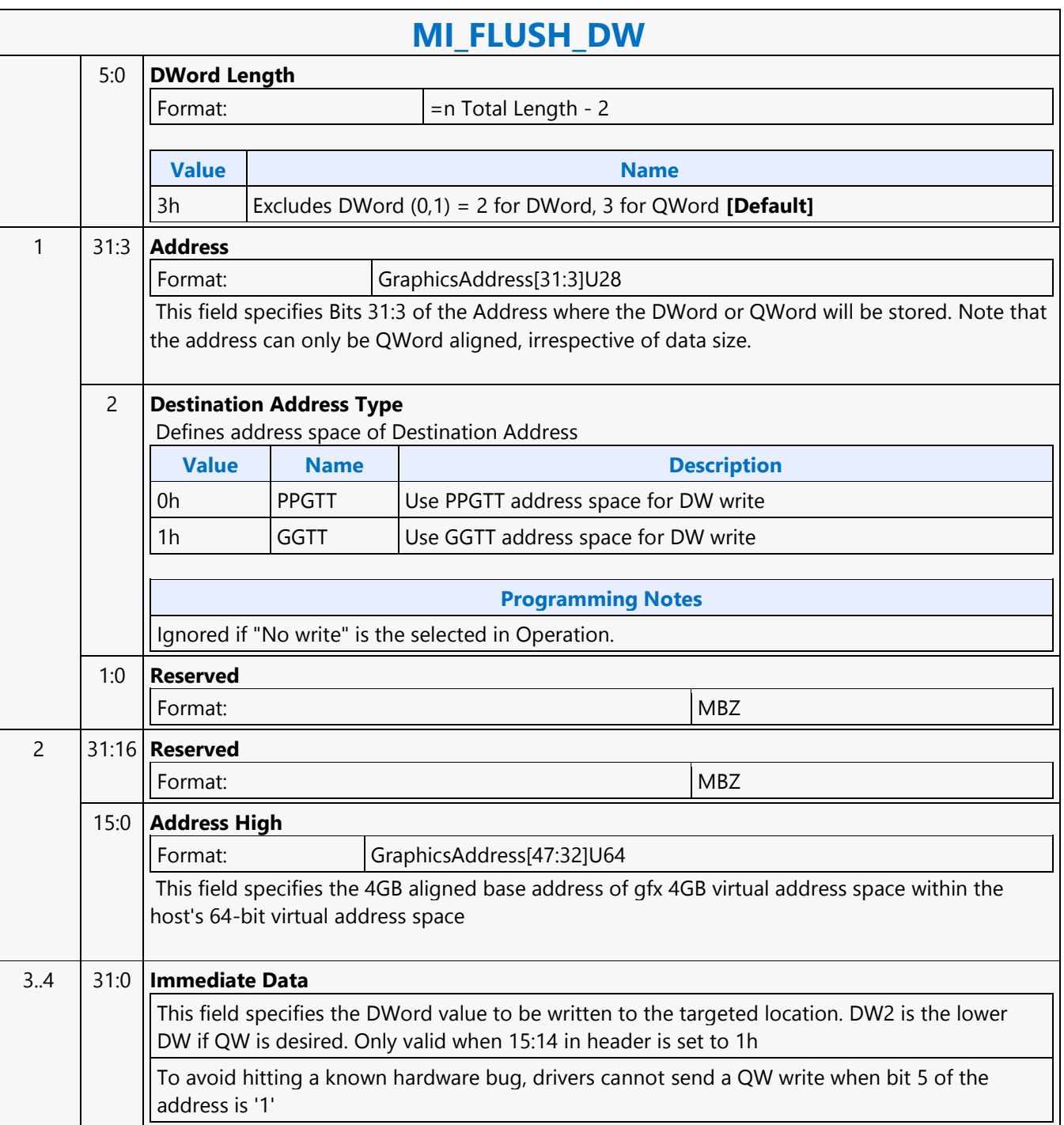

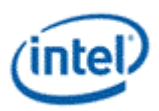

# **MI\_FLUSH\_DW**

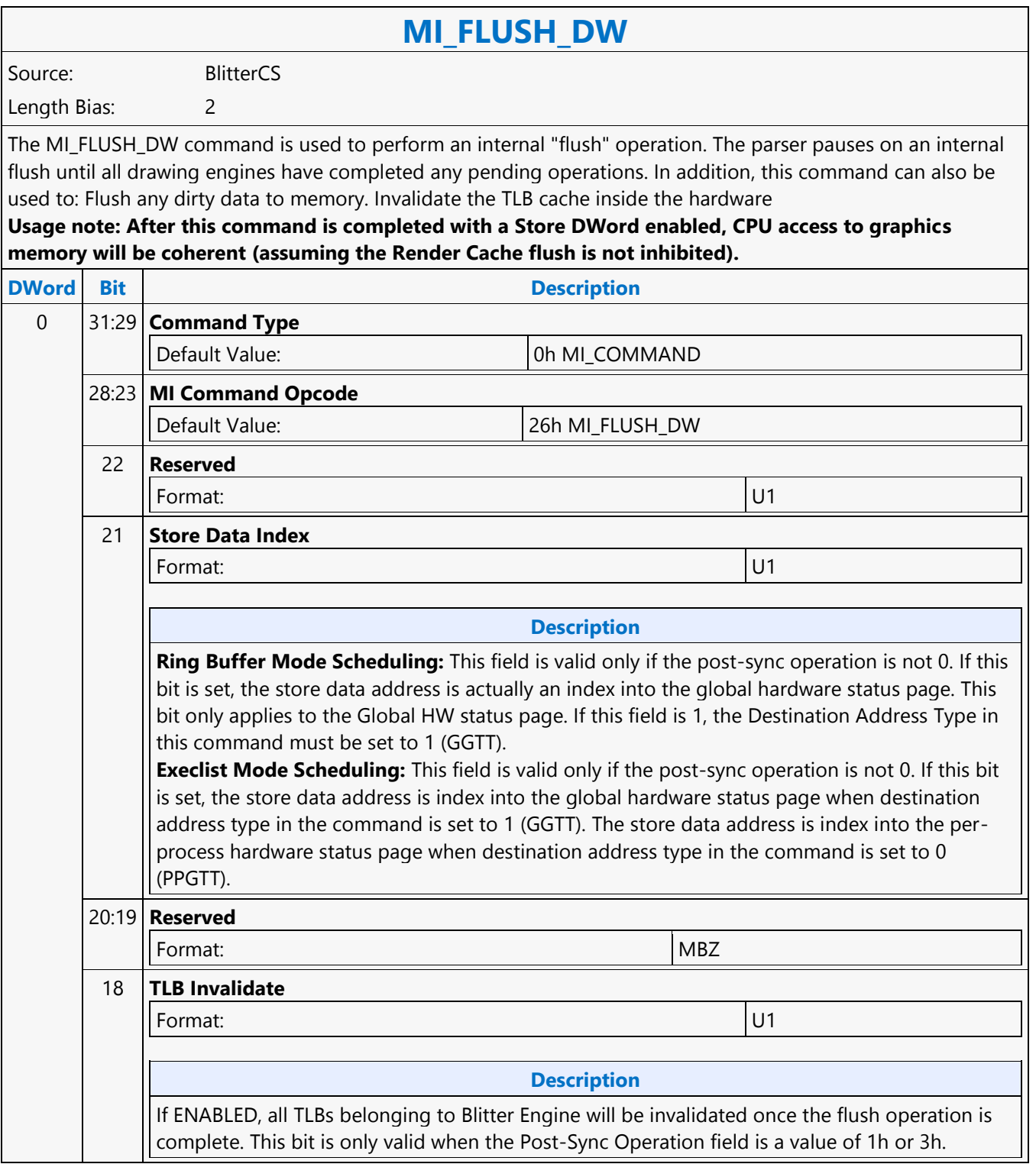

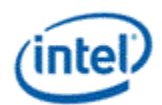

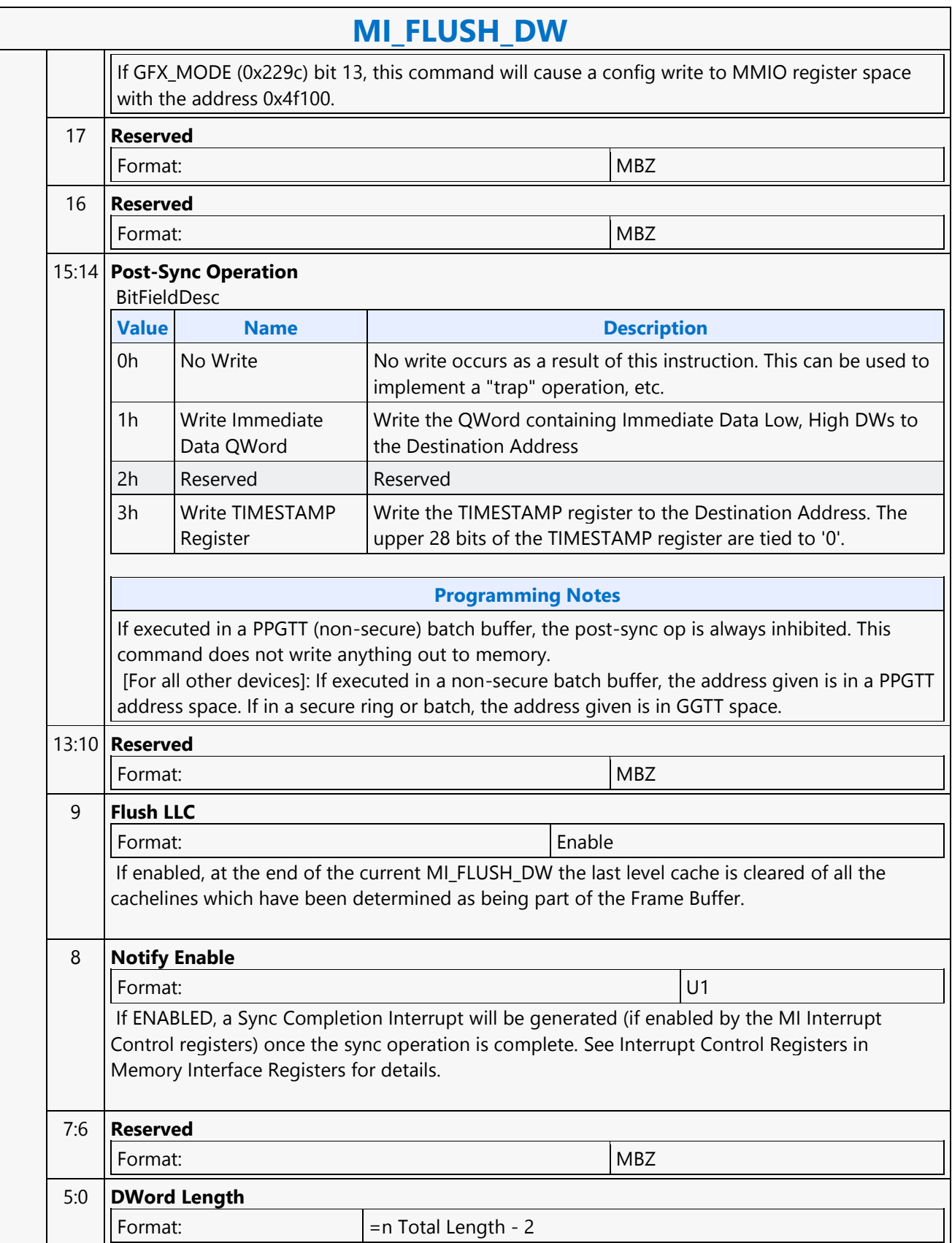

#### **Command Reference: Instructions**

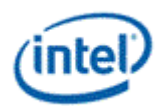

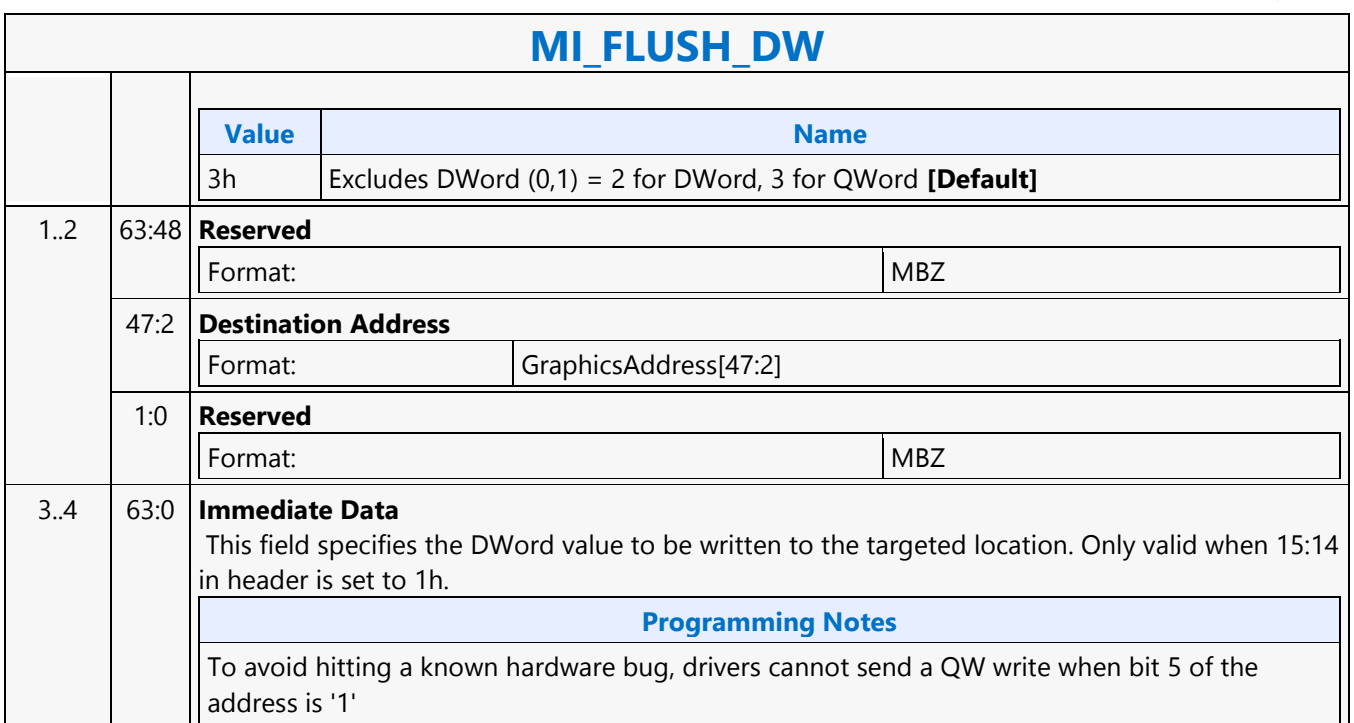

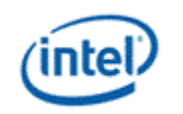

## **MI\_FLUSH\_DW**

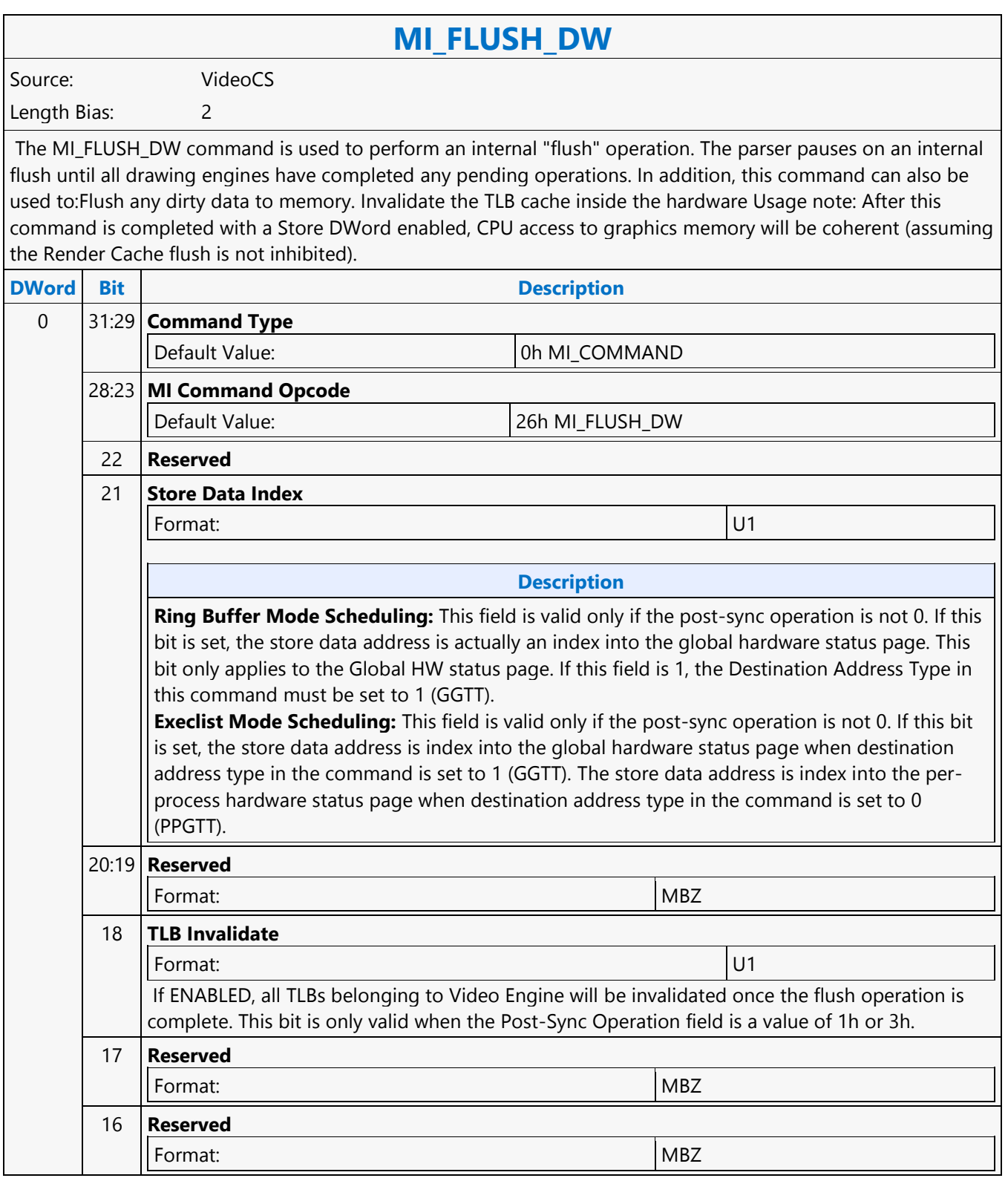

#### **Command Reference: Instructions**

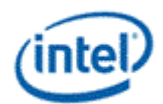

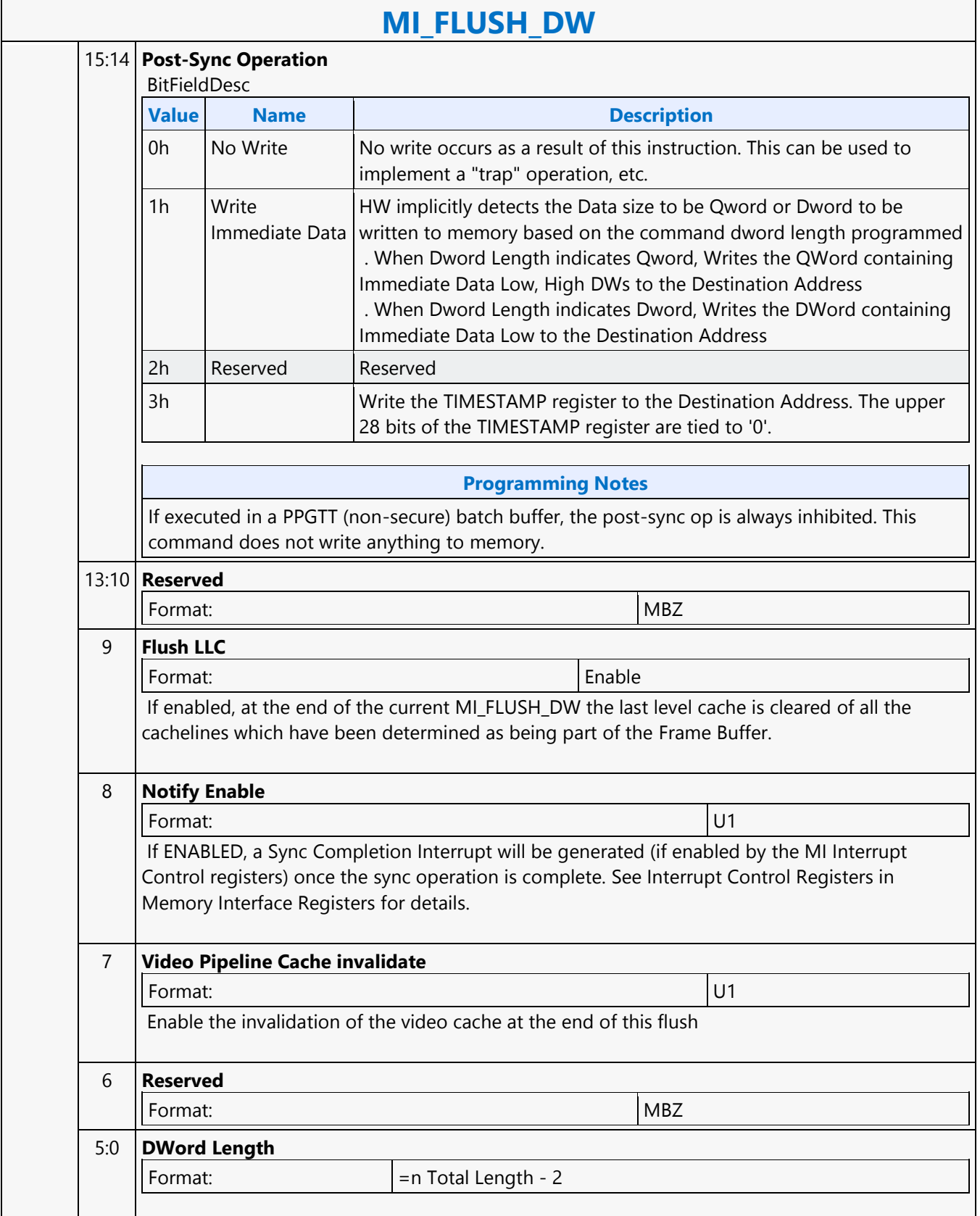

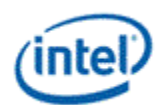

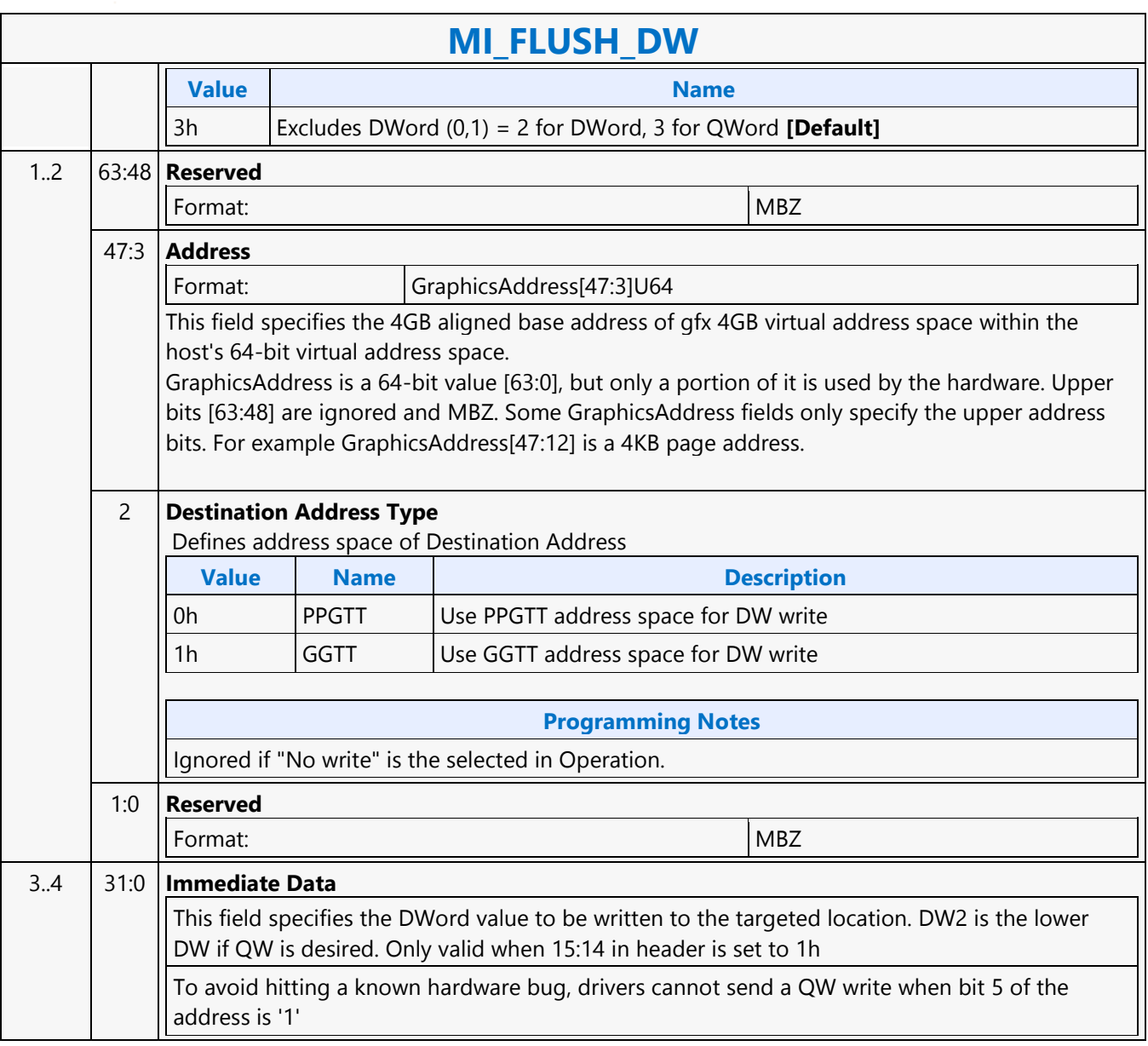

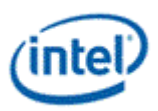

┑

### **MI\_FORCE\_WAKEUP**

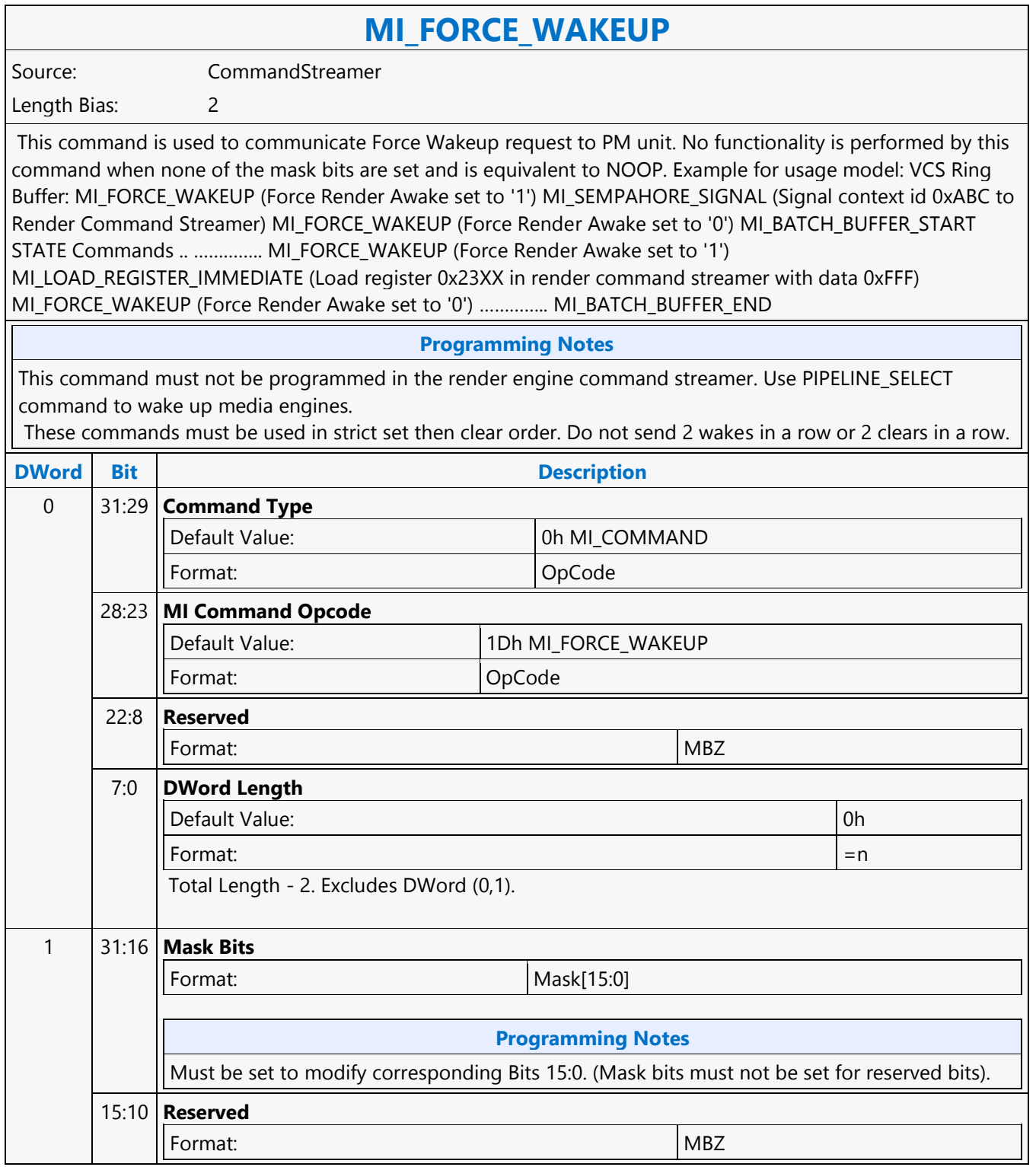

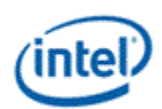

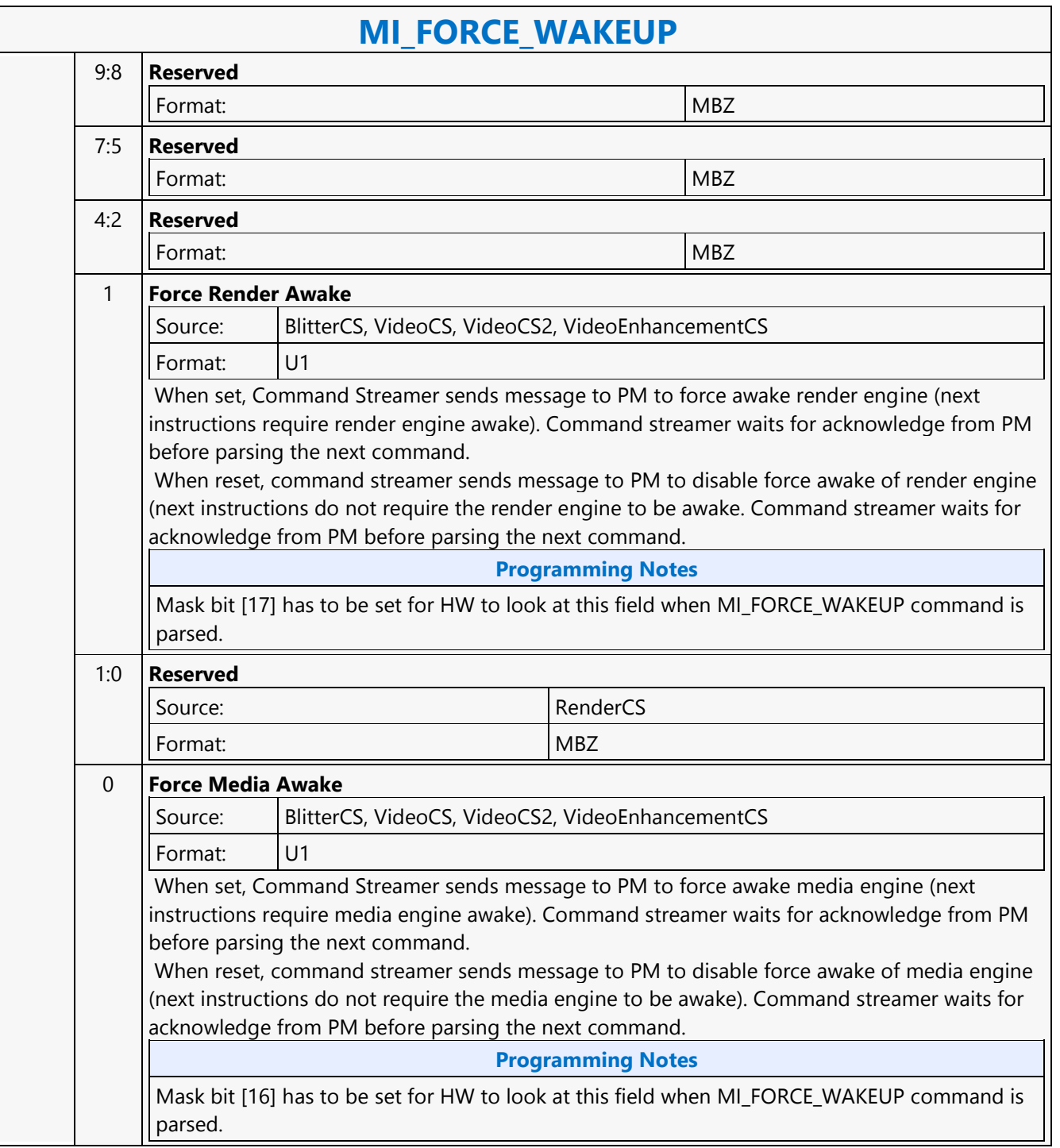

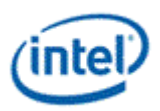

# **MI\_LOAD\_REGISTER\_IMM**

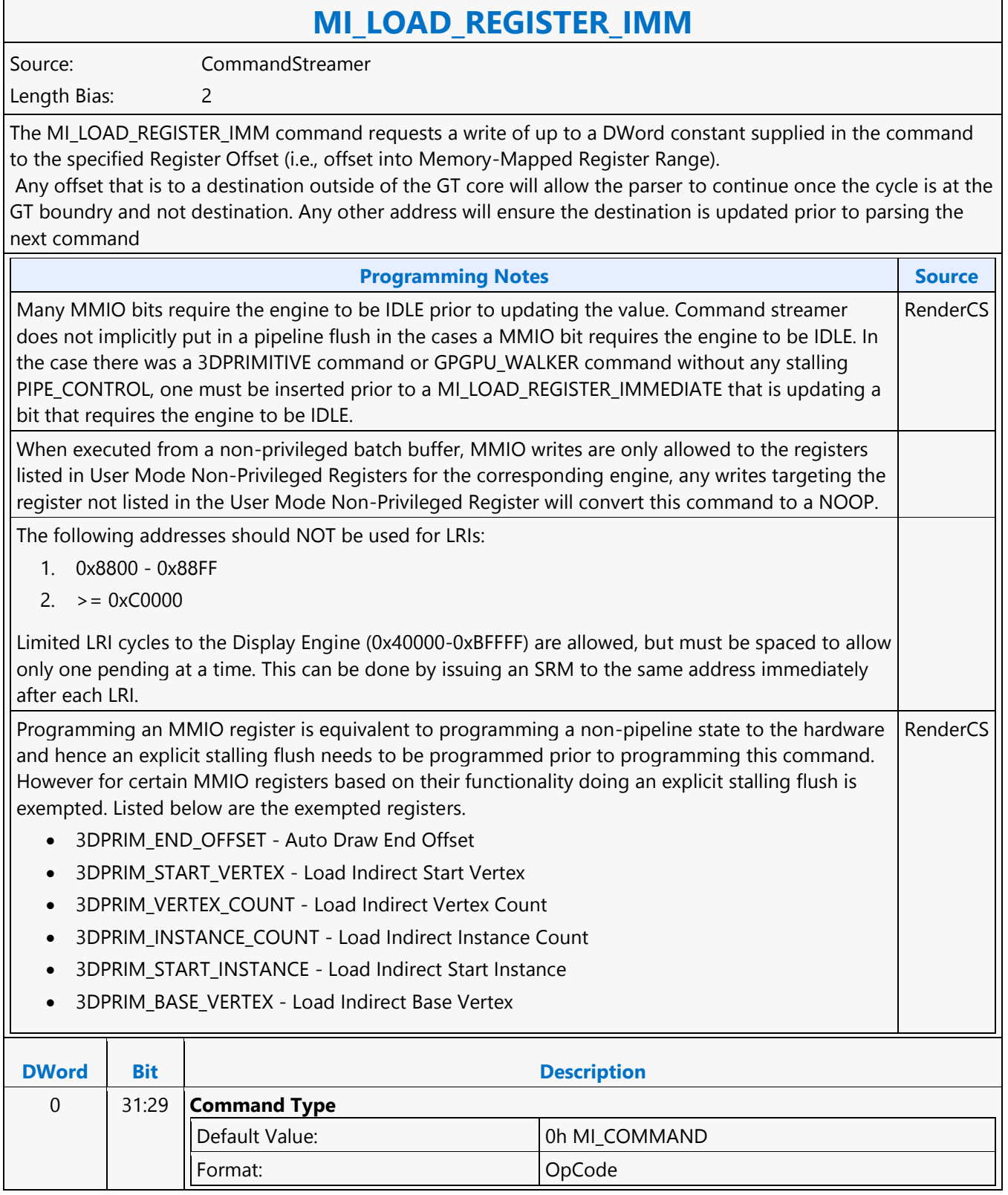

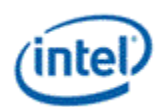

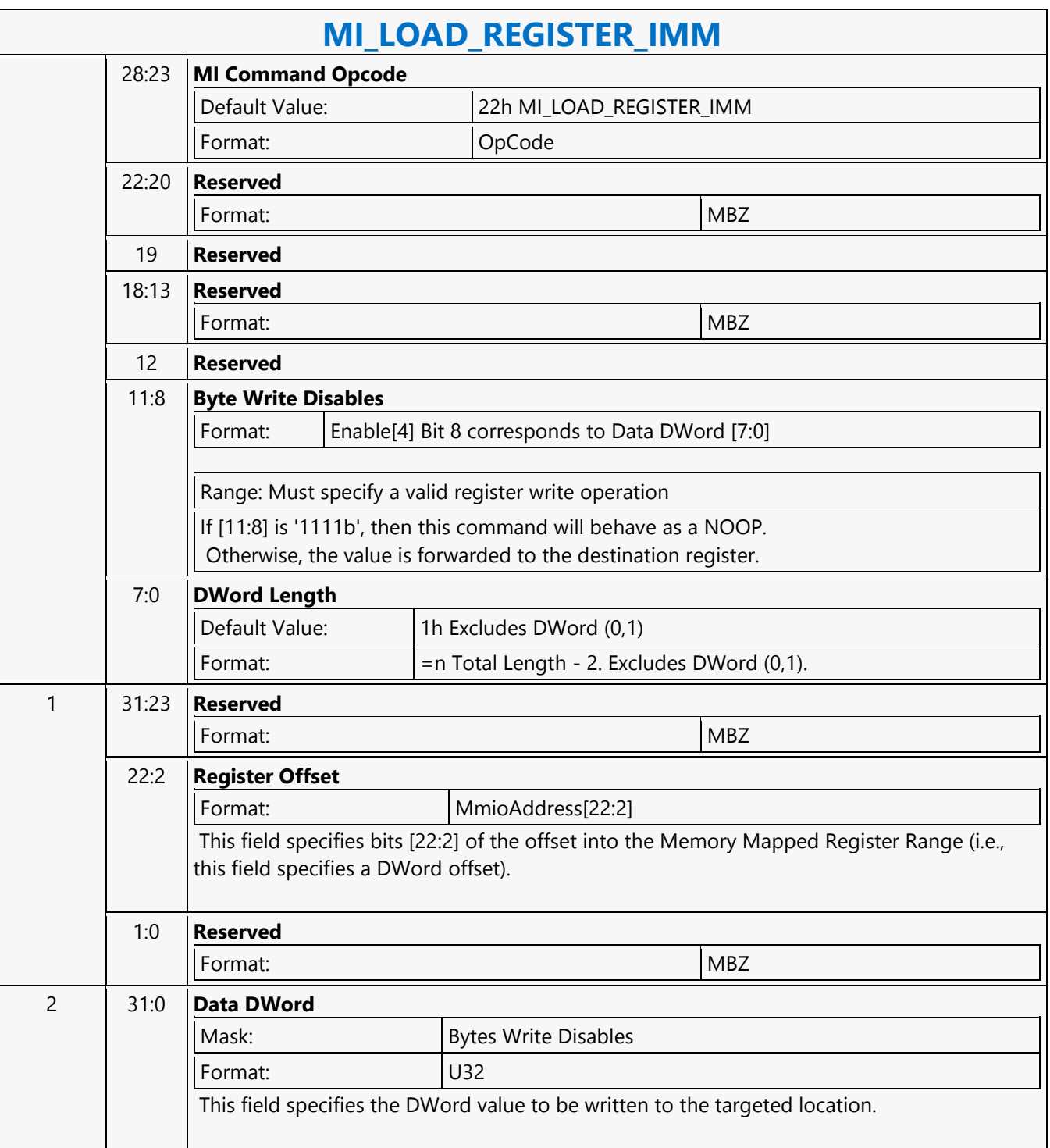

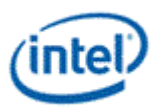

## **MI\_LOAD\_REGISTER\_MEM**

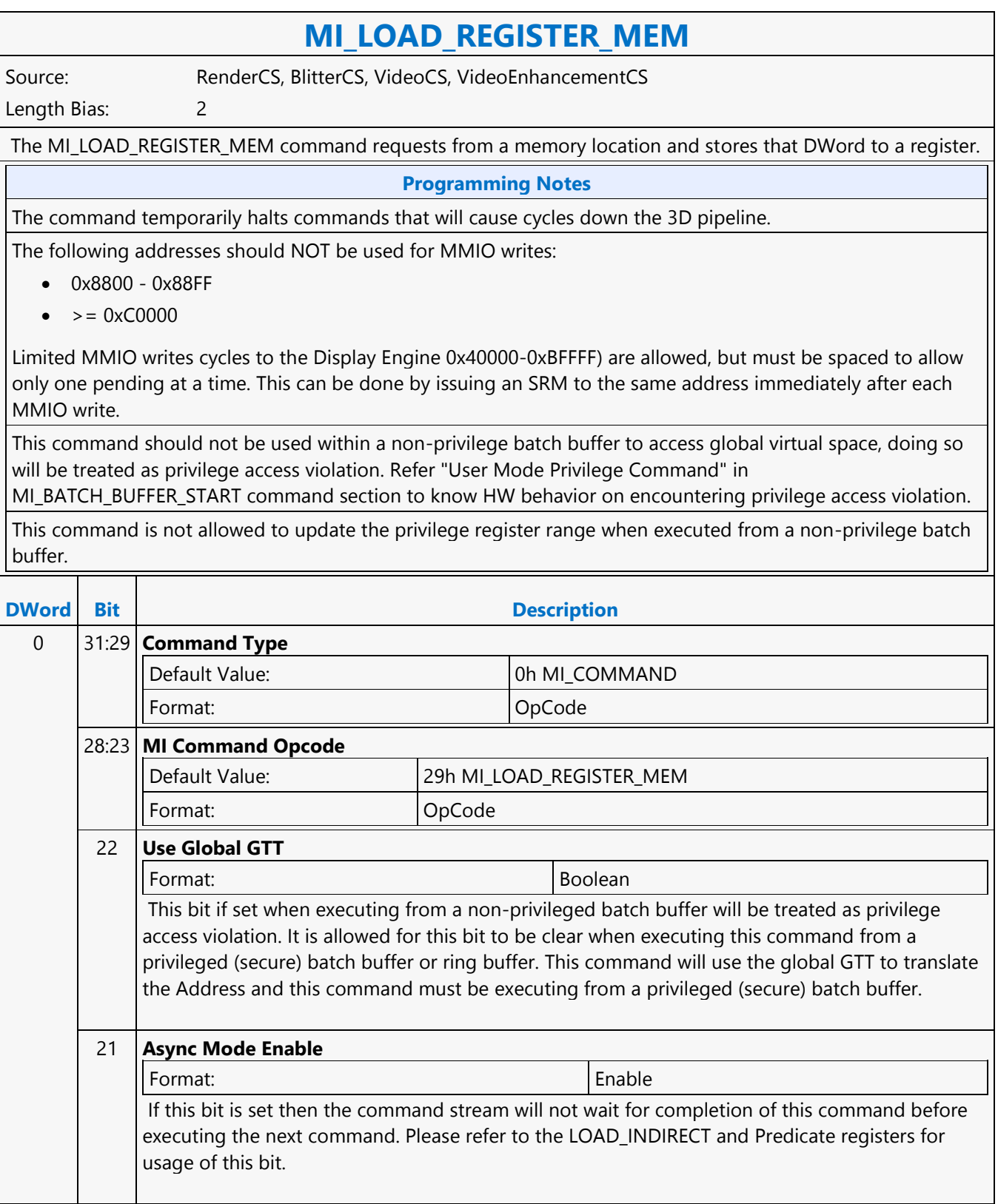

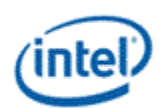

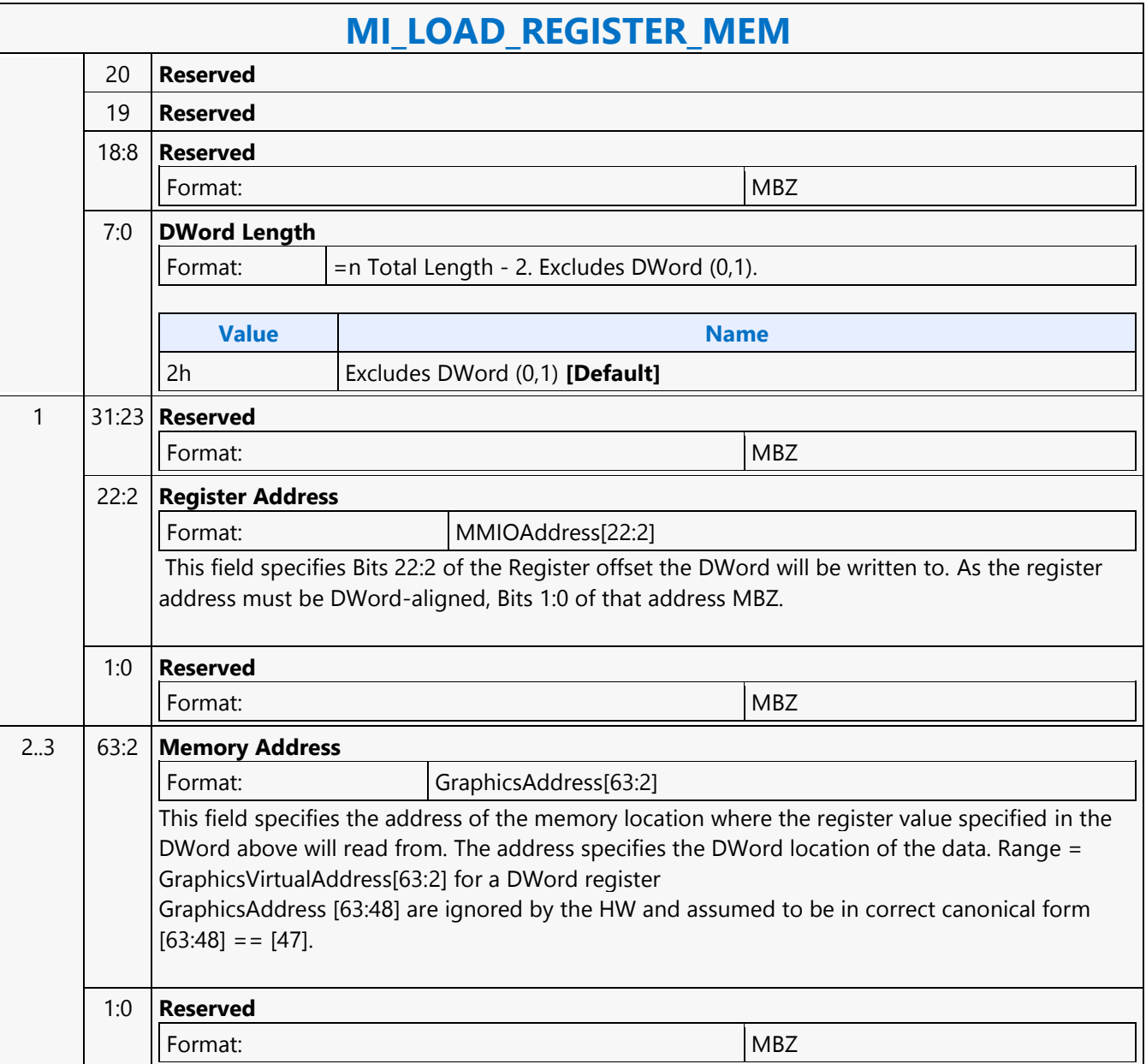

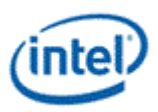

## **MI\_LOAD\_REGISTER\_REG**

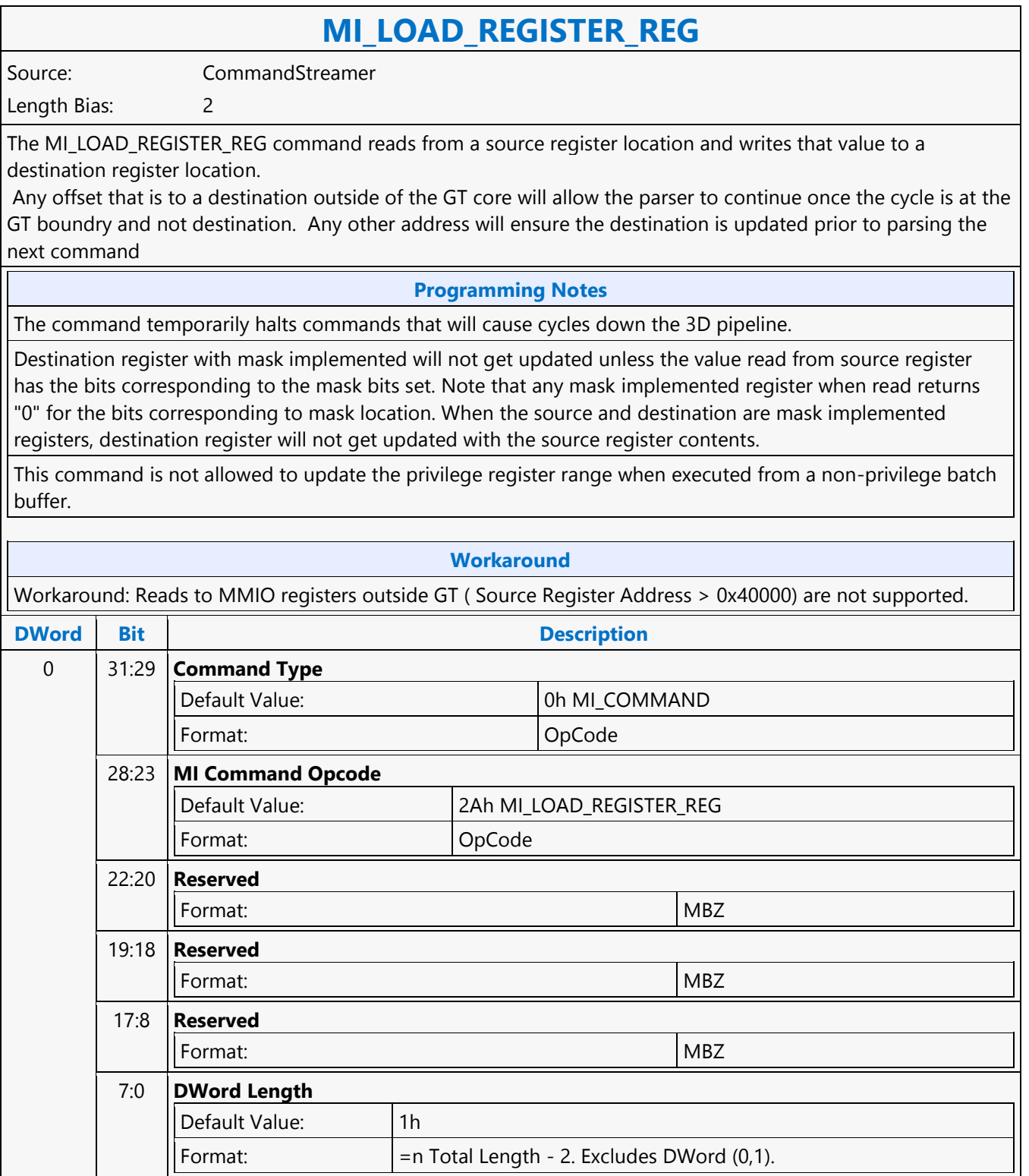

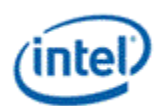

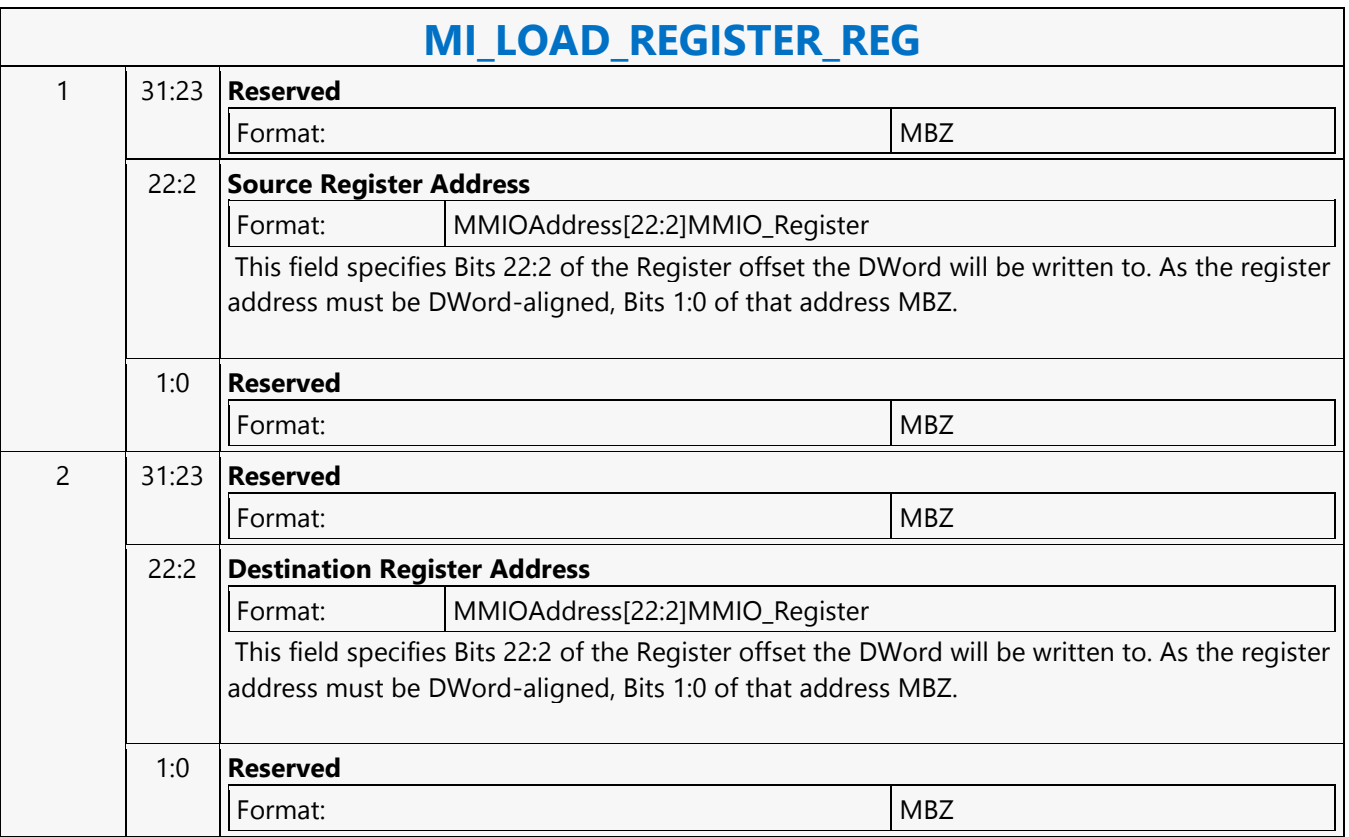

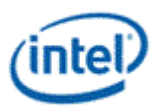

## **MI\_LOAD\_SCAN\_LINES\_EXCL**

### **MI\_LOAD\_SCAN\_LINES\_EXCL**

Source: BlitterCS

Length Bias: 2

The MI\_LOAD\_SCAN\_LINES\_EXCL command is used to initialize the Scan Line Window registers for a specific Display Pipe. If the display refresh is *outside* this window the Display Engine asserts a signal that is used by the command parser to process the WAIT\_FOR\_EVENT command (i.e., the parser will wait while outside). This command overrides the Scan Line Window defined by any previous MI\_LOAD\_SCAN\_LINES\_INCL or MI\_LOAD\_SCAN\_LINES\_EXCL commands targeting the specific display pipe.

Note: The two scan-line numbers are inclusive. If programmed to the same values, that single line defines the region in question.

Always place an even number of MI\_LOAD\_SCAN\_LINES\_EXCL/INCL at a time into the ring buffer. If only a single MI\_LOAD\_SCAN\_LINES\_EXCL/INCL is desired, just add a second identical MI\_LOAD\_SCAN\_LINES\_EXCL/INCL command.

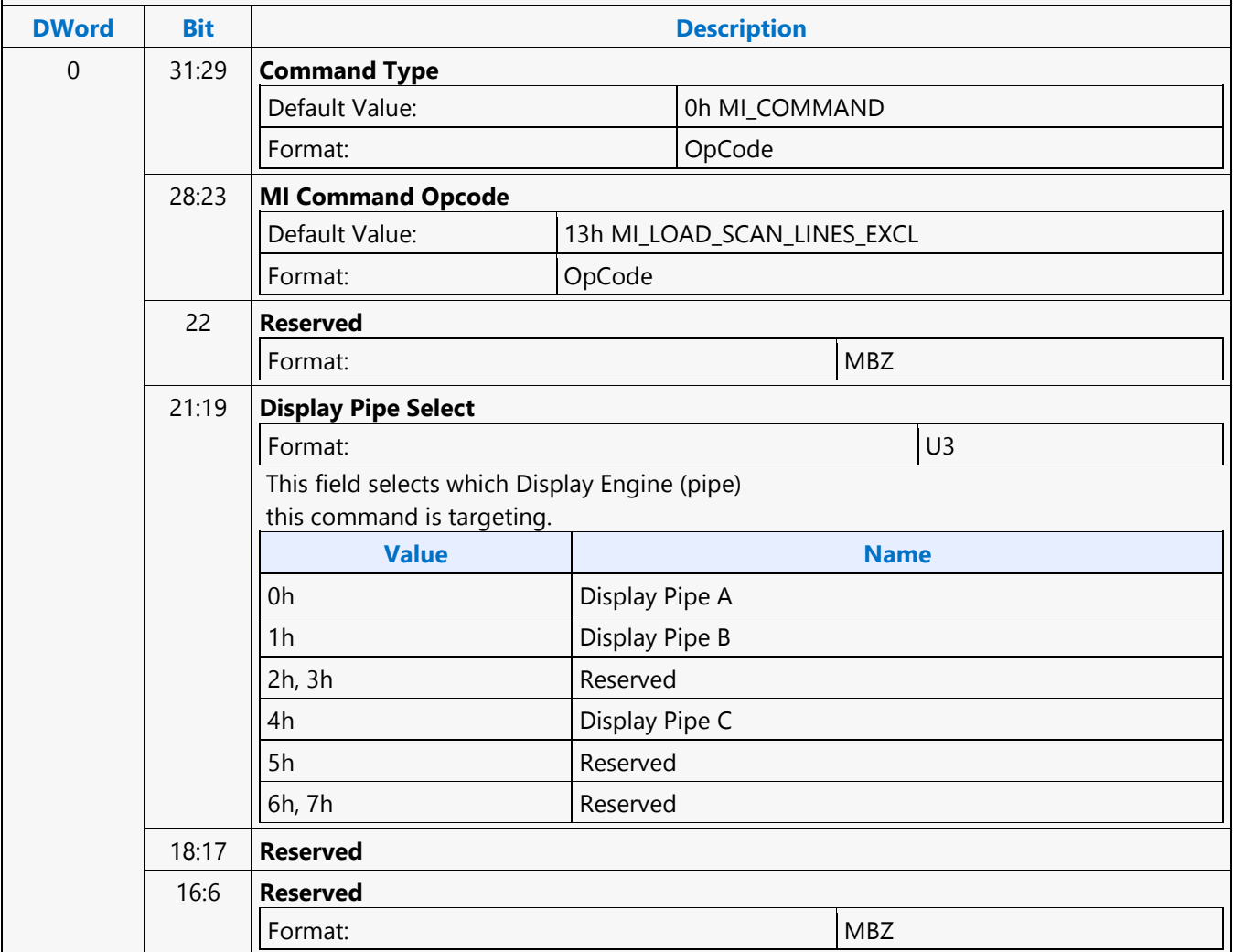

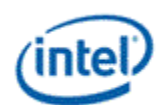

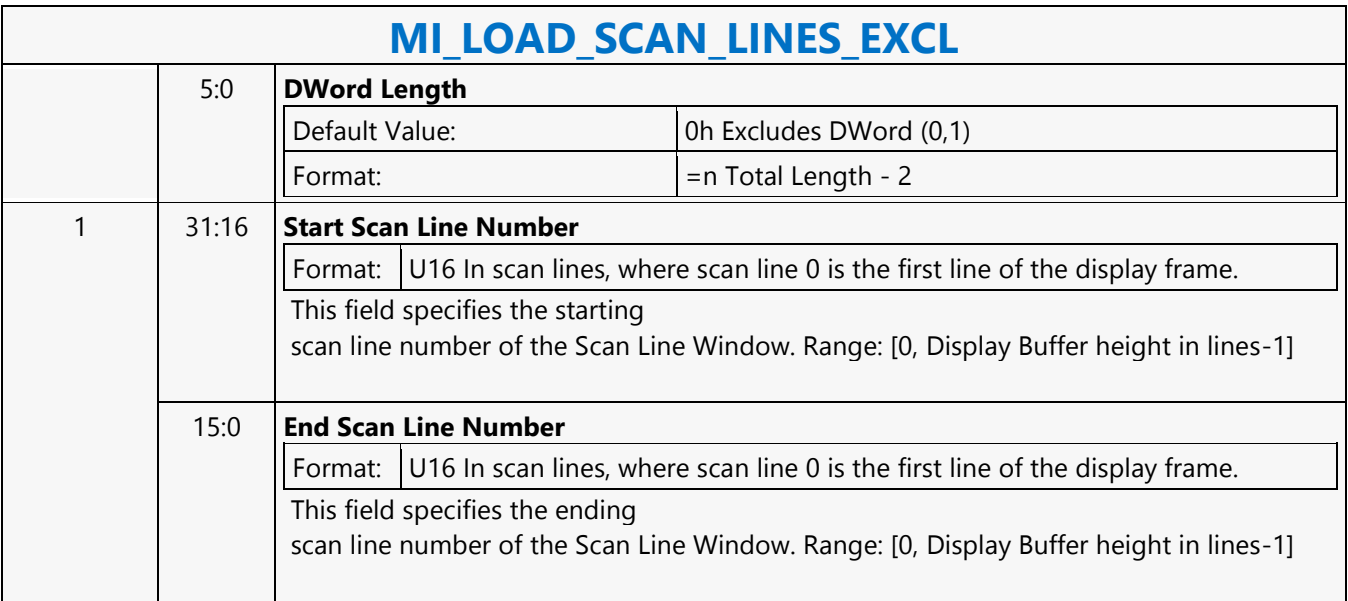

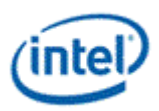

## **MI\_LOAD\_SCAN\_LINES\_EXCL**

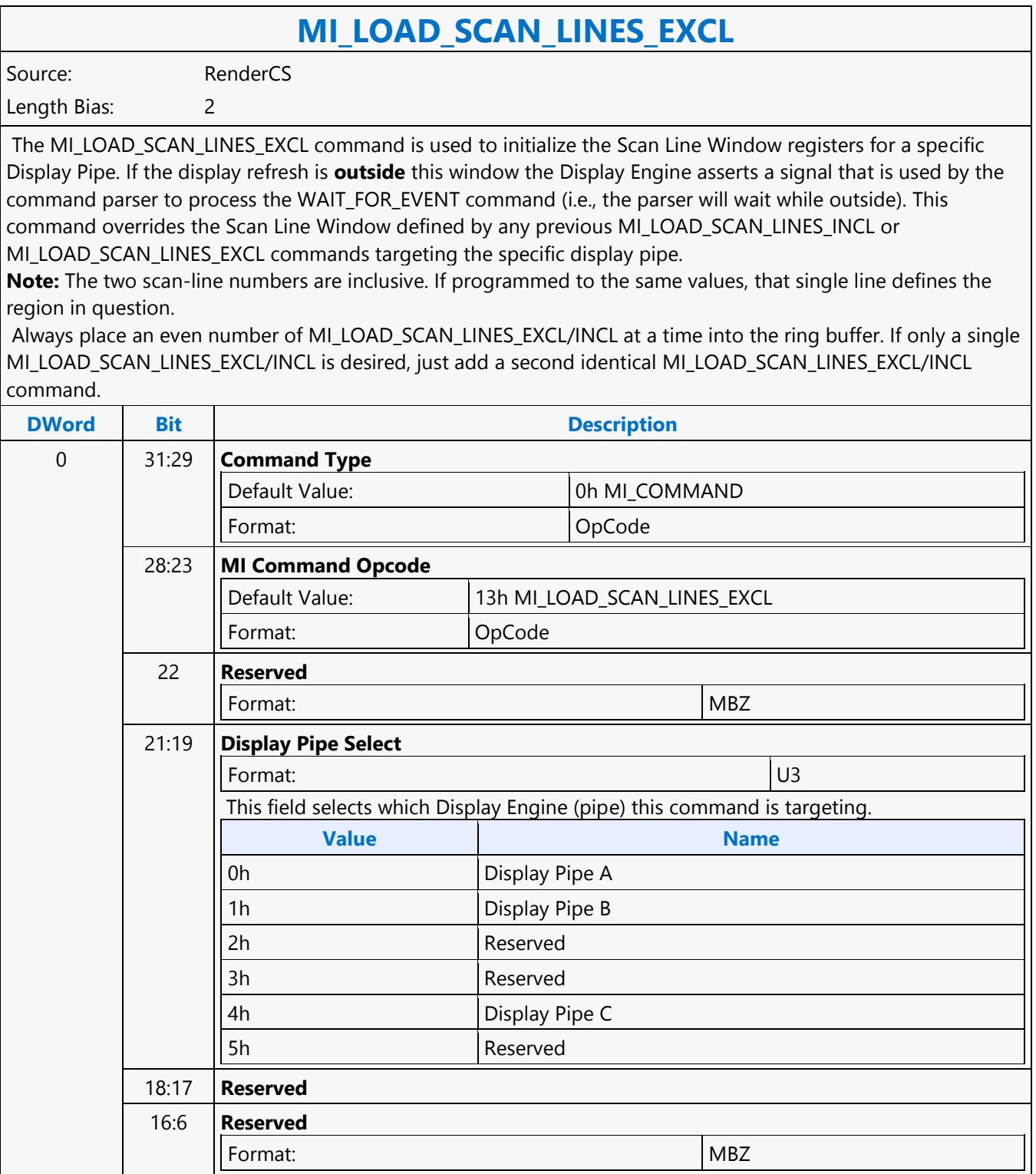

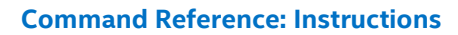

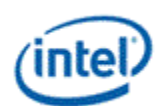

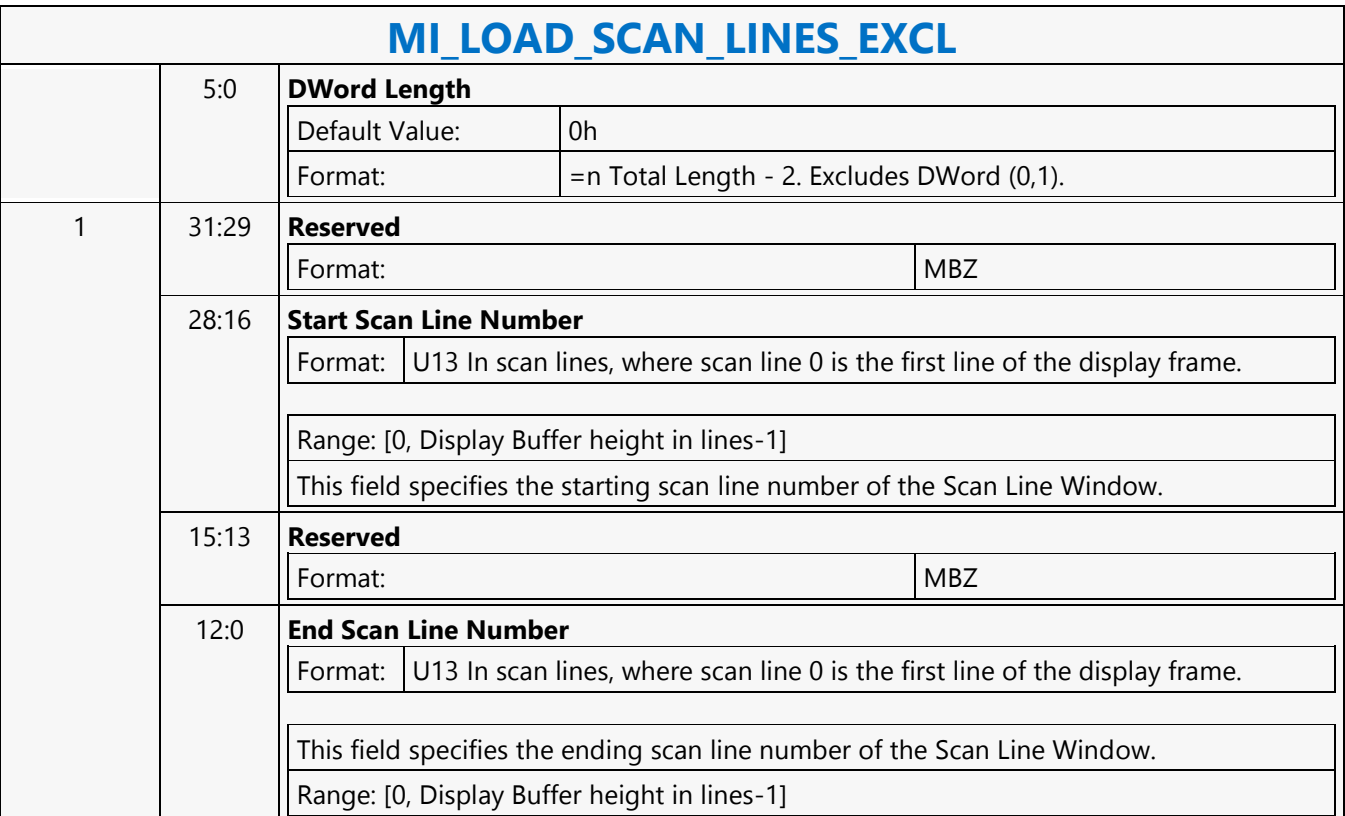

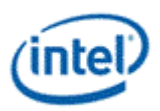

### **MI\_LOAD\_SCAN\_LINES\_INCL**

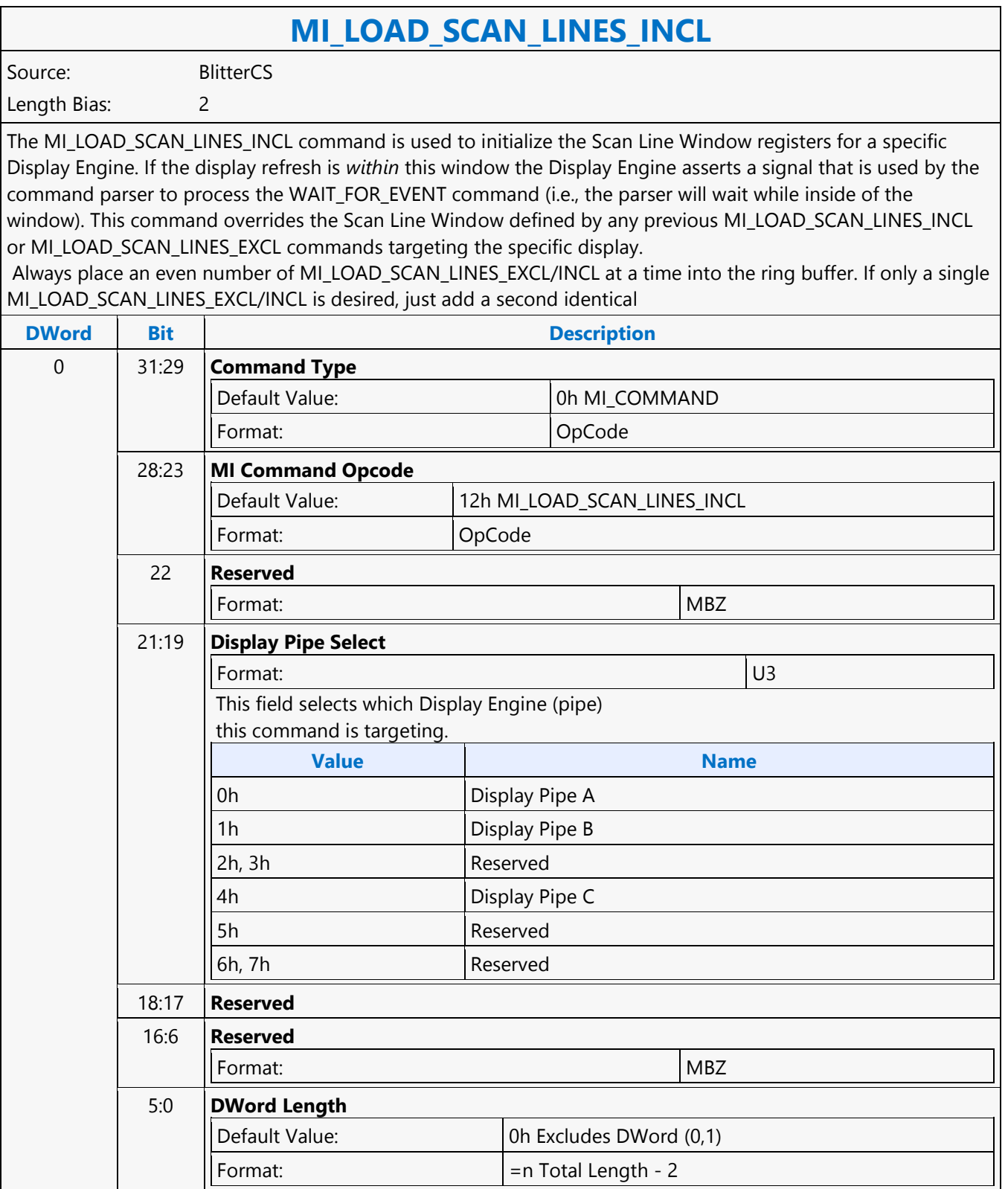

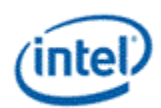

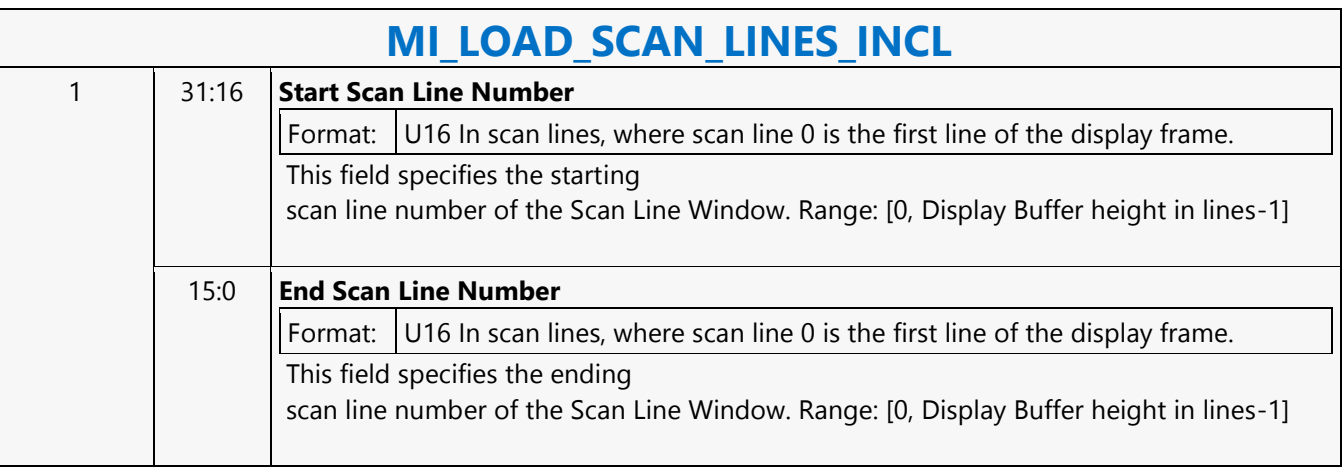

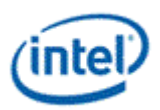

## **MI\_LOAD\_SCAN\_LINES\_INCL**

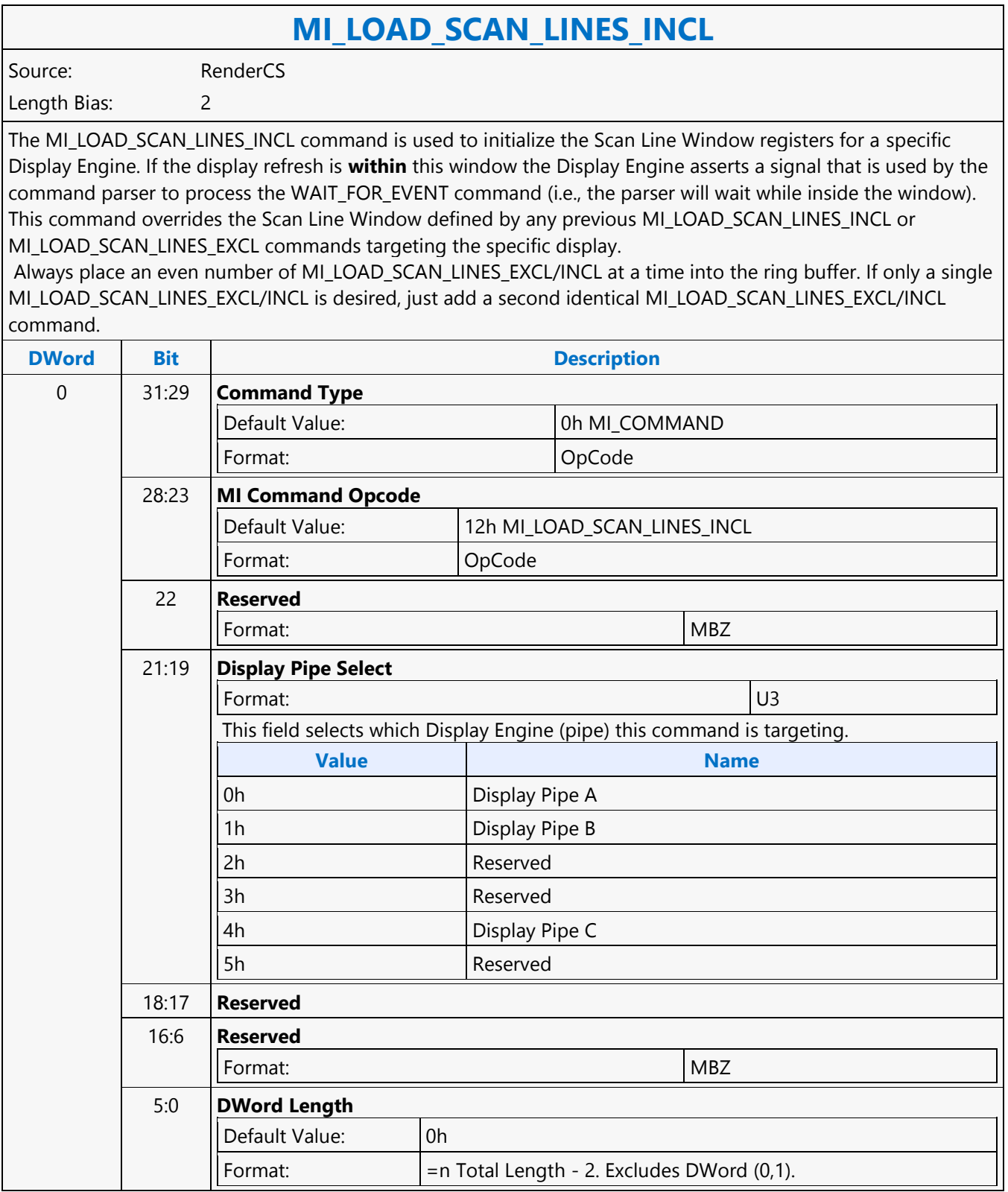

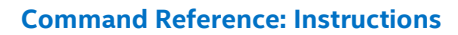

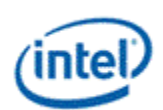

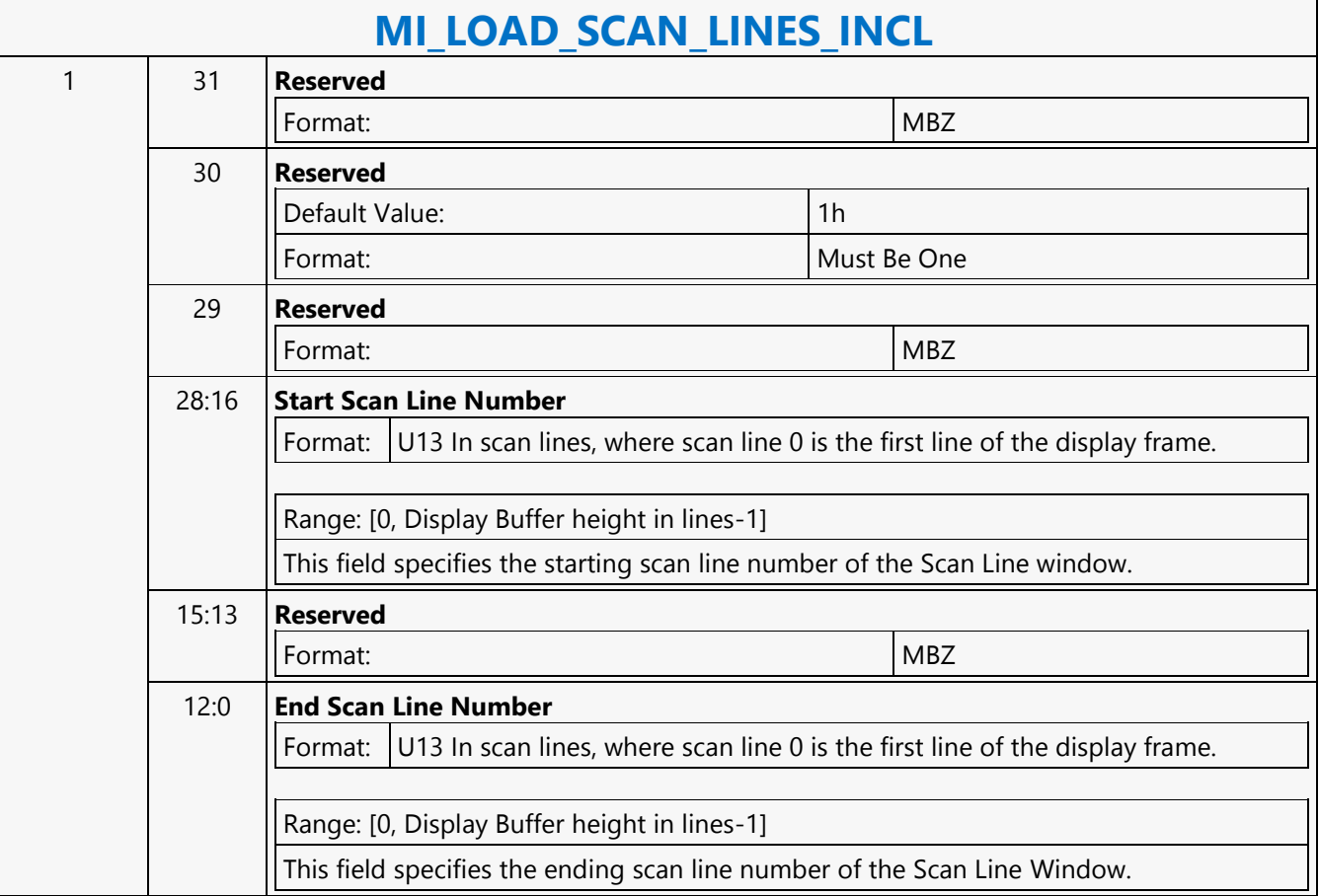

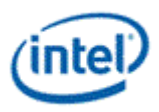

## **MI\_LOAD\_URB\_MEM**

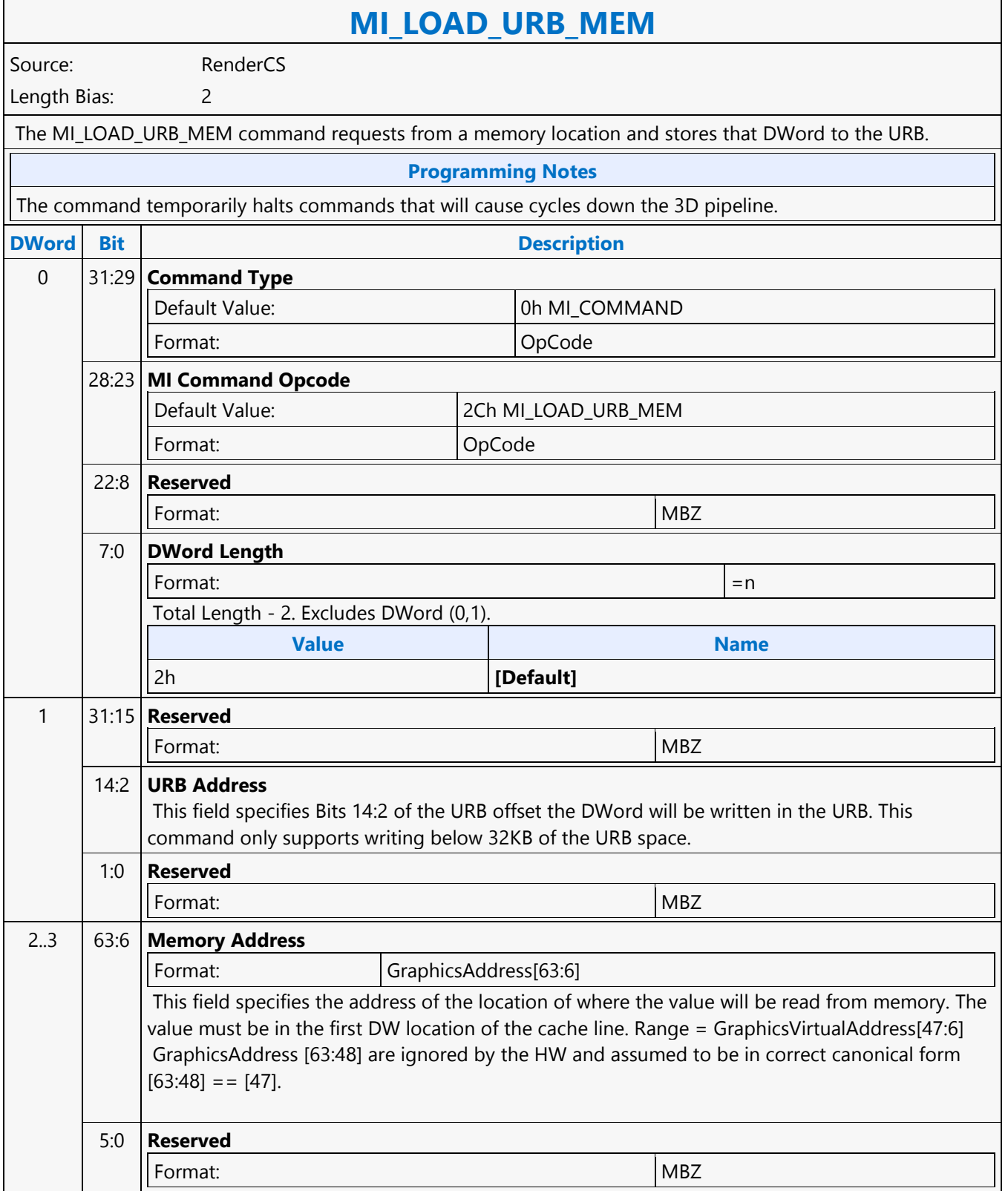

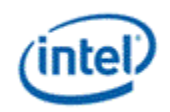

#### **MI\_MATH**

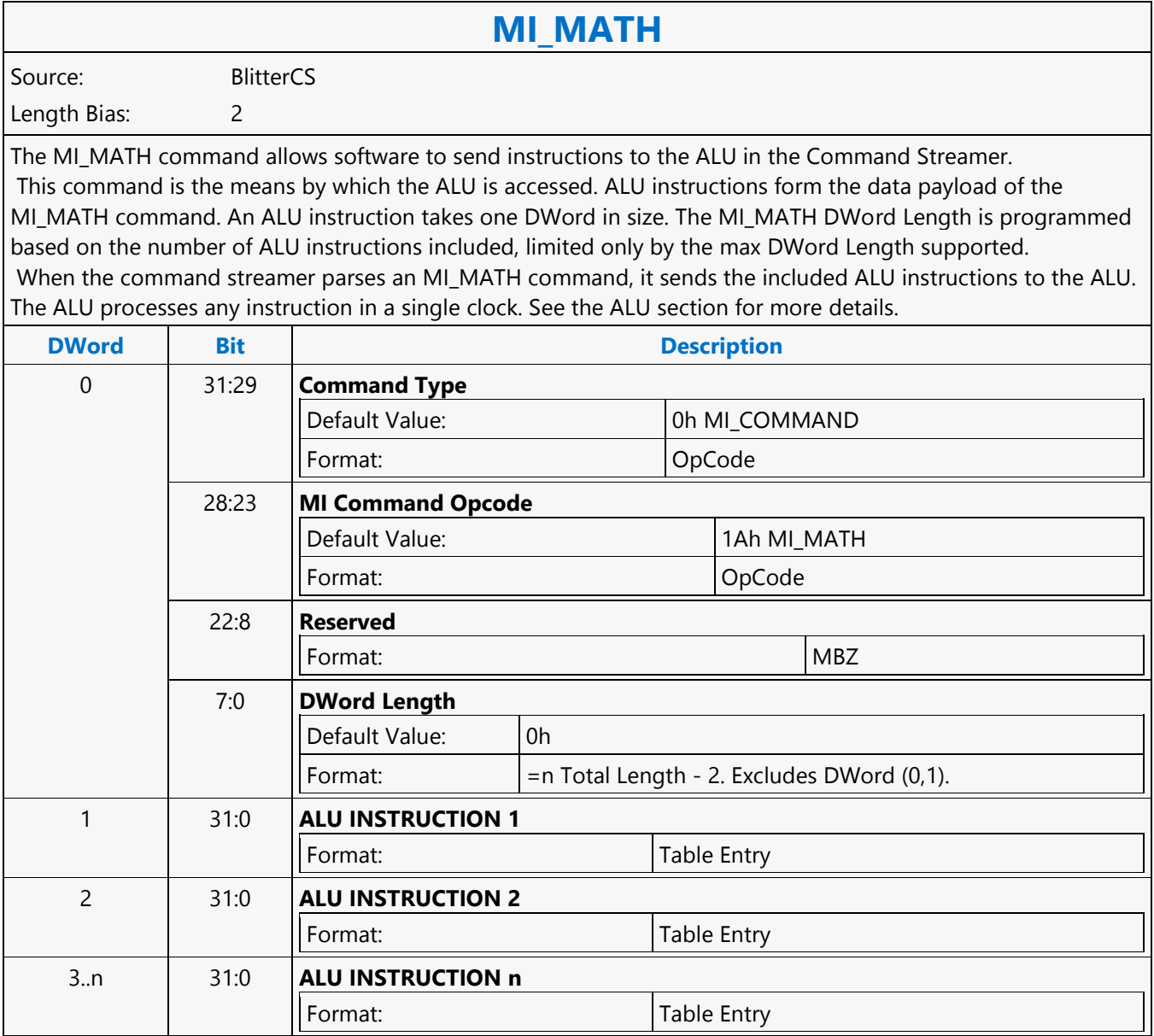

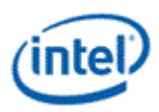

## **MI\_MATH**

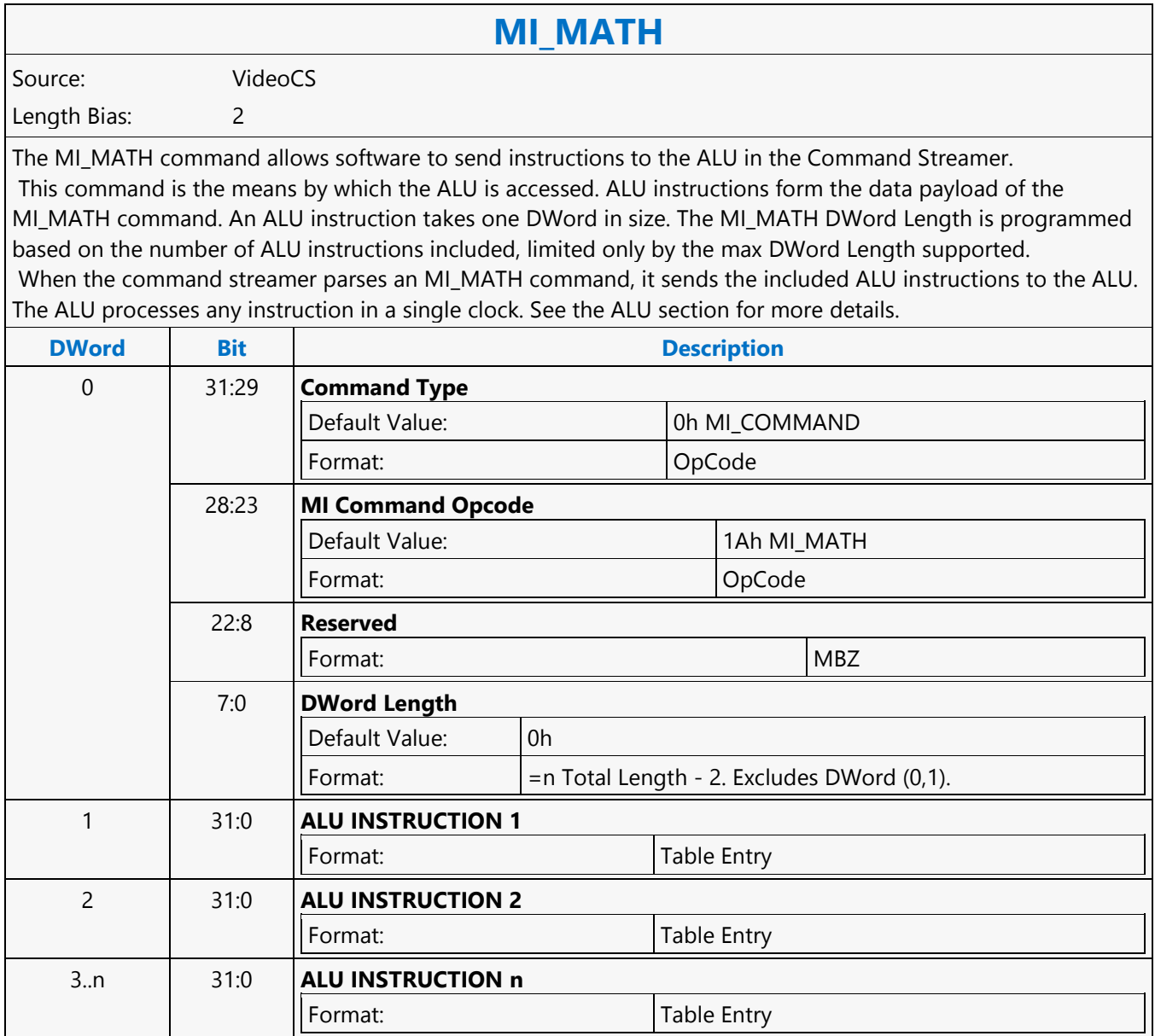

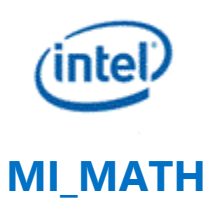

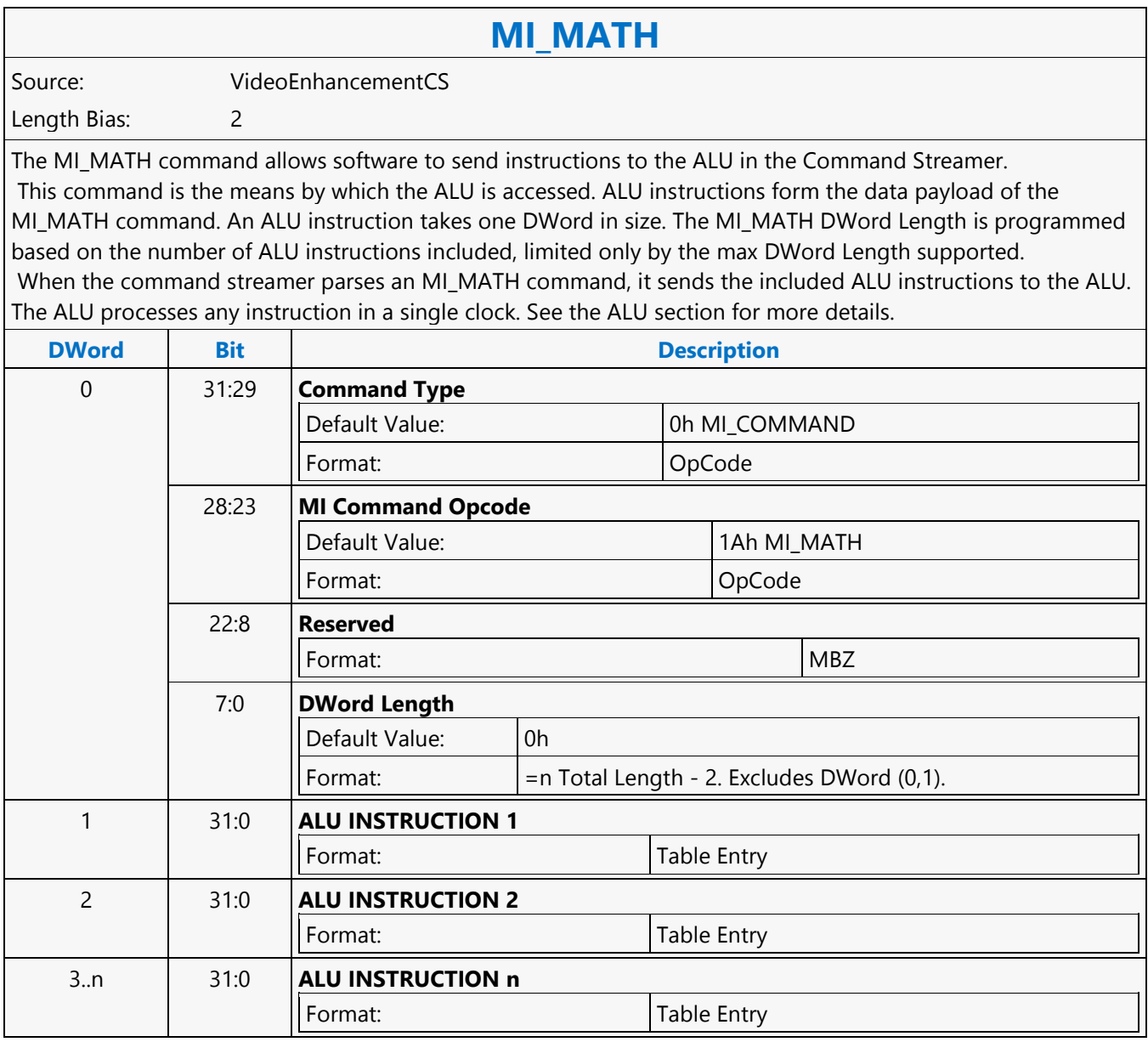

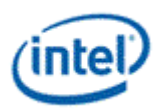

## **MI\_MATH**

**MI\_MATH** Source: RenderCS Length Bias: 2 The MI\_MATH command allows SW to send instruction to ALU in Render Command Streamer. MI\_MATH command is the means by which ALU can be accessed. ALU instructions form the data payload of MI\_MATH command, ALU instruction is dword in size. MI\_MATH Dword Length should be programmed based on the number of ALU instruction packed, max number is limited by the max Dword Length supported. When MI\_MATH command is parsed by command streamer it outputs the payload dwords (ALU instructions) to the ALU. ALU takes single clock to process any given instruction. Refer to B-spec "Command Streamer (CS) ALU Programming" section in Command Streamer Programming. **DWord Bit Description** 0 31:29 **Command Type** Default Value: 0h MI\_COMMAND Format: OpCode 28:23 **MI Command Opcode** Default Value: 1Ah MI\_MATH Format: OpCode 22:8 **Reserved** Format: MBZ 7:0 **DWord Length** Default Value: 0h Format:  $\vert$  =n Total Length - 2. Excludes DWord (0,1). 1 31:0 **ALU INSTRUCTION 1** Format: Table Entry 2 31:0 **ALU INSTRUCTION 2** Format: Table Entry 3..n 31:0 **ALU INSTRUCTION n** Format: Table Entry

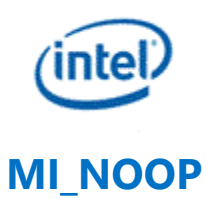

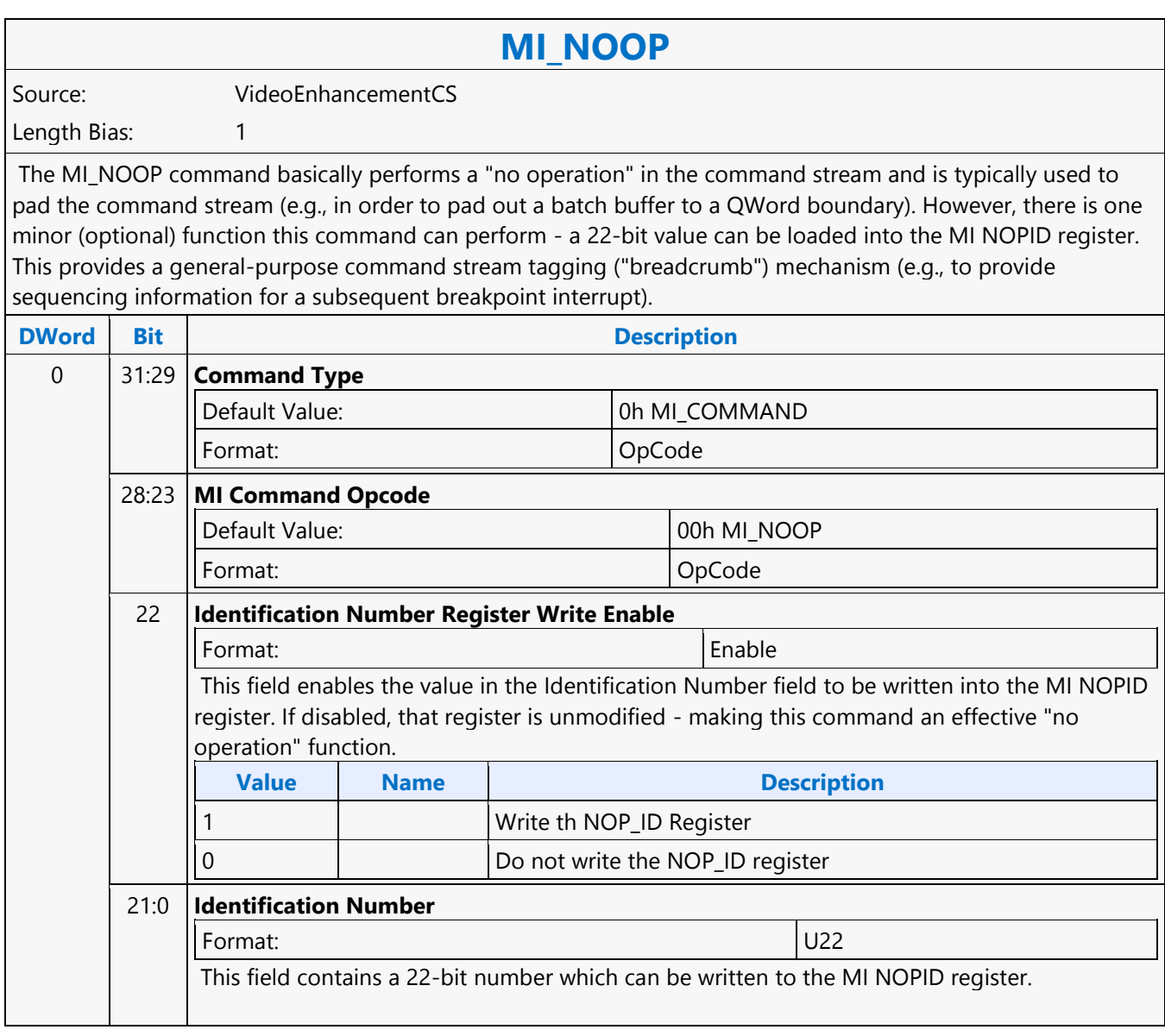

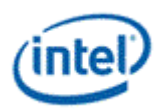

# **MI\_NOOP**

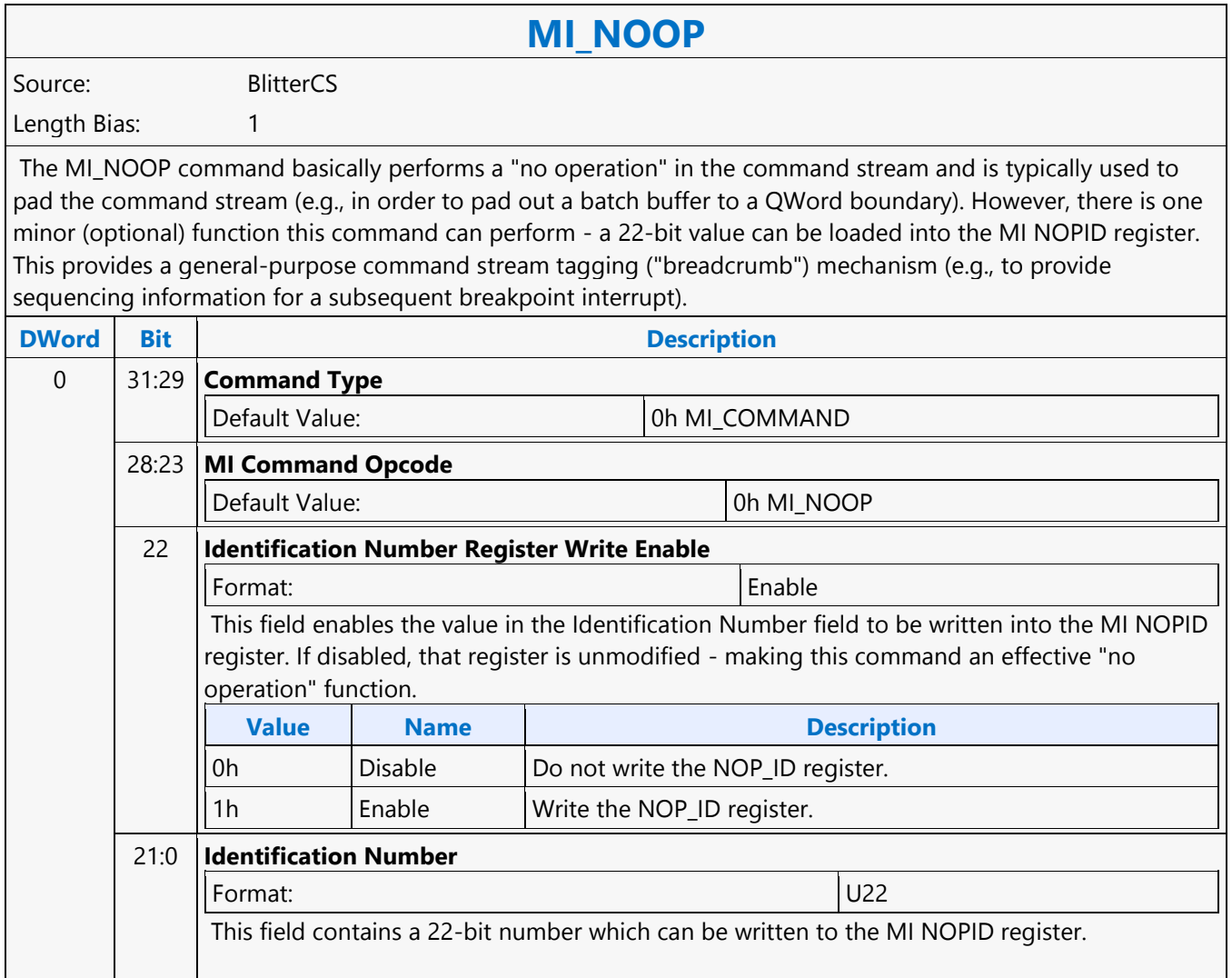

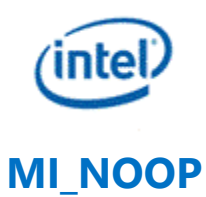

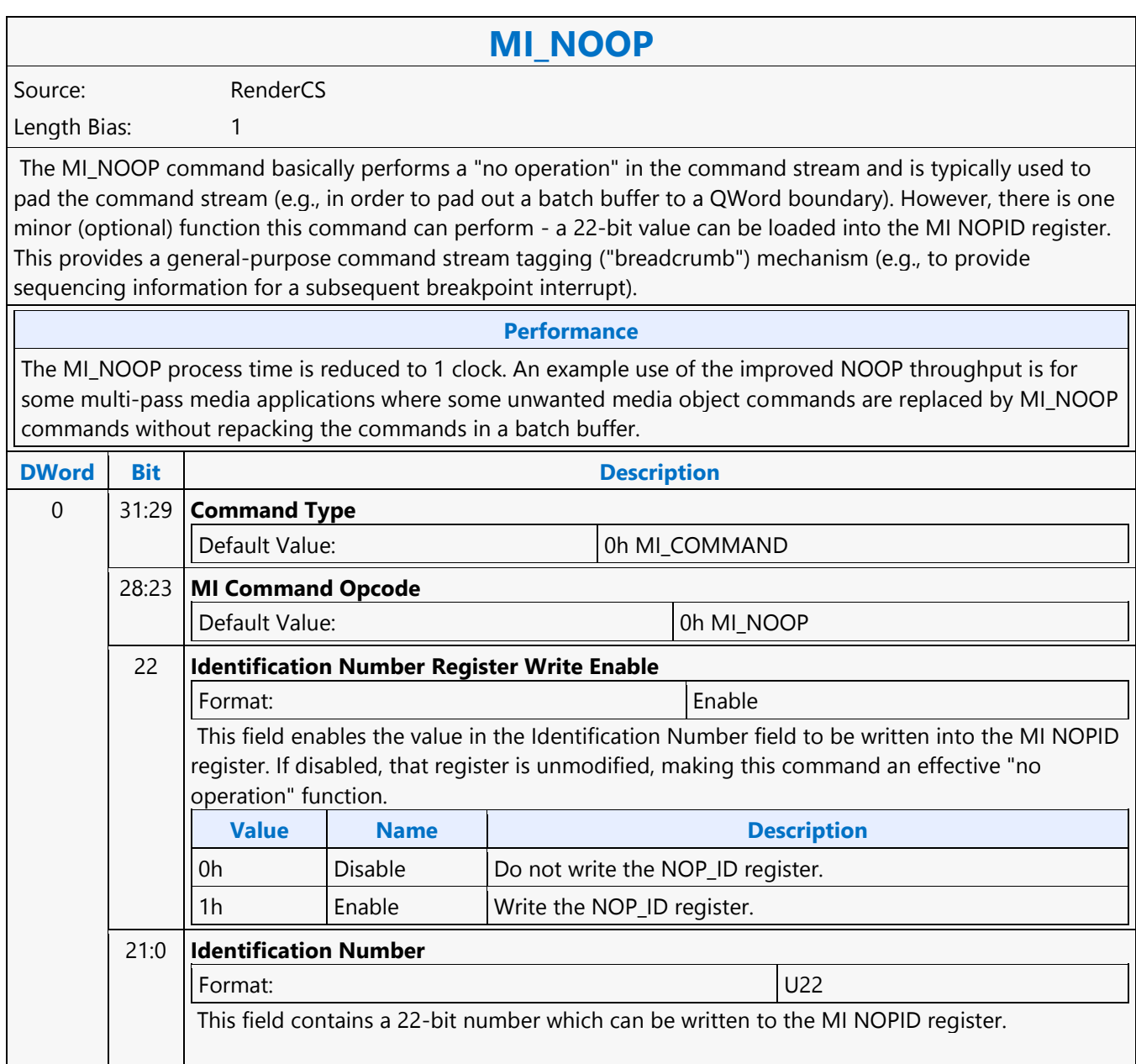

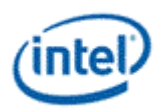

# **MI\_NOOP**

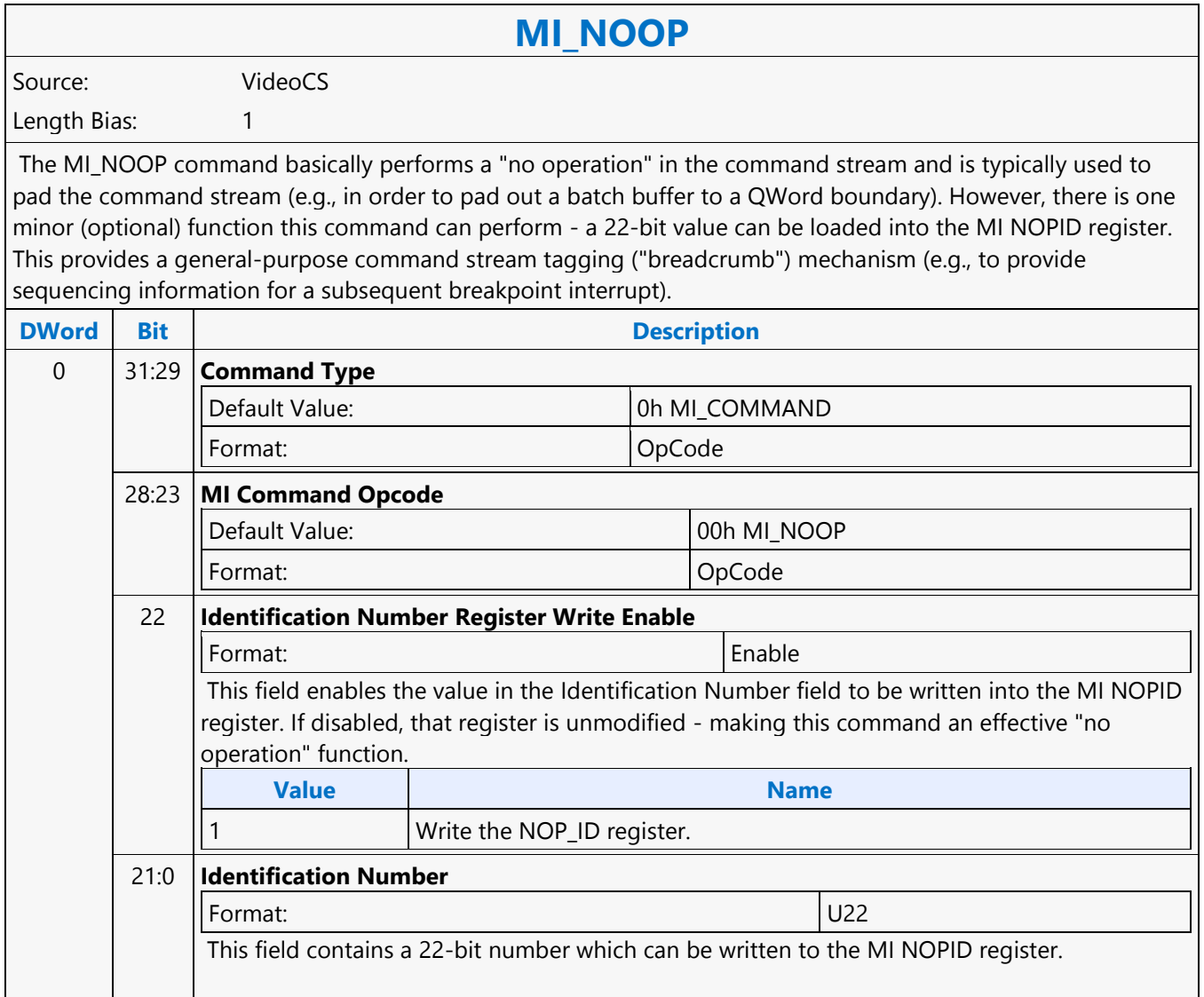

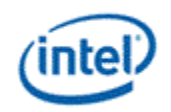

## **MI\_PREDICATE**

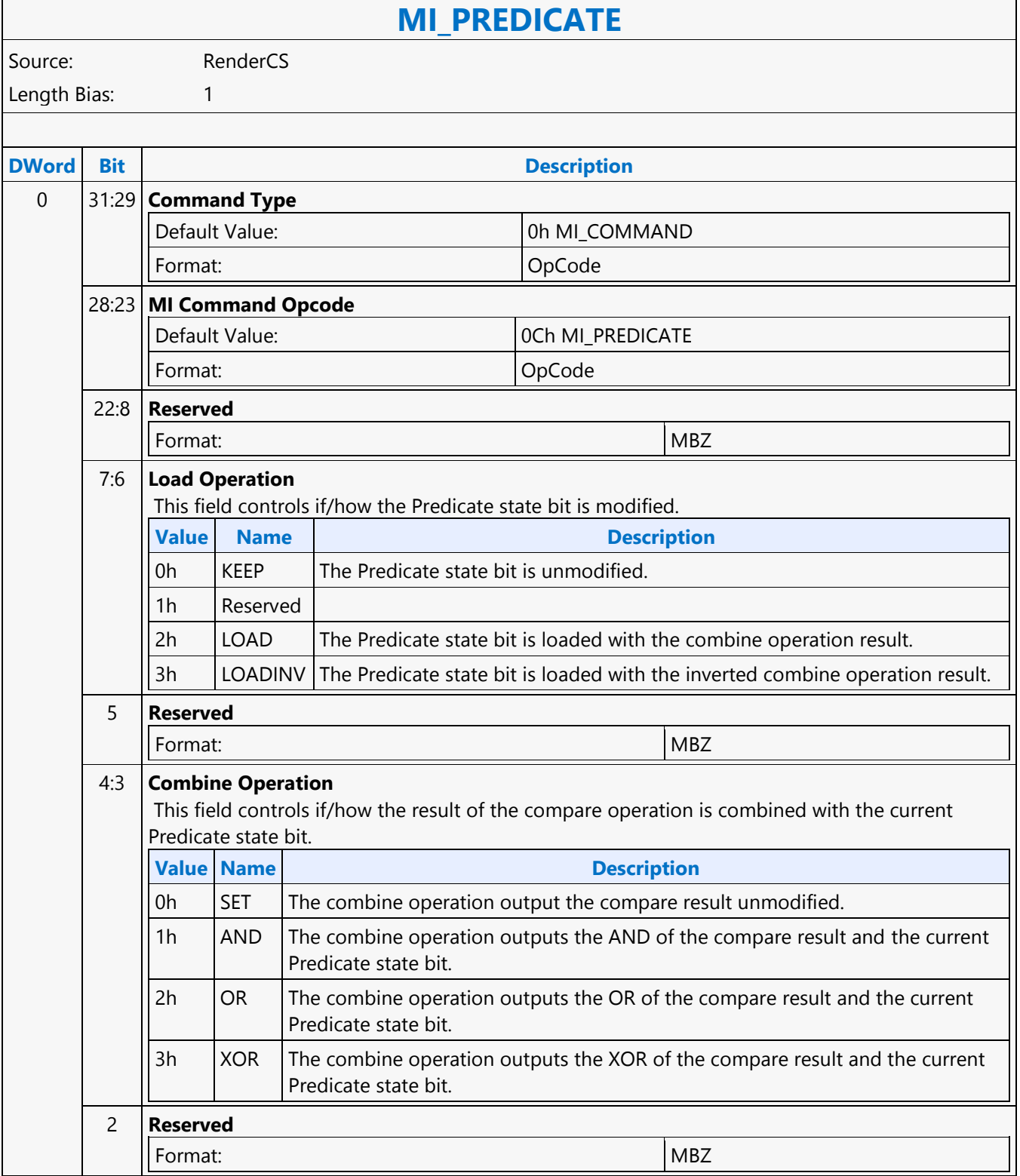

#### **Command Reference: Instructions**

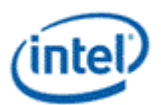

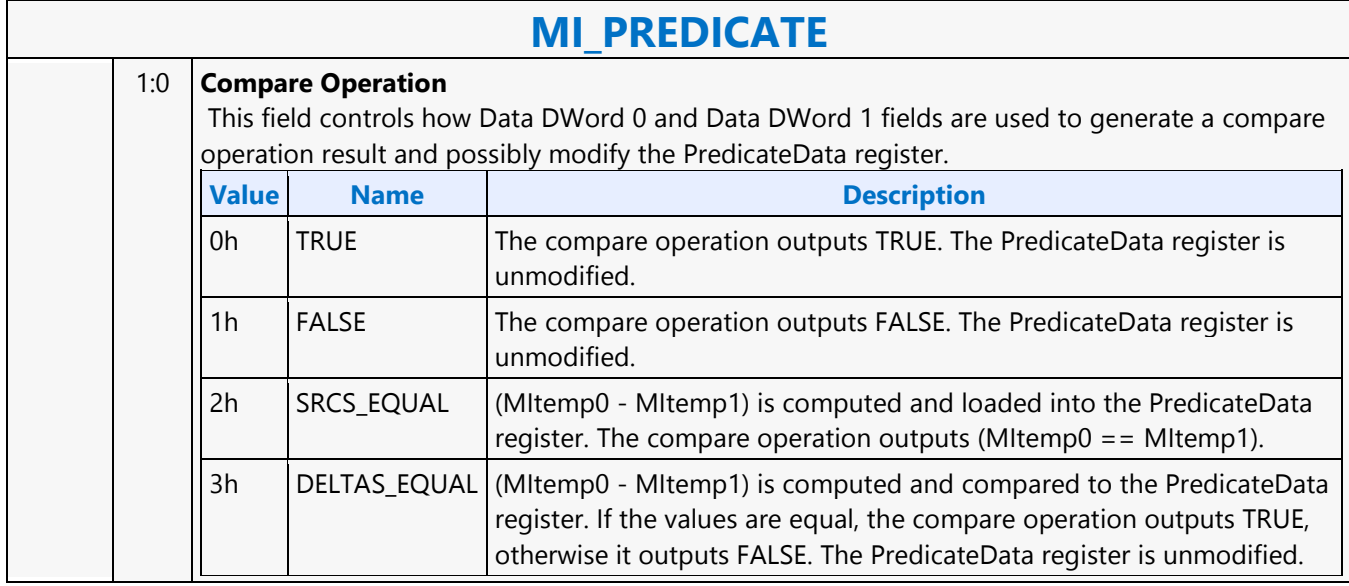

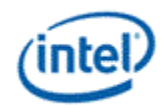

### **MI\_REPORT\_HEAD**

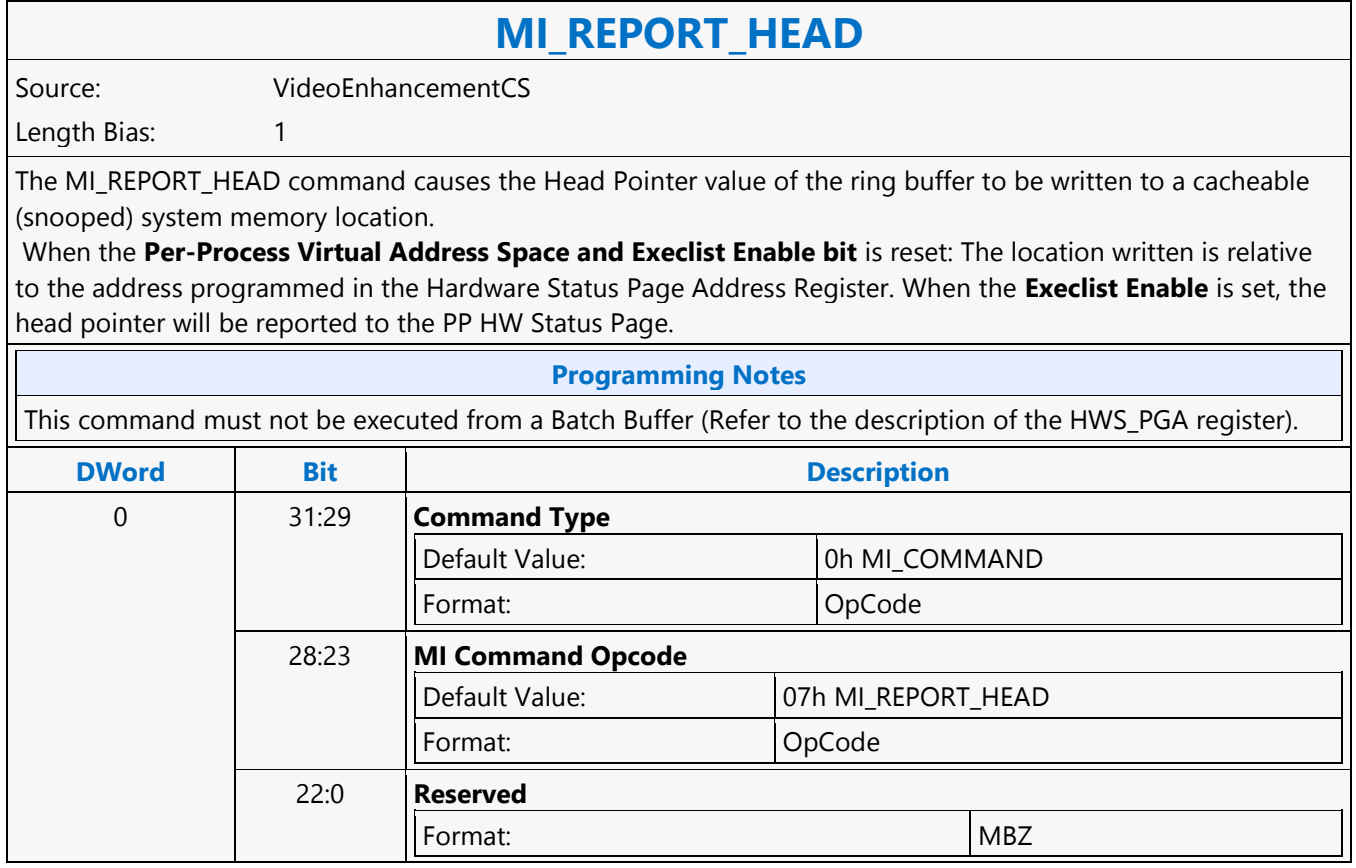
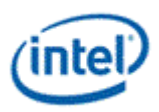

# **MI\_REPORT\_HEAD**

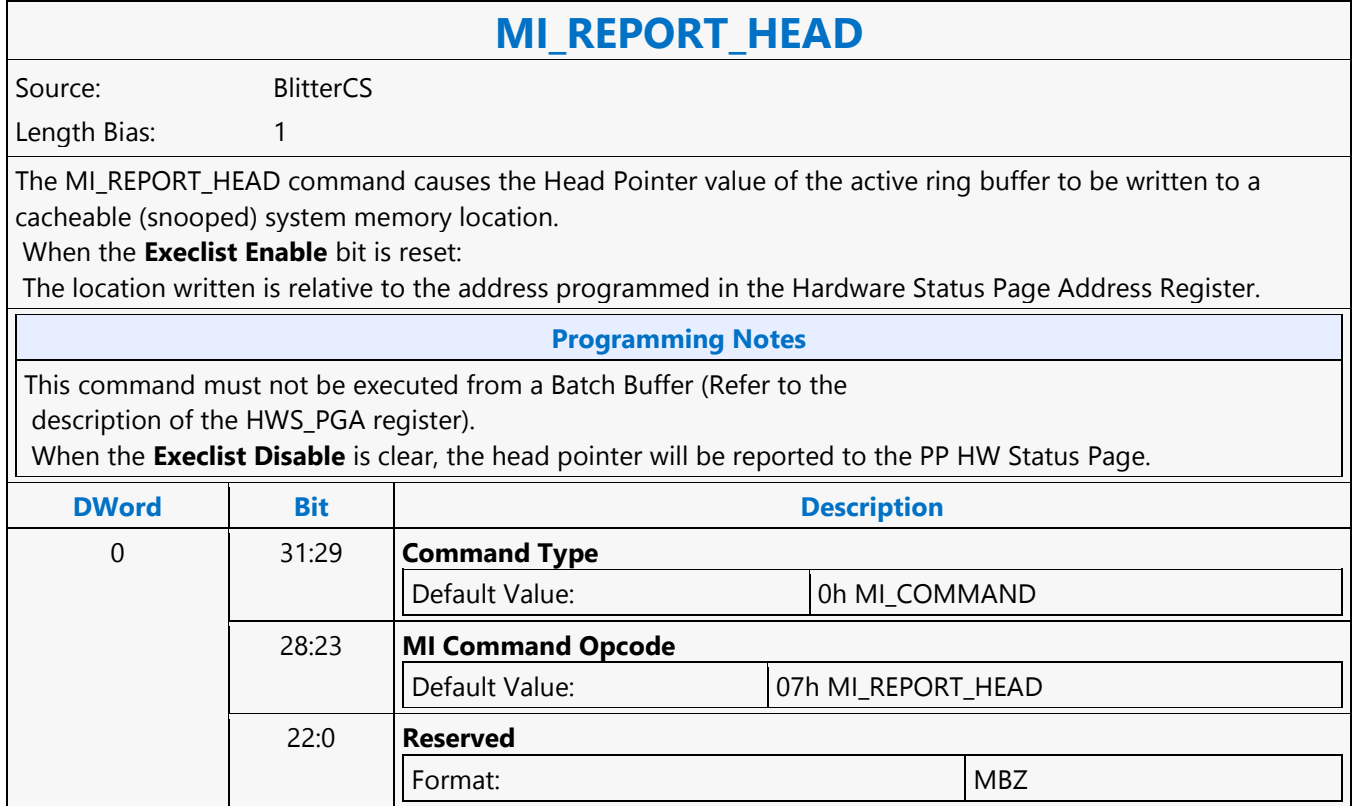

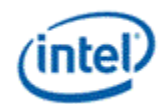

### **MI\_REPORT\_HEAD**

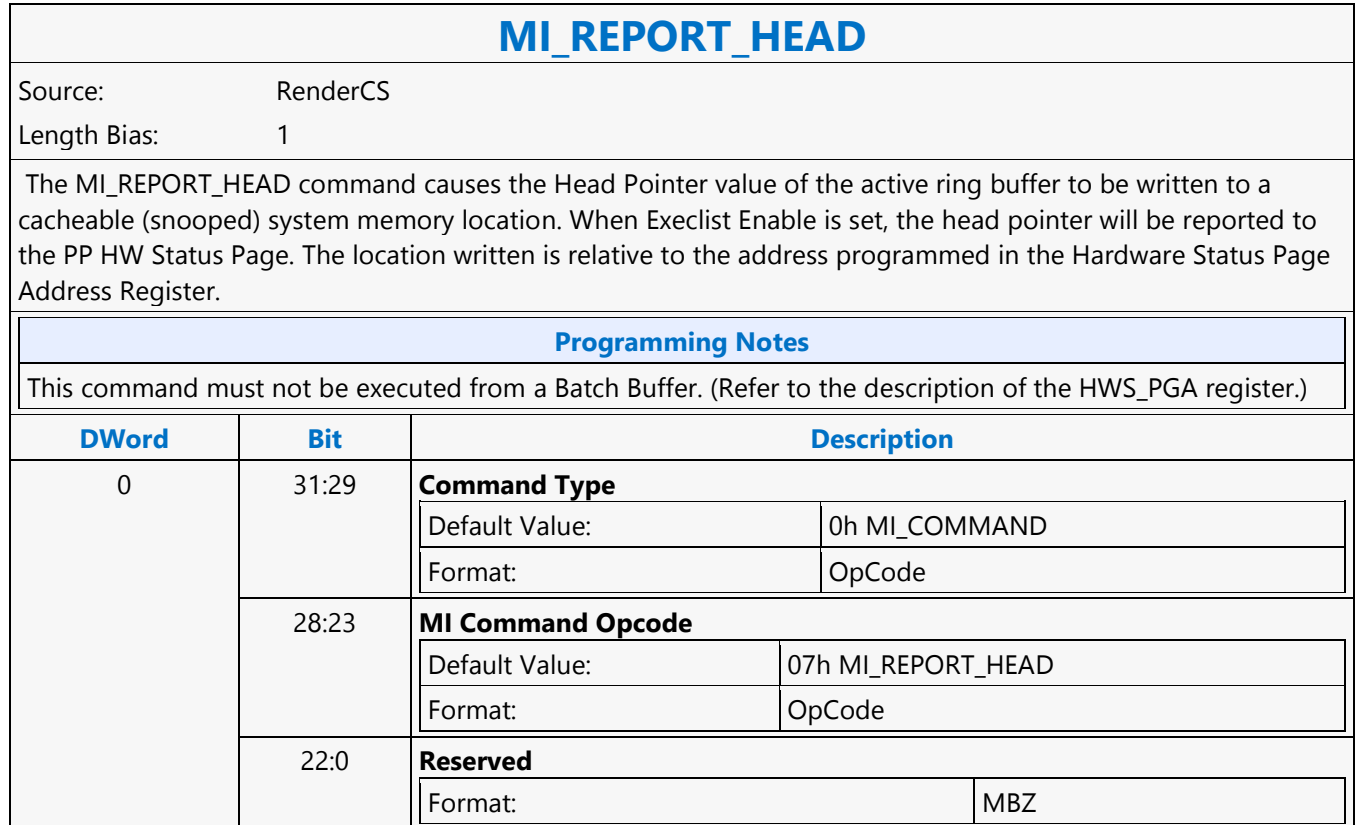

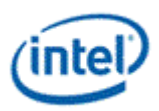

# **MI\_REPORT\_HEAD**

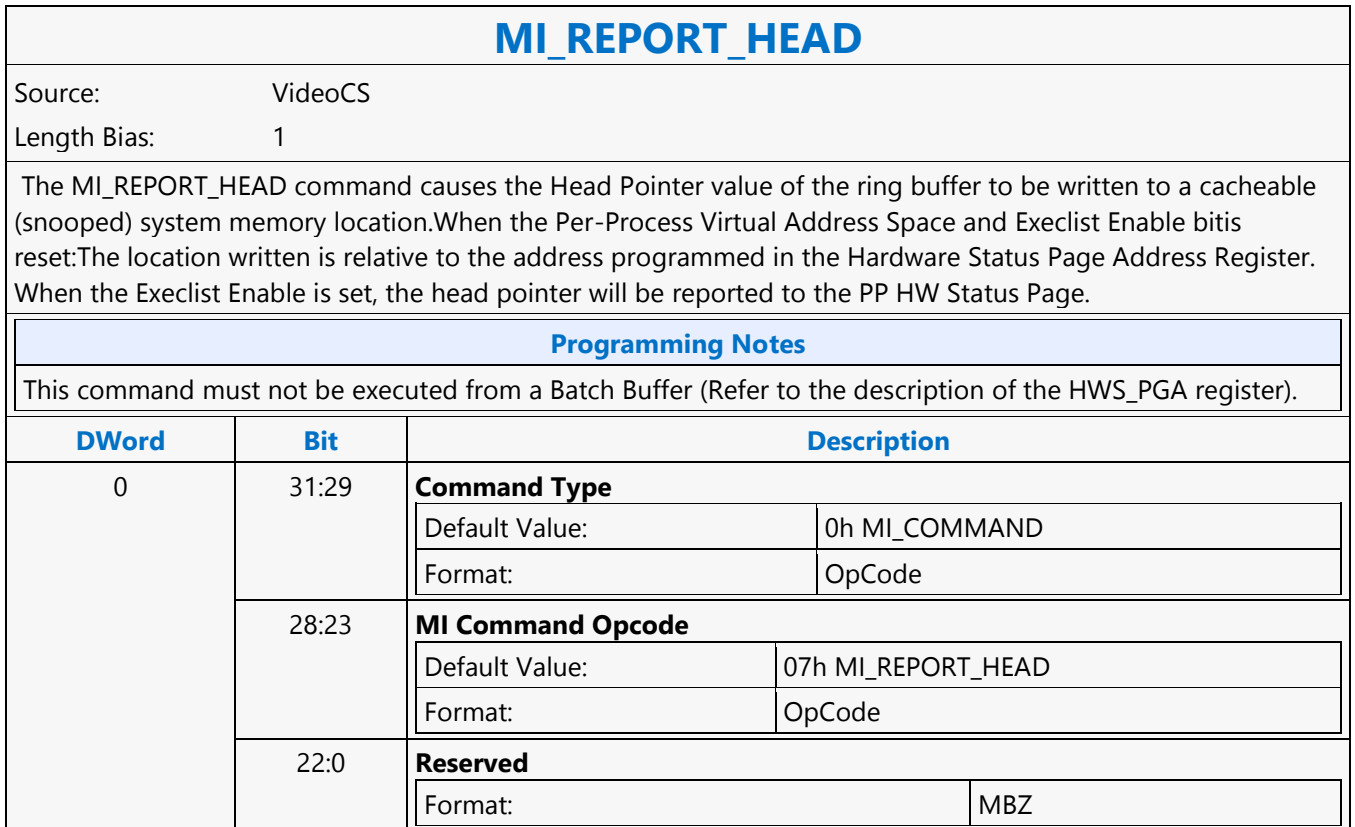

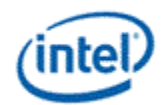

# **MI\_REPORT\_PERF\_COUNT**

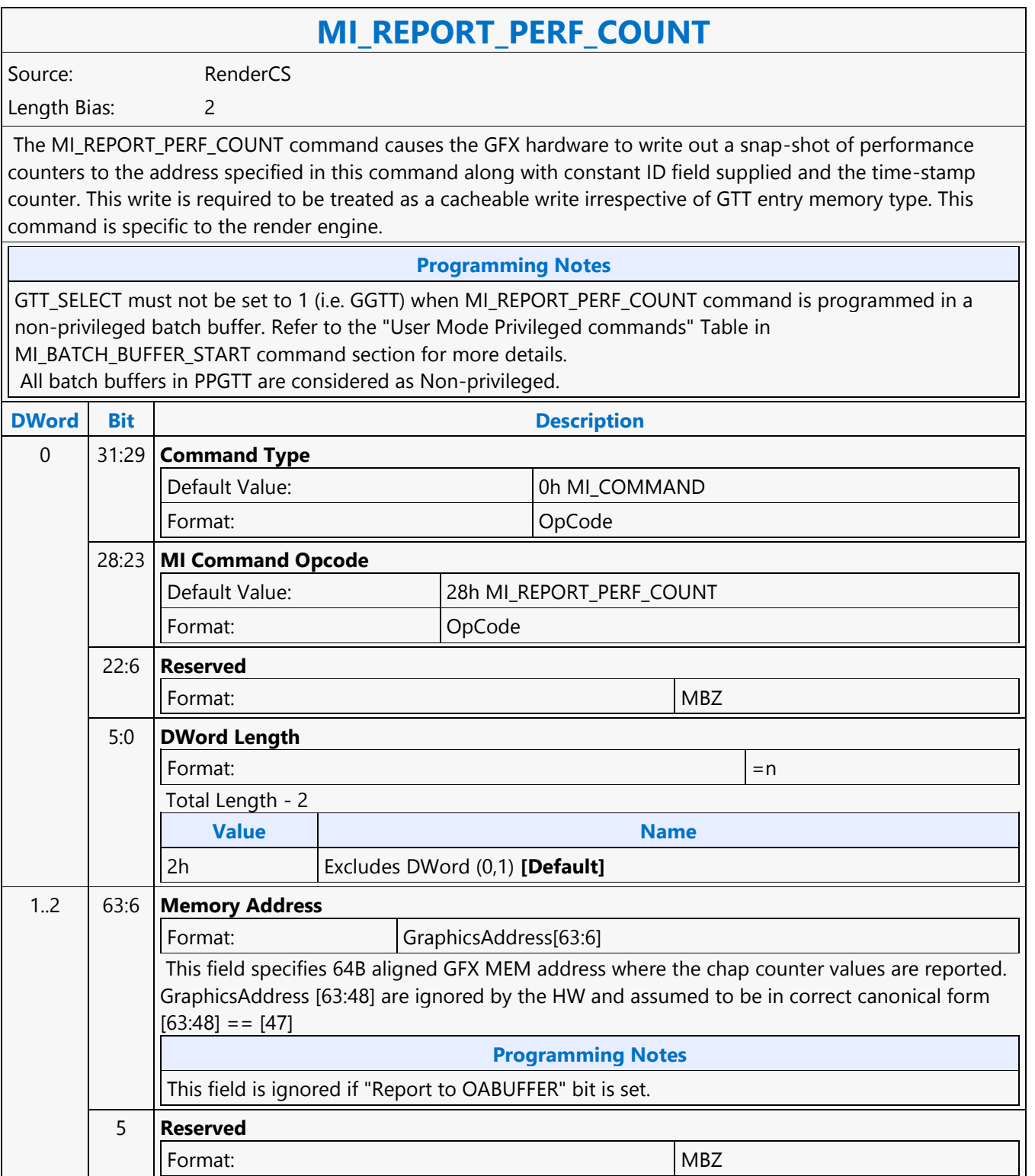

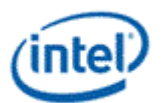

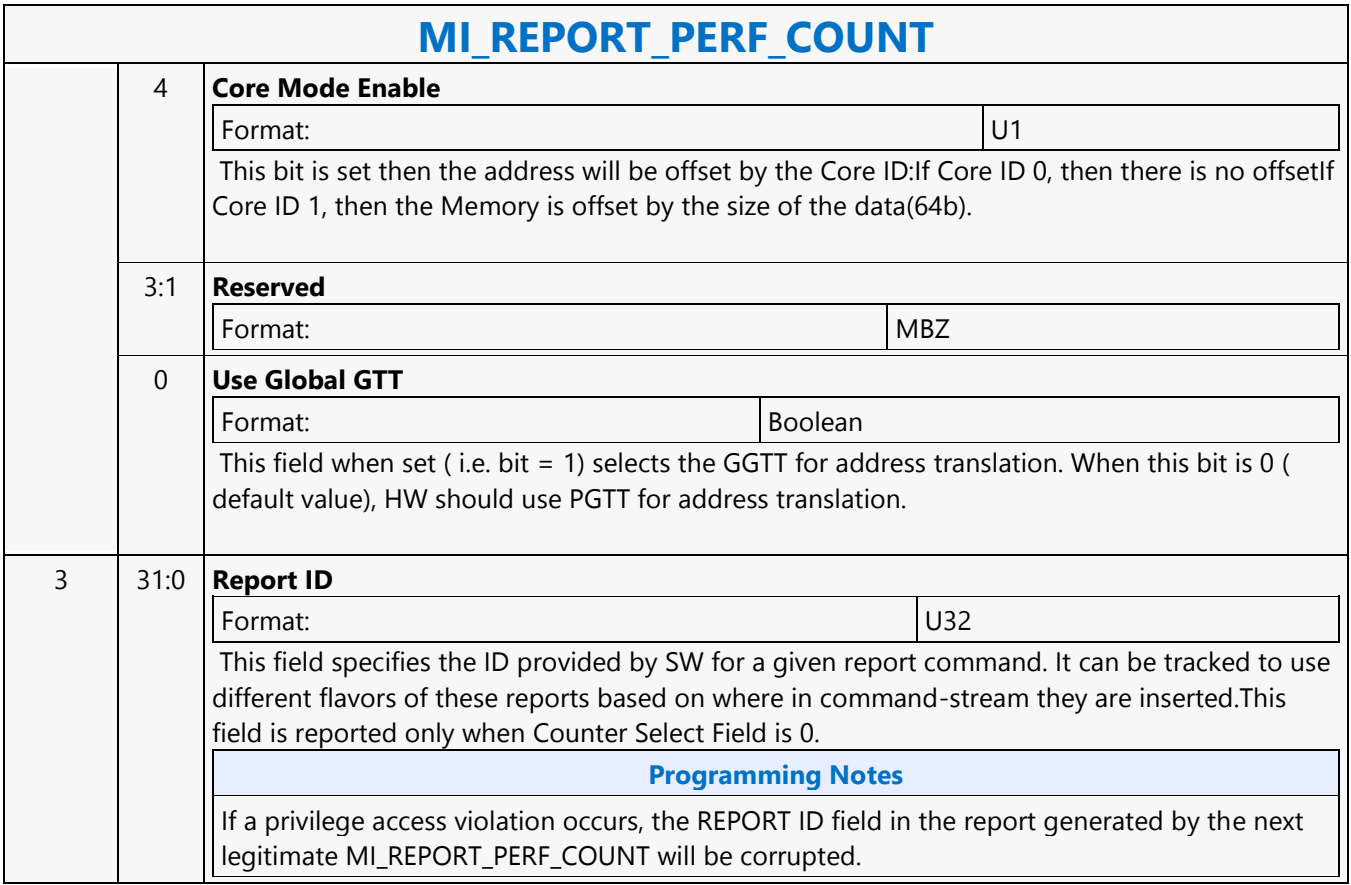

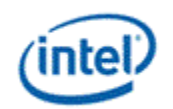

### **MI\_RS\_CONTEXT**

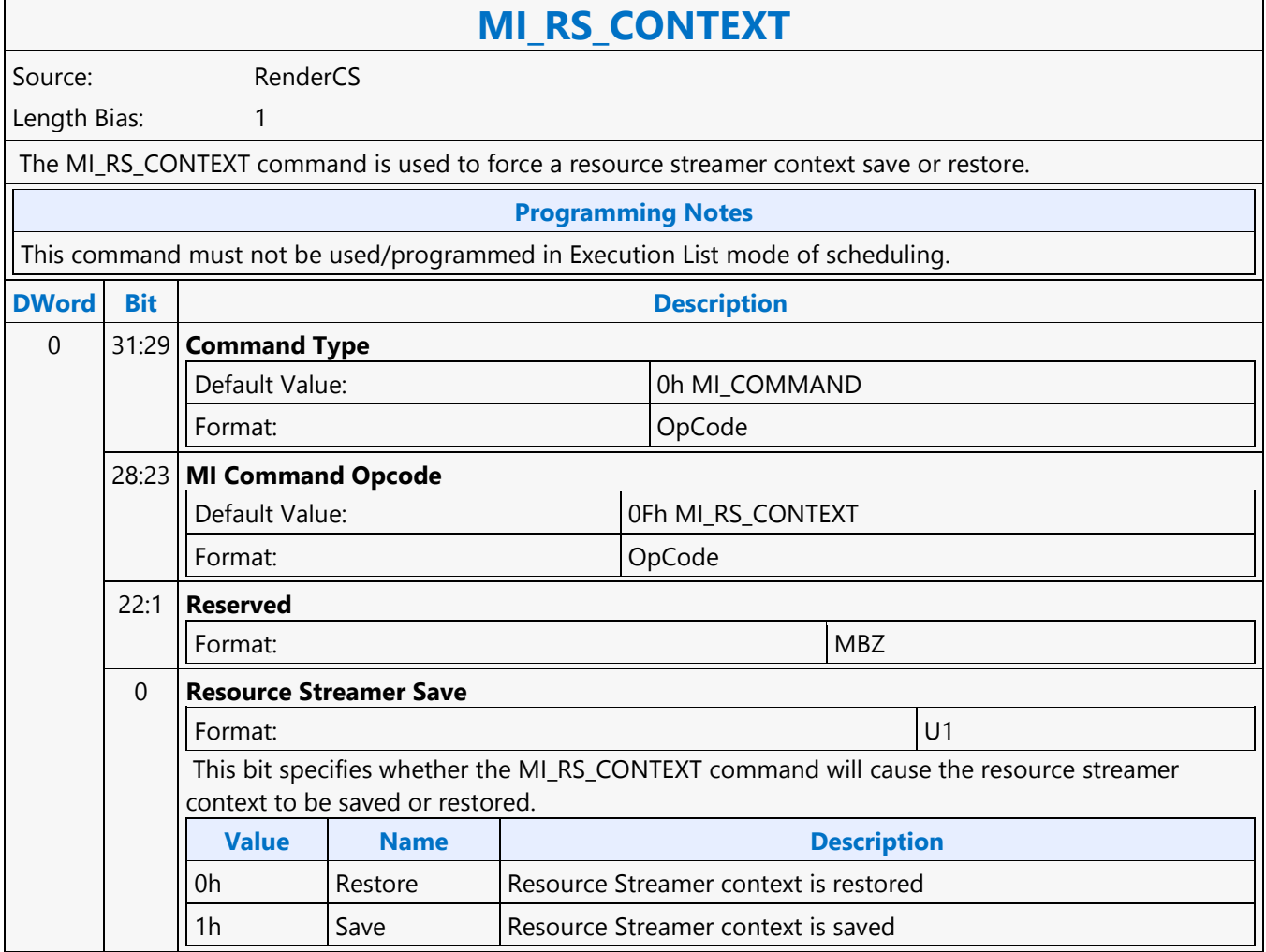

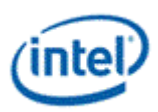

# **MI\_RS\_CONTROL**

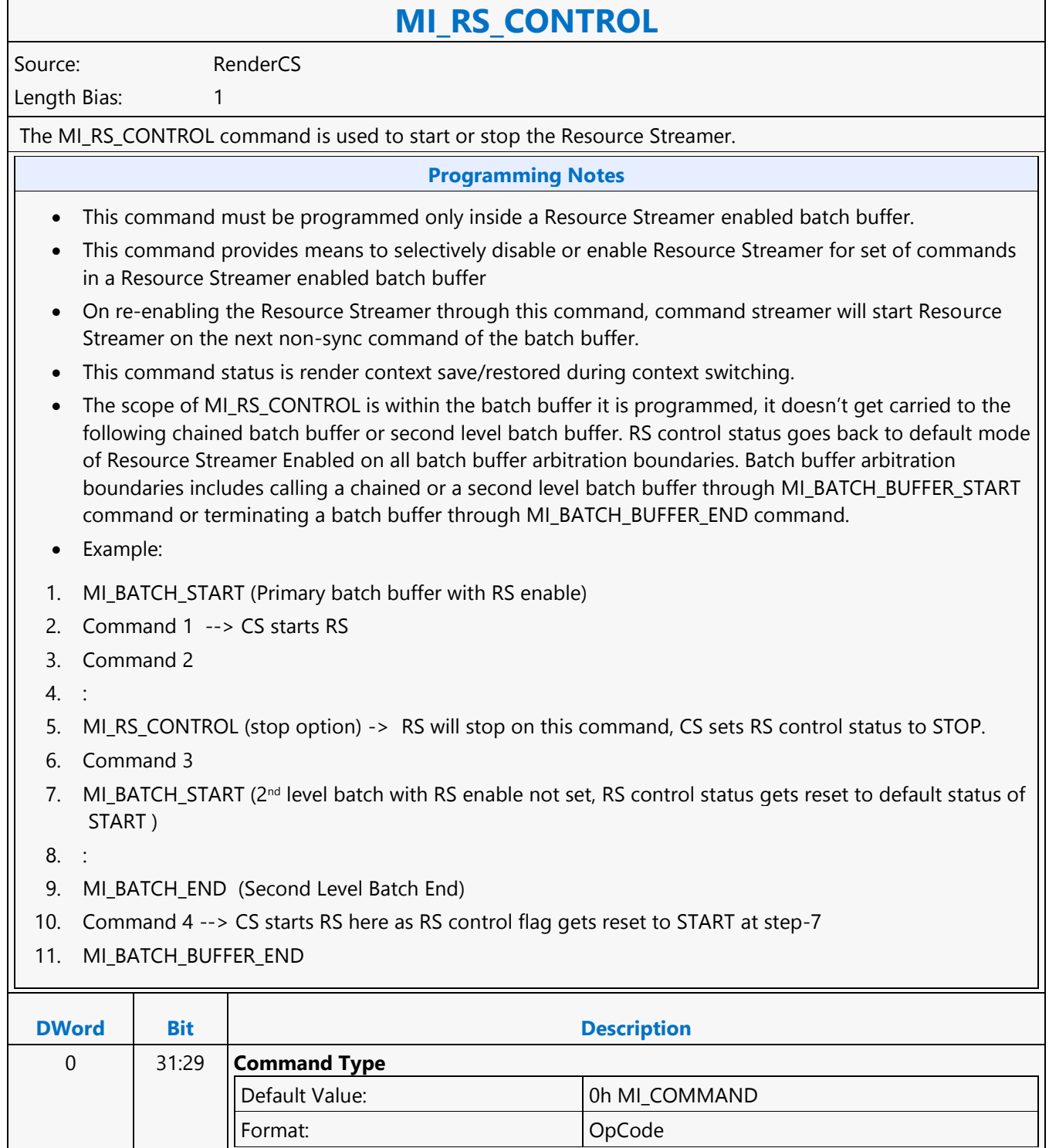

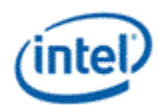

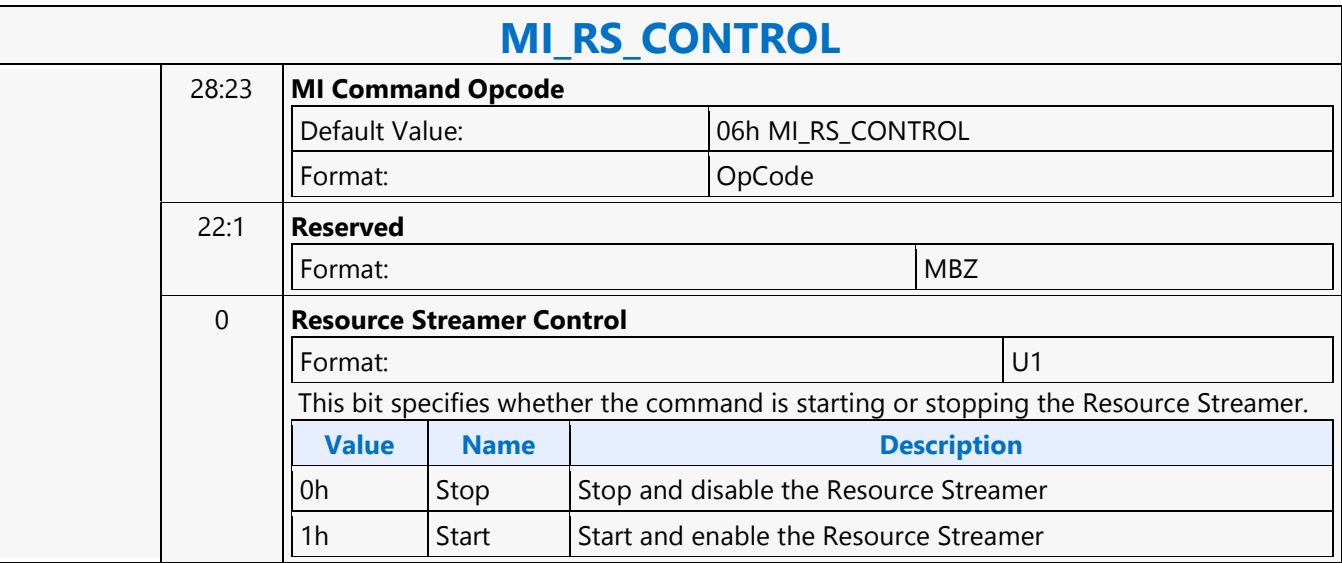

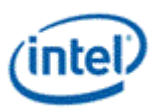

### **MI\_RS\_STORE\_DATA\_IMM**

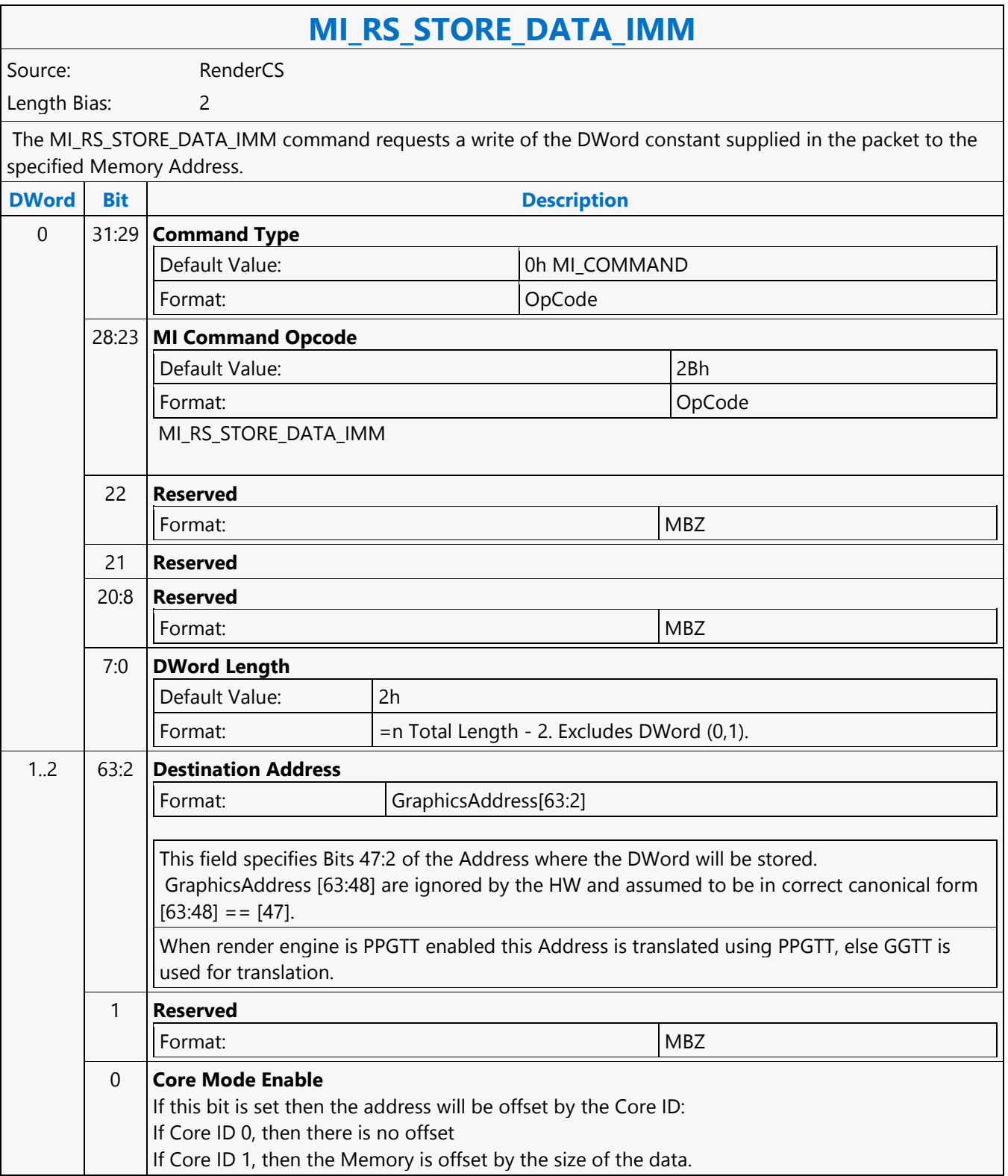

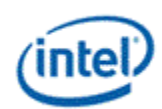

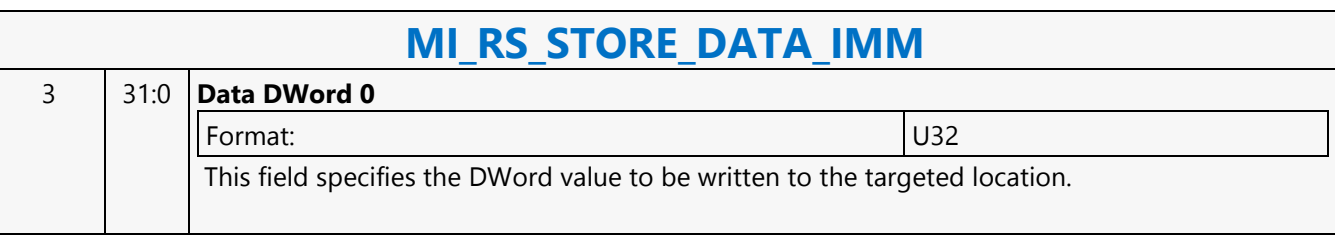

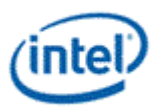

### **MI\_SEMAPHORE\_SIGNAL**

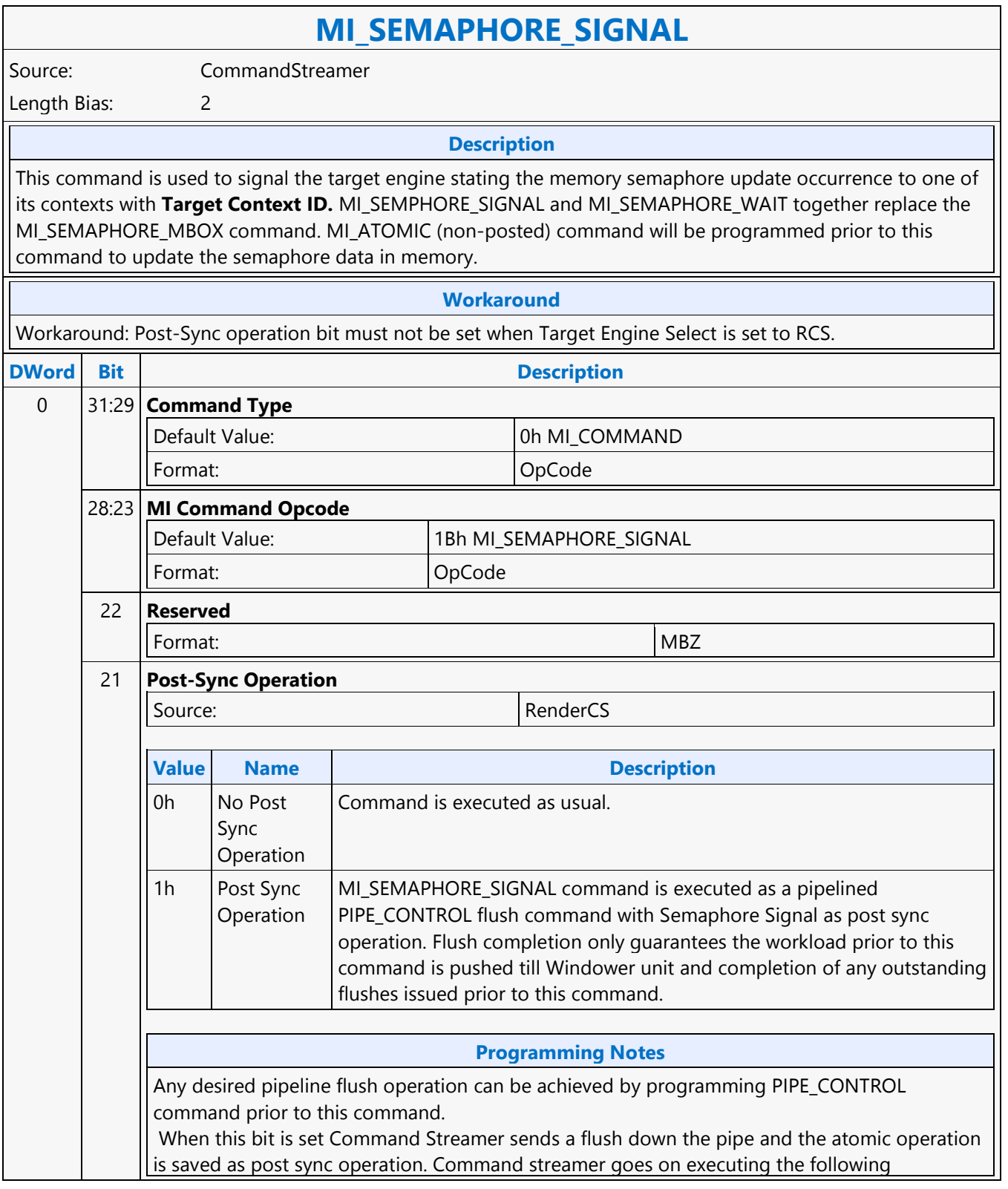

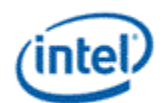

٦

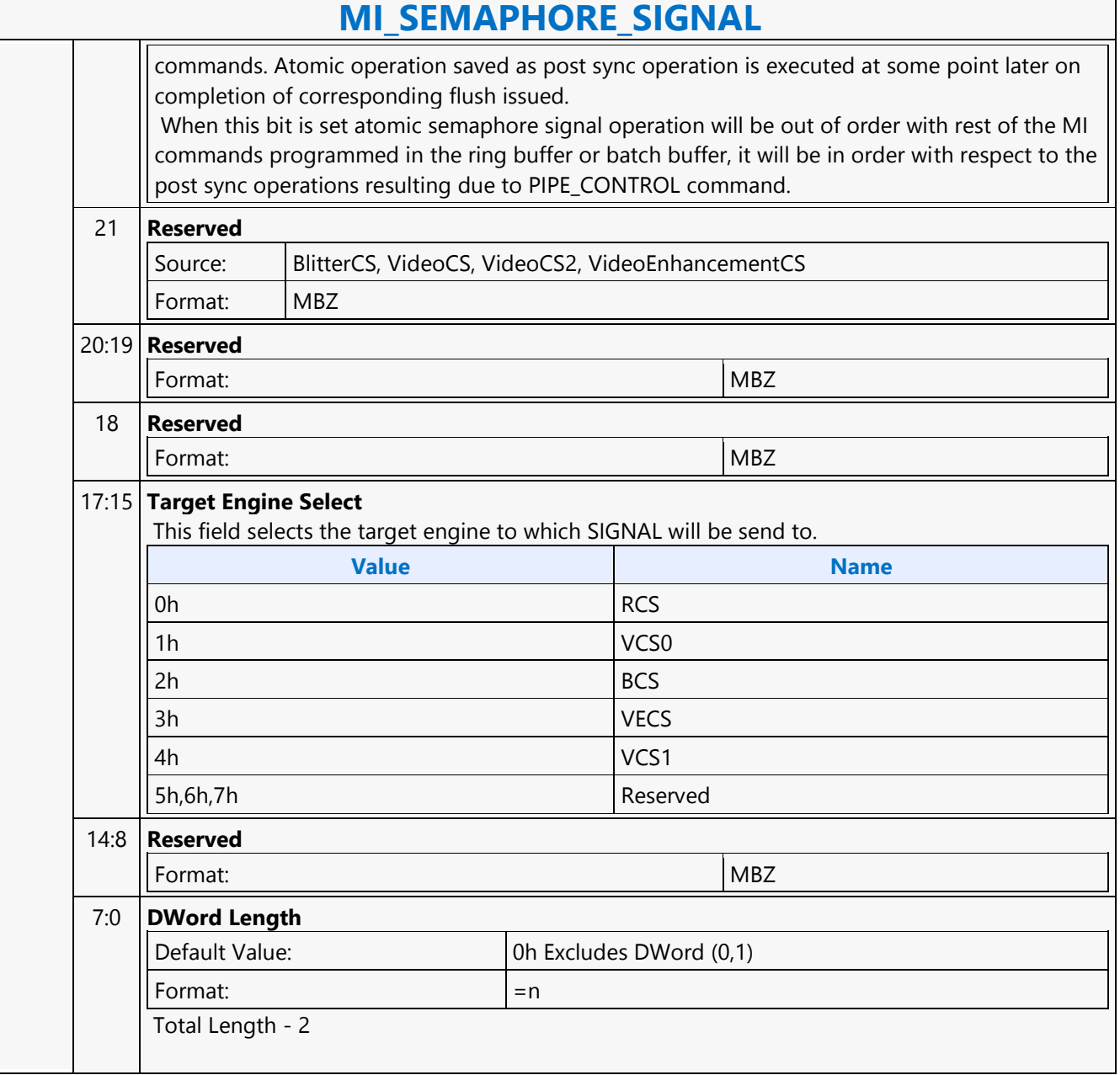

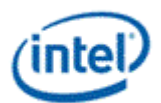

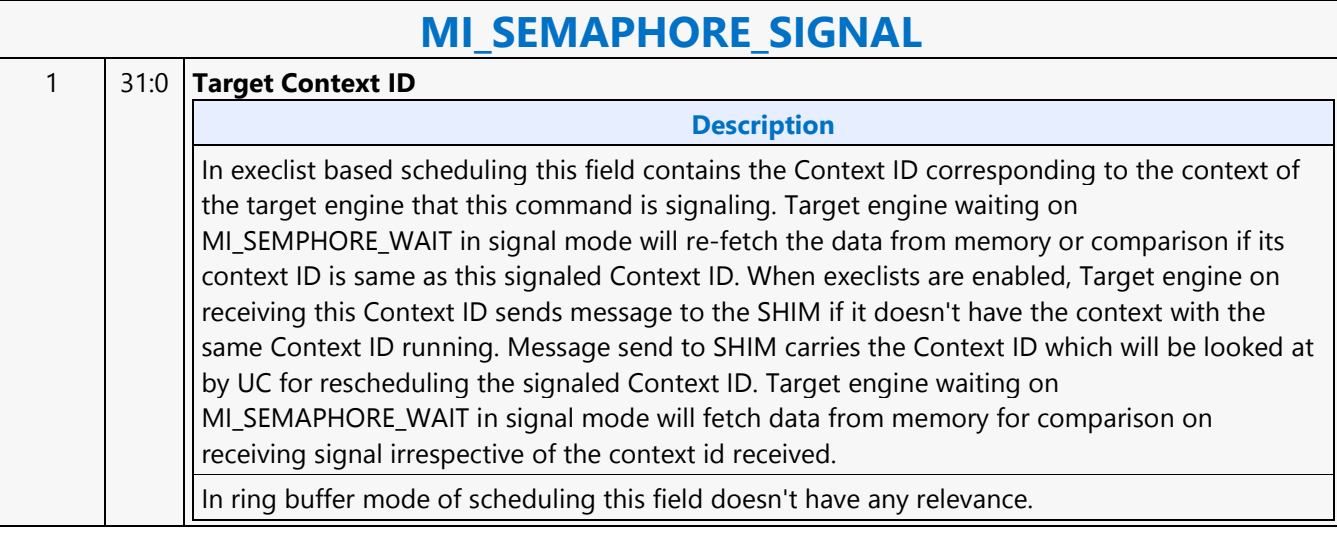

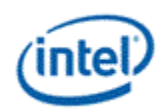

г

### **MI\_SEMAPHORE\_WAIT**

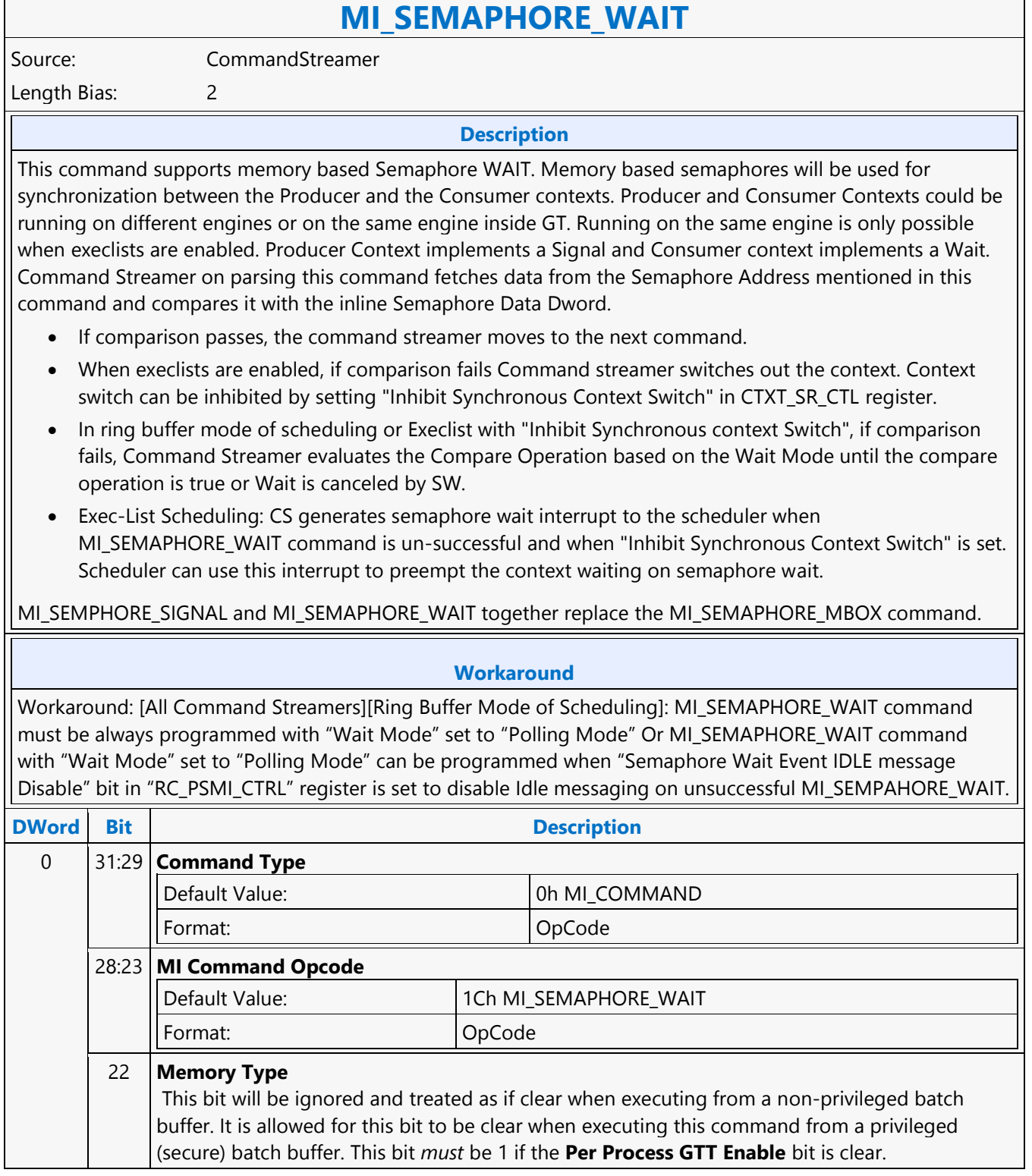

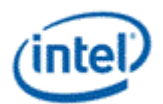

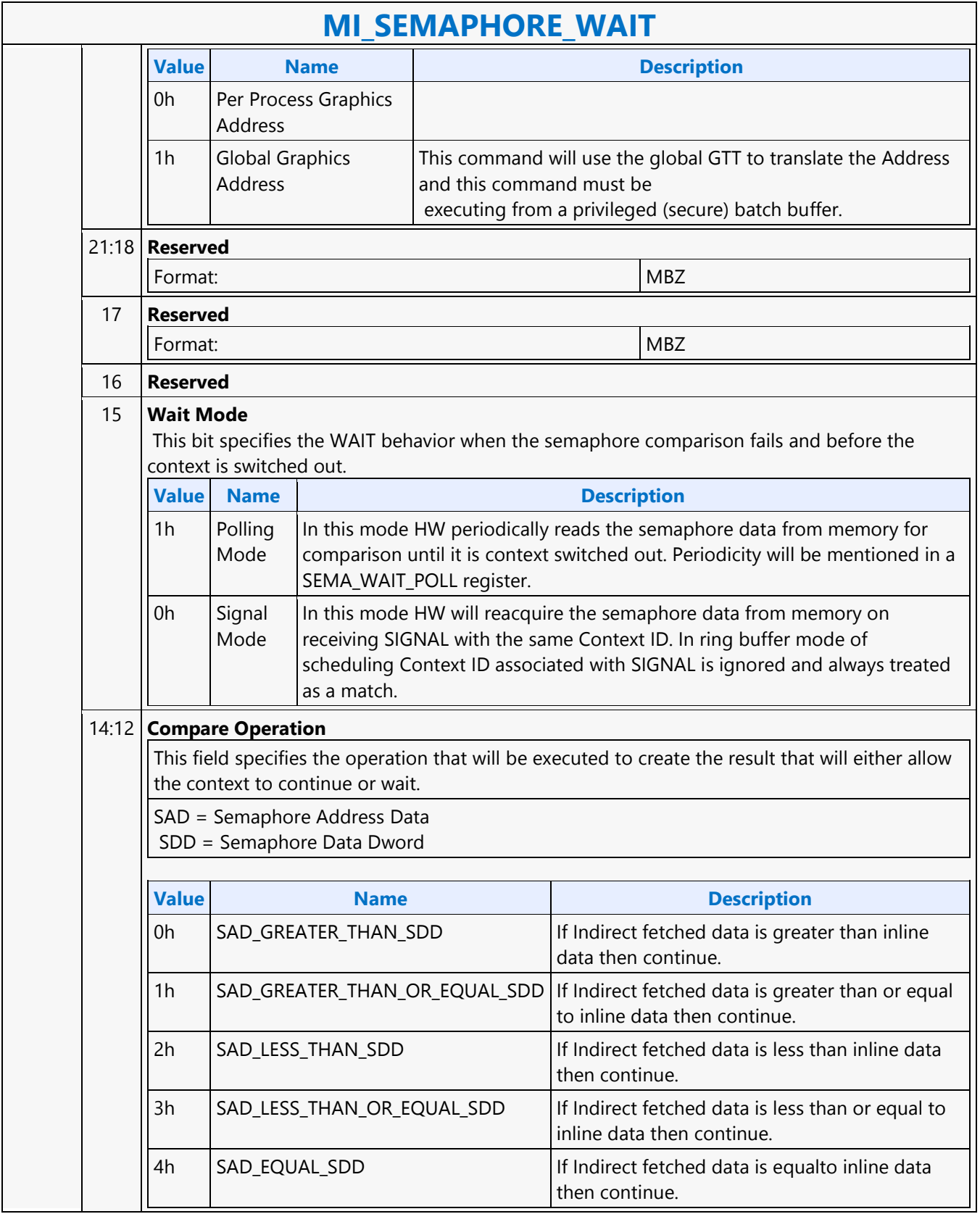

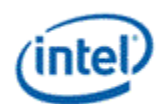

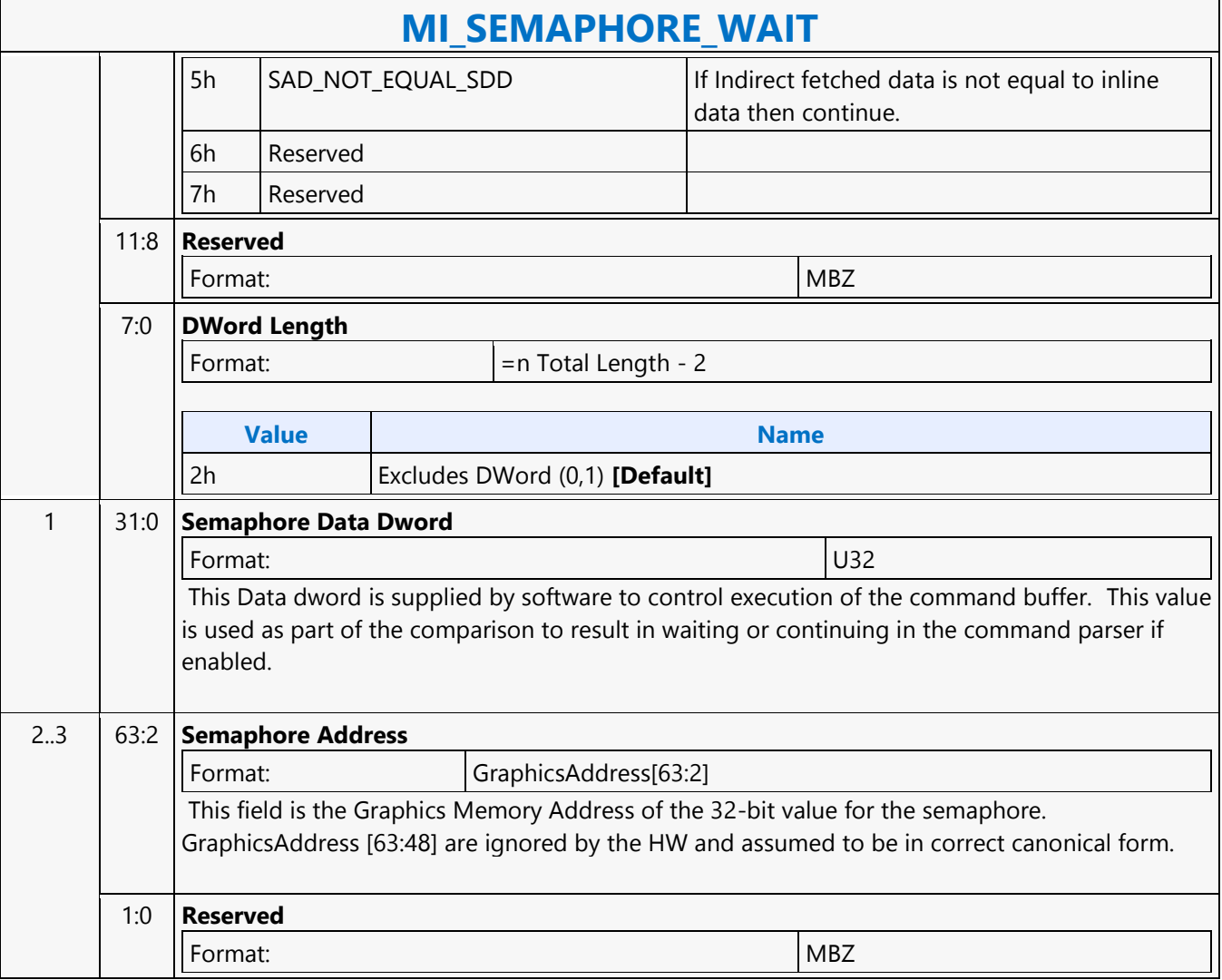

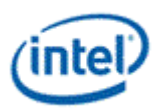

### **MI\_SET\_CONTEXT**

### **MI\_SET\_CONTEXT**

Source: RenderCS

Length Bias: 2

The MI\_SET\_CONTEXT command is used to specify the logical context associated with the hardware context. A logical context is an area in memory used to store hardware context information, and the context is referenced via a 2KB-aligned pointer. If the (new) logical context is different (i.e., at a different memory address), the device saves the current HW context values to the current logical context address, and then restores (loads) the new logical context by reading the context from the new address and loading it into the hardware context state. If the logical context address specified in this command matches the current logical context address, this command is effectively treated as a NOOP. Specific to the Render command stream only. This command also includes some controls over the context save/restore process. The Force Restore bit can be used to refresh the on-chip device state from the same memory address if the indirect state buffers have been modified. The Restore Inhibit bit can be used to prevent the new context from being loaded at all. This must be used to prevent an uninitialized context from being loaded. Once software has initialized a context (by setting all state variables to initial values via commands), the context can then be stored and restored normally. When switching from a generic media context to a 3D context, the generic media state must be cleared via the Generic Media State Clear bit 16 in PIPE\_CONTROL (or bit 4 in MI\_FLUSH) before saving 3D context. MI\_SET\_CONTEXT commands are permitted only within a ring buffer (not within a batch buffer).

All context is saved and restored from a GGTT space.

This command does not initiate any interrupt due to context switch of any kind and does not support any workaround batch buffer or indirect context offset feature.

#### **Programming Notes**

This command is legal only if Execlist Enable in the GFX\_MODE register is reset. Otherwise, execlists must be used to switch context in lieu of MI\_SET\_CONTEXT.

For ring buffer mode, the first 128B(2 cache lines) of the context image are saved as zeros.

This command needs to be always followed by a single MI\_NOOP instruction to workaround a silicon issue.

MI\_ARB\_ON\_OFF with 'Arbitration Enable Reset' set should be programmed before an MI\_SET\_CONTEXT command. MI\_ARB\_ON\_OFF with 'Arbitration Enable' set should be programmed after an MI\_SET\_CONTEXT command.

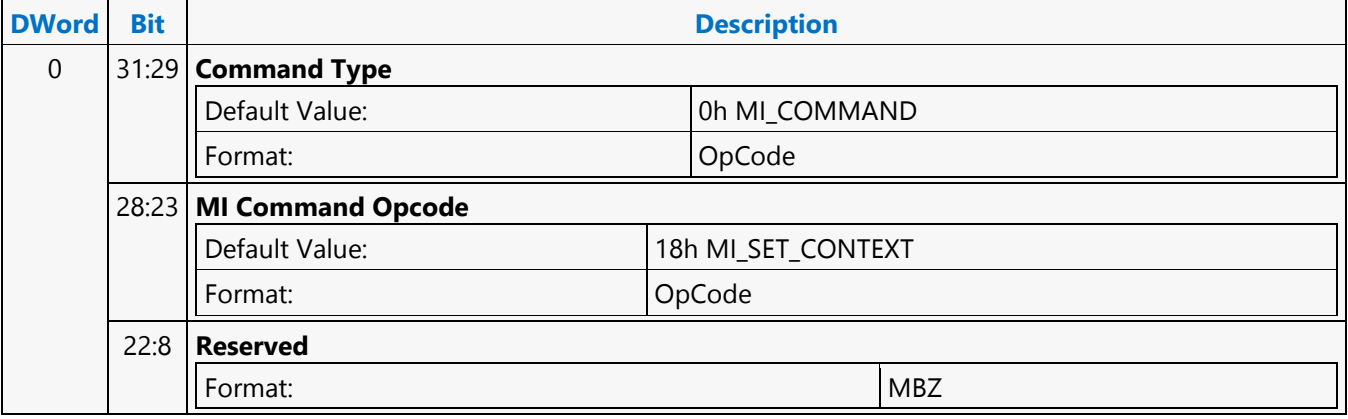

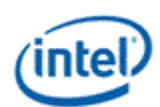

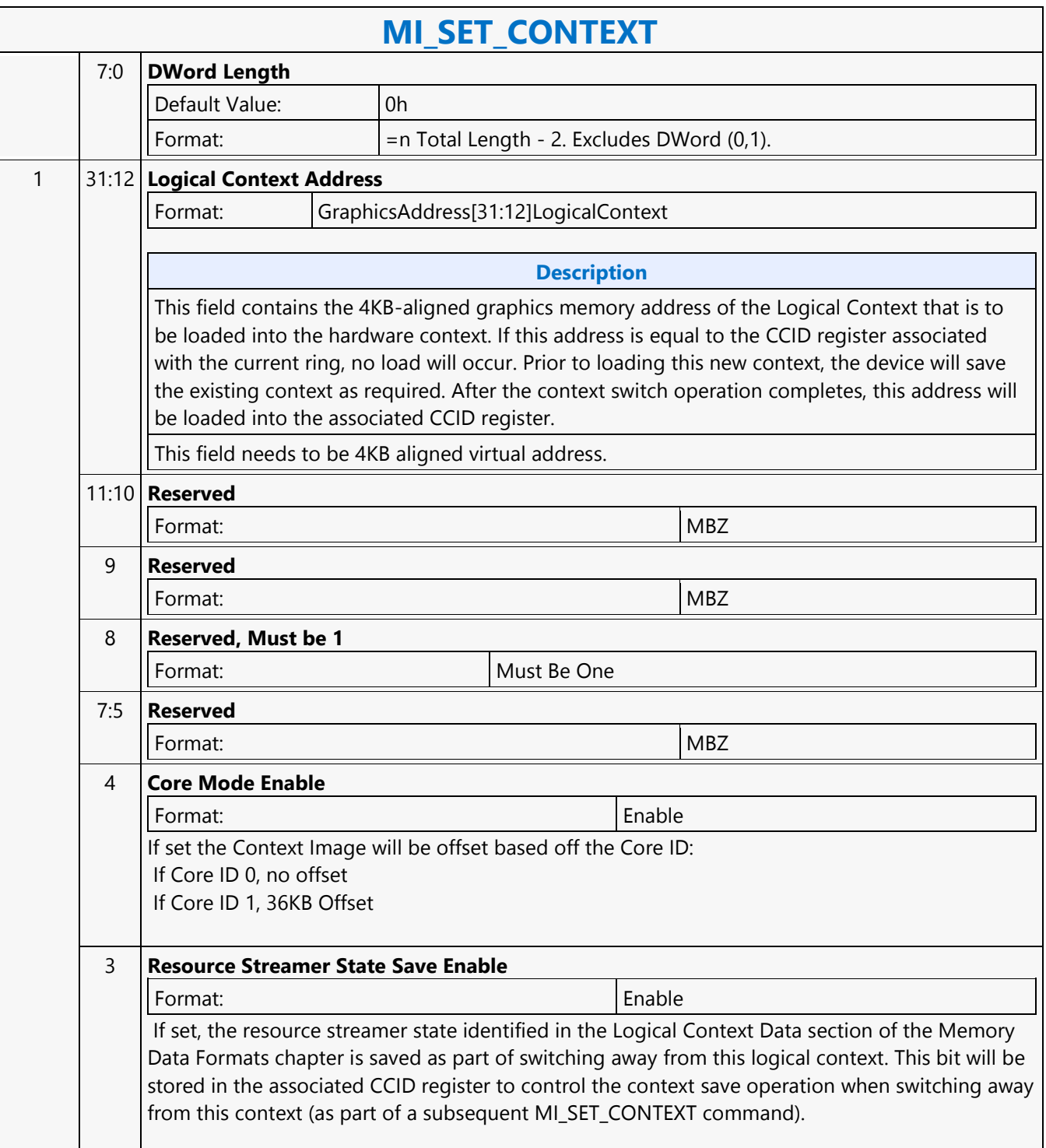

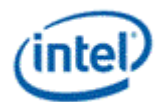

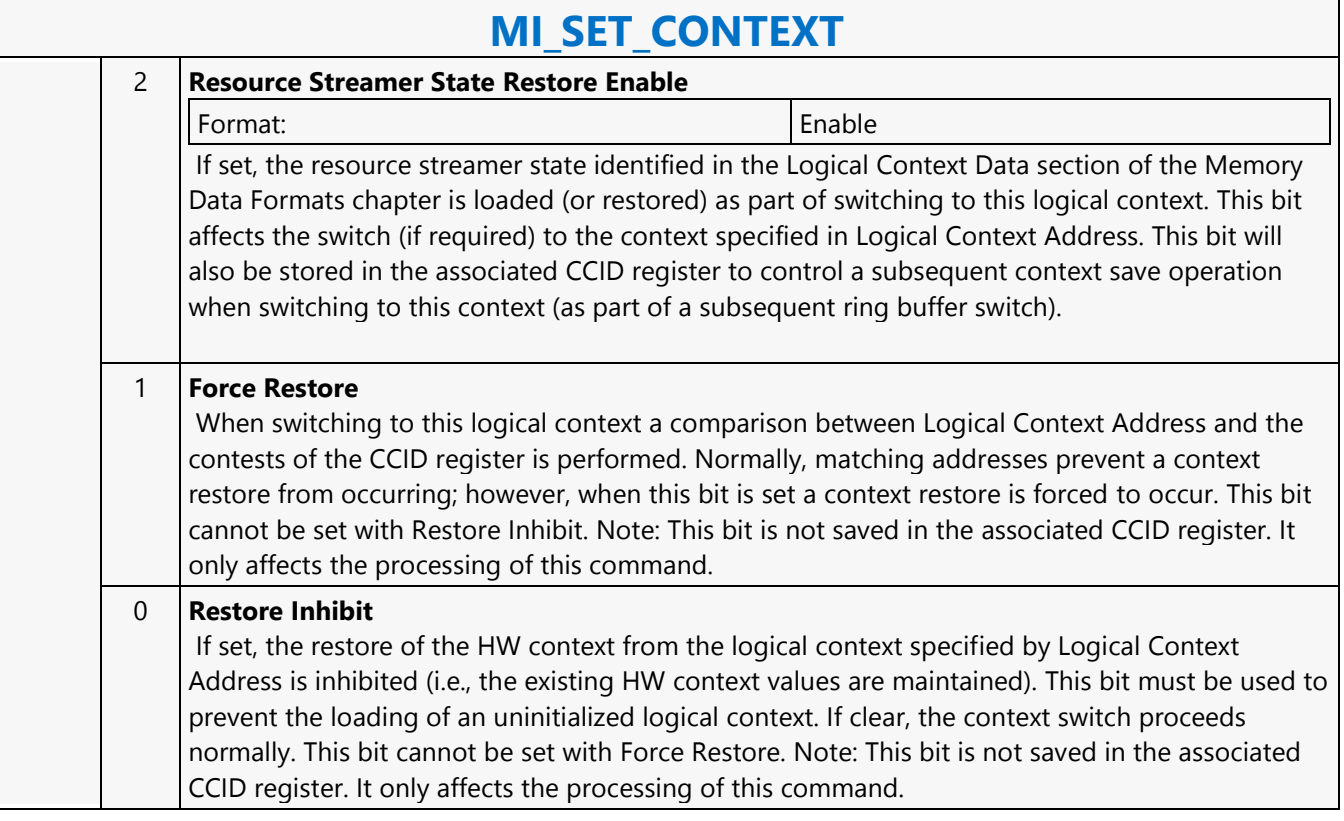

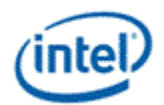

٦

## **MI\_SET\_PREDICATE**

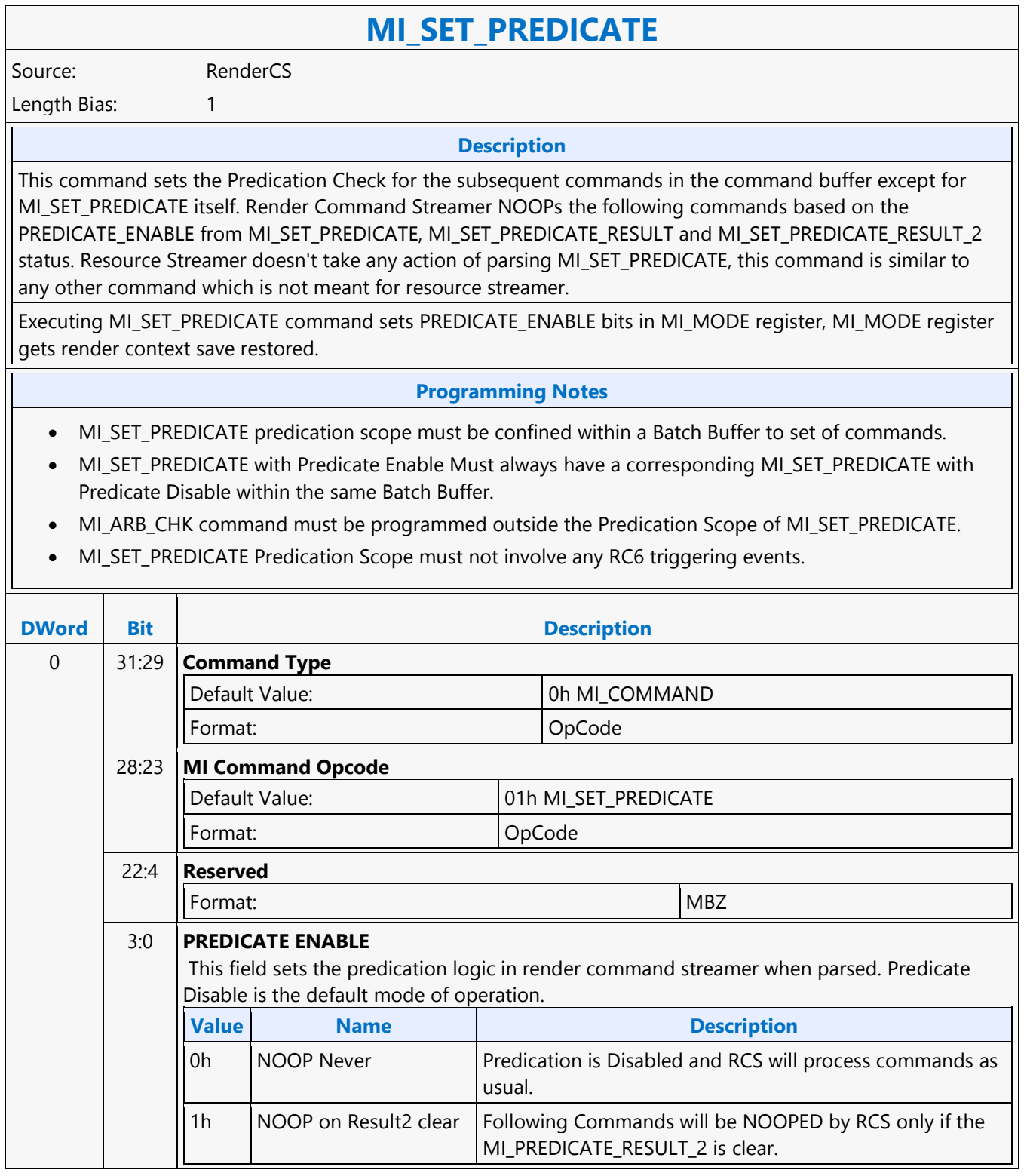

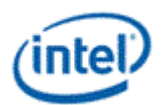

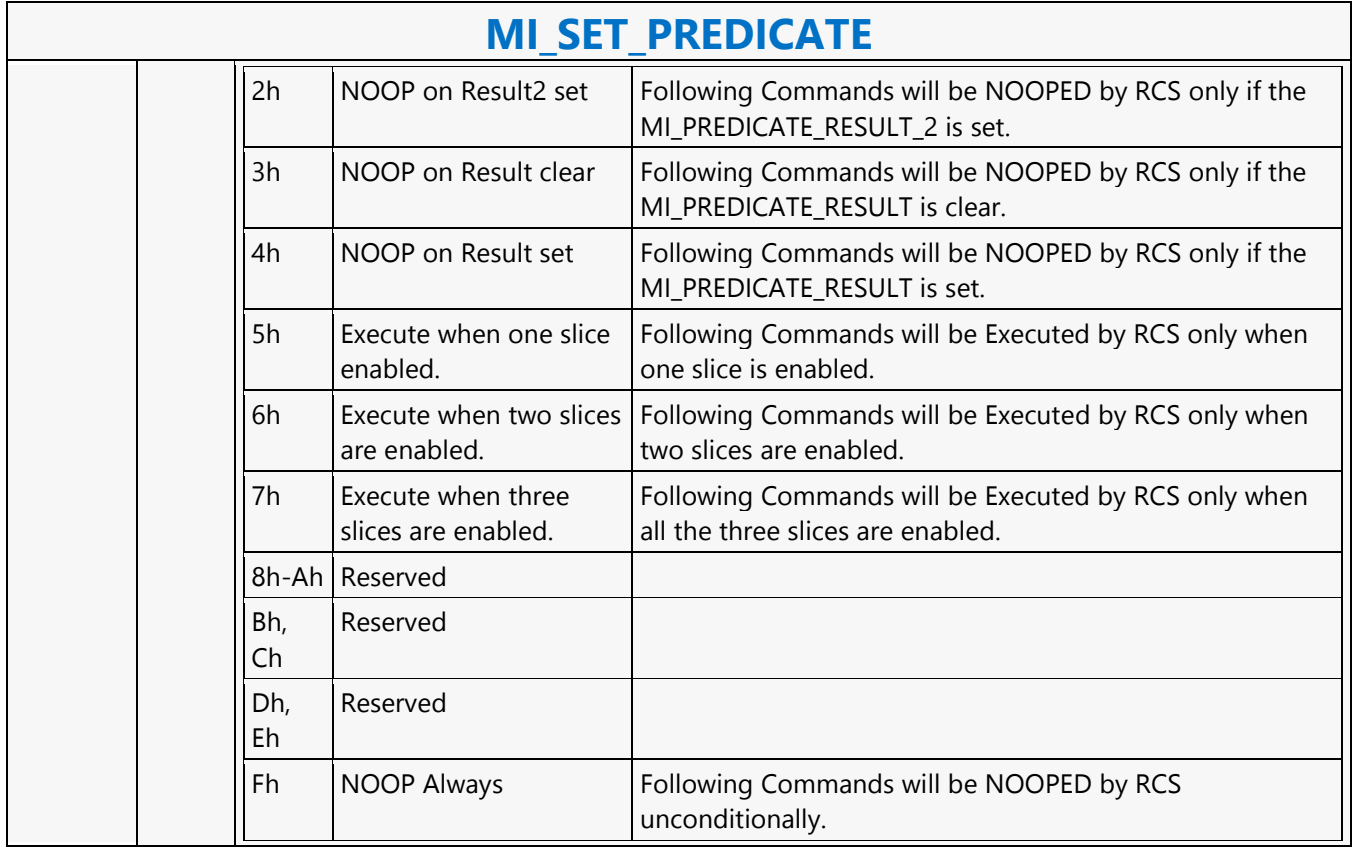

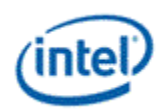

# **MI\_STORE\_DATA\_IMM**

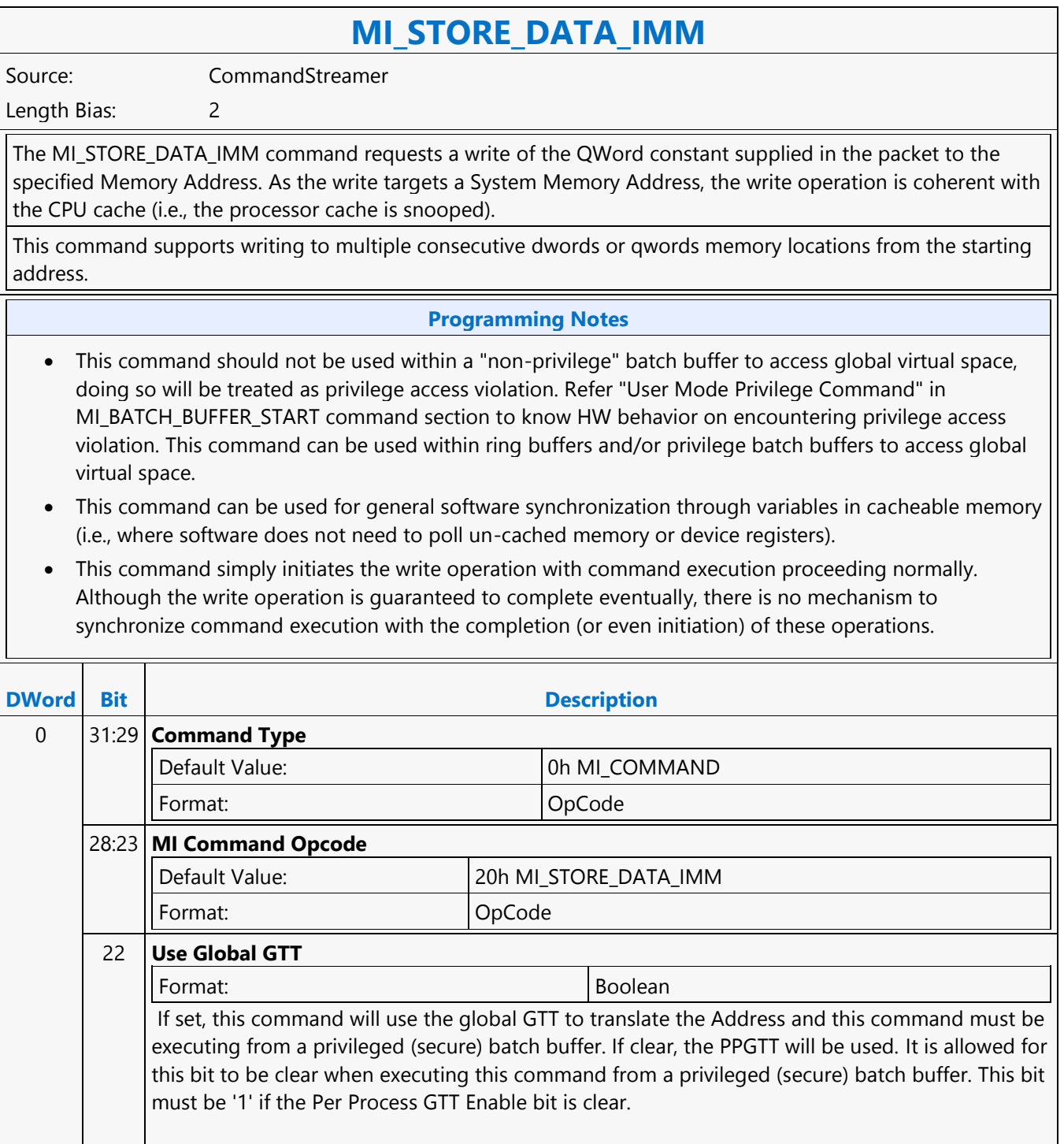

Ē

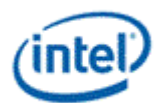

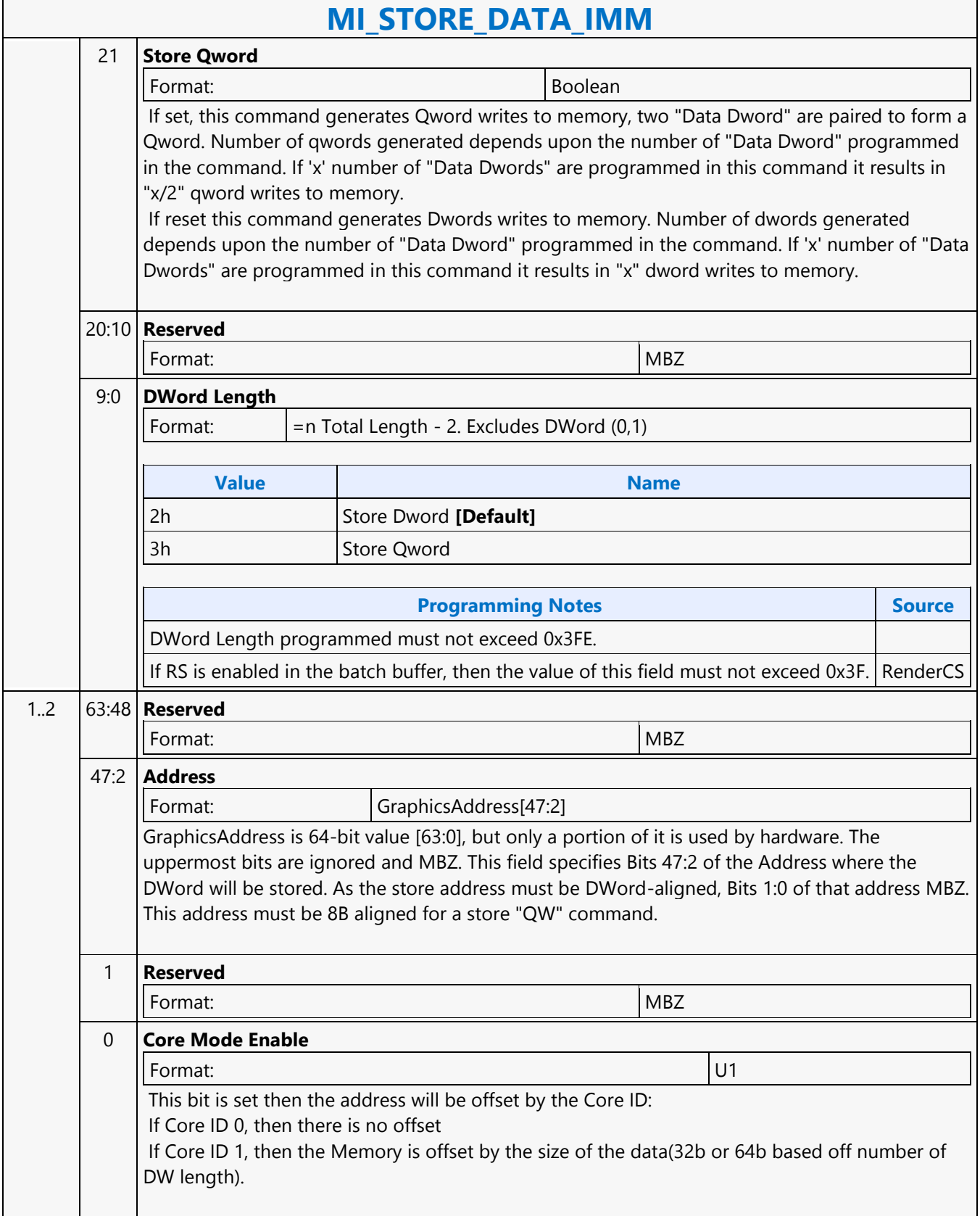

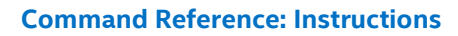

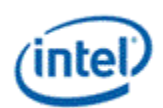

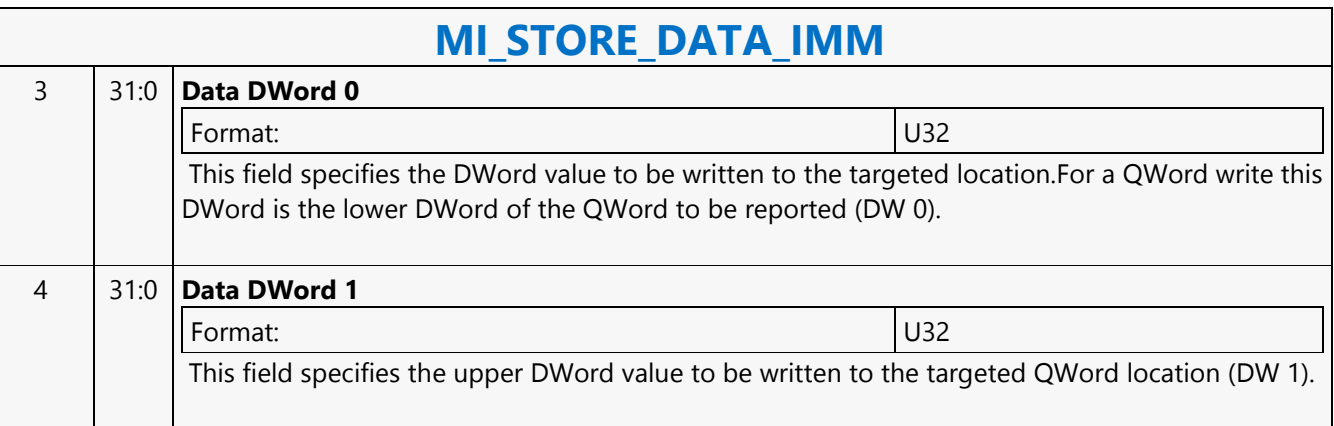

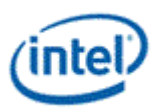

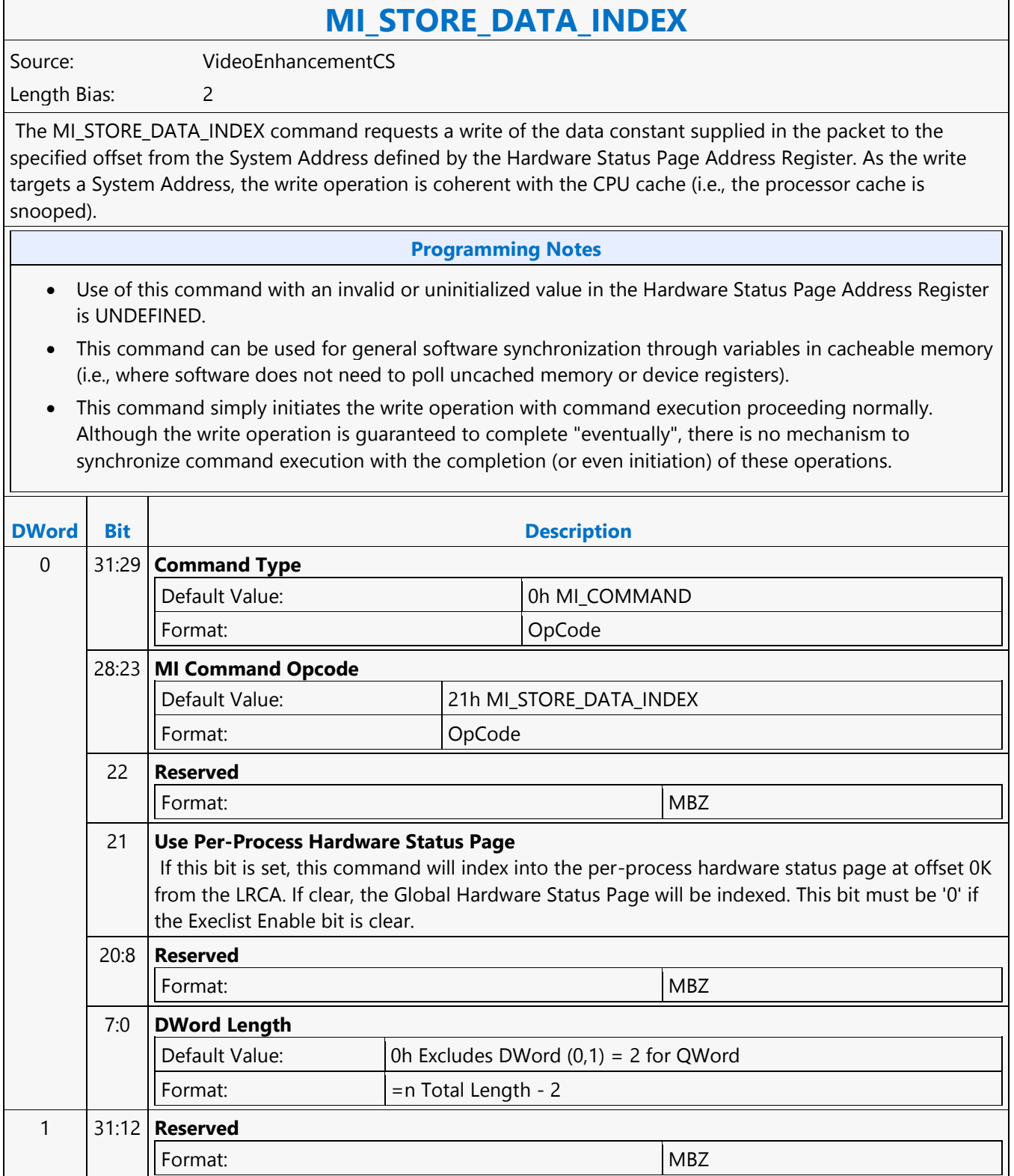

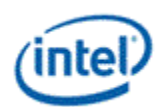

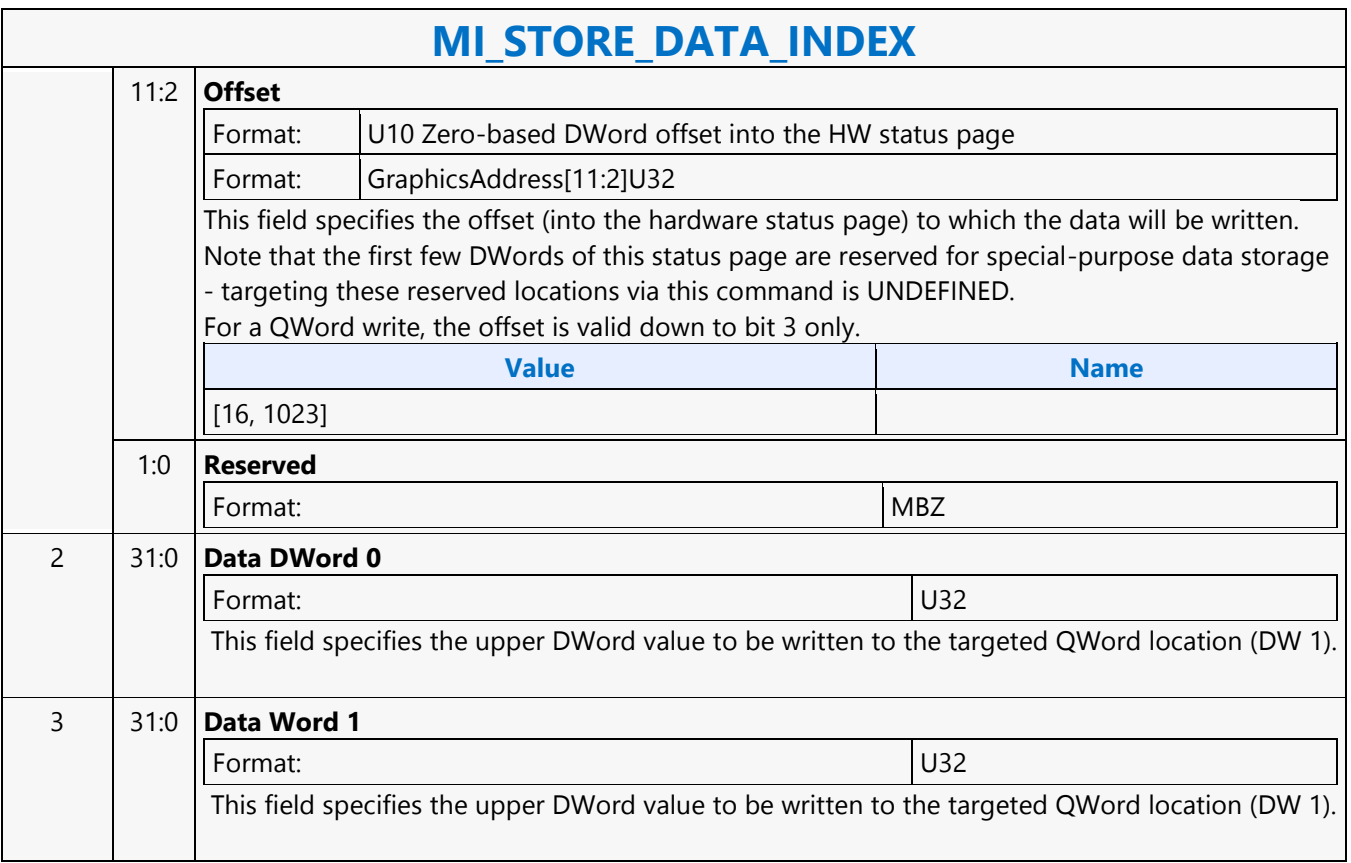

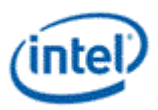

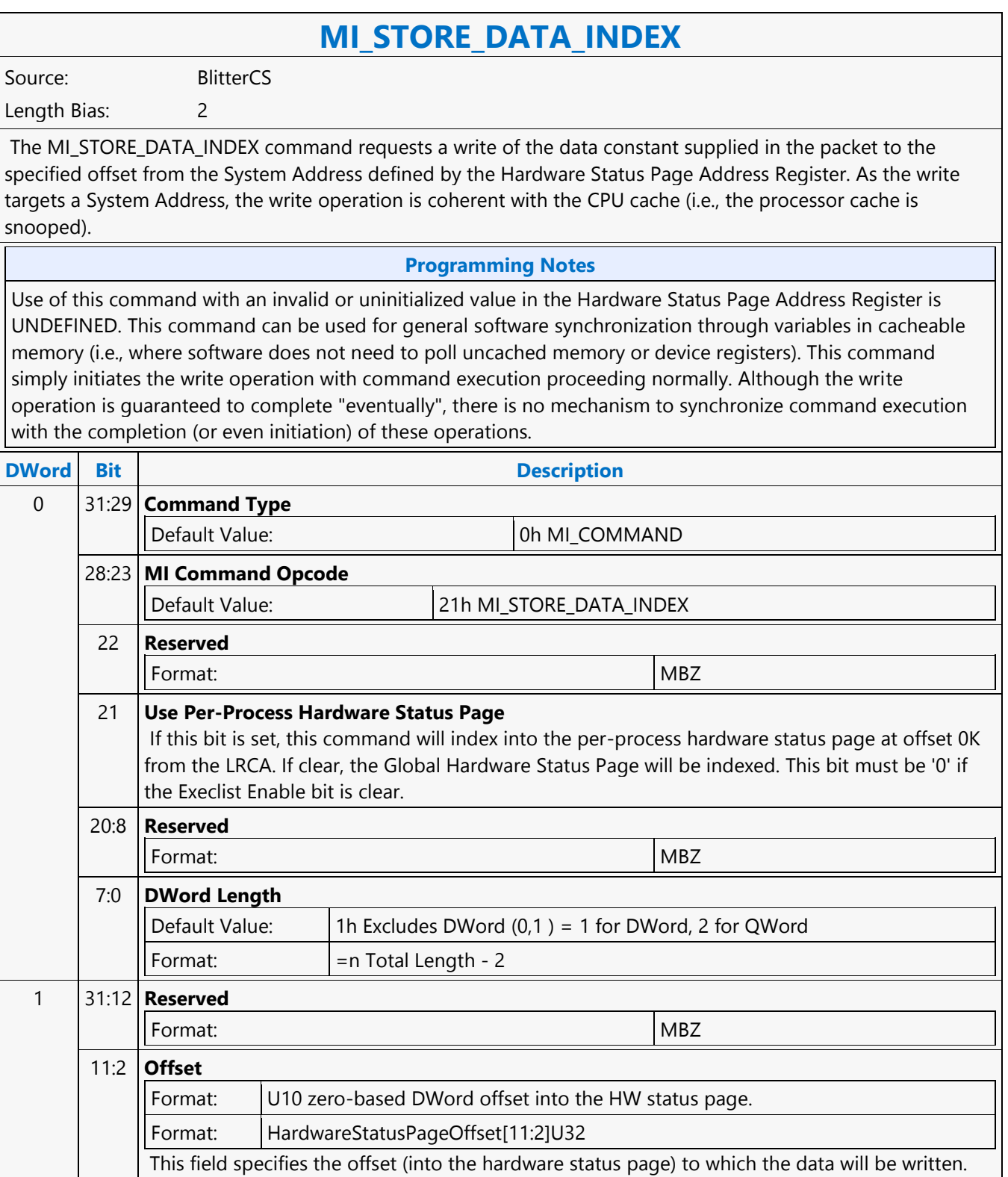

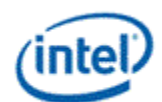

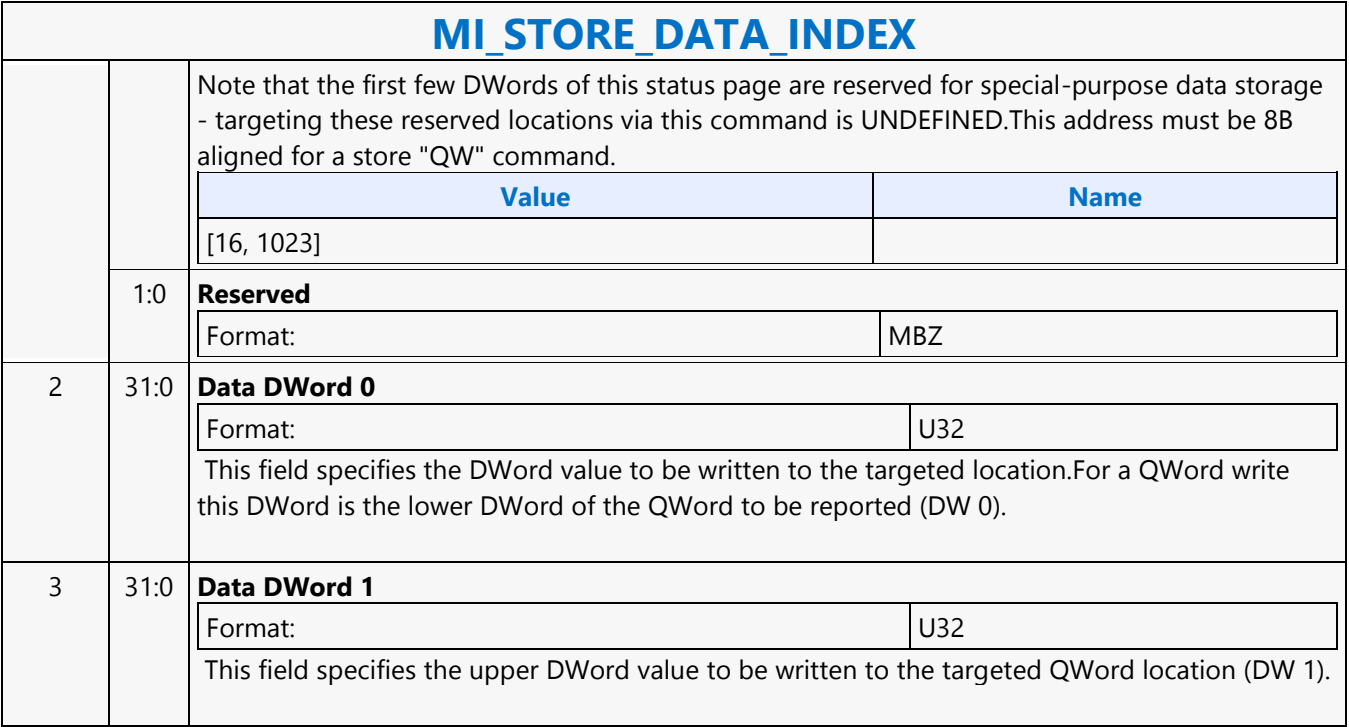

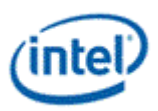

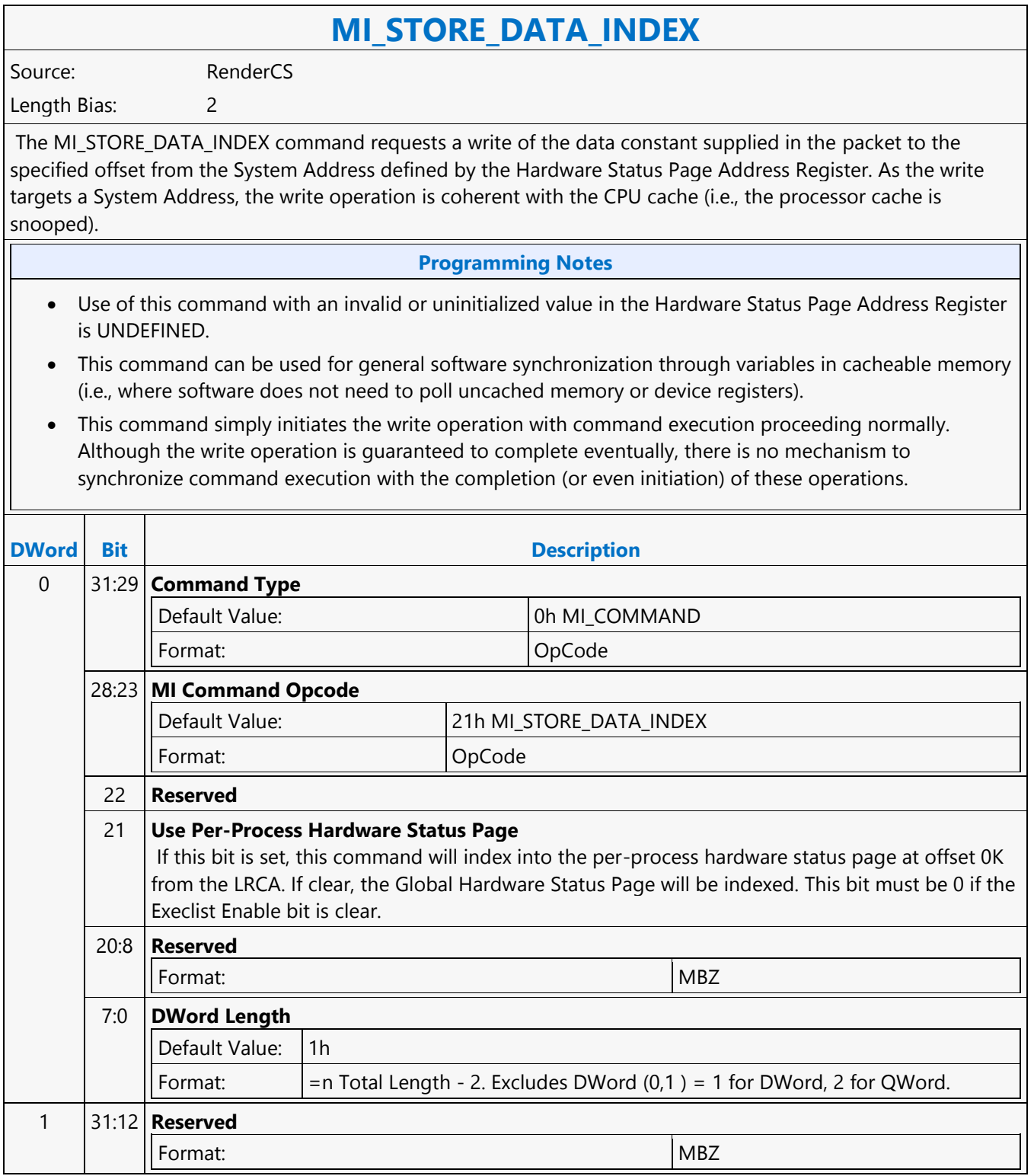

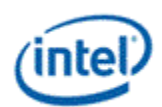

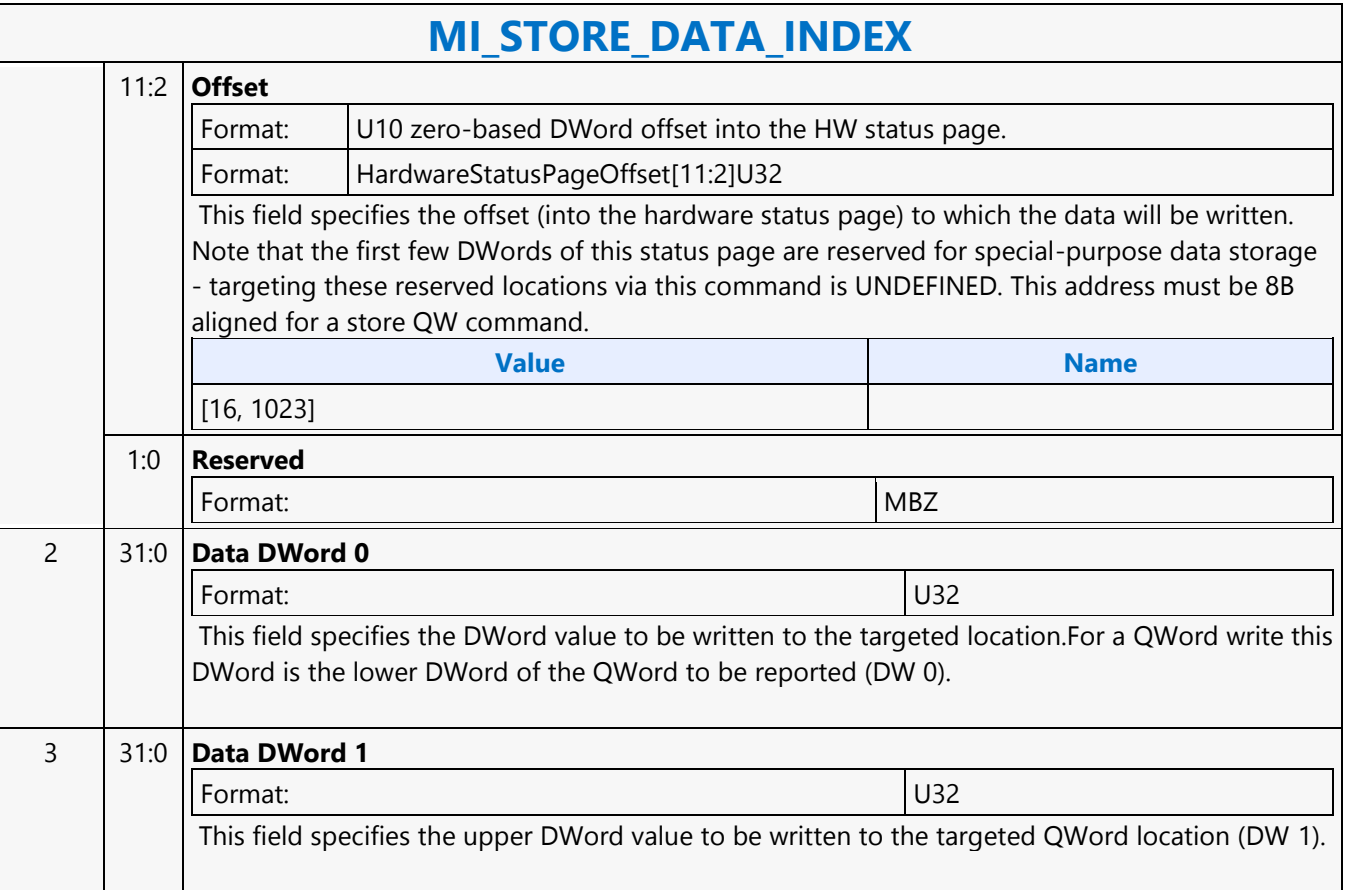

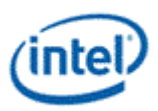

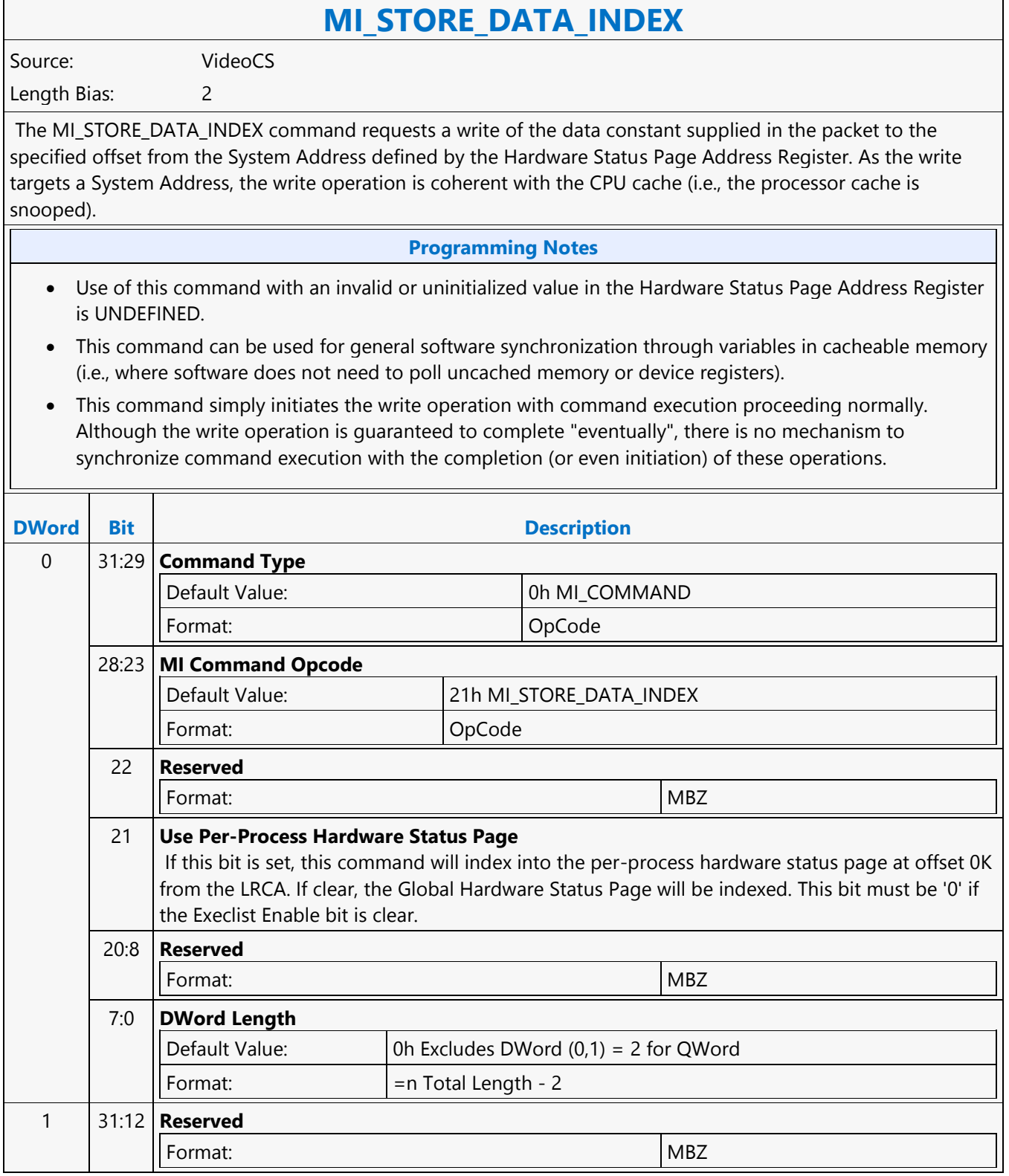

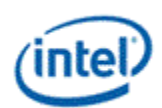

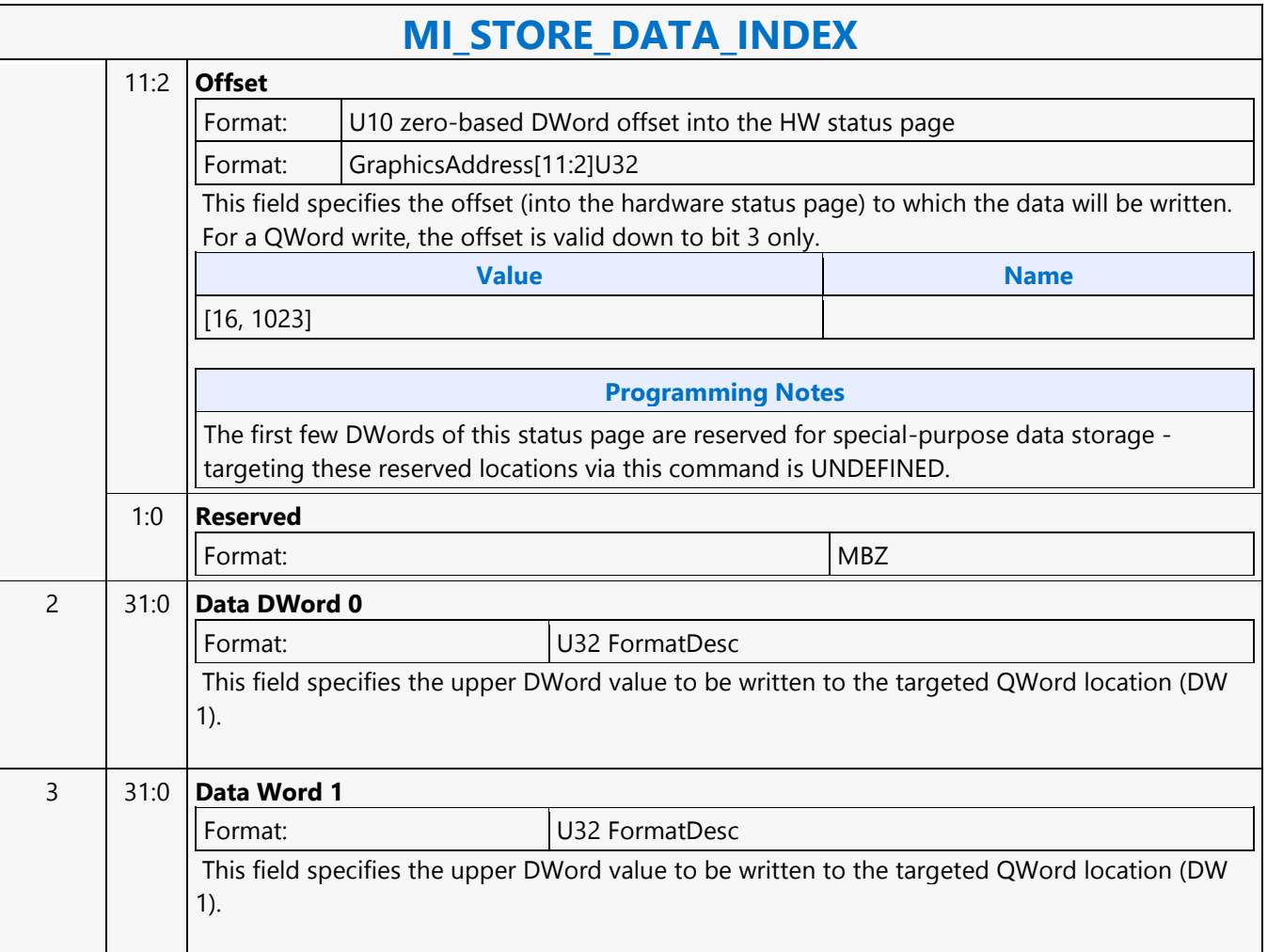

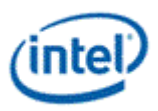

### **MI\_STORE\_REGISTER\_MEM**

### **MI\_STORE\_REGISTER\_MEM**

Source: CommandStreamer

Length Bias: 2

The MI\_STORE\_REGISTER\_MEM command requests a register read from a specified memory mapped register location in the device and store of that DWord to memory. The register address is specified along with the command to perform the read.

#### **Programming Notes**

- The command temporarily halts command execution.
- The memory address for the write is snooped on the host bus.
- This command should not be used from within a "non-privilege" batch buffer to access global virtual space. doing so will be treated as privilege access violation. Refer "User Mode Privilege Command" in MI\_BATCH\_BUFFER\_START command section to know HW behavior on encountering privilege access violation. This command can be used within ring buffers and/or "privilege" batch buffers to access global virtual space.
- This command will cause undefined data to be written to memory if given register addresses for the PGTBL\_CTL\_0 or FENCE registers.

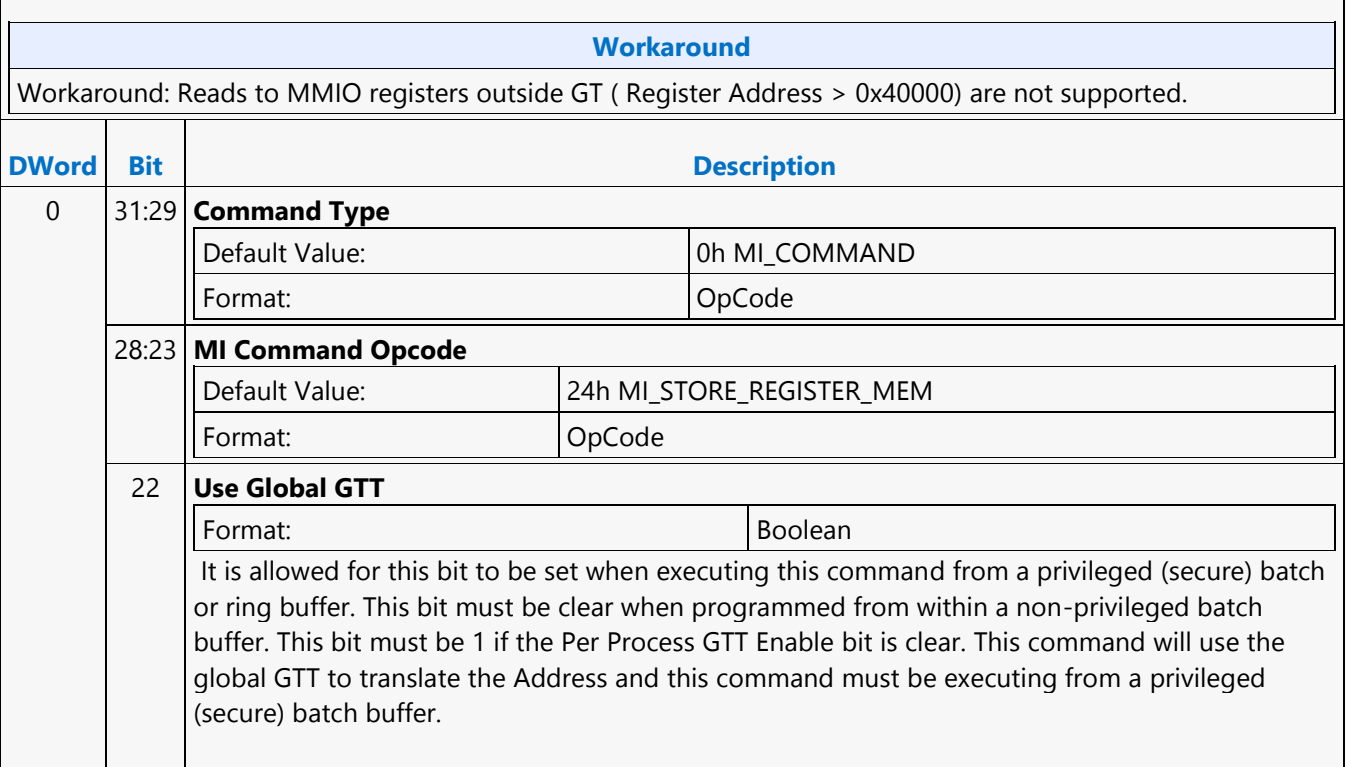

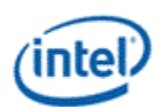

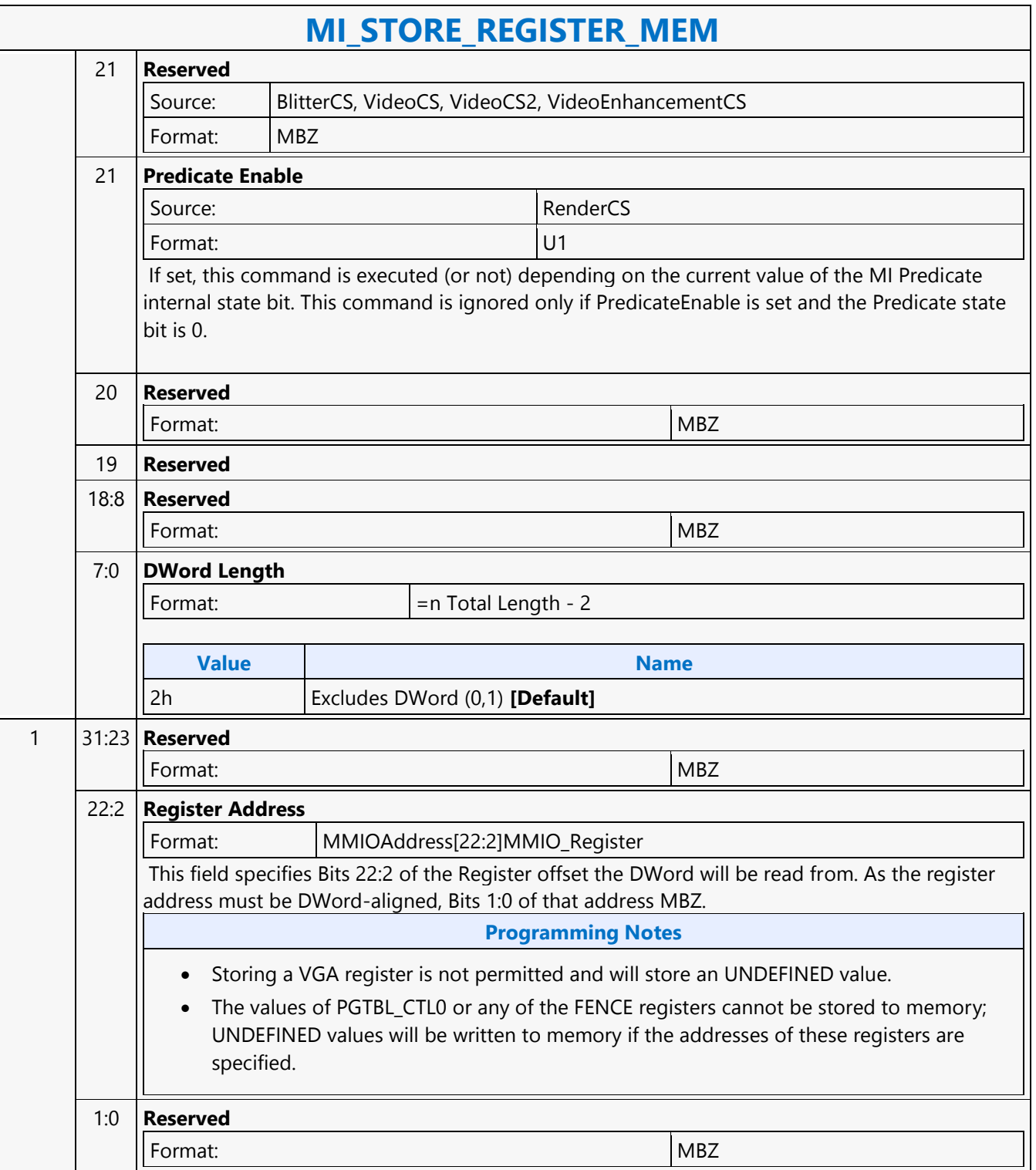

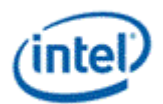

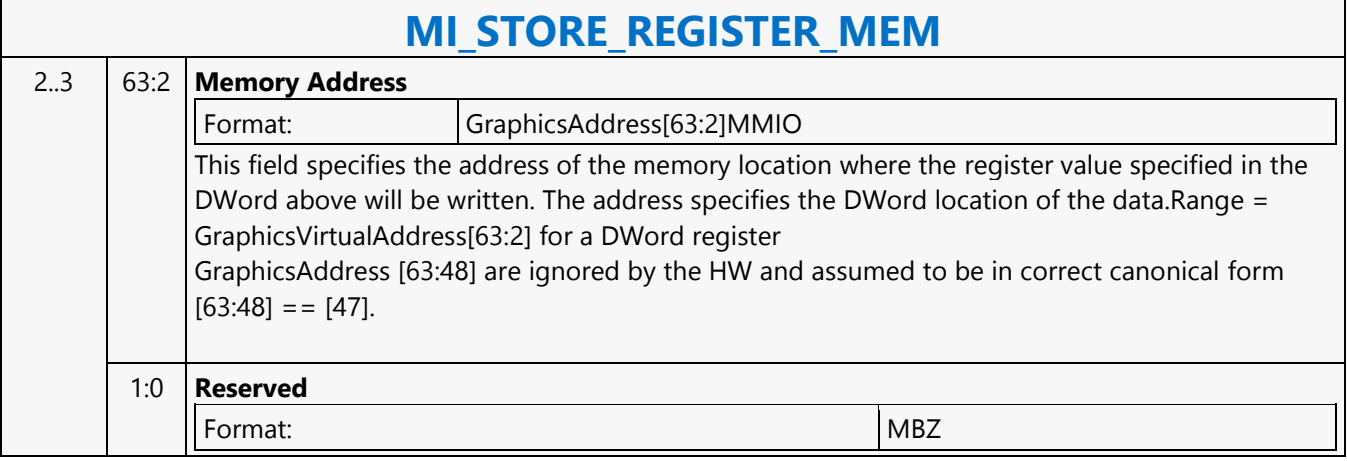

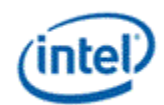

# **MI\_STORE\_URB\_MEM**

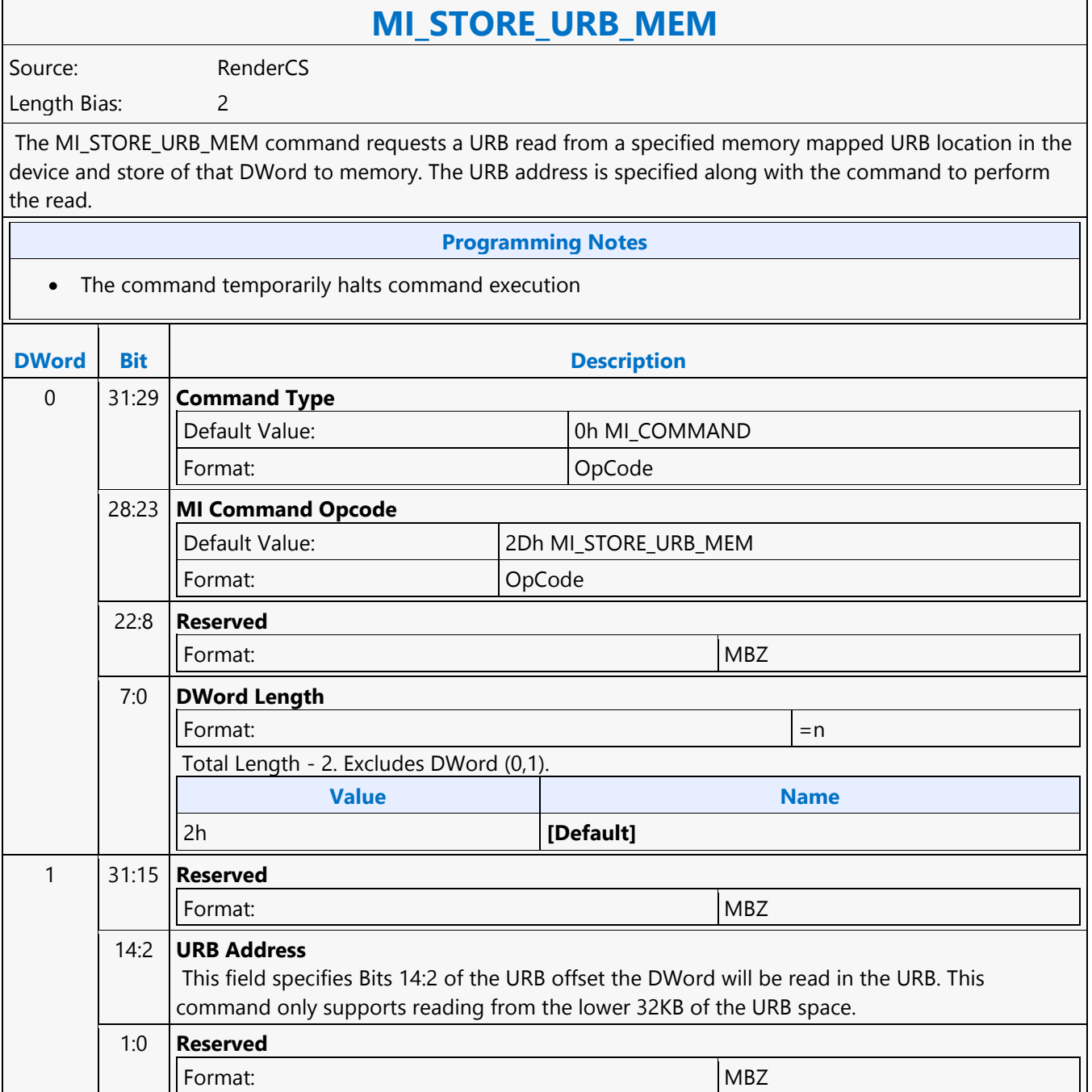
#### **Command Reference: Instructions**

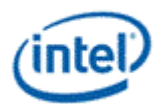

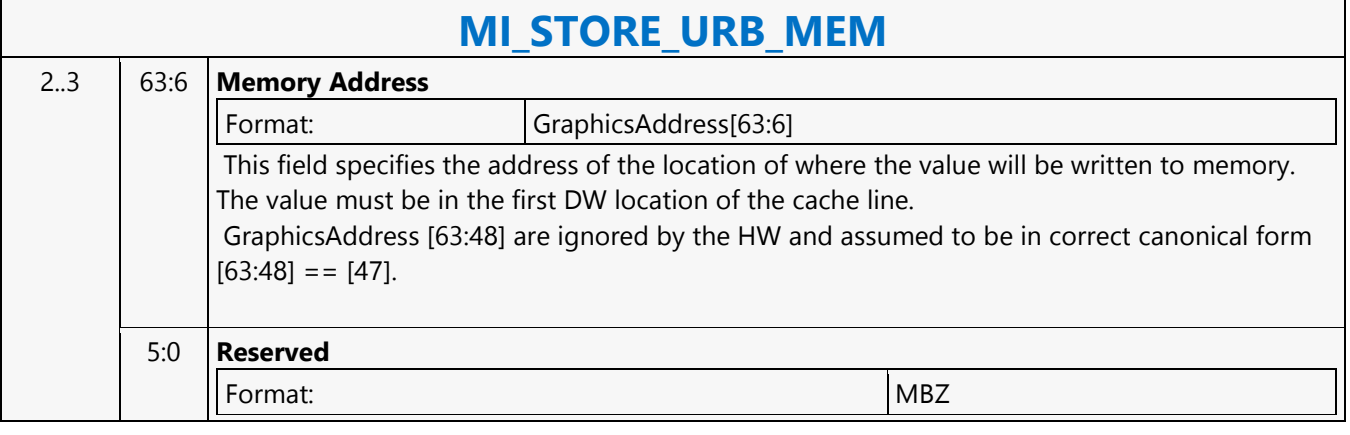

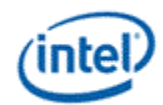

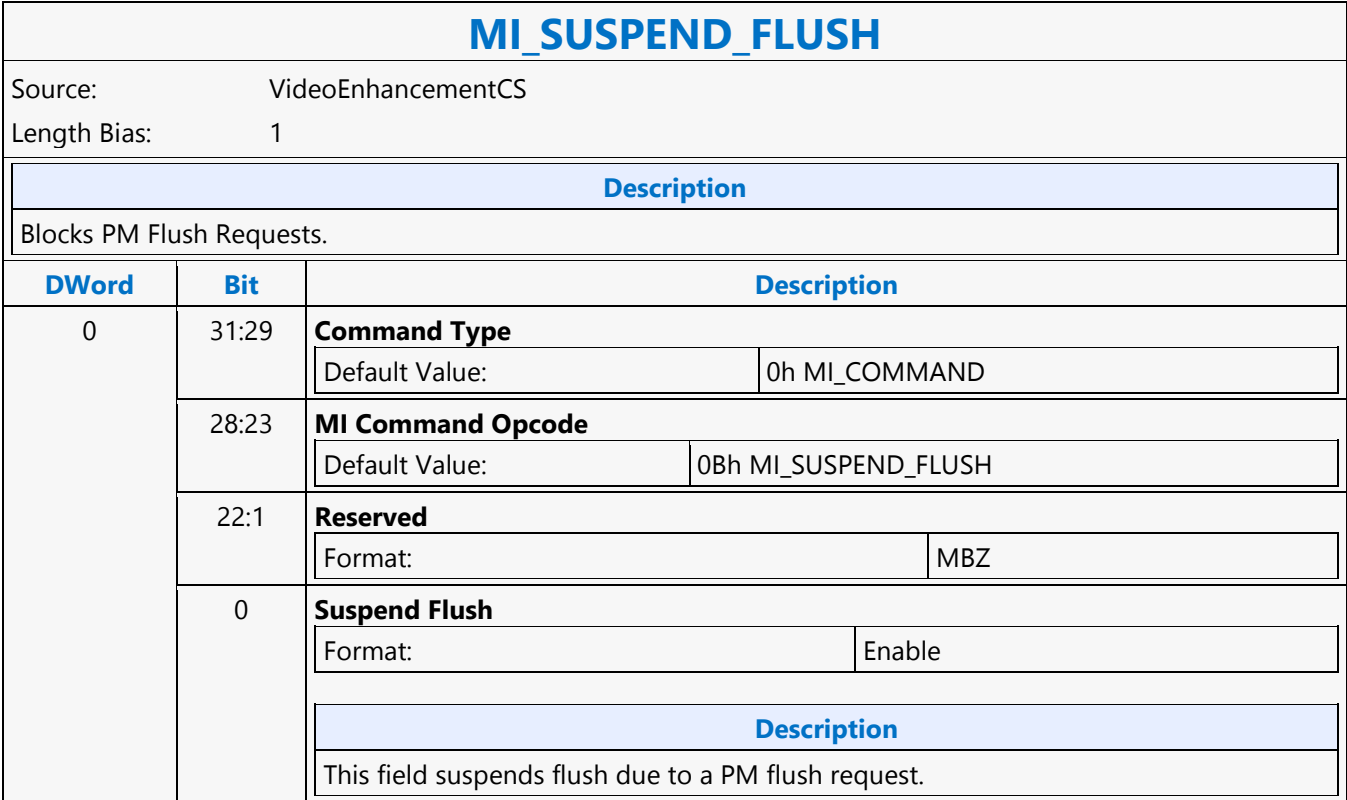

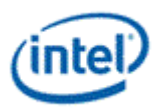

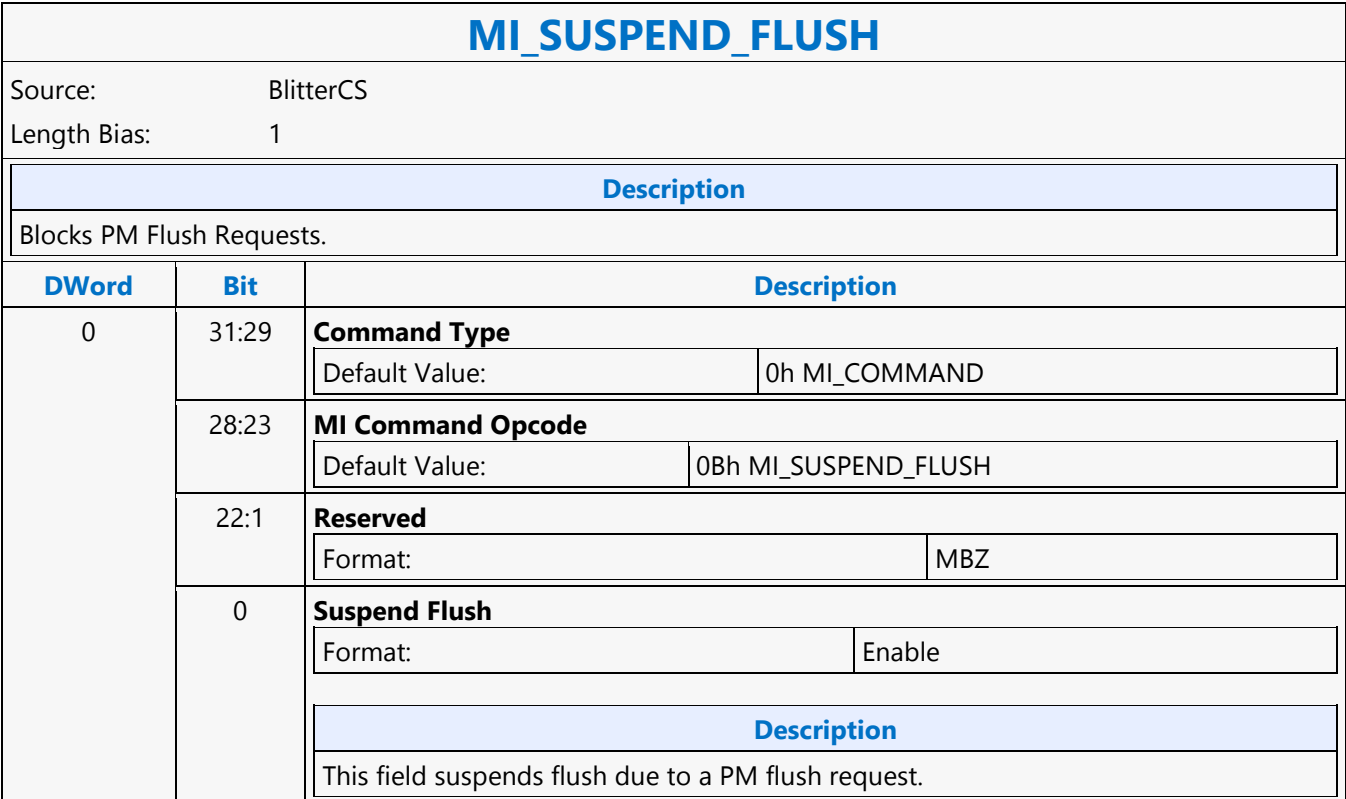

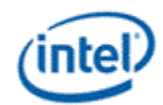

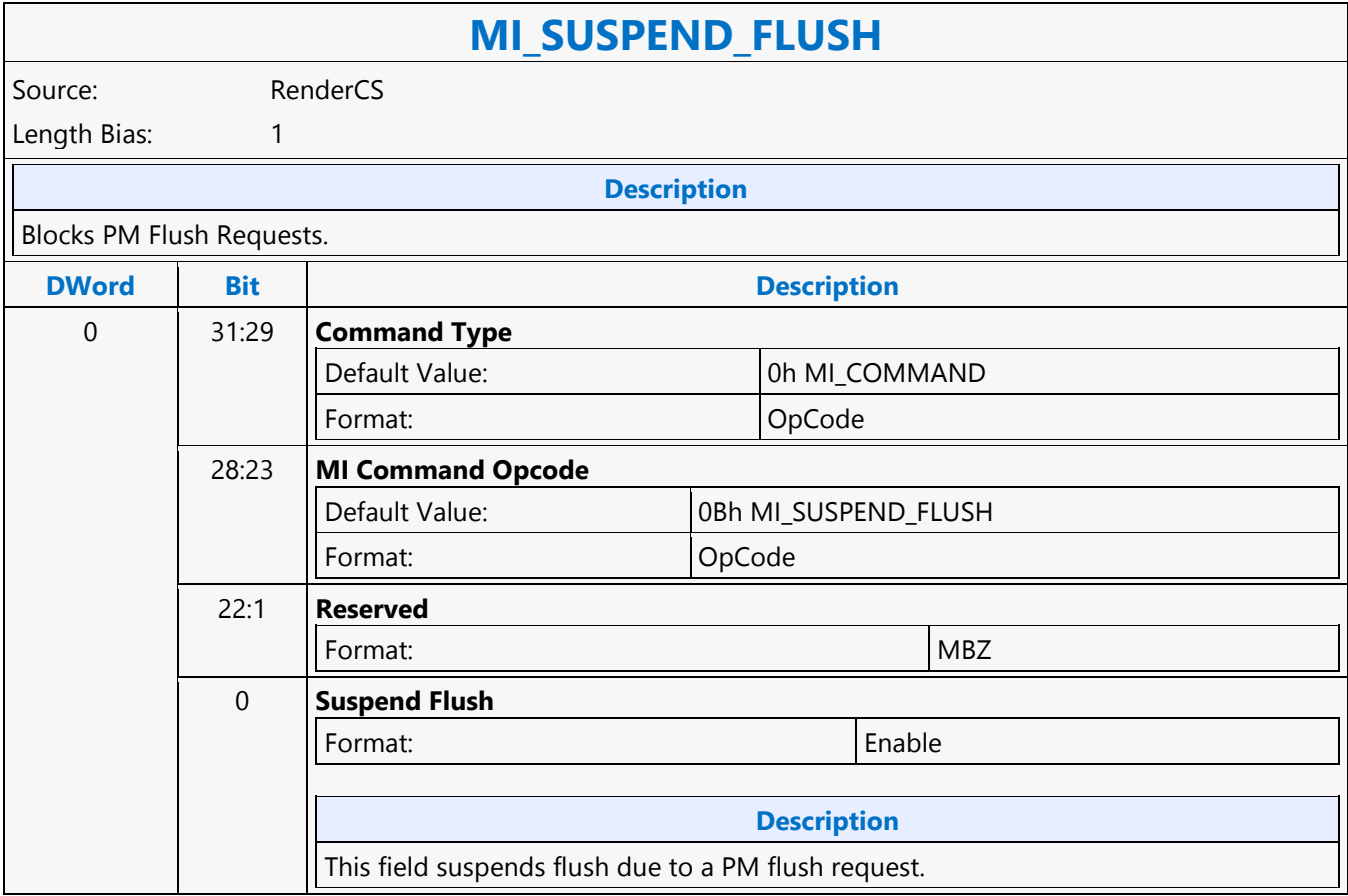

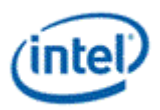

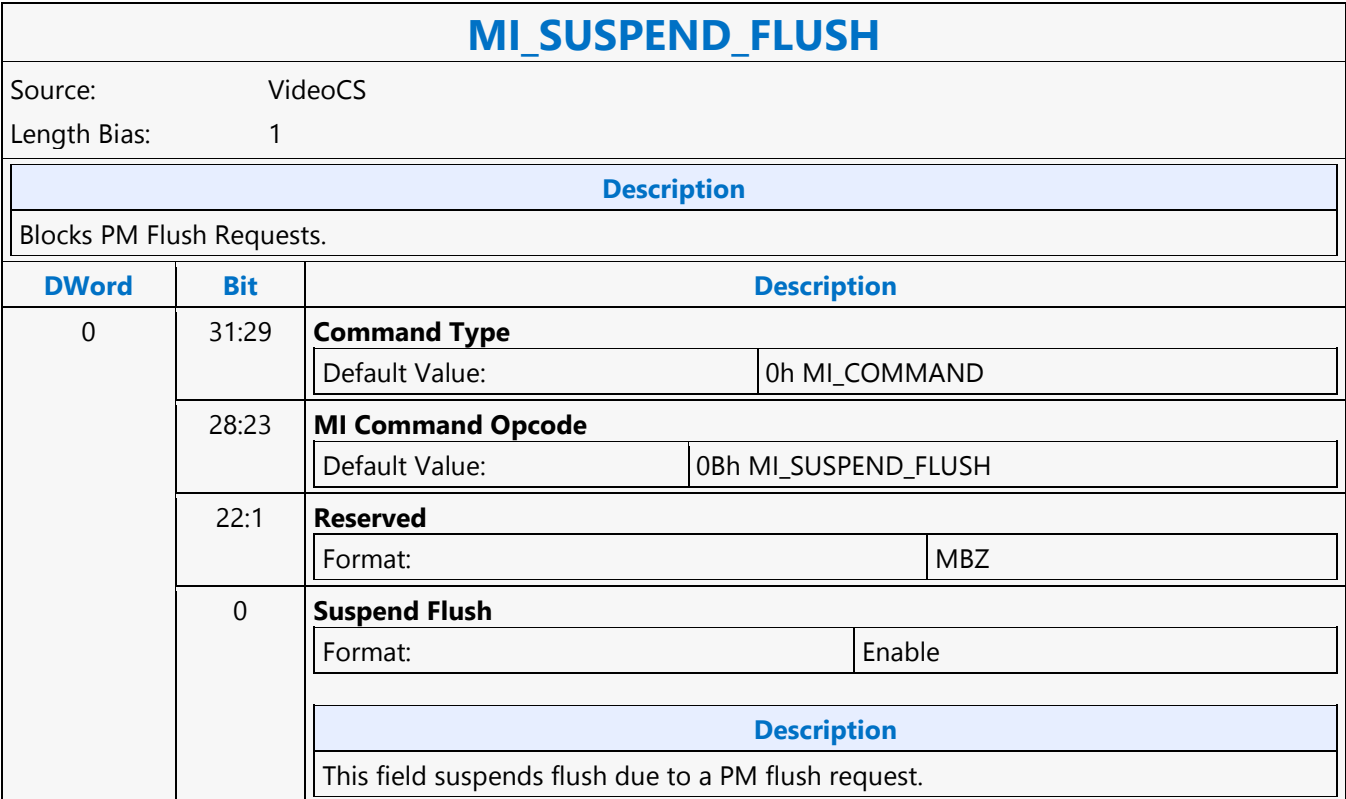

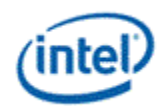

# **MI\_TOPOLOGY\_FILTER**

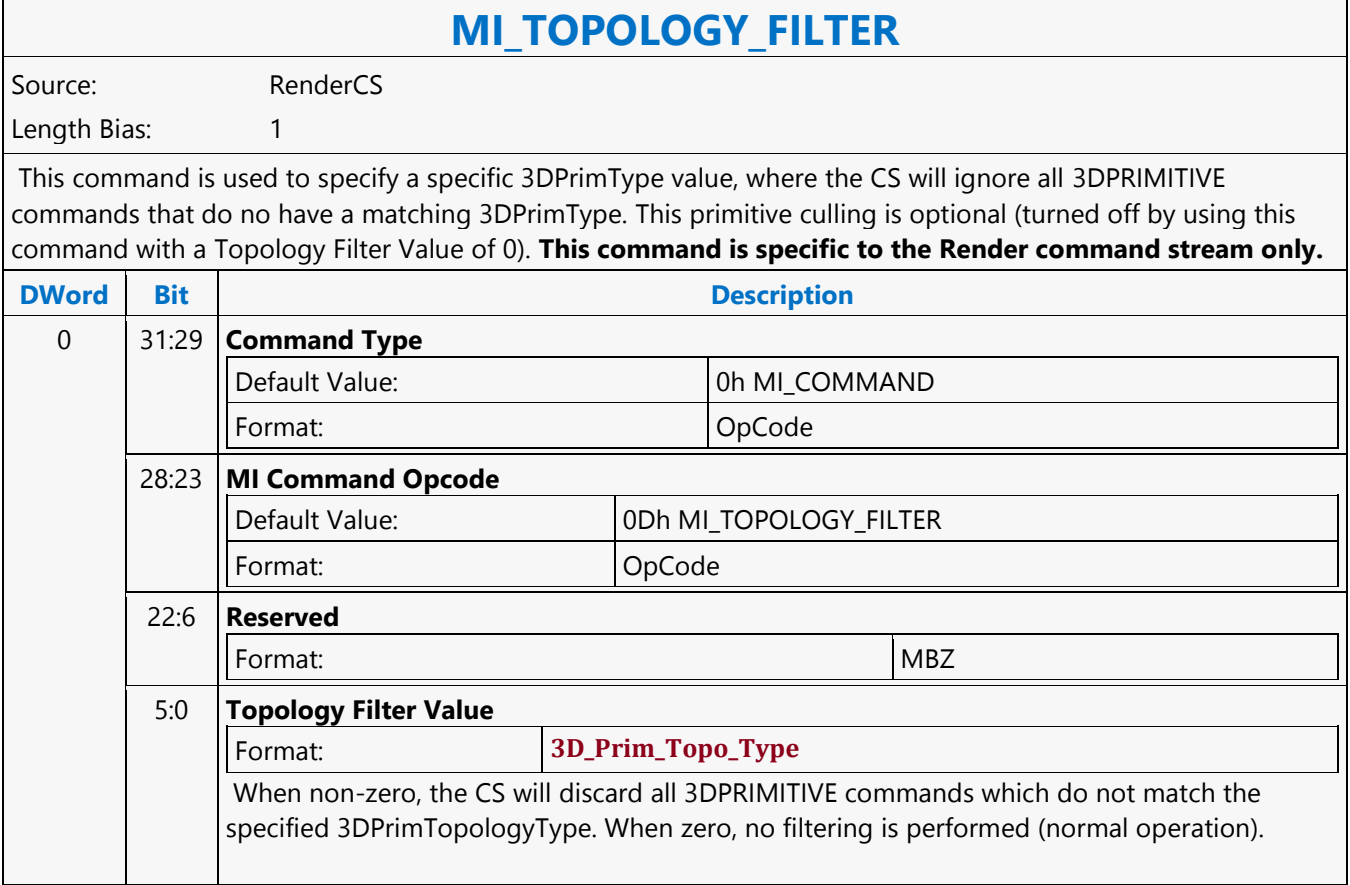

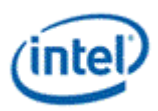

### **MI\_UPDATE\_GTT**

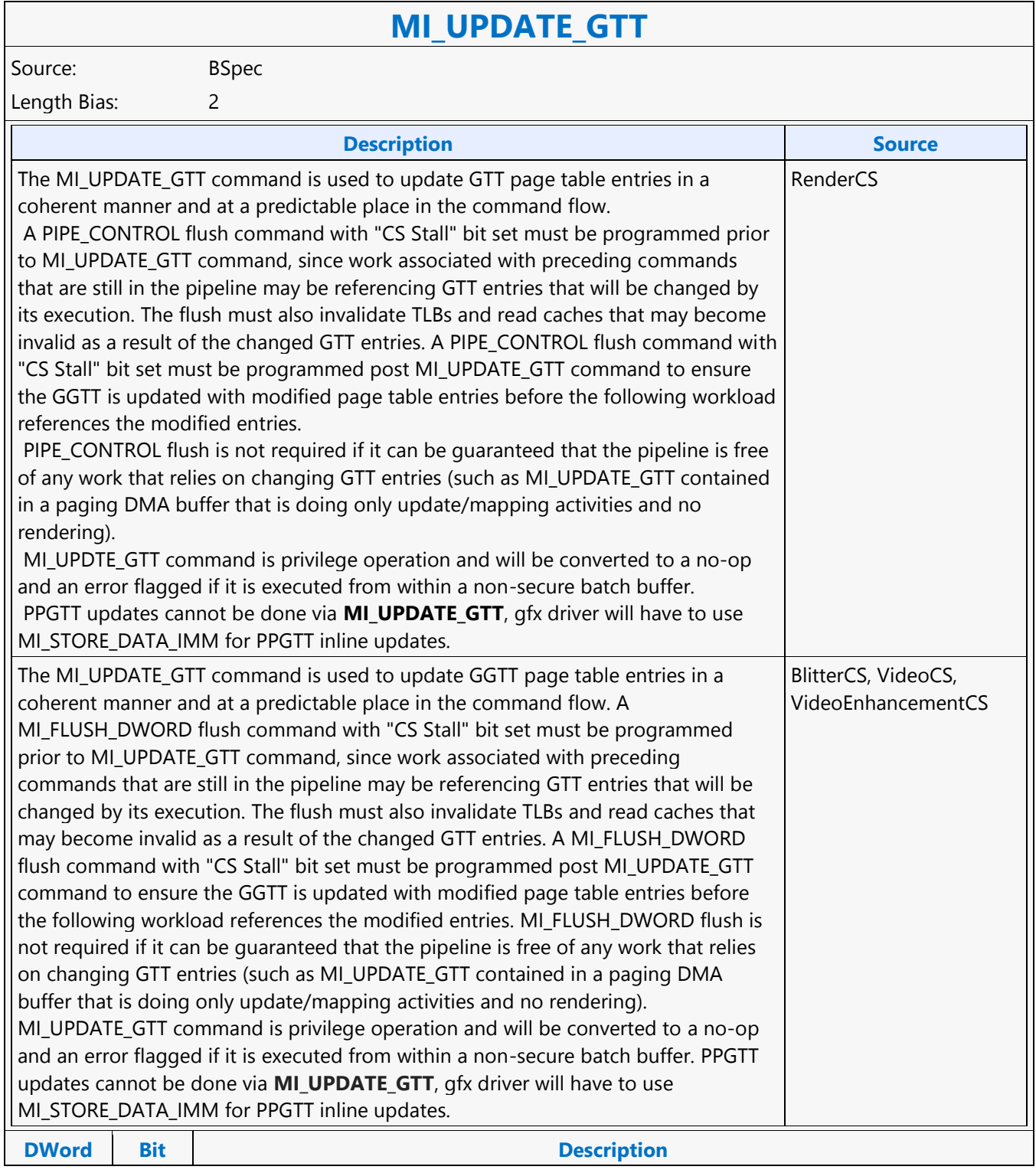

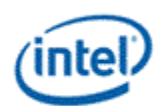

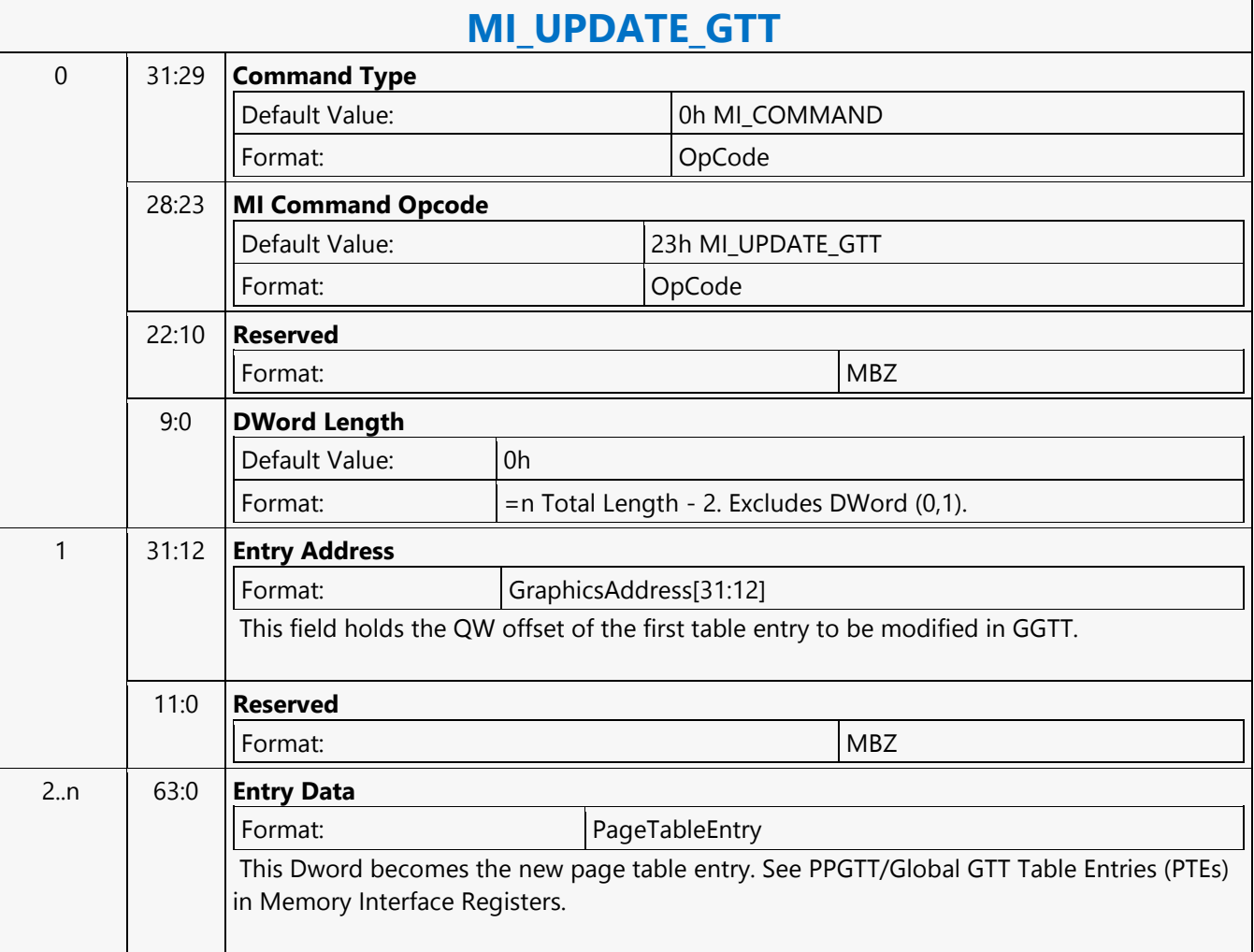

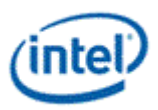

# **MI\_URB\_ATOMIC\_ALLOC**

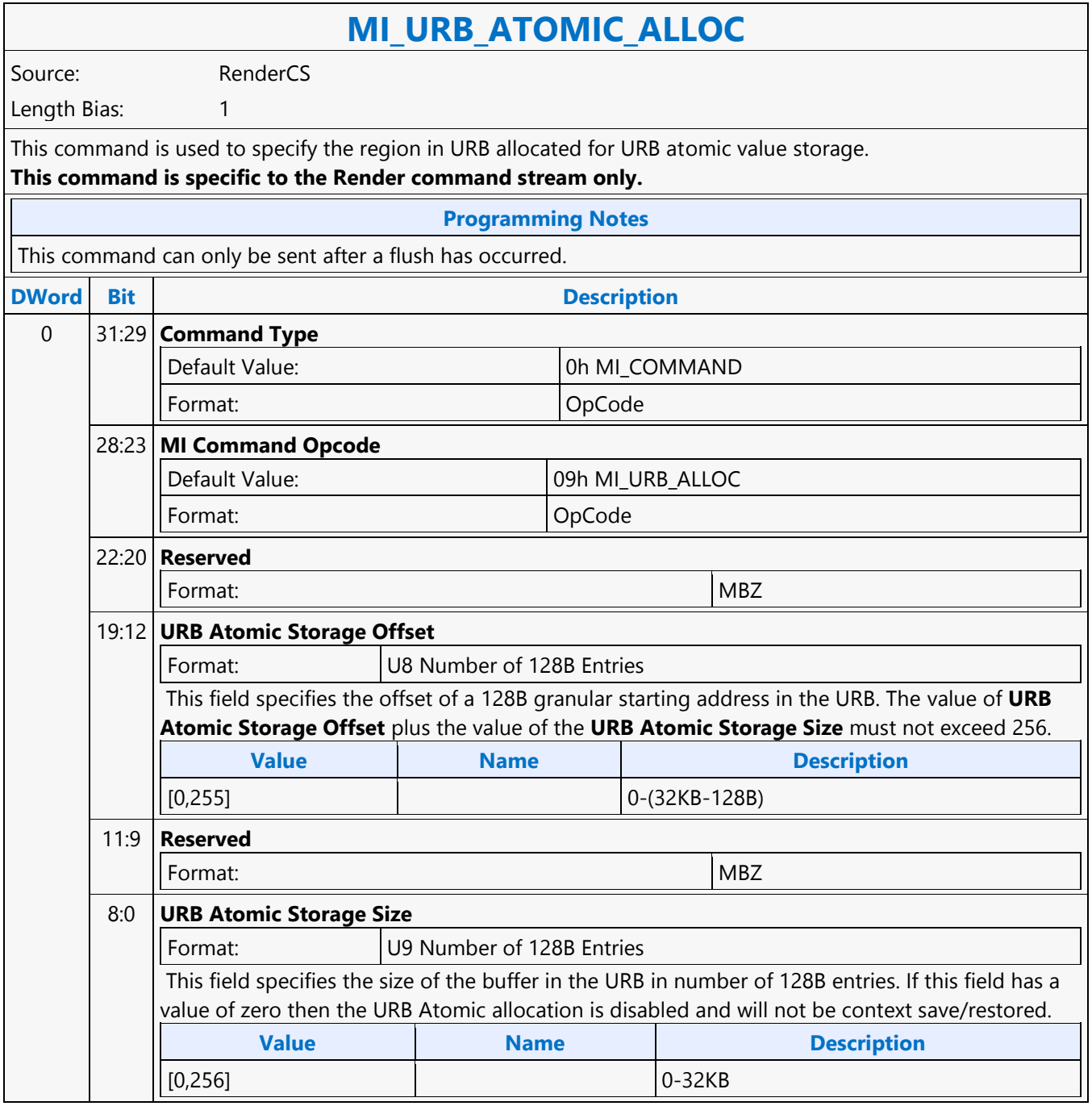

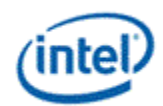

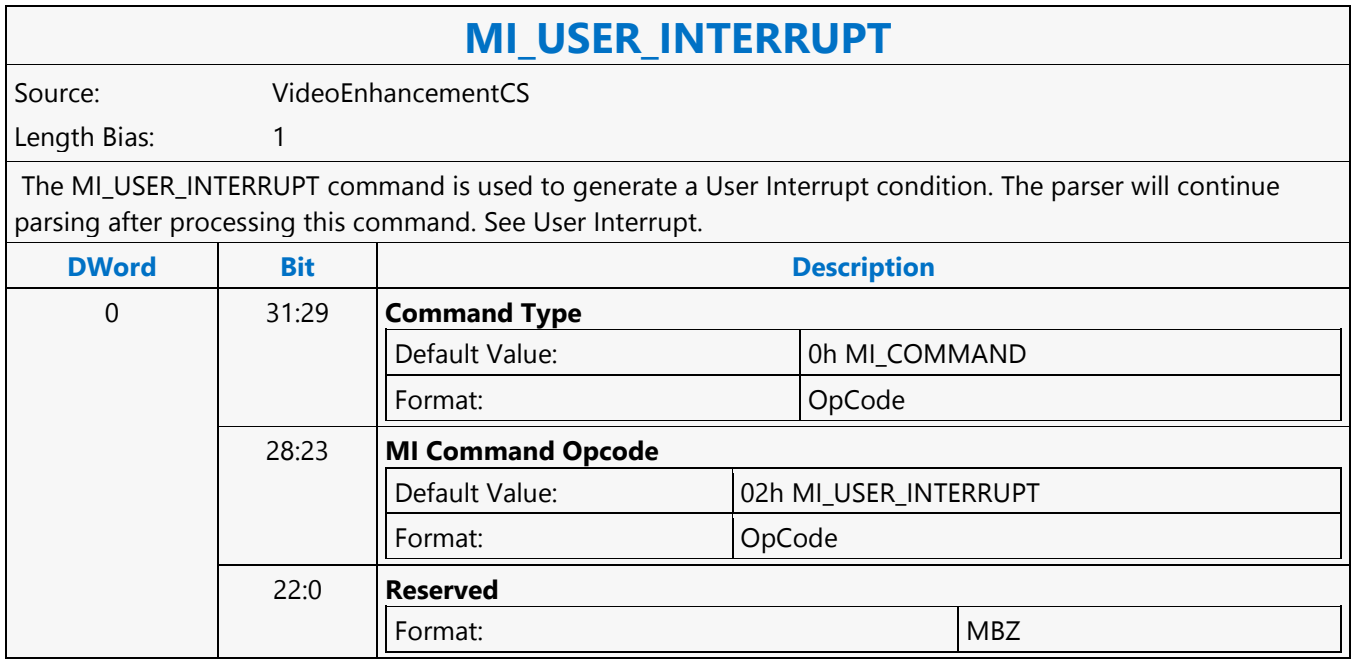

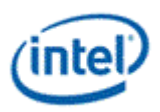

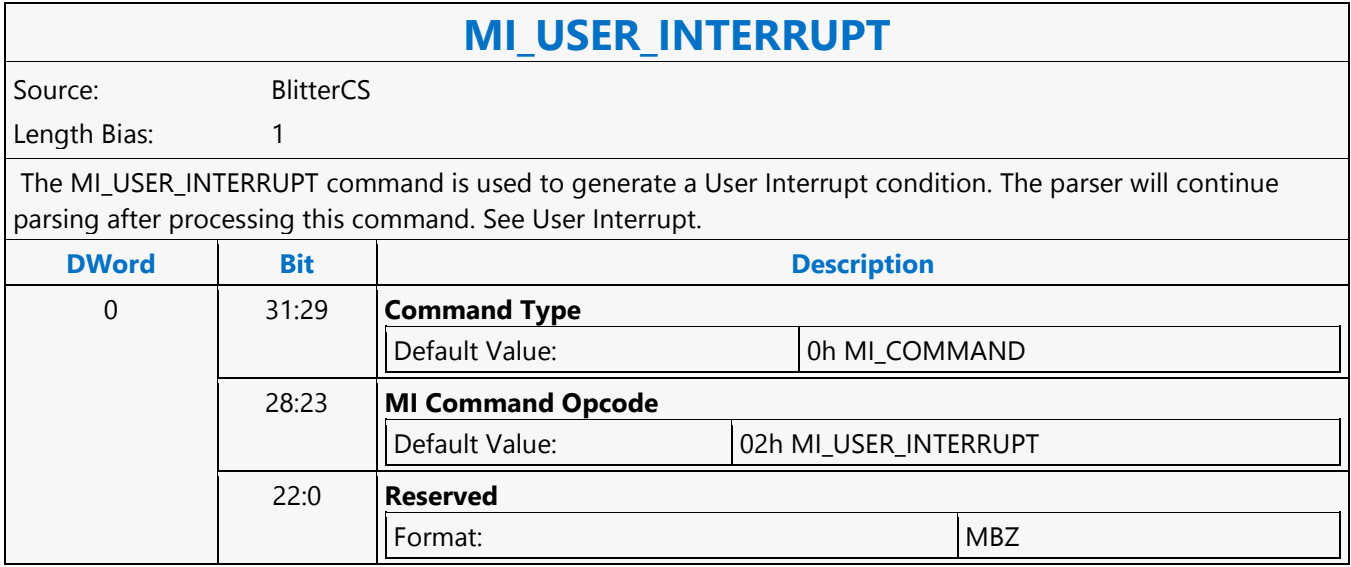

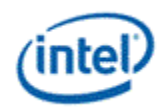

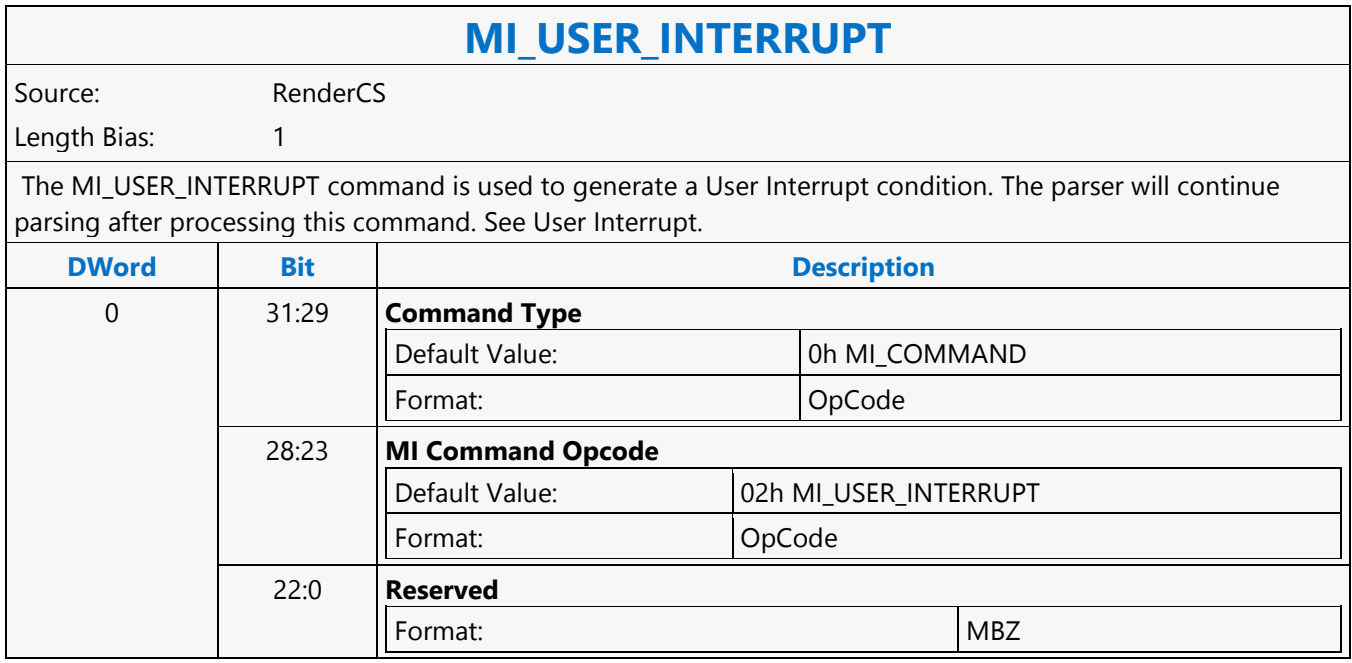

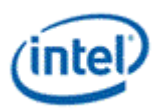

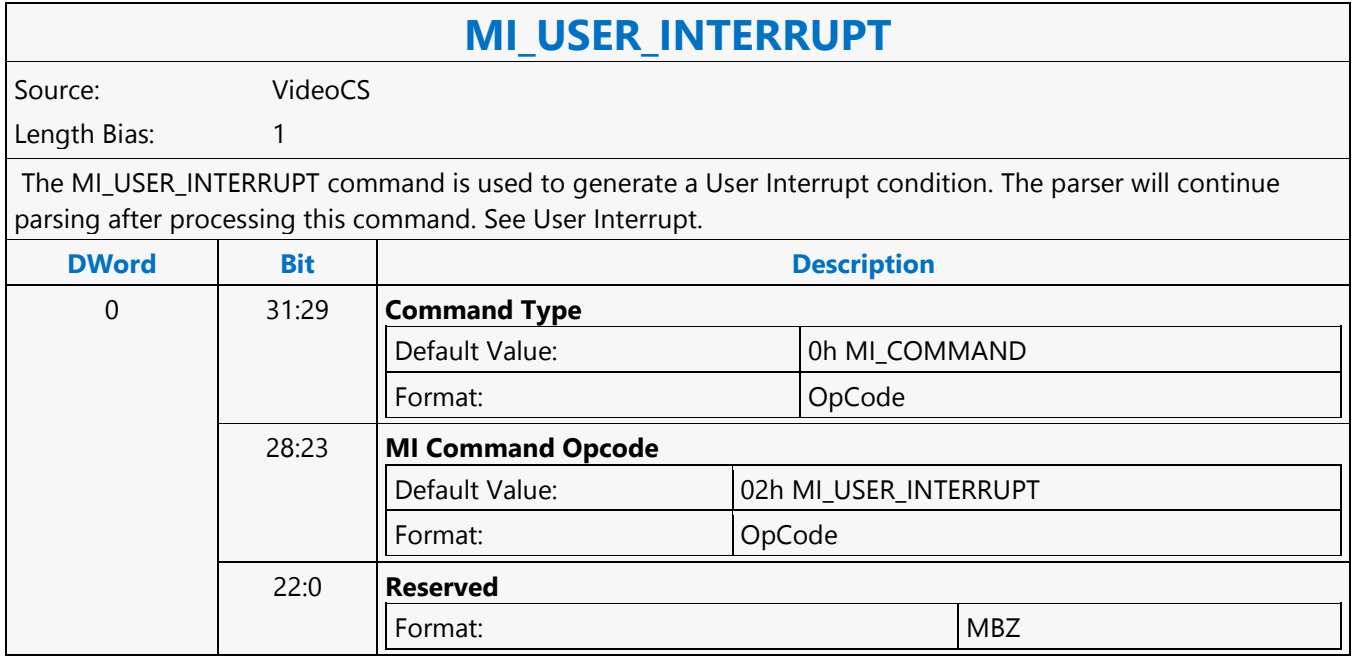

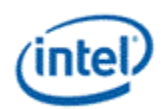

### **MI\_WAIT\_FOR\_EVENT**

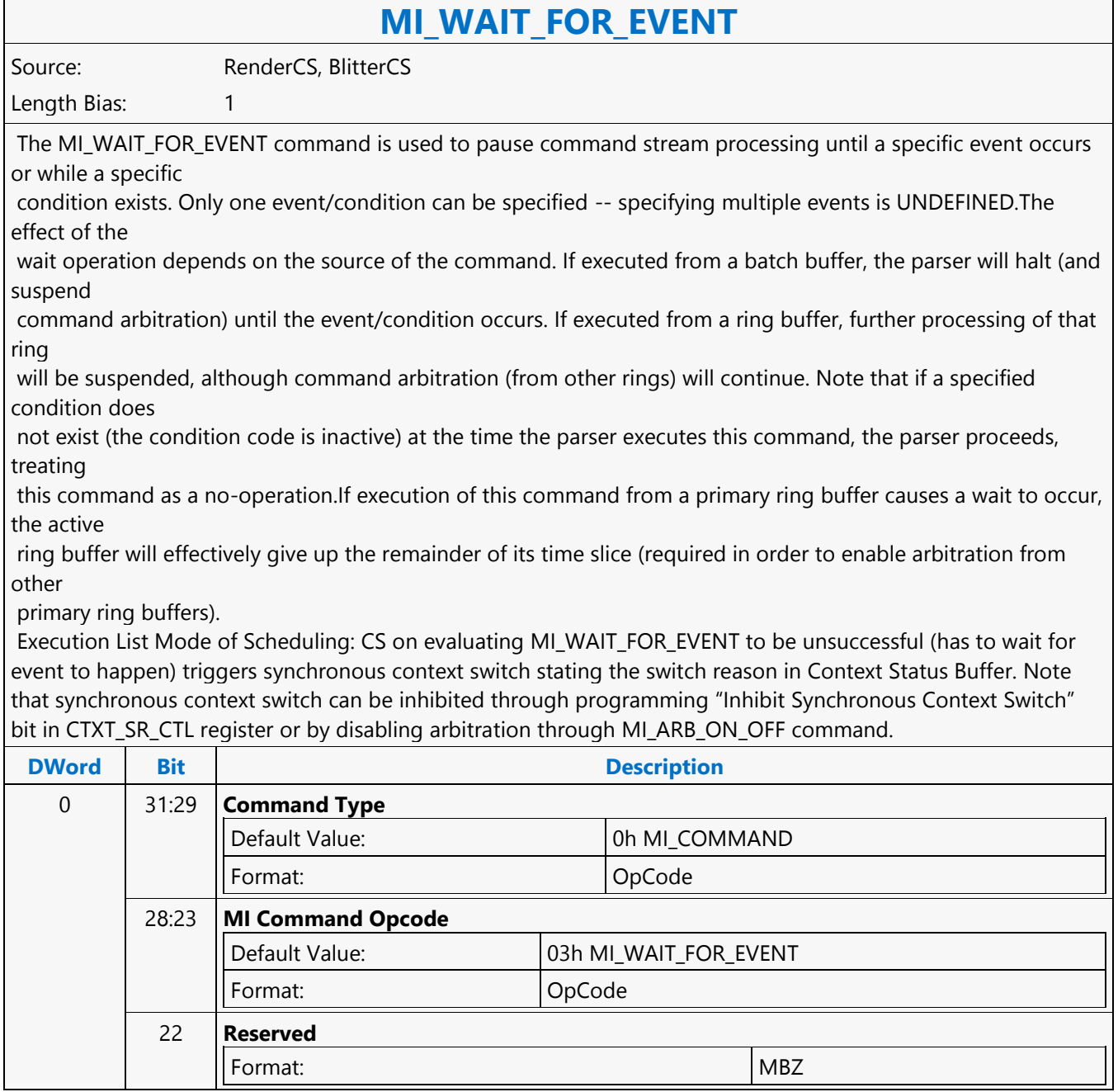

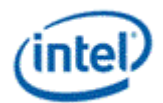

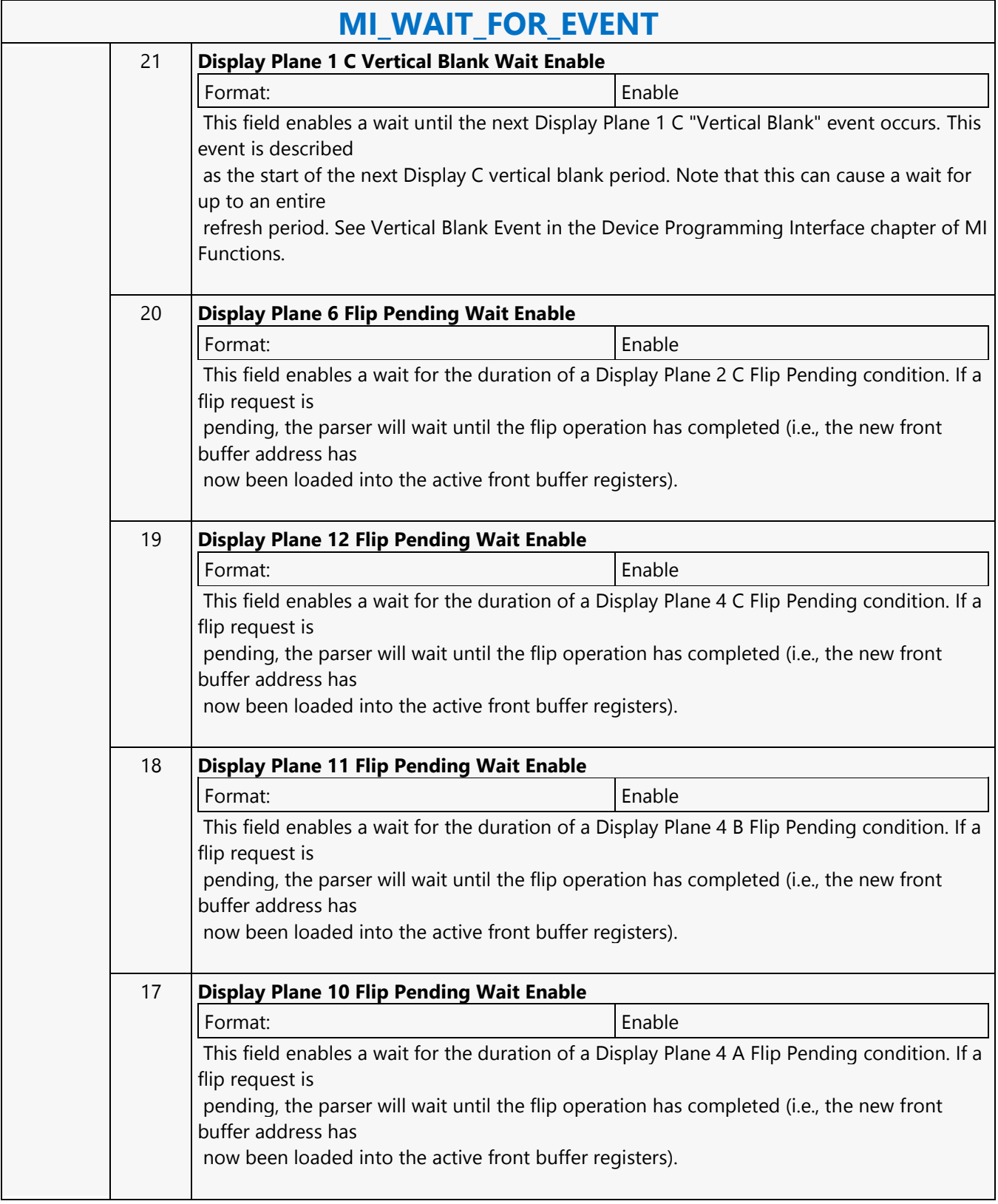

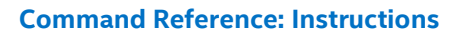

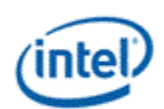

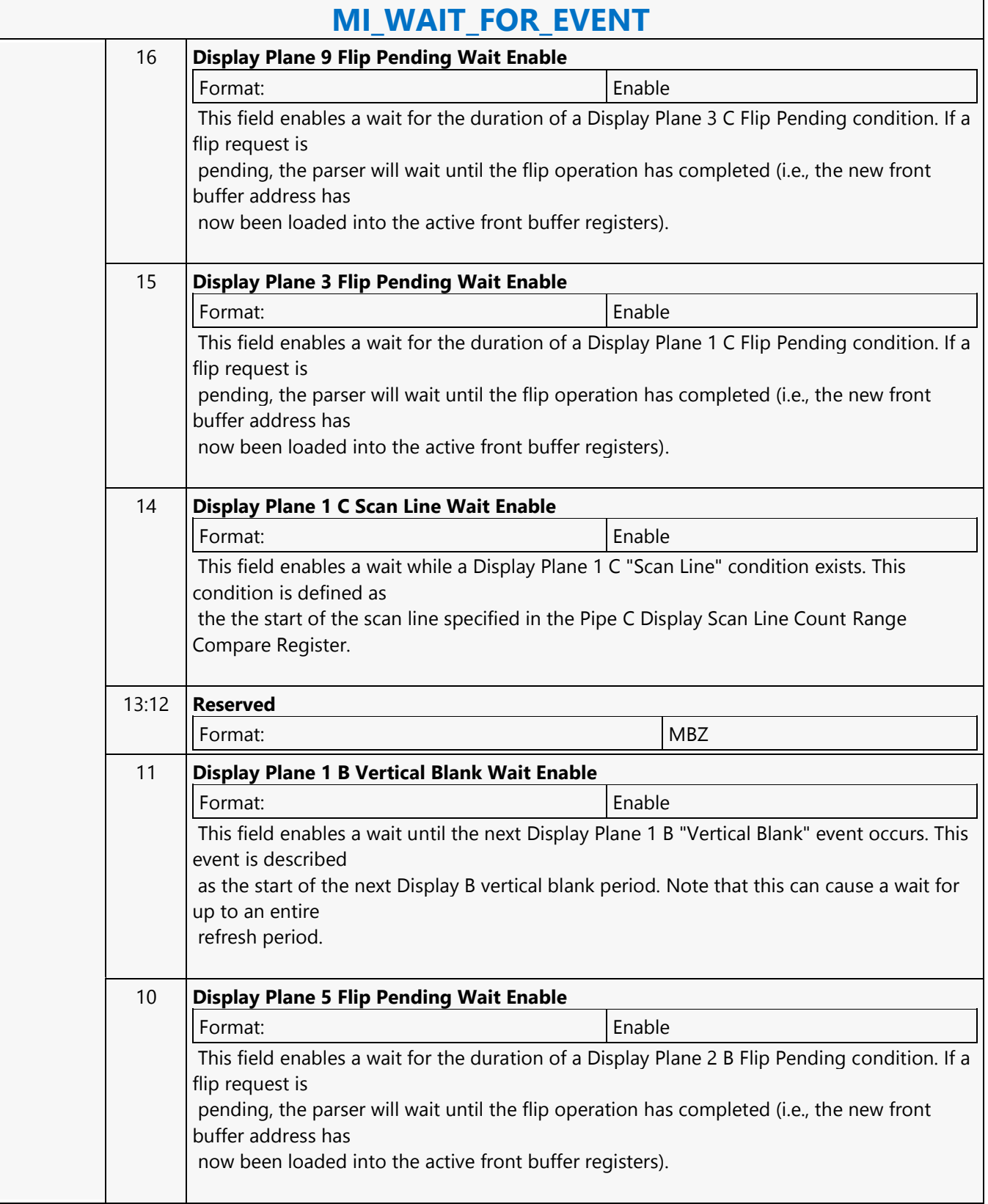

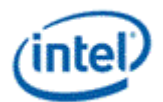

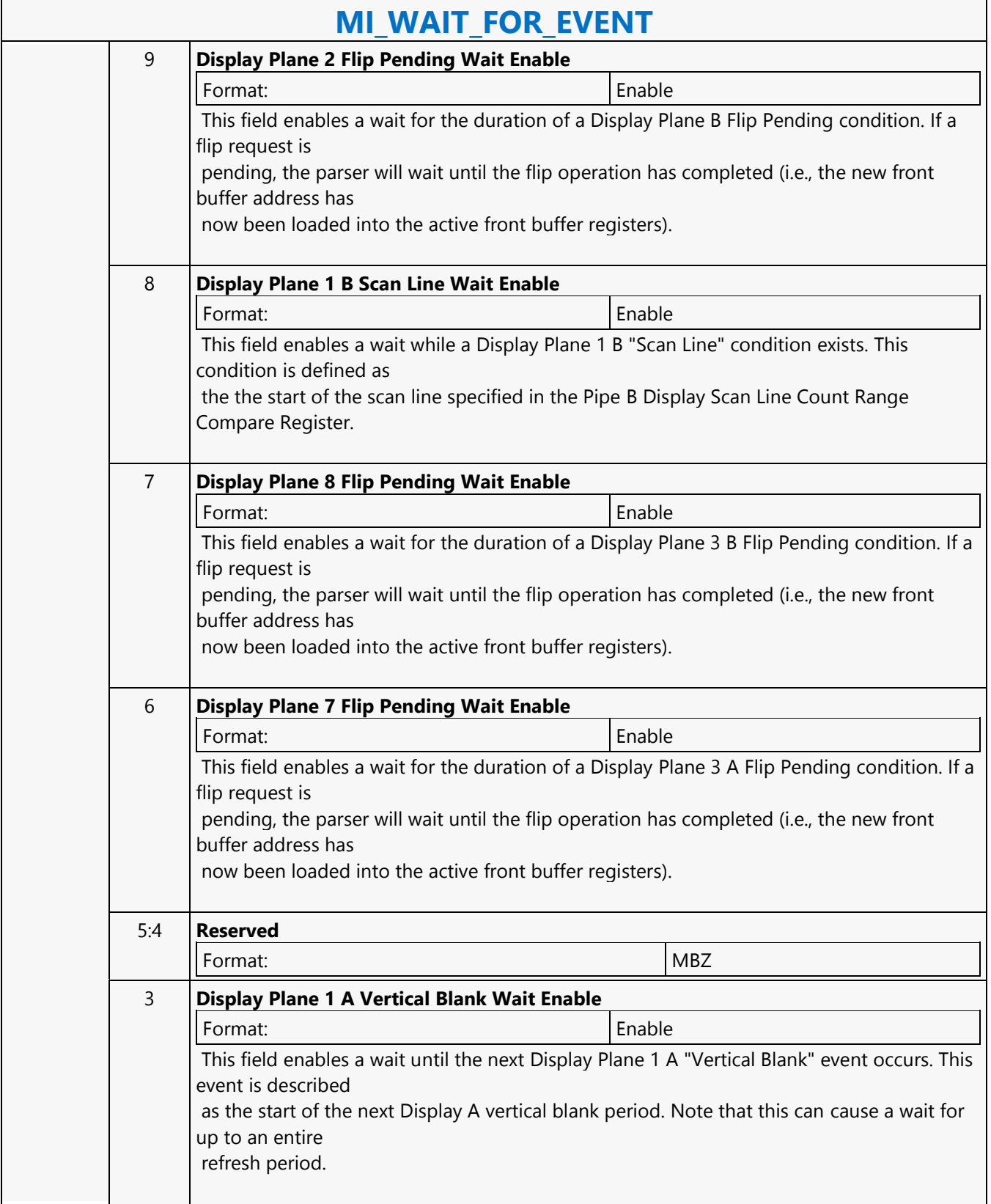

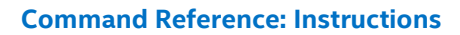

 $\overline{\phantom{a}}$ 

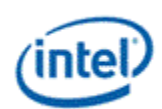

'n

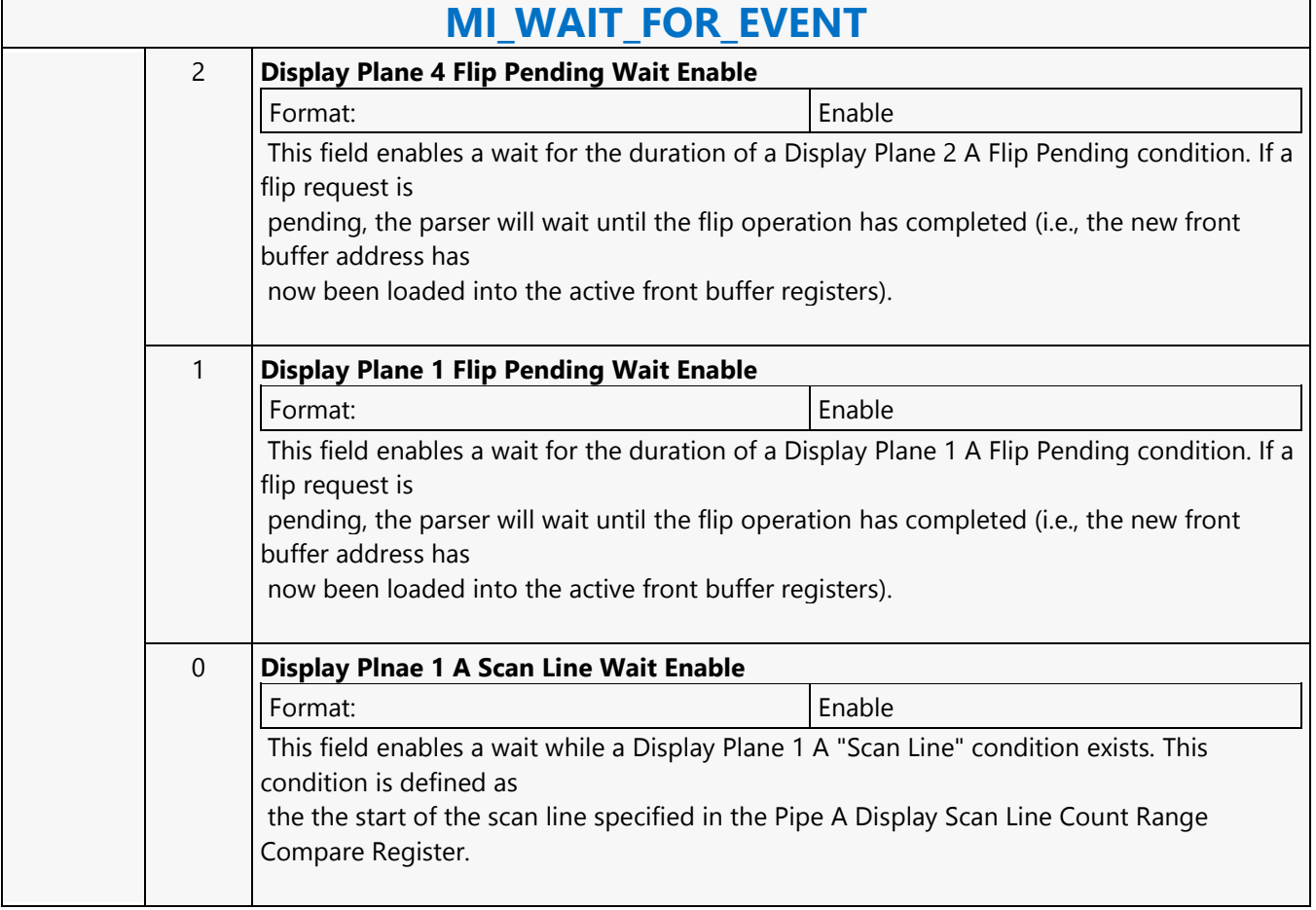

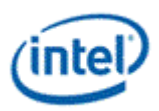

 $\overline{\phantom{a}}$ 

### **Move**

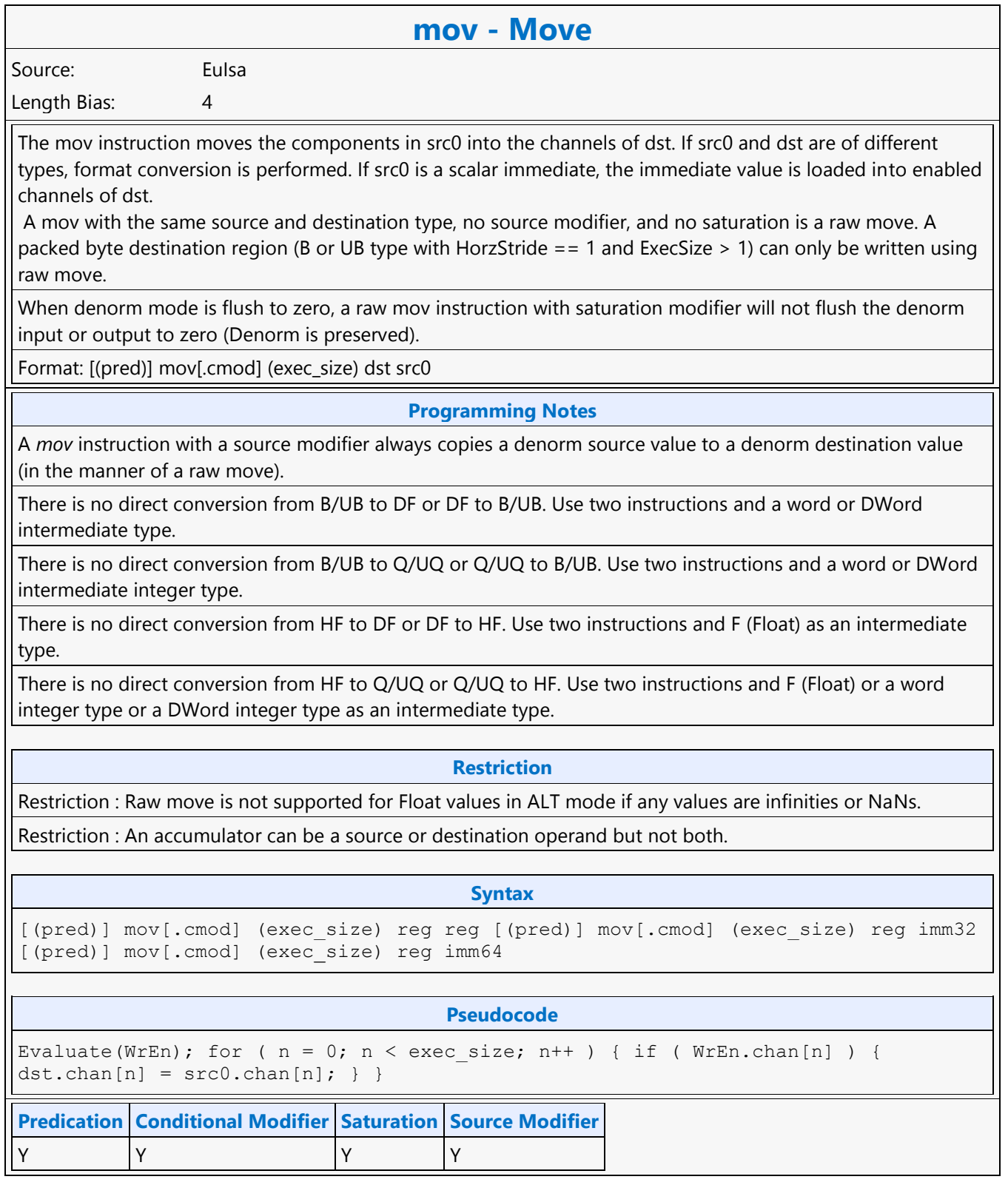

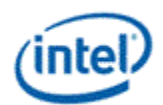

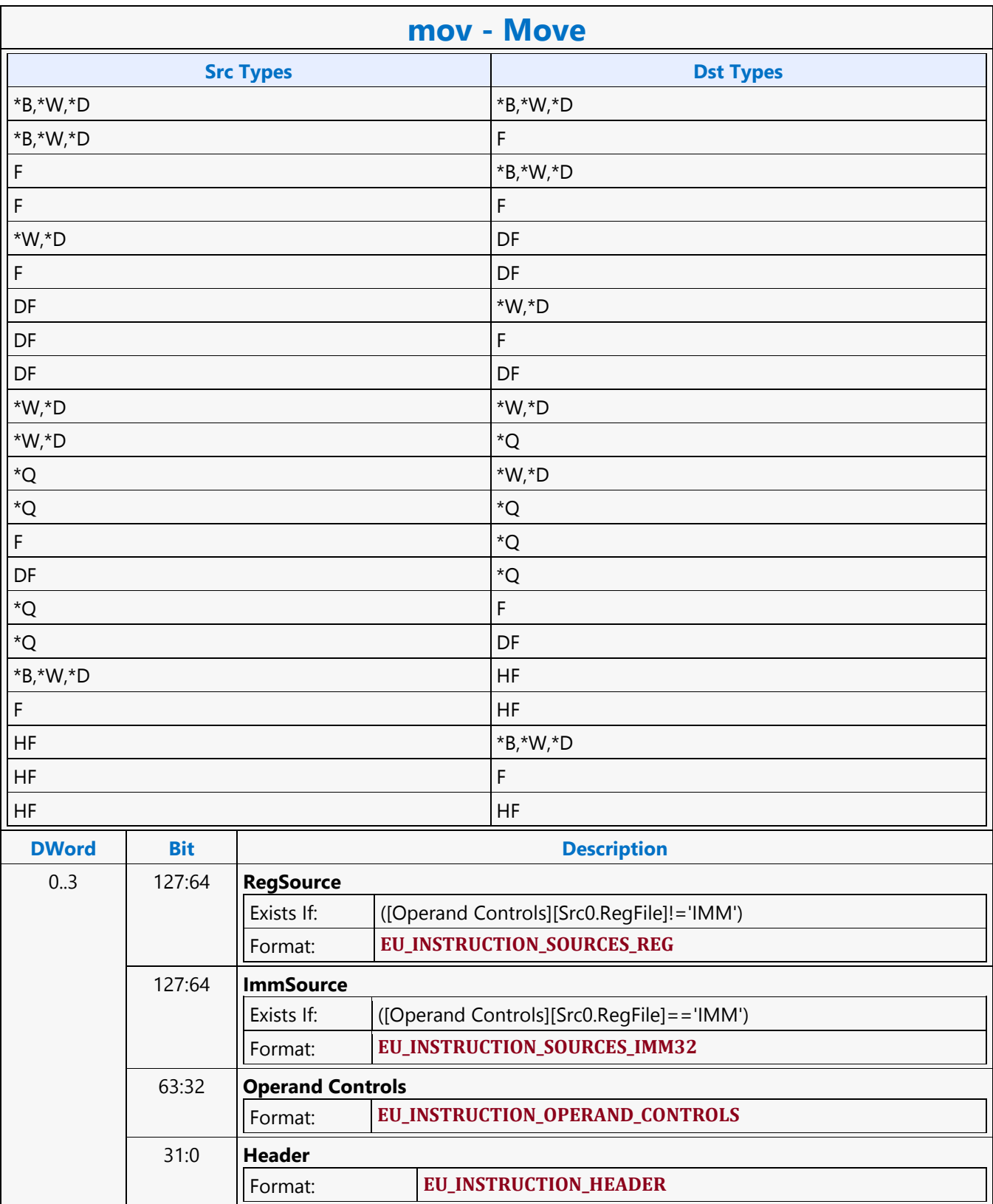

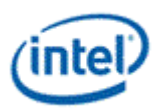

### **Move Indexed**

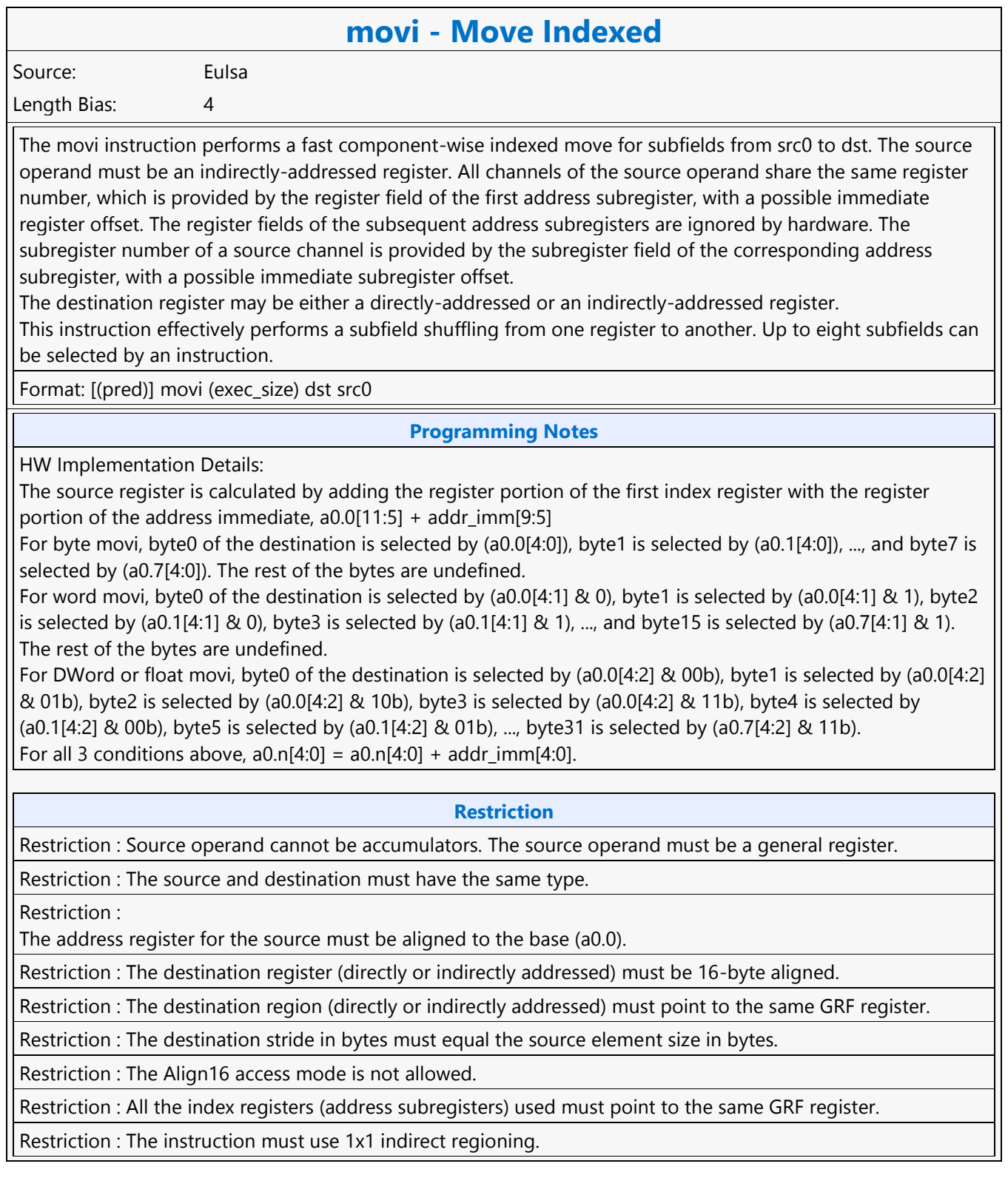

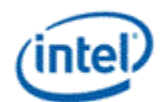

### **movi - Move Indexed**

Restriction : The destination offset is only used to create channel enables. Each element of the destination is directly mapped to the index registers for the movi instruction. i.e. a0.0 -> dst.0, a0.1 -> dst.1, a0.2 -> dst.2, etc.

Restriction :

Only 8 address subregisters are used (a0.0-a0.7). Destination element 8 will be sourced from address register zero (a0.0), dst.9 <-a0.1, etc. This is an exception to the above restriction, for example:

movi (8) r31.8:uw r[a0.0,0]<8;8,1>:uw // r31.8:uw<-a0.0:uw, r31.9:uw<-a0.1:uw, etc.

Restriction : Conditional Modifier is not allowed for this instruction.

#### **Syntax**

[(pred)] movi (exec size) reg reg imm

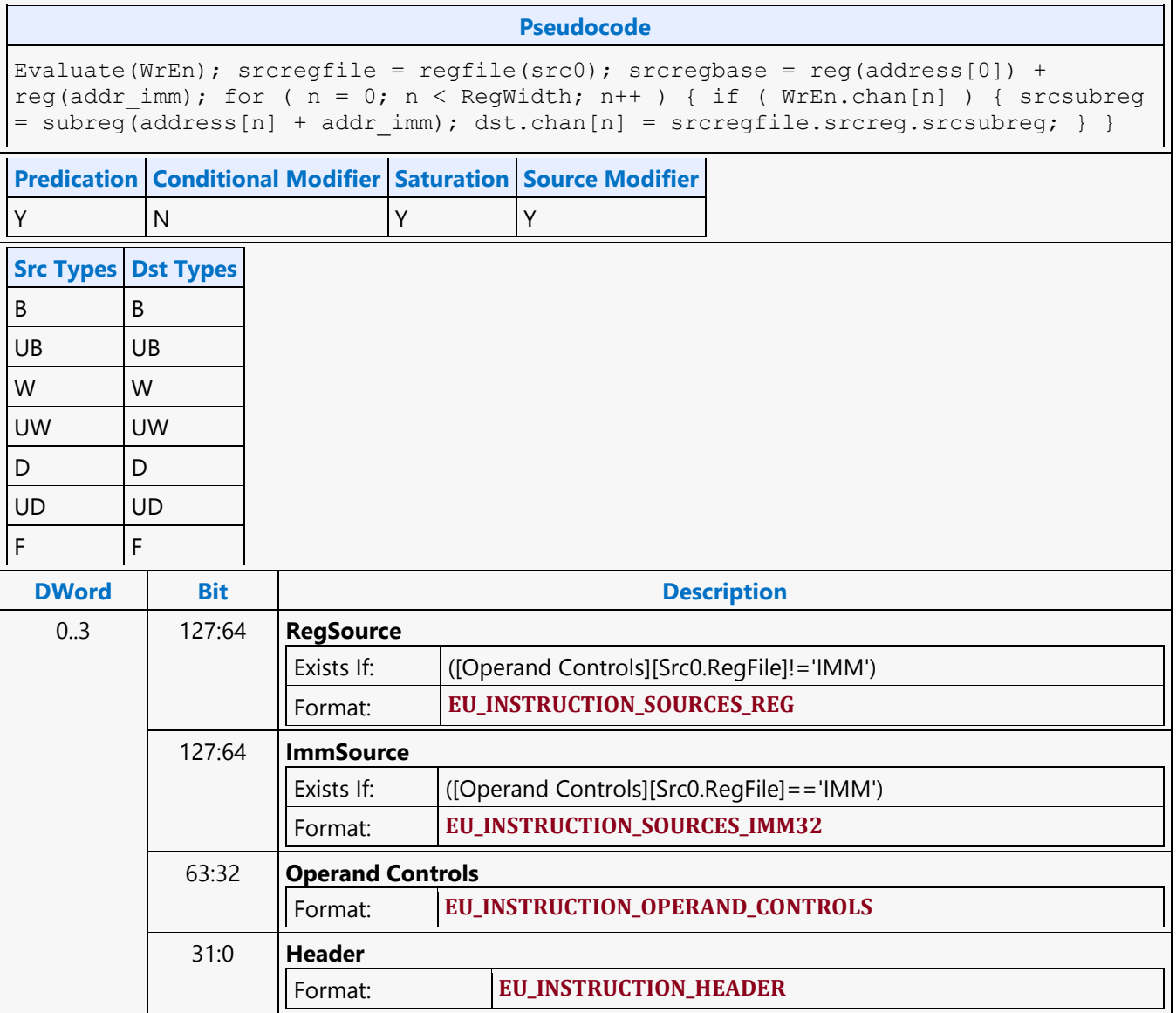

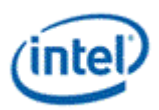

# **Multiply**

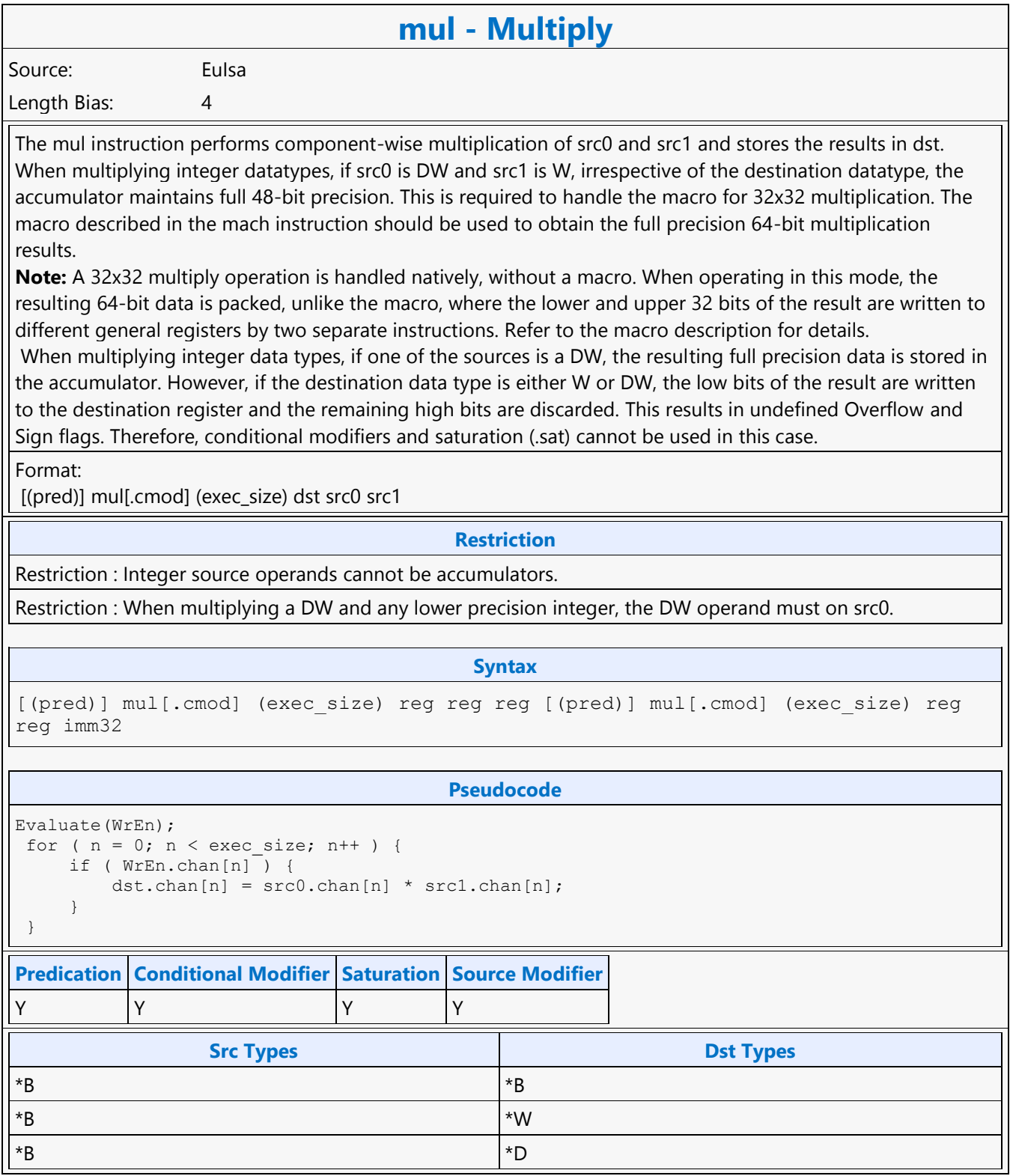

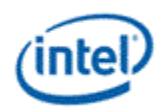

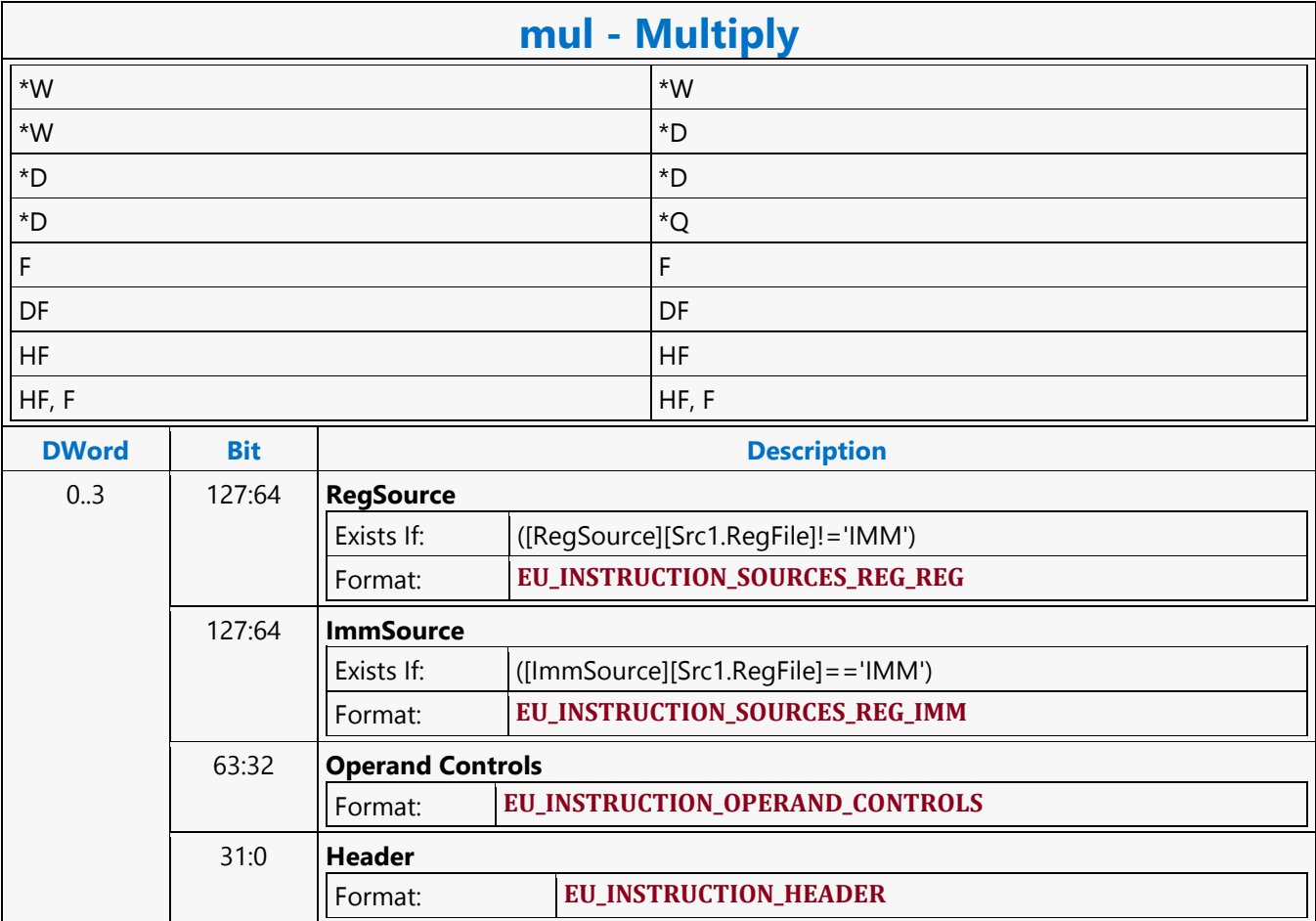

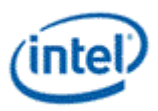

# **Multiply Accumulate**

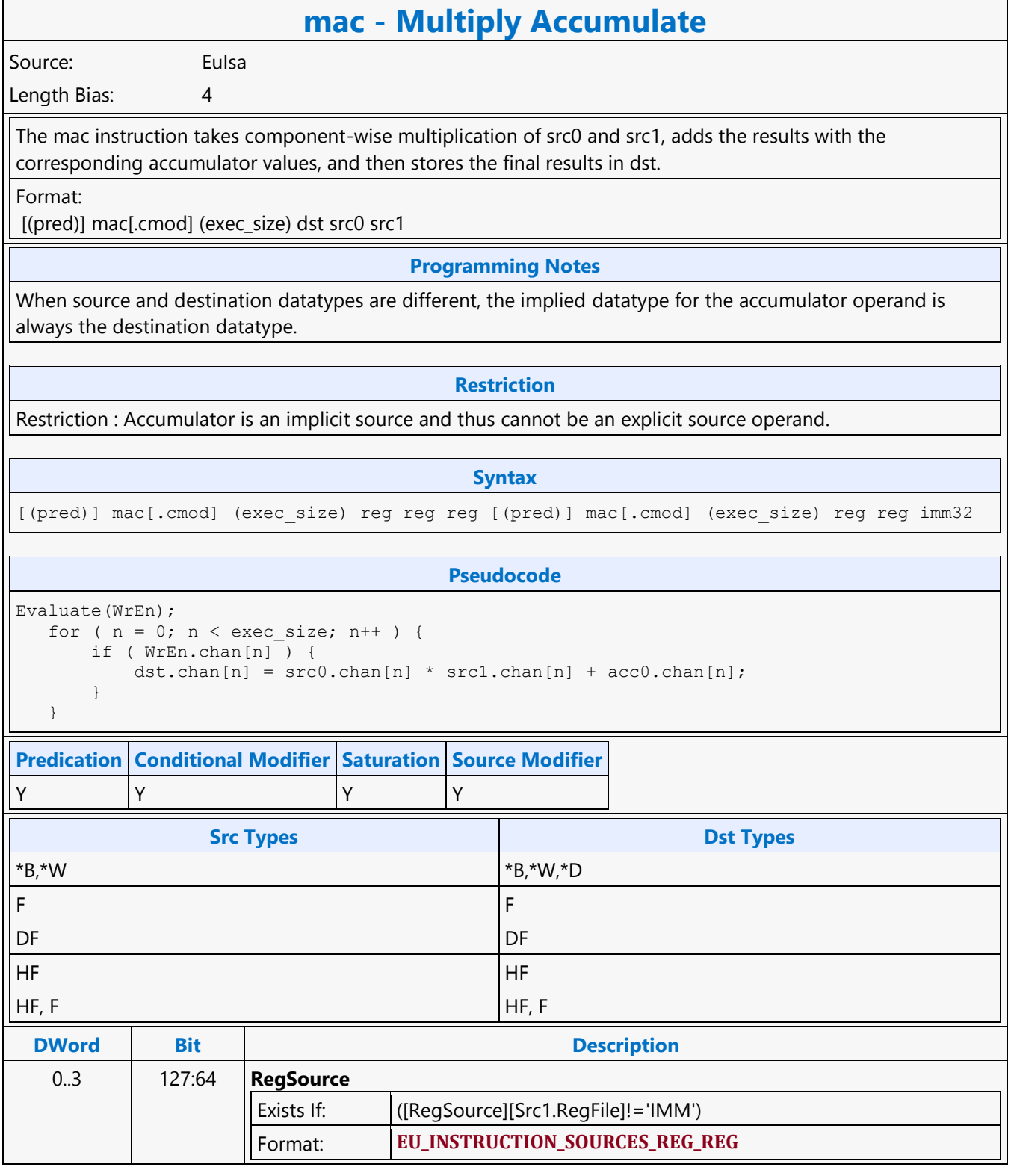

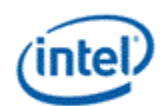

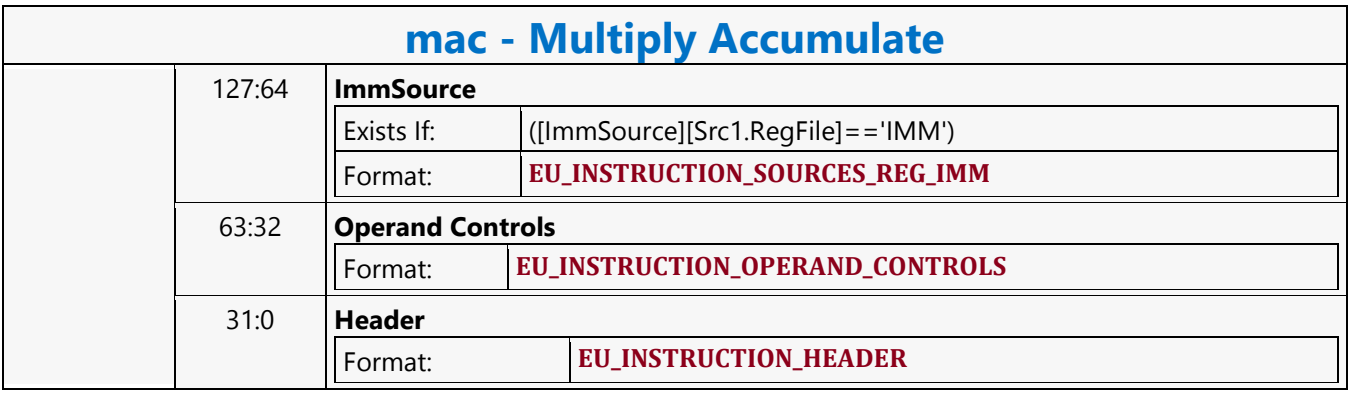

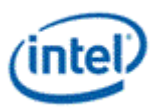

# **Multiply Accumulate High**

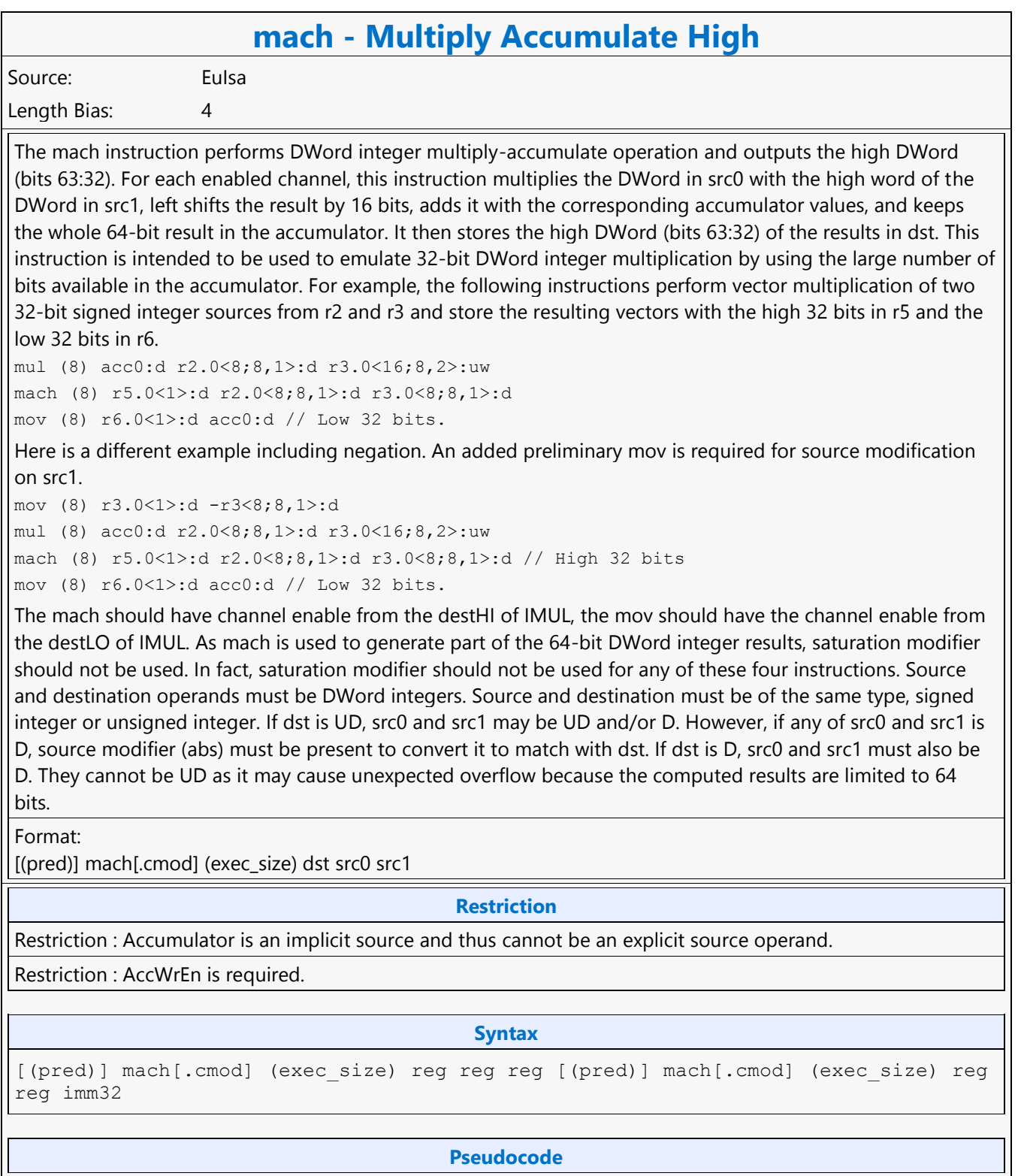

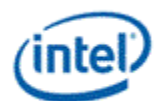

# **mach - Multiply Accumulate High**

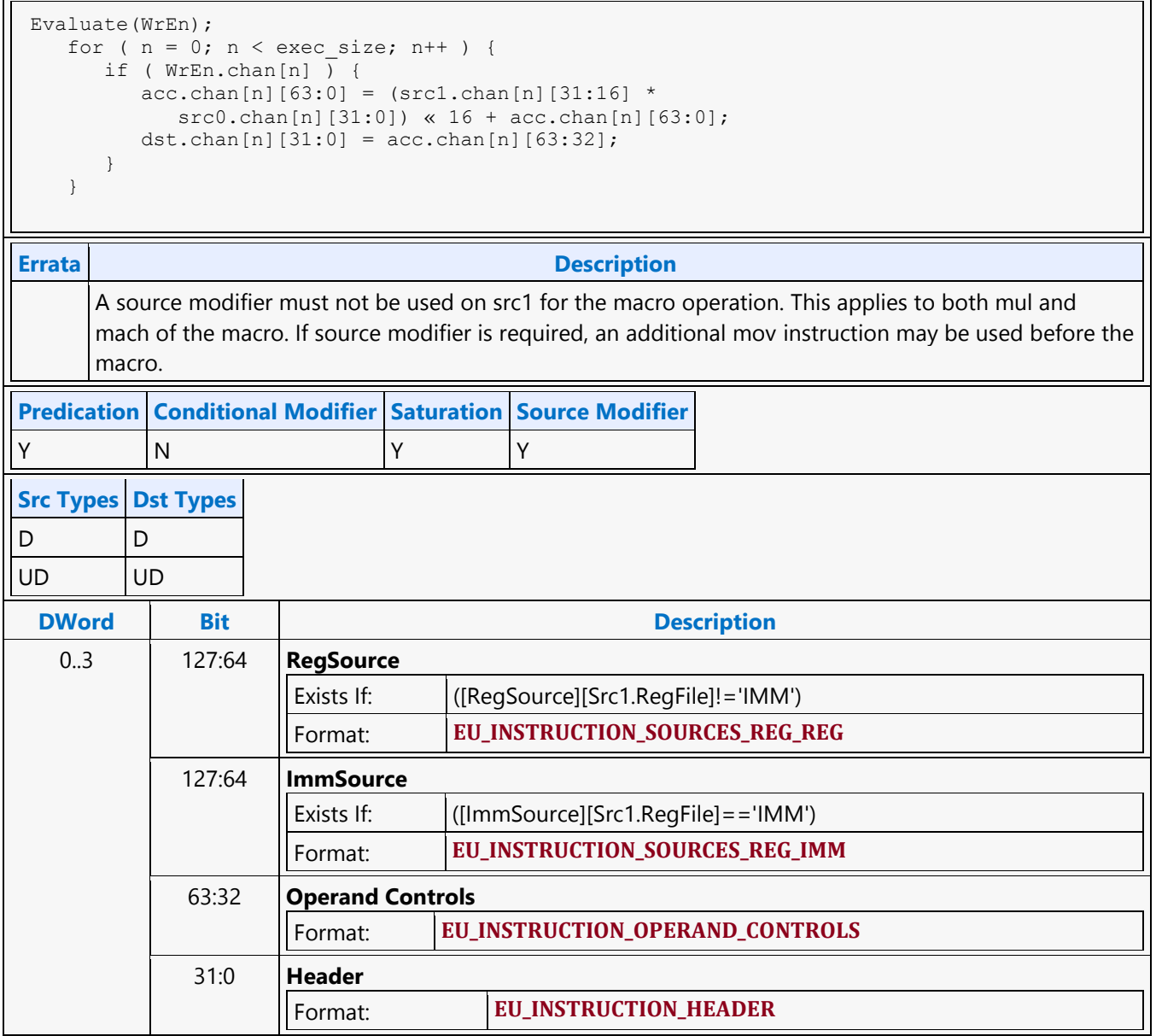

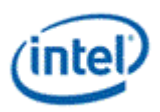

٦

# **Multiply Add**

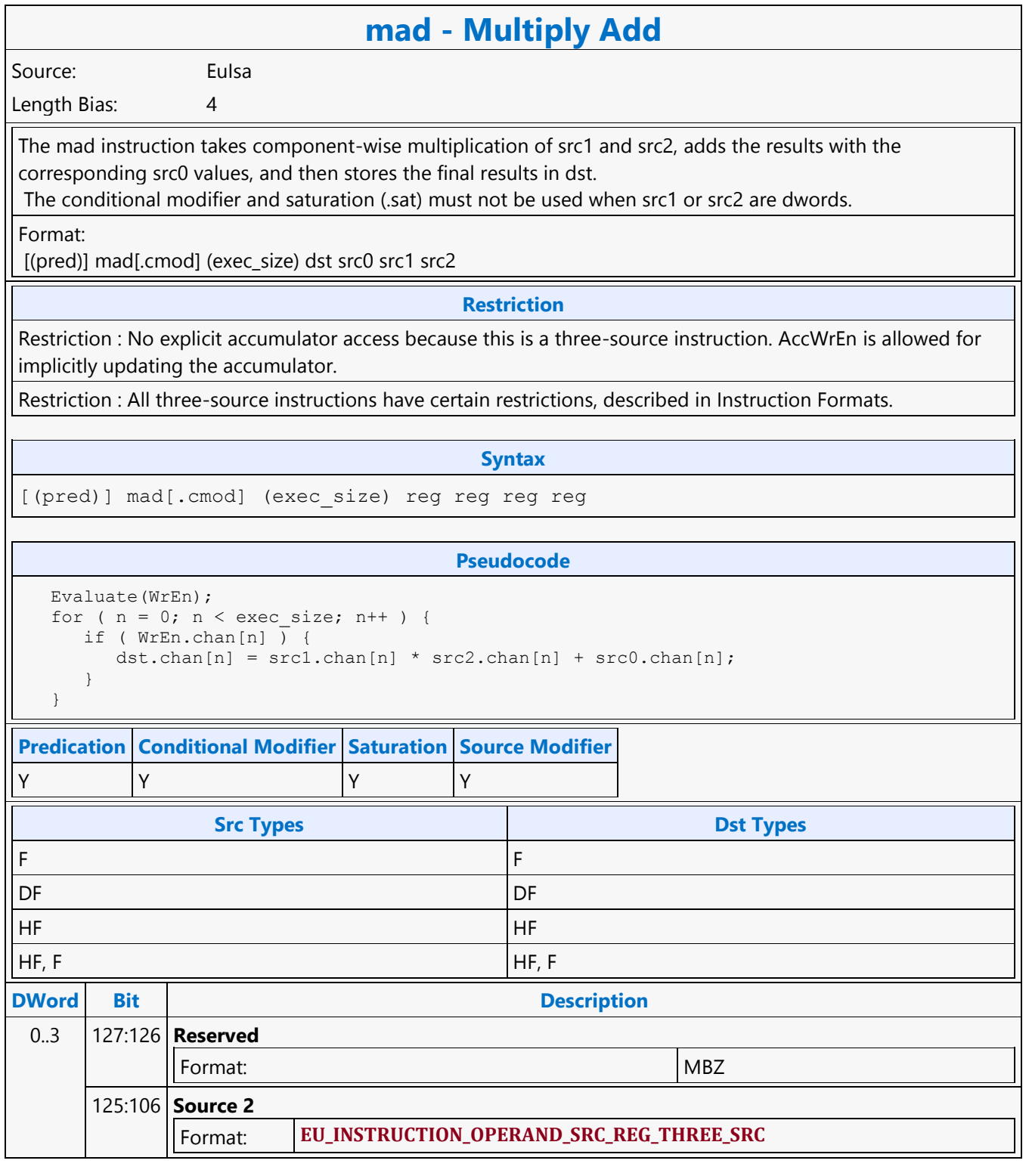

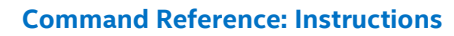

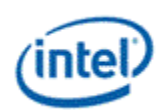

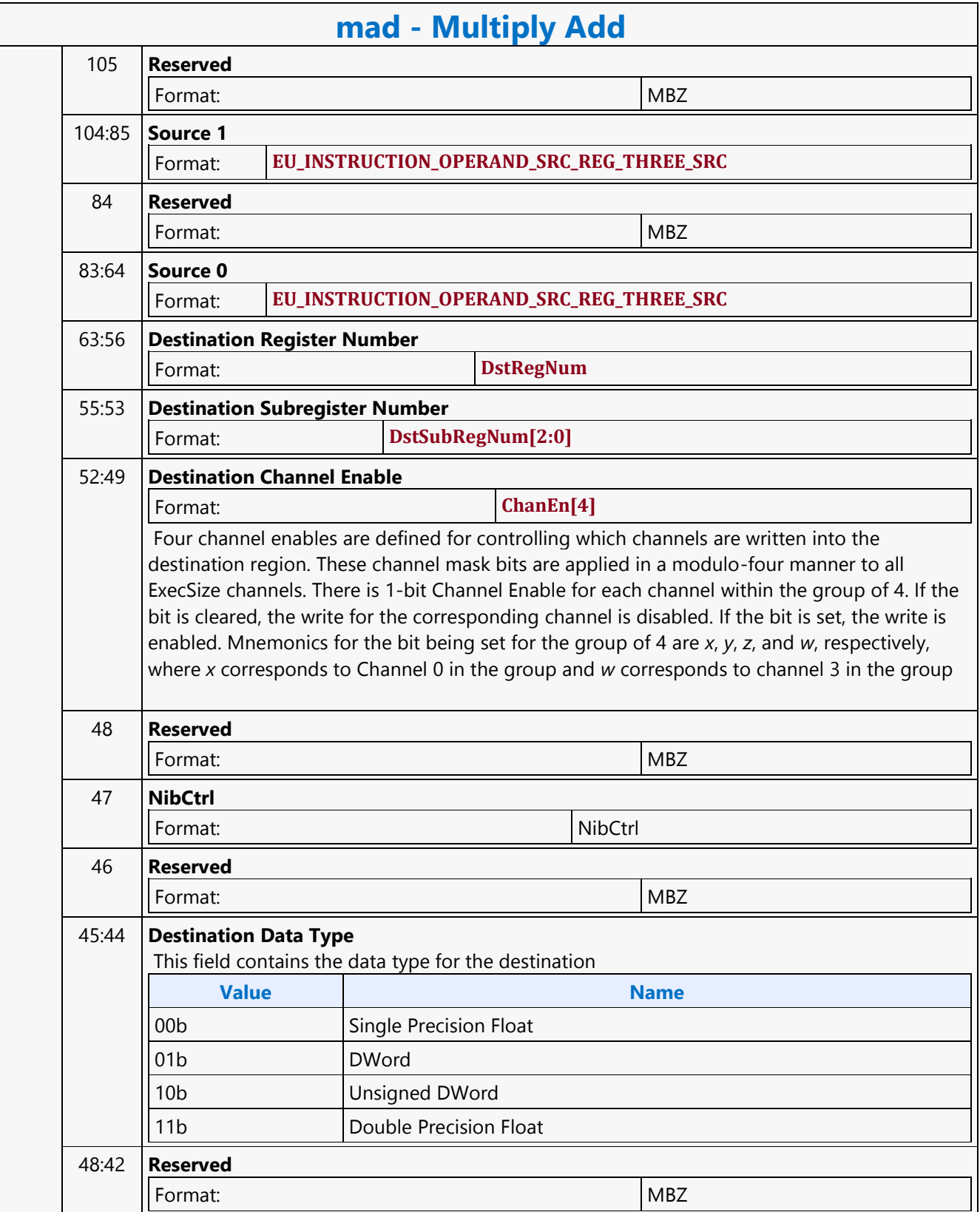

#### **Command Reference: Instructions**

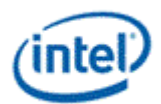

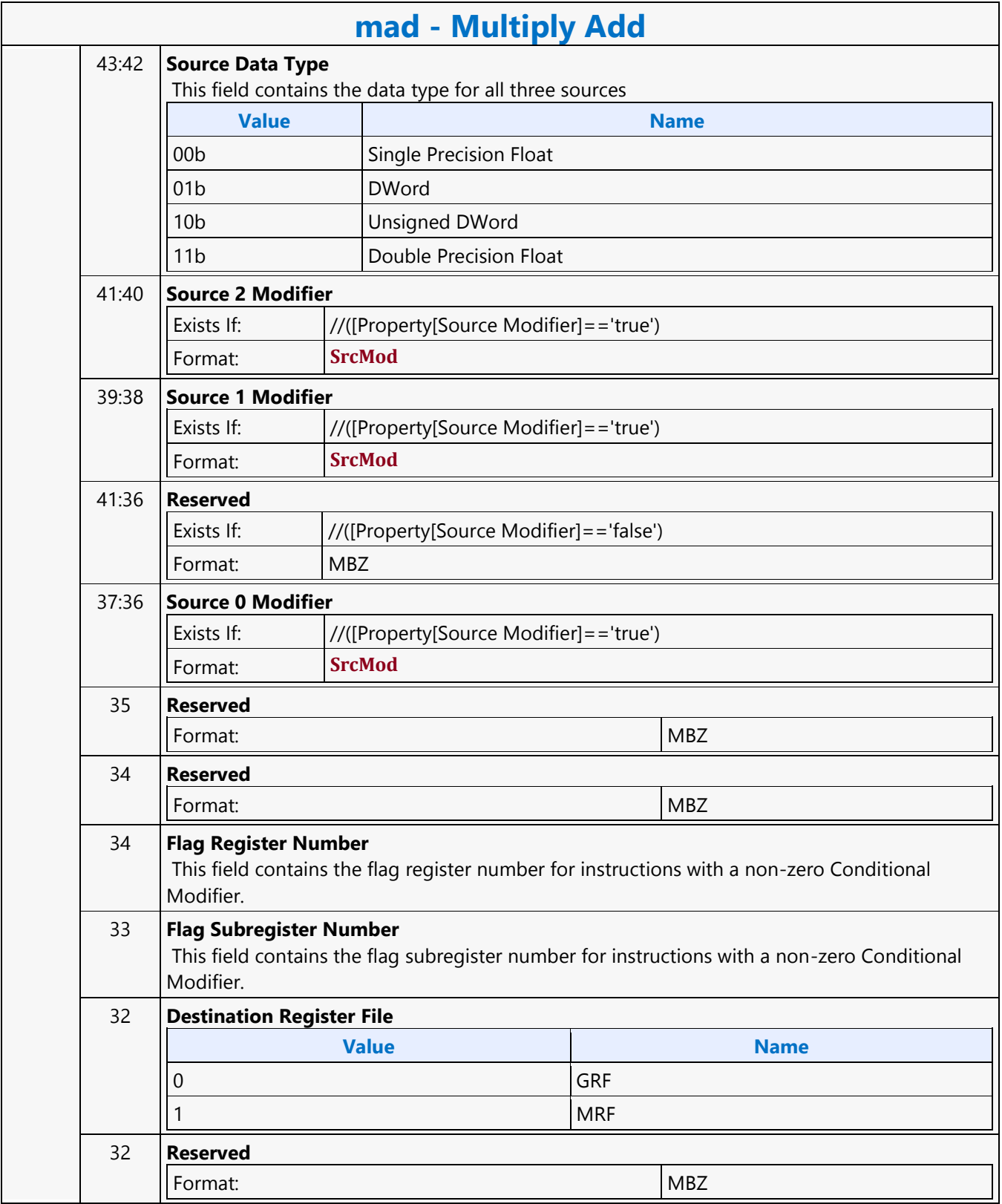

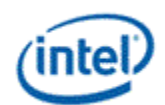

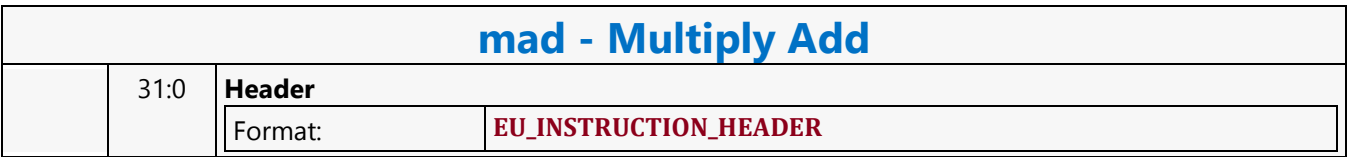

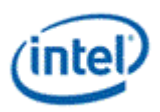

# **Multiply Add for Macro**

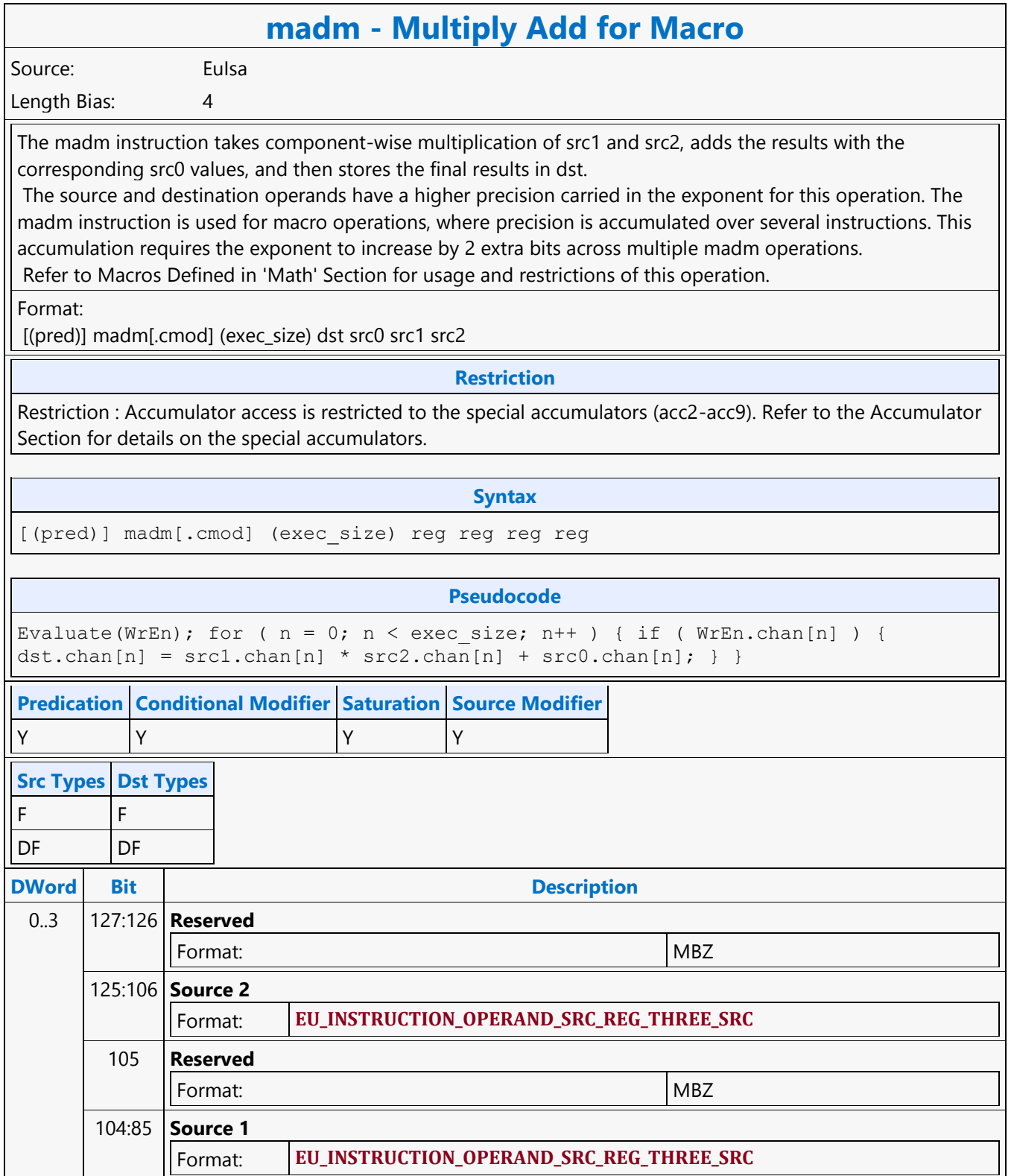

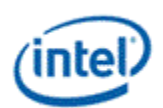

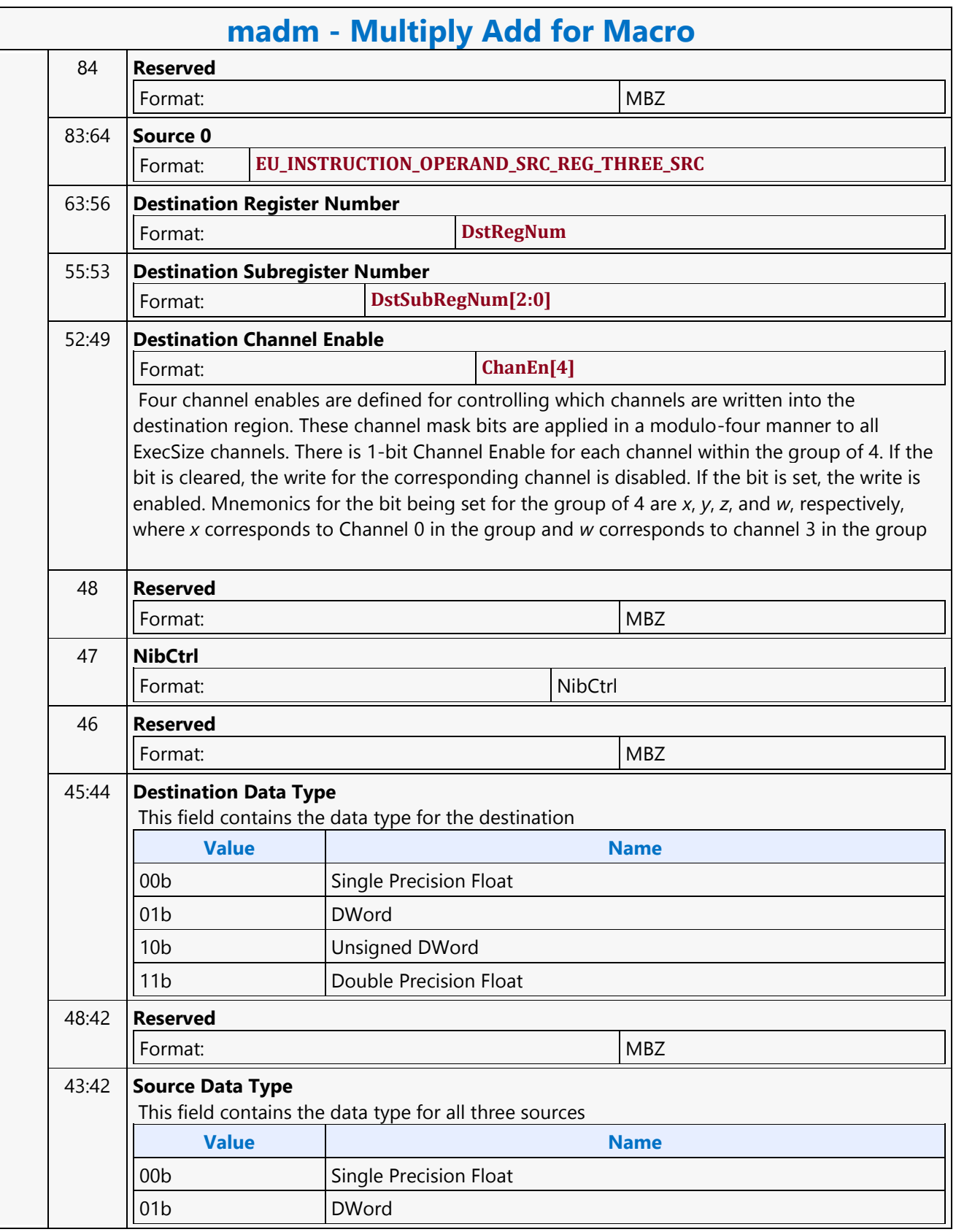

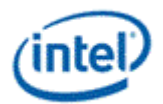

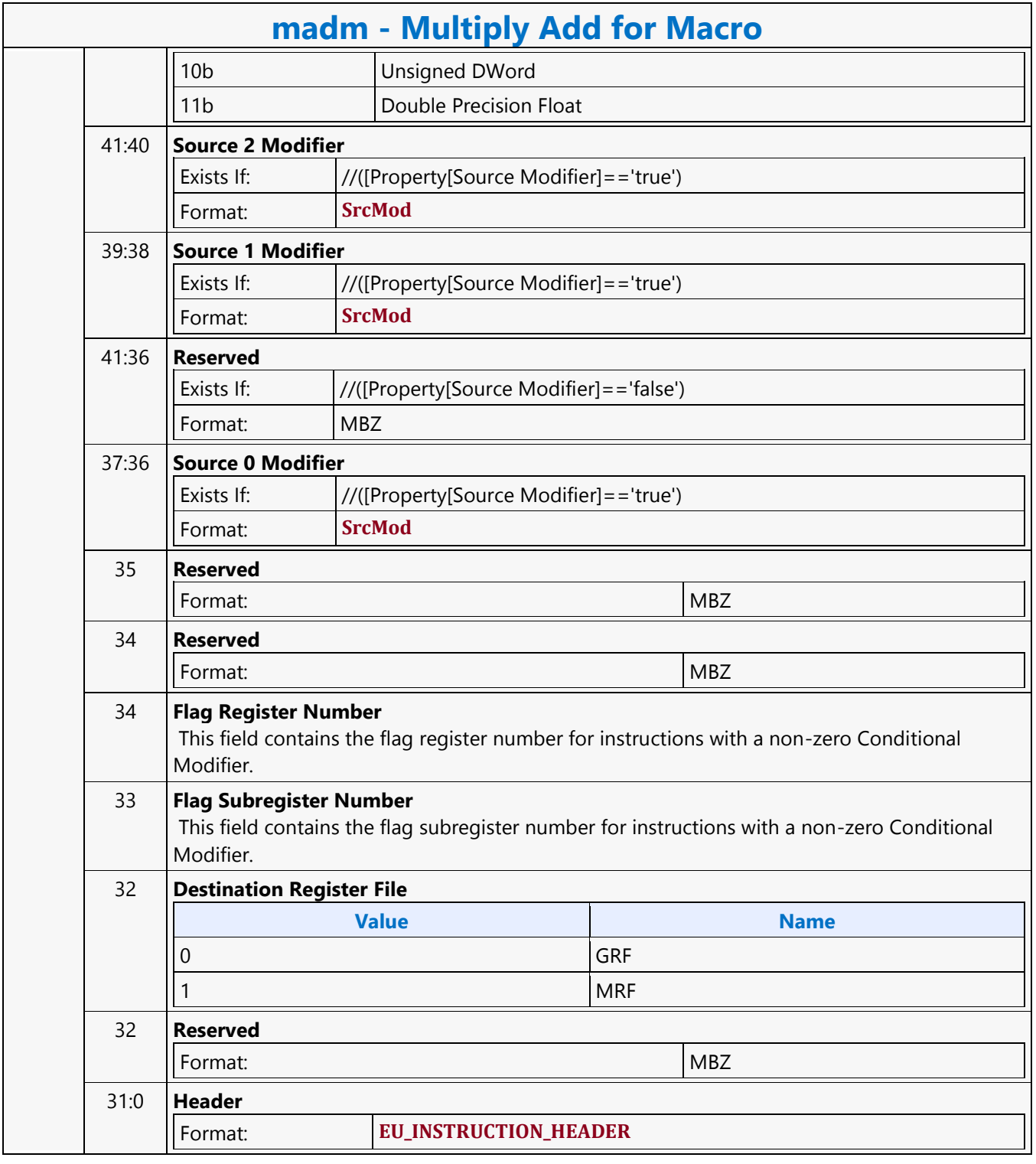

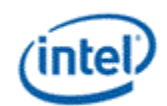

# **No Operation**

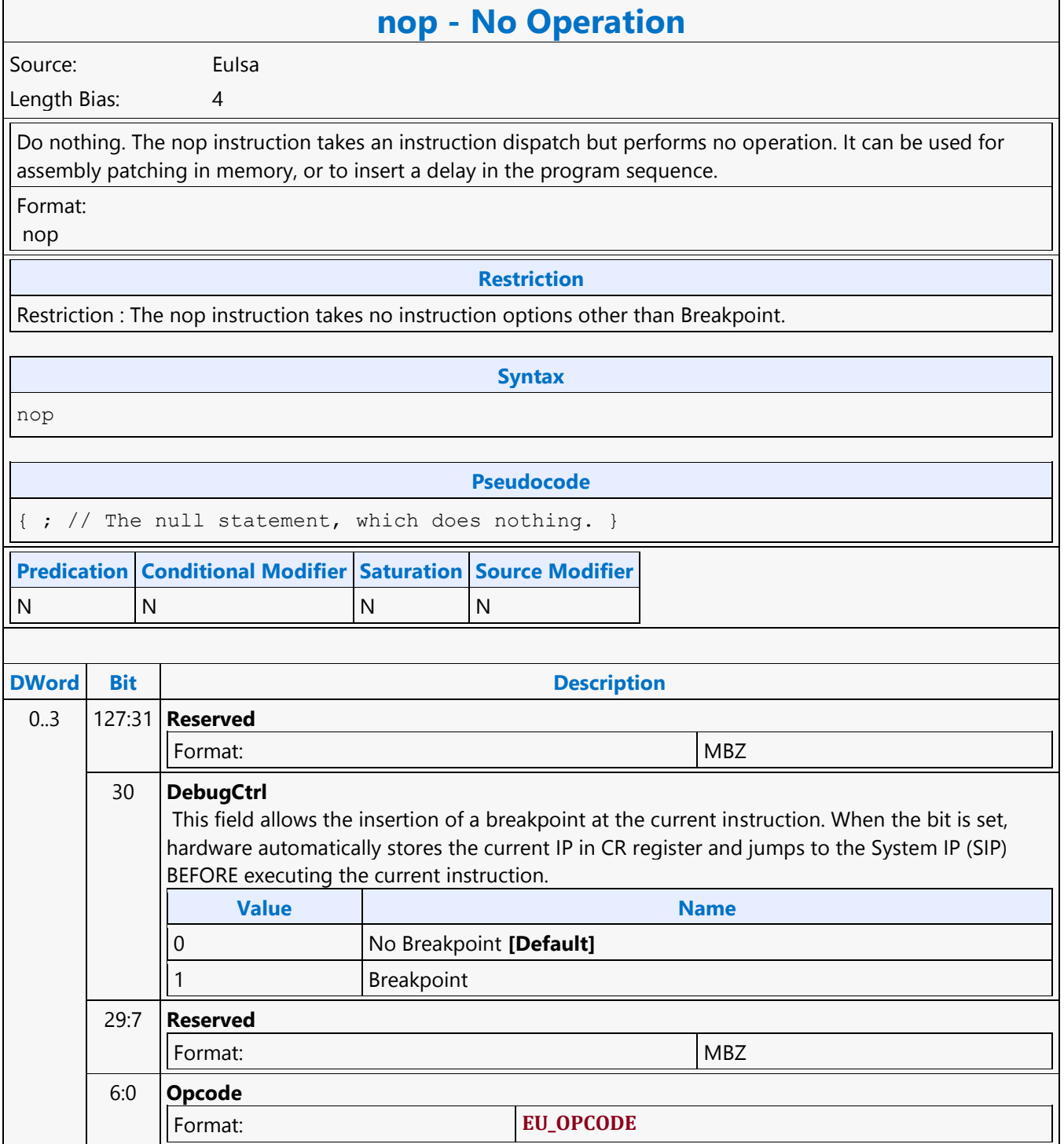
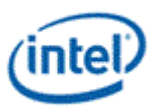

# **Oword Aligned Block Read MSD**

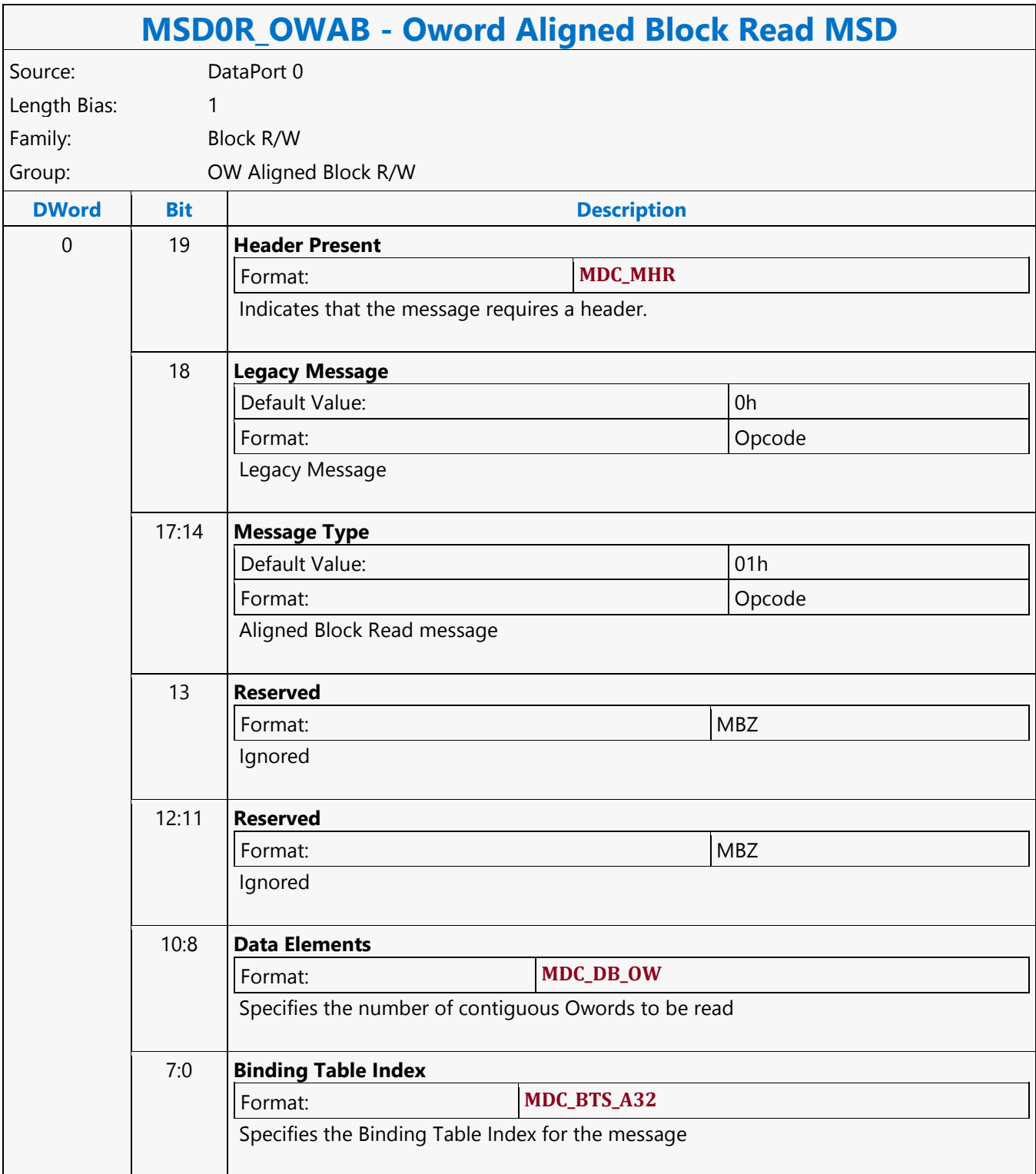

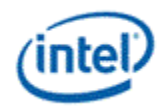

### **Oword Block Read MSD**

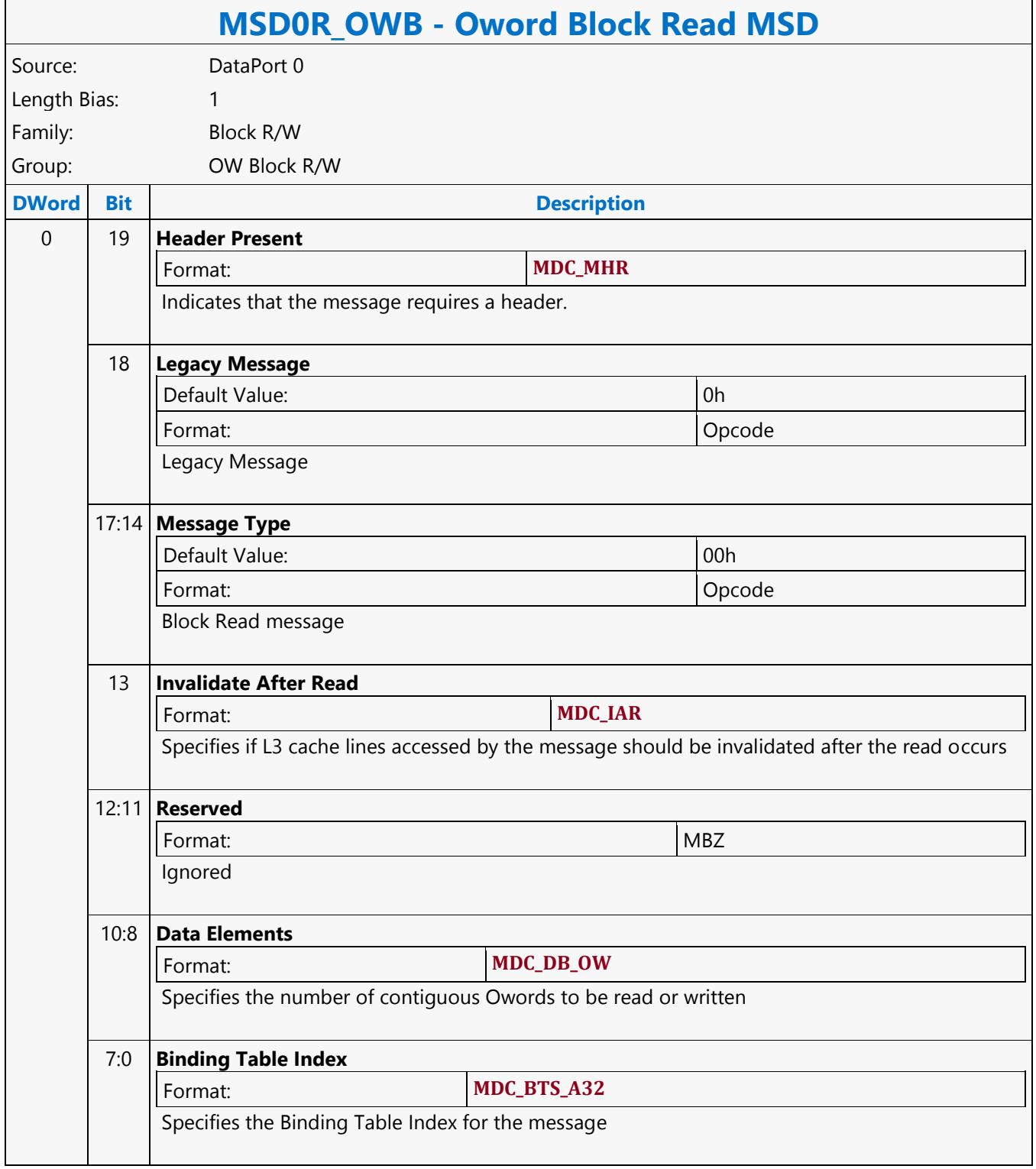

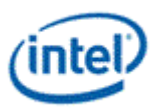

### **Oword Block Write MSD**

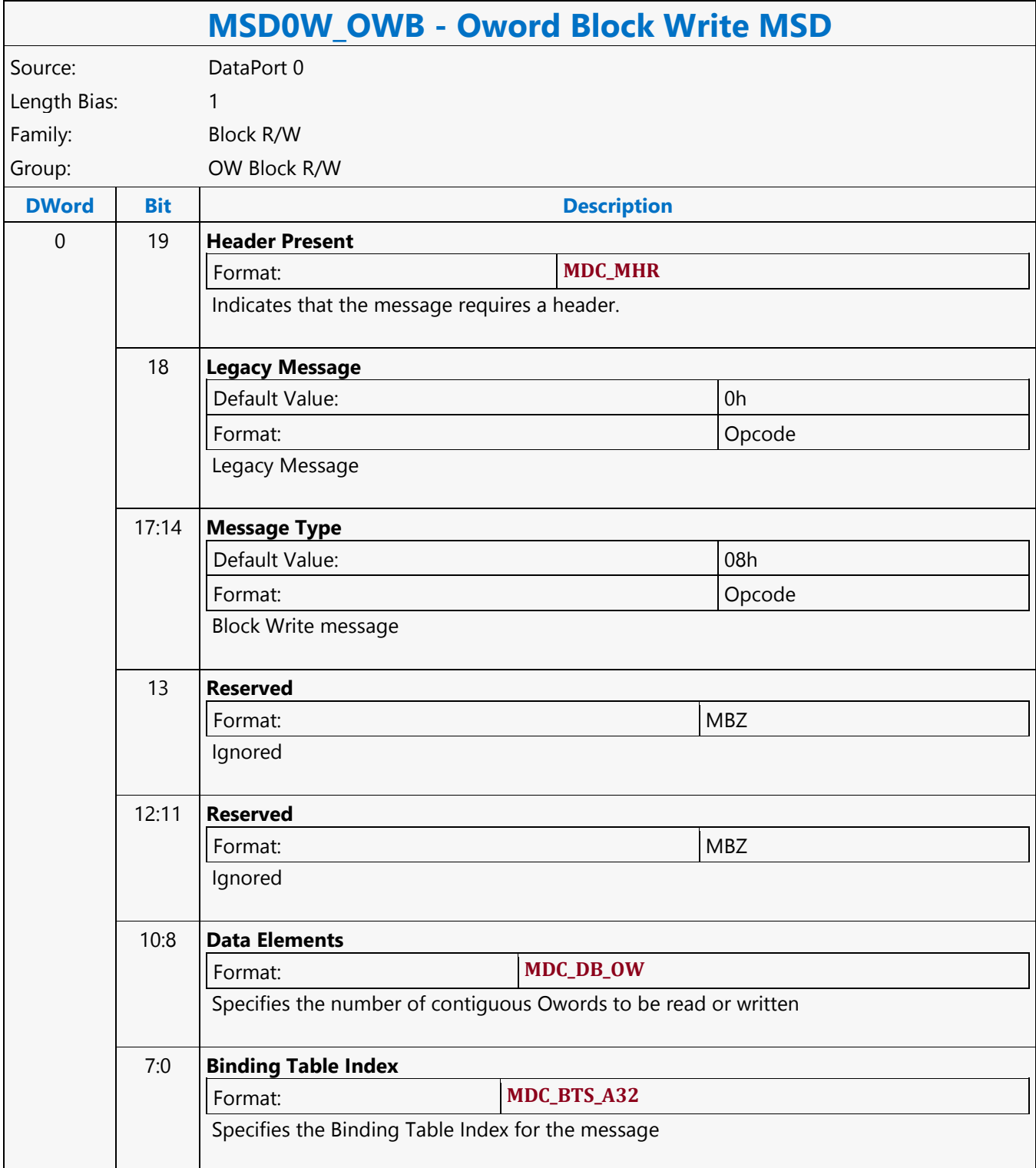

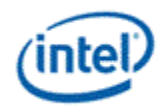

# **Oword Dual Block Read MSD**

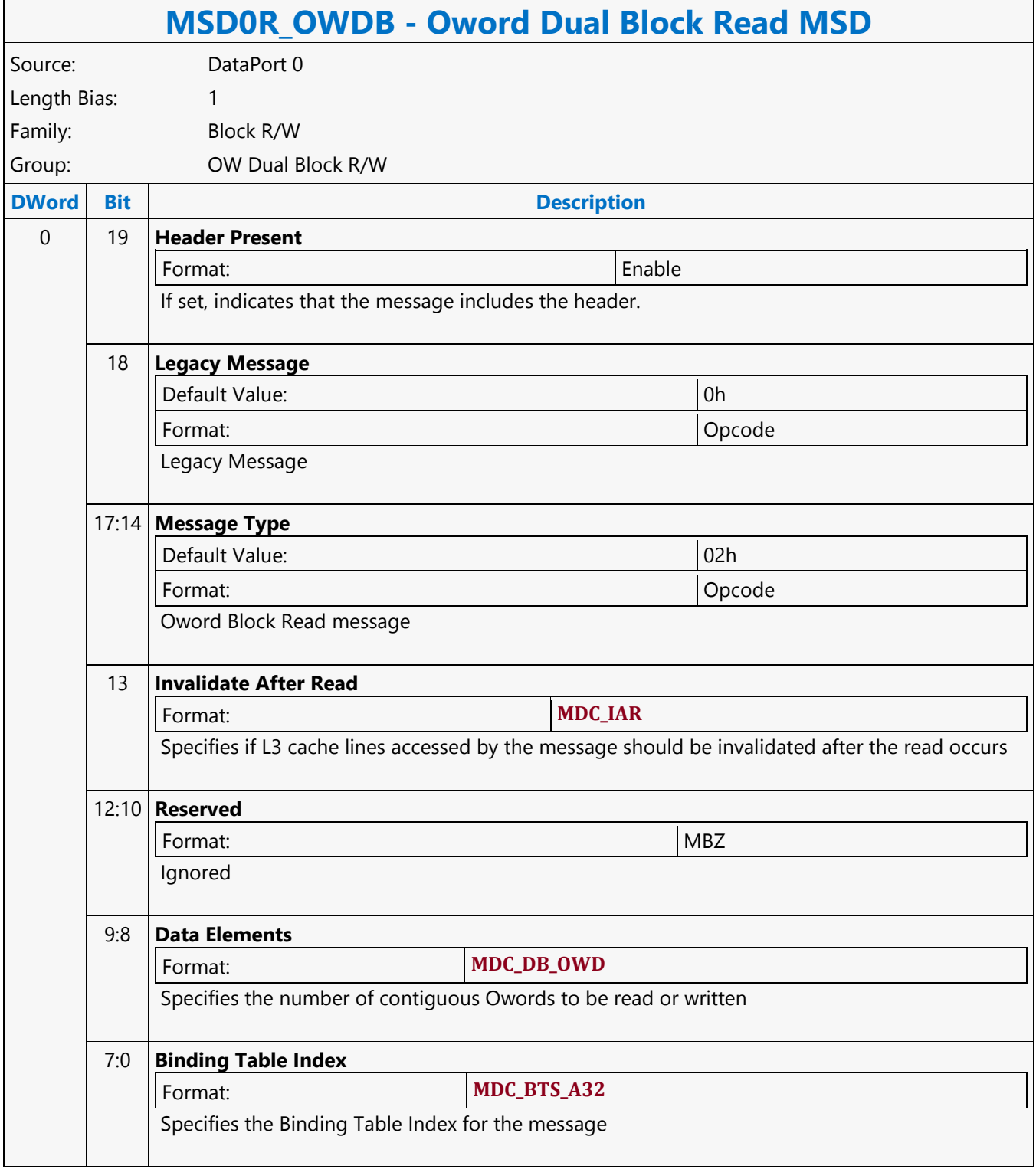

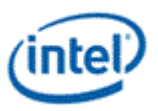

# **Oword Dual Block Write MSD**

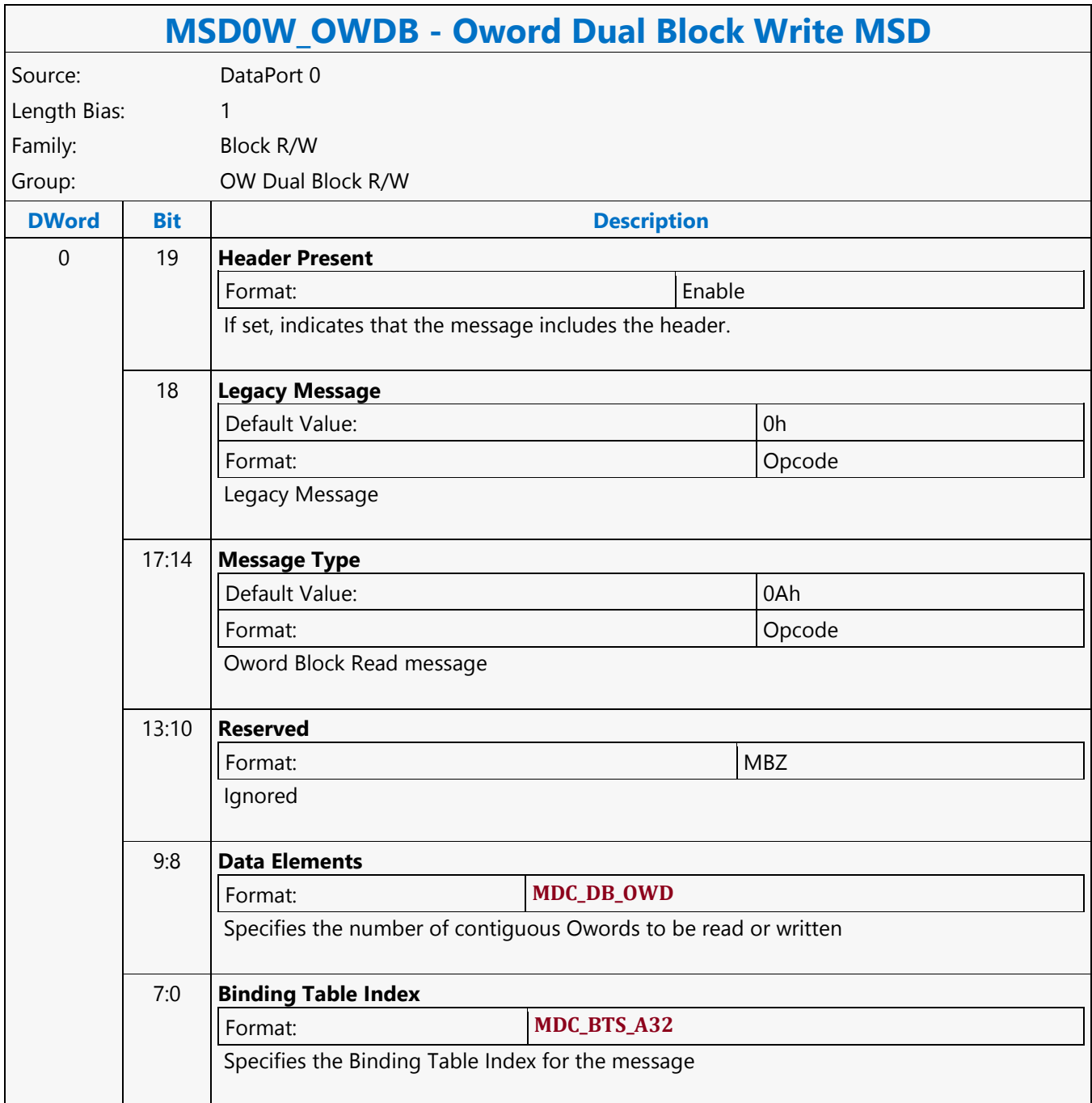

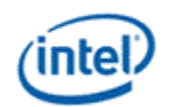

# **PIPE\_CONTROL**

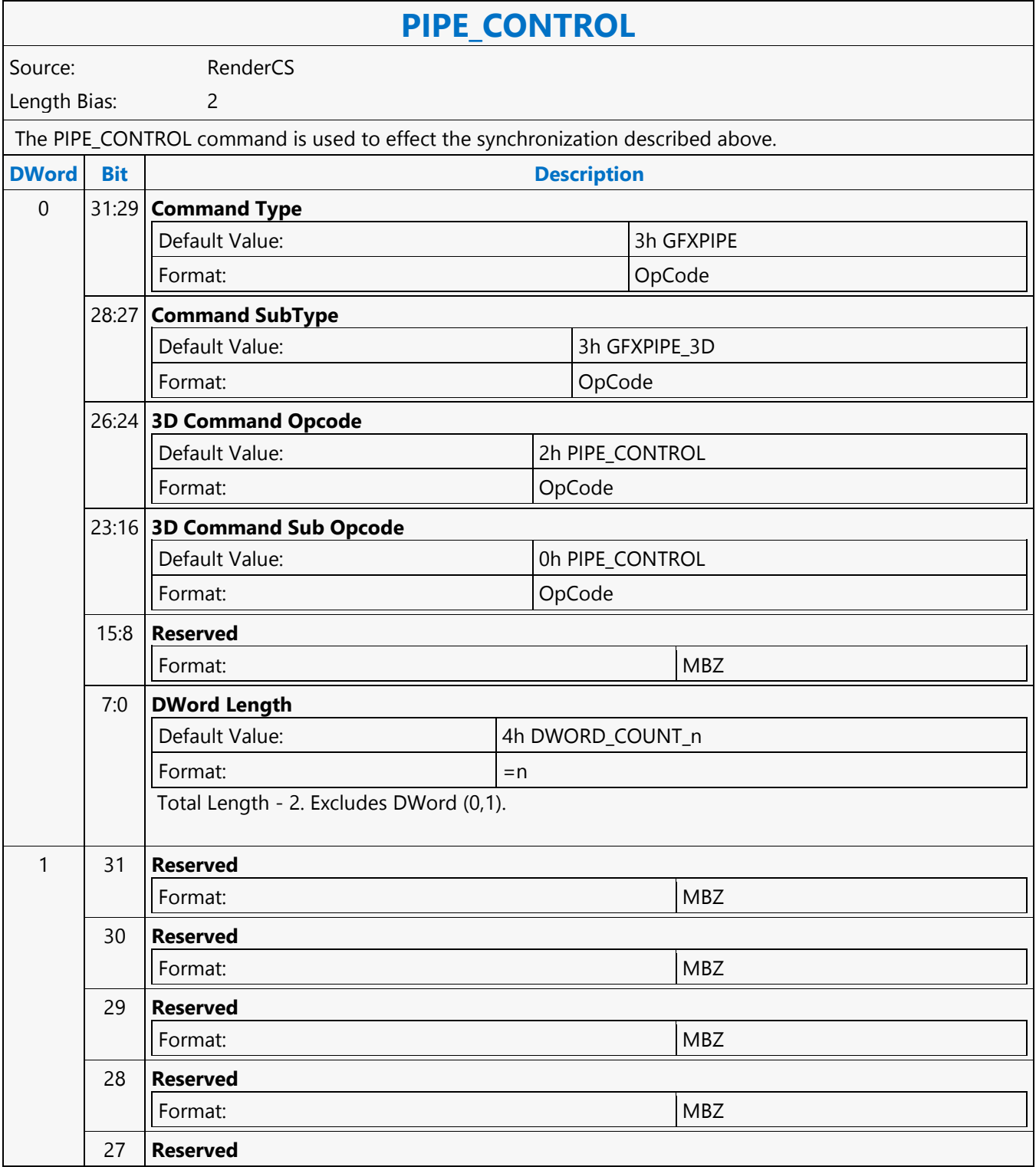

#### **Command Reference: Instructions**

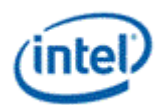

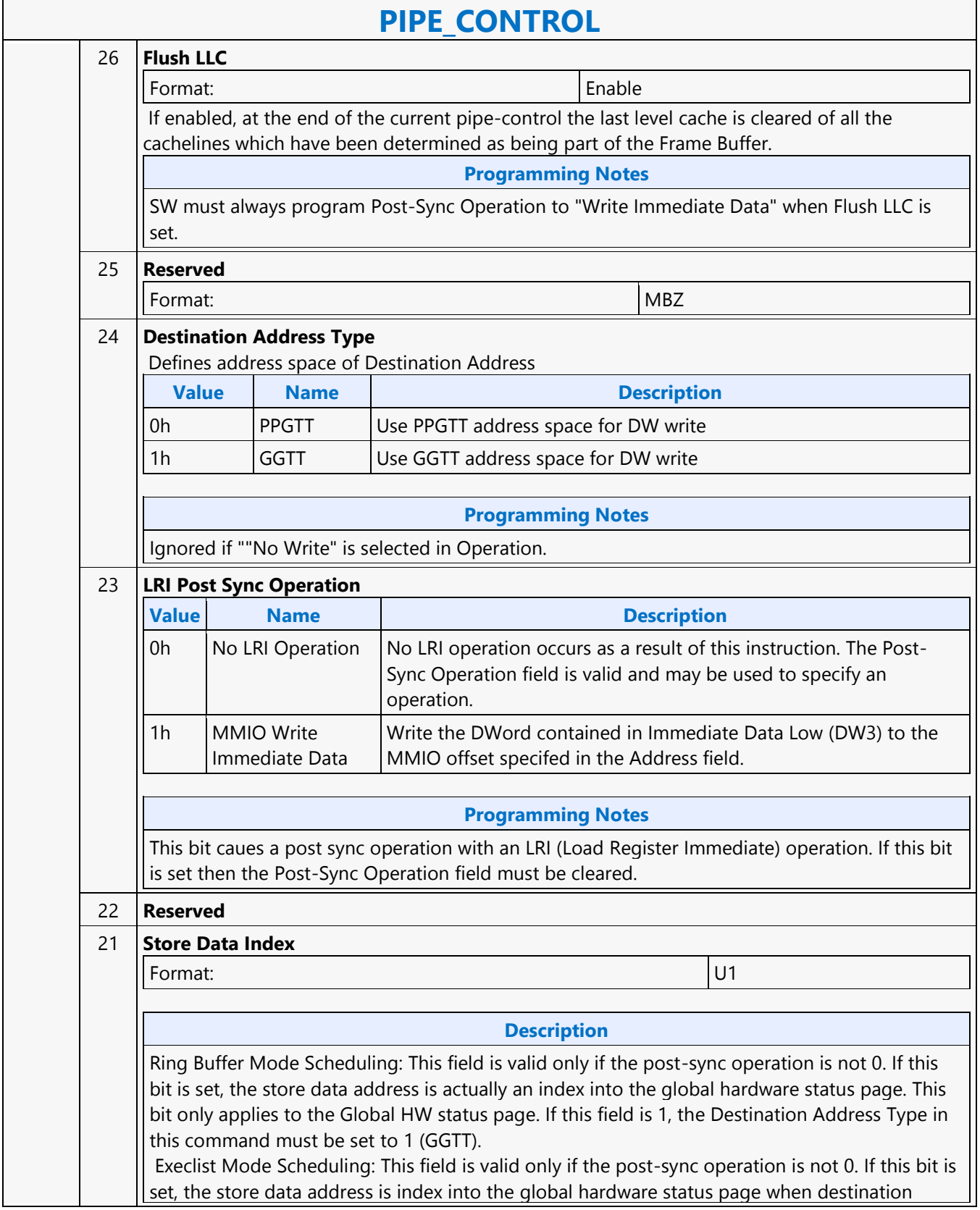

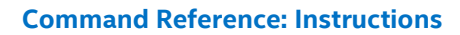

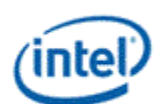

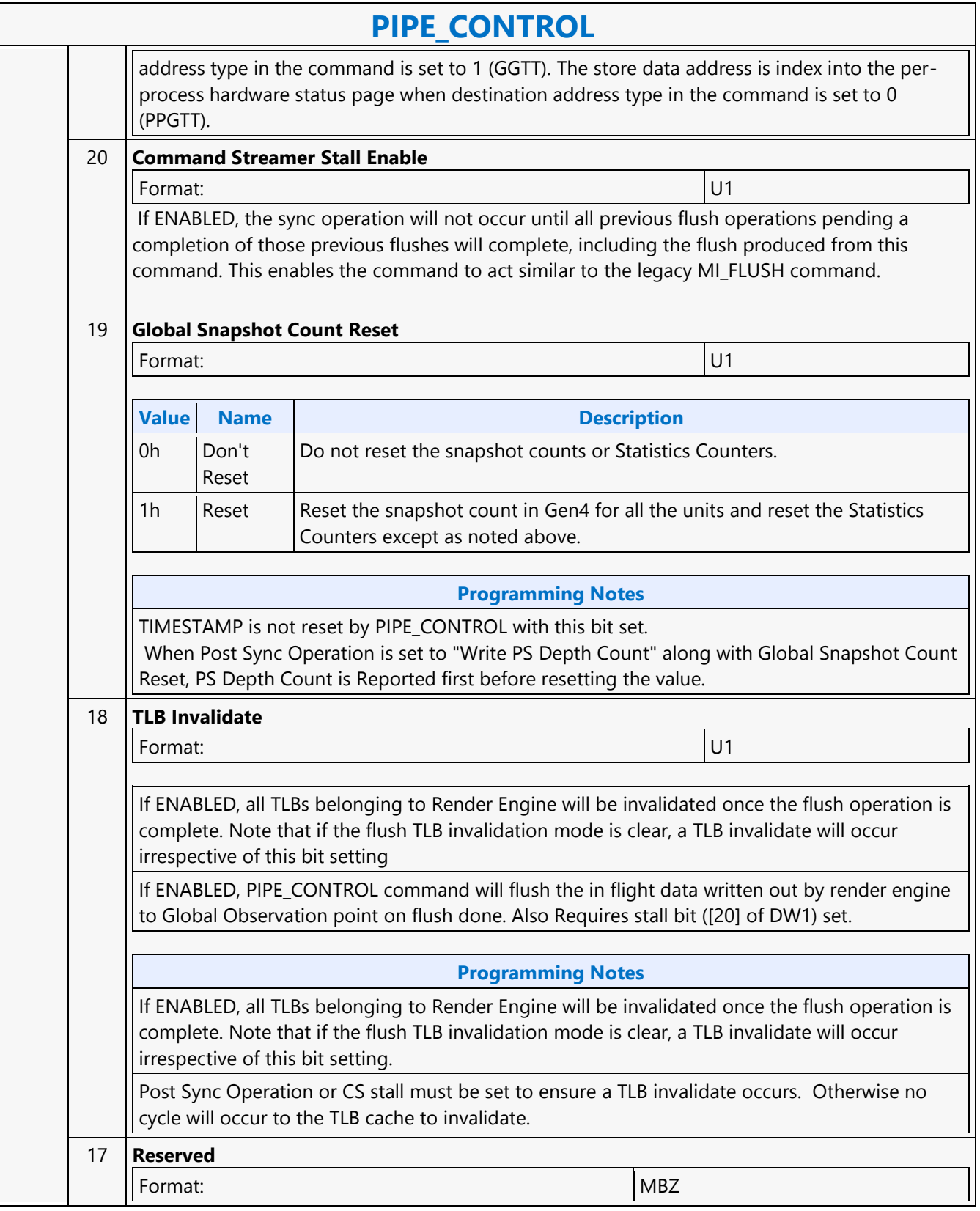

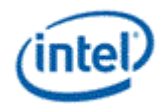

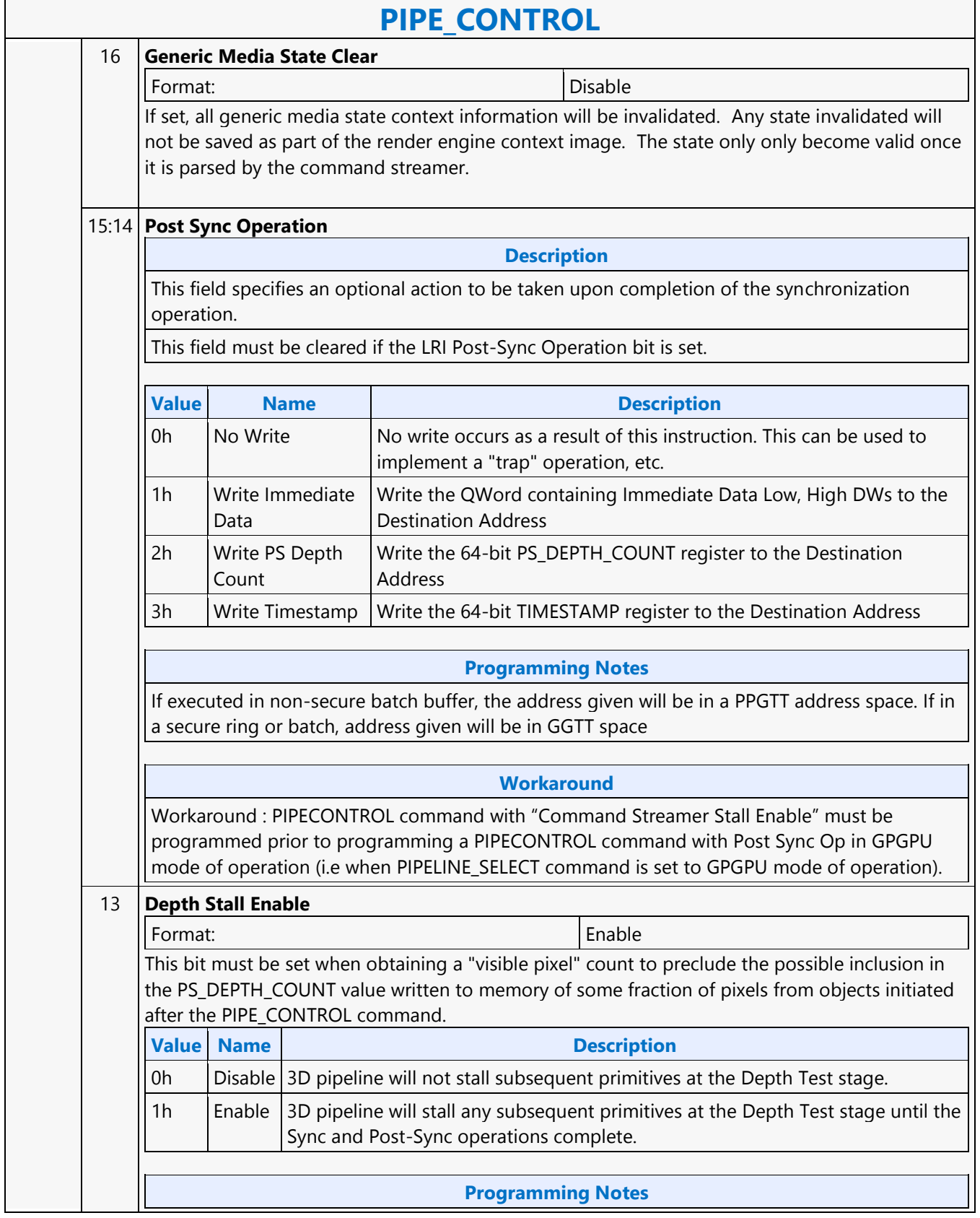

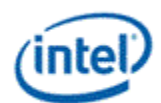

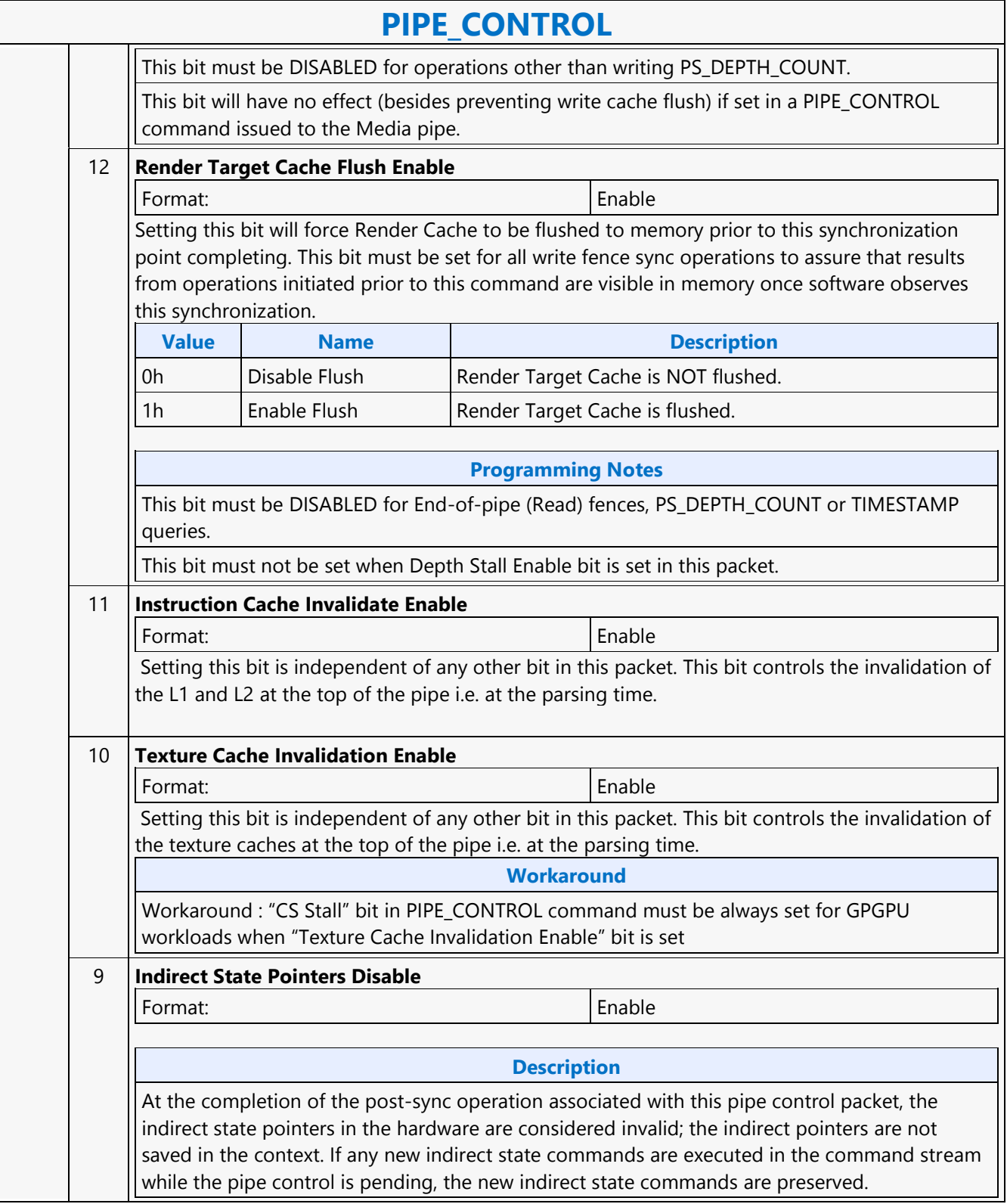

Ē

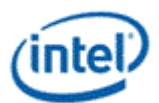

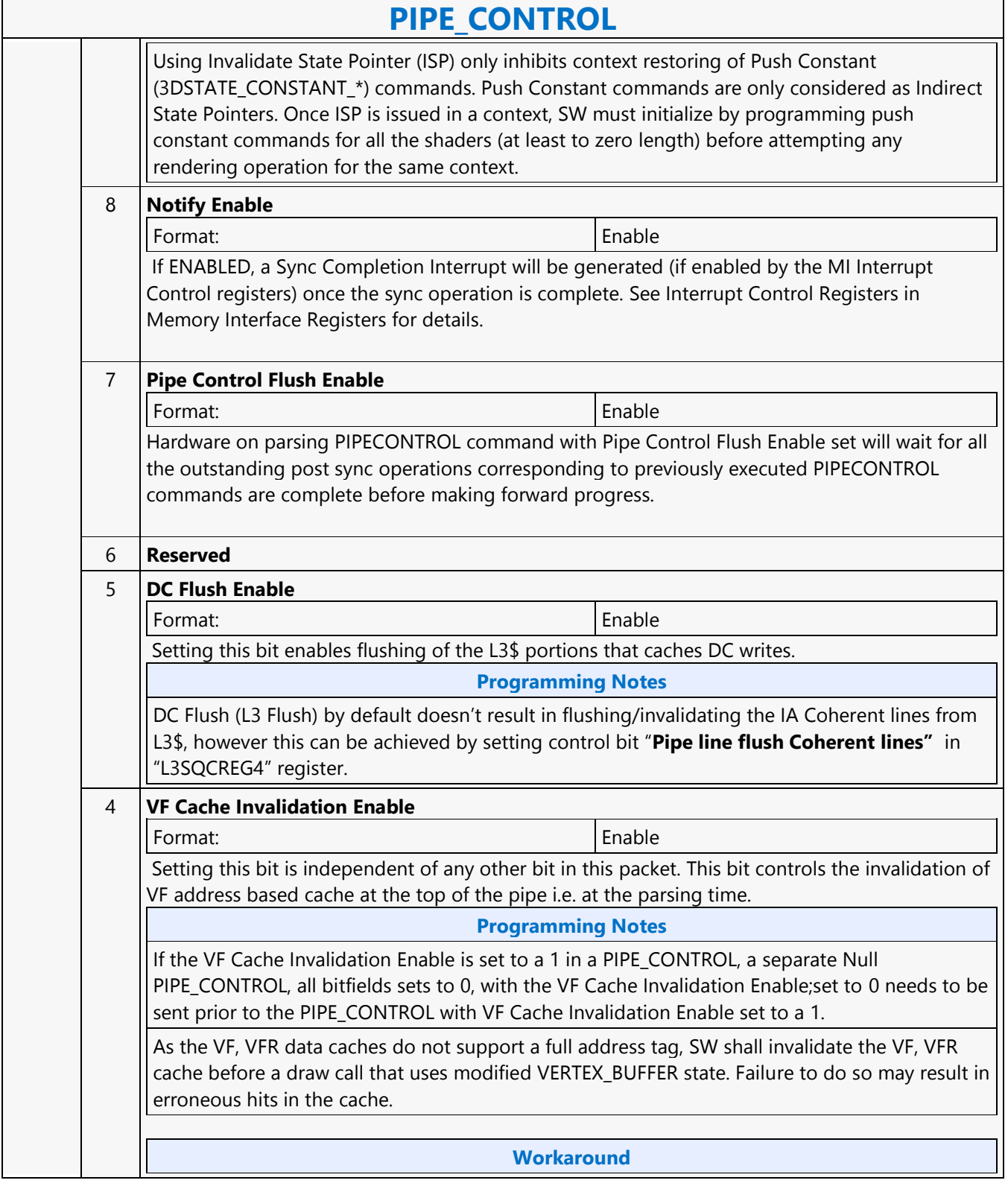

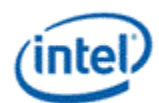

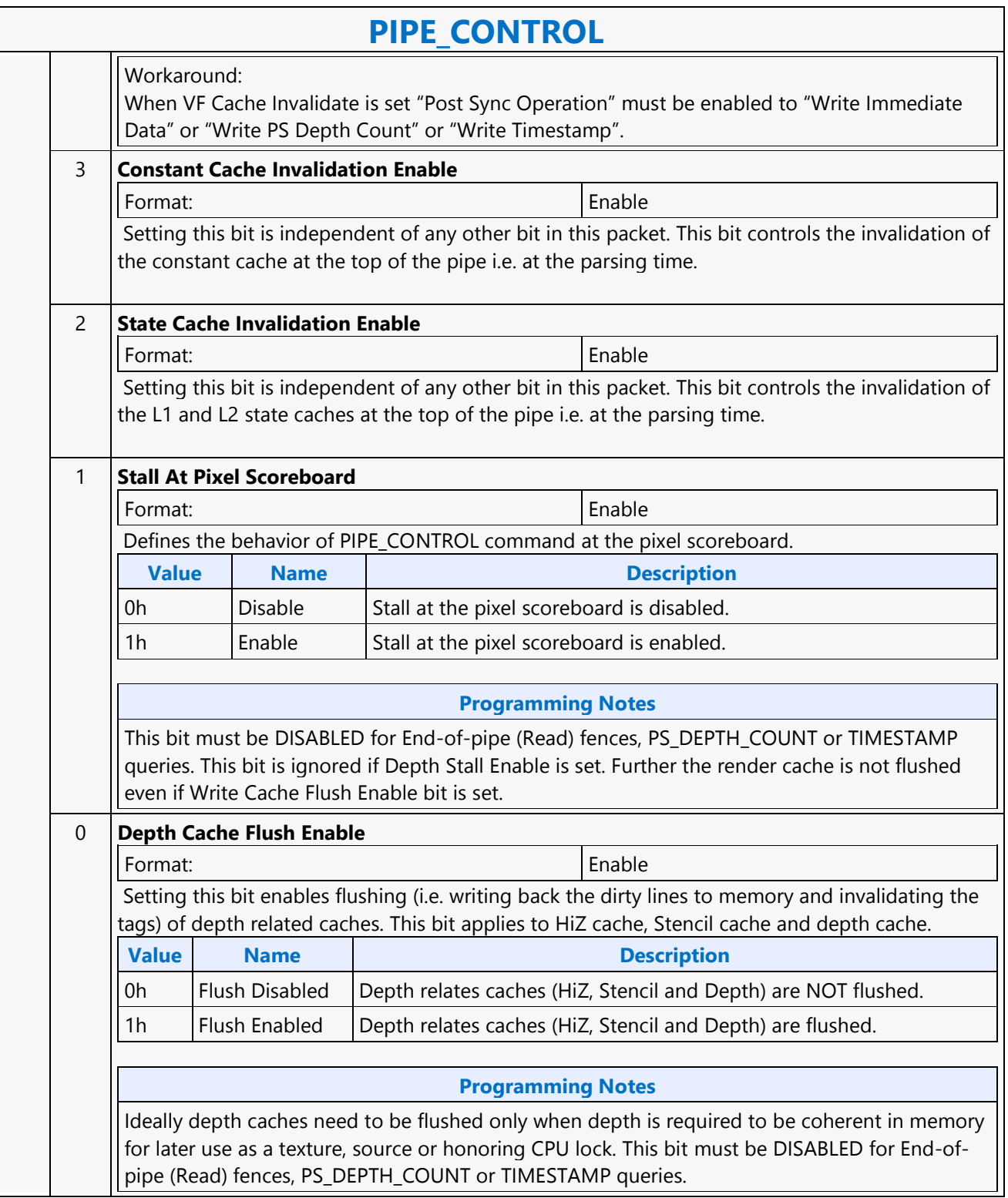

#### **Command Reference: Instructions**

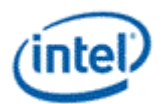

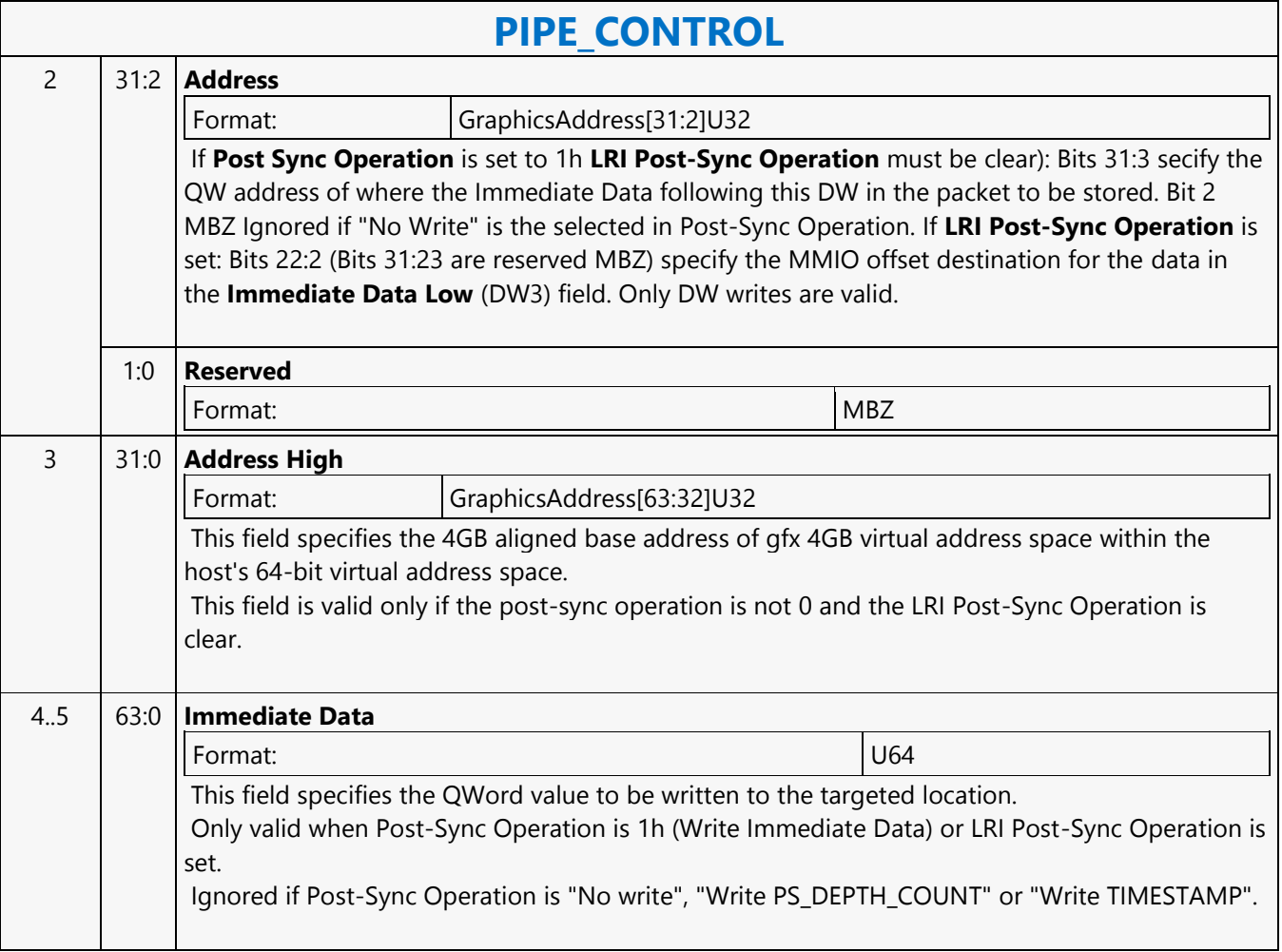

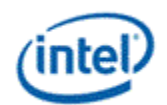

'n

## **PIPELINE\_SELECT**

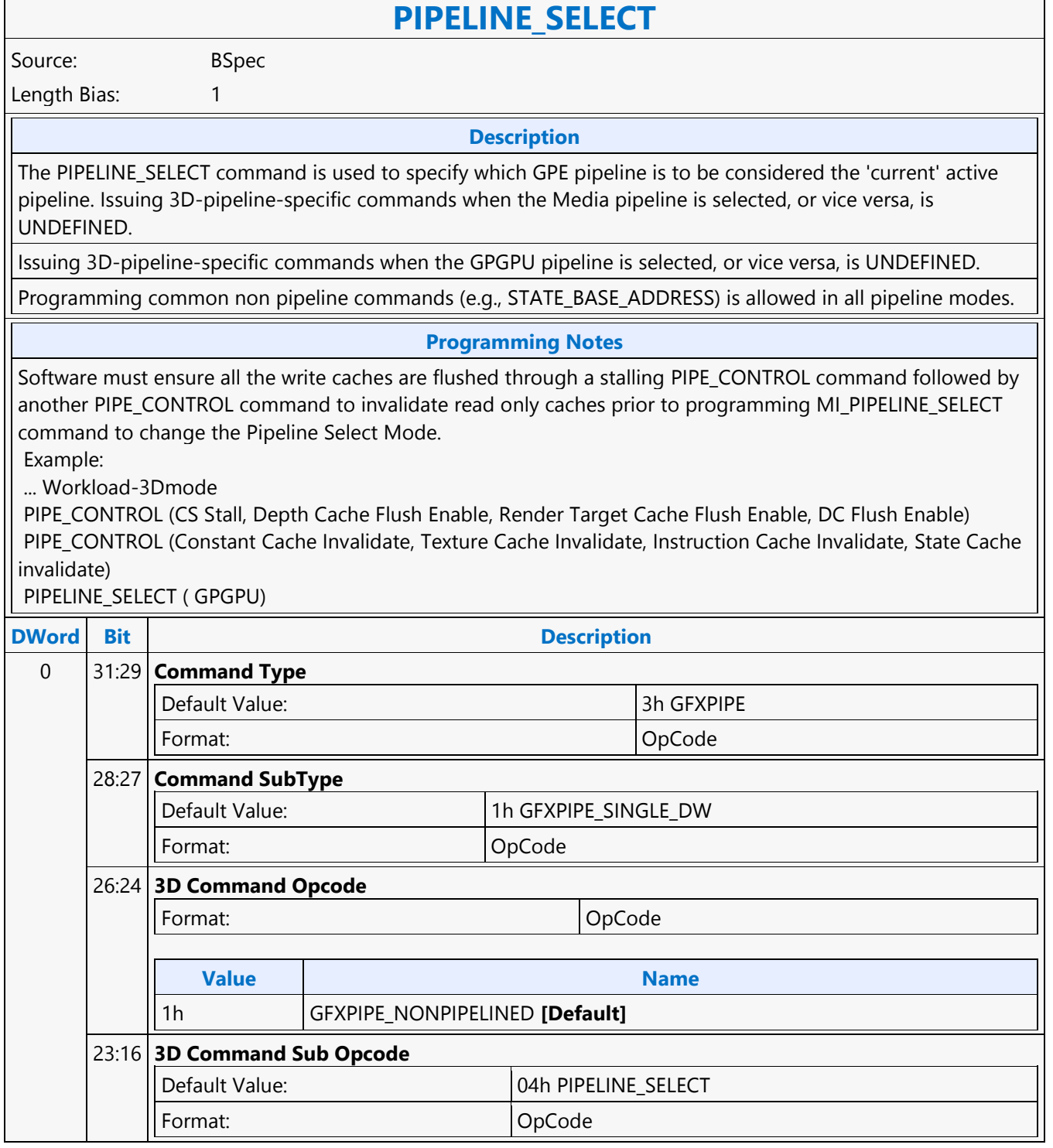

#### **Command Reference: Instructions**

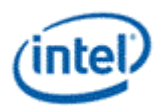

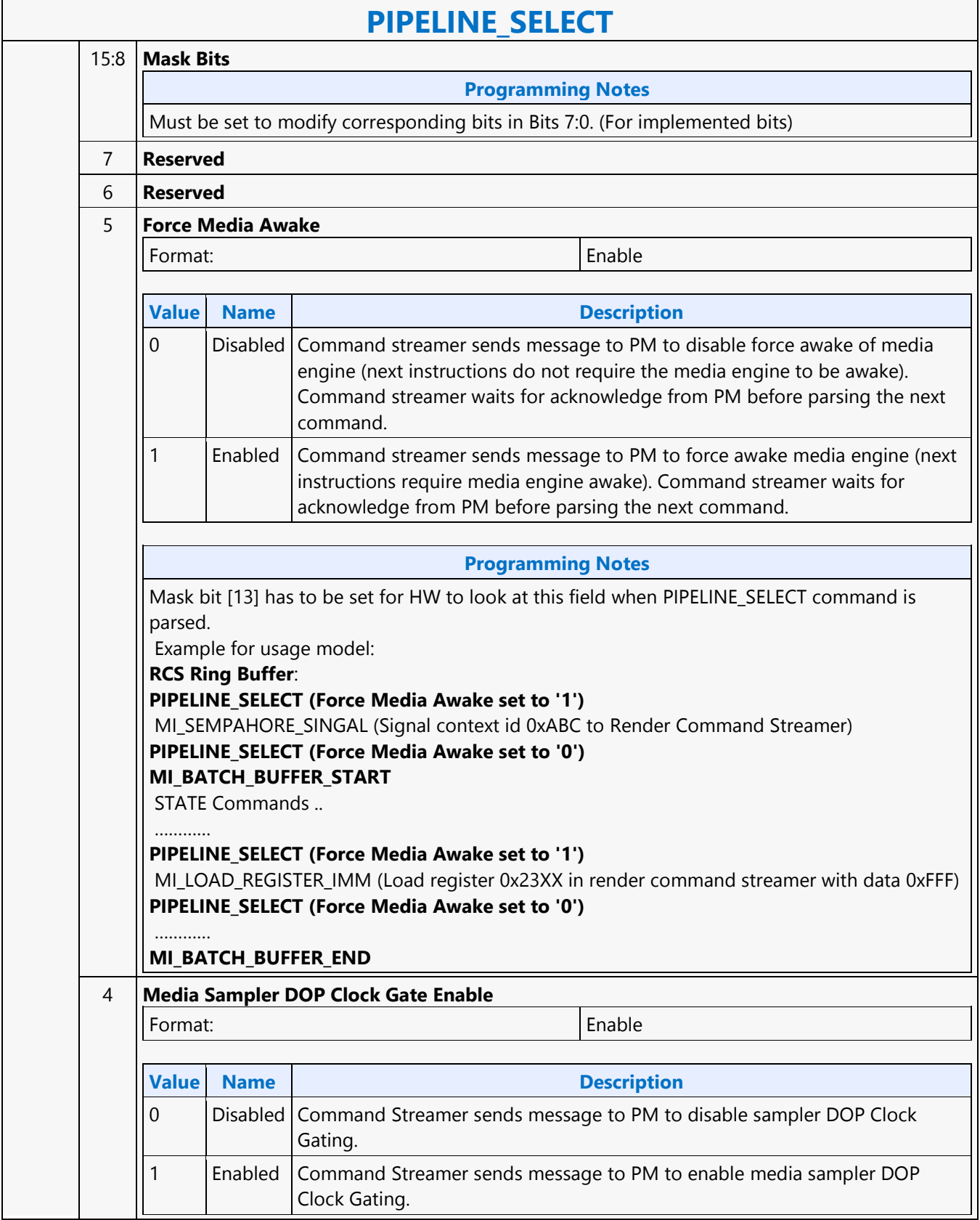

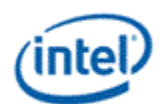

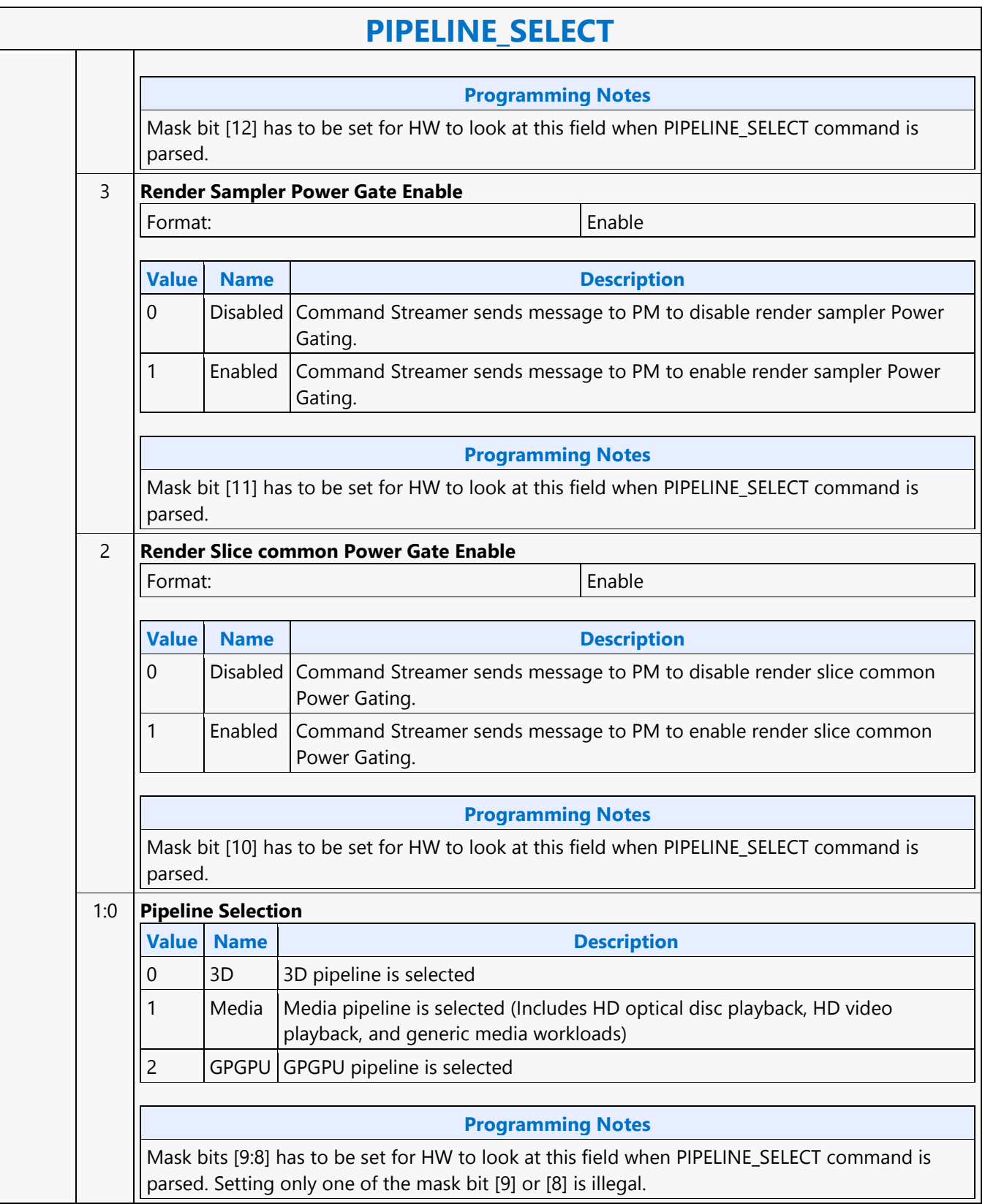

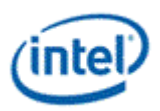

#### **Plane**

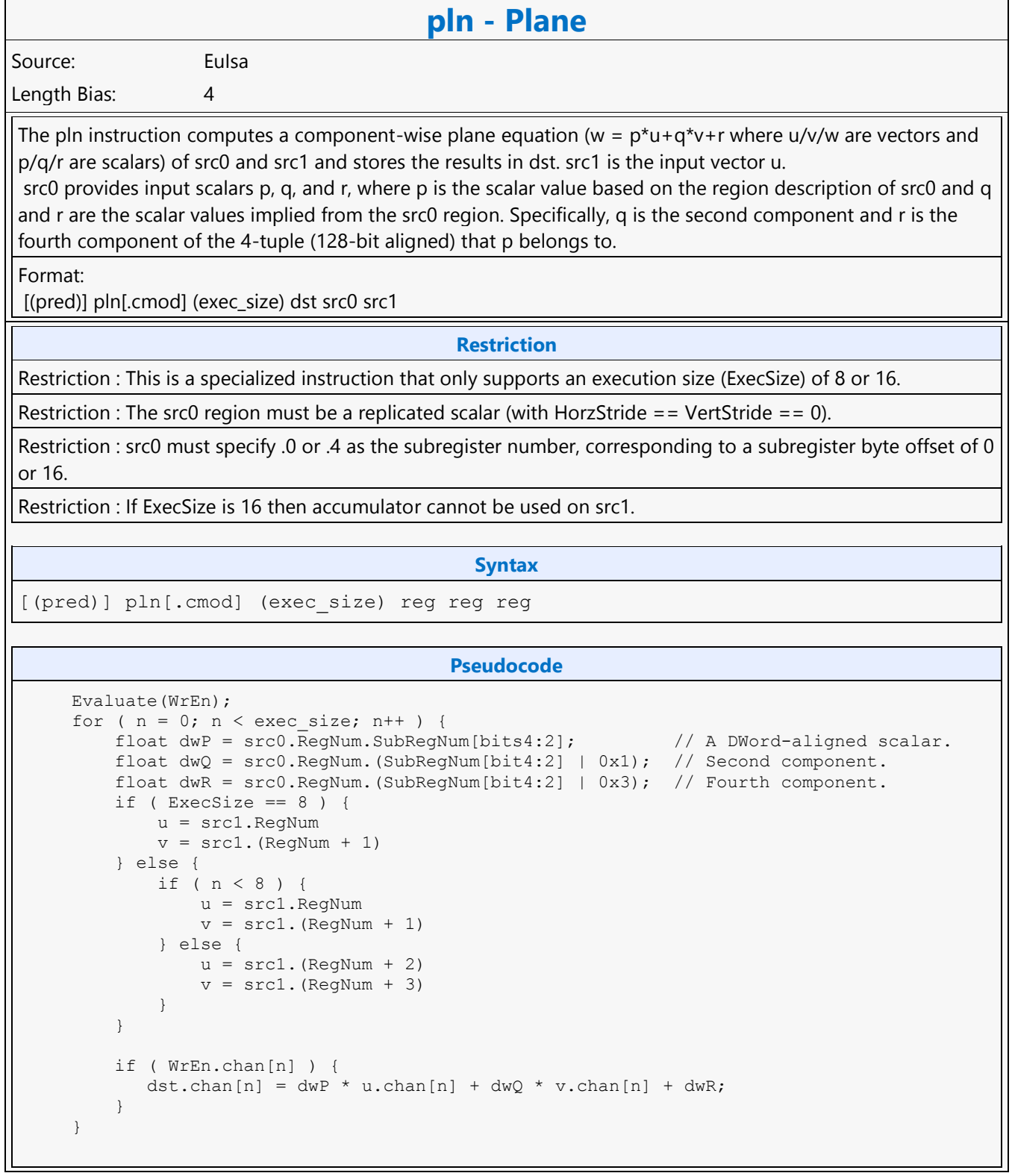

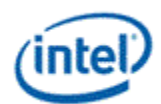

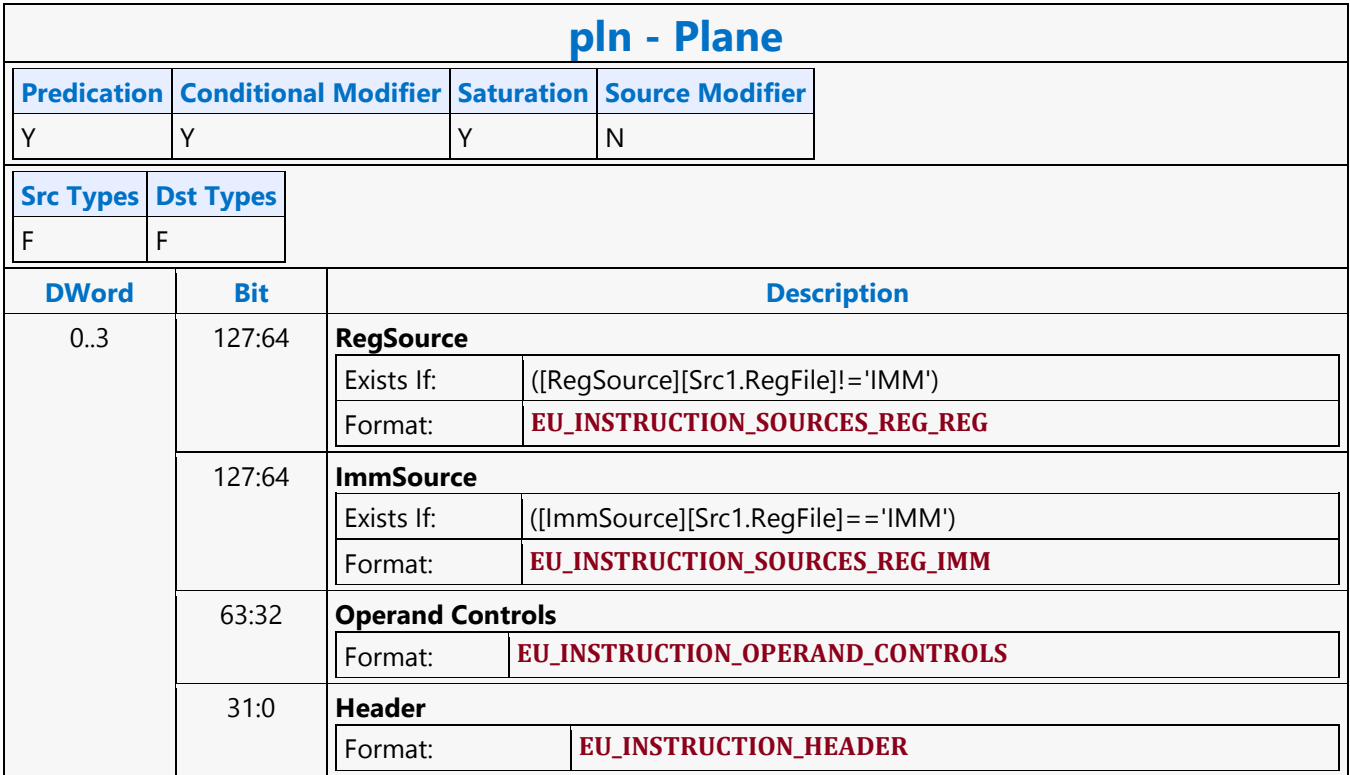

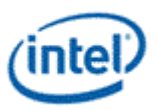

## **Read Surface Info MSD**

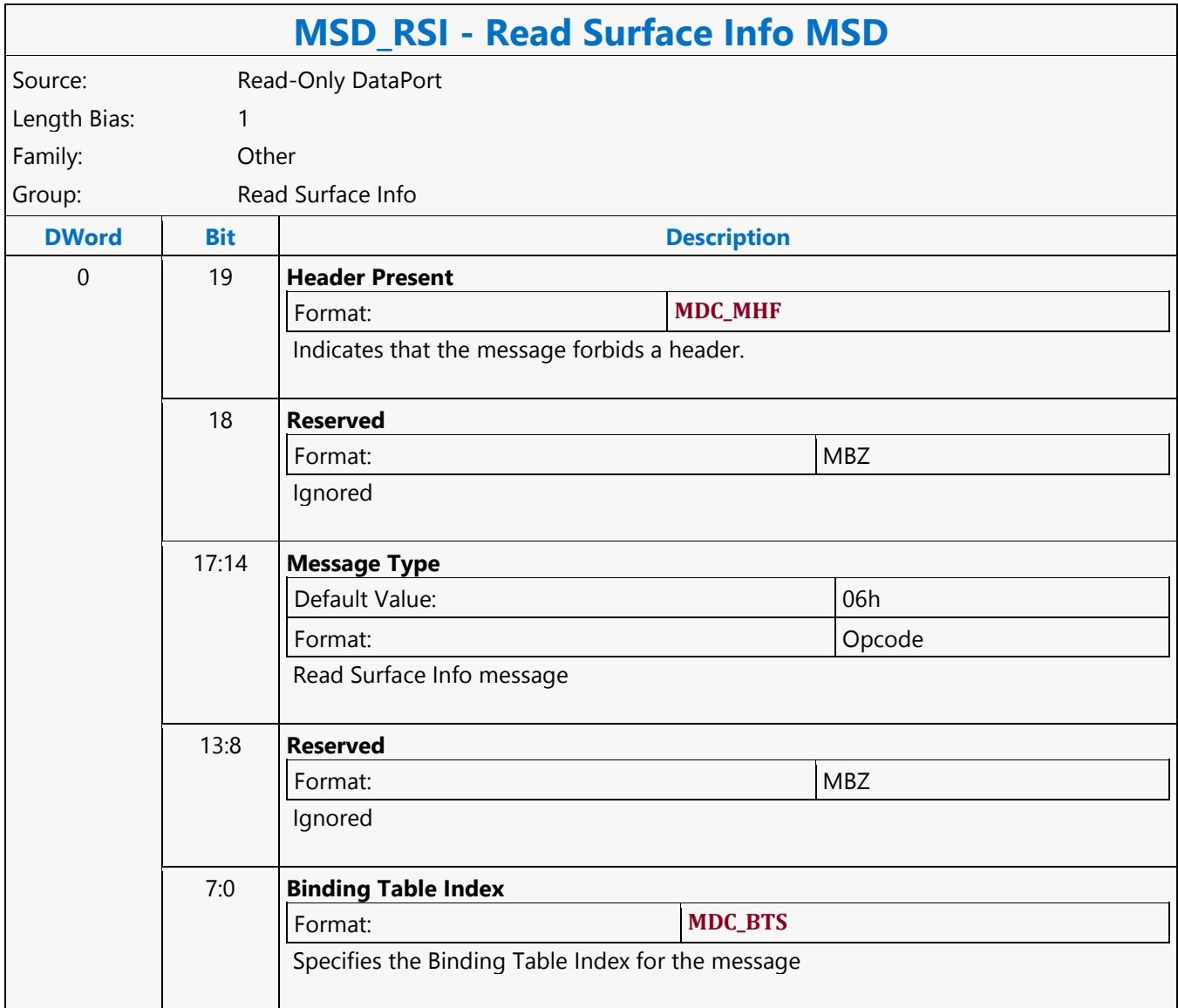

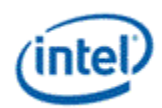

# **REP16 Render Target Write MSD**

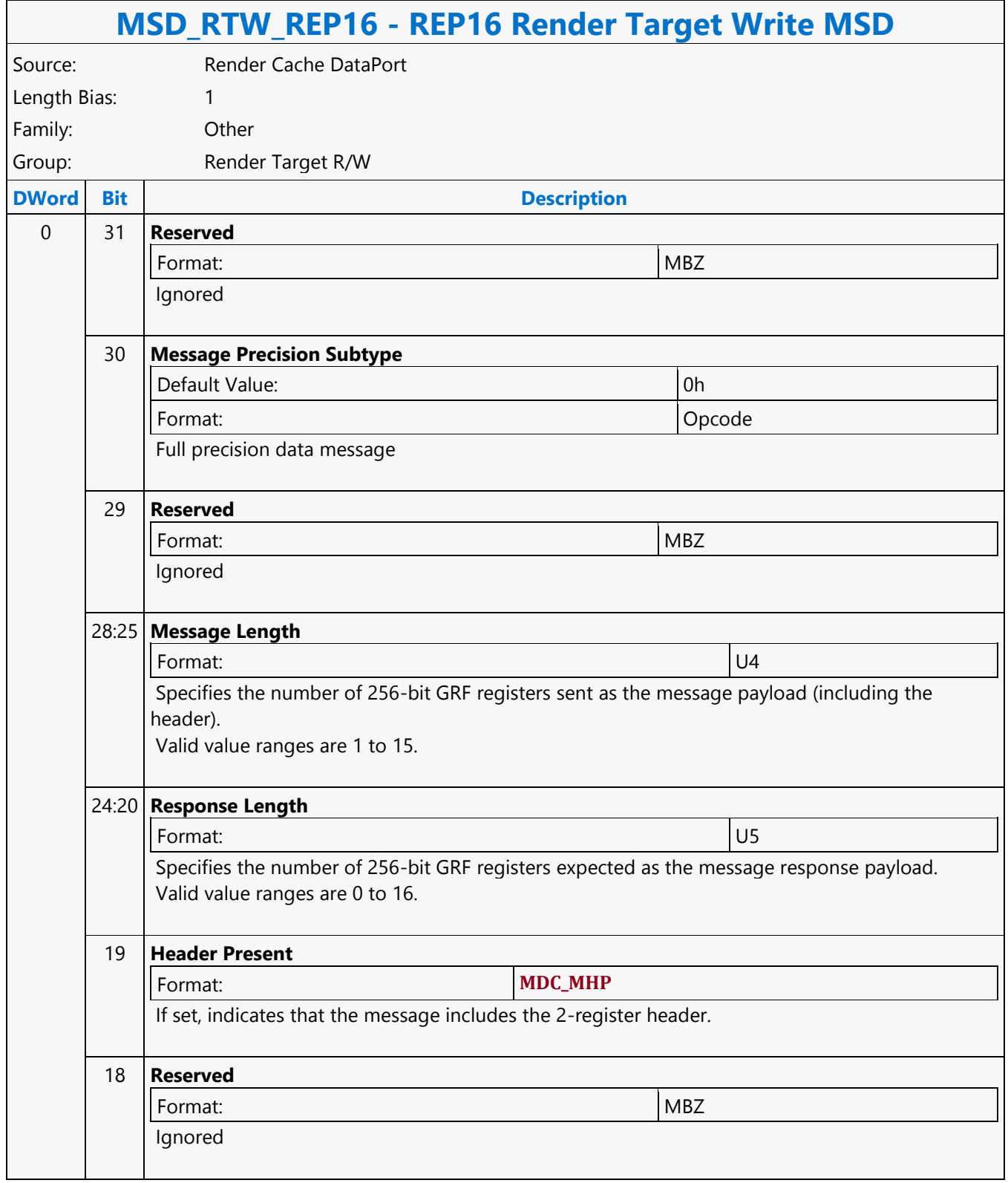

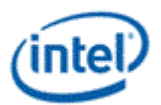

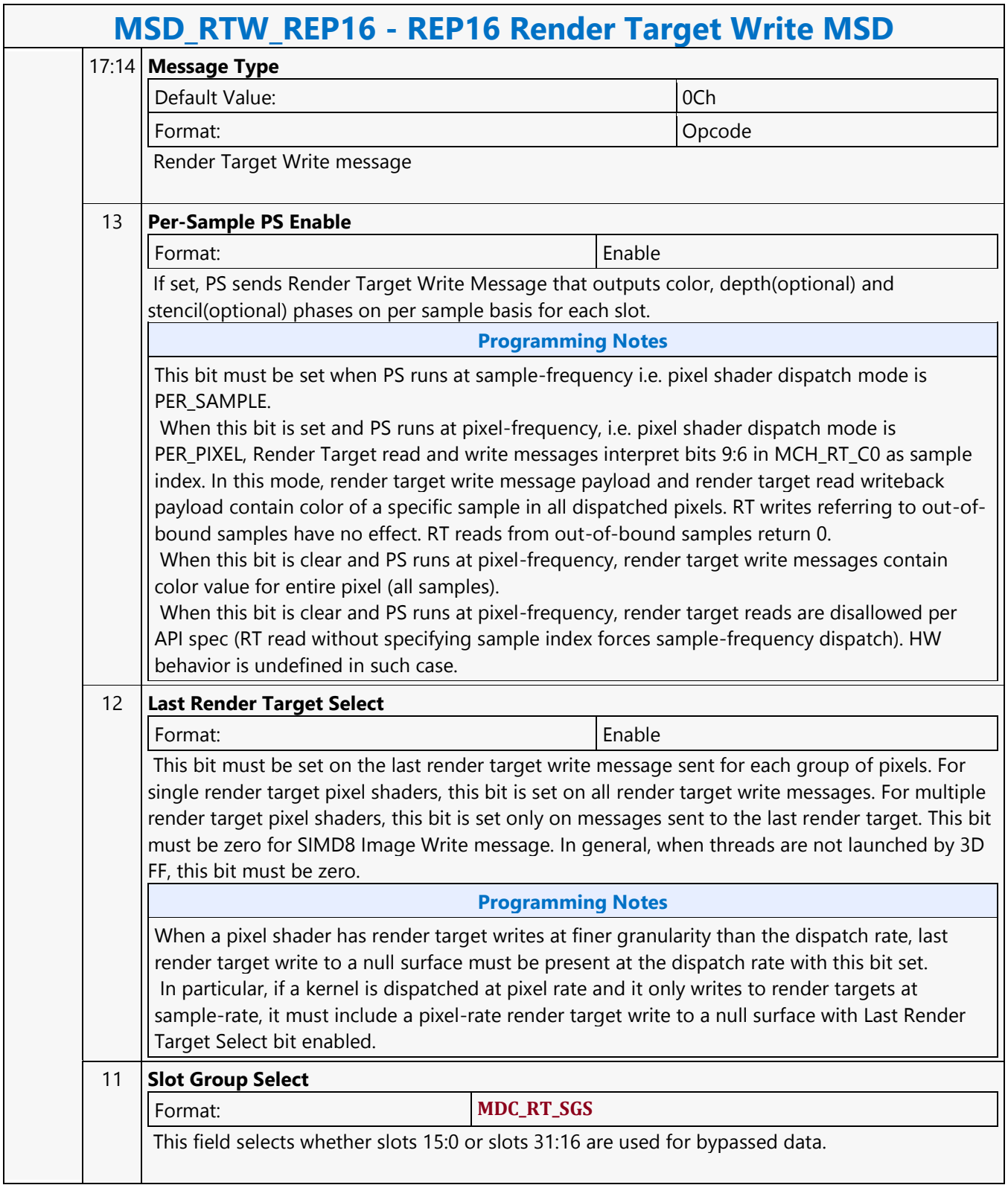

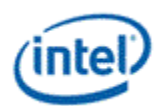

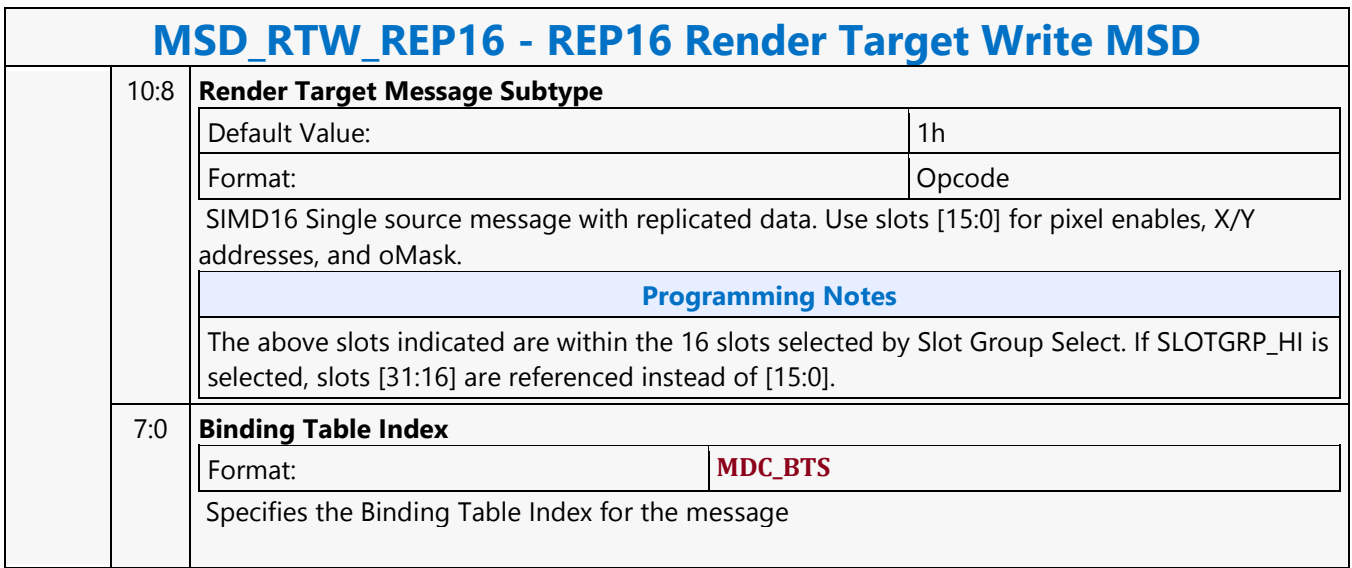

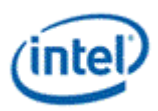

#### **Return**

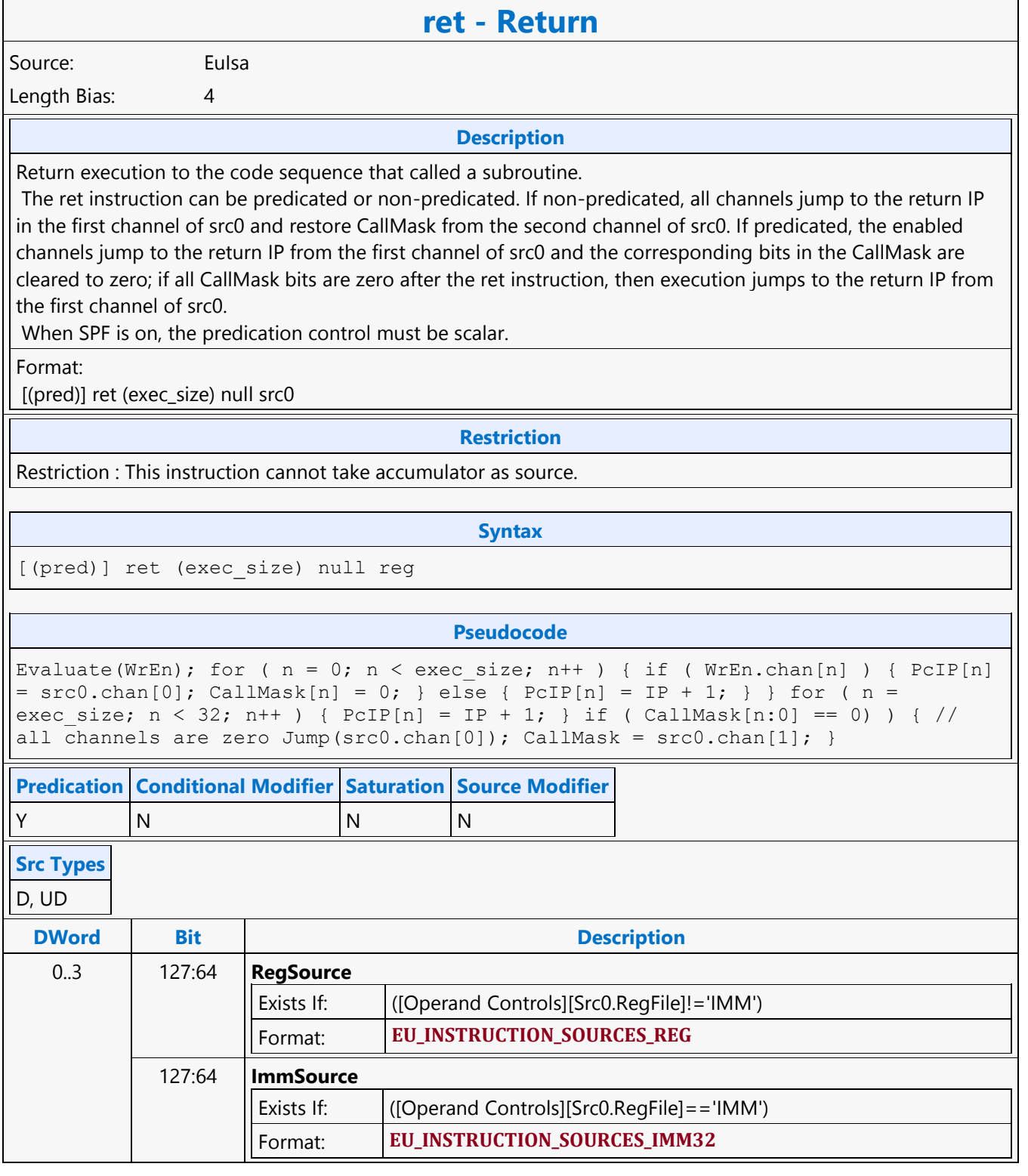

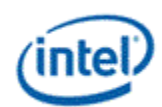

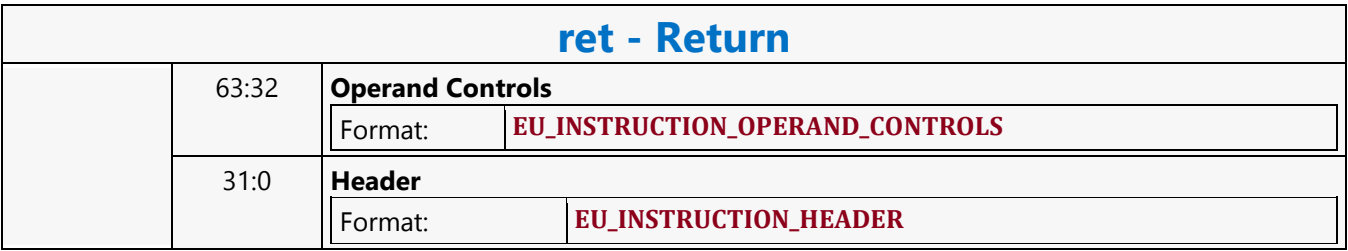

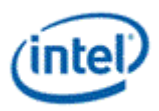

#### **Round Down**

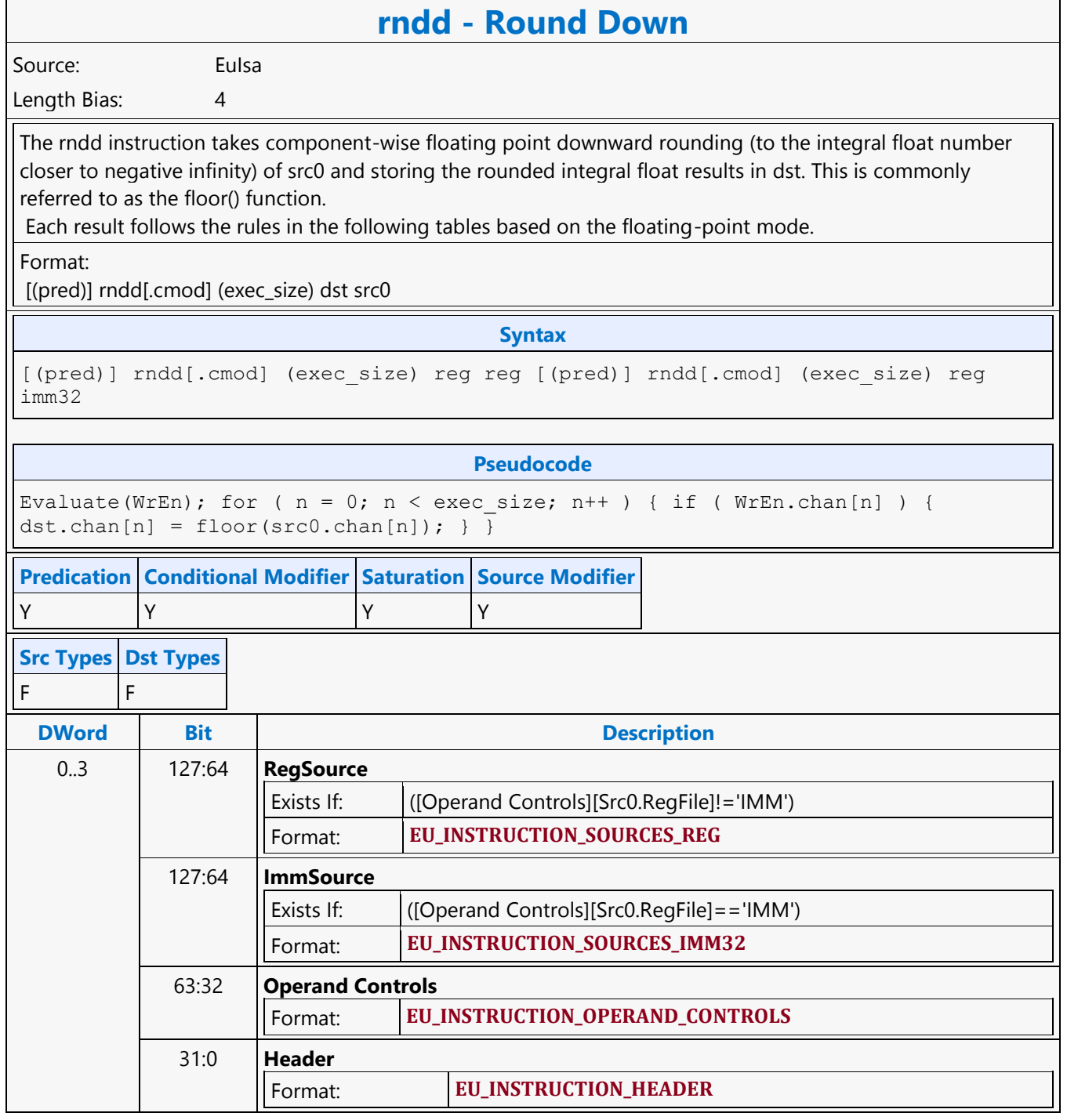

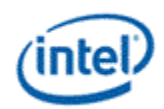

### **Round to Nearest or Even**

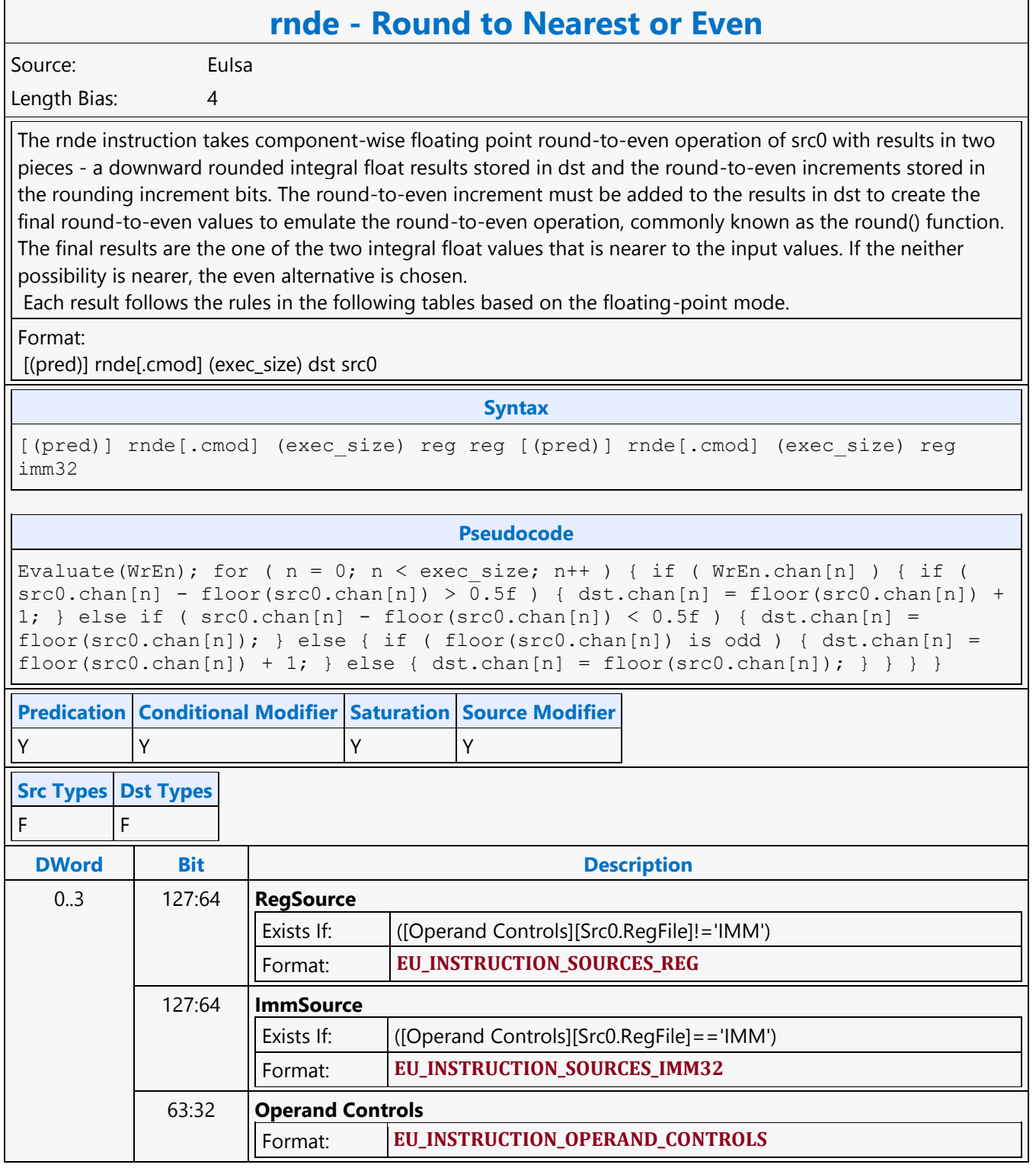

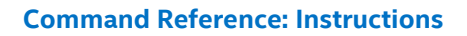

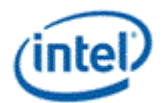

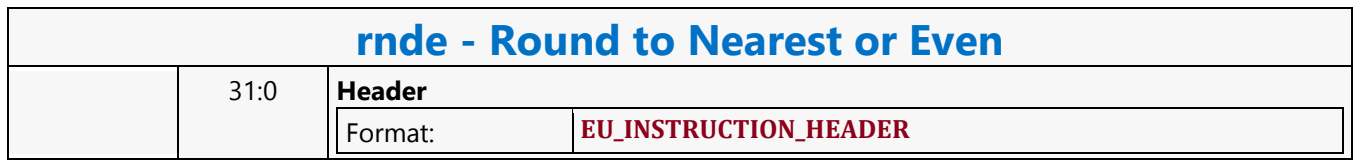

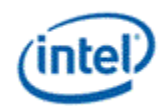

# **Round to Zero**

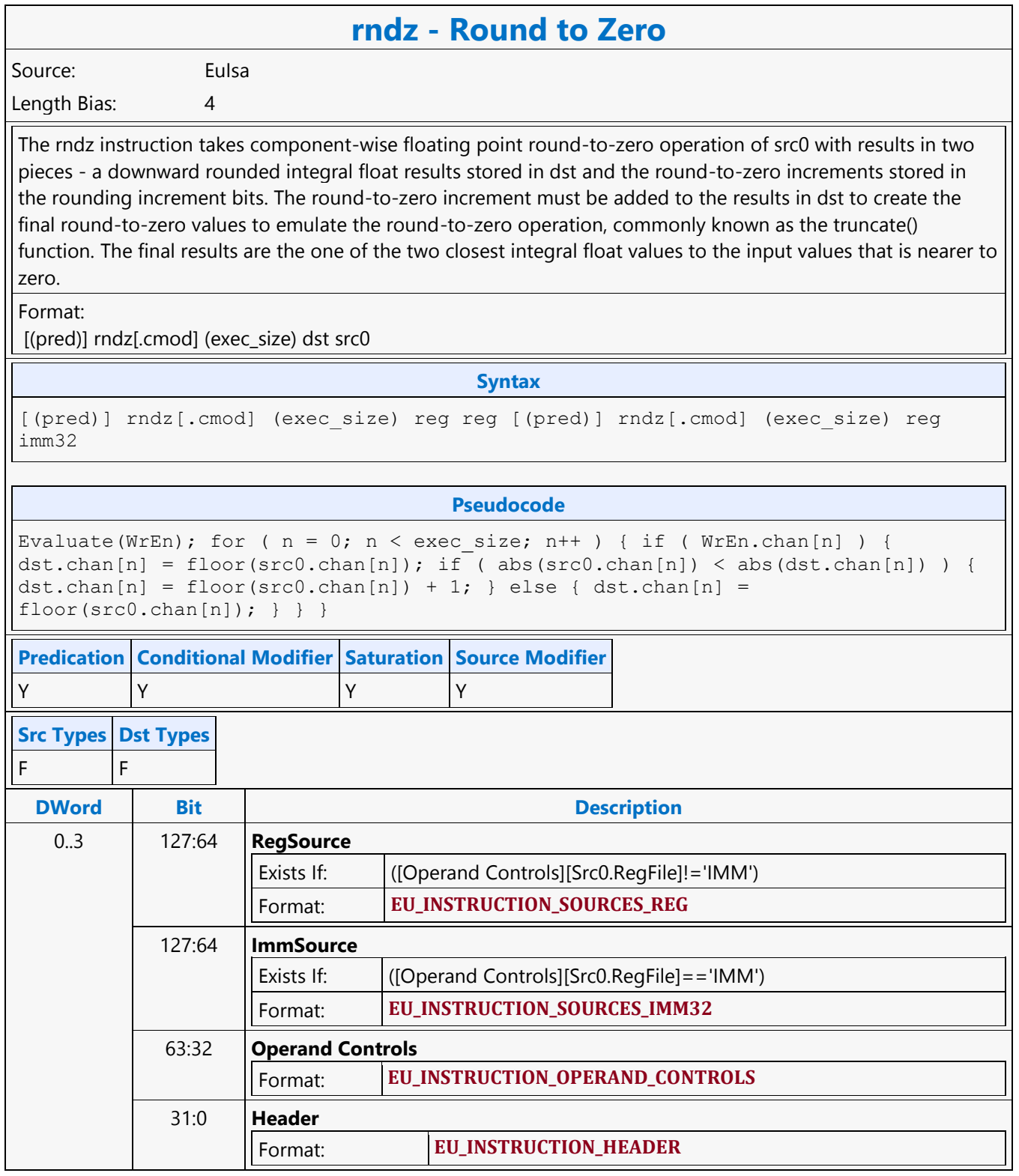

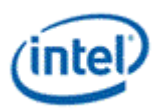

# **Round Up**

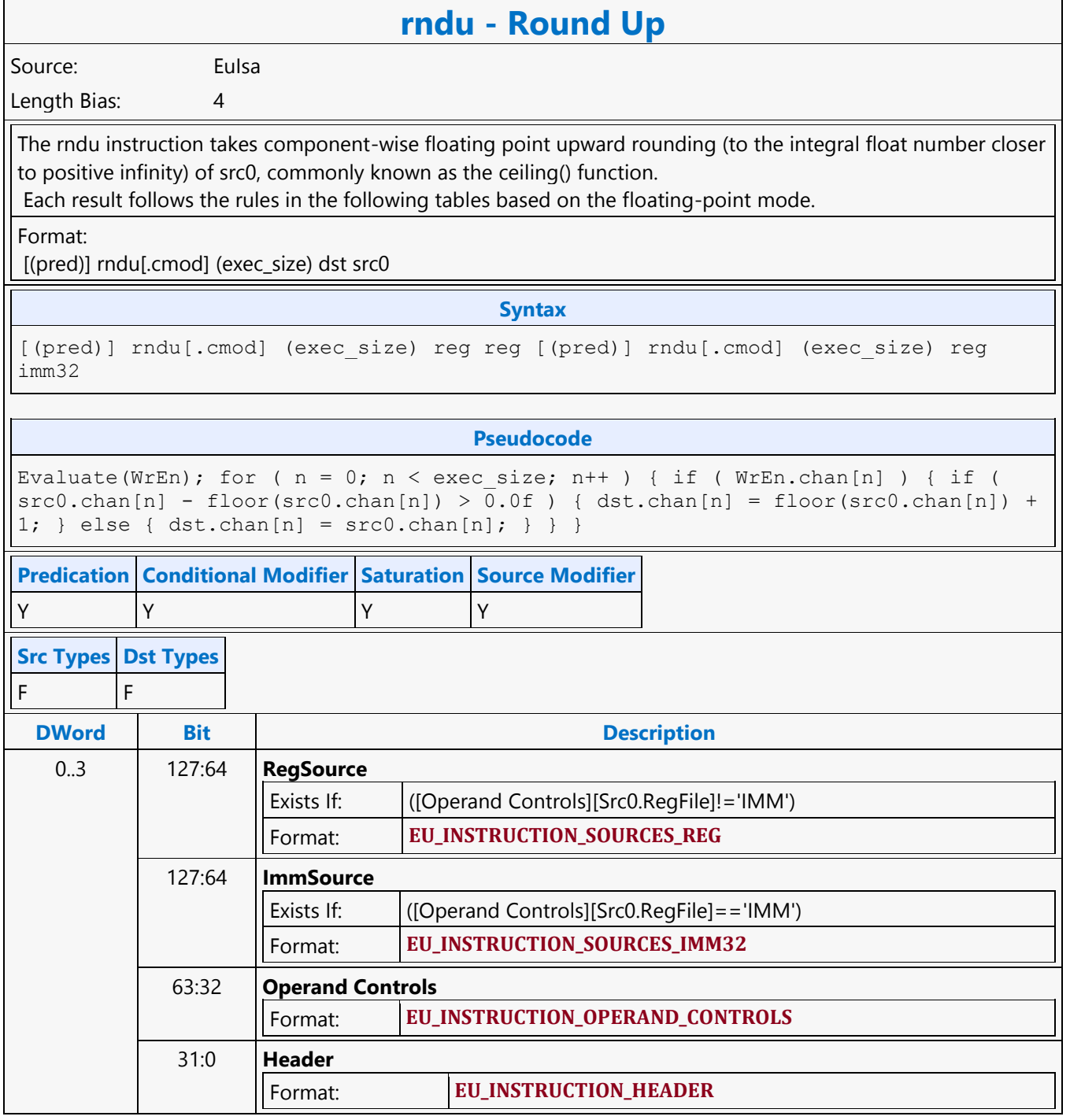

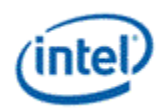

# **Sampler Cache Media Block Read MSD**

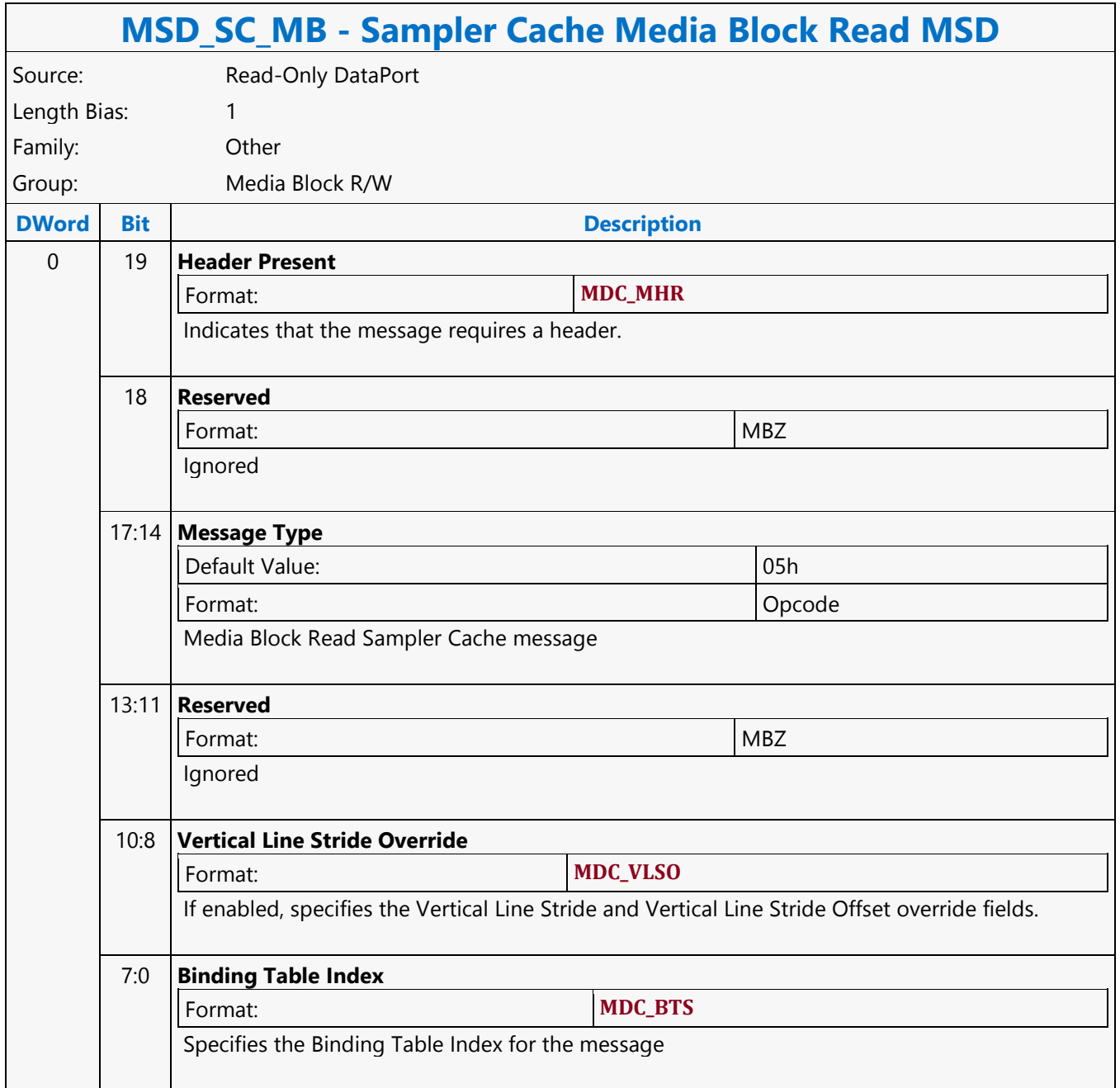

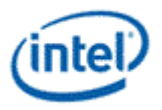

# **Sampler Cache Oword Unaligned Block Read MSD**

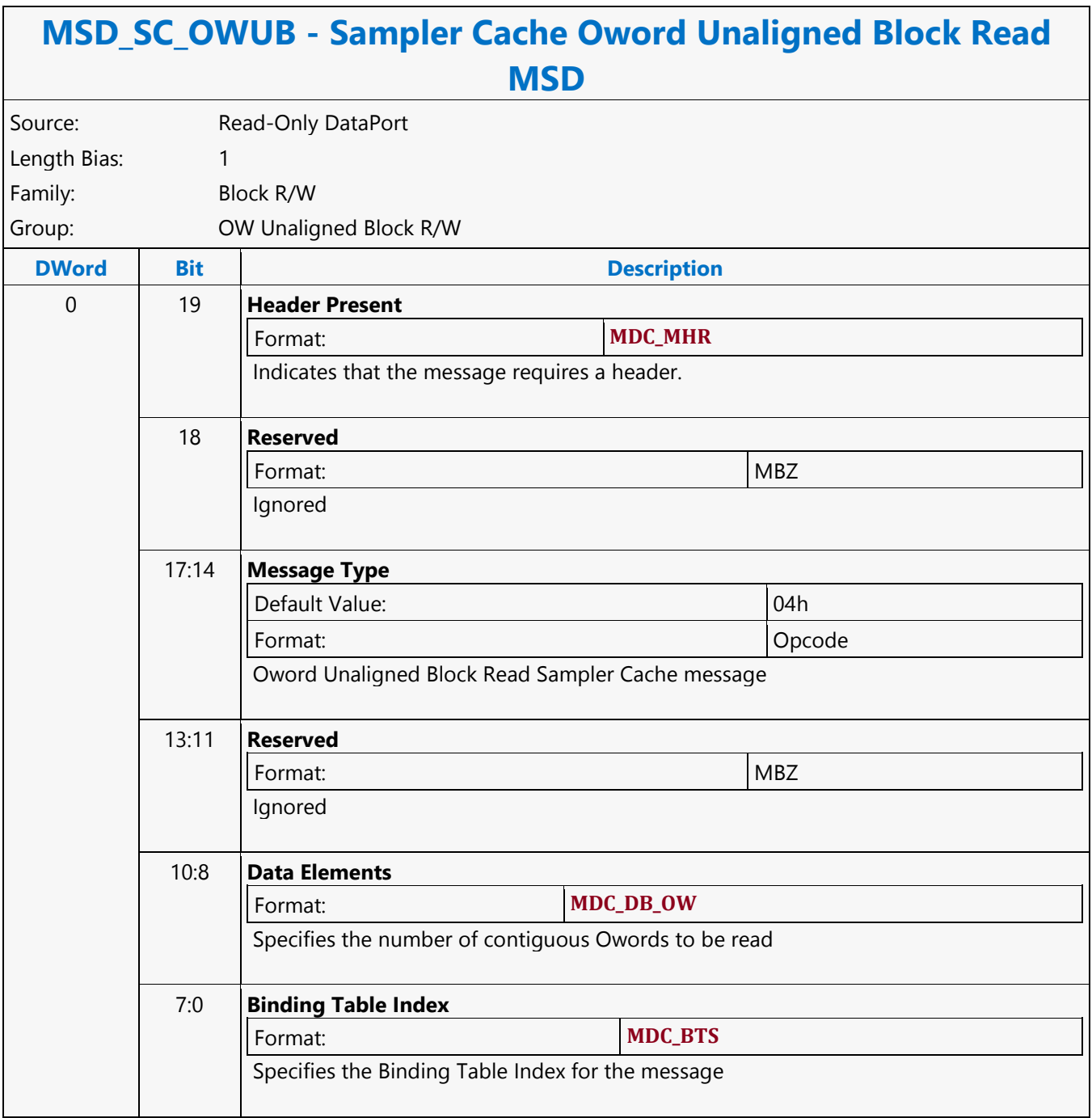

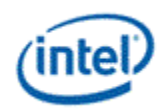

# **Scaled Untyped Surface Read MSD**

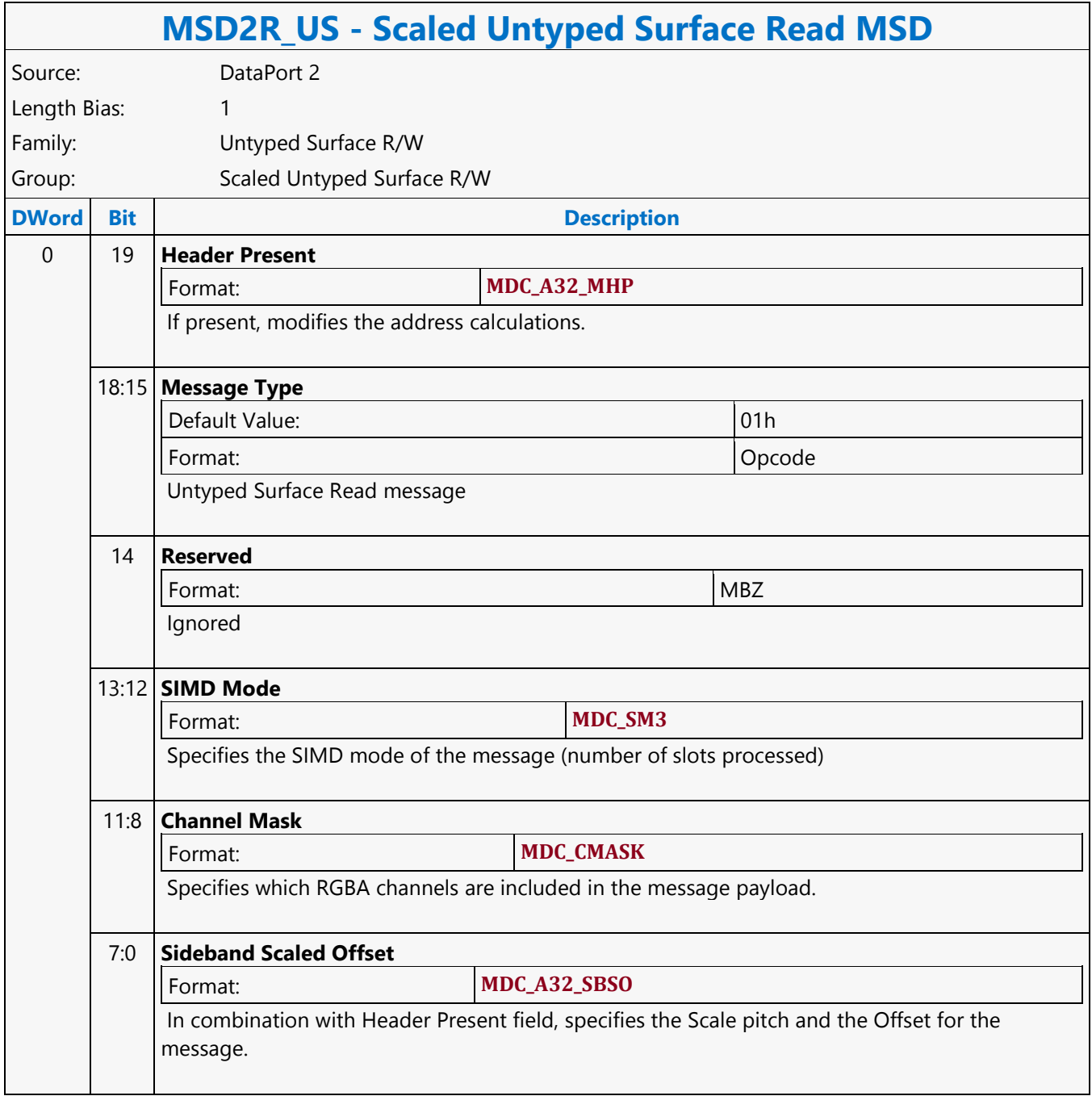

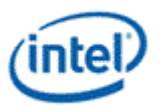

# **Scaled Untyped Surface Write MSD**

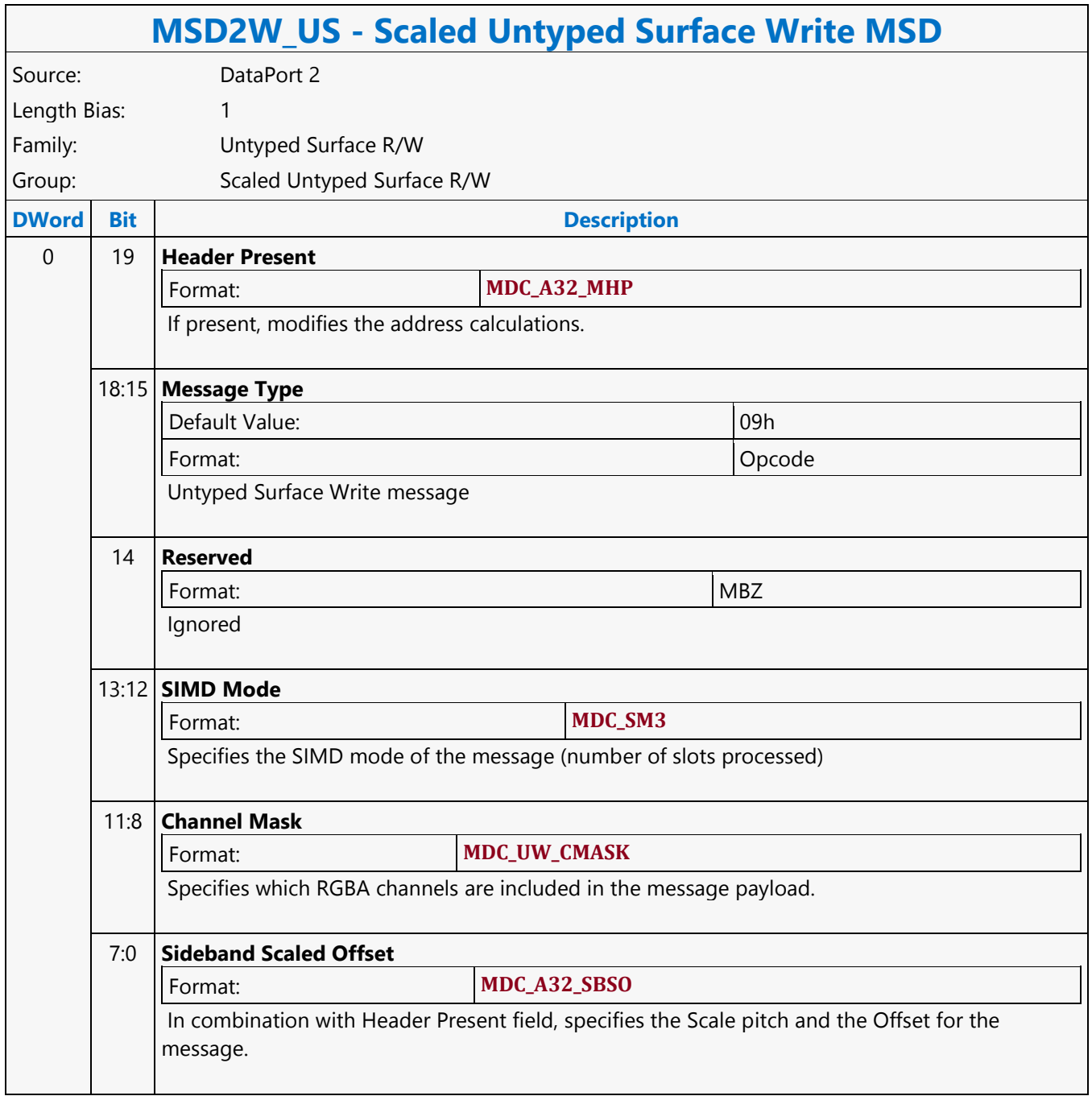

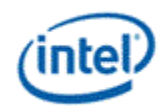

# **Scattered Move**

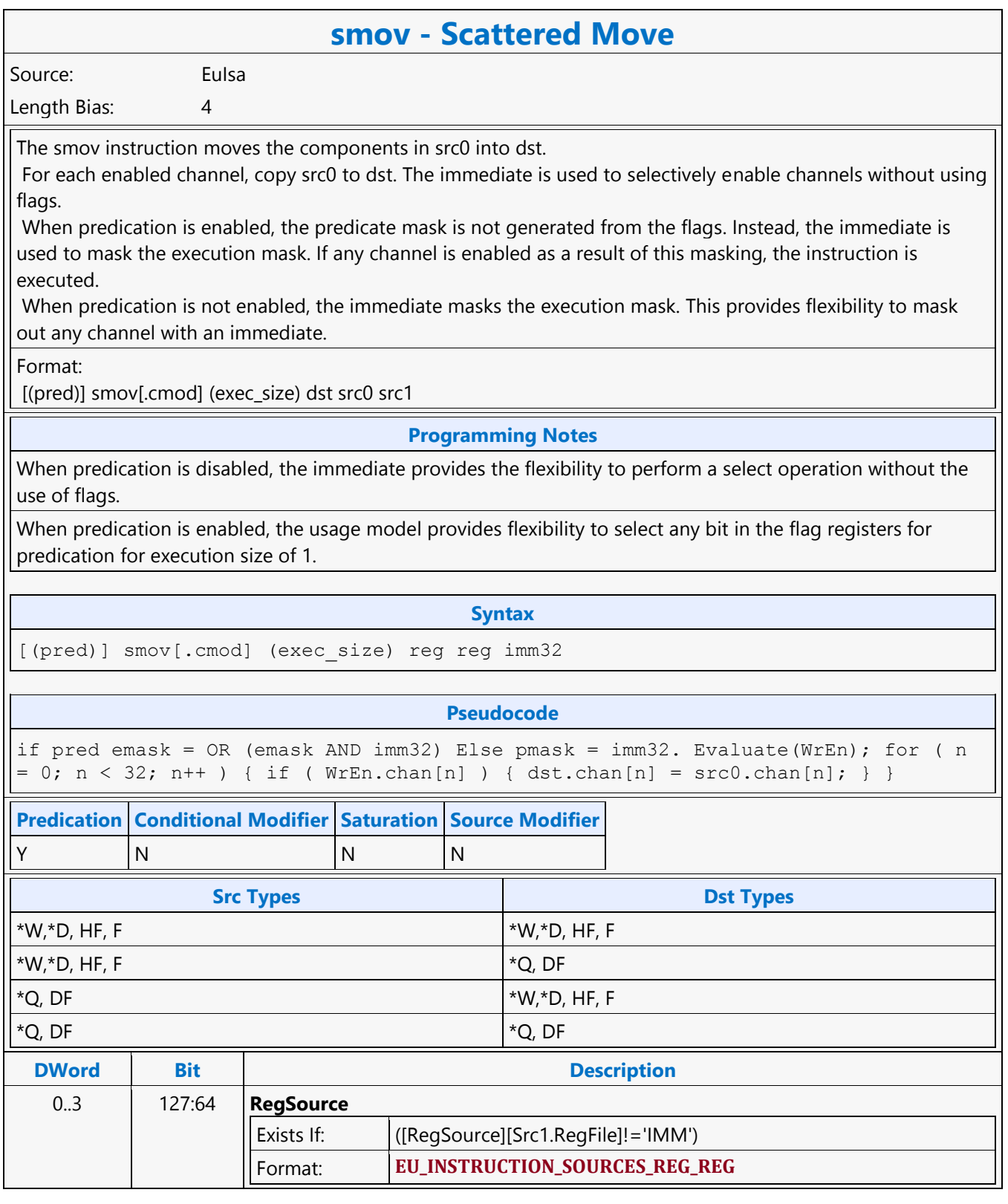

#### **Command Reference: Instructions**

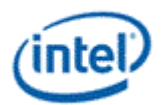

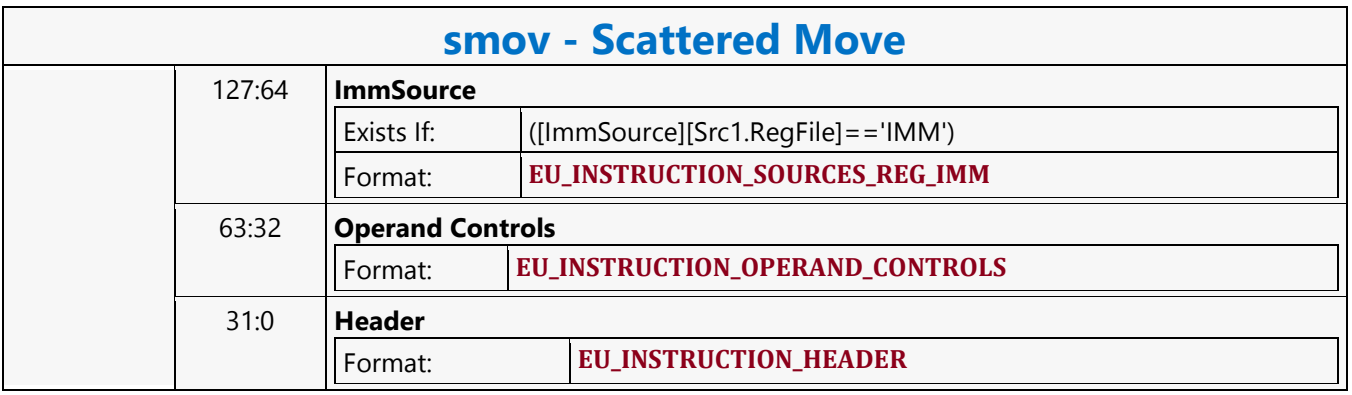

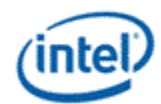

### **Scratch Block Read MSD**

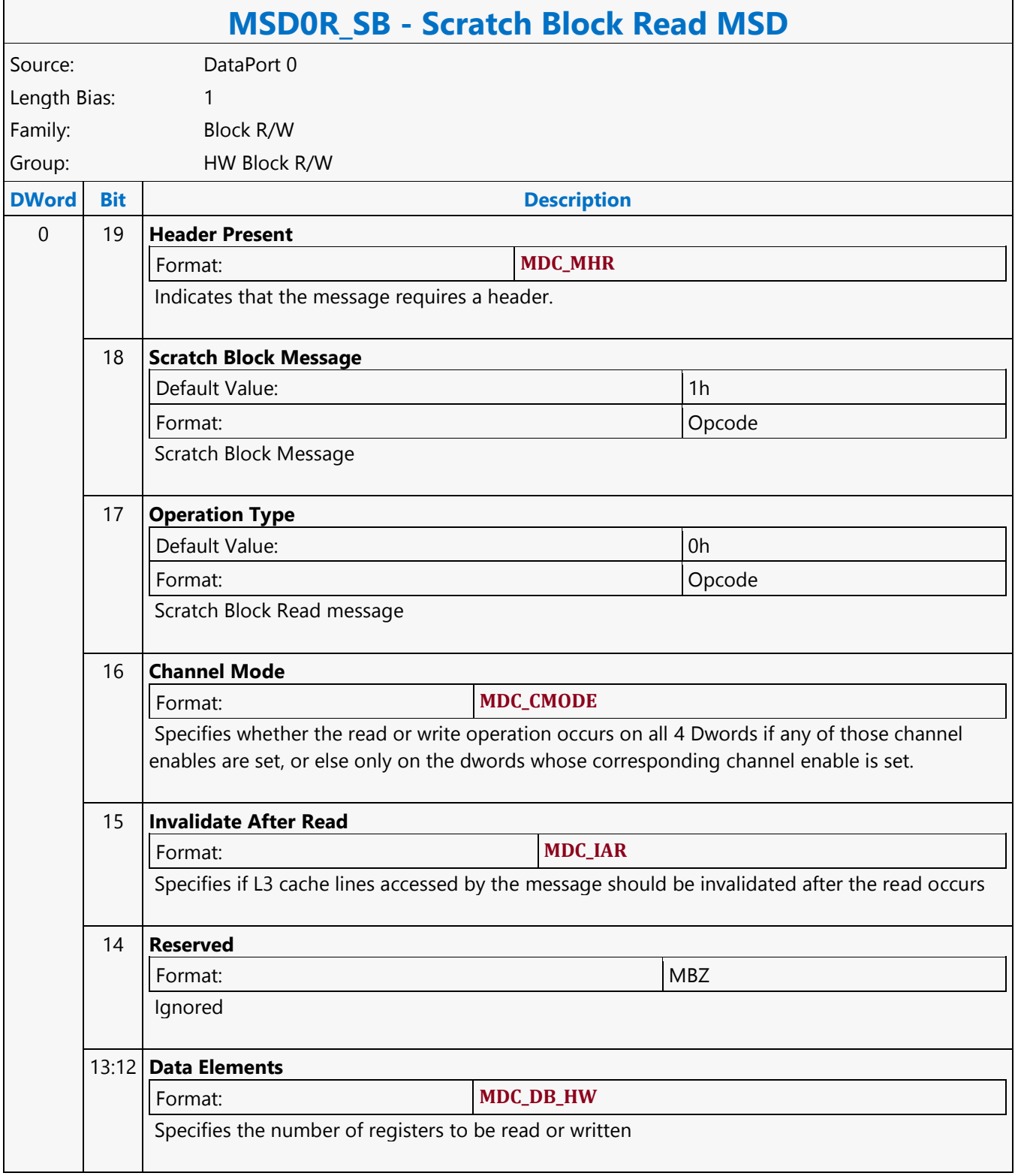
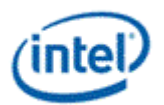

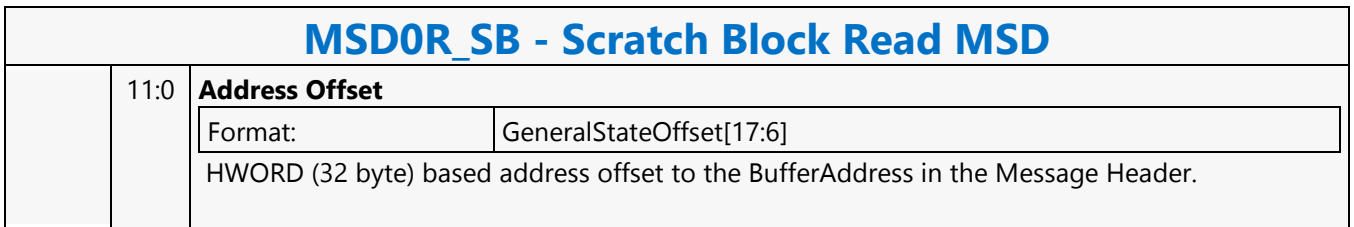

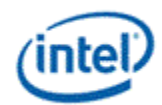

### **Scratch Block Write MSD**

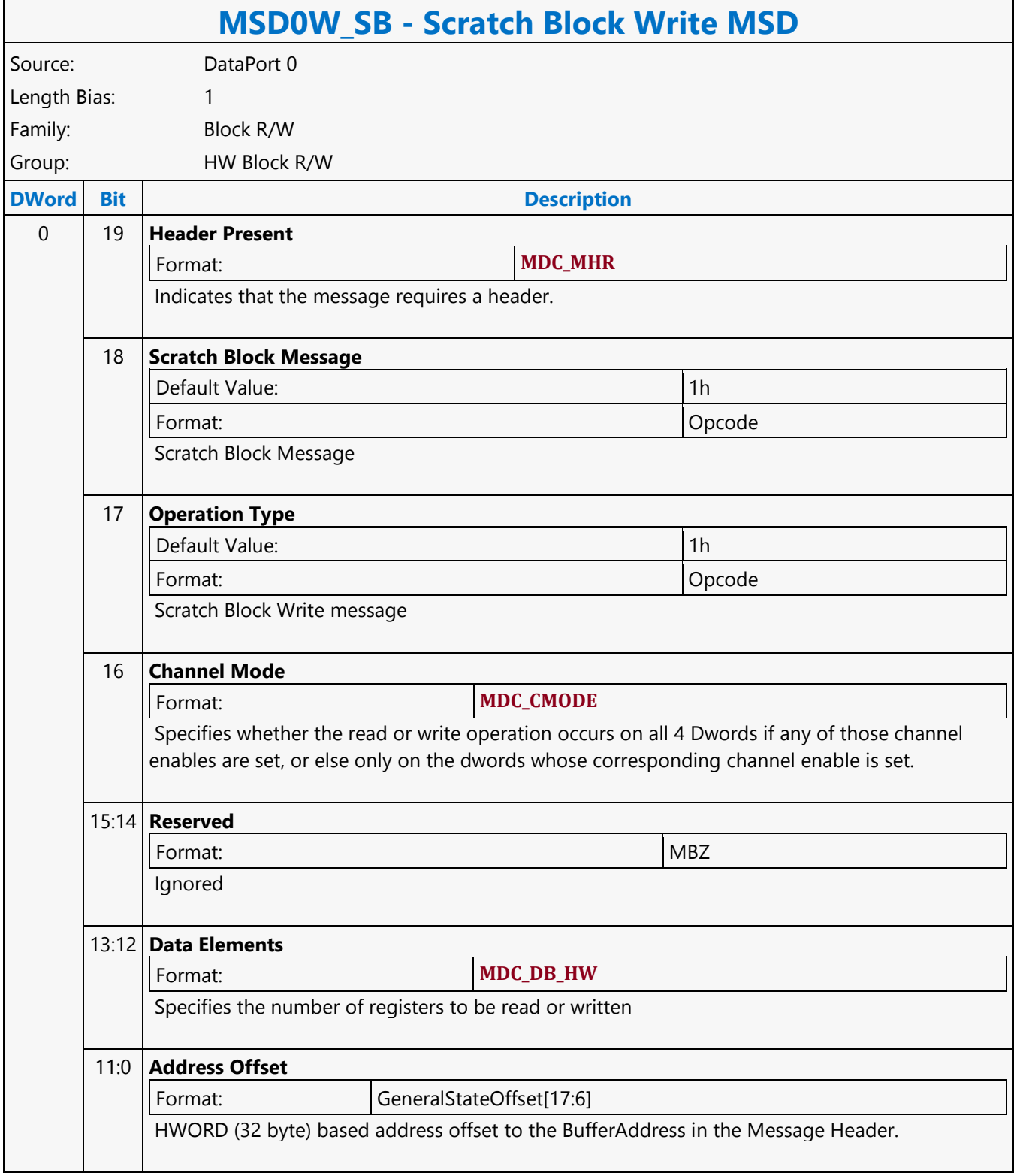

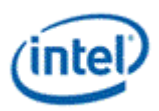

### **Select**

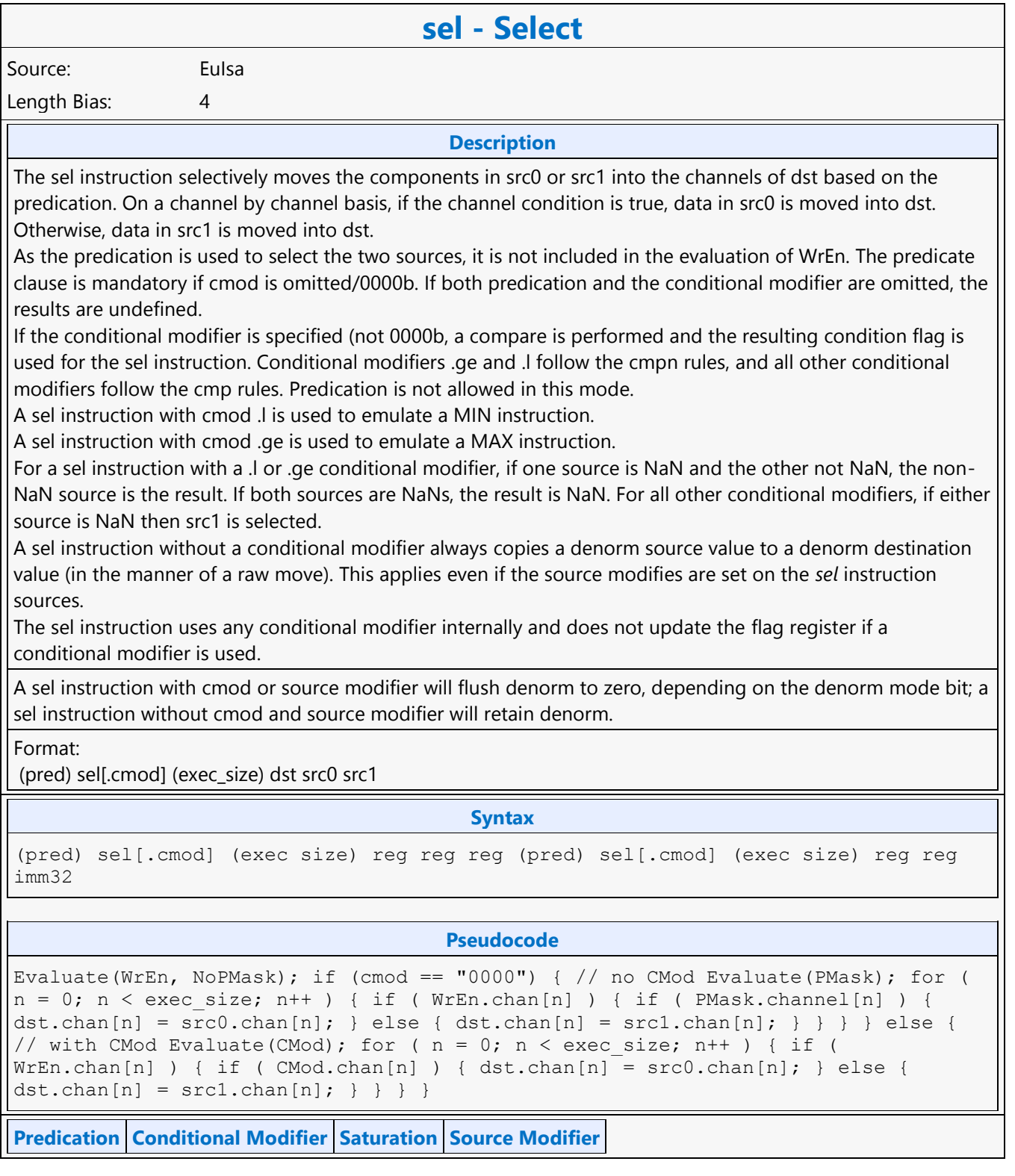

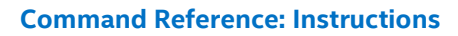

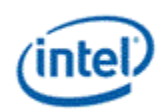

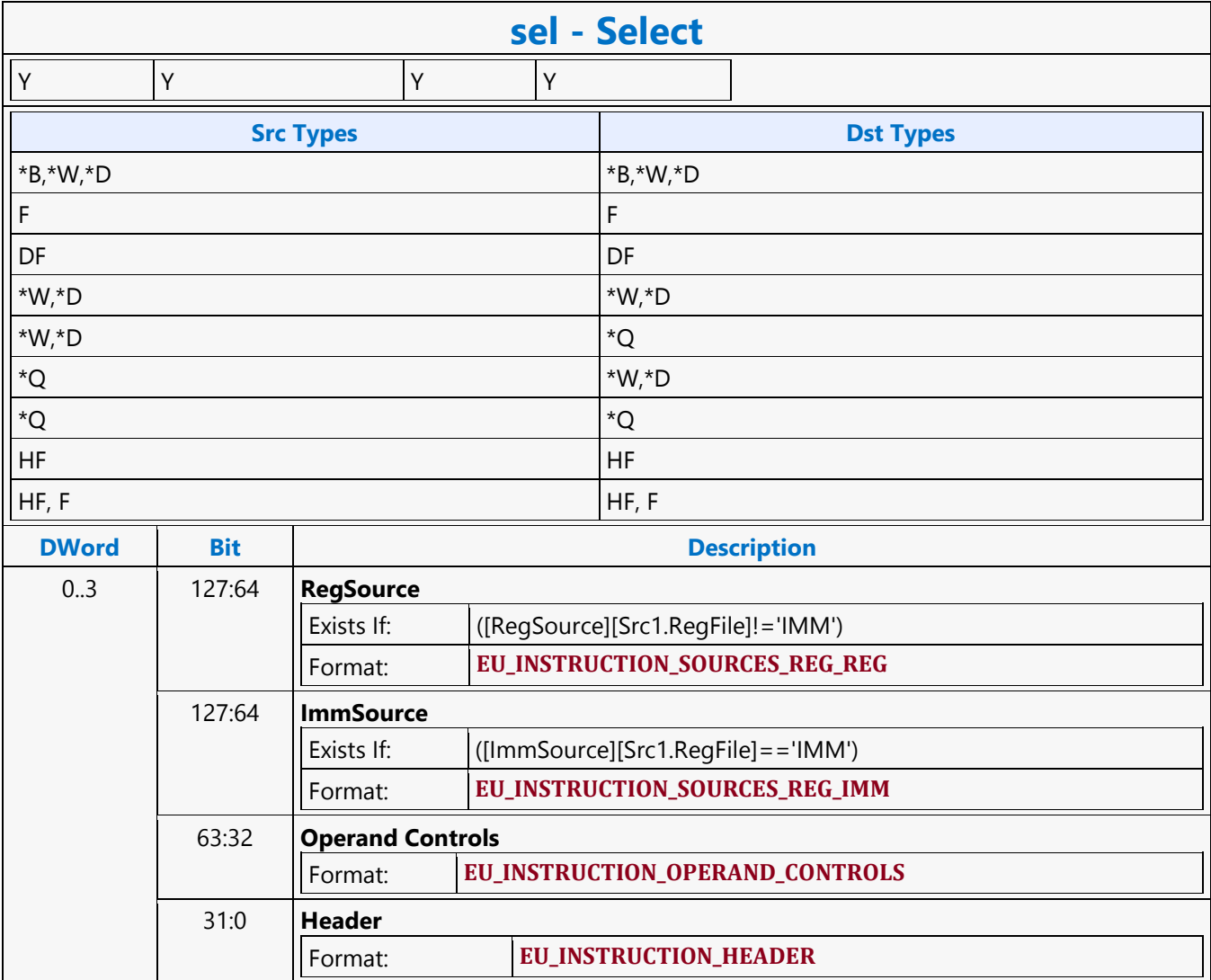

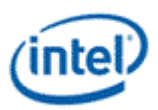

# **Send Message**

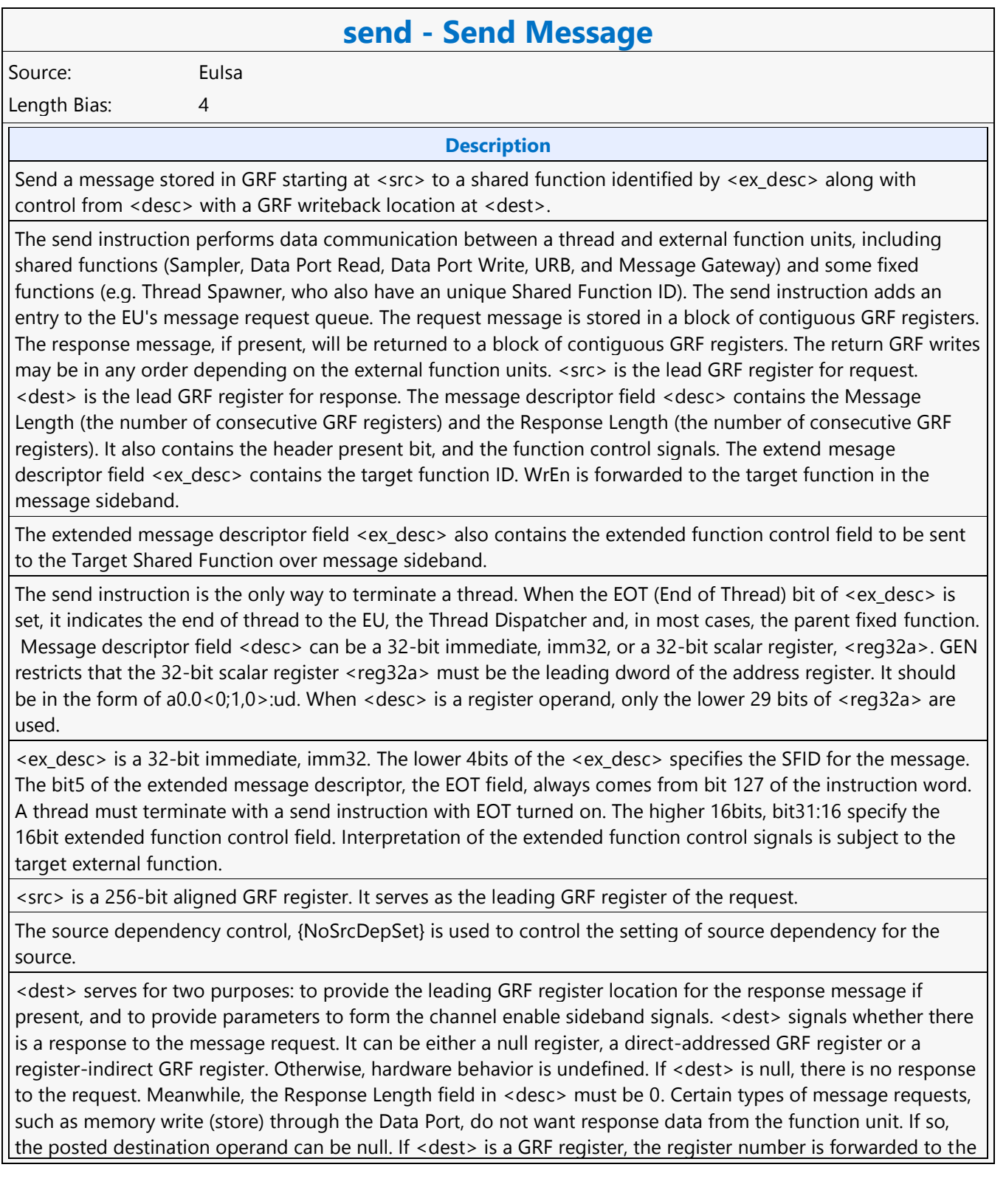

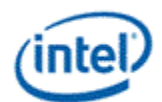

### **send - Send Message**

shared function. In this case, the target function unit must send one or more response message phases back to the requesting thread. The number of response message phases must match the Response Length field in <desc>, which of course cannot be zero. For some cases, it could be an empty return message. An empty return message is defined as a single phase message with all channel enables turned off. The subregister number, horizontal stride, destination mask and type fields of <dest> are always valid and are used in part to generate on the WrEn. This is true even if <dest> is a null register (this is an exception for null as for most cases these fields are ignored by hardware). The 16-bit channel enables of the message sideband are formed based on the WrEn. Interpretation of the channel enable sideband signals is subject to the target external function. In general for a 'send' instruction with return messages, they are used as the destination dword write mask for the GRF registers starting at <dest>. For a message that has multiple return phases, the same set of channel enable signals applies to all the return phases. The destination dependency control, {NoDDClr}, can be used in this instruction. This allows software to control the destination dependencies for multiple 'read'-type messages similar to that for multiple instructions using EU execution pipeline. As send does not check register dependencies for the post destination, {NoDDChk} should not be used for this instruction.

#### **Restriction**

Restriction : Software must obey the following rules in signaling the end of thread using the send instruction: The posted destination operand must be null. No acknowledgement is allowed for the send instruction that signifies the end of thread. This is to avoid deadlock as the EU is expecting to free up the terminated thread's resource. A thread must terminate with a send instruction with message to a shared function on the output message bus; therefore, it cannot terminate with a send instruction with message to the following shared functions: Sampler unit, NULL function For example, a thread may terminate with a URB write message or a render cache write message. A root thread originated from the media (generic) pipeline must terminate with a send instruction with message to the Thread Spawner unit. A child thread should also terminate with a send to TS. Please refer to the Media Chapter for more detailed description. The send instruction can not update accumulator registers. Saturate is not supported for send instruction. ThreadCtrl encodings Switch is not supported for send instruction. The send with EOT should use register space R112-R127 for <src>. This is to enable loading of a new thread into the same slot while the message with EOT for current thread is pending dispatch. Any instruction updating the ARF must use a {Switch} if the ARF is not used before EOT. DepCtrl Must not be used with Send Instruction. When pagefault is enabled, the source and destination operands must not overlap. This is required to ensure the messages can be replayed.</src>

Restriction :

The source dependency control, {NoSrcDepSet}, must not be set for the send instruction preceding a send instruction with EOT.

#### **Syntax**

[(pred)] send (exec size) reg reg imm32 reg32a [(pred)] send (exec size) reg reg imm32 imm32

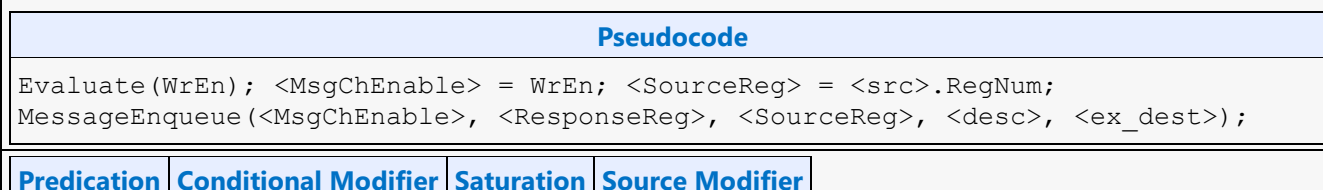

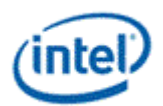

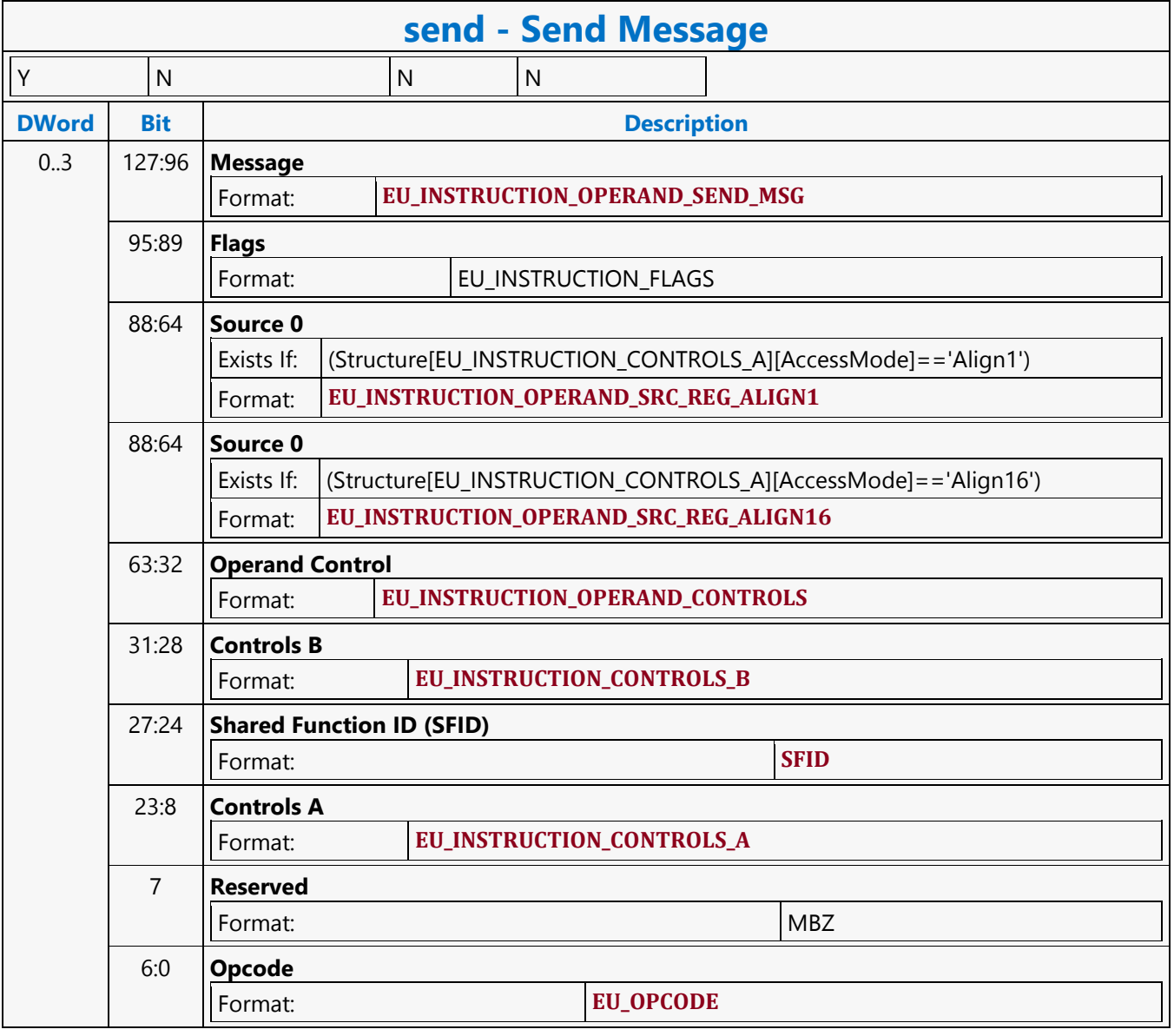

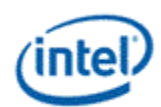

## **SFC\_AVS\_CHROMA\_Coeff\_Table**

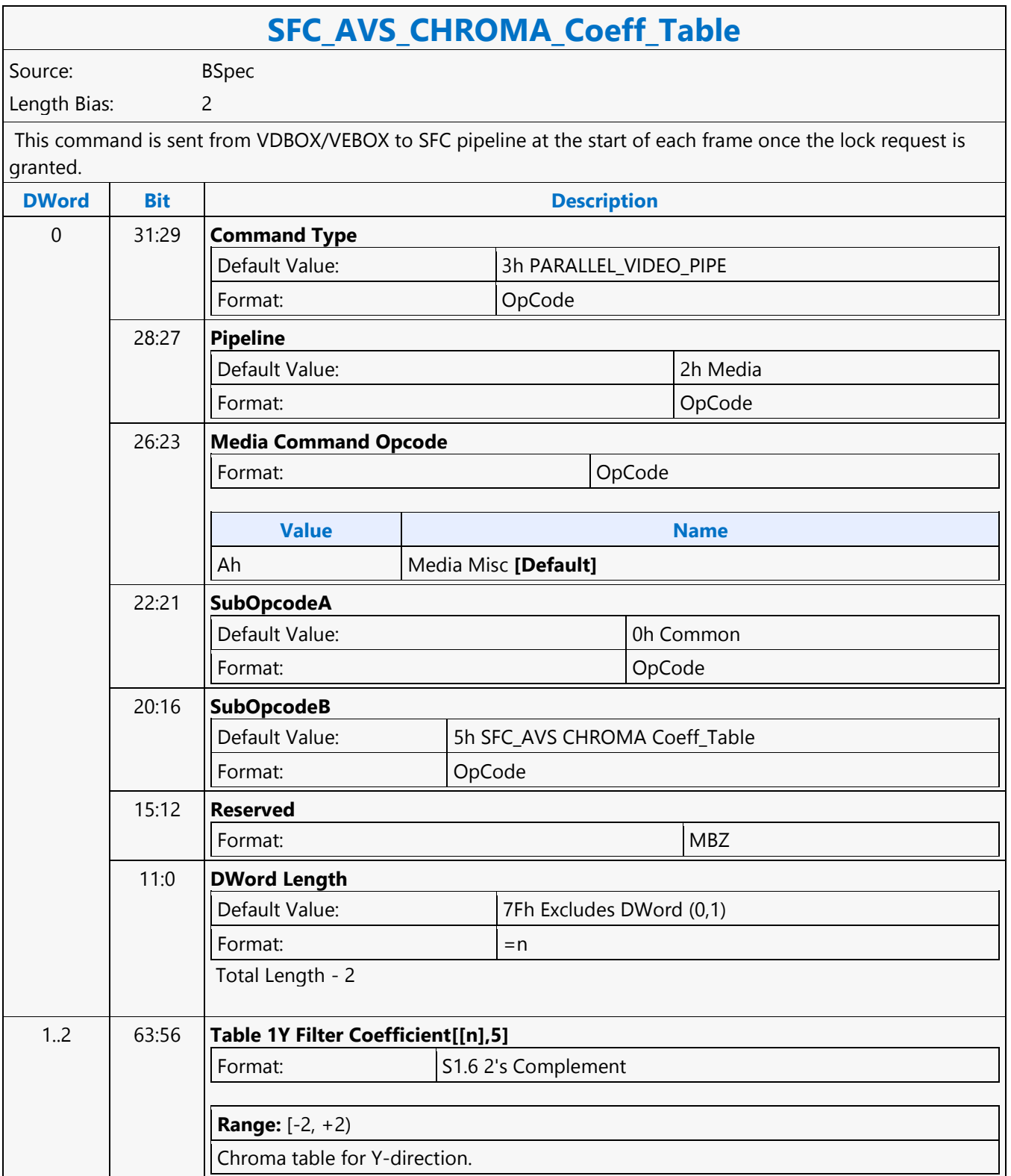

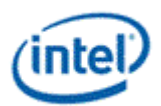

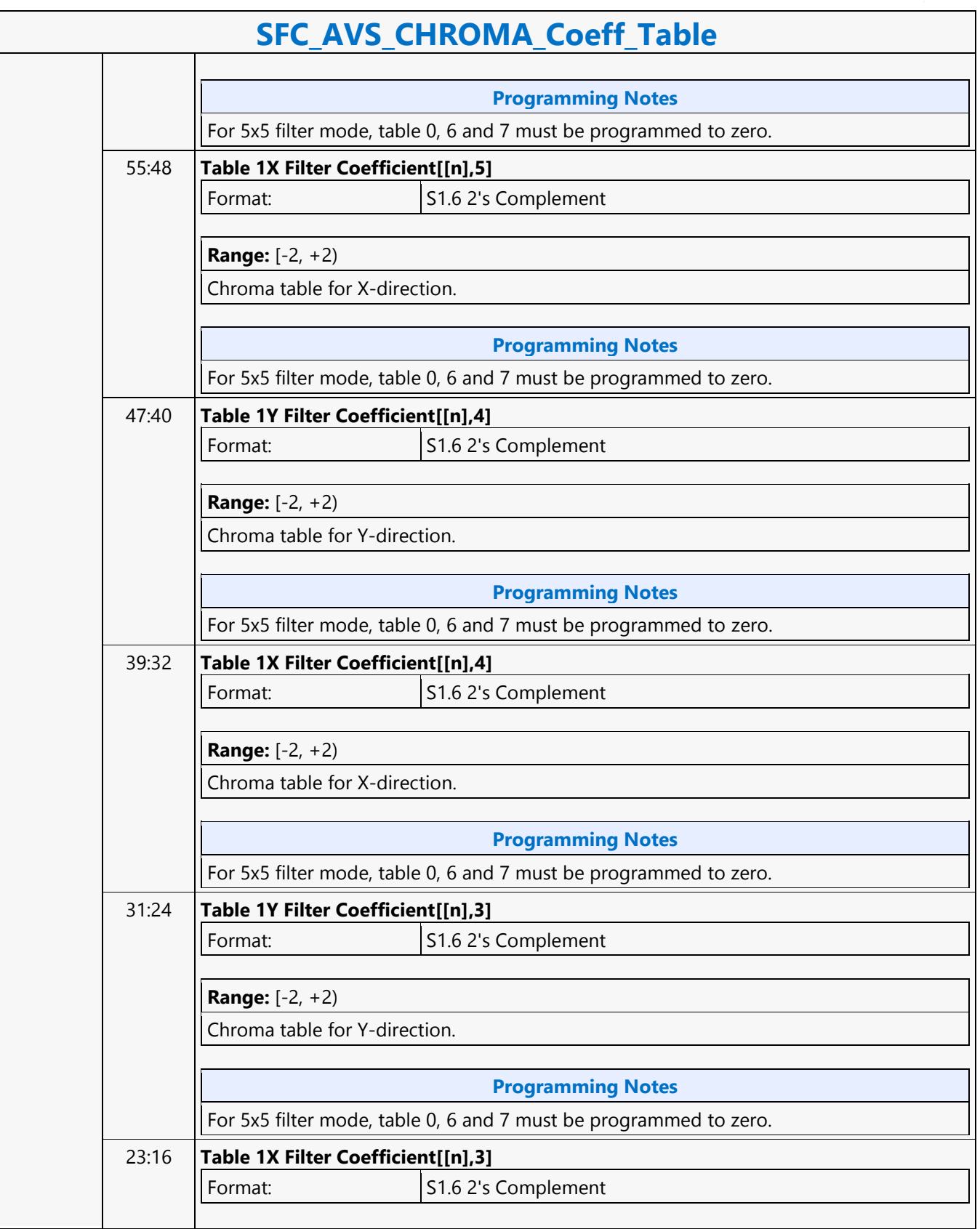

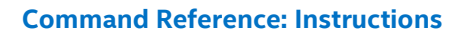

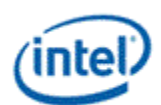

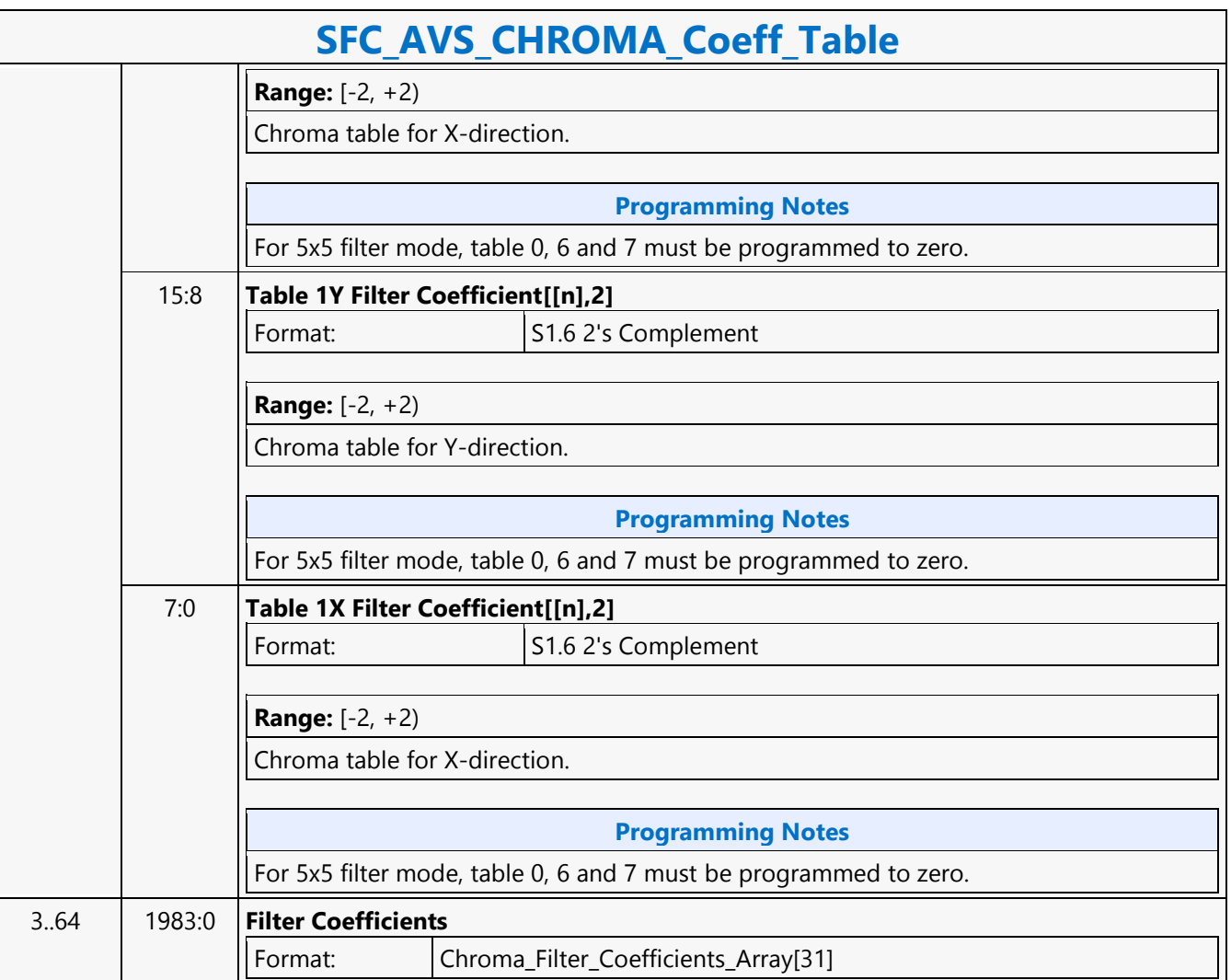

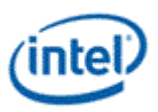

## **SFC\_AVS\_LUMA\_Coeff\_Table**

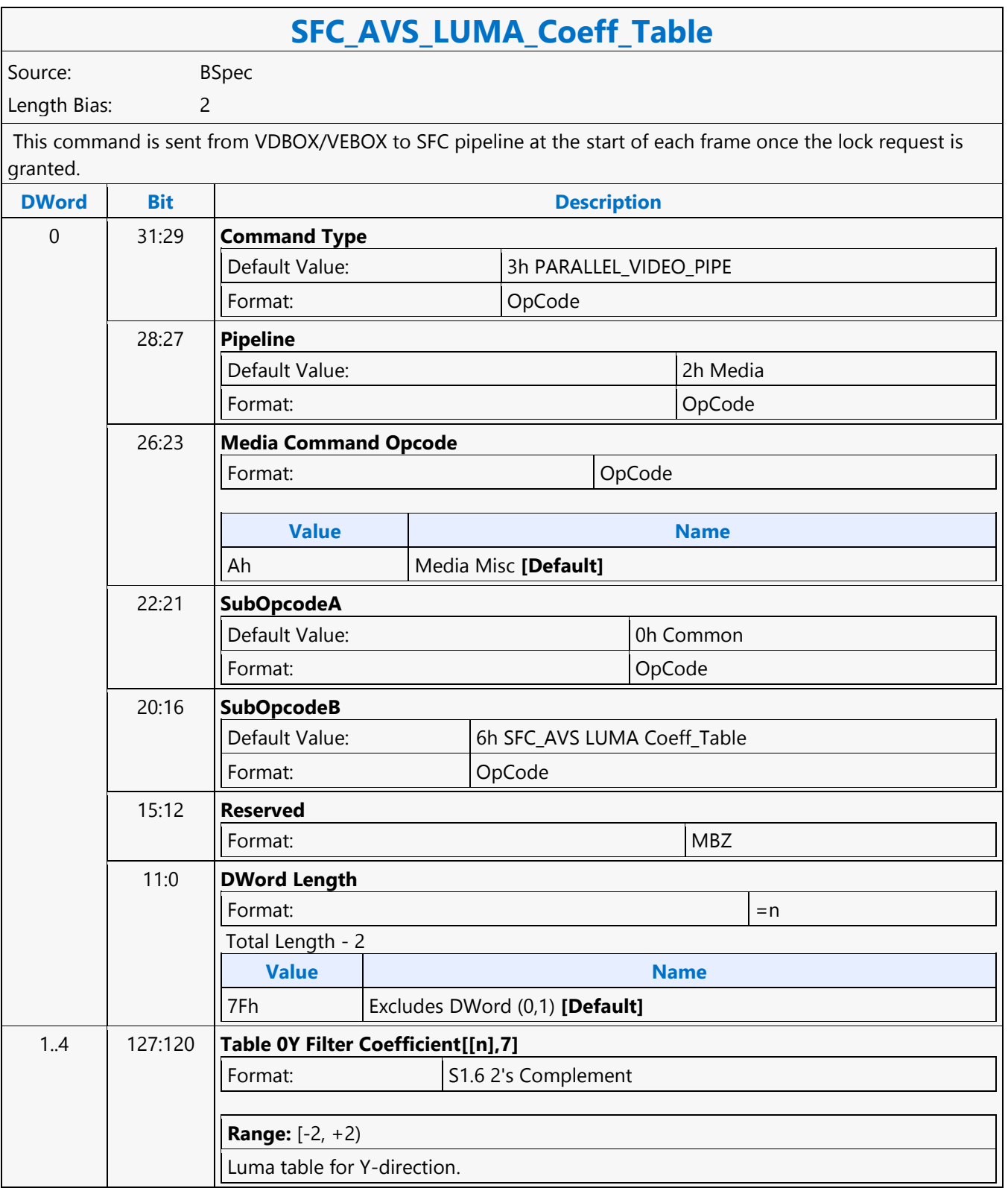

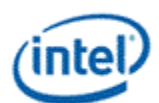

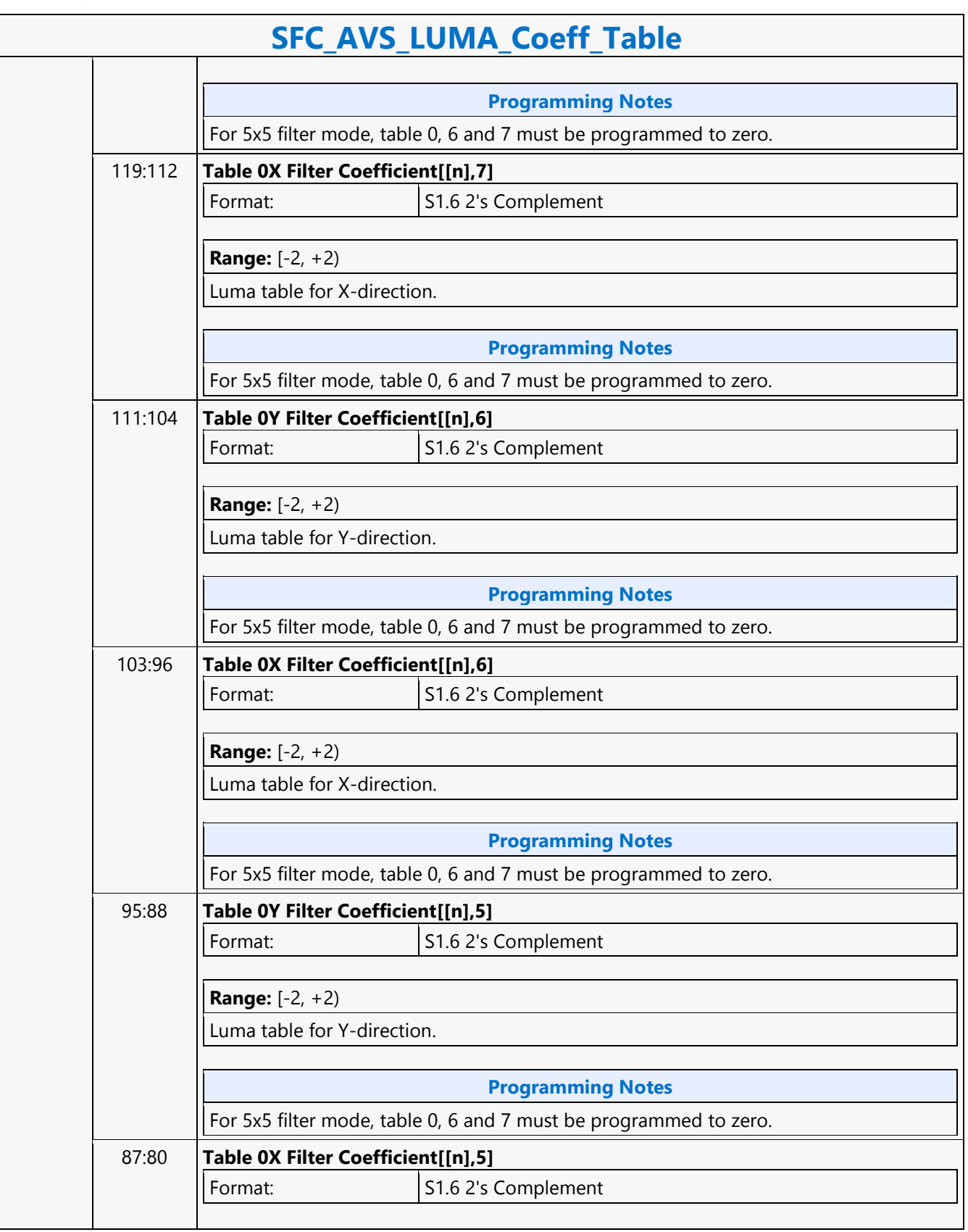

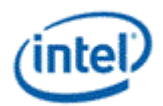

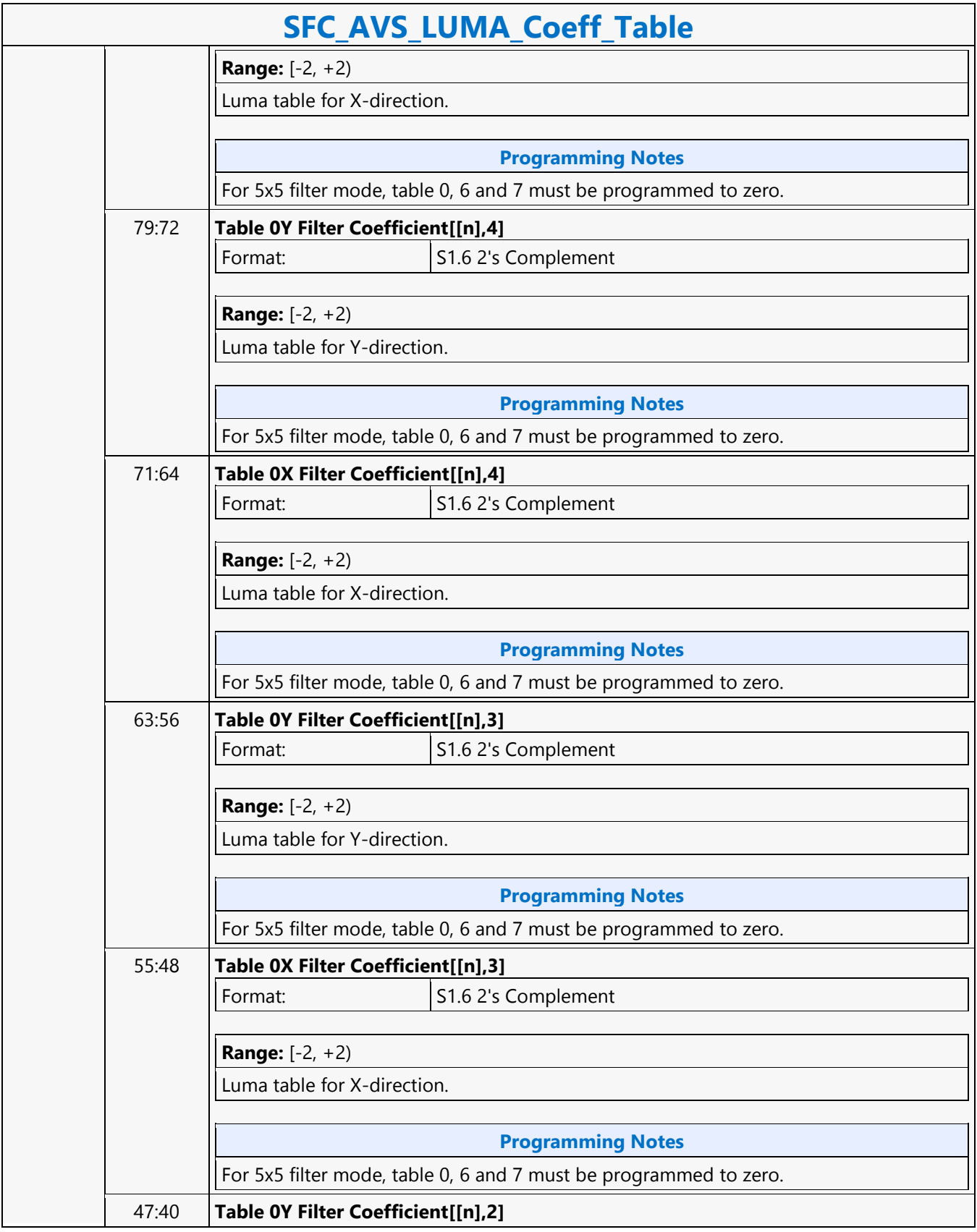

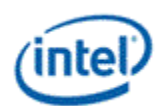

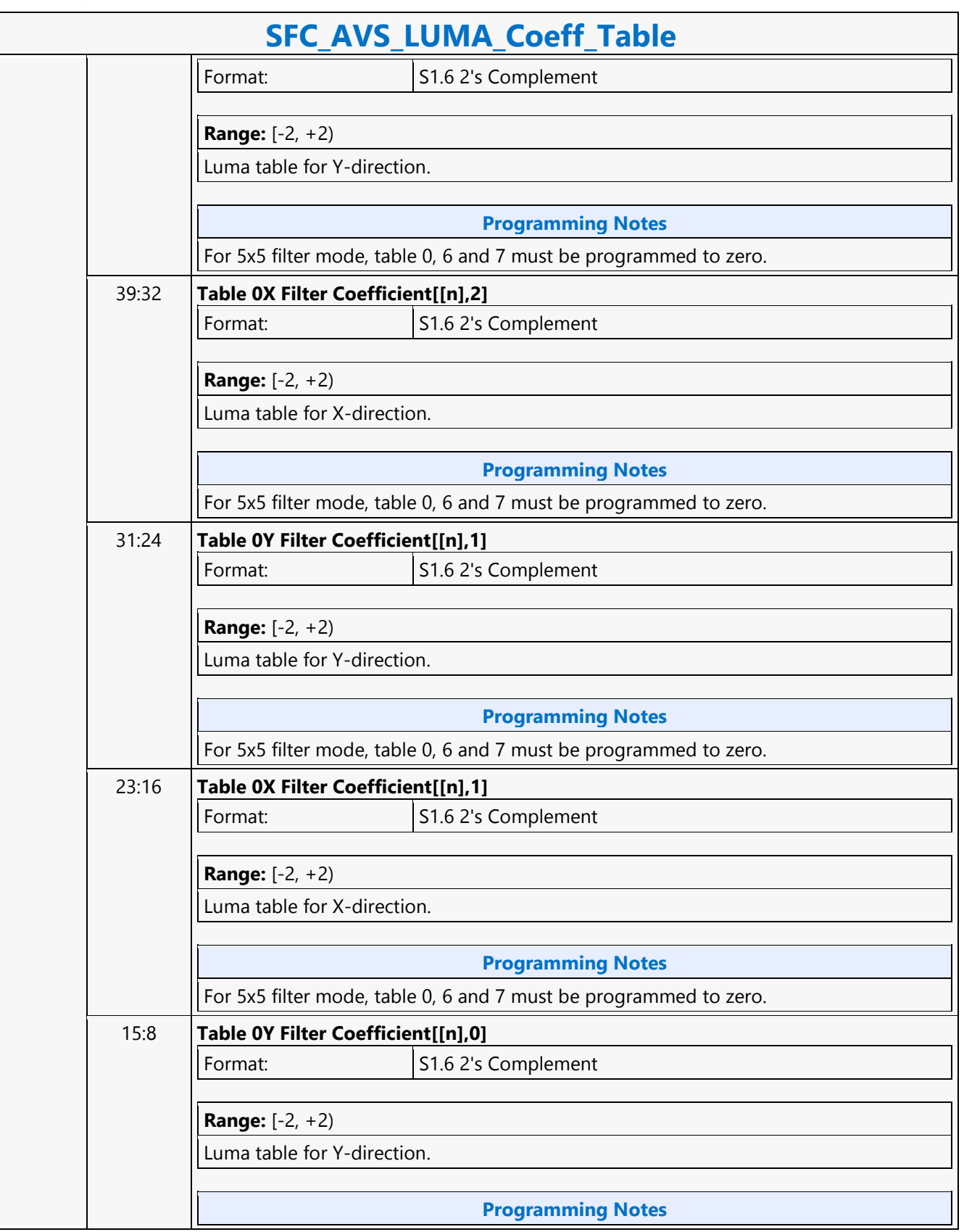

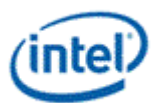

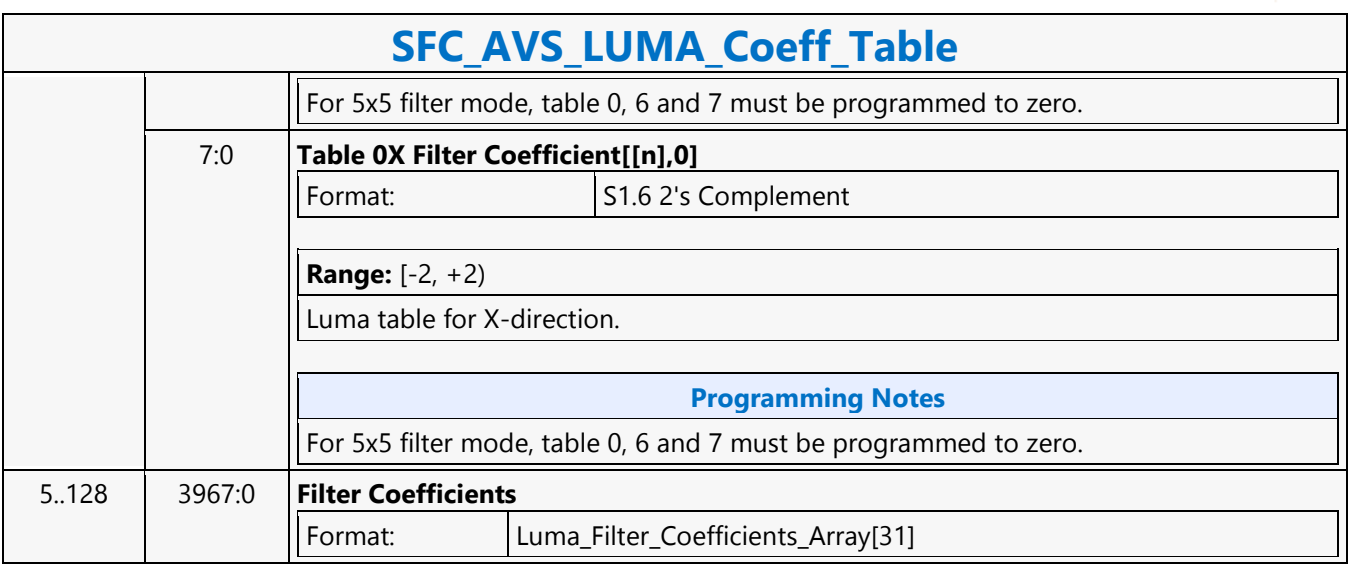

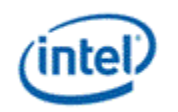

### **SFC\_AVS\_STATE**

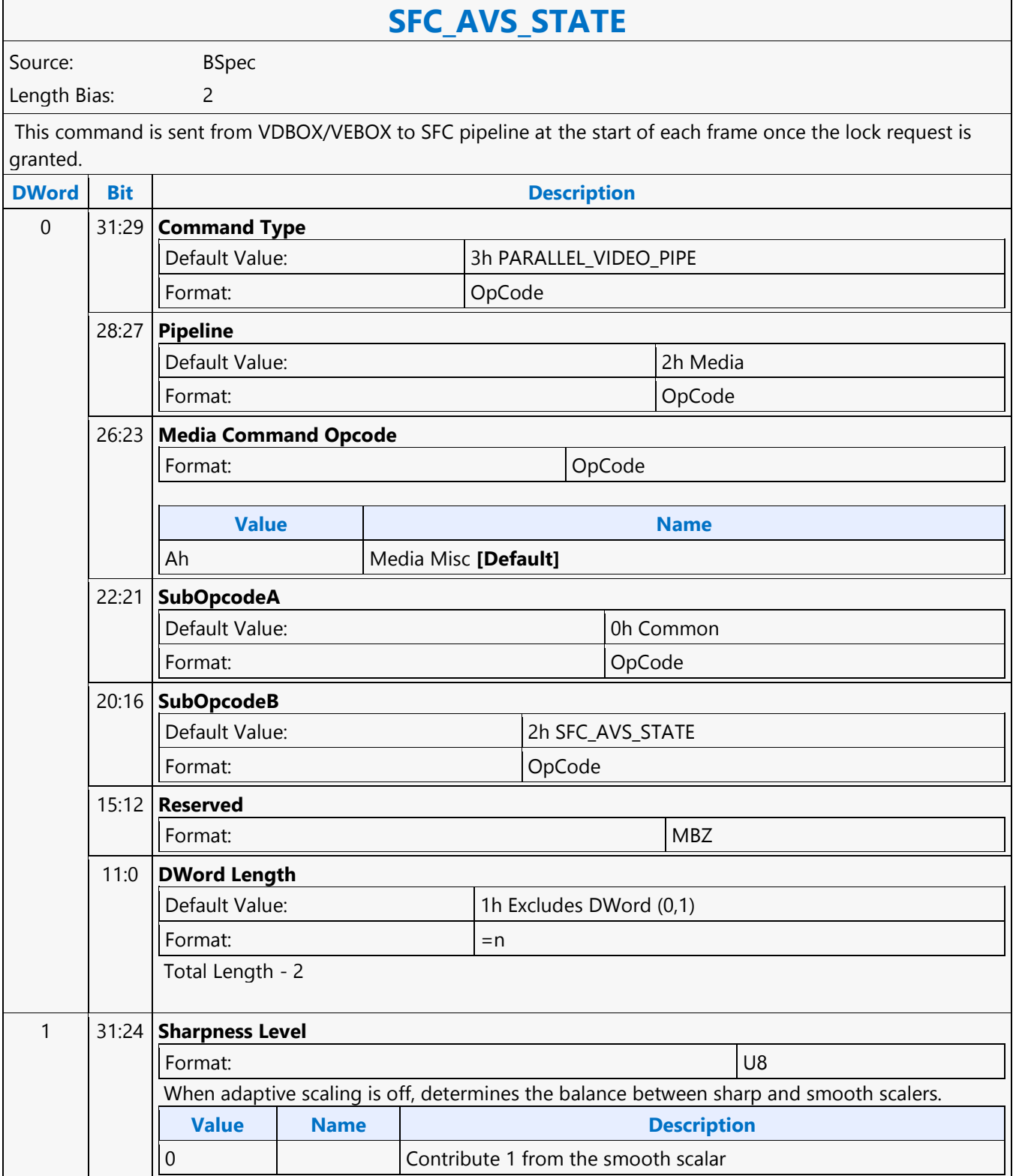

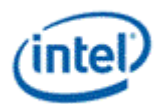

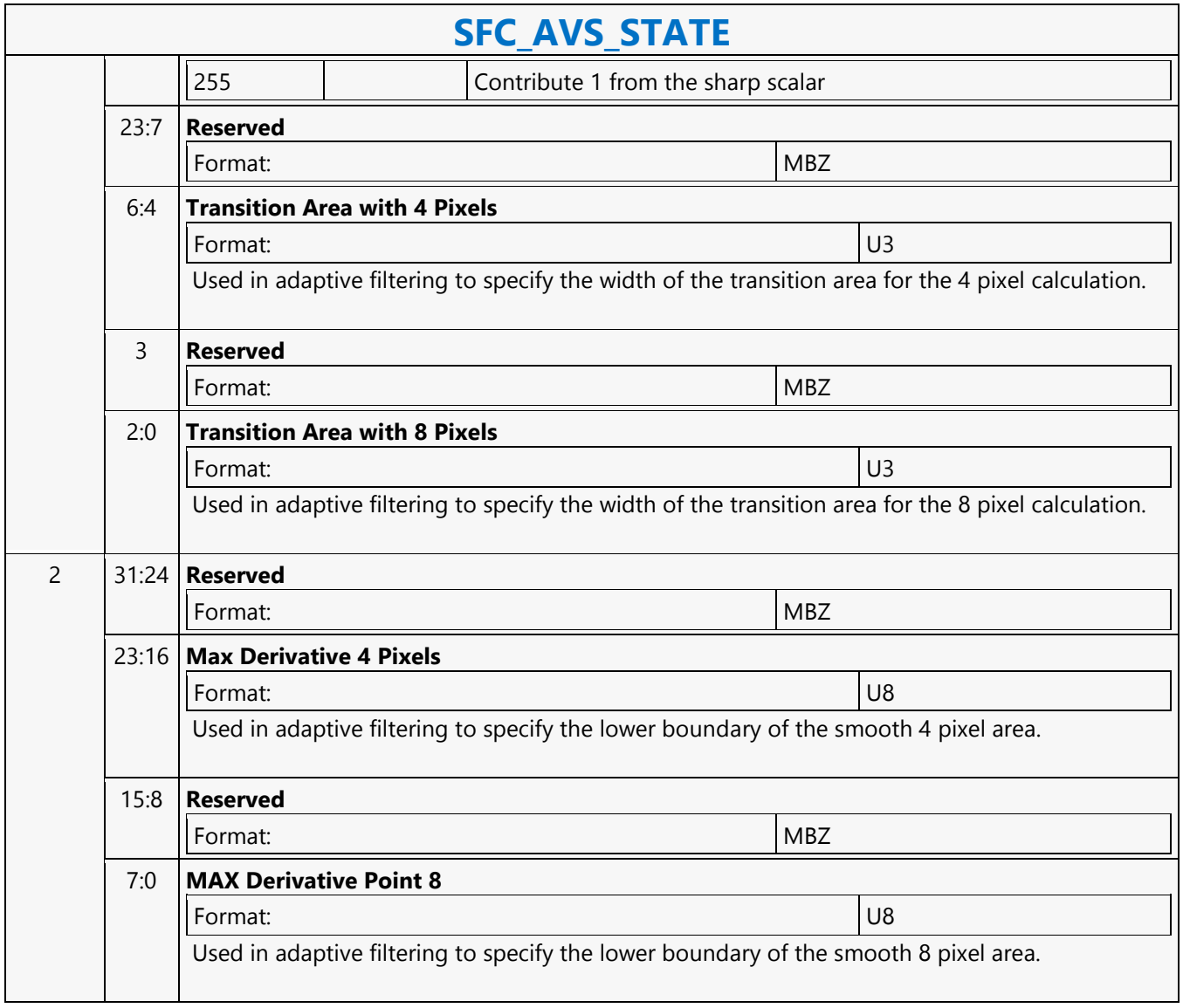

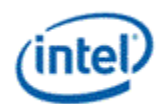

### **SFC\_FRAME\_START**

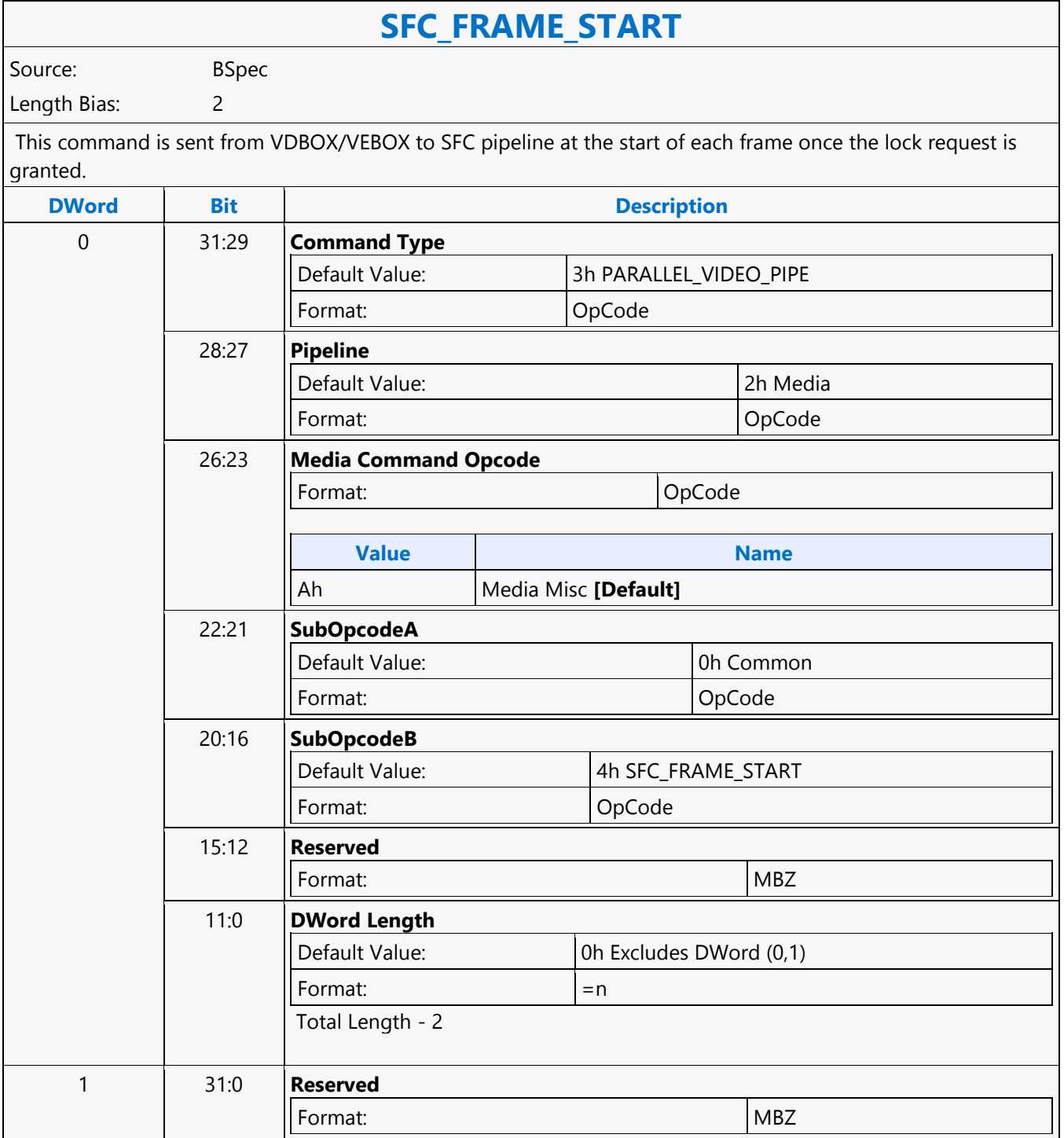

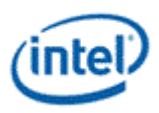

## **SFC\_IEF\_STATE**

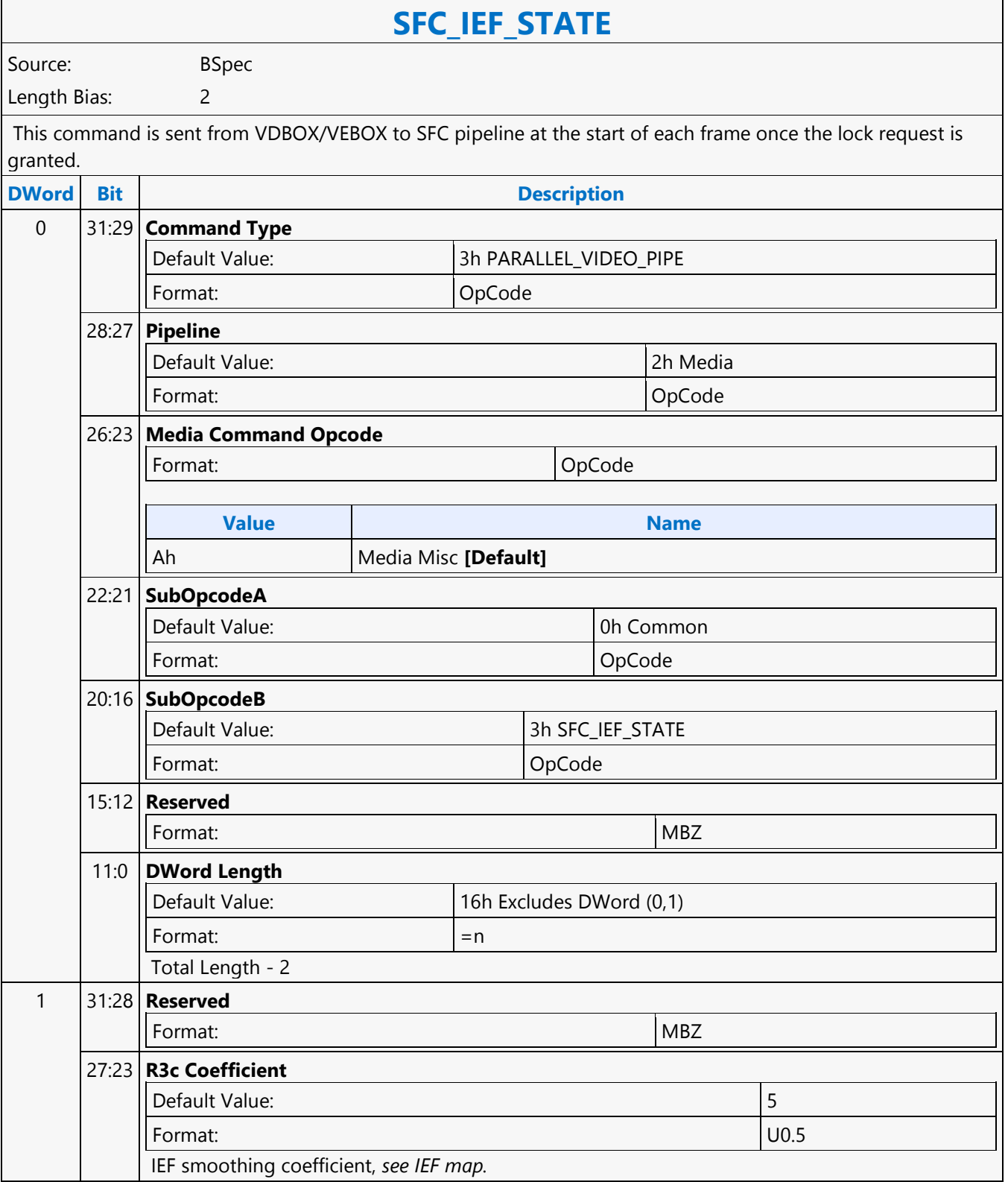

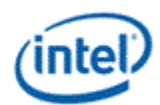

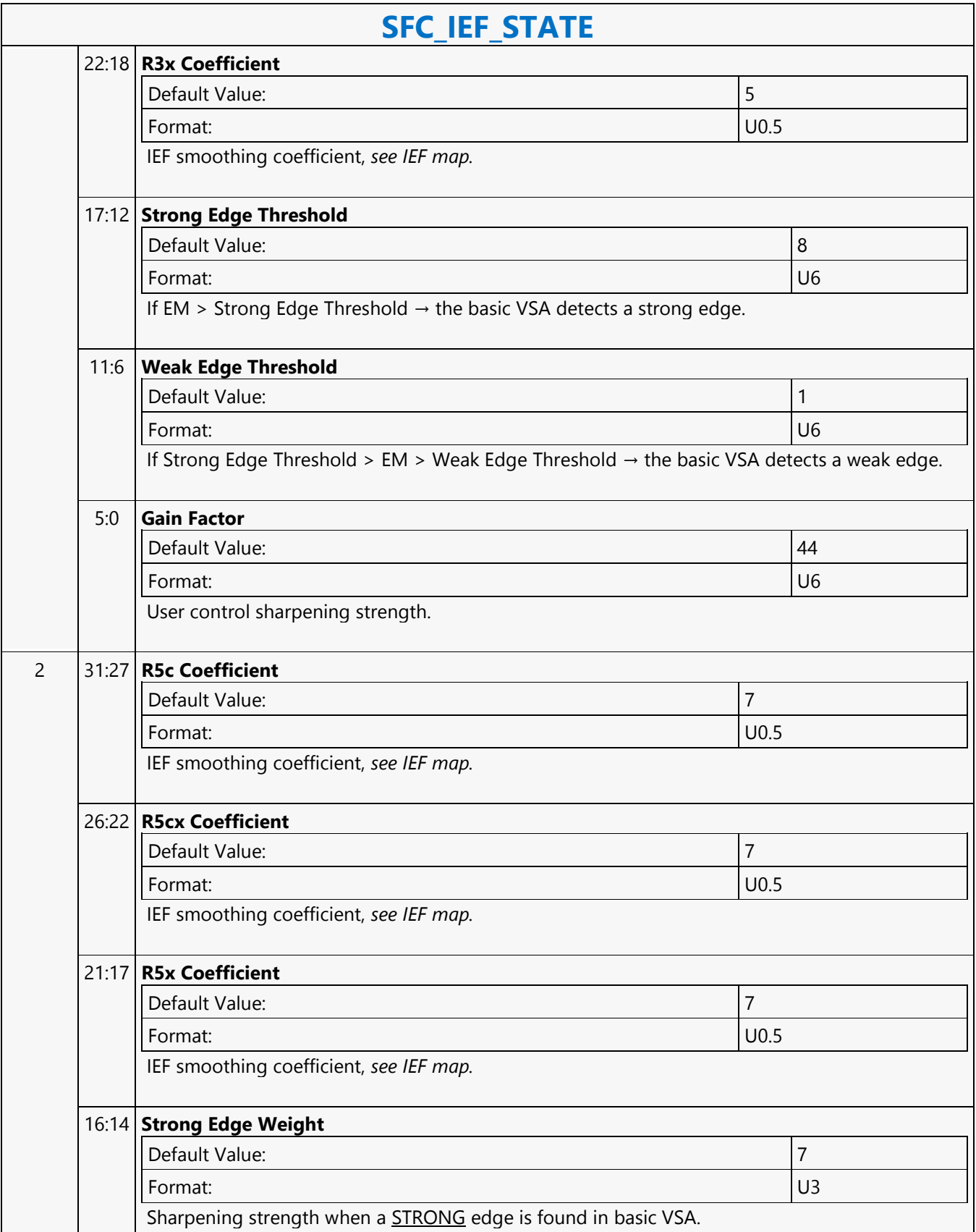

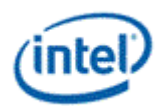

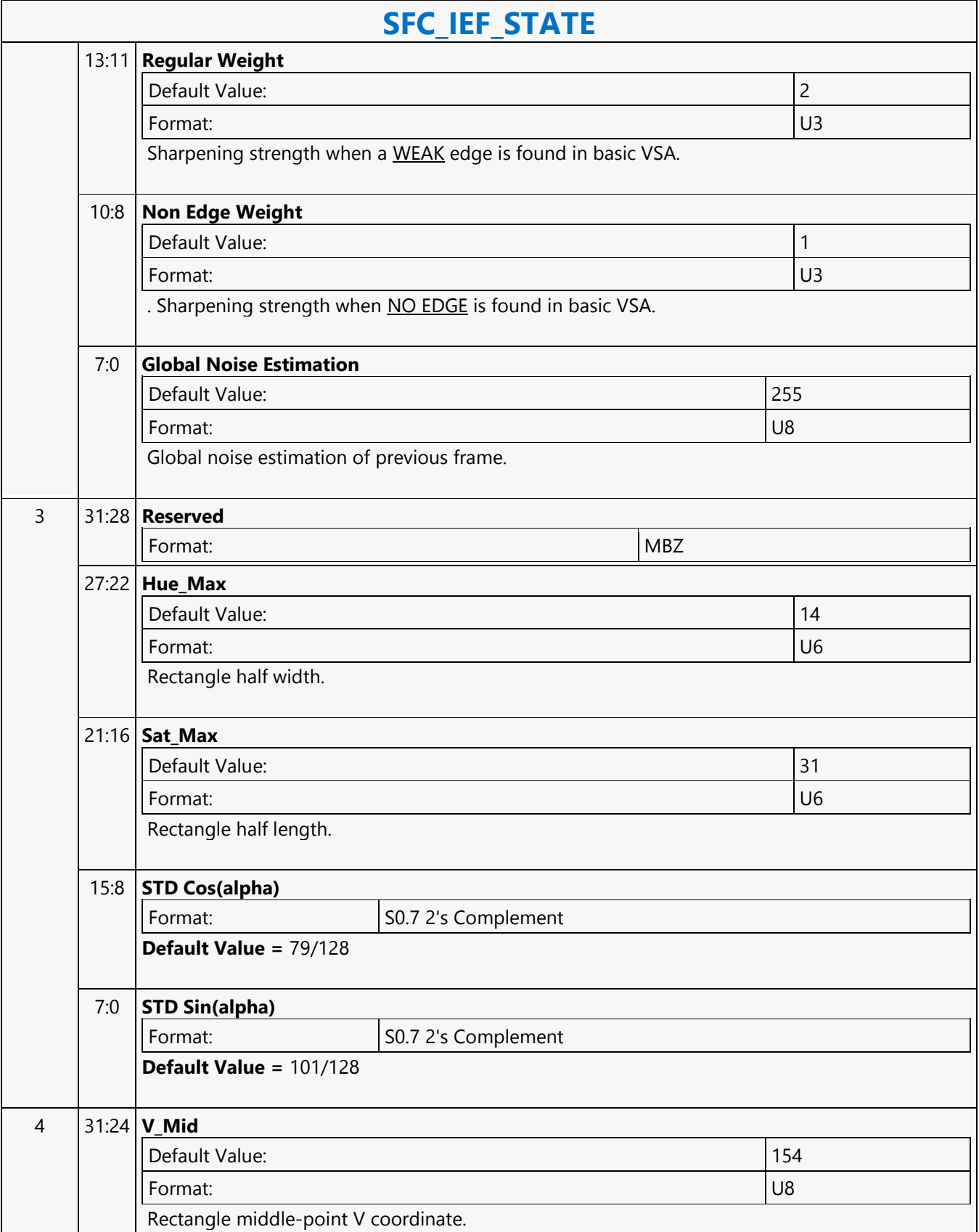

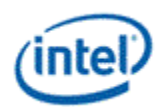

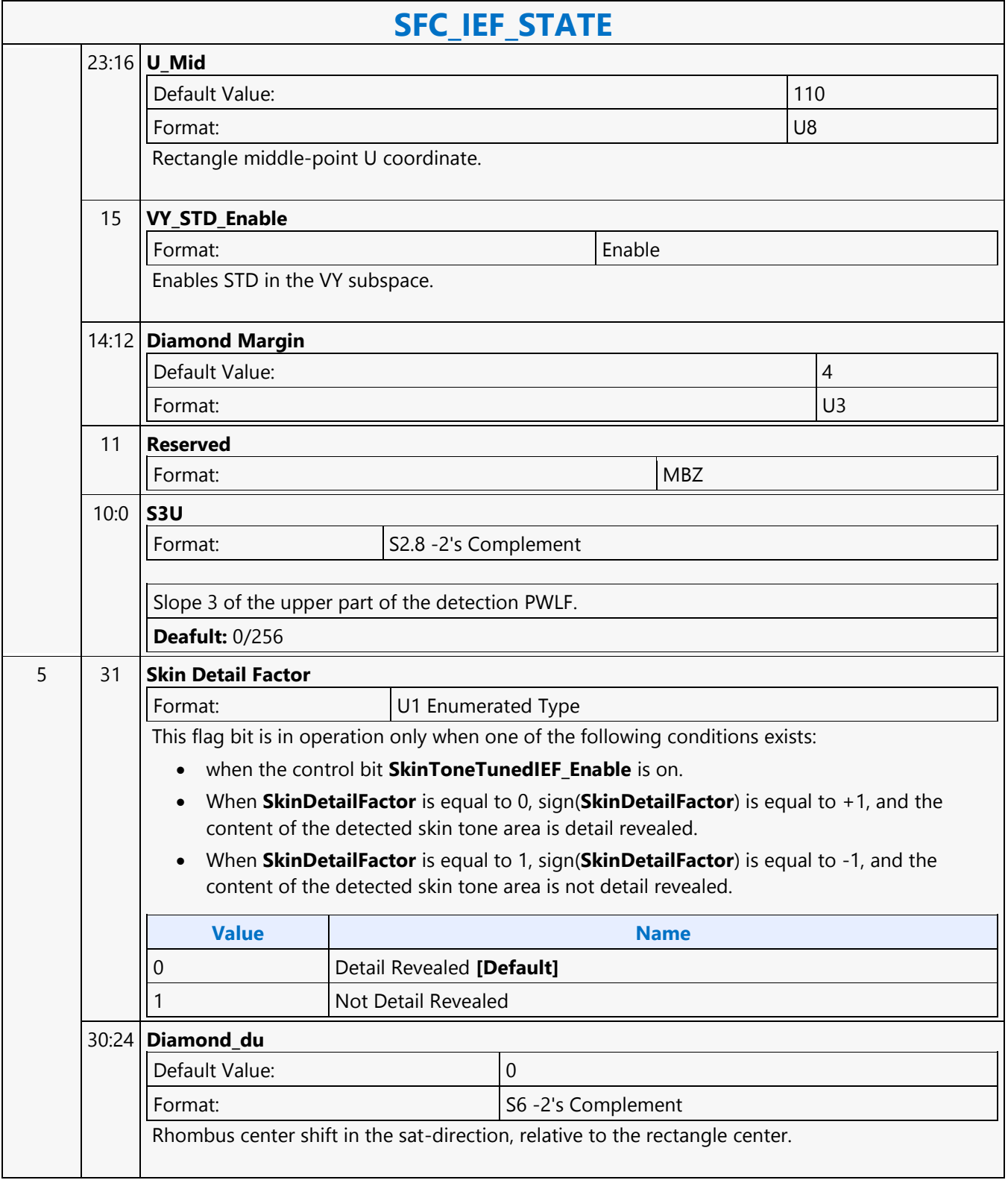

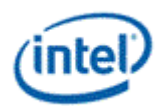

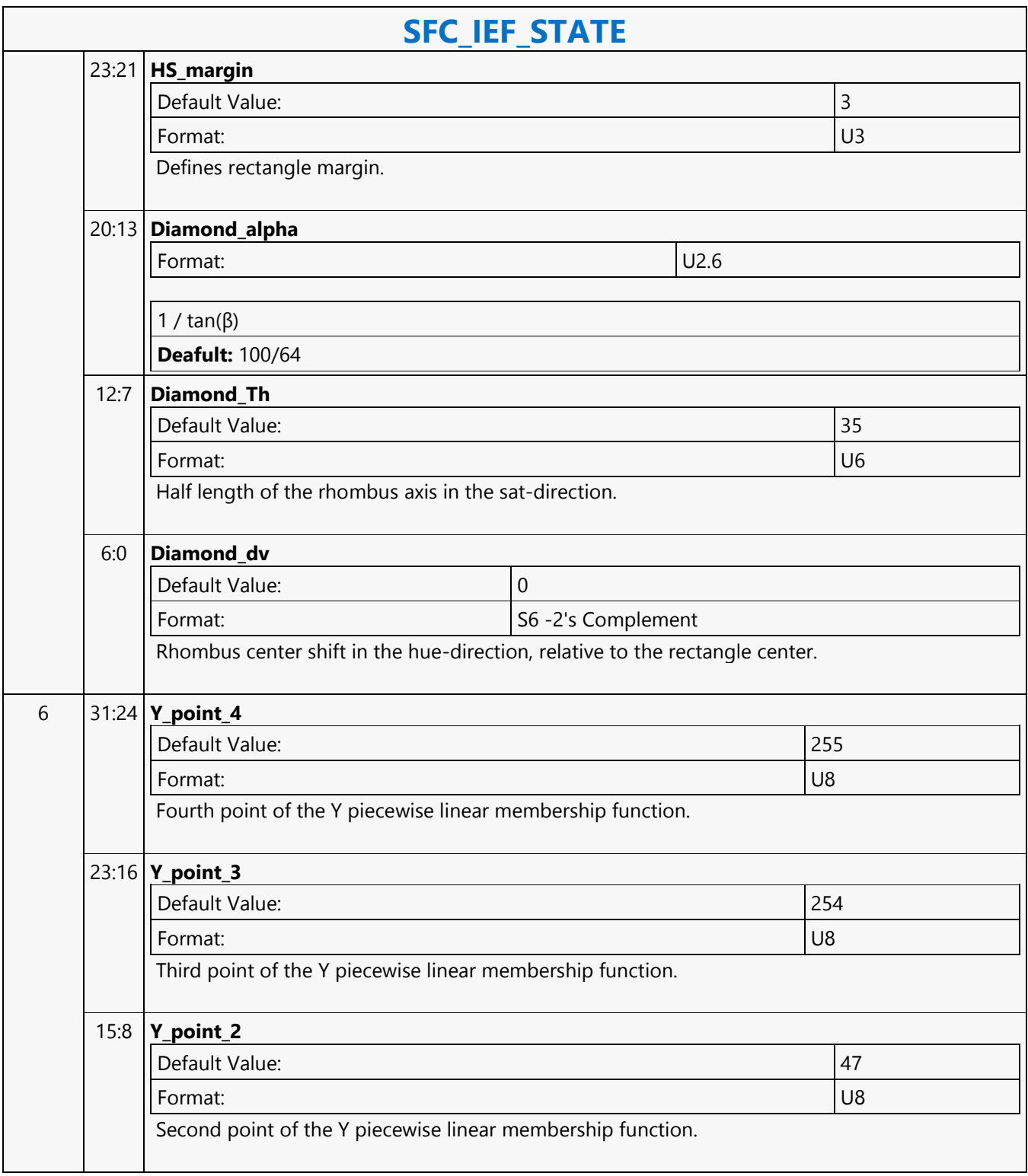

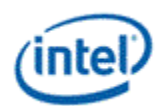

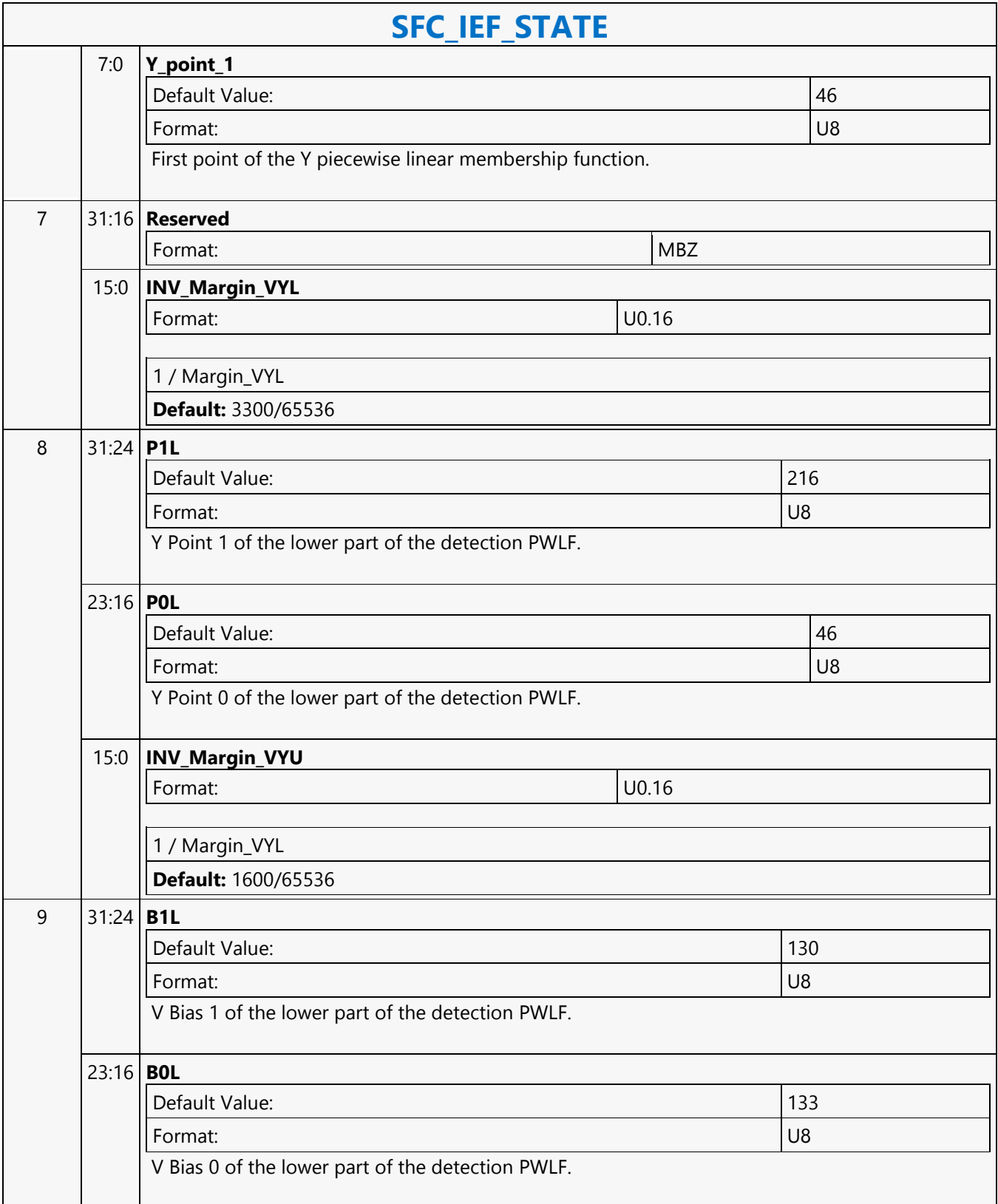

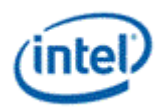

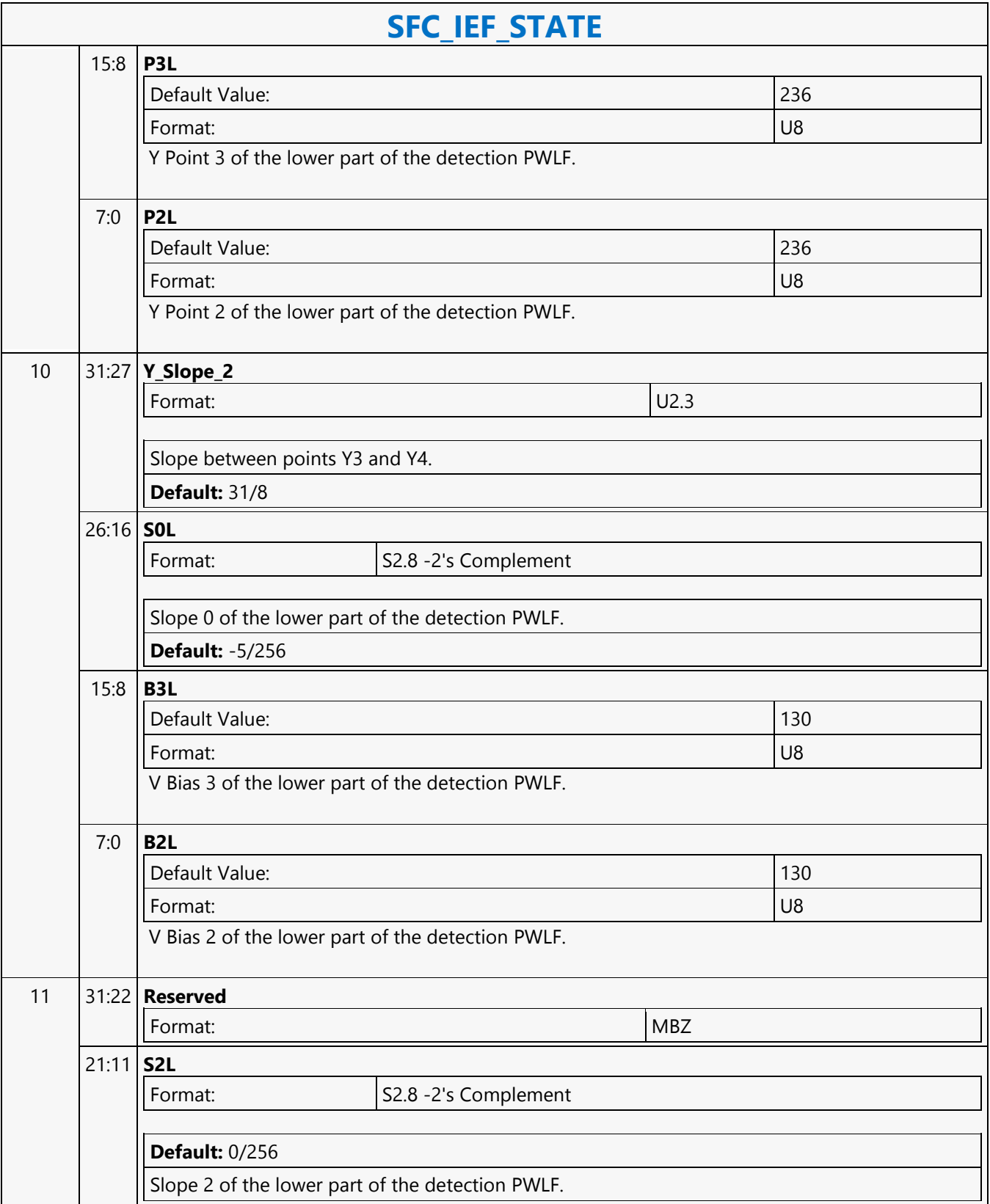

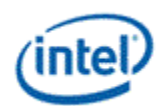

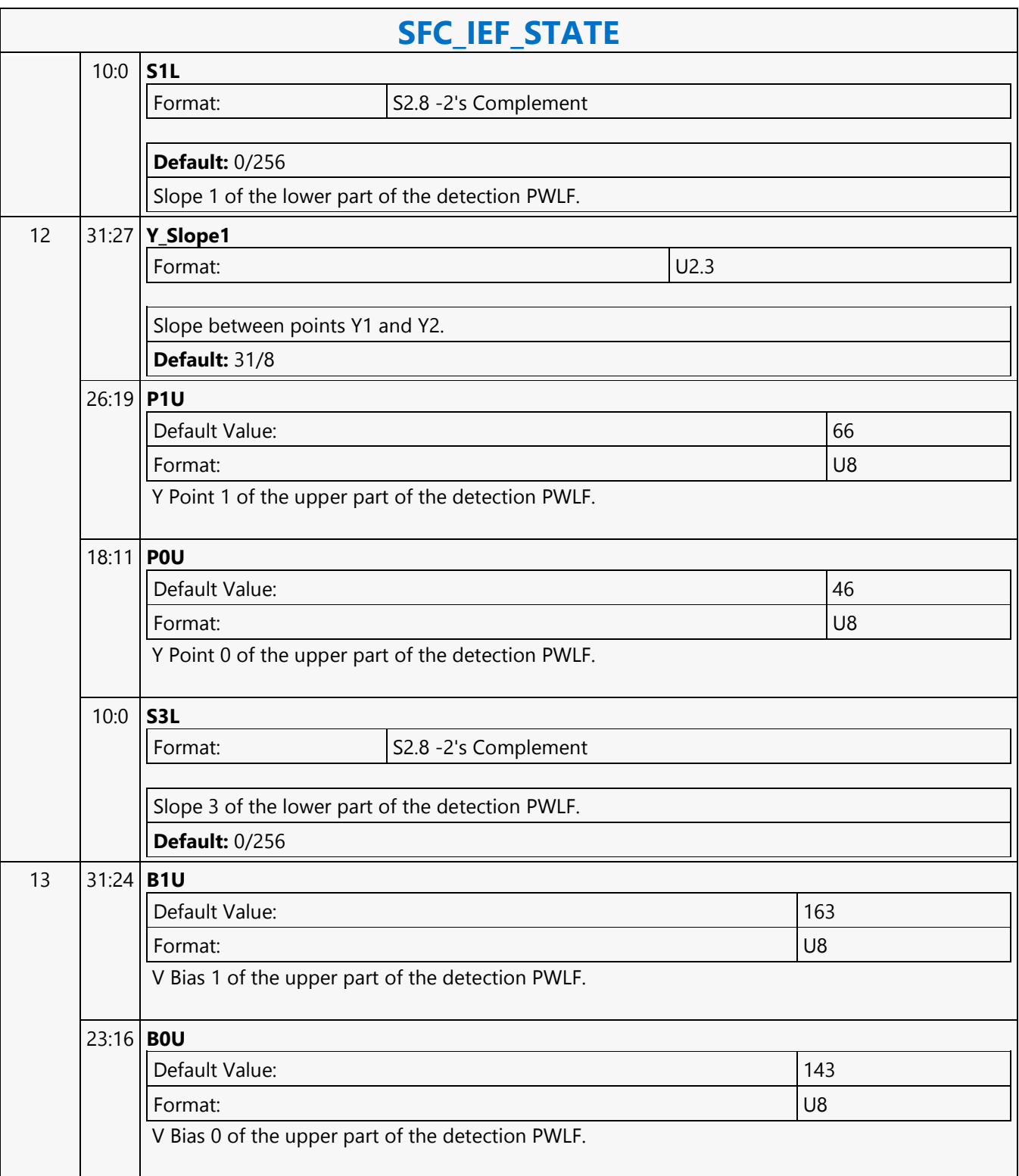

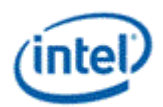

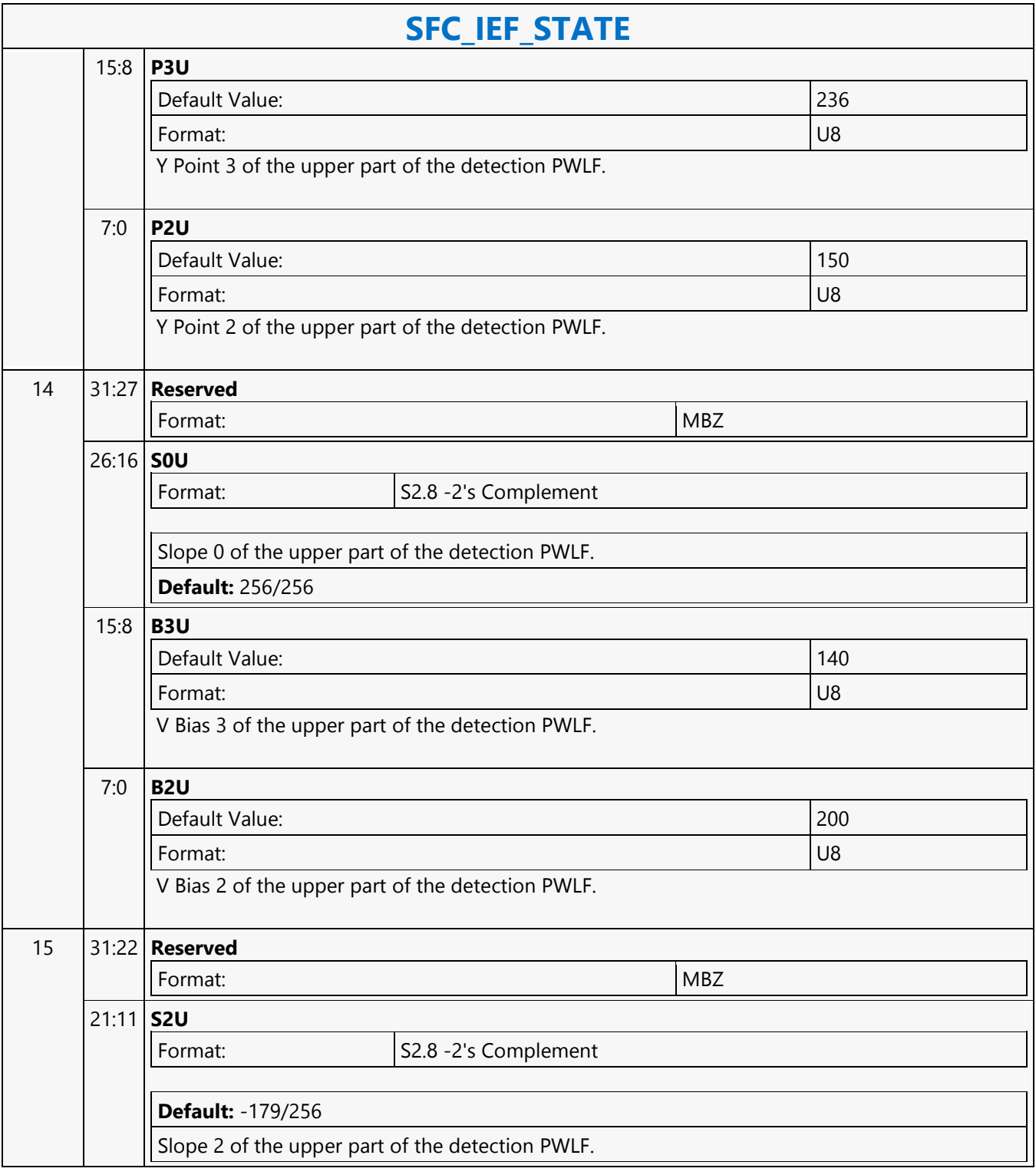

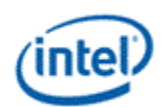

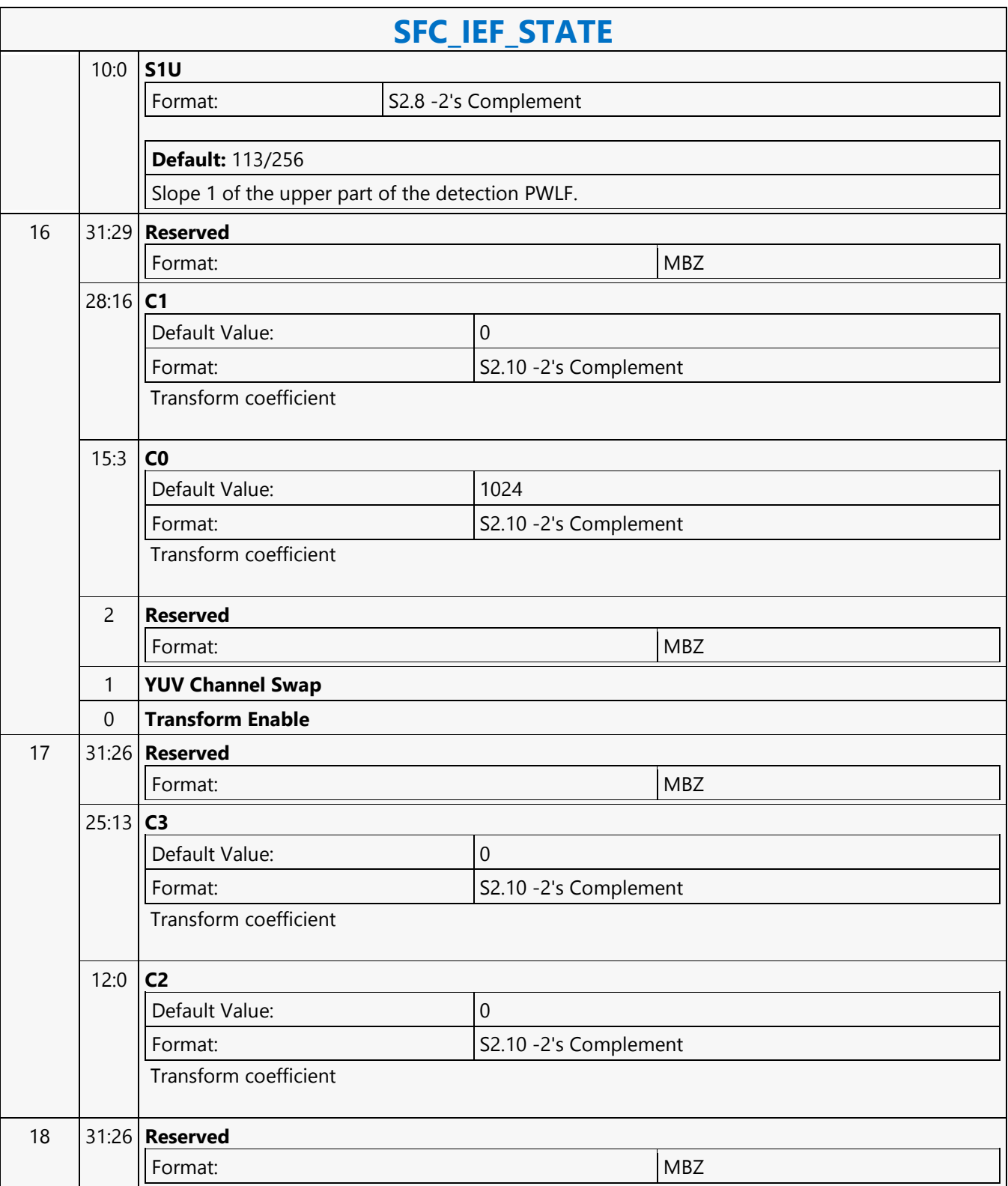

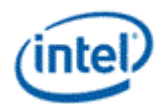

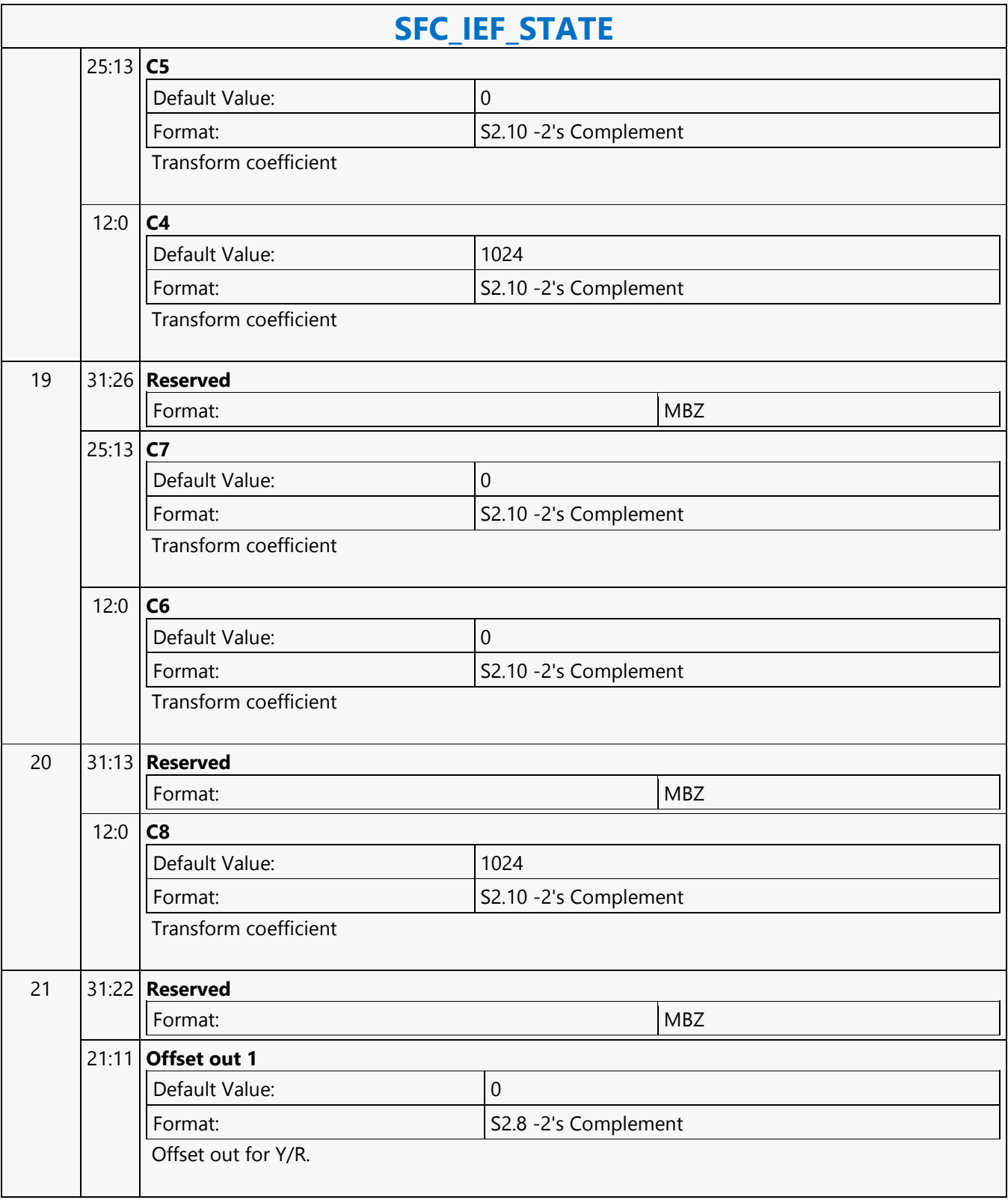

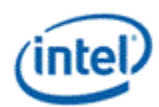

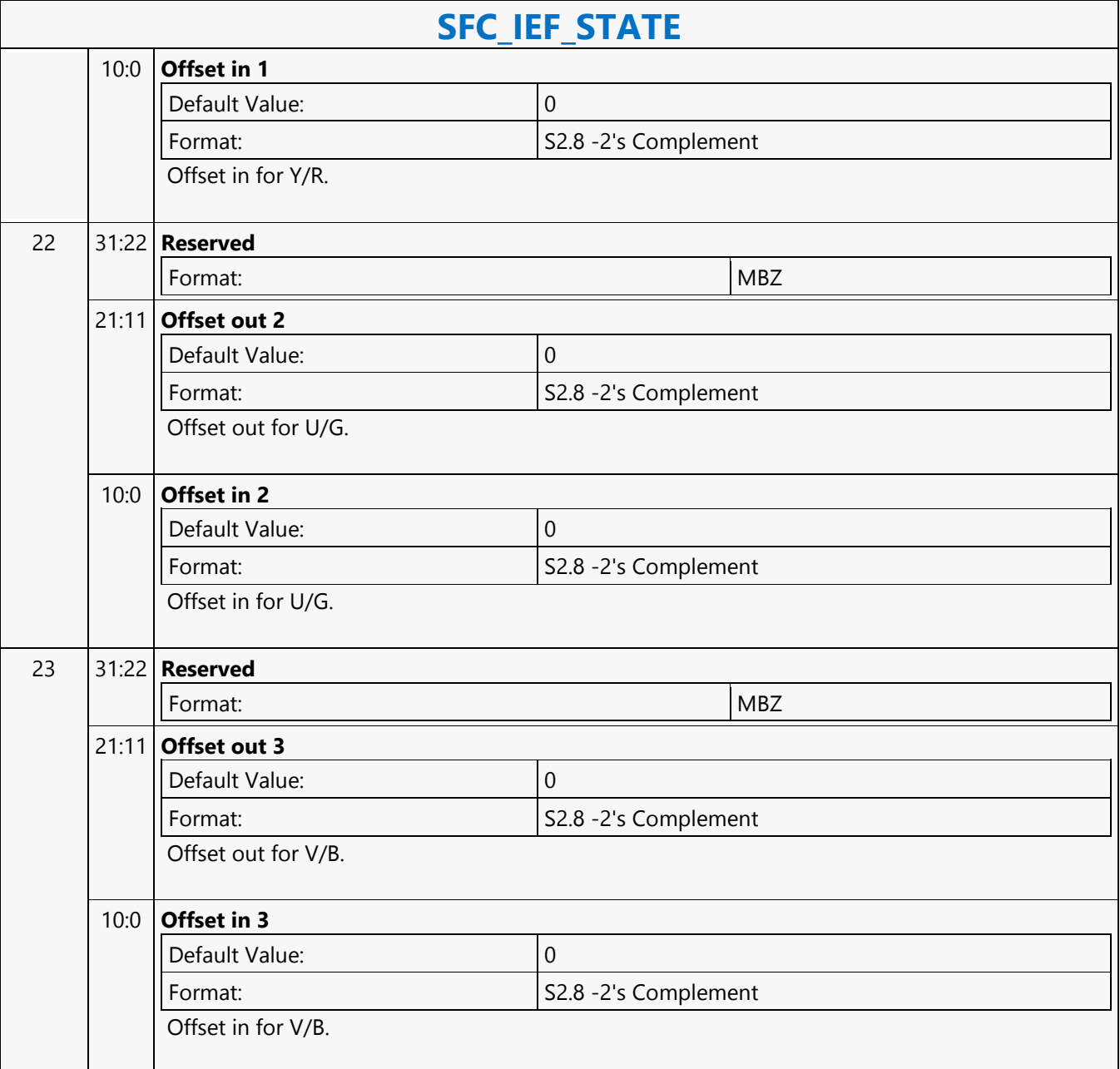

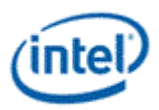

# **SFC\_LOCK**

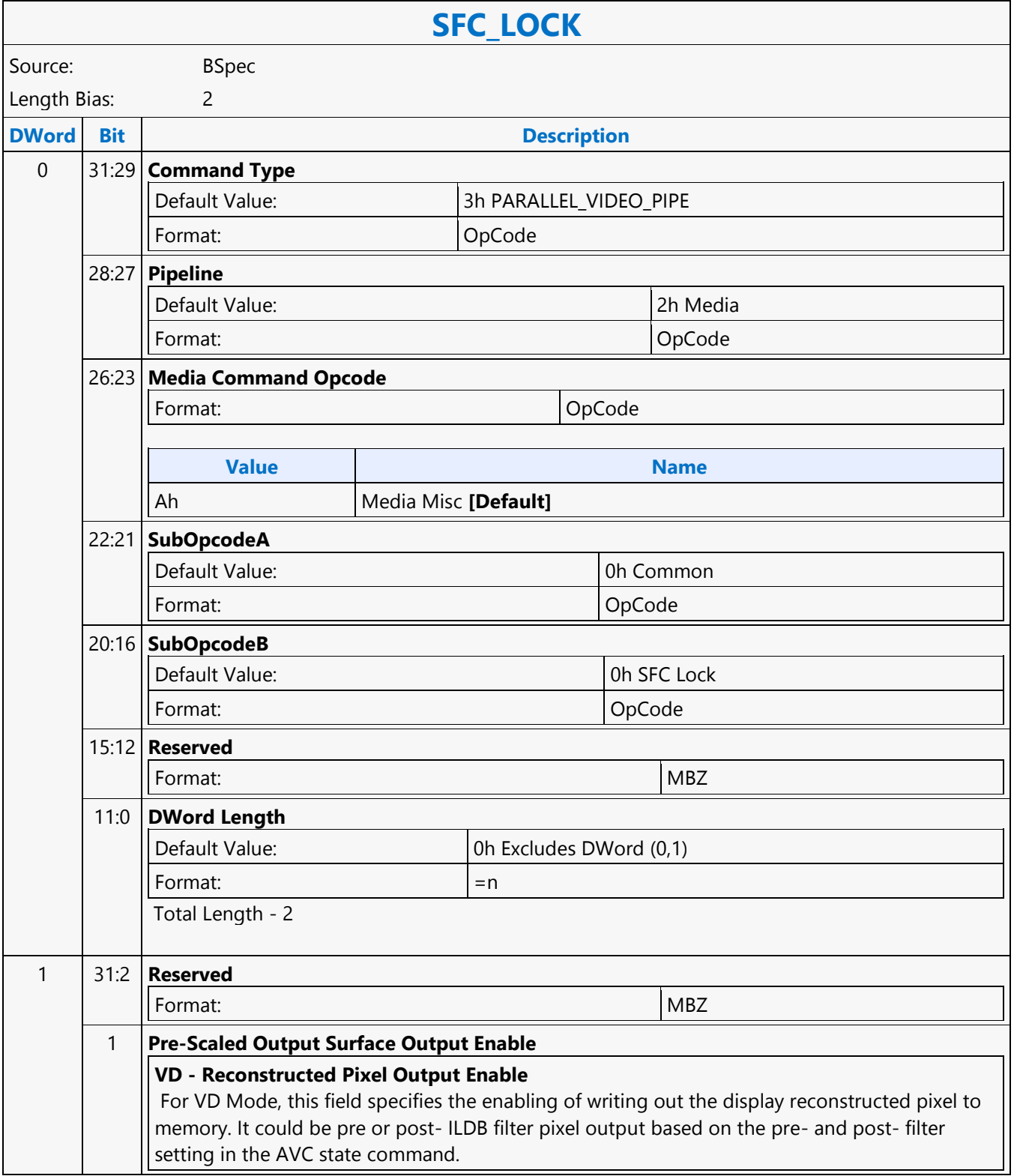

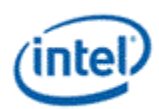

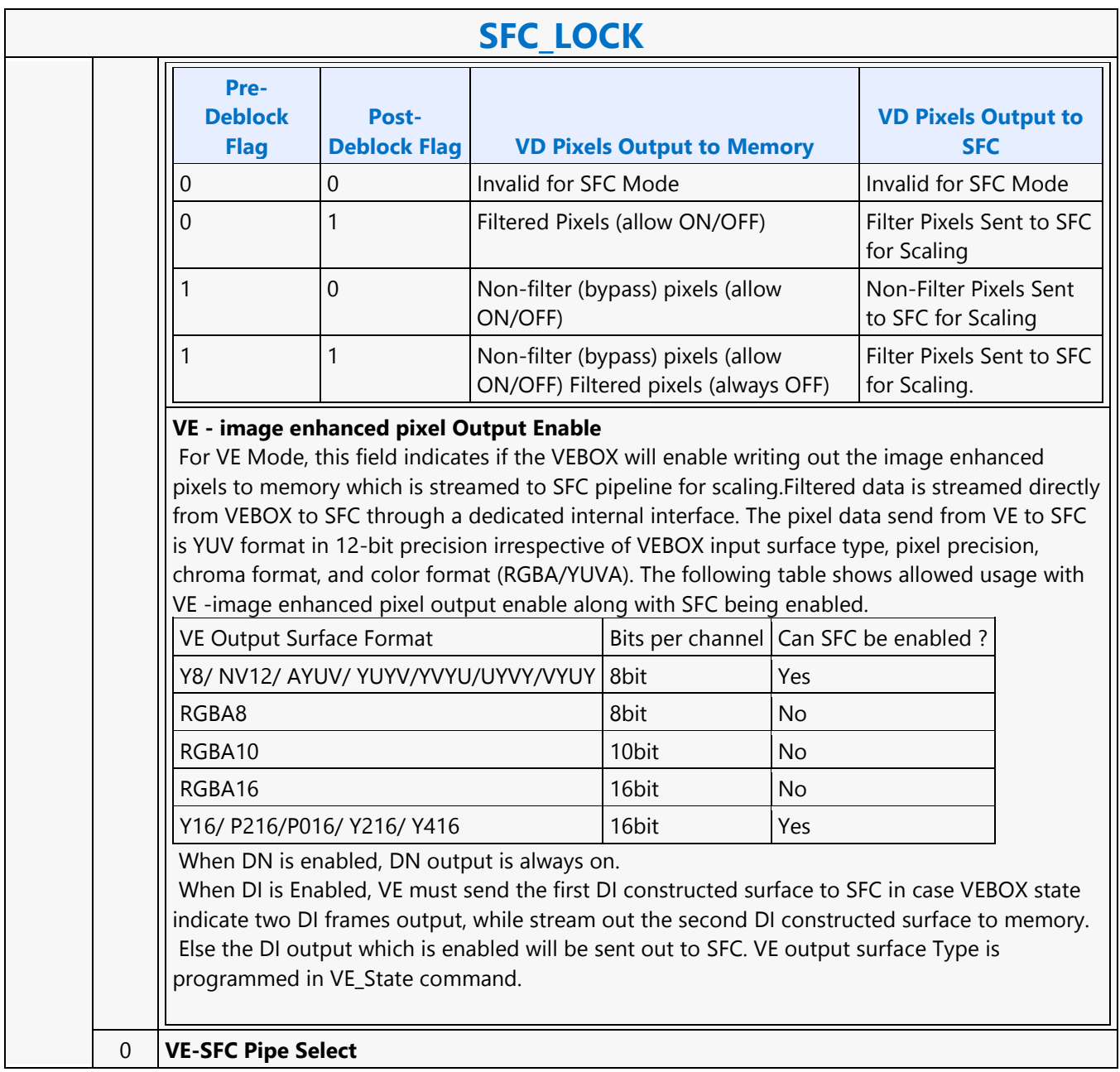

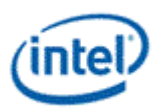

# **SFC\_STATE**

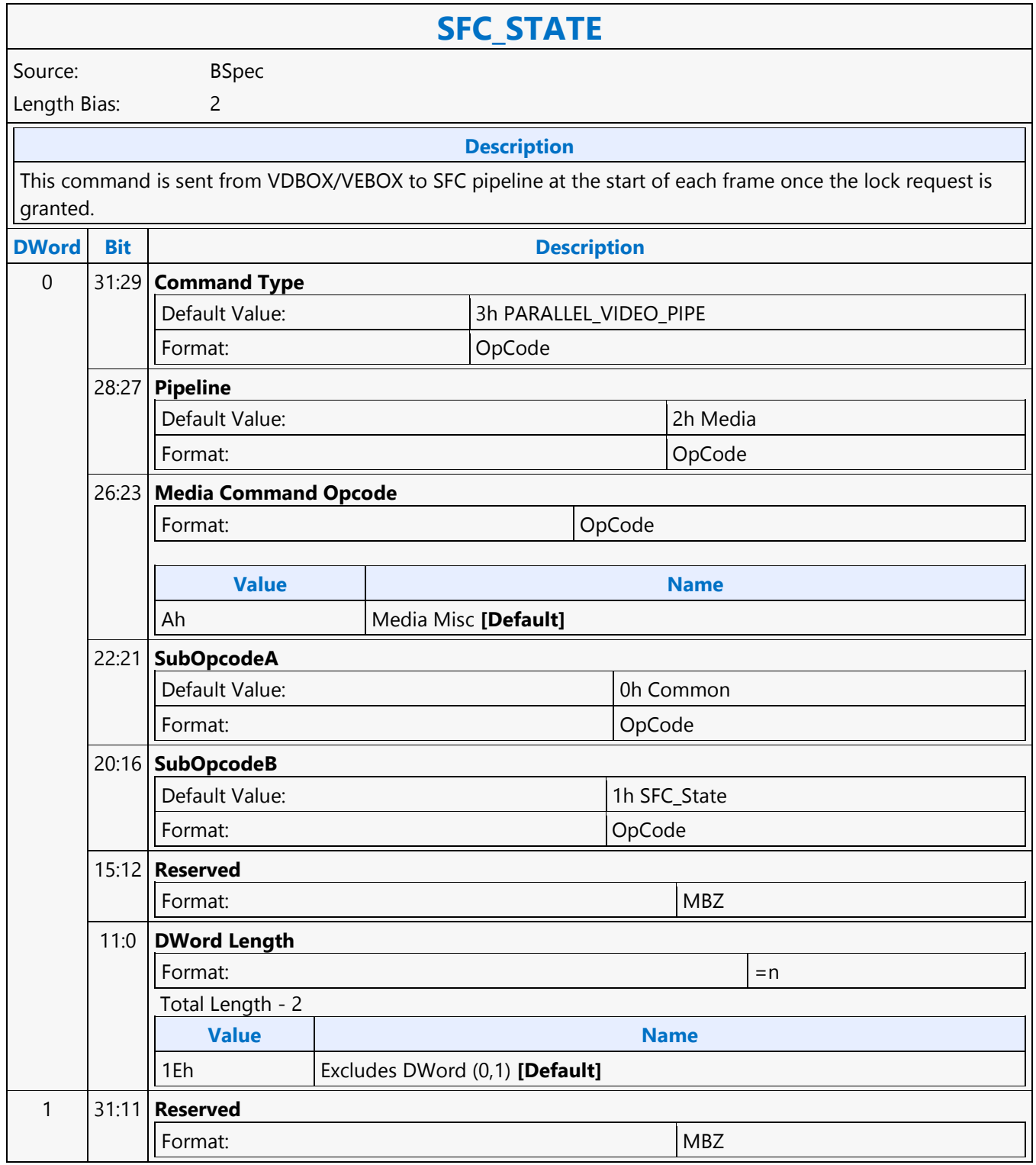

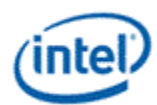

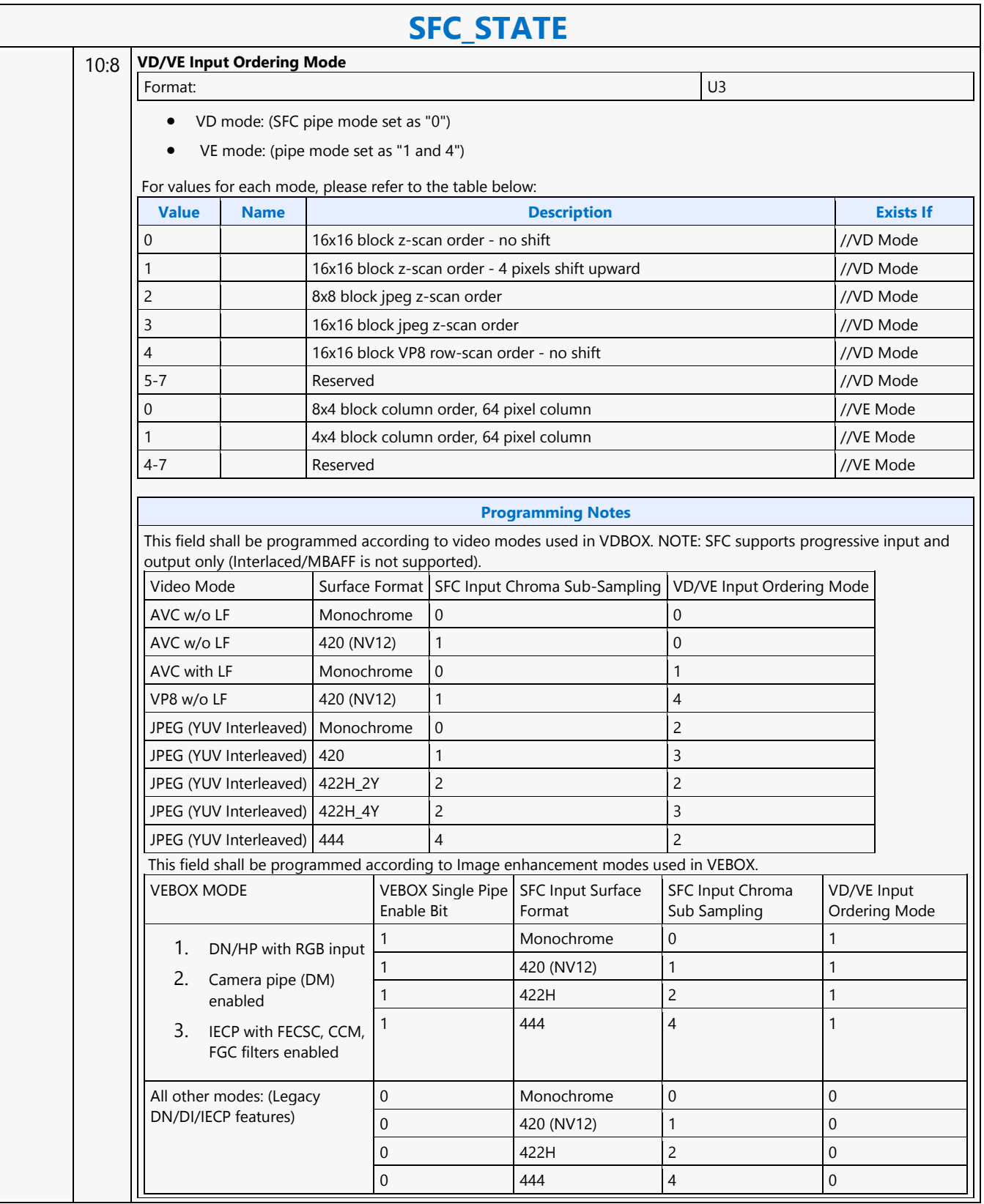

Ē

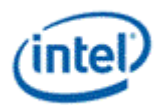

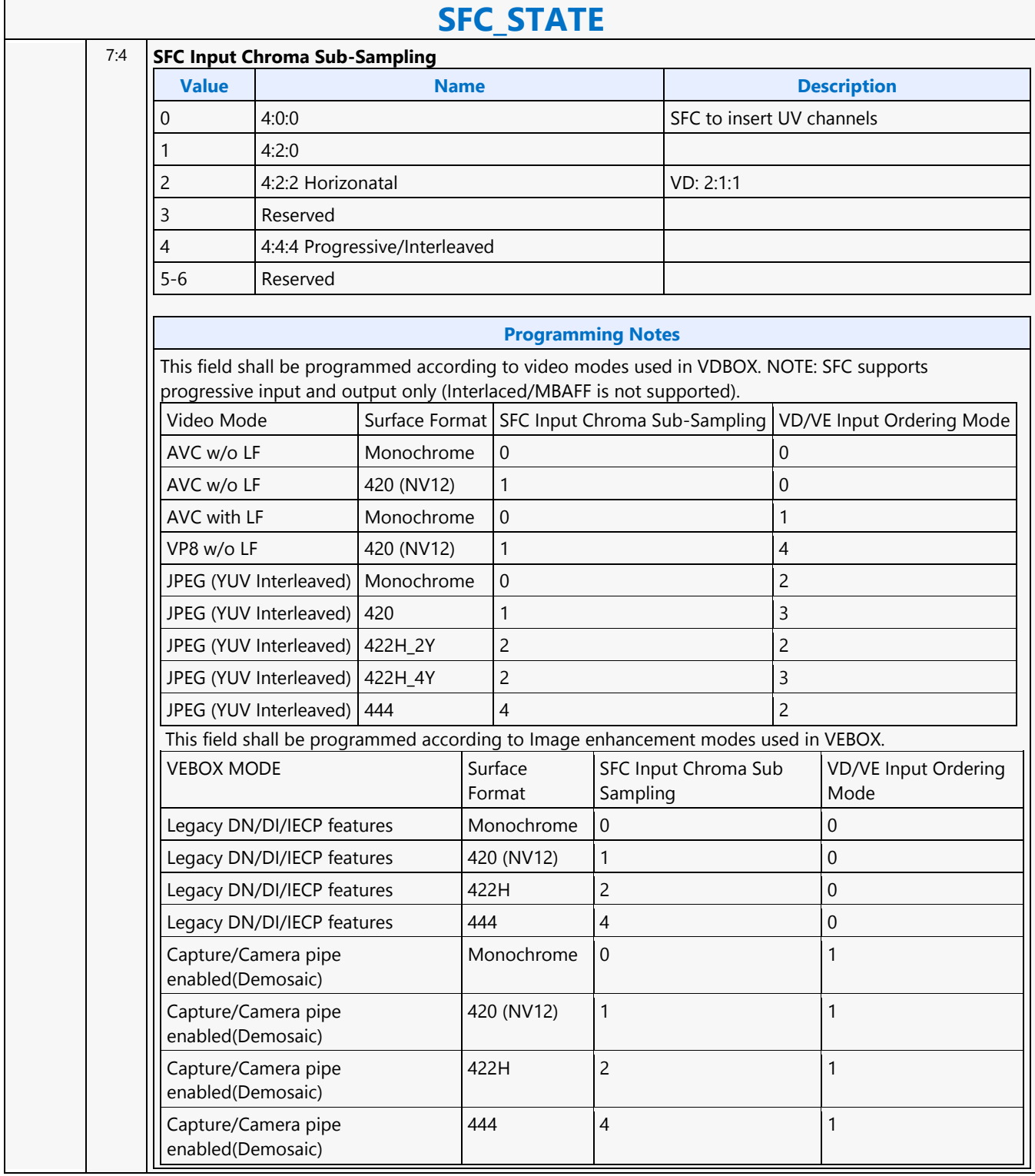

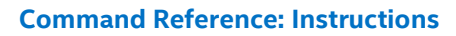

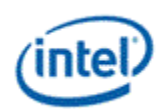

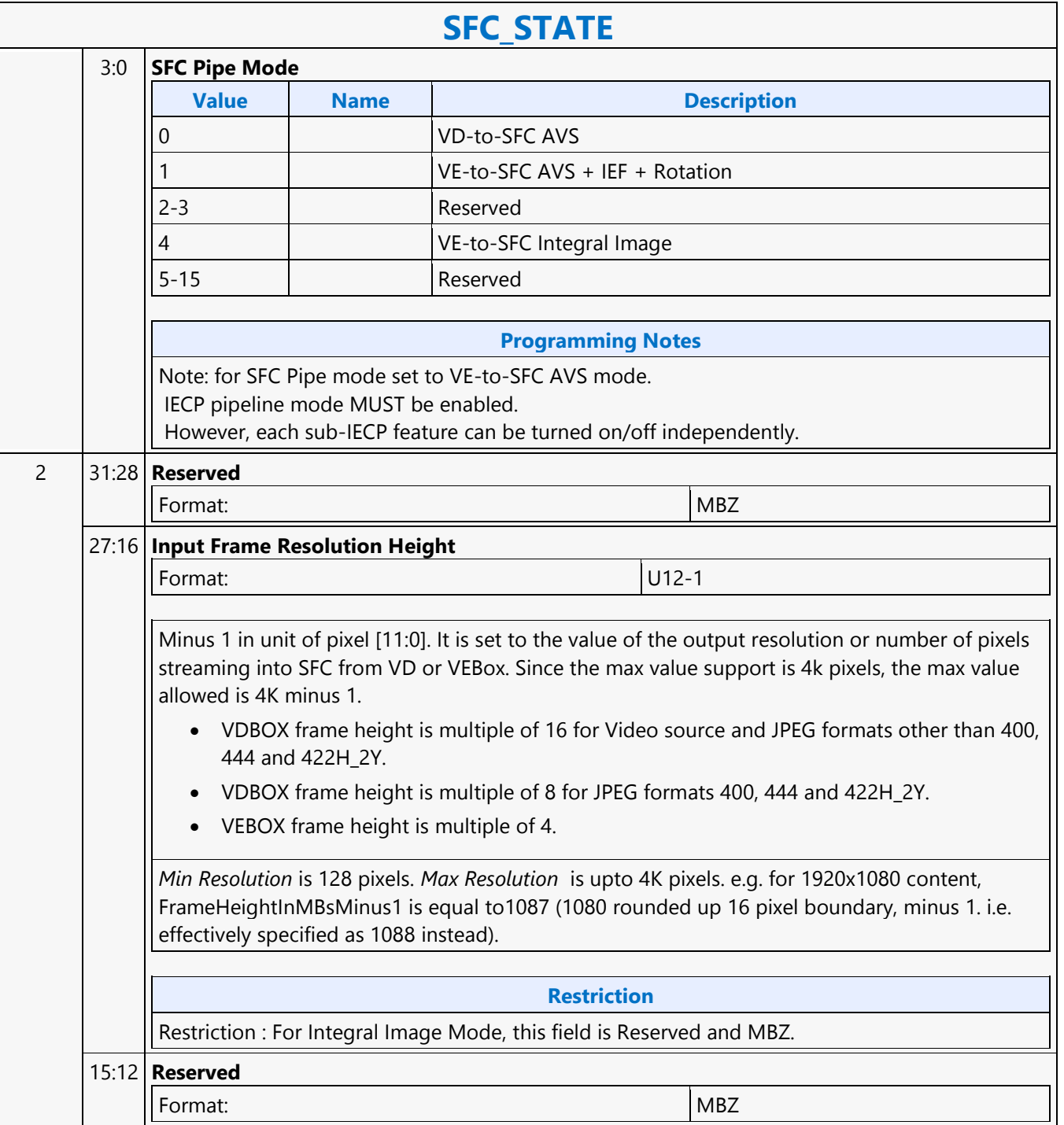
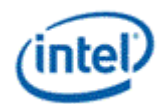

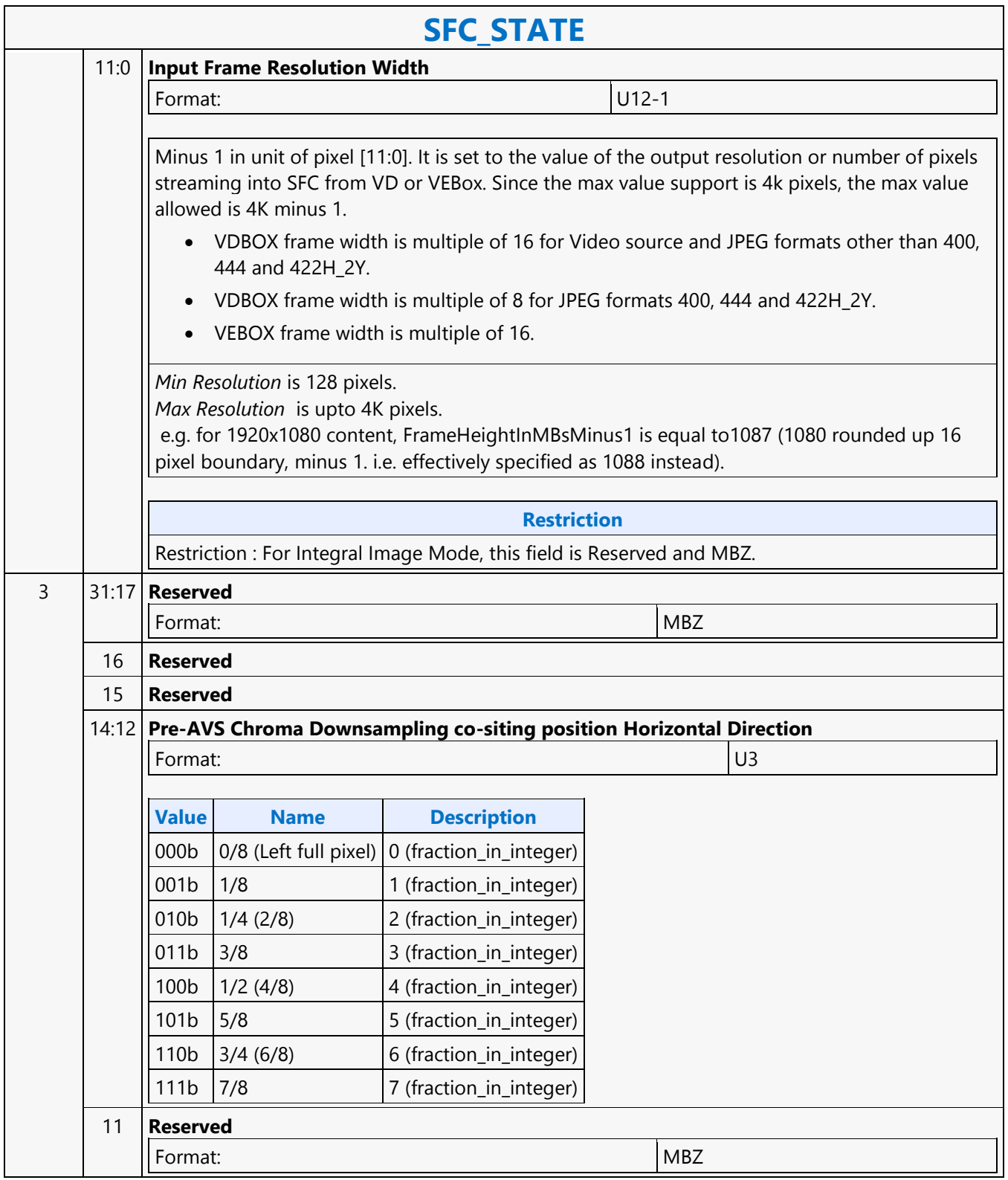

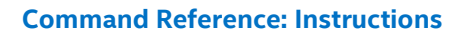

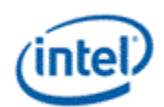

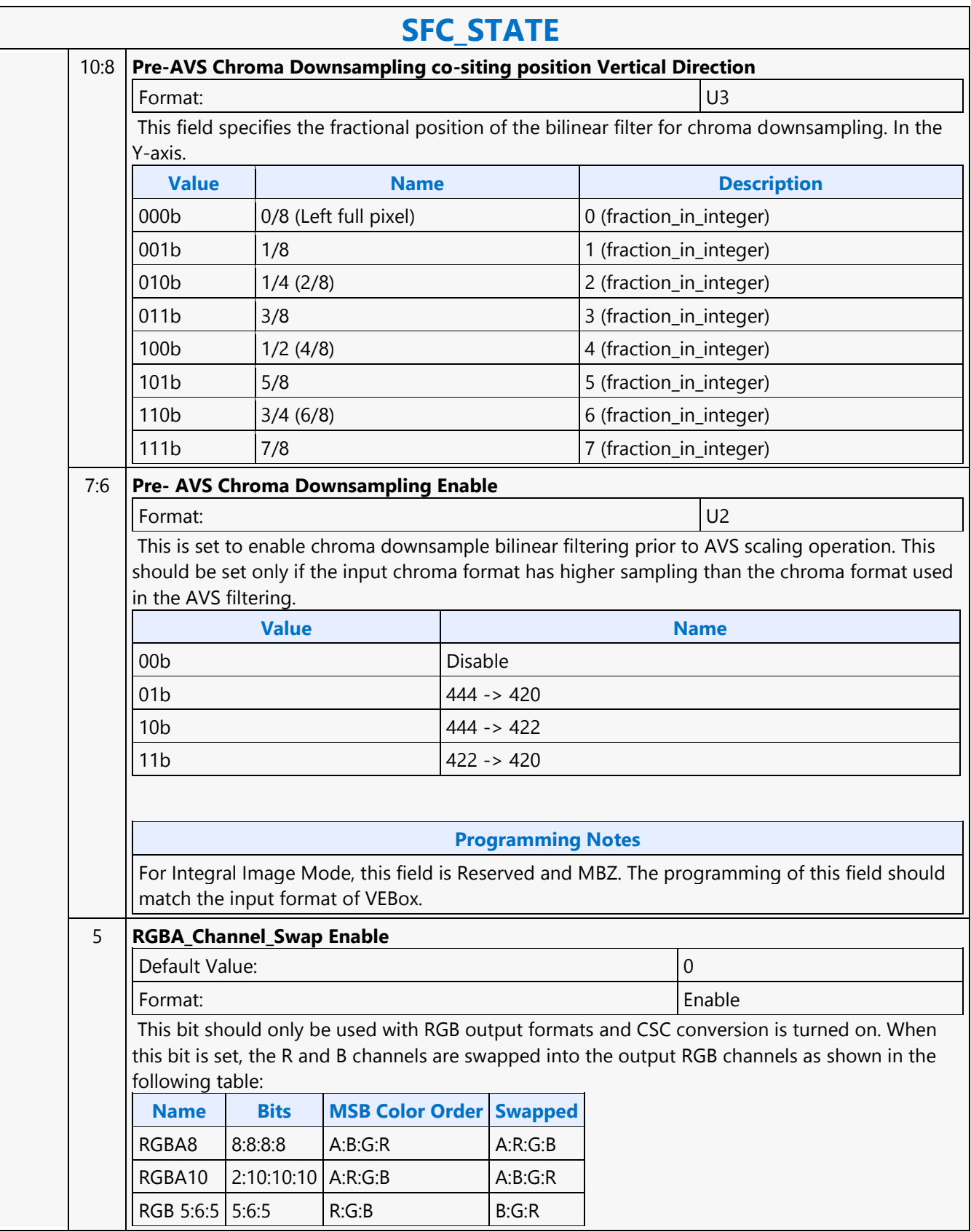

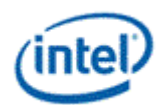

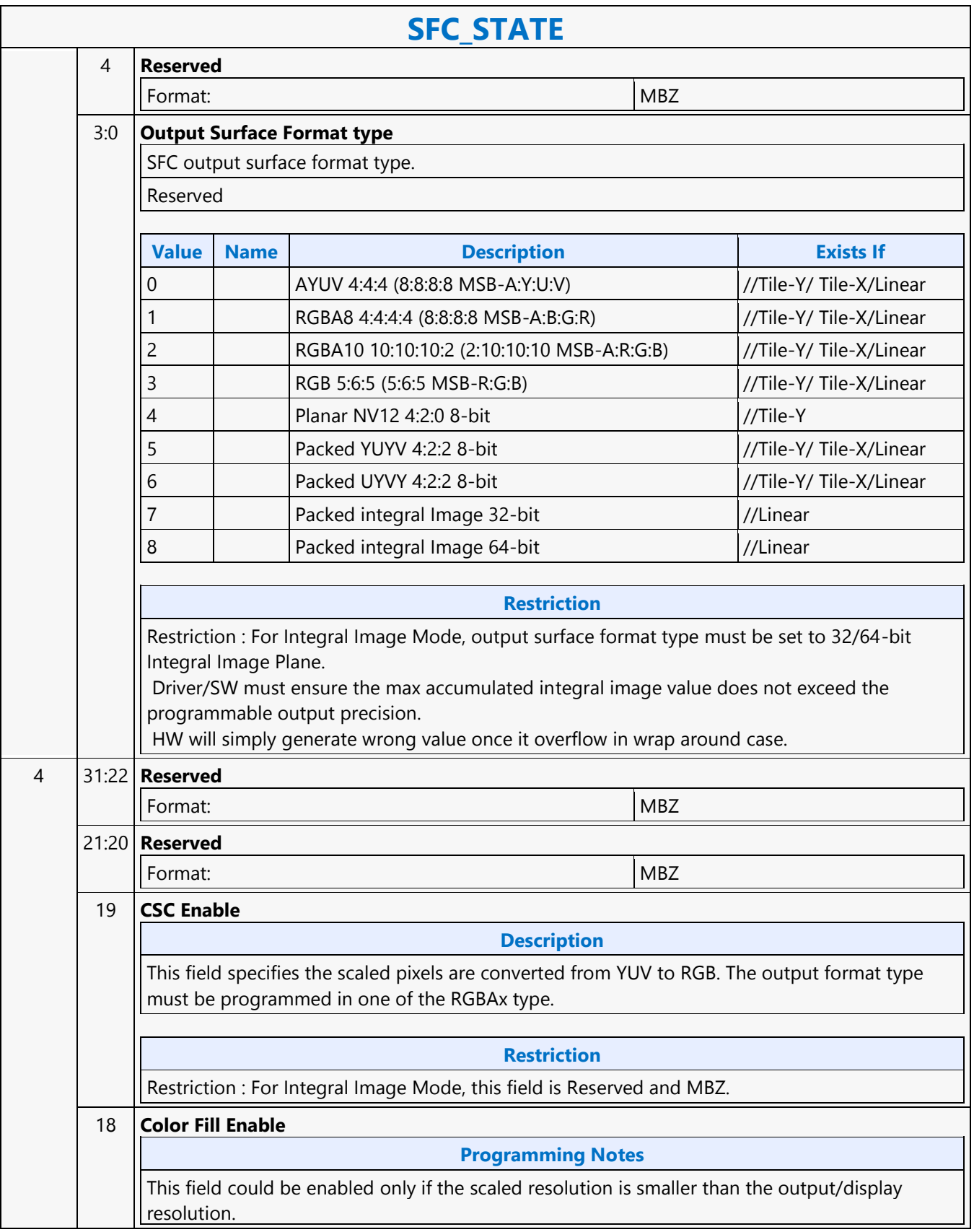

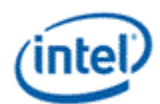

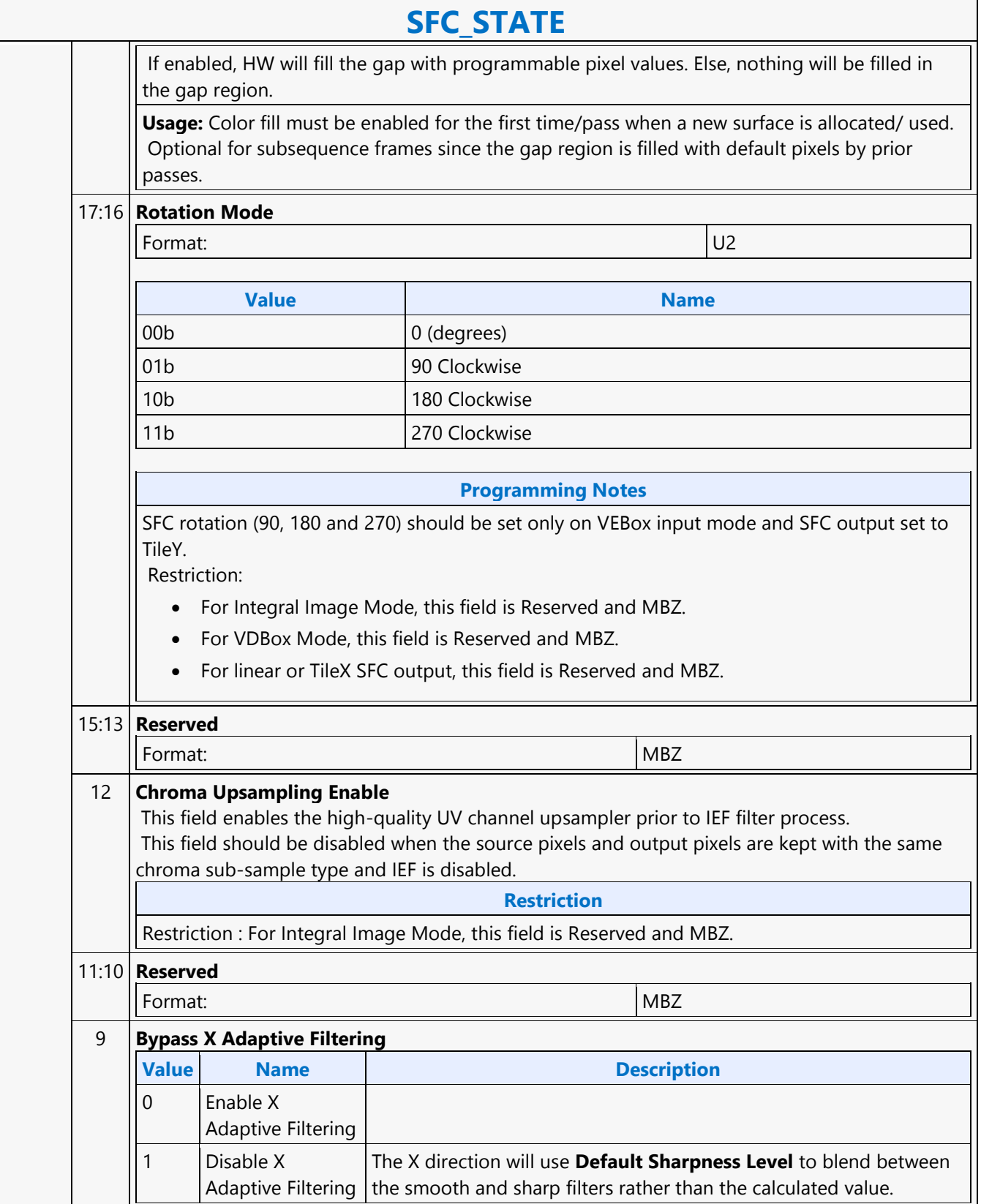

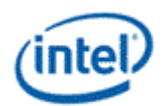

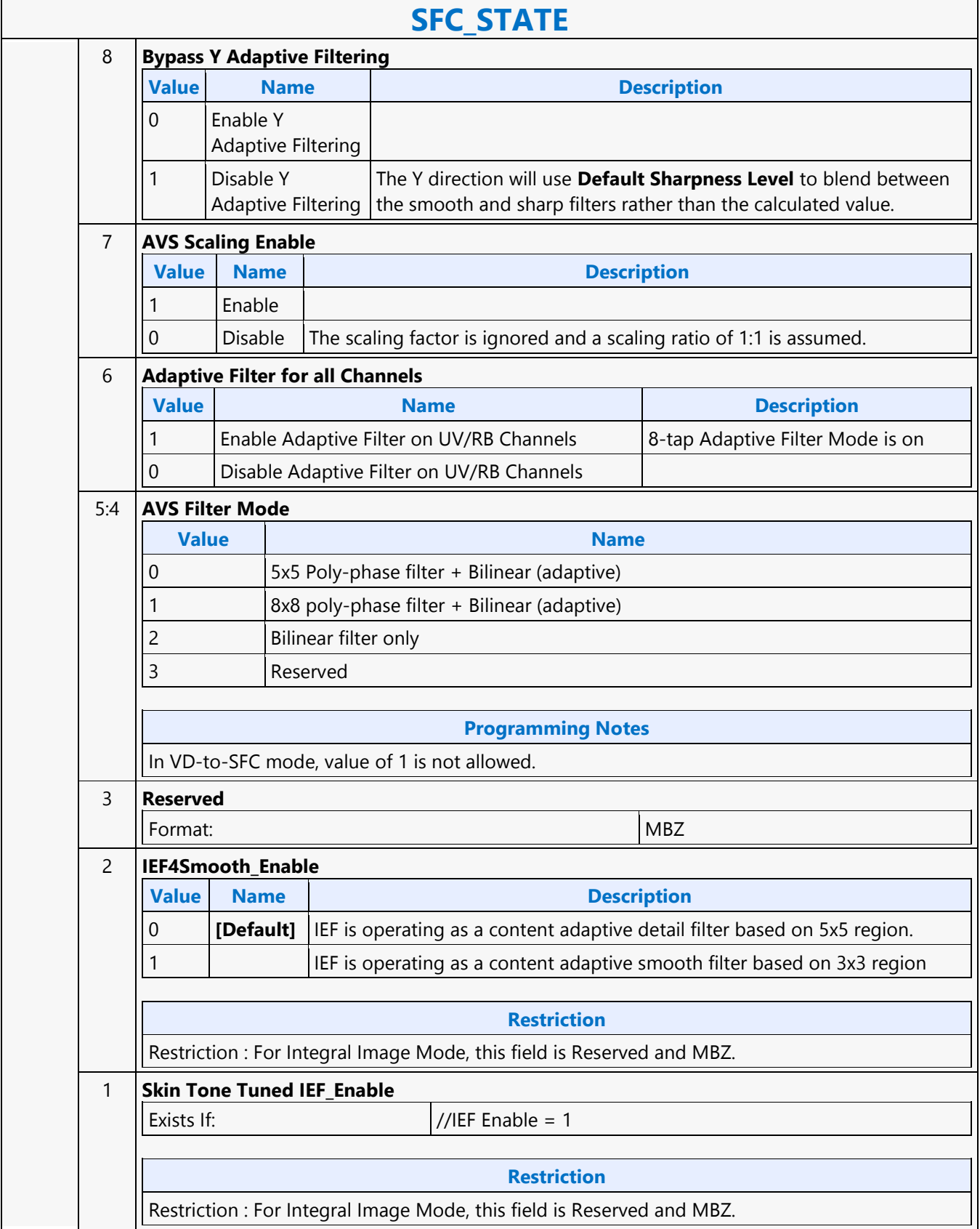

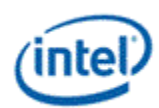

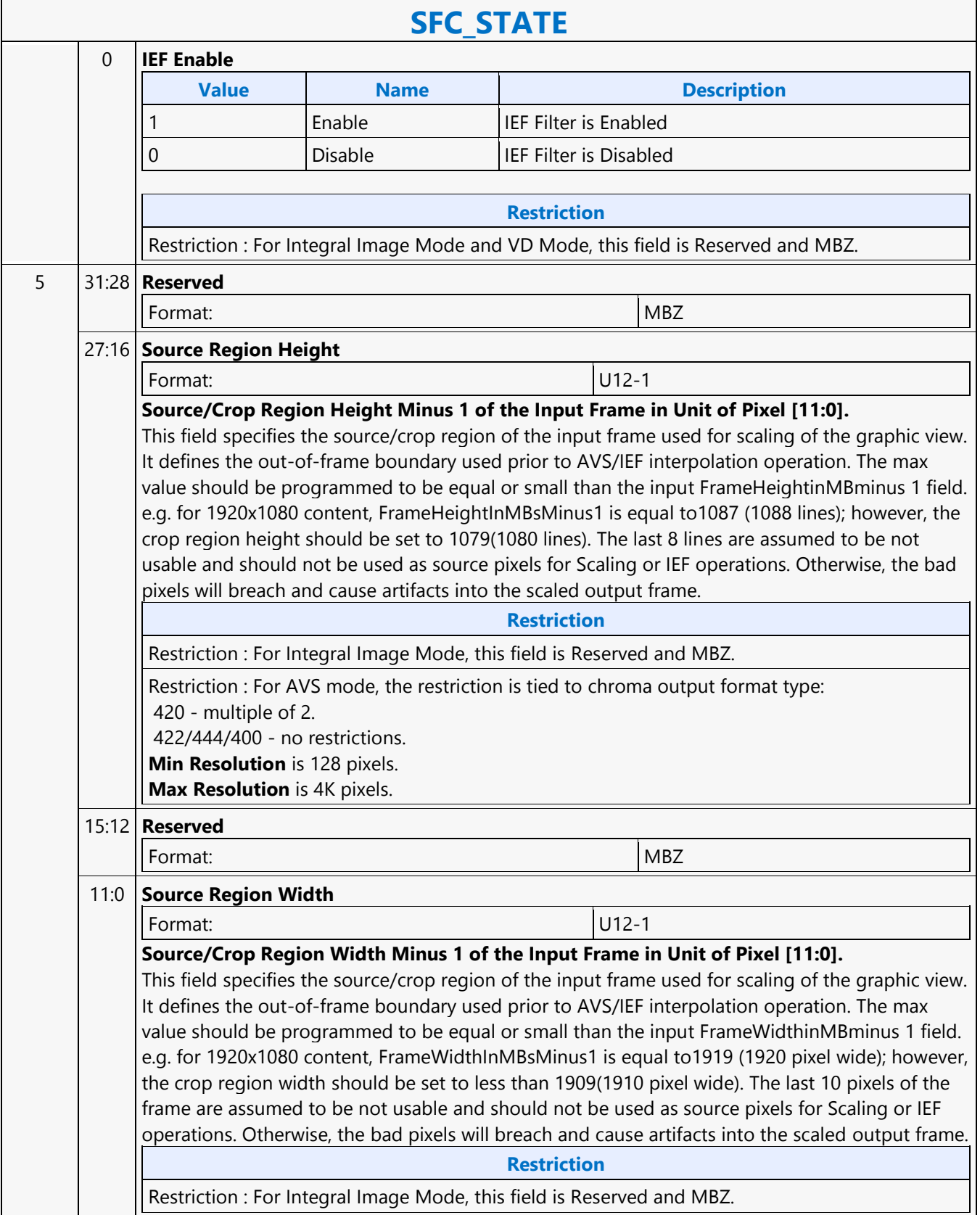

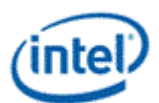

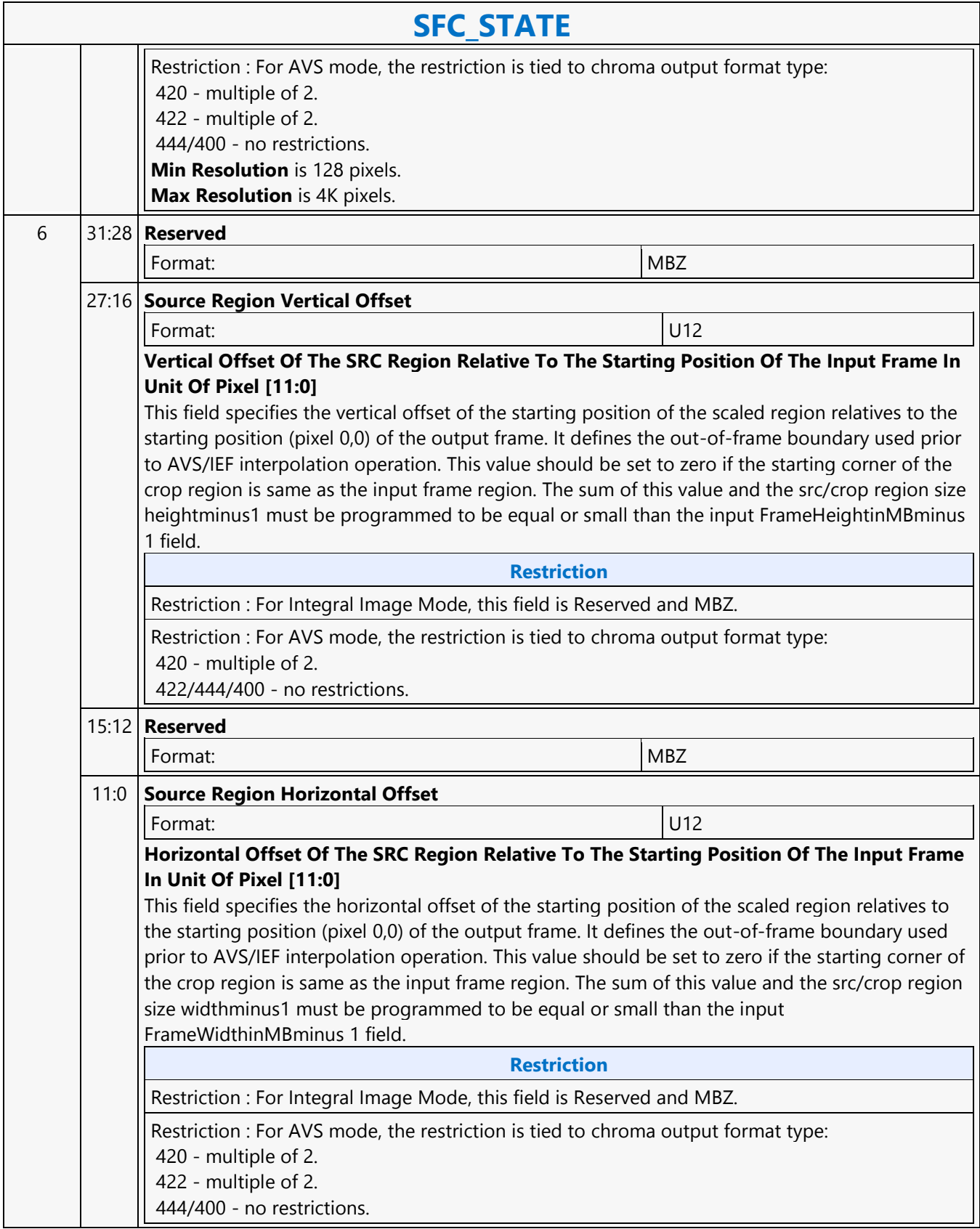

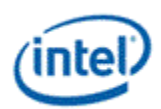

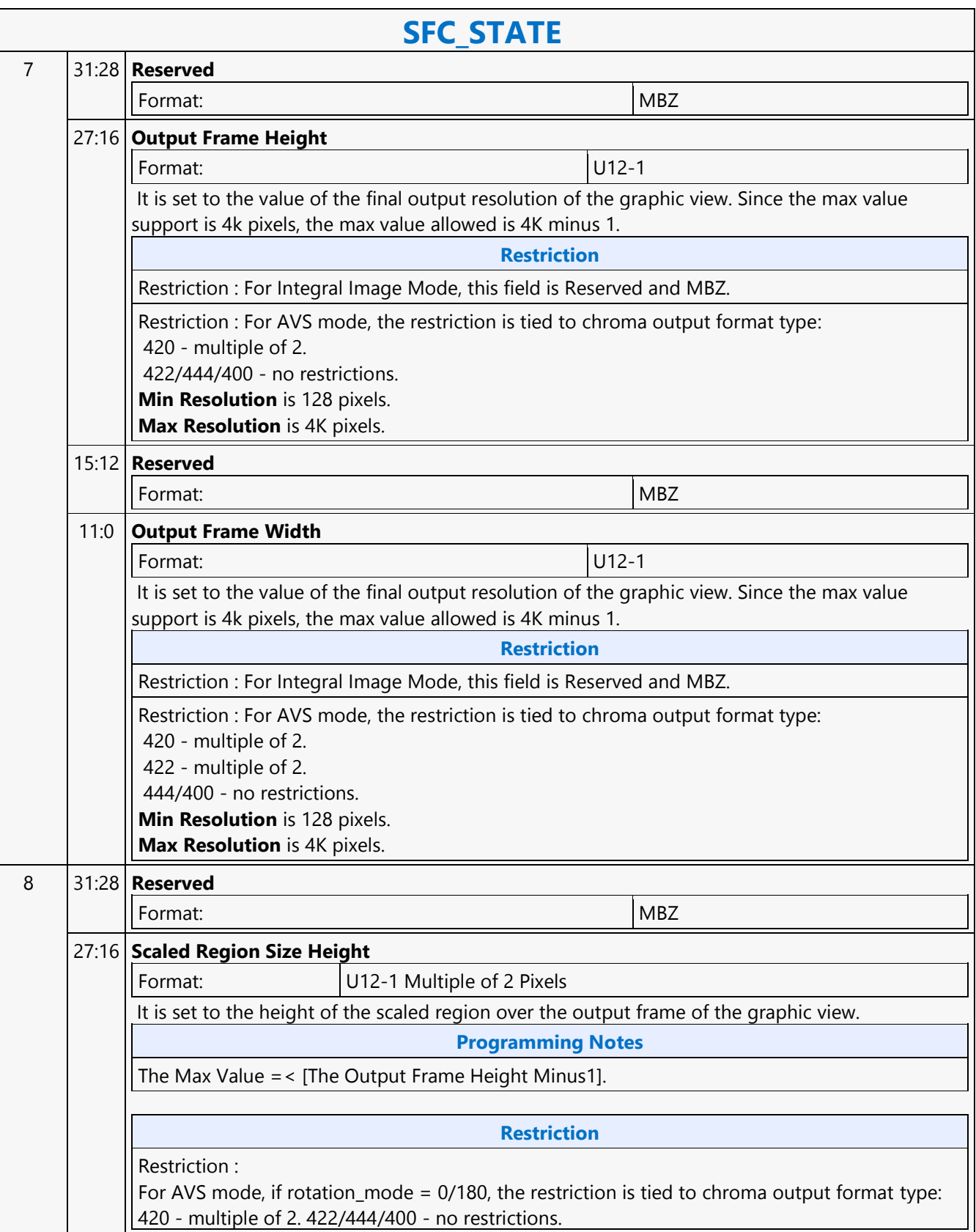

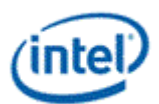

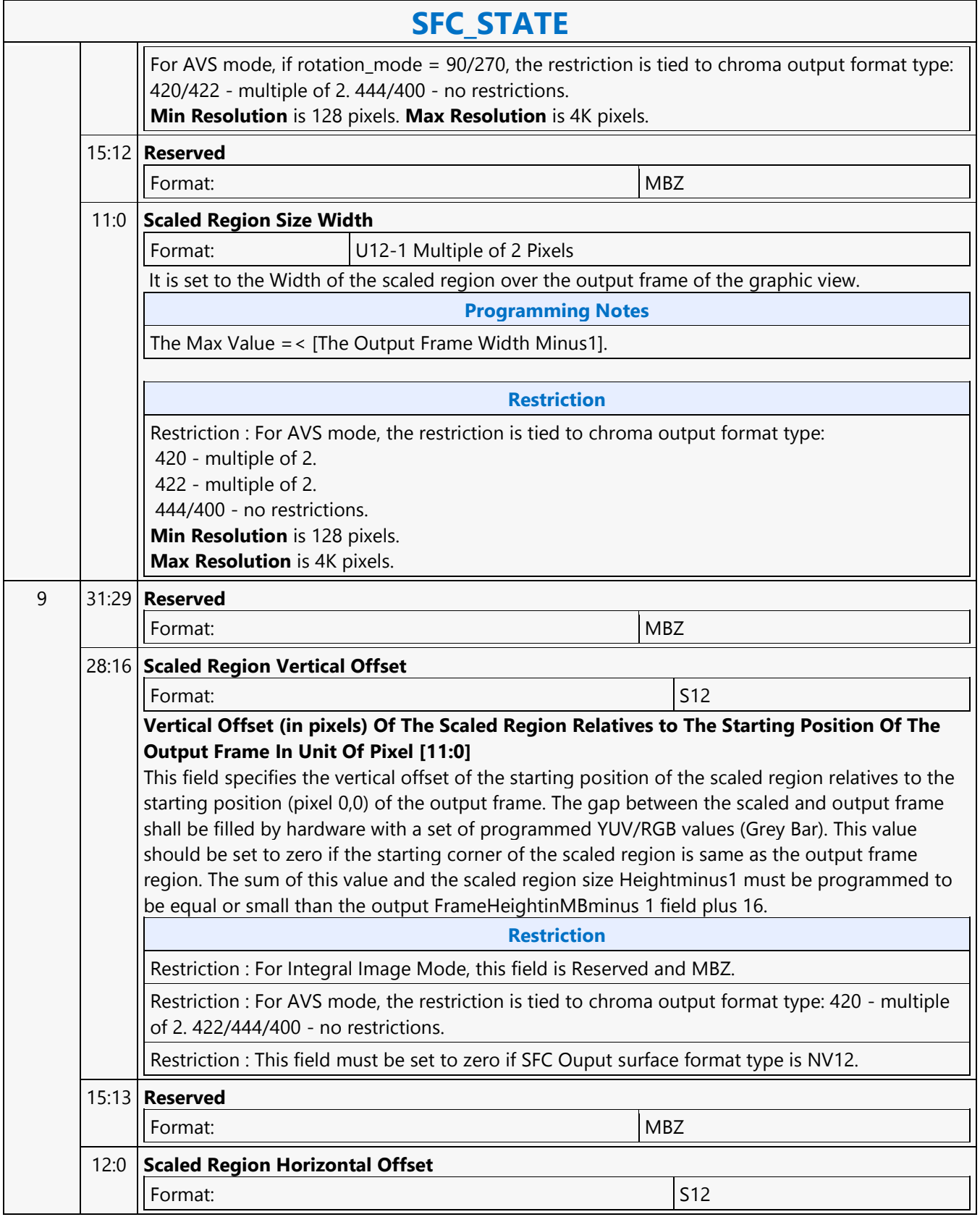

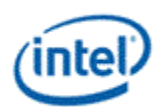

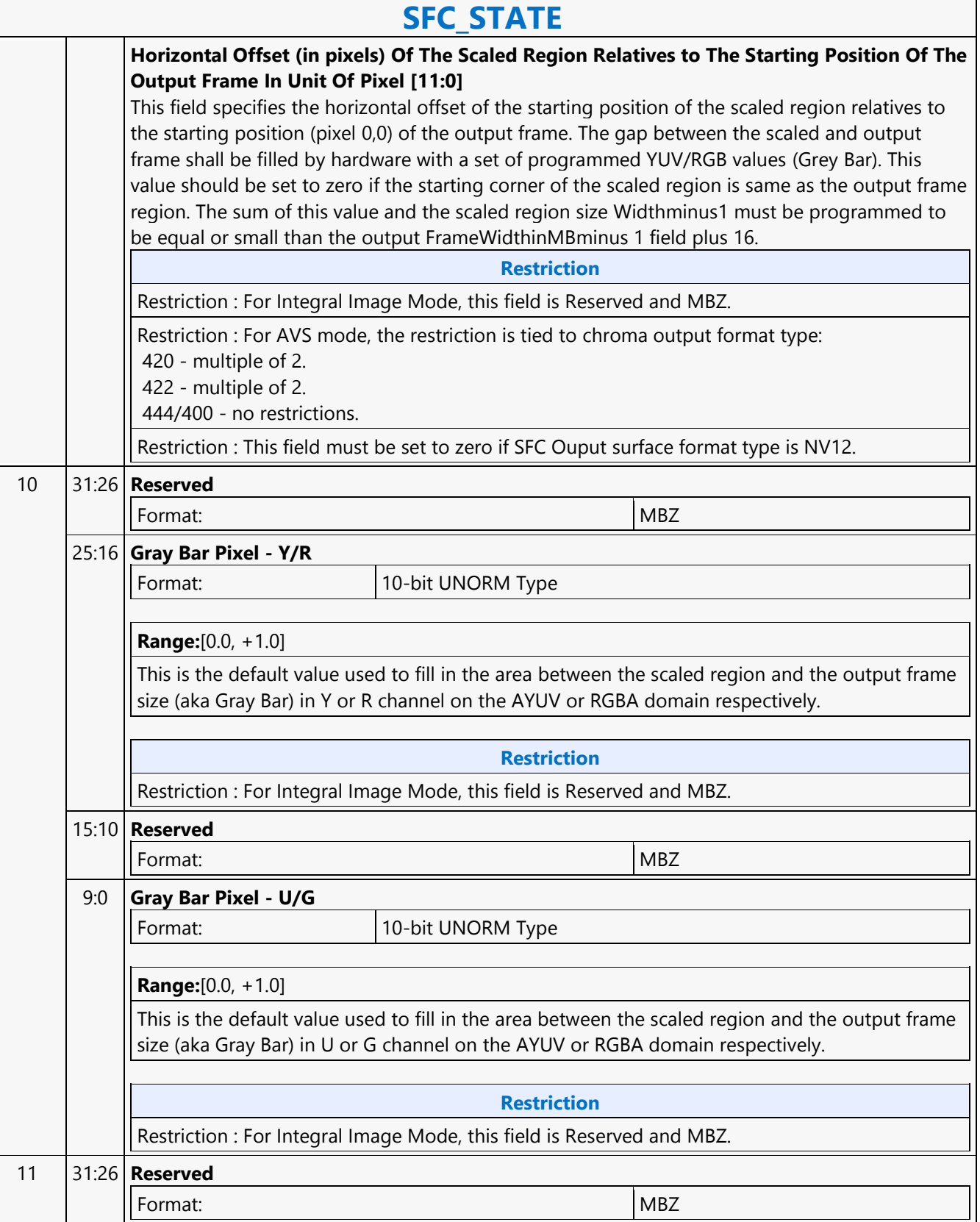

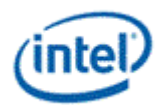

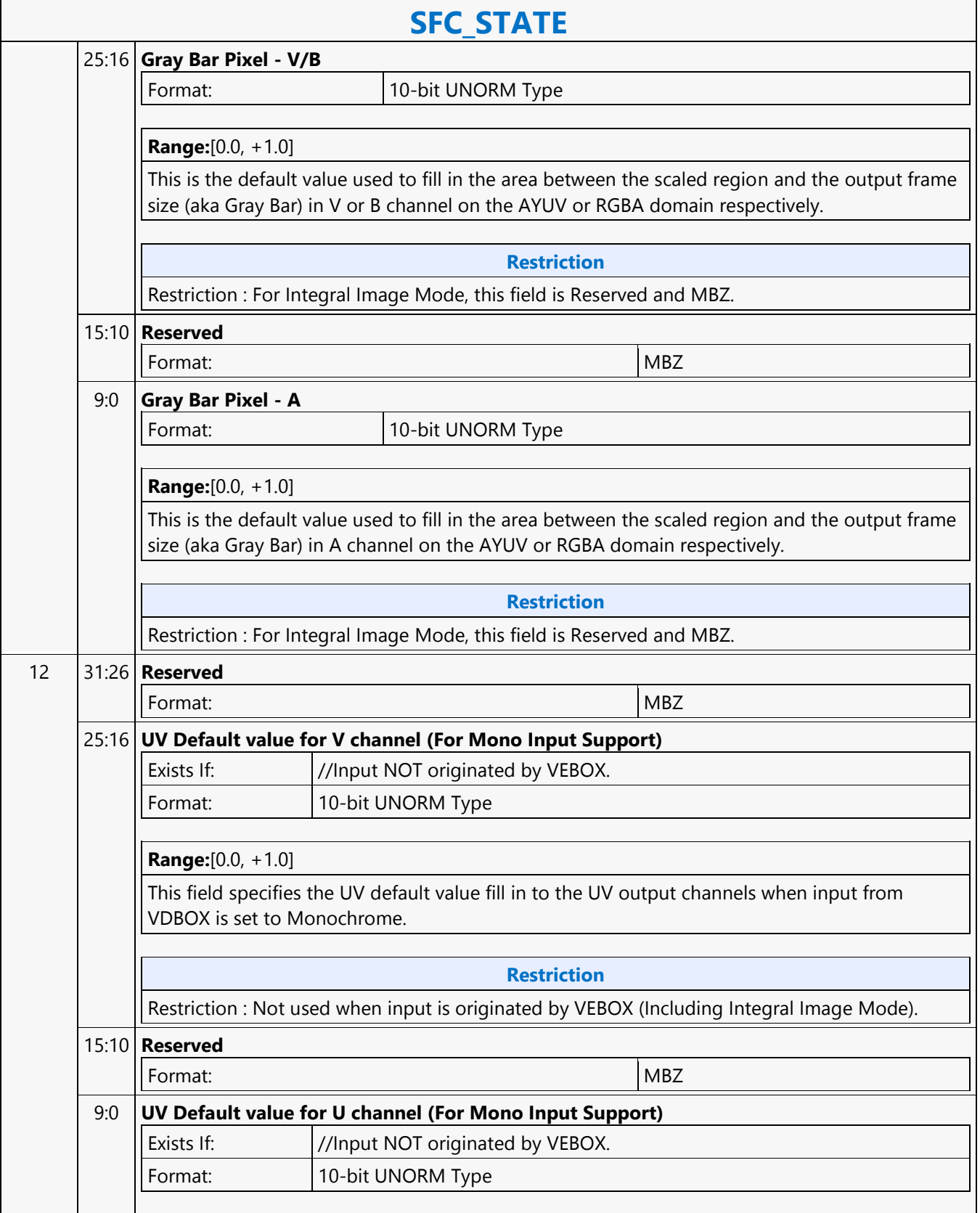

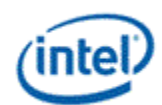

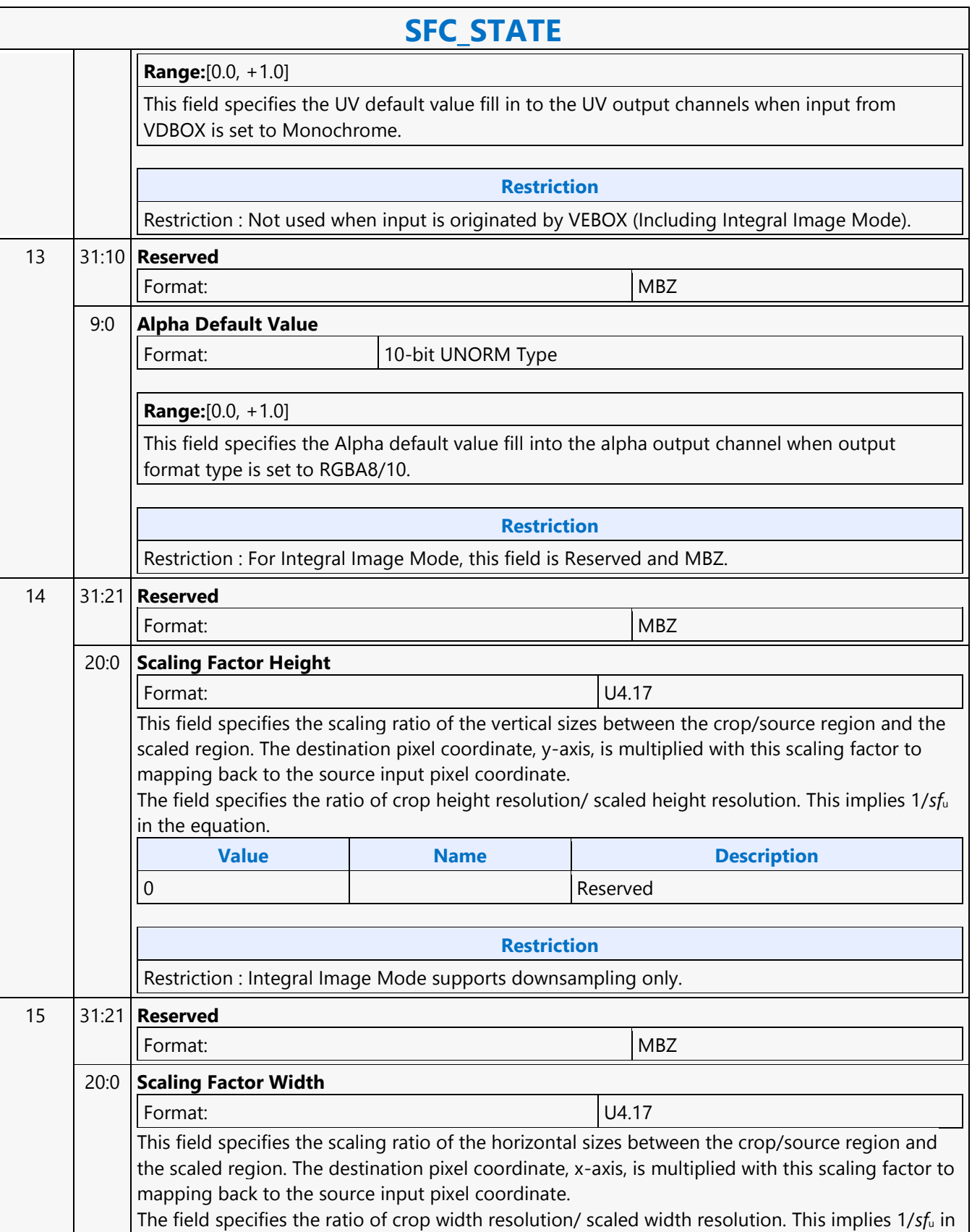

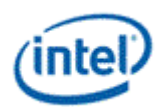

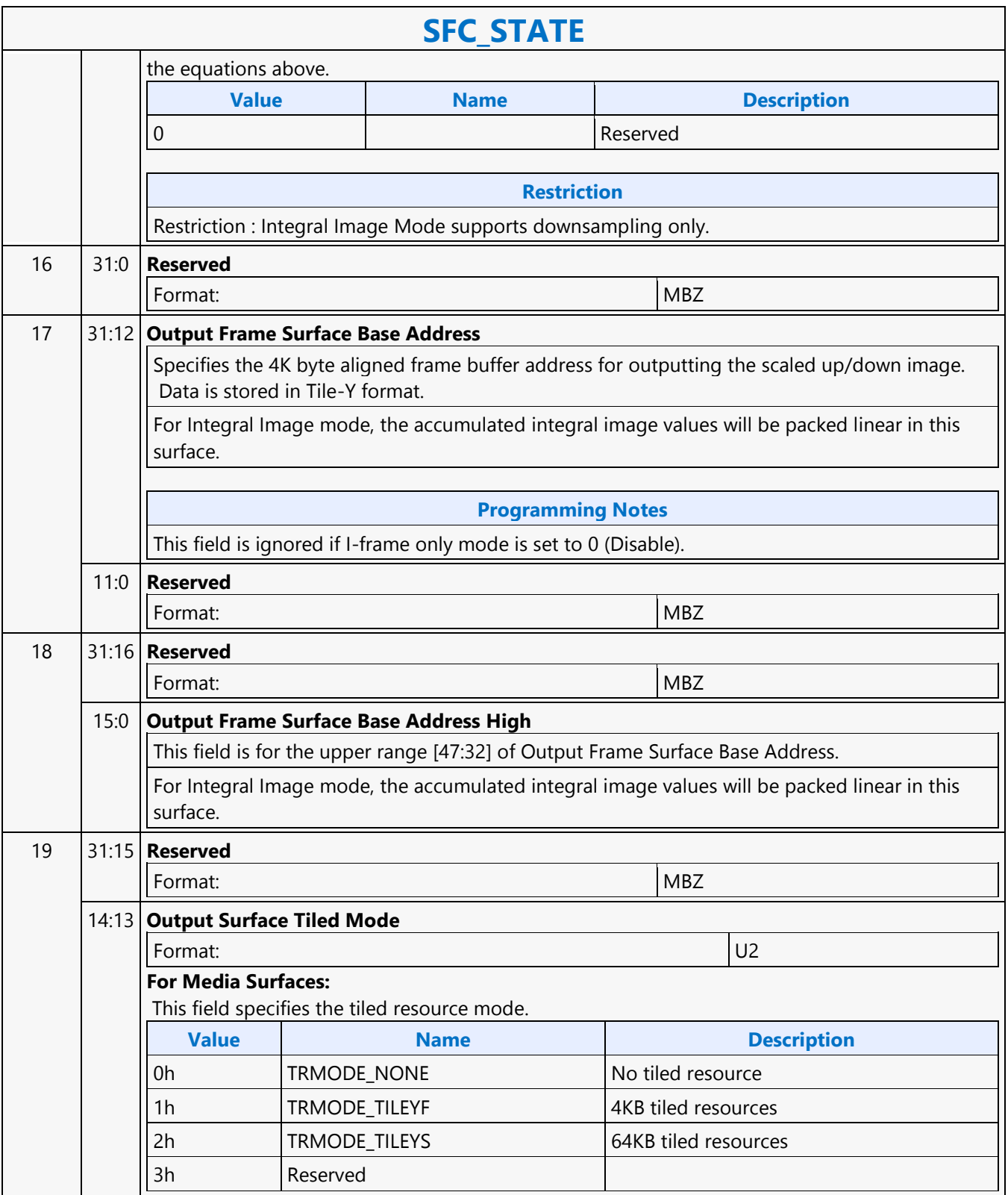

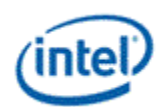

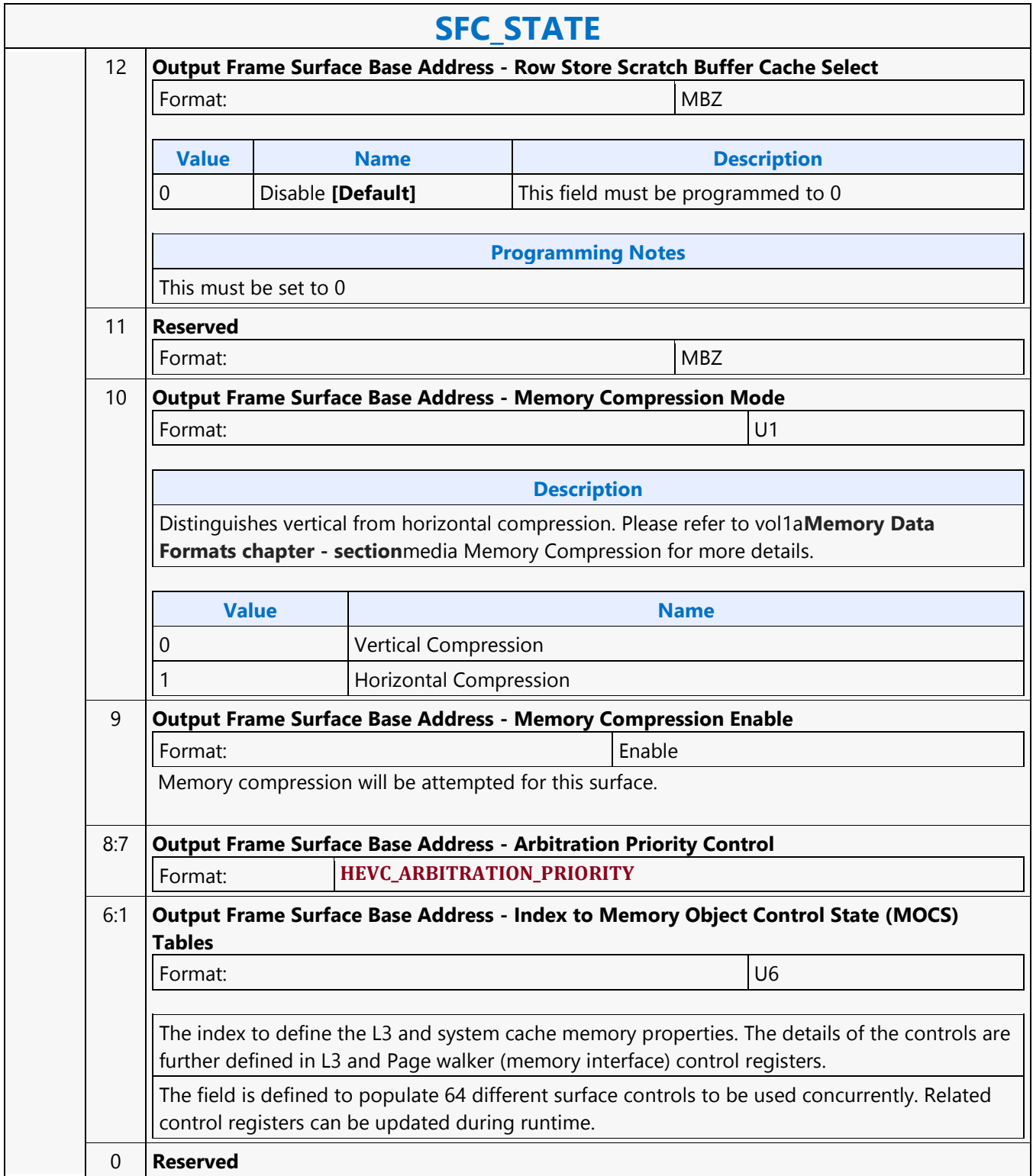

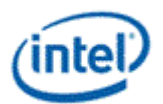

┑

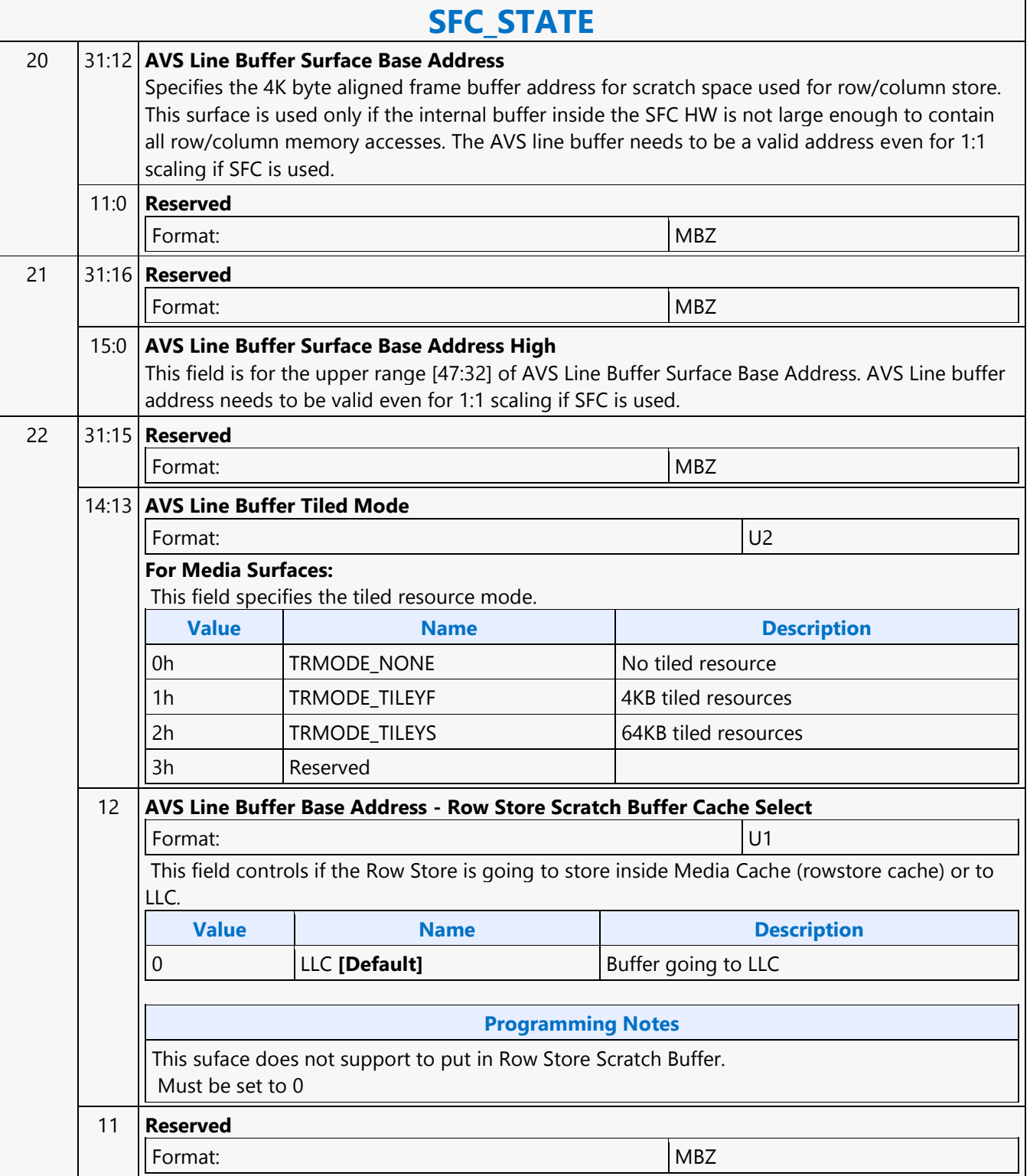

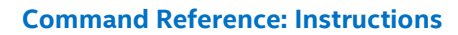

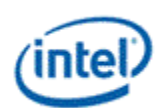

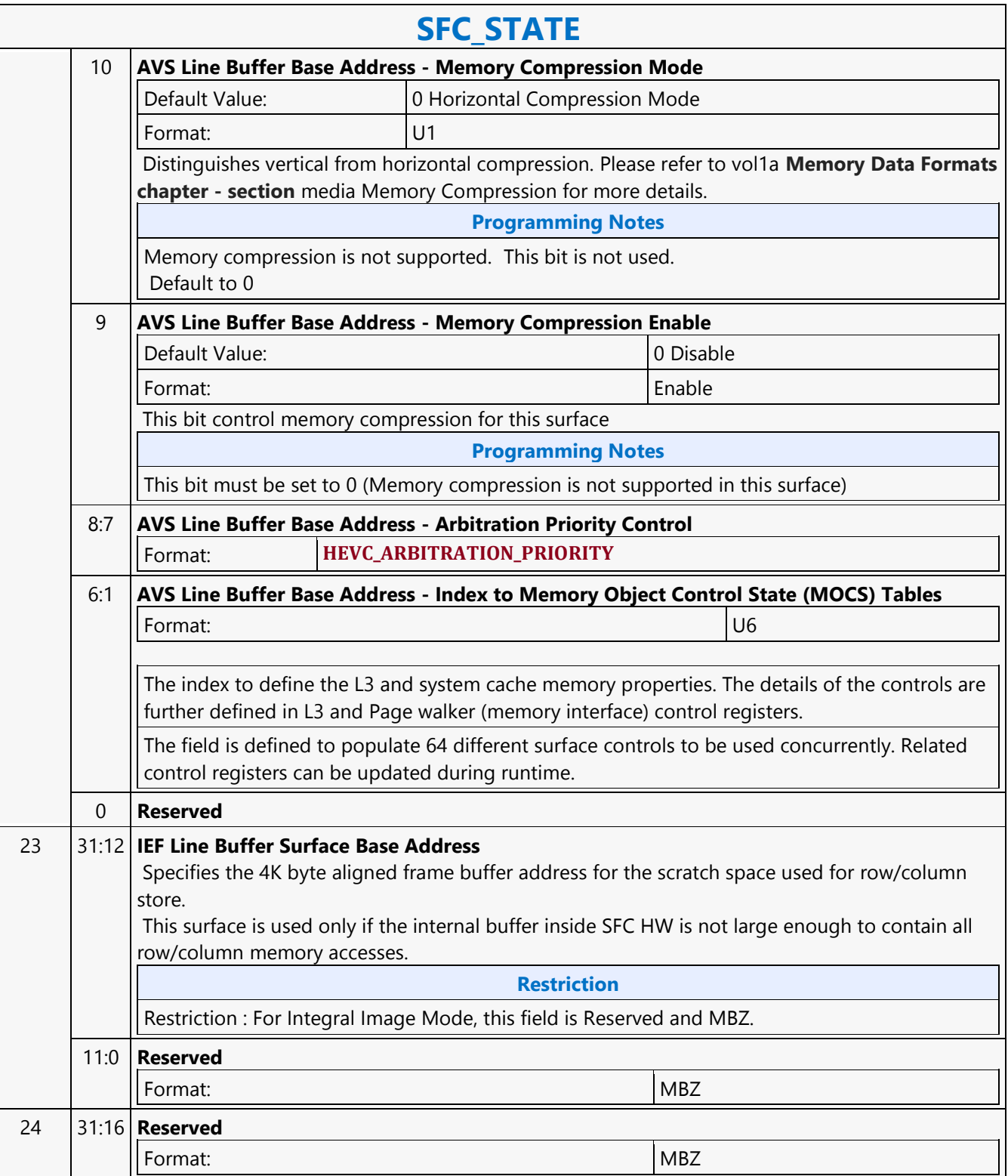

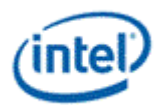

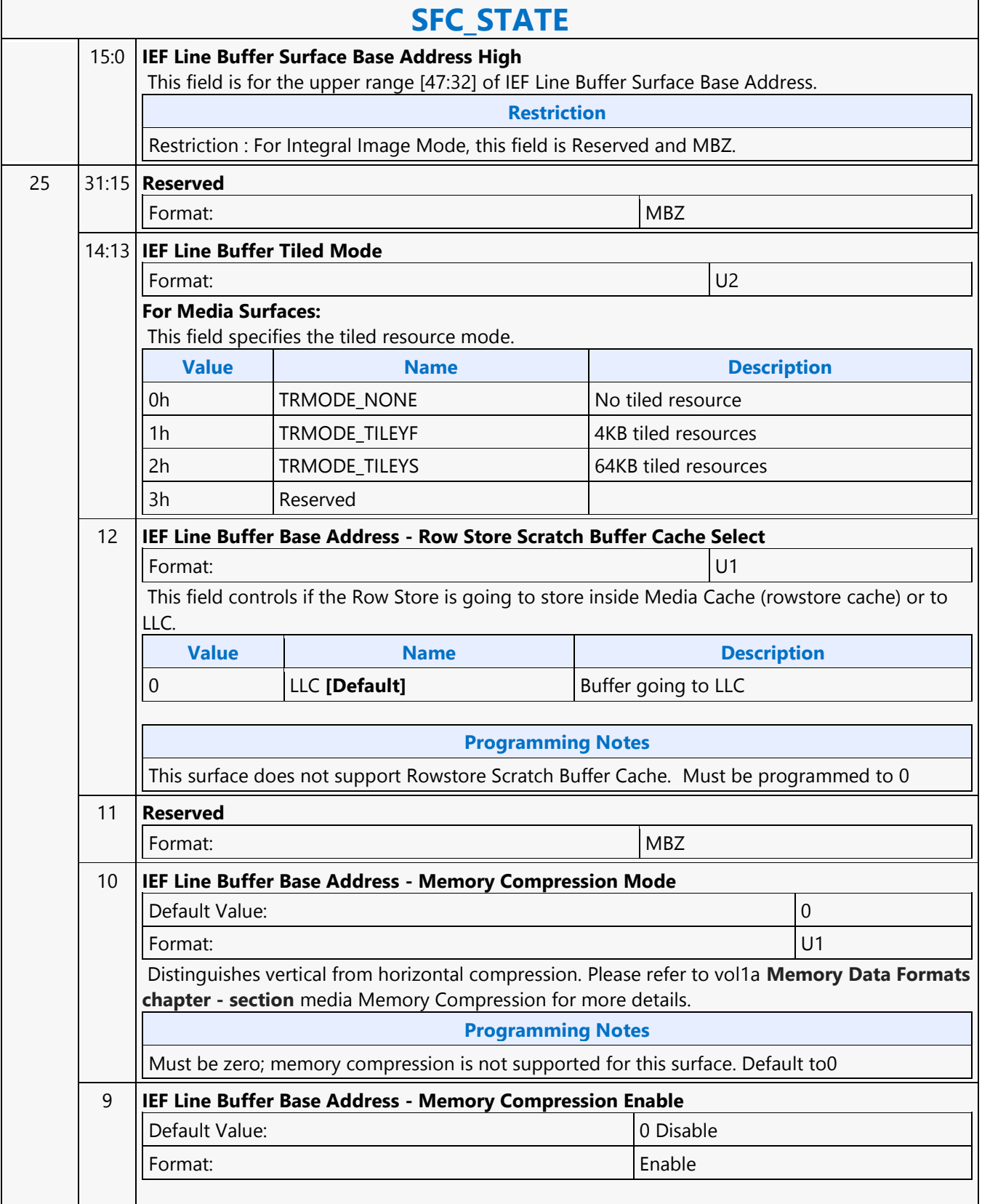

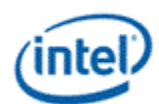

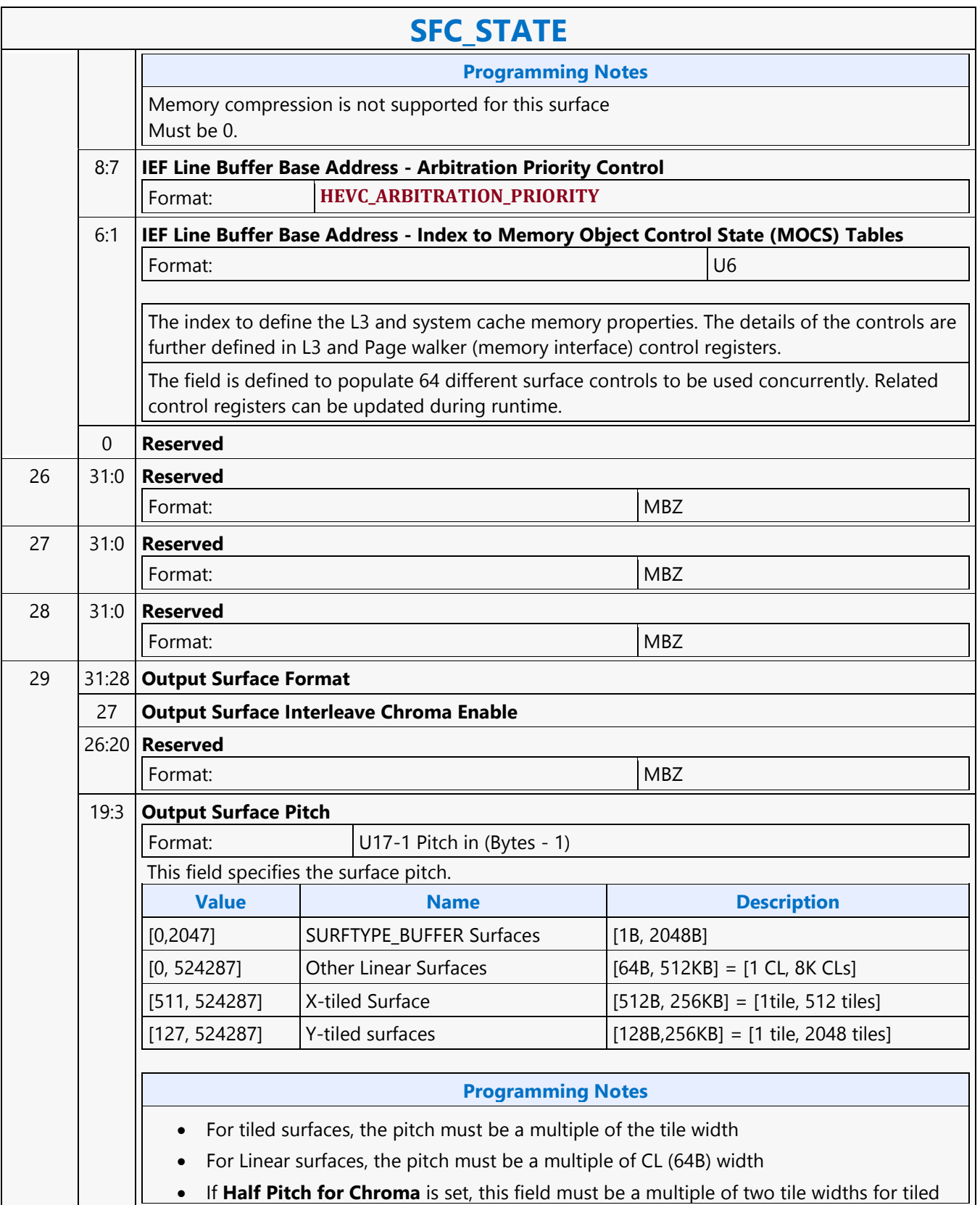

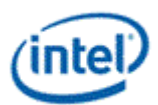

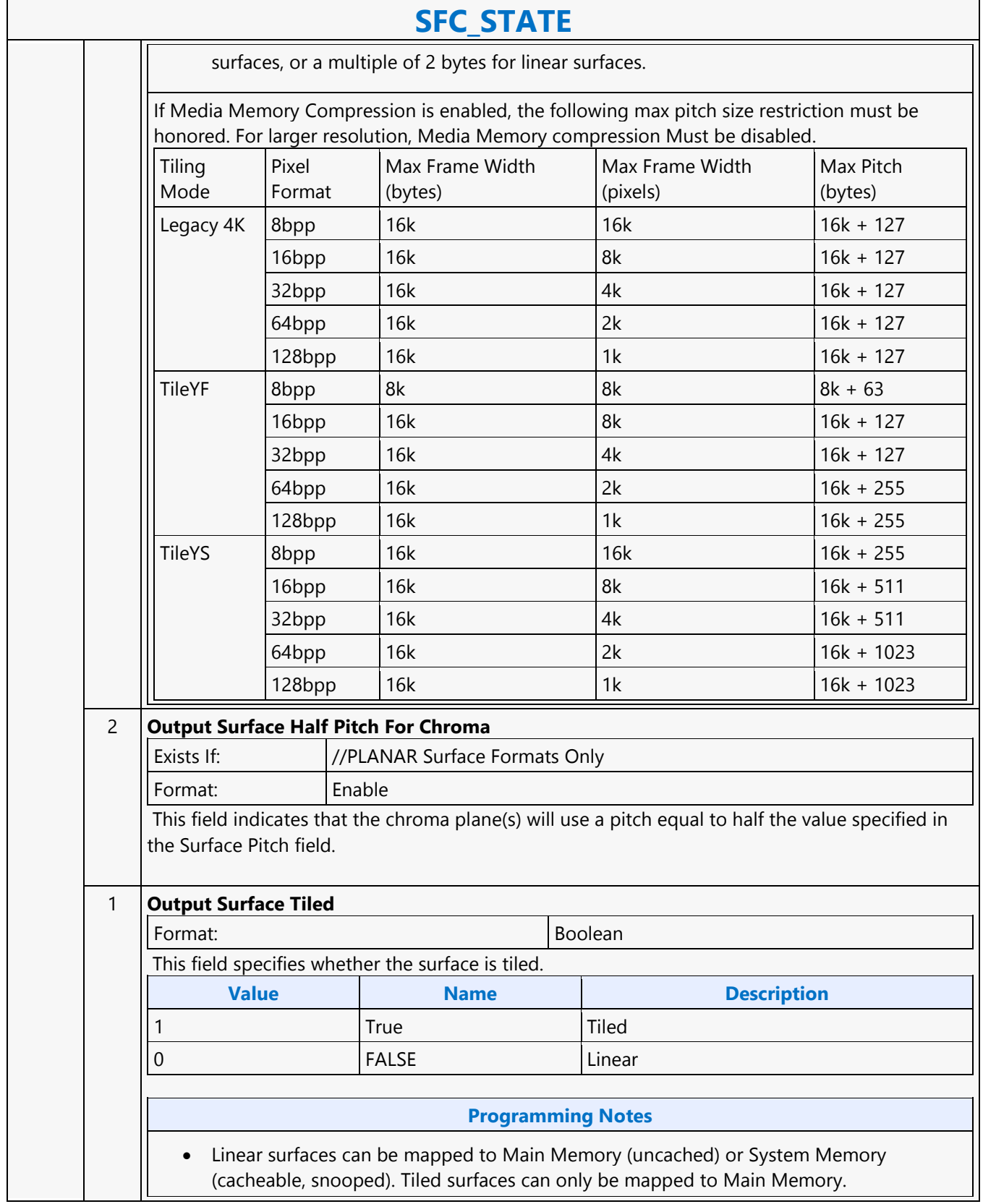

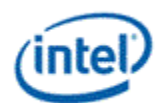

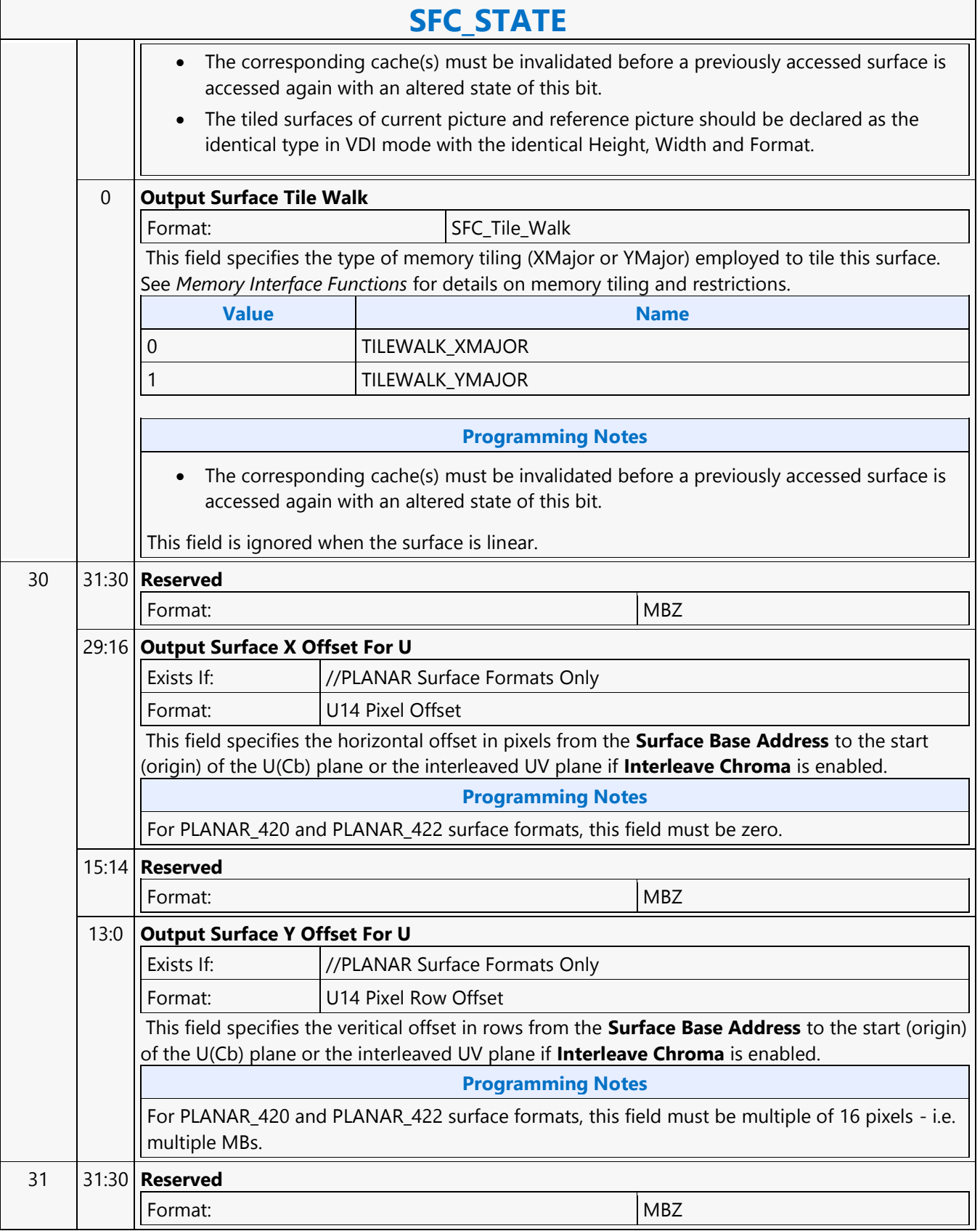

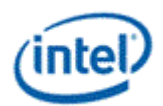

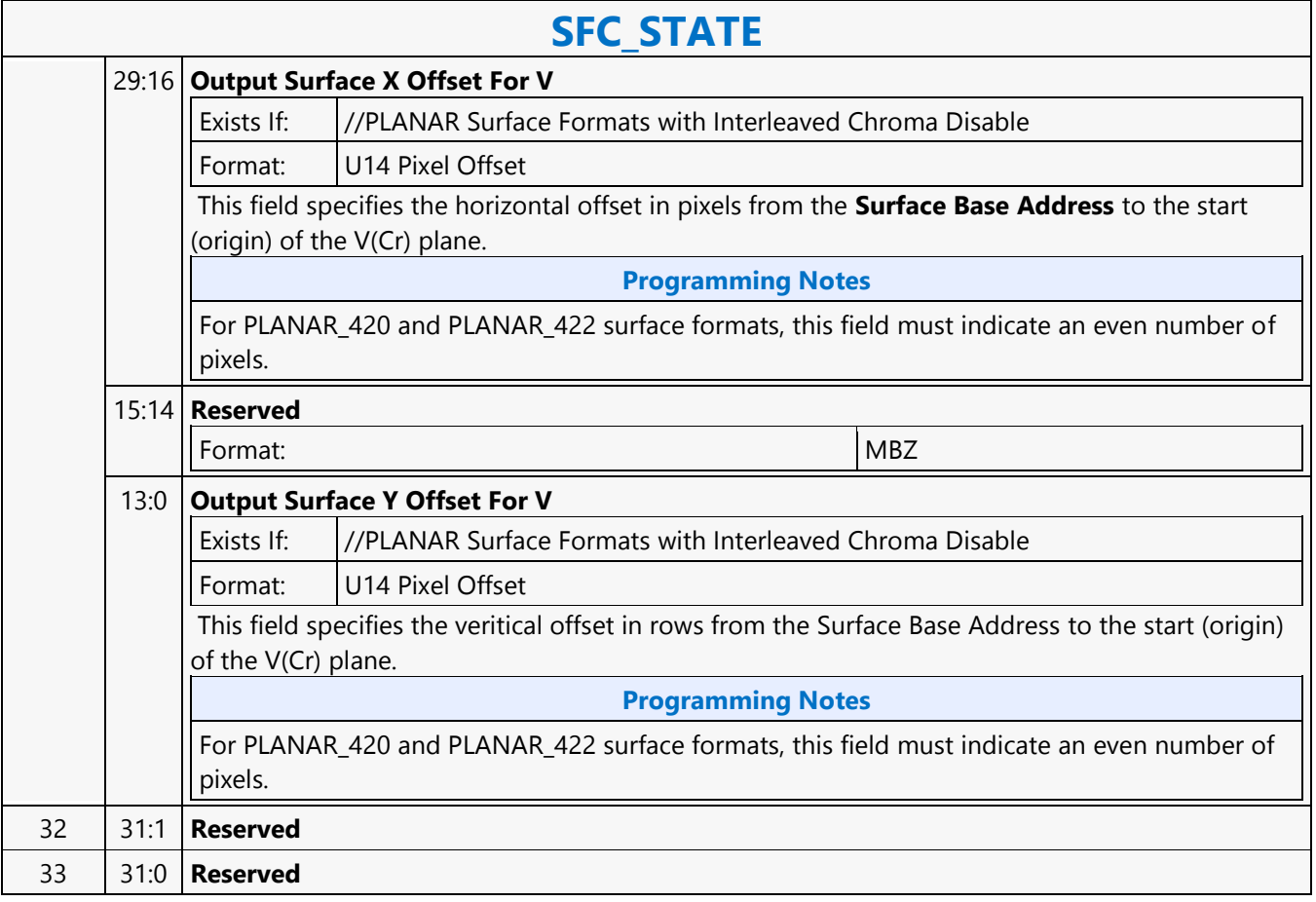

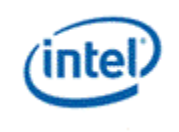

**Shift Left**

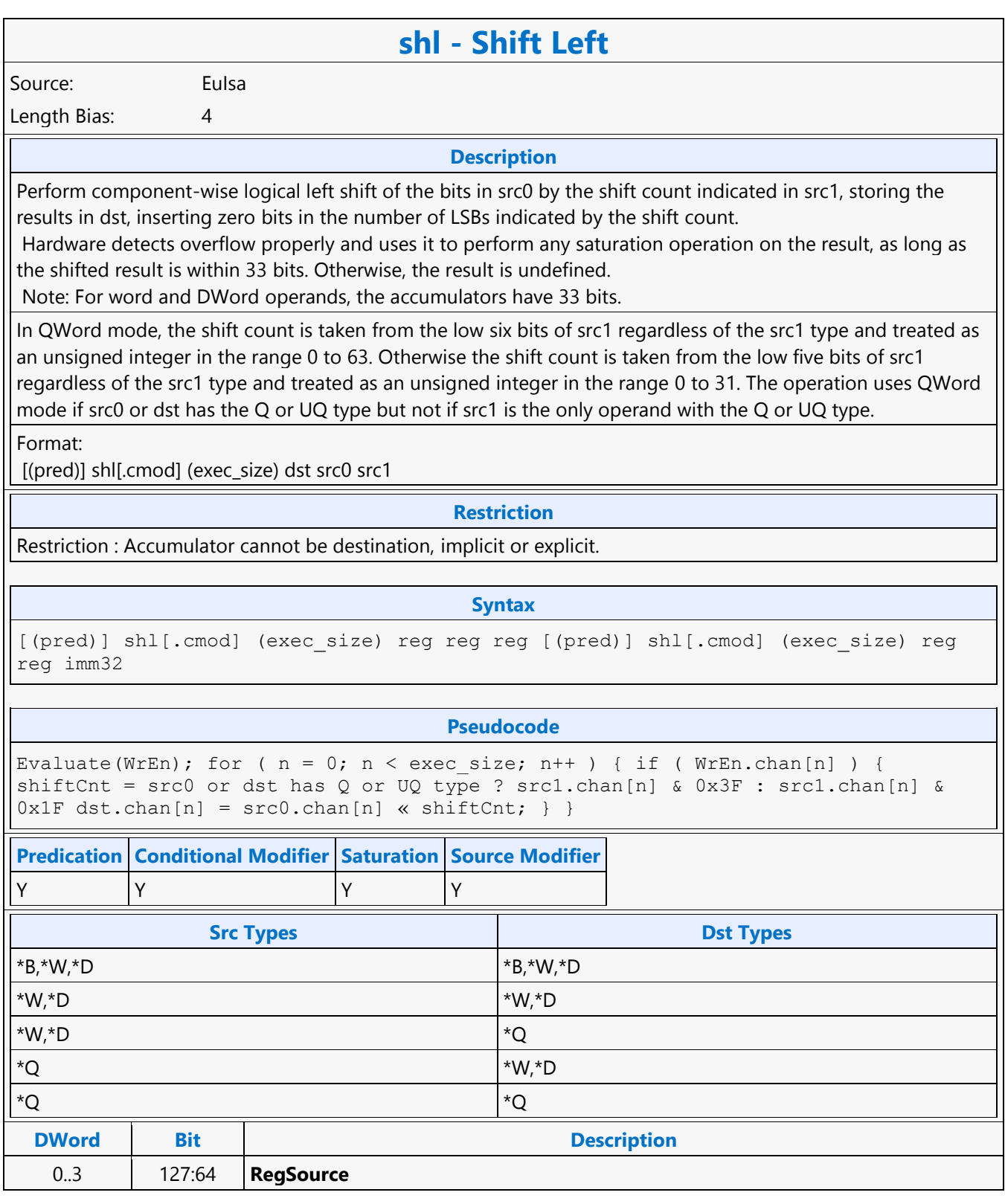

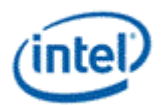

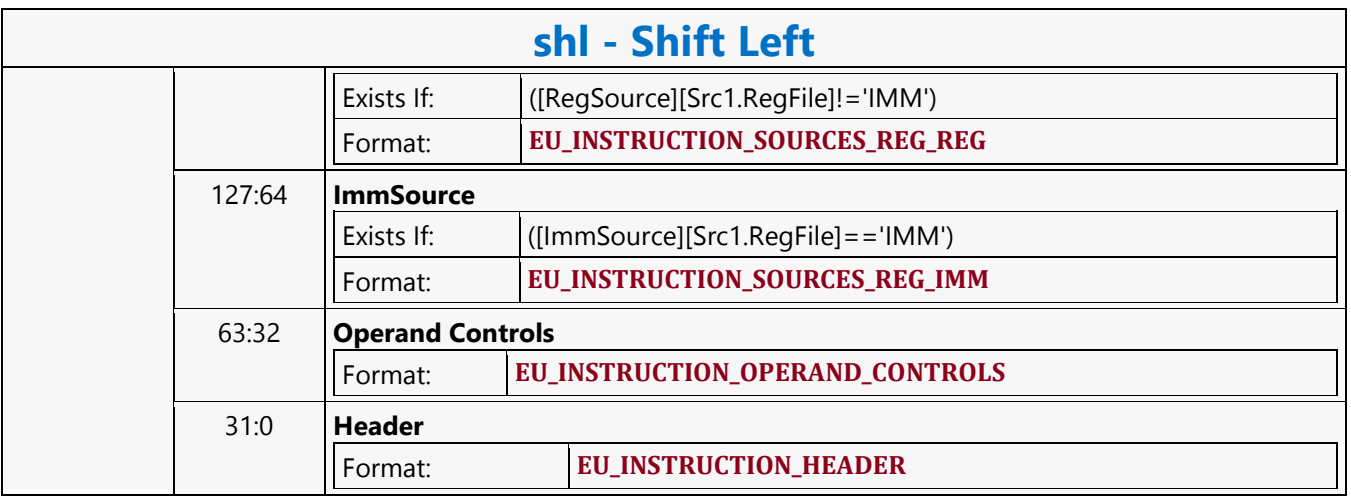

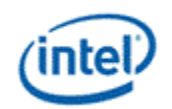

## **Shift Right**

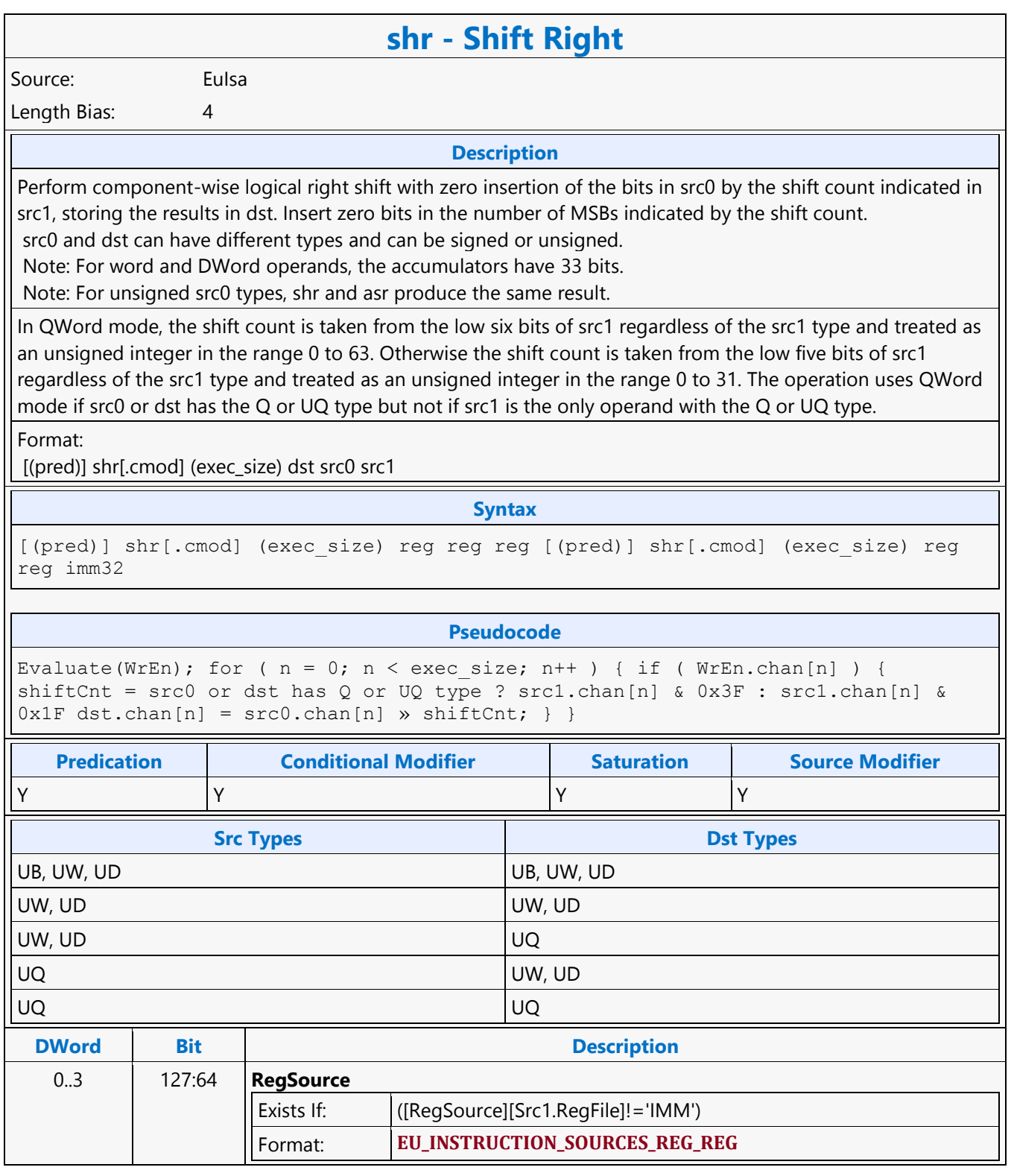

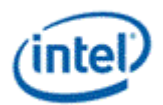

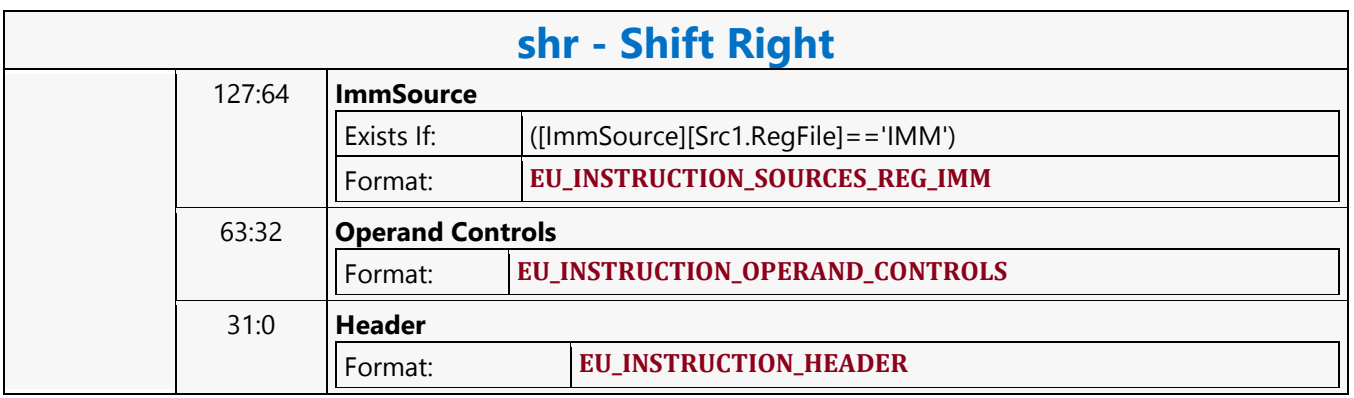

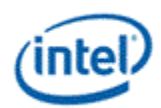

# **SIMD8 Render Target Read MSD**

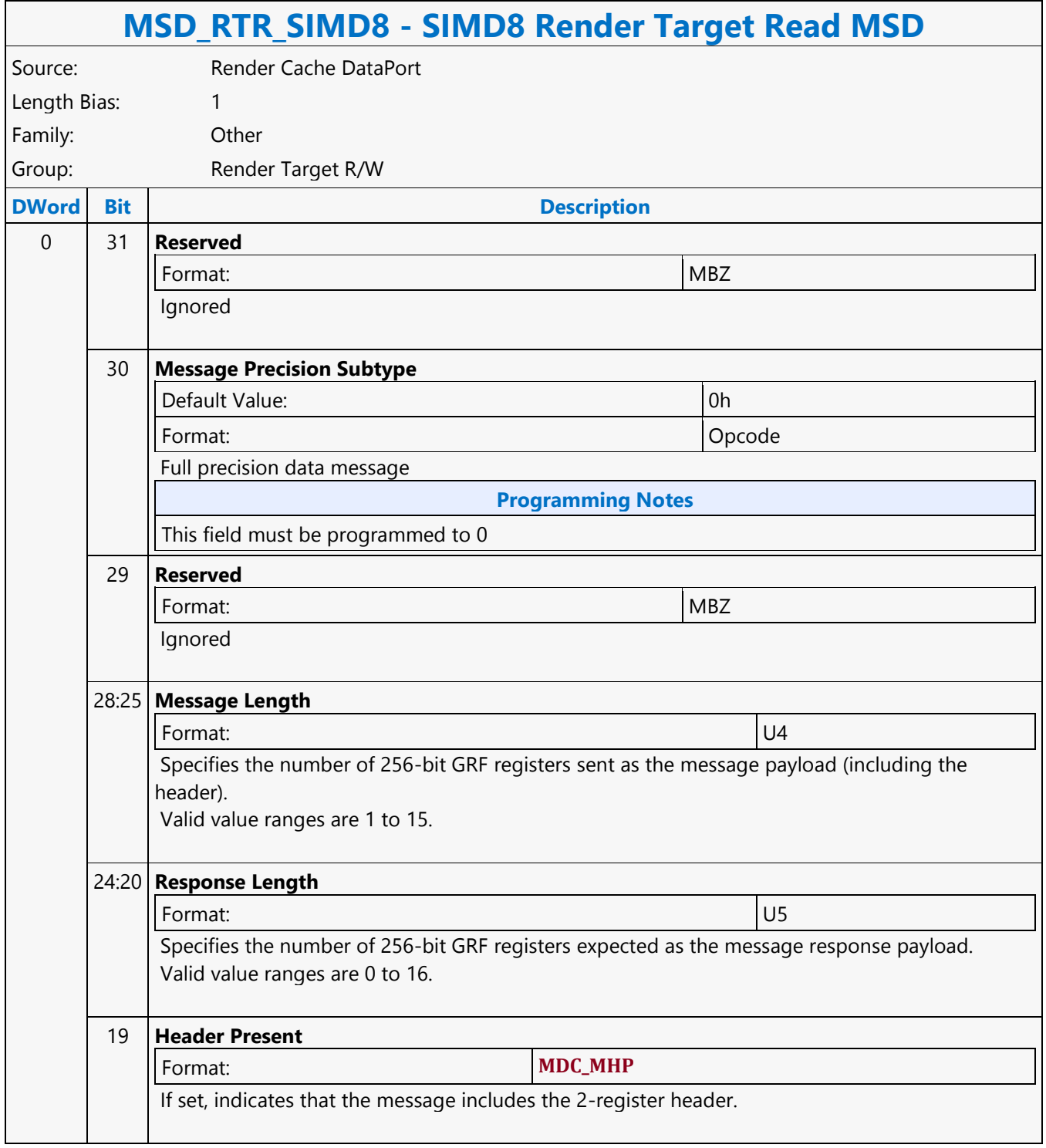

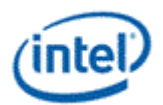

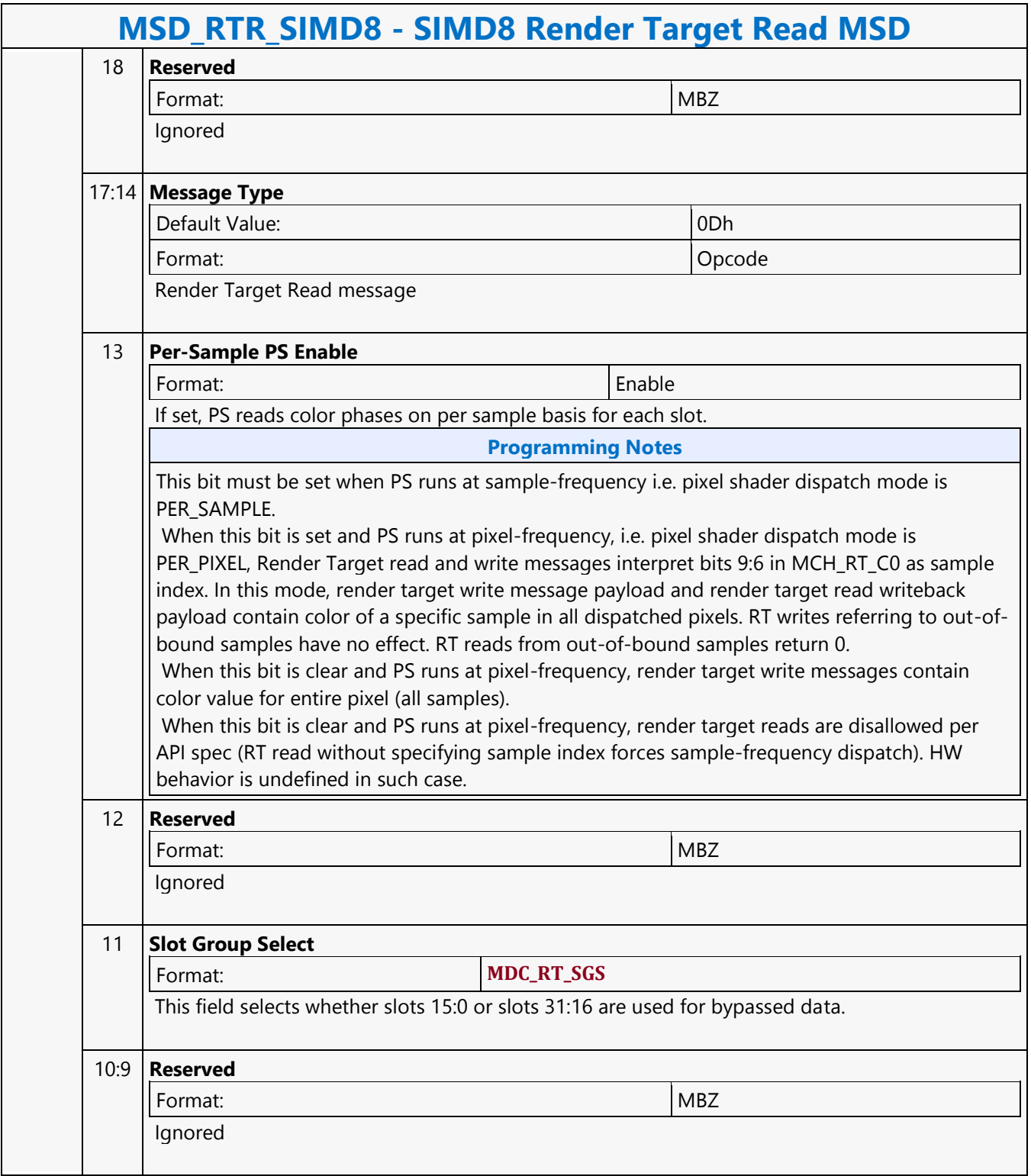

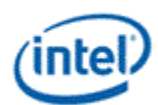

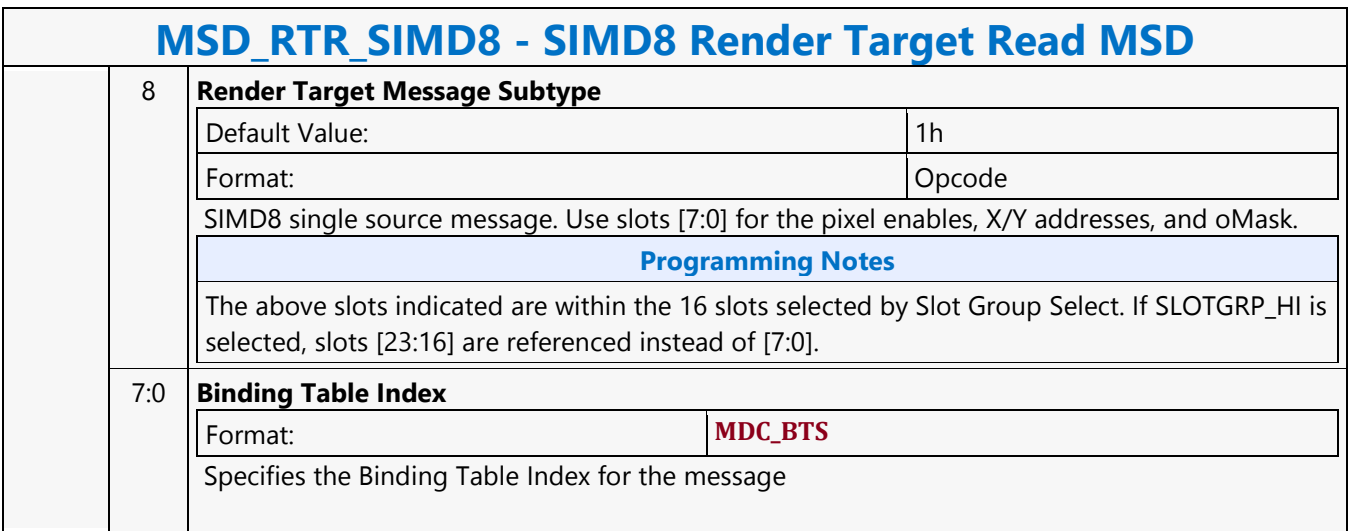

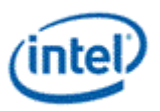

## **SIMD8 Render Target Write MSD**

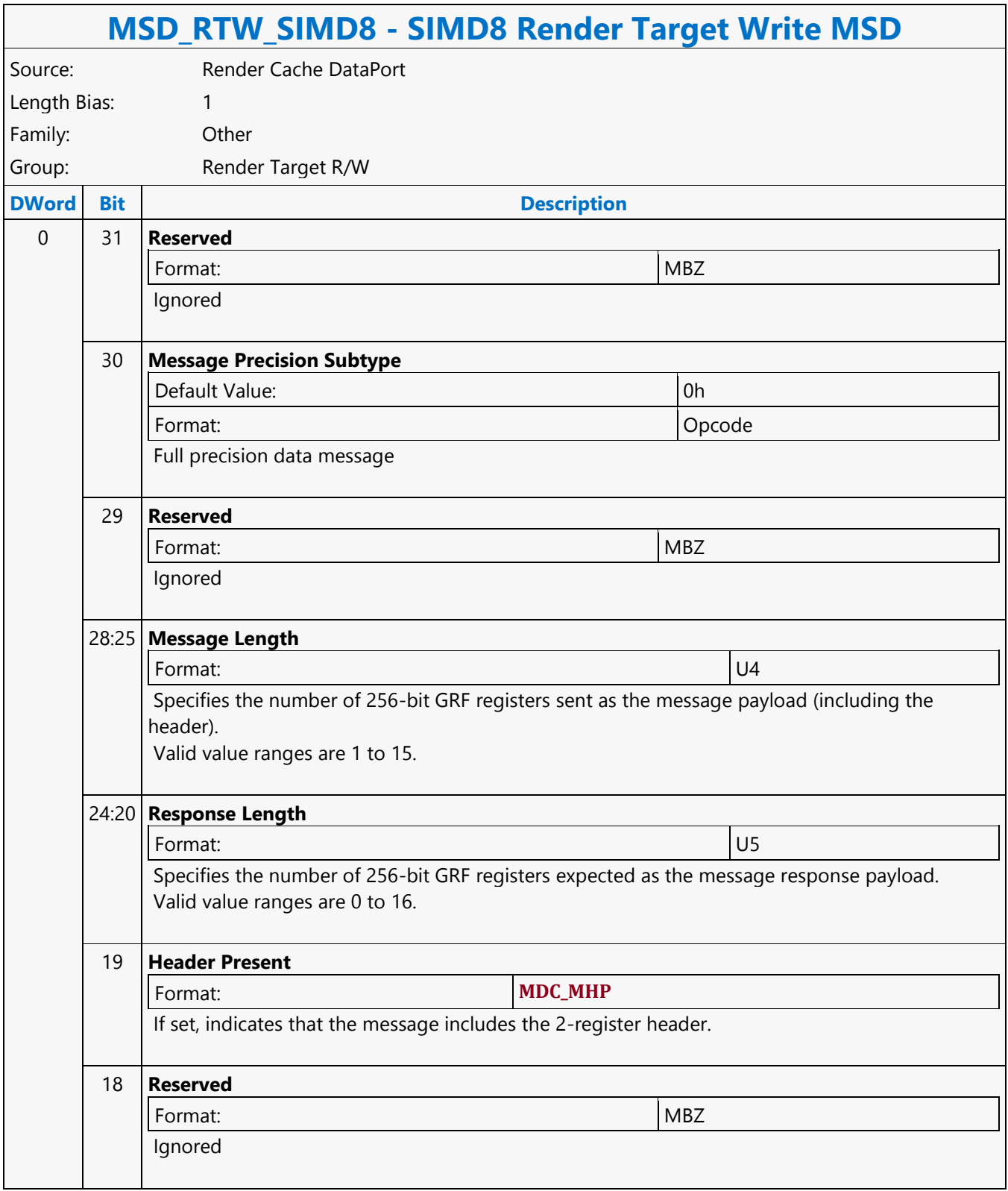

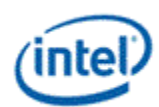

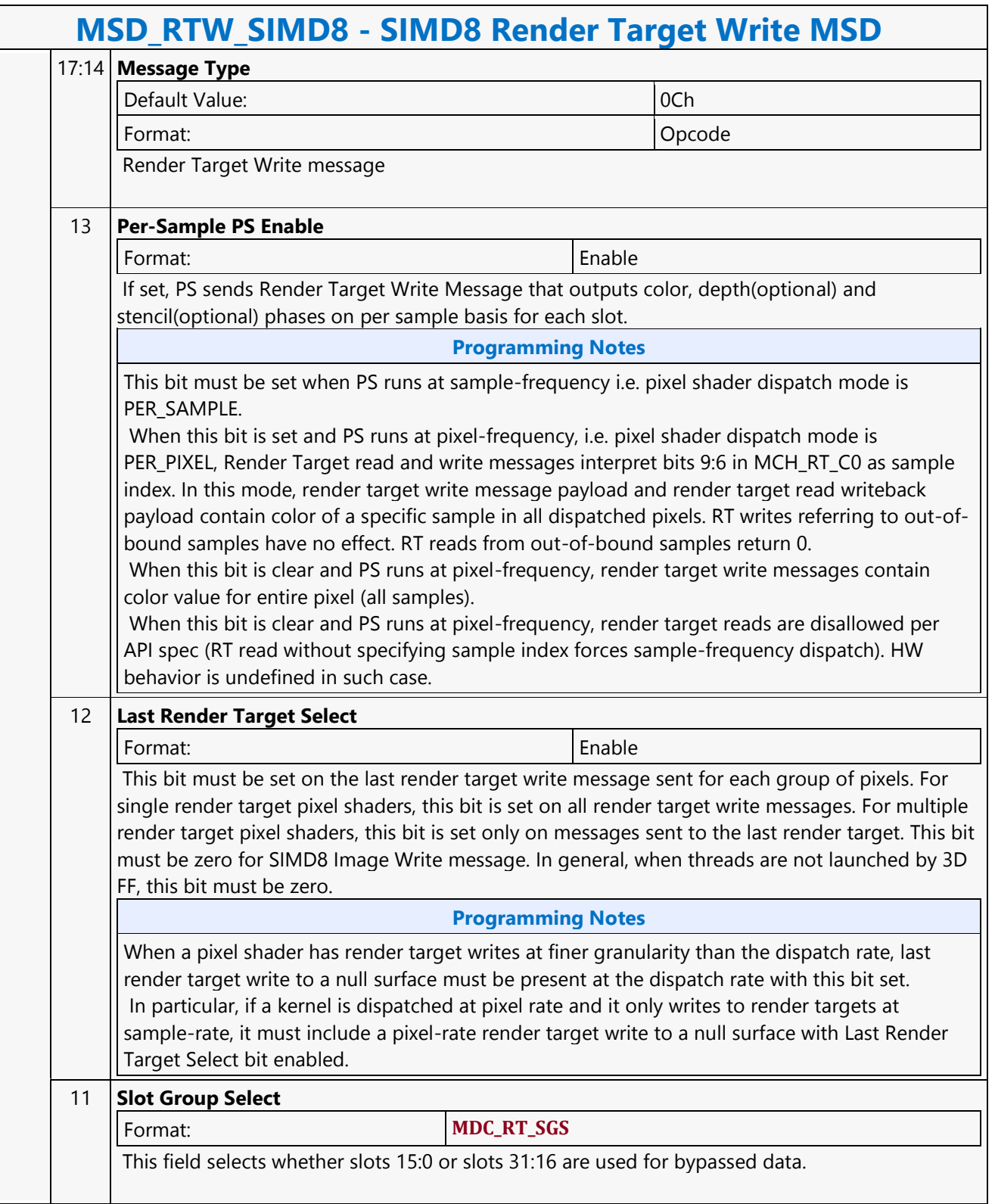

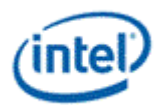

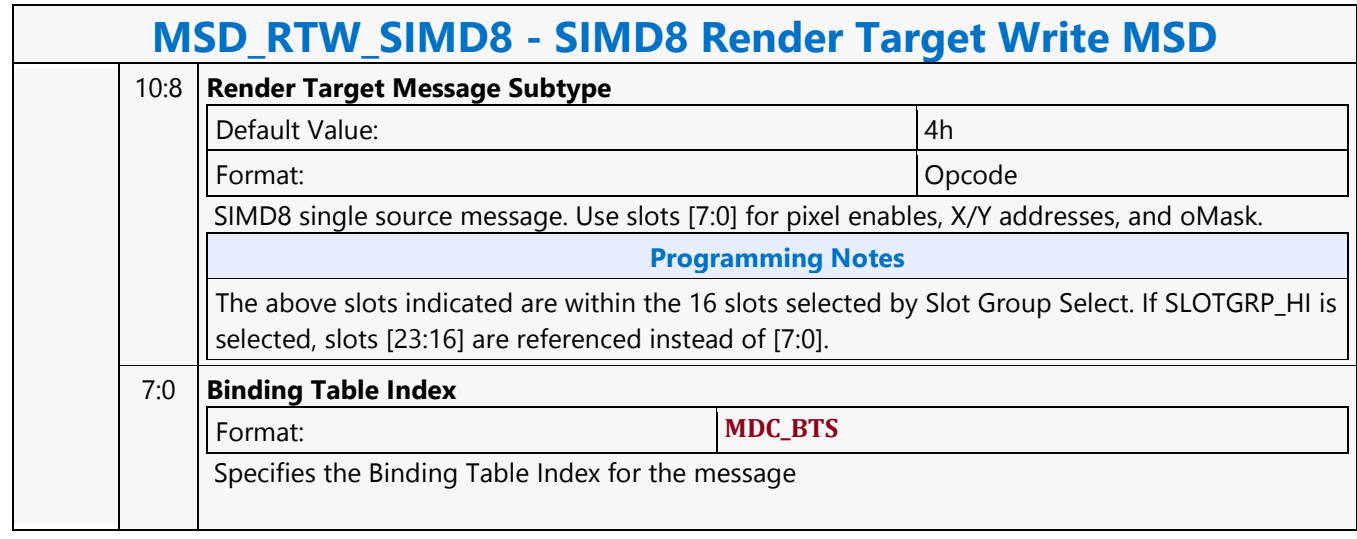

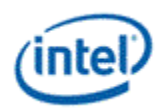

### **SIMD16 Render Target Read MSD**

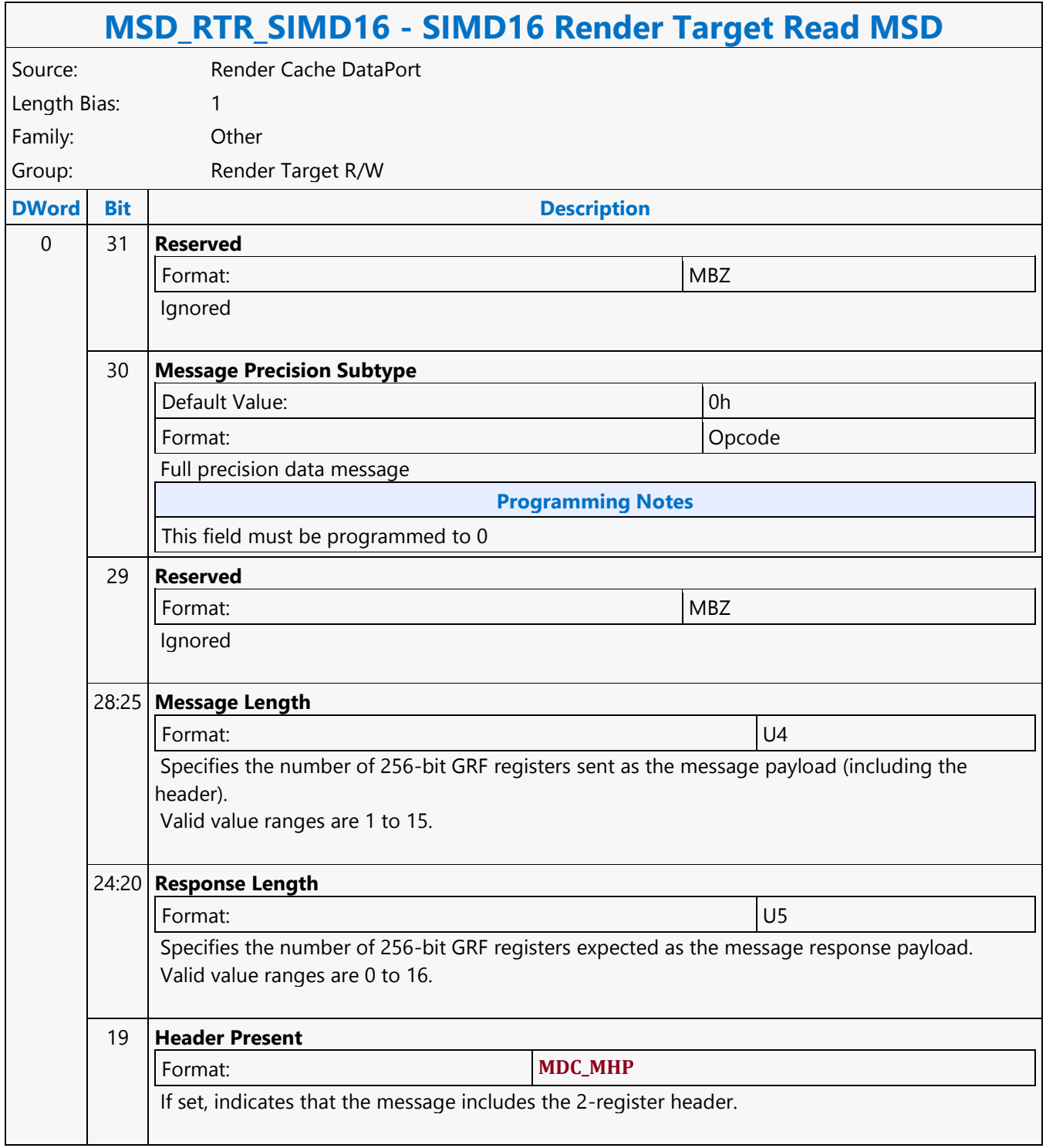

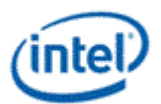

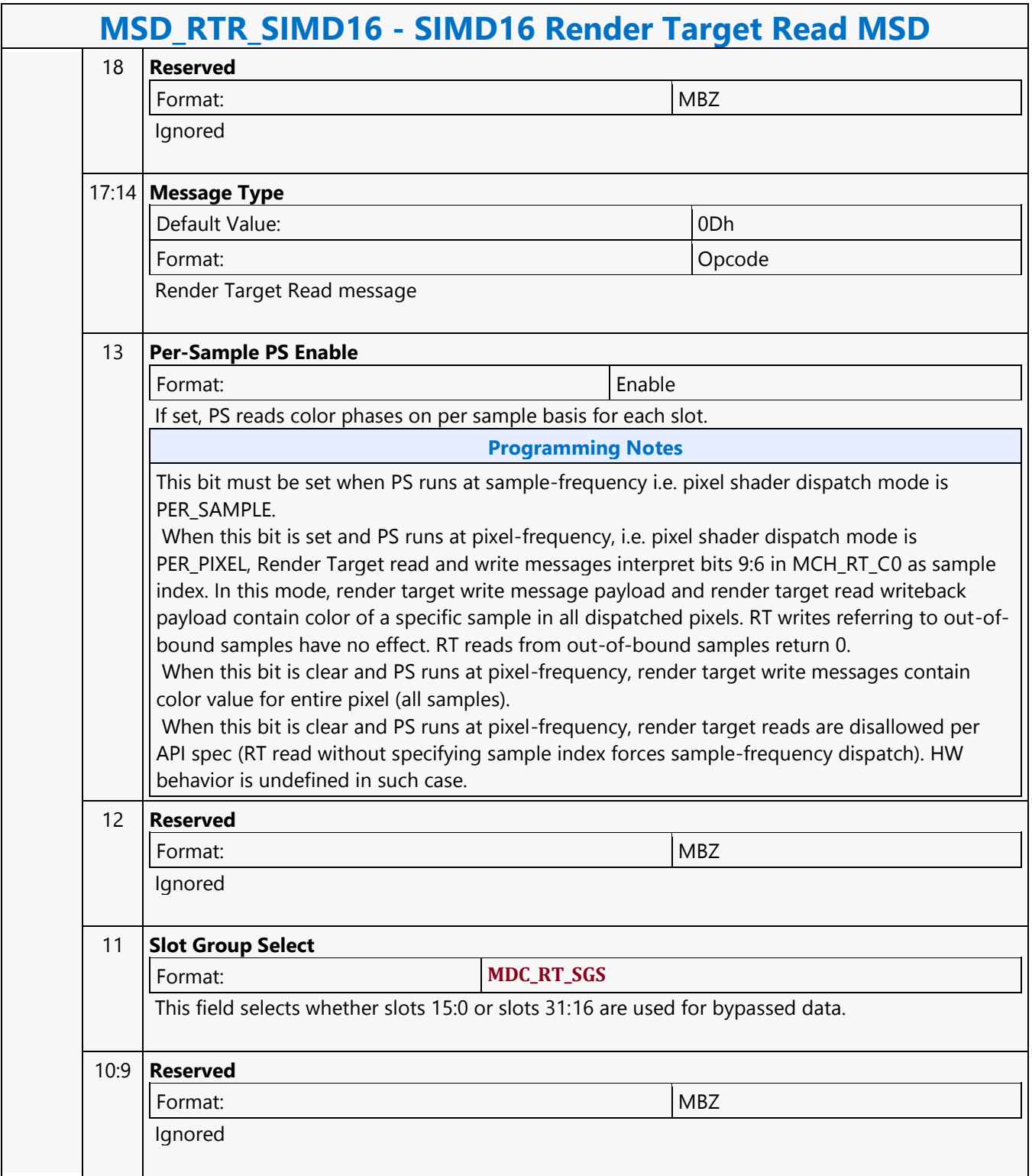

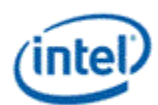

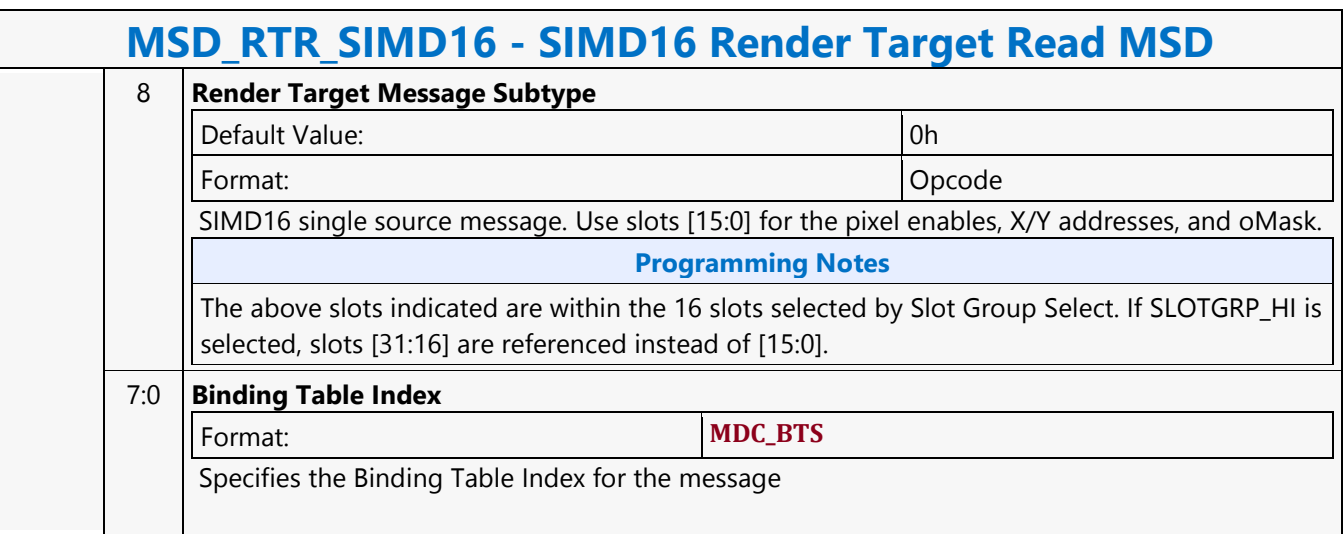

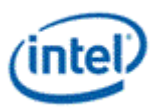

## **SIMD16 Render Target Write MSD**

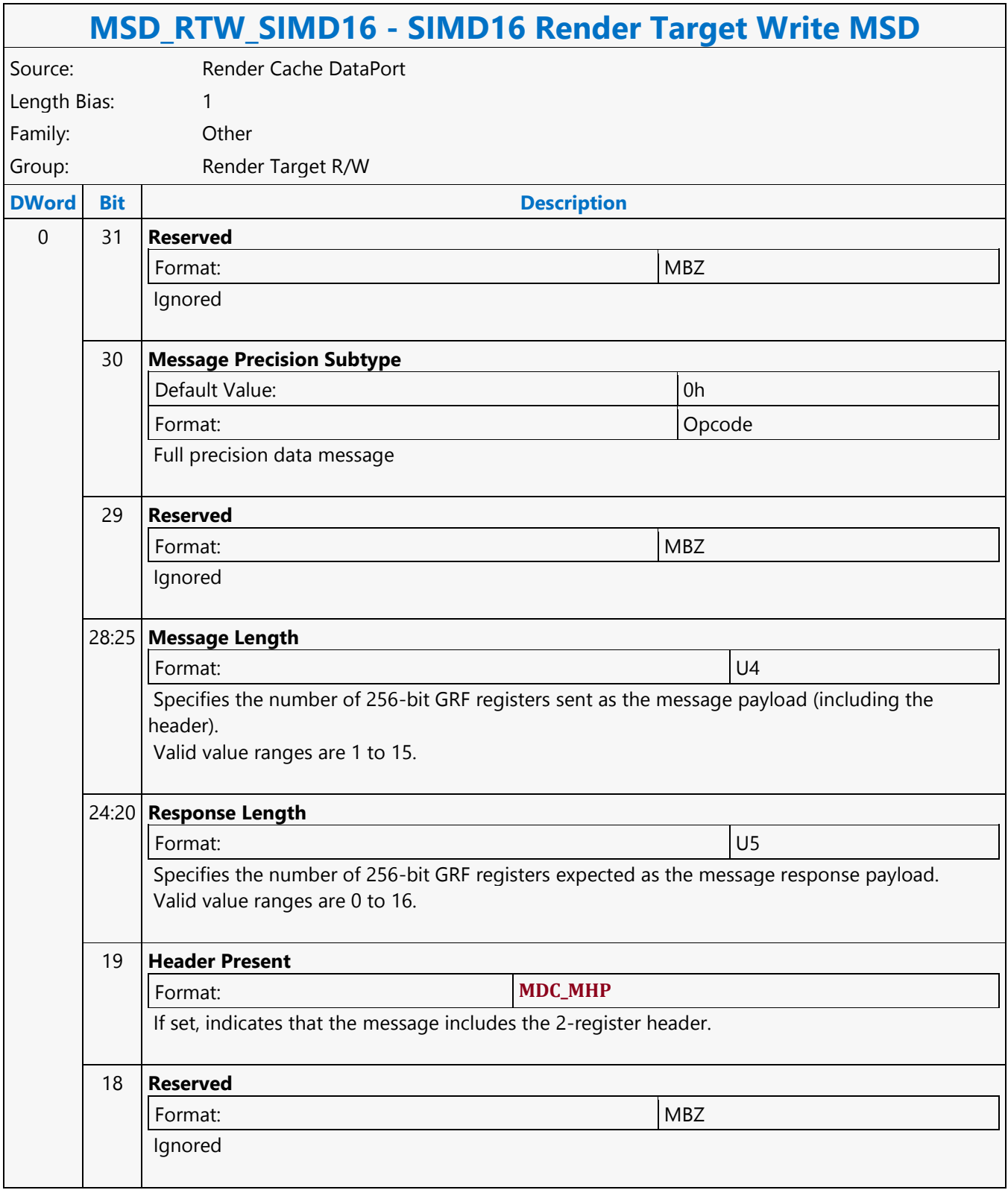

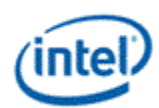

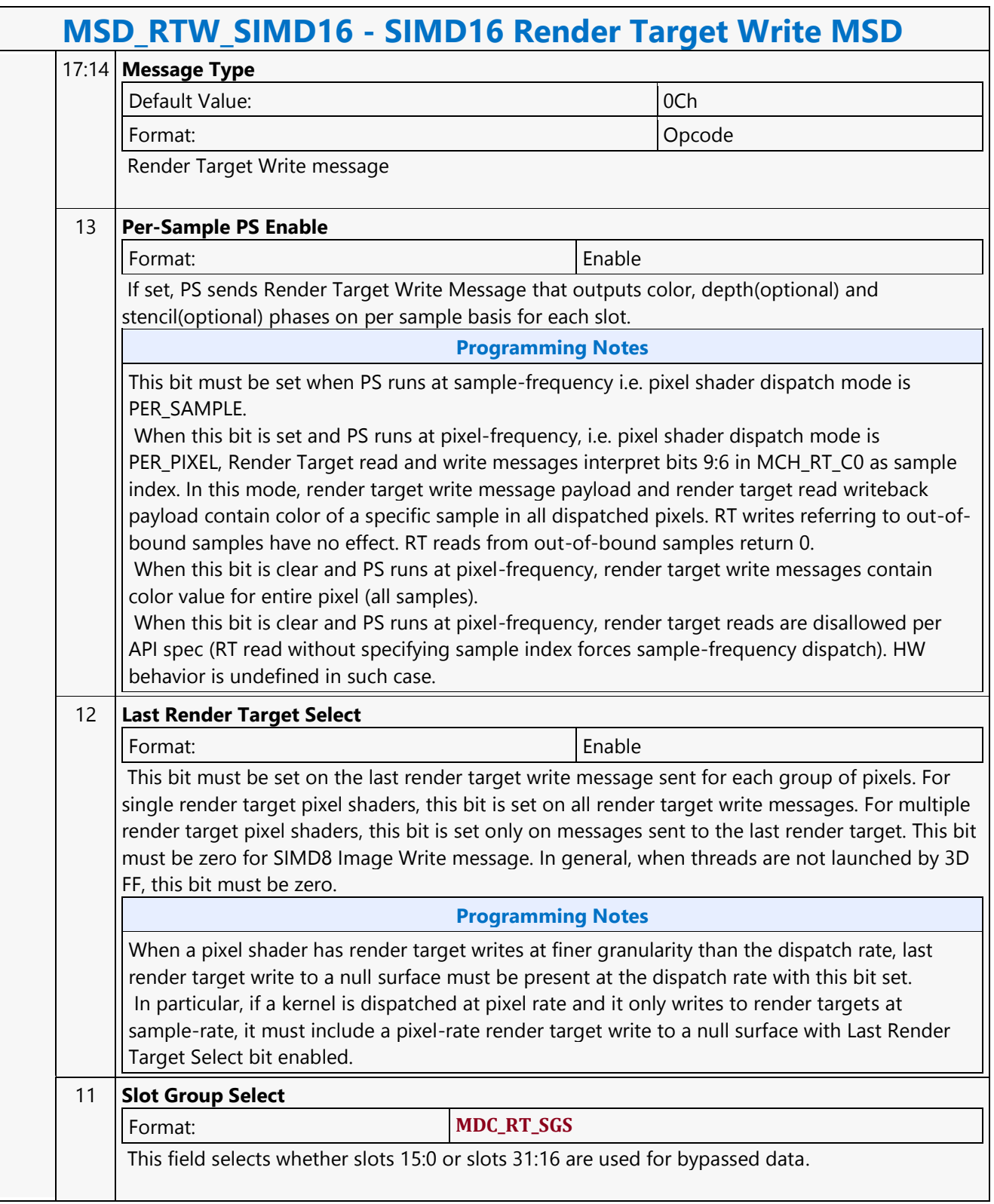
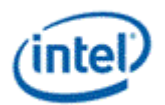

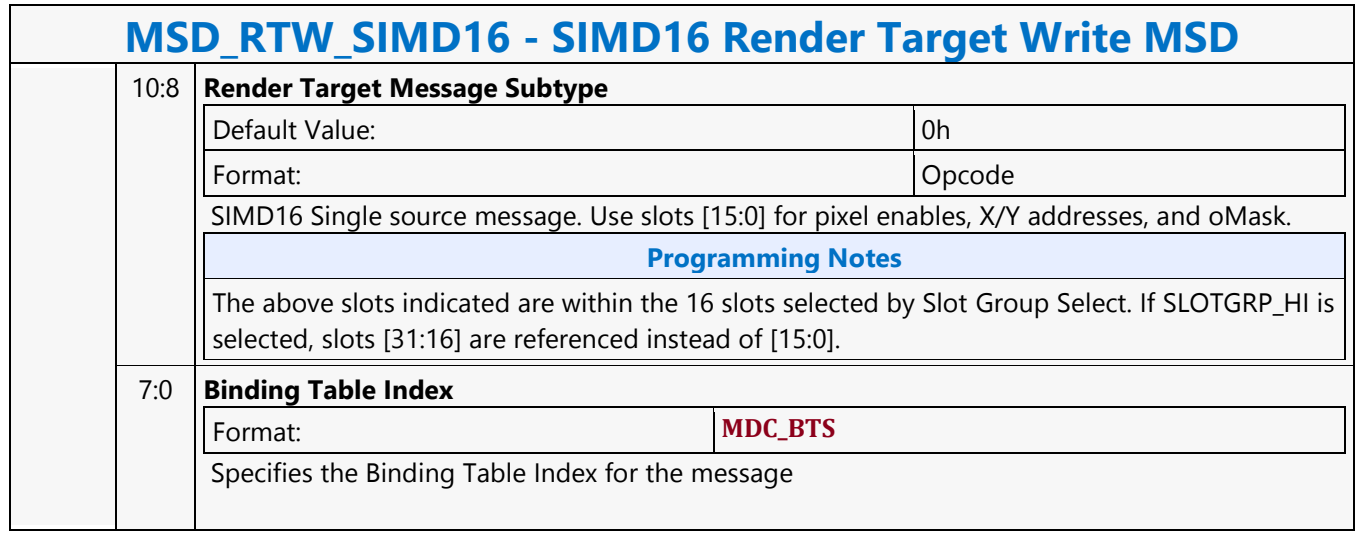

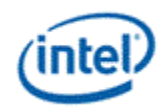

# **Split Send Message**

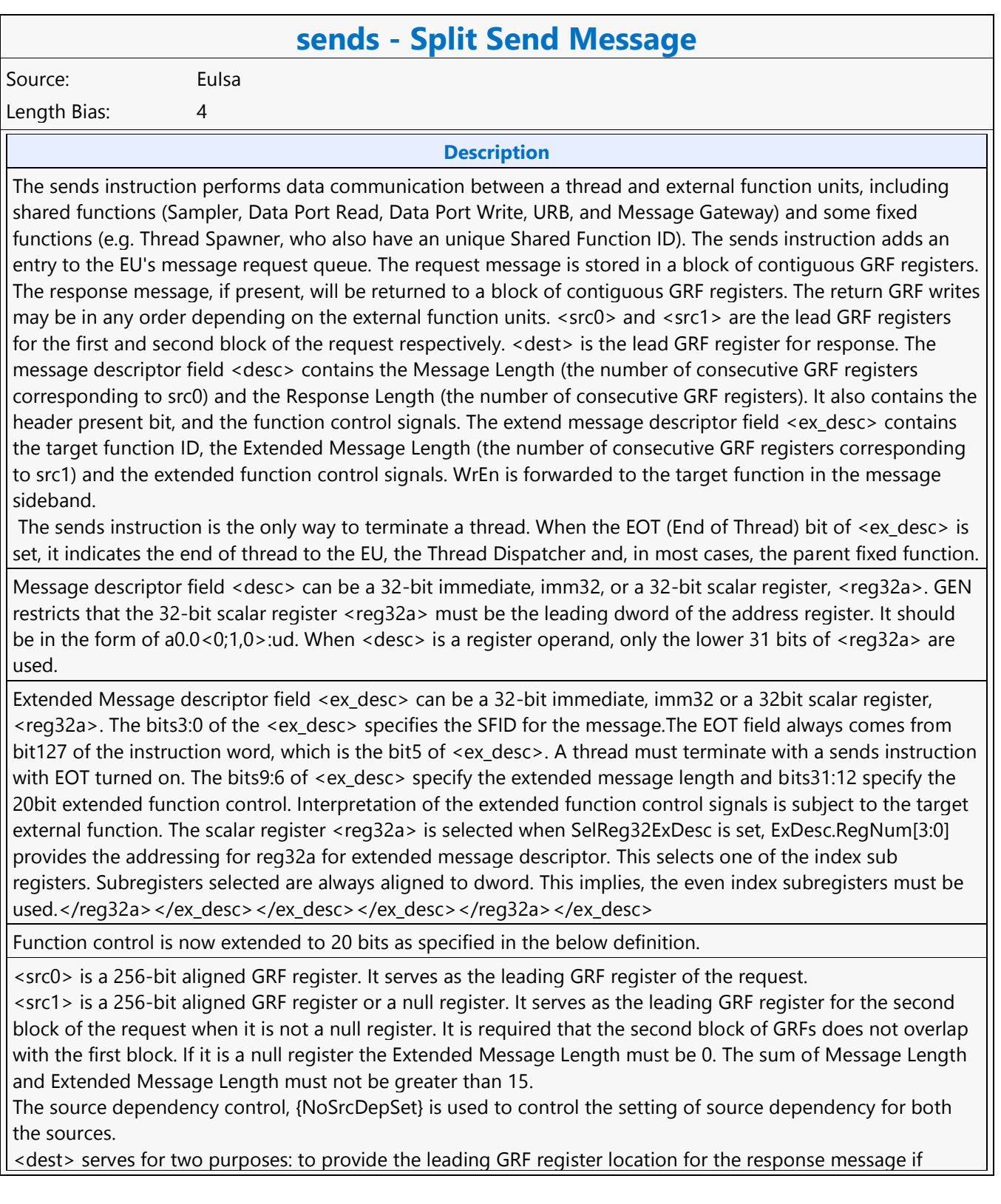

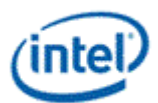

#### **sends - Split Send Message**

present, and to provide parameters to form the channel enable sideband signals. <dest> signals whether there is a response to the message request. It can be either a null register, a directaddressed GRF register or a register-indirect GRF register. Otherwise, hardware behavior is undefined. If <dest> is null, there is no response to the request. Meanwhile, the Response Length field in <desc> must be 0. Certain types of message requests, such as memory write (store) through the Data Port, do not want response data from the function unit. If so, the posted destination operand can be null.

If <dest> is a GRF register, the register number is forwarded to the shared function. In this case, the target function unit must send one or more response message phases back to the requesting thread. The number of response message phases must match the Response Length field in <desc>, which of course cannot be zero. For some cases, it could be an empty return message. An empty return message is defined as a single phase message with all channel enables turned off.

The destination type field is always valid and is used to generate the WrEn. This is true even if <dest> is a null register (this is an exception for null as for most cases these fields are ignored by hardware).

The address immediates for indirect sources and destination must be oword aligned.

The 16-bit channel enables of the message sideband are formed based on the WrEn. Interpretation of the channel enable sideband signals is subject to the target external function. In general for a 'sends' instruction with return messages, they are used as the destination dword write mask for the GRF registers starting at <dest>. For a message that has multiple return phases, the same set of channel enable signals applies to all the return phases.

NoDDClr and NoDDChk must not be used for send instruction.

Send a message stored in GRF locations starting at <src0> followed by <src1> to a shared function identified by <ex\_desc> along with control from <desc> and <ex\_desc> with a GRF writeback location at <dest>. Format:

[(pred)] sends (exec\_size) <dest> <src0> <src1> <ex\_desc> <desc>

#### **Restriction**

Restriction : Software must obey the following rules in signaling the end of thread using the sends instruction: The posted destination operand must be null. No acknowledgement is allowed for the sends instruction that signifies the end of thread. This is to avoid deadlock as the EU is expecting to free up the terminated thread's resource. A thread must terminate with a sends instruction with message to a shared function on the output message bus; therefore, it cannot terminate with a sends instruction with message to the following shared functions: Sampler unit, NULL function For example, a thread may terminate with a URB write message or a render cache write message. A root thread originated from the media (generic) pipeline must terminate with a sends instruction with message to the Thread Spawner unit. A child thread should also terminate with a sends to TS. Please refer to the Media Chapter for more detailed description. The sends instruction can not update accumulator registers. Saturate is not supported for sends instruction. ThreadCtrl encodings Switch is not supported for sends instruction. The sends with EOT should use register space R112-R127 for <src>. This is to enable loading of a new thread into the same slot while the message with EOT for current thread is pending dispatch. Any instruction updating the ARF must use a {Switch} if the ARF is not used before EOT.</src>

#### **Syntax**

[(pred)] sends (exec\_size) reg greg greg imm32 imm32 [(pred)] sends (exec\_size) reg greg greg imm32 reg32a [(pred)] sends (exec\_size) reg greg reg reg32a imm32 [(pred)] sends (exec\_size) reg greg reg reg32a reg32a

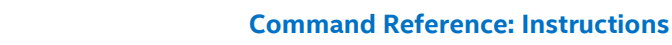

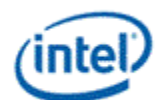

#### **sends - Split Send Message Pseudocode** Evaluate(WrEn);  $\langle$ MsgChEnable> = WrEn;  $\langle$ SourceReg0> =  $\langle$ src0>.RegNum;  $\langle$ SourceReg1> = <src1>.RegNum; MessageEnqueue(<MsgChEnable>, <ResponseReg>, <SourceReg0>, <SourceReg1>, <ex desc>, <dest>); **Predication Conditional Modifier Saturation Source Modifier** Y |N |N |N **DWord Bit Description** 0..3 127:96 **Message** Format: **EU\_INSTRUCTION\_OPERAND\_SEND\_MSG**  95:80 **ExDesc[31:16]** Format: **ExtMsgDescpt[31:16]** 79 **Source 0 Addressing Mode** Format: **AddrMode**  78 **Reserved** Exists If: ([Source 0 Addressing Mode]=='Direct') Format: MBZ 78 **Source 0 Address Immediate Sign [9]** Exists If: ([Source 0 Addressing Mode]=='Indirect') Format: | S9[9] 77 **SelReg32Desc** 76:73 **Source 0 Address Subregister Number** Exists If: ([Source 0 Addressing Mode]=='Indirect') 76:69 **Source 0 Register Number** Exists If: ([Source 0 Addressing Mode]=='Direct') 72:68 **Source 0 Address Immediate [8:4]** Exists If: ([Source 0 Addressing Mode]=='Indirect') Format: S9[8:4] 68 **Source 0 Subregister Number** Exists If: ([Source 0 Addressing Mode]=='Direct') 67:64 **ExDesc[9:6]** Format: **ExtMsgDescpt[9:6]** 63 **Destination Addressing Mode** Format: **AddrMode**

Ē

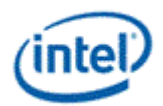

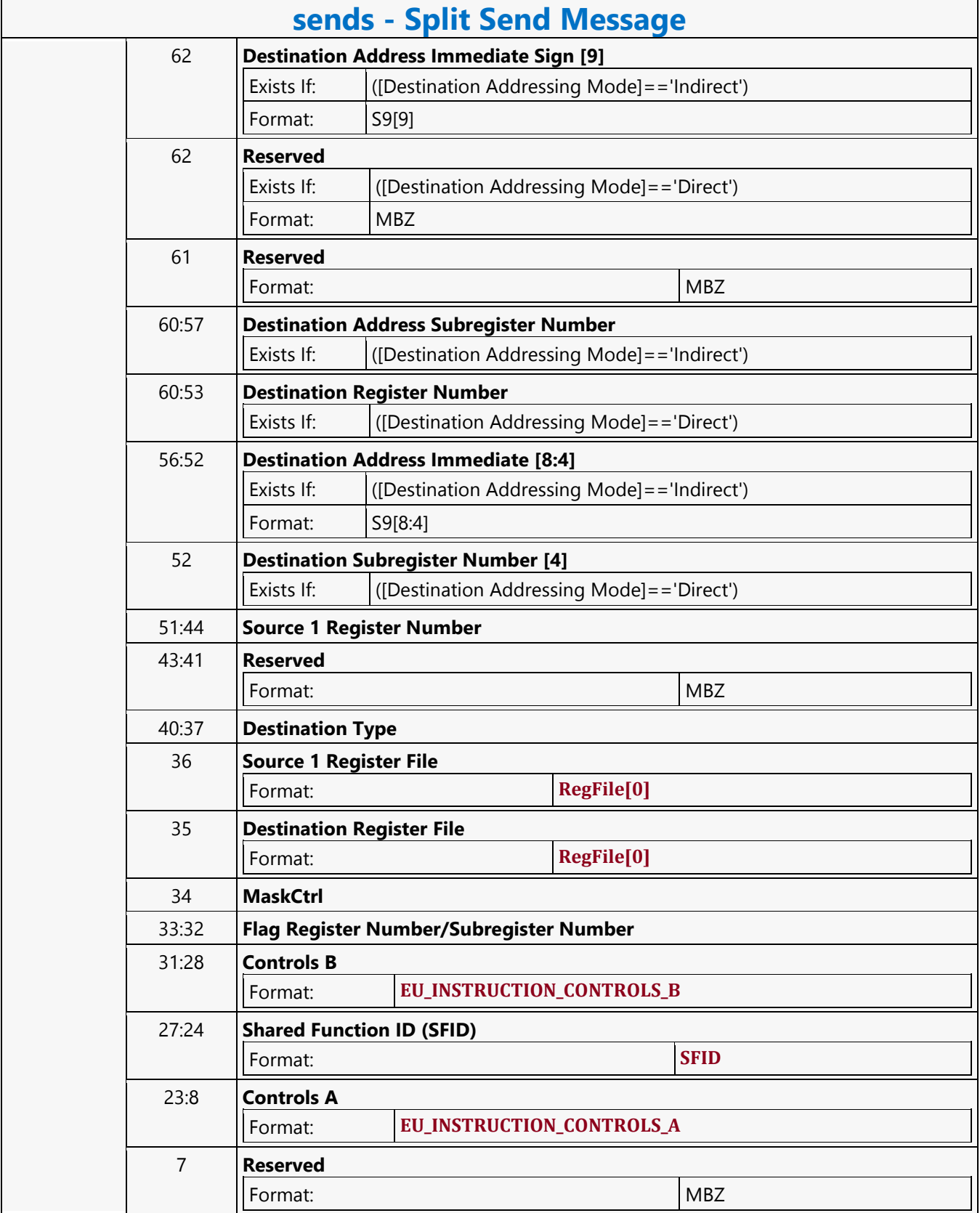

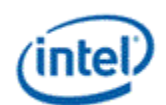

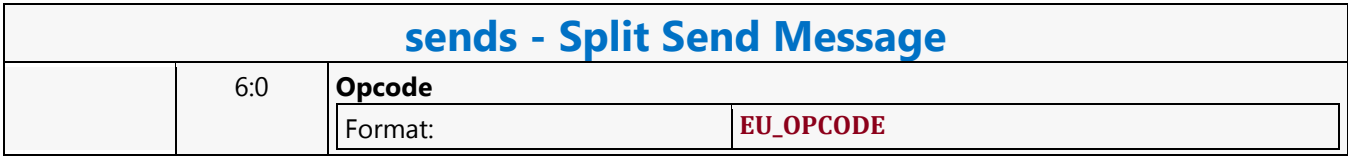

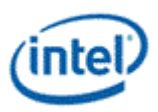

### **STATE\_BASE\_ADDRESS**

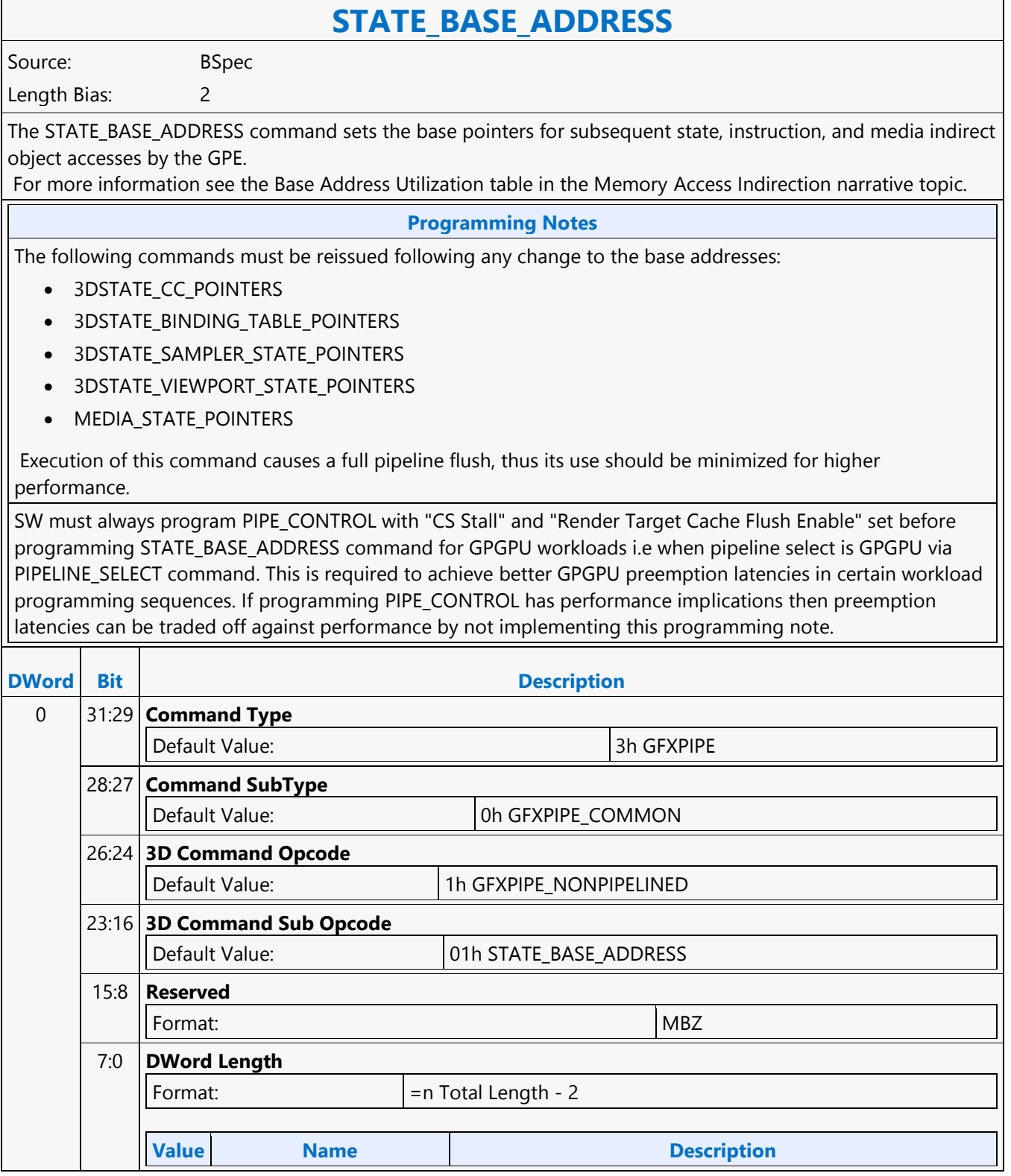

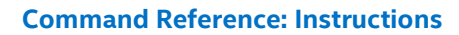

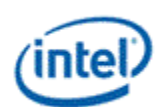

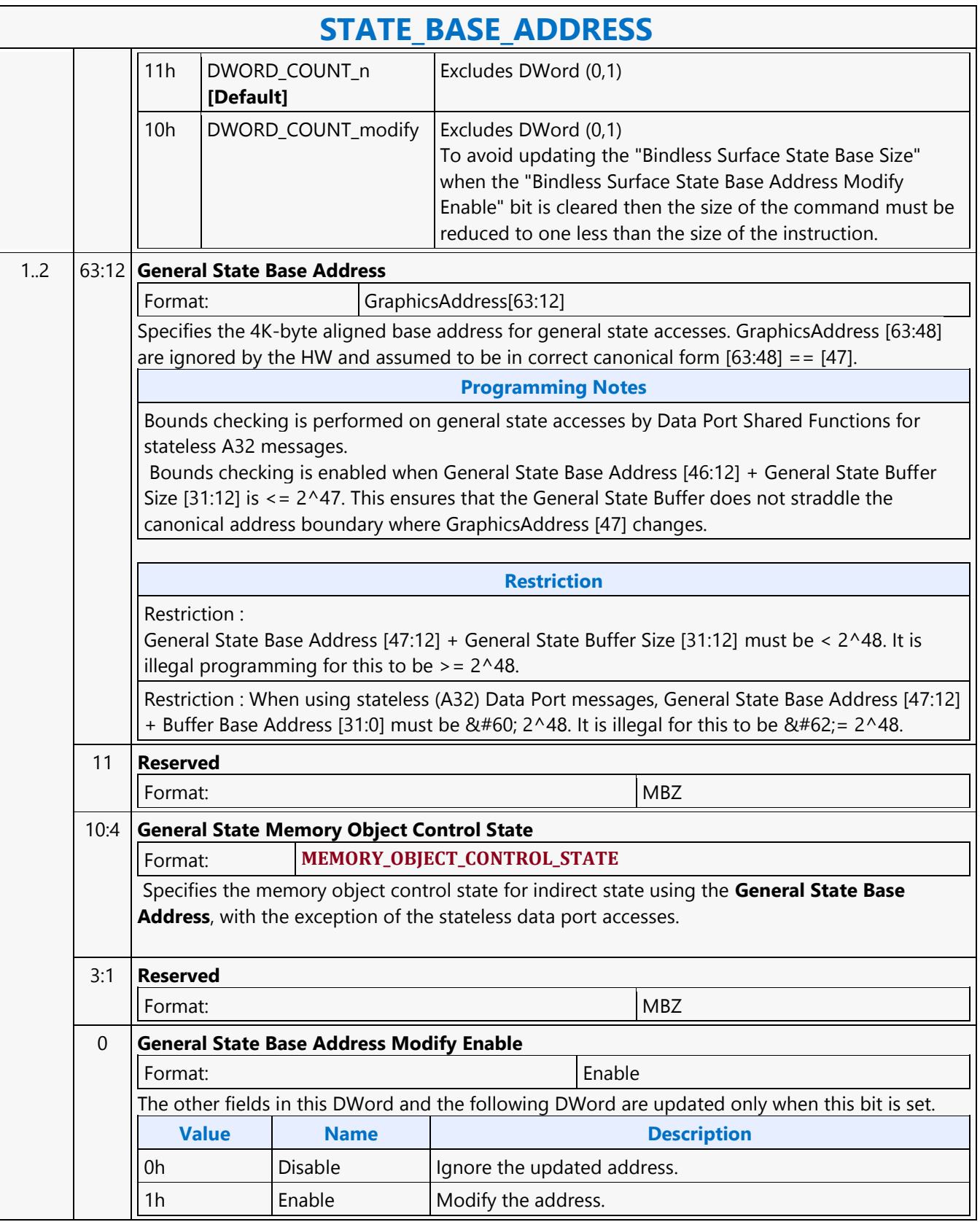

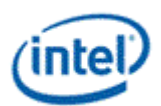

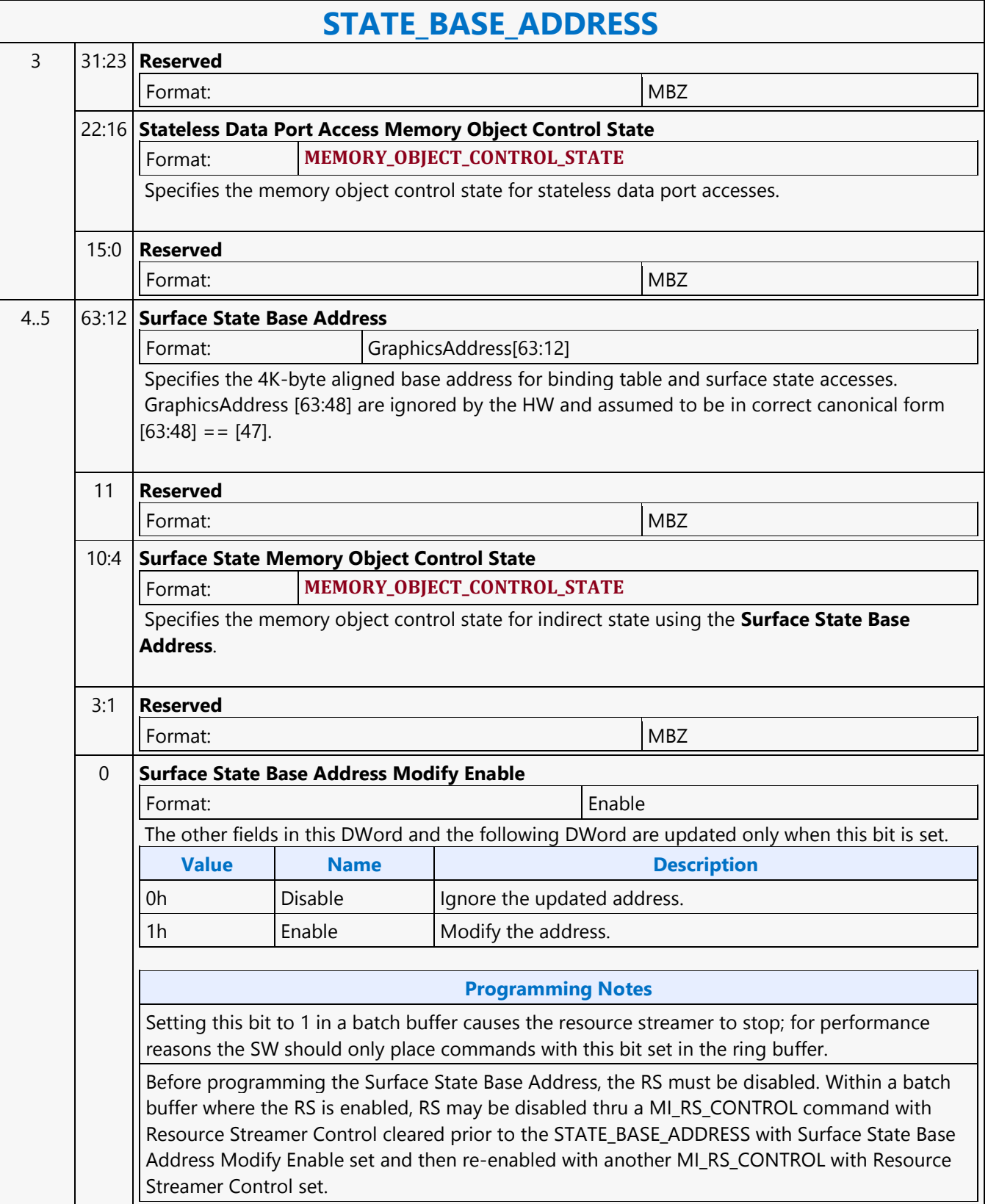

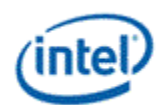

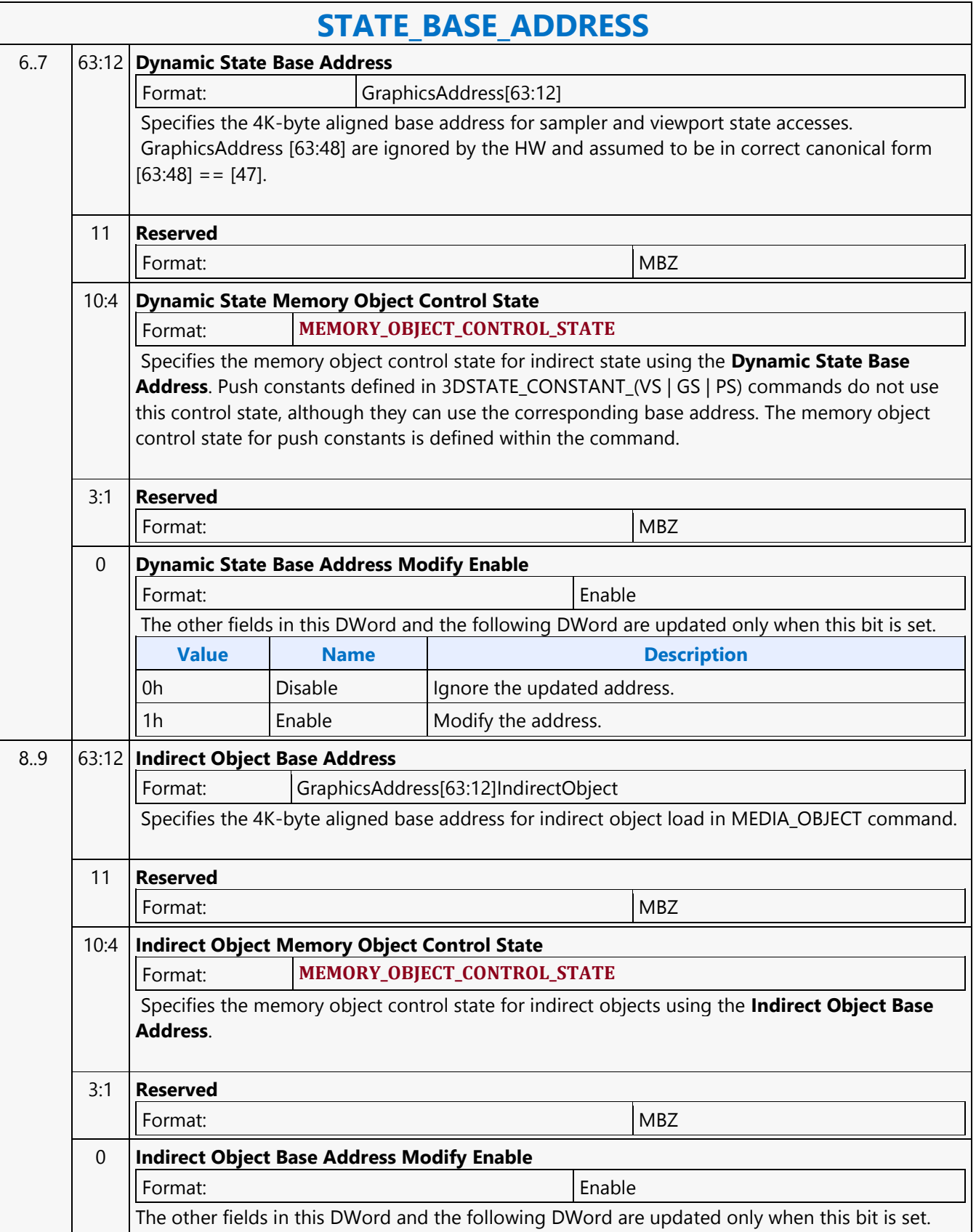

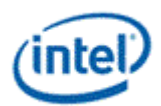

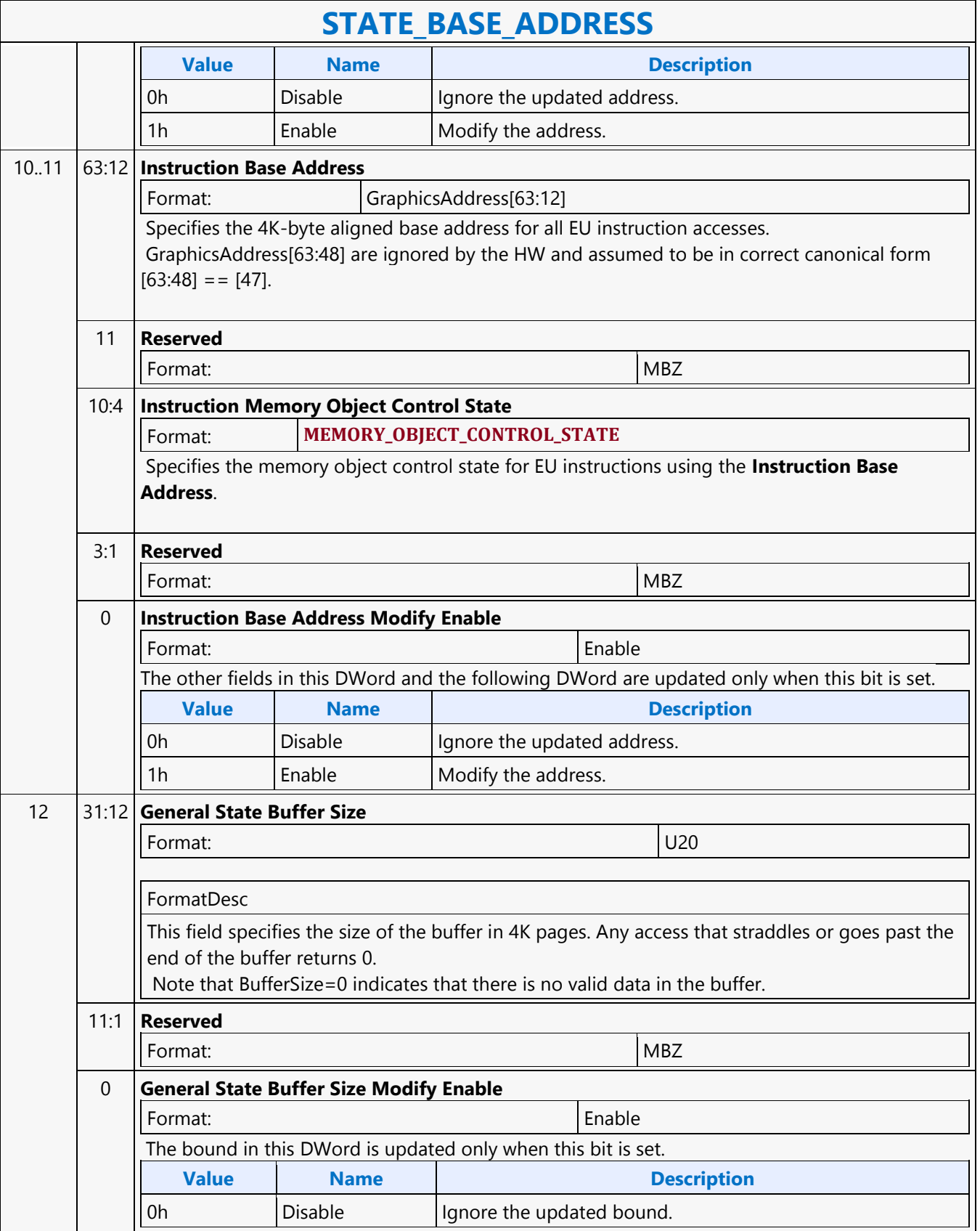

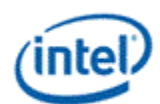

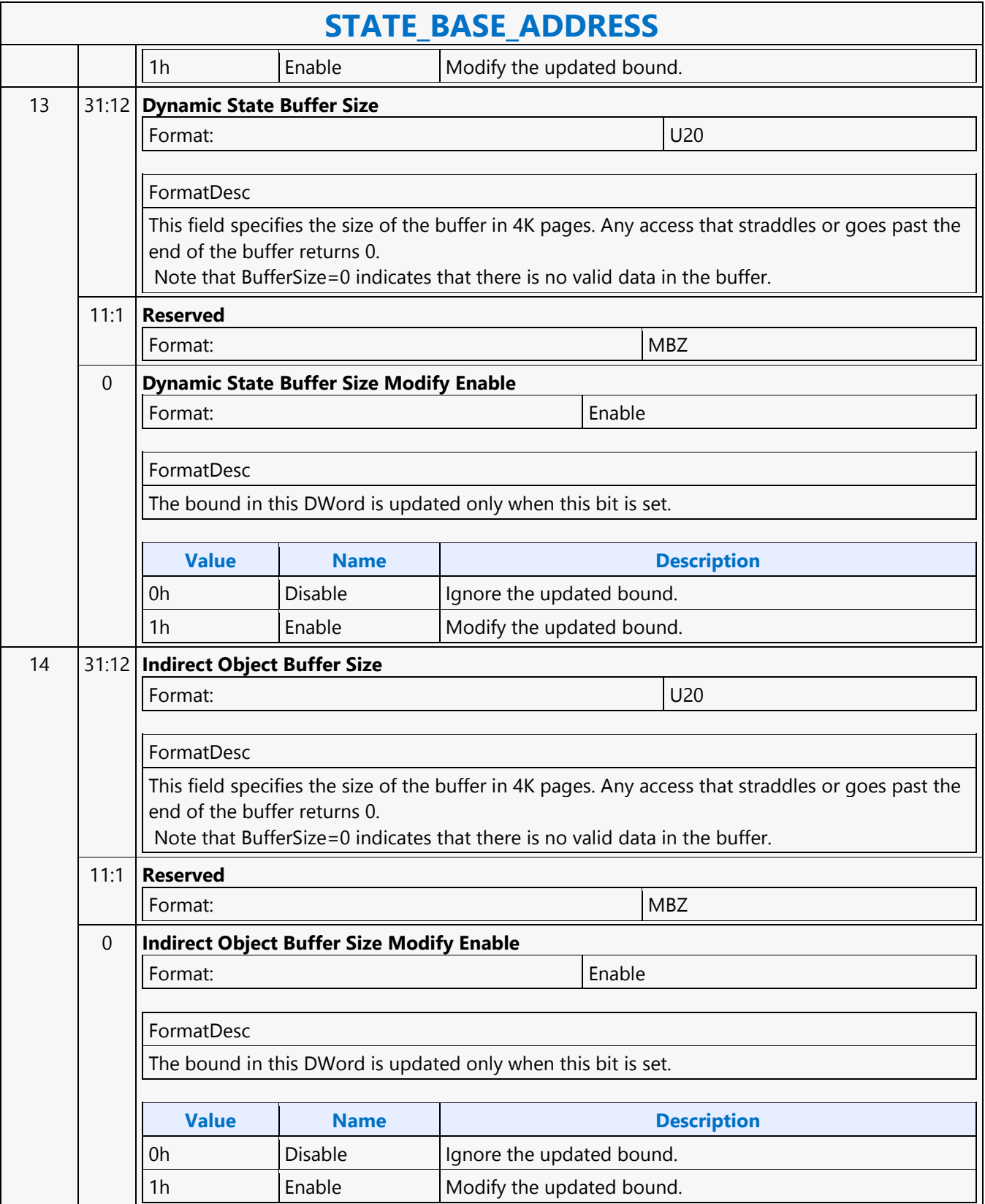

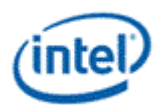

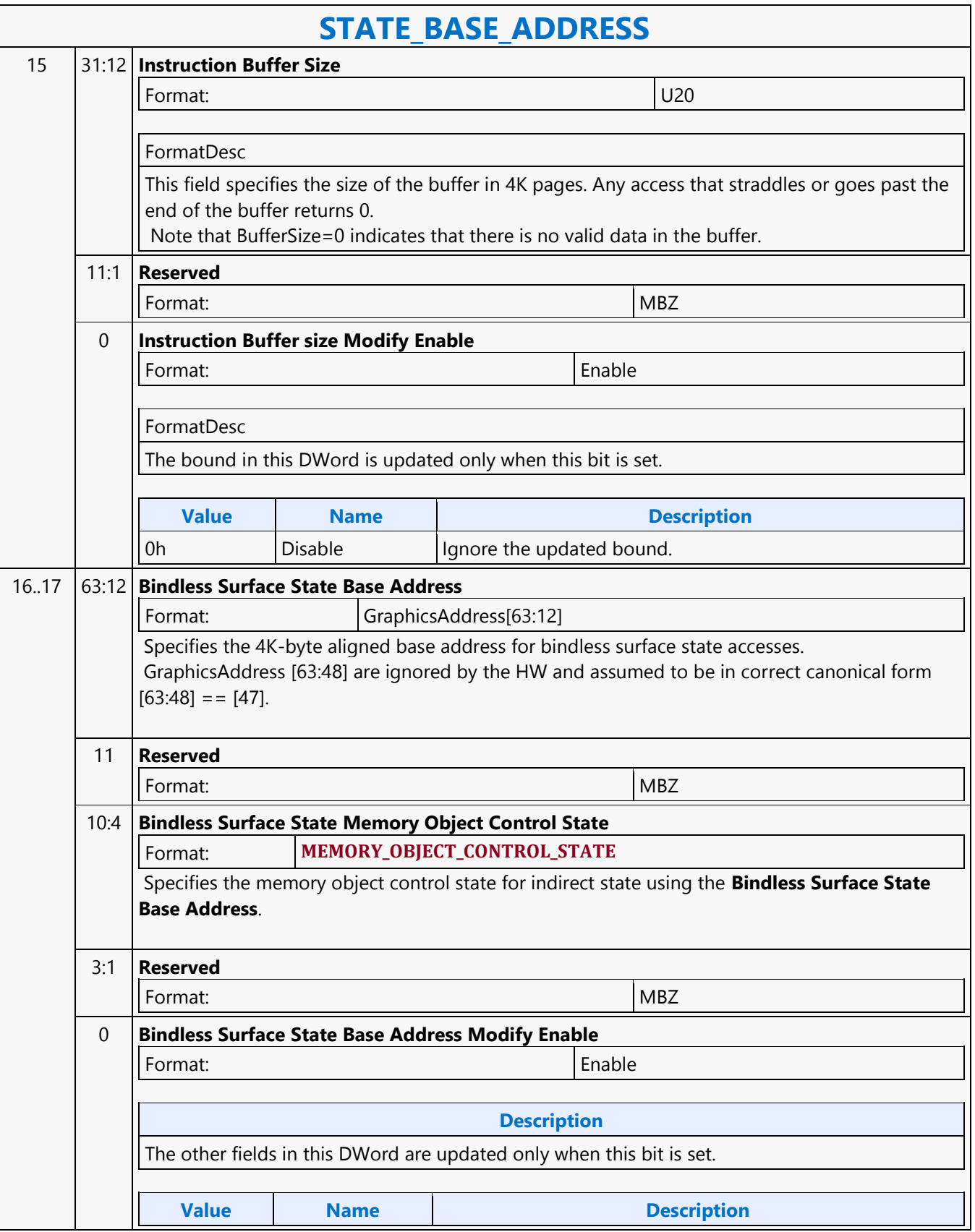

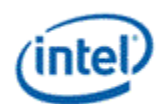

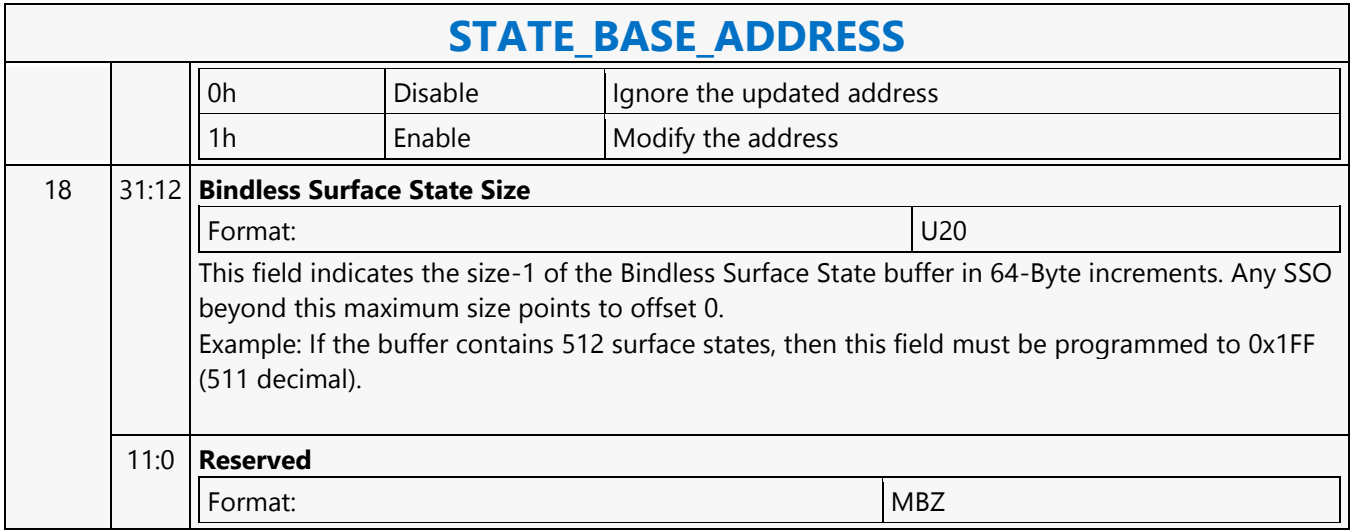

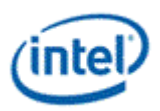

### **STATE\_PREFETCH**

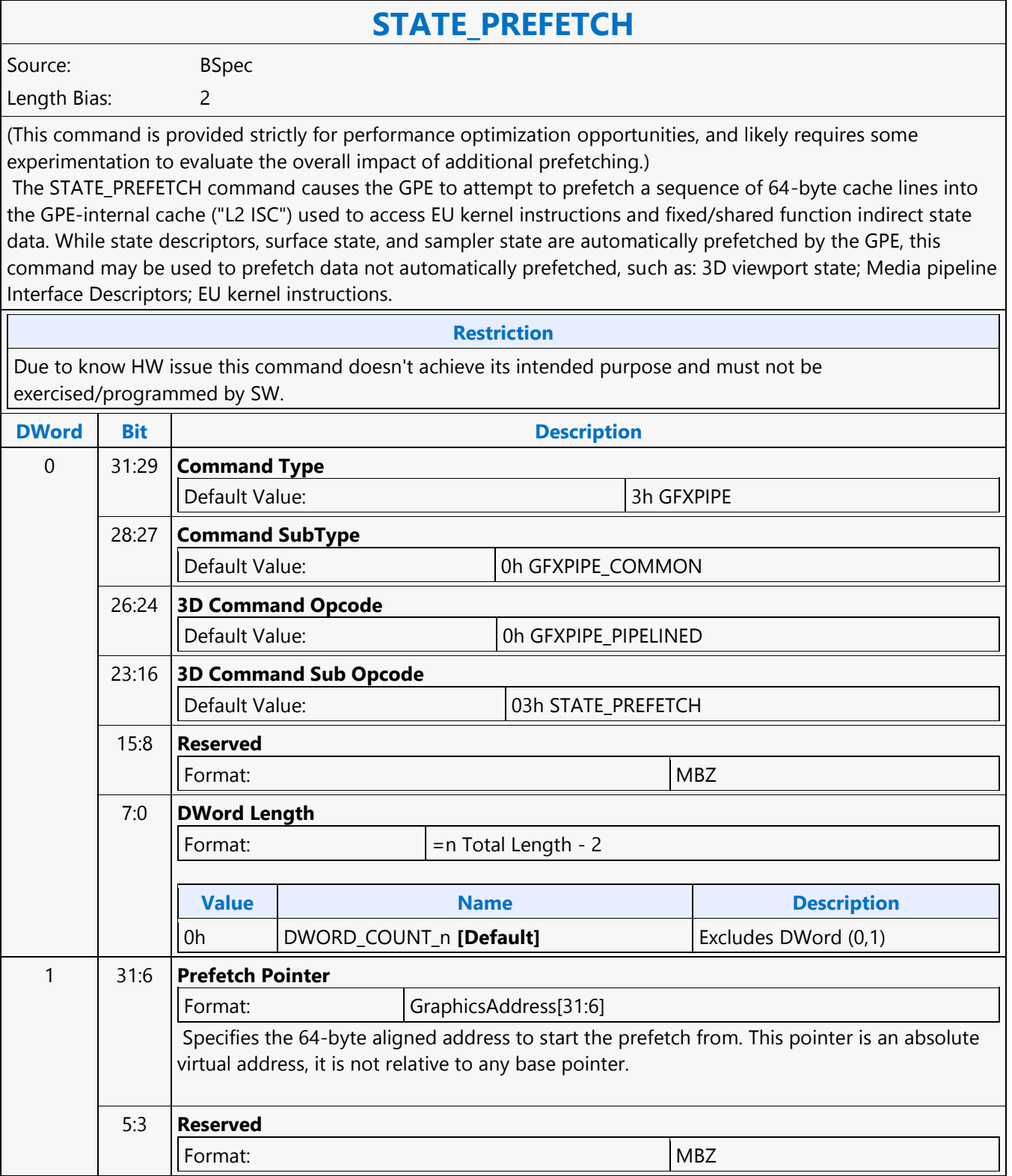

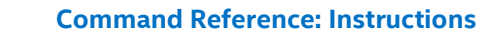

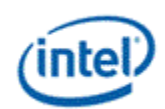

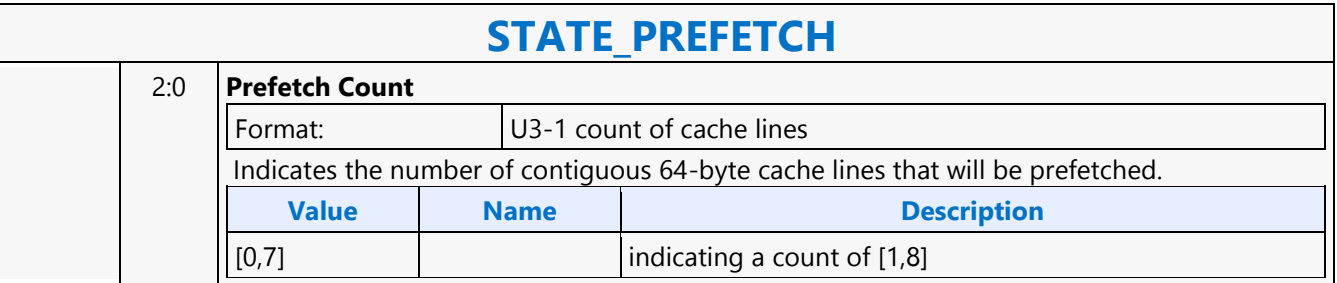

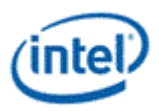

## **STATE\_SIP**

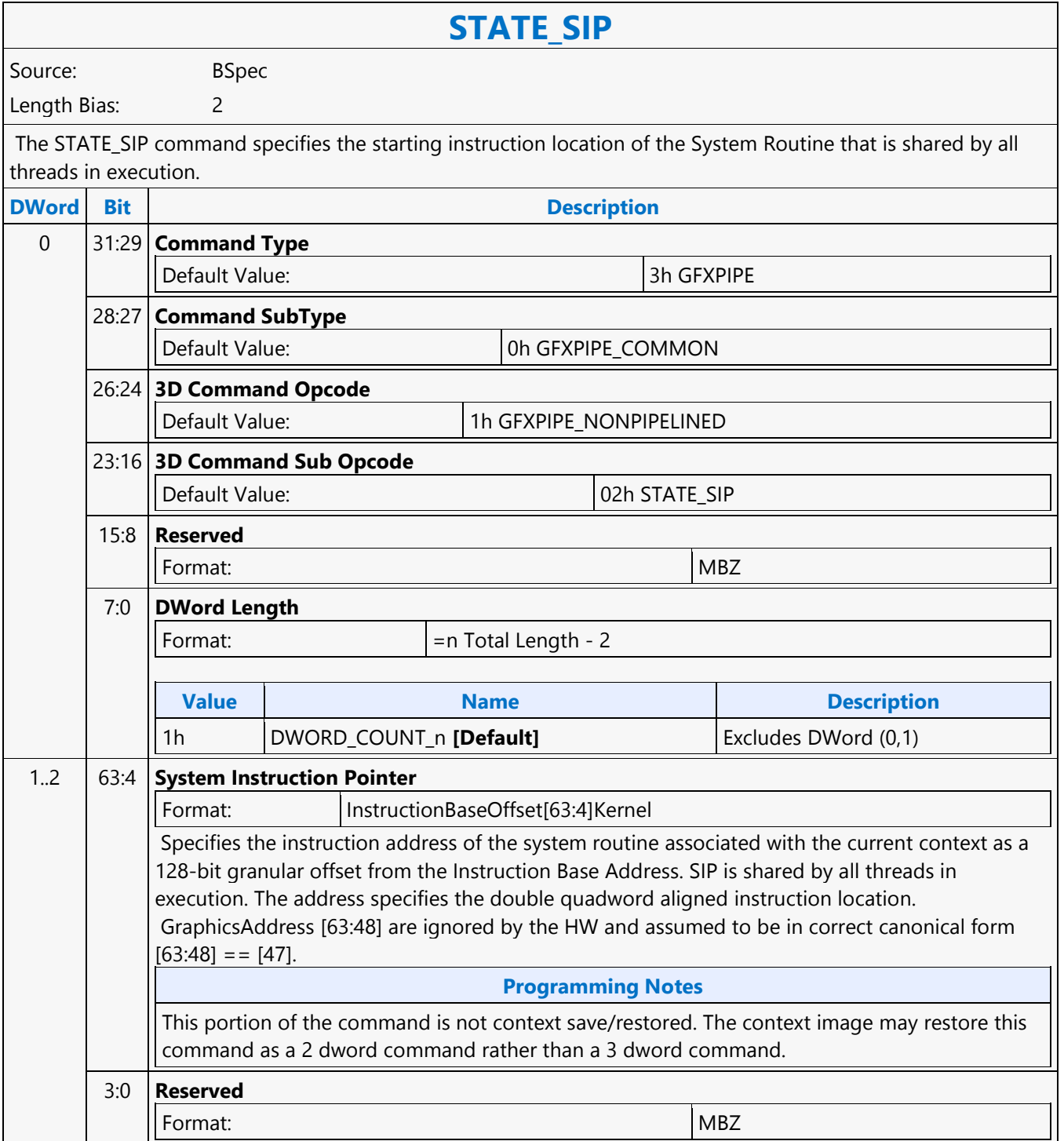

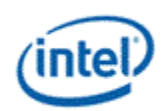

## **Sum of Absolute Difference 2**

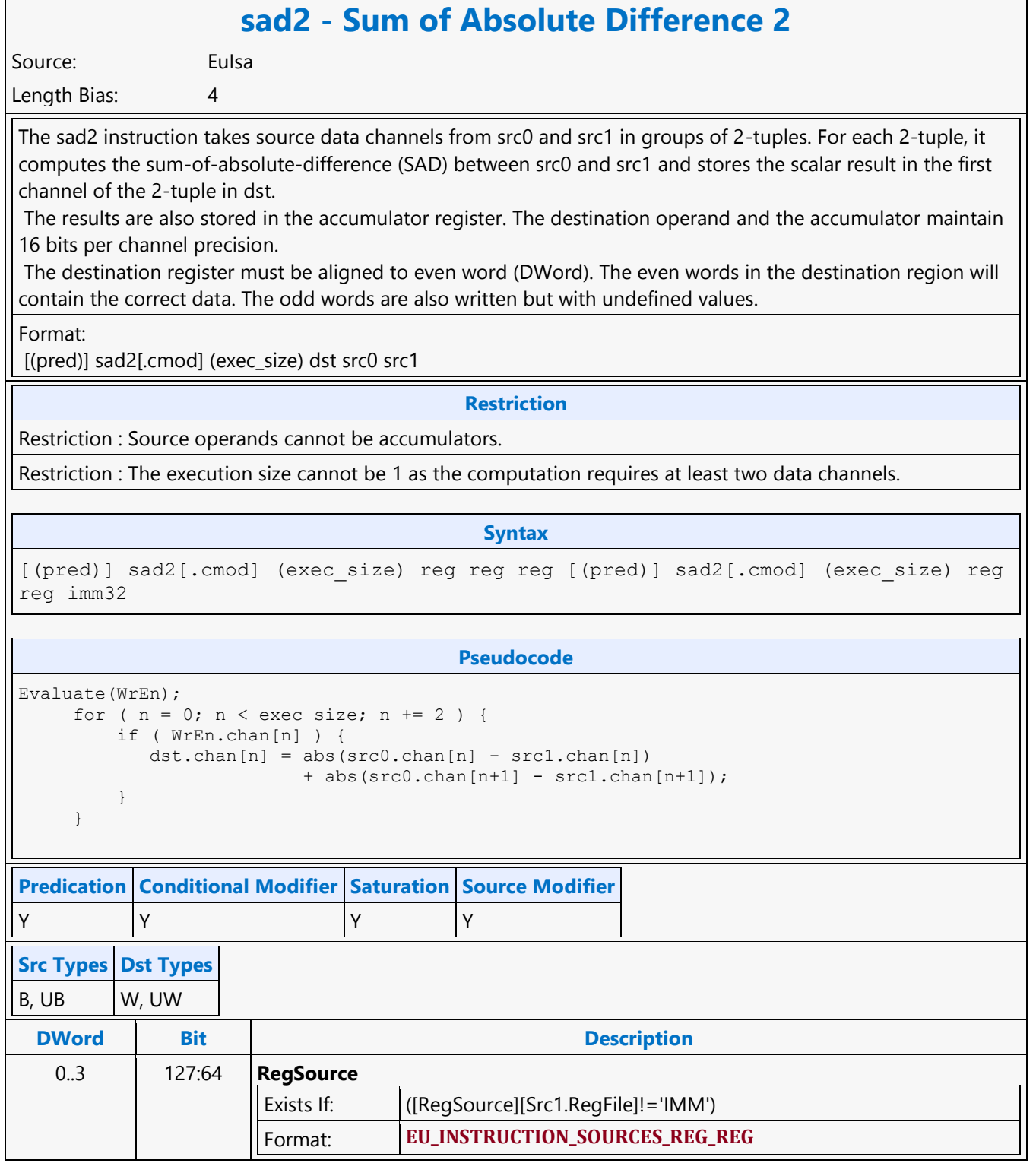

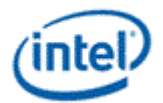

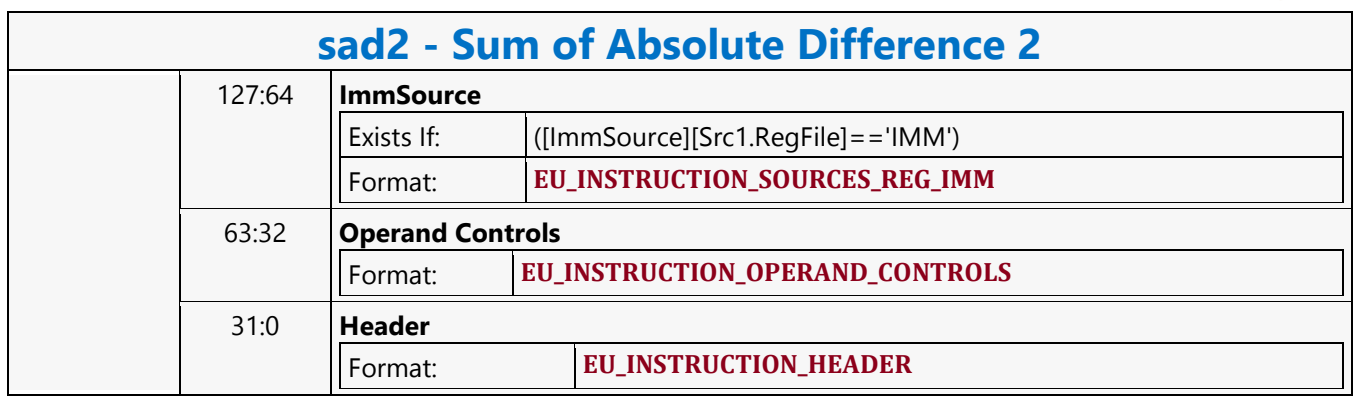

┑

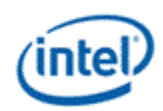

## **Sum of Absolute Difference Accumulate 2**

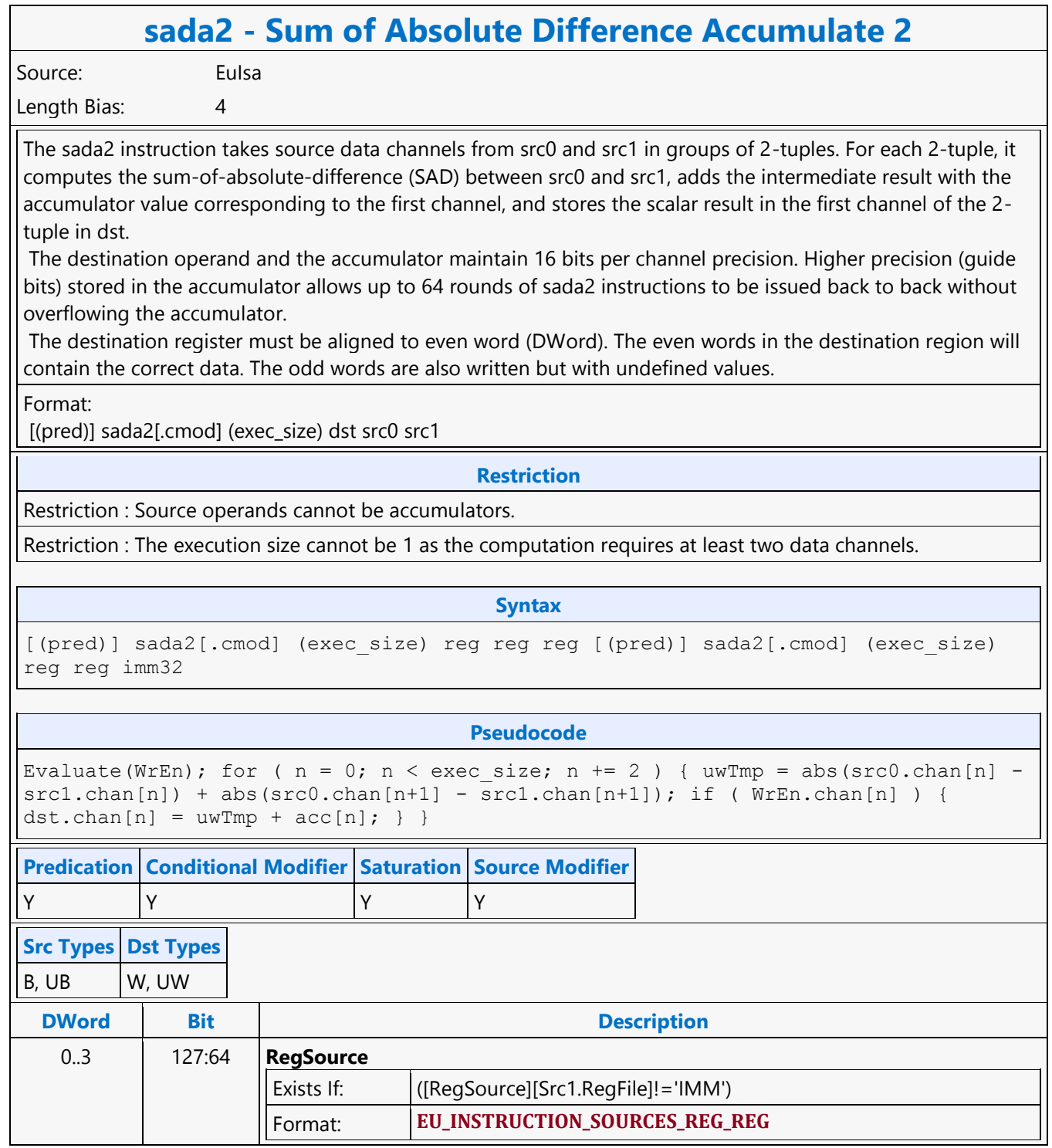

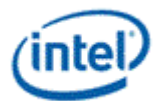

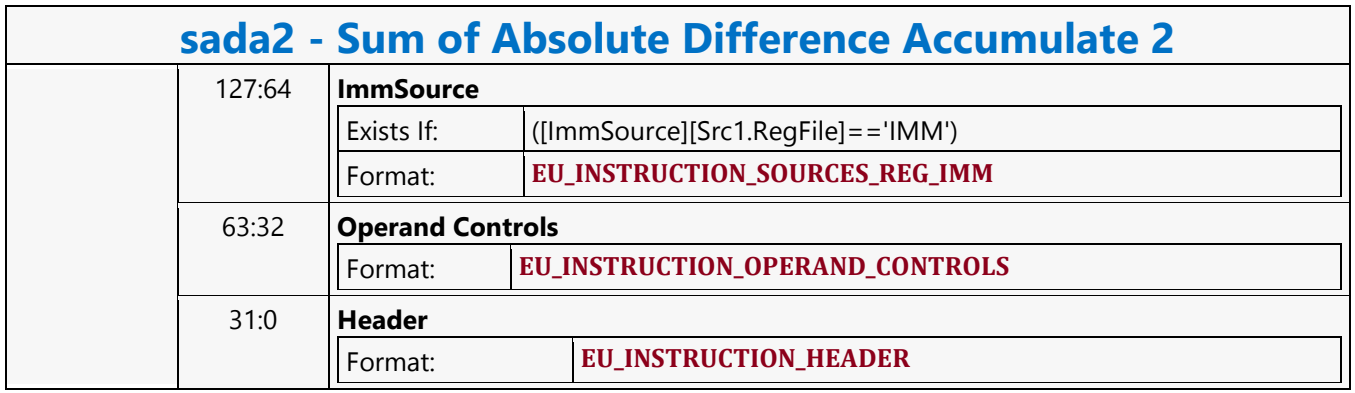

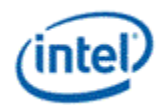

# **Typed Surface Read MSD**

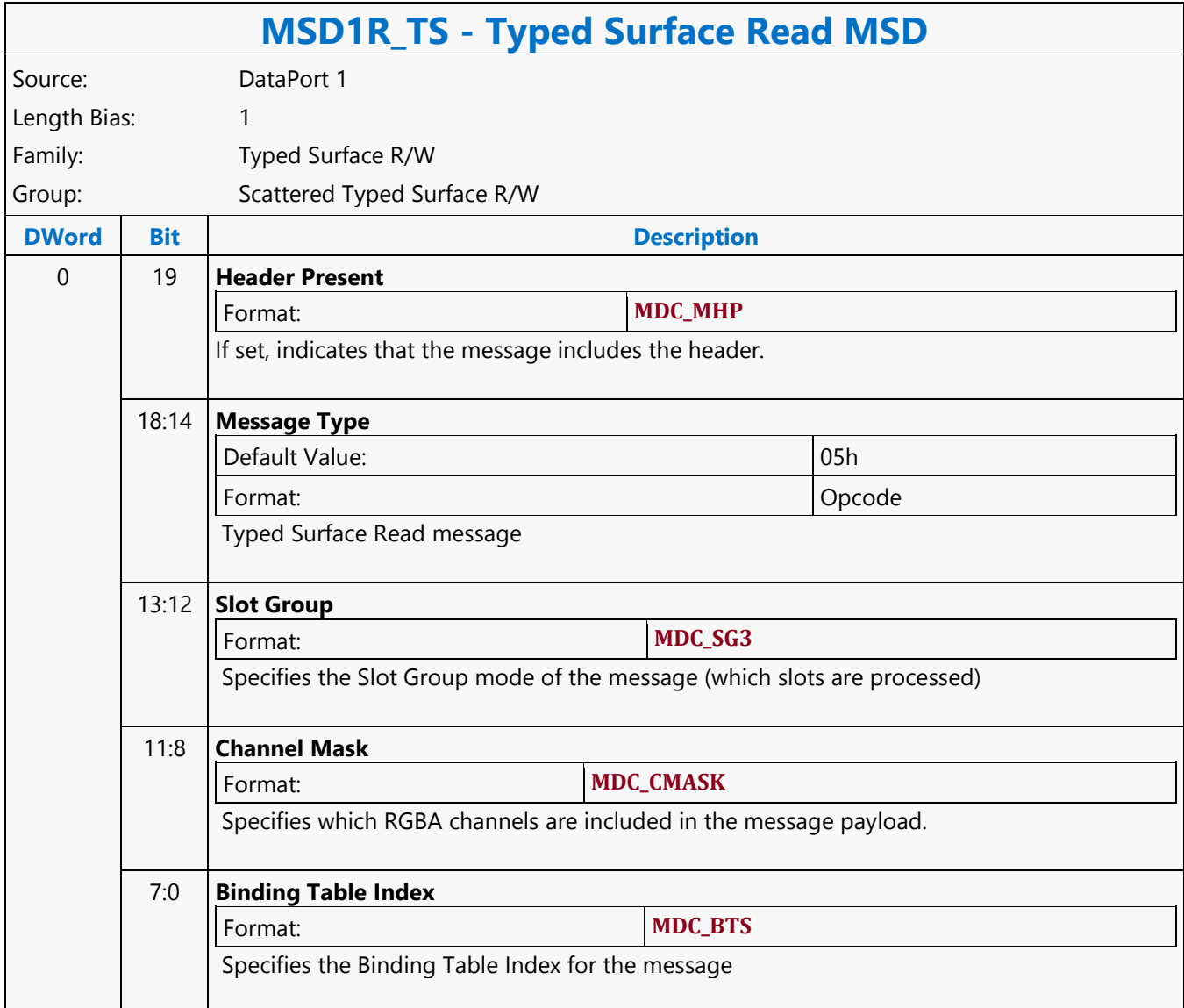

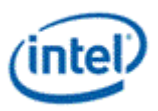

# **Typed Surface Write MSD**

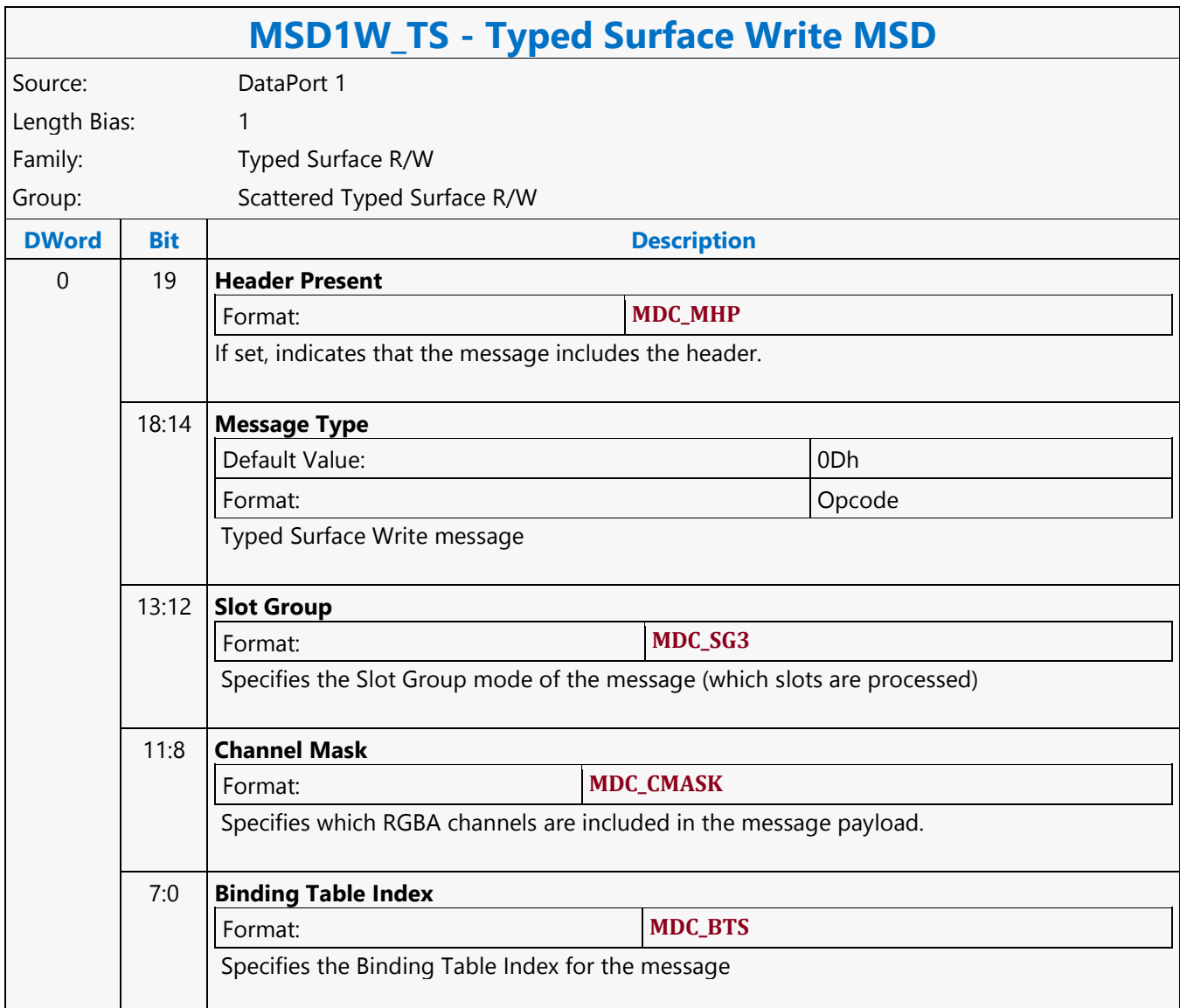

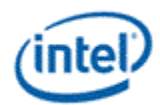

# **Untyped Surface Read MSD**

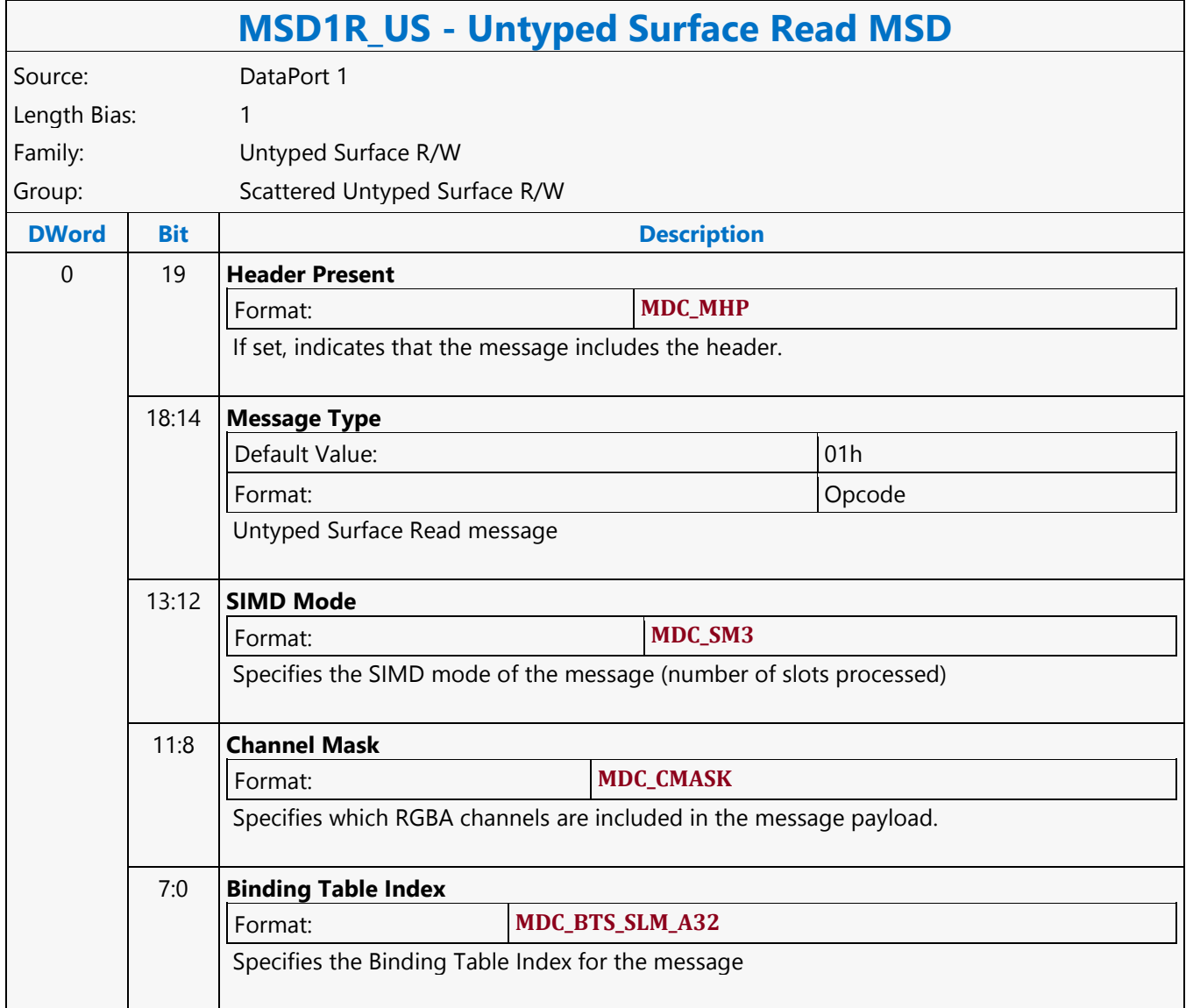

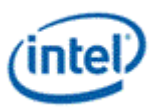

# **Untyped Surface Write MSD**

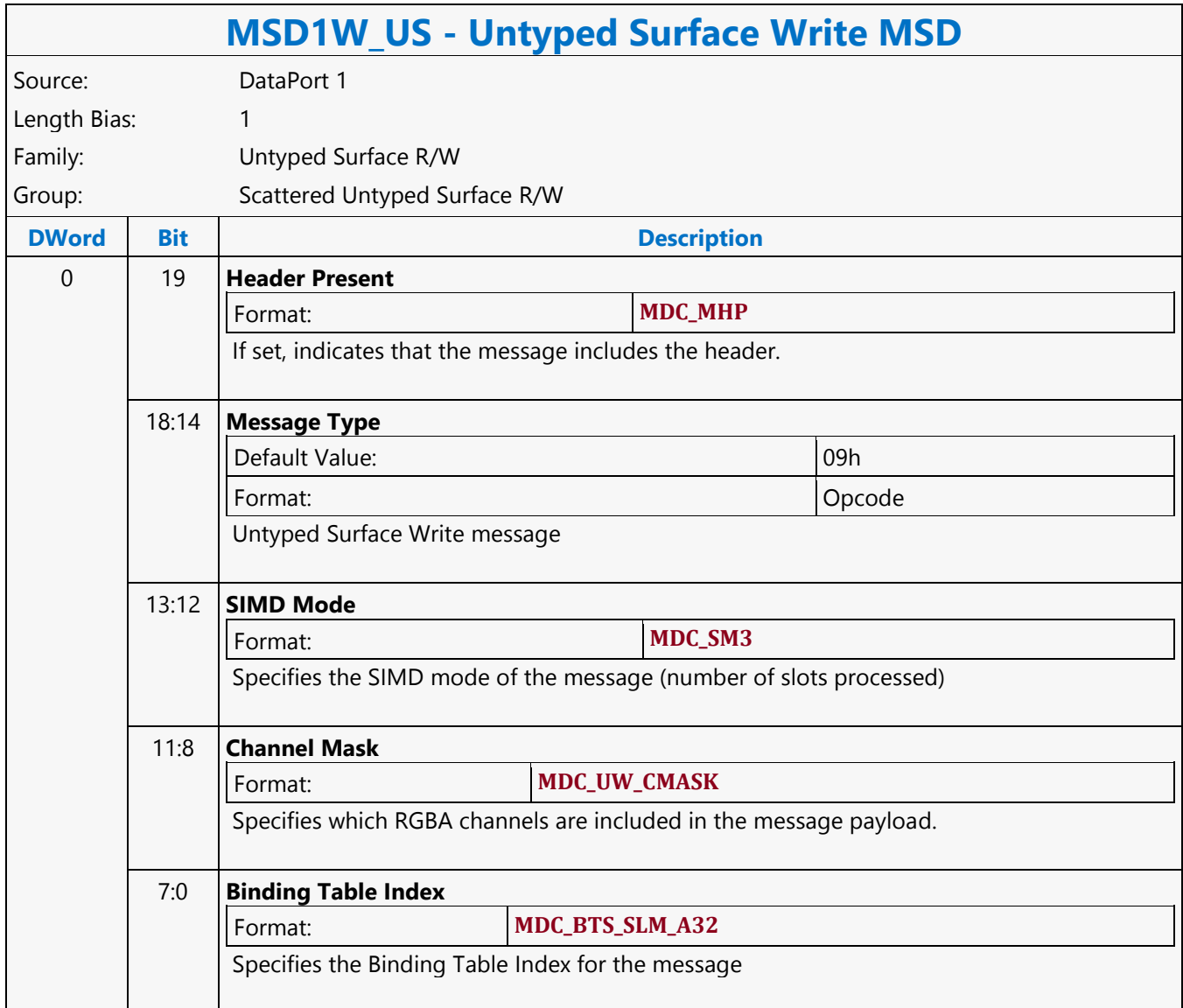

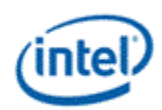

## **URB Hword Dual Block Read MSD**

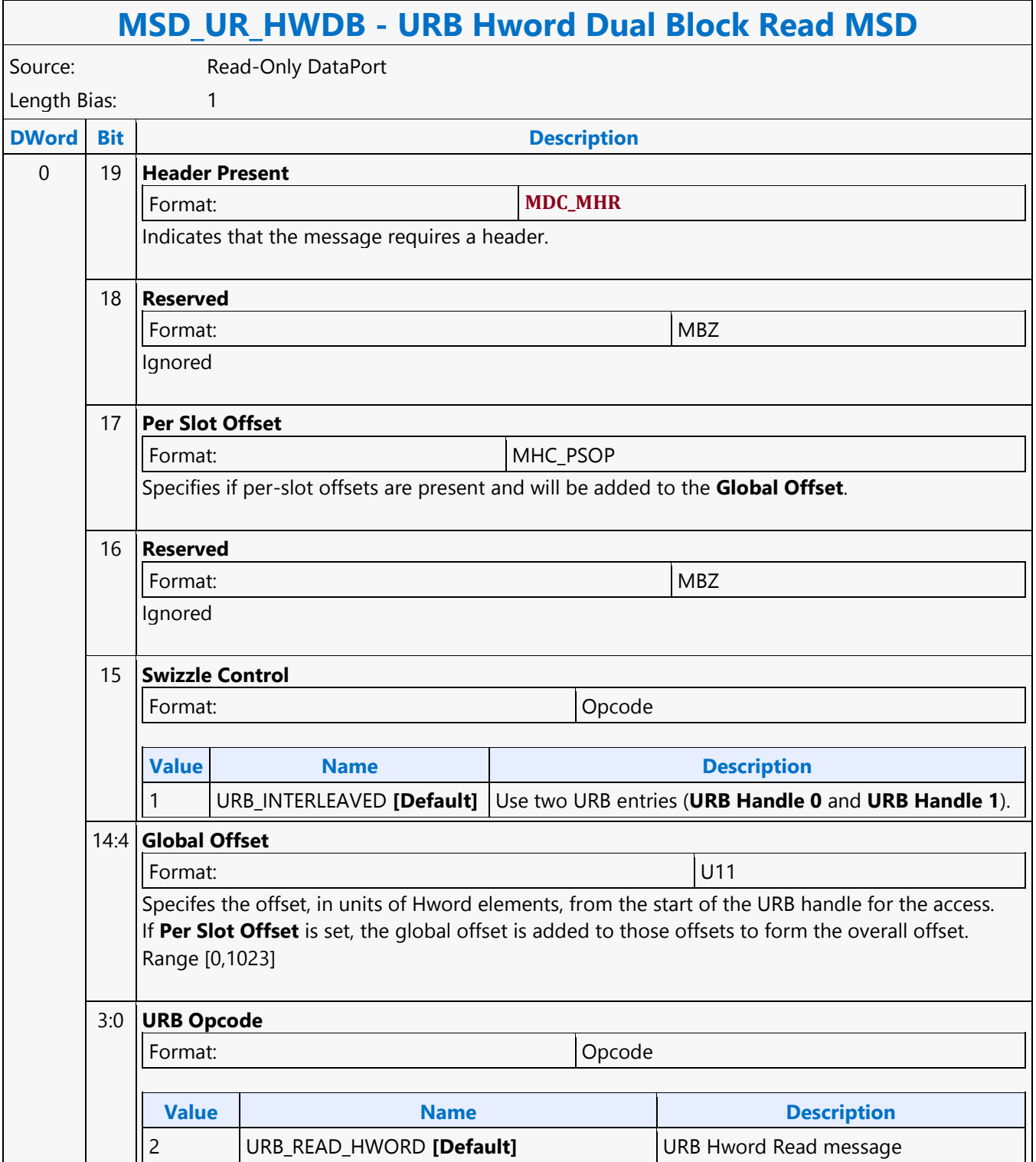

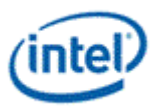

## **URB Hword Dual Block Write MSD**

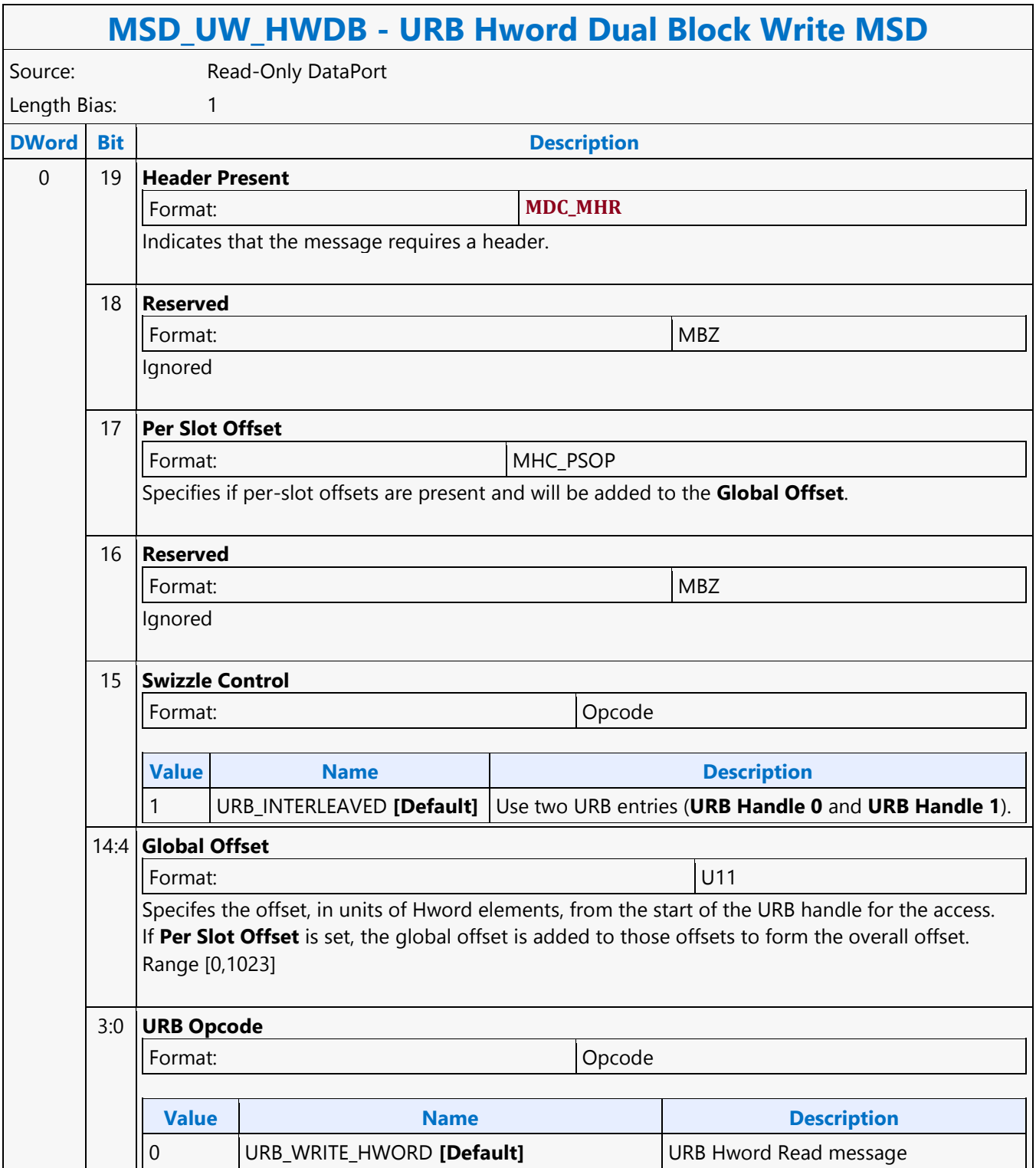

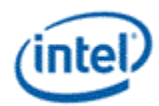

### **URB Oword Block Write MSD**

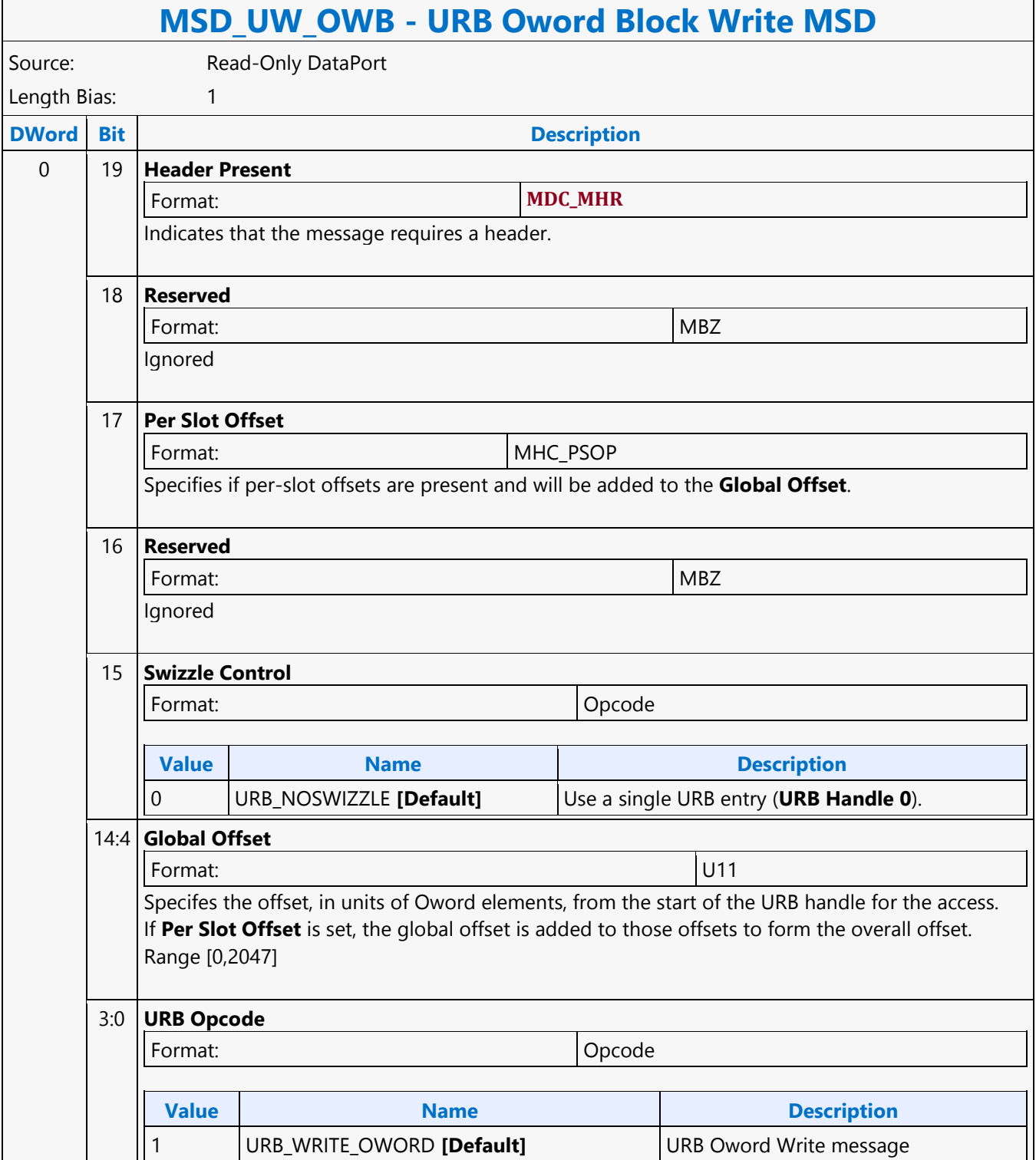

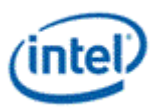

## **URB Oword Dual Block Read MSD**

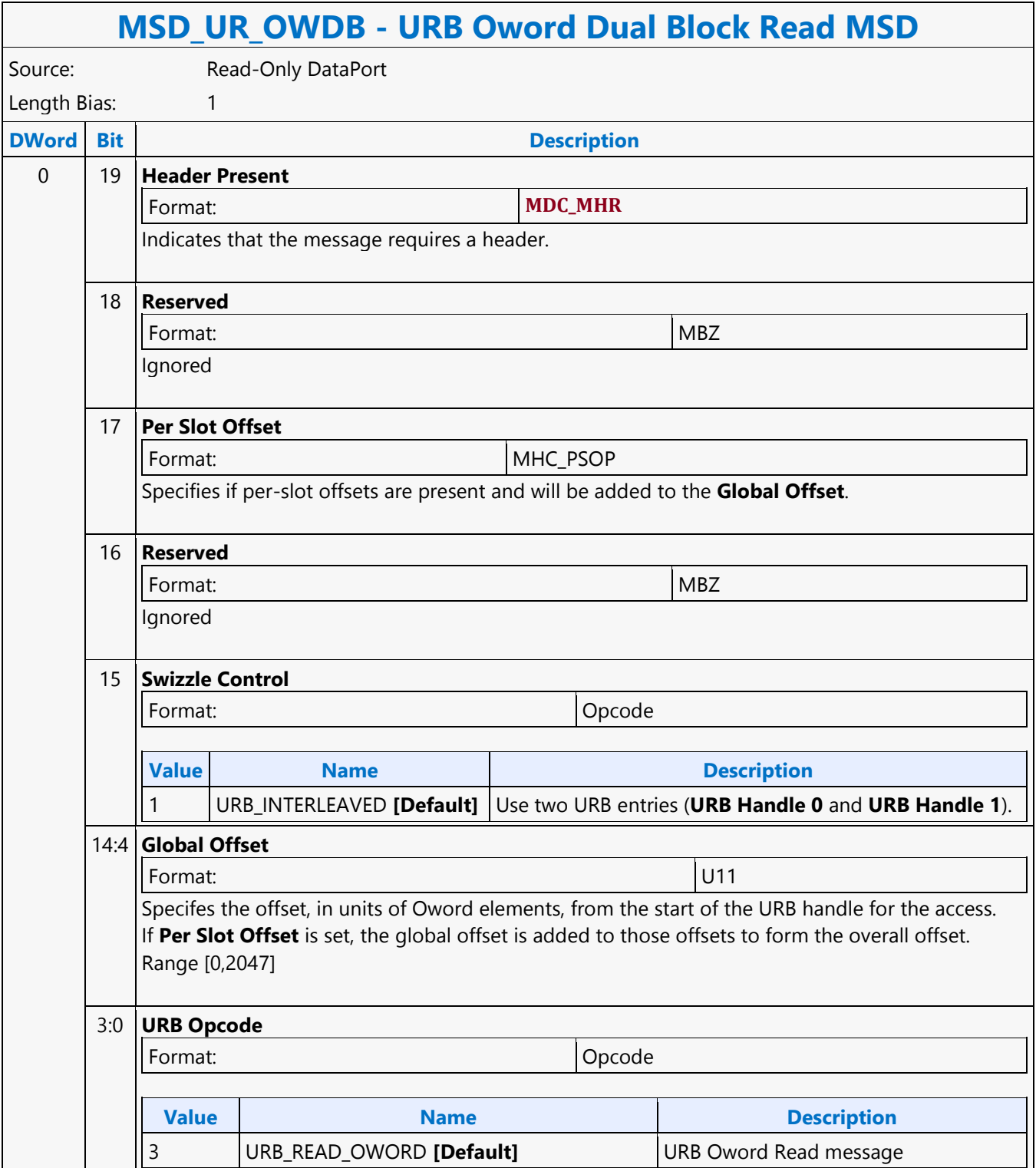

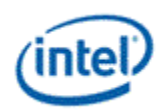

## **URB Oword Dual Block Write MSD**

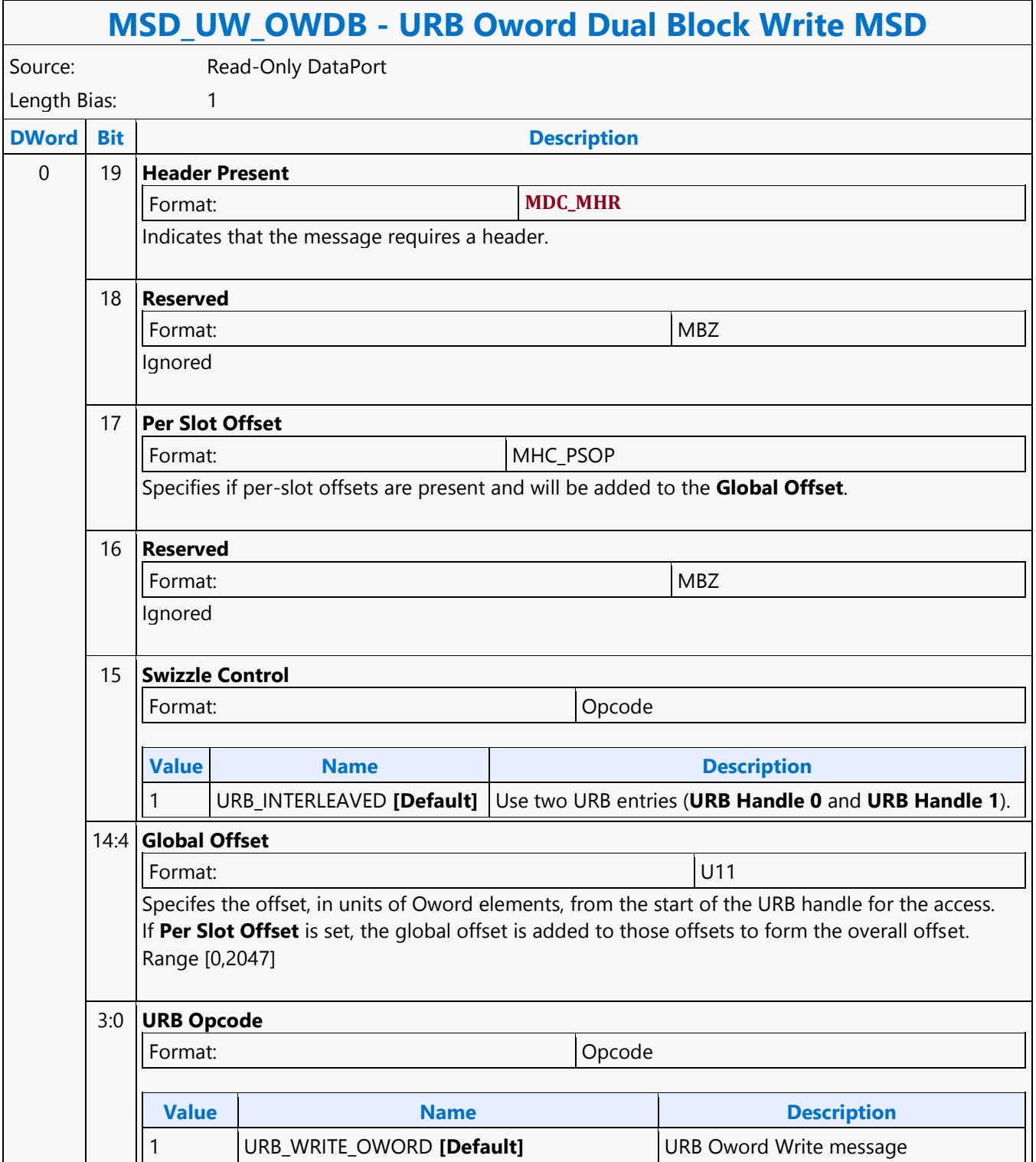

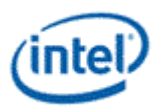

## **VD\_PIPELINE\_FLUSH**

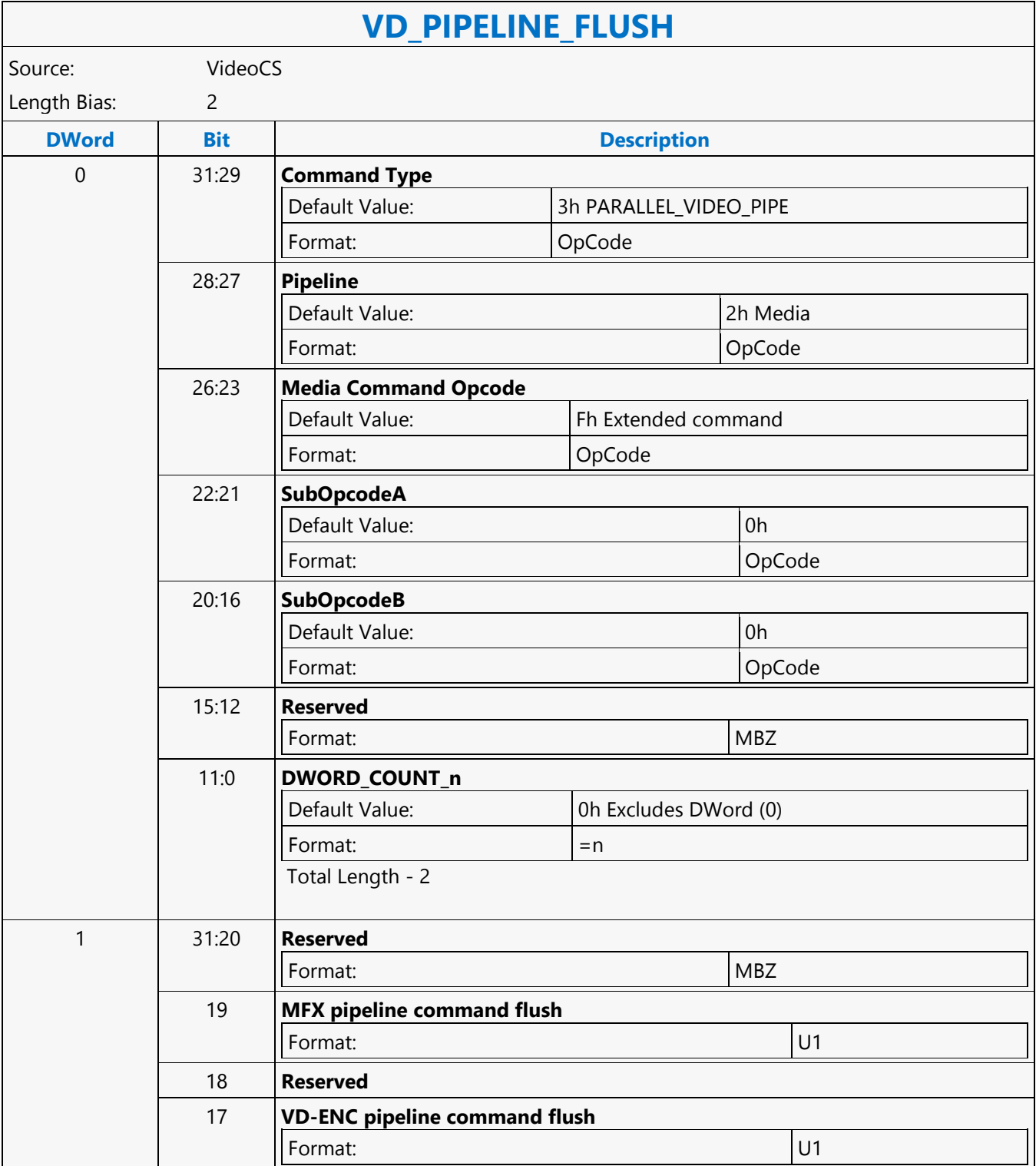

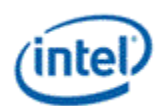

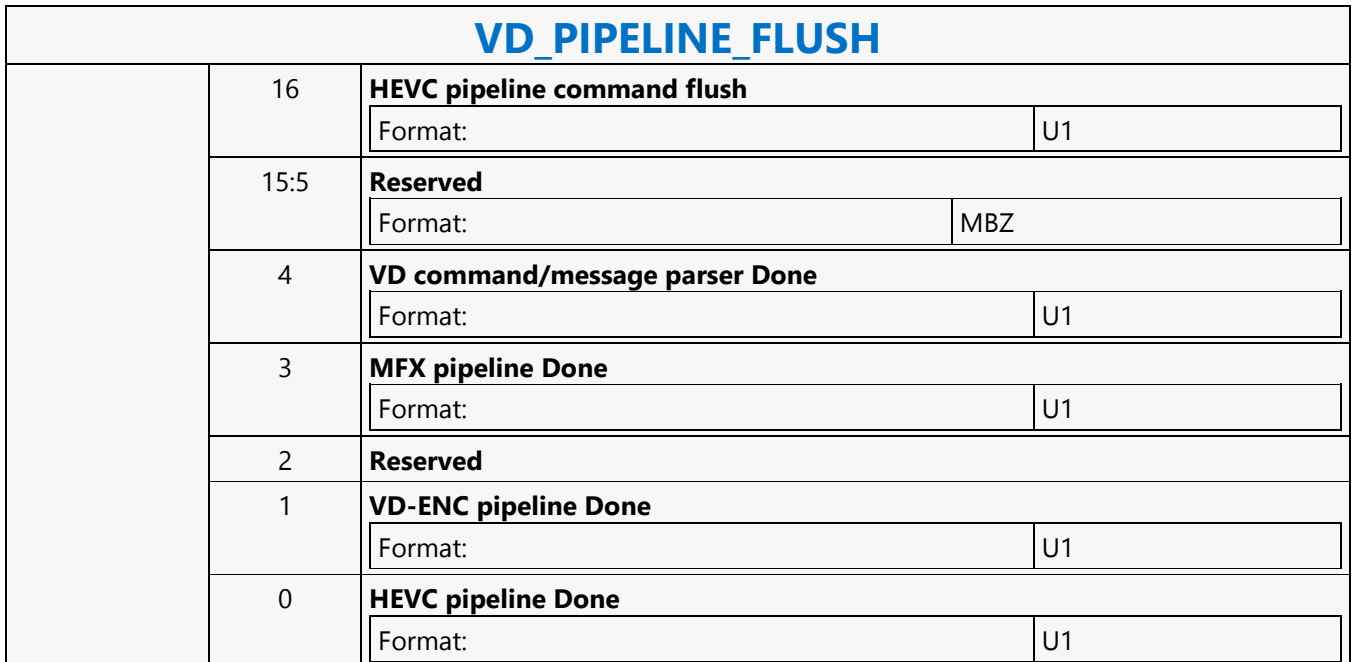

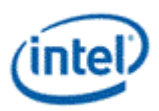

### **VEB\_DI\_IECP**

#### **VEB\_DI\_IECP**

Source: VideoEnhancementCS

Length Bias: 2

The VEB\_DI\_IECP command causes the VEBOX to start processing the frames specified by VEB\_SURFACE\_STATE using the parameters specified by VEB\_DI\_STATE and VEB\_IECP\_STATE. The processing can start and end at any 64 pixel column in the frame. If **Starting X** and **Ending X** are used to split the frame into sections, it should not be split into more than 4 sections.

Each VEB\_DI\_IECP command should be preceded by a VEB\_STATE command and the input/output VEB\_SURFACE\_STATE commands.

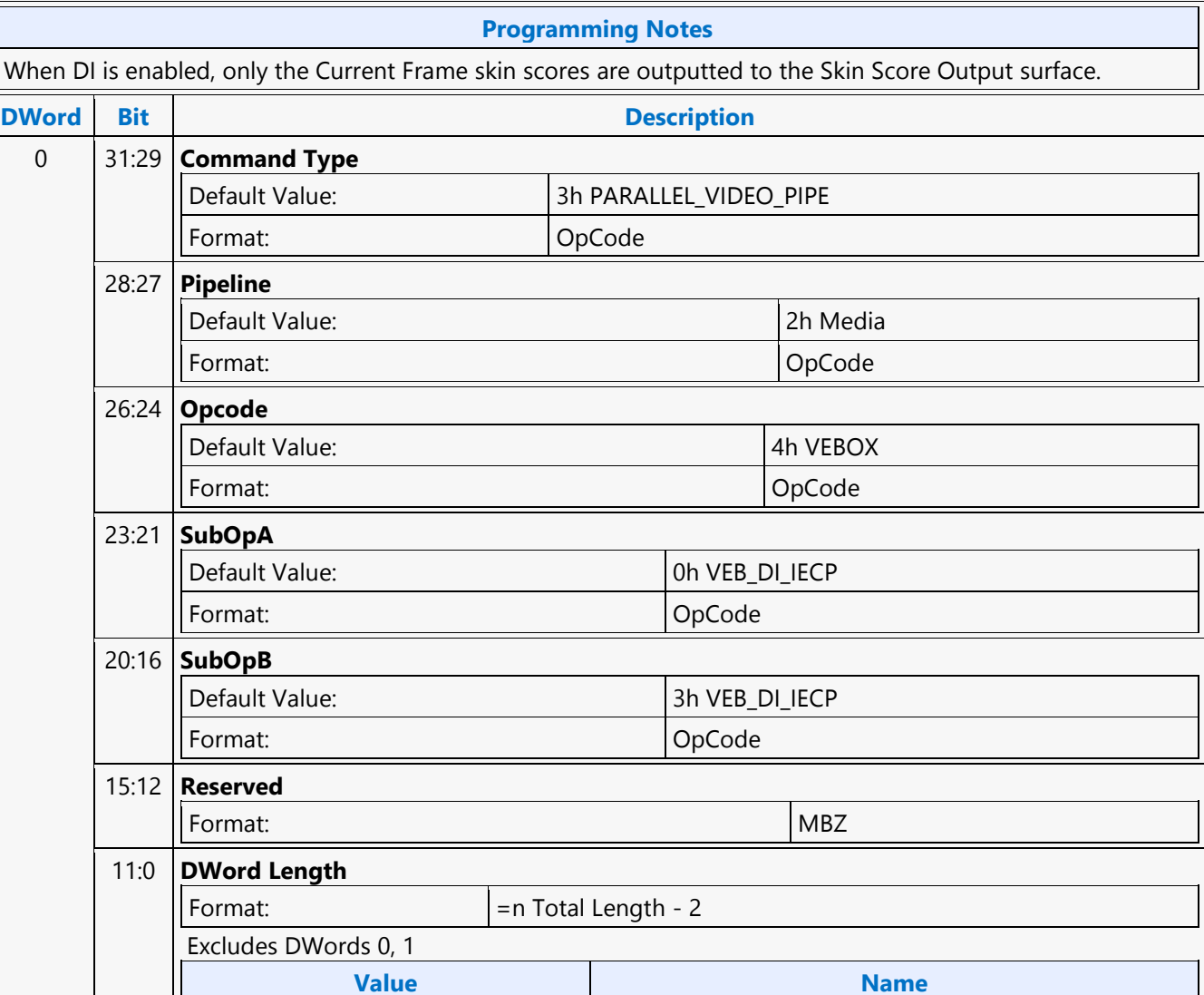

14h **[Default]** 

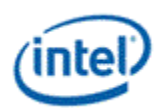

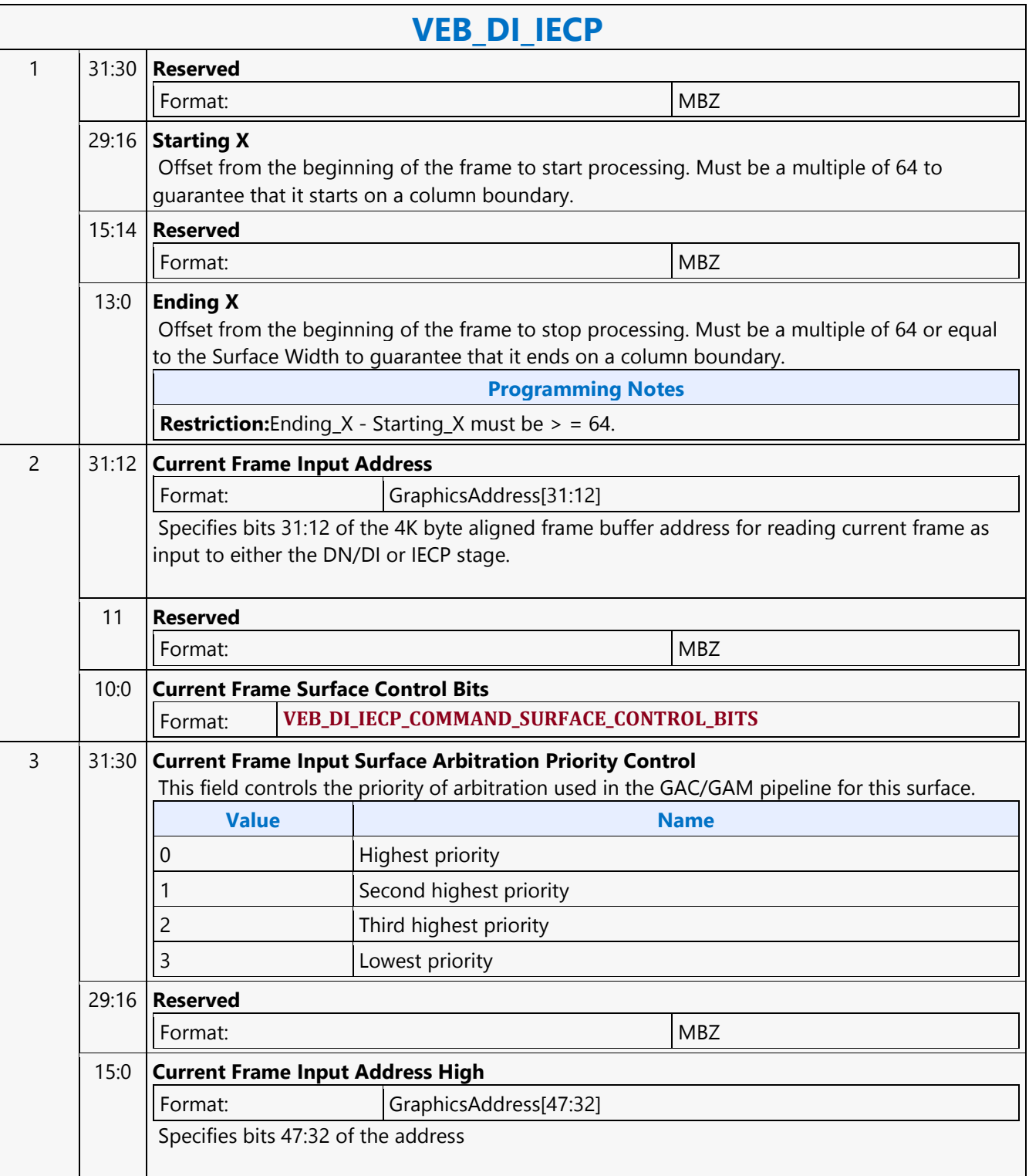

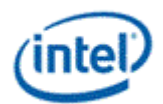

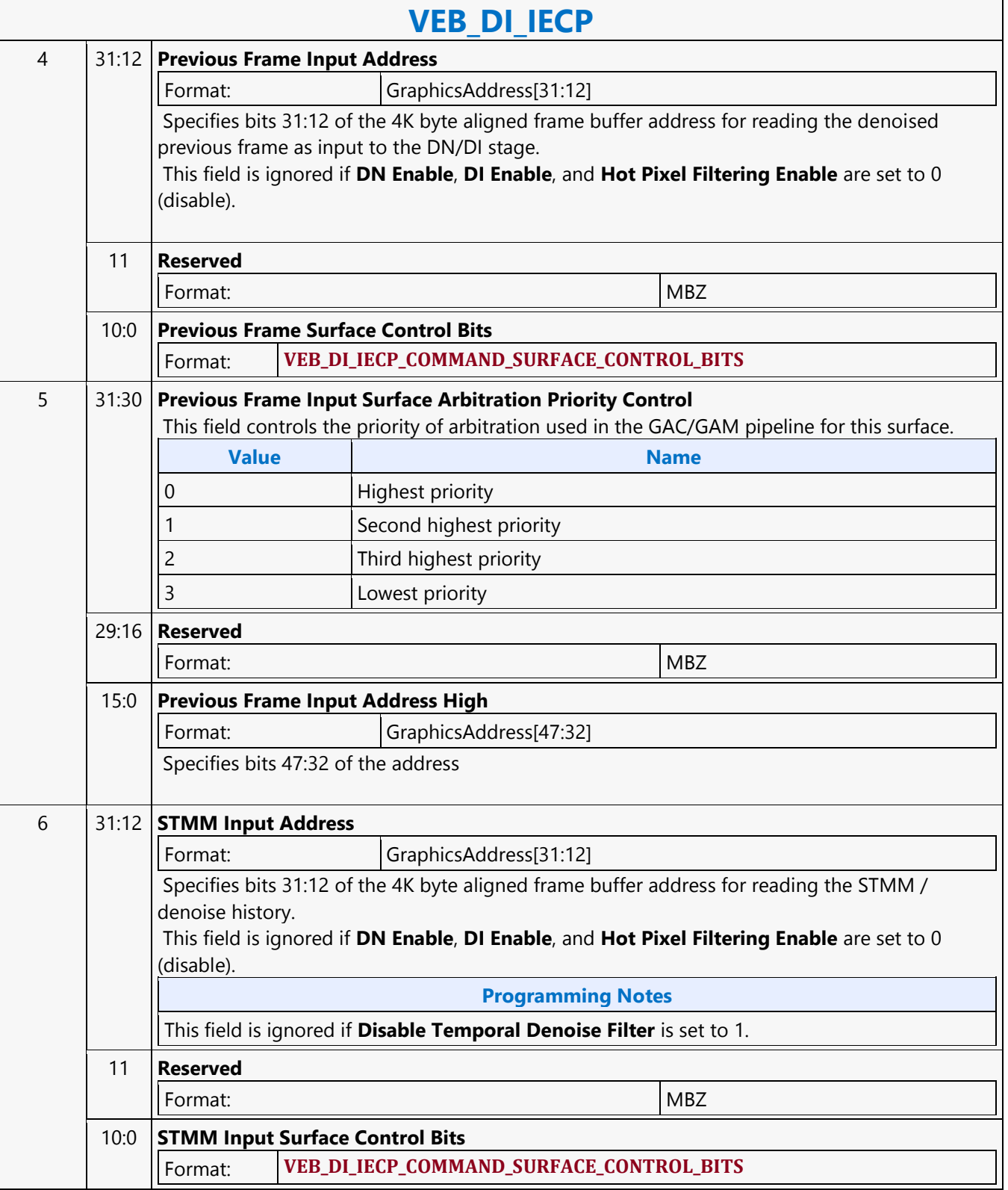

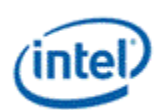

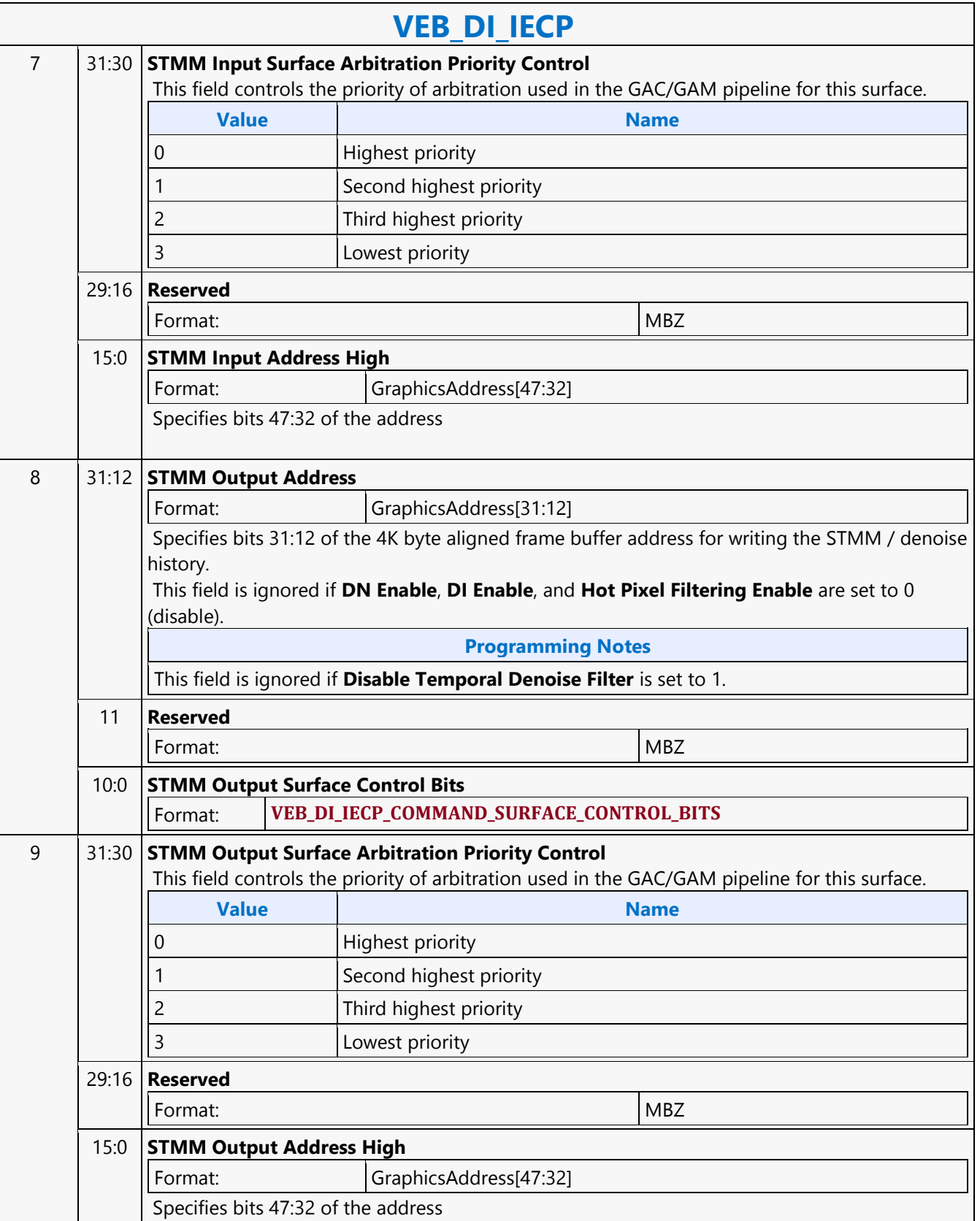
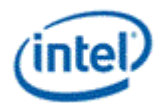

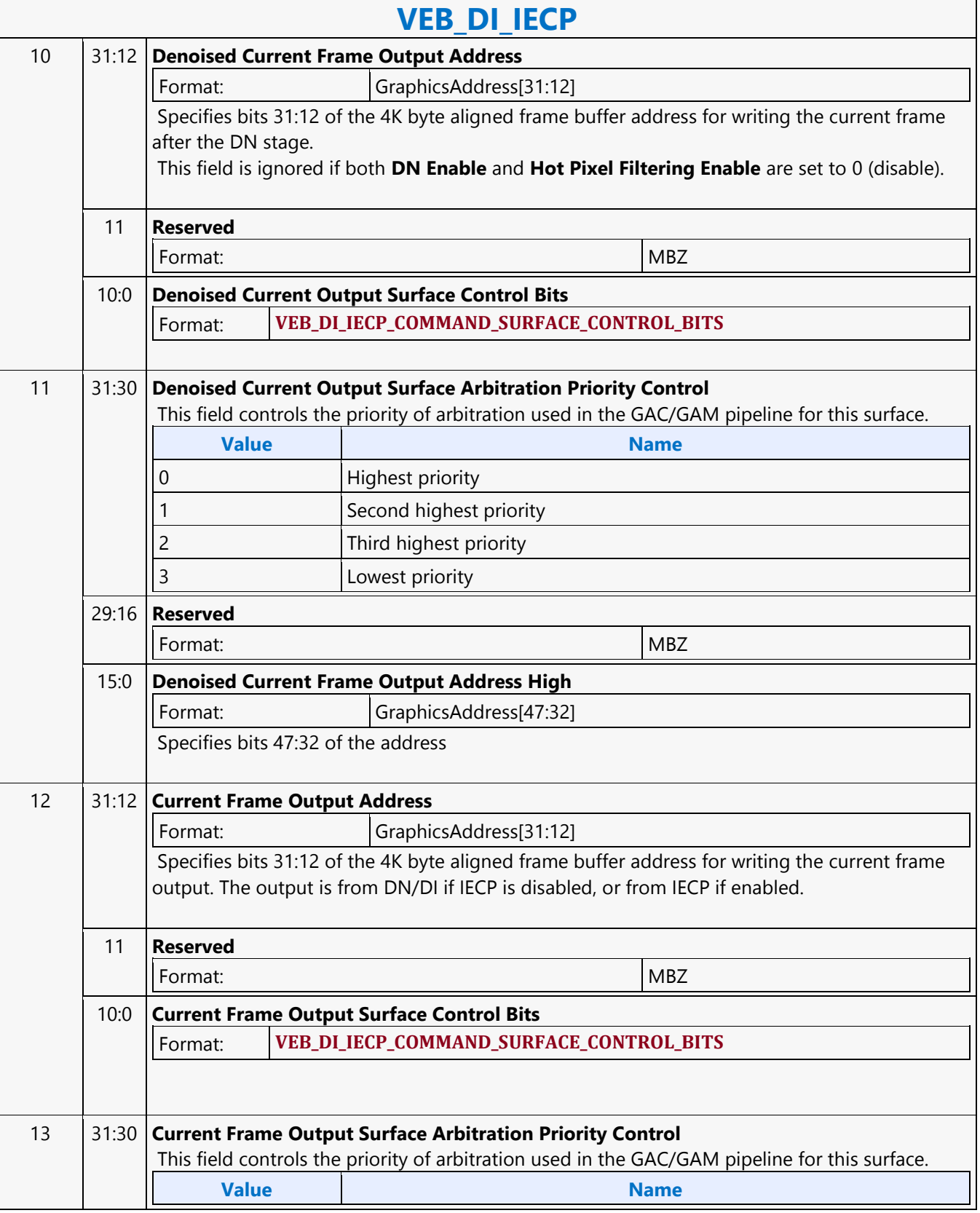

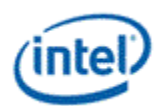

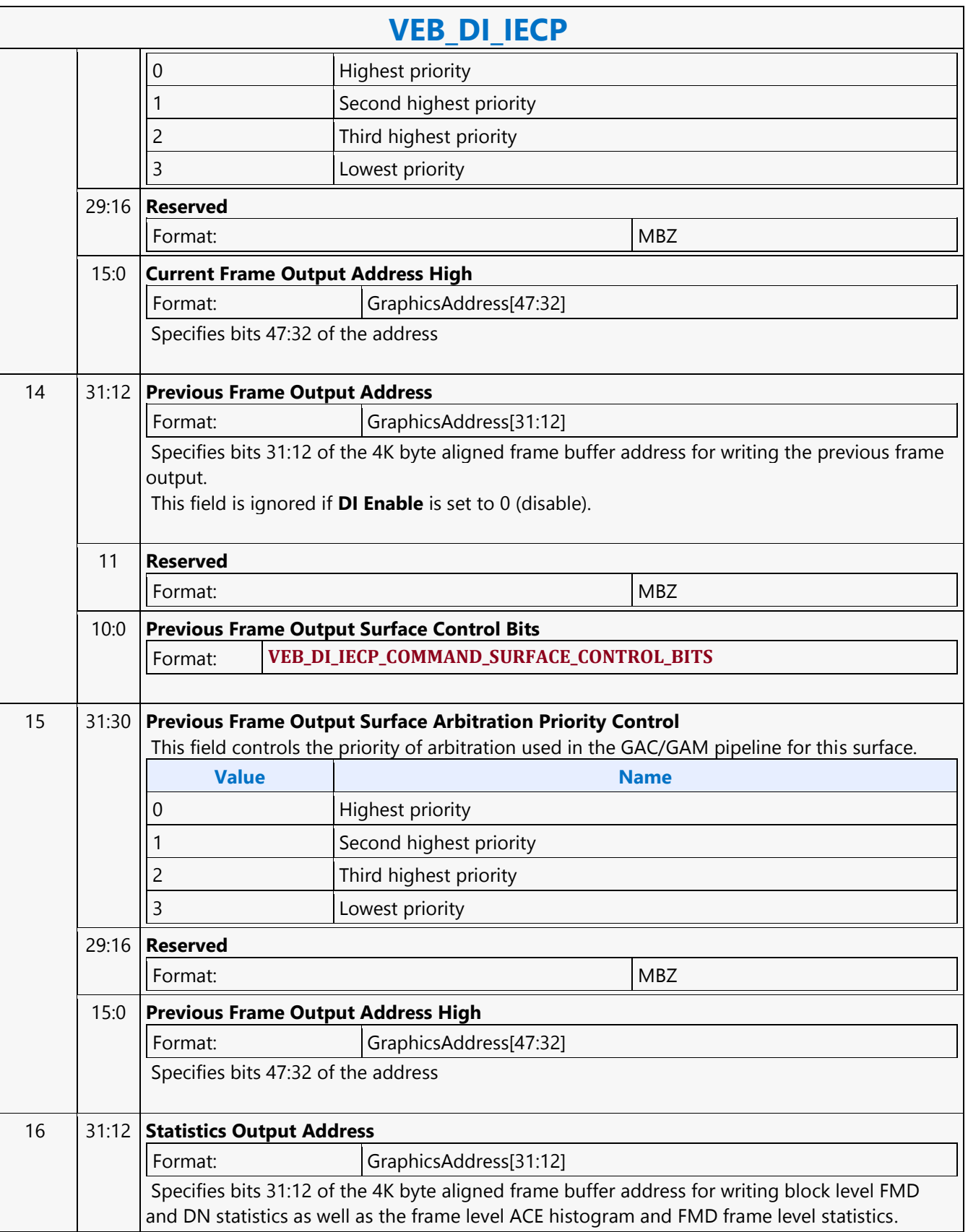

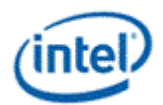

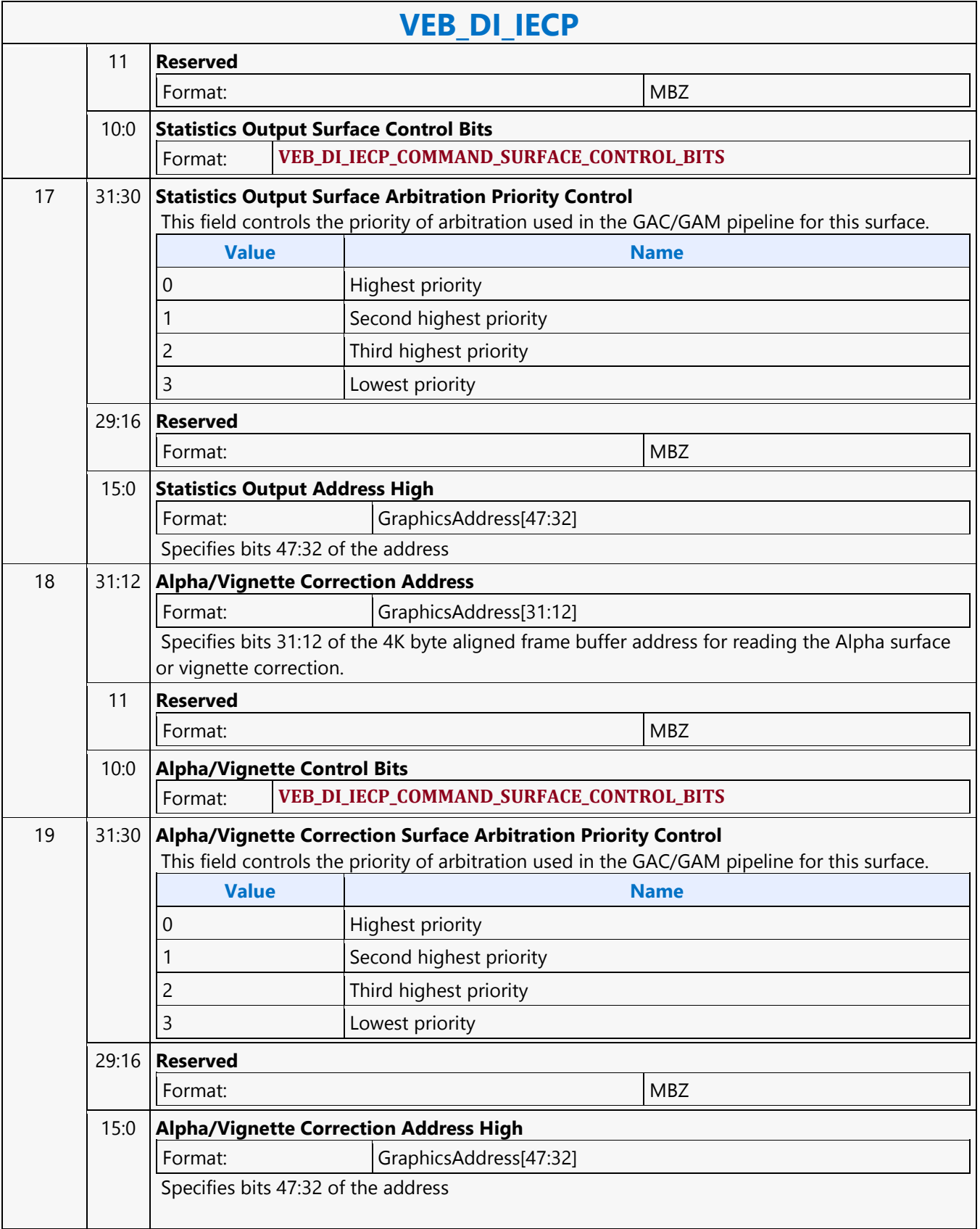

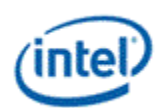

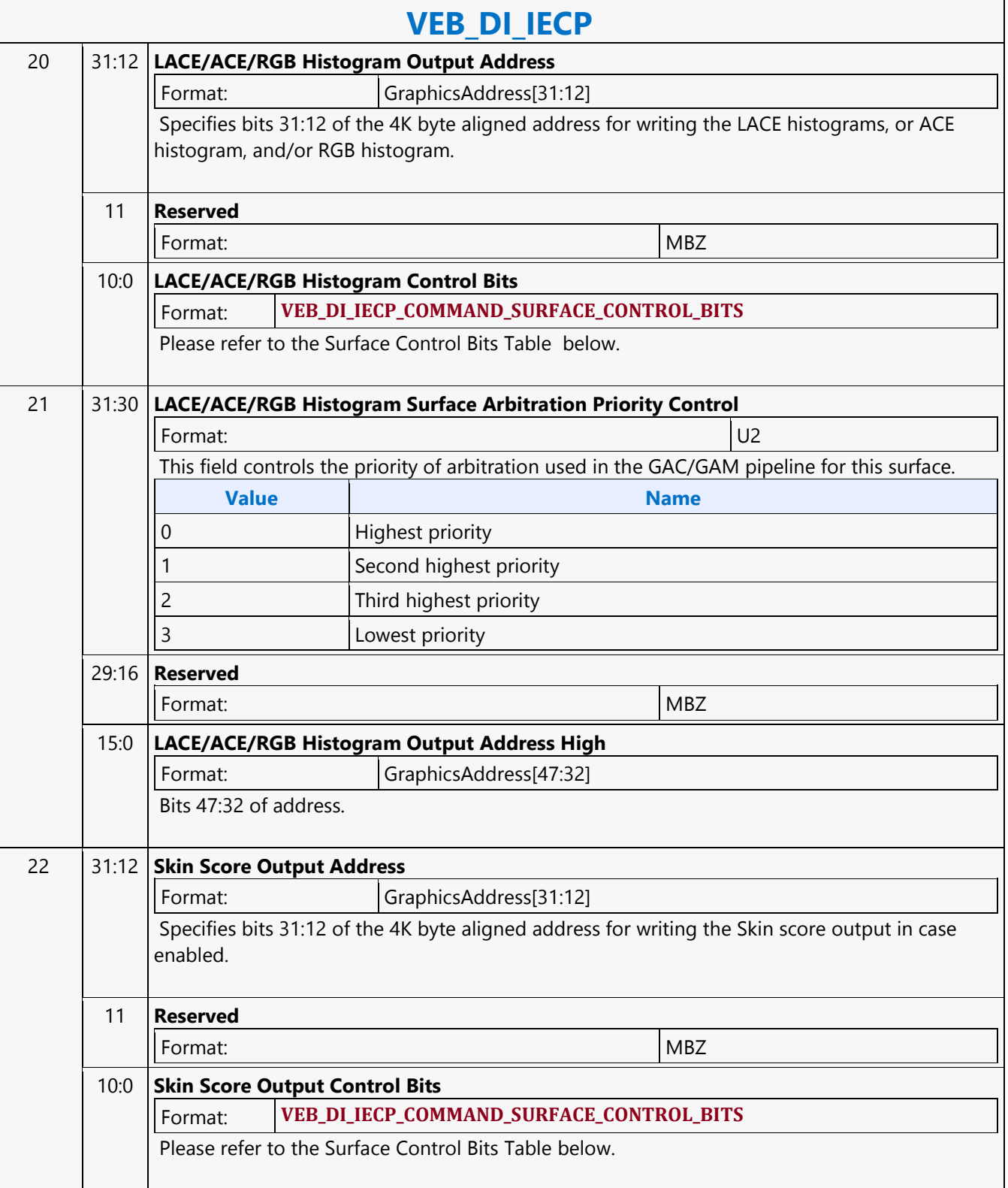

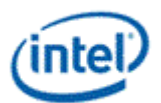

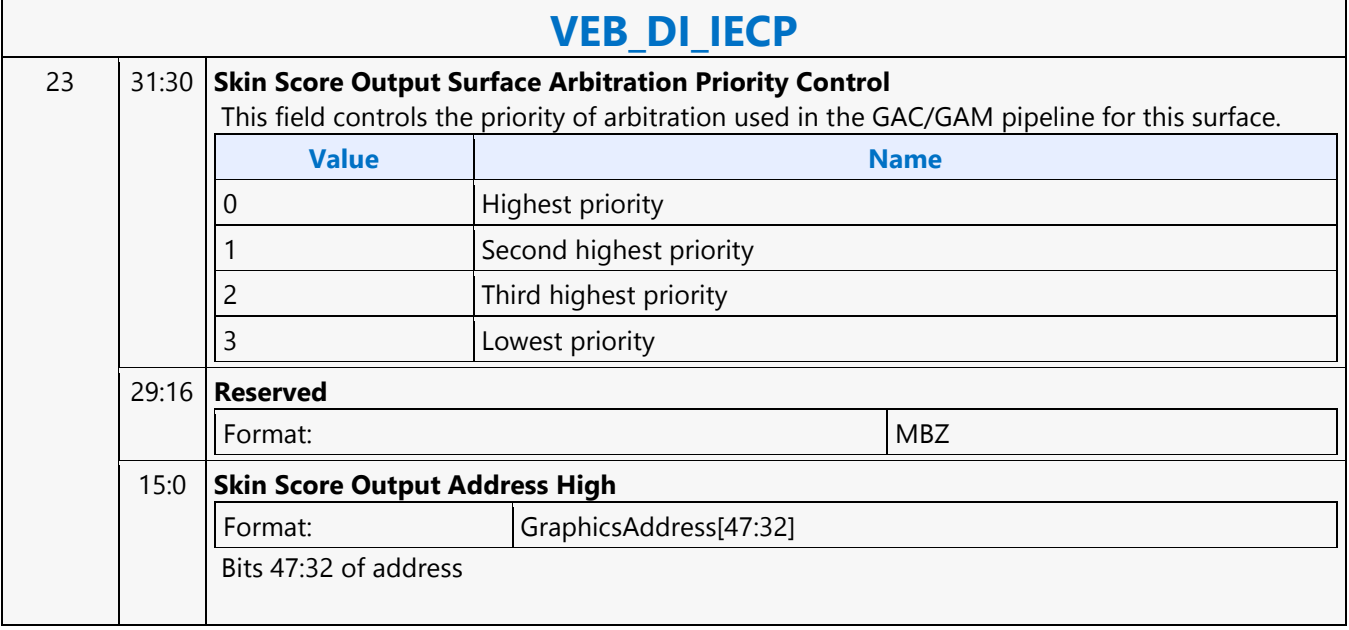

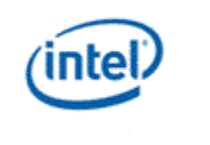

# **VEBOX\_STATE**

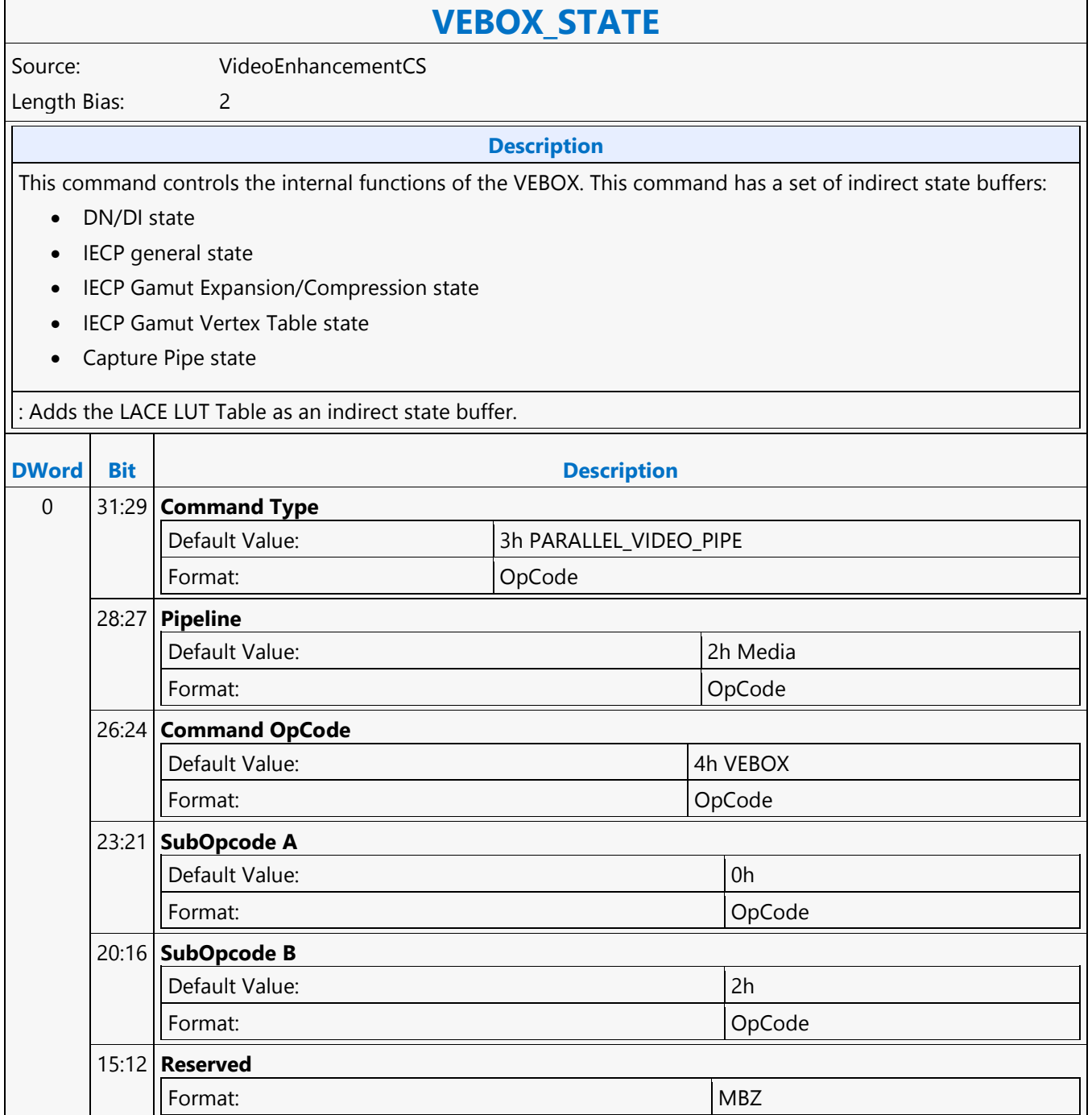

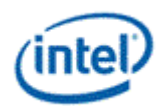

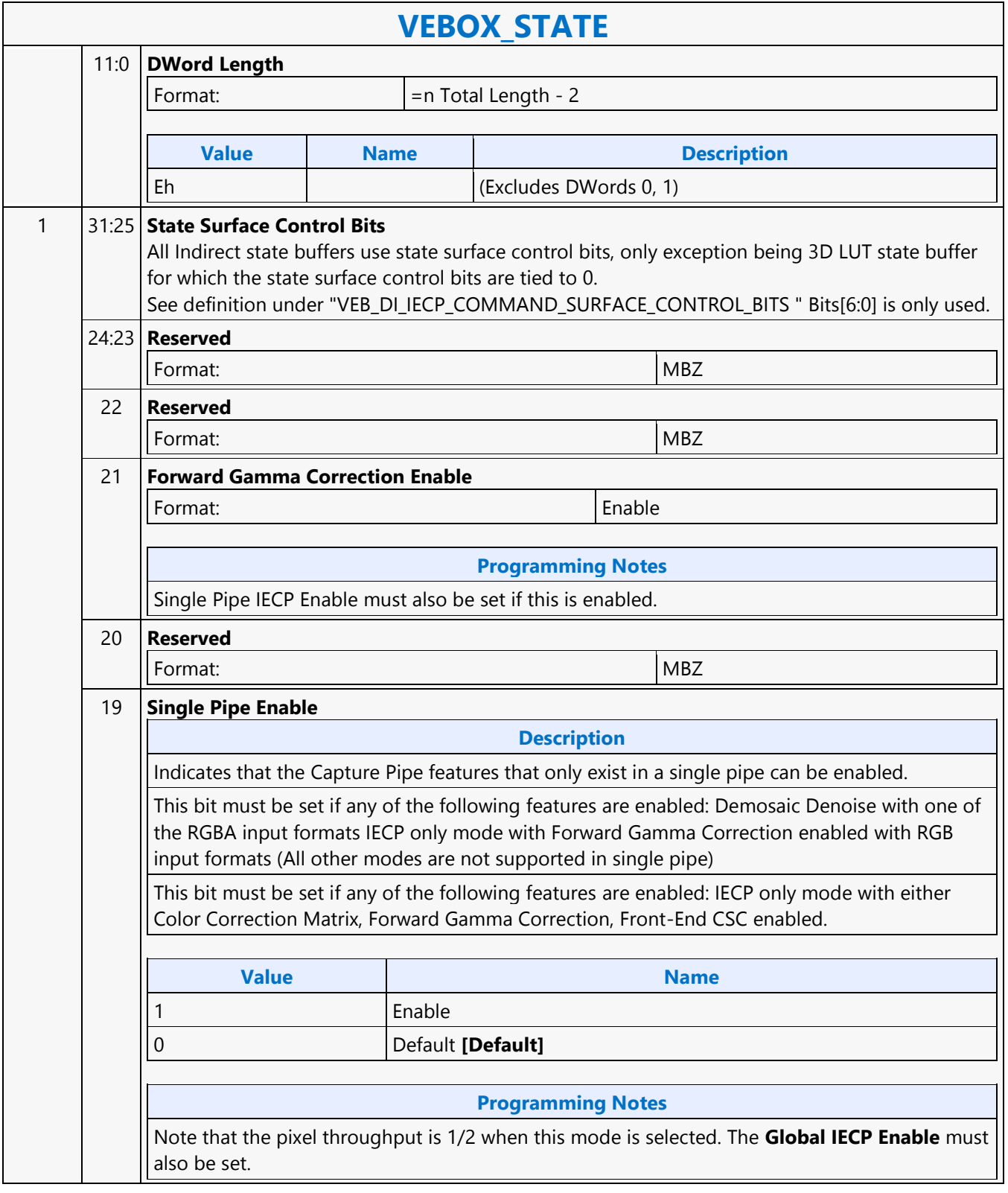

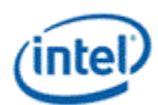

'n,

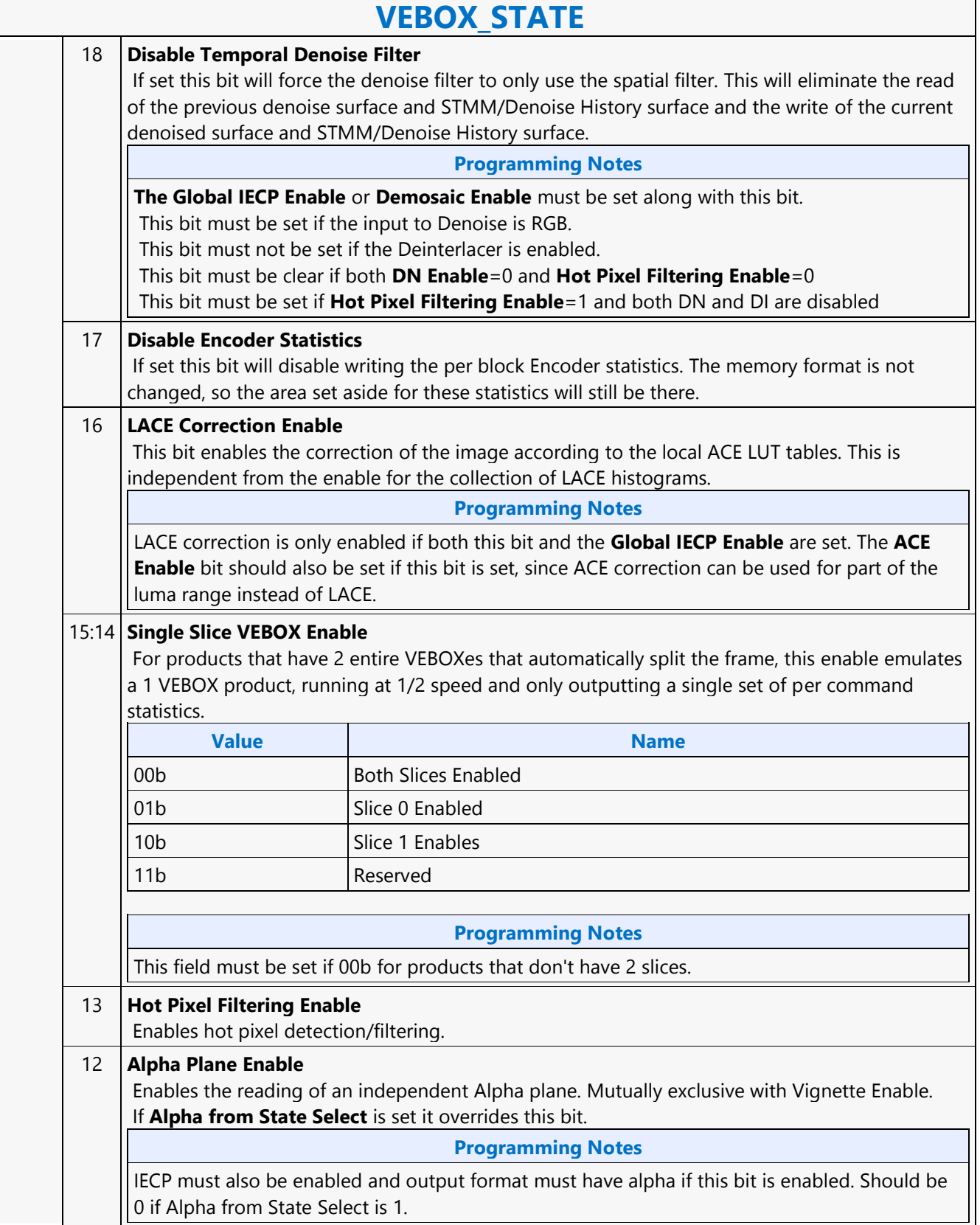

 $\mathsf{r}$ 

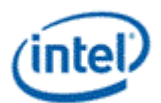

 $\overline{\phantom{0}}$ 

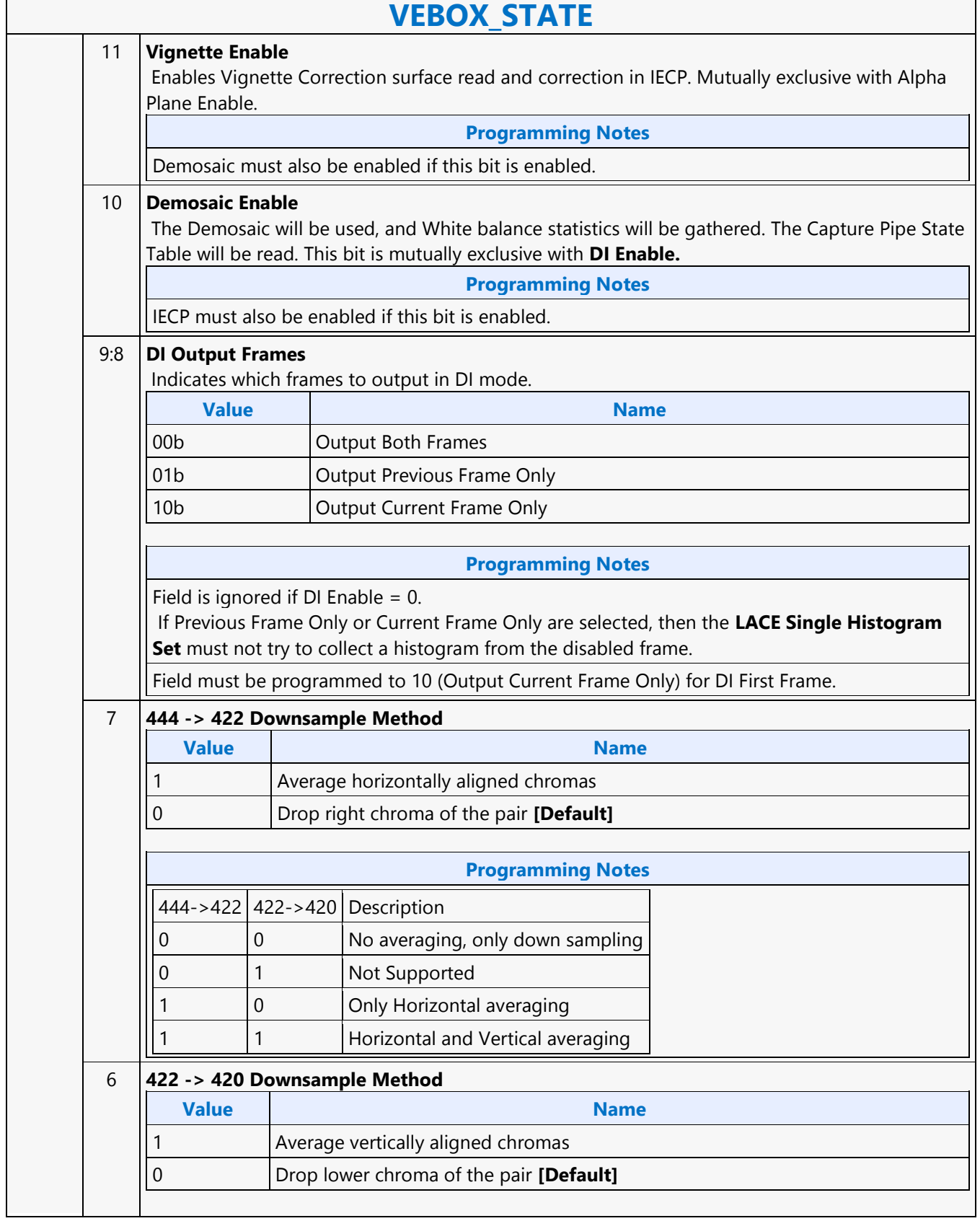

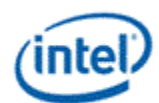

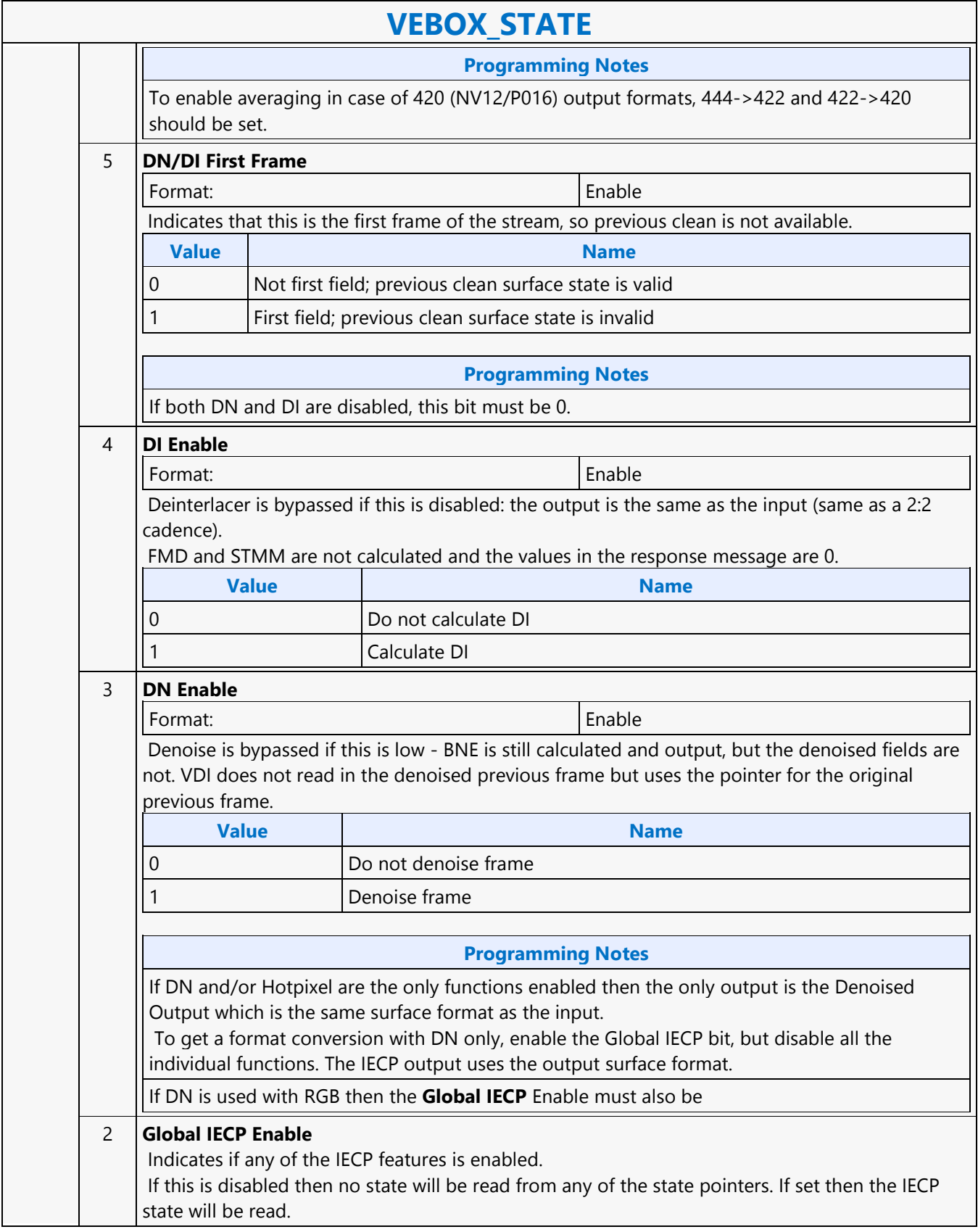

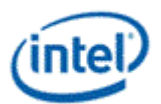

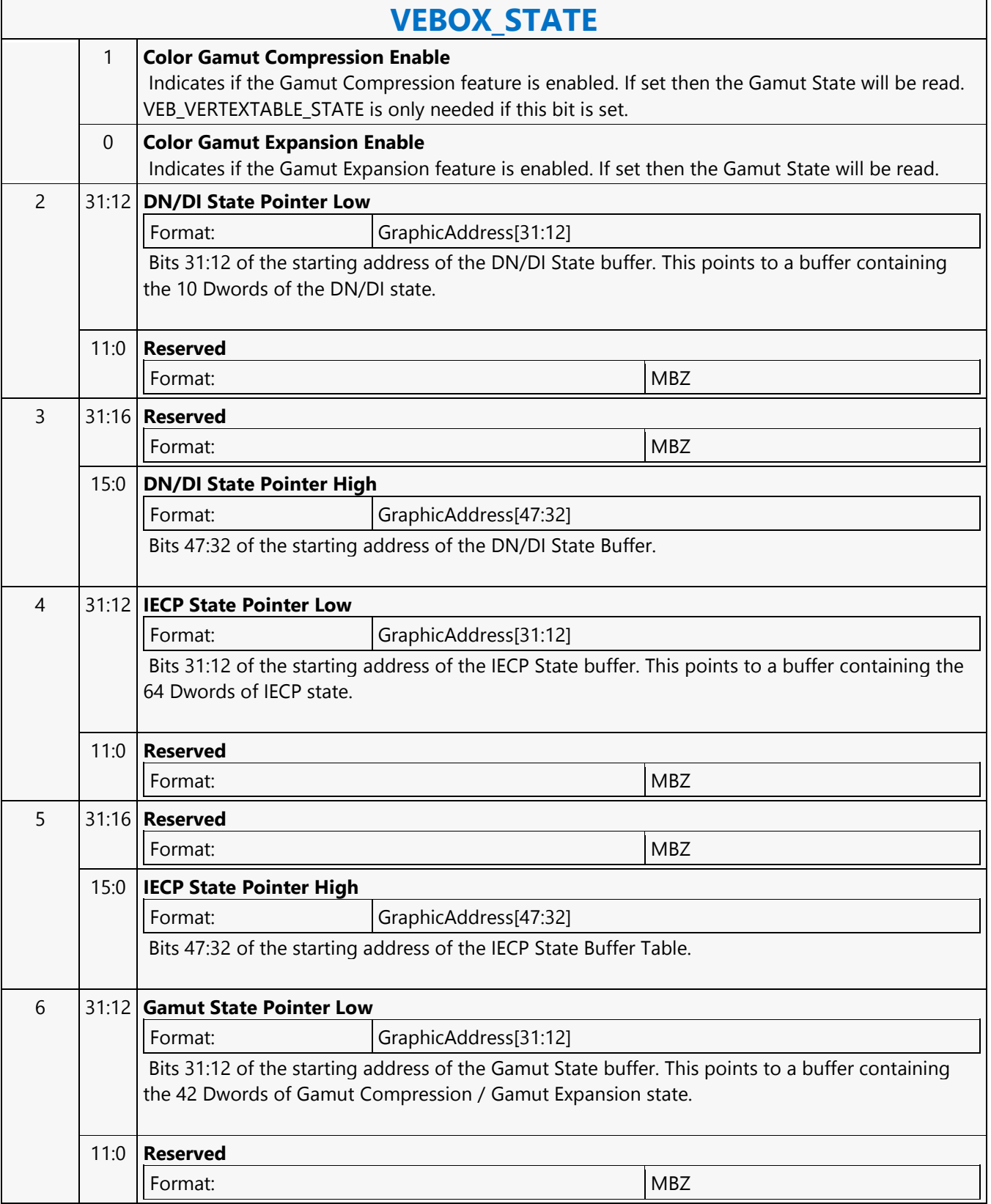

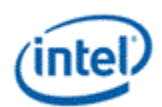

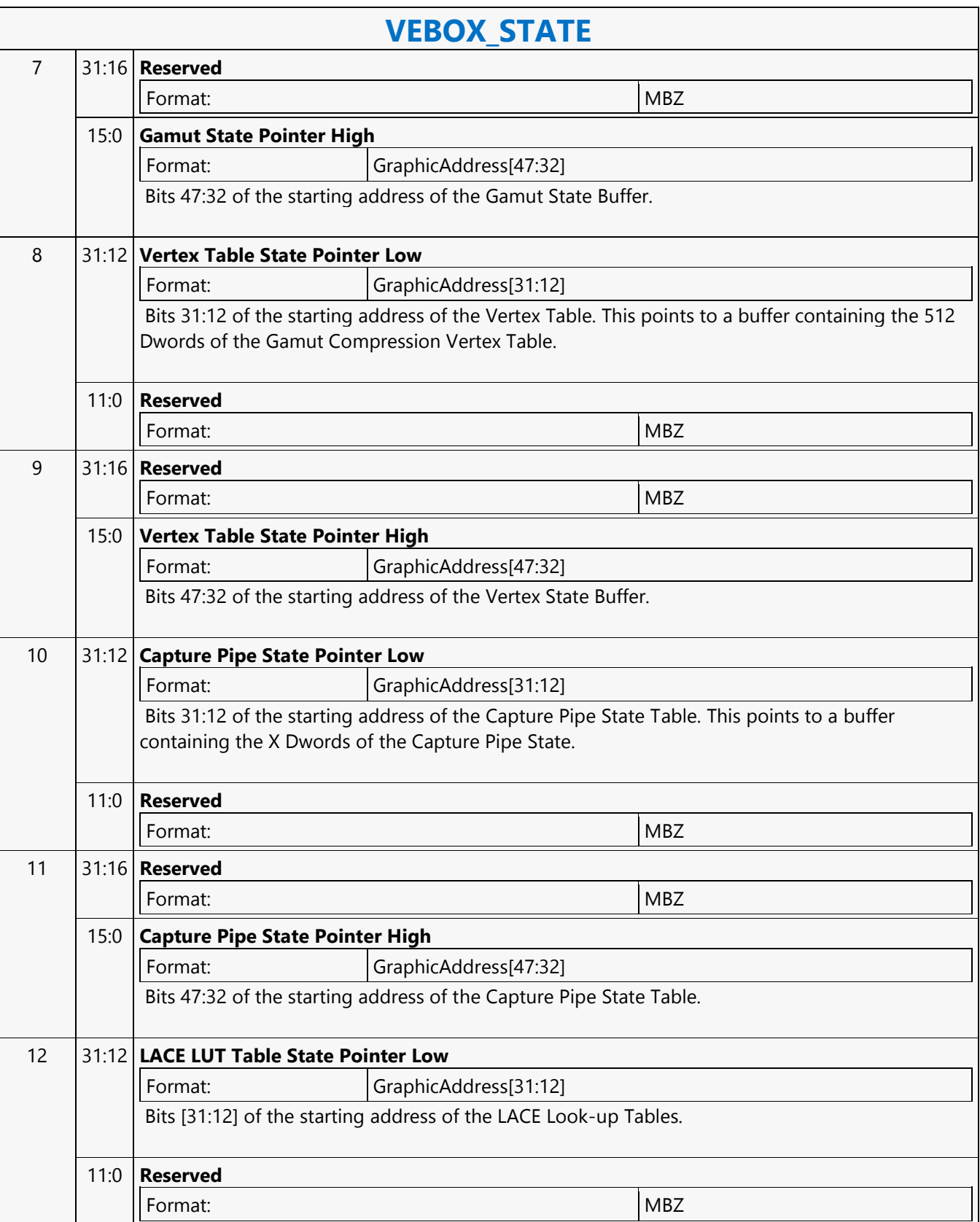

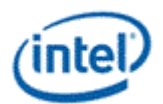

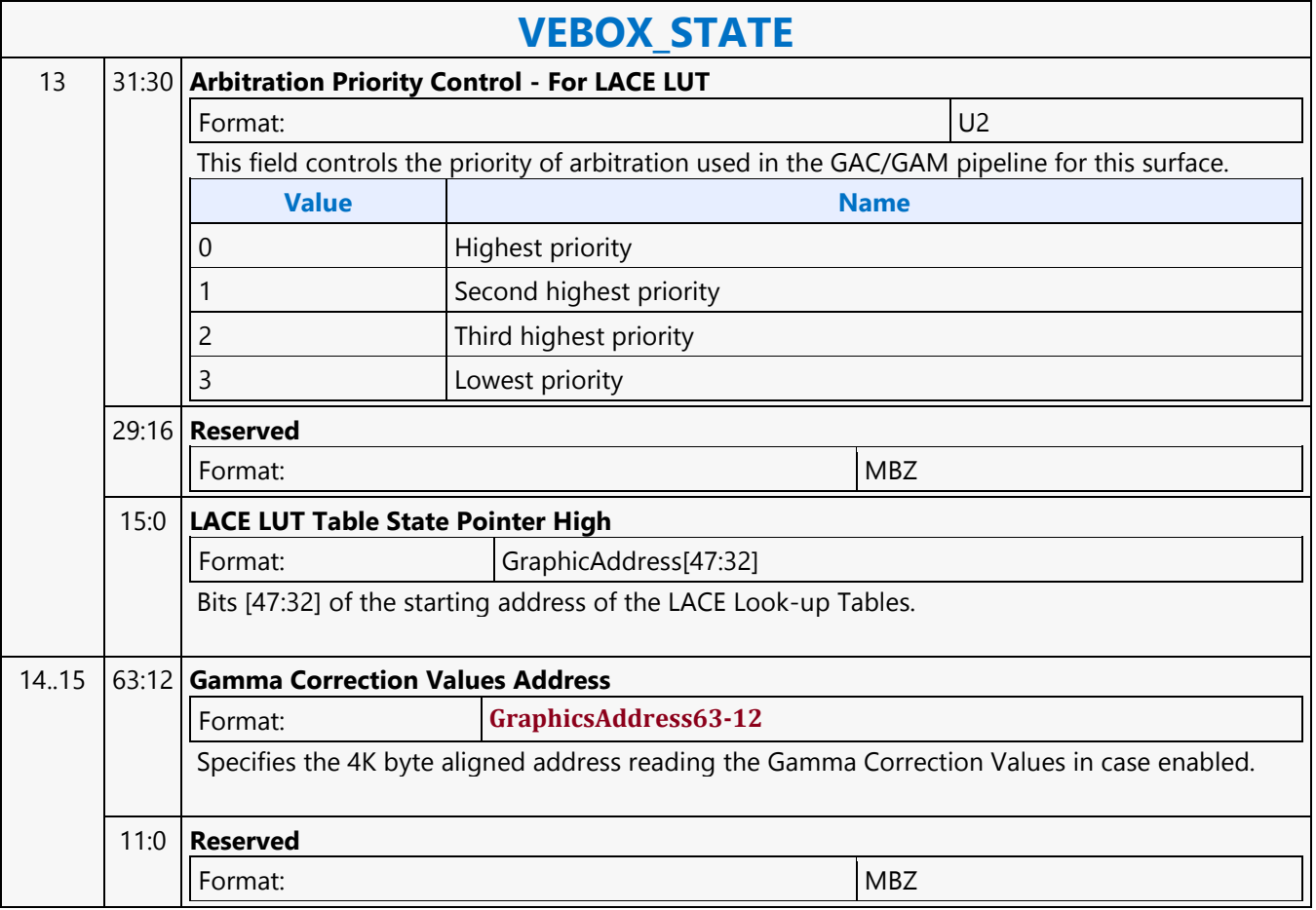

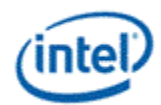

# **VEBOX\_SURFACE\_STATE**

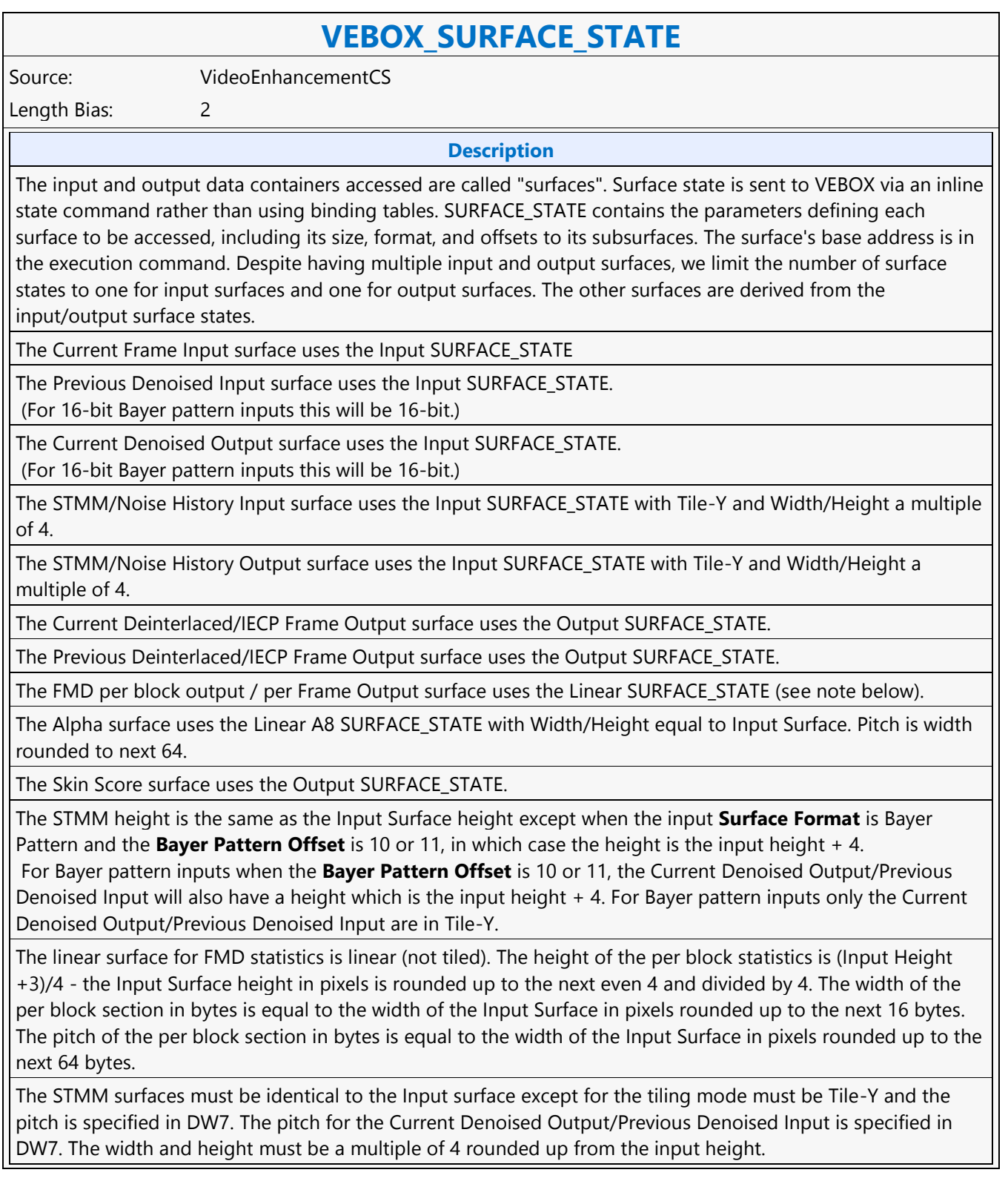

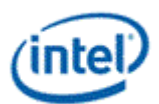

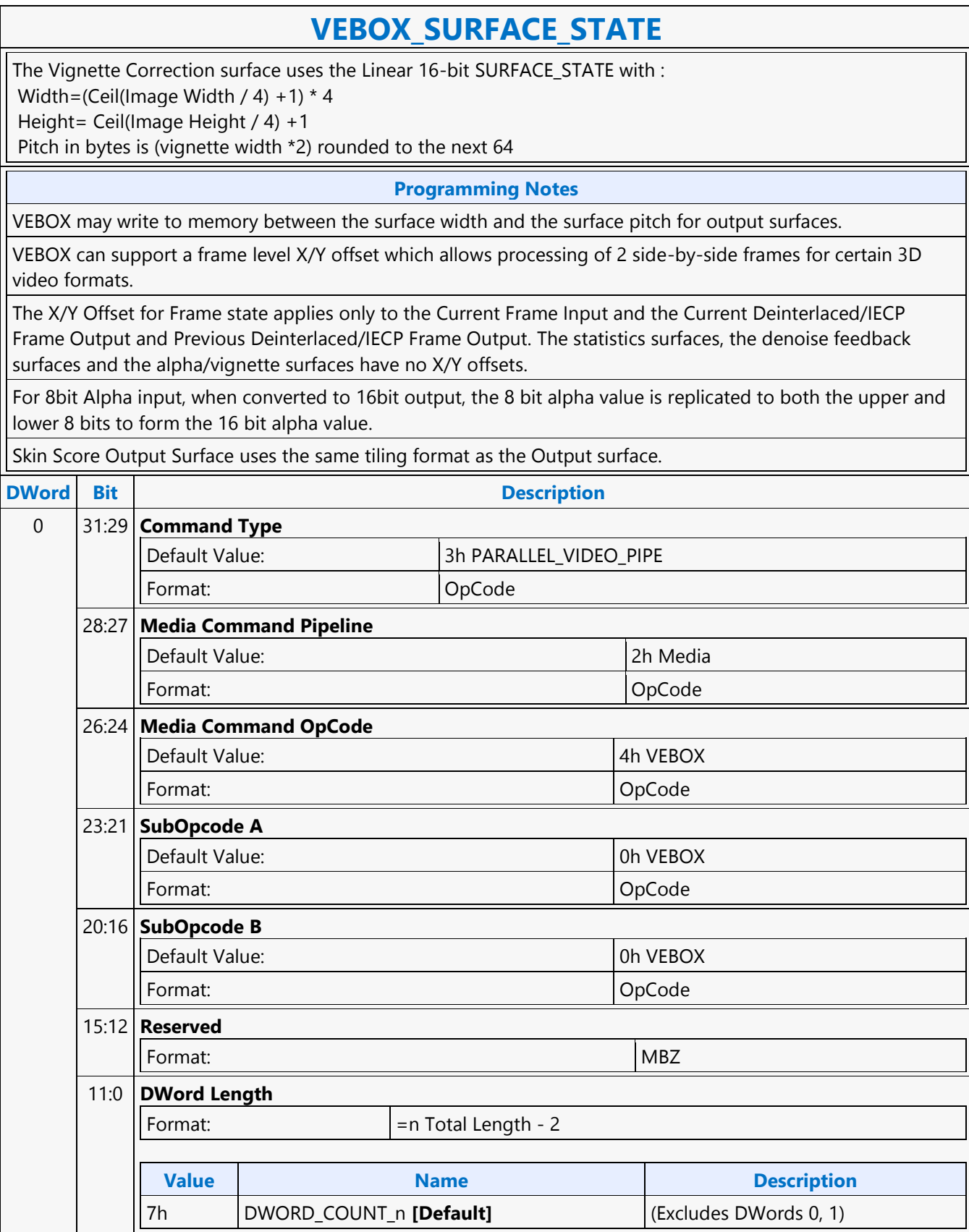

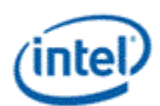

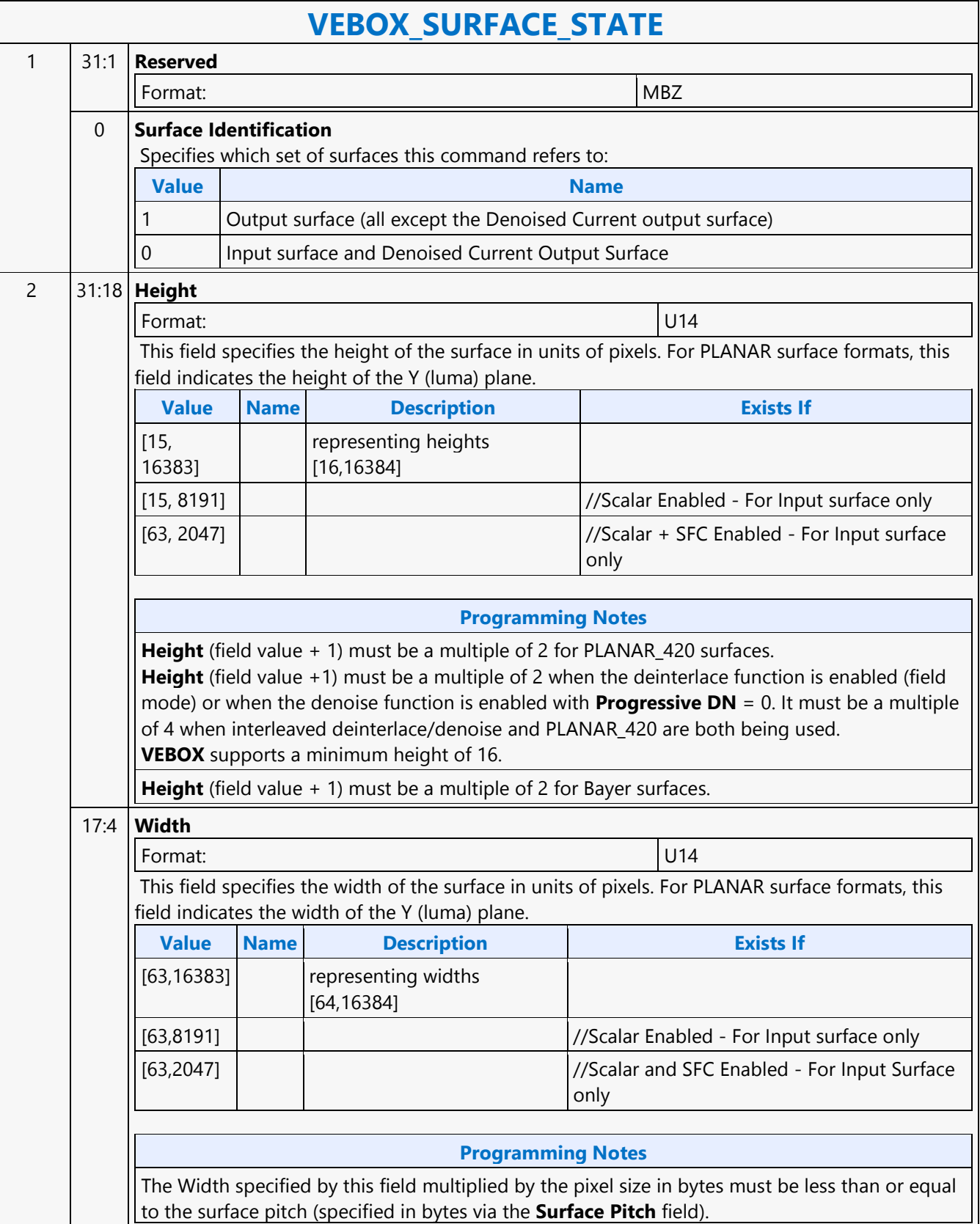

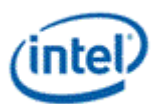

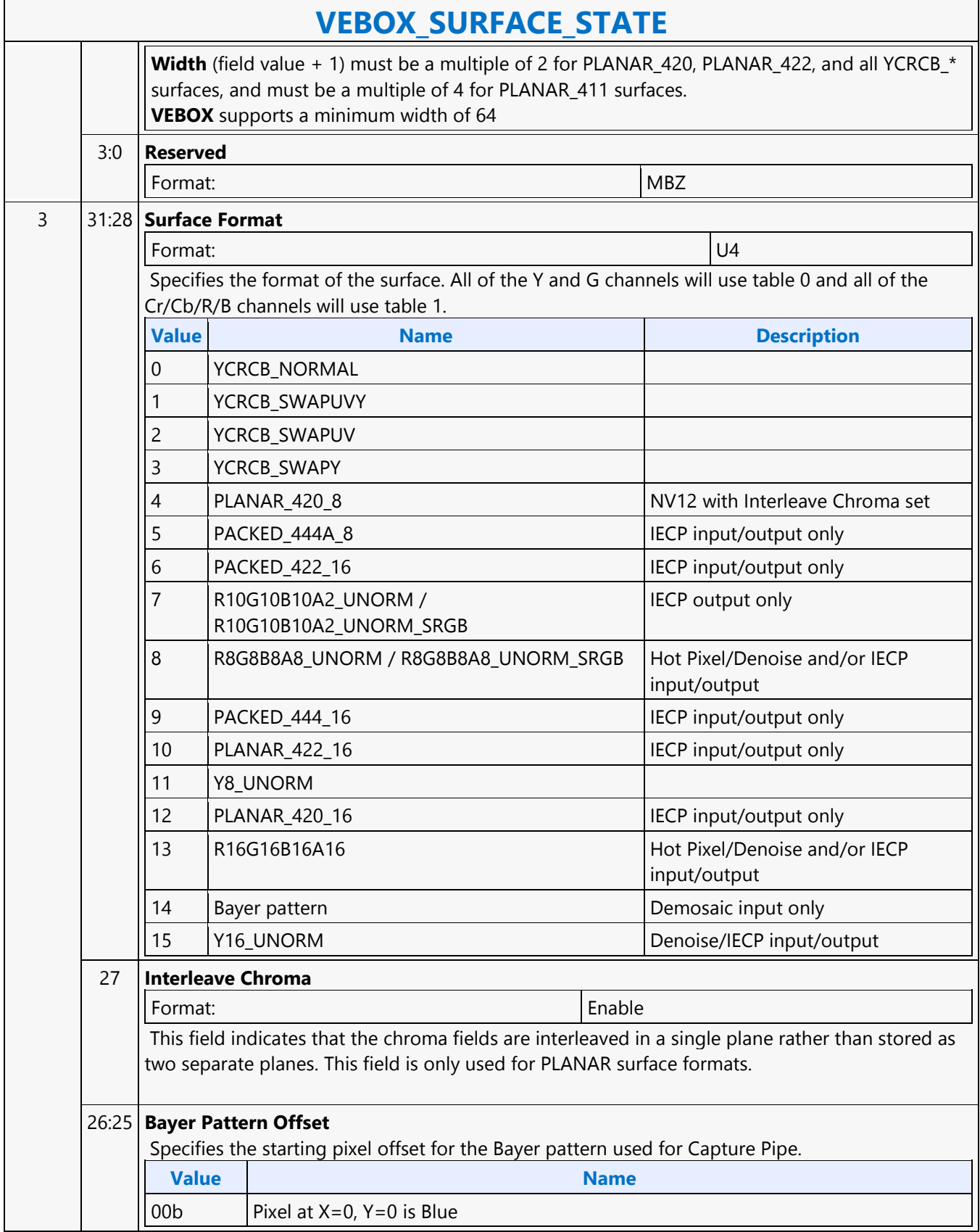

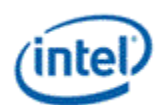

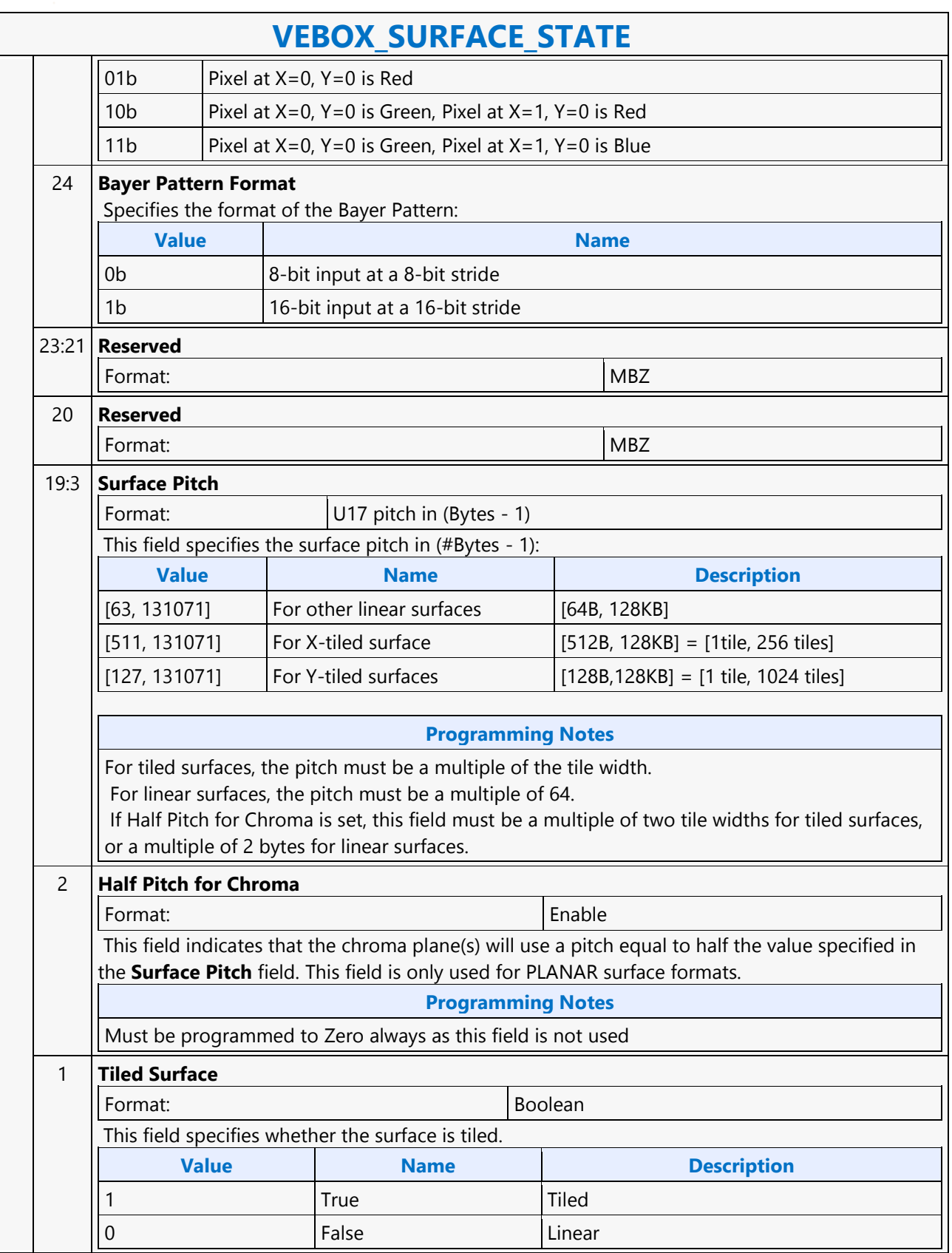

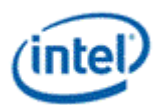

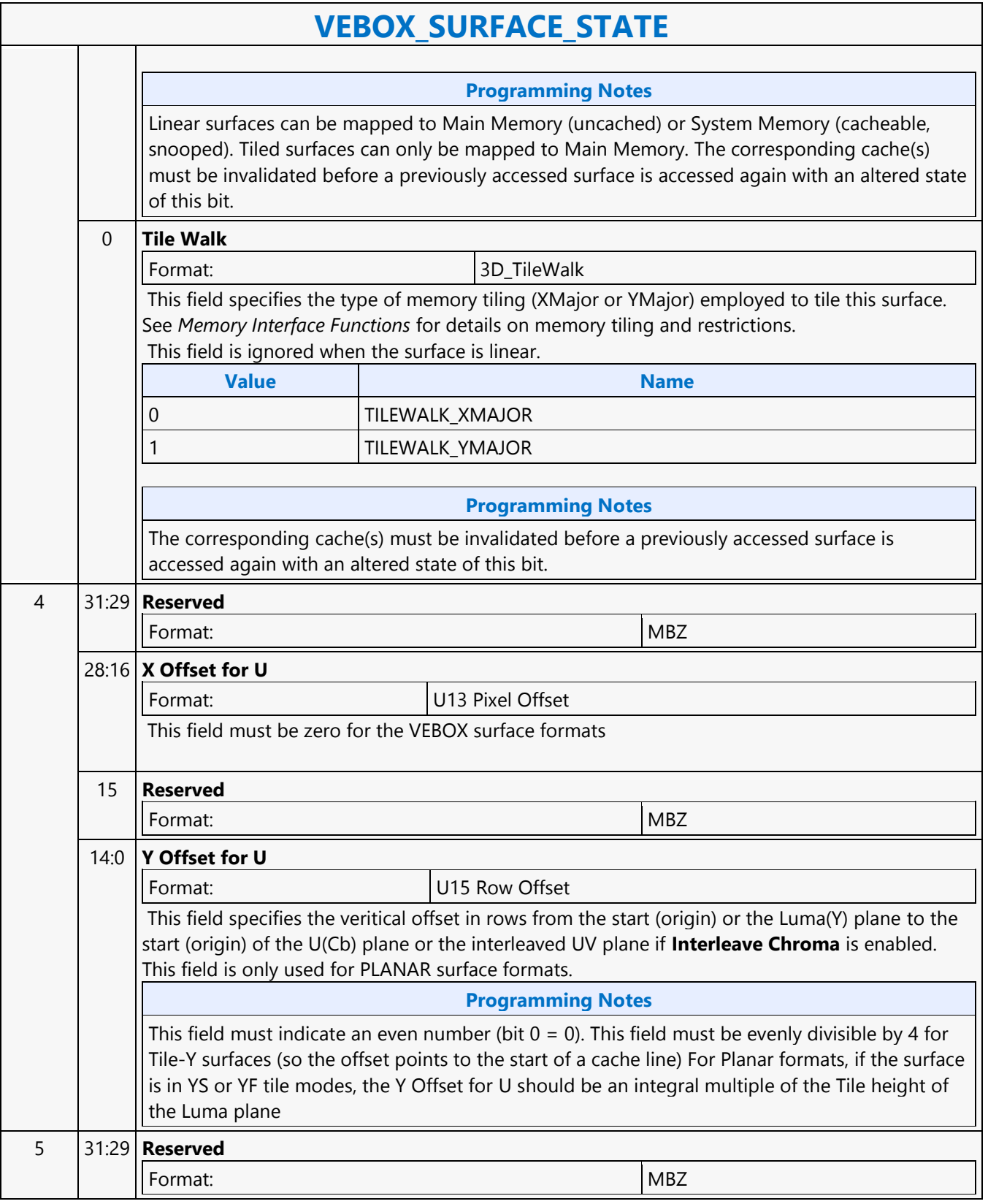

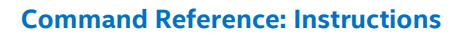

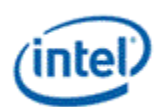

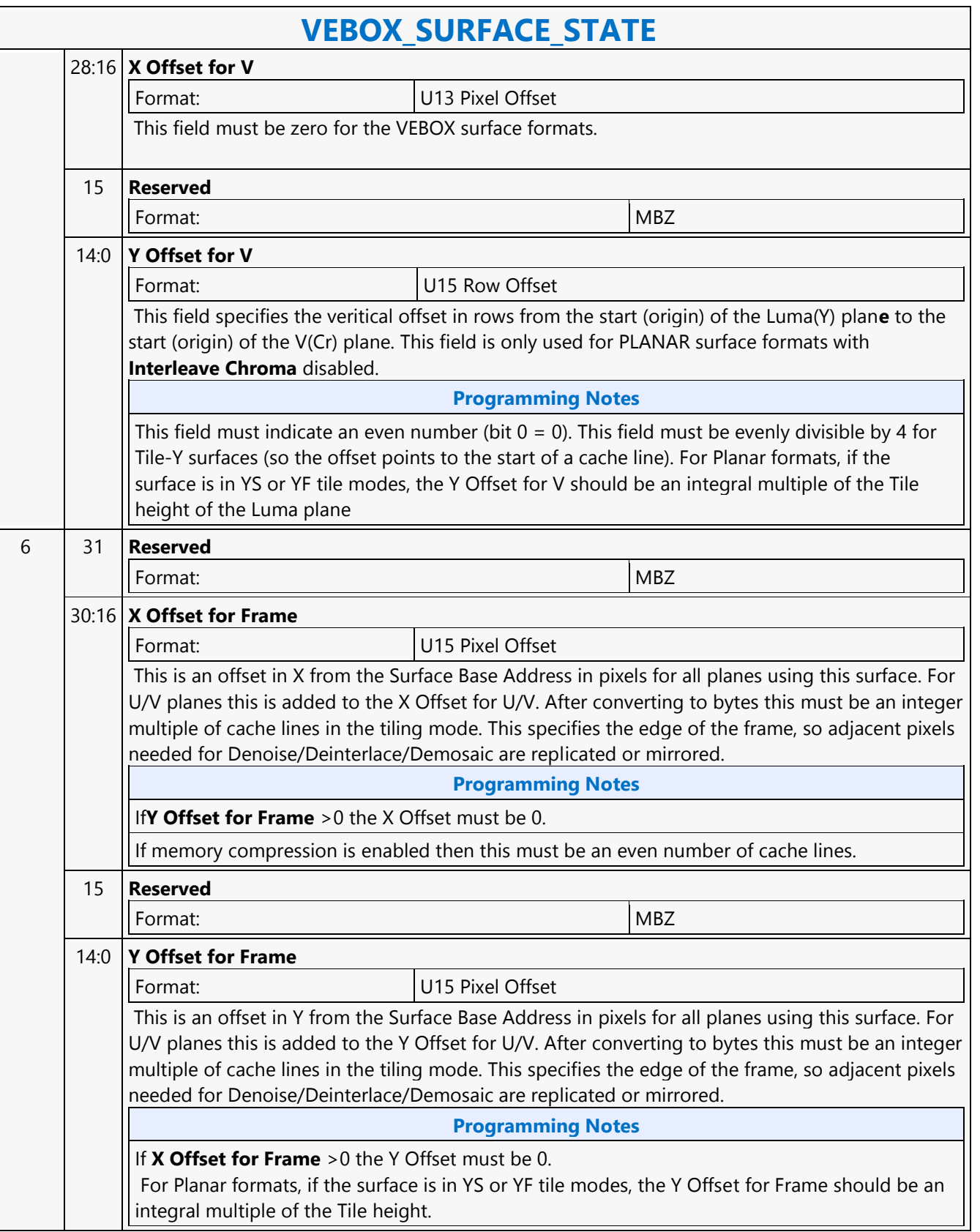

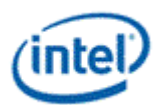

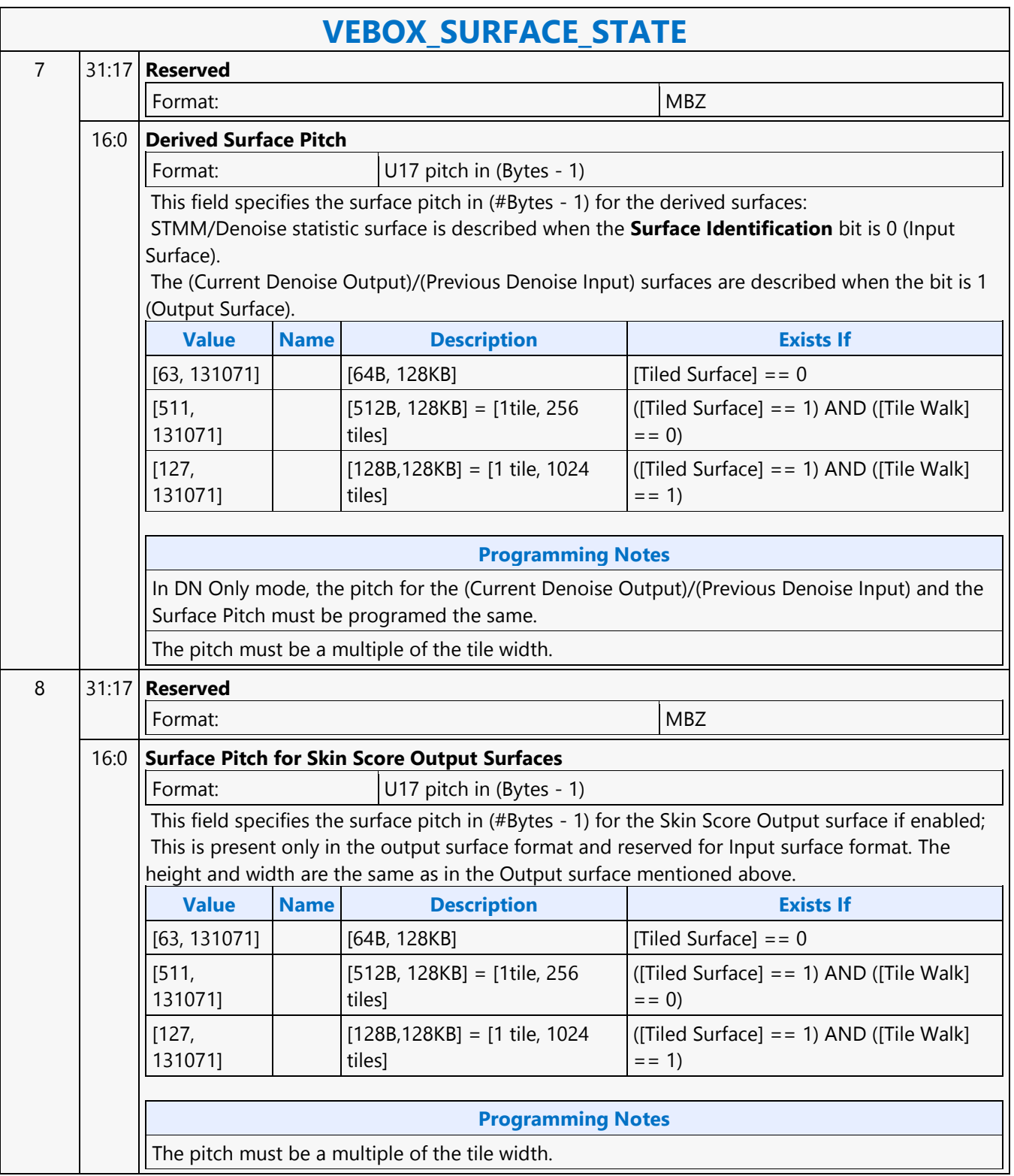

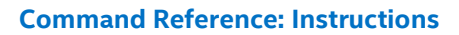

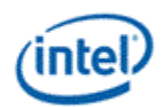

# **VEBOX\_TILING\_CONVERT**

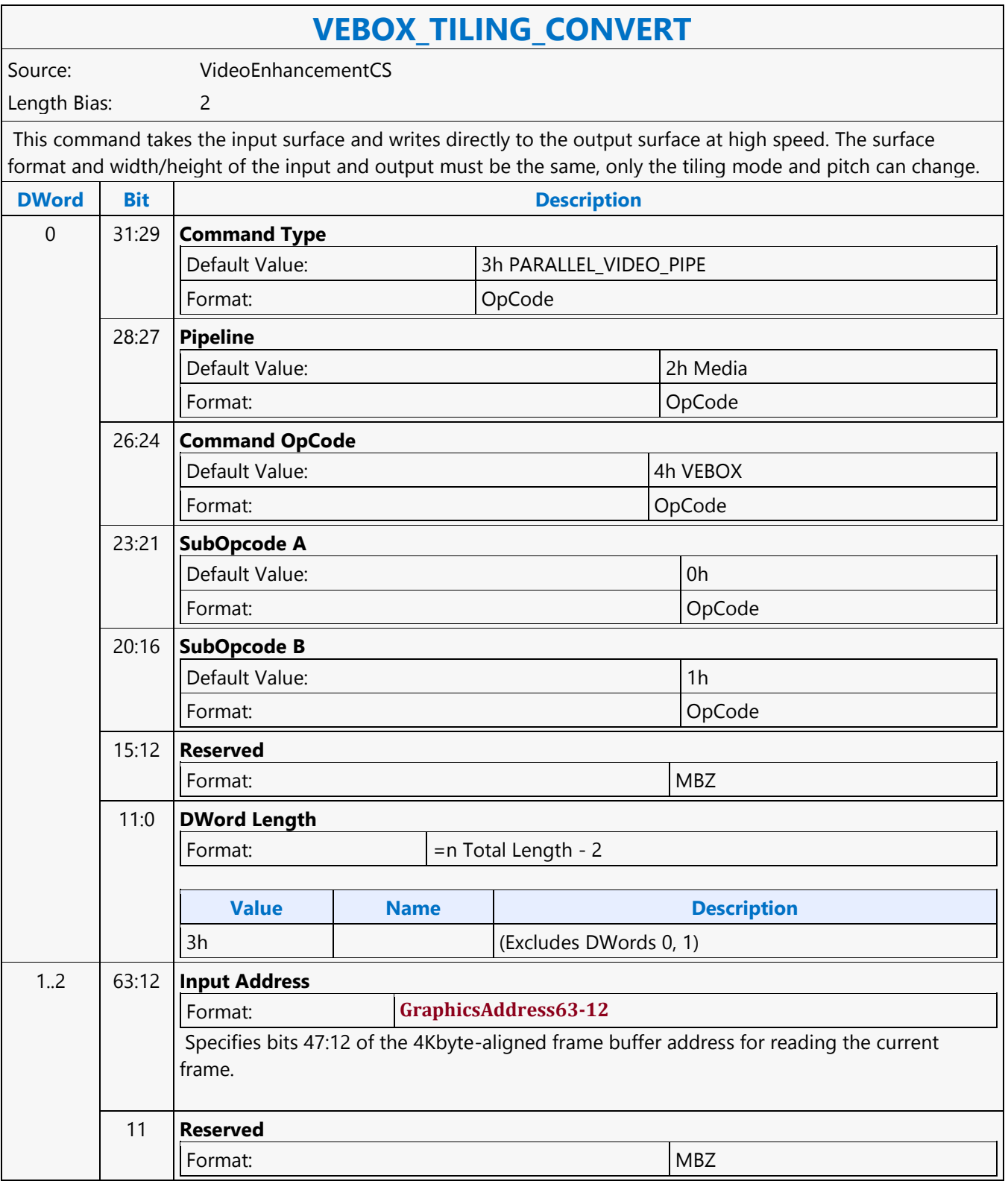

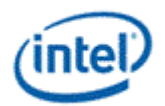

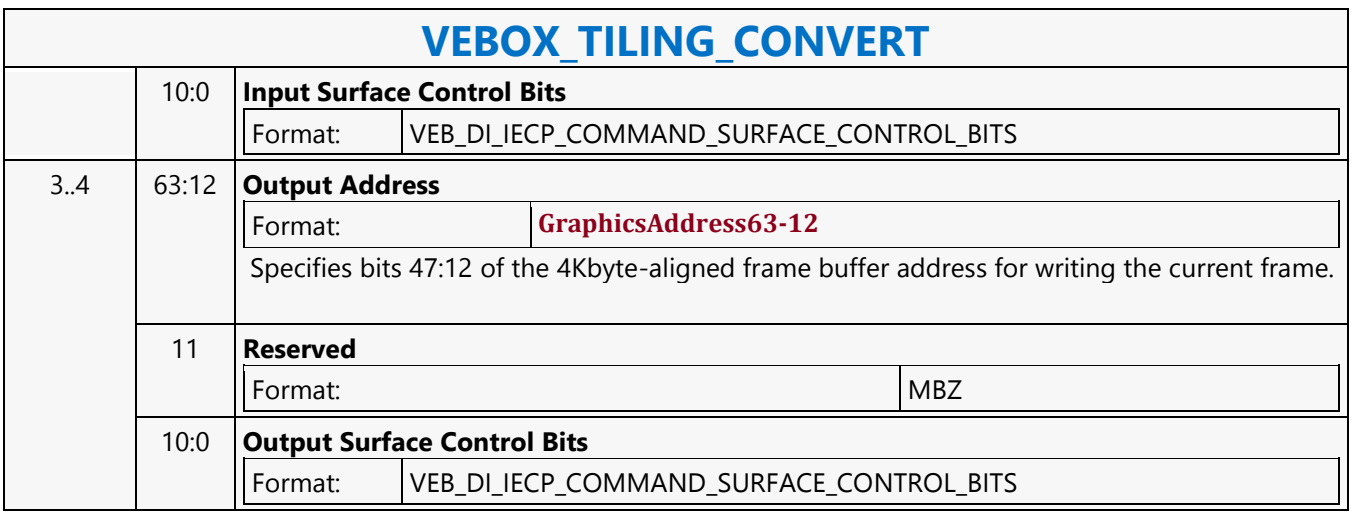

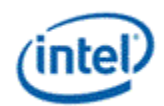

# **Wait Notification**

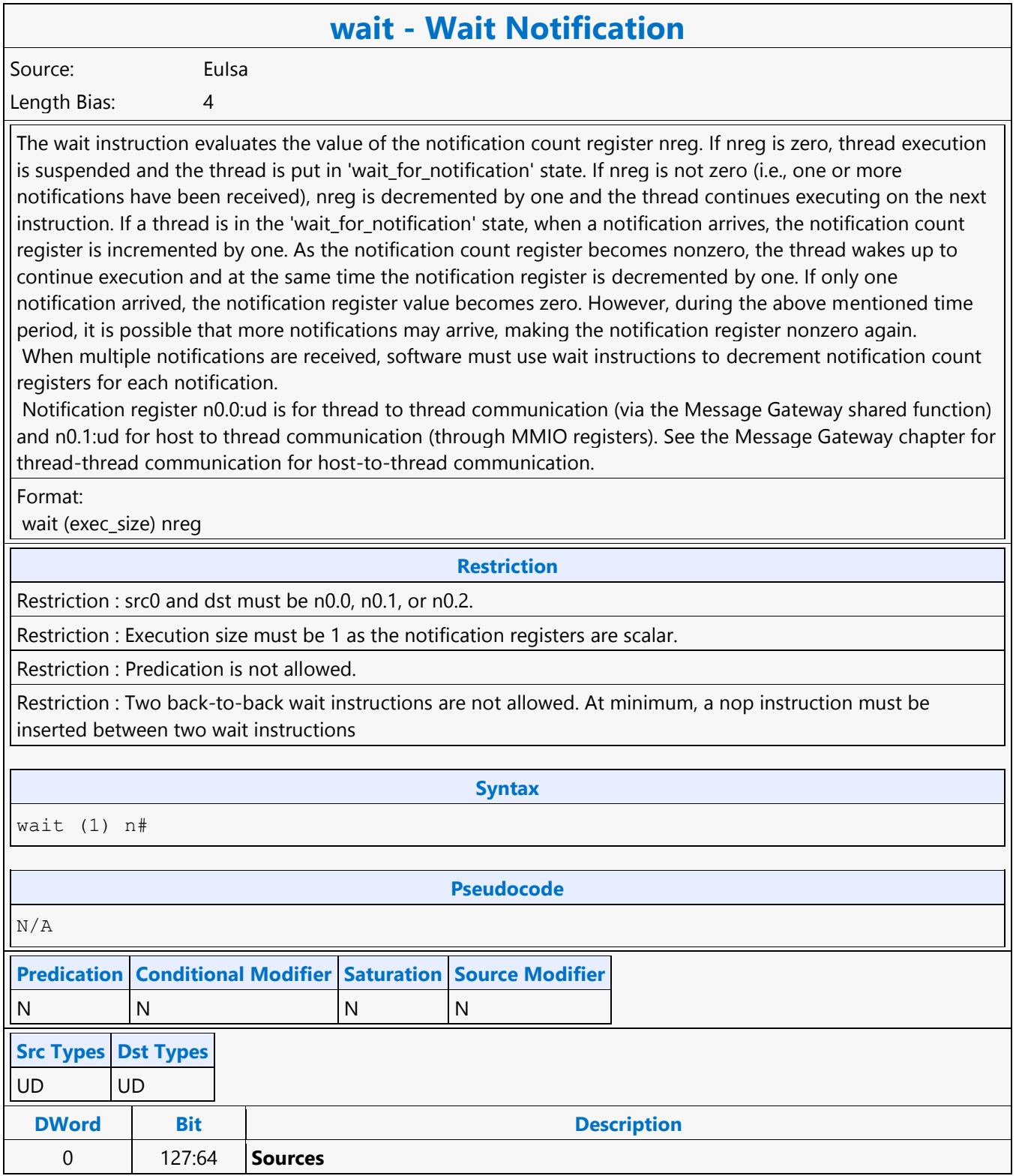

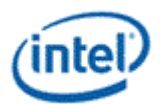

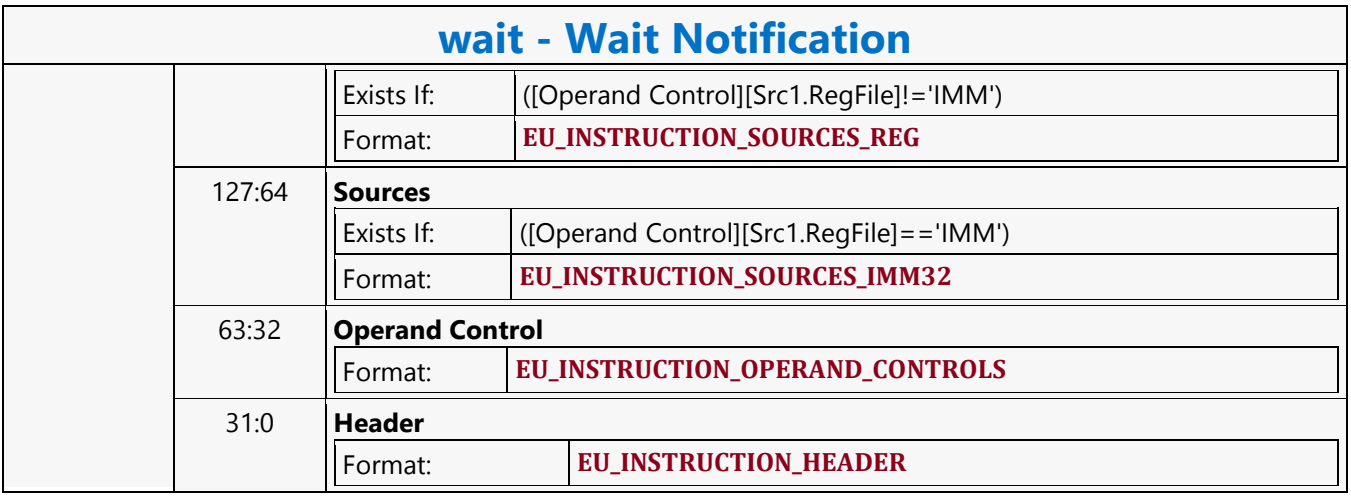

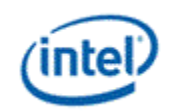

**While**

## **while - While** Source: Eulsa Length Bias: 4 The while instruction marks the end of a do-while block. The instruction first evaluates the loop termination condition for each channel based on the current channel enables and the predication flags specified in the instruction. If any channel has not terminated, a branch is taken to a destination address specified in the instruction, and the loop continues for those channels. Otherwise, execution continues to the next instruction.ld point to the first instruction with the do label of the do-while block of code. It should be a negative number for the backward referencing. In GEN binary, JIP is at location dst and must be of type W (signed word integer). If SPF is ON, none of the PcIP are updated. Format: [(pred)] while (exec\_size) JIP **Restriction** Restriction : The execution size must be the same for the while instruction and any break and cont instructions of the same code block. **Syntax** [(pred)] while (exec\_size) imm32 **Pseudocode** Evaluate(WrEn); for (  $n = 0$ ;  $n < 32$ ;  $n++$  ) { if (WrEn.chan[n] ) { PcIP[n] = IP + JIP; } else {  $PCIP[n] = IP + 1$ ; } } if ( | PMask == 1 ) { // any enabled channel true Jump(IP + JIP); } **Predication Conditional Modifier Saturation Source Modifier** Y |N |N |N **DWord Bit Description** 0..3 127:96 **JIP** Format: S31 Jump Target Offset. The relative offset in bytes if a jump is taken for the instruction. 95 **Source 0 Address Immediate [9] Sign Bit** 94:91 **Src1.SrcType** Format: **SrcType**  90:89 **Src1.RegFile** Format: **RegFile**

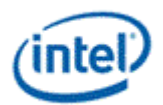

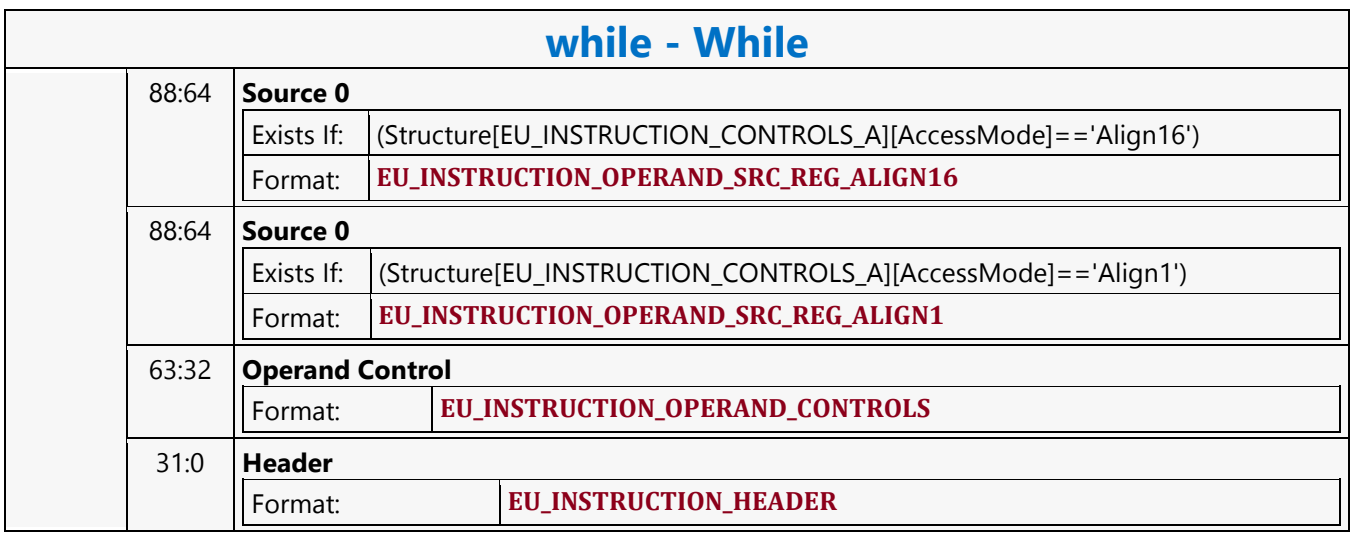

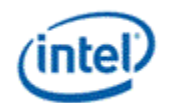

# **XY\_COLOR\_BLT**

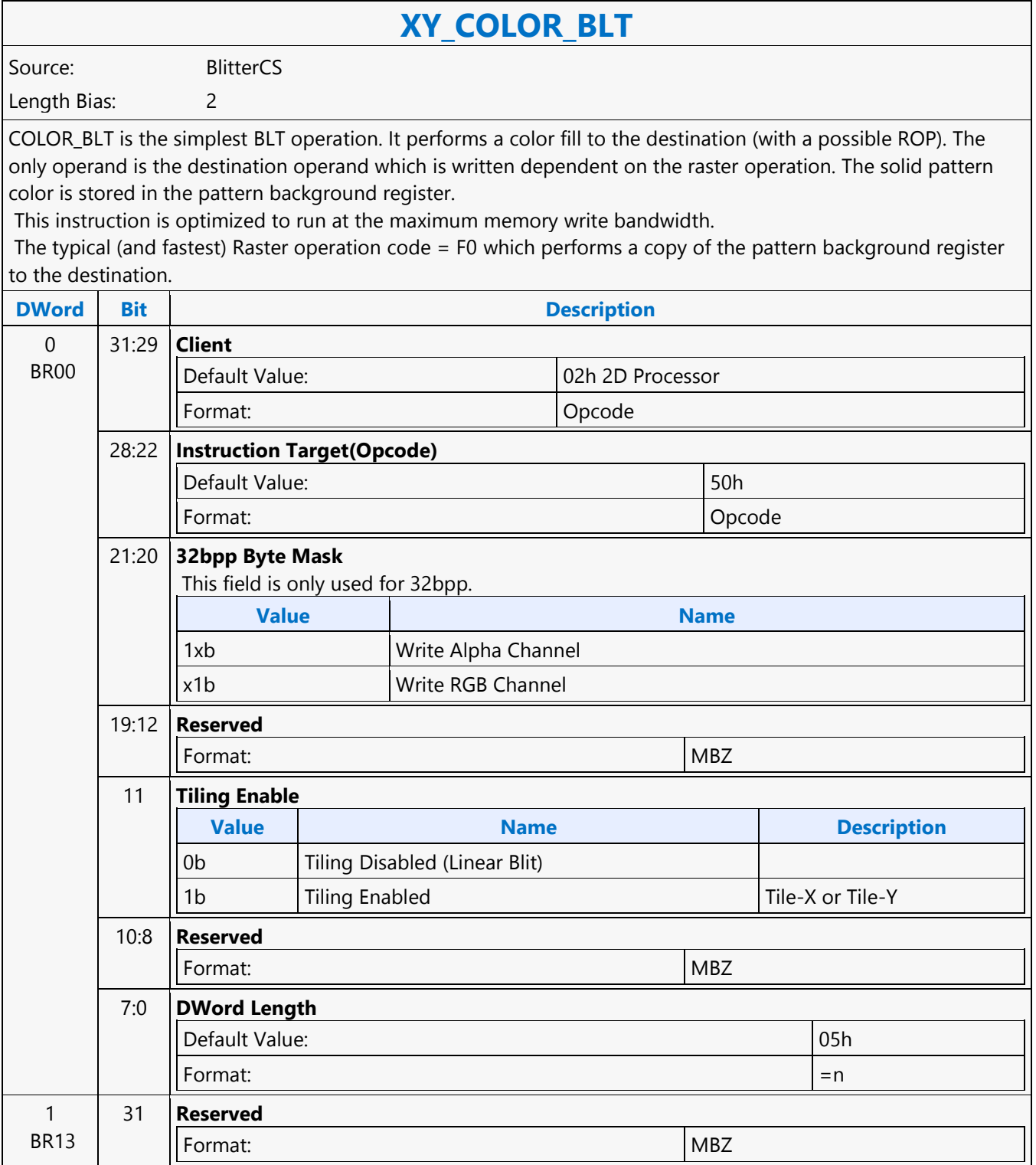

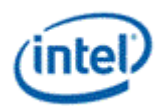

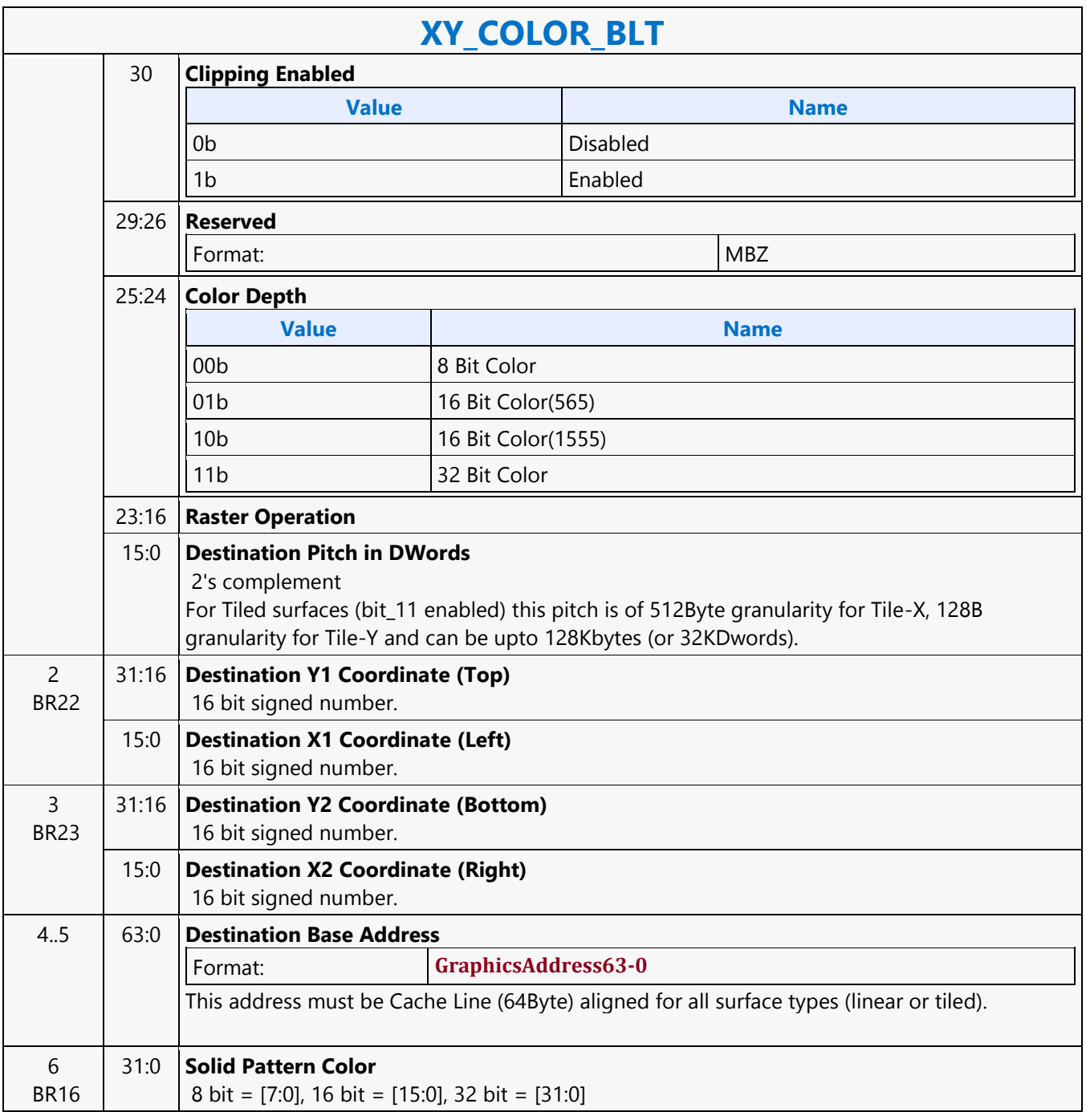

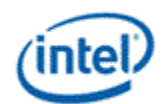

# **XY\_FAST\_COPY\_BLT**

## **XY\_FAST\_COPY\_BLT**

Source: BlitterCS

### Length Bias: 2

This BLT instruction performs a color source copy where the only operands involved are a color source and destination of the same bit width. The source and destination surfaces CANNOT overlap. The hardware assumes this whenever this Fast\_Copy command is given to it. For overlapping Blits, use the traditional XY\_SRC\_COPY\_BLT command (for overlap determination, read the description given in the XY\_SRC\_COPY\_BLT command). Note that this command does not support Clipping operations. This new blit command will happen in large numbers, consecutively, possibly an entire batch will comprise only new blit commands Legacy commands and new blit command will not be interspersed. If they are, they will be separated by implied HW flush: Whenever there is a transition between this new Fast Blit command and the Legacy Blit commands, the HW will impose an automatic flush BEFORE the execution (at the beginning) of the next blitter command. New blit command can use any combination of memory surface type - linear, tiledX, tiledY, and the tiling information is conveyed as part of the new Fast Copy command. The Fast Copy Blit supports the new 64KB Tiling defineds.The starting pixel of Fast Copy blit for both source and destination should be on an OWord boundary.

Note that when two sequential fast copy blits have different source surfaces, but their destinations refer to the same destination surfaces and therefore destinations overlap it is imperative that a Flush be inserted between the two blits.

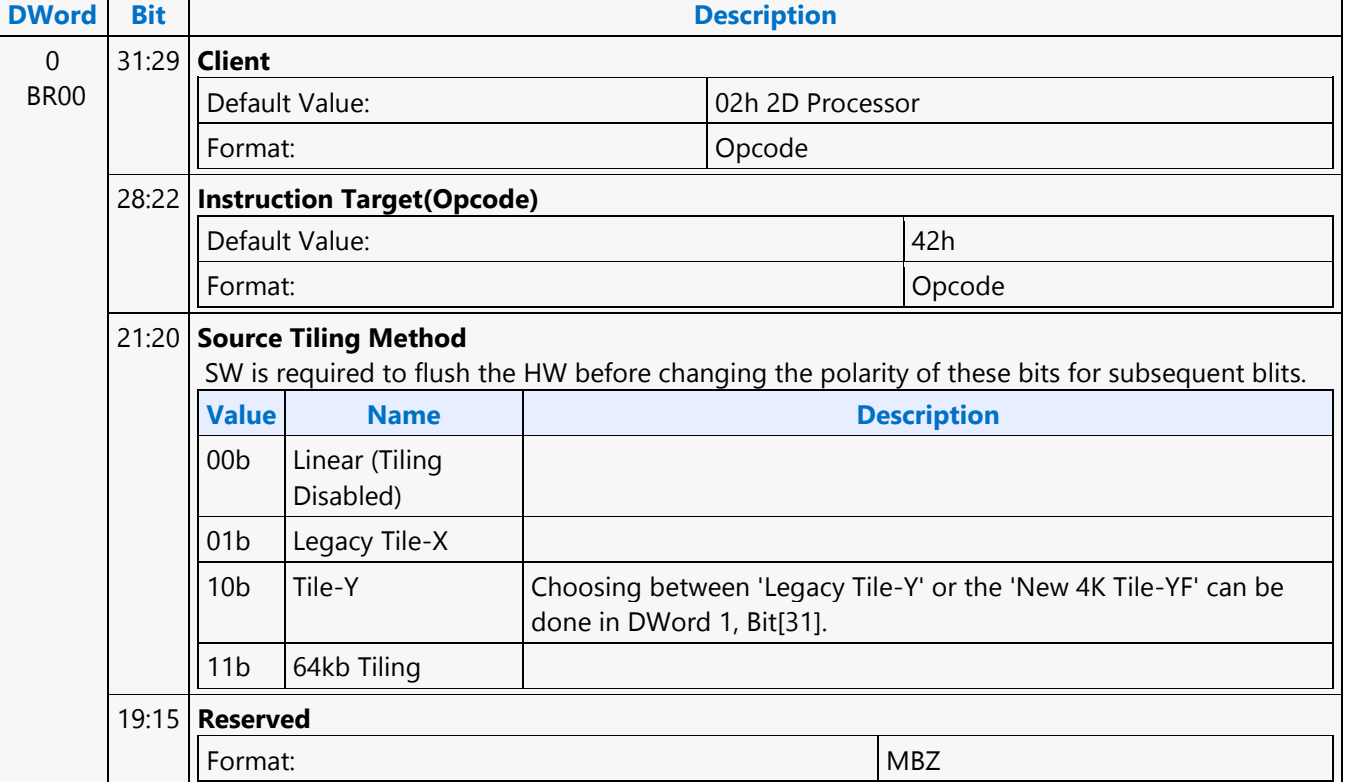

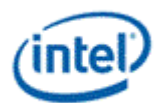

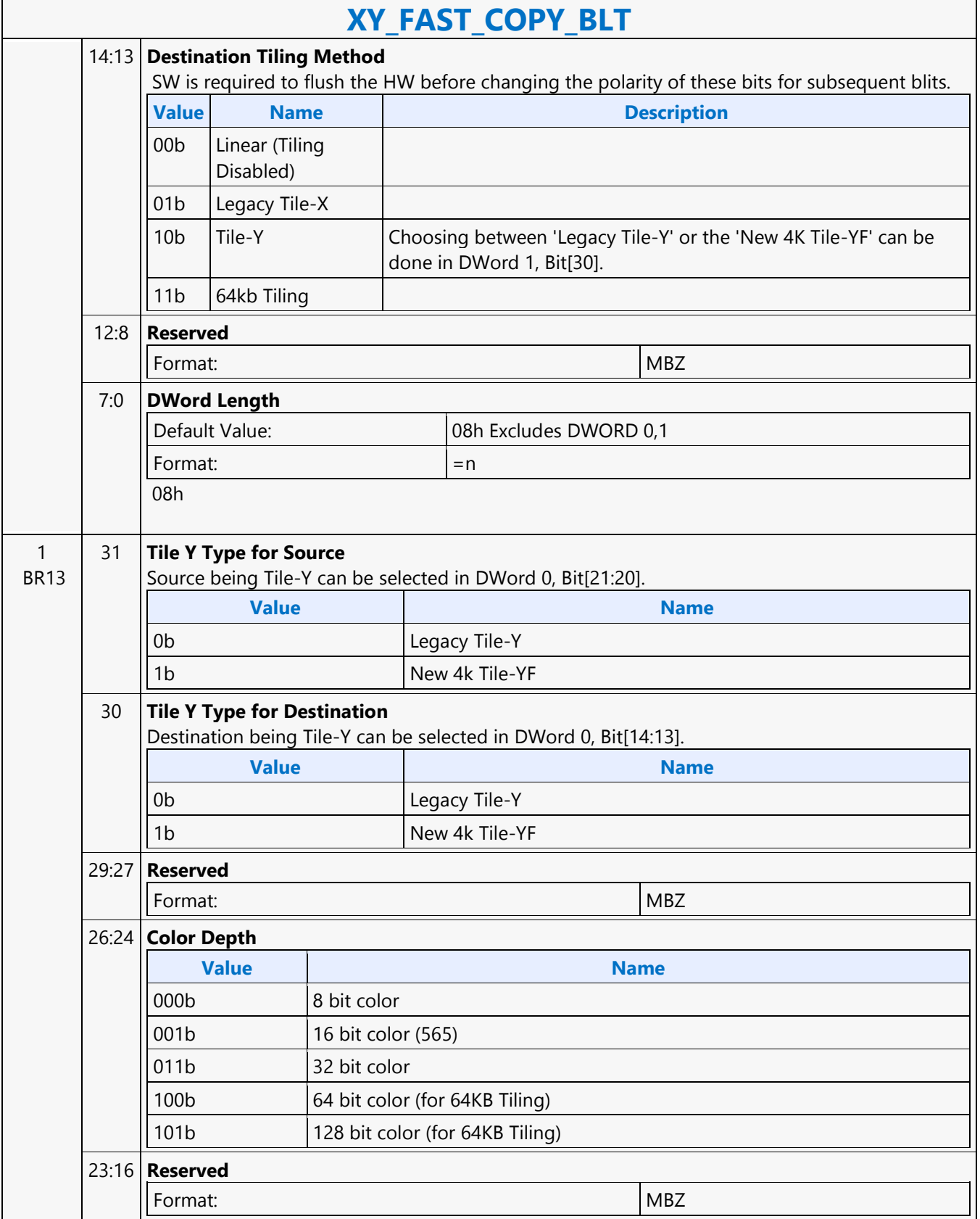

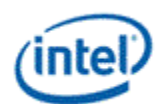

 $\mathbf{r}$ 

 $\overline{\phantom{0}}$ 

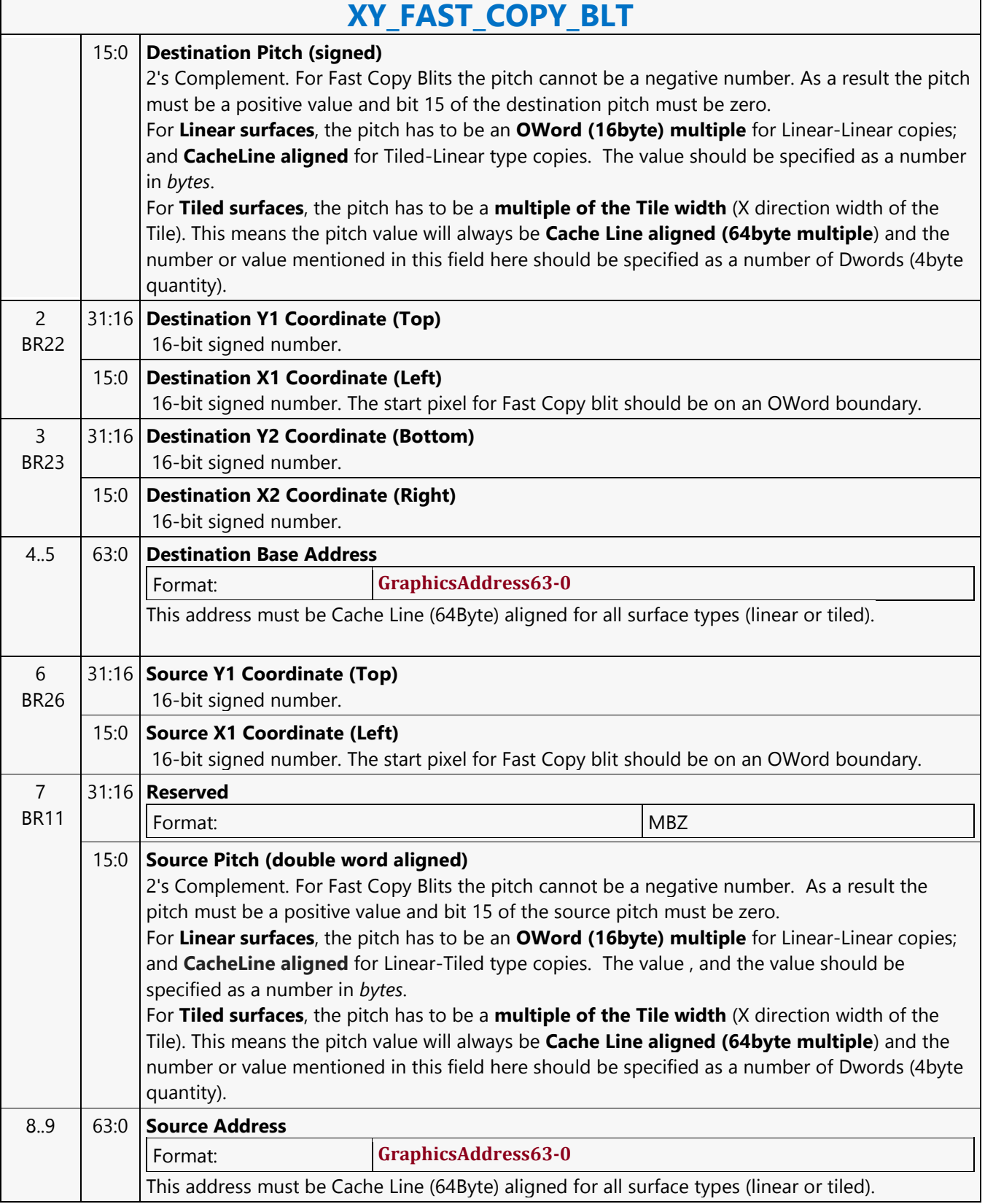

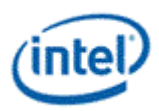

# **XY\_FULL\_BLT**

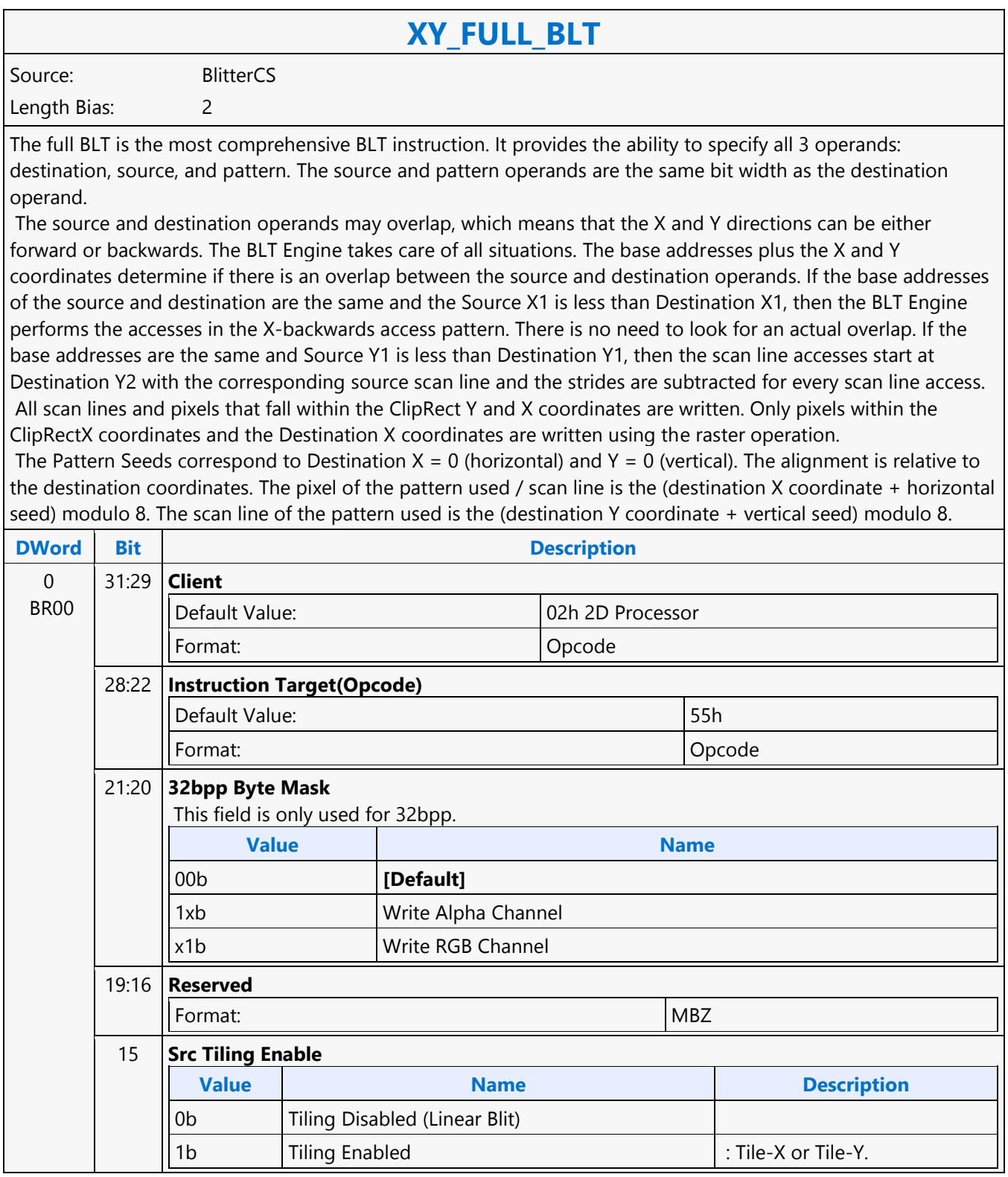

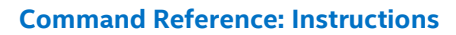

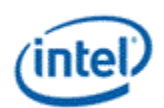

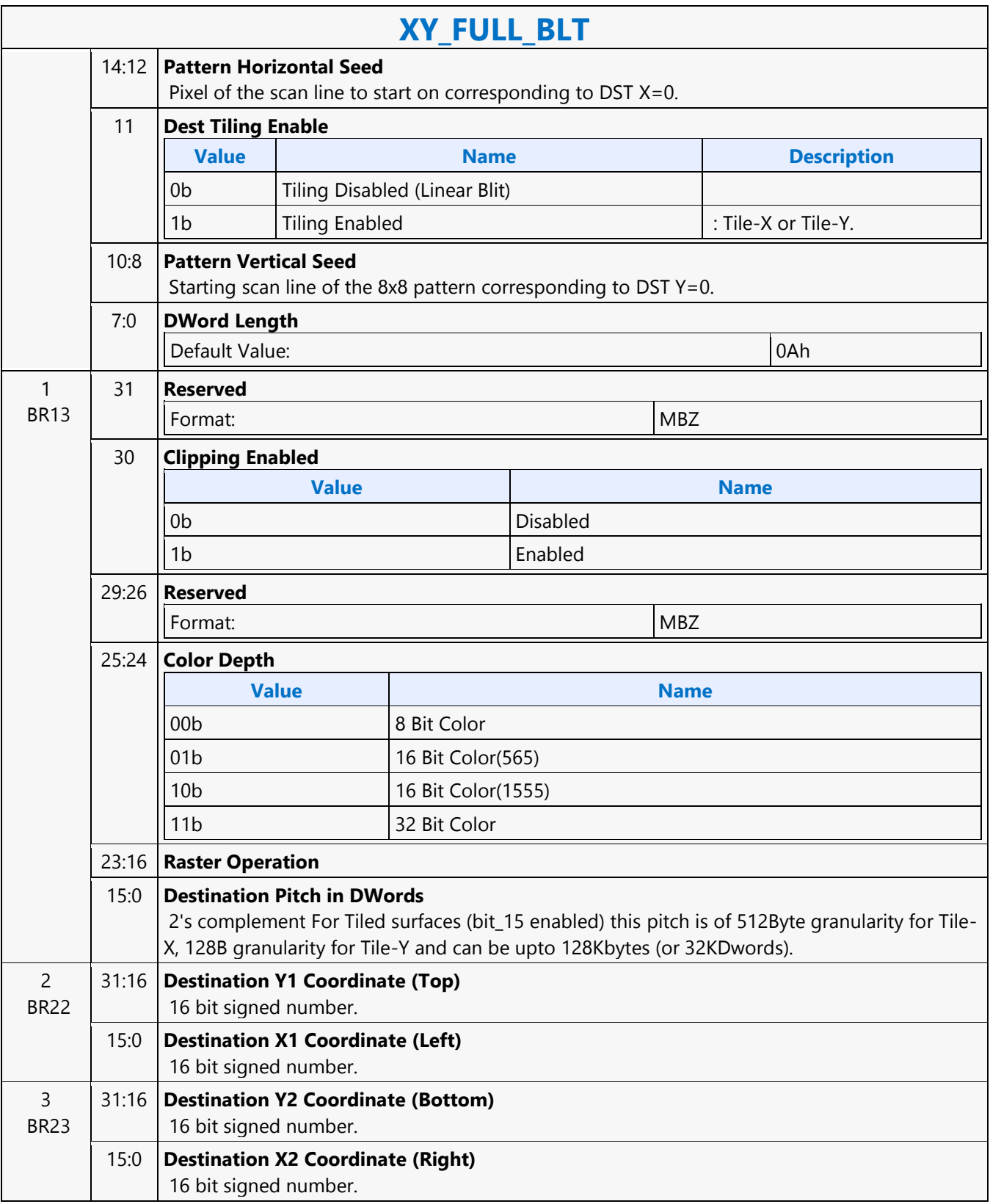

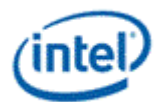

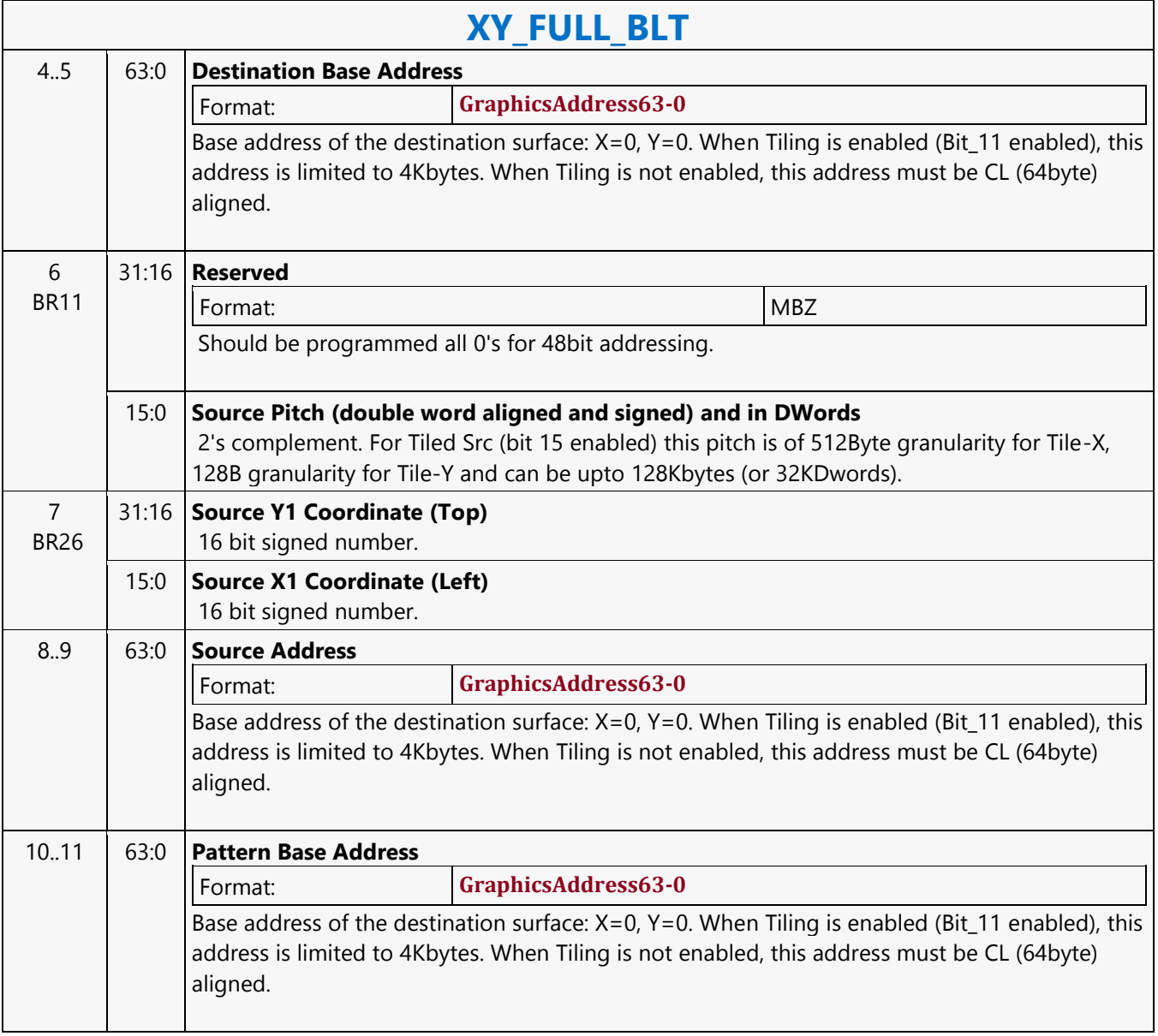

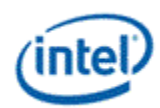

# **XY\_FULL\_IMMEDIATE\_PATTERN\_BLT**

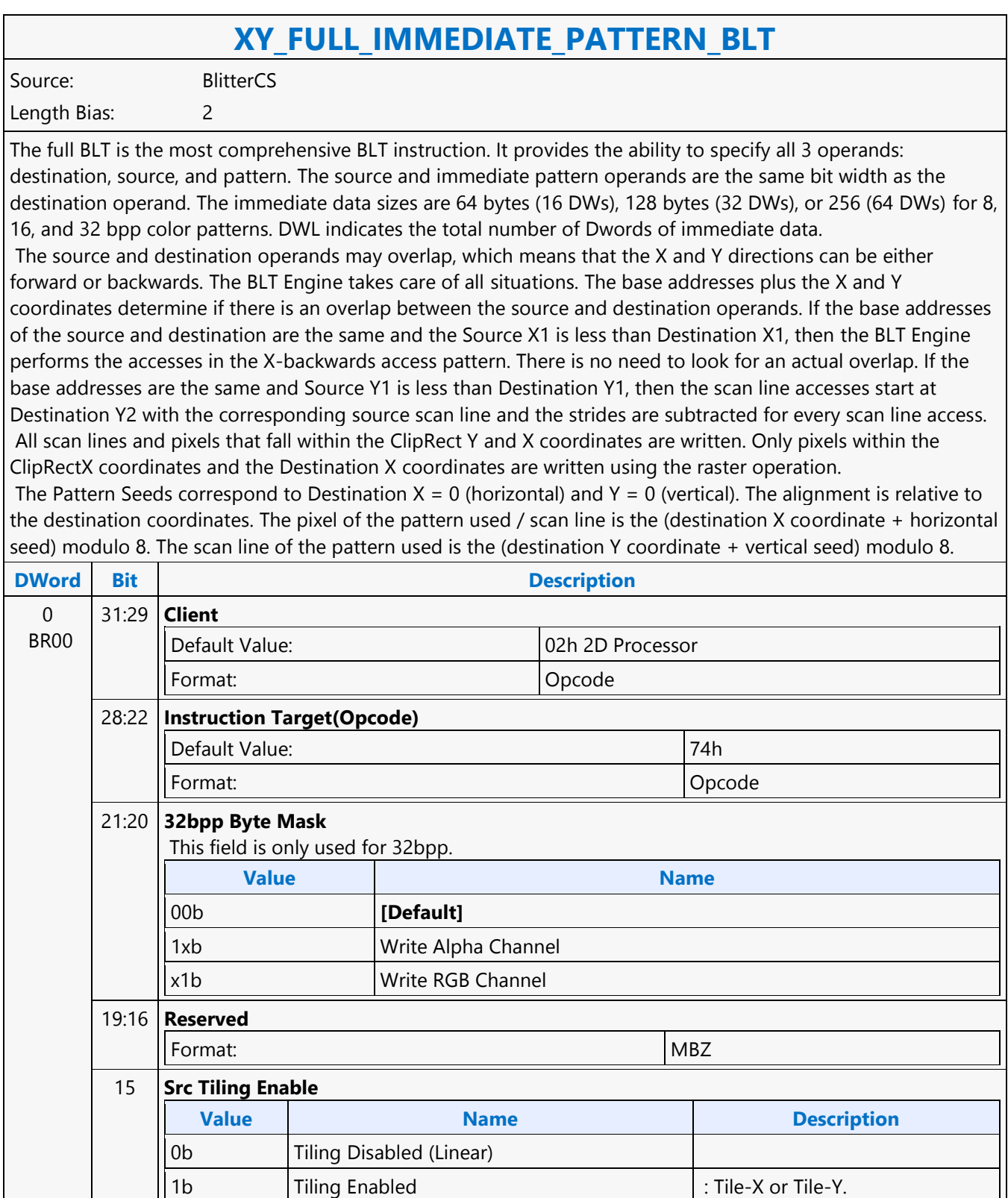
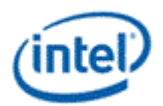

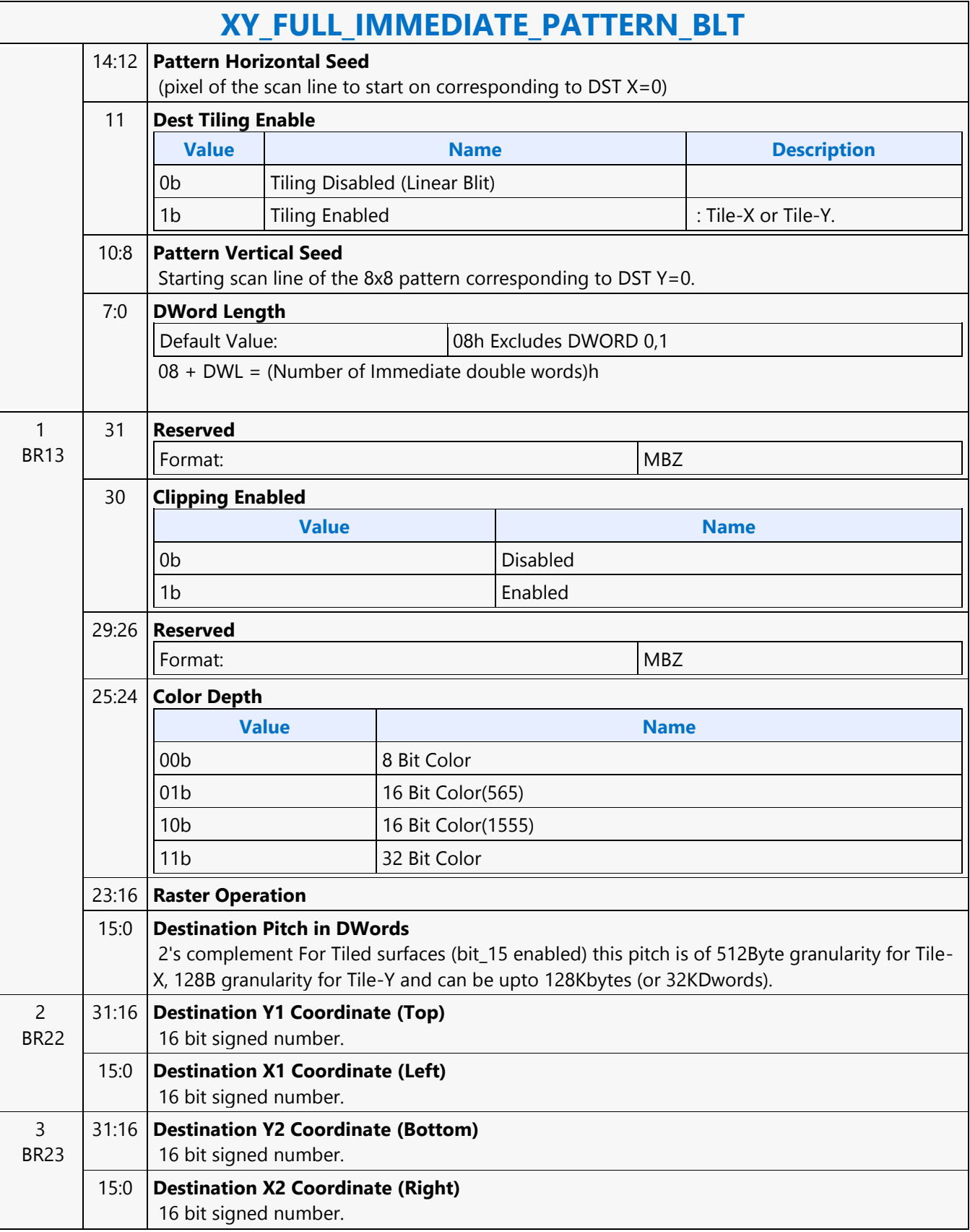

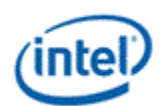

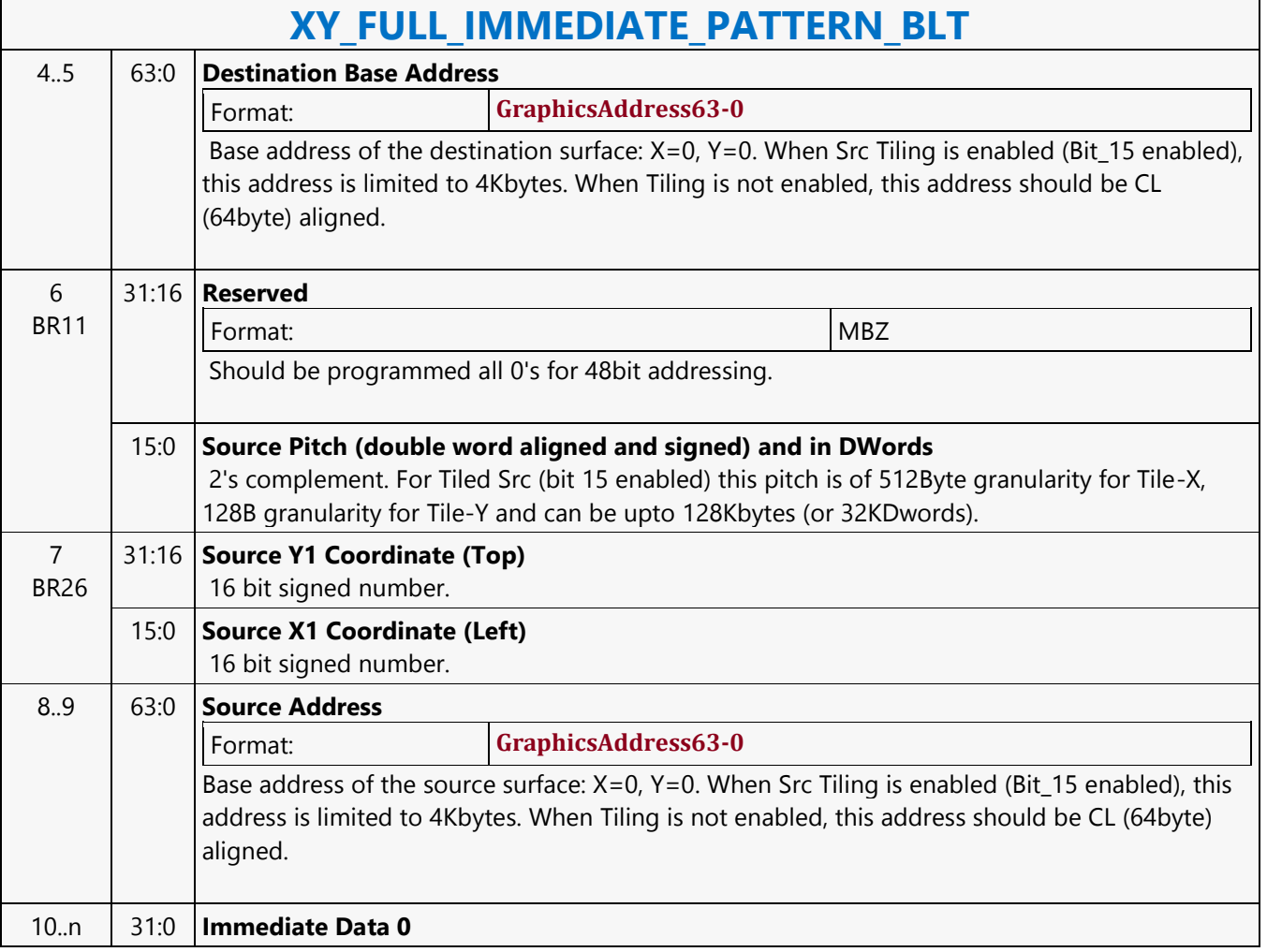

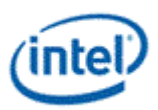

# **XY\_FULL\_MONO\_PATTERN\_BLT**

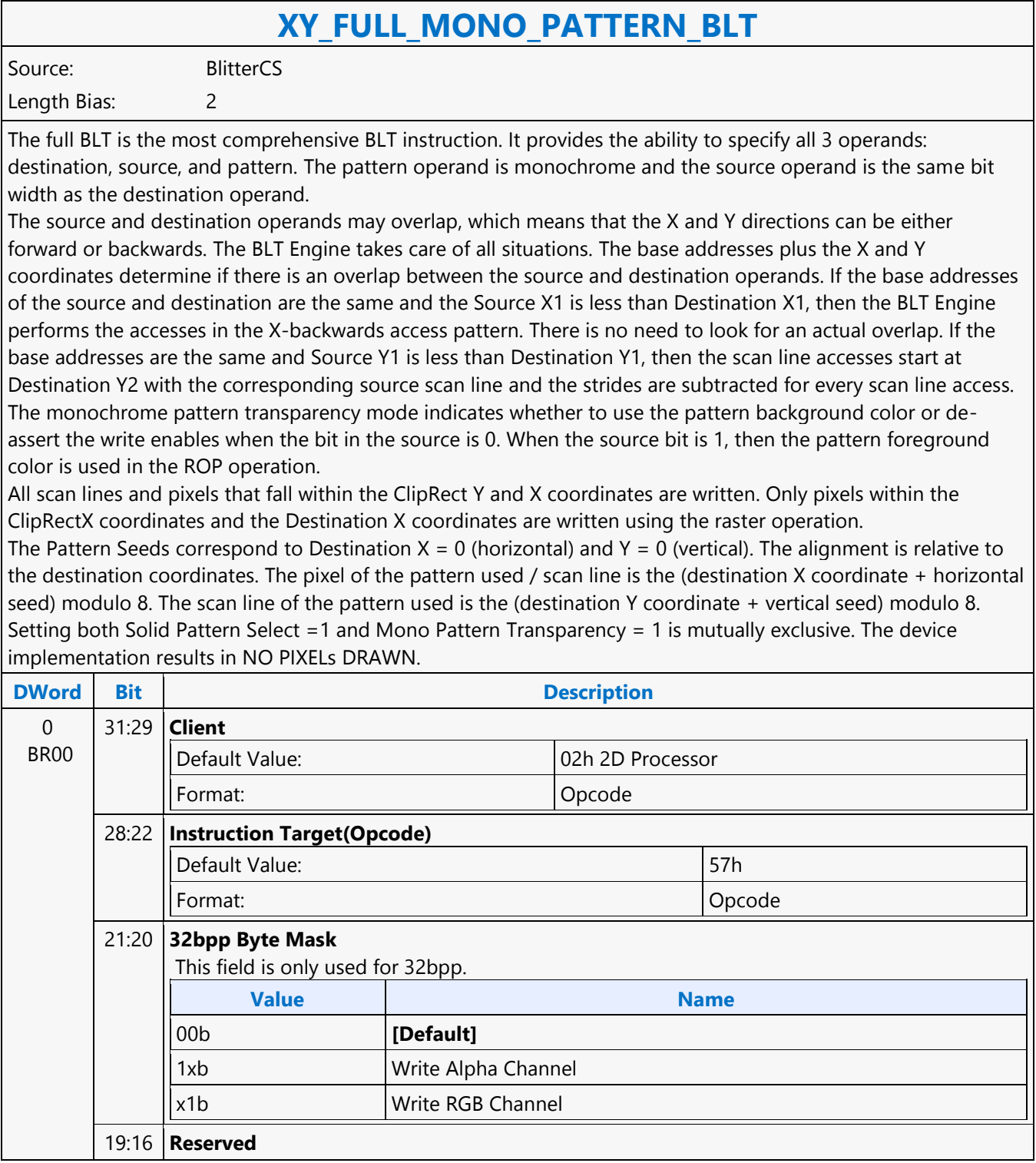

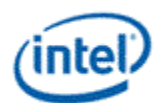

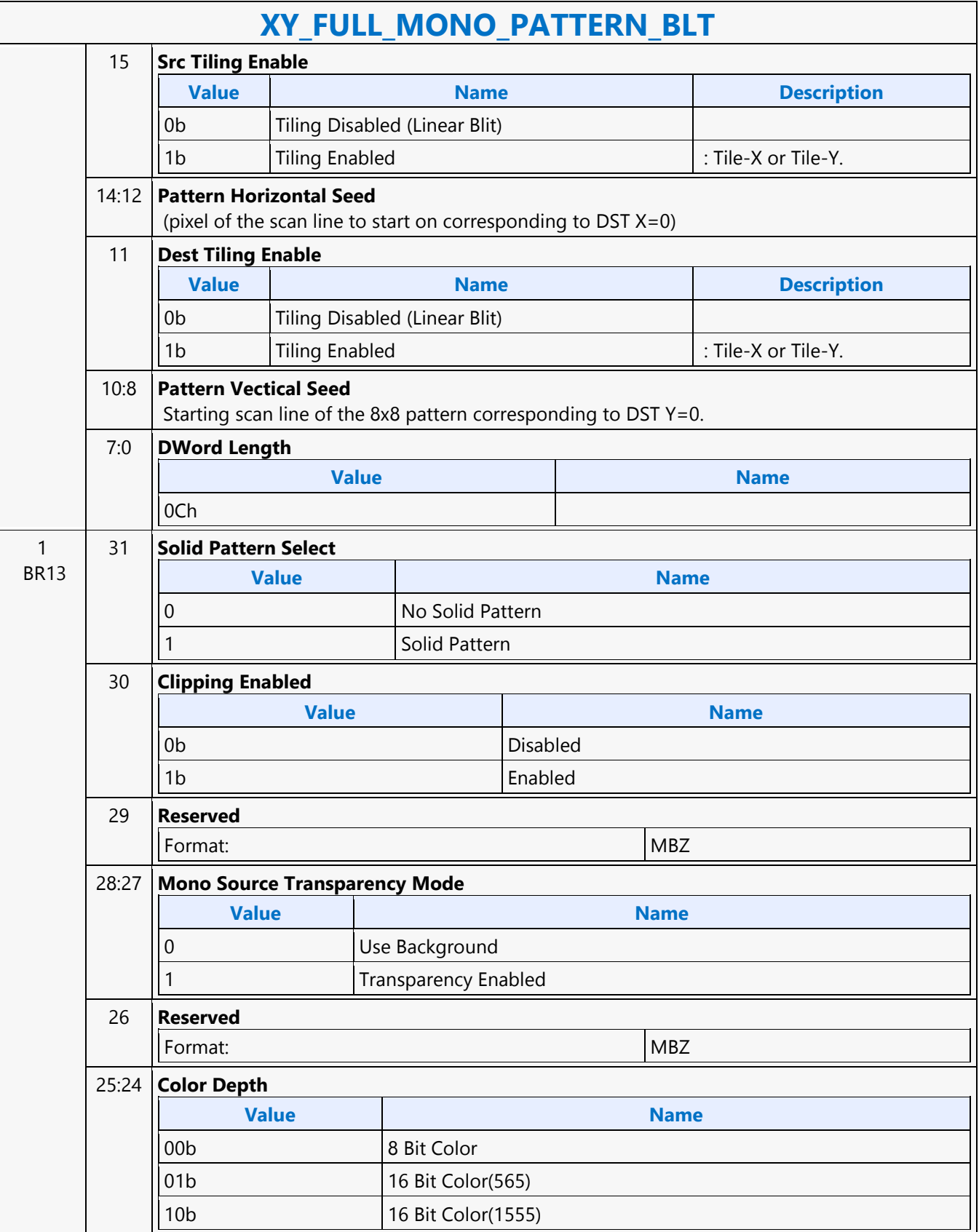

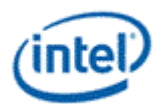

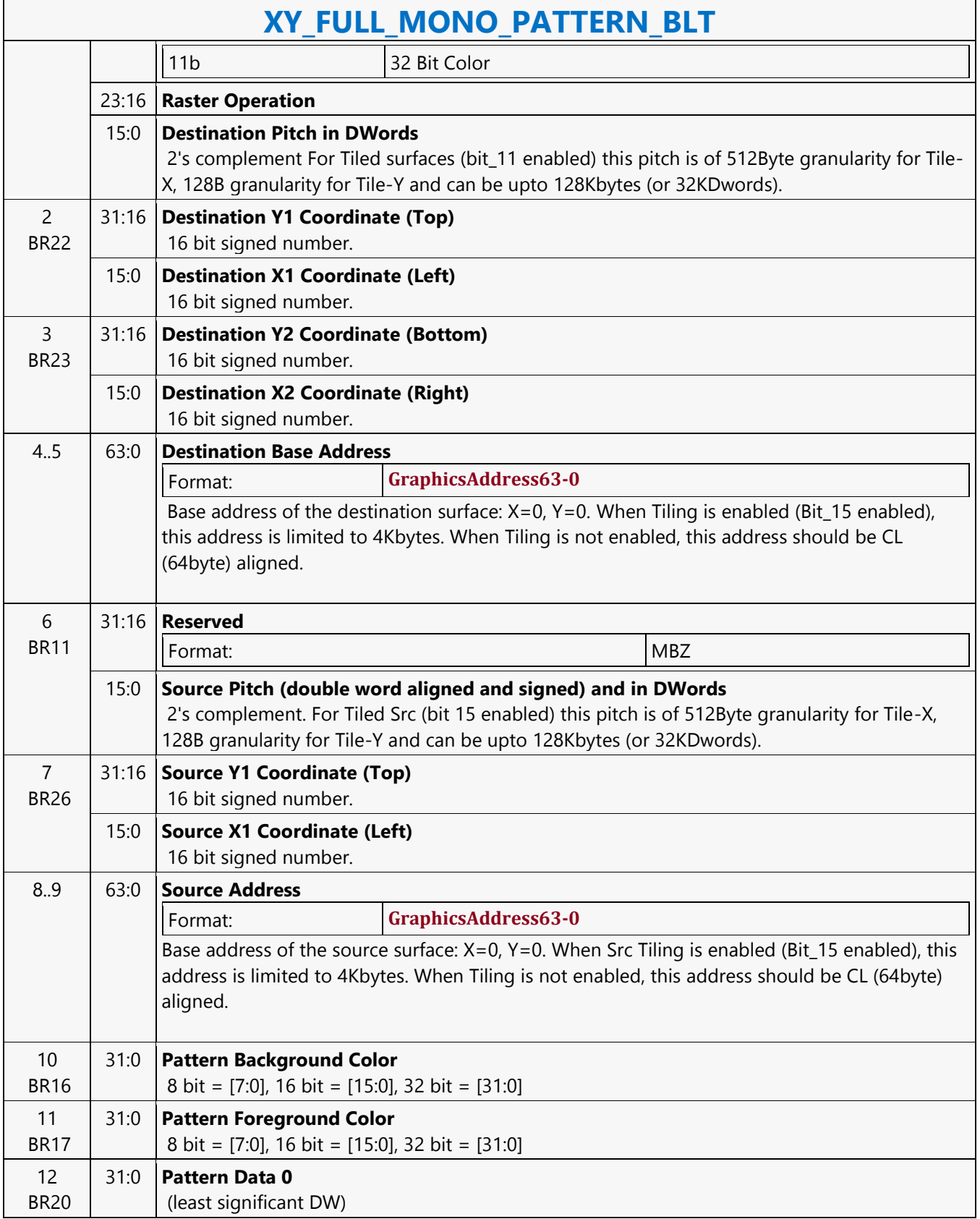

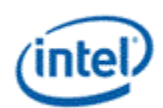

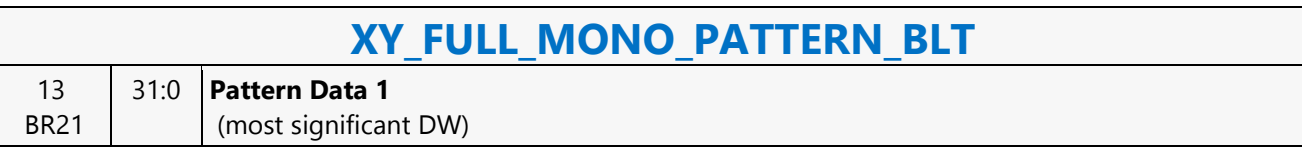

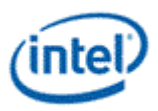

# **XY\_FULL\_MONO\_PATTERN\_MONO\_SRC\_BLT**

### **XY\_FULL\_MONO\_PATTERN\_MONO\_SRC\_BLT**

Source: BlitterCS

Length Bias: 2

The full BLT provides the ability to specify all 3 operands: destination, source, and pattern. The pattern and source operands are monochrome.

The monochrome source transparency mode indicates whether to use the source background color or de-assert the write enables when the bit in the source is 0. When the source bit is 1, then the source foreground color is used in the ROP operation.

All non-text monochrome sources are word aligned. At the end of a scan line the monochrome source, the remaining bits until the next word boundary are ignored. The Monochrome source data bit position field [2:0] indicates which bit position within the first byte should be used as the first source pixel which corresponds to the destination X1 coordinate.

The monochrome pattern transparency mode indicates whether to use the pattern background color or deassert the write enables when the bit in the pattern is 0. When the source bit is 1, then the pattern foreground color is used in the ROP operation. The monochrome source transparency mode works identical to the pattern transparency mode.

All scan lines and pixels that fall within the ClipRect Y and X coordinates are written. Only pixels within the ClipRectX coordinates and the Destination X coordinates are written using the raster operation.

The Pattern Seeds correspond to Destination  $X = 0$  (horizontal) and  $Y = 0$  (vertical). The alignment is relative to the destination coordinates. The pixel of the pattern used / scan line is the (destination X coordinate + horizontal seed) modulo 8. The scan line of the pattern used is the (destination Y coordinate + vertical seed) modulo 8. Setting both Solid Pattern Select  $=1$  and Mono Pattern Transparency  $= 1$  is mutually exclusive. The device implementation results in NO PIXELs DRAWN.

Negative Stride (= Pitch) is NOT ALLOWED.

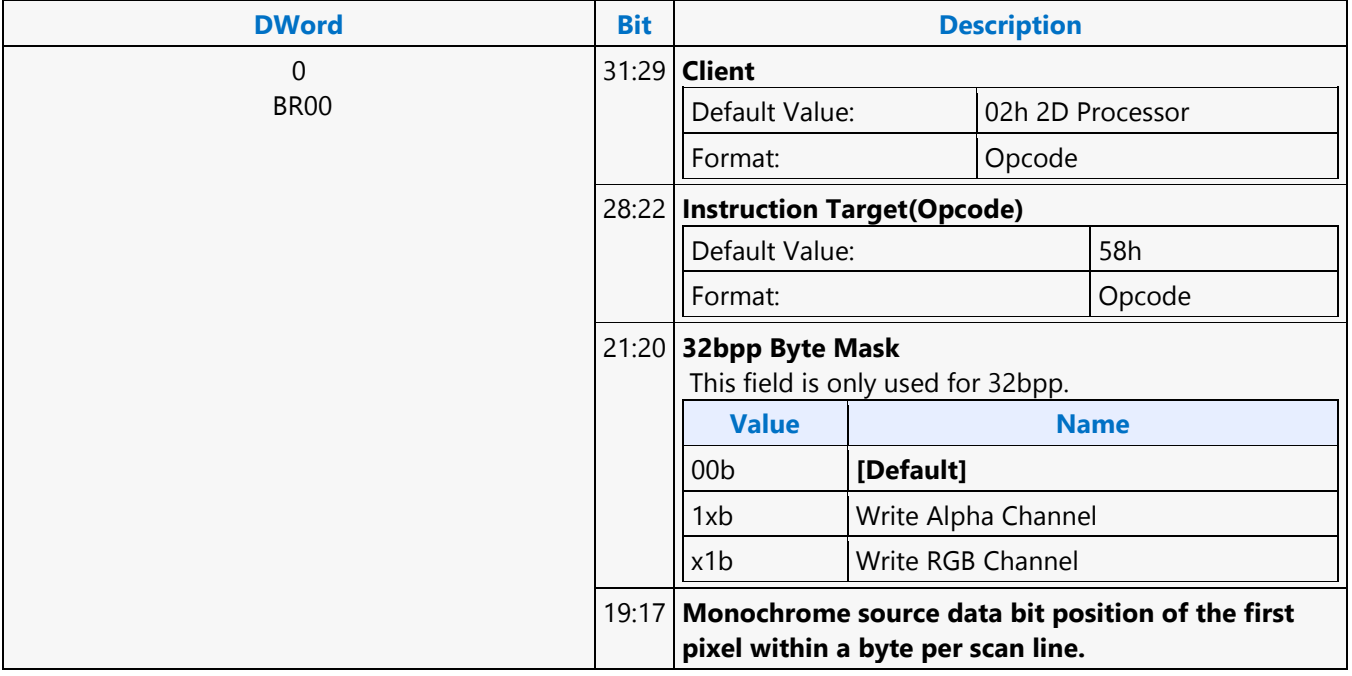

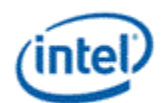

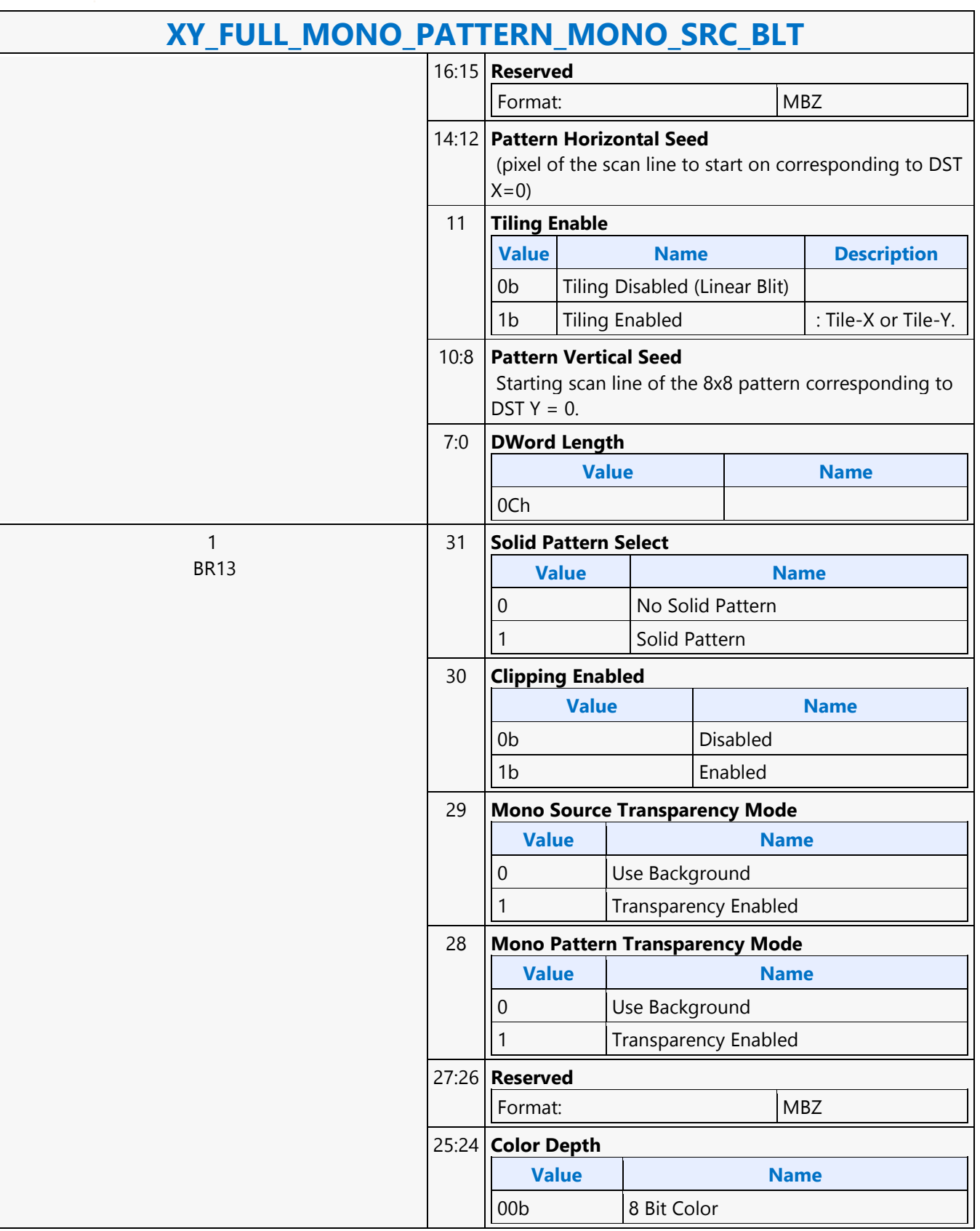

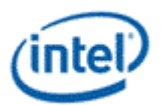

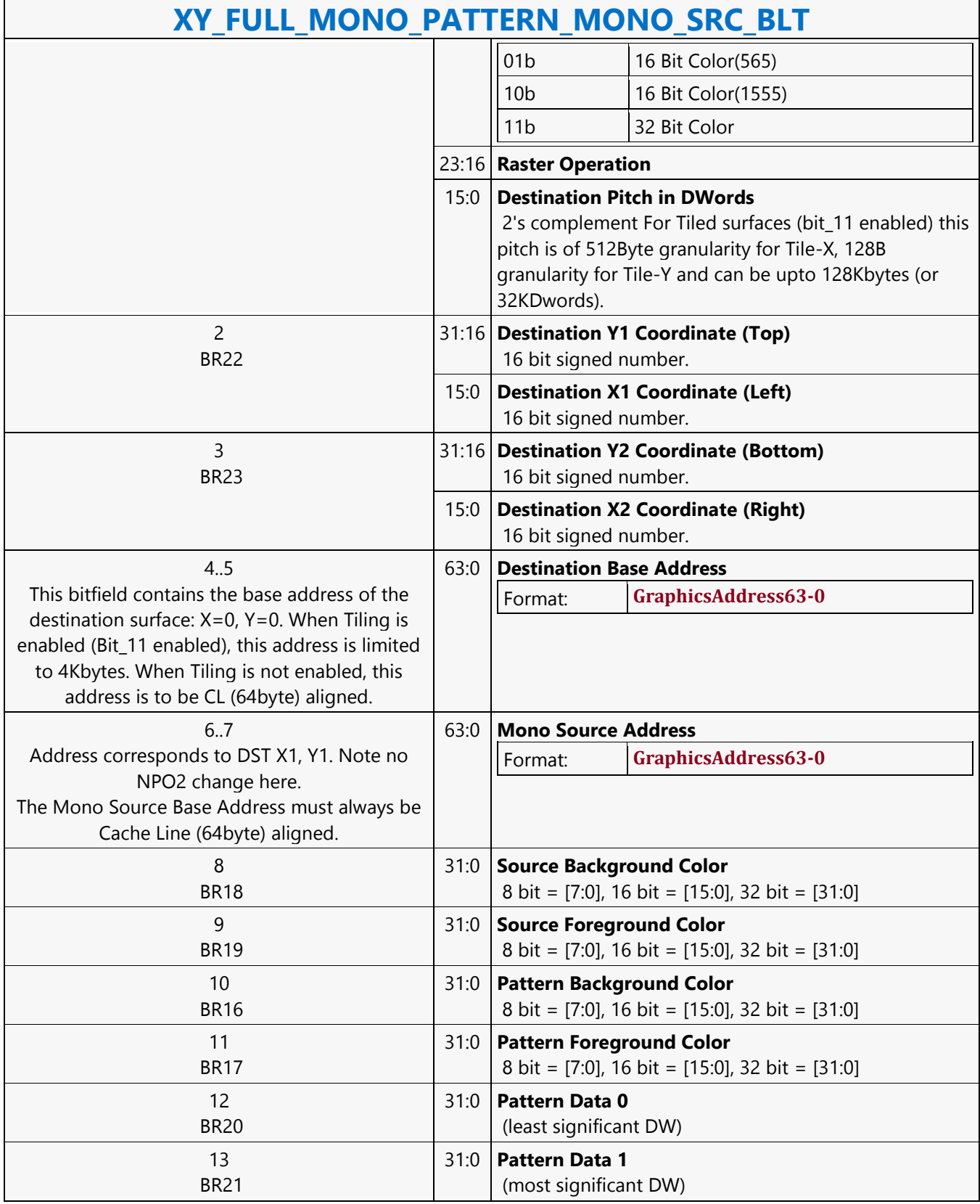

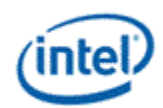

# **XY\_FULL\_MONO\_SRC\_BLT**

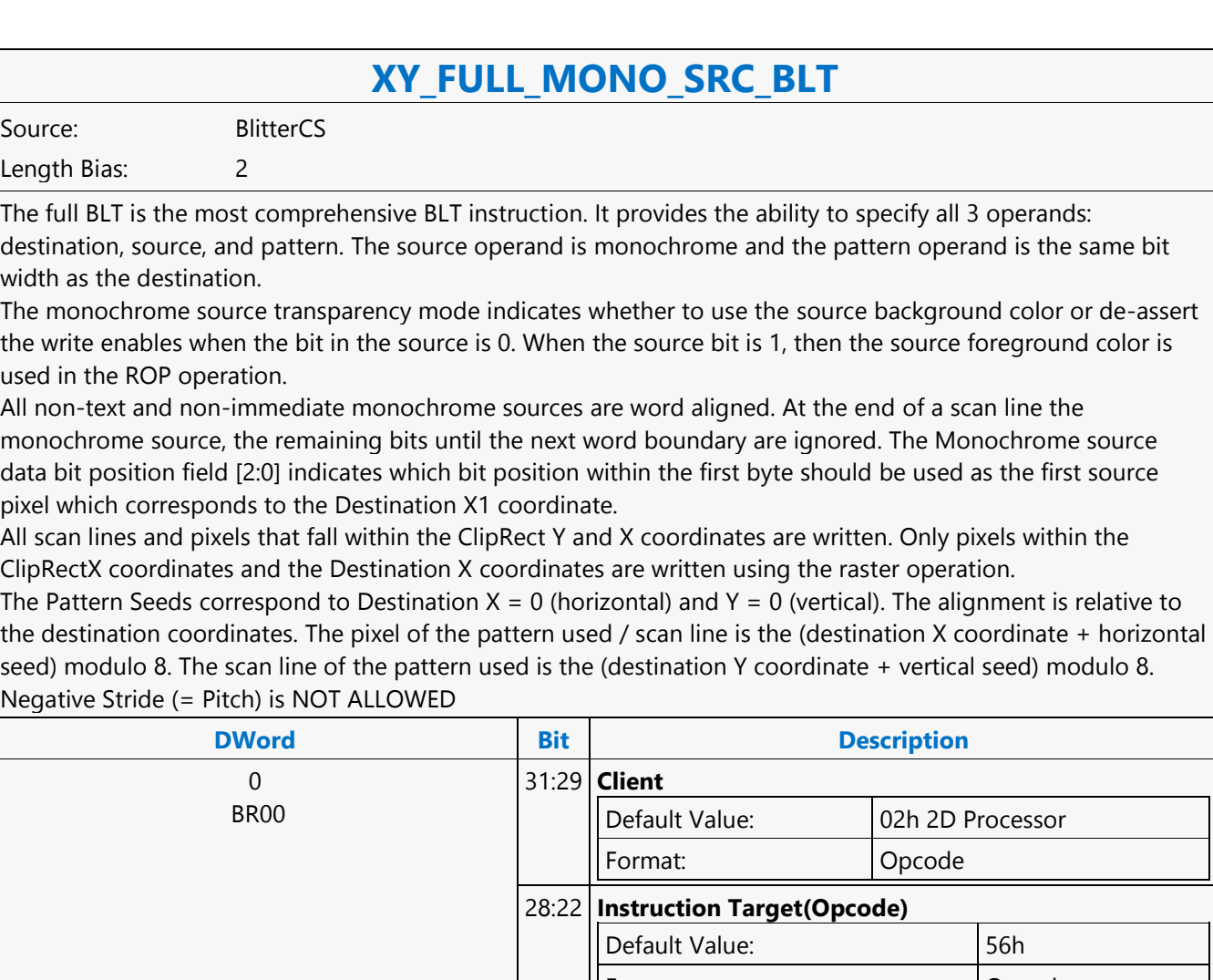

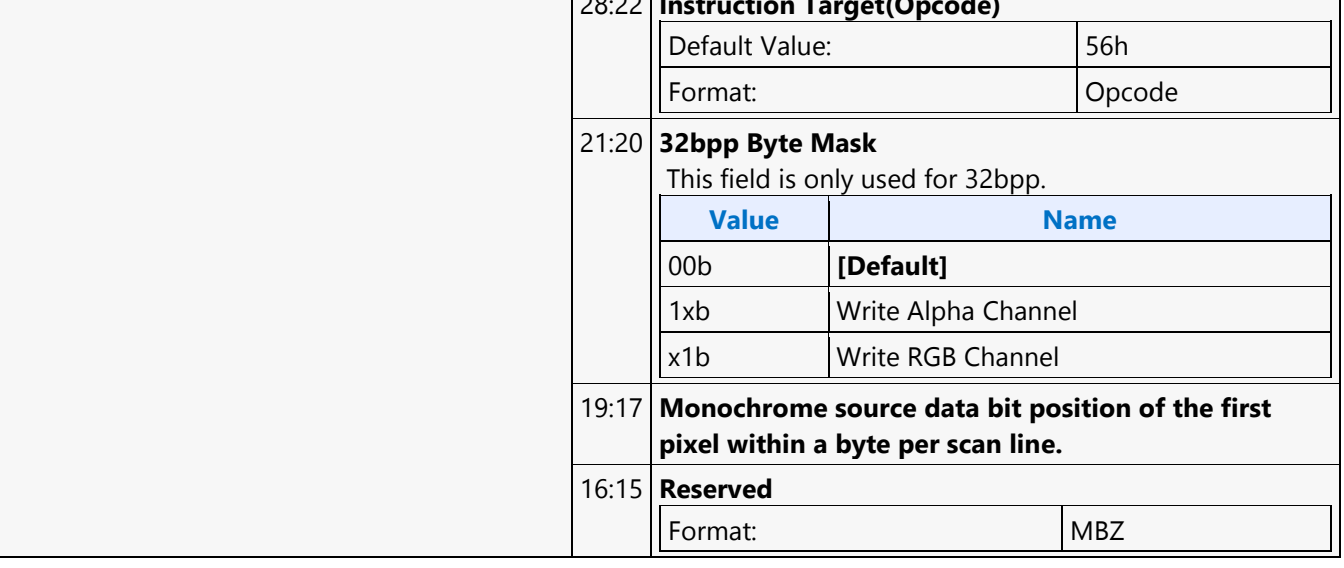

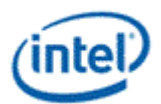

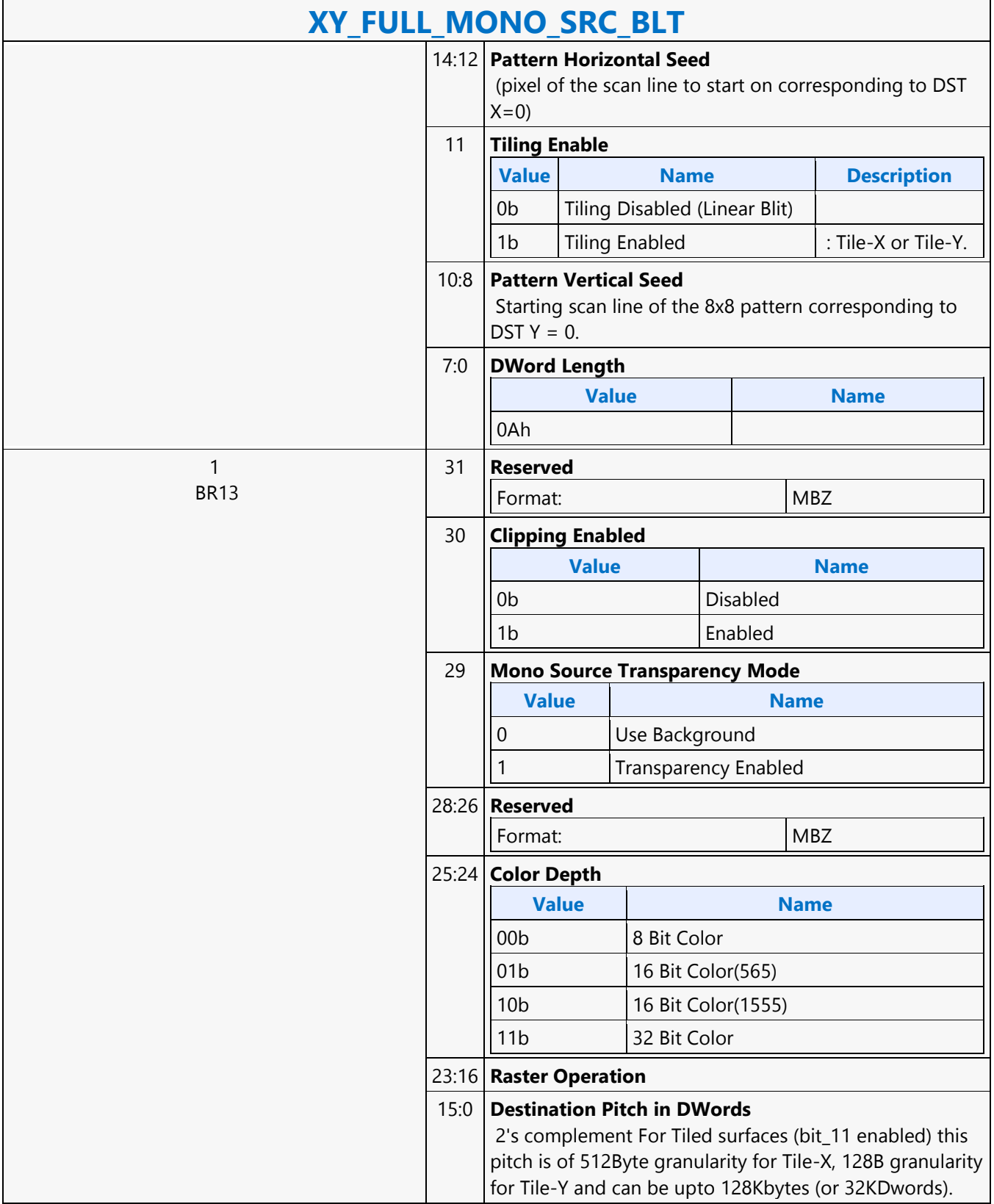

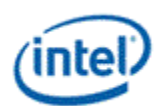

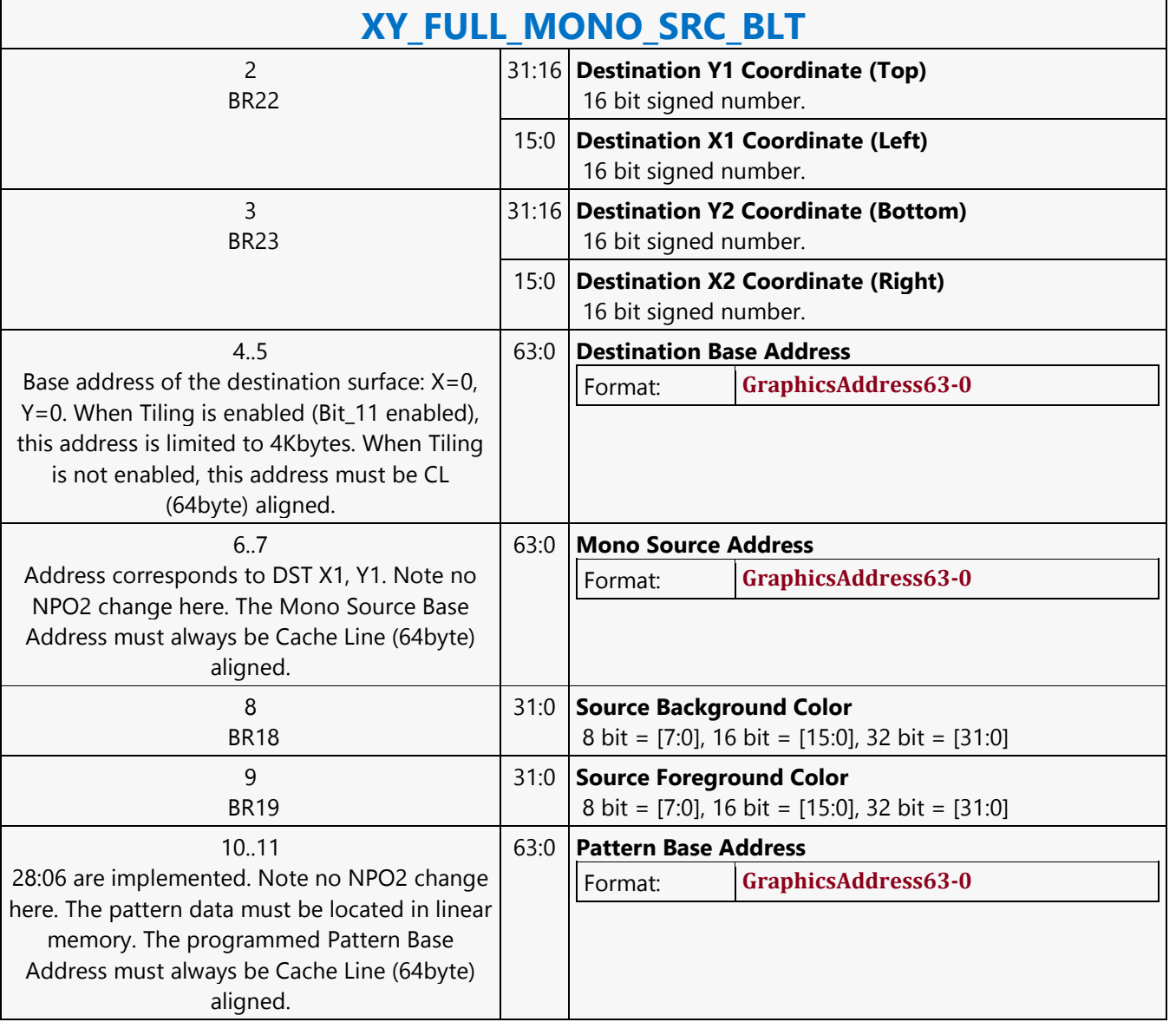

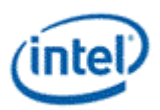

# **XY\_FULL\_MONO\_SRC\_IMMEDIATE\_PATTERN\_BLT**

#### **XY\_FULL\_MONO\_SRC\_IMMEDIATE\_PATTERN\_BLT**

Source: BlitterCS

#### Length Bias: 2

The full BLT is the most comprehensive BLT instruction. It provides the ability to specify all 3 operands: destination, source, and pattern. The source operand is a monochrome and the immediate pattern operand is the same bit width as the destination. The immediate data sizes are 64 bytes (16 DWs), 128 bytes (32 DWs), or 256 (64DWs) for 8, 16, and 32 bpp color patterns. The monochrome source transparency mode indicates whether to use the source background color or de-assert the write enables when the bit in the source is 0. When the source bit is 1, then the source foreground color is used in the ROP operation. All non-text monochrome sources are word aligned. At the end of a scan line the monochrome source, the remaining bits until the next word boundary are ignored. The Monochrome source data bit position field [2:0] indicates which bit position within the first byte should be used as the first source pixel which corresponds to the destination X1 coordinate. All scan lines and pixels that fall within the ClipRect Y and X coordinates are written. Only pixels within the ClipRectX coordinates and the Destination X coordinates are written using the raster operation. The Pattern Seeds correspond to Destination  $X = 0$  (horizontal) and  $Y = 0$  (vertical). The alignment is relative to the destination coordinates. The pixel of the pattern used / scan line is the (destination X coordinate + horizontal seed) modulo 8. The scan line of the pattern used is the (destination Y coordinate + vertical seed) modulo 8. Negative Stride (= Pitch) is NOT ALLOWED.

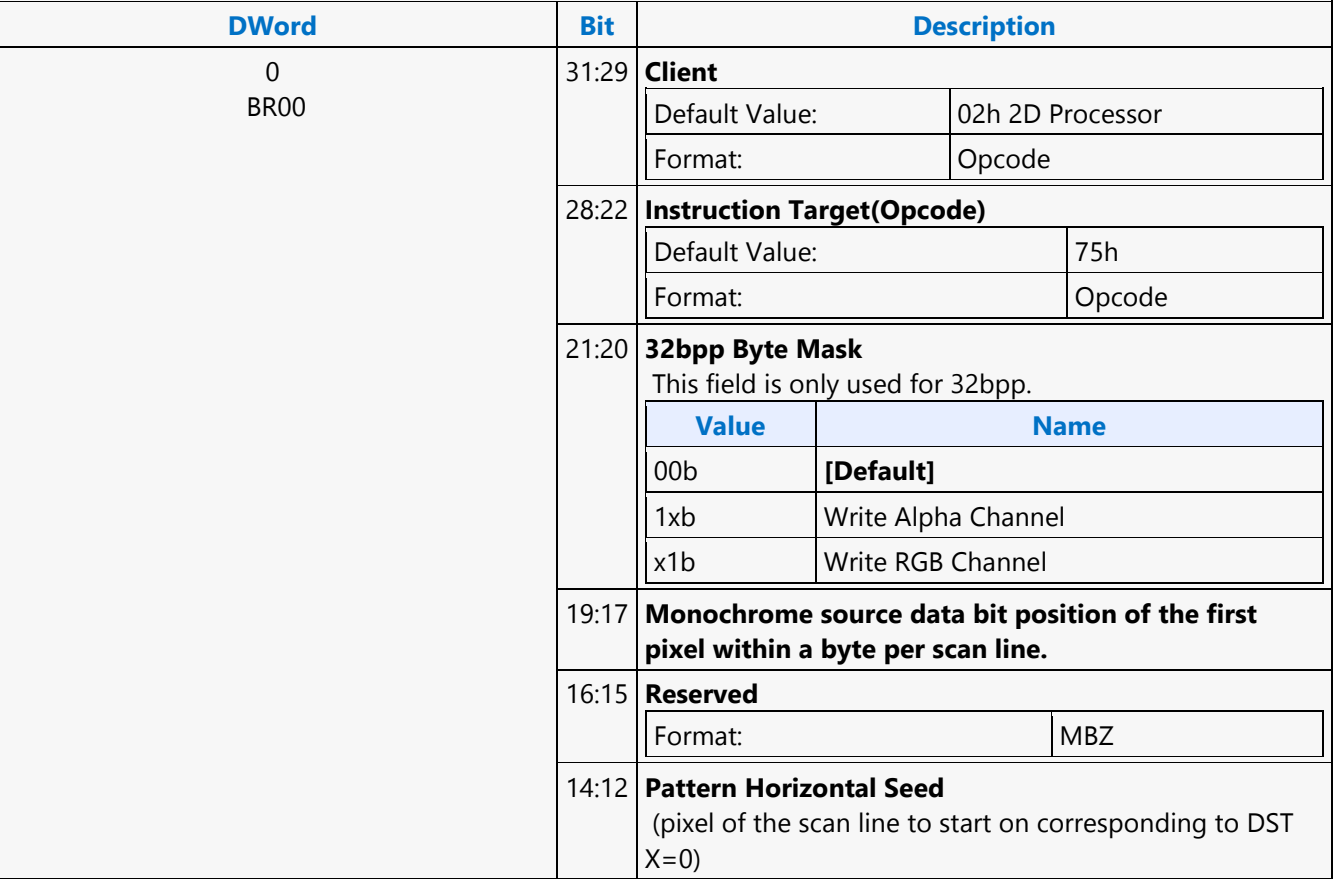

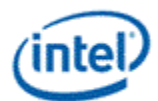

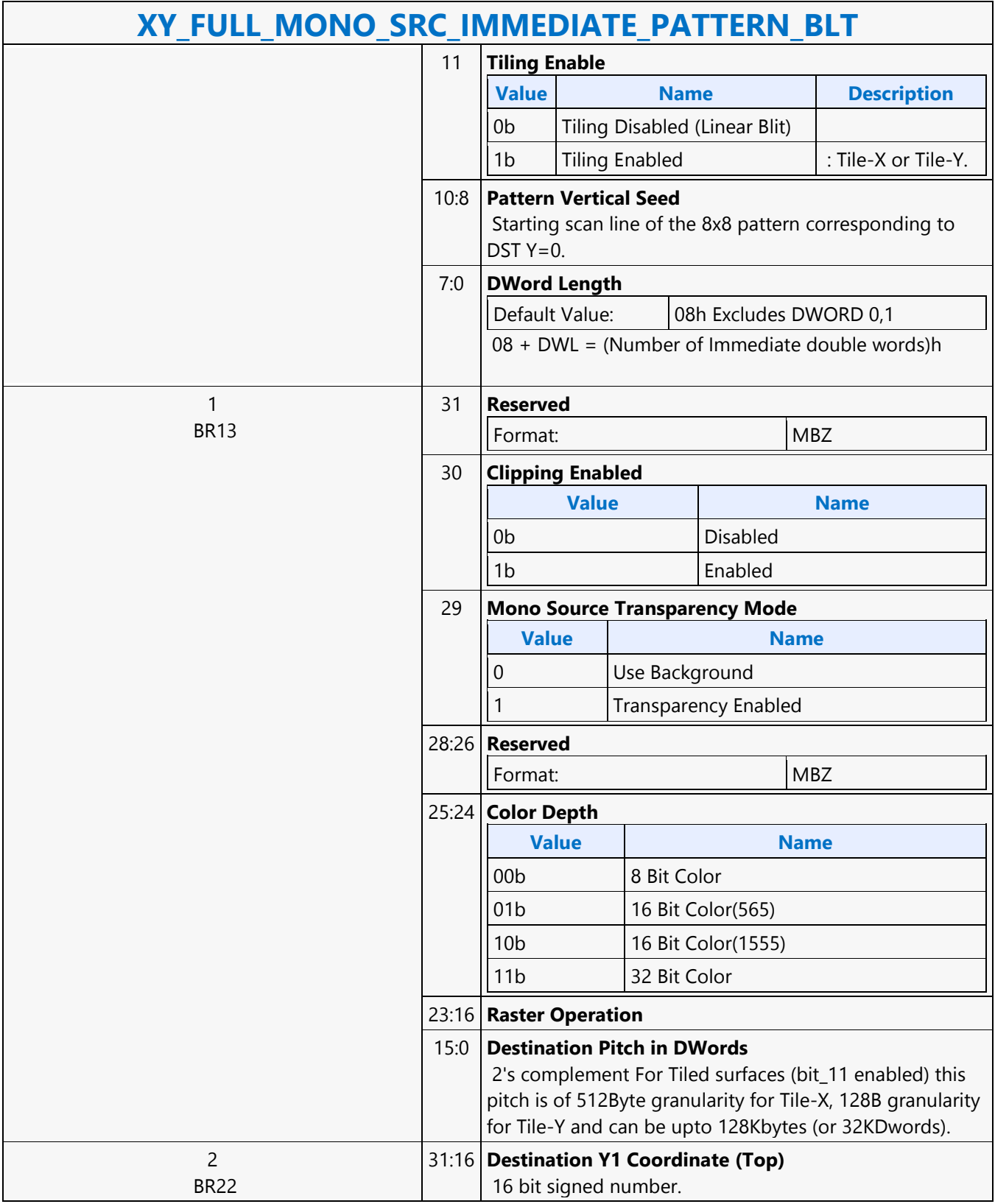

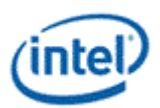

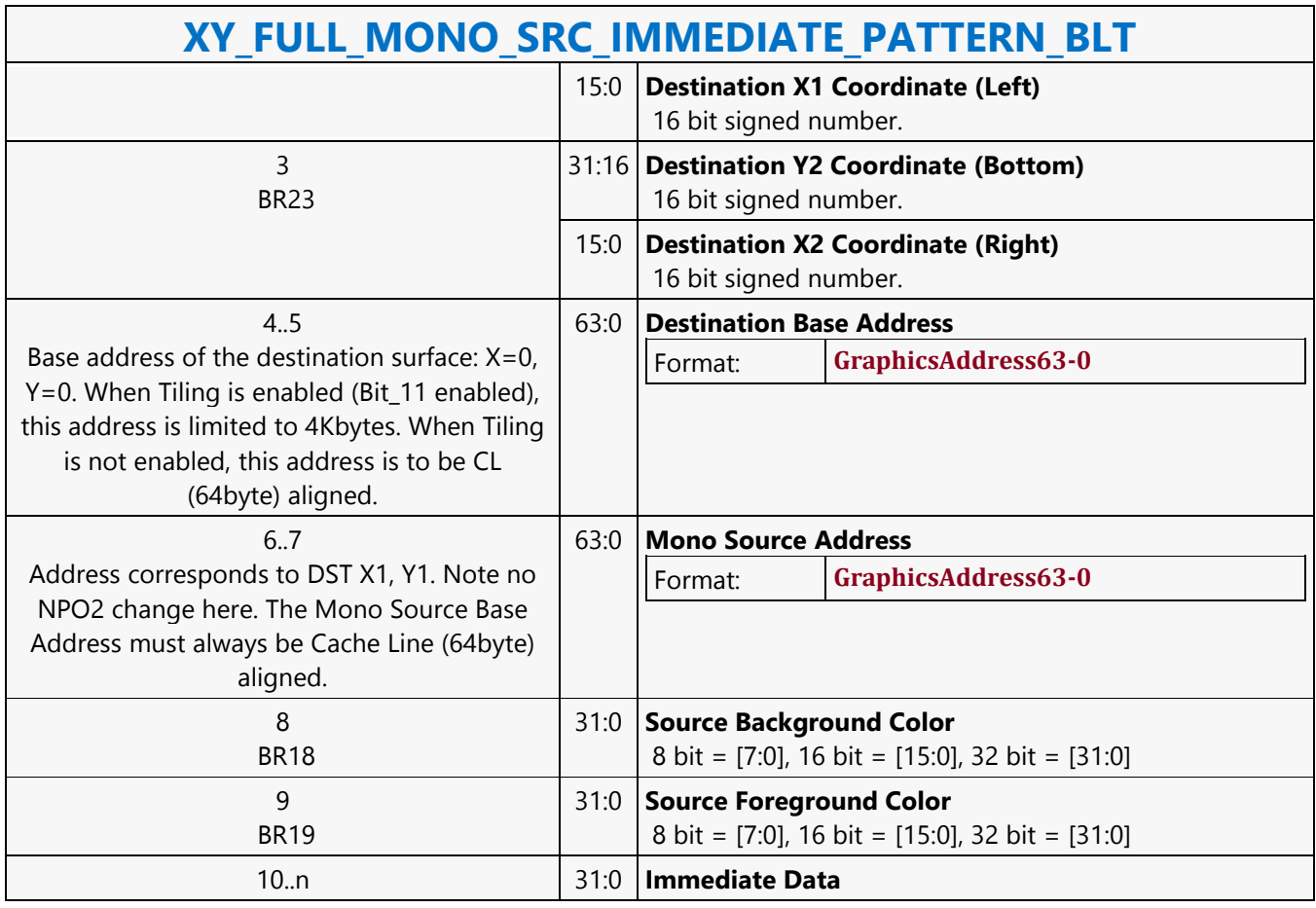

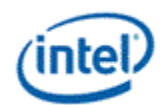

## **XY\_MONO\_PAT\_BLT**

### **XY\_MONO\_PAT\_BLT**

Source: BlitterCS

Length Bias: 2

MONO\_PAT\_BLT is used when we have no source and the monochrome pattern is not trivial (is not a solid color only). The monochrome pattern is loaded from the instruction stream.

All scan lines and pixels that fall within the ClipRect Y and X coordinates are written. Only pixels within the ClipRectX coordinates and the Destination X coordinates are written using the raster operation.

The Pattern Seeds correspond to Destination  $X = 0$  (horizontal) and  $Y = 0$  (vertical). The alignment is relative to the destination coordinates. The pixel of the pattern used / scan line is the (destination X coordinate + horizontal seed) modulo 8. The scan line of the pattern used is the (destination Y coordinate + vertical seed) modulo 8. The monochrome pattern transparency mode indicates whether to use the pattern background color or deassert the write enables when the bit in the pattern is 0. When the pattern bit is 1, then the pattern foreground color is used in the ROP operation.

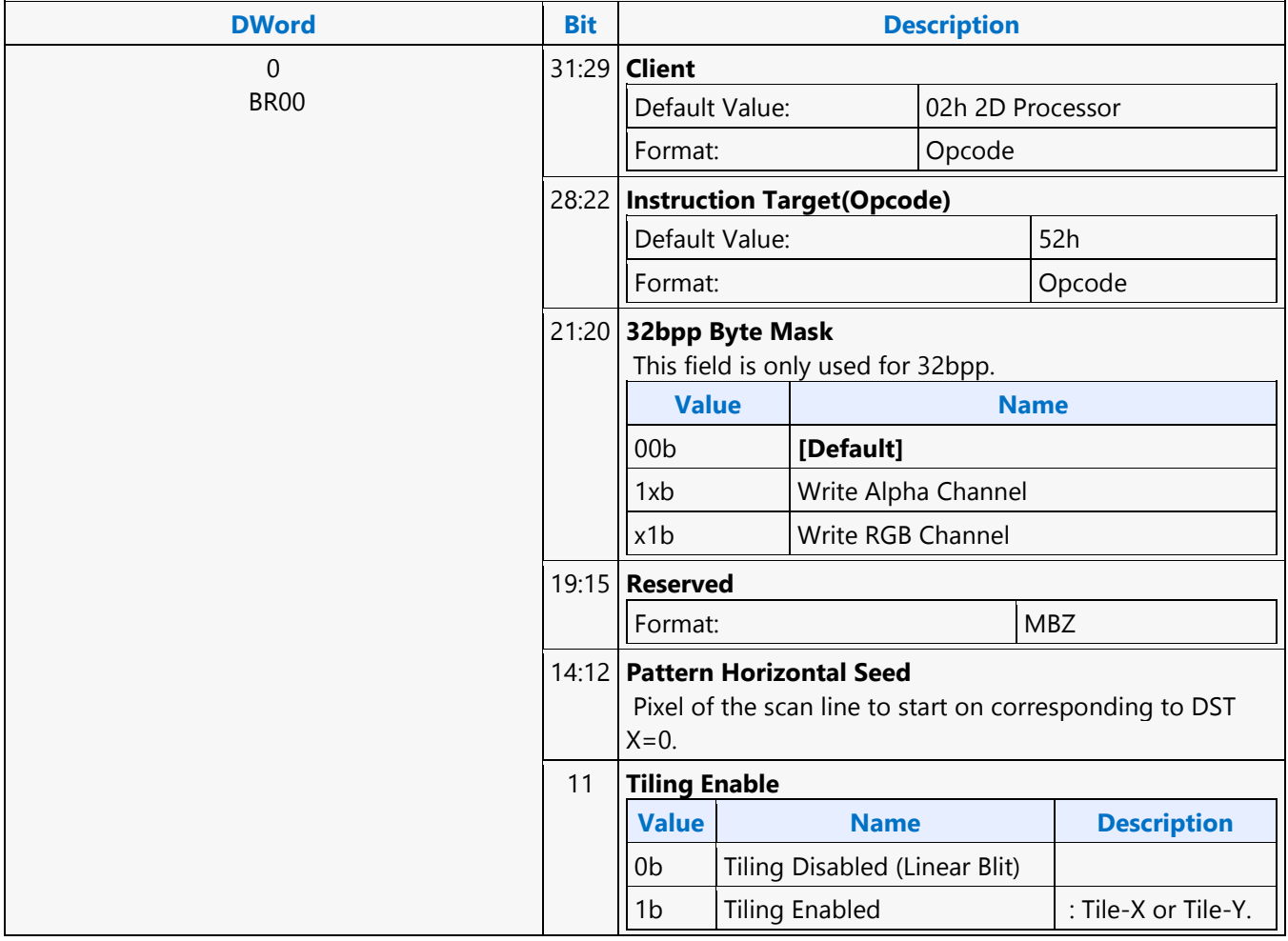

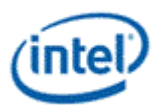

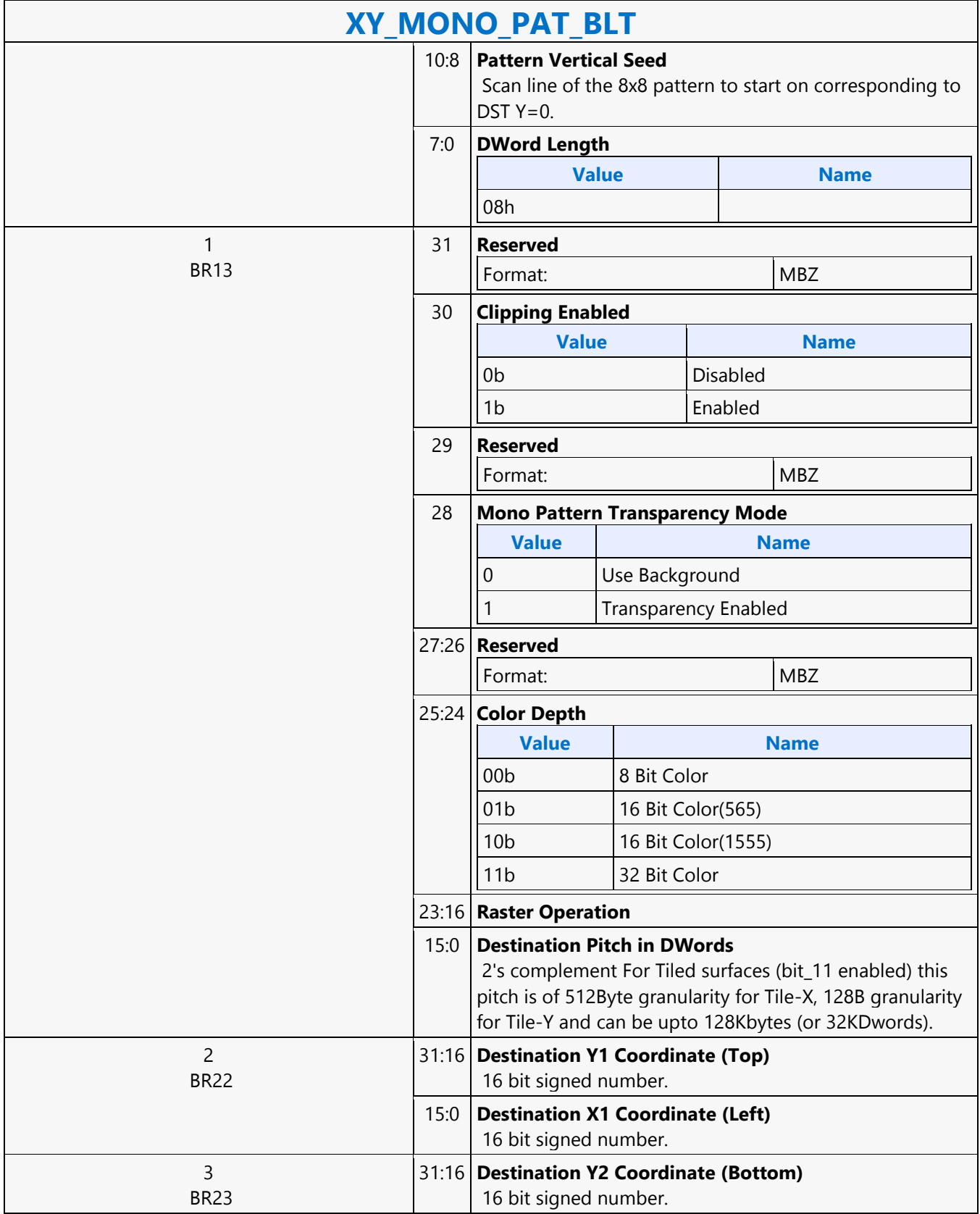

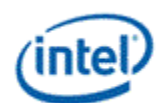

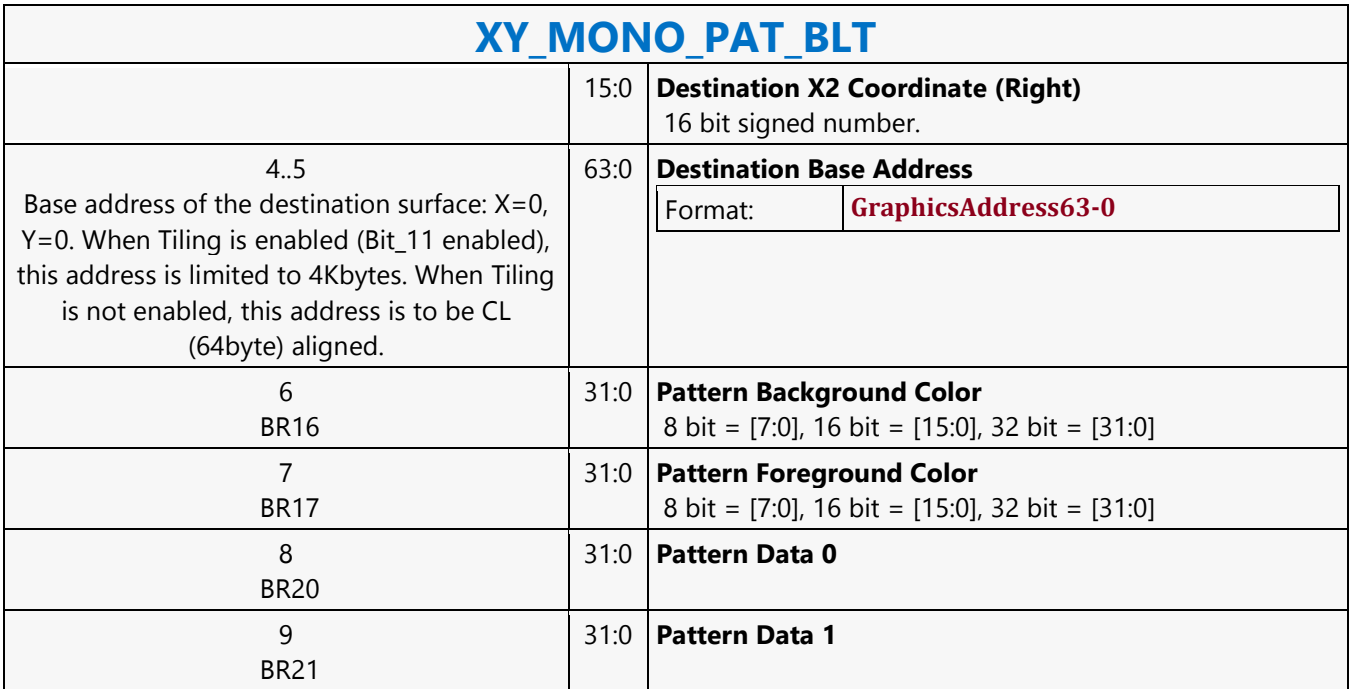

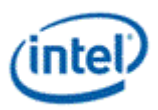

## **XY\_MONO\_PAT\_FIXED\_BLT**

### **XY\_MONO\_PAT\_FIXED\_BLT**

Source: BlitterCS

Length Bias: 2

MONO\_PAT\_FIXED\_BLT is used when we have no source and the monochrome pattern is not trivial (is not a solid color only). The monochrome pattern is one of 10 fixed patterns described below. The pattern seeds can still be used with the fixed patterns, creating even more fixed patterns. This eliminates 2 doublewords compared to the XY\_MONO\_PAT\_BLT command packet.

All scan lines and pixels that fall within the ClipRect Y and X coordinates are written. Only pixels within the ClipRectX coordinates and the Destination X coordinates are written using the raster operation.

The Pattern Seeds correspond to Destination  $X = 0$  (horizontal) and  $Y = 0$  (vertical). The alignment is relative to the destination coordinates. The pixel of the pattern used / scan line is the (destination X coordinate + horizontal seed) modulo 8. The scan line of the pattern used is the (destination Y coordinate + vertical seed) modulo 8. The monochrome pattern transparency mode indicates whether to use the pattern background color or deassert the write enables when the bit in the pattern is 0. When the pattern bit is 1, then the pattern foreground color is used in the ROP operation.

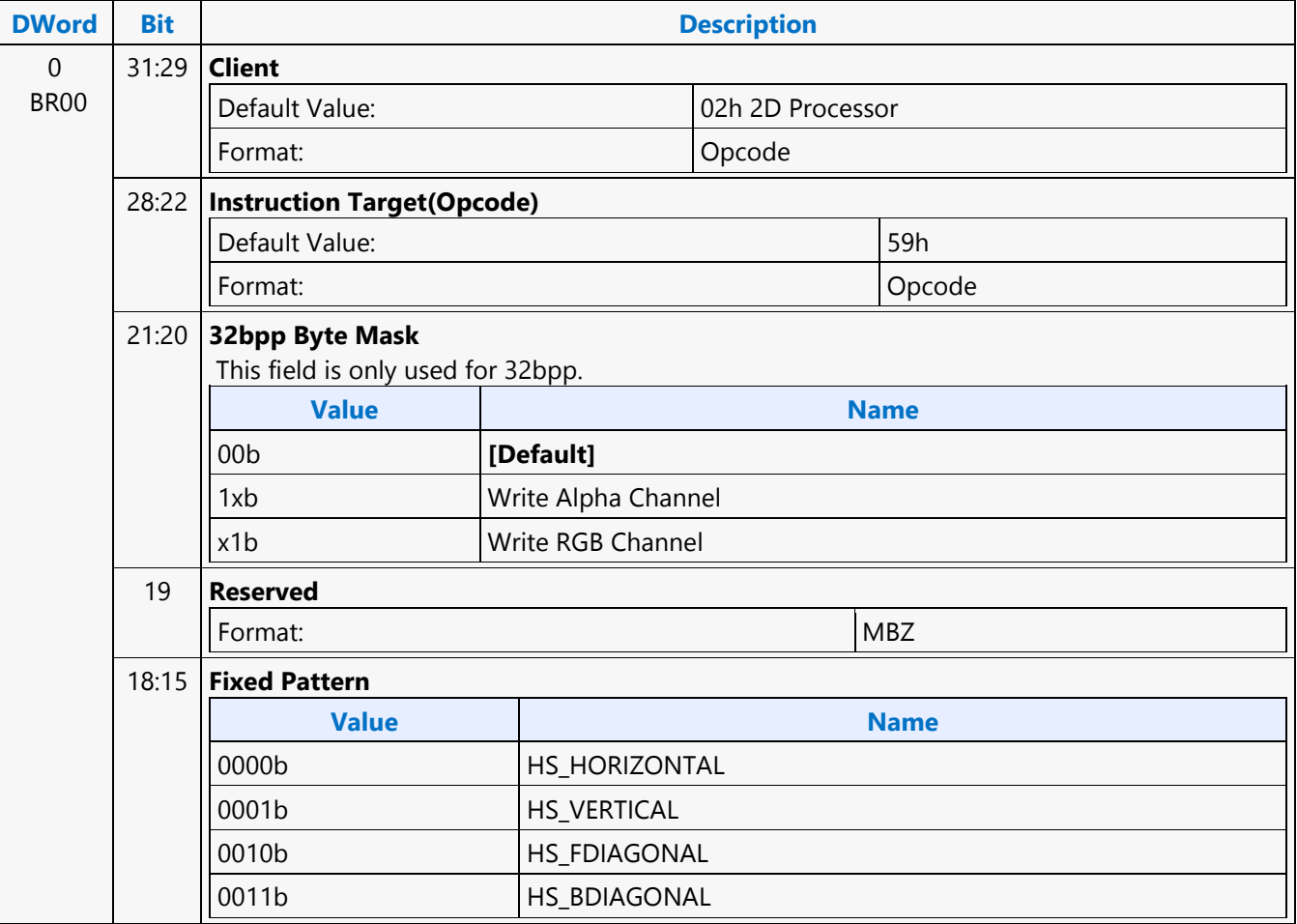

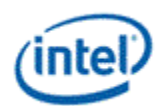

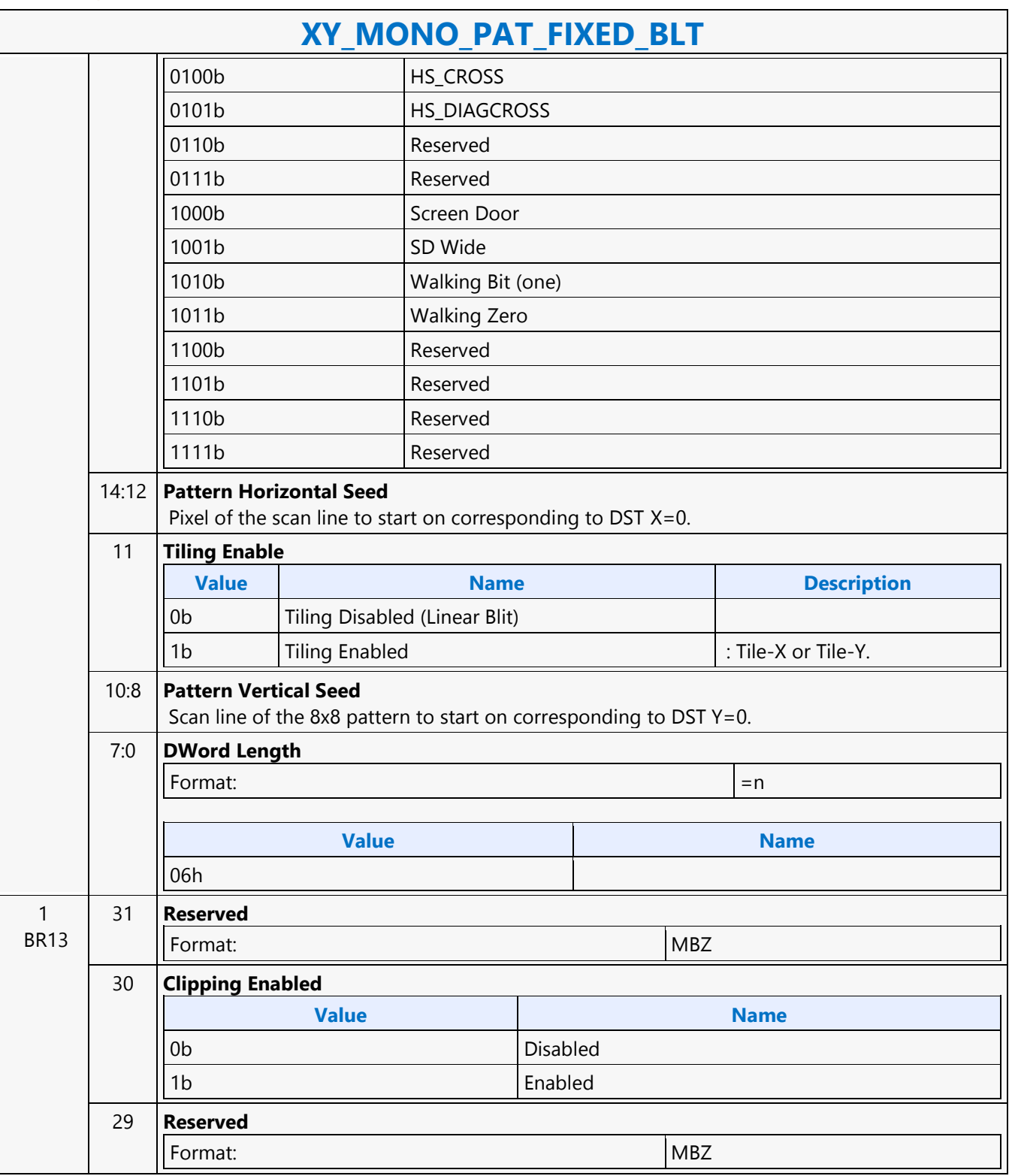

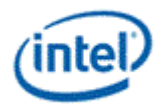

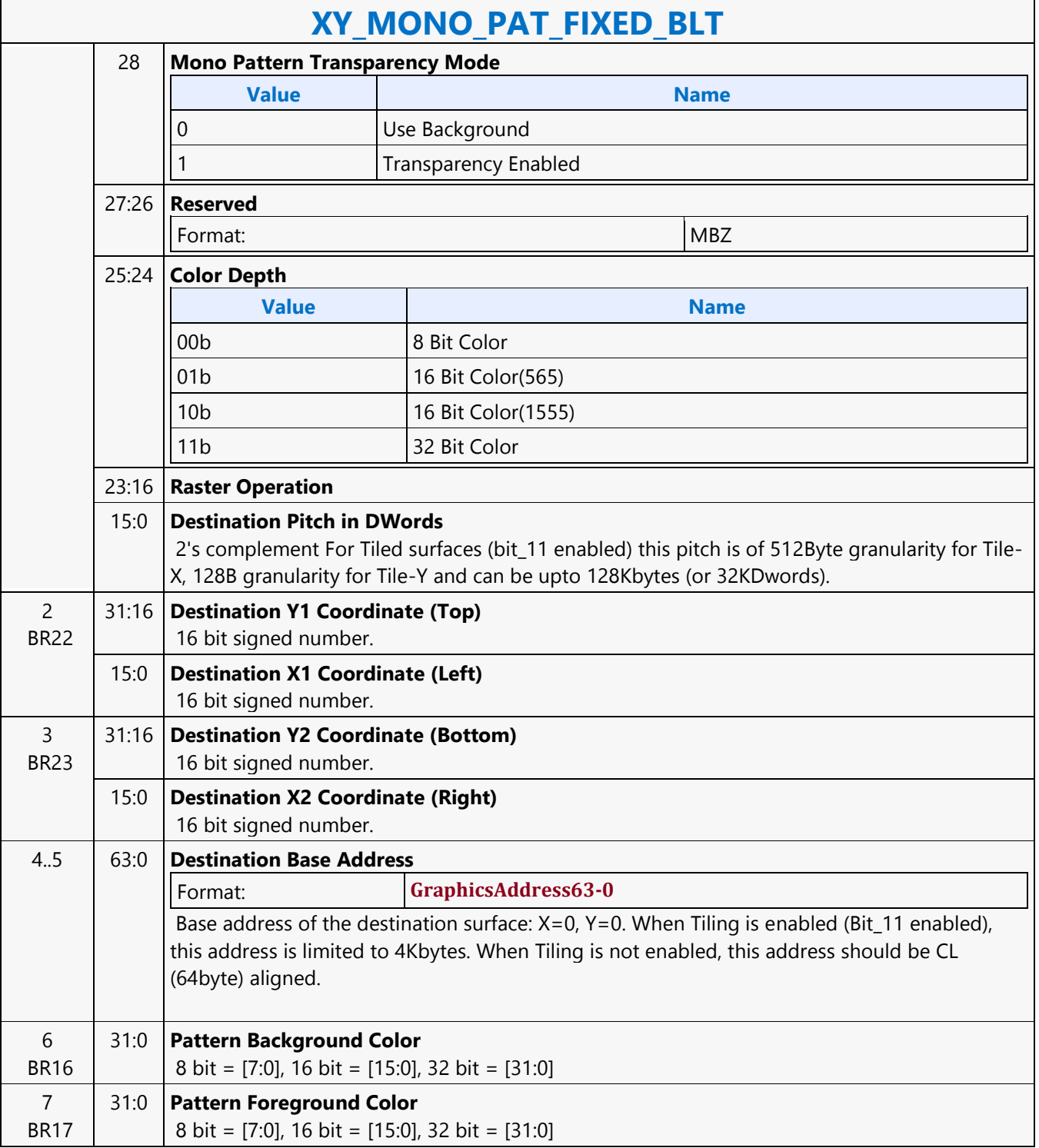

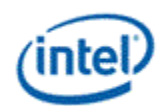

## **XY\_MONO\_SRC\_COPY\_BLT**

### **XY\_MONO\_SRC\_COPY\_BLT**

Source: BlitterCS

Length Bias: 2

This BLT instruction performs a monochrome source copy where the only operands involved is a monochrome source and destination. The source and destination operands cannot overlap therefore the X and Y directions are always forward.

All non-text monochrome sources are word aligned. At the end of a scan line of monochrome source, all bits until the next word boundary are ignored. The monochrome source data bit position field [2:0] indicates the bit position within the first byte of the scan line that should be used as the first source pixel which corresponds to the destination X1 coordinate.

The monochrome source transparency mode indicates whether to use the source background color or de-assert the write enables when the bit in the source is 0. When the source bit is 1, then the source foreground color is used in the ROP operation. The ROP value chosen must involve source and no pattern data in the ROP operation. Negative Stride (= Pitch) is NOT ALLOWED.

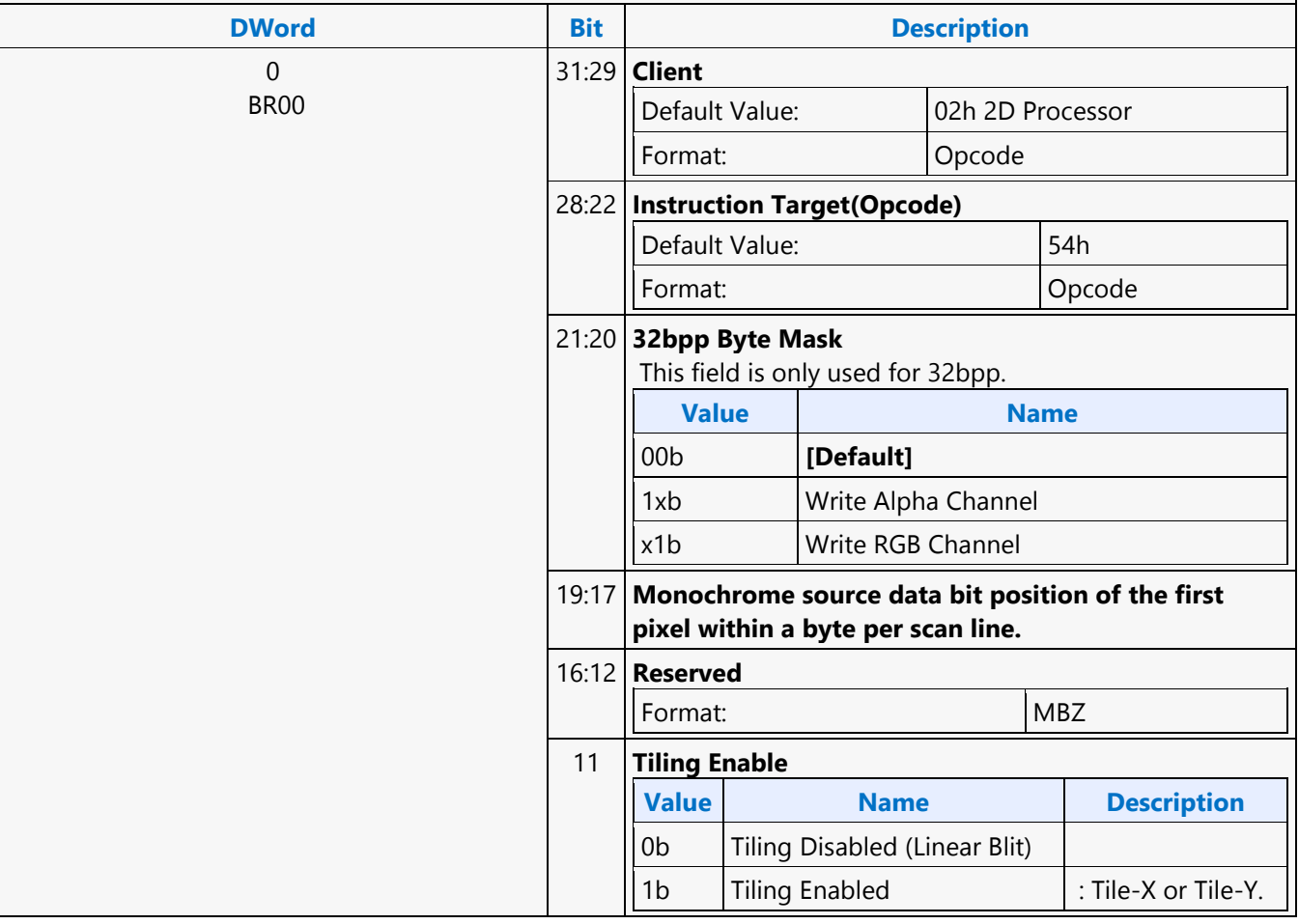

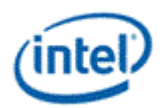

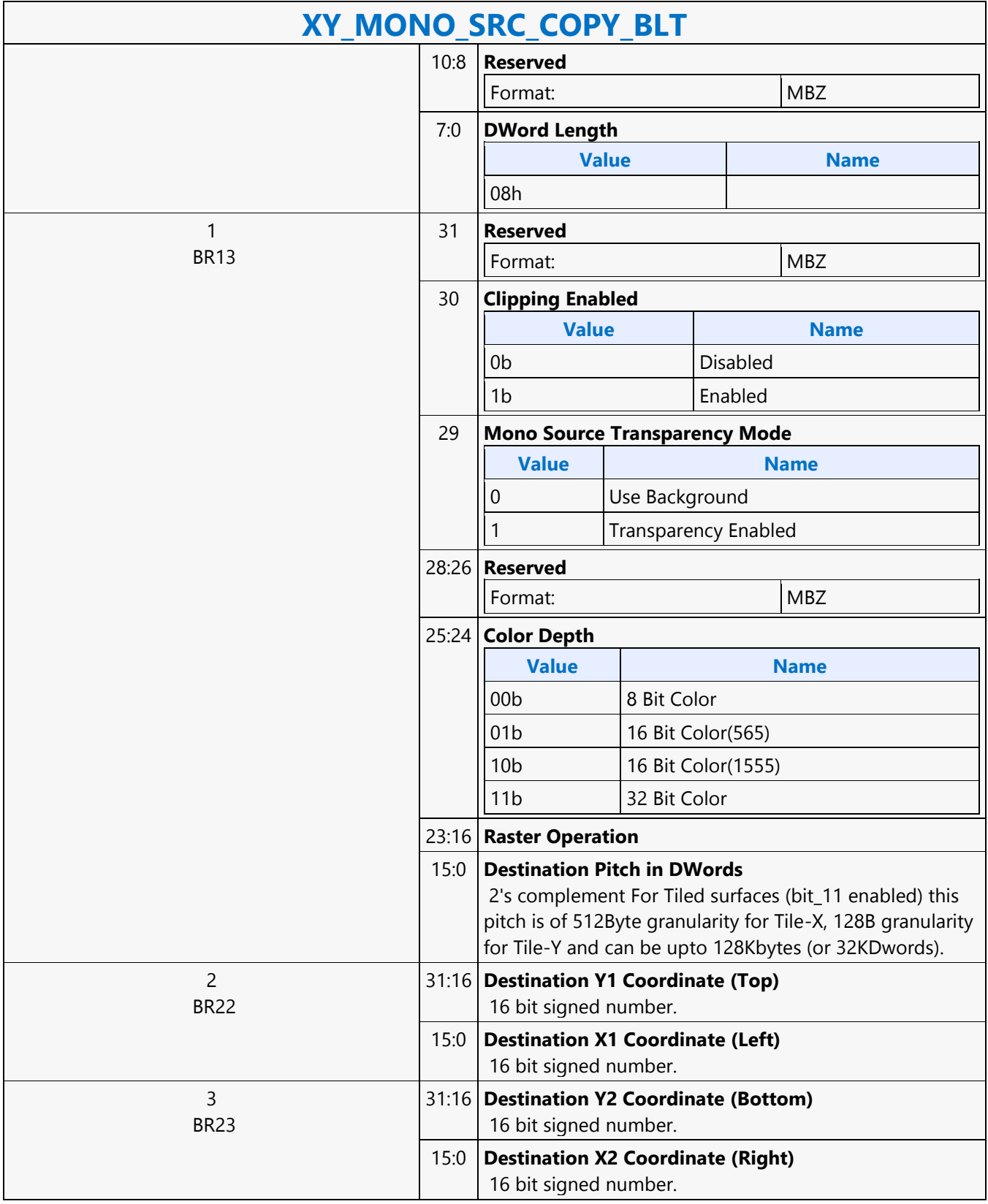

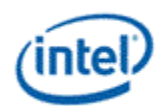

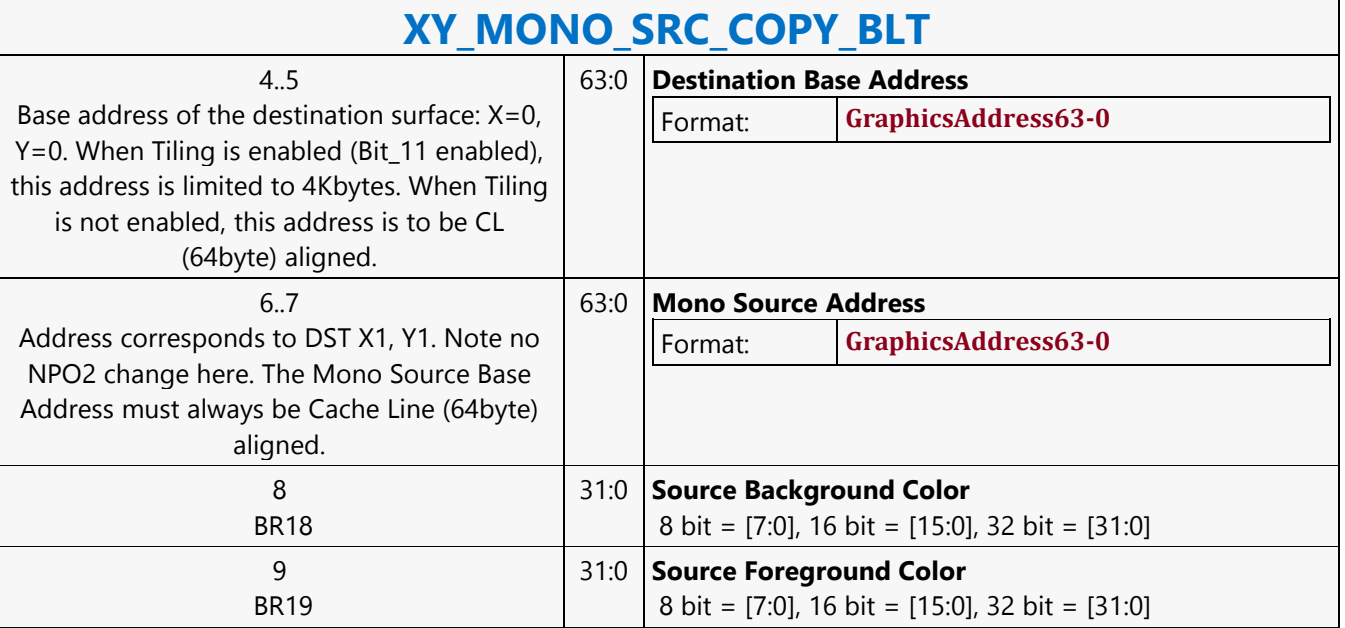

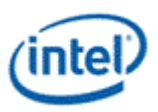

# **XY\_MONO\_SRC\_COPY\_IMMEDIATE\_BLT**

### **XY\_MONO\_SRC\_COPY\_IMMEDIATE\_BLT**

Source: BlitterCS

Length Bias: 2

This instruction allows the Driver to send monochrome data through the instruction stream, eliminating the read latency of the source during command execution.

The IMMEDIATE\_BLT data MUST transfer an even number of doublewords and the exact number of quadwords. DWL indicates the total number of Dwords of immediate data.

All non-text monochrome sources are word aligned. At the end of a scan line of monochrome source, all bits until the next word boundary are ignored. The Monochrome source data bit position field [2:0] indicates the bit position within the first byte of the scan line that should be used as the first source pixel which corresponds to the destination X1 coordinate.

The monochrome source transparency mode indicates whether to use the source background color or de-assert the write enables when the bit in the source is 0. When the source bit is 1, then the source foreground color is used in the ROP operation. The ROP value chosen must involve source and no pattern data in the ROP operation. The monochrome source data supplied corresponds to the Destination X1 and Y1 coordinates. Negative Stride (= Pitch) is NOT ALLOWED.

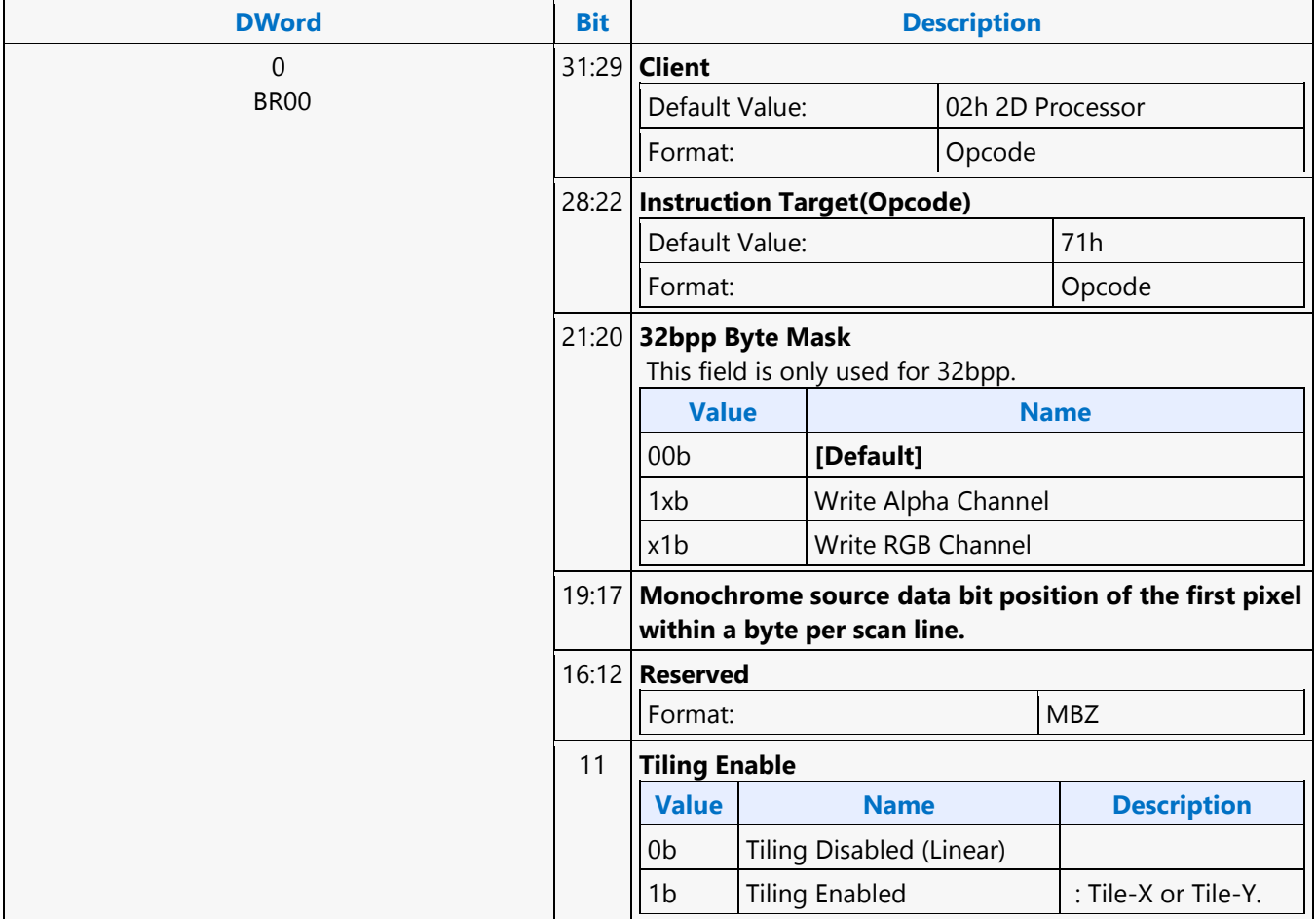

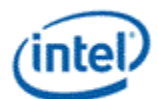

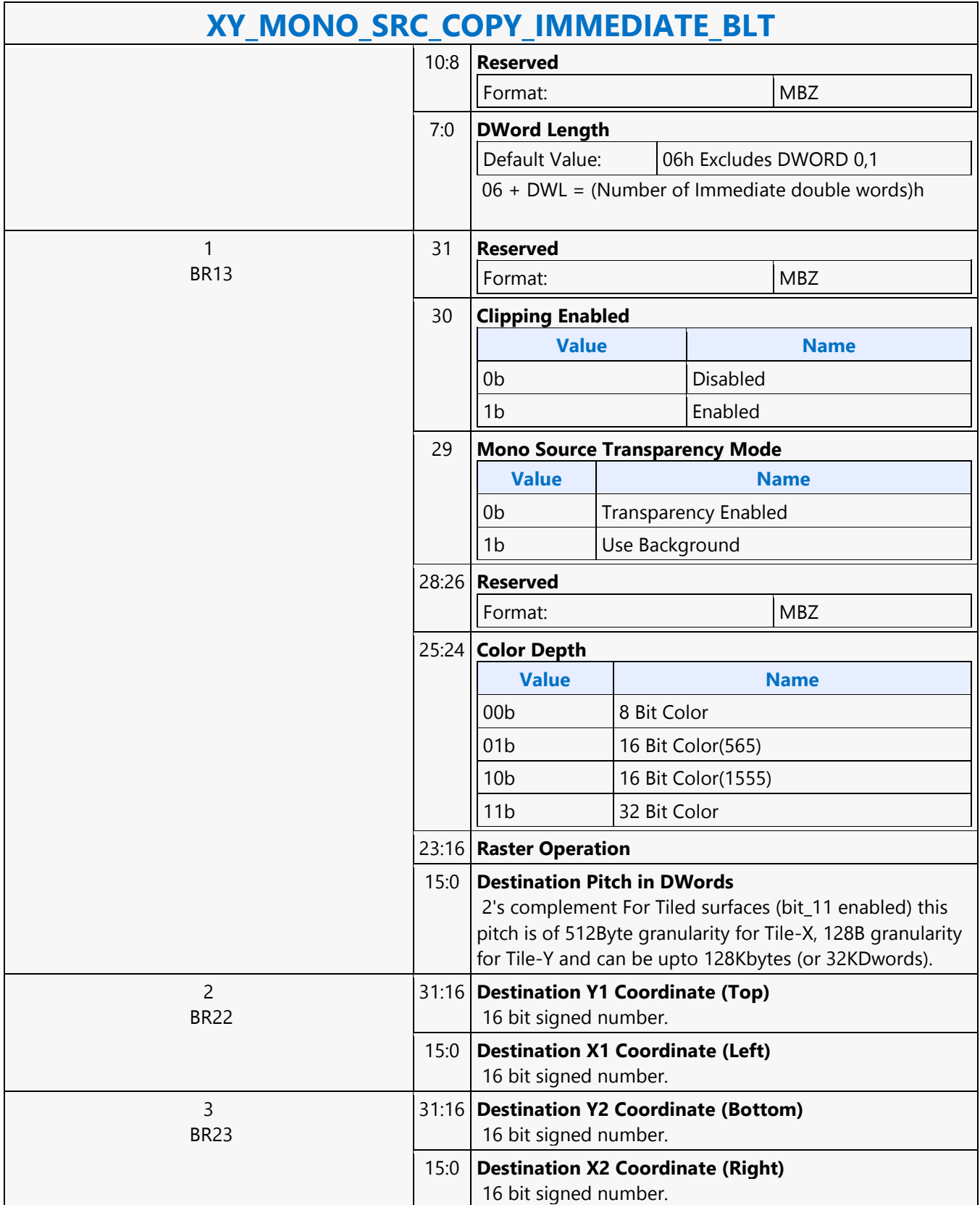

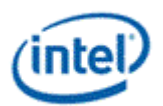

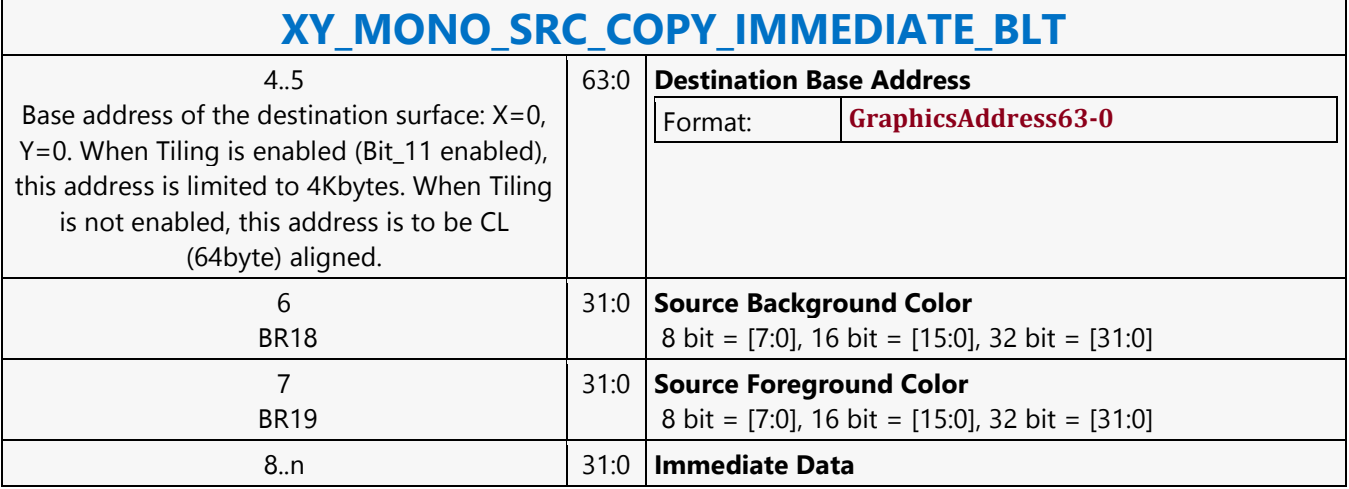

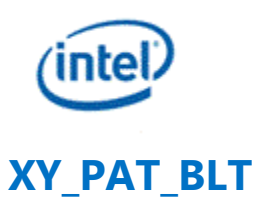

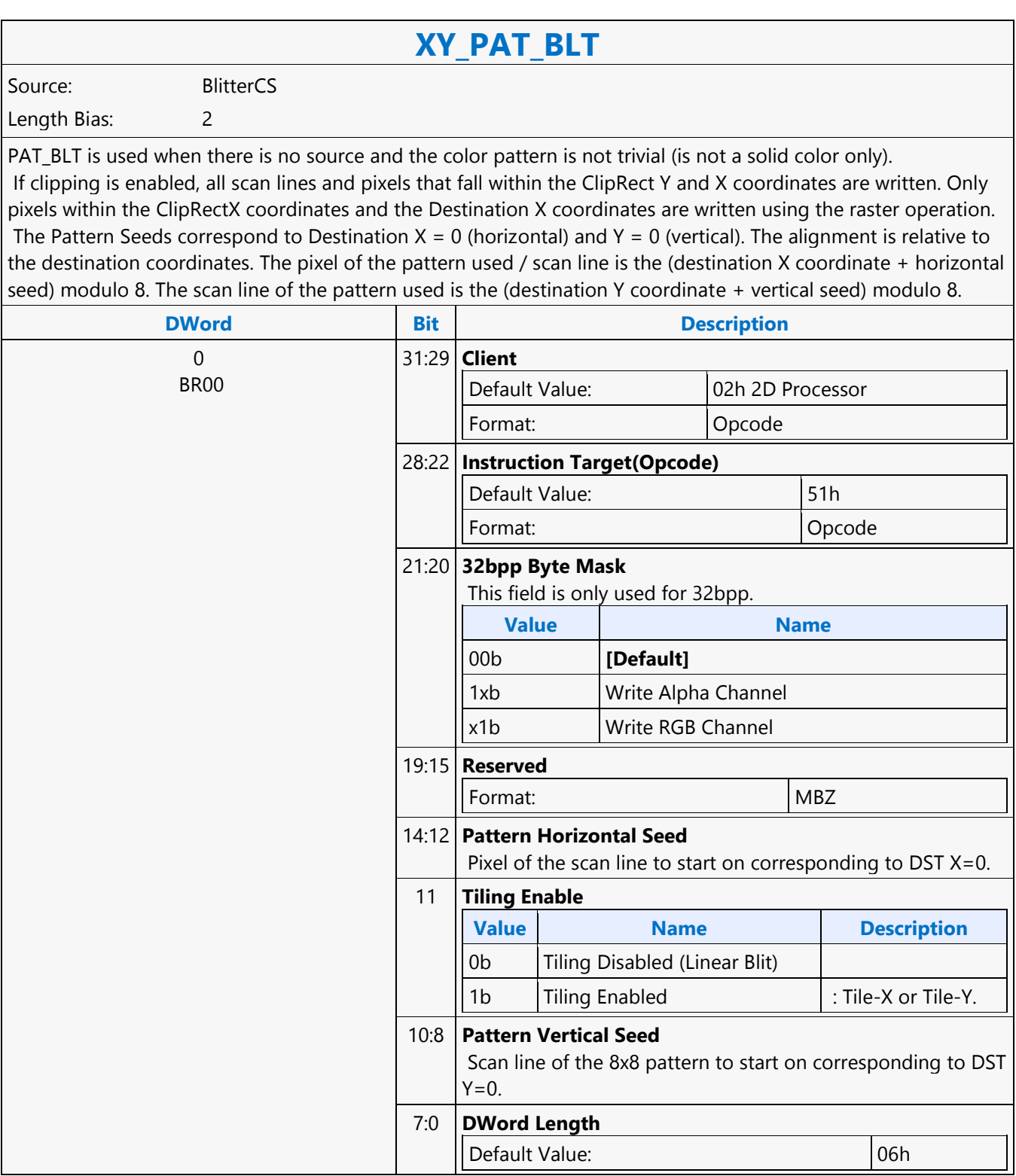

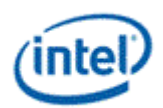

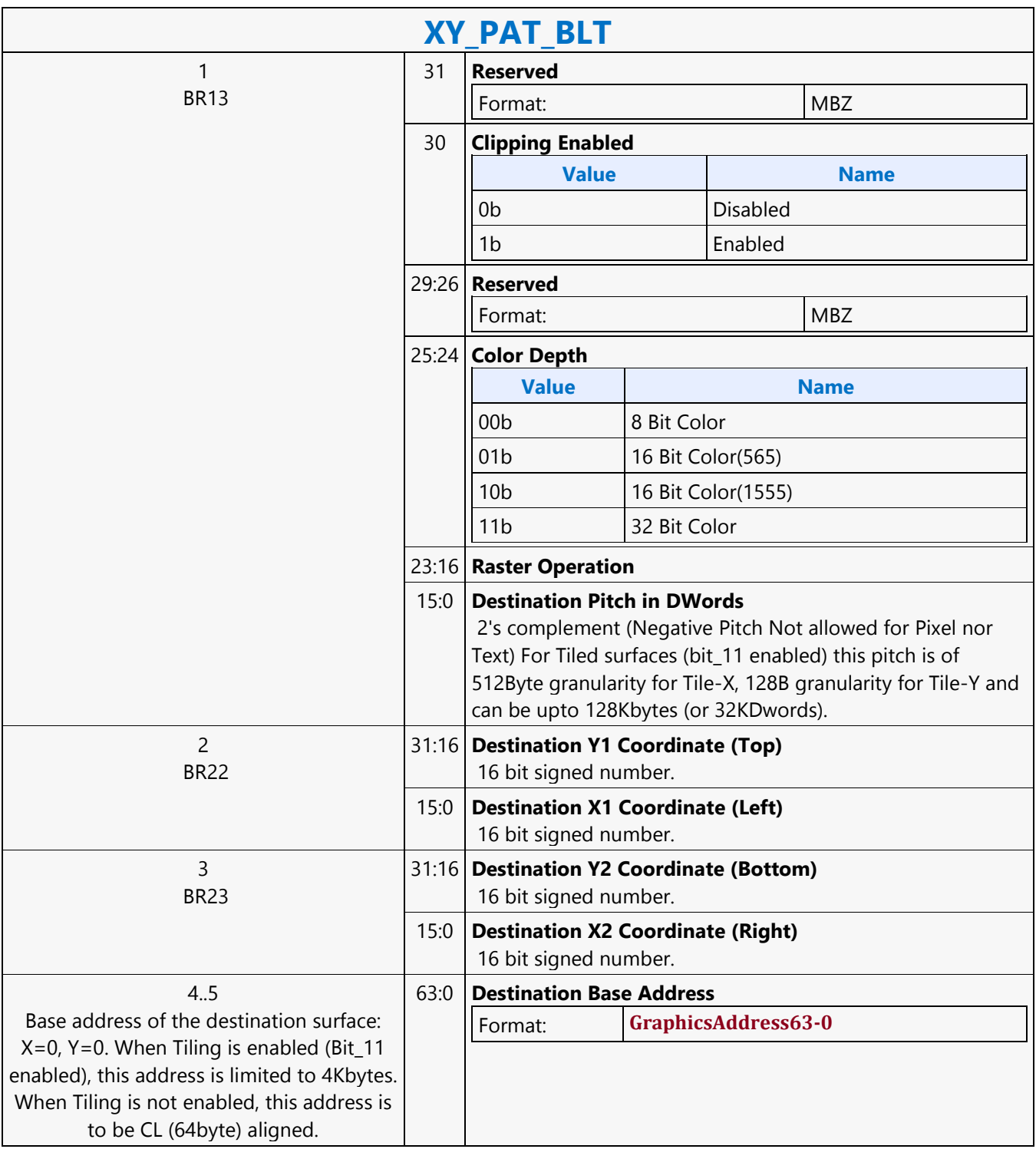

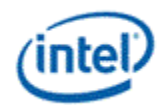

#### **XY\_PAT\_BLT** 6..7 28:06 are implemented. Note no NPO2 change here. The pattern data must be located in linear memory. The programmed Pattern Base Address must always be Cache Line (64byte) aligned. 63:0 **Pattern Base Address** Format: **GraphicsAddress63-0**

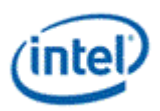

## **XY\_PAT\_BLT\_IMMEDIATE**

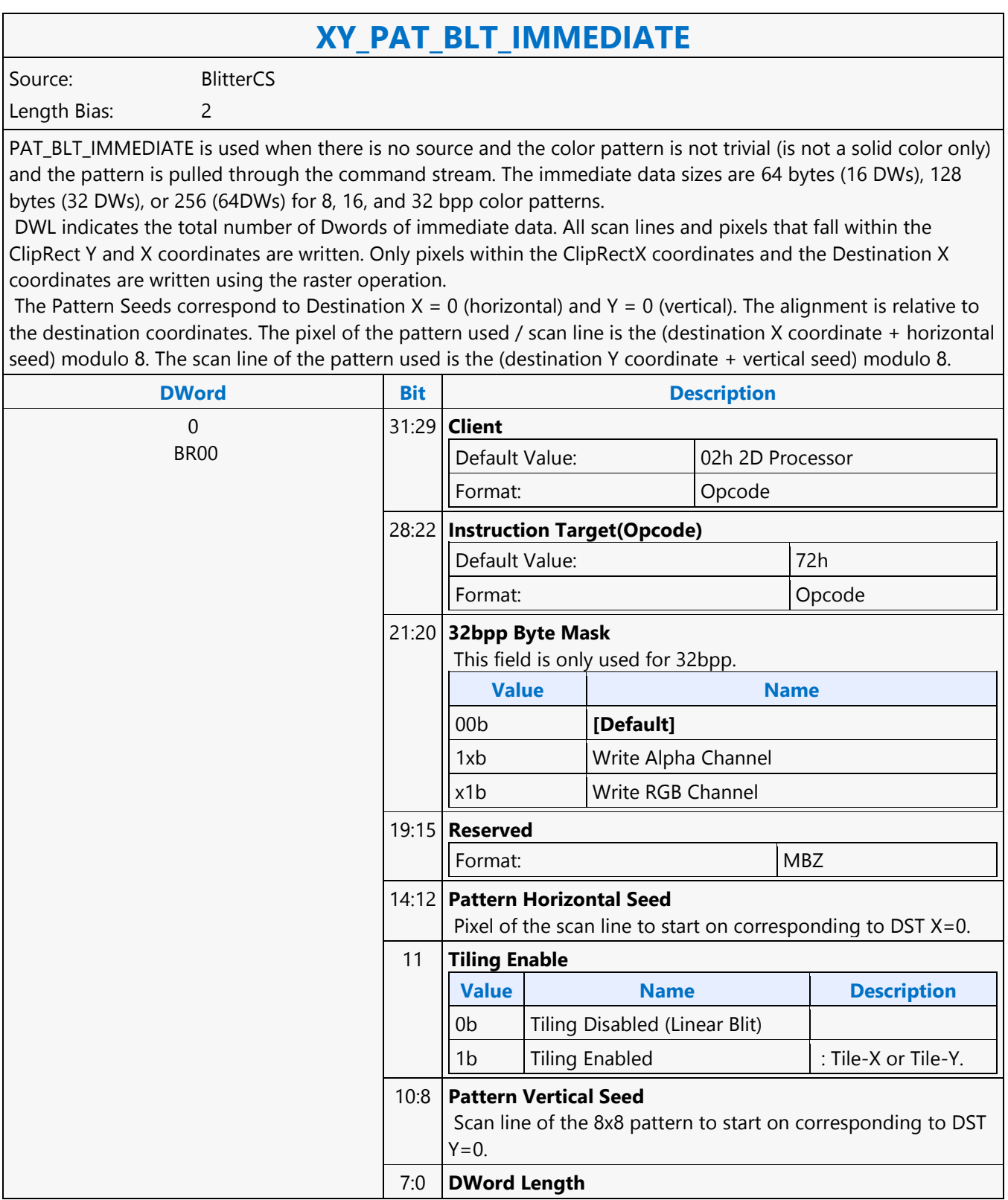

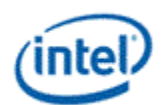

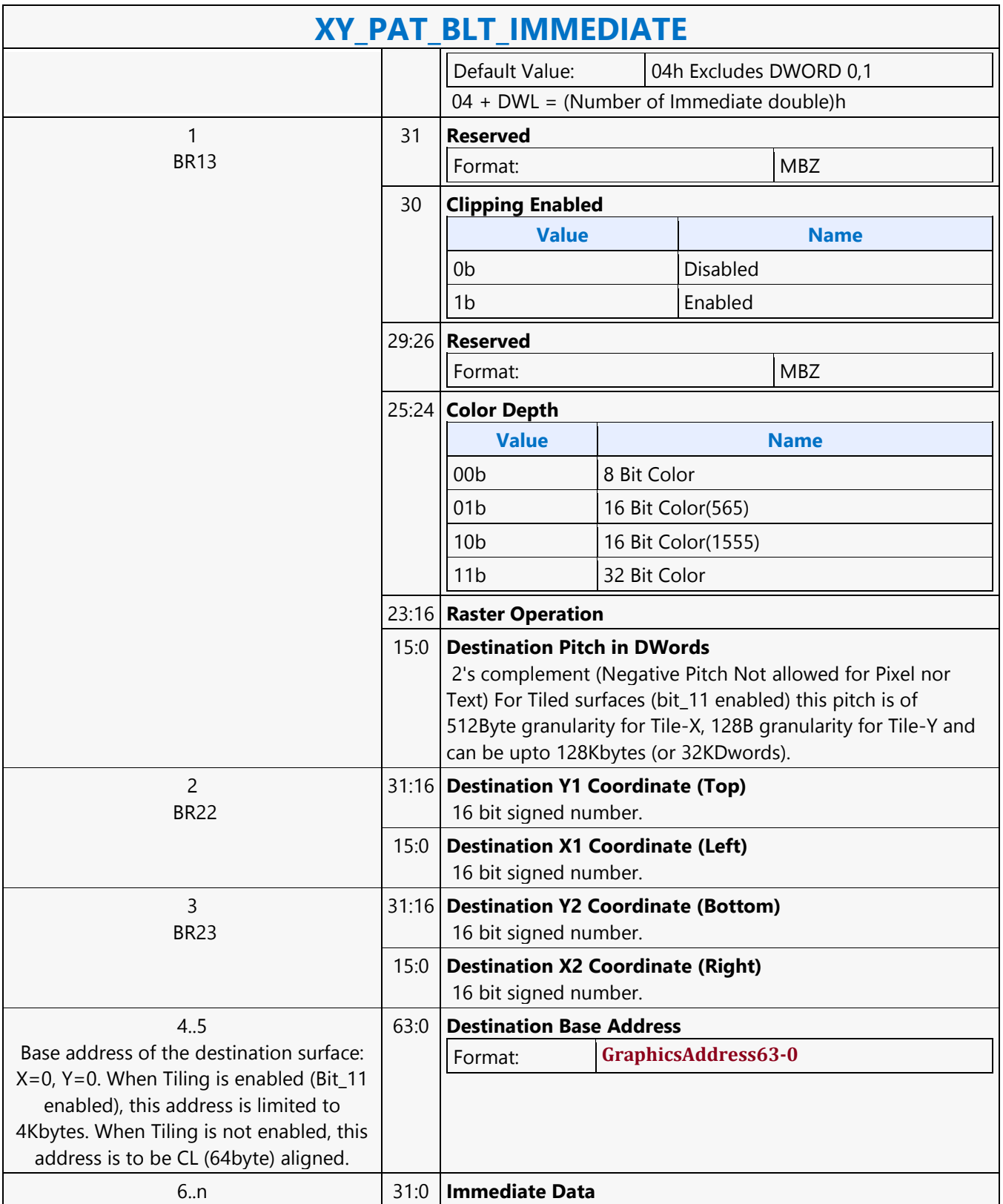

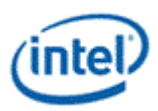

# **XY\_PAT\_CHROMA\_BLT**

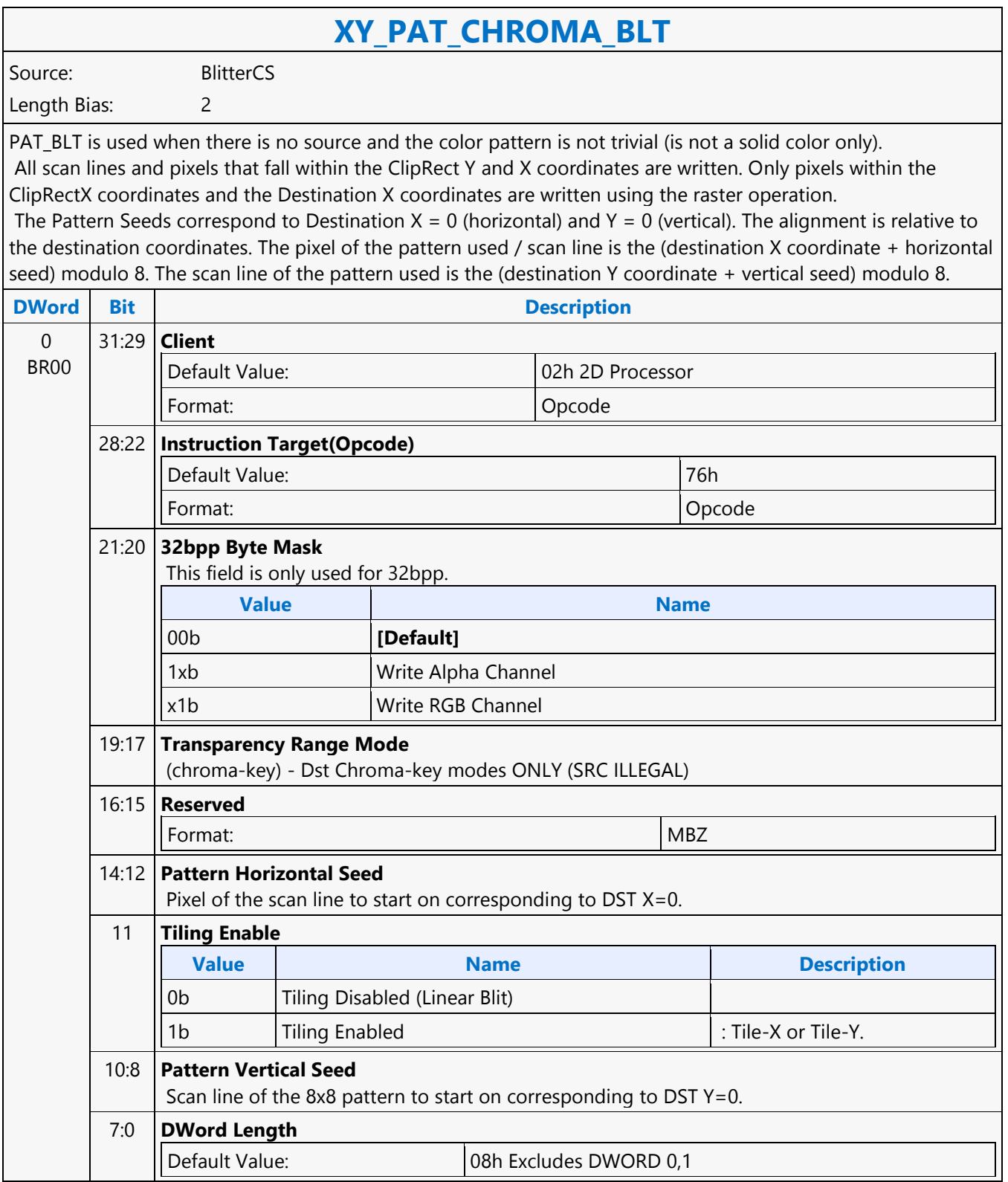

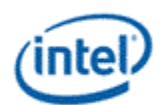

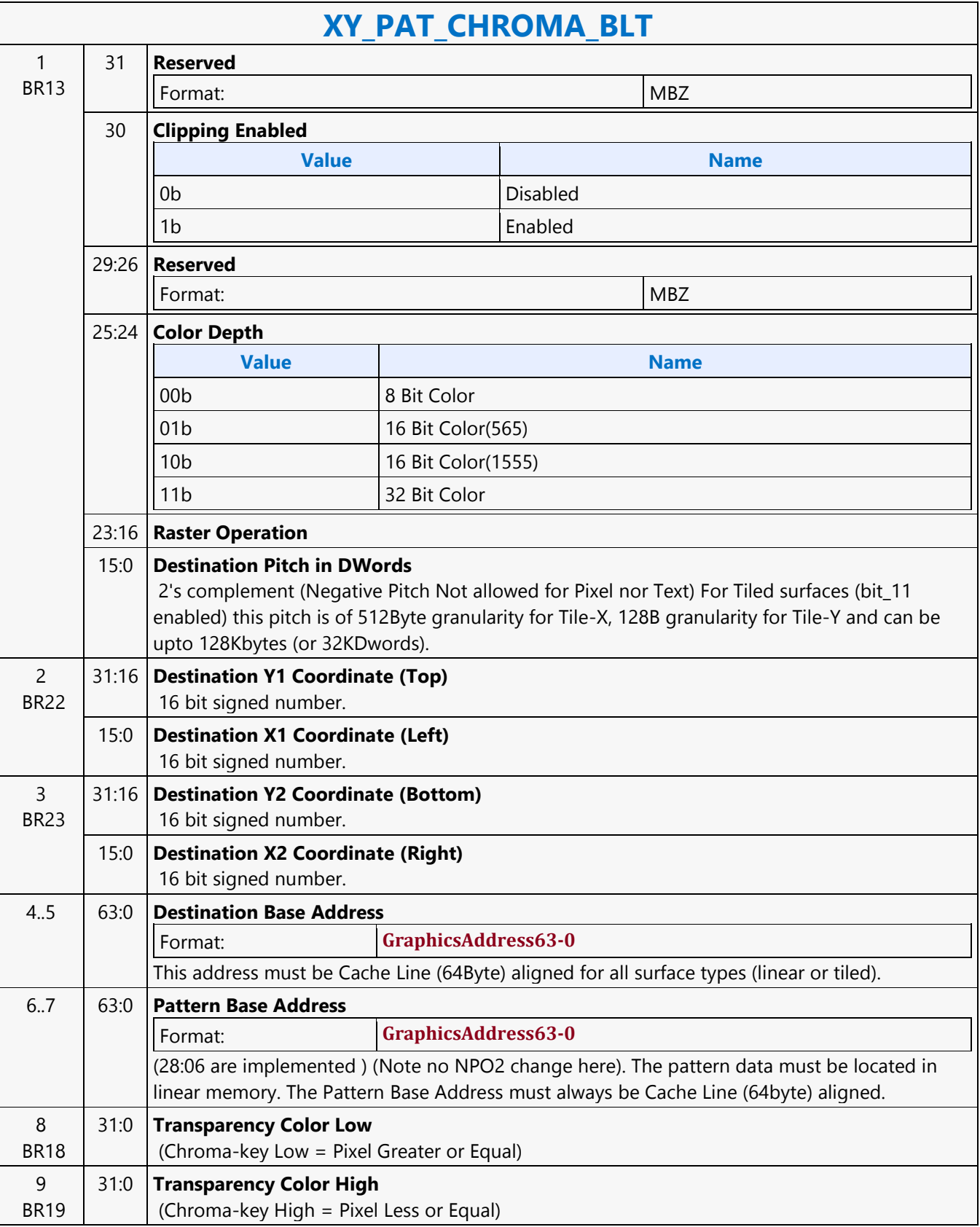

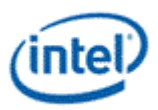

# **XY\_PAT\_CHROMA\_BLT\_IMMEDIATE**

#### **XY\_PAT\_CHROMA\_BLT\_IMMEDIATE** Source: BlitterCS Length Bias: 2 PAT\_BLT\_IMMEDIATE is used when there is no source and the color pattern is not trivial (is not a solid color only) and the pattern is pulled through the command stream. The immediate data sizes are 64 bytes (16 DWs), 128 bytes (32 DWs), or 256 (64DWs) for 8, 16, and 32 bpp color patterns. DWL indicates the total number of Dwords of immediate data. All scan lines and pixels that fall within the ClipRect Y and X coordinates are written. Only pixels within the ClipRectX coordinates and the Destination X coordinates are written using the raster operation. The Pattern Seeds correspond to Destination  $X = 0$  (horizontal) and  $Y = 0$  (vertical). The alignment is relative to the destination coordinates. The pixel of the pattern used / scan line is the (destination X coordinate + horizontal seed) modulo 8. The scan line of the pattern used is the (destination Y coordinate + vertical seed) modulo 8. **DWord Bit Bit Bit Description**  $\Omega$ BR00 31:29 **Client** Default Value: 02h 2D Processor Format: Opcode 28:22 **Instruction Target(Opcode)** Default Value: 77h Format: Opcode 21:20 **32bpp Byte Mask** This field is only used for 32bpp. **Value Name** 00b **[Default]** 1xb Write Alpha Channel x1b Write RGB Channel 19:17 **Transparency Range Mode** (chroma-key) - Dst Chroma-key modes ONLY (SRC ILLEGAL) 16:15 **Reserved** Format: MBZ 14:12 **Pattern Horizontal Seed** Pixel of the scan line to start on corresponding to DST  $X=0$ . 11 **Tiling Enable Value Name Description** 0b Tiling Disabled (Linear Blit) 1b | Tiling Enabled | : Tile-X or Tile-Y.

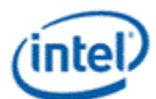

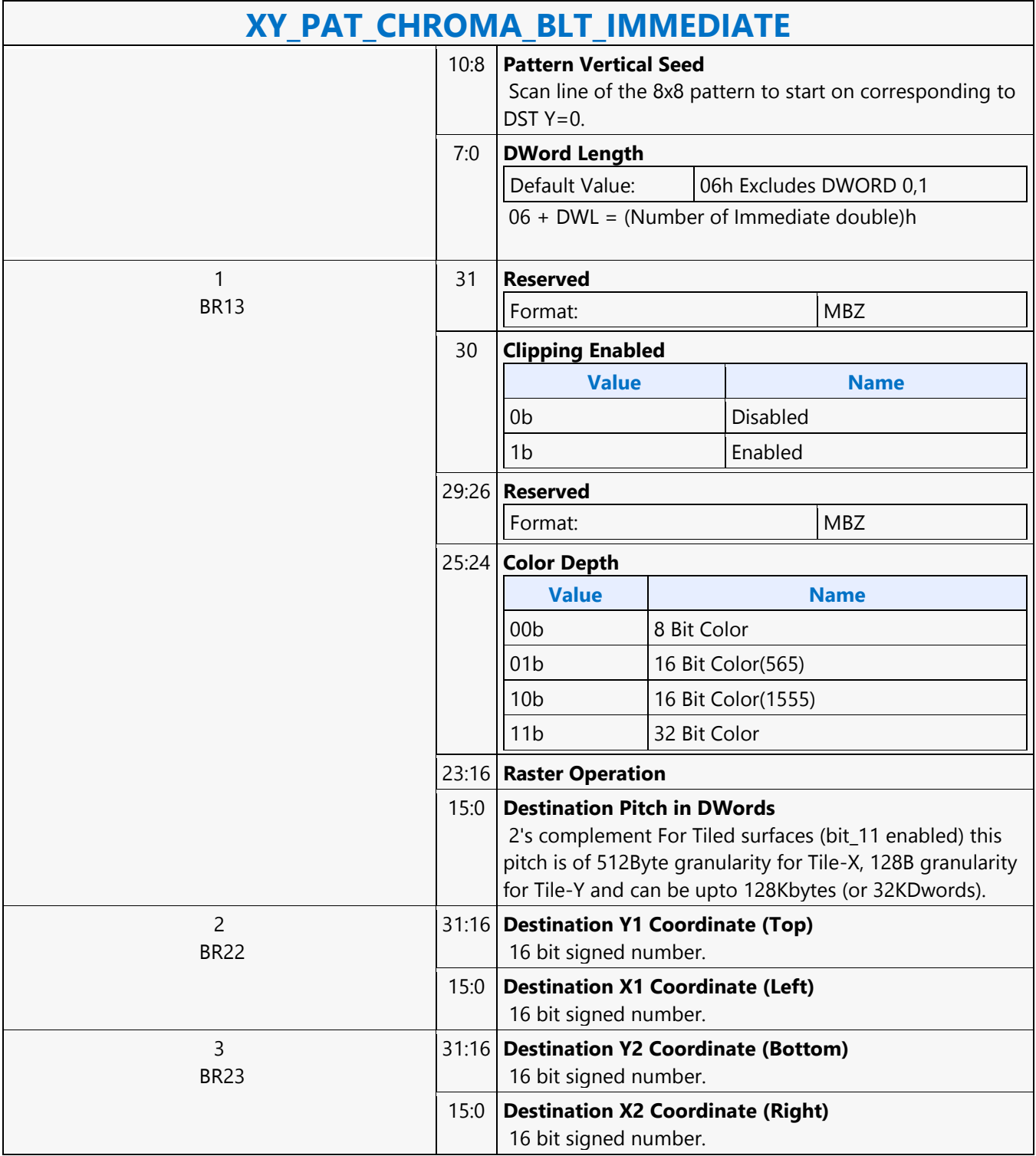
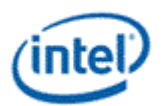

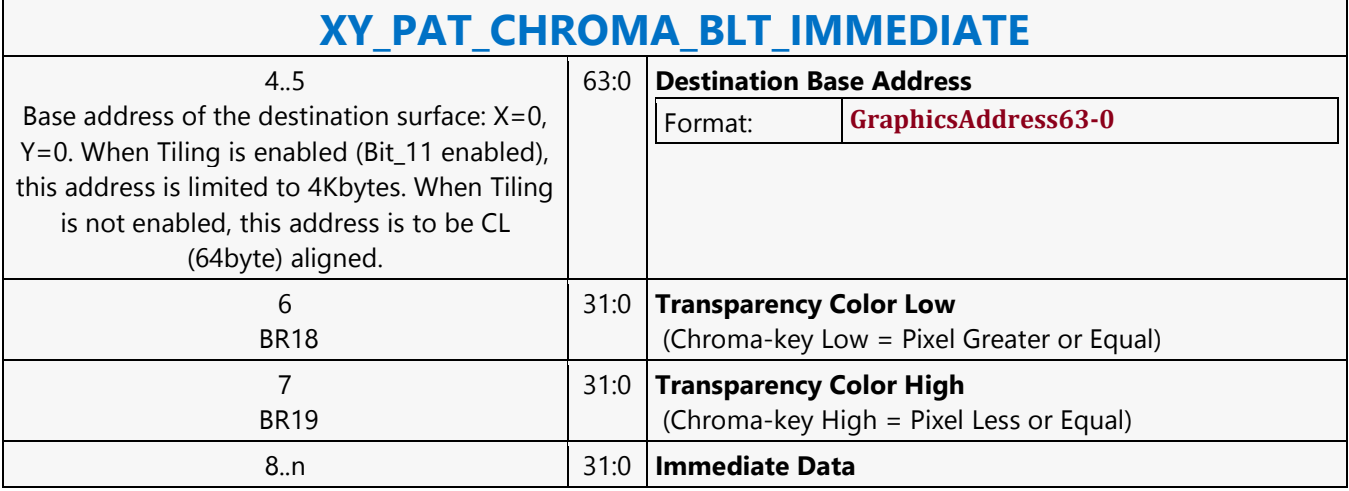

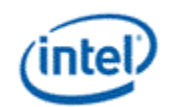

## **XY\_PIXEL\_BLT**

### **XY\_PIXEL\_BLT** Source: BlitterCS Length Bias: 2 The Destination X coordinate and Destination Y coordinate is compared with the ClipRect registers. If it is within all 4 comparisons, then the pixel supplied in the XY\_SETUP\_BLT instruction is written with the raster operation to (Destination Y Address + (Destination Y coordinate \* Destination pitch) + (Destination X coordinate \* bytes per pixel)). ROP field must specify pattern or fill with 0's or 1's. There is no source operand. Negative Stride (= Pitch) specified in the Setup command is Not Allowed **DWord Bit Description**  $\Omega$ BR00 31:29 **Client** Default Value: 02h 2D Processor Format: Opcode 28:22 **Instruction Target(Opcode)** Default Value: 24h Format: Opcode 21:12 **Reserved** Format: NBZ 11 **Tiling Enable Value Name Description** 0b | Tiling Disabled (Linear Blit) 1b | Tiling Enabled | : Tile-X or Tile-Y. 10:8 **Reserved** Format: New York (MBZ) New York (MBZ) New York (MBZ) New York (MBZ) New York (MBZ) New York (MBZ)  $\sim$ 7:0 **DWord Length** Default Value: 00h 1 BR22 31:16 **Destination Y1 Coordinate (Top)** 16 bit signed number. 15:0 **Destination X1 Coordinate (Left)** 16 bit signed number.

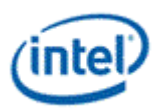

# **XY\_SCANLINES\_BLT**

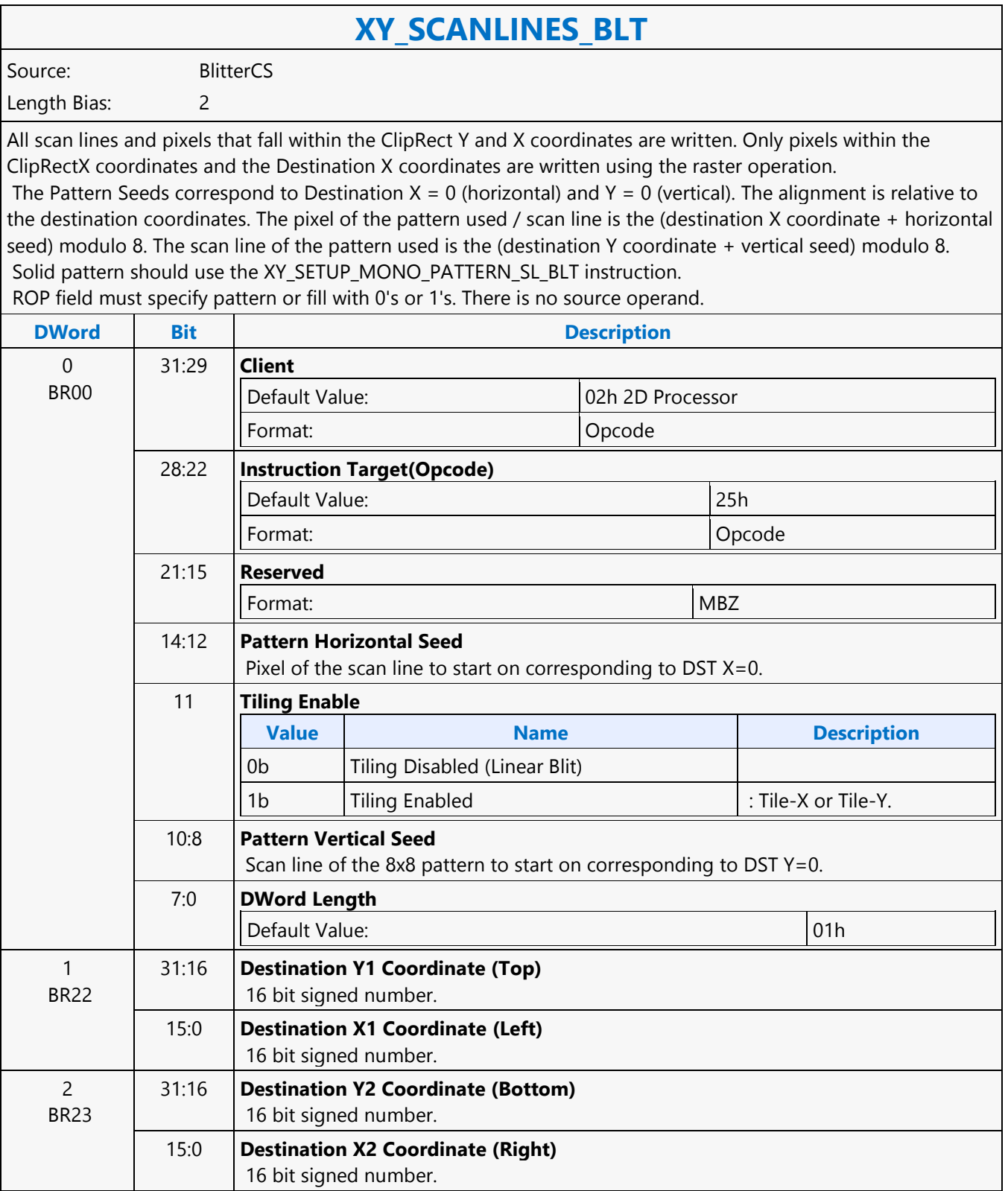

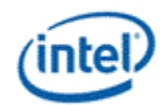

## **XY\_SETUP\_BLT**

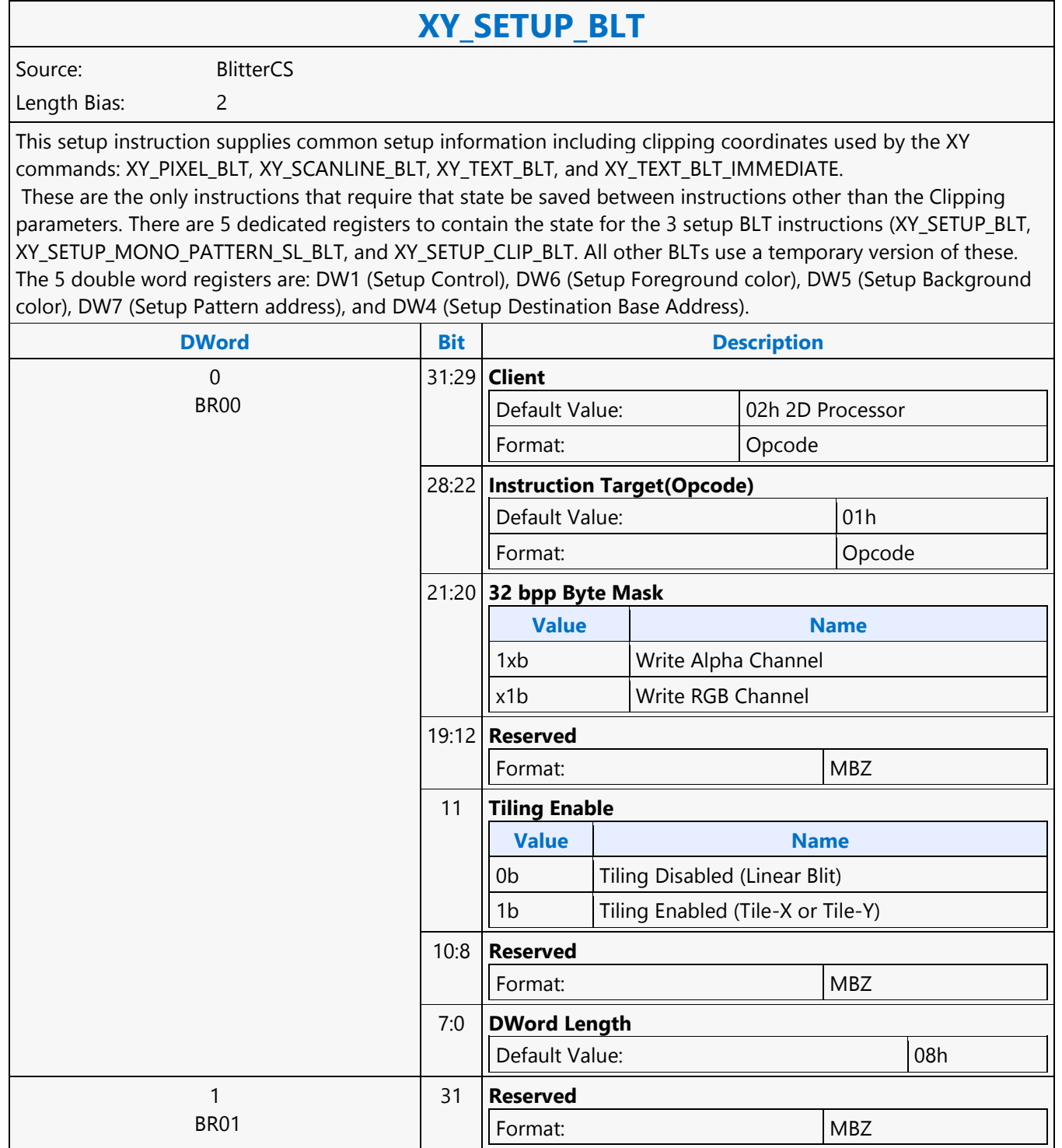

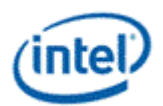

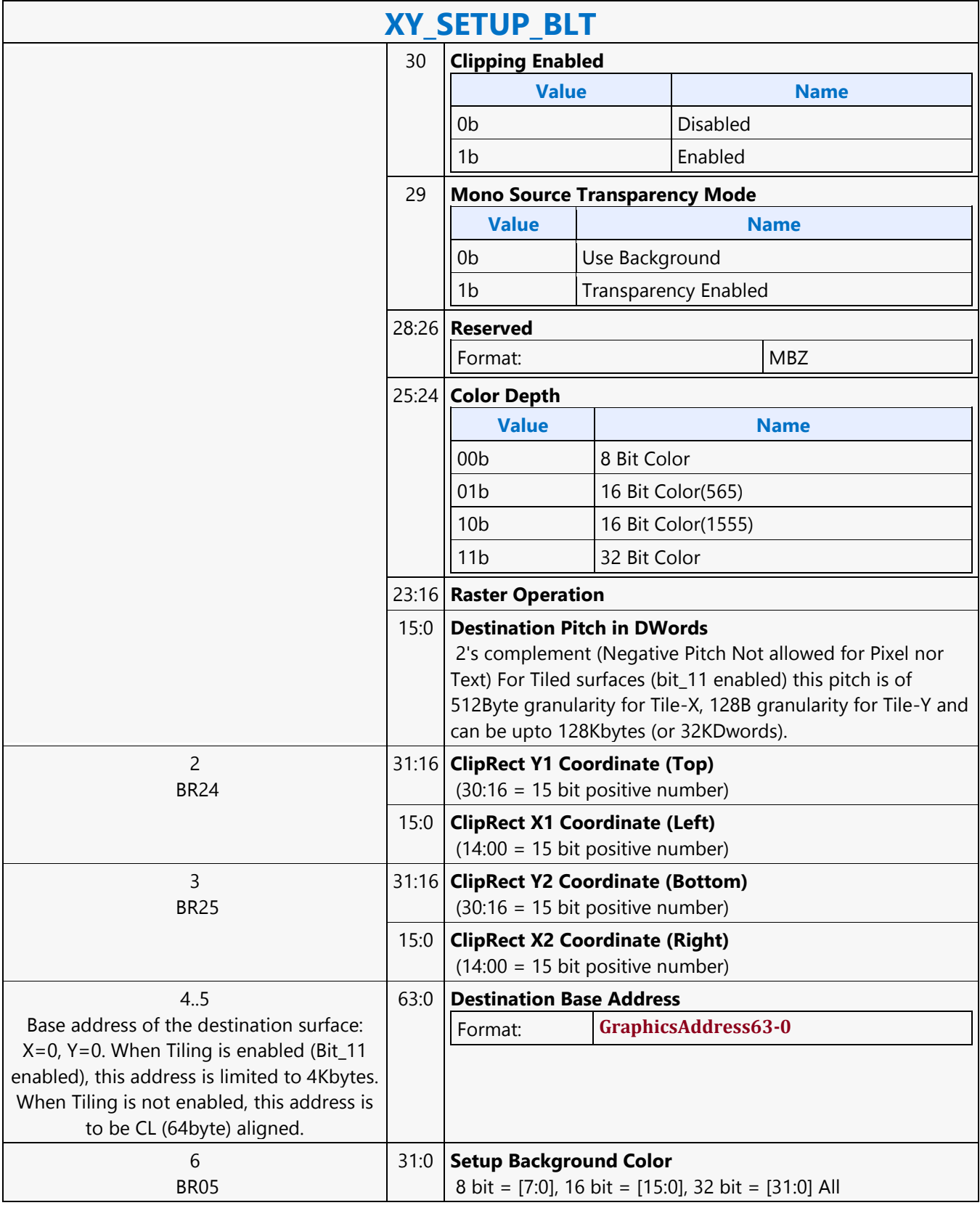

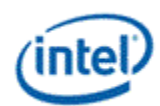

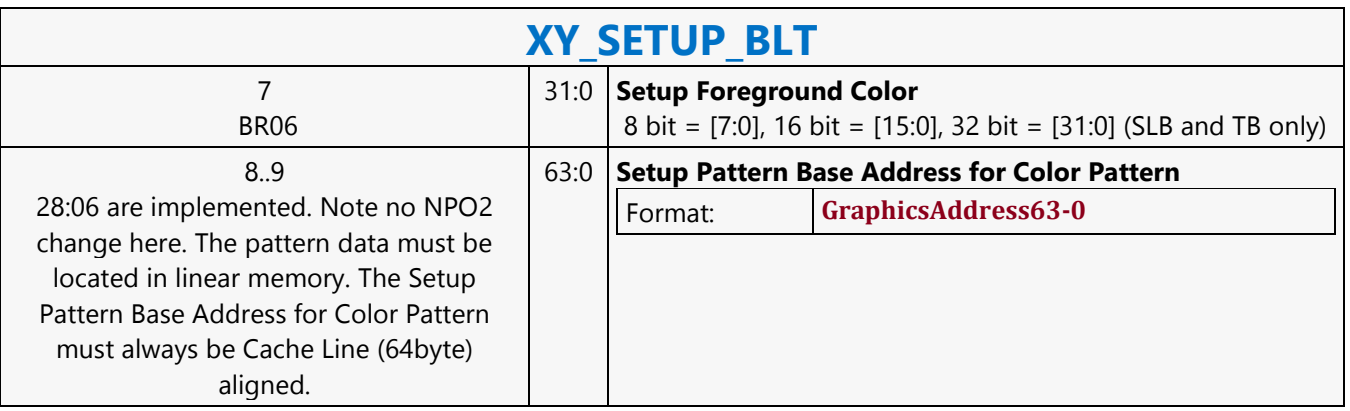

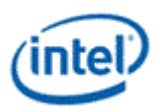

# **XY\_SETUP\_CLIP\_BLT**

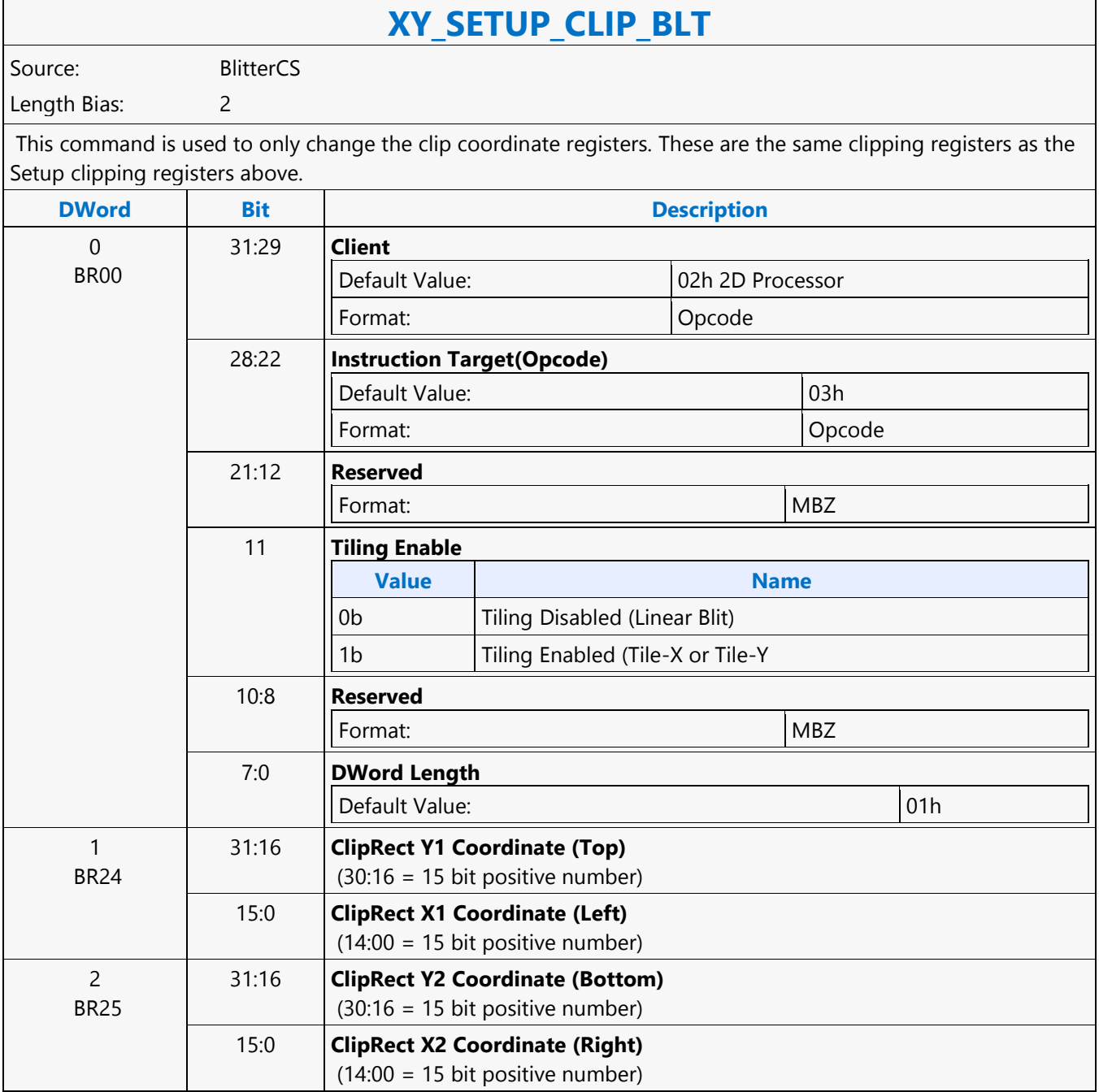

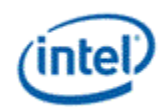

# **XY\_SETUP\_MONO\_PATTERN\_SL\_BLT**

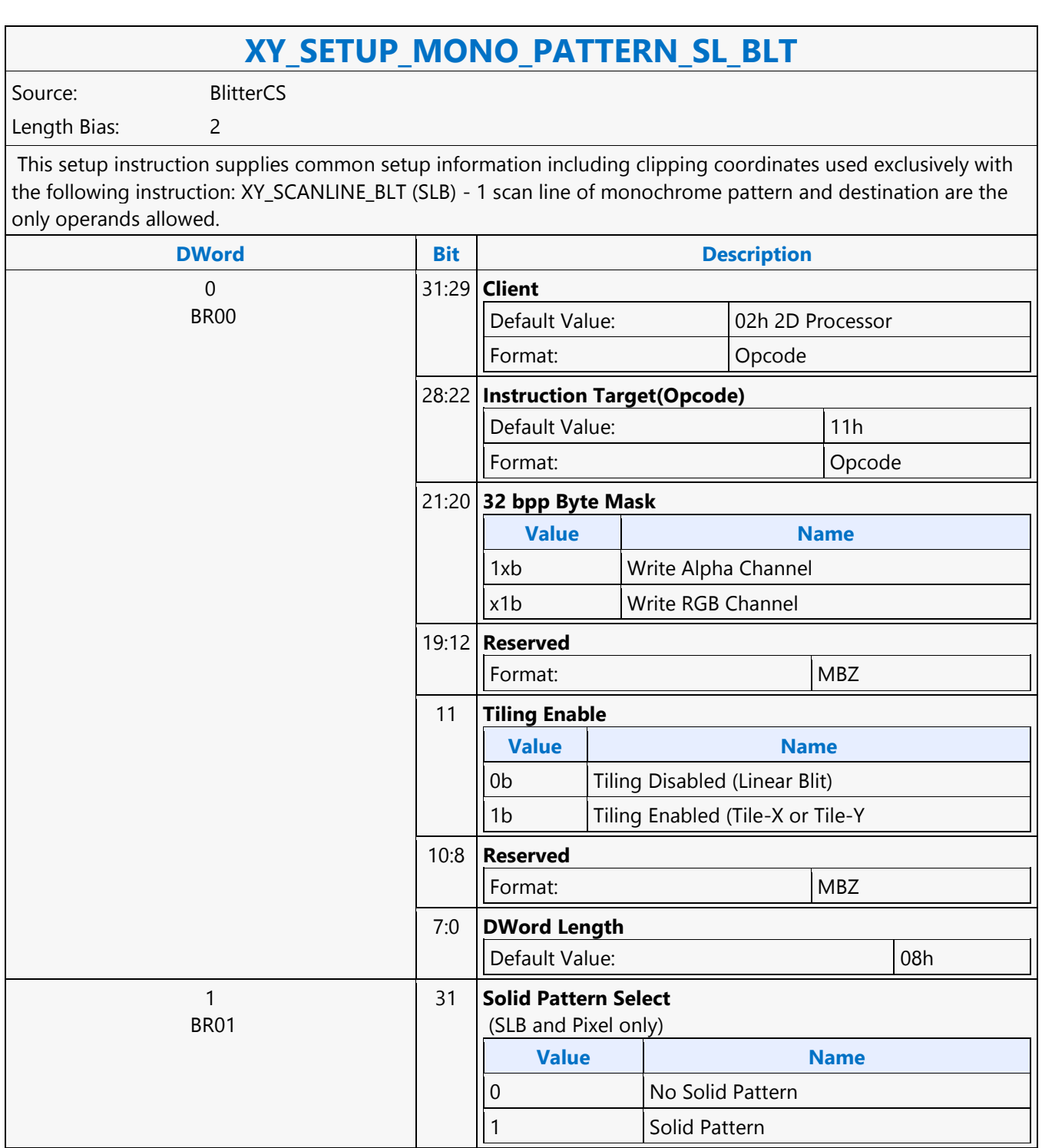

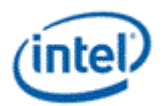

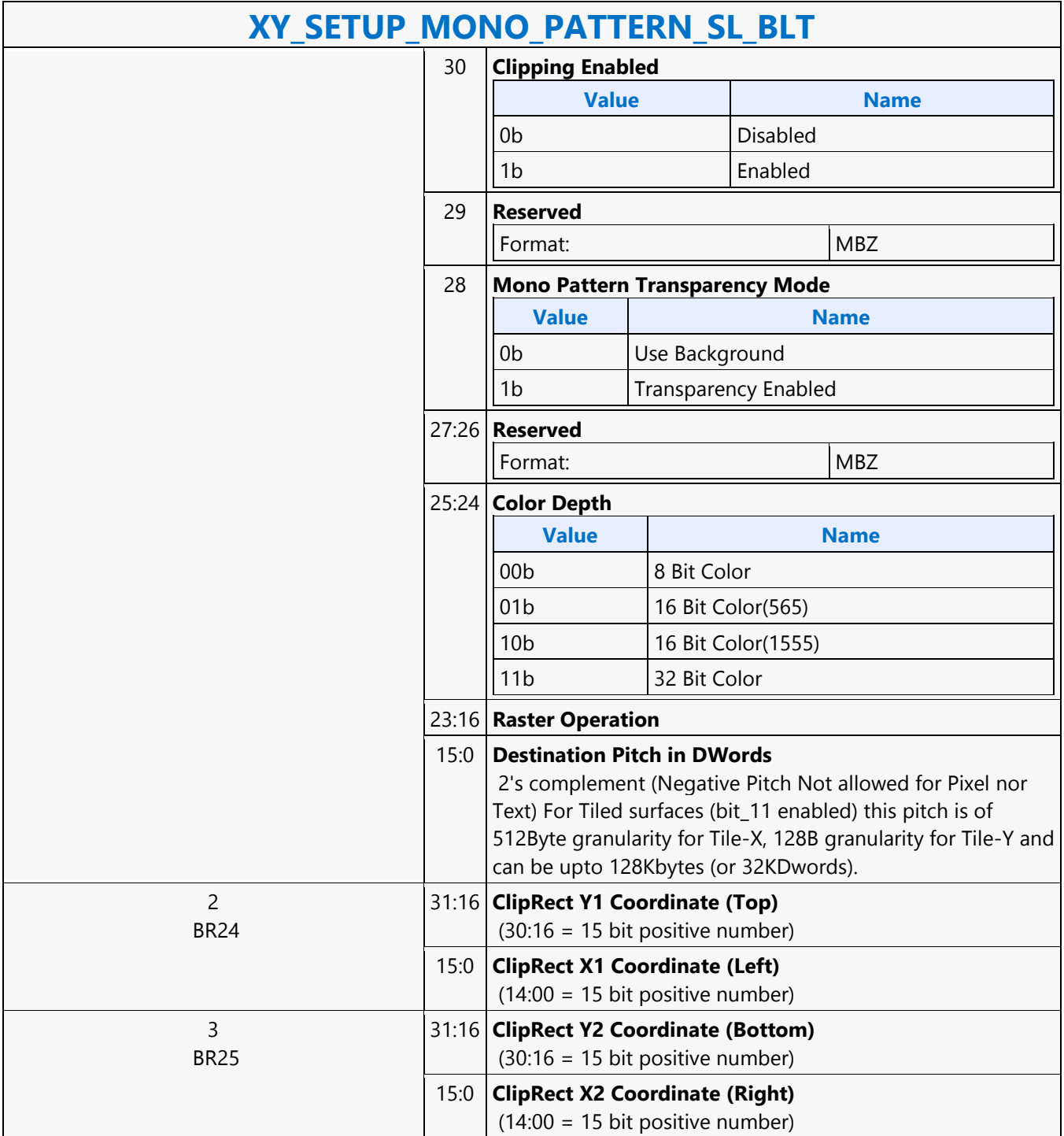

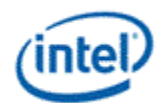

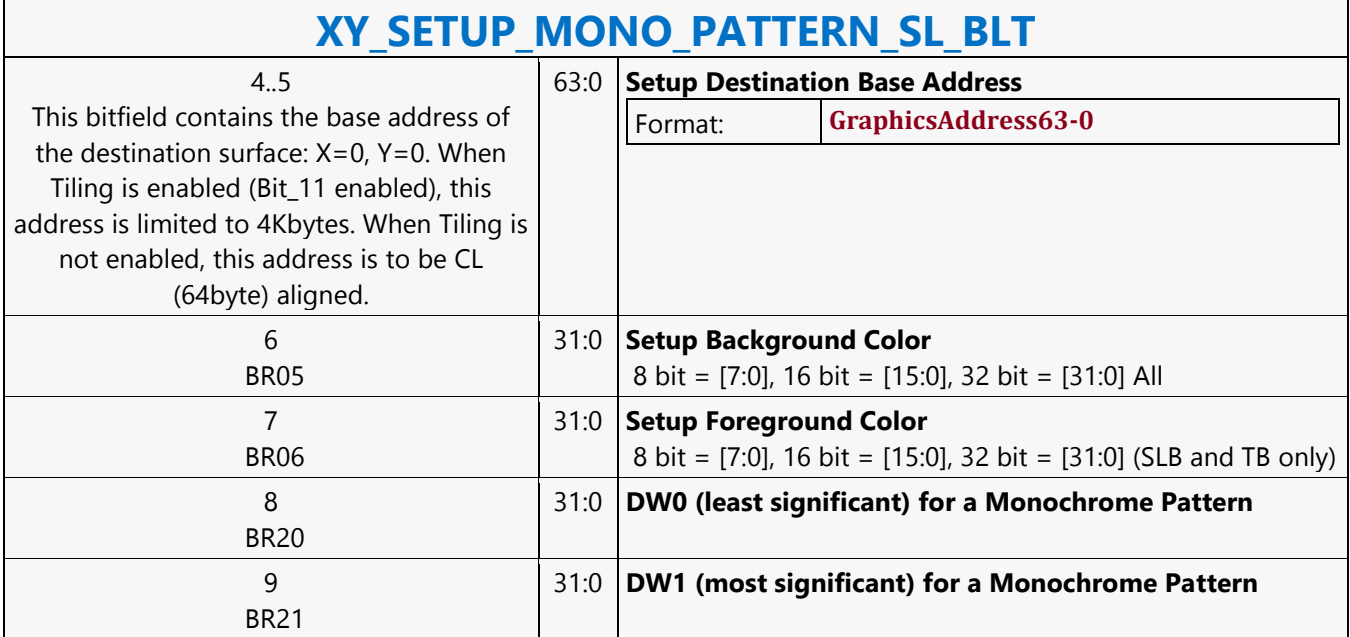

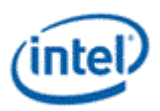

## **XY\_SRC\_COPY\_BLT**

## **XY\_SRC\_COPY\_BLT**

Source: BlitterCS

Length Bias: 2

This BLT instruction performs a color source copy where the only operands involved is a color source and destination of the same bit width.

The source and destination operands may overlap, which means that the X and Y directions can be either forward or backwards. The BLT Engine takes care of all situations. The base addresses plus the X and Y coordinates determine if there is an overlap between the source and destination operands. If the base addresses of the source and destination are the same and the Source X1 is less than Destination X1, then the BLT Engine performs the accesses in the X-backwards access pattern. There is no need to look for an actual overlap. If the base addresses are the same and Source Y1 is less than Destination Y1, then the scan line accesses start at Destination Y2 with the corresponding source scan line and the strides are subtracted for every scan line access. The ROP value chosen must involve source and no pattern data in the ROP operation.

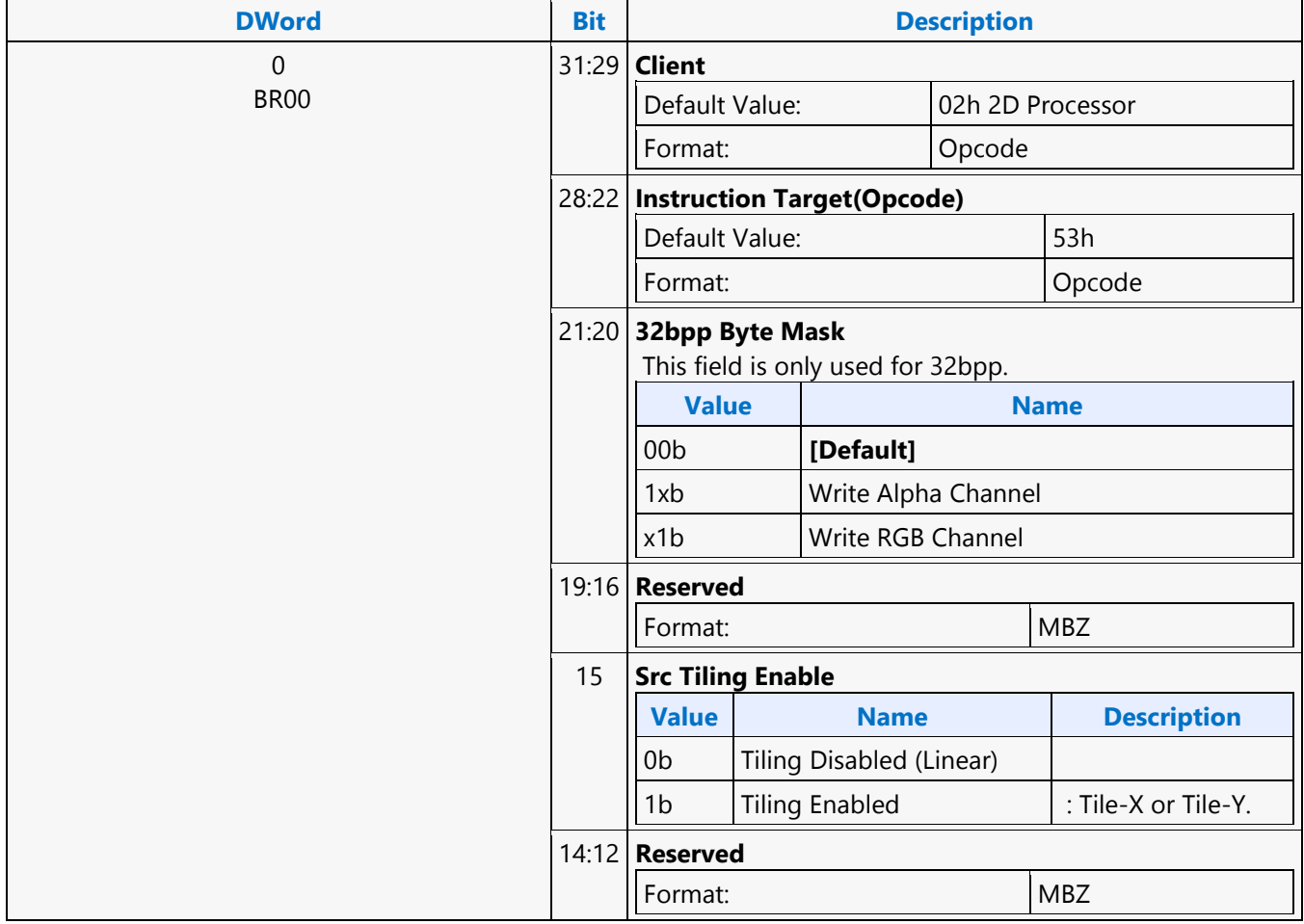

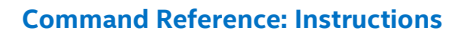

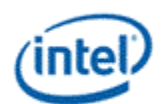

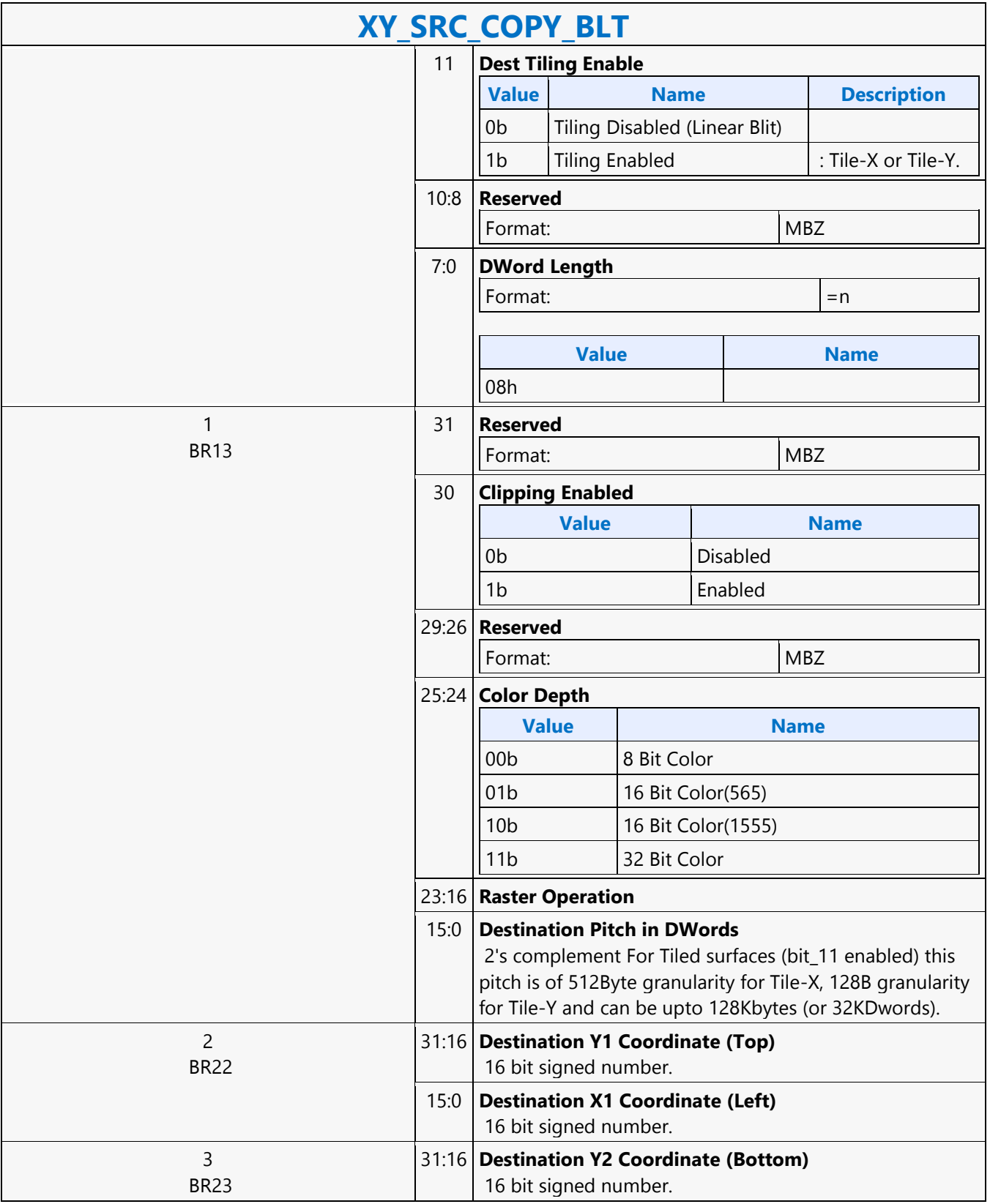

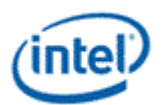

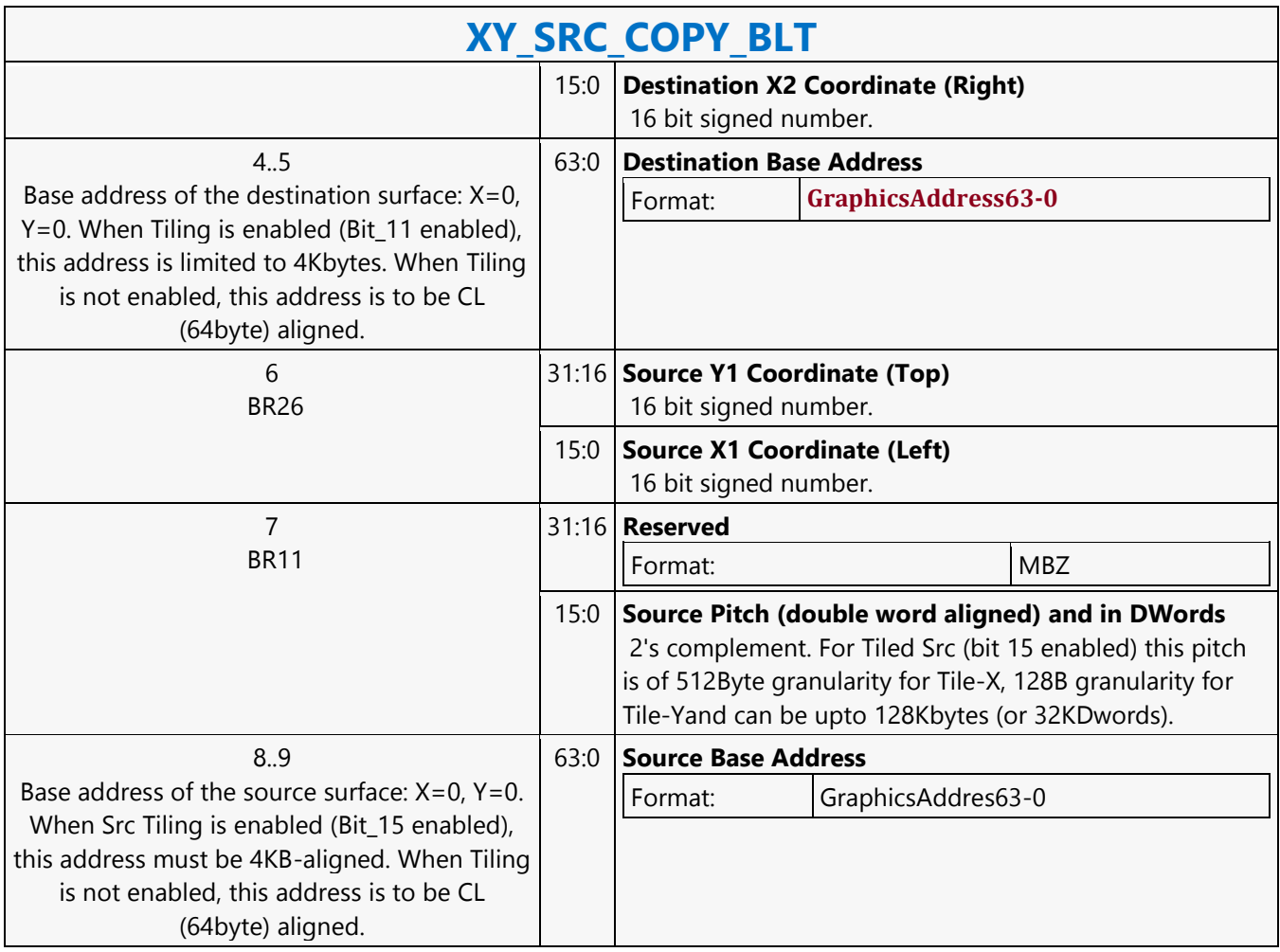

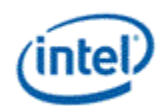

## **XY\_SRC\_COPY\_CHROMA\_BLT**

## **XY\_SRC\_COPY\_CHROMA\_BLT**

Source: BlitterCS

Length Bias: 2

This BLT instruction performs a color source copy with chroma-keying where the only operands involved is a color source and destination of the same bit width.

The source and destination operands may overlap, which means that the X and Y directions can be either forward or backwards. The BLT Engine takes care of all situations. The base addresses plus the X and Y coordinates determine if there is an overlap between the source and destination operands. If the base addresses of the source and destination are the same and the Source X1 is less than Destination X1, then the BLT Engine performs the accesses in the X-backwards access pattern. There is no need to look for an actual overlap. If the base addresses are the same and Source Y1 is less than Destination Y1, then the scan line accesses start at Destination Y2 with the corresponding source scan line and the strides are subtracted for every scan line access. The ROP value chosen must involve source and no pattern data in the ROP operation.

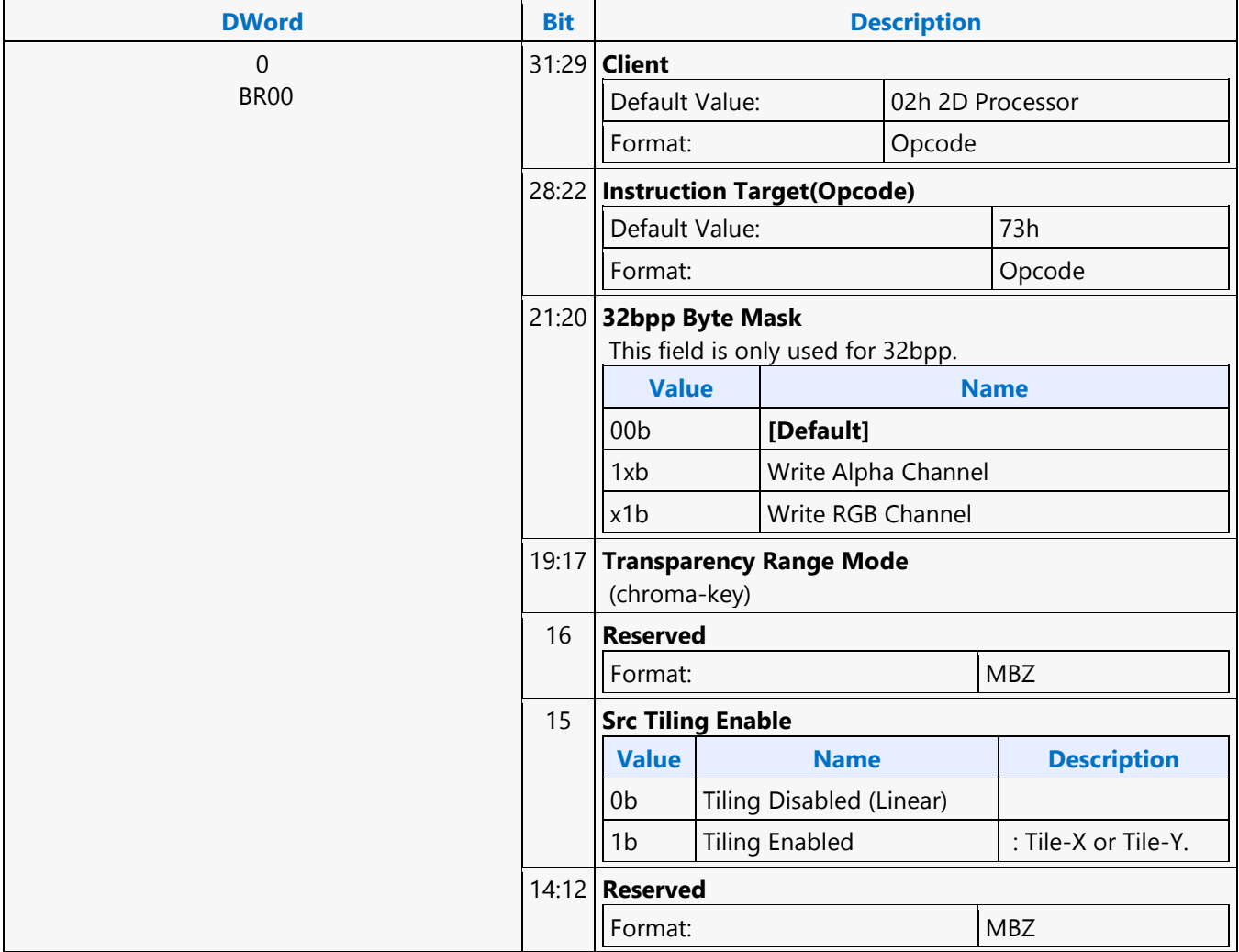

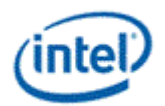

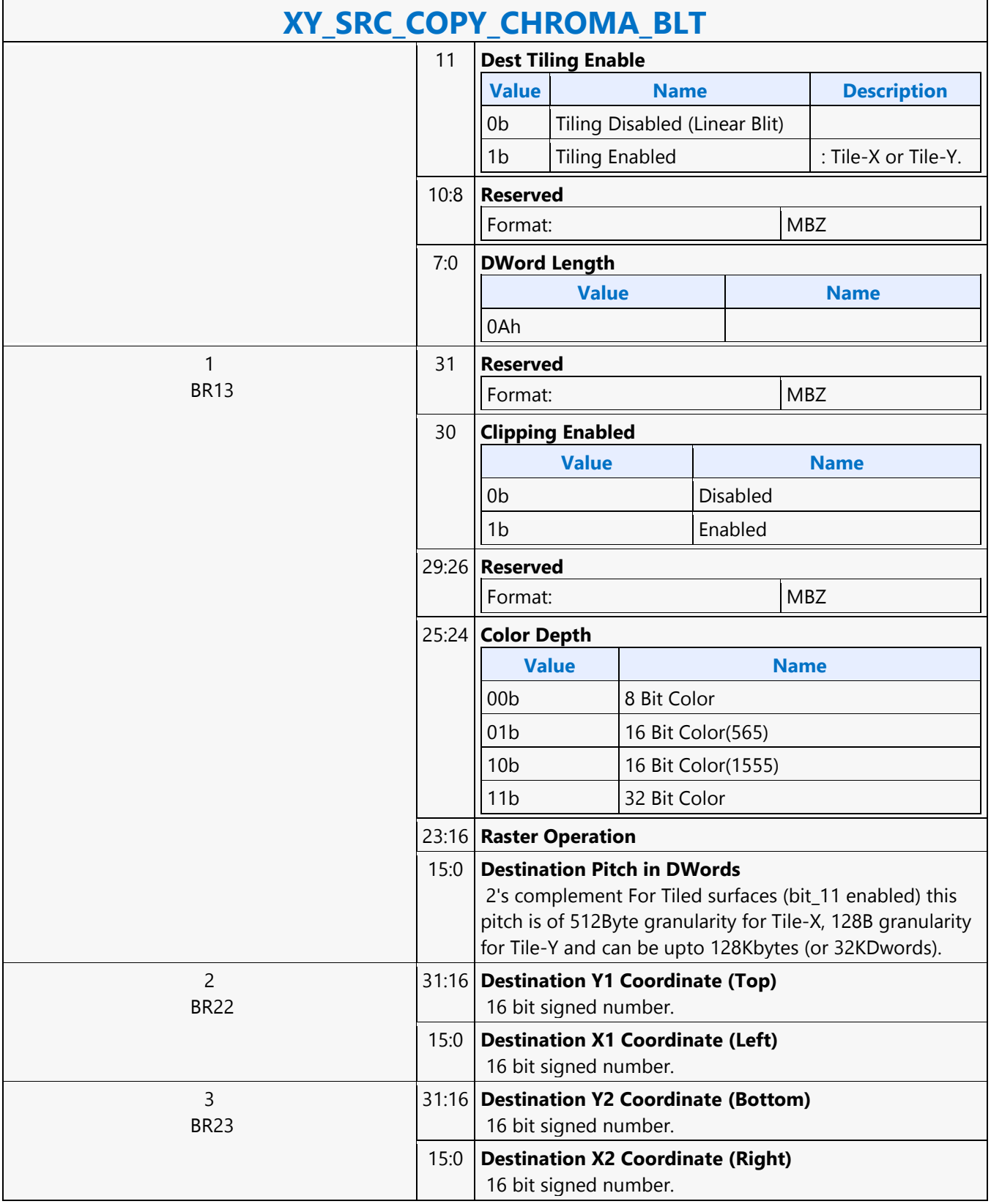

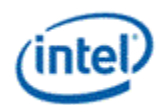

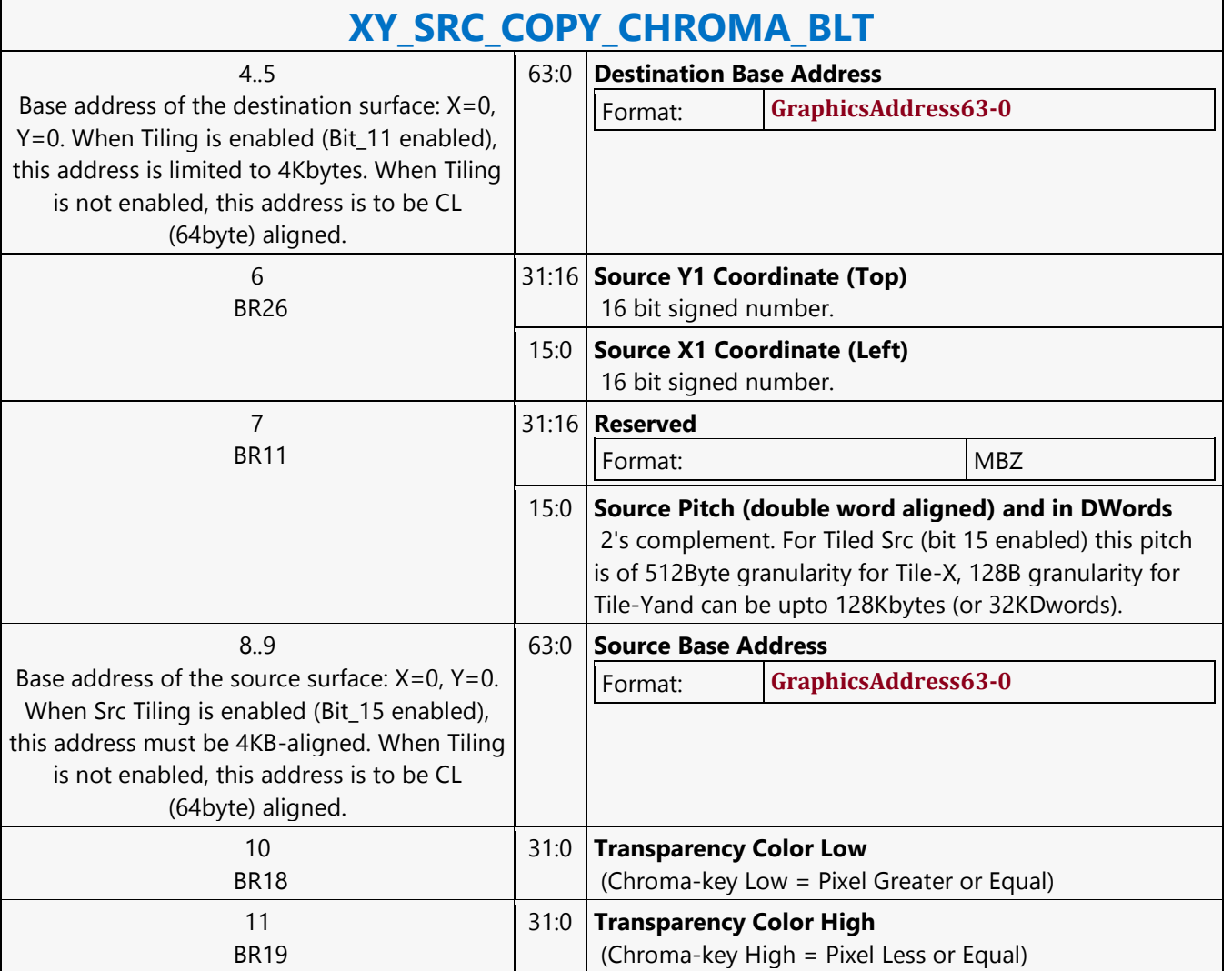

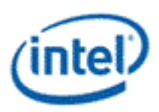

# **XY\_TEXT\_BLT**

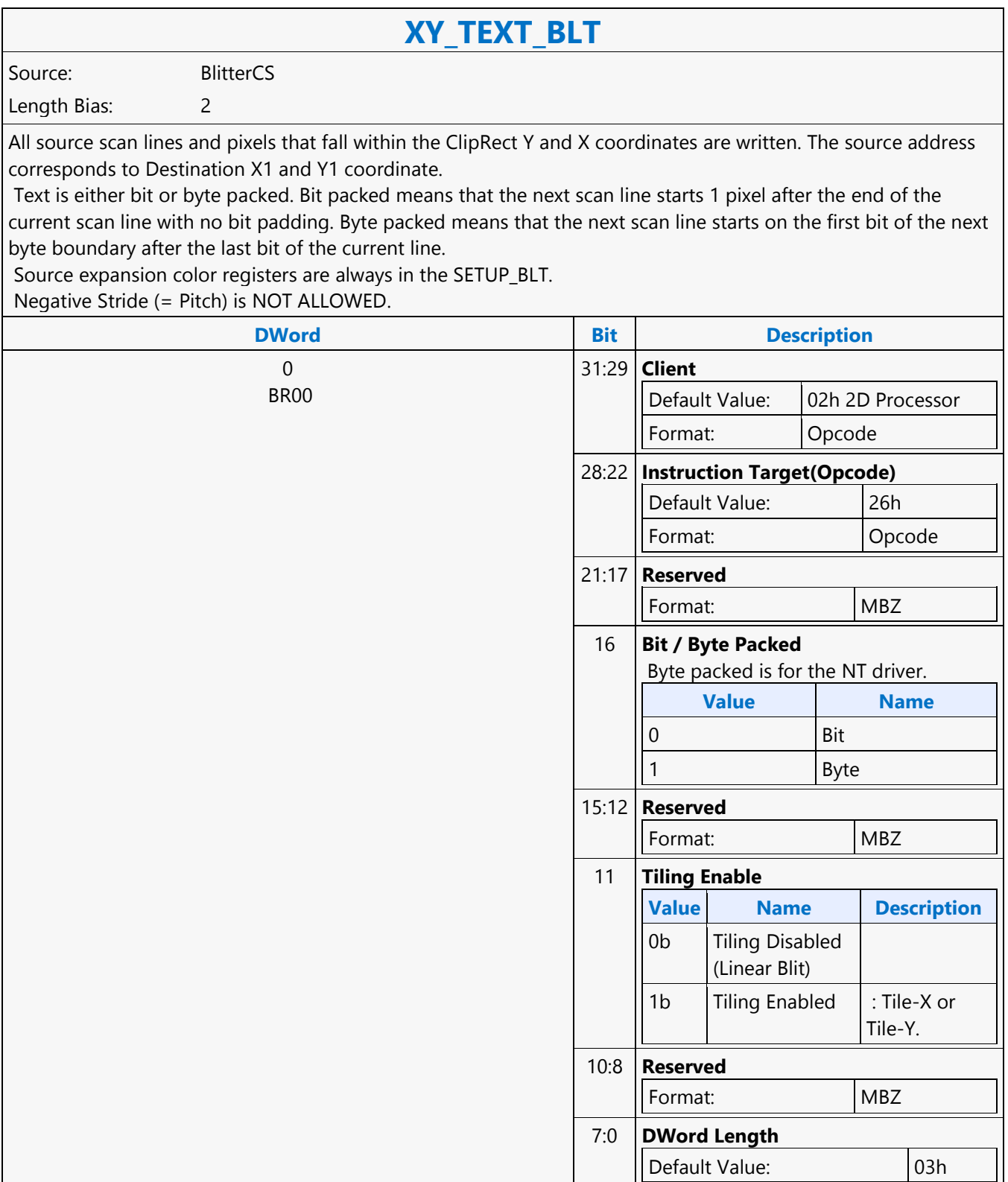

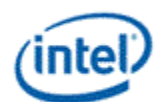

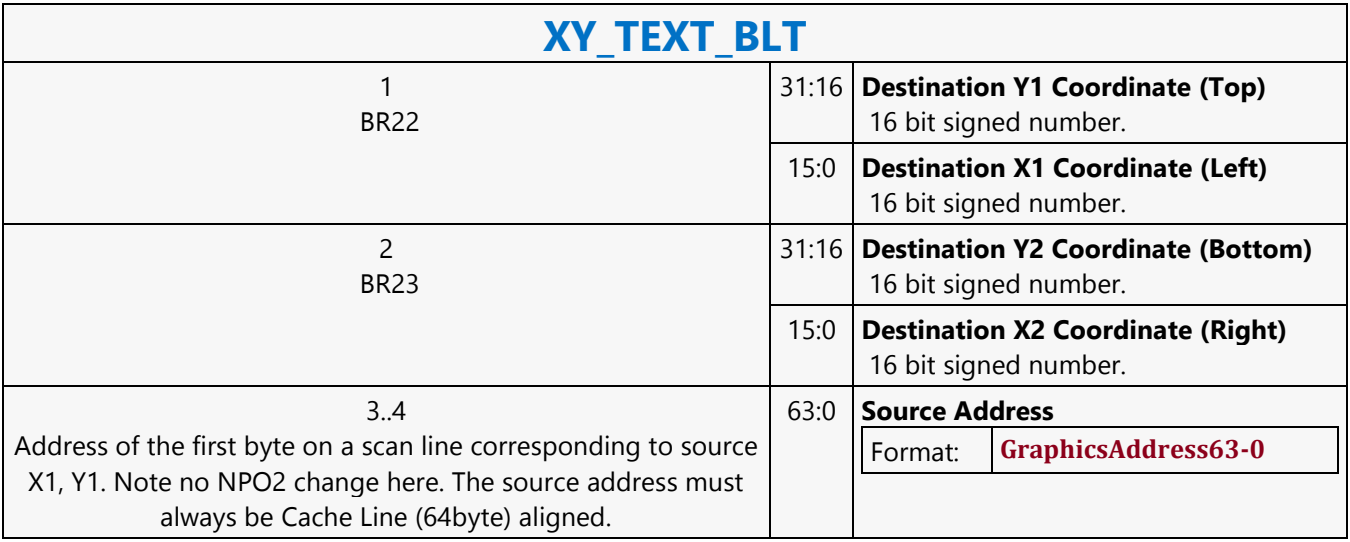

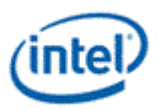

## **XY\_TEXT\_IMMEDIATE\_BLT**

## **XY\_TEXT\_IMMEDIATE\_BLT**

Source: BlitterCS

Length Bias: 2

This instruction allows the Driver to send data through the instruction stream that eliminates the read latency of reading a source from memory.

If an operand is in system cacheable memory and either small or only accessed once, it can be copied directly to the instruction stream versus to graphics accessible memory. The IMMEDIATE\_BLT data MUST transfer an even number of doublewords.

The BLT engine will hang if it does not get an even number of doublewords. All source scan lines and pixels that fall within the ClipRect X and Y coordinates are written. The source data corresponds to Destination X1 and Y1 coordinate.

Source expansion color registers are always in the SETUP\_BLT. NEGATIVE STRIDE (= PITCH) IS NOT ALLOWED. 

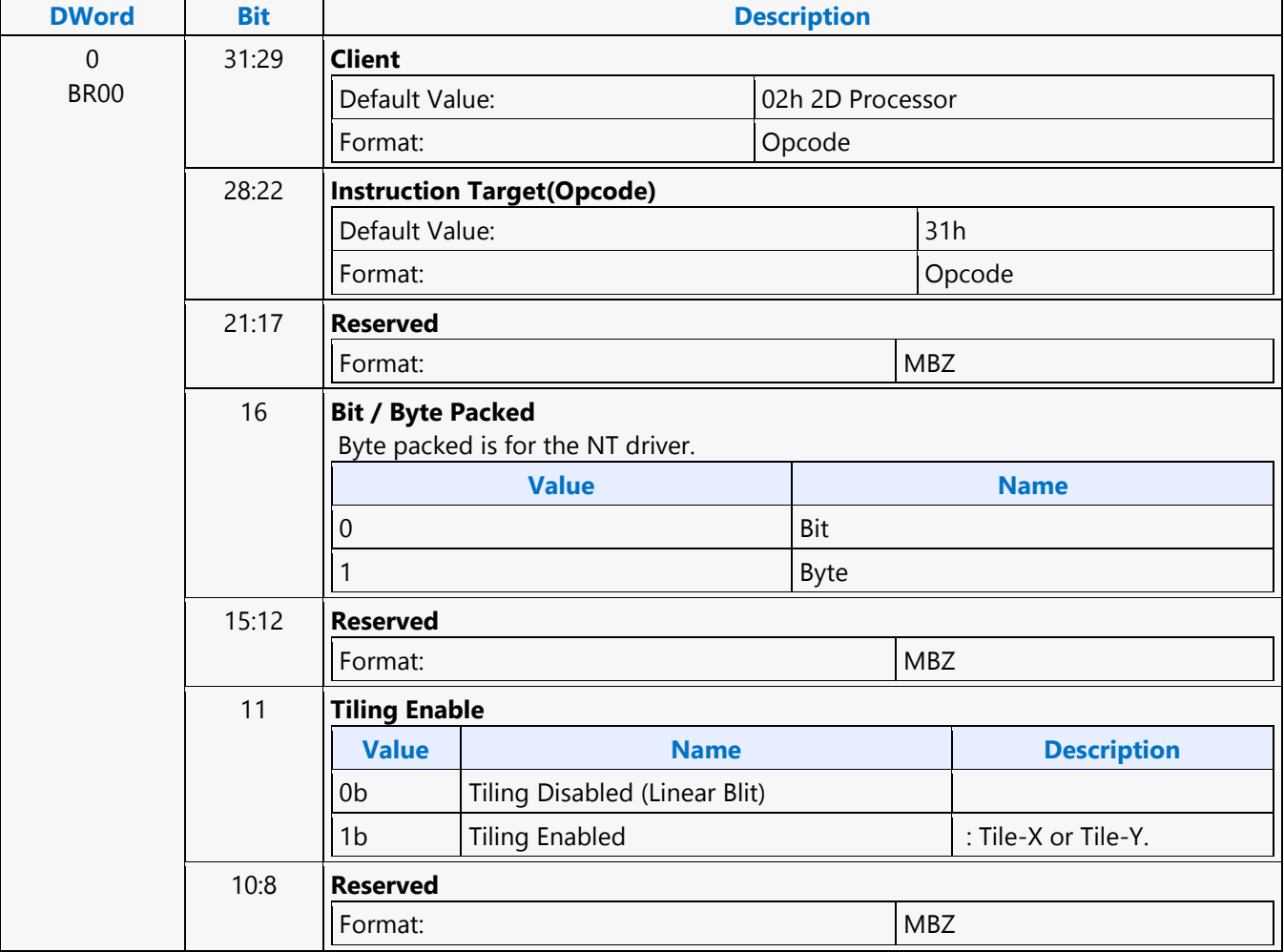

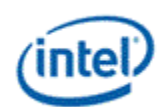

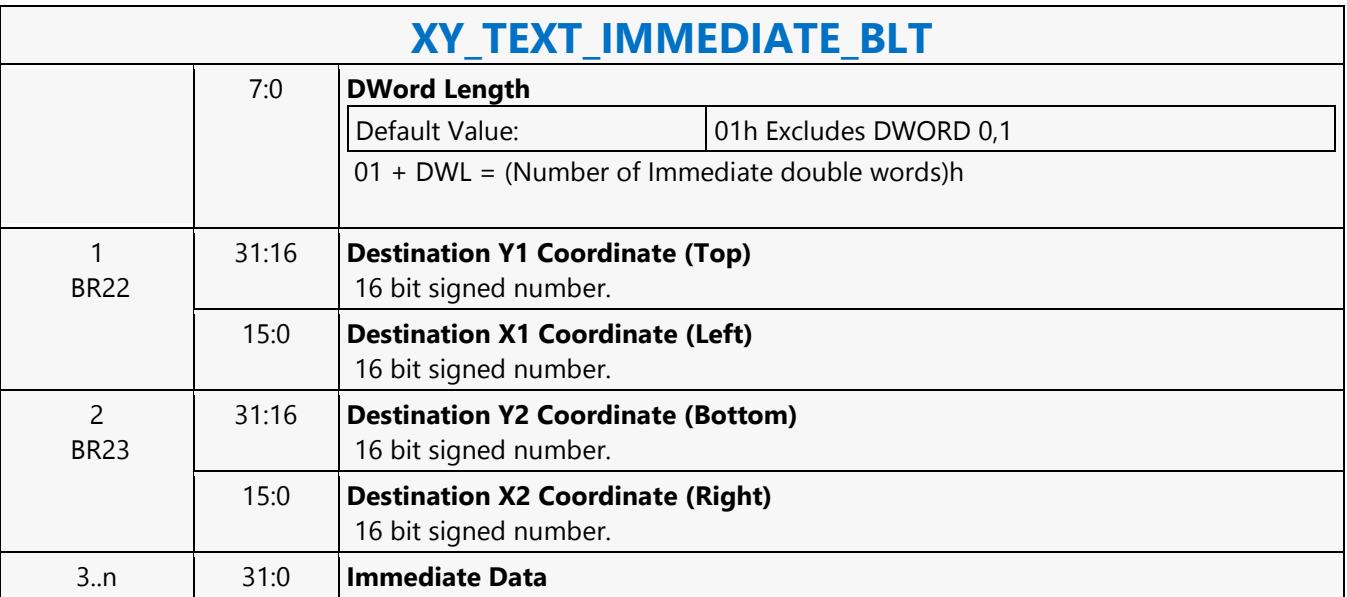